# $\mathbf{d}$  and  $\mathbf{d}$ **CISCO.**

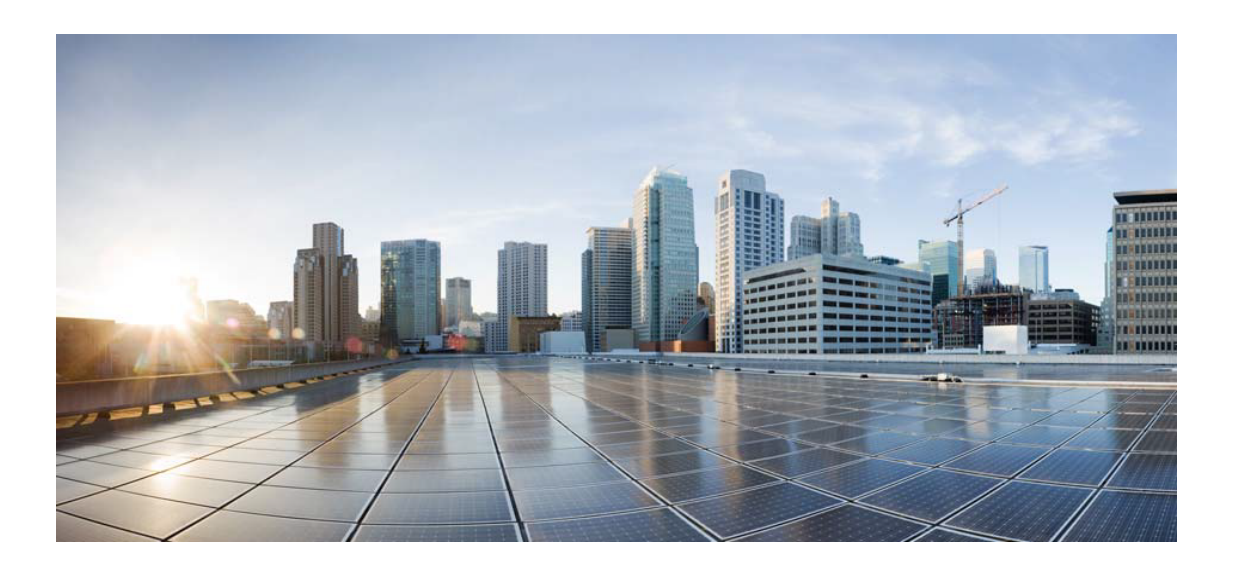

# Open Source Used In AppDynamics\_Analytics 23.2.0.onprem

#### Cisco Systems, Inc.

<www.cisco.com>

Cisco has more than 200 offices worldwide. Addresses, phone numbers, and fax numbers are listed on the Cisco website at <www.cisco.com/go/offices.>

Text Part Number: 78EE117C99-1556784468

**This document contains licenses and notices for open source software used in this product. With respect to the free/open source software listed in this document, if you have any questions or wish to receive a copy of any source code to which you may be entitled under the applicable free/open source license(s) (such as the GNU Lesser/General Public License), please submit this [form.](https://app.smartsheet.com/b/form/ee91d37c09944d8d854376ccd9b8a41f)**

**In your requests please include the following reference number 78EE117C99-1556784468**

## **Contents**

**[1.1 jmh-generators:-annotation-processors 1.12](#page-23-0)**   [1.1.1 Available under license](#page-23-1)  **[1.2 antlr 3.5.2](#page-30-0)**   [1.2.1 Available under license](#page-30-1)  **[1.3 java-architecture-for-xml-binding 2.3.3](#page-771-0)**   [1.3.1 Available under license](#page-771-1)  **[1.4 pact-jvm-provider-junit\\_2.12 3.5.17](#page-888-0)**   [1.4.1 Available under license](#page-888-1)  **[1.5 metrics-jetty 4.0.5](#page-897-0)**   [1.5.1 Available under license](#page-897-1)  **[1.6 bean-validation-api 2.0.1](#page-897-2)**   [1.6.1 Available under license](#page-897-3)  **[1.7 square-retrofit 2.3.0](#page-901-0)**   [1.7.1 Available under license](#page-901-1)  **[1.8 okhttp 3.8.0](#page-905-0)**   [1.8.1 Available under license](#page-905-1)  **[1.9 jackson-datatype-guava 2.13.3](#page-913-0)**   [1.9.1 Available under license](#page-913-1)  **[1.10 jackson-datatype-guava 2.10.2](#page-914-0)**   [1.10.1 Available under license](#page-914-1)  **[1.11 jersey-media-jaxb 2.25.1](#page-917-0)**   [1.11.1 Available under license](#page-917-1)  **[1.12 junit-platform-junit-platform-engine 1.8.2](#page-917-2)**   [1.12.1 Available under license](#page-917-3)  **[1.13 antlr 2.7.7](#page-922-0)**   [1.13.1 Available under license](#page-922-1) 

#### **[1.14 dropwizard-test-helpers 1.3.23](#page-922-2)**

 [1.14.1 Available under license](#page-922-3) 

#### **[1.15 jackson-databind 2.10.3](#page-927-0)**

 [1.15.1 Available under license](#page-927-1) 

#### **[1.16 powermock-module-junit4 2.0.0](#page-927-2)**

- [1.16.1 Available under license](#page-927-3)
- **[1.17 asm 9.2](#page-929-0)** 
	- [1.17.1 Available under license](#page-929-1)

#### **[1.18 java-semver 0.9.0](#page-931-0)**

 [1.18.1 Available under license](#page-931-1) 

#### **[1.19 hypersql-database-engine 2.3.2](#page-933-0)**

 [1.19.1 Available under license](#page-933-1) 

#### **[1.20 jetty-java-based-http-1-x-http-2-servlet-websocket-server jetty-](#page-965-0)**

#### **[9.4.20.v20190813](#page-965-0)**

 [1.20.1 Available under license](#page-965-1) 

#### **[1.21 prometheus-java-simpleclient 0.5.0](#page-1038-0)**

 [1.21.1 Available under license](#page-1038-1) 

#### **[1.22 junit-vintage-junit-vintage-engine 5.8.2](#page-1043-0)**

 [1.22.1 Available under license](#page-1043-1) 

#### **[1.23 feign-jackson 8.15.1](#page-1047-0)**

 [1.23.1 Available under license](#page-1047-1) 

#### **[1.24 lucene-query-parser 9.3.0](#page-1048-0)**

 [1.24.1 Available under license](#page-1048-1) 

#### **[1.25 java-classmate 1.1.0](#page-1063-0)**

 [1.25.1 Available under license](#page-1063-1) 

#### **[1.26 prometheus-java-simpleclient-dropwizard 0.5.0](#page-1063-2)**

 [1.26.1 Available under license](#page-1064-0) 

#### **[1.27 apache-xerces2-j 2.11.0](#page-1068-0)**

 [1.27.1 Available under license](#page-1068-1) 

#### **[1.28 junit-platform-junit-platform-commons 1.8.2](#page-1104-0)**

 [1.28.1 Available under license](#page-1104-1) 

#### **[1.29 junit-5-bill-of-materials 5.7.2](#page-1108-0)**

 [1.29.1 Available under license](#page-1108-1) 

#### **[1.30 lib-recur 0.10.2](#page-1120-0)**

 [1.30.1 Available under license](#page-1120-1) 

- **[1.31 x-content 8.4.3](#page-1125-0)**
- **[1.32 json-simple 1.1.1](#page-1125-1)** 
	- [1.32.1 Available under license](#page-1125-2)

#### **[1.33 jackson-module-parameter-names 2.10.2](#page-1127-0)**

```
 1.33.1 Available under license 
1.34 powermock-module-junit4-common 2.0.0 
    1.34.1 Available under license 
1.35 j2objc-annotations 1.3 
    1.35.1 Available under license 
1.36 jackson-annotations 2.13.3 
    1.36.1 Available under license 
1.37 jackson-module-afterburner 2.13.3 
    1.37.1 Available under license 
1.38 tap4j 4.1 
    1.38.1 Available under license 
1.39 jopt-simple 5.0.4 
    1.39.1 Available under license 
1.40 kotlin-reflect 1.2.40 
    1.40.1 Available under license 
1.41 liquibase-slf4j 2.0.0 
    1.41.1 Available under license 
1.42 guava-internalfuturefailureaccess-and-internalfutures 1.0.1 
    1.42.1 Available under license 
1.43 apache-commons-pool 2.4.2 
    1.43.1 Available under license 
1.44 checker-qual 2.11.1 
    1.44.1 Available under license 
1.45 apache-httpcomponents-asyncclient 4.1.1 
    1.45.1 Available under license 
1.46 lucene-memory 9.3.0 
    1.46.1 Available under license 
1.47 dom4j-flexible-xml-framework-for-java 1.6.1 
    1.47.1 Available under license 
1.48 javabeans-activation-framework-api 1.2.2 
    1.48.1 Available under license 
1.49 jcommander-library 1.27 
    1.49.1 Available under license 
1.50 jackson-annotations 2.10.3 
    1.50.1 Available under license 
1.51 logback-access-module 1.2.3 
    1.51.1 Available under license 
1.52 jackson-xc 2.10.3 
    1.52.1 Available under license
```
### **[1.53 jacoco 0.8.8](#page-1206-0)**   [1.53.1 Available under license](#page-1206-1)  **[1.54 kotson 2.5.0](#page-1206-2)**   [1.54.1 Available under license](#page-1206-3)  **[1.55 lucene-test-framework 9.3.0](#page-1206-4)**   [1.55.1 Available under license](#page-1206-5)  **[1.56 jna 4.1.0](#page-1221-0)**   [1.56.1 Available under license](#page-1222-0)  **[1.57 metrics-core 3.2.5](#page-1223-0)**   [1.57.1 Available under license](#page-1223-1)  **[1.58 abegocore 1.0.3](#page-1224-0)**   [1.58.1 Available under license](#page-1224-1)  **[1.59 pact-jvm-pact-broker 3.5.17](#page-1225-0)**   [1.59.1 Available under license](#page-1225-1)  **[1.60 jackson-core 2.10.2](#page-1225-2)**   [1.60.1 Available under license](#page-1225-3)  **[1.61 grizzly-http-server 2.3.28](#page-1226-0)**   [1.61.1 Available under license](#page-1226-1)  **[1.62 google-guava 18.0](#page-1232-0)**   [1.62.1 Available under license](#page-1232-1)  **[1.63 apache-http-client 4.5.13](#page-1236-0)**   [1.63.1 Available under license](#page-1236-1)  **[1.64 dropwizard-auth 1.3.2](#page-1248-0)**   [1.64.1 Available under license](#page-1248-1)  **[1.65 nuprocess 2.0.6](#page-1248-2)**   [1.65.1 Available under license](#page-1248-3)  **[1.66 antlr-4-tool 4.6](#page-1252-0)**   [1.66.1 Available under license](#page-1253-0)  **[1.67 apache-commons-beanutils 1.9.4](#page-1475-0)**   [1.67.1 Available under license](#page-1475-1)  **[1.68 apache-xml-commons 1.4.01](#page-1480-0)**   [1.68.1 Available under license](#page-1480-1)  **[1.69 joda-time 2.9](#page-1487-0)**   [1.69.1 Available under license](#page-1488-0)  **[1.70 javassist 3.19.0](#page-1492-0)**   [1.70.1 Available under license](#page-1492-1)  **[1.71 slf4j 1.7.25](#page-1501-0)**   [1.71.1 Available under license](#page-1501-1)

```
 1.72.1 Available under license 
1.73 geb-waiting 0.9.2 
    1.73.1 Available under license 
1.74 profiler 1.0.2 
    1.74.1 Available under license 
1.75 jersey-media-multipart 2.25.1 
1.76 jackson-annotations 2.10.2 
    1.76.1 Available under license 
1.77 pact-jvm-matchers_2.12 3.5.17 
    1.77.1 Available under license 
1.78 dropwizard-hibernate-support 1.3.2 
    1.78.1 Available under license 
1.79 jna 3.4.0 
    1.79.1 Available under license 
1.80 findbugs-jsr305 3.0.2 
    1.80.1 Available under license 
1.81 apache-lucene-(module:-common) 9.3.0 
    1.81.1 Available under license 
1.82 okhttp-logging-interceptor 3.8.0 
    1.82.1 Available under license 
1.83 annotations-for-metrics 4.0.5 
    1.83.1 Available under license 
1.84 powermock-api-mockito2 2.0.0 
    1.84.1 Available under license 
1.85 hibernate-validator 5.4.3.Final 
    1.85.1 Available under license 
1.86 c3p0jdbcdatasources 0.9.5.4 
    1.86.1 Available under license 
1.87 elasticsearch-lz4 8.4.3 
1.88 simpleclient-servlet 0.5.0 
    1.88.1 Available under license 
1.89 jackson-core 2.10.3 
    1.89.1 Available under license 
1.90 metrics-health-checks 4.0.5 
    1.90.1 Available under license 
1.91 java-diff-utils 1.3.0 
    1.91.1 Available under license 
1.92 geb-core 0.9.2 
    1.92.1 Available under license
```

```
1.93 asm-analysis 9.1 
    1.93.1 Available under license 
1.94 spotbugs-annotations 4.4.0 
    1.94.1 Available under license 
1.95 saxon-xslt-and-xquery-processor 10.5 
    1.95.1 Available under license 
1.96 zt-process-executor 1.7 
    1.96.1 Available under license 
1.97 apache-httpcomponents-core 4.4.9 
    1.97.1 Available under license 
1.98 docker-java 3.2.13 
    1.98.1 Available under license 
1.99 javax-ws-rs-api 2.0.1 
    1.99.1 Available under license 
1.100 byte-buddy-agent 1.12.2 
    1.100.1 Available under license 
1.101 junit-5-bill-of-materials 5.8.2 
    1.101.1 Available under license 
1.102 lucene-highlighter 9.3.0 
    1.102.1 Available under license 
1.103 jersey's-jersey 2.25.1 
    1.103.1 Available under license 
1.104 visible-assertions 2.1.0 
    1.104.1 Available under license 
1.105 elasticsearch-cli 8.4.3 
1.106 commons-compress 1.6 
    1.106.1 Available under license 
1.107 jboss-transaction-api 1.0.1.Final 
    1.107.1 Available under license 
1.108 asm-util 9.2 
    1.108.1 Available under license 
1.109 hibernate-jpa-api 1.0.0 
    1.109.1 Available under license 
1.110 google-guava v29.0 
    1.110.1 Available under license 
1.111 snake-yaml 1.26 
    1.111.1 Available under license 
1.112 rfc5545-datetime 0.2.4 
    1.112.1 Available under license
```

```
1.113 xz-java 1.4 
    1.113.1 Available under license 
1.114 jackson-jaxrs 2.10.2 
    1.114.1 Available under license 
1.115 lucene-suggest 9.3.0 
    1.115.1 Available under license 
1.116 javax-annotation-api 1.3.2 
    1.116.1 Available under license 
1.117 jackson-datatype-jdk8 2.10.3 
    1.117.1 Available under license 
1.118 json-p 1.0.4 
    1.118.1 Available under license 
1.119 dropwizard-utility-classes 1.3.23 
    1.119.1 Available under license 
1.120 lucene-queries 9.3.0 
    1.120.1 Available under license 
1.121 jackson-core 2.13.3 
    1.121.1 Available under license 
1.122 netty-project 4.1.77.Final 
    1.122.1 Available under license 
1.123 generex 1.0.1 
    1.123.1 Available under license 
1.124 jersey-container-grizzly2-http 2.25.1 
    1.124.1 Available under license 
1.125 json-unit-core 1.5.2 
    1.125.1 Available under license 
1.126 geb-ast 0.9.2 
    1.126.1 Available under license 
1.127 stringtemplate4 3.2 
    1.127.1 Available under license 
1.128 jersey-test-framework-core 2.25.1 
    1.128.1 Available under license 
1.129 checkstyle 8.37 
    1.129.1 Available under license 
1.130 scala 2.12.5 
    1.130.1 Available under license 
1.131 dropwizard-jackson-support 1.3.23 
    1.131.1 Available under license 
1.132 apache-lucene 9.3.0
```
 [1.132.1 Available under license](#page-1826-1)  **[1.133 aws-java-sdk-for-amazon-ec2 1.10.76](#page-1841-0)**   [1.133.1 Available under license](#page-1842-0)  **[1.134 t-digest 3.2](#page-1895-0)**   [1.134.1 Available under license](#page-1895-1)  **[1.135 json-unit 1.5.2](#page-1895-2)**   [1.135.1 Available under license](#page-1895-3)  **[1.136 awaitility 4.1.1](#page-1896-0)**   [1.136.1 Available under license](#page-1896-1)  **[1.137 args4j 2.32](#page-1903-0)**   [1.137.1 Available under license](#page-1903-1)  **[1.138 beanshell 2.0b4](#page-1903-2)**   [1.138.1 Available under license](#page-1903-3)  **[1.139 tcp-to-unix-socket-proxy 1.0.1](#page-1912-0)**   [1.139.1 Available under license](#page-1912-1)  **[1.140 converter:-jackson 2.3.0](#page-1913-0)**   [1.140.1 Available under license](#page-1913-1)  **[1.141 jetty-java-based-http-1-x-http-2-servlet-websocket-server 9.4.20.v20190813](#page-1913-2)**   [1.141.1 Available under license](#page-1913-3)  **[1.142 metrics---dropwizard 3.2.5](#page-1925-0)**   [1.142.1 Available under license](#page-1925-1)  **[1.143 randomizedtesting 2.8.1](#page-1925-2)**   [1.143.1 Available under license](#page-1925-3)  **[1.144 error\\_prone\\_annotations 2.0.2](#page-1926-0)**   [1.144.1 Available under license](#page-1927-0)  **[1.145 lucene-sandbox 9.3.0](#page-1928-0)**   [1.145.1 Available under license](#page-1928-1)  **[1.146 jackson-databind 2.8.1](#page-1943-0)**   [1.146.1 Available under license](#page-1943-1)  **[1.147 stringtemplate4 4.0.8](#page-1944-0)**   [1.147.1 Available under license](#page-1944-1)  **[1.148 objenesis 2.2](#page-1945-0)**   [1.148.1 Available under license](#page-1946-0)  **[1.149 mysql-connector-j 8.0.13](#page-1950-0)**   [1.149.1 Available under license](#page-1950-1)  **[1.150 dropwizard-database-support 1.3.2](#page-1983-0)**   [1.150.1 Available under license](#page-1983-1)  **[1.151 jackson-integration-for-metrics 4.0.5](#page-1988-0)**   [1.151.1 Available under license](#page-1988-1) 

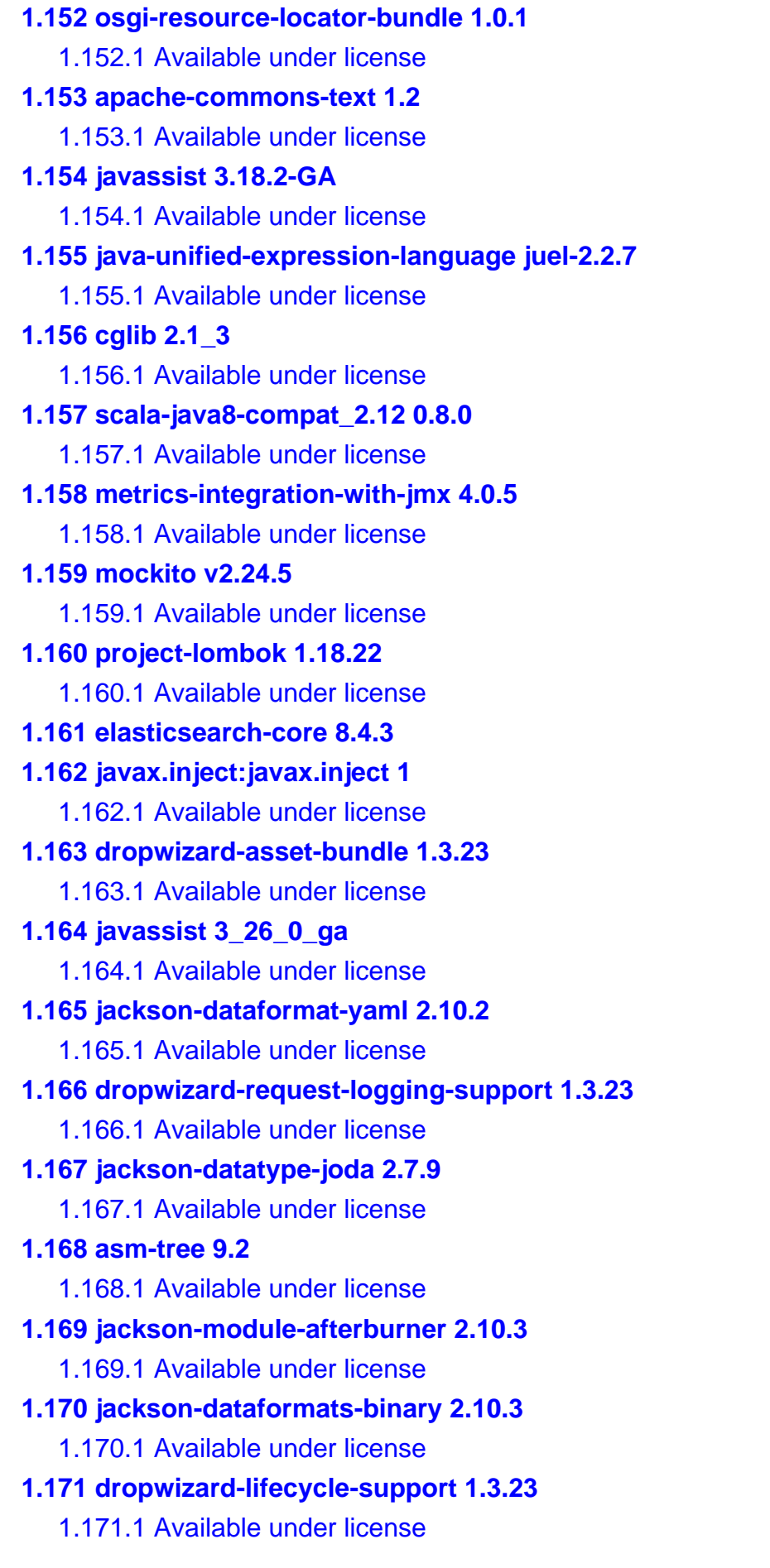

### **[1.172 iterators 1.5](#page-2050-0)**   [1.172.1 Available under license](#page-2050-1)  **[1.173 expression-language 3.0.0](#page-2052-0)**   [1.173.1 Available under license](#page-2052-1)  **[1.174 log4j-over-slf4j 1.7.25](#page-2052-2)**   [1.174.1 Available under license](#page-2052-3)  **[1.175 jackson-datatype-guava 2.10.3](#page-2052-4)**   [1.175.1 Available under license](#page-2052-5)  **[1.176 jackson-datatype-jsr310 2.10.3](#page-2052-6)**   [1.176.1 Available under license](#page-2053-0)  **[1.177 okhttp 2.2.0](#page-2053-1)**   [1.177.1 Available under license](#page-2053-2)  **[1.178 elasticsearch 8.4.3](#page-2060-0)  [1.179 dropwizard-jetty-support 1.3.23](#page-2060-1)**   [1.179.1 Available under license](#page-2060-2)  **[1.180 commons-compress 1.22](#page-2061-0)**   [1.180.1 Available under license](#page-2061-1)  **[1.181 scala-parser-combinators 1.0.5](#page-2066-0)**   [1.181.1 Available under license](#page-2066-1)  **[1.182 jackson-datatype-jsr310 2.10.2](#page-2069-0)**   [1.182.1 Available under license](#page-2069-1)  **[1.183 jersey-container-servlet 2.25.1](#page-2069-2)**   [1.183.1 Available under license](#page-2069-3)  **[1.184 dropwizard 1.3.23](#page-2076-0)**   [1.184.1 Available under license](#page-2076-1)  **[1.185 jakarta-json-processing-api 2.0.1](#page-2079-0)**   [1.185.1 Available under license](#page-2079-1)  **[1.186 snake-yaml 1.6](#page-2094-0)**   [1.186.1 Available under license](#page-2094-1)  **[1.187 compiler-com-github-spullara-mustache-java-compiler 0.9.10](#page-2098-0)**   [1.187.1 Available under license](#page-2099-0)  **[1.188 netty-project 4.1.49.Final](#page-2099-1)**   [1.188.1 Available under license](#page-2099-2)  **[1.189 rfc3986-uri 0.8](#page-2128-0)**   [1.189.1 Available under license](#page-2128-1)  **[1.190 apache-commons-configuration 1.8](#page-2131-0)**   [1.190.1 Available under license](#page-2131-1)  **[1.191 jboss-logging 3.3.0.Final](#page-2135-0)**   [1.191.1 Available under license](#page-2135-1)

**[1.192 apache-commons-collections 4.1](#page-2139-0)**   [1.192.1 Available under license](#page-2139-1)  **[1.193 apache-http-client 4.5.1](#page-2143-0)**   [1.193.1 Available under license](#page-2144-0)  **[1.194 testcontainers-core 1.5.1](#page-2148-0)**   [1.194.1 Available under license](#page-2148-1)  **[1.195 apache-commons-lang 2.6](#page-2148-2)**   [1.195.1 Available under license](#page-2149-0)  **[1.196 powermock-api-support 2.0.0](#page-2153-0)**   [1.196.1 Available under license](#page-2153-1)  **[1.197 commons-logging 1.2](#page-2155-0)**   [1.197.1 Available under license](#page-2155-1)  **[1.198 hdrhistogram 2.1.9](#page-2159-0)**   [1.198.1 Available under license](#page-2160-0)  **[1.199 jhardware 0.8.6](#page-2160-1)**   [1.199.1 Available under license](#page-2160-2)  **[1.200 jackson-jaxrs 2.10.3](#page-2163-0)**   [1.200.1 Available under license](#page-2163-1)  **[1.201 assertj-fluent-assertions 3.9.1](#page-2164-0)**   [1.201.1 Available under license](#page-2164-1)  **[1.202 jcl-1-2-implemented-over-slf4j 1.7.25](#page-2203-0)**   [1.202.1 Available under license](#page-2203-1)  **[1.203 google-guice 4.0](#page-2206-0)**   [1.203.1 Available under license](#page-2206-1)  **[1.204 zt-process 1.3](#page-2245-0)**   [1.204.1 Available under license](#page-2245-1)  **[1.205 tomcat 9.0.5](#page-2253-0)**   [1.205.1 Available under license](#page-2253-1)  **[1.206 transport-netty4 8.4.3](#page-2258-0)  [1.207 reflections 0.9.12](#page-2258-1)**   [1.207.1 Available under license](#page-2258-2)  **[1.208 jakarta-mail 1.5.0-b01](#page-2258-3)**   [1.208.1 Available under license](#page-2258-4)  **[1.209 jackson-core 2.8.1](#page-2269-0)**   [1.209.1 Available under license](#page-2269-1)  **[1.210 picocli 4.5.2](#page-2270-0)**   [1.210.1 Available under license](#page-2270-1)  **[1.211 metrics-integration-for-jdbi 4.0.2](#page-2274-0)**   [1.211.1 Available under license](#page-2274-1) 

## **[1.212 auto-service 1.0-rc2](#page-2279-0)**   [1.212.1 Available under license](#page-2279-1)  **[1.213 kotlin-stdlib-jre8 1.2.40](#page-2280-0)**   [1.213.1 Available under license](#page-2280-1)  **[1.214 guava-listenablefuture-only 9999.0-empty-to-avoid-conflict-with-guava](#page-2280-2)**   [1.214.1 Available under license](#page-2280-3)  **[1.215 guava-retrying 2.0.0](#page-2285-0)  [1.216 protobuf-java 3.10.0](#page-2285-1)**   [1.216.1 Available under license](#page-2285-2)  **[1.217 apache-httpcomponents-core 4.4.4](#page-2291-0)**   [1.217.1 Available under license](#page-2291-1)  **[1.218 jansi 1.16](#page-2301-0)**   [1.218.1 Available under license](#page-2301-1)  **[1.219 jackson-datatype-jdk8 2.10.2](#page-2304-0)**   [1.219.1 Available under license](#page-2304-1)  **[1.220 metrics-integration-for-apache-httpasyncclient 3.2.5](#page-2308-0)**   [1.220.1 Available under license](#page-2308-1)  **[1.221 dropwizard-jersey-support 1.3.23](#page-2309-0)**   [1.221.1 Available under license](#page-2309-1)  **[1.222 jackson-annotations 2.8.0](#page-2314-0)**   [1.222.1 Available under license](#page-2314-1)  **[1.223 apache-commons-cli 1.2](#page-2314-2)**   [1.223.1 Available under license](#page-2314-3)  **[1.224 javassist 3.18.1](#page-2318-0)**   [1.224.1 Available under license](#page-2318-1)  **[1.225 jackson-xc 2.10.2](#page-2328-0)**   [1.225.1 Available under license](#page-2328-1)  **[1.226 pact-jvm-provider\\_2.12 3.5.17](#page-2328-2)**   [1.226.1 Available under license](#page-2328-3)  **[1.227 jakarta-activation 1.1.1](#page-2337-0)**   [1.227.1 Available under license](#page-2337-1)  **[1.228 hibernate-orm 5.2.15](#page-2348-0)**   [1.228.1 Available under license](#page-2348-1)  **[1.229 kotlin-stdlib-jre7 1.2.40](#page-2373-0)**   [1.229.1 Available under license](#page-2373-1)  **[1.230 dmfs/optional 0.3](#page-2373-2)**   [1.230.1 Available under license](#page-2373-3)  **[1.231 grizzly-framework 2.3.28](#page-2374-0)**   [1.231.1 Available under license](#page-2374-1)

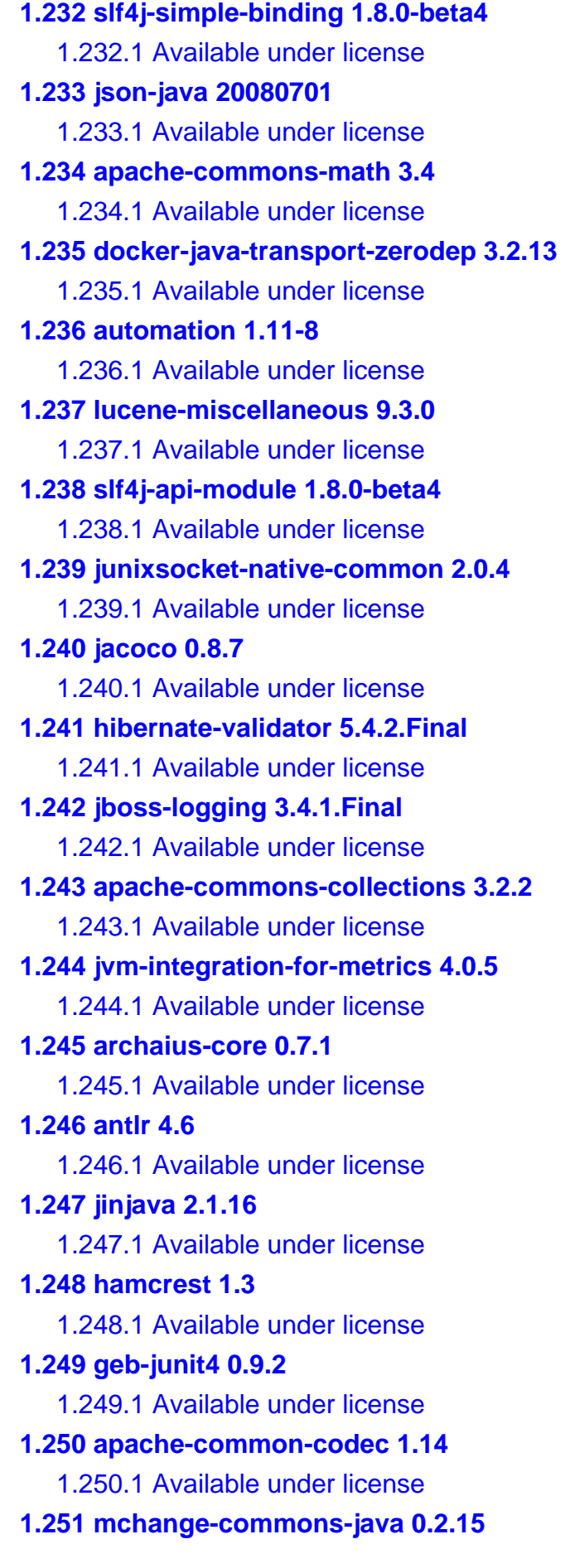

 [1.251.1 Available under license](#page-2666-0)  **[1.252 metrics-utility-servlets 4.0.5](#page-2666-1)**   [1.252.1 Available under license](#page-2666-2)  **[1.253 scala-xml 1.0.6](#page-2667-0)**   [1.253.1 Available under license](#page-2667-1)  **[1.254 reflections 0.9.10](#page-2667-2)**   [1.254.1 Available under license](#page-2667-3)  **[1.255 archunit 0.22.0](#page-2668-0)**   [1.255.1 Available under license](#page-2668-1)  **[1.256 jersey-container-servlet-core 2.25.1](#page-2680-0)**   [1.256.1 Available under license](#page-2680-1)  **[1.257 dropwizard-servlet-support 1.3.23](#page-2686-0)**   [1.257.1 Available under license](#page-2686-1)  **[1.258 dropwizard-multipart-form-support 1.3.2](#page-2691-0)**   [1.258.1 Available under license](#page-2691-1)  **[1.259 ecs-logging-core 1.2.0](#page-2695-0)**   [1.259.1 Available under license](#page-2695-1)  **[1.260 google-gson 2.8.7](#page-2696-0)**   [1.260.1 Available under license](#page-2696-1)  **[1.261 junixsocket-common 2.0.4](#page-2703-0)**   [1.261.1 Available under license](#page-2703-1)  **[1.262 dropwizard-migrations 1.3.2](#page-2704-0)**   [1.262.1 Available under license](#page-2704-1)  **[1.263 jersey-ext-rx-client 2.25.1](#page-2704-2)**   [1.263.1 Available under license](#page-2704-3)  **[1.264 commons-csv 1.1](#page-2705-0)**   [1.264.1 Available under license](#page-2705-1)  **[1.265 jackson-jaxrs-base 2.10.3](#page-2710-0)**   [1.265.1 Available under license](#page-2710-1)  **[1.266 jackson-databind 2.10.4](#page-2711-0)**   [1.266.1 Available under license](#page-2711-1)  **[1.267 jackson-xc 2.13.3](#page-2711-2)**   [1.267.1 Available under license](#page-2711-3)  **[1.268 dom4j-flexible-xml-framework-for-java 2.1.3](#page-2712-0)**   [1.268.1 Available under license](#page-2712-1)  **[1.269 grizzly-http-servlet 2.3.28](#page-2713-0)**   [1.269.1 Available under license](#page-2713-1)  **[1.270 jackson-bom 2.13.3](#page-2721-0)**   [1.270.1 Available under license](#page-2721-1) 

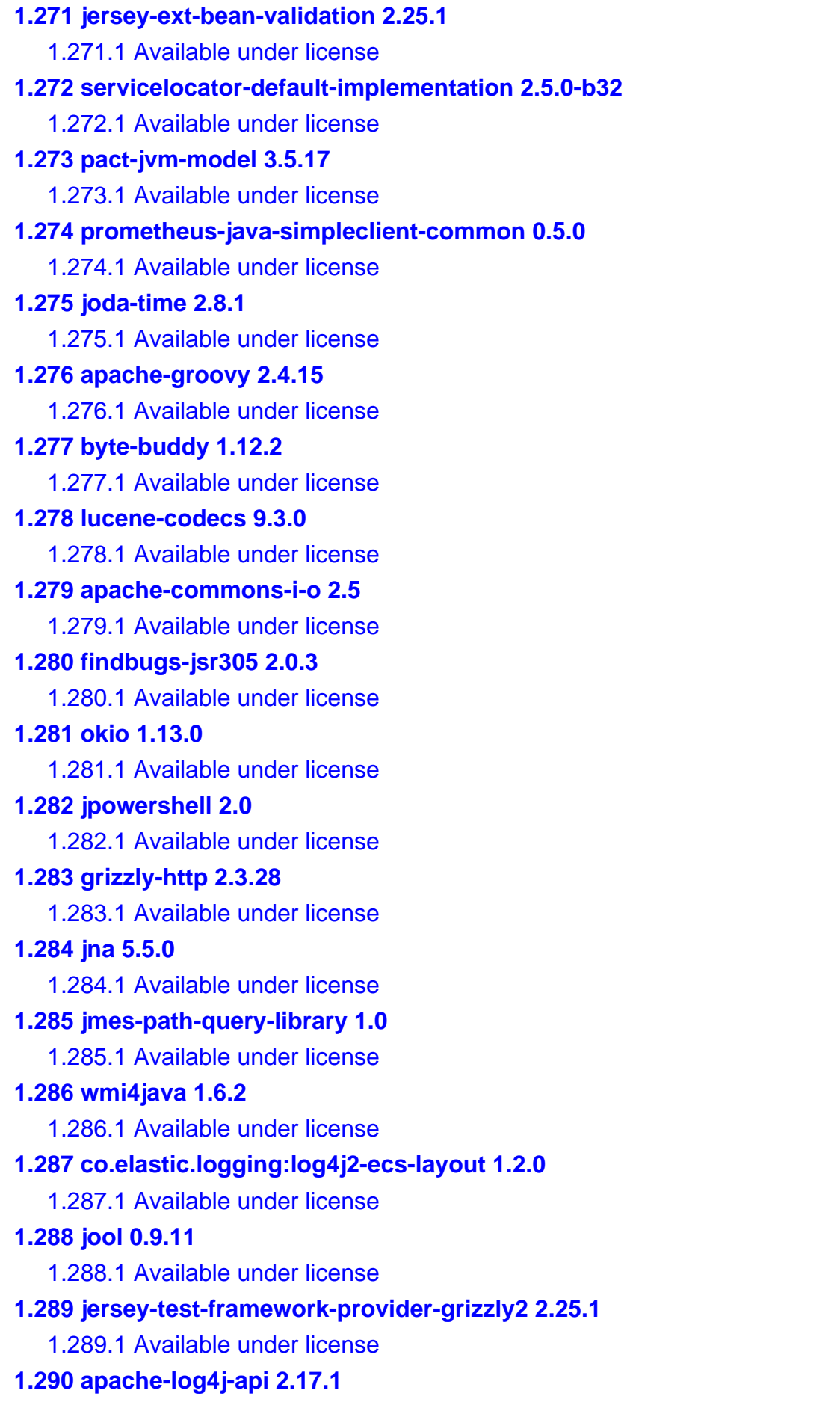

 [1.290.1 Available under license](#page-2904-3)  **[1.291 lz4-and-xxhash 1.8.0](#page-2909-0)**   [1.291.1 Available under license](#page-2909-1)  **[1.292 saxon-xslt-and-xquery-processor 10.3](#page-2913-0)**   [1.292.1 Available under license](#page-2913-1)  **[1.293 docker-java-transport 3.2.13](#page-2913-2)**   [1.293.1 Available under license](#page-2913-3)  **[1.294 elasticsearch-logging 8.4.3](#page-2913-4)  [1.295 metrics-integration-for-logback 4.0.5](#page-2913-5)**   [1.295.1 Available under license](#page-2913-6)  **[1.296 apache-commons-text 1.9](#page-2914-0)**   [1.296.1 Available under license](#page-2914-1)  **[1.297 stream-lib 3.0.0](#page-2918-0)**   [1.297.1 Available under license](#page-2918-1)  **[1.298 powermock-module-testng 2.0.0](#page-2925-0)**   [1.298.1 Available under license](#page-2925-1)  **[1.299 checker-qual 3.1.0](#page-2926-0)**   [1.299.1 Available under license](#page-2926-1)  **[1.300 eclipse-parsson 1.0.0](#page-2927-0)**   [1.300.1 Available under license](#page-2927-1)  **[1.301 dropwizard-validation-support 1.3.23](#page-2942-0)**   [1.301.1 Available under license](#page-2942-1)  **[1.302 mime-streaming-extension 1.9.6](#page-2942-2)**   [1.302.1 Available under license](#page-2942-3)  **[1.303 dropwizard-jdbi-support 1.3.2](#page-2943-0)**   [1.303.1 Available under license](#page-2943-1)  **[1.304 hikaricp 2.4.13](#page-2947-0)**   [1.304.1 Available under license](#page-2947-1)  **[1.305 jackson-dataformat-yaml 2.10.3](#page-2951-0)**   [1.305.1 Available under license](#page-2951-1)  **[1.306 jetbrains-annotations 13.0](#page-2952-0)**   [1.306.1 Available under license](#page-2952-1)  **[1.307 jersey-core-server 2.25.1](#page-2952-2)**   [1.307.1 Available under license](#page-2952-3)  **[1.308 jersey-connectors-apache 2.25.1](#page-2972-0)**   [1.308.1 Available under license](#page-2972-1)  **[1.309 java-concurrency-in-practice-book-annotations 1.0](#page-2972-2)**   [1.309.1 Available under license](#page-2972-3)  **[1.310 apache-groovy 2.4.12](#page-2976-0)** 

 [1.310.1 Available under license](#page-2976-1)  **[1.311 selenium 2.41.0](#page-3049-0)**   [1.311.1 Available under license](#page-3049-1)  **[1.312 apache-ant 1.9.7](#page-3055-0)**   [1.312.1 Available under license](#page-3055-1)  **[1.313 secure-sm 8.4.3](#page-3061-0)  [1.314 apache-commons-exec 1.3](#page-3061-1)**   [1.314.1 Available under license](#page-3061-2)  **[1.315 antlr 4.8-1](#page-3066-0)**   [1.315.1 Available under license](#page-3066-1)  **[1.316 apache-log4j 2.17.1](#page-3295-0)**   [1.316.1 Available under license](#page-3295-1)  **[1.317 jackson-datatype-jsr310 2.13.3](#page-3300-0)**   [1.317.1 Available under license](#page-3300-1)  **[1.318 jackson-databind 2.13.3](#page-3300-2)**   [1.318.1 Available under license](#page-3300-3)  **[1.319 brianm's-jdbi 2.78](#page-3305-0)**   [1.319.1 Available under license](#page-3305-1)  **[1.320 google-guice 5.0.1](#page-3317-0)**   [1.320.1 Available under license](#page-3317-1)  **[1.321 user-type 7.0.0.CR1](#page-3322-0)**   [1.321.1 Available under license](#page-3322-1)  **[1.322 metrics---dropwizard v4.0.5](#page-3327-0)**   [1.322.1 Available under license](#page-3327-1)  **[1.323 dropwizard-metrics-support 1.3.23](#page-3328-0)**   [1.323.1 Available under license](#page-3328-1)  **[1.324 jackson-module-parameter-names 2.10.3](#page-3332-0)**   [1.324.1 Available under license](#page-3332-1)  **[1.325 google-guava v28.0](#page-3332-2)**   [1.325.1 Available under license](#page-3332-3)  **[1.326 dropwizard-logging-support 1.3.23](#page-3336-0)**   [1.326.1 Available under license](#page-3336-1)  **[1.327 jul-to-slf4j-bridge 1.7.25](#page-3341-0)**   [1.327.1 Available under license](#page-3341-1)  **[1.328 jackson-jaxrs-base 2.10.2](#page-3341-2)**   [1.328.1 Available under license](#page-3341-3)  **[1.329 quartz-job-scheduler 2.3.2](#page-3342-0)**   [1.329.1 Available under license](#page-3342-1)  **[1.330 jaxen 1.2.0](#page-3355-0)** 

```
 1.330.1 Available under license 
1.331 json-path 0.6.9 
    1.331.1 Available under license 
1.332 asm-commons 9.1 
    1.332.1 Available under license 
1.333 junit 4.12 
    1.333.1 Available under license 
1.334 jersey-container-grizzly2-servlet 2.25.1 
    1.334.1 Available under license 
1.335 testcontainers-elasticsearch 1.17.6 
    1.335.1 Available under license 
1.336 duct-tape 1.0.8 
    1.336.1 Available under license 
1.337 elasticsearch-java-client 8.4.3 
    1.337.1 Available under license 
1.338 jackson-datatype-hibernate 2.9.5 
    1.338.1 Available under license 
1.339 jackson-jaxrs-base 2.13.3 
    1.339.1 Available under license 
1.340 kotlin 1.2.40 
    1.340.1 Available under license 
1.341 animal-sniffer-annotation 1.17 
    1.341.1 Available under license 
1.342 java-unified-expression-language-api 2.2.7 
    1.342.1 Available under license 
1.343 powermock-core 2.0.0 
    1.343.1 Available under license 
1.344 lucene-join 9.3.0 
    1.344.1 Available under license 
1.345 jersey-ext-metainf-services 2.25.1 
    1.345.1 Available under license 
1.346 jackson-jaxrs 2.13.3 
    1.346.1 Available under license 
1.347 google-gson 2.8.0 
    1.347.1 Available under license 
1.348 apache-common-codec 1.10 
    1.348.1 Available under license 
1.349 hamcrest 2.1 
    1.349.1 Available under license
```
**[1.350 dropwizard-configuration-support 1.3.23](#page-3849-0)**   [1.350.1 Available under license](#page-3849-1)  **[1.351 metrics-integration-for-jersey-2.x 4.0.5](#page-3853-0)**   [1.351.1 Available under license](#page-3853-1)  **[1.352 jetty-toolchain 1.0.3](#page-3854-0)**   [1.352.1 Available under license](#page-3854-1)  **[1.353 duct-tape 1.0.6](#page-3854-2)**   [1.353.1 Available under license](#page-3855-0)  **[1.354 slf4j-api-module 1.7.25](#page-3855-1)  [1.355 hppc 0.8.1](#page-3855-2)**   [1.355.1 Available under license](#page-3855-3)  **[1.356 java-servlet-api 3.1.0](#page-3855-4)**   [1.356.1 Available under license](#page-3855-5)  **[1.357 elasticsearch-rest-client 8.4.3](#page-3866-0)**   [1.357.1 Available under license](#page-3866-1)  **[1.358 native-library-loader 2.0.2](#page-3871-0)**   [1.358.1 Available under license](#page-3871-1)  **[1.359 jackson-jaxrs-base 2.6.1](#page-3872-0)**   [1.359.1 Available under license](#page-3872-1)  **[1.360 jakarta-activation 1.1](#page-3872-2)**   [1.360.1 Available under license](#page-3872-3)  **[1.361 aws-sdk-for-java 1.11.30](#page-3877-0)**   [1.361.1 Available under license](#page-3877-1)  **[1.362 findbugs-annotations 2.0.1](#page-3880-0)**   [1.362.1 Available under license](#page-3880-1)  **[1.363 fastutil 6.5.7](#page-3891-0)**   [1.363.1 Available under license](#page-3891-1)  **[1.364 apache-commons-lang 3.4](#page-3895-0)**   [1.364.1 Available under license](#page-3895-1)  **[1.365 dropwizard-http-client 1.3.23](#page-3900-0)**   [1.365.1 Available under license](#page-3900-1)  **[1.366 lucene-backward-codecs 9.3.0](#page-3904-0)**   [1.366.1 Available under license](#page-3904-1)  **[1.367 jackson-module-afterburner 2.10.2](#page-3919-0)**   [1.367.1 Available under license](#page-3919-1)  **[1.368 powermock-reflect 2.0.0](#page-3921-0)**   [1.368.1 Available under license](#page-3921-1)  **[1.369 liquibase 3.5.5](#page-3924-0)**   [1.369.1 Available under license](#page-3924-1) 

```
1.370 kotlin-logging 1.4.4 
    1.370.1 Available under license 
1.371 jetbrains-annotations 17.0.0 
    1.371.1 Available under license 
1.372 jackson-dataformats-binary 2.6.6 
    1.372.1 Available under license 
1.373 logback-core 1.2.3 
    1.373.1 Available under license 
1.374 apache-httpcomponents-core 4.4.5 
    1.374.1 Available under license 
1.375 swagger-doclet 1.0.5 
    1.375.1 Available under license 
1.376 asm 9.1 
    1.376.1 Available under license 
1.377 error_prone_annotations 2.3.4 
    1.377.1 Available under license 
1.378 hk2-implementation-utilities 2.5.0-b03 
    1.378.1 Available under license 
1.379 jsoup 1.8.1 
    1.379.1 Available under license 
1.380 hk2-api-module 2.5.0-b32 
    1.380.1 Available under license 
1.381 opentest4j-opentest4j 1.2.0 
    1.381.1 Available under license 
1.382 jackson-dataformat-yaml 2.13.3 
    1.382.1 Available under license 
1.383 auto-common-libraries 0.3 
    1.383.1 Available under license 
1.384 jakarta-mail 1.4.5 
    1.384.1 Available under license 
1.385 apache-commons-lang 3.12.0 
    1.385.1 Available under license 
1.386 jersey-repackaged-guava 2.25.1 
    1.386.1 Available under license 
1.387 apache-http-client 4.5.5 
    1.387.1 Available under license 
1.388 argparse 0.8.1 
    1.388.1 Available under license 
1.389 jackson-datatype-jdk8 2.13.3
```

```
 1.389.1 Available under license 
1.390 powermock-module-testng-common 2.0.0 
    1.390.1 Available under license 
1.391 asm-analysis 9.2 
    1.391.1 Available under license 
1.392 asm-tree 9.1 
    1.392.1 Available under license 
1.393 caffeine-cache 2.8.1 
    1.393.1 Available under license 
1.394 commons-bcel 6.5.0 
    1.394.1 Available under license 
1.395 jmh-core 1.12 
    1.395.1 Available under license 
1.396 elasticsearch-geo 8.4.3 
1.397 java-architecture-for-xml-binding 2.3.2 
    1.397.1 Available under license 
1.398 apache-commons-email 1.3.2 
    1.398.1 Available under license 
1.399 framework 8.4.3 
1.400 jersey-test-framework-provider-inmemory 2.25.1 
    1.400.1 Available under license 
1.401 aws-sdk-for-java 1.10.76 
    1.401.1 Available under license 
1.402 testcontainers-core 1.17.6 
    1.402.1 Available under license 
1.403 elasticsearch-ssl-config 8.4.3 
1.404 lucene-grouping 9.3.0 
    1.404.1 Available under license 
1.405 elasticsearch-plugin-classloader 8.4.3 
1.406 scala-logging_2.12 3.7.2 
    1.406.1 Available under license 
1.407 findbugs-jsr305 2.0.2 
    1.407.1 Available under license 
1.408 hibernate-commons-annotations 5.0.1 
1.409 asm-commons 9.2 
    1.409.1 Available under license 
1.410 geb 0.9.2 
    1.410.1 Available under license 
1.411 aop-alliance 1.0
```
## [1.411.1 Available under license](#page-4116-1)  **[1.412 commons-compress 1.12](#page-4116-2)**   [1.412.1 Available under license](#page-4116-3)  **[1.413 java-annotation-indexer 2.0.3.Final](#page-4121-0)**   [1.413.1 Available under license](#page-4121-1)  **[1.414 spotbugs 4.4.0](#page-4125-0)**   [1.414.1 Available under license](#page-4125-1)  **[1.415 elasticsearch-mocksocket 1.2](#page-4167-0)**   [1.415.1 Available under license](#page-4167-1)  **[1.416 testng 6.8.21](#page-4169-0)**   [1.416.1 Available under license](#page-4170-0)  **[1.417 feign-core 8.15.1](#page-4174-0)**   [1.417.1 Available under license](#page-4174-1)  **[1.418 jsch 0.1.51](#page-4176-0)**   [1.418.1 Available under license](#page-4176-1)

## <span id="page-23-0"></span>**1.1 jmh-generators:-annotation-processors 1.12**

## <span id="page-23-1"></span>**1.1.1 Available under license :**

The GNU General Public License (GPL)

Version 2, June 1991

Copyright (C) 1989, 1991 Free Software Foundation, Inc. 59 Temple Place, Suite 330, Boston, MA 02111-1307 USA

Everyone is permitted to copy and distribute verbatim copies of this license document, but changing it is not allowed.

#### Preamble

The licenses for most software are designed to take away your freedom to share and change it. By contrast, the GNU General Public License is intended to guarantee your freedom to share and change free software--to make sure the software is free for all its users. This General Public License applies to most of the Free Software Foundation's software and to any other program whose authors commit to using it. (Some other Free Software Foundation software is covered by the GNU Library General Public License instead.) You can apply it to your programs, too.

When we speak of free software, we are referring to freedom, not price. Our General Public Licenses are designed to make sure that you have the freedom to

distribute copies of free software (and charge for this service if you wish), that you receive source code or can get it if you want it, that you can change the software or use pieces of it in new free programs; and that you know you can do these things.

To protect your rights, we need to make restrictions that forbid anyone to deny you these rights or to ask you to surrender the rights. These restrictions translate to certain responsibilities for you if you distribute copies of the software, or if you modify it.

For example, if you distribute copies of such a program, whether gratis or for a fee, you must give the recipients all the rights that you have. You must make sure that they, too, receive or can get the source code. And you must show them these terms so they know their rights.

We protect your rights with two steps: (1) copyright the software, and (2) offer you this license which gives you legal permission to copy, distribute and/or modify the software.

Also, for each author's protection and ours, we want to make certain that everyone understands that there is no warranty for this free software. If the software is modified by someone else and passed on, we want its recipients to know that what they have is not the original, so that any problems introduced by others will not reflect on the original authors' reputations.

Finally, any free program is threatened constantly by software patents. We wish to avoid the danger that redistributors of a free program will individually obtain patent licenses, in effect making the program proprietary. To prevent this, we have made it clear that any patent must be licensed for everyone's free use or not licensed at all.

The precise terms and conditions for copying, distribution and modification follow.

#### TERMS AND CONDITIONS FOR COPYING, DISTRIBUTION AND MODIFICATION

0. This License applies to any program or other work which contains a notice placed by the copyright holder saying it may be distributed under the terms of this General Public License. The "Program", below, refers to any such program or work, and a "work based on the Program" means either the Program or any derivative work under copyright law: that is to say, a work containing the Program or a portion of it, either verbatim or with modifications and/or translated into another language. (Hereinafter, translation is included without limitation in the term "modification".) Each licensee is addressed as "you".

Activities other than copying, distribution and modification are not covered by this License; they are outside its scope. The act of running the Program is

not restricted, and the output from the Program is covered only if its contents constitute a work based on the Program (independent of having been made by running the Program). Whether that is true depends on what the Program does.

1. You may copy and distribute verbatim copies of the Program's source code as you receive it, in any medium, provided that you conspicuously and appropriately publish on each copy an appropriate copyright notice and disclaimer of warranty; keep intact all the notices that refer to this License and to the absence of any warranty; and give any other recipients of the Program a copy of this License along with the Program.

You may charge a fee for the physical act of transferring a copy, and you may at your option offer warranty protection in exchange for a fee.

2. You may modify your copy or copies of the Program or any portion of it, thus forming a work based on the Program, and copy and distribute such modifications or work under the terms of Section 1 above, provided that you also meet all of these conditions:

 a) You must cause the modified files to carry prominent notices stating that you changed the files and the date of any change.

 b) You must cause any work that you distribute or publish, that in whole or in part contains or is derived from the Program or any part thereof, to be licensed as a whole at no charge to all third parties under the terms of this License.

 c) If the modified program normally reads commands interactively when run, you must cause it, when started running for such interactive use in the most ordinary way, to print or display an announcement including an appropriate copyright notice and a notice that there is no warranty (or else, saying that you provide a warranty) and that users may redistribute the program under these conditions, and telling the user how to view a copy of this License. (Exception: if the Program itself is interactive but does not normally print such an announcement, your work based on the Program is not required to print an announcement.)

These requirements apply to the modified work as a whole. If identifiable sections of that work are not derived from the Program, and can be reasonably considered independent and separate works in themselves, then this License, and its terms, do not apply to those sections when you distribute them as separate works. But when you distribute the same sections as part of a whole which is a work based on the Program, the distribution of the whole must be on the terms of this License, whose permissions for other licensees extend to the entire whole, and thus to each and every part regardless of who wrote it.

Thus, it is not the intent of this section to claim rights or contest your rights to work written entirely by you; rather, the intent is to exercise the right to control the distribution of derivative or collective works based on the Program.

In addition, mere aggregation of another work not based on the Program with the Program (or with a work based on the Program) on a volume of a storage or distribution medium does not bring the other work under the scope of this License.

3. You may copy and distribute the Program (or a work based on it, under Section 2) in object code or executable form under the terms of Sections 1 and 2 above provided that you also do one of the following:

 a) Accompany it with the complete corresponding machine-readable source code, which must be distributed under the terms of Sections 1 and 2 above on a medium customarily used for software interchange; or,

 b) Accompany it with a written offer, valid for at least three years, to give any third party, for a charge no more than your cost of physically performing source distribution, a complete machine-readable copy of the corresponding source code, to be distributed under the terms of Sections 1 and 2 above on a medium customarily used for software interchange; or,

 c) Accompany it with the information you received as to the offer to distribute corresponding source code. (This alternative is allowed only for noncommercial distribution and only if you received the program in object code or executable form with such an offer, in accord with Subsection b above.)

The source code for a work means the preferred form of the work for making modifications to it. For an executable work, complete source code means all the source code for all modules it contains, plus any associated interface definition files, plus the scripts used to control compilation and installation of the executable. However, as a special exception, the source code distributed need not include anything that is normally distributed (in either source or binary form) with the major components (compiler, kernel, and so on) of the operating system on which the executable runs, unless that component itself accompanies the executable.

If distribution of executable or object code is made by offering access to copy from a designated place, then offering equivalent access to copy the source code from the same place counts as distribution of the source code, even though third parties are not compelled to copy the source along with the object code.

4. You may not copy, modify, sublicense, or distribute the Program except as expressly provided under this License. Any attempt otherwise to copy, modify, sublicense or distribute the Program is void, and will automatically terminate your rights under this License. However, parties who have received copies, or rights, from you under this License will not have their licenses terminated so

long as such parties remain in full compliance.

5. You are not required to accept this License, since you have not signed it. However, nothing else grants you permission to modify or distribute the Program or its derivative works. These actions are prohibited by law if you do not accept this License. Therefore, by modifying or distributing the Program (or any work based on the Program), you indicate your acceptance of this License to do so, and all its terms and conditions for copying, distributing or modifying the Program or works based on it.

6. Each time you redistribute the Program (or any work based on the Program), the recipient automatically receives a license from the original licensor to copy, distribute or modify the Program subject to these terms and conditions. You may not impose any further restrictions on the recipients' exercise of the rights granted herein. You are not responsible for enforcing compliance by third parties to this License.

7. If, as a consequence of a court judgment or allegation of patent infringement or for any other reason (not limited to patent issues), conditions are imposed on you (whether by court order, agreement or otherwise) that contradict the conditions of this License, they do not excuse you from the conditions of this License. If you cannot distribute so as to satisfy simultaneously your obligations under this License and any other pertinent obligations, then as a consequence you may not distribute the Program at all. For example, if a patent license would not permit royalty-free redistribution of the Program by all those who receive copies directly or indirectly through you, then the only way you could satisfy both it and this License would be to refrain entirely from distribution of the Program.

If any portion of this section is held invalid or unenforceable under any particular circumstance, the balance of the section is intended to apply and the section as a whole is intended to apply in other circumstances.

It is not the purpose of this section to induce you to infringe any patents or other property right claims or to contest validity of any such claims; this section has the sole purpose of protecting the integrity of the free software distribution system, which is implemented by public license practices. Many people have made generous contributions to the wide range of software distributed through that system in reliance on consistent application of that system; it is up to the author/donor to decide if he or she is willing to distribute software through any other system and a licensee cannot impose that choice.

This section is intended to make thoroughly clear what is believed to be a consequence of the rest of this License.

8. If the distribution and/or use of the Program is restricted in certain countries either by patents or by copyrighted interfaces, the original

copyright holder who places the Program under this License may add an explicit geographical distribution limitation excluding those countries, so that distribution is permitted only in or among countries not thus excluded. In such case, this License incorporates the limitation as if written in the body of this License.

9. The Free Software Foundation may publish revised and/or new versions of the General Public License from time to time. Such new versions will be similar in spirit to the present version, but may differ in detail to address new problems or concerns.

Each version is given a distinguishing version number. If the Program specifies a version number of this License which applies to it and "any later version", you have the option of following the terms and conditions either of that version or of any later version published by the Free Software Foundation. If the Program does not specify a version number of this License, you may choose any version ever published by the Free Software Foundation.

10. If you wish to incorporate parts of the Program into other free programs whose distribution conditions are different, write to the author to ask for permission. For software which is copyrighted by the Free Software Foundation, write to the Free Software Foundation; we sometimes make exceptions for this. Our decision will be guided by the two goals of preserving the free status of all derivatives of our free software and of promoting the sharing and reuse of software generally.

#### NO WARRANTY

11. BECAUSE THE PROGRAM IS LICENSED FREE OF CHARGE, THERE IS NO WARRANTY FOR THE PROGRAM, TO THE EXTENT PERMITTED BY APPLICABLE LAW. EXCEPT WHEN OTHERWISE STATED IN WRITING THE COPYRIGHT HOLDERS AND/OR OTHER PARTIES PROVIDE THE PROGRAM "AS IS" WITHOUT WARRANTY OF ANY KIND, EITHER EXPRESSED OR IMPLIED, INCLUDING, BUT NOT LIMITED TO, THE IMPLIED WARRANTIES OF MERCHANTABILITY AND FITNESS FOR A PARTICULAR PURPOSE. THE ENTIRE RISK AS TO THE QUALITY AND PERFORMANCE OF THE PROGRAM IS WITH YOU. SHOULD THE PROGRAM PROVE DEFECTIVE, YOU ASSUME THE COST OF ALL NECESSARY SERVICING, REPAIR OR CORRECTION.

12. IN NO EVENT UNLESS REQUIRED BY APPLICABLE LAW OR AGREED TO IN WRITING WILL ANY COPYRIGHT HOLDER, OR ANY OTHER PARTY WHO MAY MODIFY AND/OR REDISTRIBUTE THE

PROGRAM AS PERMITTED ABOVE, BE LIABLE TO YOU FOR DAMAGES, INCLUDING ANY GENERAL, SPECIAL, INCIDENTAL OR CONSEQUENTIAL DAMAGES ARISING OUT OF THE USE OR INABILITY TO USE THE PROGRAM (INCLUDING BUT NOT LIMITED TO LOSS OF DATA OR DATA BEING RENDERED INACCURATE OR LOSSES SUSTAINED BY YOU OR THIRD PARTIES OR A FAILURE OF THE PROGRAM TO OPERATE WITH ANY OTHER PROGRAMS), EVEN IF SUCH HOLDER OR OTHER PARTY HAS BEEN ADVISED OF THE POSSIBILITY OF SUCH DAMAGES.

#### END OF TERMS AND CONDITIONS

#### How to Apply These Terms to Your New Programs

If you develop a new program, and you want it to be of the greatest possible use to the public, the best way to achieve this is to make it free software which everyone can redistribute and change under these terms.

To do so, attach the following notices to the program. It is safest to attach them to the start of each source file to most effectively convey the exclusion of warranty; and each file should have at least the "copyright" line and a pointer to where the full notice is found.

One line to give the program's name and a brief idea of what it does.

Copyright  $(C)$  <year > <name of author>

 This program is free software; you can redistribute it and/or modify it under the terms of the GNU General Public License as published by the Free Software Foundation; either version 2 of the License, or (at your option) any later version.

 This program is distributed in the hope that it will be useful, but WITHOUT ANY WARRANTY; without even the implied warranty of MERCHANTABILITY or FITNESS FOR A PARTICULAR PURPOSE. See the GNU General Public License for more details.

 You should have received a copy of the GNU General Public License along with this program; if not, write to the Free Software Foundation, Inc., 59 Temple Place, Suite 330, Boston, MA 02111-1307 USA

Also add information on how to contact you by electronic and paper mail.

If the program is interactive, make it output a short notice like this when it starts in an interactive mode:

 Gnomovision version 69, Copyright (C) year name of author Gnomovision comes with ABSOLUTELY NO WARRANTY; for details type 'show w'. This is free software, and you are welcome to redistribute it under certain conditions; type 'show c' for details.

The hypothetical commands 'show w' and 'show c' should show the appropriate parts of the General Public License. Of course, the commands you use may be called something other than 'show w' and 'show c'; they could even be mouse-clicks or menu items--whatever suits your program.

You should also get your employer (if you work as a programmer) or your school, if any, to sign a "copyright disclaimer" for the program, if necessary. Here is a sample; alter the names:

 Yoyodyne, Inc., hereby disclaims all copyright interest in the program 'Gnomovision' (which makes passes at compilers) written by James Hacker.

signature of Ty Coon, 1 April 1989

Ty Coon, President of Vice

This General Public License does not permit incorporating your program into proprietary programs. If your program is a subroutine library, you may consider it more useful to permit linking proprietary applications with the library. If this is what you want to do, use the GNU Library General Public License instead of this License.

#### "CLASSPATH" EXCEPTION TO THE GPL

Certain source files distributed by Oracle America and/or its affiliates are subject to the following clarification and special exception to the GPL, but only where Oracle has expressly included in the particular source file's header the words "Oracle designates this particular file as subject to the "Classpath" exception as provided by Oracle in the LICENSE file that accompanied this code."

 Linking this library statically or dynamically with other modules is making a combined work based on this library. Thus, the terms and conditions of the GNU General Public License cover the whole combination.

 As a special exception, the copyright holders of this library give you permission to link this library with independent modules to produce an executable, regardless of the license terms of these independent modules, and to copy and distribute the resulting executable under terms of your choice, provided that you also meet, for each linked independent module, the terms and conditions of the license of that module. An independent module is a module which is not derived from or based on this library. If you modify this library, you may extend this exception to your version of the library, but you are not obligated to do so. If you do not wish to do so, delete this exception statement from your version.

## <span id="page-30-0"></span>**1.2 antlr 3.5.2**

#### <span id="page-30-1"></span>**1.2.1 Available under license :**

No license file was found, but licenses were detected in source scan.

/\*

- \* [The "BSD license"]
- \* Copyright (c) 2007-2008 Johannes Luber
- \* Copyright (c) 2005-2007 Kunle Odutola

\* Copyright (c) 2011 Sam Harwell

\* Copyright (c) 2011 Terence Parr

\* All rights reserved.

\*

\* Redistribution and use in source and binary forms, with or without

\* modification, are permitted provided that the following conditions

\* are met:

\* 1. Redistributions of source code must retain the above copyright

notice, this list of conditions and the following disclaimer.

\* 2. Redistributions in binary form must reproduce the above copyright

\* notice, this list of conditions and the following disclaimer in the

documentation and/or other materials provided with the distribution.

\* 3. The name of the author may not be used to endorse or promote products

\* derived from this software without specific prior written permission.

\*

\* THIS SOFTWARE IS PROVIDED BY THE AUTHOR ``AS IS'' AND ANY EXPRESS OR

\* IMPLIED WARRANTIES, INCLUDING, BUT NOT LIMITED TO, THE IMPLIED WARRANTIES

\* OF MERCHANTABILITY AND FITNESS FOR A PARTICULAR PURPOSE ARE DISCLAIMED.

\* IN NO EVENT SHALL THE AUTHOR BE LIABLE FOR ANY DIRECT, INDIRECT,

\* INCIDENTAL, SPECIAL, EXEMPLARY, OR CONSEQUENTIAL DAMAGES (INCLUDING, BUT

\* NOT LIMITED TO, PROCUREMENT OF SUBSTITUTE GOODS OR SERVICES; LOSS OF USE,

\* DATA, OR PROFITS; OR BUSINESS INTERRUPTION) HOWEVER CAUSED AND ON ANY

\* THEORY OF LIABILITY, WHETHER IN CONTRACT, STRICT LIABILITY, OR TORT

\* (INCLUDING NEGLIGENCE OR OTHERWISE) ARISING IN ANY WAY OUT OF THE USE OF

\* THIS SOFTWARE, EVEN IF ADVISED OF THE POSSIBILITY OF SUCH DAMAGE.

\*/

 $@$ outputFile.imports() ::= << <@super.imports()>

<if(!TREE\_PARSER)>

<! tree parser would already have imported !>

using Antlr.Runtime.Tree;

using RewriteRuleITokenStream = Antlr.Runtime.Tree.RewriteRuleTokenStream;

<endif>

 $\rightarrow$ 

@genericParser.members() ::= << <@super.members()> <parserMembers()> >>

 $parserCtorBody() ::= <\!\%$ <super.parserCtorBody()><\n> TreeAdaptor = <if(actions.(actionScope).treeAdaptorInitializer)> <actions.(actionScope).treeAdaptorInitializer> <else>

```
	new <actions.(actionScope).treeAdaptorType; null="CommonTreeAdaptor">()
<end>
;
% >/** Add an adaptor property that knows how to build trees */
parserMembers() ::= \lt\ltprivate <treeAdaptorType()> adaptor;
public <treeAdaptorType()> TreeAdaptor
{
	get
	{
 		return adaptor;
 	}
	set
 	{
 this.adaptor = value;
 		<grammar.directDelegates:{g|<g:delegateName()>.TreeAdaptor = this.adaptor;}>
 	}
}
>>
treeAdaptorType() ::= <<
<actions.(actionScope).treeAdaptorType; null="ITreeAdaptor">
>>
ruleReturnBaseType() ::= <%
Ast<if(TREE_PARSER)>Tree<else>Parser<endif>RuleReturnScope\<<ASTLabelType>, <labelType>>
% >/** Add a variable to track rule's return AST */
ruleDeclarations() ::= \lt\lt<super.ruleDeclarations()>
<ASTLabelType> root_0 = default(<ASTLabelType>);<\n>
>>
ruleLabelDefs() ::= <<
<super.ruleLabelDefs()>
<[ruleDescriptor.tokenLabels,ruleDescriptor.wildcardTreeLabels,ruleDescriptor.wildcardTreeListLabels]
:\{it|X|\leq \text{ASTLabelType}\} : \{it|X|\leq \text{ASTLabelType}\}; separator="\n">
<ruleDescriptor.tokenListLabels:{it|<ASTLabelType> <it.label.text>_tree = default(<ASTLabelType>);};
separator="\n">
<ruleDescriptor.allTokenRefsInAltsWithRewrites
	:{it|RewriteRule<rewriteElementType>Stream stream_<it>=new
RewriteRule<rewriteElementType>Stream(adaptor,"token <it>");}; separator="\n">
<ruleDescriptor.allRuleRefsInAltsWithRewrites
```

```
	:{it|RewriteRuleSubtreeStream stream_<it>=new RewriteRuleSubtreeStream(adaptor,"rule <it>");};
separator="\n">
>>
/** When doing auto AST construction, we must define some variables;
* These should be turned off if doing rewrites. This must be a "mode"
* as a rule could have both rewrite and AST within the same alternative
* block.
*/
@alt.declarations() ::= \leq<if(autoAST)>
<if(outerAlt)>
<if(!rewriteMode)>
root_0 = (<ASTLabelType>)adaptor.Nil();
<endif>
<endif>
<endif>
>>
// Tracking Rule Elements/* ID and track it for use in a rewrite rule */tokenRefTrack(token,label,elementIndex,terminalOptions={}) ::= <<
<tokenRefBang(...)> <! Track implies no auto AST construction!>
<if(backtracking)>if(<actions.(actionScope).synpredgate>)<endif>stream_<token>.Add(<label>);<\n>
>>
/** ids+=ID and track it for use in a rewrite rule; adds to ids *and*
* to the tracking list stream_ID for use in the rewrite.
*/
tokenRefTrackAndListLabel(token,label,elementIndex,terminalOptions={}) ::= <<
<tokenRefTrack(...)>
<listLabelElem(elem=label,elemType=labelType,...)>
>>
/** ^(ID ...) track for rewrite */
tokenRefRuleRootTrack(token,label,elementIndex,terminalOptions={}) ::= <<
<tokenRefBang(...)>
<if(backtracking)>if(<actions.(actionScope).synpredgate>)<endif>stream_<token>.Add(<label>);
\rightarrow/** Match ^(label+=TOKEN ...) track for rewrite */
tokenRefRuleRootTrackAndListLabel(token,label,elementIndex,terminalOptions={}) ::= <<
<tokenRefRuleRootTrack(...)>
<listLabelElem(elem=label,elemType=labelType,...)>
>>
```
 $/*$  rule when output=AST and tracking for rewrite  $*/$ 

ruleRefTrack(rule,label,elementIndex,args,scope) ::= << <super.ruleRef(...)> <if(backtracking)>if (<actions.(actionScope).synpredgate>) <endif>stream\_<rule.name>.Add(<label>.Tree);  $\gg$ 

```
/** x+=rule when output=AST and tracking for rewrite */ruleRefTrackAndListLabel(rule,label,elementIndex,args,scope) ::= <<
<ruleRefTrack(...)>
<listLabelElem(elem={<label>.Tree},elemType=ASTLabelType,...)>
>>
```

```
/** ^(rule ...) rewrite */
ruleRefRuleRootTrack(rule,label,elementIndex,args,scope) ::= <<
<ruleRefRuleRoot(...)>
\langleif(backtracking)>if(\langleactions.(actionScope).synpredgate>)\langleendif>stream_\langlerule>.Add(\langlelabel>.Tree);
>>
```

```
/** \sqrt{x+}=rule \dots) rewrite */
```

```
ruleRefRuleRootTrackAndListLabel(rule,label,elementIndex,args,scope) ::= <<
<ruleRefRuleRootTrack(...)>
<listLabelElem(elem={<label>.Tree},elemType=ASTLabelType,...)>
\gg
```

```
// R e w r i t e
```

```
rewriteCode(
	alts, description,
	referencedElementsDeep, // ALL referenced elements to right of ->
	referencedTokenLabels,
	referencedTokenListLabels,
	referencedRuleLabels,
	referencedRuleListLabels,
	referencedWildcardLabels,
	referencedWildcardListLabels,
	rewriteBlockLevel, enclosingTreeLevel, treeLevel) ::= <<
\langle n \rangle// AST REWRITE
// elements: <referencedElementsDeep; separator=", ">
// token labels: <referencedTokenLabels; separator=", ">
// rule labels: <referencedRuleLabels; separator=", ">
// token list labels: <referencedTokenListLabels; separator=", ">
// rule list labels: <referencedRuleListLabels; separator=", ">
// wildcard labels: <[referencedWildcardLabels,referencedWildcardListLabels]; separator=", ">
<if(backtracking)>
if (<actions.(actionScope).synpredgate>) {
<endif>
\langleprevRuleRootRef()>.Tree = root 0;
<rewriteCodeLabels()>
```

```
root_0 = (<ASTLabelType>)adaptor.Nil();<alts:rewriteAlt(); separator="else ">
<! if tree parser and rewrite=true !>
<if(TREE_PARSER&&rewriteMode)>
<prevRuleRootRef()>.Tree = (<ASTLabelType>)adaptor.RulePostProcessing(root_0);
if (<prevRuleRootRef()>.Tree != null)
	input.ReplaceChildren(adaptor.GetParent(retval.Start), adaptor.GetChildIndex(retval.Start),
adaptor.GetChildIndex(_last), retval.Tree);
<endif>
\langle! if parser or tree-parser && rewrite!=true, we need to set result !>
<if(!TREE_PARSER||!rewriteMode)>
<prevRuleRootRef()>.Tree = root_0;
<endif>
<if(backtracking)>
}
<endif>
}
>>
rewriteCodeLabels() ::= <<
<referencedTokenLabels
  :{it|RewriteRule<rewriteElementType>Stream stream_<it>=new
RewriteRule<rewriteElementType>Stream(adaptor,"token <it>",<it>);};
  separator="\n"
\rightarrow<referencedTokenListLabels
  :{it|RewriteRule<rewriteElementType>Stream stream_<it>=new
RewriteRule<rewriteElementType>Stream(adaptor,"token <it>", list_<it>);};
  separator="\n"
\geq<referencedWildcardLabels
	:{it|RewriteRuleSubtreeStream stream_<it>=new RewriteRuleSubtreeStream(adaptor,"wildcard <it>",<it>);};
	separator="\n"
>
<referencedWildcardListLabels
	:{it|RewriteRuleSubtreeStream stream_<it>=new RewriteRuleSubtreeStream(adaptor,"wildcard <it>",list_<it>);};
	separator="\n"
\rightarrow<referencedRuleLabels
  :{it|RewriteRuleSubtreeStream stream_<it>=new RewriteRuleSubtreeStream(adaptor,"rule
\langleit>",\langleit>!=null?\langleit>.Tree:null);};
  separator="\n"
\rightarrow<referencedRuleListLabels
  :{it|RewriteRuleSubtreeStream stream_<it>=new RewriteRuleSubtreeStream(adaptor,"token <it>",list_<it>);};
  separator="\n"
```

```
\rightarrow
```
```
>>
```

```
/** Generate code for an optional rewrite block; note it uses the deep ref'd element
 * list rather shallow like other blocks.
 */
rewriteOptionalBlock(
	alt,rewriteBlockLevel,
	referencedElementsDeep, // all nested refs
	referencedElements, // elements in immediately block; no nested blocks
	description) ::=
<<// <fileName>:<description>
if (<referencedElementsDeep:{el | stream_<el>.HasNext}; separator="||">)
{
\langle alt \rangle}
<referencedElementsDeep:{el | stream_<el>.Reset();<\n>}>
>>
rewriteClosureBlock(
	alt,rewriteBlockLevel,
	referencedElementsDeep, // all nested refs
	referencedElements, // elements in immediately block; no nested blocks
	description) ::=
<<// <fileName>:<description>
while ( <referencedElements: {el | stream_<el>.HasNext}; separator="||"> )
{
\langlealt\rangle}
<referencedElements:{el | stream_<el>.Reset();<\n>}>
>>
rewritePositiveClosureBlock(
	alt,rewriteBlockLevel,
	referencedElementsDeep, // all nested refs
	referencedElements, // elements in immediately block; no nested blocks
	description) ::=
<<if (!(<referencedElements:{el | stream <el>.HasNext}; separator="||">))
{
	throw new RewriteEarlyExitException();
}
while ( <referencedElements: {el | stream_<el>.HasNext}; separator="||"> )
{
\langlealt\rangle}
<referencedElements:{el | stream_<el>.Reset();<\n>}>
```

```
>>
```

```
rewriteAlt(a) ::= <<
// <a.description>
\langleif(a.pred)>if (\langlea.pred\rangle){
\langlea.alt\rangle}
<else>
{
\langle a. alt \rangle}
<endif>
>>
/** For empty rewrites: "r : ... >>;" */
rewriteEmptyAlt() ::= "root_0 = null;"
rewriteTree(root,children,description,enclosingTreeLevel,treeLevel) ::= <<
// <fileName>:<description>
{
<ASTLabelType> root_<treeLevel> = (<ASTLabelType>)adaptor.Nil();
<root:rewriteElement()>
<children:rewriteElement()>
adaptor.AddChild(root_<enclosingTreeLevel>, root_<treeLevel>);
\langle \rangle>>
rewriteElementList(elements) ::= "<elements:rewriteElement()>"
rewriteElement(e) ::= \lt\%<@pregen()>
DebugLocation(<e.line>, <e.pos>);<\n>
<e.el>
% >/** Gen ID or ID[args] */
rewriteTokenRef(token,elementIndex,args,terminalOptions={}) ::= <<
adaptor.AddChild(root <treeLevel>, <createRewriteNodeFromElement(...)>);<\n>
>>
/* Gen $label ... where defined via label=ID */rewriteTokenLabelRef(label,elementIndex) ::= <<
adaptor.AddChild(root <treeLevel>, stream <label>.NextNode());<\n>
>>
/* Gen $label ... where defined via label+=ID */
```
rewriteTokenListLabelRef(label,elementIndex) ::= << adaptor.AddChild(root\_<treeLevel>, stream\_<label>.NextNode());<\n> >>

```
/** Gen ^($label ...) */
rewriteTokenLabelRefRoot(label,elementIndex) ::= <<
root <treeLevel> = (<ASTLabelType>)adaptor.BecomeRoot(stream_<label>.NextNode(), root <treeLevel>);<\n>
\rightarrow
```

```
/* Gen \triangle($label ...) where label+=... */
rewriteTokenListLabelRefRoot ::= rewriteTokenLabelRefRoot
```

```
/** Gen \sqrt{(ID \dots)} or \sqrt{(ID[args] \dots)} */
rewriteTokenRefRoot(token,elementIndex,args,terminalOptions={}) ::= <<
root_<treeLevel> = (<ASTLabelType>)adaptor.BecomeRoot(<createRewriteNodeFromElement(...)>,
root <treeLevel>);<\n>
\gg
```

```
rewriteImaginaryTokenRef(args,token,elementIndex,terminalOptions={}) ::= <<
adaptor.AddChild(root_<treeLevel>, <createImaginaryNode(tokenType=token, ...)>);<\n>
>>
```

```
rewriteImaginaryTokenRefRoot(args,token,elementIndex,terminalOptions={}) ::= <<
root_<treeLevel> = (<ASTLabelType>)adaptor.BecomeRoot(<createImaginaryNode(tokenType=token, ...)>,
root_<treeLevel>);<\n>
>>
```

```
/* plain \rightarrow {foo} action */
rewriteAction(action) ::= <<
root 0 = <\text{action}; \langle n \rangle\gg
```
/\*\* What is the name of the previous value of this rule's root tree? This

```
* let's us refer to $rule to mean previous value. I am reusing the
```

```
* variable 'tree' sitting in retval struct to hold the value of root_0 right
```

```
* before I set it during rewrites. The assign will be to retval.tree.
```

```
*/
```

```
prevRuleRootRef() ::= "retval"
```

```
rewriteRuleRef(rule) ::= <<
adaptor.AddChild(root <treeLevel>, stream <ra>
<br/>crule>.NextTree());<\n>
>>
```

```
rewriteRuleRefRoot(rule) ::= <<
```

```
root <treeLevel> = (<ASTLabelType>)adaptor.BecomeRoot(stream_<tule>.NextNode(), root <treeLevel>);<\n>
>>
```

```
rewriteNodeAction(action) ::= <<
```

```
adaptor.AddChild(root_<treeLevel>, <action>);<\n>
>>
```
rewriteNodeActionRoot(action) ::= << root\_<treeLevel> = (<ASTLabelType>)adaptor.BecomeRoot(<action>, root\_<treeLevel>);<\n> >>

```
/** Gen $ruleLabel ... where defined via ruleLabel=rule */
rewriteRuleLabelRef(label) ::= <<
adaptor.AddChild(root_<treeLevel>, stream_<label>.NextTree());<\n>
\gg
```

```
/* Gen $ruleLabel ... where defined via ruleLabel+=rule */rewriteRuleListLabelRef(label) ::= <<
adaptor.AddChild(root_<treeLevel>, stream_<label>.NextTree());<\n>
>>
```

```
/** Gen ^($ruleLabel ...) where ruleLabel=rule */
rewriteRuleLabelRefRoot(label) ::= <<
root_<treeLevel> = (<ASTLabelType>)adaptor.BecomeRoot(stream_<label>.NextNode(), root_<treeLevel>);<\n>
>>
```

```
/** Gen ^($ruleLabel ...) where ruleLabel+=rule */
rewriteRuleListLabelRefRoot(label) ::= <<
root_<treeLevel> = (<ASTLabelType>)adaptor.BecomeRoot(stream_<label>.NextNode(), root_<treeLevel>);<\n>
>>
```

```
rewriteWildcardLabelRef(label) ::= <<
adaptor.AddChild(root_<treeLevel>, stream_<label>.NextTree());<\n>
>>
```

```
createImaginaryNode(tokenType,args,terminalOptions={}) ::= <%
<if(terminalOptions.node)>
<! new MethodNode(IDLabel, args) !>
new <terminalOptions.node>(<tokenType><if(args)>, <args; separator=", "><endif>)
<else>
(<ASTLabelType>)adaptor.Create(<tokenType>, <args; separator=", "><if(!args)>"<tokenType>"<endif>)
<endif>
\%createRewriteNodeFromElement(token,args,terminalOptions={}) ::= <%
<if(terminalOptions.node)>
new <terminalOptions.node>(stream_<token>.NextToken()<if(args)>, <args; separator=", "><endif>)
<else>
<if(args)> <! must create new node from old !>
adaptor.Create(<token>, <args; separator=", ">)
<else>
stream_<token>.NextNode()
```
<endif> <endif>  $\%$ 

Found in path(s):

\* /opt/cola/permits/1274703855\_1645234694.1/0/antlr-3-5-2-sourcesjar/org/antlr/codegen/templates/CSharp2/AST.stg No license file was found, but licenses were detected in source scan.

[The "BSD license"]

All rights reserved.

Redistribution and use in source and binary forms, with or without modification, are permitted provided that the following conditions are met:

1. Redistributions of source code must retain the above copyright notice, this list of conditions and the following disclaimer. 2. Redistributions in binary form must reproduce the above copyright

notice, this list of conditions and the following disclaimer in the documentation and/or other materials provided with the distribution.

3. The name of the author may not be used to endorse or promote products derived from this software without specific prior written permission.

Found in path(s):

\* /opt/cola/permits/1274703855\_1645234694.1/0/antlr-3-5-2-sourcesjar/org/antlr/codegen/templates/Python3/Dbg.stg \* /opt/cola/permits/1274703855\_1645234694.1/0/antlr-3-5-2-sourcesjar/org/antlr/codegen/templates/Python/AST.stg \* /opt/cola/permits/1274703855\_1645234694.1/0/antlr-3-5-2-sourcesjar/org/antlr/codegen/templates/Python/Dbg.stg \* /opt/cola/permits/1274703855\_1645234694.1/0/antlr-3-5-2-sourcesjar/org/antlr/codegen/templates/Python3/AST.stg \* /opt/cola/permits/1274703855\_1645234694.1/0/antlr-3-5-2-sourcesjar/org/antlr/codegen/templates/Java/ASTParser.stg \* /opt/cola/permits/1274703855\_1645234694.1/0/antlr-3-5-2-sources-jar/org/antlr/tool/serialize.g \* /opt/cola/permits/1274703855\_1645234694.1/0/antlr-3-5-2-sourcesjar/org/antlr/codegen/templates/ActionScript/ASTParser.stg No license file was found, but licenses were detected in source scan.

## /\*

[The "BSD license"] Copyright (c) 2010 Matthew Lloyd http://linkedin.com/in/matthewl

All rights reserved.

Redistribution and use in source and binary forms, with or without modification, are permitted provided that the following conditions are met:

- 1. Redistributions of source code must retain the above copyright notice, this list of conditions and the following disclaimer.
- 2. Redistributions in binary form must reproduce the above copyright notice, this list of conditions and the following disclaimer in the documentation and/or other materials provided with the distribution.
- 3. The name of the author may not be used to endorse or promote products derived from this software without specific prior written permission.

THIS SOFTWARE IS PROVIDED BY THE AUTHOR ``AS IS'' AND ANY EXPRESS OR IMPLIED WARRANTIES, INCLUDING, BUT NOT LIMITED TO, THE IMPLIED WARRANTIES OF MERCHANTABILITY AND FITNESS FOR A PARTICULAR PURPOSE ARE DISCLAIMED. IN NO EVENT SHALL THE AUTHOR BE LIABLE FOR ANY DIRECT, INDIRECT, INCIDENTAL, SPECIAL, EXEMPLARY, OR CONSEQUENTIAL DAMAGES (INCLUDING, BUT NOT LIMITED TO, PROCUREMENT OF SUBSTITUTE GOODS OR SERVICES; LOSS OF USE, DATA, OR PROFITS; OR BUSINESS INTERRUPTION) HOWEVER CAUSED AND ON ANY THEORY OF LIABILITY, WHETHER IN CONTRACT, STRICT LIABILITY, OR TORT (INCLUDING NEGLIGENCE OR OTHERWISE) ARISING IN ANY WAY OUT OF THE USE OF THIS SOFTWARE, EVEN IF ADVISED OF THE POSSIBILITY OF SUCH DAMAGE. \*/

```
scalaTypeInitMap ::= [
	"Int":"0",
	"Long":"0",
	"Float":"0.0f",
	"Double":"0.0",
	"Boolean":"false",
	"Byte":"0",
	"Short":"0",
	"Char":"0",
	default:"null" // anything other than an atomic type
]
```
/\*\* The overall file structure of a recognizer; stores methods for rules \* and cyclic DFAs plus support code.

\*/

outputFile(LEXER,PARSER,TREE\_PARSER, actionScope, actions,

docComment, recognizer,

name, tokens, tokenNames, rules, cyclicDFAs,

 bitsets, buildTemplate, buildAST, rewriteMode, profile,

 backtracking, synpreds, memoize, numRules,

 fileName, ANTLRVersion, generatedTimestamp, trace,

 scopes, superClass, literals) ::=

<<

// \$ANTLR <ANTLRVersion> <fileName> <generatedTimestamp> <actions.(actionScope).header>

<@imports> import org.antlr.runtime.\_ <if(TREE\_PARSER)>

```
import org.antlr.runtime.tree._
<endif>
<@end>
```

```
<docComment>
<recognizer>
>>
```

```
lexer(grammar, name, tokens, scopes, rules, numRules, filterMode, labelType="CommonToken",
   superClass="Lexer") ::= <<
object <grammar.recognizerName> {
  lttokens:{it | val ltit.name> = ltit.type>}; separator="\n">
```

```
 <cyclicDFAs:cyclicDFA()> <! dump tables for all DFA !>
}
```

```
class <grammar.recognizerName>(input: CharStream, state<grammar.delegators:{g|, <g.recognizerName>
<g:delegateName()>}>: RecognizerSharedState) extends <@superClassName><superClass><@end>(input,
state<grammar.delegators:{g|, <g.recognizerName> <g:delegateName()>}>) {
```
import <grammar.recognizerName>.\_

<actions.lexer.members>

// delegates

<grammar.delegates:

```
 {g|<g.recognizerName> <g:delegateName()>}; separator="\n">
```
// delegators

<grammar.delegators:

```
 {g|<g.recognizerName> <g:delegateName()>}; separator="\n">
 <last(grammar.delegators):{g|public <g.recognizerName> gParent;}>
```

```
 <scopes:{it | <if(it.isDynamicGlobalScope)><globalAttributeScope()><endif>}>
```
def this(input<grammar.delegators: {g|, <g.recognizerName> <g:delegateName()>}>: CharStream) = this(input, new RecognizerSharedState()<grammar.delegators: {g|, <g:delegateName()>}>)

```
<if(memoize)>
```

```
<if(grammar.grammarIsRoot)>
```

```
state.ruleMemo = new Array[java.util.Map[_,_]](<numRules>+1)<n > 1 index from 1..n !>
<endif>
```
<endif>

<grammar.directDelegates:

```
{g|\langle g|, \langle g| \rangle = new \langle g|, \langle g| \rangle = new} = new {g | \langle g|, \langle g| \rangle} (input, state{g | \langle g|, \langle g| \rangle}); {p | \langle g|, \langle g|, \langle g| \rangle}<p:delegateName()>}>, this)}; separator="\n">
```
<grammar.delegators:

```
{g|this < g:delegateName()> = < g:delegateName()>}; separator="\n">
```

```
 <last(grammar.delegators):{g|gParent = <g:delegateName()>}>
```

```
 override def getGrammarFileName = "<fileName>"
```

```
<if(filterMode)>
   <filteringNextToken()>
<endif>
  \langlerules; separator="\n\n">
  \langlesynpreds:\{p \mid \langleexerSynpred(p) \rangle\langlecyclicDFAs:{dfa | private val dfa\langledfa.decisionNumber\rangle = new
<grammar.recognizerName>.DFA<dfa.decisionNumber>(this)}; separator="\n">
}
>>
/** A override of Lexer.nextToken() that backtracks over mTokens() looking
* for matches. No error can be generated upon error; just rewind, consume
* a token and then try again. backtracking needs to be set as well.
* Make rule memoization happen only at levels above 1 as we start mTokens
* at backtracking==1.
*/
filteringNextToken() ::= \leq\leqoverride def nextToken(): Token = {
   while (true) {
    if (input.LA(1) = -CharStream.EOF) {
        var eof: Token = new CommonToken((CharStream)input,Token.EOF,
                         Token.DEFAULT_CHANNEL,
                          input.index(),input.index())
        eof.setLine(getLine())
        eof.setCharPositionInLine(getCharPositionInLine())
        return eof
     }
     state.token = null
	state.channel = Token.DEFAULT_CHANNEL
     state.tokenStartCharIndex = input.index()
     state.tokenStartCharPositionInLine = input.getCharPositionInLine()
     state.tokenStartLine = input.getLine()
state.text = null
     try {
       val m = input.max(k)state.backtracking=1 <! means we won't throw slow exception !>
        state.failed=false
        mTokens()
       state.backtracking=0
       \langle \cdot | mTokens backtracks with synpred at backtracking==2
          and we set the synpredgate to allow actions at level 1. !>
        if ( state.failed ) {
          input.rewind(m)
         input.consume() <! advance one char and try again !>
        }
        else {
```

```
 emit()
           return state.token
        }
      }
     catch {
        case re: RecognitionException =>
        // shouldn't happen in backtracking mode, but...
        reportError(re)
        recover(re)
      }
   }
}
override def memoize(input: IntStream,
 		ruleIndex: Int,
 ruleStartIndex: Int) = \{if ( state.backtracking>1 ) super.memoize(input, ruleIndex, ruleStartIndex)
}
override def alreadyParsedRule(input: IntStream, ruleIndex: Int):Boolean {
if ( state.backtracking>1 ) return super.alreadyParsedRule(input, ruleIndex)
return false
}
>>
actionGate() ::= "state.backtracking==0"
filteringActionGate() ::= "state.backtracking==1"
/** How to generate a parser */
genericParser(grammar, name, scopes, tokens, tokenNames, rules, numRules,
         bitsets, inputStreamType, superClass,
         labelType, members, rewriteElementType,
         filterMode, ASTLabelType="Object") ::= <<
object <grammar.recognizerName> {
<if(grammar.grammarIsRoot)>
   val tokenNames = Array(
      "\<invalid>", "\<EOR>", "\<DOWN>", "\<UP>", <tokenNames; separator=", ">
  \geq\n
<endif>
  \langle\{\text{ tokens:}\{\text{it} \mid \text{val} \langle \text{it} \rangle\} = \langle \text{it.type}\rangle\}; \text{separation} = \langle \text{in} \rangle\} <cyclicDFAs:cyclicDFA()> <! dump tables for all DFA !>
   <bitsets:{it | <bitset(name={FOLLOW_<it.name>_in_<it.inName><it.tokenIndex>},
             words64=it.bits)>}>
}
```
class <grammar.recognizerName>(input: <inputStreamType>, state<grammar.delegators:{g|, <g.recognizerName> <g:delegateName()>}>: RecognizerSharedState) extends <@superClassName><superClass><@end>(input, state) { import <grammar.recognizerName>.\_

// delegates

<grammar.delegates:

{g|public <g.recognizerName> <g:delegateName()>}; separator="\n">

// delegators

<grammar.delegators:

 {g|public <g.recognizerName> <g:delegateName()>}; separator="\n"> <last(grammar.delegators):{g|public <g.recognizerName> gParent;}>

<scopes:{it | <if(it.isDynamicGlobalScope)><globalAttributeScope()><endif>}>

<@members>

<! WARNING. bug in ST: this is cut-n-paste into Dbg.stg !>

```
def this(input<grammar.delegators: {g|, <g.recognizerName> <g:delegateName()>}>: <inputStreamType>) =
  this(input, new RecognizerSharedState()<grammar.delegators:{g|, <g:delegateName()>}>)
```
<parserCtorBody()>

<grammar.directDelegates:

```
{g|\langle g|, g|}:delegateName()> = new <g.recognizerName>(input, state<trunc(g.delegators):{p|, p|}
```
<p:delegateName()>}>, this)}; separator="\n">

```
 <grammar.indirectDelegates:{g | <g:delegateName()> = <g.delegator:delegateName()>.<g:delegateName()>};
separator="\n">
```

```
 <last(grammar.delegators):{g|gParent = <g:delegateName()>}>
<@end>
```
 override def getTokenNames: Array[String] = tokenNames override def getGrammarFileName = "<fileName>"

<members>

 $\langle$ rules; separator="\n\n">

<! generate rule/method definitions for imported rules so they

appear to be defined in this recognizer. !>

// Delegated rules

<grammar.delegatedRules:{ruleDescriptor|

@throws(classOf[RecognitionException])

def <ruleDescriptor.name>(<ruleDescriptor.parameterScope:parameterScope()>): <returnType()> = \{

<if(ruleDescriptor.hasReturnValue)>return

```
<endif><ruleDescriptor.grammar:delegateName()>.<ruleDescriptor.name>(<ruleDescriptor.parameterScope.attribut
es:{a \le a.name>}; separator=", ">) \} }; separator="\n">
```
 $\langle$ synpreds: $\{p \mid \langle \text{sympred}(p) \rangle \}$ 

 $\langle$ cyclicDFAs:{dfa | private val dfa $\langle$ dfa.decisionNumber $\rangle$  = new

```
<grammar.recognizerName>.DFA<dfa.decisionNumber>(this)}; separator="\n">
}
>>
parserCtorBody() ::= \ll\ll<if(memoize)>
<if(grammar.grammarIsRoot)>
this.state.ruleMemo = new Array[java.util.Map[_,_]](<length(grammar.allImportedRules)>+1)<n > 1 index from
1..n !><endif>
```
<endif>

<grammar.delegators:

 ${g|this \le g:delegateName()} = \le g:delegateName()>}; separate a "n"$  $\gg$ 

```
parser(grammar, name, scopes, tokens, tokenNames, rules, numRules, bitsets,
```

```
 ASTLabelType="Object", superClass="Parser", labelType="Token",
```

```
 members={<actions.parser.members>}) ::= <<
```

```
<genericParser(inputStreamType="TokenStream", rewriteElementType="Token", ...)>
```
 $\gg$ 

/\*\* How to generate a tree parser; same as parser except the input

\* stream is a different type.

\*/

treeParser(grammar, name, scopes, tokens, tokenNames, globalAction, rules,

```
 numRules, bitsets, filterMode, labelType={<ASTLabelType>}, ASTLabelType="Object",
```

```
superClass={<if(filterMode)><if(buildAST)>TreeRewriter<else>TreeFilter<endif><else>TreeParser<endif>},
 members={<actions.treeparser.members>}
```
 $):=$   $<<$ 

<genericParser(inputStreamType="TreeNodeStream", rewriteElementType="Node", ...)>

>>

/\*\* A simpler version of a rule template that is specific to the imaginary

```
* rules created for syntactic predicates. As they never have return values
```

```
* nor parameters etc..., just give simplest possible method. Don't do
```

```
* any of the normal memoization stuff in here either; it's a waste.
```

```
* As predicates cannot be inlined into the invoking rule, they need to
```

```
* be in a rule by themselves.
```

```
*/
```
synpredRule(ruleName, ruleDescriptor, block, description, nakedBlock) ::=

<<

```
// $ANTLR start <ruleName>
```
@throws(classOf[RecognitionException])

```
def <ruleName>_fragment(<ruleDescriptor.parameterScope:parameterScope()>): Unit = {
```
<ruleLabelDefs()>

<if(trace)>

```
 traceIn("<ruleName>_fragment", <ruleDescriptor.index>)
```

```
 try {
```

```
 <block>
   }
   finally {
     traceOut("<ruleName>_fragment", <ruleDescriptor.index>);
   }
<else>
   <block>
<endif>
}
// $ANTLR end <ruleName>
\ggsynpred(name) ::= <<
final def \langlename\rangle(): Boolean = {
   state.backtracking+=1
  <@start()val start = input.mark() try {
     <name>_fragment() // can never throw exception
   } catch {
     case re: RecognitionException =>
     System.err.println("impossible: "+re)
   }
   val success = !state.failed
   input.rewind(start)
  <\mathcal{Q}\text{stop}()>
   state.backtracking-=1
   state.failed=false
   success
\langle \rangle>>
lexerSynpred(name) ::= <<
<synpred(name)>
>>
ruleMemoization(name) ::= <<
<if(memoize)>
if ( state.backtracking>0 && alreadyParsedRule(input, <ruleDescriptor.index>) ) { return <ruleReturnValue()> }
<endif>
>>
/* How to test for failure and return from rule */checkRuleBacktrackFailure() ::= <<
<if(backtracking)>if (state.failed) return <ruleReturnValue()><endif>
>>
```
 $/*$  This rule has failed, exit indicating failure during backtrack  $*/$ 

```
ruleBacktrackFailure() ::= <<
<if(backtracking)>if (state.backtracking>0) {state.failed=true; return <ruleReturnValue()>}<endif>
>>
/** How to generate code for a rule. This includes any return type
* data aggregates required for multiple return values.
*/
rule(ruleName,ruleDescriptor,block,emptyRule,description,exceptions,finally,memoize) ::= <<
<ruleAttributeScope(scope=ruleDescriptor.ruleScope)>
<returnScope(scope=ruleDescriptor.returnScope)>
// $ANTLR start "<ruleName>"
// <fileName>:<description>
@throws(classOf[RecognitionException])
final def <ruleName>(<ruleDescriptor.parameterScope:parameterScope()>): <returnType()> = {
  <if(trace)>traceIn("<ruleName>", <ruleDescriptor.index>)<endif>
  <ruleScopeSetUp()>
  <ruleDeclarations()>
  <ruleLabelDefs()>
  <ruleDescriptor.actions.init>
  <@preamble()>
  try {
     <ruleMemoization(name=ruleName)>
     <block>
     <ruleCleanUp()>
     <(ruleDescriptor.actions.after):execAction()>
   }
<if(exceptions)>
   <exceptions:{e|<catch(decl=e.decl,action=e.action)><\n>}>
<else>
<if(!emptyRule)>
<if(actions.(actionScope).rulecatch)>
   <actions.(actionScope).rulecatch>
<else>
  catch {
     case re: RecognitionException =>
     reportError(re)
     recover(input,re)
	<@setErrorReturnValue()>
  \langle \rangle<endif>
<endif>
<endif>
  finally {
     <if(trace)>traceOut("<ruleName>", <ruleDescriptor.index>);<endif>
     <memoize()>
```
<ruleScopeCleanUp()>

<finally>

```
 }
   <@postamble()>
   return <ruleReturnValue()>
}
// $ANTLR end "<ruleName>"
>>
catch(decl,action) ::= \ll\llcatch (<e.decl>) {
   <e.action>
}
>>
ruleDeclarations() ::= <<
<if(ruleDescriptor.hasMultipleReturnValues)>
val retval = new \langlereturnType()>()
retval.start = input.LT(1) < \n >
<else>
<ruleDescriptor.returnScope.attributes:{ a |
var <a.name>: <a.type> = <if(a.initValue)><a.initValue><else><initValue(a.type)><endif>
}>
<endif>
<if(memoize)>
val <ruleDescriptor.name>_StartIndex = input.index()
<endif>
>>
ruleScopeSetUp() ::= <<
<ruleDescriptor.useScopes:{it | <it>_stack.push(new <it>_scope())}; separator="\n">
<ruleDescriptor.ruleScope:{it | <it.name>_stack.push(new <it.name>_scope())}; separator="\n">
\ggruleScopeCleanUp() ::= \leq<ruleDescriptor.useScopes:{it | <it>_stack.pop()}; separator="\n">
<ruleDescriptor.ruleScope:{it | <it.name>_stack.pop()}; separator="\n">
>>
ruleLabelDefs() ::= <<
<[ruleDescriptor.tokenLabels,ruleDescriptor.tokenListLabels,
 ruleDescriptor.wildcardTreeLabels,ruleDescriptor.wildcardTreeListLabels]
  : {it | var <it.label.text>: <labelType> = null }; separator="\n"
\rightarrow<[ruleDescriptor.tokenListLabels,ruleDescriptor.ruleListLabels,ruleDescriptor.wildcardTreeListLabels]
  :\{it \} var list <it.label.text>: java.util.List=null\}; separator="\n"
\rightarrow<ruleDescriptor.ruleLabels:ruleLabelDef(); separator="\n">
<ruleDescriptor.ruleListLabels:{ll|var <ll.label.text>: RuleReturnScope = null}; separator="\n">
```

```
lexerRuleLabelDefs() ::= <<
<[ruleDescriptor.tokenLabels,
 ruleDescriptor.tokenListLabels,
 ruleDescriptor.ruleLabels]
   :{it | var <it.label.text>: <labelType>=null}; separator="\n"
>
<ruleDescriptor.charLabels:{it | int <it.label.text>;}; separator="\n">
<[ruleDescriptor.tokenListLabels,
 ruleDescriptor.ruleListLabels]
   :{it | var list_<it.label.text>: java.util.List=null}; separator="\n"
\geq>>
ruleReturnValue() ::= <<
<if(!ruleDescriptor.isSynPred)>
<if(ruleDescriptor.hasReturnValue)>
<if(ruleDescriptor.hasSingleReturnValue)>
<ruleDescriptor.singleValueReturnName>
<else>
retval
<endif>
<endif>
<endif>
>>
ruleCleanUp() ::= \le<if(ruleDescriptor.hasMultipleReturnValues)>
<if(!TREE_PARSER)>
retval.stop = input.LT(-1)<n<endif>
<endif>
>>
menoize() ::= \leq<if(memoize)>
<if(backtracking)>
if ( state.backtracking>0 ) { memoize(input, <ruleDescriptor.index>, <ruleDescriptor.name>_StartIndex) }
<endif>
<endif>
>>
/** How to generate a rule in the lexer; naked blocks are used for
* fragment rules.
*/
lexerRule(ruleName,nakedBlock,ruleDescriptor,block,memoize) ::= <<
// $ANTLR start "<ruleName>"
```
>>

```
@throws(classOf[RecognitionException])
final def m<ruleName>(<ruleDescriptor.parameterScope:parameterScope()>): Unit = {
   <if(trace)>traceIn("<ruleName>", <ruleDescriptor.index>)<endif>
   <ruleScopeSetUp()>
  <ruleDeclarations()>
  try {
<if(nakedBlock)>
     <ruleMemoization(name=ruleName)>
     <lexerRuleLabelDefs()>
     <ruleDescriptor.actions.init>
     try <block><\n>
<else>
    var_ttype = \langle ruleName \rangle var _channel = BaseRecognizer.DEFAULT_TOKEN_CHANNEL
     <ruleMemoization(name=ruleName)>
     <lexerRuleLabelDefs()>
     <ruleDescriptor.actions.init>
    try <br/>block>
     <ruleCleanUp()>
    state.`type` = _type
    state-channel = channel <(ruleDescriptor.actions.after):execAction()>
<endif>
   }
  finally {
     <if(trace)>traceOut("<ruleName>", <ruleDescriptor.index>)<endif>
     <ruleScopeCleanUp()>
    <memoize()>
   }
}
// $ANTLR end "<ruleName>"
\gg/** How to generate code for the implicitly-defined lexer grammar rule
* that chooses between lexer rules.
*/
tokensRule(ruleName,nakedBlock,args,block,ruleDescriptor) ::= <<
@throws(classOf[RecognitionException])
def mTokens(): Unit = {

}
>>
// S U B R U L E S
/* A (...) subrule with multiple alternatives */block(alts,decls,decision,enclosingBlockLevel,blockLevel,decisionNumber,maxK,maxAlt,description) ::= <<
```
// <fileName>:<description>

```
var alt<decisionNumber> = \langlemaxAlt>
<decls>
<@predecision()>
<decision>
<@postdecision()>
<@prebranch()>
alt<decisionNumber> match {
 \langlealts:{a | \langlealtSwitchCase(i,a)>}>
 \case \_ \Rightarrow}
<@postbranch()>
```

```
\gt
```

```
/** A rule block with multiple alternatives */
ruleBlock(alts,decls,decision,enclosingBlockLevel,blockLevel,decisionNumber,maxK,maxAlt,description) ::= <<
// <fileName>:<description>
var alt<decisionNumber> = \langlemaxAlt>
<decls>
<@predecision()>
<decision>
<@postdecision()>
alt<decisionNumber> match {
  \langlealts:{a | \langlealtSwitchCase(i,a)>}>
  \case =>
}
\gg
```
ruleBlockSingleAlt(alts,decls,decision,enclosingBlockLevel,blockLevel,decisionNumber,description) ::= << // <fileName>:<description>

<decls> <@prealt()> <alts> <@postalt()> >>

```
/* A special case of a (...) subrule with a single alternative */
blockSingleAlt(alts,decls,decision,enclosingBlockLevel,blockLevel,decisionNumber,description) ::= <<
// <fileName>:<description>
<decls>
\langle@prealt()>
\langlealts\rangle\langle @postalt() \rangle>>
```
 $/*$  A (..)+ block with 1 or more alternatives \*/ positiveClosureBlock(alts,decls,decision,enclosingBlockLevel,blockLevel,decisionNumber,maxK,maxAlt,descriptio  $n) ::= \llless$ // <fileName>:<description>

```
var cnt<decisionNumber>: Int = 0
<decls>
<@preloop()>
var loop<decisionNumber>_quitflag = false
while (!loop<decisionNumber>_quitflag) {
  var alt<decisionNumber>:Int = <maxAlt>
  <@predecision()>
  <decision>
  <@postdecision()>
  alt<decisionNumber> match {
    \langlealts:{a | \langlealtSwitchCase(i,a)>}>
\case =if (cnt < decisionNumber \geq 1) loop < decisionNumber \geq -quitflag = true	 else {
   	 <ruleBacktrackFailure()>
       val eee = new EarlyExitException(<decisionNumber>, input)
       <@earlyExitException()>
       throw eee
    }
   }
  cnt<decisionNumber>+=1
}
<@postloop()>
>>
```

```
positiveClosureBlockSingleAlt ::= positiveClosureBlock
```

```
/* A (..)* block with 1 or more alternatives */
closureBlock(alts,decls,decision,enclosingBlockLevel,blockLevel,decisionNumber,maxK,maxAlt,description) ::=
<<// <fileName>:<description>
<decls>
<@preloop()>
var loop<decisionNumber>_quitflag = false
while (!loop<decisionNumber>_quitflag) {
  var alt<decisionNumber>:Int = <maxAlt>
   <@predecision()>
   <decision>
   <@postdecision()>
   alt<decisionNumber> match {
    \langlealts:{a | \langlealtSwitchCase(i,a)>}>
case \implies loop \leq decisionNumber > quitflag = true
   }
}
<@postloop()>
>>
```

```
closureBlockSingleAlt ::= closureBlock
```

```
/** Optional blocks (x)? are translated to (x) by before code generation
* so we can just use the normal block template
*/
optionalBlock ::= block
optionalBlockSingleAlt ::= block
/** A case in a switch that jumps to an alternative given the alternative
* number. A DFA predicts the alternative and then a simple switch
* does the jump to the code that actually matches that alternative.
*/
altSwitchCase(altNum, alt) ::= <<
case <altNum> =>
   <@prealt()>
  \langlealt\rangle\gg/** An alternative is just a list of elements; at outermost level */
alt(elements,altNum,description,autoAST,outerAlt,treeLevel,rew) ::= <<
// <fileName>:<description>
{
<@declarations()>
<elements:element()>
<rew><@cleanup()>
}
>>
/** What to emit when there is no rewrite. For auto build
* mode, does nothing.
*/
noRewrite(rewriteBlockLevel, treeLevel) ::= ""
// E L E M E N T S
/** Dump the elements one per line */
element(e) ::= \lt\lt<@prematch()>
\langle e.e| \rangle \langle n \rangle>>
/** match a token optionally with a label in front */tokenRef(token,label,elementIndex,terminalOptions) ::= <<
<if(label)><label>=<endif>`match`(input,<token>,FOLLOW_<token>_in_<ruleName><elementIndex>)<if(label)>
.asInstanceOf[<labelType>]<endif>
<checkRuleBacktrackFailure()>
\gg
```

```
/** ids+=ID */tokenRefAndListLabel(token,label,elementIndex,terminalOptions) ::= <<
<tokenRef(...)>
<listLabel(elem=label,...)>
>>
listLabel(label,elem) ::= <<
if (list_<label>==null) list_<label>=new java.util.ArrayList()
list_<label>.add(<elem>)<\n>
>>
/** match a character */
charRef(char,label) ::= <<
<if(label)>
\langlelabel\rangle = input.LA(1)\langlen\rangle<endif>
`match`(<char>)
<checkRuleBacktrackFailure()>
\gg/** match a character range */
charRangeRef(a,b, label) ::= \lt\lt<if(label)>
\langlelabel> = input.LA(1)\langle n \rangle<endif>
matchRange(<a>,<br/>b>); <checkRuleBacktrackFailure()>
>>
/** For now, sets are interval tests and must be tested inline */
matchSet(s,label,elementIndex,terminalOptions,postmatchCode="") ::= <<
<if(label)>
<if(LEXER)>
\langlelabel>= input.LA(1)\langlen>
<else>
<label>=input.LT(1).asInstanceOf[<labelType>]<\n>
<endif>
<endif>
if (<s>) {
   input.consume()
   <postmatchCode>
<if(!LEXER)>
   state.errorRecovery=false<\n>
<endif>
   <if(backtracking)>state.failed=false<endif>
}
else {
```

```
 <ruleBacktrackFailure()>
```

```
 val mse = new MismatchedSetException(null,input)
  <@mismatchedSetException()>
<if(LEXER)>
  recover(mse)
  throw mse
<else>
  throw mse
  <! use following code to make it recover inline; remove throw mse;
  recoverFromMismatchedSet(input,mse,FOLLOW_set_in_<ruleName><elementIndex>)
  !>
<endif>
\langle n \rangle>>
matchRuleBlockSet ::= matchSet
matchSetAndListLabel(s,label,elementIndex,postmatchCode) ::= <<
<matchSet(...)>
<listLabel(elem=label,...)>
>>
/** Match a string literal */
lexerStringRef(string,label,elementIndex="0") ::= <<
<if(label)>
val <label>Start = getCharIndex()
`match`(<string>)
<checkRuleBacktrackFailure()>
val <label>StartLine<elementIndex> = getLine()
val <label>StartCharPos<elementIndex> = getCharPositionInLine()
<label> = new <labelType>(input, Token.INVALID_TOKEN_TYPE, Token.DEFAULT_CHANNEL, <label>Start,
getCharIndex()-1)
<label>.setLine(<label>StartLine<elementIndex>)
<label>.setCharPositionInLine(<label>StartCharPos<elementIndex>)
<else>
`match`(<string>)
<checkRuleBacktrackFailure()><\n>
<endif>
>>
wildcard(token,label,elementIndex,terminalOptions) ::= <<
<if(label)>
\langlelabel\rangle=input.LT(1).asInstanceOf[<labelType\rangle]\langle|n\rangle<endif>
matchAny(input)
<checkRuleBacktrackFailure()>
>>
```
wildcardAndListLabel(token,label,elementIndex,terminalOptions) ::= <<

```
<wildcard(...)>
<listLabel(elem=label,...)>
>>
```

```
/** Match . wildcard in lexer */
wildcardChar(label, elementIndex) ::= <<
<if(label)>
\langlelabel\rangle = input.LA(1)\langlen\rangle<endif>
matchAny()
<checkRuleBacktrackFailure()>
\gt
```

```
wildcardCharListLabel(label, elementIndex) ::= <<
<wildcardChar(...)>
<listLabel(elem=label,...)>
```
>>

/\*\* Match a rule reference by invoking it possibly with arguments

\* and a return value or values. The 'rule' argument was the

\* target rule name, but now is type Rule, whose toString is

\* same: the rule name. Now though you can access full rule

\* descriptor stuff.

\*/

ruleRef(rule,label,elementIndex,args,scope) ::= <<

```
pushFollow(FOLLOW_<rule.name>_in_<ruleName><elementIndex>)
```

```
<if(label)><label>=<endif><if(scope)><scope:delegateName()>.<endif><rule.name>(<args; separator=", ">)<\n>
state._fsp-=1
```

```
<checkRuleBacktrackFailure()>
```

```
>>
```

```
/** ids+=r */
```

```
ruleRefAndListLabel(rule,label,elementIndex,args,scope) ::= <<
<ruleRef(...)>
```
<listLabel(elem=label,...)>

```
\gg
```
/\*\* A lexer rule reference. \* \* The 'rule' argument was the target rule name, but now \* is type Rule, whose toString is same: the rule name. \* Now though you can access full rule descriptor stuff. \*/ lexerRuleRef(rule,label,args,elementIndex,scope) ::= << <if(label)>

 $val$  <label>Start<elementIndex> = getCharIndex()

```
val <label>StartLine<elementIndex> = getLine()
```

```
val <label>StartCharPos<elementIndex> = getCharPositionInLine()
```

```
<if(scope)><scope:delegateName()>.<endif>m<rule.name>(<args; separator=", ">)
<checkRuleBacktrackFailure()>
<label> = new <labelType>(input, Token.INVALID_TOKEN_TYPE, Token.DEFAULT_CHANNEL,
<label>Start<elementIndex>, getCharIndex()-1)
<label>.setLine(<label>StartLine<elementIndex>)
<label>.setCharPositionInLine(<label>StartCharPos<elementIndex>)
<else>
<if(scope)><scope:delegateName()>.<endif>m<rule.name>(<args; separator=", ">)
<checkRuleBacktrackFailure()>
<endif>
>>
/* i+=INT in lexer */lexerRuleRefAndListLabel(rule,label,args,elementIndex,scope) ::= <<
<lexerRuleRef(...)>
<listLabel(elem=label,...)>
>>
/** EOF in the lexer */
lexerMatchEOF(label,elementIndex) ::= <<
<if(label)>
val <label>Start<elementIndex> = getCharIndex()
val <label>StartLine<elementIndex> = getLine()
val <label>StartCharPos<elementIndex> = getCharPositionInLine()
`match`(EOF)
<checkRuleBacktrackFailure()>
val <label> = new <labelType>(input, EOF, Token.DEFAULT_CHANNEL, <label>Start<elementIndex>,
getCharIndex()-1)
<label>.setLine(<label>StartLine<elementIndex>)
<label>.setCharPositionInLine(<label>StartCharPos<elementIndex>)
<else>
`match`(EOF)
<checkRuleBacktrackFailure()>
<endif>
>>
// used for left-recursive rules
recRuleDefArg() ::= "int <recRuleArg()>"
recRuleArg() ::= "_p"
recRuleAltPredicate(ruleName,opPrec) ::= "<recRuleArg()> \<= <opPrec>"
recRuleSetResultAction() ::= "root_0=$<ruleName>_primary.tree;"
recRuleSetReturnAction(src,name) ::= "$<name>=$<src>.<name>;"
/** match ^(root children) in tree parser */
tree(root, actionsAfterRoot, children, nullableChildList,
   enclosingTreeLevel, treeLevel) ::= <<
<root:element()>
<actionsAfterRoot:element()>
```

```
<if(nullableChildList)>
if (input.LA(1) = Token.DOWN) {
   `match`(input, Token.DOWN, null)
   <checkRuleBacktrackFailure()>
   <children:element()>
   `match`(input, Token.UP, null)
   <checkRuleBacktrackFailure()>
}
<else>
`match`(input, Token.DOWN, null)
<checkRuleBacktrackFailure()>
<children:element()>
`match`(input, Token.UP, null)
<checkRuleBacktrackFailure()>
<endif>
>>
/** Every predicate is used as a validating predicate (even when it is
* also hoisted into a prediction expression).
*/
validateSemanticPredicate(pred,description) ::= <<
if (!(\leevalPredicate(...)) ) {
   <ruleBacktrackFailure()>
   throw new FailedPredicateException(input, "<ruleName>", "<description>")
}
>>
// F i x e d D F A (if-then-else)
dfaState(k,edges,eotPredictsAlt,description,stateNumber,semPredState) ::= <<
val LA<decisionNumber>_<stateNumber> = input.LA(<k>)<\n>
<edges; separator="\nelse ">
else {
<if(eotPredictsAlt)>
   alt<decisionNumber>=<eotPredictsAlt>
<else>
   <ruleBacktrackFailure()>
  val nvae = new NoViableAltException("<description>", <decisionNumber>, <stateNumber>, input)<\n>
   <@noViableAltException()>
  throw nvae<\n>
<endif>
}
\rightarrow/** Same as a normal DFA state except that we don't examine lookahead
* for the bypass alternative. It delays error detection but this
* is faster, smaller, and more what people expect. For (X)? people
```
\* expect "if ( $LA(1)=X$ ) match $(X)$ ;" and that's it.

```
*/
```

```
dfaOptionalBlockState(k,edges,eotPredictsAlt,description,stateNumber,semPredState) ::= <<
val LA<decisionNumber>_<stateNumber> = input.LA(<k>)<\n>
<edges; separator="\nelse ">
>>
/** A DFA state that is actually the loopback decision of a closure
* loop. If end-of-token (EOT) predicts any of the targets then it
* should act like a default clause (i.e., no error can be generated).
* This is used only in the lexer so that for ('a')* on the end of a rule
* anything other than 'a' predicts exiting.
*/
dfaLoopbackState(k,edges,eotPredictsAlt,description,stateNumber,semPredState) ::= <<
val LA<decisionNumber>_<stateNumber> = input.LA(\langle k \rangle)<edges; separator="\nelse "><\n>
<if(eotPredictsAlt)>
<if(!edges)>
alt<decisionNumber>=<eotPredictsAlt> <! if no edges, don't gen ELSE !>
<else>
else {
   alt<decisionNumber>=<eotPredictsAlt>
\langle \rangle<endif>
<endif>
>>
/** An accept state indicates a unique alternative has been predicted */
dfaAcceptState(alt) ::= "alt<decisionNumber>=<alt>"
/** A simple edge with an expression. If the expression is satisfied,
* enter to the target state. To handle gated productions, we may
* have to evaluate some predicates for this edge.
*/
dfaEdge(labelExpr, targetState, predicates) ::= <<
if ( (<labelExpr>) <if(predicates)>&& (<predicates>)<endif>) {
   <targetState>
}
>>
// F i x e d D F A (switch case)
/** A DFA state where a SWITCH may be generated. The code generator
* decides if this is possible: CodeGenerator.canGenerateSwitch().
*/
dfaStateSwitch(k,edges,eotPredictsAlt,description,stateNumber,semPredState) ::= <<
input.LA(\langle k \rangle) match {
<edges; separator="\n">
```

```
\case \Rightarrow
```

```
<if(eotPredictsAlt)>
   alt<decisionNumber>=<eotPredictsAlt>
<else>
   <ruleBacktrackFailure()>
 val nvae = new NoViableAltException("<description>", <decisionNumber>, <stateNumber>, input)<\n>
  <@noViableAltException()>
 throw nvae<\n>
<endif>
\langle n \rangle>>
```
dfaOptionalBlockStateSwitch(k,edges,eotPredictsAlt,description,stateNumber,semPredState) ::= << input.LA(<k>) match {

```
<edges; separator="\n">
  \case \_ \Rightarrow\langle \rangle>\gt
```
dfaLoopbackStateSwitch(k, edges,eotPredictsAlt,description,stateNumber,semPredState) ::= <<

```
input.LA(\langle k \rangle) match {
\langleedges; separator="\n">\langle\n>
\case \_ \Rightarrow<if(eotPredictsAlt)>
   alt<decisionNumber>=<eotPredictsAlt>;
<endif>
\langle \rangle\gg
```

```
dfaEdgeSwitch(labels, targetState) ::= <<
case <labels: {it |\langle \text{it}\rangle|; separator=" |"> =>
   {
   <targetState>
   }
```
>>

```
\sqrt{C} y c l i c DFA
```
/\*\* The code to initiate execution of a cyclic DFA; this is used \* in the rule to predict an alt just like the fixed DFA case. \* The <name> attribute is inherited via the parser, lexer, ... \*/ dfaDecision(decisionNumber,description) ::= << alt<decisionNumber> = dfa<decisionNumber>.predict(input) >>

/\* Dump DFA tables as run-length-encoded Strings of octal values.

\* Can't use hex as compiler translates them before compilation.

\* These strings are split into multiple, concatenated strings.

- \* Java puts them back together at compile time thankfully.
- \* Java cannot handle large static arrays, so we're stuck with this
- \* encode/decode approach. See analysis and runtime DFA for

```
* the encoding methods.
```
\*/

```
cyclicDFA(dfa) ::= \ll\ll
```

```
val DFA<dfa.decisionNumber> \text{eotS} ="<dfa.javaCompressedEOT; wrap="\"+\n \"">"
```
val DFA<dfa.decisionNumber>\_eofS =

```
 "<dfa.javaCompressedEOF; wrap="\"+\n \"">"
```
val DFA<dfa.decisionNumber>\_minS =

```
 "<dfa.javaCompressedMin; wrap="\"+\n \"">"
```
val DFA<dfa.decisionNumber>  $maxS =$ 

```
 "<dfa.javaCompressedMax; wrap="\"+\n \"">"
```

```
val DFA<dfa.decisionNumber>_acceptS =
```

```
 "<dfa.javaCompressedAccept; wrap="\"+\n \"">"
```

```
val DFA<dfa.decisionNumber>_specialS =
```

```
" <dfa.javaCompressedSpecial; wrap="\"+\n \"">}>"
```

```
val DFA<dfa.decisionNumber>_transitionS: Array[String] = Array(
```
 $\langle$ dfa.javaCompressedTransition:{s|" $\langle$ s; wrap="\"+\n\"">"}; separator=",\n">

)

```
val DFA<dfa.decisionNumber>_eot: Array[Short] = DFA.unpackEncodedString(DFA<dfa.decisionNumber>_eotS)
val DFA<dfa.decisionNumber>_eof: Array[Short] = DFA.unpackEncodedString(DFA<dfa.decisionNumber>_eofS)
val DFA<dfa.decisionNumber>_min: Array[Char] =
```

```
DFA.unpackEncodedStringToUnsignedChars(DFA<dfa.decisionNumber> minS)
```
val DFA<dfa.decisionNumber> max: Array[Char] =

```
DFA.unpackEncodedStringToUnsignedChars(DFA<dfa.decisionNumber>_maxS)
```

```
val DFA<dfa.decisionNumber> accept: Array[Short] =
```

```
DFA.unpackEncodedString(DFA<dfa.decisionNumber> acceptS)
```

```
val DFA<dfa.decisionNumber>_special: Array[Short] =
```

```
DFA.unpackEncodedString(DFA<dfa.decisionNumber>_specialS)
```

```
val DFA<dfa.decisionNumber>_transition = new
```
Array[Array[Short]](DFA<dfa.decisionNumber>\_transitionS.length)

```
for (i \<- DFA<dfa.decisionNumber>_transition.indices) {
```

```
DFA < dfa.decisionNumber>_transition(i) =
```

```
DFA.unpackEncodedString(DFA<dfa.decisionNumber>_transitionS(i))
```

```
}
```
class DFA<dfa.decisionNumber> extends DFA {

```
 def this(recognizer: BaseRecognizer) = {
   this()
  this.recognizer = recognizer
  this.decisionNumber = \langledfa.decisionNumber>
   this.eot = DFA<dfa.decisionNumber>_eot
  this.eof = DFA < dfa.decisionNumber > eof
```

```
 this.min = DFA<dfa.decisionNumber>_min
     this.max = DFA<dfa.decisionNumber>_max
     this.accept = DFA<dfa.decisionNumber>_accept
     this.special = DFA<dfa.decisionNumber>_special
     this.transition = DFA<dfa.decisionNumber>_transition
   }
  override def getDescription = "<dfa.description>"
  <@errorMethod()>
<if(dfa.specialStateSTs)>
   @throws(classOf[NoViableAltException])
  override def specialStateTransition(s: Int, _input: IntStream):Int = {
     <if(LEXER)>
    val input = _input
    <endif>
     <if(PARSER)>
     val input = _input.asInstanceOf[TokenStream]
    <endif>
     <if(TREE_PARSER)>
     val input = _input.asInstanceOf[TreeNodeStream]
    <endif>
  val s = s s match {
     <dfa.specialStateSTs:{state |
     case <i0> => <! compressed special state numbers 0..n-1 !>
       <state>}; separator="\n">
    \case = }
<if(backtracking)>
    if (state.backtracking>0) {state.failed=true; return -1}\langle n \rangle<endif>
     val nvae = new NoViableAltException(getDescription(), <dfa.decisionNumber>, _s, input)
     error(nvae)
     throw nvae
  \langle \rangle<endif>
\langle \rangle>>
/** A state in a cyclic DFA; it's a special state and part of a big switch on
* state.
*/
cyclicDFAState(decisionNumber,stateNumber,edges,needErrorClause,semPredState) ::= <<
val LA<decisionNumber> <stateNumber>: Int = input.LA(1)<\n>
<if(semPredState)> <! get next lookahead symbol to test edges, then rewind !>
val index<decisionNumber> <stateNumber>: Int = input.index()
input.rewind(\times)<endif>
s = -1
```

```
<edges; separator="\nelse ">
\langleif(semPredState)>\langle! return input cursor to state before we rewound !>input.seek(index<decisionNumber>_<stateNumber>)<\n>
<endif>
if (s>=0) return s
>>
/** Just like a fixed DFA edge, test the lookahead and indicate what
* state to jump to next if successful.
*/
cyclicDFAEdge(labelExpr, targetStateNumber, edgeNumber, predicates) ::= <<
if (\langle<labelExpr>) <if(predicates)>&& (<predicates>)<endif>) {s = <targetStateNumber>}</n>
>>
/** An edge pointing at end-of-token; essentially matches any char;
* always jump to the target.
*/
```
eotDFAEdge(targetStateNumber,edgeNumber, predicates) ::= <<  $s = <\text{targetStateNumber} > \ln>$ >>

## // D F A E X P R E S S I O N S

```
andPredicates(left,right) ::= "(<left>&&<right>)"
```
orPredicates(operands) ::= "(<operands; separator=\"||\">)"

```
notPredicate(pred) ::= "!(<evalPredicate(pred,\"\")>)"
```

```
evalPredicate(pred,description) ::= "(<pred>)"
```

```
evalSynPredicate(pred,description) ::= "<pred>()"
```
lookaheadTest(atom,k,atomAsInt) ::= "LA<decisionNumber>\_<stateNumber>==<atom>"

 $/*$  Sometimes a lookahead test cannot assume that  $LA(k)$  is in a temp variable \* somewhere. Must ask for the lookahead directly. \*/ isolatedLookaheadTest(atom,k,atomAsInt) ::= "input.LA(<k>)==<atom>"

lookaheadRangeTest(lower,upper,k,rangeNumber,lowerAsInt,upperAsInt) ::= << (LA<decisionNumber>\_<stateNumber> >= <lower> && LA<decisionNumber>\_<stateNumber> \<= <upper>) >>

isolatedLookaheadRangeTest(lower,upper,k,rangeNumber,lowerAsInt,upperAsInt) ::= "(input.LA(<k>) >=<lower>  $&$  & input. LA(<k>) \ < = <upper>)"

```
setTest(range) ::= "<ranges; separator='\\"|`
```

```
// A T T R I B U T E S
```

```
globalAttributeScope(scope) ::= <<
<if(scope.attributes)>
class <scope.name>_scope {
  \langlescope.attributes: {it | var \langleit.name>: \langleit.type> = _}; separator="\n">
}
val \langlescope.name\rangle_stack = new collection.mutable.Stack[\langlescope.name\rangle_scope]\langle \ranglen\rangle<endif>
\gtruleAttributeScope(scope) ::= <<
<if(scope.attributes)>
class <scope.name>_scope {
   <scope.attributes:{it | var <it.name>: <it.type> = _}; separator="\n">
}
val \langlescope.name\rangle_stack = new collection.mutable.Stack[\langlescope.name\rangle_scope]\langle\n\rangle<endif>
>>
returnStructName(r) ::= "<r.name>_return"
returnType() ::= \le<if(ruleDescriptor.hasMultipleReturnValues)>
<ruleDescriptor:returnStructName()>
<else>
<if(ruleDescriptor.hasSingleReturnValue)>
<ruleDescriptor.singleValueReturnType>
<else>
Unit
<endif>
<endif>
>>
/** Generate the Java type associated with a single or multiple return
* values.
*/
ruleLabelType(referencedRule) ::= <<
<if(referencedRule.hasMultipleReturnValues)>
<referencedRule.name>_return
<else>
<if(referencedRule.hasSingleReturnValue)>
<referencedRule.singleValueReturnType>
<else>
Unit
<endif>
```

```
<endif>
\rightarrowdelegateName(d) ::= \lt\lt<if(d.label)><d.label><else>g<d.name><endif>
>>
/** Using a type to init value map, try to init a type; if not in table
* must be an object, default value is "null".
*/
initValue(typeName) ::= <<
<scalaTypeInitMap.(typeName)>
>>
/** Define a rule label including default value */
ruleLabelDef(label) ::= <<
var <label.label.text>: <ruleLabelType(referencedRule=label.referencedRule)> =
<initValue(typeName=ruleLabelType(referencedRule=label.referencedRule))><\n>
>>
/** Define a return struct for a rule if the code needs to access its
* start/stop tokens, tree stuff, attributes, ... Leave a hole for
* subgroups to stick in members.
* TODO(matthewlloyd): make this static
*/
returnScope(scope) ::= <<
<if(ruleDescriptor.hasMultipleReturnValues)>
final class <ruleDescriptor:returnStructName()> extends
<if(TREE_PARSER)>Tree<else>Parser<endif>RuleReturnScope {
  \langlescope.attributes: {it | var \langleit.name>: \langleit.type> = _}; separator="\n">
   <@ruleReturnMembers()>
}
<endif>
\rightarrowparameterScope(scope) ::= <<
<scope.attributes:{it | <it.name>: <it.type>}; separator=", ">
>>
parameterAttributeRef(attr) ::= "<attr.name>"
parameterSetAttributeRef(attr,expr) ::= "<attr.name> =<expr>"
scopeAttributeRef(scope, attr, index,negIndex) ::= <\!\%\langleif(negIndex)><scope>_stack(<scope>_stack.size-<negIndex>-1).<attr.name>
<else>
```

```
\langleif(index)>
```

```
<scope>_stack(<index>).<attr.name>
```

```
<else>
<scope>_stack.top.<attr.name>
<endif>
<endif>
\frac{0}{6}
```

```
scopeSetAttributeRef(scope,attr,expr,index,negIndex) ::= <%
\langleif(negIndex)><scope>_stack(<scope>_stack.size-<negIndex>-1).<attr.name> = <expr>
<else>
\langleif(index)><scope>_stack(<index>).<attr.name> = <expr><else>
<scope>_stack.top.<attr.name> = <expr>
<endif>
<endif>
% >
```
 $/*$  \$x is either global scope or x is rule with dynamic scope; refers

```
* to stack itself not top of stack. This is useful for predicates
```

```
* like {$function.size()>0 && $function::name.equals("foo")}?
*/
```

```
isolatedDynamicScopeRef(scope) ::= "<scope>_stack"
```

```
/** reference an attribute of rule; might only have single return value */
ruleLabelRef(referencedRule,scope,attr) ::= <%
<if(referencedRule.hasMultipleReturnValues)>
(if (<scope>!=null) <scope>.<attr.name> else <initValue(attr.type)>)
<else>
<scope>
<endif>
% >
```

```
returnAttributeRef(ruleDescriptor,attr) ::= <%
<if(ruleDescriptor.hasMultipleReturnValues)>
retval.<attr.name>
<else>
<attr.name>
<endif>
\frac{0}{6}
```

```
returnSetAttributeRef(ruleDescriptor,attr,expr) ::= <%
<if(ruleDescriptor.hasMultipleReturnValues)>
retval.<attr.name> =<expr>
<else>
\langleattr.name\rangle = \langleexpr\rangle<endif>
\%
```
/\*\* How to translate \$tokenLabel \*/ tokenLabelRef(label) ::= "<label>"

 $/**$  ids+=ID {\$ids} or e+=expr {\$e}  $*/$ listLabelRef(label) ::= "list\_<label>"

// not sure the next are the right approach

tokenLabelPropertyRef\_text(scope,attr) ::= "(if (<scope>!=null) <scope>.getText() else null)" tokenLabelPropertyRef\_type(scope,attr) ::= "(if (<scope>!=null) <scope>.getType() else 0)" tokenLabelPropertyRef\_line(scope,attr) ::= "(if (<scope>!=null) <scope>.getLine() else 0)" tokenLabelPropertyRef\_pos(scope,attr) ::= "(if (<scope>!=null) <scope>.getCharPositionInLine() else 0)" tokenLabelPropertyRef\_channel(scope,attr) ::= "(if (<scope>!=null) <scope>.getChannel() else 0)" tokenLabelPropertyRef\_index(scope,attr) ::= "(if (<scope>!=null) <scope>.getTokenIndex() else 0)" tokenLabelPropertyRef\_tree(scope,attr) ::= "<scope>\_tree" tokenLabelPropertyRef\_int(scope,attr) ::= "(if (<scope>!=null) Integer.valueOf(<scope>.getText()) else 0)"

```
ruleLabelPropertyRef_start(scope,attr) ::= "(if (<scope>!=null) <scope>.start.asInstanceOf[<labelType>] else null)"
ruleLabelPropertyRef_stop(scope,attr) ::= "(if (<scope>!=null) <scope>.stop.asInstanceOf[<labelType>] else null)"
ruleLabelPropertyRef_tree(scope,attr) ::= "(if (<scope>!=null) <scope>.tree.asInstanceOf[<ASTLabelType>] else
null)"
ruleLabelPropertyRef_text(scope,attr) ::= <<
<if(TREE_PARSER)>
(if (<scope>!=null) (input.getTokenStream().toString(
 input.getTreeAdaptor().getTokenStartIndex(<scope>.start),
 input.getTreeAdaptor().getTokenStopIndex(<scope>.start))) else null)
<else>
(if (<scope>!=null) input.toString(<scope>.start,<scope>.stop) else null)
<endif>
>>
ruleLabelPropertyRef_st(scope,attr) ::= "(if (<scope>!=null) <scope>.st else null)"
/** Isolated $RULE ref ok in lexer as it's a Token */
lexerRuleLabel(label) ::= "<label>"
```

```
lexerRuleLabelPropertyRef_type(scope,attr) ::=
   "(if (<scope>!=null) <scope>.getType() else 0)"
lexerRuleLabelPropertyRef_line(scope,attr) ::=
   "(if (<scope>!=null) <scope>.getLine() else 0)"
lexerRuleLabelPropertyRef_pos(scope,attr) ::=
   "(if (<scope>!=null) <scope>.getCharPositionInLine() else -1)"
lexerRuleLabelPropertyRef_channel(scope,attr) ::=
   "(if (<scope>!=null) <scope>.getChannel() else 0)"
lexerRuleLabelPropertyRef_index(scope,attr) ::=
   "(if (<scope>!=null) <scope>.getTokenIndex() else 0)"
```

```
lexerRuleLabelPropertyRef_text(scope,attr) ::=
```
"(if (<scope>!=null) <scope>.getText() else null)"

```
lexerRuleLabelPropertyRef_int(scope,attr) ::=
```

```
 "(if (<scope>!=null) Integer.valueOf(<scope>.getText()) else 0)"
```

```
// Somebody may ref $template or $tree or $stop within a rule:
rulePropertyRef_start(scope,attr) ::= "(retval.start.asInstanceOf[<labelType>])"
rulePropertyRef_stop(scope,attr) ::= "(retval.stop.asInstanceOf[<labelType>])"
rulePropertyRef_tree(scope,attr) ::= "(retval.tree.asInstanceOf[<ASTLabelType>])"
rulePropertyRef_text(scope,attr) ::= <<
<if(TREE_PARSER)>
input.getTokenStream().toString(
 input.getTreeAdaptor().getTokenStartIndex(retval.start),
 input.getTreeAdaptor().getTokenStopIndex(retval.start))
<else>
input.toString(retval.start,input.LT(-1))
<endif>
\rightarrowrulePropertyRef_st(scope,attr) ::= "retval.st"
lexerRulePropertyRef_text(scope,attr) ::= "getText()"
```

```
lexerRulePropertyRef_type(scope,attr) ::= "_type"
lexerRulePropertyRef_line(scope,attr) ::= "state.tokenStartLine"
lexerRulePropertyRef_pos(scope,attr) ::= "state.tokenStartCharPositionInLine"
lexerRulePropertyRef_index(scope,attr) ::= "-1" // undefined token index in lexer
lexerRulePropertyRef_channel(scope,attr) ::= "_channel"
lexerRulePropertyRef_start(scope,attr) ::= "state.tokenStartCharIndex"
lexerRulePropertyRef_stop(scope,attr) ::= "(getCharIndex()-1)"
lexerRulePropertyRef_int(scope,attr) ::= "Integer.valueOf(<scope>.getText())"
```

```
// setting $st and $tree is allowed in local rule. everything else
// is flagged as error
ruleSetPropertyRef_tree(scope,attr,expr) ::= "retval.tree =<expr>"
ruleSetPropertyRef_st(scope,attr,expr) ::= "retval.st =<expr>"
```

```
/* How to execute an action (only when not backtracking) */execAction(action) ::= \lt\lt<if(backtracking)>
if ( <actions.(actionScope).synpredgate> ) {
 <action>
}
<else>
<action>
<endif>
\rightarrow
```
 $/*$  How to always execute an action even when backtracking  $*/$ execForcedAction(action) ::= "<action>"

// M I S C (properties, etc...)

bitset(name, words64) ::= << val  $\langle$ name $\rangle$  = new BitSet(Array[Long]( $\langle$ words64:{it | $\langle$ it $\rangle$ L};separator="," $\rangle$ ) $\langle$ |n $\rangle$ >>

codeFileExtension() ::= ".scala"

true value()  $::=$  "true" false\_value() ::= "false"

Found in path(s):

\* /opt/cola/permits/1274703855\_1645234694.1/0/antlr-3-5-2-sourcesjar/org/antlr/codegen/templates/Scala/Scala.stg No license file was found, but licenses were detected in source scan.

/\*

[The "BSD license"] Copyright (c) 2005-2006 Terence Parr All rights reserved.

Redistribution and use in source and binary forms, with or without modification, are permitted provided that the following conditions are met:

- 1. Redistributions of source code must retain the above copyright notice, this list of conditions and the following disclaimer.
- 2. Redistributions in binary form must reproduce the above copyright notice, this list of conditions and the following disclaimer in the documentation and/or other materials provided with the distribution.
- 3. The name of the author may not be used to endorse or promote products derived from this software without specific prior written permission.

THIS SOFTWARE IS PROVIDED BY THE AUTHOR ``AS IS'' AND ANY EXPRESS OR IMPLIED WARRANTIES, INCLUDING, BUT NOT LIMITED TO, THE IMPLIED WARRANTIES OF MERCHANTABILITY AND FITNESS FOR A PARTICULAR PURPOSE ARE DISCLAIMED. IN NO EVENT SHALL THE AUTHOR BE LIABLE FOR ANY DIRECT, INDIRECT, INCIDENTAL, SPECIAL, EXEMPLARY, OR CONSEQUENTIAL DAMAGES (INCLUDING, BUT NOT LIMITED TO, PROCUREMENT OF SUBSTITUTE GOODS OR SERVICES; LOSS OF USE, DATA, OR PROFITS; OR BUSINESS INTERRUPTION) HOWEVER CAUSED AND ON ANY THEORY OF LIABILITY, WHETHER IN CONTRACT, STRICT LIABILITY, OR TORT (INCLUDING NEGLIGENCE OR OTHERWISE) ARISING IN ANY WAY OUT OF THE USE OF THIS SOFTWARE, EVEN IF ADVISED OF THE POSSIBILITY OF SUCH DAMAGE. \*/

 $@$ outputFile.imports() ::= << <@super.imports()> <if(!TREE\_PARSER)><! tree parser would already have imported !>

```
import org.antlr.runtime.tree.*;<\n>
<endif>
>>
@genericParser.members() ::= <<
<@super.members()>
<parserMembers()>
>>
/* Add an adaptor property that knows how to build trees */parserMembers() ::= \lt\ltprotected var adaptor:TreeAdaptor = new CommonTreeAdaptor();<\n>
override public function set treeAdaptor(adaptor:TreeAdaptor):void {
  this.adaptor = adaptor;
   <grammar.directDelegates:{g|<g:delegateName()>.treeAdaptor = this.adaptor;}>
}
override public function get treeAdaptor():TreeAdaptor {
   return adaptor;
}
>>
@returnScope.ruleReturnMembers() ::= <<
<ASTLabelType> tree;
public function get tree():Object { return tree; }
>>
/** Add a variable to track rule's return AST */
ruleDeclarations() ::= \lt\lt<super.ruleDeclarations()>
var root_0:<ASTLabelType> = null;<\n\ranglen>
\rightarrowruleLabelDefs() ::= <<
<super.ruleLabelDefs()>
<[ruleDescriptor.tokenLabels,ruleDescriptor.wildcardTreeLabels,
 ruleDescriptor.wildcardTreeListLabels]:{it |var <it.label.text>_tree:<ASTLabelType>=null;}; separator="\n">
<ruleDescriptor.tokenListLabels:{it |var <it.label.text>_tree:<ASTLabelType>=null;}; separator="\n">
<ruleDescriptor.allTokenRefsInAltsWithRewrites
   :{it |var stream_<it>:RewriteRule<rewriteElementType>Stream=new
```

```
RewriteRule<rewriteElementType>Stream(adaptor,"token <it>");}; separator="\n">
<ruleDescriptor.allRuleRefsInAltsWithRewrites
```
 :{it |var stream\_<it>:RewriteRuleSubtreeStream=new RewriteRuleSubtreeStream(adaptor,"rule <it>");}; separator="\n">

>>

/\*\* When doing auto AST construction, we must define some variables;

```
* These should be turned off if doing rewrites. This must be a "mode"
```
\* as a rule could have both rewrite and AST within the same alternative
```
* block.
*/
@alt.declarations() ::= \,\lt\lt\,<if(autoAST)>
<if(outerAlt)>
<if(!rewriteMode)>
root 0 = <ASTLabelType>(adaptor.nil());<\n>
<endif>
<endif>
<endif>
>>
// Tracking Rule Elements/** ID and track it for use in a rewrite rule */
tokenRefTrack(token,label,elementIndex,terminalOptions) ::= <<
<tokenRefBang(...)> <! Track implies no auto AST construction!>
\langleif(backtracking)>if ( <actions.(actionScope).synpredgate> ) <endif>stream_<token>.add(<label>);<\n>
>>
/** ids+=ID and track it for use in a rewrite rule; adds to ids * and *
* to the tracking list stream_ID for use in the rewrite.
*/
tokenRefTrackAndListLabel(token,label,elementIndex,terminalOptions) ::= <<
<tokenRefTrack(...)>
<listLabel(elem=label,...)>
>>
/** ^(ID ...) track for rewrite */
tokenRefRuleRootTrack(token,label,elementIndex,terminalOptions) ::= <<
<tokenRefBang(...)>
<if(backtracking)>if(<actions.(actionScope).synpredgate>)<endif>stream_<token>.add(<label>);<\n>
>>
/** Match ^(label+=TOKEN ...) track for rewrite */
tokenRefRuleRootTrackAndListLabel(token,label,elementIndex,terminalOptions) ::= <<
<tokenRefRuleRootTrack(...)>
<listLabel(elem=label,...)>
>>
/** rule when output=AST and tracking for rewrite */ruleRefTrack(rule,label,elementIndex,args,scope) ::= <<
<super.ruleRef(...)>
\langleif(backtracking)>if (\langle <actions.(actionScope).synpredgate> ) \langleendif>stream_\langlerule.name>.add\langle<label>.tree);
```
 $\rightarrow$ 

 $/*$  x+=rule when output=AST and tracking for rewrite  $*/$ ruleRefTrackAndListLabel(rule,label,elementIndex,args,scope) ::= <<

```
<ruleRefTrack(...)>
<listLabel(label, {<label>.tree})>
>>
```

```
/** ^(rule ...) rewrite */
ruleRefRuleRootTrack(rule,label,elementIndex,args,scope) ::= <<
<ruleRefRuleRoot(...)>
\langleif(backtracking)>if ( <actions.(actionScope).synpredgate> ) <endif>stream_<rule>.add(<label>.tree);
>>
```

```
/** \land (x+=rule \dots) rewrite */
ruleRefRuleRootTrackAndListLabel(rule,label,elementIndex,args,scope) ::= <<
<ruleRefRuleRootTrack(...)>
<listLabel(label, {<label>.tree})>
>>
```

```
// R e w r i t e
```
rewriteCode(

```
	alts, description,
```
 referencedElementsDeep, // ALL referenced elements to right of ->

 referencedTokenLabels,

 referencedTokenListLabels,

 referencedRuleLabels,

 referencedRuleListLabels,

referencedWildcardLabels,

referencedWildcardListLabels,

 rewriteBlockLevel, enclosingTreeLevel, treeLevel) ::=

```
<<
```
## // AST REWRITE

```
// elements: <referencedElementsDeep; separator=", ">
// token labels: <referencedTokenLabels; separator=", ">
// rule labels: <referencedRuleLabels; separator=", ">
// token list labels: <referencedTokenListLabels; separator=", ">
// rule list labels: <referencedRuleListLabels; separator=", ">
// wildcard labels: <[referencedWildcardLabels,referencedWildcardListLabels]; separator=", ">
<if(backtracking)>
if (\langle <actions.(actionScope).synpredgate>) \langle \langle n \rangle<endif>
\langleprevRuleRootRef()>.tree = root 0;
<rewriteCodeLabels()>
root 0 = <ASTLabelType>(adaptor.nil());
<alts:rewriteAlt(); separator="else ">
<! if tree parser and rewrite=true !>
<if(TREE_PARSER)>
<if(rewriteMode)>
```
 $\langle prevRuleRootRef()$ .tree =  $\langle ASTLabelType \rangle$ (adaptor.rulePostProcessing(root 0));

```
input.replaceChildren(adaptor.getParent(retval.start),
              adaptor.getChildIndex(retval.start),
              adaptor.getChildIndex(_last),
              retval.tree);
<endif>
<endif>
\langle! if parser or tree-parser && rewrite!=true, we need to set result !>
<if(!TREE_PARSER)>
<prevRuleRootRef()>.tree = root_0;
<else>
<if(!rewriteMode)>
<prevRuleRootRef()>.tree = root_0;
<endif>
<endif>
<if(backtracking)>
}
<endif>
>>
rewriteCodeLabels() ::= <<
<referencedTokenLabels
  :{it |var stream_<it>:RewriteRule<rewriteElementType>Stream=new
RewriteRule<rewriteElementType>Stream(adaptor,"token <it>",<it>);};
  separator="\n"
\geq<referencedTokenListLabels
  :{it |var stream_<it>:RewriteRule<rewriteElementType>Stream=new
RewriteRule<rewriteElementType>Stream(adaptor,"token <it>", list_<it>);};
  separator="\n"
>
<referencedWildcardLabels
  :{it |var stream_<it>:RewriteRuleSubtreeStream=new RewriteRuleSubtreeStream(adaptor,"wildcard
\langleit>",\langleit>);};
  separator="\n"
>
<referencedWildcardListLabels
  :{it |var stream_<it>:RewriteRuleSubtreeStream=new RewriteRuleSubtreeStream(adaptor,"wildcard
\langleit>",list_\langleit>);};
  separator="\n"
\ddot{\phantom{1}}<referencedRuleLabels
  :{it |var stream_<it>:RewriteRuleSubtreeStream=new RewriteRuleSubtreeStream(adaptor,"rule
\langleit>",\langleit>!=null?\langleit>.tree:null);};
  separator="\n"
\rightarrow<referencedRuleListLabels
  :{it |var stream_<it>:RewriteRuleSubtreeStream=new RewriteRuleSubtreeStream(adaptor,"token
\langleit>",list \langleit>);};
```

```
 separator="\n"
>
>>
/** Generate code for an optional rewrite block; note it uses the deep ref'd element
 * list rather shallow like other blocks.
 */
rewriteOptionalBlock(
	alt,rewriteBlockLevel,
	referencedElementsDeep, // all nested refs
	referencedElements, // elements in immediately block; no nested blocks
	description) ::=
<<// <fileName>:<description>
if ( <referencedElementsDeep:{el | stream_<el>.hasNext}; separator="||"> ) {
  \langlealt\rangle}
<referencedElementsDeep:{el | stream_<el>.reset();<\n>}>
>>
rewriteClosureBlock(
	alt,rewriteBlockLevel,
	referencedElementsDeep, // all nested refs
	referencedElements, // elements in immediately block; no nested blocks
	description) ::=
<<// <fileName>:<description>
while ( <referencedElements: {el | stream_<el>.hasNext}; separator="||"> ) {
  \langle alt \rangle}
<referencedElements:{el | stream_<el>.reset();<\n>}>
\ggrewritePositiveClosureBlock(
	alt,rewriteBlockLevel,
	referencedElementsDeep, // all nested refs
	referencedElements, // elements in immediately block; no nested blocks
	description) ::=
<<if ( !(<referencedElements:{el | stream_<el>.hasNext}; separator="||">) ) {
   throw new RewriteEarlyExitException();
}
while ( \leq referencedElements: {el | stream \leq el > hasNext}; separator="||"> ) {
  \langle alt \rangle}
<referencedElements:{el | stream_<el>.reset();<\n>}>
\Rightarrow
```

```
rewriteAlt(a) ::= <<
// <a.description>
\langleif(a.pred)>if (\langlea.pred\rangle) {
  \langlea.alt\rangle\langle n \rangle<else>
{
  \langlea.alt\rangle\langle \rangle<endif>
\gt/** For empty rewrites: "r : ... \rightarrow ;" */
rewriteEmptyAlt() ::= "root_0 = null;"
rewriteTree(root,children,description,enclosingTreeLevel,treeLevel) ::= <<
// <fileName>:<description>
{
var root_<treeLevel>:<ASTLabelType> = <ASTLabelType>(adaptor.nil());
<root:rewriteElement()>
<children:rewriteElement()>
adaptor.addChild(root_<enclosingTreeLevel>, root_<treeLevel>);
\langle \rangle\gtrewriteElementList(elements) ::= "<elements:rewriteElement()>"
rewriteElement(e) ::= <<<@pregen()>
<e.el>
\gg/** Gen ID or ID[args] */
rewriteTokenRef(token,elementIndex,terminalOptions,args) ::= <<
adaptor.addChild(root_<treeLevel>, <createRewriteNodeFromElement(...)>);<\n>
>>
/** Gen $label ... where defined via label=ID */
rewriteTokenLabelRef(label,elementIndex) ::= <<
adaptor.addChild(root <treeLevel>, stream <label>.nextNode());<\n>
>>
/* Gen $label ... where defined via label+=ID */rewriteTokenListLabelRef(label,elementIndex) ::= <<
adaptor.addChild(root_<treeLevel>, stream_<label>.nextNode());<\n>
>>
```

```
/** Gen ^($label ...) */
rewriteTokenLabelRefRoot(label,elementIndex) ::= <<
root_<treeLevel> = <ASTLabelType>(adaptor.becomeRoot(stream_<label>.nextNode(), root_<treeLevel>));<\n>
>>
```

```
/* Gen \land($label ...) where label+=... */
rewriteTokenListLabelRefRoot ::= rewriteTokenLabelRefRoot
```

```
/** Gen \sqrt{(ID \dots)} or \sqrt{(ID[args] \dots)} */
rewriteTokenRefRoot(token,elementIndex,terminalOptions,args) ::= <<
root_<treeLevel> = <ASTLabelType>(adaptor.becomeRoot(<createRewriteNodeFromElement(...)>,
root_<treeLevel>));<\n>
>>
```

```
rewriteImaginaryTokenRef(args,token,terminalOptions,elementIndex) ::= <<
adaptor.addChild(root_<treeLevel>, <createImaginaryNode(token,terminalOptions,args)>);<\n>
>>
```

```
rewriteImaginaryTokenRefRoot(args,token,terminalOptions,elementIndex) ::= <<
root_<treeLevel> = <ASTLabelType>(adaptor.becomeRoot(<createImaginaryNode(token,terminalOptions,args)>,
root <treeLevel>));<\n>
>>
```

```
/* plain \rightarrow {foo} action */
rewriteAction(action) ::= <<
root 0 = <\text{action}; \langle n \rangle>>
```
/\*\* What is the name of the previous value of this rule's root tree? This

```
* let's us refer to $rule to mean previous value. I am reusing the
```
\* variable 'tree' sitting in retval struct to hold the value of root\_0 right

\* before I set it during rewrites. The assign will be to retval.tree. \*/

```
prevRuleRootRef() ::= "retval"
```

```
rewriteRuleRef(rule) ::= <<
adaptor.addChild(root_<treeLevel>, stream_<rule>.nextTree());<\n>
>>
```

```
rewriteRuleRefRoot(rule) ::= <<
root <treeLevel> = <ASTLabelType>(adaptor.becomeRoot(stream_<tule>.nextNode(), root_<treeLevel>));<\n>
>>
```

```
rewriteNodeAction(action) ::= <<
adaptor.addChild(root <treeLevel>, <action>);<\n>
>>
```

```
rewriteNodeActionRoot(action) ::= <<
```
root\_<treeLevel> = <ASTLabelType>(adaptor.becomeRoot(<action>, root\_<treeLevel>));<\n> >>

/\*\* Gen \$ruleLabel ... where defined via ruleLabel=rule \*/ rewriteRuleLabelRef(label) ::= << adaptor.addChild(root\_<treeLevel>, stream\_<label>.nextTree());<\n> >>

/\*\* Gen \$ruleLabel ... where defined via ruleLabel+=rule \*/ rewriteRuleListLabelRef(label) ::= << adaptor.addChild(root\_<treeLevel>, stream\_<label>.nextTree());<\n> >>

/\*\* Gen ^(\$ruleLabel ...) where ruleLabel=rule \*/ rewriteRuleLabelRefRoot(label) ::= << root\_<treeLevel> = <ASTLabelType>(adaptor.becomeRoot(stream\_<label>.nextNode(), root\_<treeLevel>));<\n> >>

/\*\* Gen ^(\$ruleLabel ...) where ruleLabel+=rule \*/ rewriteRuleListLabelRefRoot(label) ::= << root\_<treeLevel> = <ASTLabelType>(adaptor.becomeRoot(stream\_<label>.nextNode(), root\_<treeLevel>));<\n>

 $\rightarrow$ 

```
rewriteWildcardLabelRef(label) ::= <<
adaptor.addChild(root_<treeLevel>, stream_<label>.nextTree());<\n>
>>
```

```
createImaginaryNode(tokenType,terminalOptions,args) ::= <<
<if(terminalOptions.node)>
<! new MethodNode(IDLabel, args) !>
new <terminalOptions.node>(<tokenType><if(args)>, <args; separator=", "><endif>)
<else>
<ASTLabelType>(adaptor.create(<tokenType>, <args; separator=", "><if(!args)>"<tokenType>"<endif>))
<endif>
\rightarrowcreateRewriteNodeFromElement(token,terminalOptions,args) ::= <<
<if(terminalOptions.node)>
new <terminalOptions.node>(stream <token>.nextToken()<if(args)>, <args; separator=", "><endif>)
<else>
<if(args)> <! must create new node from old !>
adaptor.create(<token>, <args; separator=", ">)
<else>
stream_<token>.nextNode()
<endif>
<endif>
\gg
```
Found in path(s):

\* /opt/cola/permits/1274703855\_1645234694.1/0/antlr-3-5-2-sourcesjar/org/antlr/codegen/templates/ActionScript/AST.stg No license file was found, but licenses were detected in source scan.

/\*

[The "BSD license"] Copyright (c) 2010 Terence Parr All rights reserved.

Redistribution and use in source and binary forms, with or without modification, are permitted provided that the following conditions are met:

- 1. Redistributions of source code must retain the above copyright notice, this list of conditions and the following disclaimer.
- 2. Redistributions in binary form must reproduce the above copyright notice, this list of conditions and the following disclaimer in the documentation and/or other materials provided with the distribution.
- 3. The name of the author may not be used to endorse or promote products derived from this software without specific prior written permission.

THIS SOFTWARE IS PROVIDED BY THE AUTHOR ``AS IS'' AND ANY EXPRESS OR IMPLIED WARRANTIES, INCLUDING, BUT NOT LIMITED TO, THE IMPLIED WARRANTIES OF MERCHANTABILITY AND FITNESS FOR A PARTICULAR PURPOSE ARE DISCLAIMED. IN NO EVENT SHALL THE AUTHOR BE LIABLE FOR ANY DIRECT, INDIRECT, INCIDENTAL, SPECIAL, EXEMPLARY, OR CONSEQUENTIAL DAMAGES (INCLUDING, BUT NOT LIMITED TO, PROCUREMENT OF SUBSTITUTE GOODS OR SERVICES; LOSS OF USE, DATA, OR PROFITS; OR BUSINESS INTERRUPTION) HOWEVER CAUSED AND ON ANY THEORY OF LIABILITY, WHETHER IN CONTRACT, STRICT LIABILITY, OR TORT (INCLUDING NEGLIGENCE OR OTHERWISE) ARISING IN ANY WAY OUT OF THE USE OF THIS SOFTWARE, EVEN IF ADVISED OF THE POSSIBILITY OF SUCH DAMAGE. \*/

/\*\* How to generate rules derived from left-recursive rules.

- \* These rely on recRuleDefArg(), recRuleAltPredicate(),
- \* recRuleArg(), recRuleSetResultAction(), recRuleSetReturnAction()
- \* templates in main language.stg
- \*/

group LeftRecursiveRules;

recRuleName(ruleName) ::= "<ruleName> " recPrimaryName(ruleName) ::= "<ruleName> primary"

recRuleStart(ruleName, minPrec, userRetvals, userRetvalAssignments) ::= << <ruleName><if(userRetvals)> returns [<userRetvals>]<endif>

: <recRuleName(...)>[<minPrec>]

<if(userRetvals)>

```
 {
     <userRetvalAssignments; separator="\n">
   }
  <endif>
 ;
>>
recRule(ruleName, precArgDef, argName, alts, setResultAction, buildAST,
     userRetvals, userRetvalAssignments) ::= <<
<recRuleName(...)>[<precArgDef>]<if(userRetvals)> returns [<userRetvals>]<endif>
   : <recPrimaryName(...)>
     <if(buildAST)>
     {
       <setResultAction>
     }
    <endif>
     <if(userRetvals)>
     {
        <userRetvalAssignments; separator="\n">
     }
    <endif>
     ( options {backtrack=false;}
     : ( options {backtrack=false;}
     : <alts; separator="\n\cdot | ">
      )
     )*
   ;
>>
recPrimaryRule(ruleName, alts, userRetvals) ::= <<
<recPrimaryName(...)><if(userRetvals)> returns [<userRetvals>]<endif>
options {backtrack=true;}
 : <alts; separator="\n | ">
   ;
>>
recRuleAlt(alt, pred) ::= "\{<pred>}?=> < alt>"recRuleRef(ruleName, arg) ::= "<recRuleName(...)>[<arg>]"
Found in path(s):
* /opt/cola/permits/1274703855_1645234694.1/0/antlr-3-5-2-sources-
jar/org/antlr/codegen/templates/LeftRecursiveRules.stg
No license file was found, but licenses were detected in source scan.
/*
```

```
* [The "BSD license"]
```
\* Copyright (c) 2005-2008 Terence Parr

\* All rights reserved.

\*

\* Conversion to C#:

\* Copyright (c) 2008-2009 Sam Harwell, Pixel Mine, Inc.

\* All rights reserved.

\*

\* Redistribution and use in source and binary forms, with or without

\* modification, are permitted provided that the following conditions

\* are met:

\* 1. Redistributions of source code must retain the above copyright

\* notice, this list of conditions and the following disclaimer.

\* 2. Redistributions in binary form must reproduce the above copyright

\* notice, this list of conditions and the following disclaimer in the

\* documentation and/or other materials provided with the distribution.

\* 3. The name of the author may not be used to endorse or promote products

\* derived from this software without specific prior written permission.

\*

```
* THIS SOFTWARE IS PROVIDED BY THE AUTHOR ``AS IS'' AND ANY EXPRESS OR
* IMPLIED WARRANTIES, INCLUDING, BUT NOT LIMITED TO, THE IMPLIED WARRANTIES
* OF MERCHANTABILITY AND FITNESS FOR A PARTICULAR PURPOSE ARE DISCLAIMED.
* IN NO EVENT SHALL THE AUTHOR BE LIABLE FOR ANY DIRECT, INDIRECT,
* INCIDENTAL, SPECIAL, EXEMPLARY, OR CONSEQUENTIAL DAMAGES (INCLUDING, BUT
* NOT LIMITED TO, PROCUREMENT OF SUBSTITUTE GOODS OR SERVICES; LOSS OF USE,
* DATA, OR PROFITS; OR BUSINESS INTERRUPTION) HOWEVER CAUSED AND ON ANY
* THEORY OF LIABILITY, WHETHER IN CONTRACT, STRICT LIABILITY, OR TORT
* (INCLUDING NEGLIGENCE OR OTHERWISE) ARISING IN ANY WAY OUT OF THE USE OF
* THIS SOFTWARE, EVEN IF ADVISED OF THE POSSIBILITY OF SUCH DAMAGE.
*/
/** Template overrides to add debugging to normal Java output;
```
\* If ASTs are built, then you'll also get ASTDbg.stg loaded.

\*/

 $@$ outputFile.imports() ::= << <@super.imports()> using Antlr.Runtime.Debug; using IOException = System.IO.IOException; >>

```
@genericParser.members() ::= <<
<if(grammar.grammarIsRoot)>
public static readonly string[] ruleNames =
	new string[]
	{
 "invalidRule", <grammar.allImportedRules: {rST | "<rST.name>"}; wrap="\n ", separator=", ">
\cdot : \lt \n >
<endif>
<if(grammar.grammarIsRoot)><! grammar imports other grammar(s) !>
int ruleLevel = 0:
```

```
public virtual int RuleLevel { get { return ruleLevel; } }
public virtual void IncRuleLevel() { ruleLevel++; }
public virtual void DecRuleLevel() { ruleLevel--; }
<if(profile)>
<ctorForProfilingRootGrammar()>
<else>
<ctorForRootGrammar()>
<endif>
<ctorForPredefinedListener()>
<else><! imported grammar !>
public int RuleLevel { get { return <grammar.delegators: {g| <g:delegateName()> }>.RuleLevel; } }
public void IncRuleLevel() { <grammar.delegators: {g| <g:delegateName()>}>.IncRuleLevel(); }
public void DecRuleLevel() { <grammar.delegators: {g| <g:delegateName()>}>.DecRuleLevel(); }
<ctorForDelegateGrammar()>
<endif>
<if(profile)>
public override bool AlreadyParsedRule( IIntStream input, int ruleIndex )
{
	int stopIndex = GetRuleMemoization(ruleIndex, input.Index);
	((Profiler)dbg).ExamineRuleMemoization(input, ruleIndex, stopIndex,
<grammar.composite.rootGrammar.recognizerName>.ruleNames[ruleIndex]);
	return base.AlreadyParsedRule(input, ruleIndex);
\langle n \ranglepublic override void Memoize( IIntStream input, int ruleIndex, int ruleStartIndex )
{
	((Profiler)dbg).Memoize(input, ruleIndex, ruleStartIndex,
<grammar.composite.rootGrammar.recognizerName>.ruleNames[ruleIndex]);
	base.Memoize(input, ruleIndex, ruleStartIndex);
\langle \rangle<endif>
protected virtual bool EvalPredicate( bool result, string predicate )
{
	dbg.SemanticPredicate( result, predicate );
	return result;
\langle n \rangle>>
ctorForRootGrammar() ::= <<
<! bug: can't use <@super.members()> cut-n-paste instead !>
<! Same except we add port number and profile stuff if root grammar !>
<actions.(actionScope).ctorModifier; null="public"> <name>( <inputStreamType> input )
	: this( input, DebugEventSocketProxy.DefaultDebuggerPort, new RecognizerSharedState() )
{
}
<actions.(actionScope).ctorModifier; null="public"> <name>( <inputStreamType> input, int port,
RecognizerSharedState state )
	: base( input, state )
{
```

```
	<createListenerAndHandshake()>
\langlegrammar.directDelegates:{g|\langleg:delegateName()> = new \langleg.recognizerName>( input, dbg, this.state,
this<grammar.delegators:{g|, <g:delegateName()>}> );}; separator="\n">
	<parserCtorBody()>
< @finally()>
\langle n \rangle>>
ctorForProfilingRootGrammar() ::= <<
\langle! bug: can't use \langle@super.members()> cut-n-paste instead !>
<actions.(actionScope).ctorModifier; null="public"> <name>( <inputStreamType> input )
	: this( input, new Profiler(null), new RecognizerSharedState() )
{
}
<actions.(actionScope).ctorModifier; null="public"> <name>( <inputStreamType> input, IDebugEventListener dbg,
RecognizerSharedState state )
	: base( input, dbg, state )
{
Profiler p = (Profit)dbg;	p.setParser(this);
	<grammar.directDelegates:
 {g|\langle g|, g;\text{delegateName}}(>= \text{new} \langle g,\text{recognizerName}}(= \text{input}, \text{dbg}, \text{this-state}, \text{this} \langle g,\text{parameters} \rangle)<g:delegateName()>}> );}; separator="\n">
	<parserCtorBody()>
<@finally()>
}
\langle n \rangle\rightarrow/** Basically we don't want to set any dbg listeners are root will have it. */
ctorForDelegateGrammar() ::= <<
<actions.(actionScope).ctorModifier; null="public"> <name>( <inputStreamType> input, IDebugEventListener dbg,
RecognizerSharedState state<grammar.delegators:\{g|, \langle g|.recognizerName>\langle g:delegateName()>\rangle>)
	: base( input, dbg, state )
{
	<grammar.directDelegates:
 {g|\langle g| \rangle g;}delegateName()> = new \langle g|.recognizerName>( input, this, this.state\langle g|rammar.delegators:{g|, g|}<g:delegateName()>}> );}; separator="\n">
	<parserCtorBody()>
\langle \rangle>>
ctorForPredefinedListener() ::= <<
<actions.(actionScope).ctorModifier; null="public"> <name>( <inputStreamType> input, IDebugEventListener dbg
\lambda	<@superClassRef>: base( input, dbg, new RecognizerSharedState() )<@end>
{
<if(profile)>
```

```
Profiler p = (Profit)dbg;	p.setParser(this);
<endif>
	<grammar.directDelegates:{g|<g:delegateName()> = new <g.recognizerName>(input, dbg, this.state,
this < grammar.delegators: {g|, < g:delegateName() > } >); }; separator="\n" >
	<parserCtorBody()>
< @finally()>
\langle n \rangle>>
createListenerAndHandshake() ::= <<
<if(TREE_PARSER)>
DebugEventSocketProxy proxy = new DebugEventSocketProxy( this, port, input.TreeAdaptor ); < \n>
<else>
DebugEventSocketProxy proxy = new DebugEventSocketProxy( this, port, null );\langle n \rangle<endif>
DebugListener = proxy;
try
{
	proxy.Handshake();
}
catch ( IOException ioe )
{
	ReportError( ioe );
}
\gg@genericParser.superClassName() ::= "Debug<@super.superClassName()>"
/*
* Much of the following rules were merged into CSharp3.stg.
*/
@rule.preamble() ::= \leqif (RuleLevel == 0)
	DebugListener.Commence();
IncRuleLevel();
>>
\angle//@rule.preamble() ::= <<
//try//{
// dbg.EnterRule( GrammarFileName, "<ruleName>" );
// if ( RuleLevel == 0 )
\mathcal{U}// dbg.Commence();
//}
// IncRuleLevel();
// dbg.Location( \langle ruleDescriptor.tree.line>, \langle ruleDescriptor.tree.charPositionInLine>);\langle\n>
```
//>>

```
@rule. postample() ::= \leqDecRuleLevel();
if (RuleLevel == 0)
	DebugListener.Terminate();
>>
\angle//@rule.postamble() ::= <<
//dbg.Location(<ruleDescriptor.EORNode.line>, <ruleDescriptor.EORNode.charPositionInLine>);<\n>
//}
//finally
//{
// dbg.ExitRule( GrammarFileName, "<ruleName>" );
// DecRuleLevel();
// if ( RuleLevel == 0 )
\mathcal{U}// dbg.Terminate();
//}
\frac{1}{2} \/ \\cdot \/\eqd{sqrt{\sigma_{\sigma_{\sigma_{\sigma_{\sigma_{\sigma_{\sigma_{\sigma_{\sigma_{\sigma_{\sigma_{\sigma_{\sigma_{\sigma_{\sigma_{\sigma_{\sigma_{\sigma_{\sigma_{\sigma_{\sigma_{\sigma_{\sigma_{\sigm
\frac{1}{>>}//@insertSynpreds.start() ::= "dbg.BeginBacktrack( state.backtracking );"
//@insertSynpreds.stop() ::= "dbg.EndBacktrack( state.backtracking, success );"
// Common debug event triggers used by region overrides below
//enterSubRule() ::= \lt\lt//try
//{
// dbg.EnterSubRule( <decisionNumber> ); \langle n \rangle||>>\ell//exitSubRule() ::= <<
//}
//finally
//{
// dbg.ExitSubRule( <decisionNumber>);
\frac{1}{2} \/ \\cdot \/\eqd{sqrt{\sigma_{\sigma_{\sigma_{\sigma_{\sigma_{\sigma_{\sigma_{\sigma_{\sigma_{\sigma_{\sigma_{\sigma_{\sigma_{\sigma_{\sigma_{\sigma_{\sigma_{\sigma_{\sigma_{\sigma_{\sigma_{\sigma_{\sigma_{\sigm
||>>//enterDecision() ::= <<
/try
//{
```

```
//	dbg.EnterDecision( <decisionNumber> );<\n>
1/>>
```

```
\sqrt{\text{exitDecision}}() ::= <<
//}
```
//finally //{ // dbg.ExitDecision( <decisionNumber>); //}<\n>  $||>>$ 

//enterAlt(n) ::= "dbg.EnterAlt(  $\langle n \rangle$  ); $\langle n \rangle$ "

// Region overrides that tell various constructs to add debugging triggers

//@block.predecision() ::= "<enterSubRule()><enterDecision()>"

//@block.postdecision() ::= "<exitDecision()>"

//@block.postbranch() ::= "<exitSubRule()>"

//@ruleBlock.predecision() ::= "<enterDecision()>"

//@ruleBlock.postdecision() ::= "<exitDecision()>"

//@ruleBlockSingleAlt.prealt() ::= "<enterAlt(n=\"1\")>"

//@blockSingleAlt.prealt() ::= "<enterAlt(n=\"1\")>"

//@positiveClosureBlock.preloop() ::= "<enterSubRule()>"

//@positiveClosureBlock.postloop() ::= "<exitSubRule()>"

//@positiveClosureBlock.predecision() ::= "<enterDecision()>"

//@positiveClosureBlock.postdecision() ::= "<exitDecision()>"

//@positiveClosureBlock.earlyExitException() ::= // "dbg.RecognitionException( eee<decisionNumber> );<\n>"

//@closureBlock.preloop() ::= "<enterSubRule()>"

//@closureBlock.postloop() ::= "<exitSubRule()>"

 $\angle$ //@closureBlock.predecision() ::= "<enterDecision()>"

 $//@closureBlock.postdecision(): = "$ 

//@altSwitchCase.prealt() ::= "<enterAlt(n=i)>"

 $//@element.prematch() ::=$ // "dbg.Location( $\langle$ it.line>, $\langle$ it.pos>);"

```
//@matchSet.mismatchedSetException() ::=
```

```
// "dbg.RecognitionException( mse );"
```
//@dfaState.noViableAltException() ::= "dbg.RecognitionException( nvae );"

//@dfaStateSwitch.noViableAltException() ::= "dbg.RecognitionException( nvae );"

```
//dfaDecision(decisionNumber,description) ::= <<
//try
//{
\frac{1}{2} is CyclicDecision = true;
// <super.dfaDecision(...)>
//}
//catch ( NoViableAltException nvae )
//{
// dbg.RecognitionException( nvae );
// throw nvae;
//}
1/>>
```

```
//@cyclicDFA.errorMethod() ::= <<
//public override void Error( NoViableAltException nvae )
//{
// ((DebugParser)recognizer).dbg.RecognitionException( nvae );
//}
||>>
```

```
/** Force predicate validation to trigger an event */
evalPredicate(pred,description) ::= <<
EvalPredicate(<pred>, "<description>")
>>
```
Found in path(s):

```
* /opt/cola/permits/1274703855_1645234694.1/0/antlr-3-5-2-sources-
jar/org/antlr/codegen/templates/CSharp3/Dbg.stg
No license file was found, but licenses were detected in source scan.
```
/\*

[The "BSD license"] Copyright (c) 2005-2006 Terence Parr All rights reserved.

Redistribution and use in source and binary forms, with or without modification, are permitted provided that the following conditions are met:

- 1. Redistributions of source code must retain the above copyright notice, this list of conditions and the following disclaimer.
- 2. Redistributions in binary form must reproduce the above copyright

 notice, this list of conditions and the following disclaimer in the documentation and/or other materials provided with the distribution.

3. The name of the author may not be used to endorse or promote products derived from this software without specific prior written permission.

THIS SOFTWARE IS PROVIDED BY THE AUTHOR ``AS IS'' AND ANY EXPRESS OR IMPLIED WARRANTIES, INCLUDING, BUT NOT LIMITED TO, THE IMPLIED WARRANTIES OF MERCHANTABILITY AND FITNESS FOR A PARTICULAR PURPOSE ARE DISCLAIMED. IN NO EVENT SHALL THE AUTHOR BE LIABLE FOR ANY DIRECT, INDIRECT, INCIDENTAL, SPECIAL, EXEMPLARY, OR CONSEQUENTIAL DAMAGES (INCLUDING, BUT NOT LIMITED TO, PROCUREMENT OF SUBSTITUTE GOODS OR SERVICES; LOSS OF USE, DATA, OR PROFITS; OR BUSINESS INTERRUPTION) HOWEVER CAUSED AND ON ANY THEORY OF LIABILITY, WHETHER IN CONTRACT, STRICT LIABILITY, OR TORT (INCLUDING NEGLIGENCE OR OTHERWISE) ARISING IN ANY WAY OUT OF THE USE OF THIS SOFTWARE, EVEN IF ADVISED OF THE POSSIBILITY OF SUCH DAMAGE. \*/

/\*\* Template subgroup to add template rewrite output

```
* If debugging, then you'll also get STDbg.stg loaded.
```

```
*/
```

```
@outputFile.imports() ::= <<
<@super.imports()>
import org.stringtemplate.v4.*;
import java.util.HashMap;
>>
```
/\*\* Add this to each rule's return value struct \*/ @returnScope.ruleReturnMembers() ::= << /\* ST returnScope.ruleReturnMembers -- empty \*/ >>

 $/**$  Add this to each rule's return value struct  $*/$ @returnScope.ruleReturn.memvars() ::= << ST \*st; >>

 $/*$  Add this to each rule's return value struct  $*/$ @returnScope.ruleReturn.properties() ::= << @property (retain) ST \*st;  $\rightarrow$ 

```
/* Add this to each rule's return value struct */@returnScope.ruleReturn.methodsDecl() ::= <<
- (ST *)getTemplate;
- (NSString *)toString;
>>
```
 $/**$  Add this to each rule's return value struct  $*/$ 

```
@returnScope.ruleReturn.synthesize() ::= <<
@synthesize st;
>>
/** Add this to each rule's return value struct */
@returnScope.ruleReturn.methods() ::= <<
- (ST *)getTemplate { return st; }
- (NSString *)toString { return st==nil?nil:[st render]; }
\gg@genericParser.members() ::= <<
<@super.members()>
STGroup *templateLib = [STGroup newSTGroup];
- (void)setTemplateLib:(STGroup *)aTemplateLib
{
  self.templateLib = aTemplateLib;
}
- (STGroup *)getTemplateLib
{
  return templateLib;
}
\gg@genericParserHeaderFile.memVars() ::= <<
<@super.memVars()>
/* ST genericParserHeaderFile.memVars -- empty now */
STGroup *templateLib; /* ST -- really a part of STAttrMap */
\gt@genericParserHeaderFile.properties() ::= <<
<@super.properties()>
/* ST genericParser.properties */
@property (retain, getter=getTemplateLib, setter=setTemplateLib:) STGroup *templateLib;
\gg@genericParserHeaderFile.methodsDecl() ::= <<
<@super.methodsDecl()>
/* ST genericParser.methodsDecl */
- init;
- (STGroup *) getTemplateLib;
- (void) setTemplateLib:(STGroup *)aTemplateLib;
@end
>>
@genericParser.synthesize() ::= \leq\leq<@super.synthesize()>
```

```
/* ST genericParserImplementation.synthesize */
@synthesize templateLib;
>>
@genericParser.methods() ::= <<
<@super.methods()>
/* ST genericParser.methods */
- (STGroup *)getTemplateLib
{
  return templateLib;
}
- (void) setTemplateLib:(STGroup *)aTemplateLib
{
  templateLib = aTemplateLib;
}
>>
@genericParser.members() ::= <<
<@super.members()>
STGroup *templateLib = [STGroup newSTGroup];
- (STGroup *) getTemplateLib
{
 return templateLib;
}
- (void) setTemplateLib:(STGroup *) templateLib
{
this.templateLib = templateLib;
}
/** x+=rule when output=template */ruleRefAndListLabel(rule,label,elementIndex,args,scope) ::= <<
<ruleRef(rule,label,elementIndex,args,scope)>
<listLabel(label, { [<label> getTemplate]; })>
>>
rewriteTemplate(alts) ::= <<
// TEMPLATE REWRITE
<if(backtracking)>
if ( <actions.(actionScope).synpredgate>) {
 <alts:rewriteTemplateAlt(); separator="else ">
 <if(rewriteMode)><replaceTextInLine()><endif>
}
```

```
<else>
<alts:rewriteTemplateAlt(); separator="else ">
<if(rewriteMode)><replaceTextInLine()><endif>
<endif>
>>
replaceTextInLine() ::= \leq<if(TREE_PARSER)>
   [([(TokenRewriteStream)input getTokenStream])
   replaceFromIndex:[[input getTreeAdaptor] getTokenStartIndex:retval.start]
   ToIndex:[[input getTreeAdaptor] getTokenStopIndex:retval.start]
   Text:[retval.st render]];
<else>
   [((TokenRewriteStream)input)
   replaceFromIndex:[((Token)retval.start) getTokenIndex]
   ToIndex:[input LT:-1] getTokenIndex]
   Text:[retval.st render]];
<endif>
>>
rewriteTemplateAlt(alt) ::= <<
// <alt.description>
<if(alt.pred)>
if (\langle alt,pred\rangle) {
  retval.st = \langle alt.alt \rangle;\langle n \rangle<else>
{
  retval.st = \langle alt.alt \rangle;\langle \rangle<endif>
>>
rewriteEmptyTemplate(alts) ::= <<
nil;
\gg/** Invoke a template with a set of attribute name/value pairs.
* Set the value of the rule's template *after* having set
* the attributes because the rule's template might be used as
* an attribute to build a bigger template; you get a self-embedded
* template.
*/
rewriteExternalTemplate(name,args) ::= <%
\langle \text{if(args)} \rangle \langle \text{args:} \{\text{a} \mid \text{]} \rangle \langle \text{endif} \rangle[templateLib getInstanceOf:@"<name>"]
 \langleif(args)>\langleargs:{a | add:@"\langlea.name\rangle" value:\langlea.value\rangle}}\langle\langleendif\rangle;
\%
```

```
/** expr is a string expression that says what template to load */rewriteIndirectTemplate(expr,args) ::= <%
\langle \text{if(args)} \rangle \langle \text{args:} \{\text{a} \mid [\} \rangle \langle \text{endif} \rangle[templateLib getInstanceOf:<expr>];
<if(args)><args:{a | add:@"<a.name>" value:<a.value>]}><endif>;
% >
```

```
/** Invoke an inline template with a set of attribute name/value pairs */
rewriteInlineTemplate(args, template) ::= <%
\langle \text{if(args)} \rangle \langle \text{args:} \{\text{a} \mid \text{]} \rangle \langle \text{endif} \rangle[ST newST:templateLib template:"<template>"]
 \langle \text{if(args)} \rangle \langle \text{args:} \{ \text{a} \} \text{ add:} @ "< \text{a.name} \rangle" \langle \text{a.value} \rangle \} \rangle \langle \text{endif} \rangle;\%
```

```
/* plain \rightarrow {foo} action */
rewriteAction(action) ::= <<
<action>
>>
```

```
/** An action has %st.attrName=expr; or % {st}.attrName=expr; */
actionSetAttribute(st,attrName,expr) ::= <<
[(<st>) setAttribute:@"<attrName>" value:<expr>];
>>
```

```
/** Translate %{stringExpr} */
actionStringConstructor(stringExpr) ::= <<
[ST newST:templateLib template:<stringExpr>];
>>
```
Found in path(s):

\* /opt/cola/permits/1274703855\_1645234694.1/0/antlr-3-5-2-sourcesjar/org/antlr/codegen/templates/ObjC/ST4ObjC.stg No license file was found, but licenses were detected in source scan.

/\*

```
* [The "BSD license"]
```
- \* Copyright (c) 2011 Terence Parr
- \* All rights reserved.

\*

```
* Conversion to C#:
```
- \* Copyright (c) 2011 Sam Harwell, Tunnel Vision Laboratories, LLC.
- \* All rights reserved.
- \*

```
* Redistribution and use in source and binary forms, with or without
```

```
* modification, are permitted provided that the following conditions
* are met:
```
\* 1. Redistributions of source code must retain the above copyright

- notice, this list of conditions and the following disclaimer.
- \* 2. Redistributions in binary form must reproduce the above copyright
- \* notice, this list of conditions and the following disclaimer in the
- \* documentation and/or other materials provided with the distribution.
- \* 3. The name of the author may not be used to endorse or promote products
- \* derived from this software without specific prior written permission.

\*

```
* THIS SOFTWARE IS PROVIDED BY THE AUTHOR ``AS IS'' AND ANY EXPRESS OR
* IMPLIED WARRANTIES, INCLUDING, BUT NOT LIMITED TO, THE IMPLIED WARRANTIES
* OF MERCHANTABILITY AND FITNESS FOR A PARTICULAR PURPOSE ARE DISCLAIMED.
* IN NO EVENT SHALL THE AUTHOR BE LIABLE FOR ANY DIRECT, INDIRECT,
* INCIDENTAL, SPECIAL, EXEMPLARY, OR CONSEQUENTIAL DAMAGES (INCLUDING, BUT
* NOT LIMITED TO, PROCUREMENT OF SUBSTITUTE GOODS OR SERVICES; LOSS OF USE,
* DATA, OR PROFITS; OR BUSINESS INTERRUPTION) HOWEVER CAUSED AND ON ANY
* THEORY OF LIABILITY, WHETHER IN CONTRACT, STRICT LIABILITY, OR TORT
* (INCLUDING NEGLIGENCE OR OTHERWISE) ARISING IN ANY WAY OUT OF THE USE OF
* THIS SOFTWARE, EVEN IF ADVISED OF THE POSSIBILITY OF SUCH DAMAGE.
*/
```

```
dfa(decisionRanks,states,edges,rankdir,startState,useBox) ::= <<
digraph NFA {
<if(rankdir)>rankdir=<rankdir>;<endif>
```

```
<decisionRanks; separator="\n">
\ltstates; separator="\n">
```

```
<edges; separator="\n">
```

```
}
```

```
>>
```

```
nfa(decisionRanks,states,edges,rankdir,startState) ::= <<
digraph NFA {
rankdir=LR;
<decisionRanks; separator="\n">
\leqstates; separator="\n">
```
<edges; separator="\n">

```
}
```
 $\gg$ 

```
decision-rank(states) ::= \leq{rank=same; rankdir=TB; <states; separator="; ">}
\rightarrow
```

```
edge(src,target,label,arrowhead) ::= <<
<src> -> <target> [fontsize=11, fontname="Courier", arrowsize=.7, label = "<label>"<if(arrowhead)>, arrowhead =
<arrowhead><endif>];
\rightarrow
```

```
action-edge(src,target,label,arrowhead) ::= <<
<src> -> <target> [fontsize=11, fontname="Courier", arrowsize=.7, label = "<label>"<if(arrowhead)>, arrowhead =
```

```
<arrowhead><endif>];
>>
```

```
epsilon-edge(src,target,label,arrowhead) ::= <<
\langlesrc> -> \langletarget> [fontname="Times-Italic", label = "e"];
>>
```

```
state(name,useBox) ::= <<node [fontsize=11, shape = \langleif(useBox)>box\langleelse>circle, fixedsize=true, width=.4\langleendif>]; \langlename>
>>
```
stopstate(name,useBox) ::= << node [fontsize=11, shape = <if(useBox)>polygon,sides=4,peripheries=2<else>doublecircle, fixedsize=true, width=.6<endif>]; <name> >>

## Found in path(s):

\* /opt/cola/permits/1274703855\_1645234694.1/0/antlr-3-5-2-sources-jar/org/antlr/tool/templates/dot/dot.stg No license file was found, but licenses were detected in source scan.

/\*

```
* [The "BSD license"]
```
- \* Copyright (c) 2012 Terence Parr
- \* Copyright (c) 2012 Sam Harwell
- \* All rights reserved.

\*

- \* Redistribution and use in source and binary forms, with or without
- \* modification, are permitted provided that the following conditions
- \* are met:
- \* 1. Redistributions of source code must retain the above copyright
- notice, this list of conditions and the following disclaimer.
- \* 2. Redistributions in binary form must reproduce the above copyright
- notice, this list of conditions and the following disclaimer in the
- documentation and/or other materials provided with the distribution.
- \* 3. The name of the author may not be used to endorse or promote products
- derived from this software without specific prior written permission.

\*

\* THIS SOFTWARE IS PROVIDED BY THE AUTHOR ``AS IS'' AND ANY EXPRESS OR

\* IMPLIED WARRANTIES, INCLUDING, BUT NOT LIMITED TO, THE IMPLIED WARRANTIES

- \* OF MERCHANTABILITY AND FITNESS FOR A PARTICULAR PURPOSE ARE DISCLAIMED.
- \* IN NO EVENT SHALL THE AUTHOR BE LIABLE FOR ANY DIRECT, INDIRECT,
- \* INCIDENTAL, SPECIAL, EXEMPLARY, OR CONSEQUENTIAL DAMAGES (INCLUDING, BUT
- \* NOT LIMITED TO, PROCUREMENT OF SUBSTITUTE GOODS OR SERVICES; LOSS OF USE,
- \* DATA, OR PROFITS; OR BUSINESS INTERRUPTION) HOWEVER CAUSED AND ON ANY
- \* THEORY OF LIABILITY, WHETHER IN CONTRACT, STRICT LIABILITY, OR TORT
- \* (INCLUDING NEGLIGENCE OR OTHERWISE) ARISING IN ANY WAY OUT OF THE USE OF
- \* THIS SOFTWARE, EVEN IF ADVISED OF THE POSSIBILITY OF SUCH DAMAGE.

\*/

Found in path(s):

\* /opt/cola/permits/1274703855\_1645234694.1/0/antlr-3-5-2-sources-jar/org/antlr/tool/ToolSTGroupFile.java No license file was found, but licenses were detected in source scan.

/\*

[The "BSD license"] Copyright (c) 2005-2009 Jim Idle, Temporal Wave LLC http://www.temporal-wave.com http://www.linkedin.com/in/jimidle

All rights reserved.

Redistribution and use in source and binary forms, with or without modification, are permitted provided that the following conditions are met:

- 1. Redistributions of source code must retain the above copyright notice, this list of conditions and the following disclaimer.
- 2. Redistributions in binary form must reproduce the above copyright notice, this list of conditions and the following disclaimer in the documentation and/or other materials provided with the distribution.
- 3. The name of the author may not be used to endorse or promote products derived from this software without specific prior written permission.

THIS SOFTWARE IS PROVIDED BY THE AUTHOR ``AS IS'' AND ANY EXPRESS OR IMPLIED WARRANTIES, INCLUDING, BUT NOT LIMITED TO, THE IMPLIED WARRANTIES OF MERCHANTABILITY AND FITNESS FOR A PARTICULAR PURPOSE ARE DISCLAIMED. IN NO EVENT SHALL THE AUTHOR BE LIABLE FOR ANY DIRECT, INDIRECT, INCIDENTAL, SPECIAL, EXEMPLARY, OR CONSEQUENTIAL DAMAGES (INCLUDING, BUT NOT LIMITED TO, PROCUREMENT OF SUBSTITUTE GOODS OR SERVICES; LOSS OF USE, DATA, OR PROFITS; OR BUSINESS INTERRUPTION) HOWEVER CAUSED AND ON ANY THEORY OF LIABILITY, WHETHER IN CONTRACT, STRICT LIABILITY, OR TORT (INCLUDING NEGLIGENCE OR OTHERWISE) ARISING IN ANY WAY OUT OF THE USE OF THIS SOFTWARE, EVEN IF ADVISED OF THE POSSIBILITY OF SUCH DAMAGE. \*/

```
/** Templates for building ASTs during tree parsing.
```
\*

- \* Deal with many combinations. Dimensions are:
- \* Auto build or rewrite
- \* no label, label, list label (label/no-label handled together)
- child, root
- token, set, rule, wildcard
- \*
- \* Each combination has its own template except that label/no label

```
* is combined into tokenRef, ruleRef, ...
```
\*/

/\*\* Add a variable to track last element matched \*/

```
ruleDeclarations() ::= <<
<super.ruleDeclarations()>
<ASTLabelType> _last;<\n>
<ASTLabelType> _first_0;<\n>
\rightarrow/** Add a variable to track last element matched */
ruleInitializations() ::= <<<super.ruleInitializations()>
\text{last} = \text{NULL}; \leq \text{n}first_0 = NULL; <\n<sub>n</sub>\gt/** What to emit when there is no rewrite rule. For auto build
* mode, does nothing.
*/
noRewrite(rewriteBlockLevel, treeLevel) ::= <<
<if(backtracking)>if ( BACKTRACKING ==0 ) {<endif>
<if(rewriteMode)>
retval.tree = (<ASTLabelType>)_first_0;
if ( ADAPTOR->getParent(ADAPTOR, retval.tree) != NULL && ADAPTOR->isNilNode(ADAPTOR,
ADAPTOR->getParent(ADAPTOR, retval.tree) ) )
{
   retval.tree = (<ASTLabelType>)ADAPTOR->getParent(ADAPTOR, retval.tree);
}
<endif>
<if(backtracking)>}<endif>
>>
/** match \land(root children) in tree parser; override here to
* add tree construction actions.
*/
tree(root, actionsAfterRoot, children, nullableChildList,
   enclosingTreeLevel, treeLevel) ::= <<
\text{last} = (\text{<}\text{ASTLabelType}\text{>})\text{LT}(1);{
<ASTLabelType> _save_last_<treeLevel>;
<ASTLabelType> _first_<treeLevel>;
<if(!rewriteMode)>
<ASTLabelType> root_<treeLevel>;
<endif>
save last \langle treeLevel \rangle = last;
first \langletreeLevel> = NULL;
<if(!rewriteMode)>
root_<treeLevel> = (<ASTLabelType>)(ADAPTOR->nilNode(ADAPTOR));
<endif>
<root:element()>
<if(rewriteMode)>
```

```
<if(backtracking)>if ( BACKTRACKING ==0 ) {<endif>
<if(root.el.rule)>
if ( _first_<enclosingTreeLevel> == NULL ) _first_<enclosingTreeLevel> = <root.el.label>.tree;
<else>
if ( _first_<enclosingTreeLevel> == NULL ) _first_<enclosingTreeLevel> = <root.el.label>;
<endif>
<if(backtracking)>}<endif>
<endif>
<actionsAfterRoot:element()>
<if(nullableChildList)>
if ( LA(1)==ANTLR3_TOKEN_DOWN ) {
  MATCHT(ANTLR3_TOKEN_DOWN, NULL);
  <children:element()>
  MATCHT(ANTLR3_TOKEN_UP, NULL);
}
<else>
MATCHT(ANTLR3_TOKEN_DOWN, NULL);
<children:element()>
MATCHT(ANTLR3_TOKEN_UP, NULL);
<endif>
<if(!rewriteMode)>
ADAPTOR->addChild(ADAPTOR, root_<enclosingTreeLevel>, root_<treeLevel>);
<endif>
\_\<br>last = \_\save\_\last\_\lttreeLevel>;
\langle n \rangle\gg// TOKEN AST STUFF
/** ID! and output=AST (same as plain tokenRef) 'cept add
* setting of _last
*/
tokenRefBang(token,label,elementIndex,terminalOptions) ::= <<
\text{Last} = (\text{<}\text{ASTLabelType}\text{>})\text{LT}(1);<super.tokenRef(...)>
>>
/** ID auto construct */
tokenRef(token,label,elementIndex,terminalOptions) ::= <<
last = (\leq \text{ASTLabelType} > \text{LT}(1);<super.tokenRef(...)>
<if(!rewriteMode)>
<if(backtracking)>if ( BACKTRACKING ==0 ) {<endif>
<if(terminalOptions.node)>
\langlelabel> tree = \langleterminalOptions.node>New(\langlelabel>);
<else>
<label>_tree = (<ASTLabelType>)ADAPTOR->dupNode(ADAPTOR, <label>);
<endif>
```

```
ADAPTOR->addChild(ADAPTOR, root_<treeLevel>, <label>_tree);
<if(backtracking)>}<endif>
<else>
<if(backtracking)>if ( BACKTRACKING ==0 ) {<endif>
if (_{\text{first}\leq\text{treeLevel}}) == NULL ) _{\text{first}\leq\text{treeLevel}} = <label>;
<if(backtracking)>}<endif>
<endif>
\rightarrow/** label+=TOKEN auto construct */
tokenRefAndListLabel(token,label,elementIndex,terminalOptions) ::= <<
<tokenRef(...)>
<listLabel(elem=label,...)>
>>
/** ^(ID ...) auto construct */
tokenRefRuleRoot(token,label,elementIndex,terminalOptions) ::= <<
last = (<b>ASTLabelType</b>)<math>\text{LT}(1)</math>;<super.tokenRef(...)>
<if(!rewriteMode)>
\langleif(backtracking)>if (BACKTRACKING == 0) {\langleendif>
<if(terminalOptions.node)>
<label>_tree = <terminalOptions.node>New(<label>);
<else>
<label>_tree = (<ASTLabelType>)ADAPTOR->dupNode(ADAPTOR, <label>);
<endif><\n>
root_<treeLevel> = (<ASTLabelType>)ADAPTOR->becomeRoot(ADAPTOR, <label>_tree, root_<treeLevel>);
<if(backtracking)>}<endif>
<endif>
>>
/** Match ^(label+=TOKEN ...) auto construct */
tokenRefRuleRootAndListLabel(token,label,elementIndex,terminalOptions) ::= <<
<tokenRefRuleRoot(...)>
<listLabel(elem=label,...)>
>>
/** Match . wildcard and auto dup the node/subtree */
wildcard(token,label,elementIndex,terminalOptions) ::= <<
last = (\leq \text{ASTLabelType} > \text{LT}(1);<super.wildcard(...)>
<if(!rewriteMode)>
\langleif(backtracking)>if(\langleactions.(actionScope).synpredgate>)\langle<label>_tree = (<ASTLabelType>)ADAPTOR->dupTree(ADAPTOR, <label>);
ADAPTOR->addChild(ADAPTOR, root_<treeLevel>, <label>_tree);
<if(backtracking)>}<endif>
<else> <! rewrite mode !>
<if(backtracking)>if ( <actions.(actionScope).synpredgate> )<endif>
```

```
if ( _first_<treeLevel>==null ) _first_<treeLevel> = <label>;
<endif>
>>
```

```
// SET AST
```

```
matchSet(s,label,terminalOptions,elementIndex,postmatchCode) ::= <<
\text{last} = (\text{<}\text{ASTLabelType}\text{>})\text{LT}(1);<super.matchSet(postmatchCode={
<if(!rewriteMode)>
\langleif(backtracking)>if (BACKTRACKING == 0) {\langleendif>
<if(terminalOptions.node)>
<label>_tree = <terminalOptions.node>New(<label>);
<else>
<label>_tree = (<ASTLabelType>)ADAPTOR->dupNode(ADAPTOR, <label>);
<endif><\n>
ADAPTOR->addChild(ADAPTOR, root_<treeLevel>, <label>_tree);
<if(backtracking)>\}<endif>
<endif>
}
,...)>
>>
matchRuleBlockSet(s,label,terminalOptions,elementIndex,postmatchCode,treeLevel="0") ::= <<
<matchSet(...)>
\langlenoRewrite\langle \rangle \langle \rangle! set return tree !>>>
matchSetBang(s,label,terminalOptions,elementIndex,postmatchCode) ::= <<
\text{last} = (\text{<}\text{ASTLabelType}\text{>})\text{LT}(1);<super.matchSet(...)>
\ggmatchSetRuleRoot(s,label,terminalOptions,elementIndex,debug) ::= <<
<super.matchSet(postmatchCode={
<if(!rewriteMode)>
<if(backtracking)>if ( <actions.(actionScope).synpredgate> ){<endif>
<if(terminalOptions.node)>
<label>_tree = <terminalOptions.node>New(<label>);
<else>
<label>_tree = (<ASTLabelType>)ADAPTOR->dupNode(ADAPTOR, <label>);
<endif>
root <treeLevel> = (<ASTLabelType>)ADAPTOR->becomeRoot(ADAPTOR, <label> tree, root <treeLevel>);
<if(backtracking)>\}<endif>
<endif>
}, ...
\geq
```

```
\gg
```

```
// RULE REF AST
```

```
/** rule auto construct */
ruleRef(rule,label,elementIndex,args,scope) ::= <<
\text{last} = (\text{<}\text{ASTLabelType}\text{>})\text{LT}(1);<super.ruleRef(...)>
<if(backtracking)>if ( <actions.(actionScope).synpredgate> )
{
<endif>
<if(!rewriteMode)>
	ADAPTOR->addChild(ADAPTOR, root_<treeLevel>, <label>.tree);
<else>
if (_{\text{first}\_\text{treeLevel}}) == NULL ) _{\text{first}\_\text{treeLevel}} = <label>.tree;
<endif>
<if(backtracking)>}<endif>
\gg/** x+=rule auto construct */ruleRefAndListLabel(rule,label,elementIndex,args,scope) ::= <<
<ruleRef(...)>
<super.listLabelAST(elem=label,...)>
>>
/** ^(rule ...) auto construct */
ruleRefRuleRoot(rule,label,elementIndex,args,scope) ::= <<
\text{Last} = (\text{<}\text{ASTLabelType}\text{>})\text{LT}(1);<super.ruleRef(...)>
<if(!rewriteMode)>
\langleif(backtracking)>if (\langle <actions.(actionScope).synpredgate>) ) <endif>root_<treeLevel> =
(<ASTLabelType>)(ADAPTOR->becomeRoot(ADAPTOR, <label>.tree, root_<treeLevel>));
<endif>
>>
/** \land (x+=rule \dots) auto construct */ruleRefRuleRootAndListLabel(rule,label,elementIndex,args,scope) ::= <<
<ruleRefRuleRoot(...)>
<super.listLabelAST(elem=label,...)>
>>
/** rule when output=AST and tracking for rewrite */ruleRefTrack(rule,label,elementIndex,args,scope) ::= <<
last = (\leq \text{ASTLabelType} > \text{LT}(1);<super.ruleRefTrack(...)>
\rightarrow/* x+=rule when output=AST and tracking for rewrite */
```

```
ruleRefTrackAndListLabel(rule,label,elementIndex,args,scope) ::= <<
```

```
\text{last} = (\text{<}\text{ASTLabelType}\text{>})\text{LT}(1);<super.ruleRefTrackAndListLabel(...)>
>>
/** ^(rule ...) rewrite */
ruleRefRuleRootTrack(rule,label,elementIndex,args,scope) ::= <<
\text{Last} = (\text{<}\text{ASTLabelType}\text{>})\text{LT}(1);<super.ruleRefRootTrack(...)>
>>
/** \land (x+=rule \dots) rewrite */
ruleRefRuleRootTrackAndListLabel(rule,label,elementIndex,args,scope) ::= <<
\text{Last} = (\text{<ASTLabelType>})LT(1);<super.ruleRefRuleRootTrackAndListLabel(...)>
>>
/** Streams for token refs are tree nodes now; override to
* change nextToken to nextNode.
*/
createRewriteNodeFromElement(token,terminalOptions,scope) ::= <<
<if(terminalOptions.node)>
<terminalOptions.node>New(stream_<token>->nextNode(stream_<token>))
<else>
stream_<token>->nextNode(stream_<token>)
<endif>
\ggruleCleanUp() ::= \leq<super.ruleCleanUp(...)>
<if(backtracking)>
if (\langle <actions.(actionScope).synpredgate>) \langle \langle n \rangle<endif>
<if(!ruleDescriptor.isSynPred)>
retval.stop = LT(-1);<\n\alpha<endif>
	retval.tree = (<ASTLabelType>)ADAPTOR->rulePostProcessing(ADAPTOR, root_0);
<if(backtracking)>
}
<endif>
<ruleDescriptor.allTokenRefsInAltsWithRewrites
  :\{if (stream < it>): = NULL\} stream \langle it> \rangle->free(stream \langle it> \rangle; separator="\n">
<ruleDescriptor.allRuleRefsInAltsWithRewrites
  :\{if (stream < it>): = NULL\} stream \langle it> \rangle->free(stream \langle it> \rangle; separator="\n">
>>
Found in path(s):
* /opt/cola/permits/1274703855_1645234694.1/0/antlr-3-5-2-sources-
jar/org/antlr/codegen/templates/C/ASTTreeParser.stg
```
No license file was found, but licenses were detected in source scan.

/\*

[The "BSD license"] Copyright (c) 2005-2009 Jim Idle, Temporal Wave LLC http://www.temporal-wave.com http://www.linkedin.com/in/jimidle

All rights reserved.

Redistribution and use in source and binary forms, with or without modification, are permitted provided that the following conditions are met:

- 1. Redistributions of source code must retain the above copyright notice, this list of conditions and the following disclaimer.
- 2. Redistributions in binary form must reproduce the above copyright notice, this list of conditions and the following disclaimer in the documentation and/or other materials provided with the distribution.
- 3. The name of the author may not be used to endorse or promote products derived from this software without specific prior written permission.

THIS SOFTWARE IS PROVIDED BY THE AUTHOR ``AS IS'' AND ANY EXPRESS OR IMPLIED WARRANTIES, INCLUDING, BUT NOT LIMITED TO, THE IMPLIED WARRANTIES OF MERCHANTABILITY AND FITNESS FOR A PARTICULAR PURPOSE ARE DISCLAIMED. IN NO EVENT SHALL THE AUTHOR BE LIABLE FOR ANY DIRECT, INDIRECT, INCIDENTAL, SPECIAL, EXEMPLARY, OR CONSEQUENTIAL DAMAGES (INCLUDING, BUT NOT LIMITED TO, PROCUREMENT OF SUBSTITUTE GOODS OR SERVICES; LOSS OF USE, DATA, OR PROFITS; OR BUSINESS INTERRUPTION) HOWEVER CAUSED AND ON ANY THEORY OF LIABILITY, WHETHER IN CONTRACT, STRICT LIABILITY, OR TORT (INCLUDING NEGLIGENCE OR OTHERWISE) ARISING IN ANY WAY OUT OF THE USE OF THIS SOFTWARE, EVEN IF ADVISED OF THE POSSIBILITY OF SUCH DAMAGE. \*/

/\*\* Templates for building ASTs during normal parsing.

\*

- \* Deal with many combinations. Dimensions are:
- \* Auto build or rewrite
- \* no label, label, list label (label/no-label handled together)
- child, root
- \* token, set, rule, wildcard
- \*
- \* The situation is not too bad as rewrite  $(-)$  usage makes  $\wedge$  and !
- \* invalid. There is no huge explosion of combinations.

\*/

```
@rule.setErrorReturnValue() ::= <<
```

```
retval.tree = (<ASTLabelType>)(ADAPTOR->errorNode(ADAPTOR, INPUT, retval.start, LT(-1), EXCEPTION));
\rightarrow
```
#### // TOKEN AST STUFF

```
/** ID and output=AST */
tokenRef(token,label,elementIndex,terminalOptions) ::= <<
<super.tokenRef(...)>
<if(backtracking)>if ( <actions.(actionScope).synpredgate> ) {<endif>
<label>_tree = (<ASTLabelType>)(ADAPTOR->create(ADAPTOR, <label>));
ADAPTOR->addChild(ADAPTOR, root_0, <label>_tree);
<if(backtracking)>}<endif>
\gg
```
 $/*$  ID! and output=AST (same as plain tokenRef)  $*/$ tokenRefBang(token,label,elementIndex,terminalOptions) ::= "<super.tokenRef(...)>"

```
/* ID^ and output=AST */tokenRefRuleRoot(token,label,elementIndex,terminalOptions) ::= <<
<super.tokenRef(...)>
<if(backtracking)>if ( <actions.(actionScope).synpredgate> ) {<endif>
<label>_tree = <createNodeFromToken(...)>;
root_0 = (\langle ASTLabelType \rangle)(ADAPTOR \rightarrow becomeRoot(ADAPTOR, \langle label \rangle_t tree, root_0));<if(backtracking)>}<endif>
>>
```

```
/** ids+=ID! and output=AST */
tokenRefBangAndListLabel(token,label,elementIndex,terminalOptions) ::= <<
<tokenRefBang(...)>
<listLabel(elem=label,...)>
>>
```

```
/** label+=TOKEN when output=AST but not rewrite alt */
tokenRefAndListLabel(token,label,elementIndex,terminalOptions) ::= <<
<tokenRef(...)>
<listLabel(elem=label,...)>
>>
```

```
/** Match label+=TOKEN^ when output=AST but not rewrite alt */
tokenRefRuleRootAndListLabel(token,label,terminalOptions,elementIndex) ::= <<
<tokenRefRuleRoot(...)>
<listLabel(elem=label,...)>
\gg
```
#### // SET AST

// the match set stuff is interesting in that it uses an argument list // to pass code to the default matchSet; another possible way to alter

// inherited code. I don't use the region stuff because I need to pass // different chunks depending on the operator. I don't like making // the template name have the operator as the number of templates gets // large but this is the most flexible--this is as opposed to having // the code generator call matchSet then add root code or ruleroot code // plus list label plus ... The combinations might require complicated  $\frac{1}{1}$  rather than just added on code. Investigate that refactoring when // I have more time.

matchSet(s,label,terminalOptions,elementIndex,postmatchCode) ::= << <super.matchSet(postmatchCode={<if(backtracking)>if ( <actions.(actionScope).synpredgate> ) <endif>ADAPTOR->addChild(ADAPTOR, root\_0, <createNodeFromToken(...)>);},...)> >>

matchRuleBlockSet(s,label,terminalOptions,elementIndex,postmatchCode,treeLevel="0") ::= << <matchSet(...)>

>>

matchSetBang(s,label,elementIndex,terminalOptions,postmatchCode) ::= "<super.matchSet(...)>"

// note there is no matchSetTrack because  $\rightarrow$  rewrites force sets to be // plain old blocks of alts: (A|B|...|C)

```
matchSetRuleRoot(s,label,terminalOptions,elementIndex,debug) ::= <<
<if(label)>
\langlelabel>=\langlelabelType>)LT(1);\langle|n><endif>
<super.matchSet(postmatchCode={<if(backtracking)>if ( <actions.(actionScope).synpredgate> ) <endif>root_0 =
(<ASTLabelType>)(ADAPTOR->becomeRoot(ADAPTOR, <createNodeFromToken(...)>, root_0));},...)>
```

```
>>
```
## // RULE REF AST

```
/** rule when output=AST */
ruleRef(rule,label,elementIndex,args,scope) ::= <<
<super.ruleRef(...)>
\langleif(backtracking)>if (\langle <actions.(actionScope).synpredgate>) <endif>ADAPTOR->addChild(ADAPTOR, root_0,
<label>.tree);
\rightarrow
```

```
/** rule! is same as normal rule ref */ruleRefBang(rule,label,elementIndex,args,scope) ::= "<super.ruleRef(...)>"
```

```
/** rule<sup>\wedge</sup> */
ruleRefRuleRoot(rule,label,elementIndex,args,scope) ::= <<
<super.ruleRef(...)>
\langleif(backtracking)>if (\langle <actions.(actionScope).synpredgate>)\langle <endif>root 0 = (\langleASTLabelType>)(ADAPTOR-
>becomeRoot(ADAPTOR, <label>.tree, root_0));
```

```
/** x+=rule when output=AST */ruleRefAndListLabel(rule,label,elementIndex,args,scope) ::= <<
<ruleRef(...)>
<listLabelAST(...)>
>>
```

```
/* x+=rule! when output=AST is a rule ref with list addition */ruleRefBangAndListLabel(rule,label,elementIndex,args,scope) ::= <<
<ruleRefBang(...)>
<listLabelAST(...)>
>>
```

```
/** x+=rule^ */
ruleRefRuleRootAndListLabel(rule,label,elementIndex,args,scope) ::= <<
<ruleRefRuleRoot(...)>
<listLabelAST(...)>
>>
```

```
// WILDCARD AST
```
>>

```
wildcard(token,label,elementIndex,terminalOptions) ::= <<
<super.wildcard(...)>
<if(backtracking)>if(<actions.(actionScope).synpredgate>){<endif>
<label>_tree = (<ASTLabelType>)(ADAPTOR->create(ADAPTOR, <label>));
ADAPTOR->addChild(ADAPTOR, root_0, <label>_tree);
<if(backtracking)>}<endif>
>>
```

```
wildcardBang(token,label,elementIndex,terminalOptions) ::= "<super.wildcard(...)>"
```

```
wildcardRuleRoot(label,elementIndex) ::= <<
<super.wildcard(...)>
<if(backtracking)>if ( <actions.(actionScope).synpredgate> ) {<endif>
<label>_tree = (<ASTLabelType>)(ADAPTOR->create(ADAPTOR, <label>));
root_0 = (<ASTLabelType>)(ADAPTOR->becomeRoot(ADAPTOR, <label>_tree, root_0));
<if(backtracking)>}<endif>
>>
createNodeFromToken(label,terminalOptions) ::= <<
<if(terminalOptions.node)>
<terminalOptions.node>New(<label>) <! new MethodNode(IDLabel) !>
<else>
(<ASTLabelType>)(ADAPTOR->create(ADAPTOR, <label>))
<endif>
```

```
\Rightarrow
```

```
ruleCleanUp()::=\leq\leq<super.ruleCleanUp()>
<if(backtracking)>
if ( <actions.(actionScope).synpredgate> )
\langle \langle n \rangle<endif>
<if(!ruleDescriptor.isSynPred)>
retval.stop = LT(-1); \langle n \rangle<endif>
	retval.tree = (<ASTLabelType>)(ADAPTOR->rulePostProcessing(ADAPTOR, root_0));
	ADAPTOR->setTokenBoundaries(ADAPTOR, retval.tree, retval.start, retval.stop);
  <ruleDescriptor.allTokenRefsInAltsWithRewrites
  :{it | if (stream_<it> != NULL) stream_<it>->free(stream_<it>);}; separator="\n">
  <ruleDescriptor.allRuleRefsInAltsWithRewrites
 :\{it \mid if (stream\_city != NULL) stream\_city \rightarrow free (stream\_city); \}; separator = "n"<if(backtracking)>
\langle n \rangle<endif>
>>
Found in path(s):
```
\* /opt/cola/permits/1274703855\_1645234694.1/0/antlr-3-5-2-sourcesjar/org/antlr/codegen/templates/C/ASTParser.stg No license file was found, but licenses were detected in source scan.

/\*

[The "BSD license"] Copyright (c) 2006 Kay Roepke All rights reserved.

Redistribution and use in source and binary forms, with or without modification, are permitted provided that the following conditions are met:

- 1. Redistributions of source code must retain the above copyright notice, this list of conditions and the following disclaimer.
- 2. Redistributions in binary form must reproduce the above copyright notice, this list of conditions and the following disclaimer in the documentation and/or other materials provided with the distribution.
- 3. The name of the author may not be used to endorse or promote products derived from this software without specific prior written permission.

THIS SOFTWARE IS PROVIDED BY THE AUTHOR ``AS IS'' AND ANY EXPRESS OR IMPLIED WARRANTIES, INCLUDING, BUT NOT LIMITED TO, THE IMPLIED WARRANTIES OF MERCHANTABILITY AND FITNESS FOR A PARTICULAR PURPOSE ARE DISCLAIMED. IN NO EVENT SHALL THE AUTHOR BE LIABLE FOR ANY DIRECT, INDIRECT, INCIDENTAL, SPECIAL, EXEMPLARY, OR CONSEQUENTIAL DAMAGES (INCLUDING, BUT NOT LIMITED TO, PROCUREMENT OF SUBSTITUTE GOODS OR SERVICES; LOSS OF USE, DATA, OR PROFITS; OR BUSINESS INTERRUPTION) HOWEVER CAUSED AND ON ANY

# THEORY OF LIABILITY, WHETHER IN CONTRACT, STRICT LIABILITY, OR TORT (INCLUDING NEGLIGENCE OR OTHERWISE) ARISING IN ANY WAY OUT OF THE USE OF THIS SOFTWARE, EVEN IF ADVISED OF THE POSSIBILITY OF SUCH DAMAGE. \*/

/\*

New style messages. This file contains the actual layout of the messages emitted by ANTLR. The text itself is coming out of the languages/\*stg files, according to the chosen locale. This file contains the default format ANTLR uses.

\*/

group antlr;

location(file, line, column) ::= "<file>:<line>:</o>:</a></>column>:"

```
message(id, text) ::= "(\text{}< id) < \text{text})"
```
report(location, message, type) ::= "<type>(<message.id>): <location> <message.text>"

wantsSingleLineMessage() ::= "false"

Found in path(s):

\* /opt/cola/permits/1274703855\_1645234694.1/0/antlr-3-5-2-sourcesjar/org/antlr/tool/templates/messages/formats/antlr.stg No license file was found, but licenses were detected in source scan.

/\*

[The "BSD license"] Copyright (c) 2006 Kay Roepke 2010 Alan Condit All rights reserved.

Redistribution and use in source and binary forms, with or without modification, are permitted provided that the following conditions are met:

- 1. Redistributions of source code must retain the above copyright notice, this list of conditions and the following disclaimer.
- 2. Redistributions in binary form must reproduce the above copyright notice, this list of conditions and the following disclaimer in the documentation and/or other materials provided with the distribution.
- 3. The name of the author may not be used to endorse or promote products derived from this software without specific prior written permission.

THIS SOFTWARE IS PROVIDED BY THE AUTHOR ``AS IS'' AND ANY EXPRESS OR IMPLIED WARRANTIES, INCLUDING, BUT NOT LIMITED TO, THE IMPLIED WARRANTIES OF MERCHANTABILITY AND FITNESS FOR A PARTICULAR PURPOSE ARE DISCLAIMED. IN NO EVENT SHALL THE AUTHOR BE LIABLE FOR ANY DIRECT, INDIRECT, INCIDENTAL, SPECIAL, EXEMPLARY, OR CONSEQUENTIAL DAMAGES (INCLUDING, BUT NOT LIMITED TO, PROCUREMENT OF SUBSTITUTE GOODS OR SERVICES; LOSS OF USE, DATA, OR PROFITS; OR BUSINESS INTERRUPTION) HOWEVER CAUSED AND ON ANY
## THEORY OF LIABILITY, WHETHER IN CONTRACT, STRICT LIABILITY, OR TORT (INCLUDING NEGLIGENCE OR OTHERWISE) ARISING IN ANY WAY OUT OF THE USE OF THIS SOFTWARE, EVEN IF ADVISED OF THE POSSIBILITY OF SUCH DAMAGE. \*/

/\*\* Template overrides to add debugging to AST stuff. Dynamic inheritance

\* hierarchy is set up as ASTDbg : AST : Dbg : Java by code generator.

```
*/
```

```
parserMembers() ::= <<
```
DebugTreeAdaptor \*adaptor = [DebugTreeAdaptor newTreeAdaptor:(id)dbg Adaptor:[CommonTreeAdaptor newTreeAdaptor]];

```
// fix this
```

```
- (void) setTreeAdaptor:(id<TreeAdaptor>)anAdaptor
{
  adaptor = [DebugTreeAdaptor newTreeAdaptor:dbg Adaptor:anAdaptor];
<if(grammar.grammarIsRoot)>
  adaptor = [DebugTreeAdaptor newTreeAdaptor:adaptor withDBG:dbg];
<else>
  adaptor = (DebugTreeAdaptor *)adaptor; // delegator sends dbg adaptor
<endif><\n>
   <grammar.directDelegates:{g|[<g:delegateName()> setTreeAdaptor:adaptor];}>
}
- (id<TreeAdaptor>)getTreeAdaptor
{
  return adaptor;
\langle n \rangle>>
parserCtorBody() ::= <<
<super.parserCtorBody()>
>>
createListenerAndHandshake() ::= <<
DebugEventSocketProxy proxy =
  [DebugEventSocketProxy newDebugEventSocketProxy:self, port, <if(TREE_PARSER)>[input
getTreeAdaptor]<else>adaptor<endif>];
[self setDebugListener:proxy];
[self set<inputStreamType>:[Debug<inputStreamType> newDebug<inputStreamType>:input with:proxy]];
try {
 [proxy handshake];
}
@catch (IOException *ioe) {
  [self reportError:ioe];
```

```
}
\rightarrow
```
@ctorForRootGrammar.finally() ::= << CommonTreeAdaptor \*adap = [CommonTreeAdaptor newTreeAdaptor]; [self setTreeAdaptor:adap]; [proxy setTreeAdaptor:adap]; >>

@ctorForProfilingRootGrammar.finally() ::=<< CommonTreeAdaptor \*adap = [CommonTreeAdaptor newTreeAdaptor]; [self setTreeAdaptor:adap]; [proxy setTreeAdaptor:adap]; >>

@ctorForPredefinedListener.superClassRef() ::= @"super(input, dbg);"

@ctorForPredefinedListener.finally() ::=<< <if(grammar.grammarIsRoot)> <! don't create new adaptor for delegates !> CommonTreeAdaptor \*adap = [CommonTreeAdaptor newTreeAdaptor]; [self setTreeAdaptor:adap];<\n> <endif>  $\rightarrow$ 

@treeParserHeaderFile.superClassName ::= "DebugTreeParser"

@rewriteElement.pregen() ::= "[debugListener locationLine:<e.line> column:<e.pos>];"

Found in path(s):

```
* /opt/cola/permits/1274703855_1645234694.1/0/antlr-3-5-2-sources-
jar/org/antlr/codegen/templates/ObjC/ASTDbg.stg
No license file was found, but licenses were detected in source scan.
```
/\*

```
[The "BSD license"]
Copyright (c) 2006, 2007 Kay Roepke 2010 Alan Condit
All rights reserved.
```
Redistribution and use in source and binary forms, with or without modification, are permitted provided that the following conditions are met:

- 1. Redistributions of source code must retain the above copyright notice, this list of conditions and the following disclaimer.
- 2. Redistributions in binary form must reproduce the above copyright notice, this list of conditions and the following disclaimer in the documentation and/or other materials provided with the distribution.
- 3. The name of the author may not be used to endorse or promote products derived from this software without specific prior written permission.

## THIS SOFTWARE IS PROVIDED BY THE AUTHOR ``AS IS'' AND ANY EXPRESS OR IMPLIED WARRANTIES, INCLUDING, BUT NOT LIMITED TO, THE IMPLIED WARRANTIES

OF MERCHANTABILITY AND FITNESS FOR A PARTICULAR PURPOSE ARE DISCLAIMED. IN NO EVENT SHALL THE AUTHOR BE LIABLE FOR ANY DIRECT, INDIRECT, INCIDENTAL, SPECIAL, EXEMPLARY, OR CONSEQUENTIAL DAMAGES (INCLUDING, BUT NOT LIMITED TO, PROCUREMENT OF SUBSTITUTE GOODS OR SERVICES; LOSS OF USE, DATA, OR PROFITS; OR BUSINESS INTERRUPTION) HOWEVER CAUSED AND ON ANY THEORY OF LIABILITY, WHETHER IN CONTRACT, STRICT LIABILITY, OR TORT (INCLUDING NEGLIGENCE OR OTHERWISE) ARISING IN ANY WAY OUT OF THE USE OF THIS SOFTWARE, EVEN IF ADVISED OF THE POSSIBILITY OF SUCH DAMAGE. \*/

```
@genericParserHeaderFile.memVars() ::= \leq/* AST parserHeaderFile.memVars */
NSInteger ruleLevel;
NSArray *ruleNames;
<@super.memVars()> /* AST super.memVars */
<parserMemVars()> /* AST parserMemVars */
>>
```
@genericParserHeaderFile.properties() ::= << /\* AST parserHeaderFile.properties \*/ <@super.properties()> /\* AST super.properties \*/ <parserProperties()> /\* AST parserproperties \*/  $\gg$ 

```
@genericParserHeaderFile.methodsDecl() ::= <<
/* AST parserHeaderFile.methodsDecl */
<@super.methodsDecl()> /* AST super.methodsDecl */
<parserMethodsDecl()> /* AST parsermethodsDecl */
>>
```

```
@genericParser.synthesize() ::= <<
/* AST genericParser.synthesize */
<@super.synthesize()>
<parserSynthesize()>
\rightarrow
```

```
@genericParser.methods()::= <<
/* AST genericParser.methods */
<@super.methods()>
<parserMethods()>
\rightarrow
```

```
/* additional init code for tree support */
@genericParser.init() ::= <<
/* AST genericParser.init */
<@super.init()>
[self setTreeAdaptor:[[CommonTreeAdaptor newTreeAdaptor] retain]];
\Rightarrow
```

```
@genericParser.dealloc() ::= <<
/* AST genericParser.dealloc */
[self setTreeAdaptor:nil];
<@super.dealloc()>
```
>>

```
\frac{1}{8} Add an adaptor property that knows how to build trees \frac{1}{8}parserMemoryars() ::= \lt\lt/* AST parserMemVars */
id\<TreeAdaptor> treeAdaptor;
>>
```

```
/* Add an adaptor property that knows how to build trees */
parseProperties() ::= \lt\lt/* AST parserProperties */
```

```
@property (retain, getter=getTreeAdaptor, setter=setTreeAdaptor:) id\<TreeAdaptor> treeAdaptor;
>>
```
 $/*$  Declaration of additional tree support methods - go in interface of parserHeaderFile() \*/ parserMethodsDecl() ::= <<

```
/* AST parserMethodsDecl */
```

```
- (id\<TreeAdaptor>) getTreeAdaptor;
- (void) setTreeAdaptor:(id\<TreeAdaptor>)theTreeAdaptor;
>>
```

```
/* Add an adaptor property that knows how to build trees */
parseSynthesize() ::= \leq\leq/* AST parserProperties */
@synthesize treeAdaptor;
>>
```

```
/* Definition of addition tree support methods - go in implementation of genericParser() */
parserMethods() ::= \lt\lt/* AST parserMethods */
- (id\<TreeAdaptor>) getTreeAdaptor
{
	return treeAdaptor;
}
- (void) setTreeAdaptor:(id\<TreeAdaptor>)aTreeAdaptor
{
	if (aTreeAdaptor != treeAdaptor) {
 treeAdaptor = aTreeAdaptor;	}
}
\rightarrow/** addition memVars for returnscopes */
```
@returnScopeInterface.memVars() ::= << /\* AST returnScopeInterface.memVars \*/ <recognizer.ASTLabelType; null="CommonTree"> \*tree; >>

```
/** the interface of returnScope properties */
@returnScopeInterface.properties() ::= <<
/* AST returnScopeInterface.properties */
@property (retain, getter=getTree, setter=setTree:) <recognizer.ASTLabelType; null="CommonTree"> *tree;
>>
```

```
/** the interface of returnScope methodsDecl */
@returnScopeInterface.methodsDecl() ::= <<
/* AST returnScopeInterface.methodsDecl */
- (<recognizer.ASTLabelType; null="CommonTree"> *)getTree;<\n>
- (void) setTree:(<recognizer.ASTLabelType; null="CommonTree"> *)aTree;<\n>
\gg
```

```
/*\ast the implementation of returnScope synthesize */\ast@returnScopeImplementation.synthesize() ::= <<
/* AST returnScope.synthesize */
@synthesize tree;
```
>>

```
/** the implementation of returnScope methods */
@returnScopeImplementation.methods() ::= <<
/* AST returnScope.methods */
- (<ASTLabelType> *)getTree
{
   return tree;
}
- (void) setTree:(<ASTLabelType> *)aTree
{
 if (tree != aTree) {
    if (tree != nil) [tree release];
     if (aTree != nil) [aTree retain];
    tree = aTree; }
}
- (void) dealloc
{
  self.tree = nil;[super dealloc]:
```

```
\rightarrow
```
}

```
/** Add a variable to track rule's return AST */
ruleDeclarations() ::= <</* AST ruleDeclarations */
<super.ruleDeclarations()>
\langleASTLabelType>*root_0 = nil;\langle|n>>>
```

```
ruleLabelDefs() ::= <<
/* AST ruleLabelDefs */
<super.ruleLabelDefs()>
<[ruleDescriptor.tokenLabels,ruleDescriptor.wildcardTreeLabels,
 ruleDescriptor.wildcardTreeListLabels]:{it | <ASTLabelType> *<it.label.text>_tree=nil;}; separator="\n">
<ruleDescriptor.tokenListLabels:{it | <ASTLabelType> *<it.label.text>_tree = nil;}; separator="\n">
\langleruleDescriptor.allTokenRefsInAltsWithRewrites:{it | RewriteRuleTokenStream *stream_\langleit\rangle =
  [[RewriteRule<rewriteElementType>Stream newRewriteRule<rewriteElementType>Stream:treeAdaptor
                                description: @"token <it>"] retain]; }; separator="\n">
\langle -ruleDescriptor.allRuleRefsInAltsWithRewrites: {it | RewriteRuleSubtreeStream *stream \langleit\rangle =
  [[RewriteRuleSubtreeStream newRewriteRuleSubtreeStream:treeAdaptor
                                  description: @"rule <it>"] retain]; }; separator="\n">
>>
ruleCleanUp()::=\leq\leq/* AST ruleCleanUp */
<super.ruleCleanUp()>
<[ruleDescriptor.allTokenRefsInAltsWithRewrites,ruleDescriptor.allRuleRefsInAltsWithRewrites]:{it |
[stream_<it> release];}; separator="\n">
\leq!
<if(ruleDescriptor.hasMultipleReturnValues)>
\langleif(backtracking)>if ( state.backtracking == 0 ) {\langle\n>
<endif>
  [<prevRuleRootRef()> setTree:(<ASTLabelType> *)[treeAdaptor rulePostProcessing:root_0]];<\n>
  [treeAdaptor setTokenBoundaries:[<prevRuleRootRef()> getTree]
                   From:[<prevRuleRootRef()> getStart]
                    To:[<prevRuleRootRef()> getStop]];<\n>
\langleif(backtracking)>}\langlen>
<endif>
<endif>
[root_0 release];
\mathsf{I}_{\geq}\ggrewriteCodeLabelsCleanUp() ::= <<
/* AST rewriteCodeLabelsCleanUp */
<referencedTokenLabels:{it | [stream_<it> release];}; separator="\n">
<referencedTokenListLabels:{it | [stream_<it> release];}; separator="\n">
<referencedRuleLabels:{it | [stream_<it> release];}; separator="\n">
<referencedRuleListLabels:{it | [stream_<it> release];}; separator="\n">
```

```
/** When doing auto AST construction, we must define some variables;
* These should be turned off if doing rewrites. This must be a "mode"
* as a rule could have both rewrite and AST within the same alternative
* block.
*/
@alt.declarations() ::= \lt\lt<if(autoAST)>
<if(outerAlt)>
<if(!rewriteMode)>
root_0 = (<ASTLabelType> *)[[[treeAdaptor class] newEmptyTree] retain];<\n>
<endif>
<endif>
<endif>
>>
// Tracking Rule Elements/** ID and track it for use in a rewrite rule */
tokenRefTrack(token,label,elementIndex) ::= <<
\langle <! \langle <super.tokenRef(...)>!><tokenRefBang(...)> <! Track implies no auto AST construction!>
<if(backtracking)>
if ( <actions.(actionScope).synpredgate> ) <endif>
   [stream_<token> addElement:<label>];<\n>
>>
/** ids+=ID and track it for use in a rewrite rule; adds to ids *and*
* to the tracking list stream_ID for use in the rewrite.
*/
tokenRefTrackAndListLabel(token,label,elementIndex) ::= <<
<tokenRefTrack(...)>
<listLabel(elem=label,...)>
>>
/** ^(ID ...) track for rewrite */
tokenRefRuleRootTrack(token,label,elementIndex) ::= <<
<! <super.tokenRef(...)> !>
<tokenRefBang(...)>
<if(backtracking)>
if ( !<actions.(actionScope).synpredgate> ) <endif>
  [stream_<token> addElement:<label>];<\n>
>>
/** Match ^(label+=TOKEN ...) track for rewrite */
tokenRefRuleRootTrackAndListLabel(token,label,elementIndex) ::= <<
```

```
<tokenRefRuleRootTrack(...)>
```
>>

```
<listLabel(elem=label,...)>
>>
```

```
/** rule when output=AST and tracking for rewrite */ruleRefTrack(rule,label,elementIndex,args,scope) ::= <<
<super.ruleRef(...)>
\langleif(backtracking)>if(\langleactions.(actionScope).synpredgate>)\langleendif>
[stream_<rule.name> addElement:[<label> getTree]];
>>
```

```
/* x+=rule when output=AST and tracking for rewrite */ruleRefTrackAndListLabel(rule,label,elementIndex,args,scope) ::= <<
<ruleRefTrack(...)>
<listLabel(elem={[<label> getTree]},...)>
>>
```

```
/** ^(rule ...) rewrite */
```

```
ruleRefRuleRootTrack(rule,label,elementIndex,args,scope) ::= <<
<! <super.ruleRefRuleRoot(...)> !>
```
<ruleRefRuleRoot(...)>

 $\langle$ if(backtracking)>if( $\langle$ actions.(actionScope).synpredgate>) $\langle$ endif>

```
 [stream_<rule.name> addElement:[<label> getTree]];<\n>
```
>>

```
/** \land (x+=rule \dots) rewrite */
```

```
ruleRefRuleRootTrackAndListLabel(rule,label,elementIndex,args,scope) ::= <<
<ruleRefRuleRootTrack(...)>
<listLabel(elem={[<label> getTree]},...)>
>>
```
 $//$  R e w r i t e

rewriteCode( alts, description, referencedElementsDeep, // ALL referenced elements to right of -> referencedTokenLabels, referencedTokenListLabels, referencedRuleLabels, referencedRuleListLabels, referencedWildcardLabels, referencedWildcardListLabels, rewriteBlockLevel, enclosingTreeLevel, treeLevel) ::=  $<<$ 

## // AST REWRITE

// elements: <referencedElementsDeep; separator=", "> // token labels: <referencedTokenLabels; separator=", "> // rule labels: <referencedRuleLabels; separator=", ">

```
// token list labels: <referencedTokenListLabels; separator=", ">
// rule list labels: <referencedRuleListLabels; separator=", ">
// wildcard labels: <[referencedWildcardLabels,referencedWildcardListLabels]; separator=", ">
<if(backtracking)>
if (\langle <actions.(actionScope).synpredgate>) \langle \langle n \rangle<endif>
\langleprevRuleRootRef(\rangle\ge.tree = root 0;\langle \ranglen><rewriteCodeLabels()>
root_0 = (\langle ASTLabelType \rangle^*) [[[treeAdaptor class] newEmptyTree] retain];\langle n \rangle<alts:rewriteAlt(); separator="else ">
<! if tree parser and rewrite=true !>
<if(TREE_PARSER)>
<if(rewriteMode)>
\langleprevRuleRootRef()>.tree = (\langleASTLabelType>)[treeAdaptor rulePostProcessing:root_0];
[input replaceChildren:[treeAdaptor getParent:retval.start]
            From:[treeAdaptor getChildIndex:retval.start]
             To:[treeAdaptor getChildIndex:_last]
            With:retval.tree];
<endif>
<endif>
\langle! if parser or tree-parser && rewrite!=true, we need to set result !>
<if(!TREE_PARSER)>
\langle prevRuleRootRef().tree = root_0;\langle n \rangle<else>
<if(!rewriteMode)>
\langle prevRuleRootRef().tree = root_0;\langle n \rangle<endif>
<endif>
<if(backtracking)>
}
<endif>
\rightarrowrewriteCodeLabels() ::= <<
<referencedTokenLabels
  :\{it | RewriteRule \leq rewriteElementType> Stream * stream \leq it\} [[RewriteRule<rewriteElementType>Stream newRewriteRule<rewriteElementType>Stream:treeAdaptor
description: @"token <it>" element: <it>] retain]; };
   separator="\n"
\ddot{\phantom{1}}\leqreferencedTokenListLabels:{it | RewriteRule\leqrewriteElementType\geqStream \leqtt\leq=
   [[RewriteRule<rewriteElementType>Stream newRewriteRule<rewriteElementType>Stream:treeAdaptor
    description: @"token <it>" elements:list <it>] retain];};
   separator="\n"
\rightarrow\leqreferencedWildcardLabels: {it | RewriteRuleSubtreeStream stream \leqit> =
   [[RewriteRuleSubtreeStream newRewriteRuleSubtreeStream:treeAdaptor
    description:"wildcard <it>" element:<it>] retain];};
```

```
 separator="\n"
>
<referencedWildcardListLabels:{it | RewriteRuleSubtreeStream stream_<it> =
  [[RewriteRuleSubtreeStream newRewriteRuleSubtreeStream:treeAdaptor
    descriptor:"wildcard <it>" elements:list_<it>] retain];};
  separator="\n"
\rightarrow<referencedRuleLabels:{it | RewriteRuleSubtreeStream *stream_<it> =
  [[RewriteRuleSubtreeStream newRewriteRuleSubtreeStream:treeAdaptor
    description: @"token <it>" element: <it>!=nil?[<it> getTree]:nil] retain];};
  separator="\n"
>
<referencedRuleListLabels:{it | RewriteRuleSubtreeStream *stream_<it> =
  [[RewriteRuleSubtreeStream newRewriteRuleSubtreeStream:treeAdaptor
    description: @"token <it>" elements:list_<it>] retain];};
  separator="\n"
\rightarrow>>
/** Generate code for an optional rewrite block; note it uses the deep ref'd element
 * list rather shallow like other blocks.
 */
rewriteOptionalBlock(
	alt,rewriteBlockLevel,
	referencedElementsDeep, // all nested refs
	referencedElements, // elements in immediately block; no nested blocks
	description) ::=
<<// <fileName>:<description>
if ( <referencedElementsDeep:{el | [stream_<el> hasNext]}; separator="||"> ) {
\langle alt \rangle}
<referencedElementsDeep:{el | [stream_<el> reset];<\n>}>
\rightarrowrewriteClosureBlock(
	alt,rewriteBlockLevel,
	referencedElementsDeep, // all nested refs
	referencedElements, // elements in immediately block; no nested blocks
	description) ::=
<<// <fileName>:<description>
while (\leq = ceferencedElements: {el | [stream \leq el > hasNext] }; separator="||"> ) {
  \langle alt \rangle}
<referencedElements:{el | [stream_<el> reset];<\n>}>
\Rightarrow
```

```
rewritePositiveClosureBlock(
	alt,rewriteBlockLevel,
	referencedElementsDeep, // all nested refs
	referencedElements, // elements in immediately block; no nested blocks
	description) ::=
<<// <fileName>:<description>
{
if ( !(<referencedElements:{el | [stream_<el> hasNext]}; separator=" || ">) ) {
   @throw [RewriteEarlyExitException newException];
}
while ( <referencedElements: {el | [stream_<el> hasNext] }; separator=" || "> ) {
  \langlealt\rangle}
<referencedElements:{el | [stream_<el> reset];<\n>}>
}
\ggrewriteAlt(a) ::= <<
// <a.description>
\langleif(a.pred)>if (\langlea.pred\rangle) {
  \langlea.alt\rangle\langle n \rangle<else>
{
  \langle a. a \rangle\langle n \rangle<endif>
\gt/** For empty rewrites: "r : ... \rightarrow ;" */
rewriteEmptyAlt() ::= "root_0 = nil;"
rewriteTree(root,children,description,enclosingTreeLevel,treeLevel) ::= <<
// <fileName>:<description>
{
   <ASTLabelType> *root_<treeLevel> = (<ASTLabelType> *)[[[treeAdaptor class] newEmptyTree] retain];
   <root:rewriteElement()>
   <children:rewriteElement()>
  [treeAdaptor addChild:root <treeLevel> toTree:root <enclosingTreeLevel>];
\langle \ln \rangle>>
rewriteElementList(elements) ::= "<elements:rewriteElement()>"
rewriteElement(e) ::= <<
<@pregen()>
```

```
<e.el>
>>
```
/\*\* Gen ID or ID[args] \*/ rewriteTokenRef(token,elementIndex,terminalOptions,args) ::= <<  $\text{/}$ / TODO: args: <args; separator=", "> [treeAdaptor addChild:<createRewriteNodeFromElement(...)> toTree:root\_<treeLevel>];<\n>  $\rightarrow$ 

 $/*$  Gen \$label ... where defined via label=ID  $*/$ rewriteTokenLabelRef(label,elementIndex) ::= << [treeAdaptor addChild:[stream\_<label> nextNode] toTree:root\_<treeLevel>];<\n> >>

```
/* Gen $label ... where defined via label+=ID */rewriteTokenListLabelRef(label,elementIndex) ::= <<
[treeAdaptor addChild:[stream_<label> nextNode] toTree:root_<treeLevel>];<\n>
>>
```

```
/** Gen ^($label ...) */
```

```
rewriteTokenLabelRefRoot(label,elementIndex) ::= <<
root_<treeLevel> = (<ASTLabelType> *)[treeAdaptor becomeRoot:[stream_<label> nextNode]
old:root_<treeLevel>];<\n>
>>
```

```
/* Gen \land($label ...) where label+=... */
rewriteTokenListLabelRefRoot ::= rewriteTokenLabelRefRoot
```

```
/** Gen \land(ID ...) or \land(ID[args] ...) */
rewriteTokenRefRoot(token,elementIndex,terminalOptions,args) ::= <<
root_<treeLevel> = (<ASTLabelType> *)[treeAdaptor becomeRoot:<createRewriteNodeFromElement(...)>
old:root_<treeLevel>];<\n>
>>
```

```
rewriteImaginaryTokenRef(args,token,terminalOptions,elementIndex) ::= <<
[treeAdaptor addChild:<createImaginaryNode(tokenType=token, ...)> toTree:root_<treeLevel>];<\n>
>>
```

```
rewriteImaginaryTokenRefRoot(args,token,terminalOptions,elementIndex) ::= <<
root <treeLevel> = (<ASTLabelType> *)[treeAdaptor becomeRoot:<createImaginaryNode(tokenType=token, ...)>
old:root <treeLevel>];<\n>
>>
/*\ plain \rightarrow {foo} action */
rewriteAction(action) ::= <<root 0 = \langle action \rangle; \langle n \rangle>>
```

```
/** What is the name of the previous value of this rule's root tree? This
* let's us refer to $rule to mean previous value. I am reusing the
* variable 'tree' sitting in retval struct to hold the value of root_0 right
* before I set it during rewrites. The assign will be to retval.tree.
*/
prevRuleRootRef() ::= "retval"
rewriteRuleRef(rule) ::= <<
[treeAdaptor addChild:[stream_<rule> nextTree] toTree:root_<treeLevel>];<\n>
>>
rewriteRuleRefRoot(rule) ::= <<
root <treeLevel> = (<ASTLabelType> *)[treeAdaptor becomeRoot:(id<Tree>)[stream <rule> nextNode]
old:root_<treeLevel>];<\n>
>>
rewriteNodeAction(action) ::= <<
[treeAdaptor addChild:<action> toTree:root_<treeLevel>];<\n>
>>
rewriteNodeActionRoot(action) ::= <<
root_<treeLevel> = (<ASTLabelType> *)[treeAdaptor becomeRoot:<action> old:root_<treeLevel>];<\n>
>>
/** Gen $ruleLabel ... where defined via ruleLabel=rule */
rewriteRuleLabelRef(label) ::= <<
[treeAdaptor addChild:[stream_<label> nextTree] toTree:root_<treeLevel>];<\n>
>>
/** Gen $ruleLabel ... where defined via ruleLabel+=rule */
rewriteRuleListLabelRef(label) ::= <<
[treeAdaptor addChild:[stream_<label> nextTree] toTree:root_<treeLevel>];<\n>
>>
/** Gen ^($ruleLabel ...) where ruleLabel=rule */
rewriteRuleLabelRefRoot(label) ::= <<
root_<treeLevel> = (<ASTLabelType> *)[treeAdaptor becomeRoot:[stream_<label> nextNode]
old:root_<treeLevel>];<\n>
\gg/** Gen ^($ruleLabel ...) where ruleLabel+=rule */
rewriteRuleListLabelRefRoot(label) ::= <<
root <treeLevel> = (<ASTLabelType> *)[treeAdaptor becomeRoot:[stream_<label> nextNode]
old:root_<treeLevel>];<\n>
\rightarrowrewriteWildcardLabelRef(label) ::= <<
[treeAdaptor addChild:[stream_<label> nextTree] toTree:root_<treeLevel>];<\n>
```

```
 Open Source Used In AppDynamics_Analytics 23.2.0.onprem 121
```
>>

```
createImaginaryNode(tokenType,terminalOptions,args) ::= <<
<if(terminalOptions.node)>
 [<terminalOptions.node> new<terminalOptions.node>:<tokenType> <if(args)>, <args; separator=", "><endif>]
<else>
 \langleif(args)> [[treeAdaptor createTree:<tokenType> <if(first(args))>FromToken:<first(args)><endif>
<if(first(rest(args)))>Text:<first(rest(args))><else>Text:@"<tokenType>"<endif>] retain]
  <else>
     [[treeAdaptor createTree:<tokenType> Text:@"<tokenType>"] retain]
 <endif>
<endif>
\rightarrowcreateRewriteNodeFromElement(token,terminalOptions,args) ::= <<
<if(terminalOptions.node)>
  [<terminalOptions.node> new<terminalOptions.node>:[stream_<token> nextToken]<if(args)>, <args;
separator=", "><endif>]
<else>
 \langleif(args)>\langle! must create new node from old !> [[treeAdaptor createTree:<token> Text:<first(rest(args))> <args; separator=", ">] retain]
  <else>
    [stream_<token> nextNode]
```
<endif>

<endif>

>>

Found in path(s):

\* /opt/cola/permits/1274703855\_1645234694.1/0/antlr-3-5-2-sources-jar/org/antlr/codegen/templates/ObjC/AST.stg No license file was found, but licenses were detected in source scan.

/\*

```
* [The "BSD license"]
```

```
* Copyright (c) 2011 Terence Parr
```

```
* All rights reserved.
```
\*

```
* Conversion to C#:
```
\* Copyright (c) 2011 Sam Harwell, Pixel Mine, Inc.

```
* All rights reserved.
```
\*

\* Redistribution and use in source and binary forms, with or without

\* modification, are permitted provided that the following conditions

\* are met:

- \* 1. Redistributions of source code must retain the above copyright
- \* notice, this list of conditions and the following disclaimer.
- \* 2. Redistributions in binary form must reproduce the above copyright
- notice, this list of conditions and the following disclaimer in the

```
* documentation and/or other materials provided with the distribution.
```

```
* 3. The name of the author may not be used to endorse or promote products
```

```
* derived from this software without specific prior written permission.
```
\*

```
* THIS SOFTWARE IS PROVIDED BY THE AUTHOR ``AS IS'' AND ANY EXPRESS OR
* IMPLIED WARRANTIES, INCLUDING, BUT NOT LIMITED TO, THE IMPLIED WARRANTIES
* OF MERCHANTABILITY AND FITNESS FOR A PARTICULAR PURPOSE ARE DISCLAIMED.
* IN NO EVENT SHALL THE AUTHOR BE LIABLE FOR ANY DIRECT, INDIRECT,
* INCIDENTAL, SPECIAL, EXEMPLARY, OR CONSEQUENTIAL DAMAGES (INCLUDING, BUT
* NOT LIMITED TO, PROCUREMENT OF SUBSTITUTE GOODS OR SERVICES; LOSS OF USE,
* DATA, OR PROFITS; OR BUSINESS INTERRUPTION) HOWEVER CAUSED AND ON ANY
* THEORY OF LIABILITY, WHETHER IN CONTRACT, STRICT LIABILITY, OR TORT
* (INCLUDING NEGLIGENCE OR OTHERWISE) ARISING IN ANY WAY OUT OF THE USE OF
* THIS SOFTWARE, EVEN IF ADVISED OF THE POSSIBILITY OF SUCH DAMAGE.
*/
```

```
@outputFile.imports() ::= <<
<@super.imports()>
```

```
<if(!TREE_PARSER)>
```
<! tree parser would already have imported !> using Antlr.Runtime.Tree; using RewriteRuleITokenStream = Antlr.Runtime.Tree.RewriteRuleTokenStream; <endif>

>>

```
@genericParser.members():= <<
<@super.members()>
<parserMembers()>
>>
```

```
parserCtorBody() ::= \ll\ll<super.parserCtorBody()>
<treeAdaptorType()> treeAdaptor = default(<treeAdaptorType()>);
CreateTreeAdaptor(ref treeAdaptor);
TreeAdaptor = treeAdaptor<if(!actions.(actionScope).treeAdaptorType)> ?? new CommonTreeAdaptor()<endif>;
>>
```

```
/** Add an adaptor property that knows how to build trees */
parserMembers() ::= \lt\lt// Implement this function in your helper file to use a custom tree adaptor
partial void CreateTreeAdaptor(ref <treeAdaptorType()> adaptor);
```

```
private <treeAdaptorType()> adaptor;
```

```
public <treeAdaptorType()> TreeAdaptor
{
	get
```

```
	{
 		return adaptor;
 	}
	set
 	{
 this.adaptor = value;
 		<grammar.directDelegates:{g|<g:delegateName()>.TreeAdaptor = this.adaptor;}>
 	}
}
>>
treeAdaptorType() ::= <<
<actions.(actionScope).treeAdaptorType; null="ITreeAdaptor">
>>
ruleReturnBaseType() ::= <%
Ast<if(TREE_PARSER)>Tree<else>Parser<endif>RuleReturnScope\<<ASTLabelType>, <labelType>>
\%/** Add a variable to track rule's return AST */
ruleDeclarations() ::= \lt\lt<super.ruleDeclarations()>
<ASTLabelType> root_0 = default(<ASTLabelType>);<\n>
>>
ruleLabelDefs(ruleDescriptor, labelType, ASTLabelType, rewriteElementType) ::= <%
<super.ruleLabelDefs(...)>
<if(!ruleDescriptor.isSynPred)>
<[ruleDescriptor.tokenLabels,ruleDescriptor.wildcardTreeLabels,ruleDescriptor.wildcardTreeListLabels]
	:{it|<\n><ASTLabelType> <it.label.text>_tree = default(<ASTLabelType>);}>
<ruleDescriptor.tokenListLabels:{it|<\n><ASTLabelType> <it.label.text>_tree = default(<ASTLabelType>);}>
<ruleDescriptor.allTokenRefsInAltsWithRewrites
	:{it|<\n>RewriteRule<rewriteElementType>Stream stream_<it>=new
RewriteRule<rewriteElementType>Stream(adaptor,"token <it>");}>
<ruleDescriptor.allRuleRefsInAltsWithRewrites
	:{it|<\n>RewriteRuleSubtreeStream stream_<it>=new RewriteRuleSubtreeStream(adaptor,"rule <it>");}>
<endif>
```
 $\%$ 

/\*\* When doing auto AST construction, we must define some variables;

- \* These should be turned off if doing rewrites. This must be a "mode"
- \* as a rule could have both rewrite and AST within the same alternative
- \* block.

\*/

 $@alt.declarations() ::= \lt\lt$ 

```
<if(autoAST && outerAlt && !rewriteMode && !ruleDescriptor.isSynPred)>
root 0 = (\langle ASTLabelType \rangle)adaptor.Nil();
```
<endif>  $\rightarrow$ 

```
// Tracking Rule Elements
```

```
/* ID and track it for use in a rewrite rule */tokenRefTrack(token,label,elementIndex,terminalOptions={}) ::= <<
<tokenRefBang(...)> <! Track implies no auto AST construction!>
\langleif(backtracking)>if(\langleactions.(actionScope).synpredgate>)\langleendif>stream_\langletoken>.Add(\langlelabel>);\langle|n>
>>
/** ids+=ID and track it for use in a rewrite rule; adds to ids *and*
* to the tracking list stream_ID for use in the rewrite.
*/
tokenRefTrackAndListLabel(token,label,elementIndex,terminalOptions={}) ::= <<
<tokenRefTrack(...)>
<listLabelElem(elem=label,elemType=labelType,...)>
>>
/** ^(ID ...) track for rewrite */
tokenRefRuleRootTrack(token,label,elementIndex,terminalOptions={}) ::= <<
<tokenRefBang(...)>
\langleif(backtracking)>if (\langleactions.(actionScope).synpredgate>)\langleendif>stream_\langletoken>.Add(\langlelabel>);
>>
/** Match ^(label+=TOKEN ...) track for rewrite */
tokenRefRuleRootTrackAndListLabel(token,label,elementIndex,terminalOptions={}) ::= <<
<tokenRefRuleRootTrack(...)>
<listLabelElem(elem=label,elemType=labelType,...)>
>>
/** rule when output=AST and tracking for rewrite */
ruleRefTrack(rule,label,elementIndex,args,scope) ::= <<
<super.ruleRef(...)>
\langleif(backtracking)>if(\langleactions.(actionScope).synpredgate>)\langleendif>stream_\langlerule.name>.Add(\langlelabel>.Tree);
/** ^(rule ...) rewrite */
```
>>

```
/** x+=rule when output=AST and tracking for rewrite */ruleRefTrackAndListLabel(rule,label,elementIndex,args,scope) ::= <<
<ruleRefTrack(...)>
<listLabelElem(elem={<label>.Tree},elemType=ASTLabelType,...)>
>>
```

```
ruleRefRuleRootTrack(rule,label,elementIndex,args,scope) ::= <<
<ruleRefRuleRoot(...)>
\langleif(backtracking)>if(\langleactions.(actionScope).synpredgate>)\langleendif>stream_\langlerule>.Add(\langlelabel>.Tree);
\rightarrow
```
 $/** \land (x+=rule \dots)$  rewrite \*/ ruleRefRuleRootTrackAndListLabel(rule,label,elementIndex,args,scope) ::= << <ruleRefRuleRootTrack(...)> <listLabelElem(elem={<label>.Tree},elemType=ASTLabelType,...)> >>

 $//$  R e w r i t e

rewriteCode(

 alts, description,

 referencedElementsDeep, // ALL referenced elements to right of ->

 referencedTokenLabels,

 referencedTokenListLabels,

 referencedRuleLabels,

 referencedRuleListLabels,

 referencedWildcardLabels,

 referencedWildcardListLabels,

 rewriteBlockLevel, enclosingTreeLevel, treeLevel) ::= <<

 $\langle n \rangle$ 

// AST REWRITE

// elements: <referencedElementsDeep; separator=", ">

// token labels: <referencedTokenLabels; separator=", ">

// rule labels: <referencedRuleLabels; separator=", ">

// token list labels: <referencedTokenListLabels; separator=", ">

// rule list labels: <referencedRuleListLabels; separator=", ">

// wildcard labels: <[referencedWildcardLabels,referencedWildcardListLabels]; separator=", ">

<if(backtracking)>

if (<actions.(actionScope).synpredgate>) {

<endif>

 $<$ prevRuleRootRef()>.Tree = root\_0;

<rewriteCodeLabels()>

```
root_0 = (<ASTLabelType>)adaptor.Nil();
```
<alts:rewriteAlt(); separator="else ">

```
<! if tree parser and rewrite=true !>
```
<if(TREE\_PARSER&&rewriteMode)>

```
<prevRuleRootRef()>.Tree = (<ASTLabelType>)adaptor.RulePostProcessing(root_0);
```

```
if (<prevRuleRootRef()>.Tree != null)
```
 input.ReplaceChildren(adaptor.GetParent(retval.Start), adaptor.GetChildIndex(retval.Start),

adaptor.GetChildIndex(\_last), retval.Tree);

<endif>

 $\leq$ ! if parser or tree-parser && rewrite!=true, we need to set result !>

<if(!TREE\_PARSER||!rewriteMode)>

```
<prevRuleRootRef()>.Tree = root_0;
```
<endif>

<if(backtracking)>

```
}
```

```
<endif>
```

```
}
```

```
>>
```

```
rewriteCodeLabels() ::= <<
<referencedTokenLabels
	:{it|RewriteRule<rewriteElementType>Stream stream_<it>=new
RewriteRule<rewriteElementType>Stream(adaptor,"token <it>",<it>);};
	separator="\n"
\rightarrow<referencedTokenListLabels
	:{it|RewriteRule<rewriteElementType>Stream stream_<it>=new
RewriteRule<rewriteElementType>Stream(adaptor,"token <it>", list_<it>);};
	separator="\n"
\rightarrow<referencedWildcardLabels
	:{it|RewriteRuleSubtreeStream stream_<it>=new RewriteRuleSubtreeStream(adaptor,"wildcard <it>",<it>);};
	separator="\n"
>
<referencedWildcardListLabels
	:{it|RewriteRuleSubtreeStream stream_<it>=new RewriteRuleSubtreeStream(adaptor,"wildcard <it>",list_<it>);};
	separator="\n"
\rightarrow<referencedRuleLabels
	:{it|RewriteRuleSubtreeStream stream_<it>=new RewriteRuleSubtreeStream(adaptor,"rule
\langleit>",\langleit>!=null?\langleit>.Tree:null);};
	separator="\n"
\geq<referencedRuleListLabels
	:{it|RewriteRuleSubtreeStream stream_<it>=new RewriteRuleSubtreeStream(adaptor,"token <it>",list_<it>);};
	separator="\n"
\rightarrow>>
/** Generate code for an optional rewrite block; note it uses the deep ref'd element
 * list rather shallow like other blocks.
 */
rewriteOptionalBlock(
	alt,rewriteBlockLevel,
	referencedElementsDeep, // all nested refs
	referencedElements, // elements in immediately block; no nested blocks
	description) ::=
<<// <fileName>:<description>
if (<referencedElementsDeep:{el | stream_<el>.HasNext}; separator="||">)
{
\langle alt \rangle}
```

```
<referencedElementsDeep:{el | stream_<el>.Reset();<\n>}>
>>
```

```
rewriteClosureBlock(
	alt,rewriteBlockLevel,
	referencedElementsDeep, // all nested refs
	referencedElements, // elements in immediately block; no nested blocks
	description) ::=
<<// <fileName>:<description>
while ( <referencedElements: {el | stream_<el>.HasNext}; separator="||"> )
{
\langlealt\rangle}
<referencedElements:{el | stream_<el>.Reset();<\n>}>
>>
rewritePositiveClosureBlock(
	alt,rewriteBlockLevel,
	referencedElementsDeep, // all nested refs
	referencedElements, // elements in immediately block; no nested blocks
	description) ::=
<<if (!(<referencedElements:{el | stream_<el>.HasNext}; separator="||">))
{
	throw new RewriteEarlyExitException();
}
while ( <referencedElements: {el | stream_<el>.HasNext}; separator="||"> )
{
<alt>}
<referencedElements:{el | stream_<el>.Reset();<\n>}>
>>
rewriteAlt(a) ::= <<
// <a.description>
\langleif(a.pred)>if (\langlea.pred\rangle){
\langlea.alt\rangle}
<else>
{
\langlea.alt\rangle}
<endif>
\gt
```
/\*\* For empty rewrites: " $r : ... >> : "*/$ rewriteEmptyAlt() ::= "root\_0 = null;"

rewriteTree(root,children,description,enclosingTreeLevel,treeLevel) ::= << // <fileName>:<description> {  $\langle$ ASTLabelType> root  $\langle$ treeLevel> = ( $\langle$ ASTLabelType>)adaptor.Nil(); <root:rewriteElement()> <children:rewriteElement()> adaptor.AddChild(root\_<enclosingTreeLevel>, root\_<treeLevel>);  $\langle n \rangle$  $\gt$ rewriteElementList(elements) ::= "<elements:rewriteElement()>" rewriteElement(e) ::=  $\lt\%$ <@pregen()> DebugLocation(<e.line>, <e.pos>);<\n> <e.el>  $\%$ 

/\*\* Gen ID or ID[args] \*/ rewriteTokenRef(token,elementIndex,args,terminalOptions={}) ::= << adaptor.AddChild(root\_<treeLevel>, <createRewriteNodeFromElement(...)>);<\n> >>

```
/** Gen $label ... where defined via label=ID */
rewriteTokenLabelRef(label,elementIndex) ::= <<
adaptor.AddChild(root_<treeLevel>, stream_<label>.NextNode());<\n>
>>
```

```
/* Gen $label ... where defined via label+=ID */rewriteTokenListLabelRef(label,elementIndex) ::= <<
adaptor.AddChild(root_<treeLevel>, stream_<label>.NextNode());<\n>
>>
```

```
/** Gen ^($label ...) */
rewriteTokenLabelRefRoot(label,elementIndex) ::= <<
root_<treeLevel> = (<ASTLabelType>)adaptor.BecomeRoot(stream_<label>.NextNode(), root_<treeLevel>);<\n>
>>
```

```
/* Gen \triangle($label ...) where label +=... */
rewriteTokenListLabelRefRoot ::= rewriteTokenLabelRefRoot
```
 $\frac{\text{m}}{\text{m}}$  Gen  $\frac{\text{m}}{\text{m}}$  ...) or  $\frac{\text{m}}{\text{m}}$  args] ...) \*/ rewriteTokenRefRoot(token,elementIndex,args,terminalOptions={}) ::= << root <treeLevel> = (<ASTLabelType>)adaptor.BecomeRoot(<createRewriteNodeFromElement(...)>, root <treeLevel>);<\n>

```
rewriteImaginaryTokenRef(args,token,elementIndex,terminalOptions={}) ::= <<
adaptor.AddChild(root_<treeLevel>, <createImaginaryNode(tokenType=token, ...)>);<\n>
>>
rewriteImaginaryTokenRefRoot(args,token,elementIndex,terminalOptions={}) ::= <<
root_<treeLevel> = (<ASTLabelType>)adaptor.BecomeRoot(<createImaginaryNode(tokenType=token, ...)>,
root_<treeLevel>);<\n>
>>
/* plain \rightarrow {foo} action */
rewriteAction(action) ::= <<root_0 = \langle \arccos(1) \rangle>>
/** What is the name of the previous value of this rule's root tree? This
* let's us refer to $rule to mean previous value. I am reusing the
* variable 'tree' sitting in retval struct to hold the value of root_0 right
* before I set it during rewrites. The assign will be to retval.tree.
*/
prevRuleRootRef() ::= "retval"
rewriteRuleRef(rule) ::= <<
adaptor.AddChild(root_<treeLevel>, stream_<rule>.NextTree());<\n>
>>
rewriteRuleRefRoot(rule) ::= <<
root_<treeLevel> = (<ASTLabelType>)adaptor.BecomeRoot(stream_<rule>.NextNode(), root_<treeLevel>);<\n>
>>
rewriteNodeAction(action) ::= <<
adaptor.AddChild(root_<treeLevel>, <action>);<\n>
\rightarrowrewriteNodeActionRoot(action) ::= <<
root_<treeLevel> = (<ASTLabelType>)adaptor.BecomeRoot(<action>, root_<treeLevel>);<\n>
>>
/** Gen $ruleLabel ... where defined via ruleLabel=rule */
rewriteRuleLabelRef(label) ::= <<
adaptor.AddChild(root <treeLevel>, stream <label>.NextTree());<\n>
\rightarrow/** Gen $ruleLabel ... where defined via ruleLabel+=rule */
rewriteRuleListLabelRef(label) ::= <<
adaptor.AddChild(root <treeLevel>, stream <label>.NextTree());<\n>
\rightarrow
```

```
>>
```

```
/** Gen ^($ruleLabel ...) where ruleLabel=rule */
```

```
rewriteRuleLabelRefRoot(label) ::= <<
```

```
root_<treeLevel> = (<ASTLabelType>)adaptor.BecomeRoot(stream_<label>.NextNode(), root_<treeLevel>);<\n>
\rightarrow
```

```
/** Gen ^($ruleLabel ...) where ruleLabel+=rule */
rewriteRuleListLabelRefRoot(label) ::= <<
root_<treeLevel> = (<ASTLabelType>)adaptor.BecomeRoot(stream_<label>.NextNode(), root_<treeLevel>);<\n>
>>
```

```
rewriteWildcardLabelRef(label) ::= <<
```

```
adaptor.AddChild(root_<treeLevel>, stream_<label>.NextTree());<\n>
>>
```

```
createImaginaryNode(tokenType,args,terminalOptions={}) ::= <%
<if(terminalOptions.node)>
```

```
<! new MethodNode(IDLabel, args) !>
```

```
new <terminalOptions.node>(<tokenType><if(args)>, <args; separator=", "><endif>)
```

```
<else>
```

```
(<ASTLabelType>)adaptor.Create(<tokenType>, <args; separator=", "><if(!args)>"<tokenType>"<endif>)
<endif>
```

```
\%
```

```
createRewriteNodeFromElement(token,args,terminalOptions={}) ::= <%
<if(terminalOptions.node)>
new <terminalOptions.node>(stream_<token>.NextToken()<if(args)>, <args; separator=", "><endif>)
<else>
\langle \text{if(args)} \rangle \langle \text{ } \rangle must create new node from old !
adaptor.Create(<token>, <args; separator=", ">)
<else>
stream_<token>.NextNode()
<endif>
<endif>
```

```
\%
```

```
Found in path(s):
* /opt/cola/permits/1274703855_1645234694.1/0/antlr-3-5-2-sources-
jar/org/antlr/codegen/templates/CSharp3/AST.stg
No license file was found, but licenses were detected in source scan.
```

```
/*
```

```
[The "BSD license"]
Copyright (c) 2005-2006 Terence Parr
All rights reserved.
```
Redistribution and use in source and binary forms, with or without modification, are permitted provided that the following conditions

are met:

- 1. Redistributions of source code must retain the above copyright notice, this list of conditions and the following disclaimer.
- 2. Redistributions in binary form must reproduce the above copyright notice, this list of conditions and the following disclaimer in the documentation and/or other materials provided with the distribution.
- 3. The name of the author may not be used to endorse or promote products derived from this software without specific prior written permission.

THIS SOFTWARE IS PROVIDED BY THE AUTHOR ``AS IS'' AND ANY EXPRESS OR IMPLIED WARRANTIES, INCLUDING, BUT NOT LIMITED TO, THE IMPLIED WARRANTIES OF MERCHANTABILITY AND FITNESS FOR A PARTICULAR PURPOSE ARE DISCLAIMED. IN NO EVENT SHALL THE AUTHOR BE LIABLE FOR ANY DIRECT, INDIRECT, INCIDENTAL, SPECIAL, EXEMPLARY, OR CONSEQUENTIAL DAMAGES (INCLUDING, BUT NOT LIMITED TO, PROCUREMENT OF SUBSTITUTE GOODS OR SERVICES; LOSS OF USE, DATA, OR PROFITS; OR BUSINESS INTERRUPTION) HOWEVER CAUSED AND ON ANY THEORY OF LIABILITY, WHETHER IN CONTRACT, STRICT LIABILITY, OR TORT (INCLUDING NEGLIGENCE OR OTHERWISE) ARISING IN ANY WAY OUT OF THE USE OF THIS SOFTWARE, EVEN IF ADVISED OF THE POSSIBILITY OF SUCH DAMAGE. \*/

/\*\* Template subgroup to add template rewrite output

```
* If debugging, then you'll also get STDbg.stg loaded.
```

```
*/
```

```
@outputFile.imports() ::= <<
<@super.imports()>
import stringtemplate3
\rightarrow
```

```
/** Add this to each rule's return value struct */
@returnScope.ruleReturnInit() ::= <<
self.st = None\rightarrow
```

```
@returnScope.ruleReturnMembers() ::= <<
def getTemplate(self):
  return self.st
```

```
def toString(self):
  if self.st is not None:
     return self.st.toString()
  return None
str = toString
```

```
\rightarrow
```

```
@genericParser.init() ::= <<
<@super.init()>
```

```
self.templateLib = stringtemplate3.StringTemplateGroup(
   '<name>Templates', lexer='angle-bracket'
   )
\gg@genericParser.members() ::= <<
<@super.members()>
def setTemplateLib(self, templateLib):
   self.templateLib = templateLib
def getTemplateLib(self):
   return self.templateLib
>>
/** x+=rule when output=template */
ruleRefAndListLabel(rule,label,elementIndex,args,scope) ::= <<
<ruleRef(...)>
<listLabel(label, {<label>.st})>
>>
rewriteTemplate(alts) ::= <<
# TEMPLATE REWRITE
<if(backtracking)>
if <actions.(actionScope).synpredgate>:
   <first(alts):rewriteTemplateAltFirst()>
   <rest(alts):{it | el<rewriteTemplateAlt(it)>}>
   <if(rewriteMode)><replaceTextInLine()><endif>
<else>
```

```
<first(alts):rewriteTemplateAltFirst()>
<rest(alts):{it | el<rewriteTemplateAlt(it)>}>
<if(rewriteMode)><replaceTextInLine()><endif>
<endif>
\gg
```

```
replaceTextInLine() ::= <<
<if(TREE_PARSER)>
self.input.getTokenStream().replace(
  self.input.getTreeAdaptor().getTokenStartIndex(retval.start),
  self.input.getTreeAdaptor().getTokenStopIndex(retval.start),
  retval.st
 \lambda<else>
self.input.replace(
  retval.start.getTokenIndex(),
  self.input.LT(-1).getTokenIndex(),
```

```
 retval.st
  \lambda<endif>
>>
rewriteTemplateAltFirst(alt) ::= <<
<if(alt.pred)>
if <alt.pred>:
   # <alt.description>
  retval.st = \langle alt.alt \rangle\langle n \rangle<else>
# <alt.description>
retval.st = \langle alt.alt \rangle\langle n \rangle<endif>
\ggrewriteTemplateAlt(alt) ::= <<
<if(alt.pred)>if <alt.pred>:
   # <alt.description>
  retval.st = \langle alt.alt \rangle\langle n \rangle<else>se:
   # <alt.description>
  retval.st = \langle alt.alt \rangle\langle n \rangle<endif>
>>
rewriteEmptyTemplate(alts) ::= <<
None
>>
/** Invoke a template with a set of attribute name/value pairs.
* Set the value of the rule's template *after* having set
* the attributes because the rule's template might be used as
* an attribute to build a bigger template; you get a self-embedded
* template.
*/
rewriteExternalTemplate(name,args) ::= <%
self.templateLib.getInstanceOf("<name>"<if(args)>, attributes={<args:{a | "<a.name>": <a.value>}; separator=",
">\} < endif > )\%/** expr is a string expression that says what template to load */rewriteIndirectTemplate(expr,args) ::= <%
self.templateLib.getInstanceOf(<expr><if(args)>, attributes={<args:{a | "<a.name>": <a.value>}; separator=",
```

```
">\} < endif > )\%
```

```
/** Invoke an inline template with a set of attribute name/value pairs */
rewriteInlineTemplate(args, template) ::= <%
stringtemplate3.StringTemplate("<template>", group=self.templateLib<if(args)>, attributes={<args:{a |
"<sub>aa</sub>.name>": <a.value>}; separator=", ">}<endif>)
\%
```

```
/* plain \rightarrow {foo} action */
rewriteAction(action) ::= <<
<action>
```
>>

```
/** An action has %st.attrName=expr; or %{st}.attrName=expr; */
actionSetAttribute(st,attrName,expr) ::= <<
(<\text{st}>["<attrName>"] = <expr>
>>
```

```
/** Translate %{stringExpr} */
actionStringConstructor(stringExpr) ::= <<
stringtemplate3.StringTemplate(<stringExpr>, group=self.templateLib)
\gg
```
Found in path(s):

\* /opt/cola/permits/1274703855\_1645234694.1/0/antlr-3-5-2-sources-jar/org/antlr/codegen/templates/Python/ST.stg No license file was found, but licenses were detected in source scan.

/\*

- \* [The "BSD license"]
- \* Copyright (c) 2007-2008 Johannes Luber
- \* Copyright (c) 2005-2007 Kunle Odutola
- \* Copyright (c) 2011 Sam Harwell
- \* Copyright (c) 2011 Terence Parr
- \* All rights reserved.

\*

\* Redistribution and use in source and binary forms, with or without

\* modification, are permitted provided that the following conditions

\* are met:

- \* 1. Redistributions of source code must retain the above copyright
- \* notice, this list of conditions and the following disclaimer.
- \* 2. Redistributions in binary form must reproduce the above copyright
- \* notice, this list of conditions and the following disclaimer in the
- \* documentation and/or other materials provided with the distribution.
- \* 3. The name of the author may not be used to endorse or promote products
- \* derived from this software without specific prior written permission.

\*

\* THIS SOFTWARE IS PROVIDED BY THE AUTHOR ``AS IS'' AND ANY EXPRESS OR

\* IMPLIED WARRANTIES, INCLUDING, BUT NOT LIMITED TO, THE IMPLIED WARRANTIES \* OF MERCHANTABILITY AND FITNESS FOR A PARTICULAR PURPOSE ARE DISCLAIMED. \* IN NO EVENT SHALL THE AUTHOR BE LIABLE FOR ANY DIRECT, INDIRECT, \* INCIDENTAL, SPECIAL, EXEMPLARY, OR CONSEQUENTIAL DAMAGES (INCLUDING, BUT \* NOT LIMITED TO, PROCUREMENT OF SUBSTITUTE GOODS OR SERVICES; LOSS OF USE, \* DATA, OR PROFITS; OR BUSINESS INTERRUPTION) HOWEVER CAUSED AND ON ANY \* THEORY OF LIABILITY, WHETHER IN CONTRACT, STRICT LIABILITY, OR TORT \* (INCLUDING NEGLIGENCE OR OTHERWISE) ARISING IN ANY WAY OUT OF THE USE OF \* THIS SOFTWARE, EVEN IF ADVISED OF THE POSSIBILITY OF SUCH DAMAGE. \*/ /\*\* Template overrides to add debugging to normal Java output; \* If ASTs are built, then you'll also get ASTDbg.stg loaded. \*/ @outputFile.debugPreprocessor() ::= "#define ANTLR\_DEBUG"  $@$ outputFile.imports() ::= << <@super.imports()> using Antlr.Runtime.Debug; using IOException = System.IO.IOException;  $\rightarrow$ @genericParser.members() ::= << <if(grammar.grammarIsRoot)> public static readonly string[] ruleNames = new string[] { "invalidRule", <grammar.allImportedRules:{rST | "<rST.name>"}; wrap="\n ", separator=", ">  $\}$ ;  $\langle n \rangle$ <endif> <if(grammar.grammarIsRoot)><! grammar imports other grammar(s) !> int ruleLevel  $= 0$ ; public virtual int RuleLevel { get { return ruleLevel; } } public virtual void IncRuleLevel() { ruleLevel++; } public virtual void DecRuleLevel() { ruleLevel--; } <if(profile)> <ctorForProfilingRootGrammar()> <else> <ctorForRootGrammar()> <endif> <ctorForPredefinedListener()> <else><! imported grammar !> public int RuleLevel { get { return <grammar.delegators:{g| <g:delegateName()>}>.RuleLevel; } } public void IncRuleLevel() {  $\langle \text{grammar}.delegators: \{g | \langle g : \text{delegateName}( \rangle \rangle \}$ .IncRuleLevel(); } public void DecRuleLevel() {  $\leq$ grammar.delegators: {g|  $\leq$ g:delegateName()>} $\geq$ .DecRuleLevel(); } <ctorForDelegateGrammar()> <endif>

```
<if(profile)>
```

```
public override bool AlreadyParsedRule( IIntStream input, int ruleIndex )
{
	int stopIndex = GetRuleMemoization(ruleIndex, input.Index);
	((Profiler)dbg).ExamineRuleMemoization(input, ruleIndex, stopIndex,
<grammar.composite.rootGrammar.recognizerName>.ruleNames[ruleIndex]);
	return base.AlreadyParsedRule(input, ruleIndex);
\langle \ranglepublic override void Memoize( IIntStream input, int ruleIndex, int ruleStartIndex )
{
	((Profiler)dbg).Memoize(input, ruleIndex, ruleStartIndex,
<grammar.composite.rootGrammar.recognizerName>.ruleNames[ruleIndex]);
	base.Memoize(input, ruleIndex, ruleStartIndex);
\langle \rangle<endif>
protected virtual bool EvalPredicate( bool result, string predicate )
{
	dbg.SemanticPredicate( result, predicate );
	return result;
\langle n \rangle\ggctorForRootGrammar() ::= <<
<! bug: can't use <@super.members()> cut-n-paste instead !>
<! Same except we add port number and profile stuff if root grammar !>
<actions.(actionScope).ctorModifier; null="public"> <name>( <inputStreamType> input )
	: this( input, DebugEventSocketProxy.DefaultDebuggerPort, new RecognizerSharedState() )
{
}
<actions.(actionScope).ctorModifier; null="public"> <name>( <inputStreamType> input, int port,
RecognizerSharedState state )
	: base( input, state )
{
	<createListenerAndHandshake()>
	<grammar.directDelegates:{g|<g:delegateName()> = new <g.recognizerName>( input, dbg, this.state,
this<grammar.delegators:{g|, <g:delegateName()>}> );}; separator="\n">
	<parserCtorBody()>
<@finally()>
\langle n \rangle\ggctorForProfilingRootGrammar() ::= <<
<! bug: can't use <@super.members()> cut-n-paste instead !>
<actions.(actionScope).ctorModifier; null="public"> <name>( <inputStreamType> input )
	: this( input, new Profiler(null), new RecognizerSharedState() )
{
}
<actions.(actionScope).ctorModifier; null="public"> <name>( <inputStreamType> input, IDebugEventListener dbg,
```

```
RecognizerSharedState state )
```

```
	: base( input, dbg, state )
{
Profiler p = (Profit)dbg;	p.setParser(this);
	<grammar.directDelegates:
 {g|\langle g|, g;\text{delegateName}}(>= \text{new} \langle g,\text{recognizerName}} \rangle \text{ input}, \text{dbg}, \text{this-state}, \text{this} \langle g,\text{measured} \text{ } \text{delegators} \rangle \text{ [g]},<g:delegateName()>}> );}; separator="\n">
	<parserCtorBody()>
<@finally()>
}
\langle n \rangle\gt/** Basically we don't want to set any dbg listeners are root will have it. */
ctorForDelegateGrammar() ::= <<
<actions.(actionScope).ctorModifier; null="public"> <name>( <inputStreamType> input, IDebugEventListener dbg,
RecognizerSharedState state<grammar.delegators:{g|, <g.recognizerName> <g:delegateName()>}> )
	: base( input, dbg, state )
{
	<grammar.directDelegates:
 {g|\langle g\rangle g;\langle g\rangle} delegateName()> = new \langle g\rangle recognizerName>( input, this, this.state\langle g\rangle regrammar.delegators:{g|,\langle g\rangle}<g:delegateName()>}> );}; separator="\n">
	<parserCtorBody()>
\langle \rangle>>
ctorForPredefinedListener() ::= <<
<actions.(actionScope).ctorModifier; null="public"> <name>( <inputStreamType> input, IDebugEventListener dbg
\lambda	<@superClassRef>: base( input, dbg, new RecognizerSharedState() )<@end>
{
<if(profile)>
Profiler p = (Profit)dbg;	p.setParser(this);
<endif>
\langlegrammar.directDelegates:\{g|\langle g|: \text{delegateName}(\rangle) = \text{new} \langle g \rangle \text{.reconjzerName} \rangle(input, dbg, this.state,
this<grammar.delegators:{g|, <g:delegateName()>}>);}; separator="\n">
	<parserCtorBody()>
	<@finally()>
\langle \rangle>>
createListenerAndHandshake() ::= <<
<if(TREE_PARSER)>
DebugEventSocketProxy proxy = new DebugEventSocketProxy( this, port, input.TreeAdaptor );\langle n \rangle<else>
DebugEventSocketProxy proxy = new DebugEventSocketProxy( this, port, null );\langle n \rangle<endif>
```

```
DebugListener = proxy;
try
{
	proxy.Handshake();
}
catch ( IOException ioe )
{
	ReportError( ioe );
}
>>
@genericParser.superClassName() ::= "Debug<@super.superClassName()>"
/*
* Many of the following rules were merged into CSharp2.stg.
*/
@rule.preamble() ::= <<
if (RuleLevel == 0)
	DebugListener.Commence();
IncRuleLevel();
>>
\angle//@rule.preamble() ::= <<
\frac{1}{\pi}//{
// dbg.EnterRule( GrammarFileName, "<ruleName>" );
// if ( RuleLevel == 0 )
\mathcal{U}// dbg.Commence();\mathcal{U}// IncRuleLevel();
// dbg.Location( <ruleDescriptor.tree.line>, <ruleDescriptor.tree.charPositionInLine>);<\n>
//>>
@rule. postample() ::= \leqDecRuleLevel();
if (RuleLevel == 0)
	DebugListener.Terminate();
>>
\angle//@rule.postamble() ::= <<
//dbg.Location(<ruleDescriptor.EORNode.line>, <ruleDescriptor.EORNode.charPositionInLine>);<\n>
//}
//finally
//{
// dbg.ExitRule( GrammarFileName, "<ruleName>" );
// DecRuleLevel();
// if ( RuleLevel == 0 )
\frac{1}{4}
```

```
// dbg.Terminate();
\mathcal{U}//}<\n>
||>>
```

```
//@insertSynpreds.start() ::= "dbg.BeginBacktrack( state.backtracking );"
//@insertSynpreds.stop() ::= "dbg.EndBacktrack( state.backtracking, success );"
```

```
// Common debug event triggers used by region overrides below
```

```
//enterSubRule() ::= \lt\lt//try
//{
//	dbg.EnterSubRule( <decisionNumber> );<\n>
//>>
\ell//exitSubRule() ::= <<
//}
//finally
//{
//	dbg.ExitSubRule( <decisionNumber> );
\frac{1}{2} \/ \\cdot \/\eqd{sqrt{\sigma_{\sigma_{\sigma_{\sigma_{\sigma_{\sigma_{\sigma_{\sigma_{\sigma_{\sigma_{\sigma_{\sigma_{\sigma_{\sigma_{\sigma_{\sigma_{\sigma_{\sigma_{\sigma_{\sigma_{\sigma_{\sigma_{\sigma_{\sigm
\frac{1}{&>}//enterDecision() ::= <<
//try
//{
//	dbg.EnterDecision( <decisionNumber> );<\n>
||>>\sqrt{x}itDecision() ::= <<
//}
//finally
//{
// dbg.ExitDecision( <decisionNumber>);
\frac{1}{2} \/ \\cdot \/\eqd{sqrt{\sigma_{\sigma_{\sigma_{\sigma_{\sigma_{\sigma_{\sigma_{\sigma_{\sigma_{\sigma_{\sigma_{\sigma_{\sigma_{\sigma_{\sigma_{\sigma_{\sigma_{\sigma_{\sigma_{\sigma_{\sigma_{\sigma_{\sigma_{\sigm
||>>//enterAlt(n) ::= "dbg.EnterAlt( \langle n \rangle );\langle n \rangle"
// Region overrides that tell various constructs to add debugging triggers
```
//@block.predecision() ::= "<enterSubRule()><enterDecision()>"

```
//@block.postdecision() ::= "<exitDecision()>"
```

```
//@block.postbranch() ::= "<exitSubRule()>"
```
//@ruleBlock.predecision() ::= "<enterDecision()>"

//@ruleBlock.postdecision() ::= "<exitDecision()>"

//@ruleBlockSingleAlt.prealt() ::= "<enterAlt(n=\"1\")>"

//@blockSingleAlt.prealt() ::= "<enterAlt(n=\"1\")>"

//@positiveClosureBlock.preloop() ::= "<enterSubRule()>"

//@positiveClosureBlock.postloop() ::= "<exitSubRule()>"

//@positiveClosureBlock.predecision() ::= "<enterDecision()>"

//@positiveClosureBlock.postdecision() ::= "<exitDecision()>"

//@positiveClosureBlock.earlyExitException() ::= // "dbg.RecognitionException( eee<decisionNumber> );<\n>"

//@closureBlock.preloop() ::= "<enterSubRule()>"

//@closureBlock.postloop() ::= "<exitSubRule()>"

//@closureBlock.predecision() ::= "<enterDecision()>"

//@closureBlock.postdecision() ::= "<exitDecision()>"

//@altSwitchCase.prealt() ::= "<enterAlt(n=i)>"

```
//@element.prematch() ::=
// "dbg.Location( <it.line>, <it.pos>);"
```
//@matchSet.mismatchedSetException() ::= // "dbg.RecognitionException( mse );"

//@dfaState.noViableAltException() ::= "dbg.RecognitionException( nvae );"

//@dfaStateSwitch.noViableAltException() ::= "dbg.RecognitionException( nvae );"

```
\frac{1}{\text{dataDecision}}(decisionNumber,description) ::= <<
//try
//{
\frac{1}{2} is CyclicDecision = true;
// <super.dfaDecision(...)>
//}
//catch ( NoViableAltException nvae )
//{
// dbg.RecognitionException( nvae );
```

```
// throw nvae;
//}
//>>
```
//@cyclicDFA.errorMethod() ::= << //public override void Error( NoViableAltException nvae ) //{ // ((DebugParser)recognizer).dbg.RecognitionException( nvae ); //} //>>

/\*\* Force predicate validation to trigger an event \*/  $evalPredictive(pred, description) ::= \leq \leq$ EvalPredicate(<pred>, "<description>") >>

Found in path(s):

\* /opt/cola/permits/1274703855\_1645234694.1/0/antlr-3-5-2-sourcesjar/org/antlr/codegen/templates/CSharp2/Dbg.stg No license file was found, but licenses were detected in source scan.

/\*

[The "BSD license"] Copyright (c) 2007 Kay Roepke 2010 Alan Condit All rights reserved.

Redistribution and use in source and binary forms, with or without modification, are permitted provided that the following conditions are met:

- 1. Redistributions of source code must retain the above copyright notice, this list of conditions and the following disclaimer.
- 2. Redistributions in binary form must reproduce the above copyright notice, this list of conditions and the following disclaimer in the documentation and/or other materials provided with the distribution.
- 3. The name of the author may not be used to endorse or promote products derived from this software without specific prior written permission.

THIS SOFTWARE IS PROVIDED BY THE AUTHOR ``AS IS'' AND ANY EXPRESS OR IMPLIED WARRANTIES, INCLUDING, BUT NOT LIMITED TO, THE IMPLIED WARRANTIES OF MERCHANTABILITY AND FITNESS FOR A PARTICULAR PURPOSE ARE DISCLAIMED. IN NO EVENT SHALL THE AUTHOR BE LIABLE FOR ANY DIRECT, INDIRECT, INCIDENTAL, SPECIAL, EXEMPLARY, OR CONSEQUENTIAL DAMAGES (INCLUDING, BUT NOT LIMITED TO, PROCUREMENT OF SUBSTITUTE GOODS OR SERVICES; LOSS OF USE, DATA, OR PROFITS; OR BUSINESS INTERRUPTION) HOWEVER CAUSED AND ON ANY THEORY OF LIABILITY, WHETHER IN CONTRACT, STRICT LIABILITY, OR TORT (INCLUDING NEGLIGENCE OR OTHERWISE) ARISING IN ANY WAY OUT OF THE USE OF THIS SOFTWARE, EVEN IF ADVISED OF THE POSSIBILITY OF SUCH DAMAGE. \*/

/\*\* Templates for building ASTs during normal parsing.

\*

- \* Deal with many combinations. Dimensions are:
- \* Auto build or rewrite
- no label, label, list label (label/no-label handled together)
- \* child, root
- \* token, set, rule, wildcard
- \*

```
* The situation is not too bad as rewrite (\rightarrow) usage makes \land and !
```
\* invalid. There is no huge explosion of combinations.

\*/

```
@rule.setErrorReturnValue() ::= <<
```

```
/* ASTParser rule.setErrorReturnValue */
```

```
retval.tree = (<ASTLabelType> *)[treeAdaptor errorNode:input From:retval.start To:[input LT:-1] Exception:re];
<! System.out.println("<ruleName> returns "+((CommonTree)retval.tree).toStringTree()); !>
```
 $\gg$ 

## // TOKEN AST STUFF

/\*\* ID and output=AST \*/ tokenRef(token, label, elementIndex, terminalOptions) ::= << /\* ASTParser tokenRef \*/ <super.tokenRef(...)> <if(backtracking)>if ( <actions.(actionScope).synpredgate> ) {<endif>  $\langle$ label> tree =  $\langle$ createNodeFromToken(...)>; [treeAdaptor addChild:<label>\_tree toTree:root\_0]; <if(backtracking)>}<endif>

>>

```
/* ID! and output=AST (same as plain tokenRef) */
```

```
/* ASTParser tokenRefBang */
```
tokenRefBang(token,label,elementIndex,terminalOptions) ::= "<super.tokenRef(...)>"

```
/* ID^ and output=AST */tokenRefRuleRoot(token,label,elementIndex,terminalOptions) ::= <<
<super.tokenRef(...)>
<if(backtracking)>if ( <actions.(actionScope).synpredgate> ) {<endif>
<label>_tree = <createNodeFromToken(...)>;
root 0 = (\langle ASTLabelType \rangle^*)[treeAdaptor becomeRoot:<label> tree old:root 0];
<if(backtracking)>}<endif>
>>
/** ids+=ID! and output=AST */tokenRefBangAndListLabel(token,label,elementIndex,terminalOptions) ::= <<
/* ASTParser tokenRefBangAndListLabel */
<tokenRefBang(...)>
```

```
<listLabel(elem=label,...)>
```
 $/**$  label+=TOKEN when output=AST but not rewrite alt \*/ tokenRefAndListLabel(token,label,elementIndex,terminalOptions) ::= << /\* ASTParser tokenRefAndListLabel \*/ <tokenRef(...)> <listLabel(elem=label,...)>  $\rightarrow$ 

 $/*$  Match label+=TOKEN^ when output=AST but not rewrite alt \*/ tokenRefRuleRootAndListLabel(token,label,terminalOptions,elementIndex) ::= << /\* ASTParser tokenRefRuleRootAndListLabel \*/ <tokenRefRuleRoot(...)> <listLabel(elem=label,...)> >>

// SET AST

// the match set stuff is interesting in that it uses an argument list // to pass code to the default matchSet; another possible way to alter // inherited code. I don't use the region stuff because I need to pass // different chunks depending on the operator. I don't like making // the template name have the operator as the number of templates gets // large but this is the most flexible--this is as opposed to having // the code generator call matchSet then add root code or ruleroot code // plus list label plus ... The combinations might require complicated // rather than just added on code. Investigate that refactoring when // I have more time.

matchSet(s,label,terminalOptions,elementIndex,postmatchCode) ::= <% /\* ASTParser matchSet \*/ <super.matchSet(postmatchCode={<if(backtracking)>if ( <actions.(actionScope).synpredgate> )<endif>

[treeAdaptor addChild:<createNodeFromToken(...)> toTree:root\_0 ];}, ...)>  $\%$ 

matchRuleBlockSet(s,label,terminalOptions,elementIndex,postmatchCode,treeLevel="0") ::= << /\* ASTParser matchRuleBlockSet \*/ <matchSet(...)> >>

matchSetBang(s,label,elementIndex,terminalOptions, postmatchCode) ::= "<super.matchSet(...)>"

 $\ell$  note there is no matchSetTrack because  $\rightarrow$  rewrites force sets to be // plain old blocks of alts: (A|B|...|C)

```
matchSetRuleRoot(s,label,terminalOptions,elementIndex,debug) ::= <<
/* ASTParser matchSetRuleRoot */
<if(label)>
```
>>
<label>=(<labelType> \*)[input LT:1]; /\* matchSetRuleRoot \*/<\n> <endif>

<super.matchSet(postmatchCode={<if(backtracking)>if ( <actions.(actionScope).synpredgate> )<endif> root\_0 = (<ASTLabelType> \*)[treeAdaptor becomeRoot:<createNodeFromToken(...)> old:root\_0];}, ...)> >>

// RULE REF AST

/\*\* rule when output=AST \*/ ruleRef(rule,label,elementIndex,args,scope) ::= << /\* ASTParser ruleRef \*/ <super.ruleRef(...)> <if(backtracking)>if ( <actions.(actionScope).synpredgate> )<endif> [treeAdaptor addChild:[<label> getTree] toTree:root\_0]; >>

 $/**$  rule! is same as normal rule ref  $*/$ ruleRefBang(rule,label,elementIndex,args,scope) ::= "<super.ruleRef(...)>"

 $/**$  rule^  $*/$ 

```
ruleRefRuleRoot(rule,label,elementIndex,args,scope) ::= <<
/* ASTParser ruleRefRuleRoot */
<super.ruleRef(...)>
<if(backtracking)>if ( <actions.(actionScope).synpredgate> )<endif>
root_0 = (<ASTLabelType> *)[treeAdaptor becomeRoot:[<label> getTree] old:root_0];
>>
```

```
/** x+=rule when output=AST */
ruleRefAndListLabel(rule,label,elementIndex,args,scope) ::= <<
/* ASTParser ruleRefAndListLabel */
<ruleRef(...)>
\langlelistLabel(elem = {[\langlelabel> getTree}},...)>
>>
```

```
/** x+=rule! when output=AST is a rule ref with list addition */ruleRefBangAndListLabel(rule,label,elementIndex,args,scope) ::= <<
/* ASTParser ruleRefBangAndListLabel */
<ruleRefBang(...)>
<listLabel(elem = {[<label> getTree]},...)>
\rightarrow
```

```
/** x+=rule^ */
```

```
ruleRefRuleRootAndListLabel(rule,label,elementIndex,args,scope) ::= <<
/* ASTParser ruleRefRuleRootAndListLabel */
<ruleRefRuleRoot(...)>
\langlelistLabel(elem = {[\langlelabel> getTree}},...)>
>>
```

```
wildcard(token,label,elementIndex,terminalOptions) ::= <<
/* ASTParser wildcard */
<super.wildcard(...)>
<if(backtracking)>if ( <actions.(actionScope).synpredgate> ) {<endif>
  [treeAdaptor addChild:[[treeAdaptor create:<label>] retain] toTree:root_0];
<if(backtracking)>}<endif>
>>
wildcardBang(token,label,elementIndex,terminalOptions) ::= "<super.wildcard(...)>"
wildcardRuleRoot(token,label,elementIndex,terminalOptions) ::= <<
/* ASTParser wildcardRuleRoot */
<super.wildcard(...)>
<if(backtracking)>if ( <actions.(actionScope).synpredgate> ) {<endif>
   <label>_tree = [[treeAdaptor create:<label>] retain]
  root_0 = (\langle ASTLabelType \rangle^*)[treeAdaptor becomeRoot:\langle label \rangle_tree old:root_0];
<if(backtracking)>}<endif>
>>
createNodeFromToken(label,terminalOptions) ::= <<
/* ASTParser createNodeFromToken */
<if(terminalOptions.node)>
[<terminalOptions.node> new<terminalOptions.node>:<label>] <! new MethodNode(IDLabel) !>
<else>
(<ASTLabelType> *)[[treeAdaptor create:<label>] retain]
<endif>
>>
// straight from java cleanup ///
ruleCleanUp() ::= \leq/* ASTParser ruleCleanUp */
<super.ruleCleanUp()>
\langleif(backtracking)>if (\langleactions.(actionScope).synpredgate>) {\langle|n>\langleendif>
   retval.tree = (<ASTLabelType> *)[treeAdaptor rulePostProcessing:root_0];
   [treeAdaptor setTokenBoundaries:retval.tree From:retval.start To:retval.stopToken];
<if(backtracking)>}<endif>
>>
Found in path(s):
* /opt/cola/permits/1274703855_1645234694.1/0/antlr-3-5-2-sources-
jar/org/antlr/codegen/templates/ObjC/ASTParser.stg
```
No license file was found, but licenses were detected in source scan.

/\* [The "BSD license"] Copyright (c) 2005-2006 Terence Parr All rights reserved.

Redistribution and use in source and binary forms, with or without modification, are permitted provided that the following conditions are met:

- 1. Redistributions of source code must retain the above copyright notice, this list of conditions and the following disclaimer.
- 2. Redistributions in binary form must reproduce the above copyright notice, this list of conditions and the following disclaimer in the documentation and/or other materials provided with the distribution.
- 3. The name of the author may not be used to endorse or promote products derived from this software without specific prior written permission.

THIS SOFTWARE IS PROVIDED BY THE AUTHOR "AS IS" AND ANY EXPRESS OR IMPLIED WARRANTIES, INCLUDING, BUT NOT LIMITED TO, THE IMPLIED WARRANTIES OF MERCHANTABILITY AND FITNESS FOR A PARTICULAR PURPOSE ARE DISCLAIMED. IN NO EVENT SHALL THE AUTHOR BE LIABLE FOR ANY DIRECT, INDIRECT, INCIDENTAL, SPECIAL, EXEMPLARY, OR CONSEQUENTIAL DAMAGES (INCLUDING, BUT NOT LIMITED TO, PROCUREMENT OF SUBSTITUTE GOODS OR SERVICES; LOSS OF USE, DATA, OR PROFITS; OR BUSINESS INTERRUPTION) HOWEVER CAUSED AND ON ANY THEORY OF LIABILITY, WHETHER IN CONTRACT, STRICT LIABILITY, OR TORT (INCLUDING NEGLIGENCE OR OTHERWISE) ARISING IN ANY WAY OUT OF THE USE OF THIS SOFTWARE, EVEN IF ADVISED OF THE POSSIBILITY OF SUCH DAMAGE. \*/

/\*\* Template subgroup to add template rewrite output \* If debugging, then you'll also get STDbg.stg loaded. \*/

@returnScopeInterface.memVars() ::= <<  $<@super.memVars$ )> /\* ST returnInterface.memVars \*/ ST \*st;

>>

@returnScopeInterface.properties() ::= << <@super.properties()> /\* ST returnScope.properties \*/ @property (retain, getter=getST, setter=setST:) ST \*st;

 $\rightarrow$ 

```
@returnScopeInterface.methodsDecl() ::= \lt\lt
```
 $\langle \text{@super.}$ methodsDecl $\langle \rangle$ 

/\* ST AST returnScopeInterface.methodsDecl \*/

```
- (id) getTemplate;
```

```
- (NSString *) toString;
```

```
- (NSString *) description;
```

```
>>
```

```
@returnScopeInterface() ::= <<
/* ST returnScopeInterface */
@interface <returnScopeInterface.name> : ReturnScope {
<returnScopeInterface.memVars()>
}
<returnScopeInterface.properties()>
<returnScopeInterface.methods()>
@end
>>
@returnScopeImplementation.synthesize() ::= <<
<@super.synthesize()>
/* ST returnScope.synthesize */
@synthesize st;
>>
@returnScopeImplementation.methods() ::= <<
<@super.methods()>
/* ST returnScope.methods */
- (id) getTemplate { return st; }
- (NSString *) toString { return st==nil?nil:[st toString]; }
- (NSString *) description { [self toString]; }
```

```
>>
```
@returnScopeImplementation() ::= << @implementation <returnScopeImplementation.name> <returnScopeImplementation.synthesize()>

```
<returnScopeImplementation.methods()>
@end
```
 $\gg$ 

```
/** Add this to each rule's return value struct */
@returnScope.ruleReturnMembers() ::= <<
<@super.ruleReturnMembers()>
/* ST returnScope.ruleReturnMembers -- empty */
>>
```

```
@genericParserHeaderFile.memVars() ::= \leq<@super.memVars)>
/* ST genericParserHeaderFile.memVars -- empty now */
STGroup *templateLib; /* ST -- really a part of STAttrMap */
>>
```

```
@genericParserHeaderFile.properties() ::= \leq\leq<@super.properties()>
/* ST genericParser.properties */
```

```
@property (retain, getter=getTemplateLib, setter=setTemplateLib:) STGroup *templateLib;
>>
```

```
@genericParserHeaderFile.methodsDecl() ::= <<
<@super.methodsDecl()>
/* ST genericParser.methodsDecl */
- init;
- (STGroup *) getTemplateLib;
- (void) setTemplateLib:(STGroup *)aTemplateLib;
@end
\gg@genericParser.synthesize() ::= <<
<@super.synthesize()>
/* ST genericParserImplementation.synthesize */
@synthesize templateLib;
>\gt@genericParser.methods() ::= <<
<@super.methods()>
/* ST genericParser.methods */
- (STGroup *)getTemplateLib
{
  return templateLib;
}
- (void) setTemplateLib:(STGroup *)aTemplateLib
{
 templateLib = aTemplateLib;}
>>
@genericParser.members() ::= \le\le<@super.members()>
STGroup *templateLib = [STGroup newSTGroup:@"<name>Templates"];
- (STGroup *) getTemplateLib
{
 return templateLib;
}
- (void) setTemplateLib:(STGroup *) templateLib
{
this.templateLib = templateLib;
}
```

```
/** allows convenient multi-value initialization:
* "new STAttrMap().put(...).put(...)"
*/
/* REPLACE THIS STATIC CLASS
static class STAttrMap extends HashMap {
- (STAttrMap *) setObject:(id)aValue forKey:(NS*)String attrName
{
  [super setObject:value forKey:attrName];
  return self;
}
- (STAttrMap *) setObjectWithInt:(NSInteger)value forKey:(NSString *)attrName
{
  [super setObject:[NSNumber numberWithInteger:value] forKey:attrName];
  return self;
 }
}
*/
>>
@STAttrMap() ::= \leq/* -------- ST start STAttrMap ------------ */
<@STAttrMap.interface()>
<@STAttrMap.implementation()>
/* -------- ST end STAttrMap ------------ */
>>
@STAttrMap.interface() ::= <<
/* -------- ST start STAttrMap.interface ------------ */
@interface STAttrMap : HashMap {
/* <@STAttrMap.memVars()> */
  STGroup *templateLib;
}
/* <@STAttrMap.properties()> */
@property (retain, getter=getTemplateLib, setter=setTemplateLib:) STGroup *templateLib;
/* <@STAttrMap.methodsDecl()> */
- (id) init;
- (STAttrMap *) setObject:(id)value forKey:(NSString *)attrName;
- (STAttrMap *) setObjectWithInt:(NSInteger)value forKey:(NSString *)attrName;
- (void) setTemplateLib:(STGroup *)aTemplateLib;
- (STGroup *) getTemplateLib;
@end
/* -------- ST end STAttrMap.interface ------------ */
>>
@STAttrMap. implementation() ::= \leq\leq/* -------- ST start STAttrMap.implementation ------------ */
/** allows convenient multi-value initialization:
```

```
* "new STAttrMap().put(...).put(...)"
*/
@implementation STAttrMap
@synthesize templateLib;
<@STAttrMap.methods()>
@end
/* -------- ST end STAttrMap.implementation ------------ */
>>
@STAttrMap.memVars() ::= <<
/* -------- ST start STAttrMap.memVars ------------ */
   STGroup *templateLib;
/* -------- ST end STAttrMap.memVars ------------ */
>>
@STAttrMap.properties() ::= <<
/* -------- ST start STAttrMap.properties ------------ */
@property (retain, getter=getTemplateLib, setter=setTemplateLib:) STGroup *templateLib;
/* -------- ST end STAttrMap.properties ------------ */
\rightarrow@STAttrMap.methodsDecl() ::= <<
/* -------- ST start STAttrMap.methodsDecl ------------ */
- (id) init;
- (STAttrMap *) setObject:(id)value forKey:(NSString *)attrName;
- (STAttrMap *) setObjectWithInt:(NSInteger)value forKey:(NSString *)attrName;
- (void) setTemplateLib:(STGroup *)aTemplateLib;
- (STGroup *) getTemplateLib;
/* -------- ST end STAttrMap.methodsDecl ------------ */
>>
@STAttrMap.methods() ::= <<
/* -------- ST start STAttrMap.methods ------------ */
- (id) init
{
   self = [super initWithLen:16];
  if ( self != nil ) {
     templateLib = [STGroup newSTGroup:"<name>Templates"];
   }
   return self;
}
- (STAttrMap *) setObject:(id)aValue forKey:(NSString *)aAttrName
{
   [super setObject:aValue forKey:aAttrName];
   return self;
}
```

```
- (STAttrMap *) setObjectWithInt:(NSInteger)aValue forKey:(NSString *)aAttrName
{
   [super setObject:[NSNumber numberWithInteger:aValue] forKey:aAttrName];
   return self;
}
- (void) setTemplateLib:(STGroup *)aTemplateLib
{
  templateLib = aTemplateLib;}
- (STGroup *)getTemplateLib
{
   return templateLib;
}
/* -------- ST end STAttrMap.methods ------------ */
>>
/** x+=rule when output=template */ruleRefAndListLabel(rule,label,elementIndex,args,scope) ::= <<
/* ST ruleRefAndListLable */
<ruleRef(...)>
<listLabel(elem=[label getTemplate,...]>
>>
rewriteTemplate(alts) ::= <<
/* -------- ST start rewriteTemplate ------------ */
// TEMPLATE REWRITE
<if(backtracking)>
if ( <actions.(actionScope).synpredgate>) {
   <alts:rewriteTemplateAlt(); separator="else ">
   <if(rewriteMode)><replaceTextInLine()><endif>
}
<else>
<alts:rewriteTemplateAlt(); separator="else ">
<if(rewriteMode)><replaceTextInLine()><endif>
<endif>
/* -------- ST end rewriteTemplate ------------ */
\ggreplaceTextInLine() ::= \leq\leq/* -------- ST start replaceTextInLine ------------ */
<if(TREE_PARSER)>
[[(TokenRewriteStream *)input getTokenStream]
   replaceFromIndex:[[input getTreeAdaptor] getTokenStartIndex:retval.start]
        ToIndex:[[input getTreeAdaptor] getTokenStopIndex:retval.start]
          Text:retval.st];
```

```
<else>
```

```
[(TokenRewriteStream *)input)
     replaceFromIndex:[((CommonToken *)retval.start) getTokenIndex]
            ToIndex:[[input LT:-1] getTokenIndex]
             Text:retval.st];
<endif>
/* -------- ST end replaceTextInLine ------------ */
\ggrewriteTemplateAlt() ::= <<
/* -------- ST start rewriteTemplateAlt ------------ */
/* ST <it.description> */
<if(it.pred)>
if (\text{<}it.\text{pred}\text{>}) {
  retval.st = \langleit.alt\rangle;
\langle n \rangle<else>
{
  retval.st = < it.alt;
\langle n \rangle<endif>
/* -------- ST end rewriteTemplateAlt ------------ */
>>
rewriteEmptyTemplate(alts) ::= <<
nil;
>>
/** Invoke a template with a set of attribute name/value pairs.
* Set the value of the rule's template *after* having set
* the attributes because the rule's template might be used as
* an attribute to build a bigger template; you get a self-embedded
* template.
*/
rewriteExternalTemplate(name,args) ::= <<
/* -------- ST start rewriteExternalTemplate ------------ */
[templateLib getInstanceOf:@"<name>"
\langleif(args)>[[STAttrMap newSTAttrMap] \langleargs:{a | setObject:\langlea.value> forKey:@"\langlea.name>"]}>\langleendif>]
/* -------- ST end rewriteExternalTemplate ------------ */
>>
/** expr is a string expression that says what template to load */rewriteIndirectTemplate(expr,args) ::= <<
/* -------- ST start rewriteIndirectTemplate ------------ */
[templateLib getInstanceOf:<expr>
\langleif(args)> [[STAttrMap newSTAttrMap]\langleargs:{a | setObject:\langlea.value> forKey:@"\langlea.name>"]}>]
<else>]<endif>
/* -------- ST end rewriteIndirectTemplate ------------ */
\gg
```
 $/*$  Invoke an inline template with a set of attribute name/value pairs  $*/$ rewriteInlineTemplate(args, template) ::= << /\* -------- ST start rewriteInlineTemplate ------------ \*/ STGroup \*templateLib; templateLib.templates = [STAttrMap newSTAttrMap];  $\langle$ if(args)> [templateLib.templates  $\langle$ args:{a | setObject: $\langle$ a.value> forKey:@" $\langle$ a.name>"];}> $\langle$ endif> [ST newST:templateLib template:@"<template>"]; /\* -------- ST end rewriteInlineTemplate ------------ \*/ >>

 $/*$  plain  $\rightarrow$  {foo} action \*/ rewriteAction(action) ::=  $<<$ /\* -------- ST start rewriteAction ------------ \*/ <action> /\* -------- ST end rewriteAction ------------ \*/ >>

/\*\* An action has %st.attrName=expr; or %{st}.attrName=expr; \*/ actionSetAttribute(st,attrName,expr) ::= << /\* -------- ST start actionSetAttribute ------------ \*/ [[ST attributes] setObject:<expr> forKey:@"<attrName>"]; <![<st> setAttribute:<expr> name:@"<attrName>"];!> /\* -------- ST end actionSetAttribute ------------ \*/ >>

/\*\* Translate %{stringExpr} \*/ actionStringConstructor(stringExpr) ::= << /\* -------- ST start actionStringConstructor ------------ \*/ [ST newSTWithTemplate:<stringExpr>] /\* -------- ST end actionStringConstructor ------------ \*/  $\gg$ 

Found in path(s):

\* /opt/cola/permits/1274703855\_1645234694.1/0/antlr-3-5-2-sources-jar/org/antlr/codegen/templates/ObjC/ST.stg No license file was found, but licenses were detected in source scan.

/\*

[The "BSD license"] Copyright (c) 2010 Terence Parr All rights reserved.

Redistribution and use in source and binary forms, with or without modification, are permitted provided that the following conditions are met:

- 1. Redistributions of source code must retain the above copyright notice, this list of conditions and the following disclaimer.
- 2. Redistributions in binary form must reproduce the above copyright

 notice, this list of conditions and the following disclaimer in the documentation and/or other materials provided with the distribution.

3. The name of the author may not be used to endorse or promote products derived from this software without specific prior written permission.

THIS SOFTWARE IS PROVIDED BY THE AUTHOR ``AS IS'' AND ANY EXPRESS OR IMPLIED WARRANTIES, INCLUDING, BUT NOT LIMITED TO, THE IMPLIED WARRANTIES OF MERCHANTABILITY AND FITNESS FOR A PARTICULAR PURPOSE ARE DISCLAIMED. IN NO EVENT SHALL THE AUTHOR BE LIABLE FOR ANY DIRECT, INDIRECT, INCIDENTAL, SPECIAL, EXEMPLARY, OR CONSEQUENTIAL DAMAGES (INCLUDING, BUT NOT LIMITED TO, PROCUREMENT OF SUBSTITUTE GOODS OR SERVICES; LOSS OF USE, DATA, OR PROFITS; OR BUSINESS INTERRUPTION) HOWEVER CAUSED AND ON ANY THEORY OF LIABILITY, WHETHER IN CONTRACT, STRICT LIABILITY, OR TORT (INCLUDING NEGLIGENCE OR OTHERWISE) ARISING IN ANY WAY OUT OF THE USE OF THIS SOFTWARE, EVEN IF ADVISED OF THE POSSIBILITY OF SUCH DAMAGE. \*/

```
javaTypeInitMap ::= [
	"int":"0",
	"long":"0",
	"float":"0.0f",
	"double":"0.0",
	"boolean":"false",
	"byte":"0",
	"short":"0",
	"char":"0",
	default:"null" // anything other than an atomic type
]
```
// System.Boolean.ToString() returns "True" and "False", but the proper C# literals are "true" and "false" // The Java version of Boolean returns "true" and "false", so they map to themselves here. booleanLiteral ::= [ "True":"true",

 "False":"false", "true":"true", "false":"false", default:"false" ]

/\*\* The overall file structure of a recognizer; stores methods for rules \* and cyclic DFAs plus support code. \*/ outputFile(LEXER,PARSER,TREE\_PARSER, actionScope, actions, docComment, recognizer, name, tokens, tokenNames, rules, cyclicDFAs, bitsets, buildTemplate, buildAST, rewriteMode, profile, backtracking, synpreds, memoize, numRules,

 fileName, ANTLRVersion, generatedTimestamp, trace,

 scopes, superClass, literals) ::=

 $<<$ 

# // \$ANTLR <ANTLRVersion> <fileName> <generatedTimestamp> <actions.(actionScope).header>

<@imports> import org.antlr.runtime.\*; <if(TREE\_PARSER)> import org.antlr.runtime.tree.\*; <endif> import java.util.Stack; import java.util.List; import java.util.ArrayList; <if(backtracking)> import java.util.Map; import java.util.HashMap; <endif>  $<@end>$ 

<docComment> @SuppressWarnings("all") <recognizer>

>>

lexer(grammar, name, tokens, scopes, rules, numRules, filterMode, labelType="CommonToken", superClass="Lexer") ::= << public class <grammar.recognizerName> extends <@superClassName><superClass><@end> { <tokens:{it | public static final int <it.name>=<it.type>;}; separator="\n">

```
	<scopes:{it |<if(it.isDynamicGlobalScope)><globalAttributeScope(it)><endif>}>
	<actions.lexer.members>
```
 // delegates

```
	<grammar.delegates:
 		{g|public <g.recognizerName> <g:delegateName()>;}; separator="\n">
	// delegators
	<grammar.delegators:
 		{g|public <g.recognizerName> <g:delegateName()>;}; separator="\n">
	<last(grammar.delegators):{g|public <g.recognizerName> gParent;}>
	public <superClass>[] getDelegates() {
return new \langlesuperClass>[] \langle \langlegrammar.delegates: \{g \mid \langle g : \text{delegateName}() \rangle\}; separator = ", ">};
	}
	public <grammar.recognizerName>() {} <! needed by subclasses !>
	public <grammar.recognizerName>(CharStream input<grammar.delegators:{g|, <g.recognizerName>
<g:delegateName()>}>) {
		this(input, new RecognizerSharedState()<grammar.delegators:{g|, <g:delegateName()>}>);
```
 }

 public <grammar.recognizerName>(CharStream input, RecognizerSharedState state<grammar.delegators:{g|,

```
<g.recognizerName> <g:delegateName()>}>) {
```
 super(input,state);

```
<if(memoize)>
```
<if(grammar.grammarIsRoot)>

```
state.ruleMemo = new HashMap[<numRules>+1];<n><! index from 1..n !>
```
<endif> <endif>

 <grammar.directDelegates:

```
			{g|<g:delegateName()> = new <g.recognizerName>(input, state<trunc(g.delegators):{p|, <p:delegateName()>}>,
this); \}; separator="\n">
```
 <grammar.delegators:

 {g|this.<g:delegateName()> = <g:delegateName()>;}; separator="\n">

```
\langlelast(grammar.delegators):{g|gParent = \langleg:delegateName()>;}>
```
 }

```
	@Override public String getGrammarFileName() { return "<fileName>"; }
```

```
<if(filterMode)>
	<filteringNextToken()>
<endif>
\langlerules; separator="\n\n">
```

```
\langlesynpreds:\{p \mid \langle \text{le} \rangle \langle p \rangle > \langle \rangle\}
```

```
	<cyclicDFAs:{dfa | protected DFA<dfa.decisionNumber> dfa<dfa.decisionNumber> = new
DFA<dfa.decisionNumber>(this);}; separator="\n">
	<cyclicDFAs:cyclicDFA(); separator="\n\n"><! dump tables for all DFA !>
```

```
}
>>
```
/\*\* A override of Lexer.nextToken() that backtracks over mTokens() looking

```
* for matches. No error can be generated upon error; just rewind, consume
```

```
* a token and then try again. backtracking needs to be set as well.
```

```
* Make rule memoization happen only at levels above 1 as we start mTokens
```

```
* at backtracking==1.
```

```
*/
```

```
filteringNextToken() ::= \leq\leq@Override
public Token nextToken() {
	while (true) {
 if (input.LA(1) = -CharStream.EOF) {
 			Token eof = new CommonToken(input,Token.EOF,
      										Token.DEFAULT_CHANNEL,
      										input.index(),input.index());
 			eof.setLine(getLine());
 			eof.setCharPositionInLine(getCharPositionInLine());
 			return eof;
```

```
		}
 state.token = null;
	state.channel = Token.DEFAULT_CHANNEL;
 		state.tokenStartCharIndex = input.index();
 		state.tokenStartCharPositionInLine = input.getCharPositionInLine();
 		state.tokenStartLine = input.getLine();
state.text = null;
 		try {
  int m = input.max(k);
  state.backtracking=1; <! means we won't throw slow exception !>
  			state.failed=false;
  			mTokens();
  state.backtracking=0;
  			<! mTokens backtracks with synpred at backtracking==2
  				and we set the synpredgate to allow actions at level 1. !>
  			if ( state.failed ) {
  				input.rewind(m);
  input.consume(); <! advance one char and try again !>
  			}
  			else {
  				emit();
  				return state.token;
  			}
 		}
 		catch (RecognitionException re) {
  			// shouldn't happen in backtracking mode, but...
  			reportError(re);
  			recover(re);
 		}
	}
}
@Override
public void memoize(IntStream input,
 		int ruleIndex,
 		int ruleStartIndex)
{
if ( state.backtracking>1 ) super.memoize(input, ruleIndex, ruleStartIndex);
}
@Override
public boolean alreadyParsedRule(IntStream input, int ruleIndex) {
if ( state.backtracking>1 ) return super.alreadyParsedRule(input, ruleIndex);
return false;
}
\rightarrowactionGate() ::= "state-backtracking == 0"
```
filteringActionGate() ::= "state.backtracking==1"

/\*\* How to generate a parser \*/

genericParser(grammar, name, scopes, tokens, tokenNames, rules, numRules,

bitsets, inputStreamType, superClass,

labelType, members, rewriteElementType,

filterMode, ASTLabelType="Object") ::= <<

public class <grammar.recognizerName> extends <@superClassName><superClass><@end> { <if(grammar.grammarIsRoot)>

 public static final String[] tokenNames = new String[] {

"\<invalid>", "\<EOR>", "\<DOWN>", "\<UP>", <tokenNames; separator=", ", wrap="\n\t\t"> };

<endif>

 $\lt$ tokens:{it |public static final int  $\lt$ it.name>= $\lt$ it.type>;}; separator="\n">

#### // delegates

```
	<grammar.delegates: {g|public <g.recognizerName> <g:delegateName()>;}; separator="\n">
	public <superClass>[] getDelegates() {
```
return new <superClass>[] {<grammar.delegates: {g|<g:delegateName()>}; separator = ", ">}; }

 // delegators

 <grammar.delegators:

 {g|public <g.recognizerName> <g:delegateName()>;}; separator="\n">

```
	<last(grammar.delegators):{g|public <g.recognizerName> gParent;}>
```
 <scopes:{it |<if(it.isDynamicGlobalScope)><globalAttributeScope(it)><endif>}>

<@members>

 <! WARNING. bug in ST: this is cut-n-paste into Dbg.stg !>

```
public <grammar.recognizerName>(<inputStreamType> input<grammar.delegators:{g|, <g.recognizerName>
<g:delegateName()>}>) {
```

```
this(input, new RecognizerSharedState()<grammar.delegators: {g|, <g:delegateName()>}>);
	}
```

```
	public <grammar.recognizerName>(<inputStreamType> input, RecognizerSharedState
```

```
state<grammar.delegators:{g|, <g.recognizerName> <g:delegateName()>}>) {
```
 super(input, state);

```
		<parserCtorBody()>
```
 <grammar.directDelegates:

 $\{g|\ll g:\text{delegateName}(\gt) = \text{new} \ll g.\text{recognizerName}\$ (input, state $\lt$ trunc(g.delegators): $\{p|, \ll p:\text{delegateName}(\gt) \}$ , this);  $\}$ : separator="\n">

 $\langle$ grammar.indirectDelegates:{g |  $\langle$ g:delegateName()> =  $\langle$ g.delegator:delegateName()>. $\langle$ g:delegateName()>;}; separator="\n">

```
		<last(grammar.delegators):{g|gParent = <g:delegateName()>;}>
```

```
	}
```
<@end>

 @Override public String[] getTokenNames() { return <grammar.composite.rootGrammar.recognizerName>.tokenNames; } @Override public String getGrammarFileName() { return "<fileName>"; }

 <members>

 $\langle$ rules; separator="\n\n">

<! generate rule/method definitions for imported rules so they

appear to be defined in this recognizer. !>

 // Delegated rules

<grammar.delegatedRules:{ruleDescriptor|

 public <returnType(ruleDescriptor)> <ruleDescriptor.name>(<ruleDescriptor.parameterScope:parameterScope()>) throws <ruleDescriptor.throwsSpec; separator=", "> { <if(ruleDescriptor.hasReturnValue)>return <endif><ruleDescriptor.grammar:delegateName()>.<ruleDescriptor.name>(<if(ruleDescriptor.parameterScope)><ru leDescriptor.parameterScope.attributes:{a|<a.name>}; separator=", "><endif>); \}}; separator="\n">

```
\langlesynpreds:\{p \mid \langle \langle s \rangle \rangle \langle \rangle \rangle
```

```
	<cyclicDFAs:{dfa | protected DFA<dfa.decisionNumber> dfa<dfa.decisionNumber> = new
DFA<dfa.decisionNumber>(this);}; separator="\n">
	<cyclicDFAs:cyclicDFA(); separator="\n\n"><! dump tables for all DFA !>
```

```
	<bitsets:{it | <bitset(name={FOLLOW_<it.name>_in_<it.inName><it.tokenIndex>},
   							words64=it.bits)>}; separator="\n">
}
```

```
>>
```

```
parserCtorBody() ::= \ll\ll<if(memoize)>
<if(grammar.grammarIsRoot)>
this.state.ruleMemo = new HashMap[<length(grammar.allImportedRules)>+1];\langle n \rangle index from 1..n !>
<endif>
<endif>
<grammar.delegators:
{g|this}.\leq g:delegateName()>=\leq g:delegateName()>\}; separator="\n"\rightarrowparser(grammar, name, scopes, tokens, tokenNames, rules, numRules, bitsets,
    ASTLabelType="Object", superClass="Parser", labelType="Token",
```
members={<actions.parser.members>}) ::= <<

<genericParser(grammar, name, scopes, tokens, tokenNames, rules, numRules,

bitsets, "TokenStream", superClass,

labelType, members, "Token",

false, ASTLabelType)>

>>

 $/*$  How to generate a tree parser; same as parser except the input

```
* stream is a different type.
```
### \*/

treeParser(grammar, name, scopes, tokens, tokenNames, globalAction, rules,

```
 numRules, bitsets, filterMode, labelType={<ASTLabelType>}, ASTLabelType="Object",
```
superClass={<if(filterMode)><if(buildAST)>TreeRewriter<else>TreeFilter<endif><else>TreeParser<endif>},

```
 members={<actions.treeparser.members>}
```
 $) ::= \ll$ 

<genericParser(grammar, name, scopes, tokens, tokenNames, rules, numRules,

bitsets, "TreeNodeStream", superClass,

labelType, members, "Node",

filterMode, ASTLabelType)>

>>

/\*\* A simpler version of a rule template that is specific to the imaginary

\* rules created for syntactic predicates. As they never have return values

\* nor parameters etc..., just give simplest possible method. Don't do

\* any of the normal memoization stuff in here either; it's a waste.

\* As predicates cannot be inlined into the invoking rule, they need to

```
* be in a rule by themselves.
```

```
*/
```
synpredRule(ruleName, ruleDescriptor, block, description, nakedBlock) ::=

```
<<
```
// \$ANTLR start <ruleName>

```
public final void <ruleName>_fragment(<ruleDescriptor.parameterScope:parameterScope()>) throws
<ruleDescriptor.throwsSpec:{x|<x>}; separator=", "> {
```
 <ruleLabelDefs()>

<if(trace)>

```
	traceIn("<ruleName>_fragment", <ruleDescriptor.index>);
```

```
	try {
```
 <block>

 }

 finally {

```
		traceOut("<ruleName>_fragment", <ruleDescriptor.index>);
```
 }

```
<else>
```
 <block>

```
<endif>
```
}

```
// $ANTLR end <ruleName>
```

```
\sim
```

```
synpred(name) ::= <<
public final boolean <name>() {
	state.backtracking++;
\langle \mathcal{Q}start()int start = input.mark();
	try {
 \langlename\rangle fragment(); // can never throw exception
```

```
	} catch (RecognitionException re) {
 		System.err.println("impossible: "+re);
	}
	boolean success = !state.failed;
	input.rewind(start);
<@stop()>	state.backtracking--;
	state.failed=false;
	return success;
\langle \rangle\gglexerSynpred(name) ::= <<
<synpred(name)>
>>
ruleMemoization(name) ::= <<
<if(memoize)>
if ( state.backtracking>0 && alreadyParsedRule(input, <ruleDescriptor.index>) ) {
<returnStatement(({<ruleReturnValue()>}))> }
<endif>
>>
/* How to test for failure and return from rule */checkRuleBacktrackFailure() ::= <<
<if(backtracking)>if (state.failed) <returnStatement(({<ruleReturnValue()>}))><endif>
>>
/* This rule has failed, exit indicating failure during backtrack */ruleBacktrackFailure() ::= <<
<if(backtracking)>if (state.backtracking>0) {state.failed=true;
<returnStatement(({<ruleReturnValue()>}))>}<endif>
>>
/** How to generate code for a rule. This includes any return type
* data aggregates required for multiple return values.
*/
rule(ruleName,ruleDescriptor,block,emptyRule,description,exceptions,finally,memoize) ::= <<
<ruleAttributeScope(scope=ruleDescriptor.ruleScope)>
<returnScope(scope=ruleDescriptor.returnScope)>
// $ANTLR start "<ruleName>"
// <fileName>:<description>
<if(isPredefinedRewriteRule.(ruleName) && filterMode && buildAST)>
@Override
<endif>
public final <returnType(ruleDescriptor)> <ruleName>(<ruleDescriptor.parameterScope:parameterScope()>) throws
\langle -tuleDescriptor.throwsSpec:\{x|\langle x\rangle\}; separator=", "> {
```

```
	<if(trace)>traceIn("<ruleName>", <ruleDescriptor.index>);<endif>
	<ruleScopeSetUp()>
	<ruleDeclarations()>
	<ruleLabelDefs()>
	<ruleDescriptor.actions.init>
	<@preamble()>
	try {
 		<ruleMemoization(name=ruleName)>
 		<block>
 		<ruleCleanUp()>
 		<(ruleDescriptor.actions.after):execAction()>
	}
<if(exceptions)>
	<exceptions:{e|<catch(decl=e.decl,action=e.action)><\n>}>
<else>
<if(!emptyRule)>
<if(actions.(actionScope).rulecatch)>
	<actions.(actionScope).rulecatch>
<else>
	catch (RecognitionException re) {
 		reportError(re);
 		recover(input,re);
 		<@setErrorReturnValue()>
	}
<endif>
<endif>
<endif>
	finally {
 		// do for sure before leaving
 		<if(trace)>traceOut("<ruleName>", <ruleDescriptor.index>);<endif>
 <memoize()>
 		<ruleScopeCleanUp()>
 		<finally>
	}
	<@postamble()>
	<returnStatement(({<ruleReturnValue()>}), false)>
}
// $ANTLR end "<ruleName>"
>>
returnStatement(returnValue, force=true) ::= <%
<if(!isEmptyString.(returnValue))>
return <returnValue>;
<elseif(force)>
	return;
<endif>
% >
```

```
catch(decl,action) ::= \ll\llcatch (<e.decl>) {
	<e.action>
}
>>
ruleDeclarations() ::= \lt\lt<if(ruleDescriptor.hasMultipleReturnValues)>
\lereturnType(ruleDescriptor)> retval = new \lereturnType(ruleDescriptor)>();
retval.start = input.LT(1);
<elseif(ruleDescriptor.returnScope)>
<ruleDescriptor.returnScope.attributes:{ a |
<a.type> <a.name> = <if(a.initValue)><a.initValue><else><initValue(a.type)><endif>;
\geq<endif>
<if(memoize)>
int <ruleDescriptor.name>_StartIndex = input.index();
<endif>
>>
ruleScopeSetUp() ::= \ll<ruleDescriptor.useScopes:{it |<it>_stack.push(new <it>_scope());}; separator="\n">
<ruleDescriptor.ruleScope:{it |<it.name>_stack.push(new <it.name>_scope());}; separator="\n">
>>
ruleScopeCleanUp() ::= <<
<ruleDescriptor.useScopes:{it |<it>_stack.pop();}; separator="\n">
<ruleDescriptor.ruleScope:{it |<it.name>_stack.pop();}; separator="\n">
>>
ruleLabelDefs() ::= <<
<[ruleDescriptor.tokenLabels,ruleDescriptor.tokenListLabels,
 ruleDescriptor.wildcardTreeLabels,ruleDescriptor.wildcardTreeListLabels]
	:{it |<labelType> <it.label.text>=null;}; separator="\n"
\rightarrow<[ruleDescriptor.tokenListLabels,ruleDescriptor.ruleListLabels,ruleDescriptor.wildcardTreeListLabels]
	:{it |List\<Object> list_<it.label.text>=null;}; separator="\n"
\rightarrow<ruleDescriptor.ruleLabels:ruleLabelDef(); separator="\n">
<ruleDescriptor.ruleListLabels:{ll|RuleReturnScope <ll.label.text> = null;}; separator="\n">
>>
lexerRuleLabelDefs() ::= <<
<[ruleDescriptor.tokenLabels,
 ruleDescriptor.tokenListLabels,
 ruleDescriptor.ruleLabels]
:\{it | \langle labelType \rangle \langle it|. label. text \rangle = null; \}; separator="\n"
```

```
<ruleDescriptor.charLabels:{it |int <it.label.text>;}; separator="\n">
<[ruleDescriptor.tokenListLabels,
 ruleDescriptor.ruleListLabels]
:{it |List\<Object> list_<it.label.text>=null;}; separator="\n"
>
>>
ruleReturnValue() ::= <%
<if(!ruleDescriptor.isSynPred)>
<if(ruleDescriptor.hasReturnValue)>
<if(ruleDescriptor.hasSingleReturnValue)>
<ruleDescriptor.singleValueReturnName>
<else>
retval
<endif>
<endif>
<endif>
\%ruleCleanUp() ::= \le<if(ruleDescriptor.hasMultipleReturnValues)>
<if(!TREE_PARSER)>
retval.stop = input.LT(-1);<endif>
<endif>
>>
menoize() ::= \leq<if(memoize)>
<if(backtracking)>
if ( state.backtracking>0 ) { memoize(input, <ruleDescriptor.index>, <ruleDescriptor.name>_StartIndex); }
<endif>
<endif>
>>
/** How to generate a rule in the lexer; naked blocks are used for
* fragment rules.
*/
lexerRule(ruleName,nakedBlock,ruleDescriptor,block,memoize) ::= <<
// $ANTLR start "<ruleName>"
public final void m<ruleName>(<ruleDescriptor.parameterScope:parameterScope()>) throws RecognitionException
{
	<if(trace)>traceIn("<ruleName>", <ruleDescriptor.index>);<endif>
	<ruleScopeSetUp()>
	<ruleDeclarations()>
	try {
<if(nakedBlock)>
```
>

```
		<ruleMemoization(name=ruleName)>
 		<lexerRuleLabelDefs()>
 		<ruleDescriptor.actions.init>
 		<block>
<else>
 int _type = \langleruleName\rangle;
 int channel = DEFAULT_TOKEN_CHANNEL;
 		<ruleMemoization(name=ruleName)>
 		<lexerRuleLabelDefs()>
 		<ruleDescriptor.actions.init>
 		<block>
 		<ruleCleanUp()>
 state.type = _type;
 state.channel = _channel;
 		<(ruleDescriptor.actions.after):execAction()>
<endif>
	}
	finally {
 		// do for sure before leaving
 		<if(trace)>traceOut("<ruleName>", <ruleDescriptor.index>);<endif>
 		<ruleScopeCleanUp()>
 		<memoize()>
	}
}
// $ANTLR end "<ruleName>"
>>
/** How to generate code for the implicitly-defined lexer grammar rule
* that chooses between lexer rules.
*/
tokensRule(ruleName,nakedBlock,args,block,ruleDescriptor) ::= <<
@Override
public void mTokens() throws RecognitionException {
	<block>
}
\gg// S U B R U L E S
/* A (...) subrule with multiple alternatives */
block(alts,decls,decision,enclosingBlockLevel,blockLevel,decisionNumber,maxK,maxAlt,description) ::= <<
// <fileName>:<description>
int alt<decisionNumber>=<maxAlt>;
<decls>
<@predecision()>
<decision>
<@postdecision()>
<@prebranch()>
```

```
switch (alt<decisionNumber>) {
\langlealts:{a | \langlealtSwitchCase(i,a)>}>
}
<@postbranch()>
\gg
```

```
/** A rule block with multiple alternatives */ruleBlock(alts,decls,decision,enclosingBlockLevel,blockLevel,decisionNumber,maxK,maxAlt,description) ::= <<
// <fileName>:<description>
int alt<decisionNumber>=<maxAlt>;
<decls>
<@predecision()>
<decision>
<@postdecision()>
switch (alt<decisionNumber>) {
\langlealts:{a | \langlealtSwitchCase(i,a)>}>
}
>>
```
ruleBlockSingleAlt(alts,decls,decision,enclosingBlockLevel,blockLevel,decisionNumber,description) ::= << // <fileName>:<description>

<decls>  $<@prealt$ ()> <alts> <@postalt()>  $\gg$ 

 $/*$  A special case of a (...) subrule with a single alternative \*/ blockSingleAlt(alts,decls,decision,enclosingBlockLevel,blockLevel,decisionNumber,description) ::= << // <fileName>:<description> <decls>  $<@prealt$ ()> <alts> <@postalt()> >>  $/*$  A (..)+ block with 1 or more alternatives \*/ positiveClosureBlock(alts,decls,decision,enclosingBlockLevel,blockLevel,decisionNumber,maxK,maxAlt,descriptio  $n) ::= \llless$ // <fileName>:<description> int cnt<decisionNumber>=0;

<decls> <@preloop()> loop<decisionNumber>: while (true) { int alt<decisionNumber>=<maxAlt>; <@predecision()>

 <decision>

```
	<@postdecision()>
	switch (alt<decisionNumber>) {
\langlealts:{a | \langlealtSwitchCase(i,a)>}>
	default :
 if (cnt < decisionNumber \geq 1) break loop < decisionNumber \geq;		<ruleBacktrackFailure()>
 EarlyExitException eee = new EarlyExitException(<decisionNumber>, input);
 		<@earlyExitException()>
 		throw eee;
	}
	cnt<decisionNumber>++;
}
<@postloop()>
>>
```

```
positiveClosureBlockSingleAlt ::= positiveClosureBlock
```

```
/* A (..)* block with 1 or more alternatives */
closureBlock(alts,decls,decision,enclosingBlockLevel,blockLevel,decisionNumber,maxK,maxAlt,description) ::=
<<// <fileName>:<description>
<decls>
<@preloop()>
loop<decisionNumber>:
while (true) {
	int alt<decisionNumber>=<maxAlt>;
	<@predecision()>
	<decision>
	<@postdecision()>
	switch (alt<decisionNumber>) {
\langlealts:{a | \langlealtSwitchCase(i,a)>}>
	default :
 		break loop<decisionNumber>;
	}
}
<@postloop()>
>>
closureBlockSingleAlt ::= closureBlock
/** Optional blocks (x)? are translated to (x) by before code generation
```

```
* so we can just use the normal block template
*/
optionalBlock ::= block
```

```
optionalBlockSingleAlt ::= block
```
/\*\* A case in a switch that jumps to an alternative given the alternative

```
* number. A DFA predicts the alternative and then a simple switch
* does the jump to the code that actually matches that alternative.
*/
altSwitchCase(altNum,alt) ::= <<
case <altNum>:
	<@prealt()>
\langle alt \ranglebreak;<\n>
\gg/** An alternative is just a list of elements; at outermost level */
alt(elements,altNum,description,autoAST,outerAlt,treeLevel,rew) ::= <<
// <fileName>:<description>
{
<@declarations()>
<elements:element()>
<rew><@cleanup()>
}
\gg/** What to emit when there is no rewrite. For auto build
* mode, does nothing.
*/
noRewrite(rewriteBlockLevel, treeLevel) ::= ""
// E L E M E N T S
/** Dump the elements one per line */
element(e) ::= \lt\lt<@prematch()>
<e.el>
>>
/** match a token optionally with a label in front */tokenRef(token,label,elementIndex,terminalOptions={}) ::= <<
<if(label)><label>=(<labelType>)<endif>match(input,<token>,FOLLOW_<token>_in_<ruleName><elementIndex
>); <checkRuleBacktrackFailure()>
```

```
\gg
```
 $/**$  ids+=ID  $*/$ 

```
tokenRefAndListLabel(token,label,elementIndex,terminalOptions={}) ::= <<
<tokenRef(token,label,elementIndex,terminalOptions)>
<listLabel(label, label)>
\rightarrow
```

```
listLabel(label,elem) ::= <<
if (list \langle \text{label}\rangle ==null) list \langle \text{label}\rangle =new ArrayList\langle \text{Object}\rangle();
```

```
list_<label>.add(<elem>);
>>
/** match a character */
charRef(char,label) ::= <<
<if(label)>
\langlelabel\rangle = input.LA(1);
<endif>
match(<char>); <checkRuleBacktrackFailure()>
>>
/** match a character range */
charRangeRef(a,b,label) ::= <<
<if(label)>
\langlelabel\rangle = input.LA(1);
<endif>
matchRange(<a>,<br/>>b>); <checkRuleBacktrackFailure()>
>>
/* For now, sets are interval tests and must be tested inline */matchSet(s,label,elementIndex,postmatchCode="",terminalOptions={}) ::= <<
<if(label)>
<if(LEXER)>
\langlelabel\rangle= input.LA(1);
<else>
<label>=<castToLabelType("input.LT(1)")>;
<endif>
<endif>
if (<s>) {
	input.consume();
	<postmatchCode>
<if(!LEXER)>
	state.errorRecovery=false;
<endif>
	<if(backtracking)>state.failed=false;<endif>
}
else {
	<ruleBacktrackFailure()>
	MismatchedSetException mse = new MismatchedSetException(null,input);
	<@mismatchedSetException()>
<if(LEXER)>
	recover(mse);
	throw mse;
<else>
	throw mse;
	<! use following code to make it recover inline; remove throw mse;
	recoverFromMismatchedSet(input,mse,FOLLOW_set_in_<ruleName><elementIndex>);
```

```
	!>
```

```
<endif>
}
>>
```

```
matchRuleBlockSet ::= matchSet
```

```
matchSetAndListLabel(s,label,elementIndex,postmatchCode) ::= <<
<matchSet(...)>
```
<listLabel(label, label)>

```
>>
```

```
/** Match a string literal */
lexerStringRef(string,label,elementIndex="0") ::= <<
<if(label)>
int <label>Start = getCharIndex();
match(<string>); <checkRuleBacktrackFailure()>
int <label>StartLine<elementIndex> = getLine();
int <label>StartCharPos<elementIndex> = getCharPositionInLine();
<label> = new <labelType>(input, Token.INVALID_TOKEN_TYPE, Token.DEFAULT_CHANNEL, <label>Start,
getCharIndex()-1);
<label>.setLine(<label>StartLine<elementIndex>);
<label>.setCharPositionInLine(<label>StartCharPos<elementIndex>);
<else>
match(<string>); <checkRuleBacktrackFailure()>
<endif>
>>
```

```
wildcard(token,label,elementIndex,terminalOptions={}) ::= <<
<if(label)>
<label>=<castToLabelType("input.LT(1)")>;
<endif>
matchAny(input); <checkRuleBacktrackFailure()>
>>
```

```
wildcardAndListLabel(token,label,elementIndex,terminalOptions={}) ::= <<
<wildcard(...)>
<listLabel(label, label)>
>>
```

```
/** Match . wildcard in lexer */
wildcardChar(label, elementIndex) ::= <<
<if(label)>
\langlelabel\rangle = input.LA(1);
<endif>
matchAny(); <checkRuleBacktrackFailure()>
>>
```

```
wildcardCharListLabel(label, elementIndex) ::= <<
```

```
<wildcardChar(label, elementIndex)>
<listLabel(label, label)>
>>
```

```
/** Match a rule reference by invoking it possibly with arguments
```
- \* and a return value or values. The 'rule' argument was the
- \* target rule name, but now is type Rule, whose toString is
- \* same: the rule name. Now though you can access full rule
- \* descriptor stuff.

```
*/
```
ruleRef(rule,label,elementIndex,args,scope) ::= <<

```
pushFollow(FOLLOW_<rule.name>_in_<ruleName><elementIndex>);
```
<if(label)><label>=<endif><if(scope)><scope:delegateName()>.<endif><rule.name>(<args; separator=", ">); state.\_fsp--;

```
<checkRuleBacktrackFailure()>
```
>>

```
/** ids+=r */
```
ruleRefAndListLabel(rule,label,elementIndex,args,scope) ::= <<

<ruleRef(rule,label,elementIndex,args,scope)>

```
<listLabel(label, label)>
```

```
\rightarrow
```
/\*\* A lexer rule reference.

```
*
```
\* The 'rule' argument was the target rule name, but now

```
* is type Rule, whose toString is same: the rule name.
```

```
* Now though you can access full rule descriptor stuff.
```

```
*/
```
lexerRuleRef(rule,label,args,elementIndex,scope) ::= <<

<if(label)>

```
int <label>Start<elementIndex> = getCharIndex();
```

```
int <label>StartLine<elementIndex> = getLine();
```

```
int <label>StartCharPos<elementIndex> = getCharPositionInLine();
```

```
<if(scope)><scope:delegateName()>.<endif>m<rule.name>(<args; separator=", ">);
```

```
<checkRuleBacktrackFailure()>
```

```
<label> = new <labelType>(input, Token.INVALID_TOKEN_TYPE, Token.DEFAULT_CHANNEL,
```

```
<label>Start<elementIndex>, getCharIndex()-1);
```

```
<label>.setLine(<label>StartLine<elementIndex>);
```

```
<label>.setCharPositionInLine(<label>StartCharPos<elementIndex>);
```
<else>

```
\langleif(scope)>\langlescope:delegateName()>\langleendif\ranglem\langlerule.name>\langle\langleargs; separator=", ">);
```

```
<checkRuleBacktrackFailure()>
```

```
<endif>
```

```
\rightarrow
```

```
/* i+=INT in lexer */
```

```
lexerRuleRefAndListLabel(rule,label,args,elementIndex,scope) ::= <<
```
<lexerRuleRef(rule,label,args,elementIndex,scope)> <listLabel(label, label)> >>

```
/** EOF in the lexer */
lexerMatchEOF(label,elementIndex) ::= <<
<if(label)>
int <label>Start<elementIndex> = getCharIndex();
int <label>StartLine<elementIndex> = getLine();
int <label>StartCharPos<elementIndex> = getCharPositionInLine();
match(EOF); <checkRuleBacktrackFailure()>
<labelType> <label> = new <labelType>(input, EOF, Token.DEFAULT_CHANNEL, <label>Start<elementIndex>,
getCharIndex()-1);
<label>.setLine(<label>StartLine<elementIndex>);
<label>.setCharPositionInLine(<label>StartCharPos<elementIndex>);
<else>
match(EOF); <checkRuleBacktrackFailure()>
<endif>
>>
```
// used for left-recursive rules recRuleDefArg() ::= "int <recRuleArg()>" recRuleArg $()$  ::= "\_p" recRuleAltPredicate(ruleName,opPrec) ::= "<recRuleArg()> \<= <opPrec>" recRuleSetResultAction() ::= "root\_0=\$<ruleName>\_primary.tree;" recRuleSetReturnAction(src,name) ::= "\$<name>=\$<src>.<name>;"

```
/** match \land(root children) in tree parser */tree(root, actionsAfterRoot, children, nullableChildList,
   enclosingTreeLevel, treeLevel) ::= <<
<root:element()>
<actionsAfterRoot:element()>
<if(nullableChildList)>
if (input.LA(1) = Token.DOWN) {
	match(input, Token.DOWN, null); <checkRuleBacktrackFailure()>
	<children:element()>
	match(input, Token.UP, null); <checkRuleBacktrackFailure()>
}
<else>
match(input, Token.DOWN, null); <checkRuleBacktrackFailure()>
<children:element()>
match(input, Token.UP, null); <checkRuleBacktrackFailure()>
<endif>
>>
/** Every predicate is used as a validating predicate (even when it is
* also hoisted into a prediction expression).
```

```
*/
```

```
validateSemanticPredicate(pred,description) ::= <<
if ( !(<evalPredicate(pred,description)>) ) {
	<ruleBacktrackFailure()>
throw new FailedPredicateException(input, "<ruleName>", "<description>");
}
>>
// F i x e d D F A (if-then-else)
dfaState(k,edges,eotPredictsAlt,description,stateNumber,semPredState) ::= <<
int LA<decisionNumber>_<stateNumber> = input.LA(<k>);
<edges; separator="\nelse ">
<if((!isTrue.(last(edges).labelExpr)) && (!last(edges).predicates))>
else {
<if(eotPredictsAlt)>
	alt<decisionNumber>=<eotPredictsAlt>;
<else>
	<ruleBacktrackFailure()>
	<(nvaExceptionWrapperMap.(k))({NoViableAltException nvae =
	new NoViableAltException("<description>", <decisionNumber>, <stateNumber>, input);
<@noViableAltException()>
throw nvae;})>
<endif>
}
<endif>
>>
nvaExceptionWrapperMap ::= [
	"1":"wrapNvaExceptionForK1",
	"2":"wrapNvaExceptionForK2",
	default:"wrapNvaExceptionForKN"
]
wrapNvaExceptionForK1(exceptionCode) ::= <<
<exceptionCode>
\ggwrapNvaExceptionForK2(exceptionCode) ::= <<
int nvaeMark = input.mark();
try {
	input.consume();
	<exceptionCode>
} finally {
	input.rewind(nvaeMark);
}
\rightarrowwrapNvaExceptionForKN(exceptionCode) ::= <<
```

```
int nvaeMark = input.mark();
try {
	for (int nvaeConsume = 0; nvaeConsume \< <k> - 1; nvaeConsume++) {
 		input.consume();
	}
	<exceptionCode>
} finally {
	input.rewind(nvaeMark);
}
>>
/** Same as a normal DFA state except that we don't examine lookahead
* for the bypass alternative. It delays error detection but this
* is faster, smaller, and more what people expect. For (X)? people
* expect "if (LA(1)=X) match(X);" and that's it.
*/
dfaOptionalBlockState(k,edges,eotPredictsAlt,description,stateNumber,semPredState) ::= <<
int LA<decisionNumber> <stateNumber> = input.LA(<k>);
<edges; separator="\nelse ">
\gg/** A DFA state that is actually the loopback decision of a closure
* loop. If end-of-token (EOT) predicts any of the targets then it
* should act like a default clause (i.e., no error can be generated).
* This is used only in the lexer so that for ('a')* on the end of a rule
* anything other than 'a' predicts exiting.
*/
dfaLoopbackState(k,edges,eotPredictsAlt,description,stateNumber,semPredState) ::= <<
int LA<decisionNumber>_<stateNumber> = input.LA(\langle k \rangle);
<edges; separator="\nelse ">
<if(eotPredictsAlt)>
<if(!edges)>
alt<decisionNumber>=<eotPredictsAlt>; <! if no edges, don't gen ELSE !>
<else>
else {
	alt<decisionNumber>=<eotPredictsAlt>;
}
<endif>
<endif>
\sim/* An accept state indicates a unique alternative has been predicted */dfaAcceptState(alt) ::= "alt<decisionNumber>=<alt>;"
/* A simple edge with an expression. If the expression is satisfied,
* enter to the target state. To handle gated productions, we may
* have to evaluate some predicates for this edge.
```

```
*/
```

```
dfaEdge(labelExpr, targetState, predicates) ::= <<
if ( (<labelExpr>) <if(predicates)>&& (<predicates>)<endif>) {
	<targetState>
}
>>
// F i x e d D F A (switch case)
/** A DFA state where a SWITCH may be generated. The code generator
* decides if this is possible: CodeGenerator.canGenerateSwitch().
*/
dfaStateSwitch(k,edges,eotPredictsAlt,description,stateNumber,semPredState) ::= <<
switch (input.LA(\langle k \rangle)) {
<edges; separator="\n">
default:
<if(eotPredictsAlt)>
	alt<decisionNumber>=<eotPredictsAlt>;
<else>
	<ruleBacktrackFailure()>
	<(nvaExceptionWrapperMap.(k))({NoViableAltException nvae =
	new NoViableAltException("<description>", <decisionNumber>, <stateNumber>, input);
<@noViableAltException()>
throw nvae;})>
<endif>
}
>>
dfaOptionalBlockStateSwitch(k,edges,eotPredictsAlt,description,stateNumber,semPredState) ::= <<
switch (input.LA(\langle k \rangle)) {
	<edges; separator="\n">
}
>>
dfaLoopbackStateSwitch(k, edges,eotPredictsAlt,description,stateNumber,semPredState) ::= <<
switch (input.LA(\langle k \rangle)) {
<edges; separator="\n">
<if(eotPredictsAlt)>
default:
	alt<decisionNumber>=<eotPredictsAlt>;
	break;
<endif>
}
\ggdfaEdgeSwitch(labels, targetState) ::= \leq \leq\langlelabels: {it |case \langle it \rangle; separator="\n">
	{
	<targetState>
```
 } break; >>

### $// C$  y c l i c  $DFA$

/\*\* The code to initiate execution of a cyclic DFA; this is used \* in the rule to predict an alt just like the fixed DFA case. \* The <name> attribute is inherited via the parser, lexer, ... \*/ dfaDecision(decisionNumber,description) ::= << alt<decisionNumber> = dfa<decisionNumber>.predict(input); >>

/\* Dump DFA tables as run-length-encoded Strings of octal values.

\* Can't use hex as compiler translates them before compilation.

\* These strings are split into multiple, concatenated strings.

\* Java puts them back together at compile time thankfully.

\* Java cannot handle large static arrays, so we're stuck with this

\* encode/decode approach. See analysis and runtime DFA for

\* the encoding methods.

\*/

#### $cyclicDFA(dfa) ::= \ll\ll$

static final String DFA<dfa.decisionNumber>  $\text{eotS} =$ "<dfa.javaCompressedEOT; wrap="\"+\n\t\"">"; static final String DFA<dfa.decisionNumber>  $\text{eofS} =$  "<dfa.javaCompressedEOF; wrap="\"+\n\t\"">"; static final String DFA<dfa.decisionNumber>\_minS = "<dfa.javaCompressedMin; wrap="\"+\n\t\"">"; static final String DFA<dfa.decisionNumber>  $maxS =$  "<dfa.javaCompressedMax; wrap="\"+\n\t\"">"; static final String DFA<dfa.decisionNumber>  $acceptS =$  "<dfa.javaCompressedAccept; wrap="\"+\n\t\"">"; static final String DFA<dfa.decisionNumber> specialS = "<dfa.javaCompressedSpecial; wrap="\"+\n\t\"">}>"; static final String[] DFA<dfa.decisionNumber>\_transitionS = {  $\langle$ dfa.javaCompressedTransition:{s|" $\langle$ s; wrap="\"+\n\"">"}; separator=",\n"> };

static final short[] DFA<dfa.decisionNumber>  $e$  eot = DFA.unpackEncodedString(DFA<dfa.decisionNumber> eotS); static final short $[$ ] DFA<dfa.decisionNumber> eof = DFA.unpackEncodedString(DFA<dfa.decisionNumber> eofS); static final char[] DFA<dfa.decisionNumber>\_min = DFA.unpackEncodedStringToUnsignedChars(DFA<dfa.decisionNumber> minS); static final char[] DFA<dfa.decisionNumber> max = DFA.unpackEncodedStringToUnsignedChars(DFA<dfa.decisionNumber> maxS); static final short[] DFA<dfa.decisionNumber>  $accept =$ 

DFA.unpackEncodedString(DFA<dfa.decisionNumber>\_acceptS); static final short[] DFA<dfa.decisionNumber>\_special = DFA.unpackEncodedString(DFA<dfa.decisionNumber>\_specialS); static final short[][] DFA<dfa.decisionNumber>\_transition;

static {

```
int numStates = DFA < dfa.decisionNumber> transitionS.length;
	DFA<dfa.decisionNumber>_transition = new short[numStates][];
for (int i=0; i\{\text{sumStates}; i++)\}DFA < dfa.decisionNumber > transition[i] = DFA.unpackEncodedString(DFA < dfa.decisionNumber > transitionS[i]);
	}
}
```

```
protected class DFA<dfa.decisionNumber> extends DFA {
```

```
	public DFA<dfa.decisionNumber>(BaseRecognizer recognizer) {
this. recognizer = recognizer;this.decisionNumber = \langledfa.decisionNumber\rangle;
this.eot = DFA < dfa.decisionNumber> eot;
		this.eof = DFA<dfa.decisionNumber>_eof;
this.min = DFA < dfa.decisionNumber> min;
		this.max = DFA<dfa.decisionNumber>_max;
		this.accept = DFA<dfa.decisionNumber>_accept;
		this.special = DFA<dfa.decisionNumber>_special;
		this.transition = DFA<dfa.decisionNumber>_transition;
	}
	@Override
	public String getDescription() {
return "<dfa.description>";
	}
	<@errorMethod()>
<if(dfa.specialStateSTs)>
	@Override
	public int specialStateTransition(int s, IntStream _input) throws NoViableAltException {
		<if(LEXER)>
IntStream input = _input;
<endif>
		<if(PARSER)>
		TokenStream input = (TokenStream)_input;
<endif>
		<if(TREE_PARSER)>
		TreeNodeStream input = (TreeNodeStream)_input;
<endif>
int _s = s;
switch (s) {
		<dfa.specialStateSTs:{state |
case \langle i0 \rangle: \langle! compressed special state numbers 0..n-1 !>
 \langlestate>}; separator="\n">
```

```
		}
<if(backtracking)>
 		if (state.backtracking>0) {state.failed=true; return -1;}
<endif>
 		NoViableAltException nvae =
  			new NoViableAltException(getDescription(), <dfa.decisionNumber>, _s, input);
 		error(nvae);
 		throw nvae;
	}
<endif>
}
>>
/** A state in a cyclic DFA; it's a special state and part of a big switch on
* state.
*/
cyclicDFAState(decisionNumber,stateNumber,edges,needErrorClause,semPredState) ::= <<
int LA < decisionNumber> < stateNumber > = input. LA(1);
<if(semPredState)> <! get next lookahead symbol to test edges, then rewind !>
int index<decisionNumber>_<stateNumber> = input.index();
input.rewind();
<endif>
s = -1;<edges; separator="\nelse ">
\langleif(semPredState)><! return input cursor to state before we rewound !>input.seek(index<decisionNumber>_<stateNumber>);
<endif>
if (s>=0) return s;
break;
\gt/** Just like a fixed DFA edge, test the lookahead and indicate what
* state to jump to next if successful.
*/
cyclicDFAEdge(labelExpr, targetStateNumber, edgeNumber, predicates) ::= <<
if ( (<labelExpr>) <if(predicates)>&& (<predicates>)<endif>) {s = \text{targetStateNumber} ;}
\gg/** An edge pointing at end-of-token; essentially matches any char;
* always jump to the target.
*/
eotDFAEdge(targetStateNumber,edgeNumber, predicates) ::= <<
s = <targetStateNumber>;
>>
```
// D F A E X P R E S S I O N S

andPredicates(left,right) ::= "(<left>&&<right>)"

orPredicates(operands) ::= "(<operands; separator=\"||\">)"

notPredicate(pred) ::= "!(<evalPredicate(pred,{})>)"

 $evalPredictive(pred, description) ::= "($ 

evalSynPredicate(pred,description) ::= "<pred>()"

lookaheadTest(atom,k,atomAsInt) ::= "LA<decisionNumber>\_<stateNumber>==<atom>"

 $/*$  Sometimes a lookahead test cannot assume that  $LA(k)$  is in a temp variable

\* somewhere. Must ask for the lookahead directly.

\*/

isolatedLookaheadTest(atom,k,atomAsInt) ::= "input.LA(<k>)==<atom>"

```
lookaheadRangeTest(lower,upper,k,rangeNumber,lowerAsInt,upperAsInt) ::= <%
(LA<decisionNumber>_<stateNumber> >= <lower> && LA<decisionNumber>_<stateNumber> \<= <upper>)
% >
```
isolatedLookaheadRangeTest(lower,upper,k,rangeNumber,lowerAsInt,upperAsInt) ::= "(input.LA(<k>) >= <lower> && input. $LA(\langle k \rangle) \langle \langle \langle \langle \rangle \rangle \rangle$ 

```
setTest(range) ::= \lt\lt<ranges; separator="||">
>>
```
## // A T T R I B U T E S

```
globalAttributeScope(scope) ::= <<
<if(scope.attributes)>
protected static class <scope.name>_scope {
	<scope.attributes:{it |<it.decl>;}; separator="\n">
}
protected Stack\<<scope.name>_scope> <scope.name>_stack = new Stack\<<scope.name>_scope>();
<endif>
>>
ruleAttributeScope(scope) ::= <<
<if(scope)>
<if(scope.attributes)>
protected static class <scope.name>_scope {
	<scope.attributes:{it |<it.decl>;}; separator="\n">
}
protected Stack\\langle <scope.name>_scope> <scope.name>_stack = new Stack\\langle <scope.name>_scope>();
<endif>
<endif>
```
```
>>
```

```
returnStructName(r) ::= "<r.name>_return"
returnType(ruleDescriptor) ::= <%
<if(ruleDescriptor.hasMultipleReturnValues)>
<ruleDescriptor.grammar.recognizerName>.<ruleDescriptor:returnStructName()>
<elseif(ruleDescriptor.hasSingleReturnValue)>
<ruleDescriptor.singleValueReturnType>
<else>
void
<endif>
\%/** Generate the Java type associated with a single or multiple return
* values.
*/
ruleLabelType(referencedRule) ::= <%
<if(referencedRule.hasMultipleReturnValues)>
<returnScopeBaseType()>
<elseif(referencedRule.hasSingleReturnValue)>
<referencedRule.singleValueReturnType>
<else>
void
<endif>
% >delegateName(d) ::= \ll\ll<if(d.label)><d.label><else>g<d.name><endif>
>>
/** Using a type to init value map, try to init a type; if not in table
* must be an object, default value is "null".
*/
initValue(typeName) ::= <<
<javaTypeInitMap.(typeName)>
>>
/** Define a rule label including default value */
ruleLabelDef(label) ::= <%
<ruleLabelType(referencedRule=label.referencedRule)> <label.label.text> =
<initValue(typeName=ruleLabelType(referencedRule=label.referencedRule))>;
\%/* Define a return struct for a rule if the code needs to access its
* start/stop tokens, tree stuff, attributes, ... Leave a hole for
* subgroups to stick in members.
```

```
*/
```

```
returnScope(scope) ::= <<
<if(ruleDescriptor.hasMultipleReturnValues)>
public static class <ruleDescriptor:returnStructName()> extends <returnScopeBaseType()> {
	<if(scope)><scope.attributes:{it |public <it.decl>;}; separator="\n"><endif>
	<@ruleReturnMembers()>
};
<endif>
>>
returnScopeBaseType() ::= <%
<if(TREE_PARSER)>Tree<else>Parser<endif>RuleReturnScope
% >parameterScope(scope) ::= <<
<scope.attributes:{it |<it.decl>}; separator=", ">
>>
parameterAttributeRef(attr) ::= "<attr.name>"
parameterSetAttributeRef(attr,expr) ::= "<attr.name> =<expr>;"
scopeAttributeRef(scope,attr,index,negIndex) ::= <%
\langleif(negIndex)><scope>_stack.elementAt(<scope>_stack.size()-<negIndex>-1).<attr.name>
<else>
\langleif(index)><scope>_stack.elementAt(<index>).<attr.name>
<else>
<scope>_stack.peek().<attr.name>
<endif>
<endif>
% >scopeSetAttributeRef(scope,attr,expr,index,negIndex) ::= <%
\langleif(negIndex)><scope>_stack.elementAt(<scope>_stack.size()-<negIndex>-1).<attr.name> =<expr>;
<else>
\langleif(index)><scope>_stack.elementAt(<index>).<attr.name> =<expr>;
<else>
<scope>_stack.peek().<attr.name> =<expr>;
<endif>
<endif>
0/2/* $x is either global scope or x is rule with dynamic scope; refers
* to stack itself not top of stack. This is useful for predicates
* like {$function.size()>0 && $function::name.equals("foo")}?
*/
```

```
isolatedDynamicScopeRef(scope) ::= "<scope>_stack"
```

```
/** reference an attribute of rule; might only have single return value */
ruleLabelRef(referencedRule,scope,attr) ::= <%
<if(referencedRule.hasMultipleReturnValues)>
(<scope>!=null?((<returnType(referencedRule)>)<scope>).<attr.name>:<initValue(attr.type)>)
<else>
<scope>
<endif>
\%returnAttributeRef(ruleDescriptor,attr) ::= <%
<if(ruleDescriptor.hasMultipleReturnValues)>
retval.<attr.name>
<else>
<attr.name>
<endif>
\%returnSetAttributeRef(ruleDescriptor,attr,expr) ::= <%
<if(ruleDescriptor.hasMultipleReturnValues)>
retval.<attr.name> =<expr>;
<else>
<attr.name> =<expr>;
<endif>
% >/** How to translate $tokenLabel */
tokenLabelRef(label) ::= "<label>"
/** ids+=ID {$ids} or e+=expr {$e} */
listLabelRef(label) ::= "list_<label>"
```
// not sure the next are the right approach

```
tokenLabelPropertyRef_text(scope,attr) ::= "(<scope>!=null?<scope>.getText():null)"
tokenLabelPropertyRef_type(scope,attr) ::= "(<scope>!=null?<scope>.getType():0)"
tokenLabelPropertyRef_line(scope,attr) ::= "(<scope>!=null?<scope>.getLine():0)"
tokenLabelPropertyRef_pos(scope,attr) ::= "(<scope>!=null?<scope>.getCharPositionInLine():0)"
tokenLabelPropertyRef_channel(scope,attr) ::= "(<scope>!=null?<scope>.getChannel():0)"
tokenLabelPropertyRef_index(scope,attr) ::= "(<scope>!=null?<scope>.getTokenIndex():0)"
tokenLabelPropertyRef_tree(scope,attr) ::= "<scope>_tree"
tokenLabelPropertyRef_int(scope,attr) ::= "(<scope>!=null?Integer.valueOf(<scope>.getText()):0)"
```
ruleLabelPropertyRef\_start(scope,attr) ::= "(<scope>!=null?(<castToLabelType({<scope>.start})>):null)" ruleLabelPropertyRef\_stop(scope,attr) ::= "(<scope>!=null?(<castToLabelType({<scope>.stop})>):null)" ruleLabelPropertyRef\_tree(scope,attr) ::= "(<scope>!=null?((<ASTLabelType>)<scope>.getTree()):null)"

```
ruleLabelPropertyRef_text(scope,attr) ::= <%
<if(TREE_PARSER)>
(<scope>!=null?(input.getTokenStream().toString(
 input.getTreeAdaptor().getTokenStartIndex(<scope>.start),
 input.getTreeAdaptor().getTokenStopIndex(<scope>.start))):null)
<else>
(<scope>!=null?input.toString(<scope>.start,<scope>.stop):null)
<endif>
\%
```
ruleLabelPropertyRef\_st(scope,attr) ::= "(<scope>!=null?((StringTemplate)<scope>.getTemplate()):null)"

/\*\* Isolated \$RULE ref ok in lexer as it's a Token \*/ lexerRuleLabel(label) ::= "<label>"

```
lexerRuleLabelPropertyRef_type(scope,attr) ::=
	"(<scope>!=null?<scope>.getType():0)"
lexerRuleLabelPropertyRef_line(scope,attr) ::=
	"(<scope>!=null?<scope>.getLine():0)"
lexerRuleLabelPropertyRef_pos(scope,attr) ::=
	"(<scope>!=null?<scope>.getCharPositionInLine():-1)"
lexerRuleLabelPropertyRef_channel(scope,attr) ::=
	"(<scope>!=null?<scope>.getChannel():0)"
lexerRuleLabelPropertyRef_index(scope,attr) ::=
	"(<scope>!=null?<scope>.getTokenIndex():0)"
lexerRuleLabelPropertyRef_text(scope,attr) ::=
	"(<scope>!=null?<scope>.getText():null)"
lexerRuleLabelPropertyRef_int(scope,attr) ::=
	"(<scope>!=null?Integer.valueOf(<scope>.getText()):0)"
```

```
// Somebody may ref $template or $tree or $stop within a rule:
rulePropertyRef_start(scope,attr) ::= "(<castToLabelType(\"retval.start\")>)"
rulePropertyRef_stop(scope,attr) ::= "(<castToLabelType(\"retval.stop\")>)"
rulePropertyRef_tree(scope,attr) ::= "retval.tree"
rulePropertyRef_text(scope,attr) ::= <%
<if(TREE_PARSER)>
input.getTokenStream().toString(
 input.getTreeAdaptor().getTokenStartIndex(retval.start),
 input.getTreeAdaptor().getTokenStopIndex(retval.start))
<else>
input.toString(retval.start,input.LT(-1))
<endif>
\frac{0}{6}rulePropertyRef_st(scope,attr) ::= "retval.st"
lexerRulePropertyRef_text(scope,attr) ::= "getText()"
lexerRulePropertyRef_type(scope,attr) ::= "_type"
lexerRulePropertyRef_line(scope,attr) ::= "state.tokenStartLine"
```

```
lexerRulePropertyRef_pos(scope,attr) ::= "state.tokenStartCharPositionInLine"
lexerRulePropertyRef_index(scope,attr) ::= "-1" // undefined token index in lexer
lexerRulePropertyRef_channel(scope,attr) ::= "_channel"
lexerRulePropertyRef_start(scope,attr) ::= "state.tokenStartCharIndex"
lexerRulePropertyRef_stop(scope,attr) ::= "(getCharIndex()-1)"
lexerRulePropertyRef_int(scope,attr) ::= "Integer.valueOf(<scope>.getText())"
```

```
// setting $st and $tree is allowed in local rule. everything else
// is flagged as error
ruleSetPropertyRef_tree(scope,attr,expr) ::= "retval.tree =<expr>;"
ruleSetPropertyRef_st(scope,attr,expr) ::= "retval.st =<expr>;"
```

```
/* How to execute an action (only when not backtracking) */execAction(action) ::= <\!\%<if(backtracking)>
if ( <actions.(actionScope).synpredgate>) {
<action>
}
<else>
<action>
<endif>
% >
```

```
/** How to always execute an action even when backtracking */
execForcedAction(action) ::= "<action>"
```

```
// M I S C (properties, etc...)
```

```
bitset(name, words64) ::= <<
public static final BitSet \langle name\rangle = new BitSet(new long[]\langle \langle \langle \langle x \rangle \rangle \rangle = \langle \langle x \rangle \rangle}; separator=","\rangle};
>>
```

```
codeFileExtension() ::= ".java"
```

```
true_value() ::= "true"false_value() ::= "false"
```

```
isEmptyString ::= [
	"" : true,
	default : false
]
```

```
isTrue ::= [
```

```
	"true" : true,
	default : false
\overline{1}
```

```
isDefaultLabelType ::= [
```

```
	"Token" : true,
	default : false
]
isPredefinedRewriteRule ::= [
	"topdown" : true,
	"bottomup" : true,
	default : false
]
```

```
castToLabelType(value) ::= <%
<if(!isDefaultLabelType.(labelType))>
(<labelType>)
<endif>
<value>
\%
```
Found in path(s):

\* /opt/cola/permits/1274703855\_1645234694.1/0/antlr-3-5-2-sources-jar/org/antlr/codegen/templates/Java/Java.stg No license file was found, but licenses were detected in source scan.

/\*

```
* [The "BSD license"]
```

```
* Copyright (c) 2011 Terence Parr
```

```
* All rights reserved.
```
\*

```
* Conversion to C#:
```

```
* Copyright (c) 2011 Sam Harwell, Pixel Mine, Inc.
```

```
* All rights reserved.
```
\*

\* Redistribution and use in source and binary forms, with or without

\* modification, are permitted provided that the following conditions

\* are met:

```
* 1. Redistributions of source code must retain the above copyright
```
- \* notice, this list of conditions and the following disclaimer.
- \* 2. Redistributions in binary form must reproduce the above copyright
- \* notice, this list of conditions and the following disclaimer in the
- \* documentation and/or other materials provided with the distribution.

```
* 3. The name of the author may not be used to endorse or promote products
```
\* derived from this software without specific prior written permission.

\*

\* THIS SOFTWARE IS PROVIDED BY THE AUTHOR ``AS IS'' AND ANY EXPRESS OR

\* IMPLIED WARRANTIES, INCLUDING, BUT NOT LIMITED TO, THE IMPLIED WARRANTIES

\* OF MERCHANTABILITY AND FITNESS FOR A PARTICULAR PURPOSE ARE DISCLAIMED.

\* IN NO EVENT SHALL THE AUTHOR BE LIABLE FOR ANY DIRECT, INDIRECT,

\* INCIDENTAL, SPECIAL, EXEMPLARY, OR CONSEQUENTIAL DAMAGES (INCLUDING, BUT

\* NOT LIMITED TO, PROCUREMENT OF SUBSTITUTE GOODS OR SERVICES; LOSS OF USE,

\* DATA, OR PROFITS; OR BUSINESS INTERRUPTION) HOWEVER CAUSED AND ON ANY

```
* THEORY OF LIABILITY, WHETHER IN CONTRACT, STRICT LIABILITY, OR TORT
* (INCLUDING NEGLIGENCE OR OTHERWISE) ARISING IN ANY WAY OUT OF THE USE OF
* THIS SOFTWARE, EVEN IF ADVISED OF THE POSSIBILITY OF SUCH DAMAGE.
*/
```

```
csharpVisibilityMap ::= [
	"private":"private",
	"protected":"protected",
	"public":"public",
	"fragment":"private",
	default:"private"
]
/** The overall file structure of a recognizer; stores methods for rules
* and cyclic DFAs plus support code.
*/
outputFile(	LEXER,PARSER,TREE_PARSER, actionScope, actions,
  			docComment, recognizer,
  			name, tokens, tokenNames, rules, cyclicDFAs,
  			bitsets, buildTemplate, buildAST, rewriteMode, profile,
  			backtracking, synpreds, memoize, numRules,
  			fileName, ANTLRVersion, generatedTimestamp, trace,
  			scopes, superClass, literals) ::=
<<//------------------------------------------------------------------------------
// \langle \text{auto-generated}\rangle// This code was generated by a tool.
// ANTLR Version: <ANTLRVersion>
//
// Changes to this file may cause incorrect behavior and will be lost if
// the code is regenerated.
//\</auto-generated>
```
//------------------------------------------------------------------------------

// \$ANTLR <ANTLRVersion> <fileName> <generatedTimestamp>

// The variable 'variable' is assigned but its value is never used. #pragma warning disable 219 // Unreachable code detected. #pragma warning disable 162 // Missing XML comment for publicly visible type or member 'Type\_or\_Member' #pragma warning disable 1591 // CLS compliance checking will not be performed on 'type' because it is not visible from outside this assembly. #pragma warning disable 3019

<actions.(actionScope).header>

<@imports>

```
using System.Collections.Generic;
using Antlr.Runtime;
using Antlr.Runtime.Misc;
<if(TREE_PARSER)>
using Antlr.Runtime.Tree;
using RewriteRuleITokenStream = Antlr.Runtime.Tree.RewriteRuleTokenStream;
<endif>
<@end>
<if(actions.(actionScope).namespace)>
namespace <actions.(actionScope).namespace>
{
<endif>
<docComment>
<recognizer>
<if(actions.(actionScope).namespace)>
} // namespace <actions.(actionScope).namespace>
```
<endif>

>>

lexerInputStreamType() ::= <<

```
<actions.(actionScope).inputStreamType; null="ICharStream">
>>
```

```
lexer(grammar, name, tokens, scopes, rules, numRules, filterMode, labelType="CommonToken",
superClass={<if(actions.(actionScope).superClass)><actions.(actionScope).superClass><else>Antlr.Runtime.Lexer
<endif>},
```

```
	 rewriteElementType={}, ASTLabelType={}) ::= <<
```

```
[System.CodeDom.Compiler.GeneratedCode("ANTLR", "<ANTLRVersion>")]
```
[System.CLSCompliant(false)]

```
<parserModifier(grammar=grammar, actions=actions)> partial class <grammar.recognizerName> :
```

```
<@superClassName><superClass><@end>
```
{

```
	<tokens:{it|public const int <it.name; format="id">=<it.type>;}; separator="\n">
	<scopes:{it|<if(it.isDynamicGlobalScope)><globalAttributeScope(scope=it)><endif>}>
	<actions.lexer.members>
```
 // delegates

```
	<grammar.delegates:
```

```
		 {g|private <g.recognizerName> <g:delegateName()>;}; separator="\n">
```
 // delegators

 <grammar.delegators:

```
		 {g|private <g.recognizerName> <g:delegateName()>;}; separator="\n">
```

```
	<last(grammar.delegators):{g|private <g.recognizerName> gParent;}>
```

```
	<actions.(actionScope).ctorModifier; null="public"> <grammar.recognizerName>()<! needed by subclasses !>
	{
```
 OnCreated();

```
	<actions.(actionScope).ctorModifier; null="public"> <grammar.recognizerName>(<lexerInputStreamType()>
input<grammar.delegators:{g|, <g.recognizerName> <g:delegateName()>}> )
		: this(input, new RecognizerSharedState()<grammar.delegators:{g|, <g:delegateName()>}>)
```
 { }

```
	<actions.(actionScope).ctorModifier; null="public"> <grammar.recognizerName>(<lexerInputStreamType()> input,
RecognizerSharedState state<grammar.delegators:{g|, <g.recognizerName> <g:delegateName()>}>)
```
 : base(input, state)

 {

<if(memoize)>

<if(grammar.grammarIsRoot)>

state.ruleMemo = new System.Collections.Generic.Dictionary\<int, int>[<numRules>+1];<\n><! index from 1..n !> <endif>

<endif>

 <grammar.directDelegates:

```
{g|\langle g|, g;\text{delegateName}}(>= \text{new} \langle g, \text{recognizerName}}(input, this. state \langle \text{trunc}(g, \text{delegators}) : \{p\}, \text{delegates} \rangle)
```

```
<p:delegateName()>}>, this);}; separator="\n">
```
 <grammar.delegators:

```
		 {g|this.<g:delegateName()> = <g:delegateName()>;}; separator="\n">
```

```
\langlelast(grammar.delegators):{g|gParent = \langleg:delegateName()>;}>
```

```
		OnCreated();
```

```
	}
```

```
public override string GrammarFileName { get { return "<fileName>"; } }
```

```
<if(grammar.hasDelegates)>
```

```
	public override <lexerInputStreamType()> CharStream
```

```
	{
 		get
 		{
```
 return base.CharStream;

```
		}
```

```
		set
```

```
		{
```
 base.CharStream = value;

```
			<grammar.directDelegates:
```

```
\{g|\ll g:\text{delegateName}(\gt) = \text{new} \ll g.\text{recognizerName}\} (input, state\lttrunc(g.delegators):\{p|, \ll p:\text{delegateName}(\gt) \},
this); \}; separator="\n">
```

```
			<grammar.delegators:
```

```
{g|this \ll g:delegateName()} > = \ll g:delegateName(); s\approx g:degree(
```

```
\langlelast(grammar.delegators):{g|gParent = \langleg:delegateName()>;}>
```

```
		}
```
 }

<if(grammar.delegates)>

```
	public override void SetState(RecognizerSharedState state)
	{
		base.SetState(state);
		<grammar.delegates:{g|<g:delegateName()>.SetState(state);}; separator="\n">
	}
<endif>
```

```
<endif>
<if(filterMode)>
	<filteringNextToken()>
<endif>
```
 partial void OnCreated(); partial void EnterRule(string ruleName, int ruleIndex); partial void LeaveRule(string ruleName, int ruleIndex);

```
	<rules; separator="\n">
```
 <insertLexerSynpreds(synpreds)>

```
	#region DFA
	<cyclicDFAs:{dfa | DFA<dfa.decisionNumber> dfa<dfa.decisionNumber>;}; separator="\n">
```

```
	protected override void InitDFAs()
```

```
	{
```

```
		base.InitDFAs();
```

```
		<cyclicDFAs:{dfa | dfa<dfa.decisionNumber> = new DFA<dfa.decisionNumber>(this<if(dfa.specialStateSTs)>,
SpecialStateTransition<dfa.decisionNumber><endif>);}; separator="\n">
```

```
	}
```

```
	<cyclicDFAs:cyclicDFA()><! dump tables for all DFA !>
	#endregion
```

```
}
>>
```

```
/** A override of Lexer.nextToken() that backtracks over mTokens() looking
```

```
* for matches. No error can be generated upon error; just rewind, consume
```

```
* a token and then try again. backtracking needs to be set as well.
```

```
* Make rule memoization happen only at levels above 1 as we start mTokens
```

```
* at backtracking==1.
```

```
*/
filteringNextToken() ::= \leq \leqpublic override IToken NextToken()
{
	while (true)
	{
```

```
if (input.LA(1) == CharStreamConstants.EndOffile)		{
 			IToken eof = new CommonToken((ICharStream)input, CharStreamConstants.EndOfFile, TokenChannels.Default,
input.Index, input.Index);
 eof.Line = Line;
 			eof.CharPositionInLine = CharPositionInLine;
 			return eof;
 		}
 		state.token = null;
 		state.channel = TokenChannels.Default;
 		state.tokenStartCharIndex = input.Index;
 		state.tokenStartCharPositionInLine = input.CharPositionInLine;
 		state.tokenStartLine = input.Line;
 state.text = null;
 		try
 		{
 int m = input.Mark();
 state.backtracking=1;<! means we won't throw slow exception !>
 			state.failed=false;
 			mTokens();
 			state.backtracking=0;
 			<! mTokens backtracks with synpred at backtracking==2
   			 and we set the synpredgate to allow actions at level 1. !>
 			if (state.failed)
  			{
  				input.Rewind(m);
  				input.Consume();<! advance one char and try again !>
  			}
 			else
  			{
  				Emit();
  				return state.token;
  			}
 		}
 		catch (RecognitionException re)
 		{
 			// shouldn't happen in backtracking mode, but...
 			ReportError(re);
 			Recover(re);
 		}
	}
}
public override void Memoize(IIntStream input, int ruleIndex, int ruleStartIndex)
{
if (state.backtracking > 1)
 		base.Memoize(input, ruleIndex, ruleStartIndex);
}
```

```
public override bool AlreadyParsedRule(IIntStream input, int ruleIndex)
{
	if (state.backtracking > 1)
 		return base.AlreadyParsedRule(input, ruleIndex);
	return false;
}
>>
actionGate() ::= "state.backtracking == 0"filteringActionGate() ::= "state.backtracking == 1"
/** How to generate a parser */
genericParser(grammar, name, scopes, tokens, tokenNames, rules, numRules,
         bitsets, inputStreamType, superClass,
         labelType, members, rewriteElementType,
         filterMode, ASTLabelType="object") ::= <<
[System.CodeDom.Compiler.GeneratedCode("ANTLR", "<ANTLRVersion>")]
[System.CLSCompliant(false)]
<parserModifier(grammar=grammar, actions=actions)> partial class <grammar.recognizerName> :
<@superClassName><superClass><@end>
{
<if(grammar.grammarIsRoot)>
	internal static readonly string[] tokenNames = new string[] {
 		"\<invalid>", "\<EOR>", "\<DOWN>", "\<UP>", <tokenNames; separator=", ">
	};
<endif>
	<tokens:{it|public const int <it.name; format="id">=<it.type>;}; separator="\n">
<if(grammar.delegates)>
	// delegates
	<grammar.delegates:
  		 {g|private <g.recognizerName> <g:delegateName()>;}; separator="\n">
<endif>
<if(grammar.delegators)>
	// delegators
	<grammar.delegators:
  		 {g|private <g.recognizerName> <g:delegateName()>;}; separator="\n">
	<last(grammar.delegators):{g|private <g.recognizerName> gParent;}>
<endif>
<if(grammar.delegates)>
	public override void SetState(RecognizerSharedState state)
	{
 		base.SetState(state);
 		<grammar.delegates:{g|<g:delegateName()>.SetState(state);}; separator="\n">
```
 }

```
<if(TREE_PARSER)>
```
 public override void SetTreeNodeStream(ITreeNodeStream input) { base.SetTreeNodeStream(input); <grammar.delegates:{g|<g:delegateName()>.SetTreeNodeStream(input);}; separator="\n"> } <endif> <endif>

 <scopes:{it|<if(it.isDynamicGlobalScope)><globalAttributeScope(scope=it)><endif>}> <@members()>

 public override string[] TokenNames { get { return <grammar.composite.rootGrammar.recognizerName>.tokenNames; } } public override string GrammarFileName { get { return "<fileName>"; } }

 <members>

 partial void OnCreated(); partial void EnterRule(string ruleName, int ruleIndex); partial void LeaveRule(string ruleName, int ruleIndex);

```
	#region Rules
	<rules; separator="\n">
	#endregion Rules
```
<if(grammar.delegatedRules)>

<! generate rule/method definitions for imported rules so they

appear to be defined in this recognizer. !>

 #region Delegated rules

<grammar.delegatedRules:{ruleDescriptor|

```
	<ruleModifier(grammar=grammar,ruleDescriptor=ruleDescriptor)> <returnType(ruleDescriptor)>
<ruleDescriptor.name; format="id">(<ruleDescriptor.parameterScope:parameterScope()>)<!throws
RecognitionException !>{ <if(ruleDescriptor.hasReturnValue)>return
<endif><ruleDescriptor.grammar:delegateName()>.<ruleDescriptor.name;
format="id">(<if(ruleDescriptor.parameterScope)><ruleDescriptor.parameterScope.attributes:{a|<a.name;
```

```
format="id">}; separator=", "><endif>); \}}; separator="\n">
```
 #endregion Delegated rules

<endif>

 <insertSynpreds(synpreds)>

<if(cyclicDFAs)> #region DFA <cyclicDFAs:{dfa | private DFA<dfa.decisionNumber> dfa<dfa.decisionNumber>;}; separator="\n">

```
	protected override void InitDFAs()
	{
 		base.InitDFAs();
 		<cyclicDFAs:{dfa | dfa<dfa.decisionNumber> = new DFA<dfa.decisionNumber>( this<if(dfa.specialStateSTs)>,
SpecialStateTransition<dfa.decisionNumber><endif> );}; separator="\n">
	}
	<cyclicDFAs:cyclicDFA()><! dump tables for all DFA !>
	#endregion DFA
<endif>
<if(bitsets)>
	#region Follow sets
	private static class Follow
	{
 		<bitsets:{it|<bitset(name={_<it.name>_in_<it.inName><it.tokenIndex>}, words64=it.bits)>}; separator="\n">
	}
	#endregion Follow sets
<endif>
}
>>
@genericParser.members() ::= <<
<! WARNING. bug in ST: this is cut-n-paste into Dbg.stg !>
<actions.(actionScope).ctorModifier; null="public"> <grammar.recognizerName>(<inputStreamType>
input<grammar.delegators:{g|, <g.recognizerName> <g:delegateName()>}>)
	: this(input, new RecognizerSharedState()<grammar.delegators:{g|, <g:delegateName()>}>)
{
}
<actions.(actionScope).ctorModifier; null="public"> <grammar.recognizerName>(<inputStreamType> input,
RecognizerSharedState state<grammar.delegators:{g|, <g.recognizerName> <g:delegateName()>}>)
	: base(input, state)
{
<if(grammar.directDelegates)>
	<grammar.directDelegates:
 		{g|<g:delegateName()> = new <g.recognizerName>(input, state<trunc(g.delegators):{p|, <p:delegateName()>}>,
this); \}; separator="\n">
<endif>
<if(grammar.indirectDelegates)>
\langle \text{grammar}}.indirectDelegates:\{g \mid \langle g: \text{delegateName}(\rangle \rangle = \langle g \text{delegator}: \text{delegateName}(\rangle \rangle, \langle g: \text{delegateName}(\rangle \rangle); \}separator="\n">
<endif>
<if(grammar.delegators)>
\langlelast(grammar.delegators):{g|gParent = \langleg:delegateName()>;}>
<endif>
	<parserCtorBody()>
	OnCreated();
}
```
>>

// imported grammars are 'public' (can't be internal because their return scope classes must be accessible) parserModifier(grammar, actions) ::= <<

<if(grammar.grammarIsRoot)><actions.(actionScope).modifier; null="public"><else>public<endif> >>

```
parserCtorBody() ::= \ll\ll<if(memoize)>
<if(grammar.grammarIsRoot)>
this.state.ruleMemo = new System.Collections.Generic.Dictionary\<int,
int>[<length(grammar.allImportedRules)>+1];<\n><! index from 1..n !>
<endif>
<endif>
<grammar.delegators:
{g|this \le g:delegateName() > = \le g:delegateName() >}; \: s\cdoteparator="n" >\gg
```
parser(grammar, name, scopes, tokens, tokenNames, rules, numRules, bitsets,

ASTLabelType="object",

superClass={<if(actions.(actionScope).superClass)><actions.(actionScope).superClass><else>Antlr.Runtime.Parser <endif>}, labelType="IToken",

```
 members={<actions.parser.members>}) ::= <<
```

```
<genericParser(inputStreamType="ITokenStream", rewriteElementType="IToken", filterMode=false, ...)>
>>
```
 $/*$  How to generate a tree parser; same as parser except the input

\* stream is a different type.

\*/

treeParser(grammar, name, scopes, tokens, tokenNames, globalAction, rules,

```
 numRules, bitsets, filterMode, labelType={<ASTLabelType>}, ASTLabelType="object",
superClass={<if(actions.(actionScope).superClass)><actions.(actionScope).superClass><else>Antlr.Runtime.Tree.<
```

```
if(filterMode)><if(buildAST)>TreeRewriter<else>TreeFilter<endif><else>TreeParser<endif><endif>},
```
members={<actions.treeparser.members>}) ::= <<

```
<genericParser(inputStreamType="ITreeNodeStream", rewriteElementType="Node", ...)>
\rightarrow
```
 $/*$  A simpler version of a rule template that is specific to the imaginary

\* rules created for syntactic predicates. As they never have return values

\* nor parameters etc..., just give simplest possible method. Don't do

\* any of the normal memoization stuff in here either; it's a waste.

\* As predicates cannot be inlined into the invoking rule, they need to

\* be in a rule by themselves.

\*/

synpredRule(ruleName, ruleDescriptor, block, description, nakedBlock) ::=  $\overline{<}$ 

partial void EnterRule <ruleName> fragment();

partial void LeaveRule\_<ruleName>\_fragment();

```
// $ANTLR start <ruleName>
<ruleModifier(grammar=grammar,ruleDescriptor=ruleDescriptor)> void
<ruleName>_fragment(<ruleDescriptor.parameterScope:parameterScope()>)
{
	<ruleLabelDefs(...)>
	EnterRule_<ruleName>_fragment();
	EnterRule("<ruleName>_fragment", <ruleDescriptor.index>);
	TraceIn("<ruleName>_fragment", <ruleDescriptor.index>);
	try
	{
 		<block>
	}
	finally
 	{
 		TraceOut("<ruleName>_fragment", <ruleDescriptor.index>);
 LeaveRule("<ruleName>_fragment", <ruleDescriptor.index>);
 		LeaveRule_<ruleName>_fragment();
	}
}
// $ANTLR end <ruleName>
>>
insertLexerSynpreds(synpreds) ::= <<
<insertSynpreds(synpreds)>
\gginsertSynpreds(synpreds) ::= <<
<if(synpreds)>
#region Synpreds
private bool EvaluatePredicate(System.Action fragment)
{
	bool success = false;
	state.backtracking++;
<@start()	try { DebugBeginBacktrack(state.backtracking);
int start = input. Mark();
	try
 	{
 		fragment();
 	}
	catch ( RecognitionException re )
	{
 		System.Console.Error.WriteLine("impossible: "+re);
 \mathfrak{r}	success = !state.failed;
	input.Rewind(start);
```

```
	} finally { DebugEndBacktrack(state.backtracking, success); }
\langle @stop() \rangle	state.backtracking--;
	state.failed=false;
	return success;
}
#endregion Synpreds
<endif>
\ggruleMemoization(name) ::= <<
<if(memoize)>
if (state.backtracking > 0 && AlreadyParsedRule(input, <ruleDescriptor.index>)) { <returnFromRule()> }
<endif>
>>
\!^* How to test for failure and return from rule */checkRuleBacktrackFailure() ::= <<
<if(backtracking)>if (state.failed) <returnFromRule()><endif>
\gg/* This rule has failed, exit indicating failure during backtrack */ruleBacktrackFailure() ::= <<
<if(backtracking)>if (state.backtracking>0) {state.failed=true; <returnFromRule()>}<endif>
>>
ruleWrapperMap ::= [
	"bottomup":{<ruleWrapperBottomup()>},
	"topdown":{<ruleWrapperTopdown()>},
	default:""
]
ruleWrapperBottomup() ::= <<
<if(TREE_PARSER && filterMode)>
protected override <if(buildAST)>IAstRuleReturnScope<else>void<endif> Bottomup() { <if(buildAST)>return
<endif>bottomup(); }
<endif>
>>
ruleWrapperTopdown() ::= <<
<if(TREE_PARSER && filterMode)>
protected override <if(buildAST)>IAstRuleReturnScope<else>void<endif> Topdown() { <if(buildAST)>return
<endif>topdown(); }
<endif>
\rightarrow/** How to generate code for a rule. This includes any return type
```

```
* data aggregates required for multiple return values.
```

```
*/
```
rule(ruleName,ruleDescriptor,block,emptyRule,description,exceptions,finally,memoize) ::= <<

```
<ruleAttributeScope(scope=ruleDescriptor.ruleScope)>
```

```
<returnScope(ruleDescriptor.returnScope)>
```

```
partial void EnterRule_<ruleName>();
```
partial void LeaveRule\_<ruleName>();

```
<ruleWrapperMap.(ruleName)>
```
// \$ANTLR start "<ruleName>"

```
// <fileName>:<description>
```
[GrammarRule("<ruleName>")]

```
<ruleModifier(grammar=grammar,ruleDescriptor=ruleDescriptor)> <returnType(ruleDescriptor)> <ruleName;
format="id">(<ruleDescriptor.parameterScope:parameterScope()>)
```

```
{
```

```
	EnterRule_<ruleName>();
```
EnterRule("<ruleName>", <ruleDescriptor.index>);

```
	TraceIn("<ruleName>", <ruleDescriptor.index>);
```
<ruleScopeSetUp()>

```
	<ruleDeclarations()>
```

```
	<ruleLabelDefs(...)>
```

```
	<ruleDescriptor.actions.init>
```

```
	try { DebugEnterRule(GrammarFileName, "<ruleName>");
```

```
	DebugLocation(<ruleDescriptor.tree.line>, <ruleDescriptor.EORNode.charPositionInLine>);
```

```
	<@preamble()>
```

```
	try
```

```
	{
		<ruleMemoization(name=ruleName)>
```

```
		<block>
```

```
<ruleCleanUp()>
```

```
		<(ruleDescriptor.actions.after):execAction()>
```

```
	}
```

```
<if(exceptions)>
```

```
	<exceptions:{e|<catch(decl=e.decl,action=e.action)><\n>}>
```
<else>

```
<if(!emptyRule)>
```

```
<if(actions.(actionScope).rulecatch)>
```
 <actions.(actionScope).rulecatch>

```
<else>
```
 catch (RecognitionException re)

```
	{
```
 ReportError(re);

```
		Recover(input,re);
```

```
		<@setErrorReturnValue()>
```

```
	}
<endif>
```
<endif> <endif>

```
	finally
```

```
	{
```

```
		TraceOut("<ruleName>", <ruleDescriptor.index>);
 LeaveRule("<ruleName>", <ruleDescriptor.index>);
 LeaveRule_<ruleName>();
 		<memoize()>
 		<ruleScopeCleanUp()>
 		<finally>
 	}
	DebugLocation(<ruleDescriptor.EORNode.line>, <ruleDescriptor.EORNode.charPositionInLine>);
	} finally { DebugExitRule(GrammarFileName, "<ruleName>"); }
	<@postamble()>
\leqreturnFromRule()\geq\n>
}
// $ANTLR end "<ruleName>"
\gg// imported grammars need to have internal rules
ruleModifier(grammar,ruleDescriptor) ::= <<
<if(grammar.grammarIsRoot)><csharpVisibilityMap.(ruleDescriptor.modifier);
null="private"><else>internal<endif>
\gg// imported grammars need to have public return scopes
returnScopeModifier(grammar,ruleDescriptor) ::= <<
<if(grammar.grammarIsRoot)><csharpVisibilityMap.(ruleDescriptor.modifier);
null="private"><else>public<endif>
>>
catch(decl,action) ::= \lt\ltcatch (<e.decl>)
{
	<e.action>
}
>>
ruleDeclarations() ::= \lt\lt<if(ruleDescriptor.hasMultipleReturnValues)>
\leqreturnType(ruleDescriptor)> retval = new
<returnType(ruleDescriptor)>(<if(ruleDescriptor.returnScope.attributes)>this<endif>);
retval.S \text{tart} = (\langle \text{labelType}\rangle)input.LT(1);
<elseif(ruleDescriptor.returnScope)>
<ruleDescriptor.returnScope.attributes:{ a |
<a.type> <a.name; format="id"> = <if(a.initValue)><a.initValue><else><initValue(a.type)><endif>;
\geq<endif>
<if(memoize)>
int <ruleDescriptor.name>_StartIndex = input.Index;
<endif>
\rightarrow
```

```
ruleScopeSetUp() ::= \leq<ruleDescriptor.useScopes:{it|<it>_stack.Push(new <it>_scope(this));<it>_scopeInit(<it>_stack.Peek());};
separator="\n">
<ruleDescriptor.ruleScope:{it|<it.name>_stack.Push(new
<it.name>_scope(this));<it.name>_scopeInit(<it.name>_stack.Peek());}; separator="\n">
\ggruleScopeCleanUp() ::= \leq<ruleDescriptor.useScopes:{it|<it>_scopeAfter(<it>_stack.Peek());<it>_stack.Pop();}; separator="\n">
<ruleDescriptor.ruleScope:{it|<it.name>_scopeAfter(<it.name>_stack.Peek());<it.name>_stack.Pop();};
separator="\n">
>>
ruleLabelDefs(ruleDescriptor, labelType, ASTLabelType, rewriteElementType) ::= <<
<[ruleDescriptor.tokenLabels,ruleDescriptor.tokenListLabels,ruleDescriptor.wildcardTreeLabels,ruleDescriptor.wil
dcardTreeListLabels]
:\{it| \langle labelType \rangle \langle it| \rangle = default(\langle labelType \rangle); \}; separator="\n"
>
<ruleDescriptor.tokenListLabels
:\{it|List\} \le \text{labelType}\} list_\langle it|List\>
<[ruleDescriptor.ruleListLabels,ruleDescriptor.wildcardTreeListLabels]
:\{it|List\} \leq \text{ASTLabelType}\} \; list\_ \text{bit} \leq t.label.text> = null;}; separator="\n"
\geq<ruleDescriptor.ruleLabels:ruleLabelDef(); separator="\n">
<ruleDescriptor.ruleListLabels:ruleLabelDef(); separator="\n">
>>
lexerRuleLabelDefs() ::= <<
<[ruleDescriptor.tokenLabels,
 ruleDescriptor.tokenListLabels,
 ruleDescriptor.ruleLabels]
:\{it| \langle labelType \rangle \langle it|. \rangle = default(\langle labelType \rangle); \}; separator="\n"
>
<[ruleDescriptor.charListLabels,
 ruleDescriptor.charLabels]
:{it|int <it.label.text> = 0;}; separator="\n"
\rightarrow<[ruleDescriptor.tokenListLabels,
 ruleDescriptor.ruleListLabels]
:\{it|List\ll labelType\}\rangle list \langle it|. label.text = null;}; separator="\n"
\ddot{\phantom{1}}<ruleDescriptor.charListLabels:{it|List\<int> list_<it.label.text> = null;}; separator="\n"
\overline{\phantom{0}}\rightarrowreturnFromRule() ::= \langle % \rangle
```

```
return
<if(!ruleDescriptor.isSynPred)>
<if(ruleDescriptor.hasReturnValue)>
<if(ruleDescriptor.hasSingleReturnValue)>
<! This comment is a hack to make sure the following
 single space appears in the output. !> <ruleDescriptor.singleValueReturnName>
<else>
<!!> retval
<endif>
<endif>
<endif>
;
\%ruleCleanUp() ::= \leq<if(ruleDescriptor.hasMultipleReturnValues)>
<if(!TREE_PARSER)>
retval.Stop = (\langle labelType \rangle) input.LT(-1);<endif>
<endif>
>>
memoize() ::= \leq<if(memoize)>
<if(backtracking)>
if (state.backtracking > 0) { Memoize(input, <ruleDescriptor.index>, <ruleDescriptor.name>_StartIndex); }
<endif>
<endif>
>>
/** How to generate a rule in the lexer; naked blocks are used for
* fragment rules.
*/
lexerRule(ruleName,nakedBlock,ruleDescriptor,block,memoize) ::= <<
partial void EnterRule_<ruleName>();
partial void LeaveRule_<ruleName>();
// $ANTLR start "<ruleName>"
[GrammarRule("<ruleName>")]
<ruleModifier(grammar=grammar,ruleDescriptor=ruleDescriptor)> void
m<ruleName>(<ruleDescriptor.parameterScope:parameterScope()>)
{
	EnterRule_<ruleName>();
EnterRule("<ruleName>", <ruleDescriptor.index>);
	TraceIn("<ruleName>", <ruleDescriptor.index>);
	<ruleScopeSetUp()>
	<ruleDeclarations()>
```

```
	try
	{
<if(nakedBlock)>
 		<ruleMemoization(name=ruleName)>
 		<lexerRuleLabelDefs()>
 		<ruleDescriptor.actions.init>
 		<block>
<else>
 int _type = \langleruleName\rangle;
 int channel = DefaultTokenChannel;
 		<ruleMemoization(name=ruleName)>
 		<lexerRuleLabelDefs()>
 		<ruleDescriptor.actions.init>
 		<block>
 		<ruleCleanUp()>
 state.type = _type;
 state.channel = _channel;
 		<(ruleDescriptor.actions.after):execAction()>
<endif>
	}
	finally
	{
 		TraceOut("<ruleName>", <ruleDescriptor.index>);
 LeaveRule("<ruleName>", <ruleDescriptor.index>);
 LeaveRule_<ruleName>();
 		<ruleScopeCleanUp()>
 		<memoize()>
	}
}
// $ANTLR end "<ruleName>"
>>
```
/\*\* How to generate code for the implicitly-defined lexer grammar rule \* that chooses between lexer rules. \*/

```
tokensRule(ruleName,nakedBlock,args,block,ruleDescriptor) ::= <<
```

```
public override void mTokens()
{

}
>>
```
// S U B R U L E S

```
/* A (...) subrule with multiple alternatives */
block(alts,decls,decision,enclosingBlockLevel,blockLevel,decisionNumber,maxK,maxAlt,description) ::= <<
// <fileName>:<description>
```

```
int alt<decisionNumber>=<maxAlt>;
<decls>
<@predecision()>
try { DebugEnterSubRule(<decisionNumber>);
try { DebugEnterDecision(<decisionNumber>, false<!<decision.dfa.hasSynPred>!>);
<decision>
} finally { DebugExitDecision(<decisionNumber>); }
<@postdecision()>
<@prebranch()>
switch (alt<decisionNumber>)
{
<alts:{a|<altSwitchCase(i,a)>}>
}
} finally { DebugExitSubRule(<decisionNumber>); }
<@postbranch()>
>>
/** A rule block with multiple alternatives */ruleBlock(alts,decls,decision,enclosingBlockLevel,blockLevel,decisionNumber,maxK,maxAlt,description) ::= <<
// <fileName>:<description>
int alt<decisionNumber>=<maxAlt>;
<decls>
<@predecision()>
try { DebugEnterDecision(<decisionNumber>, false<!<decision.dfa.hasSynPred>!>);
<decision>
} finally { DebugExitDecision(<decisionNumber>); }
<@postdecision()>
switch (alt<decisionNumber>)
{
<alts:{a|<altSwitchCase(i,a)>}>
}
\ggruleBlockSingleAlt(alts,decls,decision,enclosingBlockLevel,blockLevel,decisionNumber,description) ::= <<
```

```
// <fileName>:<description>
<decls>
<@prealt()>
DebugEnterAlt(1);
<alts>
<@postalt()>
\gg/* A special case of a (...) subrule with a single alternative */
blockSingleAlt(alts,decls,decision,enclosingBlockLevel,blockLevel,decisionNumber,description) ::= <<
// <fileName>:<description>
<decls>
<@prealt()>
DebugEnterAlt(1);
```

```
<alts>
<@postalt()>
>>
```

```
/* A (..)+ block with 1 or more alternatives */
positiveClosureBlock(alts,decls,decision,enclosingBlockLevel,blockLevel,decisionNumber,maxK,maxAlt,descriptio
n) ::= \ll <// <fileName>:<description>
int cnt<decisionNumber>=0;
<decls>
<@preloop()>
try { DebugEnterSubRule(<decisionNumber>);
while (true)
{
	int alt<decisionNumber>=<maxAlt>;
	<@predecision()>
	try { DebugEnterDecision(<decisionNumber>, false<!<decision.dfa.hasSynPred>!>);
	<decision>
	} finally { DebugExitDecision(<decisionNumber>); }
	<@postdecision()>
	switch (alt<decisionNumber>)
	{
<alts:{a|<altSwitchCase(i,a)>}>
	default:
 if (cnt<decisionNumber> >= 1)
 			goto loop<decisionNumber>;
 		<ruleBacktrackFailure()>
 EarlyExitException eee<decisionNumber> = new EarlyExitException(<decisionNumber>, input);
 		DebugRecognitionException(eee<decisionNumber>);
 		<@earlyExitException()>
 		throw eee<decisionNumber>;
 	}
	cnt<decisionNumber>++;
}
loop<decisionNumber>:
	;
} finally { DebugExitSubRule(<decisionNumber>); }
<@postloop()>
>>
positiveClosureBlockSingleAlt ::= positiveClosureBlock
/* A (..)* block with 1 or more alternatives */
closureBlock(alts,decls,decision,enclosingBlockLevel,blockLevel,decisionNumber,maxK,maxAlt,description) ::=
<<// <fileName>:<description>
```

```
<decls>
<@preloop()>
try { DebugEnterSubRule(<decisionNumber>);
while (true)
{
	int alt<decisionNumber>=<maxAlt>;
	<@predecision()>
	try { DebugEnterDecision(<decisionNumber>, false<!<decision.dfa.hasSynPred>!>);
	<decision>
	} finally { DebugExitDecision(<decisionNumber>); }
	<@postdecision()>
	switch ( alt<decisionNumber> )
	{
<alts:{a|<altSwitchCase(i,a)>}>
	default:
 		goto loop<decisionNumber>;
	}
}
loop<decisionNumber>:
	;
} finally { DebugExitSubRule(<decisionNumber>); }
<@postloop()>
>>
closureBlockSingleAlt ::= closureBlock
/** Optional blocks (x)? are translated to (x) by before code generation
* so we can just use the normal block template
*/
optionalBlock ::= block
optionalBlockSingleAlt ::= block
/** A case in a switch that jumps to an alternative given the alternative
* number. A DFA predicts the alternative and then a simple switch
* does the jump to the code that actually matches that alternative.
*/
altSwitchCase(altNum,alt) ::= <<
case <altNum>:
\langle @break() \rangleDebugEnterAlt(<altNum>);
\langlealt\rangle	break;<\n>
>>
```
/\*\* An alternative is just a list of elements; at outermost level \*/

```
alt(elements,altNum,description,autoAST,outerAlt,treeLevel,rew) ::= <<
// <fileName>:<description>
{
<@declarations()>
<elements:element()>
<rew><@cleanup()>
}
>>
/** What to emit when there is no rewrite. For auto build
* mode, does nothing.
*/
noRewrite(rewriteBlockLevel, treeLevel) ::= ""
// E L E M E N T S
/* Dump the elements one per line */element(it) ::= <\frac{6}{6}<@prematch()>
DebugLocation(<it.line>, <it.pos>);<\n>
\langleit.el>\langlen\rangle% >/** match a token optionally with a label in front */tokenRef(token,label,elementIndex,terminalOptions={}) ::= <<
<if(label)><label>=(<labelType>)<endif>Match(input,<token>,Follow._<token>_in_<ruleName><elementIndex>);
<checkRuleBacktrackFailure()>
>>
/** ids+=ID */
tokenRefAndListLabel(token,label,elementIndex,terminalOptions={}) ::= <<
<tokenRef(...)>
<listLabelElem(elem=label,elemType=labelType,...)>
>>
listLabel(label,elem) ::= <<
#error The listLabel template should not be used with this target.\langle n \rangle>>
listLabelElem(label,elem,elemType) ::= <<
if (list \langle \text{label}\rangle ==null) list \langle \text{label}\rangle =new List\langle \langle \text{element}\ranglepe; null=\langle \langle \text{label}\ranglelist <label>.Add(<elem>);<\n>
>>
/** match a character */
charRef(char, label) ::= \lt\lt<if(label)>
```

```
\langlelabel\rangle = input.LA(1);\langle\n
<endif>
Match(<char>); <checkRuleBacktrackFailure()>
>>
/** match a character range */
charRangeRef(a,b, label) ::= \leq \leq<if(label)>
\langlelabel\rangle = input.LA(1);\langle\n
<endif>
MatchRange(<a>,<br/>>b>); <checkRuleBacktrackFailure()>
\gt/** For now, sets are interval tests and must be tested inline */
matchSet(s,label,elementIndex,postmatchCode="",terminalOptions={}) ::= <<
<if(label)>
<matchSetLabel()>
<endif>
if (<s>)
{
	input.Consume();
	<postmatchCode>
	<if(!LEXER)>state.errorRecovery=false;<endif><if(backtracking)>state.failed=false;<endif>
}
else
{
	<ruleBacktrackFailure()>
	MismatchedSetException mse = new MismatchedSetException(null,input);
	DebugRecognitionException(mse);
	<@mismatchedSetException()>
<if(LEXER)>
	Recover(mse);
	throw mse;
<else>
	throw mse;
	<! use following code to make it recover inline; remove throw mse;
	recoverFromMismatchedSet(input,mse,Follow._set_in_<ruleName><elementIndex>);
	!>
<endif>
\langle \rangle>>
matchSetUnchecked(s,label,elementIndex,postmatchCode=false) ::= <%
<if(label)>
<matchSetLabel()><\n>
<endif>
input.Consume();<\n>
<if(postmatchCode)>
```
<postmatchCode><\n> <endif> <if(!LEXER)>state.errorRecovery=false;<endif><if(backtracking)>state.failed=false;<endif>  $% >$ matchSetLabel() ::= <% <if(LEXER)>  $\langle$ label $\rangle$ = input.LA(1); <else> <label>=(<labelType>)input.LT(1); <endif>  $% >$ matchRuleBlockSet ::= matchSet matchSetAndListLabel(s,label,elementIndex,postmatchCode) ::= << <matchSet(...)> <listLabelElem(elem=label,elemType=labelType,...)>  $\gg$ /\*\* Match a string literal \*/ lexerStringRef(string,label,elementIndex) ::= <% <if(label)>  $int <$ label>Start = CharIndex; $\langle n \rangle$ Match(<string>); <checkRuleBacktrackFailure()><\n>  $int <$ label>StartLine<elementIndex> = Line; $<$ \n> int <label>StartCharPos<elementIndex> = CharPositionInLine;<\n> <label> = new <labelType>(input, TokenTypes.Invalid, TokenChannels.Default, <label>Start, CharIndex-1);<\n>  $\langle$ label>.Line =  $\langle$ label>StartLine $\langle$ elementIndex>; $\langle \rangle$ n> <label>.CharPositionInLine = <label>StartCharPos<elementIndex>; <else> Match(<string>); <checkRuleBacktrackFailure()><\n> <endif>  $\%$ wildcard(token,label,elementIndex,terminalOptions={}) ::= << <if(label)>  $\langle$ label $>=$  $\langle$ labelType $>$ )input.LT(1); $\langle$ |n $>$ <endif> MatchAny(input); <checkRuleBacktrackFailure()>  $\gg$ wildcardAndListLabel(token,label,elementIndex,terminalOptions={}) ::= << <wildcard(...)> <listLabelElem(elem=label,elemType=labelType,...)>  $\gg$ 

/\*\* Match . wildcard in lexer \*/

```
wildcardChar(label, elementIndex) ::= <<
<if(label)>
\langlelabel> = input.LA(1);\langle n \rangle<endif>
MatchAny(); <checkRuleBacktrackFailure()>
>>
wildcardCharListLabel(label, elementIndex) ::= <<
<wildcardChar(...)>
<listLabelElem(elem=label,elemType=labelType,...)>
\gg/** Match a rule reference by invoking it possibly with arguments
* and a return value or values. The 'rule' argument was the
* target rule name, but now is type Rule, whose toString is
* same: the rule name. Now though you can access full rule
* descriptor stuff.
*/
ruleRef(rule,label,elementIndex,args,scope) ::= <<
PushFollow(Follow._<rule.name>_in_<ruleName><elementIndex>);
<if(label)><label>=<endif><if(scope)><scope:delegateName()>.<endif><rule.name; format="id">(<args;
separator=", ">);
PopFollow();
<checkRuleBacktrackFailure()>
>>
/** ids+=r */ruleRefAndListLabel(rule,label,elementIndex,args,scope) ::= <<
<ruleRef(...)>
<listLabelElem(elem=label,elemType={<ASTLabelType>},...)>
\gg/** A lexer rule reference.
*
* The 'rule' argument was the target rule name, but now
* is type Rule, whose toString is same: the rule name.
* Now though you can access full rule descriptor stuff.
*/
lexerRuleRef(rule,label,args,elementIndex,scope) ::= <%
<if(label)>
int <label>Start<elementIndex> = CharIndex; <\n>
int <label>StartLine<elementIndex> = Line;<\n>
int <label>StartCharPos<elementIndex> = CharPositionInLine;<\n>
<if(scope)><scope:delegateName()>.<endif>m<rule.name>(<args; separator=", ">);
<checkRuleBacktrackFailure()><\n>
<label> = new <labelType>(input, TokenTypes.Invalid, TokenChannels.Default, <label>Start<elementIndex>,
CharIndex-1); \langle n \rangle\langlelabel>.Line = \langlelabel>StartLine\langleelementIndex>\langle \rangle:
```

```
<label>.CharPositionInLine = <label>StartCharPos<elementIndex>;
<else>
<if(scope)><scope:delegateName()>.<endif>m<rule.name>(<args; separator=", ">);
<checkRuleBacktrackFailure()>
<endif>
% >/* i+=INT in lexer */lexerRuleRefAndListLabel(rule,label,args,elementIndex,scope) ::= <<
<lexerRuleRef(...)>
<listLabelElem(elem=label,elemType=labelType,...)>
>>
/** EOF in the lexer */
lexerMatchEOF(label,elementIndex) ::= <%
<if(label)>
int <label>Start<elementIndex> = CharIndex;<\n>
int <label>StartLine<elementIndex> = Line;<\n>
int <label>StartCharPos<elementIndex> = CharPositionInLine;<\n>
Match(EOF); <checkRuleBacktrackFailure()><\n>
<labelType> <label> = new <labelType>(input, EOF, TokenChannels.Default, <label>Start<elementIndex>,
CharIndex-1);\langle n \rangle\langlelabel>.Line = \langlelabel>StartLine\langleelementIndex>;\langle\n>
<label>.CharPositionInLine = <label>StartCharPos<elementIndex>;
<else>
Match(EOF); <checkRuleBacktrackFailure()>
<endif>
\%// used for left-recursive rules
recRuleDefArg() ::= "int <recRuleArg()>"
recRuleArg() ::= "_p"
recRuleAltPredicate(ruleName,opPrec) ::= "<recRuleArg()> \<= <opPrec>"
recRuleSetResultAction() ::= "root_0=$<ruleName>_primary.tree;"
/** match \land(root children) in tree parser */tree(root, actionsAfterRoot, children, nullableChildList,
   enclosingTreeLevel, treeLevel) ::= <<
<root:element()>
<actionsAfterRoot:element()>
<if(nullableChildList)>
if (input.LA(1) == TokenTypes.Down){
	Match(input, TokenTypes.Down, null); <checkRuleBacktrackFailure()>
	<children:element()>
```

```
	Match(input, TokenTypes.Up, null); <checkRuleBacktrackFailure()>
```

```
}
```

```
<else>
```

```
Match(input, TokenTypes.Down, null); <checkRuleBacktrackFailure()>
<children:element()>
Match(input, TokenTypes.Up, null); <checkRuleBacktrackFailure()>
<endif>
>>
/* Every predicate is used as a validating predicate (even when it is
* also hoisted into a prediction expression).
*/
validateSemanticPredicate(pred,description) ::= <<
if (!(<evalPredicate(...)>))
{
	<ruleBacktrackFailure()>
throw new FailedPredicateException(input, "<ruleName>", "<description>");
}
>>
// F i x e d D F A (if-then-else)
dfaState(k,edges,eotPredictsAlt,description,stateNumber,semPredState) ::= <<
int LA<decisionNumber> <k> = input.LA(<k>);<\n>
<edges; separator="\nelse ">
else
{
<if(eotPredictsAlt)>
alt<decisionNumber> = <eotPredictsAlt>;
<else>
	<ruleBacktrackFailure()>
	NoViableAltException nvae = new NoViableAltException("<description>", <decisionNumber>, <stateNumber>,
input, \langle k \rangle;
	DebugRecognitionException(nvae);
	<@noViableAltException()>
	throw nvae;
<endif>
}
>>
/** Same as a normal DFA state except that we don't examine lookahead
* for the bypass alternative. It delays error detection but this
* is faster, smaller, and more what people expect. For (X)? people
* expect "if (LA(1)=X) match(X);" and that's it.
*/
dfaOptionalBlockState(k,edges,eotPredictsAlt,description,stateNumber,semPredState) ::= <<
int LA<decisionNumber>_<k> = input.LA(<k>);<\n>
<edges; separator="\nelse ">
\rightarrow
```
/\*\* A DFA state that is actually the loopback decision of a closure

- \* loop. If end-of-token (EOT) predicts any of the targets then it
- \* should act like a default clause (i.e., no error can be generated).
- \* This is used only in the lexer so that for ('a')\* on the end of a rule

```
* anything other than 'a' predicts exiting.
```
\*/

```
dfaLoopbackState(k,edges,eotPredictsAlt,description,stateNumber,semPredState) ::= <<
int LA<decisionNumber> <k> = input.LA(<k>);<\n>
<edges; separator="\nelse "><\n>
<if(eotPredictsAlt)>
<if(!edges)>
alt<decisionNumber> = <eotPredictsAlt>;<! if no edges, don't gen ELSE !>
<else>
else
{
	alt<decisionNumber> = <eotPredictsAlt>;
\langle \rangle<endif>
<endif>
>>
/** An accept state indicates a unique alternative has been predicted */
dfaAcceptState(alt) ::= "alt < decisionNumber > = < alt >;"/** A simple edge with an expression. If the expression is satisfied,
* enter to the target state. To handle gated productions, we may
* have to evaluate some predicates for this edge.
*/
dfaEdge(labelExpr, targetState, predicates) ::= <<
if ((<labelExpr>)<if(predicates)> && (<predicates>)<endif>)
{
	<targetState>
}
>>
// F i x e d D F A (switch case)
/** A DFA state where a SWITCH may be generated. The code generator
* decides if this is possible: CodeGenerator.canGenerateSwitch().
*/
dfaStateSwitch(k,edges,eotPredictsAlt,description,stateNumber,semPredState) ::= <<
switch (input.LA(\langle k \rangle))
{
<edges; separator="\n">
default:
<if(eotPredictsAlt)>
	alt<decisionNumber>=<eotPredictsAlt>;
	break;<\n>
<else>
```
 {

```
		<ruleBacktrackFailure()>
```
 NoViableAltException nvae = new NoViableAltException("<description>", <decisionNumber>, <stateNumber>, input,  $\langle k \rangle$ ;

```
		DebugRecognitionException(nvae);
 		<@noViableAltException()>
 		throw nvae;
	}
<endif>
```
 $\langle \rangle$ 

>>

dfaOptionalBlockStateSwitch(k,edges,eotPredictsAlt,description,stateNumber,semPredState) ::= << switch (input.LA(<k>))

```
{
<edges; separator="\n">
\langle n \rangle\gg
```
dfaLoopbackStateSwitch(k, edges,eotPredictsAlt,description,stateNumber,semPredState) ::= << switch (input. $LA(\langle k \rangle)$ )

```
{
<edges; separator="\n">
<if(eotPredictsAlt)>
default:
	alt<decisionNumber>=<eotPredictsAlt>;
break;<\n>
<endif>
\langle n \rangle\gt
```

```
dfaEdgeSwitch(labels, targetState) ::= <<
<labels:{it|case <it>:}; separator="\n">
	{
	<targetState>
	}
	break;
>>
```

```
\sqrt{C} y c l i c DFA
```

```
/** The code to initiate execution of a cyclic DFA; this is used
* in the rule to predict an alt just like the fixed DFA case.
* The <name> attribute is inherited via the parser, lexer, ...
*/
dfaDecision(decisionNumber,description) ::= <<
try
{
```

```
 Open Source Used In AppDynamics_Analytics 23.2.0.onprem 213
```

```
	alt<decisionNumber> = dfa<decisionNumber>.Predict(input);
}
catch (NoViableAltException nvae)
{
	DebugRecognitionException(nvae);
	throw;
}
>>
/* Dump DFA tables as run-length-encoded Strings of octal values.
* Can't use hex as compiler translates them before compilation.
* These strings are split into multiple, concatenated strings.
* Java puts them back together at compile time thankfully.
* Java cannot handle large static arrays, so we're stuck with this
* encode/decode approach. See analysis and runtime DFA for
* the encoding methods.
*/
cyclicDFA(dfa) ::= \ll\llprivate class DFA<dfa.decisionNumber> : DFA
{
private const string DFA<dfa.decisionNumber> \text{eotS} ="<dfa.javaCompressedEOT; wrap="\"+\n\t\t\"">";
	private const string DFA<dfa.decisionNumber>_eofS =
 "<dfa.javaCompressedEOF; wrap="\"+\n\t\t\"">";
	private const string DFA<dfa.decisionNumber>_minS =
 "<dfa.javaCompressedMin; wrap="\"+\n\t\t\"">";
private const string DFA<dfa.decisionNumber> maxS =
 "<dfa.javaCompressedMax; wrap="\"+\n\t\t\"">";
private const string DFA<dfa.decisionNumber> acceptS ="<dfa.javaCompressedAccept; wrap="\"+\n\t\t\"">";
private const string DFA<dfa.decisionNumber>_specialS =
 		"<dfa.javaCompressedSpecial; wrap="\"+\n\t\t\"">}>";
private static readonly string[] DFA < dfa.decisionNumber>_transitionS =
 		{
 \langledfa.javaCompressedTransition:{s|"\langles; wrap="\"+\n\"">"}; separator=",\n">
 		};
	private static readonly short[] DFA<dfa.decisionNumber>_eot =
DFA.UnpackEncodedString(DFA<dfa.decisionNumber>_eotS);
private static readonly short [] DFA <dfa.decisionNumber > eof =
DFA.UnpackEncodedString(DFA<dfa.decisionNumber> eofS);
private static readonly charl DFA<dfa.decisionNumber> min =DFA.UnpackEncodedStringToUnsignedChars(DFA<dfa.decisionNumber> minS);
	private static readonly char[] DFA<dfa.decisionNumber>_max =
DFA.UnpackEncodedStringToUnsignedChars(DFA<dfa.decisionNumber> maxS);
private static readonly short [] DFA<dfa.decisionNumber> accept =DFA.UnpackEncodedString(DFA<dfa.decisionNumber> acceptS);
```
private static readonly short [] DFA <decisionNumber > special =

```
DFA.UnpackEncodedString(DFA<dfa.decisionNumber>_specialS);
private static readonly short[][] DFA<dfa.decisionNumber>_transition;
	static DFA<dfa.decisionNumber>()
	{
 		int numStates = DFA<dfa.decisionNumber>_transitionS.Length;
 DFA \leq dfa.decisionNumber > transition = new short[numStates][];for ( int i=0; i \le numStates; i++ )
		{
 DFA < dfa.decisionNumber>_transition[i] =
DFA.UnpackEncodedString(DFA<dfa.decisionNumber>_transitionS[i]);
 		}
	}
	public DFA<dfa.decisionNumber>( BaseRecognizer recognizer<if(dfa.specialStateSTs)>,
SpecialStateTransitionHandler specialStateTransition<endif> )
<if(dfa.specialStateSTs)>
 		: base(specialStateTransition)
<endif>
	{
 this.recognizer = recognizer;
 this.decisionNumber = \langledfa.decisionNumber\rangle;
 		this.eot = DFA<dfa.decisionNumber>_eot;
 this.eof = DFA < dfa.decisionNumber> eof;
 		this.min = DFA<dfa.decisionNumber>_min;
 		this.max = DFA<dfa.decisionNumber>_max;
 		this.accept = DFA<dfa.decisionNumber>_accept;
 		this.special = DFA<dfa.decisionNumber>_special;
 		this.transition = DFA<dfa.decisionNumber>_transition;
 	}
public override string Description { get { return "<dfa.description>"; } }
	public override void Error(NoViableAltException nvae)
	{
 		DebugRecognitionException(nvae);
	}
\langle n \rangle<if(dfa.specialStateSTs)>
private int SpecialStateTransition<dfa.decisionNumber>(DFA dfa, int s, IIntStream _input)<! throws
NoViableAltException!>
{
	<if(LEXER)>
IIntStream input = _input;
<endif>
	<if(PARSER)>
ITokenStream input = (ITokenStream) input;
<endif>
```

```
	<if(TREE_PARSER)>
	ITreeNodeStream input = (ITreeNodeStream)_input;
	<endif>
int _s = s;
s = -1;
	<! pull these outside the switch cases to save space on locals !>
int LA<dfa.decisionNumber>1 =input.LA(1);
	int index<dfa.decisionNumber>_1 = input.Index;
switch (\_s)	{
	<dfa.specialStateSTs:{state |case <i0>:<! compressed special state numbers 0..n-1 !>
	<state>}; separator="\n">
	default:
 		break;
	}
if (s >= 0)		return s;
<if(backtracking)>
	if (state.backtracking > 0) {state.failed=true; return -1;}
<endif>
	NoViableAltException nvae = new NoViableAltException(dfa.Description, <dfa.decisionNumber>, _s, input);
	dfa.Error(nvae);
	throw nvae;
}
<endif>
>>
/** A state in a cyclic DFA; it's a special state and part of a big switch on
* state.
*/
cyclicDFAState(decisionNumber,stateNumber,edges,needErrorClause,semPredState) ::= <<
{
<if(semPredState)>
	<! get next lookahead symbol to test edges, then rewind !>
	input.Rewind();
<endif>
	<edges; separator="\nelse ">
<if(semPredState)>
\leq! return input cursor to state before we rewound !>	input.Seek(index<decisionNumber>_1);
<endif>
	break;
}
>>
```
/\*\* Just like a fixed DFA edge, test the lookahead and indicate what \* state to jump to next if successful. \*/ cyclicDFAEdge(labelExpr, targetStateNumber, edgeNumber, predicates) ::= << if (( $\langle$ labelExpr>) $\langle$ if(predicates)> && ( $\langle$ predicates>) $\langle$ endif>) {s =  $\langle$ targetStateNumber>;} $\langle$ |n> >>

/\*\* An edge pointing at end-of-token; essentially matches any char; \* always jump to the target. \*/ eotDFAEdge(targetStateNumber,edgeNumber, predicates) ::= << s = <targetStateNumber>;<\n> >>

## // D F A E X P R E S S I O N S

andPredicates(left,right) ::= "(<left> $&&$ <right>)"

orPredicates(operands) ::= "(<operands; separator=\"||\">)"

notPredicate(pred) ::= "!(<evalPredicate(...)>)"

evalPredicate(pred,description) ::= "(<pred>)"

evalSynPredicate(pred,description) ::= "EvaluatePredicate(<pred>\_fragment)"

lookaheadTest(atom,k,atomAsInt) ::= "LA<decisionNumber>\_<k>==<atom>"

```
/* Sometimes a lookahead test cannot assume that LA(k) is in a temp variable
* somewhere. Must ask for the lookahead directly.
*/
```
isolatedLookaheadTest(atom,k,atomAsInt) ::= "input.LA(<k>)==<atom>"

lookaheadRangeTest(lower,upper,k,rangeNumber,lowerAsInt,upperAsInt) ::= <% (LA<decisionNumber>\_<k><ge()><lower> && LA<decisionNumber>\_<k><le()><upper>)  $\%$ 

isolatedLookaheadRangeTest(lower,upper,k,rangeNumber,lowerAsInt,upperAsInt) ::=  $"$ (input.LA $(\langle k \rangle)$  $\langle$ ge $()$  $>$ lower $>$  && input.LA $(\langle k \rangle)$  $\langle$ le $()$  $>$  $\langle$ upper $\rangle"$ 

```
le() ::= "\le ="ge() ::= ">="setTest(range) ::= \lt\lt<ranges; separator="||">
>>
```
## // A T T R I B U T E S

```
attributeScope(scope) ::= <<
<if(scope)>
<if(scope.attributes)>
protected sealed partial class <scope.name>_scope
{
	<scope.attributes:{it|public <it.decl>;}; separator="\n">
public <scope.name>_scope(<grammar.recognizerName> grammar) { OnCreated(grammar); }
	partial void OnCreated(<grammar.recognizerName> grammar);
}
<if(scope.actions.scopeinit)>
protected void <scope.name>_scopeInit( <scope.name>_scope scope )
{
	<scope.actions.scopeinit>
}
<else>
partial void <scope.name>_scopeInit( <scope.name>_scope scope );
<endif>
<if(scope.actions.scopeafter)>
protected void <scope.name>_scopeAfter( <scope.name>_scope scope )
{
	<scope.actions.scopeafter>
}
<else>
partial void <scope.name>_scopeAfter( <scope.name>_scope scope );
<endif>
protected readonly ListStack\<<scope.name>_scope> <scope.name>_stack = new
ListStack\<<scope.name>_scope>();
<endif>
<endif>
>>
globalAttributeScope(scope) ::= <<
<attributeScope(...)>
>>
ruleAttributeScope(scope) ::= <<
<attributeScope(...)>
>>
returnStructName(it) ::= "<it.name> return"
returnType(ruleDescriptor) ::= \langle % \rangle<if(ruleDescriptor.returnScope.attributes && ruleDescriptor.hasMultipleReturnValues)>
	<ruleDescriptor.grammar.recognizerName>.<ruleDescriptor:returnStructName()>
```

```
<elseif(ruleDescriptor.hasMultipleReturnValues)>
```

```
	<ruleReturnBaseType()>
<elseif(ruleDescriptor.hasSingleReturnValue)>
	<ruleDescriptor.singleValueReturnType>
<else>
	void
<endif>
\%/** Generate the C# type associated with a single or multiple return
* values.
*/
ruleLabelType(referencedRule) ::= <%
<if(referencedRule.hasMultipleReturnValues)>
	<ruleReturnBaseType()>
<elseif(referencedRule.hasSingleReturnValue)>
	<referencedRule.singleValueReturnType>
<else>
	void
<endif>
\%delegateName(it) ::= <<
<if(it.label)><it.label><else>g<it.name><endif>
>>
/** Using a type to init value map, try to init a type; if not in table
* must be an object, default value is "null".
*/
initValue(typeName) ::= \lt\ltdefault(<typeName>)
>>
/** Define a rule label including default value */
ruleLabelDef(label) ::= <%
<ruleLabelType(label.referencedRule)> <label.label.text> = <initValue(ruleLabelType(label.referencedRule))>;
% >/** Define a return struct for a rule if the code needs to access its
* start/stop tokens, tree stuff, attributes, ... Leave a hole for
* subgroups to stick in members.
*/
returnScope(scope) ::= <<
<if(scope.attributes && ruleDescriptor.hasMultipleReturnValues)>
<returnScopeModifier(grammar=grammar,ruleDescriptor=ruleDescriptor)> sealed partial class
<ruleDescriptor:returnStructName()> : <ruleReturnBaseType()><@ruleReturnInterfaces()>
{
	<scope.attributes:{it|public <it.decl>;}; separator="\n">
	<@ruleReturnMembers()>
```

```
}
<endif>
>>
ruleReturnBaseType() ::= <%
<if(TREE_PARSER)>Tree<else>Parser<endif>RuleReturnScope\<<labelType>>
% >@returnScope.ruleReturnMembers() ::= <<
public <ruleDescriptor:returnStructName()>(<grammar.recognizerName> grammar) {OnCreated(grammar);}
partial void OnCreated(<grammar.recognizerName> grammar);
\gtparameterScope(scope) ::= <<
<scope.attributes:{it|<it.decl>}; separator=", ">
>>
parameterAttributeRef(attr) ::= <<
<attr.name; format="id">
>>
parameterSetAttributeRef(attr,expr) ::= <<
<attr.name; format="id"> =<expr>;
\ggscopeAttributeRef(scope,attr,index,negIndex) ::= <%
\langleif(negIndex)><scope>_stack[<scope>_stack.Count - <negIndex> - 1].<attr.name; format="id">
<else>
\langleif(index)><scope>_stack[<index>].<attr.name; format="id">
<else>
<scope>_stack.Peek().<attr.name; format="id">
<endif>
<endif>
\%
```

```
scopeSetAttributeRef(scope,attr,expr,index,negIndex) ::= <%
\langleif(negIndex)>\langlescope> stack\langlescope> stack.Count - \langlenegIndex> - 1].\langleattr.name; format="id"> = \langleexpr>;
<else>
\langleif(index)>\langlescope> stack\langleindex>\rangle.\langleattr.name; format="id"> = \langleexpr>;
<else>
\langlescope> stack.Peek().\langleattr.name; format="id"> = \langleexpr>;
<endif>
<endif>
\%
```

```
/* $x is either global scope or x is rule with dynamic scope; refers
```
\* to stack itself not top of stack. This is useful for predicates

```
* like {$function.Count>0 && $function::name.Equals("foo")}?
*/
```
isolatedDynamicScopeRef(scope) ::= "<scope>\_stack"

```
/** reference an attribute of rule; might only have single return value */
ruleLabelRef(referencedRule,scope,attr) ::= <%
<if(referencedRule.hasMultipleReturnValues)>
(<scope>!=null?((<returnType(referencedRule)>)<scope>).<attr.name; format="id">:<initValue(attr.type)>)
<else>
<scope>
<endif>
% >
```

```
returnAttributeRef(ruleDescriptor,attr) ::= <%
<if(ruleDescriptor.hasMultipleReturnValues)>
retval.<attr.name; format="id">
<else>
<attr.name; format="id">
<endif>
\%
```

```
returnSetAttributeRef(ruleDescriptor,attr,expr) ::= <%
<if(ruleDescriptor.hasMultipleReturnValues)>
retval.<attr.name; format="id"> =<expr>;
<else>
<attr.name; format="id"> =<expr>;
<endif>
% >
```

```
/** How to translate $tokenLabel */
tokenLabelRef(label) ::= "<label>"
```

```
/** ids+=ID {$ids} or e+=expr {$e} */listLabelRef(label) ::= "list_<label>"
```
// not sure the next are the right approach

```
tokenLabelPropertyRef_text(scope,attr) ::= "(<scope>!=null?<scope>.Text:default(string))"
tokenLabelPropertyRef_type(scope,attr) ::= "(<scope>!=null?<scope>.Type:0)"
tokenLabelPropertyRef_line(scope,attr) ::= "(<scope>!=null?<scope>.Line:0)"
tokenLabelPropertyRef_pos(scope,attr) ::= "(<scope>!=null?<scope>.CharPositionInLine:0)"
tokenLabelPropertyRef_channel(scope,attr) ::= "(<scope>!=null?<scope>.Channel:0)"
tokenLabelPropertyRef_index(scope,attr) ::= "(<scope>!=null?<scope>.TokenIndex:0)"
tokenLabelPropertyRef_tree(scope,attr) ::= "<scope>_tree"
```
tokenLabelPropertyRef\_int(scope,attr) ::= "(<scope>!=null?int.Parse(<scope>.Text):0)"

ruleLabelPropertyRef\_start(scope,attr) ::= "(<scope>!=null?((<labelType>)<scope>.Start):default(<labelType>))" ruleLabelPropertyRef\_stop(scope,attr) ::= "(<scope>!=null?((<labelType>)<scope>.Stop):default(<labelType>))" ruleLabelPropertyRef\_tree(scope,attr) ::= "(<scope>!=null?((<ASTLabelType>)<scope>.Tree):default(<ASTLabelType>))" ruleLabelPropertyRef\_text(scope,attr) ::= <% <if(TREE\_PARSER)> (<scope>!=null?(input.TokenStream.ToString( input.TreeAdaptor.GetTokenStartIndex(<scope>.Start), input.TreeAdaptor.GetTokenStopIndex(<scope>.Start))):default(string)) <else> (<scope>!=null?input.ToString(<scope>.Start,<scope>.Stop):default(string)) <endif>  $% >$ 

ruleLabelPropertyRef\_st(scope,attr) ::= "(<scope>!=null?<scope>.Template:null)"

/\*\* Isolated \$RULE ref ok in lexer as it's a Token \*/ lexerRuleLabel(label) ::= "<label>"

```
lexerRuleLabelPropertyRef_type(scope,attr) ::=
  "(<scope>!=null?<scope>.Type:0)"
```
lexerRuleLabelPropertyRef\_line(scope,attr) ::= "(<scope>!=null?<scope>.Line:0)"

```
lexerRuleLabelPropertyRef_pos(scope,attr) ::=
  "(<scope>!=null?<scope>.CharPositionInLine:-1)"
```

```
lexerRuleLabelPropertyRef_channel(scope,attr) ::=
  "(<scope>!=null?<scope>.Channel:0)"
```
lexerRuleLabelPropertyRef\_index(scope,attr) ::= "(<scope>!=null?<scope>.TokenIndex:0)"

```
lexerRuleLabelPropertyRef_text(scope,attr) ::=
   "(<scope>!=null?<scope>.Text:default(string))"
```
lexerRuleLabelPropertyRef\_int(scope,attr) ::= "(<scope>!=null?int.Parse(<scope>.Text):0)"

// Somebody may ref \$template or \$tree or \$stop within a rule: rulePropertyRef\_start(scope,attr) ::= "retval.Start" rulePropertyRef\_stop(scope.attr) ::= "retval.Stop" rulePropertyRef\_tree(scope,attr) ::= "retval.Tree" rulePropertyRef\_text(scope,attr) ::= <% <if(TREE\_PARSER)>

input.TokenStream.ToString( input.TreeAdaptor.GetTokenStartIndex(retval.Start), input.TreeAdaptor.GetTokenStopIndex(retval.Start)) <else> input.ToString(retval.Start,input.LT(-1)) <endif>  $\%$ rulePropertyRef\_st(scope,attr) ::= "retval.Template"

lexerRulePropertyRef\_text(scope,attr) ::= "Text" lexerRulePropertyRef\_type(scope,attr) ::= "\_type" lexerRulePropertyRef\_line(scope,attr) ::= "state.tokenStartLine" lexerRulePropertyRef\_pos(scope,attr) ::= "state.tokenStartCharPositionInLine" lexerRulePropertyRef\_index(scope,attr) ::= "-1" // undefined token index in lexer lexerRulePropertyRef\_channel(scope,attr) ::= "\_channel" lexerRulePropertyRef\_start(scope,attr) ::= "state.tokenStartCharIndex" lexerRulePropertyRef\_stop(scope,attr) ::= "(CharIndex-1)" lexerRulePropertyRef\_int(scope,attr) ::= "int.Parse(<scope>.Text)"

// setting \$st and \$tree is allowed in local rule. everything else // is flagged as error ruleSetPropertyRef\_tree(scope,attr,expr) ::= "retval.Tree = <expr>;" ruleSetPropertyRef\_st(scope,attr,expr) ::= "retval.Template =<expr>;"

```
/* How to execute an action (only when not backtracking) */
execAction(action) ::= <\!\%<if(backtracking)>
if (<actions.(actionScope).synpredgate>)<\n>
\langle \langle n \rangle<@indentedAction()><\n>
}
<else>
<action>
<endif>
\%
```

```
@execAction.indentedAction() ::= \lt\lt<action>
\gg
```
 $/*$  How to always execute an action even when backtracking  $*/$ execForcedAction(action) ::= "<action>"

```
// M I S C (properties, etc...)
```

```
bitset(name, words64) ::= <<
public static readonly BitSet \langle name\rangle = new BitSet(new ulong[]{\langlewords64:{it|\langleit\rangleUL};separator=","\rangle});
\rightarrow
```
codeFileExtension() ::= ".cs"

true value()  $::=$  "true" false value() ::= "false"

Found in path(s):

\* /opt/cola/permits/1274703855\_1645234694.1/0/antlr-3-5-2-sourcesjar/org/antlr/codegen/templates/CSharp3/CSharp3.stg No license file was found, but licenses were detected in source scan.

/\*

[The "BSD license"] Copyright (c) 2005-2012 Terence Parr All rights reserved.

Redistribution and use in source and binary forms, with or without modification, are permitted provided that the following conditions are met:

- 1. Redistributions of source code must retain the above copyright notice, this list of conditions and the following disclaimer.
- 2. Redistributions in binary form must reproduce the above copyright notice, this list of conditions and the following disclaimer in the documentation and/or other materials provided with the distribution.
- 3. The name of the author may not be used to endorse or promote products derived from this software without specific prior written permission.

THIS SOFTWARE IS PROVIDED BY THE AUTHOR ``AS IS'' AND ANY EXPRESS OR IMPLIED WARRANTIES, INCLUDING, BUT NOT LIMITED TO, THE IMPLIED WARRANTIES OF MERCHANTABILITY AND FITNESS FOR A PARTICULAR PURPOSE ARE DISCLAIMED. IN NO EVENT SHALL THE AUTHOR BE LIABLE FOR ANY DIRECT, INDIRECT, INCIDENTAL, SPECIAL, EXEMPLARY, OR CONSEQUENTIAL DAMAGES (INCLUDING, BUT NOT LIMITED TO, PROCUREMENT OF SUBSTITUTE GOODS OR SERVICES; LOSS OF USE, DATA, OR PROFITS; OR BUSINESS INTERRUPTION) HOWEVER CAUSED AND ON ANY THEORY OF LIABILITY, WHETHER IN CONTRACT, STRICT LIABILITY, OR TORT (INCLUDING NEGLIGENCE OR OTHERWISE) ARISING IN ANY WAY OUT OF THE USE OF THIS SOFTWARE, EVEN IF ADVISED OF THE POSSIBILITY OF SUCH DAMAGE. \*/

/\*\* Templates for building ASTs during normal parsing.

\*

- \* Deal with many combinations. Dimensions are:
- \* Auto build or rewrite
- \* no label, label, list label (label/no-label handled together)
- child, root
- token, set, rule, wildcard
- \*
- \* The situation is not too bad as rewrite  $(-)$  usage makes  $\wedge$  and !

\* invalid. There is no huge explosion of combinations. \*/

```
finishedBacktracking(block) ::= <<
<if(!ruleDescriptor.isSynPred)>
<if(backtracking)>
if <actions.(actionScope).synpredgate>:
  <block>
<else>
<block>
<endif>
<endif>
>>
```

```
@ruleBody.setErrorReturnValue() ::= <<
retval.tree = self._adaptor.errorNode(self.input, retval.start, self.input.LT(-1), re)
\gg
```
### // TOKEN AST STUFF

/\*\* ID and output=AST \*/ tokenRef(token,label,elementIndex,terminalOptions={}) ::= << <super.tokenRef(...)> <finishedBacktracking({ <label>\_tree = <createNodeFromToken(...)> self.\_adaptor.addChild(root\_0, <label>\_tree)  $\left\{ \right\}$ >>

 $/*$  ID! and output=AST (same as plain tokenRef)  $*/$ tokenRefBang(token,label,elementIndex,terminalOptions={}) ::= "<super.tokenRef(...)>"

```
/* ID^ and output=AST */tokenRefRuleRoot(token,label,elementIndex,terminalOptions={}) ::= <<
<super.tokenRef(...)>
<finishedBacktracking({
<label>_tree = <createNodeFromToken(...)>
root_0 = self._adaptor.becomeRoot(<label>_tree, root_0)
\left\{\right\}\rightarrow/** ids+=ID! and output=AST */tokenRefBangAndListLabel(token,label,elementIndex,terminalOptions={}) ::= <<
<tokenRefBang(...)>
<listLabel(elem=label,...)>
>>
```
 $/*$  label+=TOKEN when output=AST but not rewrite alt \*/

```
tokenRefAndListLabel(token,label,elementIndex,terminalOptions={}) ::= <<
<tokenRef(...)>
<listLabel(elem=label,...)>
\gg
```

```
/* Match label+=TOKEN^ when output=AST but not rewrite alt */
tokenRefRuleRootAndListLabel(token,label,elementIndex,terminalOptions={}) ::= <<
<tokenRefRuleRoot(...)>
<listLabel(elem=label,...)>
>>
```
// SET AST

// the match set stuff is interesting in that it uses an argument list // to pass code to the default matchSet; another possible way to alter // inherited code. I don't use the region stuff because I need to pass // different chunks depending on the operator. I don't like making // the template name have the operator as the number of templates gets // large but this is the most flexible--this is as opposed to having // the code generator call matchSet then add root code or ruleroot code // plus list label plus ... The combinations might require complicated // rather than just added on code. Investigate that refactoring when // I have more time.

matchSet(s,label,elementIndex,postmatchCode,terminalOptions={}) ::= <% <super.matchSet(postmatchCode={<finishedBacktracking({self.\_adaptor.addChild(root\_0, <createNodeFromToken(...)>)})>}, ...)>  $\%$ 

matchRuleBlockSet(s,label,elementIndex,postmatchCode,treeLevel="0",terminalOptions={}) ::= << <matchSet(...)>  $\gg$ 

matchSetBang(s,label,elementIndex,postmatchCode,terminalOptions={}) ::= "<super.matchSet(...)>"

// note there is no matchSetTrack because  $\rightarrow$  rewrites force sets to be // plain old blocks of alts: (A|B|...|C)

```
matchSetRuleRoot(s,label,elementIndex,debug,terminalOptions={}) ::= <<
<if(label)>
\langlelabel\rangle = self.input.LT(1)\langlen\rangle<endif>
\leqsuper.matchSet(postmatchCode={\leqfinishedBacktracking({root 0 =
self._adaptor.becomeRoot(<createNodeFromToken(...)>, root_0)})>}, ...)>
\rightarrow
```
// RULE REF AST

```
/** rule when output=AST */
ruleRef(rule,label,elementIndex,args,scope) ::= <<
<super.ruleRef(...)>
<finishedBacktracking({self._adaptor.addChild(root_0, <label>.tree)})>
\rightarrow
```

```
/** rule! is same as normal rule ref */ruleRefBang(rule,label,elementIndex,args,scope) ::= "<super.ruleRef(...)>"
```
 $/**$  rule^  $*/$ 

```
ruleRefRuleRoot(rule,label,elementIndex,args,scope) ::= <<
<super.ruleRef(...)>
<finishedBacktracking({root_0 = self._adaptor.becomeRoot(<label>.tree, root_0)})>
\gg
```

```
/** x+=rule when output=AST */
ruleRefAndListLabel(rule,label,elementIndex,args,scope) ::= <<
<ruleRef(...)>
<listLabel(label, {<label>.tree})>
>>
```

```
/* x+=rule! when output=AST is a rule ref with list addition */
ruleRefBangAndListLabel(rule,label,elementIndex,args,scope) ::= <<
<ruleRefBang(...)>
<listLabel(label, {<label>.tree})>
>>
```

```
/** x+ = rule^x */ruleRefRuleRootAndListLabel(rule,label,elementIndex,args,scope) ::= <<
<ruleRefRuleRoot(...)>
<listLabel(label, {<label>.tree})>
\gg
```
# // WILDCARD AST

```
wildcard(token,label,elementIndex,terminalOptions={}) ::= <<
<super.wildcard(...)>
<finishedBacktracking({
<label>_tree = self._adaptor.createWithPayload(<label>)
self. adaptor.addChild(root 0, <label> tree)
\})>>>
```

```
wildcardBang(label,elementIndex) ::= "<super.wildcard(...)>"
```

```
wildcardRuleRoot(token,label,elementIndex,terminalOptions={}) ::= <<
<super.wildcard(...)>
<finishedBacktracking({
```
<label>\_tree = self.\_adaptor.createWithPayload(<label>) root\_0 = self.\_adaptor.becomeRoot(<label>\_tree, root\_0)  $\})>$  $\gg$ createNodeFromToken(label,terminalOptions={}) ::= <% <if(terminalOptions.node)> <terminalOptions.node>(<label>) <! new MethodNode(IDLabel) !> <else>

```
self._adaptor.createWithPayload(<label>)
<endif>
```
 $% >$ 

ruleCleanUp() ::= << <super.ruleCleanUp()> <finishedBacktracking({ retval.tree = self.\_adaptor.rulePostProcessing(root\_0) self.\_adaptor.setTokenBoundaries(retval.tree, retval.start, retval.stop)  $\left\{ \right\}$  $\gg$ 

Found in path(s):

\* /opt/cola/permits/1274703855\_1645234694.1/0/antlr-3-5-2-sourcesjar/org/antlr/codegen/templates/Python3/ASTParser.stg No license file was found, but licenses were detected in source scan.

/\*

[The "BSD license"] Copyright (c) 2005-2009 Jim Idle, Temporal Wave LLC http://www.temporal-wave.com http://www.linkedin.com/in/jimidle

All rights reserved.

Redistribution and use in source and binary forms, with or without modification, are permitted provided that the following conditions are met:

- 1. Redistributions of source code must retain the above copyright notice, this list of conditions and the following disclaimer.
- 2. Redistributions in binary form must reproduce the above copyright notice, this list of conditions and the following disclaimer in the documentation and/or other materials provided with the distribution.
- 3. The name of the author may not be used to endorse or promote products derived from this software without specific prior written permission.

THIS SOFTWARE IS PROVIDED BY THE AUTHOR ``AS IS'' AND ANY EXPRESS OR IMPLIED WARRANTIES, INCLUDING, BUT NOT LIMITED TO, THE IMPLIED WARRANTIES OF MERCHANTABILITY AND FITNESS FOR A PARTICULAR PURPOSE ARE DISCLAIMED.

IN NO EVENT SHALL THE AUTHOR BE LIABLE FOR ANY DIRECT, INDIRECT, INCIDENTAL, SPECIAL, EXEMPLARY, OR CONSEQUENTIAL DAMAGES (INCLUDING, BUT NOT LIMITED TO, PROCUREMENT OF SUBSTITUTE GOODS OR SERVICES; LOSS OF USE, DATA, OR PROFITS; OR BUSINESS INTERRUPTION) HOWEVER CAUSED AND ON ANY THEORY OF LIABILITY, WHETHER IN CONTRACT, STRICT LIABILITY, OR TORT (INCLUDING NEGLIGENCE OR OTHERWISE) ARISING IN ANY WAY OUT OF THE USE OF THIS SOFTWARE, EVEN IF ADVISED OF THE POSSIBILITY OF SUCH DAMAGE. \*/

/\*\* Template overrides to add debugging to AST stuff. Dynamic inheritance \* hierarchy is set up as ASTDbg : AST : Dbg : Java by code generator. \*/ parserMembers() ::= << protected DebugTreeAdaptor adaptor = new DebugTreeAdaptor(null,new CommonTreeAdaptor()); public void setTreeAdaptor(TreeAdaptor adaptor) { this.adaptor = new DebugTreeAdaptor(dbg,adaptor); } public TreeAdaptor getTreeAdaptor() { return adaptor;  $\langle \rangle$  $\gg$ parserCtorBody() ::= << >> createListenerAndHandshake() ::= << <super.createListenerAndHandshake()> >> ctorForPredefinedListener() ::= <<  $\gg$ @rewriteElement.pregen() ::= "" Found in path(s): \* /opt/cola/permits/1274703855\_1645234694.1/0/antlr-3-5-2-sourcesjar/org/antlr/codegen/templates/C/ASTDbg.stg No license file was found, but licenses were detected in source scan. /\* [The "BSD license"] Copyright (c) 2006 Kay Roepke 2010 Alan Condit

```
All rights reserved.
```
Redistribution and use in source and binary forms, with or without modification, are permitted provided that the following conditions are met:

- 1. Redistributions of source code must retain the above copyright notice, this list of conditions and the following disclaimer.
- 2. Redistributions in binary form must reproduce the above copyright notice, this list of conditions and the following disclaimer in the documentation and/or other materials provided with the distribution.
- 3. The name of the author may not be used to endorse or promote products derived from this software without specific prior written permission.

THIS SOFTWARE IS PROVIDED BY THE AUTHOR ``AS IS'' AND ANY EXPRESS OR IMPLIED WARRANTIES, INCLUDING, BUT NOT LIMITED TO, THE IMPLIED WARRANTIES OF MERCHANTABILITY AND FITNESS FOR A PARTICULAR PURPOSE ARE DISCLAIMED. IN NO EVENT SHALL THE AUTHOR BE LIABLE FOR ANY DIRECT, INDIRECT, INCIDENTAL, SPECIAL, EXEMPLARY, OR CONSEQUENTIAL DAMAGES (INCLUDING, BUT NOT LIMITED TO, PROCUREMENT OF SUBSTITUTE GOODS OR SERVICES; LOSS OF USE, DATA, OR PROFITS; OR BUSINESS INTERRUPTION) HOWEVER CAUSED AND ON ANY THEORY OF LIABILITY, WHETHER IN CONTRACT, STRICT LIABILITY, OR TORT (INCLUDING NEGLIGENCE OR OTHERWISE) ARISING IN ANY WAY OUT OF THE USE OF THIS SOFTWARE, EVEN IF ADVISED OF THE POSSIBILITY OF SUCH DAMAGE. \*/

Found in path(s):

\* /opt/cola/permits/1274703855\_1645234694.1/0/antlr-3-5-2-sources-jar/org/antlr/codegen/templates/ObjC/Dbg.stg No license file was found, but licenses were detected in source scan.

/\*

[The "BSD license"] Copyright (c) 2006, 2007 Kay Roepke 2010 Alan Condit All rights reserved.

Redistribution and use in source and binary forms, with or without modification, are permitted provided that the following conditions are met:

- 1. Redistributions of source code must retain the above copyright notice, this list of conditions and the following disclaimer.
- 2. Redistributions in binary form must reproduce the above copyright notice, this list of conditions and the following disclaimer in the documentation and/or other materials provided with the distribution.
- 3. The name of the author may not be used to endorse or promote products derived from this software without specific prior written permission.

THIS SOFTWARE IS PROVIDED BY THE AUTHOR ``AS IS'' AND ANY EXPRESS OR IMPLIED WARRANTIES, INCLUDING, BUT NOT LIMITED TO, THE IMPLIED WARRANTIES OF MERCHANTABILITY AND FITNESS FOR A PARTICULAR PURPOSE ARE DISCLAIMED. IN NO EVENT SHALL THE AUTHOR BE LIABLE FOR ANY DIRECT, INDIRECT, INCIDENTAL, SPECIAL, EXEMPLARY, OR CONSEQUENTIAL DAMAGES (INCLUDING, BUT NOT LIMITED TO, PROCUREMENT OF SUBSTITUTE GOODS OR SERVICES; LOSS OF USE, DATA, OR PROFITS; OR BUSINESS INTERRUPTION) HOWEVER CAUSED AND ON ANY THEORY OF LIABILITY, WHETHER IN CONTRACT, STRICT LIABILITY, OR TORT

# (INCLUDING NEGLIGENCE OR OTHERWISE) ARISING IN ANY WAY OUT OF THE USE OF THIS SOFTWARE, EVEN IF ADVISED OF THE POSSIBILITY OF SUCH DAMAGE.

\*/

```
/*
```
- \* Template group file for the Objective C code generator.
- \* Heavily based on Java.stg
- \*
- \* Written by Kay Roepke <kroepke(at)classdump.org>
- \* Modified by Alan Condit <acondit(at)ipns.com>
- \*

```
* This file is part of ANTLR and subject to the same license as ANTLR itself.
```

```
*/
```

```
objcTypeInitMap ::= [
```

```
"int" : "0", \mathcal{U} Integers start out being 0
 "long" : "0", \frac{1}{2} // Longs start out being 0
 "float" : "0.0", // Floats start out being 0
 "double" : "0.0", \frac{1}{2} Doubles start out being 0
 "BOOL" : "NO", // Booleans start out being Antlr ObjC for false
 "byte" : "0", \frac{1}{2} // Bytes start out being 0
 "short" : "0", \frac{1}{2} // Shorts start out being 0
 "char" : "0", \frac{1}{2} // Chars start out being 0
 "id" : "nil", // ids start out being nil
 default : "nil" // anything other than an atomic type
]
```
// System.Boolean.ToString() returns "True" and "False", but the proper C# literals are "true" and "false" // The Java version of Boolean returns "true" and "false", so they map to themselves here. booleanLiteral ::= [

```
	"True":"true",
	"False":"false",
	"true":"YES",
	"false":"NO",
	default:"NO"
]
```

```
className() ::= "<name><!<if(LEXER)>Lexer<else><if(TREE_PARSER)>Tree<endif>Parser<endif>!>"
leadIn(type) ::=
```
 $<<$ 

```
/** \file
```
\* This <type> file was generated by \$ANTLR version <ANTLRVersion>

- \*
- \* From the grammar source file : <fileName>
- \* On : <generatedTimestamp>

```
<if(LEXER)>
```
- for the lexer : <name>Lexer

```
<endif>
<if(PARSER)>
* - for the parser : <name>Parser
<endif>
<if(TREE_PARSER)>
* - for the tree parser : <name>TreeParser
<endif>
*
* Editing it, at least manually, is not wise.
*
* ObjC language generator and runtime by Alan Condit, acondit|hereisanat|ipns|dotgoeshere|com.
*
*
>>
/** The overall file structure of a recognizer; stores methods for rules
* and cyclic DFAs plus support code.
*/
outputFile( LEXER,
       PARSER,
       TREE_PARSER,
       actionScope,
       actions,
       docComment,
       recognizer,
       name,
       tokens,
       tokenNames,
       rules,
       cyclicDFAs,
       bitsets,
       buildTemplate,
       buildAST,
       rewriteMode,
       profile,
       backtracking,
       synpreds,
       memoize,
       numRules,
       fileName,
       ANTLRVersion,
       generatedTimestamp,
       trace,
```

```
 scopes,
 superClass,
```

```
 literals
```

```
) ::=
```
 $<<$ 

<leadIn("OBJC source")> \*/ // \$ANTLR <ANTLRVersion> <fileName> <generatedTimestamp> <! <if(actions.(actionScope).header)> /\* ============================================================================= \* This is what the grammar programmer asked us to put at the top of every file. \*/ <actions.(actionScope).header> /\* End of Header action. \* ============================================================================= \*/ <endif> !> /\* ----------------------------------------- \* Include the ANTLR3 generated header file. \*/ #import "<name><!<if(LEXER)>Lexer<else><if(TREE\_PARSER)>Tree<endif>Parser<endif>!>.h" <actions.(actionScope).postinclude> /\* ----------------------------------------- \*/ <docComment> <if(literals)>  $/*$  String literals used by  $\langle$ name $>$  that we must do things like MATCHS() with. \* C will normally just lay down 8 bit characters, and you can use L"xxx" to \* get wchar\_t, but wchar\_t is 16 bits on Windows, which is not UTF32 and so \* we perform this little trick of defining the literals as arrays of UINT32 \* and passing in the address of these. \*/ <literals:{it | static ANTLR3\_UCHAR lit\_<i>[] = <it>;}; separator="\n"> <endif>

```
/* ============================================================================= */
/* =============================================================================
* Start of recognizer
*/
<recognizer>
\rightarrowheaderFileExtension() ::= ".h"
headerFile( LEXER,
      PARSER,
      TREE_PARSER,
      actionScope,
      actions,
      docComment,
```
 recognizer, name, tokens, tokenNames, rules, cyclicDFAs, bitsets, buildTemplate, buildAST, rewriteMode, profile, backtracking, synpreds, memoize, numRules, fileName, ANTLRVersion, generatedTimestamp, trace, scopes, superClass, literals  $) ::=$ 

 $<<$ 

### // \$ANTLR <ANTLRVersion> <fileName> <generatedTimestamp>

#### <@imports>

<actions.(actionScope).preincludes>

```
/* = = = = = = = = = = = = = = =* Standard antlr OBJC runtime definitions
*/
#import \<Cocoa/Cocoa.h>
#import \<ANTLR/ANTLR.h>
/* End of standard antlr3 runtime definitions
* =*/
<actions.(actionScope).includes>
<@end>
<if(LEXER)>
<lexerHeaderFile(...)>
<endif>
<if(PARSER)>
<parserHeaderFile(...)>
<endif>
<if(TREE_PARSER)>
```

```
<treeParserHeaderFile(...)>
```

```
<endif>
```
<docComment> >>

lexerHeaderFile( LEXER, PARSER, TREE\_PARSER, actionScope, actions, docComment, recognizer, name, tokens, tokenNames, rules, cyclicDFAs, bitsets, buildTemplate, profile, backtracking, synpreds, memoize, numRules, fileName, ANTLRVersion, generatedTimestamp, trace, scopes, superClass="Lexer"  $) ::=$ 

```
<<
```
<if(actions.(actionScope).header)>

/\* ====================

\* This is what the grammar programmer asked us to put at the top of every file. \*/ <actions.(actionScope).header> /\* End of Header action.  $* =$ \*/ <endif> /\* Start cyclicDFAInterface \*/ <cyclicDFAs:cyclicDFAInterface()> #pragma mark Rule return scopes Interface start <rules:{rule | <rule.ruleDescriptor:{ruleDescriptor | <returnScopeInterface(scope=ruleDescriptor.returnScope)>}>}> #pragma mark Rule return scopes Interface end

```
#pragma mark Tokens
#ifndef TOKENLISTAlreadyDefined
#define TOKENLISTAlreadyDefined 1
#ifdef EOF
#undef EOF
#endif
<tokens:{it | #define <it.name> <it.type>}; separator="\n">
#endif
/* interface lexer class */
@interface <className()> <@superClassName>: <superClass><@end> { // line 283
<cyclicDFAs:{dfa | DFA<dfa.decisionNumber> *dfa<dfa.decisionNumber>;}; separator="\n">
<synpreds:{pred | SEL <pred>Selector;}; separator="\n">
/* ObjC start of actions.lexer.memVars */
<actions.lexer.memVars>
/* ObjC end of actions.lexer.memVars */
}
+ (void) initialize;
+ (<className()> *)new<className()>WithCharStream:(id\<CharStream>)anInput;
/* ObjC start actions.lexer.methodsDecl */
<actions.lexer.methodsDecl>
/* ObjC end actions.lexer.methodsDecl */
<rules:{rule |
- (<rule.ruleDescriptor:{ruleDescriptor|<returnType()>}>)
<if(!rule.ruleDescriptor.isSynPred)>m<rule.ruleName><else><rule.ruleName>_fragment<endif>
<if(rule.ruleDescriptor.parameterScope)><rule.ruleDescriptor.parameterScope:parameterScope()><endif>; };
separator="\n"><\n>
@end /* end of <className()> interface */<\n>
>>
headerReturnScope(ruleDescriptor) ::= "<returnScopeInterface(...)>"
headerReturnType(ruleDescriptor) ::= <<
<if(LEXER)>
<if(!r.ruleDescriptor.isSynPred)>
void
<else>
<ruleDescriptor:returnType()>
<endif>
<else>
<ruleDescriptor:returnType()>
<endif>
>>
// Produce the lexer output
lexer( grammar,
     name,
     tokens,
     scopes,
     rules,
     numRules,
```

```
 filterMode,
     labelType="CommonToken",
     superClass="Lexer"
    ) ::= \ll<cyclicDFAs:cyclicDFA()>
/** As per Terence: No returns for lexer rules! */
\lt!!
#pragma mark Rule return scopes start
<rules:{rule | <rule.ruleDescriptor:{ruleDescriptor |
<returnScopeImplementation(scope=ruleDescriptor.returnScope)>}>
}>
#pragma mark Rule return scopes end
!>
@implementation <grammar.recognizerName> // line 330
+ (void) initialize
{
  [BaseRecognizer setGrammarFileName:@"<fileName>"];
}
+ (NSString *) tokenNameForType:(NSInteger)aTokenType
{
  return [[self getTokenNames] objectAtIndex:aTokenType];
}
+ (<grammar.recognizerName> *)new<grammar.recognizerName>WithCharStream:(id\<CharStream>)anInput
{
  return [[<grammar.recognizerName> alloc] initWithCharStream:anInput];
}
- (id) initWithCharStream:(id\<CharStream>)anInput
{
  self = [super initWithCharStream:anInput State:[RecognizerSharedState
newRecognizerSharedStateWithRuleLen:<numRules>+1]];
 if ( self != nil ) {
<if(memoize)>
    if (state.ruleMemo == nil) {
       state.ruleMemo = [[RuleStack newRuleStackWithSize:<numRules>+1] retain];
     }
    if ( [state.ruleMemo count] == 0 ) {
       // initialize the memoization cache - the indices are 1-based in the runtime code!
       <! [state.ruleMemo addObject:[NSNull null]]; /* dummy entry to ensure 1-basedness. */ !>
      for (NSInteger i = 0; i \le \text{numRules}; i++) {
          [state.ruleMemo addObject:[HashRule newHashRuleWithLen:17]];
        }
     }
<endif>
```

```
 <synpreds:{pred | <lexerSynpred(name=pred)>};separator="\n">
     <cyclicDFAs:{dfa | dfa<dfa.decisionNumber> = [DFA<dfa.decisionNumber>
newDFA<dfa.decisionNumber>WithRecognizer:self];}; separator="\n">
     <actions.lexer.init>
   }
   return self;
}
- (void) dealloc
{
   <cyclicDFAs:{dfa | [dfa<dfa.decisionNumber> release];}; separator="\n">
<actions.lexer.dealloc>
   [super dealloc];
}
/* ObjC Start of actions.lexer.methods */
<actions.lexer.methods>
/* ObjC end of actions.lexer.methods */
/* ObjC start methods() */
<@methods()>
/* ObjC end methods() */
<if(actions.lexer.reset)>
- (void) reset
{
  <actions.lexer.reset>
   [super reset];
}
<endif>
<if(filterMode)>
<filteringNextToken()>
<endif>
/* Start of Rules */
<rules; separator="\n">
@end /* end of <grammar.recognizerName> implementation line 397 */
>>
/** A override of Lexer.nextToken() that backtracks over mTokens() looking
* for matches. No error can be generated upon error; just rewind, consume
* a token and then try again. backtracking needs to be set as well.
* Make rule memoization happen only at levels above 1 as we start mTokens
* at backtracking==1.
*/
filteringNextToken() ::= \leq\leq
```

```
- (id\<Token>) nextToken
```

```
{
```

```
 while (YES) {
    if ([input LA:1] == CharStreamEOF) {
        return [<labelType> eofToken];
     }
    state.token = nil;
     state.channel = TokenChannelDefault;
    state. to kenStartCharIndex = input.index; state.tokenStartCharPositionInLine = input.charPositionInLine;
     state.tokenStartLine = input.line;
    state.text = nil:
     @try {
       NSInteger m = [input mark];
       state.backtracking = 1; \frac{1}{x} means we won't throw slow exception \frac{1}{x} state.failed = NO;
        [self mTokens];
       state.backtracking = 0;
       /* mTokens backtracks with synpred at backtracking==2
          and we set the synpredgate to allow actions at level 1. */
        if ( state.failed ) {
         [input rewind:m];
          [input consume]; /* advance one char and try again */
        } else {
         [self emit];
          return state.token;
        }
     }
     @catch (RecognitionException *re) {
       // shouldn't happen in backtracking mode, but...
        [self reportError:re];
       [self recover:re];
     }
   }
}
- (void)memoize:(id\<IntStream\>)anInput
    RuleIndex:(NSInteger)ruleIndex
   StartIndex:(NSInteger)ruleStartIndex
{
 if ( state.backtracking > 1 ) [super memoize:anInput RuleIndex:ruleIndex StartIndex:ruleStartIndex];
}
- (BOOL)alreadyParsedRule:(id\<IntStream\>)anInput RuleIndex:(NSInteger)ruleIndex
{
 if ( state.backtracking > 1 ) return [super alreadyParsedRule:anInput RuleIndex:ruleIndex];
  return NO;
}
\gg
```

```
actionGate() ::= "state.backtracking == 0"
```
filteringActionGate() ::= "state.backtracking == 1"

parserHeaderFile( LEXER,

 PARSER, TREE\_PARSER, actionScope, actions, docComment, recognizer, name, tokens, tokenNames, rules, cyclicDFAs, bitsets, buildTemplate, profile, backtracking, synpreds, memoize, numRules, fileName, ANTLRVersion, generatedTimestamp, trace, scopes, literals, superClass="Parser"  $) ::= \ll$ /\* parserHeaderFile \*/ <genericParserHeaderFile(inputStreamType="id\<TokenStream>",...)>

>>

treeParserHeaderFile( LEXER,

 PARSER, TREE\_PARSER, actionScope, actions, docComment, recognizer, name, tokens, tokenNames, rules, cyclicDFAs, bitsets,

```
 buildTemplate,
        profile,
       backtracking,
        synpreds,
        memoize,
        numRules,
        fileName,
        ANTLRVersion,
        generatedTimestamp,
       trace,
       scopes,
       literals,
        superClass="TreeParser"
      ) ::= \ll/* treeParserHeaderFile */
<genericParserHeaderFile(inputStreamType="id\<TreeNodeStream>",...)>
>>
```
genericParserHeaderFile( LEXER,

 PARSER, TREE\_PARSER, actionScope, actions, docComment, recognizer, name, tokens, tokenNames, rules, cyclicDFAs, bitsets, buildTemplate, profile, backtracking, synpreds, memoize, numRules, fileName, ANTLRVersion, generatedTimestamp, trace, scopes, superClass, literals, inputStreamType  $) ::=$ 

 $<<$ 

<if(actions.(actionScope).header)>

/\* ============================================================================= \* This is what the grammar programmer asked us to put at the top of every file. \*/ <actions.(actionScope).header> /\* End of Header action. \* ============================================================================= \*/ <endif> #ifndef ANTLR3TokenTypeAlreadyDefined #define ANTLR3TokenTypeAlreadyDefined typedef enum { ANTLR  $EOF = -1$ , INVALID, EOR, DOWN, UP, MIN } ANTLR3TokenType; #endif <cyclicDFAs:cyclicDFAInterface()> #pragma mark Tokens #ifndef TOKENLISTAlreadyDefined #define TOKENLISTAlreadyDefined 1 #ifdef EOF #undef EOF #endif <tokens:{it | #define <it.name> <it.type>}; separator="\n"> #endif #pragma mark Dynamic Global Scopes globalAttributeScopeInterface <scopes:{it | <if(it.isDynamicGlobalScope)><globalAttributeScopeInterface(scope=it)><endif>}> #pragma mark Dynamic Rule Scopes ruleAttributeScopeInterface <rules:{rule | <rule.ruleDescriptor:{ ruleDescriptor | <ruleAttributeScopeInterface(scope=ruleDescriptor.ruleScope)>}>}> #pragma mark Rule Return Scopes returnScopeInterface <rules:{rule |<rule.ruleDescriptor:{ ruleDescriptor | <returnScopeInterface(scope=ruleDescriptor.returnScope)>}>}> /\* Interface grammar class \*/ @interface <className()> <@superClassName> : <superClass><@end> { /\* line 572 \*/ #pragma mark Dynamic Rule Scopes ruleAttributeScopeDecl <rules:{rule | <rule.ruleDescriptor.ruleScope:ruleAttributeScopeDecl(scope=rule.ruleDescriptor.ruleScope)>}> #pragma mark Dynamic Global Rule Scopes globalAttributeScopeMemVar <scopes:{it | <if(it.isDynamicGlobalScope)><globalAttributeScopeMemVar(scope=it)><endif>}><\n> /\* ObjC start of actions.(actionScope).memVars \*/ <actions.(actionScope).memVars> /\* ObjC end of actions.(actionScope).memVars \*/

/\* ObjC start of memVars \*/ <@memVars()> /\* ObjC end of memVars \*/

<cyclicDFAs:{dfa | DFA<dfa.decisionNumber> \*dfa<dfa.decisionNumber>;}; separator="\n"> <synpreds:{pred | SEL <pred>Selector;}; separator="\n"> }

```
/* ObjC start of actions.(actionScope).properties */
<actions.(actionScope).properties>
/* ObjC end of actions.(actionScope).properties */
/* ObjC start of properties */
<@properties()>
/* ObjC end of properties */
```
+ (void) initialize;

+ (<className()> \*) new<className()>:(<inputStreamType>)aStream; /\* ObjC start of actions.(actionScope).methodsDecl \*/ <actions.(actionScope).methodsDecl> /\* ObjC end of actions.(actionScope).methodsDecl \*/

/\* ObjC start of methodsDecl \*/ <@methodsDecl()> /\* ObjC end of methodsDecl \*/

<rules:{rule |

-

(<rule.ruleDescriptor:{ruleDescriptor|<returnType()>}>)<if(!rule.ruleDescriptor.isSynPred)><rule.ruleName><else ><rule.ruleName>\_fragment<endif><if(rule.ruleDescriptor.parameterScope)><rule.ruleDescriptor.parameterScope: parameterScope()><endif>; }; separator="\n"><\n>

```
@end /* end of <className()> interface */<\n>
>>
```

```
parser( grammar,
     name,
     scopes,
     tokens,
     tokenNames,
     rules,
     numRules,
     bitsets,
     ASTLabelType="CommonTree",
     superClass="Parser",
     labelType="CommonToken",
     members={<actions.parser.members>}
    ):= <<<genericParser(inputStreamType="id\<TokenStream>", rewriteElementType="Token", ...)>
```

```
>>
```

```
/** How to generate a tree parser; same as parser except the input
* stream is a different type.
*/
treeParser( grammar,
     name,
     scopes,
     tokens,
     tokenNames,
     globalAction,
     rules,
     numRules,
     bitsets,
     filterMode,
     labelType={<ASTLabelType>},
     ASTLabelType="CommonTree",
     superClass={<if(filterMode)><if(buildAST)>TreeRewriter<else>TreeFilter<endif><else>TreeParser<endif>},
     members={<actions.treeparser.members>}
    ) ::= \ll<genericParser(inputStreamType="id\<TreeNodeStream>", rewriteElementType="Node", ...)>
\gg/** How to generate a parser */
genericParser( grammar,
     name,
     scopes,
     tokens,
     tokenNames,
     rules,
     numRules,
     cyclicDFAs, // parser init -- initializes the DFAs
     bitsets,
     labelType,
     ASTLabelType,
     superClass,
     members,
     filterMode,
     rewriteElementType,
     inputStreamType
    ):= <<<cyclicDFAs:cyclicDFA()>
```
#pragma mark Bitsets <br/>bitsets:{it | <br/> <br/> <br/>station-index> in <it.inName><it.tokenIndex>}, words64=it.bits)>}>

#pragma mark Dynamic Global globalAttributeScopeImplementation <scopes:{it | <if(it.isDynamicGlobalScope)><globalAttributeScopeImplementation(scope=it)><endif>}> #pragma mark Dynamic Rule Scopes ruleAttributeScopeImplementation <rules:{rule | <rule.ruleDescriptor:{ ruleDescriptor | <ruleAttributeScopeImplementation(scope=ruleDescriptor.ruleScope)>}>}>

```
#pragma mark Rule Return Scopes returnScopeImplementation
<rules:{rule | <rule.ruleDescriptor:{ ruleDescriptor |
<returnScopeImplementation(scope=ruleDescriptor.returnScope)>}>}>
```

```
@implementation <grammar.recognizerName> // line 637
```

```
/* ObjC start of ruleAttributeScope */
#pragma mark Dynamic Rule Scopes ruleAttributeScope
<rules:{rule | <rule.ruleDescriptor.ruleScope:ruleAttributeScope()>}>
/* ObjC end of ruleAttributeScope */
#pragma mark global Attribute Scopes globalAttributeScope
/* ObjC start globalAttributeScope */
<scopes:{it | <if(it.isDynamicGlobalScope)><globalAttributeScope()><endif>}>
/* ObjC end globalAttributeScope */
/* ObjC start actions.(actionScope).synthesize */
<actions.(actionScope).synthesize>
/* ObjC start synthesize() */
<@synthesize()>
+ (void) initialize
```
{

```
 #pragma mark Bitsets
```

```
 <bitsets:{it | <bitsetInit(name={FOLLOW_<it.name>_in_<it.inName><it.tokenIndex>}, words64=it.bits)>}>
  [BaseRecognizer setTokenNames:[[AMutableArray arrayWithObjects:@"\<invalid>", @"\<EOR>",
\mathcal{Q}"\<DOWN>", \mathcal{Q}"\<UP>", <tokenNames:{it | \mathcal{Q}<i>t>}; separator=", ", wrap="\n ">, nil] retain]];
```

```
 [BaseRecognizer setGrammarFileName:@"<fileName>"];
```

```
 <synpreds:{pred | <synpred(pred)>}>
```
}

```
+ (<grammar.recognizerName> *)new<grammar.recognizerName>:(<inputStreamType>)aStream
{
<if(PARSER)>
```

```
 return [[<grammar.recognizerName> alloc] initWithTokenStream:aStream];
```

```
<else><! TREE_PARSER !>
```

```
 return [[<grammar.recognizerName> alloc] initWithStream:aStream];
```
<endif>

}

```
<if(PARSER)>
```
- (id) initWithTokenStream:(<inputStreamType>)aStream

{

 self = [super initWithTokenStream:aStream State:[[RecognizerSharedState newRecognizerSharedStateWithRuleLen:<numRules>+1] retain]];

```
if ( self != nil ) {
<else><! TREE_PARSER !>
- (id) initWithStream:(<inputStreamType>)aStream
{
  self = [super initWithStream:aStream State:[[RecognizerSharedState
newRecognizerSharedStateWithRuleLen:<numRules>+1] retain]];
 if ( self != nil ) {
<endif>
    <! <parserCtorBody()> !>
     <cyclicDFAs:{dfa | dfa<dfa.decisionNumber> = [DFA<dfa.decisionNumber>
newDFA<dfa.decisionNumber>WithRecognizer:self];}; separator="\n">
     <scopes:{it | <if(it.isDynamicGlobalScope)><globalAttributeScopeInit(scope=it)><endif>}>
     <rules:{rule | <rule.ruleDescriptor.ruleScope:ruleAttributeScopeInit()>}>
     /* start of actions-actionScope-init */
    <actions.(actionScope).init>
     /* start of init */
    <@init() }
  return self;
}
- (void) dealloc
{
  <cyclicDFAs:{dfa | [dfa<dfa.decisionNumber> release];}; separator="\n">
  <scopes:{it | <if(it.isDynamicGlobalScope)><globalAttributeScopeDealloc(scope=it)><endif>}>
  <actions.(actionScope).dealloc>
  <@dealloc()>
  [super dealloc];
}
/* ObjC start actions.(actionScope).methods */
<actions.(actionScope).methods>
/* ObjC end actions.(actionScope).methods */
/* ObjC start methods() */
<@methods()>
/* ObjC end methods() */
/* ObjC start rules */
<rules; separator="\n">
/* ObjC end rules */
@end /* end of <grammar.recognizerName> implementation line 692 */<n>>
parserCtorBody() ::= \lt\lt<if(memoize)> /* parserCtorBody */
<if(grammar.grammarIsRoot)>
state.ruleMemo = [[RuleStack newRuleStack:<numRules>+1] retain];<\n> <! index from 1..n !>
<endif>
```
### <endif>

<grammar.delegators:

```
{g|this < g:delegateName()> = <g:delegateName()>};; separatera">\gg
```

```
/** A simpler version of a rule template that is specific to the imaginary
```

```
* rules created for syntactic predicates. As they never have return values
```

```
* nor parameters etc..., just give simplest possible method. Don't do
```

```
* any of the normal memoization stuff in here either; it's a waste.
```

```
* As predicates cannot be inlined into the invoking rule, they need to
```

```
* be in a rule by themselves.
```
## \*/

synpredRule(ruleName, ruleDescriptor, block, description, nakedBlock) ::=  $<<$ 

```
// $ANTLR start <ruleName>_fragment
```

```
- (void) <ruleName>_fragment
{
```

```
 <ruleLabelDefs()>
```

```
 <if(trace)>
```

```
 [self traceIn:\@"<ruleName>_fragment" Index:<ruleDescriptor.index>];
```

```
 @try {
   <block>
```

```
 }
 @finally {
```

```
 [self traceOut:\@"<ruleName>_fragment" Index:<ruleDescriptor.index>];
```

```
 }
```

```
<else>
```

```
 <block>
```

```
<endif>
```

```
} // $ANTLR end <ruleName>_fragment
```

```
>>
```

```
synpred(name) ::= <<
SEL <name>Selector = @selector(<name>_fragment);
<! // $ANTLR start <name>
- (BOOL) \langlename\rangle{
  state.backtracking++;
 <@start()NSInteger start = [input mark];
   @try {
    [self <name> fragment]; // can never throw exception
   }
   @catch (RecognitionException *re) {
    NSLog(@"impossible: %@\n", re.name);
   }
 BOOL success = (state.failed == NO);
 [input rewind:start];
```

```
<@stop()> state.backtracking--;
  state.failed=NO;
  return success;
} // $ANTLR end <name> <\n> !>
>>
lexerSynpred(name) ::= <<
<synpred(name)>
>>
ruleMemoization(name) ::= <<
<if(memoize)>
if ( state.backtracking > 0 && [self alreadyParsedRule:input RuleIndex:<ruleDescriptor.index>] ) { return
<ruleReturnValue()>; }
<endif>
\gg/* How to test for failure and return from rule */checkRuleBacktrackFailure() ::= <<
<if (backtracking)>if ( state.failed ) return <ruleReturnValue()>;<endif>
\gg/* This rule has failed, exit indicating failure during backtrack */ruleBacktrackFailure() ::= <<
<if(backtracking)>if ( state.backtracking > 0 ) { state.failed = YES; return <ruleReturnValue()>; }<\n><endif>
>>
/** How to generate code for a rule.
* The return type aggregates are declared in the header file (headerFile template)
*/
rule(ruleName,ruleDescriptor,block,emptyRule,description,exceptions,finally,memoize) ::= <<
/*
* $ANTLR start <ruleName>
* <fileName>:<description>
*/
- (<returnType()>) <ruleName><ruleDescriptor.parameterScope:parameterScope()>
{
  <if(trace)>[self traceIn:\@"<ruleName>" Index:<ruleDescriptor.index>];<endif>
  \langleif(trace)>NSLog(@"enter \langleruleName> % @ failed=% @ backtracking=% d", [input LT:1],
(state.failed==YES)?@"YES":@"NO", state.backtracking);<endif>
  <ruleScopeSetUp()>
  <ruleDeclarations()>
  <ruleDescriptor.actions.init>
   <@preamble()>
   @try {
     <ruleMemoization(name=ruleName)>
```

```
 <ruleLabelDefs()>
     <block>
     <ruleCleanUp()>
     <(ruleDescriptor.actions.after):execAction()>
   }
<if(exceptions)>
   <exceptions:{e|<catch(decl=e.decl,action=e.action)><\n>}>
<else><if(!emptyRule)><if(actions.(actionScope).rulecatch)>
   <actions.(actionScope).rulecatch>
<else>
   @catch (RecognitionException *re) {
     [self reportError:re];
     [self recover:input Exception:re];
     <@setErrorReturnValue()>
  \langle n \rangle<endif><endif><endif>
   @finally {
     <if(trace)>[self traceOut:@"<ruleName>" Index:<ruleDescriptor.index>];<endif>
     <memoize()>
     <ruleScopeCleanUp()>
     <finally>
   }
   <@postamble()>
   return <ruleReturnValue()>;
}
/* $ANTLR end <ruleName> */
>>
finalCode(finalBlock) ::= \lt\lt{
   <finalBlock>
}
>>
catch(decl,action) ::= \ll\ll@catch (<e.decl>) {
   <e.action>
}
>>
ruleDeclarations() ::= <</* ruleDeclarations */
<if(ruleDescriptor.hasMultipleReturnValues)>
<returnType()> retval = [<ruleDescriptor:returnStructName()> new<ruleDescriptor:returnStructName()>];
[retval setStart:[input LT:1]];\langle n \rangle<else>
<ruleDescriptor.returnScope.attributes:{ a |
\langle a.type \rangle \langle a.name \rangle = \langle if(a.initValue) \rangle \langle a.initValue \rangle \langle else \rangle \langle initValue(a.type) \rangle \langle endif \rangle;
```

```
}>
<endif>
<if(memoize)>
NSInteger <ruleDescriptor.name>_StartIndex = input.index;
<endif>
>>
ruleScopeSetUp() ::= \ll/* ruleScopeSetUp */
```
<ruleDescriptor.useScopes:{it | [<it>\_stack push:[<it>\_Scope new<it>\_Scope]];}> <ruleDescriptor.ruleScope:{it | [<it.name>\_stack push:[<it.name>\_Scope new<it.name>\_Scope]];}> >>

```
ruleScopeCleanUp() ::= \leq/* ruleScopeCleanUp */
<ruleDescriptor.useScopes:{it | [<it>_stack pop];}; separator="\n">
<ruleDescriptor.ruleScope:{it | [<it.name>_stack pop];}; separator="\n">
>>
```
ruleLabelDefs() ::= <%

```
/* ruleLabelDefs entry */<"\n">
```
<[ruleDescriptor.tokenLabels, ruleDescriptor.tokenListLabels,

ruleDescriptor.wildcardTreeLabels,ruleDescriptor.wildcardTreeListLabels]

```
:{it |<labelType> *<it.label.text> = nil;}; separator="\n"><"\n">
```
<[ruleDescriptor.tokenListLabels,ruleDescriptor.ruleListLabels,ruleDescriptor.wildcardTreeListLabels]

:{it | AMutableArray \*list\_<it.label.text> = nil;}; separator="\n"><"\n">

<ruleDescriptor.ruleLabels:ruleLabelDef(); separator="\n"><"\n">

<ruleDescriptor.ruleListLabels:{ll|ParserRuleReturnScope \*<ll.label.text> = nil;}; separator="\n"><"\n">  $% >$ 

lexerRuleLabelDefs() ::= <<

<[ruleDescriptor.tokenLabels,

```
 ruleDescriptor.tokenListLabels,
```
ruleDescriptor.ruleLabels]

:{it |<labelType> \*<it.label.text>=nil;}; separator="\n"

```
>
```
<ruleDescriptor.charLabels:{it |NSInteger <it.label.text>;}; separator="\n">

<[ruleDescriptor.tokenListLabels,

 ruleDescriptor.ruleListLabels]:{it |AMutableArray \*list\_<it.label.text>=nil; }; separator="\n">  $\rightarrow$ 

```
ruleReturnValue() ::= <\!\%<if(!ruleDescriptor.isSynPred)>
<if(ruleDescriptor.hasReturnValue)>
<if(ruleDescriptor.hasSingleReturnValue)>
<ruleDescriptor.singleValueReturnName>
<else>
retval
```

```
<endif>
<endif>
<endif>
% >ruleCleanUp() ::= <<
/* token+rule list labels */
<[ruleDescriptor.tokenListLabels,ruleDescriptor.ruleListLabels]:{it |[list_<it.label.text> release];}; separator="\n">
<if(ruleDescriptor.hasMultipleReturnValues)>
<if(!TREE_PARSER)>
[retval setStop:[input LT:-1]];\langle n \rangle<endif><endif>
>>
memoize() ::= \le<if(memoize)>
<if(backtracking)>
if (state.backtracking > 0) [self memoize:input RuleIndex:<ruleDescriptor.index>
StartIndex:<ruleDescriptor.name>_StartIndex];
<endif><endif>
>>
/** How to generate a rule in the lexer; naked blocks are used for
* fragment rules.
*/
lexerRule(ruleName, nakedBlock, ruleDescriptor, block, memoize) ::= <<
// $ANTLR start "<ruleName>"
- (void)
m<ruleName><if(ruleDescriptor.parameterScope)><ruleDescriptor.parameterScope:parameterScope(scope=it)><en
dif>
{
   //<if(trace)>[self traceIn:\@"<ruleName>" Index:<ruleDescriptor.index>];<endif>
  \langleif(trace)>NSLog(@"enter \langleruleName> %C line=%d:%d failed=%@ backtracking=%d",
     [input LA:1],
     self.line,
     self.charPositionInLine,
     (state.failed==YES) ? @"YES" : @"NO",
    state.backtracking);
  <endif>
   <ruleScopeSetUp()>
   <ruleDeclarations()>
```

```
 @try {
```
<if(nakedBlock)>

```
 <ruleMemoization(name=ruleName)>
```

```
 <lexerRuleLabelDefs()>
```

```
 <ruleDescriptor.actions.init>
```

```
<else>
```

```
NSInteger_{type} = \langle ruleName \rangle; NSInteger _channel = TokenChannelDefault;
     <ruleMemoization(name=ruleName)>
     <lexerRuleLabelDefs()>
     <ruleDescriptor.actions.init>
     <block>
     <ruleCleanUp()>
    state.type = _type;
    state.channel = _channel;
     <(ruleDescriptor.actions.after):execAction()>
<endif>
   }
   @finally {
     //<if(trace)>[self traceOut:[NSString stringWithFormat:@"<ruleName> %d\n",
<ruleDescriptor.index>]];<endif>
     <if(trace)>NSLog(@"exit <ruleName> %C line=%d:%d failed=%@ backtracking=%d",
            [input LA:1], self.line, self.charPositionInLine,
            (state.failed==YES) ? @"YES" : @"NO", state.backtracking);<endif>
     <ruleScopeCleanUp()>
     <memoize()>
   }
  return;
}
/* $ANTLR end "<ruleName>" */
>>
/** How to generate code for the implicitly-defined lexer grammar rule
* that chooses between lexer rules.
*/
tokensRule(ruleName,nakedBlock,args,block,ruleDescriptor) ::= <<
- (void) mTokens
{

}
>>
// S U B R U L E S
/* A (...) subrule with multiple alternatives */
block(alts,decls,decision,enclosingBlockLevel,blockLevel,decisionNumber,maxK,maxAlt,description) ::= <<
// <fileName>:<description> // block
NSInteger alt<decisionNumber>=<maxAlt>;
<decls>
<@predecision()>
<decision>
<@postdecision()>
<@prebranch()>
switch (alt<decisionNumber>) {
```
```
\langlealts:{a | \langlealtSwitchCase(i, a)>}>
}
<@postbranch()>
>>
```

```
/** A rule block with multiple alternatives */ruleBlock(alts,decls,decision,enclosingBlockLevel,blockLevel,decisionNumber,maxK,maxAlt,description) ::= <<
// <fileName>:<description> //ruleblock
NSInteger alt<decisionNumber>=<maxAlt>;
<decls>
<@predecision()>
<decision>
<@postdecision()>
switch (alt<decisionNumber>) {
  \langlealts:{a | \langlealtSwitchCase(i, a)>}>
}
\gg
```
ruleBlockSingleAlt(alts,decls,decision,enclosingBlockLevel,blockLevel,decisionNumber,description) ::= << // <fileName>:<description> // ruleBlockSingleAlt

```
<decls>
<@prealt()>
<alts><@postalt()>
>>
```

```
/* A special case of a (...) subrule with a single alternative */
blockSingleAlt(alts,decls,decision,enclosingBlockLevel,blockLevel,decisionNumber,description) ::= <<
// <fileName>:<description> // blockSingleAlt
<decls>
<@prealt()>
<alts>
<@postalt()>
>>
```

```
/* A (..)+ block with 1 or more alternatives */
positiveClosureBlock(alts,decls,decision,enclosingBlockLevel,blockLevel,decisionNumber,maxK,maxAlt,descriptio
n) ::= \lllt// <fileName>:<description> // positiveClosureBlock
NSInteger cnt<decisionNumber> = 0;
<decls>
<@preloop()>
do {
 NSInteger alt<decisionNumber> = <maxAlt>;
  <@predecision()>
  <decision>
  <@postdecision()>
  switch (alt<decisionNumber>) {
```

```
\langlealts:{a | \langlealtSwitchCase(i, a)>}>
     default :
       if (cnt < decisionNumber \geq 1)
          goto loop<decisionNumber>;
        <ruleBacktrackFailure()>
        EarlyExitException *eee =
          [EarlyExitException newException:input decisionNumber:<decisionNumber>];
        <@earlyExitException()>
        @throw eee;
   }
   cnt<decisionNumber>++;
} while (YES);
loop<decisionNumber>: ;
<@postloop()>
>>
positiveClosureBlockSingleAlt ::= positiveClosureBlock
/* A (..)* block with 0 or more alternatives */
closureBlock(alts,decls,decision,enclosingBlockLevel,blockLevel,decisionNumber,maxK,maxAlt,description) ::=
<<<decls>
<@preloop()>
do {
   NSInteger alt<decisionNumber>=<maxAlt>;
   <@predecision()>
   <decision>
   <@postdecision()>
   switch (alt<decisionNumber>) {
    \langlealts:{a | \langlealtSwitchCase(i, a)>}>
     default :
        goto loop<decisionNumber>;
   }
} while (YES);
loop<decisionNumber>: ;
<@postloop()>
>>
closureBlockSingleAlt ::= closureBlock
/** Optional blocks (x)? are translated to (x) by before code generation
* so we can just use the normal block template
*/
optionalBlock ::= block
optionalBlockSingleAlt ::= block
```
/\*\* A case in a switch that jumps to an alternative given the alternative

```
* number. A DFA predicts the alternative and then a simple switch
```

```
* does the jump to the code that actually matches that alternative.
```

```
*/
altSwitchCase(altNum, alt) ::= <<
case <altNum>:;
  <@prealt()>
  \langle alt \rangle break;<\n>
```
>>

```
/** An alternative is just a list of elements; at outermost level */
alt(elements,altNum,description,autoAST,outerAlt,treeLevel,rew) ::= <<
// <fileName>:<description> // alt
{
<@declarations()>
<elements:element()>
<rew><@cleanup()>
}
>>
/** What to emit when there is no rewrite. For auto build
* mode, does nothing.
*/
```
noRewrite(rewriteBlockLevel, treeLevel) ::= ""

```
// E L E M E N T S
```

```
/** Dump the elements one per line */
element(e) ::= << <@prematch()><\n><e.el><\n>>>>>
```

```
/** match a token optionally with a label in front */tokenRef(token,label,elementIndex,terminalOptions) ::= <<
<if(label)><label>=(<labelType> *)<endif>[self match:input TokenType:<token>
Follow:FOLLOW_<token>_in_<ruleName><elementIndex>]; <checkRuleBacktrackFailure()>
>>
```

```
/** ids+=ID */
tokenRefAndListLabel(token,label,elementIndex,terminalOptions) ::= <<
<tokenRef(...)>
<listLabel(elem=label,...)>
>>
listLabel(label,elem) ::= <<
if (list \langle \text{label} \rangle = \text{nil}) list \langle \text{label} \rangle = [[\text{AMutableArray arrayWithCapacity:5}] retain];
[list <label> addObject: <elem>]; <\n>
```

```
>>
```

```
/** match a character */
charRef(char, label) ::= \lt\lt\langleif(label)>NSInteger <label> = [input LA:1];\langlen>\langleendif>
[self matchChar:<char>]; <checkRuleBacktrackFailure()><\n>
>>
```

```
/** match a character range */
charRangeRef(a,b, label) ::= \lt\lt\lt\langleif(label)>\langlelabel> = [input LA:1];\langle\n>endif>[self matchRangeFromChar:<a> to:<b>|; <checkRuleBacktrackFailure()>
\gg
```

```
/* For now, sets are interval tests and must be tested inline */matchSet(s,label,elementIndex,terminalOptions,postmatchCode="") ::= <<
<if(label)>
<if(LEXER)>
\langlelabel\rangle = [input LA:1];\langle|n\rangle<else>
\langlelabel\rangle = (\langlelabelType\rangle) = (\langlelabelType\rangle) = (input LT:1]; /* matchSet */\langle\n
<endif><endif>
if (<s>) {
  [input consume];
   <postmatchCode>
<if(!LEXER)>
   [state setIsErrorRecovery:NO];
<endif>
  \langleif(backtracking)>state.failed = NO;\langle\n>\langleendif>
} else {
   <ruleBacktrackFailure()>
   MismatchedSetException *mse = [MismatchedSetException newException:nil stream:input];
   <@mismatchedSetException()>
<if(LEXER)>
<if(label)>
  mse.c = <label>rights:
<endif>
   [self recover:mse];
   @throw mse;
<else>
   @throw mse;
   <! use following code to make it recover inline; remove throw mse;
  [self recoverFromMismatchedSet:input exception:mse follow:FOLLOW_set_in_<ruleName><elementIndex>]; !>
<endif>
\langle \rangle>>
matchRuleBlockSet ::= matchSet
matchSetAndListLabel(s,label,elementIndex,postmatchCode) ::= <<
```
<matchSet(...)> <listLabel(elem=label,...)> >>

```
/** Match a string literal */
lexerStringRef(string,label,elementIndex="0") ::= <<
<if(label)>
NSInteger <label>Start = input.index;
[self matchString:<string>]; <checkRuleBacktrackFailure()>
NSInteger StartLine<elementIndex> = self.line;
NSInteger <label>StartCharPos<elementIndex> = self.charPositionInLine;
<label> = [[<labelType> newToken:input Type:TokenTypeInvalid Channel:TokenChannelDefault
Start:<label>Start Stop:input.index] retain];
[self setLine:<label>StartLine<elementIndex>];
[self setCharPositionInLine:<label>StartCharPos<elementIndex>];
<else>
[self matchString:<string>]; <checkRuleBacktrackFailure()><\n>
<endif>
>>
```

```
wildcard(token,label,elementIndex,terminalOptions) ::= <<
<if(label)>
\langle \text{label} \rangle = (\langle \text{labelType}\rangle^*)[input LT:1];\langle \text{ln}\rangle<endif>
[self matchAny:input]; <checkRuleBacktrackFailure()>
>>
```

```
wildcardAndListLabel(token,label,elementIndex,terminalOptions) ::= <<
<wildcard(...)>
<listLabel(elem=label,...)>
>>
```

```
/** Match . wildcard in lexer */
wildcardChar(label, elementIndex) ::= <<
<if(label)>
NSInteger < label> [input LA:1]; < n><endif>
[self matchAny]; <checkRuleBacktrackFailure()><\n>
\rightarrow
```

```
wildcardCharListLabel(label, elementIndex) ::= <<
<wildcardChar(...)>
<listLabel(elem=label,...)>
>>
```
/\*\* Match a rule reference by invoking it possibly with arguments

```
* and a return value or values. The 'rule' argument was the
```

```
* target rule name, but now is type Rule, whose toString is
```

```
* same: the rule name. Now though you can access full rule
* descriptor stuff.
*/
ruleRef(rule,label,elementIndex,args,scope) ::= <<
/* ruleRef */
[self pushFollow:FOLLOW_<rule.name>_in_<ruleName><elementIndex>];
<if(label)><label> = <endif>[self <if(scope)><scope:delegateName()>.<endif><rule.name><if(args)>:<first(args)>
<rest(args):{ a | arg<i>:<rest(args)>}; separator=" "><endif>];<\n>
[self popFollow];
<checkRuleBacktrackFailure()><\n>
\gg/** ids+=r */ruleRefAndListLabel(rule,label,elementIndex,args,scope) ::= <<
<ruleRef(...)>
<listLabel(elem=label,...)>
\gg/** A lexer rule reference.
*
* The 'rule' argument was the target rule name, but now
* is type Rule, whose toString is same: the rule name.
* Now though you can access full rule descriptor stuff.
*/
lexerRuleRef(rule,label,args,elementIndex,scope) ::= <<
<if(label)>
NSInteger <label>Start<elementIndex> = input.index;
[self m<rule.name><if(args)>:<args; separator=":"><endif>]; <checkRuleBacktrackFailure()><\n>
<label> = [[<labelType> newToken:input Type:TokenTypeInvalid Channel:TokenChannelDefault
Start:<label>Start<elementIndex> Stop:input.index-1] retain];
<label>.line = self.line;
<else>
[self <if(scope)><scope:delegateName()>.<endif>m<rule.name><if(args)>:<args; separator=" :"><endif>];
<checkRuleBacktrackFailure()><\n>
<endif>
\rightarrow/* i+=INT in lexer */lexerRuleRefAndListLabel(rule,label,args,elementIndex,scope) ::= <<
<lexerRuleRef(...)>
<listLabel(elem=label,...)>
>>
/** EOF in the lexer */
lexerMatchEOF(label,elementIndex) ::= <<
<if(label)>
NSInteger <label>Start<elementIndex> = input.index;
```

```
[self matchChar:CharStreamEOF]; <checkRuleBacktrackFailure()><\n>
```

```
<labelType> <label> = [[<labelType> newToken:input Type:TokenTypeEOF Channel:TokenChannelDefault
Start:<label>Start<elementIndex> Stop:input.index-1] retain];
\langlelabel>.line = self.line;
<else>
[self matchChar:CharStreamEOF]; <checkRuleBacktrackFailure()><\n>
<endif>
>>
// used for left-recursive rules
recRuleDefArg() ::= "int <recRuleArg()>"
recRuleArg() ::= "_p"
recRuleAltPredicate(ruleName,opPrec) ::= "<recRuleArg()> \<= <opPrec>"
recRuleSetResultAction() ::= "root_0=$<ruleName>_primary.tree;"
recRuleSetReturnAction(src,name) ::= "$<name>=$<src>.<name>;"
/** match ^(root children) in tree parser */
tree(root, actionsAfterRoot, children, nullableChildList, enclosingTreeLevel, treeLevel) ::= <<
<root:element()>
<actionsAfterRoot:element()>
<if(nullableChildList)>
if ( [input LA:1] == DOWN ) {
  [self match:input TokenType:DOWN Follow:nil]; <checkRuleBacktrackFailure()>
  <children:element()>
  [self match:input TokenType:UP Follow:nil]; <checkRuleBacktrackFailure()>
}
<else>
  [self match:input TokenType:DOWN Follow:nil]; <checkRuleBacktrackFailure()>
  <children:element()>
  [self match:input TokenType:UP Follow:nil]; <checkRuleBacktrackFailure()>
<endif>
\rightarrow/** Every predicate is used as a validating predicate (even when it is
* also hoisted into a prediction expression).
*/
validateSemanticPredicate(pred,description) ::= <<
if (!(\leevalPredicate(...)) ) <ruleBacktrackFailure()>
   @throw [FailedPredicateException newException:@"<ruleName>" predicate:@"<description>" stream:input];
}
>>
// F i x e d D F A (if-then-else)
dfaState(k,edges,eotPredictsAlt,description,stateNumber,semPredState) ::= <<
NSInteger LA<decisionNumber> <stateNumber> = \{input LA:<k>\};<\n>
<edges; separator="\nelse ">
else {
```

```
 Open Source Used In AppDynamics_Analytics 23.2.0.onprem 259
```

```
<if(eotPredictsAlt)>
   alt<decisionNumber> = <eotPredictsAlt>;
<else>
   <ruleBacktrackFailure()>
   NoViableAltException *nvae = [NoViableAltException newException:<decisionNumber> state:<stateNumber>
stream:input];
  nvae.c = LA \leq decisionNumber \geq \leq stateNumber \geq;
   <@noViableAltException()>
   @throw nvae;<\n>
<endif>
}
\gt/** Same as a normal DFA state except that we don't examine lookahead
* for the bypass alternative. It delays error detection but this
* is faster, smaller, and more what people expect. For (X)? people
* expect "if (LA(1)=X) match(X);" and that's it.
*/
dfaOptionalBlockState(k,edges,eotPredictsAlt,description,stateNumber,semPredState) ::= <<
NSInteger LA<decisionNumber> \leq <stateNumber> = [input LA: <k>]; <\n>
<edges; separator="\nelse ">
>>
/** A DFA state that is actually the loopback decision of a closure
* loop. If end-of-token (EOT) predicts any of the targets then it
* should act like a default clause (i.e., no error can be generated).
* This is used only in the lexer so that for ('a')* on the end of a rule
* anything other than 'a' predicts exiting.
*/
dfaLoopbackState(k,edges,eotPredictsAlt,description,stateNumber,semPredState) ::= <<
NSInteger LA<decisionNumber>_<stateNumber> = [input LA:<k>];
<edges; separator="\nelse "><\n>
<if(eotPredictsAlt)>
<if(!edges)>
alt<decisionNumber>=<eotPredictsAlt>; <! if no edges, don't gen ELSE !>
<else>
else {
  alt < decisionNumber> = <b>cotPredicts</b>Alt>;
\langle \rangle<endif><endif>
>>
/** An accept state indicates a unique alternative has been predicted */
dfaAcceptState(alt) ::= "alt<decisionNumber>=<alt>;"
```
 $/**$  A simple edge with an expression. If the expression is satisfied,

\* enter to the target state. To handle gated productions, we may

\* have to evaluate some predicates for this edge.

```
*/
dfaEdge(labelExpr, targetState, predicates) ::= <<
if ( (<labelExpr>) <if(predicates)>&& (<predicates>)<endif>) {
   <targetState>
}
>>
// F i x e d D F A (switch case)
/** A DFA state where a SWITCH may be generated. The code generator
* decides if this is possible: CodeGenerator.canGenerateSwitch().
*/
dfaStateSwitch(k,edges,eotPredictsAlt,description,stateNumber,semPredState) ::= <<
unichar charLA<decisionNumber> = [input LA: <k>><k>];
switch (charLA<decisionNumber>) {
  \langleedges; separator="\n">\langle\n>
default: ;
<if(eotPredictsAlt)>
  alt<decisionNumber> = <eotPredictsAlt>;
<else>
   <ruleBacktrackFailure()>
   NoViableAltException *nvae = [NoViableAltException newException:<decisionNumber> state:<stateNumber>
stream:input];
   nvae.c = charLA<decisionNumber>;
   <@noViableAltException()>
   @throw nvae;<\n>
<endif>
\langle n \rangle>>
dfaOptionalBlockStateSwitch(k,edges,eotPredictsAlt,description,stateNumber,semPredState) ::= <<
switch ([input LA: < k>]) { // dfaOptionalBlockStateSwitch
  \langleedges; separator="\n">\langle n \rangle\langle \rangle>>
dfaLoopbackStateSwitch(k, edges,eotPredictsAlt,description,stateNumber,semPredState) ::= <<
switch ([input LA: < k>]) { // dfaLoopbackStateSwitch
   <edges; separator="\n"><\n>
<if(eotPredictsAlt)>
default:
  alt < decisionNumber> = <b>cofPredicts</b>Alt>;
   break;<\n>
<endif>
\left\{\langle n \rangle\right\}\ggdfaEdgeSwitch(labels, targetState) ::= <<
```

```
\langlelabels: {it | case \langleit > : ; }; separator="\n" >
   {
   <targetState>
   }
   break;
>>
// C y c l i c DFA/** The code to initiate execution of a cyclic DFA; this is used
* in the rule to predict an alt just like the fixed DFA case.
* The <name> attribute is inherited via the parser, lexer, ...
*/
dfaDecision(decisionNumber,description) ::= <<
alt<decisionNumber> = [dfa<decisionNumber> predict:input];
>>
/** Used in headerFile */
cyclicDFAInterface(dfa) ::= <<
#pragma mark Cyclic DFA interface start DFA<dfa.decisionNumber>
@interface DFA<dfa.decisionNumber> : DFA {
}
+ (DFA<dfa.decisionNumber> *) newDFA<dfa.decisionNumber>WithRecognizer:(BaseRecognizer
*)theRecognizer;
- initWithRecognizer:(BaseRecognizer *)recognizer;
@end /* end of DFA<dfa.decisionNumber> interface */<\n>
#pragma mark Cyclic DFA interface end DFA<dfa.decisionNumber><\n>
>>
/** Used in lexer/parser implementation files */
/* Dump DFA tables as run-length-encoded Strings of octal values.
* Can't use hex as compiler translates them before compilation.
* These strings are split into multiple, concatenated strings.
* Java puts them back together at compile time thankfully.
* Java cannot handle large static arrays, so we're stuck with this
* encode/decode approach. See analysis and runtime DFA for
* the encoding methods.
*/
cyclicDFA(dfa) ::= \ll#pragma mark Cyclic DFA implementation start DFA<dfa.decisionNumber>
@implementation DFA<dfa.decisionNumber>
const static NSInteger dfa<dfa.decisionNumber> eot[<dfa.numberOfStates>] =
  \{\langle dfa.eot; wrap="\n \rangle_{n} ", separator=",", null="-1">};
const static NSInteger dfa<dfa.decisionNumber> eof\leqdfa.numberOfStates>\leq\{\langle dfa.eof; wrap="n" , separateor;" , null='-1" > \};\const static unichar dfa<dfa.decisionNumber> min[<dfa.numberOfStates>] =
```
 $\{\langle dfa.min; wrap="\rangle_{n} \; ", separate"; ", null="-1">\};$ 

```
const static unichar dfa<dfa.decisionNumber>_max[<dfa.numberOfStates>] =
  \{\langle dfa.max; wrap="\rangle n \; ", separator="", null='-1">\};const static NSInteger dfa<dfa.decisionNumber>_accept[<dfa.numberOfStates>] =
   {<dfa.accept; wrap="\n ", separator=",", null="-1">};
const static NSInteger dfa<dfa.decisionNumber>_special[<dfa.numberOfStates>] =
   {<dfa.special; wrap="\n ", separator=",", null="-1">};
/* Used when there is no transition table entry for a particular state */#define dfa<dfa.decisionNumber>_T_empty	 nil
<dfa.edgeTransitionClassMap.keys:{ table |
const static NSInteger dfa<dfa.decisionNumber>_T<i0>[] =
{
   <table; separator=", ", wrap="\n ", null="-1">
\};
}; null="">
const static NSInteger *dfa<dfa.decisionNumber> transition[] ={
 <dfa.transitionEdgeTables:{whichTable|dfa<dfa.decisionNumber>_T<whichTable>}; separator=", ", wrap="\n",
null="nil">
};
+ (DFA<dfa.decisionNumber> *) newDFA<dfa.decisionNumber>WithRecognizer:(BaseRecognizer *)aRecognizer
{
  return [[[DFA<dfa.decisionNumber> alloc] initWithRecognizer:aRecognizer] retain];
}
- (id) initWithRecognizer:(BaseRecognizer *) theRecognizer
{
  self = [super initWithRecognizer:theRecognizer];
 if ( self != nil ) {
     decisionNumber = <dfa.decisionNumber>;
    \cot = dfa < dfa.decision Number > eot;
     eof = dfa<dfa.decisionNumber>_eof;
     min = dfa<dfa.decisionNumber>_min;
     max = dfa<dfa.decisionNumber>_max;
     accept = dfa<dfa.decisionNumber>_accept;
     special = dfa<dfa.decisionNumber>_special;
    transition = dfa < dfa. decisionNumber > transition; }
  return self;
}
<if(dfa.specialStateSTs)>
/* start dfa.specialStateSTs */
- (NSInteger) specialStateTransition:(NSInteger)s Stream:(id\<IntStream\>)anInput
{
```

```
<if(LEXER)>
 id \le IntStream \ge input = anInput; \le \n\infty<endif>
<if(PARSER)>
 id \leq TokenStream \geq input = (id \leq TokenStream \geq)anInput \leq n><endif>
<if(TREE_PARSER)>
  id\<TreeNodeStream\> input = (id\<TreeNodeStream\>)anInput;<\n>
<endif>
  switch (s) {
     <dfa.specialStateSTs:{state |
     case <i0> : ;<! compressed special state numbers 0..n-1 !>
        <state>}; separator="\n">
   }
<if(backtracking)>
 if ( [recognizer getBacktrackingLevel] > 0 ) { [recognizer setFailed:YES]; return -1; \langle \langle n \rangle<endif>
  NoViableAltException *nvae = [NoViableAltException newException:<dfa.decisionNumber> state:s
stream:recognizer.input];
 // nvae.c = s;
 /* [self error:nvae]; \frac{*}{<}! for debugger - do later !>
   @throw nvae;
\langle n \rangle/* end dfa.specialStateSTs */
<endif>
- (void) dealloc
{
  //free(transition);
  [super dealloc];
}
- (NSString *) description
{
 return @"<dfa.description>";
}
<@errorMethod()>
@end /* end DFA<dfa.decisionNumber> implementation */<\n>
#pragma mark Cyclic DFA implementation end DFA<dfa.decisionNumber>
\langle n \rangle\gg/** A state in a cyclic DFA; it's a special state and part of a big switch on
* state.
*/
cyclicDFAState(decisionNumber, stateNumber, edges, needErrorClause, semPredState) ::= <<
/* cyclicDFAState */
```

```
NSInteger LA<decisionNumber> \leq stateNumber> = [input LA:1];\lt\n>
<if(semPredState)> <! get next lookahead symbol to test edges, then rewind !>
NSInteger index<decisionNumber>_<stateNumber> = input.index;
[input rewind];\langle n \rangle<endif>
s = -1;
<edges; separator="\nelse ">
\langleif(semPredState)><! return input cursor to state before we rewound !>[input seek:index<decisionNumber>_<stateNumber>];<\n>
<endif>
if (s \ge 0)
   return s;
break;
\rightarrow/** Just like a fixed DFA edge, test the lookahead and indicate what
* state to jump to next if successful.
*/
cyclicDFAEdge(labelExpr, targetStateNumber, edgeNumber, predicates) ::= <<
/* cyclicDFAEdge */
if (\langle \text{labelExpression}\rangle \&& (\langle \text{predicates}\rangle) \&\text{error}(\{ \text{index} \} \&& \langle \text{predicates}\rangle)>>
/** An edge pointing at end-of-token; essentially matches any char;
* always jump to the target.
*/
eotDFAEdge(targetStateNumber,edgeNumber, predicates) ::= <<
s = <targetStateNumber>;<\n> /* eotDFAEdge */
>>
// D F A E X P R E S S I O N S
andPredicates(left,right) ::= "(<left>&&<right>)"
orPredicates(operands) ::= "(<operands; separator=\"||\">)"
```
notPredicate(pred) ::= "!(<evalPredicate(pred, {})>)"

evalPredicate(pred,description) ::= "(<pred>)"

```
/*
```

```
* evalSynPredicate(pred,description) ::= "<pred>()"
```
\*

\* synpreds are broken in cyclic DFA special states

\* Damn! For now, work around with using the selectors directly, and by providing a trampoline evalSynPred method in

\* DFA

\*/

/\* evalSynPredicate(pred,description) ::= "[self evaluateSyntacticPredicate:<pred>Selector stream:input]" \*/ evalSynPredicate(pred,description) ::= "[self evaluateSyntacticPredicate:@selector(<pred>\_fragment)]" /\* evalSynPredicate(pred,description) ::= "[recognizer <pred>]" \*/

lookaheadTest(atom,k,atomAsInt) ::= "LA<decisionNumber>\_<stateNumber>==<atom>"

 $/*$  Sometimes a lookahead test cannot assume that  $LA(k)$  is in a temp variable

\* somewhere. Must ask for the lookahead directly.

\*/

```
isolatedLookaheadTest(atom,k,atomAsInt) ::= "[input LA: \langle k \rangle] == \langleatom\rangle"
```
lookaheadRangeTest(lower,upper,k,rangeNumber,lowerAsInt,upperAsInt) ::= <% (LA<decisionNumber>\_<stateNumber> >= <lower> && LA<decisionNumber>\_<stateNumber> \<= <upper>)  $\%$ 

isolatedLookaheadRangeTest(lower,upper,k,rangeNumber,lowerAsInt,upperAsInt) ::= "(([input LA:<k>] >=  $\langle$ lower>) && ([input LA: $\langle k \rangle$ ]  $\langle \langle = \langle \text{upper} \rangle \rangle$ "

```
setTest(range) ::= <\!\%<ranges; separator="||">
\%
```
## // A T T R I B U T E S

```
memVars(scope) ::= <% <scope.attributes:{a|<a.type> <a.name>;<\n>}; separator="\n"> %
```

```
properties(scope) ::= \leq%
<scope.attributes:{a|@property (assign, getter=get<a.name>, setter=set<a.name>:) <a.type> <a.name>;<\n>};
separator="\n">
\%
```

```
methodsDecl(scope) ::= <%
\langlescope.attributes:{a|-\langle<a.type>)get\langlea.name>;\langle|n>-\langlevoid)set\langlea.name>:\langle<a.type>)aVal;\langle|n>}; separator="\n">
\%
```
synthesize(scope) ::= <% <scope.attributes:{a|@synthesize <a.name>;}; separator="\n"> % >

```
methods(scope) ::= \leq%
<scope.attributes:{a|
-(\langle \text{a.type}\rangle)get\langle \text{a.name}\rangle { return( \langle \text{a.name}\rangle ); \}\langle \text{h}\rangle- (void)set \langle a.name \rangle : (\langle a.type \rangle) aVal \{ \langle a.name \rangle = aVal \}; \langle \langle n \rangle \}; separator="\n" >0/2globalAttributeScopeInterface(scope) ::= <%
/* globalAttributeScopeInterface */<\n>
@interface <scope.name>_Scope : SymbolsScope {<\n>
```

```
<if(scope.attributes)>
```

```
<memVars(scope)>
```

```
<endif>
\langle \rangle
```
<if(scope.attributes)>

/\* start of globalAttributeScopeInterface properties \*/<\n>

<properties(scope)>

/\* end globalAttributeScopeInterface properties \*/<\n> <endif>

+ (<scope.name>\_Scope \*)new<scope.name>\_Scope;<\n>

```
- (id) init; \langle n \rangle
```

```
<if(scope.attributes)>
```
/\* start of globalAttributeScopeInterface methodsDecl \*/<\n> <methodsDecl(scope)>

/\* End of globalAttributeScopeInterface methodsDecl \*/<\n> <endif>

```
@end /* end of <scope.name>_Scope interface */<\n>
```
 $% >$ 

globalAttributeScopeMemVar(scope) ::= <%

```
/* globalAttributeScopeMemVar */<\n>
```

```
SymbolStack *<scope.name>_stack;<\n>
```

```
<scope.name>_Scope *<scope.name>_scope;<\n>
```
 $% >$ 

```
globalAttributeScopeImplementation(scope) ::= <%
@implementation <scope.name>_Scope /* globalAttributeScopeImplementation */<\n>
<if(scope.attributes)>
/* start of synthesize -- OBJC-Line 1750 */<\n>
\langlesynthesize(scope)\langle n \rangle<endif>
\langle n \rangle+ (<scope.name>_Scope *)new<scope.name>_Scope<\n>
\langle \langle n \ranglereturn [[<scope.name>_Scope alloc] init]; < \n >
\langle \rangle\langle n \rangle- (id) init\langle n \rangle\langle \langle n \rangleself = [super init]; <\n<sub>n</sub>return self;\langle n \rangle\langle n \rangle\langle n \rangle<if(scope.attributes)>
/* start of iterate get and set functions \frac{\sqrt{2}}{2}<methods(scope)><\n>
/* End of iterate get and set functions \frac{\ltimes}{\ltimes}<endif>
@end /* end of <scope.name> Scope implementation */<\n>
```

```
% >
```

```
globalAttributeScopeInit(scope) ::= <<
/* globalAttributeScopeInit */<\n>
\langlescope.name\rangle_scope = \langlescope.name\rangle_Scope new\langlescope.name\rangle_Scope];\langle\n\rangle\langlescope.name>_stack = [SymbolStack newSymbolStackWithLen:30];\langle|n>
>>
```

```
globalAttributeScopeDealloc(scope) ::= <% [<scope.name>_stack release];<\n> %>
```

```
globalAttributeScope(scope) ::= <%
<if(scope.name)>
static <scope.name>_stack;<\n>
<endif>
% >
```

```
ruleAttributeScopeMemVar(scope) ::= <%
/* ObjC ruleAttributeScopeMemVar */<\n>
<if(scope.attributes)>
<scope.name>_Scope *<scope.name>_scope; /* ObjC ruleAttributeScopeMemVar */<\n>
<endif>
% >
```

```
ruleAttributeScopeInterface(scope) ::= <%
<if(scope.attributes)>
/* start of ruleAttributeScopeInterface */<\n>
@interface <scope.name>_Scope : SymbolsScope {<\n>
  \langlememVars(scope)>\langlen>
\langle n \rangle\langle n \rangle/* start property declarations */<\n>
<properties(scope)><\n>
/* start method declarations */<\n>
+ (<scope.name>_Scope *)new<scope.name>_Scope;<\n>
- (id) init; \langle n \rangle<methodsDecl(scope)><\n>
@end /* end of ruleAttributeScopeInterface */<\n>
<endif>
\%ruleAttributeScopeImplementation(scope) ::= <%
<if(scope.attributes)>
@implementation <scope.name> Scope /* start of ruleAttributeScopeImplementation */<\n>
\langlesynthesize(scope)\langle n \rangle\langle n \rangle+ (<scope.name> Scope *)new<scope.name> Scope<\n>
\langle \langle n \ranglereturn \lfloor (scope.name> Scope alloc] init]; \langle n \rangle
```

```
\langle n \rangle\langle n \rangle- (id) init\langle n \rangle\langle \langle n \rangleself = [super init]; <\n<sub>n</sub>return self; \langle n \rangle\langle \rangle\langle n \rangle/* start of \langlescope.name\rangle_Scope get and set functions */\langle \ranglen>\langlemethods(scope)\rangle\langle\n\rangle/* End of \langlescope.name\rangle_Scope get and set functions */\langle \ranglen>@end /* end of ruleAttributeScopeImplementation */<\n><\n>
<endif>
\%
```

```
ruleAttributeScopeInit(scope) ::= <%
/* ruleAttributeScopeInit */<\n>
\langlescope.name> scope = [\langlescope.name> Scope new\langlescope.name> Scope];\langle\n\rangle\langlescope.name>_stack = [SymbolStack newSymbolStackWithLen:30];\langle n \rangle% >
```
ruleAttributeScopeDealloc(scope) ::= <% [<scope.name>\_Scope release];<\n> %>

```
ruleAttributeScope(scope) ::= <%
<if(scope.attributes)>
/* ruleAttributeScope */<\n>
static SymbolStack *<scope.name>_stack;<\n>
static <scope.name>_Scope *<scope.name>_scope;
<endif>
\%
```

```
ruleAttributeScopeDecl(scope) ::= <%
/* ruleAttributeScopeDecl */<\n>
<if(scope.attributes)>
<scope.name>_Scope *<scope.name>_scope;<\n>
<endif>
\%
```
returnStructName(r) ::= "<className()>\_<r.name>\_return"

```
returnType() ::= <\!\%<if(!ruleDescriptor.isSynPred)>
<if(ruleDescriptor.hasMultipleReturnValues)>
<ruleDescriptor:returnStructName()> *
<else>
<if(ruleDescriptor.hasSingleReturnValue)>
<ruleDescriptor.singleValueReturnType>
<else>
```

```
void
<endif>
<endif>
<else>
void
<endif>
\%/** Generate the Objective-C type associated with a single or multiple return
* values.
*/
ruleLabelType(referencedRule) ::= <%
<if(referencedRule.hasMultipleReturnValues)>
<className()>_<referencedRule.name>_return *<else>
<if(referencedRule.hasSingleReturnValue)><referencedRule.singleValueReturnType><else>
void<endif>
<endif>
\%delegateName(d) ::= <% <if(d.label)><d.label><else>g<d.name><endif> %>
/** Using a type to init value map, try to init a type; if not in table
* must be an object, default value is "null".
*/
initValue(typeName) ::= <% <objcTypeInitMap.(typeName)> %>
/** Define a rule label including default value */
ruleLabelDef(label) ::= <%
<ruleLabelType(referencedRule=label.referencedRule)> <label.label.text> =
<initValue(typeName=ruleLabelType(referencedRule=label.referencedRule))>;<\n>
% >/** Define a return struct for a rule if the code needs to access its
* start/stop tokens, tree stuff, attributes, ... Leave a hole for
* subgroups to stick in members.
*/
returnScopeInterface(scope) ::= <<
<if(ruleDescriptor.hasMultipleReturnValues)>
/* returnScopeInterface <ruleDescriptor:returnStructName()> */
@interface <ruleDescriptor:returnStructName()> :
<if(TREE_PARSER)>Tree<else>Parser<endif>RuleReturnScope { /* returnScopeInterface line 1838 */
\langle\mathcal{Q} memVars()> /* ObjC start of memVars() */\langle\mathcal{Q}<if(scope.attributes)>
\langlememVars(scope)\langle n \rangle<endif>
}
/* start property declarations */
<@properties()><\n>
```

```
<if(scope.attributes)>
<properties(scope)><\n>
<endif>
/* start of method declarations */<n+ (<ruleDescriptor:returnStructName()> *)new<ruleDescriptor:returnStructName()>;
/* this is start of set and get methods */<@methodsDecl()> /* methodsDecl */<\n>
<if(scope.attributes)>
/* start of iterated get and set functions \frac{\sqrt{2}}{2}<methodsDecl(scope)><\n>
<endif>
@end /* end of returnScopeInterface interface */<\n>
<endif>
>>
returnScopeImplementation(scope) ::= <%
<if(ruleDescriptor.hasMultipleReturnValues)>
@implementation <ruleDescriptor:returnStructName()> /* returnScopeImplementation */<ln\langle @synthesize()> /* start of synthesize -- OBJC-Line 1837 */\langle|n>
<if(scope.attributes)>
  \langlesynthesize(scope)\rangle\langlen\rangle<endif>
+ (<ruleDescriptor:returnStructName()> *)new<ruleDescriptor:returnStructName()><\n>
\langle \langle n \ranglereturn [[[<ruleDescriptor:returnStructName()> alloc] init] retain];<\n>
\langle n \rangle\langle n \rangle- (id) init\langle n \rangle\langle \langle n \rangleself = [super init];\langle n \ranglereturn self; < \n >
\langle \rangle<\n<sub>n</sub><@methods()><\n>
<if(scope.attributes)>
/* start of iterate get and set functions \frac{\sqrt{2}}{2}<methods(scope)><\n>
/* End of iterate get and set functions \frac{\ltimes}{\lt} \n
<endif>
<actions.(actionScope).ruleReturnMethods>
<@ruleReturnMembers()><\n>
@end /* end of returnScope implementation */<\n>
<endif>
% >parameterScope(scope) ::= <<
<! <scope.attributes:{it | :(<it.type>)<it.name>}; separator=" "> !>
```

```
<first(scope.attributes):{ a | :(<a.type>)<a.name>}> <rest(scope.attributes):{ a | arg<i>:(<a.type>)<a.name> };
```

```
separator=" ">
>>
parameterAttributeRef(attr) ::= "<attr.name>"
parameterSetAttributeRef(attr,expr) ::= "<attr.name> = <expr>;"
/** Note that the scopeAttributeRef does not have access to the
* grammar name directly
*/
scopeAttributeRef(scope, attr, index,negIndex) ::= <\!\%\langleif(negIndex)>([((<scope>_Scope *)[<scope>_stack objectAtIndex:[<scope>_stack size]-<negIndex>-1)]).<attr.name>
<else>
\langleif(index)>((<scope>_Scope *)[<scope>_stack objectAtIndex:<index>]).<attr.name>
<else>
((<scope>_Scope *)[<scope>_stack peek]).<attr.name>
<endif>
<endif>
\%scopeSetAttributeRef(scope,attr,expr,index,negIndex) ::= <%
/* scopeSetAttributeRef */
\langleif(negIndex)>((<scope>_Scope *)[<scope>_stack objectAtIndex:([<scope>_stack size]-<negIndex>-1)]).<attr.name> = <expr>;
<else>
\langleif(index)>((<scope>_Scope *)[<scope>_stack objectAtIndex:<index>]).<attr.name> = <expr>;
<else>
((\langle \text{scope}\rangle \_\text{Scope}) (\langle \text{scope}\rangle \_\text{scope}) (\langle \text{scope}\rangle \_\text{stack} peek]).\langle \text{attr.name}\rangle = \langle \text{expr}\rangle;
<endif>
<endif>
\%scopeAttributeRefStack() ::= <<
/* scopeAttributeRefStack */
\langleif(negIndex)>((<scope>_Scope *)[<scope>_stack objectAtIndex:[<scope>_stack count]-<negIndex>-1]).<attr.name> = <expr>;
<else>
\langleif(index)>((\text{~scope~} Scope *)[\text{~scope~} stack objectAtIndex:\text{~index~}]).\text{~start}.name> = \text{~every~};
<else>
((\text{~scope~} Scope *)[\text{~scope~} stack peek]).\text{~text{attr.name~}} = \text{~text{expr}};
<endif>
<endif>
\rightarrow
```
 $/*$  \$x is either global scope or x is rule with dynamic scope; refers

```
* to stack itself not top of stack. This is useful for predicates
```

```
* like {$function.size()>0 && $function::name.equals("foo")}?
*/
```

```
isolatedDynamicScopeRef(scope) ::= "<scope>_stack"
```

```
/** reference an attribute of rule; might only have single return value */
ruleLabelRef(referencedRule,scope,attr) ::= <<
<if(referencedRule.hasMultipleReturnValues)>
(<scope>!=nil?<scope>.<attr.name>:<initValue(attr.type)>)
<else>
<scope>
<endif>
>>
```

```
returnAttributeRef(ruleDescriptor,attr) ::= <%
<if(ruleDescriptor.hasMultipleReturnValues)>
retval.<attr.name> /* added to returnAttributeRef */<\n>
<else>
<attr.name><\n>
<endif>
\%
```

```
returnSetAttributeRef(ruleDescriptor,attr,expr) ::= <%
<if(ruleDescriptor.hasMultipleReturnValues)>
retval.<attr.name> =<expr>; /* added to returnSetAttributeRef */<\n>
<else>
\langle \text{attr.name} \rangle = \langle \text{expr} \rangle; \langle \text{ln} \rangle<endif>
\frac{0}{6}
```

```
/** How to translate $tokenLabel */
tokenLabelRef(label) ::= "<label>"
```

```
/** ids+=ID {$ids} or e+=expr {$e} */listLabelRef(label) ::= "list_<label>"
```
/\* not sure the next are the right approach; and they are evaluated early; \*/ /\* they cannot see TREE\_PARSER or PARSER attributes for example. :( \*/

```
tokenLabelPropertyRef_text(scope,attr) ::= "(<scope>!=nil?<scope>.text:nil)"
tokenLabelPropertyRef_type(scope,attr) ::= "(<scope>!=nil?<scope>.type:0)"
tokenLabelPropertyRef_line(scope,attr) ::= "(<scope>!=nil?<scope>.line:0)"
tokenLabelPropertyRef_pos(scope,attr) ::= "(<scope>!=nil?<scope>.charPositionInLine:0)"
tokenLabelPropertyRef_channel(scope,attr) ::= "(<scope>!=nil?<scope>.channel:0)"
tokenLabelPropertyRef_index(scope,attr) ::= "(<scope>!=nil?[<scope> getTokenIndex]:0)"
tokenLabelPropertyRef_tree(scope,attr) ::= "<scope>_tree"
tokenLabelPropertyRef_int(scope,attr) ::= "(<scope>!=nil?[<scope>.text integerValue]:0)"
```

```
ruleLabelPropertyRef_start(scope,attr) ::= "(<scope>!=nil?((<labelType> *)<scope>.start):nil)"
ruleLabelPropertyRef_stop(scope,attr) ::= "(<scope>!=nil?((<labelType> *)<scope>.stopToken):nil)"
ruleLabelPropertyRef_tree(scope,attr) ::= "(<scope>!=nil?((<ASTLabelType> *)<scope>.tree):nil)"
ruleLabelPropertyRef_text(scope,attr) ::= <%
<if(TREE_PARSER)>
(<scope>!=nil?[[input getTokenStream] toStringFromStart:[[input getTreeAdaptor] getTokenStartIndex:[<scope>
getStart]]
     ToEnd:[[input getTreeAdaptor] getTokenStopIndex:[<scope> getStart]]]:0)
<else>
(<scope>!=nil?([input toStringFromToken:[<scope> getStart] ToToken:[<scope> getStop]]:0)
<endif>
\%ruleLabelPropertyRef_st(scope,attr) ::= "(<scope>!=nil?[<scope> st]:nil)"
/** Isolated $RULE ref ok in lexer as it's a Token */
```

```
lexerRuleLabel(label) ::= "<label>"
```
lexerRuleLabelPropertyRef\_type(scope,attr) ::= "(<scope>!=nil?<scope>.type:0)" lexerRuleLabelPropertyRef\_line(scope,attr) ::= "(<scope>!=nil?<scope>.line:0)" lexerRuleLabelPropertyRef\_pos(scope,attr) ::= "(<scope>!=nil?<scope>.charPositionInLine:-1)" lexerRuleLabelPropertyRef\_channel(scope,attr) ::= "(<scope>!=nil?<scope>.channel:0)" lexerRuleLabelPropertyRef\_index(scope,attr) ::= "(<scope>!=nil?[<scope> getTokenIndex]:0)" lexerRuleLabelPropertyRef\_text(scope,attr) ::= "(<scope>!=nil?<scope>.text:nil)" lexerRuleLabelPropertyRef\_int(scope,attr) ::="(<scope>!=nil?[<scope>.text integerValue]:0)"

```
// Somebody may ref $template or $tree or $stop within a rule:
rulePropertyRef_start(scope,attr) ::= "((<labelType> *)retval.start)"
rulePropertyRef_stop(scope,attr) ::= "((<labelType> *)retval.stopToken)"
rulePropertyRef_tree(scope,attr) ::= "((<ASTLabelType> *)retval.tree)"
rulePropertyRef_text(scope,attr) ::= <<
<if(TREE_PARSER)>
[[input getTokenStream] toStringFromStart:[[input getTreeAdaptor]
getTokenStartIndex:retval.start.token.startIndex]
                      ToEnd:[[input getTreeAdaptor] getTokenStopIndex:retval.start.token.stopIndex]]
<else>
[input toStringFromToken:retval.start ToToken:[input LT:-1]]
<endif>
\rightarrowrulePropertyRef_st(scope,attr) ::= "retval.st"
```

```
/* hideous: find a way to cut down on the number of templates to support read/write access */
/* TODO: also, which ones are valid to write to? ask Ter */
lexerRuleSetPropertyRef_text(scope,attr,expr) ::= "state.text = <expr>;"
lexerRuleSetPropertyRef_type(scope,attr,expr) ::= "_type"
lexerRuleSetPropertyRef_line(scope,attr,expr) ::= "state.tokenStartLine"
lexerRuleSetPropertyRef_pos(scope,attr,expr) ::= "state.tokenStartCharPositionInLine"
lexerRuleSetPropertyRef index(scope,attr,expr) ::= "-1" /* undefined token index in lexer */
```
lexerRuleSetPropertyRef\_channel(scope,attr,expr) ::= "state.channel=<expr>;" lexerRuleSetPropertyRef\_start(scope,attr,expr) ::= "state.tokenStartCharIndex" lexerRuleSetPropertyRef\_stop(scope,attr,expr) ::= "(input.index-1)"

lexerRulePropertyRef\_text(scope,attr) ::= "self.text" lexerRulePropertyRef\_type(scope,attr) ::= "state.type" lexerRulePropertyRef\_line(scope,attr) ::= "state.tokenStartLine" lexerRulePropertyRef\_pos(scope,attr) ::= "state.tokenStartCharPositionInLine" lexerRulePropertyRef\_index(scope,attr) ::= "-1" // undefined token index in lexer lexerRulePropertyRef\_channel(scope,attr) ::= "\_channel" lexerRulePropertyRef\_start(scope,attr) ::= "state.tokenStartCharIndex" lexerRulePropertyRef\_stop(scope,attr) ::= "(input.index-1)" lexerRulePropertyRef\_int(scope,attr) ::= "[<scope>.text integerValue]"

// setting \$st and \$tree is allowed in local rule. everything else

// is flagged as error

ruleSetPropertyRef\_tree(scope,attr,expr) ::= "retval.start =<expr>;"

ruleSetPropertyRef\_st(scope,attr,expr) ::= "retval.st =<expr>;" /\* "<\n>#error StringTemplates are unsupported<\n>" \*/

```
/** How to execute an action */
execAction(action) ::= \lt\lt<if(backtracking)>
if ( <actions.(actionScope).synpredgate> ) {
   <action>
}
<else>
<action>
<endif>
\rightarrow
```
/\*\* How to always execute an action even when backtracking \*/ execForcedAction(action) ::= "<action>"

// M I S C (properties, etc...)

bitset(name, words64) ::= << static ANTLRBitSet \*<name>: static const unsigned long long <name> data[] = { <words64:{it | <it>LL};separator=", ">};<\n> >>

bitsetInit(name, words64) ::= <<  $\langle$  = [[ANTLRBitSet newBitSetWithBits:(const unsigned long long \*) $\langle$  name $\rangle$  data Count:(NSUInteger)<length(words64)>] retain];<\n> >>

codeFileExtension() ::= ".m"

true\_value() ::= "YES" false\_value() ::= "NO"

Found in path(s):

\* /opt/cola/permits/1274703855\_1645234694.1/0/antlr-3-5-2-sourcesjar/org/antlr/codegen/templates/ObjC/ObjC.stg No license file was found, but licenses were detected in source scan.

/\*

[The "BSD license"] Copyright (c) 2005-2006 Terence Parr Copyright (c) 2007-2008 Ronald Blaschke All rights reserved.

Redistribution and use in source and binary forms, with or without modification, are permitted provided that the following conditions are met:

- 1. Redistributions of source code must retain the above copyright notice, this list of conditions and the following disclaimer.
- 2. Redistributions in binary form must reproduce the above copyright notice, this list of conditions and the following disclaimer in the documentation and/or other materials provided with the distribution.
- 3. The name of the author may not be used to endorse or promote products derived from this software without specific prior written permission.

THIS SOFTWARE IS PROVIDED BY THE AUTHOR ``AS IS'' AND ANY EXPRESS OR IMPLIED WARRANTIES, INCLUDING, BUT NOT LIMITED TO, THE IMPLIED WARRANTIES OF MERCHANTABILITY AND FITNESS FOR A PARTICULAR PURPOSE ARE DISCLAIMED. IN NO EVENT SHALL THE AUTHOR BE LIABLE FOR ANY DIRECT, INDIRECT, INCIDENTAL, SPECIAL, EXEMPLARY, OR CONSEQUENTIAL DAMAGES (INCLUDING, BUT NOT LIMITED TO, PROCUREMENT OF SUBSTITUTE GOODS OR SERVICES; LOSS OF USE, DATA, OR PROFITS; OR BUSINESS INTERRUPTION) HOWEVER CAUSED AND ON ANY THEORY OF LIABILITY, WHETHER IN CONTRACT, STRICT LIABILITY, OR TORT (INCLUDING NEGLIGENCE OR OTHERWISE) ARISING IN ANY WAY OUT OF THE USE OF THIS SOFTWARE, EVEN IF ADVISED OF THE POSSIBILITY OF SUCH DAMAGE. \*/

group Perl5;

/\*\* The overall file structure of a recognizer; stores methods for rules

\* and cyclic DFAs plus support code.

\*/

outputFile(LEXER,PARSER,TREE\_PARSER, actionScope, actions, docComment, recognizer, name, tokens, tokenNames, rules, cyclicDFAs, bitsets, buildTemplate, buildAST, rewriteMode, profile,

 backtracking, synpreds, memoize, numRules, fileName, ANTLRVersion, generatedTimestamp, trace, scopes, superClass, literals) ::=  $<<$ 

# \$ANTLR <ANTLRVersion> <fileName> <generatedTimestamp> <actions.(actionScope).header>

```
<@imports>
<if(TREE_PARSER)>
<endif>
<if(backtracking)>
<endif>
<@end>
```

```
<docComment>
<recognizer>
>\gt
```
lexer(grammar, name, tokens, scopes, rules, numRules, labelType="Token", filterMode, superClass="ANTLR::Runtime::Lexer") ::= <<

package <name>;

```
use Carp;
use English qw( -no_match_vars ) ;
use Readonly;
use Switch;
```
use ANTLR::Runtime::BaseRecognizer; use ANTLR::Runtime::DFA; use ANTLR::Runtime::NoViableAltException;

use Moose;

```
extends 'ANTLR::Runtime::Lexer';
```

```
Readonly my $HIDDEN => ANTLR::Runtime::BaseRecognizer->HIDDEN;
sub HIDDEN { $HIDDEN }
```

```
use constant {
 \lttokens:{\ltit.name> =>\ltit.type>, }; separator="\n">
```
};

```
<scopes:{<if(it.isDynamicGlobalScope)><globalAttributeScope(scope=it)><endif>}>
<actions.lexer.members>
```

```
sub BUILD {
  my ($self, \text{Sarg\_ref} = \omega;
```

```
 $self->init_dfas();
```

```
}
sub get_grammar_file_name {
  return "<fileName>";
}
<if(filterMode)>
<filteringNextToken()>
<endif>
\langlerules; separator="\n\n">
\langlesynpreds:\{p \mid \langle \text{le} \rangle \text{le} \text{ge} \}<cyclicDFAs:{dfa | has 'dfa<dfa.decisionNumber>';}; separator="\n">
sub init_dfas {
  my ($self) = @;
   <cyclicDFAs:{dfa |
   $self->dfa<dfa.decisionNumber>(<name>::DFA<dfa.decisionNumber>->new({ recognizer => $self }));
   }; separator="\n">
   return;
}
<cyclicDFAs:cyclicDFA()> <! dump tables for all DFA !>
no Moose;
__PACKAGE__->meta->make_immutable();
1;
>>
perlTypeInitMap ::= [
	"$":"undef",
	"@":"()",
	"%":"()",
	default:"undef"
]
/** A override of Lexer.nextToken() that backtracks over mTokens() looking
* for matches. No error can be generated upon error; just rewind, consume
* a token and then try again. backtracking needs to be set as well.
* Make rule memoization happen only at levels above 1 as we start mTokens
* at backtracking==1.
*/
filteringNextToken() ::= \leq\leq
```

```
public Token nextToken() {
```

```
 while (true) {
    if (input.LA(1) = -CharStream.EOF) {
        return Token.EOF_TOKEN;
     }
    token = null;	channel = Token.DEFAULT_CHANNEL;
    tokenStartCharIndex = input.index(); tokenStartCharPositionInLine = input.getCharPositionInLine();
    tokenStartLine = input.getLine();text = null:
     try {
       int m = input.max(k);
        backtracking=1; <! means we won't throw slow exception !>
        failed=false;
        mTokens();
       backtracking=0;
        <! mTokens backtracks with synpred at backtracking==2
         and we set the synpredgate to allow actions at level 1. !>
       if ( failed ) {
          input.rewind(m);
         input.consume(); <! advance one char and try again !>
        }
       else {
          emit();
          return token;
        }
     }
     catch (RecognitionException re) {
       // shouldn't happen in backtracking mode, but...
       reportError(re);
       recover(re);
     }
   }
}
public void memoize(IntStream input,
 		int ruleIndex,
 		int ruleStartIndex)
{
if ( backtracking>1 ) super.memoize(input, ruleIndex, ruleStartIndex);
}
public boolean alreadyParsedRule(IntStream input, int ruleIndex) {
if ( backtracking>1) return super.alreadyParsedRule(input, ruleIndex);
return false;
}
```

```
>>
```

```
actionGate() ::= "$self->state->backtracking==0"
filteringActionGate() ::= "backtracking==1"
/** How to generate a parser */
genericParser(grammar, name, scopes, tokens, tokenNames, rules, numRules,
         bitsets, inputStreamType, superClass, filterMode,
         ASTLabelType="Object", labelType, members) ::= <<
package <name>;
use English qw( -no_match_vars ) ;
use Readonly;
use Switch;
use Carp;
use ANTLR::Runtime::BitSet;
use Moose;
extends '<@superClassName><superClass><@end>';
Readonly my $token_names => [
   "\<invalid>", "\<EOR>", "\<DOWN>", "\<UP>", <tokenNames; separator=", ">
];
use constant {
\lttokens:{\ltit.name> =>\ltit.type>, }; separator="\n">
};
<bitsets:bitset(name={FOLLOW_<it.name>_in_<it.inName><it.tokenIndex>},
            words64=it.bits)>
<scopes:{<if(it.isDynamicGlobalScope)><globalAttributeScope(scope=it)><endif>}>
<@members>
<! WARNING. bug in ST: this is cut-n-paste into Dbg.stg !>
sub BUILD {
  my ($self, $arg_ref) = @;
<if(backtracking)>
  \text{Sself}\rightarrow \text{state}\rightarrow \text{rule} memo({});\langle n \rangle<endif>
}
<@end>sub get token names {
   return $token_names;
}
```

```
sub get_grammar_file_name {
  return "<fileName>";
}
```
<members>

```
\langlerules; separator="\n\n">
```
 $\langle$ synpreds: $\{p \mid \langle \text{sympred}(p) \rangle \}$ >

```
<cyclicDFAs:{dfa | dfa<dfa.decisionNumber> = __PACKAGE__::DFA<dfa.decisionNumber>->new($self);};
separator="\n">
<cyclicDFAs:cyclicDFA()> <! dump tables for all DFA !>
```

```
no Moose;
__PACKAGE__->meta->make_immutable();
1;
END
>>
```

```
parser(grammar, name, scopes, tokens, tokenNames, rules, numRules, bitsets, ASTLabelType,
superClass="ANTLR::Runtime::Parser", labelType="ANTLR::Runtime::Token",
members={<actions.parser.members>}) ::= <<
<genericParser(inputStreamType="ANTLR::Runtime::TokenStream", ...)>
\gt
```
 $/*$  How to generate a tree parser; same as parser except the input

```
* stream is a different type.
```

```
*/
```

```
treeParser(grammar, name, scopes, tokens, tokenNames, globalAction, rules, numRules, bitsets,
labelType={<ASTLabelType>}, ASTLabelType="Object", superClass="ANTLR::Runtime::TreeParser",
members={<actions.treeparser.members>}, filterMode) ::= <<
<genericParser(inputStreamType="TreeNodeStream", ...)>
```
>>

/\*\* A simpler version of a rule template that is specific to the imaginary

\* rules created for syntactic predicates. As they never have return values

\* nor parameters etc..., just give simplest possible method. Don't do

\* any of the normal memoization stuff in here either; it's a waste.

\* As predicates cannot be inlined into the invoking rule, they need to

\* be in a rule by themselves.

\*/

synpredRule(ruleName, ruleDescriptor, block, description, nakedBlock) ::= <<

# \$ANTLR start <ruleName>

sub < ruleName > fragment {

# <ruleDescriptor.parameterScope:parameterScope(scope=it)>

```
<if(trace)>
   $self->traceIn("<ruleName>_fragment", <ruleDescriptor.index>);
   eval {
     <block>
   };
   $self->traceOut("<ruleName>_fragment", <ruleDescriptor.index>);
   if ($EVAL_ERROR) {
     croak $EVAL_ERROR;
   }
<else>
   <block>
<endif>
}
# $ANTLR end <ruleName>
>>
synpred(name) ::= <<
public final boolean <name>() {
   backtracking++;
  <@start()int start = input.mark();
   try {
     <name>_fragment(); // can never throw exception
   } catch (RecognitionException re) {
     System.err.println("impossible: "+re);
   }
   boolean success = !failed;
   input.rewind(start);
  <\mathcal{Q}\text{stop}()>
   backtracking--;
   failed=false;
   return success;
\langle n \rangle>>
lexerSynpred(name) ::= <<
<synpred(name)>
>>
ruleMemoization(name) ::= <<
<if(memoize)>
if ( backtracking>0 && alreadyParsedRule(input, <ruleDescriptor.index>) ) { return <ruleReturnValue()>; }
<endif>
>>
/** How to test for failure and return from rule */
checkRuleBacktrackFailure() ::= <<
<if(backtracking)>
```

```
if ($self->state->failed) {
   return <ruleReturnValue()>;
}
<endif>
\rightarrow/* This rule has failed, exit indicating failure during backtrack */ruleBacktrackFailure() ::= <<
<if(backtracking)>if (backtracking>0) {failed=true; return <ruleReturnValue()>;}<endif>
>>
/** How to generate code for a rule. This includes any return type
* data aggregates required for multiple return values.
*/
rule(ruleName,ruleDescriptor,block,emptyRule,description,exceptions,finally,memoize) ::= <<
<ruleAttributeScope(scope=ruleDescriptor.ruleScope)>
<returnScope(scope=ruleDescriptor.returnScope)>
# $ANTLR start <ruleName>
# <fileName>:<description>
sub <ruleName>() {
  my ($self, <ruleDescriptor.parameterScope:parameterScope(scope=it)>) = @;
   <if(trace)>$self->traceIn("<ruleName>", <ruleDescriptor.index>);<endif>
   <ruleScopeSetUp()>
   <ruleDeclarations()>
   <ruleLabelDefs()>
   <ruleDescriptor.actions.init>
   <@preamble()>
   eval {
     <ruleMemoization(name=ruleName)>
     <block>
    \langleruleCleanUp()> <(ruleDescriptor.actions.after):execAction()>
   };
<if(exceptions)>
   <exceptions:{e|<catch(decl=e.decl,action=e.action)><\n>}>
<else>
<if(!emptyRule)>
<if(actions.(actionScope).rulecatch)>
   <actions.(actionScope).rulecatch>
<else>
  my \text{Sexception} = \text{SEVAL} ERROR;
   if (ref $exception && $exception->isa('ANTLR::Runtime::RecognitionException')) {
     $self->report_error($exception);
     $self->recover($self->input, $exception);
    %exception = undef;
  \langle \rangle<endif>
```

```
<endif>
<endif>
   <if(trace)>$self->traceOut("<ruleName>", <ruleDescriptor.index>);<endif>
  <memoize()>
  <ruleScopeCleanUp()>
   <finally>
  if ($exception) {
     croak $exception;
     #$exception->rethrow();
   }
  <@postamble()>
 return <ruleReturnValue()>;
}
# $ANTLR end <ruleName>
>>
catch(decl,action) ::= <<
catch (<e.decl>) {
  <e.action>
}
>>
ruleDeclarations() ::= \lt\lt<if(ruleDescriptor.hasMultipleReturnValues)>
my $retval = < returnType() \rightarrow new();$retval->set_start($self->input->LT(1));<\n>
<else>
<ruleDescriptor.returnScope.attributes:{ a |
my \alpha.name> = <if(a.initValue)><a.initValue><else><initValue(a.type)><endif>;
}>
<endif>
<if(memoize)>
my $<ruleDescriptor.name>_start_index = $self->input->index();
<endif>
>>
ruleScopeSetUp() ::= \leq<ruleDescriptor.useScopes:{<it>_stack.push(new <it>_scope());}; separator="\n">
<ruleDescriptor.ruleScope:{<it.name>_stack.push(new <it.name>_scope());}; separator="\n">
>>
ruleScopeCleanUp() ::= \leq<ruleDescriptor.useScopes:{<it>_stack.pop();}; separator="\n">
<ruleDescriptor.ruleScope:{<it.name>_stack.pop();}; separator="\n">
\rightarrowruleLabelDefs() ::= <<
<[ruleDescriptor.tokenLabels,ruleDescriptor.tokenListLabels]
```

```
:{my $ <it.label.text > = undef;}; separator="\n"
\geq<[ruleDescriptor.tokenListLabels,ruleDescriptor.ruleListLabels]
  :{List list_<it.label.text>=null;}; separator="\n"
\rightarrow<ruleDescriptor.ruleLabels:ruleLabelDef(label=it); separator="\n">
<ruleDescriptor.ruleListLabels:{ll|RuleReturnScope <ll.label.text> = null;}; separator="\n">
>>
lexerRuleLabelDefs() ::= <<
<[ruleDescriptor.tokenLabels,
 ruleDescriptor.tokenListLabels,
 ruleDescriptor.ruleLabels]
   :{<labelType> <it.label.text>=null;}; separator="\n"
>
<ruleDescriptor.charLabels:{my $<it.label.text>;}; separator="\n">
<[ruleDescriptor.tokenListLabels,
 ruleDescriptor.ruleListLabels,
 ruleDescriptor.ruleListLabels]
  :{List list_<it.label.text>=null;}; separator="\n"
\geq>>
ruleReturnValue() ::= \lt\lt<if(!ruleDescriptor.isSynPred)>
<if(ruleDescriptor.hasReturnValue)>
<if(ruleDescriptor.hasSingleReturnValue)>
$<ruleDescriptor.singleValueReturnName>
<else>
<u>Sretval</u>
<endif>
<endif>
<endif>
\rightarrowruleCleanUp() ::= <<
<if(ruleDescriptor.hasMultipleReturnValues)>
<if(!TREE_PARSER)>
$retval->set_stop($self->input->LT(-1));<\n>
<endif>
<endif>
>>
menoize() ::= \le<if(memoize)>
<if(backtracking)>
if ( backtracking>0 ) { memoize(input, <ruleDescriptor.index>, <ruleDescriptor.name>_StartIndex); }
<endif>
```

```
<endif>
\rightarrow/** How to generate a rule in the lexer; naked blocks are used for
* fragment rules.
*/
lexerRule(ruleName,nakedBlock,ruleDescriptor,block,memoize) ::= <<
# $ANTLR start <ruleName>
sub m_<ruleName> {
# <ruleDescriptor.parameterScope:parameterScope(scope=it)>
 my ($self) = @;
   <if(trace)>traceIn("<ruleName>", <ruleDescriptor.index>);<endif>
  <ruleDeclarations()>
  eval {
<if(nakedBlock)>
     <ruleMemoization(name=ruleName)>
     <lexerRuleLabelDefs()>
     <ruleDescriptor.actions.init>

<else>
    my \text{\$}_\text{type} = \text{ruleName}\; my $_channel = $self->DEFAULT_TOKEN_CHANNEL;
     <ruleMemoization(name=ruleName)>
     <lexerRuleLabelDefs()>
     <ruleDescriptor.actions.init>
     <block>
    \langleruleCleanUp()> $self->state->type($_type);
     $self->state->channel($_channel);
     <(ruleDescriptor.actions.after):execAction()>
<endif>
   };
  <if(trace)>traceOut("<ruleName>", <ruleDescriptor.index>);<endif>
   <memoize()>
  if ($EVAL_ERROR) {
     croak $EVAL_ERROR;
   }
}
# $ANTLR end <ruleName>
\gg/** How to generate code for the implicitly-defined lexer grammar rule
* that chooses between lexer rules.
*/
tokensRule(ruleName,nakedBlock,args,block,ruleDescriptor) ::= <<
sub m_tokens {
 my ($self) = @;
```

```
<block><\n>
}
>>
```
## // S U B R U L E S

```
/* A (...) subrule with multiple alternatives */
block(alts,decls,decision,enclosingBlockLevel,blockLevel,decisionNumber,maxK,maxAlt,description) ::= <<
# <fileName>:<description>
my $alt <decisionNumber > = <maxAlt >;
<decls>
<@predecision()>
<decision>
<@postdecision()>
<@prebranch()>
switch ($alt<decisionNumber>) {
   <alts:altSwitchCase()>
}
<@postbranch()>
>>
/** A rule block with multiple alternatives */ruleBlock(alts,decls,decision,enclosingBlockLevel,blockLevel,decisionNumber,maxK,maxAlt,description) ::= <<
# <fileName>:<description>
my $alt <decisionNumber > = <maxAlt >;
<decls>
<@predecision()>
<decision>
<@postdecision()>
switch ($alt<decisionNumber>) {
  <alts:altSwitchCase()>
}
>>
ruleBlockSingleAlt(alts,decls,decision,enclosingBlockLevel,blockLevel,decisionNumber,description) ::= <<
# <fileName>:<description>
<decls>
<@prealt()>
<alts>
<@postalt()>
>>
/* A special case of a (...) subrule with a single alternative */
blockSingleAlt(alts,decls,decision,enclosingBlockLevel,blockLevel,decisionNumber,description) ::= <<
# <fileName>:<description>
<decls>
```

```
<@prealt()>
```

```
<alts>
```

```
<@postalt()>
>>
```

```
/* A (..)+ block with 1 or more alternatives */
positiveClosureBlock(alts,decls,decision,enclosingBlockLevel,blockLevel,decisionNumber,maxK,maxAlt,descriptio
n) ::= \llless# <fileName>:<description>
my $cnt < decisionNumber > = 0;<decls>
<@preloop()>
LOOP<decisionNumber>:
while (1) {
 my $alt <decisionNumber > = <maxAlt >;
  <@predecision()>
   <decision>
   <@postdecision()>
  switch ($alt<decisionNumber>) {
   	 <alts:altSwitchCase()>
   	 else {
     	 if ( $cnt<decisionNumber> >= 1 ) { last LOOP<decisionNumber> }
     	 <ruleBacktrackFailure()>
      my \text{See} = ANTLR::Runtime::EarlyExitException->new(<decisionNumber>, $self->input);
       <@earlyExitException()>
       croak $eee;
     }
   }
  ++$cnt<decisionNumber>;
}
<@postloop()>
>>
positiveClosureBlockSingleAlt ::= positiveClosureBlock
/* A (..)* block with 1 or more alternatives */
closureBlock(alts,decls,decision,enclosingBlockLevel,blockLevel,decisionNumber,maxK,maxAlt,description) ::=
<<# <fileName>:<description>
<decls>
<@preloop()>
LOOP<decisionNumber>:
while (1) {
```

```
my $alt <decisionNumber > = <maxAlt >;
```

```
 <@predecision()>
```

```
 <decision>
```

```
 <@postdecision()>
```

```
 switch ($alt<decisionNumber>) {
```

```
	 <alts:altSwitchCase()>
```
```
	 else { last LOOP<decisionNumber> }
   }
}
<@postloop()>
\gg
```

```
closureBlockSingleAlt ::= closureBlock
/** Optional blocks (x)? are translated to (x) by before code generation
* so we can just use the normal block template
*/
optionalBlock ::= block
optionalBlockSingleAlt ::= block
/** A case in a switch that jumps to an alternative given the alternative
* number. A DFA predicts the alternative and then a simple switch
* does the jump to the code that actually matches that alternative.
*/
altSwitchCase() ::= <<
case \langle i \rangle {
   <@prealt()>
  \langleit\rangle\langle \rangle\gt/** An alternative is just a list of elements; at outermost level */
alt(elements,altNum,description,autoAST,outerAlt,treeLevel,rew) ::= <<
# <fileName>:<description>
{
<@declarations()>
<elements:element()>
<rew><@cleanup()>
}
\gg/** What to emit when there is no rewrite. For auto build
* mode, does nothing.
*/
noRewrite(rewriteBlockLevel, treeLevel) ::= ""
// E L E M E N T S
```

```
/** Dump the elements one per line */
element() ::= \lt\lt<@prematch()>
\langleit.el>\langlen\rangle
```
>>

```
/** match a token optionally with a label in front */tokenRef(token,label,elementIndex,terminalOptions) ::= <<
<if(label)>$<label> =<endif>$self->match($self->input, <token>,
$FOLLOW_<token>_in_<ruleName><elementIndex>);
<checkRuleBacktrackFailure()>
>>
/** ids+=ID */tokenRefAndListLabel(token,label,elementIndex,terminalOptions) ::= <<
<tokenRef(...)>
<listLabel(elem=label,...)>
\gglistLabel(label,elem) ::= <<
if (list_<label>==null) list_<label>=new ArrayList();
list <label>.add(<elem>);<\n>
>>
/** match a character */
charRef(char,label) ::= <<
<if(label)>
\langle \text{label} \rangle = \text{Sself-}\rangle = \text{n>\text{n}\side \mu\text{n}\side \mu\text{n}\side \mu\text{n}\side \mu\text{n}\side \mu\text{n}\side \mu\text{n}\side \mu\text{n}\side \mu\text{n}\side \mu\text{n}\side \mu\text{n}\side \mu\te
<endif>
$self->match(<char>); <checkRuleBacktrackFailure()>
\gg/** match a character range */
charRangeRef(a,b, label) ::= \lt\lt<if(label)>
\langlelabel> = $self->input->LA(1);\langle|n>
<endif>
$self->match_range(<a>,<b>); <checkRuleBacktrackFailure()>
>>
/** For now, sets are interval tests and must be tested inline */
matchSet(s,label,elementIndex,postmatchCode="") ::= <<
<if(label)>
<if(LEXER)>
\langlelabel>= \frac{\delta}{\delta}self->input->LA(1);\langle|n>
<else>
\langlelabel>=\langlelabelType>)input.LT(1);\langlen><endif>
```

```
<endif>
```

```
if (<s>) {
  $self->input->consume();
  <postmatchCode>
```

```
<if(!LEXER)>
   $self->state->error_recovery(0);
<endif>
   <if(backtracking)>failed=false;<endif>
}
else {
   <ruleBacktrackFailure()>
  my \mathsf{Smse} = ANTLR::Runtime::MismatchedSetException->new(undef, $self->input);
   <@mismatchedSetException()>
<if(LEXER)>
   $self->recover($mse);
   $mse->throw();
<else>
   $mse->throw();
   <! use following code to make it recover inline; remove throw mse;
   $self->recoverFromMismatchedSet($self->input, $mse, $FOLLOW_set_in_<ruleName><elementIndex>);
   !>
<endif>
\langle n \rangle>>
matchRuleBlockSet ::= matchSet
matchSetAndListLabel(s,label,elementIndex,postmatchCode) ::= <<
<matchSet(...)>
<listLabel(elem=label,...)>
>>
/** Match a string literal */
lexerStringRef(string,label,elementIndex) ::= <<
<if(label)>
int <label>Start = getCharIndex();
$self->match(<string>); <checkRuleBacktrackFailure()>
\langlelabelType\rangle\langlelabel\rangle = new CommonToken(input, Token.INVALID_TOKEN_TYPE,
Token.DEFAULT_CHANNEL, <label>Start, getCharIndex()-1);
<else>
$self->match(<string>); <checkRuleBacktrackFailure()><\n>
<endif>
\rightarrowwildcard(label, element Index) ::= <<
<if(label)>
<label>=(<labelType>)input.LT(1);<\n>
<endif>
matchAny(input); <checkRuleBacktrackFailure()>
>>
```

```
wildcardAndListLabel(label,elementIndex) ::= <<
<wildcard(...)>
<listLabel(elem=label,...)>
\gg/** Match . wildcard in lexer */
```

```
wildcardChar(label, elementIndex) ::= <<
<if(label)>
\langlelabel> = $self->input->LA(1);\langle|n>
<endif>
matchAny(); <checkRuleBacktrackFailure()>
```

```
\gt
```

```
wildcardCharListLabel(label, elementIndex) ::= <<
<wildcardChar(...)>
<listLabel(elem=label,...)>
```

```
\gg
```

```
/** Match a rule reference by invoking it possibly with arguments
* and a return value or values.
*/
ruleRef(rule,label,elementIndex,args,scope) ::= <<
$self->push_follow($FOLLOW_<rule.name>_in_<ruleName><elementIndex>);
<if(label)>
\Lambda > \delta = $self-><rule.name>(<args; separator=", ">);<\n>
<else>
$self-><rule.name>(<args; separator=", ">);<\n>
<endif>
$self->state->_fsp($self->state->_fsp - 1);
<checkRuleBacktrackFailure()>
>>
```

```
/** ids+=r */ruleRefAndListLabel(rule,label,elementIndex,args,scope) ::= <<
<ruleRef(...)>
<listLabel(elem=label,...)>
>>
```

```
/** A lexer rule reference.
```

```
*
```

```
* The 'rule' argument was the target rule name, but now
```

```
* is type Rule, whose toString is same: the rule name.
```

```
* Now though you can access full rule descriptor stuff.
```
\*/

```
lexerRuleRef(rule,label,args,elementIndex,scope) ::= <<
<if(label)>
int <label>Start<elementIndex> = getCharIndex();
```

```
$self->m_<rule>(<args; separator=", ">); <checkRuleBacktrackFailure()>
```

```
<label> = new CommonToken(input, Token.INVALID_TOKEN_TYPE, Token.DEFAULT_CHANNEL,
<label>Start<elementIndex>, getCharIndex()-1);
<else>
$self->m_<rule.name>(<args; separator=", ">); <checkRuleBacktrackFailure()>
<endif>
>>
/* i+=INT in lexer */lexerRuleRefAndListLabel(rule,label,args,elementIndex,scope) ::= <<
<lexerRuleRef(...)>
<listLabel(elem=label,...)>
\gt/** EOF in the lexer */
lexerMatchEOF(label,elementIndex) ::= <<
<if(label)>
int <label>Start<elementIndex> = getCharIndex();
match(EOF); <checkRuleBacktrackFailure()>
\langlelabelType\rangle\langlelabel\rangle = new CommonToken(input, EOF, Token.DEFAULT_CHANNEL,
<label>Start<elementIndex>, getCharIndex()-1);
<else>
match(EOF); <checkRuleBacktrackFailure()>
<endif>
>>
/** match ^(root children) in tree parser */
tree(root, actionsAfterRoot, children, nullableChildList,
   enclosingTreeLevel, treeLevel) ::= <<
<root:element()>
<actionsAfterRoot:element()>
<if(nullableChildList)>
if (input.LA(1) = Token.DOWN) {
  match(input, Token.DOWN, null); <checkRuleBacktrackFailure()>
  <children:element()>
  match(input, Token.UP, null); <checkRuleBacktrackFailure()>
}
<else>
match(input, Token.DOWN, null); <checkRuleBacktrackFailure()>
<children:element()>
match(input, Token.UP, null); <checkRuleBacktrackFailure()>
<endif>
>>
/** Every predicate is used as a validating predicate (even when it is
* also hoisted into a prediction expression).
*/
validateSemanticPredicate(pred,description) ::= <<
if (!(\leevalPredicate(...)) \}
```

```
 <ruleBacktrackFailure()>
  throw new FailedPredicateException(input, "<ruleName>", "<description>");
}
>>
// F i x e d D F A (if-then-else)
dfaState(k,edges,eotPredictsAlt,description,stateNumber,semPredState) ::= <<
my LA < decisionNumber > _< stateNumber > =$self->input->LA(<k>);<\n>
<edges; separator="\nels">
else {
<if(eotPredictsAlt)>
  $alt < decisionNumber> = <cofPredictsAlt>;
<else>
   <ruleBacktrackFailure()>
   my $nvae =
     ANTLR::Runtime::NoViableAltException->new({
       grammar decision description \Rightarrow "\triangleleftdescription>",
        decision_number => <decisionNumber>,
        state_number => <stateNumber>,
       input \implies$self->input,
    \}:<\ln>
   <@noViableAltException()>
   croak $nvae;<\n>
<endif>
}
>>
/** Same as a normal DFA state except that we don't examine lookahead
* for the bypass alternative. It delays error detection but this
* is faster, smaller, and more what people expect. For (X)? people
* expect "if (LA(1)=X) match(X);" and that's it.
*/
dfaOptionalBlockState(k,edges,eotPredictsAlt,description,stateNumber,semPredState) ::= <<
my LA < decisionNumber > _< stateNumber > =$self->input->LA(<k>);<\n>
<edges; separator="\nels">
>>
/** A DFA state that is actually the loopback decision of a closure
* loop. If end-of-token (EOT) predicts any of the targets then it
* should act like a default clause (i.e., no error can be generated).
* This is used only in the lexer so that for ('a')* on the end of a rule
* anything other than 'a' predicts exiting.
*/
dfaLoopbackState(k,edges,eotPredictsAlt,description,stateNumber,semPredState) ::= <<
my SLA < decisionNumber > < stateNumber > = $self->input->LA(<k>);<\n>
<edges; separator="\nels"><\n>
<if(eotPredictsAlt)>
```

```
<if(!edges)>
$alt <decisionNumber> = <eotPredictsAlt>; <! if no edges, don't gen ELSE !>
<else>
else {
  $alt<decisionNumber> = <eotPredictsAlt>;
\langle n \rangle<endif>
<endif>
\gg/** An accept state indicates a unique alternative has been predicted */
dfaAcceptState(alt) ::= "Salt < decisionNumber > = < alt >; "/** A simple edge with an expression. If the expression is satisfied,
* enter to the target state. To handle gated productions, we may
* have to evaluate some predicates for this edge.
*/
dfaEdge(labelExpr, targetState, predicates) ::= \leq \leqif ( (<labelExpr>) <if(predicates)>&& (<predicates>)<endif>) {
   <targetState>
}
>>
// F i x e d D F A (switch case)
/** A DFA state where a SWITCH may be generated. The code generator
* decides if this is possible: CodeGenerator.canGenerateSwitch().
*/
dfaStateSwitch(k,edges,eotPredictsAlt,description,stateNumber,semPredState) ::= <<
switch (\deltaself->input->LA(<k>)) {
  <edges; separator="\n">
   else {
   <if(eotPredictsAlt)>
    $alt <decisionNumber > = <eotPredictsAlt>;
   <else>
     <ruleBacktrackFailure()>
     my $nvae =
        ANTLR::Runtime::NoViableAltException->new({
```

```
 grammar_decision_description => "<description>",
```

```
decision number \Rightarrow <decisionNumber>,
```

```
state_number => <stateNumber>,
```

```
input \implies $self->input.
```

```
\}; <\n>
```

```
 <@noViableAltException()>
```

```
 croak $nvae;<\n>
```

```
<endif>
```

```
 }
```

```
\langle \ln \rangle
```

```
>>
```

```
dfaOptionalBlockStateSwitch(k,edges,eotPredictsAlt,description,stateNumber,semPredState) ::= <<
switch ($self\rightarrow input\rightarrow LA(\langle k\rangle)) {
 <edges; separator="\n">
```
 $\langle n \rangle$ 

 $\gg$ 

```
dfaLoopbackStateSwitch(k, edges,eotPredictsAlt,description,stateNumber,semPredState) ::= <<
switch (\text{Sself}->input->LA(<k>)) {
\langleedges; separator="\n">\langle\n>
<if(eotPredictsAlt)>
else { $alt<decisionNumber> = <eotPredictsAlt> \{<endif>
\langle n \rangle>>
```
dfaEdgeSwitch(labels, targetState) ::= << case [<labels:{ <it> }; separator=", ">] { <targetState> }  $\gg$ 

 $// C$  y c l i c  $DFA$ 

/\*\* The code to initiate execution of a cyclic DFA; this is used

\* in the rule to predict an alt just like the fixed DFA case.

\* The <name> attribute is inherited via the parser, lexer, ...

\*/

dfaDecision(decisionNumber,description) ::= <<

```
$alt<decisionNumber> = $self->dfa<decisionNumber>->predict($self->input);
>>
```
/\* Dump DFA tables as run-length-encoded Strings of octal values.

\* Can't use hex as compiler translates them before compilation.

\* These strings are split into multiple, concatenated strings.

\* Java puts them back together at compile time thankfully.

\* Java cannot handle large static arrays, so we're stuck with this

\* encode/decode approach. See analysis and runtime DFA for

\* the encoding methods.

\*/

 $cyclicDFA(dfa) ::= \ll\ll$ 

Readonly my \$DFA<dfa.decisionNumber> eot => ANTLR::Runtime::DFA->unpack\_rle([ <dfa.javaCompressedEOT; separator=", "> ]);

Readonly my \$DFA<dfa.decisionNumber> eof => ANTLR::Runtime::DFA->unpack\_rle([ <dfa.javaCompressedEOF; separator=", "> ]);

Readonly my \$DFA<dfa.decisionNumber>\_min => ANTLR::Runtime::DFA->unpack\_rle([ <dfa.javaCompressedMin; separator=", "> ]);

Readonly my \$DFA<dfa.decisionNumber> max => ANTLR::Runtime::DFA->unpack\_rle([ <dfa.javaCompressedMax; separator=", "> ]);

```
Readonly my $DFA<dfa.decisionNumber>_accept => ANTLR::Runtime::DFA->unpack_rle([
<dfa.javaCompressedAccept; separator=", "> ]);
Readonly my $DFA<dfa.decisionNumber>_special => ANTLR::Runtime::DFA->unpack_rle([
<dfa.javaCompressedSpecial; separator=", "> ]);
Readonly my $DFA<dfa.decisionNumber>_transition => [
<dfa.javaCompressedTransition:{s|ANTLR::Runtime::DFA->unpack_rle([ <s; separator=", "> ])}; separator=", "> ];
```
## {

package <name>::DFA<dfa.decisionNumber>; use ANTLR::Runtime::Class;

use strict; use warnings;

extends 'ANTLR::Runtime::DFA';

```
sub BUILD {
```

```
my \text{Sself} = \text{shift};
 my $param_ref = __PACKAGE__->unpack_params(@_, {
  spec \Rightarrow [
      {
        name => 'recognizer',
        isa => 'ANTLR::Runtime::BaseRecognizer'
      },
   ]
\}:
```

```
 $self->recognizer($param_ref->{recognizer});
 $self->decision_number(<dfa.decisionNumber>);
 $self->eot($DFA<dfa.decisionNumber>_eot);
 $self->eof($DFA<dfa.decisionNumber>_eof);
 $self->min($DFA<dfa.decisionNumber>_min);
 $self->max($DFA<dfa.decisionNumber>_max);
 $self->accept($DFA<dfa.decisionNumber>_accept);
 $self->special($DFA<dfa.decisionNumber>_special);
 $self->transition($DFA<dfa.decisionNumber>_transition);
```

```
}
```

```
sub get_description {
 return "<dfa.description>";
}
```

```
<@errorMethod()>
```

```
<if(dfa.specialStateSTs)>
sub special state transition {
 my ($self, $param_ref) = unpack_params(@_{\_}, {
    spec \Rightarrow [
```

```
 {
         name \Rightarrow 's',
         type \Rightarrow SCALAR, },
        {
         name \Rightarrow 'input',
          isa => 'ANTLR::Runtime::IntStream',
        }
     ]
  \}:
  my s = \frac{\text{gamma-ref-}}{s}; my $input = $param_ref->{input};
   switch ($s) {
     <dfa.specialStateSTs:{state |
    case \langle i0 \rangle \{ \langle! compressed special state numbers 0..n-1 !>
       <state>}; separator="\n">
      }
   }
<if(backtracking)>
   if ($self->state->backtracking > 0) {
    \ return -1;
  \langle n \rangle<endif>
   my $nvae =
     ANTLR::Runtime::NoViableAltException->new({
        grammar_decision_description => $self->get_description(),
        decision_number => <dfa.decisionNumber>,
       state_number \Rightarrow $s,
       input \implies $input,
     \};<\n\n\geq $self->error($nvae);
   $nvae->throw();
  \langle n \rangle<endif>
\langle \rangle\rightarrow/** A state in a cyclic DFA; it's a special state and part of a big switch on
* state.
*/
cyclicDFAState(decisionNumber,stateNumber,edges,needErrorClause,semPredState) ::= <<
my $input = $self>input;my SLA < decisionNumber > < stateNumber > = $input > LA(1); < ln>\langleif(semPredState)>\langle! get next lookahead symbol to test edges, then rewind !>
```

```
my $index<decisionNumber>_<stateNumber> = $input->index();
\sinput\text{-}rewind\left(\text{)}\right.\leq\left\vert n\right\rangle<endif>
s = -1;
<edges; separator="\nels">
\langleif(semPredState)>\langle! return input cursor to state before we rewound !>input, seek/index <decisionNumber> <stateNumber>);<\n>
<endif>
if (s>=0) return s;
break;
>>
/** Just like a fixed DFA edge, test the lookahead and indicate what
* state to jump to next if successful.
*/
cyclicDFAEdge(labelExpr, targetStateNumber, edgeNumber, predicates) ::= <<
if ( (\langle \text{labelExp} \rangle) \langle \text{if}(\text{predicates}) \rangle \langle \text{def}(\text{predicates}) \rangle \langle \text{endifies} \rangle {s = \langle \text{targetStateNumber} \rangle ; \langle \text{ln} \rangle>>
/** An edge pointing at end-of-token; essentially matches any char;
* always jump to the target.
*/
eotDFAEdge(targetStateNumber,edgeNumber, predicates) ::= <<
s = <targetStateNumber>;<\n>
>>
// D F A E X P R E S S I O N S
andPredicates(left,right) ::= "(<left> &&<right>)"
```
orPredicates(operands) ::= "(<operands; separator=\"||\">)"

notPredicate(pred) ::= "!(<evalPredicate(...)>)"

evalPredicate(pred,description) ::= "<pred>"

evalSynPredicate(pred,description) ::= "<pred>()"

lookaheadTest(atom,k,atomAsInt) ::= "\$LA<decisionNumber> <stateNumber> eq <atom>"

 $/*$  Sometimes a lookahead test cannot assume that  $LA(k)$  is in a temp variable

\* somewhere. Must ask for the lookahead directly.

\*/

 $isolated Look aheadTest(atom, k, atomAsInt) ::= "Sself-*input*- $\geq$  $\leq$  $\leq$ *atom*$ 

lookaheadRangeTest(lower,upper,k,rangeNumber,lowerAsInt,upperAsInt) ::= << (\$LA<decisionNumber>\_<stateNumber> ge <lower> && \$LA<decisionNumber>\_<stateNumber> le <upper>) >>

isolatedLookaheadRangeTest(lower,upper,k,rangeNumber,lowerAsInt,upperAsInt) ::= "(\$self->input->LA(<k>) ge <lower> && \$self->input->LA(<k>) le <upper>)"

```
setTest(range) ::= "<ranges; separator='\\" || \n\\"
```
## $// ATTRIBUTES$

```
globalAttributeScope(scope) ::= <<
<if(scope.attributes)>
protected static class <scope.name>_scope {
   <scope.attributes:{<it.decl>;}; separator="\n">
}
protected Stack <scope.name>_stack = new Stack();<\ln>
<endif>
\rightarrowruleAttributeScope(scope) ::= <<
<if(scope.attributes)>
protected static class <scope.name>_scope {
   <scope.attributes:{<it.decl>;}; separator="\n">
}
protected Stack <scope.name>_stack = new Stack();<\ln>
<endif>
>>
returnType() ::= \le<if(ruleDescriptor.hasMultipleReturnValues)>
<ruleDescriptor.name>_return
<else>
<if(ruleDescriptor.hasSingleReturnValue)>
<ruleDescriptor.singleValueReturnType>
<else>
void
<endif>
<endif>
>>
/** Generate the Java type associated with a single or multiple return
* values.
*/
ruleLabelType(referencedRule) ::= <<
<if(referencedRule.hasMultipleReturnValues)>
<referencedRule.name>_return
<else>
<if(referencedRule.hasSingleReturnValue)>
<referencedRule.singleValueReturnType>
```

```
<else>
void
<endif>
<endif>
>>
/** Using a type to init value map, try to init a type; if not in table
* must be an object, default value is "undef".
*/
initValue(typeName) ::= \lt\lt<if(typeName)>
<perlTypeInitMap.(typeName)>
<else>
undef
<endif>
>>
/** Define a rule label including default value */
ruleLabelDef(label) ::= <<
my $<label.label.text> = <initValue(typeName=ruleLabelType(referencedRule=label.referencedRule))>;<\n>
>>
/** Define a return struct for a rule if the code needs to access its
* start/stop tokens, tree stuff, attributes, ... Leave a hole for
* subgroups to stick in members.
*/
returnScope(scope) ::= <<
<if(ruleDescriptor.hasMultipleReturnValues)>
{
   package <returnType()>;
   use ANTLR::Runtime::Class;
   extends 'ANTLR::Runtime::<if(TREE_PARSER)>Tree<else>Parser<endif>RuleReturnScope';
   <scope.attributes:{public <it.decl>;}; separator="\n">
   <@ruleReturnMembers()>
}
<endif>
>>
parameterScope(scope) ::= \lt\lt<scope.attributes:{$<it.name>}; separator=", ">
\rightarrowparameterAttributeRef(attr) ::= "$<attr.name>"
parameterSetAttributeRef(attr,expr) ::= "$<attr.name> =<expr>;"
scopeAttributeRef(scope,attr,index,negIndex) ::= <<
```
 $\langle$ if(negIndex) $>$ 

```
((<scope>_scope)<scope>_stack.elementAt(<scope>_stack.size()-<negIndex>-1)).<attr.name>
<else>
\langleif(index)>((<scope>_scope)<scope>_stack.elementAt(<index>)).<attr.name>
<else>
((<scope>_scope)<scope>_stack.peek()).<attr.name>
<endif>
<endif>
>>
scopeSetAttributeRef(scope,attr,expr,index,negIndex) ::= <<
\langleif(negIndex)>((<scope>_scope)<scope>_stack.elementAt(<scope>_stack.size()-<negIndex>-1)).<attr.name> =<expr>;
<else>
```
 $\langle$ if(index) $>$ 

```
((<scope>_scope)<scope>_stack.elementAt(<index>)).<attr.name> =<expr>;
```
<else>

```
((<scope>_scope)<scope>_stack.peek()).<attr.name> =<expr>;
```
<endif>

<endif>

>>

```
/* $x is either global scope or x is rule with dynamic scope; refers
```

```
* to stack itself not top of stack. This is useful for predicates
```

```
* like {$function.size()>0 && $function::name.equals("foo")}?
```

```
*/
```

```
isolatedDynamicScopeRef(scope) ::= "<scope>_stack"
```

```
/** reference an attribute of rule; might only have single return value */
ruleLabelRef(referencedRule,scope,attr) ::= <<
<if(referencedRule.hasMultipleReturnValues)>
$<scope>.<attr.name>
<else>
$<scope>
<endif>
\rightarrow
```

```
returnAttributeRef(ruleDescriptor,attr) ::= <<
<if(ruleDescriptor.hasMultipleReturnValues)>
retval.<attr.name>
<else>
$<attr.name>
<endif>
\rightarrow
```

```
returnSetAttributeRef(ruleDescriptor,attr,expr) ::= <<
<if(ruleDescriptor.hasMultipleReturnValues)>
```
retval.<attr.name> =<expr>; <else> \$<attr.name> =<expr>; <endif>  $\rightarrow$ 

/\*\* How to translate \$tokenLabel \*/ tokenLabelRef(label) ::= "\$<label>"

 $/**$  ids+=ID {\$ids} or e+=expr {\$e}  $*/$ listLabelRef(label) ::= "list\_<label>"

// not sure the next are the right approach

tokenLabelPropertyRef\_text(scope,attr) ::= "\$<scope>->get\_text()" tokenLabelPropertyRef\_type(scope,attr) ::= "<scope>.getType()" tokenLabelPropertyRef\_line(scope,attr) ::= "<scope>.getLine()" tokenLabelPropertyRef\_pos(scope,attr) ::= "<scope>.getCharPositionInLine()" tokenLabelPropertyRef\_channel(scope,attr) ::= "<scope>.getChannel()" tokenLabelPropertyRef\_index(scope,attr) ::= "<scope>.getTokenIndex()" tokenLabelPropertyRef\_tree(scope,attr) ::= "<scope>\_tree"

```
ruleLabelPropertyRef_start(scope,attr) ::= "((<labelType>)<scope>.start)"
ruleLabelPropertyRef_stop(scope,attr) ::= "((<labelType>)<scope>.stop)"
ruleLabelPropertyRef_tree(scope,attr) ::= "((<ASTLabelType>)<scope>.tree)"
ruleLabelPropertyRef_text(scope,attr) ::= <<
<if(TREE_PARSER)>
input.getTokenStream().toString(
 input.getTreeAdaptor().getTokenStartIndex(<scope>.start),
 input.getTreeAdaptor().getTokenStopIndex(<scope>.start))
<else>
substr($self->input, $<scope>->start, $<scope>->stop)
<endif>
>>
```
ruleLabelPropertyRef\_st(scope,attr) ::= "<scope>.st"

/\*\* Isolated \$RULE ref ok in lexer as it's a Token \*/ lexerRuleLabel(label) ::= "\$<label>"

lexerRuleLabelPropertyRef\_type(scope,attr) ::= "<scope>.getType()" lexerRuleLabelPropertyRef\_line(scope,attr) ::= "<scope>.getLine()" lexerRuleLabelPropertyRef\_pos(scope,attr) ::= "<scope>.getCharPositionInLine()" lexerRuleLabelPropertyRef\_channel(scope,attr) ::= "<scope>.getChannel()" lexerRuleLabelPropertyRef\_index(scope,attr) ::= "<scope>.getTokenIndex()" lexerRuleLabelPropertyRef\_text(scope,attr) ::= "<scope>.getText()"

```
// Somebody may ref $template or $tree or $stop within a rule:
rulePropertyRef_start(scope,attr) ::= "((<labelType>)retval.start)"
rulePropertyRef_stop(scope,attr) ::= "((<labelType>)retval.stop)"
rulePropertyRef_tree(scope,attr) ::= "((<ASTLabelType>)retval.tree)"
rulePropertyRef_text(scope,attr) ::= <<
<if(TREE_PARSER)>
input.getTokenStream().toString(
 input.getTreeAdaptor().getTokenStartIndex(retval.start),
 input.getTreeAdaptor().getTokenStopIndex(retval.start))
<else>
input.toString(retval.start,input.LT(-1))
<endif>
>>
rulePropertyRef_st(scope,attr) ::= "retval.st"
```

```
lexerRulePropertyRef_text(scope,attr) ::= "getText()"
lexerRulePropertyRef_type(scope,attr) ::= "$_type"
lexerRulePropertyRef_line(scope,attr) ::= "tokenStartLine"
lexerRulePropertyRef_pos(scope,attr) ::= "tokenStartCharPositionInLine"
lexerRulePropertyRef_index(scope,attr) ::= "-1" // undefined token index in lexer
lexerRulePropertyRef_channel(scope,attr) ::= "$_channel"
lexerRulePropertyRef_start(scope,attr) ::= "tokenStartCharIndex"
lexerRulePropertyRef_stop(scope,attr) ::= "(getCharIndex()-1)"
lexerRulePropertyRef_self(scope,attr) ::= "$self"
```
// setting \$st and \$tree is allowed in local rule. everything else // is flagged as error

ruleSetPropertyRef\_tree(scope,attr,expr) ::= "retval.tree =<expr>;" ruleSetPropertyRef\_st(scope,attr,expr) ::= "retval.st =<expr>;"

```
/** How to execute an action */
execAction(action) ::= \lt\lt<if(backtracking)>
<if(actions.(actionScope).synpredgate)>
if ( <actions.(actionScope).synpredgate> ) {
 <action>
}
<else>
if ( backtracking==0 ) {
 <action>
}
<endif>
<else>
<action>
<endif>
```

```
>>
```
// M I S C (properties, etc...)

bitset(name, words64) ::= << Readonly my \$<name> => ANTLR::Runtime::BitSet->new({ words64 => [ <words64:{'<it>'};separator=", "> ]  $\}$ :< $\ln$ > >>

codeFileExtension() ::= ".pm"

 $true() ::= "1"$ false() ::=  $"0"$ 

Found in path(s):

\* /opt/cola/permits/1274703855\_1645234694.1/0/antlr-3-5-2-sourcesjar/org/antlr/codegen/templates/Perl5/Perl5.stg No license file was found, but licenses were detected in source scan.

/\*

[The "BSD license"] Copyright (c) 2005-2006 Terence Parr All rights reserved.

Redistribution and use in source and binary forms, with or without modification, are permitted provided that the following conditions are met:

- 1. Redistributions of source code must retain the above copyright notice, this list of conditions and the following disclaimer.
- 2. Redistributions in binary form must reproduce the above copyright notice, this list of conditions and the following disclaimer in the documentation and/or other materials provided with the distribution.
- 3. The name of the author may not be used to endorse or promote products derived from this software without specific prior written permission.

THIS SOFTWARE IS PROVIDED BY THE AUTHOR ``AS IS'' AND ANY EXPRESS OR IMPLIED WARRANTIES, INCLUDING, BUT NOT LIMITED TO, THE IMPLIED WARRANTIES OF MERCHANTABILITY AND FITNESS FOR A PARTICULAR PURPOSE ARE DISCLAIMED. IN NO EVENT SHALL THE AUTHOR BE LIABLE FOR ANY DIRECT, INDIRECT, INCIDENTAL, SPECIAL, EXEMPLARY, OR CONSEQUENTIAL DAMAGES (INCLUDING, BUT NOT LIMITED TO, PROCUREMENT OF SUBSTITUTE GOODS OR SERVICES; LOSS OF USE, DATA, OR PROFITS; OR BUSINESS INTERRUPTION) HOWEVER CAUSED AND ON ANY THEORY OF LIABILITY, WHETHER IN CONTRACT, STRICT LIABILITY, OR TORT (INCLUDING NEGLIGENCE OR OTHERWISE) ARISING IN ANY WAY OUT OF THE USE OF THIS SOFTWARE, EVEN IF ADVISED OF THE POSSIBILITY OF SUCH DAMAGE. \*/

/\*\* Templates for building ASTs during tree parsing.

\*

\* Deal with many combinations. Dimensions are:

```
* Auto build or rewrite
* no label, label, list label (label/no-label handled together)
* child, root
* token, set, rule, wildcard
*
* Each combination has its own template except that label/no label
* is combined into tokenRef, ruleRef, ...
*/
/** Add a variable to track last element matched */
ruleDeclarations() ::= <<<super.ruleDeclarations()>
<if(!ruleDescriptor.isSynPred)>
\langleASTLabelType> _first_0 = null;
\langleASTLabelType\rangle _last = null;\langlen\rangle<endif>
\rightarrow/** What to emit when there is no rewrite rule. For auto build
* mode, does nothing.
*/
noRewrite(rewriteBlockLevel=false, treeLevel=false) ::= <<
<if(!ruleDescriptor.isSynPred)>
<if(backtracking)>if ( <actions.(actionScope).synpredgate> ) {<endif>
<if(rewriteMode)>
retval.tree = first 0;
if ( adaptor.getParent(retval.tree)!=null && adaptor.isNil( adaptor.getParent(retval.tree) ) )
	retval.tree = (<ASTLabelType>)adaptor.getParent(retval.tree);
<endif>
<if(backtracking)>}<endif>
<endif>
\rightarrow/** match ^(root children) in tree parser; override here to
* add tree construction actions.
*/
tree(root, actionsAfterRoot, children, nullableChildList,
 	 enclosingTreeLevel, treeLevel) ::= <<
<if(!ruleDescriptor.isSynPred)>
last = (\leq \text{ASTLabelType>}) input.LT(1);{
\langleASTLabelType> save last \langletreeLevel> = last;
\langleASTLabelType> first \langletreeLevel> = null;
<if(!rewriteMode)>
\langleASTLabelType> root \langletreeLevel> = (\langleASTLabelType>)adaptor.nil();
<endif>
<root:element()>
<if(rewriteMode)>
```

```
<if(backtracking)>if ( <actions.(actionScope).synpredgate> )<endif>
<if(root.el.rule)>
if ( _first_<enclosingTreeLevel>==null ) _first_<enclosingTreeLevel> =
(<ASTLabelType>)<root.el.label>.getTree();
<elseif(root.el.label)>
if ( _first_<enclosingTreeLevel>==null ) _first_<enclosingTreeLevel> = <root.el.label>;
<endif>
<endif>
<actionsAfterRoot:element()>
<if(nullableChildList)>
if (input.LA(1) = Token.DOWN) {
	match(input, Token.DOWN, null); <checkRuleBacktrackFailure()>
	<children:element()>
	match(input, Token.UP, null); <checkRuleBacktrackFailure()>
}
<else>
match(input, Token.DOWN, null); <checkRuleBacktrackFailure()>
<children:element()>
match(input, Token.UP, null); <checkRuleBacktrackFailure()>
<endif>
<if(!rewriteMode)>
adaptor.addChild(root_<enclosingTreeLevel>, root_<treeLevel>);
<endif>
\_\\langle n \rangle<else>
\langlesuper.tree(...)<endif>
>>
```

```
// TOKEN AST STUFF
```

```
/** ID! and output=AST (same as plain tokenRef) 'cept add
* setting of _last
*/
tokenRefBang(token,label,elementIndex,terminalOptions={}) ::= <<
<if(!ruleDescriptor.isSynPred)>
\text{last} = (\text{ASTLabelType}\text{>})input.LT(1);
<super.tokenRef(...)>
<else>
<super.tokenRefBang(...)>
<endif>
\gg/** ID auto construct */
tokenRef(token,label,elementIndex,terminalOptions={}) ::= <<
<if(!ruleDescriptor.isSynPred)>
last = (\leq \text{ASTLabelType>}) input.LT(1);
```

```
<super.tokenRef(...)>
<if(!rewriteMode)>
<if(backtracking)>if ( <actions.(actionScope).synpredgate> ) {<endif>
<if(terminalOptions.node)>
<label>_tree = new <terminalOptions.node>(<label>);
<else>
<label>_tree = (<ASTLabelType>)adaptor.dupNode(<label>);
<endif><\n>
adaptor.addChild(root_<treeLevel>, <label>_tree);
<if(backtracking)>}<endif>
<else> <! rewrite mode !>
<if(backtracking)>if ( <actions.(actionScope).synpredgate> )<endif>
if ( _first_<treeLevel>==null ) _first_<treeLevel> = <label>;
<endif>
<else>
<super.tokenRef(...)>
<endif>
>>
/** label+=TOKEN auto construct */
tokenRefAndListLabel(token,label,elementIndex,terminalOptions={}) ::= <<
<if(!ruleDescriptor.isSynPred)>
<tokenRef(...)>
<listLabel(elem=label,...)>
<else>
<super.tokenRefAndListLabel(...)>
<endif>
>>
/** ^(ID ...) auto construct */
tokenRefRuleRoot(token,label,elementIndex,terminalOptions={}) ::= <<
<if(!ruleDescriptor.isSynPred)>
\text{Last} = (\text{<ASTLabelType>})input.\text{LT}(1);
<super.tokenRef(...)>
<if(!rewriteMode)>
<if(backtracking)>if ( <actions.(actionScope).synpredgate> ) {<endif>
<if(terminalOptions.node)>
<label>_tree = new <terminalOptions.node>(<label>);
<else>
\langlelabel> tree = (\langleASTLabelType>)adaptor.dupNode(\langlelabel>);
<endif><\n>
root <treeLevel> = (<ASTLabelType>)adaptor.becomeRoot(<label> tree, root <treeLevel>);
<if(backtracking)>}<endif>
<endif>
<else>
<super.tokenRefRuleRoot(...)>
<endif>
\rightarrow
```

```
/** Match ^(label+=TOKEN ...) auto construct */
tokenRefRuleRootAndListLabel(token,label,elementIndex,terminalOptions={}) ::= <<
<if(!ruleDescriptor.isSynPred)>
<tokenRefRuleRoot(...)>
<listLabel(elem=label,...)>
<else>
<super.tokenRefRuleRootAndListLabel(...)>
<endif>
>>
```

```
/** Match . wildcard and auto dup the node/subtree */
wildcard(token,label,elementIndex,terminalOptions={}) ::= <<
<if(!ruleDescriptor.isSynPred)>
\text{Last} = (\text{ASTLabelType}\text{)>input}. \text{LT}(1);
<super.wildcard(...)>
<if(!rewriteMode)>
<if(backtracking)>if ( <actions.(actionScope).synpredgate> ) {<endif>
<label>_tree = (<ASTLabelType>)adaptor.dupTree(<label>);
adaptor.addChild(root_<treeLevel>, <label>_tree);
<if(backtracking)>}<endif>
<else> <! rewrite mode !>
<if(backtracking)>if ( <actions.(actionScope).synpredgate> )<endif>
if ( _first_<treeLevel>==null ) _first_<treeLevel> = <label>;
<endif>
<else>
<super.wildcard(...)>
<endif>
>>
```

```
// SET AST
```

```
matchSet(s,label,elementIndex,postmatchCode,terminalOptions={}) ::= <<
<if(!ruleDescriptor.isSynPred)>
\text{Last} = (\text{<ASTLabelType>})input.\text{LT}(1);
<super.matchSet(postmatchCode={
<if(!rewriteMode)>
<if(backtracking)>if ( <actions.(actionScope).synpredgate> ) {<endif>
<if(terminalOptions.node)>
\langlelabel> tree = new \langleterminalOptions.node>(\langlelabel>);
<else>
\langlelabel\rangle tree = (\langleASTLabelType\rangleadaptor.dupNode(\langlelabel\rangle);
<endif><\n>
adaptor.addChild(root_<treeLevel>, <label>_tree);
<if(backtracking)>\}<endif>
<endif>
}, ...
\geq
```

```
<else>
<super.matchSet(...)>
<endif>
>>
```
matchRuleBlockSet(s,label,elementIndex,postmatchCode,treeLevel="0",terminalOptions={}) ::= << <if(!ruleDescriptor.isSynPred)> <matchSet(...)> <noRewrite(...)> <! set return tree !> <else> <super.matchRuleBlockSet(...)> <endif> >> matchSetBang(s,label,elementIndex,postmatchCode,terminalOptions={}) ::= << <if(!ruleDescriptor.isSynPred)>  $\text{Last} = (\text{})$ input. $\text{LT}(1);$ <super.matchSet(...)> <else> <super.matchSetBang(...)> <endif> >> matchSetRuleRoot(s,label,elementIndex,debug,terminalOptions={}) ::= << <if(!ruleDescriptor.isSynPred)> <super.matchSet(postmatchCode={ <if(!rewriteMode)> <if(backtracking)>if(<actions.(actionScope).synpredgate>){<endif> <if(terminalOptions.node)> <label>\_tree = new <terminalOptions.node>(<label>); <else> <label>\_tree = (<ASTLabelType>)adaptor.dupNode(<label>); <endif><\n> root\_<treeLevel> = (<ASTLabelType>)adaptor.becomeRoot(<label>\_tree, root\_<treeLevel>); <if(backtracking)>\}<endif> <endif> }, ...  $\geq$ <else> <super.matchSetRuleRoot(...)> <endif> >> // RULE REF AST /\*\* rule auto construct \*/

```
ruleRef(rule,label,elementIndex,args,scope) ::= <<
<if(!ruleDescriptor.isSynPred)>
```

```
\text{Last} = (\text{<ASTLabelType>})input.\text{LT}(1);
<super.ruleRef(...)>
<if(backtracking)>if ( <actions.(actionScope).synpredgate> ) <endif>
<if(!rewriteMode)>
adaptor.addChild(root_<treeLevel>, <label>.getTree());
<else> <! rewrite mode !>
if (\text{first} \leq \text{treeLevel} \geq \text{=null}) \text{first} \leq \text{treeLevel} \geq \text{maxall} \geq \text{maxmax} \geq \text{labelType}\geq \text{label-specific}<endif>
<else>
<super.ruleRef(...)>
<endif>
\rightarrow/** x+=rule auto construct */ruleRefAndListLabel(rule,label,elementIndex,args,scope) ::= <<
<if(!ruleDescriptor.isSynPred)>
<ruleRef(...)>
<listLabel(label, {<label>.getTree()})>
<else>
<super.ruleRefAndListLabel(...)>
<endif>
>>
/** ^(rule ...) auto construct */
ruleRefRuleRoot(rule,label,elementIndex,args,scope) ::= <<
<if(!ruleDescriptor.isSynPred)>
\text{Last} = (\text{<ASTLabelType>})input.\text{LT}(1);
<super.ruleRef(...)>
<if(!rewriteMode)>
\langleif(backtracking)>if (\langlecactions.(actionScope).synpredgate>)\langleendif>root_\langletreeLevel> =
(<ASTLabelType>)adaptor.becomeRoot(<label>.getTree(), root_<treeLevel>);
<endif>
<else>
<super.ruleRefRuleRoot(...)>
<endif>
>>
/** \land (x+=rule \dots) auto construct */ruleRefRuleRootAndListLabel(rule,label,elementIndex,args,scope) ::= <<
<if(!ruleDescriptor.isSynPred)>
<ruleRefRuleRoot(...)>
<listLabel(label, {<label>.getTree()})>
<else>
<super.ruleRefRuleRootAndListLabel(...)>
<endif>
\rightarrow
```
 $/*\ast$  rule when output=AST and tracking for rewrite  $*/\ast$ 

```
ruleRefTrack(rule,label,elementIndex,args,scope) ::= <<
\text{Last} = (\text{ASTLabelType}\text{)}input.LT(1);
<super.ruleRefTrack(...)>
>>
```

```
/* x+=rule when output=AST and tracking for rewrite */ruleRefTrackAndListLabel(rule,label,elementIndex,args,scope) ::= <<
<if(!ruleDescriptor.isSynPred)>
\text{Last} = (\text{<ASTLabelType>})input.\text{LT}(1);
<super.ruleRefTrackAndListLabel(...)>
<else>
<super.ruleRefTrackAndListLabel(...)>
<endif>
>>
/** ^(rule ...) rewrite */
ruleRefRuleRootTrack(rule,label,elementIndex,args,scope) ::= <<
<if(!ruleDescriptor.isSynPred)>
\text{Last} = (\text{<ASTLabelType}\text{>})input.\text{LT}(1);<super.ruleRefRootTrack(...)>
<else>
<super.ruleRefRootTrack(...)>
<endif>
>>
/** \land (x+=rule \dots) rewrite */
```

```
ruleRefRuleRootTrackAndListLabel(rule,label,elementIndex,args,scope) ::= <<
<if(!ruleDescriptor.isSynPred)>
\text{Last} = (\text{<ASTLabelType>})input.\text{LT}(1);
<super.ruleRefRuleRootTrackAndListLabel(...)>
<else>
<super.ruleRefRuleRootTrackAndListLabel(...)>
<endif>
>>
/** Streams for token refs are tree nodes now; override to
* change nextToken to nextNode.
*/
createRewriteNodeFromElement(token,args,terminalOptions={}) ::= <<
<if(terminalOptions.node)>
new <terminalOptions.node>(stream_<token>.nextNode())
<else>
```

```
stream <token>.nextNode()
```

```
<endif>
```

```
>>
```

```
ruleCleanUp()::=\le\le<super.ruleCleanUp()>
```
<if(!ruleDescriptor.isSynPred)> <if(!rewriteMode)>  $\langle$ if(backtracking)>if( $\langle$ actions.(actionScope).synpredgate>){ $\langle$ \n> $\langle$ endif> retval.tree = (<ASTLabelType>)adaptor.rulePostProcessing(root\_0); <if(backtracking)>}<endif> <endif> <endif> >>

Found in path(s):

\* /opt/cola/permits/1274703855\_1645234694.1/0/antlr-3-5-2-sourcesjar/org/antlr/codegen/templates/Java/ASTTreeParser.stg No license file was found, but licenses were detected in source scan.

/\*

[The "BSD license"] Copyright (c) 2010 Terence Parr All rights reserved.

Redistribution and use in source and binary forms, with or without modification, are permitted provided that the following conditions are met:

- 1. Redistributions of source code must retain the above copyright notice, this list of conditions and the following disclaimer.
- 2. Redistributions in binary form must reproduce the above copyright notice, this list of conditions and the following disclaimer in the documentation and/or other materials provided with the distribution.
- 3. The name of the author may not be used to endorse or promote products derived from this software without specific prior written permission.

THIS SOFTWARE IS PROVIDED BY THE AUTHOR ``AS IS'' AND ANY EXPRESS OR IMPLIED WARRANTIES, INCLUDING, BUT NOT LIMITED TO, THE IMPLIED WARRANTIES OF MERCHANTABILITY AND FITNESS FOR A PARTICULAR PURPOSE ARE DISCLAIMED. IN NO EVENT SHALL THE AUTHOR BE LIABLE FOR ANY DIRECT, INDIRECT, INCIDENTAL, SPECIAL, EXEMPLARY, OR CONSEQUENTIAL DAMAGES (INCLUDING, BUT NOT LIMITED TO, PROCUREMENT OF SUBSTITUTE GOODS OR SERVICES; LOSS OF USE, DATA, OR PROFITS; OR BUSINESS INTERRUPTION) HOWEVER CAUSED AND ON ANY THEORY OF LIABILITY, WHETHER IN CONTRACT, STRICT LIABILITY, OR TORT (INCLUDING NEGLIGENCE OR OTHERWISE) ARISING IN ANY WAY OUT OF THE USE OF THIS SOFTWARE, EVEN IF ADVISED OF THE POSSIBILITY OF SUCH DAMAGE. \*/

 $asTypeInitMap ::= [$  "int":"0", "uint":"0", "Number":"0.0", "Boolean":"false", default:"null" // anything other than an atomic type

```
]
```

```
/** The overall file structure of a recognizer; stores methods for rules
* and cyclic DFAs plus support code.
*/
outputFile(LEXER,PARSER,TREE_PARSER, actionScope, actions,
      docComment, recognizer,
      name, tokens, tokenNames, rules, cyclicDFAs,
  	 bitsets, buildTemplate, buildAST, rewriteMode, profile,
  	 backtracking, synpreds, memoize, numRules,
  	 fileName, ANTLRVersion, generatedTimestamp, trace,
  	 scopes, superClass, literals) ::=
\overline{\mathscr{C}}// $ANTLR <ANTLRVersion> <fileName> <generatedTimestamp>
package<if(actions.(actionScope).package)> <actions.(actionScope).package><endif> {
 <actions.(actionScope).header>
  <@imports>
import org.antlr.runtime.*;
<if(TREE_PARSER)>
  import org.antlr.runtime.tree.*;
<endif>
  <@end>
  <docComment>
  <recognizer>
}
>>
lexer(grammar, name, tokens, scopes, rules, numRules, filterMode, labelType="Token",
    superClass="Lexer") ::= <<
public class <grammar.recognizerName> extends
<if(actions.(actionScope).superClass)><actions.(actionScope).superClass><else><@superClassName><superClass
><@end><endif> {
  <tokens:{it |public static const <it.name>:int=<it.type>;}; separator="\n">
  <scopes:{it |<if(it.isDynamicGlobalScope)><globalAttributeScope(it)><endif>}>
   <actions.lexer.members>
  // delegates
  <grammar.delegates:
      {g|public var <g:delegateName()>:<g.recognizerName>;}; separator="\n">
  // delegators
  <grammar.delegators:
      {g|public var <g:delegateName()>:<g.recognizerName>;}; separator="\n">
   <last(grammar.delegators):{g|public var gParent:<g.recognizerName>;}>
  public function <grammar.recognizerName>(<grammar.delegators:{g|<g:delegateName()>:<g.recognizerName>,
```

```
}>input:CharStream = null, state:RecognizerSharedState = null) {
```
super(input, state);

```
 <cyclicDFAs:cyclicDFACtor()>
<if(memoize)>
<if(grammar.grammarIsRoot)>
    this.state.ruleMemo = new Array(<numRules>+1);<n><! index from 1..n !>
<endif>
<endif>
     <grammar.directDelegates:
     {g|\langle g|, g|}:delegateName()> = new <g.recognizerName>(<trunc(g.delegators):{p|\langle p|, d}delegateName()>, \{\ranglethis,
input, this.state);}; separator="\n">
     <grammar.delegators:
     {g|this < g:delegateName()> = <g:delegateName()>};; separator="\n" <last(grammar.delegators):{g|gParent = <g:delegateName()>;}>
   }
  public override function get grammarFileName():String { return "<fileName>"; }
<if(filterMode)>
   <filteringNextToken()>
<endif>
  \langlerules; separator="\n\n">
  \langlesynpreds:\{p \mid \langleexerSynpred(p) \rangle <cyclicDFAs:cyclicDFA()> <! dump tables for all DFA !>
}
>>
/** A override of Lexer.nextToken() that backtracks over mTokens() looking
* for matches. No error can be generated upon error; just rewind, consume
* a token and then try again. backtracking needs to be set as well.
* Make rule memoization happen only at levels above 1 as we start mTokens
* at backtracking==1.
*/
filteringNextToken() ::= <<
public override function nextToken():Token {
   while (true) {
     if ( input.LA(1)==CharStreamConstants.EOF ) {
        return TokenConstants.EOF_TOKEN;
     }
    this.state.token = null:
   	 this.state.channel = TokenConstants.DEFAULT_CHANNEL;
    this.state.tokenStartCharIndex = input.index:
     this.state.tokenStartCharPositionInLine = input.charPositionInLine;
     this.state.tokenStartLine = input.line;
   this.state.text = null: try {
       var m:int = input.mark();
       this.state.backtracking=1; <! means we won't throw slow exception !>
```

```
 this.state.failed=false;
       mTokens();
       this.state.backtracking=0;
       <! mTokens backtracks with synpred at backtracking==2
        and we set the synpredgate to allow actions at level 1. !>
       if ( this.state.failed ) {
          input.rewindTo(m);
         input.consume(); <! advance one char and try again !>
        }
       else {
          emit();
          return this.state.token;
        }
     }
     catch (re:RecognitionException) {
       // shouldn't happen in backtracking mode, but...
       reportError(re);
       recover(re);
     }
   }
  // Not reached - For ActionScript compiler
  throw new Error();
}
public override function memoize(input:IntStream,
 		ruleIndex:int,
 		ruleStartIndex:int):void
{
if ( this.state.backtracking>1) super.memoize(input, ruleIndex, ruleStartIndex);
}
public override function alreadyParsedRule(input:IntStream, ruleIndex:int):Boolean {
if ( this.state.backtracking>1) return super.alreadyParsedRule(input, ruleIndex);
return false;
}
>>
actionGate() ::= "this.state.backtracking==0"
filteringActionGate() ::="this.state.backtracking==1"
/** How to generate a parser */
genericParser(grammar, name, scopes, tokens, tokenNames, rules, numRules,
         bitsets, inputStreamType, superClass,
         labelType, members, rewriteElementType,
         filterMode, ASTLabelType="Object") ::= <<
public class <grammar.recognizerName> extends
<if(actions.(actionScope).superClass)><actions.(actionScope).superClass><else><@superClassName><superClass
```

```
><@end><endif> {
<if(grammar.grammarIsRoot)>
   public static const tokenNames:Array = [
     "\<invalid>", "\<EOR>", "\<DOWN>", "\<UP>", <tokenNames; separator=", ">
 \Rightarrow<endif>
 \langle\text{tokens:}\{\text{it }|\text{public static const} \langle \text{it }|\text{name}\rangle:\text{int}=\langle \text{it.type}\rangle\}\rangle; separator="\n">
  // delegates
   <grammar.delegates: {g|public var <g:delegateName()>:<g.recognizerName>;}; separator="\n">
  // delegators
   <grammar.delegators:
      {g|public var <g:delegateName()>:<g.recognizerName>;}; separator="\n">
   <last(grammar.delegators):{g|public var gParent:<g.recognizerName>;}>
  <scopes:{it |<if(it.isDynamicGlobalScope)><globalAttributeScope(it)><endif>}>
  <@members>
  <! WARNING. bug in ST: this is cut-n-paste into Dbg.stg !>
 public function <grammar.recognizerName>(<grammar.delegators:{g|<g:delegateName()>:<g.recognizerName>,
}>input:<inputStreamType>, state:RecognizerSharedState = null) {
     super(input, state);
     <cyclicDFAs:cyclicDFACtor()>
     <parserCtorBody()>
     <grammar.directDelegates:
      {g|<g:delegateName()> = new <g.recognizerName>(<trunc(g.delegators):{p|<p:delegateName()>, }>this,
input, this.state);}; separator="\n">
    \langlegrammar.indirectDelegates:{g|\langleg:delegateName()> = \langleg.delegator:delegateName()>.\langleg:delegateName()>;};
separator="\n">
    \langlelast(grammar.delegators):{g|gParent = \langleg:delegateName()>;}>
   }
   <@end>
  public override function get tokenNames():Array { return
<grammar.composite.rootGrammar.recognizerName>.tokenNames; }
  public override function get grammarFileName():String { return "<fileName>"; }
   <members>
```
<rules; separator="\n\n">

<! generate rule/method definitions for imported rules so they

appear to be defined in this recognizer. !>

// Delegated rules

<grammar.delegatedRules:{ruleDescriptor|

 public function <ruleDescriptor.name>(<ruleDescriptor.parameterScope:parameterScope()>):<returnType()> { <if(ruleDescriptor.hasReturnValue)>return

<endif><ruleDescriptor.grammar:delegateName()>.<ruleDescriptor.name>(<ruleDescriptor.parameterScope.attribut es: $\{a|< a.name>\}$ ; separator=", ">); \} }; separator="\n">

```
\langlesynpreds:\{p \mid \langlesynpred(p) \rangle\}>
   <cyclicDFAs:cyclicDFA()> <! dump tables for all DFA !>
   <bitsets:{it | <bitset(name={FOLLOW_<it.name>_in_<it.inName><it.tokenIndex>},
                 words64=it.bits)>}>
}
>>
parserCtorBody() ::= \ll\ll<if(memoize)>
<if(grammar.grammarIsRoot)>
this.state.ruleMemo = new Array(<length(grammar.allImportedRules)>+1);\langle n \rangle <! index from 1..n !>
<endif>
<endif>
<grammar.delegators:
{g|this < g:delegateName() > = < g:delegateName() >;}; separator="n" >>>
parser(grammar, name, scopes, tokens, tokenNames, rules, numRules, bitsets, ASTLabelType="Object",
superClass="Parser", labelType="Token", members={<actions.parser.members>}) ::= <<
<genericParser(grammar, name, scopes, tokens, tokenNames, rules, numRules,
         bitsets, "TokenStream", superClass,
         labelType, members, "Token",
         false, ASTLabelType)>
>>
/** How to generate a tree parser; same as parser except the input
* stream is a different type.
*/
treeParser(grammar, name, scopes, tokens, tokenNames, globalAction, rules,
       numRules, bitsets, filterMode, labelType={<ASTLabelType>}, ASTLabelType="Object",
       superClass="TreeParser", members={<actions.treeparser.members>}) ::= <<
<genericParser(grammar, name, scopes, tokens, tokenNames, rules, numRules,
         bitsets, "TreeNodeStream", superClass,
         labelType, members, "Node",
         filterMode, ASTLabelType)>
>>
/** A simpler version of a rule template that is specific to the imaginary
* rules created for syntactic predicates. As they never have return values
* nor parameters etc..., just give simplest possible method. Don't do
* any of the normal memoization stuff in here either; it's a waste.
* As predicates cannot be inlined into the invoking rule, they need to
* be in a rule by themselves.
*/
synpredRule(ruleName, ruleDescriptor, block, description, nakedBlock) ::=
```

```
 Open Source Used In AppDynamics_Analytics 23.2.0.onprem 318
```
 $<<$ 

```
// $ANTLR start <ruleName>
public final function <ruleName>_fragment(<ruleDescriptor.parameterScope:parameterScope()>):void {
   <ruleLabelDefs()>
<if(trace)>
   traceIn("<ruleName>_fragment", <ruleDescriptor.index>);
   try {
     <block>
   }
   finally {
     traceOut("<ruleName>_fragment", <ruleDescriptor.index>);
   }
<else>
   <block>
<endif>
}
// $ANTLR end <ruleName>
>>
synpred(name) ::= <<
public final function <name>():Boolean {
   this.state.backtracking++;
  <@start()var start:int = input.mark();
   try {
     <name>_fragment(); // can never throw exception
   } catch (re:RecognitionException) {
     trace("impossible: "+re);
   }
  var success:Boolean = !this.state.failed;
   input.rewindTo(start);
  <\mathcal{Q}\text{stop}()>
   this.state.backtracking--;
   this.state.failed=false;
   return success;
\langle \rangle>>
lexerSynpred(name) ::= <<
<synpred(name)>
>>
ruleMemoization(name) ::= <<
<if(memoize)>
if ( this.state.backtracking>0 && alreadyParsedRule(input, <ruleDescriptor.index>) ) { return <ruleReturnValue()>;
}
<endif>
\gg
```

```
/* How to test for failure and return from rule */checkRuleBacktrackFailure() ::= <<
<if(backtracking)>if (this.state.failed) return <ruleReturnValue()>;<endif>
>>
```
 $/*$  This rule has failed, exit indicating failure during backtrack  $*/$ 

ruleBacktrackFailure() ::= <<

```
<if(backtracking)>if (this.state.backtracking>0) {this.state.failed=true; return <ruleReturnValue()>;}<endif>
>>
```
/\*\* How to generate code for a rule. This includes any return type

\* data aggregates required for multiple return values.

\*/

```
rule(ruleName,ruleDescriptor,block,emptyRule,description,exceptions,finally,memoize) ::= <<
<ruleAttributeScope(scope=ruleDescriptor.ruleScope)>
```
// \$ANTLR start <ruleName>

```
// <fileName>:<description>
```

```
public final function <ruleName>(<ruleDescriptor.parameterScope:parameterScope()>):<returnType()> {
```

```
 <if(trace)>traceIn("<ruleName>", <ruleDescriptor.index>);<endif>
```

```
 <ruleScopeSetUp()>
  <ruleDeclarations()>
  <ruleLabelDefs()>
  <ruleDescriptor.actions.init>
  <@preamble()>
  try {
     <ruleMemoization(name=ruleName)>
     <block>
     <ruleCleanUp()>
     <(ruleDescriptor.actions.after):execAction()>
  }
<if(exceptions)>
  <exceptions:{e|<catch(decl=e.decl,action=e.action)><\n>}>
<else>
<if(!emptyRule)>
<if(actions.(actionScope).rulecatch)>
  <actions.(actionScope).rulecatch>
<else>
  catch (re:RecognitionException) {
     reportError(re);
     recoverStream(input,re);
     <@setErrorReturnValue()>
  \langle \rangle<endif>
<endif>
<endif>
  finally {
     <if(trace)>traceOut("<ruleName>", <ruleDescriptor.index>);<endif>
```

```
<memoize()>
     <ruleScopeCleanUp()>
     <finally>
   }
   <@postamble()>
  return <ruleReturnValue()>;
}
// $ANTLR end <ruleName>
>>
catch(decl,action) ::= \ll\llcatch (<e.decl>) {
   <e.action>
}
>>
ruleDeclarations() ::= <<
<if(ruleDescriptor.hasMultipleReturnValues)>
var retval: \langlereturnType()\rangle = new \langlereturnType()\rangle();
retval.start = input.LT(1);\langle n \rangle<else>
<ruleDescriptor.returnScope.attributes:{ a |
var <a.name>:<a.type> = <if(a.initValue)><a.initValue><else><initValue(a.type)><endif>;
}>
<endif>
<if(memoize)>
var <ruleDescriptor.name>_StartIndex:int = input.index;
<endif>
>>
ruleScopeSetUp() ::= \ll\ll<ruleDescriptor.useScopes:{it |<it>_stack.push(new Object());}; separator="\n">
<ruleDescriptor.ruleScope:{it |<it.name>_stack.push(new Object());}; separator="\n">
>>
ruleScopeCleanUp() ::= \leq<ruleDescriptor.useScopes:{it |<it>_stack.pop();}; separator="\n">
<ruleDescriptor.ruleScope:{it |<it.name>_stack.pop();}; separator="\n">
>>
ruleLabelDefs() ::= <<
<[ruleDescriptor.tokenLabels,ruleDescriptor.tokenListLabels,
 ruleDescriptor.wildcardTreeLabels,ruleDescriptor.wildcardTreeListLabels]
   :{it |var <it.label.text>:<labelType>=null;}; separator="\n"
\rightarrow<[ruleDescriptor.tokenListLabels,ruleDescriptor.ruleListLabels,ruleDescriptor.wildcardTreeListLabels]
  :\{it |var list <it.label.text>:Array=null;}; separator="\n"
\rightarrow
```

```
<ruleDescriptor.ruleLabels:ruleLabelDef(); separator="\n">
<ruleDescriptor.ruleListLabels:{ll|var <ll.label.text>:RuleReturnScope = null;}; separator="\n">
>>
```

```
lexerRuleLabelDefs() ::= <<
<[ruleDescriptor.tokenLabels,
 ruleDescriptor.tokenListLabels,
 ruleDescriptor.ruleLabels]
   :{it |var <it.label.text>:<labelType>=null;}; separator="\n"
\geq<ruleDescriptor.charLabels:{it |var <it.label.text>:int;}; separator="\n">
<[ruleDescriptor.tokenListLabels,
 ruleDescriptor.ruleListLabels]
   :{it |var list_<it.label.text>:Array=null;}; separator="\n"
>>>
ruleReturnValue() ::= \langle % \rangle<if(!ruleDescriptor.isSynPred)>
<if(ruleDescriptor.hasReturnValue)>
<if(ruleDescriptor.hasSingleReturnValue)>
<ruleDescriptor.singleValueReturnName>
<else>
retval
<endif>
<endif>
<endif>
\%ruleCleanUp() ::= <<
<if(ruleDescriptor.hasMultipleReturnValues)>
<if(!TREE_PARSER)>
retval.stop = input.LT(-1);\langle n \rangle<endif>
<endif>
>>
memoize() ::= \le<if(memoize)>
<if(backtracking)>
if ( this.state.backtracking>0 ) { memoize(input, <ruleDescriptor.index>, <ruleDescriptor.name>_StartIndex); }
<endif>
<endif>
>>
/** How to generate a rule in the lexer; naked blocks are used for
* fragment rules.
*/
```

```
lexerRule(ruleName,nakedBlock,ruleDescriptor,block,memoize) ::= <<
// $ANTLR start <ruleName>
public final function m<ruleName>(<ruleDescriptor.parameterScope:parameterScope()>):void {
   <if(trace)>traceIn("<ruleName>", <ruleDescriptor.index>);<endif>
  <ruleScopeSetUp()>
   <ruleDeclarations()>
  try {
<if(nakedBlock)>
     <ruleMemoization(name=ruleName)>
     <lexerRuleLabelDefs()>
     <ruleDescriptor.actions.init>

<else>
    var _type:int = \langleruleName>;
     var _channel:int = DEFAULT_TOKEN_CHANNEL;
     <ruleMemoization(name=ruleName)>
     <lexerRuleLabelDefs()>
     <ruleDescriptor.actions.init>
     <block>
     <ruleCleanUp()>
    this.state.type = _type;
     this.state.channel = _channel;
     <(ruleDescriptor.actions.after):execAction()>
<endif>
   }
  finally {
     <if(trace)>traceOut("<ruleName>", <ruleDescriptor.index>);<endif>
     <ruleScopeCleanUp()>
     <memoize()>
   }
}
// $ANTLR end <ruleName>
>>
/** How to generate code for the implicitly-defined lexer grammar rule
* that chooses between lexer rules.
*/
tokensRule(ruleName,nakedBlock,args,block,ruleDescriptor) ::= <<
public override function mTokens():void {

}
>>
// S U B R U L E S
/* A (...) subrule with multiple alternatives */block(alts,decls,decision,enclosingBlockLevel,blockLevel,decisionNumber,maxK,maxAlt,description) ::= <<
```

```
// <fileName>:<description>
```

```
var alt<decisionNumber>:int=<maxAlt>;
<decls>
<@predecision()>
<decision>
<@postdecision()>
<@prebranch()>
switch (alt<decisionNumber>) {
  \langlealts:{a | \langlealtSwitchCase(i, a)>}>
}
<@postbranch()>
\gg/** A rule block with multiple alternatives */ruleBlock(alts,decls,decision,enclosingBlockLevel,blockLevel,decisionNumber,maxK,maxAlt,description) ::= <<
// <fileName>:<description>
var alt<decisionNumber>:int=<maxAlt>;
<decls>
<@predecision()>
<decision>
<@postdecision()>
switch (alt<decisionNumber>) {
  \langlealts:{a | \langlealtSwitchCase(i, a)>}>
```

```
}
>>
```

```
ruleBlockSingleAlt(alts,decls,decision,enclosingBlockLevel,blockLevel,decisionNumber,description) ::= <<
// <fileName>:<description>
<decls>
<@prealt()>
<alts>
<@postalt()>
\gg
```

```
/* A special case of a (...) subrule with a single alternative */
blockSingleAlt(alts,decls,decision,enclosingBlockLevel,blockLevel,decisionNumber,description) ::= <<
// <fileName>:<description>
<decls>
<@prealt()>
<alts>
<@postalt()>
\gg/* A (..)+ block with 1 or more alternatives */
positiveClosureBlock(alts,decls,decision,enclosingBlockLevel,blockLevel,decisionNumber,maxK,maxAlt,descriptio
n) ::= \ll <
```

```
// <fileName>:<description>
var cnt<decisionNumber>:int=0;
<decls>
```
```
<@preloop()>
loop<decisionNumber>:
do {
 var alt<decisionNumber>:int=<maxAlt>;
  <@predecision()>
   <decision>
  <@postdecision()>
  switch (alt<decisionNumber>) {
\langlealts:{a | \langlealtSwitchCase(i, a)>}>
	default :
   if (cnt < decisionNumber \geq 1) break loop < decisionNumber \geq;	 <ruleBacktrackFailure()>
       throw new EarlyExitException(<decisionNumber>, input);
       <! Need to add support for earlyExitException debug hook !>
   }
  cnt<decisionNumber>++;
} while (true);
<@postloop()>
>>
```

```
positiveClosureBlockSingleAlt ::= positiveClosureBlock
```

```
/* A (..)* block with 1 or more alternatives */
closureBlock(alts,decls,decision,enclosingBlockLevel,blockLevel,decisionNumber,maxK,maxAlt,description) ::=
<<// <fileName>:<description>
<decls>
<@preloop()>
loop<decisionNumber>:
do {
 var alt<decisionNumber>:int=<maxAlt>;
  <@predecision()>
  <decision>
  <@postdecision()>
  switch (alt<decisionNumber>) {
<alts:{a | <altSwitchCase(i, a)>}>
	default :
   	 break loop<decisionNumber>;
   }
} while (true);
<@postloop()>
>>
closureBlockSingleAlt ::= closureBlock
/** Optional blocks (x)? are translated to (x) by before code generation
* so we can just use the normal block template
*/
```

```
optionalBlock ::= block
```

```
optionalBlockSingleAlt ::= block
```
/\*\* A case in a switch that jumps to an alternative given the alternative

```
* number. A DFA predicts the alternative and then a simple switch
```
\* does the jump to the code that actually matches that alternative.

```
*/
altSwitchCase(altNum, alt) ::= <<
case <altNum>:
 <@prealt()>
 \langlealt> break;<\n>
```
>>

```
/** An alternative is just a list of elements; at outermost level */alt(elements,altNum,description,autoAST,outerAlt,treeLevel,rew) ::= <<
// <fileName>:<description>
{
<@declarations()>
<elements:element()>
<rew><@cleanup()>
}
>>
```
/\*\* What to emit when there is no rewrite. For auto build \* mode, does nothing. \*/ noRewrite(rewriteBlockLevel, treeLevel) ::= ""

```
// E L E M E N T S
```

```
/** Dump the elements one per line */
element(e) ::= <<<@prematch()>
\langle e.e| \rangle \langle n \rangle>>
```

```
/** match a token optionally with a label in front */tokenRef(token,label,elementIndex,terminalOptions) ::= <<
<if(label)><label>=<labelType>(<endif>matchStream(input,<token>,FOLLOW_<token>_in_<ruleName><element
Index>)<if(label)>)<endif>; <checkRuleBacktrackFailure()>
>>
```

```
/** ids+=ID */
```

```
tokenRefAndListLabel(token,label,elementIndex,terminalOptions) ::= <<
<tokenRef(token,label,elementIndex,terminalOptions)>
```

```
<listLabel(label, label)>
>>
listLabel(label,elem) ::= <<
if (list_<label>==null) list_<label>=new Array();
list_<label>.push(<elem>);<\n>
>>
/** match a character */
charRef(char, label) ::= \lt\lt<if(label)>
\langlelabel> = input.LA(1);\langlen>
<endif>
match(<char>); <checkRuleBacktrackFailure()>
>>
/** match a character range */
charRangeRef(a,b, label) ::= \leq \leq<if(label)>
\langlelabel> = input.LA(1);\langle n \rangle<endif>
matchRange(<a>,<br/>b>); <checkRuleBacktrackFailure()>
>>
/** For now, sets are interval tests and must be tested inline */
matchSet(s,label,elementIndex,terminalOptions,postmatchCode="") ::= <<
<if(label)>
<if(LEXER)>
\langlelabel>= input.LA(1);\langlen>
<else>
<label>=<labelType>(input.LT(1));<\n>
<endif>
<endif>
if (<s>) {
   input.consume();
   <postmatchCode>
<if(!LEXER)>
   this.state.errorRecovery=false;
<endif>
   <if(backtracking)>this.state.failed=false;<endif>
}
else {
   <ruleBacktrackFailure()>
   <@mismatchedSetException()>
<if(LEXER)>
  throw recover(new MismatchedSetException(null,input));\langle n \rangle<else>
   throw new MismatchedSetException(null,input);
```

```
 <! use following code to make it recover inline; remove throw mse;
  recoverFromMismatchedSet(input,mse,FOLLOW_set_in_<ruleName><elementIndex>);
  !>
<endif>
\langle \rangle>>
matchRuleBlockSet ::= matchSet
matchSetAndListLabel(s,label,elementIndex,postmatchCode) ::= <<
<matchSet(...)>
<listLabel(label, label)>
>>
/** Match a string literal */
lexerStringRef(string,label,elementIndex="0") ::= <<
<if(label)>
var <label>Start:int = charIndex;
matchString(<string>); <checkRuleBacktrackFailure()>
var <label>StartLine<elementIndex>:int = line;
var <label>StartCharPos<elementIndex>:int = charPositionInLine;
<label> = CommonToken.createFromStream(input, TokenConstants.INVALID_TOKEN_TYPE,
TokenConstants.DEFAULT_CHANNEL, <label>Start, charIndex-1);
<label>.line = <label>StartLine<elementIndex>;
<label>.charPositionInLine = <label>StartCharPos<elementIndex>;
<else>
matchString(<string>); <checkRuleBacktrackFailure()><\n>
<endif>
>>
wildcard(token,label,elementIndex,terminalOptions) ::= <<
<if(label)>
<label>=<labelType>(input.LT(1));<\n>
<endif>
matchAny(input); <checkRuleBacktrackFailure()>
>>
wildcardAndListLabel(token,label,elementIndex,terminalOptions) ::= <<
<wildcard(...)>
<listLabel(label, label)>
\gg/** Match . wildcard in lexer */
wildcardChar(label, elementIndex) ::= <<
<if(label)>
\langlelabel\rangle = input.LA(1);\langle\n\rangle<endif>
matchAny(); <checkRuleBacktrackFailure()>
```

```
>>
```

```
wildcardCharListLabel(label, elementIndex) ::= <<
<wildcardChar(label, elementIndex)>
<listLabel(label, label)>
>>
/** Match a rule reference by invoking it possibly with arguments
* and a return value or values. The 'rule' argument was the
* target rule name, but now is type Rule, whose toString is
* same: the rule name. Now though you can access full rule
* descriptor stuff.
*
* GMS: Note: do not use post-decrement operator! ASC produces bad code for exceptions in this case.
    See: https://bugs.adobe.com/jira/browse/ASC-3625
*/
ruleRef(rule,label,elementIndex,args,scope) ::= <<
pushFollow(FOLLOW <rule.name> in <ruleName><elementIndex>);
<if(label)><label>=<endif><if(scope)><scope:delegateName()>.<endif><rule.name>(<args; separator=", ">);<\n>
state._fsp = state._fsp - 1;
<checkRuleBacktrackFailure()>
>>
/** ids+=r */ruleRefAndListLabel(rule,label,elementIndex,args,scope) ::= <<
<ruleRef(rule,label,elementIndex,args,scope)>
<listLabel(label, label)>
>>
/** A lexer rule reference.
*
* The 'rule' argument was the target rule name, but now
* is type Rule, whose toString is same: the rule name.
* Now though you can access full rule descriptor stuff.
*/
lexerRuleRef(rule,label,args,elementIndex,scope) ::= <<
<if(label)>
var <label>Start<elementIndex>:int = charIndex;
var <label>StartLine<elementIndex>:int = line;
var <label>StartCharPos<elementIndex>:int = charPositionInLine;
\langleif(scope)>\langlescope:delegateName()>\langleendif\ranglem\langlerule.name>\langle\langleargs; separator=", ">);
<checkRuleBacktrackFailure()>
<label> = CommonToken.createFromStream(input, TokenConstants.INVALID_TOKEN_TYPE,
TokenConstants.DEFAULT_CHANNEL, <label>Start<elementIndex>, charIndex-1);
<label>.line = <label>StartLine<elementIndex>;
<label>.charPositionInLine = <label>StartCharPos<elementIndex>;
<else>
```

```
<if(scope)><scope:delegateName()>.<endif>m<rule.name>(<args; separator=", ">);
<checkRuleBacktrackFailure()>
<endif>
>>
/* i+=INT in lexer */lexerRuleRefAndListLabel(rule,label,args,elementIndex,scope) ::= <<
<lexerRuleRef(rule,label,args,elementIndex,scope)>
<listLabel(label, label)>
>>
/** EOF in the lexer */
lexerMatchEOF(label,elementIndex) ::= <<
<if(label)>
var <label>Start<elementIndex>:int = charIndex;
var <label>StartLine<elementIndex>:int = line;
var <label>StartCharPos<elementIndex>:int = charPositionInLine;
match(EOF); <checkRuleBacktrackFailure()>
var <label>:<labelType> = CommonToken.createFromStream(input, EOF,
TokenConstants.DEFAULT_CHANNEL, <label>Start<elementIndex>, charIndex-1);
<label>.line = <label>StartLine<elementIndex>;
<label>.charPositionInLine = <label>StartCharPos<elementIndex>;
<else>
match(EOF); <checkRuleBacktrackFailure()>
<endif>
>>
// used for left-recursive rules
recRuleDefArg() ::= "var <recRuleArg()>:int"
recRuleArg() ::= "_p"
recRuleAltPredicate(ruleName,opPrec) ::= "<recRuleArg()> \<= <opPrec>"
recRuleSetResultAction() ::= "root_0=$<ruleName>_primary.tree;"
recRuleSetReturnAction(src,name) ::= "$<name>=$<src>.<name>;"
/** match ^(root children) in tree parser */
tree(root, actionsAfterRoot, children, nullableChildList,
   enclosingTreeLevel, treeLevel) ::= <<
<root:element()>
<actionsAfterRoot:element()>
<if(nullableChildList)>
if (input.LA(1) = TokenConstants.DOWN) {
  matchStream(input, TokenConstants.DOWN, null); <checkRuleBacktrackFailure()>
  <children:element()>
  matchStream(input, TokenConstants.UP, null); <checkRuleBacktrackFailure()>
}
<else>
matchStream(input, TokenConstants.DOWN, null); <checkRuleBacktrackFailure()>
<children:element()>
```

```
matchStream(input, TokenConstants.UP, null); <checkRuleBacktrackFailure()>
<endif>
>>
/** Every predicate is used as a validating predicate (even when it is
* also hoisted into a prediction expression).
*/
validateSemanticPredicate(pred,description) ::= <<
if ( !(<evalPredicate(pred,description)>) ) {
   <ruleBacktrackFailure()>
  throw new FailedPredicateException(input, "<ruleName>", "<description>");
}
>>
// F i x e d D F A (if-then-else)
dfaState(k,edges,eotPredictsAlt,description,stateNumber,semPredState) ::= <<
var LA<decisionNumber> <stateNumber>:int = input.LA(<k>);<\n>
<edges; separator="\nelse ">
else {
<if(eotPredictsAlt)>
   alt<decisionNumber>=<eotPredictsAlt>;
<else>
   <ruleBacktrackFailure()>
  throw new NoViableAltException("<description>", <decisionNumber>, <stateNumber>, input);<\ln>
   <! Need to add hook for noViableAltException() !>
<endif>
}
>>
/** Same as a normal DFA state except that we don't examine lookahead
* for the bypass alternative. It delays error detection but this
* is faster, smaller, and more what people expect. For (X)? people
* expect "if (LA(1)=X) match(X);" and that's it.
*/
dfaOptionalBlockState(k,edges,eotPredictsAlt,description,stateNumber,semPredState) ::= <<
var LA<decisionNumber>_<stateNumber>:int = input.LA(<k>);<\n>
<edges; separator="\nelse ">
>>
/** A DFA state that is actually the loopback decision of a closure
* loop. If end-of-token (EOT) predicts any of the targets then it
* should act like a default clause (i.e., no error can be generated).
* This is used only in the lexer so that for ('a')* on the end of a rule
* anything other than 'a' predicts exiting.
*/
dfaLoopbackState(k,edges,eotPredictsAlt,description,stateNumber,semPredState) ::= <<
var LA<decisionNumber> <stateNumber>:int = input.LA(<k>);<\n>
```

```
 Open Source Used In AppDynamics_Analytics 23.2.0.onprem 331
```

```
<edges; separator="\nelse "><\n>
<if(eotPredictsAlt)>
<if(!edges)>
alt<decisionNumber>=<eotPredictsAlt>; <! if no edges, don't gen ELSE !>
<else>
else {
   alt<decisionNumber>=<eotPredictsAlt>;
\langle n \rangle<endif>
<endif>
>>
/** An accept state indicates a unique alternative has been predicted */
dfaAcceptState(alt) ::= "alt<decisionNumber>=<alt>;"
/** A simple edge with an expression. If the expression is satisfied,
* enter to the target state. To handle gated productions, we may
* have to evaluate some predicates for this edge.
*/
dfaEdge(labelExpr, targetState, predicates) ::= <<
if ( (<labelExpr>) <if(predicates)>&& (<predicates>)<endif>) {
   <targetState>
}
>>
// F i x e d D F A (switch case)
/** A DFA state where a SWITCH may be generated. The code generator
* decides if this is possible: CodeGenerator.canGenerateSwitch().
*/
dfaStateSwitch(k,edges,eotPredictsAlt,description,stateNumber,semPredState) ::= <<
switch (input.LA(\langle k \rangle)) {
<edges; separator="\n">
default:
<if(eotPredictsAlt)>
   alt<decisionNumber>=<eotPredictsAlt>;
<else>
   <ruleBacktrackFailure()>
  throw new NoViableAltException("<description>", <decisionNumber>, <stateNumber>, input);<\n>
```
<! Need to add hook for noViableAltException !>

<endif>

 $\langle \ln \rangle$ 

 $\gg$ 

dfaOptionalBlockStateSwitch(k,edges,eotPredictsAlt,description,stateNumber,semPredState) ::= << switch ( $input.LA(\langle k \rangle)$ ) {  $\leq$ edges; separator="\n">  $\langle \ln \rangle$ 

```
>>
```

```
dfaLoopbackStateSwitch(k, edges,eotPredictsAlt,description,stateNumber,semPredState) ::= <<
switch (input.LA(\langle k \rangle)) {
\langleedges; separator="\n">\langle\n>
<if(eotPredictsAlt)>
default:
   alt<decisionNumber>=<eotPredictsAlt>;
   break;<\n>
<endif>
\langle \rangle\gtdfaEdgeSwitch(labels, targetState) ::= <<
<labels:{it |case <it>:}; separator="\n">
   {
   <targetState>
   }
   break;
>>
```

```
// C y c l i c DFA
```
/\*\* The code to initiate execution of a cyclic DFA; this is used

\* in the rule to predict an alt just like the fixed DFA case.

\* The <name> attribute is inherited via the parser, lexer, ...

\*/

dfaDecision(decisionNumber,description) ::= << alt<decisionNumber> = dfa<decisionNumber>.predict(input); >>

```
cyclicDFACtor(dfa) ::= \ll
```
dfa<dfa.decisionNumber> = new DFA(this, <dfa.decisionNumber>,

"<dfa.description>",

DFA<dfa.decisionNumber>\_eot, DFA<dfa.decisionNumber>\_eof, DFA<dfa.decisionNumber>\_min,

DFA<dfa.decisionNumber>\_max, DFA<dfa.decisionNumber>\_accept, DFA<dfa.decisionNumber>\_special,

DFA<dfa.decisionNumber>\_transition<if(dfa.specialStateSTs)>,

DFA<dfa.decisionNumber>\_specialStateTransition<endif>);

```
\gg
```
/\* Dump DFA tables as run-length-encoded Strings of octal values.

\* Can't use hex as compiler translates them before compilation.

\* These strings are split into multiple, concatenated strings.

\* Java puts them back together at compile time thankfully.

\* Java cannot handle large static arrays, so we're stuck with this

\* encode/decode approach. See analysis and runtime DFA for

\* the encoding methods.

\*/

```
cyclicDFA(dfa) ::= <<
```

```
private const DFA<dfa.decisionNumber>_eot:Array =
 DFA.unpackEncodedString("<dfa.javaCompressedEOT; wrap="\"+\n \"">");
private const DFA<dfa.decisionNumber>_eof:Array =
 DFA.unpackEncodedString("<dfa.javaCompressedEOF; wrap="\"+\n \"">");
private const DFA<dfa.decisionNumber>_min:Array =
 DFA.unpackEncodedString("<dfa.javaCompressedMin; wrap="\"+\n \"">", true);
private const DFA<dfa.decisionNumber> max:Array =
 DFA.unpackEncodedString("<dfa.javaCompressedMax; wrap="\"+\n \"">", true);
private const DFA<dfa.decisionNumber>_accept:Array =
 DFA.unpackEncodedString("<dfa.javaCompressedAccept; wrap="\"+\n \"">");
private const DFA<dfa.decisionNumber>_special:Array =
 DFA.unpackEncodedString("<dfa.javaCompressedSpecial; wrap="\"+\n \"">");
private const DFA<dfa.decisionNumber>_transition:Array = [
     <dfa.javaCompressedTransition:{s|DFA.unpackEncodedString("<s; wrap="\"+\n\"">")}; separator=",\n">
];
<if(dfa.specialStateSTs)>
 private function DFA<dfa.decisionNumber>_specialStateTransition(dfa:DFA, s:int, _input:IntStream):int {
     <if(LEXER)>
    var input:IntStream = _input;
    <endif>
     <if(PARSER)>
     var input:TokenStream = TokenStream(_input);
    <endif>
     <if(TREE_PARSER)>
     var input:TreeNodeStream = TreeNodeStream(_input);
    <endif>
  var \sin t = s;
     switch ( s ) {
     <dfa.specialStateSTs:{state |
     case <i0> : <! compressed special state numbers 0..n-1 !>
       <state>}; separator="\n">
     }
<if(backtracking)>
    if (this.state.backtracking>0) {this.state.failed=true; return -1;}\langle n \rangle<endif>
     throw dfa.error(new NoViableAltException(dfa.description, <dfa.decisionNumber>, _s, input));
  \langle \rangle<endif>
protected var dfa<dfa.decisionNumber>:DFA; // initialized in constructor
\rightarrow
```
/\*\* A state in a cyclic DFA; it's a special state and part of a big switch on \* state.

```
*/
```

```
cyclicDFAState(decisionNumber,stateNumber,edges,needErrorClause,semPredState) ::= <<
var LA<decisionNumber>_<stateNumber>:int = input.LA(1);<\langle n \rangle<if(semPredState)> <! get next lookahead symbol to test edges, then rewind !>
var index<decisionNumber>_<stateNumber>:int = input.index;
input.rewind(\cdot;\leq n><endif>
s = -1;
<edges; separator="\nelse ">
\langleif(semPredState)>\langle! return input cursor to state before we rewound !>input.seek(index<decisionNumber>_<stateNumber>);<\n>
<endif>
if (s>=0) return s;
break;
>>
/** Just like a fixed DFA edge, test the lookahead and indicate what
* state to jump to next if successful.
*/
cyclicDFAEdge(labelExpr, targetStateNumber, edgeNumber, predicates) ::= <<
if ( (\langle \text{labelExpression}\rangle) \langle \text{if}(\langle \text{checkExpression}\rangle) \langle \text{f}(\langle \text{vendicates}\rangle) \langle \text{endif}\rangle) {s = \langle \text{targetStateNumber}\rangle; \langle \text{vendif}\rangle\rightarrow/** An edge pointing at end-of-token; essentially matches any char;
* always jump to the target.
*/
eotDFAEdge(targetStateNumber,edgeNumber, predicates) ::= <<
s = <targetStateNumber>;<\n>
```

```
>>
```

```
// D F A E X P R E S S I O N S
```

```
andPredicates(left,right) ::= "(<left>&&<right>)"
```
orPredicates(operands) ::= "(<operands; separator=\"||\">)"

notPredicate(pred) ::= "!(<evalPredicate(pred,{})>)"

evalPredicate(pred,description) ::= "(<pred>)"

 $evalSynPredicted(pred.description) ::= "()"$ 

lookaheadTest(atom,k,atomAsInt) ::= "LA<decisionNumber>\_<stateNumber>==<atomAsInt>"

 $/*$  Sometimes a lookahead test cannot assume that  $LA(k)$  is in a temp variable \* somewhere. Must ask for the lookahead directly.

```
*/
```
isolatedLookaheadTest(atom,k,atomAsInt) ::= "input.LA(<k>)==<atomAsInt>"

lookaheadRangeTest(lower,upper,k,rangeNumber,lowerAsInt,upperAsInt) ::= <% (LA<decisionNumber>\_<stateNumber> >= <lowerAsInt> && LA<decisionNumber>\_<stateNumber> \<= <upperAsInt>)  $% >$ 

isolatedLookaheadRangeTest(lower,upper,k,rangeNumber,lowerAsInt,upperAsInt) ::= "(input.LA(<k>) >=  $\langle$ lowerAsInt> && input.LA $(\langle k \rangle)$  $\langle \langle \langle \langle \rangle \rangle$  =  $\langle \langle \langle \langle \rangle \rangle \rangle$ "

```
setTest(range) ::= \lt\lt<ranges; separator="||">
>>
```
// A T T R I B U T E S

```
globalAttributeScope(scope) ::= <<
<if(scope.attributes)>
protected var <scope.name>_stack:Array = new Array();<\n>
<endif>
>>
```

```
ruleAttributeScope(scope) ::= <<
<if(scope.attributes)>
protected var <scope.name>_stack:Array = new Array();<\n>
<endif>
>>
```

```
returnStructName() ::= "<if(TREE_PARSER)>Tree<else>Parser<endif>RuleReturnScope"
```

```
returnType() ::= <<
<if(ruleDescriptor.hasMultipleReturnValues)>
<returnStructName()>
<else>
<if(ruleDescriptor.hasSingleReturnValue)>
<ruleDescriptor.singleValueReturnType>
<else>
void
<endif>
<endif>
\gg/** Generate the Java type associated with a single or multiple return
* values.
*/
ruleLabelType(referencedRule) ::= <<
<if(referencedRule.hasMultipleReturnValues)>
<returnStructName()>
```

```
<else>
<if(referencedRule.hasSingleReturnValue)>
<referencedRule.singleValueReturnType>
<else>
void
<endif>
<endif>
>>
delegateName(d) ::= \lt\lt<if(d.label)><d.label><else>g<d.name><endif>
>>
/** Using a type to init value map, try to init a type; if not in table
* must be an object, default value is "null".
*/
initValue(typeName) ::= <<
<asTypeInitMap.(typeName)>
>>
/** Define a rule label including default value */
ruleLabelDef(label) ::= <<
var <label.label.text>:<ruleLabelType(referencedRule=label.referencedRule)> =
<initValue(typeName=ruleLabelType(referencedRule=label.referencedRule))>;<\n>
>>
/* Define a return struct for a rule if the code needs to access its
* start/stop tokens, tree stuff, attributes, ... Leave a hole for
* subgroups to stick in members.
*/
returnScope(scope) ::= <<
<if(ruleDescriptor.hasMultipleReturnValues)>
public static class <returnType()> extends <if(TREE_PARSER)>Tree<else>Parser<endif>RuleReturnScope {
   <scope.attributes:{it |public <it.decl>;}; separator="\n">
   <@ruleReturnMembers()>
};
<endif>
>>
parameterScope(scope) ::= <<
<scope.attributes:{it |<it.name>:<it.type>}; separator=", ">
>>
parameterAttributeRef(attr) ::= "<attr.name>"
parameterSetAttributeRef(attr,expr) ::= "<attr.name> =<expr>;"
scopeAttributeRef(scope,attr,index,negIndex) ::= <<
```

```
\langleif(negIndex)>
```

```
<scope>_stack[<scope>_stack.length-<negIndex>-1].<attr.name>
<else>
\langleif(index)><scope>_stack[<index>].<attr.name>
<else>
<scope>_stack[<scope>_stack.length-1].<attr.name>
<endif>
<endif>
\ggscopeSetAttributeRef(scope,attr,expr,index,negIndex) ::= <<
<if(negIndex)>
<scope>_stack[<scope>_stack.length-<negIndex>-1].<attr.name> =<expr>;
<else>
\langleif(index)><scope>_stack[<index>].<attr.name> =<expr>;
<else>
<scope>_stack[<scope>_stack.length-1].<attr.name> =<expr>;
<endif>
<endif>
>>
/* $x is either global scope or x is rule with dynamic scope; refers
* to stack itself not top of stack. This is useful for predicates
* like {$function.size()>0 && $function::name.equals("foo")}?
*/
isolatedDynamicScopeRef(scope) ::= "<scope>_stack"
/** reference an attribute of rule; might only have single return value */ruleLabelRef(referencedRule,scope,attr) ::= <<
<if(referencedRule.hasMultipleReturnValues)>
(<scope>!=null?<scope>.values.<attr.name>:<initValue(attr.type)>)
<else>
<scope>
<endif>
\ggreturnAttributeRef(ruleDescriptor,attr) ::= <<
<if(ruleDescriptor.hasMultipleReturnValues)>
retval.values.<attr.name>
<else>
<attr.name>
<endif>
>>
returnSetAttributeRef(ruleDescriptor,attr,expr) ::= <<
<if(ruleDescriptor.hasMultipleReturnValues)>
retval.values.<attr.name> =<expr>;
```

```
 Open Source Used In AppDynamics_Analytics 23.2.0.onprem 338
```

```
<else>
\langleattr.name\rangle = \langleexpr\rangle;
<endif>
\rightarrow
```
/\*\* How to translate \$tokenLabel \*/ tokenLabelRef(label) ::= "<label>"

```
/** ids+=ID {$ids} or e+=expr {$e} */listLabelRef(label) ::= "list_<label>"
```

```
// not sure the next are the right approach
```
tokenLabelPropertyRef\_text(scope,attr) ::= "(<scope>!=null?<scope>.text:null)" tokenLabelPropertyRef\_type(scope,attr) ::= "(<scope>!=null?<scope>.type:0)" tokenLabelPropertyRef\_line(scope,attr) ::= "(<scope>!=null?<scope>.line:0)" tokenLabelPropertyRef\_pos(scope,attr) ::= "(<scope>!=null?<scope>.charPositionInLine:0)" tokenLabelPropertyRef\_channel(scope,attr) ::= "(<scope>!=null?<scope>.channel:0)" tokenLabelPropertyRef\_index(scope,attr) ::= "(<scope>!=null?<scope>.tokenIndex:0)" tokenLabelPropertyRef\_tree(scope,attr) ::= "<scope>\_tree" tokenLabelPropertyRef\_int(scope,attr) ::= "(<scope>!=null?int(<scope>.text):0)"

```
ruleLabelPropertyRef_start(scope,attr) ::= "(<scope>!=null?<labelType>(<scope>.start):null)"
ruleLabelPropertyRef_stop(scope,attr) ::= "(<scope>!=null?<labelType>(<scope>.stop):null)"
ruleLabelPropertyRef_tree(scope,attr) ::= "(<scope>!=null?<ASTLabelType>(<scope>.tree):null)"
ruleLabelPropertyRef_text(scope,attr) ::= <<
<if(TREE_PARSER)>
(<scope>!=null?(input.tokenStream.toStringWithRange(
 input.treeAdaptor.getTokenStartIndex(<scope>.start),
 input.treeAdaptor.getTokenStopIndex(<scope>.start))):null)
<else>
(<scope>!=null?input.toStringWithTokenRange(<scope>.start,<scope>.stop):null)
<endif>
>>
ruleLabelPropertyRef_st(scope,attr) ::= "(<scope>!=null?<scope>.st:null)"
```
/\*\* Isolated \$RULE ref ok in lexer as it's a Token \*/ lexerRuleLabel(label) ::= "<label>"

lexerRuleLabelPropertyRef\_type(scope,attr) ::= "(<scope>!=null?<scope>.type:0)" lexerRuleLabelPropertyRef\_line(scope,attr) ::= "(<scope>!=null?<scope>.lien:0)" lexerRuleLabelPropertyRef\_pos(scope,attr) ::= "(<scope>!=null?<scope>.charPositionInLine:0)" lexerRuleLabelPropertyRef\_channel(scope,attr) ::=

```
 "(<scope>!=null?<scope>.channel:0)"
lexerRuleLabelPropertyRef_index(scope,attr) ::=
   "(<scope>!=null?<scope>.tokenIndex:0)"
lexerRuleLabelPropertyRef_text(scope,attr) ::=
   "(<scope>!=null?<scope>.text:null)"
lexerRuleLabelPropertyRef_int(scope,attr) ::=
   "(<scope>!=null?int(<scope>.text):0)"
```

```
// Somebody may ref $template or $tree or $stop within a rule:
rulePropertyRef_start(scope,attr) ::= "<labelType>(retval.start)"
rulePropertyRef_stop(scope,attr) ::= "<labelType>(retval.stop)"
rulePropertyRef_tree(scope,attr) ::= "<ASTLabelType>(retval.tree)"
rulePropertyRef_text(scope,attr) ::= <<
<if(TREE_PARSER)>
input.tokenStream.toStringWithRange(
 input.treeAdaptor.getTokenStartIndex(retval.start),
 input.treeAdaptor.getTokenStopIndex(retval.start))
<else>
input.toStringWithTokenRange(retval.start,input.LT(-1))
<endif>
\rightarrow
```

```
rulePropertyRef_st(scope,attr) ::= "retval.st"
```

```
lexerRulePropertyRef_text(scope,attr) ::= "text"
lexerRulePropertyRef_type(scope,attr) ::= "_type"
lexerRulePropertyRef_line(scope,attr) ::= "state.tokenStartLine"
lexerRulePropertyRef_pos(scope,attr) ::= "state.tokenStartCharPositionInLine"
lexerRulePropertyRef_index(scope,attr) ::= "-1" // undefined token index in lexer
lexerRulePropertyRef_channel(scope,attr) ::= "_channel"
lexerRulePropertyRef_start(scope,attr) ::= "state.tokenStartCharIndex"
lexerRulePropertyRef_stop(scope,attr) ::= "(charIndex-1)"
lexerRulePropertyRef_int(scope,attr) ::= "int(<scope>.text)"
```

```
// setting $st and $tree is allowed in local rule. everything else
// is flagged as error
ruleSetPropertyRef_tree(scope,attr,expr) ::= "retval.tree =<expr>;"
ruleSetPropertyRef_st(scope,attr,expr) ::= "retval.st =<expr>;"
```

```
/** How to execute an action (only when not backtracking) */
execAction(action) ::= \lt\lt<if(backtracking)>
if ( <actions.(actionScope).synpredgate> ) {
 <action>
}
<else>
<action>
<endif>
\rightarrow
```
 $/*$  How to always execute an action even when backtracking  $*/$ execForcedAction(action) ::= "<action>"

// M I S C (properties, etc...)

bitset(name, words64) ::= << public static const <name>:BitSet = new BitSet( $\{\text{swords64:} \{it \} \}$ ;separator=", ">]);<\n> >>

codeFileExtension() ::= ".as"

true  $value() ::= "true"$ false\_value() ::= "false"

Found in path(s):

\* /opt/cola/permits/1274703855\_1645234694.1/0/antlr-3-5-2-sourcesjar/org/antlr/codegen/templates/ActionScript/ActionScript.stg No license file was found, but licenses were detected in source scan.

/\*

[The "BSD license"] Copyright (c) 2005-2006 Terence Parr All rights reserved.

Redistribution and use in source and binary forms, with or without modification, are permitted provided that the following conditions are met:

- 1. Redistributions of source code must retain the above copyright notice, this list of conditions and the following disclaimer.
- 2. Redistributions in binary form must reproduce the above copyright notice, this list of conditions and the following disclaimer in the documentation and/or other materials provided with the distribution.
- 3. The name of the author may not be used to endorse or promote products derived from this software without specific prior written permission.

THIS SOFTWARE IS PROVIDED BY THE AUTHOR ``AS IS'' AND ANY EXPRESS OR IMPLIED WARRANTIES, INCLUDING, BUT NOT LIMITED TO, THE IMPLIED WARRANTIES OF MERCHANTABILITY AND FITNESS FOR A PARTICULAR PURPOSE ARE DISCLAIMED. IN NO EVENT SHALL THE AUTHOR BE LIABLE FOR ANY DIRECT, INDIRECT, INCIDENTAL, SPECIAL, EXEMPLARY, OR CONSEQUENTIAL DAMAGES (INCLUDING, BUT NOT LIMITED TO, PROCUREMENT OF SUBSTITUTE GOODS OR SERVICES; LOSS OF USE, DATA, OR PROFITS; OR BUSINESS INTERRUPTION) HOWEVER CAUSED AND ON ANY THEORY OF LIABILITY, WHETHER IN CONTRACT, STRICT LIABILITY, OR TORT (INCLUDING NEGLIGENCE OR OTHERWISE) ARISING IN ANY WAY OUT OF THE USE OF THIS SOFTWARE, EVEN IF ADVISED OF THE POSSIBILITY OF SUCH DAMAGE. \*/

```
/** The API version of the runtime that recognizers generated by this runtime
* need.
*/
apiVersion() ::= "1"
```
// System.Boolean.ToString() returns "True" and "False", but the proper C# literals are "true" and "false" // The Java version of Boolean returns "true" and "false", so they map to themselves here. booleanLiteral ::= [

```
	 "True":"true",
	 "False":"false",
	 "true":"true",
	 "false":"false",
	 default:"false"
```
]

/\*\* The overall file structure of a recognizer; stores methods for rules

\* and cyclic DFAs plus support code.

\*/

outputFile(LEXER,PARSER,TREE\_PARSER, actionScope, actions,

docComment, recognizer,

 name, tokens, tokenNames, rules, cyclicDFAs, bitsets, buildTemplate, buildAST, rewriteMode, profile, backtracking, synpreds, memoize, numRules,

fileName, ANTLRVersion, generatedTimestamp, trace,

scopes, superClass, literals) ::=

## $<<$

# \$ANTLR <ANTLRVersion> <fileName> <generatedTimestamp>

<@imports> import sys from antlr3 import \* <if(TREE\_PARSER)> from antlr3.tree import  $*\langle n \rangle$ <endif> from antlr3.compat import set, frozenset <@end>

<actions.(actionScope).header>

<! <docComment> !>

# for convenience in actions HIDDEN = BaseRecognizer.HIDDEN

```
# token types
\lttokens: {it \lt \lt \ltit.name\gt =\ltit.type\gt }; separator = "\n"\gt
```
<recognizer>

```
<if(actions.(actionScope).main)>
<actions.(actionScope).main>
<else>
def main(argv, stdin=sys.stdin, stdout=sys.stdout, stderr=sys.stderr):
<if(LEXER)>
  from antlr3.main import LexerMain
 main = LexerMain(<i>recognizer.name</i>)<\n<\n|n&gt;<endif>
<if(PARSER)>
  from antlr3.main import ParserMain
  main = ParserMain("<recognizer.grammar.name>Lexer", <recognizer.name>)<\n>
<endif>
<if(TREE_PARSER)>
  from antlr3.main import WalkerMain
 main = WalkerMain(<i>recognizer.name</i>)<\n<\n|<endif>
 main.stdin = stdinmain.stdout = stdout main.stderr = stderr
 main.execute(argv) \langle n \rangle<endif>
<actions.(actionScope).footer>
if \_name__ == ' \_main__:
  main(sys.argv)
>>
lexer(grammar, name, tokens, scopes, rules, numRules, filterMode,
    labelType="CommonToken", superClass="Lexer") ::= <<
<grammar.directDelegates:
{g|from <g.recognizerName> import <g.recognizerName>}; separator="\n">
class <grammar.recognizerName>(<@superClassName><superClass><@end>):
  <scopes:{it|<if(it.isDynamicGlobalScope)><globalAttributeScope(scope=it)><endif>}>
  grammarFileName = "<fileName>"
 api version = \langleapiVersion()>
 def init (self<grammar.delegators:{g|, <g:delegateName()>}>, input=None, state=None):
     if state is None:
       state = RecognizerSharedState()
    super(<grammar.recognizerName>, self). init (input, state)
<if(memoize)>
<if(grammar.grammarIsRoot)>
```

```
 self._state.ruleMemo = {}
<endif>
<endif>
```
<grammar.directDelegates:

```
{g|self.} \leq g: \text{delegateName}(>= \leq g \text{.} \text{recognizerName}> \text{<} \text{trunc}(g. \text{delegators}): \{p|< p: \text{delegateName}(>= \leq g \text{.} \text{<} \text{<} \text{<} \text{<} \text{<} \text{<} \text{<} \text{<} \text{<} \text{<} \text{<} \text{<} \text{<} \text{<} \text{<} \text{<} \text{<} \text{<} \text{<} \state)}; separator="\n">
           <grammar.directDelegates:
```

```
 {g|<g.delegates:{h|self.<h:delegateName()> = self.<g:delegateName()>.<h:delegateName()>};
separator="\n">}; separator="\n">
```
<grammar.delegators:

```
 {g|self.<g:delegateName()> = <g:delegateName()>}; separator="\n">
```
<last(grammar.delegators):

 ${g|self.gParent = )>}$ ; separator="\n">

```
 self.delegates = [<grammar.delegates: {g|self.<g:delegateName()>}; separator = ", ">]
```
<cyclicDFAs:{dfa | <cyclicDFAInit(dfa)>}; separator="\n">

<actions.lexer.init>

<actions.lexer.members>

```
<if(filterMode)>
```

```
 <filteringNextToken()>
```
<endif>

```
\langlerules; separator="\n\n">
```

```
\langlesynpreds:\{p \mid \langleexerSynpred(p) \rangle
```
<cyclicDFAs:cyclicDFA()> <! dump tables for all DFA !>

>>

```
/** A override of Lexer.nextToken() that backtracks over mTokens() looking
```
\* for matches. No error can be generated upon error; just rewind, consume

```
* a token and then try again. backtracking needs to be set as well.
```

```
* Make rule memoization happen only at levels above 1 as we start mTokens
```

```
* at backtracking==1.
```

```
*/
```
 $filteringNextToken() ::= \leq\leq$ 

def nextToken(self):

while True:

```
if self.input.LA(1) == EOF:
```

```
 return self.makeEOFToken()
```

```
 self._state.token = None
 self._state.channel = DEFAULT_CHANNEL
 self._state.tokenStartCharIndex = self.input.index()
 self._state.tokenStartCharPositionInLine = self.input.charPositionInLine
 self._state.tokenStartLine = self.input.line
 self._state._text = None
 try:
  m = self.input.maxk() try:
      # means we won't throw slow exception
      self._state.backtracking = 1
      try:
        self.mTokens()
      finally:
        self._state.backtracking = 0
```
except BacktrackingFailed:

# mTokens backtracks with synpred at backtracking==2 # and we set the synpredgate to allow actions at level 1. self.input.rewind(m) self.input.consume() # advance one char and try again

else:

 self.emit() return self.\_state.token

except RecognitionException, re:

 # shouldn't happen in backtracking mode, but... self.reportError(re) self.recover(re)

```
def memoize(self, input, ruleIndex, ruleStartIndex, success):
  if self._state.backtracking > 1:
     # is Lexer always superclass?
     super(<grammar.recognizerName>, self).memoize(input, ruleIndex, ruleStartIndex, success)
```
def alreadyParsedRule(self, input, ruleIndex):

```
if self. state.backtracking > 1:
```
 return super(<grammar.recognizerName>, self).alreadyParsedRule(input, ruleIndex) return False

 $\rightarrow$ 

actionGate() ::= "self. state.backtracking ==  $0"$ 

filteringActionGate() ::= "self.\_state.backtracking == 1"

```
/** How to generate a parser */
```
genericParser(grammar, name, scopes, tokens, tokenNames, rules, numRules,

```
 bitsets, inputStreamType, superClass, labelType, members,
```

```
	 rewriteElementType, filterMode, init, ASTLabelType="Object") ::= <<
```

```
<if(grammar.grammarIsRoot)>
```
# token names

```
tokenNames = \Gamma
```

```
"\<invalid>", "\<EOR>", "\<DOWN>", "\<UP>",
```
<tokenNames; wrap, separator=", ">

 $\leq$   $\leq$ 

<else>

from <grammar.composite.rootGrammar.recognizerName> import tokenNames<\n> <endif>

<scopes:{it|<if(it.isDynamicGlobalScope)><globalAttributeScopeClass(scope=it)><endif>}>

<grammar.directDelegates:

```
{g|from <g.recognizerName> import <g.recognizerName>}; separator="\n">
```

```
<rules:{it|<ruleAttributeScopeClass(scope=it.ruleDescriptor.ruleScope)>}>
```

```
class <grammar.recognizerName>(<@superClassName><superClass><@end>):
  grammarFileName = "<fileName>"
 api\_version = \langle apiVersion() \rangle tokenNames = tokenNames
```

```
 def __init__(self<grammar.delegators:{g|, <g:delegateName()>}>, input, state=None, *args, **kwargs):
   if state is None:
      state = RecognizerSharedState()
```

```
<@args() super(<grammar.recognizerName>, self).__init__(input, state, *args, **kwargs)
```

```
<if(memoize)>
<if(grammar.grammarIsRoot)>
    self._state.ruleMemo = {}
<endif>
<endif>
```

```
 <cyclicDFAs:{dfa | <cyclicDFAInit(dfa)>}; separator="\n">
```

```
 <scopes:{it | <if(it.isDynamicGlobalScope)><globalAttributeScopeStack(scope=it)><endif>}>
	<rules:{it | <ruleAttributeScopeStack(scope=it.ruleDescriptor.ruleScope)>}>
```
<init>

<grammar.delegators:

```
{g|self.} <g:delegateName()> = <g:delegateName()>}; separator="\n">
```
<grammar.directDelegates:

```
 {g|self.<g:delegateName()> = <g.recognizerName>(<trunc(g.delegators):{p|<p:delegateName()>, }>self, input,
state)}; separator="\n">
```
<grammar.directDelegates:

 ${g|\langle g|, g|}$  delegates: {h|self.<h:delegateName()> = self.<g:delegateName()>.<h:delegateName()>};

separator="\n">}; separator="\n">

<last(grammar.delegators):

 ${g|self.gParent = self.}$ ; separator="\n">

```
 self.delegates = [<grammar.delegates: {g|self.<g:delegateName()>}; separator = ", ">]
```
 <@init><@end>

<@members><@end>

<members>

 $\langle$ rules; separator="\n\n">

<! generate rule/method definitions for imported rules so they

 appear to be defined in this recognizer. !> <grammar.delegatedRules:{ruleDescriptor| <delegateRule(ruleDescriptor)> }; separator="\n">

 $\langle$ synpreds: $\{p \mid \langle$ synpred $(p) \rangle \}$ >

<cyclicDFAs:cyclicDFA()> <! dump tables for all DFA !>

 <bitsets:{it | FOLLOW\_<it.name>\_in\_<it.inName><it.tokenIndex> = frozenset([<it.tokenTypes:{it |  $\langle$ it>};separator=", ">]) $\langle n$ >}>

>>

delegateRule(ruleDescriptor) ::= <<

def <ruleDescriptor.name>(self, <ruleDescriptor.parameterScope:parameterScope()>):

 $\langle \rangle > \langle$ if(ruleDescriptor.hasReturnValue)>return

<endif>self.<ruleDescriptor.grammar:delegateName()>.<ruleDescriptor.name>(<if(ruleDescriptor.parameterScope) ><ruleDescriptor.parameterScope.attributes:{a|<a.name>}; separator=", "><endif>)

>>

parser(grammar, name, scopes, tokens, tokenNames, rules, numRules, bitsets,

ASTLabelType="Object", superClass="Parser", labelType="Token",

members={<actions.parser.members>},

```
 init={<actions.parser.init>}
```
 $):=$   $<<$ 

```
<genericParser(grammar, name, scopes, tokens, tokenNames, rules, numRules,
         bitsets, "TokenStream", superClass,
         labelType, members, "Token",
         false, init, ASTLabelType)>
>>
/* How to generate a tree parser; same as parser except the input
* stream is a different type.
*/
treeParser(grammar, name, scopes, tokens, tokenNames, globalAction, rules,
       numRules, bitsets, filterMode, labelType={<ASTLabelType>}, ASTLabelType="Object",
superClass={<if(filterMode)><if(buildAST)>TreeRewriter<else>TreeFilter<endif><else>TreeParser<endif>},
 members={<actions.treeparser.members>},
  	 init={<actions.treeparser.init>}
      ) ::= \ll<genericParser(grammar, name, scopes, tokens, tokenNames, rules, numRules,
         bitsets, "TreeNodeStream", superClass,
         labelType, members, "Node",
         filterMode, init, ASTLabelType)>
>>
/* A simpler version of a rule template that is specific to the imaginary
* rules created for syntactic predicates. As they never have return values
* nor parameters etc..., just give simplest possible method. Don't do
* any of the normal memoization stuff in here either; it's a waste.
* As predicates cannot be inlined into the invoking rule, they need to
* be in a rule by themselves.
*/
synpredRule(ruleName, ruleDescriptor, block, description, nakedBlock) ::=
<<# $ANTLR start "<ruleName>"
def <ruleName>_fragment(self, <ruleDescriptor.parameterScope:parameterScope()>):
   <ruleLabelDefs()>
<if(trace)>
  self.traceIn("<ruleName>_fragment", <ruleDescriptor.index>)
  try:
     <block>
  finally:
    self.traceOut("<ruleName>fragment", <ruleDescriptor.index>)
<else>

<endif>
# $ANTLR end "<ruleName>"
```
 $\rightarrow$ 

```
synpred(name) ::= <<
def <name>(self):
  self._state.backtracking += 1
 <@start()start = self.input.maxk() try:
     self.<name>_fragment()
  except BacktrackingFailed:
    success = False else:
     success = True
  self.input.rewind(start)
 <@stop()> self._state.backtracking -= 1
  return success
```
## >>

```
lexerSynpred(name) ::= <<
<synpred(name)>
>>
```

```
ruleMemoization(name) ::= <<
```
<if(memoize)>

if self.\_state.backtracking > 0 and self.alreadyParsedRule(self.input, <ruleDescriptor.index>): # for cached failed rules, alreadyParsedRule will raise an exception

 $success = True$ return <ruleReturnValue()>

<endif>

>>

 $/*$  This rule has failed, exit indicating failure during backtrack  $*/$ ruleBacktrackFailure() ::= <<

<if(backtracking)>

```
if self._state.backtracking > 0:
  raise BacktrackingFailed
```
## <endif>

>>

/\*\* How to generate code for a rule. This includes any return type

\* data aggregates required for multiple return values.

\*/

rule(ruleName,ruleDescriptor,block,emptyRule,description,exceptions,finally,memoize) ::= << <returnScope(scope=ruleDescriptor.returnScope)>

# \$ANTLR start "<ruleName>" # <fileName>:<description> <ruleDescriptor.actions.decorate> def <ruleName>(self, <ruleDescriptor.parameterScope:parameterScope()>): <if(trace)> self.traceIn("<ruleName>", <ruleDescriptor.index>)<\n> <endif> <ruleScopeSetUp()> <ruleDeclarations()> <ruleLabelDefs()> <ruleDescriptor.actions.init> <@preamble()> <@body><ruleBody()><@end> <@postamble()> return <ruleReturnValue()> # \$ANTLR end "<ruleName>" >>  $ruleBody()::=\leq\leq$ <if(memoize)> <if(backtracking)>  $success = False < \nln$ <endif> <endif> try: try: <ruleMemoization(name=ruleName)> <block> <ruleCleanUp()> <(ruleDescriptor.actions.after):execAction()> <if(memoize)> <if(backtracking)>  $success = True<\n\rangle$ <endif> <endif> <if(exceptions)> <exceptions:{e|<catch(decl=e.decl,action=e.action)><\n>}> <else> <if(!emptyRule)> <if(actions.(actionScope).rulecatch)> <actions.(actionScope).rulecatch> <else> except RecognitionException, re: self.reportError(re) self.recover(self.input, re)

```
 <@setErrorReturnValue()>
```

```
<endif>
<else>
   finally:
     pass
<endif>
<endif>
finally:
<if(trace)>
  self.traceOut("<ruleName>", <ruleDescriptor.index>)<\n>
<endif>
   <memoize()>
   <ruleScopeCleanUp()>
   <finally>
   pass
>>
catch(decl,action) ::= \lt\ltexcept <e.decl>:
   <e.action>
>>
ruleDeclarations() ::= <<<if(ruleDescriptor.hasMultipleReturnValues)>
retval = self.<ruleDescriptor.name>_return()
retval.start = self.input.LT(1) < \n >
<elseif(ruleDescriptor.returnScope)>
<ruleDescriptor.returnScope.attributes:{ a |
\langle a.name\rangle = \langleif(a.initValue)\langlea.initValue\rangle\langleelse\rangleNone\langleendif\rangle}>
<endif>
<if(memoize)>
<ruleDescriptor.name>_StartIndex = self.input.index()
<endif>
>>
ruleScopeSetUp() ::= \leq\langle <tuleDescriptor.useScopes: {it | self.\langleit\rangle stack.append(\langleit\rangle scope())}; separator="\n"\rangle<ruleDescriptor.ruleScope:{it | self.<it.name>_stack.append(<it.name>_scope())}; separator="\n">
>>
ruleScopeCleanUp() ::= \leq<ruleDescriptor.useScopes:{it | self.<it>_stack.pop()}; separator="\n">
<ruleDescriptor.ruleScope:{it | self.<it.name>_stack.pop()}; separator="\n">
\gg
```

```
ruleLabelDefs() ::= <<
<[ruleDescriptor.tokenLabels,ruleDescriptor.tokenListLabels,
  ruleDescriptor.wildcardTreeLabels,ruleDescriptor.wildcardTreeListLabels]
  :\{it \mid < it.label.text> = None\}; separator="\n"
>
<[ruleDescriptor.tokenListLabels,ruleDescriptor.ruleListLabels,
  ruleDescriptor.wildcardTreeListLabels]
  :\{it \mid list\_< it \mid label.text> = None\}; separate"\geq<ruleDescriptor.ruleLabels:ruleLabelDef(); separator="\n">
<ruleDescriptor.ruleListLabels:{it | <it.label.text> = None}; separator="\n">
>>
lexerRuleLabelDefs() ::= <<
<[ruleDescriptor.tokenLabels,
  ruleDescriptor.tokenListLabels,
  ruleDescriptor.ruleLabels]
  :\{it \mid < it.label.text> = None\}; separator="\n"
>
\langle = \langle = \langle = \rangle = \langle = \langle = \rangle = \langle = \langle = \rangle = \langle = \langle = \langle = \rangle = \langle = \langle = \rangle = \langle = \langle = \rangle = \langle = \langle = \rangle = \langle = \langle = \rangle = \langle = \langle = \rangle = \langle = \langle = \rangle<[ruleDescriptor.tokenListLabels,
  ruleDescriptor.ruleListLabels]
  :\{it \mid list\_< it. \}label.text> = None\}; separator="\n"
\geq>>
ruleReturnValue() ::= <%
<if(!ruleDescriptor.isSynPred)>
<if(ruleDescriptor.hasReturnValue)>
<if(ruleDescriptor.hasSingleReturnValue)>
<ruleDescriptor.singleValueReturnName>
<else>
retval
<endif>
<endif>
<endif>
% >ruleCleanUp()::=\le\le<if(ruleDescriptor.hasMultipleReturnValues)>
<if(!TREE_PARSER)>
retval.stop = self.input.LT(-1) < \n
<endif>
<endif>
\rightarrowmenoize() ::= \leq
```

```
<if(memoize)>
<if(backtracking)>
if self._state.backtracking > 0:
  self.memoize(self.input, <ruleDescriptor.index>, <ruleDescriptor.name>_StartIndex, success)
<endif>
<endif>
>>
/** How to generate a rule in the lexer; naked blocks are used for
* fragment rules.
*/
lexerRule(ruleName,nakedBlock,ruleDescriptor,block,memoize) ::= <<
# $ANTLR start "<ruleName>"
def m<ruleName>(self, <ruleDescriptor.parameterScope:parameterScope()>):
<if(trace)>
 self.traceIn("<ruleName>", <ruleDescriptor.index>)<\n>
<endif>
  <ruleScopeSetUp()>
  <ruleDeclarations()>
<if(memoize)>
<if(backtracking)>
 success = False \langle n \rangle<endif>
<endif>
  try:
<if(nakedBlock)>
     <ruleMemoization(name=ruleName)>
     <lexerRuleLabelDefs()>
     <ruleDescriptor.actions.init>

<else>
    _type = <ruleName> _channel = DEFAULT_CHANNEL
     <ruleMemoization(name=ruleName)>
     <lexerRuleLabelDefs()>
     <ruleDescriptor.actions.init>
     <block>
     <ruleCleanUp()>
    self. state.type = typeself. state.channel = channel
     <(ruleDescriptor.actions.after):execAction()>
<endif>
<if(memoize)>
<if(backtracking)>
    success = True<\n\rangle
```

```
<endif>
```
<endif>

```
 finally:
<if(trace)>
    self.traceOut("<ruleName>", <ruleDescriptor.index>)<\n>
<endif>
	<ruleScopeCleanUp()>
     <memoize()>
     pass
```
# \$ANTLR end "<ruleName>"

>>

/\*\* How to generate code for the implicitly-defined lexer grammar rule \* that chooses between lexer rules.

\*/

tokensRule(ruleName,nakedBlock,args,block,ruleDescriptor) ::= << def mTokens(self):

 $$ 

```
>>
```
// S U B R U L E S

```
/* A (...) subrule with multiple alternatives */block(alts,decls,decision,enclosingBlockLevel,blockLevel,decisionNumber,maxK,maxAlt,description) ::= <<
# <fileName>:<description>
alt < decisionNumber > = <maxAlt ><decls>
<@body><blockBody()><@end>
>>
blockBody():=<<@predecision()>
<@decision><decision><@end>
<@postdecision()>
```

```
<@prebranch()>
\langle \text{alts:} \{a \mid \text{altSwitchCase}(i, a) \rangle \}; separator="\nel">
<@postbranch()>
\gg
```
 $/**$  A rule block with multiple alternatives  $*/$ ruleBlock(alts,decls,decision,enclosingBlockLevel,blockLevel,decisionNumber,maxK,maxAlt,description) ::= << # <fileName>:<description>  $alt < decisionNumber > =$ 

```
<decls>
<@predecision()>
<@decision><decision><@end>
<@postdecision()>
\langle \text{alts:} \{\text{a} \mid \langle \text{altswitchCase}(i, \text{a}) \rangle\}; separator="\nel">
>>
```

```
ruleBlockSingleAlt(alts,decls,decision,enclosingBlockLevel,blockLevel,decisionNumber,description) ::= <<
# <fileName>:<description>
<decls>
<@prealt()>
<alts>
<@postalt()>
>>
/* A special case of a (...) subrule with a single alternative */
blockSingleAlt(alts,decls,decision,enclosingBlockLevel,blockLevel,decisionNumber,description) ::= <<
```

```
# <fileName>:<description>
<decls>
<@prealt()>
<alts>
<@postalt()>
>>
```

```
/* A (..)+ block with 1 or more alternatives */
positiveClosureBlock(alts,decls,decision,enclosingBlockLevel,blockLevel,decisionNumber,maxK,maxAlt,descriptio
n) ::= \lllt# <fileName>:<description>
cnt < decisionNumber > = 0<decls>
<@preloop()>
<@loopBody>
<positiveClosureBlockLoop()>
<@end>
<@postloop()>
>>
positiveClosureBlockLoop() ::= <<
while True: #loop<decisionNumber>
```

```
alt <decisionNumber> = <maxAlt> <@predecision()>
 <@decisionBody><decision><@end>
 <@postdecision()>
\langle \text{alts:} \{a \mid \text{altSwitchCase}(i, a) \rangle \}; separator="\nel">
 else:
  if cnt<decisionNumber\ge = 1:
      break #loop<decisionNumber>
```

```
 <ruleBacktrackFailure()>
 eee = EarlyExitException(<decisionNumber>, self.input)
 <@earlyExitException()>
 raise eee
```

```
 cnt<decisionNumber> += 1
```
>>

```
positiveClosureBlockSingleAlt ::= positiveClosureBlock
```

```
/* A (..)* block with 1 or more alternatives */
closureBlock(alts,decls,decision,enclosingBlockLevel,blockLevel,decisionNumber,maxK,maxAlt,description) ::=
<<# <fileName>:<description>
<decls>
<@preloop()>
<@loopBody>
<closureBlockLoop()>
<@end><@postloop()>
>>
closureBlockLoop() ::= <<
while True: #loop<decisionNumber>
 alt<decisionNumber> = <maxAlt>
  <@predecision()>
```

```
 <@decisionBody><decision><@end>
```

```
 <@postdecision()>
```

```
\langle \text{alts:} \{\text{a} \mid \text{alts} \times \text{b.} \text{Case}(i, \text{a}) \rangle \}; separator="\nel">
```

```
 else:
```
break #loop<decisionNumber>

```
>>
```

```
closureBlockSingleAlt ::= closureBlock
```

```
/** Optional blocks (x)? are translated to (x|) by before code generation
* so we can just use the normal block template
*/
optionalBlock ::= block
```

```
optionalBlockSingleAlt ::= block
```
/\*\* A case in a switch that jumps to an alternative given the alternative

```
* number. A DFA predicts the alternative and then a simple switch
```

```
* does the jump to the code that actually matches that alternative.
*/
```

```
altSwitchCase(altNum,alt) ::= <<
if alt<decisionNumber>= <altNum>:
```

```
 <@prealt()>
  \langlealt\rangle>>
```

```
/** An alternative is just a list of elements; at outermost level */
alt(elements,altNum,description,autoAST,outerAlt, treeLevel,rew) ::= <<
# <fileName>:<description>
pass <! so empty alternatives are a valid block !>
<@declarations()>
<elements:element()>
<rew><@cleanup()>
>>
```
/\*\* What to emit when there is no rewrite. For auto build \* mode, does nothing. \*/ noRewrite(rewriteBlockLevel, treeLevel) ::= ""

```
// E L E M E N T S
```

```
/** Dump the elements one per line */
element(e) ::= \lt\lt<@prematch()>
\langle e.e| \rangle \langle n \rangle\gg
```

```
/** match a token optionally with a label in front */
tokenRef(token,label,elementIndex,terminalOptions={}) ::= <<
\langleif(label)>\langlelabel>\rangle = \langleendif>\rangleself.match(self.input, \langletoken>,
self.FOLLOW_<token>_in_<ruleName><elementIndex>)
\gg
```

```
/** ids+=ID */
```

```
tokenRefAndListLabel(token,label,elementIndex,terminalOptions={}) ::= <<
<tokenRef(token,label,elementIndex,terminalOptions)>
<listLabel(label, label)>
>>
listLabel(label, elem) ::= \lt\ltif list <label> is None:
  list \langlelabel\rangle = []
list <label>.append(<elem>)<\n>
>>
/** match a character */
charRef(char, label) ::= \lt\lt<if(label)>
```

```
\langlelabel\rangle = self.input.LA(1)\langleh\rangle<endif>
self.match(<char>)
>>
```

```
/** match a character range */
charRangeRef(a,b, label) ::= \lt\lt<if(label)>
\langlelabel\rangle = self.input.LA(1)\langleh\rangle<endif>
self.matchRange(<a>, <br/> <br/>b>)
>>
```

```
/** For now, sets are interval tests and must be tested inline */
matchSet(s,label,elementIndex,postmatchCode="",terminalOptions={}) ::= <<
<if(label)>
\langlelabel> = self.input.LT(1)\langle n \rangle<endif>
if \langle s \rangle:
   self.input.consume()
   <postmatchCode>
<if(!LEXER)>
   self._state.errorRecovery = False<\n>
<endif>
```

```
else:
```

```
 <ruleBacktrackFailure()>
  mse = MismatchedSetException(None, self.input)
  <@mismatchedSetException()>
\langleif(LEXER)> self.recover(mse)
  raise mse
<else>
  raise mse
  <! use following code to make it recover inline; remove throw mse;
  self.recoverFromMismatchedSet(
    self.input, mse, self.FOLLOW_set_in_<ruleName><elementIndex>
     )
   !>
<endif>
<\n<sub>n</sub>>>
matchRuleBlockSet ::= matchSet
matchSetAndListLabel(s,label,elementIndex,postmatchCode) ::= <<
<matchSet(...)>
<listLabel(label, label)>
```

```
>>
```

```
/** Match a string literal */
lexerStringRef(string,label,elementIndex="0") ::= <<
<if(label)>
\langlelabel>Start = self.getCharIndex()
self.match(<string>)
\langlelabel>StartLine\langleelementIndex> = self.getLine()
<label>StartCharPos<elementIndex> = self.getCharPositionInLine()
<label> = <labelType>(input=self.input, type=INVALID_TOKEN_TYPE, channel=DEFAULT_CHANNEL,
start=<label>Start, stop=self.getCharIndex()-1)
<label>.setLine(<label>StartLine<elementIndex>)
<label>.setCharPositionInLine(<label>StartCharPos<elementIndex>)
<else>
self.match(<string>)
<endif>
>>
wildcard(token,label,elementIndex,terminalOptions={}) ::= <<
<if(label)>
\langlelabel\rangle = self.input.LT(1)\langleln\rangle<endif>
self.matchAny(self.input)
>>
wildcardAndListLabel(token,label,elementIndex,terminalOptions={}) ::= <<
<wildcard(...)>
<listLabel(label,label)>
>>
/** Match . wildcard in lexer */
wildcardChar(label, elementIndex) ::= <<
<if(label)>
\langlelabel\rangle = self.input.LA(1)\langleh\rangle<endif>
self.matchAny()
>>
wildcardCharListLabel(label, elementIndex) ::= <<
<wildcardChar(label, elementIndex)>
<listLabel(label, label)>
>>
/** Match a rule reference by invoking it possibly with arguments
* and a return value or values. The 'rule' argument was the
* target rule name, but now is type Rule, whose toString is
* same: the rule name. Now though you can access full rule
```

```
* descriptor stuff.
```
\*/

ruleRef(rule,label,elementIndex,args,scope) ::= <<

```
self._state.following.append(self.FOLLOW_<rule.name>_in_<ruleName><elementIndex>)
<if(label)><label> = <endif>self.<if(scope)><scope:delegateName()>.<endif><rule.name>(<args; separator=",
">>\n<\n>
self._state.following.pop()
>>
/** ids+=rule */ruleRefAndListLabel(rule,label,elementIndex,args,scope) ::= <<
<ruleRef(rule,label,elementIndex,args,scope)>
<listLabel(label, label)>
>>
/** A lexer rule reference
```

```
* The 'rule' argument was the target rule name, but now
* is type Rule, whose toString is same: the rule name.
* Now though you can access full rule descriptor stuff.
*/
lexerRuleRef(rule,label,args,elementIndex,scope) ::= <<
<if(label)>
\langlelabel>Start<elementIndex> = self.getCharIndex()
self.<if(scope)><scope:delegateName()>.<endif>m<rule.name>(<args; separator=", ">)
\langlelabel>StartLine\langleelementIndex> = self.getLine()
<label>StartCharPos<elementIndex> = self.getCharPositionInLine()
\langlelabel\rangle = \langlelabelType\rangle(
  input=self.input,
  type=INVALID_TOKEN_TYPE,
  channel=DEFAULT_CHANNEL,
  start=<label>Start<elementIndex>,
  stop=self.getCharIndex()-1)
<label>.setLine(<label>StartLine<elementIndex>)
<label>.setCharPositionInLine(<label>StartCharPos<elementIndex>)
<else>
self.<if(scope)><scope:delegateName()>.<endif>m<rule.name>(<args; separator=", ">)
<endif>
\rightarrow/* i+=INT in lexer */lexerRuleRefAndListLabel(rule,label,args,elementIndex,scope) ::= <<
<lexerRuleRef(rule,label,args,elementIndex,scope)>
<listLabel(label, label)>
\gg/** EOF in the lexer */
lexerMatchEOF(label,elementIndex) ::= <<
```

```
<if(label)>
\langlelabel>Start<elementIndex> = self.getCharIndex()
```
<label>StartLine<elementIndex> = self.getLine() <label>StartCharPos<elementIndex> = self.getCharPositionInLine() self.match(EOF) <label> = <labelType>(input=self.input, type=EOF, channel=DEFAULT\_CHANNEL, start=<label>Start<elementIndex>, stop=self.getCharIndex()-1) <label>.setLine(<label>StartLine<elementIndex>) <label>.setCharPositionInLine(<label>StartCharPos<elementIndex>) <else> self.match(EOF) <endif> >>

// used for left-recursive rules recRuleDefArg()  $::= "<$ recRuleArg()>" recRuleArg $()$  ::= "\_p" recRuleAltPredicate(ruleName, opPrec) ::= "<recRuleArg()> \<= <opPrec>"  $recRuleSetResultAction()$  ::= " $root_0 =$ \$<ruleName>\_primary.tree" recRuleSetReturnAction(src, name) ::= "\$<name> = \$<src>.<name>"

```
/** match ^(root \text{ children}) in tree parser */
```
tree(root, actionsAfterRoot, children, nullableChildList, enclosingTreeLevel, treeLevel) ::= << <root:element()> <actionsAfterRoot:element()> <if(nullableChildList)> if self.input.LA $(1) ==$ DOWN: self.match(self.input, DOWN, None) <children:element()> self.match(self.input, UP, None)

<else> self.match(self.input, DOWN, None) <children:element()> self.match(self.input, UP, None) <endif>  $\rightarrow$ 

/\*\* Every predicate is used as a validating predicate (even when it is \* also hoisted into a prediction expression). \*/ validateSemanticPredicate(pred,description) ::= << if not (<evalPredicate(pred, description)>): <ruleBacktrackFailure()> raise FailedPredicateException(self.input, "<ruleName>", "<description>")

>>

```
// F i x e d D F A (if-then-else)
```

```
dfaState(k,edges,eotPredictsAlt,description,stateNumber,semPredState) ::= <<
LA<decisionNumber>_<stateNumber> = self.input.LA(\langle k \rangle)<edges; separator="\nel">
else:
<if(eotPredictsAlt)>
  alt<decisionNumber> = <eotPredictsAlt>
<else>
   <ruleBacktrackFailure()>
  nvae = NoViableAltException("<description>", <decisionNumber>, <stateNumber>, self.input)<\n>
   <@noViableAltException()>
   raise nvae<\n>
<endif>
\rightarrow/** Same as a normal DFA state except that we don't examine lookahead
* for the bypass alternative. It delays error detection but this
* is faster, smaller, and more what people expect. For (X)? people
* expect "if (LA(1)=X) match(X);" and that's it.
*/
dfaOptionalBlockState(k,edges,eotPredictsAlt,description,stateNumber,semPredState) ::= <<
LA<decisionNumber>_<stateNumber> = self.input.LA(\langle k \rangle)<edges; separator="\nel">
>>
/** A DFA state that is actually the loopback decision of a closure
* loop. If end-of-token (EOT) predicts any of the targets then it
* should act like a default clause (i.e., no error can be generated).
* This is used only in the lexer so that for ('a')* on the end of a rule
* anything other than 'a' predicts exiting.
*/
dfaLoopbackState(k,edges,eotPredictsAlt,description,stateNumber,semPredState) ::= <<
LA<decisionNumber>_<stateNumber> = self.input.LA(\langle k \rangle)<edges; separator="\nel"><\n>
<if(eotPredictsAlt)>
<if(!edges)>
alt<decisionNumber> = <eotPredictsAlt> <! if no edges, don't gen ELSE !>
<else>
else:
  alt < decisionNumber > = <b>contPredicts</b>Alt >\langle n \rangle<endif>
\epsilonendif\epsilon>>
/** An accept state indicates a unique alternative has been predicted */
```

```
dfaAcceptState(alt) ::= "alt < decisionNumber > = < alt'
```

```
/** A simple edge with an expression. If the expression is satisfied,
* enter to the target state. To handle gated productions, we may
* have to evaluate some predicates for this edge.
*/
dfaEdge(labelExpr, targetState, predicates) ::= <<
if (<labelExpr>) <if(predicates)>and (<predicates>)<endif>:
   <targetState>
>>
// F i x e d D F A (switch case)
/** A DFA state where a SWITCH may be generated. The code generator
* decides if this is possible: CodeGenerator.canGenerateSwitch().
*/
dfaStateSwitch(k,edges,eotPredictsAlt,description,stateNumber,semPredState) ::= <<
\leq!
 FIXME: this is one of the few occasion, where I miss a switch statement
 in Python. ATM this is implemented as a list of if .. elif ..
 This may be replaced by faster a dictionary lookup, when I find a solution
 for the cases when an edge is not a plain dfaAcceptState.
!>
LA<decisionNumber> = self.input.LA(<k>)
<edges; separator="\nel">
else:
<if(eotPredictsAlt)>
  alt < decisionNumber > = <cotPredict <b>Alt</b><else>
   <ruleBacktrackFailure()>
  nvae = NoViableAltException("<description>", <decisionNumber>, <stateNumber>, self.input)<\n>
   <@noViableAltException()>
   raise nvae<\n>
<endif>
\rightarrowdfaOptionalBlockStateSwitch(k,edges,eotPredictsAlt,description,stateNumber,semPredState) ::= <<
LA <decisionNumber> = self.input.LA (<k>)
<edges; separator="\nel">
>>
dfaLoopbackStateSwitch(k, edges,eotPredictsAlt,description,stateNumber,semPredState) ::= <<
LA \leq decisionNumber \geq self.input.LA(\leq k>)<edges; separator="\nel">
<if(eotPredictsAlt)>
else:
  alt < decisionNumber > = <b>contPredicts</b> Alt >
```

```
 Open Source Used In AppDynamics_Analytics 23.2.0.onprem 363
```
<endif>  $\rightarrow$ 

```
dfaEdgeSwitch(labels, targetState) ::= <<
```

```
if \langlelabels:{it | LA\langledecisionNumber\rangle == \langleit\rangle}; separator=" or ">:
   <targetState>
```
>>

 $//$  C y c l i c  $DFA$ 

/\*\* The code to initiate execution of a cyclic DFA; this is used

\* in the rule to predict an alt just like the fixed DFA case.

\* The <name> attribute is inherited via the parser, lexer, ... \*/

dfaDecision(decisionNumber,description) ::= <<

alt<decisionNumber> = self.dfa<decisionNumber>.predict(self.input) >>

/\* Dump DFA tables as run-length-encoded Strings of octal values.

\* Can't use hex as compiler translates them before compilation.

\* These strings are split into multiple, concatenated strings.

\* Java puts them back together at compile time thankfully.

\* Java cannot handle large static arrays, so we're stuck with this

\* encode/decode approach. See analysis and runtime DFA for

\* the encoding methods.

\*/  $cyclicDFA(dfa) ::= \ll\ll$ # lookup tables for DFA #<dfa.decisionNumber>

```
DFA<dfa.decisionNumber>_eot = DFA.unpack(
  u"<dfa.javaCompressedEOT; wrap="\"\n u\"">"
  )
```

```
DFA<dfa.decisionNumber>_eof = DFA.unpack(
  u"<dfa.javaCompressedEOF; wrap="\"\n u\"">"
  )
```

```
DFA<dfa.decisionNumber>_min = DFA.unpack(
  u"<dfa.javaCompressedMin; wrap="\"\n u\"">"
  )
```
DFA<dfa.decisionNumber>\_max = DFA.unpack( u"<dfa.javaCompressedMax; wrap="\"\n u\"">"  $\lambda$ 

DFA<dfa.decisionNumber>\_accept = DFA.unpack( u"<dfa.javaCompressedAccept; wrap="\"\n u\"">"  $\lambda$ 

DFA<dfa.decisionNumber>\_special = DFA.unpack(

```
 u"<dfa.javaCompressedSpecial; wrap="\"\n u\"">"
\lambda
```

```
DFA<dfa.decisionNumber>_transition = [
   <dfa.javaCompressedTransition:{s|DFA.unpack(u"<s; wrap="\"\nu\"">")}; separator=",\n">
]
```
# class definition for DFA #<dfa.decisionNumber>

```
class DFA<dfa.decisionNumber>(DFA):
  pass
```
<@errorMethod()>

<if(dfa.specialStateSTs)> def specialStateTransition(self\_, s, input): # convince pylint that my self\_ magic is ok ;) # pylint: disable-msg=E0213

 # pretend we are a member of the recognizer # thus semantic predicates can be evaluated self = self\_.recognizer

 $\_s = s$ 

 $\langle$ dfa.specialStateSTs:{state | if s =  $\langle$ i(0>: $\langle$ ! compressed special state numbers 0..n-1 !> <state>}; separator="\nel">

### <if(backtracking)>

 if self.\_state.backtracking > 0: raise BacktrackingFailed

# <endif>

 nvae = NoViableAltException(self\_.getDescription(), <dfa.decisionNumber>, \_s, input) self\_.error(nvae) raise nvae<\n> <endif>

 $\rightarrow$ 

 $cyclicDFAlmit(dfa) ::= \ll$ 

self.dfa<dfa.decisionNumber> = self.DFA<dfa.decisionNumber>(

self, <dfa.decisionNumber>,

 $\text{eot} = \text{self}$ .DFA<dfa.decisionNumber> eot.

eof = self.DFA<dfa.decisionNumber>\_eof,

min = self.DFA<dfa.decisionNumber>\_min,

 $max = self.DFA < dfa.decisionNumber>max$ ,

```
 accept = self.DFA<dfa.decisionNumber>_accept,
   special = self.DFA<dfa.decisionNumber>_special,
   transition = self.DFA<dfa.decisionNumber>_transition
  )\langle n\rangle\rightarrow/** A state in a cyclic DFA; it's a special state and part of a big switch on
* state.
*/
cyclicDFAState(decisionNumber,stateNumber,edges,needErrorClause,semPredState) ::= <<
LA<decisionNumber>_<stateNumber> = input.LA(1) < \n
<if(semPredState)> <! get next lookahead symbol to test edges, then rewind !>
index<decisionNumber>_<stateNumber> = input.index()
input.rewind(\leq n<endif>
s = -1<edges; separator="\nel">
\langleif(semPredState)>\langle! return input cursor to state before we rewound !>input.seek(index<decisionNumber>_<stateNumber>)<\n>
<endif>
if s \geq 0:
   return s
>>
/** Just like a fixed DFA edge, test the lookahead and indicate what
* state to jump to next if successful.
*/
cyclicDFAEdge(labelExpr, targetStateNumber, edgeNumber, predicates) ::= <<
if (<labelExpr>)<if(predicates)> and (<predicates>)<endif>:
   s = <targetStateNumber><\n>
>>
/** An edge pointing at end-of-token; essentially matches any char;
* always jump to the target.
*/
eotDFAEdge(targetStateNumber,edgeNumber, predicates) ::= <<
se:
  s = <\text{targetStateNumber} > \ln>>>
// D F A E X P R E S S I O N S
```

```
andPredicates(left,right) ::= "((<left>) and (<right>))"
```

```
orPredicates(operands) ::= "(<operands; separator=\" or \">)"
```

```
notPredicate(pred) ::= "not (<evalPredicate(pred, {})>)"
```
evalPredicate(pred,description) ::= "(<pred>)"

evalSynPredicate(pred,description) ::= "self.<pred>()"

lookaheadTest(atom,k,atomAsInt) ::= "LA<decisionNumber>\_<stateNumber> == <atom>"

 $/*$  Sometimes a lookahead test cannot assume that  $LA(k)$  is in a temp variable \* somewhere. Must ask for the lookahead directly. \*/ isolatedLookaheadTest(atom,k,atomAsInt) ::= "self.input.LA $(\langle k \rangle)$  ==  $\langle$ atom $\rangle$ "

```
lookaheadRangeTest(lower,upper,k,rangeNumber,lowerAsInt,upperAsInt) ::= <%
(<lower> \<= LA<decisionNumber>_<stateNumber> \<= <upper>)
% >
```
isolatedLookaheadRangeTest(lower,upper,k,rangeNumber,lowerAsInt,upperAsInt) ::= "(<lower> \<=  $self.input.LA(<\&>)) \leq \leq \leq upper>)''$ 

```
setTest(range) ::= "<ranges; separator='\\" or \\ ">"
```

```
// A T T R I B U T E S
```

```
globalAttributeScopeClass(scope) ::= <<
<if(scope)>
<if(scope.attributes)>
class <scope.name>_scope(object):
   def __init__(self):
    \langlescope.attributes:{it | self.\langleit.decl\rangle = None}; separator="\n">
<endif>
<endif>
>>
globalAttributeScopeStack(scope) ::= <<
<if(scope)>
<if(scope.attributes)>
self.<scope.name>_stack = \left[\right] < \n
<endif>
<endif>
\ggruleAttributeScopeClass(scope) ::= <<
<if(scope)>
<if(scope.attributes)>
class <scope.name>_scope(object):
  def init (self):
    \langlescope.attributes:{it | self.\langleit.decl\rangle = None}; separator="\n"\rangle
```

```
<endif>
<endif>
>>
ruleAttributeScopeStack(scope) ::= <<
<if(scope)>
<if(scope.attributes)>
self.<scope.name>_stack = \left[\right] <\n>
<endif>
<endif>
\gtdelegateName(d) ::= \lt\lt<if(d.label)><d.label><else>g<d.name><endif>
>>
/** Define a rule label including default value */
ruleLabelDef(label) ::= <<
\langlelabel.label.text\rangle = None
>>
returnStructName(r) ::= "<r.name>_return"
/** Define a return struct for a rule if the code needs to access its
* start/stop tokens, tree stuff, attributes, ... Leave a hole for
* subgroups to stick in members.
*/
returnScope(scope) ::= <<
<if(ruleDescriptor.hasMultipleReturnValues)>
class <ruleDescriptor:returnStructName()>(<if(TREE_PARSER)>Tree<else>Parser<endif>RuleReturnScope):
   def __init__(self):
     super(<grammar.recognizerName>.<ruleDescriptor:returnStructName()>, self).__init__()
    \langleif(scope)>\langlescope.attributes:{it | self.\langleit.decl\rangle = None}; separator="\n">endif> <@ruleReturnInit()>
```
<@ruleReturnMembers()>

```
<endif>
>>
```

```
parameterScope(scope) ::= <<
<if(scope)><scope.attributes:{it | <it.decl>}; separator=", "><endif>
\gg
```

```
parameterAttributeRef(attr) ::= "<attr.name>"
```

```
parameterSetAttributeRef(attr,expr) ::= "<attr.name> = <expr>"
```

```
scopeAttributeRef(scope,attr,index,negIndex) ::= <%
\langleif(negIndex)>self.<scope>_stack[-<negIndex>].<attr.name>
<else>
\langleif(index)>self.<scope>_stack[<index>].<attr.name>
<else>
self.<scope> stack[-1].<attr.name>
<endif>
<endif>
\%
```
/\* not applying patch because of bug in action parser!

```
\langleif(negIndex)>
```

```
(\text{len} \setminus \text{score} > \text{stack} - \text{neg} \cdot \text{index} > - 1) > = 0 and \text{self} < \text{scope} > \text{stack} \cdot - \text{neg} \cdot \text{index} > 0.<br>\leq \text{start} \cdot \text{name} > 0 or \text{[None]}<else>
\langleif(index)>((<index> \< len(self.<scope>_stack)) and [self.<scope>_stack[<index>].<attr.name>] or [None])[0]
<else>
((len(self.<scope>stat) > 0) and (self.<scope>stat-1].<at>turname>0 or [None])[0]<endif>
<endif>
```
\*/

```
scopeSetAttributeRef(scope,attr,expr,index,negIndex) ::= <%
\langleif(negIndex)><!FIXME: this seems not to be used by ActionTranslator...!>
self.<scope>_stack[-<negIndex>].<attr.name> = <expr>
<else>
\langleif(index)><!FIXME: this seems not to be used by ActionTranslator...!>
self.<scope>_stack[<index>].<attr.name> = <expr>
<else>
self.<scope>_stack[-1].<attr.name> = <expr>
<endif>
<endif>
% >/* $x is either global scope or x is rule with dynamic scope; refers
* to stack itself not top of stack. This is useful for predicates
* like {$function.size()>0 && $function::name.equals("foo")}?
*/
isolatedDynamicScopeRef(scope) ::= "self.<scope>_stack"
```

```
/** reference an attribute of rule; might only have single return value */
ruleLabelRef(referencedRule,scope,attr) ::= <%
<if(referencedRule.hasMultipleReturnValues)>
((<scope> is not None) and [<scope>.<attr.name>] or [None])[0]
<else>
<scope>
<endif>
\%returnAttributeRef(ruleDescriptor,attr) ::= <%
<if(ruleDescriptor.hasMultipleReturnValues)>
retval.<attr.name>
<else>
<attr.name>
<endif>
\%returnSetAttributeRef(ruleDescriptor,attr,expr) ::= <%
<if(ruleDescriptor.hasMultipleReturnValues)>
retval. <attr.name> = <expr>
```

```
<else>
\langleattr.name\rangle = \langleexpr\rangle<endif>
% >
```
/\*\* How to translate \$tokenLabel \*/ tokenLabelRef(label) ::= "<label>"

 $/**$  ids+=ID {\$ids} or e+=expr {\$e}  $*/$ listLabelRef(label) ::= "list\_<label>"

// not sure the next are the right approach; and they are evaluated early; // they cannot see TREE\_PARSER or PARSER attributes for example. :(

tokenLabelPropertyRef\_text(scope,attr) ::= "<scope>.text" tokenLabelPropertyRef\_type(scope,attr) ::= "<scope>.type" tokenLabelPropertyRef\_line(scope,attr) ::= "<scope>.line" tokenLabelPropertyRef\_pos(scope,attr) ::= "<scope>.charPositionInLine" tokenLabelPropertyRef\_channel(scope,attr) ::= "<scope>.channel" tokenLabelPropertyRef\_index(scope,attr) ::= "<scope>.index" tokenLabelPropertyRef\_tree(scope,attr) ::= "<scope>\_tree"

ruleLabelPropertyRef\_start(scope,attr) ::= "<scope>.start" ruleLabelPropertyRef\_stop(scope,attr) ::= "<scope>.stop" ruleLabelPropertyRef\_tree(scope,attr) ::= "<scope>.tree" ruleLabelPropertyRef\_text(scope,attr) ::= <% <if(TREE\_PARSER)>

((<scope> is not None) and [self.input.getTokenStream().toString( self.input.getTreeAdaptor().getTokenStartIndex(<scope>.start), self.input.getTreeAdaptor().getTokenStopIndex(<scope>.start) )] or [None])[0] <else> ((<scope> is not None) and [self.input.toString(<scope>.start,<scope>.stop)] or [None])[0] <endif>  $\%$ ruleLabelPropertyRef\_st(scope,attr) ::= "((<scope> is not None) and [<scope>.st] or [None])[0]"

/\*\* Isolated \$RULE ref ok in lexer as it's a Token \*/ lexerRuleLabel(label) ::= "<label>"

lexerRuleLabelPropertyRef\_type(scope,attr) ::= "((<scope> is not None) and [<scope>.type] or [0])[0]" lexerRuleLabelPropertyRef\_line(scope,attr) ::= "((<scope> is not None) and [<scope>.line] or [0])[0]" lexerRuleLabelPropertyRef\_pos(scope,attr) ::= "((<scope> is not None) and [<scope>.charPositionInLine] or [0])[0]"

lexerRuleLabelPropertyRef\_channel(scope,attr) ::= "((<scope> is not None) and [<scope>.channel] or [0])[0]" lexerRuleLabelPropertyRef\_index(scope,attr) ::= "((<scope> is not None) and [<scope>.index] or [0])[0]" lexerRuleLabelPropertyRef\_text(scope,attr) ::= "((<scope> is not None) and [<scope>.text] or [None])[0]" lexerRuleLabelPropertyRef\_int(scope,attr) ::= "((<scope> is not None) and [int(<scope>.text)] or [0])[0]"

// Somebody may ref \$template or \$tree or \$stop within a rule: rulePropertyRef\_start(scope,attr) ::= "retval.start" rulePropertyRef\_stop(scope,attr) ::= "retval.stop" //mmm... or input.LT(-1)?? rulePropertyRef\_tree(scope,attr) ::= "retval.tree" rulePropertyRef\_text(scope,attr) ::= "self.input.toString(retval.start, self.input.LT(-1))" rulePropertyRef\_st(scope,attr) ::= "retval.st"

lexerRulePropertyRef\_text(scope,attr) ::= "self.text" lexerRulePropertyRef\_type(scope,attr) ::= "\_type" lexerRulePropertyRef\_line(scope,attr) ::= "self.\_state.tokenStartLine" lexerRulePropertyRef\_pos(scope,attr) ::= "self.\_state.tokenStartCharPositionInLine" lexerRulePropertyRef\_index(scope,attr) ::= "-1" // undefined token index in lexer lexerRulePropertyRef\_channel(scope,attr) ::= "\_channel" lexerRulePropertyRef\_start(scope,attr) ::= "self.\_state.tokenStartCharIndex" lexerRulePropertyRef\_stop(scope,attr) ::= "(self.getCharIndex()-1)" lexerRulePropertyRef\_int(scope,attr) ::= "int(<scope>.text)"

// setting \$st and \$tree is allowed in local rule. everything else // is flagged as error ruleSetPropertyRef\_tree(scope,attr,expr) ::= "retval.tree =<expr>" ruleSetPropertyRef\_st(scope,attr,expr) ::= "retval.st =<expr>"

 $/*$  How to execute an action (only when not backtracking)  $*/$  $execAction(action) ::= \lt\lt$ <if(backtracking)>

<if(actions.(actionScope).synpredgate)> if <actions.(actionScope).synpredgate>: pass <action> <else> if <actions.(actionScope).synpredgate>: pass <action> <endif> <else> #action start <action> #action end <endif>  $\gg$ 

 $/*$  How to always execute an action even when backtracking  $*/$ execForcedAction(action) ::= "<action>"

// M I S C (properties, etc...)

codeFileExtension() ::= ".py"

true  $value() ::= "True"$ false\_value() ::= "False"

Found in path(s):

\* /opt/cola/permits/1274703855\_1645234694.1/0/antlr-3-5-2-sourcesjar/org/antlr/codegen/templates/Python/Python.stg No license file was found, but licenses were detected in source scan.

/\*

[The "BSD license"] Copyright (c) 2005-2012 Terence Parr All rights reserved.

Redistribution and use in source and binary forms, with or without modification, are permitted provided that the following conditions are met:

- 1. Redistributions of source code must retain the above copyright notice, this list of conditions and the following disclaimer.
- 2. Redistributions in binary form must reproduce the above copyright notice, this list of conditions and the following disclaimer in the documentation and/or other materials provided with the distribution.
- 3. The name of the author may not be used to endorse or promote products

derived from this software without specific prior written permission.

THIS SOFTWARE IS PROVIDED BY THE AUTHOR ``AS IS'' AND ANY EXPRESS OR IMPLIED WARRANTIES, INCLUDING, BUT NOT LIMITED TO, THE IMPLIED WARRANTIES OF MERCHANTABILITY AND FITNESS FOR A PARTICULAR PURPOSE ARE DISCLAIMED. IN NO EVENT SHALL THE AUTHOR BE LIABLE FOR ANY DIRECT, INDIRECT, INCIDENTAL, SPECIAL, EXEMPLARY, OR CONSEQUENTIAL DAMAGES (INCLUDING, BUT NOT LIMITED TO, PROCUREMENT OF SUBSTITUTE GOODS OR SERVICES; LOSS OF USE, DATA, OR PROFITS; OR BUSINESS INTERRUPTION) HOWEVER CAUSED AND ON ANY THEORY OF LIABILITY, WHETHER IN CONTRACT, STRICT LIABILITY, OR TORT (INCLUDING NEGLIGENCE OR OTHERWISE) ARISING IN ANY WAY OUT OF THE USE OF THIS SOFTWARE, EVEN IF ADVISED OF THE POSSIBILITY OF SUCH DAMAGE. \*/

/\*\* Template overrides to add debugging to AST stuff. Dynamic inheritance \* hierarchy is set up as ASTDbg : AST : Dbg : Python by code generator. \*/ group ASTDbg;

```
astAccessor() ::= \lt\lt
```
def setTreeAdaptor(self, adaptor):

<if(grammar.grammarIsRoot)>

self.\_adaptor = DebugTreeAdaptor(self.dbg, adaptor)

<else>

self.\_adaptor = adaptor # delegator sends dbg adaptor

<endif>

<grammar.directDelegates:{g|<g:delegateName()>.setTreeAdaptor(self.\_adaptor)}>

```
def getTreeAdaptor(self):
  return self._adaptor
```

```
adadaptor = property(getTreeAdaptor, setTreeAdaptor)<\langle n \rangle\rightarrow
```

```
createListenerAndHandshake() ::= <<
proxy = DebugEventSocketProxy(self,
adaptor=<if(TREE_PARSER)>self.input.getTreeAdaptor()<else>self._adaptor<endif>,
                  debug=debug_socket, port=port)
self.setDebugListener(proxy)
self.adaptor.setDebugListener(proxy)
self.input.setDebugListener(proxy)
#self.set<inputStreamType>(Debug<inputStreamType>(self.input, proxy))
proxy.handshake()
>>
```
@rewriteElement.pregen() ::= "self.\_dbg.location(<e.line>, <e.pos>)"

Found in path(s):

\* /opt/cola/permits/1274703855\_1645234694.1/0/antlr-3-5-2-sourcesjar/org/antlr/codegen/templates/Python3/ASTDbg.stg No license file was found, but licenses were detected in source scan.

/\* [The "BSD license"] Copyright (c) 2008 Erik van Bilsen Copyright (c) 2007-2008 Johannes Luber Copyright (c) 2005-2007 Kunle Odutola Copyright (c) 2005-2006 Terence Parr All rights reserved.

Redistribution and use in source and binary forms, with or without modification, are permitted provided that the following conditions are met:

- 1. Redistributions of source code must retain the above copyright notice, this list of conditions and the following disclaimer.
- 2. Redistributions in binary form must reproduce the above copyright notice, this list of conditions and the following disclaimer in the documentation and/or other materials provided with the distribution.
- 3. The name of the author may not be used to endorse or promote products derived from this software without specific prior written permission.

THIS SOFTWARE IS PROVIDED BY THE AUTHOR ``AS IS'' AND ANY EXPRESS OR IMPLIED WARRANTIES, INCLUDING, BUT NOT LIMITED TO, THE IMPLIED WARRANTIES OF MERCHANTABILITY AND FITNESS FOR A PARTICULAR PURPOSE ARE DISCLAIMED. IN NO EVENT SHALL THE AUTHOR BE LIABLE FOR ANY DIRECT, INDIRECT, INCIDENTAL, SPECIAL, EXEMPLARY, OR CONSEQUENTIAL DAMAGES (INCLUDING, BUT NOT LIMITED TO, PROCUREMENT OF SUBSTITUTE GOODS OR SERVICES; LOSS OF USE, DATA, OR PROFITS; OR BUSINESS INTERRUPTION) HOWEVER CAUSED AND ON ANY THEORY OF LIABILITY, WHETHER IN CONTRACT, STRICT LIABILITY, OR TORT (INCLUDING NEGLIGENCE OR OTHERWISE) ARISING IN ANY WAY OUT OF THE USE OF THIS SOFTWARE, EVEN IF ADVISED OF THE POSSIBILITY OF SUCH DAMAGE. \*/

group Delphi;

csharpTypeInitMap ::= [ "int":"0", "uint":"0", "long":"0", "ulong":"0", "float":"0.0", "double":"0.0", "bool":"False", "byte":"0", "sbyte":"0", "short":"0", "ushort":"0", "char":"#0",

```
 "string":"''",
 "String":"''",
 default:"nil" // anything other than an atomic type
```

```
]
```
/\*\* The overall file structure of a recognizer; stores methods for rules

- \* and cyclic DFAs plus support code.
- \* LEXER (Boolean): should we generate lexer code?
- \* PARSER (Boolean): should we generate parser code?
- \* TREE\_PARSER (Boolean): should we generate tree parser code?
- \* actionScope (String): 'lexer', 'parser', 'tree\_parser' or custom scope
- \* actions (HashMap):
- \* docComment (String): document comment
- \* recognizer (Object): recognizer class generator
- \* name (String): name of grammar
- \* tokens (HashMap<name: String, type: Integer>):
- \* tokenNames:
- \* rules:
- \* cyclicDFAs:
- \* bitsets:
- \* buildTemplate (Boolean): should we generate a string template?
- \* buildAST (Boolean): should we generate an AST?
- \* rewriteMode (Boolean): are we rewriteing nodes?
- \* profile (Boolean):
- \* backtracking (Boolean): backtracking mode?
- \* synpreds (): syntactic predicates
- \* memoize (Boolean): should we memoize?
- \* numRules (Integer): number of rules
- \* fileName (String): fully qualified name of original .g file
- \* ANTLRVersion (String): ANTLR version in Major.Minor.Build format
- \* generatedTimestamp (String): date/time when the file is generated
- \* trace (Boolean): should we trace input/output?
- \* scopes:
- \* superClass (String): name of base class, or empty string
- \* literals:
- \*/

outputFile(LEXER,PARSER,TREE\_PARSER, actionScope, actions,

docComment, recognizer,

name, tokens, tokenNames, rules, cyclicDFAs,

bitsets, buildTemplate, buildAST, rewriteMode, profile,

backtracking, synpreds, memoize, numRules,

fileName, ANTLRVersion, generatedTimestamp, trace,

scopes, superClass, literals) ::=

 $<<$ 

unit <name>:

{\$HINTS OFF}

```
<actions.(actionScope).header>
interface
<@imports>
uses<\n>
<@end>
 <actions.(actionScope).usesInterface>
<if(TREE_PARSER)>
 Antlr.Runtime.Tree,<\n>
<endif>
 Antlr.Runtime,
 Antlr.Runtime.Collections,
 Antlr.Runtime.Tools;
<docComment>
<recognizer>
>>
/** Generates source code for the lexer class
* grammar (Grammar object)
*/
lexer(grammar, name, tokens, scopes, rules, numRules, labelType="Token",
    filterMode, superClass="Lexer") ::= <<
type
 I<grammar.recognizerName> = interface(I<@superClassName><superClass><@end>)
 end;
 T<grammar.recognizerName> = class(T<@superClassName><superClass><@end>,
I<grammar.recognizerName>)
 strict private
   FCnt: array [0..<grammar.numberOfDecisions>] of Byte;
   FLA: array [0..<grammar.numberOfDecisions>, 0..255] of Integer;
   FException: ERecognitionException;
   procedure InitializeCyclicDFAs;
 <cyclicDFAs:cyclicDFADeclaration()>
 public
   const
   \langle\{\text{cit.name}\rangle = \langle\text{it.type}\rangle\}; \text{separation}; \langle\text{in}^{\prime\prime}\rangle <scopes:{<if(it.isDynamicGlobalScope)><globalAttributeScope(scope=it)><endif>}>
 strict private
   <actions.(actionScope).memberDeclarations>
 public
   // delegates
   <grammar.delegates: {g|<g:delegateName()>: I<superClass>; {<g.recognizerName>}}; separator="\n">
 public
```
// delegators

```
 <grammar.delegators: {g|<g:delegateName()>: Pointer; {<g.recognizerName>}}; separator="\n">
  <last(grammar.delegators):{g|gParent: Pointer; {<g.recognizerName>}}>
 protected
  { IBaseRecognizer }
  function GetGrammarFileName: String; override;
<if(filterMode)>
  function AlreadyParsedRule(const Input: IIntStream;
   const RuleIndex: Integer): Boolean; override;
  procedure Memoize(const Input: IIntStream; const RuleIndex,
   RuleStartIndex: Integer); override;
 protected
  { ILexer }
  function NextToken: IToken; override;<\n>
<endif>
 protected
  { ILexer }
  procedure DoTokens; override;
 public
  constructor Create; overload;
 constructor Create(const AInput: ICharStream<grammar.delegators:{g|; const A<g:delegateName()>:
IBaseRecognizer{<g.recognizerName>}}>); overload;
  constructor Create(const AInput: ICharStream; const AState: IRecognizerSharedState<grammar.delegators:{g|;
const A<g:delegateName()>: IBaseRecognizer{<g.recognizerName>}}>); overload;
```

```
 <rules: {r | <if(!r.ruleDescriptor.isSynPred)><lexerRuleDeclaration(r)><endif>}>
 \langlesynpreds:{p | \langlelexerSynpredDeclaration(p)>}; separator="\n">
 end;
```
## implementation

uses

```
 <grammar.delegates: {g|<g.recognizerName>,}; separator="\n">
 <grammar.delegators: {g|<g.recognizerName>,}; separator="\n">
 <actions.(actionScope).usesImplementation>
 SysUtils,
 StrUtils,
 Math;
```
{ T<grammar.recognizerName> }

```
constructor T<grammar.recognizerName>.Create;
begin
 InitializeCyclicDFAs;
end;
```
constructor T<grammar.recognizerName>.Create(const AInput: ICharStream<grammar.delegators:{g|; const A<g:delegateName()>: IBaseRecognizer{<g.recognizerName>}}>);

begin

```
 Create(AInput, nil<grammar.delegators:{g|, A<g:delegateName()>}>);
end;
```

```
constructor T<grammar.recognizerName>.Create(const AInput: ICharStream; const AState:
IRecognizerSharedState<grammar.delegators:{g|; const A<g:delegateName()>:
IBaseRecognizer{<g.recognizerName>}}>);
begin
 inherited Create(AInput, AState);
 InitializeCyclicDFAs; { TODO: Necessary in Delphi??? Not removed yet. }
 <if(memoize)>
 <if(grammar.grammarIsRoot)>
State.RuleMemoCount := \langle \text{numRules} \rangle + 1; \langle \text{ln} \rangle \langle \text{ln}(1) \rangle :>
 <endif>
<endif>
 <grammar.directDelegates:
  {g|<g:delegateName()> := T<g.recognizerName>.Create(AInput, State<trunc(g.delegators):{p|,
<p:delegateName()>}>, Self);}; separator="\n">
 <grammar.delegators:
 {g|\langle g| \langle g| \rangle : = Pointer(A \langle g| \langle h | \langle g| \rangle)}; }; separator="\n">
\langlelast(grammar.delegators):{g|gParent := Pointer(A\langleg:delegateName()>);}>
 <actions.(actionScope).memberInitializations>
end;
<actions.(actionScope).memberImplementations>
function T<grammar.recognizerName>.GetGrammarFileName: String;
begin
 Result := '<fileName>';
end;
<if(filterMode)>
<filteringNextToken()>
<endif>
\langlerules; separator="\n\n">
\langlesynpreds:\{p \mid \langle \text{le} \rangle \text{le} \text{ge} \}procedure T<grammar.recognizerName>.InitializeCyclicDFAs;
begin
 <cyclicDFAs:{dfa | FDFA<dfa.decisionNumber> :=
TDFA<dfa.decisionNumber>.Create(Self<@debugAddition()>);}; separator="\n">
 <cyclicDFAs:{dfa | <if(dfa.specialStateSTs)>FDFA<dfa.decisionNumber>.SpecialStateTransitionHandler :=
DFA<dfa.decisionNumber> SpecialStateTransition;<endif>}; separator="\n">
end;
<cyclicDFAs:cyclicDFA()> <! dump tables for all DFA !>
```

```
end.>>
```
lexerRuleDeclaration(rule) ::= <<

procedure m<rule.ruleName>(<rule.ruleDescriptor.parameterScope:parameterScope(scope=rule)>);<\n> >>

```
/** A override of Lexer.nextToken() that backtracks over mTokens() looking
* for matches. No error can be generated upon error; just rewind, consume
* a token and then try again. backtracking needs to be set as well.
*
* Make rule memoization happen only at levels above 1 as we start mTokens
* at backtracking==1.
*/
filteringNextToken() ::= \leqfunction T<grammar.recognizerName>.NextToken: IToken;
var
 M: Integer;
begin
 while (True) do
 begin
  if (Input.LA(1) = Integer(cscEOF)) then
    Exit(TToken.EOF_TOKEN);
   State.Token := nil;
   State.Channel := TToken.DEFAULT_CHANNEL;
   State.TokenStartCharIndex := Input.Index;
   State.TokenStartCharPositionInLine := Input.CharPositionInLine;
   State.TokenStartLine := Input.Line;
  State.Text := ":
   try
   M := Input.Mark();State.Backtracking := 1; <! means we won't throw slow exception !>
    State.Failed := False;
    mTokens();
   State.Backtracking := 0;
\lt!! mTokens backtracks with synpred at backtracking==2
       and we set the synpredgate to allow actions at level 1.
!>
    if (State.Failed) then
    begin
     Input.Rewind(M);
     Input.Consume; <! // advance one char and try again !>
    end
    else
    begin
     Emit;
     Exit(State.Token);
    end;
   except
    on RE: ERecognitionException do
```

```
 begin
     // shouldn't happen in backtracking mode, but...
     ReportError(RE);
     Recover(RE);
    end;
  end;
 end;
end;
function T<grammar.recognizerName>.AlreadyParsedRule(const Input: IIntStream;
 const RuleIndex: Integer): Boolean;
begin
 if (State.Backtracking > 1) then
  Result := inherited AlreadyParsedRule(Input, RuleIndex)
 else
 Result := False:end;
procedure T<grammar.recognizerName>.Memoize(const Input: IIntStream; const RuleIndex,
 RuleStartIndex: Integer);
begin
if (State.Backtracking > 1) then
  inherited Memoize(Input, RuleIndex, RuleStartIndex);
end;
>>
filteringActionGate() ::= "(State.Backtracking = 1)"
/** How to generate a parser */
genericParser(grammar, name, scopes, tokens, tokenNames, rules, numRules,
         bitsets, inputStreamType, superClass, filterMode,
         ASTLabelType="ANTLRInterface", labelType, members, rewriteElementType) ::= <<
type
 <rules: {r | <genericParserRuleReturnType(rule=r, ruleDescriptor=r.ruleDescriptor)>}>
 I<grammar.recognizerName> = interface(I<@superClassName><superClass><@end>)
  <rules: {r | <genericParserRuleInterface(rule=r, ruleDescriptor=r.ruleDescriptor)>}>
 end;
 T<grammar.recognizerName> = class(T<@superClassName><superClass><@end>,
I<grammar.recognizerName>)
<if(grammar.grammarIsRoot)>
 public
  const
   TOKEN_NAMES: array [0,-\text{length}(tokenNames) \rightarrow +3] of String = (
     '\<invalid>',
     '\<EOR>',
     '\<DOWN>',
```

```
 '\<UP>',
     <tokenNames; separator=",\n">);<\n>
<endif>
 public
  const
   \langle\{\text{cit.name}\rangle = \langle\text{it.type}\rangle\}; \text{separation}; \n">
 public
  // delegates
   <grammar.delegates: {g|<g:delegateName()>: I<superClass>; {<g.recognizerName>}}; separator="\n">
 public
  // delegators
   <grammar.delegators: {g|<g:delegateName()>: Pointer; {<g.recognizerName>}}; separator="\n">
  <last(grammar.delegators):{g|gParent: Pointer; {<g.recognizerName>}}>
   <scopes:{<if(it.isDynamicGlobalScope)><globalAttributeScopeDeclaration(scope=it)><endif>}>
<@members>
   <! WARNING. bug in ST: this is cut-n-paste into Dbg.stg !>
 public
 constructor Create(const AInput: <inputStreamType><grammar.delegators:{g|; const A<g:delegateName()>:
IBaseRecognizer{<g.recognizerName>}}>); overload;
   constructor Create(const AInput: <inputStreamType>; const AState:
IRecognizerSharedState<grammar.delegators:{g|; const A<g:delegateName()>:
IBaseRecognizer{<g.recognizerName>}}>); overload;
<@end>
 protected
   { IBaseRecognizer }
  function GetTokenNames: TStringArray; override;
  function GetGrammarFileName: String; override;
 strict private
   <actions.(actionScope).memberDeclarations>
 <rules: {r | <genericParserRuleDeclaration(rule=r, ruleDescriptor=r.ruleDescriptor)>}>
<! generate rule/method definitions for imported rules so they
 appear to be defined in this recognizer. !>
  // Delegated rules
  <grammar.delegatedRules:{ruleDescriptor| <delegatedRuleDeclaration(ruleDescriptor)>}>
 \langlesynpreds:\{p \mid \langlesynpredDeclaration(p)>\}; separator="\n">
 <cyclicDFAs:cyclicDFADeclaration()>
 strict private
  FException: ERecognitionException;
  FLA: array [0..<grammar.numberOfDecisions>, 0..255] of Integer;
  FCnt: array [0..<grammar.numberOfDecisions>] of Byte;
  procedure InitializeCyclicDFAs;
<if(bitsets)>
 public
  class var
    <bitsets:bitsetDecl(name={FOLLOW_<it.name>_in_<it.inName><it.tokenIndex>})>
```
 public class procedure InitializeBitsets; static;<\n> <endif> end;

## implementation

#### uses

 <grammar.delegates: {g|<g.recognizerName>,}; separator="\n"> <grammar.delegators: {g|<g.recognizerName>,}; separator="\n"> <actions.(actionScope).usesImplementation> SysUtils, StrUtils, Math;

{ T<grammar.recognizerName> }

constructor T<grammar.recognizerName>.Create(const AInput: <inputStreamType><grammar.delegators:{g|; const A<g:delegateName()>: IBaseRecognizer{<g.recognizerName>}}>);

begin

 Create(AInput, TRecognizerSharedState.Create<grammar.delegators:{g|, A<g:delegateName()>}>); end;

constructor T<grammar.recognizerName>.Create(const AInput: <inputStreamType>;

const AState: IRecognizerSharedState<grammar.delegators:{g|; const A<g:delegateName()>:

IBaseRecognizer{<g.recognizerName>}}>);

begin

inherited Create(AInput, AState);

<@membersConstructor>

 $<@end>$ 

<parserCtorBody()>

<grammar.directDelegates:{g|<g:delegateName()> := T<g.recognizerName>.Create(Input,

```
State<trunc(g.delegators):{p|, <p:delegateName()>}>, Self);}; separator="\n">
```
 <grammar.indirectDelegates:{g | <g:delegateName()> := <g.delegator:delegateName()>.<g:delegateName()>;}; separator="\n">

```
\langlelast(grammar.delegators):{g|gParent := Pointer(A\langleg:delegateName()>);}
```

```
 <rules: {r | <ruleAttributeScopeInit(scope=r.ruleDescriptor.ruleScope)>}>
```
<scopes:{<if(it.isDynamicGlobalScope)><globalAttributeScope(scope=it)><endif>}>

```
 <actions.(actionScope).memberInitializations>
```

```
end;
```
<actions.(actionScope).memberImplementations>

<grammar.delegatedRules:{ruleDescriptor| <delegatedRuleImplementation(ruleDescriptor)>}; separator="\n"> procedure T<grammar.recognizerName>.InitializeCyclicDFAs;

begin

 <cyclicDFAs:{dfa | FDFA<dfa.decisionNumber> := TDFA<dfa.decisionNumber>.Create(Self);}; separator="\n"> <cyclicDFAs:{dfa | <if(dfa.specialStateSTs)>FDFA<dfa.decisionNumber>.SpecialStateTransitionHandler := DFA<dfa.decisionNumber>\_SpecialStateTransition;<endif>}; separator="\n">

end;

```
<if(bitsets)>
class procedure T<grammar.recognizerName>.InitializeBitsets;
begin
 <bitsets:bitset(name={FOLLOW_<it.name>_in_<it.inName><it.tokenIndex>}, words64=it.bits)>
end;
<endif>
<@membersImplementation>
<@end>function T<grammar.recognizerName>.GetTokenNames: TStringArray;
var
 I: Integer;
begin
 SetLength(Result,Length(T<grammar.composite.rootGrammar.recognizerName>.TOKEN_NAMES));
 for I := 0 to Length(T<grammar.composite.rootGrammar.recognizerName>.TOKEN_NAMES) - 1 do
  Result[I] := T<grammar.composite.rootGrammar.recognizerName>.TOKEN_NAMES[I];
end;
function T<grammar.recognizerName>.GetGrammarFileName: String;
begin
 Result := '<fileName>';
end;
\langlerules; separator="\n\n">
\langlesynpreds:\{p \mid \langlesynpred(p)>}>
<cyclicDFAs:cyclicDFA()> <! dump tables for all DFA !>
<if(bitsets)>
initialization
 T<grammar.recognizerName>.InitializeBitsets;<\n>
<endif>
end.>>
delegatedRuleDeclaration(ruleDescriptor) ::= <<
<if(ruleDescriptor.hasMultipleReturnValues)>
function <ruleDescriptor.name>(<ruleDescriptor.parameterScope:parameterScope(scope=it)>):
I<rb/>returnType()>;<\n>
<else>
<if(ruleDescriptor.hasSingleReturnValue)>
function <ruleDescriptor.name>(<ruleDescriptor.parameterScope:parameterScope(scope=it)>):
<returnType()>;<\n>
<else>
procedure <ruleDescriptor.name>(<ruleDescriptor.parameterScope:parameterScope(scope=it)>);<\n>
<endif>
<endif>
```
>>

```
delegatedRuleImplementation(ruleDescriptor) ::= <<
<if(ruleDescriptor.hasMultipleReturnValues)>
function
T<grammar.recognizerName>.<ruleDescriptor.name>(<ruleDescriptor.parameterScope:parameterScope(scope=it)>
): I\langlereturnType()\rangle;\langle\n\rangle<else>
<if(ruleDescriptor.hasSingleReturnValue)>
function
T<grammar.recognizerName>.<ruleDescriptor.name>(<ruleDescriptor.parameterScope:parameterScope(scope=it)>
): \langlereturnType()>;\langle\n>
<else>
procedure
T<grammar.recognizerName>.<ruleDescriptor.name>(<ruleDescriptor.parameterScope:parameterScope(scope=it)>
\geq\\m
<endif>
<endif>
begin
 <if(ruleDescriptor.hasReturnValue)>Result :=<endif>
T<ruleDescriptor.grammar.recognizerName>(<ruleDescriptor.grammar:delegateName()>.Implementor).<ruleDescri
ptor.name>(<ruleDescriptor.parameterScope.attributes:{a|<a.name>}; separator=", ">);
end;
>>
parserCtorBody() ::= \lt\ltInitializeCyclicDFAs;
<if(memoize)>
<if(grammar.grammarIsRoot)>
State.RuleMemoCount := <length(grammar.allImportedRules)>+1;<\n> <! index from 1..n !>
<endif>
<endif>
<grammar.delegators: {g|<g:delegateName()> := Pointer(A<g:delegateName()>);}; separator="\n">
>>
parser(grammar, name, scopes, tokens, tokenNames, rules, numRules, bitsets, ASTLabelType, superClass="Parser",
labelType="Token", members={<actions.parser.members>}) ::= <<
<genericParser(inputStreamType="ITokenStream", rewriteElementType="Token", ...)>
\rightarrow/* How to generate a tree parser; same as parser except the input
* stream is a different type.
*/
treeParser(grammar, name, scopes, tokens, tokenNames, globalAction, rules, numRules, bitsets,
labelType={<ASTLabelType>}, ASTLabelType="object", superClass="TreeParser",
members={<actions.treeparser.members>}, filterMode) ::= <<
```

```
<genericParser(inputStreamType="ITreeNodeStream", rewriteElementType="Node", ...)>
```

```
/** A simpler version of a rule template that is specific to the imaginary
* rules created for syntactic predicates. As they never have return values
* nor parameters etc..., just give simplest possible method. Don't do
* any of the normal memoization stuff in here either; it's a waste.
* As predicates cannot be inlined into the invoking rule, they need to
* be in a rule by themselves.
*/
synpredRule(ruleName, ruleDescriptor, block, description, nakedBlock) ::=
<<// $ANTLR start "<ruleName>"
procedure
T<grammar.recognizerName>.<ruleName>_fragment(<ruleDescriptor.parameterScope:parameterScope(scope=it)>)
;
var
Alt: array [0..<grammar.numberOfDecisions>] of Integer;
 <ruleLabelDefVars()>
begin
 <ruleLabelDefs()>
<if(trace)>
 TraceIn('<ruleName>_fragment', <ruleDescriptor.index>);
 try
   <block>
 finally
   TraceOut('<ruleName>_fragment', <ruleDescriptor.index>);
 end;
<else>
 <block>
<endif>
end;
// $ANTLR end "<ruleName>"
>>
synpredDecls(name) ::= <<
SynPredPointer <name>;<\n>
>>
synpred(name) ::= <<
function T<grammar.recognizerName>.<name>: Boolean;
var
 Start: Integer;
 Success: Boolean;
begin
 State.Backtracking := State.Backtracking + 1;
<@start() Start := Input.Mark;
```

```
 try
   <name>_fragment(); // can never throw exception
 except
   on RE: ERecognitionException do
    WriteLn('Impossible: ' + RE.ToString);
 end;
 Success := not State.Failed;
 Input.Rewind(Start);
<@stop()> State.Backtracking := State.Backtracking - 1;
 State.Failed := False;
 Result := Success;
end;\langle n \rangle\gglexerSynpred(name) ::= <<
<synpred(name)>
>>
lexerSynpredDeclaration(name) ::= <<
function <name>: Boolean;
procedure <name>_fragment;
>>
synpredDeclaration(name) ::= <<
function <name>: Boolean;
procedure <name>_fragment;
>>
ruleMemoization(name) ::= <<
<if(memoize)>
if ((State.Backtracking > 0) and AlreadyParsedRule(Input, <ruleDescriptor.index>)) then
Exit(<ruleReturnValue()>);
<endif>
>>
/** How to test for failure and return from rule */
checkRuleBacktrackFailure() ::= <<
<if(backtracking)><\n>if (State.Failed) then Exit(<ruleReturnValue()>);<\n><endif>
>>
/* This rule has failed, exit indicating failure during backtrack */ruleBacktrackFailure() ::= <<
\langleif(backtracking)>if (State.Backtracking > 0) then
begin
 State.Failed := True;
Exit(<ruleReturnValue()>);
end;<endif>
```

```
 Open Source Used In AppDynamics_Analytics 23.2.0.onprem 386
```

```
>>
```

```
genericParserRuleDeclaration(rule, ruleDescriptor) ::= <<
<if(ruleDescriptor.isSynPred)>
<else>
<ruleAttributeScopeDeclaration(scope=ruleDescriptor.ruleScope)>
<returnScopeDeclaration(scope=ruleDescriptor.returnScope)>
public
<if(ruleDescriptor.hasMultipleReturnValues)>
function \langlerule.ruleName>: I\langlereturnType\rangle:\langle\n\rangle<else>
<if(ruleDescriptor.hasSingleReturnValue)>
function \langlerule.ruleName>: \langlereturnType()>;\langle\n>
<else>
 procedure <rule.ruleName>;<\n>
<endif>
<endif>
<endif>
>>
genericParserRuleInterface(rule, ruleDescriptor) ::= <<
<if(ruleDescriptor.isSynPred)>
<else>
<if(ruleDescriptor.hasMultipleReturnValues)>
function <ruleName: I<returnType()>;<\ln<else>
<if(ruleDescriptor.hasSingleReturnValue)>
function <rule.ruleName>: <returnType()>;<\n>
<else>
procedure <rule.ruleName>;<\n>
<endif>
<endif>
<endif>
>>
genericParserRuleReturnType(rule, ruleDescriptor) ::= <<
<if(ruleDescriptor.hasMultipleReturnValues)>
<if(ruleDescriptor.isSynPred)>
<else>
I<returnType()> = interface(I<if(TREE_PARSER)>Tree<else>Parser<endif>RuleReturnScope)
end;\langle n \rangle<endif>
<endif>
>>
/* How to generate code for a rule. This includes any return type
* data aggregates required for multiple return values.
*/
```
rule(ruleName,ruleDescriptor,block,emptyRule,description,exceptions,finally,memoize) ::= << <ruleAttributeScope(scope=ruleDescriptor.ruleScope)> <returnScope(scope=ruleDescriptor.returnScope)>

// \$ANTLR start "<ruleName>"

(\* <fileName>:<description> \*)

<if(ruleDescriptor.hasMultipleReturnValues)>

function T<grammar.recognizerName>.<ruleName>(<ruleDescriptor.parameterScope:parameterScope(scope=it)>): I<returnType()>;

<else>

<if(ruleDescriptor.hasSingleReturnValue)>

function T<grammar.recognizerName>.<ruleName>(<ruleDescriptor.parameterScope:parameterScope(scope=it)>): <returnType()>;

<else>

procedure

T<grammar.recognizerName>.<ruleName>(<ruleDescriptor.parameterScope:parameterScope(scope=it)>); <endif>

<endif>

# var

<ruleDescriptor.actions.vars> Locals: TLocalStorage; <if(ruleDescriptor.hasMultipleReturnValues)> RetVal: I<returnType()>;<\n> <else> <if(ruleDescriptor.hasSingleReturnValue)>  $RetVal:$  <returnType()>;< $\ln$ > <else> <endif> <endif> Alt: array [0..<grammar.numberOfDecisions>] of Integer; <ruleDeclarationVars()> <ruleLabelDefVars()> begin Locals.Initialize; try <if(trace)>TraceIn('<ruleName>', <ruleDescriptor.index>);<endif> <ruleScopeSetUp()> <ruleDeclarations()> <ruleLabelDefs()> <ruleDescriptor.actions.init>  $<@p$ reamble()> try try <ruleMemoization(name=ruleName)> <block> <ruleCleanUp()> <(ruleDescriptor.actions.after):execAction()>

```
<if(exceptions)>
     <exceptions:{e|<catch(decl=e.decl,action=e.action)><\n>}>
<else>
<if(!emptyRule)>
<if(actions.(actionScope).rulecatch)>
     <actions.(actionScope).rulecatch>
<else>
    except
     on RE: ERecognitionException do
     begin
      ReportError(RE);
      Recover(Input,RE);
      <@setErrorReturnValue()>
    end;\langle n \rangle<endif>
<endif>
<endif>
    end;
   finally
    <if(trace)>TraceOut("<ruleName>", <ruleDescriptor.index>);<endif>
    <memoize()>
    <ruleScopeCleanUp()>
    <finally>
   end;
   <@postamble()>
 finally
   Locals.Finalize;
 end;
 Exit(<ruleReturnValue()>);
end;
// $ANTLR end "<ruleName>"
>>
catch(decl,action) ::= \lt\ltcatch (<e.decl>)
{
   <e.action>
}
>>
ruleDeclarations() ::= <<<if(ruleDescriptor.hasMultipleReturnValues)>
RetVal := T \leq returnType()>.Create;
RetVal.Start := Input.LT(1);<\langle n \rangle<else>
<ruleDescriptor.returnScope.attributes:{ a |
<a.name> := <if(a.initValue)><a.initValue><else><initValue(a.type)><endif>;
}>
```

```
<endif>
<if(memoize)>
<ruleDescriptor.name>_StartIndex := Input.Index();
<endif>
>>
```

```
ruleDeclarationVars() ::= \le<if(ruleDescriptor.hasMultipleReturnValues)>
<else>
<ruleDescriptor.returnScope.attributes:{ a |
<a.name>: <a.type>;
}>
<endif>
<if(memoize)>
<ruleDescriptor.name>_StartIndex: Integer;
<endif>
>>
```

```
ruleScopeSetUp() ::= \ll<ruleDescriptor.useScopes:{<it>Stack.Push(T<it>Scope.Create);}; separator="\n">
<ruleDescriptor.ruleScope:{<it.name>Stack.Push(T<it.name>Scope.Create);}; separator="\n">
\rightarrow
```

```
ruleScopeCleanUp() ::= <<
<ruleDescriptor.useScopes:{<it>Stack.Pop();}; separator="\n">
<ruleDescriptor.ruleScope:{<it.name>Stack.Pop;}; separator="\n">
>>
```
ruleLabelDefs() ::= <<

```
<[ruleDescriptor.tokenLabels,ruleDescriptor.tokenListLabels]:{<it.label.text> := nil;}; separator="\n">
<[ruleDescriptor.tokenListLabels,ruleDescriptor.ruleListLabels]:{list_<it.label.text> := nil;}; separator="\n">
<ruleDescriptor.ruleLabels:ruleLabelDef(label=it); separator="\n">
<ruleDescriptor.ruleListLabels:{ll|<ll.label.text> := nil;}; separator="\n">
>>
```

```
ruleLabelDefVars() ::= \lt\lt
```

```
<[ruleDescriptor.tokenLabels,ruleDescriptor.tokenListLabels]:{<it.label.text>: I<labelType>;}; separator="\n">
<[ruleDescriptor.tokenListLabels,ruleDescriptor.ruleListLabels]:{list_<it.label.text>: IList\<IANTLRInterface\>;};
separator="\n">
```
<ruleDescriptor.ruleLabels:ruleLabelDefVar(label=it); separator="\n">

```
<ruleDescriptor.ruleListLabels:{ll|<ll.label.text>: <ruleLabelType(referencedRule=ll.referencedRule)>;};
separator="\n">
```
 $\rightarrow$ 

lexerRuleLabelDefs() ::= << <[ruleDescriptor.tokenLabels, ruleDescriptor.tokenListLabels, ruleDescriptor.ruleLabels]

```
:\{\langle\text{bit},\text{label}.\text{text}\rangle:=\text{nil};\}; separator="\n"
\rightarrow<ruleDescriptor.charLabels:{int <it.label.text>;}; separator="\n">
<[ruleDescriptor.tokenListLabels,
 ruleDescriptor.ruleListLabels,
 ruleDescriptor.ruleListLabels]
  :{List\_<}it.label.text> := nil;; separator="\n"
>
>>
lexerRuleLabelDefDeclarations() ::= <<
<[ruleDescriptor.tokenLabels,
 ruleDescriptor.tokenListLabels,
 ruleDescriptor.ruleLabels]
  :{<it.label.text>: I<labelType>;}; separator="\n"
\geq<ruleDescriptor.charLabels:{int <it.label.text>;}; separator="\n">
<[ruleDescriptor.tokenListLabels,
 ruleDescriptor.ruleListLabels,
 ruleDescriptor.ruleListLabels]
   :{List_<it.label.text>: IList;}; separator="\n"
\geq>>
ruleReturnValue() ::= <<
<if(!ruleDescriptor.isSynPred)>
<if(ruleDescriptor.hasReturnValue)>
<if(ruleDescriptor.hasSingleReturnValue)>
<ruleDescriptor.singleValueReturnName>
<else>
RetVal
<endif>
<else>
<! nil !>
<endif>
<endif>
>>
ruleCleanUp() ::= <<
<if(ruleDescriptor.hasMultipleReturnValues)>
<if(!TREE_PARSER)>
RetVal.Stop := Input.LT(-1);<endif>
<endif>
\rightarrowmemoize() ::= \leq \leq<if(memoize)>
```

```
<if(backtracking)>
if (State.Backtracking > 0) then
 Memoize(Input, <ruleDescriptor.index>, <ruleDescriptor.name>_StartIndex);
<endif>
<endif>
>>
/** How to generate a rule in the lexer; naked blocks are used for
* fragment rules.
*/
lexerRule(ruleName,nakedBlock,ruleDescriptor,block,memoize) ::= <<
// $ANTLR start "<ruleName>"
<ruleDescriptor.parameterScope>
procedure
T<grammar.recognizerName>.m<ruleName>(<ruleDescriptor.parameterScope:parameterScope(scope=it)>);
var
 <ruleDescriptor.actions.vars>
 Locals: TLocalStorage;
 TokenType, Channel: Integer;
Alt: array [0..<grammar.numberOfDecisions>] of Integer;
 <lexerRuleLabelDefDeclarations()>
begin
 Locals.Initialize;
 try
  <ruleAttributeScope(scope=ruleDescriptor.ruleScope)>
  <if(trace)>TraceIn("<ruleName>", <ruleDescriptor.index>);<endif>
  <ruleScopeSetUp()>
  <ruleDeclarations()>
  try
<if(nakedBlock)>
    <ruleMemoization(name=ruleName)>
    <lexerRuleLabelDefs()>
    <ruleDescriptor.actions.init>

<else>
   TokenType := < ruleName>; Channel := DEFAULT_TOKEN_CHANNEL;
    <ruleMemoization(name=ruleName)>
    <lexerRuleLabelDefs()>
    <ruleDescriptor.actions.init>
    <block>
    <ruleCleanUp()>
    State.TokenType := TokenType;
    State.Channel := Channel;
    <(ruleDescriptor.actions.after):execAction()>
<endif>
  finally
    <if(trace)>TraceOut("<ruleName>", <ruleDescriptor.index>);<endif>
```

```
 <ruleScopeCleanUp()>
    <memoize()>
   end;
 finally
  Locals.Finalize;
 end;
end;
// $ANTLR end "<ruleName>"
\gg/** How to generate code for the implicitly-defined lexer grammar rule
* that chooses between lexer rules.
*/
tokensRule(ruleName,nakedBlock,args,block,ruleDescriptor) ::= <<
procedure T<grammar.recognizerName>.mTokens;
var
Alt: array [0..<grammar.numberOfDecisions>] of Integer;
begin
 <block>
end;
procedure T<grammar.recognizerName>.DoTokens;
begin
 mTokens;
end;
>>
// S U B R U L E S
/* A (...) subrule with multiple alternatives */
block(alts,decls,decision,enclosingBlockLevel,blockLevel,decisionNumber,maxK,maxAlt,description) ::= <<
(* <fileName>:<description> *)
Alt[\langle decisionNumber \rangle] := \langle maxAlt \rangle;<decls>
<@predecision()>
<decision>
<@postdecision()>
<@prebranch()>
case Alt[<decisionNumber>] of
 <alts:altSwitchCase()>
end;
<@postbranch()>
>>
```
/\*\* A rule block with multiple alternatives \*/ ruleBlock(alts,decls,decision,enclosingBlockLevel,blockLevel,decisionNumber,maxK,maxAlt,description) ::= << (\* <fileName>:<description> \*)  $Alt[<\text{decisionNumber}>] := <\text{maxAlt}>;$ 

```
<decls>
<@predecision()>
<decision>
<@postdecision()>
case Alt[<decisionNumber>] of
 <alts:altSwitchCase()>
end;
>>
```

```
ruleBlockSingleAlt(alts,decls,decision,enclosingBlockLevel,blockLevel,decisionNumber,description) ::= <<
(* <fileName>:<description> *)
<decls>
<@prealt()>
<alts>
<@postalt()>
>>
/* A special case of a (...) subrule with a single alternative */
```

```
blockSingleAlt(alts,decls,decision,enclosingBlockLevel,blockLevel,decisionNumber,description) ::= <<
(* <fileName>:<description> *)
<decls>
<@prealt()>
<alts><@postalt()>
>>
```

```
/** A (..)+ block with 1 or more alternatives */
positiveClosureBlock(alts,decls,decision,enclosingBlockLevel,blockLevel,decisionNumber,maxK,maxAlt,descriptio
n) ::= \llless(* <fileName>:<description> *)
FCnt[<decisionNumber>] := 0;
<decls>
<@preloop()>
while (True) do
begin
 Alt[<decisionNumber>] := <maxAlt>;
 <@predecision()>
 <decision>
 <@postdecision()>
 case Alt[<decisionNumber>] of
   <alts:altSwitchCase()>
 else
   begin
   if (FCnt[\langle decisionNumber \rangle] > = 1) then
     Break;
    <ruleBacktrackFailure()>
    raise EEarlyExitException.Create(<decisionNumber>, Input);
    <@earlyExitException()>
```

```
 end;
 end;
 Inc(FCnt[<decisionNumber>]);
end;
<@postloop()>
>>
```
positiveClosureBlockSingleAlt ::= positiveClosureBlock

```
/* A (..)* block with 1 or more alternatives */
closureBlock(alts,decls,decision,enclosingBlockLevel,blockLevel,decisionNumber,maxK,maxAlt,description) ::=
<<(* <fileName>:<description> *)
<decls>
<@preloop()>
while (True) do
begin
Alt[<\text{decisionNumber}>] := <\text{maxAlt}>; <@predecision()>
 <decision>
 <@postdecision()>
 case Alt[<decisionNumber>] of
   <alts:altSwitchCase()>
 else
   Break;
 end;
end;
<@postloop()>
>>
```

```
closureBlockSingleAlt ::= closureBlock
```
/\*\* Optional blocks  $(x)$ ? are translated to  $(x)$  by before code generation \* so we can just use the normal block template \*/ optionalBlock ::= block

```
optionalBlockSingleAlt ::= block
```
 $/*$  A case in a switch that jumps to an alternative given the alternative

```
* number. A DFA predicts the alternative and then a simple switch
```

```
* does the jump to the code that actually matches that alternative.
```

```
altSwitchCase() ::= <<
\langle i \rangle:
 \langle@prealt()>
 \langle i \rangle \langle n \rangle
```

```
\gg
```
\*/

```
/** An alternative is just a list of elements; at outermost level */
alt(elements,altNum,description,autoAST,outerAlt,treeLevel,rew) ::= <<
(* <fileName>:<description> *)
begin
 <@declarations()>
 <elements:element()>
<rew> <@cleanup()>
end;
>>
/** What to emit when there is no rewrite. For auto build
* mode, does nothing.
*/
```

```
noRewrite(rewriteBlockLevel, treeLevel) ::= ""
```

```
// E L E M E N T S
```

```
/** Dump the elements one per line */
element() ::= \lt\lt<@prematch()>
\langleit.el>>>
```

```
/** match a token optionally with a label in front */tokenRef(token,label,elementIndex,terminalOptions) ::= <<
<if(label)><label> := <endif>Match(Input, <token>,
FOLLOW_<token>_in_<ruleName><elementIndex>)<if(label)> as
I<labelType><endif>;<\n><checkRuleBacktrackFailure()>
>>
```

```
/** ids+=ID */
tokenRefAndListLabel(token,label,elementIndex,terminalOptions) ::= <<
<tokenRef(...)>
<listLabel(elem=label,...)>
>>
```

```
listLabel(label,elem) ::= <<
if (list \langle \text{label}\rangle = \text{nil}) then list \langle \text{label}\rangle := \text{TList}\langle \text{NTLRInterface}\rangle. Create;
list <label>.Add(<elem>);<\n>
>>
```

```
/** match a character */
charRef(char.label) ::= \leq \leq<if(label)>
\langlelabel\rangle :=Input.LA(1);\langle\n\rangle<endif>
```
```
Match(<char>); <checkRuleBacktrackFailure()>
```

```
>>
```

```
/** match a character range */
charRangeRef(a,b, label) ::= \lt\lt<if(label)>
\langlelabel\rangle :=Input.LA(1);\langle\n\rangle<endif>
MatchRange(<a>, <b>>>>; <checkRuleBacktrackFailure()>
>>
/* For now, sets are interval tests and must be tested inline */matchSet(s,label,elementIndex,postmatchCode="") ::= <<
<if(label)>
<if(LEXER)>
\langlelabel> := Input.LA(1);\langle\n>
<else>
\langlelabel> :=Input.LT(1) as I\langlelabelType>>;\langlen><endif>
<endif>
if (<s>) then
begin
 Input.Consume;
 <postmatchCode>
 <if(!LEXER)>
 State.ErrorRecovery := False;<endif>
 <if(backtracking)>State.Failed := False;<endif>
end
else
begin
 <ruleBacktrackFailure()>
 FException := EMismatchedSetException.Create(nil, Input);
 <@mismatchedSetException()>
<if(LEXER)>
 Recover(FException);
 raise FException;<\n>
<else>
 raise FException;
 <! use following code to make it recover inline; remove throw mse;
RecoverFromMismatchedSet(input,mse,FOLLOW_set_in_<ruleName><elementIndex>);
 !>
<endif>
end;\langle n \rangle>>
matchRuleBlockSet ::= matchSet
```
matchSetAndListLabel(s,label,elementIndex,postmatchCode) ::= <<

<matchSet(...)> <listLabel(elem=label,...)> >>

```
/** Match a string literal */
lexerStringRef(string,label,elementIndex) ::= <<
<if(label)>
Locals.AsInteger['<label>Start'] := CharIndex;
Match(<string>); <checkRuleBacktrackFailure()>
<label> := TCommonToken.Create(Input, TToken.INVALID_TOKEN_TYPE, TToken.DEFAULT_CHANNEL,
Locals.AsInteger['<label>Start'], CharIndex-1);
<else>
Match(<string>); <checkRuleBacktrackFailure()>
<endif>
>>
```

```
wildcard(label,elementIndex) ::= <<
<if(label)>
\langlelabel> :=Input.LT(1) as I\langlelabelType>>;\langlen><endif>
MatchAny(input); <checkRuleBacktrackFailure()>
\gg
```

```
wildcardAndListLabel(label,elementIndex) ::= <<
<wildcard(...)>
<listLabel(elem=label,...)>
>>
```

```
/** Match . wildcard in lexer */
wildcardChar(label, elementIndex) ::= <<
<if(label)>
\langlelabel\rangle :=Input.LA(1);\langle\n\rangle<endif>
MatchAny(); <checkRuleBacktrackFailure()>
>>
```

```
wildcardCharListLabel(label, elementIndex) ::= <<
<wildcardChar(...)>
<listLabel(elem=label,...)>
\rightarrow
```

```
/** Match a rule reference by invoking it possibly with arguments
```

```
* and a return value or values. The 'rule' argument was the
```
- \* target rule name, but now is type Rule, whose toString is
- \* same: the rule name. Now though you can access full rule

```
* descriptor stuff.
```

```
*/
```

```
ruleRef(rule,label,elementIndex,args,scope) ::= <<
```

```
PushFollow(FOLLOW_<rule.name>_in_<ruleName><elementIndex>);
<if(label)>
<label> := <if(scope)><scope:delegateName()>.<endif><rule.name>(<args; separator=", ">);<\n>
<else>
<if(scope)>T<scope.recognizerName>(IANTLRObject(<scope:delegateName()>).Implementor).<endif><rule.name
>\times(<args; separator=", ">); \lt\n>
<endif>
State.FollowingStackPointer := State.FollowingStackPointer - 1;
<checkRuleBacktrackFailure()>
>>
/** ids+=r */ruleRefAndListLabel(rule,label,elementIndex,args,scope) ::= <<
<ruleRef(...)>
<listLabel(elem=label,...)>
>>
/** A lexer rule reference.
*
* The 'rule' argument was the target rule name, but now
* is type Rule, whose toString is same: the rule name.
* Now though you can access full rule descriptor stuff.
*/
lexerRuleRef(rule,label,args,elementIndex,scope) ::= <<
<if(label)>
Locals.AsInteger['<label>Start<elementIndex>'] := CharIndex;
<if(scope)><scope:delegateName()>.<endif>m<rule.name>(<args; separator=", ">);
<checkRuleBacktrackFailure()>
<label> := TCommonToken.Create(Input, TToken.INVALID_TOKEN_TYPE, TToken.DEFAULT_CHANNEL,
Locals.AsInteger['<label>Start<elementIndex>'], CharIndex - 1);
<else>
\langleif(scope)>(<scope:delegateName()>.Implementor as T<scope.recognizerName>).<endif>m<rule.name>(<args;
separator=", ">); <checkRuleBacktrackFailure()>
<endif>
>>
/* i+=INT in lexer */lexerRuleRefAndListLabel(rule,label,args,elementIndex,scope) ::= <<
<lexerRuleRef(...)>
<listLabel(elem=label,...)>
\gg/** EOF in the lexer */
lexerMatchEOF(label,elementIndex) ::= <<
<if(label)>
Locals.AsInteger['<label>Start<elementIndex>'] := CharIndex;
Match(EOF); <checkRuleBacktrackFailure()>
Locals['<label>'] := TCommonToken.Create(Input, EOF, TToken.DEFAULT_CHANNEL,
```

```
Locals.AsInteger['<label>Start<elementIndex>'], CharIndex-1);
<else>
Match(EOF); <checkRuleBacktrackFailure()>
<endif>
>>
/** match \land(root children) in tree parser */tree(root, actionsAfterRoot, children, nullableChildList,
   enclosingTreeLevel, treeLevel) ::= <<
<root:element()>
<actionsAfterRoot:element()>
<if(nullableChildList)>
if (Input.LA(1) = TToken.DOWN) then
begin
 Match(Input, TToken.DOWN, nil); <checkRuleBacktrackFailure()>
 <children:element()>
 Match(Input, TToken.UP, nil); <checkRuleBacktrackFailure()>
end;
<else>
Match(Input, TToken.DOWN, nil); <checkRuleBacktrackFailure()>
<children:element()>
Match(Input, TToken.UP, nil);<\n><checkRuleBacktrackFailure()>
<endif>
>>
/** Every predicate is used as a validating predicate (even when it is
* also hoisted into a prediction expression).
*/
validateSemanticPredicate(pred,description) ::= <<
if (not (<evalPredicate(...)>)) then
begin
 <ruleBacktrackFailure()>
raise EFailedPredicateException.Create(Input, '<ruleName>', '<description>');
end;\langle n \rangle>>
// F i x e d D F A (if-then-else)
dfaState(k,edges,eotPredictsAlt,description,stateNumber,semPredState) ::= <<
FLA[<decisionNumber>,<stateNumber>] := Input.LA(<k>);<\n>
<edges; separator="\nelse ">
else
begin
<if(eotPredictsAlt)>
Alt\lceil<decisionNumber>\rceil := <eotPredictsAlt>;<\n>
<else>
 <ruleBacktrackFailure()>
raise ENoViableAltException.Create('<description>', <decisionNumber>, <stateNumber>, Input);<\n>
```

```
<endif>
end;
>>
/** Same as a normal DFA state except that we don't examine lookahead
* for the bypass alternative. It delays error detection but this
* is faster, smaller, and more what people expect. For (X)? people
* expect "if (LA(1)=X) match(X);" and that's it.
*/
dfaOptionalBlockState(k,edges,eotPredictsAlt,description,stateNumber,semPredState) ::= <<
FLA[<decisionNumber>,<stateNumber>] := Input.LA(<k>);<\n>
<edges; separator="\nelse ">;
>>
/** A DFA state that is actually the loopback decision of a closure
* loop. If end-of-token (EOT) predicts any of the targets then it
* should act like a default clause (i.e., no error can be generated).
* This is used only in the lexer so that for ('a')* on the end of a rule
* anything other than 'a' predicts exiting.
*/
dfaLoopbackState(k,edges,eotPredictsAlt,description,stateNumber,semPredState) ::= <<
FLA[<decisionNumber>,<stateNumber>] := Input.LA(<k>);
<edges; separator="\nelse ">;<\n>
<if(eotPredictsAlt)>
<if(!edges)>
Alt\lceil \langle decisionNumber \rangle \rceil := \langle \text{eotPredictsAlt} \rangle; \langle \cdot \rangle if no edges, don't gen ELSE !>
<else>
else
begin
 Alt[<decisionNumber>] := <eotPredictsAlt>;
end;\langle n \rangle<endif>
<endif>
>>
/** An accept state indicates a unique alternative has been predicted */
dfaAcceptState(alt) ::= "Alt[<decisionNumber>] := <alt>;"
/** A simple edge with an expression. If the expression is satisfied,
* enter to the target state. To handle gated productions, we may
* have to evaluate some predicates for this edge.
*/
dfaEdge(labelExpr, targetState, predicates) ::= <<
if ((<labelExpr>)<if(predicates)> and (<predicates>)<endif>) then
begin
 <targetState>
end <! no ; here !>
\rightarrow
```

```
// F i x e d D F A (switch case)
```

```
/** A DFA state where a SWITCH may be generated. The code generator
* decides if this is possible: CodeGenerator.canGenerateSwitch().
*/
dfaStateSwitch(k,edges,eotPredictsAlt,description,stateNumber,semPredState) ::= <<
case Input.LA(\langle k \rangle) of
 <edges; separator="\n">
else
 begin
<if(eotPredictsAlt)>
   Alt[<decisionNumber>] := <eotPredictsAlt>;
<else>
   <ruleBacktrackFailure()>
   <@noViableAltException()>
  raise ENoViableAltException.Create('<description>', <decisionNumber>, <stateNumber>, Input);<\n>
<endif>
 end;
end;\langle n \rangle>>
dfaOptionalBlockStateSwitch(k,edges,eotPredictsAlt,description,stateNumber,semPredState) ::= <<
case Input.LA(\langle k \rangle) of
 <edges; separator="\n">
end;\langle n \rangle>>
dfaLoopbackStateSwitch(k, edges,eotPredictsAlt,description,stateNumber,semPredState) ::= <<
case Input.LA(\langle k \rangle) of
<edges; separator="\n"><\n>
<if(eotPredictsAlt)>
else
 Alt[<decisionNumber>] := <eotPredictsAlt>;<\n>
<endif>
end;\langle n \rangle>>
dfaEdgeSwitch(labels, targetState) ::= <<
\langlelabels:\{\langle it \rangle\}; separator=",\n">:
 begin
   <targetState>
 end;
>>
\sqrt{C} y c l i c DFA
/** The code to initiate execution of a cyclic DFA; this is used
```

```
* in the rule to predict an alt just like the fixed DFA case.
* The <name> attribute is inherited via the parser, lexer, ...
*/
dfaDecision(decisionNumber,description) ::= <<
Alt[<decisionNumber>] := FDFA<decisionNumber>.Predict(Input);
>>
/* Dump DFA tables.
*/
cyclicDFADeclaration(dfa) ::= \langle \langlestrict protected
 type
  TDFA<dfa.decisionNumber> = class(TDFA)
  protected
    { IDFA }
    function Description: String; override;
  public
    constructor Create(const ARecognizer: IBaseRecognizer);
  end;
 var
  FDFA<dfa.decisionNumber>: IDFA;
<if(dfa.specialStateSTs)>
strict protected
 function DFA<dfa.decisionNumber>_SpecialStateTransition(const DFA: IDFA; S: Integer;
 const AInput: IIntStream): Integer;<endif>
>>
cyclicDFA(dfa) ::= \ll{ T<grammar.recognizerName>.TDFA<dfa.decisionNumber> }
constructor T<grammar.recognizerName>.TDFA<dfa.decisionNumber>.Create(const ARecognizer:
IBaseRecognizer);
const
 DFA<dfa.decisionNumber>_EOT = '<dfa.javaCompressedEOT; wrap="'+\n '">';
DFA<dfa.decisionNumber>_EOF = '<dfa.javaCompressedEOF; wrap="'+\n '">';
DFA<dfa.decisionNumber>_MIN = '<dfa.javaCompressedMin; wrap="'+\n '">';
```

```
DFA<dfa.decisionNumber>_MAX = '<dfa.javaCompressedMax; wrap="'+\n '">';
```

```
 DFA<dfa.decisionNumber>_ACCEPT = '<dfa.javaCompressedAccept; wrap="'+\n '">';
```

```
 DFA<dfa.decisionNumber>_SPECIAL = '<dfa.javaCompressedSpecial; wrap="'+\n '">';
```

```
DFA<dfa.decisionNumber> TRANSITION: array [0..<length(dfa.javaCompressedTransition)>-1] of String = (
```

```
 <dfa.javaCompressedTransition:{s|'<s; wrap="'+\n'">'}; separator=",\n">);
```
begin

inherited Create;

Recognizer := ARecognizer;

DecisionNumber := <dfa.decisionNumber>;

 $EOT$  := TDFA.UnpackEncodedString(DFA<dfa.decisionNumber> EOT);

EOF := TDFA.UnpackEncodedString(DFA<dfa.decisionNumber> EOF);

Min := TDFA.UnpackEncodedStringToUnsignedChars(DFA<dfa.decisionNumber> MIN);

 Max := TDFA.UnpackEncodedStringToUnsignedChars(DFA<dfa.decisionNumber>\_MAX); Accept := TDFA.UnpackEncodedString(DFA<dfa.decisionNumber>\_ACCEPT); Special := TDFA.UnpackEncodedString(DFA<dfa.decisionNumber>\_SPECIAL); Transition := TDFA.UnpackEncodedStringArray(DFA<dfa.decisionNumber>\_TRANSITION); end; function T<grammar.recognizerName>.TDFA<dfa.decisionNumber>.Description: String; begin Result := '<dfa.description>'; end: $\langle n \rangle$ <if(dfa.specialStateSTs)> function T<grammar.recognizerName>.DFA<dfa.decisionNumber>\_SpecialStateTransition(const DFA: IDFA; S: Integer; const AInput: IIntStream): Integer; var Locals: TLocalStorage; <if(LEXER)> Input: IIntStream; <endif> <if(PARSER)> Input: ITokenStream; <endif> <if(TREE\_PARSER)> Input: ITreeNodeStream; <endif> \_S: Integer; NVAE: ENoViableAltException; begin Result  $:= -1$ ; Locals.Initialize; try <if(LEXER)>  $Input :=$  AInput; <endif> <if(PARSER)> Input := AInput as ITokenStream; <endif> <if(TREE\_PARSER)> Input := AInput as ITreeNodeStream; <endif>  $S := S$ ; case S of  $\langle$ dfa.specialStateSTs:{state  $|\langle i0 \rangle$ : begin $\langle$ ! compressed special state numbers 0..n-1 !>  $\langle \text{state} \rangle \langle \text{in} \rangle$  end; }; separator="\n"> end; <if(backtracking)> if (State.Backtracking  $> 0$ ) then begin

```
 State.Failed := True;
   Exit(-1);
  end;\langle n \rangle<endif>
   NVAE := ENoViableAltException.Create(DFA.Description, <dfa.decisionNumber>, _S, Input);
   DFA.Error(NVAE);
   raise NVAE;
 finally
   Locals.Finalize;
 end;
end;\langle n \rangle<endif>
>>
/** A state in a cyclic DFA; it's a special state and part of a big switch on
* state.
*/
cyclicDFAState(decisionNumber,stateNumber,edges,needErrorClause,semPredState) ::= <<
FLA[<\text{decisionNumber}>,<\text{stateNumber}>]:= Input.LA(1);<\vert n><if(semPredState)> <! get next lookahead symbol to test edges, then rewind !>
Locals.AsInteger['index<decisionNumber>_<stateNumber>'] := Input.Index;
Input.Rewind;<\n>
<endif>
S := -1:
<edges; separator="\nelse ">;
\langleif(semPredState)> \langle! return input cursor to state before we rewound !>
Input.Seek(Locals.AsInteger['index<decisionNumber>_<stateNumber>']);<\n>
<endif>
if (S \geq 0) then
Exit(S);>>
/** Just like a fixed DFA edge, test the lookahead and indicate what
* state to jump to next if successful.
*/
cyclicDFAEdge(labelExpr, targetStateNumber, edgeNumber, predicates) ::= <<
if ((<labelExpr>)<if(predicates)> and (<predicates>)<endif>) then
 S := <targetStateNumber>
>>
/** An edge pointing at end-of-token; essentially matches any char;
* always jump to the target.
*/
eotDFAEdge(targetStateNumber,edgeNumber, predicates) ::= <<
S := \langle targetStateNumber \rangle; \langle \ranglen>
>>
```
### // D F A E X P R E S S I O N S

andPredicates(left,right) ::= "((<left>) and (<right>))"

orPredicates(operands) ::= "(<operands:{o|(<o>)}; separator=\" or \">)"

notPredicate(pred) ::= "!(<evalPredicate(...)>)"

evalPredicate(pred,description) ::= "(<pred>)"

evalSynPredicate(pred,description) ::= "<pred>()"

lookaheadTest(atom,k,atomAsInt) ::= "FLA[<decisionNumber>,<stateNumber>] = <atomAsInt>"

 $/*$  Sometimes a lookahead test cannot assume that  $LA(k)$  is in a temp variable \* somewhere. Must ask for the lookahead directly. \*/

```
isolatedLookaheadTest(atom,k,atomAsInt) ::= "Input.LA(\langle k \rangle) = \langleatomAsInt\rangle"
```

```
lookaheadRangeTest(lower,upper,k,rangeNumber,lowerAsInt,upperAsInt) ::= <<
((FLA[<decisionNumber>,<stateNumber>] \>= <lowerAsInt>) and (FLA[<decisionNumber>,<stateNumber>] \<=
<upperAsInt>))
>>
```
isolatedLookaheadRangeTest(lower,upper,k,rangeNumber,lowerAsInt,upperAsInt) ::= "(Input.LA(<k>) \>=  $\langle$ lowerAsInt>) and (Input.LA $(\langle k \rangle)$  $\langle \langle = \langle upperAsInt \rangle \rangle$ "

```
setTest(ranges) ::= "<ranges; separator=\") or (\n<sup>n</sup>)"
```

```
// A T T R I B U T E S
```

```
globalAttributeScope(scope) ::= <<
\langlescope.name>Stack := TStackList\langle<I\langlescope.name>Scope\rangle>.Create;\langle\n
<endif>
>>
```

```
globalAttributeScopeDeclaration(scope) ::= <<
<if(scope.attributes)>
strict protected
 type
  I<scope.name>Scope = interface(IANTLRObject)
  end;
  T<scope.name>Scope = class(TANTLRObject, I<scope.name>Scope)
  protected
   <scope.attributes:{<it.name>: <it.type>;}; separator="\n">
  end;
strict protected
 <scope.name>Stack: IStackList\<I<scope.name>Scope\>;
```

```
<endif>
\rightarrow
```

```
ruleAttributeScopeDeclaration(scope) ::= <<
<if(scope.attributes)>
strict protected
 type
  I<scope.name>Scope = interface(IANTLRObject)
  end;
  T<scope.name>Scope = class(TANTLRObject, I<scope.name>Scope)
  protected
    <scope.attributes:{<it.name>: <it.type>;}; separator="\n">
  end;
strict protected
 <scope.name>Stack: IStackList\<I<scope.name>Scope\>;
<endif>
>>
ruleAttributeScope(scope) ::= <<
<! protected Stack <scope.name>Stack = new Stack();<\n> !>
>>
ruleAttributeScopeInit(scope) ::= <<
<if(scope)>
<scope.name>Stack := TStackList\<I<scope.name>Scope\>.Create;<\n>
<endif>
>>
returnStructName() ::= "<it.name>_return"
returnType() ::= \le<if(ruleDescriptor.hasMultipleReturnValues)>
<ruleDescriptor:returnStructName()>
<! I<if(TREE_PARSER)>Tree<else>Parser<endif>RuleReturnScope !>
<else>
<if(ruleDescriptor.hasSingleReturnValue)>
<ruleDescriptor.singleValueReturnType>
<else>
<! Pointer/void !>
<endif>
<endif>
>>
/* Generate the C# type associated with a single or multiple return
* values.
*/
ruleLabelType(referencedRule) ::= <<
<if(referencedRule.hasMultipleReturnValues)>
```

```
I<referencedRule.name>_return
<else>
<if(referencedRule.hasSingleReturnValue)>
<referencedRule.singleValueReturnType>
<else>
void
<endif>
<endif>
>>
delegateName() ::= \leq \leq<if(it.label)><it.label><else>g<it.name><endif>
>>
/** Using a type to init value map, try to init a type; if not in table
* must be an object, default value is "null".
*/
initValue(typeName) ::= \lt\lt<csharpTypeInitMap.(typeName)>
>>
/** Define a rule label including default value */
ruleLabelDef(label) ::= <<
<label.label.text> := <initValue(typeName=ruleLabelType(referencedRule=label.referencedRule))>;<\n>
\gtruleLabelDefVar(label) ::= <<
<label.label.text>: <ruleLabelType(referencedRule=label.referencedRule)>;
>>
/** Define a return struct for a rule if the code needs to access its
* start/stop tokens, tree stuff, attributes, ... Leave a hole for
* subgroups to stick in members.
*/
returnScope(scope) ::= <<
<if(ruleDescriptor.hasMultipleReturnValues)>
{ T<ruleDescriptor:returnStructName()> }
<scope.attributes:{public <it.decl>;}; separator="\n">
<@ruleReturnMembers()>
<endif>
>>
returnScopeDeclaration(scope) ::= <<
<if(ruleDescriptor.hasMultipleReturnValues)>
public
 type
  T < ruleDescriptor: returnStructName() > =
```

```
class(T<if(TREE_PARSER)>Tree<else>Parser<endif>RuleReturnScope, I<ruleDescriptor:returnStructName()>)
  <scope.attributes:{public <it.decl>;}; separator="\n">
  <@ruleReturnMembers()>
  end;
<endif>
>>
parameterScope(scope) ::= <<
<scope.attributes:{<it.decl>}; separator=", ">
>>
parameterAttributeRef(attr) ::= "<attr.name>"
parameterSetAttributeRef(attr,expr) ::= "<attr.name> := <expr>;"
scopeAttributeRef(scope,attr,index,negIndex) ::= <<
\langleif(negIndex)>(<scope>Stack[<scope>Stack.Count-<negIndex>-1] as T<scope>Scope).<attr.name>
<else>
\langleif(index)>(<scope>Stack[<index>] as T<scope>Scope).<attr.name>
((<scope>_scope)<scope>_stack[<index>]).<attr.name>
<else>
(<scope>Stack.Peek.Implementor as T<scope>Scope).<attr.name>
<endif>
<endif>
\rightarrowscopeSetAttributeRef(scope,attr,expr,index,negIndex) ::= <<
\langleif(negIndex)>(<scope>Stack[<scope>Stack.Count-<negIndex>-1] as T<scope>Scope).<attr.name> := <expr>;<\n>
<else>
\langleif(index)>(<scope>Stack[<index>] as T<scope>Scope).<attr.name> := <expr>;<\n>
<else>
(<scope>Stack.Peek.Implementor as T<scope>Scope).<attr.name> := <expr>;<\n>
<endif>
<endif>
>>
/* $x is either global scope or x is rule with dynamic scope; refers
* to stack itself not top of stack. This is useful for predicates
* like {$function.size()>0 && $function::name.equals("foo")}?
*/
isolatedDynamicScopeRef(scope) ::= "<scope>Stack"
/** reference an attribute of rule; might only have single return value */ruleLabelRef(referencedRule,scope,attr) ::= <<
<if(referencedRule.hasMultipleReturnValues)>
```

```
(IfThen(Assigned(<scope>),Def(<scope>).<attr.name>,<initValue(attr.type)>))
<else>
<scope>
<endif>
>>
```

```
returnAttributeRef(ruleDescriptor,attr) ::= <<
<if(ruleDescriptor.hasMultipleReturnValues)>
RetVal.<attr.name>
<else>
<attr.name>
<endif>
>>
```
returnSetAttributeRef(ruleDescriptor,attr,expr) ::= << <if(ruleDescriptor.hasMultipleReturnValues)> RetVal.<attr.name> := <expr>; <else>  $\langle \text{attr.name} \rangle := \langle \text{expr} \rangle$ ; <endif> >>

/\*\* How to translate \$tokenLabel \*/ tokenLabelRef(label) ::= "<label>"

```
/** ids+=ID {$ids} or e+=expr {$e} */listLabelRef(label) ::= "list_<label>"
```
// not sure the next are the right approach

```
tokenLabelPropertyRef_text(scope,attr) ::= "(Def(<scope>).Text)"
tokenLabelPropertyRef_type(scope,attr) ::= "(Def(<scope>).TokenType)"
tokenLabelPropertyRef_line(scope,attr) ::= "(Def(<scope>).Line)"
tokenLabelPropertyRef_pos(scope,attr) ::= "(Def(<scope>).CharPositionInLine)"
tokenLabelPropertyRef_channel(scope,attr) ::= "(Def(<scope>).Channel)"
tokenLabelPropertyRef_index(scope,attr) ::= "(Def(<scope>).TokenIndex)"
tokenLabelPropertyRef_tree(scope,attr) ::= "<scope>_tree"
tokenLabelPropertyRef_int(scope,attr) ::= "(StrToIntDef(Def(<scope>).Text,0))"
ruleLabelPropertyRef_start(scope,attr) ::= "(IfThen(Assigned(<scope>), Def(<scope>).Start, nil) as I<labelType>)"
ruleLabelPropertyRef_stop(scope,attr) ::= "(Def(<scope>).Stop as I<labelType>)"
ruleLabelPropertyRef_tree(scope,attr) ::= "(Def(Def(<scope>).Tree as I<ASTLabelType>))"
ruleLabelPropertyRef_text(scope,attr) ::= <<
<if(TREE_PARSER)>
IfThen(Assigned(<scope>), Input.TokenStream.ToString(
 Input.TreeAdaptor.GetTokenStartIndex(Def(<scope>).Start),
 Input.TreeAdaptor.GetTokenStopIndex(Def(<scope>).Start)), '')
```

```
<else>
IfThen(Assigned(<scope>), Input.ToString(
 (Def(<scope>).Start) as IToken,(Def(<scope>).Stop) as IToken), '')
<endif>
\rightarrowruleLabelPropertyRef_st(scope,attr) ::= "((<scope> != null) ? <scope>.ST : null)"
```

```
/** Isolated $RULE ref ok in lexer as it's a Token */
lexerRuleLabel(label) ::= "<label>"
```
lexerRuleLabelPropertyRef\_type(scope,attr) ::= "(Def(<scope>).TokenType)" lexerRuleLabelPropertyRef\_line(scope,attr) ::= "(Def(<scope>).Line)" lexerRuleLabelPropertyRef\_pos(scope,attr) ::= "(IfThen(Assigned(<scope>),Def(<scope>).CharPositionInLine,-1))" lexerRuleLabelPropertyRef\_channel(scope,attr) ::= "(Def(<scope>).Channel)" lexerRuleLabelPropertyRef\_index(scope,attr) ::= "(Def(<scope>).TokenIndex)" lexerRuleLabelPropertyRef\_text(scope,attr) ::= "(Def(<scope>).Text)" lexerRuleLabelPropertyRef\_int(scope,attr) ::= "(StrToIntDef(Def(<scope>).Text,0))"

```
// Somebody may ref $template or $tree or $stop within a rule:
rulePropertyRef_start(scope,attr) ::= "(RetVal.Start as I<labelType>)"
rulePropertyRef_stop(scope,attr) ::= "(RetVal.Stop as I<labelType>)"
rulePropertyRef_tree(scope,attr) ::= "(RetVal.Tree as I<ASTLabelType>)"
rulePropertyRef_text(scope,attr) ::= <<
<if(TREE_PARSER)>
Input.TokenStream.ToString(
 Input.TreeAdaptor.GetTokenStartIndex(RetVal.Start),
 Input.TreeAdaptor.GetTokenStopIndex(RetVal.Start))
<else>
Input.ToString(RetVal.Start as IToken,Input.LT(-1))
<endif>
>>
```

```
rulePropertyRef_st(scope,attr) ::= "RetVal.ST"
```

```
lexerRulePropertyRef_text(scope,attr) ::= "Text"
lexerRulePropertyRef_type(scope,attr) ::= "TokenType"
lexerRulePropertyRef_line(scope,attr) ::= "State.TokenStartLine"
lexerRulePropertyRef_pos(scope,attr) ::= "State.TokenStartCharPositionInLine"
lexerRulePropertyRef_index(scope,attr) ::= "-1" // undefined token index in lexer
lexerRulePropertyRef_channel(scope,attr) ::= "Channel"
lexerRulePropertyRef_start(scope,attr) ::= "State.TokenStartCharIndex"
lexerRulePropertyRef_stop(scope,attr) ::= "(CharIndex-1)"
lexerRulePropertyRef_int(scope,attr) ::= "StrToInt(<scope>.Text)"
```

```
// setting $st and $tree is allowed in local rule. everything else
\frac{1}{2} is flagged as error
ruleSetPropertyRef_tree(scope,attr,expr) ::= "RetVal.Tree := <expr>;"
ruleSetPropertyRef_st(scope,attr,expr) ::= "RetVal.ST := <expr>;"
```

```
/* How to execute an action (only when not backtracking) */execAction(action) ::= <<
<if(backtracking)>
<if(actions.(actionScope).synpredgate)>
if (<actions.(actionScope).synpredgate>) then
begin
<action>
end;
<else>
if (State.Backtracking = 0) then
begin
 <action>
end;\langle n \rangle<endif>
<else>
<action>
<endif>
>>
```
 $/*$  How to always execute an action even when backtracking  $*/$ execForcedAction(action) ::= "<action>"

```
// M I S C (properties, etc...)
```

```
bitset(name, words64) ::= <<
<name> := TBitSet.Create([<words64:{<it>};separator=",">]);<\n>
>>
```

```
bitsetDecl(name) ::= <<
<name>: IBitSet;<\n>
>>
```
codeFileExtension() ::= ".pas"

```
true() ::= "True"false() ::= "False"
```

```
Found in path(s):
* /opt/cola/permits/1274703855_1645234694.1/0/antlr-3-5-2-sources-
jar/org/antlr/codegen/templates/Delphi/Delphi.stg
No license file was found, but licenses were detected in source scan.
```
/\*

- \* [The "BSD license"]
- \* Copyright (c) 2005-2008 Terence Parr
- \* All rights reserved.

\*

- \* Conversion to C#:
- \* Copyright (c) 2008-2009 Sam Harwell, Pixel Mine, Inc.
- \* All rights reserved.
- \*

\* Redistribution and use in source and binary forms, with or without

- \* modification, are permitted provided that the following conditions
- \* are met:
- \* 1. Redistributions of source code must retain the above copyright
- \* notice, this list of conditions and the following disclaimer.
- \* 2. Redistributions in binary form must reproduce the above copyright
- notice, this list of conditions and the following disclaimer in the
- \* documentation and/or other materials provided with the distribution.
- \* 3. The name of the author may not be used to endorse or promote products
- \* derived from this software without specific prior written permission.

\*

```
* THIS SOFTWARE IS PROVIDED BY THE AUTHOR ``AS IS'' AND ANY EXPRESS OR
* IMPLIED WARRANTIES, INCLUDING, BUT NOT LIMITED TO, THE IMPLIED WARRANTIES
* OF MERCHANTABILITY AND FITNESS FOR A PARTICULAR PURPOSE ARE DISCLAIMED.
* IN NO EVENT SHALL THE AUTHOR BE LIABLE FOR ANY DIRECT, INDIRECT,
* INCIDENTAL, SPECIAL, EXEMPLARY, OR CONSEQUENTIAL DAMAGES (INCLUDING, BUT
* NOT LIMITED TO, PROCUREMENT OF SUBSTITUTE GOODS OR SERVICES; LOSS OF USE,
* DATA, OR PROFITS; OR BUSINESS INTERRUPTION) HOWEVER CAUSED AND ON ANY
* THEORY OF LIABILITY, WHETHER IN CONTRACT, STRICT LIABILITY, OR TORT
* (INCLUDING NEGLIGENCE OR OTHERWISE) ARISING IN ANY WAY OUT OF THE USE OF
* THIS SOFTWARE, EVEN IF ADVISED OF THE POSSIBILITY OF SUCH DAMAGE.
*/
```
/\*\* Template overrides to add debugging to AST stuff. Dynamic inheritance

```
* hierarchy is set up as ASTDbg : AST : Dbg : Java by code generator.
```
\*/

 $parserMembers() ::= \lt\lt$ 

 // Implement this function in your helper file to use a custom tree adaptor partial void InitializeTreeAdaptor(); protected DebugTreeAdaptor adaptor;

```
	public ITreeAdaptor TreeAdaptor
	{
 		get
 		{
 			return adaptor;
 		}
 		set
 		{
<if(grammar.grammarIsRoot)>
 			this.adaptor = new DebugTreeAdaptor(dbg,adaptor);
<else>
```

```
			this.adaptor = (DebugTreeAdaptor)adaptor; // delegator sends dbg adaptor
<endif><\n>
 			<grammar.directDelegates:{g|<g:delegateName()>.TreeAdaptor = this.adaptor;}>
 		}
\langle n \rangle\ggparserCtorBody() ::= \lt\lt<super.parserCtorBody()>
>>
createListenerAndHandshake() ::= <<
DebugEventSocketProxy proxy = new DebugEventSocketProxy( this, port,
<if(TREE_PARSER)>input.TreeAdaptor<else>adaptor<endif> );
DebugListener = proxy;
\langleinputStreamType\rangle = new Debug\langleinputStreamType\rangle( input, proxy );
try
{
	proxy.Handshake();
}
catch ( IOException ioe )
{
	ReportError( ioe );
}
>>
@ctorForRootGrammar.finally() ::= <<
ITreeAdaptor adap = new CommonTreeAdaptor();
TreeAdaptor = adap;
proxy.TreeAdaptor = adap;
>>
@ctorForProfilingRootGrammar.finally() ::=<<
ITreeAdaptor adap = new CommonTreeAdaptor();
TreeAdaptor = adap;
>>
@ctorForPredefinedListener.superClassRef() ::= ": base( input, dbg )"
@ctorForPredefinedListener.finally() ::=<<
\langleif(grammar.grammarIsRoot)\rangle\langle! don't create new adaptor for delegates !>ITreeAdaptor adap = new CommonTreeAdaptor();
TreeAdaptor = adap; \langle n \rangle<endif>
\rightarrow
```
//@rewriteElement.pregen() ::= "dbg.Location( <e.line>, <e.pos> );"

Found in path(s):

\* /opt/cola/permits/1274703855\_1645234694.1/0/antlr-3-5-2-sourcesjar/org/antlr/codegen/templates/CSharp3/ASTDbg.stg No license file was found, but licenses were detected in source scan.

/\*

- \* [The "BSD license"]
- \* Copyright (c) 2007-2008 Johannes Luber
- \* Copyright (c) 2005-2007 Kunle Odutola
- \* Copyright (c) 2011 Sam Harwell
- \* Copyright (c) 2011 Terence Parr
- \* All rights reserved.

\*

\* Redistribution and use in source and binary forms, with or without

\* modification, are permitted provided that the following conditions

\* are met:

- \* 1. Redistributions of source code must retain the above copyright
- notice, this list of conditions and the following disclaimer.
- \* 2. Redistributions in binary form must reproduce the above copyright
- \* notice, this list of conditions and the following disclaimer in the
- \* documentation and/or other materials provided with the distribution.
- \* 3. The name of the author may not be used to endorse or promote products
- \* derived from this software without specific prior written permission.

\*

\* THIS SOFTWARE IS PROVIDED BY THE AUTHOR ``AS IS'' AND ANY EXPRESS OR \* IMPLIED WARRANTIES, INCLUDING, BUT NOT LIMITED TO, THE IMPLIED WARRANTIES

\* OF MERCHANTABILITY AND FITNESS FOR A PARTICULAR PURPOSE ARE DISCLAIMED.

- \* IN NO EVENT SHALL THE AUTHOR BE LIABLE FOR ANY DIRECT, INDIRECT,
- \* INCIDENTAL, SPECIAL, EXEMPLARY, OR CONSEQUENTIAL DAMAGES (INCLUDING, BUT
- \* NOT LIMITED TO, PROCUREMENT OF SUBSTITUTE GOODS OR SERVICES; LOSS OF USE,
- \* DATA, OR PROFITS; OR BUSINESS INTERRUPTION) HOWEVER CAUSED AND ON ANY
- \* THEORY OF LIABILITY, WHETHER IN CONTRACT, STRICT LIABILITY, OR TORT

\* (INCLUDING NEGLIGENCE OR OTHERWISE) ARISING IN ANY WAY OUT OF THE USE OF

\* THIS SOFTWARE, EVEN IF ADVISED OF THE POSSIBILITY OF SUCH DAMAGE.

\*/

/\*\* Templates for building ASTs during normal parsing.

\*

- \* Deal with many combinations. Dimensions are:
- \* Auto build or rewrite
- \* no label, label, list label (label/no-label handled together)
- child, root
- token, set, rule, wildcard
- \*
- \* The situation is not too bad as rewrite  $(\rightarrow)$  usage makes  $\land$  and !
- \* invalid. There is no huge explosion of combinations.

\*/

@rule.setErrorReturnValue() ::= <<

retval.Tree = (<ASTLabelType>)adaptor.ErrorNode(input, retval.Start, input.LT(-1), re); <! System.out.WriteLine("<ruleName> returns "+((CommonTree)retval.tree).toStringTree()); !> >>

## // TOKEN AST STUFF

```
/** ID and output=AST */
tokenRef(token,label,elementIndex,terminalOptions={}) ::= <<
<super.tokenRef(...)>
\langleif(backtracking)>if (state.backtracking == 0) {\langleendif\rangle<label>_tree = <createNodeFromToken(...)>;
adaptor.AddChild(root_0, <label>_tree);
<if(backtracking)>}<endif>
```
>>

```
/* ID! and output=AST (same as plain tokenRef) */tokenRefBang(token,label,elementIndex) ::= "<super.tokenRef(...)>"
```

```
/* ID^ and output=AST */
```

```
tokenRefRuleRoot(token,label,elementIndex,terminalOptions={}) ::= <<
<super.tokenRef(...)>
<if(backtracking)>if (<actions.(actionScope).synpredgate>) {<endif>
<label>_tree = <createNodeFromToken(...)>;
root_0 = (<ASTLabelType>)adaptor.BecomeRoot(<label>_tree, root_0);
<if(backtracking)>}<endif>
>>
```

```
/** ids+=ID! and output=AST */
tokenRefBangAndListLabel(token,label,elementIndex,terminalOptions={}) ::= <<
<tokenRefBang(...)>
<listLabelElem(elem=label,elemType=labelType,...)>
>>
```

```
/** label+=TOKEN when output=AST but not rewrite alt */
tokenRefAndListLabel(token,label,elementIndex,terminalOptions={}) ::= <<
<tokenRef(...)>
<listLabelElem(elem=label,elemType=labelType,...)>
>>
```

```
/** Match label+=TOKEN^ when output=AST but not rewrite alt */
tokenRefRuleRootAndListLabel(token,label,elementIndex,terminalOptions={}) ::= <<
<tokenRefRuleRoot(...)>
<listLabelElem(elem=label,elemType=labelType,...)>
\rightarrow
```
// SET AST

// the match set stuff is interesting in that it uses an argument list // to pass code to the default matchSet; another possible way to alter // inherited code. I don't use the region stuff because I need to pass // different chunks depending on the operator. I don't like making // the template name have the operator as the number of templates gets // large but this is the most flexible--this is as opposed to having // the code generator call matchSet then add root code or ruleroot code // plus list label plus ... The combinations might require complicated // rather than just added on code. Investigate that refactoring when // I have more time.

matchSet(s,label,elementIndex,postmatchCode,terminalOptions={}) ::= << <super.matchSet(postmatchCode={<if(backtracking)>if (<actions.(actionScope).synpredgate>) <endif>adaptor.AddChild(root\_0, <createNodeFromToken(...)>);}, ...)> >>

matchRuleBlockSet(s,label,elementIndex,postmatchCode,treeLevel="0",terminalOptions={}) ::= << <matchSet(...)> >>

matchSetBang(s,label,elementIndex,postmatchCode,terminalOptions={}) ::= "<super.matchSet(...)>"

// note there is no matchSetTrack because -> rewrites force sets to be // plain old blocks of alts: (A|B|...|C)

```
matchSetRuleRoot(s,label,elementIndex,debug,terminalOptions={}) ::= <<
<if(label)>
<label>=(<labelType>)input.LT(1);
<endif>
<super.matchSet(postmatchCode={<if(backtracking)>if (<actions.(actionScope).synpredgate>) <endif>root_0 =
(<ASTLabelType>)adaptor.BecomeRoot(<createNodeFromToken(...)>, root_0);}, ...)>
\gg
```
# // RULE REF AST

/\*\* rule when output=AST \*/ ruleRef(rule,label,elementIndex,args,scope) ::= << <super.ruleRef(...)> <if(backtracking)>if (<actions.(actionScope).synpredgate>) <endif>adaptor.AddChild(root\_0, <label>.Tree);  $\rightarrow$ 

 $/**$  rule! is same as normal rule ref  $*/$ ruleRefBang(rule,label,elementIndex,args,scope) ::= "<super.ruleRef(...)>"

 $/**$  rule<sup> $\wedge$ </sup> \*/ ruleRefRuleRoot(rule,label,elementIndex,args,scope) ::= << <super.ruleRef(...)>  $\langle$ if(backtracking)>if( $\langle$ actions.(actionScope).synpredgate>) $\langle$ endif>root 0 =

(<ASTLabelType>)adaptor.BecomeRoot(<label>.Tree, root\_0); >>

 $/*$ \* x+=rule when output=AST \*/ ruleRefAndListLabel(rule,label,elementIndex,args,scope) ::= << <ruleRef(...)> <listLabelElem(elem={<label>.Tree},elemType=ASTLabelType,...)>  $\rightarrow$ 

 $/*$  x+=rule! when output=AST is a rule ref with list addition  $*/$ ruleRefBangAndListLabel(rule,label,elementIndex,args,scope) ::= << <ruleRefBang(...)> <listLabelElem(elem={<label>.Tree},elemType=ASTLabelType,...)>  $\gg$ 

 $/** x+ = rule^x */$ 

ruleRefRuleRootAndListLabel(rule,label,elementIndex,args,scope) ::= << <ruleRefRuleRoot(...)> <listLabelElem(elem={<label>.Tree},elemType=ASTLabelType,...)> >>

## // WILDCARD AST

wildcard(token,label,elementIndex,terminalOptions={}) ::= << <super.wildcard(...)> <if(backtracking)>if (<actions.(actionScope).synpredgate>) {<endif> <label>\_tree = (<ASTLabelType>)adaptor.Create(<label>); adaptor.AddChild(root\_0, <label>\_tree); <if(backtracking)>}<endif> >>

wildcardBang(label,elementIndex) ::= "<super.wildcard(token=[],...)>"

wildcardRuleRoot(token,label,elementIndex,terminalOptions={}) ::= << <super.wildcard(...)> <if(backtracking)>if (<actions.(actionScope).synpredgate>) {<endif> <label>\_tree = (<ASTLabelType>)adaptor.Create(<label>); root\_0 =  $(<$ ASTLabelType>)adaptor.BecomeRoot $(<$ label>\_tree, root\_0); <if(backtracking)>}<endif>

```
\rightarrow
```
createNodeFromToken(label,terminalOptions={}) ::= <% <if(terminalOptions.node)>

new

<terminalOptions.node>(<if(terminalOptions.type)><terminalOptions.type>,<endif><label><if(terminalOptions.tex t)>,<terminalOptions.text; format="string"><endif>) <else>

(<ASTLabelType>)adaptor.Create(<if(terminalOptions.type)><terminalOptions.type>,<endif><label><if(terminalO

ptions.text)>,<terminalOptions.text; format="string"><endif>) <endif>  $\%$ 

ruleClean $Up() ::= \lt\lt$ 

<super.ruleCleanUp()>

<if(backtracking)>if (<actions.(actionScope).synpredgate>) {<endif> retval.Tree = (<ASTLabelType>)adaptor.RulePostProcessing(root\_0); adaptor.SetTokenBoundaries(retval.Tree, retval.Start, retval.Stop); <if(backtracking)>}<endif>  $\gg$ 

Found in path(s):

\* /opt/cola/permits/1274703855\_1645234694.1/0/antlr-3-5-2-sourcesjar/org/antlr/codegen/templates/CSharp2/ASTParser.stg No license file was found, but licenses were detected in source scan.

/\*

[The "BSD license"] Copyright (c) 2005-2006 Terence Parr All rights reserved.

Redistribution and use in source and binary forms, with or without modification, are permitted provided that the following conditions are met:

- 1. Redistributions of source code must retain the above copyright notice, this list of conditions and the following disclaimer.
- 2. Redistributions in binary form must reproduce the above copyright notice, this list of conditions and the following disclaimer in the documentation and/or other materials provided with the distribution.
- 3. The name of the author may not be used to endorse or promote products derived from this software without specific prior written permission.

THIS SOFTWARE IS PROVIDED BY THE AUTHOR ``AS IS'' AND ANY EXPRESS OR IMPLIED WARRANTIES, INCLUDING, BUT NOT LIMITED TO, THE IMPLIED WARRANTIES OF MERCHANTABILITY AND FITNESS FOR A PARTICULAR PURPOSE ARE DISCLAIMED. IN NO EVENT SHALL THE AUTHOR BE LIABLE FOR ANY DIRECT, INDIRECT, INCIDENTAL, SPECIAL, EXEMPLARY, OR CONSEQUENTIAL DAMAGES (INCLUDING, BUT NOT LIMITED TO, PROCUREMENT OF SUBSTITUTE GOODS OR SERVICES; LOSS OF USE, DATA, OR PROFITS; OR BUSINESS INTERRUPTION) HOWEVER CAUSED AND ON ANY THEORY OF LIABILITY, WHETHER IN CONTRACT, STRICT LIABILITY, OR TORT (INCLUDING NEGLIGENCE OR OTHERWISE) ARISING IN ANY WAY OUT OF THE USE OF THIS SOFTWARE, EVEN IF ADVISED OF THE POSSIBILITY OF SUCH DAMAGE. \*/

/\*\* Templates for building ASTs during normal parsing.

\*

\* Deal with many combinations. Dimensions are:

```
* Auto build or rewrite
* no label, label, list label (label/no-label handled together)
* child, root
* token, set, rule, wildcard
*
* The situation is not too bad as rewrite (->) usage makes ^ and !
* invalid. There is no huge explosion of combinations.
*/
finishedBacktracking(block) ::= <<
<if(!ruleDescriptor.isSynPred)>
<if(backtracking)>
if <actions.(actionScope).synpredgate>:
   <block>
<else>
<block>
<endif>
<endif>
>>
@ruleBody.setErrorReturnValue() ::= <<
retval.tree = self._adaptor.errorNode(self.input, retval.start, self.input.LT(-1), re)
>>
// TOKEN AST STUFF
/** ID and output=AST */
tokenRef(token,label,elementIndex,terminalOptions={}) ::= <<
<super.tokenRef(...)>
<finishedBacktracking({
<label>_tree = <createNodeFromToken(...)>
self._adaptor.addChild(root_0, <label>_tree)
\})>>>
/* ID! and output=AST (same as plain tokenRef) */tokenRefBang(token,label,elementIndex,terminalOptions={}) ::= "<super.tokenRef(...)>"
/* ID^ and output=AST */tokenRefRuleRoot(token,label,elementIndex,terminalOptions={}) ::= <<
<super.tokenRef(...)>
<finishedBacktracking({
\langlelabel> tree = \langlecreateNodeFromToken(...)>
root_0 = self.\_adaptor.becomeRoot(<label>_tree, root_0)\left\{\right\}>>
/** ids+=ID! and output=AST */
```

```
tokenRefBangAndListLabel(token,label,elementIndex,terminalOptions={}) ::= <<
<tokenRefBang(...)>
<listLabel(elem=label,...)>
>>
\frac{4*}{*} label+=TOKEN when output=AST but not rewrite alt */
```
tokenRefAndListLabel(token,label,elementIndex,terminalOptions={}) ::= << <tokenRef(...)> <listLabel(elem=label,...)> >>

/\*\* Match label+=TOKEN^ when output=AST but not rewrite alt \*/ tokenRefRuleRootAndListLabel(token,label,elementIndex,terminalOptions={}) ::= << <tokenRefRuleRoot(...)> <listLabel(elem=label,...)> >>

#### // SET AST

// the match set stuff is interesting in that it uses an argument list // to pass code to the default matchSet; another possible way to alter // inherited code. I don't use the region stuff because I need to pass // different chunks depending on the operator. I don't like making // the template name have the operator as the number of templates gets // large but this is the most flexible--this is as opposed to having // the code generator call matchSet then add root code or ruleroot code // plus list label plus ... The combinations might require complicated // rather than just added on code. Investigate that refactoring when // I have more time.

matchSet(s,label,elementIndex,postmatchCode,terminalOptions={}) ::= <% <super.matchSet(postmatchCode={<finishedBacktracking({self.\_adaptor.addChild(root\_0, <createNodeFromToken(...)>)})>}, ...)>  $\%$ 

matchRuleBlockSet(s,label,elementIndex,postmatchCode,treeLevel="0",terminalOptions={}) ::= << <matchSet(...)> >>

matchSetBang(s,label,elementIndex,postmatchCode,terminalOptions={}) ::= "<super.matchSet(...)>"

 $\ell$  note there is no matchSetTrack because -> rewrites force sets to be // plain old blocks of alts:  $(A|B|...|C)$ 

```
matchSetRuleRoot(s,label,elementIndex,debug,terminalOptions={}) ::= <<
<if(label)>
\langlelabel\rangle = self.input.LT(1)\langlen\rangle<endif>
```
 $\leq$ super.matchSet(postmatchCode={ $\leq$ finishedBacktracking({root\_0 = self.\_adaptor.becomeRoot(<createNodeFromToken(...)>, root\_0)})>}, ...)> >>

# // RULE REF AST

/\*\* rule when output=AST \*/ ruleRef(rule,label,elementIndex,args,scope) ::= << <super.ruleRef(...)> <finishedBacktracking({self.\_adaptor.addChild(root\_0, <label>.tree)})>  $\gg$ 

/\*\* rule! is same as normal rule ref \*/ ruleRefBang(rule,label,elementIndex,args,scope) ::= "<super.ruleRef(...)>"

```
/** rule^ */ruleRefRuleRoot(rule,label,elementIndex,args,scope) ::= <<
<super.ruleRef(...)>
\langlefinishedBacktracking({root_0 = self._adaptor.becomeRoot(\langlelabel>.tree, root_0)})
>>
```

```
/** x+=rule when output=AST */
ruleRefAndListLabel(rule,label,elementIndex,args,scope) ::= <<
<ruleRef(...)>
<listLabel(label, {<label>.tree})>
>>
```

```
/* x+=rule! when output=AST is a rule ref with list addition */ruleRefBangAndListLabel(rule,label,elementIndex,args,scope) ::= <<
<ruleRefBang(...)>
<listLabel(label, {<label>.tree})>
\gg
```

```
/** x+=rule^ */
ruleRefRuleRootAndListLabel(rule,label,elementIndex,args,scope) ::= <<
<ruleRefRuleRoot(...)>
<listLabel(label, {<label>.tree})>
>>
```

```
// WILDCARD AST
```

```
wildcard(token,label,elementIndex,terminalOptions={})::= <<
<super.wildcard(...)>
<finishedBacktracking({
\langlelabel> tree = self. adaptor.createWithPayload(\langlelabel>)
self. adaptor.addChild(root 0, <label> tree)
\})>\gg
```

```
wildcardBang(label,elementIndex) ::= "<super.wildcard(...)>"
wildcardRuleRoot(token,label,elementIndex,terminalOptions={}) ::= <<
<super.wildcard(...)>
<finishedBacktracking({
\langlelabel> tree = self. adaptor.createWithPayload(\langlelabel>)
root_0 = self._adaptor.becomeRoot(<label>_tree, root_0)
\})>>>
```

```
createNodeFromToken(label,terminalOptions={}) ::= <%
<if(terminalOptions.node)>
<terminalOptions.node>(<label>) <! new MethodNode(IDLabel) !>
<else>
self._adaptor.createWithPayload(<label>)
<endif>
\%
```

```
ruleCleanUp()::=\le\le
```

```
<super.ruleCleanUp()>
<finishedBacktracking({
retval.tree = self._adaptor.rulePostProcessing(root_0)
self._adaptor.setTokenBoundaries(retval.tree, retval.start, retval.stop)
\})>>>
```
Found in path(s):

\* /opt/cola/permits/1274703855\_1645234694.1/0/antlr-3-5-2-sourcesjar/org/antlr/codegen/templates/Python/ASTParser.stg No license file was found, but licenses were detected in source scan.

/\*

[The "BSD license"] Copyright (c) 2008 Erik van Bilsen Copyright (c) 2007-2008 Johannes Luber Copyright (c) 2005-2007 Kunle Odutola Copyright (c) 2005 Terence Parr All rights reserved.

Redistribution and use in source and binary forms, with or without modification, are permitted provided that the following conditions are met:

- 1. Redistributions of source code must retain the above copyright notice, this list of conditions and the following disclaimer.
- 2. Redistributions in binary form must reproduce the above copyright notice, this list of conditions and the following disclaimer in the documentation and/or other materials provided with the distribution.

3. The name of the author may not be used to endorse or promote products derived from this software without specific prior written permission.

THIS SOFTWARE IS PROVIDED BY THE AUTHOR "AS IS" AND ANY EXPRESS OR IMPLIED WARRANTIES, INCLUDING, BUT NOT LIMITED TO, THE IMPLIED WARRANTIES OF MERCHANTABILITY AND FITNESS FOR A PARTICULAR PURPOSE ARE DISCLAIMED. IN NO EVENT SHALL THE AUTHOR BE LIABLE FOR ANY DIRECT, INDIRECT, INCIDENTAL, SPECIAL, EXEMPLARY, OR CONSEQUENTIAL DAMAGES (INCLUDING, BUT NOT LIMITED TO, PROCUREMENT OF SUBSTITUTE GOODS OR SERVICES; LOSS OF USE, DATA, OR PROFITS; OR BUSINESS INTERRUPTION) HOWEVER CAUSED AND ON ANY THEORY OF LIABILITY, WHETHER IN CONTRACT, STRICT LIABILITY, OR TORT (INCLUDING NEGLIGENCE OR OTHERWISE) ARISING IN ANY WAY OUT OF THE USE OF THIS SOFTWARE, EVEN IF ADVISED OF THE POSSIBILITY OF SUCH DAMAGE. \*/

group AST;

```
@outputFile.imports() ::= <<
```

```
<@super.imports()><if(!TREE_PARSER)><! tree parser would already have imported !>
Antlr.Runtime.Tree,<\n><endif>
```
 $\gg$ 

```
@genericParser.members() ::= <<
<@super.members()>
<parserMembers()>
>>
```

```
@genericParser.membersConstructor() ::= <<
<@super.membersConstructor()>
<parserMembersConstructor()>
>>
```

```
@genericParser.membersImplementation() ::= <<
<@super.membersImplementation()>
<parserMembersImplementation()>
>>
```

```
/** Add an adaptor property that knows how to build trees */
parserMembers() ::= <<
 strict protected
   FAdaptor: ITreeAdaptor;
   procedure SetAdaptor(const Value: ITreeAdaptor);
   property Adaptor: ITreeAdaptor read FAdaptor;
 public
   property TreeAdaptor: ITreeAdaptor read FAdaptor write SetAdaptor;
```
 $\rightarrow$ 

parserMembersConstructor() ::= <<

```
FAdaptor := TCommonTreeAdaptor.Create;
```

```
>>
parserMembersImplementation() ::= <<
procedure T<grammar.recognizerName>.SetAdaptor(const Value: ITreeAdaptor);
begin
 FAdaptor := Value;
 <grammar.directDelegates:{g|<g:delegateName()>.TreeAdaptor := FAdaptor;}>
end;
>>
@returnScope.ruleReturnMembers() ::= <<
function T<grammar.recognizerName>.T<ruleDescriptor:returnStructName()>.GetTree: IANTLRInterface;
begin
 Result := FTree;
end;
procedure T<grammar.recognizerName>.T<ruleDescriptor:returnStructName()>.SetTree(const Value:
IANTLRInterface);
begin
 FTree := Value as I<ASTLabelType>;
end;
\rightarrow@returnScopeDeclaration.ruleReturnMembers() ::= <<
strict private
 FTree: I<ASTLabelType>;
protected
 { IRuleReturnScope }
 function GetTree: IANTLRInterface; override;
 procedure SetTree(const Value: IANTLRInterface); override;
\gg/** Add a variable to track rule's return AST */
ruleDeclarations() ::= <<
<super.ruleDeclarations()>
Root[0] := nil;<\rangle>>
ruleDeclarationVars() ::= \ll<super.ruleDeclarationVars()>
Root: array [0..63] of I<ASTLabelType>;
>>
ruleLabelDefs() ::= \leq<super.ruleLabelDefs()>
<ruleDescriptor.tokenLabels:{<it.label.text>_tree := nil;}; separator="\n">
<ruleDescriptor.tokenListLabels:{<it.label.text>_tree := nil;}; separator="\n">
```

```
<ruleDescriptor.allTokenRefsInAltsWithRewrites:{Locals['Stream_<it>'] :=
TRewriteRule<rewriteElementType>Stream.Create(Adaptor,'token <it>');}; separator="\n">
<ruleDescriptor.allRuleRefsInAltsWithRewrites:{Locals['Stream_<it>'] :=
TRewriteRuleSubtreeStream.Create(Adaptor,'rule <it>');}; separator="\n">
\rightarrow
```

```
ruleLabelDefVars() ::= <<
<super.ruleLabelDefVars()>
<ruleDescriptor.tokenLabels:{<it.label.text>_tree: I<ASTLabelType>;}; separator="\n">
<ruleDescriptor.tokenListLabels:{<it.label.text>_tree: I<ASTLabelType>;}; separator="\n">
\gg/** When doing auto AST construction, we must define some variables;
* These should be turned off if doing rewrites. This must be a "mode"
* as a rule could have both rewrite and AST within the same alternative
* block.
*/
@alt.declarations() ::= \,\lt\lt\,<if(autoAST)>
<if(outerAlt)>
<if(!rewriteMode)>
Root[0] := Adaptor.GetNilNode as I<ASTLabelType>;
<endif>
<endif>
<endif>
>>
```
## $// Tracking Rule Elements$

```
/* ID and track it for use in a rewrite rule */tokenRefTrack(token,label,elementIndex,terminalOptions) ::= <<
<tokenRefBang(...)> <! Track implies no auto AST construction!>
\langleif(backtracking)>if (State.Backtracking = 0) then \langleendif\rangle(Locals['Stream_\langletoken\rangle'] as
IRewriteRuleElementStream).Add(<label>);<\n>
>>
```

```
/** ids+=ID and track it for use in a rewrite rule; adds to ids *and*
* to the tracking list stream_ID for use in the rewrite.
*/
tokenRefTrackAndListLabel(token,label,elementIndex,terminalOptions) ::= <<
<tokenRefTrack(...)>
<listLabel(elem=label,...)>
>>
/** ^(ID ...) track for rewrite */
tokenRefRuleRootTrack(token,label,elementIndex,terminalOptions) ::= <<
<tokenRefBang(...)>
\langleif(backtracking)>if (State.Backtracking = 0) then \langleendif\rangle(Locals['Stream \langletoken\rangle'] as
```

```
IRewriteRuleElementStream).Add(<label>);<\n>
```
>>

```
/** Match ^(label+=TOKEN ...) track for rewrite */
tokenRefRuleRootTrackAndListLabel(token,label,elementIndex,terminalOptions) ::= <<
<tokenRefRuleRootTrack(...)>
<listLabel(elem=label,...)>
\ggwildcardTrack(label,elementIndex) ::= <<
<super.wildcard(...)>
\gg/*\ast rule when output=AST and tracking for rewrite */\astruleRefTrack(rule,label,elementIndex,args,scope) ::= <<
<super.ruleRef(...)>
<if(backtracking)>if (State.Backtracking = 0) then <endif>(Locals['Stream_<rule.name>'] as
IRewriteRuleElementStream).Add(<label>.Tree);<\n>
>>
/* x+=rule when output=AST and tracking for rewrite */ruleRefTrackAndListLabel(rule,label,elementIndex,args,scope) ::= <<
<ruleRefTrack(...)>
<listLabel(elem=label+".Tree",...)>
>>
/** ^(rule ...) rewrite */
ruleRefRuleRootTrack(rule,label,elementIndex,args,scope) ::= <<
<ruleRefRuleRoot(...)>
<if(backtracking)>if (State.Backtracking = 0) then <endif>(Locals['Stream_<rule>'] as
IRewriteRuleElementStream).Add(<label>.Tree);
\gg/** \land (x+=rule \dots) rewrite */
ruleRefRuleRootTrackAndListLabel(rule,label,elementIndex,args,scope) ::= <<
<ruleRefRuleRootTrack(...)>
<listLabel(elem=label+".Tree",...)>
>>
// R e w r i t e
rewriteCode(
	alts, description,
	referencedElementsDeep, // ALL referenced elements to right of ->
	referencedTokenLabels,
	referencedTokenListLabels,
```
 referencedRuleLabels,

 referencedRuleListLabels,

referencedWildcardLabels,

referencedWildcardListLabels,

 rewriteBlockLevel, enclosingTreeLevel, treeLevel) ::=

```
<<
```
# // AST REWRITE

```
// elements: <referencedElementsDeep; separator=", ">
// token labels: <referencedTokenLabels; separator=", ">
// rule labels: <referencedRuleLabels; separator=", ">
// token list labels: <referencedTokenListLabels; separator=", ">
// rule list labels: <referencedRuleListLabels; separator=", ">
<if(backtracking)>
if (State.Backtracking = 0) then
begin<\n>
<endif>
\langleprevRuleRootRef()>.Tree := Root[0];
<rewriteCodeLabels()>
Root[0] := Adaptor.GetNilNode as I<ASTLabelType>;
<alts:rewriteAlt(); separator="else ">
<! if tree parser and rewrite=true !>
<if(TREE_PARSER)>
<if(rewriteMode)>
<prevRuleRootRef()>.Tree = (<ASTLabelType>)adaptor.rulePostProcessing(root[0]);
input.ReplaceChildren(adaptor.GetParent(retval.Start),
              adaptor.GetChildIndex(retval.Start),
              adaptor.GetChildIndex(_last),
              retval.Tree);
<endif>
<endif>
<! if parser or rewrite!=true, we need to set result !>
<if(!TREE_PARSER)>
\langleprevRuleRootRef()>.Tree := Root[0];\langle n \rangle<endif>
<if(!rewriteMode)>
\langleprevRuleRootRef()>.Tree := Root[0];\langle n \rangle<endif>
<if(backtracking)>
end;
<endif>
\rightarrowrewriteCodeLabels() ::= <<
<referencedTokenLabels
   :{Locals['Stream_<it>'] := TRewriteRule<rewriteElementType>Stream.Create(Adaptor, 'token <it>', <it>);};
   separator="\n"
\rightarrow<referencedTokenListLabels
   :{Locals['Stream_<it>'] := TRewriteRule<rewriteElementType>Stream.Create(Adaptor,'token <it>', list_<it>);};
   separator="\n"
```

```
<referencedRuleLabels:{
if Assigned(\langle it \rangle) then
 Locals['Stream_<it>'] := TRewriteRuleSubtreeStream.Create(Adaptor, 'token <it>', <it>.Tree)
Locals['Stream_<it>'] := TRewriteRuleSubtreeStream.Create(Adaptor, 'token <it>', nil);}; separator="\n">
<referencedRuleListLabels
  :{Locals['Stream_<it>'] := TRewriteRuleSubtreeStream.Create(Adaptor, 'token <it>', list_<it>);};
  separator="\n"
```
 $\rightarrow$ >>

 $\rightarrow$ 

else

```
/** Generate code for an optional rewrite block; note it uses the deep ref'd element
```

```
 * list rather shallow like other blocks.
```

```
 */
```
rewriteOptionalBlock(

 alt,rewriteBlockLevel,

```
	referencedElementsDeep, // all nested refs
```

```
referencedElements, // elements in immediately block; no nested blocks
```
 description) ::=

 $<<$ 

```
(* <fileName>:<description> *)
```

```
if (<referencedElementsDeep:{el | (Locals['Stream_<el>'] as IRewriteRuleElementStream).HasNext}; separator="
\alpha">) then
```

```
begin
```

```
\langlealt\rangle
```

```
end;
```

```
<referencedElementsDeep:{el | (Locals['Stream_<el>'] as IRewriteRuleElementStream).Reset;<\n>}>
>>
```
rewriteClosureBlock(

 alt,rewriteBlockLevel,

```
	referencedElementsDeep, // all nested refs
```

```
	referencedElements, // elements in immediately block; no nested blocks
```
 description) ::=

 $<<$ 

```
(* <fileName>:<description> *)
```

```
while (<referencedElements:{el | (Locals['Stream_<el>'] as IRewriteRuleElementStream).HasNext}; separator=" or
">) do
```

```
begin
```

```
\langle alt \rangle
```
end;

```
<referencedElements:{el | (Locals['Stream_<el>'] as IRewriteRuleElementStream).Reset();<\n>}>
```
>>

```
rewritePositiveClosureBlock(
	alt,rewriteBlockLevel,
	referencedElementsDeep, // all nested refs
```

```
referencedElements, // elements in immediately block; no nested blocks
	description) ::=
<<if (not (<referencedElements:{el | (Locals['Stream_<el>'] as IRewriteRuleElementStream).HasNext}; separator=" or
">)) then
 raise ERewriteEarlyExitException.Create('');
while (<referencedElements:{el | (Locals['Stream_<el>'] as IRewriteRuleElementStream).HasNext}; separator=" or
">) do
begin
\langle alt \rangleend;
<referencedElements:{el | (Locals['Stream_<el>'] as IRewriteRuleElementStream).Reset();<\n>}>
>>
rewriteAlt(a) ::= <<
(* <a.description> *)
\langleif(a.pred)>if (\langle a.\text{pred}\rangle) then
begin
\langlea.alt\rangleend\langle n \rangle<else>
begin
\langlea.alt\rangleend;\langle n \rangle<endif>
>>
/** For empty rewrites: "r : ... \rightarrow ;" */
rewriteEmptyAlt() ::= "Root[0] = null;"rewriteTree(root,children,description,enclosingTreeLevel,treeLevel) ::= <<
(* <fileName>:<description> *)
begin
 Root[<treeLevel>] := Adaptor.GetNilNode as I<ASTLabelType>;
 <root:rewriteElement()>
 <children:rewriteElement()>
 Adaptor.AddChild(Root[<enclosingTreeLevel>], Root[<treeLevel>]);
end;\langle n \rangle>>
rewriteElementList(elements) ::= "<elements:rewriteElement()>"
rewriteElement(e) ::= <<<@pregen()>
<e.el>
```

```
\gg
```
/\*\* Gen ID or ID[args] \*/ rewriteTokenRef(token,elementIndex,terminalOptions,args) ::= << Adaptor.AddChild(Root[<treeLevel>], <createRewriteNodeFromElement(...)>);<\n> >>

 $/*$  Gen \$label ... where defined via label=ID  $*/$ rewriteTokenLabelRef(label,elementIndex) ::= << Adaptor.AddChild(Root[<treeLevel>], (Locals['Stream\_<label>'] as IRewriteRuleElementStream).NextNode());<\n> >>

 $/*$  Gen \$label ... where defined via label+=ID  $*/$ rewriteTokenListLabelRef(label,elementIndex) ::= << Adaptor.AddChild(Root[<treeLevel>], (Locals['Stream\_<label>'] as IRewriteRuleElementStream).NextNode);<\n> >>

/\*\* Gen ^(\$label ...) \*/ rewriteTokenLabelRefRoot(label,elementIndex) ::= << Root[<treeLevel>] := Adaptor.BecomeRoot((Locals['Stream\_<label>'] as IRewriteRuleElementStream).NextNode(), Root[<treeLevel>]) as I<ASTLabelType>;<\n>  $\gg$ 

```
/* Gen \land($label ...) where label+=... */
rewriteTokenListLabelRefRoot ::= rewriteTokenLabelRefRoot
```

```
/* Gen \land(ID ...) or \land(ID[args] ...) */
rewriteTokenRefRoot(token,elementIndex,terminalOptions,args) ::= <<
Root[<treeLevel>] := Adaptor.BecomeRoot(<createRewriteNodeFromElement(...)>, Root[<treeLevel>]) as
I<ASTLabelType>;<\n>
\gg
```

```
rewriteImaginaryTokenRef(args,token,terminalOptions,elementIndex) ::= <<
Adaptor.AddChild(Root[<treeLevel>], <createImaginaryNode(tokenType=token, ...)>);<\n>
>>
```

```
rewriteImaginaryTokenRefRoot(args,token,terminalOptions,elementIndex) ::= <<
Root[<treeLevel>] := Adaptor.BecomeRoot(<createImaginaryNode(tokenType=token, ...)>, Root[<treeLevel>]) as
I<ASTLabelType>;<\n>
>>
/* plain \rightarrow {foo} action */
```

```
rewriteAction(action) ::= <<Root[0] = <i>action</i> <i>></i> <i>></i>\rightarrow
```
/\*\* What is the name of the previous value of this rule's root tree? This

\* let's us refer to \$rule to mean previous value. I am reusing the

- \* variable 'tree' sitting in retval struct to hold the value of Root[0] right
- \* before I set it during rewrites. The assign will be to retval.Tree.

\*/

```
prevRuleRootRef() ::= "RetVal"
```

```
rewriteRuleRef(rule) ::= <<
```
Adaptor.AddChild(Root[<treeLevel>], (Locals['Stream\_<tracture>'] as IRewriteRuleElementStream).NextTree());<\n>  $\rightarrow$ 

rewriteRuleRefRoot(rule) ::= << Root[<treeLevel>] := Adaptor.BecomeRoot((Locals['Stream\_<rule>'] as IRewriteRuleElementStream).NextNode, Root[<treeLevel>]) as I<ASTLabelType>;<\n> >>

rewriteNodeAction(action) ::= << Adaptor.AddChild(Root[<treeLevel>], <action>);<\n> >>

rewriteNodeActionRoot(action) ::= << Root[<treeLevel>] := Adaptor.BecomeRoot(<action>, Root[<treeLevel>]) as I<ASTLabelType>;<\n> >>

/\*\* Gen \$ruleLabel ... where defined via ruleLabel=rule \*/ rewriteRuleLabelRef(label) ::= << Adaptor.AddChild(Root[<treeLevel>], (Locals['Stream\_<label>'] as IRewriteRuleElementStream).NextTree());<\n> >>

/\*\* Gen \$ruleLabel ... where defined via ruleLabel+=rule \*/ rewriteRuleListLabelRef(label) ::= << Adaptor.AddChild(Root[<treeLevel>], (Locals['Stream\_<label>'] as IRewriteRuleElementStream).NextTree());<\n>  $\gg$ 

/\*\* Gen ^(\$ruleLabel ...) where ruleLabel=rule \*/ rewriteRuleLabelRefRoot(label) ::= << Root[<treeLevel>] := Adaptor.BecomeRoot((Locals['Stream\_<label>'] as IRewriteRuleElementStream).NextNode, Root[<treeLevel>]) as I<ASTLabelType>;<\n> >>

```
/** Gen ^($ruleLabel ...) where ruleLabel+=rule */
rewriteRuleListLabelRefRoot(label) ::= <<
Root[<treeLevel>] := Adaptor.BecomeRoot((Locals['Stream_<label>'] as IRewriteRuleElementStream).NextNode,
Root[<treeLevel>]) as I<ASTLabelType>;<\n>
>>
```
createImaginaryNode(tokenType,terminalOptions,args) ::= << <if(terminalOptions.node)> <! new MethodNode(IDLabel, args) !> T<terminalOptions.node>.Create(<tokenType><if(args)>, <args; separator=", "><endif>)
#### <else>

Adaptor.CreateNode(<tokenType>, <args; separator=", "><if(!args)>'<tokenType>'<endif>) as I<ASTLabelType> <endif>  $\rightarrow$ 

```
createRewriteNodeFromElement(token,terminalOptions,args) ::= <<
<if(terminalOptions.node)>
T<terminalOptions.node>.Create((Locals['Stream_<token>'] as IRewriteRuleElementStream).NextToken<if(args)>,
<args; separator=", "><endif>)
<else>
\langleif(args)>\langle! must create new node from old !>Adaptor.Create(<token>, <args; separator=", ">)
<else>
(Locals['Stream_<token>'] as IRewriteRuleElementStream).NextNode
<endif>
<endif>
\rightarrow
```
Found in path(s):

\* /opt/cola/permits/1274703855\_1645234694.1/0/antlr-3-5-2-sourcesjar/org/antlr/codegen/templates/Delphi/AST.stg No license file was found, but licenses were detected in source scan.

/\*

[The "BSD license"] Copyright (c) 2005-2006 Terence Parr All rights reserved.

Redistribution and use in source and binary forms, with or without modification, are permitted provided that the following conditions are met:

- 1. Redistributions of source code must retain the above copyright notice, this list of conditions and the following disclaimer.
- 2. Redistributions in binary form must reproduce the above copyright notice, this list of conditions and the following disclaimer in the documentation and/or other materials provided with the distribution.
- 3. The name of the author may not be used to endorse or promote products derived from this software without specific prior written permission.

THIS SOFTWARE IS PROVIDED BY THE AUTHOR ``AS IS'' AND ANY EXPRESS OR IMPLIED WARRANTIES, INCLUDING, BUT NOT LIMITED TO, THE IMPLIED WARRANTIES OF MERCHANTABILITY AND FITNESS FOR A PARTICULAR PURPOSE ARE DISCLAIMED. IN NO EVENT SHALL THE AUTHOR BE LIABLE FOR ANY DIRECT, INDIRECT, INCIDENTAL, SPECIAL, EXEMPLARY, OR CONSEQUENTIAL DAMAGES (INCLUDING, BUT NOT LIMITED TO, PROCUREMENT OF SUBSTITUTE GOODS OR SERVICES; LOSS OF USE, DATA, OR PROFITS; OR BUSINESS INTERRUPTION) HOWEVER CAUSED AND ON ANY THEORY OF LIABILITY, WHETHER IN CONTRACT, STRICT LIABILITY, OR TORT (INCLUDING NEGLIGENCE OR OTHERWISE) ARISING IN ANY WAY OUT OF THE USE OF

```
THIS SOFTWARE, EVEN IF ADVISED OF THE POSSIBILITY OF SUCH DAMAGE.
```

```
*/
/** Template overrides to add debugging to normal Java output;
* If ASTs are built, then you'll also get ASTDbg.stg loaded.
*/
@outputFile.imports() ::= <<
<@super.imports()>
import org.antlr.runtime.debug.*;
import java.io.IOException;
>>
@genericParser.members() ::= <<
<if(grammar.grammarIsRoot)>
	public static final String[] ruleNames = new String[] {
 "invalidRule", <grammar.allImportedRules: {rST | "<rST.name>"}; wrap="\n\t\t", separator=", ">
\}; <\n\rangle<endif>
public static final boolean<sup>[]</sup> decisionCanBacktrack = new boolean<sup>[]</sup> {
 		false, // invalid decision
 		<grammar.decisions:{d | <d.dfa.hasSynPred; null="false">}; wrap="\n ", separator=", ">
\div\\langleif(grammar.grammarIsRoot)><! grammar imports other grammar(s) !>public int ruleLevel = 0;
	public int getRuleLevel() { return ruleLevel; }
	public void incRuleLevel() { ruleLevel++; }
public void decRuleLevel() { ruleLevel--; }
<if(profile)>
	<ctorForProfilingRootGrammar()>
<else>
	<ctorForRootGrammar()>
<endif>
	<ctorForPredefinedListener()>
<else><! imported grammar !>
public int getRuleLevel() { return <grammar.delegators: {g| <g:delegateName()>}>.getRuleLevel(); }
public void incRuleLevel() { \langle <grammar.delegators:{g| \langle g:delegateName()>} \rangle.incRuleLevel(); }
public void decRuleLevel() { \langle <grammar.delegators:{g| \langleg:delegateName()>}>.decRuleLevel(); }
	<ctorForDelegateGrammar()>
<endif>
<if(profile)>
	public boolean alreadyParsedRule(IntStream input, int ruleIndex) {
 int stopIndex = getRuleMemoization(ruleIndex, input.index());
 		((Profiler)dbg).examineRuleMemoization(input, ruleIndex, stopIndex,
<grammar.composite.rootGrammar.recognizerName>.ruleNames[ruleIndex]);
 		return super.alreadyParsedRule(input, ruleIndex);
	}
	@Override
```
 public void memoize(IntStream input,

```
						int ruleIndex,
    						int ruleStartIndex)
	{
 		((Profiler)dbg).memoize(input, ruleIndex, ruleStartIndex,
<grammar.composite.rootGrammar.recognizerName>.ruleNames[ruleIndex]);
 super.memoize(input, ruleIndex, ruleStartIndex);
\langle \rangle<endif>
	protected boolean evalPredicate(boolean result, String predicate) {
 		dbg.semanticPredicate(result, predicate);
 		return result;
\langle \rangle>>
ctorForRootGrammar() ::= <<
<! bug: can't use <@super.members()> cut-n-paste instead !>
<! Same except we add port number and profile stuff if root grammar !>
public <name>(<inputStreamType> input) {
	this(input, DebugEventSocketProxy.DEFAULT_DEBUGGER_PORT, new RecognizerSharedState());
}
public <name>(<inputStreamType> input, int port, RecognizerSharedState state) {
	super(input, state);
	<parserCtorBody()>
	<createListenerAndHandshake()>
\langlegrammar.directDelegates:\{g|\langle g|: \text{delegateName}(\rangle) = \text{new} \langle g \rangle \text{.reconjzerName} \rangle(input, dbg, this.state,
this<grammar.delegators:{g|, <g:delegateName()>}>);}; separator="\n">
\langle \mathcal{Q} finally()>
\langle n \rangle>>
ctorForProfilingRootGrammar() ::= <<
<! bug: can't use <@super.members()> cut-n-paste instead !>
public <name>(<inputStreamType> input) {
	this(input, new Profiler(null), new RecognizerSharedState());
}
public <name>(<inputStreamType> input, DebugEventListener dbg, RecognizerSharedState state) {
	super(input, dbg, state);
Profiler p = (Profit)dbg;	p.setParser(this);
	<parserCtorBody()>
	<grammar.directDelegates:
 {g|\langle g|, g:d\ell}\leq m = new \langle g|, \text{recognizerName}\rangle (input, dbg, this.state, this \langle g|, \text{argnormal.}delegators: {g|, \ell}\leq m<g:delegateName()>}>);}; separator="\n">
<@finally()>
}
\langle n \rangle\rightarrow
```

```
/** Basically we don't want to set any dbg listeners are root will have it. */
ctorForDelegateGrammar() ::= <<
public <name>(<inputStreamType> input, DebugEventListener dbg, RecognizerSharedState
state<grammar.delegators:{g|, <g.recognizerName> <g:delegateName()>}>) {
	super(input, dbg, state);
	<parserCtorBody()>
	<grammar.directDelegates:
 {g|\langle g|, g;\text{delegateName}} \rangle = \text{new} \langle g \text{.recognizerName} \rangle (input, this, this.state\langle \text{grammar}. \text{delegators:} \{g|, g \rangle)
<g:delegateName()>}>);}; separator="\n">
\left\{\langle n \rangle\right\}\ggctorForPredefinedListener() ::= <<
public <name>(<inputStreamType> input, DebugEventListener dbg) {
	<@superClassRef>super(input, dbg, new RecognizerSharedState());<@end>
<if(profile)>
Profiler p = (Profit)dbg;	p.setParser(this);
<endif>
	<parserCtorBody()>
\langlegrammar.directDelegates:\{g|\langle g|: \text{delegateName}(\rangle) = \text{new} \langle g \rangle \text{.reconjzerName} \rangle(input, dbg, this.state,
this<grammar.delegators:{g|, <g:delegateName()>}>);}; separator="\n">
< @finally()>
\langle \rangle>>
createListenerAndHandshake() ::= <<
<if(TREE_PARSER)>
DebugEventSocketProxy proxy =
	new DebugEventSocketProxy(this, port, input.getTreeAdaptor());<\n>
<else>
DebugEventSocketProxy proxy =
	new DebugEventSocketProxy(this, port, null);<\n>
<endif>
setDebugListener(proxy);
try {
	proxy.handshake();
}
catch (IOException ioe) {
	reportError(ioe);
}
>>
@genericParser.superClassName() ::= "Debug<@super.superClassName()>"
@rule.preamble() ::= <<
try { dbg.enterRule(getGrammarFileName(), "<ruleName>");
```

```
if ( getRuleLevel()=0 ) {dbg.commence();}
```
incRuleLevel();

dbg.location(<ruleDescriptor.tree.line>, <ruleDescriptor.tree.charPositionInLine>);<\n> >>

```
@rule. postample() ::= \leqdbg.location(<ruleDescriptor.EORNode.line>, <ruleDescriptor.EORNode.charPositionInLine>);<\n>
}
finally {
dbg.exitRule(getGrammarFileName(), "<ruleName>");
	decRuleLevel();
	if ( getRuleLevel()==0 ) {dbg.terminate();}
\langle n \rangle>>
```
@synpred.start() ::= "dbg.beginBacktrack(state.backtracking);"

@synpred.stop() ::= "dbg.endBacktrack(state.backtracking, success);"

// Common debug event triggers used by region overrides below

```
enterSubRule() ::=
	"try { dbg.enterSubRule(<decisionNumber>);<\n>"
```

```
exitSubRule() ::=
```

```
	"} finally {dbg.exitSubRule(<decisionNumber>);}<\n>"
```

```
enterDecision() ::=
```
 "try { dbg.enterDecision(<decisionNumber>, decisionCanBacktrack[<decisionNumber>]);<\n>"

```
exitDecision() ::=
```

```
"} finally {dbg.exitDecision(<decisionNumber>);}<\n>"
```

```
enterAlt(n) ::= "dbg.enterAlt(<n>);<\n>"
```
// Region overrides that tell various constructs to add debugging triggers

```
@block.predecision() ::= "<enterSubRule()><enterDecision()>"
```

```
@block.postdecision() ::= "<exitDecision()>"
```

```
@block.postbranch() ::= "<exitSubRule()>"
```

```
@ruleBlock.predecision():= "centerDecision()
```

```
@ruleBlock.postdecision() ::= "<exitDecision()>"
```

```
@ruleBlockSingleAlt.prealt() ::= "centerAlt(n=|"1\rangle")>"
```
 $@blockSingleAlt.predict():=' "centerAlt(n=' "1\\")>"$ 

@positiveClosureBlock.preloop() ::= "<enterSubRule()>"

@positiveClosureBlock.postloop() ::= "<exitSubRule()>"

 $@$  positiveClosureBlock.predecision() ::= "<enterDecision()>"

```
@positiveClosureBlock.postdecision() ::= "<exitDecision()>"
```

```
@positiveClosureBlock.earlyExitException() ::=
	"dbg.recognitionException(eee);<\n>"
```

```
@closureBlock.preloop() ::= "<enterSubRule()>"
```
@closureBlock.postloop() ::= "<exitSubRule()>"

 $@closureBlock.predecision() ::= "centerDecision()>="$ 

@closureBlock.postdecision() ::= "<exitDecision()>"

```
@altSwitchCase.prealt() ::= "<enterAlt(altNum)>" // altNum is arg of altSwitchCase
```

```
@element.prematch() ::=
```

```
	"dbg.location(<e.line>,<e.pos>);" // e is arg of element
```

```
@matchSet.mismatchedSetException() ::=
	"dbg.recognitionException(mse);"
```

```
@dfaState.noViableAltException() ::= "dbg.recognitionException(nvae);"
```

```
@dfaStateSwitch.noViableAltException() ::= "dbg.recognitionException(nvae);"
```

```
dfaDecision(decisionNumber,description) ::= <<
try {
	isCyclicDecision = true;
	<super.dfaDecision(...)>
}
catch (NoViableAltException nvae) {
	dbg.recognitionException(nvae);
	throw nvae;
}
\rightarrow@cyclicDFA.errorMethod() ::= <<
public void error(NoViableAltException nvae) {
```

```
	dbg.recognitionException(nvae);
```

```
}
```
>>

/\*\* Force predicate validation to trigger an event \*/ evalPredicate(pred,description) ::= << evalPredicate(<pred>,"<description>") >>

Found in path(s):

\* /opt/cola/permits/1274703855\_1645234694.1/0/antlr-3-5-2-sources-jar/org/antlr/codegen/templates/Java/Dbg.stg No license file was found, but licenses were detected in source scan.

/\*

[The "BSD license"] Copyright (c) 2008 Erik van Bilsen Copyright (c) 2007-2008 Johannes Luber Copyright (c) 2005-2007 Kunle Odutola Copyright (c) 2005-2006 Terence Parr All rights reserved.

Redistribution and use in source and binary forms, with or without modification, are permitted provided that the following conditions are met:

- 1. Redistributions of source code must retain the above copyright notice, this list of conditions and the following disclaimer.
- 2. Redistributions in binary form must reproduce the above copyright notice, this list of conditions and the following disclaimer in the documentation and/or other materials provided with the distribution.
- 3. The name of the author may not be used to endorse or promote products derived from this software without specific prior written permission.

THIS SOFTWARE IS PROVIDED BY THE AUTHOR ``AS IS'' AND ANY EXPRESS OR IMPLIED WARRANTIES, INCLUDING, BUT NOT LIMITED TO, THE IMPLIED WARRANTIES OF MERCHANTABILITY AND FITNESS FOR A PARTICULAR PURPOSE ARE DISCLAIMED. IN NO EVENT SHALL THE AUTHOR BE LIABLE FOR ANY DIRECT, INDIRECT, INCIDENTAL, SPECIAL, EXEMPLARY, OR CONSEQUENTIAL DAMAGES (INCLUDING, BUT NOT LIMITED TO, PROCUREMENT OF SUBSTITUTE GOODS OR SERVICES; LOSS OF USE, DATA, OR PROFITS; OR BUSINESS INTERRUPTION) HOWEVER CAUSED AND ON ANY THEORY OF LIABILITY, WHETHER IN CONTRACT, STRICT LIABILITY, OR TORT (INCLUDING NEGLIGENCE OR OTHERWISE) ARISING IN ANY WAY OUT OF THE USE OF THIS SOFTWARE, EVEN IF ADVISED OF THE POSSIBILITY OF SUCH DAMAGE. \*/

/\*\* Templates for building ASTs during normal parsing.

\*

- \* Deal with many combinations. Dimensions are:
- \* Auto build or rewrite
- \* no label, label, list label (label/no-label handled together)
- \* child, root

\* token, set, rule, wildcard \* \* The situation is not too bad as rewrite  $(\rightarrow)$  usage makes  $\land$  and ! \* invalid. There is no huge explosion of combinations. \*/ group ASTParser;

@rule.setErrorReturnValue() ::= << RetVal.Tree := Adaptor.ErrorNode(Input, RetVal.Start as IToken, Input.LT(-1), RE) as I<ASTLabelType>;  $\gg$ 

#### // TOKEN AST STUFF

```
/** ID and output=AST */
tokenRef(token,label,elementIndex,terminalOptions) ::= <<
<super.tokenRef(...)>
<if(backtracking)>
if (State.Backtracking = 0) then
begin\langle n \rangle<endif>
<label>_tree := <createNodeFromToken(...)>;
Adaptor.AddChild(Root[0], <label>_tree);
<if(backtracking)>
end;
<endif>
>>
```

```
/* ID! and output=AST (same as plain tokenRef) */tokenRefBang(token,label,elementIndex) ::= "<super.tokenRef(...)>"
```

```
/* ID^ and output=AST */tokenRefRuleRoot(token,label,elementIndex,terminalOptions) ::= <<
<super.tokenRef(...)>
<if(backtracking)>
if (State.Backtracking = 0) then
begin
<endif>
<label>_tree := <createNodeFromToken(...)>;
Root[0] := Adaptor.BecomeRoot( < |</math> <math>tree</math>, <math>Root[0])</math> as <math>I &lt; ASTLabelType</math>;<if(backtracking)>
end;
<endif>
>>
/** ids+=ID! and output=AST */
tokenRefBangAndListLabel(token,label,elementIndex,terminalOptions) ::= <<
<tokenRefBang(...)>
```
<listLabel(elem=label,...)> >>

/\*\* label+=TOKEN when output=AST but not rewrite alt \*/ tokenRefAndListLabel(token,label,elementIndex,terminalOptions) ::= << <tokenRef(...)> <listLabel(elem=label,...)>  $\rightarrow$ 

 $/*$  Match label+=TOKEN^ when output=AST but not rewrite alt \*/ tokenRefRuleRootAndListLabel(token,label,terminalOptions,elementIndex) ::= << <tokenRefRuleRoot(...)> <listLabel(elem=label,...)>  $\gg$ 

// SET AST

// the match set stuff is interesting in that it uses an argument list // to pass code to the default matchSet; another possible way to alter // inherited code. I don't use the region stuff because I need to pass // different chunks depending on the operator. I don't like making // the template name have the operator as the number of templates gets // large but this is the most flexible--this is as opposed to having // the code generator call matchSet then add root code or ruleroot code // plus list label plus ... The combinations might require complicated // rather than just added on code. Investigate that refactoring when // I have more time.

matchSet(s,label,terminalOptions,elementIndex,postmatchCode) ::= <<  $\langle$ super.matchSet(..., postmatchCode={ $\langle$ if(backtracking)>if (State.Backtracking = 0) then <endif>Adaptor.AddChild(Root[0], <createNodeFromToken(...)>);})>  $\gg$ 

matchRuleBlockSet(s,label,terminalOptions,elementIndex,postmatchCode,treeLevel="0") ::= << <matchSet(...)> >>

matchSetBang(s,label,elementIndex,postmatchCode) ::= "<super.matchSet(...)>"

 $\ell$  note there is no matchSetTrack because  $\rightarrow$  rewrites force sets to be // plain old blocks of alts: (A|B|...|C)

matchSetRuleRoot(s,label,terminalOptions,elementIndex,debug) ::= << <if(label)>  $\langle$ label $> :=$ Input.LT(1) as I $\langle$ labelType $>>$ ; $\langle$ n $>$ <endif>  $\langle$ super.matchSet(..., postmatchCode={ $\langle$ if(backtracking)>if (State.Backtracking = 0) then  $\langle$ endif>Root[0] := Adaptor.BecomeRoot(<createNodeFromToken(...)>, Root[0]) as I<ASTLabelType>;})>

>>

# // RULE REF AST

 $/*$  rule when output=AST  $*/$ ruleRef(rule,label,elementIndex,args,scope) ::= << <super.ruleRef(...)>  $\langle$ if(backtracking)>if (State.Backtracking = 0) then  $\langle$ endif>Adaptor.AddChild(Root[0], $\langle$ label>.Tree); >>

```
/** rule! is same as normal rule ref */
ruleRefBang(rule,label,elementIndex,args,scope) ::= "<super.ruleRef(...)>"
```

```
/** rule^ */ruleRefRuleRoot(rule,label,elementIndex,args,scope) ::= <<
<super.ruleRef(...)>
<if(backtracking)>if (State.Backtracking = 0) then <endif>Root[0] := Adaptor.BecomeRoot(<label>.Tree, Root[0])
as I<ASTLabelType>;
>>
```

```
/** x+=rule when output=AST */
ruleRefAndListLabel(rule,label,elementIndex,args,scope) ::= <<
<ruleRef(...)>
<listLabel(elem=label+".Tree",...)>
>>
```

```
/* x+=rule! when output=AST is a rule ref with list addition */
ruleRefBangAndListLabel(rule,label,elementIndex,args,scope) ::= <<
<ruleRefBang(...)>
<listLabel(elem=label+".Tree",...)>
>>
```

```
/** x+=rule^ */
ruleRefRuleRootAndListLabel(rule,label,elementIndex,args,scope) ::= <<
<ruleRefRuleRoot(...)>
<listLabel(elem=label+".Tree",...)>
>>
```
### // WILDCARD AST

wildcard(label,elementIndex) ::= << <super.wildcard(...)> <if(backtracking)> if (State.Backtracking  $= 0$ ) then begin <endif> <label>\_tree := Adaptor.CreateNode(<label>) as I<ASTLabelType>; Adaptor.AddChild(Root[0], <label> tree);

```
<if(backtracking)>
end;
<endif>
>>
wildcardBang(label,elementIndex) ::= "<super.wildcard(...)>"
wildcardRuleRoot(label,elementIndex) ::= <<
<super.wildcard(...)>
<if(backtracking)>
if (State.Backtracking = 0) then
begin
<endif>
	<label>_tree := Adaptor.CreateNode(<label>) as I<ASTLabelType>;
	Root[0] := Adaptor.BecomeRoot(<label>_tree, Root[0]) as I<ASTLabelType>;
<if(backtracking)>
end;
<endif>
>>
createNodeFromToken(label,terminalOptions) ::= <<
<if(terminalOptions.node)>
T<terminalOptions.node>.Create(<label>) <! new MethodNode(IDLabel) !>
<else>
Adaptor.CreateNode(<label>) as I<ASTLabelType>
<endif>
>>
ruleCleanUp() ::= \leq<super.ruleCleanUp()>
<if(backtracking)>
if (State.Backtracking = 0) then
begin\langle n \rangle<endif>
RetVal.Tree := Adaptor.RulePostProcessing(Root[0]) as I<ASTLabelType>;
<if(!TREE_PARSER)>
Adaptor.SetTokenBoundaries(RetVal.Tree, RetVal.Start as IToken, RetVal.Stop as IToken);
<endif>
<if(backtracking)>
\langle n \rangleend:
<endif>
>>
Found in path(s):
* /opt/cola/permits/1274703855_1645234694.1/0/antlr-3-5-2-sources-
jar/org/antlr/codegen/templates/Delphi/ASTParser.stg
```
No license file was found, but licenses were detected in source scan.

[The "BSD license"] Copyright (c) 2005-2009 Jim Idle, Temporal Wave LLC http://www.temporal-wave.com http://www.linkedin.com/in/jimidle

All rights reserved.

Redistribution and use in source and binary forms, with or without modification, are permitted provided that the following conditions are met:

- 1. Redistributions of source code must retain the above copyright notice, this list of conditions and the following disclaimer.
- 2. Redistributions in binary form must reproduce the above copyright notice, this list of conditions and the following disclaimer in the documentation and/or other materials provided with the distribution.
- 3. The name of the author may not be used to endorse or promote products derived from this software without specific prior written permission.

THIS SOFTWARE IS PROVIDED BY THE AUTHOR ``AS IS'' AND ANY EXPRESS OR IMPLIED WARRANTIES, INCLUDING, BUT NOT LIMITED TO, THE IMPLIED WARRANTIES OF MERCHANTABILITY AND FITNESS FOR A PARTICULAR PURPOSE ARE DISCLAIMED. IN NO EVENT SHALL THE AUTHOR BE LIABLE FOR ANY DIRECT, INDIRECT, INCIDENTAL, SPECIAL, EXEMPLARY, OR CONSEQUENTIAL DAMAGES (INCLUDING, BUT NOT LIMITED TO, PROCUREMENT OF SUBSTITUTE GOODS OR SERVICES; LOSS OF USE, DATA, OR PROFITS; OR BUSINESS INTERRUPTION) HOWEVER CAUSED AND ON ANY THEORY OF LIABILITY, WHETHER IN CONTRACT, STRICT LIABILITY, OR TORT (INCLUDING NEGLIGENCE OR OTHERWISE) ARISING IN ANY WAY OUT OF THE USE OF THIS SOFTWARE, EVEN IF ADVISED OF THE POSSIBILITY OF SUCH DAMAGE. \*/

```
/** Template overrides to add debugging to normal C output;
* If ASTs are built, then you'll also get ASTDbg.stg loaded.
*/
@genericParser.members() ::= <<
<if(grammar.grammarIsRoot)>
const char *
ruleNames[] =
	{
 "invalidRule", <grammar.allImportedRules:{rST | "<rST.name>"}; wrap="\n ", separator=", ">
	};<\n>
<endif>
\langleif(grammar.grammarIsRoot)>\langle! grammar imports other grammar(s) !>
static ANTLR3 UINT32 ruleLevel = 0;
static ANTLR3_UINT32 getRuleLevel()
{
	return ruleLevel;
}
static void incRuleLevel()
```

```
 Open Source Used In AppDynamics_Analytics 23.2.0.onprem 444
```

```
/*
```

```
{
	ruleLevel++;
}
static void decRuleLevel()
{
	ruleLevel--;
}
<else> <! imported grammar !>
static ANTLR3_UINT32
getRuleLevel()
{
	return <grammar.delegators:{g| <g:delegateName()>}>->getRuleLevel();
}
static void incRuleLevel()
{
	<grammar.delegators:{g| <g:delegateName()>}>->incRuleLevel();
}
static void
decRuleLevel()
{
	<grammar.delegators:{g| <g:delegateName()>}>.decRuleLevel();
}
<endif>
<if(profile)>
// Profiling not yet implemented for C target
//
<endif>
<if(grammar.grammarIsRoot)>
<ctorForPredefinedListener()>
<else>
<ctorForDelegateGrammar()>
<endif>
static ANTLR3_BOOLEAN
evalPredicate(p<name> ctx, ANTLR3_BOOLEAN result, const char * predicate)
{
  DBG->semanticPredicate(DBG, result, predicate);
  return result;
\langle \rangle\Rightarrow@genericParser.debugStuff() ::= \leq<if(grammar.grammarIsRoot)>
<createListenerAndHandshake()>
<endif>
>>
ctorForProfilingRootGrammar() ::= <<
```
>>

/\*\* Basically we don't want to set any dbg listeners as root will have it. \*/ ctorForDelegateGrammar() ::= <<

>>

```
ctorForPredefinedListener() ::= <<
```
>>

```
createListenerAndHandshake() ::= <<
{
	// DEBUG MODE code
	//
pANTLR3_DEBUG_EVENT_LISTENER proxy;
	proxy = antlr3DebugListenerNew();
	proxy->grammarFileName = INPUT->tokenSource->strFactory->newStr8(INPUT->tokenSource->strFactory,
(pANTLR3_UINT8)ctx->getGrammarFileName());
```

```
<if(TREE_PARSER)>
	proxy->adaptor = ADAPTOR;
<endif>
	PARSER->setDebugListener(PARSER, proxy);
```

```
	// Try to connect to the debugger (waits forever for a connection)
	//
	proxy->handshake(proxy);
```

```
	// End DEBUG MODE code
	//
}
```
>>

```
@rule.preamble() ::= \leqif ( getRuleLevel()==0 )
{
	DBG->commence(DBG);
}
DBG->enterRule(DBG, getGrammarFileName(), (const char *)"<ruleName>");
incRuleLevel();
DBG->location(DBG, <ruleDescriptor.tree.line>, <ruleDescriptor.tree.column>);<\n>
>>
```

```
@rule. postample() ::= \leqDBG->location(DBG, <ruleDescriptor.EORNode.line>, <ruleDescriptor.EORNode.column>);<\n>
DBG->exitRule(DBG, getGrammarFileName(), (const char *)"<ruleName>");
```

```
decRuleLevel();
if ( getRuleLevel()==0 )
{
	DBG->terminate(DBG);
}
<\n<sub>n</sub>>>
@checkRuleBacktrackFailure.debugClean() ::= <<
DBG->exitRule(DBG, getGrammarFileName(), (const char *)"<ruleName>");
decRuleLevel();
\gt@synpred.start() ::= "DBG->beginBacktrack(DBG, BACKTRACKING);"
@synpred.stop() ::= "DBG->endBacktrack(DBG, BACKTRACKING, success);"
// Common debug event triggers used by region overrides below
enterSubRule() ::=
   "DBG->enterSubRule(DBG, <decisionNumber>);<\n>"
exitSubRule() ::=
   "DBG->exitSubRule(DBG, <decisionNumber>);<\n>"
enterDecision() ::=
   "DBG->enterDecision(DBG, <decisionNumber>);<\n>"
exitDecision():= "DBG->exitDecision(DBG, <decisionNumber>);<\n>"
enterAlt(n) ::= "DBG->enterAlt(DBG, <n>);<\n>"
// Region overrides that tell various constructs to add debugging triggers
@block.predecision() ::= "<enterSubRule()><enterDecision()>"
@block.postdecision() ::= "<exitDecision()>"
@block.postbranch() ::= "<exitSubRule()>"
@ruleBlock.predecision():= "centerDecision()>="@ruleBlock.postdecision() ::= "<exitDecision()>"
@ruleBlockSingleAlt.prealt() ::= "centerAlt(n=|"1|")>"@blockSingleAlt.predict():= "centerAlt(n=\n'1'\n')\n'
```
@positiveClosureBlock.preloop() ::= "<enterSubRule()>"

@positiveClosureBlock.postloop() ::= "<exitSubRule()>"

@positiveClosureBlock.predecision() ::= "<enterDecision()>"

@positiveClosureBlock.postdecision() ::= "<exitDecision()>"

```
@positiveClosureBlock.earlyExitException() ::=
  "DBG->recognitionException(DBG, EXCEPTION);<\n>"
```
@closureBlock.preloop() ::= "<enterSubRule()>"

@closureBlock.postloop() ::= "<exitSubRule()>"

@closureBlock.predecision() ::= "<enterDecision()>"

@closureBlock.postdecision() ::= "<exitDecision()>"

```
@altSwitchCase.prealt() ::= "<enterAlt(altNum)>"
```

```
@element.prematch() ::=
```

```
 "DBG->location(DBG, <e.line>, <e.pos>);" // e is arg of element
```

```
@matchSet.mismatchedSetException() ::=
  "DBG->recognitionException(DBG, EXCEPTION);"
```

```
@newNVException.noViableAltException() ::= "DBG->recognitionException(DBG, EXCEPTION);"
```

```
dfaDecision(decisionNumber,description) ::= <<
alt<decisionNumber> = cdfa<decisionNumber>.predict(ctx, RECOGNIZER, ISTREAM,
&cdfa<decisionNumber>);
if (HASEXCEPTION())
{
	DBG->recognitionException(DBG, EXCEPTION);
  goto rule<ruleDescriptor.name>Ex;
}
<checkRuleBacktrackFailure()>
\Rightarrow@cyclicDFA.errorMethod() ::= \le//static void
//dfaError(p<name> ctx)
//{
// DBG->recognitionException(DBG, EXCEPTION);
//}
\rightarrow
```
/\*\* Force predicate validation to trigger an event \*/ evalPredicate(pred,description) ::= << evalPredicate(ctx, <pred>, (const char \*)"<description>") >>

### Found in path(s):

\* /opt/cola/permits/1274703855\_1645234694.1/0/antlr-3-5-2-sources-jar/org/antlr/codegen/templates/C/Dbg.stg No license file was found, but licenses were detected in source scan.

/\*

[The "BSD license"] Copyright (c) 2007 Kay Roepke 2010 Alan Condit All rights reserved.

Redistribution and use in source and binary forms, with or without modification, are permitted provided that the following conditions are met:

- 1. Redistributions of source code must retain the above copyright notice, this list of conditions and the following disclaimer.
- 2. Redistributions in binary form must reproduce the above copyright notice, this list of conditions and the following disclaimer in the documentation and/or other materials provided with the distribution.
- 3. The name of the author may not be used to endorse or promote products derived from this software without specific prior written permission.

THIS SOFTWARE IS PROVIDED BY THE AUTHOR ``AS IS'' AND ANY EXPRESS OR IMPLIED WARRANTIES, INCLUDING, BUT NOT LIMITED TO, THE IMPLIED WARRANTIES OF MERCHANTABILITY AND FITNESS FOR A PARTICULAR PURPOSE ARE DISCLAIMED. IN NO EVENT SHALL THE AUTHOR BE LIABLE FOR ANY DIRECT, INDIRECT, INCIDENTAL, SPECIAL, EXEMPLARY, OR CONSEQUENTIAL DAMAGES (INCLUDING, BUT NOT LIMITED TO, PROCUREMENT OF SUBSTITUTE GOODS OR SERVICES; LOSS OF USE, DATA, OR PROFITS; OR BUSINESS INTERRUPTION) HOWEVER CAUSED AND ON ANY THEORY OF LIABILITY, WHETHER IN CONTRACT, STRICT LIABILITY, OR TORT (INCLUDING NEGLIGENCE OR OTHERWISE) ARISING IN ANY WAY OUT OF THE USE OF THIS SOFTWARE, EVEN IF ADVISED OF THE POSSIBILITY OF SUCH DAMAGE. \*/

/\*\* Templates for building ASTs during tree parsing.

\*

- \* Deal with many combinations. Dimensions are:
- \* Auto build or rewrite
- \* no label, label, list label (label/no-label handled together)
- \* child, root
- token, set, rule, wildcard
- \*
- \* Each combination has its own template except that label/no label
- \* is combined into tokenRef, ruleRef, ...

\*/

```
/* addition memVars for returnscopes */
@returnScopeInterface.memVars() ::= <<
/* ASTTreeParser returnScopeInterface.memVars */
<recognizer.ASTLabelType; null="CommonTree"> *tree;
>>
```

```
/** the interface of returnScope methodsDecl */
@returnScopeInterface.methodsDecl() ::= <<
/* ASTTreeParser returnScopeInterface.methodsDecl */
- (<recognizer.ASTLabelType; null="CommonTree"> *)getTree;
- (void) setTree:(<recognizer.ASTLabelType; null="CommonTree"> *)aTree;<\n>
>>
/** the implementation of returnScope methods */
@returnScope.methods() ::= <<
/* ASTTreeParser returnScope.methods */
- (<ASTLabelType> *)getTree
{
   return tree;
}
- (void) setTree:(<ASTLabelType> *)aTree
{
 if (tree != aTree) {
    if (tree != nil) [tree release];
     if (aTree != nil) [aTree retain];
    tree = aTree; }
}
- (void) dealloc
{
   [self setTree:nil];
   [super dealloc];
}
@synthesize tree;
\rightarrow@returnScopeProperties() ::= <<
@property (retain) <recognizer.ASTLabelType; null="CommonTree"> *tree;
>>
/** Add a variable to track last element matched */
ruleDeclarations() ::= <</* ASTTreeParser ruleDeclarations */
```

```
<super.ruleDeclarations()>
\langleASTLabelType>\n\text{*}_first_0 = nil;
\langleASTLabelType>*_last = nil;\langlen>>>
/** What to emit when there is no rewrite rule. For auto build
* mode, does nothing.
*/
noRewrite(rewriteBlockLevel, treeLevel) ::= <<
/* ASTTreeParser noRewrite */
<if(backtracking)>if(<actions.(actionScope).synpredgate>){<endif>
<if(rewriteMode)>
retval.tree = (<ASTLabelType> *)_first_0;
if ( [treeAdaptor getParent:retval.tree] != nil && [treeAdaptor isNil:[treeAdaptor getParent:retval.tree]] ) )
   retval.tree = (<ASTLabelType> *)[treeAdaptor getParent:retval.tree];
<endif>
<if(backtracking)>}<endif>
>>
/** match ^(root children) in tree parser; override here to
* add tree construction actions.
*/
tree(root, actionsAfterRoot, children, nullableChildList,
   enclosingTreeLevel, treeLevel) ::= <<
/* ASTTreeParser tree */
\text{\_last} = (\text{\_ASTLabelType>^*)}[input LT:1];
{
<ASTLabelType> *_save_last_<treeLevel> = _last;
<ASTLabelType> *_first_<treeLevel> = nil;
<if(!rewriteMode)>
<ASTLabelType> *root_<treeLevel> = [[[treeAdaptor class] newEmptyTree] retain];
<endif>
<root:element()>
<if(rewriteMode)>
<if(backtracking)>if ( <actions.(actionScope).synpredgate> )<endif>
<if(root.el.rule)>
if ( _first_<enclosingTreeLevel>==nil ) _first_<enclosingTreeLevel> = <root.el.label>.tree;
<else>
if ( _first_<enclosingTreeLevel>==nil ) _first_<enclosingTreeLevel> = <root.el.label>;
<endif>
<endif>
<actionsAfterRoot:element()>
<if(nullableChildList)>
if (\text{input LA:1}] = TokenTypeDOWN) {
   [self match:input TokenType:TokenTypeDOWN Follow:nil]; <checkRuleBacktrackFailure()>
   <children:element()>
   [self match:input TokenType:TokenTypeUP Follow:nil]; <checkRuleBacktrackFailure()>
}
```
#### <else>

[self match:input TokenType:TokenTypeDOWN Follow:nil]; <checkRuleBacktrackFailure()> <children:element()> [self match:input TokenType:TokenTypeUP Follow:nil]; <checkRuleBacktrackFailure()> <endif> <if(!rewriteMode)> [treeAdaptor addChild:root\_<treeLevel> toTree:root\_<enclosingTreeLevel>]; <endif>  $\text{last} = \text{save}\_$ last $\text{~\leq}$ treeLevel $\text{~:}$ ;  $\langle n \rangle$ 

```
\gg
```
## // TOKEN AST STUFF

```
/** ID! and output=AST (same as plain tokenRef) 'cept add
* setting of _last
*/
tokenRefBang(token,label,elementIndex,terminalOptions) ::= <<
/* ASTTreeParser tokenRefBang */
\text{\_last} = (\text{\_ASTLabelType>*)}[input LT:1];
<super.tokenRef(...)>
\rightarrow/** ID auto construct */
tokenRef(token,label,elementIndex,terminalOptions) ::= <<
/* ASTTreeParser tokenRef */
\text{Last} = (\text{<ASTLabelType>*)}[input LT:1];
<super.tokenRef(...)>
<if(!rewriteMode)>
<if(backtracking)>if ( <actions.(actionScope).synpredgate> ) {<endif>
<if(terminalOptions.node)>
   <label>_tree = [<terminalOptions.node> new<terminalOptions.node>:<label>];
<else>
   <label>_tree = (<ASTLabelType> *)[treeAdaptor dupNode:<label>];
<endif><\n>
   [treeAdaptor addChild:<label>_tree toTree:root_<treeLevel>];
<if(backtracking)>}<endif>
<else> <! rewrite mode !>
<if(backtracking)>if ( <actions.(actionScope).synpredgate> )<endif>
if (\text{first} \leq \text{treeLevel} \geq \text{=nil}) \text{first} \leq \text{treeLevel} \geq \text{= } \text{label};
<endif>
>>
/** label+=TOKEN auto construct */
tokenRefAndListLabel(token,label,elementIndex,terminalOptions) ::= <<
/* ASTTreeParser tokenRefAndListLabel */
```
<tokenRef(...)>

```
<listLabel(elem=label,...)>
```
>>

```
/** ^(ID ...) auto construct */
tokenRefRuleRoot(token,label,elementIndex) ::= <<
/* ASTTreeParser tokenRefRuleRoot */
\text{Last} = (\text{<ASTLabelType>*)}[input LT:1];
<super.tokenRef(...)>
<if(!rewriteMode)>
<if(backtracking)>if ( <actions.(actionScope).synpredgate> ) {<endif>
<if(terminalOptions.node)>
<label>_tree = [<terminalOptions.node> new<terminalOptions.node>:<label>];
<else>
<label>_tree = (<ASTLabelType> *)[treeAdaptor dupNode:<label>];
<endif><\n>
root_<treeLevel> = (<ASTLabelType> *)[treeAdaptor becomeRoot:<label>_tree old:root_<treeLevel>];
<if(backtracking)>}<endif>
<endif>
>>
/** Match ^(label+=TOKEN ...) auto construct */
tokenRefRuleRootAndListLabel(token,label,elementIndex,terminalOptions) ::= <<
/* ASTTreeParser tokenRefRuleRootAndListLabel */
<tokenRefRuleRoot(...)>
<listLabel(elem=label,...)>
>>
/** Match . wildcard and auto dup the node/subtree */
wildcard(token,label,elementIndex,terminalOptions) ::= <<
/* ASTTreeParser wildcard */
\text{Last} = (\text{<ASTLabelType>*)}[input LT:1];
<super.wildcard(...)>
<if(!rewriteMode)>
<if(backtracking)>if ( <actions.(actionScope).synpredgate> ) {<endif>
<label>_tree = (<ASTLabelType> *)[adaptor dupTree:<label>];
[adaptor addChild:<label>_tree toTree:root_<treeLevel>];
<if(backtracking)>}<endif>
<else> <! rewrite mode !>
<if(backtracking)>if ( <actions.(actionScope).synpredgate> )<endif>
if ( _first_<treeLevel> == nil ) _first_<treeLevel> = <label>;
<endif>
\gg// SET AST
matchSet(s,label,terminalOptions,elementIndex,postmatchCode) ::= <<
```
/\* ASTTreeParser matchSet \*/

```
last = (<b>ASTLabelType</b> > *)[input LT:1];
```

```
<super.matchSet(postmatchCode={
```

```
<if(!rewriteMode)>
<if(backtracking)>if ( <actions.(actionScope).synpredgate> ) {<endif>
<if(terminalOptions.node)>
<label>_tree = [<terminalOptions.node> new<terminalOptions.node>:<label>];
<else>
<label>_tree = (<ASTLabelType> *)[adaptor dupNode:<label>];
<endif><\n>
[adaptor addChild:<label>_tree toTree:root_<treeLevel>];
<if(backtracking)>\}<endif>
<endif>
}, ...
)>>
matchRuleBlockSet(s,label,terminalOptions,elementIndex,postmatchCode,treeLevel="0") ::= <<
/* ASTTreeParser matchRuleBlockSet */
<matchSet(...)>
<noRewrite(...)> <! set return tree !>
>>
matchSetBang(s,label,terminalOptions,elementIndex,postmatchCode) ::= <<
/* ASTTreeParser matchSetBang */
\text{Last} = (\text{<ASTLabelType>*)}[input LT:1];
<super.matchSet(...)>
>>
matchSetRuleRoot(s,label,terminalOptions,elementIndex,debug) ::= <<
/* ASTTreeParser matchSetRuleRoot */
<super.matchSet(postmatchCode={
<if(!rewriteMode)>
\langleif(backtracking)>if(\langle actions.(actionScope).synpredgate>){\langleendif>
<if(terminalOptions.node)>
<label>_tree = [<terminalOptions.node> new<terminalOptions.node>:<label>];
<else>
<label>_tree = (<ASTLabelType> *)[adaptor dupNode:<label>];
<endif><\n>
root_<treeLevel> = (<ASTLabelType> *)[adaptor becomeRoot:<label>_tree old:root_<treeLevel>];
<if(backtracking)>\}<endif>
<endif>
}, ...
\geq>>
// RULE REF AST
```
/\*\* rule auto construct \*/ ruleRef(rule,label,elementIndex,args,scope) ::= << /\* ASTTreeParser ruleRef \*/

```
\text{Last} = (\text{<ASTLabelType>*)}[input LT:1];
<super.ruleRef(...)>
<if(backtracking)>if ( <actions.(actionScope).synpredgate> ) <endif>
<if(!rewriteMode)>
   [treeAdaptor addChild:<label>.tree toTree:root_<treeLevel>];
<else> <! rewrite mode !>
if (\text{first} \leq \text{treeLevel} \geq \text{= nil}) \text{first} \leq \text{treeLevel} \geq \text{= } \text{label} \geq \text{tree};<endif>
\rightarrow/** x+=rule auto construct */
ruleRefAndListLabel(rule,label,elementIndex,args,scope) ::= <<
/* ASTTreeParser ruleRefAndListLabel */
<ruleRef(...)>
\langle! \langlelistLabel(elem = "["+label+" getTree]",...) > !>
\langlelistLabel(elem = {[\langlelabel> getTree}},...)>
\gg/** ^(rule ...) auto construct */ruleRefRuleRoot(rule,label,elementIndex,args,scope) ::= <<
/* ASTTreeParser ruleRefRuleRoot */
\text{Last} = (\text{<ASTLabelType>*)}[input LT:1];
<super.ruleRef(...)>
<if(!rewriteMode)>
\langleif(backtracking)>if ( state.backtracking == 0 ) \langleendif\rangleroot_<treeLevel> = (<ASTLabelType> *)[treeAdaptor becomeRoot:<label>.tree old:root_<treeLevel>];
<endif>
>>
/** \land (x+=rule \dots) auto construct */ruleRefRuleRootAndListLabel(rule,label,elementIndex,args,scope) ::= <<
/* ASTTreeParser ruleRefRuleRootAndListLabel */
<ruleRefRuleRoot(...)>
<listLabel(elem = {[<label> getTree]},...)>
>>
/** rule when output=AST and tracking for rewrite */
```

```
ruleRefTrack(rule,label,elementIndex,args,scope) ::= <<
/* ASTTreeParser ruleRefTrack */
last = (<b>ASTLabelType></b> *)[input LT:1];<super.ruleRefTrack(...)>
>>
```

```
/* x+=rule when output=AST and tracking for rewrite */ruleRefTrackAndListLabel(rule,label,elementIndex,args,scope) ::= <<
/* ASTTreeParser ruleRefTrackAndListLabel */
last = (<b>ASTLabelType></b> )[input LT:1];<super.ruleRefTrackAndListLabel(...)>
```
>>

```
/** ^(rule ...) rewrite */
ruleRefRuleRootTrack(rule,label,elementIndex,args,scope) ::= <<
/* ASTTreeParser ruleRefRuleRootTrack */
\text{Last} = (\text{<ASTLabelType>*)}[input LT:1];
<super.ruleRefRootTrack(...)>
>>
/** \land (x+=rule \dots) rewrite */
ruleRefRuleRootTrackAndListLabel(rule,label,elementIndex,args,scope) ::= <<
/* ASTTreeParser ruleRefRuleRootTrackAndListLabel */
\text{\_last} = (\text{\_ASTLabelType>^*)}[input LT:1];
<super.ruleRefRuleRootTrackAndListLabel(...)>
>>
/** Streams for token refs are tree nodes now; override to
* change nextToken to nextNode.
*/
createRewriteNodeFromElement(token,terminalOptions,scope) ::= <<
/* ASTTreeParser createRewriteNodeFromElement */
<if(terminalOptions.node)>
<! new <terminalOptions.node>(stream_<token>.nextNode()) !>
[[[<terminalOptions.node>(stream_<token> alloc] init] nextNode];
<else>
<! stream_<token>.nextNode() !>
[stream_<token> nextNode]
<endif>
>>
ruleCleanUp() ::= \leq/* ASTTreeParser ruleCleanUp */
<super.ruleCleanUp()>
<if(!rewriteMode)>
\langleif(backtracking)>if (\langleactions.(actionScope).synpredgate>) {\langle|n>\langleendif>
retval.tree = (<ASTLabelType> *)[treeAdaptor rulePostProcessing:root_0];
<if(backtracking)>}<endif>
<endif>
>>
Found in path(s):
* /opt/cola/permits/1274703855_1645234694.1/0/antlr-3-5-2-sources-
jar/org/antlr/codegen/templates/ObjC/ASTTreeParser.stg
No license file was found, but licenses were detected in source scan.
```
/\*

```
* [The "BSD license"]
```
\* Copyright (c) 2007-2008 Johannes Luber

- \* Copyright (c) 2005-2007 Kunle Odutola
- \* Copyright (c) 2005 Terence Parr
- \* All rights reserved.

\*

\* Redistribution and use in source and binary forms, with or without

- \* modification, are permitted provided that the following conditions
- \* are met:
- \* 1. Redistributions of source code must retain the above copyright
- notice, this list of conditions and the following disclaimer.
- \* 2. Redistributions in binary form must reproduce the above copyright
- \* notice, this list of conditions and the following disclaimer in the
- documentation and/or other materials provided with the distribution.
- \* 3. The name of the author may not be used to endorse or promote products
- \* derived from this software without specific prior written permission.

\*

# \* THIS SOFTWARE IS PROVIDED BY THE AUTHOR ``AS IS'' AND ANY EXPRESS OR

\* IMPLIED WARRANTIES, INCLUDING, BUT NOT LIMITED TO, THE IMPLIED WARRANTIES

\* OF MERCHANTABILITY AND FITNESS FOR A PARTICULAR PURPOSE ARE DISCLAIMED.

```
* IN NO EVENT SHALL THE AUTHOR BE LIABLE FOR ANY DIRECT, INDIRECT,
```
\* INCIDENTAL, SPECIAL, EXEMPLARY, OR CONSEQUENTIAL DAMAGES (INCLUDING, BUT

- \* NOT LIMITED TO, PROCUREMENT OF SUBSTITUTE GOODS OR SERVICES; LOSS OF USE,
- \* DATA, OR PROFITS; OR BUSINESS INTERRUPTION) HOWEVER CAUSED AND ON ANY
- \* THEORY OF LIABILITY, WHETHER IN CONTRACT, STRICT LIABILITY, OR TORT
- \* (INCLUDING NEGLIGENCE OR OTHERWISE) ARISING IN ANY WAY OUT OF THE USE OF
- \* THIS SOFTWARE, EVEN IF ADVISED OF THE POSSIBILITY OF SUCH DAMAGE.

\*/

/\*\* Template overrides to add debugging to AST stuff. Dynamic inheritance

```
* hierarchy is set up as ASTDbg : AST : Dbg : Java by code generator.
```

```
*/
```
parserMembers() ::= << protected DebugTreeAdaptor adaptor;

```
	public ITreeAdaptor TreeAdaptor
	{
 		get
 		{
 			return adaptor;
 		}
 		set
 		{
<if(grammar.grammarIsRoot)>
 			this.adaptor = new DebugTreeAdaptor(dbg,adaptor);
<else>
  			this.adaptor = (DebugTreeAdaptor)adaptor; // delegator sends dbg adaptor
<endif><\n>
  			<grammar.directDelegates:{g|<g:delegateName()>.TreeAdaptor = this.adaptor;}>
```

```
		}
 \langle n \rangle>>
```
 $parserCtorBody() ::= \lt\lt$ <super.parserCtorBody()>  $\gg$ 

```
createListenerAndHandshake() ::= <<
DebugEventSocketProxy proxy = new DebugEventSocketProxy( this, port,
<if(TREE_PARSER)>input.TreeAdaptor<else>adaptor<endif> );
DebugListener = proxy;
\langleinputStreamType\rangle = new Debug\langleinputStreamType\rangle( input, proxy );
try
{
	proxy.Handshake();
}
catch ( IOException ioe )
{
	ReportError( ioe );
}
>>
```

```
@ctorForRootGrammar.finally() ::= <<
ITreeAdaptor adap = new CommonTreeAdaptor();
TreeAdaptor = adap;
proxy.TreeAdaptor = adap;
>>
```

```
@ctorForProfilingRootGrammar.finally() ::=<<
ITreeAdaptor adap = new CommonTreeAdaptor();
TreeAdaptor = adap;
>>
```

```
@ctorForPredefinedListener.superClassRef() ::= ": base( input, dbg )"
```

```
@ctorForPredefinedListener.finally() ::=<<
<if(grammar.grammarIsRoot)><! don't create new adaptor for delegates !>
ITreeAdaptor adap = new CommonTreeAdaptor();
TreeAdaptor = adap; \langle n \rangle<endif>
>>
//@rewriteElement.pregen() ::= "dbg.Location( <e.line>, <e.pos> );"
Found in path(s):
```

```
* /opt/cola/permits/1274703855_1645234694.1/0/antlr-3-5-2-sources-
jar/org/antlr/codegen/templates/CSharp2/ASTDbg.stg
```
No license file was found, but licenses were detected in source scan.

/\* \* [The "BSD license"] \* Copyright (c) 2005-2008 Terence Parr \* All rights reserved. \* \* Conversion to C#: \* Copyright (c) 2008-2010 Sam Harwell, Pixel Mine, Inc. \* All rights reserved. \* \* Redistribution and use in source and binary forms, with or without \* modification, are permitted provided that the following conditions \* are met: \* 1. Redistributions of source code must retain the above copyright notice, this list of conditions and the following disclaimer. \* 2. Redistributions in binary form must reproduce the above copyright notice, this list of conditions and the following disclaimer in the \* documentation and/or other materials provided with the distribution. \* 3. The name of the author may not be used to endorse or promote products \* derived from this software without specific prior written permission. \* \* THIS SOFTWARE IS PROVIDED BY THE AUTHOR ``AS IS'' AND ANY EXPRESS OR \* IMPLIED WARRANTIES, INCLUDING, BUT NOT LIMITED TO, THE IMPLIED WARRANTIES \* OF MERCHANTABILITY AND FITNESS FOR A PARTICULAR PURPOSE ARE DISCLAIMED. \* IN NO EVENT SHALL THE AUTHOR BE LIABLE FOR ANY DIRECT, INDIRECT, \* INCIDENTAL, SPECIAL, EXEMPLARY, OR CONSEQUENTIAL DAMAGES (INCLUDING, BUT \* NOT LIMITED TO, PROCUREMENT OF SUBSTITUTE GOODS OR SERVICES; LOSS OF USE, \* DATA, OR PROFITS; OR BUSINESS INTERRUPTION) HOWEVER CAUSED AND ON ANY \* THEORY OF LIABILITY, WHETHER IN CONTRACT, STRICT LIABILITY, OR TORT \* (INCLUDING NEGLIGENCE OR OTHERWISE) ARISING IN ANY WAY OUT OF THE USE OF

\* THIS SOFTWARE, EVEN IF ADVISED OF THE POSSIBILITY OF SUCH DAMAGE.

\*/

Found in path(s):

\* /opt/cola/permits/1274703855\_1645234694.1/0/antlr-3-5-2-sources-jar/org/antlr/codegen/CSharp3Target.java No license file was found, but licenses were detected in source scan.

/\*

[The "BSD license"] Copyright (c) 2005-2009 Gokulakannan Somasundaram,

All rights reserved.

Redistribution and use in source and binary forms, with or without modification, are permitted provided that the following conditions are met:

1. Redistributions of source code must retain the above copyright

notice, this list of conditions and the following disclaimer.

- 2. Redistributions in binary form must reproduce the above copyright notice, this list of conditions and the following disclaimer in the documentation and/or other materials provided with the distribution.
- 3. The name of the author may not be used to endorse or promote products derived from this software without specific prior written permission.

THIS SOFTWARE IS PROVIDED BY THE AUTHOR ``AS IS'' AND ANY EXPRESS OR IMPLIED WARRANTIES, INCLUDING, BUT NOT LIMITED TO, THE IMPLIED WARRANTIES OF MERCHANTABILITY AND FITNESS FOR A PARTICULAR PURPOSE ARE DISCLAIMED. IN NO EVENT SHALL THE AUTHOR BE LIABLE FOR ANY DIRECT, INDIRECT, INCIDENTAL, SPECIAL, EXEMPLARY, OR CONSEQUENTIAL DAMAGES (INCLUDING, BUT NOT LIMITED TO, PROCUREMENT OF SUBSTITUTE GOODS OR SERVICES; LOSS OF USE, DATA, OR PROFITS; OR BUSINESS INTERRUPTION) HOWEVER CAUSED AND ON ANY THEORY OF LIABILITY, WHETHER IN CONTRACT, STRICT LIABILITY, OR TORT (INCLUDING NEGLIGENCE OR OTHERWISE) ARISING IN ANY WAY OUT OF THE USE OF THIS SOFTWARE, EVEN IF ADVISED OF THE POSSIBILITY OF SUCH DAMAGE. \*/

/\*

\* This code generating template and the associated Cpp runtime was produced by:

```
* Gokulakannan Somasundaram ( heavy lifting from C Run-time by Jim Idle )
```
\*/

#### $cTypeInitMap ::= \lceil$

```
"int" : "0", \frac{1}{2} // Integers start out being 0
"long" : "0", // Longs start out being 0
"float" : "0.0", // Floats start out being 0
"double" : "0.0", \frac{1}{2} Doubles start out being 0
	"bool" 	 : "false", // Booleans start out being Antlr C for false
"byte" : "0", \frac{1}{2} // Bytes start out being 0
"short" : "0", \frac{1}{2} // Shorts start out being 0
"char" : "0" \frac{1}{2} // Chars start out being 0
]
leadIn(type) ::=<</** \file
* This <type> file was generated by $ANTLR version <ANTLRVersion>
*
  - From the grammar source file : <fileName>
                    On : <generatedTimestamp>
<if(LEXER)>
* - for the lexer : <name>Lexer
<endif>
<if(PARSER)>
* - for the parser : <name>Parser
<endif>
<if(TREE_PARSER)>
```

```
* - for the tree parser : <name>TreeParser
<endif>
*
* Editing it, at least manually, is not wise.
*
* C++ language generator and runtime by Gokulakannan Somasundaram ( heavy lifting from C Run-time by Jim
Idle )
*
```
\*

>>

/\*\* The overall file structure of a recognizer; stores methods for rules

\* and cyclic DFAs plus support code.

\*/

outputFile( LEXER,

 PARSER, TREE\_PARSER, actionScope, actions, docComment, recognizer, name, tokens, tokenNames, rules, cyclicDFAs, bitsets, buildTemplate, buildAST, rewriteMode, profile, backtracking, synpreds, memoize, numRules, fileName, ANTLRVersion, generatedTimestamp, trace, scopes, superClass, literals  $) ::=$  $<<$ <leadIn("C++ source")> \*/ // [The "BSD license"] // Copyright (c) 2005-2009 Gokulakannan Somasundaram, ElectronDB //

// All rights reserved.

//

// Redistribution and use in source and binary forms, with or without // modification, are permitted provided that the following conditions // are met:

// 1. Redistributions of source code must retain the above copyright

// notice, this list of conditions and the following disclaimer.

// 2. Redistributions in binary form must reproduce the above copyright

// notice, this list of conditions and the following disclaimer in the

// documentation and/or other materials provided with the distribution.

// 3. The name of the author may not be used to endorse or promote products

// derived from this software without specific prior written permission.

//

// THIS SOFTWARE IS PROVIDED BY THE AUTHOR ``AS IS'' AND ANY EXPRESS OR // IMPLIED WARRANTIES, INCLUDING, BUT NOT LIMITED TO, THE IMPLIED WARRANTIES // OF MERCHANTABILITY AND FITNESS FOR A PARTICULAR PURPOSE ARE DISCLAIMED. // IN NO EVENT SHALL THE AUTHOR BE LIABLE FOR ANY DIRECT, INDIRECT, // INCIDENTAL, SPECIAL, EXEMPLARY, OR CONSEQUENTIAL DAMAGES (INCLUDING, BUT // NOT LIMITED TO, PROCUREMENT OF SUBSTITUTE GOODS OR SERVICES; LOSS OF USE, // DATA, OR PROFITS; OR BUSINESS INTERRUPTION) HOWEVER CAUSED AND ON ANY // THEORY OF LIABILITY, WHETHER IN CONTRACT, STRICT LIABILITY, OR TORT // (INCLUDING NEGLIGENCE OR OTHERWISE) ARISING IN ANY WAY OUT OF THE USE OF // THIS SOFTWARE, EVEN IF ADVISED OF THE POSSIBILITY OF SUCH DAMAGE.

<if(actions.(actionScope).header)>

/\* ============================================================================= \* This is what the grammar programmer asked us to put at the top of every file. \*/ <actions.(actionScope).header> /\* End of Header action. \* --------------\*/ <endif> /\* ----------------------------------------- \* Include the ANTLR3 generated header file. \*/ #include "<name>.hpp" <if(trace)> #include \<iostream> <endif> <if(recognizer.grammar.delegators)> // Include delegator definition header files // <recognizer.grammar.delegators: {g|#include "<g.recognizerName>.hpp" }; separator="\n"> <endif>

<actions.(actionScope).postinclude>

/\* ----------------------------------------- \*/

<docComment>

<if(literals)>

<beginNamespace(actions)>

 $/*$  String literals used by  $\langle$ name $\rangle$  that we must do things like MATCHS() with.

\* C will normally just lay down 8 bit characters, and you can use L"xxx" to

\* get wchar\_t, but wchar\_t is 16 bits on Windows, which is not UTF32 and so

\* we perform this little trick of defining the literals as arrays of UINT32

\* and passing in the address of these.

\*/

<literals:{it | static ANTLR\_UCHAR lit\_<i>[] = <it>;}; separator="\n">

<endNamespace(actions)>

<endif>

/\* ============================================================================= \*/

/\* =============================================================================

\* Start of recognizer

\*/

<recognizer>

/\* End of code

 $*$  --------------------

\*/

>> headerFileExtension() ::= ".hpp"

beginNamespace(actions) ::= <% <if(actions.(actionScope).namespace)> namespace <actions.(actionScope).namespace> { <endif>  $% >$ endNamespace(actions) ::= <% <if(actions.(actionScope).namespace)> } <endif>

 $\%$ 

headerFile( LEXER, PARSER, TREE\_PARSER, actionScope, actions, docComment, recognizer, name, tokens, tokenNames, rules, cyclicDFAs, bitsets, buildTemplate, buildAST, rewriteMode, profile, backtracking, synpreds, memoize, numRules, fileName, ANTLRVersion, generatedTimestamp, trace, scopes, superClass, literals  $) ::=$  $<<$ 

```
<leadIn("C++ header")>
```
<if(PARSER)>

\* The parser <mainName()> has the callable functions (rules) shown below,

<endif>

<if(LEXER)>

\* The lexer <mainName()> has the callable functions (rules) shown below,

<endif>

```
<if(TREE_PARSER)>
```
\* The tree parser <mainName()> has the callable functions (rules) shown below, <endif>

\* which will invoke the code for the associated rule in the source grammar

```
* assuming that the input stream is pointing to a token/text stream that could begin
```
\* this rule.

 $\ddot{\phantom{a}}$ 

\* For instance if you call the first (topmost) rule in a parser grammar, you will

\* get the results of a full parse, but calling a rule half way through the grammar will

\* allow you to pass part of a full token stream to the parser, such as for syntax checking

\* in editors and so on. \* \*/ // [The "BSD license"] // Copyright (c) 2005-2009 Gokulakannan Somasundaram. // // All rights reserved. // // Redistribution and use in source and binary forms, with or without // modification, are permitted provided that the following conditions // are met: // 1. Redistributions of source code must retain the above copyright // notice, this list of conditions and the following disclaimer. // 2. Redistributions in binary form must reproduce the above copyright // notice, this list of conditions and the following disclaimer in the // documentation and/or other materials provided with the distribution.  $\frac{1}{3}$ . The name of the author may not be used to endorse or promote products // derived from this software without specific prior written permission. // // THIS SOFTWARE IS PROVIDED BY THE AUTHOR ``AS IS'' AND ANY EXPRESS OR // IMPLIED WARRANTIES, INCLUDING, BUT NOT LIMITED TO, THE IMPLIED WARRANTIES // OF MERCHANTABILITY AND FITNESS FOR A PARTICULAR PURPOSE ARE DISCLAIMED. // IN NO EVENT SHALL THE AUTHOR BE LIABLE FOR ANY DIRECT, INDIRECT,

// INCIDENTAL, SPECIAL, EXEMPLARY, OR CONSEQUENTIAL DAMAGES (INCLUDING, BUT // NOT LIMITED TO, PROCUREMENT OF SUBSTITUTE GOODS OR SERVICES; LOSS OF USE, // DATA, OR PROFITS; OR BUSINESS INTERRUPTION) HOWEVER CAUSED AND ON ANY // THEORY OF LIABILITY, WHETHER IN CONTRACT, STRICT LIABILITY, OR TORT // (INCLUDING NEGLIGENCE OR OTHERWISE) ARISING IN ANY WAY OUT OF THE USE OF // THIS SOFTWARE, EVEN IF ADVISED OF THE POSSIBILITY OF SUCH DAMAGE.

#ifndef <name> H #define \_<name>\_H <actions.(actionScope).preincludes>

/\* -----------------------

\* Standard antlr3 C++ runtime definitions \*/ #include  $\langle \text{antlr3.hpp} \rangle$ 

/\* End of standard antlr 3 runtime definitions

\* =============================================================================

\*/

<actions.(actionScope).includes>

<if(recognizer.grammar.delegates)> // Include delegate definition header files //

<endif>

<actions.(actionScope).header>

### #ifdef WIN32

// Disable: Unreferenced parameter, - Rules with parameters that are not used

// constant conditional, - ANTLR realizes that a prediction is always true (synpred usually)

// initialized but unused variable - tree rewrite variables declared but not needed

// Unreferenced local variable - lexer rule declares but does not always use \_type

// potentially unitialized variable used - retval always returned from a rule

// unreferenced local function has been removed - susually getTokenNames or freeScope, they can go without warnigns

//

// These are only really displayed at warning level /W4 but that is the code ideal I am aiming at // and the codegen must generate some of these warnings by necessity, apart from 4100, which is // usually generated when a parser rule is given a parameter that it does not use. Mostly though // this is a matter of orthogonality hence I disable that one.

```
//
```
#pragma warning( disable : 4100 )

#pragma warning( disable : 4101 )

#pragma warning( disable : 4127 )

#pragma warning( disable : 4189 )

#pragma warning( disable : 4505 )

#pragma warning( disable : 4701 )

#endif

<if(backtracking)>

/\* ========================

\* BACKTRACKING IS ENABLED \* ------------------------

\*/

<endif>

<beginNamespace(actions)>

<if(recognizer.grammar.delegators)>

// Include delegator definition classes

//

 $\langle$ recognizer.grammar.delegators: {g|class  $\langle$ g.recognizerName>; }; separator="\n"> <endif>

<actions.(actionScope).traits> typedef <name>Traits <name>ImplTraits;

<rules:{r | <if(r.ruleDescriptor.isSynPred)> struct <r.ruleDescriptor.name> {\}; <endif>}; separator="\n">

```
class <name>Tokens
{
public:
/* Symbolic definitions of all the tokens that the \langle \text{grammarType}(\rangle) will work with.
	 *
 	 * Antlr will define EOF, but we can't use that as it it is too common in
 	 * in C header files and that would be confusing. There is no way to filter this out at the moment
 	 * so we just undef it here for now. That isn't the value we get back from C recognizers
 	 * anyway. We are looking for ANTLR_TOKEN_EOF.
 	 */
	enum Tokens
 	{
 		EOF_TOKEN = <name>ImplTraits::CommonTokenType::TOKEN_EOF
 \langle\{\text{tekens:}\{\text{it}\}\rangle,\{\text{it}.\text{name}\rangle=\langle\text{it.type}\rangle\};\{\text{separation}=\text{h}\rangle\}	};
};
/** Context tracking structure for <mainName()>
*/
class <name> : public <componentBaseType()>, public <name>Tokens
{
public:
	typedef <name>ImplTraits ImplTraits;
	typedef <name> ComponentType;
	typedef ComponentType::StreamType StreamType;
	typedef <componentBaseType()> BaseType;
	typedef ImplTraits::RecognizerSharedStateType\<StreamType> RecognizerSharedStateType;
	typedef StreamType InputType;
<if(recognizer.filterMode)>
	static const bool IsFiltered = true;
<else>
	static const bool IsFiltered = false;
<endif>
	<scopes:{it | <if(it.isDynamicGlobalScope)><globalAttributeScopeDecl(it)><endif>}>
	<rules:{r | <if(r.ruleDescriptor.ruleScope)><ruleAttributeScopeDecl(scope=r.ruleDescriptor.ruleScope)><endif>}>
private:	
<if(recognizer.grammar.delegates)>
	<recognizer.grammar.delegates:
     {g|\langle g, \text{recognizerName}\rangle^* \text{ m} \langle g : \text{delegateName}(\rangle)};; separator="\n">
<endif>
<if(recognizer.grammar.delegators)>
	<recognizer.grammar.delegators:
     {g|\langle g, \text{recognizerName}\rangle^*} m \langle g| \text{delegateName}(\rangle); separator="\n">
```

```
<endif>
```

```
<scopes:{it | <if(it.isDynamicGlobalScope)>
```
<globalAttributeScopeDef(it)>

<endif>}; separator="\n\n">

<rules: {r |<if(r.ruleDescriptor.ruleScope)>

<ruleAttributeScopeDef(scope=r.ruleDescriptor.ruleScope)>

<endif>}>

<@members>

 $<$  @end>

# public:

 $\langle$  <name $\rangle$ (InputType\* instream $\langle$ recognizer.grammar.delegators:{g|,  $\langle$ g.recognizerName $\rangle^*$ 

```
<g:delegateName()>}>);
```
 <name>(InputType\* instream, RecognizerSharedStateType\* state<recognizer.grammar.delegators:{g|, <g.recognizerName>\* <g:delegateName()>}>);

 void init(InputType\* instream <recognizer.grammar.delegators:{g|, <g.recognizerName>\* <g:delegateName()>}> );

<actions.(actionScope).context>

# <if(LEXER)>

<if(recognizer.filterMode)>

void memoize(ANTLR\_MARKER ruleIndex, ANTLR\_MARKER ruleParseStart);

bool alreadyParsedRule(ANTLR\_MARKER ruleIndex);

<filteringNextToken()>

<endif>

<rules:{r | <if(!r.ruleDescriptor.isSynPred)><headerReturnType(ruleDescriptor=r.ruleDescriptor)>

m<r.ruleDescriptor.name>( <r.ruleDescriptor.parameterScope:parameterScope()>);<endif>}; separator="\n"> <rules:{r | <if(r.ruleDescriptor.isSynPred)> <headerReturnType(ruleDescriptor=r.ruleDescriptor)> msynpred( antlr3::ClassForwarder\< <r.ruleDescriptor.name> > <r.ruleDescriptor.parameterScope:parameterScope()>);

void m<r.ruleDescriptor.name>\_fragment (<r.ruleDescriptor.parameterScope:parameterScope()>);<endif>}; separator="\n">

<endif>

<if(!LEXER)>

<rules:{r | <headerReturnScope(ruleDescriptor=r.ruleDescriptor)>}>

<rules:{r | <if(!r.ruleDescriptor.isSynPred)> <headerReturnType(ruleDescriptor=r.ruleDescriptor)>

```
<r.ruleDescriptor.name> (<r.ruleDescriptor.parameterScope:parameterScope()>); <endif>}; separator="\n">
  <rules:{r | <if(r.ruleDescriptor.isSynPred)> <headerReturnType(ruleDescriptor=r.ruleDescriptor)> msynpred(
```

```
antlr3::ClassForwarder\< <r.ruleDescriptor.name> > <r.ruleDescriptor.parameterScope:parameterScope()>);
```

```
void m<r.ruleDescriptor.name> fragment (<r.ruleDescriptor.parameterScope:parameterScope()>);<endif>};
separator="\n">
```
<! generate rule/method definitions for imported rules so they

appear to be defined in this recognizer. !>

// Delegated rules

<recognizer.grammar.delegatedRules:{ruleDescriptor|

<headerReturnType(ruleDescriptor)>

```
<ruleDescriptor.name>(<ruleDescriptor.parameterScope:parameterScope()>);}; separator="\n">
<endif>
```
```
 const char * getGrammarFileName();
void reset();
~\sim <name>();
```
};

// Function protoypes for the constructor functions that external translation units // such as delegators and delegates may wish to call.

//

<if(!recognizer.grammar.grammarIsRoot)>

extern ANTLR\_UINT8\* <recognizer.grammar.composite.rootGrammar.recognizerName>TokenNames[]; <endif>

 $/*$  End of token definitions for  $\langle$ name $>$ 

```
* =============================================================================
*/
```
<endNamespace(actions)>

#endif

/\* END - Note:Keep extra line feed to satisfy UNIX systems \*/

>>

```
grammarType() ::= <\!\%<if(PARSER)>
parser
<endif>
<if(LEXER)>
lexer
<endif>
<if(TREE_PARSER)>
tree parser
<endif>
% >componentType() ::= \ll\ll<if(PARSER)>
```
<name>ImplTraits::ParserType <endif> <if(LEXER)> <name>ImplTraits::LexerType <endif> <if(TREE\_PARSER)> <name>ImplTraits::TreeParserType <endif> >>

```
componentBaseType() ::= <%
<if(PARSER)>
<name>ImplTraits::BaseParserType
<endif>
<if(LEXER)>
<name>ImplTraits::BaseLexerType
<endif>
<if(TREE_PARSER)>
<name>ImplTraits::BaseTreeParserType
<endif>
\%streamType() ::= <<<if(PARSER)>
```

```
<name>ImplTraits::ParserType::StreamType
<endif>
<if(LEXER)>
<name>ImplTraits::LexerType::StreamType
<endif>
<if(TREE_PARSER)>
<name>ImplTraits::TreeParserType::StreamType
<endif>
\gg
```

```
mainName() ::= <\!\%<if(PARSER)>
<name>
<endif>
<if(LEXER)>
<name>
<endif>
<if(TREE_PARSER)>
<name>
<endif>
% >
```
headerReturnScope(ruleDescriptor) ::= "<returnScope(scope=ruleDescriptor.returnScope)>"

```
headerReturnType(ruleDescriptor) ::= <%
<if(LEXER)>
<if(!ruleDescriptor.isSynPred)>
void
<else>
<returnType()>
```

```
<endif>
<else>
<returnType()>
<endif>
\%// Produce the lexer output
//
lexer( grammar,
	name,
     tokens,
     scopes,
     rules,
     numRules,
     filterMode,
     superClass,
     labelType="ImplTraits::CommonTokenType*") ::= <<
using namespace antlr3;
<beginNamespace(actions)>
<if(filterMode)>
/* Override the normal MEMOIZE and HAVEALREADYPARSED macros as this is a filtering
* lexer. In filter mode, the memoizing and backtracking are gated at BACKTRACKING > 1 rather
* than just BACKTRACKING. In some cases this might generate code akin to:
* if (BACKTRACKING) if (BACKTRACKING > 1) memoize.
*/
void <name>::memoize(ANTLR_MARKER ruleIndex, ANTLR_MARKER ruleParseStart)
{
BaseType* base = this;
	if ( this->get_backtracking()>1 )
 		base->memoize( ruleIndex, ruleParseStart );
}
bool <name>::alreadyParsedRule(ANTLR_MARKER ruleIndex)
{
BaseType* base = this;
if ( this->get backtracking() > 1 )
 		return base->haveParsedRule(ruleIndex);
	return false;
}
<endif>
/* =========================================================================
```
\* Lexer matching rules end.

\*/

```
<scopes:{it |<if(it.isDynamicGlobalScope)><globalAttributeScope(it)><endif>}>
```
\* =========================================================================

<actions.lexer.members> <name>::~<name>() { <if(memoize)> RuleMemoType\* rulememo = this->getRuleMemo(); if(rulememo != NULL) { delete rulememo; this->setRuleMemo(NULL); } <endif> <if(grammar.directDelegates)> // Free the lexers that we delegated to // functions to. NULL the state so we only free it once. // <grammar.directDelegates: {g| m\_<g:delegateName()>->set\_lexstate(NULL); delete m\_<g:delegateName()>; }; separator="\n"> <endif> } void <name>::reset() { this->get\_rec()->reset(); } /\*\* \brief Name of the grammar file that generated this code \*/ static const char fileName[] = "<fileName>"; /\*\* \brief Return the name of the grammar file that generated this code. \*/ const char\* <name>::getGrammarFileName() { return fileName; } /\*\* \brief Create a new lexer called <name> \* \* \param[in] instream Pointer to an initialized input stream

```
* \return
```

```
* - Success p<name> initialized for the lex start
```
- Fail NULL

\*/

```
<name>::<name>(StreamType* instream<grammar.delegators:{g|, <g.recognizerName>* <g:delegateName()>}>)
:<name>ImplTraits::BaseLexerType(ANTLR_SIZE_HINT, instream, NULL)
```

```
{
	// See if we can create a new lexer with the standard constructor
	//
	this->init(instream <grammar.delegators:{g|, <g:delegateName()>}>);
}
```

```
/** \brief Create a new lexer called <name>
```

```
*
```
\* \param[in] instream Pointer to an initialized input stream

```
* \param[state] state Previously created shared recognizer stat
```
\* \return

```
* - Success p<name> initialized for the lex start
```

```
* - Fail NULL
```

```
*/
```
<name>::<name>(StreamType\* instream, RecognizerSharedStateType\* state<grammar.delegators:{g|,

```
<g.recognizerName>* <g:delegateName()>}>)
```

```
:<name>ImplTraits::BaseLexerType(ANTLR_SIZE_HINT, instream, state)
```

```
{
```

```
	this->init(instream <grammar.delegators:{g|, <g:delegateName()>} >);
```

```
}
```
void <name>::init(StreamType\* instream<grammar.delegators: {g|, <g.recognizerName>\* <g:delegateName()>} >) {

/\* -------------------------------------------------------------------

```
 * Memory for basic structure is allocated, now to fill in
```

```
 * in base ANTLR3 structures. We initialize the function pointers
```

```
 * for the standard ANTLR3 lexer function set, but upon return
```

```
 * from here, the programmer may set the pointers to provide custom
```

```
 * implementations of each function.
```

```
 *
```
\* We don't use the macros defined in <name>.h here so you can get a sense

```
 * of what goes where.
```
\*/

```
<if(memoize)>
```

```
<if(grammar.grammarIsRoot)>
  // Create a LIST for recording rule memos.
```

```
 //
```

```
this->setRuleMemo( new IntTrie(15) ); /* 16 bit depth is enough for 32768 rules! */
```

```
<endif>
```
<endif>

```
<if(grammar.directDelegates)>
	// Initialize the lexers that we are going to delegate some
	// functions to.
	//
	<grammar.directDelegates:
     {g|m_\text{g;de}|\text{egateName}}(>= new_\text{g,recognizerName}(\text{instream}, \text{this-}\text{g;de}(\text{instream}, \text{in})))this < grammar.delegators: {g|, < g:delegateName() > } >); }; separator="\n" >
<endif>
<if(grammar.delegators)>
	// Install the pointers back to lexers that will delegate us to perform certain functions
	// for them.
	//
	<grammar.delegators:
     {g \mid m \le g:}delegateName()> = <g:delegateName()>;}; separator="\n">
<endif>
}
<if(cyclicDFAs)>
/* = = = = = = = = = = = = = = = = =* DFA tables for the lexer
*/
<cyclicDFAs:cyclicDFA()> <! dump tables for all DFA !>
/* =========================================================================
* End of DFA tables for the lexer
*/
<endif>
/* =========================================================================
* Functions to match the lexer grammar defined tokens from the input stream
*/
\langlerules; separator="\n\n">
/* =========================================================================
* Lexer matching rules end.
* =========================================================================
*/
<if(synpreds)>
/* =========================================================================
* Lexer syntactic predicates
*/
<synpreds:{p | <lexerSynpred(predname=p)>}>
/* =========================================================================
* Lexer syntactic predicates end.
* =========================================================================
*/
```
<endif>

```
/* End of Lexer code
* -----------------
* ================================================
*/
<endNamespace(actions)>
>>
filteringNextToken() ::= <<
<name>ImplTraits::CommonTokenType*
<name>ImplTraits::TokenSourceType::nextToken()
{
  LexerType* lexer;
  typename LexerType::RecognizerSharedStateType* state;
 lexer = this \rightarrow get\_super();state = lexer->get_lexstate();
  /* Get rid of any previous token (token factory takes care of
   * any deallocation when this token is finally used up.
   */
  state->set_token_present( false );
 state->set_error( false ); \frac{1}{2} /* Start out without an exception \frac{1}{2} /
  state->set_failedflag(false);
  /* Record the start of the token in our input stream.
   */
  state->set_tokenStartCharIndex( lexer->index();
  state->set_tokenStartCharPositionInLine( lexer->getCharPositionInLine() );
  state->set_tokenStartLine( lexer->getLine() );
  state->set_text("");
  /* Now call the matching rules and see if we can generate a new token
   */
 for (;;)
   {
 if (lexer->LA(1) == ANTLR_CHARSTREAM_EOF)
 		{
 			/* Reached the end of the stream, nothing more to do.
  			 */
 CommonTokenType& \text{teof} = \text{m} \text{ eofToken};teof.set_startIndex(lexer->getCharIndex());
 teof.set_stopIndex(lexer->getCharIndex());
```

```
			teof.setLine(lexer->getLine());
			return &teof;
		}
```

```
		state->set_token_present(false);
state->set_error(false); /* Start out without an exception */
```

```
		{
			ANTLR_MARKER m;
```

```
m = this->get_istream()->mark();
state->set_backtracking(1); \frac{\pi}{2} No exceptions */
			state->set_failedflag(false);
```

```
			/* Call the generated lexer, see if it can get a new token together.
			 */
			lexer->mTokens();
```

```
 			state->set_backtracking(0);
```

```
 		<! mTokens backtracks with synpred at BACKTRACKING==2
				and we set the synpredgate to allow actions at level 1. !>
```

```
			if(state->get_failed())
  			{
  				lexer->rewind(m);
  lexer->consume(); <! advance one char and try again !>
  			}
  			else
  			{
  lexer->emit(); \frac{1}{2} Assemble the token and emit it to the stream */
  TokenType& tok = state->get_token();
  				return &tok;
  			}
 		}
   }
}
\rightarrowactionGate() ::= "this->get_backtracking()==0"
filteringActionGate() ::="this->get_backtracking() == 1"/** How to generate a parser */
genericParser( grammar, name, scopes, tokens, tokenNames, rules, numRules,
           bitsets, inputStreamType, superClass,
          labelType, members, rewriteElementType,
           filterMode, ASTLabelType="ImplTraits::TreeType*") ::= <<
```
using namespace antlr3;

{

\*

\*

\*

<if(grammar.grammarIsRoot)>

/\*\* \brief Table of all token names in symbolic order, mainly used for

```
* error reporting.
*/
ANTLR_UINT8* <name>TokenNames[<length(tokenNames)>+4]
  = {
    (ANTLR_UINT8*) "\langleinvalid>", /* String to print to indicate an invalid token */
     (ANTLR_UINT8*) "\<EOR>",
     (ANTLR_UINT8*) "\<DOWN>",
     (ANTLR_UINT8*) "\<UP>",
     <tokenNames:{it |(ANTLR_UINT8*) <it>}; separator=",\n">
    };
<endif>
  <@members>
 <@end>/** \brief Name of the grammar file that generated this code
*/
static const char fileName[] = "<fileName>";
/** \brief Return the name of the grammar file that generated this code.
*/
const char* <name>::getGrammarFileName()
	return fileName;
}
/** \brief Create a new <name> parser and return a context for it.
*
* \param[in] instream Pointer to an input stream interface.
* \return Pointer to new parser context upon success.
*/
<name>::<name>( StreamType* instream<grammar.delegators:{g|, <g.recognizerName>* <g:delegateName()>}>)
<constructorInitializerType("NULL")>
{
	// See if we can create a new parser with the standard constructor
	//
	this->init(instream<grammar.delegators:{g|, <g:delegateName()>}>);
}
/** \brief Create a new <name> parser and return a context for it.
* \param[in] instream Pointer to an input stream interface.
```
\* \return Pointer to new parser context upon success.

```
*/
```

```
<name>::<name>( StreamType* instream, RecognizerSharedStateType* state<grammar.delegators:{g|,
<g.recognizerName>* <g:delegateName()>}>)
<constructorInitializerType("state")>
{
	this->init(instream <grammar.delegators:{g|, <g:delegateName()>}>);
}
void <name>::init(StreamType* instream<grammar.delegators:{g|, <g.recognizerName>* <g:delegateName()>}>
{
  <actions.parser.apifuncs>
<if(memoize)>
<if(grammar.grammarIsRoot)>
  /* Create a LIST for recording rule memos.
   */
```
typedef RecognizerSharedStateType::RuleMemoType RuleMemoType;

```
this->setRuleMemo( new RuleMemoType(15) ); /* 16 bit depth is enough for 32768 rules! */<\n>
<endif>
```
<endif>

<if(grammar.directDelegates)>

 // Initialize the lexers that we are going to delegate some

 // functions to.

 //

 <grammar.directDelegates:

```
	 	{g|m_<g:delegateName()> = new <g.recognizerName>(instream, this->get_psrstate(),
this<grammar.delegators:{g|, <g:delegateName()>}>);}; separator="\n">
```
<endif>

<if(grammar.delegators)>

 // Install the pointers back to lexers that will delegate us to perform certain functions

 // for them.

 //

```
\langlegrammar.delegators: {g| m_\langleg:delegateName()> = \langleg:delegateName()>;}; separator="\n">
```
 <endif>

```
	/* Install the token table
```
 \*/

 this->get\_psrstate()->set\_tokenNames( <grammar.composite.rootGrammar.recognizerName>TokenNames );

 <@debugStuff()>

}

```
void
<name>::reset()
{
 this->get rec()->reset();
}
```
/\*\* Free the parser resources

```
*/
<name>::~<name>()
{
   <@cleanup>
   <@end>
<if(grammar.directDelegates)>
	// Free the parsers that we delegated to
	// functions to.NULL the state so we only free it once.
	//
	<grammar.directDelegates:
      {g| m_<g:delegateName()>->set_psrstate( NULL );
      delete m_<g:delegateName()>;}; separator="\n">
<endif>
<if(memoize)>
<if(grammar.grammarIsRoot)>
	if(this->getRuleMemo() != NULL)
	{
 		delete this->getRuleMemo();
 		this->setRuleMemo(NULL);
	}
<endif>
<endif>
}
/** Return token names used by this <grammarType()>
*
* The returned pointer is used as an index into the token names table (using the token
* number as the index).
*
* \return Pointer to first char * in the table.
*/
static ANTLR_UINT8<sup>**</sup> getTokenNames()
{
     return <grammar.composite.rootGrammar.recognizerName>TokenNames;
}
   <members>
/* Declare the bitsets
*/
<bitsets:{it | <bitsetDeclare(bitsetname={FOLLOW_<it.name>_in_<it.inName><it.tokenIndex>},
            words64=it.bits, traits={<name>ImplTraits} )>}>
```
<if(cyclicDFAs)>

 $/* = = = = = = = = = = = = = = = = =$ 

<sup>\*</sup> DFA tables for the parser

```
*/
<cyclicDFAs:cyclicDFA()> <! dump tables for all DFA !>
/* =========================================================================
* End of DFA tables for the parser
*/
<endif>
/* ==============================================
* Parsing rules
*/
\langlerules; separator="\n\n">
<if(grammar.delegatedRules)>
	// Delegated methods that appear to be a part of this
	// parser
	//
<grammar.delegatedRules:{ruleDescriptor|
   <returnType()> <name>::<ruleDescriptor.name>(<ruleDescriptor.parameterScope:parameterScope()>)
   {
     <if(ruleDescriptor.hasReturnValue)>return <endif>m_<ruleDescriptor.grammar:delegateName()>-
><ruleDescriptor.name>(<if(ruleDescriptor.parameterScope)><ruleDescriptor.parameterScope.attributes:{a|<a.nam
e>}; separator=", "><endif>);
 \{\}\}; separator="\n">
<endif>
/* End of parsing rules
* ==============================================
*/
/* ==============================================
* Syntactic predicates
*/
\langlesynpreds:{p | \langlesynpred(predname=p)>}>
/* End of syntactic predicates
* ==============================================
*/
\rightarrowconstructorInitializerType(rec_state) ::=<<
<if(PARSER)>
  :ImplTraits::BaseParserType(ANTLR_SIZE_HINT, instream, <rec_state>)
<endif>
<if(TREE_PARSER)>
  :ImplTraits::BaseTreeParserType(ANTLR_SIZE_HINT, instream, <rec_state>)
<endif>
>>
parser( grammar,
```
 name, scopes, tokens, tokenNames, rules, numRules, bitsets, ASTLabelType, superClass="Parser", labelType="ImplTraits::CommonTokenType\*", members={<actions.parser.members>}  $) ::= \ll$ <beginNamespace(actions)> <genericParser(inputStreamType="CommonTokenStreamType\*", rewriteElementType="Token", filterMode=false, ...)> <endNamespace(actions)> >> /\*\* How to generate a tree parser; same as parser except the input \* stream is a different type. \*/ treeParser( grammar, name, scopes, tokens, tokenNames, globalAction, rules, numRules, bitsets, filterMode, labelType={<ASTLabelType>}, ASTLabelType="ImplTraits::TreeType\*", superClass="TreeParser", members={<actions.treeparser.members>}  $) ::= \ll$ <beginNamespace(actions)> <genericParser(inputStreamType="CommonTreeNodeStream\*", rewriteElementType="Node", ...)> <endNamespace(actions)>  $\rightarrow$  $/*$  A simpler version of a rule template that is specific to the imaginary \* rules created for syntactic predicates. As they never have return values \* nor parameters etc..., just give simplest possible method. Don't do \* any of the normal memoization stuff in here either; it's a waste.

\* As predicates cannot be inlined into the invoking rule, they need to

\* be in a rule by themselves.

\*/

synpredRule(ruleName, ruleDescriptor, block, description, nakedBlock) ::=  $<<$ // \$ANTLR start <ruleName> void <name>::m<ruleName>\_fragment( <ruleDescriptor.parameterScope:parameterScope()>) { <ruleLabelDefs()> <ruleLabelInitializations()> <if(trace)> ANTLR\_PRINTF("enter <ruleName> %d failed = %d, backtracking = %d\\n", this->LT(1),failed,this->get\_backtracking() ); <block> ANTLR\_PRINTF("exit <ruleName> %d, failed = %d, backtracking = %d\\n", this->LT(1),failed,this->get\_backtracking()); <else> <block> <endif>

goto rule<ruleDescriptor.name>Ex; /\* Prevent compiler warnings \*/ rule<ruleDescriptor.name>Ex: ;

} // \$ANTLR end <ruleName> >>

```
synpred(predname) ::= <<
```
bool <name>::msynpred( antlr3::ClassForwarder\<<predname>> )

{

 ANTLR\_MARKER start; bool success;

```
 this->inc_backtracking();
 <@start()start = this->mark();
 this->m <predname>_fragment(); // can never throw exception
 success = !( this \rightarrow get\_failedflag()); this->rewind(start);
 <@stop()> this->dec_backtracking();
 this->set_failedflag(false);
  return success;
\langle \ln \rangle>>
lexerSynpred(predname) ::= <<
<synpred(predname)>
```

```
>>
```

```
ruleMemoization(rname) ::= <<
<if(memoize)>
if ( (this->get_backtracking()>0) && (this->haveParsedRule(<ruleDescriptor.index>)) )
{
<if(ruleDescriptor.hasMultipleReturnValues)>
<if(!ruleDescriptor.isSynPred)>
retval.start = 0; \langle n \rangle<endif>
<endif>
   <(ruleDescriptor.actions.after):execAfter()>
   <finalCode(finalBlock=finally)>
<if(!ruleDescriptor.isSynPred)>
   <scopeClean()><\n>
<endif>
  return <ruleReturnValue()>;
}
<endif>
>>
/** How to test for failure and return from rule */
checkRuleBacktrackFailure() ::= <<
if (this->hasException())
{
   goto rule<ruleDescriptor.name>Ex;
}
<if(backtracking)>
if (this->hasFailed())
{
   <scopeClean()>
   <@debugClean()>
   return <ruleReturnValue()>;
}
<endif>
\rightarrow/** This rule has failed, exit indicating failure during backtrack */
ruleBacktrackFailure() ::= <<
<if(backtracking)>
if (this->get_backtracking()>0)
{
  this->set_failedflag( true );
   <scopeClean()>
   return <ruleReturnValue()>;
}
<endif>
\rightarrow
```
/\*\* How to generate code for a rule. This includes any return type

\* data aggregates required for multiple return values.

```
*/
rule(ruleName,ruleDescriptor,block,emptyRule,description,exceptions,finally,memoize) ::= <<
/**
* $ANTLR start <ruleName>
* <fileName>:<description>
*/
<returnType()>
<name>::<ruleName>(<ruleDescriptor.parameterScope:parameterScope()>)
{
 \langleif(trace)>ANTLR_PRINTF("enter \langleruleName> %s failed=%d, backtracking=%d\n", this->LT(1), this-
>get_backtracking() );<endif>
  <ruleDeclarations()>
  <ruleDescriptor.actions.declarations>
   <ruleLabelDefs()>
  <ruleInitializations()>
  <ruleDescriptor.actions.init>
  <ruleMemoization(rname=ruleName)>
   <ruleLabelInitializations()>
  <if(actions.(actionScope).rulecatch)>
   	try {
   <else>
  <if(exceptions)>
     try {
 <endif>
  <endif>
  <@preamble()>
   {
     <block>
   }
   <ruleCleanUp()>
<if(exceptions)>
  <(ruleDescriptor.actions.after):execAfter()>
   <exceptions:{e|<catch(decl=e.decl,action=e.action)><\n>}>
<else>
   <if(!emptyRule)>
   	if (this->hasException())
     {
       this->preporterror();
       this->precover();
       <@setErrorReturnValue()>
     }
     <if(ruleDescriptor.actions.after)>
     else
     {
```
<(ruleDescriptor.actions.after):execAfter()>

```
\langle n \rangle<endif>
	<if(actions.(actionScope).rulecatch)>
   	 } <actions.(actionScope).rulecatch>
    <endif>
  <endif>
<endif>
```

```
 <if(trace)>ANTLR_PRINTF("exit <ruleName> %d failed=%s backtracking=%s\n", this->LT(1), failed, this-
>get_backtracking() );<endif>
  <memoize()>
<if(finally)>
   <finalCode(finalBlock=finally)>
<endif>
   <scopeClean()>
   <@postamble()>
  return <ruleReturnValue()>;
}
/* $ANTLR end <ruleName> */
>>
finalCode(finalBlock) ::= \lt\lt{
   <finalBlock>
}
>>
catch(decl,action) ::= \lt\lt/* catch(decl,action)
*/
}catch (<e.decl>) {
  <e.action>
}
>>
ruleDeclarations() ::= \lt\lt<if(ruleDescriptor.hasMultipleReturnValues)>
\langlereturnType()> retval(this);\langle\n>
<else>
<if(PARSER)>
   <name>ImplTraits::RuleReturnValueType _antlr_rule_exit(this);
<endif>
<if(ruleDescriptor.returnScope)>
<ruleDescriptor.returnScope.attributes:{ a |
<a.type> <a.name>;
\geq
```
<endif> <endif> <if(memoize)> ANTLR\_MARKER <ruleDescriptor.name>\_StartIndex; <endif> >>

```
ruleInitializations() ::= <<
/* Initialize rule variables
*/
<if(ruleDescriptor.returnScope)>
<if(ruleDescriptor.hasMultipleReturnValues)>
<ruleDescriptor.returnScope.attributes:{ a | <if(a.initValue)>retval.<a.name> = <a.initValue>;<endif> }>
<else>
\langle -ruleDescriptor.returnScope.attributes:{ a |< if(a.initValue)><a.name> = <a.initValue>;\langleendif> }>
<endif>
<endif>
<if(memoize)>
\langleruleDescriptor.name>_StartIndex = this->index();\langle\n
<endif>
<ruleDescriptor.useScopes:{it | m_<it>_stack.push(<it>Scope()); }; separator="\n">
<ruleDescriptor.ruleScope:{it | m_<it.name>_stack.push(<it.name>Scope()); }; separator="\n">
\ggruleLabelDefs() ::= <<
<[ruleDescriptor.tokenLabels,ruleDescriptor.tokenListLabels,
```

```
 ruleDescriptor.wildcardTreeLabels,ruleDescriptor.wildcardTreeListLabels]
```

```
 :{it |<labelType> <it.label.text> = NULL;}; separator="\n"
```
 $\rightarrow$ 

```
<[ruleDescriptor.tokenListLabels,ruleDescriptor.ruleListLabels,ruleDescriptor.wildcardTreeListLabels]
  :{it |ImplTraits::TokenPtrsListType list_<it.label.text>;}; separator="\n"
\rightarrow<ruleDescriptor.ruleLabels:ruleLabelDef(); separator="\n">
```
 $\rightarrow$ 

```
ruleLabelInitializations() ::= <<
<if(ruleDescriptor.hasMultipleReturnValues)>
<if(!ruleDescriptor.isSynPred)>
retval.call_start_placeholder();
<endif>
<endif>
\rightarrowlexerRuleLabelDefs() ::= <<
<[ruleDescriptor.tokenLabels,
 ruleDescriptor.tokenListLabels,
 ruleDescriptor.ruleLabels]
```

```
:\{it \leq k \leq k\}: \{at \leq k \leq k\}; separator="\n"
```

```
>
<ruleDescriptor.charLabels:{it |ANTLR_UINT32 <it.label.text>;}; separator="\n">
<[ruleDescriptor.tokenListLabels,
 ruleDescriptor.ruleListLabels,
 ruleDescriptor.ruleListLabels]
   :{it | ImplTraits::IntTrieType<CommonTokenType>* list_<it.label.text>;}; separator="\n"
>
>>
lexerRuleLabelInit() ::= <<
<[ruleDescriptor.tokenListLabels,
 ruleDescriptor.ruleListLabels,
 ruleDescriptor.ruleListLabels]
   :{it |list_<it.label.text> = new ImplTraits::IntTrieType<CommonTokenType>(31);}; separator="\n"
>
>>
lexerRuleLabelFree() ::= <<
<[ruleDescriptor.tokenLabels,
 ruleDescriptor.tokenListLabels,
 ruleDescriptor.ruleLabels]
  :\{it \exists k \in NULL;\}; separator="\n"
>
<[ruleDescriptor.tokenListLabels,
 ruleDescriptor.ruleListLabels,
 ruleDescriptor.ruleListLabels]
   :{it | delete list_<it.label.text>;}; separator="\n"
\geq>>
ruleReturnValue() ::= <%
<if(!ruleDescriptor.isSynPred)>
<if(ruleDescriptor.hasReturnValue)>
<if(ruleDescriptor.hasSingleReturnValue)>
<ruleDescriptor.singleValueReturnName>
<else>
retval
<endif>
<endif>
<endif>
% >memoize() ::= \leq \leq<if(memoize)>
<if(backtracking)>
if ( this->get_backtracking() > 0 ) { this->memoize(<ruleDescriptor.index>, <ruleDescriptor.name>_StartIndex); }
<endif>
<endif>
```

```
>>
ruleCleanUp() ::= \leq// This is where rules clean up and exit
//
goto rule<ruleDescriptor.name>Ex; /* Prevent compiler warnings */
rule<ruleDescriptor.name>Ex: ;
<if(ruleDescriptor.hasMultipleReturnValues)>
<if(!TREE_PARSER)>
<if(!ruleDescriptor.isSynPred)>
retval.call_stop_placeholder();<\n>
<endif>
<endif>
<endif>
>>
scopeClean() ::= \leq\leq<ruleDescriptor.useScopes:{it | m_<it>_stack.pop(); }; separator="\n">
<ruleDescriptor.ruleScope:{it | m_<it.name>_stack.pop(); }; separator="\n">
\gg/** How to generate a rule in the lexer; naked blocks are used for
* fragment rules, which do not produce tokens.
*/
lexerRule(ruleName,nakedBlock,ruleDescriptor,block,memoize) ::= <<
// Comes from: <br/> <br/>block.description>
/** \brief Lexer rule generated by ANTLR3
*
* $ANTLR start <ruleName>
*
* Looks to match the characters the constitute the token <ruleName>
* from the attached input stream.
*
*
* \remark
* - lexer->error == true if an exception was thrown.
*/
void <name>::m<ruleName>(<ruleDescriptor.parameterScope:parameterScope()>)
{
  ANTLR_UINT32 type;
   <ruleDeclarations()>
   <ruleDescriptor.actions.declarations>
   <lexerRuleLabelDefs()>
   <if(trace)>
  std::cout \langle \langle \cdot | \cdot \rangle "enter <ruleName> "' \langle \langle \cdot | \cdot \rangle (char)this->LA(1)
         \langle\langle\cdot|\cdot|\cdot\rangle\rangle "' line=" \langle\cdot|\cdot|\cdot\rangle this->getLine() \langle\cdot|\cdot|\cdot|\cdot\rangle this->getCharPositionInLine()
         \langle \langle \cdot | \cdot \rangle failed=" \langle \cdot | \cdot \rangle this->get_failedflag() \langle \cdot | \cdot \rangle backtracking=" \langle \cdot | \cdot \rangle this->get_backtracking() \langle \cdot | \cdot \rangle
```

```
std::endl;
  <endif>
<if(nakedBlock)>
   <ruleMemoization(rname=ruleName)>
   <lexerRuleLabelInit()>
   <ruleDescriptor.actions.init>

<else>
   <ruleMemoization(rname=ruleName)>
   <lexerRuleLabelInit()>
  _type = <ruleName>;
   <ruleDescriptor.actions.init>
   <block>
 	this->get_lexstate()->set_type(_type);
<endif>
   <if(trace)>
  std::cout \langle \langle \rangle \langle "exit \langle \langle \text{ruleName} \rangle \rangle" \langle \langle \langle \text{char} \rangle \rangle (char)this-\rangleLA(1)
         \<\< "' line=" \<\< this->getLine() \<\< ":" \<\< this->getCharPositionInLine()
         \langle \langle \cdot | \cdot \rangle ' failed=" \langle \cdot | \cdot \rangle this->get_failedflag() \langle \cdot | \cdot \rangle ' backtracking=" \langle \cdot | \cdot \rangle this->get_backtracking() \langle \cdot | \cdot \ranglestd::endl;
  <endif>
   <ruleCleanUp()>
   <lexerRuleLabelFree()>
   <(ruleDescriptor.actions.after):execAfter()>
   <memoize>
}
// $ANTLR end <ruleName>
\gg/** How to generate code for the implicitly-defined lexer grammar rule
* that chooses between lexer rules.
*/
tokensRule(ruleName,nakedBlock,args,block,ruleDescriptor) ::= <<
/** This is the entry point in to the lexer from an object that
* wants to generate the next token, such as a pCOMMON_TOKEN_STREAM
*/
void
<name>::mTokens()
{

   goto ruleTokensEx; /* Prevent compiler warnings */
ruleTokensEx: ;
}
```
## // S U B R U L E S

 $/*$  A (...) subrule with multiple alternatives  $*/$ block(alts,decls,decision,enclosingBlockLevel,blockLevel,decisionNumber,maxK,maxAlt,description) ::= <<

```
// <fileName>:<description>
{
   int alt<decisionNumber>=<maxAlt>;
   <decls>
   <@predecision()>
   <decision>
   <@postdecision()>
   <@prebranch()>
   switch (alt<decisionNumber>)
   {
\langlealts:{a | \langlealtSwitchCase(i,a)>}>
   }
   <@postbranch()>
}
```

```
\gg
```
/\*\* A rule block with multiple alternatives \*/

ruleBlock(alts,decls,decision,enclosingBlockLevel,blockLevel,decisionNumber,maxK,maxAlt,description) ::= << {

// <fileName>:<description>

ANTLR\_UINT32 alt<decisionNumber>;

alt<decisionNumber>=<maxAlt>;

```
 <decls>
  <@predecision()>
  <decision>
  <@postdecision()>
  switch (alt<decisionNumber>)
   {
<alts:{a | <altSwitchCase(i,a)>}>
   }
}
>>
```
ruleBlockSingleAlt(alts,decls,decision,enclosingBlockLevel,blockLevel,decisionNumber,description) ::= << // <fileName>:<description> <decls>  $<$ @prealt()> <alts>

>>

```
<@postalt()>
>>
```

```
/* A special case of a (...) subrule with a single alternative */
blockSingleAlt(alts,decls,decision,enclosingBlockLevel,blockLevel,decisionNumber,description) ::= <<
// <fileName>:<description>
<decls>
<@prealt()>
<alts>
<@postalt()>
>>
/* A (..)+ block with 1 or more alternatives */
positiveClosureBlock(alts,decls,decision,enclosingBlockLevel,blockLevel,decisionNumber,maxK,maxAlt,descriptio
n) ::= \llless// <fileName>:<description>
{
   int cnt<decisionNumber>=0;
   <decls>
   <@preloop()>
  for (;;)
   {
     int alt<decisionNumber>=<maxAlt>;
	<@predecision()>
	<decision>
	<@postdecision()>
	switch (alt<decisionNumber>)
	{
   \langlealts:{a | \langlealtSwitchCase(i,a)>}>
   	 default:
 if (cnt < decisionNumber \geq 1)
 		{
   		 goto loop<decisionNumber>;
 		}
 		<ruleBacktrackFailure()>
 		<earlyExitEx()>
 		<@earlyExitException()>
 		goto rule<ruleDescriptor.name>Ex;
 	}
	cnt<decisionNumber>++;
   }
  loop<decisionNumber>: ; /* Jump to here if this rule does not match */
   <@postloop()>
}
>>
```

```
earlyExitEx() ::= <<
/* mismatchedSetEx()
*/
new ANTLR_Exception\< <name>ImplTraits, EARLY_EXIT_EXCEPTION, StreamType>( this->get_rec(), "" );
\langle n \rangle>>
positiveClosureBlockSingleAlt ::= positiveClosureBlock
```

```
/* A (..)* block with 1 or more alternatives */
closureBlock(alts,decls,decision,enclosingBlockLevel,blockLevel,decisionNumber,maxK,maxAlt,description) ::=
<<
```

```
// <fileName>:<description>
<decls>
<@preloop()>
for (;;){
   int alt<decisionNumber>=<maxAlt>;
   <@predecision()>
   <decision>
   <@postdecision()>
   switch (alt<decisionNumber>)
   {
<alts:{a | <altSwitchCase(i,a)>}>
	default:
   goto loop<decisionNumber>; /* break out of the loop */	 break;
   }
}
loop<decisionNumber>: ; /* Jump out to here if this rule does not match */
<@postloop()>
>>
closureBlockSingleAlt ::= closureBlock
/** Optional blocks (x)? are translated to (x) by antif before code generation
* so we can just use the normal block template
*/
optionalBlock ::= block
```

```
optionalBlockSingleAlt ::= block
```
/\*\* A case in a switch that jumps to an alternative given the alternative

```
* number. A DFA predicts the alternative and then a simple switch
```

```
* does the jump to the code that actually matches that alternative.
*/
```

```
altSwitchCase(altNum,alt) ::= <<
```

```
case <altNum>:
  <@prealt()>
  <alt> break;<\n>
\rightarrow/* An alternative is just a list of elements; at outermost level */alt(elements,altNum,description,autoAST,outerAlt,treeLevel,rew) ::= <<
// <fileName>:<description>
{
   <@declarations()>
   <@initializations()>
   <elements:element()>
  <rew> <@cleanup()>
}
>>
// E L E M E N T S
/** What to emit when there is no rewrite. For auto build
* mode, does nothing.
*/
noRewrite(rewriteBlockLevel, treeLevel) ::= ""
/** Dump the elements one per line */
element(e) ::= \lt\lt<@prematch()>
\langle e.e| \rangle \langle n \rangle>>
/** match a token optionally with a label in front */
tokenRef(token,label,elementIndex,terminalOptions) ::= <<
<if(label)><label> = <endif> this->matchToken(<token>, &FOLLOW_<token>_in_<ruleName><elementIndex>);
<checkRuleBacktrackFailure()>
>>
/** ids+=ID */tokenRefAndListLabel(token,label,elementIndex,terminalOptions) ::= <<
<tokenRef(...)>
<listLabel(elem=label,...)>
>>
listLabel(label,elem) ::= <<
list_<label>.push_back(<elem>);
\rightarrow/** match a character */
```

```
charRef(char,label) ::= <<
<if(label)>
\langle \text{label} \rangle = \text{this} > L(A(1); \langle \text{in} \rangle)<endif>
this->matchc(<char>);
<checkRuleBacktrackFailure()>
>>
```

```
/** match a character range */
charRangeRef(a,b, label) ::= \lt\lt<if(label)>
\langlelabel> = this->LA(1);\langlen>
<endif>
this->matchRange(<a>, <br/> <br/>b>);
<checkRuleBacktrackFailure()>
>>
```

```
/* For now, sets are interval tests and must be tested inline */matchSet(s,label,elementIndex,terminalOptions,postmatchCode="") ::= <<
<if(label)>
<if(LEXER)>
\langlelabel>= this->LA(1);\langlen>
<else>
\langlelabel>=(\langlelabelType>) this->LT(1);\langlen>
<endif>
<endif>
if (<s>)
{
   this->consume();
   <postmatchCode>
\langleif(!LEXER)> this->set_perror_recovery(false);
<endif>
   <if(backtracking)> this->set_failedflag(false); <\n><endif>
}
else
{
   <ruleBacktrackFailure()>
   <mismatchedSetEx()>
   <@mismatchedSetException()>
<if(LEXER)>
   this->recover();
<else>
<! use following code to make it recover inline;
  this->recoverFromMismatchedSet(&FOLLOW_set_in_<ruleName><elementIndex>);
!>
<endif>
   goto rule<ruleDescriptor.name>Ex;
```

```
\langle \rangle>>
```

```
mismatchedSetEx() ::= \leqnew ANTLR_Exception\< <name>ImplTraits, MISMATCHED_SET_EXCEPTION, StreamType>( this->get_rec(),
"" );
<if(PARSER)>
this->get_exception()->set_expectingSet(NULL);
<! use following code to make it recover inline;
this->get_exception()->set_expectingSet( &FOLLOW_set_in_<ruleName><elementIndex>);
!>
<endif>
>>
matchRuleBlockSet ::= matchSet
matchSetAndListLabel(s,label,elementIndex,postmatchCode) ::= <<
<matchSet(...)>
<listLabel(elem=label,...)>
>>
/** Match a string literal */
lexerStringRef(string,label,elementIndex) ::= <<
<if(label)>
ANTLR_MARKER <label>Start = this->getCharIndex();
ANTLR_UINT32 <label>StartLine<elementIndex> = this->getLine();
ANTLR_UINT32 <label>StartCharPos<elementIndex> = this->getCharPositionInLine();
this->matchs(<string>);
<checkRuleBacktrackFailure()>
\langlelabel\rangle = new CommonTokenType;
<label>->set_type( CommonTokenType::TOKEN_INVALID );
<label>->set_startIndex( <label>Start);
<label>->set_stopIndex( this->getCharIndex()-1);
<label>->set_input( this->get_input() );
<label>->set_line( <label>StartLine<elementIndex> );
<label>->set_charPositionInLine( <label>StartCharPos<elementIndex> );
<else>
this->matchs(<string>);
<checkRuleBacktrackFailure()><\n>
<endif>
>>
wildcard(token,label,elementIndex,terminalOptions) ::= <<
<if(label)>
\langlelabel>=(\langlelabelType>)this->LT(1);\langle\n>
<endif>
this->matchAnyToken();
<checkRuleBacktrackFailure()>
```
>>

wildcardAndListLabel(token,label,elementIndex,terminalOptions) ::= << <wildcard(...)> <listLabel(elem=label,...)> >>

```
/** Match . wildcard in lexer */
wildcardChar(label, elementIndex) ::= <<
<if(label)>
\langlelabel> = this->LA(1);\langlen>
<endif>
this->matchAny();
<checkRuleBacktrackFailure()>
>>
```

```
wildcardCharListLabel(label, elementIndex) ::= <<
<wildcardChar(...)>
<listLabel(elem=label,...)>
\gg
```
/\*\* Match a rule reference by invoking it possibly with arguments

- \* and a return value or values. The 'rule' argument was the
- \* target rule name, but now is type Rule, whose toString is
- \* same: the rule name. Now though you can access full rule
- \* descriptor stuff.

```
*/
```

```
ruleRef(rule,label,elementIndex,args,scope) ::= <<
```

```
this->followPush(FOLLOW_<rule.name>_in_<ruleName><elementIndex>);
```

```
<if(label)><label>=<endif><if(scope)>m_<scope:delegateName()>-><endif><rule.name>(<if(args)><args;
separator=", "><endif>);<\n>
this->followPop();
```

```
<checkRuleBacktrackFailure()>
```

```
>>
```

```
/** ids+=r */
```

```
ruleRefAndListLabel(rule,label,elementIndex,args,scope) ::= <<
<ruleRef(...)>
<listLabel(elem=label,...)>
\rightarrow
```

```
/** A lexer rule reference
```
- \* The 'rule' argument was the target rule name, but now
- \* is type Rule, whose toString is same: the rule name.
- \* Now though you can access full rule descriptor stuff. \*/

```
lexerRuleRef(rule,label,args,elementIndex,scope) ::= <<
/* <description> */
```
<if(label)>

```
{
  ANTLR_MARKER <label>Start<elementIndex> = this->getCharIndex();
  ANTLR_UINT32 <label>StartLine<elementIndex> = this->getLine();
  ANTLR_UINT32 <label>StartCharPos<elementIndex> = this->getCharPositionInLine();
   <if(scope)>m_<scope:delegateName()>-><endif>m<rule.name>(<if(scope)>m_<scope:delegateName()><endif>
\langle \text{if(args)} \rangle, \langle \text{endif} \rangle \langle \text{args}; \text{separation} =", "\rangle;
   <checkRuleBacktrackFailure()>
  \langlelabel\rangle = new CommonTokenType();
   <label>->set_type( CommonTokenType::TOKEN_INVALID);
  <label>->set_startIndex( <label>Start<elementIndex> );
   <label>->set_stopIndex( this->getCharIndex()-1 );
  <label>->set_input( this->get_input() );
  <label>->set_line( <label>StartLine<elementIndex> );
   <label>->set_charPositionInLine( <label>StartCharPos<elementIndex> );
}
<else>
\langleif(scope)>m\langlescope:delegateName()>->\langleendif>m\langlerule.name>(\langleargs; separator=", ">);
<checkRuleBacktrackFailure()>
<endif>
>>
/* i+=INT in lexer */lexerRuleRefAndListLabel(rule,label,args,elementIndex,scope) ::= <<
<lexerRuleRef(...)>
<listLabel(elem=label,...)>
>>
/** EOF in the lexer */
lexerMatchEOF(label,elementIndex) ::= <<
<if(label)>
{
  ANTLR_UINT32 <label>Start<elementIndex>;
  ANTLR_UINT32 <label>StartLine<elementIndex> = this->getLine();
  ANTLR_UINT32 <label>StartCharPos<elementIndex> = this->getCharPositionInLine();
  <labelType> <label>;
 \langlelabel>Start<elementIndex> = this->getCharIndex();
  this->matchc(ANTLR_CHARSTREAM_EOF);
   <checkRuleBacktrackFailure()>
  \langlelabel\rangle = new CommonTokenType();
   <label>->set_type( CommonTokenType::TOKEN_EOF );
   <label>->set_startIndex(<label>Start<elementIndex>);
   <label>->set_stopIndex(this->getCharIndex()-1);
   <label>->set_input( this->get_input() );
   <label>->set_line( <label>StartLine<elementIndex> );
   <label>->set_charPositionInLine( <label>StartCharPos<elementIndex> );
}
<else>
```

```
 this->matchc(ANTLR_CHARSTREAM_EOF);
 <checkRuleBacktrackFailure()>
 <endif>
```
>>

```
// used for left-recursive rules
recRuleDefArg() ::= "int <recRuleArg()>"
recRuleArg() ::= "_p"
recRuleAltPredicate(ruleName,opPrec) ::= "<recRuleArg()> \<= <opPrec>"
recRuleSetResultAction() ::= "root_0=$<ruleName>_primary.tree;"
recRuleSetReturnAction(src,name) ::= "$<name>=$<src>.<name>;"
/** match \land(root children) in tree parser */tree(root, actionsAfterRoot, children, nullableChildList, enclosingTreeLevel, treeLevel) ::= <<
<root:element()>
<actionsAfterRoot:element()>
<if(nullableChildList)>
if ( this->LA(1)== CommonTokenType::TOKEN_DOWN ) {
  this->matchToken(CommonTokenType::TOKEN_DOWN, NULL);
  <checkRuleBacktrackFailure()>
   <children:element()>
  this->matchToken(CommonTokenType::TOKEN_UP, NULL);
  <checkRuleBacktrackFailure()>
}
<else>
this->matchToken(CommonTokenType::TOKEN_DOWN, NULL);
<checkRuleBacktrackFailure()>
<children:element()>
this->matchToken(CommonTokenType::TOKEN_UP, NULL);
<checkRuleBacktrackFailure()>
<endif>
\rightarrow/** Every predicate is used as a validating predicate (even when it is
* also hoisted into a prediction expression).
*/
validateSemanticPredicate(pred,description) ::= <<
if ( !(\leq \text{evalPredict}(...)) )
{
  <ruleBacktrackFailure()>
 \langle newFPE(...)>}
>>
newFPE() ::= \ll\llExceptionBaseType* ex = new ANTLR_Exception\< <name>ImplTraits, FAILED_PREDICATE_EXCEPTION,
StreamType>( this->get rec(), "<description>" );
 ex->set_ruleName( "<ruleName>" );
```

```
\langle n \rangle>>
```
## $//$  F i x e d D F A (if-then-else)

dfaState(k,edges,eotPredictsAlt,description,stateNumber,semPredState) ::= <<

```
{
  int LA<decisionNumber>_<stateNumber> = this->LA(<k>);
   <edges; separator="\nelse ">
   else
   {
<if(eotPredictsAlt)>
     alt<decisionNumber>=<eotPredictsAlt>;
<else>
     <ruleBacktrackFailure()>
     <newNVException()>
     goto rule<ruleDescriptor.name>Ex;
<endif>
   }
}
>>
newNVException() ::= \le\leExceptionBaseType* ex = new ANTLR\_Exception \< \text{name>ImplTraits}, NO_VIABLE\_ALT\_EXECPITION,StreamType>( this->get_rec(), "<description>" );
ex->set_decisionNum( <decisionNumber> );
ex->set_state( <stateNumber> );
<@noViableAltException()>
\langle n \rangle>>
/** Same as a normal DFA state except that we don't examine lookahead
* for the bypass alternative. It delays error detection but this
* is faster, smaller, and more what people expect. For (X)? people
* expect "if (LA(1)=X) match(X);" and that's it.
*/
dfaOptionalBlockState(k,edges,eotPredictsAlt,description,stateNumber,semPredState) ::= <<
{
  int LA<decisionNumber> <stateNumber> = this->LA(<k>);
   <edges; separator="\nelse ">
}
\rightarrow/** A DFA state that is actually the loopback decision of a closure
* loop. If end-of-token (EOT) predicts any of the targets then it
```
- \* should act like a default clause (i.e., no error can be generated).
- \* This is used only in the lexer so that for ('a')\* on the end of a rule
- \* anything other than 'a' predicts exiting.

```
*/
```

```
dfaLoopbackStateDecls()::= <<
```

```
ANTLR_UINT32_LA<decisionNumber><stateNumber>;
>>
dfaLoopbackState(k,edges,eotPredictsAlt,description,stateNumber,semPredState) ::= <<
{
  /* dfaLoopbackState(k,edges,eotPredictsAlt,description,stateNumber,semPredState)
   */
  int LA<decisionNumber> <stateNumber> = this->LA(<k>);
   <edges; separator="\nelse "><\n>
   <if(eotPredictsAlt)>
   <if(!edges)>
	alt<decisionNumber>=<eotPredictsAlt>; <! if no edges, don't gen ELSE !>
	<else>
   else
   {
	alt<decisionNumber>=<eotPredictsAlt>;
  \langle n \rangle<endif>
  <endif>
}
>>
/** An accept state indicates a unique alternative has been predicted */
dfaAcceptState(alt) ::= "alt<decisionNumber>=<alt>;"
/** A simple edge with an expression. If the expression is satisfied,
* enter to the target state. To handle gated productions, we may
* have to evaluate some predicates for this edge.
*/
```

```
dfaEdge(labelExpr, targetState, predicates) ::= <<
if ( (<labelExpr>)<if(predicates)> && (<predicates>)<endif>)
{
  <targetState>
}
\sim
```

```
// F i x e d D F A (switch case)
```
/\*\* A DFA state where a SWITCH may be generated. The code generator

```
* decides if this is possible: CodeGenerator.canGenerateSwitch().
```
\*/

```
dfaStateSwitch(k,edges,eotPredictsAlt,description,stateNumber,semPredState) ::= <<
switch (this->LA(<k))
```

```
{
<edges; separator="\n">
```

```
default:
<if(eotPredictsAlt)>
  alt<decisionNumber>=<eotPredictsAlt>;
<else>
  <ruleBacktrackFailure()>
  <newNVException()>
  goto rule<ruleDescriptor.name>Ex;<\n>
<endif>
\langle n \rangle
```
>>

dfaOptionalBlockStateSwitch(k,edges,eotPredictsAlt,description,stateNumber,semPredState) ::= << switch ( $this$ ->LA(< $k$ ))

```
{
  <edges; separator="\n">
\langle n \rangle>>
```

```
dfaLoopbackStateSwitch(k, edges,eotPredictsAlt,description,stateNumber,semPredState) ::= <<
switch (this->LA(<k>))
```

```
{
<edges; separator="\n"><\n>
<if(eotPredictsAlt)>
default:
  alt<decisionNumber>=<eotPredictsAlt>;
 break;<\n>
<endif>
\langle n \rangle>>
```

```
dfaEdgeSwitch(labels, targetState) ::= <<
<labels:{it |case <it>:}; separator="\n">
	{
 		<targetState>
	}
  break;
```

```
\rightarrow
```

```
// C y c l i c DFA
```
/\*\* The code to initiate execution of a cyclic DFA; this is used

```
* in the rule to predict an alt just like the fixed DFA case.
```

```
* The <name> attribute is inherited via the parser, lexer, ...
```

```
*/
```

```
dfaDecision(decisionNumber, description) ::= \langle \langle
```

```
alt<decisionNumber> = cdfa<decisionNumber>.predict(this, this->get_rec(), this->get_istream(),
cdfa<decisionNumber> );
<checkRuleBacktrackFailure()>
\gg/* Dump DFA tables as static initialized arrays of shorts(16 bits)/characters(8 bits)
* which are then used to statically initialize the dfa structure, which means that there
* is no runtime initialization whatsoever, other than anything the C compiler might
* need to generate. In general the C compiler will lay out memory such that there is no
* runtime code required.
*/
cyclicDFA(dfa) ::= \ll\ll/** Static dfa state tables for Cyclic dfa:
* <dfa.description>
*/
static const ANTLR_INT32 dfa<dfa.decisionNumber>_eot[<dfa.numberOfStates>] =
   {
\langledfa.eot; wrap="\n", separator=", ", null="-1">
   };
static const ANTLR_INT32 dfa<dfa.decisionNumber>_eof[<dfa.numberOfStates>] =
   {
\langledfa.eof; wrap="\n", separator=", ", null="-1">
   };
static const ANTLR_INT32 dfa<dfa.decisionNumber> min[<dfa.numberOfStates>] =
   {
	<dfa.min; wrap="\n", separator=", ", null="-1">
   };
static const ANTLR_INT32 dfa<dfa.decisionNumber>_max[<dfa.numberOfStates>] =
   {
\langledfa.max; wrap="\n", separator=", ", null="-1">
   };
static const ANTLR_INT32 dfa<dfa.decisionNumber>_accept[<dfa.numberOfStates>] =
   {
	<dfa.accept; wrap="\n", separator=", ", null="-1">
   };
static const ANTLR_INT32 dfa<dfa.decisionNumber>_special[<dfa.numberOfStates>] =
   {
\langledfa.special; wrap="\n", separator=", ", null="-1">
   };
/* Used when there is no transition table entry for a particular state */static const ANTLR_INT32* dfa<dfa.decisionNumber> T_empty = NULL;
<dfa.edgeTransitionClassMap.keys:{ table |
static const ANTLR_INT32 dfa<dfa.decisionNumber> T <i>i</i>0>1 =
   {
```

```
\lttable; separator=", ", wrap="\n", null="-1">
 \{\};<\n\infty\}; null = ""
```
/\* Transition tables are a table of sub tables, with some tables

\* reused for efficiency.

\*/

static const ANTLR\_INT32 \* const dfa<dfa.decisionNumber>\_transitions[] =

{

 <dfa.transitionEdgeTables:{xref|dfa<dfa.decisionNumber>\_T<xref>}; separator=", ", wrap="\n", null="NULL"> };

<@errorMethod()>

/\* Declare tracking structure for Cyclic DFA <dfa.decisionNumber>

\*/

class <name>CyclicDFA<dfa.decisionNumber> : public CyclicDFA\< <name>ImplTraits, <name> >, public <name>Tokens

{

public:

 typedef CyclicDFA\< <name>ImplTraits, <name> > BaseType; typedef BaseType::ContextType CtxType;

private:

<if(dfa.specialStateSTs)>

 //to maintain C-Target compatibility, we need to make some of ctx functions look like member funcs CtxType\* m\_ctx;

<endif>

public:

 <name>CyclicDFA<dfa.decisionNumber>( ANTLR\_INT32 decisionNumber

```
					, const ANTLR_UCHAR*	description
```

```
, const ANTLR_INT32* const eot
```
, const ANTLR\_INT32\* const eof

, const ANTLR\_INT32\* const min

- , const ANTLR\_INT32\* const max
- , const ANTLR\_INT32\* const accept
- , const ANTLR\_INT32\* const special

, const ANTLR\_INT32\* const \*const transition)

 :BaseType( decisionNumber, description, eot, eof, min, max, accept,

 special, transition )

 {

```
	<if(dfa.specialStateSTs)>
```
m  $ctx = NULL;$ 

```
<endif>
```
 }

```
 <if(dfa.specialStateSTs)>
 ANTLR_UINT32 LA(ANTLR_INT32 i)
 {
  return m_ctx->LA(i);
```

```
 }
 <if(PARSER)>
 const CtxType::CommonTokenType* LT(ANTLR_INT32 k)
 {
  return m_cctx->LT(k);
 }
<endif>
\langleif(synpreds)> template\<typename PredType>
 bool msynpred( PredType pred )
 {
   return m_ctx->msynpred(pred);
 }
<endif>
```

```
	ANTLR_INT32 specialStateTransition(CtxType * ctx, RecognizerType* recognizer, IntStreamType* is,
ANTLR_INT32 s)
```

```
	{
   ANTLR_INT32 _s;
   m_{\text{c}} ctx = ctx;
   \_\ s \quad = \mathrm{s};
   	 switch (s)
   	 {
   	 <dfa.specialStateSTs:{state |
   case <i>i</i>0:
 		<state>}; separator="\n">
   	 }
	<if(backtracking)>
   if (ctx->get_backtracking() > 0)
   	 {
 		 ctx->set_failedflag( true );
 return -1;
   	 }
<endif>
   ExceptionBaseType* ex = new ANTLR_Exception\< <name>ImplTraits, NO_VIABLE_ALT_EXCEPTION,
StreamType>( recognizer, "<dfa.description>" );
   ex->set_decisionNum( <dfa.decisionNumber>);
   ex->set state(s);
   	 <@noViableAltException()>
   	 return -1;
	}
<endif>
};
```
static <name>CyclicDFA<dfa.decisionNumber> cdfa<dfa.decisionNumber>(
```
\langledfa.decisionNumber>, /* Decision number of this dfa \frac{\partial f}{\partial x}	 /* Which decision this represents: */
   	 (const ANTLR_UCHAR*)"<dfa.description>",
   dfa<dfa.decisionNumber> eot, \frac{\text{# EOT}}{\text{# DCT}} table \frac{\text{#}}{\text{# DCT}}dfa<dfa.decisionNumber> eof, \frac{\partial f}{\partial x} EOF table \frac{\partial f}{\partial y}	 dfa<dfa.decisionNumber>_min,	 /* Minimum tokens for each state */
   dfa<dfa.decisionNumber> max, \frac{1}{8} Maximum tokens for each state \frac{1}{8}dfa<dfa.decisionNumber>_accept, /* Accept table */
   	 dfa<dfa.decisionNumber>_special,	/* Special transition states	 */
   dfa<dfa.decisionNumber> transitions /* Table of transition tables */
	);
/* End of Cyclic DFA <dfa.decisionNumber>
* ----------------------
*/
>>
/** A state in a cyclic DFA; it's a special state and part of a big switch on
* state.
*/
cyclicDFAState(decisionNumber,stateNumber,edges,needErrorClause,semPredState) ::= <<
{
   ANTLR_UINT32 LA<decisionNumber>_<stateNumber>;<\n>
   ANTLR_MARKER index<decisionNumber>_<stateNumber>;<\n>
  LA<decisionNumber>_<stateNumber> = ctx->LA(1);<n>
   <if(semPredState)> <! get next lookahead symbol to test edges, then rewind !>
  index<decisionNumber>_<stateNumber> = ctx->index();<n>
   ctx->rewindLast();<\n>
  <endif>
  s = -1;
   <edges; separator="\nelse ">
\langleif(semPredState)><! return input cursor to state before we rewound !>	ctx->seek(index<decisionNumber>_<stateNumber>);<\n>
<endif>
  if (s>=0)
   {
	return s;
   }
}
break;
>>
/** Just like a fixed DFA edge, test the lookahead and indicate what
* state to jump to next if successful.
*/
```

```
cyclicDFAEdge(labelExpr, targetStateNumber, edgeNumber, predicates) ::= <<
if ( (<labelExpr>) <if(predicates)>&& (<predicates>)<endif> )
{
  s = <targetStateNumber>;
\langle n \rangle\gg/** An edge pointing at end-of-token; essentially matches any char;
* always jump to the target.
*/
eotDFAEdge(targetStateNumber,edgeNumber, predicates) ::= <<
s = <targetStateNumber>;<\n>
```

```
>>
```
# // D F A E X P R E S S I O N S

andPredicates(left,right) ::= "(  $(\langle left \rangle) \& \& (\langle right \rangle)$  )"

orPredicates(operands) ::= "(<operands:{o|(<o>)}; separator=\"||\">)"

notPredicate(pred) ::= "!( <evalPredicate(pred,{})> )"

evalPredicate(pred,description) ::= "(<pred>)"

evalSynPredicate(pred,description) ::= "this->msynpred( antlr3::ClassForwarder\<<pred>>() )"

lookaheadTest(atom,k,atomAsInt) ::= "LA<decisionNumber>\_<stateNumber> == <atom>"

```
/* Sometimes a lookahead test cannot assume that LA(k) is in a temp variable
```
\* somewhere. Must ask for the lookahead directly.

```
*/
```

```
isolatedLookaheadTest(atom,k,atomAsInt) ::= "this->LA(<k>) == <atom>"
```
lookaheadRangeTest(lower,upper,k,rangeNumber,lowerAsInt,upperAsInt) ::= <%  $((LA < decisionNumber > - < storeNumber > - < lower >) & & (LA < decisionNumber > -  - < upper >))$  $\%$ 

isolatedLookaheadRangeTest(lower,upper,k,rangeNumber,lowerAsInt,upperAsInt) ::= "((this->LA(<k>) >=  $\langle$ lower>) && (this->LA( $\langle k \rangle$ ) $\langle \langle = \langle \text{upper} \rangle$ )"

```
setTest(ranges) ::= "<ranges; separator=\" || \ \">"
```

```
// A T T R I B U T E S
```

```
makeScopeSet() ::= \lt\lt/* makeScopeSet()
*/
```

```
/** Definition of the <scope.name> scope variable tracking
* structure. An instance of this structure is created by calling
* <name>_<scope.name>Push().
*/
struct <scopeStruct(sname=scope.name,...)>
{
 /* =============================================================================
   * Programmer defined variables...
   */
 \langlescope.attributes:\{it | \langle it.dec \rangle\}; separator="\n">
  /* End of programmer defined variables
 * =============================================================================
   */
};
>>
globalAttributeScopeDecl(scope) ::= <<
<if(scope.attributes)>
/* globalAttributeScopeDecl(scope)
*/
<makeScopeSet(...)>
<endif>
>>
ruleAttributeScopeDecl(scope) ::= <<
<if(scope.attributes)>
/* ruleAttributeScopeDecl(scope)
*/
<makeScopeSet(...)>
<endif>
>>
globalAttributeScopeDef(scope) ::=
<</* globalAttributeScopeDef(scope)
*/
<if(scope.attributes)>
StackType\< <scopeStruct(sname=scope.name)> > <scopeStack(sname=scope.name)>;
<endif>
>>
ruleAttributeScopeDef(scope) ::= <<
<if(scope.attributes)>
/* ruleAttributeScopeDef(scope)
```
\*/

```
StackType\< <scopeStruct(sname=scope.name)> > <scopeStack(sname=scope.name,...)>;
```

```
<endif>
>>
scopeStruct(sname) ::= <<
<sname>Scope
>>
scopeStack(sname) ::= <<
m_<sname>_stack
>>
returnStructName(r) ::= "<r.name>_return"
returnType() ::= <\!\%<if(!ruleDescriptor.isSynPred)>
<if(ruleDescriptor.hasMultipleReturnValues)>
<ruleDescriptor.grammar.recognizerName>::<ruleDescriptor:returnStructName()>
<else>
<if(ruleDescriptor.hasSingleReturnValue)>
<ruleDescriptor.singleValueReturnType>
<else>
void
<endif>
<endif>
<else>
bool
<endif>
\%/** Generate the C type associated with a single or multiple return
* value(s).
*/
ruleLabelType(referencedRule) ::= <%
<if(referencedRule.hasMultipleReturnValues)>
<referencedRule.name>_return
<else>
<if(referencedRule.hasSingleReturnValue)>
<referencedRule.singleValueReturnType>
<else>
void
<endif>
<endif>
\%delegateName(d) ::= \lt\lt
```

```
<if(d.label)><d.label><else>g<d.name><endif>
\rightarrow/** Using a type to init value map, try to init a type; if not in table
* must be an object, default value is "0".
*/
initValue(typeName) ::= \lt\lt= <cTypeInitMap.(typeName)>
>>
/** Define a rule label */
ruleLabelDef(label) ::= <<
<ruleLabelType(referencedRule=label.referencedRule)> <label.label.text>;
>>
/** Rule label default value */
ruleLabelInitVal(label) ::= <<
\ggASTLabelType() ::=
"<if(recognizer.ASTLabelType)><recognizer.ASTLabelType><else>ImplTraits::TreeType*<endif>"
/** Define a return struct for a rule if the code needs to access its
* start/stop tokens, tree stuff, attributes, ... Leave a hole for
* subgroups to stick in members.
*/
returnScope(scope) ::= <<
<if(!ruleDescriptor.isSynPred)>
<if(ruleDescriptor.hasMultipleReturnValues)>
<if(!TREE_PARSER)>
struct <ruleDescriptor:returnStructName()> : public <name>ImplTraits::RuleReturnValueType
{
public:
   typedef <name>ImplTraits::RuleReturnValueType BaseType;
   <ruleDescriptor:returnStructName()>()
     : BaseType()
    \langleif(scope)>, \langlescope.attributes:{it | \langleit.name>()}; separator=",">\langleendif>
     { init(); }
   <ruleDescriptor:returnStructName()>( BaseParserType* parser )
     : BaseType(parser)
    \langleif(scope)>, \langlescope.attributes:{it | \langleit.name>\rangle}; separator=",">\langleendif>
    { init(); }
   <ruleDescriptor:returnStructName()>( const <ruleDescriptor:returnStructName()>& other )
     : BaseType(other)
   <if(scope)>, <scope.attributes:{it | <it.name>(other.<it.name>) }; separator=", "><endif>
  \{ copy(other); \} ~<ruleDescriptor:returnStructName()>()
   {
     <@ruleReturnMembersDelete()>
```

```
 <ruleDescriptor:returnStructName()>&
  operator=( const <ruleDescriptor:returnStructName()>& other )
   {
     BaseType::operator=( other );
    \langleif(scope)>\langlescope.attributes:{it |\langleit.name> = other.\langleit.name>; }; separator="\n">\langleendif>
     copy(other); 
   	return *this;
   }
  <@ruleReturnMembers()>
 void init() { <@ruleReturnMembersInit()> }
 void copy( const <ruleDescriptor:returnStructName()>& other) { <@ruleReturnMembersCopy()> }
<else>
struct <ruleDescriptor:returnStructName()>
{
public:
  <name>ImplTraits::<recognizer.ASTLabelType> start;
  <name>ImplTraits::<recognizer.ASTLabelType> stop;
  <ruleDescriptor:returnStructName()>( const <ruleDescriptor:returnStructName()>& other )
   <if(scope.attributes)>
   <scope.attributes:{it | <it.name>(other.<it.name>) }; separator=",">
  <endif>
   {
   start = other.start;stop = other-stop; }
  <ruleDescriptor:returnStructName()>&
  operator=( const <ruleDescriptor:returnStructName()>& other )
   {
   start = other.start;stop = other.stop;\langlescope.attributes:{it | \langleit.name> = other.\langleit.name>; }; separator="\n">
  return *this;
   }
<endif>
   <if(scope)><scope.attributes:{it |<it.type> <it.name>;}; separator="\n"><endif>
};
<endif>
<endif>
>>
parameterScope(scope) ::= \lt\lt<scope.attributes:{it |<it.decl>}; separator=", ">
\rightarrow
```
}

```
parameterAttributeRef(attr) ::= "<attr.name>"
parameterSetAttributeRef(attr,expr) ::= "<attr.name>=<expr>;"
/** Note that the scopeAttributeRef does not have access to the
* grammar name directly
*/
scopeAttributeRef(scope,attr,index,negIndex) ::= <%
\langleif(negIndex)> m_<scope>_stack.at( m_<scope>_stack.size()-<negIndex>-1).<attr.name>
<else>
\langleif(index)> m_<scope>_stack.at(<index>).<attr.name>
<else>
 m_<scope>_stack.peek().<attr.name>
<endif>
<endif>
\%scopeSetAttributeRef(scope,attr,expr,index,negIndex) ::= <%
\langleif(negIndex)> m_<scope>_stack.at( m_<scope>_stack.size()-<negIndex>-1).<attr.name> = <expr>;
<else>
\langleif(index)> m_<scope>_stack.at(<index>).<attr.name> = <expr>;
<else>
 m_<scope>_stack.peek().<attr.name> =<expr>;
<endif>
<endif>
\%/* $x is either global scope or x is rule with dynamic scope; refers
* to stack itself not top of stack. This is useful for predicates
* like {$function.size()>0 && $function::name.equals("foo")}?
*/
isolatedDynamicScopeRef(scope) ::= "<scope>_stack"
/** reference an attribute of rule; might only have single return value */
ruleLabelRef(referencedRule,scope,attr) ::= <<
<if(referencedRule.hasMultipleReturnValues)>
<scope>.<attr.name>
<else>
<scope>
<endif>
\rightarrowreturnAttributeRef(ruleDescriptor,attr) ::= <<
<if(ruleDescriptor.hasMultipleReturnValues)>
```

```
retval.<attr.name>
<else>
<attr.name>
<endif>
\rightarrow
```

```
returnSetAttributeRef(ruleDescriptor,attr,expr) ::= <<
<if(ruleDescriptor.hasMultipleReturnValues)>
retval.<attr.name>=<expr>;
<else>
<attr.name>=<expr>;
<endif>
>>
```
/\*\* How to translate \$tokenLabel \*/ tokenLabelRef(label) ::= "<label>"

```
/** ids+=ID {$ids} or e+=expr {$e} */listLabelRef(label) ::= "list_<label>"
```

```
// not sure the next are the right approach
//
tokenLabelPropertyRef_text(scope,attr) ::= "(<scope>->getText())"
tokenLabelPropertyRef_type(scope,attr) ::= "(<scope>->get_type())"
tokenLabelPropertyRef_line(scope,attr) ::= "(<scope>->get_line())"
tokenLabelPropertyRef_pos(scope,attr) ::= "(<scope>->get_charPositionInLine())"
tokenLabelPropertyRef_channel(scope,attr) ::= "(<scope>->get_channel())"
tokenLabelPropertyRef_index(scope,attr) ::= "(<scope>->get_tokenIndex())"
tokenLabelPropertyRef_tree(scope,attr) ::= "(<scope>->get_tree())"
tokenLabelPropertyRef_int(scope,attr) ::= "(<name>ImplTraits::ConvertToInt32(<scope>->getText()))"
```

```
ruleLabelPropertyRef_start(scope,attr) ::= "(<scope>.start)"
ruleLabelPropertyRef_stop(scope,attr) ::= "(<scope>.stop)"
ruleLabelPropertyRef_tree(scope,attr) ::= "(<scope>.tree)"
ruleLabelPropertyRef_text(scope,attr) ::= <<
<if(TREE_PARSER)>
(this->get_strstream()->toStringSS(<scope>.start, <scope>.start))
<else>
(this->get_strstream()->toStringTT(<scope>.start, <scope>.stop))
<endif>
\rightarrow
```

```
ruleLabelPropertyRef_st(scope,attr) ::= "<scope>.st"
```
/\*\* Isolated \$RULE ref ok in lexer as it's a Token \*/ lexerRuleLabel(label) ::= "<label>"

lexerRuleLabelPropertyRef\_type(scope,attr) ::= "(<scope>->get\_type())" lexerRuleLabelPropertyRef\_line(scope,attr) ::= "(<scope>->get\_line())" lexerRuleLabelPropertyRef\_pos(scope,attr) ::= "(<scope>->get\_charPositionInLine())" lexerRuleLabelPropertyRef\_channel(scope,attr) ::= "(<scope>->get\_channel())" lexerRuleLabelPropertyRef\_index(scope,attr) ::= "(<scope>->get\_tokenIndex())" lexerRuleLabelPropertyRef\_text(scope,attr) ::= "(<scope>->getText())"

```
// Somebody may ref $template or $tree or $stop within a rule:
rulePropertyRef_start(scope,attr) ::= "retval.start"
rulePropertyRef_stop(scope,attr) ::= "retval.stop"
rulePropertyRef_tree(scope,attr) ::= "retval.tree"
rulePropertyRef_text(scope,attr) ::= <<
<if(TREE_PARSER)>
this->get_input()->toStringSS( this->get_adaptor()->getTokenStartIndex(retval.start), this->get_adaptor()-
>getTokenStopIndex(retval.start))
<else>
this->get_strstream()->toStringTT(retval.start, this->LT(-1))
<endif>
>>
rulePropertyRef_st(scope,attr) ::= "retval.st"
```

```
lexerRulePropertyRef_text(scope,attr) ::= "this->getText()"
lexerRulePropertyRef_type(scope,attr) ::= "_type"
lexerRulePropertyRef_line(scope,attr) ::= "this->get_state()->get_tokenStartLine()"
lexerRulePropertyRef_pos(scope,attr) ::= "this->get_state()->get_tokenStartCharPositionInLine()"
lexerRulePropertyRef_channel(scope,attr) ::= "this->get_state()->get_channel()"
lexerRulePropertyRef_start(scope,attr) ::= "this->get_state()->get_tokenStartCharIndex()"
lexerRulePropertyRef_stop(scope,attr) ::= "(this->getCharIndex()-1)"
lexerRulePropertyRef_index(scope,attr) ::= "-1" // undefined token index in lexer
lexerRulePropertyRef_int(scope,attr) ::= "(<name>ImplTraits::ConvertToInt32(<scope>->getText()))"
```
// setting \$st and \$tree is allowed in local rule. everything else is flagged as error ruleSetPropertyRef\_tree(scope,attr,expr) ::= "retval.tree=<expr>;" ruleSetPropertyRef\_st(scope,attr,expr) ::= "retval.st=<expr>;"

```
/** How to deal with an @after for C targets. Because we cannot rely on
* any garbage collection, after code is executed even in backtracking
* mode. Must be documented clearly.
*/
execAfter(action) ::= \lt\lt{
  <action>
}
\sim
```
 $/*$  How to execute an action (when not backtracking)  $*/$ 

```
execAction(action) ::= \lt\lt<if(backtracking)>
<if(actions.(actionScope).synpredgate)>
if ( <actions.(actionScope).synpredgate> )
{
   <action>
}
<else>
if ( BACKTRACKING == 0){
   <action>
}
<endif>
<else>
{
 <action>
}
<endif>
>>
```

```
// M I S C (properties, etc...)
```
bitsetDeclare(bitsetname, words64, traits) ::= <<

/\*\* Bitset defining follow set for error recovery in rule state: <name> \*/ static ANTLR\_BITWORD <br/> <br/>bitsetname>\_bits[] = { <words64:{it |ANTLR\_UINT64\_LIT(<it>)}; separator=", "> }; static <traits>::BitsetListType <br/> <br/>bitsetname>( <br/> <br/> <br/> <br/> <tength(words64)>); >>

codeFileExtension() ::= ".cpp"

 $true_value() ::= "true"$ false\_value() ::= "false"

Found in path(s):

\* /opt/cola/permits/1274703855\_1645234694.1/0/antlr-3-5-2-sources-jar/org/antlr/codegen/templates/Cpp/Cpp.stg No license file was found, but licenses were detected in source scan.

```
/*
```
[The "BSD license"] Copyright (c) 2005-2006 Terence Parr All rights reserved.

Redistribution and use in source and binary forms, with or without modification, are permitted provided that the following conditions are met:

1. Redistributions of source code must retain the above copyright notice, this list of conditions and the following disclaimer.

- 2. Redistributions in binary form must reproduce the above copyright notice, this list of conditions and the following disclaimer in the documentation and/or other materials provided with the distribution.
- 3. The name of the author may not be used to endorse or promote products derived from this software without specific prior written permission.

THIS SOFTWARE IS PROVIDED BY THE AUTHOR "AS IS" AND ANY EXPRESS OR IMPLIED WARRANTIES, INCLUDING, BUT NOT LIMITED TO, THE IMPLIED WARRANTIES OF MERCHANTABILITY AND FITNESS FOR A PARTICULAR PURPOSE ARE DISCLAIMED. IN NO EVENT SHALL THE AUTHOR BE LIABLE FOR ANY DIRECT, INDIRECT, INCIDENTAL, SPECIAL, EXEMPLARY, OR CONSEQUENTIAL DAMAGES (INCLUDING, BUT NOT LIMITED TO, PROCUREMENT OF SUBSTITUTE GOODS OR SERVICES; LOSS OF USE, DATA, OR PROFITS; OR BUSINESS INTERRUPTION) HOWEVER CAUSED AND ON ANY THEORY OF LIABILITY, WHETHER IN CONTRACT, STRICT LIABILITY, OR TORT (INCLUDING NEGLIGENCE OR OTHERWISE) ARISING IN ANY WAY OUT OF THE USE OF THIS SOFTWARE, EVEN IF ADVISED OF THE POSSIBILITY OF SUCH DAMAGE. \*/

/\*\* Template overrides to add debugging to AST stuff. Dynamic inheritance \* hierarchy is set up as ASTDbg : AST : Dbg : Java by code generator. \*/

```
parserMembers() ::= <<
	protected DebugTreeAdaptor adaptor;
	public void setTreeAdaptor(TreeAdaptor adaptor) {
<if(grammar.grammarIsRoot)>
 this.adaptor = new DebugTreeAdaptor(dbg,adaptor);
<else>
 		this.adaptor = (DebugTreeAdaptor)adaptor; // delegator sends dbg adaptor
<endif>
 		<grammar.directDelegates:{g|<g:delegateName()>.setTreeAdaptor(this.adaptor);}>
	}
	public TreeAdaptor getTreeAdaptor() {
 		return adaptor;
	}
>>
parserCtorBody() ::= \ll\ll<super.parserCtorBody()>
\rightarrowcreateListenerAndHandshake() ::= <<
DebugEventSocketProxy proxy =
	new DebugEventSocketProxy(this,port,<if(TREE_PARSER)>input.getTreeAdaptor()<else>adaptor<endif>);
setDebugListener(proxy);
set<inputStreamType>(new Debug<inputStreamType>(input,proxy));
try {
	proxy.handshake();
```

```
}
catch (IOException ioe) {
	reportError(ioe);
}
```

```
>>
```

```
@ctorForRootGrammar.finally() ::= <<
TreeAdaptor adap = new CommonTreeAdaptor();
setTreeAdaptor(adap);
proxy.setTreeAdaptor(adap);
\gg
```

```
@ctorForProfilingRootGrammar.finally() ::=<<
TreeAdaptor adap = new CommonTreeAdaptor();
setTreeAdaptor(adap);
>>
```

```
@ctorForPredefinedListener.superClassRef() ::= "super(input, dbg);"
```

```
@ctorForPredefinedListener.finally() ::=<<
\langleif(grammar.grammarIsRoot)>\langle! don't create new adaptor for delegates !>TreeAdaptor adap = new CommonTreeAdaptor();
setTreeAdaptor(adap);
<endif>
>>
```
@rewriteElement.pregen() ::= "dbg.location(<e.line>,<e.pos>);"

## Found in path(s):

\* /opt/cola/permits/1274703855\_1645234694.1/0/antlr-3-5-2-sourcesjar/org/antlr/codegen/templates/Java/ASTDbg.stg No license file was found, but licenses were detected in source scan.

/\*

[The "BSD license"] Copyright (c) 2005-2009 Terence Parr All rights reserved.

Redistribution and use in source and binary forms, with or without modification, are permitted provided that the following conditions are met:

- 1. Redistributions of source code must retain the above copyright notice, this list of conditions and the following disclaimer.
- 2. Redistributions in binary form must reproduce the above copyright notice, this list of conditions and the following disclaimer in the documentation and/or other materials provided with the distribution.
- 3. The name of the author may not be used to endorse or promote products derived from this software without specific prior written permission.

THIS SOFTWARE IS PROVIDED BY THE AUTHOR ``AS IS'' AND ANY EXPRESS OR IMPLIED WARRANTIES, INCLUDING, BUT NOT LIMITED TO, THE IMPLIED WARRANTIES OF MERCHANTABILITY AND FITNESS FOR A PARTICULAR PURPOSE ARE DISCLAIMED. IN NO EVENT SHALL THE AUTHOR BE LIABLE FOR ANY DIRECT, INDIRECT, INCIDENTAL, SPECIAL, EXEMPLARY, OR CONSEQUENTIAL DAMAGES (INCLUDING, BUT NOT LIMITED TO, PROCUREMENT OF SUBSTITUTE GOODS OR SERVICES; LOSS OF USE, DATA, OR PROFITS; OR BUSINESS INTERRUPTION) HOWEVER CAUSED AND ON ANY THEORY OF LIABILITY, WHETHER IN CONTRACT, STRICT LIABILITY, OR TORT (INCLUDING NEGLIGENCE OR OTHERWISE) ARISING IN ANY WAY OUT OF THE USE OF THIS SOFTWARE, EVEN IF ADVISED OF THE POSSIBILITY OF SUCH DAMAGE. \*/

\* hierarchy is set up as ASTDbg : AST : Dbg : Python by code generator. \*/ group ASTDbg;  $astAccessor() ::= \lt\lt$ def setTreeAdaptor(self, adaptor): <if(grammar.grammarIsRoot)> self.\_adaptor = DebugTreeAdaptor(self.dbg, adaptor) <else> self.  $ad$ adaptor = adaptor # delegator sends dbg adaptor <endif> <grammar.directDelegates:{g|<g:delegateName()>.setTreeAdaptor(self.\_adaptor)}> def getTreeAdaptor(self): return self.\_adaptor  $ad$ adaptor = property(getTreeAdaptor, setTreeAdaptor)< $\langle n \rangle$ >> createListenerAndHandshake() ::= << proxy = DebugEventSocketProxy(self, adaptor=<if(TREE\_PARSER)>self.input.getTreeAdaptor()<else>self.\_adaptor<endif>, debug=debug\_socket, port=port) self.setDebugListener(proxy) self.adaptor.setDebugListener(proxy) self.input.setDebugListener(proxy) #self.set<inputStreamType>(Debug<inputStreamType>(self.input, proxy)) proxy.handshake()  $\gg$ 

/\*\* Template overrides to add debugging to AST stuff. Dynamic inheritance

```
@rewriteElement.pregen() ::= "self._dbg.location(<e.line>, <e.pos>)"
```

```
Found in path(s):
* /opt/cola/permits/1274703855_1645234694.1/0/antlr-3-5-2-sources-
```
jar/org/antlr/codegen/templates/Python/ASTDbg.stg No license file was found, but licenses were detected in source scan.

/\* [The "BSD license"] Copyright (c) 2005-2006 Terence Parr All rights reserved.

Redistribution and use in source and binary forms, with or without modification, are permitted provided that the following conditions are met:

- 1. Redistributions of source code must retain the above copyright notice, this list of conditions and the following disclaimer.
- 2. Redistributions in binary form must reproduce the above copyright notice, this list of conditions and the following disclaimer in the documentation and/or other materials provided with the distribution.
- 3. The name of the author may not be used to endorse or promote products derived from this software without specific prior written permission.

THIS SOFTWARE IS PROVIDED BY THE AUTHOR ``AS IS'' AND ANY EXPRESS OR IMPLIED WARRANTIES, INCLUDING, BUT NOT LIMITED TO, THE IMPLIED WARRANTIES OF MERCHANTABILITY AND FITNESS FOR A PARTICULAR PURPOSE ARE DISCLAIMED. IN NO EVENT SHALL THE AUTHOR BE LIABLE FOR ANY DIRECT, INDIRECT, INCIDENTAL, SPECIAL, EXEMPLARY, OR CONSEQUENTIAL DAMAGES (INCLUDING, BUT NOT LIMITED TO, PROCUREMENT OF SUBSTITUTE GOODS OR SERVICES; LOSS OF USE, DATA, OR PROFITS; OR BUSINESS INTERRUPTION) HOWEVER CAUSED AND ON ANY THEORY OF LIABILITY, WHETHER IN CONTRACT, STRICT LIABILITY, OR TORT (INCLUDING NEGLIGENCE OR OTHERWISE) ARISING IN ANY WAY OUT OF THE USE OF THIS SOFTWARE, EVEN IF ADVISED OF THE POSSIBILITY OF SUCH DAMAGE. \*/

```
@outputFile.imports() ::= <<
<@super.imports()>
<if(!TREE_PARSER)><! tree parser would already have imported !>
import org.antlr.runtime.tree.*;<\n>
<endif>
\rightarrow@genericParser.members() ::= <<
<@super.members()>
	<parserMembers()>
\rightarrow
```
/\*\* Add an adaptor property that knows how to build trees \*/  $parserMembers() ::= \lt\lt$ protected TreeAdaptor adaptor = new CommonTreeAdaptor();

public void setTreeAdaptor(TreeAdaptor adaptor) {

```
this.adaptor = adaptor;
	<grammar.directDelegates:{g|<g:delegateName()>.setTreeAdaptor(this.adaptor);}>
}
public TreeAdaptor getTreeAdaptor() {
	return adaptor;
}
\rightarrow@returnScope.ruleReturnMembers() ::= <<
<ASTLabelType> tree;
@Override
public <ASTLabelType> getTree() { return tree; }
>>
/** Add a variable to track rule's return AST */
ruleDeclarations() ::= <<<super.ruleDeclarations()>
\langleASTLabelType> root 0 = null;\langle\n>
>>
ruleLabelDefs() ::= <<
<super.ruleLabelDefs()>
<if(!ruleDescriptor.isSynPred)>
<[ruleDescriptor.tokenLabels,ruleDescriptor.wildcardTreeLabels,
 ruleDescriptor.wildcardTreeListLabels]:{it | <ASTLabelType> <it.label.text>_tree=null;}; separator="\n">
<ruleDescriptor.tokenListLabels:{it | <ASTLabelType> <it.label.text>_tree=null;}; separator="\n">
<if(ruleDescriptor.supportsLabelOptimization)>
<ruleDescriptor.allTokenRefsInRewrites
	:{it | RewriteRule<rewriteElementType>Stream stream_<it>=new
RewriteRule<rewriteElementType>Stream(adaptor,"token <it>");}; separator="\n">
<ruleDescriptor.allRuleRefsInRewrites
	:{it | RewriteRuleSubtreeStream stream_<it>=new RewriteRuleSubtreeStream(adaptor,"rule <it>");};
separator="\n">
<else>
<ruleDescriptor.allTokenRefsInAltsWithRewrites
	:{it | RewriteRule<rewriteElementType>Stream stream_<it>=new
RewriteRule<rewriteElementType>Stream(adaptor,"token <it>");}; separator="\n">
<ruleDescriptor.allRuleRefsInAltsWithRewrites
	:{it | RewriteRuleSubtreeStream stream_<it>=new RewriteRuleSubtreeStream(adaptor,"rule <it>");};
separator="\n">
<endif>
<endif>
\gg/** When doing auto AST construction, we must define some variables;
* These should be turned off if doing rewrites. This must be a "mode"
```
\* as a rule could have both rewrite and AST within the same alternative

\* block.

```
*/
@alt.declarations() ::= \leq \leq<if(autoAST)>
<if(outerAlt)>
<if(!rewriteMode && !ruleDescriptor.isSynPred)>
root_0 = (\langle ASTLabelType \rangle)adaptor.nil(\rangle;\langle n \rangle)<endif>
<endif>
<endif>
>>
// Tracking Rule Elements/** ID and track it for use in a rewrite rule */
tokenRefTrack(token,label,elementIndex,terminalOptions={}) ::= <<
<tokenRefBang(...)> <! Track implies no auto AST construction!>
\langleif(backtracking)>if ( <actions.(actionScope).synpredgate> ) <endif>stream_<token>.add(<label>);<\n>
>>
/** ids+=ID and track it for use in a rewrite rule; adds to ids *and*
* to the tracking list stream_ID for use in the rewrite.
*/
tokenRefTrackAndListLabel(token,label,elementIndex,terminalOptions={}) ::= <<
<tokenRefTrack(...)>
<listLabel(elem=label, ...)>
>>
/** ^(ID ...) track for rewrite */
tokenRefRuleRootTrack(token,label,elementIndex,terminalOptions={}) ::= <<
<tokenRefBang(...)>
\langleif(backtracking)>if(\langleactions.(actionScope).synpredgate>)\langleendif>stream_\langletoken>.add\langlelabel>);\langle|n>
\gg/** Match ^(label+=TOKEN ...) track for rewrite */
tokenRefRuleRootTrackAndListLabel(token,label,elementIndex,terminalOptions={}) ::= <<
<tokenRefRuleRootTrack(...)>
<listLabel(elem=label, ...)>
>>
/*\ast rule when output=AST and tracking for rewrite */\astruleRefTrack(rule,label,elementIndex,args,scope) ::= <<
<super.ruleRef(...)>
\langleif(backtracking)>if (\langleactions.(actionScope).synpredgate>)\langleendif>stream\langlerule.name>.add\langle<label>.getTree());
>>
/* x+=rule when output=AST and tracking for rewrite */ruleRefTrackAndListLabel(rule,label,elementIndex,args,scope) ::= <<
```

```
 Open Source Used In AppDynamics_Analytics 23.2.0.onprem 520
```
<ruleRefTrack(...)>

```
<listLabel(label, {<label>.getTree()})>
>>
```
 $/**$  ^(rule ...) rewrite \*/ ruleRefRuleRootTrack(rule,label,elementIndex,args,scope) ::= << <ruleRefRuleRoot(...)>  $\langle$ if(backtracking)>if ( $\langle$ actions.(actionScope).synpredgate>) $\langle$ endif>stream $\langle$ rule>.add $\langle$ <label>.getTree());  $\rightarrow$ 

```
/** \land (x+=rule \dots) rewrite */
ruleRefRuleRootTrackAndListLabel(rule,label,elementIndex,args,scope) ::= <<
<ruleRefRuleRootTrack(...)>
<listLabel(label, {<label>.getTree()})>
\gg
```
 $//$  R e w r i t e

rewriteCode( alts, description, referencedElementsDeep, // ALL referenced elements to right of -> referencedTokenLabels, referencedTokenListLabels, referencedRuleLabels, referencedRuleListLabels, referencedWildcardLabels, referencedWildcardListLabels, rewriteBlockLevel, enclosingTreeLevel, treeLevel) ::=  $<<$ 

## // AST REWRITE

```
// elements: <referencedElementsDeep; separator=", ">
// token labels: <referencedTokenLabels; separator=", ">
// rule labels: <referencedRuleLabels; separator=", ">
// token list labels: <referencedTokenListLabels; separator=", ">
// rule list labels: <referencedRuleListLabels; separator=", ">
// wildcard labels: <[referencedWildcardLabels,referencedWildcardListLabels]; separator=", ">
<if(backtracking)>
if ( <actions.(actionScope).synpredgate> ) {
<endif>
\langleprevRuleRootRef()>.tree = root 0;
<rewriteCodeLabels()>
root 0 = (\langle ASTLabelType \rangle)adaptor.nil();
<alts:rewriteAlt(); separator="else ">
<! if tree parser and rewrite=true !>
<if(TREE_PARSER)>
<if(rewriteMode)>
\langleprevRuleRootRef()>.tree = (\langleASTLabelType>)adaptor.rulePostProcessing(root 0);
input.replaceChildren(adaptor.getParent(retval.start),
```

```
					 adaptor.getChildIndex(retval.start),
    					 adaptor.getChildIndex(_last),
    					 retval.tree);
<endif>
<endif>
\langle! if parser or tree-parser && rewrite!=true, we need to set result !>
<if(!TREE_PARSER)>
<prevRuleRootRef()>.tree = root_0;
<else>
<if(!rewriteMode)>
<prevRuleRootRef()>.tree = root_0;
<endif>
<endif>
<if(backtracking)>
}
<endif>
>>
rewriteCodeLabels() ::= <<
<referencedTokenLabels
	:{it | RewriteRule<rewriteElementType>Stream stream_<it>=new
RewriteRule<rewriteElementType>Stream(adaptor,"token <it>",<it>);};
	separator="\n"
>
<referencedTokenListLabels
	:{it | RewriteRule<rewriteElementType>Stream stream_<it>=new
RewriteRule<rewriteElementType>Stream(adaptor,"token <it>", list_<it>);};
	separator="\n"
\rightarrow<referencedWildcardLabels
	:{it | RewriteRuleSubtreeStream stream_<it>=new RewriteRuleSubtreeStream(adaptor,"wildcard <it>",<it>);};
	separator="\n"
\rightarrow<referencedWildcardListLabels
	:{it | RewriteRuleSubtreeStream stream_<it>=new RewriteRuleSubtreeStream(adaptor,"wildcard <it>",list_<it>);};
	separator="\n"
\rightarrow<referencedRuleLabels
	:{it | RewriteRuleSubtreeStream stream_<it>=new RewriteRuleSubtreeStream(adaptor,"rule
\langleit>",\langleit>!=null?\langleit>.getTree():null);};
	separator="\n"
\ddot{\phantom{1}}<referencedRuleListLabels
	:{it | RewriteRuleSubtreeStream stream_<it>=new RewriteRuleSubtreeStream(adaptor,"token <it>",list_<it>);};
	separator="\n"
\rightarrow>>
```

```
/** Generate code for an optional rewrite block; note it uses the deep ref'd element
 * list rather shallow like other blocks.
 */
rewriteOptionalBlock(
	alt,rewriteBlockLevel,
	referencedElementsDeep, // all nested refs
	referencedElements, // elements in immediately block; no nested blocks
	description) ::=
<<// <fileName>:<description>
if ( <referencedElementsDeep:{el | stream_<el>.hasNext()}; separator="||"> ) {
\langle alt \rangle}
<referencedElementsDeep:{el | stream_<el>.reset();<\n>}>
>>
rewriteClosureBlock(
	alt,rewriteBlockLevel,
	referencedElementsDeep, // all nested refs
	referencedElements, // elements in immediately block; no nested blocks
	description) ::=
<<// <fileName>:<description>
while ( <referencedElements: {el | stream_<el>.hasNext()}; separator="||"> ) {
\langlealt\rangle}
<referencedElements:{el | stream_<el>.reset();<\n>}>
\rightarrowrewritePositiveClosureBlock(
	alt,rewriteBlockLevel,
	referencedElementsDeep, // all nested refs
	referencedElements, // elements in immediately block; no nested blocks
	description) ::=
<<if ( !(<referencedElements:{el | stream_<el>.hasNext()}; separator="||">) ) {
	throw new RewriteEarlyExitException();
}
while ( <referencedElements: {el | stream_<el>.hasNext()}; separator="||"> ) {
\langlealt\rangle}
<referencedElements:{el | stream_<el>.reset();<\n>}>
\ggrewriteAlt(a) ::= <<
// <a.description>
\langleif(a.pred)>if (\langlea.pred\rangle) {
```

```
\langlea.alt\rangle\langle \rangle<else>
{
 \langlea.alt\rangle\langle n \rangle<endif>
>>
/** For empty rewrites: "r : ... >>:" */
rewriteEmptyAlt() ::= "root_0 = null;"
rewriteTree(root,children,description,enclosingTreeLevel,treeLevel) ::= <<
// <fileName>:<description>
{
```

```
\langleASTLabelType>root_\langletreeLevel> = (\langleASTLabelType>)adaptor.nil();
<root:rewriteElement()>
```
<children:rewriteElement()>

```
adaptor.addChild(root_<enclosingTreeLevel>, root_<treeLevel>);
\langle n \rangle
```

```
\gg
```

```
rewriteElementList(elements) ::= "<elements:rewriteElement()>"
```

```
rewriteElement(e) ::= <<
<@pregen()>
<e.el>
>>
```

```
/** Gen ID or ID[args] */
rewriteTokenRef(token,elementIndex,args,terminalOptions={}) ::= <<
adaptor.addChild(root_<treeLevel>, <createRewriteNodeFromElement(...)>);
>>
```

```
/* Gen $label ... where defined via label=ID */rewriteTokenLabelRef(label,elementIndex) ::= <<
adaptor.addChild(root_<treeLevel>, stream_<label>.nextNode());
>>
```

```
/* Gen $label ... where defined via label+=ID */rewriteTokenListLabelRef(label,elementIndex) ::= <<
adaptor.addChild(root_<treeLevel>, stream_<label>.nextNode());
>>
```

```
/** Gen ^($label ...) */
rewriteTokenLabelRefRoot(label,elementIndex) ::= <<
root <treeLevel> = (<ASTLabelType>)adaptor.becomeRoot(stream_<label>.nextNode(), root_<treeLevel>);
\gg
```

```
/* Gen \land ($label ...) where label +=... */
rewriteTokenListLabelRefRoot ::= rewriteTokenLabelRefRoot
```

```
/** Gen \land(ID ...) or \land(ID[args] ...) */
rewriteTokenRefRoot(token,elementIndex,args,terminalOptions={}) ::= <<
root <treeLevel> = (<ASTLabelType>)adaptor.becomeRoot(<createRewriteNodeFromElement(...)>,
root <treeLevel>);
\gg
```

```
rewriteImaginaryTokenRef(args,token,elementIndex,terminalOptions={}) ::= <<
adaptor.addChild(root_<treeLevel>, <createImaginaryNode(token,args,terminalOptions)>);
>>
```

```
rewriteImaginaryTokenRefRoot(args,token,elementIndex,terminalOptions={}) ::= <<
root_<treeLevel> = (<ASTLabelType>)adaptor.becomeRoot(<createImaginaryNode(token,args,terminalOptions)>,
root_<treeLevel>);
>>
```

```
/*\ plain \rightarrow {foo} action */
rewriteAction(action) ::= <<
root 0 = <action>;
>>
```
/\*\* What is the name of the previous value of this rule's root tree? This

```
* let's us refer to $rule to mean previous value. I am reusing the
```

```
* variable 'tree' sitting in retval struct to hold the value of root_0 right
```

```
* before I set it during rewrites. The assign will be to retval.tree.
```

```
*/
```

```
prevRuleRootRef() ::= "retval"
```

```
rewriteRuleRef(rule) ::= <<
adaptor.addChild(root_<treeLevel>, stream_<rule>.nextTree());
\rightarrow
```

```
rewriteRuleRefRoot(rule) ::= <<
root_<treeLevel> = (<ASTLabelType>)adaptor.becomeRoot(stream_<rule>.nextNode(), root_<treeLevel>);
>>
```

```
rewriteNodeAction(action) ::= <<
adaptor.addChild(root <treeLevel>, <action>);
>>
```

```
rewriteNodeActionRoot(action) ::= <<
root \langle treeLevel \rangle = (\langle ASTLabelType \rangle)adaptor. becomeRoot(\langle action \rangle, root \langle treeLevel \rangle);>>
```
 $/*$  Gen \$ruleLabel ... where defined via ruleLabel=rule  $*/$ 

rewriteRuleLabelRef(label) ::= << adaptor.addChild(root\_<treeLevel>, stream\_<label>.nextTree()); >>

/\*\* Gen \$ruleLabel ... where defined via ruleLabel+=rule \*/ rewriteRuleListLabelRef(label) ::= << adaptor.addChild(root <treeLevel>, stream <label>.nextTree());  $\rightarrow$ 

/\*\* Gen ^(\$ruleLabel ...) where ruleLabel=rule \*/ rewriteRuleLabelRefRoot(label) ::= << root\_<treeLevel> = (<ASTLabelType>)adaptor.becomeRoot(stream\_<label>.nextNode(), root\_<treeLevel>); >>

/\*\* Gen ^(\$ruleLabel ...) where ruleLabel+=rule \*/ rewriteRuleListLabelRefRoot(label) ::= << root\_<treeLevel> = (<ASTLabelType>)adaptor.becomeRoot(stream\_<label>.nextNode(), root\_<treeLevel>); >>

rewriteWildcardLabelRef(label) ::= <<

adaptor.addChild(root\_<treeLevel>, stream\_<label>.nextTree());

>>

createImaginaryNode(tokenType,args,terminalOptions={}) ::= <%

<if(terminalOptions.node)>

```
<! new MethodNode(IDLabel, args) !>
```
new <terminalOptions.node>(<tokenType><if(args)>, <args; separator=", "><endif>)

<else>

(<ASTLabelType>)adaptor.create(<tokenType>, <args; separator=", "><if(!args)>"<tokenType>"<endif>) <endif>

 $% >$ 

```
createRewriteNodeFromElement(token,args,terminalOptions={}) ::= <%
<if(terminalOptions.node)>
new <terminalOptions.node>(stream_<token>.nextToken()<if(args)>, <args; separator=", "><endif>)
<else>
<if(args)> <! must create new node from old !>
adaptor.create(<token>, <args; separator=", ">)
<else>
stream <token>.nextNode()
<endif>
\epsilonendif\epsilon% >Found in path(s):
```
\* /opt/cola/permits/1274703855\_1645234694.1/0/antlr-3-5-2-sources-jar/org/antlr/codegen/templates/Java/AST.stg

No license file was found, but licenses were detected in source scan.

/\*

[The "BSD license"] Copyright (c) 2005-2012 Terence Parr All rights reserved.

Redistribution and use in source and binary forms, with or without modification, are permitted provided that the following conditions are met:

- 1. Redistributions of source code must retain the above copyright notice, this list of conditions and the following disclaimer.
- 2. Redistributions in binary form must reproduce the above copyright notice, this list of conditions and the following disclaimer in the documentation and/or other materials provided with the distribution.
- 3. The name of the author may not be used to endorse or promote products derived from this software without specific prior written permission.

THIS SOFTWARE IS PROVIDED BY THE AUTHOR ``AS IS'' AND ANY EXPRESS OR IMPLIED WARRANTIES, INCLUDING, BUT NOT LIMITED TO, THE IMPLIED WARRANTIES OF MERCHANTABILITY AND FITNESS FOR A PARTICULAR PURPOSE ARE DISCLAIMED. IN NO EVENT SHALL THE AUTHOR BE LIABLE FOR ANY DIRECT, INDIRECT, INCIDENTAL, SPECIAL, EXEMPLARY, OR CONSEQUENTIAL DAMAGES (INCLUDING, BUT NOT LIMITED TO, PROCUREMENT OF SUBSTITUTE GOODS OR SERVICES; LOSS OF USE, DATA, OR PROFITS; OR BUSINESS INTERRUPTION) HOWEVER CAUSED AND ON ANY THEORY OF LIABILITY, WHETHER IN CONTRACT, STRICT LIABILITY, OR TORT (INCLUDING NEGLIGENCE OR OTHERWISE) ARISING IN ANY WAY OUT OF THE USE OF THIS SOFTWARE, EVEN IF ADVISED OF THE POSSIBILITY OF SUCH DAMAGE. \*/

/\*\* Template subgroup to add template rewrite output

\* If debugging, then you'll also get STDbg.stg loaded. \*/

```
@outputFile.imports() ::= <<
<@super.imports()>
import stringtemplate3
>>
```

```
/** Add this to each rule's return value struct */@returnScope.ruleReturnInit() ::= <<
self.st = None\rightarrow
```
@returnScope.ruleReturnMembers() ::= << def getTemplate(self): return self.st

```
def toString(self):
```

```
 if self.st is not None:
     return self.st.toString()
   return None
str_{\_\_} = toString
>>
@genericParser.init() ::= <<
<@super.init()>
self.templateLib = stringtemplate3.StringTemplateGroup(
   '<name>Templates', lexer='angle-bracket'
   )
>>
@genericParser.members() ::= <<
<@super.members()>
def setTemplateLib(self, templateLib):
   self.templateLib = templateLib
def getTemplateLib(self):
   return self.templateLib
>>
/** x+=rule when output=template */ruleRefAndListLabel(rule,label,elementIndex,args,scope) ::= <<
<ruleRef(...)>
<listLabel(label, {<label>.st})>
>>
rewriteTemplate(alts) ::= <<
# TEMPLATE REWRITE
<if(backtracking)>
if <actions.(actionScope).synpredgate>:
   <first(alts):rewriteTemplateAltFirst()>
   <rest(alts):{it | el<rewriteTemplateAlt(it)>}>
   <if(rewriteMode)><replaceTextInLine()><endif>
```
<else>

```
<first(alts):rewriteTemplateAltFirst()>
<rest(alts):{it | el<rewriteTemplateAlt(it)>}>
<if(rewriteMode)><replaceTextInLine()><endif>
<endif>
>>
```

```
replaceTextInLine() ::= <<
<if(TREE_PARSER)>
```

```
self.input.getTokenStream().replace(
   self.input.getTreeAdaptor().getTokenStartIndex(retval.start),
   self.input.getTreeAdaptor().getTokenStopIndex(retval.start),
   retval.st
   )
<else>
self.input.replace(
   retval.start.getTokenIndex(),
   self.input.LT(-1).getTokenIndex(),
   retval.st
  \lambda<endif>
>>
rewriteTemplateAltFirst(alt) ::= <<
<if(alt.pred)>
if <alt.pred>:
   # <alt.description>
  retval.st = \langle alt.alt \rangle<\!\!|n\!\!><else>
# <alt.description>
retval.st = \langle alt.alt \rangle\langle n \rangle<endif>
>>
rewriteTemplateAlt(alt) ::= <<
\langleif(alt.pred)>if\langlealt.pred>:
   # <alt.description>
  retval.st = \langle alt.alt \rangle\langle n \rangle<else>se:
   # <alt.description>
  retval.st = \langle alt.alt \rangle\langle n \rangle<endif>
>>
rewriteEmptyTemplate(alts) ::= <<
None
>>
/** Invoke a template with a set of attribute name/value pairs.
* Set the value of the rule's template *after* having set
* the attributes because the rule's template might be used as
* an attribute to build a bigger template; you get a self-embedded
```

```
* template.
```

```
*/
```

```
rewriteExternalTemplate(name,args) ::= <%
```

```
self.templateLib.getInstanceOf("<name>"<if(args)>, attributes={<args:{a | "<a.name>": <a.value>}; separator=",
">\} < endif > )\%
```

```
/** expr is a string expression that says what template to load */rewriteIndirectTemplate(expr,args) ::= <%
self.templateLib.getInstanceOf(<expr><if(args)>, attributes={<args:{a | "<a.name>": <a.value>}; separator=",
">\} < endif>)
\%
```

```
/** Invoke an inline template with a set of attribute name/value pairs */
rewriteInlineTemplate(args, template) ::= <%
stringtemplate3.StringTemplate("<template>", group=self.templateLib<if(args)>, attributes={<args:{a |
"<a.name>": <a.value>}; separator=", ">}<endif>)
% >
```

```
/* plain \rightarrow {foo} action */
rewriteAction(action) ::= <<
<action>
>>
```

```
/** An action has %st.attrName=expr; or %{st}.attrName=expr; */
actionSetAttribute(st,attrName,expr) ::= <<
(<\text{st}>]["<attrName>"] = <expr>
>>
```

```
/** Translate %{stringExpr} */
actionStringConstructor(stringExpr) ::= <<
stringtemplate3.StringTemplate(<stringExpr>, group=self.templateLib)
>>
```
Found in path(s):

```
* /opt/cola/permits/1274703855_1645234694.1/0/antlr-3-5-2-sources-
jar/org/antlr/codegen/templates/Python3/ST.stg
No license file was found, but licenses were detected in source scan.
```
/\*

[The "BSD license"] Copyright (c) 2005-2006 Terence Parr All rights reserved.

Redistribution and use in source and binary forms, with or without modification, are permitted provided that the following conditions are met:

1. Redistributions of source code must retain the above copyright notice, this list of conditions and the following disclaimer.

- 2. Redistributions in binary form must reproduce the above copyright notice, this list of conditions and the following disclaimer in the documentation and/or other materials provided with the distribution.
- 3. The name of the author may not be used to endorse or promote products derived from this software without specific prior written permission.

THIS SOFTWARE IS PROVIDED BY THE AUTHOR "AS IS" AND ANY EXPRESS OR IMPLIED WARRANTIES, INCLUDING, BUT NOT LIMITED TO, THE IMPLIED WARRANTIES OF MERCHANTABILITY AND FITNESS FOR A PARTICULAR PURPOSE ARE DISCLAIMED. IN NO EVENT SHALL THE AUTHOR BE LIABLE FOR ANY DIRECT, INDIRECT, INCIDENTAL, SPECIAL, EXEMPLARY, OR CONSEQUENTIAL DAMAGES (INCLUDING, BUT NOT LIMITED TO, PROCUREMENT OF SUBSTITUTE GOODS OR SERVICES; LOSS OF USE, DATA, OR PROFITS; OR BUSINESS INTERRUPTION) HOWEVER CAUSED AND ON ANY THEORY OF LIABILITY, WHETHER IN CONTRACT, STRICT LIABILITY, OR TORT (INCLUDING NEGLIGENCE OR OTHERWISE) ARISING IN ANY WAY OUT OF THE USE OF THIS SOFTWARE, EVEN IF ADVISED OF THE POSSIBILITY OF SUCH DAMAGE. \*/

/\*\* Template subgroup to add template rewrite output \* If debugging, then you'll also get STDbg.stg loaded. \*/

```
@outputFile.imports() ::= <<
<@super.imports()>
import org.antlr.stringtemplate.*;
import org.antlr.stringtemplate.language.*;
import java.util.HashMap;
>>
```

```
/** Add this to each rule's return value struct */@returnScope.ruleReturnMembers() ::= <<
public StringTemplate st;
public Object getTemplate() { return st; }
public String toString() { return st==null?null:st.toString(); }
>>
```

```
@genericParser.members() ::= <<
<@super.members()>
	protected StringTemplateGroup templateLib =
 	 new StringTemplateGroup("<name>Templates", AngleBracketTemplateLexer.class);
```

```
	public void setTemplateLib(StringTemplateGroup templateLib) {
 this.templateLib = templateLib:
	}
	public StringTemplateGroup getTemplateLib() {
 	 return templateLib;
	}
	/** allows convenient multi-value initialization:
```

```
	 * "new STAttrMap().put(...).put(...)"
```

```
	 */
	@SuppressWarnings("serial")
public static class STAttrMap extends HashMap\<String, Object> {
 		public STAttrMap put(String attrName, Object value) {
  			super.put(attrName, value);
  			return this;
 		}
	}
\gg/** x+=rule when output=template */ruleRefAndListLabel(rule,label,elementIndex,args,scope) ::= <<
<ruleRef(rule,label,elementIndex,args,scope)>
<listLabel(label, {<label>.getTemplate()})>
>>
rewriteTemplate(alts) ::= <<
// TEMPLATE REWRITE
<if(backtracking)>
if ( <actions.(actionScope).synpredgate> ) {
 <alts:rewriteTemplateAlt(); separator="else ">
 <if(rewriteMode)><replaceTextInLine()><endif>
}
<else>
<alts:rewriteTemplateAlt(); separator="else ">
<if(rewriteMode)><replaceTextInLine()><endif>
<endif>
>>
replaceTextInLine() ::= <<
<if(TREE_PARSER)>
((TokenRewriteStream)input.getTokenStream()).replace(
 input.getTreeAdaptor().getTokenStartIndex(retval.start),
 input.getTreeAdaptor().getTokenStopIndex(retval.start),
 retval.st);
<else>
((TokenRewriteStream)input).replace(
 ((Token)retval.start).getTokenIndex(),
 input.LT(-1).getTokenIndex(),
 retval.st);
<endif>
\ggrewriteTemplateAlt(alt) ::= <<
// <alt.description>
\langleif(alt.pred)>if (\langle alt,pred\rangle) {
```

```
retval.st = \langle alt.alt \rangle;\langle \rangle<else>
{
retval.st = \langle alt.alt \rangle;\langle n \rangle<endif>
>>
rewriteEmptyTemplate(alts) ::= <<
null;
\gt/** Invoke a template with a set of attribute name/value pairs.
* Set the value of the rule's template *after* having set
* the attributes because the rule's template might be used as
* an attribute to build a bigger template; you get a self-embedded
* template.
*/
rewriteExternalTemplate(name,args) ::= <%
templateLib.getInstanceOf("<name>"<if(args)>,
new STAttrMap()<args:{a | .put("<a.name>", <a.value>)}>
 <endif>)
% >/** expr is a string expression that says what template to load */
rewriteIndirectTemplate(expr,args) ::= <%
templateLib.getInstanceOf(<expr><if(args)>,
new STAttrMap()<args:{a | .put("<a.name>", <a.value>)}>
 <endif>)
% >/** Invoke an inline template with a set of attribute name/value pairs */
rewriteInlineTemplate(args, template) ::= <%
new StringTemplate(templateLib, "<template>"<if(args)>,
 new STAttrMap()<args:{a | .put("<a.name>", <a.value>)}>
 <endif>)
% >/*\ast plain -> {foo} action */\astrewriteAction(action) ::= <<<action>
\gg/** An action has %st.attrName=expr; or % {st}.attrName=expr; */
actionSetAttribute(st,attrName,expr) ::= <<
(<st>).setAttribute("<attrName>",<expr>);
\gg
```
/\*\* Translate %{stringExpr} \*/ actionStringConstructor(stringExpr) ::= << new StringTemplate(templateLib,<stringExpr>) >>

#### Found in path(s):

\* /opt/cola/permits/1274703855\_1645234694.1/0/antlr-3-5-2-sources-jar/org/antlr/codegen/templates/Java/ST.stg No license file was found, but licenses were detected in source scan.

/\*

[The "BSD license"] Copyright (c) 2005-2006 Terence Parr All rights reserved.

Redistribution and use in source and binary forms, with or without modification, are permitted provided that the following conditions are met:

- 1. Redistributions of source code must retain the above copyright notice, this list of conditions and the following disclaimer.
- 2. Redistributions in binary form must reproduce the above copyright notice, this list of conditions and the following disclaimer in the documentation and/or other materials provided with the distribution.
- 3. The name of the author may not be used to endorse or promote products derived from this software without specific prior written permission.

THIS SOFTWARE IS PROVIDED BY THE AUTHOR ``AS IS'' AND ANY EXPRESS OR IMPLIED WARRANTIES, INCLUDING, BUT NOT LIMITED TO, THE IMPLIED WARRANTIES OF MERCHANTABILITY AND FITNESS FOR A PARTICULAR PURPOSE ARE DISCLAIMED. IN NO EVENT SHALL THE AUTHOR BE LIABLE FOR ANY DIRECT, INDIRECT, INCIDENTAL, SPECIAL, EXEMPLARY, OR CONSEQUENTIAL DAMAGES (INCLUDING, BUT NOT LIMITED TO, PROCUREMENT OF SUBSTITUTE GOODS OR SERVICES; LOSS OF USE, DATA, OR PROFITS; OR BUSINESS INTERRUPTION) HOWEVER CAUSED AND ON ANY THEORY OF LIABILITY, WHETHER IN CONTRACT, STRICT LIABILITY, OR TORT (INCLUDING NEGLIGENCE OR OTHERWISE) ARISING IN ANY WAY OUT OF THE USE OF THIS SOFTWARE, EVEN IF ADVISED OF THE POSSIBILITY OF SUCH DAMAGE. \*/

/\*\* Templates for building ASTs during tree parsing.

\*

- \* Deal with many combinations. Dimensions are:
- \* Auto build or rewrite
- \* no label, label, list label (label/no-label handled together)
- \* child, root
- token, set, rule, wildcard
- \*
- \* Each combination has its own template except that label/no label
- \* is combined into tokenRef, ruleRef, ...

```
*/
```

```
/** Add a variable to track last element matched */
ruleDeclarations() ::= <<<super.ruleDeclarations()>
var _first_0:<ASTLabelType> = null;
var last:\langle ASTLabelType \rangle = null;\langle \rangle n \rangle\rightarrow/** What to emit when there is no rewrite rule. For auto build
* mode, does nothing.
*/
noRewrite(rewriteBlockLevel, treeLevel) ::= <<
<if(backtracking)>if ( <actions.(actionScope).synpredgate> ) {<endif>
<if(rewriteMode)>
retval-tree = <ASTLabelType>(first_0);if ( adaptor.getParent(retval.tree)!=null && adaptor.isNil( adaptor.getParent(retval.tree) ) )
   retval.tree = <ASTLabelType>(adaptor.getParent(retval.tree));
<endif>
<if(backtracking)>}<endif>
>>
/** match ^(root children) in tree parser; override here to
* add tree construction actions.
*/
tree(root, actionsAfterRoot, children, nullableChildList,
   enclosingTreeLevel, treeLevel) ::= <<
\text{Last} = \text{ASTLabelType} > (input.LT(1));{
var _save_last_<treeLevel>:<ASTLabelType> = _last;
var _first_<treeLevel>:<ASTLabelType> = null;
<if(!rewriteMode)>
var root_<treeLevel>:<ASTLabelType> = <ASTLabelType>(adaptor.nil());
<endif>
<root:element()>
<if(rewriteMode)>
<if(backtracking)>if ( <actions.(actionScope).synpredgate> )<endif>
<if(root.el.rule)>
if ( _first_<enclosingTreeLevel>==null ) _first_<enclosingTreeLevel> = <root.el.label>.tree;
<else>
if (_ first <enclosingTreeLevel>==null ) _ first <enclosingTreeLevel> = <root.el.label>;
<endif>
<endif>
<actionsAfterRoot:element()>
<if(nullableChildList)>
if (input.LA(1) = TokenConstants.DOWN) {
   matchStream(input, TokenConstants.DOWN, null); <checkRuleBacktrackFailure()>
   <children:element()>
```

```
 matchStream(input, TokenConstants.UP, null); <checkRuleBacktrackFailure()>
}
<else>
matchStream(input, TokenConstants.DOWN, null); <checkRuleBacktrackFailure()>
<children:element()>
matchStream(input, TokenConstants.UP, null); <checkRuleBacktrackFailure()>
<endif>
<if(!rewriteMode)>
adaptor.addChild(root_<enclosingTreeLevel>, root_<treeLevel>);
<endif>
\_\\langle n \rangle>>
```
## // TOKEN AST STUFF

```
/** ID! and output=AST (same as plain tokenRef) 'cept add
* setting of _last
*/
tokenRefBang(token,label,elementIndex,terminalOptions) ::= <<
\text{Last} = \text{ASTLabelType} \(input.LT(1));
<super.tokenRef(...)>
>>
```

```
/** ID auto construct */
```

```
tokenRef(token,label,elementIndex,terminalOptions) ::= <<
```

```
\text{Last} = \text{ASTLabelType} \(input.LT(1));
```

```
<super.tokenRef(...)>
```

```
<if(!rewriteMode)>
```

```
<if(backtracking)>if ( <actions.(actionScope).synpredgate> ) {<endif>
```

```
<if(terminalOptions.node)>
```

```
<label>_tree = new <terminalOptions.node>(<label>);
```
<else>

```
<label>_tree = <ASTLabelType>(adaptor.dupNode(<label>));
```

```
<endif><\n>
```

```
adaptor.addChild(root_<treeLevel>, <label>_tree);
```

```
<if(backtracking)>}<endif>
```

```
<else> <! rewrite mode !>
```

```
<if(backtracking)>if ( <actions.(actionScope).synpredgate> )<endif>
```

```
if (\text{first} \leq \text{treeLevel} \geq \text{=null}) \text{first} \leq \text{treeLevel} \geq \text{= } \text{label};
```

```
<endif>
```

```
>>
```

```
/** label+=TOKEN auto construct */
```

```
tokenRefAndListLabel(token,label,elementIndex,terminalOptions) ::= <<
<tokenRef(...)>
<listLabel(elem=label,...)>
```

```
\gg
```

```
/** ^(ID ...) auto construct */
tokenRefRuleRoot(token,label,elementIndex,terminalOptions) ::= <<
\text{Last} = \text{ASTLabelType} \(input.LT(1));
<super.tokenRef(...)>
<if(!rewriteMode)>
<if(backtracking)>if ( <actions.(actionScope).synpredgate> ) {<endif>
<if(terminalOptions.node)>
<label>_tree = new <terminalOptions.node>(<label>);
<else>
<label>_tree = <ASTLabelType>(adaptor.dupNode(<label>));
<endif><\n>
root_<treeLevel> = <ASTLabelType>(adaptor.becomeRoot(<label>_tree, root_<treeLevel>));
<if(backtracking)>}<endif>
<endif>
>>
/** Match ^(label+=TOKEN ...) auto construct */
tokenRefRuleRootAndListLabel(token,label,elementIndex,terminalOptions) ::= <<
<tokenRefRuleRoot(...)>
<listLabel(elem=label,...)>
\gg/** Match . wildcard and auto dup the node/subtree */
wildcard(token,label,elementIndex,terminalOptions) ::= <<
last = (<b>ASTLabelType</b>) input <math>LT(1)</math>;<super.wildcard(...)>
<if(!rewriteMode)>
<if(backtracking)>if ( <actions.(actionScope).synpredgate> ) {<endif>
<label>_tree = (<ASTLabelType>)adaptor.dupTree(<label>);
adaptor.addChild(root_<treeLevel>, <label>_tree);
<if(backtracking)>}<endif>
<else> <! rewrite mode !>
<if(backtracking)>if ( <actions.(actionScope).synpredgate> )<endif>
if ( _first_<treeLevel>==null ) _first_<treeLevel> = <label>;
<endif>
\rightarrow// SET AST
matchSet(s,label,terminalOptions,elementIndex,postmatchCode) ::= <<
last = <ASTLabelType>(input.LT(1));
<super.matchSet(postmatchCode={
<if(!rewriteMode)>
\langleif(backtracking)>if(\langleactions.(actionScope).synpredgate>)\langle<if(terminalOptions.node)>
\langlelabel> tree = new \langleterminalOptions.node>(\langlelabel>);
<else>
```

```
<label>_tree = <ASTLabelType>(adaptor.dupNode(<label>));
<endif><\n>
adaptor.addChild(root_<treeLevel>, <label>_tree);
<if(backtracking)>\}<endif>
<endif>
}, ...
\geq>>
matchRuleBlockSet(s,label,terminalOptions,elementIndex,postmatchCode,treeLevel="0") ::= <<
<matchSet(...)>
<noRewrite(...)> <! set return tree !>
>>
matchSetBang(s,label,terminalOptions,elementIndex,postmatchCode) ::= <<
\text{Last} = \text{ASTLabelType} \(input.LT(1));
<super.matchSet(...)>
>>
matchSetRuleRoot(s,label,terminalOptions,elementIndex,debug) ::= <<
<super.matchSet(postmatchCode={
<if(!rewriteMode)>
<if(backtracking)>if ( <actions.(actionScope).synpredgate> ) {<endif>
<if(terminalOptions.node)>
<label>_tree = new <terminalOptions.node>(<label>);
<else>
<label>_tree = <ASTLabelType>(adaptor.dupNode(<label>));
<endif><\n>
root_<treeLevel> = <ASTLabelType>(adaptor.becomeRoot(<label>_tree, root_<treeLevel>));
<if(backtracking)>}<endif>
<endif>
}, ...
)>
>>
// RULE REF AST
/** rule auto construct */
ruleRef(rule,label,elementIndex,args,scope) ::= <<
last = <ASTLabelType>(input.LT(1));
<super.ruleRef(...)>
\langleif(backtracking)>if (\langleactions.(actionScope).synpredgate>)\langleendif>
<if(!rewriteMode)>
adaptor.addChild(root_<treeLevel>, <label>.tree);
<else> <! rewrite mode !>
if (\text{first} <treeLevel>==null ) \text{first} <treeLevel> = <label>.tree;
<endif>
\gg
```

```
/** x+=rule auto construct */
ruleRefAndListLabel(rule,label,elementIndex,args,scope) ::= <<
<ruleRef(...)>
<listLabel(label, {<label>.tree})>
\gg/** ^(rule ...) auto construct */ruleRefRuleRoot(rule,label,elementIndex,args,scope) ::= <<
last = <ASTLabelType>(input.LT(1));<super.ruleRef(...)>
<if(!rewriteMode)>
\langleif(backtracking)>if(\langleactions.(actionScope).synpredgate>)\langleendif>root_\langletreeLevel> =
<ASTLabelType>(adaptor.becomeRoot(<label>.tree, root_<treeLevel>));
<endif>
>>
/** \land (x+=rule \dots) auto construct */
ruleRefRuleRootAndListLabel(rule,label,elementIndex,args,scope) ::= <<
<ruleRefRuleRoot(...)>
<listLabel(label, {<label>.tree})>
>>
/*\ast rule when output=AST and tracking for rewrite */\astruleRefTrack(rule,label,elementIndex,args,scope) ::= <<
\text{Last} = \text{ASTLabelType} \(input.LT(1));
<super.ruleRefTrack(...)>
>>
/* x+=rule when output=AST and tracking for rewrite */ruleRefTrackAndListLabel(rule,label,elementIndex,args,scope) ::= <<
\text{Last} = \text{ASTLabelType} \(input.LT(1));
<super.ruleRefTrackAndListLabel(...)>
>>
/** ^(rule ...) rewrite */
ruleRefRuleRootTrack(rule,label,elementIndex,args,scope) ::= <<
\text{Last} = \text{ASTLabelType} > (input.LT(1));<super.ruleRefRootTrack(...)>
\rightarrow/** \sqrt{x}+=rule ...) rewrite */
ruleRefRuleRootTrackAndListLabel(rule,label,elementIndex,args,scope) ::= <<
\text{Last} = \text{ASTLabelType} > (input.LT(1));<super.ruleRefRuleRootTrackAndListLabel(...)>
>>
```
/\*\* Streams for token refs are tree nodes now; override to

```
* change nextToken to nextNode.
*/
createRewriteNodeFromElement(token,terminalOptions,scope) ::= <<
<if(terminalOptions.node)>
new <terminalOptions.node>(stream_<token>.nextNode())
<else>
stream_<token>.nextNode()
<endif>
\rightarrowruleCleanUp() ::= <<
<super.ruleCleanUp()>
<if(!rewriteMode)>
\langleif(backtracking)>if (\langleactions.(actionScope).synpredgate>) {\langle\n>\langleendif>
retval.tree = <ASTLabelType>(adaptor.rulePostProcessing(root_0));
<if(backtracking)>}<endif>
<endif>
```
>>

Found in path(s):

\* /opt/cola/permits/1274703855\_1645234694.1/0/antlr-3-5-2-sourcesjar/org/antlr/codegen/templates/ActionScript/ASTTreeParser.stg No license file was found, but licenses were detected in source scan.

/\*

[The "BSD license"] Copyright (c) 2008 Erik van Bilsen Copyright (c) 2007-2008 Johannes Luber Copyright (c) 2005-2007 Kunle Odutola Copyright (c) 2005-2006 Terence Parr All rights reserved.

Redistribution and use in source and binary forms, with or without modification, are permitted provided that the following conditions are met:

- 1. Redistributions of source code must retain the above copyright notice, this list of conditions and the following disclaimer.
- 2. Redistributions in binary form must reproduce the above copyright notice, this list of conditions and the following disclaimer in the documentation and/or other materials provided with the distribution.
- 3. The name of the author may not be used to endorse or promote products derived from this software without specific prior written permission.

THIS SOFTWARE IS PROVIDED BY THE AUTHOR ``AS IS'' AND ANY EXPRESS OR IMPLIED WARRANTIES, INCLUDING, BUT NOT LIMITED TO, THE IMPLIED WARRANTIES OF MERCHANTABILITY AND FITNESS FOR A PARTICULAR PURPOSE ARE DISCLAIMED. IN NO EVENT SHALL THE AUTHOR BE LIABLE FOR ANY DIRECT, INDIRECT, INCIDENTAL, SPECIAL, EXEMPLARY, OR CONSEQUENTIAL DAMAGES (INCLUDING, BUT
NOT LIMITED TO, PROCUREMENT OF SUBSTITUTE GOODS OR SERVICES; LOSS OF USE, DATA, OR PROFITS; OR BUSINESS INTERRUPTION) HOWEVER CAUSED AND ON ANY THEORY OF LIABILITY, WHETHER IN CONTRACT, STRICT LIABILITY, OR TORT (INCLUDING NEGLIGENCE OR OTHERWISE) ARISING IN ANY WAY OUT OF THE USE OF THIS SOFTWARE, EVEN IF ADVISED OF THE POSSIBILITY OF SUCH DAMAGE. \*/

/\*\* Templates for building ASTs during tree parsing.

```
* Deal with many combinations. Dimensions are:
* Auto build or rewrite
* no label, label, list label (label/no-label handled together)
* child, root
* token, set, rule, wildcard
```
\* Each combination has its own template except that label/no label

\* is combined into tokenRef, ruleRef, ...

```
*/
```
\*

\*

group ASTTreeParser;

```
/** Add a variable to track last element matched */
ruleDeclarations() ::= <<
<super.ruleDeclarations()>
_FFirst[0] := nil;\text{Last} := \text{nil}; \leq \text{np}>>
```

```
ruleDeclarationVars() ::= <<
<super.ruleDeclarationVars()>
_First, _Save_Last: array [0..63] of I<ASTLabelType>;
_Last: I<ASTLabelType>;
```
 $\gg$ 

```
/** What to emit when there is no rewrite rule. For auto build
* mode, does nothing.
*/
noRewrite(rewriteBlockLevel, treeLevel) ::= <<
\langleif(backtracking)>if (State.Backtracking = 0) then
begin<endif>
<if(rewriteMode)>
RetValTree := First[0] as I < ASTLabelType>;if (Adaptor.GetParent(RetVal.Tree) \<\> nil) and (Adaptor.IsNil(Adaptor.GetParent(RetVal.Tree))) then
 RetVal.Tree := Adaptor.GetParent(RetVal.Tree) as I<ASTLabelType>;
<endif>
<if(backtracking)>end;<endif>
>>
```
 $/**$  match  $\land$ (root children) in tree parser; override here to

```
* add tree construction actions.
*/
tree(root, actionsAfterRoot, children, nullableChildList,
   enclosingTreeLevel, treeLevel) ::= <<
Last := Input.LT(1) as I < ASTLabelType;
begin
Save\_Last[<\text{treeLevel}>] := \text{Last}; _First[<treeLevel>] := nil;
<if(!rewriteMode)>
 Root[<treeLevel>] := Adaptor.GetNilNode as I<ASTLabelType>;<\n>
<endif>
 <root:element()>
<if(rewriteMode)>
\langleif(backtracking)>if (State.Backtracking = 0) then \langleendif\rangle<if(root.el.rule)>
 if (_First[<enclosingTreeLevel>] = nil) then _First[<enclosingTreeLevel>] := <root.el.label>.Tree;
<else>
if (First[<enclosingTreeLevel>] = nil) then _First[<enclosingTreeLevel>] := <root.el.label>;
<endif>
<endif>
 <actionsAfterRoot:element()>
<if(nullableChildList)>
if (Input.LA(1) = TToken.DOWN) then
 begin
   Match(Input, TToken.DOWN, nil); <checkRuleBacktrackFailure()>
   <children:element()>
   Match(Input, TToken.UP, nil); <checkRuleBacktrackFailure()>
 end;
<else>
 Match(Input, TToken.DOWN, nil); <checkRuleBacktrackFailure()>
 <children:element()>
 Match(Input, TToken.UP, nil); <checkRuleBacktrackFailure()>
<endif>
<if(!rewriteMode)>
 Adaptor.AddChild(Root[<enclosingTreeLevel>], Root[<treeLevel>]);
<endif>
Last := _Save\_Last[<\text{treeLevel}>];end;\langle n \rangle\gg// TOKEN AST STUFF
/** ID! and output=AST (same as plain tokenRef) 'cept add
* setting of _last
*/
```

```
tokenRefBang(token,label,elementIndex) ::= <<
Last := Input.LT(1) as I < ASTLabelType;
<super.tokenRef(...)>
```
>>

```
/** ID auto construct */
tokenRef(token,label,elementIndex,terminalOptions) ::= <<
Last := Input.LT(1) as I < ASTLabelType;
<super.tokenRef(...)>
<if(!rewriteMode)>
<if(backtracking)>
if (State.Backtracking = 0) then
begin<\n>
<endif>
<if(terminalOptions.node)>
<label>_tree := T<terminalOptions.node>.Create(<label>);
<else>
	<label>_tree := Adaptor.DupNode(<label>) as I<ASTLabelType>;
<endif><\n>
	Adaptor.AddChild(Root[<treeLevel>], <label>_tree);
<if(backtracking)>
end;
<endif>
\langleelse>\langle! rewrite mode !>\langleif(backtracking)>if (State.Backtracking = 0) then \langleendif\rangleif (First[<treeLevel>]= nil) then _First[<treeLevel>]:= <label>;
<endif>
>>
/** label+=TOKEN auto construct */
tokenRefAndListLabel(token,label,elementIndex,terminalOptions) ::= <<
<tokenRef(...)>
<listLabel(elem=label,...)>
\gg/** ^(ID ...) auto construct */
tokenRefRuleRoot(token,label,elementIndex,terminalOptions) ::= <<
Last := Input.LT(1) as I < ASTLabelType;
<super.tokenRef(...)>
<if(!rewriteMode)>
<if(backtracking)>
if (State.Backtracking = 0) then
begin
<endif>
<if(terminalOptions.node)>
<label>_tree := T<terminalOptions.node>.Create(<label>);
<else>
	<label>_tree := Adaptor.DupNode(<label>) as I<ASTLabelType>;
<endif><\n>
Root[<treeLevel>] := Adaptor.BecomeRoot(<label> tree, Root[<treeLevel>]) as I<ASTLabelType>;
<if(backtracking)>
```

```
end;
<endif>
<endif>
\gg/** Match ^(label+=TOKEN ...) auto construct */
tokenRefRuleRootAndListLabel(token,label,elementIndex,terminalOptions) ::= <<
<tokenRefRuleRoot(...)>
<listLabel(elem=label,...)>
```

```
>>
```
// SET AST

```
matchSet(s,label,terminalOptions,elementIndex,postmatchCode) ::= <<
Llast := Input.LT(1) as I < ASTLabelType;
<super.matchSet(..., postmatchCode={
<if(!rewriteMode)>
<if(backtracking)>if (State.Backtracking = 0) then begin <endif>
<if(terminalOptions.node)>
<label>_tree := T<terminalOptions.node>.Create(<label>);
<else>
<label>_tree := Adaptor.DupNode(<label>) as I<ASTLabelType>;
<endif><\n>
Adaptor.AddChild(Root[<treeLevel>], <label>_tree);
<if(backtracking)>end;<endif>
<endif>
}
\geq>>
matchRuleBlockSet(s,label,terminalOptions,elementIndex,postmatchCode,treeLevel="0") ::= <<
<matchSet(...)>
<noRewrite()> <! set return tree !>
>>
matchSetBang(s,label,elementIndex,postmatchCode) ::= <<
Last := Input.LT(1) as I < ASTLabelType;
<super.matchSet(...)>
\ggmatchSetRuleRoot(s,label,terminalOptions,elementIndex,debug) ::= <<
<super.matchSet(..., postmatchCode={
<if(!rewriteMode)>
\langleif(backtracking)>if (State.Backtracking = 0) then begin \langleendif\rangle<if(terminalOptions.node)>
<label>_tree := T<terminalOptions.node>.Create(<label>);
<else>
<label>_tree := Adaptor.DupNode(<label>) as I<ASTLabelType>;
```

```
<endif><\n>
```

```
Root[<treeLevel>] := Adaptor.BecomeRoot(<label>_tree, Root[<treeLevel>]) as I<ASTLabelType>;
<if(backtracking)>end;<endif>
<endif>
}
)>
```
>>

### // RULE REF AST

```
/** rule auto construct */
ruleRef(rule,label,elementIndex,args,scope) ::= <<
Last := Input.LT(1) as I < ASTLabelType;
<super.ruleRef(...)>
\langleif(backtracking)>if (State.Backtracking = 0) then \langleendif\rangle<if(!rewriteMode)>
Adaptor.AddChild(Root[<treeLevel>], <label>.Tree);
<else> <! rewrite mode !>
if (_First[<treeLevel>] = nil) then _First[<treeLevel>] := <label>.Tree;
<endif>
```
>>

```
/** x+=rule auto construct */
ruleRefAndListLabel(rule,label,elementIndex,args,scope) ::= <<
<ruleRef(...)>
<listLabel(elem=label+".Tree",...)>
>>
```

```
/** ^(rule ...) auto construct */ruleRefRuleRoot(rule,label,elementIndex,args,scope) ::= <<
Last := Input.LT(1) as I < ASTLabelType;
<super.ruleRef(...)>
<if(!rewriteMode)>
<if(backtracking)>if (State.Backtracking = 0) then <endif>Root[<treeLevel>] :=
Adaptor.BecomeRoot(<label>.Tree, Root[<treeLevel>]) as I<ASTLabelType>;
<endif>
>>
```

```
/** \land (x+=rule \dots) auto construct */ruleRefRuleRootAndListLabel(rule,label,elementIndex,args,scope) ::= <<
<ruleRefRuleRoot(...)>
<listLabel(elem=label+".Tree",...)>
>>
```

```
/*\ast rule when output=AST and tracking for rewrite */\astruleRefTrack(rule,label,elementIndex,args,scope) ::= <<
Last := Input.LT(1) as I < ASTLabelType;
<super.ruleRefTrack(...)>
```

```
>>
```

```
/** x+=rule when output=AST and tracking for rewrite */ruleRefTrackAndListLabel(rule,label,elementIndex,args,scope) ::= <<
Last := Input.LT(1) as I < ASTLabelType;
<super.ruleRefTrackAndListLabel(...)>
\gg/** ^(rule ...) rewrite */
ruleRefRuleRootTrack(rule,label,elementIndex,args,scope) ::= <<
Last := Input.LT(1) as I < ASTLabelType;
<super.ruleRefRootTrack(...)>
>>
/** \land(x+=rule ...) rewrite */
ruleRefRuleRootTrackAndListLabel(rule,label,elementIndex,args,scope) ::= <<
\text{Last} := \text{Input.LT}(1) as \text{I} \leq \text{ASTLabelType};
<super.ruleRefRuleRootTrackAndListLabel(...)>
>>
/** Streams for token refs are tree nodes now; override to
* change nextToken to nextNode.
*/
createRewriteNodeFromElement(token,terminalOptions,scope) ::= <<
<if(terminalOptions.node)>
T<terminalOptions.node>.Create((Locals['Stream_<token>'] as IRewriteRuleElementStream).NextNode)
<else>
(Locals['Stream_<token>'] as IRewriteRuleElementStream).NextNode
<endif>
>>
ruleCleanUp() ::= \lt\lt<super.ruleCleanUp()>
<if(!rewriteMode)>
<if(backtracking)>
if (State.Backtracking = 0) then
begin\langle n \rangle<endif>
RetVal.Tree := Adaptor.RulePostProcessing(Root[0]) as I<ASTLabelType>;
<if(backtracking)>
end;
<endif>
\epsilonendif\epsilon>>
Found in path(s):
* /opt/cola/permits/1274703855_1645234694.1/0/antlr-3-5-2-sources-
```

```
jar/org/antlr/codegen/templates/Delphi/ASTTreeParser.stg
```
No license file was found, but licenses were detected in source scan.

/\* \* [The "BSD license"] \* Copyright (c) 2011 Terence Parr \* All rights reserved. \* \* Conversion to C#: \* Copyright (c) 2011 Sam Harwell, Pixel Mine, Inc. \* All rights reserved. \* \* Redistribution and use in source and binary forms, with or without \* modification, are permitted provided that the following conditions \* are met: \* 1. Redistributions of source code must retain the above copyright notice, this list of conditions and the following disclaimer. \* 2. Redistributions in binary form must reproduce the above copyright notice, this list of conditions and the following disclaimer in the \* documentation and/or other materials provided with the distribution. \* 3. The name of the author may not be used to endorse or promote products \* derived from this software without specific prior written permission. \* \* THIS SOFTWARE IS PROVIDED BY THE AUTHOR ``AS IS'' AND ANY EXPRESS OR \* IMPLIED WARRANTIES, INCLUDING, BUT NOT LIMITED TO, THE IMPLIED WARRANTIES \* OF MERCHANTABILITY AND FITNESS FOR A PARTICULAR PURPOSE ARE DISCLAIMED. \* IN NO EVENT SHALL THE AUTHOR BE LIABLE FOR ANY DIRECT, INDIRECT, \* INCIDENTAL, SPECIAL, EXEMPLARY, OR CONSEQUENTIAL DAMAGES (INCLUDING, BUT \* NOT LIMITED TO, PROCUREMENT OF SUBSTITUTE GOODS OR SERVICES; LOSS OF USE, \* DATA, OR PROFITS; OR BUSINESS INTERRUPTION) HOWEVER CAUSED AND ON ANY \* THEORY OF LIABILITY, WHETHER IN CONTRACT, STRICT LIABILITY, OR TORT \* (INCLUDING NEGLIGENCE OR OTHERWISE) ARISING IN ANY WAY OUT OF THE USE OF \* THIS SOFTWARE, EVEN IF ADVISED OF THE POSSIBILITY OF SUCH DAMAGE. \*/

/\*\* Templates for building ASTs during tree parsing.

\*

\* Deal with many combinations. Dimensions are:

\* Auto build or rewrite

no label, label, list label (label/no-label handled together)

\* child, root

\* token, set, rule, wildcard

\*

\* Each combination has its own template except that label/no label

\* is combined into tokenRef, ruleRef, ...

\*/

/\*\* Add a variable to track last element matched \*/ ruleDeclarations() ::=  $<<$ 

```
<super.ruleDeclarations()>
<if(!ruleDescriptor.isSynPred)>
<ASTLabelType> _first_0 = default(<ASTLabelType>);
<ASTLabelType> _last = default(<ASTLabelType>);
<endif>
>>
/** What to emit when there is no rewrite rule. For auto build
* mode, does nothing.
*/
noRewrite(rewriteBlockLevel=false, treeLevel=false) ::= <<
<if(!ruleDescriptor.isSynPred)>
<if(backtracking)>if (<actions.(actionScope).synpredgate>) {<endif>
<if(rewriteMode)>
retval.Tree = (<ASTLabelType>)_first_0;
if (adaptor.GetParent(retval.Tree)!=null && adaptor.IsNil(adaptor.GetParent(retval.Tree)))
	retval.Tree = (<ASTLabelType>)adaptor.GetParent(retval.Tree);
<endif>
<if(backtracking)>}<endif>
<endif>
>>
/** match ^(root children) in tree parser; override here to
* add tree construction actions.
*/
tree(root, actionsAfterRoot, children, nullableChildList,
   enclosingTreeLevel, treeLevel) ::= <<
<if(!ruleDescriptor.isSynPred)>
\text{Last} = (\text{ASTLabelType}\text{)}input.LT(1);
{
<ASTLabelType> _save_last_<treeLevel> = _last;
<ASTLabelType> _first_<treeLevel> = default(<ASTLabelType>);
<if(!rewriteMode)>
<ASTLabelType> root_<treeLevel> = (<ASTLabelType>)adaptor.Nil();
<endif>
<root:element()>
<if(rewriteMode)>
<if(backtracking)>if (<actions.(actionScope).synpredgate>)<endif>
<if(root.el.rule)>
if (\text{first} \leq \text{enclosingTreeLevel} \geq \text{= null}) \text{first} \leq \text{enclosingTreeLevel} \geq \text{root.el-label}. Tree;
<else>
if (f first <enclosingTreeLevel> == null) ffirst <enclosingTreeLevel> = <root.el.label>;
<endif>
<endif>
<actionsAfterRoot:element()>
<if(nullableChildList)>
if (input.LA(1) = TokenTypes.Down) {
	Match(input, TokenTypes.Down, null); <checkRuleBacktrackFailure()>
```

```
	<children:element()>
	Match(input, TokenTypes.Up, null); <checkRuleBacktrackFailure()>
}
<else>
Match(input, TokenTypes.Down, null); <checkRuleBacktrackFailure()>
<children:element()>
Match(input, TokenTypes.Up, null); <checkRuleBacktrackFailure()>
<endif>
<if(!rewriteMode)>
adaptor.AddChild(root_<enclosingTreeLevel>, root_<treeLevel>);
<endif>
\_\}
<else>
<super.tree(...)<endif>
\gg// TOKEN AST STUFF
/** ID! and output=AST (same as plain tokenRef) 'cept add
* setting of _last
*/
tokenRefBang(token,label,elementIndex,terminalOptions) ::= <<
<if(!ruleDescriptor.isSynPred)>
\text{Last} = (\text{<ASTLabelType}\text{>})input.\text{LT}(1);<super.tokenRef(...)>
<else>
<super.tokenRefBang(...)>
<endif>
>>
/** ID auto construct */
tokenRef(token,label,elementIndex,terminalOptions) ::= <<
<if(!ruleDescriptor.isSynPred)>
\text{Last} = (\text{<ASTLabelType>})input.\text{LT}(1);
<super.tokenRef(...)>
<if(!rewriteMode)>
<if(backtracking)>if (<actions.(actionScope).synpredgate>) {<endif>
<if(terminalOptions.node)>
\langlelabel>tree = new
<terminalOptions.node>(<if(terminalOptions.type)><terminalOptions.type>,<endif><label><if(terminalOptions.tex
t)>,<terminalOptions.text; format="string"><endif>);
<else>
\langlelabel>tree =
(<ASTLabelType>)adaptor.DupNode(<if(terminalOptions.type)><terminalOptions.type>,<endif><label><if(termin
alOptions.text)>,<terminalOptions.text; format="string"><endif>);
<endif><\n>
```

```
adaptor.AddChild(root_<treeLevel>, <label>_tree);
<if(backtracking)>}<endif>
<else> <! rewrite mode !>
<if(backtracking)>if (<actions.(actionScope).synpredgate>)<endif>
if (\text{first\_treeLevel} == \text{null}) \text{first\_treeLevel} == \text{label}>;
<endif>
<else>
<super.tokenRef(...)>
<endif>
>>
/** label+=TOKEN auto construct */
tokenRefAndListLabel(token,label,elementIndex,terminalOptions) ::= <<
<if(!ruleDescriptor.isSynPred)>
<tokenRef(...)>
<listLabelElem(elem=label,...)>
<else>
<super.tokenRefAndListLabel(...)>
<endif>
\gg/** ^(ID ...) auto construct */
tokenRefRuleRoot(token,label,elementIndex,terminalOptions) ::= <<
<if(!ruleDescriptor.isSynPred)>
\text{Last} = (\text{<}\text{ASTLabelType}\text{>})input.LT(1);
<super.tokenRef(...)>
<if(!rewriteMode)>
<if(backtracking)>if (<actions.(actionScope).synpredgate>) {<endif>
<if(terminalOptions.node)>
\langlelabel>tree = new
<terminalOptions.node>(<if(terminalOptions.type)><terminalOptions.type>,<endif><label><if(terminalOptions.tex
t)>,<terminalOptions.text; format="string"><endif>);
<else>
<label>_tree =
(<ASTLabelType>)adaptor.DupNode(<if(terminalOptions.type)><terminalOptions.type>,<endif><label><if(termin
alOptions.text)>,<terminalOptions.text; format="string"><endif>);
<endif><\n>
root_<treeLevel> = (<ASTLabelType>)adaptor.BecomeRoot(<label>_tree, root_<treeLevel>);
<if(backtracking)>}<endif>
<endif>
<else>
<super.tokenRefRuleRoot(...)>
<endif>
>>
/** Match ^(label+=TOKEN ...) auto construct */
tokenRefRuleRootAndListLabel(token,label,elementIndex,terminalOptions) ::= <<
```

```
<if(!ruleDescriptor.isSynPred)>
```

```
<tokenRefRuleRoot(...)>
<listLabelElem(elem=label,...)>
<else>
<super.tokenRefRuleRootAndListLabel(...)>
<endif>
>>
```

```
/** Match . wildcard and auto dup the node/subtree */
wildcard(token,label,elementIndex,terminalOptions) ::= <<
<if(!ruleDescriptor.isSynPred)>
\text{Last} = (\text{ASTLabelType}\text{)}input.LT(1);
<super.wildcard(...)>
<if(!rewriteMode)>
<if(backtracking)>if (<actions.(actionScope).synpredgate>) {<endif>
<label>_tree = (<ASTLabelType>)adaptor.DupTree(<label>);
adaptor.AddChild(root_<treeLevel>, <label>_tree);
<if(backtracking)>}<endif>
<else> <! rewrite mode !>
<if(backtracking)>if (<actions.(actionScope).synpredgate>)<endif>
if (\text{first\_treeLevel} == \text{null}) \text{first\_treeLevel} == \text{label}>;
<endif>
<else>
<super.wildcard(...)>
<endif>
```

```
>>
```
## // SET AST

```
matchSet(s,label,terminalOptions,elementIndex,postmatchCode) ::= <<
<if(!ruleDescriptor.isSynPred)>
\text{Last} = (\text{ASTLabelType}\text{)>input.LT(1)};<super.matchSet(postmatchCode={
<if(!rewriteMode)>
<if(backtracking)>if (<actions.(actionScope).synpredgate>) {<endif>
<if(terminalOptions.node)>
\langlelabel\rangle_tree = new
<terminalOptions.node>(<if(terminalOptions.type)><terminalOptions.type>,<endif><label><if(terminalOptions.tex
t)>,<terminalOptions.text; format="string"><endif>);
<else>
<label>tree =
(<ASTLabelType>)adaptor.DupNode(<if(terminalOptions.type)><terminalOptions.type>,<endif><label><if(termin
alOptions.text)>,<terminalOptions.text; format="string"><endif>);
<endif><\n>
adaptor.AddChild(root_<treeLevel>, <label>_tree);
<if(backtracking)>\}<endif>
<endif>
}, ...
\geq
```

```
<else>
<super.matchSet(...)>
<endif>
\gg
```
matchRuleBlockSet(s,label,terminalOptions,elementIndex,postmatchCode,treeLevel="0") ::= << <if(!ruleDescriptor.isSynPred)> <matchSet(...)> <noRewrite(...)> <! set return tree !> <else> <super.matchRuleBlockSet(...)> <endif> >> matchSetBang(s,label,terminalOptions,elementIndex,postmatchCode) ::= << <if(!ruleDescriptor.isSynPred)>  $\text{Last} = (\text{})$ input. $\text{LT}(1);$ <super.matchSet(...)> <else> <super.matchSetBang(...)> <endif> >> matchSetRuleRoot(s,label,terminalOptions,elementIndex,debug) ::= << <if(!ruleDescriptor.isSynPred)> <super.matchSet(postmatchCode={ <if(!rewriteMode)> <if(backtracking)>if (<actions.(actionScope).synpredgate>) {<endif> <if(terminalOptions.node)>  $\langle$ label $>$ tree = new <terminalOptions.node>(<if(terminalOptions.type)><terminalOptions.type>,<endif><label><if(terminalOptions.tex t)>,<terminalOptions.text; format="string"><endif>); <else>  $<$ label $>$ \_tree = (<ASTLabelType>)adaptor.DupNode(<if(terminalOptions.type)><terminalOptions.type>,<endif><label><if(termin alOptions.text)>,<terminalOptions.text; format="string"><endif>); <endif><\n> root\_<treeLevel> = (<ASTLabelType>)adaptor.BecomeRoot(<label>\_tree, root\_<treeLevel>); <if(backtracking)>\}<endif> <endif> }, ...  $\geq$ <else> <super.matchSetRuleRoot(...)> <endif>  $\rightarrow$ // RULE REF AST

```
/** rule auto construct */
ruleRef(rule,label,elementIndex,args,scope) ::= <<
<if(!ruleDescriptor.isSynPred)>
\text{Last} = (\text{<ASTLabelType>})input.\text{LT}(1);
<super.ruleRef(...)>
<if(backtracking)>if (<actions.(actionScope).synpredgate>)<endif>
<if(!rewriteMode)>
adaptor.AddChild(root_<treeLevel>, <label>.Tree);
\langleelse>\langle! rewrite mode !>if (_first_<treeLevel> == null) _first_<treeLevel> = <label>.Tree;
<endif>
<else>
<super.ruleRef(...)>
<endif>
>>
/** x+=rule auto construct */ruleRefAndListLabel(rule,label,elementIndex,args,scope) ::= <<
<if(!ruleDescriptor.isSynPred)>
<ruleRef(...)>
<listLabelElem(elem={<label>.Tree},...)>
<else>
<super.ruleRefAndListLabel(...)>
<endif>
>>
/** ^(rule ...) auto construct */
ruleRefRuleRoot(rule,label,elementIndex,args,scope) ::= <<
<if(!ruleDescriptor.isSynPred)>
\text{Last} = (\text{ASTLabelType}\text{)>input.LT(1)};<super.ruleRef(...)>
<if(!rewriteMode)>
<if(backtracking)>if (<actions.(actionScope).synpredgate>) <endif>root_<treeLevel> =
(<ASTLabelType>)adaptor.BecomeRoot(<label>.Tree, root_<treeLevel>);
<endif>
<else>
<super.ruleRefRuleRoot(...)>
<endif>
>>
/** \land (x+=rule \ldots) auto construct */ruleRefRuleRootAndListLabel(rule,label,elementIndex,args,scope) ::= <<
<if(!ruleDescriptor.isSynPred)>
<ruleRefRuleRoot(...)>
<listLabelElem(elem={<label>.Tree},...)>
<else>
<super.ruleRefRuleRootAndListLabel(...)>
```

```
<endif>
\rightarrow/** rule when output=AST and tracking for rewrite */ruleRefTrack(rule,label,elementIndex,args,scope) ::= <<
\text{Last} = (\text{<ASTLabelType>})input.\text{LT}(1);
<super.ruleRefTrack(...)>
>>
/* x+=rule when output=AST and tracking for rewrite */ruleRefTrackAndListLabel(rule,label,elementIndex,args,scope) ::= <<
<if(!ruleDescriptor.isSynPred)>
\text{Last} = (\text{ASTLabelType}\text{)>input.LT(1)};<super.ruleRefTrackAndListLabel(...)>
<else>
<super.ruleRefTrackAndListLabel(...)>
<endif>
>>
/** ^(rule ...) rewrite */
ruleRefRuleRootTrack(rule,label,elementIndex,args,scope) ::= <<
<if(!ruleDescriptor.isSynPred)>
\text{Last} = (\text{<ASTLabelType>})input.\text{LT}(1);
<super.ruleRefRootTrack(...)>
<else>
<super.ruleRefRuleRootTrack(...)>
<endif>
>>
/** \land (x+=rule \dots) rewrite */
ruleRefRuleRootTrackAndListLabel(rule,label,elementIndex,args,scope) ::= <<
<if(!ruleDescriptor.isSynPred)>
\text{Last} = (\text{<ASTLabelType>})input.\text{LT}(1);
<super.ruleRefRuleRootTrackAndListLabel(...)>
<else>
<super.ruleRefRuleRootTrackAndListLabel(...)>
<endif>
>>
/** Streams for token refs are tree nodes now; override to
* change NextToken to NextNode.
*/
createRewriteNodeFromElement(token,terminalOptions,args) ::= <%
<if(terminalOptions.node)>
new
<terminalOptions.node>(<if(terminalOptions.type)><terminalOptions.type>,<endif>stream_<token>.NextNode())
<else>
stream <token>.NextNode()
```
<endif>  $\%$ 

 $ruleCleanUp()::=\leq\leq$ <super.ruleCleanUp()> <if(!ruleDescriptor.isSynPred)> <if(!rewriteMode)> <if(backtracking)>if (<actions.(actionScope).synpredgate>) {<endif> retval.Tree = (<ASTLabelType>)adaptor.RulePostProcessing(root\_0); <if(backtracking)>}<endif> <endif> <endif> >>

Found in path(s):

\* /opt/cola/permits/1274703855\_1645234694.1/0/antlr-3-5-2-sourcesjar/org/antlr/codegen/templates/CSharp3/ASTTreeParser.stg No license file was found, but licenses were detected in source scan.

/\*

[The "BSD license"] Copyright (c) 2005-2006 Terence Parr All rights reserved.

Redistribution and use in source and binary forms, with or without modification, are permitted provided that the following conditions are met:

- 1. Redistributions of source code must retain the above copyright notice, this list of conditions and the following disclaimer.
- 2. Redistributions in binary form must reproduce the above copyright notice, this list of conditions and the following disclaimer in the documentation and/or other materials provided with the distribution.
- 3. The name of the author may not be used to endorse or promote products derived from this software without specific prior written permission.

THIS SOFTWARE IS PROVIDED BY THE AUTHOR ``AS IS'' AND ANY EXPRESS OR IMPLIED WARRANTIES, INCLUDING, BUT NOT LIMITED TO, THE IMPLIED WARRANTIES OF MERCHANTABILITY AND FITNESS FOR A PARTICULAR PURPOSE ARE DISCLAIMED. IN NO EVENT SHALL THE AUTHOR BE LIABLE FOR ANY DIRECT, INDIRECT, INCIDENTAL, SPECIAL, EXEMPLARY, OR CONSEQUENTIAL DAMAGES (INCLUDING, BUT NOT LIMITED TO, PROCUREMENT OF SUBSTITUTE GOODS OR SERVICES; LOSS OF USE, DATA, OR PROFITS; OR BUSINESS INTERRUPTION) HOWEVER CAUSED AND ON ANY THEORY OF LIABILITY, WHETHER IN CONTRACT, STRICT LIABILITY, OR TORT (INCLUDING NEGLIGENCE OR OTHERWISE) ARISING IN ANY WAY OUT OF THE USE OF THIS SOFTWARE, EVEN IF ADVISED OF THE POSSIBILITY OF SUCH DAMAGE. \*/

/\*\* Templates for building ASTs during tree parsing.

```
*
* Deal with many combinations. Dimensions are:
* Auto build or rewrite
* no label, label, list label (label/no-label handled together)
* child, root
* token, set, rule, wildcard
*
* Each combination has its own template except that label/no label
* is combined into tokenRef, ruleRef, ...
*/
f \in finishedBacktracking(block) ::= <<
<if(backtracking)>
if <actions.(actionScope).synpredgate>:
   <block>
<else>
<block>
<endif>
>>
/** Add a variable to track last element matched */
ruleDeclarations() ::= <<
<super.ruleDeclarations()>
_first_0 = None\lfloorlast = None<\ln\gg/** What to emit when there is no rewrite rule. For auto build
* mode, does nothing.
*/
noRewrite(rewriteBlockLevel, treeLevel) ::= <<
<finishedBacktracking({
<if(rewriteMode)>
retval.tree = _first_0
if self._adaptor.getParent(retval.tree) is not None and self._adaptor.isNil(self._adaptor.getParent(retval.tree)):
   retval.tree = self._adaptor.getParent(retval.tree)
<endif>
\})>>>
/** match \land(root children) in tree parser; override here to
* add tree construction actions.
*/
tree(root, actionsAfterRoot, children, nullableChildList,
   enclosingTreeLevel, treeLevel) ::= <<
last = self.input.LT(1)save last \langle treeLevel \rangle = last
first \langle treeLevel \rangle = None
```

```
<if(!rewriteMode)>
root_<treeLevel> = self._adaptor.nil()<n>
<endif>
<root:element()>
<if(rewriteMode)>
<finishedBacktracking({
<if(root.el.rule)>
if _first_<enclosingTreeLevel> is None:
 _{first\_en closingTreeLevel>} = <root.el.label>.tree<\n>
<else>
if _first_<enclosingTreeLevel> is None:
 first \leq \text{enclosingTreeLevel} > \text{root.el.} label \geq \text{max}<endif>
})>
<endif>
<actionsAfterRoot:element()>
<if(nullableChildList)>
if self.input.LA(1) ==DOWN:
  self.match(self.input, DOWN, None)
  <children:element()>
  self.match(self.input, UP, None)
<else>
self.match(self.input, DOWN, None)
<children:element()>
self.match(self.input, UP, None)<\n>
<endif>
<if(!rewriteMode)>
self._adaptor.addChild(root_<enclosingTreeLevel>, root_<treeLevel>)<\n>
<endif>
\_\
```

```
>>
```
# // TOKEN AST STUFF

```
/** ID! and output=AST (same as plain tokenRef) 'cept add
* setting of _last
*/
tokenRefBang(token,label,elementIndex,terminalOptions={}) ::= <<
last = self.input.LT(1)<super.tokenRef(...)>
>>
/** ID auto construct */
tokenRef(token,label,elementIndex,terminalOptions={}) ::= <<
last = self.input.LT(1)<super.tokenRef(...)>
```

```
 Open Source Used In AppDynamics_Analytics 23.2.0.onprem 557
```

```
<if(!rewriteMode)>
<finishedBacktracking({
<if(terminalOptions.node)>
<label>_tree = <terminalOptions.node>(<label>)
<else>
<label>_tree = self._adaptor.dupNode(<label>)
<endif><\n>
self._adaptor.addChild(root_<treeLevel>, <label>_tree)
\})><else> <! rewrite mode !>
<finishedBacktracking({
if _first_<treeLevel> is None:
  first\_ \text{treeLevel} > = \text{label} \times \text{in}\})><endif>
>>
/** label+=TOKEN auto construct */
tokenRefAndListLabel(token,label,elementIndex,terminalOptions={}) ::= <<
<tokenRef(...)>
<listLabel(elem=label,...)>
\gg/** ^(ID ...) auto construct */
tokenRefRuleRoot(token,label,elementIndex,terminalOptions={}) ::= <<
\text{Last} = \text{self.input}.\text{LT}(1)<super.tokenRef(...)>
<if(!rewriteMode)>
<finishedBacktracking({
<if(terminalOptions.node)>
<label>_tree = <terminalOptions.node>(<label>)
<else>
<label>_tree = self._adaptor.dupNode(<label>)
<endif><\n>
root_<treeLevel> = self._adaptor.becomeRoot(<label>_tree, root_<treeLevel>)
\left\{\right\}<endif>
>>
/** Match ^(label+=TOKEN ...) auto construct */
tokenRefRuleRootAndListLabel(token,label,elementIndex,terminalOptions={}) ::= <<
<tokenRefRuleRoot(...)>
<listLabel(elem=label,...)>
>>
/** Match . wildcard and auto dup the node/subtree */
wildcard(token,label,elementIndex,terminalOptions={}) ::= <<
last = self.input.LT(1)
```

```
<super.wildcard(...)>
<if(!rewriteMode)>
<finishedBacktracking({
<label>_tree = self._adaptor.dupTree(<label>)
self._adaptor.addChild(root_<treeLevel>, <label>_tree)
)<else> <! rewrite mode !>
<finishedBacktracking({
if _first_<treeLevel> is None:
 first \langle treeLevel \rangle = \langle label \rangle})>
<endif>
>>
```

```
// SET AST
```

```
matchSet(s,label,elementIndex,postmatchCode,terminalOptions={}) ::= <<
\text{Last} = \text{self.input}.\text{LT}(1)<super.matchSet(postmatchCode={
<if(!rewriteMode)>
<finishedBacktracking({
<if(terminalOptions.node)>
<label>_tree = <terminalOptions.node>(<label>)
<else>
<label>_tree = self._adaptor.dupNode(<label>)
<endif><\n>
self._adaptor.addChild(root_<treeLevel>, <label>_tree)
\left\{ \right\}<endif>
}, ...)>
\gt
```

```
matchRuleBlockSet(s,label,elementIndex,postmatchCode,treeLevel="0",terminalOptions={}) ::= <<
<matchSet(...)>
<noRewrite(...)> <! set return tree !>
>>
```

```
matchSetBang(s,label,elementIndex,postmatchCode,terminalOptions={}) ::= <<
\text{last} = \text{self}.\text{input}.\text{LT}(1)<super.matchSet(...)>
>>
```

```
matchSetRuleRoot(s,label,elementIndex,debug,terminalOptions={}) ::= <<
<super.matchSet(postmatchCode={
<if(!rewriteMode)>
<finishedBacktracking({
<if(terminalOptions.node)>
\langlelabel> tree = \langleterminalOptions.node>(\langlelabel>)
<else>
```

```
<label>_tree = self._adaptor.dupNode(<label>)
<endif> < \n>
root_<treeLevel> = self._adaptor.becomeRoot(<label>_tree, root_<treeLevel>)
\left\{ \right\}<endif>
}, ...)>
>>
```
### // RULE REF AST

```
/** rule auto construct */
ruleRef(rule,label,elementIndex,args,scope) ::= <<
\text{Last} = \text{self.input}.\text{LT}(1)<super.ruleRef(...)>
<finishedBacktracking({
<if(!rewriteMode)>
self._adaptor.addChild(root_<treeLevel>, <label>.tree)
<else> <! rewrite mode !>
if _first_<treeLevel> is None:
   _first_<treeLevel> = <label>.tree<\n>
<endif>
\left\{ \right\}\gg/** x+=rule auto construct */
ruleRefAndListLabel(rule,label,elementIndex,args,scope) ::= <<
<ruleRef(...)>
<listLabel(label, {<label>.tree})>
>>
/** ^(rule ...) auto construct */
ruleRefRuleRoot(rule,label,elementIndex,args,scope) ::= <<
\_\last = self.input.LT(1)
<super.ruleRef(...)>
<if(!rewriteMode)>
<finishedBacktracking({
root_<treeLevel> = self._adaptor.becomeRoot(<label>.tree, root_<treeLevel>)
\})><endif>
\rightarrow/** \land (x+=rule \ldots) auto construct */ruleRefRuleRootAndListLabel(rule,label,elementIndex,args,scope) ::= <<
<ruleRefRuleRoot(...)>
<listLabel(label, {<label>.tree})>
>>
```
 $/*\ast$  rule when output=AST and tracking for rewrite  $*/\ast$ 

```
ruleRefTrack(rule,label,elementIndex,args,scope) ::= <<
\text{last} = \text{self}.\text{input}.\text{LT}(1)<super.ruleRefTrack(...)>
\gg/* x+=rule when output=AST and tracking for rewrite */ruleRefTrackAndListLabel(rule,label,elementIndex,args,scope) ::= <<
\text{last} = \text{self}.\text{input}.\text{LT}(1)<super.ruleRefTrackAndListLabel(...)>
>>
/** ^(rule ...) rewrite */
ruleRefRuleRootTrack(rule,label,elementIndex,args,scope) ::= <<
\text{last} = \text{self}.\text{input}.\text{LT}(1)<super.ruleRefRootTrack(...)>
>>
/** \sqrt{x+}=rule \dots) rewrite */
ruleRefRuleRootTrackAndListLabel(rule,label,elementIndex,args,scope) ::= <<
\text{last} = \text{self}.\text{input}.\text{LT}(1)<super.ruleRefRuleRootTrackAndListLabel(...)>
\gg/** Streams for token refs are tree nodes now; override to
* change nextToken to nextNode.
*/
createRewriteNodeFromElement(token,scope,terminalOptions={}) ::= <<
<if(terminalOptions.node)>
<terminalOptions.node>(stream_<token>.nextNode())
<else>
stream_<token>.nextNode()
<endif>
>>
ruleCleanUp() ::= \lt\lt<super.ruleCleanUp()>
<if(!rewriteMode)>
<finishedBacktracking({
retval.tree = self._adaptor.rulePostProcessing(root_0)
\left\{ \right\}<endif>
>>
Found in path(s):
* /opt/cola/permits/1274703855_1645234694.1/0/antlr-3-5-2-sources-
jar/org/antlr/codegen/templates/Python/ASTTreeParser.stg
No license file was found, but licenses were detected in source scan.
```
/\*

\* [The "BSD license"]

\* Copyright (c) 2010 Terence Parr

\* All rights reserved.

\*

\* Redistribution and use in source and binary forms, with or without

\* modification, are permitted provided that the following conditions

\* are met:

\* 1. Redistributions of source code must retain the above copyright

- \* notice, this list of conditions and the following disclaimer.
- \* 2. Redistributions in binary form must reproduce the above copyright
- notice, this list of conditions and the following disclaimer in the
- \* documentation and/or other materials provided with the distribution.
- \* 3. The name of the author may not be used to endorse or promote products
- derived from this software without specific prior written permission.

\*

\* THIS SOFTWARE IS PROVIDED BY THE AUTHOR ``AS IS'' AND ANY EXPRESS OR

\* IMPLIED WARRANTIES, INCLUDING, BUT NOT LIMITED TO, THE IMPLIED WARRANTIES

- \* OF MERCHANTABILITY AND FITNESS FOR A PARTICULAR PURPOSE ARE DISCLAIMED.
- \* IN NO EVENT SHALL THE AUTHOR BE LIABLE FOR ANY DIRECT, INDIRECT,
- \* INCIDENTAL, SPECIAL, EXEMPLARY, OR CONSEQUENTIAL DAMAGES (INCLUDING, BUT
- \* NOT LIMITED TO, PROCUREMENT OF SUBSTITUTE GOODS OR SERVICES; LOSS OF USE,
- \* DATA, OR PROFITS; OR BUSINESS INTERRUPTION) HOWEVER CAUSED AND ON ANY
- \* THEORY OF LIABILITY, WHETHER IN CONTRACT, STRICT LIABILITY, OR TORT
- \* (INCLUDING NEGLIGENCE OR OTHERWISE) ARISING IN ANY WAY OUT OF THE USE OF
- \* THIS SOFTWARE, EVEN IF ADVISED OF THE POSSIBILITY OF SUCH DAMAGE.

\*/

#### Found in path(s):

- \* /opt/cola/permits/1274703855\_1645234694.1/0/antlr-3-5-2-sources-jar/org/antlr/misc/MultiMap.java
- \* /opt/cola/permits/1274703855\_1645234694.1/0/antlr-3-5-2-sources-jar/org/antlr/misc/Utils.java
- \* /opt/cola/permits/1274703855\_1645234694.1/0/antlr-3-5-2-sources-jar/org/antlr/tool/RuleLabelScope.java
- \* /opt/cola/permits/1274703855\_1645234694.1/0/antlr-3-5-2-sources-jar/org/antlr/codegen/Python3Target.java
- \* /opt/cola/permits/1274703855\_1645234694.1/0/antlr-3-5-2-sources-jar/org/antlr/analysis/StateCluster.java
- \* /opt/cola/permits/1274703855\_1645234694.1/0/antlr-3-5-2-sources-jar/org/antlr/misc/IntervalSet.java
- \* /opt/cola/permits/1274703855\_1645234694.1/0/antlr-3-5-2-sources-jar/org/antlr/tool/GrammarSerializerFoo.java
- \* /opt/cola/permits/1274703855\_1645234694.1/0/antlr-3-5-2-sources-jar/org/antlr/analysis/DFAOptimizer.java
- \* /opt/cola/permits/1274703855\_1645234694.1/0/antlr-3-5-2-sources-

jar/org/antlr/tool/GrammarSyntaxMessage.java

- \* /opt/cola/permits/1274703855\_1645234694.1/0/antlr-3-5-2-sources-jar/org/antlr/tool/NFAFactory.java
- \* /opt/cola/permits/1274703855\_1645234694.1/0/antlr-3-5-2-sources-jar/org/antlr/tool/Message.java
- \* /opt/cola/permits/1274703855\_1645234694.1/0/antlr-3-5-2-sources-jar/org/antlr/analysis/NFAState.java
- \* /opt/cola/permits/1274703855\_1645234694.1/0/antlr-3-5-2-sources-jar/org/antlr/codegen/CTarget.java
- \* /opt/cola/permits/1274703855\_1645234694.1/0/antlr-3-5-2-sources-

jar/org/antlr/tool/GrammarUnreachableAltsMessage.java

- $*$ /opt/cola/permits/1274703855\_1645234694.1/0/antlr-3-5-2-sources-jar/org/antlr/Tool.java
- \* /opt/cola/permits/1274703855\_1645234694.1/0/antlr-3-5-2-sources-jar/org/antlr/analysis/NFAContext.java
- $*$ /opt/cola/permits/1274703855\_1645234694.1/0/antlr-3-5-2-sources-jar/org/antlr/tool/Grammar.java

\* /opt/cola/permits/1274703855\_1645234694.1/0/antlr-3-5-2-sources-

jar/org/antlr/analysis/NFAToDFAConverter.java

\* /opt/cola/permits/1274703855\_1645234694.1/0/antlr-3-5-2-sources-jar/org/antlr/tool/NameSpaceChecker.java

\* /opt/cola/permits/1274703855\_1645234694.1/0/antlr-3-5-2-sources-jar/org/antlr/tool/GrammarReport2.java

\* /opt/cola/permits/1274703855\_1645234694.1/0/antlr-3-5-2-sources-jar/org/antlr/misc/IntArrayList.java

\* /opt/cola/permits/1274703855\_1645234694.1/0/antlr-3-5-2-sources-jar/org/antlr/codegen/DelphiTarget.java

\* /opt/cola/permits/1274703855\_1645234694.1/0/antlr-3-5-2-sources-

jar/org/antlr/analysis/AnalysisTimeoutException.java

\* /opt/cola/permits/1274703855\_1645234694.1/0/antlr-3-5-2-sources-jar/org/antlr/codegen/Perl5Target.java

\* /opt/cola/permits/1274703855\_1645234694.1/0/antlr-3-5-2-sources-jar/org/antlr/analysis/LookaheadSet.java

\* /opt/cola/permits/1274703855\_1645234694.1/0/antlr-3-5-2-sources-jar/org/antlr/misc/BitSet.java

- \* /opt/cola/permits/1274703855\_1645234694.1/0/antlr-3-5-2-sources-jar/org/antlr/analysis/LL1Analyzer.java
- \* /opt/cola/permits/1274703855\_1645234694.1/0/antlr-3-5-2-sources-jar/org/antlr/analysis/NFA.java
- \* /opt/cola/permits/1274703855\_1645234694.1/0/antlr-3-5-2-sources-jar/org/antlr/misc/MutableInteger.java
- \* /opt/cola/permits/1274703855\_1645234694.1/0/antlr-3-5-2-sources-jar/org/antlr/tool/GrammarSpelunker.java
- \* /opt/cola/permits/1274703855\_1645234694.1/0/antlr-3-5-2-sources-jar/org/antlr/codegen/ActionScriptTarget.java

\* /opt/cola/permits/1274703855\_1645234694.1/0/antlr-3-5-2-sources-

jar/org/antlr/tool/GrammarDanglingStateMessage.java

\* /opt/cola/permits/1274703855\_1645234694.1/0/antlr-3-5-2-sources-

jar/org/antlr/tool/BuildDependencyGenerator.java

\* /opt/cola/permits/1274703855\_1645234694.1/0/antlr-3-5-2-sources-jar/org/antlr/tool/CompositeGrammar.java

\* /opt/cola/permits/1274703855\_1645234694.1/0/antlr-3-5-2-sources-jar/org/antlr/analysis/DecisionProbe.java

\* /opt/cola/permits/1274703855\_1645234694.1/0/antlr-3-5-2-sources-jar/org/antlr/codegen/CSharp2Target.java

\* /opt/cola/permits/1274703855\_1645234694.1/0/antlr-3-5-2-sources-

jar/org/antlr/tool/CompositeGrammarTree.java

- \* /opt/cola/permits/1274703855\_1645234694.1/0/antlr-3-5-2-sources-jar/org/antlr/analysis/NFAConfiguration.java
- \* /opt/cola/permits/1274703855\_1645234694.1/0/antlr-3-5-2-sources-jar/org/antlr/tool/Interpreter.java
- \* /opt/cola/permits/1274703855\_1645234694.1/0/antlr-3-5-2-sources-jar/org/antlr/analysis/SemanticContext.java
- \* /opt/cola/permits/1274703855\_1645234694.1/0/antlr-3-5-2-sources-jar/org/antlr/codegen/JavaScriptTarget.java

\* /opt/cola/permits/1274703855\_1645234694.1/0/antlr-3-5-2-sources-

jar/org/antlr/tool/GrammarSemanticsMessage.java

\* /opt/cola/permits/1274703855\_1645234694.1/0/antlr-3-5-2-sources-

jar/org/antlr/tool/GrammarInsufficientPredicatesMessage.java

\* /opt/cola/permits/1274703855\_1645234694.1/0/antlr-3-5-2-sources-

jar/org/antlr/analysis/NFAConversionThread.java

\* /opt/cola/permits/1274703855\_1645234694.1/0/antlr-3-5-2-sources-

jar/org/antlr/analysis/RuleClosureTransition.java

\* /opt/cola/permits/1274703855\_1645234694.1/0/antlr-3-5-2-sources-jar/org/antlr/tool/Rule.java

\* /opt/cola/permits/1274703855\_1645234694.1/0/antlr-3-5-2-sources-jar/org/antlr/tool/Attribute.java

\* /opt/cola/permits/1274703855\_1645234694.1/0/antlr-3-5-2-sources-jar/org/antlr/misc/Barrier.java

- \* /opt/cola/permits/1274703855\_1645234694.1/0/antlr-3-5-2-sources-jar/org/antlr/codegen/PythonTarget.java
- \* /opt/cola/permits/1274703855\_1645234694.1/0/antlr-3-5-2-sources-jar/org/antlr/tool/DOTGenerator.java
- \* /opt/cola/permits/1274703855\_1645234694.1/0/antlr-3-5-2-sources-jar/org/antlr/tool/ToolMessage.java
- \* /opt/cola/permits/1274703855\_1645234694.1/0/antlr-3-5-2-sources-jar/org/antlr/tool/RandomPhrase.java
- $*$ /opt/cola/permits/1274703855\_1645234694.1/0/antlr-3-5-2-sources-jar/org/antlr/tool/Strip.java
- \* /opt/cola/permits/1274703855\_1645234694.1/0/antlr-3-5-2-sources-jar/org/antlr/analysis/State.java

\* /opt/cola/permits/1274703855\_1645234694.1/0/antlr-3-5-2-sources-

jar/org/antlr/analysis/AnalysisRecursionOverflowException.java

\* /opt/cola/permits/1274703855\_1645234694.1/0/antlr-3-5-2-sources-jar/org/antlr/analysis/Label.java

\* /opt/cola/permits/1274703855\_1645234694.1/0/antlr-3-5-2-sources-

jar/org/antlr/tool/LeftRecursionCyclesMessage.java

\* /opt/cola/permits/1274703855\_1645234694.1/0/antlr-3-5-2-sources-jar/org/antlr/codegen/CppTarget.java \* /opt/cola/permits/1274703855\_1645234694.1/0/antlr-3-5-2-sources-

jar/org/antlr/tool/AssignTokenTypesBehavior.java

\* /opt/cola/permits/1274703855\_1645234694.1/0/antlr-3-5-2-sources-jar/org/antlr/tool/AttributeScope.java

\* /opt/cola/permits/1274703855\_1645234694.1/0/antlr-3-5-2-sources-jar/org/antlr/misc/Interval.java

\* /opt/cola/permits/1274703855\_1645234694.1/0/antlr-3-5-2-sources-

jar/org/antlr/tool/GrammarNonDeterminismMessage.java

\* /opt/cola/permits/1274703855\_1645234694.1/0/antlr-3-5-2-sources-jar/org/antlr/analysis/DFAState.java

\* /opt/cola/permits/1274703855\_1645234694.1/0/antlr-3-5-2-sources-jar/org/antlr/misc/IntSet.java

\* /opt/cola/permits/1274703855\_1645234694.1/0/antlr-3-5-2-sources-jar/org/antlr/analysis/Transition.java

\* /opt/cola/permits/1274703855\_1645234694.1/0/antlr-3-5-2-sources-jar/org/antlr/codegen/Target.java

\* /opt/cola/permits/1274703855\_1645234694.1/0/antlr-3-5-2-sources-jar/org/antlr/tool/Interp.java

\* /opt/cola/permits/1274703855\_1645234694.1/0/antlr-3-5-2-sources-jar/org/antlr/analysis/LL1DFA.java

\* /opt/cola/permits/1274703855\_1645234694.1/0/antlr-3-5-2-sources-

jar/org/antlr/tool/RecursionOverflowMessage.java

\* /opt/cola/permits/1274703855\_1645234694.1/0/antlr-3-5-2-sources-

jar/org/antlr/tool/GrammarAnalysisAbortedMessage.java

\* /opt/cola/permits/1274703855\_1645234694.1/0/antlr-3-5-2-sources-jar/org/antlr/tool/ANTLRErrorListener.java

\* /opt/cola/permits/1274703855\_1645234694.1/0/antlr-3-5-2-sources-

jar/org/antlr/tool/NonRegularDecisionMessage.java

\* /opt/cola/permits/1274703855\_1645234694.1/0/antlr-3-5-2-sources-jar/org/antlr/tool/GrammarSanity.java

\* /opt/cola/permits/1274703855\_1645234694.1/0/antlr-3-5-2-sources-jar/org/antlr/analysis/PredicateLabel.java

\* /opt/cola/permits/1274703855\_1645234694.1/0/antlr-3-5-2-sources-

jar/org/antlr/analysis/NonLLStarDecisionException.java

\* /opt/cola/permits/1274703855\_1645234694.1/0/antlr-3-5-2-sources-

jar/org/antlr/codegen/ACyclicDFACodeGenerator.java

\* /opt/cola/permits/1274703855\_1645234694.1/0/antlr-3-5-2-sources-jar/org/antlr/codegen/JavaTarget.java

\* /opt/cola/permits/1274703855\_1645234694.1/0/antlr-3-5-2-sources-jar/org/antlr/tool/GrammarAST.java

\* /opt/cola/permits/1274703855\_1645234694.1/0/antlr-3-5-2-sources-jar/org/antlr/tool/GrammarReport.java

\* /opt/cola/permits/1274703855\_1645234694.1/0/antlr-3-5-2-sources-jar/org/antlr/analysis/ActionLabel.java

\* /opt/cola/permits/1274703855\_1645234694.1/0/antlr-3-5-2-sources-jar/org/antlr/misc/Graph.java

\* /opt/cola/permits/1274703855\_1645234694.1/0/antlr-3-5-2-sources-jar/org/antlr/tool/ErrorManager.java

\* /opt/cola/permits/1274703855\_1645234694.1/0/antlr-3-5-2-sources-jar/org/antlr/analysis/DFA.java

\* /opt/cola/permits/1274703855\_1645234694.1/0/antlr-3-5-2-sources-jar/org/antlr/tool/FASerializer.java

\* /opt/cola/permits/1274703855\_1645234694.1/0/antlr-3-5-2-sources-jar/org/antlr/misc/OrderedHashSet.java

\* /opt/cola/permits/1274703855\_1645234694.1/0/antlr-3-5-2-sources-jar/org/antlr/analysis/MachineProbe.java No license file was found, but licenses were detected in source scan.

## /\*

[The "BSD license"] Copyright (c) 2005-2012 Terence Parr All rights reserved.

Redistribution and use in source and binary forms, with or without modification, are permitted provided that the following conditions

are met:

- 1. Redistributions of source code must retain the above copyright notice, this list of conditions and the following disclaimer.
- 2. Redistributions in binary form must reproduce the above copyright notice, this list of conditions and the following disclaimer in the documentation and/or other materials provided with the distribution.
- 3. The name of the author may not be used to endorse or promote products derived from this software without specific prior written permission.

THIS SOFTWARE IS PROVIDED BY THE AUTHOR ``AS IS'' AND ANY EXPRESS OR IMPLIED WARRANTIES, INCLUDING, BUT NOT LIMITED TO, THE IMPLIED WARRANTIES OF MERCHANTABILITY AND FITNESS FOR A PARTICULAR PURPOSE ARE DISCLAIMED. IN NO EVENT SHALL THE AUTHOR BE LIABLE FOR ANY DIRECT, INDIRECT, INCIDENTAL, SPECIAL, EXEMPLARY, OR CONSEQUENTIAL DAMAGES (INCLUDING, BUT NOT LIMITED TO, PROCUREMENT OF SUBSTITUTE GOODS OR SERVICES; LOSS OF USE, DATA, OR PROFITS; OR BUSINESS INTERRUPTION) HOWEVER CAUSED AND ON ANY THEORY OF LIABILITY, WHETHER IN CONTRACT, STRICT LIABILITY, OR TORT (INCLUDING NEGLIGENCE OR OTHERWISE) ARISING IN ANY WAY OUT OF THE USE OF THIS SOFTWARE, EVEN IF ADVISED OF THE POSSIBILITY OF SUCH DAMAGE. \*/

/\*\* Templates for building ASTs during tree parsing.

```
*
```

```
* Deal with many combinations. Dimensions are:
```

```
* Auto build or rewrite
```

```
* no label, label, list label (label/no-label handled together)
```

```
child, root
```

```
* token, set, rule, wildcard
```

```
*
```

```
* Each combination has its own template except that label/no label
```
\* is combined into tokenRef, ruleRef, ...

```
*/
```

```
finishedBacktracking(block) ::= <<
<if(backtracking)>
if <actions.(actionScope).synpredgate>:
   <block>
<else>
<block>
<endif>
>>
/** Add a variable to track last element matched */
ruleDeclarations() ::= \lt\lt<super.ruleDeclarations()>
first 0 = None
last = None<\n\rightharpoonup
```

```
\gg
```

```
/** What to emit when there is no rewrite rule. For auto build
* mode, does nothing.
*/
noRewrite(rewriteBlockLevel, treeLevel) ::= <<
<finishedBacktracking({
<if(rewriteMode)>
retval.tree = _first_0if self._adaptor.getParent(retval.tree) is not None and self._adaptor.isNil(self._adaptor.getParent(retval.tree)):
   retval.tree = self._adaptor.getParent(retval.tree)
<endif>
\})>>>
/** match \land(root children) in tree parser; override here to
* add tree construction actions.
*/
tree(root, actionsAfterRoot, children, nullableChildList,
    enclosingTreeLevel, treeLevel) ::= <<
\text{last} = \text{self}.\text{input}.\text{LT}(1)save last \langle treeLevel \rangle = last
first \text{-}x<if(!rewriteMode)>
root_<treeLevel> = self._adaptor.nil()<n>
<endif>
<root:element()>
<if(rewriteMode)>
<finishedBacktracking({
<if(root.el.rule)>
if _first_<enclosingTreeLevel> is None:
  _{first \leq 1} \leq \leq \leq \leq \leq \leq \leq \leq \leq \leq \leq \leq \leq \leq \leq \leq \leq \leq \leq \leq \leq \leq \leq \leq \leq \leq \leq \leq \leq \leq \leq \leq \leq \leq \leq 
<else>
if _first_<enclosingTreeLevel> is None:
  first \leq \text{enclosingTreeLevel} > \text{root.el.} label \geq \text{max}<endif>
\left\{\right\}<endif>
<actionsAfterRoot:element()>
<if(nullableChildList)>
if self.input.LA(1) ==DOWN:
   self.match(self.input, DOWN, None)
   <children:element()>
   self.match(self.input, UP, None)
<else>
self.match(self.input, DOWN, None)
<children:element()>
```

```
self.match(self.input, UP, None)<\langle n \rangle
```
<endif> <if(!rewriteMode)> self.\_adaptor.addChild(root\_<enclosingTreeLevel>, root\_<treeLevel>)<\n> <endif>  $\text{last} = \text{save}\_$ last $\text{~\leq}$ treeLevel $\text{~}$ 

>>

```
// TOKEN AST STUFF
```

```
/** ID! and output=AST (same as plain tokenRef) 'cept add
* setting of _last
*/
tokenRefBang(token,label,elementIndex,terminalOptions={}) ::= <<
\text{last} = \text{self}.\text{input}.\text{LT}(1)<super.tokenRef(...)>
>>
/** ID auto construct */
tokenRef(token,label,elementIndex,terminalOptions={}) ::= <<
\text{last} = \text{self}.\text{input}.\text{LT}(1)<super.tokenRef(...)>
<if(!rewriteMode)>
<finishedBacktracking({
<if(terminalOptions.node)>
<label>_tree = <terminalOptions.node>(<label>)
<else>
<label>_tree = self._adaptor.dupNode(<label>)
<endif> < \n>
self._adaptor.addChild(root_<treeLevel>, <label>_tree)
)<else> <! rewrite mode !>
<finishedBacktracking({
if _first_<treeLevel> is None:
  first \text{-} \text{treeLevel} = <label> \n
\left\{\right\}<endif>
>>
```

```
/** label+=TOKEN auto construct */
tokenRefAndListLabel(token,label,elementIndex,terminalOptions={}) ::= <<
<tokenRef(...)>
<listLabel(elem=label,...)>
>>
```

```
/** ^(ID ...) auto construct */
tokenRefRuleRoot(token,label,elementIndex,terminalOptions={}) ::= <<
last = self.input.LT(1)
```

```
<super.tokenRef(...)>
<if(!rewriteMode)>
<finishedBacktracking({
<if(terminalOptions.node)>
<label>_tree = <terminalOptions.node>(<label>)
<else>
<label>_tree = self._adaptor.dupNode(<label>)
<endif><\n>
root_<treeLevel> = self._adaptor.becomeRoot(<label>_tree, root_<treeLevel>)
\rightarrow<endif>
\gt/** Match ^(label+=TOKEN ...) auto construct */
tokenRefRuleRootAndListLabel(token,label,elementIndex,terminalOptions={}) ::= <<
<tokenRefRuleRoot(...)>
<listLabel(elem=label,...)>
>>
/** Match . wildcard and auto dup the node/subtree */
wildcard(token,label,elementIndex,terminalOptions={}) ::= <<
\text{Last} = \text{self.input}.\text{LT}(1)<super.wildcard(...)>
<if(!rewriteMode)>
<finishedBacktracking({
<label>_tree = self._adaptor.dupTree(<label>)
self._adaptor.addChild(root_<treeLevel>, <label>_tree)
\})><else> <! rewrite mode !>
<finishedBacktracking({
if _first_<treeLevel> is None:
  first \text{-} \text{treeLevel} = <label>
\})><endif>
>>
// SET AST
matchSet(s,label,elementIndex,postmatchCode,terminalOptions={}) ::= <<
\text{Last} = \text{self.input}.\text{LT}(1)<super.matchSet(postmatchCode={
<if(!rewriteMode)>
<finishedBacktracking({
<if(terminalOptions.node)>
<label>_tree = <terminalOptions.node>(<label>)
<else>
\langlelabel> tree = self. adaptor.dupNode(\langlelabel>)
<endif><\n>
self._adaptor.addChild(root_<treeLevel>, <label>_tree)
```
 $\})>$ <endif> }, ...)> >>

matchRuleBlockSet(s,label,elementIndex,postmatchCode,treeLevel="0",terminalOptions={}) ::= << <matchSet(...)> <noRewrite(...)> <! set return tree !> >>

```
matchSetBang(s,label,elementIndex,postmatchCode,terminalOptions={}) ::= <<
\_\last = self.input.LT(1)
<super.matchSet(...)>
```
 $\gg$ 

```
matchSetRuleRoot(s,label,elementIndex,debug,terminalOptions={}) ::= <<
<super.matchSet(postmatchCode={
<if(!rewriteMode)>
<finishedBacktracking({
<if(terminalOptions.node)>
<label>_tree = <terminalOptions.node>(<label>)
<else>
<label>_tree = self._adaptor.dupNode(<label>)
<endif><\n>
root_<treeLevel> = self._adaptor.becomeRoot(<label>_tree, root_<treeLevel>)
\})><endif>
}, ...)>
\gg
```

```
// RULE REF AST
```

```
/** rule auto construct */
ruleRef(rule,label,elementIndex,args,scope) ::= <<
\text{last} = \text{self}.\text{input}.\text{LT}(1)<super.ruleRef(...)>
<finishedBacktracking({
<if(!rewriteMode)>
self._adaptor.addChild(root_<treeLevel>, <label>.tree)
<else> <! rewrite mode !>
if first <treeLevel> is None:
  first <treeLevel> = <label>.tree<\n>
<endif>
\})>\rightarrow/** x+=rule auto construct */
ruleRefAndListLabel(rule,label,elementIndex,args,scope) ::= <<
```

```
<ruleRef(...)>
<listLabel(label, {<label>.tree})>
>>
/** ^(rule ...) auto construct */ruleRefRuleRoot(rule,label,elementIndex,args,scope) ::= <<
\text{last} = \text{self}.\text{input}.\text{LT}(1)<super.ruleRef(...)>
<if(!rewriteMode)>
<finishedBacktracking({
root_<treeLevel> = self._adaptor.becomeRoot(<label>.tree, root_<treeLevel>)
)<endif>
\rightarrow/** \land (x+=rule \dots) auto construct */ruleRefRuleRootAndListLabel(rule,label,elementIndex,args,scope) ::= <<
<ruleRefRuleRoot(...)>
<listLabel(label, {<label>.tree})>
\gg/** rule when output=AST and tracking for rewrite */ruleRefTrack(rule,label,elementIndex,args,scope) ::= <<
\text{Last} = \text{self.input}.\text{LT}(1)<super.ruleRefTrack(...)>
>>
/* x+=rule when output=AST and tracking for rewrite */ruleRefTrackAndListLabel(rule,label,elementIndex,args,scope) ::= <<
\text{last} = \text{self.input}.\text{LT}(1)<super.ruleRefTrackAndListLabel(...)>
\gg/** ^(rule ...) rewrite */
ruleRefRuleRootTrack(rule,label,elementIndex,args,scope) ::= <<
\text{last} = \text{self.input}.\text{LT}(1)<super.ruleRefRootTrack(...)>
>>
/** \land (x+=rule \dots) rewrite */
ruleRefRuleRootTrackAndListLabel(rule,label,elementIndex,args,scope) ::= <<
last = self.input.LT(1)<super.ruleRefRuleRootTrackAndListLabel(...)>
>>
/** Streams for token refs are tree nodes now; override to
* change nextToken to nextNode.
*/
```

```
createRewriteNodeFromElement(token,scope,terminalOptions={}) ::= <<
<if(terminalOptions.node)>
<terminalOptions.node>(stream_<token>.nextNode())
<else>
stream_<token>.nextNode()
<endif>
\rightarrowruleCleanUp() ::= <<
<super.ruleCleanUp()>
<if(!rewriteMode)>
<finishedBacktracking({
```
retval.tree = self.\_adaptor.rulePostProcessing(root\_0)

 $\})>$ <endif>

>>

Found in path(s):

\* /opt/cola/permits/1274703855\_1645234694.1/0/antlr-3-5-2-sourcesjar/org/antlr/codegen/templates/Python3/ASTTreeParser.stg No license file was found, but licenses were detected in source scan.

/\*

[The "BSD license"] Copyright (c) 2005-2006 Terence Parr Copyright (c) 2008 Ronald Blaschke All rights reserved.

Redistribution and use in source and binary forms, with or without modification, are permitted provided that the following conditions are met:

- 1. Redistributions of source code must retain the above copyright notice, this list of conditions and the following disclaimer.
- 2. Redistributions in binary form must reproduce the above copyright notice, this list of conditions and the following disclaimer in the documentation and/or other materials provided with the distribution.
- 3. The name of the author may not be used to endorse or promote products derived from this software without specific prior written permission.

THIS SOFTWARE IS PROVIDED BY THE AUTHOR ``AS IS'' AND ANY EXPRESS OR IMPLIED WARRANTIES, INCLUDING, BUT NOT LIMITED TO, THE IMPLIED WARRANTIES OF MERCHANTABILITY AND FITNESS FOR A PARTICULAR PURPOSE ARE DISCLAIMED. IN NO EVENT SHALL THE AUTHOR BE LIABLE FOR ANY DIRECT, INDIRECT, INCIDENTAL, SPECIAL, EXEMPLARY, OR CONSEQUENTIAL DAMAGES (INCLUDING, BUT NOT LIMITED TO, PROCUREMENT OF SUBSTITUTE GOODS OR SERVICES; LOSS OF USE, DATA, OR PROFITS; OR BUSINESS INTERRUPTION) HOWEVER CAUSED AND ON ANY THEORY OF LIABILITY, WHETHER IN CONTRACT, STRICT LIABILITY, OR TORT (INCLUDING NEGLIGENCE OR OTHERWISE) ARISING IN ANY WAY OUT OF THE USE OF

# THIS SOFTWARE, EVEN IF ADVISED OF THE POSSIBILITY OF SUCH DAMAGE.

```
/** Templates for building ASTs during tree parsing.
```

```
* Deal with many combinations. Dimensions are:
```
- \* Auto build or rewrite
- \* no label, label, list label (label/no-label handled together)
- \* child, root

```
* token, set, rule, wildcard
```
\*

\*/

\*

\* Each combination has its own template except that label/no label

```
* is combined into tokenRef, ruleRef, ...
```

```
*/
```
group ASTTreeParser;

```
/** Add a variable to track last element matched */
ruleDeclarations() ::= <<<super.ruleDeclarations()>
\angleASTLabelType> _first_0 = null;
\langleASTLabelType\rangle _last = null;\langlen\rangle
```

```
\rightarrow
```
\*/

```
/** What to emit when there is no rewrite rule. For auto build
```

```
* mode, does nothing.
```

```
noRewrite(rewriteBlockLevel, treeLevel) ::= <<
```

```
<if(backtracking)>if ( state.backtracking==0 ) {<endif>
```

```
<if(rewriteMode)>
```

```
retval.tree = (<i>ASTLabelType</i>)_first_0;
```
if ( adaptor.getParent(retval.tree)!=null && adaptor.isNil( adaptor.getParent(retval.tree) ) )

```
 retval.tree = (<ASTLabelType>)adaptor.getParent(retval.tree);
```
<endif>

```
<if(backtracking)>}<endif>
```

```
>>
```

```
/** match \land(root children) in tree parser; override here to
* add tree construction actions.
*/
tree(root, actionsAfterRoot, children, nullableChildList,
   enclosingTreeLevel, treeLevel) ::= <<
last = (\leq \text{ASTLabelType>}) input.LT(1);{
<ASTLabelType> _save_last_<treeLevel> = _last;
\langleASTLabelType> first \langletreeLevel> = null;
<if(!rewriteMode)>
\langleASTLabelType> root \langletreeLevel> = (\langleASTLabelType>)adaptor.nil();
<endif>
```

```
<root:element()>
<if(rewriteMode)>
<if(backtracking)>if ( state.backtracking==0 )<endif>
<if(root.el.rule)>
if ( _first_<enclosingTreeLevel>==null ) _first_<enclosingTreeLevel> = <root.el.label>.tree;
<else>
if ( _first_<enclosingTreeLevel>==null ) _first_<enclosingTreeLevel> = <root.el.label>;
<endif>
<endif>
<actionsAfterRoot:element()>
<if(nullableChildList)>
if (input.LA(1) = Token.DOWN) {
   match(input, Token.DOWN, null); <checkRuleBacktrackFailure()>
   <children:element()>
   match(input, Token.UP, null); <checkRuleBacktrackFailure()>
}
<else>
match(input, Token.DOWN, null); <checkRuleBacktrackFailure()>
<children:element()>
match(input, Token.UP, null); <checkRuleBacktrackFailure()>
<endif>
<if(!rewriteMode)>
adaptor.addChild(root_<enclosingTreeLevel>, root_<treeLevel>);
<endif>
_last = _save_last_<treeLevel>;
\langle n \rangle>>
// TOKEN AST STUFF
/** ID! and output=AST (same as plain tokenRef) 'cept add
* setting of _last
*/
tokenRefBang(token,label,elementIndex) ::= <<
\text{Last} = (\text{<ASTLabelType>})input.\text{LT}(1);
<super.tokenRef(...)>
>>
/** ID auto construct */
tokenRef(token,label,elementIndex,terminalOptions) ::= <<
last = (\leq \text{ASTLabelType>}) input.LT(1);<super.tokenRef(...)>
<if(!rewriteMode)>
<if(backtracking)>if ( state.backtracking==0 ) {<endif>
<if(terminalOptions.node)>
```
 $\langle$ label> tree = new  $\langle$ terminalOptions.node> $(\langle$ label>); <else>

```
\langlelabel> tree = (\langleASTLabelType>)adaptor.dupNode(\langlelabel>);
```

```
<endif><\n>
adaptor.addChild(root_<treeLevel>, <label>_tree);
<if(backtracking)>}<endif>
<else> <! rewrite mode !>
<if(backtracking)>if ( state.backtracking==0 )<endif>
if ( _first_<treeLevel>==null ) _first_<treeLevel> = <label>;
<endif>
>>
/** label+=TOKEN auto construct */
tokenRefAndListLabel(token,label,elementIndex,terminalOptions) ::= <<
<tokenRef(...)>
<listLabel(elem=label,...)>
\gg/** ^(ID ...) auto construct */
tokenRefRuleRoot(token,label,elementIndex,terminalOptions) ::= <<
last = ( <b>ASTLabelType</b>) input. LT(1);<super.tokenRef(...)>
<if(!rewriteMode)>
<if(backtracking)>if ( state.backtracking==0 ) {<endif>
<if(terminalOptions.node)>
<label>_tree = new <terminalOptions.node>(<label>);
<else>
<label>_tree = (<ASTLabelType>)adaptor.dupNode(<label>);
<endif><\n>
root_<treeLevel> = (<ASTLabelType>)adaptor.becomeRoot(<label>_tree, root_<treeLevel>);
<if(backtracking)>}<endif>
<endif>
>>
/** Match ^(label+=TOKEN ...) auto construct */
tokenRefRuleRootAndListLabel(token,label,elementIndex,terminalOptions) ::= <<
<tokenRefRuleRoot(...)>
<listLabel(elem=label,...)>
\gg// SET AST
matchSet(s,label,terminalOptions,elementIndex,postmatchCode) ::= <<
last = (\leq \text{ASTLabelType>}) input.LT(1);<super.matchSet(..., postmatchCode={
<if(!rewriteMode)>
<if(backtracking)>if ( state.backtracking==0 ) {<endif>
<if(terminalOptions.node)>
\langlelabel> tree = new \langleterminalOptions.node>(\langlelabel>);
<else>
\langlelabel> tree = (\langleASTLabelType>)adaptor.dupNode(\langlelabel>);
```

```
<endif><\n>
adaptor.addChild(root_<treeLevel>, <label>_tree);
<if(backtracking)>}<endif>
<endif>
}
)>
>>
matchRuleBlockSet(s,label,terminalOptions,elementIndex,postmatchCode,treeLevel="0") ::= <<
<matchSet(...)>
\langlenoRewrite\langle \rangle \langle \rangle! set return tree !>>>
matchSetBang(s,label,elementIndex,postmatchCode) ::= <<
\text{Last} = (\text{ASTLabelType}\text{)>input}. \text{LT}(1);
<super.matchSet(...)>
>\gtmatchSetRuleRoot(s,label,terminalOptions,elementIndex,debug) ::= <<
<super.matchSet(..., postmatchCode={
<if(!rewriteMode)>
<if(backtracking)>if ( state.backtracking==0 ) {<endif>
<if(terminalOptions.node)>
<label>_tree = new <terminalOptions.node>(<label>);
<else>
<label>_tree = (<ASTLabelType>)adaptor.dupNode(<label>);
<endif><\n>
root_<treeLevel> = (<ASTLabelType>)adaptor.becomeRoot(<label>_tree, root_<treeLevel>);
<if(backtracking)>}<endif>
<endif>
}
\geq>>
// RULE REF AST
/** rule auto construct */
ruleRef(rule,label,elementIndex,args,scope) ::= <<
\text{Last} = (\text{<ASTLabelType}\text{)}input.LT(1);
<super.ruleRef(...)>
<if(backtracking)>if ( state.backtracking==0 ) <endif>
<if(!rewriteMode)>
adaptor.addChild(root_<treeLevel>, <label>.getTree());
<else> <! rewrite mode !>
if (\text{first} \leq \text{treeLevel} \geq \text{=null}) \text{first} \leq \text{treeLevel} \geq \text{= } \text{label} \geq \text{tree};<endif>
>>
```

```
/** x+=rule auto construct */
ruleRefAndListLabel(rule,label,elementIndex,args,scope) ::= <<
<ruleRef(...)>
<listLabel(elem=label+".getTree()",...)>
\rightarrow
```

```
/** ^(rule ...) auto construct */
ruleRefRuleRoot(rule,label,elementIndex,args,scope) ::= <<
\text{Last} = (\text{<ASTLabelType>})input.\text{LT}(1);
<super.ruleRef(...)>
<if(!rewriteMode)>
<if(backtracking)>if ( state.backtracking==0 ) <endif>root_<treeLevel> =
(<ASTLabelType>)adaptor.becomeRoot(<label>.getTree(), root_<treeLevel>);
<endif>
>>
```

```
/** \land (x+=rule \dots) auto construct */ruleRefRuleRootAndListLabel(rule,label,elementIndex,args,scope) ::= <<
<ruleRefRuleRoot(...)>
<listLabel(elem=label+".getTree()",...)>
```

```
>>
```

```
/** Streams for token refs are tree nodes now; override to
```

```
* change nextToken to nextNode.
*/
```

```
createRewriteNodeFromElement(token,terminalOptions,scope) ::= <<
<if(terminalOptions.node)>
```

```
new <terminalOptions.node>(stream_<token>.nextNode())
```

```
<else>
```

```
stream <token>.nextNode()
<endif>
```

```
\rightarrow
```

```
ruleCleanUp() ::= \leq
```

```
<super.ruleCleanUp()>
```

```
<if(!rewriteMode)>
```

```
\langleif(backtracking)>if(state.backtracking==0){\langle\n>\langleendif>
retval.tree = (<ASTLabelType>)adaptor.rulePostProcessing(root_0);
```

```
<if(backtracking)>}<endif>
```

```
<endif>
```

```
>>
```

```
Found in path(s):
```

```
* /opt/cola/permits/1274703855_1645234694.1/0/antlr-3-5-2-sources-
jar/org/antlr/codegen/templates/Perl5/ASTTreeParser.stg
No license file was found, but licenses were detected in source scan.
```
/\*
[The "BSD license"] Copyright (c) 2006 Kay Roepke All rights reserved.

Redistribution and use in source and binary forms, with or without modification, are permitted provided that the following conditions are met:

- 1. Redistributions of source code must retain the above copyright notice, this list of conditions and the following disclaimer.
- 2. Redistributions in binary form must reproduce the above copyright notice, this list of conditions and the following disclaimer in the documentation and/or other materials provided with the distribution.
- 3. The name of the author may not be used to endorse or promote products derived from this software without specific prior written permission.

THIS SOFTWARE IS PROVIDED BY THE AUTHOR ``AS IS'' AND ANY EXPRESS OR IMPLIED WARRANTIES, INCLUDING, BUT NOT LIMITED TO, THE IMPLIED WARRANTIES OF MERCHANTABILITY AND FITNESS FOR A PARTICULAR PURPOSE ARE DISCLAIMED. IN NO EVENT SHALL THE AUTHOR BE LIABLE FOR ANY DIRECT, INDIRECT, INCIDENTAL, SPECIAL, EXEMPLARY, OR CONSEQUENTIAL DAMAGES (INCLUDING, BUT NOT LIMITED TO, PROCUREMENT OF SUBSTITUTE GOODS OR SERVICES; LOSS OF USE, DATA, OR PROFITS; OR BUSINESS INTERRUPTION) HOWEVER CAUSED AND ON ANY THEORY OF LIABILITY, WHETHER IN CONTRACT, STRICT LIABILITY, OR TORT (INCLUDING NEGLIGENCE OR OTHERWISE) ARISING IN ANY WAY OUT OF THE USE OF THIS SOFTWARE, EVEN IF ADVISED OF THE POSSIBILITY OF SUCH DAMAGE. \*/

/\*

New style messages. This file contains the actual layout of the messages emitted by ANTLR. The text itself is coming out of the languages/\*stg files, according to the chosen locale. This file contains the format that mimicks GCC output.

\*/

group gnu;

location(file, line, column) ::= "<file>:<line>:"

 $message(id, text) ::= "text> (<id>)"$ 

report(location, message, type) ::= "<location> <type>: <message>"

wantsSingleLineMessage() ::= "true"

Found in path(s):

\* /opt/cola/permits/1274703855\_1645234694.1/0/antlr-3-5-2-sourcesjar/org/antlr/tool/templates/messages/formats/gnu.stg No license file was found, but licenses were detected in source scan.

/\*

[The "BSD license"] Copyright (c) 2010 Terence Parr All rights reserved.

Redistribution and use in source and binary forms, with or without modification, are permitted provided that the following conditions are met:

- 1. Redistributions of source code must retain the above copyright notice, this list of conditions and the following disclaimer.
- 2. Redistributions in binary form must reproduce the above copyright notice, this list of conditions and the following disclaimer in the documentation and/or other materials provided with the distribution.
- 3. The name of the author may not be used to endorse or promote products derived from this software without specific prior written permission.

THIS SOFTWARE IS PROVIDED BY THE AUTHOR ``AS IS'' AND ANY EXPRESS OR IMPLIED WARRANTIES, INCLUDING, BUT NOT LIMITED TO, THE IMPLIED WARRANTIES OF MERCHANTABILITY AND FITNESS FOR A PARTICULAR PURPOSE ARE DISCLAIMED. IN NO EVENT SHALL THE AUTHOR BE LIABLE FOR ANY DIRECT, INDIRECT, INCIDENTAL, SPECIAL, EXEMPLARY, OR CONSEQUENTIAL DAMAGES (INCLUDING, BUT NOT LIMITED TO, PROCUREMENT OF SUBSTITUTE GOODS OR SERVICES; LOSS OF USE, DATA, OR PROFITS; OR BUSINESS INTERRUPTION) HOWEVER CAUSED AND ON ANY THEORY OF LIABILITY, WHETHER IN CONTRACT, STRICT LIABILITY, OR TORT (INCLUDING NEGLIGENCE OR OTHERWISE) ARISING IN ANY WAY OUT OF THE USE OF THIS SOFTWARE, EVEN IF ADVISED OF THE POSSIBILITY OF SUCH DAMAGE. \*/

/\*

New style messages. This file only contains the messages in English, but no information about which file, line, or column it occurred in. The location and message ids are taken out of the formats directory.

 Kay Roepke

\*/

group en\_US;

// TOOL ERRORS

// file errors

CANNOT\_WRITE\_FILE(arg,exception,stackTrace) ::= <<

cannot write file <arg>: <exception>

<stackTrace; separator="\n">

 $\sim$ 

CANNOT\_CLOSE\_FILE(arg,exception,stackTrace) ::= "cannot close file <arg>: <exception>" CANNOT\_FIND\_TOKENS\_FILE(arg) ::= "cannot find tokens file  $\langle$ arg>"

ERROR\_READING\_TOKENS\_FILE(arg,exception,stackTrace) ::= <<

problem reading token vocabulary file <arg>: <exception>

<stackTrace; separator="\n">

 $\rightarrow$ 

DIR\_NOT\_FOUND(arg,exception,stackTrace) ::= "directory not found:  $\langle \text{arg}\rangle$ " OUTPUT DIR IS FILE(arg, exception, stack Trace)  $::=$  "output directory is a file:  $\langle \text{arg}\rangle$ " CANNOT\_OPEN\_FILE(arg,exception,stackTrace) ::= "cannot find or open file: <arg><if(exception)>; reason: <exception><endif>"

CIRCULAR\_DEPENDENCY() ::= "your grammars contain a circular dependency and cannot be sorted into a valid build order."

INTERNAL\_ERROR(arg,arg2,exception,stackTrace) ::= << internal error: <arg>> <arg2><if(exception)>: <exception><endif> <stackTrace; separator="\n"> >> INTERNAL\_WARNING(arg) ::= "internal warning:  $\langle \text{arg}\rangle$ " ERROR\_CREATING\_ARTIFICIAL\_RULE(arg,exception,stackTrace) ::= << problems creating lexer rule listing all tokens: <exception> <stackTrace; separator="\n"> >> TOKENS\_FILE\_SYNTAX\_ERROR(arg,arg2) ::= "problems parsing token vocabulary file <arg>on line <arg2>" CANNOT\_GEN\_DOT\_FILE(arg,exception,stackTrace) ::= "cannot write DFA DOT file <arg>: <exception>" BAD\_ACTION\_AST\_STRUCTURE(exception,stackTrace) ::= "bad internal tree structure for action '<arg>': <exception>" BAD\_AST\_STRUCTURE(arg,exception,stackTrace) ::= << bad internal tree structure '<arg>': <exception> <stackTrace; separator="\n"> >> FILE\_AND\_GRAMMAR\_NAME\_DIFFER(arg,arg2) ::= "file <arg2> contains grammar <arg>; names must be identical" FILENAME\_EXTENSION\_ERROR( $arg$ ) ::= "file <arg> must end in a file extension, normally .g" // code gen errors MISSING\_CODE\_GEN\_TEMPLATES(arg) ::= "cannot find code generation templates <arg>.stg" MISSING CYCLIC DFA CODE GEN TEMPLATES() ::= "cannot find code generation cyclic DFA templates for language <arg>" CODE\_GEN\_TEMPLATES\_INCOMPLETE(arg) ::= "at least one code generation template missing for language <arg>" CANNOT CREATE TARGET GENERATOR(arg,exception,stackTrace) ::= "cannot create target <arg> code generator: <exception>" STRING\_TEMPLATE\_ERROR(arg,exception,stackTrace) ::= "template error: <arg>" CANNOT\_COMPUTE\_SAMPLE\_INPUT\_SEQ() ::= "cannot generate a sample input sequence from lookahead DFA" // grammar interpretation errors /\* NO\_VIABLE\_DFA\_ALT $(arg, arg2) ::=$ "no viable transition from state  $\langle \text{arg} \rangle$  on  $\langle \text{arg} 2 \rangle$  while interpreting DFA" \*/

// GRAMMAR ERRORS  $SYNTAX\_ERROR(arg) ::= "syntax error: "$ RULE\_REDEFINITION(arg) ::= "rule <arg> redefinition" LEXER\_RULES\_NOT\_ALLOWED(arg) ::= "lexer rule <arg> not allowed in parser" PARSER\_RULES\_NOT\_ALLOWED(arg) ::= "parser rule <arg> not allowed in lexer" CANNOT FIND ATTRIBUTE NAME IN DECL(arg)  $::=$  "cannot find an attribute name in attribute declaration" NO\_TOKEN\_DEFINITION( $arg$ ) ::= "no lexer rule corresponding to token: <arg>" UNDEFINED\_RULE\_REF(arg)  $::=$ "reference to undefined rule: <arg>" LITERAL\_NOT\_ASSOCIATED\_WITH\_LEXER\_RULE(arg) ::= "literal has no associated lexer rule: <arg>" CANNOT ALIAS TOKENS IN LEXER(arg)  $::=$ "literals are illegal in lexer tokens{ } section: <arg>" ATTRIBUTE\_REF\_NOT\_IN\_RULE(arg,arg2) ::= "reference to attribute outside of a rule: <arg>>if(arg2)>.<arg2><endif>" UNKNOWN\_ATTRIBUTE\_IN\_SCOPE(arg,arg2) ::= "unknown attribute for <arg>: <arg2>" UNKNOWN\_RULE\_ATTRIBUTE( $arg,arg2$ ) ::= "unknown attribute for rule <arg>: <arg2>" UNKNOWN\_SIMPLE\_ATTRIBUTE(arg,args2) ::= "attribute is not a token, parameter, or return value: <arg>" ISOLATED\_RULE\_SCOPE(arg) ::= "missing attribute access on rule scope: <arg>" INVALID\_RULE\_PARAMETER\_REF(arg,arg2) ::= "cannot access rule <arg>'s parameter: <arg2>" INVALID\_RULE\_SCOPE\_ATTRIBUTE\_REF(arg,arg2) ::= "cannot access rule <arg>'s dynamically-scoped attribute: <arg2>" SYMBOL\_CONFLICTS\_WITH\_GLOBAL\_SCOPE(arg) ::= "symbol <arg> conflicts with global dynamic scope with same name" WRITE\_TO\_READONLY\_ATTR(arg,arg2,arg3) ::= "cannot write to read only attribute:  $\frac{\sqrt{a}}{a}$  = \text{\carg{2}} \endif}'s LABEL CONFLICTS WITH RULE(arg)  $::=$  "label <arg> conflicts with rule with same name" LABEL CONFLICTS WITH TOKEN(arg)  $::=$  "label <arg> conflicts with token with same name" LABEL\_CONFLICTS\_WITH\_RULE\_SCOPE\_ATTRIBUTE(arg,arg2) ::= "label <arg> conflicts with rule <arg2>'s dynamically-scoped attribute with same name" LABEL\_CONFLICTS\_WITH\_RULE\_ARG\_RETVAL(arg,arg2) ::= "label <arg> conflicts with rule <arg2>'s return value or parameter with same name" ATTRIBUTE\_CONFLICTS\_WITH\_RULE(arg,arg2) ::= "rule <arg2>'s dynamically-scoped attribute <arg> conflicts with the rule name" ATTRIBUTE\_CONFLICTS\_WITH\_RULE\_ARG\_RETVAL(arg,arg2) ::=

 "rule <arg2>'s dynamically-scoped attribute <arg> conflicts with<arg2>'s return value or parameter with same name"

LABEL\_TYPE\_CONFLICT(arg,arg2) ::= "label <arg> type mismatch with previous definition: <arg2>" ARG\_RETVAL\_CONFLICT(arg,arg2) ::= "rule <arg2>'s argument <arg> conflicts a return value with same name" NONUNIQUE  $REF(arg) ::=$ "<arg> is a non-unique reference" FORWARD\_ELEMENT\_REF(arg) ::= "illegal forward reference: <arg>" MISSING\_RULE\_ARGS(arg) ::= "missing parameter(s) on rule reference: <arg>" RULE HAS NO ARGS(arg)  $::=$  "rule <arg> has no defined parameters" ARGS\_ON\_TOKEN\_REF(arg) ::= "token reference <arg> may not have parameters" ILLEGAL\_OPTION(arg) ::= "illegal option <arg>" LIST\_LABEL\_INVALID\_UNLESS\_RETVAL\_STRUCT(arg) ::= "rule '+=' list labels are not allowed w/o output option: <arg>" UNDEFINED\_TOKEN\_REF\_IN\_REWRITE(arg) ::= "reference to undefined token in rewrite rule: <arg>" REWRITE\_ELEMENT\_NOT\_PRESENT\_ON\_LHS(arg) ::= "reference to rewrite element <arg> without reference on left of ->" UNDEFINED\_LABEL\_REF\_IN\_REWRITE(arg) ::= "reference to undefined label in rewrite rule: \$<arg>" NO\_GRAMMAR\_START\_RULE (arg) ::= "grammar <arg>: no start rule (no rule can obviously be followed by EOF)"  $EMPTY\_COMPLEMENT(arg) ::= \lt\lt$  $\langle \text{if(arg)} \rangle$ set complement ~< arg> is empty <else> set complement is empty <endif> >> UNKNOWN\_DYNAMIC\_SCOPE(arg) ::= "unknown dynamic scope: <arg>" UNKNOWN\_DYNAMIC\_SCOPE\_ATTRIBUTE(arg,arg2) ::= "unknown dynamically-scoped attribute for scope <arg>> <arg2>" RULE REF\_AMBIG\_WITH\_RULE\_IN\_ALT(arg) ::= "reference  $\zeta$ <arg> is ambiguous; rule <arg> is enclosing rule and referenced in the production (assuming enclosing rule)" ISOLATED\_RULE\_ATTRIBUTE(arg) ::= "reference to locally-defined rule scope attribute without rule name: <arg>" INVALID\_ACTION\_SCOPE(arg,arg2) ::= "unknown or invalid action scope for  $\langle \text{arg2} \rangle$  grammar:  $\langle \text{arg2} \rangle$ " ACTION REDEFINITION( $arg$ ) ::= "redefinition of <arg> action"

DOUBLE\_QUOTES\_ILLEGAL(arg) ::=

"string literals must use single quotes (such as  $\begin{bmatrix} \text{begin}} \text{right} \end{bmatrix}$ : <arg>"

INVALID\_TEMPLATE\_ACTION(arg) ::=

"invalid StringTemplate % shorthand syntax: '<arg>"

MISSING\_ATTRIBUTE\_NAME() ::=

"missing attribute name on \$ reference"

ARG\_INIT\_VALUES\_ILLEGAL(arg)  $::=$ 

"rule parameters may not have init values: <arg>"

REWRITE\_OR\_OP\_WITH\_NO\_OUTPUT\_OPTION(arg) ::=

"<if(arg)>rule <arg> uses <endif>rewrite syntax or operator with no output option; setting output=AST"

AST\_OP\_WITH\_NON\_AST\_OUTPUT\_OPTION(arg) ::=

"AST operator with non-AST output option: <arg>"

NO\_RULES(arg) ::= "grammar file  $\langle \text{arg} \rangle$  has no rules"

MISSING\_AST\_TYPE\_IN\_TREE\_GRAMMAR(arg) ::=

"tree grammar <arg> has no ASTLabelType option"

REWRITE\_FOR\_MULTI\_ELEMENT\_ALT(arg) ::=

"with rewrite=true, alt <arg> not simple node or obvious tree element; text attribute for rule not guaranteed to be correct"

RULE\_INVALID\_SET(arg)  $::=$ 

"Cannot complement rule <arg>; not a simple set or element"

HETERO\_ILLEGAL\_IN\_REWRITE\_ALT(arg) ::=

"alts with rewrites can't use heterogeneous types left of ->"

NO\_SUCH\_GRAMMAR\_SCOPE(arg,arg2) ::=

"reference to undefined grammar in rule reference:  $\langle \text{arg} \rangle$ . $\langle \text{arg} \rangle$ ."

NO\_SUCH\_RULE\_IN\_SCOPE(arg,arg2) ::=

"rule <arg2> is not defined in grammar <arg>"

TOKEN\_ALIAS\_CONFLICT(arg,arg2) ::=

"cannot alias <arg>; string already assigned to <arg2>"

TOKEN\_ALIAS\_REASSIGNMENT(arg,arg2) ::=

"cannot alias <arg>; token name already assigned to <arg2>"

TOKEN\_VOCAB\_IN\_DELEGATE(arg,arg2) ::=

"tokenVocab option ignored in imported grammar <arg>"

INVALID\_IMPORT(arg,arg2) ::=

 "<arg.grammarTypeString> grammar <arg.name> cannot import <arg2.grammarTypeString> grammar <arg2.name>"

IMPORTED\_TOKENS\_RULE\_EMPTY(arg,arg2) ::=

"no lexer rules contributed to <arg> from imported grammar <arg2>"

IMPORT\_NAME\_CLASH(arg,arg2) ::=

 "combined grammar <arg.name> and imported <arg2.grammarTypeString> grammar <arg2.name> both generate <arg2.recognizerName>; import ignored"

AST\_OP\_IN\_ALT\_WITH\_REWRITE( $arg,arg2$ ) ::=

"rule <arg> alt <arg2> uses rewrite syntax and also an AST operator"

WILDCARD AS  $ROOT(arg) ::=$  "Wildcard invalid as root; wildcard can itself be a tree"

CONFLICTING\_OPTION\_IN\_TREE\_FILTER(arg,arg2) ::= "option <arg>=<arg2> conflicts with tree grammar filter mode"

ILLEGAL OPTION VALUE(arg,  $arg2$ ) ::= "value '<arg2>' invalid for option <arg>"

ALL\_OPS\_NEED\_SAME\_ASSOC(arg)  $::=$  "all operators of alt <alt> of left-recursive rule must have same associativity"

RANGE\_OP\_ILLEGAL(arg)  $::=$  "the  $\ldots$  range operator isn't allowed in parser rules"

# // GRAMMAR WARNINGS

GRAMMAR\_NONDETERMINISM(input,conflictingAlts,paths,disabled,hasPredicateBlockedByAction) ::=  $<<$ 

 $\langle$ if(paths) $>$ 

Decision can match input such as "<input>" using multiple alternatives:

<paths:{ it | alt <it.alt> via NFA path <it.states; separator=","><\n>}>

<else>

Decision can match input such as "<input>" using multiple alternatives: <conflictingAlts; separator=", "> <endif>

 $\langle$ if(disabled) $>\langle n\rangle$ As a result, alternative(s)  $\langle$ disabled; separator="," $>$  were disabled for that input<endif><if(hasPredicateBlockedByAction)><\n>Semantic predicates were present but were hidden by actions.<endif>

>>

DANGLING STATE(danglingAlts,input) ::= <<

the decision cannot distinguish between alternative(s) <danglingAlts; separator=","> for input such as "<input>" >>

UNREACHABLE\_ALTS(alts) ::= <<

The following alternatives can never be matched:  $\langle$ alts; separator="," $>\langle n \rangle$ >>

INSUFFICIENT\_PREDICATES(upon,altToLocations,hasPredicateBlockedByAction) ::= << Input such as " $\langle$ upon $\rangle$ " is insufficiently covered with predicates at locations:  $\langle$ altToLocations.keys: $\{$ alt $|$ alt $\rangle$ :  $\langle$ altToLocations.(alt):{loc| line  $\langle$ loc.line> $\langle$ loc.column> at  $\langle$ loc.text>}; separator=", ">}; separator=", ">
in>
semantic predicates were present but were hidden by actions.
sendif>
in>
semantic predicates were present but were hidden by actions.
<endif> >>

DUPLICATE SET ENTRY(arg)  $::=$  "duplicate token type <arg> when collapsing subrule into set"

ANALYSIS\_ABORTED(enclosingRule) ::= <<

ANTLR could not analyze this decision in rule <enclosingRule>; often this is because of recursive rule references visible from the left edge of alternatives. ANTLR will re-analyze the decision with a fixed lookahead of  $k=1$ . Consider using "options  $\{k=1\}$ " for that decision and possibly adding a syntactic predicate.  $\rightarrow$ 

RECURSION\_OVERLOW(alt,input,targetRules,callSiteStates) ::= <<

Alternative  $\langle$ alt $\rangle$ : after matching input such as  $\langle$ input $\rangle$  decision cannot predict what comes next due to recursion overflow <targetRules,callSiteStates:{t,c|to <t> from <c:{s|<s.enclosingRule.name>};separator=", ">}; separator=" and ">

 $\rightarrow$ 

LEFT\_RECURSION(targetRules,alt,callSiteStates) ::= <<

Alternative <alt> discovers infinite left-recursion <targetRules,callSiteStates:{t,c|to <t> from

```
<c:{s|<s.enclosingRule>};separator=", ">}; separator=" and ">
>>
```
#### UNREACHABLE\_TOKENS(tokens) ::= <<

The following token definitions can never be matched because prior tokens match the same input: <tokens; separator=",">

>>

TOKEN\_NONDETERMINISM(input,conflictingTokens,paths,disabled,hasPredicateBlockedByAction) ::=  $<<$ 

 $\langle$ if(paths) $>$ 

Decision can match input such as "<input>" using multiple alternatives:

```
\langle paths: { it | alt \langle it.alt> via NFA path \langle it.states; separator=","\langle\n>}\rangle<else>
```
Multiple token rules can match input such as "<input>": <conflictingTokens; separator=", ">< $\ln$ > <endif>

 $\langle$ if(disabled) $>\langle n\rangle$ As a result, token(s)  $\langle$ disabled; separator="," $>$  were disabled for that

input<endif><if(hasPredicateBlockedByAction)><\n>Semantic predicates were present but were hidden by actions.<endif>

 $\rightarrow$ 

# LEFT\_RECURSION\_CYCLES(listOfCycles) ::= <<

The following sets of rules are mutually left-recursive  $\langle$ listOfCycles: $\{c \mid \langle c \rangle \{r \mid \langle r \rangle \}$ ; separator=", ">]}; separator=" and ">

>>

## NONREGULAR\_DECISION(ruleName,alts) ::= <<

[fatal] rule < $ruleName$  has non-LL(\*) decision due to recursive rule invocations reachable from alts <alts; separator=",">. Resolve by left-factoring or using syntactic predicates or using backtrack=true option. >>

/\* l10n for message levels \*/  $warning() ::= "warning"$  $error() ::= "error"$ 

Found in path(s):

\* /opt/cola/permits/1274703855\_1645234694.1/0/antlr-3-5-2-sourcesjar/org/antlr/tool/templates/messages/languages/en.stg No license file was found, but licenses were detected in source scan.

/\*

```
* [The "BSD license"]
```
- \* Copyright (c) 2010 Terence Parr
- \* All rights reserved.

\*

- \* Redistribution and use in source and binary forms, with or without
- \* modification, are permitted provided that the following conditions
- \* are met:
- \* 1. Redistributions of source code must retain the above copyright
- notice, this list of conditions and the following disclaimer.
- \* 2. Redistributions in binary form must reproduce the above copyright
- \* notice, this list of conditions and the following disclaimer in the
- \* documentation and/or other materials provided with the distribution.
- \* 3. The name of the author may not be used to endorse or promote products
- \* derived from this software without specific prior written permission.
- \*
- \* THIS SOFTWARE IS PROVIDED BY THE AUTHOR ``AS IS'' AND ANY EXPRESS OR
- \* IMPLIED WARRANTIES, INCLUDING, BUT NOT LIMITED TO, THE IMPLIED WARRANTIES
- \* OF MERCHANTABILITY AND FITNESS FOR A PARTICULAR PURPOSE ARE DISCLAIMED.
- \* IN NO EVENT SHALL THE AUTHOR BE LIABLE FOR ANY DIRECT, INDIRECT,
- \* INCIDENTAL, SPECIAL, EXEMPLARY, OR CONSEQUENTIAL DAMAGES (INCLUDING, BUT
- \* NOT LIMITED TO, PROCUREMENT OF SUBSTITUTE GOODS OR SERVICES; LOSS OF USE,
- \* DATA, OR PROFITS; OR BUSINESS INTERRUPTION) HOWEVER CAUSED AND ON ANY
- \* THEORY OF LIABILITY, WHETHER IN CONTRACT, STRICT LIABILITY, OR TORT
- \* (INCLUDING NEGLIGENCE OR OTHERWISE) ARISING IN ANY WAY OUT OF THE USE OF
- \* THIS SOFTWARE, EVEN IF ADVISED OF THE POSSIBILITY OF SUCH DAMAGE.
- \*/

/\*\* ANTLR's code generator.

- \*
- \* Generate recognizers derived from grammars. Language independence
- \* achieved through the use of STGroup objects. All output
- \* strings are completely encapsulated in the group files such as Java.stg.
- \* Some computations are done that are unused by a particular language.
- \* This generator just computes and sets the values into the templates;
- \* the templates are free to use or not use the information.
- \*
- \* To make a new code generation target, define X.stg for language X
- \* by copying from existing Y.stg most closely releated to your language;
- \* e.g., to do CSharp.stg copy Java.stg. The template group file has a
- \* bunch of templates that are needed by the code generator. You can add
- \* a new target w/o even recompiling ANTLR itself. The language=X option
- \* in a grammar file dictates which templates get loaded/used.
- \*
- \* Some language like C need both parser files and header files. Java needs
- \* to have a separate file for the cyclic DFA as ANTLR generates bytecodes
- \* directly (which cannot be in the generated parser Java file). To facilitate
- \* this,
- \*

\* cyclic can be in same file, but header, output must be searpate. recognizer

- \* is in outptufile.
- \*/

Found in path(s):

\* /opt/cola/permits/1274703855\_1645234694.1/0/antlr-3-5-2-sources-jar/org/antlr/codegen/CodeGenerator.java No license file was found, but licenses were detected in source scan.

/\* [The "BSD license"] Copyright (c) 2006 Kay Roepke All rights reserved.

Redistribution and use in source and binary forms, with or without modification, are permitted provided that the following conditions are met:

- 1. Redistributions of source code must retain the above copyright notice, this list of conditions and the following disclaimer.
- 2. Redistributions in binary form must reproduce the above copyright notice, this list of conditions and the following disclaimer in the documentation and/or other materials provided with the distribution.
- 3. The name of the author may not be used to endorse or promote products derived from this software without specific prior written permission.

THIS SOFTWARE IS PROVIDED BY THE AUTHOR "AS IS" AND ANY EXPRESS OR IMPLIED WARRANTIES, INCLUDING, BUT NOT LIMITED TO, THE IMPLIED WARRANTIES OF MERCHANTABILITY AND FITNESS FOR A PARTICULAR PURPOSE ARE DISCLAIMED. IN NO EVENT SHALL THE AUTHOR BE LIABLE FOR ANY DIRECT, INDIRECT, INCIDENTAL, SPECIAL, EXEMPLARY, OR CONSEQUENTIAL DAMAGES (INCLUDING, BUT NOT LIMITED TO, PROCUREMENT OF SUBSTITUTE GOODS OR SERVICES; LOSS OF USE, DATA, OR PROFITS; OR BUSINESS INTERRUPTION) HOWEVER CAUSED AND ON ANY THEORY OF LIABILITY, WHETHER IN CONTRACT, STRICT LIABILITY, OR TORT (INCLUDING NEGLIGENCE OR OTHERWISE) ARISING IN ANY WAY OUT OF THE USE OF THIS SOFTWARE, EVEN IF ADVISED OF THE POSSIBILITY OF SUCH DAMAGE. \*/

/\*

New style messages. This file contains the actual layout of the messages emitted by ANTLR. The text itself is coming out of the languages/\*stg files, according to the chosen locale. This file contains the default format ANTLR uses. \*/

group antlr;

location(file, line, column) ::= "<file>(<line>,<column>)"

message(id, text) ::= "error <id> : <text>"

report(location, message, type) ::= "<location> : <type> <message.id> : <message.text>"

wantsSingleLineMessage() ::= "true"

Found in path(s):

\* /opt/cola/permits/1274703855\_1645234694.1/0/antlr-3-5-2-sources-

jar/org/antlr/tool/templates/messages/formats/vs2005.stg

No license file was found, but licenses were detected in source scan.

#### group Dbg;

/\*

[The "BSD license"] Copyright (c) 2005-2009 Terence Parr All rights reserved.

Redistribution and use in source and binary forms, with or without modification, are permitted provided that the following conditions are met:

- 1. Redistributions of source code must retain the above copyright notice, this list of conditions and the following disclaimer.
- 2. Redistributions in binary form must reproduce the above copyright notice, this list of conditions and the following disclaimer in the documentation and/or other materials provided with the distribution.
- 3. The name of the author may not be used to endorse or promote products derived from this software without specific prior written permission.

THIS SOFTWARE IS PROVIDED BY THE AUTHOR ``AS IS'' AND ANY EXPRESS OR IMPLIED WARRANTIES, INCLUDING, BUT NOT LIMITED TO, THE IMPLIED WARRANTIES OF MERCHANTABILITY AND FITNESS FOR A PARTICULAR PURPOSE ARE DISCLAIMED. IN NO EVENT SHALL THE AUTHOR BE LIABLE FOR ANY DIRECT, INDIRECT, INCIDENTAL, SPECIAL, EXEMPLARY, OR CONSEQUENTIAL DAMAGES (INCLUDING, BUT NOT LIMITED TO, PROCUREMENT OF SUBSTITUTE GOODS OR SERVICES; LOSS OF USE, DATA, OR PROFITS; OR BUSINESS INTERRUPTION) HOWEVER CAUSED AND ON ANY THEORY OF LIABILITY, WHETHER IN CONTRACT, STRICT LIABILITY, OR TORT (INCLUDING NEGLIGENCE OR OTHERWISE) ARISING IN ANY WAY OUT OF THE USE OF THIS SOFTWARE, EVEN IF ADVISED OF THE POSSIBILITY OF SUCH DAMAGE. \*/

@parserBody.mixins() ::= << include ANTLR3::<if(profile)>Profile<else>Debug<endif>::ParserEvents >>

```
@parserBody.additionalMembers() ::= <<
<if(grammar.grammarIsRoot)>
RULE_NAMES = [ :invalid_rule, <grammar.allImportedRules:{rST|:<rST.name>}; wrap="\n ", separator=", ">
].freeze
<endif>
\rightarrow
```
 $@rule.body() ::= \leq$ in\_rule(grammar\_file\_name, "<ruleName>") do @debug\_listener.location(<ruleDescriptor.tree.line>, <ruleDescriptor.tree.column>)

```
 <@super.body()>
```

```
 @debug_listener.location(<ruleDescriptor.EORNode.line>, <ruleDescriptor.EORNode.column>)
end
>>
```

```
// Common debug event triggers used by region overrides below
enterSubRule() ::= <<
in_subrule(<decisionNumber>) do<\n>
>>
```

```
exitSubRule() ::= \ll\llend<\n\langle n\rangle>>
```
 $enterDecision() ::= \leq \leq$ in\_decision(<decisionNumber>) do<\n> >>

```
exitDecision() ::= \lt\ltend\langle n \rangle>>
```
 $enterAlt(n) ::= \lt\lt$ in\_alternative( $\langle n \rangle$ ) $\langle n \rangle$ >>

// Region overrides that tell various constructs to add debugging triggers  $@block.body():=<$ in\_subrule(<decisionNumber>) do <@super.body()> end >>

```
// @blockBody.predecision() ::= "centerSubRule()>}"// @blockBody.postdecision() ::= "<exitDecision()>"
// @blockBody.postbranch() ::= "<exitSubRule()>"
@blockBody.decision() ::= \lt\ltin_decision(<decisionNumber>) do
 <@super.decision()>
end
```

```
>>
```

```
@ruleBlock.decision() ::= <<
in_decision(<decisionNumber>) do
 <@super.decision()>
end<\n<sub>n</sub>>>
```

```
@ruleBlockSingleAlt.preak() ::= "centerAlt(n=\{1\})>"
```

```
@blockSingleAlt.prealt() ::= "centerAlt(n=\{1\})>"
```

```
@positiveClosureBlock.loopBody() ::= <<
in_subrule(<decisionNumber>) do
 <@super.loopBody()>
end
\gg
```

```
@positiveClosureBlockLoop.decisionBody() ::= <<
in_decision(<decisionNumber>) do
 <@super.decisionBody()>
end
>>
```

```
@positiveClosureBlockLoop.earlyExitException() ::= <<
@debug_listener.recognition_exception(eee)
>>
```

```
@closureBlock.logpBody() ::= \leqin_subrule(<decisionNumber>) do
 <@super.loopBody()>
end
>>
```

```
@closureBlockLoop.decisionBody() ::= <<
in_decision(<decisionNumber>) do
<@super-decisionBody()>end
>>
```

```
@altSwitchCase.prealt() ::= "<enterAlt(altNum)>" // altNum is arg of altSwitchCase
```

```
element(e) ::= \lt\lt@debug_listener.location(<e.line>, <e.pos>) // e is arg of element
\langlesuper.element(e)>>
```

```
@matchSet.mismatchedSetException() ::= "@debug_listener.recognition_exception(mse)"
```

```
@dfaState.noViableAltException() ::= <<
nvae = NoViableAlternative( "<description>", <decisionNumber>, <stateNumber> )
@debug_listener.recognition_exception( nvae )
raise( nvae \langle n \rangle>>
```

```
@dfaStateSwitch.noViableAltException() ::= <<
nvae = NoViableAlternative( "<description>", <decisionNumber>, <stateNumber> )
@debug_listener.recognition_exception( nvae )
raise( nvae \langle \ranglen>
```

```
\gg
```

```
dfaDecision(decisionNumber,description) ::= <<
begin
```

```
 @state.cyclic_decision = true
 <super.dfaDecision(...)>
rescue ANTLR3::Error::NoViableAlternative => nvae
 @debug_listener.recognition_exception(nvae)
 raise
end
```
 $\Rightarrow$ 

```
@cyclicDFA.errorMethod() ::= <<
def error(nvae)
 @recognizer.debug_listener.recognition_exception(nvae)
 super
end
>>
/** Force predicate validation to trigger an event */
evalPredicate(pred,description) ::= <<
predicate?("<description>") { <pred> }
>>
```

```
Found in path(s):
```
\* /opt/cola/permits/1274703855\_1645234694.1/0/antlr-3-5-2-sources-jar/org/antlr/codegen/templates/Ruby/Dbg.stg No license file was found, but licenses were detected in source scan.

/\* [The "BSD license"] Copyright (c) 2010 Kyle Yetter All rights reserved.

Redistribution and use in source and binary forms, with or without modification, are permitted provided that the following conditions are met:

- 1. Redistributions of source code must retain the above copyright notice, this list of conditions and the following disclaimer.
- 2. Redistributions in binary form must reproduce the above copyright notice, this list of conditions and the following disclaimer in the documentation and/or other materials provided with the distribution.
- 3. The name of the author may not be used to endorse or promote products derived from this software without specific prior written permission.

THIS SOFTWARE IS PROVIDED BY THE AUTHOR ``AS IS'' AND ANY EXPRESS OR IMPLIED WARRANTIES, INCLUDING, BUT NOT LIMITED TO, THE IMPLIED WARRANTIES OF MERCHANTABILITY AND FITNESS FOR A PARTICULAR PURPOSE ARE DISCLAIMED. IN NO EVENT SHALL THE AUTHOR BE LIABLE FOR ANY DIRECT, INDIRECT, INCIDENTAL, SPECIAL, EXEMPLARY, OR CONSEQUENTIAL DAMAGES (INCLUDING, BUT NOT LIMITED TO, PROCUREMENT OF SUBSTITUTE GOODS OR SERVICES; LOSS OF USE, DATA, OR PROFITS; OR BUSINESS INTERRUPTION) HOWEVER CAUSED AND ON ANY THEORY OF LIABILITY, WHETHER IN CONTRACT, STRICT LIABILITY, OR TORT (INCLUDING NEGLIGENCE OR OTHERWISE) ARISING IN ANY WAY OUT OF THE USE OF THIS SOFTWARE, EVEN IF ADVISED OF THE POSSIBILITY OF SUCH DAMAGE. \*/

Found in path(s):

\* /opt/cola/permits/1274703855\_1645234694.1/0/antlr-3-5-2-sources-jar/org/antlr/codegen/RubyTarget.java No license file was found, but licenses were detected in source scan.

/\*

[The "BSD license"] Copyright (c) 2005-2009 Jim Idle, Temporal Wave LLC http://www.temporal-wave.com http://www.linkedin.com/in/jimidle

All rights reserved.

Redistribution and use in source and binary forms, with or without modification, are permitted provided that the following conditions are met:

1. Redistributions of source code must retain the above copyright notice, this list of conditions and the following disclaimer.

- 2. Redistributions in binary form must reproduce the above copyright notice, this list of conditions and the following disclaimer in the documentation and/or other materials provided with the distribution.
- 3. The name of the author may not be used to endorse or promote products derived from this software without specific prior written permission.

THIS SOFTWARE IS PROVIDED BY THE AUTHOR "AS IS" AND ANY EXPRESS OR IMPLIED WARRANTIES, INCLUDING, BUT NOT LIMITED TO, THE IMPLIED WARRANTIES OF MERCHANTABILITY AND FITNESS FOR A PARTICULAR PURPOSE ARE DISCLAIMED. IN NO EVENT SHALL THE AUTHOR BE LIABLE FOR ANY DIRECT, INDIRECT, INCIDENTAL, SPECIAL, EXEMPLARY, OR CONSEQUENTIAL DAMAGES (INCLUDING, BUT NOT LIMITED TO, PROCUREMENT OF SUBSTITUTE GOODS OR SERVICES; LOSS OF USE, DATA, OR PROFITS; OR BUSINESS INTERRUPTION) HOWEVER CAUSED AND ON ANY THEORY OF LIABILITY, WHETHER IN CONTRACT, STRICT LIABILITY, OR TORT (INCLUDING NEGLIGENCE OR OTHERWISE) ARISING IN ANY WAY OUT OF THE USE OF THIS SOFTWARE, EVEN IF ADVISED OF THE POSSIBILITY OF SUCH DAMAGE. \*/

```
/* Add an adaptor property that knows how to build trees */@headerFile.members() ::= <<
/* @headerFile.members() */
pANTLR3_BASE_TREE_ADAPTOR adaptor;
```
pANTLR3\_VECTOR\_FACTORY vectors;

```
/* End @headerFile.members() */
```

```
>>
```
/\*\* Install the tree adaptor interface pointer and anything else that

```
* tree parsers and producers require.
```

```
*/
```
 $@genericParser.apifuncs() ::= \leq$ 

<if(PARSER)>

ADAPTOR = ANTLR3\_TREE\_ADAPTORNew(instream->tstream->tokenSource->strFactory);<\n> <endif>

 $ctx$ ->vectors = antlr3VectorFactoryNew(0);

>>

 $@genericParser.cleanup() ::= \le\le$ ctx->vectors->close(ctx->vectors); <if(PARSER)> /\* We created the adaptor so we must free it \*/ ADAPTOR->free(ADAPTOR); <endif>  $\sim$ 

 $@$ returnScope.ruleReturnMembers() ::= <<

```
<super.ASTLabelType()>	tree;
```

```
/** Add a variable to track rule's return AST */
ruleDeclarations() ::= <<<super.ruleDeclarations()>
<ASTLabelType> root_0;<\n>
\gg
```
ruleInitializations $() ::= \ll$ <super.ruleInitializations()> root\_0 =  $NULL;\langle n\rangle$ >>

```
ruleLabelDefs() ::= <<
```

```
<super.ruleLabelDefs()>
```

```
<ruleDescriptor.tokenLabels:{it | <ASTLabelType> <it.label.text>_tree;}; separator="\n">
```

```
<ruleDescriptor.tokenListLabels:{it | <ASTLabelType> <it.label.text>_tree;}; separator="\n">
<ruleDescriptor.allTokenRefsInAltsWithRewrites
```
 :{it | pANTLR3\_REWRITE\_RULE\_<rewriteElementType>\_STREAM stream\_<it>;}; separator="\n"> <ruleDescriptor.allRuleRefsInAltsWithRewrites

```
:{it | pANTLR3_REWRITE_RULE_SUBTREE_STREAM stream <it>;}; separator="\n">
>>
```

```
/* Note that we defer the actual creation of any rewrite streams we need here and just initialize
* them to NULL. This saves creating huge numbers of rewrite streams that cannot be used as only
* one alt will be taken in a rule, but we are declaring all the streams here. So we define
* a macro that conatins the create code, then use this macro later to check if the stream
* has been created yet. Checking for NULL is almost free in C.
*/
ruleLabelInitializations() ::= <<
<super.ruleLabelInitializations()>
<ruleDescriptor.tokenLabels:{it | <it.label.text>_tree = NULL;}; separator="\n">
<ruleDescriptor.tokenListLabels:{it | <it.label.text>_tree = NULL;}; separator="\n">
<ruleDescriptor.allTokenRefsInAltsWithRewrites
:{it | stream \langleit\rangle = NULL;
#define CREATE_stream_<it> if (stream_<it> == NULL) {stream_<it> =
antlr3RewriteRule<rewriteElementType>StreamNewAE(ADAPTOR, RECOGNIZER, (pANTLR3_UINT8)"token
\langle i \rangle"); \} }; separator="\n">
<ruleDescriptor.allRuleRefsInAltsWithRewrites
:{it | stream \langleit\rangle = NULL;
#define CREATE_stream_<it> if (stream_<it> == NULL) {stream_<it> =
antlr3RewriteRuleSubtreeStreamNewAE(ADAPTOR, RECOGNIZER, (pANTLR3_UINT8)"rule <it>"); \}};
separator="\n">
```

```
<if(ruleDescriptor.hasMultipleReturnValues)>
retval.tree = NULL:
<endif>
```

```
>>
```

```
/** a rule label including default value */
ruleLabelInitVal(label) ::= <<
<super.ruleLabelInitVal(...)>
<label.label.text>.tree = NULL;
>>
```
 $/*$  When doing auto AST construction, we must define some variables;

\* These should be turned off if doing rewrites. This must be a "mode"

```
* as a rule could have both rewrite and AST within the same alternative
```

```
* block.
```
\*/

```
@alt.declarations() ::= \lt\lt<if(autoAST)>
<if(outerAlt)>
<endif>
<endif>
\gg
```

```
@alt.initializations() ::= <<
<if(autoAST)>
<if(outerAlt)>
<if(!rewriteMode)>
root_0 = (<ASTLabelType>)(ADAPTOR->nilNode(ADAPTOR));<\n>
<endif>
<endif>
<endif>
>>
```

```
// Tracking Rule Elements//
/** ID but track it for use in a rewrite rule */
tokenRefTrack(token,label,elementIndex,terminalOptions) ::= <<
<tokenRefBang(...)> <! Track implies no auto AST construction!>
<if(backtracking)>if ( <actions.(actionScope).synpredgate> ) { <endif>CREATE_stream_<token>;
stream_<token>->add(stream_<token>, <label>, NULL);<if(backtracking)> }<endif><\n>
\rightarrow/** ids+=ID and track it for use in a rewrite rule; adds to ids * and ** to the tracking list stream_ID for use in the rewrite.
*/
tokenRefTrackAndListLabel(token,label,elementIndex,terminalOptions) ::= <<
<tokenRefTrack(...)>
<listLabel(elem=label,...)>
\gg
```

```
/** ^(ID ...) track for rewrite */
tokenRefRuleRootTrack(token,label,elementIndex,terminalOptions) ::= <<
<tokenRefBang(...)>
\langleif(backtracking)>if ( <actions.(actionScope).synpredgate> ) {<endif>CREATE_stream_<token>; stream_<token>-
>add(stream_<token>, <label>, NULL);<if(backtracking)> }<endif><\n>
\ggwildcardTrack(label,elementIndex) ::= <<
<super.wildcard(...)>
>>
/*\ast rule when output=AST and tracking for rewrite */\astruleRefTrack(rule,label,elementIndex,args,scope) ::= <<
<super.ruleRef(...)>
\langleif(backtracking)>if(\langle <actions.(actionScope).synpredgate>){\langle <endif>CREATE_stream_<rule.name>;
stream_<rule.name>->add(stream_<rule.name>, <label>.tree, NULL);<if(backtracking)> }<endif>
>>
/* x+=rule when output=AST and tracking for rewrite */ruleRefTrackAndListLabel(rule,label,elementIndex,args,scope) ::= <<
<ruleRefTrack(...)>
<listLabelTrack(...)>
>>
/** ^(rule ...) rewrite */
ruleRefRuleRootTrack(rule,label,elementIndex,args,scope) ::= <<
<ruleRefRuleRoot(...)>
\langleif(backtracking)>if(\langle <actions.(actionScope).synpredgate>){\langle endif>CREATE_stream_<rule.name>;
stream_<rule.name>>>add(stream_<rule.name>, <label>.tree, NULL);<if(backtracking)> }<endif>
\gg/** \land(x+=rule ...) rewrite */
ruleRefRuleRootTrackAndListLabel(rule,label,elementIndex,args,scope) ::= <<
<ruleRefRuleRootTrack(...)>
<listLabelAST(...)>
>>
// RULE REF AST
/** Match ^(label+=TOKEN ...) track for rewrite */
```

```
tokenRefRuleRootTrackAndListLabel(token,label,elementIndex,terminalOptions) ::= <<
<tokenRefRuleRootTrack(...)>
<listLabel(elem=label,...)>
\gg
```

```
/* How to accumulate lists when we are doing rewrite tracking...
*/
listLabelTrack(label) ::= <<
/* listLabelTrack(label)
*/
if (list_{\leq}label>= NULL)
{
  list_<label>=ctx->vectors->newVector(ctx->vectors);
}
list_<label>->add(list_<label>, <label>.tree, NULL);
>>
/* How to accumulate lists of rule outputs (only allowed with AST
* option but if the user is going to walk the tree, they will want
* all their custom elements from rule returns.
*
* Normally, we use inline structures (which the compiler lays down
* code to copy from heap allocations. However, here we want to accumulate copies
* of the returned structures because we are adding them to a list. This only makes sense if the
* grammar is not rewriting the tree as a tree rewrite only preserves the tree, not the object/structure
* returned from the rule. The rewrite will extract the tree pointer. However, if we are not going to
* do a tree re-write, then the user may wish to iterate the structures returned by the rule in
* action code and will expect the user defined returns[] elements to be available when they do this.
* Hence we cannot just preserve the tree that was returned. So, we must copy the local structure and provide
* a function that can free the allocated space. We cannot know how to free user allocated elements and
* presume that the user will know to do this using their own factories for the structures they allocate.
*/
listLabelAST(label) ::= <<
if (list \langlelabel\rangle == \text{NULL})
{
  list_<label>=ctx->vectors->newVector(ctx->vectors);
}
{
  RETURN_TYPE_<label> * tcopy;
  tcopy = (RETURN_TYPE_<label> *)ANTLR3_MALLOC(sizeof(RETURN_TYPE_<label>)); /* Note no
memory allocation checks! */
  ANTLR3_MEMCPY((void *)(tcopy), (const void *)&<label>, sizeof(RETURN_TYPE_<label>));
 list <label>->add(list <label>, (void *)tcopy, freeScope); /* Add whatever the return type is */<\n>
}
\sim
```

```
// R e w r i t e
```

```
rewriteCode(
	alts,
```
 description, referencedElementsDeep, // ALL referenced elements to right of -> referencedTokenLabels, referencedTokenListLabels, referencedRuleLabels, referencedRuleListLabels, referencedWildcardLabels, referencedWildcardListLabels, rewriteBlockLevel, enclosingTreeLevel, treeLevel) ::=  $<<$ /\* AST REWRITE

```
* elements : <referencedElementsDeep; separator=", ">
* token labels : <referencedTokenLabels; separator=", ">
* rule labels : <referencedRuleLabels; separator=", ">
* token list labels : <referencedTokenListLabels; separator=", ">
* rule list labels : <referencedRuleListLabels; separator=", ">
*/
<if(backtracking)>
if (\langle actions.(actionScope).synpredgate\rangle)\langleh><endif>
{
	<rewriteCodeLabelsDecl()>
	<rewriteCodeLabelsInit()>
root_0 = (\langle ASTLabelType \rangle)(ADAPTOR \rightarrow nilNode(ADAPTOR));\langleprevRuleRootRef()>.tree = root_0;
	<alts:rewriteAlt(); separator="else ">
	<if(TREE_PARSER)>
	<if(rewriteMode)>
	<prevRuleRootRef()>.tree = (<ASTLabelType>)(ADAPTOR->rulePostProcessing(ADAPTOR, root_0));
	INPUT->replaceChildren(INPUT, ADAPTOR->getParent(ADAPTOR, retval.start),
             ADAPTOR->getChildIndex(ADAPTOR, retval.start),
             ADAPTOR->getChildIndex(ADAPTOR, _last),
             retval.tree);
	<endif>
	<endif>
\langle prevRuleRootRef()\rangle.tree = root_0; // set result root
	<rewriteCodeLabelsFree()>
}
\simrewriteCodeLabelsDecl() ::= <<
<referencedTokenLabels
 :\{it \mid pANTLR3_REWRITE_RULE_<rewriteElementType>_STREAM stream <it>;};
  separator="\n"
```

```
<referencedTokenListLabels
   :{it | pANTLR3_REWRITE_RULE_<rewriteElementType>_STREAM stream_<it>;};
   separator="\n"
\ddot{\phantom{1}}<referencedRuleLabels
  :{it | pANTLR3_REWRITE_RULE_SUBTREE_STREAM stream <it>;};
   separator="\n"
\rightarrow<referencedRuleListLabels
   :{it | pANTLR3_REWRITE_RULE_SUBTREE_STREAM stream_<it>;};
   separator="\n"
\ddot{\phantom{1}}>>
rewriteCodeLabelsInit() ::= <<
<referencedTokenLabels
:{it | stream_<it>=antlr3RewriteRule<rewriteElementType>StreamNewAEE(ADAPTOR, RECOGNIZER,
(pANTLR3_UINT8)"token \langle it \rangle", \langle it \rangle;
separator="\n"
\ddot{\phantom{1}}<referencedTokenListLabels
:{it | stream_<it>=antlr3RewriteRule<rewriteElementType>StreamNewAEV(ADAPTOR, RECOGNIZER,
(pANTLR3_UINT8)"token <it>", list_<it>); };
separator="\n"
\rightarrow<referencedRuleLabels
:{it | stream_<it>=antlr3RewriteRuleSubtreeStreamNewAEE(ADAPTOR, RECOGNIZER,
(pANTLR3_UINT8)"token \langle it \rangle", \langle it \rangle.tree != NULL ? \langle it \rangle.tree : NULL);};
separator="\n"
\geq<referencedRuleListLabels
:{it | stream_<it>=antlr3RewriteRuleSubtreeStreamNewAEV(ADAPTOR, RECOGNIZER,
(pANTLR3_UINT8)"token <it>", list_<it>);};
separator="\n"
\rightarrow\rightarrowrewriteCodeLabelsFree() ::= <<
<referencedTokenLabels
:\{it \} if (stream <it> != NULL) stream <it>->free(stream <it>); };
separator="\n"
\ddot{\phantom{1}}<referencedTokenListLabels
:\{it \mid if (stream\_<it>l=NULL) \; stream\_<it>free (stream\_<it>); \};separator="\n"
\rightarrow<referencedRuleLabels
:\{it \mid if (stream < it>): = NULL \} stream_<it>->free(stream_<it>); };
```
 $\rightarrow$ 

```
separator="\n"
\rightarrow<referencedRuleListLabels
:{it | if (stream_<it> != NULL) stream_<it>->free(stream_<it>);};
separator="\n"
>
>>
/** Generate code for an optional rewrite block; note it uses the deep ref'd element
 * list rather shallow like other blocks.
 */
rewriteOptionalBlock(
	alt,
	rewriteBlockLevel,
	referencedElementsDeep, // all nested refs
referencedElements, \# elements in immediately block; no nested blocks
	description) ::=
<<// <fileName>:<description>
{
	if ( <referencedElementsDeep:{el | (stream_<el> != NULL && stream_<el>->hasNext(stream_<el>)) };
separator="|| "> )
	{
 \langle alt \rangle	}
	<referencedElementsDeep:{el | if ( stream_<el> != NULL) stream_<el>->reset(stream_<el>);<\n>}>
\langle \rangle>>
rewriteClosureBlock(
	alt,
	rewriteBlockLevel,
	referencedElementsDeep, // all nested refs
referencedElements, \# elements in immediately block; no nested blocks
	description) ::=
<<// <fileName>:<description>
{
while ( <referencedElements:{el | (stream_<el> != NULL && stream_<el>->hasNext(stream_<el>)) }; separator="||
"> )	{
 \langle alt \rangle	}
\langle = (referencedElements:{el | if (stream_\langleel> != NULL) stream_\langleel>->reset(stream_\langleel>);\langle|n>}
\langle \ln \rangle\rightarrowRewriteEarlyExitException() ::=
<<
```

```
CONSTRUCTEX();
EXCEPTION->type = ANTLR3_REWRITE_EARLY_EXCEPTION;
EXCEPTION->name = (void *)ANTLR3_REWRITE_EARLY_EXCEPTION_NAME;
>>
rewritePositiveClosureBlock(
	alt,
	rewriteBlockLevel,
	referencedElementsDeep, // all nested refs
referencedElements, \frac{1}{2} elements in immediately block; no nested blocks
	description) ::=
<<if (<referencedElements:{el | (stream_<el> == NULL || !stream_<el>->hasNext(stream_<el>)) }; separator="|| "> )
{
   <RewriteEarlyExitException()>
}
else
{
while ( <referencedElements: {el | (stream_<el>->hasNext(stream_<el>)) }; separator="|| "> ) {
 \langlealt\rangle	}
	<referencedElements:{el | stream_<el>->reset(stream_<el>);<\n>}>
}
>>
rewriteAlt(a) ::= <<
// <a.description>
\langleif(a.pred)>if (<a.pred>)
{
  \langlea.alt\rangle\langle n \rangle<else>
{
  \langlea.alt\rangle\langle n \rangle<endif>
\rightarrow/* For empty rewrites: "r : ... -> ;" */
rewriteEmptyAlt() ::= "root_0 = NULL; /* \<-- rewriteEmptyAlt()) */"
rewriteTree(root,children,description,enclosingTreeLevel,treeLevel) ::= <<
// <fileName>:<description>
{
   <ASTLabelType> root_<treeLevel> = (<ASTLabelType>)(ADAPTOR->nilNode(ADAPTOR));
   <root:rewriteElement()>
   <children:rewriteElement()>
  ADAPTOR->addChild(ADAPTOR, root <enclosingTreeLevel>, root <treeLevel>);
```

```
\langle \rangle>>
rewriteElementList(elements) ::= "<elements:rewriteElement()>"
rewriteElement(e) ::= <<
\langle @pregen(\rangle\rangle<e.el>
\gg/** Gen ID or ID[args] */
rewriteTokenRef(token,elementIndex,terminalOptions,args) ::= <<
ADAPTOR->addChild(ADAPTOR, root_<treeLevel>, <createRewriteNodeFromElement(...)>);<\n>
>>
/* Gen $label ... where defined via label=ID */rewriteTokenLabelRef(label,elementIndex) ::= <<
ADAPTOR->addChild(ADAPTOR, root_<treeLevel>, stream_<label> == NULL ? NULL : stream_<label>-
>nextNode(stream_<label>));<\n>
>>
```

```
/* Gen $label ... where defined via label+=ID */rewriteTokenListLabelRef(label,elementIndex) ::= <<
ADAPTOR->addChild(ADAPTOR, root_<treeLevel>, stream_<label> == NULL ? NULL : stream_<label>-
>nextNode(stream_<label>));<\n>
>>
```

```
/** Gen ^($label ...) */
rewriteTokenLabelRefRoot(label,elementIndex) ::= <<
root_<treeLevel> = (<ASTLabelType>)(ADAPTOR->becomeRootToken(ADAPTOR, stream_<label> == NULL ?
NULL : stream_<label>->nextToken(stream_<label>), root_<treeLevel>));<\n>
\gg
```

```
/* Gen \land($label ...) where label+=... */
rewriteTokenListLabelRefRoot ::= rewriteTokenLabelRefRoot
```

```
/** Gen \sqrt{(ID \dots)} or \sqrt{(ID[args] \dots)} */
rewriteTokenRefRoot(token,elementIndex,terminalOptions,args) ::= <<
root_<treeLevel> = (<ASTLabelType>)(ADAPTOR->becomeRoot(ADAPTOR,
<createRewriteNodeFromElement(...)>, root_<treeLevel>));<\n>
>>
```

```
rewriteImaginaryTokenRef(args,token,terminalOptions,elementIndex) ::= <<
ADAPTOR->addChild(ADAPTOR, root_<treeLevel>, <createImaginaryNode(tokenType=token, ...)>);<\n>
\rightarrow
```

```
rewriteImaginaryTokenRefRoot(args,token,terminalOptions,elementIndex) ::= <<
root_<treeLevel> = (<ASTLabelType>)(ADAPTOR->becomeRoot(ADAPTOR,
```

```
<createImaginaryNode(tokenType=token, ...)>, root_<treeLevel>));<\n>
>>
/* plain \rightarrow {foo} action */
rewriteAction(action) ::= <<
root_0 = \langle \arccos(1) \rangle\gg/** What is the name of the previous value of this rule's root tree? This
* let's us refer to $rule to mean previous value. I am reusing the
* variable 'tree' sitting in retval struct to hold the value of root_0 right
* before I set it during rewrites. The assign will be to retval.tree.
*/
prevRuleRootRef() ::= "retval"
rewriteRuleRef(rule,dup) ::= <<
ADAPTOR->addChild(ADAPTOR, root_<treeLevel>, stream_<rule> == NULL ? NULL : stream_<rule>-
>nextTree(stream <rule>));<\ln\rightarrowrewriteRuleRefRoot(rule,dup) ::= <<
root_<treeLevel> = (<ASTLabelType>)(ADAPTOR->becomeRoot(ADAPTOR, stream_<rule> == NULL ? NULL
: stream_<rule>->nextNode(stream_<rule>), root_<treeLevel>));<\n>
>>
rewriteNodeAction(action) ::= <<
ADAPTOR->addChild(ADAPTOR, root <treeLevel>, <action>);<\n>
\rightarrowrewriteNodeActionRoot(action) ::= <<
root_<treeLevel> = (<ASLabelType>)(ADAPTOR->becomeRoot(ADAPTOR, <action>, root_<treeLevel>));<\n>
\gg/** Gen $ruleLabel ... where defined via ruleLabel=rule */
rewriteRuleLabelRef(label) ::= <<
ADAPTOR->addChild(ADAPTOR, root_<treeLevel>, stream_<label> == NULL ? NULL : stream_<label>-
>nextTree(stream_<label>));<\n>
>>
/** Gen $ruleLabel ... where defined via ruleLabel+=rule */
rewriteRuleListLabelRef(label) ::= <<
ADAPTOR->addChild(ADAPTOR, root <treeLevel>, stream <label> == NULL ? NULL : stream <label>-
>nextTree(stream <label>));<\n>
>>
/** Gen ^($ruleLabel ...) where ruleLabel=rule */
rewriteRuleLabelRefRoot(label) ::= <<
root_<treeLevel> = (<ASTLabelType>)(ADAPTOR->becomeRoot(ADAPTOR, stream_<label> == NULL ? NULL
```

```
: stream_<label>->nextNode(stream_<label>), root_<treeLevel>));<\n>
>>
/** Gen ^($ruleLabel ...) where ruleLabel+=rule */
rewriteRuleListLabelRefRoot(label) ::= <<
root_<treeLevel> = (<ASTLabelType>)(ADAPTOR->becomeRoot((<ASTLabelType>)(stream_<label> == NULL
? NULL : stream_<label>->nextNode(stream_<label>), root_<treeLevel>));<\n>
\rightarrowrewriteWildcardLabelRef(label) ::= <<
ADAPTOR->addChild(ADAPTOR, root_<treeLevel>, stream_<label> == NULL ? NULL : stream_<label>-
>nextTree(stream_<label>));<\n>
>>
createImaginaryNode(tokenType,terminalOptions,args) ::= <<
<if(terminalOptions.node)>
<! new MethodNode(IDLabel, args) !>
<terminalOptions.node>New(<tokenType><if(args)>, <args; separator=", "><endif>)
<else>
\langle \text{if(args)} \rangle\#if <length(args)> == 2
	(<ASTLabelType>)ADAPTOR->createTypeTokenText(ADAPTOR, <tokenType>, TOKTEXT(<args; separator=",
">\n)#else
	(<ASTLabelType>)ADAPTOR->createTypeText(ADAPTOR, <tokenType>, (pANTLR3_UINT8)<args;
separator=", ">)
#endif
<else>
(<ASTLabelType>)ADAPTOR->createTypeText(ADAPTOR, <tokenType>, (pANTLR3_UINT8)"<tokenType>")
<endif>
<endif>
\rightarrowcreateRewriteNodeFromElement(token,terminalOptions,args) ::= <<
<if(terminalOptions.node)>
<terminalOptions.node>New(stream_<token>->nextToken(stream_<token>)<if(args)>, <args; separator=",
"><endif>)
<else>
\langleif(args)>\langle! must create new node from old !>\#if <length(args)> == 2
ADAPTOR->createTypeTokenText(ADAPTOR, <token>->getType(<token>, TOKTEXT(<token>, <args;
separator=", ">)) /* JIMI */
```
#else

ADAPTOR->createTypeToken(ADAPTOR, <token>->getType(<token>, <token>, <args; separator=", ">) #endif

```
<else>
stream_<token> == NULL ? NULL : stream_<token>->nextNode(stream_<token>)
<endif>
<endif>
>>
```
Found in path(s):

\* /opt/cola/permits/1274703855\_1645234694.1/0/antlr-3-5-2-sources-jar/org/antlr/codegen/templates/C/AST.stg No license file was found, but licenses were detected in source scan.

/\*

- \* [The "BSD license"]
- \* Copyright (c) 2007-2008 Johannes Luber
- \* Copyright (c) 2005-2007 Kunle Odutola
- \* Copyright (c) 2011 Sam Harwell
- \* Copyright (c) 2011 Terence Parr
- \* All rights reserved.

\*

\* Redistribution and use in source and binary forms, with or without

\* modification, are permitted provided that the following conditions

\* are met:

\* 1. Redistributions of source code must retain the above copyright

notice, this list of conditions and the following disclaimer.

\* 2. Redistributions in binary form must reproduce the above copyright

- \* notice, this list of conditions and the following disclaimer in the
- \* documentation and/or other materials provided with the distribution.
- \* 3. The name of the author may not be used to endorse or promote products

\* derived from this software without specific prior written permission.

\*

\* THIS SOFTWARE IS PROVIDED BY THE AUTHOR ``AS IS'' AND ANY EXPRESS OR

\* IMPLIED WARRANTIES, INCLUDING, BUT NOT LIMITED TO, THE IMPLIED WARRANTIES

\* OF MERCHANTABILITY AND FITNESS FOR A PARTICULAR PURPOSE ARE DISCLAIMED.

\* IN NO EVENT SHALL THE AUTHOR BE LIABLE FOR ANY DIRECT, INDIRECT,

\* INCIDENTAL, SPECIAL, EXEMPLARY, OR CONSEQUENTIAL DAMAGES (INCLUDING, BUT

\* NOT LIMITED TO, PROCUREMENT OF SUBSTITUTE GOODS OR SERVICES; LOSS OF USE,

\* DATA, OR PROFITS; OR BUSINESS INTERRUPTION) HOWEVER CAUSED AND ON ANY

\* THEORY OF LIABILITY, WHETHER IN CONTRACT, STRICT LIABILITY, OR TORT

\* (INCLUDING NEGLIGENCE OR OTHERWISE) ARISING IN ANY WAY OUT OF THE USE OF

\* THIS SOFTWARE, EVEN IF ADVISED OF THE POSSIBILITY OF SUCH DAMAGE.

\*/

/\*\* Template subgroup to add template rewrite output

\* If debugging, then you'll also get STDbg.stg loaded.

\*/

 $@$ outputFile.imports() ::= << <@super.imports()> using Antlr.StringTemplate;

using Antlr.StringTemplate.Language; <if(!backtracking)> using Hashtable = System.Collections.Hashtable; <endif>

>>

```
/** Add this to each rule's return value struct */
@returnScope.ruleReturnMembers() ::= <<
private StringTemplate _st;
public StringTemplate Template { get { return _st; } set { _st = value; } }
public override string ToString() { return (Template==null) ? string.Empty : Template.ToString(); }
>>
```

```
@genericParser.members() ::= <<
<@super.members()>
protected StringTemplateGroup templateLib = new StringTemplateGroup("<name>Templates",
typeof(AngleBracketTemplateLexer) );
```

```
public StringTemplateGroup TemplateLib
```

```
{
	get { return this.templateLib; }
set { this.templateLib = value; }
```

```
}
```

```
/// \<summary> Allows convenient multi-value initialization:
/// "new STAttrMap().Add(...).Add(...)"
///\langlesummary>
protected class STAttrMap : Hashtable
{
 public STAttrMap Add(string attrName, object value)
 {
   base.Add(attrName, value);
   return this;
  }
 public STAttrMap Add(string attrName, int value)
 {
   base.Add(attrName, value);
   return this;
 }
}
>>
/** x+=rule when output=template */ruleRefAndListLabel(rule,label,elementIndex,args,scope) ::= <<
<ruleRef(...)>
<listLabel(elem=label+".Template",...)>
\gg
```

```
rewriteTemplate(alts) ::= <<
```

```
// TEMPLATE REWRITE
<if(backtracking)>
if ( <actions.(actionScope).synpredgate> )
{
 <alts:rewriteTemplateAlt(); separator="else ">
 <if(rewriteMode)><replaceTextInLine()><endif>
}
<else>
<alts:rewriteTemplateAlt(); separator="else ">
<if(rewriteMode)><replaceTextInLine()><endif>
<endif>
>>
replaceTextInLine() ::= <<
<if(TREE_PARSER)>
((TokenRewriteStream)input.TokenStream).Replace(
 input.TreeAdaptor.GetTokenStartIndex(retval.Start),
 input.TreeAdaptor.GetTokenStopIndex(retval.Start),
 retval.Template);
<else>
((TokenRewriteStream)input).Replace(
 ((IToken)retval.Start).TokenIndex,
 input.LT(-1).TokenIndex,
 retval.Template);
<endif>
>>
rewriteTemplateAlt() ::= <<
// <it.description>
\langleif(it.pred)>if (\text{<}it.\text{pred}\text{>}) {
  retval. Template = \langleit.alt\rangle;
\langle n \rangle<else>
{
  retval. Template = \langleit.alt\rangle;
\langle \rangle<endif>
>>
rewriteEmptyTemplate(alts) ::= <<
null;
>>
```
/\*\* Invoke a template with a set of attribute name/value pairs.

- \* Set the value of the rule's template \*after\* having set
- \* the attributes because the rule's template might be used as
- \* an attribute to build a bigger template; you get a self-embedded

```
* template.
```
\*/

```
rewriteExternalTemplate(name,args) ::= <<
templateLib.GetInstanceOf("<name>"<if(args)>,
new STAttrMap()<args:{a | .Add("<a.name>", <a.value>)}>
 <endif>)
```

```
>>
```

```
/** expr is a string expression that says what template to load */rewriteIndirectTemplate(expr,args) ::= <<
templateLib.GetInstanceOf(<expr><if(args)>,
new STAttrMap()<args:{a | .Add("<a.name>", <a.value>)}>
 <endif>)
```
 $\gg$ 

```
/* Invoke an inline template with a set of attribute name/value pairs */rewriteInlineTemplate(args, template) ::= <<
new StringTemplate(templateLib, "<template>"<if(args)>,
new STAttrMap()<args:{a | .Add("<a.name>", <a.value>)}>
 <endif>)
```

```
>>
```

```
/* plain \rightarrow {foo} action */rewriteAction(action) ::= <<
<action>
>>
```

```
/** An action has %st.attrName=expr; or %{st}.attrName=expr; */
actionSetAttribute(st,attrName,expr) ::= <<
(<st>).SetAttribute("<attrName>",<expr>);
>>
```

```
/** Translate %{stringExpr} */
actionStringConstructor(stringExpr) ::= <<
new StringTemplate(templateLib,<stringExpr>)
\gg
```

```
Found in path(s):
```

```
* /opt/cola/permits/1274703855_1645234694.1/0/antlr-3-5-2-sources-
jar/org/antlr/codegen/templates/CSharp2/ST.stg
No license file was found, but licenses were detected in source scan.
```

```
/*
* [The "BSD license"]
* Copyright (c) 2007-2008 Johannes Luber
```
- \* Copyright (c) 2005-2007 Kunle Odutola
- \* Copyright (c) 2011 Sam Harwell
- \* Copyright (c) 2011 Terence Parr
- \* All rights reserved.

\*

\* Redistribution and use in source and binary forms, with or without

\* modification, are permitted provided that the following conditions

\* are met:

\* 1. Redistributions of source code must retain the above copyright

- \* notice, this list of conditions and the following disclaimer.
- \* 2. Redistributions in binary form must reproduce the above copyright
- notice, this list of conditions and the following disclaimer in the
- \* documentation and/or other materials provided with the distribution.

\* 3. The name of the author may not be used to endorse or promote products

\* derived from this software without specific prior written permission.

\*

```
* THIS SOFTWARE IS PROVIDED BY THE AUTHOR ``AS IS'' AND ANY EXPRESS OR
* IMPLIED WARRANTIES, INCLUDING, BUT NOT LIMITED TO, THE IMPLIED WARRANTIES
* OF MERCHANTABILITY AND FITNESS FOR A PARTICULAR PURPOSE ARE DISCLAIMED.
* IN NO EVENT SHALL THE AUTHOR BE LIABLE FOR ANY DIRECT, INDIRECT,
* INCIDENTAL, SPECIAL, EXEMPLARY, OR CONSEQUENTIAL DAMAGES (INCLUDING, BUT
* NOT LIMITED TO, PROCUREMENT OF SUBSTITUTE GOODS OR SERVICES; LOSS OF USE,
* DATA, OR PROFITS; OR BUSINESS INTERRUPTION) HOWEVER CAUSED AND ON ANY
* THEORY OF LIABILITY, WHETHER IN CONTRACT, STRICT LIABILITY, OR TORT
* (INCLUDING NEGLIGENCE OR OTHERWISE) ARISING IN ANY WAY OUT OF THE USE OF
* THIS SOFTWARE, EVEN IF ADVISED OF THE POSSIBILITY OF SUCH DAMAGE.
*/
```
/\*\* Templates for building ASTs during tree parsing.

\*

- \* Deal with many combinations. Dimensions are:
- \* Auto build or rewrite
- no label, label, list label (label/no-label handled together)
- \* child, root
- \* token, set, rule, wildcard
- \*
- \* Each combination has its own template except that label/no label
- \* is combined into tokenRef, ruleRef, ...

```
*/
```

```
/** Add a variable to track last element matched */
ruleDeclarations() ::= <<<super.ruleDeclarations()>
<if(!ruleDescriptor.isSynPred)>
\langleASTLabelType> first 0 = default(\langleASTLabelType>);
\langleASTLabelType> last = default(\langleASTLabelType>);
<endif>
\gg
```

```
/** What to emit when there is no rewrite rule. For auto build
* mode, does nothing.
*/
noRewrite(rewriteBlockLevel=false, treeLevel=false) ::= <<
<if(!ruleDescriptor.isSynPred)>
<if(backtracking)>if (<actions.(actionScope).synpredgate>) {<endif>
<if(rewriteMode)>
retval.Tree = (<ASTLabelType>)_first_0;
if (adaptor.GetParent(retval.Tree)!=null && adaptor.IsNil(adaptor.GetParent(retval.Tree)))
  retval.Tree = (<ASTLabelType>)adaptor.GetParent(retval.Tree);
<endif>
<if(backtracking)>}<endif>
<endif>
>>
/** match ^(root children) in tree parser; override here to
* add tree construction actions.
*/
tree(root, actionsAfterRoot, children, nullableChildList,
   enclosingTreeLevel, treeLevel) ::= <<
<if(!ruleDescriptor.isSynPred)>
\text{Last} = (\text{ASTLabelType}\text{)}input.LT(1);
{
<ASTLabelType> _save_last_<treeLevel> = _last;
<ASTLabelType> _first_<treeLevel> = default(<ASTLabelType>);
<if(!rewriteMode)>
<ASTLabelType> root_<treeLevel> = (<ASTLabelType>)adaptor.Nil();
<endif>
<root:element()>
<if(rewriteMode)>
<if(backtracking)>if (<actions.(actionScope).synpredgate>)<endif>
<if(root.el.rule)>
if (_first_<enclosingTreeLevel> == null) _first_<enclosingTreeLevel> = <root.el.label>.Tree;
<else>
if (_first_<enclosingTreeLevel> == null) _first_<enclosingTreeLevel> = <root.el.label>;
<endif>
<endif>
<actionsAfterRoot:element()>
<if(nullableChildList)>
if (input.LA(1) = TokenTypes.Down) {
  Match(input, TokenTypes.Down, null); <checkRuleBacktrackFailure()>
  <children:element()>
  Match(input, TokenTypes.Up, null); <checkRuleBacktrackFailure()>
}
<else>
Match(input, TokenTypes.Down, null); <checkRuleBacktrackFailure()>
<children:element()>
```
Match(input, TokenTypes.Up, null); <checkRuleBacktrackFailure()> <endif> <if(!rewriteMode)> adaptor.AddChild(root\_<enclosingTreeLevel>, root\_<treeLevel>); <endif>  $\text{last} = \text{save}\_$ last $\text{~\leq}$ treeLevel $\text{~:}$ ; } <else>  $<$ super.tree $(...)$ <endif> >>

# // TOKEN AST STUFF

```
/** ID! and output=AST (same as plain tokenRef) 'cept add
* setting of _last
*/
tokenRefBang(token,label,elementIndex,terminalOptions) ::= <<
<if(!ruleDescriptor.isSynPred)>
\text{Last} = (\text{<ASTLabelType}\text{>})input.\text{LT}(1);<super.tokenRef(...)>
<else>
<super.tokenRefBang(...)>
<endif>
>>
/** ID auto construct */
tokenRef(token,label,elementIndex,terminalOptions) ::= <<
<if(!ruleDescriptor.isSynPred)>
\text{Last} = (\text{<ASTLabelType>})input.\text{LT}(1);
<super.tokenRef(...)>
<if(!rewriteMode)>
<if(backtracking)>if (<actions.(actionScope).synpredgate>) {<endif>
<if(terminalOptions.node)>
\langlelabel>tree = new
<terminalOptions.node>(<if(terminalOptions.type)><terminalOptions.type>,<endif><label><if(terminalOptions.tex
t)>,<terminalOptions.text; format="string"><endif>);
<else>
\langlelabel>tree =
(<ASTLabelType>)adaptor.DupNode(<if(terminalOptions.type)><terminalOptions.type>,<endif><label><if(termin
alOptions.text)>,<terminalOptions.text; format="string"><endif>);
<endif><\n>
adaptor.AddChild(root <treeLevel>, <label> tree);
<if(backtracking)>}<endif>
<else> <! rewrite mode !>
<if(backtracking)>if (<actions.(actionScope).synpredgate>)<endif>
if (first < treeLevel \ge = null) first < treeLevel \ge = \text{label};
<endif>
```

```
<else>
<super.tokenRef(...)>
<endif>
\gg/** label+=TOKEN auto construct */
tokenRefAndListLabel(token,label,elementIndex,terminalOptions) ::= <<
<if(!ruleDescriptor.isSynPred)>
<tokenRef(...)>
<listLabelElem(elem=label,...)>
<else>
<super.tokenRefAndListLabel(...)>
<endif>
\gg/** ^(ID ...) auto construct */
tokenRefRuleRoot(token,label,elementIndex,terminalOptions) ::= <<
<if(!ruleDescriptor.isSynPred)>
\text{Last} = (\text{ASTLabelType}\text{)}input.LT(1);
<super.tokenRef(...)>
<if(!rewriteMode)>
<if(backtracking)>if (<actions.(actionScope).synpredgate>) {<endif>
<if(terminalOptions.node)>
\langlelabel>tree = new
<terminalOptions.node>(<if(terminalOptions.type)><terminalOptions.type>,<endif><label><if(terminalOptions.tex
t)>,<terminalOptions.text; format="string"><endif>);
<else>
<label>_tree =
(<ASTLabelType>)adaptor.DupNode(<if(terminalOptions.type)><terminalOptions.type>,<endif><label><if(termin
alOptions.text)>,<terminalOptions.text; format="string"><endif>);
<endif><\n>
root_<treeLevel> = (<ASTLabelType>)adaptor.BecomeRoot(<label>_tree, root_<treeLevel>);
<if(backtracking)>}<endif>
<endif>
<else>
<super.tokenRefRuleRoot(...)>
<endif>
>>
/** Match ^(label+=TOKEN ...) auto construct */
tokenRefRuleRootAndListLabel(token,label,elementIndex,terminalOptions) ::= <<
<if(!ruleDescriptor.isSynPred)>
<tokenRefRuleRoot(...)>
<listLabelElem(elem=label,...)>
<else>
<super.tokenRefRuleRootAndListLabel(...)>
<endif>
\rightarrow
```

```
 Open Source Used In AppDynamics_Analytics 23.2.0.onprem 611
```

```
/** Match . wildcard and auto dup the node/subtree */
wildcard(token,label,elementIndex,terminalOptions) ::= <<
<if(!ruleDescriptor.isSynPred)>
\text{Last} = (\text{ASTLabelType}\text{)}input.LT(1);
<super.wildcard(...)>
<if(!rewriteMode)>
<if(backtracking)>if (<actions.(actionScope).synpredgate>) {<endif>
<label>_tree = (<ASTLabelType>)adaptor.DupTree(<label>);
adaptor.AddChild(root_<treeLevel>, <label>_tree);
<if(backtracking)>}<endif>
<else> <! rewrite mode !>
<if(backtracking)>if (<actions.(actionScope).synpredgate>)<endif>
if (\text{first\_treeLevel} == \text{null}) \text{first\_treeLevel} == \text{label}>;
<endif>
<else>
<super.wildcard(...)>
<endif>
>>
```

```
// SET AST
```

```
matchSet(s,label,terminalOptions,elementIndex,postmatchCode) ::= <<
<if(!ruleDescriptor.isSynPred)>
\text{Last} = (\text{<ASTLabelType>})input.LT(1);
<super.matchSet(postmatchCode={
<if(!rewriteMode)>
<if(backtracking)>if (<actions.(actionScope).synpredgate>) {<endif>
<if(terminalOptions.node)>
\langlelabel>tree = new
<terminalOptions.node>(<if(terminalOptions.type)><terminalOptions.type>,<endif><label><if(terminalOptions.tex
t)>,<terminalOptions.text; format="string"><endif>);
<else>
\langlelabel>tree =
(<ASTLabelType>)adaptor.DupNode(<if(terminalOptions.type)><terminalOptions.type>,<endif><label><if(termin
alOptions.text)>,<terminalOptions.text; format="string"><endif>);
<endif><\n>
adaptor.AddChild(root_<treeLevel>, <label>_tree);
<if(backtracking)>\}<endif>
<endif>
}, ...
\geq<else>
<super.matchSet(...)>
<endif>
\rightarrow
```
matchRuleBlockSet(s,label,terminalOptions,elementIndex,postmatchCode,treeLevel="0") ::= <<
```
<if(!ruleDescriptor.isSynPred)>
<matchSet(...)>
<noRewrite(...)> <! set return tree !>
<else>
<super.matchRuleBlockSet(...)>
<endif>
\ggmatchSetBang(s,label,terminalOptions,elementIndex,postmatchCode) ::= <<
<if(!ruleDescriptor.isSynPred)>
\text{Last} = (\text{<ASTLabelType>})input.\text{LT}(1);
<super.matchSet(...)>
<else>
<super.matchSetBang(...)>
<endif>
>>
matchSetRuleRoot(s,label,terminalOptions,elementIndex,debug) ::= <<
<if(!ruleDescriptor.isSynPred)>
<super.matchSet(postmatchCode={
<if(!rewriteMode)>
<if(backtracking)>if (<actions.(actionScope).synpredgate>) {<endif>
<if(terminalOptions.node)>
\langlelabel>tree = new
<terminalOptions.node>(<if(terminalOptions.type)><terminalOptions.type>,<endif><label><if(terminalOptions.tex
t)>,<terminalOptions.text; format="string"><endif>);
<else>
<label>_tree =
(<ASTLabelType>)adaptor.DupNode(<if(terminalOptions.type)><terminalOptions.type>,<endif><label><if(termin
alOptions.text)>,<terminalOptions.text; format="string"><endif>);
<endif><\n>
root_<treeLevel> = (<ASTLabelType>)adaptor.BecomeRoot(<label>_tree, root_<treeLevel>);
<if(backtracking)>\}<endif>
<endif>
}, ...
\geq<else>
<super.matchSetRuleRoot(...)>
<endif>
\sim// RULE REF AST
/** rule auto construct */
ruleRef(rule,label,elementIndex,args,scope) ::= <<
<if(!ruleDescriptor.isSynPred)>
last = (\leq \text{ASTLabelType>}) input.LT(1);
```

```
<super.ruleRef(...)>
```

```
<if(backtracking)>if (<actions.(actionScope).synpredgate>)<endif>
<if(!rewriteMode)>
adaptor.AddChild(root_<treeLevel>, <label>.Tree);
<else> <! rewrite mode !>
if (_first_<treeLevel> == null) _first_<treeLevel> = <label>.Tree;
<endif>
<else>
<super.ruleRef(...)>
<endif>
>>
/** x+=rule auto construct */
ruleRefAndListLabel(rule,label,elementIndex,args,scope) ::= <<
```
<if(!ruleDescriptor.isSynPred)> <ruleRef(...)> <listLabelElem(elem={<label>.Tree},...)> <else> <super.ruleRefAndListLabel(...)>

```
<endif>
```

```
\gg
```

```
/** ^(rule ...) auto construct */
```

```
ruleRefRuleRoot(rule,label,elementIndex,args,scope) ::= <<
```

```
<if(!ruleDescriptor.isSynPred)>
```

```
\text{Last} = (\text{<}\text{ASTLabelType}\text{>})input.LT(1);
```
<super.ruleRef(...)>

```
<if(!rewriteMode)>
```

```
<if(backtracking)>if (<actions.(actionScope).synpredgate>) <endif>root_<treeLevel> =
```

```
(<ASTLabelType>)adaptor.BecomeRoot(<label>.Tree, root_<treeLevel>);
```
<endif>

<else>

```
<super.ruleRefRuleRoot(...)>
```
<endif>

```
>>
```

```
/** \land (x+=rule \dots) auto construct */ruleRefRuleRootAndListLabel(rule,label,elementIndex,args,scope) ::= <<
<if(!ruleDescriptor.isSynPred)>
<ruleRefRuleRoot(...)>
<listLabelElem(elem={<label>.Tree},...)>
<else>
<super.ruleRefRuleRootAndListLabel(...)>
<endif>
>>
```

```
/*\ast rule when output=AST and tracking for rewrite */\astruleRefTrack(rule,label,elementIndex,args,scope) ::= <<
<if(!ruleDescriptor.isSynPred)>
```

```
\text{Last} = (\text{<ASTLabelType>})input.\text{LT}(1);
<super.ruleRefTrack(...)>
<else>
<super.ruleRefTrack(...)>
<endif>
>>
/* x+=rule when output=AST and tracking for rewrite */ruleRefTrackAndListLabel(rule,label,elementIndex,args,scope) ::= <<
<if(!ruleDescriptor.isSynPred)>
\text{Last} = (\text{<ASTLabelType>})input.\text{LT}(1);
<super.ruleRefTrackAndListLabel(...)>
<else>
<super.ruleRefTrackAndListLabel(...)>
<endif>
>>
/** ^(rule ...) rewrite */
ruleRefRuleRootTrack(rule,label,elementIndex,args,scope) ::= <<
<if(!ruleDescriptor.isSynPred)>
\text{Last} = (\text{<ASTLabelType>})input.\text{LT}(1);
<super.ruleRefRootTrack(...)>
<else>
<super.ruleRefRuleRootTrack(...)>
<endif>
>>
/* ^(x+=rule ...) rewrite */
ruleRefRuleRootTrackAndListLabel(rule,label,elementIndex,args,scope) ::= <<
<if(!ruleDescriptor.isSynPred)>
\text{Last} = (\text{<ASTLabelType}\text{>})input.\text{LT}(1);<super.ruleRefRuleRootTrackAndListLabel(...)>
<else>
<super.ruleRefRuleRootTrackAndListLabel(...)>
<endif>
>>
/** Streams for token refs are tree nodes now; override to
* change NextToken to NextNode.
*/
createRewriteNodeFromElement(token,terminalOptions,args) ::= <%
<if(terminalOptions.node)>
new
<terminalOptions.node>(<if(terminalOptions.type)><terminalOptions.type>,<endif>stream_<token>.NextNode())
<else>
stream_<token>.NextNode()
<endif>
\%
```
 $ruleCleanUp() ::= \leq$ <super.ruleCleanUp()> <if(!ruleDescriptor.isSynPred)> <if(!rewriteMode)> <if(backtracking)>if (<actions.(actionScope).synpredgate>) {<endif> retval.Tree =  $(<$ ASTLabelType>)adaptor.RulePostProcessing(root 0); <if(backtracking)>}<endif> <endif> <endif> >>

Found in path(s):

\* /opt/cola/permits/1274703855\_1645234694.1/0/antlr-3-5-2-sourcesjar/org/antlr/codegen/templates/CSharp2/ASTTreeParser.stg No license file was found, but licenses were detected in source scan.

/\*

[The "BSD license"] Copyright (c) 2005-2012 Terence Parr All rights reserved.

Redistribution and use in source and binary forms, with or without modification, are permitted provided that the following conditions are met:

- 1. Redistributions of source code must retain the above copyright notice, this list of conditions and the following disclaimer.
- 2. Redistributions in binary form must reproduce the above copyright notice, this list of conditions and the following disclaimer in the documentation and/or other materials provided with the distribution.
- 3. The name of the author may not be used to endorse or promote products derived from this software without specific prior written permission.

THIS SOFTWARE IS PROVIDED BY THE AUTHOR ``AS IS'' AND ANY EXPRESS OR IMPLIED WARRANTIES, INCLUDING, BUT NOT LIMITED TO, THE IMPLIED WARRANTIES OF MERCHANTABILITY AND FITNESS FOR A PARTICULAR PURPOSE ARE DISCLAIMED. IN NO EVENT SHALL THE AUTHOR BE LIABLE FOR ANY DIRECT, INDIRECT, INCIDENTAL, SPECIAL, EXEMPLARY, OR CONSEQUENTIAL DAMAGES (INCLUDING, BUT NOT LIMITED TO, PROCUREMENT OF SUBSTITUTE GOODS OR SERVICES; LOSS OF USE, DATA, OR PROFITS; OR BUSINESS INTERRUPTION) HOWEVER CAUSED AND ON ANY THEORY OF LIABILITY, WHETHER IN CONTRACT, STRICT LIABILITY, OR TORT (INCLUDING NEGLIGENCE OR OTHERWISE) ARISING IN ANY WAY OUT OF THE USE OF THIS SOFTWARE, EVEN IF ADVISED OF THE POSSIBILITY OF SUCH DAMAGE. \*/

/\*\* The API version of the runtime that recognizers generated by this runtime \* need. \*/

```
apiVersion() ::= "1"
```
/\*\* The overall file structure of a recognizer; stores methods for rules

```
* and cyclic DFAs plus support code.
```
\*/

outputFile(LEXER,PARSER,TREE\_PARSER, actionScope, actions,

 docComment, recognizer, name, tokens, tokenNames, rules, cyclicDFAs, bitsets, buildTemplate, buildAST, rewriteMode, profile, backtracking, synpreds, memoize, numRules, fileName, ANTLRVersion, generatedTimestamp, trace, scopes, superClass, literals) ::=

 $<<$ 

# \$ANTLR <ANTLRVersion> <fileName> <generatedTimestamp>

```
<@imports>
import sys
from antlr3 import *
<if(TREE_PARSER)>
from antlr3.tree import *<\n>
<endif>
<@end>
```
<actions.(actionScope).header>

<! <docComment> !>

# for convenience in actions HIDDEN = BaseRecognizer.HIDDEN

```
# token types
<tokens:{it | <it.name>=<it.type>}; separator="\n">
```

```
# token names
tokenNamesMap = {
   0: "\<invalid>", 1: "\<EOR>", 2: "\<DOWN>", 3: "\<UP>",
  \langle\text{tokens:}\{\text{it} \mid \text{t.t. type}\rangle\colon \text{t.t. name}\rangle\}'; wrap, separator=", ">
}
Token.registerTokenNamesMap(tokenNamesMap)
```
<recognizer>

```
<if(actions.(actionScope).main)>
<actions.(actionScope).main>
<else>
def main(argv, stdin=sys.stdin, stdout=sys.stdout, stderr=sys.stderr):
<if(LEXER)>
  from antlr3.main import LexerMain
```

```
main = LexerMain(<i>recognizer.name</i>)<\n<math>\langle n \rangle</math><endif>
<if(PARSER)>
  from antlr3.main import ParserMain
  main = ParserMain("<recognizer.grammar.name>Lexer", <recognizer.name>)<\n>
<endif>
<if(TREE_PARSER)>
  from antlr3.main import WalkerMain
 main = WalkerMain(<i>recognizer.name</i>)<\n<\n|><endif>
 main.stdin = stdin
  main.stdout = stdout
 main.stderr = stderr
 main.execute(argv)\langle n \rangle<endif>
<actions.(actionScope).footer>
if _name == ' main \therefore main(sys.argv)
>>
lexer(grammar, name, tokens, scopes, rules, numRules, filterMode,
    labelType="CommonToken", superClass="Lexer") ::= <<
<if(grammar.directDelegates)>
# path hack to allow absolute import of related grammars.
from os.path import dirname
\text{path} = [dirname(file)]
del dirname
<grammar.directDelegates:
{g|from .<g.recognizerName> import <g.recognizerName>}; separator="\n">
<endif>
class <grammar.recognizerName>(<@superClassName><superClass><@end>):
  <scopes:{it|<if(it.isDynamicGlobalScope)><globalAttributeScope(scope=it)><endif>}>
  grammarFileName = "<fileName>"
 api version = \langleapiVersion()>
 def init (self<grammar.delegators:{g|, <g:delegateName()>}>, input=None, state=None):
     if state is None:
       state = RecognizerSharedState()
    super(). init (input, state)
<if(memoize)>
```

```
<if(grammar.grammarIsRoot)>
```

```
 self._state.ruleMemo = {}
<endif>
<endif>
```
<grammar.directDelegates:

```
{g|self.} \leq g: \text{delegateName}(>= \leq g \text{.} \text{recognizerName}> \text{<} \text{trunc}(g. \text{delegators}): \{p|< p: \text{delegateName}(>= \leq g \text{.} \text{<} \text{<} \text{<} \text{<} \text{<} \text{<} \text{<} \text{<} \text{<} \text{<} \text{<} \text{<} \text{<} \text{<} \text{<} \text{<} \text{<} \text{<} \text{<} \state)}; separator="\n">
```
<grammar.directDelegates:

 {g|<g.delegates:{h|self.<h:delegateName()> = self.<g:delegateName()>.<h:delegateName()>}; separator="\n">}; separator="\n">

<grammar.delegators:

{g|self.<g:delegateName()> = <g:delegateName()>}; separator="\n">

<last(grammar.delegators):

 ${g|self.gParent = )\}; separate="\n"$ 

```
 self.delegates = [<grammar.delegates: {g|self.<g:delegateName()>}; separator = ", ">]
```
<cyclicDFAs:{dfa | <cyclicDFAInit(dfa)>}; separator="\n">

<actions.lexer.init>

<actions.lexer.members>

```
<if(filterMode)>
```

```
 <filteringNextToken()>
```
<endif>

```
\langlerules; separator="\n\n">
```

```
\langlesynpreds:\{p \mid \langleexerSynpred(p) \rangle
```
<cyclicDFAs:cyclicDFA()> <! dump tables for all DFA !>

>>

```
/** A override of Lexer.nextToken() that backtracks over mTokens() looking
```
\* for matches. No error can be generated upon error; just rewind, consume

```
* a token and then try again. backtracking needs to be set as well.
```

```
* Make rule memoization happen only at levels above 1 as we start mTokens
```

```
* at backtracking==1.
```

```
*/
```
 $filteringNextToken() ::= \leq\leq$ 

def nextToken(self):

while True:

```
if self.input.LA(1) == EOF:
```

```
 return self.makeEOFToken()
```

```
 self._state.token = None
 self._state.channel = DEFAULT_CHANNEL
 self._state.tokenStartCharIndex = self.input.index()
 self._state.tokenStartCharPositionInLine = self.input.charPositionInLine
 self._state.tokenStartLine = self.input.line
 self._state._text = None
 try:
  m = self.input.maxk() try:
      # means we won't throw slow exception
      self._state.backtracking = 1
      try:
        self.mTokens()
      finally:
        self._state.backtracking = 0
```
except BacktrackingFailed:

# mTokens backtracks with synpred at backtracking==2 # and we set the synpredgate to allow actions at level 1. self.input.rewind(m) self.input.consume() # advance one char and try again

else:

 self.emit() return self.\_state.token

except RecognitionException as re:

 # shouldn't happen in backtracking mode, but... self.reportError(re) self.recover(re)

def memoize(self, input, ruleIndex, ruleStartIndex, success): if self.\_state.backtracking > 1: # is Lexer always superclass? super().memoize(input, ruleIndex, ruleStartIndex, success)

```
def alreadyParsedRule(self, input, ruleIndex):
 if self. state.backtracking > 1:
     return super().alreadyParsedRule(input, ruleIndex)
  return False
```
 $\rightarrow$ 

actionGate() ::= "self. state.backtracking ==  $0"$ 

```
filteringActionGate() ::= "self._state.backtracking == 1"
```

```
/** How to generate a parser */
```
genericParser(grammar, name, scopes, tokens, tokenNames, rules, numRules,

```
 bitsets, inputStreamType, superClass, labelType, members,
```
rewriteElementType, filterMode, init, ASTLabelType="Object") ::= <<

```
# token names
```

```
tokenNames = [
  "\<invalid>", "\<EOR>", "\<DOWN>", "\<UP>",
```

```
 <tokenNames; wrap, separator=", ">
```
]

```
<scopes:{it|<if(it.isDynamicGlobalScope)><globalAttributeScopeClass(scope=it)><endif>}>
```

```
<if(grammar.directDelegates)>
# path hack to allow absolute import of related grammars.
from os.path import dirname
\text{path} = [dirname(file)]
del dirname
```

```
<grammar.directDelegates:
{g|from .<g.recognizerName> import <g.recognizerName>}; separator="\n">
<endif>
```

```
<rules:{it|<ruleAttributeScopeClass(scope=it.ruleDescriptor.ruleScope)>}>
```

```
class <grammar.recognizerName>(<@superClassName><superClass><@end>):
  grammarFileName = "<fileName>"
 api version = <apiVersion()>
  tokenNames = tokenNames
```

```
 def __init__(self<grammar.delegators:{g|, <g:delegateName()>}>, input, state=None, *args, **kwargs):
   if state is None:
      state = RecognizerSharedState()
```

```
\langle@args()>
super(). __init__(input, state, *args, **kwargs)
```

```
<if(memoize)>
<if(grammar.grammarIsRoot)>
    self. state.ruleMemo = \{ \}<endif>
```

```
<endif>
```
<cyclicDFAs:{dfa | <cyclicDFAInit(dfa)>}; separator="\n">

```
 <scopes:{it | <if(it.isDynamicGlobalScope)><globalAttributeScopeStack(scope=it)><endif>}>
```
<rules:{it | <ruleAttributeScopeStack(scope=it.ruleDescriptor.ruleScope)>}>

## <init>

```
 <grammar.delegators:
      {g|self.} \leq g: \text{delegateName}() > = \leq g: \text{delegateName}() >; \text{separator} = "\\n" > <grammar.directDelegates:
      {g|self.} \leq g: \text{delegateName}(>= \leq g \text{.} \text{recognizerName}> \text{<} \text{trunc}(g. \text{delegators}): \{p|< p: \text{delegateName}(>= \leq g \text{.} \text{<} \text{<} \text{<} \text{<} \text{<} \text{<} \text{<} \text{<} \text{<} \text{<} \text{<} \text{<} \text{<} \text{<} \text{<} \text{<} \text{<} \text{<} \text{<} \state)}; separator="\n">
      <grammar.directDelegates:
       {g|<g.delegates:{h|self.<h:delegateName()> = self.<g:delegateName()>.<h:delegateName()>};
separator="\n">}; separator="\n">
      <last(grammar.delegators):
      {g|self.gParent = self.<g:deleteName()>}; separator="\n">
      self.delegates = [<grammar.delegates: {g|self.<g:delegateName()>}; separator = ", ">]
      <@init><@end>
   <@members><@end>
   <members>
  \langlerules; separator="\n\n">
   <! generate rule/method definitions for imported rules so they
     appear to be defined in this recognizer. !>
   <grammar.delegatedRules:{ruleDescriptor| <delegateRule(ruleDescriptor)> }; separator="\n">
  \langlesynpreds:\{p \mid \langle \text{sympred}(p) \rangle \}>
   <cyclicDFAs:cyclicDFA()> <! dump tables for all DFA !>
   <bitsets:{it | FOLLOW_<it.name>_in_<it.inName><it.tokenIndex> = frozenset([<it.tokenTypes:{it |
\langleit>};separator=", ">])\langle|n>}>
\rightarrowdelegateRule(ruleDescriptor) ::= <<
def <ruleDescriptor.name>(self, <ruleDescriptor.parameterScope:parameterScope()>):
```

```
\langle \rangle > \langleif(ruleDescriptor.hasReturnValue)>return
```

```
<endif>self.<ruleDescriptor.grammar:delegateName()>.<ruleDescriptor.name>(<if(ruleDescriptor.parameterScope)
><ruleDescriptor.parameterScope.attributes:{a|<a.name>}; separator=", "><endif>)
```
## >>

parser(grammar, name, scopes, tokens, tokenNames, rules, numRules, bitsets,

```
 ASTLabelType="Object", superClass="Parser", labelType="Token",
    members={<actions.parser.members>},
    init={<actions.parser.init>}
   ) ::= \ll<genericParser(grammar, name, scopes, tokens, tokenNames, rules, numRules,
         bitsets, "TokenStream", superClass,
         labelType, members, "Token",
         false, init, ASTLabelType)>
>>
/** How to generate a tree parser; same as parser except the input
* stream is a different type.
*/
treeParser(grammar, name, scopes, tokens, tokenNames, globalAction, rules,
       numRules, bitsets, filterMode, labelType={<ASTLabelType>}, ASTLabelType="Object",
superClass={<if(filterMode)><if(buildAST)>TreeRewriter<else>TreeFilter<endif><else>TreeParser<endif>},
 members={<actions.treeparser.members>},
       init={<actions.treeparser.init>}
      ):= <<<genericParser(grammar, name, scopes, tokens, tokenNames, rules, numRules,
         bitsets, "TreeNodeStream", superClass,
         labelType, members, "Node",
         filterMode, init, ASTLabelType)>
>>
/* A simpler version of a rule template that is specific to the imaginary
* rules created for syntactic predicates. As they never have return values
* nor parameters etc..., just give simplest possible method. Don't do
* any of the normal memoization stuff in here either; it's a waste.
* As predicates cannot be inlined into the invoking rule, they need to
* be in a rule by themselves.
*/
synpredRule(ruleName, ruleDescriptor, block, description, nakedBlock) ::=
<<# $ANTLR start "<ruleName>"
def <ruleName>_fragment(self, <ruleDescriptor.parameterScope:parameterScope()>):
  <ruleLabelDefs()>
<if(trace)>
  self.traceIn("<ruleName>_fragment", <ruleDescriptor.index>)
  try:
     <block>
  finally:
     self.traceOut("<ruleName>_fragment", <ruleDescriptor.index>)
<else>
   <block>
<endif>
```
>>

```
synpred(name) ::= <<
def <name>(self):
  self._state.backtracking += 1
 <@start()start = self.input.maxk() try:
     self.<name>_fragment()
  except BacktrackingFailed:
    success = False else:
    success = True self.input.rewind(start)
 \langle @stop(\rangle> self._state.backtracking -= 1
  return success
```
>>

```
lexerSynpred(name) ::= <<
<synpred(name)>
\ggruleMemoization(name) ::= <<
<if(memoize)>
if self._state.backtracking > 0 and self.alreadyParsedRule(self.input, <ruleDescriptor.index>):
   # for cached failed rules, alreadyParsedRule will raise an exception
  success = True return <ruleReturnValue()>
<endif>
\Rightarrow/** This rule has failed, exit indicating failure during backtrack */
ruleBacktrackFailure() ::= <<
<if(backtracking)>
if self. state.backtracking > 0:
   raise BacktrackingFailed
<endif>
\rightarrow
```
/\*\* How to generate code for a rule. This includes any return type

\* data aggregates required for multiple return values.

\*/

rule(ruleName,ruleDescriptor,block,emptyRule,description,exceptions,finally,memoize) ::= << <returnScope(scope=ruleDescriptor.returnScope)>

```
# $ANTLR start "<ruleName>"
# <fileName>:<description>
<ruleDescriptor.actions.decorate>
def <ruleName>(self, <ruleDescriptor.parameterScope:parameterScope()>):
<if(trace)>
 self.traceIn("<ruleName>", <ruleDescriptor.index>)<\n>
<endif>
  <ruleScopeSetUp()>
  <ruleDeclarations()>
  <ruleLabelDefs()>
  <ruleDescriptor.actions.init>
  <@preamble()>
  <@body><ruleBody()><@end>
  <@postamble()>
  return <ruleReturnValue()>
# $ANTLR end "<ruleName>"
>>
ruleBody() ::= \leq<if(memoize)>
<if(backtracking)>
success = False \langle n \rangle<endif>
<endif>
try:
  try:
     <ruleMemoization(name=ruleName)>
     <block>
    \langleruleCleanUp()> <(ruleDescriptor.actions.after):execAction()>
<if(memoize)>
<if(backtracking)>
    success = True \langle n \rangle<endif>
<endif>
<if(exceptions)>
   <exceptions:{e|<catch(decl=e.decl,action=e.action)><\n>}>
<else>
<if(!emptyRule)>
<if(actions.(actionScope).rulecatch)>
   <actions.(actionScope).rulecatch>
```

```
<else>
   except RecognitionException as re:
     self.reportError(re)
     self.recover(self.input, re)
     <@setErrorReturnValue()>
<endif>
<else>
   finally:
     pass
<endif>
<endif>
finally:
<if(trace)>
  self.traceOut("<ruleName>", <ruleDescriptor.index>)<\n>
<endif>
   <memoize()>
   <ruleScopeCleanUp()>
   <finally>
   pass
>>
catch(decl,action) ::= <<
except <e.decl>:
   <e.action>
>>
ruleDeclarations() ::= \lt\lt<if(ruleDescriptor.hasMultipleReturnValues)>
retval = self.<ruleDescriptor.name>_return()
retval.start = self.input.LT(1) \langle n \rangle<elseif(ruleDescriptor.returnScope)>
<ruleDescriptor.returnScope.attributes:{ a |
<a.name> = <if(a.initValue)><a.initValue><else>None<endif>
\geq<endif>
<if(memoize)>
<ruleDescriptor.name>_StartIndex = self.input.index()
<endif>
>>
ruleScopeSetUp() ::= \ll\ll\langleruleDescriptor.useScopes:{it | self.\langleit> stack.append(\langleit> scope())}; separator="\n">
<ruleDescriptor.ruleScope:{it | self.<it.name>_stack.append(<it.name>_scope())}; separator="\n">
>>
```

```
ruleScopeCleanUp() ::= \leq<ruleDescriptor.useScopes:{it | self.<it>_stack.pop()}; separator="\n">
<ruleDescriptor.ruleScope:{it | self.<it.name>_stack.pop()}; separator="\n">
\ggruleLabelDefs() ::= <<
<[ruleDescriptor.tokenLabels,ruleDescriptor.tokenListLabels,
 ruleDescriptor.wildcardTreeLabels,ruleDescriptor.wildcardTreeListLabels]
  :\{it \} <it.label.text> = None\}; separator="\n"
\rightarrow<[ruleDescriptor.tokenListLabels,ruleDescriptor.ruleListLabels,
 ruleDescriptor.wildcardTreeListLabels]
  :\{it \mid list\_< it. \}label.text> = None\}; separator="\n"
>
<ruleDescriptor.ruleLabels:ruleLabelDef(); separator="\n">
\langle -ruleDescriptor.ruleListLabels: {it | \langle it.label.text> = None}; separator="\n">
>>
lexerRuleLabelDefs() ::= <<
<[ruleDescriptor.tokenLabels,
 ruleDescriptor.tokenListLabels,
 ruleDescriptor.ruleLabels]
  :\{it \mid < it.label.text> = None\}; separator="\n"
>
<ruleDescriptor.charLabels:{it | <it.label.text> = None}; separator="\n">
<[ruleDescriptor.tokenListLabels,
 ruleDescriptor.ruleListLabels]
  :\{it \mid list\_< it. label.text> = None\}; separate"\rightarrow>>
ruleReturnValue() ::= <%
<if(!ruleDescriptor.isSynPred)>
<if(ruleDescriptor.hasReturnValue)>
<if(ruleDescriptor.hasSingleReturnValue)>
<ruleDescriptor.singleValueReturnName>
<else>
retval
<endif>
<endif>
<endif>
% >ruleCleanUp()::=\lt<if(ruleDescriptor.hasMultipleReturnValues)>
<if(!TREE_PARSER)>
retval.stop = self.input.LT(-1)<n
```

```
<endif>
```

```
<endif>
>>
memoize() ::= \leq \leq<if(memoize)>
<if(backtracking)>
if self._state.backtracking > 0:
  self.memoize(self.input, <ruleDescriptor.index>, <ruleDescriptor.name>_StartIndex, success)
<endif>
<endif>
\gt/** How to generate a rule in the lexer; naked blocks are used for
* fragment rules.
*/
lexerRule(ruleName,nakedBlock,ruleDescriptor,block,memoize) ::= <<
# $ANTLR start "<ruleName>"
def m<ruleName>(self, <ruleDescriptor.parameterScope:parameterScope()>):
<if(trace)>
  self.traceIn("<ruleName>", <ruleDescriptor.index>)<\n>
<endif>
  <ruleScopeSetUp()>
  <ruleDeclarations()>
<if(memoize)>
<if(backtracking)>
 success = False \langle n \rangle<endif>
<endif>
  try:
<if(nakedBlock)>
     <ruleMemoization(name=ruleName)>
     <lexerRuleLabelDefs()>
     <ruleDescriptor.actions.init>

<else>
    _type = <ruleName> _channel = DEFAULT_CHANNEL
     <ruleMemoization(name=ruleName)>
     <lexerRuleLabelDefs()>
     <ruleDescriptor.actions.init>
     <block>
     <ruleCleanUp()>
    self._state.type = _type
     self._state.channel = _channel
     <(ruleDescriptor.actions.after):execAction()>
<endif>
```

```
<if(memoize)>
<if(backtracking)>
    success = True<\n\rangle<endif>
<endif>
  finally:
<if(trace)>
    self.traceOut("<ruleName>", <ruleDescriptor.index>)<\n>
<endif>
     <ruleScopeCleanUp()>
    <memoize()>
     pass
```

```
# $ANTLR end "<ruleName>"
```
>>

/\*\* How to generate code for the implicitly-defined lexer grammar rule

\* that chooses between lexer rules.

\*/

tokensRule(ruleName,nakedBlock,args,block,ruleDescriptor) ::= << def mTokens(self):

 $$ 

>>

// S U B R U L E S

```
/** A (...) subrule with multiple alternatives */
block(alts,decls,decision,enclosingBlockLevel,blockLevel,decisionNumber,maxK,maxAlt,description) ::= <<
# <fileName>:<description>
alt < decisionNumber > = <maxAlt ><decls>
<@body><blockBody()><@end>
>>
```

```
blockBody() ::= <<<@predecision()>
<@decision><decision><@end>
<@postdecision()>
<@prebranch()>
\langle \text{alts:} \{\text{a} \mid \langle \text{altSwitchCase(i, a)} \rangle\}; \text{separation} = \langle \text{nel} \rangle<@postbranch()>
>>
```

```
/** A rule block with multiple alternatives */ruleBlock(alts,decls,decision,enclosingBlockLevel,blockLevel,decisionNumber,maxK,maxAlt,description) ::= <<
# <fileName>:<description>
alt<decisionNumber> = <maxAlt>
<decls>
<@predecision()>
<@decision><decision><@end>
<@postdecision()>
\langle a \mid \langle a \rangle \rangle; separator="\nel">
>>
```
ruleBlockSingleAlt(alts,decls,decision,enclosingBlockLevel,blockLevel,decisionNumber,description) ::= << # <fileName>:<description> <decls> <@prealt()> <alts> <@postalt()> >>

```
/** A special case of a (...) subrule with a single alternative */
blockSingleAlt(alts,decls,decision,enclosingBlockLevel,blockLevel,decisionNumber,description) ::= <<
# <fileName>:<description>
<decls>
\langle @prealt() \rangle<alts>
<@postalt()>
>>
```

```
/* A (..)+ block with 1 or more alternatives */
positiveClosureBlock(alts,decls,decision,enclosingBlockLevel,blockLevel,decisionNumber,maxK,maxAlt,descriptio
n) ::= \llless# <fileName>:<description>
cnt < decisionNumber > = 0<decls>
<@preloop()>
<@loopBody>
<positiveClosureBlockLoop()>
<@end>
<@postloop()>
\rightarrowpositiveClosureBlockLoop() ::= <<
while True: #loop<decisionNumber>
 alt<decisionNumber> = <maxAlt>
```

```
 <@predecision()>
 <@decisionBody><decision><@end>
 <@postdecision()>
\langle \text{alts:} \{\text{a} \mid \text{altSwitchCase}(i, \text{a}) \rangle \}; separator="\nel">
```

```
 else:
  if cnt<decisionNumber\ge = 1:
     break #loop<decisionNumber>
   <ruleBacktrackFailure()>
   eee = EarlyExitException(<decisionNumber>, self.input)
   <@earlyExitException()>
   raise eee
```

```
cnt < decisionNumber > += 1>>
```
positiveClosureBlockSingleAlt ::= positiveClosureBlock

```
/* A (..)* block with 1 or more alternatives */
closureBlock(alts,decls,decision,enclosingBlockLevel,blockLevel,decisionNumber,maxK,maxAlt,description) ::=
<<# <fileName>:<description>
<decls>
<@preloop()>
<@loopBody>
<closureBlockLoop()>
<@end>
<@postloop()>
>>
closureBlockLoop() ::= <<
while True: #loop<decisionNumber>
 alt<decisionNumber> = <maxAlt>
  <@predecision()>
  <@decisionBody><decision><@end>
  <@postdecision()>
 \langle a \rangle \; separator="\nel">
  else:
     break #loop<decisionNumber>
>>
closureBlockSingleAlt ::= closureBlock
/** Optional blocks (x)? are translated to (x) by before code generation
* so we can just use the normal block template
*/
optionalBlock ::= block
```

```
optionalBlockSingleAlt ::= block
```
/\*\* A case in a switch that jumps to an alternative given the alternative \* number. A DFA predicts the alternative and then a simple switch

```
* does the jump to the code that actually matches that alternative.
*/
altSwitchCase(altNum,alt) ::= <<
if alt\langledecisionNumber\rangle == \langlealtNum\rangle:
  <@prealt()>
  \langle alt \rangle>>
/** An alternative is just a list of elements; at outermost level */
alt(elements,altNum,description,autoAST,outerAlt, treeLevel,rew) ::= <<
# <fileName>:<description>
pass <! so empty alternatives are a valid block !>
<@declarations()>
<elements:element()>
<rew><@cleanup()>
>>
/** What to emit when there is no rewrite. For auto build
* mode, does nothing.
*/
noRewrite(rewriteBlockLevel, treeLevel) ::= ""
// E L E M E N T S
/** Dump the elements one per line */
element(e) ::= \lt\lt<@prematch()>
\langle e.e| \rangle \langle n \rangle\gt/** match a token optionally with a label in front */tokenRef(token,label,elementIndex,terminalOptions={}) ::= <<
<if(label)><label> = <endif>self.match(self.input, <token>,
self.FOLLOW_<token>_in_<ruleName><elementIndex>)
\gg/** ids+=ID */
tokenRefAndListLabel(token,label,elementIndex,terminalOptions={}) ::= <<
<tokenRef(token,label,elementIndex,terminalOptions)>
<listLabel(label, label)>
>>
listLabel(label, elem) ::= <<
if list_<label> is None:
  list \langlelabel\rangle = []
list <label>.append(<elem>)<\n>
\gg
```

```
/** match a character */
charRef(char,label) ::= <<
<if(label)>
\langlelabel\rangle = self.input.LA(1)\langlen\rangle<endif>
self.match(<char>)
>>
/** match a character range */
charRangeRef(a,b,label) ::= <<
<if(label)>
\langlelabel\rangle = self.input.LA(1)\langlen\rangle<endif>
self.matchRange(<a>, <br/> <br/>b>)
>>
/* For now, sets are interval tests and must be tested inline */matchSet(s,label,elementIndex,postmatchCode="",terminalOptions={}) ::= <<
<if(label)>
\langlelabel\rangle = self.input.LT(1)\langlen\rangle<endif>
if \langle s \rangle:
   self.input.consume()
  <postmatchCode>
<if(!LEXER)>
   self._state.errorRecovery = False<\n>
<endif>
else:
   <ruleBacktrackFailure()>
   mse = MismatchedSetException(None, self.input)
   <@mismatchedSetException()>
\langleif(LEXER)> self.recover(mse)
   raise mse
<else>
   raise mse
   <! use following code to make it recover inline; remove throw mse;
   self.recoverFromMismatchedSet(
     self.input, mse, self.FOLLOW_set_in_<ruleName><elementIndex>
    \lambda\mathsf{I}<endif>
\langle n \rangle\rightarrowmatchRuleBlockSet ::= matchSet
```

```
matchSetAndListLabel(s,label,elementIndex,postmatchCode) ::= <<
<matchSet(...)>
<listLabel(label, label)>
\rightarrow/** Match a string literal */
lexerStringRef(string,label,elementIndex="0") ::= <<
<if(label)>
\langlelabel>Start = self.getCharIndex()
self.match(<string>)
<label>StartLine<elementIndex> = self.getLine()
<label>StartCharPos<elementIndex> = self.getCharPositionInLine()
<label> = <labelType>(input=self.input, type=INVALID_TOKEN_TYPE, channel=DEFAULT_CHANNEL,
start=<label>Start, stop=self.getCharIndex()-1)
<label>.line = <label>StartLine<elementIndex>
<label>.charPositionInLine = <label>StartCharPos<elementIndex>
<else>
self.match(<string>)
<endif>
>>
wildcard(token,label,elementIndex,terminalOptions={}) ::= <<
<if(label)>
\langlelabel\rangle = self.input.LT(1)\langlen\rangle<endif>
self.matchAny()
>>
wildcardAndListLabel(token,label,elementIndex,terminalOptions={}) ::= <<
<wildcard(...)>
<listLabel(label,label)>
>>
/** Match . wildcard in lexer */
wildcardChar(label, elementIndex) ::= <<
<if(label)>
\langlelabel\rangle = self.input.LA(1)\langlen\rangle<endif>
self.matchAny()
\ggwildcardCharListLabel(label, elementIndex) ::= <<
<wildcardChar(label, elementIndex)>
<listLabel(label, label)>
\Rightarrow
```
/\*\* Match a rule reference by invoking it possibly with arguments

- \* and a return value or values. The 'rule' argument was the
- \* target rule name, but now is type Rule, whose toString is
- \* same: the rule name. Now though you can access full rule
- \* descriptor stuff.

\*/

```
ruleRef(rule,label,elementIndex,args,scope) ::= <<
```
self. state.following.append(self.FOLLOW <rule.name> in <ruleName><elementIndex>)

```
<if(label)><label> = <endif>self.<if(scope)><scope:delegateName()>.<endif><rule.name>(<args; separator=",
">\ge\n>
```

```
self. state.following.pop()
>>
```
 $/**$  ids+=rule  $*/$ 

```
ruleRefAndListLabel(rule,label,elementIndex,args,scope) ::= <<
<ruleRef(rule,label,elementIndex,args,scope)>
<listLabel(label, label)>
```
 $\gg$ 

/\*\* A lexer rule reference

\* The 'rule' argument was the target rule name, but now

\* is type Rule, whose toString is same: the rule name.

\* Now though you can access full rule descriptor stuff.

\*/

```
lexerRuleRef(rule,label,args,elementIndex,scope) ::= <<
```
<if(label)>

```
\langlelabel>Start<elementIndex> = self.getCharIndex()
```

```
self.<if(scope)><scope:delegateName()>.<endif>m<rule.name>(<args; separator=", ">)
```

```
\langlelabel>StartLine\langleelementIndex> = self.getLine()
```

```
<label>StartCharPos<elementIndex> = self.getCharPositionInLine()
```
 $\langle$ label $> = \langle$ labelType $>$ (

input=self.input,

```
 type=INVALID_TOKEN_TYPE,
 channel=DEFAULT_CHANNEL,
```

```
 start=<label>Start<elementIndex>,
```

```
 stop=self.getCharIndex()-1)
```

```
<label>.line = <label>StartLine<elementIndex>
```

```
<label>.charPositionInLine = <label>StartCharPos<elementIndex>
```
<else>

```
self.<if(scope)><scope:delegateName()>.<endif>m<rule.name>(<args; separator=", ">)
```
<endif>

```
\gg
```

```
/** i+=INT in lexer */
```

```
lexerRuleRefAndListLabel(rule,label,args,elementIndex,scope) ::= <<
<lexerRuleRef(rule,label,args,elementIndex,scope)>
```
<listLabel(label, label)>

```
\Rightarrow
```

```
/** EOF in the lexer */
lexerMatchEOF(label,elementIndex) ::= <<
<if(label)>
\langlelabel>Start<elementIndex> = self.getCharIndex()
\langlelabel>StartLine\langleelementIndex> = self.getLine()
<label>StartCharPos<elementIndex> = self.getCharPositionInLine()
self.match(EOF)
<label> = <labelType>(input=self.input, type=EOF, channel=DEFAULT_CHANNEL,
start=<label>Start<elementIndex>, stop=self.getCharIndex()-1)
<label>.line = <label>StartLine<elementIndex>
<label>.charPositionInLine = <label>StartCharPos<elementIndex>
<else>
self.match(EOF)
<endif>
>>
// used for left-recursive rules
recRuleDefArg() ::= "precRuleArg()"
```

```
recRuleArg() ::= "_p"
recRuleAltPredicate(ruleName, opPrec) ::= "<recRuleArg()> \<= <opPrec>"
recRuleSetResultAction() ::= "root_0 = \text{\$}\text{}\text{}\text{}\text{}\text{}\text{}\text{}\text{} primary.tree"
recRuleSetReturnAction(src, name) ::= "$<name> = $<src>.<name>"
```

```
/** match \land(root children) in tree parser */tree(root, actionsAfterRoot, children, nullableChildList,
   enclosingTreeLevel, treeLevel) ::= <<
<root:element()>
<actionsAfterRoot:element()>
<if(nullableChildList)>
if self.input.LA(1) == DOMN:
  self.match(self.input, DOWN, None)
  <children:element()>
  self.match(self.input, UP, None)
```

```
<else>
self.match(self.input, DOWN, None)
<children:element()>
self.match(self.input, UP, None)
<endif>
\sim
```

```
/** Every predicate is used as a validating predicate (even when it is
* also hoisted into a prediction expression).
*/
validateSemanticPredicate(pred,description) ::= <<
if not (<evalPredicate(pred, description)>):
  <ruleBacktrackFailure()>
  raise FailedPredicateException(self.input, "<ruleName>", "<description>")
```

```
>>
```
 $//$  F i x e d D F A (if-then-else)

```
dfaState(k,edges,eotPredictsAlt,description,stateNumber,semPredState) ::= <<
LA<decisionNumber> <stateNumber> = self.input.LA(<k>)<\n>
<edges; separator="\nel">
else:
<if(eotPredictsAlt)>
  alt < decisionNumber > = <b>ectPredicts</b> Alt ><else>
   <ruleBacktrackFailure()>
  nvae = NoViableAltException("<description>", <decisionNumber>, <stateNumber>, self.input)<\n>
   <@noViableAltException()>
   raise nvae<\n>
<endif>
>>
/** Same as a normal DFA state except that we don't examine lookahead
* for the bypass alternative. It delays error detection but this
* is faster, smaller, and more what people expect. For (X)? people
* expect "if (LA(1)=X) match(X);" and that's it.
*/
dfaOptionalBlockState(k,edges,eotPredictsAlt,description,stateNumber,semPredState) ::= <<
LA<decisionNumber> <stateNumber> = self.input.LA(<k>)<\n>
<edges; separator="\nel">
>>
/** A DFA state that is actually the loopback decision of a closure
* loop. If end-of-token (EOT) predicts any of the targets then it
* should act like a default clause (i.e., no error can be generated).
* This is used only in the lexer so that for ('a')* on the end of a rule
* anything other than 'a' predicts exiting.
*/
dfaLoopbackState(k,edges,eotPredictsAlt,description,stateNumber,semPredState) ::= <<
LA<decisionNumber>_<stateNumber> = self.input.LA(\langle k \rangle)<edges; separator="\nel"><\n>
<if(eotPredictsAlt)>
<if(!edges)>
alt<decisionNumber> = <eotPredictsAlt> <! if no edges, don't gen ELSE !>
<else>
else:
  alt < decisionNumber > = <cotPredict < alt>\langle n \rangle<endif>
<endif>
\gg
```

```
/** An accept state indicates a unique alternative has been predicted */
dfaAcceptState(alt) ::= "alt < decisionNumber > = <alt>"
/** A simple edge with an expression. If the expression is satisfied,
* enter to the target state. To handle gated productions, we may
* have to evaluate some predicates for this edge.
*/
dfaEdge(labelExpr, targetState, predicates) ::= <<
if (<labelExpr>) <if(predicates)>and (<predicates>)<endif>:
   <targetState>
>>
// F i x e d D F A (switch case)
/** A DFA state where a SWITCH may be generated. The code generator
* decides if this is possible: CodeGenerator.canGenerateSwitch().
*/
dfaStateSwitch(k,edges,eotPredictsAlt,description,stateNumber,semPredState) ::= <<
\leq!
 FIXME: this is one of the few occasion, where I miss a switch statement
 in Python. ATM this is implemented as a list of if .. elif ..
 This may be replaced by faster a dictionary lookup, when I find a solution
 for the cases when an edge is not a plain dfaAcceptState.
!>
LA < decisionNumber > = self.input. LA (< k > )
<edges; separator="\nel">
else:
<if(eotPredictsAlt)>
   alt<decisionNumber> = <eotPredictsAlt>
<else>
   <ruleBacktrackFailure()>
  nvae = NoViableAltException("<description>", <decisionNumber>, <stateNumber>, self.input)<\n>
   <@noViableAltException()>
   raise nvae<\n>
<endif>
>>
dfaOptionalBlockStateSwitch(k,edges,eotPredictsAlt,description,stateNumber,semPredState) ::= <<
LA \leq decisionNumber \geq self-input.LA(\leq k>)<edges; separator="\nel">
>>
dfaLoopbackStateSwitch(k, edges,eotPredictsAlt,description,stateNumber,semPredState) ::= <<
```

```
LA \leq decisionNumber \geq self-input.LA(\leq k>)<edges; separator="\nel">
```

```
<if(eotPredictsAlt)>
```

```
else:
  alt < decisionNumber > = <b>ectPredicts</b> Alt ><endif>
>>
```

```
dfaEdgeSwitch(labels, targetState) ::= <<
if LA<decisionNumber> in {<labels; separator=", ">}:
  <targetState>
>>
```
 $// C$  y c l i c  $DFA$ 

/\*\* The code to initiate execution of a cyclic DFA; this is used

\* in the rule to predict an alt just like the fixed DFA case.

\* The <name> attribute is inherited via the parser, lexer, ...

\*/

```
dfaDecision(decisionNumber,description) ::= <<
alt<decisionNumber> = self.dfa<decisionNumber>.predict(self.input)
>>
```
/\* Dump DFA tables as run-length-encoded Strings of octal values.

\* Can't use hex as compiler translates them before compilation.

\* These strings are split into multiple, concatenated strings.

\* Java puts them back together at compile time thankfully.

\* Java cannot handle large static arrays, so we're stuck with this

\* encode/decode approach. See analysis and runtime DFA for

\* the encoding methods.

\*/

```
cyclicDFA(dfa) ::= \ll\ll
```
# lookup tables for DFA #<dfa.decisionNumber>

DFA<dfa.decisionNumber>\_eot = DFA.unpack( "<dfa.javaCompressedEOT; wrap="\"\n \"">" )

DFA<dfa.decisionNumber>\_eof = DFA.unpack( "<dfa.javaCompressedEOF; wrap="\"\n \"">" )

DFA<dfa.decisionNumber>\_min = DFA.unpack( "<dfa.javaCompressedMin; wrap="\"\n \"">"  $\lambda$ 

DFA<dfa.decisionNumber>\_max = DFA.unpack( "<dfa.javaCompressedMax; wrap="\"\n \"">"  $\lambda$ 

DFA<dfa.decisionNumber>\_accept = DFA.unpack(

```
"<dfa.javaCompressedAccept; wrap="\"\n \"">"
   )
DFA<dfa.decisionNumber>_special = DFA.unpack(
  "<dfa.javaCompressedSpecial; wrap="\"\n \"">"
  \lambdaDFA<dfa.decisionNumber>_transition = [
   <dfa.javaCompressedTransition:{s|DFA.unpack("<s; wrap="\"\n\"">")}; separator=",\n">
]
# class definition for DFA #<dfa.decisionNumber>
class DFA<dfa.decisionNumber>(DFA):
   pass
   <@errorMethod()>
<if(dfa.specialStateSTs)>
   def specialStateTransition(self_, s, input):
     # convince pylint that my self_ magic is ok ;)
     # pylint: disable-msg=E0213
     # pretend we are a member of the recognizer
     # thus semantic predicates can be evaluated
     self = self_.recognizer
    s = s\langledfa.specialStateSTs:{state | if s = \langlei0>:\langle! compressed special state numbers 0..n-1 !>
   <state>}; separator="\nel">
<if(backtracking)>
     if self._state.backtracking > 0:
       raise BacktrackingFailed
<endif>
     nvae = NoViableAltException(self_.getDescription(), <dfa.decisionNumber>, _s, input)
    self .error(nvae)
     raise nvae<\n>
<endif>
>>
```

```
cyclicDFAlmit(dfa) ::= \ll\llself.dfa<dfa.decisionNumber> = self.DFA<dfa.decisionNumber>(
  self, <dfa.decisionNumber>,
```

```
eot = self.DFA<dfa.decisionNumber> eot,
   eof = self.DFA<dfa.decisionNumber>_eof,
   min = self.DFA<dfa.decisionNumber>_min,
   max = self.DFA<dfa.decisionNumber>_max,
   accept = self.DFA<dfa.decisionNumber>_accept,
   special = self.DFA<dfa.decisionNumber>_special,
  transition = self.DFA < dfa.decisionNumber > transition\geq\n
>>
/** A state in a cyclic DFA; it's a special state and part of a big switch on
* state.
*/
cyclicDFAState(decisionNumber,stateNumber,edges,needErrorClause,semPredState) ::= <<
LA<decisionNumber>_<stateNumber> = input.LA(1) < \n
<if(semPredState)> <! get next lookahead symbol to test edges, then rewind !>
index<decisionNumber>_<stateNumber> = input.index()
input.rewind(\leq n<endif>
s = -1<edges; separator="\nel">
\langleif(semPredState)><! return input cursor to state before we rewound !>input.seek(index<decisionNumber>_<stateNumber>)<\n>
<endif>
if s \geq 0:
  return s
>>
/** Just like a fixed DFA edge, test the lookahead and indicate what
* state to jump to next if successful.
*/
cyclicDFAEdge(labelExpr, targetStateNumber, edgeNumber, predicates) ::= <<
if (<labelExpr>)<if(predicates)> and (<predicates>)<endif>:
  s = \langle targetStateNumber \rangle \langle n \rangle>>
/** An edge pointing at end-of-token; essentially matches any char;
* always jump to the target.
*/
eotDFAEdge(targetStateNumber,edgeNumber, predicates) ::= <<
se:
  s = <\text{targetStateNumber}>\n\ln\rightarrow D F A E X P R E S S I O N S
```

```
andPredicates(left,right) ::= "((<left>) and (<right>))"
```
orPredicates(operands) ::= "(<operands; separator=\" or \">)"

notPredicate(pred) ::= "not (<evalPredicate(pred, {})>)"

```
evalPredicate(pred,description) ::= "(<pred>)"
```
evalSynPredicate(pred,description) ::= "self.<pred>()"

lookaheadTest(atom,k,atomAsInt) ::= "LA<decisionNumber>\_<stateNumber> == <atom>"

 $/*$  Sometimes a lookahead test cannot assume that  $LA(k)$  is in a temp variable \* somewhere. Must ask for the lookahead directly. \*/ isolatedLookaheadTest(atom,k,atomAsInt) ::= "self.input.LA $(\langle k \rangle)$  ==  $\langle$ atom $\rangle$ "

```
lookaheadRangeTest(lower,upper,k,rangeNumber,lowerAsInt,upperAsInt) ::= <%
\langle < lower> \langle < LA < decisionNumber> < stateNumber> \langle < = <upper>)
\%
```
isolatedLookaheadRangeTest(lower,upper,k,rangeNumber,lowerAsInt,upperAsInt) ::= "(<lower> \<= self.input.LA $(\langle k \rangle) \langle \langle \langle \rangle \rangle$  =  $\langle \langle \langle \rangle \rangle$ "

```
lookaheadSetTest(values,k,valuesAsInt) ::= <%
LA<decisionNumber>_<stateNumber> in {<values; separator=", ">}
% >
```

```
isolatedLookaheadSetTest(values,k,valuesAsInt) ::= <%
self.input.LA(\langle k \rangle) in \{\langle \langle k \rangle\} separator=", ">}
\%
```
lookaheadVarName(k) ::= "LA<decisionNumber>\_<stateNumber>" isolatedLookaheadVarName $(k) ::=$ "self.input.LA $(\langle k \rangle)$ "

```
setTest(ranges) ::= "<ranges; separator=\vert" or \vert">"
```

```
// A T T R I B U T E S
```

```
globalAttributeScopeClass(scope) ::= <<
<if(scope)>
<if(scope.attributes)>
class <scope.name>_scope(object):
  def init (self):
     \langlescope.attributes:{it | self.\langleit.decl\rangle = None}; separator="\n">
```
<endif> <endif>  $\gg$ 

```
globalAttributeScopeStack(scope) ::= <<
<if(scope)>
<if(scope.attributes)>
self.<scope.name>_stack = \lceil \cdot \rceil < \n
<endif>
<endif>
>>
ruleAttributeScopeClass(scope) ::= <<
<if(scope)>
<if(scope.attributes)>
class <scope.name>_scope(object):
   def __init__(self):
    \langlescope.attributes:{it | self.\langleit.decl\rangle = None}; separator="\n">
<endif>
<endif>
>>
ruleAttributeScopeStack(scope) ::= <<
<if(scope)>
<if(scope.attributes)>
self.<scope.name>_stack = [] <\n>
<endif>
<endif>
>>
delegateName(d) ::= \lt\lt<if(d.label)><d.label><else>g<d.name><endif>
>>
/** Define a rule label including default value */
ruleLabelDef(label) ::= <<
\langlelabel.label.text\rangle = None
>>
returnStructName(r) ::= "<r.name>_return"
/** Define a return struct for a rule if the code needs to access its
* start/stop tokens, tree stuff, attributes, ... Leave a hole for
* subgroups to stick in members.
*/
returnScope(scope) ::= <<
<if(ruleDescriptor.hasMultipleReturnValues)>
class <ruleDescriptor:returnStructName()>(<if(TREE_PARSER)>Tree<else>Parser<endif>RuleReturnScope):
  def init (self):
    super()._init_()
```

```
\langleif(scope)>\langlescope.attributes:{it | self.\langleit.decl\rangle = None}; separator="\n">endif> <@ruleReturnInit()>
   <@ruleReturnMembers()>
<endif>
>>
parameterScope(scope) ::= <<
<if(scope)><scope.attributes:{it | <it.decl>}; separator=", "><endif>
>>
parameterAttributeRef(attr) ::= "<attr.name>"
parameterSetAttributeRef(attr,expr) ::= "<attr.name> = <expr>"
scopeAttributeRef(scope,attr,index,negIndex) ::= <%
\langleif(negIndex)>self.<scope>_stack[-<negIndex>].<attr.name>
<else>
\langleif(index)>self.<scope>_stack[<index>].<attr.name>
<else>
self.<scope>_stack[-1].<attr.name>
<endif>
<endif>
\%/* not applying patch because of bug in action parser!
\langleif(negIndex)>(\text{len} \setminus \text{score} > \text{stack}) - \text{neg} \cdot \text{neg} \cdot 1) > = 0 and \text{self} \setminus \text{scope} > \text{stack} \cdot \text{neg} \cdot \text{index} > 0. \lt; \text{attr} \cdot \text{name} \geq 0 or \text{[None]} \geq 0<else>
\langleif(index)>((<index> \< len(self.<scope>_stack)) and [self.<scope>_stack[<index>].<attr.name>] or [None])[0]
<else>
((len(self.<sup>2</sup>scope)<sup>2</sup>state) > 0) and [self.<sup>2</sup>scope><sup>2</sup>state[-1].<sup>2</sup>ature.<endif>
<endif>
*/
scopeSetAttributeRef(scope,attr,expr,index,negIndex) ::= <%
<if(negIndex)>
<!FIXME: this seems not to be used by ActionTranslator...!>
```

```
self.\leq scope> stack[-<negIndex>].<attr.name>=<expr><else>
```

```
\langleif(index)><!FIXME: this seems not to be used by ActionTranslator...!>
self.<scope>_stack[<index>].<attr.name> = <expr>
<else>
self.<scope>_stack[-1].<attr.name> = <expr>
<endif>
<endif>
\%/* $x is either global scope or x is rule with dynamic scope; refers
* to stack itself not top of stack. This is useful for predicates
* like {$function.size()>0 && $function::name.equals("foo")}?
*/
isolatedDynamicScopeRef(scope) ::= "self.<scope>_stack"
/** reference an attribute of rule; might only have single return value */ruleLabelRef(referencedRule,scope,attr) ::= <%
<if(referencedRule.hasMultipleReturnValues)>
((\leq \text{scope} > \text{is not None}) and [\leq \text{scope} > \leq \text{attr.name} >] or [\text{None}][0]<else>
<scope>
<endif>
\%returnAttributeRef(ruleDescriptor,attr) ::= <%
<if(ruleDescriptor.hasMultipleReturnValues)>
retval.<attr.name>
<else>
<attr.name>
<endif>
% >returnSetAttributeRef(ruleDescriptor,attr,expr) ::= <%
```

```
<if(ruleDescriptor.hasMultipleReturnValues)>
retval. <attr.name> = <expr>
<else>
\langleattr.name\rangle = \langleexpr\rangle<endif>
\%
```
/\*\* How to translate \$tokenLabel \*/ tokenLabelRef(label) ::= "<label>"

```
/** ids+=ID {$ids} or e+=expr {$e} */
listLabelRef(label) ::= "list_<label>"
```
// not sure the next are the right approach; and they are evaluated early;

tokenLabelPropertyRef\_text(scope,attr) ::= "<scope>.text" tokenLabelPropertyRef\_type(scope,attr) ::= "<scope>.type" tokenLabelPropertyRef\_line(scope,attr) ::= "<scope>.line" tokenLabelPropertyRef\_pos(scope,attr) ::= "<scope>.charPositionInLine" tokenLabelPropertyRef\_channel(scope,attr) ::= "<scope>.channel" tokenLabelPropertyRef\_index(scope,attr) ::= "<scope>.index" tokenLabelPropertyRef\_tree(scope,attr) ::= "<scope>\_tree"

```
ruleLabelPropertyRef_start(scope,attr) ::= "<scope>.start"
ruleLabelPropertyRef_stop(scope,attr) ::= "<scope>.stop"
ruleLabelPropertyRef_tree(scope,attr) ::= "<scope>.tree"
ruleLabelPropertyRef_text(scope,attr) ::= <%
```

```
<if(TREE_PARSER)>
```
((<scope> is not None) and [self.input.getTokenStream().toString( self.input.getTreeAdaptor().getTokenStartIndex(<scope>.start),

self.input.getTreeAdaptor().getTokenStopIndex(<scope>.start)

```
 )] or [None])[0]
```
<else>

((<scope> is not None) and [self.input.toString(<scope>.start,<scope>.stop)] or [None])[0] <endif>

## $\%$

ruleLabelPropertyRef\_st(scope,attr) ::= "((<scope> is not None) and  $[<\text{scope}>$  st] or  $[None]][0]$ "

```
/** Isolated $RULE ref ok in lexer as it's a Token */
lexerRuleLabel(label) ::= "<label>"
```
lexerRuleLabelPropertyRef\_type(scope,attr) ::= "((<scope> is not None) and [<scope>.type] or [0])[0]" lexerRuleLabelPropertyRef\_line(scope,attr) ::= "((<scope> is not None) and [<scope>.line] or [0])[0]" lexerRuleLabelPropertyRef\_pos(scope,attr) ::= "((<scope> is not None) and [<scope>.charPositionInLine] or [0])[0]"

lexerRuleLabelPropertyRef\_channel(scope,attr) ::= "((<scope> is not None) and [<scope>.channel] or [0])[0]" lexerRuleLabelPropertyRef\_index(scope,attr) ::= "((<scope> is not None) and [<scope>.index] or [0])[0]" lexerRuleLabelPropertyRef\_text(scope,attr) ::= "((<scope> is not None) and [<scope>.text] or [None])[0]" lexerRuleLabelPropertyRef\_int(scope,attr) ::= "((<scope> is not None) and [int(<scope>.text)] or [0])[0]"

// Somebody may ref \$template or \$tree or \$stop within a rule: rulePropertyRef\_start(scope,attr) ::= "retval.start" rulePropertyRef\_stop(scope,attr) ::= "retval.stop" //mmm... or input.LT(-1)?? rulePropertyRef\_tree(scope,attr) ::= "retval.tree" rulePropertyRef\_text(scope.attr) ::= "self.input.toString(retval.start, self.input.LT(-1))" rulePropertyRef\_st(scope,attr) ::= "retval.st"

lexerRulePropertyRef\_text(scope,attr) ::= "self.text" lexerRulePropertyRef\_type(scope,attr) ::= "\_type" lexerRulePropertyRef\_line(scope,attr) ::= "self. state.tokenStartLine" lexerRulePropertyRef\_pos(scope,attr) ::= "self.\_state.tokenStartCharPositionInLine" lexerRulePropertyRef\_index(scope,attr) ::= "-1" // undefined token index in lexer lexerRulePropertyRef\_channel(scope,attr) ::= "\_channel" lexerRulePropertyRef\_start(scope,attr) ::= "self.\_state.tokenStartCharIndex" lexerRulePropertyRef\_stop(scope,attr) ::= "(self.getCharIndex()-1)" lexerRulePropertyRef\_int(scope,attr) ::= "int(<scope>.text)"

// setting \$st and \$tree is allowed in local rule. everything else // is flagged as error ruleSetPropertyRef\_tree(scope,attr,expr) ::= "retval.tree =<expr>" ruleSetPropertyRef\_st(scope,attr,expr) ::= "retval.st =<expr>"

```
/* How to execute an action (only when not backtracking) */
execAction(action) ::= \lt\lt<if(backtracking)>
<if(actions.(actionScope).synpredgate)>
if <actions.(actionScope).synpredgate>:
   pass
```
<action>

```
<else>
```
if <actions.(actionScope).synpredgate>:

pass

<action>

```
<endif>
<else>
#action start
<action>
#action end
<endif>
\gg
```
/\*\* How to always execute an action even when backtracking \*/ execForcedAction(action) ::= "<action>"

// M I S C (properties, etc...)

```
codeFileExtension() ::= ".py"
```

```
true value() ::= "True"false value() ::= "False"
```
Found in path(s):

\* /opt/cola/permits/1274703855\_1645234694.1/0/antlr-3-5-2-sourcesjar/org/antlr/codegen/templates/Python3/Python3.stg

No license file was found, but licenses were detected in source scan.

/\* \* [The "BSD license"] \* Copyright (c) 2011 Terence Parr \* All rights reserved. \* \* Conversion to C#: \* Copyright (c) 2011 Sam Harwell, Pixel Mine, Inc. \* All rights reserved. \* \* Redistribution and use in source and binary forms, with or without \* modification, are permitted provided that the following conditions \* are met: \* 1. Redistributions of source code must retain the above copyright notice, this list of conditions and the following disclaimer. \* 2. Redistributions in binary form must reproduce the above copyright notice, this list of conditions and the following disclaimer in the \* documentation and/or other materials provided with the distribution. \* 3. The name of the author may not be used to endorse or promote products \* derived from this software without specific prior written permission. \* \* THIS SOFTWARE IS PROVIDED BY THE AUTHOR ``AS IS'' AND ANY EXPRESS OR \* IMPLIED WARRANTIES, INCLUDING, BUT NOT LIMITED TO, THE IMPLIED WARRANTIES \* OF MERCHANTABILITY AND FITNESS FOR A PARTICULAR PURPOSE ARE DISCLAIMED. \* IN NO EVENT SHALL THE AUTHOR BE LIABLE FOR ANY DIRECT, INDIRECT, \* INCIDENTAL, SPECIAL, EXEMPLARY, OR CONSEQUENTIAL DAMAGES (INCLUDING, BUT \* NOT LIMITED TO, PROCUREMENT OF SUBSTITUTE GOODS OR SERVICES; LOSS OF USE, \* DATA, OR PROFITS; OR BUSINESS INTERRUPTION) HOWEVER CAUSED AND ON ANY \* THEORY OF LIABILITY, WHETHER IN CONTRACT, STRICT LIABILITY, OR TORT \* (INCLUDING NEGLIGENCE OR OTHERWISE) ARISING IN ANY WAY OUT OF THE USE OF \* THIS SOFTWARE, EVEN IF ADVISED OF THE POSSIBILITY OF SUCH DAMAGE. \*/

/\*\* Templates for building ASTs during normal parsing.

\*

\* Deal with many combinations. Dimensions are:

\* Auto build or rewrite

no label, label, list label (label/no-label handled together)

\* child, root

\* token, set, rule, wildcard

\*

\* The situation is not too bad as rewrite  $(\rightarrow)$  usage makes  $\land$  and !

\* invalid. There is no huge explosion of combinations.

\*/

@rule.setErrorReturnValue() ::= << retval.Tree = (<ASTLabelType>)adaptor.ErrorNode(input, retval.Start, input.LT(-1), re);
<! System.out.WriteLine("<ruleName> returns "+((CommonTree)retval.tree).toStringTree()); !> >>

## // TOKEN AST STUFF

```
/** ID and output=AST */
tokenRef(token,label,elementIndex,terminalOptions={}) ::= <%
<super.tokenRef(...)>
<if(!ruleDescriptor.isSynPred)>
\langleif(backtracking)>\langle n\rangleif (state.backtracking == 0) {\langleendif\rangle<\n><label>_tree = <createNodeFromToken(...)>;
<\n>adaptor.AddChild(root_0, <label>_tree);
\langleif(backtracking)>\langle\n\rangle}\langleendif>
<endif>
% >
```

```
/* ID! and output=AST (same as plain tokenRef) */tokenRefBang(token,label,elementIndex,terminalOptions={}) ::= "<super.tokenRef(...)>"
```

```
/* ID^ and output=AST */
```

```
tokenRefRuleRoot(token,label,elementIndex,terminalOptions={}) ::= <%
<super.tokenRef(...)>
<if(!ruleDescriptor.isSynPred)>
<if(backtracking)><\n>if (<actions.(actionScope).synpredgate>) {<endif>
<\n><label>_tree = <createNodeFromToken(...)>;
\langle n\rangle = (\langle ASTLabelType \rangle)adaptor.BecomeRoot(\langle label \rangle_tree, root_0);
\langleif(backtracking)\langleh\rangle\langleendif\rangle<endif>
```

```
% >
```

```
/** ids+=ID! and output=AST */
tokenRefBangAndListLabel(token,label,elementIndex,terminalOptions={}) ::= <<
<tokenRefBang(...)>
<listLabelElem(elem=label,elemType=labelType,...)>
```

```
>>
```

```
/** label+=TOKEN when output=AST but not rewrite alt */
tokenRefAndListLabel(token,label,elementIndex,terminalOptions={}) ::= <<
<tokenRef(...)>
<listLabelElem(elem=label,elemType=labelType,...)>
\gg
```

```
/* Match label+=TOKEN^ when output=AST but not rewrite alt */
tokenRefRuleRootAndListLabel(token,label,elementIndex,terminalOptions={}) ::= <<
<tokenRefRuleRoot(...)>
<listLabelElem(elem=label,elemType=labelType,...)>
>>
```
## // SET AST

// the match set stuff is interesting in that it uses an argument list // to pass code to the default matchSet; another possible way to alter // inherited code. I don't use the region stuff because I need to pass // different chunks depending on the operator. I don't like making // the template name have the operator as the number of templates gets // large but this is the most flexible--this is as opposed to having // the code generator call matchSet then add root code or ruleroot code // plus list label plus ... The combinations might require complicated // rather than just added on code. Investigate that refactoring when // I have more time.

```
matchSet(s,label,elementIndex,postmatchCode,terminalOptions={}) ::= <<
<super.matchSet(postmatchCode={<if(!ruleDescriptor.isSynPred)><if(backtracking)>if
(<actions.(actionScope).synpredgate>) <endif>adaptor.AddChild(root_0, <createNodeFromToken(...)>);<endif>},
...)>
>>
```
matchRuleBlockSet(s,label,elementIndex,postmatchCode,treeLevel="0",terminalOptions={}) ::= << <matchSet(...)> >>

matchSetBang(s,label,elementIndex,postmatchCode,terminalOptions={}) ::= "<super.matchSet(...)>"

// note there is no matchSetTrack because -> rewrites force sets to be // plain old blocks of alts: (A|B|...|C)

```
matchSetRuleRoot(s,label,elementIndex,debug,terminalOptions={}) ::= <<
<if(label)>
<label>=(<labelType>)input.LT(1);
<endif>
<super.matchSet(postmatchCode={<if(!ruleDescriptor.isSynPred)><if(backtracking)>if
(<actions.(actionScope).synpredgate>) <endif>root_0 =
(<ASTLabelType>)adaptor.BecomeRoot(<createNodeFromToken(...)>, root_0);<endif>}, ...)>
>>
```
#### // RULE REF AST

 $/*\ast$  rule when output=AST  $*/\ast$ ruleRef(rule,label,elementIndex,args,scope) ::= <% <super.ruleRef(...)> <if(!ruleDescriptor.isSynPred)> <\n><if(backtracking)>if (<actions.(actionScope).synpredgate>) <endif>adaptor.AddChild(root\_0, <label>.Tree); <endif>  $\frac{0}{6}$ 

 $/**$  rule! is same as normal rule ref  $*/$ 

ruleRefBang(rule,label,elementIndex,args,scope) ::= "<super.ruleRef(...)>"

 $/**$  rule^  $*/$ ruleRefRuleRoot(rule,label,elementIndex,args,scope) ::= << <super.ruleRef(...)>  $\langle$ if(backtracking)>if( $\langle$ actions.(actionScope).synpredgate>) $\langle$ endif>root\_0 = (<ASTLabelType>)adaptor.BecomeRoot(<label>.Tree, root\_0); >>

 $/*$ \* x+=rule when output=AST \*/ ruleRefAndListLabel(rule,label,elementIndex,args,scope) ::= << <ruleRef(...)> <listLabelElem(elem={<label>.Tree},elemType=ASTLabelType,...)> >>

 $/*$  x+=rule! when output=AST is a rule ref with list addition  $*/$ ruleRefBangAndListLabel(rule,label,elementIndex,args,scope) ::= << <ruleRefBang(...)> <listLabelElem(elem={<label>.Tree},elemType=ASTLabelType,...)> >>

```
/** x+=rule^ */
```

```
ruleRefRuleRootAndListLabel(rule,label,elementIndex,args,scope) ::= <<
<ruleRefRuleRoot(...)>
<listLabelElem(elem={<label>.Tree},elemType=ASTLabelType,...)>
\gg
```
## // WILDCARD AST

```
wildcard(token,label,elementIndex,terminalOptions={}) ::= <<
<super.wildcard(...)>
<if(!ruleDescriptor.isSynPred)>
<if(backtracking)>if (<actions.(actionScope).synpredgate>) {<endif>
<label>_tree = (<ASTLabelType>)adaptor.Create(<label>);
adaptor.AddChild(root_0, <label>_tree);
<if(backtracking)>}<endif>
<endif>
>>
```
wildcardBang(label,elementIndex) ::= "<super.wildcard(token=[],...)>"

wildcardRuleRoot(token,label,elementIndex,terminalOptions={}) ::= << <super.wildcard(...)> <if(!ruleDescriptor.isSynPred)> <if(backtracking)>if (<actions.(actionScope).synpredgate>) {<endif>  $\langle$ label> tree =  $(\langle$ ASTLabelType>)adaptor.Create( $\langle$ label>); root  $0 = (\langle ASTLabelType \rangle)$ adaptor.BecomeRoot(<label>tree, root 0); <if(backtracking)>}<endif>

```
<endif>
>>
```
createNodeFromToken(label,terminalOptions={}) ::= <% <if(terminalOptions.node)> new

<terminalOptions.node>(<if(terminalOptions.type)><terminalOptions.type>,<endif><label><if(terminalOptions.tex t)>,<terminalOptions.text; format="string"><endif>)

<else>

(<ASTLabelType>)adaptor.Create(<if(terminalOptions.type)><terminalOptions.type>,<endif><label><if(terminalO ptions.text)>,<terminalOptions.text; format="string"><endif>) <endif>

 $\frac{0}{6}$ 

# ruleCleanUp() ::= <<

<super.ruleCleanUp()>

<if(backtracking)>if (<actions.(actionScope).synpredgate>) {<endif> retval.Tree = (<ASTLabelType>)adaptor.RulePostProcessing(root\_0); adaptor.SetTokenBoundaries(retval.Tree, retval.Start, retval.Stop); <if(backtracking)>}<endif>

>>

Found in path(s):

\* /opt/cola/permits/1274703855\_1645234694.1/0/antlr-3-5-2-sourcesjar/org/antlr/codegen/templates/CSharp3/ASTParser.stg No license file was found, but licenses were detected in source scan.

/\*

[The "BSD license"] Copyright (c) 2005-2009 Jim Idle, Temporal Wave LLC http://www.temporal-wave.com http://www.linkedin.com/in/jimidle

All rights reserved.

Redistribution and use in source and binary forms, with or without modification, are permitted provided that the following conditions are met:

- 1. Redistributions of source code must retain the above copyright notice, this list of conditions and the following disclaimer.
- 2. Redistributions in binary form must reproduce the above copyright notice, this list of conditions and the following disclaimer in the documentation and/or other materials provided with the distribution.
- 3. The name of the author may not be used to endorse or promote products derived from this software without specific prior written permission.

# THIS SOFTWARE IS PROVIDED BY THE AUTHOR ``AS IS'' AND ANY EXPRESS OR IMPLIED WARRANTIES, INCLUDING, BUT NOT LIMITED TO, THE IMPLIED WARRANTIES

OF MERCHANTABILITY AND FITNESS FOR A PARTICULAR PURPOSE ARE DISCLAIMED. IN NO EVENT SHALL THE AUTHOR BE LIABLE FOR ANY DIRECT, INDIRECT, INCIDENTAL, SPECIAL, EXEMPLARY, OR CONSEQUENTIAL DAMAGES (INCLUDING, BUT NOT LIMITED TO, PROCUREMENT OF SUBSTITUTE GOODS OR SERVICES; LOSS OF USE, DATA, OR PROFITS; OR BUSINESS INTERRUPTION) HOWEVER CAUSED AND ON ANY THEORY OF LIABILITY, WHETHER IN CONTRACT, STRICT LIABILITY, OR TORT (INCLUDING NEGLIGENCE OR OTHERWISE) ARISING IN ANY WAY OUT OF THE USE OF THIS SOFTWARE, EVEN IF ADVISED OF THE POSSIBILITY OF SUCH DAMAGE. \*/

/\*

\* This code generating template and the associated C runtime was produced by:

\* Jim Idle jimi|hereisanat|idle|dotgoeshere|ws.

\* If it causes the destruction of the Universe, it will be pretty cool so long as

\* I am in a different one at the time.

\*/

```
cTypeInitMap ::= ["int" : "0", \frac{1}{2} // Integers start out being 0
"long" : "0", \frac{1}{2} // Longs start out being 0
"float" : "0.0", // Floats start out being 0
"double" : "0.0", \frac{1}{2} Doubles start out being 0
	"ANTLR3_BOOLEAN" : "ANTLR3_FALSE", // Booleans start out being Antlr C for false
"byte" : "0", \frac{1}{2} // Bytes start out being 0
"short" : "0", \frac{1}{2} // Shorts start out being 0
"char" : "0" \frac{1}{2} // Chars start out being 0
]
leadIn(type) ::=
<</** \file
* This <type> file was generated by $ANTLR version <ANTLRVersion>
*
* - From the grammar source file : <fileName>
* - On : <generatedTimestamp>
<if(LEXER)>
  - for the lexer : <name>Lexer
<endif>
<if(PARSER)>
* - for the parser : <name>Parser
<endif>
<if(TREE_PARSER)>
* - for the tree parser : <name>TreeParser
\epsilonendif\epsilon*
* Editing it, at least manually, is not wise.
*
* C language generator and runtime by Jim Idle, jimi|hereisanat|idle|dotgoeshere|ws.
*
```
\* >>

/\*\* The overall file structure of a recognizer; stores methods for rules \* and cyclic DFAs plus support code.

\*/

outputFile( LEXER, PARSER, TREE\_PARSER, actionScope, actions, docComment, recognizer, name, tokens, tokenNames, rules, cyclicDFAs, bitsets, buildTemplate, buildAST, rewriteMode, profile, backtracking, synpreds, memoize, numRules, fileName, ANTLRVersion, generatedTimestamp, trace, scopes, superClass, literals  $) ::=$  $<<$ <leadIn("C source")> \*/ // [The "BSD license"] // Copyright (c) 2005-2009 Jim Idle, Temporal Wave LLC // http://www.temporal-wave.com // http://www.linkedin.com/in/jimidle // // All rights reserved. // // Redistribution and use in source and binary forms, with or without // modification, are permitted provided that the following conditions // are met:

- // 1. Redistributions of source code must retain the above copyright
- // notice, this list of conditions and the following disclaimer.
- // 2. Redistributions in binary form must reproduce the above copyright
- // notice, this list of conditions and the following disclaimer in the
- // documentation and/or other materials provided with the distribution.

// 3. The name of the author may not be used to endorse or promote products

// derived from this software without specific prior written permission.

//

```
// THIS SOFTWARE IS PROVIDED BY THE AUTHOR ``AS IS'' AND ANY EXPRESS OR
// IMPLIED WARRANTIES, INCLUDING, BUT NOT LIMITED TO, THE IMPLIED WARRANTIES
// OF MERCHANTABILITY AND FITNESS FOR A PARTICULAR PURPOSE ARE DISCLAIMED.
// IN NO EVENT SHALL THE AUTHOR BE LIABLE FOR ANY DIRECT, INDIRECT,
// INCIDENTAL, SPECIAL, EXEMPLARY, OR CONSEQUENTIAL DAMAGES (INCLUDING, BUT
// NOT LIMITED TO, PROCUREMENT OF SUBSTITUTE GOODS OR SERVICES; LOSS OF USE,
// DATA, OR PROFITS; OR BUSINESS INTERRUPTION) HOWEVER CAUSED AND ON ANY
// THEORY OF LIABILITY, WHETHER IN CONTRACT, STRICT LIABILITY, OR TORT
// (INCLUDING NEGLIGENCE OR OTHERWISE) ARISING IN ANY WAY OUT OF THE USE OF
// THIS SOFTWARE, EVEN IF ADVISED OF THE POSSIBILITY OF SUCH DAMAGE.
```
<if(actions.(actionScope).header)>

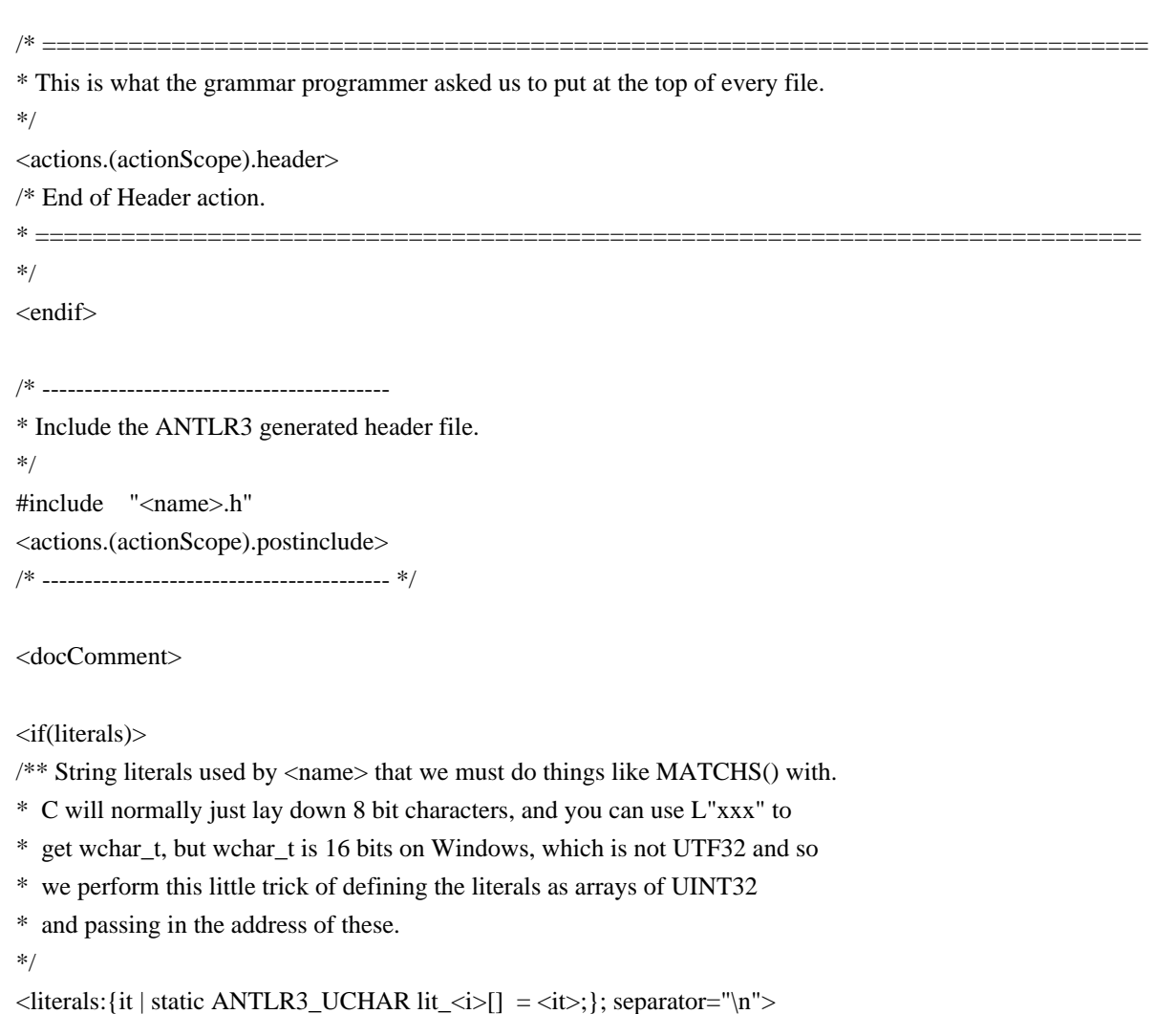

<endif>

/\* MACROS that hide the C interface implementations from the

\* generated code, which makes it a little more understandable to the human eye.

\* I am very much against using C pre-processor macros for function calls and bits

\* of code as you cannot see what is happening when single stepping in debuggers

\* and so on. The exception (in my book at least) is for generated code, where you are

\* not maintaining it, but may wish to read and understand it. If you single step it, you know that input()

\* hides some indirect calls, but is always referring to the input stream. This is

\* probably more readable than ctx->input->istream->input(snarfle0->blarg) and allows me to rejig

\* the runtime interfaces without changing the generated code too often, without

\* confusing the reader of the generated output, who may not wish to know the gory

\* details of the interface inheritance.

\*/

#define CTX ctx

/\* Aids in accessing scopes for grammar programmers \*/ #undef SCOPE\_TYPE #undef SCOPE\_STACK #undef SCOPE\_TOP #define SCOPE\_TYPE(scope) p<name>\_##scope##\_SCOPE #define SCOPE\_STACK(scope) p<name>\_##scope##Stack #define SCOPE\_TOP(scope) ctx->p<name>\_##scope##Top #define SCOPE\_SIZE(scope) ctx->p<name>\_##scope##Stack\_limit #define SCOPE\_INSTANCE(scope, i) (ctx->SCOPE\_STACK(scope)->get(ctx->SCOPE\_STACK(scope),i))

<if(LEXER)>

/\* Macros for accessing things in a lexer \*/ #undef LEXER #undef RECOGNIZER #undef RULEMEMO #undef GETCHARINDEX #undef GETLINE #undef GETCHARPOSITIONINLINE #undef EMIT #undef EMITNEW #undef MATCHC #undef MATCHS #undef MATCHRANGE #undef LTOKEN #undef HASFAILED

#undef FAILEDFLAG #undef INPUT #undef STRSTREAM #undef LA #undef HASEXCEPTION #undef EXCEPTION #undef CONSTRUCTEX #undef CONSUME #undef LRECOVER #undef MARK #undef REWIND #undef REWINDLAST #undef BACKTRACKING #undef MATCHANY #undef MEMOIZE #undef HAVEPARSEDRULE #undef GETTEXT #undef INDEX #undef SEEK #undef PUSHSTREAM #undef POPSTREAM #undef SETTEXT #undef SETTEXT8 #define LEXER ctx->pLexer #define RECOGNIZER LEXER->rec #define LEXSTATE RECOGNIZER->state #define TOKSOURCE LEXSTATE->tokSource #define GETCHARINDEX() LEXER->getCharIndex(LEXER) #define GETLINE() LEXER->getLine(LEXER) #define GETTEXT() LEXER->getText(LEXER) #define GETCHARPOSITIONINLINE() LEXER->getCharPositionInLine(LEXER)  $\# \text{define}$  EMIT() LEXSTATE->type = \_type; LEXER->emit(LEXER) #define EMITNEW(t) LEXER->emitNew(LEXER, t) #define MATCHC(c) LEXER->matchc(LEXER, c) #define MATCHS(s) LEXER->matchs(LEXER, s) #define MATCHRANGE(c1,c2) LEXER->matchRange(LEXER, c1, c2) #define MATCHANY() LEXER->matchAny(LEXER) #define LTOKEN LEXSTATE->token #define HASFAILED() (LEXSTATE->failed == ANTLR3\_TRUE) #define BACKTRACKING LEXSTATE->backtracking #define FAILEDFLAG LEXSTATE->failed #define INPUT LEXER->input #define STRSTREAM INPUT #define ISTREAM INPUT->istream #define INDEX() ISTREAM->index(ISTREAM) #define  $SEEK(n)$  ISTREAM->seek(ISTREAM, n) #define EOF\_TOKEN &(LEXSTATE->tokSource->eofToken)

#define HASEXCEPTION() (LEXSTATE->error == ANTLR3\_TRUE) #define EXCEPTION LEXSTATE->exception #define CONSTRUCTEX() RECOGNIZER->exConstruct(RECOGNIZER) #define LRECOVER() LEXER->recover(LEXER) #define MARK() ISTREAM->mark(ISTREAM) #define REWIND(m) ISTREAM->rewind(ISTREAM, m) #define REWINDLAST() ISTREAM->rewindLast(ISTREAM) #define MEMOIZE(ri,si) RECOGNIZER->memoize(RECOGNIZER, ri, si) #define HAVEPARSEDRULE(r) RECOGNIZER->alreadyParsedRule(RECOGNIZER, r) #define PUSHSTREAM(str) LEXER->pushCharStream(LEXER, str) #define POPSTREAM() LEXER->popCharStream(LEXER) #define SETTEXT(str) LEXSTATE->text = str #define  $SKIP()$  LEXSTATE->token = &(TOKSOURCE->skipToken) #define USER1 LEXSTATE->user1 #define USER2 LEXSTATE->user2 #define USER3 LEXSTATE->user3 #define CUSTOM LEXSTATE->custom #define RULEMEMO LEXSTATE->ruleMemo #define DBG RECOGNIZER->debugger

/\* If we have been told we can rely on the standard 8 bit or UTF16 input

- \* stream, then we can define our macros to use the direct pointers
- \* in the input object, which is much faster than indirect calls. This

\* is really only significant to lexers with a lot of fragment rules (which

```
* do not place LA(1) in a temporary at the moment) and even then
```
\* only if there is a lot of input (order of say 1M or so).

```
*/
```
#if defined(ANTLR3\_INLINE\_INPUT\_8BIT) || defined(ANTLR3\_INLINE\_INPUT\_UTF16)

### # ifdef ANTLR3\_INLINE\_INPUT\_8BIT

/\* 8 bit character set \*/

# define NEXTCHAR ((pANTLR3\_UINT8)(INPUT->nextChar))

# define DATAP ((pANTLR3\_UINT8)(INPUT->data))

# else

# define NEXTCHAR ((pANTLR3\_UINT16)(INPUT->nextChar))

# define DATAP ((pANTLR3\_UINT16)(INPUT->data))

```
# endif
```

```
# define LA(n) ((NEXTCHAR + n) > (DATAP + INPUT->sizeBuf) ? ANTLR3_CHARSTREAM_EOF :
(ANTLR3 \text{ UCHAR})(*(NEXTCHAR + n - 1)))
\# \text{ define } CONSUME() \|\{\hspace{.5cm} \vert \hspace{.5cm} \vertif (NEXTCHAR \leq (DATAP + INPUT \geq sizeBuf))
```

```
\{\hspace{.5cm} \vert \hspace{.5cm} \vert INPUT->charPositionInLine++; \\
  if ((ANTLR3_UCHAR)(*NEXTCHAR) == IPUT\rightarrow newlineChar) \\
\{\hspace{1cm} \vert\hspace{1cm} \vertINPUT\rightarrow line++; \qquad \qquad \qquad \setminusINPUT->charPositionInLine = 0; \|\cdot\|INPUT->currentLine = (void *)(NEXTCHAR + 1); \ } \\
  INPUT->nextChar = (void *)(NEXTCHAR + 1);
 } \\
}
```
#else

// Pick up the input character by calling the input stream implementation. // #define CONSUME() INPUT->istream->consume(INPUT->istream)

```
#define LA(n) INPUT->istream->_LA(INPUT->istream, n)
```
#endif <endif>

<if(PARSER)> /\* Macros for accessing things in the parser

\*/

```
#undef	 PARSER
#undef	 RECOGNIZER
#undef	 HAVEPARSEDRULE
#undef MEMOIZE
#undef	 INPUT
#undef	 STRSTREAM
#undef	 HASEXCEPTION
#undef	 EXCEPTION
#undef	 MATCHT
#undef	 MATCHANYT
#undef	 FOLLOWSTACK
#undef	 FOLLOWPUSH
#undef	 FOLLOWPOP
#undef	 PRECOVER
#undef	 PREPORTERROR
#undef LA
#undef	 LT
#undef	 CONSTRUCTEX
#undef	 CONSUME
#undef	 MARK
#undef	 REWIND
#undef	 REWINDLAST
```
#undef PERRORRECOVERY #undef HASFAILED #undef FAILEDFLAG #undef RECOVERFROMMISMATCHEDSET #undef RECOVERFROMMISMATCHEDELEMENT #undef INDEX #undef ADAPTOR #undef SEEK #undef RULEMEMO #undef DBG #define PARSER ctx->pParser #define RECOGNIZER PARSER->rec #define PSRSTATE RECOGNIZER->state #define HAVEPARSEDRULE(r) RECOGNIZER->alreadyParsedRule(RECOGNIZER, r) #define MEMOIZE(ri,si) RECOGNIZER->memoize(RECOGNIZER, ri, si) #define INPUT PARSER->tstream #define STRSTREAM INPUT #define ISTREAM INPUT->istream #define INDEX() ISTREAM->index(INPUT->istream) #define HASEXCEPTION() (PSRSTATE->error == ANTLR3\_TRUE) #define EXCEPTION PSRSTATE->exception #define MATCHT(t, fs) RECOGNIZER->match(RECOGNIZER, t, fs) #define MATCHANYT() RECOGNIZER->matchAny(RECOGNIZER) #define FOLLOWSTACK PSRSTATE->following #ifdef SKIP\_FOLLOW\_SETS  $\# \text{define}$  FOLLOWPUSH $(x)$ #define FOLLOWPOP() #else #define  $FOLLOWPUSH(x) FOLLOWSTACK\rightarrow push(FOLLOWSTACK, ((void *)(&x)))$ , NULL) #define FOLLOWPOP() FOLLOWSTACK->pop(FOLLOWSTACK) #endif #define PRECOVER() RECOGNIZER->recover(RECOGNIZER) #define PREPORTERROR() RECOGNIZER->reportError(RECOGNIZER) #define  $LA(n)$  INPUT->istream-> $LA(ISTREAM, n)$ #define  $LT(n)$  INPUT->  $LT(INPUT, n)$ #define CONSTRUCTEX() RECOGNIZER->exConstruct(RECOGNIZER) #define CONSUME() ISTREAM->consume(ISTREAM) #define MARK() ISTREAM->mark(ISTREAM) #define REWIND(m) ISTREAM->rewind(ISTREAM, m) #define REWINDLAST() ISTREAM->rewindLast(ISTREAM) #define SEEK(n) ISTREAM->seek(ISTREAM, n) #define PERRORRECOVERY PSRSTATE->errorRecovery #define FAILEDFLAG PSRSTATE->failed #define  $HASFAILEDO()$  (FAILEDFLAG == ANTLR3 TRUE) #define BACKTRACKING PSRSTATE->backtracking #define RECOVERFROMMISMATCHEDSET(s) RECOGNIZER->recoverFromMismatchedSet(RECOGNIZER, s)

#define RECOVERFROMMISMATCHEDELEMENT(e) RECOGNIZER-

>recoverFromMismatchedElement(RECOGNIZER, s)

#define ADAPTOR ctx->adaptor #define RULEMEMO PSRSTATE->ruleMemo #define DBG RECOGNIZER->debugger

<endif>

<if(TREE\_PARSER)> /\* Macros for accessing things in the parser \*/

#undef PARSER #undef RECOGNIZER #undef HAVEPARSEDRULE #undef INPUT #undef STRSTREAM #undef HASEXCEPTION #undef EXCEPTION #undef MATCHT #undef MATCHANYT #undef FOLLOWSTACK #undef FOLLOWPUSH #undef FOLLOWPOP #undef PRECOVER #undef PREPORTERROR #undef LA #undef LT #undef CONSTRUCTEX #undef CONSUME #undef MARK #undef REWIND #undef REWINDLAST #undef PERRORRECOVERY #undef HASFAILED #undef FAILEDFLAG #undef RECOVERFROMMISMATCHEDSET #undef RECOVERFROMMISMATCHEDELEMENT #undef BACKTRACKING #undef ADAPTOR #undef RULEMEMO #undef SEEK #undef INDEX #undef DBG

#define PARSER ctx->pTreeParser #define RECOGNIZER PARSER->rec #define PSRSTATE RECOGNIZER->state

```
#define HAVEPARSEDRULE(r) RECOGNIZER->alreadyParsedRule(RECOGNIZER, r)
#define	 INPUT							PARSER->ctnstream
#define ISTREAM INPUT->tnstream->istream
#define STRSTREAM INPUT->tnstream
#define HASEXCEPTION() (PSRSTATE->error == ANTLR3_TRUE)
#define	 EXCEPTION						PSRSTATE->exception
#define MATCHT(t, fs) RECOGNIZER->match(RECOGNIZER, t, fs)
#define MATCHANYT() RECOGNIZER->matchAny(RECOGNIZER)
#define	 FOLLOWSTACK					 PSRSTATE->following
#define FOLLOWPUSH(x) FOLLOWSTACK->push(FOLLOWSTACK, ((void *)(&(x))), NULL)
#define FOLLOWPOP() FOLLOWSTACK->pop(FOLLOWSTACK)
#define PRECOVER() RECOGNIZER->recover(RECOGNIZER)
#define PREPORTERROR() RECOGNIZER->reportError(RECOGNIZER)
#define LA(n) ISTREAM->_LA(ISTREAM, n)
#define LT(n) INPUT->tnstream->_LT(INPUT->tnstream, n)
#define CONSTRUCTEX() RECOGNIZER->exConstruct(RECOGNIZER)
#define CONSUME() ISTREAM->consume(ISTREAM)
#define MARK() ISTREAM->mark(ISTREAM)
#define REWIND(m) ISTREAM->rewind(ISTREAM, m)
#define REWINDLAST() ISTREAM->rewindLast(ISTREAM)
#define PERRORRECOVERY PSRSTATE->errorRecovery
#define	 FAILEDFLAG						PSRSTATE->failed
\# \text{define} HASFAILED() (FAILEDFLAG == ANTLR3_TRUE)#define BACKTRACKING PSRSTATE->backtracking
#define RECOVERFROMMISMATCHEDSET(s) RECOGNIZER->recoverFromMismatchedSet(RECOGNIZER,
s)
#define RECOVERFROMMISMATCHEDELEMENT(e) RECOGNIZER-
>recoverFromMismatchedElement(RECOGNIZER, s)
#define ADAPTOR INPUT->adaptor
#define RULEMEMO PSRSTATE->ruleMemo
\# \text{define} SEEK(n) ISTREAM->seek(ISTREAM, n)
#define INDEX() ISTREAM->index(ISTREAM)
#define DBG RECOGNIZER->debugger
```
<endif>

#define TOKTEXT(tok, txt) tok, (pANTLR3\_UINT8)txt

/\* The 4 tokens defined below may well clash with your own #defines or token types. If so \* then for the present you must use different names for your defines as these are hard coded \* in the code generator. It would be better not to use such names internally, and maybe \* we can change this in a forthcoming release. I deliberately do not #undef these \* here as this will at least give you a redefined error somewhere if they clash. \*/ #define UP ANTLR3 TOKEN UP #define DOWN ANTLR3\_TOKEN\_DOWN #define EOR ANTLR3 TOKEN EOR

#### #define INVALID ANTLR3\_TOKEN\_INVALID

/\* ============================================================================= \* Functions to create and destroy scopes. First come the rule scopes, followed \* by the global declared scopes. \*/ <rules: {r |<if(r.ruleDescriptor.ruleScope)> <ruleAttributeScopeFuncDecl(scope=r.ruleDescriptor.ruleScope)> <ruleAttributeScopeFuncs(scope=r.ruleDescriptor.ruleScope)> <endif>}> <recognizer.scopes:{it | <if(it.isDynamicGlobalScope)> <globalAttributeScopeFuncDecl(it)> <globalAttributeScopeFuncs(it)> <endif>}> /\* ============================================================================= \*/ /\* ============================================================================= \* Start of recognizer \*/ <recognizer> /\* End of code \* ============================================================================= \*/ >> headerFileExtension() ::= ".h" headerFile( LEXER, PARSER, TREE\_PARSER, actionScope, actions, docComment, recognizer, name, tokens, tokenNames, rules, cyclicDFAs, bitsets, buildTemplate, buildAST,

```
 rewriteMode,
       profile,
       backtracking,
       synpreds,
       memoize,
       numRules,
       fileName,
       ANTLRVersion,
       generatedTimestamp,
       trace,
       scopes,
  			superClass,
       literals
    ) ::=<<<leadIn("C header")>
<if(PARSER)>
* The parser <mainName()>
<endif>
<if(LEXER)>
* The lexer <mainName()>
<endif>
<if(TREE_PARSER)>
* The tree parser <mainName()>
<endif>
has the callable functions (rules) shown below,
* which will invoke the code for the associated rule in the source grammar
* assuming that the input stream is pointing to a token/text stream that could begin
* this rule.
*
* For instance if you call the first (topmost) rule in a parser grammar, you will
* get the results of a full parse, but calling a rule half way through the grammar will
* allow you to pass part of a full token stream to the parser, such as for syntax checking
* in editors and so on.
*
* The parser entry points are called indirectly (by function pointer to function) via
* a parser context typedef p<name>, which is returned from a call to <name>New().
*
<if(LEXER)>
* As this is a generated lexer, it is unlikely you will call it 'manually'. However
* the methods are provided anyway.
*
<endif>
* The methods in p<name> are as follows:
*
* <rules:{r | <if(!r.ruleDescriptor.isSynPred)> - <headerReturnType(ruleDescriptor=r.ruleDescriptor,...)>
p<name>-><r.ruleDescriptor.name>(p<name>)<endif>}; separator="\n * ">
*
```
\* The return type for any particular rule is of course determined by the source

\* grammar file.

\*/ // [The "BSD license"] // Copyright (c) 2005-2009 Jim Idle, Temporal Wave LLC // http://www.temporal-wave.com // http://www.linkedin.com/in/jimidle // // All rights reserved. // // Redistribution and use in source and binary forms, with or without // modification, are permitted provided that the following conditions // are met: // 1. Redistributions of source code must retain the above copyright // notice, this list of conditions and the following disclaimer. // 2. Redistributions in binary form must reproduce the above copyright // notice, this list of conditions and the following disclaimer in the // documentation and/or other materials provided with the distribution. // 3. The name of the author may not be used to endorse or promote products // derived from this software without specific prior written permission. //

// THIS SOFTWARE IS PROVIDED BY THE AUTHOR ``AS IS'' AND ANY EXPRESS OR // IMPLIED WARRANTIES, INCLUDING, BUT NOT LIMITED TO, THE IMPLIED WARRANTIES // OF MERCHANTABILITY AND FITNESS FOR A PARTICULAR PURPOSE ARE DISCLAIMED. // IN NO EVENT SHALL THE AUTHOR BE LIABLE FOR ANY DIRECT, INDIRECT, // INCIDENTAL, SPECIAL, EXEMPLARY, OR CONSEQUENTIAL DAMAGES (INCLUDING, BUT // NOT LIMITED TO, PROCUREMENT OF SUBSTITUTE GOODS OR SERVICES; LOSS OF USE, // DATA, OR PROFITS; OR BUSINESS INTERRUPTION) HOWEVER CAUSED AND ON ANY // THEORY OF LIABILITY, WHETHER IN CONTRACT, STRICT LIABILITY, OR TORT // (INCLUDING NEGLIGENCE OR OTHERWISE) ARISING IN ANY WAY OUT OF THE USE OF // THIS SOFTWARE, EVEN IF ADVISED OF THE POSSIBILITY OF SUCH DAMAGE.

#ifndef \_<name>\_H #define <name> H <actions.(actionScope).preincludes> /\* ============================================================================= \* Standard antlr3 C runtime definitions \*/ #include  $\langle \text{antlr3.h}\rangle$ /\* End of standard antlr 3 runtime definitions \* =============================================================================

\*/

<actions.(actionScope).includes>

#ifdef \_\_cplusplus extern "C" { #endif

// Forward declare the context typedef so that we can use it before it is // properly defined. Delegators and delegates (from import statements) are // interdependent and their context structures contain pointers to each other  $\pi$ / $\degree$ C only allows such things to be declared if you pre-declare the typedef. //

typedef struct <name>\_Ctx\_struct <name>, \* p<name>;

<if(recognizer.grammar.delegates)>

// Include delegate definition header files

//

<recognizer.grammar.delegates: {g|#include \<<g.recognizerName>.h>}; separator="\n">

<endif>

<actions.(actionScope).header>

### #ifdef ANTLR3\_WINDOWS

// Disable: Unreferenced parameter, <br>
- Rules with parameters that are not used

// constant conditional, - ANTLR realizes that a prediction is always true (synpred usually)

// initialized but unused variable - tree rewrite variables declared but not needed

// Unreferenced local variable - lexer rule declares but does not always use \_type

// potentially unitialized variable used - retval always returned from a rule

// unreferenced local function has been removed - susually getTokenNames or freeScope, they can go without warnigns

//

// These are only really displayed at warning level /W4 but that is the code ideal I am aiming at // and the codegen must generate some of these warnings by necessity, apart from 4100, which is // usually generated when a parser rule is given a parameter that it does not use. Mostly though // this is a matter of orthogonality hence I disable that one.

//

#pragma warning( disable : 4100 )

#pragma warning( disable : 4101 )

#pragma warning( disable : 4127 )

#pragma warning( disable : 4189 )

#pragma warning( disable : 4505 )

#pragma warning( disable : 4701 )

#endif

<if(backtracking)>

/\* ==========================

\* BACKTRACKING IS ENABLED

\* --------------------------

\*/

<endif>

<rules:{r |<headerReturnScope(ruleDescriptor=r.ruleDescriptor,...)>}>

```
<scopes:{it | <if(it.isDynamicGlobalScope)><globalAttributeScopeDecl(it)><endif>}>
<rules:{r |<ruleAttributeScopeDecl(scope=r.ruleDescriptor.ruleScope)>}>
<if(recognizer.grammar.delegators)>
// Include delegator definition header files
//
<recognizer.grammar.delegators: {g|#include	\<<g.recognizerName>.h>}; separator="\n">
<endif>
/** Context tracking structure for <mainName()>
*/
struct <name>_Ctx_struct
{
  /** Built in ANTLR3 context tracker contains all the generic elements
   * required for context tracking.
   */
<if(PARSER)>
  pANTLR3_PARSER pParser;
<endif>
<if(LEXER)>
  pANTLR3_LEXER pLexer;
<endif>
<if(TREE_PARSER)>
  pANTLR3_TREE_PARSER	 pTreeParser;
<endif>
<if(recognizer.grammar.delegates)>
	<recognizer.grammar.delegates:
     {g|p<g.recognizerName>	<g:delegateName()>;}; separator="\n">
<endif>
<if(recognizer.grammar.delegators)>
	<recognizer.grammar.delegators:
     {g|p<g.recognizerName>	<g:delegateName()>;}; separator="\n">
<endif>
<scopes:{it | <if(it.isDynamicGlobalScope)>
  <globalAttributeScopeDef(it)>
<endif>}; separator="\n\n">
<rules: {r |<if(r.ruleDescriptor.ruleScope)>
  <ruleAttributeScopeDef(scope=r.ruleDescriptor.ruleScope)>
<endif>}>
<if(LEXER)>
   <rules:{r | <if(!r.ruleDescriptor.isSynPred)><headerReturnType(ruleDescriptor=r.ruleDescriptor)>
(*m<r.ruleDescriptor.name>)	(struct <name>_Ctx_struct * ctx<if(r.ruleDescriptor.parameterScope)>,
<endif><r.ruleDescriptor.parameterScope:parameterScope()>);<endif>}; separator="\n">
<endif>
```

```
<if(!LEXER)>
```

```
 <rules:{r | <headerReturnType(ruleDescriptor=r.ruleDescriptor)> (*<r.ruleDescriptor.name>)	(struct
<name>_Ctx_struct * ctx<if(r.ruleDescriptor.parameterScope)>,
<endif><r.ruleDescriptor.parameterScope:parameterScope()>);}; separator="\n">
<! generate rule/method definitions for imported rules so they
  appear to be defined in this recognizer. !>
  // Delegated rules
<recognizer.grammar.delegatedRules:{ruleDescriptor|
   <headerReturnType(ruleDescriptor)> (*<ruleDescriptor.name>)(struct <name>_Ctx_struct *
ctx<if(ruleDescriptor.parameterScope)>, <endif><ruleDescriptor.parameterScope:parameterScope()>);};
separator="\n">
```

```
<endif>
```

```
 const char * (*getGrammarFileName)();
 void (*reset) (struct <name>_Ctx_struct * ctx);
 void (*free) (struct <name>_Ctx_struct * ctx);
  <@members>
  <@end>
  <actions.(actionScope).context>
};
```
// Function protoypes for the constructor functions that external translation units

// such as delegators and delegates may wish to call.

//

ANTLR3\_API p<name> <name>New (<inputType()> instream<recognizer.grammar.delegators:{g|, p<g.recognizerName> <g:delegateName()>}>);

ANTLR3 API p<name> <name>NewSSD (<inputType()> instream,

pANTLR3\_RECOGNIZER\_SHARED\_STATE state<recognizer.grammar.delegators:{g|, p<g.recognizerName> <g:delegateName()>}>);

<if(!recognizer.grammar.grammarIsRoot)>

extern pANTLR3\_UINT8 <recognizer.grammar.composite.rootGrammar.recognizerName>TokenNames[]; <endif>

 $/*$  Symbolic definitions of all the tokens that the  $\langle \text{grammarType}(\rangle)$  will work with.

 $*$  \{

\*

\* Antlr will define EOF, but we can't use that as it it is too common in

\* in C header files and that would be confusing. There is no way to filter this out at the moment

```
* so we just undef it here for now. That isn't the value we get back from C recognizers
```

```
* anyway. We are looking for ANTLR3_TOKEN_EOF.
```

```
*/
```

```
#ifdef EOF
#undef EOF
#endif
#ifdef	Tokens
#undef	Tokens
#endif
\langle\{\text{ tokens:}\{\text{it}| \text{#define } \langle \text{it} \text{.name}\rangle\} \langle \text{it.tvpe}\rangle\}; separator="\n">
```
#ifdef EOF #undef EOF #define EOF ANTLR3\_TOKEN\_EOF #endif

#ifndef TOKENSOURCE #define TOKENSOURCE(lxr) lxr->pLexer->rec->state->tokSource #endif

 $/*$  End of token definitions for  $\langle$ name $>$ 

 $* =$ 

\*/ /\*\* \} \*/

#ifdef \_\_cplusplus } #endif

#endif

/\* END - Note:Keep extra line feed to satisfy UNIX systems \*/

>>

```
inputType() ::=<<
\langleif(LEXER)>pANTLR3_INPUT_STREAM
<endif>
\langleif(PARSER)>pANTLR3_COMMON_TOKEN_STREAM
<endif>
<if(TREE_PARSER)>
pANTLR3_COMMON_TREE_NODE_STREAM
<endif>
>>
grammarType() ::= \ll<if(PARSER)>
parser
<endif>
<if(LEXER)>
lexer
<endif>
<if(TREE_PARSER)>
tree parser
<endif>
>>
```
 $mainName() ::= \leq \leq$ <if(PARSER)> <name> <endif> <if(LEXER)> <name> <endif> <if(TREE\_PARSER)> <name> <endif> >>

headerReturnScope(ruleDescriptor) ::= "<returnScope(...)>"

```
headerReturnType(ruleDescriptor) ::= <<
<if(LEXER)>
<if(!ruleDescriptor.isSynPred)>
void
<else>
<returnType()>
<endif>
<else>
<returnType()>
<endif>
>>
```

```
// Produce the lexer output
//
lexer( grammar,
 		name,
     tokens,
     scopes,
     rules,
     numRules,
     filterMode,
     superClass,
     labelType="pANTLR3_COMMON_TOKEN") ::= <<
```

```
<if(filterMode)>
```
/\* Forward declare implementation function for ANTLR3\_TOKEN\_SOURCE interface when

```
* this is a filter mode lexer.
```

```
*/
```
static pANTLR3\_COMMON\_TOKEN <name>NextToken (pANTLR3\_TOKEN\_SOURCE toksource);

/\* Override the normal MEMOIZE and HAVEALREADYPARSED macros as this is a filtering

\* lexer. In filter mode, the memoizing and backtracking are gated at BACKTRACKING > 1 rather

\* than just BACKTRACKING. In some cases this might generate code akin to:

\* if (BACKTRACKING) if (BACKTRACKING > 1) memoize.

\* However, I assume that the C compilers/optimizers are smart enough to work this one out

\* these days - Jim

\*/

```
#undef MEMOIZE
```
#define MEMOIZE(ri,si) if (BACKTRACKING>1) { RECOGNIZER->memoize(RECOGNIZER, ri, si) } #undef HAVEPARSEDRULE

#define HAVEPARSEDRULE(r) if (BACKTRACKING>1) { RECOGNIZER->alreadyParsedRule(RECOGNIZER, r) }

<endif>

/\* Forward declare the locally static matching functions we have generated and any predicate functions. \*/

<rules:{r | static ANTLR3\_INLINE <headerReturnType(ruleDescriptor=r.ruleDescriptor)>

```
<if(!r.ruleDescriptor.isSynPred)>m<endif><r.ruleDescriptor.name> (p<name>
```
ctx<if(r.ruleDescriptor.parameterScope)>, <endif><r.ruleDescriptor.parameterScope:parameterScope()>);}; separator="\n">

static void <name>Free(p<name> ctx);

/\* =========================================================================

\* Lexer matching rules end.

\* ---------------

\*/

<scopes:{it |<if(it.isDynamicGlobalScope)><globalAttributeScope(it)><endif>}>

<actions.lexer.members>

```
static void
<name>Free (p<name> ctx)
{
<if(memoize)>
if (RULEMEMO != NULL)	{
		RULEMEMO->free(RULEMEMO);
 		RULEMEMO = NULL;
	}
<endif>
<if(grammar.directDelegates)>
	// Free the lexers that we delegated to
	// functions to. NULL the state so we only free it once.
	//
	<grammar.directDelegates:
     {g|ctx-><g:delegateName()>->pLexer->rec->state = NULL;
     ctx-><g:delegateName()>->free(ctx-><g:delegateName()>);}; separator="\n">
<endif>
  LEXER->free(LEXER);
```
ANTLR3\_FREE(ctx);

```
}
```
{

```
static void
<name>Reset (p<name> ctx)
{
  RECOGNIZER->reset(RECOGNIZER);
}
/** \brief Name of the grammar file that generated this code
*/
static const char fileName[] = "<fileName>";
/** \brief Return the name of the grammar file that generated this code.
*/
static const char * getGrammarFileName()
	return fileName;
}
<if(filterMode)>
   <filteringNextToken()>
<endif>
/** \brief Create a new lexer called <name>
*
* \param[in] instream Pointer to an initialized input stream
* \return
* - Success p<name> initialized for the lex start
* - Fail NULL
*/
ANTLR3_API p<name> <name>New
(<inputType()> instream<grammar.delegators:{g|, p<g.recognizerName> <g:delegateName()>}>)
{
	// See if we can create a new lexer with the standard constructor
	//
	return <name>NewSSD(instream, NULL<grammar.delegators:{g|, <g:delegateName()>}>);
}
/** \brief Create a new lexer called <name>
*
* \param[in] instream Pointer to an initialized input stream
* \param[state] state Previously created shared recognizer stat
* \return
* - Success p<name> initialized for the lex start
* - Fail NULL
*/
ANTLR3_API p<name> <name>NewSSD
(pANTLR3_INPUT_STREAM instream, pANTLR3_RECOGNIZER_SHARED_STATE
```

```
state<grammar.delegators:{g|, p<g.recognizerName> <g:delegateName()>}>)
{
  p<name> ctx; // Context structure we will build and return
 ctx = (p<name>)</i> ANTLR3_CALLOC(1, sizeof(<name>cdot).if (ctx == NULL) {
     // Failed to allocate memory for lexer context
     return NULL;
   }
   /* -------------------------------------------------------------------
   * Memory for basic structure is allocated, now to fill in
   * in base ANTLR3 structures. We initialize the function pointers
   * for the standard ANTLR3 lexer function set, but upon return
   * from here, the programmer may set the pointers to provide custom
   * implementations of each function.
 *
   * We don't use the macros defined in <name>.h here so you can get a sense
   * of what goes where.
   */
  /* Create a base lexer, using the supplied input stream
   */
 ctx->pLexer = antlr3LexerNewStream(ANTLR3_SIZE_HINT, instream, state);
  /* Check that we allocated the memory correctly
   */
 if (ctx-> pLexer == NULL) {
 		ANTLR3_FREE(ctx);
 		return NULL;
  }
<if(memoize)>
<if(grammar.grammarIsRoot)>
  // Create a LIST for recording rule memos.
  //
 ctx->pLexer->rec->ruleMemo = antlr3IntTrieNew(15); /* 16 bit depth is enough for 32768 rules! */
<endif>
<endif>
 /* Install the implementation of our \langle name\rangle interface
   */
 \langle \text{rules:} \{r \mid \langle \text{if}(!r.\text{ruleDescription:}\rangle = \langle \text{true:} \{r \mid \text{true:} \}m<r.ruleDescriptor.name>;<endif>}; separator="\n">
```
/\*\* When the nextToken() call is made to this lexer's pANTLR3\_TOKEN\_SOURCE

```
 * it will call mTokens() in this generated code, and will pass it the ctx
   * pointer of this lexer, not the context of the base lexer, so store that now.
   */
 ctx->pLexer->ctx = ctx;
  /**Install the token matching function
   */
 ctx->pLexer->mTokens = (void (*) (void *))(mTokens);ctx->getGrammarFileName = getGrammarFileName;
 ctx->free = <name>Free;
 \text{ctx}\text{-}\text{reset} = <name>Reset;
<if(grammar.directDelegates)>
	// Initialize the lexers that we are going to delegate some
	// functions to.
	//
	<grammar.directDelegates:
      {g|ctx-><g:delegateName()> = <g.recognizerName>NewSSD(instream, ctx->pLexer->rec->state,
ctx<grammar.delegators:{g|, <g:delegateName()>}>);}; separator="\n">
<endif>
<if(grammar.delegators)>
	// Install the pointers back to lexers that will delegate us to perform certain functions
	// for them.
	//
	<grammar.delegators:
     {g|ctx-><}g:delegateName()>= <g:delegateName()>;\;separator="n"><endif>
<if(filterMode)>
  /* We have filter mode turned on, so install the filtering nextToken function
   */
  ctx->pLexer->rec->state->tokSource->nextToken = <name>NextToken;
<endif>
 	 <actions.lexer.apifuncs>
  /* Return the newly built lexer to the caller
   */
  return ctx;
}
<if(cyclicDFAs)>
/* =========================================================================
* DFA tables for the lexer
*/
<cyclicDFAs:cyclicDFA()> <! dump tables for all DFA !>
/* =========================================================================
* End of DFA tables for the lexer
*/
```
#### <endif>

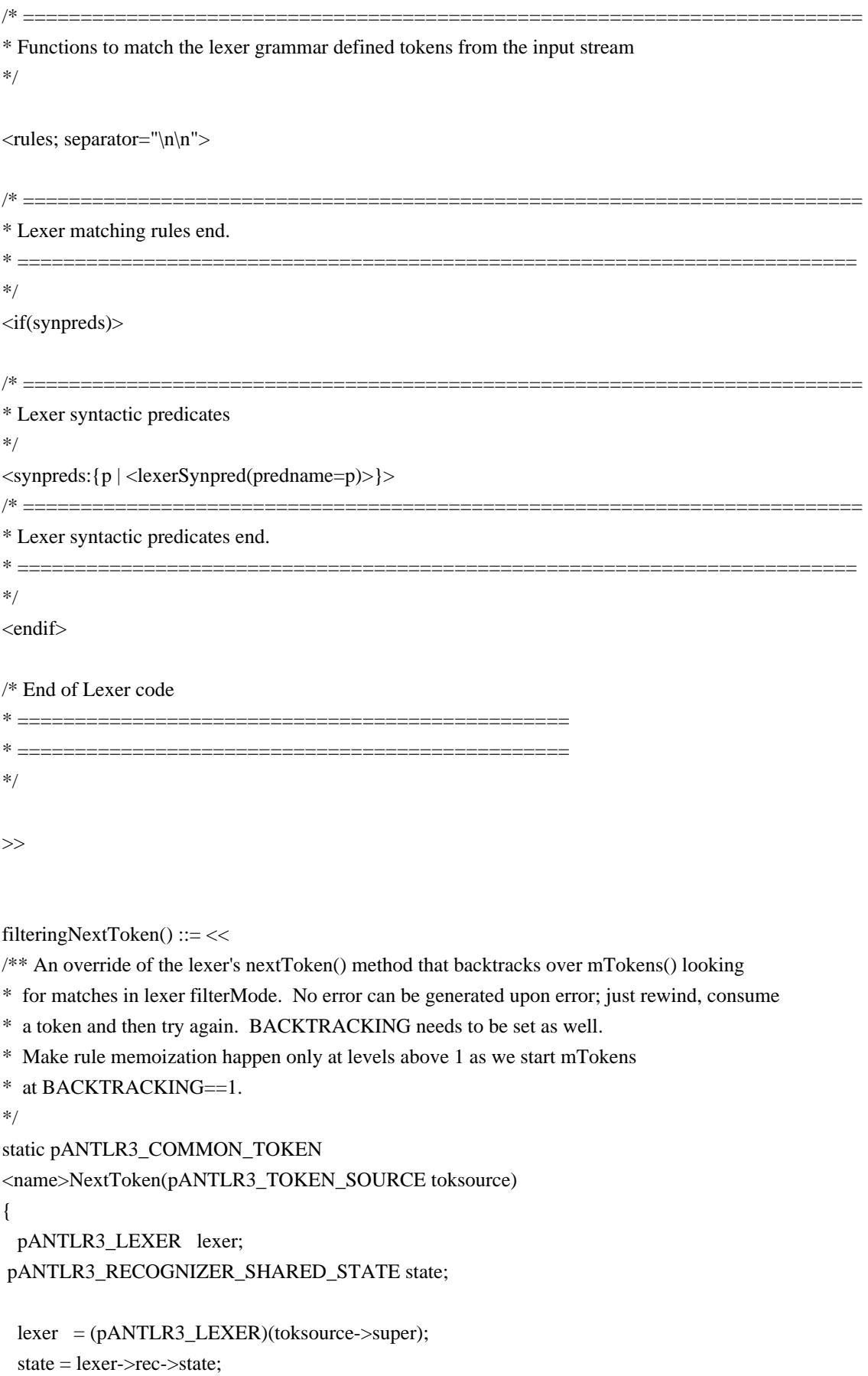

```
 /* Get rid of any previous token (token factory takes care of
  * any deallocation when this token is finally used up.
  */
state \rightarrowtoken = NULL;
state ->error = ANTLR3_FALSE; /* Start out without an exception */state \rightarrowfailed = ANTLR3_FALSE;
 /* Record the start of the token in our input stream.
  */
state >tokenStartCharIndex = lexer->input->istream->index(lexer->input->istream);
state->tokenStartCharPositionInLine = lexer->input->getCharPositionInLine(lexer->input);
state->tokenStartLine = lexer->input->getLine(lexer->input);
state->text = NULL;
 /* Now call the matching rules and see if we can generate a new token
  */
for (;;)
 {
		if (lexer->input->istream->_LA(lexer->input->istream, 1) == ANTLR3_CHARSTREAM_EOF)
		{
			/* Reached the end of the stream, nothing more to do.
 			 */
pANTLR3_COMMON_TOKEN \text{teof} = \&(\text{toksource} > \text{eeffoken});			teof->setStartIndex (teof, lexer->getCharIndex(lexer));
			teof->setStopIndex (teof, lexer->getCharIndex(lexer));
teof->setLine (teof, lexer->getLine(lexer));
			return teof;
		}
state->token = NULL;
state->error = ANTLR3_FALSE; \frac{1}{8} Start out without an exception */
		{
			ANTLR3_MARKER m;
m = lexer->input->istream->mark(lexer->input->istream);
state->backtracking = 1; /* No exceptions */
state->failed = ANTLR3_FALSE;
			/* Call the generated lexer, see if it can get a new token together.
 			 */
			lexer->mTokens(lexer->ctx);
 state-\gtbacktracking = 0;
  		<! mTokens backtracks with synpred at BACKTRACKING==2
 				and we set the synpredgate to allow actions at level 1. !>
```

```
 Open Source Used In AppDynamics_Analytics 23.2.0.onprem 676
```

```
if (state\rightarrow failed == ANTLR3_TRUE)			{
  				lexer->input->istream->rewind(lexer->input->istream, m);
  				lexer->input->istream->consume(lexer->input->istream); <! advance one char and try again !>
  			}
  			else
  			{
  lexer->emit(lexer); \frac{\partial}{\partial t} Assemble the token and emit it to the stream */
  return state->token;
  			}
 		}
   }
}
>>
actionGate() ::= "BACKTRACKING==0"
filteringActionGate() ::= "BACKTRACKING==1"
/** How to generate a parser */
genericParser( grammar,
  				name,
          scopes,
          tokens,
          tokenNames,
          rules,
          numRules,
          bitsets,
          inputStreamType,
          superClass,
          labelType,
  				members,
  				rewriteElementType, filterMode,
          ASTLabelType="pANTLR3_BASE_TREE"
        ) ::= \ll<if(grammar.grammarIsRoot)>
/** \brief Table of all token names in symbolic order, mainly used for
* error reporting.
*/
pANTLR3_UINT8 <name>TokenNames[<length(tokenNames)>+4]
  = {
     (pANTLR3_UINT8) "\<invalid>", /* String to print to indicate an invalid token */
     (pANTLR3_UINT8) "\<EOR>",
     (pANTLR3_UINT8) "\<DOWN>",
     (pANTLR3_UINT8) "\<UP>",
    \lttokenNames: {it |(pANTLR3_UINT8) \ltit > }; separator=",\n" >
```

```
 };
<endif>
```
<@members>

#### <@end>

<rules:{r |<ruleAttributeScopeFuncMacro(scope=r.ruleDescriptor.ruleScope)>}> <scopes:{it |<if(it.isDynamicGlobalScope)><globalAttributeScopeFuncMacro(it)><endif>}>

// Forward declare the locally static matching functions we have generated.

//

<rules:{r | static <headerReturnType(ruleDescriptor=r.ruleDescriptor)> <r.ruleDescriptor.name> (p<name> ctx<if(r.ruleDescriptor.parameterScope)>, <endif><r.ruleDescriptor.parameterScope:parameterScope()>);}; separator="\n">

static void <name>Free(p<name> ctx);

static void <name>Reset (p<name> ctx);

<if(!LEXER)>

```
<! generate rule/method definitions for imported rules so they
```
appear to be defined in this recognizer. !>

<if(recognizer.grammar.delegatedRules)>

// Delegated rules

//

```
<recognizer.grammar.delegatedRules:{ruleDescriptor|static <headerReturnType(ruleDescriptor)>
<ruleDescriptor.name>(p<name> ctx<if(ruleDescriptor.parameterScope)>,
<endif><ruleDescriptor.parameterScope:parameterScope()>);}; separator="\n">
```
<endif> <endif>

 $/*$  For use in tree output where we are accumulating rule labels via label  $+=$  ruleRef

\* we need a function that knows how to free a return scope when the list is destroyed.

```
* We cannot just use ANTLR3_FREE because in debug tracking mode, this is a macro.
*/
```
static void ANTLR3\_CDECL freeScope(void \* scope)

```
{
  ANTLR3_FREE(scope);
```

```
}
```
/\*\* \brief Name of the grammar file that generated this code

```
*/
static const char fileName[] ="\langlefileName\rangle";
```
/\*\* \brief Return the name of the grammar file that generated this code. \*/ static const char \* getGrammarFileName() { return fileName;

```
}
/** \brief Create a new <name> parser and return a context for it.
*
* \param[in] instream Pointer to an input stream interface.
*
* \return Pointer to new parser context upon success.
*/
ANTLR3_API p<name>
<name>New (<inputStreamType> instream<grammar.delegators:{g|, p<g.recognizerName>
<g:delegateName()>}>)
{
	// See if we can create a new parser with the standard constructor
	//
	return <name>NewSSD(instream, NULL<grammar.delegators:{g|, <g:delegateName()>}>);
}
/** \brief Create a new <name> parser and return a context for it.
*
* \param[in] instream Pointer to an input stream interface.
*
* \return Pointer to new parser context upon success.
*/
ANTLR3_API p<name>
<name>NewSSD (<inputStreamType> instream, pANTLR3_RECOGNIZER_SHARED_STATE
state<grammar.delegators:{g|, p<g.recognizerName> <g:delegateName()>}>)
{
 p<name> ctx; \frac{1}{2} Context structure we will build and return \frac{1}{2}ctx = (p<name>)</math> ANTLR3_CALLOC(1, sizeof(<name>),if (ctx == NULL) {
 		// Failed to allocate memory for parser context
 		//
     return NULL;
   }
  /* -------------------------------------------------------------------
   * Memory for basic structure is allocated, now to fill in
   * the base ANTLR3 structures. We initialize the function pointers
   * for the standard ANTLR3 parser function set, but upon return
   * from here, the programmer may set the pointers to provide custom
   * implementations of each function.
 *
   * We don't use the macros defined in <name>.h here, in order that you can get a sense
   * of what goes where.
```

```
 */
```
<if(PARSER)>

```
 /* Create a base parser/recognizer, using the supplied token stream
   */
  ctx->pParser	 = antlr3ParserNewStream(ANTLR3_SIZE_HINT, instream->tstream, state);
<endif>
<if(TREE_PARSER)>
  /* Create a base Tree parser/recognizer, using the supplied tree node stream
   */
  ctx->pTreeParser		= antlr3TreeParserNewStream(ANTLR3_SIZE_HINT, instream, state);
<endif>
 /* Install the implementation of our <name> interface
   */
 \langle crules: {r | ctx->\langler.ruleDescriptor.name> = \langler.ruleDescriptor.name>; }; separator="\n">
<if(grammar.delegatedRules)>
	// Install the delegated methods so that they appear to be a part of this
	// parser
	//
   <grammar.delegatedRules:{ruleDescriptor | ctx-><ruleDescriptor.name>	= <ruleDescriptor.name>;};
separator="\n">
<endif>
 ctx->free = <name>Free;
 ctx->reset = <name>Reset;
 ctx->getGrammarFileName = getGrammarFileName;
  /* Install the scope pushing methods.
   */
  <rules: {r |<if(r.ruleDescriptor.ruleScope)>
<ruleAttributeScope(scope=r.ruleDescriptor.ruleScope)><\n>
<endif>}>
  <recognizer.scopes:{it |<if(it.isDynamicGlobalScope)>
<globalAttributeScope(it)><\n>
<endif>}>
  <@apifuncs>
 <@end><if(grammar.directDelegates)>
	// Initialize the parsers that we are going to delegate some
	// functions to.
	//
	<grammar.directDelegates:
     {g|ctx-><}g:del{egateName}>>g:del{eg,recognizerName>}NewSSD(instream, PSRSTATE,ctx<grammar.delegators:{g|, <g:delegateName()>}>);}; separator="\n">
<endif>
<if(grammar.delegators)>
	// Install the pointers back to parsers that will delegate us to perform certain functions
	// for them.
```
 //

 <grammar.delegators:

```
{g|ctx-><}g:delegateName()>=<g:delegateName()>,\}; separator="n"><endif>
```
<actions.parser.apifuncs>

<actions.treeparser.apifuncs>

<if(memoize)>

<if(grammar.grammarIsRoot)>

/\* Create a LIST for recording rule memos.

```
 */
```

```
RULEMEMO = antlr3IntTrieNew(15); /* 16 bit depth is enough for 32768 rules! */<\n>
```
<endif>

<endif>

/\* Install the token table

\*/

PSRSTATE->tokenNames = <grammar.composite.rootGrammar.recognizerName>TokenNames;

```
 <@debugStuff()>
```
 /\* Return the newly built parser to the caller \*/

```
return ctx;
```

```
}
```

```
static void
<name>Reset (p<name> ctx)
{
```
RECOGNIZER->reset(RECOGNIZER);

```
}
```

```
/** Free the parser resources
*/
static void
<name>Free(p<name> ctx)
```
{

```
 /* Free any scope memory
```
\*/

```
 <rules: {r
```

```
|<if(r.ruleDescriptor.ruleScope)><ruleAttributeScopeFree(scope=r.ruleDescriptor.ruleScope)><\n><endif>}>
 <recognizer.scopes:{it |<if(it.isDynamicGlobalScope)><globalAttributeScopeFree(it)><\n><endif>}
```

```
 <@cleanup>
 <@end><if(grammar.directDelegates)>
	// Free the parsers that we delegated to
	// functions to.NULL the state so we only free it once.
	//
```

```
	<grammar.directDelegates:
```

```
 {g| ctx-><g:delegateName()>-><if(TREE_PARSER)>pTreeParser<else>pParser<endif>->rec->state = NULL;
     ctx-><g:delegateName()>->free(ctx-><g:delegateName()>);}; separator="\n">
<endif>
<if(memoize)>
<if(grammar.grammarIsRoot)>
if (RULEMEMO != NULL)	{
 		RULEMEMO->free(RULEMEMO);
 		RULEMEMO = NULL;
	}
<endif>
<endif>
	// Free this parser
	//
<if(TREE_PARSER)>
  ctx->pTreeParser->free(ctx->pTreeParser);<\n>
<else>
  ctx->pParser->free(ctx->pParser);<\n>
<endif>
  ANTLR3_FREE(ctx);
  /* Everything is released, so we can return
   */
  return;
}
/** Return token names used by this <grammarType()>
*
* The returned pointer is used as an index into the token names table (using the token
* number as the index).
*
* \return Pointer to first char * in the table.
*/
static pANTLR3_UINT8 *getTokenNames()
{
     return <grammar.composite.rootGrammar.recognizerName>TokenNames;
}
   <members>
/* Declare the bitsets
*/
<bitsets:{it | <bitsetDeclare(name={FOLLOW_<it.name>_in_<it.inName><it.tokenIndex>},
           words64=it.bits>>
```
<if(cyclicDFAs)>

```
/* = = = = = = = = = = = = = = =* DFA tables for the parser
*/
<cyclicDFAs:cyclicDFA()> <! dump tables for all DFA !>
/* =========================================================================
* End of DFA tables for the parser
*/
<endif>
/* ==============================================
* Parsing rules
*/
\langlerules; separator="\n\n">
<if(grammar.delegatedRules)>
	// Delegated methods that appear to be a part of this
	// parser
	//
<grammar.delegatedRules:{ruleDescriptor|
  <returnType()> <ruleDescriptor.name>(p<name> ctx<if(ruleDescriptor.parameterScope.attributes)>,
<endif><ruleDescriptor.parameterScope:parameterScope()>)
 \setminus <if(ruleDescriptor.hasReturnValue)>return <endif>ctx-><ruleDescriptor.grammar:delegateName()>-
><ruleDescriptor.name>(ctx-
><ruleDescriptor.grammar:delegateName()><if(ruleDescriptor.parameterScope.attributes)>,
<endif><ruleDescriptor.parameterScope.attributes:{a|<a.name>}; separator=", ">);
\{\}\}; separator="\n">
<endif>
/* End of parsing rules
* ==============================================
*/
/* ==============================================
* Syntactic predicates
*/
<synpreds:{p | <synpred(predname=p)>}>
/* End of syntactic predicates
* =*/
```
>>

parser( grammar,

```
		name,
 		scopes,
 		tokens,
 		tokenNames,
 		rules,
 		numRules,
 		bitsets,
 		ASTLabelType,
 		superClass="Parser",
 		labelType="pANTLR3_COMMON_TOKEN",
 		members={<actions.parser.members>}
 ) ::= \ll<genericParser(inputStreamType="pANTLR3_COMMON_TOKEN_STREAM", rewriteElementType="TOKEN",
...)>
>>
/** How to generate a tree parser; same as parser except the input
* stream is a different type.
*/
treeParser(	grammar,
  			name,
  			scopes,
  			tokens,
  			tokenNames,
  			globalAction,
  			rules,
  			numRules,
  			bitsets,
  			filterMode,
  			labelType={<ASTLabelType>},
  			ASTLabelType="pANTLR3_BASE_TREE",
  			superClass="TreeParser",
  			members={<actions.treeparser.members>}
  ) ::= \ll<genericParser(inputStreamType="pANTLR3_COMMON_TREE_NODE_STREAM",
rewriteElementType="NODE", ...)>
>>
/** A simpler version of a rule template that is specific to the imaginary
* rules created for syntactic predicates. As they never have return values
* nor parameters etc..., just give simplest possible method. Don't do
* any of the normal memoization stuff in here either; it's a waste.
* As predicates cannot be inlined into the invoking rule, they need to
* be in a rule by themselves.
*/
synpredRule(ruleName, ruleDescriptor, block, description, nakedBlock) ::=
<<// $ANTLR start <ruleName>
```
```
static void <ruleName>_fragment(p<name> ctx <ruleDescriptor.parameterScope:parameterScope()>)
```

```
{
```
 <ruleLabelDefs()>

 <ruleLabelInitializations()>

<if(trace)>

ANTLR3\_PRINTF("enter <ruleName> %d failed = %d, backtracking = %d\\n",LT(1),failed,BACKTRACKING); <block>

```
ANTLR3_PRINTF("exit <ruleName> %d, failed = %d, backtracking = %d\\n",LT(1),failed,BACKTRACKING);
```

```
<else>
  <block>
<endif>
<ruleCleanUp()>
}
// $ANTLR end <ruleName>
```
>>

```
synpred(predname) ::= <<
static ANTLR3_BOOLEAN <predname>(p<name> ctx)
{
```
 ANTLR3\_MARKER start; ANTLR3\_BOOLEAN success;

```
 BACKTRACKING++;
 <@start()start = MARK();
 \langle predname\rangle_fragment(ctx); // can never throw exception
 success = !(FAILEDFLAG); REWIND(start);
 <@stop()> BACKTRACKING--;
 FAILEDFLAG = ANTLR3_FALSE; return success;
\langle \rangle>>
lexerSynpred(predname) ::= <<
```

```
<synpred(predname)>
>>
```

```
ruleMemoization(rname) ::= <<
<if(memoize)>
if ( (BACKTRACKING>0) && (HAVEPARSEDRULE(<ruleDescriptor.index>)) )
{
<if(ruleDescriptor.hasMultipleReturnValues)>
<if(!ruleDescriptor.isSynPred)>
retval.start = 0; < \n >
<endif>
```

```
<endif>
  <(ruleDescriptor.actions.after):execAfter()>
  <finalCode(finalBlock=finally)>
<if(!ruleDescriptor.isSynPred)>
 <scopeClean()><n><endif>
  return <ruleReturnValue()>;
}
<endif>
>>
\sqrt{**} How to test for failure and return from rule */
checkRuleBacktrackFailure() ::= <<
if (HASEXCEPTION())
{
  goto rule<ruleDescriptor.name>Ex;
}
<if(backtracking)>
if (HASFAILED())
{
  <scopeClean()>
  <@debugClean()>
  return <ruleReturnValue()>;
}
<endif>
>>
/** This rule has failed, exit indicating failure during backtrack */
ruleBacktrackFailure() ::= <<
<if(backtracking)>
if (BACKTRACKING>0)
{
 FAILEDFLAG = < true_value(>);
  <scopeClean()>
  return <ruleReturnValue()>;
}
<endif>
>>
/* How to generate code for a rule. This includes any return type
* data aggregates required for multiple return values.
*/
rule(ruleName,ruleDescriptor,block,emptyRule,description,exceptions,finally,memoize) ::= <<
/**
* $ANTLR start <ruleName>
* <fileName>:<description>
*/
static <returnType()>
```

```
<ruleName>(p<name> ctx<if(ruleDescriptor.parameterScope)>,
<endif><ruleDescriptor.parameterScope:parameterScope()>)
{
   <if(trace)>ANTLR3_PRINTF("enter <ruleName> %s failed=%d, backtracking=%d\n", LT(1),
BACKTRACKING);<endif>
  <ruleDeclarations()>
  <ruleDescriptor.actions.declarations>
  <ruleLabelDefs()>
  <ruleInitializations()>
  <ruleDescriptor.actions.init>
  <ruleMemoization(rname=ruleName)>
   <ruleLabelInitializations()>
  <@preamble()>
   {
     <block>
   }
  <ruleCleanUp()>
<if(exceptions)>
 if (HASEXCEPTION())
   {
	<exceptions:{e|<catch(decl=e.decl,action=e.action)><\n>}>
   }
  else
   {
	<(ruleDescriptor.actions.after):execAfter()>
   }
<else>
  <if(!emptyRule)>
     <if(actions.(actionScope).rulecatch)>
       <actions.(actionScope).rulecatch>
     <else>
       if (HASEXCEPTION())
       {
         PREPORTERROR();
         PRECOVER();
          <@setErrorReturnValue()>
       }
       <if(ruleDescriptor.actions.after)>
       else
       {
          <(ruleDescriptor.actions.after):execAfter()>
      \langle n \rangle<endif>
    <endif>
 <endif>
<endif>
```

```
 <if(trace)>ANTLR3_PRINTF("exit <ruleName> %d failed=%s backtracking=%s\n", LT(1), failed,
BACKTRACKING);<endif>
  <memoize()>
<if(finally)>
   <finalCode(finalBlock=finally)>
<endif>
   <scopeClean()>
   <@postamble()>
  return <ruleReturnValue()>;
}
/* $ANTLR end <ruleName> */
>>
finalCode(finalBlock) ::= <<
{
   <finalBlock>
}
>>
catch(decl,action) ::= \lt\lt/* catch(decl,action)
*/
{
   <e.action>
}
>>
ruleDeclarations() ::= <<
<if(ruleDescriptor.hasMultipleReturnValues)>
\langlereturnType()> retval;\langle n \rangle<else>
<ruleDescriptor.returnScope.attributes:{ a |
<a.type> <a.name>;
\geq<endif>
<if(memoize)>
ANTLR3_MARKER <ruleDescriptor.name>_StartIndex;
<endif>
\ggruleInitializations() ::= \le/* Initialize rule variables
*/
<if(ruleDescriptor.hasMultipleReturnValues)>
<ruleDescriptor.returnScope.attributes:{ a |
\langleif(a.initValue)>retval.\langlea.name> = \langlea.initValue>;\langleendif>
```

```
}>
<else>
<ruleDescriptor.returnScope.attributes:{ a |
\langleif(a.initValue)>a.name> = \langlea.initValue>;\langleendif>}>
<endif>
<if(memoize)>
\langleruleDescriptor.name>_StartIndex = INDEX();\langle n \rangle<endif>
\langleruleDescriptor.useScopes:{it |\langlescopeTop(it\rangle> = \langlescopePush(it)>;}; separator="\n">
\langle -ruleDescriptor.ruleScope:{it |\langle scopeTop(it.name)> = \langle scopePush(it.name)>;}; separator="\n">
>>
ruleLabelDefs() ::= <<
<[ruleDescriptor.tokenLabels,ruleDescriptor.tokenListLabels]
  :\{it | \langle labelType \rangle \ \langle  it | label.text \rangle \}; separator="\n"
\rightarrow<[ruleDescriptor.tokenListLabels,ruleDescriptor.ruleListLabels]
  :{it |pANTLR3_VECTOR list_<it.label.text>;}; separator="\n"
>
<[ruleDescriptor.ruleLabels,ruleDescriptor.ruleListLabels]
   :ruleLabelDef(); separator="\n"
>
>>
ruleLabelInitializations() ::= <<
<[ruleDescriptor.tokenLabels,ruleDescriptor.tokenListLabels]
  :\{it | \langle it|. label. text \rangle = NULL; \}; separator="\n"
\rightarrow<[ruleDescriptor.tokenListLabels,ruleDescriptor.ruleListLabels]
  :\{it \parallel list\_< it. label. text> = NULL; \}; separator="\n"
\rightarrow<[ruleDescriptor.ruleLabels,ruleDescriptor.ruleListLabels]
   :ruleLabelInitVal(); separator="\n"
>
<if(ruleDescriptor.hasMultipleReturnValues)>
<if(!ruleDescriptor.isSynPred)>
retval.start = LT(1); retval.stop = retval.start; \langle n \rangle<endif>
<endif>
\gglexerRuleLabelDefs() ::= <<
<[ruleDescriptor.tokenLabels,
  ruleDescriptor.tokenListLabels,
 ruleDescriptor.ruleLabels]
  :\{it | \text{labelType} \text{right} \}:
```

```
\rightarrow
```

```
<ruleDescriptor.charLabels:{it |ANTLR3_UINT32 <it.label.text>;}; separator="\n">
<[ruleDescriptor.tokenListLabels,
 ruleDescriptor.ruleListLabels,
 ruleDescriptor.ruleListLabels]
   :{it |pANTLR3_INT_TRIE list_<it.label.text>;}; separator="\n"
>
>>
lexerRuleLabelInit() ::= <<
<[ruleDescriptor.tokenLabels,
 ruleDescriptor.tokenListLabels,
 ruleDescriptor.ruleLabels]
  :\{it | <i>dist. label.text</i> > = NULL; }; separator="\n"
>
<[ruleDescriptor.tokenListLabels,
 ruleDescriptor.ruleListLabels,
 ruleDescriptor.ruleListLabels]
  :\{it \] list\_<\text{it.label.text>} = \text{antlr3Int}TrieNew(31);\}; separator="\n"
\geq>>
lexerRuleLabelFree() ::= <<
<[ruleDescriptor.tokenLabels,
 ruleDescriptor.tokenListLabels,
 ruleDescriptor.ruleLabels]
  :\{it \exists < it.label.text> = NULL;\}; separator="\n"
>
<[ruleDescriptor.tokenListLabels,
 ruleDescriptor.ruleListLabels,
 ruleDescriptor.ruleListLabels]
   :{it |list_<it.label.text>->free(list_<it.label.text>);}; separator="\n"
>
>>
ruleReturnValue() ::= <%
<if(!ruleDescriptor.isSynPred)>
<if(ruleDescriptor.hasReturnValue)>
<if(ruleDescriptor.hasSingleReturnValue)>
<ruleDescriptor.singleValueReturnName>
<else>
retval
<endif>
<endif>
<endif>
\%memoize() ::= \leq<if(memoize)>
```

```
<if(backtracking)>
if ( BACKTRACKING>0 ) { MEMOIZE(<ruleDescriptor.index>, <ruleDescriptor.name>_StartIndex); }
<endif>
<endif>
>>
ruleCleanUp() ::= \leq// This is where rules clean up and exit
//
goto rule<ruleDescriptor.name>Ex; /* Prevent compiler warnings */
rule<ruleDescriptor.name>Ex: ;
<if(ruleDescriptor.hasMultipleReturnValues)>
<if(!TREE_PARSER)>
<if(!ruleDescriptor.isSynPred)>
retval.stop = LT(-1);<\n\alpha<endif>
<endif>
<endif>
>>
scopeClean() ::= \lt\lt<ruleDescriptor.useScopes:{it |<scopePop(it)>}; separator="\n">
<ruleDescriptor.ruleScope:{it |<scopePop(it.name)>}; separator="\n">
>>
/** How to generate a rule in the lexer; naked blocks are used for
* fragment rules, which do not produce tokens.
*/
lexerRule(ruleName,nakedBlock,ruleDescriptor,block,memoize) ::= <<
// Comes from: <br/> <br/>block.description>
/** \brief Lexer rule generated by ANTLR3
*
* $ANTLR start <ruleName>
*
* Looks to match the characters the constitute the token <ruleName>
* from the attached input stream.
*
*
* \remark
* - lexer->error == ANTLR3 TRUE if an exception was thrown.
*/
static ANTLR3_INLINE
void m<ruleName>(p<name> ctx<if(ruleDescriptor.parameterScope)>,
<endif><ruleDescriptor.parameterScope:parameterScope()>)
{
ANTLR3_UINT32_type;
  <ruleDeclarations()>
```

```
 <ruleDescriptor.actions.declarations>
  <lexerRuleLabelDefs()>
  <if(trace)>System.out.println("enter <ruleName> '"+(char)LA(1)+"'
line="+GETLINE()+":"+GETCHARPOSITIONINLINE()+" failed="+failed+"
backtracking="+BACKTRACKING);<endif>
```

```
<if(nakedBlock)>
  <ruleMemoization(rname=ruleName)>
  <lexerRuleLabelInit()>
  <ruleDescriptor.actions.init>
```
<block><\n> <else>

<ruleMemoization(rname=ruleName)>

```
 <lexerRuleLabelInit()>
```

```
_type = \text{ruleName>};
```
<ruleDescriptor.actions.init>

<block>

 $LEXSTATE-type = `_type`;$ 

<endif>

```
 <if(trace)> ANTLR3_FPRINTF(stderr, "exit <ruleName> '%c' line=%d:%d failed = %d, backtracking
=%d\n",LA(1),GETLINE(),GETCHARPOSITIONINLINE(),failed,BACKTRACKING);<endif>
  <ruleCleanUp()>
  <lexerRuleLabelFree()>
  <(ruleDescriptor.actions.after):execAfter()>
  <memoize>
}
// $ANTLR end <ruleName>
\rightarrow/** How to generate code for the implicitly-defined lexer grammar rule
* that chooses between lexer rules.
*/
tokensRule(ruleName,nakedBlock,args,block,ruleDescriptor) ::= <<
/** This is the entry point in to the lexer from an object that
* wants to generate the next token, such as a pCOMMON_TOKEN_STREAM
```
\*/

static void

mTokens(p<name> ctx)

```
{
```
 $$ 

```
 goto ruleTokensEx; /* Prevent compiler warnings */
ruleTokensEx: ;
}
```
 $\rightarrow$ 

## // S U B R U L E S

 $/*$  A (...) subrule with multiple alternatives  $*/$ block(alts,decls,decision,enclosingBlockLevel,blockLevel,decisionNumber,maxK,maxAlt,description) ::= <<

```
// <fileName>:<description>
{
   int alt<decisionNumber>=<maxAlt>;
   <decls>
   <@predecision()>
   <decision>
   <@postdecision()>
   <@prebranch()>
   switch (alt<decisionNumber>)
   {
<alts:{a | <altSwitchCase(i,a)>}>
   }
   <@postbranch()>
}
```

```
>>
```

```
/** A rule block with multiple alternatives */
```
ruleBlock(alts,decls,decision,enclosingBlockLevel,blockLevel,decisionNumber,maxK,maxAlt,description) ::= << {

```
 // <fileName>:<description>
```
ANTLR3\_UINT32 alt<decisionNumber>;

```
 alt<decisionNumber>=<maxAlt>;
```

```
 <decls>
  <@predecision()>
  <decision>
  <@postdecision()>
  switch (alt<decisionNumber>)
  {
\langlealts:{a | \langlealtSwitchCase(i,a)>}>
  }
}
```

```
>>
```
ruleBlockSingleAlt(alts,decls,decision,enclosingBlockLevel,blockLevel,decisionNumber,description) ::= << // <fileName>:<description> <decls>  $<@prealt$ ()> <alts> <@postalt()>

```
>>
/* A special case of a (...) subrule with a single alternative */
blockSingleAlt(alts,decls,decision,enclosingBlockLevel,blockLevel,decisionNumber,description) ::= <<
// <fileName>:<description>
<decls>
<@prealt()>
<alts>
<@postalt()>
>>
/* A (..)+ block with 1 or more alternatives */
positiveClosureBlock(alts,decls,decision,enclosingBlockLevel,blockLevel,decisionNumber,maxK,maxAlt,descriptio
n) ::= \llless// <fileName>:<description>
{
   int cnt<decisionNumber>=0;
   <decls>
   <@preloop()>
  for (;;)
   {
     int alt<decisionNumber>=<maxAlt>;
	<@predecision()>
	<decision>
	<@postdecision()>
	switch (alt<decisionNumber>)
	{
   \langlealts:{a | \langlealtSwitchCase(i,a)>}>
   	 default:
 if (cnt < decisionNumber \geq 1)
 		{
   		 goto loop<decisionNumber>;
```

```
		<ruleBacktrackFailure()>
```
 }

```
		<earlyExitEx()>
```

```
		<@earlyExitException()>
```

```
		goto rule<ruleDescriptor.name>Ex;
```

```
	}
	cnt<decisionNumber>++;
```

```
 }
```

```
loop<decisionNumber>: ; /* Jump to here if this rule does not match */
```

```
 <@postloop()>
}
\rightarrow
```

```
earlyExitEx() ::= <<
```

```
/* mismatchedSetEx()
*/
CONSTRUCTEX();
EXCEPTION->type = ANTLR3_EARLY_EXIT_EXCEPTION;
EXCEPTION->name = (void *)ANTLR3_EARLY_EXIT_NAME;
<\n<sub>n</sub>>>
positiveClosureBlockSingleAlt ::= positiveClosureBlock
/* A (..)* block with 1 or more alternatives */
closureBlock(alts,decls,decision,enclosingBlockLevel,blockLevel,decisionNumber,maxK,maxAlt,description) ::=
<<// <fileName>:<description>
<decls>
<@preloop()>
for (:;){
  int alt<decisionNumber>=<maxAlt>;
  <@predecision()>
  <decision>
  <@postdecision()>
  switch (alt<decisionNumber>)
   {
\langlealts:{a | \langlealtSwitchCase(i,a)>}>
	default:
   goto loop<decisionNumber>; /* break out of the loop */
   	 break;
   }
}
loop<decisionNumber>: ; /* Jump out to here if this rule does not match */
<@postloop()>
>>
closureBlockSingleAlt ::= closureBlock
/** Optional blocks (x)? are translated to (x) by antilr before code generation
* so we can just use the normal block template
*/
optionalBlock ::= block
optionalBlockSingleAlt ::= block
/** A case in a switch that jumps to an alternative given the alternative
* number. A DFA predicts the alternative and then a simple switch
* does the jump to the code that actually matches that alternative.
*/
```

```
altSwitchCase(altNum,alt) ::= <<
case <altNum>:
   <@prealt()>
  \langle alt \rangle break;<\n>
\gg
```

```
/** An alternative is just a list of elements; at outermost level */
alt(elements,altNum,description,autoAST,outerAlt,treeLevel,rew) ::= <<
// <fileName>:<description>
{
   <@declarations()>
   <@initializations()>
   <elements:element()>
  <rew> <@cleanup()>
}
>>
// E L E M E N T S
/** What to emit when there is no rewrite. For auto build
* mode, does nothing.
*/
```

```
noRewrite(rewriteBlockLevel, treeLevel) ::= ""
```

```
/** Dump the elements one per line */
element(e) ::= \lt\lt<@prematch()>
\langle e.e| \rangle \langle n \rangle\gt
```

```
/** match a token optionally with a label in front */tokenRef(token,label,elementIndex,terminalOptions) ::= <<
<if(label)><label> = (<labelType>)<endif> MATCHT(<token>,
&FOLLOW_<token>_in_<ruleName><elementIndex>);
<checkRuleBacktrackFailure()>
>>
```

```
/** ids+=ID */
tokenRefAndListLabel(token,label,elementIndex,terminalOptions) ::= <<
<tokenRef(...)>
<listLabel(elem=label,...)>
>>
listLabel(label. elem) ::= \lt\ltif (list \langlelabel\rangle == NULL)
{
```

```
list <label>=ctx->vectors->newVector(ctx->vectors);
```
} list\_<label>->add(list\_<label>, <elem>, NULL); >>

```
/** match a character */
charRef(char, label) ::= \lt\lt<if(label)>
\langlelabel\rangle = LA(1);\langlen\rangle<endif>
MATCHC(<char>);
<checkRuleBacktrackFailure()>
>>
```

```
/** match a character range */
charRangeRef(a,b, label) ::= \lt\lt<if(label)>
\langlelabel\rangle = LA(1);\langlen\rangle<endif>
MATCHRANGE(<a>, <br/>b>);
<checkRuleBacktrackFailure()>
>>
```

```
/* For now, sets are interval tests and must be tested inline */matchSet(s,label,elementIndex,terminalOptions,postmatchCode="") ::= <<
<if(label)>
<if(LEXER)>
\langlelabel>= LA(1);\langle n \rangle<else>
<label>=(<labelType>)LT(1);<\n>
<endif>
<endif>
if (<s>)
{
  CONSUME();
  <postmatchCode>
<if(!LEXER)>
  PERRORRECOVERY=ANTLR3_FALSE;
<endif>
   <if(backtracking)>FAILEDFLAG=ANTLR3_FALSE;<\n><endif>
}
else
{
  <ruleBacktrackFailure()>
 \langlemismatchedSetEx()> <@mismatchedSetException()>
<if(LEXER)>
  LRECOVER();
```

```
<else>
```

```
 RECOVERFROMMISMATCHEDSET(&FOLLOW_set_in_<ruleName><elementIndex>);
<endif>
 goto rule<ruleDescriptor.name>Ex;
\langle n \rangle\ggmismatchedSetEx() ::= \leq \leqCONSTRUCTEX();
EXCEPTION->type = ANTLR3_MISMATCHED_SET_EXCEPTION;
EXCEPTION->name = (void *)ANTLR3_MISMATCHED_SET_NAME;
<if(PARSER)>
EXCEPTION->expectingSet = &FOLLOW_set_in_<ruleName><elementIndex>;
<endif>
>>
matchRuleBlockSet ::= matchSet
matchSetAndListLabel(s,label,elementIndex,postmatchCode) ::= <<
<matchSet(...)>
<listLabel(elem=label,...)>
>>
/** Match a string literal */
lexerStringRef(string,label,elementIndex) ::= <<
<if(label)>
\langlelabel>Start = GETCHARINDEX();
MATCHS(<string>);
<checkRuleBacktrackFailure()>
<label> = LEXSTATE->tokFactory->newToken(LEXSTATE->tokFactory);
<label>->setType(<label>, ANTLR3_TOKEN_INVALID);
<label>->setStartIndex(<label>, <label>Start);
<label>->setStopIndex(<label>, GETCHARINDEX()-1);
<label>->input = INPUT->tnstream->istream;
<else>
MATCHS(<string>);
<checkRuleBacktrackFailure()><\n>
<endif>
>>
wildcard(token,label,elementIndex,terminalOptions) ::= <<
<if(label)>
\langlelabel>=\langlelabelType>)LT(1);\langle|n><endif>
MATCHANYT();
```

```
<checkRuleBacktrackFailure()>
```

```
>>
```
wildcardAndListLabel(token,label,elementIndex,terminalOptions) ::= << <wildcard(...)> <listLabel(elem=label,...)> >>

```
/** Match . wildcard in lexer */
wildcardChar(label, elementIndex) ::= <<
<if(label)>
\langlelabel\rangle = LA(1);\langle\n\rangle<endif>
MATCHANY();
<checkRuleBacktrackFailure()>
>>
```

```
wildcardCharListLabel(label, elementIndex) ::= <<
<wildcardChar(...)>
<listLabel(elem=label,...)>
>>
```
/\*\* Match a rule reference by invoking it possibly with arguments

\* and a return value or values. The 'rule' argument was the

- \* target rule name, but now is type Rule, whose toString is
- \* same: the rule name. Now though you can access full rule
- \* descriptor stuff.

```
*/
```

```
ruleRef(rule,label,elementIndex,args,scope) ::= <<
FOLLOWPUSH(FOLLOW_<rule.name>_in_<ruleName><elementIndex>);
<if(label)><label>=<endif><if(scope)>ctx-><scope:delegateName()>-><endif><rule.name>(ctx<if(scope)>-
><scope:delegateName()><endif><if(args)>, <args; separator=", "><endif>);<\n>
FOLLOWPOP();
<checkRuleBacktrackFailure()>
>>
/** ids+=r */ruleRefAndListLabel(rule,label,elementIndex,args,scope) ::= <<
<ruleRef(...)>
<listLabel(elem=label,...)>
```

```
>>
```

```
/** A lexer rule reference
```
- \* The 'rule' argument was the target rule name, but now
- \* is type Rule, whose toString is same: the rule name.
- \* Now though you can access full rule descriptor stuff.

```
*/
```

```
lexerRuleRef(rule,label,args,elementIndex,scope) ::= <<
/* <description> */
<if(label)>
```

```
{
```

```
 ANTLR3_MARKER <label>Start<elementIndex> = GETCHARINDEX();
   <if(scope)>ctx-><scope:delegateName()>-><endif>m<rule.name>(ctx<if(scope)>-
> \llscope:delegateName()> \llendif> \ltif(args)>, \ltendif>\ltargs; separator=", ">);
   <checkRuleBacktrackFailure()>
  <label> = LEXSTATE->tokFactory->newToken(LEXSTATE->tokFactory);
   <label>->setType(<label>, ANTLR3_TOKEN_INVALID);
   <label>->setStartIndex(<label>, <label>Start<elementIndex>);
  <label>->setStopIndex(<label>, GETCHARINDEX()-1);
  \langlelabel>->input = INPUT;
}
<else>
<if(scope)>ctx-><scope:delegateName()>-><endif>m<rule.name>(ctx<if(scope)>-
> <scope:delegateName()> <endif> <if(args)>, <endif> <args; separator=", ">);
<checkRuleBacktrackFailure()>
<endif>
>>
/* i+=INT in lexer */lexerRuleRefAndListLabel(rule,label,args,elementIndex,scope) ::= <<
<lexerRuleRef(...)>
<listLabel(elem=label,...)>
\rightarrow/** EOF in the lexer */
lexerMatchEOF(label,elementIndex) ::= <<
<if(label)>
{
  ANTLR3_UINT32 <label>Start<elementIndex>;
  <labelType> <label>;
  <label>Start<elementIndex> = GETCHARINDEX();
  MATCHC(ANTLR3_CHARSTREAM_EOF);
  <checkRuleBacktrackFailure()>
   <label> = LEXSTATE->tokFactory->newToken(LEXSTATE->tokFactory);
  <label>->setType(<label>, ANTLR3_TOKEN_EOF);
   <label>->setStartIndex(<label>, <label>Start<elementIndex>);
   <label>->setStopIndex(<label>, GETCHARINDEX()-1);
   <label>->input = INPUT->tnstream->istream;
}
<else>
  MATCHC(ANTLR3_CHARSTREAM_EOF);
  <checkRuleBacktrackFailure()>
  <endif>
\rightarrow// used for left-recursive rules
recRuleDefArg() ::= "int <recRuleArg()>"
recRuleArg() ::= "p"recRuleAltPredicate(ruleName,opPrec) ::= "<recRuleArg()> \<= <opPrec>"
```

```
recRuleSetResultAction() ::= "root_0=$<ruleName>_primary.tree;"
recRuleSetReturnAction(src,name) ::= "$<name>=$<src>.<name>;"
/** match ^(root children) in tree parser */
tree(root, actionsAfterRoot, children, nullableChildList, enclosingTreeLevel, treeLevel) ::= <<
<root:element()>
<actionsAfterRoot:element()>
<if(nullableChildList)>
if ( LA(1)==ANTLR3_TOKEN_DOWN ) {
  MATCHT(ANTLR3_TOKEN_DOWN, NULL);
  <checkRuleBacktrackFailure()>
  <children:element()>
  MATCHT(ANTLR3_TOKEN_UP, NULL);
  <checkRuleBacktrackFailure()>
}
<else>
MATCHT(ANTLR3_TOKEN_DOWN, NULL);
<checkRuleBacktrackFailure()>
<children:element()>
MATCHT(ANTLR3_TOKEN_UP, NULL);
<checkRuleBacktrackFailure()>
<endif>
\gg/** Every predicate is used as a validating predicate (even when it is
* also hoisted into a prediction expression).
*/
validateSemanticPredicate(pred,description) ::= <<
if (!(<evalPredicate(...)>))
{
  <ruleBacktrackFailure()>
 \langle newFPE(...)
}
\rightarrownewFPE() ::= \ll\ll CONSTRUCTEX();
 EXCEPTION->type = ANTLR3_FAILED_PREDICATE_EXCEPTION;
 EXCEPTION->message = (void *)" <description>";
 EXCEPTION->ruleName = (void *)"<ruleName>";
 \langle n \rangle>>
// F i x e d D F A (if-then-else)
dfaState(k,edges,eotPredictsAlt,description,stateNumber,semPredState) ::= <<
```
{

```
int LA<decisionNumber> _<stateNumber> = LA(<k>);
  <edges; separator="\nelse ">
  else
   {
<if(eotPredictsAlt)>
     alt<decisionNumber>=<eotPredictsAlt>;
<else>
     <ruleBacktrackFailure()>
     <newNVException()>
     goto rule<ruleDescriptor.name>Ex;
<endif>
   }
}
>>
newNVException() ::= \le\leCONSTRUCTEX();
EXCEPTION->type = ANTLR3_NO_VIABLE_ALT_EXCEPTION;
EXCEPTION \rightarrow message = (void *)" < description>EXCEPTION > decisionNum = < decisionNumber>;
EXCEPTION \rightarrow state = <stateNumber>;
<@noViableAltException()>
<\n<sub>n</sub>>>
/** Same as a normal DFA state except that we don't examine lookahead
* for the bypass alternative. It delays error detection but this
* is faster, smaller, and more what people expect. For (X)? people
* expect "if (LA(1)=X) match(X);" and that's it.
*/
dfaOptionalBlockState(k,edges,eotPredictsAlt,description,stateNumber,semPredState) ::= <<
{
 int LA<decisionNumber>_<stateNumber> = LA(<k>);
  <edges; separator="\nelse ">
}
>>
/** A DFA state that is actually the loopback decision of a closure
* loop. If end-of-token (EOT) predicts any of the targets then it
* should act like a default clause (i.e., no error can be generated).
* This is used only in the lexer so that for ('a')* on the end of a rule
* anything other than 'a' predicts exiting.
*/
dfaLoopbackStateDecls()::= <<
```

```
ANTLR3_UINT32_LA<decisionNumber><stateNumber>;
```

```
>>
```

```
dfaLoopbackState(k,edges,eotPredictsAlt,description,stateNumber,semPredState) ::= <<
{
  /* dfaLoopbackState(k,edges,eotPredictsAlt,description,stateNumber,semPredState)
   */
  int LA<decisionNumber> _<stateNumber> = LA(<k>);
   <edges; separator="\nelse "><\n>
   <if(eotPredictsAlt)>
   <if(!edges)>
	alt<decisionNumber>=<eotPredictsAlt>; <! if no edges, don't gen ELSE !>
	<else>
   else
   {
	alt<decisionNumber>=<eotPredictsAlt>;
  \langle n \rangle<endif>
  <endif>
}
>>
/** An accept state indicates a unique alternative has been predicted */
dfaAcceptState(alt) ::= "alt<decisionNumber>=<alt>;"
/** A simple edge with an expression. If the expression is satisfied,
* enter to the target state. To handle gated productions, we may
* have to evaluate some predicates for this edge.
*/
dfaEdge(labelExpr, targetState, predicates) ::= <<
if (\langleif(predicates)>(\langlepredicates\rangle) && \langleendif\rangle(\langlelabelExpr\rangle))
{
   <targetState>
}
>>
// F i x e d D F A (switch case)
/** A DFA state where a SWITCH may be generated. The code generator
* decides if this is possible: CodeGenerator.canGenerateSwitch().
*/
dfaStateSwitch(k,edges,eotPredictsAlt,description,stateNumber,semPredState) ::= <<
switch (LA(<k>))
{
<edges; separator="\n">
default:
<if(eotPredictsAlt)>
   alt<decisionNumber>=<eotPredictsAlt>;
<else>
```

```
 <ruleBacktrackFailure()>
  <newNVException()>
 goto rule<ruleDescriptor.name>Ex;<\n>
<endif>
\langle n \rangle>>
```
dfaOptionalBlockStateSwitch(k,edges,eotPredictsAlt,description,stateNumber,semPredState) ::= << switch  $(LA()$ )

```
{
  <edges; separator="\n">
\langle n \rangle>>
```
dfaLoopbackStateSwitch(k, edges,eotPredictsAlt,description,stateNumber,semPredState) ::= << switch ( $LA()$ )

```
{
\langleedges; separator="\n">\langle\n>
<if(eotPredictsAlt)>
default:
   alt<decisionNumber>=<eotPredictsAlt>;
   break;<\n>
<endif>
\langle \rangle\gt
```

```
dfaEdgeSwitch(labels, targetState) ::= <<
<labels:{it |case <it>:}; separator="\n">
	{
 		<targetState>
	}
```
break;

>>

```
// C y c l i c DFA
```

```
/** The code to initiate execution of a cyclic DFA; this is used
```

```
* in the rule to predict an alt just like the fixed DFA case.
```

```
* The <name> attribute is inherited via the parser, lexer, ...
```

```
*/
```

```
dfaDecision(decisionNumber, description) ::= \langle\langle\langle\rangle\rangle\rangle
```

```
alt<decisionNumber> = cdfa<decisionNumber>.predict(ctx, RECOGNIZER, ISTREAM,
```

```
&cdfa<decisionNumber>);
```

```
<checkRuleBacktrackFailure()>
```

```
\rightarrow
```
/\* Dump DFA tables as static initialized arrays of shorts(16 bits)/characters(8 bits) \* which are then used to statically initialize the dfa structure, which means that there

```
* is no runtime initialization whatsoever, other than anything the C compiler might
* need to generate. In general the C compiler will lay out memory such that there is no
* runtime code required.
*/
cyclicDFA(dfa) ::= \ll/** Static dfa state tables for Cyclic dfa:
   <dfa.description>
*/
static const ANTLR3_INT32 dfa<dfa.decisionNumber>_eot[<dfa.numberOfStates>] =
   {
\langledfa.eot; wrap="\n", separator=", ", null="-1">
   };
static const ANTLR3_INT32 dfa<dfa.decisionNumber> eof[<dfa.numberOfStates>] =
   {
\langledfa.eof; wrap="\n", separator=", ", null="-1">
   };
static const ANTLR3_INT32 dfa<dfa.decisionNumber>_min[<dfa.numberOfStates>] =
   {
\langledfa.min; wrap="\n", separator=", ", null="-1">
   };
static const ANTLR3_INT32 dfa<dfa.decisionNumber> max\langle <dfa.numberOfStates>\rangle =
   {
	<dfa.max; wrap="\n", separator=", ", null="-1">
   };
static const ANTLR3_INT32 dfa<dfa.decisionNumber>_accept[<dfa.numberOfStates>] =
   {
\langledfa.accept; wrap="\n", separator=", ", null="-1">
   };
static const ANTLR3_INT32 dfa<dfa.decisionNumber>_special[<dfa.numberOfStates>] =
   {
	<dfa.special; wrap="\n", separator=", ", null="-1">
   };
/** Used when there is no transition table entry for a particular state */
#define dfa<dfa.decisionNumber>_T_empty NULL
<dfa.edgeTransitionClassMap.keys:{ table |
static const ANTLR3_INT32 dfa<dfa.decisionNumber>_T<i0>[] =
   {
\lttable; separator=", ", wrap="\n", null="-1">
 \{\};\}; \text{null} = \text{""}/* Transition tables are a table of sub tables, with some tables
* reused for efficiency.
*/
static const ANTLR3_INT32 * const dfa<dfa.decisionNumber> transitions[] ={
   <dfa.transitionEdgeTables:{xref|dfa<dfa.decisionNumber>_T<xref>}; separator=", ", wrap="\n", null="_empty">
```

```
};
```

```
<if(dfa.specialStateSTs)>
static ANTLR3_INT32 dfa<dfa.decisionNumber>_sst(p<name> ctx, pANTLR3_BASE_RECOGNIZER recognizer,
pANTLR3_INT_STREAM is, pANTLR3_CYCLIC_DFA dfa, ANTLR3_INT32 s)
{
 ANTLR3 INT32 s;
 s = s; switch (s)
   {
  <dfa.specialStateSTs:{state |
 case <i>i</i>0	<state>}; separator="\n">
   }
<if(backtracking)>
 if (BACKTRACKING > 0) {
	FAILEDFLAG = ANTLR3_TRUE;
return -1;
   }
<endif>
  CONSTRUCTEX();
  EXCEPTION->type = ANTLR3_NO_VIABLE_ALT_EXCEPTION;
 EXCEPTION \rightarrow message = (void *)" < dfa.description >":EXCEPTION > decisionNum = <dfa.decisionNumber>;
 EXCEPTION \rightarrow state = s;
  <@noViableAltException()>
  return -1;
}
<endif>
<@errorMethod()>
/* Declare tracking structure for Cyclic DFA <dfa.decisionNumber>
*/
static
ANTLR3_CYCLIC_DFA cdfa<dfa.decisionNumber>
 = {
   \langledfa.decisionNumber>, /* Decision number of this dfa */
  	 /* Which decision this represents: */
   	 (const pANTLR3_UCHAR)"<dfa.description>",
<if(dfa.specialStateSTs)>
   	 (CDFA_SPECIAL_FUNC) dfa<dfa.decisionNumber>_sst,
<else>
   	 (CDFA_SPECIAL_FUNC) antlr3dfaspecialStateTransition,	/* Default special state transition function	*/
```
## <endif>

antlr3dfaspecialTransition, /\* DFA specialTransition is currently just a default function in the runtime \*/ antlr3dfapredict,  $\frac{\partial f}{\partial t}$  DFA simulator function is in the runtime \*/  $dfa$ <dfa.decisionNumber> eot,  $\frac{\text{# EOT}}{\text{# DCT}}$  table  $\frac{\text{#}}{\text{# DCT}}$  dfa<dfa.decisionNumber>\_eof, /\* EOF table \*/ dfa<dfa.decisionNumber> min, /\* Minimum tokens for each state  $*$ / dfa<dfa.decisionNumber>\_max, /\* Maximum tokens for each state \*/ dfa<dfa.decisionNumber>\_accept, /\* Accept table \*/ dfa<dfa.decisionNumber>\_special, /\* Special transition states \*/ dfa<dfa.decisionNumber>\_transitions /\* Table of transition tables \*/ }; /\* End of Cyclic DFA <dfa.decisionNumber> \* --------------------- \*/ >> /\*\* A state in a cyclic DFA; it's a special state and part of a big switch on \* state. \*/ cyclicDFAState(decisionNumber,stateNumber,edges,needErrorClause,semPredState) ::= << { ANTLR3\_UINT32 LA<decisionNumber>\_<stateNumber>;<\n> ANTLR3\_MARKER index<decisionNumber>\_<stateNumber>;<\n> LA<decisionNumber>\_<stateNumber> = LA(1);<\n> <if(semPredState)> <! get next lookahead symbol to test edges, then rewind !>  $index < decisionNumber > _ = INDEX(); < \nvert n>$  $REWINDLAST();<\n<\n $n$$ <endif>  $s = -1$ ; <edges; separator="\nelse ">  $\langle$ if(semPredState)>  $\langle$ ! return input cursor to state before we rewound !> SEEK(index<decisionNumber>\_<stateNumber>);<\n> <endif> if ( $s>=0$ ) { return s; } } break; >> /\*\* Just like a fixed DFA edge, test the lookahead and indicate what \* state to jump to next if successful. \*/ cyclicDFAEdge(labelExpr, targetStateNumber, edgeNumber, predicates) ::= <<

```
if ( <if(predicates)>(<predicates>) && <endif>(<labelExpr>) )
{
   s = <targetStateNumber>;
\langle \rangle>>
/** An edge pointing at end-of-token; essentially matches any char;
* always jump to the target.
*/
eotDFAEdge(targetStateNumber,edgeNumber, predicates) ::= <<
s = <targetStateNumber>;<\n>
\gt
```
## // D F A E X P R E S S I O N S

andPredicates(left,right) ::= "( (<left>) && (<right>) )"

orPredicates(operands) ::= "(<operands: {o|(<o>)}; separator=\"||\">)"

notPredicate(pred) ::= "!( <evalPredicate(pred, { }) > )"

evalPredicate(pred,description) ::= "(<pred>)"

evalSynPredicate(pred,description) ::= "<pred>(ctx)"

lookaheadTest(atom,k,atomAsInt) ::= "LA<decisionNumber>\_<stateNumber> == <atom>"

 $/*$  Sometimes a lookahead test cannot assume that  $LA(k)$  is in a temp variable

\* somewhere. Must ask for the lookahead directly.

```
*/
```
isolatedLookaheadTest(atom,k,atomAsInt) ::= "LA(<k>) == <atom>"

lookaheadRangeTest(lower,upper,k,rangeNumber,lowerAsInt,upperAsInt) ::= <%  $((LA < decisionNumber > - < stateNumber > - < lower >) & & (LA < decisionNumber > - < ratherNumber > - < upper >))$  $\%$ 

isolatedLookaheadRangeTest(lower,upper,k,rangeNumber,lowerAsInt,upperAsInt) ::= "((LA(<k>) >= <lower>) &&  $(LA(<\&>) \leq \leq \text{upper>}))''$ 

 $setTest(range) ::= "< ranges; separator='\\" || \$ 

```
// A T T R I B U T E S
```

```
makeScopeSet() ::= \ll \ll/* makeScopeSet()
*/
```
 $/*$  Definition of the  $<$ scope.name $>$ scope variable tracking

```
* structure. An instance of this structure is created by calling
* <name>_<scope.name>Push().
*/
typedef struct <scopeStruct(sname=scope.name,...)>_struct
{
  /** Function that the user may provide to be called when the
   * scope is destroyed (so you can free pANTLR3_HASH_TABLES and so on)
 *
   * \param POinter to an instance of this typedef/struct
   */
 void (ANTLR3_CDECL *free) (struct <scopeStruct(sname=scope.name,...)>_struct * frame);
 /* =============================================================================
   * Programmer defined variables...
   */
  <scope.attributes:{it |<it.decl>;}; separator="\n">
  /* End of programmer defined variables
 * =============================================================================
   */
}
  <scopeStruct(sname=scope.name,...)>, * <scopeType(sname=scope.name,...)>;
>>
globalAttributeScopeDecl(scope) ::= <<
<if(scope.attributes)>
/* globalAttributeScopeDecl(scope)
*/
<makeScopeSet(...)>
<endif>
>>
ruleAttributeScopeDecl(scope) ::= <<
<if(scope.attributes)>
/* ruleAttributeScopeDecl(scope)
*/
<makeScopeSet(...)>
<endif>
\rightarrowglobalAttributeScopeFuncDecl(scope) ::=
<</* globalAttributeScopeFuncDecl(scope)
*/
<if(scope.attributes)>
/* -----------------------------------------------------------------------------
* Function declaration for creating a <name>_<scope.name> scope set
```

```
*/
```

```
static <scopeType(sname=scope.name,...)> <scopePushName(sname=scope.name,...)>(p<name> ctx);
static void ANTLR3_CDECL <scope.name>Free(<scopeType(sname=scope.name)> scope);
/* ----------------------------------------------------------------------------- */
<endif>
>>
globalAttributeScopeFuncMacro(scope) ::= <<
<if(scope.attributes)>
/* globalAttributeScopeFuncMacro(scope)
*/
/* Function for popping the top value from a <scopeStack(sname=scope.name)>
*/
void
<scopePopName(sname=scope.name,...)>(p<name> ctx)
{
  // First see if the user defined a function they want to be called when a
  // scope is popped/freed.
  //
	// If the user supplied the scope entries with a free function,then call it first
	//
 if (SCOPE_TOP(< scope.name>)->free != NULL)
	{
     SCOPE_TOP(<scope.name>)->free(SCOPE_TOP(<scope.name>));
	}
  // Now we decrement the scope's upper limit bound. We do not actually pop the scope as
  // we want to reuse scope entries if we do continuous push and pops. Most scopes don't
  // next too far so we don't want to keep freeing and allocating them
  //
  ctx-><scopeStack(sname=scope.name,...)>_limit--;
 SCOPE\_TOP(<scope.name>) = (<scopeType(sname=scope.name)>(ctx-<scopeState(sname=scope.name...))>get(ctx-><scopeStack(sname=scope.name,...)>, ctx-><scopeStack(sname=scope.name,...)>_limit - 1));
}
<endif>
\rightarrowruleAttributeScopeFuncDecl(scope) ::= <<
<if(scope.attributes)>
/* ruleAttributeScopeFuncDecl(scope)
*/
/* -----------------------------------------------------------------------------
* Function declarations for creating a <name>_<scope.name> scope set
*/
static <scopeType(sname=scope.name,...)> <scopePushName(sname=scope.name,...)>(p<name> ctx);
static void ANTLR3 CDECL <scope.name>Free(<scopeType(sname=scope.name)> scope);
/* ----------------------------------------------------------------------------- */
```

```
<endif>
```
>>

```
ruleAttributeScopeFuncMacro(scope) ::= <<
<if(scope.attributes)>
/* ruleAttributeScopeFuncMacro(scope)
*/
/** Function for popping the top value from a <scopeStack(sname=scope.name,...)>
*/
void
<scopePopName(sname=scope.name,...)>(p<name> ctx)
{
  // First see if the user defined a function they want to be called when a
  // scope is popped/freed.
  //
	// If the user supplied the scope entries with a free function,then call it first
	//
 if (SCOPE_TOP(< scope.name>)->free != NULL)
	{
    SCOPE_TOP(<scope.name>)->free(SCOPE_TOP(<scope.name>));
	}
  // Now we decrement the scope's upper limit bound. We do not actually pop the scope as
  // we want to reuse scope entries if we do continuous push and pops. Most scopes don't
  // next too far so we don't want to keep freeing and allocating them
  //
  ctx-><scopeStack(sname=scope.name,...)>_limit--;
 SCOPE_TOP(<scope.name>) = (<scopeType(sname=scope.name)>)(ctx-><scopeStack(sname=scope.name,...)>-
>get(ctx-><scopeStack(sname=scope.name,...)>, ctx-><scopeStack(sname=scope.name,...)>_limit - 1));
}
<endif>
\rightarrowglobalAttributeScopeDef(scope) ::=
<</* globalAttributeScopeDef(scope)
*/
<if(scope.attributes)>
/** Pointer to the <scope.name> stack for use by <scopePushName(sname=scope.name)>()
* and <scopePopName(sname=scope.name,...)>()
*/
pANTLR3_STACK <scopeStack(sname=scope.name)>;
ANTLR3_UINT32 <scopeStack(sname=scope.name)> limit;
/** Pointer to the top of the stack for the global scope <scopeStack(sname=scope.name)>
*/
<scopeType(sname=scope.name,...)> (*<scopePushName(sname=scope.name,...)>)(struct <name>_Ctx_struct *
```

```
ctx);
<scopeType(sname=scope.name,...)> <scopeTopDecl(sname=scope.name,...)>;
<endif>
>>
ruleAttributeScopeDef(scope) ::= <<
<if(scope.attributes)>
/* ruleAttributeScopeDef(scope)
*/
/** Pointer to the <scope.name> stack for use by <scopePushName(sname=scope.name)>()
* and <scopePopName(sname=scope.name,...)>()
*/
pANTLR3_STACK <scopeStack(sname=scope.name,...)>;
ANTLR3_UINT32 <scopeStack(sname=scope.name,...)>_limit;
<scopeType(sname=scope.name,...)> (*<scopePushName(sname=scope.name,...)>)(struct <name>_Ctx_struct *
ctx);
<scopeType(sname=scope.name,...)> <scopeTopDecl(sname=scope.name,...)>;
<endif>
>>
globalAttributeScopeFuncs(scope) ::= <<
<if(scope.attributes)>
/* globalAttributeScopeFuncs(scope)
*/
<attributeFuncs(scope)>
<endif>
>>
ruleAttributeScopeFuncs(scope) ::= <<
<if(scope.attributes)>
/* ruleAttributeScopeFuncs(scope)
*/
<attributeFuncs(scope)>
<endif>
\rightarrowglobalAttributeScope(scope) ::= <<
<if(scope.attributes)>
/* globalAttributeScope(scope)
*/
ctx-><scopePushName(sname=scope.name,...)> = <scopePushName(sname=scope.name,...)>;
ctx-><scopeStack(sname=scope.name,...)> = antlr3StackNew(0);
ctx-><scopeStack(sname=scone.name.....) limit = 0;
\langlescopeTop(sname=scope.name,...)> = NULL;
<endif>
\rightarrow
```

```
ruleAttributeScope(scope) ::=
<<<if(scope.attributes)>
/* ruleAttributeScope(scope)
*/
ctx-><scopePushName(sname=scope.name,...)> = <scopePushName(sname=scope.name,...)>;
ctx > <<scopeStack(sname=scope.name,...)> = antlr3StackNew(0);
ctx-><scopeStack(sname=scope.name,...)> limit = 0;
\langlescopeTop(sname=scope.name,...)> = NULL;
<endif>
\rightarrowglobalAttributeScopeFree(scope) ::= <<
<if(scope.attributes)>
/* globalAttributeScope(scope)
*/
ctx-><scopeStack(sname=scope.name,...)>->free(ctx-><scopeStack(sname=scope.name,...)>);
<endif>
>>
ruleAttributeScopeFree(scope) ::=
<<<if(scope.attributes)>
/* ruleAttributeScope(scope)
*/
ctx-><scopeStack(sname=scope.name,...)>->free(ctx-><scopeStack(sname=scope.name,...)>);
<endif>
>>
scopeTopDecl(sname) ::= <<
p<name>_<sname>Top
>>
scopeTop(sname) ::= <<
ctx-><scopeTopDecl(sname=sname,...)>
\ggscopePop(sname) ::= \ll<scopePopName(sname=sname,...)>(ctx);
>>
scopePush(sname) ::= \llp<name>_<sname>Push(ctx)
>>
scopePopName(sname) ::= <<
p<name>_<sname>Pop
\gg
```

```
scopePushName(sname) ::= <<
p<name>_<sname>Push
\ggscopeType(sname) ::= \llp<name> <sname> SCOPE
>>
scopeStruct(sname) ::= \lt\lt<name>_<sname>_SCOPE
\gtscopeStack(sname) ::= <<
p<name>_<sname>Stack
>>
attributeFuncs(scope) ::= <<
<if(scope.attributes)>
/* attributeFuncs(scope)
*/
static void ANTLR3_CDECL <scope.name>Free(<scopeType(sname=scope.name)> scope)
{
  ANTLR3_FREE(scope);
}
/** \brief Allocate initial memory for a <name> <scope.name> scope variable stack entry and
* add it to the top of the stack.
*
* \remark
* By default the structure is freed with ANTLR_FREE(), but you can use the
* the \setminus \emptyset init action to install a pointer to a custom free() routine by
* adding the code:
* \code
* <scopeTop(sname=scope.name)>->free = myroutine;
* \endcode
*
* With lots of comments of course! The routine should be declared in
* \@members { } as:
* \code
* void ANTLR3_CDECL myfunc( <scopeType(sname=scope.name)> ptr).
* \endcode
*
* It should perform any custom freeing stuff that you need (call ANTLR_FREE3, not free()
* NB: It should not free the pointer it is given, which is the scope stack entry itself
* and will be freed by the function that calls your custom free routine.
*
```

```
 Open Source Used In AppDynamics_Analytics 23.2.0.onprem 714
```
\*/

```
static <scopeType(sname=scope.name)>
```
<scopePushName(sname=scope.name)>(p<name> ctx)

```
{
```

```
 /* Pointer used to create a new set of attributes
```
\*/

<scopeType(sname=scope.name)> newAttributes;

/\* Allocate the memory for a new structure if we need one.

\*/

```
 if (ctx-><scopeStack(sname=scope.name)>->size(ctx-><scopeStack(sname=scope.name)>) > ctx-
><scopeStack(sname=scope.name)>_limit)
```
{

// The current limit value was less than the number of scopes available on the stack so

// we can just reuse one. Our limit tracks the stack count, so the index of the entry we want

// is one less than that, or conveniently, the current value of limit.

//

 newAttributes = (<scopeType(sname=scope.name)>)ctx-><scopeStack(sname=scope.name)>->get(ctx- ><scopeStack(sname=scope.name)>, ctx-><scopeStack(sname=scope.name)>\_limit);

 } else

{

// Need a new allocation

//

newAttributes = (<scopeType(sname=scope.name)>)

ANTLR3\_MALLOC(sizeof(<scopeStruct(sname=scope.name)>));

if (newAttributes  $!=$  NULL)

{

/\* Standard ANTLR3 library implementation

\*/

 ctx-><scopeStack(sname=scope.name)>->push(ctx-><scopeStack(sname=scope.name)>, newAttributes, (void (\*)(void \*))<scope.name>Free);

 } }

// Blank out any previous free pointer, the user might or might install a new one.

```
 //
```
//

newAttributes->free = NULL;

// Indicate the position in the available stack that the current level is at

```
 ctx-><scopeStack(sname=scope.name)>_limit++;
```
 /\* Return value is the pointer to the new entry, which may be used locally

```
	 * without de-referencing via the context.
```

```
 */
```

```
 return newAttributes;
```
 $\langle \rangle$ 

```
<endif>
>>
returnStructName(r) ::= "<r.name>_return"
returnType() ::= <\!\%<if(!ruleDescriptor.isSynPred)>
<if(ruleDescriptor.hasMultipleReturnValues)>
<ruleDescriptor.grammar.recognizerName>_<ruleDescriptor:returnStructName()>
<else>
<if(ruleDescriptor.hasSingleReturnValue)>
<ruleDescriptor.singleValueReturnType>
<else>
void
<endif>
<endif>
<else>
ANTLR3_BOOLEAN
<endif>
\%/** Generate the C type associated with a single or multiple return
* value(s).
*/
ruleLabelType(referencedRule) ::= <%
<if(referencedRule.hasMultipleReturnValues)>
<referencedRule.grammar.recognizerName>_<referencedRule.name>_return
<else>
<if(referencedRule.hasSingleReturnValue)>
<referencedRule.singleValueReturnType>
<else>
void
<endif>
<endif>
\%delegateName(d) ::= \lt\lt<if(d.label)><d.label><else>g<it.name><endif>
>>
/** Using a type to init value map, try to init a type; if not in table
* must be an object, default value is "0".
*/
initValue(typeName) ::= <<
= <cTypeInitMap.(typeName)>
>>
/** Define a rule label */
```

```
ruleLabelDef(label) ::= <<
<ruleLabelType(referencedRule=label.referencedRule)> <label.label.text>;
#undef	RETURN_TYPE_<label.label.text>
#define RETURN_TYPE_<label.label.text> <ruleLabelType(referencedRule=label.referencedRule)><\n>
>>
/** Rule label default value */
ruleLabelInitVal(label) ::= <<
\rightarrowASTLabelType() ::=
"<if(recognizer.ASTLabelType)><recognizer.ASTLabelType><else>pANTLR3_BASE_TREE<endif>"
/** Define a return struct for a rule if the code needs to access its
* start/stop tokens, tree stuff, attributes, ... Leave a hole for
* subgroups to stick in members.
*/
returnScope(scope) ::= <<
<if(!ruleDescriptor.isSynPred)>
<if(ruleDescriptor.hasMultipleReturnValues)>
typedef struct <ruleDescriptor.grammar.recognizerName>_<ruleDescriptor:returnStructName()>_struct
{
<if(!TREE_PARSER)>
  /** Generic return elements for ANTLR3 rules that are not in tree parsers or returning trees
   */
  pANTLR3_COMMON_TOKEN start;
  pANTLR3_COMMON_TOKEN stop;
<else>
  <recognizer.ASTLabelType> start;
  <recognizer.ASTLabelType> stop;
<endif>
  <@ruleReturnMembers()>
  <ruleDescriptor.returnScope.attributes:{it |<it.type> <it.name>;}; separator="\n">
}
   <ruleDescriptor.grammar.recognizerName>_<ruleDescriptor:returnStructName()>;<\n><\n>
<endif>
<endif>
\rightarrowparameterScope(scope) ::= <<
<scope.attributes:{it |<it.decl>}; separator=", ">
>>
parameterAttributeRef(attr) ::= "<attr.name>"
parameterSetAttributeRef(attr,expr) ::= "<attr.name>=<expr>;"
/** Note that the scopeAttributeRef does not have access to the
* grammar name directly
*/
```

```
scopeAttributeRef(scope,attr,index,negIndex) ::= <%
\langleif(negIndex)>	((SCOPE_TYPE(<scope>))(ctx->SCOPE_STACK(<scope>)->get( ctx->SCOPE_STACK(<scope>), ctx-
>SCOPE_STACK(<scope>)->size(ctx->SCOPE_STACK(<scope>)) - <negIndex> - 1) ))-><attr.name>
<else>
\langleif(index)>	((SCOPE_TYPE(<scope>))(ctx->SCOPE_STACK(<scope>)->get(ctx->SCOPE_STACK(<scope>),
(ANTLR3_UINT32)<index> ) ))-><attr.name>
<else>
	(SCOPE_TOP(<scope>))-><attr.name>
<endif>
<endif>
\frac{0}{6}scopeSetAttributeRef(scope,attr,expr,index,negIndex) ::= <%
\langleif(negIndex)>	((SCOPE_TYPE(<scope>))(ctx->SCOPE_STACK(<scope>)->get( ctx->SCOPE_STACK(<scope>), ctx-
>SCOPE_STACK(<scope>)->size(ctx->SCOPE_STACK(<scope>)) - <negIndex> - 1) ))-><attr.name> = <expr>;
<else>
\langleif(index)>	((SCOPE_TYPE(<scope>))(ctx->SCOPE_STACK(<scope>)->get(ctx->SCOPE_STACK(<scope>),
(ANTLR3_UINT32)<math>index></math>)))->></math>attr.name<math>>=</math><math><<</math>zpr<math>></math>;<else>
	(SCOPE_TOP(<scope>))-><attr.name>=<expr>;
<endif>
<endif>
\%/* $x is either global scope or x is rule with dynamic scope; refers
* to stack itself not top of stack. This is useful for predicates
* like {$function.size()>0 && $function::name.equals("foo")}?
*/
isolatedDynamicScopeRef(scope) ::= "ctx->SCOPE_STACK(<scope>)"
/** reference an attribute of rule; might only have single return value */ruleLabelRef(referencedRule,scope,attr) ::= <<
<if(referencedRule.hasMultipleReturnValues)>
<scope>.<attr.name>
<else>
<scope>
<endif>
\rightarrowreturnAttributeRef(ruleDescriptor,attr) ::= <<
<if(ruleDescriptor.hasMultipleReturnValues)>
retval.<attr.name>
<else>
<attr.name>
```

```
<endif>
\rightarrow
```
returnSetAttributeRef(ruleDescriptor,attr,expr) ::= << <if(ruleDescriptor.hasMultipleReturnValues)> retval.<attr.name>=<expr>; <else> <attr.name>=<expr>; <endif>  $\rightarrow$ 

/\*\* How to translate \$tokenLabel \*/ tokenLabelRef(label) ::= "<label>"

```
/** ids+=ID {$ids} or e+=expr {$e} */listLabelRef(label) ::= "list_<label>"
```
// not sure the next are the right approach //

tokenLabelPropertyRef\_text(scope,attr) ::= "(<scope>->getText(<scope>))" tokenLabelPropertyRef\_type(scope,attr) ::= "(<scope>->getType(<scope>))" tokenLabelPropertyRef\_line(scope,attr) ::= "(<scope>->getLine(<scope>))" tokenLabelPropertyRef\_pos(scope,attr) ::= "(<scope>->getCharPositionInLine(<scope>))" tokenLabelPropertyRef\_channel(scope,attr) ::= "(<scope>->getChannel(<scope>))" tokenLabelPropertyRef\_index(scope,attr) ::= "(<scope>->getTokenIndex(<scope>))" tokenLabelPropertyRef\_tree(scope,attr) ::= "(<scope>->tree)" tokenLabelPropertyRef\_int(scope,attr) ::= "(<scope>->getText(<scope>)->toInt32(<scope>->getText(<scope>)))"

```
ruleLabelPropertyRef_start(scope,attr) ::= "(<scope>.start)"
ruleLabelPropertyRef_stop(scope,attr) ::= "(<scope>.stop)"
ruleLabelPropertyRef_tree(scope,attr) ::= "(<scope>.tree)"
ruleLabelPropertyRef_text(scope,attr) ::= <<
<if(TREE_PARSER)>
(STRSTREAM->toStringSS(STRSTREAM, <scope>.start, <scope>.start))
<else>
(STRSTREAM->toStringTT(STRSTREAM, <scope>.start, <scope>.stop))
<endif>
>>
```
ruleLabelPropertyRef\_st(scope,attr) ::= "<scope>.st"

/\*\* Isolated \$RULE ref ok in lexer as it's a Token \*/ lexerRuleLabel(label) ::= "<label>"

```
lexerRuleLabelPropertyRef_type(scope,attr) ::= "(<scope>->getType(<scope>))"
lexerRuleLabelPropertyRef_line(scope,attr) ::= "(<scope>->getLine(<scope>))"
lexerRuleLabelPropertyRef_pos(scope,attr) ::= "(<scope>->getCharPositionInLine(<scope>))"
```
lexerRuleLabelPropertyRef\_channel(scope,attr) ::= "(<scope>->getChannel(<scope>))" lexerRuleLabelPropertyRef\_index(scope,attr) ::= "(<scope>->getTokenIndex(<scope>))" lexerRuleLabelPropertyRef\_text(scope,attr) ::= "(<scope>->getText(<scope>))"

```
// Somebody may ref $template or $tree or $stop within a rule:
rulePropertyRef_start(scope,attr) ::= "retval.start"
rulePropertyRef_stop(scope,attr) ::= "retval.stop"
rulePropertyRef_tree(scope,attr) ::= "retval.tree"
rulePropertyRef_text(scope,attr) ::= <<
<if(TREE_PARSER)>
INPUT->toStringSS(INPUT, ADAPTOR->getTokenStartIndex(ADAPTOR, retval.start), ADAPTOR-
>getTokenStopIndex(ADAPTOR, retval.start))
<else>
STRSTREAM->toStringTT(STRSTREAM, retval.start, LT(-1))
<endif>
>>
rulePropertyRef_st(scope,attr) ::= "retval.st"
```

```
lexerRulePropertyRef_text(scope,attr) ::= "LEXER->getText(LEXER)"
lexerRulePropertyRef_type(scope,attr) ::= "_type"
lexerRulePropertyRef_line(scope,attr) ::= "LEXSTATE->tokenStartLine"
lexerRulePropertyRef_pos(scope,attr) ::= "LEXSTATE->tokenStartCharPositionInLine"
lexerRulePropertyRef_channel(scope,attr) ::= "LEXSTATE->channel"
lexerRulePropertyRef_start(scope,attr) ::= "LEXSTATE->tokenStartCharIndex"
lexerRulePropertyRef_stop(scope,attr) ::= "(LEXER->getCharIndex(LEXER)-1)"
lexerRulePropertyRef_index(scope,attr) ::= "-1" // undefined token index in lexer
lexerRulePropertyRef_int(scope,attr) ::= "LEXER->getText(LEXER)->toInt32(LEXER->getText(LEXER))"
```

```
// setting $st and $tree is allowed in local rule. everything else is flagged as error
ruleSetPropertyRef_tree(scope,attr,expr) ::= "retval.tree=<expr>;"
ruleSetPropertyRef_st(scope,attr,expr) ::= "retval.st=<expr>;"
```

```
/** How to deal with an @after for C targets. Because we cannot rely on
```

```
* any garbage collection, after code is executed even in backtracking
```

```
* mode. Must be documented clearly.
```

```
*/
```

```
execAfter(action) ::= \lt\lt
```
## {

<action>

```
}
\sim
```

```
/** How to execute an action (when not backtracking) */
execAction(action) ::= \lt\lt<if(backtracking)>
<if(actions.(actionScope).synpredgate)>
```
```
if ( <actions.(actionScope).synpredgate> )
{
  <action>
}
<else>
if ( BACKTRACKING == 0){
  <action>
}
<endif>
<else>
{
 <action>
}
<endif>
>>
```

```
// M I S C (properties, etc...)
```
bitsetDeclare(name, words64) ::= <<

```
/** Bitset defining follow set for error recovery in rule state: <name> */
static ANTLR3_BITWORD <name>_bits[] = { <words64:{it |ANTLR3_UINT64_LIT(<it>)}; separator=", "> };
static ANTLR3_BITSET_LIST <name> = { <name>_bits, <length(words64)> };
\gt
```

```
bitset(name, words64) ::= <<
antlr3BitsetSetAPI(&<name>);<\n>
>>
```
codeFileExtension() ::= ".c"

true\_value() ::= "ANTLR3\_TRUE" false\_value() ::= "ANTLR3\_FALSE"

Found in path(s):

\* /opt/cola/permits/1274703855\_1645234694.1/0/antlr-3-5-2-sources-jar/org/antlr/codegen/templates/C/C.stg No license file was found, but licenses were detected in source scan.

```
/*
```

```
* [The "BSD license"]
```

```
* Copyright (c) 2011 Terence Parr
```

```
* All rights reserved.
```
\*

```
* Conversion to C#:
```
\* Copyright (c) 2011 Sam Harwell, Pixel Mine, Inc.

```
* All rights reserved.
```

```
*
```
- \* Redistribution and use in source and binary forms, with or without
- \* modification, are permitted provided that the following conditions
- \* are met:
- \* 1. Redistributions of source code must retain the above copyright
- \* notice, this list of conditions and the following disclaimer.
- \* 2. Redistributions in binary form must reproduce the above copyright
- \* notice, this list of conditions and the following disclaimer in the
- \* documentation and/or other materials provided with the distribution.
- \* 3. The name of the author may not be used to endorse or promote products
- \* derived from this software without specific prior written permission.
- \*

```
* THIS SOFTWARE IS PROVIDED BY THE AUTHOR ``AS IS'' AND ANY EXPRESS OR
```
- \* IMPLIED WARRANTIES, INCLUDING, BUT NOT LIMITED TO, THE IMPLIED WARRANTIES
- \* OF MERCHANTABILITY AND FITNESS FOR A PARTICULAR PURPOSE ARE DISCLAIMED.
- \* IN NO EVENT SHALL THE AUTHOR BE LIABLE FOR ANY DIRECT, INDIRECT,
- \* INCIDENTAL, SPECIAL, EXEMPLARY, OR CONSEQUENTIAL DAMAGES (INCLUDING, BUT
- \* NOT LIMITED TO, PROCUREMENT OF SUBSTITUTE GOODS OR SERVICES; LOSS OF USE,
- \* DATA, OR PROFITS; OR BUSINESS INTERRUPTION) HOWEVER CAUSED AND ON ANY
- \* THEORY OF LIABILITY, WHETHER IN CONTRACT, STRICT LIABILITY, OR TORT
- \* (INCLUDING NEGLIGENCE OR OTHERWISE) ARISING IN ANY WAY OUT OF THE USE OF
- \* THIS SOFTWARE, EVEN IF ADVISED OF THE POSSIBILITY OF SUCH DAMAGE.
- \*/

/\*\* Template subgroup to add template rewrite output

- \* If debugging, then you'll also get STDbg.stg loaded.
- \*/

```
@outputFile.imports() ::= <<
<@super.imports()>
using Antlr3.ST;
using Antlr3.ST.Language;
>>
```

```
@genericParser.members() ::= <<
<@super.members()>
private StringTemplateGroup _templateGroup = new StringTemplateGroup("<name>Templates",
typeof(AngleBracketTemplateLexer) );
```

```
public StringTemplateGroup TemplateGroup
{
	get { return _templateGroup; }
set { templateGroup = value; }
}
```

```
\rightarrow
```

```
ruleReturnBaseType() ::= <%
Template<if(TREE_PARSER)>Tree<else>Parser<endif>RuleReturnScope\<StringTemplate, <labelType>>
% >
```

```
/** x+=rule when output=template */ruleRefAndListLabel(rule,label,elementIndex,args,scope) ::= <<
<ruleRef(...)>
<listLabelElem(elem={<label>.Template},elemType="StringTemplate",...)>
>>
```

```
rewriteTemplate(alts) ::= <<
```

```
// TEMPLATE REWRITE
<if(backtracking)>
if (<actions.(actionScope).synpredgate>)
{
	<alts:rewriteTemplateAlt(); separator="else ">
	<if(rewriteMode)><replaceTextInLine()><endif>
}
<else>
<alts:rewriteTemplateAlt(); separator="else ">
<if(rewriteMode)><replaceTextInLine()><endif>
<endif>
>>
replaceTextInLine() ::= <<
<if(TREE_PARSER)>
((TokenRewriteStream)input.TokenStream).Replace(
	input.TreeAdaptor.GetTokenStartIndex(retval.Start),
	input.TreeAdaptor.GetTokenStopIndex(retval.Start),
	retval.Template);
<else>
```

```
((TokenRewriteStream)input).Replace(
	retval.Start.TokenIndex,
	input.LT(-1).TokenIndex,
	retval.Template);
<endif>
>>
```

```
rewriteTemplateAlt(it) ::= <<
// <it.description>
\langleif(it.pred)>if (<it.pred>)
{
retval. Template = \langleit.alt\rangle;
\langle \rangle<else>
{
retval. Template = \langleit.alt\rangle;
\langle n \rangle<endif>
\gg
```

```
rewriteEmptyTemplate(alts) ::= <<
null;
>>
/** Invoke a template with a set of attribute name/value pairs.
* Set the value of the rule's template *after* having set
* the attributes because the rule's template might be used as
* an attribute to build a bigger template; you get a self-embedded
* template.
*/
rewriteExternalTemplate(name,args) ::= <%
TemplateGroup.GetInstanceOf("<name>"<optionalArguments(args)>)
\%/** expr is a string expression that says what template to load */rewriteIndirectTemplate(expr,args) ::= <%
TemplateGroup.GetInstanceOf(<expr><optionalArguments(args)>)
\%/* Invoke an inline template with a set of attribute name/value pairs */rewriteInlineTemplate(args, template) ::= <%
new StringTemplate(TemplateGroup, "<template>"<optionalArguments(args)>)
% >optionalArguments(args) ::= <<
\langleif(args)>,
	new Dictionary\<string, object>() { <args:optionalArgument(); separator=", "> }
<endif>
>>
optionalArgument(it) ::= \ll\ll{"<it.name>", <it.value>}
\rightarrow/* plain \rightarrow {foo} action */
rewriteAction(action) ::= <<
<action>
>>
/** An action has %st.attrName=expr; or %{st}.attrName=expr; */
actionSetAttribute(st,attrName,expr) ::= <<
(<st>).SetAttribute("<attrName>",<expr>);
>>
/** Translate %{stringExpr} */
actionStringConstructor(stringExpr) ::= <<
new StringTemplate(TemplateGroup,<stringExpr>)
```
Found in path(s):

\* /opt/cola/permits/1274703855\_1645234694.1/0/antlr-3-5-2-sourcesjar/org/antlr/codegen/templates/CSharp3/ST.stg No license file was found, but licenses were detected in source scan.

/\*

[The "BSD license"] Copyright (c) 2005-2006 Terence Parr All rights reserved.

Redistribution and use in source and binary forms, with or without modification, are permitted provided that the following conditions are met:

- 1. Redistributions of source code must retain the above copyright notice, this list of conditions and the following disclaimer.
- 2. Redistributions in binary form must reproduce the above copyright notice, this list of conditions and the following disclaimer in the documentation and/or other materials provided with the distribution.
- 3. The name of the author may not be used to endorse or promote products derived from this software without specific prior written permission.

THIS SOFTWARE IS PROVIDED BY THE AUTHOR ``AS IS'' AND ANY EXPRESS OR IMPLIED WARRANTIES, INCLUDING, BUT NOT LIMITED TO, THE IMPLIED WARRANTIES OF MERCHANTABILITY AND FITNESS FOR A PARTICULAR PURPOSE ARE DISCLAIMED. IN NO EVENT SHALL THE AUTHOR BE LIABLE FOR ANY DIRECT, INDIRECT, INCIDENTAL, SPECIAL, EXEMPLARY, OR CONSEQUENTIAL DAMAGES (INCLUDING, BUT NOT LIMITED TO, PROCUREMENT OF SUBSTITUTE GOODS OR SERVICES; LOSS OF USE, DATA, OR PROFITS; OR BUSINESS INTERRUPTION) HOWEVER CAUSED AND ON ANY THEORY OF LIABILITY, WHETHER IN CONTRACT, STRICT LIABILITY, OR TORT (INCLUDING NEGLIGENCE OR OTHERWISE) ARISING IN ANY WAY OUT OF THE USE OF THIS SOFTWARE, EVEN IF ADVISED OF THE POSSIBILITY OF SUCH DAMAGE. \*/

group AST;

```
@outputFile.imports() ::= <<
<@super.imports()>
>>
@genericParser.members() ::= \leq<@super.members()>
<parserMembers()>
>>
/** Add an adaptor property that knows how to build trees */
parserMembers() ::= \lt\lt
```
 $\langle$ !protected TreeAdaptor adaptor = new CommonTreeAdaptor(); $\langle$ \n>!>

>>

```
setTreeAdaptor: function(adaptor) {
  this.adaptor = adaptor;
   <grammar.directDelegates:{g|<g:delegateName()>.setTreeAdaptor(this.adaptor);}>
},
getTreeAdaptor: function() {
   return this.adaptor;
},
>>
@returnScope.ruleReturnMembers() ::= <<
getTree: function() { return this.tree; }
\gt/** Add a variable to track rule's return AST */
ruleDeclarations() ::= \lt\lt<super.ruleDeclarations()>
var root_0 = null; \langle n \rangle>>
ruleLabelDefs() ::= <<
<super.ruleLabelDefs()>
<ruleDescriptor.tokenLabels:{var <it.label.text>_tree=null;}; separator="\n">
<ruleDescriptor.tokenListLabels:{var <it.label.text>_tree=null;}; separator="\n">
<ruleDescriptor.allTokenRefsInAltsWithRewrites
   :{var stream_<it>=new org.antlr.runtime.tree.RewriteRuleTokenStream(this.adaptor,"token <it>");};
separator="\n">
<ruleDescriptor.allRuleRefsInAltsWithRewrites
   :{var stream_<it>=new org.antlr.runtime.tree.RewriteRuleSubtreeStream(this.adaptor,"rule <it>");};
separator="\n">
>>
/** When doing auto AST construction, we must define some variables;
* These should be turned off if doing rewrites. This must be a "mode"
* as a rule could have both rewrite and AST within the same alternative
* block.
*/
@alt.declarations() ::= \lt\lt
```

```
<if(autoAST)>
<if(outerAlt)>
<if(!rewriteMode)>
root 0 = \text{this}.adaptor.nil\left(\frac{\cdot}{\cdot}\right)<endif>
<endif>
<endif>
\rightarrow
```

```
// Tracking Rule Elements
```

```
/* ID and track it for use in a rewrite rule */tokenRefTrack(token,label,elementIndex,terminalOptions) ::= <<
<tokenRefBang(...)> <! Track implies no auto AST construction!>
<if(backtracking)>if(<actions.(actionScope).synpredgate>)<endif>stream_<token>.add(<label>);<\n>
\rightarrow/** ids+=ID and track it for use in a rewrite rule; adds to ids *and*
* to the tracking list stream_ID for use in the rewrite.
*/
tokenRefTrackAndListLabel(token,label,elementIndex,terminalOptions) ::= <<
<tokenRefTrack(...)>
<listLabel(elem=label,...)>
>>
/** ^(ID ...) track for rewrite */
tokenRefRuleRootTrack(token,label,elementIndex,terminalOptions) ::= <<
<tokenRefBang(...)>
\langleif(backtracking)>if (\langleactions.(actionScope).synpredgate>)\langleendif>stream \langletoken>.add\langle<label>);\langleh>
\rightarrow/** Match ^(label+=TOKEN ...) track for rewrite */
tokenRefRuleRootTrackAndListLabel(token,label,elementIndex,terminalOptions) ::= <<
<tokenRefRuleRootTrack(...)>
<listLabel(elem=label,...)>
>>
wildcardTrack(label,elementIndex) ::= <<
<super.wildcard(...)>
>>
/*\ast rule when output=AST and tracking for rewrite */\astruleRefTrack(rule,label,elementIndex,args,scope) ::= <<
<super.ruleRef(...)>
<if(backtracking)>if ( <actions.(actionScope).synpredgate> ) <endif>stream_<rule.name>.add(<label>.getTree());
>>
/* x+=rule when output=AST and tracking for rewrite */ruleRefTrackAndListLabel(rule,label,elementIndex,args,scope) ::= <<
<ruleRefTrack(...)>
<listLabel(elem=label+".getTree()",...)>
>>
/** ^(rule ...) rewrite */
ruleRefRuleRootTrack(rule,label,elementIndex,args,scope) ::= <<
<ruleRefRuleRoot(...)>
\langleif(backtracking)>if (\langle <actions.(actionScope).synpredgate> ) \langleendif>stream \langle cule>.add(\langlelabel>.getTree());
\rightarrow
```
 $/** \land (x+=rule \dots)$  rewrite \*/ ruleRefRuleRootTrackAndListLabel(rule,label,elementIndex,args,scope) ::= << <ruleRefRuleRootTrack(...)> <listLabel(elem=label+".getTree()",...)> >>

## $//$  R e w r i t e

rewriteCode( alts, description, referencedElementsDeep, // ALL referenced elements to right of -> referencedTokenLabels, referencedTokenListLabels, referencedRuleLabels, referencedRuleListLabels, referencedWildcardLabels, referencedWildcardListLabels, rewriteBlockLevel, enclosingTreeLevel, treeLevel) ::=  $<<$ 

## // AST REWRITE

// elements: <referencedElementsDeep; separator=", "> // token labels: <referencedTokenLabels; separator=", "> // rule labels: <referencedRuleLabels; separator=", "> // token list labels: <referencedTokenListLabels; separator=", "> // rule list labels: <referencedRuleListLabels; separator=", "> <if(backtracking)> if ( <actions.(actionScope).synpredgate> ) {<\n> <endif>  $<$ prevRuleRootRef $()$  $>$ .tree = root\_0; <rewriteCodeLabels()> root\_0 = this.adaptor.nil(); <alts:rewriteAlt(); separator="else "> <! if tree parser and rewrite=true !> <if(TREE\_PARSER)> <if(rewriteMode)> <prevRuleRootRef()>.tree = this.adaptor.rulePostProcessing(root\_0); this.input.replaceChildren(this.adaptor.getParent(retval.start), this.adaptor.getChildIndex(retval.start), this.adaptor.getChildIndex(\_last), retval.tree); <endif> <endif> <! if parser or tree-parser && rewrite!=true, we need to set result !> <if(!TREE\_PARSER)>  $\langle$ prevRuleRootRef $()$  $>$ .tree = root 0; <else> <if(!rewriteMode)>

```
<prevRuleRootRef()>.tree = root_0;
<endif>
<endif>
<if(backtracking)>
}
<endif>
>>
rewriteCodeLabels() ::= <<
<referencedTokenLabels
  :{var stream_<it>=new org.antlr.runtime.tree.RewriteRule<rewriteElementType>Stream(this.adaptor,"token
\langleit>",\langleit>);};
  separator="\n"
\rightarrow<referencedTokenListLabels
  :{var stream_<it>=new org.antlr.runtime.tree.RewriteRule<rewriteElementType>Stream(this.adaptor,"token
\langleit>", list_\langleit>);};
  separator="\n"
>
```

```
<referencedWildcardLabels
```
 :{var stream\_<it>=new org.antlr.runtime.tree.RewriteRuleSubtreeStream(this.adaptor,"wildcard <it>",<it>);}; separator="\n"

 $\rightarrow$ 

```
<referencedWildcardListLabels
```
 :{var stream\_<it>=new org.antlr.runtime.tree.RewriteRuleSubtreeStream(this.adaptor,"wildcard <it>",list\_<it>);}; separator="\n"

```
\rightarrow
```

```
<referencedRuleLabels
```
:{var stream\_<it>=new org.antlr.runtime.tree.RewriteRuleSubtreeStream(this.adaptor,"token

```
\langleit>",\langleit>!=null?\langleit>.tree:null);};
```

```
 separator="\n"
```
 $\rightarrow$ 

```
<referencedRuleListLabels
```

```
 :{var stream_<it>=new org.antlr.runtime.tree.RewriteRuleSubtreeStream(this.adaptor,"token <it>",list_<it>);};
 separator="\n"
```
>

```
\rightarrow
```
/\*\* Generate code for an optional rewrite block; note it uses the deep ref'd element

```
 * list rather shallow like other blocks.
 */
rewriteOptionalBlock(
	alt,rewriteBlockLevel,
```
 referencedElementsDeep, // all nested refs

 referencedElements, // elements in immediately block; no nested blocks

```
	description) ::=
```

```
<<
```

```
// <fileName>:<description>
```

```
if ( <referencedElementsDeep:{el | stream_<el>.hasNext()}; separator="||"> ) {
  \langlealt\rangle}
<referencedElementsDeep:{el | stream_<el>.reset();<\n>}>
>>
rewriteClosureBlock(
 	alt,rewriteBlockLevel,
 	referencedElementsDeep, // all nested refs
 	referencedElements, // elements in immediately block; no nested blocks
 	description) ::=
<<// <fileName>:<description>
while ( <referencedElements: {el | stream_<el>.hasNext()}; separator="||"> ) {
  \langle alt \rangle}
<referencedElements:{el | stream_<el>.reset();<\n>}>
>>
rewritePositiveClosureBlock(
 	alt,rewriteBlockLevel,
 	referencedElementsDeep, // all nested refs
 	referencedElements, // elements in immediately block; no nested blocks
 	description) ::=
<<if ( !(<referencedElements:{el | stream_<el>.hasNext()}; separator="||">) ) {
   throw new org.antlr.runtime.tree.RewriteEarlyExitException();
}
while ( <referencedElements: {el | stream_<el>.hasNext()}; separator="||"> ) {
  \langle alt \rangle}
<referencedElements:{el | stream_<el>.reset();<\n>}>
>>
rewriteAlt(a) ::= <<
// <a.description>
\langleif(a.pred)>if (\langlea.pred\rangle) {
  \langlea.alt\rangle\langle n \rangle<else>
{
  \langlea.alt\rangle\langle n \rangle<endif>
\rightarrow/* For empty rewrites: "r : ... -> ;" */
```

```
rewriteEmptyAlt() ::= "root_0 = null;"
```

```
rewriteTree(root,children,description,enclosingTreeLevel,treeLevel) ::= <<
// <fileName>:<description>
{
var root_<treeLevel> = this.adaptor.nil();
<root:rewriteElement()>
<children:rewriteElement()>
this.adaptor.addChild(root_<enclosingTreeLevel>, root_<treeLevel>);
\left\{\langle n \rangle\right\}\ggrewriteElementList(elements) ::= "<elements:rewriteElement()>"
rewriteElement(e) ::= <<
<@pregen()>
<e.el>
>>
/** Gen ID or ID[args] */
rewriteTokenRef(token,elementIndex,terminalOptions,args) ::= <<
this.adaptor.addChild(root_<treeLevel>, <createRewriteNodeFromElement(...)>);<\n>
>>
/* Gen $label ... where defined via label=ID */rewriteTokenLabelRef(label,elementIndex) ::= <<
this.adaptor.addChild(root_<treeLevel>, stream_<label>.nextNode());<\n>
>>
/* Gen $label ... where defined via label+=ID */rewriteTokenListLabelRef(label,elementIndex) ::= <<
this.adaptor.addChild(root_<treeLevel>, stream_<label>.nextNode());<\n>
>>
/** Gen ^($label ...) */
rewriteTokenLabelRefRoot(label,elementIndex) ::= <<
root_<treeLevel> = this.adaptor.becomeRoot(stream_<label>.nextNode(), root_<treeLevel>);<\n>
>>
/* Gen \land($label ...) where label+=... */
rewriteTokenListLabelRefRoot ::= rewriteTokenLabelRefRoot
/** Gen \wedge(ID ...) or \wedge(ID[args] ...) */
rewriteTokenRefRoot(token,elementIndex,terminalOptions,args) ::= <<
root <treeLevel> = this.adaptor.becomeRoot(<createRewriteNodeFromElement(...)>, root <treeLevel>);<\n>
\gg
```
rewriteImaginaryTokenRef(args,token,terminalOptions,elementIndex) ::= <<

```
this.adaptor.addChild(root_<treeLevel>, <createImaginaryNode(tokenType=token, ...)>);<\n>
>>
```

```
rewriteImaginaryTokenRefRoot(args,token,terminalOptions,elementIndex) ::= <<
root_<treeLevel> = this.adaptor.becomeRoot(<createImaginaryNode(tokenType=token, ...)>,
root_<treeLevel>);<\n>
>>
/*\ plain \rightarrow {foo} action */
rewriteAction(action) ::= <<root_0 = \langle \arccos(1) \rangle>>
/** What is the name of the previous value of this rule's root tree? This
* let's us refer to $rule to mean previous value. I am reusing the
* variable 'tree' sitting in retval struct to hold the value of root_0 right
* before I set it during rewrites. The assign will be to retval.tree.
*/
prevRuleRootRef() ::= "retval"
rewriteRuleRef(rule) ::= <<
this.adaptor.addChild(root_<treeLevel>, stream_<rule>.nextTree());<\n>
>>
rewriteRuleRefRoot(rule) ::= <<
root_<treeLevel> = this.adaptor.becomeRoot(stream_<rule>.nextNode(), root_<treeLevel>);<\n>
>>
rewriteNodeAction(action) ::= <<
this.adaptor.addChild(root_<treeLevel>, <action>);<\n>
\rightarrowrewriteNodeActionRoot(action) ::= <<
root_<treeLevel> = this.adaptor.becomeRoot(<action>, root_<treeLevel>);<\n>
>>
/** Gen $ruleLabel ... where defined via ruleLabel=rule */
rewriteRuleLabelRef(label) ::= <<
this.adaptor.addChild(root_<treeLevel>, stream_<label>.nextTree());<\n>
\rightarrow/* Gen $ruleLabel ... where defined via ruleLabel+=rule */rewriteRuleListLabelRef(label) ::= <<
this.adaptor.addChild(root_<treeLevel>, stream_<label>.nextTree());<\n>
\rightarrow
```
/\*\* Gen ^(\$ruleLabel ...) where ruleLabel=rule \*/ rewriteRuleLabelRefRoot(label) ::= <<

root\_<treeLevel> = this.adaptor.becomeRoot(stream\_<label>.nextNode(), root\_<treeLevel>);<\n> >>

/\*\* Gen ^(\$ruleLabel ...) where ruleLabel+=rule \*/ rewriteRuleListLabelRefRoot(label) ::= << root\_<treeLevel> = this.adaptor.becomeRoot(stream\_<label>.nextNode(), root\_<treeLevel>);<\n> >>

```
rewriteWildcardLabelRef(label) ::= <<
this.adaptor.addChild(root <treeLevel>, stream <label>.nextTree());<\n>
\gg
```
createImaginaryNode(tokenType,terminalOptions,args) ::= << <if(terminalOptions.node)> <! new MethodNode(IDLabel, args) !> new <terminalOptions.node>(<tokenType><if(args)>, <args; separator=", "><endif>) <else> this.adaptor.create(<tokenType>, <args; separator=", "><if(!args)>"<tokenType>"<endif>) <endif> >>

createRewriteNodeFromElement(token,terminalOptions,args) ::= << <if(terminalOptions.node)> new <terminalOptions.node>(stream\_<token>.nextToken()<if(args)>, <args; separator=", "><endif>) <else> <if(args)> <! must create new node from old !> this.adaptor.create(<token>, <args; separator=", ">) <else> stream\_<token>.nextNode() <endif> <endif>  $\rightarrow$ 

Found in path(s): \* /opt/cola/permits/1274703855\_1645234694.1/0/antlr-3-5-2-sources-

jar/org/antlr/codegen/templates/JavaScript/AST.stg

No license file was found, but licenses were detected in source scan.

/\*

```
* [The "BSD license"]
```
- \* Copyright (c) 2010 Terence Parr and Alan Condit
- \* Copyright (c) 2006 Kay Roepke (Objective-C runtime)
- \* All rights reserved.

\*

- \* Redistribution and use in source and binary forms, with or without
- \* modification, are permitted provided that the following conditions

\* are met:

\* 1. Redistributions of source code must retain the above copyright

- notice, this list of conditions and the following disclaimer.
- \* 2. Redistributions in binary form must reproduce the above copyright
- \* notice, this list of conditions and the following disclaimer in the
- \* documentation and/or other materials provided with the distribution.
- \* 3. The name of the author may not be used to endorse or promote products
- derived from this software without specific prior written permission.
- \*
- \* THIS SOFTWARE IS PROVIDED BY THE AUTHOR ``AS IS'' AND ANY EXPRESS OR
- \* IMPLIED WARRANTIES, INCLUDING, BUT NOT LIMITED TO, THE IMPLIED WARRANTIES
- \* OF MERCHANTABILITY AND FITNESS FOR A PARTICULAR PURPOSE ARE DISCLAIMED.
- \* IN NO EVENT SHALL THE AUTHOR BE LIABLE FOR ANY DIRECT, INDIRECT,
- \* INCIDENTAL, SPECIAL, EXEMPLARY, OR CONSEQUENTIAL DAMAGES (INCLUDING, BUT
- \* NOT LIMITED TO, PROCUREMENT OF SUBSTITUTE GOODS OR SERVICES; LOSS OF USE,
- \* DATA, OR PROFITS; OR BUSINESS INTERRUPTION) HOWEVER CAUSED AND ON ANY
- \* THEORY OF LIABILITY, WHETHER IN CONTRACT, STRICT LIABILITY, OR TORT
- \* (INCLUDING NEGLIGENCE OR OTHERWISE) ARISING IN ANY WAY OUT OF THE USE OF
- \* THIS SOFTWARE, EVEN IF ADVISED OF THE POSSIBILITY OF SUCH DAMAGE.

\*/

Found in path(s):

\* /opt/cola/permits/1274703855\_1645234694.1/0/antlr-3-5-2-sources-jar/org/antlr/codegen/ObjCTarget.java No license file was found, but licenses were detected in source scan.

/\*

- \* [The "BSD license"]
- \* Copyright (c) 2007-2008 Johannes Luber
- \* Copyright (c) 2005-2007 Kunle Odutola
- \* Copyright (c) 2011 Sam Harwell
- \* Copyright (c) 2011 Terence Parr
- \* All rights reserved.
- \*

\* Redistribution and use in source and binary forms, with or without

\* modification, are permitted provided that the following conditions

\* are met:

- \* 1. Redistributions of source code must retain the above copyright
- notice, this list of conditions and the following disclaimer.
- \* 2. Redistributions in binary form must reproduce the above copyright
- \* notice, this list of conditions and the following disclaimer in the
- documentation and/or other materials provided with the distribution.
- \* 3. The name of the author may not be used to endorse or promote products
- \* derived from this software without specific prior written permission.

\*

- \* THIS SOFTWARE IS PROVIDED BY THE AUTHOR ``AS IS'' AND ANY EXPRESS OR
- \* IMPLIED WARRANTIES, INCLUDING, BUT NOT LIMITED TO, THE IMPLIED WARRANTIES
- \* OF MERCHANTABILITY AND FITNESS FOR A PARTICULAR PURPOSE ARE DISCLAIMED.
- \* IN NO EVENT SHALL THE AUTHOR BE LIABLE FOR ANY DIRECT, INDIRECT,
- \* INCIDENTAL, SPECIAL, EXEMPLARY, OR CONSEQUENTIAL DAMAGES (INCLUDING, BUT
- \* NOT LIMITED TO, PROCUREMENT OF SUBSTITUTE GOODS OR SERVICES; LOSS OF USE,

```
* DATA, OR PROFITS; OR BUSINESS INTERRUPTION) HOWEVER CAUSED AND ON ANY
* THEORY OF LIABILITY, WHETHER IN CONTRACT, STRICT LIABILITY, OR TORT
* (INCLUDING NEGLIGENCE OR OTHERWISE) ARISING IN ANY WAY OUT OF THE USE OF
* THIS SOFTWARE, EVEN IF ADVISED OF THE POSSIBILITY OF SUCH DAMAGE.
*/
```

```
csharpVisibilityMap ::= [
	"private":"private",
	"protected":"protected",
	"public":"public",
	"fragment":"private",
	default:"private"
]
```
/\*\* The overall file structure of a recognizer; stores methods for rules \* and cyclic DFAs plus support code.

\*/

outputFile( LEXER, PARSER, TREE\_PARSER, actionScope, actions,

 docComment, recognizer,

```
			name, tokens, tokenNames, rules, cyclicDFAs,
```
 bitsets, buildTemplate, buildAST, rewriteMode, profile,

```
			backtracking, synpreds, memoize, numRules,
```
 fileName, ANTLRVersion, generatedTimestamp, trace,

 scopes, superClass, literals) ::=

```
<<
```
//------------------------------------------------------------------------------

```
// \langle \text{auto-generated}\rangle
```
// This code was generated by a tool.

// ANTLR Version: <ANTLRVersion>

//

// Changes to this file may cause incorrect behavior and will be lost if

// the code is regenerated.

// \</auto-generated>

//------------------------------------------------------------------------------

// \$ANTLR <ANTLRVersion> <fileName> <generatedTimestamp>

<if(trace)> #define ANTLR\_TRACE <endif> <@debugPreprocessor()> // The variable 'variable' is assigned but its value is never used. #pragma warning disable 168, 219 // Unreachable code detected. #pragma warning disable 162 // Missing XML comment for publicly visible type or member 'Type\_or\_Member' #pragma warning disable 1591

<actions.(actionScope).header>

```
<@imports>
using System.Collections.Generic;
using Antlr.Runtime;
using Antlr.Runtime.Misc;
<if(TREE_PARSER)>
using Antlr.Runtime.Tree;
using RewriteRuleITokenStream = Antlr.Runtime.Tree.RewriteRuleTokenStream;
<endif>
using ConditionalAttribute = System.Diagnostics.ConditionalAttribute;
<@end>
<if(actions.(actionScope).namespace)>
namespace <actions.(actionScope).namespace>
{
<endif>
<docComment>
<recognizer>
<if(actions.(actionScope).namespace)>
} // namespace <actions.(actionScope).namespace>
<endif>
\rightarrowlexerInputStreamType() ::= <<
<actions.(actionScope).inputStreamType; null="ICharStream">
>>
lexer(grammar, name, tokens, scopes, rules, numRules, filterMode, labelType="CommonToken",
superClass={<if(actions.(actionScope).superClass)><actions.(actionScope).superClass><else>Antlr.Runtime.Lexer
\langle \text{endif} \rangle ::= \langle \langle[System.CodeDom.Compiler.GeneratedCode("ANTLR", "<ANTLRVersion>")]
[System.CLSCompliant(false)]
<parserModifier(grammar=grammar, actions=actions)> partial class <grammar.recognizerName> :
<@superClassName><superClass><@end>
{
	<tokens:{it|public const int <it.name; format="id">=<it.type>;}; separator="\n">
	<scopes:{it|<if(it.isDynamicGlobalScope)><globalAttributeScope(scope=it)><endif>}>
	<actions.lexer.members>
  // delegates
  <grammar.delegates:
      {g|private <g.recognizerName> <g:delegateName()>;}; separator="\n">
  // delegators
  <grammar.delegators:
      {g|private <g.recognizerName> <g:delegateName()>;}; separator="\n">
  <last(grammar.delegators):{g|private <g.recognizerName> gParent;}>
```

```
	<actions.(actionScope).ctorModifier; null="public"> <grammar.recognizerName>()<! needed by subclasses !>
	{
 		OnCreated();
	}
	<actions.(actionScope).ctorModifier; null="public"> <grammar.recognizerName>(<lexerInputStreamType()>
input<grammar.delegators:{g|, <g.recognizerName> <g:delegateName()>}> )
 		: this(input, new RecognizerSharedState()<grammar.delegators:{g|, <g:delegateName()>}>)
	{
	}
	<actions.(actionScope).ctorModifier; null="public"> <grammar.recognizerName>(<lexerInputStreamType()> input,
RecognizerSharedState state<grammar.delegators:{g|, <g.recognizerName> <g:delegateName()>}>)
 		: base(input, state)
	{
<if(memoize)>
<if(grammar.grammarIsRoot)>
 state.ruleMemo = new System.Collections.Generic.Dictionary\<int, int>[<numRules>+1];<\n><! index from 1..n !>
<endif>
<endif>
 		<grammar.directDelegates:
  {g|\langle g|, g;\text{delegateName}}(>= \text{new} \langle g, \text{recognizerName}}(input, this.\text{state} \langle \text{trunc}(g, \text{delegators}); \{p\}, \text{true} \rangle)<p:delegateName()>}>, this);}; separator="\n">
 		<grammar.delegators:
 {g|this}.\leq g:delegateName()>=\leq g:delegateName()>\}; separator="\n"		<last(grammar.delegators):{g|gParent = <g:delegateName()>;}>
 		OnCreated();
	}
public override string GrammarFileName { get { return "<fileName>"; } }
private static readonly bool[] decisionCanBacktrack = new bool[0];
<if(grammar.hasDelegates)>
	public override <lexerInputStreamType()> CharStream
	{
 		get
 		{
 			return base.CharStream;
 		}
 		set
 		{
 			base.CharStream = value;
 			<grammar.directDelegates:
  \{g|< g:delegateName()> = new <g.recognizerName>(input, state<trunc(g.delegators):\{p|, <p:delegateName()>}>,
this); \}; separator="\n">
  			<grammar.delegators:
  {g|this < g:delegateName()> = <g:delegateName()>;}; separator="\n"
```

```
			<last(grammar.delegators):{g|gParent = <g:delegateName()>;}>
 		}
	}
<if(grammar.delegates)>
	public override void SetState(RecognizerSharedState state)
 	{
 		base.SetState(state);
 		<grammar.delegates:{g|<g:delegateName()>.SetState(state);}; separator="\n">
	}
<endif>
<endif>
<if(filterMode)>
	<filteringNextToken()>
<endif>
	[Conditional("ANTLR_TRACE")]
	protected virtual void OnCreated() {}
	[Conditional("ANTLR_TRACE")]
	protected virtual void EnterRule(string ruleName, int ruleIndex) {}
	[Conditional("ANTLR_TRACE")]
	protected virtual void LeaveRule(string ruleName, int ruleIndex) {}
  <rules; separator="\n">
	<insertLexerSynpreds(synpreds)>
	#region DFA
	<cyclicDFAs:{dfa | DFA<dfa.decisionNumber> dfa<dfa.decisionNumber>;}; separator="\n">
	protected override void InitDFAs()
 	{
 		base.InitDFAs();
 		<cyclicDFAs:{dfa | dfa<dfa.decisionNumber> = new DFA<dfa.decisionNumber>(this<if(dfa.specialStateSTs)>,
SpecialStateTransition<dfa.decisionNumber><endif>);}; separator="\n">
	}
	<cyclicDFAs:cyclicDFA()> <! dump tables for all DFA !>
	#endregion
}
\Rightarrow/** A override of Lexer.nextToken() that backtracks over mTokens() looking
* for matches. No error can be generated upon error; just rewind, consume
```
\* a token and then try again. backtracking needs to be set as well.

\* Make rule memoization happen only at levels above 1 as we start mTokens

```
* at backtracking==1.
*/
filteringNextToken() ::= \leq\leqpublic override IToken NextToken()
{
	while (true)
	{
 if (input.LA(1) == CharStreamConstants.EndOffile)		{
 			IToken eof = new CommonToken((ICharStream)input, CharStreamConstants.EndOfFile, TokenChannels.Default,
input.Index, input.Index);
 			eof.Line = Line;
 eof.CharPositionInLine = CharPositionInLine:
 			return eof;
 		}
 state.token = null:
 		state.channel = TokenChannels.Default;
 		state.tokenStartCharIndex = input.Index;
 		state.tokenStartCharPositionInLine = input.CharPositionInLine;
 		state.tokenStartLine = input.Line;
 state.text = null;
 		try
 		{
 int m = input.Mark();
 			state.backtracking=1;<! means we won't throw slow exception !>
 			state.failed=false;
 			mTokens();
 state.backtracking=0;
 			<! mTokens backtracks with synpred at backtracking==2
   			 and we set the synpredgate to allow actions at level 1. !>
 			if (state.failed)
  			{
  				input.Rewind(m);
  input.Consume();<! advance one char and try again !>
  			}
 			else
  			{
  				Emit();
  				return state.token;
  			}
 		}
 		catch (RecognitionException re)
 		{
 			// shouldn't happen in backtracking mode, but...
 			ReportError(re);
 			Recover(re);
 		}
```

```
	}
```

```
}
public override void Memoize(IIntStream input, int ruleIndex, int ruleStartIndex)
{
if (state.backtracking > 1)
 		base.Memoize(input, ruleIndex, ruleStartIndex);
}
public override bool AlreadyParsedRule(IIntStream input, int ruleIndex)
{
if (state.backtracking > 1)
 		return base.AlreadyParsedRule(input, ruleIndex);
	return false;
}
>>
actionGate() ::= "state.backtracking == 0"filteringActionGate() ::= "state.backtracking == 1"
/** How to generate a parser */
genericParser(grammar, name, scopes, tokens, tokenNames, rules, numRules,
         bitsets, inputStreamType, superClass,
         labelType, members, rewriteElementType,
         filterMode, ASTLabelType="object") ::= <<
[System.CodeDom.Compiler.GeneratedCode("ANTLR", "<ANTLRVersion>")]
[System.CLSCompliant(false)]
<parserModifier(grammar=grammar, actions=actions)> partial class <grammar.recognizerName> :
<@superClassName><superClass><@end>
{
<if(grammar.grammarIsRoot)>
	internal static readonly string[] tokenNames = new string[] {
 		"\<invalid>", "\<EOR>", "\<DOWN>", "\<UP>", <tokenNames; separator=", ">
	};
<endif>
	<tokens:{it|public const int <it.name; format="id">=<it.type>;}; separator="\n">
<if(grammar.delegates)>
	// delegates
	<grammar.delegates:
  		 {g|private <g.recognizerName> <g:delegateName()>;}; separator="\n">
<endif>
<if(grammar.delegators)>
	// delegators
	<grammar.delegators:
  		 {g|private <g.recognizerName> <g:delegateName()>;}; separator="\n">
```

```
	<last(grammar.delegators):{g|private <g.recognizerName> gParent;}>
```
<endif>

<if(grammar.delegates)> public override void SetState(RecognizerSharedState state) { base.SetState(state); <grammar.delegates:{g|<g:delegateName()>.SetState(state);}; separator="\n"> }

<if(TREE\_PARSER)> public override void SetTreeNodeStream(ITreeNodeStream input) { base.SetTreeNodeStream(input); <grammar.delegates:{g|<g:delegateName()>.SetTreeNodeStream(input);}; separator="\n"> } <endif> <endif>

 <scopes:{it|<if(it.isDynamicGlobalScope)><globalAttributeScope(scope=it)><endif>}> <@members()>

 public override string[] TokenNames { get { return <grammar.composite.rootGrammar.recognizerName>.tokenNames; } } public override string GrammarFileName { get { return "<fileName>"; } }

 <members>

 [Conditional("ANTLR\_TRACE")] protected virtual void OnCreated() {} [Conditional("ANTLR\_TRACE")] protected virtual void EnterRule(string ruleName, int ruleIndex) {} [Conditional("ANTLR\_TRACE")] protected virtual void LeaveRule(string ruleName, int ruleIndex) {}

 #region Rules <rules; separator="\n"> #endregion Rules

<if(grammar.delegatedRules)>

<! generate rule/method definitions for imported rules so they appear to be defined in this recognizer. !> #region Delegated rules <grammar.delegatedRules:{ruleDescriptor| <ruleModifier(grammar=grammar,ruleDescriptor=ruleDescriptor)> <returnType(ruleDescriptor)> <ruleDescriptor.name; format="id">(<ruleDescriptor.parameterScope:parameterScope()>) <!throws RecognitionException !>{ <if(ruleDescriptor.hasReturnValue)>return <endif><ruleDescriptor.grammar:delegateName()>.<ruleDescriptor.name; format="id">(<if(ruleDescriptor.parameterScope)><ruleDescriptor.parameterScope.attributes:{a|<a.name;

```
format="id">}; separator=", "><endif>); \}}; separator="\n">
	#endregion Delegated rules
<endif>
	<insertSynpreds(synpreds)>
<if(cyclicDFAs)>
	#region DFA
	<cyclicDFAs:{dfa | private DFA<dfa.decisionNumber> dfa<dfa.decisionNumber>;}; separator="\n">
	protected override void InitDFAs()
	{
 		base.InitDFAs();
 		<cyclicDFAs:{dfa | dfa<dfa.decisionNumber> = new DFA<dfa.decisionNumber>( this<if(dfa.specialStateSTs)>,
SpecialStateTransition<dfa.decisionNumber><endif> );}; separator="\n">
	}
	<cyclicDFAs:cyclicDFA()><! dump tables for all DFA !>
	#endregion DFA
<endif>
<if(bitsets)>
	#region Follow sets
	private static class Follow
	{
 		<bitsets:{it|<bitset(name={_<it.name>_in_<it.inName><it.tokenIndex>}, words64=it.bits)>}; separator="\n">
	}
	#endregion Follow sets
<endif>
}
\rightarrow@genericParser.members() ::= <<
#if ANTLR_DEBUG
private static readonly bool[] decisionCanBacktrack =
	new bool[]
	{
 		false, // invalid decision
 		<grammar.decisions:{d | <d.dfa.hasSynPred>}; wrap="\n", separator=", ">
	};
#else
private static readonly bool[] decisionCanBacktrack = new bool[0];
#endif
<! WARNING. bug in ST: this is cut-n-paste into Dbg.stg !>
<actions.(actionScope).ctorModifier; null="public"> <grammar.recognizerName>(<inputStreamType>
input<grammar.delegators:{g|, <g.recognizerName> <g:delegateName()>}>)
	: this(input, new RecognizerSharedState()<grammar.delegators:{g|, <g:delegateName()>}>)
{
```
}

```
<actions.(actionScope).ctorModifier; null="public"> <grammar.recognizerName>(<inputStreamType> input,
RecognizerSharedState state<grammar.delegators:{g|, <g.recognizerName> <g:delegateName()>}>)
	: base(input, state)
{
<if(grammar.directDelegates)>
	<grammar.directDelegates:
 	 {g|<g:delegateName()> = new <g.recognizerName>(input, state<trunc(g.delegators):{p|, <p:delegateName()>}>,
this); \}; separator="\n">
<endif>
<if(grammar.indirectDelegates)>
	<grammar.indirectDelegates:{g | <g:delegateName()> = <g.delegator:delegateName()>.<g:delegateName()>;};
separator="\n">
<endif>
<if(grammar.delegators)>
\langlelast(grammar.delegators):{g|gParent = \langleg:delegateName()>;}>
<endif>
	<parserCtorBody()>
	OnCreated();
}
>>
// imported grammars are 'public' (can't be internal because their return scope classes must be accessible)
parser\\Modifier(grammar, actions) ::= \langle\langle\rangle<if(grammar.grammarIsRoot)><actions.(actionScope).modifier; null="public"><else>public<endif>
>>
```

```
parserCtorBody() ::= \lt\lt<if(memoize)>
<if(grammar.grammarIsRoot)>
this.state.ruleMemo = new System.Collections.Generic.Dictionary\<int,
int>[<length(grammar.allImportedRules)>+1];<\n><! index from 1..n !>
<endif>
<endif>
<grammar.delegators:
{g|this < g:delegateName()> = <g:delegateName()>};; separator="n">\rightarrow
```
parser(grammar, name, scopes, tokens, tokenNames, rules, numRules, bitsets,

```
 ASTLabelType="object",
superClass={<if(actions.(actionScope).superClass)><actions.(actionScope).superClass><else>Antlr.Runtime.Parser
<endif>}, labelType="IToken",
```

```
 members={<actions.parser.members>}) ::= <<
<genericParser(inputStreamType="ITokenStream", rewriteElementType="IToken", ...)>
\rightarrow
```
/\*\* How to generate a tree parser; same as parser except the input

\* stream is a different type.

\*/

treeParser(grammar, name, scopes, tokens, tokenNames, globalAction, rules,

 numRules, bitsets, filterMode, labelType={<ASTLabelType>}, ASTLabelType="object", superClass={<if(actions.(actionScope).superClass)><actions.(actionScope).superClass><else>Antlr.Runtime.Tree.< if(filterMode)><if(buildAST)>TreeRewriter<else>TreeFilter<endif><else>TreeParser<endif><endif><

```
 members={<actions.treeparser.members>}) ::= <<
```

```
<genericParser(inputStreamType="ITreeNodeStream", rewriteElementType="Node", ...)>
>>
```
 $/*$  A simpler version of a rule template that is specific to the imaginary

\* rules created for syntactic predicates. As they never have return values

\* nor parameters etc..., just give simplest possible method. Don't do

\* any of the normal memoization stuff in here either; it's a waste.

\* As predicates cannot be inlined into the invoking rule, they need to

\* be in a rule by themselves.

\*/

synpredRule(ruleName, ruleDescriptor, block, description, nakedBlock) ::=  $<<$ 

```
[Conditional("ANTLR_TRACE")]
```
protected virtual void EnterRule\_<ruleName>\_fragment() {}

```
[Conditional("ANTLR_TRACE")]
```
protected virtual void LeaveRule\_<ruleName>\_fragment() {}

// \$ANTLR start <ruleName>

```
<ruleModifier(grammar,ruleDescriptor)> void
<ruleName>_fragment(<ruleDescriptor.parameterScope:parameterScope()>)
{
	<ruleLabelDefs()>
EnterRule < ruleName> fragment();
	EnterRule("<ruleName>_fragment", <ruleDescriptor.index>);
	TraceIn("<ruleName>_fragment", <ruleDescriptor.index>);
	try
	{
 		<block>
	}
	finally
	{
 		TraceOut("<ruleName>_fragment", <ruleDescriptor.index>);
 		LeaveRule("<ruleName>_fragment", <ruleDescriptor.index>);
 LeaveRule <ruleName> fragment();
	}
}
// $ANTLR end <ruleName>
\rightarrowinsertLexerSynpreds(synpreds) ::= <<
<insertSynpreds(synpreds)>
\rightarrow
```

```
insertSynpreds(synpreds) ::= <<
<if(synpreds)>
#region Synpreds
private bool EvaluatePredicate(System.Action fragment)
{
	bool success = false;
	state.backtracking++;
<@start()	try { DebugBeginBacktrack(state.backtracking);
int start = input. Mark();
	try
 	{
 		fragment();
 	}
	catch ( RecognitionException re )
	{
 		System.Console.Error.WriteLine("impossible: "+re);
 	}
	success = !state.failed;
	input.Rewind(start);
	} finally { DebugEndBacktrack(state.backtracking, success); }
<\mathcal{Q}\text{stop}()>
state.backtracking--;
	state.failed=false;
	return success;
}
#endregion Synpreds
<endif>
\gtruleMemoization(name) ::= <<
<if(memoize)>
if (state.backtracking > 0 && AlreadyParsedRule(input, <ruleDescriptor.index>)) { <returnFromRule()> }
<endif>
>>
/** How to test for failure and return from rule */
checkRuleBacktrackFailure() ::= <<
<if(backtracking)>if (state.failed) <returnFromRule()><endif>
>>
/* This rule has failed, exit indicating failure during backtrack */ruleBacktrackFailure() ::= <<
<if(backtracking)>if (state.backtracking>0) {state.failed=true; <returnFromRule()>}<endif>
>>
ruleWrapperMap ::= [
```

```
	"bottomup":{<ruleWrapperBottomup()>},
	"topdown":{<ruleWrapperTopdown()>},
	default:""
]
```

```
ruleWrapperBottomup() ::= <<
<if(TREE_PARSER && filterMode)>
protected override <if(buildAST)>IAstRuleReturnScope<else>void<endif> Bottomup() { return bottomup(); }
<endif>
```
>>

```
ruleWrapperTopdown() ::= <<
<if(TREE_PARSER && filterMode)>
protected override <if(buildAST)>IAstRuleReturnScope<else>void<endif> Topdown() { return topdown(); }
<endif>
>>
```
 $/*$  How to generate code for a rule. This includes any return type

```
* data aggregates required for multiple return values.
```
\*/

```
rule(ruleName,ruleDescriptor,block,emptyRule,description,exceptions,finally,memoize) ::= <<
<ruleAttributeScope(scope=ruleDescriptor.ruleScope)>
<returnScope(ruleDescriptor.returnScope)>
```

```
[Conditional("ANTLR_TRACE")]
```

```
protected virtual void EnterRule \langleruleName\rangle() {}
[Conditional("ANTLR_TRACE")]
protected virtual void LeaveRule_<ruleName>() {}
<ruleWrapperMap.(ruleName)>
// $ANTLR start "<ruleName>"
// <fileName>:<description>
[GrammarRule("<ruleName>")]
<ruleModifier(grammar=grammar,ruleDescriptor=ruleDescriptor)> <returnType(ruleDescriptor)> <ruleName;
format="id">(<ruleDescriptor.parameterScope:parameterScope()>)
```

```
{
```

```
	EnterRule_<ruleName>();
```

```
EnterRule("<ruleName>", <ruleDescriptor.index>);
```

```
TraceIn("<ruleName>", <ruleDescriptor.index>);
```

```
 <ruleScopeSetUp()>
```

```
 <ruleDeclarations()>
```

```
 <ruleLabelDefs()>
```

```
 <ruleDescriptor.actions.init>
```

```
	try { DebugEnterRule(GrammarFileName, "<ruleName>");
```

```
	DebugLocation(<ruleDescriptor.tree.line>, <ruleDescriptor.EORNode.charPositionInLine>);
```
 <@preamble()>

```
	try
```

```
	{
```

```
		<ruleMemoization(name=ruleName)>
```

```
		<block>
 		<ruleCleanUp()>
 		<(ruleDescriptor.actions.after):execAction()>
	}
<if(exceptions)>
	<exceptions:{e|<catch(decl=e.decl,action=e.action)><\n>}>
<else>
<if(!emptyRule)>
<if(actions.(actionScope).rulecatch)>
	<actions.(actionScope).rulecatch>
<else>
	catch (RecognitionException re)
 	{
 		ReportError(re);
 		Recover(input,re);
	<@setErrorReturnValue()>
	}
<endif>
<endif>
<endif>
	finally
	{
 TraceOut("<ruleName>", <ruleDescriptor.index>);
 LeaveRule("<ruleName>", <ruleDescriptor.index>);
 LeaveRule_<ruleName>();
     <memoize()>
     <ruleScopeCleanUp()>
     <finally>
   }
	DebugLocation(<ruleDescriptor.EORNode.line>, <ruleDescriptor.EORNode.charPositionInLine>);
	} finally { DebugExitRule(GrammarFileName, "<ruleName>"); }
	<@postamble()>
\leqreturnFromRule()\geq\n>
}
// $ANTLR end "<ruleName>"
\gg// imported grammars need to have internal rules
ruleModifier(grammar,ruleDescriptor) ::= <<
<if(grammar.grammarIsRoot)><csharpVisibilityMap.(ruleDescriptor.modifier);
null="private"><else>internal<endif>
>>
// imported grammars need to have public return scopes
returnScopeModifier(grammar,ruleDescriptor) ::= <<
<if(grammar.grammarIsRoot)><csharpVisibilityMap.(ruleDescriptor.modifier);
null="private"><else>public<endif>
\rightarrow
```

```
catch(decl,action) ::= \ll\llcatch (<e.decl>)
{
	<e.action>
}
\rightarrowruleDeclarations() ::= <<
<if(ruleDescriptor.hasMultipleReturnValues)>
\lereturnType(ruleDescriptor)> retval = new \lereturnType(ruleDescriptor)>();
retval.S \text{tart} = (\langle \text{labelType}\rangle)input.LT(1);
<elseif(ruleDescriptor.returnScope)>
<ruleDescriptor.returnScope.attributes:{ a |
<a.type> <a.name; format="id"> = <if(a.initValue)><a.initValue><else><initValue(a.type)><endif>;
}>
<endif>
<if(memoize)>
int <ruleDescriptor.name>_StartIndex = input.Index;
<endif>
>>
ruleScopeSetUp() ::= \leq<ruleDescriptor.useScopes:{it|<it>_stack.Push(new <it>_scope());<it>_scopeInit(<it>_stack.Peek());};
separator="\n">
<ruleDescriptor.ruleScope:{it|<it.name>_stack.Push(new
<it.name>_scope());<it.name>_scopeInit(<it.name>_stack.Peek());}; separator="\n">
>>
ruleScopeCleanUp() ::= \leq<ruleDescriptor.useScopes:{it|<it>_scopeAfter(<it>_stack.Peek());<it>_stack.Pop();}; separator="\n">
<ruleDescriptor.ruleScope:{it|<it.name>_scopeAfter(<it.name>_stack.Peek());<it.name>_stack.Pop();};
separator="\n">
\rightarrowruleLabelDefs() ::= <<
<[ruleDescriptor.tokenLabels,ruleDescriptor.tokenListLabels,ruleDescriptor.wildcardTreeLabels,ruleDescriptor.wil
dcardTreeListLabels]
  :\{it| \langle labelType \rangle \langle it|. \rangle = default(\langle labelType \rangle); \}; separator="\n"
\rightarrow<ruleDescriptor.tokenListLabels
  :\{it|List| \leq \text{labelType}\} \} ist \langle it|List| \leq \text{labelType}\}\ddot{\phantom{1}}<[ruleDescriptor.ruleListLabels,ruleDescriptor.wildcardTreeListLabels]
  :\{it|List\ll ASTLabelType>\} list \langle it|. label.text> = null;}; separator="\n"
\rightarrow<ruleDescriptor.ruleLabels:ruleLabelDef(); separator="\n">
```
<ruleDescriptor.ruleListLabels:ruleLabelDef(); separator="\n">

```
lexerRuleLabelDefs() ::= <<
<[ruleDescriptor.tokenLabels,
 ruleDescriptor.tokenListLabels,
 ruleDescriptor.ruleLabels]
 :\{it| \langle labelType \rangle \langle it|. label. text \rangle = default(\langle labelType \rangle); \}; separator="\n"
>
<[ruleDescriptor.charListLabels,
 ruleDescriptor.charLabels]
:\{it|int < it.label.text> = 0;\}; separator="\n"
>
<[ruleDescriptor.tokenListLabels,
 ruleDescriptor.ruleListLabels]
 :\{it|List| \leq \text{labelType}\} \} ist_<it.label.text> = null;}; separator="\n"
\geq<ruleDescriptor.charListLabels:{it|List\<int> list_<it.label.text> = null;}; separator="\n"
\geq>>
returnFromRule() ::= <\!\%return
<if(!ruleDescriptor.isSynPred)>
<if(ruleDescriptor.hasReturnValue)>
<if(ruleDescriptor.hasSingleReturnValue)>
<! This comment is a hack to make sure the following
 single space appears in the output. !> <ruleDescriptor.singleValueReturnName>
<else>
<!!> retval
<endif>
<endif>
<endif>
;
\%ruleCleanUp() ::= \lt\lt<if(ruleDescriptor.hasMultipleReturnValues)>
<if(!TREE_PARSER)>
retval.Stop = (\langle labelType \rangle) input.LT(-1);<endif>
<endif>
>>
menoize() ::= \le<if(memoize)>
<if(backtracking)>
if (state.backtracking > 0) { Memoize(input, <ruleDescriptor.index>, <ruleDescriptor.name>_StartIndex); }
<endif>
```
>>

```
<endif>
\rightarrow/** How to generate a rule in the lexer; naked blocks are used for
* fragment rules.
*/
lexerRule(ruleName,nakedBlock,ruleDescriptor,block,memoize) ::= <<
[Conditional("ANTLR_TRACE")]
protected virtual void EnterRule_<ruleName>() { }
[Conditional("ANTLR_TRACE")]
protected virtual void LeaveRule_<ruleName>() {}
// $ANTLR start "<ruleName>"
[GrammarRule("<ruleName>")]
<ruleModifier(grammar=grammar,ruleDescriptor=ruleDescriptor)> void
m<ruleName>(<ruleDescriptor.parameterScope:parameterScope()>)
{
EnterRule_<ruleName>();
	EnterRule("<ruleName>", <ruleDescriptor.index>);
	TraceIn("<ruleName>", <ruleDescriptor.index>);
   <ruleScopeSetUp()>
   <ruleDeclarations()>
 		try
 		{
<if(nakedBlock)>
 		<ruleMemoization(name=ruleName)>
 		<lexerRuleLabelDefs()>
 		<ruleDescriptor.actions.init>
 		<block>
<else>
 int _type = \langleruleName\rangle;
 		int _channel = DefaultTokenChannel;
 		<ruleMemoization(name=ruleName)>
 		<lexerRuleLabelDefs()>
 		<ruleDescriptor.actions.init>
 		<block>
 \langleruleCleanUp()>state.type = _type;
 state.channel = channel;
 		<(ruleDescriptor.actions.after):execAction()>
<endif>
	}
	finally
 	{
 TraceOut("<ruleName>", <ruleDescriptor.index>);
 LeaveRule("<ruleName>", <ruleDescriptor.index>);
 LeaveRule <ruleName>();
```

```
 <ruleScopeCleanUp()>
     <memoize()>
   }
}
// $ANTLR end "<ruleName>"
>>
```
/\*\* How to generate code for the implicitly-defined lexer grammar rule \* that chooses between lexer rules. \*/

tokensRule(ruleName,nakedBlock,args,block,ruleDescriptor) ::= <<

public override void mTokens()

```
{

}
```
>>

```
// S U B R U L E S
```
 $/*$  A (...) subrule with multiple alternatives \*/

```
block(alts,decls,decision,enclosingBlockLevel,blockLevel,decisionNumber,maxK,maxAlt,description) ::= <<
// <fileName>:<description>
int alt<decisionNumber>=<maxAlt>;
<decls>
<@predecision()>
try { DebugEnterSubRule(<decisionNumber>);
try { DebugEnterDecision(<decisionNumber>, decisionCanBacktrack[<decisionNumber>]);
<decision>
} finally { DebugExitDecision(<decisionNumber>); }
<@postdecision()>
<@prebranch()>
switch (alt<decisionNumber>)
{
<alts:{a|<altSwitchCase(i,a)>}>
}
} finally { DebugExitSubRule(<decisionNumber>); }
<@postbranch()>
\gg/** A rule block with multiple alternatives */
ruleBlock(alts,decls,decision,enclosingBlockLevel,blockLevel,decisionNumber,maxK,maxAlt,description) ::= <<
// <fileName>:<description>
int alt<decisionNumber>=<maxAlt>;
<decls>
<@predecision()>
try { DebugEnterDecision(<decisionNumber>, decisionCanBacktrack[<decisionNumber>]);
```
<decision>

```
} finally { DebugExitDecision(<decisionNumber>); }
<@postdecision()>
switch (alt<decisionNumber>)
{
<alts:{a|<altSwitchCase(i,a)>}>
}
>>
ruleBlockSingleAlt(alts,decls,decision,enclosingBlockLevel,blockLevel,decisionNumber,description) ::= <<
// <fileName>:<description>
<decls>
<@prealt()>
DebugEnterAlt(1);
<alts>
<@postalt()>
>>
/* A special case of a (...) subrule with a single alternative */
blockSingleAlt(alts,decls,decision,enclosingBlockLevel,blockLevel,decisionNumber,description) ::= <<
// <fileName>:<description>
<decls>
< @ prealt()>
DebugEnterAlt(1);
<alts>
<@postalt()>
>>
/* A (..)+ block with 1 or more alternatives */
positiveClosureBlock(alts,decls,decision,enclosingBlockLevel,blockLevel,decisionNumber,maxK,maxAlt,descriptio
n) ::= \lllt// <fileName>:<description>
int cnt<decisionNumber>=0;
<decls>
<@preloop()>
try { DebugEnterSubRule(<decisionNumber>);
while (true)
{
	int alt<decisionNumber>=<maxAlt>;
	<@predecision()>
	try { DebugEnterDecision(<decisionNumber>, decisionCanBacktrack[<decisionNumber>]);
	<decision>
	} finally { DebugExitDecision(<decisionNumber>); }
	<@postdecision()>
	switch (alt<decisionNumber>)
	{
<alts:{a|<altSwitchCase(i,a)>}>
	default:
 if (cnt<decisionNumber>>= 1)
```
 goto loop<decisionNumber>;

```
		<ruleBacktrackFailure()>
 		EarlyExitException eee<decisionNumber> = new EarlyExitException( <decisionNumber>, input );
 		DebugRecognitionException(eee<decisionNumber>);
 		<@earlyExitException()>
 		throw eee<decisionNumber>;
	}
	cnt<decisionNumber>++;
}
loop<decisionNumber>:
	;
} finally { DebugExitSubRule(<decisionNumber>); }
<@postloop()>
>>
positiveClosureBlockSingleAlt ::= positiveClosureBlock
/** A (..)* block with 1 or more alternatives */
closureBlock(alts,decls,decision,enclosingBlockLevel,blockLevel,decisionNumber,maxK,maxAlt,description) ::=
<<// <fileName>:<description>
<decls>
<@preloop()>
try { DebugEnterSubRule(<decisionNumber>);
while (true)
{
	int alt<decisionNumber>=<maxAlt>;
	<@predecision()>
	try { DebugEnterDecision(<decisionNumber>, decisionCanBacktrack[<decisionNumber>]);
	<decision>
	} finally { DebugExitDecision(<decisionNumber>); }
	<@postdecision()>
	switch ( alt<decisionNumber> )
	{
<alts:{a|<altSwitchCase(i,a)>}>
	default:
 		goto loop<decisionNumber>;
	}
}
loop<decisionNumber>:
	;
} finally { DebugExitSubRule(<decisionNumber>); }
<@postloop()>
\gg
```
## closureBlockSingleAlt ::= closureBlock

/\*\* Optional blocks  $(x)$ ? are translated to  $(x)$  by before code generation \* so we can just use the normal block template \*/

optionalBlock ::= block

```
optionalBlockSingleAlt ::= block
```
/\*\* A case in a switch that jumps to an alternative given the alternative \* number. A DFA predicts the alternative and then a simple switch \* does the jump to the code that actually matches that alternative. \*/ altSwitchCase(altNum,alt) ::= << case <altNum>: <@prealt()> DebugEnterAlt(<altNum>);  $\langle$ alt $\rangle$  break;<\n> >> /\*\* An alternative is just a list of elements; at outermost level \*/ alt(elements,altNum,description,autoAST,outerAlt,treeLevel,rew) ::= << // <fileName>:<description> {

```
<@declarations()>
<elements:element()>
<rew><@cleanup()>
}
```

```
>>
```
/\*\* What to emit when there is no rewrite. For auto build \* mode, does nothing. \*/ noRewrite(rewriteBlockLevel, treeLevel) ::= ""

```
// E L E M E N T S
```
/\*\* Dump the elements one per line \*/ element(it) ::=  $<\frac{9}{6}$ <@prematch()> DebugLocation(<it.line>, <it.pos>);<\n>  $<$ it.el $>$  $<$ \n $>$  $\%$ 

 $/**$  match a token optionally with a label in front  $*/$ 

```
tokenRef(token,label,elementIndex,terminalOptions={}) ::= <<
<if(label)><label>=(<labelType>)<endif>Match(input,<token>,Follow._<token>_in_<ruleName><elementIndex>);
<checkRuleBacktrackFailure()>
\gg/** ids+=ID */tokenRefAndListLabel(token,label,elementIndex,terminalOptions={}) ::= <<
<tokenRef(...)>
<listLabelElem(elem=label,elemType=labelType,...)>
>>
listLabelElem(label,elem,elemType) ::= <<
if (list_<label>==null) list_<label>=new List\<<elemType; null={<labelType>}>\>();
list_<label>.Add(<elem>);<\n>
>>
\rm \mathcal{W}^* match a character \rm \mathcal{W}charRef(char, label) ::= \lt\lt<if(label)>
\langlelabel> = input.LA(1);\langle n \rangle<endif>
Match(<char>); <checkRuleBacktrackFailure()>
\gg/** match a character range */
charRangeRef(a,b,label) ::= <<
<if(label)>
\langlelabel> = input.LA(1);\langle n \rangle<endif>
MatchRange(<a>,<b>>; <checkRuleBacktrackFailure()>
\gg/** For now, sets are interval tests and must be tested inline */
matchSet(s,label,elementIndex,postmatchCode="",terminalOptions={}) ::= <<
<if(label)>
<matchSetLabel()>
<endif>
if (<s>)
{
	input.Consume();
	<postmatchCode>
	<if(!LEXER)>state.errorRecovery=false;<endif><if(backtracking)>state.failed=false;<endif>
}
else
{
	<ruleBacktrackFailure()>
	MismatchedSetException mse = new MismatchedSetException(null,input);
	DebugRecognitionException(mse);
```

```
	<@mismatchedSetException()>
<if(LEXER)>
	Recover(mse);
	throw mse;
<else>
	throw mse;
	<! use following code to make it recover inline; remove throw mse;
	recoverFromMismatchedSet(input,mse,Follow._set_in_<ruleName><elementIndex>);
	!>
<endif>
\langle n \rangle\gtmatchSetUnchecked(s,label,elementIndex,postmatchCode=false) ::= <%
<if(label)>
<matchSetLabel()><\n>
```
<if(!LEXER)>state.errorRecovery=false;<endif><if(backtracking)>state.failed=false;<endif>

matchSetLabel() ::= <% <if(LEXER)>  $\langle$ label $\rangle$ = input.LA(1); <else> <label>=(<labelType>)input.LT(1); <endif>  $% >$ 

<endif>

<endif>

 $% >$ 

input.Consume();<\n> <if(postmatchCode)> <postmatchCode><\n>

matchRuleBlockSet ::= matchSet

matchSetAndListLabel(s,label,elementIndex,postmatchCode) ::= << <matchSet(...)> <listLabelElem(elem=label,elemType=labelType,...)> >>

```
/** Match a string literal */
lexerStringRef(string,label,elementIndex) ::= <%
<if(label)>
int <label>Start = CharIndex;\langle n \rangleMatch(<string>); <checkRuleBacktrackFailure()><\n>
int <label>StartLine<elementIndex> = Line;<\n>
int <label>StartCharPos<elementIndex> = CharPositionInLine;<\n>
<label> = new <labelType>(input, TokenTypes.Invalid, TokenChannels.Default, <label>Start, CharIndex-1);<\n>
\langlelabel>.Line = \langlelabel>StartLine\langleelementIndex>;\langle\n>
```
```
<label>.CharPositionInLine = <label>StartCharPos<elementIndex>;
<else>
Match(<string>); <checkRuleBacktrackFailure()><\n>
<endif>
\frac{0}{6}
```

```
wildcard(token,label,elementIndex,terminalOptions={})::= <<
<if(label)>
\langlelabel>=\langlelabelType>)input.LT(1);\langlen><endif>
MatchAny(input); <checkRuleBacktrackFailure()>
>>
```

```
wildcardAndListLabel(token,label,elementIndex,terminalOptions={}) ::= <<
<wildcard(...)>
<listLabelElem(elem=label,elemType=labelType,...)>
```

```
>>
```

```
/** Match . wildcard in lexer */
wildcardChar(label, elementIndex) ::= <<
<if(label)>
\langlelabel\rangle = input.LA(1);\langlen\rangle<endif>
MatchAny(); <checkRuleBacktrackFailure()>
>>
```

```
wildcardCharListLabel(label, elementIndex) ::= <<
<wildcardChar(...)>
<listLabelElem(elem=label,elemType=labelType,...)>
>>
```
/\*\* Match a rule reference by invoking it possibly with arguments

```
* and a return value or values. The 'rule' argument was the
```

```
* target rule name, but now is type Rule, whose toString is
```

```
* same: the rule name. Now though you can access full rule
```

```
* descriptor stuff.
```

```
*/
```

```
ruleRef(rule,label,elementIndex,args,scope) ::= <<
```

```
PushFollow(Follow._<rule.name>_in_<ruleName><elementIndex>);
```

```
<if(label)><label>=<endif><if(scope)><scope:delegateName()>.<endif><rule.name; format="id">(<args;
separator=", ">);
```
PopFollow();

```
<checkRuleBacktrackFailure()>
```

```
>>
```

```
/** ids+=r */
```

```
ruleRefAndListLabel(rule,label,elementIndex,args,scope) ::= <<
<ruleRef(...)>
```

```
<listLabelElem(elem=label,elemType={<ASTLabelType>},...)>
>>
/** A lexer rule reference.
*
* The 'rule' argument was the target rule name, but now
* is type Rule, whose toString is same: the rule name.
* Now though you can access full rule descriptor stuff.
*/
lexerRuleRef(rule,label,args,elementIndex,scope) ::= <%
<if(label)>
int <label>Start<elementIndex> = CharIndex;<\n>
int <label>StartLine<elementIndex> = Line;<\n>
int <label>StartCharPos<elementIndex> = CharPositionInLine;<\n>
<if(scope)><scope:delegateName()>.<endif>m<rule.name>(<args; separator=", ">);
<checkRuleBacktrackFailure()><\n>
<label> = new <labelType>(input, TokenTypes.Invalid, TokenChannels.Default, <label>Start<elementIndex>,
CharIndex-1);\langle n \rangle\langlelabel>.Line = \langlelabel>StartLine\langleelementIndex>;\langle \ranglen>
<label>.CharPositionInLine = <label>StartCharPos<elementIndex>;
<else>
<if(scope)><scope:delegateName()>.<endif>m<rule.name>(<args; separator=", ">);
<checkRuleBacktrackFailure()>
<endif>
\%/* i+=INT in lexer */lexerRuleRefAndListLabel(rule,label,args,elementIndex,scope) ::= <<
<lexerRuleRef(...)>
<listLabelElem(elem=label,elemType=labelType,...)>
\gg/** EOF in the lexer */
lexerMatchEOF(label,elementIndex) ::= <%
<if(label)>
int <label>Start<elementIndex> = CharIndex;<\n>
int <label>StartLine<elementIndex> = Line;<\n>
int <label>StartCharPos<elementIndex> = CharPositionInLine;<\n>
Match(EOF); <checkRuleBacktrackFailure()><\n>
<labelType> <label> = new <labelType>(input, EOF, TokenChannels.Default, <label>Start<elementIndex>,
CharIndex-1:\langle n \rangle\langlelabel>.Line = \langlelabel>StartLine\langleelementIndex>\langle \rangle:
<label>.CharPositionInLine = <label>StartCharPos<elementIndex>;
<else>
Match(EOF); <checkRuleBacktrackFailure()>
<endif>
% >
```

```
// used for left-recursive rules
recRuleDefArg() ::= "int <recRuleArg()>"
recRuleArg() ::= "_p"
recRuleAltPredicate(ruleName,opPrec) ::= "<recRuleArg()> \<= <opPrec>"
recRuleSetResultAction() ::= "root_0=$<ruleName>_primary.tree;"
recRuleSetReturnAction(src,name) ::= "$<name>=$<src>.<name>;"
/** match \land(root children) in tree parser */tree(root, actionsAfterRoot, children, nullableChildList,
   enclosingTreeLevel, treeLevel) ::= <<
<root:element()>
<actionsAfterRoot:element()>
<if(nullableChildList)>
if (input.LA(1) == TokenTypes.Down){
	Match(input, TokenTypes.Down, null); <checkRuleBacktrackFailure()>
	<children:element()>
	Match(input, TokenTypes.Up, null); <checkRuleBacktrackFailure()>
}
<else>
Match(input, TokenTypes.Down, null); <checkRuleBacktrackFailure()>
<children:element()>
Match(input, TokenTypes.Up, null); <checkRuleBacktrackFailure()>
<endif>
>>
/** Every predicate is used as a validating predicate (even when it is
* also hoisted into a prediction expression).
*/
validateSemanticPredicate(pred,description) ::= <<
if (!(<evalPredicate(...)>))
{
	<ruleBacktrackFailure()>
throw new FailedPredicateException(input, "<ruleName>", "<description>");
}
\gg// F i x e d D F A (if-then-else)
dfaState(k,edges,eotPredictsAlt,description,stateNumber,semPredState) ::= <<
int LA<decisionNumber> <k> = input.LA(<k>);<\n>
<edges; separator="\nelse ">
<if((!isTrue.(last(edges).labelExpr)) && (!last(edges).predicates))>
else
{
<if(eotPredictsAlt)>
	alt<decisionNumber> = <eotPredictsAlt>;
<else>
```

```
	<ruleBacktrackFailure()>
	NoViableAltException nvae = new NoViableAltException("<description>", <decisionNumber>, <stateNumber>,
input, \langle k \rangle;
	DebugRecognitionException(nvae);
	<@noViableAltException()>
	throw nvae;
<endif>
}
<endif>
>>
/** Same as a normal DFA state except that we don't examine lookahead
* for the bypass alternative. It delays error detection but this
* is faster, smaller, and more what people expect. For (X)? people
* expect "if (LA(1)=X) match(X);" and that's it.
*/
dfaOptionalBlockState(k,edges,eotPredictsAlt,description,stateNumber,semPredState) ::= <<
int LA<decisionNumber> <k> = input.LA(<k>);<\n>
<edges; separator="\nelse ">
\gg/** A DFA state that is actually the loopback decision of a closure
* loop. If end-of-token (EOT) predicts any of the targets then it
* should act like a default clause (i.e., no error can be generated).
* This is used only in the lexer so that for ('a')* on the end of a rule
* anything other than 'a' predicts exiting.
*/
dfaLoopbackState(k,edges,eotPredictsAlt,description,stateNumber,semPredState) ::= <<
int LA<decisionNumber>_<k> = input.LA(\langle k \rangle); \langle n \rangle<edges; separator="\nelse "><\n>
<if(eotPredictsAlt)>
<if(!edges)>
alt<decisionNumber> = <eotPredictsAlt>;<! if no edges, don't gen ELSE !>
<else>
else
{
alt < decisionNumber> = <cotPredictsAlt>;
\langle n \rangle<endif>
<endif>
>>
/** An accept state indicates a unique alternative has been predicted */
dfaAcceptState(alt) ::= "alt < decisionNumber > = < alt >;"
```
 $/**$  A simple edge with an expression. If the expression is satisfied,

\* enter to the target state. To handle gated productions, we may

\* have to evaluate some predicates for this edge.

```
*/
dfaEdge(labelExpr, targetState, predicates) ::= <<
if ((<labelExpr>)<if(predicates)> && (<predicates>)<endif>)
{
	<targetState>
}
>>
// F i x e d D F A (switch case)
/** A DFA state where a SWITCH may be generated. The code generator
* decides if this is possible: CodeGenerator.canGenerateSwitch().
*/
dfaStateSwitch(k,edges,eotPredictsAlt,description,stateNumber,semPredState) ::= <<
switch (input.LA(\langle k \rangle))
{
<edges; separator="\n">
default:
<if(eotPredictsAlt)>
	alt<decisionNumber>=<eotPredictsAlt>;
break;<\n>
<else>
	{
 		<ruleBacktrackFailure()>
 		NoViableAltException nvae = new NoViableAltException("<description>", <decisionNumber>, <stateNumber>,
input, \langle k \rangle;
 		DebugRecognitionException(nvae);
 		<@noViableAltException()>
 		throw nvae;
 	}
<endif>
\langle n \rangle>>
dfaOptionalBlockStateSwitch(k,edges,eotPredictsAlt,description,stateNumber,semPredState) ::= <<
switch (input.LA(<k>))
{
<edges; separator="\n">
\langle \rangle\rightarrowdfaLoopbackStateSwitch(k, edges,eotPredictsAlt,description,stateNumber,semPredState) ::= <<
switch (input.LA(\langle k \rangle))
{
<edges; separator="\n">
<if(eotPredictsAlt)>
default:
	alt<decisionNumber>=<eotPredictsAlt>;
```

```
	break;<\n>
<endif>
\langle n \rangle>>
dfaEdgeSwitch(labels, targetState) ::= <<
```

```
<labels:{it|case <it>:}; separator="\n">
	{
	<targetState>
	}
	break;
\gt
```

```
// C y c l i c DFA
```

```
/** The code to initiate execution of a cyclic DFA; this is used
* in the rule to predict an alt just like the fixed DFA case.
* The <name> attribute is inherited via the parser, lexer, ...
*/
dfaDecision(decisionNumber,description) ::= <<
try
{
	alt<decisionNumber> = dfa<decisionNumber>.Predict(input);
}
catch (NoViableAltException nvae)
{
	DebugRecognitionException(nvae);
	throw;
}
>>
```

```
/* Dump DFA tables as run-length-encoded Strings of octal values.
```

```
* Can't use hex as compiler translates them before compilation.
```

```
* These strings are split into multiple, concatenated strings.
```

```
* Java puts them back together at compile time thankfully.
```

```
* Java cannot handle large static arrays, so we're stuck with this
```

```
* encode/decode approach. See analysis and runtime DFA for
```

```
* the encoding methods.
```

```
*/
```

```
cyclicDFA(dfa) ::= \ll
```

```
private class DFA<dfa.decisionNumber> : DFA
```

```
{
```

```
private const string DFA<dfa.decisionNumber> \text{eotS} ="<dfa.javaCompressedEOT; wrap="\"+\n\t\t\"">";
```

```
private const string DFA<dfa.decisionNumber> \text{eofS} =
```

```
"<dfa.javaCompressedEOF; wrap="\"+\n\t\t\"">";
```

```
private const string DFA<dfa.decisionNumber> minS =
```

```
		"<dfa.javaCompressedMin; wrap="\"+\n\t\t\"">";
```

```
private const string DFA<dfa.decisionNumber>_maxS =
"<dfa.javaCompressedMax; wrap="\"+\n\t\t\"">";
private const string DFA<dfa.decisionNumber>_acceptS =
"<dfa.javaCompressedAccept; wrap="\"+\n\t\t\"">";
	private const string DFA<dfa.decisionNumber>_specialS =
		"<dfa.javaCompressedSpecial; wrap="\"+\n\t\t\"">}>";
private static readonly string [] DFA<dfa.decisionNumber> transitionS =
		{
 \langledfa.javaCompressedTransition:{s|"\langles; wrap="\"+\n\"">"}; separator=",\n">
		};
```

```
private static readonly short[] DFA<dfa.decisionNumber>_eot =
DFA.UnpackEncodedString(DFA<dfa.decisionNumber>_eotS);
	private static readonly short[] DFA<dfa.decisionNumber>_eof =
DFA.UnpackEncodedString(DFA<dfa.decisionNumber>_eofS);
	private static readonly char[] DFA<dfa.decisionNumber>_min =
DFA.UnpackEncodedStringToUnsignedChars(DFA<dfa.decisionNumber>_minS);
private static readonly charl DFA<dfa.decisionNumber> max =
DFA.UnpackEncodedStringToUnsignedChars(DFA<dfa.decisionNumber>_maxS);
private static readonly short[] DFA<dfa.decisionNumber>_accept =
DFA.UnpackEncodedString(DFA<dfa.decisionNumber> acceptS);
	private static readonly short[] DFA<dfa.decisionNumber>_special =
DFA.UnpackEncodedString(DFA<dfa.decisionNumber>_specialS);
private static readonly short[][] DFA<dfa.decisionNumber>_transition;
```

```
	static DFA<dfa.decisionNumber>()
```

```
	{
 		int numStates = DFA<dfa.decisionNumber>_transitionS.Length;
 		DFA<dfa.decisionNumber>_transition = new short[numStates][];
 for ( int i=0; i \le numStates; i++ )
 		{
 DFA<dfa.decisionNumber>_transition[i] =
DFA.UnpackEncodedString(DFA<dfa.decisionNumber>_transitionS[i]);
 		}
```

```
	}
```

```
	public DFA<dfa.decisionNumber>( BaseRecognizer recognizer<if(dfa.specialStateSTs)>,
SpecialStateTransitionHandler specialStateTransition<endif> )
<if(dfa.specialStateSTs)>
		: base(specialStateTransition)
<endif>
	{
this. recognizer = recognizer;this.decisionNumber = \langledfa.decisionNumber\rangle:
this.eot = DFA < dfa.decisionNumber > eot;
this.eof = DFA<dfa.decisionNumber> eof;
this.min = DFA<dfa.decisionNumber> min;
this.max = DFA < dfa.decisionNumber> max;
```

```
		this.accept = DFA<dfa.decisionNumber>_accept;
 		this.special = DFA<dfa.decisionNumber>_special;
 		this.transition = DFA<dfa.decisionNumber>_transition;
	}
public override string Description { get { return "<dfa.description>"; } }
	public override void Error(NoViableAltException nvae)
	{
		DebugRecognitionException(nvae);
	}
\langle n \rangle<if(dfa.specialStateSTs)>
private int SpecialStateTransition<dfa.decisionNumber>(DFA dfa, int s, IIntStream _input)<! throws
NoViableAltException!>
{
\langleif(LEXER)>\text{IntStream input} = \text{input};<endif>
	<if(PARSER)>
	ITokenStream input = (ITokenStream)_input;
<endif>
	<if(TREE_PARSER)>
	ITreeNodeStream input = (ITreeNodeStream)_input;
<endif>
int s = s;
s = -1;
	<! pull these outside the switch cases to save space on locals !>
int LA<dfa.decisionNumber>-1 = input.LA(1);
int index<dfa.decisionNumber>1 = input.Index;
	switch (_s)
	{
<dfa.specialStateSTs: {state |case <i0>:<! compressed special state numbers 0..n-1 !>
	<state>}; separator="\n">
	default:
		break;
	}
if (s \ge 0)		return s;
<if(backtracking)>
if (state.backtracking > 0) {state.failed=true; return -1;}
<endif>
	NoViableAltException nvae = new NoViableAltException(dfa.Description, <dfa.decisionNumber>, _s, input);
	dfa.Error(nvae);
	throw nvae;
```

```
}
<endif>
>>
/** A state in a cyclic DFA; it's a special state and part of a big switch on
* state.
*/
cyclicDFAState(decisionNumber,stateNumber,edges,needErrorClause,semPredState) ::= <<
{
<if(semPredState)>
	<! get next lookahead symbol to test edges, then rewind !>
	input.Rewind();
<endif>
	<edges; separator="\nelse ">
<if(semPredState)>
<! return input cursor to state before we rewound !>
	input.Seek(index<decisionNumber>_1);
<endif>
	break;
}
>>
/** Just like a fixed DFA edge, test the lookahead and indicate what
* state to jump to next if successful.
*/
cyclicDFAEdge(labelExpr, targetStateNumber, edgeNumber, predicates) ::= <<
if ((\langlelabelExpr>)\langleif(predicates)> && (\langlepredicates>\rangle\langleendif>) {s = \langletargetStateNumber>;}\langle \rangle|n>
>>
/** An edge pointing at end-of-token; essentially matches any char;
* always jump to the target.
*/
eotDFAEdge(targetStateNumber,edgeNumber, predicates) ::= <<
s = <targetStateNumber>;<\n>
>>
// D F A E X P R E S S I O N S
andPredicates(left,right) ::= "(<left>&&<right>)"
orPredicates(operands) ::= "(<operands; separator=\"||\">)"
notPredicate(pred) ::= "!(<evalPredicate(...)>)"
```
evalPredicate(pred,description) ::= "(<pred>)"

evalSynPredicate(pred,description) ::= "EvaluatePredicate(<pred> fragment)"

lookaheadTest(atom,k,atomAsInt) ::= "LA<decisionNumber>\_<k>==<atom>"

 $/*$  Sometimes a lookahead test cannot assume that  $LA(k)$  is in a temp variable \* somewhere. Must ask for the lookahead directly. \*/

isolatedLookaheadTest(atom,k,atomAsInt) ::= "input.LA $(\langle k \rangle)$ == $\langle$ atom $\rangle$ "

lookaheadRangeTest(lower,upper,k,rangeNumber,lowerAsInt,upperAsInt) ::= <%  $(LA \leq decisionNumber > \langle k \rangle \leq get)$  >  $\langle$ lower> && LA $\langle$ decisionNumber>  $\langle k \rangle \langle le() \rangle \langle upper \rangle$  $\%$ 

isolatedLookaheadRangeTest(lower,upper,k,rangeNumber,lowerAsInt,upperAsInt) ::= "(input.LA $(\langle k \rangle) \langle \text{ge}(k) \rangle$  = lower> && input.LA $(\langle k \rangle) \langle \text{le}(k) \rangle$  = upper>)"

```
le() ::= "\le ="ge() ::= ">="
```
 $setTest(range) ::= \lt\lt$ <ranges; separator="||"> >>

# $// ATTRIBUTES$

```
attributeScope(scope) ::= <<
<if(scope)>
<if(scope.attributes)>
protected sealed partial class <scope.name>_scope
{
	<scope.attributes:{it|public <it.decl>;}; separator="\n">
}
<if(scope.actions.scopeinit)>
protected void <scope.name>_scopeInit( <scope.name>_scope scope )
{
	<scope.actions.scopeinit>
}
<else>
protected virtual void <scope.name>_scopeInit( <scope.name>_scope scope ) {}
<endif>
<if(scope.actions.scopeafter)>
protected void <scope.name>_scopeAfter( <scope.name>_scope scope )
{
	<scope.actions.scopeafter>
}
<else>
protected virtual void <scope.name>_scopeAfter( <scope.name>_scope scope ) {}
<endif>
protected readonly ListStack\leqscope.name> scope> \leqscope.name> stack = new
```

```
ListStack\<<scope.name>_scope>();
<endif>
<endif>
>>
globalAttributeScope(scope) ::= <<
<attributeScope(...)>
>>
ruleAttributeScope(scope) ::= <<
<attributeScope(...)>
>>
returnStructName(it) ::= "<it.name>_return"
returnType(ruleDescriptor) ::= <%
<if(ruleDescriptor.returnScope.attributes && ruleDescriptor.hasMultipleReturnValues)>
	<ruleDescriptor.grammar.recognizerName>.<ruleDescriptor:returnStructName()>
<elseif(ruleDescriptor.hasMultipleReturnValues)>
	<ruleReturnBaseType()>
<elseif(ruleDescriptor.hasSingleReturnValue)>
	<ruleDescriptor.singleValueReturnType>
<else>
	void
<endif>
% >/** Generate the C# type associated with a single or multiple return
* values.
*/
ruleLabelType(referencedRule) ::= <%
<if(referencedRule.hasMultipleReturnValues)>
	<ruleReturnBaseType()>
<elseif(referencedRule.hasSingleReturnValue)>
	<referencedRule.singleValueReturnType>
<else>
	void
<endif>
% >delegateName(it) ::= \ll\ll<if(it.label)><it.label><else>g<it.name><endif>
>>
/** Using a type to init value map, try to init a type; if not in table
* must be an object, default value is "null".
*/
initValue(typeName) ::= \lt\lt
```

```
default(<typeName>)
>>
/** Define a rule label including default value */
ruleLabelDef(label) ::= <%
<ruleLabelType(referencedRule=label.referencedRule)> <label.label.text> =
<initValue(typeName=ruleLabelType(referencedRule=label.referencedRule))>;
\%/** Define a return struct for a rule if the code needs to access its
* start/stop tokens, tree stuff, attributes, ... Leave a hole for
* subgroups to stick in members.
*/
returnScope(scope) ::= <<
<if(scope.attributes && ruleDescriptor.hasMultipleReturnValues)>
<returnScopeModifier(grammar=grammar,ruleDescriptor=ruleDescriptor)> sealed partial class
<ruleDescriptor:returnStructName()> : <ruleReturnBaseType()><@ruleReturnInterfaces()>
{
	<scope.attributes:{it|public <it.decl>;}; separator="\n">
	<@ruleReturnMembers()>
}
<endif>
\rightarrowruleReturnBaseType() ::= <%
<if(TREE_PARSER)>Tree<else>Parser<endif>RuleReturnScope\<<labelType>>
\%@returnScope.ruleReturnMembers() ::= <<
>>
parameterScope(scope) ::= <<
<scope.attributes:{it|<it.decl>}; separator=", ">
\rightarrowparameterAttributeRef(attr) ::= <<
<attr.name; format="id">
>>
parameterSetAttributeRef(attr,expr) ::= <<
<attr.name; format="id"> =<expr>;
>>
scopeAttributeRef(scope,attr,index,negIndex) ::= <%
<if(negIndex)>
<scope>_stack[<scope>_stack.Count - <negIndex> - 1].<attr.name; format="id">
<else>
<if(index)>
```

```
<scope>_stack[<index>].<attr.name; format="id">
<else>
<scope>_stack.Peek().<attr.name; format="id">
<endif>
<endif>
% >scopeSetAttributeRef(scope,attr,expr,index,negIndex) ::= <%
\langleif(negIndex)>\langlescope> stack\langlescope> stack.Count - \langlenegIndex> - 1].\langleattr.name; format="id"> = \langleexpr>;
<else>
\langleif(index)><scope>_stack[<index>].<attr.name; format="id"> = <expr>;
<else>
\langlescope\rangle_stack.Peek().\langleattr.name; format="id"\rangle = \langleexpr\rangle;
<endif>
<endif>
\%/** $x is either global scope or x is rule with dynamic scope; refers
* to stack itself not top of stack. This is useful for predicates
* like {$function.Count>0 && $function::name.Equals("foo")}?
*/
isolatedDynamicScopeRef(scope) ::= "<scope>_stack"
/** reference an attribute of rule; might only have single return value */
ruleLabelRef(referencedRule,scope,attr) ::= <%
<if(referencedRule.hasMultipleReturnValues)>
(<scope>!=null?((<returnType(referencedRule)>)<scope>).<attr.name; format="id">:<initValue(attr.type)>)
<else>
<scope>
<endif>
\%returnAttributeRef(ruleDescriptor,attr) ::= <%
<if(ruleDescriptor.hasMultipleReturnValues)>
retval.<attr.name; format="id">
<else>
<attr.name; format="id">
<endif>
% >returnSetAttributeRef(ruleDescriptor,attr,expr) ::= <%
<if(ruleDescriptor.hasMultipleReturnValues)>
retval.<attr.name; format="id"> =<expr>;
<else>
<attr.name; format="id"> =<expr>;
<endif>
```
/\*\* How to translate \$tokenLabel \*/ tokenLabelRef(label) ::= "<label>"

 $/**$  ids+=ID {\$ids} or e+=expr {\$e}  $*/$ listLabelRef(label) ::= "list\_<label>"

// not sure the next are the right approach

```
tokenLabelPropertyRef_text(scope,attr) ::= "(<scope>!=null?<scope>.Text:default(string))"
tokenLabelPropertyRef_type(scope,attr) ::= "(<scope>!=null?<scope>.Type:0)"
tokenLabelPropertyRef_line(scope,attr) ::= "(<scope>!=null?<scope>.Line:0)"
tokenLabelPropertyRef_pos(scope,attr) ::= "(<scope>!=null?<scope>.CharPositionInLine:0)"
tokenLabelPropertyRef_channel(scope,attr) ::= "(<scope>!=null?<scope>.Channel:0)"
tokenLabelPropertyRef_index(scope,attr) ::= "(<scope>!=null?<scope>.TokenIndex:0)"
tokenLabelPropertyRef_tree(scope,attr) ::= "<scope>_tree"
tokenLabelPropertyRef_int(scope,attr) ::= "(<scope>!=null?int.Parse(<scope>.Text):0)"
```

```
ruleLabelPropertyRef_start(scope,attr) ::= "(<scope>!=null?((<labelType>)<scope>.Start):default(<labelType>))"
ruleLabelPropertyRef_stop(scope,attr) ::= "(<scope>!=null?((<labelType>)<scope>.Stop):default(<labelType>))"
ruleLabelPropertyRef_tree(scope,attr) ::=
"(<scope>!=null?((<ASTLabelType>)<scope>.Tree):default(<ASTLabelType>))"
ruleLabelPropertyRef_text(scope,attr) ::= <%
<if(TREE_PARSER)>
(<scope>!=null?(input.TokenStream.ToString(
 input.TreeAdaptor.GetTokenStartIndex(<scope>.Start),
 input.TreeAdaptor.GetTokenStopIndex(<scope>.Start))):default(string))
<else>
(<scope>!=null?input.ToString(<scope>.Start,<scope>.Stop):default(string))
<endif>
\%
```
ruleLabelPropertyRef\_st(scope,attr) ::= "(<scope>!=null?<scope>.Template:null)"

```
/** Isolated $RULE ref ok in lexer as it's a Token */
lexerRuleLabel(label) ::= "<label>"
```

```
lexerRuleLabelPropertyRef_type(scope,attr) ::=
  "(<scope>!=null?<scope>.Type:0)"
```

```
lexerRuleLabelPropertyRef_line(scope,attr) ::=
   "(<scope>!=null?<scope>.Line:0)"
```

```
lexerRuleLabelPropertyRef_pos(scope,attr) ::=
  "(<scope>!=null?<scope>.CharPositionInLine:-1)"
```
 $\%$ 

lexerRuleLabelPropertyRef\_channel(scope,attr) ::= "(<scope>!=null?<scope>.Channel:0)"

```
lexerRuleLabelPropertyRef_index(scope,attr) ::=
   "(<scope>!=null?<scope>.TokenIndex:0)"
```
lexerRuleLabelPropertyRef\_text(scope,attr) ::= "(<scope>!=null?<scope>.Text:default(string))"

```
lexerRuleLabelPropertyRef_int(scope,attr) ::=
   "(<scope>!=null?int.Parse(<scope>.Text):0)"
```
// Somebody may ref \$template or \$tree or \$stop within a rule: rulePropertyRef\_start(scope,attr) ::= "retval.Start" rulePropertyRef\_stop(scope,attr) ::= "retval.Stop" rulePropertyRef\_tree(scope,attr) ::= "retval.Tree" rulePropertyRef\_text(scope,attr) ::= <% <if(TREE\_PARSER)> input.TokenStream.ToString( input.TreeAdaptor.GetTokenStartIndex(retval.Start), input.TreeAdaptor.GetTokenStopIndex(retval.Start)) <else> input.ToString(retval.Start,input.LT(-1)) <endif>  $\%$ rulePropertyRef\_st(scope,attr) ::= "retval.Template"

lexerRulePropertyRef\_text(scope,attr) ::= "Text" lexerRulePropertyRef\_type(scope,attr) ::= "\_type" lexerRulePropertyRef\_line(scope,attr) ::= "state.tokenStartLine" lexerRulePropertyRef\_pos(scope,attr) ::= "state.tokenStartCharPositionInLine" lexerRulePropertyRef\_index(scope,attr) ::= "-1" // undefined token index in lexer lexerRulePropertyRef\_channel(scope,attr) ::= "\_channel" lexerRulePropertyRef\_start(scope,attr) ::= "state.tokenStartCharIndex" lexerRulePropertyRef\_stop(scope,attr) ::= "(CharIndex-1)" lexerRulePropertyRef\_int(scope,attr) ::= "int.Parse(<scope>.Text)"

```
// setting $st and $tree is allowed in local rule. everything else
// is flagged as error
ruleSetPropertyRef_tree(scope,attr,expr) ::= "retval.Tree = \langleexpr>;"
ruleSetPropertyRef_st(scope,attr,expr) ::= "retval.Template =<expr>;"
```

```
/* How to execute an action (only when not backtracking) */execAction(action) ::= <\!\%<if(backtracking)>
if (<a href="mailto:actions.(actionScope).synpredgate>}{\n<math>\times</math>h>\langle \langle n \rangle<@indentedAction()><\n>
```

```
}
<else>
<action>
<endif>
\frac{0}{6}@execAction.indentedAction() ::= \leq\leq<action>
>>
```
 $/*$  How to always execute an action even when backtracking  $*/$ execForcedAction(action) ::= "<action>"

```
// M I S C (properties, etc...)
```

```
bitset(name, words64) ::= <<
public static readonly BitSet <name> = new BitSet(new ulong[]{<words64:{it|<it>UL};separator=",">});
>>
```
codeFileExtension() ::= ".cs"

true  $value() ::= "true"$ false\_value() ::= "false"

```
isTrue ::= [
	"true" : true,
	default : false
]
```
Found in path(s): \* /opt/cola/permits/1274703855\_1645234694.1/0/antlr-3-5-2-sourcesjar/org/antlr/codegen/templates/CSharp2/CSharp2.stg

# **1.3 java-architecture-for-xml-binding 2.3.3**

# **1.3.1 Available under license :**

(See license.txt for the actual license terms)

Copyright 2001-@@YEAR@@ Sun Microsystems, Inc. 901 San Antonio Road, Palo Alto, California, 94303, U.S.A. All rights reserved.

Sun Microsystems, Inc. has intellectual property rights relating to technology embodied in this product. In particular, and without limitation, these intellectual property rights may include one or more of the U.S. patents listed at http://www.sun.com/patents and one or more additional patents or pending patent applications in the U.S. and other countries. This product is distributed under licenses

restricting its use, copying, distribution, and decompilation. No part of this product may be reproduced in any form by any means without prior written authorization of Sun and its licensors, if any. Third party software, including font technology, is copyrighted and licensed from Sun suppliers. Sun, the Sun logo, and Sun Microsystems are trademarks or registered trademarks of Sun Microsystems, Inc. in the U.S. and other countries. This product includes software developed by the Apache Software Foundation (http://www.apache.org/). Federal Acquisitions: Commercial Software - Government Users Subject to Standard License Terms and Conditions.

----------------------------------------------------------------------

Copyright 2001--@@YEAR@@ Sun Microsystems, Inc., 901 San Antonio Road, Palo Alto, Californie 94303 tats-Unis. Tous droits rservs. Distribue par des licences qui en restreignent l'utilisation. Sun Microsystems, Inc. a les droits de proprit intellectuels relatants la technologie incorpore dans ce produit. En particulier, et sans la limitation, ces droits de proprit intellectuels peuvent inclure un ou plus des brevets amricains numrs http://www.sun.com/patents et un ou les brevets plus supplmentaires ou les applications de brevet en attente dans les Etats Unis et les autres pays. Ce produit ou document est protg par un copyright et distribu avec des licences qui en restreignent l'utilisation, la copie, la distribution, et la dcompilation. Aucune partie de ce produit ou document ne peut tre reproduite sous aucune forme, par quelque moyen que ce soit, sans l'autorisation pralable et crite de Sun et de ses bailleurs de licence, s'il y en a. Le logiciel dtenu par des tiers, et qui comprend la technologie relative aux polices de caractres, est protg par un copyright et licenci par des fournisseurs de Sun. Sun, le logo Sun, Sun Microsystems et sont des marques de fabrique ou des marques d?pos?es de Sun Microsystems, Inc. aux Etats-Unis et dans d'autres pays. Ce produit inclut le logiciel dvelopp par la base de Apache Software Foundation (http://www.apache.org/). L'accord du gouvernement des tats Unis est requis avant l'exportation du produit. /\*

\* The Apache Software License, Version 1.1

\* \*

\* Copyright (c) 1999-2004 The Apache Software Foundation. All rights \* reserved.

\*

\*

\* Redistribution and use in source and binary forms, with or without

\* modification, are permitted provided that the following conditions

\* are met:

\* 1. Redistributions of source code must retain the above copyright

notice, this list of conditions and the following disclaimer.

- \*
- \* 2. Redistributions in binary form must reproduce the above copyright
- notice, this list of conditions and the following disclaimer in
- the documentation and/or other materials provided with the
- distribution.
- \*
- \* 3. The end-user documentation included with the redistribution,
- if any, must include the following acknowledgment:
- "This product includes software developed by the
- \* Apache Software Foundation (http://www.apache.org/)."
- Alternately, this acknowledgment may appear in the software itself,
- \* if and wherever such third-party acknowledgments normally appear.
- \*
- \* 4. The names "Xerces" and "Apache Software Foundation" must
- not be used to endorse or promote products derived from this
- software without prior written permission. For written
- \* permission, please contact apache@apache.org.
- \*

\* 5. Products derived from this software may not be called "Apache",

- nor may "Apache" appear in their name, without prior written
- permission of the Apache Software Foundation.

\*

\* THIS SOFTWARE IS PROVIDED ``AS IS'' AND ANY EXPRESSED OR IMPLIED \* WARRANTIES, INCLUDING, BUT NOT LIMITED TO, THE IMPLIED WARRANTIES \* OF MERCHANTABILITY AND FITNESS FOR A PARTICULAR PURPOSE ARE \* DISCLAIMED. IN NO EVENT SHALL THE APACHE SOFTWARE FOUNDATION OR \* ITS CONTRIBUTORS BE LIABLE FOR ANY DIRECT, INDIRECT, INCIDENTAL, \* SPECIAL, EXEMPLARY, OR CONSEQUENTIAL DAMAGES (INCLUDING, BUT NOT \* LIMITED TO, PROCUREMENT OF SUBSTITUTE GOODS OR SERVICES; LOSS OF \* USE, DATA, OR PROFITS; OR BUSINESS INTERRUPTION) HOWEVER CAUSED AND \* ON ANY THEORY OF LIABILITY, WHETHER IN CONTRACT, STRICT LIABILITY, \* OR TORT (INCLUDING NEGLIGENCE OR OTHERWISE) ARISING IN ANY WAY OUT \* OF THE USE OF THIS SOFTWARE, EVEN IF ADVISED OF THE POSSIBILITY OF \* SUCH DAMAGE.  $*$  ------------------

- \*
- \* This software consists of voluntary contributions made by many
- \* individuals on behalf of the Apache Software Foundation and was
- \* originally based on software copyright (c) 1999, International
- \* Business Machines, Inc., http://www.apache.org. For more
- \* information on the Apache Software Foundation, please see
- \* <http://www.apache.org/>.
- \*/

THIS LICENSE IS INTENDED TO BE USED FOR DEBUGGING THE INSTALLER.

#### Amendment I

Congress shall make no law respecting an establishment of religion, or prohibiting the free exercise thereof; or

abridging the freedom of speech, or of the press; or the right of the people peaceably to assemble, and to petition the government for a redress of grievances.

#### Amendment II

A well regulated militia, being necessary to the security of a free state, the right of the people to keep and bear arms, shall not be infringed.

#### Amendment III

No soldier shall, in time of peace be quartered in any house, without the consent of the owner, nor in time of war, but in a manner to be prescribed by law.

#### Amendment IV

The right of the people to be secure in their persons, houses, papers, and effects, against unreasonable searches and seizures, shall not be violated, and no warrants shall issue, but upon probable cause, supported by oath or affirmation, and particularly describing the place to be searched, and the persons or things to be seized.

#### Amendment V

No person shall be held to answer for a capital, or otherwise infamous crime, unless on a presentment or indictment of a grand jury, except in cases arising in the land or naval forces, or in the militia, when in actual service in time of war or public danger; nor shall any person be subject for the same offense to be twice put in jeopardy of life or limb; nor shall be compelled in any criminal case to be a witness against himself, nor be deprived of life, liberty, or property, without due process of law; nor shall private property be taken for public use, without just compensation.

#### Amendment VI

In all criminal prosecutions, the accused shall enjoy the right to a speedy and public trial, by an impartial jury of the state and district wherein the crime shall have been committed, which district shall have been previously ascertained by law, and to be informed of the nature and cause of the accusation; to be confronted with the witnesses against him; to have compulsory process for obtaining witnesses in his favor, and to have the assistance of counsel for his defense.

#### Amendment VII

In suits at common law, where the value in controversy shall exceed twenty dollars, the right of trial by jury shall be preserved, and no fact tried by a jury, shall be otherwise reexamined in any court of the United States, than according to the rules of the common law.

#### Amendment VIII

Excessive bail shall not be required, nor excessive fines imposed, nor cruel and unusual punishments inflicted.

# Amendment IX

The enumeration in the Constitution, of certain rights, shall not be construed to deny or disparage others retained by

#### the people.

#### Amendment X

The powers not delegated to the United States by the Constitution, nor prohibited by it to the states, are reserved to the states respectively, or to the people. (See license.txt for the actual license terms)

Copyright 2001-@@YEAR@@ Sun Microsystems, Inc. 901 San Antonio Road, Palo Alto, California, 94303, U.S.A. All rights reserved.

Sun Microsystems, Inc. has intellectual property rights relating to technology embodied in this product. In particular, and without limitation, these intellectual property rights may include one or more of the U.S. patents listed at http://www.sun.com/patents and one or more additional patents or pending patent applications in the U.S. and other countries. This product is distributed under licenses restricting its use, copying, distribution, and decompilation. No part of this product may be reproduced in any form by any means without prior written authorization of Sun and its licensors, if any. Third party software, including font technology, is copyrighted and licensed from Sun suppliers. Sun, the Sun logo, and Sun Microsystems are trademarks or registered trademarks of Sun Microsystems, Inc. in the U.S. and other countries. This product includes software developed by the Apache Software Foundation (http://www.apache.org/). Federal Acquisitions: Commercial Software - Government Users Subject to Standard License Terms and Conditions.

----------------------------------------------------------------------

Copyright 2001-@@YEAR@@ Sun Microsystems, Inc., 901 San Antonio Road, Palo Alto, Californie 94303 tats-Unis. Tous droits rservs. Distribue par des licences qui en restreignent l'utilisation. Sun Microsystems, Inc. a les droits de proprit intellectuels relatants la technologie incorpore dans ce produit. En particulier, et sans la limitation, ces droits de proprit intellectuels peuvent inclure un ou plus des brevets amricains numrs http://www.sun.com/patents et un ou les brevets plus supplmentaires ou les applications de brevet en attente dans les Etats Unis et les autres pays. Ce produit ou document est protg par un copyright et distribu avec des licences qui en restreignent l'utilisation, la copie, la distribution, et la dcompilation. Aucune partie de ce produit ou document ne peut tre reproduite sous aucune forme, par quelque moyen que ce soit, sans l'autorisation pralable et crite de Sun et de ses bailleurs de licence, s'il y en a. Le logiciel dtenu par des tiers, et qui comprend la technologie relative aux polices de caractres, est protg par un copyright et licenci par des fournisseurs de Sun. Sun, le logo Sun, Sun Microsystems et sont des marques de fabrique ou des

marques d?pos?es de Sun Microsystems, Inc. aux Etats-Unis et dans d'autres pays. Ce produit inclut le logiciel dvelopp par la base de Apache Software Foundation (http://www.apache.org/). L'accord du gouvernement des tats Unis est requis avant l'exportation du produit. /\* ==================================================================== \* The Apache Software License, Version 1.1 \* \* Copyright (c) 2001-2003 The Apache Software Foundation. All rights \* reserved. \* \* Redistribution and use in source and binary forms, with or without \* modification, are permitted provided that the following conditions \* are met: \* \* 1. Redistributions of source code must retain the above copyright \* notice, this list of conditions and the following disclaimer. \* \* 2. Redistributions in binary form must reproduce the above copyright \* notice, this list of conditions and the following disclaimer in the documentation and/or other materials provided with the \* distribution. \* \* 3. The end-user documentation included with the redistribution, if any, must include the following acknowledgment: \* "This product includes software developed by the Apache Software Foundation (http://www.apache.org/)." \* Alternately, this acknowledgment may appear in the software itself, \* if and wherever such third-party acknowledgments normally appear. \* \* 4. The names "Apache" and "Apache Software Foundation" must not be used to endorse or promote products derived from this \* software without prior written permission. For written permission, please contact apache@apache.org. \* \* 5. Products derived from this software may not be called "Apache", nor may "Apache" appear in their name, without prior written permission of the Apache Software Foundation. \* \* THIS SOFTWARE IS PROVIDED ``AS IS'' AND ANY EXPRESSED OR IMPLIED \* WARRANTIES, INCLUDING, BUT NOT LIMITED TO, THE IMPLIED WARRANTIES \* OF MERCHANTABILITY AND FITNESS FOR A PARTICULAR PURPOSE ARE \* DISCLAIMED. IN NO EVENT SHALL THE APACHE SOFTWARE FOUNDATION OR \* ITS CONTRIBUTORS BE LIABLE FOR ANY DIRECT, INDIRECT, INCIDENTAL, \* SPECIAL, EXEMPLARY, OR CONSEQUENTIAL DAMAGES (INCLUDING, BUT NOT \* LIMITED TO, PROCUREMENT OF SUBSTITUTE GOODS OR SERVICES; LOSS OF \* USE, DATA, OR PROFITS; OR BUSINESS INTERRUPTION) HOWEVER CAUSED AND \* ON ANY THEORY OF LIABILITY, WHETHER IN CONTRACT, STRICT LIABILITY, \* OR TORT (INCLUDING NEGLIGENCE OR OTHERWISE) ARISING IN ANY WAY OUT

#### \* OF THE USE OF THIS SOFTWARE, EVEN IF ADVISED OF THE POSSIBILITY OF

\* SUCH DAMAGE. \* ==================================================================== \* \* This software consists of voluntary contributions made by many \* individuals on behalf of the Apache Software Foundation. For more \* information on the Apache Software Foundation, please see \* <http://www.apache.org/>. \*/ /\* ==================================================================== \* The Apache Software License, Version 1.1 \* \* Copyright (c) 2000 The Apache Software Foundation. All rights \* reserved. \* \* Redistribution and use in source and binary forms, with or without \* modification, are permitted provided that the following conditions \* are met: \* \* 1. Redistributions of source code must retain the above copyright notice, this list of conditions and the following disclaimer. \* \* 2. Redistributions in binary form must reproduce the above copyright notice, this list of conditions and the following disclaimer in \* the documentation and/or other materials provided with the \* distribution. \* \* 3. The end-user documentation included with the redistribution, \* if any, must include the following acknowledgment: "This product includes software developed by the \* Apache Software Foundation (http://www.apache.org/)." \* Alternately, this acknowledgment may appear in the software itself, \* if and wherever such third-party acknowledgments normally appear. \* \* 4. The names "Apache" and "Apache Software Foundation" must not be used to endorse or promote products derived from this software without prior written permission. For written \* permission, please contact apache@apache.org. \* \* 5. Products derived from this software may not be called "Apache", \* nor may "Apache" appear in their name, without prior written permission of the Apache Software Foundation. \* \* THIS SOFTWARE IS PROVIDED ``AS IS'' AND ANY EXPRESSED OR IMPLIED \* WARRANTIES, INCLUDING, BUT NOT LIMITED TO, THE IMPLIED WARRANTIES \* OF MERCHANTABILITY AND FITNESS FOR A PARTICULAR PURPOSE ARE \* DISCLAIMED. IN NO EVENT SHALL THE APACHE SOFTWARE FOUNDATION OR

\* ITS CONTRIBUTORS BE LIABLE FOR ANY DIRECT, INDIRECT, INCIDENTAL,

\* SPECIAL, EXEMPLARY, OR CONSEQUENTIAL DAMAGES (INCLUDING, BUT NOT \* LIMITED TO, PROCUREMENT OF SUBSTITUTE GOODS OR SERVICES; LOSS OF \* USE, DATA, OR PROFITS; OR BUSINESS INTERRUPTION) HOWEVER CAUSED AND \* ON ANY THEORY OF LIABILITY, WHETHER IN CONTRACT, STRICT LIABILITY, \* OR TORT (INCLUDING NEGLIGENCE OR OTHERWISE) ARISING IN ANY WAY OUT \* OF THE USE OF THIS SOFTWARE, EVEN IF ADVISED OF THE POSSIBILITY OF \* SUCH DAMAGE.  $*$  -------------------

\*

\* This software consists of voluntary contributions made by many

\* individuals on behalf of the Apache Software Foundation. For more

\* information on the Apache Software Foundation, please see

\* <http://www.apache.org/>.

\*

\* Portions of this software are based upon public domain software

\* originally written at the National Center for Supercomputing Applications,

\* University of Illinois, Urbana-Champaign.

\*/

 Apache License Version 2.0, January 2004 http://www.apache.org/licenses/

#### TERMS AND CONDITIONS FOR USE, REPRODUCTION, AND DISTRIBUTION

1. Definitions.

 "License" shall mean the terms and conditions for use, reproduction, and distribution as defined by Sections 1 through 9 of this document.

 "Licensor" shall mean the copyright owner or entity authorized by the copyright owner that is granting the License.

 "Legal Entity" shall mean the union of the acting entity and all other entities that control, are controlled by, or are under common control with that entity. For the purposes of this definition, "control" means (i) the power, direct or indirect, to cause the direction or management of such entity, whether by contract or otherwise, or (ii) ownership of fifty percent (50%) or more of the outstanding shares, or (iii) beneficial ownership of such entity.

 "You" (or "Your") shall mean an individual or Legal Entity exercising permissions granted by this License.

 "Source" form shall mean the preferred form for making modifications, including but not limited to software source code, documentation source, and configuration files.

"Object" form shall mean any form resulting from mechanical

 transformation or translation of a Source form, including but not limited to compiled object code, generated documentation, and conversions to other media types.

 "Work" shall mean the work of authorship, whether in Source or Object form, made available under the License, as indicated by a copyright notice that is included in or attached to the work (an example is provided in the Appendix below).

 "Derivative Works" shall mean any work, whether in Source or Object form, that is based on (or derived from) the Work and for which the editorial revisions, annotations, elaborations, or other modifications represent, as a whole, an original work of authorship. For the purposes of this License, Derivative Works shall not include works that remain separable from, or merely link (or bind by name) to the interfaces of, the Work and Derivative Works thereof.

 "Contribution" shall mean any work of authorship, including the original version of the Work and any modifications or additions to that Work or Derivative Works thereof, that is intentionally submitted to Licensor for inclusion in the Work by the copyright owner or by an individual or Legal Entity authorized to submit on behalf of the copyright owner. For the purposes of this definition, "submitted" means any form of electronic, verbal, or written communication sent to the Licensor or its representatives, including but not limited to communication on electronic mailing lists, source code control systems, and issue tracking systems that are managed by, or on behalf of, the Licensor for the purpose of discussing and improving the Work, but excluding communication that is conspicuously marked or otherwise designated in writing by the copyright owner as "Not a Contribution."

 "Contributor" shall mean Licensor and any individual or Legal Entity on behalf of whom a Contribution has been received by Licensor and subsequently incorporated within the Work.

- 2. Grant of Copyright License. Subject to the terms and conditions of this License, each Contributor hereby grants to You a perpetual, worldwide, non-exclusive, no-charge, royalty-free, irrevocable copyright license to reproduce, prepare Derivative Works of, publicly display, publicly perform, sublicense, and distribute the Work and such Derivative Works in Source or Object form.
- 3. Grant of Patent License. Subject to the terms and conditions of this License, each Contributor hereby grants to You a perpetual, worldwide, non-exclusive, no-charge, royalty-free, irrevocable (except as stated in this section) patent license to make, have made, use, offer to sell, sell, import, and otherwise transfer the Work, where such license applies only to those patent claims licensable

 by such Contributor that are necessarily infringed by their Contribution(s) alone or by combination of their Contribution(s) with the Work to which such Contribution(s) was submitted. If You institute patent litigation against any entity (including a cross-claim or counterclaim in a lawsuit) alleging that the Work or a Contribution incorporated within the Work constitutes direct or contributory patent infringement, then any patent licenses granted to You under this License for that Work shall terminate as of the date such litigation is filed.

- 4. Redistribution. You may reproduce and distribute copies of the Work or Derivative Works thereof in any medium, with or without modifications, and in Source or Object form, provided that You meet the following conditions:
	- (a) You must give any other recipients of the Work or Derivative Works a copy of this License; and
	- (b) You must cause any modified files to carry prominent notices stating that You changed the files; and
	- (c) You must retain, in the Source form of any Derivative Works that You distribute, all copyright, patent, trademark, and attribution notices from the Source form of the Work, excluding those notices that do not pertain to any part of the Derivative Works; and
	- (d) If the Work includes a "NOTICE" text file as part of its distribution, then any Derivative Works that You distribute must include a readable copy of the attribution notices contained within such NOTICE file, excluding those notices that do not pertain to any part of the Derivative Works, in at least one of the following places: within a NOTICE text file distributed as part of the Derivative Works; within the Source form or documentation, if provided along with the Derivative Works; or, within a display generated by the Derivative Works, if and wherever such third-party notices normally appear. The contents of the NOTICE file are for informational purposes only and do not modify the License. You may add Your own attribution notices within Derivative Works that You distribute, alongside or as an addendum to the NOTICE text from the Work, provided that such additional attribution notices cannot be construed as modifying the License.

 You may add Your own copyright statement to Your modifications and may provide additional or different license terms and conditions for use, reproduction, or distribution of Your modifications, or for any such Derivative Works as a whole, provided Your use,

 reproduction, and distribution of the Work otherwise complies with the conditions stated in this License.

- 5. Submission of Contributions. Unless You explicitly state otherwise, any Contribution intentionally submitted for inclusion in the Work by You to the Licensor shall be under the terms and conditions of this License, without any additional terms or conditions. Notwithstanding the above, nothing herein shall supersede or modify the terms of any separate license agreement you may have executed with Licensor regarding such Contributions.
- 6. Trademarks. This License does not grant permission to use the trade names, trademarks, service marks, or product names of the Licensor, except as required for reasonable and customary use in describing the origin of the Work and reproducing the content of the NOTICE file.
- 7. Disclaimer of Warranty. Unless required by applicable law or agreed to in writing, Licensor provides the Work (and each Contributor provides its Contributions) on an "AS IS" BASIS, WITHOUT WARRANTIES OR CONDITIONS OF ANY KIND, either express or implied, including, without limitation, any warranties or conditions of TITLE, NON-INFRINGEMENT, MERCHANTABILITY, or FITNESS FOR A PARTICULAR PURPOSE. You are solely responsible for determining the appropriateness of using or redistributing the Work and assume any risks associated with Your exercise of permissions under this License.
- 8. Limitation of Liability. In no event and under no legal theory, whether in tort (including negligence), contract, or otherwise, unless required by applicable law (such as deliberate and grossly negligent acts) or agreed to in writing, shall any Contributor be liable to You for damages, including any direct, indirect, special, incidental, or consequential damages of any character arising as a result of this License or out of the use or inability to use the Work (including but not limited to damages for loss of goodwill, work stoppage, computer failure or malfunction, or any and all other commercial damages or losses), even if such Contributor has been advised of the possibility of such damages.
- 9. Accepting Warranty or Additional Liability. While redistributing the Work or Derivative Works thereof, You may choose to offer, and charge a fee for, acceptance of support, warranty, indemnity, or other liability obligations and/or rights consistent with this License. However, in accepting such obligations, You may act only on Your own behalf and on Your sole responsibility, not on behalf of any other Contributor, and only if You agree to indemnify, defend, and hold each Contributor harmless for any liability incurred by, or claims asserted against, such Contributor by reason of your accepting any such warranty or additional liability.

#### END OF TERMS AND CONDITIONS

APPENDIX: How to apply the Apache License to your work.

 To apply the Apache License to your work, attach the following boilerplate notice, with the fields enclosed by brackets "[]" replaced with your own identifying information. (Don't include the brackets!) The text should be enclosed in the appropriate comment syntax for the file format. We also recommend that a file or class name and description of purpose be included on the same "printed page" as the copyright notice for easier identification within third-party archives.

Copyright [yyyy] [name of copyright owner]

 Licensed under the Apache License, Version 2.0 (the "License"); you may not use this file except in compliance with the License. You may obtain a copy of the License at

http://www.apache.org/licenses/LICENSE-2.0

 Unless required by applicable law or agreed to in writing, software distributed under the License is distributed on an "AS IS" BASIS, WITHOUT WARRANTIES OR CONDITIONS OF ANY KIND, either express or implied. See the License for the specific language governing permissions and limitations under the License. COMMON DEVELOPMENT AND DISTRIBUTION LICENSE (CDDL) Version 1.0

1. Definitions.

 1.1. "Contributor" means each individual or entity that creates or contributes to the creation of Modifications.

 1.2. "Contributor Version" means the combination of the Original Software, prior Modifications used by a Contributor (if any), and the Modifications made by that particular Contributor.

 1.3. "Covered Software" means (a) the Original Software, or (b) Modifications, or (c) the combination of files containing Original Software with files containing Modifications, in each case including portions thereof.

 1.4. "Executable" means the Covered Software in any form other than Source Code.

 1.5. "Initial Developer" means the individual or entity that first makes Original Software available under this License.

 1.6. "Larger Work" means a work which combines Covered Software or portions thereof with code not governed by the terms of this License.

1.7. "License" means this document.

 1.8. "Licensable" means having the right to grant, to the maximum extent possible, whether at the time of the initial grant or subsequently acquired, any and all of the rights conveyed herein.

 1.9. "Modifications" means the Source Code and Executable form of any of the following:

 A. Any file that results from an addition to, deletion from or modification of the contents of a file containing Original Software or previous Modifications;

 B. Any new file that contains any part of the Original Software or previous Modification; or

 C. Any new file that is contributed or otherwise made available under the terms of this License.

 1.10. "Original Software" means the Source Code and Executable form of computer software code that is originally released under this License.

 1.11. "Patent Claims" means any patent claim(s), now owned or hereafter acquired, including without limitation, method, process, and apparatus claims, in any patent Licensable by grantor.

 1.12. "Source Code" means (a) the common form of computer software code in which modifications are made and (b) associated documentation included in or with such code.

 1.13. "You" (or "Your") means an individual or a legal entity exercising rights under, and complying with all of the terms of, this License. For legal entities, "You" includes any entity which controls, is controlled by, or is under common control with You. For purposes of this definition, "control" means (a) the power, direct or

 indirect, to cause the direction or management of such entity, whether by contract or otherwise, or (b) ownership of more than fifty percent (50%) of the outstanding shares or beneficial ownership of such entity.

#### 2. License Grants.

2.1. The Initial Developer Grant.

 Conditioned upon Your compliance with Section 3.1 below and subject to third party intellectual property claims, the Initial Developer hereby grants You a world-wide, royalty-free, non-exclusive license:

 (a) under intellectual property rights (other than patent or trademark) Licensable by Initial Developer, to use, reproduce, modify, display, perform, sublicense and distribute the Original Software (or portions thereof), with or without Modifications, and/or as part of a Larger Work; and

 (b) under Patent Claims infringed by the making, using or selling of Original Software, to make, have made, use, practice, sell, and offer for sale, and/or otherwise dispose of the Original Software (or portions thereof).

 (c) The licenses granted in Sections 2.1(a) and (b) are effective on the date Initial Developer first distributes or otherwise makes the Original Software available to a third party under the terms of this License.

 (d) Notwithstanding Section 2.1(b) above, no patent license is granted: (1) for code that You delete from the Original Software, or (2) for infringements caused by: (i) the modification of the Original Software, or (ii) the combination of the Original Software with other software or devices.

#### 2.2. Contributor Grant.

 Conditioned upon Your compliance with Section 3.1 below and subject to third party intellectual property claims, each Contributor hereby grants You a world-wide, royalty-free, non-exclusive license:

(a) under intellectual property rights (other than

 patent or trademark) Licensable by Contributor to use, reproduce, modify, display, perform, sublicense and distribute the Modifications created by such Contributor (or portions thereof), either on an unmodified basis, with other Modifications, as Covered Software and/or as part of a Larger Work; and

 (b) under Patent Claims infringed by the making, using, or selling of Modifications made by that Contributor either alone and/or in combination with its Contributor Version (or portions of such combination), to make, use, sell, offer for sale, have made, and/or otherwise dispose of: (1) Modifications made by that Contributor (or portions thereof); and (2) the combination of Modifications made by that Contributor with its Contributor Version (or portions of such combination).

 (c) The licenses granted in Sections 2.2(a) and 2.2(b) are effective on the date Contributor first distributes or otherwise makes the Modifications available to a third party.

 (d) Notwithstanding Section 2.2(b) above, no patent license is granted: (1) for any code that Contributor has deleted from the Contributor Version; (2) for infringements caused by: (i) third party modifications of Contributor Version, or (ii) the combination of Modifications made by that Contributor with other software (except as part of the Contributor Version) or other devices; or (3) under Patent Claims infringed by Covered Software in the absence of Modifications made by that Contributor.

#### 3. Distribution Obligations.

#### 3.1. Availability of Source Code.

 Any Covered Software that You distribute or otherwise make available in Executable form must also be made available in Source Code form and that Source Code form must be distributed only under the terms of this License. You must include a copy of this License with every copy of the Source Code form of the Covered Software You distribute or otherwise make available. You must inform recipients of any such Covered Software in Executable form as to how they can obtain such Covered Software in Source Code form in a

 reasonable manner on or through a medium customarily used for software exchange.

#### 3.2. Modifications.

 The Modifications that You create or to which You contribute are governed by the terms of this License. You represent that You believe Your Modifications are Your original creation(s) and/or You have sufficient rights to grant the rights conveyed by this License.

#### 3.3. Required Notices.

 You must include a notice in each of Your Modifications that identifies You as the Contributor of the Modification. You may not remove or alter any copyright, patent or trademark notices contained within the Covered Software, or any notices of licensing or any descriptive text giving attribution to any Contributor or the Initial Developer.

3.4. Application of Additional Terms.

 You may not offer or impose any terms on any Covered Software in Source Code form that alters or restricts the applicable version of this License or the recipients rights hereunder. You may choose to offer, and to charge a fee for, warranty, support, indemnity or liability obligations to one or more recipients of Covered Software. However, you may do so only on Your own behalf, and not on behalf of the Initial Developer or any Contributor. You must make it absolutely clear that any such warranty, support, indemnity or liability obligation is offered by You alone, and You hereby agree to indemnify the Initial Developer and every Contributor for any liability incurred by the Initial Developer or such Contributor as a result of warranty, support, indemnity or liability terms You offer.

#### 3.5. Distribution of Executable Versions.

 You may distribute the Executable form of the Covered Software under the terms of this License or under the terms of a license of Your choice, which may contain terms different from this License, provided that You are in compliance with the terms of this License and that the license for the Executable form does not attempt to limit or alter the recipients rights in the Source Code form from the rights set forth in this License. If You

 distribute the Covered Software in Executable form under a different license, You must make it absolutely clear that any terms which differ from this License are offered by You alone, not by the Initial Developer or Contributor. You hereby agree to indemnify the Initial Developer and every Contributor for any liability incurred by the Initial Developer or such Contributor as a result of any such terms You offer.

3.6. Larger Works.

 You may create a Larger Work by combining Covered Software with other code not governed by the terms of this License and distribute the Larger Work as a single product. In such a case, You must make sure the requirements of this License are fulfilled for the Covered Software.

4. Versions of the License.

4.1. New Versions.

 Sun Microsystems, Inc. is the initial license steward and may publish revised and/or new versions of this License from time to time. Each version will be given a distinguishing version number. Except as provided in Section 4.3, no one other than the license steward has the right to modify this License.

4.2. Effect of New Versions.

 You may always continue to use, distribute or otherwise make the Covered Software available under the terms of the version of the License under which You originally received the Covered Software. If the Initial Developer includes a notice in the Original Software prohibiting it from being distributed or otherwise made available under any subsequent version of the License, You must distribute and make the Covered Software available under the terms of the version of the License under which You originally received the Covered Software. Otherwise, You may also choose to use, distribute or otherwise make the Covered Software available under the terms of any subsequent version of the License published by the license steward.

4.3. Modified Versions.

 When You are an Initial Developer and You want to create a new license for Your Original Software, You may create and  use a modified version of this License if You: (a) rename the license and remove any references to the name of the license steward (except to note that the license differs from this License); and (b) otherwise make it clear that the license contains terms which differ from this License.

# 5. DISCLAIMER OF WARRANTY.

 COVERED SOFTWARE IS PROVIDED UNDER THIS LICENSE ON AN "AS IS" BASIS, WITHOUT WARRANTY OF ANY KIND, EITHER EXPRESSED OR IMPLIED, INCLUDING, WITHOUT LIMITATION, WARRANTIES THAT THE COVERED SOFTWARE IS FREE OF DEFECTS, MERCHANTABLE, FIT FOR A PARTICULAR PURPOSE OR NON-INFRINGING. THE ENTIRE RISK AS TO THE QUALITY AND PERFORMANCE OF THE COVERED SOFTWARE IS WITH YOU. SHOULD ANY COVERED SOFTWARE PROVE DEFECTIVE IN ANY RESPECT, YOU (NOT THE INITIAL DEVELOPER OR ANY OTHER CONTRIBUTOR) ASSUME THE COST OF ANY NECESSARY SERVICING, REPAIR OR CORRECTION. THIS DISCLAIMER OF WARRANTY CONSTITUTES AN ESSENTIAL PART OF THIS LICENSE. NO USE OF ANY COVERED SOFTWARE IS AUTHORIZED HEREUNDER EXCEPT UNDER THIS DISCLAIMER.

# 6. TERMINATION.

 6.1. This License and the rights granted hereunder will terminate automatically if You fail to comply with terms herein and fail to cure such breach within 30 days of becoming aware of the breach. Provisions which, by their nature, must remain in effect beyond the termination of this License shall survive.

 6.2. If You assert a patent infringement claim (excluding declaratory judgment actions) against Initial Developer or a Contributor (the Initial Developer or Contributor against whom You assert such claim is referred to as "Participant") alleging that the Participant Software (meaning the Contributor Version where the Participant is a Contributor or the Original Software where the Participant is the Initial Developer) directly or indirectly infringes any patent, then any and all rights granted directly or indirectly to You by such Participant, the Initial Developer (if the Initial Developer is not the Participant) and all Contributors under Sections 2.1 and/or 2.2 of this License shall, upon 60 days notice from Participant terminate prospectively and automatically at the expiration of such 60 day notice period, unless if within such 60 day period You withdraw Your claim with respect to the Participant Software against such Participant either

 unilaterally or pursuant to a written agreement with Participant.

 6.3. In the event of termination under Sections 6.1 or 6.2 above, all end user licenses that have been validly granted by You or any distributor hereunder prior to termination (excluding licenses granted to You by any distributor) shall survive termination.

# 7. LIMITATION OF LIABILITY.

 UNDER NO CIRCUMSTANCES AND UNDER NO LEGAL THEORY, WHETHER TORT (INCLUDING NEGLIGENCE), CONTRACT, OR OTHERWISE, SHALL YOU, THE INITIAL DEVELOPER, ANY OTHER CONTRIBUTOR, OR ANY DISTRIBUTOR OF COVERED SOFTWARE, OR ANY SUPPLIER OF ANY OF SUCH PARTIES, BE LIABLE TO ANY PERSON FOR ANY INDIRECT, SPECIAL, INCIDENTAL, OR CONSEQUENTIAL DAMAGES OF ANY CHARACTER INCLUDING, WITHOUT LIMITATION, DAMAGES FOR LOST PROFITS, LOSS OF GOODWILL, WORK STOPPAGE, COMPUTER FAILURE OR MALFUNCTION, OR ANY AND ALL OTHER COMMERCIAL DAMAGES OR LOSSES, EVEN IF SUCH PARTY SHALL HAVE BEEN INFORMED OF THE POSSIBILITY OF SUCH DAMAGES. THIS LIMITATION OF LIABILITY SHALL NOT APPLY TO LIABILITY FOR DEATH OR PERSONAL INJURY RESULTING FROM SUCH PARTYS NEGLIGENCE TO THE EXTENT APPLICABLE LAW PROHIBITS SUCH LIMITATION. SOME JURISDICTIONS DO NOT ALLOW THE EXCLUSION OR LIMITATION OF INCIDENTAL OR CONSEQUENTIAL DAMAGES, SO THIS EXCLUSION AND LIMITATION MAY NOT APPLY TO YOU.

# 8. U.S. GOVERNMENT END USERS.

 The Covered Software is a "commercial item," as that term is defined in 48 C.F.R. 2.101 (Oct. 1995), consisting of "commercial computer software" (as that term is defined at 48 C.F.R.  $252.227 - 7014(a)(1)$  and "commercial computer software documentation" as such terms are used in 48 C.F.R. 12.212 (Sept. 1995). Consistent with 48 C.F.R. 12.212 and 48 C.F.R. 227.7202-1 through 227.7202-4 (June 1995), all U.S. Government End Users acquire Covered Software with only those rights set forth herein. This U.S. Government Rights clause is in lieu of, and supersedes, any other FAR, DFAR, or other clause or provision that addresses Government rights in computer software under this License.

#### 9. MISCELL ANEOUS.

 This License represents the complete agreement concerning subject matter hereof. If any provision of this License is held to be unenforceable, such provision shall be reformed only to the extent necessary to make it enforceable. This License shall be

 governed by the law of the jurisdiction specified in a notice contained within the Original Software (except to the extent applicable law, if any, provides otherwise), excluding such jurisdictions conflict-of-law provisions. Any litigation relating to this License shall be subject to the jurisdiction of the courts located in the jurisdiction and venue specified in a notice contained within the Original Software, with the losing party responsible for costs, including, without limitation, court costs and reasonable attorneys fees and expenses. The application of the United Nations Convention on Contracts for the International Sale of Goods is expressly excluded. Any law or regulation which provides that the language of a contract shall be construed against the drafter shall not apply to this License. You agree that You alone are responsible for compliance with the United States export administration regulations (and the export control laws and regulation of any other countries) when You use, distribute or otherwise make available any Covered Software.

# 10. RESPONSIBILITY FOR CLAIMS.

 As between Initial Developer and the Contributors, each party is responsible for claims and damages arising, directly or indirectly, out of its utilization of rights under this License and You agree to work with Initial Developer and Contributors to distribute such responsibility on an equitable basis. Nothing herein is intended or shall be deemed to constitute any admission of liability.

Copyright (c) 2001, Sun Microsystems, Inc. All rights reserved.

Redistribution and use in source and binary forms, with or without modification, are permitted provided that the following conditions are met:

\* Redistributions of source code must retain the above copyright notice, this list of conditions and the following disclaimer.

\* Redistributions in binary form must reproduce the above copyright notice, this list of conditions and the following disclaimer in the documentation and/or other materials provided with the distribution.

\* Neither the name of Sun Microsystems, Inc. nor the names of its contributors may be used to endorse or promote products derived from this software without specific prior written permission.

#### THIS SOFTWARE IS PROVIDED BY THE COPYRIGHT HOLDERS AND CONTRIBUTORS

"AS IS" AND ANY EXPRESS OR IMPLIED WARRANTIES, INCLUDING, BUT NOT LIMITED TO, THE IMPLIED WARRANTIES OF MERCHANTABILITY AND FITNESS FOR A PARTICULAR PURPOSE ARE DISCLAIMED. IN NO EVENT SHALL THE COPYRIGHT HOLDERS OR CONTRIBUTORS BE LIABLE FOR ANY DIRECT, INDIRECT, INCIDENTAL, SPECIAL, EXEMPLARY, OR CONSEQUENTIAL DAMAGES (INCLUDING, BUT NOT LIMITED TO, PROCUREMENT OF SUBSTITUTE GOODS OR SERVICES; LOSS OF USE, DATA, OR PROFITS; OR BUSINESS INTERRUPTION HOWEVER CAUSED AND ON ANY THEORY OF LIABILITY, WHETHER IN CONTRACT, STRICT LIABILITY, OR TORT (INCLUDING NEGLIGENCE OR OTHERWISE) ARISING IN ANY WAY OUT OF THE USE OF THIS SOFTWARE, EVEN IF ADVISED OF THE POSSIBILITY OF SUCH DAMAGE. This license came from: http://www.megginson.com/SAX/copying.html However please note future versions of SAX may be covered under http://saxproject.org/?selected=pd

This page is now out of date -- see the new SAX site at http://www.saxproject.org/ for more up-to-date releases and other information. Please change your bookmarks.

SAX2 is Free!

I hereby abandon any property rights to SAX 2.0 (the Simple API for XML), and release all of the SAX 2.0 source code, compiled code, and documentation contained in this distribution into the Public Domain. SAX comes with NO WARRANTY or guarantee of fitness for any purpose.

David Megginson, david@megginson.com 2000-05-05 This license came from: http://www.w3.org/Consortium/Legal/copyright-software-19980720

W3C SOFTWARE NOTICE AND LICENSE

Copyright 1994-2001 World Wide Web Consortium, <a href="http://www.w3.org/">World Wide Web Consortium</a>, (<a href= "http://www.lcs.mit.edu/">Massachusetts Institute of Technology</a>, <a href="http://www.inria.fr/">Institut National de Recherche en Informatique et en Automatique $\langle a \rangle$ ,  $\langle a \rangle$  href= "http://www.keio.ac.jp/">Keio University</a>). All Rights Reserved. http://www.w3.org/Consortium/Legal/

This W3C work (including software, documents, or other related items) is being provided by the copyright holders under the following license. By obtaining, using and/or copying this work,
you (the licensee) agree that you have read, understood, and will comply with the following terms and conditions: Permission to use, copy, modify, and distribute this software and its documentation, with or without modification, for any purpose and without fee or royalty is hereby granted, provided that you include the following on ALL copies of the software and documentation or portions thereof, including modifications, that you make:

The full text of this NOTICE in a location viewable to users of the redistributed or derivative work.

Any pre-existing intellectual property disclaimers, notices, or terms and conditions. If none exist, a short notice of the following form (hypertext is preferred, text is permitted) should be used within the body of any redistributed or derivative code: "Copyright [\$date-of-software] World Wide Web Consortium, (Massachusetts Institute of Technology, Institut National de Recherche en Informatique et en Automatique, Keio University). All Rights Reserved. http://www.w3.org/Consortium/Legal/"

Notice of any changes or modifications to the W3C files, including the date changes were made. (We recommend you provide URIs to the location from which the code is derived.)

THIS SOFTWARE AND DOCUMENTATION IS PROVIDED "AS IS," AND COPYRIGHT HOLDERS MAKE NO REPRESENTATIONS OR WARRANTIES, EXPRESS OR IMPLIED, INCLUDING BUT NOT LIMITED TO, WARRANTIES OF MERCHANTABILITY OR FITNESS FOR ANY PARTICULAR PURPOSE OR THAT THE USE OF THE SOFTWARE OR DOCUMENTATION WILL NOT INFRINGE ANY THIRD PARTY PATENTS, COPYRIGHTS, TRADEMARKS OR OTHER RIGHTS. COPYRIGHT HOLDERS WILL NOT BE LIABLE FOR ANY DIRECT, INDIRECT, SPECIAL OR CONSEQUENTIAL DAMAGES ARISING OUT OF ANY USE OF THE SOFTWARE OR DOCUMENTATION.

The name and trademarks of copyright holders may NOT be used in advertising or publicity pertaining to the software without specific, written prior permission. Title to copyright in this software and any associated documentation will at all times remain with copyright holders.

This formulation of W3C's notice and license became active on August 14 1998 so as to improve compatibility with GPL. This version ensures that W3C software licensing terms are no more restrictive than GPL and consequently W3C software may be distributed in GPL packages. See the older formulation for the policy prior to this date. Please see our Copyright FAQ for common questions about using materials from

\_\_\_\_\_\_\_\_\_\_\_\_\_\_\_\_\_\_\_\_\_\_\_\_\_\_\_\_\_\_\_\_\_\_\_\_

our site, including specific terms and conditions for packages like libwww, Amaya, and Jigsaw. Other questions about this notice can be directed to site-policy@w3.org.

webmaster Sun Microsystems, Inc. Binary Code License Agreement

READ THE TERMS OF THIS AGREEMENT AND ANY PROVIDED SUPPLEMENTAL LICENSE TERMS (COLLECTIVELY "AGREEMENT") CAREFULLY BEFORE OPENING THE SOFTWARE MEDIA PACKAGE. BY OPENING THE SOFTWARE MEDIA PACKAGE, YOU AGREE TO THE TERMS OF THIS AGREEMENT. IF YOU ARE ACCESSING THE SOFTWARE ELECTRONICALLY, INDICATE YOUR ACCEPTANCE OF THESE TERMS BY SELECTING THE "ACCEPT" BUTTON AT THE END OF THIS AGREEMENT. IF YOU DO NOT AGREE TO ALL THESE TERMS, PROMPTLY RETURN THE UNUSED SOFTWARE TO YOUR PLACE OF PURCHASE FOR A REFUND OR, IF THE SOFTWARE IS ACCESSED ELECTRONICALLY, SELECT THE "DECLINE" BUTTON AT THE END OF THIS AGREEMENT.

1. LICENSE TO USE. Sun grants you a non-exclusive and non-transferable license for the internal use only of the accompanying software and documentation and any error corrections provided by Sun (collectively "Software"), by the number of users and the class of computer hardware for which the corresponding fee has been paid.

2. RESTRICTIONS. Software is confidential and copyrighted. Title to Software and all associated intellectual property rights is retained by Sun and/or its licensors. Except as specifically authorized in any Supplemental License Terms, you may not make copies of Software, other than a single copy of Software for archival purposes. Unless enforcement is prohibited by applicable law, you may not modify, decompile, or reverse engineer Software. You acknowledge that Software is not designed, licensed or intended for use in the design, construction, operation or maintenance of any nuclear facility. Sun disclaims any express or implied warranty of fitness for such uses. No right, title or interest in or to any trademark, service mark, logo or trade name of Sun or its licensors is granted under this Agreement.

3. LIMITED WARRANTY. Sun warrants to you that for a period of ninety (90) days from the date of purchase, as evidenced by a copy of the receipt, the media on which Software is furnished (if any) will be free of defects in materials and

workmanship under normal use. Except for the foregoing, Software is provided "AS IS". Your exclusive remedy and Sun's entire liability under this limited warranty will be at Sun's option to replace Software media or refund the fee paid for Software.

4. DISCLAIMER OF WARRANTY. UNLESS SPECIFIED IN THIS AGREEMENT, ALL EXPRESS OR IMPLIED CONDITIONS, REPRESENTATIONS AND WARRANTIES, INCLUDING ANY IMPLIED WARRANTY OF MERCHANTABILITY, FITNESS FOR A PARTICULAR PURPOSE OR NON-INFRINGEMENT ARE DISCLAIMED, EXCEPT TO THE EXTENT THAT THESE DISCLAIMERS ARE HELD TO BE LEGALLY INVALID.

5. LIMITATION OF LIABILITY. TO THE EXTENT NOT PROHIBITED BY LAW, IN NO EVENT WILL SUN OR ITS LICENSORS BE LIABLE FOR ANY LOST REVENUE, PROFIT OR DATA, OR FOR SPECIAL, INDIRECT, CONSEQUENTIAL, INCIDENTAL OR PUNITIVE DAMAGES, HOWEVER CAUSED REGARDLESS OF THE THEORY OF LIABILITY, ARISING OUT OF OR RELATED TO THE USE OF OR INABILITY TO USE SOFTWARE, EVEN IF SUN HAS BEEN ADVISED OF THE POSSIBILITY OF SUCH DAMAGES. In no event will Sun's liability to you, whether in contract, tort (including negligence), or otherwise, exceed the amount paid by you for Software under this Agreement. The foregoing limitations will apply even if the above stated warranty fails of its essential purpose.

6. Termination. This Agreement is effective until terminated. You may terminate this Agreement at any time by destroying all copies of Software. This Agreement will terminate immediately without notice from Sun if you fail to comply with any provision of this Agreement. Upon Termination, you must destroy all copies of Software.

7. Export Regulations. All Software and technical data delivered under this Agreement are subject to US export control laws and may be subject to export or import regulations in other countries. You agree to comply strictly with all such laws and regulations and acknowledge that you have the responsibility to obtain such licenses to export, re-export, or import as may be required after delivery to you.

8. U.S. Government Restricted Rights. If Software is being acquired by or on behalf of the U.S. Government or by a U.S. Government prime contractor or subcontractor (at any tier), then the Government's rights in Software and accompanying documentation will be only as set forth in this

Agreement; this is in accordance with 48 CFR 227.7201 through 227.7202-4 (for Department of Defense (DOD) acquisitions) and with 48 CFR 2.101 and 12.212 (for non-DOD acquisitions).

9. Governing Law. Any action related to this Agreement will be governed by California law and controlling U.S. federal law. No choice of law rules of any jurisdiction will apply.

10. Severability. If any provision of this Agreement is held to be unenforceable, this Agreement will remain in effect with the provision omitted, unless omission would frustrate the intent of the parties, in which case this Agreement will immediately terminate.

11. Integration. This Agreement is the entire agreement between you and Sun relating to its subject matter. It supersedes all prior or contemporaneous oral or written communications, proposals, representations and warranties and prevails over any conflicting or additional terms of any quote, order, acknowledgment, or other communication between the parties relating to its subject matter during the term of this Agreement. No modification of this Agreement will be binding, unless in writing and signed by an authorized representative of each party.

# SUN XML INSTANCE GENERATOR, VERSION 1.0 SUPPLEMENTAL LICENSE **TERMS**

These supplemental license terms ("Supplemental Terms") add to or modify the terms of the Binary Code License Agreement (collectively, the "Agreement"). Capitalized terms not defined in these Supplemental Terms shall have the same meanings ascribed to them in the Agreement. These Supplemental Terms shall supersede any inconsistent or conflicting terms in the Agreement, or in any license contained within the Software.

1. Software Internal Use and Development License Grant. Subject to the terms and conditions of this Agreement, including, but not limited to Section 4 (Java(TM) Technology Restrictions) of these Supplemental Terms, Sun grants to you, a non-exclusive, non-transferable, royalty-free and limited license to reproduce, modify, and create derivative works of the Software for the sole purpose of adding value and improving the Software for the development of

applications ("Programs").

2. License to Distribute Software. Subject to the terms and conditions of this Agreement, including, but not limited to Section 4 (Java (TM) Technology Restrictions) of these Supplemental Terms, Sun grants you a non-exclusive, non-transferable, limited license to reproduce and distribute the Software modified by you as permitted in Section 1 of these Supplemental Terms ("Modified Software") in source or binary code form, provided that (i) you distribute the Modified Software only bundled as part of, and for the sole purpose of running, your Programs, (ii) the Modified Software adds value and improveS the function of the Software, (iv) you do not remove or alter any proprietary legends or notices contained in the Software, (v) you only distribute the Modified Software subject to a license agreement that protects Sun's interests consistent with the terms contained in this Agreement, and (vi) you agree to defend and indemnify Sun and its licensors from and against any damages, costs, liabilities, settlement amounts and/or expenses (including attorneys' fees) incurred in connection with any claim, lawsuit or action by any third party that arises or results from the use or distribution of any and all Programs and/or Modified Software.

3. Experimental Software. You acknowledge that the Software is experimental and may contain errors, defects, or deficiencies which cannot or will not be corrected by Sun. You shall have the sole responsibility to protect adequately and backup your data and/or equipment used in connection with the Software. You shall not claim against Sun for lost data, re-run time, inaccurate output, work delays or lost profits resulting from your use of the Licensed Software.

4. Java Technology Restrictions. You may not modify the Java Platform Interface ("JPI", identified as classes contained within the "java" package or any subpackages of the "java" package), by creating additional classes within the JPI or otherwise causing the addition to or modification of the classes in the JPI. In the event that you create an additional class and associated API(s) which (i) extends the functionality of the Java platform, and (ii) is exposed to third party software developers for the purpose of developing additional software which invokes such additional API, you must promptly publish broadly an accurate specification for such API for free use by all developers. You may not create, or authorize your licensees to create, additional classes, interfaces, or subpackages that are in

any way identified as "java", "javax", "sun" or similar convention as specified by Sun in any naming convention designation.

5. Trademarks and Logos. You acknowledge and agree as between you and Sun that Sun owns the SUN, SOLARIS, JAVA, JINI, FORTE, and iPLANET trademarks and all SUN, SOLARIS, JAVA, JINI, FORTE, and iPLANET-related trademarks, service marks, logos and other brand designations ("Sun Marks"), and you agree to comply with the Sun Trademark and Logo Usage Requirements currently located at http://www.sun.com/policies/trademarks. Any use you make of the Sun Marks inures to Sun's benefit.

6. Termination for Infringement. Either party may terminate this Agreement immediately should any Software become, or in either party's opinion be likely to become, the subject of a claim of infringement of any intellectual property right.

For inquiries please contact: Sun Microsystems, Inc. 901 San Antonio Road, Palo Alto, California 94303 (LFI#100313/Form ID#011801) Copyright (c) 2003, Kohsuke Kawaguchi All rights reserved.

Redistribution and use in source and binary forms, with or without modification, are permitted provided that the following conditions are met:

- \* Redistributions of source code must retain the above copyright notice, this list of conditions and the following disclaimer.
- \* Redistributions in binary form must reproduce the above copyright notice, this list of conditions and the following disclaimer in the documentation and/or other materials provided with the distribution.

THIS SOFTWARE IS PROVIDED BY THE COPYRIGHT HOLDERS AND CONTRIBUTORS "AS IS" AND ANY EXPRESS OR IMPLIED WARRANTIES, INCLUDING, BUT NOT LIMITED TO, THE IMPLIED WARRANTIES OF MERCHANTABILITY AND FITNESS FOR A PARTICULAR PURPOSE ARE DISCLAIMED. IN NO EVENT SHALL THE COPYRIGHT OWNER OR CONTRIBUTORS BE LIABLE FOR ANY DIRECT, INDIRECT, INCIDENTAL, SPECIAL, EXEMPLARY, OR CONSEQUENTIAL DAMAGES

(INCLUDING, BUT NOT LIMITED TO, PROCUREMENT OF SUBSTITUTE GOODS OR SERVICES; LOSS OF USE, DATA, OR PROFITS; OR BUSINESS INTERRUPTION) HOWEVER CAUSED AND ON ANY THEORY OF LIABILITY, WHETHER IN CONTRACT, STRICT LIABILITY, OR TORT (INCLUDING NEGLIGENCE OR OTHERWISE) ARISING IN ANY WAY OUT OF THE USE OF THIS SOFTWARE, EVEN IF ADVISED OF THE POSSIBILITY OF SUCH DAMAGE. Copyright (c) 2003 Sun Microsystems, Inc. All Rights Reserved.

Redistribution and use in source and binary forms, with or without modification, are permitted provided that the following conditions are met:

-Redistribution of source code must retain the above copyright notice, this list of conditions and the following disclaimer.

-Redistribution in binary form must reproduce the above copyright notice, this list of conditions and the following disclaimer in the documentation and/or other materials provided with the distribution.

Neither the name of Sun Microsystems, Inc. or the names of contributors may be used to endorse or promote products derived from this software without specific prior written permission.

This software is provided "AS IS," without a warranty of any kind. ALL EXPRESS OR IMPLIED CONDITIONS, REPRESENTATIONS AND WARRANTIES, INCLUDING ANY IMPLIED WARRANTY OF MERCHANTABILITY, FITNESS FOR A PARTICULAR PURPOSE OR NON-INFRINGEMENT, ARE HEREBY EXCLUDED. SUN MIDROSYSTEMS, INC. ("SUN") AND ITS LICENSORS SHALL NOT BE LIABLE FOR ANY DAMAGES SUFFERED BY LICENSEE AS A RESULT OF USING, MODIFYING OR DISTRIBUTING THIS SOFTWARE OR ITS DERIVATIVES. IN NO EVENT WILL SUN OR ITS LICENSORS BE LIABLE FOR ANY LOST REVENUE, PROFIT OR DATA, OR FOR DIRECT, INDIRECT, SPECIAL, CONSEQUENTIAL, INCIDENTAL OR PUNITIVE DAMAGES, HOWEVER CAUSED AND REGARDLESS OF THE THEORY OF LIABILITY, ARISING OUT OF THE USE OF OR INABILITY TO USE THIS SOFTWARE, EVEN IF SUN HAS BEEN ADVISED OF THE POSSIBILITY OF SUCH DAMAGES.

You acknowledge that this software is not designed, licensed or intended for use in the design, construction, operation or maintenance of any nuclear facility.

> Sun Microsystems, Inc. Binary Code License Agreement

READ THE TERMS OF THIS AGREEMENT AND ANY PROVIDED SUPPLEMENTAL LICENSE TERMS (COLLECTIVELY "AGREEMENT") CAREFULLY BEFORE OPENING THE SOFTWARE MEDIA PACKAGE. BY OPENING THE SOFTWARE MEDIA PACKAGE, YOU AGREE TO THE TERMS OF THIS AGREEMENT. IF YOU ARE ACCESSING THE SOFTWARE ELECTRONICALLY, INDICATE YOUR ACCEPTANCE OF THESE TERMS BY SELECTING THE "ACCEPT" BUTTON AT THE END OF THIS AGREEMENT. IF YOU DO NOT AGREE TO ALL THESE TERMS, PROMPTLY RETURN THE UNUSED SOFTWARE TO YOUR PLACE OF PURCHASE FOR A REFUND OR, IF THE SOFTWARE IS ACCESSED ELECTRONICALLY, SELECT THE "DECLINE" BUTTON AT THE END

1. LICENSE TO USE. Sun grants you a non-exclusive and non-transferable license for the internal use only of the accompanying software and documentation and any error corrections provided by Sun (collectively "Software"), by the number of users and the class of computer hardware for which the corresponding fee has been paid.

2. RESTRICTIONS. Software is confidential and copyrighted. Title to Software and all associated intellectual property rights is retained by Sun and/or its licensors. Except as specifically authorized in any Supplemental License Terms, you may not make copies of Software, other than a single copy of Software for archival purposes. Unless enforcement is prohibited by applicable law, you may not modify, decompile, or reverse engineer Software. You acknowledge that Software is not designed, licensed or intended for use in the design, construction, operation or maintenance of any nuclear facility. Sun disclaims any express or implied warranty of fitness for such uses. No right, title or interest in or to any trademark, service mark, logo or trade name of Sun or its licensors is granted under this Agreement.

3. LIMITED WARRANTY. Sun warrants to you that for a period of ninety (90) days from the date of purchase, as evidenced by a copy of the receipt, the media on which Software is furnished (if any) will be free of defects in materials and workmanship under normal use. Except for the foregoing, Software is provided "AS IS". Your exclusive remedy and Sun's entire liability under this limited warranty will be at Sun's option to replace Software media or refund the fee paid for Software.

4. DISCLAIMER OF WARRANTY. UNLESS SPECIFIED IN THIS AGREEMENT, ALL EXPRESS OR IMPLIED CONDITIONS, REPRESENTATIONS AND WARRANTIES, INCLUDING ANY IMPLIED WARRANTY OF MERCHANTABILITY, FITNESS FOR A PARTICULAR PURPOSE OR NON-INFRINGEMENT ARE DISCLAIMED, EXCEPT TO THE EXTENT THAT THESE DISCLAIMERS ARE HELD TO BE LEGALLY INVALID.

5. LIMITATION OF LIABILITY. TO THE EXTENT NOT PROHIBITED BY LAW, IN NO EVENT WILL SUN OR ITS LICENSORS BE LIABLE FOR ANY LOST REVENUE, PROFIT OR DATA, OR FOR SPECIAL, INDIRECT, CONSEQUENTIAL, INCIDENTAL OR PUNITIVE DAMAGES, HOWEVER CAUSED REGARDLESS OF THE THEORY OF LIABILITY, ARISING OUT OF OR RELATED TO THE USE OF OR INABILITY TO USE SOFTWARE, EVEN IF SUN HAS BEEN ADVISED OF THE POSSIBILITY OF SUCH DAMAGES. In no event will Sun's liability to you, whether in contract, tort (including negligence), or otherwise, exceed the amount paid by you for Software under this Agreement. The foregoing limitations will apply even if the above stated warranty fails of its essential purpose.

6. Termination. This Agreement is effective until terminated. You may terminate this Agreement at any time by destroying all copies of Software. This Agreement will terminate immediately without notice from Sun if you fail to comply with any provision of this Agreement. Upon Termination, you must destroy all copies of Software.

7. Export Regulations. All Software and technical data delivered under this Agreement are subject to US export control laws and may be subject to export or import regulations in other countries. You agree to comply strictly with all such laws and regulations and acknowledge that you have the responsibility to obtain such licenses to export, re-export, or import as may be required after delivery to you.

8. U.S. Government Restricted Rights. If Software is being acquired by or on behalf of the U.S. Government or by a U.S. Government prime contractor or subcontractor (at any tier), then the Government's rights in Software and accompanying documentation will be only as set forth in this Agreement; this is in accordance with 48 CFR 227.7201 through 227.7202-4 (for Department of Defense (DOD) acquisitions) and with 48 CFR 2.101 and 12.212 (for non-DOD acquisitions).

9. Governing Law. Any action related to this Agreement will be governed by California law and controlling U.S. federal law. No choice of law rules of any jurisdiction will apply.

10. Severability. If any provision of this Agreement is held to be unenforceable, this Agreement will remain in effect with the provision omitted, unless omission would frustrate the intent of the parties, in which case this Agreement will immediately terminate.

11. Integration. This Agreement is the entire agreement between you and Sun relating to its subject matter. It supersedes all prior or contemporaneous oral or written communications, proposals, representations and warranties and prevails over any conflicting or additional terms of any quote, order, acknowledgment, or other communication between the parties relating to its subject matter during the term of this Agreement. No modification of this Agreement will be binding, unless in writing and signed by an authorized representative of each party.

# JAVA OPTIONAL PACKAGE

# JAVABEANS(TM) ACTIVATION FRAMEWORK, VERSION 1.0.2 SUPPLEMENTAL LICENSE TERMS

These supplemental license terms ("Supplemental Terms") add to or modify the terms of the Binary Code License Agreement (collectively, the "Agreement"). Capitalized terms not defined in these Supplemental Terms shall have the same meanings ascribed to them in the Agreement. These Supplemental Terms shall supersede any inconsistent or conflicting terms in the Agreement, or in any license contained within the Software.

1. Software Internal Use and Development License Grant. Subject to the terms and conditions of this Agreement, including, but not limited to Section 3 (Java(TM) Technology Restrictions) of these Supplemental Terms, Sun grants you a non-exclusive, non-transferable, limited license to reproduce internally and use internally the binary form of the Software, complete and unmodified, for the sole purpose of designing, developing and testing your Java applets and applications ("Programs").

2. License to Distribute Software. In addition to the license granted in Section 1 (Software Internal Use and Development License Grant) of these Supplemental Terms, subject to the terms and conditions of this Agreement, including but not limited to, Section 3 (Java Technology Restrictions) of these Supplemental Terms, Sun grants you a non-exclusive, non-transferable, limited license to reproduce and distribute the Software in binary code form only, provided that you (i) distribute the Software complete and unmodified and only bundled as part of your Programs, (ii) do not distribute additional software intended to replace any component(s) of the Software, (iii) do not remove or alter any proprietary legends or notices contained in the Software, (iv) only distribute the Software subject to a license agreement that protects Sun's interests consistent with the terms contained in this Agreement, and (v) agree to defend and indemnify Sun and its licensors from and against any damages, costs, liabilities, settlement amounts and/or expenses (including attorneys' fees) incurred in connection with any claim, lawsuit or action by any third party that arises or results from the use or distribution of any and all Programs and/or Software.

3. Java Technology Restrictions. You may not modify the Java Platform Interface ("JPI", identified as classes contained within the "java" package or any subpackages of the "java" package), by creating additional classes within the JPI or otherwise causing the addition to or modification of the classes in the JPI. In the event that you create an additional class and associated API(s) which (i) extends the functionality of the Java platform, and (ii) is exposed to third party software developers for the purpose of developing additional software which invokes such additional API, you must promptly publish broadly an accurate specification for such API for free use by all developers. You may not create, or authorize your licensees to create additional classes, interfaces, or subpackages that are in any way identified as "java", "javax", "sun" or similar convention as specified by Sun in any naming convention designation.

4. No Support. Sun is under no obligation to support the Software or to provide you with updates or error corrections. You acknowledge that the Software may have defects or deficiencies which cannot or will not be corrected by Sun.

5. Trademarks and Logos. You acknowledge and agree as between you and Sun that Sun owns the SUN, SOLARIS, JAVA, JINI, FORTE, and iPLANET trademarks

and all SUN, SOLARIS, JAVA, JINI, FORTE, and iPLANET-related trademarks, service marks, logos and other brand designations ("Sun Marks"), and you agree to comply with the Sun Trademark and Logo Usage Requirements currently located at http://www.sun.com/policies/trademarks. Any use you make of the Sun Marks inures to Sun's benefit.

6. Source Code. Software may contain source code that is provided solely for reference purposes pursuant to the terms of this Agreement. Source code may not be redistributed unless expressly provided for in this Agreement.

7. Termination for Infringement. Either party may terminate this Agreement immediately should any Software become, or in either party's opinion be likely to become, the subject of a claim of infringement of any intellectual property right.

For inquiries please contact: Sun Microsystems, Inc. 901 San Antonio Road, Palo Alto, California 94303 (LFI#115020/Form ID#011801) /\* \* The Apache Software License, Version 1.1 \* \* \* Copyright (c) 1999-2002 The Apache Software Foundation. All rights \* reserved. \* \* Redistribution and use in source and binary forms, with or without \* modification, are permitted provided that the following conditions \* are met: \* \* 1. Redistributions of source code must retain the above copyright \* notice, this list of conditions and the following disclaimer. \* \* 2. Redistributions in binary form must reproduce the above copyright \* notice, this list of conditions and the following disclaimer in \* the documentation and/or other materials provided with the \* distribution. \* \* 3. The end-user documentation included with the redistribution, if any, must include the following acknowledgment: \* "This product includes software developed by the \* Apache Software Foundation (http://www.apache.org/)." \* Alternately, this acknowledgment may appear in the software itself, \* if and wherever such third-party acknowledgments normally appear. \* \* 4. The names "Xerces" and "Apache Software Foundation" must \* not be used to endorse or promote products derived from this \* software without prior written permission. For written \* permission, please contact apache@apache.org.

- \*
- \* 5. Products derived from this software may not be called "Apache",
- \* nor may "Apache" appear in their name, without prior written
- permission of the Apache Software Foundation.
- \*

\* THIS SOFTWARE IS PROVIDED ``AS IS'' AND ANY EXPRESSED OR IMPLIED \* WARRANTIES, INCLUDING, BUT NOT LIMITED TO, THE IMPLIED WARRANTIES \* OF MERCHANTABILITY AND FITNESS FOR A PARTICULAR PURPOSE ARE \* DISCLAIMED. IN NO EVENT SHALL THE APACHE SOFTWARE FOUNDATION OR \* ITS CONTRIBUTORS BE LIABLE FOR ANY DIRECT, INDIRECT, INCIDENTAL, \* SPECIAL, EXEMPLARY, OR CONSEQUENTIAL DAMAGES (INCLUDING, BUT NOT \* LIMITED TO, PROCUREMENT OF SUBSTITUTE GOODS OR SERVICES; LOSS OF \* USE, DATA, OR PROFITS; OR BUSINESS INTERRUPTION) HOWEVER CAUSED AND \* ON ANY THEORY OF LIABILITY, WHETHER IN CONTRACT, STRICT LIABILITY, \* OR TORT (INCLUDING NEGLIGENCE OR OTHERWISE) ARISING IN ANY WAY OUT \* OF THE USE OF THIS SOFTWARE, EVEN IF ADVISED OF THE POSSIBILITY OF \* SUCH DAMAGE. \* ====================================================================

\*

- \* This software consists of voluntary contributions made by many
- \* individuals on behalf of the Apache Software Foundation and was
- \* originally based on software copyright (c) 1999, International
- \* Business Machines, Inc., http://www.ibm.com. For more
- \* information on the Apache Software Foundation, please see
- \* <http://www.apache.org/>.
- \*/

Copyright (c) 2004 Kohsuke Kawaguchi

Permission is hereby granted, free of charge, to any person obtaining a copy of this software and associated documentation files (the "Software"), to deal in the Software without restriction, including without limitation the rights to use, copy, modify, merge, publish, distribute, sublicense, and/or sell copies of the Software, and to permit persons to whom the Software is furnished to do so, subject to the following conditions:

The above copyright notice and this permission notice shall be included in all copies or substantial portions of the Software.

THE SOFTWARE IS PROVIDED "AS IS", WITHOUT WARRANTY OF ANY KIND, EXPRESS OR IMPLIED, INCLUDING BUT NOT LIMITED TO THE WARRANTIES OF MERCHANTABILITY, FITNESS FOR A PARTICULAR PURPOSE AND NONINFRINGEMENT. IN NO EVENT SHALL THE AUTHORS OR COPYRIGHT HOLDERS BE LIABLE FOR ANY CLAIM, DAMAGES OR OTHER LIABILITY, WHETHER IN AN ACTION OF CONTRACT, TORT OR OTHERWISE, ARISING FROM, OUT OF OR IN CONNECTION WITH THE SOFTWARE OR THE USE OR OTHER DEALINGS IN THE SOFTWARE.

1. Definitions.

 1.1. Contributor. means each individual or entity that creates or contributes to the creation of Modifications.

 1.2. Contributor Version. means the combination of the Original Software, prior Modifications used by a Contributor (if any), and the Modifications made by that particular Contributor.

 1.3. Covered Software. means (a) the Original Software, or (b) Modifications, or (c) the combination of files containing Original Software with files containing Modifications, in each case including portions thereof.

 1.4. Executable. means the Covered Software in any form other than Source Code.

 1.5. Initial Developer. means the individual or entity that first makes Original Software available under this License.

 1.6. Larger Work. means a work which combines Covered Software or portions thereof with code not governed by the terms of this License.

1.7. License. means this document.

 1.8. Licensable. means having the right to grant, to the maximum extent possible, whether at the time of the initial grant or subsequently acquired, any and all of the rights conveyed herein.

 1.9. Modifications. means the Source Code and Executable form of any of the following:

 A. Any file that results from an addition to, deletion from or modification of the contents of a file containing Original Software or previous Modifications;

 B. Any new file that contains any part of the Original Software or previous Modification; or

 C. Any new file that is contributed or otherwise made available under the terms of this License.

 1.10. Original Software. means the Source Code and Executable form of computer software code that is originally released under this License.

1.11. Patent Claims. means any patent claim(s), now owned or

hereafter acquired, including without limitation, method, process, and apparatus claims, in any patent Licensable by grantor.

 1.12. Source Code. means (a) the common form of computer software code in which modifications are made and (b) associated documentation included in or with such code.

 1.13. You. (or .Your.) means an individual or a legal entity exercising rights under, and complying with all of the terms of, this License. For legal entities, .You. includes any entity which controls, is controlled by, or is under common control with You. For purposes of this definition, .control. means (a) the power, direct or indirect, to cause the direction or management of such entity, whether by contract or otherwise, or (b) ownership of more than fifty percent (50%) of the outstanding shares or beneficial ownership of such entity.

2. License Grants.

2.1. The Initial Developer Grant.

 Conditioned upon Your compliance with Section 3.1 below and subject to third party intellectual property claims, the Initial Developer hereby grants You a world-wide, royalty-free, non-exclusive license:

 (a) under intellectual property rights (other than patent or trademark) Licensable by Initial Developer, to use, reproduce, modify, display, perform, sublicense and distribute the Original Software (or portions thereof), with or without Modifications, and/or as part of a Larger Work; and

 (b) under Patent Claims infringed by the making, using or selling of Original Software, to make, have made, use, practice, sell, and offer for sale, and/or otherwise dispose of the Original Software (or portions thereof).

 (c) The licenses granted in Sections 2.1(a) and (b) are effective on the date Initial Developer first distributes or otherwise makes the Original Software available to a third party under the terms of this License.

 (d) Notwithstanding Section 2.1(b) above, no patent license is granted: (1) for code that You delete from the Original Software, or (2) for infringements caused by: (i) the modification of the Original Software, or (ii) the combination of the Original Software with other software or devices.

2.2. Contributor Grant.

 Conditioned upon Your compliance with Section 3.1 below and subject to third party intellectual property claims, each Contributor hereby grants You a world-wide, royalty-free, non-exclusive license:

 (a) under intellectual property rights (other than patent or trademark) Licensable by Contributor to use, reproduce, modify, display, perform, sublicense and distribute the Modifications created by such Contributor (or portions thereof), either on an unmodified basis, with other Modifications, as Covered Software and/or as part of a Larger Work; and

 (b) under Patent Claims infringed by the making, using, or selling of Modifications made by that Contributor either alone and/or in combination with its Contributor Version (or portions of such combination), to make, use, sell, offer for sale, have made, and/or otherwise dispose of: (1) Modifications made by that Contributor (or portions thereof); and (2) the combination of Modifications made by that Contributor with its Contributor Version (or portions of such combination).

 (c) The licenses granted in Sections 2.2(a) and 2.2(b) are effective on the date Contributor first distributes or otherwise makes the Modifications available to a third party.

 (d) Notwithstanding Section 2.2(b) above, no patent license is granted: (1) for any code that Contributor has deleted from the Contributor Version; (2) for infringements caused by: (i) third party modifications of Contributor Version, or (ii) the combination of Modifications made by that Contributor with other software (except as part of the Contributor Version) or other devices; or (3) under Patent Claims infringed by Covered Software in the absence of Modifications made by that Contributor.

#### 3. Distribution Obligations.

#### 3.1. Availability of Source Code.

 Any Covered Software that You distribute or otherwise make available in Executable form must also be made available in Source Code form and that Source Code form must be distributed only under the terms of this License. You must include a copy of this License with every copy of the Source Code form of the Covered Software You distribute or otherwise make available. You must inform recipients of any such Covered Software in Executable form as to how they can obtain such Covered Software in Source Code form in a reasonable manner on or through a medium customarily used for software exchange.

## 3.2. Modifications.

 The Modifications that You create or to which You contribute are governed by the terms of this License. You represent that You believe Your Modifications are Your original creation(s) and/or You have sufficient rights to grant the rights conveyed by this License.

# 3.3. Required Notices.

 You must include a notice in each of Your Modifications that identifies You as the Contributor of the Modification. You may not remove or alter any copyright, patent or trademark notices contained within the Covered Software, or any notices of licensing or any descriptive text giving attribution to any Contributor or the Initial Developer.

#### 3.4. Application of Additional Terms.

 You may not offer or impose any terms on any Covered Software in Source Code form that alters or restricts the applicable version of this License or the recipients. rights hereunder. You may choose to offer, and to charge a fee for, warranty, support, indemnity or liability obligations to one or more recipients of Covered Software. However, you may do so only on Your own behalf, and not on behalf of the Initial Developer or any Contributor. You must make it absolutely clear that any such warranty, support, indemnity or liability obligation is offered by You alone, and You hereby agree to indemnify the Initial Developer and every Contributor for any liability incurred by the Initial Developer or such Contributor as a result of warranty, support, indemnity or liability terms You offer.

#### 3.5. Distribution of Executable Versions.

 You may distribute the Executable form of the Covered Software under the terms of this License or under the terms of a license of Your choice, which may contain terms different from this License, provided that You are in compliance with the terms of this License and that the license for the Executable form does not attempt to limit or alter the recipient.s rights in the Source Code form from the rights set forth in this License. If You distribute the Covered Software in Executable form under a different license, You must make it absolutely clear that any terms which differ from this License are offered by You alone, not by the Initial Developer or Contributor. You hereby agree to indemnify the Initial Developer and every Contributor for any liability incurred by the Initial Developer or such Contributor as a result of any such terms You offer.

### 3.6. Larger Works.

 You may create a Larger Work by combining Covered Software with other code not governed by the terms of this License and distribute the Larger Work as a single product. In such a case, You must make sure the requirements of this License are fulfilled for the Covered Software.

#### 4. Versions of the License.

### 4.1. New Versions.

 Sun Microsystems, Inc. is the initial license steward and may publish revised and/or new versions of this License from time to time. Each version will be given a distinguishing version number. Except as provided in Section 4.3, no one other than the license steward has the right to modify this License.

# 4.2. Effect of New Versions.

 You may always continue to use, distribute or otherwise make the Covered Software available under the terms of the version of the License under which You originally received the Covered Software. If the Initial Developer includes a notice in the Original Software prohibiting it from being distributed or otherwise made available under any subsequent version of the License, You must distribute and make the Covered Software available under the terms of the version of the License under which You originally received the Covered Software. Otherwise, You may also choose to use, distribute or otherwise make the Covered Software available under the terms of any subsequent version of the License published by the license steward.

## 4.3. Modified Versions.

 When You are an Initial Developer and You want to create a new license for Your Original Software, You may create and use a modified version of this License if You: (a) rename the license and remove any references to the name of the license steward (except to note that the license differs from this License); and (b) otherwise make it clear that the license contains terms which differ from this License.

# 5. DISCLAIMER OF WARRANTY.

 COVERED SOFTWARE IS PROVIDED UNDER THIS LICENSE ON AN .AS IS. BASIS, WITHOUT WARRANTY OF ANY KIND, EITHER EXPRESSED OR IMPLIED, INCLUDING, WITHOUT LIMITATION, WARRANTIES THAT THE COVERED SOFTWARE IS FREE OF DEFECTS, MERCHANTABLE, FIT FOR A PARTICULAR PURPOSE OR NON-INFRINGING. THE ENTIRE RISK AS TO THE QUALITY AND PERFORMANCE OF THE COVERED SOFTWARE IS WITH YOU. SHOULD ANY COVERED SOFTWARE PROVE DEFECTIVE IN ANY RESPECT, YOU (NOT THE INITIAL DEVELOPER OR ANY OTHER CONTRIBUTOR) ASSUME THE COST OF ANY NECESSARY SERVICING, REPAIR OR CORRECTION. THIS DISCLAIMER OF WARRANTY CONSTITUTES AN ESSENTIAL PART OF THIS LICENSE. NO USE OF ANY COVERED SOFTWARE IS AUTHORIZED HEREUNDER EXCEPT UNDER THIS DISCLAIMER

# 6. TERMINATION.

 6.1. This License and the rights granted hereunder will terminate automatically if You fail to comply with terms herein and fail to cure

such breach within 30 days of becoming aware of the breach. Provisions which, by their nature, must remain in effect beyond the termination of this License shall survive.

 6.2. If You assert a patent infringement claim (excluding declaratory judgment actions) against Initial Developer or a Contributor (the Initial Developer or Contributor against whom You assert such claim is referred to as .Participant.) alleging that the Participant Software (meaning the Contributor Version where the Participant is a Contributor or the Original Software where the Participant is the Initial Developer) directly or indirectly infringes any patent, then any and all rights granted directly or indirectly to You by such Participant, the Initial Developer (if the Initial Developer is not the Participant) and all Contributors under Sections 2.1 and/or 2.2 of this License shall, upon 60 days notice from Participant terminate prospectively and automatically at the expiration of such 60 day notice period, unless if within such 60 day period You withdraw Your claim with respect to the Participant Software against such Participant either unilaterally or pursuant to a written agreement with Participant.

 6.3. In the event of termination under Sections 6.1 or 6.2 above, all end user licenses that have been validly granted by You or any distributor hereunder prior to termination (excluding licenses granted to You by any distributor) shall survive termination.

# 7. LIMITATION OF LIABILITY.

 UNDER NO CIRCUMSTANCES AND UNDER NO LEGAL THEORY, WHETHER TORT (INCLUDING NEGLIGENCE), CONTRACT, OR OTHERWISE, SHALL YOU, THE INITIAL DEVELOPER, ANY OTHER CONTRIBUTOR, OR ANY DISTRIBUTOR OF COVERED SOFTWARE, OR ANY SUPPLIER OF ANY OF SUCH PARTIES, BE LIABLE TO ANY PERSON FOR ANY INDIRECT, SPECIAL, INCIDENTAL, OR CONSEQUENTIAL DAMAGES OF ANY CHARACTER INCLUDING, WITHOUT LIMITATION, DAMAGES FOR LOST PROFITS, LOSS OF GOODWILL, WORK STOPPAGE, COMPUTER FAILURE OR MALFUNCTION, OR ANY AND ALL OTHER COMMERCIAL DAMAGES OR LOSSES, EVEN IF SUCH PARTY SHALL HAVE BEEN INFORMED OF THE POSSIBILITY OF SUCH DAMAGES. THIS LIMITATION OF LIABILITY SHALL NOT APPLY TO LIABILITY FOR DEATH OR PERSONAL INJURY RESULTING FROM SUCH PARTY.S NEGLIGENCE TO THE EXTENT APPLICABLE LAW PROHIBITS SUCH LIMITATION. SOME JURISDICTIONS DO NOT ALLOW THE EXCLUSION OR LIMITATION OF INCIDENTAL OR CONSEQUENTIAL DAMAGES, SO THIS EXCLUSION AND LIMITATION MAY NOT APPLY TO YOU.

# 8. U.S. GOVERNMENT END USERS.

 The Covered Software is a .commercial item,. as that term is defined in 48 C.F.R. 2.101 (Oct. 1995), consisting of .commercial computer software. (as that term is defined at  $48$  C.F.R.  $252.227-7014(a)(1)$ ) and .commercial computer software documentation. as such terms are used in 48 C.F.R. 12.212 (Sept. 1995). Consistent with 48 C.F.R. 12.212 and 48 C.F.R. 227.7202-1 through 227.7202-4 (June 1995), all U.S. Government End Users acquire Covered Software with only those rights set forth herein. This U.S. Government Rights clause is in lieu of, and supersedes, any other FAR, DFAR, or other clause or provision that addresses Government rights in computer software under this License.

#### 9. MISCELLANEOUS.

 This License represents the complete agreement concerning subject matter hereof. If any provision of this License is held to be unenforceable, such provision shall be reformed only to the extent necessary to make it enforceable. This License shall be governed by the law of the jurisdiction specified in a notice contained within the Original Software (except to the extent applicable law, if any, provides otherwise), excluding such jurisdiction.s conflict-of-law provisions. Any litigation relating to this License shall be subject to the jurisdiction of the courts located in the jurisdiction and venue specified in a notice contained within the Original Software, with the losing party responsible for costs, including, without limitation, court costs and reasonable attorneys. fees and expenses. The application of the United Nations Convention on Contracts for the International Sale of Goods is expressly excluded. Any law or regulation which provides that the language of a contract shall be construed against the drafter shall not apply to this License. You agree that You alone are responsible for compliance with the United States export administration regulations (and the export control laws and regulation of any other countries) when You use, distribute or otherwise make available any Covered Software.

#### 10. RESPONSIBILITY FOR CLAIMS.

 As between Initial Developer and the Contributors, each party is responsible for claims and damages arising, directly or indirectly, out of its utilization of rights under this License and You agree to work with Initial Developer and Contributors to distribute such responsibility on an equitable basis. Nothing herein is intended or shall be deemed to constitute any admission of liability.

# NOTICE PURSUANT TO SECTION 9 OF THE COMMON DEVELOPMENT AND DISTRIBUTION LICENSE (CDDL)

 The code released under the CDDL shall be governed by the laws of the State of California (excluding conflict-of-law provisions). Any litigation relating to this License shall be subject to the jurisdiction of the Federal Courts of the Northern District of California and the state courts of the State of California, with venue lying in Santa Clara County, California.

Copyright (C) 1989, 1991 Free Software Foundation, Inc. 59 Temple Place, Suite 330, Boston, MA 02111-1307 USA

Everyone is permitted to copy and distribute verbatim copies of this license document, but changing it is not allowed.

### Preamble

The licenses for most software are designed to take away your freedom to share and change it. By contrast, the GNU General Public License is intended to guarantee your freedom to share and change free software--to make sure the software is free for all its users. This General Public License applies to most of the Free Software Foundation's software and to any other program whose authors commit to using it. (Some other Free Software Foundation software is covered by the GNU Library General Public License instead.) You can apply it to your programs, too.

When we speak of free software, we are referring to freedom, not price. Our General Public Licenses are designed to make sure that you have the freedom to distribute copies of free software (and charge for this service if you wish), that you receive source code or can get it if you want it, that you can change the software or use pieces of it in new free programs; and that you know you can do these things.

To protect your rights, we need to make restrictions that forbid anyone to deny you these rights or to ask you to surrender the rights. These restrictions translate to certain responsibilities for you if you distribute copies of the software, or if you modify it.

For example, if you distribute copies of such a program, whether gratis or for a fee, you must give the recipients all the rights that you have. You must make sure that they, too, receive or can get the source code. And you must show them these terms so they know their rights.

We protect your rights with two steps: (1) copyright the software, and (2) offer you this license which gives you legal permission to copy, distribute and/or modify the software.

Also, for each author's protection and ours, we want to make certain that everyone understands that there is no warranty for this free software. If the software is modified by someone else and passed on, we want its recipients to know that what they have is not the original, so that any problems introduced by others will not reflect on the original authors' reputations.

Finally, any free program is threatened constantly by software patents. We wish to avoid the danger that redistributors of a free program will individually obtain patent licenses, in effect making the program proprietary. To prevent this, we have made it clear that any patent must be licensed for everyone's free use or not licensed at all.

The precise terms and conditions for copying, distribution and modification follow.

### TERMS AND CONDITIONS FOR COPYING, DISTRIBUTION AND MODIFICATION

0. This License applies to any program or other work which contains a notice placed by the copyright holder saying it may be distributed under the terms of this General Public License. The "Program", below, refers to any such program or work, and a "work based on the Program" means either the Program or any derivative work under copyright law: that is to say, a work containing the Program or a portion of it, either verbatim or with modifications and/or translated into another language. (Hereinafter, translation is included without limitation in the term "modification".) Each licensee is addressed as "you".

Activities other than copying, distribution and modification are not covered by this License; they are outside its scope. The act of running the Program is not restricted, and the output from the Program is covered only if its contents constitute a work based on the Program (independent of having been made by running the Program). Whether that is true depends on what the Program does.

1. You may copy and distribute verbatim copies of the Program's source code as you receive it, in any medium, provided that you conspicuously and appropriately publish on each copy an appropriate copyright notice and disclaimer of warranty; keep intact all the notices that refer to this License and to the absence of any warranty; and give any other recipients of the Program a copy of this License along with the Program.

You may charge a fee for the physical act of transferring a copy, and you may at your option offer warranty protection in exchange for a fee.

2. You may modify your copy or copies of the Program or any portion of it, thus forming a work based on the Program, and copy and distribute such modifications or work under the terms of Section 1 above, provided that you also meet all of these conditions:

 a) You must cause the modified files to carry prominent notices stating that you changed the files and the date of any change.

 b) You must cause any work that you distribute or publish, that in whole or in part contains or is derived from the Program or any part thereof, to be licensed as a whole at no charge to all third parties under the terms of this License.

 c) If the modified program normally reads commands interactively when run, you must cause it, when started running for such interactive use in the most ordinary way, to print or display an announcement including an appropriate copyright notice and a notice that there is no warranty (or else, saying that you provide a warranty) and that users may redistribute the program under these conditions, and telling the user how to view a copy of this License. (Exception: if the Program itself is interactive but does not normally print such an announcement, your work based on the Program is not required to print an announcement.)

These requirements apply to the modified work as a whole. If identifiable sections of that work are not derived from the Program, and can be reasonably considered independent and separate works in themselves, then this License, and its terms, do not apply to those sections when you distribute them as separate works. But when you distribute the same sections as part of a whole which is a work based on the Program, the distribution of the whole must be on the terms of this License, whose permissions for other licensees extend to the entire whole, and thus to each and every part regardless of who wrote it.

Thus, it is not the intent of this section to claim rights or contest your rights to work written entirely by you; rather, the intent is to exercise the right to control the distribution of derivative or collective works based on the Program.

In addition, mere aggregation of another work not based on the Program with the Program (or with a work based on the Program) on a volume of a storage or distribution medium does not bring the other work under the scope of this License.

3. You may copy and distribute the Program (or a work based on it, under Section 2) in object code or executable form under the terms of Sections 1 and 2 above provided that you also do one of the following:

 a) Accompany it with the complete corresponding machine-readable source code, which must be distributed under the terms of Sections 1 and 2 above on a medium customarily used for software interchange; or,

 b) Accompany it with a written offer, valid for at least three years, to give any third party, for a charge no more than your cost of physically performing source distribution, a complete machine-readable copy of the corresponding source code, to be distributed under the terms of Sections 1 and 2 above on a medium customarily used for software

#### interchange; or,

 c) Accompany it with the information you received as to the offer to distribute corresponding source code. (This alternative is allowed only for noncommercial distribution and only if you received the program in object code or executable form with such an offer, in accord with Subsection b above.)

The source code for a work means the preferred form of the work for making modifications to it. For an executable work, complete source code means all the source code for all modules it contains, plus any associated interface definition files, plus the scripts used to control compilation and installation of the executable. However, as a special exception, the source code distributed need not include anything that is normally distributed (in either source or binary form) with the major components (compiler, kernel, and so on) of the operating system on which the executable runs, unless that component itself accompanies the executable.

If distribution of executable or object code is made by offering access to copy from a designated place, then offering equivalent access to copy the source code from the same place counts as distribution of the source code, even though third parties are not compelled to copy the source along with the object code.

4. You may not copy, modify, sublicense, or distribute the Program except as expressly provided under this License. Any attempt otherwise to copy, modify, sublicense or distribute the Program is void, and will automatically terminate your rights under this License. However, parties who have received copies, or rights, from you under this License will not have their licenses terminated so long as such parties remain in full compliance.

5. You are not required to accept this License, since you have not signed it. However, nothing else grants you permission to modify or distribute the Program or its derivative works. These actions are prohibited by law if you do not accept this License. Therefore, by modifying or distributing the Program (or any work based on the Program), you indicate your acceptance of this License to do so, and all its terms and conditions for copying, distributing or modifying the Program or works based on it.

6. Each time you redistribute the Program (or any work based on the Program), the recipient automatically receives a license from the original licensor to copy, distribute or modify the Program subject to these terms and conditions. You may not impose any further restrictions on the recipients' exercise of the rights granted herein. You are not responsible for enforcing compliance by third parties to this License.

7. If, as a consequence of a court judgment or allegation of patent infringement or for any other reason (not limited to patent issues), conditions are imposed on you (whether by court order, agreement or otherwise) that contradict the conditions of this License, they do not excuse you from the conditions of this License. If you cannot distribute so as to satisfy simultaneously your obligations under this License and any other pertinent obligations, then as a consequence you may not distribute the Program at all. For example, if a patent license would not permit royalty-free redistribution of the Program by all those who receive copies directly or indirectly through you, then the only way you could satisfy both it and this License would be to refrain entirely from distribution of the Program.

If any portion of this section is held invalid or unenforceable under any particular circumstance, the balance of the section is intended to apply and the section as a whole is intended to apply in other circumstances.

It is not the purpose of this section to induce you to infringe any patents or other property right claims or to contest validity of any such claims; this section has the sole purpose of protecting the integrity of the free software distribution system, which is implemented by public license practices. Many people have made generous contributions to the wide range of software distributed through that system in reliance on consistent application of that system; it is up to the author/donor to decide if he or she is willing to distribute software through any other system and a licensee cannot impose that choice.

This section is intended to make thoroughly clear what is believed to be a consequence of the rest of this License.

8. If the distribution and/or use of the Program is restricted in certain countries either by patents or by copyrighted interfaces, the original copyright holder who places the Program under this License may add an explicit geographical distribution limitation excluding those countries, so that distribution is permitted only in or among countries not thus excluded. In such case, this License incorporates the limitation as if written in the body of this License.

9. The Free Software Foundation may publish revised and/or new versions of the General Public License from time to time. Such new versions will be similar in spirit to the present version, but may differ in detail to address new problems or concerns.

Each version is given a distinguishing version number. If the Program specifies a version number of this License which applies to it and "any

later version", you have the option of following the terms and conditions either of that version or of any later version published by the Free Software Foundation. If the Program does not specify a version number of this License, you may choose any version ever published by the Free Software Foundation.

10. If you wish to incorporate parts of the Program into other free programs whose distribution conditions are different, write to the author to ask for permission. For software which is copyrighted by the Free Software Foundation, write to the Free Software Foundation; we sometimes make exceptions for this. Our decision will be guided by the two goals of preserving the free status of all derivatives of our free software and of promoting the sharing and reuse of software generally.

# NO WARRANTY

11. BECAUSE THE PROGRAM IS LICENSED FREE OF CHARGE, THERE IS NO WARRANTY FOR THE PROGRAM, TO THE EXTENT PERMITTED BY APPLICABLE LAW. EXCEPT WHEN OTHERWISE STATED IN WRITING THE COPYRIGHT HOLDERS AND/OR OTHER PARTIES PROVIDE THE PROGRAM "AS IS" WITHOUT WARRANTY OF ANY KIND, EITHER EXPRESSED OR IMPLIED, INCLUDING, BUT NOT LIMITED TO, THE IMPLIED WARRANTIES OF MERCHANTABILITY AND FITNESS FOR A PARTICULAR PURPOSE. THE ENTIRE RISK AS TO THE QUALITY AND PERFORMANCE OF THE PROGRAM IS WITH YOU. SHOULD THE PROGRAM PROVE DEFECTIVE, YOU ASSUME THE COST OF ALL NECESSARY SERVICING, REPAIR OR CORRECTION.

12. IN NO EVENT UNLESS REQUIRED BY APPLICABLE LAW OR AGREED TO IN WRITING WILL ANY COPYRIGHT HOLDER, OR ANY OTHER PARTY WHO MAY MODIFY AND/OR REDISTRIBUTE THE PROGRAM AS PERMITTED ABOVE, BE LIABLE TO YOU FOR DAMAGES, INCLUDING ANY GENERAL, SPECIAL, INCIDENTAL OR CONSEQUENTIAL DAMAGES ARISING OUT OF THE USE OR INABILITY TO USE THE PROGRAM (INCLUDING BUT NOT LIMITED TO LOSS OF DATA OR DATA BEING RENDERED INACCURATE OR LOSSES SUSTAINED BY YOU OR THIRD PARTIES OR A FAILURE OF THE PROGRAM TO OPERATE WITH ANY OTHER PROGRAMS), EVEN IF SUCH HOLDER OR OTHER PARTY HAS BEEN ADVISED OF THE POSSIBILITY OF SUCH DAMAGES.

# END OF TERMS AND CONDITIONS

How to Apply These Terms to Your New Programs

If you develop a new program, and you want it to be of the greatest possible use to the public, the best way to achieve this is to make it free software which everyone can redistribute and change under these terms.

To do so, attach the following notices to the program. It is safest to attach them to the start of each source file to most effectively convey the exclusion of warranty; and each file should have at least the "copyright" line and a pointer to where the full notice is found.

One line to give the program's name and a brief idea of what it does.

Copyright (C)

 This program is free software; you can redistribute it and/or modify it under the terms of the GNU General Public License as published by the Free Software Foundation; either version 2 of the License, or (at your option) any later version.

 This program is distributed in the hope that it will be useful, but WITHOUT ANY WARRANTY; without even the implied warranty of MERCHANTABILITY or FITNESS FOR A PARTICULAR PURPOSE. See the GNU General Public License for more details.

 You should have received a copy of the GNU General Public License along with this program; if not, write to the Free Software Foundation, Inc., 59 Temple Place, Suite 330, Boston, MA 02111-1307 USA

Also add information on how to contact you by electronic and paper mail.

If the program is interactive, make it output a short notice like this when it starts in an interactive mode:

 Gnomovision version 69, Copyright (C) year name of author Gnomovision comes with ABSOLUTELY NO WARRANTY; for details type `show w'. This is free software, and you are welcome to redistribute it under certain conditions; type `show c' for details.

The hypothetical commands `show w' and `show c' should show the appropriate parts of the General Public License. Of course, the commands you use may be called something other than `show w' and `show c'; they could even be mouse-clicks or menu items--whatever suits your program.

You should also get your employer (if you work as a programmer) or your school, if any, to sign a "copyright disclaimer" for the program, if necessary. Here is a sample; alter the names:

 Yoyodyne, Inc., hereby disclaims all copyright interest in the program `Gnomovision' (which makes passes at compilers) written by James Hacker.

 signature of Ty Coon, 1 April 1989 Ty Coon, President of Vice

This General Public License does not permit incorporating your program

into proprietary programs. If your program is a subroutine library, you may consider it more useful to permit linking proprietary applications with the library. If this is what you want to do, use the GNU Library General Public License instead of this License.

# "CLASSPATH" EXCEPTION TO THE GPL VERSION 2

Certain source files distributed by Sun Microsystems, Inc. are subject to the following clarification and special exception to the GPL Version 2, but only where Sun has expressly included in the particular source file's header the words

"Sun designates this particular file as subject to the "Classpath" exception as provided by Sun in the License file that accompanied this code."

Linking this library statically or dynamically with other modules is making a combined work based on this library. Thus, the terms and conditions of the GNU General Public License Version 2 cover the whole combination.

As a special exception, the copyright holders of this library give you permission to link this library with independent modules to produce an executable, regardless of the license terms of these independent modules, and to copy and distribute the resulting executable under terms of your choice, provided that you also meet, for each linked independent module, the terms and conditions of the license of that module.? An independent module is a module which is not derived from or based on this library.? If you modify this library, you may extend this exception to your version of the library, but you are not obligated to do so.? If you do not wish to do so, delete this exception statement from your version. Copyright (c) 2001-@@YEAR@@ Sun Microsystems, Inc. All Rights Reserved.

Redistribution and use in source and binary forms, with or without modification, are permitted provided that the following conditions are met:

- Redistributions of source code must retain the above copyright notice, this list of conditions and the following disclaimer.

- Redistribution in binary form must reproduct the above copyright notice, this list of conditions and the following disclaimer in the documentation and/or other materials provided with the distribution.

Neither the name of Sun Microsystems, Inc. or the names of contributors may be used to endorse or promote products derived from this software without specific prior written permission.

This software is provided "AS IS," without a warranty of any kind. ALL EXPRESS OR IMPLIED CONDITIONS, REPRESENTATIONS AND WARRANTIES, INCLUDING ANY IMPLIED WARRANTY OF MERCHANTABILITY, FITNESS FOR A PARTICULAR PURPOSE OR NON-INFRINGEMENT, ARE HEREBY EXCLUDED. SUN AND ITS LICENSORS SHALL NOT BE LIABLE FOR ANY DAMAGES OR LIABILITIES SUFFERED BY LICENSEE AS A RESULT OF OR RELATING TO USE, MODIFICATION OR DISTRIBUTION OF THE SOFTWARE OR ITS DERIVATIVES. IN NO EVENT WILL SUN OR ITS LICENSORS BE LIABLE FOR ANY LOST REVENUE, PROFIT OR DATA, OR FOR DIRECT, INDIRECT, SPECIAL, CONSEQUENTIAL, INCIDENTAL OR PUNITIVE DAMAGES, HOWEVER CAUSED AND REGARDLESS OF THE THEORY OF LIABILITY, ARISING OUT OF THE USE OF OR INABILITY TO USE SOFTWARE, EVEN IF SUN HAS BEEN ADVISED OF THE POSSIBILITY OF SUCH DAMAGES.

You acknowledge that Software is not designed,licensed or intended for use in the design, construction, operation or maintenance of any nuclear facility. Copyright (c) 2003, Kohsuke Kawaguchi All rights reserved.

Redistribution and use in source and binary forms, with or without modification, are permitted provided that the following conditions are met:

- \* Redistributions of source code must retain the above copyright notice, this list of conditions and the following disclaimer.
- \* Redistributions in binary form must reproduce the above copyright notice, this list of conditions and the following disclaimer in the documentation and/or other materials provided with the distribution.

# THIS SOFTWARE IS PROVIDED BY THE COPYRIGHT

HOLDERS AND CONTRIBUTORS "AS IS" AND ANY EXPRESS OR IMPLIED WARRANTIES, INCLUDING, BUT NOT LIMITED TO, THE IMPLIED WARRANTIES OF MERCHANTABILITY AND FITNESS FOR A PARTICULAR PURPOSE ARE DISCLAIMED. IN NO EVENT SHALL THE COPYRIGHT OWNER OR CONTRIBUTORS BE LIABLE FOR ANY DIRECT, INDIRECT, INCIDENTAL, SPECIAL, EXEMPLARY, OR CONSEQUENTIAL DAMAGES (INCLUDING, BUT NOT LIMITED TO, PROCUREMENT OF SUBSTITUTE GOODS OR SERVICES; LOSS OF USE, DATA, OR PROFITS; OR BUSINESS INTERRUPTION) HOWEVER CAUSED AND ON ANY THEORY OF LIABILITY, WHETHER IN CONTRACT, STRICT LIABILITY, OR TORT (INCLUDING NEGLIGENCE OR OTHERWISE) ARISING IN ANY WAY OUT OF THE USE OF THIS SOFTWARE, EVEN IF ADVISED OF

#### THE POSSIBILITY OF SUCH DAMAGE.

Copyright 2001-2005 (C) MetaStuff, Ltd. All Rights Reserved.

Redistribution and use of this software and associated documentation ("Software"), with or without modification, are permitted provided that the following conditions are met:

- 1. Redistributions of source code must retain copyright statements and notices. Redistributions must also contain a copy of this document.
- 2. Redistributions in binary form must reproduce the above copyright notice, this list of conditions and the following disclaimer in the documentation and/or other materials provided with the distribution.

3. The name "DOM4J" must not be used to endorse or promote products derived from this Software without prior written permission of MetaStuff, Ltd. For written permission, please contact dom4j-info@metastuff.com.

- 4. Products derived from this Software may not be called "DOM4J" nor may "DOM4J" appear in their names without prior written permission of MetaStuff, Ltd. DOM4J is a registered trademark of MetaStuff, Ltd.
- 5. Due credit should be given to the DOM4J Project http://www.dom4j.org

THIS SOFTWARE IS PROVIDED BY METASTUFF, LTD. AND CONTRIBUTORS ``AS IS'' AND ANY EXPRESSED OR IMPLIED WARRANTIES, INCLUDING, BUT NOT LIMITED TO, THE IMPLIED WARRANTIES OF MERCHANTABILITY AND FITNESS FOR A PARTICULAR PURPOSE ARE DISCLAIMED. IN NO EVENT SHALL METASTUFF, LTD. OR ITS CONTRIBUTORS BE LIABLE FOR ANY DIRECT, INDIRECT, INCIDENTAL, SPECIAL, EXEMPLARY, OR CONSEQUENTIAL DAMAGES (INCLUDING, BUT NOT LIMITED TO, PROCUREMENT OF SUBSTITUTE GOODS OR SERVICES; LOSS OF USE, DATA, OR PROFITS; OR BUSINESS INTERRUPTION) HOWEVER CAUSED AND ON ANY THEORY OF LIABILITY, WHETHER IN CONTRACT, STRICT LIABILITY, OR TORT (INCLUDING NEGLIGENCE OR OTHERWISE) ARISING IN ANY WAY OUT OF THE USE OF THIS SOFTWARE, EVEN IF ADVISED OF THE POSSIBILITY OF SUCH DAMAGE.

Copyright 2001-@@YEAR@@ Sun Microsystems, Inc. 901 San Antonio Road, Palo Alto, California, 94303, U.S.A. All rights reserved.

Sun Microsystems, Inc. has intellectual property rights relating to technology embodied in this product. In particular, and without limitation, these intellectual property rights may include one or more of the U.S. patents listed at http://www.sun.com/patents and one or

more additional patents or pending patent applications in the U.S. and other countries. This product is distributed under licenses restricting its use, copying, distribution, and decompilation. No part of this product may be reproduced in any form by any means without prior written authorization of Sun and its licensors, if any. Third party software, including font technology, is copyrighted and licensed from Sun suppliers. Sun, the Sun logo, and Sun Microsystems are trademarks or registered trademarks of Sun Microsystems, Inc. in the U.S. and other countries. This product includes software developed by the Apache Software Foundation (http://www.apache.org/). Federal Acquisitions: Commercial Software - Government Users Subject to Standard License Terms and Conditions.

----------------------------------------------------------------------

Copyright 2001-@@YEAR@@ Sun Microsystems, Inc., 901 San Antonio Road, Palo Alto, Californie 94303 tats-Unis. Tous droits rservs. Distribue par des licences qui en restreignent l'utilisation. Sun Microsystems, Inc. a les droits de proprit intellectuels relatants la technologie incorpore dans ce produit. En particulier, et sans la limitation, ces droits de proprit intellectuels peuvent inclure un ou plus des brevets amricains numrs http://www.sun.com/patents et un ou les brevets plus supplmentaires ou les applications de brevet en attente dans les Etats Unis et les autres pays. Ce produit ou document est protg par un copyright et distribu avec des licences qui en restreignent l'utilisation, la copie, la distribution, et la dcompilation. Aucune partie de ce produit ou document ne peut tre reproduite sous aucune forme, par quelque moyen que ce soit, sans l'autorisation pralable et crite de Sun et de ses bailleurs de licence, s'il y en a. Le logiciel dtenu par des tiers, et qui comprend la technologie relative aux polices de caractres, est protg par un copyright et licenci par des fournisseurs de Sun. Sun, le logo Sun, Sun Microsystems et sont des marques de fabrique ou des marques d?pos?es de Sun Microsystems, Inc. aux Etats-Unis et dans d'autres pays. Ce produit inclut le logiciel dvelopp par la base de Apache Software Foundation (http://www.apache.org/). L'accord du gouvernement des tats Unis est requis avant l'exportation du produit. COMMON DEVELOPMENT AND DISTRIBUTION LICENSE (CDDL) Version 1.0

1. Definitions.

1.1. Contributor. means each individual or entity that creates or contributes to the creation of Modifications.

 1.2. Contributor Version. means the combination of the Original Software, prior Modifications used by a Contributor (if any), and the Modifications made by that particular Contributor.

 1.3. Covered Software. means (a) the Original Software, or (b) Modifications, or (c) the combination of files containing Original Software with files containing Modifications, in each case including portions thereof.

1.4. Executable. means the Covered Software in any form other than Source Code.

 1.5. Initial Developer. means the individual or entity that first makes Original Software available under this License.

 1.6. Larger Work. means a work which combines Covered Software or portions thereof with code not governed by the terms of this License.

1.7. License. means this document.

 1.8. Licensable. means having the right to grant, to the maximum extent possible, whether at the time of the initial grant or subsequently acquired, any and all of the rights conveyed herein.

1.9. Modifications. means the Source Code and Executable form of any of the following:

 A. Any file that results from an addition to, deletion from or modification of the contents of a file containing Original Software or previous Modifications;

B. Any new file that contains any part of the Original Software or previous Modification; or

C. Any new file that is contributed or otherwise made available under the terms of this License.

 1.10. Original Software. means the Source Code and Executable form of computer software code that is originally released under this License.

 1.11. Patent Claims. means any patent claim(s), now owned or hereafter acquired, including without limitation, method, process, and apparatus claims, in any patent Licensable by grantor.

 1.12. Source Code. means (a) the common form of computer software code in which modifications are made and (b) associated documentation included in or with such code.

 1.13. You. (or .Your.) means an individual or a legal entity exercising rights under, and complying with all of the terms of, this License. For legal entities, .You. includes any entity which controls, is controlled by, or is under common control with You. For purposes of this definition, .control. means (a) the power, direct or indirect, to cause the direction or management of such entity, whether by contract or otherwise, or (b) ownership of more than fifty percent (50%) of the outstanding shares or beneficial ownership of such entity.

2. License Grants.

2.1. The Initial Developer Grant.

 Conditioned upon Your compliance with Section 3.1 below and subject to third party intellectual property claims, the Initial Developer hereby grants You a world-wide, royalty-free, non-exclusive license:

 (a) under intellectual property rights (other than patent or trademark) Licensable by Initial Developer, to use, reproduce, modify, display, perform, sublicense and distribute the Original Software (or portions thereof), with or without Modifications, and/or as part of a Larger Work; and

 (b) under Patent Claims infringed by the making, using or selling of Original Software, to make, have made, use, practice, sell, and offer for sale, and/or otherwise dispose of the Original Software (or portions thereof).

 (c) The licenses granted in Sections 2.1(a) and (b) are effective on the date Initial Developer first distributes or otherwise makes the Original Software available to a third party under the terms of this License.

 (d) Notwithstanding Section 2.1(b) above, no patent license is granted: (1) for code that You delete from the Original Software, or (2) for infringements caused by: (i) the modification of the Original Software, or (ii) the combination of the Original Software with other software or devices.

2.2. Contributor Grant.

 Conditioned upon Your compliance with Section 3.1 below and subject to third party intellectual property claims, each Contributor hereby grants You a world-wide, royalty-free, non-exclusive license:

 (a) under intellectual property rights (other than patent or trademark) Licensable by Contributor to use, reproduce, modify, display, perform, sublicense and distribute the Modifications created by such Contributor (or portions thereof), either on an unmodified basis, with other Modifications, as Covered Software and/or as part of a Larger Work; and

 (b) under Patent Claims infringed by the making, using, or selling of Modifications made by that Contributor either alone and/or in combination with its Contributor Version (or portions of such combination), to make, use, sell, offer for sale, have made, and/or otherwise dispose of: (1) Modifications made by that Contributor (or portions thereof); and (2) the combination of Modifications made by that Contributor with its Contributor Version (or portions of such combination).

 (c) The licenses granted in Sections 2.2(a) and 2.2(b) are effective on the date Contributor first distributes or otherwise makes the Modifications available to a third party.

 (d) Notwithstanding Section 2.2(b) above, no patent license is granted: (1) for any code that Contributor has deleted from the Contributor Version; (2) for infringements caused by: (i) third party modifications of Contributor Version, or (ii) the combination of Modifications made by that Contributor with other software (except as part of the Contributor Version) or other devices; or (3) under Patent Claims infringed by Covered Software in the absence of Modifications made by that Contributor.

### 3. Distribution Obligations.

## 3.1. Availability of Source Code.

 Any Covered Software that You distribute or otherwise make available in Executable form must also be made available in Source Code form and that Source Code form must be distributed only under the terms of this License. You must include a copy of this License with every copy of the Source Code form of the Covered Software You distribute or otherwise make available. You must inform recipients of any such Covered Software in Executable form as to how they can obtain such Covered Software in Source Code form in a reasonable manner on or through a medium customarily used for software exchange.

#### 3.2. Modifications.

The Modifications that You create or to which You contribute are governed by the terms of this License. You

represent that You believe Your Modifications are Your original creation(s) and/or You have sufficient rights to grant the rights conveyed by this License.

## 3.3. Required Notices.

 You must include a notice in each of Your Modifications that identifies You as the Contributor of the Modification. You may not remove or alter any copyright, patent or trademark notices contained within the Covered Software, or any notices of licensing or any descriptive text giving attribution to any Contributor or the Initial Developer.

#### 3.4. Application of Additional Terms.

 You may not offer or impose any terms on any Covered Software in Source Code form that alters or restricts the applicable version of this License or the recipients. rights hereunder. You may choose to offer, and to charge a fee for, warranty, support, indemnity or liability obligations to one or more recipients of Covered Software. However, you may do so only on Your own behalf, and not on behalf of the Initial Developer or any Contributor. You must make it absolutely clear that any such warranty, support, indemnity or liability obligation is offered by You alone, and You hereby agree to indemnify the Initial Developer and every Contributor for any liability incurred by the Initial Developer or such Contributor as a result of warranty, support, indemnity or liability terms You offer.

# 3.5. Distribution of Executable Versions.

 You may distribute the Executable form of the Covered Software under the terms of this License or under the terms of a license of Your choice, which may contain terms different from this License, provided that You are in compliance with the terms of this License and that the license for the Executable form does not attempt to limit or alter the recipient.s rights in the Source Code form from the rights set forth in this License. If You distribute the Covered Software in Executable form under a different license, You must make it absolutely clear that any terms which differ from this License are offered by You alone, not by the Initial Developer or Contributor. You hereby agree to indemnify the Initial Developer and every Contributor for any liability incurred by the Initial Developer or such Contributor as a result of any such terms You offer.

#### 3.6. Larger Works.

 You may create a Larger Work by combining Covered Software with other code not governed by the terms of this License and distribute the Larger Work as a single product. In such a case, You must make sure the requirements of this License are fulfilled for the Covered Software.

### 4. Versions of the License.

#### 4.1. New Versions.

 Sun Microsystems, Inc. is the initial license steward and may publish revised and/or new versions of this License from time to time. Each version will be given a distinguishing version number. Except as provided in Section 4.3, no one other than the license steward has the right to modify this License.

#### 4.2. Effect of New Versions.

 You may always continue to use, distribute or otherwise make the Covered Software available under the terms of the version of the License under which You originally received the Covered Software. If the Initial Developer includes a notice in the Original Software prohibiting it from being distributed or otherwise made available under any subsequent version of the License, You must distribute and make the Covered Software available under the terms of the version of the License under which You originally received the Covered Software. Otherwise, You may also choose to use, distribute or otherwise make the Covered Software available under the terms of any subsequent version of the License published by the license steward.

### 4.3. Modified Versions.

 When You are an Initial Developer and You want to create a new license for Your Original Software, You may create and use a modified version of this License if You: (a) rename the license and remove any references to the name of the license steward (except to note that the license differs from this License); and (b) otherwise make it clear that the license contains terms which differ from this License.

# 5. DISCLAIMER OF WARRANTY.

 COVERED SOFTWARE IS PROVIDED UNDER THIS LICENSE ON AN .AS IS. BASIS, WITHOUT WARRANTY OF ANY KIND, EITHER EXPRESSED OR IMPLIED, INCLUDING, WITHOUT LIMITATION, WARRANTIES THAT THE COVERED SOFTWARE IS FREE OF DEFECTS, MERCHANTABLE, FIT FOR A PARTICULAR PURPOSE OR NON-INFRINGING. THE ENTIRE RISK AS TO THE QUALITY AND PERFORMANCE OF THE COVERED SOFTWARE IS WITH YOU. SHOULD ANY COVERED SOFTWARE PROVE DEFECTIVE IN ANY RESPECT, YOU (NOT THE INITIAL DEVELOPER OR ANY OTHER CONTRIBUTOR) ASSUME THE COST OF ANY NECESSARY SERVICING, REPAIR OR CORRECTION. THIS DISCLAIMER OF WARRANTY CONSTITUTES AN ESSENTIAL PART OF THIS LICENSE. NO USE OF ANY COVERED SOFTWARE IS AUTHORIZED HEREUNDER EXCEPT UNDER THIS DISCLAIMER.

## 6. TERMINATION.

 6.1. This License and the rights granted hereunder will terminate automatically if You fail to comply with terms herein and fail to cure such breach within 30 days of becoming aware of the breach. Provisions which, by their nature, must remain in effect beyond the termination of this License shall survive.

 6.2. If You assert a patent infringement claim (excluding declaratory judgment actions) against Initial Developer or a Contributor (the Initial Developer or Contributor against whom You assert such claim is referred to as .Participant.) alleging that the Participant Software (meaning the Contributor Version where the Participant is a Contributor or the Original Software where the Participant is the Initial Developer) directly or indirectly infringes any patent, then any and all rights granted directly or indirectly to You by such Participant, the Initial Developer (if the Initial Developer is not the Participant) and all Contributors under Sections 2.1 and/or 2.2 of this License shall, upon 60 days notice from Participant terminate prospectively and automatically at the expiration of such 60 day notice period, unless if within such 60 day period You withdraw Your claim with respect to the Participant Software against such Participant either unilaterally or pursuant to a written agreement with Participant.

 6.3. In the event of termination under Sections 6.1 or 6.2 above, all end user licenses that have been validly granted by You or any distributor hereunder prior to termination (excluding licenses granted to You by any distributor) shall survive termination.

# 7. LIMITATION OF LIABILITY.

 UNDER NO CIRCUMSTANCES AND UNDER NO LEGAL THEORY, WHETHER TORT (INCLUDING NEGLIGENCE), CONTRACT, OR OTHERWISE, SHALL YOU, THE INITIAL DEVELOPER, ANY OTHER CONTRIBUTOR, OR ANY DISTRIBUTOR OF COVERED SOFTWARE, OR ANY SUPPLIER OF ANY OF SUCH PARTIES, BE LIABLE TO ANY PERSON FOR ANY INDIRECT, SPECIAL, INCIDENTAL, OR CONSEQUENTIAL DAMAGES OF ANY CHARACTER INCLUDING, WITHOUT LIMITATION, DAMAGES FOR LOST PROFITS, LOSS OF GOODWILL, WORK STOPPAGE, COMPUTER FAILURE OR MALFUNCTION, OR ANY AND ALL OTHER COMMERCIAL DAMAGES OR LOSSES, EVEN IF SUCH

PARTY SHALL HAVE BEEN INFORMED OF THE POSSIBILITY OF SUCH DAMAGES. THIS LIMITATION OF LIABILITY SHALL NOT APPLY TO LIABILITY FOR DEATH OR PERSONAL INJURY RESULTING FROM SUCH PARTY.S NEGLIGENCE TO THE EXTENT APPLICABLE LAW PROHIBITS SUCH LIMITATION. SOME JURISDICTIONS DO NOT ALLOW THE EXCLUSION OR LIMITATION OF INCIDENTAL OR CONSEQUENTIAL DAMAGES, SO THIS EXCLUSION AND LIMITATION MAY NOT APPLY TO YOU.

### 8. U.S. GOVERNMENT END USERS.

 The Covered Software is a .commercial item,. as that term is defined in 48 C.F.R. 2.101 (Oct. 1995), consisting of .commercial computer software. (as that term is defined at 48 C.F.R. ? 252.227-7014(a)(1)) and .commercial computer software documentation. as such terms are used in 48 C.F.R. 12.212 (Sept. 1995). Consistent with 48 C.F.R. 12.212 and 48 C.F.R. 227.7202-1 through 227.7202-4 (June 1995), all U.S. Government End Users acquire Covered Software with only those rights set forth herein. This U.S. Government Rights clause is in lieu of, and supersedes, any other FAR, DFAR, or other clause or provision that addresses Government rights in computer software under this License.

### 9. MISCELLANEOUS.

 This License represents the complete agreement concerning subject matter hereof. If any provision of this License is held to be unenforceable, such provision shall be reformed only to the extent necessary to make it enforceable. This License shall be governed by the law of the jurisdiction specified in a notice contained within the Original Software (except to the extent applicable law, if any, provides otherwise), excluding such jurisdiction.s conflict-oflaw provisions. Any litigation relating to this License shall be subject to the jurisdiction of the courts located in the jurisdiction and venue specified in a notice contained within the Original Software, with the losing party responsible for costs, including, without limitation, court costs and reasonable attorneys. fees and expenses. The application of the United Nations Convention on Contracts for the International Sale of Goods is expressly excluded. Any law or regulation which provides that the language of a contract shall be construed against the drafter shall not apply to this License. You agree that You alone are responsible for compliance with the United States export administration regulations (and the export control laws and regulation of any other countries) when You use, distribute or otherwise make available any Covered Software.

#### 10. RESPONSIBILITY FOR CLAIMS.

 As between Initial Developer and the Contributors, each party is responsible for claims and damages arising, directly or indirectly, out of its utilization of rights under this License and You agree to work with Initial Developer and Contributors to distribute such responsibility on an equitable basis. Nothing herein is intended or shall be deemed to constitute any admission of liability.

# NOTICE PURSUANT TO SECTION 9 OF THE COMMON DEVELOPMENT AND DISTRIBUTION LICENSE (CDDL)

 The code released under the CDDL shall be governed by the laws of the State of California (excluding conflict-oflaw provisions). Any litigation relating to this License shall be subject to the jurisdiction of the Federal Courts of the Northern District of California and the state courts of the State of California, with venue lying in Santa Clara County, California.

Copyright (C) 1989, 1991 Free Software Foundation, Inc. 59 Temple Place, Suite 330, Boston, MA 02111-1307 **USA** 

Everyone is permitted to copy and distribute verbatim copies of this license document, but changing it is not allowed.

### Preamble

The licenses for most software are designed to take away your freedom to share and change it. By contrast, the GNU General Public License is intended to guarantee your freedom to share and change free software--to make sure the software is free for all its users. This General Public License applies to most of the Free Software Foundation's software and to any other program whose authors commit to using it. (Some other Free Software Foundation software is covered by the GNU Library General Public License instead.) You can apply it to your programs, too.

When we speak of free software, we are referring to freedom, not price. Our General Public Licenses are designed to make sure that you have the freedom to distribute copies of free software (and charge for this service if you wish), that you receive source code or can get it if you want it, that you can change the software or use pieces of it in new free programs; and that you know you can do these things.

To protect your rights, we need to make restrictions that forbid anyone to deny you these rights or to ask you to surrender the rights. These restrictions translate to certain responsibilities for you if you distribute copies of the software, or if you modify it.

For example, if you distribute copies of such a program, whether gratis or for a fee, you must give the recipients all the rights that you have. You must make sure that they, too, receive or can get the source code. And you must show them these terms so they know their rights.

We protect your rights with two steps: (1) copyright the software, and (2) offer you this license which gives you legal permission to copy, distribute and/or modify the software.

Also, for each author's protection and ours, we want to make certain that everyone understands that there is no warranty for this free software. If the software is modified by someone else and passed on, we want its recipients to know that what they have is not the original, so that any problems introduced by others will not reflect on the original authors' reputations.

Finally, any free program is threatened constantly by software patents. We wish to avoid the danger that redistributors of a free program will individually obtain patent licenses, in effect making the program proprietary. To prevent this, we have made it clear that any patent must be licensed for everyone's free use or not licensed at all.

The precise terms and conditions for copying, distribution and modification follow.

# TERMS AND CONDITIONS FOR COPYING, DISTRIBUTION AND MODIFICATION

0. This License applies to any program or other work which contains a notice placed by the copyright holder saying
it may be distributed under the terms of this General Public License. The "Program", below, refers to any such program or work, and a "work based on the Program" means either the Program or any derivative work under copyright law: that is to say, a work containing the Program or a portion of it, either verbatim or with modifications and/or translated into another language. (Hereinafter, translation is included without limitation in the term "modification".) Each licensee is addressed as "you".

Activities other than copying, distribution and modification are not covered by this License; they are outside its scope. The act of running the Program is not restricted, and the output from the Program is covered only if its contents constitute a work based on the Program (independent of having been made by running the Program). Whether that is true depends on what the Program does.

1. You may copy and distribute verbatim copies of the Program's source code as you receive it, in any medium, provided that you conspicuously and appropriately publish on each copy an appropriate copyright notice and disclaimer of warranty; keep intact all the notices that refer to this License and to the absence of any warranty; and give any other recipients of the Program a copy of this License along with the Program.

You may charge a fee for the physical act of transferring a copy, and you may at your option offer warranty protection in exchange for a fee.

2. You may modify your copy or copies of the Program or any portion of it, thus forming a work based on the Program, and copy and distribute such modifications or work under the terms of Section 1 above, provided that you also meet all of these conditions:

 a) You must cause the modified files to carry prominent notices stating that you changed the files and the date of any change.

 b) You must cause any work that you distribute or publish, that in whole or in part contains or is derived from the Program or any part thereof, to be licensed as a whole at no charge to all third parties under the terms of this License.

 c) If the modified program normally reads commands interactively when run, you must cause it, when started running for such interactive use in the most ordinary way, to print or display an announcement including an appropriate copyright notice and a notice that there is no warranty (or else, saying that you provide a warranty) and that users may redistribute the program under these conditions, and telling the user how to view a copy of this License. (Exception: if the Program itself is interactive but does not normally print such an announcement, your work based on the Program is not required to print an announcement.)

These requirements apply to the modified work as a whole. If identifiable sections of that work are not derived from the Program, and can be reasonably considered independent and separate works in themselves, then this License, and its terms, do not apply to those sections when you distribute them as separate works. But when you distribute the same sections as part of a whole which is a work based on the Program, the distribution of the whole must be on the terms of this License, whose permissions for other licensees extend to the entire whole, and thus to each and every part regardless of who wrote it.

Thus, it is not the intent of this section to claim rights or contest your rights to work written entirely by you; rather, the intent is to exercise the right to control the distribution of derivative or collective works based on the Program.

In addition, mere aggregation of another work not based on the Program with the Program (or with a work based on

the Program) on a volume of a storage or distribution medium does not bring the other work under the scope of this License.

3. You may copy and distribute the Program (or a work based on it, under Section 2) in object code or executable form under the terms of Sections 1 and 2 above provided that you also do one of the following:

 a) Accompany it with the complete corresponding machine-readable source code, which must be distributed under the terms of Sections 1 and 2 above on a medium customarily used for software interchange; or,

 b) Accompany it with a written offer, valid for at least three years, to give any third party, for a charge no more than your cost of physically performing source distribution, a complete machine-readable copy of the corresponding source code, to be distributed under the terms of Sections 1 and 2 above on a medium customarily used for software interchange; or,

 c) Accompany it with the information you received as to the offer to distribute corresponding source code. (This alternative is allowed only for noncommercial distribution and only if you received the program in object code or executable form with such an offer, in accord with Subsection b above.)

The source code for a work means the preferred form of the work for making modifications to it. For an executable work, complete source code means all the source code for all modules it contains, plus any associated interface definition files, plus the scripts used to control compilation and installation of the executable. However, as a special exception, the source code distributed need not include anything that is normally distributed (in either source or binary form) with the major components (compiler, kernel, and so on) of the operating system on which the executable runs, unless that component itself accompanies the executable.

If distribution of executable or object code is made by offering access to copy from a designated place, then offering equivalent access to copy the source code from the same place counts as distribution of the source code, even though third parties are not compelled to copy the source along with the object code.

4. You may not copy, modify, sublicense, or distribute the Program except as expressly provided under this License. Any attempt otherwise to copy, modify, sublicense or distribute the Program is void, and will automatically terminate your rights under this License. However, parties who have received copies, or rights, from you under this License will not have their licenses terminated so long as such parties remain in full compliance.

5. You are not required to accept this License, since you have not signed it. However, nothing else grants you permission to modify or distribute the Program or its derivative works. These actions are prohibited by law if you do not accept this License. Therefore, by modifying or distributing the Program (or any work based on the Program), you indicate your acceptance of this License to do so, and all its terms and conditions for copying, distributing or modifying the Program or works based on it.

6. Each time you redistribute the Program (or any work based on the Program), the recipient automatically receives a license from the original licensor to copy, distribute or modify the Program subject to these terms and conditions. You may not impose any further restrictions on the recipients' exercise of the rights granted herein. You are not responsible for enforcing compliance by third parties to this License.

7. If, as a consequence of a court judgment or allegation of patent infringement or for any other reason (not limited to patent issues), conditions are imposed on you (whether by court order, agreement or otherwise) that contradict the conditions of this License, they do not excuse you from the conditions of this License. If you cannot distribute so as

to satisfy simultaneously your obligations under this License and any other pertinent obligations, then as a consequence you may not distribute the Program at all. For example, if a patent license would not permit royaltyfree redistribution of the Program by all those who receive copies directly or indirectly through you, then the only way you could satisfy both it and this License would be to refrain entirely from distribution of the Program.

If any portion of this section is held invalid or unenforceable under any particular circumstance, the balance of the section is intended to apply and the section as a whole is intended to apply in other circumstances.

It is not the purpose of this section to induce you to infringe any patents or other property right claims or to contest validity of any such claims; this section has the sole purpose of protecting the integrity of the free software distribution system, which is implemented by public license practices. Many people have made generous contributions to the wide range of software distributed through that system in reliance on consistent application of that system; it is up to the author/donor to decide if he or she is willing to distribute software through any other system and a licensee cannot impose that choice.

This section is intended to make thoroughly clear what is believed to be a consequence of the rest of this License.

8. If the distribution and/or use of the Program is restricted in certain countries either by patents or by copyrighted interfaces, the original copyright holder who places the Program under this License may add an explicit geographical distribution limitation excluding those countries, so that distribution is permitted only in or among countries not thus excluded. In such case, this License incorporates the limitation as if written in the body of this License.

9. The Free Software Foundation may publish revised and/or new versions of the General Public License from time to time. Such new versions will be similar in spirit to the present version, but may differ in detail to address new problems or concerns.

Each version is given a distinguishing version number. If the Program specifies a version number of this License which applies to it and "any later version", you have the option of following the terms and conditions either of that version or of any later version published by the Free Software Foundation. If the Program does not specify a version number of this License, you may choose any version ever published by the Free Software Foundation.

10. If you wish to incorporate parts of the Program into other free programs whose distribution conditions are different, write to the author to ask for permission. For software which is copyrighted by the Free Software Foundation, write to the Free Software Foundation; we sometimes make exceptions for this. Our decision will be guided by the two goals of preserving the free status of all derivatives of our free software and of promoting the sharing and reuse of software generally.

# NO WARRANTY

11. BECAUSE THE PROGRAM IS LICENSED FREE OF CHARGE, THERE IS NO WARRANTY FOR THE PROGRAM, TO THE EXTENT PERMITTED BY APPLICABLE LAW. EXCEPT WHEN OTHERWISE STATED IN WRITING THE COPYRIGHT HOLDERS AND/OR OTHER PARTIES PROVIDE THE PROGRAM "AS IS" WITHOUT WARRANTY OF ANY KIND, EITHER EXPRESSED OR IMPLIED, INCLUDING, BUT NOT LIMITED TO, THE IMPLIED WARRANTIES OF MERCHANTABILITY AND FITNESS FOR A PARTICULAR PURPOSE. THE ENTIRE RISK AS TO THE QUALITY AND PERFORMANCE OF THE PROGRAM IS WITH YOU. SHOULD THE PROGRAM PROVE DEFECTIVE, YOU ASSUME THE COST OF ALL NECESSARY SERVICING, REPAIR OR CORRECTION.

12. IN NO EVENT UNLESS REQUIRED BY APPLICABLE LAW OR AGREED TO IN WRITING WILL ANY COPYRIGHT HOLDER, OR ANY OTHER PARTY WHO MAY MODIFY AND/OR REDISTRIBUTE THE PROGRAM AS PERMITTED ABOVE, BE LIABLE TO YOU FOR DAMAGES, INCLUDING ANY GENERAL, SPECIAL, INCIDENTAL OR CONSEQUENTIAL DAMAGES ARISING OUT OF THE USE OR INABILITY TO USE THE PROGRAM (INCLUDING BUT NOT LIMITED TO LOSS OF DATA OR DATA BEING RENDERED INACCURATE OR LOSSES SUSTAINED BY YOU OR THIRD PARTIES OR A FAILURE OF THE PROGRAM TO OPERATE WITH ANY OTHER PROGRAMS), EVEN IF SUCH HOLDER OR OTHER PARTY HAS BEEN ADVISED OF THE POSSIBILITY OF SUCH DAMAGES.

## END OF TERMS AND CONDITIONS

How to Apply These Terms to Your New Programs

If you develop a new program, and you want it to be of the greatest possible use to the public, the best way to achieve this is to make it free software which everyone can redistribute and change under these terms.

To do so, attach the following notices to the program. It is safest to attach them to the start of each source file to most effectively convey the exclusion of warranty; and each file should have at least the "copyright" line and a pointer to where the full notice is found.

One line to give the program's name and a brief idea of what it does.

Copyright (C)

 This program is free software; you can redistribute it and/or modify it under the terms of the GNU General Public License as published by the Free Software Foundation; either version 2 of the License, or (at your option) any later version.

 This program is distributed in the hope that it will be useful, but WITHOUT ANY WARRANTY; without even the implied warranty of MERCHANTABILITY or FITNESS FOR A PARTICULAR PURPOSE. See the GNU General Public License for more details.

 You should have received a copy of the GNU General Public License along with this program; if not, write to the Free Software Foundation, Inc., 59 Temple Place, Suite 330, Boston, MA 02111-1307 USA

Also add information on how to contact you by electronic and paper mail.

If the program is interactive, make it output a short notice like this when it starts in an interactive mode:

Gnomovision version 69, Copyright (C) year name of author

 Gnomovision comes with ABSOLUTELY NO WARRANTY; for details type `show w'. This is free software, and you are welcome to redistribute it under certain conditions; type `show c' for details.

The hypothetical commands `show w' and `show c' should show the appropriate parts of the General Public License. Of course, the commands you use may be called something other than `show w' and `show c'; they could even be mouse-clicks or menu items--whatever suits your program.

You should also get your employer (if you work as a programmer) or your school, if any, to sign a "copyright disclaimer" for the program, if necessary. Here is a sample; alter the names:

 Yoyodyne, Inc., hereby disclaims all copyright interest in the program `Gnomovision' (which makes passes at compilers) written by James Hacker.

 signature of Ty Coon, 1 April 1989 Ty Coon, President of Vice

This General Public License does not permit incorporating your program into proprietary programs. If your program is a subroutine library, you may consider it more useful to permit linking proprietary applications with the library. If this is what you want to do, use the GNU Library General Public License instead of this License.

## "CLASSPATH" EXCEPTION TO THE GPL VERSION 2

Certain source files distributed by Sun Microsystems, Inc. are subject to the following clarification and special exception to the GPL Version 2, but only where Sun has expressly included in the particular source file's header the words

"Sun designates this particular file as subject to the "Classpath" exception as provided by Sun in the License file that accompanied this code."

Linking this library statically or dynamically with other modules is making a combined work based on this library. Thus, the terms and conditions of the GNU General Public License Version 2 cover the whole combination.

As a special exception, the copyright holders of this library give you permission to link this library with independent modules to produce an executable, regardless of the license terms of these independent modules, and to copy and distribute the resulting executable under terms of your choice, provided that you also meet, for each linked independent module, the terms and conditions of the license of that module.? An independent module is a module which is not derived from or based on this library.? If you modify this library, you may extend this exception to your version of the library, but you are not obligated to do so.? If you do not wish to do so, delete this exception statement from your version.

Copyright (c) 2001-2005 Sun Microsystems, Inc. All Rights Reserved.

Redistribution and use in source and binary forms, with or without modification, are permitted provided that the following conditions are met:

- Redistributions of source code must retain the above copyright notice, this list of conditions and the following disclaimer.

- Redistribution in binary form must reproduct the above copyright notice, this list of conditions and the following disclaimer in the documentation and/or other materials provided with the distribution.

Neither the name of Sun Microsystems, Inc. or the names of

contributors may be used to endorse or promote products derived from this software without specific prior written permission.

This software is provided "AS IS," without a warranty of any kind. ALL EXPRESS OR IMPLIED CONDITIONS, REPRESENTATIONS AND WARRANTIES, INCLUDING ANY IMPLIED WARRANTY OF MERCHANTABILITY, FITNESS FOR A PARTICULAR PURPOSE OR NON-INFRINGEMENT, ARE HEREBY EXCLUDED. SUN AND ITS LICENSORS SHALL NOT BE LIABLE FOR ANY DAMAGES OR LIABILITIES SUFFERED BY LICENSEE AS A RESULT OF OR RELATING TO USE, MODIFICATION OR DISTRIBUTION OF THE SOFTWARE OR ITS DERIVATIVES. IN NO EVENT WILL SUN OR ITS LICENSORS BE LIABLE FOR ANY LOST REVENUE, PROFIT OR DATA, OR FOR DIRECT, INDIRECT, SPECIAL, CONSEQUENTIAL, INCIDENTAL OR PUNITIVE DAMAGES, HOWEVER CAUSED AND REGARDLESS OF THE THEORY OF LIABILITY, ARISING OUT OF THE USE OF OR INABILITY TO USE SOFTWARE, EVEN IF SUN HAS BEEN ADVISED OF THE POSSIBILITY OF SUCH DAMAGES.

You acknowledge that Software is not designed,licensed or intended for use in the design, construction, operation or maintenance of any nuclear facility.

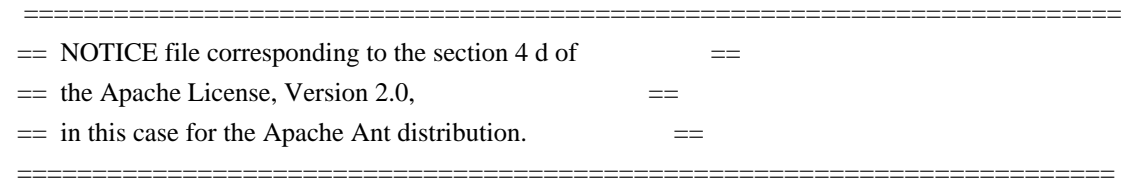

 This product includes software developed by The Apache Software Foundation (http://www.apache.org/).

This product includes also software developed by :

- the W3C consortium (http://www.w3c.org) ,

- the SAX project (http://www.saxproject.org)

 Please read the different LICENSE files present in the root directory of this distribution.

\* The Apache Software License, Version 1.1

\*

/\*

\* Copyright (c) 2001-2003 Ant-Contrib project. All rights reserved.

\* \* Redistribution and use in source and binary forms, with or without

\* modification, are permitted provided that the following conditions

\* are met:

\*

\* 1. Redistributions of source code must retain the above copyright

notice, this list of conditions and the following disclaimer.

\*

\* 2. Redistributions in binary form must reproduce the above copyright

\* notice, this list of conditions and the following disclaimer in

- the documentation and/or other materials provided with the
- \* distribution.
- \*
- \* 3. The end-user documentation included with the redistribution, if
- any, must include the following acknowlegement:
- "This product includes software developed by the
- \* Ant-Contrib project (http://sourceforge.net/projects/ant-contrib)."
- \* Alternately, this acknowlegement may appear in the software itself,
- \* if and wherever such third-party acknowlegements normally appear.

\*

- \* 4. The name Ant-Contrib must not be used to endorse or promote products
- derived from this software without prior written permission. For
- \* written permission, please contact
- \* ant-contrib-developers@lists.sourceforge.net.
- \*
- \* 5. Products derived from this software may not be called "Ant-Contrib"
- \* nor may "Ant-Contrib" appear in their names without prior written
- permission of the Ant-Contrib project.
- \*

\* THIS SOFTWARE IS PROVIDED ``AS IS'' AND ANY EXPRESSED OR IMPLIED \* WARRANTIES, INCLUDING, BUT NOT LIMITED TO, THE IMPLIED WARRANTIES \* OF MERCHANTABILITY AND FITNESS FOR A PARTICULAR PURPOSE ARE \* DISCLAIMED. IN NO EVENT SHALL THE ANT-CONTRIB PROJECT OR ITS \* CONTRIBUTORS BE LIABLE FOR ANY DIRECT, INDIRECT, INCIDENTAL, \* SPECIAL, EXEMPLARY, OR CONSEQUENTIAL DAMAGES (INCLUDING, BUT NOT \* LIMITED TO, PROCUREMENT OF SUBSTITUTE GOODS OR SERVICES; LOSS OF \* USE, DATA, OR PROFITS; OR BUSINESS INTERRUPTION) HOWEVER CAUSED AND \* ON ANY THEORY OF LIABILITY, WHETHER IN CONTRACT, STRICT LIABILITY, \* OR TORT (INCLUDING NEGLIGENCE OR OTHERWISE) ARISING IN ANY WAY OUT \* OF THE USE OF THIS SOFTWARE, EVEN IF ADVISED OF THE POSSIBILITY OF \* SUCH DAMAGE.  $*$  -------------------

\*/ /\*

\* \$Id: license.txt,v 1.2 2006/04/01 06:01:50 jeffsuttor Exp \$

```
* %W% %E%
```
\*/

#### COMMON DEVELOPMENT AND DISTRIBUTION LICENSE (CDDL) Version 1.0 1.

#### Definitions.

- 1.1. Contributor means each individual or entity that creates or contributes to the creation of Modifications.
- 1.2. Contributor Version means the combination of the Original Software, prior Modifications used by a Contributor (if any), and the Modifications made by that particular Contributor.
- 1.3. Covered Software means (a) the Original Software, or (b) Modifications, or (c) the combination of files containing Original Software with files containing Modifications, in each case including portions thereof.
- 1.4. Executable means the Covered Software in any form other than Source Code.
- 1.5. Initial Developer means the individual or entity that first makes Original Software available under this License.
- 1.6. Larger Work means a work which combines Covered Software or portions thereof with code not governed by the terms of this License.
- 1.7. License means this document.
- 1.8. Licensable means having the right to grant, to the maximum extent possible, whether at the time of the initial grant or subsequently acquired, any and all of the rights conveyed herein.
- 1.9. Modifications means the Source Code and Executable form of any of the following: A. Any file that results from an addition to, deletion from or modification of the contents of a file containing Original Software or previous Modifications; B. Any new file that contains any part of the Original Software or previous Modification; or C. Any new file that is contributed or otherwise made available under the terms of this License.
- 1.10. Original Software means the Source Code and Executable form of computer software code that is originally released under this License.
- 1.11. Patent Claims means any patent claim(s), now owned or hereafter acquired, including without limitation, method, process, and apparatus claims, in any patent Licensable by grantor.
- 1.12. Source Code means (a) the common form of computer software code in which modifications are made and (b) associated documentation included in or with such code.
- 1.13. You (or Your) means an individual or a legal entity exercising rights under, and complying with all of the terms of, this License. For legal entities, You includes any entity which controls, is controlled by, or is under common control with You. For purposes of this definition, control means (a) the power, direct or indirect, to cause the direction or management

 of such entity, whether by contract or otherwise, or (b) ownership of more than fifty percent (50%) of the outstanding shares or beneficial ownership of such entity.

2. License Grants.

2.1. The Initial Developer Grant. Conditioned upon Your compliance with Section 3.1 below and subject to third party intellectual property claims, the Initial Developer hereby grants You a world-wide, royalty-free, non-exclusive license:

(a) under intellectual property rights (other than patent or trademark) Licensable by Initial Developer, to use, reproduce, modify, display, perform, sublicense and distribute the Original Software (or portions thereof), with or without Modifications, and/or as part of a Larger Work; and

(b) under Patent Claims infringed by the making, using or selling of Original Software, to make, have made, use, practice, sell, and offer for sale, and/or otherwise dispose of the Original Software (or portions thereof);

(c) The licenses granted in Sections 2.1(a) and (b) are effective on the date Initial Developer first distributes or otherwise makes the Original Software available to a third party under the terms of this License;

(d) Notwithstanding Section 2.1(b) above, no patent license is granted: (1) for code that You delete from the Original Software, or (2) for infringements caused by: (i) the modification of the Original Software, or (ii) the combination of the Original Software with other software or devices.

2.2. Contributor Grant. Conditioned upon Your compliance with Section 3.1 below and subject to third party intellectual property claims, each Contributor hereby grants You a world-wide, royalty-free, non-exclusive license:

(a) under intellectual property rights (other than patent or trademark) Licensable by Contributor to use, reproduce, modify, display, perform, sublicense and distribute the Modifications created by such Contributor (or portions thereof), either on an unmodified basis, with other Modifications, as Covered Software and/or as part of a Larger Work; and

(b) under Patent Claims infringed by the making, using, or selling of Modifications made by that Contributor either alone and/or in combination with its Contributor Version (or portions of such

combination), to make, use, sell, offer for sale, have made, and/or otherwise dispose of: (1) Modifications made by that Contributor (or portions thereof); and (2) the combination of Modifications made by that Contributor with its Contributor Version (or portions of such combination).

(c) The licenses granted in Sections 2.2(a) and 2.2(b) are effective on the date Contributor first distributes or otherwise makes the Modifications available to a third party.

(d) Notwithstanding Section 2.2(b) above, no patent license is granted: (1) for any code that Contributor has deleted from the Contributor Version; (2) for infringements caused by: (i) third party modifications of Contributor Version, or (ii) the combination of Modifications made by that Contributor with other software (except as part of the Contributor Version) or other devices; or (3) under Patent Claims infringed by Covered Software in the absence of Modifications made by that Contributor.

3. Distribution Obligations.

- 3.1. Availability of Source Code. Any Covered Software that You distribute or otherwise make available in Executable form must also be made available in Source Code form and that Source Code form must be distributed only under the terms of this License. You must include a copy of this License with every copy of the Source Code form of the Covered Software You distribute or otherwise make available. You must inform recipients of any such Covered Software in Executable form as to how they can obtain such Covered Software in Source Code form in a reasonable manner on or through a medium customarily used for software exchange.
- 3.2. Modifications. The Modifications that You create or to which You contribute are governed by the terms of this License. You represent that You believe Your Modifications are Your original creation(s) and/or You have sufficient rights to grant the rights conveyed by this License.
- 3.3. Required Notices. You must include a notice in each of Your Modifications that identifies You as the Contributor of the Modification. You may not remove or alter any copyright, patent or trademark notices contained within the Covered Software, or any notices of licensing or any descriptive text giving attribution to any Contributor or the Initial Developer.
- 3.4. Application of Additional Terms. You may not offer or impose any terms on any Covered Software in Source Code form that alters or restricts the applicable version of this License or the

 recipients rights hereunder. You may choose to offer, and to charge a fee for, warranty, support, indemnity or liability obligations to one or more recipients of Covered Software. However, you may do so only on Your own behalf, and not on behalf of the Initial Developer or any Contributor. You must make it absolutely clear that any such warranty, support, indemnity or liability obligation is offered by You alone, and You hereby agree to indemnify the Initial Developer and every Contributor for any liability incurred by the Initial Developer or such Contributor as a result of warranty, support, indemnity or liability terms You offer.

- 3.5. Distribution of Executable Versions. You may distribute the Executable form of the Covered Software under the terms of this License or under the terms of a license of Your choice, which may contain terms different from this License, provided that You are in compliance with the terms of this License and that the license for the Executable form does not attempt to limit or alter the recipients rights in the Source Code form from the rights set forth in this License. If You distribute the Covered Software in Executable form under a different license, You must make it absolutely clear that any terms which differ from this License are offered by You alone, not by the Initial Developer or Contributor. You hereby agree to indemnify the Initial Developer and every Contributor for any liability incurred by the Initial Developer or such Contributor as a result of any such terms You offer.
- 3.6. Larger Works. You may create a Larger Work by combining Covered Software with other code not governed by the terms of this License and distribute the Larger Work as a single product. In such a case, You must make sure the requirements of this License are fulfilled for the Covered Software.
- 4. Versions of the License.
- 4.1. New Versions. Sun Microsystems, Inc. is the initial license steward and may publish revised and/or new versions of this License from time to time. Each version will be given a distinguishing version number. Except as provided in Section 4.3, no one other than the license steward has the right to modify this License.
- 4.2. Effect of New Versions. You may always continue to use, distribute or otherwise make the Covered Software available under the terms of the version of the License under which You originally received the Covered Software. If the Initial Developer includes a notice in the Original Software prohibiting

 it from being distributed or otherwise made available under any subsequent version of the License, You must distribute and make the Covered Software available under the terms of the version of the License under which You originally received the Covered Software. Otherwise, You may also choose to use, distribute or otherwise make the Covered Software available under the terms of any subsequent version of the License published by the license steward.

- 4.3. Modified Versions. When You are an Initial Developer and You want to create a new license for Your Original Software, You may create and use a modified version of this License if You: (a) rename the license and remove any references to the name of the license steward (except to note that the license differs from this License); and (b) otherwise make it clear that the license contains terms which differ from this License.
- 5. DISCLAIMER OF WARRANTY. COVERED SOFTWARE IS PROVIDED UNDER THIS LICENSE ON AN AS IS BASIS, WITHOUT WARRANTY OF ANY KIND, EITHER EXPRESSED OR IMPLIED, INCLUDING, WITHOUT LIMITATION, WARRANTIES THAT THE COVERED SOFTWARE IS FREE OF DEFECTS, MERCHANTABLE, FIT FOR A PARTICULAR PURPOSE OR NON-INFRINGING. THE ENTIRE RISK AS TO THE QUALITY AND PERFORMANCE OF THE COVERED SOFTWARE IS WITH YOU. SHOULD ANY COVERED SOFTWARE PROVE DEFECTIVE IN ANY RESPECT, YOU (NOT THE INITIAL DEVELOPER OR ANY OTHER CONTRIBUTOR) ASSUME THE COST OF ANY NECESSARY SERVICING, REPAIR OR CORRECTION. THIS DISCLAIMER OF WARRANTY CONSTITUTES AN ESSENTIAL PART OF THIS LICENSE. NO USE OF ANY COVERED SOFTWARE IS AUTHORIZED HEREUNDER EXCEPT UNDER THIS DISCLAIMER.

# 6. TERMINATION.

- 6.1. This License and the rights granted hereunder will terminate automatically if You fail to comply with terms herein and fail to cure such breach within 30 days of becoming aware of the breach. Provisions which, by their nature, must remain in effect beyond the termination of this License shall survive.
- 6.2. If You assert a patent infringement claim (excluding declaratory judgment actions) against Initial Developer or a Contributor (the Initial Developer or Contributor against whom You assert such claim is referred to as Participant) alleging that the Participant Software (meaning the Contributor Version where the Participant is a Contributor or the Original Software where the Participant is the Initial Developer) directly or indirectly infringes any patent, then any and all rights granted directly or indirectly to You by such Participant, the Initial Developer (if the Initial Developer is not the Participant) and all

 Contributors under Sections 2.1 and/or 2.2 of this License shall, upon 60 days notice from Participant terminate prospectively and automatically at the expiration of such 60 day notice period, unless if within such 60 day period You withdraw Your claim with respect to the Participant Software against such Participant either unilaterally or pursuant to a written agreement with Participant.

6.3. In the event of termination under Sections 6.1 or 6.2 above, all end user licenses that have been validly granted by You or any distributor hereunder prior to termination (excluding licenses granted to You by any distributor) shall survive termination.

7. LIMITATION OF LIABILITY. UNDER NO CIRCUMSTANCES AND UNDER NO LEGAL THEORY, WHETHER TORT (INCLUDING NEGLIGENCE), CONTRACT, OR OTHERWISE, SHALL YOU, THE INITIAL DEVELOPER, ANY OTHER CONTRIBUTOR, OR ANY DISTRIBUTOR OF COVERED SOFTWARE, OR ANY SUPPLIER OF ANY OF SUCH PARTIES, BE LIABLE TO ANY PERSON FOR ANY INDIRECT, SPECIAL, INCIDENTAL, OR CONSEQUENTIAL DAMAGES OF ANY CHARACTER INCLUDING, WITHOUT LIMITATION, DAMAGES FOR LOST PROFITS, LOSS OF GOODWILL, WORK STOPPAGE, COMPUTER FAILURE OR MALFUNCTION, OR ANY AND ALL OTHER COMMERCIAL DAMAGES OR LOSSES, EVEN IF SUCH PARTY SHALL HAVE BEEN INFORMED OF THE POSSIBILITY OF SUCH DAMAGES. THIS LIMITATION OF LIABILITY SHALL NOT APPLY TO LIABILITY FOR DEATH OR PERSONAL INJURY RESULTING FROM SUCH PARTYS NEGLIGENCE TO THE EXTENT APPLICABLE LAW PROHIBITS SUCH LIMITATION. SOME JURISDICTIONS DO NOT ALLOW THE EXCLUSION OR LIMITATION OF INCIDENTAL OR CONSEQUENTIAL DAMAGES, SO THIS EXCLUSION AND LIMITATION MAY NOT APPLY TO YOU.

8. U.S. GOVERNMENT END USERS. The Covered Software is a commercial item, as that term is defined in 48 C.F.R. 2.101 (Oct. 1995), consisting of commercial computer software (as that term is defined at 48 C.F.R. 252.227-7014(a)(1)) and commercial computer software documentation as such terms are used in 48 C.F.R. 12.212 (Sept. 1995). Consistent with 48 C.F.R. 12.212 and 48 C.F.R. 227.7202-1 through 227.7202-4 (June 1995), all U.S. Government End Users acquire Covered Software with only those rights set forth herein. This U.S. Government Rights clause is in lieu of, and supersedes, any other FAR, DFAR, or other clause or provision that addresses Government rights in computer software under this License.

9. MISCELLANEOUS. This License represents the complete agreement concerning subject matter hereof. If any provision of this License is held to be unenforceable, such provision shall be reformed only to the extent necessary to make it enforceable. This License shall be governed by the law of the jurisdiction specified in a notice contained within the Original Software (except to the extent

 applicable law, if any, provides otherwise), excluding such jurisdictions conflict-of-law provisions. Any litigation relating to this License shall be subject to the jurisdiction of the courts located in the jurisdiction and venue specified in a notice contained within the Original Software, with the losing party responsible for costs, including, without limitation, court costs and reasonable attorneys fees and expenses. The application of the United Nations Convention on Contracts for the International Sale of Goods is expressly excluded. Any law or regulation which provides that the language of a contract shall be construed against the drafter shall not apply to this License. You agree that You alone are responsible for compliance with the United States export administration regulations (and the export control laws and regulation of any other countries) when You use, distribute or otherwise make available any Covered Software.

10. RESPONSIBILITY FOR CLAIMS. As between Initial Developer and the Contributors, each party is responsible for claims and damages arising, directly or indirectly, out of its utilization of rights under this License and You agree to work with Initial Developer and Contributors to distribute such responsibility on an equitable basis. Nothing herein is intended or shall be deemed to constitute any admission of liability.

NOTICE PURSUANT TO SECTION 9 OF THE COMMON DEVELOPMENT AND DISTRIBUTION LICENSE (CDDL) The code released under the CDDL shall be governed by the laws of the State of California (excluding conflict-of-law provisions). Any litigation relating to this License shall be subject to the jurisdiction of the Federal Courts of the Northern District of California and the state courts of the State of California, with venue lying in Santa Clara County, California.

> Apache License Version 2.0, January 2004 http://www.apache.org/licenses/

## TERMS AND CONDITIONS FOR USE, REPRODUCTION, AND DISTRIBUTION

#### 1. Definitions.

 "License" shall mean the terms and conditions for use, reproduction, and distribution as defined by Sections 1 through 9 of this document.

 "Licensor" shall mean the copyright owner or entity authorized by the copyright owner that is granting the License.

 "Legal Entity" shall mean the union of the acting entity and all other entities that control, are controlled by, or are under common  control with that entity. For the purposes of this definition, "control" means (i) the power, direct or indirect, to cause the direction or management of such entity, whether by contract or otherwise, or (ii) ownership of fifty percent (50%) or more of the outstanding shares, or (iii) beneficial ownership of such entity.

 "You" (or "Your") shall mean an individual or Legal Entity exercising permissions granted by this License.

 "Source" form shall mean the preferred form for making modifications, including but not limited to software source code, documentation source, and configuration files.

 "Object" form shall mean any form resulting from mechanical transformation or translation of a Source form, including but not limited to compiled object code, generated documentation, and conversions to other media types.

 "Work" shall mean the work of authorship, whether in Source or Object form, made available under the License, as indicated by a copyright notice that is included in or attached to the work (an example is provided in the Appendix below).

 "Derivative Works" shall mean any work, whether in Source or Object form, that is based on (or derived from) the Work and for which the editorial revisions, annotations, elaborations, or other modifications represent, as a whole, an original work of authorship. For the purposes of this License, Derivative Works shall not include works that remain separable from, or merely link (or bind by name) to the interfaces of, the Work and Derivative Works thereof.

 "Contribution" shall mean any work of authorship, including the original version of the Work and any modifications or additions to that Work or Derivative Works thereof, that is intentionally submitted to Licensor for inclusion in the Work by the copyright owner or by an individual or Legal Entity authorized to submit on behalf of the copyright owner. For the purposes of this definition, "submitted" means any form of electronic, verbal, or written communication sent to the Licensor or its representatives, including but not limited to communication on electronic mailing lists, source code control systems, and issue tracking systems that are managed by, or on behalf of, the Licensor for the purpose of discussing and improving the Work, but excluding communication that is conspicuously marked or otherwise designated in writing by the copyright owner as "Not a Contribution."

 "Contributor" shall mean Licensor and any individual or Legal Entity on behalf of whom a Contribution has been received by Licensor and subsequently incorporated within the Work.

- 2. Grant of Copyright License. Subject to the terms and conditions of this License, each Contributor hereby grants to You a perpetual, worldwide, non-exclusive, no-charge, royalty-free, irrevocable copyright license to reproduce, prepare Derivative Works of, publicly display, publicly perform, sublicense, and distribute the Work and such Derivative Works in Source or Object form.
- 3. Grant of Patent License. Subject to the terms and conditions of this License, each Contributor hereby grants to You a perpetual, worldwide, non-exclusive, no-charge, royalty-free, irrevocable (except as stated in this section) patent license to make, have made, use, offer to sell, sell, import, and otherwise transfer the Work, where such license applies only to those patent claims licensable by such Contributor that are necessarily infringed by their Contribution(s) alone or by combination of their Contribution(s) with the Work to which such Contribution(s) was submitted. If You institute patent litigation against any entity (including a cross-claim or counterclaim in a lawsuit) alleging that the Work or a Contribution incorporated within the Work constitutes direct or contributory patent infringement, then any patent licenses granted to You under this License for that Work shall terminate as of the date such litigation is filed.
- 4. Redistribution. You may reproduce and distribute copies of the Work or Derivative Works thereof in any medium, with or without modifications, and in Source or Object form, provided that You meet the following conditions:
	- (a) You must give any other recipients of the Work or Derivative Works a copy of this License; and
	- (b) You must cause any modified files to carry prominent notices stating that You changed the files; and
	- (c) You must retain, in the Source form of any Derivative Works that You distribute, all copyright, patent, trademark, and attribution notices from the Source form of the Work, excluding those notices that do not pertain to any part of the Derivative Works; and
	- (d) If the Work includes a "NOTICE" text file as part of its distribution, then any Derivative Works that You distribute must include a readable copy of the attribution notices contained within such NOTICE file, excluding those notices that do not pertain to any part of the Derivative Works, in at least one of the following places: within a NOTICE text file distributed as part of the Derivative Works; within the Source form or

 documentation, if provided along with the Derivative Works; or, within a display generated by the Derivative Works, if and wherever such third-party notices normally appear. The contents of the NOTICE file are for informational purposes only and do not modify the License. You may add Your own attribution notices within Derivative Works that You distribute, alongside or as an addendum to the NOTICE text from the Work, provided that such additional attribution notices cannot be construed as modifying the License.

 You may add Your own copyright statement to Your modifications and may provide additional or different license terms and conditions for use, reproduction, or distribution of Your modifications, or for any such Derivative Works as a whole, provided Your use, reproduction, and distribution of the Work otherwise complies with the conditions stated in this License.

- 5. Submission of Contributions. Unless You explicitly state otherwise, any Contribution intentionally submitted for inclusion in the Work by You to the Licensor shall be under the terms and conditions of this License, without any additional terms or conditions. Notwithstanding the above, nothing herein shall supersede or modify the terms of any separate license agreement you may have executed with Licensor regarding such Contributions.
- 6. Trademarks. This License does not grant permission to use the trade names, trademarks, service marks, or product names of the Licensor, except as required for reasonable and customary use in describing the origin of the Work and reproducing the content of the NOTICE file.
- 7. Disclaimer of Warranty. Unless required by applicable law or agreed to in writing, Licensor provides the Work (and each Contributor provides its Contributions) on an "AS IS" BASIS, WITHOUT WARRANTIES OR CONDITIONS OF ANY KIND, either express or implied, including, without limitation, any warranties or conditions of TITLE, NON-INFRINGEMENT, MERCHANTABILITY, or FITNESS FOR A PARTICULAR PURPOSE. You are solely responsible for determining the appropriateness of using or redistributing the Work and assume any risks associated with Your exercise of permissions under this License.
- 8. Limitation of Liability. In no event and under no legal theory, whether in tort (including negligence), contract, or otherwise. unless required by applicable law (such as deliberate and grossly negligent acts) or agreed to in writing, shall any Contributor be liable to You for damages, including any direct, indirect, special, incidental, or consequential damages of any character arising as a result of this License or out of the use or inability to use the Work (including but not limited to damages for loss of goodwill,

 work stoppage, computer failure or malfunction, or any and all other commercial damages or losses), even if such Contributor has been advised of the possibility of such damages.

 9. Accepting Warranty or Additional Liability. While redistributing the Work or Derivative Works thereof, You may choose to offer, and charge a fee for, acceptance of support, warranty, indemnity, or other liability obligations and/or rights consistent with this License. However, in accepting such obligations, You may act only on Your own behalf and on Your sole responsibility, not on behalf of any other Contributor, and only if You agree to indemnify, defend, and hold each Contributor harmless for any liability incurred by, or claims asserted against, such Contributor by reason of your accepting any such warranty or additional liability.

## END OF TERMS AND CONDITIONS

APPENDIX: How to apply the Apache License to your work.

 To apply the Apache License to your work, attach the following boilerplate notice, with the fields enclosed by brackets "[]" replaced with your own identifying information. (Don't include the brackets!) The text should be enclosed in the appropriate comment syntax for the file format. We also recommend that a file or class name and description of purpose be included on the same "printed page" as the copyright notice for easier identification within third-party archives.

Copyright [yyyy] [name of copyright owner]

 Licensed under the Apache License, Version 2.0 (the "License"); you may not use this file except in compliance with the License. You may obtain a copy of the License at

http://www.apache.org/licenses/LICENSE-2.0

 Unless required by applicable law or agreed to in writing, software distributed under the License is distributed on an "AS IS" BASIS, WITHOUT WARRANTIES OR CONDITIONS OF ANY KIND, either express or implied. See the License for the specific language governing permissions and limitations under the License. Copyright (c) 2002-@@YEAR@@ Sun Microsystems, Inc. All Rights Reserved.

Redistribution and use in source and binary forms, with or without modification, are permitted provided that the following conditions are met:

- Redistributions of source code must retain the above copyright

notice, this list of conditions and the following disclaimer.

- Redistribution in binary form must reproduct the above copyright notice, this list of conditions and the following disclaimer in the documentation and/or other materials provided with the distribution.

Neither the name of Sun Microsystems, Inc. or the names of contributors may be used to endorse or promote products derived from this software without specific prior written permission.

This software is provided "AS IS," without a warranty of any kind. ALL EXPRESS OR IMPLIED CONDITIONS, REPRESENTATIONS AND WARRANTIES, INCLUDING ANY IMPLIED WARRANTY OF MERCHANTABILITY, FITNESS FOR A PARTICULAR PURPOSE OR NON-INFRINGEMENT, ARE HEREBY EXCLUDED. SUN AND ITS LICENSORS SHALL NOT BE LIABLE FOR ANY DAMAGES OR LIABILITIES SUFFERED BY LICENSEE AS A RESULT OF OR RELATING TO USE, MODIFICATION OR DISTRIBUTION OF THE SOFTWARE OR ITS DERIVATIVES. IN NO EVENT WILL SUN OR ITS LICENSORS BE LIABLE FOR ANY LOST REVENUE, PROFIT OR DATA, OR FOR DIRECT, INDIRECT, SPECIAL, CONSEQUENTIAL, INCIDENTAL OR PUNITIVE DAMAGES, HOWEVER CAUSED AND REGARDLESS OF THE THEORY OF LIABILITY, ARISING OUT OF THE USE OF OR INABILITY TO USE SOFTWARE, EVEN IF SUN HAS BEEN ADVISED OF THE POSSIBILITY OF SUCH DAMAGES. The CyberNeko Software License, Version 1.0

(C) Copyright 2002-2005, Andy Clark. All rights reserved.

Redistribution and use in source and binary forms, with or without modification, are permitted provided that the following conditions are met:

- 1. Redistributions of source code must retain the above copyright notice, this list of conditions and the following disclaimer.
- 2. Redistributions in binary form must reproduce the above copyright notice, this list of conditions and the following disclaimer in the documentation and/or other materials provided with the distribution.
- 3. The end-user documentation included with the redistribution, if any, must include the following acknowledgment:
- "This product includes software developed by Andy Clark." Alternately, this acknowledgment may appear in the software itself, if and wherever such third-party acknowledgments normally appear.
- 4. The names "CyberNeko" and "NekoHTML" must not be used to endorse or promote products derived from this software without prior written permission. For written permission, please contact

andyc@cyberneko.net.

5. Products derived from this software may not be called "CyberNeko", nor may "CyberNeko" appear in their name, without prior written permission of the author.

THIS SOFTWARE IS PROVIDED ``AS IS'' AND ANY EXPRESSED OR IMPLIED WARRANTIES, INCLUDING, BUT NOT LIMITED TO, THE IMPLIED WARRANTIES OF MERCHANTABILITY AND FITNESS FOR A PARTICULAR PURPOSE ARE DISCLAIMED. IN NO EVENT SHALL THE AUTHOR OR OTHER CONTRIBUTORS BE LIABLE FOR ANY DIRECT, INDIRECT, INCIDENTAL, SPECIAL, EXEMPLARY, OR CONSEQUENTIAL DAMAGES (INCLUDING, BUT NOT LIMITED TO, PROCUREMENT OF SUBSTITUTE GOODS OR SERVICES; LOSS OF USE, DATA, OR PROFITS; OR BUSINESS INTERRUPTION) HOWEVER CAUSED AND ON ANY THEORY OF LIABILITY, WHETHER IN CONTRACT, STRICT LIABILITY, OR TORT (INCLUDING NEGLIGENCE OR OTHERWISE) ARISING IN ANY WAY OUT OF THE USE OF THIS SOFTWARE, EVEN IF ADVISED OF THE POSSIBILITY OF SUCH DAMAGE.

====================================================================

This license is based on the Apache Software License, version 1.1. Copyright 2001 Sun Microsystems, Inc. 901 San Antonio Road, Palo Alto, California, 94303, U.S.A. All rights reserved.

Sun Microsystems, Inc. has intellectual property rights relating to technology embodied in this product. In particular, and without limitation, these intellectual property rights may include one or more of the U.S. patents listed at http://www.sun.com/patents and one or more additional patents or pending patent applications in the U.S. and other countries. This product is distributed under licenses restricting its use, copying, distribution, and decompilation. No part of this product may be reproduced in any form by any means without prior written authorization of Sun and its licensors, if any. Third party software, including font technology, is copyrighted and licensed from Sun suppliers. Sun, the Sun logo, and Sun Microsystems are trademarks or registered trademarks of Sun Microsystems, Inc. in the U.S. and other countries. This product includes software developed by the Apache Software Foundation (http://www.apache.org/). Federal Acquisitions: Commercial Software - Government Users Subject to Standard License Terms and Conditions.

Copyright 2001 Sun Microsystems, Inc., 901 San Antonio Road, Palo Alto, Californie 94303 tats-Unis. Tous droits rservs. Distribue par des licences qui en restreignent l'utilisation. Sun Microsystems, Inc. a les droits de proprit intellectuels relatants la technologie incorpore dans ce produit. En particulier, et sans la

----------------------------------------------------------------------

limitation, ces droits de proprit intellectuels peuvent inclure un ou plus des brevets amricains numrs http://www.sun.com/patents et un ou les brevets plus supplmentaires ou les applications de brevet en attente dans les Etats Unis et les autres pays. Ce produit ou document est protg par un copyright et distribu avec des licences qui en restreignent l'utilisation, la copie, la distribution, et la dcompilation. Aucune partie de ce produit ou document ne peut tre reproduite sous aucune forme, par quelque moyen que ce soit, sans l'autorisation pralable et crite de Sun et de ses bailleurs de licence, s'il y en a. Le logiciel dtenu par des tiers, et qui comprend la technologie relative aux polices de caractres, est protg par un copyright et licenci par des fournisseurs de Sun. Sun, le logo Sun, Sun Microsystems et sont des marques de fabrique ou des marques d?pos?es de Sun Microsystems, Inc. aux Etats-Unis et dans d'autres pays. Ce produit inclut le logiciel dvelopp par la base de Apache Software Foundation (http://www.apache.org/). L'accord du gouvernement des tats Unis est requis avant l'exportation du produit. COMMON DEVELOPMENT AND DISTRIBUTION LICENSE (CDDL)Version 1.1

1. Definitions.

1.1. "Contributor" means each individual or entity that creates or contributes to the creation of Modifications.

 1.2. "Contributor Version" means the combination of the Original Software, prior Modifications used by a Contributor (if any), and the Modifications made by that particular Contributor.

 1.3. "Covered Software" means (a) the Original Software, or (b) Modifications, or (c) the combination of files containing Original Software with files containing Modifications, in each case including portions thereof.

1.4. "Executable" means the Covered Software in any form other than Source Code.

 1.5. "Initial Developer" means the individual or entity that first makes Original Software available under this License.

 1.6. "Larger Work" means a work which combines Covered Software or portions thereof with code not governed by the terms of this License.

1.7. "License" means this document.

 1.8. "Licensable" means having the right to grant, to the maximum extent possible, whether at the time of the initial grant or subsequently acquired, any and all of the rights conveyed herein.

1.9. "Modifications" means the Source Code and Executable form of any of the following:

 A. Any file that results from an addition to, deletion from or modification of the contents of a file containing Original Software or previous Modifications;

B. Any new file that contains any part of the Original Software or previous Modification; or

C. Any new file that is contributed or otherwise made available under the terms of this License.

 1.10. "Original Software" means the Source Code and Executable form of computer software code that is originally released under this License.

 1.11. "Patent Claims" means any patent claim(s), now owned or hereafter acquired, including without limitation, method, process, and apparatus claims, in any patent Licensable by grantor.

 1.12. "Source Code" means (a) the common form of computer software code in which modifications are made and (b) associated documentation included in or with such code.

 1.13. "You" (or "Your") means an individual or a legal entity exercising rights under, and complying with all of the terms of, this License. For legal entities, "You" includes any entity which controls, is controlled by, or is under common control with You. For purposes of this definition, "control" means (a) the power, direct or indirect, to cause the direction or management of such entity, whether by contract or otherwise, or (b) ownership of more than fifty percent (50%) of the outstanding shares or beneficial ownership of such entity.

2. License Grants.

2.1. The Initial Developer Grant.

 Conditioned upon Your compliance with Section 3.1 below and subject to third party intellectual property claims, the Initial Developer hereby grants You a world-wide, royalty-free, non-exclusive license:

 (a) under intellectual property rights (other than patent or trademark) Licensable by Initial Developer, to use, reproduce, modify, display, perform, sublicense and distribute the Original Software (or portions thereof), with or without Modifications, and/or as part of a Larger Work; and

 (b) under Patent Claims infringed by the making, using or selling of Original Software, to make, have made, use, practice, sell, and offer for sale, and/or otherwise dispose of the Original Software (or portions thereof).

 (c) The licenses granted in Sections 2.1(a) and (b) are effective on the date Initial Developer first distributes or otherwise makes the Original Software available to a third party under the terms of this License.

 (d) Notwithstanding Section 2.1(b) above, no patent license is granted: (1) for code that You delete from the Original Software, or (2) for infringements caused by: (i) the modification of the Original Software, or (ii) the combination of the Original Software with other software or devices.

2.2. Contributor Grant.

 Conditioned upon Your compliance with Section 3.1 below and subject to third party intellectual property claims, each Contributor hereby grants You a world-wide, royalty-free, non-exclusive license:

 (a) under intellectual property rights (other than patent or trademark) Licensable by Contributor to use, reproduce, modify, display, perform, sublicense and distribute the Modifications created by such Contributor (or portions thereof), either on an unmodified basis, with other Modifications, as Covered Software and/or as part of a Larger Work; and

 (b) under Patent Claims infringed by the making, using, or selling of Modifications made by that Contributor either alone and/or in combination with its Contributor Version (or portions of such combination), to make, use, sell, offer for sale, have made, and/or otherwise dispose of: (1) Modifications made by that Contributor (or portions thereof); and (2) the combination of Modifications made by that Contributor with its Contributor Version (or portions of such combination).

 (c) The licenses granted in Sections 2.2(a) and 2.2(b) are effective on the date Contributor first distributes or otherwise makes the Modifications available to a third party.

 (d) Notwithstanding Section 2.2(b) above, no patent license is granted: (1) for any code that Contributor has deleted from the Contributor Version; (2) for infringements caused by: (i) third party modifications of Contributor Version, or (ii) the combination of Modifications made by that Contributor with other software (except as part of the Contributor Version) or other devices; or (3) under Patent Claims infringed by Covered Software in the absence of Modifications made by that Contributor.

3. Distribution Obligations.

#### 3.1. Availability of Source Code.

 Any Covered Software that You distribute or otherwise make available in Executable form must also be made available in Source Code form and that Source Code form must be distributed only under the terms of this License. You must include a copy of this License with every copy of the Source Code form of the Covered Software You distribute or otherwise make available. You must inform recipients of any such Covered Software in Executable form as to how they can obtain such Covered Software in Source Code form in a reasonable manner on or through a medium customarily used for software exchange.

#### 3.2. Modifications.

 The Modifications that You create or to which You contribute are governed by the terms of this License. You represent that You believe Your Modifications are Your original creation(s) and/or You have sufficient rights to grant the rights conveyed by this License.

#### 3.3. Required Notices.

 You must include a notice in each of Your Modifications that identifies You as the Contributor of the Modification. You may not remove or alter any copyright, patent or trademark notices contained within the Covered Software, or any notices of licensing or any descriptive text giving attribution to any Contributor or the Initial Developer.

#### 3.4. Application of Additional Terms.

 You may not offer or impose any terms on any Covered Software in Source Code form that alters or restricts the applicable version of this License or the recipients' rights hereunder. You may choose to offer, and to charge a fee for, warranty, support, indemnity or liability obligations to one or more recipients of Covered Software. However, you may do so only on Your own behalf, and not on behalf of the Initial Developer or any Contributor. You must make it absolutely clear that any such warranty, support, indemnity or liability obligation is offered by You alone, and You hereby agree to indemnify the Initial Developer and every Contributor for any liability incurred by the

Initial Developer or such Contributor as a result of warranty, support, indemnity or liability terms You offer.

#### 3.5. Distribution of Executable Versions.

 You may distribute the Executable form of the Covered Software under the terms of this License or under the terms of a license of Your choice, which may contain terms different from this License, provided that You are in compliance with the terms of this License and that the license for the Executable form does not attempt to limit or alter the recipient's rights in the Source Code form from the rights set forth in this License. If You distribute the Covered Software in Executable form under a different license, You must make it absolutely clear that any terms which differ from this License are offered by You alone, not by the Initial Developer or Contributor. You hereby agree to indemnify the Initial Developer and every Contributor for any liability incurred by the Initial Developer or such Contributor as a result of any such terms You offer.

#### 3.6. Larger Works.

 You may create a Larger Work by combining Covered Software with other code not governed by the terms of this License and distribute the Larger Work as a single product. In such a case, You must make sure the requirements of this License are fulfilled for the Covered Software.

#### 4. Versions of the License.

#### 4.1. New Versions.

 Oracle is the initial license steward and may publish revised and/or new versions of this License from time to time. Each version will be given a distinguishing version number. Except as provided in Section 4.3, no one other than the license steward has the right to modify this License.

#### 4.2. Effect of New Versions.

 You may always continue to use, distribute or otherwise make the Covered Software available under the terms of the version of the License under which You originally received the Covered Software. If the Initial Developer includes a notice in the Original Software prohibiting it from being distributed or otherwise made available under any subsequent version of the License, You must distribute and make the Covered Software available under the terms of the version of the License under which You originally received the Covered Software. Otherwise, You may also choose to use, distribute or otherwise make the Covered Software available under the terms of any subsequent version of the License published by the license steward.

#### 4.3. Modified Versions.

 When You are an Initial Developer and You want to create a new license for Your Original Software, You may create and use a modified version of this License if You: (a) rename the license and remove any references to the name of the license steward (except to note that the license differs from this License); and (b) otherwise make it clear that the license contains terms which differ from this License.

## 5. DISCLAIMER OF WARRANTY.

 COVERED SOFTWARE IS PROVIDED UNDER THIS LICENSE ON AN "AS IS" BASIS, WITHOUT WARRANTY OF ANY KIND, EITHER EXPRESSED OR IMPLIED, INCLUDING, WITHOUT LIMITATION,

WARRANTIES THAT THE COVERED SOFTWARE IS FREE OF DEFECTS, MERCHANTABLE, FIT FOR A PARTICULAR PURPOSE OR NON-INFRINGING. THE ENTIRE RISK AS TO THE QUALITY AND PERFORMANCE OF THE COVERED SOFTWARE IS WITH YOU. SHOULD ANY COVERED SOFTWARE PROVE DEFECTIVE IN ANY RESPECT, YOU (NOT THE INITIAL DEVELOPER OR ANY OTHER CONTRIBUTOR) ASSUME THE COST OF ANY NECESSARY SERVICING, REPAIR OR CORRECTION. THIS DISCLAIMER OF WARRANTY CONSTITUTES AN ESSENTIAL PART OF THIS LICENSE. NO USE OF ANY COVERED SOFTWARE IS AUTHORIZED HEREUNDER EXCEPT UNDER THIS DISCLAIMER.

#### 6. TERMINATION.

 6.1. This License and the rights granted hereunder will terminate automatically if You fail to comply with terms herein and fail to cure such breach within 30 days of becoming aware of the breach. Provisions which, by their nature, must remain in effect beyond the termination of this License shall survive.

 6.2. If You assert a patent infringement claim (excluding declaratory judgment actions) against Initial Developer or a Contributor (the Initial Developer or Contributor against whom You assert such claim is referred to as "Participant") alleging that the Participant Software (meaning the Contributor Version where the Participant is a Contributor or the Original Software where the Participant is the Initial Developer) directly or indirectly infringes any patent, then any and all rights granted directly or indirectly to You by such Participant, the Initial Developer (if the Initial Developer is not the Participant) and all Contributors under Sections 2.1 and/or 2.2 of this License shall, upon 60 days notice from Participant terminate prospectively and automatically at the expiration of such 60 day notice period, unless if within such 60 day period You withdraw Your claim with respect to the Participant Software against such Participant either unilaterally or pursuant to a written agreement with Participant.

 6.3. If You assert a patent infringement claim against Participant alleging that the Participant Software directly or indirectly infringes any patent where such claim is resolved (such as by license or settlement) prior to the initiation of patent infringement litigation, then the reasonable value of the licenses granted by such Participant under Sections 2.1 or 2.2 shall be taken into account in determining the amount or value of any payment or license.

 6.4. In the event of termination under Sections 6.1 or 6.2 above, all end user licenses that have been validly granted by You or any distributor hereunder prior to termination (excluding licenses granted to You by any distributor) shall survive termination.

# 7. LIMITATION OF LIABILITY.

 UNDER NO CIRCUMSTANCES AND UNDER NO LEGAL THEORY, WHETHER TORT (INCLUDING NEGLIGENCE), CONTRACT, OR OTHERWISE, SHALL YOU, THE INITIAL DEVELOPER, ANY OTHER CONTRIBUTOR, OR ANY DISTRIBUTOR OF COVERED SOFTWARE, OR ANY SUPPLIER OF ANY OF SUCH PARTIES, BE LIABLE TO ANY PERSON FOR ANY INDIRECT, SPECIAL, INCIDENTAL, OR CONSEQUENTIAL DAMAGES OF ANY CHARACTER INCLUDING, WITHOUT LIMITATION, DAMAGES FOR LOSS OF GOODWILL, WORK STOPPAGE, COMPUTER FAILURE OR MALFUNCTION, OR ANY AND ALL OTHER COMMERCIAL DAMAGES OR LOSSES, EVEN IF SUCH PARTY SHALL HAVE BEEN INFORMED OF THE POSSIBILITY OF SUCH DAMAGES. THIS LIMITATION OF LIABILITY SHALL NOT APPLY TO LIABILITY FOR DEATH OR PERSONAL INJURY RESULTING FROM SUCH PARTY'S NEGLIGENCE TO THE EXTENT APPLICABLE LAW PROHIBITS SUCH LIMITATION. SOME JURISDICTIONS DO NOT ALLOW THE EXCLUSION OR LIMITATION OF INCIDENTAL OR CONSEQUENTIAL DAMAGES, SO THIS EXCLUSION AND LIMITATION MAY NOT APPLY TO YOU.

#### 8. U.S. GOVERNMENT END USERS.

 The Covered Software is a "commercial item," as that term is defined in 48 C.F.R. 2.101 (Oct. 1995), consisting of "commercial computer software" (as that term is defined at 48 C.F.R. ? 252.227-7014(a)(1)) and "commercial computer software documentation" as such terms are used in 48 C.F.R. 12.212 (Sept. 1995). Consistent with 48 C.F.R. 12.212 and 48 C.F.R. 227.7202-1 through 227.7202-4 (June 1995), all U.S. Government End Users acquire Covered Software with only those rights set forth herein. This U.S. Government Rights clause is in lieu of, and supersedes, any other FAR, DFAR, or other clause or provision that addresses Government rights in computer software under this License.

#### 9. MISCELLANEOUS.

 This License represents the complete agreement concerning subject matter hereof. If any provision of this License is held to be unenforceable, such provision shall be reformed only to the extent necessary to make it enforceable. This License shall be governed by the law of the jurisdiction specified in a notice contained within the Original Software (except to the extent applicable law, if any, provides otherwise), excluding such jurisdiction's conflict-oflaw provisions. Any litigation relating to this License shall be subject to the jurisdiction of the courts located in the jurisdiction and venue specified in a notice contained within the Original Software, with the losing party responsible for costs, including, without limitation, court costs and reasonable attorneys' fees and expenses. The application of the United Nations Convention on Contracts for the International Sale of Goods is expressly excluded. Any law or regulation which provides that the language of a contract shall be construed against the drafter shall not apply to this License. You agree that You alone are responsible for compliance with the United States export administration regulations (and the export control laws and regulation of any other countries) when You use, distribute or otherwise make available any Covered Software.

## 10. RESPONSIBILITY FOR CLAIMS.

 As between Initial Developer and the Contributors, each party is responsible for claims and damages arising, directly or indirectly, out of its utilization of rights under this License and You agree to work with Initial Developer and Contributors to distribute such responsibility on an equitable basis. Nothing herein is intended or shall be deemed to constitute any admission of liability.

#### ----------

# NOTICE PURSUANT TO SECTION 9 OF THE COMMON DEVELOPMENT AND DISTRIBUTION LICENSE (CDDL)

The code released under the CDDL shall be governed by the laws of the State of California (excluding conflict-oflaw provisions). Any litigation relating to this License shall be subject to the jurisdiction of the Federal Courts of the Northern District of California and the state courts of the State of California, with venue lying in Santa Clara County, California.

The GNU General Public License (GPL) Version 2, June 1991

Copyright (C) 1989, 1991 Free Software Foundation, Inc. 59 Temple Place, Suite 330, Boston, MA 02111-1307 **USA** 

Everyone is permitted to copy and distribute verbatim copies of this license document, but changing it is not allowed.

## Preamble

The licenses for most software are designed to take away your freedom to share and change it. By contrast, the GNU General Public License is intended to guarantee your freedom to share and change free software--to make sure the software is free for all its users. This General Public License applies to most of the Free Software Foundation's software and to any other program whose authors commit to using it. (Some other Free Software Foundation software is covered by the GNU Library General Public License instead.) You can apply it to your programs, too.

When we speak of free software, we are referring to freedom, not price. Our General Public Licenses are designed to make sure that you have the freedom to distribute copies of free software (and charge for this service if you wish), that you receive source code or can get it if you want it, that you can change the software or use pieces of it in new free programs; and that you know you can do these things.

To protect your rights, we need to make restrictions that forbid anyone to deny you these rights or to ask you to surrender the rights. These restrictions translate to certain responsibilities for you if you distribute copies of the software, or if you modify it.

For example, if you distribute copies of such a program, whether gratis or for a fee, you must give the recipients all the rights that you have. You must make sure that they, too, receive or can get the source code. And you must show them these terms so they know their rights.

We protect your rights with two steps: (1) copyright the software, and (2) offer you this license which gives you legal permission to copy, distribute and/or modify the software.

Also, for each author's protection and ours, we want to make certain that everyone understands that there is no warranty for this free software. If the software is modified by someone else and passed on, we want its recipients to know that what they have is not the original, so that any problems introduced by others will not reflect on the original authors' reputations.

Finally, any free program is threatened constantly by software patents. We wish to avoid the danger that redistributors of a free program will individually obtain patent licenses, in effect making the program proprietary. To prevent this, we have made it clear that any patent must be licensed for everyone's free use or not licensed at all.

The precise terms and conditions for copying, distribution and modification follow.

## TERMS AND CONDITIONS FOR COPYING, DISTRIBUTION AND MODIFICATION

0. This License applies to any program or other work which contains a notice placed by the copyright holder saying it may be distributed under the terms of this General Public License. The "Program", below, refers to any such program or work, and a "work based on the Program" means either the Program or any derivative work under copyright law: that is to say, a work containing the Program or a portion of it, either verbatim or with modifications and/or translated into another language. (Hereinafter, translation is included without limitation in the term "modification".) Each licensee is addressed as "you".

Activities other than copying, distribution and modification are not covered by this License; they are outside its scope. The act of running the Program is not restricted, and the output from the Program is covered only if its contents constitute a work based on the Program (independent of having been made by running the Program). Whether that is true depends on what the Program does.

1. You may copy and distribute verbatim copies of the Program's source code as you receive it, in any medium, provided that you conspicuously and appropriately publish on each copy an appropriate copyright notice and disclaimer of warranty; keep intact all the notices that refer to this License and to the absence of any warranty; and give any other recipients of the Program a copy of this License along with the Program.

You may charge a fee for the physical act of transferring a copy, and you may at your option offer warranty protection in exchange for a fee.

2. You may modify your copy or copies of the Program or any portion of it, thus forming a work based on the Program, and copy and distribute such modifications or work under the terms of Section 1 above, provided that you also meet all of these conditions:

 a) You must cause the modified files to carry prominent notices stating that you changed the files and the date of any change.

 b) You must cause any work that you distribute or publish, that in whole or in part contains or is derived from the Program or any part thereof, to be licensed as a whole at no charge to all third parties under the terms of this License.

 c) If the modified program normally reads commands interactively when run, you must cause it, when started running for such interactive use in the most ordinary way, to print or display an announcement including an appropriate copyright notice and a notice that there is no warranty (or else, saying that you provide a warranty) and that users may redistribute the program under these conditions, and telling the user how to view a copy of this License. (Exception: if the Program itself is interactive but does not normally print such an announcement, your work based on the Program is not required to print an announcement.)

These requirements apply to the modified work as a whole. If identifiable sections of that work are not derived from the Program, and can be reasonably considered independent and separate works in themselves, then this License, and its terms, do not apply to those sections when you distribute them as separate works. But when you distribute the same sections as part of a whole which is a work based on the Program, the distribution of the whole must be on the terms of this License, whose permissions for other licensees extend to the entire whole, and thus to each and every part regardless of who wrote it.

Thus, it is not the intent of this section to claim rights or contest your rights to work written entirely by you; rather, the intent is to exercise the right to control the distribution of derivative or collective works based on the Program.

In addition, mere aggregation of another work not based on the Program with the Program (or with a work based on the Program) on a volume of a storage or distribution medium does not bring the other work under the scope of this License.

3. You may copy and distribute the Program (or a work based on it, under Section 2) in object code or executable form under the terms of Sections 1 and 2 above provided that you also do one of the following:

 a) Accompany it with the complete corresponding machine-readable source code, which must be distributed under the terms of Sections 1 and 2 above on a medium customarily used for software interchange; or,

 b) Accompany it with a written offer, valid for at least three years, to give any third party, for a charge no more than your cost of physically performing source distribution, a complete machine-readable copy of the corresponding source code, to be distributed under the terms of Sections 1 and 2 above on a medium customarily used for software interchange; or,

 c) Accompany it with the information you received as to the offer to distribute corresponding source code. (This alternative is allowed only for noncommercial distribution and only if you received the program in object code or executable form with such an offer, in accord with Subsection b above.)

The source code for a work means the preferred form of the work for making modifications to it. For an executable work, complete source code means all the source code for all modules it contains, plus any associated interface definition files, plus the scripts used to control compilation and installation of the executable. However, as a special exception, the source code distributed need not include anything that is normally distributed (in either source or binary form) with the major components (compiler, kernel, and so on) of the operating system on which the executable runs, unless that component itself accompanies the executable.

If distribution of executable or object code is made by offering access to copy from a designated place, then offering equivalent access to copy the source code from the same place counts as distribution of the source code, even though third parties are not compelled to copy the source along with the object code.

4. You may not copy, modify, sublicense, or distribute the Program except as expressly provided under this License. Any attempt otherwise to copy, modify, sublicense or distribute the Program is void, and will automatically terminate your rights under this License. However, parties who have received copies, or rights, from you under this License will not have their licenses terminated so long as such parties remain in full compliance.

5. You are not required to accept this License, since you have not signed it. However, nothing else grants you permission to modify or distribute the Program or its derivative works. These actions are prohibited by law if you do not accept this License. Therefore, by modifying or distributing the Program (or any work based on the Program), you indicate your acceptance of this License to do so, and all its terms and conditions for copying, distributing or modifying the Program or works based on it.

6. Each time you redistribute the Program (or any work based on the Program), the recipient automatically receives a license from the original licensor to copy, distribute or modify the Program subject to these terms and conditions. You may not impose any further restrictions on the recipients' exercise of the rights granted herein. You are not responsible for enforcing compliance by third parties to this License.

7. If, as a consequence of a court judgment or allegation of patent infringement or for any other reason (not limited to patent issues), conditions are imposed on you (whether by court order, agreement or otherwise) that contradict the conditions of this License, they do not excuse you from the conditions of this License. If you cannot distribute so as to satisfy simultaneously your obligations under this License and any other pertinent obligations, then as a consequence you may not distribute the Program at all. For example, if a patent license would not permit royaltyfree redistribution of the Program by all those who receive copies directly or indirectly through you, then the only way you could satisfy both it and this License would be to refrain entirely from distribution of the Program.

If any portion of this section is held invalid or unenforceable under any particular circumstance, the balance of the section is intended to apply and the section as a whole is intended to apply in other circumstances.

It is not the purpose of this section to induce you to infringe any patents or other property right claims or to contest validity of any such claims; this section has the sole purpose of protecting the integrity of the free software distribution system, which is implemented by public license practices. Many people have made generous contributions to the wide range of software distributed through that system in reliance on consistent application of that system; it is up to the author/donor to decide if he or she is willing to distribute software through any other system and a licensee cannot impose that choice.

This section is intended to make thoroughly clear what is believed to be a consequence of the rest of this License.

8. If the distribution and/or use of the Program is restricted in certain countries either by patents or by copyrighted interfaces, the original copyright holder who places the Program under this License may add an explicit geographical distribution limitation excluding those countries, so that distribution is permitted only in or among countries not thus excluded. In such case, this License incorporates the limitation as if written in the body of this License.

9. The Free Software Foundation may publish revised and/or new versions of the General Public License from time to time. Such new versions will be similar in spirit to the present version, but may differ in detail to address new problems or concerns.

Each version is given a distinguishing version number. If the Program specifies a version number of this License which applies to it and "any later version", you have the option of following the terms and conditions either of that version or of any later version published by the Free Software Foundation. If the Program does not specify a version number of this License, you may choose any version ever published by the Free Software Foundation.

10. If you wish to incorporate parts of the Program into other free programs whose distribution conditions are different, write to the author to ask for permission. For software which is copyrighted by the Free Software Foundation, write to the Free Software Foundation; we sometimes make exceptions for this. Our decision will be guided by the two goals of preserving the free status of all derivatives of our free software and of promoting the sharing and reuse of software generally.

# NO WARRANTY

11. BECAUSE THE PROGRAM IS LICENSED FREE OF CHARGE, THERE IS NO WARRANTY FOR THE PROGRAM, TO THE EXTENT PERMITTED BY APPLICABLE LAW. EXCEPT WHEN OTHERWISE STATED IN WRITING THE COPYRIGHT HOLDERS AND/OR OTHER PARTIES PROVIDE THE PROGRAM "AS IS" WITHOUT WARRANTY OF ANY KIND, EITHER EXPRESSED OR IMPLIED, INCLUDING, BUT NOT LIMITED TO, THE IMPLIED WARRANTIES OF MERCHANTABILITY AND FITNESS FOR A PARTICULAR PURPOSE. THE ENTIRE RISK AS TO THE QUALITY AND PERFORMANCE OF THE PROGRAM IS WITH YOU. SHOULD THE PROGRAM PROVE DEFECTIVE, YOU ASSUME THE COST OF ALL NECESSARY SERVICING, REPAIR OR CORRECTION.

12. IN NO EVENT UNLESS REQUIRED BY APPLICABLE LAW OR AGREED TO IN WRITING WILL ANY COPYRIGHT HOLDER, OR ANY OTHER PARTY WHO MAY MODIFY AND/OR REDISTRIBUTE THE PROGRAM AS PERMITTED ABOVE, BE LIABLE TO YOU FOR DAMAGES, INCLUDING ANY GENERAL, SPECIAL, INCIDENTAL OR CONSEQUENTIAL DAMAGES ARISING OUT OF THE USE OR INABILITY

TO USE THE PROGRAM (INCLUDING BUT NOT LIMITED TO LOSS OF DATA OR DATA BEING RENDERED INACCURATE OR LOSSES SUSTAINED BY YOU OR THIRD PARTIES OR A FAILURE OF THE PROGRAM TO OPERATE WITH ANY OTHER PROGRAMS), EVEN IF SUCH HOLDER OR OTHER PARTY HAS BEEN ADVISED OF THE POSSIBILITY OF SUCH DAMAGES.

## END OF TERMS AND CONDITIONS

How to Apply These Terms to Your New Programs

If you develop a new program, and you want it to be of the greatest possible use to the public, the best way to achieve this is to make it free software which everyone can redistribute and change under these terms.

To do so, attach the following notices to the program. It is safest to attach them to the start of each source file to most effectively convey the exclusion of warranty; and each file should have at least the "copyright" line and a pointer to where the full notice is found.

One line to give the program's name and a brief idea of what it does.

#### Copyright (C)

 This program is free software; you can redistribute it and/or modify it under the terms of the GNU General Public License as published by the Free Software Foundation; either version 2 of the License, or (at your option) any later version.

 This program is distributed in the hope that it will be useful, but WITHOUT ANY WARRANTY; without even the implied warranty of MERCHANTABILITY or FITNESS FOR A PARTICULAR PURPOSE. See the GNU General Public License for more details.

 You should have received a copy of the GNU General Public License along with this program; if not, write to the Free Software Foundation, Inc., 59 Temple Place, Suite 330, Boston, MA 02111-1307 USA

Also add information on how to contact you by electronic and paper mail.

If the program is interactive, make it output a short notice like this when it starts in an interactive mode:

Gnomovision version 69, Copyright (C) year name of author

 Gnomovision comes with ABSOLUTELY NO WARRANTY; for details type `show w'. This is free software, and you are welcome to redistribute it under certain conditions; type `show c' for details.

The hypothetical commands `show w' and `show c' should show the appropriate parts of the General Public License. Of course, the commands you use may be called something other than `show w' and `show c'; they could even be mouse-clicks or menu items--whatever suits your program.

You should also get your employer (if you work as a programmer) or your school, if any, to sign a "copyright disclaimer" for the program, if necessary. Here is a sample; alter the names:

Yoyodyne, Inc., hereby disclaims all copyright interest in the program `Gnomovision' (which makes passes at

compilers) written by James Hacker.

 signature of Ty Coon, 1 April 1989 Ty Coon, President of Vice

/\*

This General Public License does not permit incorporating your program into proprietary programs. If your program is a subroutine library, you may consider it more useful to permit linking proprietary applications with the library. If this is what you want to do, use the GNU Library General Public License instead of this License.

## "CLASSPATH" EXCEPTION TO THE GPL VERSION 2

Certain source files distributed by Oracle are subject to the following clarification and special exception to the GPL Version 2, but only where Oracle has expressly included in the particular source file's header the words "Oracle designates this particular file as subject to the "Classpath" exception as provided by Oracle in the License file that accompanied this code."

Linking this library statically or dynamically with other modules is making a combined work based on this library. Thus, the terms and conditions of the GNU General Public License Version 2 cover the whole combination.

As a special exception, the copyright holders of this library give you permission to link this library with independent modules to produce an executable, regardless of the license terms of these independent modules, and to copy and distribute the resulting executable under terms of your choice, provided that you also meet, for each linked independent module, the terms and conditions of the license of that module. An independent module is a module which is not derived from or based on this library. If you modify this library, you may extend this exception to your version of the library, but you are not obligated to do so. If you do not wish to do so, delete this exception statement from your version.

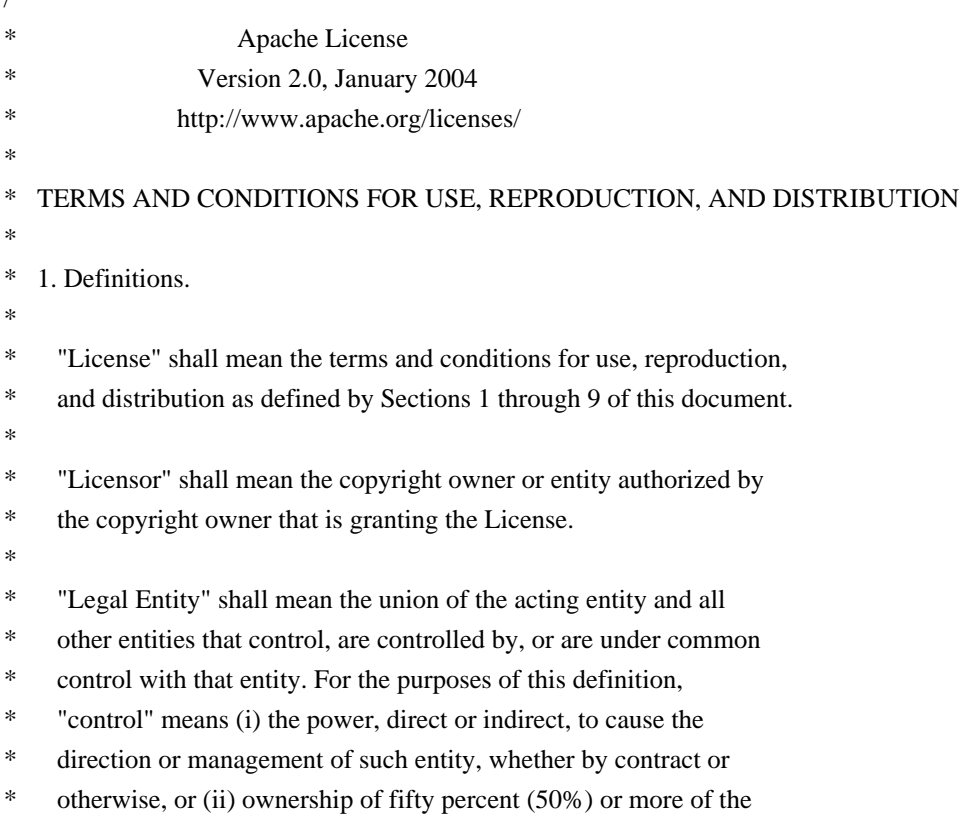

- outstanding shares, or (iii) beneficial ownership of such entity.
- \*
- \* "You" (or "Your") shall mean an individual or Legal Entity
- \* exercising permissions granted by this License.
- \*
- \* "Source" form shall mean the preferred form for making modifications,
- \* including but not limited to software source code, documentation
- source, and configuration files.
- \*
- \* "Object" form shall mean any form resulting from mechanical
- transformation or translation of a Source form, including but
- not limited to compiled object code, generated documentation,
- \* and conversions to other media types.
- \*
- \* "Work" shall mean the work of authorship, whether in Source or
- \* Object form, made available under the License, as indicated by a
- copyright notice that is included in or attached to the work
- (an example is provided in the Appendix below).
- \*
- "Derivative Works" shall mean any work, whether in Source or Object
- form, that is based on (or derived from) the Work and for which the
- \* editorial revisions, annotations, elaborations, or other modifications
- represent, as a whole, an original work of authorship. For the purposes
- of this License, Derivative Works shall not include works that remain
- separable from, or merely link (or bind by name) to the interfaces of,
- the Work and Derivative Works thereof.
- \*
- \* "Contribution" shall mean any work of authorship, including
- the original version of the Work and any modifications or additions
- to that Work or Derivative Works thereof, that is intentionally
- \* submitted to Licensor for inclusion in the Work by the copyright owner
- or by an individual or Legal Entity authorized to submit on behalf of
- the copyright owner. For the purposes of this definition, "submitted"
- means any form of electronic, verbal, or written communication sent
- to the Licensor or its representatives, including but not limited to
- communication on electronic mailing lists, source code control systems,
- and issue tracking systems that are managed by, or on behalf of, the
- Licensor for the purpose of discussing and improving the Work, but
- excluding communication that is conspicuously marked or otherwise
- designated in writing by the copyright owner as "Not a Contribution."
- \*

\* "Contributor" shall mean Licensor and any individual or Legal Entity

- on behalf of whom a Contribution has been received by Licensor and
- subsequently incorporated within the Work.
- \*
- \* 2. Grant of Copyright License. Subject to the terms and conditions of
- this License, each Contributor hereby grants to You a perpetual,
- worldwide, non-exclusive, no-charge, royalty-free, irrevocable
- copyright license to reproduce, prepare Derivative Works of,
- publicly display, publicly perform, sublicense, and distribute the
- Work and such Derivative Works in Source or Object form.

\*

- \* 3. Grant of Patent License. Subject to the terms and conditions of
- this License, each Contributor hereby grants to You a perpetual,
- \* worldwide, non-exclusive, no-charge, royalty-free, irrevocable
- \* (except as stated in this section) patent license to make, have made,
- use, offer to sell, sell, import, and otherwise transfer the Work,
- where such license applies only to those patent claims licensable
- by such Contributor that are necessarily infringed by their
- Contribution(s) alone or by combination of their Contribution(s)
- \* with the Work to which such Contribution(s) was submitted. If You
- institute patent litigation against any entity (including a
- \* cross-claim or counterclaim in a lawsuit) alleging that the Work
- \* or a Contribution incorporated within the Work constitutes direct
- or contributory patent infringement, then any patent licenses
- \* granted to You under this License for that Work shall terminate
- \* as of the date such litigation is filed.
- \*

\* 4. Redistribution. You may reproduce and distribute copies of the

- \* Work or Derivative Works thereof in any medium, with or without
- modifications, and in Source or Object form, provided that You
- meet the following conditions:
- \*

(a) You must give any other recipients of the Work or

- Derivative Works a copy of this License; and
- \*
- (b) You must cause any modified files to carry prominent notices
- stating that You changed the files; and
- \*
- \* (c) You must retain, in the Source form of any Derivative Works
- that You distribute, all copyright, patent, trademark, and
- \* attribution notices from the Source form of the Work,
- excluding those notices that do not pertain to any part of
- the Derivative Works; and
- \*

\* (d) If the Work includes a "NOTICE" text file as part of its

- distribution, then any Derivative Works that You distribute must
- include a readable copy of the attribution notices contained
- within such NOTICE file, excluding those notices that do not
- pertain to any part of the Derivative Works, in at least one
- of the following places: within a NOTICE text file distributed
- as part of the Derivative Works; within the Source form or
- documentation, if provided along with the Derivative Works; or,
- within a display generated by the Derivative Works, if and
- wherever such third-party notices normally appear. The contents
- \* of the NOTICE file are for informational purposes only and
- do not modify the License. You may add Your own attribution
- notices within Derivative Works that You distribute, alongside
- or as an addendum to the NOTICE text from the Work, provided
- that such additional attribution notices cannot be construed
- as modifying the License.
- \*
- \* You may add Your own copyright statement to Your modifications and
- may provide additional or different license terms and conditions
- for use, reproduction, or distribution of Your modifications, or
- \* for any such Derivative Works as a whole, provided Your use,
- reproduction, and distribution of the Work otherwise complies with
- the conditions stated in this License.
- \*

\* 5. Submission of Contributions. Unless You explicitly state otherwise,

- any Contribution intentionally submitted for inclusion in the Work
- \* by You to the Licensor shall be under the terms and conditions of
- this License, without any additional terms or conditions.
- Notwithstanding the above, nothing herein shall supersede or modify
- the terms of any separate license agreement you may have executed
- with Licensor regarding such Contributions.
- \*
- \* 6. Trademarks. This License does not grant permission to use the trade
- names, trademarks, service marks, or product names of the Licensor,
- except as required for reasonable and customary use in describing the
- \* origin of the Work and reproducing the content of the NOTICE file.
- \*
- \* 7. Disclaimer of Warranty. Unless required by applicable law or
- \* agreed to in writing, Licensor provides the Work (and each
- Contributor provides its Contributions) on an "AS IS" BASIS,
- WITHOUT WARRANTIES OR CONDITIONS OF ANY KIND, either express or
- \* implied, including, without limitation, any warranties or conditions
- of TITLE, NON-INFRINGEMENT, MERCHANTABILITY, or FITNESS FOR A
- PARTICULAR PURPOSE. You are solely responsible for determining the
- appropriateness of using or redistributing the Work and assume any
- risks associated with Your exercise of permissions under this License.
- \*
- \* 8. Limitation of Liability. In no event and under no legal theory,
- whether in tort (including negligence), contract, or otherwise,
- unless required by applicable law (such as deliberate and grossly
- negligent acts) or agreed to in writing, shall any Contributor be
- liable to You for damages, including any direct, indirect, special,
- incidental, or consequential damages of any character arising as a
- result of this License or out of the use or inability to use the
- Work (including but not limited to damages for loss of goodwill,
- work stoppage, computer failure or malfunction, or any and all
- other commercial damages or losses), even if such Contributor
- has been advised of the possibility of such damages.
- \*
- \* 9. Accepting Warranty or Additional Liability. While redistributing
- the Work or Derivative Works thereof, You may choose to offer,
- and charge a fee for, acceptance of support, warranty, indemnity,
- \* or other liability obligations and/or rights consistent with this
- \* License. However, in accepting such obligations, You may act only
- on Your own behalf and on Your sole responsibility, not on behalf
- \* of any other Contributor, and only if You agree to indemnify,
- defend, and hold each Contributor harmless for any liability
- incurred by, or claims asserted against, such Contributor by reason
- \* of your accepting any such warranty or additional liability.
- \*

```
* END OF TERMS AND CONDITIONS
```
- \*
- \* APPENDIX: How to apply the Apache License to your work.
- \*
- \* To apply the Apache License to your work, attach the following
- boilerplate notice, with the fields enclosed by brackets "[]"
- \* replaced with your own identifying information. (Don't include
- \* the brackets!) The text should be enclosed in the appropriate
- comment syntax for the file format. We also recommend that a
- file or class name and description of purpose be included on the
- \* same "printed page" as the copyright notice for easier
- identification within third-party archives.
- \*
- \* Copyright [yyyy] [name of copyright owner]
- \*
- \* Licensed under the Apache License, Version 2.0 (the "License");
- \* you may not use this file except in compliance with the License.
- \* You may obtain a copy of the License at
- \*
- \* http://www.apache.org/licenses/LICENSE-2.0
- \*
- \* Unless required by applicable law or agreed to in writing, software
- \* distributed under the License is distributed on an "AS IS" BASIS,
- \* WITHOUT WARRANTIES OR CONDITIONS OF ANY KIND, either express or implied.
- \* See the License for the specific language governing permissions and
- \* limitations under the License.
- \*/

/\* ====================================================================

```
* The Apache Software License, Version 1.1
```
\*

\* Copyright (c) 2001 The Apache Software Foundation. All rights

- \* reserved.
- \*
- \* Redistribution and use in source and binary forms, with or without
- \* modification, are permitted provided that the following conditions
- \* are met:
- \*
- \* 1. Redistributions of source code must retain the above copyright
- notice, this list of conditions and the following disclaimer.

\*

- \* 2. Redistributions in binary form must reproduce the above copyright
- notice, this list of conditions and the following disclaimer in
- the documentation and/or other materials provided with the
- \* distribution.
- \*
- \* 3. The end-user documentation included with the redistribution,
- \* if any, must include the following acknowledgment:
- "This product includes software developed by the
- Apache Software Foundation (http://www.apache.org/)."
- \* Alternately, this acknowledgment may appear in the software itself,
- \* if and wherever such third-party acknowledgments normally appear.
- \*
- \* 4. The names "Apache" and "Apache Software Foundation" and
- "Apache BCEL" must not be used to endorse or promote products
- derived from this software without prior written permission. For
- \* written permission, please contact apache@apache.org.
- \*

\* 5. Products derived from this software may not be called "Apache",

- \* "Apache BCEL", nor may "Apache" appear in their name, without
- \* prior written permission of the Apache Software Foundation.
- \*
- \* THIS SOFTWARE IS PROVIDED ``AS IS'' AND ANY EXPRESSED OR IMPLIED
- \* WARRANTIES, INCLUDING, BUT NOT LIMITED TO, THE IMPLIED WARRANTIES
- \* OF MERCHANTABILITY AND FITNESS FOR A PARTICULAR PURPOSE ARE
- \* DISCLAIMED. IN NO EVENT SHALL THE APACHE SOFTWARE FOUNDATION OR
- \* ITS CONTRIBUTORS BE LIABLE FOR ANY DIRECT, INDIRECT, INCIDENTAL,
- \* SPECIAL, EXEMPLARY, OR CONSEQUENTIAL DAMAGES (INCLUDING, BUT NOT
- \* LIMITED TO, PROCUREMENT OF SUBSTITUTE GOODS OR SERVICES; LOSS OF
- \* USE, DATA, OR PROFITS; OR BUSINESS INTERRUPTION) HOWEVER CAUSED AND
- \* ON ANY THEORY OF LIABILITY, WHETHER IN CONTRACT, STRICT LIABILITY,
- \* OR TORT (INCLUDING NEGLIGENCE OR OTHERWISE) ARISING IN ANY WAY OUT
- \* OF THE USE OF THIS SOFTWARE, EVEN IF ADVISED OF THE POSSIBILITY OF
- \* SUCH DAMAGE.

\* ==================================================================== \*

- \* This software consists of voluntary contributions made by many
- \* individuals on behalf of the Apache Software Foundation. For more
- \* information on the Apache Software Foundation, please see
- \* <http://www.apache.org/>.
- \*/

Copyright (c) 2000-2003 Daisuke Okajima and Kohsuke Kawaguchi. All rights reserved.

Redistribution and use in source and binary forms, with or without modification, are permitted provided that the following conditions

#### are met:

1. Redistributions of source code must retain the above copyright notice, this list of conditions and the following disclaimer.

2. Redistributions in binary form must reproduce the above copyright notice, this list of conditions and the following disclaimer in the documentation and/or other materials provided with the distribution.

3. The end-user documentation included with the redistribution, if any, must include the following acknowledgment:

 "This product includes software developed by Daisuke Okajima and Kohsuke Kawaguchi (http://relaxngcc.sf.net/)."

Alternately, this acknowledgment may appear in the software itself, if and wherever such third-party acknowledgments normally appear.

4. The names of the copyright holders must not be used to endorse or promote products derived from this software without prior written permission. For written permission, please contact the copyright holders.

5. Products derived from this software may not be called "RELAXNGCC", nor may "RELAXNGCC" appear in their name, without prior written permission of the copyright holders.

THIS SOFTWARE IS PROVIDED "AS IS" AND ANY EXPRESSED OR IMPLIED WARRANTIES, INCLUDING, BUT NOT LIMITED TO, THE IMPLIED WARRANTIES OF MERCHANTABILITY AND FITNESS FOR A PARTICULAR PURPOSE ARE DISCLAIMED. IN NO EVENT SHALL THE APACHE SOFTWARE FOUNDATION OR ITS CONTRIBUTORS BE LIABLE FOR ANY DIRECT, INDIRECT, INCIDENTAL, SPECIAL, EXEMPLARY, OR CONSEQUENTIAL DAMAGES (INCLUDING, BUT NOT LIMITED TO, PROCUREMENT OF SUBSTITUTE GOODS OR SERVICES; LOSS OF USE, DATA, OR PROFITS; OR BUSINESS INTERRUPTION) HOWEVER CAUSED AND ON ANY THEORY OF LIABILITY, WHETHER IN CONTRACT, STRICT LIABILITY, OR TORT (INCLUDING NEGLIGENCE OR OTHERWISE) ARISING IN ANY WAY OUT OF THE USE OF THIS SOFTWARE, EVEN IF ADVISED OF THE POSSIBILITY OF SUCH DAMAGE. DO NOT TRANSLATE OR LOCALIZE

\*\*\*\*\*\*\*\*\*\*\*\*\*\*\*\*\*\*\*\*\*\*\*\*\*\*\*\*\*\*\*\*\*\*\*\*\*\*\*\*\*\*\*\*\*\*\*\*\*\*\*\*\*\*\*\*\*\*\*\*\*\*\*\*\*\*\*\*\*\*\*\*\*\*\*

%%The following software may be included in this product: XML-NamespaceSupport

Use of any of this software is governed by the terms of the license below:

The "Artistic License"

#### Preamble

The intent of this document is to state the conditions under which a Package may be copied, such that the Copyright Holder maintains some semblance of artistic control over the development of the package, while giving the users of the package the right to use and distribute the Package in a more-or-less customary fashion, plus the right to make reasonable modifications.

#### Definitions:

 "Package" refers to the collection of files distributed by the Copyright Holder, and derivatives of that collection of files created through textual modification.

 "Standard Version" refers to such a Package if it has not been modified, or has been modified in accordance with the wishes of the Copyright Holder as specified below.

 "Copyright Holder" is whoever is named in the copyright or copyrights for the package.

 "You" is you, if you're thinking about copying or distributing this Package.

 "Reasonable copying fee" is whatever you can justify on the basis of media cost, duplication charges, time of people involved, and so on. (You will not be required to justify it to the Copyright Holder, but only to the computing community at large as a market that must bear the fee.)

 "Freely Available" means that no fee is charged for the item itself, though there may be fees involved in handling the item. It also means that recipients of the item may redistribute it under the same conditions they received it.

1. You may make and give away verbatim copies of the source form of the Standard Version of this Package without restriction, provided that you duplicate all of the original copyright notices and associated disclaimers.

2. You may apply bug fixes, portability fixes and other modifications derived from the Public Domain or from the Copyright Holder. A Package modified in such a way shall still be considered the Standard Version.

3. You may otherwise modify your copy of this Package in any way, provided that you insert a prominent notice in each changed file stating how and when you changed that file, and provided that you do at least ONE of the

#### following:

 a) place your modifications in the Public Domain or otherwise make them Freely Available, such as by posting said modifications to Usenet or an equivalent medium, or placing the modifications on a major archive site such as uunet.uu.net, or by allowing the Copyright Holder to include your modifications in the Standard Version of the Package.

b) use the modified Package only within your corporation or organization.

 c) rename any non-standard executables so the names do not conflict with standard executables, which must also be provided, and provide a separate manual page for each non-standard executable that clearly documents how it differs from the Standard Version.

d) make other distribution arrangements with the Copyright Holder.

4. You may distribute the programs of this Package in object code or executable form, provided that you do at least ONE of the following:

 a) distribute a Standard Version of the executables and library files, together with instructions (in the manual page or equivalent) on where to get the Standard Version.

 b) accompany the distribution with the machine-readable source of the Package with your modifications.

 c) give non-standard executables non-standard names, and clearly document the differences in manual pages (or equivalent), together with instructions on where to get the Standard Version.

d) make other distribution arrangements with the Copyright Holder.

5. You may charge a reasonable copying fee for any distribution of this Package. You may charge any fee you choose for support of this Package. You may not charge a fee for this Package itself. However, you may distribute this Package in aggregate with other (possibly commercial) programs as part of a larger (possibly commercial) software distribution provided that you do not advertise this Package as a product of your own. You may embed this Package's interpreter within an executable of yours (by linking); this shall be construed as a mere form of aggregation, provided that the complete Standard Version of the interpreter is so embedded.

6. The scripts and library files supplied as input to or produced as output from the programs of this Package do not automatically fall under the copyright of this Package, but belong to whoever generated them, and may be sold commercially, and may be aggregated with this Package. If such scripts or library files are aggregated with this Package via the so-called "undump" or "unexec" methods of producing a binary executable image, then distribution of such an image shall neither be construed as a distribution of this Package nor shall it fall under the restrictions of Paragraphs 3 and 4, provided that you do not represent such an executable image as a Standard Version of this Package.

7. C subroutines (or comparably compiled subroutines in other languages) supplied by you and linked into this Package in order to emulate subroutines and variables of the language defined by this Package shall not be considered part of this Package, but are the equivalent of input as in Paragraph 6, provided these subroutines do not change the language in any way that would cause it to fail the regression tests for the language.

8. Aggregation of this Package with a commercial distribution is always permitted provided that the use of this Package is embedded; that is, when no overt attempt is made to make this Package's interfaces visible to the end user of the commercial distribution. Such use shall not be construed as a distribution of this Package.

9. The name of the Copyright Holder may not be used to endorse or promote products derived from this software without specific prior written permission.

# 10. THIS PACKAGE IS PROVIDED "AS IS" AND WITHOUT ANY EXPRESS OR IMPLIED WARRANTIES, INCLUDING, WITHOUT LIMITATION, THE IMPLIED WARRANTIES OF MERCHANTIBILITY AND FITNESS FOR A PARTICULAR PURPOSE.

 The End

Additional License(s)

Copyright (c) 2001-2005 Robin Berjon. All rights reserved.

\*\*\*\*\*\*\*\*\*\*\*\*\*\*\*\*\*\*\*\*\*\*\*\*\*\*\*\*\*\*\*\*\*\*\*\*\*\*\*\*\*\*\*\*\*\*\*\*\*\*\*\*\*\*\*\*\*\*\*\*\*\*\*\*\*\*\*\*\*\*\*\*\*\*\*

%%The following software may be included in this product: iso-relax.jar

Use of any of this software is governed by the terms of the license below:

The MIT License

Copyright (c)

 Permission is hereby granted, free of charge, to any person obtaining a copy of this software and

 associated documentation files (the "Software"), to deal in the Software without restriction, including without limitation the rights to use, copy, modify, merge, publish, distribute, sublicense, and/or sell copies of the Software, and to permit persons to whom the Software is furnished to do so, subject to the following conditions:

 The above copyright notice and this permission notice shall be included in all copies or substantial portions of the Software.

 THE SOFTWARE IS PROVIDED "AS IS", WITHOUT WARRANTY OF ANY KIND, EXPRESS OR IMPLIED, INCLUDING BUT NOT LIMITED TO THE WARRANTIES OF MERCHANTABILITY, FITNESS FOR A PARTICULAR PURPOSE AND NONINFRINGEMENT. IN NO EVENT SHALL THE AUTHORS OR COPYRIGHT HOLDERS BE LIABLE FOR ANY CLAIM, DAMAGES OR OTHER LIABILITY, WHETHER IN AN ACTION OF CONTRACT, TORT OR OTHERWISE, ARISING FROM, OUT OF OR IN CONNECTION WITH THE SOFTWARE OR THE USE OR OTHER DEALINGS IN THE SOFTWARE.

Copyright 200

Additional License(s)

"copyright" and "license" results in the following hits: > \* The above copyright notice and this permission notice shall be included > \* distribute, sublicense, and/or sell copies of the Software, and to

GNU, GPL, LGPL reveals no hit. "?" hits a lot of things but none of them are relevant to the licensing terms.

\*\*\*\*\*\*\*\*\*\*\*\*\*\*\*\*\*\*\*\*\*\*\*\*\*\*\*\*\*\*\*\*\*\*\*\*\*\*\*\*\*\*\*\*\*\*\*\*\*\*\*\*\*\*\*\*\*\*\*\*\*\*\*\*\*\*\*\*\*\*\*\*\*\*\*

%%The following software may be included in this product: relaxngDatatype.jar

Use of any of this software is governed by the terms of the license below:

Copyright (c) 2001, Thai Open Source Software Center Ltd, Sun Microsystems.

All rights reserved.

Redistribution and use in source and binary forms, with or without modification, are permitted provided that the following conditions are met:

 Redistributions of source code must retain the above copyright notice, this list of conditions and the following disclaimer.

 Redistributions in binary form must reproduce the above copyright notice, this list of conditions and the following disclaimer in the documentation and/or other materials provided with the distribution.

 Neither the names of the copyright holders nor the names of its contributors may be used to endorse or promote products derived from this software without specific prior written permission.

THIS SOFTWARE IS PROVIDED BY THE COPYRIGHT HOLDERS AND CONTRIBUTORS "AS IS" AND ANY EXPRESS OR IMPLIED WARRANTIES, INCLUDING, BUT NOT LIMITED TO, THE IMPLIED WARRANTIES OF MERCHANTABILITY AND FITNESS FOR A PARTICULAR PURPOSE ARE DISCLAIMED. IN NO EVENT SHALL THE REGENTS OR CONTRIBUTORS BE LIABLE FOR ANY DIRECT, INDIRECT, INCIDENTAL, SPECIAL, EXEMPLARY, OR CONSEQUENTIAL DAMAGES (INCLUDING, BUT NOT LIMITED TO, PROCUREMENT OF SUBSTITUTE GOODS OR SERVICES; LOSS OF USE, DATA, OR PROFITS; OR BUSINESS INTERRUPTION) HOWEVER CAUSED AND ON ANY THEORY OF LIABILITY, WHETHER IN CONTRACT, STRICT LIABILITY, OR TORT (INCLUDING NEGLIGENCE OR OTHERWISE) ARISING IN ANY WAY OUT OF THE USE OF THIS SOFTWARE, EVEN IF ADVISED OF THE POSSIBILITY OF SUCH DAMAGE.

Additional License(s)

Got the following hits. No hit for GNU, GPL, LGPL.

> Redistributions of source code must retain the above copyright

> Neither the names of the copyright holders nor the names of its

> this license is the BSD license.

\*\*\*\*\*\*\*\*\*\*\*\*\*\*\*\*\*\*\*\*\*\*\*\*\*\*\*\*\*\*\*\*\*\*\*\*\*\*\*\*\*\*\*\*\*\*\*\*\*\*\*\*\*\*\*\*\*\*\*\*\*\*\*\*\*\*\*\*\*\*\*\*\*\*\*

%%The following software may be included in this product: RELAX NG Object Model/Parser

Use of any of this software is governed by the terms of the license below:

The MIT License

# Copyright (c)

Permission is hereby granted, free of charge, to any person obtaining a copy of this software and associated documentation files (the "Software"), to deal in the Software without restriction, including without limitation the rights to use, copy, modify, merge, publish, distribute, sublicense, and/or sell copies of the Software, and to permit persons to whom the Software is furnished to do so, subject to the following conditions:

The above copyright notice and this permission notice shall be included in all copies or substantial portions of the Software.

THE SOFTWARE IS PROVIDED "AS IS", WITHOUT WARRANTY OF ANY KIND, EXPRESS OR IMPLIED, INCLUDING BUT NOT LIMITED TO THE WARRANTIES OF MERCHANTABILITY, FITNESS FOR A PARTICULAR PURPOSE AND NONINFRINGEMENT. IN NO EVENT SHALL THE AUTHORS OR COPYRIGHT HOLDERS BE LIABLE FOR ANY CLAIM, DAMAGES OR OTHER LIABILITY, WHETHER IN AN ACTION OF CONTRACT, TORT OR OTHERWISE, ARISING FROM, OUT OF OR IN CONNECTION WITH THE SOFTWARE OR THE USE OR OTHER DEALINGS IN THE SOFTWARE.

Additional License(s)

See https://rngom.dev.java.net/doc/index.html

\*\*\*\*\*\*\*\*\*\*\*\*\*\*\*\*\*\*\*\*\*\*\*\*\*\*\*\*\*\*\*\*\*\*\*\*\*\*\*\*\*\*\*\*\*\*\*\*\*\*\*\*\*\*\*\*\*\*\*\*\*\*\*\*\*\*\*\*\*\*\*\*\*\*\*

%%The following software may be included in this product: RelaxNGCC

Use of any of this software is governed by the terms of the license below:

Copyright (c) 2000-2003 Daisuke Okajima and Kohsuke Kawaguchi. All rights reserved.

Redistribution and use in source and binary forms, with or without modification, are permitted provided that the following conditions are met:

1. Redistributions of source code must retain the above copyright notice, this list of conditions and the following disclaimer.

2. Redistributions in binary form must reproduce the above copyright notice, this list of conditions and the following disclaimer in the documentation and/or other materials provided with the distribution.

3. The end-user documentation included with the redistribution, if any, must include the following acknowledgment:

 "This product includes software developed by Daisuke Okajima and Kohsuke Kawaguchi (http://relaxngcc.sf.net/)."

Alternately, this acknowledgment may appear in the software itself, if and wherever such third-party acknowledgments normally appear.

4. The names of the copyright holders must not be used to endorse or promote products derived from this software without prior written permission. For written permission, please contact the copyright holders.

5. Products derived from this software may not be called "RELAXNGCC", nor may "RELAXNGCC" appear in their name, without prior written permission of the copyright holders.

THIS SOFTWARE IS PROVIDED "AS IS" AND ANY EXPRESSED OR IMPLIED WARRANTIES, INCLUDING, BUT NOT LIMITED TO, THE IMPLIED WARRANTIES OF MERCHANTABILITY AND FITNESS FOR A PARTICULAR PURPOSE ARE DISCLAIMED. IN NO EVENT SHALL THE APACHE SOFTWARE FOUNDATION OR ITS CONTRIBUTORS BE LIABLE FOR ANY DIRECT, INDIRECT, INCIDENTAL, SPECIAL, EXEMPLARY, OR CONSEQUENTIAL DAMAGES (INCLUDING, BUT NOT LIMITED TO, PROCUREMENT OF SUBSTITUTE GOODS OR SERVICES; LOSS OF USE, DATA, OR PROFITS; OR BUSINESS INTERRUPTION) HOWEVER CAUSED AND ON ANY THEORY OF LIABILITY, WHETHER IN CONTRACT, STRICT LIABILITY, OR TORT (INCLUDING NEGLIGENCE OR OTHERWISE) ARISING IN ANY WAY OUT OF THE USE OF THIS SOFTWARE, EVEN IF ADVISED OF THE POSSIBILITY OF SUCH DAMAGE.

Additional License(s)

None found

\*\*\*\*\*\*\*\*\*\*\*\*\*\*\*\*\*\*\*\*\*\*\*\*\*\*\*\*\*\*\*\*\*\*\*\*\*\*\*\*\*\*\*\*\*\*\*\*\*\*\*\*\*\*\*\*\*\*\*\*\*\*\*\*\*\*\*\*\*\*\*\*\*\*\*

%%The following software may be included in this product: XML Resolver library

Use of any of this software is governed by the terms of the license below:

 Apache License Version 2.0, January 2004 http://www.apache.org/licenses/

## TERMS AND CONDITIONS FOR USE, REPRODUCTION, AND DISTRIBUTION

1. Definitions.

 "License" shall mean the terms and conditions for use, reproduction, and distribution as defined by Sections 1 through 9 of this document.  "Licensor" shall mean the copyright owner or entity authorized by the copyright owner that is granting the License.

 "Legal Entity" shall mean the union of the acting entity and all other entities that control, are controlled by, or are under common control with that entity. For the purposes of this definition, "control" means (i) the power, direct or indirect, to cause the direction or management of such entity, whether by contract or otherwise, or (ii) ownership of fifty percent (50%) or more of the outstanding shares, or (iii) beneficial ownership of such entity.

 "You" (or "Your") shall mean an individual or Legal Entity exercising permissions granted by this License.

 "Source" form shall mean the preferred form for making modifications, including but not limited to software source code, documentation source, and configuration files.

 "Object" form shall mean any form resulting from mechanical transformation or translation of a Source form, including but not limited to compiled object code, generated documentation, and conversions to other media types.

 "Work" shall mean the work of authorship, whether in Source or Object form, made available under the License, as indicated by a copyright notice that is included in or attached to the work (an example is provided in the Appendix below).

 "Derivative Works" shall mean any work, whether in Source or Object form, that is based on (or derived from) the Work and for which the editorial revisions, annotations, elaborations, or other modifications represent, as a whole, an original work of authorship. For the purposes of this License, Derivative Works shall not include works that remain separable from, or merely link (or bind by name) to the interfaces of, the Work and Derivative Works thereof.

 "Contribution" shall mean any work of authorship, including the original version of the Work and any modifications or additions to that Work or Derivative Works thereof, that is intentionally submitted to Licensor for inclusion in the Work by the copyright owner or by an individual or Legal Entity authorized to submit on behalf of the copyright owner. For the purposes of this definition, "submitted" means any form of electronic, verbal, or written communication sent to the Licensor or its representatives, including but not limited to communication on electronic mailing lists, source code control systems, and issue tracking systems that are managed by, or on behalf of, the Licensor for the purpose of discussing and improving the Work, but

 excluding communication that is conspicuously marked or otherwise designated in writing by the copyright owner as "Not a Contribution."

 "Contributor" shall mean Licensor and any individual or Legal Entity on behalf of whom a Contribution has been received by Licensor and subsequently incorporated within the Work.

- 2. Grant of Copyright License. Subject to the terms and conditions of this License, each Contributor hereby grants to You a perpetual, worldwide, non-exclusive, no-charge, royalty-free, irrevocable copyright license to reproduce, prepare Derivative Works of, publicly display, publicly perform, sublicense, and distribute the Work and such Derivative Works in Source or Object form.
- 3. Grant of Patent License. Subject to the terms and conditions of this License, each Contributor hereby grants to You a perpetual, worldwide, non-exclusive, no-charge, royalty-free, irrevocable (except as stated in this section) patent license to make, have made, use, offer to sell, sell, import, and otherwise transfer the Work, where such license applies only to those patent claims licensable by such Contributor that are necessarily infringed by their Contribution(s) alone or by combination of their Contribution(s) with the Work to which such Contribution(s) was submitted. If You institute patent litigation against any entity (including a cross-claim or counterclaim in a lawsuit) alleging that the Work or a Contribution incorporated within the Work constitutes direct or contributory patent infringement, then any patent licenses granted to You under this License for that Work shall terminate as of the date such litigation is filed.
- 4. Redistribution. You may reproduce and distribute copies of the Work or Derivative Works thereof in any medium, with or without modifications, and in Source or Object form, provided that You meet the following conditions:
	- (a) You must give any other recipients of the Work or Derivative Works a copy of this License; and
	- (b) You must cause any modified files to carry prominent notices stating that You changed the files; and
	- (c) You must retain, in the Source form of any Derivative Works that You distribute, all copyright, patent, trademark, and attribution notices from the Source form of the Work, excluding those notices that do not pertain to any part of the Derivative Works; and
	- (d) If the Work includes a "NOTICE" text file as part of its

 distribution, then any Derivative Works that You distribute must include a readable copy of the attribution notices contained within such NOTICE file, excluding those notices that do not pertain to any part of the Derivative Works, in at least one of the following places: within a NOTICE text file distributed as part of the Derivative Works; within the Source form or documentation, if provided along with the Derivative Works; or, within a display generated by the Derivative Works, if and wherever such third-party notices normally appear. The contents of the NOTICE file are for informational purposes only and do not modify the License. You may add Your own attribution notices within Derivative Works that You distribute, alongside or as an addendum to the NOTICE text from the Work, provided that such additional attribution notices cannot be construed as modifying the License.

 You may add Your own copyright statement to Your modifications and may provide additional or different license terms and conditions for use, reproduction, or distribution of Your modifications, or for any such Derivative Works as a whole, provided Your use, reproduction, and distribution of the Work otherwise complies with the conditions stated in this License.

- 5. Submission of Contributions. Unless You explicitly state otherwise, any Contribution intentionally submitted for inclusion in the Work by You to the Licensor shall be under the terms and conditions of this License, without any additional terms or conditions. Notwithstanding the above, nothing herein shall supersede or modify the terms of any separate license agreement you may have executed with Licensor regarding such Contributions.
- 6. Trademarks. This License does not grant permission to use the trade names, trademarks, service marks, or product names of the Licensor, except as required for reasonable and customary use in describing the origin of the Work and reproducing the content of the NOTICE file.
- 7. Disclaimer of Warranty. Unless required by applicable law or agreed to in writing, Licensor provides the Work (and each Contributor provides its Contributions) on an "AS IS" BASIS, WITHOUT WARRANTIES OR CONDITIONS OF ANY KIND, either express or implied, including, without limitation, any warranties or conditions of TITLE, NON-INFRINGEMENT, MERCHANTABILITY, or FITNESS FOR A PARTICULAR PURPOSE. You are solely responsible for determining the appropriateness of using or redistributing the Work and assume any risks associated with Your exercise of permissions under this License.
- 8. Limitation of Liability. In no event and under no legal theory, whether in tort (including negligence), contract, or otherwise.

 unless required by applicable law (such as deliberate and grossly negligent acts) or agreed to in writing, shall any Contributor be liable to You for damages, including any direct, indirect, special, incidental, or consequential damages of any character arising as a result of this License or out of the use or inability to use the Work (including but not limited to damages for loss of goodwill, work stoppage, computer failure or malfunction, or any and all other commercial damages or losses), even if such Contributor has been advised of the possibility of such damages.

 9. Accepting Warranty or Additional Liability. While redistributing the Work or Derivative Works thereof, You may choose to offer, and charge a fee for, acceptance of support, warranty, indemnity, or other liability obligations and/or rights consistent with this License. However, in accepting such obligations, You may act only on Your own behalf and on Your sole responsibility, not on behalf of any other Contributor, and only if You agree to indemnify, defend, and hold each Contributor harmless for any liability incurred by, or claims asserted against, such Contributor by reason of your accepting any such warranty or additional liability.

## END OF TERMS AND CONDITIONS

APPENDIX: How to apply the Apache License to your work.

 To apply the Apache License to your work, attach the following boilerplate notice, with the fields enclosed by brackets "[]" replaced with your own identifying information. (Don't include the brackets!) The text should be enclosed in the appropriate comment syntax for the file format. We also recommend that a file or class name and description of purpose be included on the same "printed page" as the copyright notice for easier identification within third-party archives.

Copyright [yyyy] [name of copyright owner]

 Licensed under the Apache License, Version 2.0 (the "License"); you may not use this file except in compliance with the License. You may obtain a copy of the License at

http://www.apache.org/licenses/LICENSE-2.0

 Unless required by applicable law or agreed to in writing, software distributed under the License is distributed on an "AS IS" BASIS, WITHOUT WARRANTIES OR CONDITIONS OF ANY KIND, either express or implied. See the License for the specific language governing permissions and limitations under the License.

Additional License(s)

All occurrences of copyright, license and (c) refer to the Apache 1.1 license.

No occurrences of GNU, GPL, LGPL.

\*\*\*\*\*\*\*\*\*\*\*\*\*\*\*\*\*\*\*\*\*\*\*\*\*\*\*\*\*\*\*\*\*\*\*\*\*\*\*\*\*\*\*\*\*\*\*\*\*\*\*\*\*\*\*\*\*\*\*\*\*\*\*\*\*\*\*\*\*\*\*\*\*\*\*

%%The following software may be included in this product: Stax API (only)

Use of any of this software is governed by the terms of the license below:

Streaming API for XML (JSR-173) Specification Reference Implementation License Agreement

READ THE TERMS OF THIS (THE "AGREEMENT") CAREFULLY BEFORE VIEWING OR USING THE SOFTWARE LICENS ED HEREUNDER. BY VIEWING OR USING THE SOFTWARE, YOU AGREE TO THE TERMS OF THIS AGREEMENT. IF YOU ARE ACCESSING THE SOFTWARE ELECTRONICALLY, INDICATE YOUR ACCEPTANCE OF **THESE** TERMS BY SELE CTING THE "ACCEPT" BUTTON AT THE END OF THIS AGREEMENT. IF YOU DO NOT AGREE TO ALL THESE TERMS , PROMPTLY RETURN THE UNUSED SOFTWARE TO ORIGINAL CONTRIBUTOR, DEFINED HEREIN.

1.0 DEFINITIONS.

1.1. "BEA" means BEA Systems, Inc., the licensor of the Original Code.

1.2. "Contributor" means BEA and each entity that creates or contributes to the creation of Mo difications.

1.3. "Covered Code" means the Original Code or Modifications or the combination of the Origina l Code and Modifications, in each case including portions thereof and corresponding documentat ion released with the source code.

1.4. "Executable" means Covered Code in any form other than Source Code.

1.5. "FCS" means first commercial shipment of a product.

1.6. "Modifications" means any addition to or deletion from the substance or structure of eith

er the Original Code or any previous Modifications. When Covered Code is released as a series of files, a Modification is:

(a) Any addition to or deletion from the contents of a file containing Original Code or previ ous Modifications.

(b) Any new file that contains any part of the Original Code or previous Modifications.

1.7. "Original Code" means Source Code of computer software code Reference Implementation.

1.8. "Patent Claims" means any patent claim(s), now owned or hereafter acquired, including wit

hout limitation, method, process, and apparatus claims, in any patent for which the grantor ha

s the right to grant a license.

1.9. "Reference Implementation" means the prototype or "proof of concept" implementation of

the Specification developed and made available for license by or on behalf of BEA.

1.10. "Source Code" means the preferred form of the Covered Code for making modifications to i

t, including all modules it contains, plus any associated documentation, interface definition

files, scripts used to control compilation and installation of an Executable, or source code d

ifferential comparisons against either the Original Code or another well known, available Cove

red Code of the Contributor's choice.

1.11. "Specification" means the written specification for the Streaming API for XML , Java te

chnology developed pursuant to the Java Community Process.

1.12. "Technology Compatibility Kit" or "TCK" means the documentation, testing tools and test

suites associated with the Specification as may be revised by BEA from time to time, that is p

rovided so that an implementer of the Specification may determine if its implementation is co

mpliant with the Specification.

1.13. "You" (or "Your") means an individual or a legal entity exercising rights under, and com

plying with all of the terms of, this Agreement or a future version of this

Agreement issued u

nder Section 6.1. For legal entities, "You" includes any entity which controls, is controlled

by, or is under common control with You. For purposes of this definition, "control" means (a)

the power, direct or indirect, to cause the direction or management of such entity, whether by

contract or otherwise, or (b) ownership of more than fifty percent (50%) of the outstanding s

hares or beneficial ownership of such entity.

#### 2.0 SOURCE CODE LICENSE.

2.1. Copyright Grant. Subject to the terms of this Agreement, each Contributor hereby grants

You a non-exclusive, worldwide, royalty-free copyright license to reproduce, prepare derivativ

e works of, publicly display, publicly perform, distribute and sublicense the Covered Code of

such Contributor, if any, and such derivative works, in Source Code and Executable form.

2.2. Patent Grant. Subject to the terms of this Agreement, each Contributor hereby grants Yo

u a non-exclusive, worldwide, royalty-free patent license under the Patent Claims to make, use

, sell, offer to sell, import and otherwise transfer the Covered Code prepared and provided by

such Contributor, if any, in Source Code and Executable form. This patent license shall apply

to the Covered Code if, at the time a Modification is added by the Contributor, such addition

of the Modification causes such combination to be covered by the Patent Claims. The patent li

cense shall not apply to any other combinations which include the Modification.

2.3. Conditions to Grants. You understand that although each Contributor grants the licenses

to the Covered Code prepared by it, no assurances are provided by any Contributor that the Co

vered Code does not infringe the patent or other intellectual property rights of any other ent

ity. Each Contributor disclaims any liability to You for claims brought by any other entity ba

sed on infringement of intellectual property rights or otherwise. As a condition to exercising

the rights and licenses granted hereunder, You hereby assume sole responsibility to secure an

y other intellectual property rights needed, if any. For example, if a third party patent lice nse is required to allow You to distribute Covered Code, it is Your responsibility to acquire that license before distributing such code.

2.4. Contributors' Representation. Each Contributor represents that to its knowledge it has sufficient copyright rights in the Covered Code it provides , if any, to grant the copyright l icense set forth in this Agreement.

# 3.0 DISTRIBUION RESTRICTIONS.

3.1. Application of Agreement.

The Modifications which You create or to which You contribute are governed by the terms of thi s Agreement, including without limitation Section 2.0. The Source Code version of Covered Code may be distributed only under the terms of this Agreement or a future version of this Agreeme nt released under Section 6.1, and You must include a copy of this Agreement with every copy o f the Source Code You distribute. You may not offer or impose any terms on any Source Code ver sion that alters or restricts the applicable version of this Agreement or the recipients' righ ts hereunder. However, You may include an additional document offering the additional rights d escribed in Section 3.3.

3.2. Description of Modifications.

You must cause all Covered Code to which You contribute to contain a file documenting the chan ges You made to create that Covered Code and the date of any change. You must include a promin ent statement that the Modification is derived, directly or indirectly, from Original Code pro vided by BEA and including the name of BEA in (a) the Source Code, and (b) in any notice in an Executable version or related documentation in which You describe the origin or ownership of the Covered Code.

\*\*\*\*\*\*\*\*\*\*\*\*\*\*\*\*\*\*\*\*\*\*\*\*\*\*\*\*\*\*\*\*\*\*\*\*\*\*\*\*\*\*\*\*\*\*\*\*\*\*\*\*\*\*\*\*\*\*\*\*\*\*\*\*\*\*\*\*\*\*\*\*\*\*\*

%%The following software may be included in this product: XMLWriter

Use of any of this software is governed by the terms of the license below:

XMLWriter IS FREE

-----------------

I hereby abandon any property rights to XMLWriter 0.1, and release all of the XMLWriter 0.1 source code, compiled code, and documentation contained in this distribution into the Public Domain. XMLWriter comes with NO WARRANTY or guarantee of fitness for any purpose.

David Megginson david@megginson.com 2000-04-19

Additional License(s)

I grep-ed the source. GNU and GPL has no hits, '?' yieds 11 hits but none of them are license related. "copyright" and "license" yield no hits either.

\*\*\*\*\*\*\*\*\*\*\*\*\*\*\*\*\*\*\*\*\*\*\*\*\*\*\*\*\*\*\*\*\*\*\*\*\*\*\*\*\*\*\*\*\*\*\*\*\*\*\*\*\*\*\*\*\*\*\*\*\*\*\*\*\*\*\*\*\*\*\*\*\*\*\* /\* \* The Apache Software License, Version 1.1 \* \* \* Copyright (c) 1999-2004 The Apache Software Foundation. All rights \* reserved. \* \* Redistribution and use in source and binary forms, with or without \* modification, are permitted provided that the following conditions \* are met: \* \* 1. Redistributions of source code must retain the above copyright \* notice, this list of conditions and the following disclaimer. \* \* 2. Redistributions in binary form must reproduce the above copyright \* notice, this list of conditions and the following disclaimer in \* the documentation and/or other materials provided with the \* distribution. \* \* 3. The end-user documentation included with the redistribution, if any, must include the following acknowledgment: \* "This product includes software developed by the \* Apache Software Foundation (http://www.apache.org/)." \* Alternately, this acknowledgment may appear in the software itself,

- \* if and wherever such third-party acknowledgments normally appear.
- \*
- \* 4. The names "Xerces" and "Apache Software Foundation" must
- \* not be used to endorse or promote products derived from this
- software without prior written permission. For written
- permission, please contact apache@apache.org.
- \*
- \* 5. Products derived from this software may not be called "Apache",
- nor may "Apache" appear in their name, without prior written
- \* permission of the Apache Software Foundation.

\*

\* THIS SOFTWARE IS PROVIDED ``AS IS'' AND ANY EXPRESSED OR IMPLIED \* WARRANTIES, INCLUDING, BUT NOT LIMITED TO, THE IMPLIED WARRANTIES \* OF MERCHANTABILITY AND FITNESS FOR A PARTICULAR PURPOSE ARE \* DISCLAIMED. IN NO EVENT SHALL THE APACHE SOFTWARE FOUNDATION OR \* ITS CONTRIBUTORS BE LIABLE FOR ANY DIRECT, INDIRECT, INCIDENTAL, \* SPECIAL, EXEMPLARY, OR CONSEQUENTIAL DAMAGES (INCLUDING, BUT NOT \* LIMITED TO, PROCUREMENT OF SUBSTITUTE GOODS OR SERVICES; LOSS OF \* USE, DATA, OR PROFITS; OR BUSINESS INTERRUPTION) HOWEVER CAUSED AND \* ON ANY THEORY OF LIABILITY, WHETHER IN CONTRACT, STRICT LIABILITY, \* OR TORT (INCLUDING NEGLIGENCE OR OTHERWISE) ARISING IN ANY WAY OUT \* OF THE USE OF THIS SOFTWARE, EVEN IF ADVISED OF THE POSSIBILITY OF \* SUCH DAMAGE.  $*$  -----------------

\*

- \* This software consists of voluntary contributions made by many
- \* individuals on behalf of the Apache Software Foundation and was
- \* originally based on software copyright (c) 1999, International
- \* Business Machines, Inc., http://www.ibm.com. For more
- \* information on the Apache Software Foundation, please see
- \* <http://www.apache.org/>.

#### \*/

COMMON DEVELOPMENT AND DISTRIBUTION LICENSE (CDDL) Version 1.0

1. Definitions.

1.1. Contributor means each individual or entity that creates or contributes to the creation of Modifications.

1.2. Contributor Version means the combination of the Original Software, prior Modifications used by a Contributor (if any), and the Modifications made by that particular Contributor.

1.3. Covered Software means (a) the Original Software, or (b) Modifications, or (c) the combination of files containing Original Software with files containing Modifications, in each case including portions thereof.

1.4. Executable means the Covered Software in any form other than Source Code.

1.5. Initial Developer means the individual or entity that first makes Original Software available under this License.

1.6. Larger Work means a work which combines Covered Software or portions thereof with code not governed by the terms of this License.

1.7. License means this document.

1.8. Licensable means having the right to grant, to the maximum extent possible, whether at the time of the initial grant or subsequently acquired, any and all of the rights conveyed herein.

1.9. Modifications means the Source Code and Executable form of any of the following:

A. Any file that results from an addition to, deletion from or modification of the contents of a file containing Original Software or previous Modifications;

B. Any new file that contains any part of the Original Software or previous Modification; or

C. Any new file that is contributed or otherwise made available under the terms of this License.

1.10. Original Software means the Source Code and Executable form of computer software code that is originally released under this License.

1.11. Patent Claims means any patent claim(s), now owned or hereafter acquired, including without limitation, method, process, and apparatus claims, in any patent Licensable by grantor.

1.12. Source Code means (a) the common form of computer software code in which modifications are made and (b) associated documentation included in or with such code.

1.13. You (or Your) means an individual or a legal entity exercising rights under, and complying with all of the terms of, this License. For legal entities, You includes any entity which controls, is controlled by, or is under common control with You. For purposes of this definition, control means (a)the power, direct or indirect, to cause the direction or management of such entity, whether by contract or otherwise, or (b)ownership of more than fifty percent (50%) of the outstanding shares or beneficial ownership of such entity.

2. License Grants.

2.1. The Initial Developer Grant.

Conditioned upon Your compliance with Section 3.1 below and subject to third party intellectual property claims, the Initial Developer hereby grants You a world-wide, royalty-free, non-exclusive license:

(a) under intellectual property rights (other than patent or trademark) Licensable by Initial Developer, to use, reproduce, modify, display, perform, sublicense and distribute the Original Software (or portions thereof), with or without Modifications, and/or as part of a Larger Work; and

(b) under Patent Claims infringed by the making, using or selling of Original Software, to make, have made, use, practice, sell, and offer for sale, and/or otherwise dispose of the Original Software (or portions thereof).

(c) The licenses granted in Sections2.1(a) and (b) are effective on the date Initial Developer first distributes or otherwise makes the Original Software available to a third party under the terms of this License.

(d) Notwithstanding Section2.1(b) above, no patent license is granted: (1)for code that You delete from the Original Software, or (2)for infringements caused by: (i)the modification of the Original Software, or (ii)the combination of the Original Software with other software or devices.

2.2. Contributor Grant.

Conditioned upon Your compliance with Section 3.1 below and subject to third party intellectual property claims, each Contributor hereby grants You a world-wide, royalty-free, non-exclusive license:

(a) under intellectual property rights (other than patent or trademark) Licensable by Contributor to use, reproduce, modify, display, perform, sublicense and distribute the Modifications created by such Contributor (or portions thereof), either on an unmodified basis, with other Modifications, as Covered Software and/or as part of a Larger Work; and

(b) under Patent Claims infringed by the making, using, or selling of Modifications made by that Contributor either alone and/or in combination with its Contributor Version (or portions of such combination), to make, use, sell, offer for sale, have made, and/or otherwise dispose of: (1)Modifications made by that Contributor (or portions thereof); and (2)the combination of Modifications made by that Contributor with its Contributor Version (or portions of such combination).

(c) The licenses granted in Sections2.2(a) and 2.2(b) are effective on the date Contributor first distributes or otherwise makes the Modifications available to a third party.

(d) Notwithstanding Section2.2(b) above, no patent license is granted: (1)for any code that Contributor has deleted from the Contributor Version; (2)for infringements caused by: (i)third party modifications of Contributor Version, or (ii)the combination of Modifications made by that Contributor with other software (except as part of the Contributor Version) or other devices; or (3)under Patent Claims infringed by Covered Software in the absence of Modifications made by that Contributor.

3. Distribution Obligations.

3.1. Availability of Source Code.

Any Covered Software that You distribute or otherwise make available in Executable form must also be made available in Source Code form and that Source Code form must be distributed only under the terms of this License. You must include a copy of this License with every copy of the Source Code form of the Covered Software You distribute or otherwise make available. You must inform recipients of any such Covered Software in Executable form as to how they can obtain such Covered Software in Source Code form in a reasonable manner on or through a medium customarily used for software exchange.

# 3.2. Modifications.

The Modifications that You create or to which You contribute are governed by the terms of this License. You represent that You believe Your Modifications are Your original creation(s) and/or You have sufficient rights to grant the rights conveyed by this License.

# 3.3. Required Notices.

You must include a notice in each of Your Modifications that identifies You as the Contributor of the Modification. You may not remove or alter any copyright, patent or trademark notices contained within the Covered Software, or any notices of licensing or any descriptive text giving attribution to any Contributor or the Initial Developer.

# 3.4. Application of Additional Terms.

You may not offer or impose any terms on any Covered Software in Source Code form that alters or restricts the applicable version of this License or the recipients rights hereunder. You may choose to offer, and to charge a fee for, warranty, support, indemnity or liability obligations to one or more recipients of Covered Software. However, you may do so only on Your own behalf, and not on behalf of the Initial Developer or any Contributor. You must make it absolutely clear that any such warranty, support, indemnity or liability obligation is offered by You alone,

and You hereby agree to indemnify the Initial Developer and every Contributor for any liability incurred by the Initial Developer or such Contributor as a result of warranty, support, indemnity or liability terms You offer.

# 3.5. Distribution of Executable Versions.

You may distribute the Executable form of the Covered Software under the terms of this License or under the terms of a license of Your choice, which may contain terms different from this License, provided that You are in compliance with the terms of this License and that the license for the Executable form does not attempt to limit or alter the recipients rights in the Source Code form from the rights set forth in this License. If You distribute the Covered Software in Executable form under a different license, You must make it absolutely clear that any terms which differ from this License are offered by You alone, not by the Initial Developer or Contributor. You hereby agree to indemnify the Initial Developer and every Contributor for any liability incurred by the Initial Developer or such Contributor as a result of any such terms You offer.

## 3.6. Larger Works.

You may create a Larger Work by combining Covered Software with other code not governed by the terms of this License and distribute the Larger Work as a single product. In such a case, You must make sure the requirements of this License are fulfilled for the Covered Software.

4. Versions of the License.

## 4.1. New Versions.

Sun Microsystems, Inc. is the initial license steward and may publish revised and/or new versions of this License from time to time. Each version will be given a distinguishing version number. Except as provided in Section 4.3, no one other than the license steward has the right to modify this License.

# 4.2. Effect of New Versions.

You may always continue to use, distribute or otherwise make the Covered Software available under the terms of the version of the License under which You originally received the Covered Software. If the Initial Developer includes a notice in the Original Software prohibiting it from being distributed or otherwise made available under any subsequent version of the License, You must distribute and make the Covered Software available under the terms of the version of the License under which You originally received the Covered Software. Otherwise, You may also choose to use, distribute or otherwise make the Covered Software available under the terms of any subsequent version of the License published by the license steward. 4.3. Modified Versions.

When You are an Initial Developer and You want to create a new license for Your Original Software, You may create and use a modified version of this License if You: (a)rename the license and remove any references to the name of the license steward (except to note that the license differs from this License); and (b)otherwise make it clear that the license contains terms which differ from this License.

# 5. DISCLAIMER OF WARRANTY.

COVERED SOFTWARE IS PROVIDED UNDER THIS LICENSE ON AN AS IS BASIS, WITHOUT WARRANTY OF ANY KIND, EITHER EXPRESSED OR IMPLIED, INCLUDING, WITHOUT LIMITATION, WARRANTIES THAT THE COVERED SOFTWARE IS FREE OF DEFECTS, MERCHANTABLE, FIT FOR A PARTICULAR PURPOSE OR NON-INFRINGING. THE ENTIRE RISK AS TO THE QUALITY AND PERFORMANCE OF THE COVERED SOFTWARE IS WITH YOU. SHOULD ANY COVERED SOFTWARE

# PROVE DEFECTIVE IN ANY RESPECT, YOU (NOT THE INITIAL DEVELOPER OR ANY OTHER CONTRIBUTOR) ASSUME THE COST OF ANY NECESSARY SERVICING, REPAIR OR CORRECTION. THIS DISCLAIMER OF WARRANTY CONSTITUTES AN ESSENTIAL PART OF THIS LICENSE. NO USE OF ANY COVERED SOFTWARE IS AUTHORIZED HEREUNDER EXCEPT UNDER THIS DISCLAIMER.

# 6. TERMINATION.

6.1. This License and the rights granted hereunder will terminate automatically if You fail to comply with terms herein and fail to cure such breach within 30 days of becoming aware of the breach. Provisions which, by their nature, must remain in effect beyond the termination of this License shall survive.

6.2. If You assert a patent infringement claim (excluding declaratory judgment actions) against Initial Developer or a Contributor (the Initial Developer or Contributor against whom You assert such claim is referred to as Participant) alleging that the Participant Software (meaning the Contributor Version where the Participant is a Contributor or the Original Software where the Participant is the Initial Developer) directly or indirectly infringes any patent, then any and all rights granted directly or indirectly to You by such Participant, the Initial Developer (if the Initial Developer is not the Participant) and all Contributors under Sections2.1 and/or 2.2 of this License shall, upon 60 days notice from Participant terminate prospectively and automatically at the expiration of such 60 day notice period, unless if within such 60 day period You withdraw Your claim with respect to the Participant Software against such Participant either unilaterally or pursuant to a written agreement with Participant.

6.3. In the event of termination under Sections6.1 or 6.2 above, all end user licenses that have been validly granted by You or any distributor hereunder prior to termination (excluding licenses granted to You by any distributor) shall survive termination.

# 7. LIMITATION OF LIABILITY.

UNDER NO CIRCUMSTANCES AND UNDER NO LEGAL THEORY, WHETHER TORT (INCLUDING NEGLIGENCE), CONTRACT, OR OTHERWISE, SHALL YOU, THE INITIAL DEVELOPER, ANY OTHER CONTRIBUTOR, OR ANY DISTRIBUTOR OF COVERED SOFTWARE, OR ANY SUPPLIER OF ANY OF SUCH PARTIES, BE LIABLE TO ANY PERSON FOR ANY INDIRECT, SPECIAL, INCIDENTAL, OR CONSEQUENTIAL DAMAGES OF ANY CHARACTER INCLUDING, WITHOUT LIMITATION, DAMAGES FOR LOST PROFITS, LOSS OF GOODWILL, WORK STOPPAGE, COMPUTER FAILURE OR MALFUNCTION, OR ANY AND ALL OTHER COMMERCIAL DAMAGES OR LOSSES, EVEN IF SUCH PARTY SHALL HAVE BEEN INFORMED OF THE POSSIBILITY OF SUCH DAMAGES. THIS LIMITATION OF LIABILITY SHALL NOT APPLY TO LIABILITY FOR DEATH OR PERSONAL INJURY RESULTING FROM SUCH PARTYS NEGLIGENCE TO THE EXTENT APPLICABLE LAW PROHIBITS SUCH LIMITATION. SOME JURISDICTIONS DO NOT ALLOW THE EXCLUSION OR LIMITATION OF INCIDENTAL OR CONSEQUENTIAL DAMAGES, SO THIS EXCLUSION AND LIMITATION MAY NOT APPLY TO YOU.

# 8. U.S. GOVERNMENT END USERS.

The Covered Software is a commercial item, as that term is defined in 48C.F.R.2.101 (Oct. 1995), consisting of commercial computer software (as that term is defined at 48 C.F.R. 252.227-7014(a)(1)) and commercial computer software documentation as such terms are used in 48C.F.R.12.212 (Sept. 1995). Consistent with 48 C.F.R. 12.212 and 48 C.F.R. 227.7202-1 through 227.7202-4 (June 1995), all U.S. Government End Users acquire Covered Software with only those rights set forth herein. This U.S. Government Rights clause is in lieu of, and supersedes,

any other FAR, DFAR, or other clause or provision that addresses Government rights in computer software under this License.

# 9. MISCELLANEOUS.

This License represents the complete agreement concerning subject matter hereof. If any provision of this License is held to be unenforceable, such provision shall be reformed only to the extent necessary to make it enforceable. This License shall be governed by the law of the jurisdiction specified in a notice contained within the Original Software (except to the extent applicable law, if any, provides otherwise), excluding such jurisdictions conflict-of-law provisions. Any litigation relating to this License shall be subject to the jurisdiction of the courts located in the jurisdiction and venue specified in a notice contained within the Original Software, with the losing party responsible for costs, including, without limitation, court costs and reasonable attorneys fees and expenses. The application of the United Nations Convention on Contracts for the International Sale of Goods is expressly excluded. Any law or regulation which provides that the language of a contract shall be construed against the drafter shall not apply to this License. You agree that You alone are responsible for compliance with the United States export administration regulations (and the export control laws and regulation of any other countries) when You use, distribute or otherwise make available any Covered Software.

# 10. RESPONSIBILITY FOR CLAIMS.

As between Initial Developer and the Contributors, each party is responsible for claims and damages arising, directly or indirectly, out of its utilization of rights under this License and You agree to work with Initial Developer and Contributors to distribute such responsibility on an equitable basis. Nothing herein is intended or shall be deemed to constitute any admission of liability.

# NOTICE PURSUANT TO SECTION 9 OF THE COMMON DEVELOPMENT AND DISTRIBUTION LICENSE (CDDL)

The GlassFish code released under the CDDL shall be governed by the laws of the State of California (excluding conflict-of-law provisions). Any litigation relating to this License shall be subject to the jurisdiction of the Federal Courts of the Northern District of California and the state courts of the State of California, with venue lying in Santa Clara County, California.

xml-commons/LICENSE.txt \$Id: LICENSE.txt 226068 2003-07-06 03:27:45Z crossley \$ See README.txt for additional licensing information.

/\* ====================================================================

\*

```
* Copyright (c) 2001-2003 The Apache Software Foundation. All rights
```
\* reserved.

\*

\* Redistribution and use in source and binary forms, with or without

\* modification, are permitted provided that the following conditions

\* are met:

\*

\* 1. Redistributions of source code must retain the above copyright

\* notice, this list of conditions and the following disclaimer.

\*

\* 2. Redistributions in binary form must reproduce the above copyright

<sup>\*</sup> The Apache Software License, Version 1.1

- notice, this list of conditions and the following disclaimer in
- the documentation and/or other materials provided with the
- distribution.

\*

- \* 3. The end-user documentation included with the redistribution,
- \* if any, must include the following acknowledgment:
- \* "This product includes software developed by the
- Apache Software Foundation (http://www.apache.org/)."
- \* Alternately, this acknowledgment may appear in the software itself,
- \* if and wherever such third-party acknowledgments normally appear.

\*

\* 4. The names "Apache" and "Apache Software Foundation" must

- \* not be used to endorse or promote products derived from this
- software without prior written permission. For written
- permission, please contact apache@apache.org.
- \*
- \* 5. Products derived from this software may not be called "Apache",
- nor may "Apache" appear in their name, without prior written
- \* permission of the Apache Software Foundation.
- \*

\* THIS SOFTWARE IS PROVIDED ``AS IS'' AND ANY EXPRESSED OR IMPLIED

\* WARRANTIES, INCLUDING, BUT NOT LIMITED TO, THE IMPLIED WARRANTIES

\* OF MERCHANTABILITY AND FITNESS FOR A PARTICULAR PURPOSE ARE

\* DISCLAIMED. IN NO EVENT SHALL THE APACHE SOFTWARE FOUNDATION OR

- \* ITS CONTRIBUTORS BE LIABLE FOR ANY DIRECT, INDIRECT, INCIDENTAL,
- \* SPECIAL, EXEMPLARY, OR CONSEQUENTIAL DAMAGES (INCLUDING, BUT NOT
- \* LIMITED TO, PROCUREMENT OF SUBSTITUTE GOODS OR SERVICES; LOSS OF
- \* USE, DATA, OR PROFITS; OR BUSINESS INTERRUPTION) HOWEVER CAUSED AND
- \* ON ANY THEORY OF LIABILITY, WHETHER IN CONTRACT, STRICT LIABILITY,
- \* OR TORT (INCLUDING NEGLIGENCE OR OTHERWISE) ARISING IN ANY WAY OUT

\* ====================================================================

\* OF THE USE OF THIS SOFTWARE, EVEN IF ADVISED OF THE POSSIBILITY OF \* SUCH DAMAGE.

\*

- \* This software consists of voluntary contributions made by many
- \* individuals on behalf of the Apache Software Foundation. For more
- \* information on the Apache Software Foundation, please see
- \* <http://www.apache.org/>.

\*/

# **1.4 pact-jvm-provider-junit\_2.12 3.5.17 1.4.1 Available under license :**

 Apache License Version 2.0, January 2004 http://www.apache.org/licenses/

#### 1. Definitions.

 "License" shall mean the terms and conditions for use, reproduction, and distribution as defined by Sections 1 through 9 of this document.

 "Licensor" shall mean the copyright owner or entity authorized by the copyright owner that is granting the License.

 "Legal Entity" shall mean the union of the acting entity and all other entities that control, are controlled by, or are under common control with that entity. For the purposes of this definition, "control" means (i) the power, direct or indirect, to cause the direction or management of such entity, whether by contract or otherwise, or (ii) ownership of fifty percent (50%) or more of the outstanding shares, or (iii) beneficial ownership of such entity.

 "You" (or "Your") shall mean an individual or Legal Entity exercising permissions granted by this License.

 "Source" form shall mean the preferred form for making modifications, including but not limited to software source code, documentation source, and configuration files.

 "Object" form shall mean any form resulting from mechanical transformation or translation of a Source form, including but not limited to compiled object code, generated documentation, and conversions to other media types.

 "Work" shall mean the work of authorship, whether in Source or Object form, made available under the License, as indicated by a copyright notice that is included in or attached to the work (an example is provided in the Appendix below).

 "Derivative Works" shall mean any work, whether in Source or Object form, that is based on (or derived from) the Work and for which the editorial revisions, annotations, elaborations, or other modifications represent, as a whole, an original work of authorship. For the purposes of this License, Derivative Works shall not include works that remain separable from, or merely link (or bind by name) to the interfaces of, the Work and Derivative Works thereof.

 "Contribution" shall mean any work of authorship, including the original version of the Work and any modifications or additions to that Work or Derivative Works thereof, that is intentionally submitted to Licensor for inclusion in the Work by the copyright owner or by an individual or Legal Entity authorized to submit on behalf of

 the copyright owner. For the purposes of this definition, "submitted" means any form of electronic, verbal, or written communication sent to the Licensor or its representatives, including but not limited to communication on electronic mailing lists, source code control systems, and issue tracking systems that are managed by, or on behalf of, the Licensor for the purpose of discussing and improving the Work, but excluding communication that is conspicuously marked or otherwise designated in writing by the copyright owner as "Not a Contribution."

 "Contributor" shall mean Licensor and any individual or Legal Entity on behalf of whom a Contribution has been received by Licensor and subsequently incorporated within the Work.

- 2. Grant of Copyright License. Subject to the terms and conditions of this License, each Contributor hereby grants to You a perpetual, worldwide, non-exclusive, no-charge, royalty-free, irrevocable copyright license to reproduce, prepare Derivative Works of, publicly display, publicly perform, sublicense, and distribute the Work and such Derivative Works in Source or Object form.
- 3. Grant of Patent License. Subject to the terms and conditions of this License, each Contributor hereby grants to You a perpetual, worldwide, non-exclusive, no-charge, royalty-free, irrevocable (except as stated in this section) patent license to make, have made, use, offer to sell, sell, import, and otherwise transfer the Work, where such license applies only to those patent claims licensable by such Contributor that are necessarily infringed by their Contribution(s) alone or by combination of their Contribution(s) with the Work to which such Contribution(s) was submitted. If You institute patent litigation against any entity (including a cross-claim or counterclaim in a lawsuit) alleging that the Work or a Contribution incorporated within the Work constitutes direct or contributory patent infringement, then any patent licenses granted to You under this License for that Work shall terminate as of the date such litigation is filed.
- 4. Redistribution. You may reproduce and distribute copies of the Work or Derivative Works thereof in any medium, with or without modifications, and in Source or Object form, provided that You meet the following conditions:
	- (a) You must give any other recipients of the Work or Derivative Works a copy of this License; and
	- (b) You must cause any modified files to carry prominent notices stating that You changed the files; and
	- (c) You must retain, in the Source form of any Derivative Works

 that You distribute, all copyright, patent, trademark, and attribution notices from the Source form of the Work, excluding those notices that do not pertain to any part of the Derivative Works; and

 (d) If the Work includes a "NOTICE" text file as part of its distribution, then any Derivative Works that You distribute must include a readable copy of the attribution notices contained within such NOTICE file, excluding those notices that do not pertain to any part of the Derivative Works, in at least one of the following places: within a NOTICE text file distributed as part of the Derivative Works; within the Source form or documentation, if provided along with the Derivative Works; or, within a display generated by the Derivative Works, if and wherever such third-party notices normally appear. The contents of the NOTICE file are for informational purposes only and do not modify the License. You may add Your own attribution notices within Derivative Works that You distribute, alongside or as an addendum to the NOTICE text from the Work, provided that such additional attribution notices cannot be construed as modifying the License.

 You may add Your own copyright statement to Your modifications and may provide additional or different license terms and conditions for use, reproduction, or distribution of Your modifications, or for any such Derivative Works as a whole, provided Your use, reproduction, and distribution of the Work otherwise complies with the conditions stated in this License.

- 5. Submission of Contributions. Unless You explicitly state otherwise, any Contribution intentionally submitted for inclusion in the Work by You to the Licensor shall be under the terms and conditions of this License, without any additional terms or conditions. Notwithstanding the above, nothing herein shall supersede or modify the terms of any separate license agreement you may have executed with Licensor regarding such Contributions.
- 6. Trademarks. This License does not grant permission to use the trade names, trademarks, service marks, or product names of the Licensor, except as required for reasonable and customary use in describing the origin of the Work and reproducing the content of the NOTICE file.
- 7. Disclaimer of Warranty. Unless required by applicable law or agreed to in writing, Licensor provides the Work (and each Contributor provides its Contributions) on an "AS IS" BASIS, WITHOUT WARRANTIES OR CONDITIONS OF ANY KIND, either express or implied, including, without limitation, any warranties or conditions of TITLE, NON-INFRINGEMENT, MERCHANTABILITY, or FITNESS FOR A

 PARTICULAR PURPOSE. You are solely responsible for determining the appropriateness of using or redistributing the Work and assume any risks associated with Your exercise of permissions under this License.

- 8. Limitation of Liability. In no event and under no legal theory, whether in tort (including negligence), contract, or otherwise, unless required by applicable law (such as deliberate and grossly negligent acts) or agreed to in writing, shall any Contributor be liable to You for damages, including any direct, indirect, special, incidental, or consequential damages of any character arising as a result of this License or out of the use or inability to use the Work (including but not limited to damages for loss of goodwill, work stoppage, computer failure or malfunction, or any and all other commercial damages or losses), even if such Contributor has been advised of the possibility of such damages.
- 9. Accepting Warranty or Additional Liability. While redistributing the Work or Derivative Works thereof, You may choose to offer, and charge a fee for, acceptance of support, warranty, indemnity, or other liability obligations and/or rights consistent with this License. However, in accepting such obligations, You may act only on Your own behalf and on Your sole responsibility, not on behalf of any other Contributor, and only if You agree to indemnify, defend, and hold each Contributor harmless for any liability incurred by, or claims asserted against, such Contributor by reason of your accepting any such warranty or additional liability.

# END OF TERMS AND CONDITIONS

APPENDIX: How to apply the Apache License to your work.

 To apply the Apache License to your work, attach the following boilerplate notice, with the fields enclosed by brackets "{}" replaced with your own identifying information. (Don't include the brackets!) The text should be enclosed in the appropriate comment syntax for the file format. We also recommend that a file or class name and description of purpose be included on the same "printed page" as the copyright notice for easier identification within third-party archives.

#### Copyright {yyyy} {name of copyright owner}

 Licensed under the Apache License, Version 2.0 (the "License"); you may not use this file except in compliance with the License. You may obtain a copy of the License at

http://www.apache.org/licenses/LICENSE-2.0

 Unless required by applicable law or agreed to in writing, software distributed under the License is distributed on an "AS IS" BASIS, WITHOUT WARRANTIES OR CONDITIONS OF ANY KIND, either express or implied. See the License for the specific language governing permissions and limitations under the License. Apache License

> Version 2.0, January 2004 http://www.apache.org/licenses/

# TERMS AND CONDITIONS FOR USE, REPRODUCTION, AND DISTRIBUTION

1. Definitions.

 "License" shall mean the terms and conditions for use, reproduction, and distribution as defined by Sections 1 through 9 of this document.

 "Licensor" shall mean the copyright owner or entity authorized by the copyright owner that is granting the License.

 "Legal Entity" shall mean the union of the acting entity and all other entities that control, are controlled by, or are under common control with that entity. For the purposes of this definition, "control" means (i) the power, direct or indirect, to cause the direction or management of such entity, whether by contract or otherwise, or (ii) ownership of fifty percent (50%) or more of the outstanding shares, or (iii) beneficial ownership of such entity.

 "You" (or "Your") shall mean an individual or Legal Entity exercising permissions granted by this License.

 "Source" form shall mean the preferred form for making modifications, including but not limited to software source code, documentation source, and configuration files.

 "Object" form shall mean any form resulting from mechanical transformation or translation of a Source form, including but not limited to compiled object code, generated documentation, and conversions to other media types.

 "Work" shall mean the work of authorship, whether in Source or Object form, made available under the License, as indicated by a copyright notice that is included in or attached to the work (an example is provided in the Appendix below).

 "Derivative Works" shall mean any work, whether in Source or Object form, that is based on (or derived from) the Work and for which the editorial revisions, annotations, elaborations, or other modifications represent, as a whole, an original work of authorship. For the purposes

 of this License, Derivative Works shall not include works that remain separable from, or merely link (or bind by name) to the interfaces of, the Work and Derivative Works thereof.

 "Contribution" shall mean any work of authorship, including the original version of the Work and any modifications or additions to that Work or Derivative Works thereof, that is intentionally submitted to Licensor for inclusion in the Work by the copyright owner or by an individual or Legal Entity authorized to submit on behalf of the copyright owner. For the purposes of this definition, "submitted" means any form of electronic, verbal, or written communication sent to the Licensor or its representatives, including but not limited to communication on electronic mailing lists, source code control systems, and issue tracking systems that are managed by, or on behalf of, the Licensor for the purpose of discussing and improving the Work, but excluding communication that is conspicuously marked or otherwise designated in writing by the copyright owner as "Not a Contribution."

 "Contributor" shall mean Licensor and any individual or Legal Entity on behalf of whom a Contribution has been received by Licensor and subsequently incorporated within the Work.

- 2. Grant of Copyright License. Subject to the terms and conditions of this License, each Contributor hereby grants to You a perpetual, worldwide, non-exclusive, no-charge, royalty-free, irrevocable copyright license to reproduce, prepare Derivative Works of, publicly display, publicly perform, sublicense, and distribute the Work and such Derivative Works in Source or Object form.
- 3. Grant of Patent License. Subject to the terms and conditions of this License, each Contributor hereby grants to You a perpetual, worldwide, non-exclusive, no-charge, royalty-free, irrevocable (except as stated in this section) patent license to make, have made, use, offer to sell, sell, import, and otherwise transfer the Work, where such license applies only to those patent claims licensable by such Contributor that are necessarily infringed by their Contribution(s) alone or by combination of their Contribution(s) with the Work to which such Contribution(s) was submitted. If You institute patent litigation against any entity (including a cross-claim or counterclaim in a lawsuit) alleging that the Work or a Contribution incorporated within the Work constitutes direct or contributory patent infringement, then any patent licenses granted to You under this License for that Work shall terminate as of the date such litigation is filed.
- 4. Redistribution. You may reproduce and distribute copies of the Work or Derivative Works thereof in any medium, with or without modifications, and in Source or Object form, provided that You

meet the following conditions:

- (a) You must give any other recipients of the Work or Derivative Works a copy of this License; and
- (b) You must cause any modified files to carry prominent notices stating that You changed the files; and
- (c) You must retain, in the Source form of any Derivative Works that You distribute, all copyright, patent, trademark, and attribution notices from the Source form of the Work, excluding those notices that do not pertain to any part of the Derivative Works; and
- (d) If the Work includes a "NOTICE" text file as part of its distribution, then any Derivative Works that You distribute must include a readable copy of the attribution notices contained within such NOTICE file, excluding those notices that do not pertain to any part of the Derivative Works, in at least one of the following places: within a NOTICE text file distributed as part of the Derivative Works; within the Source form or documentation, if provided along with the Derivative Works; or, within a display generated by the Derivative Works, if and wherever such third-party notices normally appear. The contents of the NOTICE file are for informational purposes only and do not modify the License. You may add Your own attribution notices within Derivative Works that You distribute, alongside or as an addendum to the NOTICE text from the Work, provided that such additional attribution notices cannot be construed as modifying the License.

 You may add Your own copyright statement to Your modifications and may provide additional or different license terms and conditions for use, reproduction, or distribution of Your modifications, or for any such Derivative Works as a whole, provided Your use, reproduction, and distribution of the Work otherwise complies with the conditions stated in this License.

- 5. Submission of Contributions. Unless You explicitly state otherwise, any Contribution intentionally submitted for inclusion in the Work by You to the Licensor shall be under the terms and conditions of this License, without any additional terms or conditions. Notwithstanding the above, nothing herein shall supersede or modify the terms of any separate license agreement you may have executed with Licensor regarding such Contributions.
- 6. Trademarks. This License does not grant permission to use the trade names, trademarks, service marks, or product names of the Licensor,

 except as required for reasonable and customary use in describing the origin of the Work and reproducing the content of the NOTICE file.

- 7. Disclaimer of Warranty. Unless required by applicable law or agreed to in writing, Licensor provides the Work (and each Contributor provides its Contributions) on an "AS IS" BASIS, WITHOUT WARRANTIES OR CONDITIONS OF ANY KIND, either express or implied, including, without limitation, any warranties or conditions of TITLE, NON-INFRINGEMENT, MERCHANTABILITY, or FITNESS FOR A PARTICULAR PURPOSE. You are solely responsible for determining the appropriateness of using or redistributing the Work and assume any risks associated with Your exercise of permissions under this License.
- 8. Limitation of Liability. In no event and under no legal theory, whether in tort (including negligence), contract, or otherwise, unless required by applicable law (such as deliberate and grossly negligent acts) or agreed to in writing, shall any Contributor be liable to You for damages, including any direct, indirect, special, incidental, or consequential damages of any character arising as a result of this License or out of the use or inability to use the Work (including but not limited to damages for loss of goodwill, work stoppage, computer failure or malfunction, or any and all other commercial damages or losses), even if such Contributor has been advised of the possibility of such damages.
- 9. Accepting Warranty or Additional Liability. While redistributing the Work or Derivative Works thereof, You may choose to offer, and charge a fee for, acceptance of support, warranty, indemnity, or other liability obligations and/or rights consistent with this License. However, in accepting such obligations, You may act only on Your own behalf and on Your sole responsibility, not on behalf of any other Contributor, and only if You agree to indemnify, defend, and hold each Contributor harmless for any liability incurred by, or claims asserted against, such Contributor by reason of your accepting any such warranty or additional liability.

# END OF TERMS AND CONDITIONS

APPENDIX: How to apply the Apache License to your work.

 To apply the Apache License to your work, attach the following boilerplate notice, with the fields enclosed by brackets "{}" replaced with your own identifying information. (Don't include the brackets!) The text should be enclosed in the appropriate comment syntax for the file format. We also recommend that a file or class name and description of purpose be included on the same "printed page" as the copyright notice for easier identification within third-party archives.

Copyright {yyyy} {name of copyright owner}

 Licensed under the Apache License, Version 2.0 (the "License"); you may not use this file except in compliance with the License. You may obtain a copy of the License at

http://www.apache.org/licenses/LICENSE-2.0

 Unless required by applicable law or agreed to in writing, software distributed under the License is distributed on an "AS IS" BASIS, WITHOUT WARRANTIES OR CONDITIONS OF ANY KIND, either express or implied. See the License for the specific language governing permissions and limitations under the License.

# **1.5 metrics-jetty 4.0.5**

# **1.5.1 Available under license :**

Apache-2.0

# **1.6 bean-validation-api 2.0.1**

# **1.6.1 Available under license :**

 Apache License Version 2.0, January 2004 http://www.apache.org/licenses/

#### TERMS AND CONDITIONS FOR USE, REPRODUCTION, AND DISTRIBUTION

1. Definitions.

 "License" shall mean the terms and conditions for use, reproduction, and distribution as defined by Sections 1 through 9 of this document.

 "Licensor" shall mean the copyright owner or entity authorized by the copyright owner that is granting the License.

 "Legal Entity" shall mean the union of the acting entity and all other entities that control, are controlled by, or are under common control with that entity. For the purposes of this definition, "control" means (i) the power, direct or indirect, to cause the direction or management of such entity, whether by contract or otherwise, or (ii) ownership of fifty percent (50%) or more of the outstanding shares, or (iii) beneficial ownership of such entity.

"You" (or "Your") shall mean an individual or Legal Entity

exercising permissions granted by this License.

 "Source" form shall mean the preferred form for making modifications, including but not limited to software source code, documentation source, and configuration files.

 "Object" form shall mean any form resulting from mechanical transformation or translation of a Source form, including but not limited to compiled object code, generated documentation, and conversions to other media types.

 "Work" shall mean the work of authorship, whether in Source or Object form, made available under the License, as indicated by a copyright notice that is included in or attached to the work (an example is provided in the Appendix below).

 "Derivative Works" shall mean any work, whether in Source or Object form, that is based on (or derived from) the Work and for which the editorial revisions, annotations, elaborations, or other modifications represent, as a whole, an original work of authorship. For the purposes of this License, Derivative Works shall not include works that remain separable from, or merely link (or bind by name) to the interfaces of, the Work and Derivative Works thereof.

 "Contribution" shall mean any work of authorship, including the original version of the Work and any modifications or additions to that Work or Derivative Works thereof, that is intentionally submitted to Licensor for inclusion in the Work by the copyright owner or by an individual or Legal Entity authorized to submit on behalf of the copyright owner. For the purposes of this definition, "submitted" means any form of electronic, verbal, or written communication sent to the Licensor or its representatives, including but not limited to communication on electronic mailing lists, source code control systems, and issue tracking systems that are managed by, or on behalf of, the Licensor for the purpose of discussing and improving the Work, but excluding communication that is conspicuously marked or otherwise designated in writing by the copyright owner as "Not a Contribution."

 "Contributor" shall mean Licensor and any individual or Legal Entity on behalf of whom a Contribution has been received by Licensor and subsequently incorporated within the Work.

 2. Grant of Copyright License. Subject to the terms and conditions of this License, each Contributor hereby grants to You a perpetual, worldwide, non-exclusive, no-charge, royalty-free, irrevocable copyright license to reproduce, prepare Derivative Works of, publicly display, publicly perform, sublicense, and distribute the Work and such Derivative Works in Source or Object form.

- 3. Grant of Patent License. Subject to the terms and conditions of this License, each Contributor hereby grants to You a perpetual, worldwide, non-exclusive, no-charge, royalty-free, irrevocable (except as stated in this section) patent license to make, have made, use, offer to sell, sell, import, and otherwise transfer the Work, where such license applies only to those patent claims licensable by such Contributor that are necessarily infringed by their Contribution(s) alone or by combination of their Contribution(s) with the Work to which such Contribution(s) was submitted. If You institute patent litigation against any entity (including a cross-claim or counterclaim in a lawsuit) alleging that the Work or a Contribution incorporated within the Work constitutes direct or contributory patent infringement, then any patent licenses granted to You under this License for that Work shall terminate as of the date such litigation is filed.
- 4. Redistribution. You may reproduce and distribute copies of the Work or Derivative Works thereof in any medium, with or without modifications, and in Source or Object form, provided that You meet the following conditions:
	- (a) You must give any other recipients of the Work or Derivative Works a copy of this License; and
	- (b) You must cause any modified files to carry prominent notices stating that You changed the files; and
	- (c) You must retain, in the Source form of any Derivative Works that You distribute, all copyright, patent, trademark, and attribution notices from the Source form of the Work, excluding those notices that do not pertain to any part of the Derivative Works; and
	- (d) If the Work includes a "NOTICE" text file as part of its distribution, then any Derivative Works that You distribute must include a readable copy of the attribution notices contained within such NOTICE file, excluding those notices that do not pertain to any part of the Derivative Works, in at least one of the following places: within a NOTICE text file distributed as part of the Derivative Works; within the Source form or documentation, if provided along with the Derivative Works; or, within a display generated by the Derivative Works, if and wherever such third-party notices normally appear. The contents of the NOTICE file are for informational purposes only and do not modify the License. You may add Your own attribution notices within Derivative Works that You distribute, alongside or as an addendum to the NOTICE text from the Work, provided
that such additional attribution notices cannot be construed as modifying the License.

 You may add Your own copyright statement to Your modifications and may provide additional or different license terms and conditions for use, reproduction, or distribution of Your modifications, or for any such Derivative Works as a whole, provided Your use, reproduction, and distribution of the Work otherwise complies with the conditions stated in this License.

- 5. Submission of Contributions. Unless You explicitly state otherwise, any Contribution intentionally submitted for inclusion in the Work by You to the Licensor shall be under the terms and conditions of this License, without any additional terms or conditions. Notwithstanding the above, nothing herein shall supersede or modify the terms of any separate license agreement you may have executed with Licensor regarding such Contributions.
- 6. Trademarks. This License does not grant permission to use the trade names, trademarks, service marks, or product names of the Licensor, except as required for reasonable and customary use in describing the origin of the Work and reproducing the content of the NOTICE file.
- 7. Disclaimer of Warranty. Unless required by applicable law or agreed to in writing, Licensor provides the Work (and each Contributor provides its Contributions) on an "AS IS" BASIS, WITHOUT WARRANTIES OR CONDITIONS OF ANY KIND, either express or implied, including, without limitation, any warranties or conditions of TITLE, NON-INFRINGEMENT, MERCHANTABILITY, or FITNESS FOR A PARTICULAR PURPOSE. You are solely responsible for determining the appropriateness of using or redistributing the Work and assume any risks associated with Your exercise of permissions under this License.
- 8. Limitation of Liability. In no event and under no legal theory, whether in tort (including negligence), contract, or otherwise, unless required by applicable law (such as deliberate and grossly negligent acts) or agreed to in writing, shall any Contributor be liable to You for damages, including any direct, indirect, special, incidental, or consequential damages of any character arising as a result of this License or out of the use or inability to use the Work (including but not limited to damages for loss of goodwill, work stoppage, computer failure or malfunction, or any and all other commercial damages or losses), even if such Contributor has been advised of the possibility of such damages.
- 9. Accepting Warranty or Additional Liability. While redistributing the Work or Derivative Works thereof, You may choose to offer, and charge a fee for, acceptance of support, warranty, indemnity,

 or other liability obligations and/or rights consistent with this License. However, in accepting such obligations, You may act only on Your own behalf and on Your sole responsibility, not on behalf of any other Contributor, and only if You agree to indemnify, defend, and hold each Contributor harmless for any liability incurred by, or claims asserted against, such Contributor by reason of your accepting any such warranty or additional liability.

#### END OF TERMS AND CONDITIONS

APPENDIX: How to apply the Apache License to your work.

 To apply the Apache License to your work, attach the following boilerplate notice, with the fields enclosed by brackets "[]" replaced with your own identifying information. (Don't include the brackets!) The text should be enclosed in the appropriate comment syntax for the file format. We also recommend that a file or class name and description of purpose be included on the same "printed page" as the copyright notice for easier identification within third-party archives.

Copyright 2013 Cognifide Limited

 Licensed under the Apache License, Version 2.0 (the "License"); you may not use this file except in compliance with the License. You may obtain a copy of the License at

http://www.apache.org/licenses/LICENSE-2.0

 Unless required by applicable law or agreed to in writing, software distributed under the License is distributed on an "AS IS" BASIS, WITHOUT WARRANTIES OR CONDITIONS OF ANY KIND, either express or implied. See the License for the specific language governing permissions and limitations under the License.

## **1.7 square-retrofit 2.3.0**

### **1.7.1 Available under license :**

No license file was found, but licenses were detected in source scan.

#### /\*

\* Copyright (C) 2013 Square, Inc.

\*

- \* Licensed under the Apache License, Version 2.0 (the "License");
- \* you may not use this file except in compliance with the License.
- \* You may obtain a copy of the License at
- \*

http://www.apache.org/licenses/LICENSE-2.0

- \*
- \* Unless required by applicable law or agreed to in writing, software
- \* distributed under the License is distributed on an "AS IS" BASIS,
- \* WITHOUT WARRANTIES OR CONDITIONS OF ANY KIND, either express or implied.
- \* See the License for the specific language governing permissions and
- \* limitations under the License.
- \*/

Found in path(s):

\* /opt/cola/permits/1354022839\_1658977252.178297/0/retrofit-2-3-0-sources-jar/retrofit2/http/Multipart.java \* /opt/cola/permits/1354022839\_1658977252.178297/0/retrofit-2-3-0-sources-jar/retrofit2/http/Field.java \* /opt/cola/permits/1354022839\_1658977252.178297/0/retrofit-2-3-0-sources-jar/retrofit2/Platform.java \* /opt/cola/permits/1354022839\_1658977252.178297/0/retrofit-2-3-0-sources-jar/retrofit2/http/HTTP.java \* /opt/cola/permits/1354022839\_1658977252.178297/0/retrofit-2-3-0-sources-jar/retrofit2/http/PUT.java \* /opt/cola/permits/1354022839\_1658977252.178297/0/retrofit-2-3-0-sources-jar/retrofit2/http/Header.java \* /opt/cola/permits/1354022839\_1658977252.178297/0/retrofit-2-3-0-sources-jar/retrofit2/http/Part.java \* /opt/cola/permits/1354022839\_1658977252.178297/0/retrofit-2-3-0-sources-jar/retrofit2/http/Headers.java \* /opt/cola/permits/1354022839\_1658977252.178297/0/retrofit-2-3-0-sources-jar/retrofit2/http/Path.java \* /opt/cola/permits/1354022839\_1658977252.178297/0/retrofit-2-3-0-sources-jar/retrofit2/http/GET.java \* /opt/cola/permits/1354022839\_1658977252.178297/0/retrofit-2-3-0-sources-jar/retrofit2/http/QueryName.java \* /opt/cola/permits/1354022839\_1658977252.178297/0/retrofit-2-3-0-sources-jar/retrofit2/http/POST.java \* /opt/cola/permits/1354022839\_1658977252.178297/0/retrofit-2-3-0-sources-jar/retrofit2/http/Query.java \* /opt/cola/permits/1354022839\_1658977252.178297/0/retrofit-2-3-0-sources-jar/retrofit2/http/PATCH.java \* /opt/cola/permits/1354022839\_1658977252.178297/0/retrofit-2-3-0-sources-jar/retrofit2/http/DELETE.java \* /opt/cola/permits/1354022839\_1658977252.178297/0/retrofit-2-3-0-sources-jar/retrofit2/http/HEAD.java

\* /opt/cola/permits/1354022839\_1658977252.178297/0/retrofit-2-3-0-sources-

jar/retrofit2/http/FormUrlEncoded.java

No license file was found, but licenses were detected in source scan.

/\*

\* Copyright (C) 2016 Square, Inc.

\*

\* Licensed under the Apache License, Version 2.0 (the "License");

\* you may not use this file except in compliance with the License.

- \* You may obtain a copy of the License at
- \*

\* http://www.apache.org/licenses/LICENSE-2.0

\*

- \* Unless required by applicable law or agreed to in writing, software
- \* distributed under the License is distributed on an "AS IS" BASIS,
- \* WITHOUT WARRANTIES OR CONDITIONS OF ANY KIND, either express or implied.
- \* See the License for the specific language governing permissions and
- \* limitations under the License.

\*/

Found in path(s):

\* /opt/cola/permits/1354022839\_1658977252.178297/0/retrofit-2-3-0-sources-jar/retrofit2/HttpException.java

\* /opt/cola/permits/1354022839\_1658977252.178297/0/retrofit-2-3-0-sources-jar/retrofit2/http/HeaderMap.java No license file was found, but licenses were detected in source scan.

/\*

\* Copyright (C) 2014 Square, Inc.

\*

\* Licensed under the Apache License, Version 2.0 (the "License");

\* you may not use this file except in compliance with the License.

\* You may obtain a copy of the License at

\*

\* http://www.apache.org/licenses/LICENSE-2.0

\*

\* Unless required by applicable law or agreed to in writing, software

\* distributed under the License is distributed on an "AS IS" BASIS,

\* WITHOUT WARRANTIES OR CONDITIONS OF ANY KIND, either express or implied.

\* See the License for the specific language governing permissions and

\* limitations under the License.

\*/

Found in path(s):

\* /opt/cola/permits/1354022839\_1658977252.178297/0/retrofit-2-3-0-sources-jar/retrofit2/http/PartMap.java

\* /opt/cola/permits/1354022839\_1658977252.178297/0/retrofit-2-3-0-sources-jar/retrofit2/http/QueryMap.java

\* /opt/cola/permits/1354022839\_1658977252.178297/0/retrofit-2-3-0-sources-jar/retrofit2/http/Streaming.java

\* /opt/cola/permits/1354022839\_1658977252.178297/0/retrofit-2-3-0-sources-jar/retrofit2/http/FieldMap.java No license file was found, but licenses were detected in source scan.

/\*

\* Copyright (C) 2011 Square, Inc.

\*

\* Licensed under the Apache License, Version 2.0 (the "License");

\* you may not use this file except in compliance with the License.

\* You may obtain a copy of the License at

\*

\* http://www.apache.org/licenses/LICENSE-2.0

\*

\* Unless required by applicable law or agreed to in writing, software

\* distributed under the License is distributed on an "AS IS" BASIS,

\* WITHOUT WARRANTIES OR CONDITIONS OF ANY KIND, either express or implied.

\* See the License for the specific language governing permissions and

\* limitations under the License.

\*/

Found in path(s):

\* /opt/cola/permits/1354022839\_1658977252.178297/0/retrofit-2-3-0-sources-jar/retrofit2/http/Body.java No license file was found, but licenses were detected in source scan.

/\*

\* Copyright (C) 2015 Square, Inc.

- \*
- \* Licensed under the Apache License, Version 2.0 (the "License");
- \* you may not use this file except in compliance with the License.

```
* You may obtain a copy of the License at
```
- \*
- \* http://www.apache.org/licenses/LICENSE-2.0
- \*
- \* Unless required by applicable law or agreed to in writing, software
- \* distributed under the License is distributed on an "AS IS" BASIS,
- \* WITHOUT WARRANTIES OR CONDITIONS OF ANY KIND, either express or implied.
- \* See the License for the specific language governing permissions and
- \* limitations under the License.

\*/

Found in path(s):

- \* /opt/cola/permits/1354022839\_1658977252.178297/0/retrofit-2-3-0-sources-jar/retrofit2/BuiltInConverters.java
- \* /opt/cola/permits/1354022839\_1658977252.178297/0/retrofit-2-3-0-sources-jar/retrofit2/ServiceMethod.java
- \* /opt/cola/permits/1354022839\_1658977252.178297/0/retrofit-2-3-0-sources-jar/retrofit2/http/OPTIONS.java
- \* /opt/cola/permits/1354022839\_1658977252.178297/0/retrofit-2-3-0-sources-jar/retrofit2/Call.java
- \* /opt/cola/permits/1354022839\_1658977252.178297/0/retrofit-2-3-0-sources-jar/retrofit2/CallAdapter.java
- \* /opt/cola/permits/1354022839\_1658977252.178297/0/retrofit-2-3-0-sources-jar/retrofit2/http/Url.java
- \* /opt/cola/permits/1354022839\_1658977252.178297/0/retrofit-2-3-0-sources-jar/retrofit2/Response.java
- \* /opt/cola/permits/1354022839\_1658977252.178297/0/retrofit-2-3-0-sources-jar/retrofit2/ParameterHandler.java
- \* /opt/cola/permits/1354022839\_1658977252.178297/0/retrofit-2-3-0-sources-

jar/retrofit2/DefaultCallAdapterFactory.java

- \* /opt/cola/permits/1354022839\_1658977252.178297/0/retrofit-2-3-0-sources-jar/retrofit2/OkHttpCall.java
- \* /opt/cola/permits/1354022839\_1658977252.178297/0/retrofit-2-3-0-sources-

jar/retrofit2/ExecutorCallAdapterFactory.java

No license file was found, but licenses were detected in source scan.

/\*

\* Copyright (C) 2012 Square, Inc.

\*

\* Licensed under the Apache License, Version 2.0 (the "License");

\* you may not use this file except in compliance with the License.

\* You may obtain a copy of the License at

\*

\* http://www.apache.org/licenses/LICENSE-2.0

\*

- \* Unless required by applicable law or agreed to in writing, software
- \* distributed under the License is distributed on an "AS IS" BASIS,
- \* WITHOUT WARRANTIES OR CONDITIONS OF ANY KIND, either express or implied.
- \* See the License for the specific language governing permissions and
- \* limitations under the License.

\*/

Found in path(s):

\* /opt/cola/permits/1354022839\_1658977252.178297/0/retrofit-2-3-0-sources-jar/retrofit2/Callback.java

\* /opt/cola/permits/1354022839\_1658977252.178297/0/retrofit-2-3-0-sources-jar/retrofit2/Retrofit.java

\* /opt/cola/permits/1354022839\_1658977252.178297/0/retrofit-2-3-0-sources-jar/retrofit2/Converter.java

\* /opt/cola/permits/1354022839\_1658977252.178297/0/retrofit-2-3-0-sources-jar/retrofit2/RequestBuilder.java No license file was found, but licenses were detected in source scan.

/\*

\* Copyright (C) 2008 Google Inc.

\*

\* Licensed under the Apache License, Version 2.0 (the "License");

- \* you may not use this file except in compliance with the License.
- \* You may obtain a copy of the License at
- \*

```
* http://www.apache.org/licenses/LICENSE-2.0
```
- \*
- \* Unless required by applicable law or agreed to in writing, software
- \* distributed under the License is distributed on an "AS IS" BASIS,
- \* WITHOUT WARRANTIES OR CONDITIONS OF ANY KIND, either express or implied.
- \* See the License for the specific language governing permissions and
- \* limitations under the License.

\*/

Found in path(s):

\* /opt/cola/permits/1354022839\_1658977252.178297/0/retrofit-2-3-0-sources-jar/retrofit2/Utils.java

## **1.8 okhttp 3.8.0**

### **1.8.1 Available under license :**

No license file was found, but licenses were detected in source scan.

```
/*
```

```
* Copyright (C) 2012 Square, Inc.
```
\*

- \* Licensed under the Apache License, Version 2.0 (the "License");
- \* you may not use this file except in compliance with the License.

```
* You may obtain a copy of the License at
```
\*

```
* http://www.apache.org/licenses/LICENSE-2.0
```
\*

- \* Unless required by applicable law or agreed to in writing, software
- \* distributed under the License is distributed on an "AS IS" BASIS,
- \* WITHOUT WARRANTIES OR CONDITIONS OF ANY KIND, either express or implied.
- \* See the License for the specific language governing permissions and
- \* limitations under the License.

```
*/
```
Found in path(s):

```
* /opt/cola/permits/1354023289_1656537228.8747616/0/okhttp-3-8-0-sources-1-
```
jar/okhttp3/internal/http2/Settings.java

\* /opt/cola/permits/1354023289\_1656537228.8747616/0/okhttp-3-8-0-sources-1-

jar/okhttp3/internal/connection/RouteSelector.java

\* /opt/cola/permits/1354023289\_1656537228.8747616/0/okhttp-3-8-0-sources-1-jar/okhttp3/Dns.java

\* /opt/cola/permits/1354023289\_1656537228.8747616/0/okhttp-3-8-0-sources-1-jar/okhttp3/OkHttpClient.java

\* /opt/cola/permits/1354023289\_1656537228.8747616/0/okhttp-3-8-0-sources-1-jar/okhttp3/internal/http2/Ping.java No license file was found, but licenses were detected in source scan.

/\*

\* Copyright (C) 2015 Square, Inc.

\*

\* Licensed under the Apache License, Version 2.0 (the "License");

\* you may not use this file except in compliance with the License.

\* You may obtain a copy of the License at

\*

\* http://www.apache.org/licenses/LICENSE-2.0

\*

\* Unless required by applicable law or agreed to in writing, software

\* distributed under the License is distributed on an "AS IS" BASIS,

\* WITHOUT WARRANTIES OR CONDITIONS OF ANY KIND, either express or implied.

\* See the License for the specific language governing permissions and

\* limitations under the License.

\*/

Found in path(s):

\* /opt/cola/permits/1354023289\_1656537228.8747616/0/okhttp-3-8-0-sources-1-

jar/okhttp3/internal/io/FileSystem.java

\* /opt/cola/permits/1354023289\_1656537228.8747616/0/okhttp-3-8-0-sources-1-jar/okhttp3/Cookie.java

\* /opt/cola/permits/1354023289\_1656537228.8747616/0/okhttp-3-8-0-sources-1-

jar/okhttp3/internal/connection/StreamAllocation.java

\* /opt/cola/permits/1354023289\_1656537228.8747616/0/okhttp-3-8-0-sources-1-jar/okhttp3/HttpUrl.java

\* /opt/cola/permits/1354023289\_1656537228.8747616/0/okhttp-3-8-0-sources-1-

jar/okhttp3/internal/cache/FaultHidingSink.java

\* /opt/cola/permits/1354023289\_1656537228.8747616/0/okhttp-3-8-0-sources-1-

jar/okhttp3/internal/connection/RouteException.java

\* /opt/cola/permits/1354023289\_1656537228.8747616/0/okhttp-3-8-0-sources-1-

jar/okhttp3/internal/connection/ConnectionSpecSelector.java

\* /opt/cola/permits/1354023289\_1656537228.8747616/0/okhttp-3-8-0-sources-1-jar/okhttp3/CookieJar.java \* /opt/cola/permits/1354023289\_1656537228.8747616/0/okhttp-3-8-0-sources-1-jar/okhttp3/Authenticator.java No license file was found, but licenses were detected in source scan.

/\*

\* Copyright (C) 2012 The Android Open Source Project

\*

\* Licensed under the Apache License, Version 2.0 (the "License");

\* you may not use this file except in compliance with the License.

\* You may obtain a copy of the License at

\*

- http://www.apache.org/licenses/LICENSE-2.0
- \*
- \* Unless required by applicable law or agreed to in writing, software
- \* distributed under the License is distributed on an "AS IS" BASIS,

\* WITHOUT WARRANTIES OR CONDITIONS OF ANY KIND, either express or implied.

\* See the License for the specific language governing permissions and

\* limitations under the License.

\*/

Found in path(s):

\* /opt/cola/permits/1354023289\_1656537228.8747616/0/okhttp-3-8-0-sources-1-

jar/okhttp3/internal/http1/Http1Codec.java

\* /opt/cola/permits/1354023289\_1656537228.8747616/0/okhttp-3-8-0-sources-1-

jar/okhttp3/internal/http2/Http2Codec.java

- \* /opt/cola/permits/1354023289\_1656537228.8747616/0/okhttp-3-8-0-sources-1-jar/okhttp3/Address.java
- \* /opt/cola/permits/1354023289\_1656537228.8747616/0/okhttp-3-8-0-sources-1-jar/okhttp3/internal/Util.java

```
* /opt/cola/permits/1354023289_1656537228.8747616/0/okhttp-3-8-0-sources-1-
```
jar/okhttp3/internal/http/HttpHeaders.java

\* /opt/cola/permits/1354023289\_1656537228.8747616/0/okhttp-3-8-0-sources-1-

jar/okhttp3/internal/http/HttpCodec.java

No license file was found, but licenses were detected in source scan.

/\*

\* Copyright (C) 2014 Square, Inc.

\*

\* Licensed under the Apache License, Version 2.0 (the "License");

\* you may not use this file except in compliance with the License.

\* You may obtain a copy of the License at

\*

\* http://www.apache.org/licenses/LICENSE-2.0

\*

\* Unless required by applicable law or agreed to in writing, software

\* distributed under the License is distributed on an "AS IS" BASIS,

\* WITHOUT WARRANTIES OR CONDITIONS OF ANY KIND, either express or implied.

\* See the License for the specific language governing permissions and

\* limitations under the License.

\*/

Found in path(s):

\* /opt/cola/permits/1354023289\_1656537228.8747616/0/okhttp-3-8-0-sources-1-jar/okhttp3/internal/Internal.java

\* /opt/cola/permits/1354023289\_1656537228.8747616/0/okhttp-3-8-0-sources-1-

jar/okhttp3/internal/http/HttpMethod.java

\* /opt/cola/permits/1354023289\_1656537228.8747616/0/okhttp-3-8-0-sources-1-jar/okhttp3/CertificatePinner.java

\* /opt/cola/permits/1354023289\_1656537228.8747616/0/okhttp-3-8-0-sources-1-jar/okhttp3/internal/Version.java

\* /opt/cola/permits/1354023289\_1656537228.8747616/0/okhttp-3-8-0-sources-1-jar/okhttp3/FormBody.java

- \* /opt/cola/permits/1354023289\_1656537228.8747616/0/okhttp-3-8-0-sources-1-jar/okhttp3/RequestBody.java
- \* /opt/cola/permits/1354023289\_1656537228.8747616/0/okhttp-3-8-0-sources-1-jar/okhttp3/Interceptor.java
- \* /opt/cola/permits/1354023289\_1656537228.8747616/0/okhttp-3-8-0-sources-1-jar/okhttp3/Protocol.java

\* /opt/cola/permits/1354023289\_1656537228.8747616/0/okhttp-3-8-0-sources-1-

jar/okhttp3/internal/ws/WebSocketReader.java

\* /opt/cola/permits/1354023289\_1656537228.8747616/0/okhttp-3-8-0-sources-1-jar/okhttp3/RealCall.java

\* /opt/cola/permits/1354023289\_1656537228.8747616/0/okhttp-3-8-0-sources-1-jar/okhttp3/TlsVersion.java

\* /opt/cola/permits/1354023289\_1656537228.8747616/0/okhttp-3-8-0-sources-1-jar/okhttp3/Callback.java

\* /opt/cola/permits/1354023289\_1656537228.8747616/0/okhttp-3-8-0-sources-1-

jar/okhttp3/internal/http2/Header.java

\* /opt/cola/permits/1354023289\_1656537228.8747616/0/okhttp-3-8-0-sources-1-

jar/okhttp3/internal/http2/PushObserver.java

\* /opt/cola/permits/1354023289\_1656537228.8747616/0/okhttp-3-8-0-sources-1-jar/okhttp3/Credentials.java

\* /opt/cola/permits/1354023289\_1656537228.8747616/0/okhttp-3-8-0-sources-1-jar/okhttp3/ResponseBody.java

\* /opt/cola/permits/1354023289\_1656537228.8747616/0/okhttp-3-8-0-sources-1-

jar/okhttp3/internal/ws/WebSocketWriter.java

\* /opt/cola/permits/1354023289\_1656537228.8747616/0/okhttp-3-8-0-sources-1-jar/okhttp3/MultipartBody.java

\* /opt/cola/permits/1354023289\_1656537228.8747616/0/okhttp-3-8-0-sources-1-jar/okhttp3/Call.java

\* /opt/cola/permits/1354023289\_1656537228.8747616/0/okhttp-3-8-0-sources-1-

jar/okhttp3/internal/ws/WebSocketProtocol.java

\* /opt/cola/permits/1354023289\_1656537228.8747616/0/okhttp-3-8-0-sources-1-

jar/okhttp3/internal/http/RealResponseBody.java

\* /opt/cola/permits/1354023289\_1656537228.8747616/0/okhttp-3-8-0-sources-1-jar/okhttp3/ConnectionSpec.java

\* /opt/cola/permits/1354023289\_1656537228.8747616/0/okhttp-3-8-0-sources-1-jar/okhttp3/Challenge.java

\* /opt/cola/permits/1354023289\_1656537228.8747616/0/okhttp-3-8-0-sources-1-jar/okhttp3/CipherSuite.java

\* /opt/cola/permits/1354023289\_1656537228.8747616/0/okhttp-3-8-0-sources-1-

jar/okhttp3/internal/cache/CacheRequest.java

No license file was found, but licenses were detected in source scan.

#### /\*

\* Copyright (C) 2017 Square, Inc.

\*

\* Licensed under the Apache License, Version 2.0 (the "License");

\* you may not use this file except in compliance with the License.

\* You may obtain a copy of the License at

\*

\* http://www.apache.org/licenses/LICENSE-2.0

\*

\* Unless required by applicable law or agreed to in writing, software

\* distributed under the License is distributed on an "AS IS" BASIS,

\* WITHOUT WARRANTIES OR CONDITIONS OF ANY KIND, either express or implied.

\* See the License for the specific language governing permissions and

\* limitations under the License.

\*/

Found in path(s):

\* /opt/cola/permits/1354023289\_1656537228.8747616/0/okhttp-3-8-0-sources-1-jar/okhttp3/EventListener.java

\* /opt/cola/permits/1354023289\_1656537228.8747616/0/okhttp-3-8-0-sources-1-

jar/okhttp3/internal/publicsuffix/PublicSuffixDatabase.java

No license file was found, but licenses were detected in source scan.

```
/*
```

```
* Copyright (C) 2010 The Android Open Source Project
```
- \*
- \* Licensed under the Apache License, Version 2.0 (the "License");
- \* you may not use this file except in compliance with the License.
- \* You may obtain a copy of the License at
- \*
- \* http://www.apache.org/licenses/LICENSE-2.0
- \*
- \* Unless required by applicable law or agreed to in writing, software
- \* distributed under the License is distributed on an "AS IS" BASIS,
- \* WITHOUT WARRANTIES OR CONDITIONS OF ANY KIND, either express or implied.
- \* See the License for the specific language governing permissions and
- \* limitations under the License.

\*/

Found in path(s):

\* /opt/cola/permits/1354023289\_1656537228.8747616/0/okhttp-3-8-0-sources-1-jar/okhttp3/Cache.java No license file was found, but licenses were detected in source scan.

/\*

\* Copyright (C) 2013 Square, Inc.

\*

\* Licensed under the Apache License, Version 2.0 (the "License");

\* you may not use this file except in compliance with the License.

\* You may obtain a copy of the License at

\*

\* http://www.apache.org/licenses/LICENSE-2.0

\*

\* Unless required by applicable law or agreed to in writing, software

\* distributed under the License is distributed on an "AS IS" BASIS,

\* WITHOUT WARRANTIES OR CONDITIONS OF ANY KIND, either express or implied.

- \* See the License for the specific language governing permissions and
- \* limitations under the License.

\*/

Found in path(s):

\* /opt/cola/permits/1354023289\_1656537228.8747616/0/okhttp-3-8-0-sources-1-jar/okhttp3/Dispatcher.java

```
* /opt/cola/permits/1354023289_1656537228.8747616/0/okhttp-3-8-0-sources-1-
```
jar/okhttp3/internal/NamedRunnable.java

\* /opt/cola/permits/1354023289\_1656537228.8747616/0/okhttp-3-8-0-sources-1-

jar/okhttp3/internal/http2/ErrorCode.java

```
* /opt/cola/permits/1354023289_1656537228.8747616/0/okhttp-3-8-0-sources-1-
```
jar/okhttp3/internal/http2/Hpack.java

\* /opt/cola/permits/1354023289\_1656537228.8747616/0/okhttp-3-8-0-sources-1-jar/okhttp3/MediaType.java

\* /opt/cola/permits/1354023289\_1656537228.8747616/0/okhttp-3-8-0-sources-1-

jar/okhttp3/internal/cache/InternalCache.java

\* /opt/cola/permits/1354023289\_1656537228.8747616/0/okhttp-3-8-0-sources-1-jar/okhttp3/Request.java

\* /opt/cola/permits/1354023289\_1656537228.8747616/0/okhttp-3-8-0-sources-1-

jar/okhttp3/internal/connection/RouteDatabase.java

\* /opt/cola/permits/1354023289\_1656537228.8747616/0/okhttp-3-8-0-sources-1 jar/okhttp3/internal/http2/Http2.java

\* /opt/cola/permits/1354023289\_1656537228.8747616/0/okhttp-3-8-0-sources-1-jar/okhttp3/Response.java

\* /opt/cola/permits/1354023289\_1656537228.8747616/0/okhttp-3-8-0-sources-1-

jar/okhttp3/internal/cache/CacheStrategy.java

\* /opt/cola/permits/1354023289\_1656537228.8747616/0/okhttp-3-8-0-sources-1-

jar/okhttp3/internal/http/RequestLine.java

\* /opt/cola/permits/1354023289\_1656537228.8747616/0/okhttp-3-8-0-sources-1-jar/okhttp3/Route.java

\* /opt/cola/permits/1354023289\_1656537228.8747616/0/okhttp-3-8-0-sources-1-

jar/okhttp3/internal/http/StatusLine.java

\* /opt/cola/permits/1354023289\_1656537228.8747616/0/okhttp-3-8-0-sources-1-jar/okhttp3/Handshake.java No license file was found, but licenses were detected in source scan.

/\*

\* Copyright (C) 2011 The Android Open Source Project

\*

\* Licensed under the Apache License, Version 2.0 (the "License");

\* you may not use this file except in compliance with the License.

\* You may obtain a copy of the License at

\*

\* http://www.apache.org/licenses/LICENSE-2.0

\*

\* Unless required by applicable law or agreed to in writing, software

\* distributed under the License is distributed on an "AS IS" BASIS,

\* WITHOUT WARRANTIES OR CONDITIONS OF ANY KIND, either express or implied.

\* See the License for the specific language governing permissions and

\* limitations under the License.

\*/

Found in path(s):

\* /opt/cola/permits/1354023289\_1656537228.8747616/0/okhttp-3-8-0-sources-1 jar/okhttp3/internal/http2/Http2Writer.java

\* /opt/cola/permits/1354023289\_1656537228.8747616/0/okhttp-3-8-0-sources-1 jar/okhttp3/internal/cache/DiskLruCache.java

\* /opt/cola/permits/1354023289\_1656537228.8747616/0/okhttp-3-8-0-sources-1 jar/okhttp3/internal/http2/Http2Connection.java

\* /opt/cola/permits/1354023289\_1656537228.8747616/0/okhttp-3-8-0-sources-1 jar/okhttp3/internal/http/HttpDate.java

\* /opt/cola/permits/1354023289\_1656537228.8747616/0/okhttp-3-8-0-sources-1 jar/okhttp3/internal/http2/Http2Reader.java

\* /opt/cola/permits/1354023289\_1656537228.8747616/0/okhttp-3-8-0-sources-1 jar/okhttp3/internal/http2/Http2Stream.java

No license file was found, but licenses were detected in source scan.

#### /\*

\* Licensed to the Apache Software Foundation (ASF) under one or more

- \* contributor license agreements. See the NOTICE file distributed with
- \* this work for additional information regarding copyright ownership.
- \* The ASF licenses this file to You under the Apache License, Version 2.0
- \* (the "License"); you may not use this file except in compliance with
- \* the License. You may obtain a copy of the License at

\*

- \* http://www.apache.org/licenses/LICENSE-2.0
- \*
- \* Unless required by applicable law or agreed to in writing, software
- \* distributed under the License is distributed on an "AS IS" BASIS,
- \* WITHOUT WARRANTIES OR CONDITIONS OF ANY KIND, either express or implied.
- \* See the License for the specific language governing permissions and
- \* limitations under the License.
- \*/

Found in path(s):

\* /opt/cola/permits/1354023289\_1656537228.8747616/0/okhttp-3-8-0-sources-1-

jar/okhttp3/internal/tls/DistinguishedNameParser.java

\* /opt/cola/permits/1354023289\_1656537228.8747616/0/okhttp-3-8-0-sources-1-jar/okhttp3/Connection.java

\* /opt/cola/permits/1354023289\_1656537228.8747616/0/okhttp-3-8-0-sources-1-

jar/okhttp3/internal/connection/RealConnection.java

\* /opt/cola/permits/1354023289\_1656537228.8747616/0/okhttp-3-8-0-sources-1-

jar/okhttp3/internal/http/BridgeInterceptor.java

\* /opt/cola/permits/1354023289\_1656537228.8747616/0/okhttp-3-8-0-sources-1-

jar/okhttp3/internal/platform/OptionalMethod.java

\* /opt/cola/permits/1354023289\_1656537228.8747616/0/okhttp-3-8-0-sources-1-

jar/okhttp3/internal/cache/CacheInterceptor.java

\* /opt/cola/permits/1354023289\_1656537228.8747616/0/okhttp-3-8-0-sources-1-jar/okhttp3/ConnectionPool.java

\* /opt/cola/permits/1354023289\_1656537228.8747616/0/okhttp-3-8-0-sources-1-

jar/okhttp3/internal/tls/CertificateChainCleaner.java

\* /opt/cola/permits/1354023289\_1656537228.8747616/0/okhttp-3-8-0-sources-1-

jar/okhttp3/internal/tls/OkHostnameVerifier.java

\* /opt/cola/permits/1354023289\_1656537228.8747616/0/okhttp-3-8-0-sources-1-

jar/okhttp3/internal/connection/ConnectInterceptor.java

\* /opt/cola/permits/1354023289\_1656537228.8747616/0/okhttp-3-8-0-sources-1-jar/okhttp3/Headers.java

No license file was found, but licenses were detected in source scan.

/\*

- \* Copyright (C) 2012 Square, Inc.
- \* Copyright (C) 2012 The Android Open Source Project

\*

\* Licensed under the Apache License, Version 2.0 (the "License");

\* you may not use this file except in compliance with the License.

- \* You may obtain a copy of the License at
- \*

http://www.apache.org/licenses/LICENSE-2.0

\*

\* Unless required by applicable law or agreed to in writing, software

\* distributed under the License is distributed on an "AS IS" BASIS,

- \* WITHOUT WARRANTIES OR CONDITIONS OF ANY KIND, either express or implied.
- \* See the License for the specific language governing permissions and

\* limitations under the License.

\*/

Found in path(s):

\* /opt/cola/permits/1354023289\_1656537228.8747616/0/okhttp-3-8-0-sources-1 jar/okhttp3/internal/platform/Platform.java No license file was found, but licenses were detected in source scan.

/\*

\* Copyright 2013 Twitter, Inc.

\*

\* Licensed under the Apache License, Version 2.0 (the "License");

\* you may not use this file except in compliance with the License.

\* You may obtain a copy of the License at

\*

\* http://www.apache.org/licenses/LICENSE-2.0

\*

\* Unless required by applicable law or agreed to in writing, software

\* distributed under the License is distributed on an "AS IS" BASIS,

\* WITHOUT WARRANTIES OR CONDITIONS OF ANY KIND, either express or implied.

\* See the License for the specific language governing permissions and

\* limitations under the License.

\*/

Found in path(s):

\* /opt/cola/permits/1354023289\_1656537228.8747616/0/okhttp-3-8-0-sources-1-

jar/okhttp3/internal/http2/Huffman.java

No license file was found, but licenses were detected in source scan.

/\*

\* Copyright (C) 2016 Square, Inc.

\*

\* Licensed under the Apache License, Version 2.0 (the "License");

\* you may not use this file except in compliance with the License.

\* You may obtain a copy of the License at

\*

\* http://www.apache.org/licenses/LICENSE-2.0

\*

\* Unless required by applicable law or agreed to in writing, software

\* distributed under the License is distributed on an "AS IS" BASIS,

\* WITHOUT WARRANTIES OR CONDITIONS OF ANY KIND, either express or implied.

\* See the License for the specific language governing permissions and

\* limitations under the License.

\*/

Found in path(s):

\* /opt/cola/permits/1354023289\_1656537228.8747616/0/okhttp-3-8-0-sources-1 jar/okhttp3/WebSocketListener.java

\* /opt/cola/permits/1354023289\_1656537228.8747616/0/okhttp-3-8-0-sources-1 jar/okhttp3/internal/http/RealInterceptorChain.java

\* /opt/cola/permits/1354023289\_1656537228.8747616/0/okhttp-3-8-0-sources-1 jar/okhttp3/internal/platform/JdkWithJettyBootPlatform.java

\* /opt/cola/permits/1354023289\_1656537228.8747616/0/okhttp-3-8-0-sources-1 jar/okhttp3/internal/cache2/Relay.java

\* /opt/cola/permits/1354023289\_1656537228.8747616/0/okhttp-3-8-0-sources-1 jar/okhttp3/internal/platform/AndroidPlatform.java

\* /opt/cola/permits/1354023289\_1656537228.8747616/0/okhttp-3-8-0-sources-1 jar/okhttp3/internal/http/RetryAndFollowUpInterceptor.java

\* /opt/cola/permits/1354023289\_1656537228.8747616/0/okhttp-3-8-0-sources-1 jar/okhttp3/internal/tls/TrustRootIndex.java

\* /opt/cola/permits/1354023289\_1656537228.8747616/0/okhttp-3-8-0-sources-1 jar/okhttp3/internal/platform/Jdk9Platform.java

\* /opt/cola/permits/1354023289\_1656537228.8747616/0/okhttp-3-8-0-sources-1 jar/okhttp3/internal/http/CallServerInterceptor.java

\* /opt/cola/permits/1354023289\_1656537228.8747616/0/okhttp-3-8-0-sources-1-

jar/okhttp3/internal/http/UnrepeatableRequestBody.java

\* /opt/cola/permits/1354023289\_1656537228.8747616/0/okhttp-3-8-0-sources-1 jar/okhttp3/internal/http2/ConnectionShutdownException.java

\* /opt/cola/permits/1354023289\_1656537228.8747616/0/okhttp-3-8-0-sources-1-jar/okhttp3/WebSocket.java

\* /opt/cola/permits/1354023289\_1656537228.8747616/0/okhttp-3-8-0-sources-1-

jar/okhttp3/internal/ws/RealWebSocket.java

\* /opt/cola/permits/1354023289\_1656537228.8747616/0/okhttp-3-8-0-sources-1-

jar/okhttp3/internal/tls/BasicCertificateChainCleaner.java

\* /opt/cola/permits/1354023289\_1656537228.8747616/0/okhttp-3-8-0-sources-1 jar/okhttp3/internal/http2/StreamResetException.java

\* /opt/cola/permits/1354023289\_1656537228.8747616/0/okhttp-3-8-0-sources-1 jar/okhttp3/internal/cache2/FileOperator.java

# **1.9 jackson-datatype-guava 2.13.3**

### **1.9.1 Available under license :**

This copy of Jackson JSON processor `jackson-datatype-guava` module is licensed under the Apache (Software) License, version 2.0 ("the License"). See the License for details about distribution rights, and the specific rights regarding derivate works.

You may obtain a copy of the License at:

http://www.apache.org/licenses/LICENSE-2.0

### **1.10 jackson-datatype-guava 2.10.2 1.10.1 Available under license :**

Apache License Version 2.0, January 2004 http://www.apache.org/licenses/

#### TERMS AND CONDITIONS FOR USE, REPRODUCTION, AND DISTRIBUTION

1. Definitions.

"License" shall mean the terms and conditions for use, reproduction, and distribution as defined by Sections 1 through 9 of this document.

"Licensor" shall mean the copyright owner or entity authorized by the copyright owner that is granting the License.

"Legal Entity" shall mean the union of the acting entity and all other entities that control, are controlled by, or are under common control with that entity. For the purposes of this definition, "control" means (i) the power, direct or indirect, to cause the direction or management of such entity, whether by contract or otherwise, or (ii) ownership of fifty percent (50%) or more of the outstanding shares, or (iii) beneficial ownership of such entity.

"You" (or "Your") shall mean an individual or Legal Entity exercising permissions granted by this License.

"Source" form shall mean the preferred form for making modifications, including but not limited to software source code, documentation source, and configuration files.

"Object" form shall mean any form resulting from mechanical transformation or translation of a Source form, including but not limited to compiled object code, generated documentation, and conversions to other media types.

"Work" shall mean the work of authorship, whether in Source or Object form, made available under the License, as indicated by a copyright notice that is included in or attached to the work (an example is provided in the Appendix below).

"Derivative Works" shall mean any work, whether in Source or Object form, that is based on (or derived from) the Work and for which the editorial revisions, annotations, elaborations, or other modifications represent, as a whole, an original work of authorship. For the purposes of this License, Derivative Works shall not include works that remain separable from, or merely link (or bind by name) to the interfaces of, the Work and Derivative Works thereof.

"Contribution" shall mean any work of authorship, including the original version of the Work and any modifications or additions to that Work or Derivative Works thereof, that is intentionally submitted to Licensor for inclusion in the Work by the copyright owner or by an individual or Legal Entity authorized to submit on behalf of the copyright owner. For the purposes of this definition, "submitted" means any form of electronic, verbal, or written communication sent to the Licensor or its representatives, including but not limited to communication on electronic mailing lists, source code control systems, and issue tracking systems that are managed by, or on behalf of, the Licensor for the purpose of discussing and improving the Work, but excluding communication that is conspicuously marked or otherwise designated in writing by the copyright owner as "Not a Contribution."

"Contributor" shall mean Licensor and any individual or Legal Entity on behalf of whom a Contribution has been received by Licensor and subsequently incorporated within the Work.

2. Grant of Copyright License. Subject to the terms and conditions of this License, each Contributor hereby grants to You a perpetual, worldwide, non-exclusive, no-charge, royalty-free, irrevocable copyright license to reproduce, prepare Derivative Works of, publicly display, publicly perform, sublicense, and distribute the Work and such Derivative Works in Source or Object form.

3. Grant of Patent License. Subject to the terms and conditions of this License, each Contributor hereby grants to You a perpetual, worldwide, non-exclusive, no-charge, royalty-free, irrevocable (except as stated in this section) patent license to make, have made, use, offer to sell, sell, import, and otherwise transfer the Work, where such license applies only to those patent claims licensable by such Contributor that are necessarily infringed by their Contribution(s) alone or by combination of their Contribution(s) with the Work to which such Contribution(s) was submitted. If You institute patent litigation against any entity (including a cross-claim or counterclaim in a lawsuit) alleging that the Work or a Contribution incorporated within the Work constitutes direct or contributory patent infringement, then any patent licenses granted to You under this License for that Work shall terminate as of the date such litigation is filed.

4. Redistribution. You may reproduce and distribute copies of the Work or Derivative Works thereof in any medium, with or without modifications, and in Source or Object form, provided that You meet the following conditions:

You must give any other recipients of the Work or Derivative Works a copy of this License; and

You must cause any modified files to carry prominent notices stating that You changed the files; and

You must retain, in the Source form of any Derivative Works that You distribute, all copyright, patent, trademark, and attribution notices from the Source form of the Work, excluding those notices that do not pertain to any part of the Derivative Works; and

If the Work includes a "NOTICE" text file as part of its distribution, then any Derivative Works that You distribute must include a readable copy of the attribution notices contained within such NOTICE file, excluding those notices that do not pertain to any part of the Derivative Works, in at least one of the following places: within a NOTICE text file distributed as part of the Derivative Works; within the Source form or documentation, if provided along with the Derivative Works; or, within a display generated by the Derivative Works, if and wherever such third-party notices normally appear. The contents of the NOTICE file are for informational purposes only and do not modify the License. You may add Your own attribution notices within Derivative Works that You distribute, alongside or as an addendum to the NOTICE text from the Work, provided that such additional attribution notices cannot be construed as modifying the License.

You may add Your own copyright statement to Your modifications and may provide additional or different license terms and conditions for use, reproduction, or distribution of Your modifications, or for any such Derivative Works as a whole, provided Your use, reproduction, and distribution of the Work otherwise complies with the conditions stated in this License.

5. Submission of Contributions. Unless You explicitly state otherwise, any Contribution intentionally submitted for inclusion in the Work by You to the Licensor shall be under the terms and conditions of this License, without any additional terms or conditions. Notwithstanding the above, nothing herein shall supersede or modify the terms of any separate license agreement you may have executed with Licensor regarding such Contributions.

6. Trademarks. This License does not grant permission to use the trade names, trademarks, service marks, or product names of the Licensor, except as required for reasonable and customary use in describing the origin of the Work and reproducing the content of the NOTICE file.

7. Disclaimer of Warranty. Unless required by applicable law or agreed to in writing, Licensor provides the Work (and each Contributor provides its Contributions) on an "AS IS" BASIS, WITHOUT WARRANTIES OR CONDITIONS OF ANY KIND, either express or implied, including, without limitation, any warranties or conditions of TITLE, NON-INFRINGEMENT, MERCHANTABILITY, or FITNESS FOR A PARTICULAR PURPOSE. You are solely responsible for determining the appropriateness of using or redistributing the Work and assume any risks associated with Your exercise of permissions under this License.

8. Limitation of Liability. In no event and under no legal theory, whether in tort (including negligence), contract, or otherwise, unless required by applicable law (such as deliberate and grossly negligent acts) or agreed to in writing, shall any Contributor be liable to You for damages, including any direct, indirect, special, incidental, or consequential damages of any character arising as a result of this License or out of the use or inability to use the Work (including but not limited to damages for loss of goodwill, work stoppage, computer failure or malfunction, or any and all other commercial damages or losses), even if such Contributor has been advised of the possibility of such damages.

9. Accepting Warranty or Additional Liability. While redistributing the Work or Derivative Works thereof, You may choose to offer, and charge a fee for, acceptance of support, warranty, indemnity, or other liability obligations and/or rights consistent with this License. However, in accepting such obligations, You may act only on Your own behalf and on Your sole responsibility, not on behalf of any other Contributor, and only if You agree to indemnify, defend, and hold each Contributor harmless for any liability incurred by, or claims asserted against, such Contributor by reason of your accepting any such warranty or additional liability.

#### END OF TERMS AND CONDITIONS

#### APPENDIX: How to apply the Apache License to your work

To apply the Apache License to your work, attach the following boilerplate notice, with the fields enclosed by brackets "[]" replaced with your own identifying information. (Don't include the brackets!) The text should be enclosed in the appropriate comment syntax for the file format. We also recommend that a file or class name and description of purpose be included on the same "printed page" as the copyright notice for easier identification within third-party archives.

#### Copyright [yyyy] [name of copyright owner]

 Licensed under the Apache License, Version 2.0 (the "License"); you may not use this file except in compliance with the License. You may obtain a copy of the License at

http://www.apache.org/licenses/LICENSE-2.0

 Unless required by applicable law or agreed to in writing, software distributed under the License is distributed on an "AS IS" BASIS,

 See the License for the specific language governing permissions and limitations under the License.

# **1.11 jersey-media-jaxb 2.25.1**

### **1.11.1 Available under license :**

Found license 'General Public License 2.0' in '\* Copyright (c) 2015 Oracle and/or its affiliates. All rights reserved. \* The contents of this file are subject to the terms of either the GNU \* General Public License Version 2 only ("GPL") or the Common Development \* and Distribution License("CDDL") (collectively, the "License"). You \* may not use this file except in compliance with the License. You can \* Oracle designates this particular file as subject to the "Classpath" \* exception as provided by Oracle in the GPL Version 2 section of the License' Found license 'General Public License 2.0' in '\* Copyright (c) 2013-2015 Oracle and/or its affiliates. All rights reserved. \* The contents of this file are subject to the terms of either the GNU \* General Public License Version 2 only ("GPL") or the Common Development \* and Distribution License("CDDL") (collectively, the "License"). You \* may not use this file except in compliance with the License. You can \* Oracle designates this particular file as subject to the "Classpath" \* exception as provided by Oracle in the GPL Version 2 section of the License' Found license 'General Public License 2.0' in '\* Copyright (c) 2012-2015 Oracle and/or its affiliates. All rights reserved. \* The contents of this file are subject to the terms of either the GNU \* General Public License Version 2 only ("GPL") or the Common Development \* and Distribution License("CDDL") (collectively, the "License"). You \* may not use this file except in compliance with the License. You can \* Oracle designates this particular file as subject to the "Classpath" \* exception as provided by Oracle in the GPL Version 2 section of the License' Found license 'General Public License 2.0' in '# Copyright (c) 2015 Oracle and/or its affiliates. All rights reserved. # The contents of this file are subject to the terms of either the GNU # General Public License Version 2 only ("GPL") or the Common Development # and Distribution License("CDDL") (collectively, the "License"). You # may not use this file except in compliance with the License. You can # Oracle designates this particular file as subject to the "Classpath" # exception as provided by Oracle in the GPL Version 2 section of the License' Found license 'General Public License 2.0' in '\* Copyright (c) 2010-2015 Oracle and/or its affiliates. All rights reserved. \* The contents of this file are subject to the terms of either the GNU \* General Public License Version 2 only ("GPL") or the Common Development \* and Distribution License("CDDL") (collectively, the "License"). You \* may not use this file except in compliance with the License. You can \* Oracle designates this particular file as subject to the "Classpath" \* exception as provided by Oracle in the GPL Version 2 section of the License'

## **1.12 junit-platform-junit-platform-engine 1.8.2 1.12.1 Available under license :**

Eclipse Public License - v 2.0

===================================

THE ACCOMPANYING PROGRAM IS PROVIDED UNDER THE TERMS OF THIS ECLIPSE PUBLIC LICENSE (AGREEMENT). ANY USE, REPRODUCTION OR DISTRIBUTION OF THE PROGRAM CONSTITUTES RECIPIENT'S ACCEPTANCE OF THIS AGREEMENT.

### 1. Definitions

Contribution means:

- \* \*\*a)\*\* in the case of the initial Contributor, the initial content Distributed under this Agreement, and
- \* \*\*b)\*\* in the case of each subsequent Contributor:

 \* \*\*i)\*\* changes to the Program, and

 \* \*\*ii)\*\* additions to the Program;

where such changes and/or additions to the Program originate from and are Distributed by that particular Contributor. A Contribution originates from a Contributor if it was added to the Program by such Contributor itself or anyone acting on such Contributor's behalf. Contributions do not include changes or additions to the Program that are not Modified Works.

Contributor means any person or entity that Distributes the Program.

Licensed Patents mean patent claims licensable by a Contributor which are necessarily infringed by the use or sale of its Contribution alone or when combined with the Program.

Program means the Contributions Distributed in accordance with this Agreement.

Recipient means anyone who receives the Program under this Agreement or any Secondary License (as applicable), including Contributors.

Derivative Works shall mean any work, whether in Source Code or other form, that is based on (or derived from) the Program and for which the editorial revisions, annotations, elaborations, or other modifications represent, as a whole, an original work of authorship.

Modified Works shall mean any work in Source Code or other form that results from an addition to, deletion from, or modification of the contents of the Program, including, for purposes of clarity any new file in Source Code form that contains any contents of the Program. Modified Works shall not include works that contain only declarations, interfaces, types, classes, structures, or files of the Program solely in each case in order to link to, bind by name, or subclass the Program or Modified Works thereof.

Distribute means the acts of \*\*a)\*\* distributing or \*\*b)\*\* making available in any manner that enables the transfer of a copy.

Source Code means the form of a Program preferred for making modifications, including but not limited to software source code, documentation source, and configuration files.

Secondary License means either the GNU General Public License, Version 2.0, or any later versions of that license, including any exceptions or additional permissions as identified by the initial Contributor.

### 2. Grant of Rights

\*\*a)\*\* Subject to the terms of this Agreement, each Contributor hereby grants Recipient a non-exclusive, worldwide, royalty-free copyright license to reproduce, prepare Derivative Works of, publicly display, publicly perform, Distribute and sublicense the Contribution of such Contributor, if any, and such Derivative Works.

\*\*b)\*\* Subject to the terms of this Agreement, each Contributor hereby grants Recipient a non-exclusive, worldwide, royalty-free patent license under Licensed Patents to make, use, sell, offer to sell, import and otherwise transfer the Contribution of such Contributor, if any, in Source Code or other form. This patent license shall apply to the combination of the Contribution and the Program if, at the time the Contribution is added by the Contributor,

such addition of the Contribution causes such combination to be covered by the Licensed Patents. The patent license shall not apply to any other combinations which include the Contribution. No hardware per se is licensed hereunder.

\*\*c)\*\* Recipient understands that although each Contributor grants the licenses to its Contributions set forth herein, no assurances are provided by any Contributor that the Program does not infringe the patent or other intellectual property rights of any other entity. Each Contributor disclaims any liability to Recipient for claims brought by any other entity based on infringement of intellectual property rights or otherwise. As a condition to exercising the rights and licenses granted hereunder, each Recipient hereby assumes sole responsibility to secure any other intellectual property rights needed, if any. For example, if a third party patent license is required to allow Recipient to Distribute the Program, it is Recipient's responsibility to acquire that license before distributing the Program.

\*\*d)\*\* Each Contributor represents that to its knowledge it has sufficient copyright rights in its Contribution, if any, to grant the copyright license set forth in this Agreement.

\*\*e)\*\* Notwithstanding the terms of any Secondary License, no Contributor makes additional grants to any Recipient (other than those set forth in this Agreement) as a result of such Recipient's receipt of the Program under the terms of a Secondary License (if permitted under the terms of Section 3).

### 3. Requirements

\*\*3.1\*\* If a Contributor Distributes the Program in any form, then:

\* \*\*a)\*\* the Program must also be made available as Source Code, in accordance with section 3.2, and the Contributor must accompany the Program with a statement that the Source Code for the Program is available under this Agreement, and informs Recipients how to obtain it in a reasonable manner on or through a medium customarily used for software exchange; and

\* \*\*b)\*\* the Contributor may Distribute the Program under a license different than this Agreement, provided that such license:

 \* \*\*i)\*\* effectively disclaims on behalf of all other Contributors all warranties and conditions, express and implied, including warranties or conditions of title and non-infringement, and implied warranties or conditions of merchantability and fitness for a particular purpose;

 \* \*\*ii)\*\* effectively excludes on behalf of all other Contributors all liability for damages, including direct, indirect, special, incidental and consequential damages, such as lost profits;

 \* \*\*iii)\*\* does not attempt to limit or alter the recipients' rights in the Source Code under section 3.2; and

 \* \*\*iv)\*\* requires any subsequent distribution of the Program by any party to be under a license that satisfies the requirements of this section 3.

\*\*3.2\*\* When the Program is Distributed as Source Code:

\* \*\*a)\*\* it must be made available under this Agreement, or if the Program \*\*(i)\*\* is combined with other material in a separate file or files made available under a Secondary License, and \*\*(ii)\*\* the initial Contributor attached to the Source Code the notice described in Exhibit A of this Agreement, then the Program may be made available under the terms of such Secondary Licenses, and

\* \*\*b)\*\* a copy of this Agreement must be included with each copy of the Program.

\*\*3.3\*\* Contributors may not remove or alter any copyright, patent, trademark, attribution notices, disclaimers of warranty, or limitations of liability (notices) contained within the Program from any copy of the Program which they Distribute, provided that Contributors may add their own appropriate notices.

#### ### 4. Commercial Distribution

Commercial distributors of software may accept certain responsibilities with respect to end users, business partners and the like. While this license is intended to facilitate the commercial use of the Program, the Contributor who includes the Program in a commercial product offering should do so in a manner which does not create potential liability for other Contributors. Therefore, if a Contributor includes the Program in a commercial product offering, such Contributor (Commercial Contributor) hereby agrees to defend and indemnify every other Contributor (Indemnified Contributor) against any losses, damages and costs (collectively Losses) arising from claims, lawsuits and other legal actions brought by a third party against the Indemnified Contributor to the extent caused by the acts or omissions of such Commercial Contributor in connection with its distribution of the Program in a commercial product offering. The obligations in this section do not apply to any claims or Losses relating to any actual or alleged intellectual property infringement. In order to qualify, an Indemnified Contributor must: \*\*a)\*\* promptly notify the Commercial Contributor in writing of such claim, and \*\*b)\*\* allow the Commercial Contributor to control, and cooperate with the Commercial Contributor in, the defense and any related settlement negotiations. The Indemnified Contributor may participate in any such claim at its own expense.

For example, a Contributor might include the Program in a commercial product offering, Product X. That Contributor is then a Commercial Contributor. If that Commercial Contributor then makes performance claims, or offers warranties related to Product X, those performance claims and warranties are such Commercial Contributor's responsibility alone. Under this section, the Commercial Contributor would have to defend claims against the other Contributors related to those performance claims and warranties, and if a court requires any other Contributor to pay any damages as a result, the Commercial Contributor must pay those damages.

#### ### 5. No Warranty

EXCEPT AS EXPRESSLY SET FORTH IN THIS AGREEMENT, AND TO THE EXTENT PERMITTED BY APPLICABLE LAW, THE PROGRAM IS PROVIDED ON AN AS IS BASIS, WITHOUT WARRANTIES OR CONDITIONS OF ANY KIND, EITHER EXPRESS OR IMPLIED INCLUDING, WITHOUT LIMITATION, ANY WARRANTIES OR CONDITIONS OF TITLE, NON-INFRINGEMENT, MERCHANTABILITY OR FITNESS FOR A PARTICULAR PURPOSE. Each Recipient is solely responsible for determining the appropriateness of using and distributing the Program and assumes all risks associated with its exercise of rights under this Agreement, including but not limited to the risks and costs of program errors, compliance with applicable laws, damage to or loss of data, programs or equipment, and unavailability or interruption of operations.

#### ### 6. Disclaimer of Liability

EXCEPT AS EXPRESSLY SET FORTH IN THIS AGREEMENT, AND TO THE EXTENT PERMITTED BY APPLICABLE LAW, NEITHER RECIPIENT NOR ANY CONTRIBUTORS SHALL HAVE ANY LIABILITY FOR ANY DIRECT, INDIRECT, INCIDENTAL, SPECIAL, EXEMPLARY, OR CONSEQUENTIAL DAMAGES (INCLUDING WITHOUT LIMITATION LOST PROFITS), HOWEVER CAUSED AND ON ANY THEORY OF LIABILITY, WHETHER IN CONTRACT, STRICT LIABILITY, OR TORT (INCLUDING NEGLIGENCE OR OTHERWISE) ARISING IN ANY WAY OUT OF THE USE OR DISTRIBUTION OF THE PROGRAM OR THE EXERCISE OF ANY RIGHTS GRANTED HEREUNDER, EVEN IF ADVISED OF THE POSSIBILITY OF SUCH DAMAGES.

### 7. General

If any provision of this Agreement is invalid or unenforceable under applicable law, it shall not affect the validity or enforceability of the remainder of the terms of this Agreement, and without further action by the parties hereto, such provision shall be reformed to the minimum extent necessary to make such provision valid and enforceable.

If Recipient institutes patent litigation against any entity (including a cross-claim or counterclaim in a lawsuit) alleging that the Program itself (excluding combinations of the Program with other software or hardware) infringes such Recipient's patent(s), then such Recipient's rights granted under Section 2(b) shall terminate as of the date such litigation is filed.

All Recipient's rights under this Agreement shall terminate if it fails to comply with any of the material terms or conditions of this Agreement and does not cure such failure in a reasonable period of time after becoming aware of such noncompliance. If all Recipient's rights under this Agreement terminate, Recipient agrees to cease use and distribution of the Program as soon as reasonably practicable. However, Recipient's obligations under this Agreement and any licenses granted by Recipient relating to the Program shall continue and survive.

Everyone is permitted to copy and distribute copies of this Agreement, but in order to avoid inconsistency the Agreement is copyrighted and may only be modified in the following manner. The Agreement Steward reserves the right to publish new versions (including revisions) of this Agreement from time to time. No one other than the Agreement Steward has the right to modify this Agreement. The Eclipse Foundation is the initial Agreement Steward. The Eclipse Foundation may assign the responsibility to serve as the Agreement Steward to a suitable separate entity. Each new version of the Agreement will be given a distinguishing version number. The Program (including Contributions) may always be Distributed subject to the version of the Agreement under which it was received. In addition, after a new version of the Agreement is published, Contributor may elect to Distribute the Program (including its Contributions) under the new version.

Except as expressly stated in Sections 2(a) and 2(b) above, Recipient receives no rights or licenses to the intellectual property of any Contributor under this Agreement, whether expressly, by implication, estoppel or otherwise. All rights in the Program not expressly granted under this Agreement are reserved. Nothing in this Agreement is intended to be enforceable by any entity that is not a Contributor or Recipient. No third-party beneficiary rights are created under this Agreement.

#### Exhibit A - Form of Secondary Licenses Notice

> This Source Code may also be made available under the following Secondary Licenses when the conditions for such availability set forth in the Eclipse Public License, v. 2.0 are satisfied: {name license(s), version(s), and exceptions or additional permissions here}.

Simply including a copy of this Agreement, including this Exhibit A is not sufficient to license the Source Code under Secondary Licenses.

If it is not possible or desirable to put the notice in a particular file, then You may include the notice in a location (such as a LICENSE file in a relevant directory) where a recipient would be likely to look for such a notice.

You may add additional accurate notices of copyright ownership. Open Source Licenses

====================

This product may include a number of subcomponents with separate copyright notices and license terms. Your use of the source code for these subcomponents is subject to the terms and conditions of the subcomponent's license, as noted in the LICENSE-<subcomponent>.md files.

# **1.13 antlr 2.7.7**

### **1.13.1 Available under license :**

[The BSD License]

Copyright (c) 2012 Terence Parr and Sam Harwell

All rights reserved.

Redistribution and use in source and binary forms, with or without modification, are permitted provided that the following conditions are met:

Redistributions of source code must retain the above copyright notice, this list of conditions and the following disclaimer.

Redistributions in binary form must reproduce the above copyright notice, this list of conditions and the following disclaimer in the documentation and/or other materials provided with the distribution.

Neither the name of the author nor the names of its contributors may be used to endorse or promote products derived from this software without specific prior written permission.

THIS SOFTWARE IS PROVIDED BY THE COPYRIGHT HOLDERS AND CONTRIBUTORS "AS IS" AND ANY EXPRESS OR IMPLIED WARRANTIES, INCLUDING, BUT NOT LIMITED TO, THE IMPLIED WARRANTIES OF MERCHANTABILITY AND FITNESS FOR A PARTICULAR PURPOSE ARE DISCLAIMED. IN NO EVENT SHALL THE COPYRIGHT OWNER OR CONTRIBUTORS BE LIABLE FOR ANY DIRECT, INDIRECT, INCIDENTAL, SPECIAL, EXEMPLARY, OR CONSEQUENTIAL DAMAGES (INCLUDING, BUT NOT LIMITED TO, PROCUREMENT OF SUBSTITUTE GOODS OR SERVICES; LOSS OF USE, DATA, OR PROFITS; OR BUSINESS INTERRUPTION) HOWEVER CAUSED AND ON ANY THEORY OF LIABILITY, WHETHER IN CONTRACT, STRICT LIABILITY, OR TORT (INCLUDING NEGLIGENCE OR OTHERWISE) ARISING IN ANY WAY OUT OF THE USE OF THIS SOFTWARE, EVEN IF ADVISED OF THE POSSIBILITY OF SUCH DAMAGE.

# **1.14 dropwizard-test-helpers 1.3.23**

### **1.14.1 Available under license :**

Apache License

 Version 2.0, January 2004 http://www.apache.org/licenses/

#### TERMS AND CONDITIONS FOR USE, REPRODUCTION, AND DISTRIBUTION

1. Definitions.

 "License" shall mean the terms and conditions for use, reproduction, and distribution as defined by Sections 1 through 9 of this document.  "Licensor" shall mean the copyright owner or entity authorized by the copyright owner that is granting the License.

 "Legal Entity" shall mean the union of the acting entity and all other entities that control, are controlled by, or are under common control with that entity. For the purposes of this definition, "control" means (i) the power, direct or indirect, to cause the direction or management of such entity, whether by contract or otherwise, or (ii) ownership of fifty percent (50%) or more of the outstanding shares, or (iii) beneficial ownership of such entity.

 "You" (or "Your") shall mean an individual or Legal Entity exercising permissions granted by this License.

 "Source" form shall mean the preferred form for making modifications, including but not limited to software source code, documentation source, and configuration files.

 "Object" form shall mean any form resulting from mechanical transformation or translation of a Source form, including but not limited to compiled object code, generated documentation, and conversions to other media types.

 "Work" shall mean the work of authorship, whether in Source or Object form, made available under the License, as indicated by a copyright notice that is included in or attached to the work (an example is provided in the Appendix below).

 "Derivative Works" shall mean any work, whether in Source or Object form, that is based on (or derived from) the Work and for which the editorial revisions, annotations, elaborations, or other modifications represent, as a whole, an original work of authorship. For the purposes of this License, Derivative Works shall not include works that remain separable from, or merely link (or bind by name) to the interfaces of, the Work and Derivative Works thereof.

 "Contribution" shall mean any work of authorship, including the original version of the Work and any modifications or additions to that Work or Derivative Works thereof, that is intentionally submitted to Licensor for inclusion in the Work by the copyright owner or by an individual or Legal Entity authorized to submit on behalf of the copyright owner. For the purposes of this definition, "submitted" means any form of electronic, verbal, or written communication sent to the Licensor or its representatives, including but not limited to communication on electronic mailing lists, source code control systems, and issue tracking systems that are managed by, or on behalf of, the Licensor for the purpose of discussing and improving the Work, but excluding communication that is conspicuously marked or otherwise

designated in writing by the copyright owner as "Not a Contribution."

 "Contributor" shall mean Licensor and any individual or Legal Entity on behalf of whom a Contribution has been received by Licensor and subsequently incorporated within the Work.

- 2. Grant of Copyright License. Subject to the terms and conditions of this License, each Contributor hereby grants to You a perpetual, worldwide, non-exclusive, no-charge, royalty-free, irrevocable copyright license to reproduce, prepare Derivative Works of, publicly display, publicly perform, sublicense, and distribute the Work and such Derivative Works in Source or Object form.
- 3. Grant of Patent License. Subject to the terms and conditions of this License, each Contributor hereby grants to You a perpetual, worldwide, non-exclusive, no-charge, royalty-free, irrevocable (except as stated in this section) patent license to make, have made, use, offer to sell, sell, import, and otherwise transfer the Work, where such license applies only to those patent claims licensable by such Contributor that are necessarily infringed by their Contribution(s) alone or by combination of their Contribution(s) with the Work to which such Contribution(s) was submitted. If You institute patent litigation against any entity (including a cross-claim or counterclaim in a lawsuit) alleging that the Work or a Contribution incorporated within the Work constitutes direct or contributory patent infringement, then any patent licenses granted to You under this License for that Work shall terminate as of the date such litigation is filed.
- 4. Redistribution. You may reproduce and distribute copies of the Work or Derivative Works thereof in any medium, with or without modifications, and in Source or Object form, provided that You meet the following conditions:
	- (a) You must give any other recipients of the Work or Derivative Works a copy of this License; and
	- (b) You must cause any modified files to carry prominent notices stating that You changed the files; and
	- (c) You must retain, in the Source form of any Derivative Works that You distribute, all copyright, patent, trademark, and attribution notices from the Source form of the Work, excluding those notices that do not pertain to any part of the Derivative Works; and
	- (d) If the Work includes a "NOTICE" text file as part of its distribution, then any Derivative Works that You distribute must

 include a readable copy of the attribution notices contained within such NOTICE file, excluding those notices that do not pertain to any part of the Derivative Works, in at least one of the following places: within a NOTICE text file distributed as part of the Derivative Works; within the Source form or documentation, if provided along with the Derivative Works; or, within a display generated by the Derivative Works, if and wherever such third-party notices normally appear. The contents of the NOTICE file are for informational purposes only and do not modify the License. You may add Your own attribution notices within Derivative Works that You distribute, alongside or as an addendum to the NOTICE text from the Work, provided that such additional attribution notices cannot be construed as modifying the License.

 You may add Your own copyright statement to Your modifications and may provide additional or different license terms and conditions for use, reproduction, or distribution of Your modifications, or for any such Derivative Works as a whole, provided Your use, reproduction, and distribution of the Work otherwise complies with the conditions stated in this License.

- 5. Submission of Contributions. Unless You explicitly state otherwise, any Contribution intentionally submitted for inclusion in the Work by You to the Licensor shall be under the terms and conditions of this License, without any additional terms or conditions. Notwithstanding the above, nothing herein shall supersede or modify the terms of any separate license agreement you may have executed with Licensor regarding such Contributions.
- 6. Trademarks. This License does not grant permission to use the trade names, trademarks, service marks, or product names of the Licensor, except as required for reasonable and customary use in describing the origin of the Work and reproducing the content of the NOTICE file.
- 7. Disclaimer of Warranty. Unless required by applicable law or agreed to in writing, Licensor provides the Work (and each Contributor provides its Contributions) on an "AS IS" BASIS, WITHOUT WARRANTIES OR CONDITIONS OF ANY KIND, either express or implied, including, without limitation, any warranties or conditions of TITLE, NON-INFRINGEMENT, MERCHANTABILITY, or FITNESS FOR A PARTICULAR PURPOSE. You are solely responsible for determining the appropriateness of using or redistributing the Work and assume any risks associated with Your exercise of permissions under this License.
- 8. Limitation of Liability. In no event and under no legal theory, whether in tort (including negligence), contract, or otherwise, unless required by applicable law (such as deliberate and grossly

 negligent acts) or agreed to in writing, shall any Contributor be liable to You for damages, including any direct, indirect, special, incidental, or consequential damages of any character arising as a result of this License or out of the use or inability to use the Work (including but not limited to damages for loss of goodwill, work stoppage, computer failure or malfunction, or any and all other commercial damages or losses), even if such Contributor has been advised of the possibility of such damages.

 9. Accepting Warranty or Additional Liability. While redistributing the Work or Derivative Works thereof, You may choose to offer, and charge a fee for, acceptance of support, warranty, indemnity, or other liability obligations and/or rights consistent with this License. However, in accepting such obligations, You may act only on Your own behalf and on Your sole responsibility, not on behalf of any other Contributor, and only if You agree to indemnify, defend, and hold each Contributor harmless for any liability incurred by, or claims asserted against, such Contributor by reason of your accepting any such warranty or additional liability.

#### END OF TERMS AND CONDITIONS

APPENDIX: How to apply the Apache License to your work.

 To apply the Apache License to your work, attach the following boilerplate notice, with the fields enclosed by brackets "[]" replaced with your own identifying information. (Don't include the brackets!) The text should be enclosed in the appropriate comment syntax for the file format. We also recommend that a file or class name and description of purpose be included on the same "printed page" as the copyright notice for easier identification within third-party archives.

Copyright 2010-2013 Coda Hale and Yammer, Inc., 2014-2016 Dropwizard Team

 Licensed under the Apache License, Version 2.0 (the "License"); you may not use this file except in compliance with the License. You may obtain a copy of the License at

http://www.apache.org/licenses/LICENSE-2.0

 Unless required by applicable law or agreed to in writing, software distributed under the License is distributed on an "AS IS" BASIS, WITHOUT WARRANTIES OR CONDITIONS OF ANY KIND, either express or implied. See the License for the specific language governing permissions and limitations under the License.

# **1.15 jackson-databind 2.10.3**

### **1.15.1 Available under license :**

This copy of Jackson JSON processor databind module is licensed under the Apache (Software) License, version 2.0 ("the License"). See the License for details about distribution rights, and the specific rights regarding derivate works.

You may obtain a copy of the License at:

http://www.apache.org/licenses/LICENSE-2.0 # Jackson JSON processor

Jackson is a high-performance, Free/Open Source JSON processing library. It was originally written by Tatu Saloranta (tatu.saloranta@iki.fi), and has been in development since 2007.

It is currently developed by a community of developers, as well as supported commercially by FasterXML.com.

## Licensing

Jackson core and extension components may be licensed under different licenses. To find the details that apply to this artifact see the accompanying LICENSE file. For more information, including possible other licensing options, contact FasterXML.com (http://fasterxml.com).

## Credits

A list of contributors may be found from CREDITS file, which is included in some artifacts (usually source distributions); but is always available from the source code management (SCM) system project uses.

# **1.16 powermock-module-junit4 2.0.0**

### **1.16.1 Available under license :**

No license file was found, but licenses were detected in source scan.

/\*

\* Copyright 2013 the original author or authors.

```
*
```
\* Licensed under the Apache License, Version 2.0 (the "License");

\* you may not use this file except in compliance with the License.

\* You may obtain a copy of the License at

```
*
```
\* http://www.apache.org/licenses/LICENSE-2.0

```
*
```
- \* Unless required by applicable law or agreed to in writing, software
- \* distributed under the License is distributed on an "AS IS" BASIS,
- \* WITHOUT WARRANTIES OR CONDITIONS OF ANY KIND, either express or implied.
- \* See the License for the specific language governing permissions and

\* limitations under the License.

\*/

#### Found in path(s):

\* /opt/cola/permits/1136978699\_1613989596.43/0/powermock-module-junit4-2-0-0-sources-1 jar/org/powermock/modules/junit4/internal/impl/DelegatingPowerMockRunner.java \* /opt/cola/permits/1136978699\_1613989596.43/0/powermock-module-junit4-2-0-0-sources-1 jar/org/powermock/modules/junit4/PowerMockRunnerDelegate.java No license file was found, but licenses were detected in source scan.

/\*

\* Copyright 2013 the original author or authors.

\*

\* Licensed under the Apache License, Version 2.0 (the "License");

- \* you may not use this file except in compliance with the License.
- \* You may obtain a copy of the License at
- \*
- \* http://www.apache.org/licenses/LICENSE-2.0
- \*
- \* Unless required by applicable law or agreed to in writing, software
- \* distributed under the License is distributed on an "AS IS" BASIS,
- \* WITHOUT WARRANTIES OR CONDITIONS OF ANY KIND, either express or implied.
- \* See the License for the specific language governing permissions and
- \* limitations under the License.
- \*/

Found in path(s):

\* /opt/cola/permits/1136978699\_1613989596.43/0/powermock-module-junit4-2-0-0-sources-1 jar/org/powermock/modules/junit4/internal/impl/NotificationBuilder.java

\* /opt/cola/permits/1136978699\_1613989596.43/0/powermock-module-junit4-2-0-0-sources-1 jar/org/powermock/modules/junit4/internal/impl/PowerMockRunNotifier.java

No license file was found, but licenses were detected in source scan.

/\*

- \* Copyright 2008 the original author or authors.
- \*
- \* Licensed under the Apache License, Version 2.0 (the "License");
- \* you may not use this file except in compliance with the License.
- \* You may obtain a copy of the License at
- \*
- \* http://www.apache.org/licenses/LICENSE-2.0
- \*
- \* Unless required by applicable law or agreed to in writing, software
- \* distributed under the License is distributed on an "AS IS" BASIS,

\* WITHOUT WARRANTIES OR CONDITIONS OF ANY KIND, either express or implied.

\* See the License for the specific language governing permissions and

\* limitations under the License.

\*/

#### Found in path(s):

\* /opt/cola/permits/1136978699\_1613989596.43/0/powermock-module-junit4-2-0-0-sources-1 jar/org/powermock/modules/junit4/internal/impl/PowerMockJUnit44RunnerDelegateImpl.java \* /opt/cola/permits/1136978699\_1613989596.43/0/powermock-module-junit4-2-0-0-sources-1 jar/org/powermock/modules/junit4/PowerMockRunner.java

\* /opt/cola/permits/1136978699\_1613989596.43/0/powermock-module-junit4-2-0-0-sources-1-

jar/org/powermock/modules/junit4/internal/impl/testcaseworkaround/PowerMockJUnit4MethodValidator.java No license file was found, but licenses were detected in source scan.

/\*

\* Copyright 2009 the original author or authors.

\*

\* Licensed under the Apache License, Version 2.0 (the "License");

\* you may not use this file except in compliance with the License.

- \* You may obtain a copy of the License at
- \*

\* http://www.apache.org/licenses/LICENSE-2.0

\*

\* Unless required by applicable law or agreed to in writing, software

\* distributed under the License is distributed on an "AS IS" BASIS,

\* WITHOUT WARRANTIES OR CONDITIONS OF ANY KIND, either express or implied.

\* See the License for the specific language governing permissions and

\* limitations under the License.

\*/

Found in path(s):

\* /opt/cola/permits/1136978699\_1613989596.43/0/powermock-module-junit4-2-0-0-sources-1 jar/org/powermock/modules/junit4/internal/impl/PowerMockJUnit47RunnerDelegateImpl.java

# **1.17 asm 9.2**

### **1.17.1 Available under license :**

No license file was found, but licenses were detected in source scan.

2011 INRIA, France Telecom

\* All rights reserved.

\*

- \* Redistribution and use in source and binary forms, with or without
- \* modification, are permitted provided that the following conditions

\* are met:

\* 1. Redistributions of source code must retain the above copyright

notice, this list of conditions and the following disclaimer.

- \* 2. Redistributions in binary form must reproduce the above copyright
- \* notice, this list of conditions and the following disclaimer in the
- documentation and/or other materials provided with the distribution.
- \* 3. Neither the name of the copyright holders nor the names of its
- \* contributors may be used to endorse or promote products derived from

this software without specific prior written permission.

\*

\* THIS SOFTWARE IS PROVIDED BY THE COPYRIGHT HOLDERS AND CONTRIBUTORS "AS IS" \* AND ANY EXPRESS OR IMPLIED WARRANTIES, INCLUDING, BUT NOT LIMITED TO, THE \* IMPLIED WARRANTIES OF MERCHANTABILITY AND FITNESS FOR A PARTICULAR PURPOSE \* ARE DISCLAIMED. IN NO EVENT SHALL THE COPYRIGHT OWNER OR CONTRIBUTORS BE \* LIABLE FOR ANY DIRECT, INDIRECT, INCIDENTAL, SPECIAL, EXEMPLARY, OR \* CONSEQUENTIAL DAMAGES (INCLUDING, BUT NOT LIMITED TO, PROCUREMENT OF \* SUBSTITUTE GOODS OR SERVICES; LOSS OF USE, DATA, OR PROFITS; OR BUSINESS \* INTERRUPTION) HOWEVER CAUSED AND ON ANY THEORY OF LIABILITY, WHETHER IN \* CONTRACT, STRICT LIABILITY, OR TORT (INCLUDING NEGLIGENCE OR OTHERWISE) \* ARISING IN ANY WAY OUT OF THE USE OF THIS SOFTWARE, EVEN IF ADVISED OF \* THE POSSIBILITY OF SUCH DAMAGE.

Found in path(s):

\* /opt/cola/permits/1221704254\_1635458831.0/0/asm-9-2-sources-2-jar/org/objectweb/asm/signature/package.html \* /opt/cola/permits/1221704254\_1635458831.0/0/asm-9-2-sources-2-jar/org/objectweb/asm/package.html

No license file was found, but licenses were detected in source scan.

// All rights reserved.

// Redistribution and use in source and binary forms, with or without // modification, are permitted provided that the following conditions // are met:

// 1. Redistributions of source code must retain the above copyright

// notice, this list of conditions and the following disclaimer.

- // 2. Redistributions in binary form must reproduce the above copyright
- // notice, this list of conditions and the following disclaimer in the
- // documentation and/or other materials provided with the distribution.

// 3. Neither the name of the copyright holders nor the names of its

// this software without specific prior written permission.

Found in path(s):

\* /opt/cola/permits/1221704254\_1635458831.0/0/asm-9-2-sources-2-

jar/org/objectweb/asm/RecordComponentWriter.java

\* /opt/cola/permits/1221704254\_1635458831.0/0/asm-9-2-sources-2-

jar/org/objectweb/asm/ClassTooLargeException.java

- \* /opt/cola/permits/1221704254\_1635458831.0/0/asm-9-2-sources-2-jar/org/objectweb/asm/FieldVisitor.java
- \* /opt/cola/permits/1221704254\_1635458831.0/0/asm-9-2-sources-2-jar/org/objectweb/asm/Frame.java
- \* /opt/cola/permits/1221704254\_1635458831.0/0/asm-9-2-sources-2-jar/org/objectweb/asm/Context.java
- \* /opt/cola/permits/1221704254\_1635458831.0/0/asm-9-2-sources-2-

jar/org/objectweb/asm/MethodTooLargeException.java

- \* /opt/cola/permits/1221704254\_1635458831.0/0/asm-9-2-sources-2-jar/org/objectweb/asm/Label.java
- \* /opt/cola/permits/1221704254\_1635458831.0/0/asm-9-2-sources-2-jar/org/objectweb/asm/Type.java

```
* /opt/cola/permits/1221704254_1635458831.0/0/asm-9-2-sources-2-jar/org/objectweb/asm/ClassWriter.java
```

```
* /opt/cola/permits/1221704254_1635458831.0/0/asm-9-2-sources-2-jar/org/objectweb/asm/MethodWriter.java
```

```
* /opt/cola/permits/1221704254_1635458831.0/0/asm-9-2-sources-2-jar/org/objectweb/asm/ClassReader.java
```

```
* /opt/cola/permits/1221704254_1635458831.0/0/asm-9-2-sources-2-
```

```
jar/org/objectweb/asm/signature/SignatureWriter.java
```
\* /opt/cola/permits/1221704254\_1635458831.0/0/asm-9-2-sources-2-

```
jar/org/objectweb/asm/RecordComponentVisitor.java
```

```
* /opt/cola/permits/1221704254_1635458831.0/0/asm-9-2-sources-2-jar/org/objectweb/asm/ClassVisitor.java
```

```
* /opt/cola/permits/1221704254_1635458831.0/0/asm-9-2-sources-2-jar/org/objectweb/asm/SymbolTable.java
```

```
* /opt/cola/permits/1221704254_1635458831.0/0/asm-9-2-sources-2-jar/org/objectweb/asm/Handle.java
```
- \* /opt/cola/permits/1221704254\_1635458831.0/0/asm-9-2-sources-2-jar/org/objectweb/asm/AnnotationVisitor.java
- \* /opt/cola/permits/1221704254\_1635458831.0/0/asm-9-2-sources-2-jar/org/objectweb/asm/ModuleWriter.java
- \* /opt/cola/permits/1221704254\_1635458831.0/0/asm-9-2-sources-2-jar/org/objectweb/asm/FieldWriter.java

```
* /opt/cola/permits/1221704254_1635458831.0/0/asm-9-2-sources-2-
```
jar/org/objectweb/asm/signature/SignatureReader.java

\* /opt/cola/permits/1221704254\_1635458831.0/0/asm-9-2-sources-2-jar/org/objectweb/asm/MethodVisitor.java

- \* /opt/cola/permits/1221704254\_1635458831.0/0/asm-9-2-sources-2-jar/org/objectweb/asm/Edge.java
- \* /opt/cola/permits/1221704254\_1635458831.0/0/asm-9-2-sources-2-jar/org/objectweb/asm/ByteVector.java

\* /opt/cola/permits/1221704254\_1635458831.0/0/asm-9-2-sources-2-

jar/org/objectweb/asm/signature/SignatureVisitor.java

- \* /opt/cola/permits/1221704254\_1635458831.0/0/asm-9-2-sources-2-jar/org/objectweb/asm/Handler.java
- \* /opt/cola/permits/1221704254\_1635458831.0/0/asm-9-2-sources-2-jar/org/objectweb/asm/Symbol.java
- \* /opt/cola/permits/1221704254\_1635458831.0/0/asm-9-2-sources-2-jar/org/objectweb/asm/TypePath.java
- \* /opt/cola/permits/1221704254\_1635458831.0/0/asm-9-2-sources-2-jar/org/objectweb/asm/Constants.java
- \* /opt/cola/permits/1221704254\_1635458831.0/0/asm-9-2-sources-2-jar/org/objectweb/asm/ConstantDynamic.java
- \* /opt/cola/permits/1221704254\_1635458831.0/0/asm-9-2-sources-2-jar/org/objectweb/asm/Attribute.java
- \* /opt/cola/permits/1221704254\_1635458831.0/0/asm-9-2-sources-2-jar/org/objectweb/asm/AnnotationWriter.java
- \* /opt/cola/permits/1221704254\_1635458831.0/0/asm-9-2-sources-2-jar/org/objectweb/asm/Opcodes.java
- \* /opt/cola/permits/1221704254\_1635458831.0/0/asm-9-2-sources-2-jar/org/objectweb/asm/CurrentFrame.java
- \* /opt/cola/permits/1221704254\_1635458831.0/0/asm-9-2-sources-2-jar/org/objectweb/asm/ModuleVisitor.java

\* /opt/cola/permits/1221704254\_1635458831.0/0/asm-9-2-sources-2-jar/org/objectweb/asm/TypeReference.java

## **1.18 java-semver 0.9.0**

### **1.18.1 Available under license :**

No license file was found, but licenses were detected in source scan.

```
/*
```
\* The MIT License

\*

\* Copyright 2012-2015 Zafar Khaja <zafarkhaja@gmail.com>.

\*

\* Permission is hereby granted, free of charge, to any person obtaining a copy

- \* of this software and associated documentation files (the "Software"), to deal
- \* in the Software without restriction, including without limitation the rights
- \* to use, copy, modify, merge, publish, distribute, sublicense, and/or sell
- \* copies of the Software, and to permit persons to whom the Software is

\* furnished to do so, subject to the following conditions:

\*

\* The above copyright notice and this permission notice shall be included in

\* all copies or substantial portions of the Software.

\*

\* THE SOFTWARE IS PROVIDED "AS IS", WITHOUT WARRANTY OF ANY KIND, EXPRESS OR \* IMPLIED, INCLUDING BUT NOT LIMITED TO THE WARRANTIES OF MERCHANTABILITY, \* FITNESS FOR A PARTICULAR PURPOSE AND NONINFRINGEMENT. IN NO EVENT SHALL THE \* AUTHORS OR COPYRIGHT HOLDERS BE LIABLE FOR ANY CLAIM, DAMAGES OR OTHER \* LIABILITY, WHETHER IN AN ACTION OF CONTRACT, TORT OR OTHERWISE, ARISING FROM, \* OUT OF OR IN CONNECTION WITH THE SOFTWARE OR THE USE OR OTHER DEALINGS IN \* THE SOFTWARE.

\*/

Found in path(s):

\* /opt/cola/permits/1274705241\_1645234225.55/0/java-semver-0-9-0-sourcesjar/com/github/zafarkhaja/semver/UnexpectedCharacterException.java \* /opt/cola/permits/1274705241\_1645234225.55/0/java-semver-0-9-0-sourcesjar/com/github/zafarkhaja/semver/expr/LexerException.java \* /opt/cola/permits/1274705241\_1645234225.55/0/java-semver-0-9-0-sourcesjar/com/github/zafarkhaja/semver/expr/package-info.java \* /opt/cola/permits/1274705241\_1645234225.55/0/java-semver-0-9-0-sourcesjar/com/github/zafarkhaja/semver/expr/Greater.java \* /opt/cola/permits/1274705241\_1645234225.55/0/java-semver-0-9-0-sourcesjar/com/github/zafarkhaja/semver/expr/Expression.java \* /opt/cola/permits/1274705241\_1645234225.55/0/java-semver-0-9-0-sourcesjar/com/github/zafarkhaja/semver/MetadataVersion.java \* /opt/cola/permits/1274705241\_1645234225.55/0/java-semver-0-9-0-sourcesjar/com/github/zafarkhaja/semver/VersionParser.java \* /opt/cola/permits/1274705241\_1645234225.55/0/java-semver-0-9-0-sourcesjar/com/github/zafarkhaja/semver/NormalVersion.java \* /opt/cola/permits/1274705241\_1645234225.55/0/java-semver-0-9-0-sourcesjar/com/github/zafarkhaja/semver/expr/Not.java \* /opt/cola/permits/1274705241\_1645234225.55/0/java-semver-0-9-0-sourcesjar/com/github/zafarkhaja/semver/expr/ExpressionParser.java \* /opt/cola/permits/1274705241\_1645234225.55/0/java-semver-0-9-0-sourcesjar/com/github/zafarkhaja/semver/package-info.java \* /opt/cola/permits/1274705241\_1645234225.55/0/java-semver-0-9-0-sourcesjar/com/github/zafarkhaja/semver/util/package-info.java \* /opt/cola/permits/1274705241\_1645234225.55/0/java-semver-0-9-0-sourcesjar/com/github/zafarkhaja/semver/util/Stream.java \* /opt/cola/permits/1274705241\_1645234225.55/0/java-semver-0-9-0-sourcesjar/com/github/zafarkhaja/semver/expr/UnexpectedTokenException.java \* /opt/cola/permits/1274705241\_1645234225.55/0/java-semver-0-9-0-sourcesjar/com/github/zafarkhaja/semver/expr/Less.java \* /opt/cola/permits/1274705241\_1645234225.55/0/java-semver-0-9-0-sourcesjar/com/github/zafarkhaja/semver/expr/LessOrEqual.java \* /opt/cola/permits/1274705241\_1645234225.55/0/java-semver-0-9-0-sourcesjar/com/github/zafarkhaja/semver/expr/Equal.java

\* /opt/cola/permits/1274705241\_1645234225.55/0/java-semver-0-9-0-sourcesjar/com/github/zafarkhaja/semver/expr/NotEqual.java

\* /opt/cola/permits/1274705241\_1645234225.55/0/java-semver-0-9-0-sourcesjar/com/github/zafarkhaja/semver/expr/GreaterOrEqual.java

\* /opt/cola/permits/1274705241\_1645234225.55/0/java-semver-0-9-0-sourcesjar/com/github/zafarkhaja/semver/expr/Lexer.java

\* /opt/cola/permits/1274705241\_1645234225.55/0/java-semver-0-9-0-sourcesjar/com/github/zafarkhaja/semver/expr/CompositeExpression.java

\* /opt/cola/permits/1274705241\_1645234225.55/0/java-semver-0-9-0-sourcesjar/com/github/zafarkhaja/semver/ParseException.java

\* /opt/cola/permits/1274705241\_1645234225.55/0/java-semver-0-9-0-sourcesjar/com/github/zafarkhaja/semver/expr/And.java

\* /opt/cola/permits/1274705241\_1645234225.55/0/java-semver-0-9-0-sourcesjar/com/github/zafarkhaja/semver/expr/Or.java

\* /opt/cola/permits/1274705241\_1645234225.55/0/java-semver-0-9-0-sourcesjar/com/github/zafarkhaja/semver/Parser.java

\* /opt/cola/permits/1274705241\_1645234225.55/0/java-semver-0-9-0-sourcesjar/com/github/zafarkhaja/semver/Version.java

\* /opt/cola/permits/1274705241\_1645234225.55/0/java-semver-0-9-0-sourcesjar/com/github/zafarkhaja/semver/util/UnexpectedElementException.java

### **1.19 hypersql-database-engine 2.3.2 1.19.1 Available under license :**

No license file was found, but licenses were detected in source scan.

/\* Copyright (c) 2001-2007, The HSQL Development Group

- \* All rights reserved.
- \*

\* Redistribution and use in source and binary forms, with or without

- \* modification, are permitted provided that the following conditions are met:
- \*
- \* Redistributions of source code must retain the above copyright notice, this
- \* list of conditions and the following disclaimer.
- \*
- \* Redistributions in binary form must reproduce the above copyright notice,
- \* this list of conditions and the following disclaimer in the documentation
- \* and/or other materials provided with the distribution.
- \*
- \* Neither the name of the HSQL Development Group nor the names of its
- \* contributors may be used to endorse or promote products derived from this
- \* software without specific prior written permission.

\*

\* THIS SOFTWARE IS PROVIDED BY THE COPYRIGHT HOLDERS AND CONTRIBUTORS "AS IS" \* AND ANY EXPRESS OR IMPLIED WARRANTIES, INCLUDING, BUT NOT LIMITED TO, THE \* IMPLIED WARRANTIES OF MERCHANTABILITY AND FITNESS FOR A PARTICULAR PURPOSE \* ARE DISCLAIMED. IN NO EVENT SHALL HSQL DEVELOPMENT GROUP, HSQLDB.ORG,

\* OR CONTRIBUTORS BE LIABLE FOR ANY DIRECT, INDIRECT, INCIDENTAL, SPECIAL,

\* EXEMPLARY, OR CONSEQUENTIAL DAMAGES (INCLUDING, BUT NOT LIMITED TO,

\* PROCUREMENT OF SUBSTITUTE GOODS OR SERVICES;

\* LOSS OF USE, DATA, OR PROFITS; OR BUSINESS INTERRUPTION) HOWEVER CAUSED AND

\* ON ANY THEORY OF LIABILITY, WHETHER IN CONTRACT, STRICT LIABILITY, OR TORT

\* (INCLUDING NEGLIGENCE OR OTHERWISE) ARISING IN ANY WAY OUT OF THE USE OF THIS

\* SOFTWARE, EVEN IF ADVISED OF THE POSSIBILITY OF SUCH DAMAGE.

\*/

Found in path(s):

\* /opt/cola/permits/1045559429\_1658979362.39527/0/hsqldb-2-3-2-sourcesjar/org/hsqldb/util/preprocessor/LineType.java

\* /opt/cola/permits/1045559429\_1658979362.39527/0/hsqldb-2-3-2-sourcesjar/org/hsqldb/util/preprocessor/Parser.java

\* /opt/cola/permits/1045559429\_1658979362.39527/0/hsqldb-2-3-2-sourcesjar/org/hsqldb/util/preprocessor/Defines.java

\* /opt/cola/permits/1045559429\_1658979362.39527/0/hsqldb-2-3-2-sourcesjar/org/hsqldb/util/preprocessor/Option.java

\* /opt/cola/permits/1045559429\_1658979362.39527/0/hsqldb-2-3-2-sourcesjar/org/hsqldb/util/preprocessor/AntResolver.java

\* /opt/cola/permits/1045559429\_1658979362.39527/0/hsqldb-2-3-2-sourcesjar/org/hsqldb/util/preprocessor/Token.java

\* /opt/cola/permits/1045559429\_1658979362.39527/0/hsqldb-2-3-2-sourcesjar/org/hsqldb/util/preprocessor/PreprocessorAntTask.java

\* /opt/cola/permits/1045559429\_1658979362.39527/0/hsqldb-2-3-2-sourcesjar/org/hsqldb/util/preprocessor/Preprocessor.java

\* /opt/cola/permits/1045559429\_1658979362.39527/0/hsqldb-2-3-2-sourcesjar/org/hsqldb/util/preprocessor/Document.java

\* /opt/cola/permits/1045559429\_1658979362.39527/0/hsqldb-2-3-2-sourcesjar/org/hsqldb/util/preprocessor/IResolver.java

\* /opt/cola/permits/1045559429\_1658979362.39527/0/hsqldb-2-3-2-sourcesjar/org/hsqldb/util/preprocessor/PreprocessorException.java

\* /opt/cola/permits/1045559429\_1658979362.39527/0/hsqldb-2-3-2-sourcesjar/org/hsqldb/util/preprocessor/Tokenizer.java

\* /opt/cola/permits/1045559429\_1658979362.39527/0/hsqldb-2-3-2-sourcesjar/org/hsqldb/util/preprocessor/Line.java

\* /opt/cola/permits/1045559429\_1658979362.39527/0/hsqldb-2-3-2-sourcesjar/org/hsqldb/util/preprocessor/BasicResolver.java

No license file was found, but licenses were detected in source scan.

/\* Copyright (c) 2001-2011, The HSQL Development Group

\* All rights reserved.

\*

\* Redistribution and use in source and binary forms, with or without

\* modification, are permitted provided that the following conditions are met: \*

\* Redistributions of source code must retain the above copyright notice, this

- \* list of conditions and the following disclaimer.
- \*
- \* Redistributions in binary form must reproduce the above copyright notice,
- \* this list of conditions and the following disclaimer in the documentation
- \* and/or other materials provided with the distribution.
- \*
- \* Neither the name of the HSQL Development Group nor the names of its
- \* contributors may be used to endorse or promote products derived from this
- \* software without specific prior written permission.

\*

\* THIS SOFTWARE IS PROVIDED BY THE COPYRIGHT HOLDERS AND CONTRIBUTORS "AS IS"

\* AND ANY EXPRESS OR IMPLIED WARRANTIES, INCLUDING, BUT NOT LIMITED TO, THE

\* IMPLIED WARRANTIES OF MERCHANTABILITY AND FITNESS FOR A PARTICULAR PURPOSE

\* ARE DISCLAIMED. IN NO EVENT SHALL HSQL DEVELOPMENT GROUP, HSQLDB.ORG,

\* OR CONTRIBUTORS BE LIABLE FOR ANY DIRECT, INDIRECT, INCIDENTAL, SPECIAL,

\* EXEMPLARY, OR CONSEQUENTIAL DAMAGES (INCLUDING, BUT NOT LIMITED TO,

\* PROCUREMENT OF SUBSTITUTE GOODS OR SERVICES;

\* LOSS OF USE, DATA, OR PROFITS; OR BUSINESS INTERRUPTION) HOWEVER CAUSED AND

\* ON ANY THEORY OF LIABILITY, WHETHER IN CONTRACT, STRICT LIABILITY, OR TORT

\* (INCLUDING NEGLIGENCE OR OTHERWISE) ARISING IN ANY WAY OUT OF THE USE OF THIS \* SOFTWARE, EVEN IF ADVISED OF THE POSSIBILITY OF SUCH DAMAGE.

\*/

/\* These are commands which may contain nested commands and/or which

- \* require the closing semicolon to sent to the DB engine.
- \* The BEGIN and DECLARE needed for PL/SQL probably do not need to
- \* terminate the line, as we have it specified here, but I'd rather not be

\* too liberal with proprietary SQL like this, because it's easy to

- \* envision other proprietary or non-proprietary commands beginning with
- \* DECLARE or BEGIN. \*/

Found in path(s):

\* /opt/cola/permits/1045559429\_1658979362.39527/0/hsqldb-2-3-2-sourcesjar/org/hsqldb/cmdline/sqltool/SqlFileScanner.java

No license file was found, but licenses were detected in source scan.

/\* Copyright (c) 2001-2014, The HSQL Development Group

\* All rights reserved.

\*

\* Redistribution and use in source and binary forms, with or without

\* modification, are permitted provided that the following conditions are met:

\*

\* Redistributions of source code must retain the above copyright notice, this

\* list of conditions and the following disclaimer.

- \*
- \* Redistributions in binary form must reproduce the above copyright notice,
- \* this list of conditions and the following disclaimer in the documentation
- \* and/or other materials provided with the distribution.
- \*
- \* Neither the name of the HSQL Development Group nor the names of its
- \* contributors may be used to endorse or promote products derived from this
- \* software without specific prior written permission.

\*

\* THIS SOFTWARE IS PROVIDED BY THE COPYRIGHT HOLDERS AND CONTRIBUTORS "AS IS"

\* AND ANY EXPRESS OR IMPLIED WARRANTIES, INCLUDING, BUT NOT LIMITED TO, THE

\* IMPLIED WARRANTIES OF MERCHANTABILITY AND FITNESS FOR A PARTICULAR PURPOSE

\* ARE DISCLAIMED. IN NO EVENT SHALL HSQL DEVELOPMENT GROUP, HSQLDB.ORG,

\* OR CONTRIBUTORS BE LIABLE FOR ANY DIRECT, INDIRECT, INCIDENTAL, SPECIAL,

\* EXEMPLARY, OR CONSEQUENTIAL DAMAGES (INCLUDING, BUT NOT LIMITED TO,

\* PROCUREMENT OF SUBSTITUTE GOODS OR SERVICES;

\* LOSS OF USE, DATA, OR PROFITS; OR BUSINESS INTERRUPTION) HOWEVER CAUSED AND

\* ON ANY THEORY OF LIABILITY, WHETHER IN CONTRACT, STRICT LIABILITY, OR TORT

\* (INCLUDING NEGLIGENCE OR OTHERWISE) ARISING IN ANY WAY OUT OF THE USE OF THIS \* SOFTWARE, EVEN IF ADVISED OF THE POSSIBILITY OF SUCH DAMAGE.

\*/

/\*\*

\* Comprehensive information about the database as a whole.

 $*$   $<$ P $>$ 

\* This interface is implemented by driver vendors to let users know the capabilities

\* of a Database Management System (DBMS) in combination with

\* the driver based on JDBC<sup><font size=-2>TM</font></sup> technology

\* ("JDBC driver") that is used with it. Different relational DBMSs often support

\* different features, implement features in different ways, and use different

\* data types. In addition, a driver may implement a feature on top of what the

\* DBMS offers. Information returned by methods in this interface applies

\* to the capabilities of a particular driver and a particular DBMS working

\* together. Note that as used in this documentation, the term "database" is

\* used generically to refer to both the driver and DBMS.

 $* < P>$ 

\* A user for this interface is commonly a tool that needs to discover how to

\* deal with the underlying DBMS. This is especially true for applications

\* that are intended to be used with more than one DBMS. For example, a tool might use the method

\* <code>getTypeInfo</code> to find out what data types can be used in a

 $* <$ code>CREATE TABLE $<$ /code> statement. Or a user might call the method

\* <code>supportsCorrelatedSubqueries</code> to see if it is possible to use

\* a correlated subquery or <code>supportsBatchUpdates</code> to see if it is

\* possible to use batch updates.

 $* < P>$ 

\* Some <code>DatabaseMetaData</code> methods return lists of information

- \* in the form of <code>ResultSet</code> objects.
- \* Regular <code>ResultSet</code> methods, such as
- \*  $<$ code>getString</code> and  $<$ code>getInt $<$ /code>, can be used

\* to retrieve the data from these <code>ResultSet</code> objects. If

- \* a given form of metadata is not available, an empty <code>ResultSet</code>
- \* will be returned. Additional columns beyond the columns defined to be
- $*$  returned by the  $<$ code $>$ ResultSet $<$ /code $>$  object for a given method

\* can be defined by the JDBC driver vendor and must be accessed

\* by their <B>column label</B>.

 $* **P**$ 

\* Some <code>DatabaseMetaData</code> methods take arguments that are

\* String patterns. These arguments all have names such as fooPattern.

\* Within a pattern String, "%" means match any substring of 0 or more

\* characters, and "\_" means match any one character. Only metadata

\* entries matching the search pattern are returned. If a search pattern

\* argument is set to  $<$ code $>$ null $<$ /code $>$ , that argument's criterion will

\* be dropped from the search.

 $*$   $<$ P $>$ 

\* A method that gets information about a feature that the driver does not

\* support will throw an <code>SQLException</code>.

 $*$  In the case of methods that return a  $<$ code $>$ ResultSet $<$ /code $>$ 

\* object, either a <code>ResultSet</code> object (which may be empty) is

\* returned or an <code>SQLException</code> is thrown.

\*

\* <!-- start release-specific documentation -->

\* <div class="ReleaseSpecificDocumentation">

\* <h3>HSQLDB-Specific Information:</h3> <p>

\*

\* <h4>Metadata Table Production</h4>

\*

\* Starting with HSQLDB 1.7.2, the metadata table (a.k.a system table) production

\* implementation provided in the default build filters metadata based on each

\* SQL session user's access rights which in turn lifts the pre-HSQLDB 1.7.2

\* restriction that only users with the DBA role

\* ('admin' users in older HSQLDB parlance) could expect trouble-free access to

\* all metadata.<p>

\*

\* Also starting with HSQLDB 1.7.2, the metadata table production implementation

\* classes are loaded dynamically, using a precedence policy to find and load

\* the richest producer available at runtime. In the event that no better

\* alternative is found, the default minimal (completely restricted) provider

\* is selected. Under this scheme, it is possible for third party packagers to

\* create custom distributions targeted at supporting full (design-time),

\* custom-written (proprietary / micro environment), minimal (production-time)

\* or completely-restricted (space-constrained | device embedded | real-time |

\* hostile environment) metadata table production scenarios. To learn more

\* about this option, interested parties can review the documentation and source

\* code for the  $<$ code $>$ org.hsqldb.dbinfo.DatabaseInformation class $<$ /code $>$ . $<$ p $>$ \*

\* Please also note that in addition to the metadata tables produced to

\* directly support this class, starting with HSQLDB 1.7.2, the default build

\* provides many additional tables covering all or most HSQLDB features, such

\* as descriptions of the triggers and aliases defined in the database.  $\langle p \rangle$ 

\*

\* For instance, in the default build, a fairly comprehensive description of

\* each INFORMATION\_SCHEMA table and each INFORMATION\_SCHEMA table

\* column is included in the REMARKS column of the {@link #getTables(

- \* java.lang.String, java.lang.String, java.lang.String, java.lang.String[])
- \* getTables(...)} and {@link #getColumns(java.lang.String, java.lang.String,
- \* java.lang.String, java.lang.String) getColumns(...)} results, which derive

\* from INFORMATION\_SCHEMA.SYSTEM\_TABLES and INFORMATION\_SCHEMA.SYSTEM\_COLUMNS,

\* respectively.<p>

\*

\* <h4>Schema Metadata</h4>

- \*
- \* The SQL SCHEMA concept became fully supported in the HSQLDB 1.8.x series and
- \* this fact is reflected in the all subsequent versions of this class.
- \*

\* <h4>Catalog Metadata</h4>

\*

\* Starting with HSQLDB 2.0, SQL standards compliance up to SQL:2008 and beyond

\* is a major theme which is reflected in the provision of the majority of the

\* standard-defined full-name INFORMATION\_SCHEMA views. <p>

\*

\* However, just as CATALOG semantics and handling are still considered to be

\* implementation defined by the most recent SQL standard (SQL:2008), so is the

\* HSQLDB CATALOG concept still in the process of being defined and refined in

\* HSQLDB 2.x. and beyond.<p>

\*

\* Previous to HSQLDB 2.x, there were, at various points in time, experimental

\* features provided to turn on pseudo catalog (and before that, pseudo-schema)

\* reporting in the system tables, using the database properties

\* 'hsqldb.catalogs' and 'hsqldb.schemas', respectively.<p>

\*

\* However, once the engine fully supported the SQL SCHEMA concept, the

\* experimental 'hsqldb.schemas' \* database property was retired. <p>

\*

\* Similarly, starting with HSQLDB 2.x, the 'hsqldb.catalogs' database property

\* has been retired and replaced with the convention that, from the perspective

\* of SQL identification, an HSQLDB JDBC URL connects to a single HSQLDB

\* database instance which consists of a single, default CATALOG

\* named PUBLIC in which each SCHEMA instance of the database resides. The name of

\* this catalog can be changed with the ALTER CATALOG <name> RENAME TO statement.

\* As of version 2.1.0, HSQLDB supports qualification by the containing CATALOG of

\* database objects at the syntactic level, but does not yet support operations

\* such as opening, manipulating or querying against multiple database

\* catalogs within a single session, not even in a one-at-a-time fashion.<p>

\*

\* <h4>Index Metadata</h4>

\*

\* It must still be noted that as of the most recent release, HSQLDB continues

\* to ignore the  $\langle \text{code}\rangle$  approximate $\langle \text{code}\rangle$  argument of  $\{\text{@link~#getIndexInfo}\}$ 

\* getIndexInfo()} which continues to be simply indicative of absence of a fully

\* statistics-driven cost-based SQL plan optimization facility. When,

\* such a facility is implemented, corresponding improvements to \* <code>getIndexInfo</code> will be provided. <p> \* \* <h4>Notes for developers extending metadata table production</h4> \* \* Note that in the absence of an ORDER BY clause, queries against the metadata \* tables that directly support this class are expected to return rows in JDBC \* contract order. The reason for this is that results typically come \* back much faster when no  $&$ quot; ORDER BY $&$ quot; clause is used. <p> \* \* As such, when adding, extending or replacing a JDBC database metadata table \* production routine, developers need to be aware of this fact and either add the \* contract " ORDER BY " clause to the driving SQL or, when possible, \* preferably maintain rows in the contract order by correctly coding the \* primary index definition in the table producer class.<p> \*  $*$  <hr> \* \* <b>JRE 1.1.x Notes:</b> <p> \* \* In general, JDBC 2 support requires Java 1.2 and above, and JDBC3 requires \* Java 1.4 and above. In HSQLDB, support for methods introduced in different \* versions of JDBC depends on the JDK version used for compiling and building \* HSQLDB.<p> \* \* Since 1.7.0, it is possible to build the product so that \* all JDBC 2 methods can be called while executing under the version 1.1.x \* <em>Java Runtime Environment</em><sup><font size="-2">TM</font></sup>.  $*$  However, some of these method calls require  $\langle \text{code}\rangle$  int $\langle \text{code}\rangle$  values that \* are defined only in the JDBC 2 or greater version of the \* {@link java.sql.ResultSet ResultSet} interface. For this reason, when the \* product is compiled under JDK 1.1.x, these values are defined in \* {@link JDBCResultSet JDBCResultSet}.<p> \* \* In a JRE 1.1.x environment, calling JDBC 2 methods that take or return the \* JDBC2-only <code>ResultSet</code> values can be achieved by referring \* to them in parameter specifications and return value comparisons, \* respectively, as follows: <p> \* \* <pre class="JavaCodeExample"> \* JDBCResultSet.FETCH\_FORWARD \* JDBCResultSet.TYPE\_FORWARD\_ONLY \* JDBCResultSet.TYPE\_SCROLL\_INSENSITIVE \* JDBCResultSet.CONCUR\_READ\_ONLY  $*$  // etc  $* <$ /pre $>$ \* \* However, please note that code written in such a manner will not be

- \* compatible for use with other JDBC 2 drivers, since they expect and use
- \* <code>ResultSet</code>, rather than <code>JDBCResultSet</code>. Also
- \* note, this feature is offered solely as a convenience to developers
- \* who must work under JDK 1.1.x due to operating constraints, yet wish to
- \* use some of the more advanced features available under the JDBC 2

```
* specification.<p>
```
- \*
- \* (fredt@users)<br>
- \* (boucherb@users)
- $*$  </div>
- \* <!-- end release-specific documentation -->
- \*
- \* @author Campbell Boucher-Burnet (boucherb@users dot sourceforge.net)
- \* @author Fred Toussi (fredt@users dot sourceforge.net)
- \* @version 2.3.2
- \* @revised JDK 1.6, HSQLDB 2.0
- \* @revised JDK 1.7, HSQLDB 2.0.1
- \* @see org.hsqldb.dbinfo.DatabaseInformation
- \* @see org.hsqldb.dbinfo.DatabaseInformationMain
- \* @see org.hsqldb.dbinfo.DatabaseInformationFull

```
*/
```
Found in path(s):

\* /opt/cola/permits/1045559429\_1658979362.39527/0/hsqldb-2-3-2-sourcesjar/org/hsqldb/jdbc/JDBCDatabaseMetaData.java No license file was found, but licenses were detected in source scan.

/\*

```
* For work developed by the HSQL Development Group:
```
\*

```
* Copyright (c) 2001-2011, The HSQL Development Group
```
\* All rights reserved.

\*

\* Redistribution and use in source and binary forms, with or without

\* modification, are permitted provided that the following conditions are met:

\*

- \* Redistributions of source code must retain the above copyright notice, this
- \* list of conditions and the following disclaimer.

\*

- \* Redistributions in binary form must reproduce the above copyright notice,
- \* this list of conditions and the following disclaimer in the documentation
- \* and/or other materials provided with the distribution.

\*

- \* Neither the name of the HSQL Development Group nor the names of its
- \* contributors may be used to endorse or promote products derived from this
- \* software without specific prior written permission.

\*

\* THIS SOFTWARE IS PROVIDED BY THE COPYRIGHT HOLDERS AND CONTRIBUTORS "AS IS"

\* AND ANY EXPRESS OR IMPLIED WARRANTIES, INCLUDING, BUT NOT LIMITED TO, THE \* IMPLIED WARRANTIES OF MERCHANTABILITY AND FITNESS FOR A PARTICULAR PURPOSE \* ARE DISCLAIMED. IN NO EVENT SHALL HSQL DEVELOPMENT GROUP, HSQLDB.ORG, \* OR CONTRIBUTORS BE LIABLE FOR ANY DIRECT, INDIRECT, INCIDENTAL, SPECIAL, \* EXEMPLARY, OR CONSEQUENTIAL DAMAGES (INCLUDING, BUT NOT LIMITED TO, \* PROCUREMENT OF SUBSTITUTE GOODS OR SERVICES; \* LOSS OF USE, DATA, OR PROFITS; OR BUSINESS INTERRUPTION) HOWEVER CAUSED AND \* ON ANY THEORY OF LIABILITY, WHETHER IN CONTRACT, STRICT LIABILITY, OR TORT \* (INCLUDING NEGLIGENCE OR OTHERWISE) ARISING IN ANY WAY OUT OF THE USE OF THIS \* SOFTWARE, EVEN IF ADVISED OF THE POSSIBILITY OF SUCH DAMAGE. \* \* \* \* For work originally developed by the Hypersonic SQL Group: \* \* Copyright (c) 1995-2000, The Hypersonic SQL Group. \* All rights reserved. \* \* Redistribution and use in source and binary forms, with or without \* modification, are permitted provided that the following conditions are met: \* \* Redistributions of source code must retain the above copyright notice, this \* list of conditions and the following disclaimer. \* \* Redistributions in binary form must reproduce the above copyright notice, \* this list of conditions and the following disclaimer in the documentation \* and/or other materials provided with the distribution. \* \* Neither the name of the Hypersonic SQL Group nor the names of its \* contributors may be used to endorse or promote products derived from this \* software without specific prior written permission. \* \* THIS SOFTWARE IS PROVIDED BY THE COPYRIGHT HOLDERS AND CONTRIBUTORS "AS IS" \* AND ANY EXPRESS OR IMPLIED WARRANTIES, INCLUDING, BUT NOT LIMITED TO, THE \* IMPLIED WARRANTIES OF MERCHANTABILITY AND FITNESS FOR A PARTICULAR PURPOSE \* ARE DISCLAIMED. IN NO EVENT SHALL THE HYPERSONIC SQL GROUP, \* OR CONTRIBUTORS BE LIABLE FOR ANY DIRECT, INDIRECT, INCIDENTAL, SPECIAL, \* EXEMPLARY, OR CONSEQUENTIAL DAMAGES (INCLUDING, BUT NOT LIMITED TO, \* PROCUREMENT OF SUBSTITUTE GOODS OR SERVICES; \* LOSS OF USE, DATA, OR PROFITS; OR BUSINESS INTERRUPTION) HOWEVER CAUSED AND \* ON ANY THEORY OF LIABILITY, WHETHER IN CONTRACT, STRICT LIABILITY, OR TORT \* (INCLUDING NEGLIGENCE OR OTHERWISE) ARISING IN ANY WAY OUT OF THE USE OF THIS \* SOFTWARE, EVEN IF ADVISED OF THE POSSIBILITY OF SUCH DAMAGE. \* \* This software consists of voluntary contributions made by many individuals \* on behalf of the Hypersonic SQL Group. \*/

Found in path(s):

\* /opt/cola/permits/1045559429\_1658979362.39527/0/hsqldb-2-3-2-sources-jar/org/hsqldb/util/Grid.java

\* /opt/cola/permits/1045559429\_1658979362.39527/0/hsqldb-2-3-2-sources-jar/org/hsqldb/util/Tree.java

\* /opt/cola/permits/1045559429\_1658979362.39527/0/hsqldb-2-3-2-sources-jar/org/hsqldb/RowAVLDisk.java

\* /opt/cola/permits/1045559429\_1658979362.39527/0/hsqldb-2-3-2-sources-jar/org/hsqldb/sample/FindFile.java

\* /opt/cola/permits/1045559429\_1658979362.39527/0/hsqldb-2-3-2-sources-jar/org/hsqldb/RowAVL.java

\* /opt/cola/permits/1045559429\_1658979362.39527/0/hsqldb-2-3-2-sources-

jar/org/hsqldb/index/NodeAVLDisk.java

\* /opt/cola/permits/1045559429\_1658979362.39527/0/hsqldb-2-3-2-sources-jar/org/hsqldb/server/Servlet.java

\* /opt/cola/permits/1045559429\_1658979362.39527/0/hsqldb-2-3-2-sources-jar/org/hsqldb/util/CodeSwitcher.java

\* /opt/cola/permits/1045559429\_1658979362.39527/0/hsqldb-2-3-2-sources-jar/org/hsqldb/util/Transfer.java

\* /opt/cola/permits/1045559429\_1658979362.39527/0/hsqldb-2-3-2-sources-

jar/org/hsqldb/server/ServerConnection.java

\* /opt/cola/permits/1045559429\_1658979362.39527/0/hsqldb-2-3-2-sources-jar/org/hsqldb/Like.java

\* /opt/cola/permits/1045559429\_1658979362.39527/0/hsqldb-2-3-2-sources-jar/org/hsqldb/lib/StringConverter.java

\* /opt/cola/permits/1045559429\_1658979362.39527/0/hsqldb-2-3-2-sources-

jar/org/hsqldb/util/TransferCommon.java

\* /opt/cola/permits/1045559429\_1658979362.39527/0/hsqldb-2-3-2-sources-jar/org/hsqldb/util/SQLStatements.java

\* /opt/cola/permits/1045559429\_1658979362.39527/0/hsqldb-2-3-2-sources-jar/org/hsqldb/util/TransferTable.java

\* /opt/cola/permits/1045559429\_1658979362.39527/0/hsqldb-2-3-2-sources-

jar/org/hsqldb/util/DatabaseManagerCommon.java

\* /opt/cola/permits/1045559429\_1658979362.39527/0/hsqldb-2-3-2-sources-jar/org/hsqldb/index/NodeAVL.java No license file was found, but licenses were detected in source scan.

/\*

\* Copyright (c) 1995, 2008, Oracle and/or its affiliates. All rights reserved. \*

\* Redistribution and use in source and binary forms, with or without

\* modification, are permitted provided that the following conditions

\* are met:

\*

\* - Redistributions of source code must retain the above copyright

notice, this list of conditions and the following disclaimer.

\*

\* - Redistributions in binary form must reproduce the above copyright

\* notice, this list of conditions and the following disclaimer in the

\* documentation and/or other materials provided with the distribution.

\*

\* - Neither the name of Oracle or the names of its

\* contributors may be used to endorse or promote products derived

\* from this software without specific prior written permission.

\*

\* THIS SOFTWARE IS PROVIDED BY THE COPYRIGHT HOLDERS AND CONTRIBUTORS "AS

\* IS" AND ANY EXPRESS OR IMPLIED WARRANTIES, INCLUDING, BUT NOT LIMITED TO,

\* THE IMPLIED WARRANTIES OF MERCHANTABILITY AND FITNESS FOR A PARTICULAR

\* PURPOSE ARE DISCLAIMED. IN NO EVENT SHALL THE COPYRIGHT OWNER OR

\* CONTRIBUTORS BE LIABLE FOR ANY DIRECT, INDIRECT, INCIDENTAL, SPECIAL,

\* EXEMPLARY, OR CONSEQUENTIAL DAMAGES (INCLUDING, BUT NOT LIMITED TO,

\* PROCUREMENT OF SUBSTITUTE GOODS OR SERVICES; LOSS OF USE, DATA, OR

\* PROFITS; OR BUSINESS INTERRUPTION) HOWEVER CAUSED AND ON ANY THEORY OF

\* LIABILITY, WHETHER IN CONTRACT, STRICT LIABILITY, OR TORT (INCLUDING

\* NEGLIGENCE OR OTHERWISE) ARISING IN ANY WAY OUT OF THE USE OF THIS

\* SOFTWARE, EVEN IF ADVISED OF THE POSSIBILITY OF SUCH DAMAGE.

\*/

Found in path(s):

\* /opt/cola/permits/1045559429\_1658979362.39527/0/hsqldb-2-3-2-sources-jar/org/hsqldb/util/TableSorter.java No license file was found, but licenses were detected in source scan.

/\* Copyright (c) 2001-2009, The HSQL Development Group

\* All rights reserved.

\*

\* Redistribution and use in source and binary forms, with or without

\* modification, are permitted provided that the following conditions are met:

\*

\* Redistributions of source code must retain the above copyright notice, this

\* list of conditions and the following disclaimer.

\*

\* Redistributions in binary form must reproduce the above copyright notice,

\* this list of conditions and the following disclaimer in the documentation

\* and/or other materials provided with the distribution.

\*

\* Neither the name of the HSQL Development Group nor the names of its

\* contributors may be used to endorse or promote products derived from this

\* software without specific prior written permission.

\*

\* THIS SOFTWARE IS PROVIDED BY THE COPYRIGHT HOLDERS AND CONTRIBUTORS "AS IS"

\* AND ANY EXPRESS OR IMPLIED WARRANTIES, INCLUDING, BUT NOT LIMITED TO, THE

\* IMPLIED WARRANTIES OF MERCHANTABILITY AND FITNESS FOR A PARTICULAR PURPOSE

\* ARE DISCLAIMED. IN NO EVENT SHALL HSQL DEVELOPMENT GROUP, HSQLDB.ORG,

\* OR CONTRIBUTORS BE LIABLE FOR ANY DIRECT, INDIRECT, INCIDENTAL, SPECIAL,

\* EXEMPLARY, OR CONSEQUENTIAL DAMAGES (INCLUDING, BUT NOT LIMITED TO,

\* PROCUREMENT OF SUBSTITUTE GOODS OR SERVICES;

\* LOSS OF USE, DATA, OR PROFITS; OR BUSINESS INTERRUPTION) HOWEVER CAUSED AND

\* ON ANY THEORY OF LIABILITY, WHETHER IN CONTRACT, STRICT LIABILITY, OR TORT

\* (INCLUDING NEGLIGENCE OR OTHERWISE) ARISING IN ANY WAY OUT OF THE USE OF THIS

\* SOFTWARE, EVEN IF ADVISED OF THE POSSIBILITY OF SUCH DAMAGE.

\*/

Found in path(s):

\* /opt/cola/permits/1045559429\_1658979362.39527/0/hsqldb-2-3-2-sourcesjar/org/hsqldb/test/TestNullInUnion.java

\* /opt/cola/permits/1045559429\_1658979362.39527/0/hsqldb-2-3-2-sources-

jar/org/hsqldb/rowio/RowInputBinaryDecode.java

No license file was found, but licenses were detected in source scan.

/\* Copyright (c) 2001-2014, The HSQL Development Group

\* All rights reserved.

\*

\* Redistribution and use in source and binary forms, with or without

\* modification, are permitted provided that the following conditions are met: \*

\* Redistributions of source code must retain the above copyright notice, this

\* list of conditions and the following disclaimer.

\*

\* Redistributions in binary form must reproduce the above copyright notice,

\* this list of conditions and the following disclaimer in the documentation

\* and/or other materials provided with the distribution.

\*

\* Neither the name of the HSQL Development Group nor the names of its

\* contributors may be used to endorse or promote products derived from this

\* software without specific prior written permission.

\*

\* THIS SOFTWARE IS PROVIDED BY THE COPYRIGHT HOLDERS AND CONTRIBUTORS "AS IS" \* AND ANY EXPRESS OR IMPLIED WARRANTIES, INCLUDING, BUT NOT LIMITED TO, THE

\* IMPLIED WARRANTIES OF MERCHANTABILITY AND FITNESS FOR A PARTICULAR PURPOSE

\* ARE DISCLAIMED. IN NO EVENT SHALL HSQL DEVELOPMENT GROUP, HSQLDB.ORG,

\* OR CONTRIBUTORS BE LIABLE FOR ANY DIRECT, INDIRECT, INCIDENTAL, SPECIAL, \* EXEMPLARY, OR CONSEQUENTIAL DAMAGES (INCLUDING, BUT NOT LIMITED TO,

\* PROCUREMENT OF SUBSTITUTE GOODS OR SERVICES;

\* LOSS OF USE, DATA, OR PROFITS; OR BUSINESS INTERRUPTION) HOWEVER CAUSED AND \* ON ANY THEORY OF LIABILITY, WHETHER IN CONTRACT, STRICT LIABILITY, OR TORT \* (INCLUDING NEGLIGENCE OR OTHERWISE) ARISING IN ANY WAY OUT OF THE USE OF THIS \* SOFTWARE, EVEN IF ADVISED OF THE POSSIBILITY OF SUCH DAMAGE.

\*/

/\*\*

\* provides cross-package access to the proprietary (i.e. non-JDBC)

\* HSQLDB session interface. <P>

\*

\* @return the underlying sessionProxy for this connection

\*/

Found in path(s):

\* /opt/cola/permits/1045559429\_1658979362.39527/0/hsqldb-2-3-2-sourcesjar/org/hsqldb/jdbc/JDBCConnection.java No license file was found, but licenses were detected in source scan.

/\* Copyright (c) 2001-2010, The HSQL Development Group

\* All rights reserved.

\*

\* Redistribution and use in source and binary forms, with or without

\* modification, are permitted provided that the following conditions are met:

\*

\* Redistributions of source code must retain the above copyright notice, this

- \* list of conditions and the following disclaimer.
- \*
- \* Redistributions in binary form must reproduce the above copyright notice,
- \* this list of conditions and the following disclaimer in the documentation
- \* and/or other materials provided with the distribution.
- \*
- \* Neither the name of the HSQL Development Group nor the names of its
- \* contributors may be used to endorse or promote products derived from this
- \* software without specific prior written permission.

\*

\* THIS SOFTWARE IS PROVIDED BY THE COPYRIGHT HOLDERS AND CONTRIBUTORS "AS IS"

\* AND ANY EXPRESS OR IMPLIED WARRANTIES, INCLUDING, BUT NOT LIMITED TO, THE

\* IMPLIED WARRANTIES OF MERCHANTABILITY AND FITNESS FOR A PARTICULAR PURPOSE

\* ARE DISCLAIMED. IN NO EVENT SHALL HSQL DEVELOPMENT GROUP, HSQLDB.ORG,

\* OR CONTRIBUTORS BE LIABLE FOR ANY DIRECT, INDIRECT, INCIDENTAL, SPECIAL,

\* EXEMPLARY, OR CONSEQUENTIAL DAMAGES (INCLUDING, BUT NOT LIMITED TO,

\* PROCUREMENT OF SUBSTITUTE GOODS OR SERVICES;

\* LOSS OF USE, DATA, OR PROFITS; OR BUSINESS INTERRUPTION) HOWEVER CAUSED AND

\* ON ANY THEORY OF LIABILITY, WHETHER IN CONTRACT, STRICT LIABILITY, OR TORT

\* (INCLUDING NEGLIGENCE OR OTHERWISE) ARISING IN ANY WAY OUT OF THE USE OF THIS

\* SOFTWARE, EVEN IF ADVISED OF THE POSSIBILITY OF SUCH DAMAGE.

\*/

#### Found in path(s):

\* /opt/cola/permits/1045559429\_1658979362.39527/0/hsqldb-2-3-2-sources-

jar/org/hsqldb/rowio/RowOutputBinaryEncode.java

\* /opt/cola/permits/1045559429\_1658979362.39527/0/hsqldb-2-3-2-sources-jar/org/hsqldb/Server.java No license file was found, but licenses were detected in source scan.

/\* Copyright (c) 2001-2014, The HSQL Development Group

\* All rights reserved.

\*

\* Redistribution and use in source and binary forms, with or without

\* modification, are permitted provided that the following conditions are met:

\*

\* Redistributions of source code must retain the above copyright notice, this

\* list of conditions and the following disclaimer.

\*

\* Redistributions in binary form must reproduce the above copyright notice,

\* this list of conditions and the following disclaimer in the documentation

\* and/or other materials provided with the distribution.

\*

\* Neither the name of the HSQL Development Group nor the names of its

\* contributors may be used to endorse or promote products derived from this

\* software without specific prior written permission.

\*

\* THIS SOFTWARE IS PROVIDED BY THE COPYRIGHT HOLDERS AND CONTRIBUTORS "AS IS" \* AND ANY EXPRESS OR IMPLIED WARRANTIES, INCLUDING, BUT NOT LIMITED TO, THE

\* IMPLIED WARRANTIES OF MERCHANTABILITY AND FITNESS FOR A PARTICULAR PURPOSE

\* ARE DISCLAIMED. IN NO EVENT SHALL HSQL DEVELOPMENT GROUP, HSQLDB.ORG,

\* OR CONTRIBUTORS BE LIABLE FOR ANY DIRECT, INDIRECT, INCIDENTAL, SPECIAL,

\* EXEMPLARY, OR CONSEQUENTIAL DAMAGES (INCLUDING, BUT NOT LIMITED TO,

\* PROCUREMENT OF SUBSTITUTE GOODS OR SERVICES;

\* LOSS OF USE, DATA, OR PROFITS; OR BUSINESS INTERRUPTION) HOWEVER CAUSED AND

\* ON ANY THEORY OF LIABILITY, WHETHER IN CONTRACT, STRICT LIABILITY, OR TORT

\* (INCLUDING NEGLIGENCE OR OTHERWISE) ARISING IN ANY WAY OUT OF THE USE OF THIS

\* SOFTWARE, EVEN IF ADVISED OF THE POSSIBILITY OF SUCH DAMAGE.

\*/

Found in path(s):

\* /opt/cola/permits/1045559429\_1658979362.39527/0/hsqldb-2-3-2-sources-jar/org/hsqldb/persist/Log.java \* /opt/cola/permits/1045559429\_1658979362.39527/0/hsqldb-2-3-2-sources-

jar/org/hsqldb/test/TestTypeConversion.java

\* /opt/cola/permits/1045559429\_1658979362.39527/0/hsqldb-2-3-2-sources-

jar/org/hsqldb/TransactionManagerMV2PL.java

\* /opt/cola/permits/1045559429\_1658979362.39527/0/hsqldb-2-3-2-sources-

jar/org/hsqldb/navigator/RowSetNavigatorDataChange.java

\* /opt/cola/permits/1045559429\_1658979362.39527/0/hsqldb-2-3-2-sources-jar/org/hsqldb/Token.java

\* /opt/cola/permits/1045559429\_1658979362.39527/0/hsqldb-2-3-2-sources-

jar/org/hsqldb/persist/DataSpaceManagerBlocks.java

\* /opt/cola/permits/1045559429\_1658979362.39527/0/hsqldb-2-3-2-sources-

jar/org/hsqldb/persist/DataSpaceManagerSimple.java

\* /opt/cola/permits/1045559429\_1658979362.39527/0/hsqldb-2-3-2-sources-jar/org/hsqldb/test/TestSql.java \* /opt/cola/permits/1045559429\_1658979362.39527/0/hsqldb-2-3-2-sources-

jar/org/hsqldb/test/TestJDBCSavepoints.java

\* /opt/cola/permits/1045559429\_1658979362.39527/0/hsqldb-2-3-2-sources-jar/org/hsqldb/ParserDQL.java

\* /opt/cola/permits/1045559429\_1658979362.39527/0/hsqldb-2-3-2-sources-

jar/org/hsqldb/lib/tar/DbBackupMain.java

\* /opt/cola/permits/1045559429\_1658979362.39527/0/hsqldb-2-3-2-sources-

jar/org/hsqldb/jdbc/JDBCResultSetMetaData.java

\* /opt/cola/permits/1045559429\_1658979362.39527/0/hsqldb-2-3-2-sources-jar/org/hsqldb/Table.java

\* /opt/cola/permits/1045559429\_1658979362.39527/0/hsqldb-2-3-2-sources-jar/org/hsqldb/Session.java

\* /opt/cola/permits/1045559429\_1658979362.39527/0/hsqldb-2-3-2-sources-

jar/org/hsqldb/auth/LdapAuthBean.java

\* /opt/cola/permits/1045559429\_1658979362.39527/0/hsqldb-2-3-2-sources-jar/org/hsqldb/rights/Right.java

\* /opt/cola/permits/1045559429\_1658979362.39527/0/hsqldb-2-3-2-sources-jar/org/hsqldb/auth/AuthUtils.java

\* /opt/cola/permits/1045559429\_1658979362.39527/0/hsqldb-2-3-2-sources-

jar/org/hsqldb/persist/DataFileDefrag.java

\* /opt/cola/permits/1045559429\_1658979362.39527/0/hsqldb-2-3-2-sources-jar/org/hsqldb/test/TestLobs.java

\* /opt/cola/permits/1045559429\_1658979362.39527/0/hsqldb-2-3-2-sources-jar/org/hsqldb/RangeVariable.java

\* /opt/cola/permits/1045559429\_1658979362.39527/0/hsqldb-2-3-2-sources-jar/org/hsqldb/lib/tar/DbBackup.java

\* /opt/cola/permits/1045559429\_1658979362.39527/0/hsqldb-2-3-2-sources-jar/org/hsqldb/test/TestScript.java

\* /opt/cola/permits/1045559429\_1658979362.39527/0/hsqldb-2-3-2-sources-jar/org/hsqldb/DatabaseURL.java

\* /opt/cola/permits/1045559429\_1658979362.39527/0/hsqldb-2-3-2-sources-jar/org/hsqldb/FunctionSQL.java

\* /opt/cola/permits/1045559429\_1658979362.39527/0/hsqldb-2-3-2-sources-jar/org/hsqldb/TextTable.java

jar/org/hsqldb/persist/PersistentStore.java

\* /opt/cola/permits/1045559429\_1658979362.39527/0/hsqldb-2-3-2-sources-jar/org/hsqldb/lib/ArrayUtil.java

\* /opt/cola/permits/1045559429\_1658979362.39527/0/hsqldb-2-3-2-sources-

jar/org/hsqldb/lib/tar/TarGeneratorMain.java

\* /opt/cola/permits/1045559429\_1658979362.39527/0/hsqldb-2-3-2-sources-jar/org/hsqldb/test/TestDateTime.java

\* /opt/cola/permits/1045559429\_1658979362.39527/0/hsqldb-2-3-2-sources-

jar/org/hsqldb/FunctionSQLInvoked.java

\* /opt/cola/permits/1045559429\_1658979362.39527/0/hsqldb-2-3-2-sources-

jar/org/hsqldb/rowio/RowInputText.java

\* /opt/cola/permits/1045559429\_1658979362.39527/0/hsqldb-2-3-2-sources-jar/org/hsqldb/test/TestTriggers.java

\* /opt/cola/permits/1045559429\_1658979362.39527/0/hsqldb-2-3-2-sources-

jar/org/hsqldb/jdbc/JDBCPreparedStatement.java

\* /opt/cola/permits/1045559429\_1658979362.39527/0/hsqldb-2-3-2-sources-jar/org/hsqldb/jdbc/JDBCBlob.java

\* /opt/cola/permits/1045559429\_1658979362.39527/0/hsqldb-2-3-2-sources-jar/org/hsqldb/HsqlNameManager.java

\* /opt/cola/permits/1045559429\_1658979362.39527/0/hsqldb-2-3-2-sources-jar/org/hsqldb/types/BlobData.java

\* /opt/cola/permits/1045559429\_1658979362.39527/0/hsqldb-2-3-2-sources-jar/org/hsqldb/test/TestMultiInsert.java

\* /opt/cola/permits/1045559429\_1658979362.39527/0/hsqldb-2-3-2-sources-jar/org/hsqldb/QueryExpression.java

\* /opt/cola/permits/1045559429\_1658979362.39527/0/hsqldb-2-3-2-sources-jar/org/hsqldb/map/BitMap.java

\* /opt/cola/permits/1045559429\_1658979362.39527/0/hsqldb-2-3-2-sources-

jar/org/hsqldb/TransactionManager2PL.java

\* /opt/cola/permits/1045559429\_1658979362.39527/0/hsqldb-2-3-2-sources-jar/org/hsqldb/persist/RAFileNIO.java \* /opt/cola/permits/1045559429\_1658979362.39527/0/hsqldb-2-3-2-sources-

jar/org/hsqldb/persist/RowStoreAVLHybridExtended.java

\* /opt/cola/permits/1045559429\_1658979362.39527/0/hsqldb-2-3-2-sources-jar/org/hsqldb/ParserDML.java

\* /opt/cola/permits/1045559429\_1658979362.39527/0/hsqldb-2-3-2-sources-

jar/org/hsqldb/TransactionManager.java

\* /opt/cola/permits/1045559429\_1658979362.39527/0/hsqldb-2-3-2-sources-jar/org/hsqldb/result/Result.java

\* /opt/cola/permits/1045559429\_1658979362.39527/0/hsqldb-2-3-2-sources-jar/org/hsqldb/lib/FileUtil.java

\* /opt/cola/permits/1045559429\_1658979362.39527/0/hsqldb-2-3-2-sources-jar/org/hsqldb/rights/Grantee.java

\* /opt/cola/permits/1045559429\_1658979362.39527/0/hsqldb-2-3-2-sources-jar/org/hsqldb/test/TestMerge.java

\* /opt/cola/permits/1045559429\_1658979362.39527/0/hsqldb-2-3-2-sources-

jar/org/hsqldb/test/TestStoredProcedure.java

\* /opt/cola/permits/1045559429\_1658979362.39527/0/hsqldb-2-3-2-sources-

jar/org/hsqldb/navigator/RowSetNavigatorDataTable.java

\* /opt/cola/permits/1045559429\_1658979362.39527/0/hsqldb-2-3-2-sources-jar/org/hsqldb/StatementDML.java

\* /opt/cola/permits/1045559429\_1658979362.39527/0/hsqldb-2-3-2-sources-jar/org/hsqldb/persist/SimpleStore.java

\* /opt/cola/permits/1045559429\_1658979362.39527/0/hsqldb-2-3-2-sources-jar/org/hsqldb/lib/Notified.java

\* /opt/cola/permits/1045559429\_1658979362.39527/0/hsqldb-2-3-2-sources-jar/org/hsqldb/server/Server.java

\* /opt/cola/permits/1045559429\_1658979362.39527/0/hsqldb-2-3-2-sources-

jar/org/hsqldb/auth/HsqldbSlaveAuthBean.java

\* /opt/cola/permits/1045559429\_1658979362.39527/0/hsqldb-2-3-2-sources-jar/org/hsqldb/test/TestCollation.java

\* /opt/cola/permits/1045559429\_1658979362.39527/0/hsqldb-2-3-2-sources-jar/org/hsqldb/types/ClobDataID.java

\* /opt/cola/permits/1045559429\_1658979362.39527/0/hsqldb-2-3-2-sources-

jar/org/hsqldb/lib/tar/TarFileOutputStream.java

\* /opt/cola/permits/1045559429\_1658979362.39527/0/hsqldb-2-3-2-sources-jar/org/hsqldb/persist/Cache.java

\* /opt/cola/permits/1045559429\_1658979362.39527/0/hsqldb-2-3-2-sources-jar/org/hsqldb/SessionData.java

\* /opt/cola/permits/1045559429\_1658979362.39527/0/hsqldb-2-3-2-sources-jar/org/hsqldb/persist/Logger.java

jar/org/hsqldb/persist/LobManager.java \* /opt/cola/permits/1045559429\_1658979362.39527/0/hsqldb-2-3-2-sourcesjar/org/hsqldb/types/CharacterType.java \* /opt/cola/permits/1045559429\_1658979362.39527/0/hsqldb-2-3-2-sourcesjar/org/hsqldb/jdbc/JDBCDataSource.java \* /opt/cola/permits/1045559429\_1658979362.39527/0/hsqldb-2-3-2-sourcesjar/org/hsqldb/test/TestBatchExecution.java \* /opt/cola/permits/1045559429\_1658979362.39527/0/hsqldb-2-3-2-sourcesjar/org/hsqldb/cmdline/sqltool/Calculator.java \* /opt/cola/permits/1045559429\_1658979362.39527/0/hsqldb-2-3-2-sources-jar/org/hsqldb/StatementTypes.java \* /opt/cola/permits/1045559429\_1658979362.39527/0/hsqldb-2-3-2-sourcesjar/org/hsqldb/test/TestJavaFunctions.java \* /opt/cola/permits/1045559429\_1658979362.39527/0/hsqldb-2-3-2-sources-jar/org/hsqldb/StatementDMQL.java \* /opt/cola/permits/1045559429\_1658979362.39527/0/hsqldb-2-3-2-sourcesjar/org/hsqldb/RangeVariableResolver.java \* /opt/cola/permits/1045559429\_1658979362.39527/0/hsqldb-2-3-2-sourcesjar/org/hsqldb/cmdline/SqlToolError.java \* /opt/cola/permits/1045559429\_1658979362.39527/0/hsqldb-2-3-2-sourcesjar/org/hsqldb/test/TestUpdatableResultSets.java \* /opt/cola/permits/1045559429\_1658979362.39527/0/hsqldb-2-3-2-sourcesjar/org/hsqldb/dbinfo/DatabaseInformationMain.java \* /opt/cola/permits/1045559429\_1658979362.39527/0/hsqldb-2-3-2-sourcesjar/org/hsqldb/lib/InputStreamInterface.java \* /opt/cola/permits/1045559429\_1658979362.39527/0/hsqldb-2-3-2-sourcesjar/org/hsqldb/TransactionManagerCommon.java \* /opt/cola/permits/1045559429\_1658979362.39527/0/hsqldb-2-3-2-sourcesjar/org/hsqldb/rights/GranteeManager.java \* /opt/cola/permits/1045559429\_1658979362.39527/0/hsqldb-2-3-2-sourcesjar/org/hsqldb/lib/HashMappedList.java \* /opt/cola/permits/1045559429\_1658979362.39527/0/hsqldb-2-3-2-sourcesjar/org/hsqldb/lib/FrameworkLogger.java \* /opt/cola/permits/1045559429\_1658979362.39527/0/hsqldb-2-3-2-sourcesjar/org/hsqldb/ExpressionColumnAccessor.java \* /opt/cola/permits/1045559429\_1658979362.39527/0/hsqldb-2-3-2-sourcesjar/org/hsqldb/lib/tar/TarGenerator.java \* /opt/cola/permits/1045559429\_1658979362.39527/0/hsqldb-2-3-2-sources-jar/org/hsqldb/map/ValuePool.java \* /opt/cola/permits/1045559429\_1658979362.39527/0/hsqldb-2-3-2-sourcesjar/org/hsqldb/persist/DataFileCache.java \* /opt/cola/permits/1045559429\_1658979362.39527/0/hsqldb-2-3-2-sources-jar/org/hsqldb/util/MainInvoker.java \* /opt/cola/permits/1045559429\_1658979362.39527/0/hsqldb-2-3-2-sourcesjar/org/hsqldb/auth/AuthFunctionBean.java \* /opt/cola/permits/1045559429\_1658979362.39527/0/hsqldb-2-3-2-sources-jar/org/hsqldb/ParserRoutine.java \* /opt/cola/permits/1045559429\_1658979362.39527/0/hsqldb-2-3-2-sourcesjar/org/hsqldb/cmdline/sqltool/Token.java \* /opt/cola/permits/1045559429\_1658979362.39527/0/hsqldb-2-3-2-sourcesjar/org/hsqldb/persist/RowStoreAVL.java \* /opt/cola/permits/1045559429\_1658979362.39527/0/hsqldb-2-3-2-sourcesjar/org/hsqldb/lib/AppendableException.java

\* /opt/cola/permits/1045559429\_1658979362.39527/0/hsqldb-2-3-2-sources-jar/org/hsqldb/types/Collation.java

```
* /opt/cola/permits/1045559429_1658979362.39527/0/hsqldb-2-3-2-sources-
```
jar/org/hsqldb/server/ServerConstants.java

\* /opt/cola/permits/1045559429\_1658979362.39527/0/hsqldb-2-3-2-sources-jar/org/hsqldb/SessionContext.java

\* /opt/cola/permits/1045559429\_1658979362.39527/0/hsqldb-2-3-2-sources-jar/org/hsqldb/SchemaManager.java

\* /opt/cola/permits/1045559429\_1658979362.39527/0/hsqldb-2-3-2-sources-jar/org/hsqldb/lib/tar/TarReader.java

\* /opt/cola/permits/1045559429\_1658979362.39527/0/hsqldb-2-3-2-sources-jar/org/hsqldb/test/TestDbBackup.java

\* /opt/cola/permits/1045559429\_1658979362.39527/0/hsqldb-2-3-2-sources-jar/org/hsqldb/ExpressionLogical.java

\* /opt/cola/permits/1045559429\_1658979362.39527/0/hsqldb-2-3-2-sources-

jar/org/hsqldb/test/TestBug785429.java

\* /opt/cola/permits/1045559429\_1658979362.39527/0/hsqldb-2-3-2-sources-

jar/org/hsqldb/auth/LdapAuthBeanTester.java

- \* /opt/cola/permits/1045559429\_1658979362.39527/0/hsqldb-2-3-2-sources-jar/org/hsqldb/Expression.java
- \* /opt/cola/permits/1045559429\_1658979362.39527/0/hsqldb-2-3-2-sources-

jar/org/hsqldb/persist/RowStoreAVLDisk.java

\* /opt/cola/permits/1045559429\_1658979362.39527/0/hsqldb-2-3-2-sources-

jar/org/hsqldb/test/TestBug808460.java

\* /opt/cola/permits/1045559429\_1658979362.39527/0/hsqldb-2-3-2-sources-

jar/org/hsqldb/lib/tar/TarFileInputStream.java

\* /opt/cola/permits/1045559429\_1658979362.39527/0/hsqldb-2-3-2-sources-

jar/org/hsqldb/lib/tar/TarReaderMain.java

- \* /opt/cola/permits/1045559429\_1658979362.39527/0/hsqldb-2-3-2-sources-jar/org/hsqldb/TriggerDefSQL.java
- \* /opt/cola/permits/1045559429\_1658979362.39527/0/hsqldb-2-3-2-sources-jar/org/hsqldb/rights/UserManager.java
- \* /opt/cola/permits/1045559429\_1658979362.39527/0/hsqldb-2-3-2-sources-jar/org/hsqldb/ParserCommand.java
- \* /opt/cola/permits/1045559429\_1658979362.39527/0/hsqldb-2-3-2-sources-

jar/org/hsqldb/persist/RowStoreAVLDiskData.java

\* /opt/cola/permits/1045559429\_1658979362.39527/0/hsqldb-2-3-2-sources-jar/org/hsqldb/ParserDDL.java

\* /opt/cola/permits/1045559429\_1658979362.39527/0/hsqldb-2-3-2-sources-jar/org/hsqldb/ParserBase.java

\* /opt/cola/permits/1045559429\_1658979362.39527/0/hsqldb-2-3-2-sources-

jar/org/hsqldb/auth/AuthBeanMultiplexer.java

\* /opt/cola/permits/1045559429\_1658979362.39527/0/hsqldb-2-3-2-sources-

jar/org/hsqldb/persist/RowStoreAVLHybrid.java

\* /opt/cola/permits/1045559429\_1658979362.39527/0/hsqldb-2-3-2-sources-

jar/org/hsqldb/lib/BasicTextJdkLogFormatter.java

\* /opt/cola/permits/1045559429\_1658979362.39527/0/hsqldb-2-3-2-sources-

jar/org/hsqldb/rowio/RowOutputInterface.java

\* /opt/cola/permits/1045559429\_1658979362.39527/0/hsqldb-2-3-2-sources-jar/org/hsqldb/Routine.java

\* /opt/cola/permits/1045559429\_1658979362.39527/0/hsqldb-2-3-2-sources-

jar/org/hsqldb/persist/CachedObjectBase.java

\* /opt/cola/permits/1045559429\_1658979362.39527/0/hsqldb-2-3-2-sources-

jar/org/hsqldb/persist/HsqlProperties.java

\* /opt/cola/permits/1045559429\_1658979362.39527/0/hsqldb-2-3-2-sources-jar/org/hsqldb/lib/LineReader.java

\* /opt/cola/permits/1045559429\_1658979362.39527/0/hsqldb-2-3-2-sources-jar/org/hsqldb/DatabaseManager.java

\* /opt/cola/permits/1045559429\_1658979362.39527/0/hsqldb-2-3-2-sources-

jar/org/hsqldb/cmdline/SqlToolSprayer.java

\* /opt/cola/permits/1045559429\_1658979362.39527/0/hsqldb-2-3-2-sources-jar/org/hsqldb/rights/User.java

\* /opt/cola/permits/1045559429\_1658979362.39527/0/hsqldb-2-3-2-sources-jar/org/hsqldb/index/Index.java

jar/org/hsqldb/lib/tar/PIFGenerator.java

\* /opt/cola/permits/1045559429\_1658979362.39527/0/hsqldb-2-3-2-sources-

jar/org/hsqldb/test/AbstractTestOdbc.java

\* /opt/cola/permits/1045559429\_1658979362.39527/0/hsqldb-2-3-2-sources-

jar/org/hsqldb/persist/PersistentStoreCollectionDatabase.java

\* /opt/cola/permits/1045559429\_1658979362.39527/0/hsqldb-2-3-2-sources-jar/org/hsqldb/lib/LongDeque.java

\* /opt/cola/permits/1045559429\_1658979362.39527/0/hsqldb-2-3-2-sources-

jar/org/hsqldb/TransactionManagerMVCC.java

\* /opt/cola/permits/1045559429\_1658979362.39527/0/hsqldb-2-3-2-sources-jar/org/hsqldb/cmdline/SqlTool.java

\* /opt/cola/permits/1045559429\_1658979362.39527/0/hsqldb-2-3-2-sources-jar/org/hsqldb/Database.java

\* /opt/cola/permits/1045559429\_1658979362.39527/0/hsqldb-2-3-2-sources-

jar/org/hsqldb/persist/PersistentStoreCollectionSession.java

\* /opt/cola/permits/1045559429\_1658979362.39527/0/hsqldb-2-3-2-sources-jar/org/hsqldb/TableBase.java

\* /opt/cola/permits/1045559429\_1658979362.39527/0/hsqldb-2-3-2-sources-jar/org/hsqldb/StatementSchema.java

\* /opt/cola/permits/1045559429\_1658979362.39527/0/hsqldb-2-3-2-sources-

jar/org/hsqldb/StatementCommand.java

\* /opt/cola/permits/1045559429\_1658979362.39527/0/hsqldb-2-3-2-sources-jar/org/hsqldb/test/TestTextTables.java

\* /opt/cola/permits/1045559429\_1658979362.39527/0/hsqldb-2-3-2-sources-jar/org/hsqldb/RangeGroup.java

\* /opt/cola/permits/1045559429\_1658979362.39527/0/hsqldb-2-3-2-sources-

jar/org/hsqldb/lib/CountUpDownLatch.java

\* /opt/cola/permits/1045559429\_1658979362.39527/0/hsqldb-2-3-2-sources-

jar/org/hsqldb/test/TestViewAsterisks.java

\* /opt/cola/permits/1045559429\_1658979362.39527/0/hsqldb-2-3-2-sources-

jar/org/hsqldb/persist/HsqlDatabaseProperties.java

\* /opt/cola/permits/1045559429\_1658979362.39527/0/hsqldb-2-3-2-sources-

jar/org/hsqldb/dbinfo/DatabaseInformationFull.java

\* /opt/cola/permits/1045559429\_1658979362.39527/0/hsqldb-2-3-2-sources-jar/org/hsqldb/ExpressionColumn.java

\* /opt/cola/permits/1045559429\_1658979362.39527/0/hsqldb-2-3-2-sources-jar/org/hsqldb/lib/RCData.java

\* /opt/cola/permits/1045559429\_1658979362.39527/0/hsqldb-2-3-2-sources-

jar/org/hsqldb/types/ClobInputStream.java

\* /opt/cola/permits/1045559429\_1658979362.39527/0/hsqldb-2-3-2-sources-jar/org/hsqldb/test/TestBase.java

\* /opt/cola/permits/1045559429\_1658979362.39527/0/hsqldb-2-3-2-sources-jar/org/hsqldb/Scanner.java

\* /opt/cola/permits/1045559429\_1658979362.39527/0/hsqldb-2-3-2-sources-jar/org/hsqldb/result/ResultLob.java

\* /opt/cola/permits/1045559429\_1658979362.39527/0/hsqldb-2-3-2-sources-

jar/org/hsqldb/ExpressionArrayAggregate.java

\* /opt/cola/permits/1045559429\_1658979362.39527/0/hsqldb-2-3-2-sources-jar/org/hsqldb/RowAVLDiskData.java

\* /opt/cola/permits/1045559429\_1658979362.39527/0/hsqldb-2-3-2-sources-

jar/org/hsqldb/ExpressionAggregate.java

\* /opt/cola/permits/1045559429\_1658979362.39527/0/hsqldb-2-3-2-sources-jar/org/hsqldb/RoutineSchema.java \* /opt/cola/permits/1045559429\_1658979362.39527/0/hsqldb-2-3-2-sources-

jar/org/hsqldb/test/TestHTTPKeepAlive.java

\* /opt/cola/permits/1045559429\_1658979362.39527/0/hsqldb-2-3-2-sources-jar/org/hsqldb/error/ErrorCode.java \* /opt/cola/permits/1045559429\_1658979362.39527/0/hsqldb-2-3-2-sources-

jar/org/hsqldb/resources/ResourceBundleHandler.java

\* /opt/cola/permits/1045559429\_1658979362.39527/0/hsqldb-2-3-2-sources-jar/org/hsqldb/cmdline/SqlFile.java

\* /opt/cola/permits/1045559429\_1658979362.39527/0/hsqldb-2-3-2-sources-jar/org/hsqldb/TableWorks.java

\* /opt/cola/permits/1045559429\_1658979362.39527/0/hsqldb-2-3-2-sources-jar/org/hsqldb/auth/JaasAuthBean.java

\* /opt/cola/permits/1045559429\_1658979362.39527/0/hsqldb-2-3-2-sources-jar/org/hsqldb/lib/FileAccess.java

\* /opt/cola/permits/1045559429\_1658979362.39527/0/hsqldb-2-3-2-sources-jar/org/hsqldb/test/TestTextTable.java

\* /opt/cola/permits/1045559429\_1658979362.39527/0/hsqldb-2-3-2-sources-jar/org/hsqldb/QuerySpecification.java

\* /opt/cola/permits/1045559429\_1658979362.39527/0/hsqldb-2-3-2-sources-

jar/org/hsqldb/persist/RowStoreAVLMemory.java

No license file was found, but licenses were detected in source scan.

/opt/cola/permits/1045559429\_1658979362.39527/0/hsqldb-2-3-2-sources-jar/org/hsqldb/util/Clear.png: binary file matches

/opt/cola/permits/1045559429\_1658979362.39527/0/hsqldb-2-3-2-sources-jar/org/hsqldb/util/Close.png: binary file matches

/opt/cola/permits/1045559429\_1658979362.39527/0/hsqldb-2-3-2-sources-jar/org/hsqldb/util/Colors.png: binary file matches

Found in path(s):

\* /bin/grep

No license file was found, but licenses were detected in source scan.

## /\*

\* For work developed by the HSQL Development Group:

\*

\* Copyright (c) 2001-2014, The HSQL Development Group

\* All rights reserved.

\*

\* Redistribution and use in source and binary forms, with or without

\* modification, are permitted provided that the following conditions are met:

\*

\* Redistributions of source code must retain the above copyright notice, this

\* list of conditions and the following disclaimer.

\*

\* Redistributions in binary form must reproduce the above copyright notice,

\* this list of conditions and the following disclaimer in the documentation

\* and/or other materials provided with the distribution.

\*

\* Neither the name of the HSQL Development Group nor the names of its

\* contributors may be used to endorse or promote products derived from this

\* software without specific prior written permission.

\*

\* THIS SOFTWARE IS PROVIDED BY THE COPYRIGHT HOLDERS AND CONTRIBUTORS "AS IS"

\* AND ANY EXPRESS OR IMPLIED WARRANTIES, INCLUDING, BUT NOT LIMITED TO, THE

\* IMPLIED WARRANTIES OF MERCHANTABILITY AND FITNESS FOR A PARTICULAR PURPOSE

\* ARE DISCLAIMED. IN NO EVENT SHALL HSQL DEVELOPMENT GROUP, HSQLDB.ORG,

\* OR CONTRIBUTORS BE LIABLE FOR ANY DIRECT, INDIRECT, INCIDENTAL, SPECIAL,

\* EXEMPLARY, OR CONSEQUENTIAL DAMAGES (INCLUDING, BUT NOT LIMITED TO,

\* PROCUREMENT OF SUBSTITUTE GOODS OR SERVICES;

\* LOSS OF USE, DATA, OR PROFITS; OR BUSINESS INTERRUPTION) HOWEVER CAUSED AND

\* ON ANY THEORY OF LIABILITY, WHETHER IN CONTRACT, STRICT LIABILITY, OR TORT

\* (INCLUDING NEGLIGENCE OR OTHERWISE) ARISING IN ANY WAY OUT OF THE USE OF THIS

\* SOFTWARE, EVEN IF ADVISED OF THE POSSIBILITY OF SUCH DAMAGE.

\* \* \* \* For work originally developed by the Hypersonic SQL Group: \* \* Copyright (c) 1995-2000, The Hypersonic SQL Group. \* All rights reserved. \* \* Redistribution and use in source and binary forms, with or without \* modification, are permitted provided that the following conditions are met: \* \* Redistributions of source code must retain the above copyright notice, this \* list of conditions and the following disclaimer. \* \* Redistributions in binary form must reproduce the above copyright notice, \* this list of conditions and the following disclaimer in the documentation \* and/or other materials provided with the distribution. \* \* Neither the name of the Hypersonic SQL Group nor the names of its \* contributors may be used to endorse or promote products derived from this \* software without specific prior written permission. \* \* THIS SOFTWARE IS PROVIDED BY THE COPYRIGHT HOLDERS AND CONTRIBUTORS "AS IS" \* AND ANY EXPRESS OR IMPLIED WARRANTIES, INCLUDING, BUT NOT LIMITED TO, THE \* IMPLIED WARRANTIES OF MERCHANTABILITY AND FITNESS FOR A PARTICULAR PURPOSE \* ARE DISCLAIMED. IN NO EVENT SHALL THE HYPERSONIC SQL GROUP, \* OR CONTRIBUTORS BE LIABLE FOR ANY DIRECT, INDIRECT, INCIDENTAL, SPECIAL, \* EXEMPLARY, OR CONSEQUENTIAL DAMAGES (INCLUDING, BUT NOT LIMITED TO, \* PROCUREMENT OF SUBSTITUTE GOODS OR SERVICES; \* LOSS OF USE, DATA, OR PROFITS; OR BUSINESS INTERRUPTION) HOWEVER CAUSED AND \* ON ANY THEORY OF LIABILITY, WHETHER IN CONTRACT, STRICT LIABILITY, OR TORT \* (INCLUDING NEGLIGENCE OR OTHERWISE) ARISING IN ANY WAY OUT OF THE USE OF THIS \* SOFTWARE, EVEN IF ADVISED OF THE POSSIBILITY OF SUCH DAMAGE. \* \* This software consists of voluntary contributions made by many individuals \* on behalf of the Hypersonic SQL Group. \*/ Found in path(s): \* /opt/cola/permits/1045559429\_1658979362.39527/0/hsqldb-2-3-2-sourcesjar/org/hsqldb/index/IndexAVLMemory.java

\* /opt/cola/permits/1045559429\_1658979362.39527/0/hsqldb-2-3-2-sources-jar/org/hsqldb/index/IndexAVL.java No license file was found, but licenses were detected in source scan.

SqlFile processor v. % {1}.

Distribution is permitted under the terms of the HSQLDB license.

(c) 2004-2011 Blaine Simpson and the HSQL Development Group.

- \q to Quit.
- \? lists Special Commands.
- :? lists Edit-Buffer/History commands.
- \*? lists PL commands.
- /? displays help on how to set and use macros (incl. functions).

SPECIAL Commands begin with '\' and execute when you hit ENTER. EDIT-BUFFER / HISTORY Commands begin with ':' and execute when you hit ENTER. PROCEDURAL LANGUAGE commands begin with '\*' and end when you hit ENTER. MACRO executions and definitions begin with '/' and end when you hit ENTER. All other lines comprise SQL Statements (or comments). SQL Statements are terminated by either unquoted ';' (which executes the statement), or a blank line (which moves the statement into the edit buffer without executing). After turning on variable expansion with command "\*" (or any other PL

command), PL variables may be used in most commands like so: \*{PLVARNAME}. Be aware when using regular expressions on commands, that the regex.s operate only on the command text after the  $*$  or  $\setminus$  prefix, if any.

Found in path(s):

\* /opt/cola/permits/1045559429\_1658979362.39527/0/hsqldb-2-3-2-sourcesjar/org/hsqldb/cmdline/sqltool/SqlFile.banner.text No license file was found, but licenses were detected in source scan.

/\* Copyright (c) 2001-2011, The HSQL Development Group

\* All rights reserved.

\*

\* Redistribution and use in source and binary forms, with or without

\* modification, are permitted provided that the following conditions are met:

\*

\* Redistributions of source code must retain the above copyright notice, this

- \* list of conditions and the following disclaimer.
- \*

\* Redistributions in binary form must reproduce the above copyright notice,

- \* this list of conditions and the following disclaimer in the documentation
- \* and/or other materials provided with the distribution.

\*

\* Neither the name of the HSQL Development Group nor the names of its

\* contributors may be used to endorse or promote products derived from this

\* software without specific prior written permission.

\*

\* THIS SOFTWARE IS PROVIDED BY THE COPYRIGHT HOLDERS AND CONTRIBUTORS "AS IS" \* AND ANY EXPRESS OR IMPLIED WARRANTIES, INCLUDING, BUT NOT LIMITED TO, THE

\* IMPLIED WARRANTIES OF MERCHANTABILITY AND FITNESS FOR A PARTICULAR PURPOSE

\* ARE DISCLAIMED. IN NO EVENT SHALL HSQL DEVELOPMENT GROUP, HSQLDB.ORG,

\* OR CONTRIBUTORS BE LIABLE FOR ANY DIRECT, INDIRECT, INCIDENTAL, SPECIAL,

\* EXEMPLARY, OR CONSEQUENTIAL DAMAGES (INCLUDING, BUT NOT LIMITED TO,

\* PROCUREMENT OF SUBSTITUTE GOODS OR SERVICES;

```
* LOSS OF USE, DATA, OR PROFITS; OR BUSINESS INTERRUPTION) HOWEVER CAUSED AND
```

```
* ON ANY THEORY OF LIABILITY, WHETHER IN CONTRACT, STRICT LIABILITY, OR TORT
```
\* (INCLUDING NEGLIGENCE OR OTHERWISE) ARISING IN ANY WAY OUT OF THE USE OF THIS

\* SOFTWARE, EVEN IF ADVISED OF THE POSSIBILITY OF SUCH DAMAGE.

\*/

Found in path(s):

\* /opt/cola/permits/1045559429\_1658979362.39527/0/hsqldb-2-3-2-sourcesjar/org/hsqldb/util/SqlServerTransferHelper.java \* /opt/cola/permits/1045559429\_1658979362.39527/0/hsqldb-2-3-2-sourcesjar/org/hsqldb/navigator/RowIterator.java

\* /opt/cola/permits/1045559429\_1658979362.39527/0/hsqldb-2-3-2-sourcesjar/org/hsqldb/persist/TextFileSettings.java

\* /opt/cola/permits/1045559429\_1658979362.39527/0/hsqldb-2-3-2-sources-

jar/org/hsqldb/test/HsqldbTestCase.java

\* /opt/cola/permits/1045559429\_1658979362.39527/0/hsqldb-2-3-2-sources-

jar/org/hsqldb/lib/ArrayListIdentity.java

\* /opt/cola/permits/1045559429\_1658979362.39527/0/hsqldb-2-3-2-sources-jar/org/hsqldb/test/HSQLBug.java

\* /opt/cola/permits/1045559429\_1658979362.39527/0/hsqldb-2-3-2-sources-jar/org/hsqldb/Schema.java

\* /opt/cola/permits/1045559429\_1658979362.39527/0/hsqldb-2-3-2-sources-jar/org/hsqldb/lib/InOutUtil.java

\* /opt/cola/permits/1045559429\_1658979362.39527/0/hsqldb-2-3-2-sources-

jar/org/hsqldb/util/DatabaseManager.java

\* /opt/cola/permits/1045559429\_1658979362.39527/0/hsqldb-2-3-2-sources-jar/org/hsqldb/lib/ArrayCounter.java

\* /opt/cola/permits/1045559429\_1658979362.39527/0/hsqldb-2-3-2-sources-

jar/org/hsqldb/server/HsqlSocketFactory.java

\* /opt/cola/permits/1045559429\_1658979362.39527/0/hsqldb-2-3-2-sources-

jar/org/hsqldb/rowio/RowOutputTextQuoted.java

\* /opt/cola/permits/1045559429\_1658979362.39527/0/hsqldb-2-3-2-sources-

jar/org/hsqldb/lib/ClosableCharArrayWriter.java

\* /opt/cola/permits/1045559429\_1658979362.39527/0/hsqldb-2-3-2-sources-jar/org/hsqldb/SchemaObject.java

\* /opt/cola/permits/1045559429\_1658979362.39527/0/hsqldb-2-3-2-sources-

jar/org/hsqldb/jdbc/pool/JDBCXAConnectionWrapper.java

\* /opt/cola/permits/1045559429\_1658979362.39527/0/hsqldb-2-3-2-sources-jar/org/hsqldb/ColumnSchema.java

\* /opt/cola/permits/1045559429\_1658979362.39527/0/hsqldb-2-3-2-sources-jar/org/hsqldb/server/ServerAcl.java

\* /opt/cola/permits/1045559429\_1658979362.39527/0/hsqldb-2-3-2-sources-jar/org/hsqldb/types/ClobType.java

\* /opt/cola/permits/1045559429\_1658979362.39527/0/hsqldb-2-3-2-sources-

jar/org/hsqldb/types/UserTypeModifier.java

\* /opt/cola/permits/1045559429\_1658979362.39527/0/hsqldb-2-3-2-sources-

jar/org/hsqldb/util/TransferSQLText.java

\* /opt/cola/permits/1045559429\_1658979362.39527/0/hsqldb-2-3-2-sources-

jar/org/hsqldb/lib/ReadWriteLockDummy.java

\* /opt/cola/permits/1045559429\_1658979362.39527/0/hsqldb-2-3-2-sources-jar/org/hsqldb/test/TestCascade.java

\* /opt/cola/permits/1045559429\_1658979362.39527/0/hsqldb-2-3-2-sources-jar/org/hsqldb/types/Charset.java

\* /opt/cola/permits/1045559429\_1658979362.39527/0/hsqldb-2-3-2-sources-jar/org/hsqldb/test/AllSimpleTests.java

\* /opt/cola/permits/1045559429\_1658979362.39527/0/hsqldb-2-3-2-sources-

jar/org/hsqldb/lib/OrderedLongHashSet.java

\* /opt/cola/permits/1045559429\_1658979362.39527/0/hsqldb-2-3-2-sources-jar/org/hsqldb/lib/StopWatch.java

\* /opt/cola/permits/1045559429\_1658979362.39527/0/hsqldb-2-3-2-sources-jar/org/hsqldb/cmdline/SqltoolRB.java

\* /opt/cola/permits/1045559429\_1658979362.39527/0/hsqldb-2-3-2-sources-

jar/org/hsqldb/jdbc/JDBCColumnMetaData.java

\* /opt/cola/permits/1045559429\_1658979362.39527/0/hsqldb-2-3-2-sources-

jar/org/hsqldb/jdbc/pool/JDBCPooledDataSource.java

\* /opt/cola/permits/1045559429\_1658979362.39527/0/hsqldb-2-3-2-sources-

jar/org/hsqldb/server/HsqlSocketRequestHandler.java

\* /opt/cola/permits/1045559429\_1658979362.39527/0/hsqldb-2-3-2-sources-jar/org/hsqldb/lib/HsqlTaskQueue.java

- \* /opt/cola/permits/1045559429\_1658979362.39527/0/hsqldb-2-3-2-sources-jar/org/hsqldb/lib/HsqlList.java
- \* /opt/cola/permits/1045559429\_1658979362.39527/0/hsqldb-2-3-2-sources-jar/org/hsqldb/TypeInvariants.java
- \* /opt/cola/permits/1045559429\_1658979362.39527/0/hsqldb-2-3-2-sources-jar/org/hsqldb/dbinfo/DITableInfo.java
- \* /opt/cola/permits/1045559429\_1658979362.39527/0/hsqldb-2-3-2-sources-

jar/org/hsqldb/sample/SqlFileEmbedder.java

\* /opt/cola/permits/1045559429\_1658979362.39527/0/hsqldb-2-3-2-sources-jar/org/hsqldb/test/TestHarness.java

\* /opt/cola/permits/1045559429\_1658979362.39527/0/hsqldb-2-3-2-sources-jar/org/hsqldb/cmdline/sqltool.flex

\* /opt/cola/permits/1045559429\_1658979362.39527/0/hsqldb-2-3-2-sources-

jar/org/hsqldb/navigator/RowSetNavigatorData.java

\* /opt/cola/permits/1045559429\_1658979362.39527/0/hsqldb-2-3-2-sources-

jar/org/hsqldb/test/TestGroupByHaving.java

\* /opt/cola/permits/1045559429\_1658979362.39527/0/hsqldb-2-3-2-sources-jar/org/hsqldb/persist/TextCache.java

- \* /opt/cola/permits/1045559429\_1658979362.39527/0/hsqldb-2-3-2-sources-jar/org/hsqldb/OpTypes.java
- \* /opt/cola/permits/1045559429\_1658979362.39527/0/hsqldb-2-3-2-sources-
- jar/org/hsqldb/jdbc/JDBCStatement.java

\* /opt/cola/permits/1045559429\_1658979362.39527/0/hsqldb-2-3-2-sources-

jar/org/hsqldb/persist/TableSpaceManagerSimple.java

\* /opt/cola/permits/1045559429\_1658979362.39527/0/hsqldb-2-3-2-sources-jar/org/hsqldb/lib/Collection.java

\* /opt/cola/permits/1045559429\_1658979362.39527/0/hsqldb-2-3-2-sources-jar/org/hsqldb/SortAndSlice.java

\* /opt/cola/permits/1045559429\_1658979362.39527/0/hsqldb-2-3-2-sources-jar/org/hsqldb/persist/LockFile.java

\* /opt/cola/permits/1045559429\_1658979362.39527/0/hsqldb-2-3-2-sources-

jar/org/hsqldb/test/TestOdbcService.java

\* /opt/cola/permits/1045559429\_1658979362.39527/0/hsqldb-2-3-2-sources-jar/org/hsqldb/ExpressionValue.java

\* /opt/cola/permits/1045559429\_1658979362.39527/0/hsqldb-2-3-2-sources-jar/org/hsqldb/persist/RAFileInJar.java

\* /opt/cola/permits/1045559429\_1658979362.39527/0/hsqldb-2-3-2-sources-

jar/org/hsqldb/lib/CountdownInputStream.java

\* /opt/cola/permits/1045559429\_1658979362.39527/0/hsqldb-2-3-2-sources-jar/org/hsqldb/lib/IntKeyHashMap.java

\* /opt/cola/permits/1045559429\_1658979362.39527/0/hsqldb-2-3-2-sources-jar/org/hsqldb/types/IntervalType.java

\* /opt/cola/permits/1045559429\_1658979362.39527/0/hsqldb-2-3-2-sources-

jar/org/hsqldb/lib/DataOutputStream.java

\* /opt/cola/permits/1045559429\_1658979362.39527/0/hsqldb-2-3-2-sources-

jar/org/hsqldb/lib/tar/TarMalformatException.java

\* /opt/cola/permits/1045559429\_1658979362.39527/0/hsqldb-2-3-2-sources-jar/org/hsqldb/test/TestHSQLDB.java

\* /opt/cola/permits/1045559429\_1658979362.39527/0/hsqldb-2-3-2-sources-jar/org/hsqldb/Constraint.java

\* /opt/cola/permits/1045559429\_1658979362.39527/0/hsqldb-2-3-2-sources-

jar/org/hsqldb/persist/RAStorageWrapper.java

\* /opt/cola/permits/1045559429\_1658979362.39527/0/hsqldb-2-3-2-sources-

jar/org/hsqldb/rowio/RowOutputBinary.java

\* /opt/cola/permits/1045559429\_1658979362.39527/0/hsqldb-2-3-2-sources-jar/org/hsqldb/types/TimeData.java

\* /opt/cola/permits/1045559429\_1658979362.39527/0/hsqldb-2-3-2-sources-

jar/org/hsqldb/lib/LongKeyLongValueHashMap.java

\* /opt/cola/permits/1045559429\_1658979362.39527/0/hsqldb-2-3-2-sources-jar/org/hsqldb/lib/BaseList.java

\* /opt/cola/permits/1045559429\_1658979362.39527/0/hsqldb-2-3-2-sources-jar/org/hsqldb/lib/HsqlHeap.java

\* /opt/cola/permits/1045559429\_1658979362.39527/0/hsqldb-2-3-2-sources-

jar/org/hsqldb/jdbc/JDBCClobClient.java

\* /opt/cola/permits/1045559429\_1658979362.39527/0/hsqldb-2-3-2-sources-

jar/org/hsqldb/test/TestSchemaParse.java

\* /opt/cola/permits/1045559429\_1658979362.39527/0/hsqldb-2-3-2-sources-jar/org/hsqldb/types/OtherType.java

\* /opt/cola/permits/1045559429\_1658979362.39527/0/hsqldb-2-3-2-sources-

jar/org/hsqldb/lib/MultiValueHashMap.java

\* /opt/cola/permits/1045559429\_1658979362.39527/0/hsqldb-2-3-2-sources-jar/org/hsqldb/lib/Storage.java

\* /opt/cola/permits/1045559429\_1658979362.39527/0/hsqldb-2-3-2-sources-

jar/org/hsqldb/lib/RefCapableRBInterface.java

\* /opt/cola/permits/1045559429\_1658979362.39527/0/hsqldb-2-3-2-sources-jar/org/hsqldb/TriggerDef.java

\* /opt/cola/permits/1045559429\_1658979362.39527/0/hsqldb-2-3-2-sources-

jar/org/hsqldb/util/DatabaseManagerSwing.java

\* /opt/cola/permits/1045559429\_1658979362.39527/0/hsqldb-2-3-2-sources-

jar/org/hsqldb/persist/TextFileReader.java

\* /opt/cola/permits/1045559429\_1658979362.39527/0/hsqldb-2-3-2-sources-

jar/org/hsqldb/lib/InputStreamWrapper.java

\* /opt/cola/permits/1045559429\_1658979362.39527/0/hsqldb-2-3-2-sources-jar/org/hsqldb/RowAction.java

\* /opt/cola/permits/1045559429\_1658979362.39527/0/hsqldb-2-3-2-sources-

jar/org/hsqldb/lib/IntKeyLongValueHashMap.java

\* /opt/cola/permits/1045559429\_1658979362.39527/0/hsqldb-2-3-2-sources-

jar/org/hsqldb/dbinfo/DatabaseInformation.java

\* /opt/cola/permits/1045559429\_1658979362.39527/0/hsqldb-2-3-2-sources-

jar/org/hsqldb/test/TestStressInsert.java

\* /opt/cola/permits/1045559429\_1658979362.39527/0/hsqldb-2-3-2-sources-jar/org/hsqldb/types/BitType.java

\* /opt/cola/permits/1045559429\_1658979362.39527/0/hsqldb-2-3-2-sources-

jar/org/hsqldb/ClientConnectionHTTP.java

\* /opt/cola/permits/1045559429\_1658979362.39527/0/hsqldb-2-3-2-sources-

jar/org/hsqldb/cmdline/sqltool/FileRecordReader.java

\* /opt/cola/permits/1045559429\_1658979362.39527/0/hsqldb-2-3-2-sources-

jar/org/hsqldb/rowio/RowOutputText.java

\* /opt/cola/permits/1045559429\_1658979362.39527/0/hsqldb-2-3-2-sources-jar/org/hsqldb/test/TestSubselect.java

\* /opt/cola/permits/1045559429\_1658979362.39527/0/hsqldb-2-3-2-sources-

jar/org/hsqldb/sample/TriggerSample.java

\* /opt/cola/permits/1045559429\_1658979362.39527/0/hsqldb-2-3-2-sources-jar/org/hsqldb/types/Type.java

\* /opt/cola/permits/1045559429\_1658979362.39527/0/hsqldb-2-3-2-sources-jar/org/hsqldb/lib/HsqlArrayHeap.java

\* /opt/cola/permits/1045559429\_1658979362.39527/0/hsqldb-2-3-2-sources-

jar/org/hsqldb/jdbc/JDBCSavepoint.java

\* /opt/cola/permits/1045559429\_1658979362.39527/0/hsqldb-2-3-2-sources-

jar/org/hsqldb/types/IntervalSecondData.java

\* /opt/cola/permits/1045559429\_1658979362.39527/0/hsqldb-2-3-2-sources-

jar/org/hsqldb/RowAVLDiskLarge.java

\* /opt/cola/permits/1045559429\_1658979362.39527/0/hsqldb-2-3-2-sources-

jar/org/hsqldb/lib/IntKeyIntValueHashMap.java

\* /opt/cola/permits/1045559429\_1658979362.39527/0/hsqldb-2-3-2-sources-jar/org/hsqldb/Tokens.java

jar/org/hsqldb/util/InformixTransferHelper.java

\* /opt/cola/permits/1045559429\_1658979362.39527/0/hsqldb-2-3-2-sources-

jar/org/hsqldb/persist/TableSpaceManager.java

\* /opt/cola/permits/1045559429\_1658979362.39527/0/hsqldb-2-3-2-sources-

jar/org/hsqldb/persist/BitMapCachedObject.java

\* /opt/cola/permits/1045559429\_1658979362.39527/0/hsqldb-2-3-2-sources-jar/org/hsqldb/SchemaObjectSet.java

\* /opt/cola/permits/1045559429\_1658979362.39527/0/hsqldb-2-3-2-sources-jar/org/hsqldb/Row.java

\* /opt/cola/permits/1045559429\_1658979362.39527/0/hsqldb-2-3-2-sources-

jar/org/hsqldb/server/ServerConfiguration.java

\* /opt/cola/permits/1045559429\_1658979362.39527/0/hsqldb-2-3-2-sources-

jar/org/hsqldb/test/TestDatetimeSimple.java

\* /opt/cola/permits/1045559429\_1658979362.39527/0/hsqldb-2-3-2-sources-

jar/org/hsqldb/jdbc/JDBCDataSourceFactory.java

\* /opt/cola/permits/1045559429\_1658979362.39527/0/hsqldb-2-3-2-sources-jar/org/hsqldb/test/TestAllTypes.java

\* /opt/cola/permits/1045559429\_1658979362.39527/0/hsqldb-2-3-2-sources-

jar/org/hsqldb/test/TestPreparedSubQueries.java

\* /opt/cola/permits/1045559429\_1658979362.39527/0/hsqldb-2-3-2-sources-

jar/org/hsqldb/persist/LobStoreRAFile.java

\* /opt/cola/permits/1045559429\_1658979362.39527/0/hsqldb-2-3-2-sources-

jar/org/hsqldb/scriptio/ScriptWriterEncode.java

\* /opt/cola/permits/1045559429\_1658979362.39527/0/hsqldb-2-3-2-sources-

jar/org/hsqldb/types/BlobInputStream.java

\* /opt/cola/permits/1045559429\_1658979362.39527/0/hsqldb-2-3-2-sources-jar/org/hsqldb/StatementManager.java

\* /opt/cola/permits/1045559429\_1658979362.39527/0/hsqldb-2-3-2-sources-jar/org/hsqldb/test/BlaineTrig.java

\* /opt/cola/permits/1045559429\_1658979362.39527/0/hsqldb-2-3-2-sources-

jar/org/hsqldb/jdbc/JDBCStatementBase.java

\* /opt/cola/permits/1045559429\_1658979362.39527/0/hsqldb-2-3-2-sources-jar/org/hsqldb/persist/Crypto.java

\* /opt/cola/permits/1045559429\_1658979362.39527/0/hsqldb-2-3-2-sources-jar/org/hsqldb/test/Waiter.java

- \* /opt/cola/permits/1045559429\_1658979362.39527/0/hsqldb-2-3-2-sources-jar/org/hsqldb/jdbc/JDBCDriver.java
- \* /opt/cola/permits/1045559429\_1658979362.39527/0/hsqldb-2-3-2-sources-

jar/org/hsqldb/persist/PersistentStoreCollection.java

\* /opt/cola/permits/1045559429\_1658979362.39527/0/hsqldb-2-3-2-sources-jar/org/hsqldb/util/TransferHelper.java

\* /opt/cola/permits/1045559429\_1658979362.39527/0/hsqldb-2-3-2-sources-

jar/org/hsqldb/cmdline/sqltool/TokenSource.java

\* /opt/cola/permits/1045559429\_1658979362.39527/0/hsqldb-2-3-2-sources-

jar/org/hsqldb/server/OdbcPacketOutputStream.java

\* /opt/cola/permits/1045559429\_1658979362.39527/0/hsqldb-2-3-2-sources-jar/org/hsqldb/jdbcDriver.java

\* /opt/cola/permits/1045559429\_1658979362.39527/0/hsqldb-2-3-2-sources-jar/org/hsqldb/HsqlDateTime.java

\* /opt/cola/permits/1045559429\_1658979362.39527/0/hsqldb-2-3-2-sources-

jar/org/hsqldb/scriptio/ScriptWriterBase.java

\* /opt/cola/permits/1045559429\_1658979362.39527/0/hsqldb-2-3-2-sources-

jar/org/hsqldb/util/FontDialogSwing.java

\* /opt/cola/permits/1045559429\_1658979362.39527/0/hsqldb-2-3-2-sources-jar/org/hsqldb/types/DTIType.java

\* /opt/cola/permits/1045559429\_1658979362.39527/0/hsqldb-2-3-2-sources-

jar/org/hsqldb/lib/LongKeyHashMap.java

\* /opt/cola/permits/1045559429\_1658979362.39527/0/hsqldb-2-3-2-sources-

jar/org/hsqldb/lib/ValidatingResourceBundle.java

jar/org/hsqldb/rowio/RowInputInterface.java

\* /opt/cola/permits/1045559429\_1658979362.39527/0/hsqldb-2-3-2-sources-

jar/org/hsqldb/persist/RAFileSimple.java

\* /opt/cola/permits/1045559429\_1658979362.39527/0/hsqldb-2-3-2-sources-jar/org/hsqldb/jdbc/JDBCArray.java

\* /opt/cola/permits/1045559429\_1658979362.39527/0/hsqldb-2-3-2-sources-jar/org/hsqldb/util/CommonSwing.java

\* /opt/cola/permits/1045559429\_1658979362.39527/0/hsqldb-2-3-2-sources-

jar/org/hsqldb/util/PostgresTransferHelper.java

\* /opt/cola/permits/1045559429\_1658979362.39527/0/hsqldb-2-3-2-sources-

jar/org/hsqldb/jdbc/JDBCParameterMetaData.java

\* /opt/cola/permits/1045559429\_1658979362.39527/0/hsqldb-2-3-2-sources-jar/org/hsqldb/util/HelperFactory.java

\* /opt/cola/permits/1045559429\_1658979362.39527/0/hsqldb-2-3-2-sources-jar/org/hsqldb/FunctionCustom.java

\* /opt/cola/permits/1045559429\_1658979362.39527/0/hsqldb-2-3-2-sources-

jar/org/hsqldb/jdbc/pool/JDBCXAConnection.java

\* /opt/cola/permits/1045559429\_1658979362.39527/0/hsqldb-2-3-2-sources-jar/org/hsqldb/test/TestLibSpeed.java

\* /opt/cola/permits/1045559429\_1658979362.39527/0/hsqldb-2-3-2-sources-jar/org/hsqldb/lib/ArraySort.java

\* /opt/cola/permits/1045559429\_1658979362.39527/0/hsqldb-2-3-2-sources-

jar/org/hsqldb/persist/BlockObjectStore.java

\* /opt/cola/permits/1045559429\_1658979362.39527/0/hsqldb-2-3-2-sources-jar/org/hsqldb/types/BinaryType.java

\* /opt/cola/permits/1045559429\_1658979362.39527/0/hsqldb-2-3-2-sources-jar/org/hsqldb/persist/RAFile.java

\* /opt/cola/permits/1045559429\_1658979362.39527/0/hsqldb-2-3-2-sources-jar/org/hsqldb/types/RowType.java

\* /opt/cola/permits/1045559429\_1658979362.39527/0/hsqldb-2-3-2-sources-jar/org/hsqldb/types/ClobData.java

\* /opt/cola/permits/1045559429\_1658979362.39527/0/hsqldb-2-3-2-sources-jar/org/hsqldb/types/Types.java

\* /opt/cola/permits/1045559429\_1658979362.39527/0/hsqldb-2-3-2-sources-jar/org/hsqldb/SetFunction.java

\* /opt/cola/permits/1045559429\_1658979362.39527/0/hsqldb-2-3-2-sources-jar/org/hsqldb/RowActionBase.java

\* /opt/cola/permits/1045559429\_1658979362.39527/0/hsqldb-2-3-2-sources-

jar/org/hsqldb/scriptio/ScriptWriterText.java

\* /opt/cola/permits/1045559429\_1658979362.39527/0/hsqldb-2-3-2-sources-

jar/org/hsqldb/test/TestInstantiation.java

\* /opt/cola/permits/1045559429\_1658979362.39527/0/hsqldb-2-3-2-sources-jar/org/hsqldb/types/BlobDataID.java

\* /opt/cola/permits/1045559429\_1658979362.39527/0/hsqldb-2-3-2-sources-

jar/org/hsqldb/server/RecoverableOdbcFailure.java

\* /opt/cola/permits/1045559429\_1658979362.39527/0/hsqldb-2-3-2-sources-

jar/org/hsqldb/result/ResultMetaData.java

\* /opt/cola/permits/1045559429\_1658979362.39527/0/hsqldb-2-3-2-sources-jar/org/hsqldb/types/BooleanType.java

\* /opt/cola/permits/1045559429\_1658979362.39527/0/hsqldb-2-3-2-sources-

jar/org/hsqldb/jdbc/JDBCSQLXML.java

\* /opt/cola/permits/1045559429\_1658979362.39527/0/hsqldb-2-3-2-sources-

jar/org/hsqldb/lib/IntKeyHashMapConcurrent.java

\* /opt/cola/permits/1045559429\_1658979362.39527/0/hsqldb-2-3-2-sources-

jar/org/hsqldb/rowio/RowInputBinary180.java

\* /opt/cola/permits/1045559429\_1658979362.39527/0/hsqldb-2-3-2-sources-jar/org/hsqldb/lib/tar/PIFData.java

\* /opt/cola/permits/1045559429\_1658979362.39527/0/hsqldb-2-3-2-sources-

jar/org/hsqldb/result/ResultConstants.java

\* /opt/cola/permits/1045559429\_1658979362.39527/0/hsqldb-2-3-2-sources-

jar/org/hsqldb/lib/HsqlThreadFactory.java

\* /opt/cola/permits/1045559429\_1658979362.39527/0/hsqldb-2-3-2-sources-

jar/org/hsqldb/jdbc/JDBCArrayBasic.java

\* /opt/cola/permits/1045559429\_1658979362.39527/0/hsqldb-2-3-2-sources-jar/org/hsqldb/test/TestQuotes.java

\* /opt/cola/permits/1045559429\_1658979362.39527/0/hsqldb-2-3-2-sources-

jar/org/hsqldb/test/TestDatabaseMetaData.java

\* /opt/cola/permits/1045559429\_1658979362.39527/0/hsqldb-2-3-2-sources-

jar/org/hsqldb/test/TestDataStructures.java

\* /opt/cola/permits/1045559429\_1658979362.39527/0/hsqldb-2-3-2-sources-jar/org/hsqldb/test/TestObjectSize.java

\* /opt/cola/permits/1045559429\_1658979362.39527/0/hsqldb-2-3-2-sources-jar/org/hsqldb/types/NullType.java

\* /opt/cola/permits/1045559429\_1658979362.39527/0/hsqldb-2-3-2-sources-

jar/org/hsqldb/lib/KMPSearchAlgorithm.java

\* /opt/cola/permits/1045559429\_1658979362.39527/0/hsqldb-2-3-2-sources-

jar/org/hsqldb/StatementCompound.java

\* /opt/cola/permits/1045559429\_1658979362.39527/0/hsqldb-2-3-2-sources-

jar/org/hsqldb/rowio/RowInputTextLog.java

\* /opt/cola/permits/1045559429\_1658979362.39527/0/hsqldb-2-3-2-sources-

jar/org/hsqldb/lib/RefCapablePropertyResourceBundle.java

\* /opt/cola/permits/1045559429\_1658979362.39527/0/hsqldb-2-3-2-sources-

jar/org/hsqldb/types/DateTimeType.java

\* /opt/cola/permits/1045559429\_1658979362.39527/0/hsqldb-2-3-2-sources-

jar/org/hsqldb/server/ServerProperties.java

\* /opt/cola/permits/1045559429\_1658979362.39527/0/hsqldb-2-3-2-sources-jar/org/hsqldb/error/Error.java

\* /opt/cola/permits/1045559429\_1658979362.39527/0/hsqldb-2-3-2-sources-

jar/org/hsqldb/lib/OrderedIntHashSet.java

\* /opt/cola/permits/1045559429\_1658979362.39527/0/hsqldb-2-3-2-sources-

jar/org/hsqldb/sample/ConnectionTypesSample.java

\* /opt/cola/permits/1045559429\_1658979362.39527/0/hsqldb-2-3-2-sources-jar/org/hsqldb/jdbc/JDBCClobFile.java

\* /opt/cola/permits/1045559429\_1658979362.39527/0/hsqldb-2-3-2-sources-

jar/org/hsqldb/lib/LongKeyIntValueHashMap.java

\* /opt/cola/permits/1045559429\_1658979362.39527/0/hsqldb-2-3-2-sources-

jar/org/hsqldb/test/TestSqlPersistent.java

\* /opt/cola/permits/1045559429\_1658979362.39527/0/hsqldb-2-3-2-sources-jar/org/hsqldb/server/OdbcUtil.java

\* /opt/cola/permits/1045559429\_1658979362.39527/0/hsqldb-2-3-2-sources-

jar/org/hsqldb/test/TestScriptRunner.java

\* /opt/cola/permits/1045559429\_1658979362.39527/0/hsqldb-2-3-2-sources-

jar/org/hsqldb/StatementResultUpdate.java

\* /opt/cola/permits/1045559429\_1658979362.39527/0/hsqldb-2-3-2-sources-

jar/org/hsqldb/lib/HsqlByteArrayInputStream.java

\* /opt/cola/permits/1045559429\_1658979362.39527/0/hsqldb-2-3-2-sourcesjar/org/hsqldb/persist/DataSpaceManager.java

\* /opt/cola/permits/1045559429\_1658979362.39527/0/hsqldb-2-3-2-sourcesjar/org/hsqldb/lib/IntValueHashMap.java

\* /opt/cola/permits/1045559429\_1658979362.39527/0/hsqldb-2-3-2-sourcesjar/org/hsqldb/persist/DataFileCacheSession.java

\* /opt/cola/permits/1045559429\_1658979362.39527/0/hsqldb-2-3-2-sourcesjar/org/hsqldb/persist/RAShadowFile.java

\* /opt/cola/permits/1045559429\_1658979362.39527/0/hsqldb-2-3-2-sourcesjar/org/hsqldb/lib/StringComparator.java

\* /opt/cola/permits/1045559429\_1658979362.39527/0/hsqldb-2-3-2-sources-

jar/org/hsqldb/rowio/RowOutputTextLog.java

\* /opt/cola/permits/1045559429\_1658979362.39527/0/hsqldb-2-3-2-sources-jar/org/hsqldb/jdbc/JDBCPool.java

\* /opt/cola/permits/1045559429\_1658979362.39527/0/hsqldb-2-3-2-sources-jar/org/hsqldb/Trigger.java

```
* /opt/cola/permits/1045559429_1658979362.39527/0/hsqldb-2-3-2-sources-
```
jar/org/hsqldb/rowio/RowOutputBinary180.java

\* /opt/cola/permits/1045559429\_1658979362.39527/0/hsqldb-2-3-2-sources-jar/org/hsqldb/test/TestAcl.java

\* /opt/cola/permits/1045559429\_1658979362.39527/0/hsqldb-2-3-2-sources-jar/org/hsqldb/SessionManager.java

\* /opt/cola/permits/1045559429\_1658979362.39527/0/hsqldb-2-3-2-sources-

jar/org/hsqldb/server/HsqlSocketFactorySecure.java

\* /opt/cola/permits/1045559429\_1658979362.39527/0/hsqldb-2-3-2-sources-

jar/org/hsqldb/jdbc/pool/JDBCPooledConnection.java

\* /opt/cola/permits/1045559429\_1658979362.39527/0/hsqldb-2-3-2-sources-

jar/org/hsqldb/index/NodeAVLDiskLarge.java

\* /opt/cola/permits/1045559429\_1658979362.39527/0/hsqldb-2-3-2-sources-

jar/org/hsqldb/rowio/RowInputBase.java

\* /opt/cola/permits/1045559429\_1658979362.39527/0/hsqldb-2-3-2-sources-jar/org/hsqldb/test/TestBatchBug.java

\* /opt/cola/permits/1045559429\_1658979362.39527/0/hsqldb-2-3-2-sources-

jar/org/hsqldb/lib/CharArrayWriter.java

\* /opt/cola/permits/1045559429\_1658979362.39527/0/hsqldb-2-3-2-sources-jar/org/hsqldb/lib/LongLookup.java

\* /opt/cola/permits/1045559429\_1658979362.39527/0/hsqldb-2-3-2-sources-

jar/org/hsqldb/persist/IntArrayCachedObject.java

\* /opt/cola/permits/1045559429\_1658979362.39527/0/hsqldb-2-3-2-sources-jar/org/hsqldb/util/TransferDb.java

\* /opt/cola/permits/1045559429\_1658979362.39527/0/hsqldb-2-3-2-sources-jar/org/hsqldb/types/BinaryData.java

\* /opt/cola/permits/1045559429\_1658979362.39527/0/hsqldb-2-3-2-sources-jar/org/hsqldb/ExpressionTable.java

\* /opt/cola/permits/1045559429\_1658979362.39527/0/hsqldb-2-3-2-sources-

jar/org/hsqldb/types/JavaObjectData.java

\* /opt/cola/permits/1045559429\_1658979362.39527/0/hsqldb-2-3-2-sources-jar/org/hsqldb/lib/SimpleLog.java \* /opt/cola/permits/1045559429\_1658979362.39527/0/hsqldb-2-3-2-sources-

jar/org/hsqldb/util/ConnectionSetting.java

\* /opt/cola/permits/1045559429\_1658979362.39527/0/hsqldb-2-3-2-sources-jar/org/hsqldb/types/LobData.java

\* /opt/cola/permits/1045559429\_1658979362.39527/0/hsqldb-2-3-2-sources-jar/org/hsqldb/persist/LobStore.java

\* /opt/cola/permits/1045559429\_1658979362.39527/0/hsqldb-2-3-2-sources-

jar/org/hsqldb/test/TestBug778213.java

\* /opt/cola/permits/1045559429\_1658979362.39527/0/hsqldb-2-3-2-sources-jar/org/hsqldb/View.java

\* /opt/cola/permits/1045559429\_1658979362.39527/0/hsqldb-2-3-2-sources-jar/org/hsqldb/lib/IntLookup.java

\* /opt/cola/permits/1045559429\_1658979362.39527/0/hsqldb-2-3-2-sources-

jar/org/hsqldb/lib/OrderedIntKeyHashMap.java

\* /opt/cola/permits/1045559429\_1658979362.39527/0/hsqldb-2-3-2-sources-jar/org/hsqldb/types/NumberType.java

\* /opt/cola/permits/1045559429\_1658979362.39527/0/hsqldb-2-3-2-sources-

jar/org/hsqldb/navigator/RowSetNavigator.java

\* /opt/cola/permits/1045559429\_1658979362.39527/0/hsqldb-2-3-2-sources-jar/org/hsqldb/test/TestNitin.java

\* /opt/cola/permits/1045559429\_1658979362.39527/0/hsqldb-2-3-2-sources-

jar/org/hsqldb/test/TestSubQueriesInPreparedStatements.java

\* /opt/cola/permits/1045559429\_1658979362.39527/0/hsqldb-2-3-2-sources-

jar/org/hsqldb/server/OdbcPreparedStatement.java

\* /opt/cola/permits/1045559429\_1658979362.39527/0/hsqldb-2-3-2-sources-

jar/org/hsqldb/test/TestMultipleConnections.java

\* /opt/cola/permits/1045559429\_1658979362.39527/0/hsqldb-2-3-2-sources-

jar/org/hsqldb/test/TestLikePredicateOptimizations.java

jar/org/hsqldb/rowio/RowInputTextQuoted.java

\* /opt/cola/permits/1045559429\_1658979362.39527/0/hsqldb-2-3-2-sources-

jar/org/hsqldb/StatementProcedure.java

\* /opt/cola/permits/1045559429\_1658979362.39527/0/hsqldb-2-3-2-sources-jar/org/hsqldb/StatementCursor.java

\* /opt/cola/permits/1045559429\_1658979362.39527/0/hsqldb-2-3-2-sources-

jar/org/hsqldb/types/TimestampData.java

\* /opt/cola/permits/1045559429\_1658979362.39527/0/hsqldb-2-3-2-sources-

jar/org/hsqldb/test/TestINPredicateParameterizationAndCorrelation.java

\* /opt/cola/permits/1045559429\_1658979362.39527/0/hsqldb-2-3-2-sources-

jar/org/hsqldb/server/WebServerConnection.java

\* /opt/cola/permits/1045559429\_1658979362.39527/0/hsqldb-2-3-2-sources-jar/org/hsqldb/jdbc/JDBCNClob.java

\* /opt/cola/permits/1045559429\_1658979362.39527/0/hsqldb-2-3-2-sources-jar/org/hsqldb/test/TestBench.java

\* /opt/cola/permits/1045559429\_1658979362.39527/0/hsqldb-2-3-2-sources-

jar/org/hsqldb/util/ConnectionDialogSwing.java

\* /opt/cola/permits/1045559429\_1658979362.39527/0/hsqldb-2-3-2-sources-

jar/org/hsqldb/test/TestJDBCGeneratedColumns.java

\* /opt/cola/permits/1045559429\_1658979362.39527/0/hsqldb-2-3-2-sources-jar/org/hsqldb/lib/DoubleIntIndex.java

\* /opt/cola/permits/1045559429\_1658979362.39527/0/hsqldb-2-3-2-sources-jar/org/hsqldb/lib/HsqlDeque.java

\* /opt/cola/permits/1045559429\_1658979362.39527/0/hsqldb-2-3-2-sources-

jar/org/hsqldb/sample/DatabaseManagerSample.java

\* /opt/cola/permits/1045559429\_1658979362.39527/0/hsqldb-2-3-2-sources-jar/org/hsqldb/test/TestKarl.java

\* /opt/cola/permits/1045559429\_1658979362.39527/0/hsqldb-2-3-2-sources-

jar/org/hsqldb/test/TestBug1191815.java

\* /opt/cola/permits/1045559429\_1658979362.39527/0/hsqldb-2-3-2-sources-

jar/org/hsqldb/lib/OrderedLongKeyHashMap.java

\* /opt/cola/permits/1045559429\_1658979362.39527/0/hsqldb-2-3-2-sources-jar/org/hsqldb/SessionInterface.java

\* /opt/cola/permits/1045559429\_1658979362.39527/0/hsqldb-2-3-2-sources-jar/org/hsqldb/StatementSet.java

\* /opt/cola/permits/1045559429\_1658979362.39527/0/hsqldb-2-3-2-sources-

jar/org/hsqldb/test/TestPreparedStatements.java

\* /opt/cola/permits/1045559429\_1658979362.39527/0/hsqldb-2-3-2-sources-

jar/org/hsqldb/persist/LobStoreMem.java

\* /opt/cola/permits/1045559429\_1658979362.39527/0/hsqldb-2-3-2-sources-jar/org/hsqldb/lib/HashMap.java

\* /opt/cola/permits/1045559429\_1658979362.39527/0/hsqldb-2-3-2-sources-

jar/org/hsqldb/auth/DenyException.java

\* /opt/cola/permits/1045559429\_1658979362.39527/0/hsqldb-2-3-2-sources-jar/org/hsqldb/ClientConnection.java

- \* /opt/cola/permits/1045559429\_1658979362.39527/0/hsqldb-2-3-2-sources-jar/org/hsqldb/ExpressionLike.java
- \* /opt/cola/permits/1045559429\_1658979362.39527/0/hsqldb-2-3-2-sources-jar/org/hsqldb/jdbc/JDBCClob.java

\* /opt/cola/permits/1045559429\_1658979362.39527/0/hsqldb-2-3-2-sources-

jar/org/hsqldb/scriptio/ScriptReaderText.java

\* /opt/cola/permits/1045559429\_1658979362.39527/0/hsqldb-2-3-2-sources-jar/org/hsqldb/lib/Set.java

\* /opt/cola/permits/1045559429\_1658979362.39527/0/hsqldb-2-3-2-sources-jar/org/hsqldb/StatementHandler.java

\* /opt/cola/permits/1045559429\_1658979362.39527/0/hsqldb-2-3-2-sources-

jar/org/hsqldb/RowDiskDataChange.java

\* /opt/cola/permits/1045559429\_1658979362.39527/0/hsqldb-2-3-2-sources-

jar/org/hsqldb/scriptio/ScriptReaderDecode.java

\* /opt/cola/permits/1045559429\_1658979362.39527/0/hsqldb-2-3-2-sources-

jar/org/hsqldb/test/TestUpdatableResults.java

jar/org/hsqldb/util/DataAccessPoint.java

\* /opt/cola/permits/1045559429\_1658979362.39527/0/hsqldb-2-3-2-sources-jar/org/hsqldb/StatementSimple.java

\* /opt/cola/permits/1045559429\_1658979362.39527/0/hsqldb-2-3-2-sources-jar/org/hsqldb/StatementSession.java

\* /opt/cola/permits/1045559429\_1658979362.39527/0/hsqldb-2-3-2-sources-

jar/org/hsqldb/util/ConnectionDialog.java

\* /opt/cola/permits/1045559429\_1658979362.39527/0/hsqldb-2-3-2-sources-

jar/org/hsqldb/persist/TableSpaceManagerBlocks.java

\* /opt/cola/permits/1045559429\_1658979362.39527/0/hsqldb-2-3-2-sources-

jar/org/hsqldb/navigator/RowSetNavigatorDataChangeMemory.java

\* /opt/cola/permits/1045559429\_1658979362.39527/0/hsqldb-2-3-2-sources-

jar/org/hsqldb/lib/HsqlByteArrayOutputStream.java

\* /opt/cola/permits/1045559429\_1658979362.39527/0/hsqldb-2-3-2-sources-jar/org/hsqldb/lib/WrapperIterator.java

\* /opt/cola/permits/1045559429\_1658979362.39527/0/hsqldb-2-3-2-sources-

jar/org/hsqldb/ExpressionAccessor.java

\* /opt/cola/permits/1045559429\_1658979362.39527/0/hsqldb-2-3-2-sources-

jar/org/hsqldb/RangeVariableJoined.java

\* /opt/cola/permits/1045559429\_1658979362.39527/0/hsqldb-2-3-2-sources-jar/org/hsqldb/lib/HashSet.java

\* /opt/cola/permits/1045559429\_1658979362.39527/0/hsqldb-2-3-2-sources-

jar/org/hsqldb/navigator/RangeIterator.java

\* /opt/cola/permits/1045559429\_1658979362.39527/0/hsqldb-2-3-2-sources-jar/org/hsqldb/lib/ThreadFactory.java

\* /opt/cola/permits/1045559429\_1658979362.39527/0/hsqldb-2-3-2-sources-

jar/org/hsqldb/map/ReusableObjectCache.java

\* /opt/cola/permits/1045559429\_1658979362.39527/0/hsqldb-2-3-2-sources-

jar/org/hsqldb/map/ValuePoolHashMap.java

\* /opt/cola/permits/1045559429\_1658979362.39527/0/hsqldb-2-3-2-sources-jar/org/hsqldb/test/TestScripts.java

\* /opt/cola/permits/1045559429\_1658979362.39527/0/hsqldb-2-3-2-sources-

jar/org/hsqldb/test/TestHashStructures.java

\* /opt/cola/permits/1045559429\_1658979362.39527/0/hsqldb-2-3-2-sources-

jar/org/hsqldb/rowio/RowOutputBase.java

\* /opt/cola/permits/1045559429\_1658979362.39527/0/hsqldb-2-3-2-sources-

jar/org/hsqldb/result/ResultProperties.java

\* /opt/cola/permits/1045559429\_1658979362.39527/0/hsqldb-2-3-2-sources-jar/org/hsqldb/test/TestOdbcTypes.java

\* /opt/cola/permits/1045559429\_1658979362.39527/0/hsqldb-2-3-2-sources-jar/org/hsqldb/test/TestCacheSize.java

\* /opt/cola/permits/1045559429\_1658979362.39527/0/hsqldb-2-3-2-sources-jar/org/hsqldb/Statement.java

\* /opt/cola/permits/1045559429\_1658979362.39527/0/hsqldb-2-3-2-sources-jar/org/hsqldb/server/WebServer.java

\* /opt/cola/permits/1045559429\_1658979362.39527/0/hsqldb-2-3-2-sources-

jar/org/hsqldb/lib/LineGroupReader.java

\* /opt/cola/permits/1045559429\_1658979362.39527/0/hsqldb-2-3-2-sources-jar/org/hsqldb/ExpressionOp.java

\* /opt/cola/permits/1045559429\_1658979362.39527/0/hsqldb-2-3-2-sources-jar/org/hsqldb/test/TestUtil.java

\* /opt/cola/permits/1045559429\_1658979362.39527/0/hsqldb-2-3-2-sources-jar/org/hsqldb/TableUtil.java

\* /opt/cola/permits/1045559429\_1658979362.39527/0/hsqldb-2-3-2-sources-

jar/org/hsqldb/persist/DirectoryBlockCachedObject.java

\* /opt/cola/permits/1045559429\_1658979362.39527/0/hsqldb-2-3-2-sources-

jar/org/hsqldb/server/OdbcPacketInputStream.java

\* /opt/cola/permits/1045559429\_1658979362.39527/0/hsqldb-2-3-2-sources-jar/org/hsqldb/StatementQuery.java

\* /opt/cola/permits/1045559429\_1658979362.39527/0/hsqldb-2-3-2-sources-jar/org/hsqldb/types/BlobType.java

\* /opt/cola/permits/1045559429\_1658979362.39527/0/hsqldb-2-3-2-sources-

jar/org/hsqldb/jdbc/JDBCResultSet.java

\* /opt/cola/permits/1045559429\_1658979362.39527/0/hsqldb-2-3-2-sources-jar/org/hsqldb/HsqlException.java

```
* /opt/cola/permits/1045559429_1658979362.39527/0/hsqldb-2-3-2-sources-
```
jar/org/hsqldb/persist/RAFileHybrid.java

\* /opt/cola/permits/1045559429\_1658979362.39527/0/hsqldb-2-3-2-sources-jar/org/hsqldb/test/TestDima.java

\* /opt/cola/permits/1045559429\_1658979362.39527/0/hsqldb-2-3-2-sources-jar/org/hsqldb/lib/HsqlArrayList.java

\* /opt/cola/permits/1045559429\_1658979362.39527/0/hsqldb-2-3-2-sources-

jar/org/hsqldb/rights/GrantConstants.java

\* /opt/cola/permits/1045559429\_1658979362.39527/0/hsqldb-2-3-2-sources-

jar/org/hsqldb/persist/LobStoreInJar.java

\* /opt/cola/permits/1045559429\_1658979362.39527/0/hsqldb-2-3-2-sources-jar/org/hsqldb/lib/FileArchiver.java

\* /opt/cola/permits/1045559429\_1658979362.39527/0/hsqldb-2-3-2-sources-jar/org/hsqldb/lib/StringUtil.java

\* /opt/cola/permits/1045559429\_1658979362.39527/0/hsqldb-2-3-2-sources-jar/org/hsqldb/jdbc/JDBCRowId.java

\* /opt/cola/permits/1045559429\_1658979362.39527/0/hsqldb-2-3-2-sources-jar/org/hsqldb/test/ClearTests.java

\* /opt/cola/permits/1045559429\_1658979362.39527/0/hsqldb-2-3-2-sources-jar/org/hsqldb/SqlInvariants.java

\* /opt/cola/permits/1045559429\_1658979362.39527/0/hsqldb-2-3-2-sources-jar/org/hsqldb/lib/tar/RB.java

\* /opt/cola/permits/1045559429\_1658979362.39527/0/hsqldb-2-3-2-sources-jar/org/hsqldb/ConstraintCore.java

\* /opt/cola/permits/1045559429\_1658979362.39527/0/hsqldb-2-3-2-sources-

jar/org/hsqldb/jdbc/JDBCCommonDataSource.java

\* /opt/cola/permits/1045559429\_1658979362.39527/0/hsqldb-2-3-2-sources-jar/org/hsqldb/lib/HsqlTimer.java \* /opt/cola/permits/1045559429\_1658979362.39527/0/hsqldb-2-3-2-sources-

jar/org/hsqldb/lib/StringInputStream.java

\* /opt/cola/permits/1045559429\_1658979362.39527/0/hsqldb-2-3-2-sources-

jar/org/hsqldb/jdbc/pool/JDBCXID.java

\* /opt/cola/permits/1045559429\_1658979362.39527/0/hsqldb-2-3-2-sources-

jar/org/hsqldb/lib/ObjectComparator.java

\* /opt/cola/permits/1045559429\_1658979362.39527/0/hsqldb-2-3-2-sources-jar/org/hsqldb/server/PgType.java

\* /opt/cola/permits/1045559429\_1658979362.39527/0/hsqldb-2-3-2-sources-

jar/org/hsqldb/server/HsqlServerFactory.java

\* /opt/cola/permits/1045559429\_1658979362.39527/0/hsqldb-2-3-2-sources-

jar/org/hsqldb/util/HsqldbTransferHelper.java

\* /opt/cola/permits/1045559429\_1658979362.39527/0/hsqldb-2-3-2-sources-jar/org/hsqldb/util/Traceable.java

\* /opt/cola/permits/1045559429\_1658979362.39527/0/hsqldb-2-3-2-sources-

jar/org/hsqldb/lib/ClosableByteArrayOutputStream.java

\* /opt/cola/permits/1045559429\_1658979362.39527/0/hsqldb-2-3-2-sources-jar/org/hsqldb/map/BaseHashMap.java

\* /opt/cola/permits/1045559429\_1658979362.39527/0/hsqldb-2-3-2-sources-

jar/org/hsqldb/rowio/RowInputBinary.java

\* /opt/cola/permits/1045559429\_1658979362.39527/0/hsqldb-2-3-2-sources-

jar/org/hsqldb/types/IntervalMonthData.java

\* /opt/cola/permits/1045559429\_1658979362.39527/0/hsqldb-2-3-2-sources-

jar/org/hsqldb/util/McKoiTransferHelper.java

\* /opt/cola/permits/1045559429\_1658979362.39527/0/hsqldb-2-3-2-sources-jar/org/hsqldb/map/HashIndex.java

\* /opt/cola/permits/1045559429\_1658979362.39527/0/hsqldb-2-3-2-sources-

jar/org/hsqldb/StatementExpression.java

\* /opt/cola/permits/1045559429\_1658979362.39527/0/hsqldb-2-3-2-sources-

jar/org/hsqldb/util/OracleTransferHelper.java

\* /opt/cola/permits/1045559429\_1658979362.39527/0/hsqldb-2-3-2-sources-

jar/org/hsqldb/util/ConnectionDialogCommon.java

jar/org/hsqldb/jdbc/JDBCCallableStatement.java

\* /opt/cola/permits/1045559429\_1658979362.39527/0/hsqldb-2-3-2-sources-

jar/org/hsqldb/lib/LongValueHashMap.java

\* /opt/cola/permits/1045559429\_1658979362.39527/0/hsqldb-2-3-2-sources-jar/org/hsqldb/ColumnBase.java

\* /opt/cola/permits/1045559429\_1658979362.39527/0/hsqldb-2-3-2-sources-

jar/org/hsqldb/jdbc/pool/JDBCXAResource.java

\* /opt/cola/permits/1045559429\_1658979362.39527/0/hsqldb-2-3-2-sources-

jar/org/hsqldb/navigator/RowSetNavigatorClient.java

\* /opt/cola/permits/1045559429\_1658979362.39527/0/hsqldb-2-3-2-sources-jar/org/hsqldb/util/CSVWriter.java

\* /opt/cola/permits/1045559429\_1658979362.39527/0/hsqldb-2-3-2-sources-

jar/org/hsqldb/cmdline/sqltool/TokenList.java

\* /opt/cola/permits/1045559429\_1658979362.39527/0/hsqldb-2-3-2-sources-jar/org/hsqldb/ExpressionOrderBy.java

\* /opt/cola/permits/1045559429\_1658979362.39527/0/hsqldb-2-3-2-sources-

jar/org/hsqldb/persist/ScriptRunner.java

\* /opt/cola/permits/1045559429\_1658979362.39527/0/hsqldb-2-3-2-sources-

jar/org/hsqldb/lib/tar/TarHeaderField.java

\* /opt/cola/permits/1045559429\_1658979362.39527/0/hsqldb-2-3-2-sources-

jar/org/hsqldb/scriptio/ScriptReaderBase.java

\* /opt/cola/permits/1045559429\_1658979362.39527/0/hsqldb-2-3-2-sources-jar/org/hsqldb/jdbc/JDBCBlobFile.java

\* /opt/cola/permits/1045559429\_1658979362.39527/0/hsqldb-2-3-2-sources-

jar/org/hsqldb/jdbc/pool/JDBCXADataSource.java

\* /opt/cola/permits/1045559429\_1658979362.39527/0/hsqldb-2-3-2-sources-

jar/org/hsqldb/jdbc/JDBCConnectionEventListener.java

\* /opt/cola/permits/1045559429\_1658979362.39527/0/hsqldb-2-3-2-sources-

jar/org/hsqldb/server/StatementPortal.java

\* /opt/cola/permits/1045559429\_1658979362.39527/0/hsqldb-2-3-2-sources-jar/org/hsqldb/lib/Iterator.java

\* /opt/cola/permits/1045559429\_1658979362.39527/0/hsqldb-2-3-2-sources-jar/org/hsqldb/sample/Testdb.java

\* /opt/cola/permits/1045559429\_1658979362.39527/0/hsqldb-2-3-2-sources-jar/org/hsqldb/util/GridSwing.java

\* /opt/cola/permits/1045559429\_1658979362.39527/0/hsqldb-2-3-2-sources-

jar/org/hsqldb/persist/RowStoreDataChange.java

\* /opt/cola/permits/1045559429\_1658979362.39527/0/hsqldb-2-3-2-sources-jar/org/hsqldb/lib/OrderedHashSet.java

\* /opt/cola/permits/1045559429\_1658979362.39527/0/hsqldb-2-3-2-sources-jar/org/hsqldb/types/ArrayType.java

\* /opt/cola/permits/1045559429\_1658979362.39527/0/hsqldb-2-3-2-sources-jar/org/hsqldb/StatementInsert.java

\* /opt/cola/permits/1045559429\_1658979362.39527/0/hsqldb-2-3-2-sources-jar/org/hsqldb/test/TriggerClass.java

\* /opt/cola/permits/1045559429\_1658979362.39527/0/hsqldb-2-3-2-sources-jar/org/hsqldb/jdbc/JDBCUtil.java

\* /opt/cola/permits/1045559429\_1658979362.39527/0/hsqldb-2-3-2-sources-

jar/org/hsqldb/util/DataAccessPointException.java

\* /opt/cola/permits/1045559429\_1658979362.39527/0/hsqldb-2-3-2-sources-

jar/org/hsqldb/util/TransferResultSet.java

\* /opt/cola/permits/1045559429\_1658979362.39527/0/hsqldb-2-3-2-sources-jar/org/hsqldb/NumberSequence.java

\* /opt/cola/permits/1045559429\_1658979362.39527/0/hsqldb-2-3-2-sources-jar/org/hsqldb/util/JDBCTypes.java

\* /opt/cola/permits/1045559429\_1658979362.39527/0/hsqldb-2-3-2-sources-

jar/org/hsqldb/ExpressionArithmetic.java

\* /opt/cola/permits/1045559429\_1658979362.39527/0/hsqldb-2-3-2-sources-jar/org/hsqldb/test/AllTests.java

\* /opt/cola/permits/1045559429\_1658979362.39527/0/hsqldb-2-3-2-sources-jar/org/hsqldb/TableDerived.java

\* /opt/cola/permits/1045559429\_1658979362.39527/0/hsqldb-2-3-2-sources-

jar/org/hsqldb/persist/CachedObject.java

jar/org/hsqldb/StatementSchemaDefinition.java

\* /opt/cola/permits/1045559429\_1658979362.39527/0/hsqldb-2-3-2-sources-jar/org/hsqldb/lib/java/JavaSystem.java

\* /opt/cola/permits/1045559429\_1658979362.39527/0/hsqldb-2-3-2-sources-

jar/org/hsqldb/jdbc/JDBCBlobClient.java

\* /opt/cola/permits/1045559429\_1658979362.39527/0/hsqldb-2-3-2-sources-

jar/org/hsqldb/persist/RandomAccessInterface.java

\* /opt/cola/permits/1045559429\_1658979362.39527/0/hsqldb-2-3-2-sources-

jar/org/hsqldb/lib/ReaderInputStream.java

# **1.20 jetty-java-based-http-1-x-http-2-servletwebsocket-server jetty-9.4.20.v20190813 1.20.1 Available under license :**

Jetty Project

Contributor License Agreement V1.0 based on http://www.apache.org/licenses/

Thank you for your interest in the Jetty project by Mort Bay Consulting Pty. Ltd. Australia ("MortBay"). In order to clarify the intellectual property license granted with Contributions from any person or entity, MortBay must have a Contributor License Agreement ("CLA") that has been signed by each Contributor, indicating agreement to the license terms below. This license is for your protection as a Contributor as well as the protection of MortBay and its users; it does not change your rights to use your own Contributions for any other purpose.

If you have not already done so, please complete this agreement and commit it to the Jetty repository at svn+ssh://svn.jetty.codehaus.org/home/projects/jetty/scm/jetty at legal/cla-USERNAME.txt using your authenticated codehaus ssh login. If you do not have commit privilege to the repository, please email the file to eclipse@eclipse.com. If possible, digitally sign the committed file, otherwise also send a signed Agreement to MortBay.

Please read this document carefully before signing and keep a copy for your records.

 Full name: Jan Bartel E-Mail: janb@eclipse.com Mailing Address: 62 Church St Balmain NSW 2041 Australia

You accept and agree to the following terms and conditions for Your present and future Contributions submitted to MortBay. In return, MortBay shall not use Your Contributions in a way that is contrary

to the software license in effect at the time of the Contribution. Except for the license granted herein to MortBay and recipients of software distributed by MortBay, You reserve all right, title, and interest in and to Your Contributions.

#### 1. Definitions.

 "You" (or "Your") shall mean the copyright owner or legal entity authorized by the copyright owner that is making this Agreement with MortBay. For legal entities, the entity making a Contribution and all other entities that control, are controlled by, or are under common control with that entity are considered to be a single Contributor. For the purposes of this definition, "control" means (i) the power, direct or indirect, to cause the direction or management of such entity, whether by contract or otherwise, or (ii) ownership of fifty percent (50%) or more of the outstanding shares, or (iii) beneficial ownership of such entity.

 "Contribution" shall mean any original work of authorship, including any modifications or additions to an existing work, that is intentionally submitted by You to MortBay for inclusion in, or documentation of, any of the products owned or managed by MortBay (the "Work"). For the purposes of this definition, "submitted" means any form of electronic, verbal, or written communication sent to MortBay or its representatives, including but not limited to communication on electronic mailing lists, source code control systems, and issue tracking systems that are managed by, or on behalf of, MortBay for the purpose of discussing and improving the Work, but excluding communication that is conspicuously marked or otherwise designated in writing by You as "Not a Contribution."

- 2. Grant of Copyright License. Subject to the terms and conditions of this Agreement, You hereby grant to MortBay and to recipients of software distributed by MortBay a perpetual, worldwide, non-exclusive, no-charge, royalty-free, irrevocable copyright license to reproduce, prepare derivative works of, publicly display, publicly perform, sublicense, and distribute Your Contributions and such derivative works.
- 3. Grant of Patent License. Subject to the terms and conditions of this Agreement, You hereby grant to MortBay and to recipients of software distributed by MortBay a perpetual, worldwide, non-exclusive, no-charge, royalty-free, irrevocable (except as stated in this section) patent license to make, have made, use, offer to sell, sell, import, and otherwise transfer the Work, where such license applies only to those patent claims licensable by You that are necessarily infringed by Your

 Contribution(s) alone or by combination of Your Contribution(s) with the Work to which such Contribution(s) was submitted. If any entity institutes patent litigation against You or any other entity (including a cross-claim or counterclaim in a lawsuit) alleging that your Contribution, or the Work to which you have contributed, constitutes direct or contributory patent infringement, then any patent licenses granted to that entity under this Agreement for that Contribution or Work shall terminate as of the date such litigation is filed.

4. You represent that you are legally entitled to grant the above license. If your employer(s) has rights to intellectual property that you create that includes your Contributions, you represent that you have received permission to make Contributions on behalf of that employer, that your employer has waived such rights for your Contributions to MortBay, or that your employer has executed a separate Corporate CLA with MortBay.

5. You represent that each of Your Contributions is Your original creation (see section 7 for submissions on behalf of others). You represent that Your Contribution submissions include complete details of any third-party license or other restriction (including, but not limited to, related patents and trademarks) of which you are personally aware and which are associated with any part of Your Contributions.

6. You are not expected to provide support for Your Contributions, except to the extent You desire to provide support. You may provide support for free, for a fee, or not at all. Unless required by applicable law or agreed to in writing, You provide Your Contributions on an "AS IS" BASIS, WITHOUT WARRANTIES OR CONDITIONS OF ANY KIND, either express or implied, including, without limitation, any warranties or conditions of TITLE, NON- INFRINGEMENT, MERCHANTABILITY, or FITNESS FOR A PARTICULAR PURPOSE.

- 7. Should You wish to submit work that is not Your original creation, You may submit it to MortBay separately from any Contribution, identifying the complete details of its source and of any license or other restriction (including, but not limited to, related patents, trademarks, and license agreements) of which you are personally aware, and conspicuously marking the work as "Submitted on behalf of a third-party: [named here]".
- 8. You agree to notify MortBay of any facts or circumstances of which you become aware that would make these representations inaccurate in any respect.

Date: 10 March 2006

Please sign: PGP

-----BEGIN PGP SIGNATURE----- Version: GnuPG v1.4.1 (GNU/Linux)

iD8DBQFDjMI6J97Uv2IW248RAmGNAJ9/krpkiYJRrJTMXVkL3cdnVvfU+QCfYFEh pN0h9U/xdFTRMFsXYFHQeN4=  $=24Hd$ -----END PGP SIGNATURE----- -----BEGIN PGP SIGNED MESSAGE----- Hash: SHA1

Jetty Project Contributor License Agreement V1.0 based on http://www.apache.org/licenses/

Thank you for your interest in the Jetty project by Mort Bay Consulting Pty. Ltd. Australia ("MortBay"). In order to clarify the intellectual property license granted with Contributions from any person or entity, MortBay must have a Contributor License Agreement ("CLA") that has been signed by each Contributor, indicating agreement to the license terms below. This license is for your protection as a Contributor as well as the protection of MortBay and its users; it does not change your rights to use your own Contributions for any other purpose.

If you have not already done so, please complete this agreement and commit it to the Jetty repository at svn+ssh://svn.jetty.codehaus.org/home/projects/jetty/scm/jetty at legal/cla-USERNAME.txt using your authenticated codehaus ssh login. If you do not have commit privilege to the repository, please email the file to eclipse@eclipse.com. If possible, digitally sign the committed file, otherwise also send a signed Agreement to MortBay.

Please read this document carefully before signing and keep a copy for your records.

 Full name: Jesse C. McConnell E-Mail: jmcconnell@apache.org Mailing Address: 7717 S 167th Street, Omaha, Ne. 68136

You accept and agree to the following terms and conditions for Your present and future Contributions submitted to MortBay. In return, MortBay shall not use Your Contributions in a way that is contrary to the software license in effect at the time of the Contribution. Except for the license granted herein to MortBay and recipients of software distributed by MortBay, You reserve all right, title, and

interest in and to Your Contributions.

#### 1. Definitions.

 "You" (or "Your") shall mean the copyright owner or legal entity authorized by the copyright owner that is making this Agreement with MortBay. For legal entities, the entity making a Contribution and all other entities that control, are controlled by, or are under common control with that entity are considered to be a single Contributor. For the purposes of this definition, "control" means (i) the power, direct or indirect, to cause the direction or management of such entity, whether by contract or otherwise, or (ii) ownership of fifty percent (50%) or more of the outstanding shares, or (iii) beneficial ownership of such entity.

 "Contribution" shall mean any original work of authorship, including any modifications or additions to an existing work, that is intentionally submitted by You to MortBay for inclusion in, or documentation of, any of the products owned or managed by MortBay (the "Work"). For the purposes of this definition, "submitted" means any form of electronic, verbal, or written communication sent to MortBay or its representatives, including but not limited to communication on electronic mailing lists, source code control systems, and issue tracking systems that are managed by, or on behalf of, MortBay for the purpose of discussing and improving the Work, but excluding communication that is conspicuously marked or otherwise designated in writing by You as "Not a Contribution."

- 2. Grant of Copyright License. Subject to the terms and conditions of this Agreement, You hereby grant to MortBay and to recipients of software distributed by MortBay a perpetual, worldwide, non-exclusive, no-charge, royalty-free, irrevocable copyright license to reproduce, prepare derivative works of, publicly display, publicly perform, sublicense, and distribute Your Contributions and such derivative works.
- 3. Grant of Patent License. Subject to the terms and conditions of this Agreement, You hereby grant to MortBay and to recipients of software distributed by MortBay a perpetual, worldwide, non-exclusive, no-charge, royalty-free, irrevocable (except as stated in this section) patent license to make, have made, use, offer to sell, sell, import, and otherwise transfer the Work, where such license applies only to those patent claims licensable by You that are necessarily infringed by Your Contribution(s) alone or by combination of Your Contribution(s) with the Work to which such Contribution(s) was submitted. If any entity institutes patent litigation against You or any other entity

 (including a cross-claim or counterclaim in a lawsuit) alleging that your Contribution, or the Work to which you have contributed, constitutes direct or contributory patent infringement, then any patent licenses granted to that entity under this Agreement for that Contribution or Work shall terminate as of the date such litigation is filed.

- 4. You represent that you are legally entitled to grant the above license. If your employer(s) has rights to intellectual property that you create that includes your Contributions, you represent that you have received permission to make Contributions on behalf of that employer, that your employer has waived such rights for your Contributions to MortBay, or that your employer has executed a separate Corporate CLA with MortBay.
- 5. You represent that each of Your Contributions is Your original creation (see section 7 for submissions on behalf of others). You represent that Your Contribution submissions include complete details of any third-party license or other restriction (including, but not limited to, related patents and trademarks) of which you are personally aware and which are associated with any part of Your Contributions.
- 6. You are not expected to provide support for Your Contributions, except to the extent You desire to provide support. You may provide support for free, for a fee, or not at all. Unless required by applicable law or agreed to in writing, You provide Your Contributions on an "AS IS" BASIS, WITHOUT WARRANTIES OR CONDITIONS OF ANY KIND, either express or implied, including, without limitation, any warranties or conditions of TITLE, NON- INFRINGEMENT, MERCHANTABILITY, or FITNESS FOR A PARTICULAR PURPOSE.
- 7. Should You wish to submit work that is not Your original creation, You may submit it to MortBay separately from any Contribution, identifying the complete details of its source and of any license or other restriction (including, but not limited to, related patents, trademarks, and license agreements) of which you are personally aware, and conspicuously marking the work as "Submitted on behalf of a third-party: [named here]".
- 8. You agree to notify MortBay of any facts or circumstances of which you become aware that would make these representations inaccurate in any respect.

Date: December 19 2007 Please sign: GPG

-----BEGIN PGP SIGNATURE-----

#### Version: GnuPG v1.4.6 (GNU/Linux)

iD8DBQFHacMO+jg6q+ULyBMRAky4AJ9CdNKsmg8n2aFcpQAvcEPXxEjIJACgrvjM C/W/GuQFfCJJykkL2jd9/Ag=  $=$ ufUh -----END PGP SIGNATURE----- ============================================================== Jetty Web Container Copyright 1995-2019 Mort Bay Consulting Pty Ltd.

==============================================================

The Jetty Web Container is Copyright Mort Bay Consulting Pty Ltd unless otherwise noted.

Jetty is dual licensed under both

 \* The Apache 2.0 License http://www.apache.org/licenses/LICENSE-2.0.html

and

 \* The Eclipse Public 1.0 License http://www.eclipse.org/legal/epl-v10.html

Jetty may be distributed under either license.

------

# Eclipse

The following artifacts are EPL. \* org.eclipse.jetty.orbit:org.eclipse.jdt.core

The following artifacts are EPL and ASL2. \* org.eclipse.jetty.orbit:javax.security.auth.message

The following artifacts are EPL and CDDL 1.0. \* org.eclipse.jetty.orbit:javax.mail.glassfish

## ------ Oracle

The following artifacts are  $CDDL + GPLv2$  with classpath exception. https://glassfish.dev.java.net/nonav/public/CDDL+GPL.html

\* javax.servlet:javax.servlet-api

\* javax.annotation:javax.annotation-api
\* javax.transaction:javax.transaction-api

\* javax.websocket:javax.websocket-api

------

Oracle OpenJDK

If ALPN is used to negotiate HTTP/2 connections, then the following artifacts may be included in the distribution or downloaded when ALPN module is selected.

\* java.sun.security.ssl

These artifacts replace/modify OpenJDK classes. The modififications are hosted at github and both modified and original are under GPL v2 with classpath exceptions. http://openjdk.java.net/legal/gplv2+ce.html

------

OW2

The following artifacts are licensed by the OW2 Foundation according to the terms of http://asm.ow2.org/license.html

org.ow2.asm:asm-commons org.ow2.asm:asm

------

Apache

The following artifacts are ASL2 licensed.

org.apache.taglibs:taglibs-standard-spec org.apache.taglibs:taglibs-standard-impl

------

**MortBay** 

The following artifacts are ASL2 licensed. Based on selected classes from following Apache Tomcat jars, all ASL2 licensed.

org.mortbay.jasper:apache-jsp org.apache.tomcat:tomcat-jasper org.apache.tomcat:tomcat-juli org.apache.tomcat:tomcat-jsp-api org.apache.tomcat:tomcat-el-api

 org.apache.tomcat:tomcat-jasper-el org.apache.tomcat:tomcat-api org.apache.tomcat:tomcat-util-scan org.apache.tomcat:tomcat-util

org.mortbay.jasper:apache-el org.apache.tomcat:tomcat-jasper-el org.apache.tomcat:tomcat-el-api

------

# Mortbay

The following artifacts are  $CDDL + GPLv2$  with classpath exception.

https://glassfish.dev.java.net/nonav/public/CDDL+GPL.html

org.eclipse.jetty.toolchain:jetty-schemas

------

Assorted

The UnixCrypt.java code implements the one way cryptography used by Unix systems for simple password protection. Copyright 1996 Aki Yoshida, modified April 2001 by Iris Van den Broeke, Daniel Deville. Permission to use, copy, modify and distribute UnixCrypt for non-commercial or commercial purposes and without fee is granted provided that the copyright notice appears in all copies. -----BEGIN PGP SIGNED MESSAGE----- Hash: SHA1

Jetty Project Contributor License Agreement V1.0 based on http://www.apache.org/licenses/

Thank you for your interest in the Jetty project by Mort Bay Consulting Pty. Ltd. Australia ("MortBay"). In order to clarify the intellectual property license granted with Contributions from any person or entity, MortBay must have a Contributor License Agreement ("CLA") that has been signed by each Contributor, indicating agreement to the license terms below. This license is for your protection as a Contributor as well as the protection of MortBay and its users; it does not change your rights to use your own Contributions for any other purpose.

If you have not already done so, please complete this agreement and commit it to the Jetty repository at

svn+ssh://svn.jetty.codehaus.org/home/projects/jetty/scm/jetty at legal/cla-USERNAME.txt using your authenticated codehaus ssh login. If you do not have commit privilege to the repository, please email the file to eclipse@eclipse.com. If possible, digitally sign the committed file, otherwise also send a signed Agreement to MortBay.

Please read this document carefully before signing and keep a copy for your records.

 Full name: Timothy Philip Vernum E-Mail: tim@adjective.org Mailing Address: 7/9-11 Cook St, Sutherland, NSW 2232, Australia

You accept and agree to the following terms and conditions for Your present and future Contributions submitted to MortBay. In return, MortBay shall not use Your Contributions in a way that is contrary to the software license in effect at the time of the Contribution. Except for the license granted herein to MortBay and recipients of software distributed by MortBay, You reserve all right, title, and interest in and to Your Contributions.

# 1. Definitions.

 "You" (or "Your") shall mean the copyright owner or legal entity authorized by the copyright owner that is making this Agreement with MortBay. For legal entities, the entity making a Contribution and all other entities that control, are controlled by, or are under common control with that entity are considered to be a single Contributor. For the purposes of this definition, "control" means (i) the power, direct or indirect, to cause the direction or management of such entity, whether by contract or otherwise, or (ii) ownership of fifty percent (50%) or more of the outstanding shares, or (iii) beneficial ownership of such entity.

 "Contribution" shall mean any original work of authorship, including any modifications or additions to an existing work, that is intentionally submitted by You to MortBay for inclusion in, or documentation of, any of the products owned or managed by MortBay (the "Work"). For the purposes of this definition, "submitted" means any form of electronic, verbal, or written communication sent to MortBay or its representatives, including but not limited to communication on electronic mailing lists, source code control systems, and issue tracking systems that are managed by, or on behalf of, MortBay for the purpose of discussing and improving the Work, but excluding communication that is conspicuously marked or otherwise designated in writing by You as "Not a Contribution."

- 2. Grant of Copyright License. Subject to the terms and conditions of this Agreement, You hereby grant to MortBay and to recipients of software distributed by MortBay a perpetual, worldwide, non-exclusive, no-charge, royalty-free, irrevocable copyright license to reproduce, prepare derivative works of, publicly display, publicly perform, sublicense, and distribute Your Contributions and such derivative works.
- 3. Grant of Patent License. Subject to the terms and conditions of this Agreement, You hereby grant to MortBay and to recipients of software distributed by MortBay a perpetual, worldwide, non-exclusive, no-charge, royalty-free, irrevocable (except as stated in this section) patent license to make, have made, use, offer to sell, sell, import, and otherwise transfer the Work, where such license applies only to those patent claims licensable by You that are necessarily infringed by Your Contribution(s) alone or by combination of Your Contribution(s) with the Work to which such Contribution(s) was submitted. If any entity institutes patent litigation against You or any other entity (including a cross-claim or counterclaim in a lawsuit) alleging that your Contribution, or the Work to which you have contributed, constitutes direct or contributory patent infringement, then any patent licenses granted to that entity under this Agreement for that Contribution or Work shall terminate as of the date such litigation is filed.
- 4. You represent that you are legally entitled to grant the above license. If your employer(s) has rights to intellectual property that you create that includes your Contributions, you represent that you have received permission to make Contributions on behalf of that employer, that your employer has waived such rights for your Contributions to MortBay, or that your employer has executed a separate Corporate CLA with MortBay.
- 5. You represent that each of Your Contributions is Your original creation (see section 7 for submissions on behalf of others). You represent that Your Contribution submissions include complete details of any third-party license or other restriction (including, but not limited to, related patents and trademarks) of which you are personally aware and which are associated with any part of Your Contributions.
- 6. You are not expected to provide support for Your Contributions, except to the extent You desire to provide support. You may provide support for free, for a fee, or not at all. Unless required by applicable law or agreed to in writing, You provide Your Contributions on an "AS IS" BASIS, WITHOUT WARRANTIES OR CONDITIONS OF ANY KIND, either express or implied, including, without

 limitation, any warranties or conditions of TITLE, NON- INFRINGEMENT, MERCHANTABILITY, or FITNESS FOR A PARTICULAR PURPOSE.

7. Should You wish to submit work that is not Your original creation, You may submit it to MortBay separately from any Contribution, identifying the complete details of its source and of any license or other restriction (including, but not limited to, related patents, trademarks, and license agreements) of which you are personally aware, and conspicuously marking the work as "Submitted on behalf of a third-party: [named here]".

8. You agree to notify MortBay of any facts or circumstances of which you become aware that would make these representations inaccurate in any respect.

Date: Please sign:

-----BEGIN PGP SIGNATURE----- Version: GnuPG v1.4.1 (Darwin)

iD8DBQFEnjfA9nwdoZUd8/ERArwdAJ4lzyXEi4zSlIiJwEAxknGPhzMRswCfRsdI RUIoI0BYmYpaETSqxt2oLFU=  $=$ Tr57 -----END PGP SIGNATURE----- COMMON DEVELOPMENT AND DISTRIBUTION LICENSE (CDDL) Version 1.0

1. Definitions.

1.1. Contributor. means each individual or entity that creates or contributes to the creation of Modifications.

 1.2. Contributor Version. means the combination of the Original Software, prior Modifications used by a Contributor (if any), and the Modifications made by that particular Contributor.

 1.3. Covered Software. means (a) the Original Software, or (b) Modifications, or (c) the combination of files containing Original Software with files containing Modifications, in each case including portions thereof.

1.4. Executable. means the Covered Software in any form other than Source Code.

 1.5. Initial Developer. means the individual or entity that first makes Original Software available under this License.

 1.6. Larger Work. means a work which combines Covered Software or portions thereof with code not governed by the terms of this License.

1.7. License. means this document.

1.8. Licensable. means having the right to grant, to the maximum extent possible, whether at the time of the initial

grant or subsequently acquired, any and all of the rights conveyed herein.

1.9. Modifications. means the Source Code and Executable form of any of the following:

 A. Any file that results from an addition to, deletion from or modification of the contents of a file containing Original Software or previous Modifications;

B. Any new file that contains any part of the Original Software or previous Modification; or

C. Any new file that is contributed or otherwise made available under the terms of this License.

 1.10. Original Software. means the Source Code and Executable form of computer software code that is originally released under this License.

 1.11. Patent Claims. means any patent claim(s), now owned or hereafter acquired, including without limitation, method, process, and apparatus claims, in any patent Licensable by grantor.

 1.12. Source Code. means (a) the common form of computer software code in which modifications are made and (b) associated documentation included in or with such code.

 1.13. You. (or .Your.) means an individual or a legal entity exercising rights under, and complying with all of the terms of, this License. For legal entities, .You. includes any entity which controls, is controlled by, or is under common control with You. For purposes of this definition, .control. means (a) the power, direct or indirect, to cause the direction or management of such entity, whether by contract or otherwise, or (b) ownership of more than fifty percent (50%) of the outstanding shares or beneficial ownership of such entity.

2. License Grants.

2.1. The Initial Developer Grant.

 Conditioned upon Your compliance with Section 3.1 below and subject to third party intellectual property claims, the Initial Developer hereby grants You a world-wide, royalty-free, non-exclusive license:

 (a) under intellectual property rights (other than patent or trademark) Licensable by Initial Developer, to use, reproduce, modify, display, perform, sublicense and distribute the Original Software (or portions thereof), with or without Modifications, and/or as part of a Larger Work; and

 (b) under Patent Claims infringed by the making, using or selling of Original Software, to make, have made, use, practice, sell, and offer for sale, and/or otherwise dispose of the Original Software (or portions thereof).

 (c) The licenses granted in Sections 2.1(a) and (b) are effective on the date Initial Developer first distributes or otherwise makes the Original Software available to a third party under the terms of this License.

 (d) Notwithstanding Section 2.1(b) above, no patent license is granted: (1) for code that You delete from the Original Software, or (2) for infringements caused by: (i) the modification of the Original Software, or (ii) the combination of the Original Software with other software or devices.

2.2. Contributor Grant.

 Conditioned upon Your compliance with Section 3.1 below and subject to third party intellectual property claims, each Contributor hereby grants You a world-wide, royalty-free, non-exclusive license:

 (a) under intellectual property rights (other than patent or trademark) Licensable by Contributor to use, reproduce, modify, display, perform, sublicense and distribute the Modifications created by such Contributor (or portions thereof), either on an unmodified basis, with other Modifications, as Covered Software and/or as part of a Larger Work; and

 (b) under Patent Claims infringed by the making, using, or selling of Modifications made by that Contributor either alone and/or in combination with its Contributor Version (or portions of such combination), to make, use, sell, offer for sale, have made, and/or otherwise dispose of: (1) Modifications made by that Contributor (or portions thereof); and (2) the combination of Modifications made by that Contributor with its Contributor Version (or portions of such combination).

 (c) The licenses granted in Sections 2.2(a) and 2.2(b) are effective on the date Contributor first distributes or otherwise makes the Modifications available to a third party.

 (d) Notwithstanding Section 2.2(b) above, no patent license is granted: (1) for any code that Contributor has deleted from the Contributor Version; (2) for infringements caused by: (i) third party modifications of Contributor Version, or (ii) the combination of Modifications made by that Contributor with other software (except as part of the Contributor Version) or other devices; or (3) under Patent Claims infringed by Covered Software in the absence of Modifications made by that Contributor.

### 3. Distribution Obligations.

#### 3.1. Availability of Source Code.

 Any Covered Software that You distribute or otherwise make available in Executable form must also be made available in Source Code form and that Source Code form must be distributed only under the terms of this License. You must include a copy of this License with every copy of the Source Code form of the Covered Software You distribute or otherwise make available. You must inform recipients of any such Covered Software in Executable form as to how they can obtain such Covered Software in Source Code form in a reasonable manner on or through a medium customarily used for software exchange.

#### 3.2. Modifications.

 The Modifications that You create or to which You contribute are governed by the terms of this License. You represent that You believe Your Modifications are Your original creation(s) and/or You have sufficient rights to grant the rights conveyed by this License.

#### 3.3. Required Notices.

 You must include a notice in each of Your Modifications that identifies You as the Contributor of the Modification. You may not remove or alter any copyright, patent or trademark notices contained within the Covered Software, or any notices of licensing or any descriptive text giving attribution to any Contributor or the Initial Developer.

#### 3.4. Application of Additional Terms.

 You may not offer or impose any terms on any Covered Software in Source Code form that alters or restricts the applicable version of this License or the recipients. rights hereunder. You may choose to offer, and to charge a fee

for, warranty, support, indemnity or liability obligations to one or more recipients of Covered Software. However, you may do so only on Your own behalf, and not on behalf of the Initial Developer or any Contributor. You must make it absolutely clear that any such warranty, support, indemnity or liability obligation is offered by You alone, and You hereby agree to indemnify the Initial Developer and every Contributor for any liability incurred by the Initial Developer or such Contributor as a result of warranty, support, indemnity or liability terms You offer.

## 3.5. Distribution of Executable Versions.

 You may distribute the Executable form of the Covered Software under the terms of this License or under the terms of a license of Your choice, which may contain terms different from this License, provided that You are in compliance with the terms of this License and that the license for the Executable form does not attempt to limit or alter the recipient.s rights in the Source Code form from the rights set forth in this License. If You distribute the Covered Software in Executable form under a different license, You must make it absolutely clear that any terms which differ from this License are offered by You alone, not by the Initial Developer or Contributor. You hereby agree to indemnify the Initial Developer and every Contributor for any liability incurred by the Initial Developer or such Contributor as a result of any such terms You offer.

## 3.6. Larger Works.

 You may create a Larger Work by combining Covered Software with other code not governed by the terms of this License and distribute the Larger Work as a single product. In such a case, You must make sure the requirements of this License are fulfilled for the Covered Software.

# 4. Versions of the License.

#### 4.1. New Versions.

 Sun Microsystems, Inc. is the initial license steward and may publish revised and/or new versions of this License from time to time. Each version will be given a distinguishing version number. Except as provided in Section 4.3, no one other than the license steward has the right to modify this License.

#### 4.2. Effect of New Versions.

 You may always continue to use, distribute or otherwise make the Covered Software available under the terms of the version of the License under which You originally received the Covered Software. If the Initial Developer includes a notice in the Original Software prohibiting it from being distributed or otherwise made available under any subsequent version of the License, You must distribute and make the Covered Software available under the terms of the version of the License under which You originally received the Covered Software. Otherwise, You may also choose to use, distribute or otherwise make the Covered Software available under the terms of any subsequent version of the License published by the license steward.

#### 4.3. Modified Versions.

 When You are an Initial Developer and You want to create a new license for Your Original Software, You may create and use a modified version of this License if You: (a) rename the license and remove any references to the name of the license steward (except to note that the license differs from this License); and (b) otherwise make it clear that the license contains terms which differ from this License.

### 5. DISCLAIMER OF WARRANTY.

 COVERED SOFTWARE IS PROVIDED UNDER THIS LICENSE ON AN .AS IS. BASIS, WITHOUT WARRANTY OF ANY KIND, EITHER EXPRESSED OR IMPLIED, INCLUDING, WITHOUT LIMITATION, WARRANTIES THAT THE COVERED SOFTWARE IS FREE OF DEFECTS, MERCHANTABLE, FIT FOR A PARTICULAR PURPOSE OR NON-INFRINGING. THE ENTIRE RISK AS TO THE QUALITY AND PERFORMANCE OF THE COVERED SOFTWARE IS WITH YOU. SHOULD ANY COVERED SOFTWARE PROVE DEFECTIVE IN ANY RESPECT, YOU (NOT THE INITIAL DEVELOPER OR ANY OTHER CONTRIBUTOR) ASSUME THE COST OF ANY NECESSARY SERVICING, REPAIR OR CORRECTION. THIS DISCLAIMER OF WARRANTY CONSTITUTES AN ESSENTIAL PART OF THIS LICENSE. NO USE OF ANY COVERED SOFTWARE IS AUTHORIZED HEREUNDER EXCEPT UNDER THIS DISCLAIMER.

# 6. TERMINATION.

 6.1. This License and the rights granted hereunder will terminate automatically if You fail to comply with terms herein and fail to cure such breach within 30 days of becoming aware of the breach. Provisions which, by their nature, must remain in effect beyond the termination of this License shall survive.

 6.2. If You assert a patent infringement claim (excluding declaratory judgment actions) against Initial Developer or a Contributor (the Initial Developer or Contributor against whom You assert such claim is referred to as .Participant.) alleging that the Participant Software (meaning the Contributor Version where the Participant is a Contributor or the Original Software where the Participant is the Initial Developer) directly or indirectly infringes any patent, then any and all rights granted directly or indirectly to You by such Participant, the Initial Developer (if the Initial Developer is not the Participant) and all Contributors under Sections 2.1 and/or 2.2 of this License shall, upon 60 days notice from Participant terminate prospectively and automatically at the expiration of such 60 day notice period, unless if within such 60 day period You withdraw Your claim with respect to the Participant Software against such Participant either unilaterally or pursuant to a written agreement with Participant.

 6.3. In the event of termination under Sections 6.1 or 6.2 above, all end user licenses that have been validly granted by You or any distributor hereunder prior to termination (excluding licenses granted to You by any distributor) shall survive termination.

# 7. LIMITATION OF LIABILITY.

 UNDER NO CIRCUMSTANCES AND UNDER NO LEGAL THEORY, WHETHER TORT (INCLUDING NEGLIGENCE), CONTRACT, OR OTHERWISE, SHALL YOU, THE INITIAL DEVELOPER, ANY OTHER CONTRIBUTOR, OR ANY DISTRIBUTOR OF COVERED SOFTWARE, OR ANY SUPPLIER OF ANY OF SUCH PARTIES, BE LIABLE TO ANY PERSON FOR ANY INDIRECT, SPECIAL, INCIDENTAL, OR CONSEQUENTIAL DAMAGES OF ANY CHARACTER INCLUDING, WITHOUT LIMITATION, DAMAGES FOR LOST PROFITS, LOSS OF GOODWILL, WORK STOPPAGE, COMPUTER FAILURE OR MALFUNCTION, OR ANY AND ALL OTHER COMMERCIAL DAMAGES OR LOSSES, EVEN IF SUCH PARTY SHALL HAVE BEEN INFORMED OF THE POSSIBILITY OF SUCH DAMAGES. THIS LIMITATION OF LIABILITY SHALL NOT APPLY TO LIABILITY FOR DEATH OR PERSONAL INJURY RESULTING FROM SUCH PARTY.S NEGLIGENCE TO THE EXTENT APPLICABLE LAW PROHIBITS SUCH LIMITATION. SOME JURISDICTIONS DO NOT ALLOW THE EXCLUSION OR LIMITATION OF INCIDENTAL OR CONSEQUENTIAL DAMAGES, SO THIS EXCLUSION AND LIMITATION MAY NOT APPLY TO YOU.

# 8. U.S. GOVERNMENT END USERS.

 The Covered Software is a .commercial item,. as that term is defined in 48 C.F.R. 2.101 (Oct. 1995), consisting of .commercial computer software. (as that term is defined at 48 C.F.R. ? 252.227-7014(a)(1)) and .commercial computer software documentation. as such terms are used in 48 C.F.R. 12.212 (Sept. 1995). Consistent with 48

C.F.R. 12.212 and 48 C.F.R. 227.7202-1 through 227.7202-4 (June 1995), all U.S. Government End Users acquire Covered Software with only those rights set forth herein. This U.S. Government Rights clause is in lieu of, and supersedes, any other FAR, DFAR, or other clause or provision that addresses Government rights in computer software under this License.

## 9. MISCELLANEOUS.

 This License represents the complete agreement concerning subject matter hereof. If any provision of this License is held to be unenforceable, such provision shall be reformed only to the extent necessary to make it enforceable. This License shall be governed by the law of the jurisdiction specified in a notice contained within the Original Software (except to the extent applicable law, if any, provides otherwise), excluding such jurisdiction.s conflict-oflaw provisions. Any litigation relating to this License shall be subject to the jurisdiction of the courts located in the jurisdiction and venue specified in a notice contained within the Original Software, with the losing party responsible for costs, including, without limitation, court costs and reasonable attorneys. fees and expenses. The application of the United Nations Convention on Contracts for the International Sale of Goods is expressly excluded. Any law or regulation which provides that the language of a contract shall be construed against the drafter shall not apply to this License. You agree that You alone are responsible for compliance with the United States export administration regulations (and the export control laws and regulation of any other countries) when You use, distribute or otherwise make available any Covered Software.

## 10. RESPONSIBILITY FOR CLAIMS.

 As between Initial Developer and the Contributors, each party is responsible for claims and damages arising, directly or indirectly, out of its utilization of rights under this License and You agree to work with Initial Developer and Contributors to distribute such responsibility on an equitable basis. Nothing herein is intended or shall be deemed to constitute any admission of liability.

# NOTICE PURSUANT TO SECTION 9 OF THE COMMON DEVELOPMENT AND DISTRIBUTION LICENSE (CDDL)

 The code released under the CDDL shall be governed by the laws of the State of California (excluding conflict-oflaw provisions). Any litigation relating to this License shall be subject to the jurisdiction of the Federal Courts of the Northern District of California and the state courts of the State of California, with venue lying in Santa Clara County, California.

The GNU General Public License (GPL) Version 2, June 1991

Copyright (C) 1989, 1991 Free Software Foundation, Inc. 59 Temple Place, Suite 330, Boston, MA 02111-1307 USA

Everyone is permitted to copy and distribute verbatim copies of this license document, but changing it is not allowed.

## Preamble

The licenses for most software are designed to take away your freedom to share and change it. By contrast, the GNU

General Public License is intended to guarantee your freedom to share and change free software--to make sure the software is free for all its users. This General Public License applies to most of the Free Software Foundation's software and to any other program whose authors commit to using it. (Some other Free Software Foundation software is covered by the GNU Library General Public License instead.) You can apply it to your programs, too.

When we speak of free software, we are referring to freedom, not price. Our General Public Licenses are designed to make sure that you have the freedom to distribute copies of free software (and charge for this service if you wish), that you receive source code or can get it if you want it, that you can change the software or use pieces of it in new free programs; and that you know you can do these things.

To protect your rights, we need to make restrictions that forbid anyone to deny you these rights or to ask you to surrender the rights. These restrictions translate to certain responsibilities for you if you distribute copies of the software, or if you modify it.

For example, if you distribute copies of such a program, whether gratis or for a fee, you must give the recipients all the rights that you have. You must make sure that they, too, receive or can get the source code. And you must show them these terms so they know their rights.

We protect your rights with two steps: (1) copyright the software, and (2) offer you this license which gives you legal permission to copy, distribute and/or modify the software.

Also, for each author's protection and ours, we want to make certain that everyone understands that there is no warranty for this free software. If the software is modified by someone else and passed on, we want its recipients to know that what they have is not the original, so that any problems introduced by others will not reflect on the original authors' reputations.

Finally, any free program is threatened constantly by software patents. We wish to avoid the danger that redistributors of a free program will individually obtain patent licenses, in effect making the program proprietary. To prevent this, we have made it clear that any patent must be licensed for everyone's free use or not licensed at all.

The precise terms and conditions for copying, distribution and modification follow.

# TERMS AND CONDITIONS FOR COPYING, DISTRIBUTION AND MODIFICATION

0. This License applies to any program or other work which contains a notice placed by the copyright holder saying it may be distributed under the terms of this General Public License. The "Program", below, refers to any such program or work, and a "work based on the Program" means either the Program or any derivative work under copyright law: that is to say, a work containing the Program or a portion of it, either verbatim or with modifications and/or translated into another language. (Hereinafter, translation is included without limitation in the term "modification".) Each licensee is addressed as "you".

Activities other than copying, distribution and modification are not covered by this License; they are outside its scope. The act of running the Program is not restricted, and the output from the Program is covered only if its contents constitute a work based on the Program (independent of having been made by running the Program). Whether that is true depends on what the Program does.

1. You may copy and distribute verbatim copies of the Program's source code as you receive it, in any medium,

provided that you conspicuously and appropriately publish on each copy an appropriate copyright notice and disclaimer of warranty; keep intact all the notices that refer to this License and to the absence of any warranty; and give any other recipients of the Program a copy of this License along with the Program.

You may charge a fee for the physical act of transferring a copy, and you may at your option offer warranty protection in exchange for a fee.

2. You may modify your copy or copies of the Program or any portion of it, thus forming a work based on the Program, and copy and distribute such modifications or work under the terms of Section 1 above, provided that you also meet all of these conditions:

 a) You must cause the modified files to carry prominent notices stating that you changed the files and the date of any change.

 b) You must cause any work that you distribute or publish, that in whole or in part contains or is derived from the Program or any part thereof, to be licensed as a whole at no charge to all third parties under the terms of this License.

 c) If the modified program normally reads commands interactively when run, you must cause it, when started running for such interactive use in the most ordinary way, to print or display an announcement including an appropriate copyright notice and a notice that there is no warranty (or else, saying that you provide a warranty) and that users may redistribute the program under these conditions, and telling the user how to view a copy of this License. (Exception: if the Program itself is interactive but does not normally print such an announcement, your work based on the Program is not required to print an announcement.)

These requirements apply to the modified work as a whole. If identifiable sections of that work are not derived from the Program, and can be reasonably considered independent and separate works in themselves, then this License, and its terms, do not apply to those sections when you distribute them as separate works. But when you distribute the same sections as part of a whole which is a work based on the Program, the distribution of the whole must be on the terms of this License, whose permissions for other licensees extend to the entire whole, and thus to each and every part regardless of who wrote it.

Thus, it is not the intent of this section to claim rights or contest your rights to work written entirely by you; rather, the intent is to exercise the right to control the distribution of derivative or collective works based on the Program.

In addition, mere aggregation of another work not based on the Program with the Program (or with a work based on the Program) on a volume of a storage or distribution medium does not bring the other work under the scope of this License.

3. You may copy and distribute the Program (or a work based on it, under Section 2) in object code or executable form under the terms of Sections 1 and 2 above provided that you also do one of the following:

 a) Accompany it with the complete corresponding machine-readable source code, which must be distributed under the terms of Sections 1 and 2 above on a medium customarily used for software interchange; or,

 b) Accompany it with a written offer, valid for at least three years, to give any third party, for a charge no more than your cost of physically performing source distribution, a complete machine-readable copy of the corresponding source code, to be distributed under the terms of Sections 1 and 2 above on a medium customarily used for software

interchange; or,

 c) Accompany it with the information you received as to the offer to distribute corresponding source code. (This alternative is allowed only for noncommercial distribution and only if you received the program in object code or executable form with such an offer, in accord with Subsection b above.)

The source code for a work means the preferred form of the work for making modifications to it. For an executable work, complete source code means all the source code for all modules it contains, plus any associated interface definition files, plus the scripts used to control compilation and installation of the executable. However, as a special exception, the source code distributed need not include anything that is normally distributed (in either source or binary form) with the major components (compiler, kernel, and so on) of the operating system on which the executable runs, unless that component itself accompanies the executable.

If distribution of executable or object code is made by offering access to copy from a designated place, then offering equivalent access to copy the source code from the same place counts as distribution of the source code, even though third parties are not compelled to copy the source along with the object code.

4. You may not copy, modify, sublicense, or distribute the Program except as expressly provided under this License. Any attempt otherwise to copy, modify, sublicense or distribute the Program is void, and will automatically terminate your rights under this License. However, parties who have received copies, or rights, from you under this License will not have their licenses terminated so long as such parties remain in full compliance.

5. You are not required to accept this License, since you have not signed it. However, nothing else grants you permission to modify or distribute the Program or its derivative works. These actions are prohibited by law if you do not accept this License. Therefore, by modifying or distributing the Program (or any work based on the Program), you indicate your acceptance of this License to do so, and all its terms and conditions for copying, distributing or modifying the Program or works based on it.

6. Each time you redistribute the Program (or any work based on the Program), the recipient automatically receives a license from the original licensor to copy, distribute or modify the Program subject to these terms and conditions. You may not impose any further restrictions on the recipients' exercise of the rights granted herein. You are not responsible for enforcing compliance by third parties to this License.

7. If, as a consequence of a court judgment or allegation of patent infringement or for any other reason (not limited to patent issues), conditions are imposed on you (whether by court order, agreement or otherwise) that contradict the conditions of this License, they do not excuse you from the conditions of this License. If you cannot distribute so as to satisfy simultaneously your obligations under this License and any other pertinent obligations, then as a consequence you may not distribute the Program at all. For example, if a patent license would not permit royaltyfree redistribution of the Program by all those who receive copies directly or indirectly through you, then the only way you could satisfy both it and this License would be to refrain entirely from distribution of the Program.

If any portion of this section is held invalid or unenforceable under any particular circumstance, the balance of the section is intended to apply and the section as a whole is intended to apply in other circumstances.

It is not the purpose of this section to induce you to infringe any patents or other property right claims or to contest validity of any such claims; this section has the sole purpose of protecting the integrity of the free software distribution system, which is implemented by public license practices. Many people have made generous contributions to the wide range of software distributed through that system in reliance on consistent application of

that system; it is up to the author/donor to decide if he or she is willing to distribute software through any other system and a licensee cannot impose that choice.

This section is intended to make thoroughly clear what is believed to be a consequence of the rest of this License.

8. If the distribution and/or use of the Program is restricted in certain countries either by patents or by copyrighted interfaces, the original copyright holder who places the Program under this License may add an explicit geographical distribution limitation excluding those countries, so that distribution is permitted only in or among countries not thus excluded. In such case, this License incorporates the limitation as if written in the body of this License.

9. The Free Software Foundation may publish revised and/or new versions of the General Public License from time to time. Such new versions will be similar in spirit to the present version, but may differ in detail to address new problems or concerns.

Each version is given a distinguishing version number. If the Program specifies a version number of this License which applies to it and "any later version", you have the option of following the terms and conditions either of that version or of any later version published by the Free Software Foundation. If the Program does not specify a version number of this License, you may choose any version ever published by the Free Software Foundation.

10. If you wish to incorporate parts of the Program into other free programs whose distribution conditions are different, write to the author to ask for permission. For software which is copyrighted by the Free Software Foundation, write to the Free Software Foundation; we sometimes make exceptions for this. Our decision will be guided by the two goals of preserving the free status of all derivatives of our free software and of promoting the sharing and reuse of software generally.

# NO WARRANTY

11. BECAUSE THE PROGRAM IS LICENSED FREE OF CHARGE, THERE IS NO WARRANTY FOR THE PROGRAM, TO THE EXTENT PERMITTED BY APPLICABLE LAW. EXCEPT WHEN OTHERWISE STATED IN WRITING THE COPYRIGHT HOLDERS AND/OR OTHER PARTIES PROVIDE THE PROGRAM "AS IS" WITHOUT WARRANTY OF ANY KIND, EITHER EXPRESSED OR IMPLIED, INCLUDING, BUT NOT LIMITED TO, THE IMPLIED WARRANTIES OF MERCHANTABILITY AND FITNESS FOR A PARTICULAR PURPOSE. THE ENTIRE RISK AS TO THE QUALITY AND PERFORMANCE OF THE PROGRAM IS WITH YOU. SHOULD THE PROGRAM PROVE DEFECTIVE, YOU ASSUME THE COST OF ALL NECESSARY SERVICING, REPAIR OR CORRECTION.

12. IN NO EVENT UNLESS REQUIRED BY APPLICABLE LAW OR AGREED TO IN WRITING WILL ANY COPYRIGHT HOLDER, OR ANY OTHER PARTY WHO MAY MODIFY AND/OR REDISTRIBUTE THE PROGRAM AS PERMITTED ABOVE, BE LIABLE TO YOU FOR DAMAGES, INCLUDING ANY GENERAL, SPECIAL, INCIDENTAL OR CONSEQUENTIAL DAMAGES ARISING OUT OF THE USE OR INABILITY TO USE THE PROGRAM (INCLUDING BUT NOT LIMITED TO LOSS OF DATA OR DATA BEING RENDERED INACCURATE OR LOSSES SUSTAINED BY YOU OR THIRD PARTIES OR A FAILURE OF THE PROGRAM TO OPERATE WITH ANY OTHER PROGRAMS), EVEN IF SUCH HOLDER OR OTHER PARTY HAS BEEN ADVISED OF THE POSSIBILITY OF SUCH DAMAGES.

# END OF TERMS AND CONDITIONS

### How to Apply These Terms to Your New Programs

If you develop a new program, and you want it to be of the greatest possible use to the public, the best way to achieve this is to make it free software which everyone can redistribute and change under these terms.

To do so, attach the following notices to the program. It is safest to attach them to the start of each source file to most effectively convey the exclusion of warranty; and each file should have at least the "copyright" line and a pointer to where the full notice is found.

One line to give the program's name and a brief idea of what it does.

Copyright (C)

 This program is free software; you can redistribute it and/or modify it under the terms of the GNU General Public License as published by the Free Software Foundation; either version 2 of the License, or (at your option) any later version.

 This program is distributed in the hope that it will be useful, but WITHOUT ANY WARRANTY; without even the implied warranty of MERCHANTABILITY or FITNESS FOR A PARTICULAR PURPOSE. See the GNU General Public License for more details.

 You should have received a copy of the GNU General Public License along with this program; if not, write to the Free Software Foundation, Inc., 59 Temple Place, Suite 330, Boston, MA 02111-1307 USA

Also add information on how to contact you by electronic and paper mail.

If the program is interactive, make it output a short notice like this when it starts in an interactive mode:

Gnomovision version 69, Copyright (C) year name of author

 Gnomovision comes with ABSOLUTELY NO WARRANTY; for details type `show w'. This is free software, and you are welcome to redistribute it under certain conditions; type `show c' for details.

The hypothetical commands `show w' and `show c' should show the appropriate parts of the General Public License. Of course, the commands you use may be called something other than `show w' and `show c'; they could even be mouse-clicks or menu items--whatever suits your program.

You should also get your employer (if you work as a programmer) or your school, if any, to sign a "copyright disclaimer" for the program, if necessary. Here is a sample; alter the names:

 Yoyodyne, Inc., hereby disclaims all copyright interest in the program `Gnomovision' (which makes passes at compilers) written by James Hacker.

 signature of Ty Coon, 1 April 1989 Ty Coon, President of Vice

This General Public License does not permit incorporating your program into proprietary programs. If your program is a subroutine library, you may consider it more useful to permit linking proprietary applications with the library. If

# "CLASSPATH" EXCEPTION TO THE GPL VERSION 2

Certain source files distributed by Sun Microsystems, Inc. are subject to the following clarification and special exception to the GPL Version 2, but only where Sun has expressly included in the particular source file's header the words

"Sun designates this particular file as subject to the "Classpath" exception as provided by Sun in the License file that accompanied this code."

Linking this library statically or dynamically with other modules is making a combined work based on this library. Thus, the terms and conditions of the GNU General Public License Version 2 cover the whole combination.

As a special exception, the copyright holders of this library give you permission to link this library with independent modules to produce an executable, regardless of the license terms of these independent modules, and to copy and distribute the resulting executable under terms of your choice, provided that you also meet, for each linked independent module, the terms and conditions of the license of that module.? An independent module is a module which is not derived from or based on this library.? If you modify this library, you may extend this exception to your version of the library, but you are not obligated to do so.? If you do not wish to do so, delete this exception statement from your version.

-----BEGIN PGP SIGNED MESSAGE----- Hash: SHA1

Jetty Project Contributor License Agreement V1.0 based on http://www.apache.org/licenses/

Thank you for your interest in the Jetty project by Mort Bay Consulting Pty. Ltd. Australia ("MortBay"). In order to clarify the intellectual property license granted with Contributions from any person or entity, MortBay must have a Contributor License Agreement ("CLA") that has been signed by each Contributor, indicating agreement to the license terms below. This license is for your protection as a Contributor as well as the protection of MortBay and its users; it does not change your rights to use your own Contributions for any other purpose.

If you have not already done so, please complete this agreement and commit it to the Jetty repository at svn+ssh://svn.jetty.codehaus.org/home/projects/jetty/scm/jetty at legal/cla-USERNAME.txt using your authenticated codehaus ssh login. If you do not have commit privilege to the repository, please email the file to eclipse@eclipse.com. If possible, digitally sign the committed file, otherwise also send a signed Agreement to MortBay. Please read this document carefully before signing and keep a copy for your records.

 Full name: Jeanfrancois Arcand E-Mail: jfarcand@apache.org Mailing Address: 1800 McGill College Avenue, Suite 800, H3A 3J6 Montreal, Quebec (Canada)

You accept and agree to the following terms and conditions for Your present and future Contributions submitted to MortBay. In return, MortBay shall not use Your Contributions in a way that is contrary to the software license in effect at the time of the Contribution. Except for the license granted herein to MortBay and recipients of software distributed by MortBay, You reserve all right, title, and interest in and to Your Contributions.

# 1. Definitions.

 "You" (or "Your") shall mean the copyright owner or legal entity authorized by the copyright owner that is making this Agreement with MortBay. For legal entities, the entity making a Contribution and all other entities that control, are controlled by, or are under common control with that entity are considered to be a single Contributor. For the purposes of this definition, "control" means (i) the power, direct or indirect, to cause the direction or management of such entity, whether by contract or otherwise, or (ii) ownership of fifty percent (50%) or more of the outstanding shares, or (iii) beneficial ownership of such entity.

 "Contribution" shall mean any original work of authorship, including any modifications or additions to an existing work, that is intentionally submitted by You to MortBay for inclusion in, or documentation of, any of the products owned or managed by MortBay (the "Work"). For the purposes of this definition, "submitted" means any form of electronic, verbal, or written communication sent to MortBay or its representatives, including but not limited to communication on electronic mailing lists, source code control systems, and issue tracking systems that are managed by, or on behalf of, MortBay for the purpose of discussing and improving the Work, but excluding communication that is conspicuously marked or otherwise designated in writing by You as "Not a Contribution."

2. Grant of Copyright License. Subject to the terms and conditions of this Agreement, You hereby grant to MortBay and to recipients of software distributed by MortBay a perpetual, worldwide, non-exclusive, no-charge, royalty-free, irrevocable copyright license to reproduce, prepare derivative works of,

 publicly display, publicly perform, sublicense, and distribute Your Contributions and such derivative works.

3. Grant of Patent License. Subject to the terms and conditions of this Agreement, You hereby grant to MortBay and to recipients of software distributed by MortBay a perpetual, worldwide, non-exclusive, no-charge, royalty-free, irrevocable (except as stated in this section) patent license to make, have made, use, offer to sell, sell, import, and otherwise transfer the Work, where such license applies only to those patent claims licensable by You that are necessarily infringed by Your Contribution(s) alone or by combination of Your Contribution(s) with the Work to which such Contribution(s) was submitted. If any entity institutes patent litigation against You or any other entity (including a cross-claim or counterclaim in a lawsuit) alleging that your Contribution, or the Work to which you have contributed, constitutes direct or contributory patent infringement, then any patent licenses granted to that entity under this Agreement for that Contribution or Work shall terminate as of the date such litigation is filed.

- 4. You represent that you are legally entitled to grant the above license. If your employer(s) has rights to intellectual property that you create that includes your Contributions, you represent that you have received permission to make Contributions on behalf of that employer, that your employer has waived such rights for your Contributions to MortBay, or that your employer has executed a separate Corporate CLA with MortBay.
- 5. You represent that each of Your Contributions is Your original creation (see section 7 for submissions on behalf of others). You represent that Your Contribution submissions include complete details of any third-party license or other restriction (including, but not limited to, related patents and trademarks) of which you are personally aware and which are associated with any part of Your Contributions.
- 6. You are not expected to provide support for Your Contributions, except to the extent You desire to provide support. You may provide support for free, for a fee, or not at all. Unless required by applicable law or agreed to in writing, You provide Your Contributions on an "AS IS" BASIS, WITHOUT WARRANTIES OR CONDITIONS OF ANY KIND, either express or implied, including, without limitation, any warranties or conditions of TITLE, NON- INFRINGEMENT, MERCHANTABILITY, or FITNESS FOR A PARTICULAR PURPOSE.
- 7. Should You wish to submit work that is not Your original creation, You may submit it to MortBay separately from any

 Contribution, identifying the complete details of its source and of any license or other restriction (including, but not limited to, related patents, trademarks, and license agreements) of which you are personally aware, and conspicuously marking the work as "Submitted on behalf of a third-party: [named here]".

8. You agree to notify MortBay of any facts or circumstances of which you become aware that would make these representations inaccurate in any respect.

Date: /28/08/06 Please sign:

-----BEGIN PGP SIGNATURE----- Version: GnuPG v1.0.7 (GNU/Linux)

iD8DBQFE85cgaq9Frj/CIrIRAmuJAKCFgi4W0UOH8IUn+SV6PBHRF3BnLgCcDqqC Zokttk0bTHfwaa5TtxQbScw=  $=N/w/$ -----END PGP SIGNATURE-----

Apache Log4j API Copyright 1999-2017 The Apache Software Foundation

This product includes software developed at The Apache Software Foundation (http://www.apache.org/). -----BEGIN PGP SIGNED MESSAGE----- Hash: SHA1

Jetty Project Contributor License Agreement V1.0 based on http://www.apache.org/licenses/

Thank you for your interest in the Jetty project by Mort Bay Consulting Pty. Ltd. Australia ("MortBay"). In order to clarify the intellectual property license granted with Contributions from any person or entity, MortBay must have a Contributor License Agreement ("CLA") that has been signed by each Contributor, indicating agreement to the license terms below. This license is for your protection as a Contributor as well as the protection of MortBay and its users; it does not change your rights to use your own Contributions for any other purpose.

If you have not already done so, please complete this agreement and commit it to the Jetty repository at svn+ssh://svn.jetty.codehaus.org/home/projects/jetty/scm/jetty at legal/cla-USERNAME.txt using your authenticated codehaus ssh login. If you do not have commit privilege to the repository, please email the file to eclipse@eclipse.com. If possible, digitally sign the committed file, otherwise also send a signed Agreement to MortBay.

Please read this document carefully before signing and keep a copy for your records.

 Full name: Thomas Becker E-Mail: thomas.becker00@googlemail.com Mailing Address:

You accept and agree to the following terms and conditions for Your present and future Contributions submitted to MortBay. In return, MortBay shall not use Your Contributions in a way that is contrary to the software license in effect at the time of the Contribution. Except for the license granted herein to MortBay and recipients of software distributed by MortBay, You reserve all right, title, and interest in and to Your Contributions.

# 1. Definitions.

 "You" (or "Your") shall mean the copyright owner or legal entity authorized by the copyright owner that is making this Agreement with MortBay. For legal entities, the entity making a Contribution and all other entities that control, are controlled by, or are under common control with that entity are considered to be a single Contributor. For the purposes of this definition, "control" means (i) the power, direct or indirect, to cause the direction or management of such entity, whether by contract or otherwise, or (ii) ownership of fifty percent (50%) or more of the outstanding shares, or (iii) beneficial ownership of such entity.

 "Contribution" shall mean any original work of authorship, including any modifications or additions to an existing work, that is intentionally submitted by You to MortBay for inclusion in, or documentation of, any of the products owned or managed by MortBay (the "Work"). For the purposes of this definition, "submitted" means any form of electronic, verbal, or written communication sent to MortBay or its representatives, including but not limited to communication on electronic mailing lists, source code control systems, and issue tracking systems that are managed by, or on behalf of, MortBay for the purpose of discussing and improving the Work, but excluding communication that is conspicuously marked or otherwise designated in writing by You as "Not a Contribution."

2. Grant of Copyright License. Subject to the terms and conditions of this Agreement, You hereby grant to MortBay and to

 recipients of software distributed by MortBay a perpetual, worldwide, non-exclusive, no-charge, royalty-free, irrevocable copyright license to reproduce, prepare derivative works of, publicly display, publicly perform, sublicense, and distribute Your Contributions and such derivative works.

- 3. Grant of Patent License. Subject to the terms and conditions of this Agreement, You hereby grant to MortBay and to recipients of software distributed by MortBay a perpetual, worldwide, non-exclusive, no-charge, royalty-free, irrevocable (except as stated in this section) patent license to make, have made, use, offer to sell, sell, import, and otherwise transfer the Work, where such license applies only to those patent claims licensable by You that are necessarily infringed by Your Contribution(s) alone or by combination of Your Contribution(s) with the Work to which such Contribution(s) was submitted. If any entity institutes patent litigation against You or any other entity (including a cross-claim or counterclaim in a lawsuit) alleging that your Contribution, or the Work to which you have contributed, constitutes direct or contributory patent infringement, then any patent licenses granted to that entity under this Agreement for that Contribution or Work shall terminate as of the date such litigation is filed.
- 4. You represent that you are legally entitled to grant the above license. If your employer(s) has rights to intellectual property that you create that includes your Contributions, you represent that you have received permission to make Contributions on behalf of that employer, that your employer has waived such rights for your Contributions to MortBay, or that your employer has executed a separate Corporate CLA with MortBay.
- 5. You represent that each of Your Contributions is Your original creation (see section 7 for submissions on behalf of others). You represent that Your Contribution submissions include complete details of any third-party license or other restriction (including, but not limited to, related patents and trademarks) of which you are personally aware and which are associated with any part of Your Contributions.
- 6. You are not expected to provide support for Your Contributions, except to the extent You desire to provide support. You may provide support for free, for a fee, or not at all. Unless required by applicable law or agreed to in writing, You provide Your Contributions on an "AS IS" BASIS, WITHOUT WARRANTIES OR CONDITIONS OF ANY KIND, either express or implied, including, without limitation, any warranties or conditions of TITLE, NON- INFRINGEMENT, MERCHANTABILITY, or FITNESS FOR A PARTICULAR PURPOSE.

7. Should You wish to submit work that is not Your original creation, You may submit it to MortBay separately from any Contribution, identifying the complete details of its source and of any license or other restriction (including, but not limited to, related patents, trademarks, and license agreements) of which you are personally aware, and conspicuously marking the work as "Submitted on behalf of a third-party: [named here]".

8. You agree to notify MortBay of any facts or circumstances of which you become aware that would make these representations inaccurate in any respect.

Date: 2012-07-17 Please sign:

-----BEGIN PGP SIGNATURE----- Version: GnuPG v1.4.10 (GNU/Linux)

iQEcBAEBAgAGBQJQBb4tAAoJEMHhjBmtgF91HDcH/2nQDPuPztWFrBifnEoLF6Jl RUkfJzAPZaLDtDMfiDz7ucdRL1RDodmz4VIF2+fbKeBYQquZXfXIeEghz+tKriK3 0M12guFkNLDteQp9h2p3Zu9JU3K0y4m84IDWq72HRmh1nRyD6lzZFhDGZ/D+69fF tgYG0FwEit00MAq/lRbsXHLpBOY+Jyh/Xy+QRnQTcAQ+tAgOlxds3w+JSs2sGdes YLAJQQacLeGh7EzD3F+CKuiwT4c5ub64LdXSlAVj1u2OjZBfqLaJ3FA60Ti+I3kn FNWKpzaeX+SQgMak6hsuatXi6EsVk6sIaskwEgl6+Xk+HYWy23ZQ8BKQRLKOZTw=  $=gAqN$ -----END PGP SIGNATURE-----

-----BEGIN PGP SIGNED MESSAGE----- Hash: SHA1

Jetty Project Contributor License Agreement V1.0 based on http://www.apache.org/licenses/

Thank you for your interest in the Jetty project by Mort Bay Consulting Pty. Ltd. Australia ("MortBay"). In order to clarify the intellectual property license granted with Contributions from any person or entity, MortBay must have a Contributor License Agreement ("CLA") that has been signed by each Contributor, indicating agreement to the license terms below. This license is for your protection as a Contributor as well as the protection of MortBay and its users; it does not change your rights to use your own Contributions for any other purpose.

If you have not already done so, please complete this agreement and commit it to the Jetty repository at svn+ssh://svn.jetty.codehaus.org/home/projects/jetty/scm/jetty

at legal/cla-USERNAME.txt using your authenticated codehaus ssh login. If you do not have commit privilege to the repository, please email the file to eclipse@eclipse.com. If possible, digitally sign the committed file, otherwise also send a signed Agreement to MortBay.

Please read this document carefully before signing and keep a copy for your records.

 Full name: Simone Bordet E-Mail: simone.bordet@gmail.com Mailing Address:

You accept and agree to the following terms and conditions for Your present and future Contributions submitted to MortBay. In return, MortBay shall not use Your Contributions in a way that is contrary to the software license in effect at the time of the Contribution. Except for the license granted herein to MortBay and recipients of software distributed by MortBay, You reserve all right, title, and interest in and to Your Contributions.

#### 1. Definitions.

 "You" (or "Your") shall mean the copyright owner or legal entity authorized by the copyright owner that is making this Agreement with MortBay. For legal entities, the entity making a Contribution and all other entities that control, are controlled by, or are under common control with that entity are considered to be a single Contributor. For the purposes of this definition, "control" means (i) the power, direct or indirect, to cause the direction or management of such entity, whether by contract or otherwise, or (ii) ownership of fifty percent (50%) or more of the outstanding shares, or (iii) beneficial ownership of such entity.

 "Contribution" shall mean any original work of authorship, including any modifications or additions to an existing work, that is intentionally submitted by You to MortBay for inclusion in, or documentation of, any of the products owned or managed by MortBay (the "Work"). For the purposes of this definition, "submitted" means any form of electronic, verbal, or written communication sent to MortBay or its representatives, including but not limited to communication on electronic mailing lists, source code control systems, and issue tracking systems that are managed by, or on behalf of, MortBay for the purpose of discussing and improving the Work, but excluding communication that is conspicuously marked or otherwise designated in writing by You as "Not a Contribution."

2. Grant of Copyright License. Subject to the terms and conditions of

 this Agreement, You hereby grant to MortBay and to recipients of software distributed by MortBay a perpetual, worldwide, non-exclusive, no-charge, royalty-free, irrevocable copyright license to reproduce, prepare derivative works of, publicly display, publicly perform, sublicense, and distribute Your Contributions and such derivative works.

- 3. Grant of Patent License. Subject to the terms and conditions of this Agreement, You hereby grant to MortBay and to recipients of software distributed by MortBay a perpetual, worldwide, non-exclusive, no-charge, royalty-free, irrevocable (except as stated in this section) patent license to make, have made, use, offer to sell, sell, import, and otherwise transfer the Work, where such license applies only to those patent claims licensable by You that are necessarily infringed by Your Contribution(s) alone or by combination of Your Contribution(s) with the Work to which such Contribution(s) was submitted. If any entity institutes patent litigation against You or any other entity (including a cross-claim or counterclaim in a lawsuit) alleging that your Contribution, or the Work to which you have contributed, constitutes direct or contributory patent infringement, then any patent licenses granted to that entity under this Agreement for that Contribution or Work shall terminate as of the date such litigation is filed.
- 4. You represent that you are legally entitled to grant the above license. If your employer(s) has rights to intellectual property that you create that includes your Contributions, you represent that you have received permission to make Contributions on behalf of that employer, that your employer has waived such rights for your Contributions to MortBay, or that your employer has executed a separate Corporate CLA with MortBay.
- 5. You represent that each of Your Contributions is Your original creation (see section 7 for submissions on behalf of others). You represent that Your Contribution submissions include complete details of any third-party license or other restriction (including, but not limited to, related patents and trademarks) of which you are personally aware and which are associated with any part of Your Contributions.
- 6. You are not expected to provide support for Your Contributions, except to the extent You desire to provide support. You may provide support for free, for a fee, or not at all. Unless required by applicable law or agreed to in writing, You provide Your Contributions on an "AS IS" BASIS, WITHOUT WARRANTIES OR CONDITIONS OF ANY KIND, either express or implied, including, without limitation, any warranties or conditions of TITLE, NON-

## INFRINGEMENT, MERCHANTABILITY, or FITNESS FOR A PARTICULAR PURPOSE.

7. Should You wish to submit work that is not Your original creation, You may submit it to MortBay separately from any Contribution, identifying the complete details of its source and of any license or other restriction (including, but not limited to, related patents, trademarks, and license agreements) of which you are personally aware, and conspicuously marking the work as "Submitted on behalf of a third-party: [named here]".

8. You agree to notify MortBay of any facts or circumstances of which you become aware that would make these representations inaccurate in any respect.

Date: 8 January 2007 Please sign: -----BEGIN PGP SIGNATURE----- Version: GnuPG v1.4.3 (GNU/Linux)

iD8DBQFFoniQJVhlFus9dGQRAmJmAJwL5y1loonhVQIICsparvjHMQuwqwCgiZFy LBDVaad1bJ1v1EHY901kPcg=  $=6$ rqm -----END PGP SIGNATURE----- -----BEGIN PGP SIGNED MESSAGE----- Hash: SHA1

Jetty Project Contributor License Agreement V1.0 based on http://www.apache.org/licenses/

Thank you for your interest in the Jetty project by Mort Bay Consulting Pty. Ltd. Australia ("MortBay"). In order to clarify the intellectual property license granted with Contributions from any person or entity, MortBay must have a Contributor License Agreement ("CLA") that has been signed by each Contributor, indicating agreement to the license terms below. This license is for your protection as a Contributor as well as the protection of MortBay and its users; it does not change your rights to use your own Contributions for any other purpose.

If you have not already done so, please complete this agreement and commit it to the Jetty repository at svn+ssh://svn.jetty.codehaus.org/home/projects/jetty/scm/jetty at legal/cla-USERNAME.txt using your authenticated codehaus ssh login. If you do not have commit privilege to the repository, please email the file to eclipse@eclipse.com. If possible, digitally sign the committed file, otherwise also send a signed Agreement to MortBay. Please read this document carefully before signing and keep a copy for your records.

 Full name: James Strachan E-Mail: jstrachan@apache.org Mailing Address: 1A Leigh Road, London, UK, N5 1ST

You accept and agree to the following terms and conditions for Your present and future Contributions submitted to MortBay. In return, MortBay shall not use Your Contributions in a way that is contrary to the public benefit or inconsistent with its nonprofit status and bylaws in effect at the time of the Contribution. Except for the license granted herein to MortBay and recipients of software distributed by MortBay, You reserve all right, title, and interest in and to Your Contributions.

## 1. Definitions.

 "You" (or "Your") shall mean the copyright owner or legal entity authorized by the copyright owner that is making this Agreement with MortBay. For legal entities, the entity making a Contribution and all other entities that control, are controlled by, or are under common control with that entity are considered to be a single Contributor. For the purposes of this definition, "control" means (i) the power, direct or indirect, to cause the direction or management of such entity, whether by contract or otherwise, or (ii) ownership of fifty percent (50%) or more of the outstanding shares, or (iii) beneficial ownership of such entity.

 "Contribution" shall mean any original work of authorship, including any modifications or additions to an existing work, that is intentionally submitted by You to MortBay for inclusion in, or documentation of, any of the products owned or managed by MortBay (the "Work"). For the purposes of this definition, "submitted" means any form of electronic, verbal, or written communication sent to MortBay or its representatives, including but not limited to communication on electronic mailing lists, source code control systems, and issue tracking systems that are managed by, or on behalf of, MortBay for the purpose of discussing and improving the Work, but excluding communication that is conspicuously marked or otherwise designated in writing by You as "Not a Contribution."

2. Grant of Copyright License. Subject to the terms and conditions of this Agreement, You hereby grant to MortBay and to recipients of software distributed by MortBay a perpetual, worldwide, non-exclusive, no-charge, royalty-free, irrevocable

 copyright license to reproduce, prepare derivative works of, publicly display, publicly perform, sublicense, and distribute Your Contributions and such derivative works.

- 3. Grant of Patent License. Subject to the terms and conditions of this Agreement, You hereby grant to MortBay and to recipients of software distributed by MortBay a perpetual, worldwide, non-exclusive, no-charge, royalty-free, irrevocable (except as stated in this section) patent license to make, have made, use, offer to sell, sell, import, and otherwise transfer the Work, where such license applies only to those patent claims licensable by You that are necessarily infringed by Your Contribution(s) alone or by combination of Your Contribution(s) with the Work to which such Contribution(s) was submitted. If any entity institutes patent litigation against You or any other entity (including a cross-claim or counterclaim in a lawsuit) alleging that your Contribution, or the Work to which you have contributed, constitutes direct or contributory patent infringement, then any patent licenses granted to that entity under this Agreement for that Contribution or Work shall terminate as of the date such litigation is filed.
- 4. You represent that you are legally entitled to grant the above license. If your employer(s) has rights to intellectual property that you create that includes your Contributions, you represent that you have received permission to make Contributions on behalf of that employer, that your employer has waived such rights for your Contributions to MortBay, or that your employer has executed a separate Corporate CLA with MortBay.
- 5. You represent that each of Your Contributions is Your original creation (see section 7 for submissions on behalf of others). You represent that Your Contribution submissions include complete details of any third-party license or other restriction (including, but not limited to, related patents and trademarks) of which you are personally aware and which are associated with any part of Your **Contributions**
- 6. You are not expected to provide support for Your Contributions, except to the extent You desire to provide support. You may provide support for free, for a fee, or not at all. Unless required by applicable law or agreed to in writing, You provide Your Contributions on an "AS IS" BASIS, WITHOUT WARRANTIES OR CONDITIONS OF ANY KIND, either express or implied, including, without limitation, any warranties or conditions of TITLE, NON- INFRINGEMENT, MERCHANTABILITY, or FITNESS FOR A PARTICULAR PURPOSE.

7. Should You wish to submit work that is not Your original creation,

 You may submit it to MortBay separately from any Contribution, identifying the complete details of its source and of any license or other restriction (including, but not limited to, related patents, trademarks, and license agreements) of which you are personally aware, and conspicuously marking the work as "Submitted on behalf of a third-party: [named here]".

8. You agree to notify MortBay of any facts or circumstances of which you become aware that would make these representations inaccurate in any respect.

Date: January 30th 2006 Please sign: GPG

-----BEGIN PGP SIGNATURE----- Version: GnuPG v1.4.1 (Darwin)

iD8DBQFD37/4dL6IZr4c+6kRAtsIAJ41tfd3lj4OM6sIMfJfTOdYdT1bxwCdGgWv 8sfMxEDZquIqhVbfZU2c76U=  $=8WW7$ -----END PGP SIGNATURE----- -----BEGIN PGP SIGNED MESSAGE----- Hash: SHA1

Jetty Project Contributor License Agreement V1.0 based on http://www.apache.org/licenses/

Thank you for your interest in the Jetty project by Mort Bay Consulting Pty. Ltd. Australia ("MortBay"). In order to clarify the intellectual property license granted with Contributions from any person or entity, MortBay must have a Contributor License Agreement ("CLA") that has been signed by each Contributor, indicating agreement to the license terms below. This license is for your protection as a Contributor as well as the protection of MortBay and its users; it does not change your rights to use your own Contributions for any other purpose.

If you have not already done so, please complete this agreement and commit it to the Jetty repository at svn+ssh://svn.jetty.codehaus.org/home/projects/jetty/scm/jetty at legal/cla-USERNAME.txt using your authenticated codehaus ssh login. If you do not have commit privilege to the repository, please email the file to eclipse@eclipse.com. If possible, digitally sign the committed file, otherwise also send a signed Agreement to MortBay. Please read this document carefully before signing and keep a copy for your records.

 Full name: Nicanor Gonzalez E-Mail: ngonzalez@exist.com Mailing Address: 37 TwinHill St., New Manila Rolling Hills, Q.C., Philippines

You accept and agree to the following terms and conditions for Your present and future Contributions submitted to MortBay. In return, MortBay shall not use Your Contributions in a way that is contrary to the software license in effect at the time of the Contribution. Except for the license granted herein to MortBay and recipients of software distributed by MortBay, You reserve all right, title, and interest in and to Your Contributions.

# 1. Definitions.

 "You" (or "Your") shall mean the copyright owner or legal entity authorized by the copyright owner that is making this Agreement with MortBay. For legal entities, the entity making a Contribution and all other entities that control, are controlled by, or are under common control with that entity are considered to be a single Contributor. For the purposes of this definition, "control" means (i) the power, direct or indirect, to cause the direction or management of such entity, whether by contract or otherwise, or (ii) ownership of fifty percent (50%) or more of the outstanding shares, or (iii) beneficial ownership of such entity.

 "Contribution" shall mean any original work of authorship, including any modifications or additions to an existing work, that is intentionally submitted by You to MortBay for inclusion in, or documentation of, any of the products owned or managed by MortBay (the "Work"). For the purposes of this definition, "submitted" means any form of electronic, verbal, or written communication sent to MortBay or its representatives, including but not limited to communication on electronic mailing lists, source code control systems, and issue tracking systems that are managed by, or on behalf of, MortBay for the purpose of discussing and improving the Work, but excluding communication that is conspicuously marked or otherwise designated in writing by You as "Not a Contribution."

2. Grant of Copyright License. Subject to the terms and conditions of this Agreement, You hereby grant to MortBay and to recipients of software distributed by MortBay a perpetual, worldwide, non-exclusive, no-charge, royalty-free, irrevocable copyright license to reproduce, prepare derivative works of, publicly display, publicly perform, sublicense, and distribute Your

Contributions and such derivative works.

- 3. Grant of Patent License. Subject to the terms and conditions of this Agreement, You hereby grant to MortBay and to recipients of software distributed by MortBay a perpetual, worldwide, non-exclusive, no-charge, royalty-free, irrevocable (except as stated in this section) patent license to make, have made, use, offer to sell, sell, import, and otherwise transfer the Work, where such license applies only to those patent claims licensable by You that are necessarily infringed by Your Contribution(s) alone or by combination of Your Contribution(s) with the Work to which such Contribution(s) was submitted. If any entity institutes patent litigation against You or any other entity (including a cross-claim or counterclaim in a lawsuit) alleging that your Contribution, or the Work to which you have contributed, constitutes direct or contributory patent infringement, then any patent licenses granted to that entity under this Agreement for that Contribution or Work shall terminate as of the date such litigation is filed.
- 4. You represent that you are legally entitled to grant the above license. If your employer(s) has rights to intellectual property that you create that includes your Contributions, you represent that you have received permission to make Contributions on behalf of that employer, that your employer has waived such rights for your Contributions to MortBay, or that your employer has executed a separate Corporate CLA with MortBay.
- 5. You represent that each of Your Contributions is Your original creation (see section 7 for submissions on behalf of others). You represent that Your Contribution submissions include complete details of any third-party license or other restriction (including, but not limited to, related patents and trademarks) of which you are personally aware and which are associated with any part of Your Contributions.
- 6. You are not expected to provide support for Your Contributions, except to the extent You desire to provide support. You may provide support for free, for a fee, or not at all. Unless required by applicable law or agreed to in writing, You provide Your Contributions on an "AS IS" BASIS, WITHOUT WARRANTIES OR CONDITIONS OF ANY KIND, either express or implied, including, without limitation, any warranties or conditions of TITLE, NON- INFRINGEMENT, MERCHANTABILITY, or FITNESS FOR A PARTICULAR PURPOSE.
- 7. Should You wish to submit work that is not Your original creation, You may submit it to MortBay separately from any Contribution, identifying the complete details of its source and of

 any license or other restriction (including, but not limited to, related patents, trademarks, and license agreements) of which you are personally aware, and conspicuously marking the work as "Submitted on behalf of a third-party: [named here]".

8. You agree to notify MortBay of any facts or circumstances of which you become aware that would make these representations inaccurate in any respect.

Date: July 14, 2006 Please sign:

-----BEGIN PGP SIGNATURE----- Version: GnuPG v1.4.4 (MingW32)

iD8DBQFEt1ZxHR/ESK2w6H8RApbOAJ9c1eooNr2oN59WZVitJExGJjUvKgCfaKji 6etDJ6AUj0jTuSl59hUsWMQ=  $=$ Hmq $H$ -----END PGP SIGNATURE----- Jetty Project Corporate Contributor License Agreement V1.1 based on http://www.apache.org/licenses/

Thank you for your interest in the Jetty project by Mort Bay Consulting Pty. Ltd. Australia ("MortBay"). In order to clarify the intellectual property license granted with Contributions from any person or entity, MortBay must have a Contributor License Agreement ("CLA") that has been signed by each Contributor, indicating agreement to the license terms below. This license is for your protection as a Contributor as well as the protection of MortBay and its users; it does not change your rights to use your own Contributions for any other purpose.

This version of the Agreement allows an entity (the "Corporation") to submit Contributions to Mort Bay, to authorize Contributions submitted by its designated employees to Mort Bay, and to grant copyright and patent licenses thereto.

If you have not already done so, please complete this agreement and commit it to the Jetty repository at svn+ssh://svn.jetty.codehaus.org/home/projects/jetty/scm/jetty at LICENSES/ccla-CORPORATE-NAME.txt. If you do not have commit privilege to the repository, please email the file to eclipse@eclipse.com. If possible, digitally sign the committed file, otherwise send a signed Agreement to MortBay.

Each developer covered by this agreement should have their name appended the Schedule A and the copy commited to LICENSES/ccla-CORPORATE-NAME.txt using their authenticated codehaus ssh login. If possible, digitally sign

the committed file, otherwise send a signed Agreement to MortBay.

Please read this document carefully before signing and keep a copy for your records.

 Corporation name: Simula Labs, Inc. Mailing Address: 4676 Admiralty Way, Suite 520 Marina Del Rey, CA 90292

 Point of Contact: Full name: Gordon King E-Mail: gordon.king@simulalabs.com Fax: +1 800 822 0471

You accept and agree to the following terms and conditions for Your present and future Contributions submitted to MortBay. In return, MortBay shall not use Your Contributions in a way that is contrary to the software license in effect at the time of the Contribution. Except for the license granted herein to MortBay and recipients of software distributed by MortBay, You reserve all right, title, and interest in and to Your Contributions.

# 1. Definitions.

 "You" (or "Your") shall mean the copyright owner or legal entity authorized by the copyright owner that is making this Agreement with MortBay. For legal entities, the entity making a Contribution and all other entities that control, are controlled by, or are under common control with that entity are considered to be a single Contributor. For the purposes of this definition, "control" means (i) the power, direct or indirect, to cause the direction or management of such entity, whether by contract or otherwise, or (ii) ownership of fifty percent (50%) or more of the outstanding shares, or (iii) beneficial ownership of such entity.

 "Contribution" shall mean any original work of authorship, including any modifications or additions to an existing work, that is intentionally submitted by You to MortBay for inclusion in, or documentation of, any of the products owned or managed by MortBay (the "Work"). For the purposes of this definition, "submitted" means any form of electronic, verbal, or written communication sent to MortBay or its representatives, including but not limited to communication on electronic mailing lists, source code control systems, and issue tracking systems that are managed by, or on behalf of, MortBay for the purpose of discussing and improving the Work, but excluding communication that is conspicuously marked or otherwise designated in writing by You as "Not a Contribution."

- 2. Grant of Copyright License. Subject to the terms and conditions of this Agreement, You hereby grant to MortBay and to recipients of software distributed by MortBay a perpetual, worldwide, non-exclusive, no-charge, royalty-free, irrevocable copyright license to reproduce, prepare derivative works of, publicly display, publicly perform, sublicense, and distribute Your Contributions and such derivative works.
- 3. Grant of Patent License. Subject to the terms and conditions of this Agreement, You hereby grant to MortBay and to recipients of software distributed by MortBay a perpetual, worldwide, non-exclusive, no-charge, royalty-free, irrevocable (except as stated in this section) patent license to make, have made, use, offer to sell, sell, import, and otherwise transfer the Work, where such license applies only to those patent claims licensable by You that are necessarily infringed by Your Contribution(s) alone or by combination of Your Contribution(s) with the Work to which such Contribution(s) were submitted. If any entity institutes patent litigation against You or any other entity (including a cross-claim or counterclaim in a lawsuit) alleging that your Contribution, or the Work to which you have contributed, constitutes direct or contributory patent infringement, then any patent licenses granted to that entity under this Agreement for that Contribution or Work shall terminate as of the date such litigation is filed.
- 4. You represent that You are legally entitled to grant the above license. You represent further that each employee of the Corporation designated on Schedule A below (or in a subsequent written modification to that Schedule) is authorized to submit Contributions on behalf of the Corporation.
- 5. You represent that each of Your Contributions is Your original creation (see section 7 for submissions on behalf of others). You represent that Your Contribution submissions include complete details of any third-party license or other restriction (including, but not limited to, related patents and trademarks) of which you are personally aware and which are associated with any part of Your Contributions.
- 6. You are not expected to provide support for Your Contributions, except to the extent You desire to provide support. You may provide support for free, for a fee, or not at all. Unless required by applicable law or agreed to in writing, You provide Your Contributions on an "AS IS" BASIS, WITHOUT WARRANTIES OR CONDITIONS OF ANY KIND, either express or implied, including, without limitation, any warranties or conditions of TITLE, NON-INFRINGEMENT, MERCHANTABILITY, or FITNESS FOR A PARTICULAR PURPOSE.

7. Should You wish to submit work that is not Your original creation,

 You may submit it to MortBay separately from any Contribution, identifying the complete details of its source and of any license or other restriction (including, but not limited to, related patents, trademarks, and license agreements) of which you are personally aware, and conspicuously marking the work as "Submitted on behalf of a third-party: [named here]".

8. It is your responsibility to notify MortBay when any change is required to the list of designated employees authorized to submit Contributions on behalf of the Corporation, or to the Corporation's Point of Contact with MortBay.

Date:

Signature:

Name: Gordon King

Positions: Chief Operational Officer

Schedule A

Name Date added

\_\_\_\_\_\_\_\_\_\_\_\_\_\_\_\_\_\_\_\_\_\_\_\_\_\_\_\_\_\_\_\_\_\_\_\_\_\_ \_\_\_\_\_\_\_\_\_\_\_\_\_\_\_\_

\_\_\_\_\_\_\_\_\_\_\_\_\_\_\_\_\_\_\_\_\_\_\_\_\_\_\_\_\_\_\_\_\_\_\_\_\_\_ \_\_\_\_\_\_\_\_\_\_\_\_\_\_\_\_

Simone Bordet 12 September 2006

Jetty Project

Contributor License Agreement V1.0 based on http://www.apache.org/licenses/

Thank you for your interest in the Jetty project by Mort Bay Consulting Pty. Ltd. Australia ("MortBay"). In order to clarify the intellectual property license granted with Contributions from any person or entity, MortBay must have a Contributor License Agreement ("CLA") that has been signed by each Contributor, indicating agreement to the license terms below. This license is for your protection as a Contributor as well as the protection of MortBay and its users; it does not change your rights to use your own Contributions for any other purpose.

If you have not already done so, please complete this agreement and commit it to the Jetty repository at

svn+ssh://svn.jetty.codehaus.org/home/projects/jetty/scm/jetty at legal/cla-USERNAME.txt using your authenticated codehaus ssh login. If you do not have commit privilege to the repository, please email the file to eclipse@eclipse.com. If possible, digitally sign the committed file, otherwise also send a signed Agreement to MortBay.

Please read this document carefully before signing and keep a copy for your records.

 Full name: E-Mail: Mailing Address:

You accept and agree to the following terms and conditions for Your present and future Contributions submitted to MortBay. In return, MortBay shall not use Your Contributions in a way that is contrary to the software license in effect at the time of the Contribution. Except for the license granted herein to MortBay and recipients of software distributed by MortBay, You reserve all right, title, and interest in and to Your Contributions.

# 1. Definitions.

 "You" (or "Your") shall mean the copyright owner or legal entity authorized by the copyright owner that is making this Agreement with MortBay. For legal entities, the entity making a Contribution and all other entities that control, are controlled by, or are under common control with that entity are considered to be a single Contributor. For the purposes of this definition, "control" means (i) the power, direct or indirect, to cause the direction or management of such entity, whether by contract or otherwise, or (ii) ownership of fifty percent (50%) or more of the outstanding shares, or (iii) beneficial ownership of such entity.

 "Contribution" shall mean any original work of authorship, including any modifications or additions to an existing work, that is intentionally submitted by You to MortBay for inclusion in, or documentation of, any of the products owned or managed by MortBay (the "Work"). For the purposes of this definition, "submitted" means any form of electronic, verbal, or written communication sent to MortBay or its representatives, including but not limited to communication on electronic mailing lists, source code control systems, and issue tracking systems that are managed by, or on behalf of, MortBay for the purpose of discussing and improving the Work, but excluding communication that is conspicuously marked or otherwise designated in writing by You as "Not a Contribution."

- 2. Grant of Copyright License. Subject to the terms and conditions of this Agreement, You hereby grant to MortBay and to recipients of software distributed by MortBay a perpetual, worldwide, non-exclusive, no-charge, royalty-free, irrevocable copyright license to reproduce, prepare derivative works of, publicly display, publicly perform, sublicense, and distribute Your Contributions and such derivative works.
- 3. Grant of Patent License. Subject to the terms and conditions of this Agreement, You hereby grant to MortBay and to recipients of software distributed by MortBay a perpetual, worldwide, non-exclusive, no-charge, royalty-free, irrevocable (except as stated in this section) patent license to make, have made, use, offer to sell, sell, import, and otherwise transfer the Work, where such license applies only to those patent claims licensable by You that are necessarily infringed by Your Contribution(s) alone or by combination of Your Contribution(s) with the Work to which such Contribution(s) was submitted. If any entity institutes patent litigation against You or any other entity (including a cross-claim or counterclaim in a lawsuit) alleging that your Contribution, or the Work to which you have contributed, constitutes direct or contributory patent infringement, then any patent licenses granted to that entity under this Agreement for that Contribution or Work shall terminate as of the date such litigation is filed.
- 4. You represent that you are legally entitled to grant the above license. If your employer(s) has rights to intellectual property that you create that includes your Contributions, you represent that you have received permission to make Contributions on behalf of that employer, that your employer has waived such rights for your Contributions to MortBay, or that your employer has executed a separate Corporate CLA with MortBay.
- 5. You represent that each of Your Contributions is Your original creation (see section 7 for submissions on behalf of others). You represent that Your Contribution submissions include complete details of any third-party license or other restriction (including, but not limited to, related patents and trademarks) of which you are personally aware and which are associated with any part of Your Contributions.
- 6. You are not expected to provide support for Your Contributions, except to the extent You desire to provide support. You may provide support for free, for a fee, or not at all. Unless required by applicable law or agreed to in writing, You provide Your Contributions on an "AS IS" BASIS, WITHOUT WARRANTIES OR CONDITIONS OF ANY KIND, either express or implied, including, without
#### limitation, any warranties or conditions of TITLE, NON- INFRINGEMENT, MERCHANTABILITY, or FITNESS FOR A PARTICULAR PURPOSE.

7. Should You wish to submit work that is not Your original creation, You may submit it to MortBay separately from any Contribution, identifying the complete details of its source and of any license or other restriction (including, but not limited to, related patents, trademarks, and license agreements) of which you are personally aware, and conspicuously marking the work as "Submitted on behalf of a third-party: [named here]".

8. You agree to notify MortBay of any facts or circumstances of which you become aware that would make these representations inaccurate in any respect.

Date: Please sign: -----BEGIN PGP SIGNED MESSAGE----- Hash: SHA1

Jetty Project Contributor License Agreement V1.0 based on http://www.apache.org/licenses/

Thank you for your interest in the Jetty project by Mort Bay Consulting Pty. Ltd. Australia ("MortBay"). In order to clarify the intellectual property license granted with Contributions from any person or entity, MortBay must have a Contributor License Agreement ("CLA") that has been signed by each Contributor, indicating agreement to the license terms below. This license is for your protection as a Contributor as well as the protection of MortBay and its users; it does not change your rights to use your own Contributions for any other purpose.

If you have not already done so, please complete this agreement and commit it to the Jetty repository at svn+ssh://svn.jetty.codehaus.org/home/projects/jetty/scm/jetty at legal/cla-USERNAME.txt using your authenticated codehaus ssh login. If you do not have commit privilege to the repository, please email the file to eclipse@eclipse.com. If possible, digitally sign the committed file, otherwise also send a signed Agreement to MortBay.

Please read this document carefully before signing and keep a copy for your records.

 Full name: David Jencks E-Mail: david\_jencks@yahoo.com

You accept and agree to the following terms and conditions for Your present and future Contributions submitted to MortBay. In return, MortBay shall not use Your Contributions in a way that is contrary to the software license in effect at the time of the Contribution. Except for the license granted herein to MortBay and recipients of software distributed by MortBay, You reserve all right, title, and interest in and to Your Contributions.

#### 1. Definitions.

 "You" (or "Your") shall mean the copyright owner or legal entity authorized by the copyright owner that is making this Agreement with MortBay. For legal entities, the entity making a Contribution and all other entities that control, are controlled by, or are under common control with that entity are considered to be a single Contributor. For the purposes of this definition, "control" means (i) the power, direct or indirect, to cause the direction or management of such entity, whether by contract or otherwise, or (ii) ownership of fifty percent (50%) or more of the outstanding shares, or (iii) beneficial ownership of such entity.

 "Contribution" shall mean any original work of authorship, including any modifications or additions to an existing work, that is intentionally submitted by You to MortBay for inclusion in, or documentation of, any of the products owned or managed by MortBay (the "Work"). For the purposes of this definition, "submitted" means any form of electronic, verbal, or written communication sent to MortBay or its representatives, including but not limited to communication on electronic mailing lists, source code control systems, and issue tracking systems that are managed by, or on behalf of, MortBay for the purpose of discussing and improving the Work, but excluding communication that is conspicuously marked or otherwise designated in writing by You as "Not a Contribution."

2. Grant of Copyright License. Subject to the terms and conditions of this Agreement, You hereby grant to MortBay and to recipients of software distributed by MortBay a perpetual, worldwide, non-exclusive, no-charge, royalty-free, irrevocable copyright license to reproduce, prepare derivative works of, publicly display, publicly perform, sublicense, and distribute Your Contributions and such derivative works.

3. Grant of Patent License. Subject to the terms and conditions of this Agreement, You hereby grant to MortBay and to recipients of software distributed by MortBay a perpetual,

 worldwide, non-exclusive, no-charge, royalty-free, irrevocable (except as stated in this section) patent license to make, have made, use, offer to sell, sell, import, and otherwise transfer the Work, where such license applies only to those patent claims licensable by You that are necessarily infringed by Your Contribution(s) alone or by combination of Your Contribution(s) with the Work to which such Contribution(s) was submitted. If any entity institutes patent litigation against You or any other entity (including a cross-claim or counterclaim in a lawsuit) alleging that your Contribution, or the Work to which you have contributed, constitutes direct or contributory patent infringement, then any patent licenses granted to that entity under this Agreement for that Contribution or Work shall terminate as of the date such litigation is filed.

- 4. You represent that you are legally entitled to grant the above license. If your employer(s) has rights to intellectual property that you create that includes your Contributions, you represent that you have received permission to make Contributions on behalf of that employer, that your employer has waived such rights for your Contributions to MortBay, or that your employer has executed a separate Corporate CLA with MortBay.
- 5. You represent that each of Your Contributions is Your original creation (see section 7 for submissions on behalf of others). You represent that Your Contribution submissions include complete details of any third-party license or other restriction (including, but not limited to, related patents and trademarks) of which you are personally aware and which are associated with any part of Your Contributions.
- 6. You are not expected to provide support for Your Contributions, except to the extent You desire to provide support. You may provide support for free, for a fee, or not at all. Unless required by applicable law or agreed to in writing, You provide Your Contributions on an "AS IS" BASIS, WITHOUT WARRANTIES OR CONDITIONS OF ANY KIND, either express or implied, including, without limitation, any warranties or conditions of TITLE, NON- INFRINGEMENT, MERCHANTABILITY, or FITNESS FOR A PARTICULAR PURPOSE.
- 7. Should You wish to submit work that is not Your original creation, You may submit it to MortBay separately from any Contribution, identifying the complete details of its source and of any license or other restriction (including, but not limited to, related patents, trademarks, and license agreements) of which you are personally aware, and conspicuously marking the work as "Submitted on behalf of a third-party: [named here]".

8. You agree to notify MortBay of any facts or circumstances of which you become aware that would make these representations inaccurate in any respect.

Date: 27 June 2008 Please sign: David Jencks

-----BEGIN PGP SIGNATURE----- Version: GnuPG v1.4.7 (Darwin)

iD8DBQFIZT2ToF6+5lbz4BsRAs3wAJ9puXC26Nr8nhFvTZ9oNwxDFV/DVACgnC8O VFUWPZrfLOJesKa0/rYNJlM=  $=iC7I$ -----END PGP SIGNATURE----- -----BEGIN PGP SIGNED MESSAGE----- Hash: SHA1

Jetty Project Contributor License Agreement V1.0 based on http://www.apache.org/licenses/

Thank you for your interest in the Jetty project by Mort Bay Consulting Pty. Ltd. Australia ("MortBay"). In order to clarify the intellectual property license granted with Contributions from any person or entity, MortBay must have a Contributor License Agreement ("CLA") that has been signed by each Contributor, indicating agreement to the license terms below. This license is for your protection as a Contributor as well as the protection of MortBay and its users; it does not change your rights to use your own Contributions for any other purpose.

If you have not already done so, please complete this agreement and commit it to the Jetty repository at svn+ssh://svn.jetty.codehaus.org/home/projects/jetty/scm/jetty at legal/cla-USERNAME.txt using your authenticated codehaus ssh login. If you do not have commit privilege to the repository, please email the file to eclipse@eclipse.com. If possible, digitally sign the committed file, otherwise also send a signed Agreement to MortBay.

Please read this document carefully before signing and keep a copy for your records.

 Full name: Julian Anthony Fox Gosnell E-Mail: jules@coredevelopers.net Mailing Address: 2, Tannery Cottages, Tannery Lane, Bramley, Surrey, GU5 0AB, UK.

You accept and agree to the following terms and conditions for Your

present and future Contributions submitted to MortBay. In return, MortBay shall not use Your Contributions in a way that is contrary to the software license in effect at the time of the Contribution. Except for the license granted herein to MortBay and recipients of software distributed by MortBay, You reserve all right, title, and interest in and to Your Contributions.

#### 1. Definitions.

 "You" (or "Your") shall mean the copyright owner or legal entity authorized by the copyright owner that is making this Agreement with MortBay. For legal entities, the entity making a Contribution and all other entities that control, are controlled by, or are under common control with that entity are considered to be a single Contributor. For the purposes of this definition, "control" means (i) the power, direct or indirect, to cause the direction or management of such entity, whether by contract or otherwise, or (ii) ownership of fifty percent (50%) or more of the outstanding shares, or (iii) beneficial ownership of such entity.

 "Contribution" shall mean any original work of authorship, including any modifications or additions to an existing work, that is intentionally submitted by You to MortBay for inclusion in, or documentation of, any of the products owned or managed by MortBay (the "Work"). For the purposes of this definition, "submitted" means any form of electronic, verbal, or written communication sent to MortBay or its representatives, including but not limited to communication on electronic mailing lists, source code control systems, and issue tracking systems that are managed by, or on behalf of, MortBay for the purpose of discussing and improving the Work, but excluding communication that is conspicuously marked or otherwise designated in writing by You as "Not a Contribution."

- 2. Grant of Copyright License. Subject to the terms and conditions of this Agreement, You hereby grant to MortBay and to recipients of software distributed by MortBay a perpetual, worldwide, non-exclusive, no-charge, royalty-free, irrevocable copyright license to reproduce, prepare derivative works of, publicly display, publicly perform, sublicense, and distribute Your Contributions and such derivative works.
- 3. Grant of Patent License. Subject to the terms and conditions of this Agreement, You hereby grant to MortBay and to recipients of software distributed by MortBay a perpetual, worldwide, non-exclusive, no-charge, royalty-free, irrevocable (except as stated in this section) patent license to make, have made, use, offer to sell, sell, import, and otherwise transfer the

 Work, where such license applies only to those patent claims licensable by You that are necessarily infringed by Your Contribution(s) alone or by combination of Your Contribution(s) with the Work to which such Contribution(s) was submitted. If any entity institutes patent litigation against You or any other entity (including a cross-claim or counterclaim in a lawsuit) alleging that your Contribution, or the Work to which you have contributed, constitutes direct or contributory patent infringement, then any patent licenses granted to that entity under this Agreement for that Contribution or Work shall terminate as of the date such litigation is filed.

- 4. You represent that you are legally entitled to grant the above license. If your employer(s) has rights to intellectual property that you create that includes your Contributions, you represent that you have received permission to make Contributions on behalf of that employer, that your employer has waived such rights for your Contributions to MortBay, or that your employer has executed a separate Corporate CLA with MortBay.
- 5. You represent that each of Your Contributions is Your original creation (see section 7 for submissions on behalf of others). You represent that Your Contribution submissions include complete details of any third-party license or other restriction (including, but not limited to, related patents and trademarks) of which you are personally aware and which are associated with any part of Your Contributions.
- 6. You are not expected to provide support for Your Contributions, except to the extent You desire to provide support. You may provide support for free, for a fee, or not at all. Unless required by applicable law or agreed to in writing, You provide Your Contributions on an "AS IS" BASIS, WITHOUT WARRANTIES OR CONDITIONS OF ANY KIND, either express or implied, including, without limitation, any warranties or conditions of TITLE, NON- INFRINGEMENT, MERCHANTABILITY, or FITNESS FOR A PARTICULAR PURPOSE.
- 7. Should You wish to submit work that is not Your original creation, You may submit it to MortBay separately from any Contribution, identifying the complete details of its source and of any license or other restriction (including, but not limited to, related patents, trademarks, and license agreements) of which you are personally aware, and conspicuously marking the work as "Submitted on behalf of a third-party: [named here]".
- 8. You agree to notify MortBay of any facts or circumstances of which you become aware that would make these representations inaccurate in any respect.

Date: 10th March 2006 Please sign:

-----BEGIN PGP SIGNATURE----- Version: GnuPG v1.4.2.1 (GNU/Linux)

iD8DBQFEEbh9SoT4b97cQk4RAnCMAKCuNGYLHa6n/Ot3GEdwCCLeQxsMPACdEhnE I/stizRWWZZkeLbcglzdQCE=  $=$ piHm -----END PGP SIGNATURE----- COMMON DEVELOPMENT AND DISTRIBUTION LICENSE (CDDL) Version 1.0

1. Definitions.

1.1. Contributor means each individual or entity that creates or contributes to the creation of Modifications.

1.2. Contributor Version means the combination of the Original Software, prior Modifications used by a Contributor (if any), and the Modifications made by that particular Contributor.

1.3. Covered Software means (a) the Original Software, or (b) Modifications, or (c) the combination of files containing Original Software with files containing Modifications, in each case including portions thereof.

1.4. Executable means the Covered Software in any form other than Source Code.

1.5. Initial Developer means the individual or entity that first makes Original Software available under this License.

1.6. Larger Work means a work which combines Covered Software or portions thereof with code not governed by the terms of this License.

1.7. License means this document.

1.8. Licensable means having the right to grant, to the maximum extent possible, whether at the time of the initial grant or subsequently acquired, any and all of the rights conveyed herein.

1.9. Modifications means the Source Code and Executable form of any of the following:

A. Any file that results from an addition to, deletion from or modification of the contents of a file containing Original Software or previous Modifications;

B. Any new file that contains any part of the Original Software or previous Modification; or

C. Any new file that is contributed or otherwise made available under the terms of this License.

1.10. Original Software means the Source Code and Executable form of computer software code that is originally released under this License.

1.11. Patent Claims means any patent claim(s), now owned or hereafter acquired, including without limitation,

method, process, and apparatus claims, in any patent Licensable by grantor.

1.12. Source Code means (a) the common form of computer software code in which modifications are made and (b) associated documentation included in or with such code.

1.13. You (or Your) means an individual or a legal entity exercising rights under, and complying with all of the terms of, this License. For legal entities, You includes any entity which controls, is controlled by, or is under common control with You. For purposes of this definition, control means (a)the power, direct or indirect, to cause the direction or management of such entity, whether by contract or otherwise, or (b)ownership of more than fifty percent (50%) of the outstanding shares or beneficial ownership of such entity.

2. License Grants.

#### 2.1. The Initial Developer Grant.

Conditioned upon Your compliance with Section 3.1 below and subject to third party intellectual property claims, the Initial Developer hereby grants You a world-wide, royalty-free, non-exclusive license:

(a) under intellectual property rights (other than patent or trademark) Licensable by Initial Developer, to use, reproduce, modify, display, perform, sublicense and distribute the Original Software (or portions thereof), with or without Modifications, and/or as part of a Larger Work; and

(b) under Patent Claims infringed by the making, using or selling of Original Software, to make, have made, use, practice, sell, and offer for sale, and/or otherwise dispose of the Original Software (or portions thereof).

(c) The licenses granted in Sections2.1(a) and (b) are effective on the date Initial Developer first distributes or otherwise makes the Original Software available to a third party under the terms of this License.

(d) Notwithstanding Section2.1(b) above, no patent license is granted: (1)for code that You delete from the Original Software, or (2)for infringements caused by: (i)the modification of the Original Software, or (ii)the combination of the Original Software with other software or devices.

#### 2.2. Contributor Grant.

Conditioned upon Your compliance with Section 3.1 below and subject to third party intellectual property claims, each Contributor hereby grants You a world-wide, royalty-free, non-exclusive license:

(a) under intellectual property rights (other than patent or trademark) Licensable by Contributor to use, reproduce, modify, display, perform, sublicense and distribute the Modifications created by such Contributor (or portions thereof), either on an unmodified basis, with other Modifications, as Covered Software and/or as part of a Larger Work; and

(b) under Patent Claims infringed by the making, using, or selling of Modifications made by that Contributor either alone and/or in combination with its Contributor Version (or portions of such combination), to make, use, sell, offer for sale, have made, and/or otherwise dispose of: (1)Modifications made by that Contributor (or portions thereof); and (2)the combination of Modifications made by that Contributor with its Contributor Version (or portions of such combination).

(c) The licenses granted in Sections2.2(a) and 2.2(b) are effective on the date Contributor first distributes or otherwise makes the Modifications available to a third party.

(d) Notwithstanding Section2.2(b) above, no patent license is granted: (1)for any code that Contributor has deleted from the Contributor Version; (2)for infringements caused by: (i)third party modifications of Contributor Version, or (ii)the combination of Modifications made by that Contributor with other software (except as part of the Contributor Version) or other devices; or (3)under Patent Claims infringed by Covered Software in the absence of Modifications made by that Contributor.

3. Distribution Obligations.

#### 3.1. Availability of Source Code.

Any Covered Software that You distribute or otherwise make available in Executable form must also be made available in Source Code form and that Source Code form must be distributed only under the terms of this License. You must include a copy of this License with every copy of the Source Code form of the Covered Software You distribute or otherwise make available. You must inform recipients of any such Covered Software in Executable form as to how they can obtain such Covered Software in Source Code form in a reasonable manner on or through a medium customarily used for software exchange.

#### 3.2. Modifications.

The Modifications that You create or to which You contribute are governed by the terms of this License. You represent that You believe Your Modifications are Your original creation(s) and/or You have sufficient rights to grant the rights conveyed by this License.

#### 3.3. Required Notices.

You must include a notice in each of Your Modifications that identifies You as the Contributor of the Modification. You may not remove or alter any copyright, patent or trademark notices contained within the Covered Software, or any notices of licensing or any descriptive text giving attribution to any Contributor or the Initial Developer.

#### 3.4. Application of Additional Terms.

You may not offer or impose any terms on any Covered Software in Source Code form that alters or restricts the applicable version of this License or the recipients rights hereunder. You may choose to offer, and to charge a fee for, warranty, support, indemnity or liability obligations to one or more recipients of Covered Software. However, you may do so only on Your own behalf, and not on behalf of the Initial Developer or any Contributor. You must make it absolutely clear that any such warranty, support, indemnity or liability obligation is offered by You alone, and You hereby agree to indemnify the Initial Developer and every Contributor for any liability incurred by the Initial Developer or such Contributor as a result of warranty, support, indemnity or liability terms You offer.

#### 3.5. Distribution of Executable Versions.

You may distribute the Executable form of the Covered Software under the terms of this License or under the terms of a license of Your choice, which may contain terms different from this License, provided that You are in compliance with the terms of this License and that the license for the Executable form does not attempt to limit or alter the recipients rights in the Source Code form from the rights set forth in this License. If You distribute the Covered Software in Executable form under a different license, You must make it absolutely clear that any terms which differ from this License are offered by You alone, not by the Initial Developer or Contributor. You hereby agree to indemnify the Initial Developer and every Contributor for any liability incurred by the Initial Developer or such Contributor as a result of any such terms You offer.

#### 3.6. Larger Works.

You may create a Larger Work by combining Covered Software with other code not governed by the terms of this License and distribute the Larger Work as a single product. In such a case, You must make sure the requirements of this License are fulfilled for the Covered Software.

- 4. Versions of the License.
- 4.1. New Versions.

Sun Microsystems, Inc. is the initial license steward and may publish revised and/or new versions of this License from time to time. Each version will be given a distinguishing version number. Except as provided in Section 4.3, no one other than the license steward has the right to modify this License.

4.2. Effect of New Versions.

You may always continue to use, distribute or otherwise make the Covered Software available under the terms of the version of the License under which You originally received the Covered Software. If the Initial Developer includes a notice in the Original Software prohibiting it from being distributed or otherwise made available under any subsequent version of the License, You must distribute and make the Covered Software available under the terms of the version of the License under which You originally received the Covered Software. Otherwise, You may also choose to use, distribute or otherwise make the Covered Software available under the terms of any subsequent version of the License published by the license steward. 4.3. Modified Versions.

When You are an Initial Developer and You want to create a new license for Your Original Software, You may create and use a modified version of this License if You: (a)rename the license and remove any references to the name of the license steward (except to note that the license differs from this License); and (b)otherwise make it clear that the license contains terms which differ from this License.

#### 5. DISCLAIMER OF WARRANTY.

COVERED SOFTWARE IS PROVIDED UNDER THIS LICENSE ON AN AS IS BASIS, WITHOUT WARRANTY OF ANY KIND, EITHER EXPRESSED OR IMPLIED, INCLUDING, WITHOUT LIMITATION, WARRANTIES THAT THE COVERED SOFTWARE IS FREE OF DEFECTS, MERCHANTABLE, FIT FOR A PARTICULAR PURPOSE OR NON-INFRINGING. THE ENTIRE RISK AS TO THE QUALITY AND PERFORMANCE OF THE COVERED SOFTWARE IS WITH YOU. SHOULD ANY COVERED SOFTWARE PROVE DEFECTIVE IN ANY RESPECT, YOU (NOT THE INITIAL DEVELOPER OR ANY OTHER CONTRIBUTOR) ASSUME THE COST OF ANY NECESSARY SERVICING, REPAIR OR CORRECTION. THIS DISCLAIMER OF WARRANTY CONSTITUTES AN ESSENTIAL PART OF THIS LICENSE. NO USE OF ANY COVERED SOFTWARE IS AUTHORIZED HEREUNDER EXCEPT UNDER THIS DISCLAIMER.

#### 6. TERMINATION.

6.1. This License and the rights granted hereunder will terminate automatically if You fail to comply with terms herein and fail to cure such breach within 30 days of becoming aware of the breach. Provisions which, by their nature, must remain in effect beyond the termination of this License shall survive.

6.2. If You assert a patent infringement claim (excluding declaratory judgment actions) against Initial Developer or a Contributor (the Initial Developer or Contributor against whom You assert such claim is referred to as Participant) alleging that the Participant Software (meaning the Contributor Version where the Participant is a Contributor or the Original Software where the Participant is the Initial Developer) directly or indirectly infringes any patent, then any and all rights granted directly or indirectly to You by such Participant, the Initial Developer (if the Initial Developer is not the Participant) and all Contributors under Sections2.1 and/or 2.2 of this License shall, upon 60 days notice from Participant terminate prospectively and automatically at the expiration of such 60 day notice period, unless if within such 60 day period You withdraw Your claim with respect to the Participant Software against such Participant either unilaterally or pursuant to a written agreement with Participant.

6.3. In the event of termination under Sections6.1 or 6.2 above, all end user licenses that have been validly granted by You or any distributor hereunder prior to termination (excluding licenses granted to You by any distributor) shall survive termination.

#### 7. LIMITATION OF LIABILITY.

UNDER NO CIRCUMSTANCES AND UNDER NO LEGAL THEORY, WHETHER TORT (INCLUDING NEGLIGENCE), CONTRACT, OR OTHERWISE, SHALL YOU, THE INITIAL DEVELOPER, ANY OTHER CONTRIBUTOR, OR ANY DISTRIBUTOR OF COVERED SOFTWARE, OR ANY SUPPLIER OF ANY OF SUCH PARTIES, BE LIABLE TO ANY PERSON FOR ANY INDIRECT, SPECIAL, INCIDENTAL, OR CONSEQUENTIAL DAMAGES OF ANY CHARACTER INCLUDING, WITHOUT LIMITATION, DAMAGES FOR LOST PROFITS, LOSS OF GOODWILL, WORK STOPPAGE, COMPUTER FAILURE OR MALFUNCTION, OR ANY AND ALL OTHER COMMERCIAL DAMAGES OR LOSSES, EVEN IF SUCH PARTY SHALL HAVE BEEN INFORMED OF THE POSSIBILITY OF SUCH DAMAGES. THIS LIMITATION OF LIABILITY SHALL NOT APPLY TO LIABILITY FOR DEATH OR PERSONAL INJURY RESULTING FROM SUCH PARTYS NEGLIGENCE TO THE EXTENT APPLICABLE LAW PROHIBITS SUCH LIMITATION. SOME JURISDICTIONS DO NOT ALLOW THE EXCLUSION OR LIMITATION OF INCIDENTAL OR CONSEQUENTIAL DAMAGES, SO THIS EXCLUSION AND LIMITATION MAY NOT APPLY TO YOU.

#### 8. U.S. GOVERNMENT END USERS.

The Covered Software is a commercial item, as that term is defined in 48C.F.R.2.101 (Oct. 1995), consisting of commercial computer software (as that term is defined at 48 C.F.R. 252.227-7014(a)(1)) and commercial computer software documentation as such terms are used in 48C.F.R.12.212 (Sept. 1995). Consistent with 48 C.F.R. 12.212 and 48 C.F.R. 227.7202-1 through 227.7202-4 (June 1995), all U.S. Government End Users acquire Covered Software with only those rights set forth herein. This U.S. Government Rights clause is in lieu of, and supersedes, any other FAR, DFAR, or other clause or provision that addresses Government rights in computer software under this License.

#### 9. MISCELLANEOUS.

This License represents the complete agreement concerning subject matter hereof. If any provision of this License is held to be unenforceable, such provision shall be reformed only to the extent necessary to make it enforceable. This License shall be governed by the law of the jurisdiction specified in a notice contained within the Original Software (except to the extent applicable law, if any, provides otherwise), excluding such jurisdictions conflict-of-law provisions. Any litigation relating to this License shall be subject to the jurisdiction of the courts located in the jurisdiction and venue specified in a notice contained within the Original Software, with the losing party responsible for costs, including, without limitation, court costs and reasonable attorneys fees and expenses. The application of the United Nations Convention on Contracts for the International Sale of Goods is expressly excluded. Any law or regulation which provides that the language of a contract shall be construed against the drafter shall not apply to this License. You agree that You alone are responsible for compliance with the United States export administration regulations (and the export control laws and regulation of any other countries) when You use, distribute or otherwise make available any Covered Software.

#### 10. RESPONSIBILITY FOR CLAIMS.

As between Initial Developer and the Contributors, each party is responsible for claims and damages arising,

directly or indirectly, out of its utilization of rights under this License and You agree to work with Initial Developer and Contributors to distribute such responsibility on an equitable basis. Nothing herein is intended or shall be deemed to constitute any admission of liability.

#### NOTICE PURSUANT TO SECTION 9 OF THE COMMON DEVELOPMENT AND DISTRIBUTION LICENSE (CDDL)

The GlassFish code released under the CDDL shall be governed by the laws of the State of California (excluding conflict-of-law provisions). Any litigation relating to this License shall be subject to the jurisdiction of the Federal Courts of the Northern District of California and the state courts of the State of California, with venue lying in Santa Clara County, California.

Jetty Project Corporate Contributor License Agreement V1.1 based on http://www.apache.org/licenses/

Thank you for your interest in the Jetty project by Mort Bay Consulting Pty. Ltd. Australia ("MortBay"). In order to clarify the intellectual property license granted with Contributions from any person or entity, MortBay must have a Contributor License Agreement ("CLA") that has been signed by each Contributor, indicating agreement to the license terms below. This license is for your protection as a Contributor as well as the protection of MortBay and its users; it does not change your rights to use your own Contributions for any other purpose.

This version of the Agreement allows an entity (the "Corporation") to submit Contributions to Mort Bay, to authorize Contributions submitted by its designated employees to Mort Bay, and to grant copyright and patent licenses thereto.

If you have not already done so, please complete this agreement and commit it to the Jetty repository at svn+ssh://svn.jetty.codehaus.org/home/projects/jetty/scm/jetty at LICENSES/ccla-CORPORATE-NAME.txt. If you do not have commit privilege to the repository, please email the file to eclipse@eclipse.com. If possible, digitally sign the committed file, otherwise send a signed Agreement to MortBay.

Each developer covered by this agreement should have their name appended the Schedule A and the copy commited to LICENSES/ccla-CORPORATE-NAME.txt using their authenticated codehaus ssh login. If possible, digitally sign the committed file, otherwise send a signed Agreement to MortBay.

Please read this document carefully before signing and keep a copy for your records.

 Corporation name: Mailing Address:

Point of Contact:

 Full name: E-Mail: Fax:

You accept and agree to the following terms and conditions for Your present and future Contributions submitted to MortBay. In return, MortBay shall not use Your Contributions in a way that is contrary to the software license in effect at the time of the Contribution. Except for the license granted herein to MortBay and recipients of software distributed by MortBay, You reserve all right, title, and interest in and to Your Contributions.

#### 1. Definitions.

 "You" (or "Your") shall mean the copyright owner or legal entity authorized by the copyright owner that is making this Agreement with MortBay. For legal entities, the entity making a Contribution and all other entities that control, are controlled by, or are under common control with that entity are considered to be a single Contributor. For the purposes of this definition, "control" means (i) the power, direct or indirect, to cause the direction or management of such entity, whether by contract or otherwise, or (ii) ownership of fifty percent (50%) or more of the outstanding shares, or (iii) beneficial ownership of such entity.

 "Contribution" shall mean any original work of authorship, including any modifications or additions to an existing work, that is intentionally submitted by You to MortBay for inclusion in, or documentation of, any of the products owned or managed by MortBay (the "Work"). For the purposes of this definition, "submitted" means any form of electronic, verbal, or written communication sent to MortBay or its representatives, including but not limited to communication on electronic mailing lists, source code control systems, and issue tracking systems that are managed by, or on behalf of, MortBay for the purpose of discussing and improving the Work, but excluding communication that is conspicuously marked or otherwise designated in writing by You as "Not a Contribution."

- 2. Grant of Copyright License. Subject to the terms and conditions of this Agreement, You hereby grant to MortBay and to recipients of software distributed by MortBay a perpetual, worldwide, non-exclusive, no-charge, royalty-free, irrevocable copyright license to reproduce, prepare derivative works of, publicly display, publicly perform, sublicense, and distribute Your Contributions and such derivative works.
- 3. Grant of Patent License. Subject to the terms and conditions of this Agreement, You hereby grant to MortBay and to recipients of

 software distributed by MortBay a perpetual, worldwide, non-exclusive, no-charge, royalty-free, irrevocable (except as stated in this section) patent license to make, have made, use, offer to sell, sell, import, and otherwise transfer the Work, where such license applies only to those patent claims licensable by You that are necessarily infringed by Your Contribution(s) alone or by combination of Your Contribution(s) with the Work to which such Contribution(s) were submitted. If any entity institutes patent litigation against You or any other entity (including a cross-claim or counterclaim in a lawsuit) alleging that your Contribution, or the Work to which you have contributed, constitutes direct or contributory patent infringement, then any patent licenses granted to that entity under this Agreement for that Contribution or Work shall terminate as of the date such litigation is filed.

- 4. You represent that You are legally entitled to grant the above license. You represent further that each employee of the Corporation designated on Schedule A below (or in a subsequent written modification to that Schedule) is authorized to submit Contributions on behalf of the Corporation.
- 5. You represent that each of Your Contributions is Your original creation (see section 7 for submissions on behalf of others). You represent that Your Contribution submissions include complete details of any third-party license or other restriction (including, but not limited to, related patents and trademarks) of which you are personally aware and which are associated with any part of Your Contributions.
- 6. You are not expected to provide support for Your Contributions, except to the extent You desire to provide support. You may provide support for free, for a fee, or not at all. Unless required by applicable law or agreed to in writing, You provide Your Contributions on an "AS IS" BASIS, WITHOUT WARRANTIES OR CONDITIONS OF ANY KIND, either express or implied, including, without limitation, any warranties or conditions of TITLE, NON-INFRINGEMENT, MERCHANTABILITY, or FITNESS FOR A PARTICULAR PURPOSE.
- 7. Should You wish to submit work that is not Your original creation, You may submit it to MortBay separately from any Contribution, identifying the complete details of its source and of any license or other restriction (including, but not limited to, related patents, trademarks, and license agreements) of which you are personally aware, and conspicuously marking the work as "Submitted on behalf of a third-party: [named here]".
- 8. It is your responsibility to notify MortBay when any change is required to the list of designated employees authorized to submit Contributions on behalf of the Corporation, or to the Corporation's Point of Contact

with MortBay.

Date:

Signature:

Name:

Positions:

Schedule A

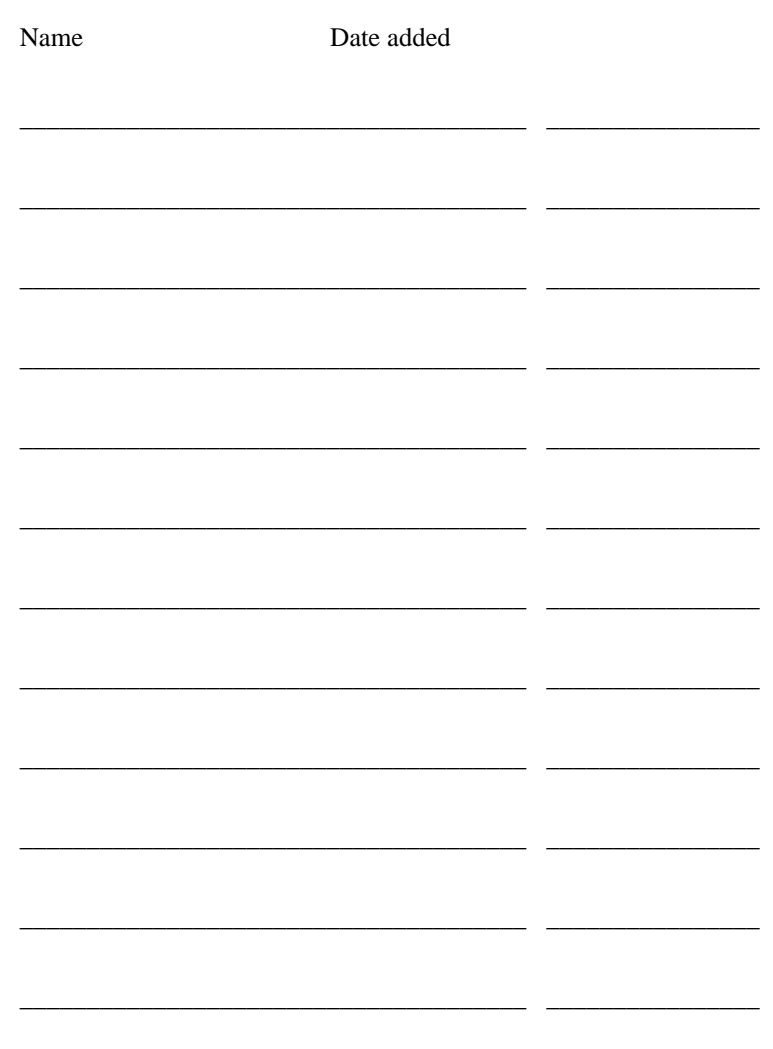

This program and the accompanying materials are made available under the terms of the Eclipse Public License 1.0 which is available at https://www.eclipse.org/org/documents/epl-1.0/EPL-1.0.txt or the Apache Software License 2.0 which is available at https://www.apache.org/licenses/LICENSE-2.0

\_\_\_\_\_\_\_\_\_\_\_\_\_\_\_\_\_\_\_\_\_\_\_\_\_\_\_\_\_\_\_\_\_\_\_\_\_\_ \_\_\_\_\_\_\_\_\_\_\_\_\_\_\_\_

## THE ACCOMPANYING PROGRAM IS PROVIDED UNDER THE TERMS OF THIS ECLIPSE PUBLIC LICENSE ("AGREEMENT"). ANY USE, REPRODUCTION OR DISTRIBUTION OF THE PROGRAM CONSTITUTES RECIPIENT'S ACCEPTANCE OF THIS AGREEMENT.

#### 1. DEFINITIONS

"Contribution" means:

- a) in the case of the initial Contributor, the initial code and documentation distributed under this Agreement, and
- b) in the case of each subsequent Contributor:
- i) changes to the Program, and
- ii) additions to the Program;

 where such changes and/or additions to the Program originate from and are distributed by that particular Contributor. A Contribution 'originates' from a Contributor if it was added to the Program by such Contributor itself or anyone acting on such Contributor's behalf. Contributions do not include additions to the Program which: (i) are separate modules of software distributed in conjunction with the Program under their own license agreement, and (ii) are not derivative works of the Program.

"Contributor" means any person or entity that distributes the Program.

"Licensed Patents" mean patent claims licensable by a Contributor which are necessarily infringed by the use or sale of its Contribution alone or when combined with the Program.

"Program" means the Contributions distributed in accordance with this Agreement.

"Recipient" means anyone who receives the Program under this Agreement, including all Contributors.

#### 2. GRANT OF RIGHTS

- a) Subject to the terms of this Agreement, each Contributor hereby grants Recipient a non-exclusive, worldwide, royalty-free copyright license to reproduce, prepare derivative works of, publicly display, publicly perform, distribute and sublicense the Contribution of such Contributor, if any, and such derivative works, in source code and object code form.
- b) Subject to the terms of this Agreement, each Contributor hereby grants Recipient a non-exclusive, worldwide, royalty-free patent license under Licensed Patents to make, use, sell, offer to sell, import and otherwise transfer the Contribution of such Contributor, if any, in source code and object code form. This patent license shall apply to the combination of

 the Contribution and the Program if, at the time the Contribution is added by the Contributor, such addition of the Contribution causes such combination to be covered by the Licensed Patents. The patent license shall not apply to any other combinations which include the Contribution. No hardware per se is licensed hereunder.

- c) Recipient understands that although each Contributor grants the licenses to its Contributions set forth herein, no assurances are provided by any Contributor that the Program does not infringe the patent or other intellectual property rights of any other entity. Each Contributor disclaims any liability to Recipient for claims brought by any other entity based on infringement of intellectual property rights or otherwise. As a condition to exercising the rights and licenses granted hereunder, each Recipient hereby assumes sole responsibility to secure any other intellectual property rights needed, if any. For example, if a third party patent license is required to allow Recipient to distribute the Program, it is Recipient's responsibility to acquire that license before distributing the Program.
- d) Each Contributor represents that to its knowledge it has sufficient copyright rights in its Contribution, if any, to grant the copyright license set forth in this Agreement.

#### 3. REQUIREMENTS

A Contributor may choose to distribute the Program in object code form under its own license agreement, provided that:

- a) it complies with the terms and conditions of this Agreement; and
- b) its license agreement:
	- i) effectively disclaims on behalf of all Contributors all warranties and conditions, express and implied, including warranties or conditions of title and non-infringement, and implied warranties or conditions of merchantability and fitness for a particular purpose;
	- ii) effectively excludes on behalf of all Contributors all liability for damages, including direct, indirect, special, incidental and consequential damages, such as lost profits;
- iii) states that any provisions which differ from this Agreement are offered by that Contributor alone and not by any other party; and
- iv) states that source code for the Program is available from such Contributor, and informs licensees how to obtain it in a reasonable manner on or through a medium customarily used for software exchange.

When the Program is made available in source code form:

- a) it must be made available under this Agreement; and
- b) a copy of this Agreement must be included with each copy of the Program. Contributors may not remove or alter any copyright notices contained within the Program.

Each Contributor must identify itself as the originator of its Contribution, if

any, in a manner that reasonably allows subsequent Recipients to identify the originator of the Contribution.

#### 4. COMMERCIAL DISTRIBUTION

Commercial distributors of software may accept certain responsibilities with respect to end users, business partners and the like. While this license is intended to facilitate the commercial use of the Program, the Contributor who includes the Program in a commercial product offering should do so in a manner which does not create potential liability for other Contributors. Therefore, if a Contributor includes the Program in a commercial product offering, such Contributor ("Commercial Contributor") hereby agrees to defend and indemnify every other Contributor ("Indemnified Contributor") against any losses, damages and costs (collectively "Losses") arising from claims, lawsuits and other legal actions brought by a third party against the Indemnified Contributor to the extent caused by the acts or omissions of such Commercial Contributor in connection with its distribution of the Program in a commercial product offering. The obligations in this section do not apply to any claims or Losses relating to any actual or alleged intellectual property infringement. In order to qualify, an Indemnified Contributor must: a) promptly notify the Commercial Contributor in writing of such claim, and b) allow the Commercial Contributor to control, and cooperate with the Commercial Contributor in, the defense and any related settlement negotiations. The Indemnified Contributor may participate in any such claim at its own expense.

For example, a Contributor might include the Program in a commercial product offering, Product X. That Contributor is then a Commercial Contributor. If that Commercial Contributor then makes performance claims, or offers warranties related to Product X, those performance claims and warranties are such Commercial Contributor's responsibility alone. Under this section, the Commercial Contributor would have to defend claims against the other Contributors related to those performance claims and warranties, and if a court requires any other Contributor to pay any damages as a result, the Commercial Contributor must pay those damages.

#### 5. NO WARRANTY

EXCEPT AS EXPRESSLY SET FORTH IN THIS AGREEMENT, THE PROGRAM IS PROVIDED ON AN "AS IS" BASIS, WITHOUT WARRANTIES OR CONDITIONS OF ANY KIND, EITHER EXPRESS OR IMPLIED INCLUDING, WITHOUT LIMITATION, ANY WARRANTIES OR CONDITIONS OF TITLE, NON-INFRINGEMENT, MERCHANTABILITY OR FITNESS FOR A PARTICULAR PURPOSE. Each Recipient is solely responsible for determining the appropriateness of using and distributing the Program and assumes all risks associated with its exercise of rights under this Agreement , including but not limited to the risks and costs of program errors, compliance with applicable laws, damage to

or loss of data, programs or equipment, and unavailability or interruption of operations.

#### 6. DISCLAIMER OF LIABILITY

EXCEPT AS EXPRESSLY SET FORTH IN THIS AGREEMENT, NEITHER RECIPIENT NOR ANY CONTRIBUTORS SHALL HAVE ANY LIABILITY FOR ANY DIRECT, INDIRECT, INCIDENTAL, SPECIAL, EXEMPLARY, OR CONSEQUENTIAL DAMAGES (INCLUDING WITHOUT LIMITATION LOST PROFITS), HOWEVER CAUSED AND ON ANY THEORY OF LIABILITY, WHETHER IN CONTRACT, STRICT LIABILITY, OR TORT (INCLUDING NEGLIGENCE OR OTHERWISE) ARISING IN ANY WAY OUT OF THE USE OR DISTRIBUTION OF THE PROGRAM OR THE EXERCISE OF ANY RIGHTS GRANTED HEREUNDER, EVEN IF ADVISED OF THE POSSIBILITY OF SUCH DAMAGES.

#### 7. GENERAL

If any provision of this Agreement is invalid or unenforceable under applicable law, it shall not affect the validity or enforceability of the remainder of the terms of this Agreement, and without further action by the parties hereto, such provision shall be reformed to the minimum extent necessary to make such provision valid and enforceable.

If Recipient institutes patent litigation against any entity (including a cross-claim or counterclaim in a lawsuit) alleging that the Program itself (excluding combinations of the Program with other software or hardware) infringes such Recipient's patent(s), then such Recipient's rights granted under Section 2(b) shall terminate as of the date such litigation is filed.

All Recipient's rights under this Agreement shall terminate if it fails to comply with any of the material terms or conditions of this Agreement and does not cure such failure in a reasonable period of time after becoming aware of such noncompliance. If all Recipient's rights under this Agreement terminate, Recipient agrees to cease use and distribution of the Program as soon as reasonably practicable. However, Recipient's obligations under this Agreement and any licenses granted by Recipient relating to the Program shall continue and survive.

Everyone is permitted to copy and distribute copies of this Agreement, but in order to avoid inconsistency the Agreement is copyrighted and may only be modified in the following manner. The Agreement Steward reserves the right to publish new versions (including revisions) of this Agreement from time to time. No one other than the Agreement Steward has the right to modify this Agreement. The Eclipse Foundation is the initial Agreement Steward. The Eclipse Foundation may assign the responsibility to serve as the Agreement Steward to a suitable separate entity. Each new version of the Agreement will be given a distinguishing version number. The Program (including Contributions) may always be distributed subject to the version of the Agreement under which it was received. In addition, after a new version of the

Agreement is published, Contributor may elect to distribute the Program (including its Contributions) under the new version. Except as expressly stated in Sections 2(a) and 2(b) above, Recipient receives no rights or licenses to the intellectual property of any Contributor under this Agreement, whether expressly, by implication, estoppel or otherwise. All rights in the Program not expressly granted under this Agreement are reserved.

This Agreement is governed by the laws of the State of New York and the intellectual property laws of the United States of America. No party to this Agreement will bring a legal action under this Agreement more than one year after the cause of action arose. Each party waives its rights to a jury trial in any resulting litigation.

> Apache License Version 2.0, January 2004 http://www.apache.org/licenses/

#### TERMS AND CONDITIONS FOR USE, REPRODUCTION, AND DISTRIBUTION

1. Definitions.

 "License" shall mean the terms and conditions for use, reproduction, and distribution as defined by Sections 1 through 9 of this document.

 "Licensor" shall mean the copyright owner or entity authorized by the copyright owner that is granting the License.

 "Legal Entity" shall mean the union of the acting entity and all other entities that control, are controlled by, or are under common control with that entity. For the purposes of this definition, "control" means (i) the power, direct or indirect, to cause the direction or management of such entity, whether by contract or otherwise, or (ii) ownership of fifty percent (50%) or more of the outstanding shares, or (iii) beneficial ownership of such entity.

 "You" (or "Your") shall mean an individual or Legal Entity exercising permissions granted by this License.

 "Source" form shall mean the preferred form for making modifications, including but not limited to software source code, documentation source, and configuration files.

 "Object" form shall mean any form resulting from mechanical transformation or translation of a Source form, including but not limited to compiled object code, generated documentation, and conversions to other media types.

 "Work" shall mean the work of authorship, whether in Source or Object form, made available under the License, as indicated by a copyright notice that is included in or attached to the work (an example is provided in the Appendix below).

 "Derivative Works" shall mean any work, whether in Source or Object form, that is based on (or derived from) the Work and for which the editorial revisions, annotations, elaborations, or other modifications represent, as a whole, an original work of authorship. For the purposes of this License, Derivative Works shall not include works that remain separable from, or merely link (or bind by name) to the interfaces of, the Work and Derivative Works thereof.

 "Contribution" shall mean any work of authorship, including the original version of the Work and any modifications or additions to that Work or Derivative Works thereof, that is intentionally submitted to Licensor for inclusion in the Work by the copyright owner or by an individual or Legal Entity authorized to submit on behalf of the copyright owner. For the purposes of this definition, "submitted" means any form of electronic, verbal, or written communication sent to the Licensor or its representatives, including but not limited to communication on electronic mailing lists, source code control systems, and issue tracking systems that are managed by, or on behalf of, the Licensor for the purpose of discussing and improving the Work, but excluding communication that is conspicuously marked or otherwise designated in writing by the copyright owner as "Not a Contribution."

 "Contributor" shall mean Licensor and any individual or Legal Entity on behalf of whom a Contribution has been received by Licensor and subsequently incorporated within the Work.

- 2. Grant of Copyright License. Subject to the terms and conditions of this License, each Contributor hereby grants to You a perpetual, worldwide, non-exclusive, no-charge, royalty-free, irrevocable copyright license to reproduce, prepare Derivative Works of, publicly display, publicly perform, sublicense, and distribute the Work and such Derivative Works in Source or Object form.
- 3. Grant of Patent License. Subject to the terms and conditions of this License, each Contributor hereby grants to You a perpetual, worldwide, non-exclusive, no-charge, royalty-free, irrevocable (except as stated in this section) patent license to make, have made, use, offer to sell, sell, import, and otherwise transfer the Work, where such license applies only to those patent claims licensable by such Contributor that are necessarily infringed by their Contribution(s) alone or by combination of their Contribution(s) with the Work to which such Contribution(s) was submitted. If You

 institute patent litigation against any entity (including a cross-claim or counterclaim in a lawsuit) alleging that the Work or a Contribution incorporated within the Work constitutes direct or contributory patent infringement, then any patent licenses granted to You under this License for that Work shall terminate as of the date such litigation is filed.

- 4. Redistribution. You may reproduce and distribute copies of the Work or Derivative Works thereof in any medium, with or without modifications, and in Source or Object form, provided that You meet the following conditions:
	- (a) You must give any other recipients of the Work or Derivative Works a copy of this License; and
	- (b) You must cause any modified files to carry prominent notices stating that You changed the files; and
	- (c) You must retain, in the Source form of any Derivative Works that You distribute, all copyright, patent, trademark, and attribution notices from the Source form of the Work, excluding those notices that do not pertain to any part of the Derivative Works; and
	- (d) If the Work includes a "NOTICE" text file as part of its distribution, then any Derivative Works that You distribute must include a readable copy of the attribution notices contained within such NOTICE file, excluding those notices that do not pertain to any part of the Derivative Works, in at least one of the following places: within a NOTICE text file distributed as part of the Derivative Works; within the Source form or documentation, if provided along with the Derivative Works; or, within a display generated by the Derivative Works, if and wherever such third-party notices normally appear. The contents of the NOTICE file are for informational purposes only and do not modify the License. You may add Your own attribution notices within Derivative Works that You distribute, alongside or as an addendum to the NOTICE text from the Work, provided that such additional attribution notices cannot be construed as modifying the License.

 You may add Your own copyright statement to Your modifications and may provide additional or different license terms and conditions for use, reproduction, or distribution of Your modifications, or for any such Derivative Works as a whole, provided Your use, reproduction, and distribution of the Work otherwise complies with the conditions stated in this License.

- 5. Submission of Contributions. Unless You explicitly state otherwise, any Contribution intentionally submitted for inclusion in the Work by You to the Licensor shall be under the terms and conditions of this License, without any additional terms or conditions. Notwithstanding the above, nothing herein shall supersede or modify the terms of any separate license agreement you may have executed with Licensor regarding such Contributions.
- 6. Trademarks. This License does not grant permission to use the trade names, trademarks, service marks, or product names of the Licensor, except as required for reasonable and customary use in describing the origin of the Work and reproducing the content of the NOTICE file.
- 7. Disclaimer of Warranty. Unless required by applicable law or agreed to in writing, Licensor provides the Work (and each Contributor provides its Contributions) on an "AS IS" BASIS, WITHOUT WARRANTIES OR CONDITIONS OF ANY KIND, either express or implied, including, without limitation, any warranties or conditions of TITLE, NON-INFRINGEMENT, MERCHANTABILITY, or FITNESS FOR A PARTICULAR PURPOSE. You are solely responsible for determining the appropriateness of using or redistributing the Work and assume any risks associated with Your exercise of permissions under this License.
- 8. Limitation of Liability. In no event and under no legal theory, whether in tort (including negligence), contract, or otherwise, unless required by applicable law (such as deliberate and grossly negligent acts) or agreed to in writing, shall any Contributor be liable to You for damages, including any direct, indirect, special, incidental, or consequential damages of any character arising as a result of this License or out of the use or inability to use the Work (including but not limited to damages for loss of goodwill, work stoppage, computer failure or malfunction, or any and all other commercial damages or losses), even if such Contributor has been advised of the possibility of such damages.
- 9. Accepting Warranty or Additional Liability. While redistributing the Work or Derivative Works thereof, You may choose to offer, and charge a fee for, acceptance of support, warranty, indemnity, or other liability obligations and/or rights consistent with this License. However, in accepting such obligations, You may act only on Your own behalf and on Your sole responsibility, not on behalf of any other Contributor, and only if You agree to indemnify, defend, and hold each Contributor harmless for any liability incurred by, or claims asserted against, such Contributor by reason of your accepting any such warranty or additional liability.

#### END OF TERMS AND CONDITIONS

APPENDIX: How to apply the Apache License to your work.

 To apply the Apache License to your work, attach the following boilerplate notice, with the fields enclosed by brackets "[]" replaced with your own identifying information. (Don't include the brackets!) The text should be enclosed in the appropriate comment syntax for the file format. We also recommend that a file or class name and description of purpose be included on the same "printed page" as the copyright notice for easier identification within third-party archives.

Copyright [yyyy] [name of copyright owner]

 Licensed under the Apache License, Version 2.0 (the "License"); you may not use this file except in compliance with the License. You may obtain a copy of the License at

http://www.apache.org/licenses/LICENSE-2.0

 Unless required by applicable law or agreed to in writing, software distributed under the License is distributed on an "AS IS" BASIS, WITHOUT WARRANTIES OR CONDITIONS OF ANY KIND, either express or implied. See the License for the specific language governing permissions and limitations under the License. -----BEGIN PGP SIGNED MESSAGE----- Hash: SHA1

Jetty Project Contributor License Agreement V1.0 based on http://www.apache.org/licenses/

Thank you for your interest in the Jetty project by Mort Bay Consulting Pty. Ltd. Australia ("MortBay"). In order to clarify the intellectual property license granted with Contributions from any person or entity, MortBay must have a Contributor License Agreement ("CLA") that has been signed by each Contributor, indicating agreement to the license terms below. This license is for your protection as a Contributor as well as the protection of MortBay and its users; it does not change your rights to use your own Contributions for any other purpose.

If you have not already done so, please complete this agreement and commit it to the Jetty repository at svn+ssh://svn.jetty.codehaus.org/home/projects/jetty/scm/jetty at legal/cla-USERNAME.txt using your authenticated codehaus ssh login. If you do not have commit privilege to the repository, please email the file to eclipse@eclipse.com. If possible, digitally sign

the committed file, otherwise also send a signed Agreement to MortBay.

Please read this document carefully before signing and keep a copy for your records.

 Full name: Gregory John Wilkins E-Mail: gregw@eclipse.com Mailing Address: 62 Church St. Balmain, NSW 2041, Australia

You accept and agree to the following terms and conditions for Your present and future Contributions submitted to MortBay. In return, MortBay shall not use Your Contributions in a way that is contrary to the software license in effect at the time of the Contribution. Except for the license granted herein to MortBay and recipients of software distributed by MortBay, You reserve all right, title, and interest in and to Your Contributions.

#### 1. Definitions.

 "You" (or "Your") shall mean the copyright owner or legal entity authorized by the copyright owner that is making this Agreement with MortBay. For legal entities, the entity making a Contribution and all other entities that control, are controlled by, or are under common control with that entity are considered to be a single Contributor. For the purposes of this definition, "control" means (i) the power, direct or indirect, to cause the direction or management of such entity, whether by contract or otherwise, or (ii) ownership of fifty percent (50%) or more of the outstanding shares, or (iii) beneficial ownership of such entity.

 "Contribution" shall mean any original work of authorship, including any modifications or additions to an existing work, that is intentionally submitted by You to MortBay for inclusion in, or documentation of, any of the products owned or managed by MortBay (the "Work"). For the purposes of this definition, "submitted" means any form of electronic, verbal, or written communication sent to MortBay or its representatives, including but not limited to communication on electronic mailing lists, source code control systems, and issue tracking systems that are managed by, or on behalf of, MortBay for the purpose of discussing and improving the Work, but excluding communication that is conspicuously marked or otherwise designated in writing by You as "Not a Contribution."

2. Grant of Copyright License. Subject to the terms and conditions of this Agreement, You hereby grant to MortBay and to recipients of software distributed by MortBay a perpetual, worldwide, non-exclusive, no-charge, royalty-free, irrevocable

 copyright license to reproduce, prepare derivative works of, publicly display, publicly perform, sublicense, and distribute Your Contributions and such derivative works.

- 3. Grant of Patent License. Subject to the terms and conditions of this Agreement, You hereby grant to MortBay and to recipients of software distributed by MortBay a perpetual, worldwide, non-exclusive, no-charge, royalty-free, irrevocable (except as stated in this section) patent license to make, have made, use, offer to sell, sell, import, and otherwise transfer the Work, where such license applies only to those patent claims licensable by You that are necessarily infringed by Your Contribution(s) alone or by combination of Your Contribution(s) with the Work to which such Contribution(s) was submitted. If any entity institutes patent litigation against You or any other entity (including a cross-claim or counterclaim in a lawsuit) alleging that your Contribution, or the Work to which you have contributed, constitutes direct or contributory patent infringement, then any patent licenses granted to that entity under this Agreement for that Contribution or Work shall terminate as of the date such litigation is filed.
- 4. You represent that you are legally entitled to grant the above license. If your employer(s) has rights to intellectual property that you create that includes your Contributions, you represent that you have received permission to make Contributions on behalf of that employer, that your employer has waived such rights for your Contributions to MortBay, or that your employer has executed a separate Corporate CLA with MortBay.
- 5. You represent that each of Your Contributions is Your original creation (see section 7 for submissions on behalf of others). You represent that Your Contribution submissions include complete details of any third-party license or other restriction (including, but not limited to, related patents and trademarks) of which you are personally aware and which are associated with any part of Your **Contributions**
- 6. You are not expected to provide support for Your Contributions, except to the extent You desire to provide support. You may provide support for free, for a fee, or not at all. Unless required by applicable law or agreed to in writing, You provide Your Contributions on an "AS IS" BASIS, WITHOUT WARRANTIES OR CONDITIONS OF ANY KIND, either express or implied, including, without limitation, any warranties or conditions of TITLE, NON- INFRINGEMENT, MERCHANTABILITY, or FITNESS FOR A PARTICULAR PURPOSE.

7. Should You wish to submit work that is not Your original creation,

 You may submit it to MortBay separately from any Contribution, identifying the complete details of its source and of any license or other restriction (including, but not limited to, related patents, trademarks, and license agreements) of which you are personally aware, and conspicuously marking the work as "Submitted on behalf of a third-party: [named here]".

8. You agree to notify MortBay of any facts or circumstances of which you become aware that would make these representations inaccurate in any respect.

Date: Please sign:

-----BEGIN PGP SIGNATURE----- Version: GnuPG v1.4.1 (GNU/Linux)

iD8DBQFEEaStXR9WPTAwnLARAjsNAJ4jBB6wCEqucFljGge7yrAMSrFv/gCgoMC+ 5hdry6ZjXRcUhQEyNz2F/T4=  $=$ I4Co -----END PGP SIGNATURE-----

> Apache License Version 2.0, January 2004 http://www.apache.org/licenses/

#### TERMS AND CONDITIONS FOR USE, REPRODUCTION, AND DISTRIBUTION

1. Definitions.

 "License" shall mean the terms and conditions for use, reproduction, and distribution as defined by Sections 1 through 9 of this document.

 "Licensor" shall mean the copyright owner or entity authorized by the copyright owner that is granting the License.

 "Legal Entity" shall mean the union of the acting entity and all other entities that control, are controlled by, or are under common control with that entity. For the purposes of this definition, "control" means (i) the power, direct or indirect, to cause the direction or management of such entity, whether by contract or otherwise, or (ii) ownership of fifty percent (50%) or more of the outstanding shares, or (iii) beneficial ownership of such entity.

 "You" (or "Your") shall mean an individual or Legal Entity exercising permissions granted by this License.

"Source" form shall mean the preferred form for making modifications,

 including but not limited to software source code, documentation source, and configuration files.

 "Object" form shall mean any form resulting from mechanical transformation or translation of a Source form, including but not limited to compiled object code, generated documentation, and conversions to other media types.

 "Work" shall mean the work of authorship, whether in Source or Object form, made available under the License, as indicated by a copyright notice that is included in or attached to the work (an example is provided in the Appendix below).

 "Derivative Works" shall mean any work, whether in Source or Object form, that is based on (or derived from) the Work and for which the editorial revisions, annotations, elaborations, or other modifications represent, as a whole, an original work of authorship. For the purposes of this License, Derivative Works shall not include works that remain separable from, or merely link (or bind by name) to the interfaces of, the Work and Derivative Works thereof.

 "Contribution" shall mean any work of authorship, including the original version of the Work and any modifications or additions to that Work or Derivative Works thereof, that is intentionally submitted to Licensor for inclusion in the Work by the copyright owner or by an individual or Legal Entity authorized to submit on behalf of the copyright owner. For the purposes of this definition, "submitted" means any form of electronic, verbal, or written communication sent to the Licensor or its representatives, including but not limited to communication on electronic mailing lists, source code control systems, and issue tracking systems that are managed by, or on behalf of, the Licensor for the purpose of discussing and improving the Work, but excluding communication that is conspicuously marked or otherwise designated in writing by the copyright owner as "Not a Contribution."

 "Contributor" shall mean Licensor and any individual or Legal Entity on behalf of whom a Contribution has been received by Licensor and subsequently incorporated within the Work.

- 2. Grant of Copyright License. Subject to the terms and conditions of this License, each Contributor hereby grants to You a perpetual, worldwide, non-exclusive, no-charge, royalty-free, irrevocable copyright license to reproduce, prepare Derivative Works of, publicly display, publicly perform, sublicense, and distribute the Work and such Derivative Works in Source or Object form.
- 3. Grant of Patent License. Subject to the terms and conditions of this License, each Contributor hereby grants to You a perpetual,

 worldwide, non-exclusive, no-charge, royalty-free, irrevocable (except as stated in this section) patent license to make, have made, use, offer to sell, sell, import, and otherwise transfer the Work, where such license applies only to those patent claims licensable by such Contributor that are necessarily infringed by their Contribution(s) alone or by combination of their Contribution(s) with the Work to which such Contribution(s) was submitted. If You institute patent litigation against any entity (including a cross-claim or counterclaim in a lawsuit) alleging that the Work or a Contribution incorporated within the Work constitutes direct or contributory patent infringement, then any patent licenses granted to You under this License for that Work shall terminate as of the date such litigation is filed.

- 4. Redistribution. You may reproduce and distribute copies of the Work or Derivative Works thereof in any medium, with or without modifications, and in Source or Object form, provided that You meet the following conditions:
	- (a) You must give any other recipients of the Work or Derivative Works a copy of this License; and
	- (b) You must cause any modified files to carry prominent notices stating that You changed the files; and
	- (c) You must retain, in the Source form of any Derivative Works that You distribute, all copyright, patent, trademark, and attribution notices from the Source form of the Work, excluding those notices that do not pertain to any part of the Derivative Works; and
	- (d) If the Work includes a "NOTICE" text file as part of its distribution, then any Derivative Works that You distribute must include a readable copy of the attribution notices contained within such NOTICE file, excluding those notices that do not pertain to any part of the Derivative Works, in at least one of the following places: within a NOTICE text file distributed as part of the Derivative Works; within the Source form or documentation, if provided along with the Derivative Works; or, within a display generated by the Derivative Works, if and wherever such third-party notices normally appear. The contents of the NOTICE file are for informational purposes only and do not modify the License. You may add Your own attribution notices within Derivative Works that You distribute, alongside or as an addendum to the NOTICE text from the Work, provided that such additional attribution notices cannot be construed as modifying the License.

 You may add Your own copyright statement to Your modifications and may provide additional or different license terms and conditions for use, reproduction, or distribution of Your modifications, or for any such Derivative Works as a whole, provided Your use, reproduction, and distribution of the Work otherwise complies with the conditions stated in this License.

- 5. Submission of Contributions. Unless You explicitly state otherwise, any Contribution intentionally submitted for inclusion in the Work by You to the Licensor shall be under the terms and conditions of this License, without any additional terms or conditions. Notwithstanding the above, nothing herein shall supersede or modify the terms of any separate license agreement you may have executed with Licensor regarding such Contributions.
- 6. Trademarks. This License does not grant permission to use the trade names, trademarks, service marks, or product names of the Licensor, except as required for reasonable and customary use in describing the origin of the Work and reproducing the content of the NOTICE file.
- 7. Disclaimer of Warranty. Unless required by applicable law or agreed to in writing, Licensor provides the Work (and each Contributor provides its Contributions) on an "AS IS" BASIS, WITHOUT WARRANTIES OR CONDITIONS OF ANY KIND, either express or implied, including, without limitation, any warranties or conditions of TITLE, NON-INFRINGEMENT, MERCHANTABILITY, or FITNESS FOR A PARTICULAR PURPOSE. You are solely responsible for determining the appropriateness of using or redistributing the Work and assume any risks associated with Your exercise of permissions under this License.
- 8. Limitation of Liability. In no event and under no legal theory, whether in tort (including negligence), contract, or otherwise, unless required by applicable law (such as deliberate and grossly negligent acts) or agreed to in writing, shall any Contributor be liable to You for damages, including any direct, indirect, special, incidental, or consequential damages of any character arising as a result of this License or out of the use or inability to use the Work (including but not limited to damages for loss of goodwill, work stoppage, computer failure or malfunction, or any and all other commercial damages or losses), even if such Contributor has been advised of the possibility of such damages.
- 9. Accepting Warranty or Additional Liability. While redistributing the Work or Derivative Works thereof, You may choose to offer, and charge a fee for, acceptance of support, warranty, indemnity, or other liability obligations and/or rights consistent with this License. However, in accepting such obligations, You may act only on Your own behalf and on Your sole responsibility, not on behalf

 of any other Contributor, and only if You agree to indemnify, defend, and hold each Contributor harmless for any liability incurred by, or claims asserted against, such Contributor by reason of your accepting any such warranty or additional liability.

#### END OF TERMS AND CONDITIONS

APPENDIX: How to apply the Apache License to your work.

 To apply the Apache License to your work, attach the following boilerplate notice, with the fields enclosed by brackets "[]" replaced with your own identifying information. (Don't include the brackets!) The text should be enclosed in the appropriate comment syntax for the file format. We also recommend that a file or class name and description of purpose be included on the same "printed page" as the copyright notice for easier identification within third-party archives.

Copyright [yyyy] [name of copyright owner]

 Licensed under the Apache License, Version 2.0 (the "License"); you may not use this file except in compliance with the License. You may obtain a copy of the License at

http://www.apache.org/licenses/LICENSE-2.0

 Unless required by applicable law or agreed to in writing, software distributed under the License is distributed on an "AS IS" BASIS, WITHOUT WARRANTIES OR CONDITIONS OF ANY KIND, either express or implied. See the License for the specific language governing permissions and limitations under the License.

# **1.21 prometheus-java-simpleclient 0.5.0**

# **1.21.1 Available under license :**

Prometheus instrumentation library for JVM applications Copyright 2012-2015 The Prometheus Authors

This product includes software developed at Boxever Ltd. (http://www.boxever.com/).

This product includes software developed at SoundCloud Ltd. (http://soundcloud.com/).

This product includes software developed as part of the Ocelli project by Netflix Inc. (https://github.com/Netflix/ocelli/).

## Apache License Version 2.0, January 2004 http://www.apache.org/licenses/

#### TERMS AND CONDITIONS FOR USE, REPRODUCTION, AND DISTRIBUTION

#### 1. Definitions.

 "License" shall mean the terms and conditions for use, reproduction, and distribution as defined by Sections 1 through 9 of this document.

 "Licensor" shall mean the copyright owner or entity authorized by the copyright owner that is granting the License.

 "Legal Entity" shall mean the union of the acting entity and all other entities that control, are controlled by, or are under common control with that entity. For the purposes of this definition, "control" means (i) the power, direct or indirect, to cause the direction or management of such entity, whether by contract or otherwise, or (ii) ownership of fifty percent (50%) or more of the outstanding shares, or (iii) beneficial ownership of such entity.

 "You" (or "Your") shall mean an individual or Legal Entity exercising permissions granted by this License.

 "Source" form shall mean the preferred form for making modifications, including but not limited to software source code, documentation source, and configuration files.

 "Object" form shall mean any form resulting from mechanical transformation or translation of a Source form, including but not limited to compiled object code, generated documentation, and conversions to other media types.

 "Work" shall mean the work of authorship, whether in Source or Object form, made available under the License, as indicated by a copyright notice that is included in or attached to the work (an example is provided in the Appendix below).

 "Derivative Works" shall mean any work, whether in Source or Object form, that is based on (or derived from) the Work and for which the editorial revisions, annotations, elaborations, or other modifications represent, as a whole, an original work of authorship. For the purposes of this License, Derivative Works shall not include works that remain separable from, or merely link (or bind by name) to the interfaces of, the Work and Derivative Works thereof.

"Contribution" shall mean any work of authorship, including

 the original version of the Work and any modifications or additions to that Work or Derivative Works thereof, that is intentionally submitted to Licensor for inclusion in the Work by the copyright owner or by an individual or Legal Entity authorized to submit on behalf of the copyright owner. For the purposes of this definition, "submitted" means any form of electronic, verbal, or written communication sent to the Licensor or its representatives, including but not limited to communication on electronic mailing lists, source code control systems, and issue tracking systems that are managed by, or on behalf of, the Licensor for the purpose of discussing and improving the Work, but excluding communication that is conspicuously marked or otherwise designated in writing by the copyright owner as "Not a Contribution."

 "Contributor" shall mean Licensor and any individual or Legal Entity on behalf of whom a Contribution has been received by Licensor and subsequently incorporated within the Work.

- 2. Grant of Copyright License. Subject to the terms and conditions of this License, each Contributor hereby grants to You a perpetual, worldwide, non-exclusive, no-charge, royalty-free, irrevocable copyright license to reproduce, prepare Derivative Works of, publicly display, publicly perform, sublicense, and distribute the Work and such Derivative Works in Source or Object form.
- 3. Grant of Patent License. Subject to the terms and conditions of this License, each Contributor hereby grants to You a perpetual, worldwide, non-exclusive, no-charge, royalty-free, irrevocable (except as stated in this section) patent license to make, have made, use, offer to sell, sell, import, and otherwise transfer the Work, where such license applies only to those patent claims licensable by such Contributor that are necessarily infringed by their Contribution(s) alone or by combination of their Contribution(s) with the Work to which such Contribution(s) was submitted. If You institute patent litigation against any entity (including a cross-claim or counterclaim in a lawsuit) alleging that the Work or a Contribution incorporated within the Work constitutes direct or contributory patent infringement, then any patent licenses granted to You under this License for that Work shall terminate as of the date such litigation is filed.
- 4. Redistribution. You may reproduce and distribute copies of the Work or Derivative Works thereof in any medium, with or without modifications, and in Source or Object form, provided that You meet the following conditions:
	- (a) You must give any other recipients of the Work or Derivative Works a copy of this License; and
- (b) You must cause any modified files to carry prominent notices stating that You changed the files; and
- (c) You must retain, in the Source form of any Derivative Works that You distribute, all copyright, patent, trademark, and attribution notices from the Source form of the Work, excluding those notices that do not pertain to any part of the Derivative Works; and
- (d) If the Work includes a "NOTICE" text file as part of its distribution, then any Derivative Works that You distribute must include a readable copy of the attribution notices contained within such NOTICE file, excluding those notices that do not pertain to any part of the Derivative Works, in at least one of the following places: within a NOTICE text file distributed as part of the Derivative Works; within the Source form or documentation, if provided along with the Derivative Works; or, within a display generated by the Derivative Works, if and wherever such third-party notices normally appear. The contents of the NOTICE file are for informational purposes only and do not modify the License. You may add Your own attribution notices within Derivative Works that You distribute, alongside or as an addendum to the NOTICE text from the Work, provided that such additional attribution notices cannot be construed as modifying the License.

 You may add Your own copyright statement to Your modifications and may provide additional or different license terms and conditions for use, reproduction, or distribution of Your modifications, or for any such Derivative Works as a whole, provided Your use, reproduction, and distribution of the Work otherwise complies with the conditions stated in this License.

- 5. Submission of Contributions. Unless You explicitly state otherwise, any Contribution intentionally submitted for inclusion in the Work by You to the Licensor shall be under the terms and conditions of this License, without any additional terms or conditions. Notwithstanding the above, nothing herein shall supersede or modify the terms of any separate license agreement you may have executed with Licensor regarding such Contributions.
- 6. Trademarks. This License does not grant permission to use the trade names, trademarks, service marks, or product names of the Licensor, except as required for reasonable and customary use in describing the origin of the Work and reproducing the content of the NOTICE file.
- 7. Disclaimer of Warranty. Unless required by applicable law or agreed to in writing, Licensor provides the Work (and each

 Contributor provides its Contributions) on an "AS IS" BASIS, WITHOUT WARRANTIES OR CONDITIONS OF ANY KIND, either express or implied, including, without limitation, any warranties or conditions of TITLE, NON-INFRINGEMENT, MERCHANTABILITY, or FITNESS FOR A PARTICULAR PURPOSE. You are solely responsible for determining the appropriateness of using or redistributing the Work and assume any risks associated with Your exercise of permissions under this License.

- 8. Limitation of Liability. In no event and under no legal theory, whether in tort (including negligence), contract, or otherwise, unless required by applicable law (such as deliberate and grossly negligent acts) or agreed to in writing, shall any Contributor be liable to You for damages, including any direct, indirect, special, incidental, or consequential damages of any character arising as a result of this License or out of the use or inability to use the Work (including but not limited to damages for loss of goodwill, work stoppage, computer failure or malfunction, or any and all other commercial damages or losses), even if such Contributor has been advised of the possibility of such damages.
- 9. Accepting Warranty or Additional Liability. While redistributing the Work or Derivative Works thereof, You may choose to offer, and charge a fee for, acceptance of support, warranty, indemnity, or other liability obligations and/or rights consistent with this License. However, in accepting such obligations, You may act only on Your own behalf and on Your sole responsibility, not on behalf of any other Contributor, and only if You agree to indemnify, defend, and hold each Contributor harmless for any liability incurred by, or claims asserted against, such Contributor by reason of your accepting any such warranty or additional liability.

#### END OF TERMS AND CONDITIONS

APPENDIX: How to apply the Apache License to your work.

 To apply the Apache License to your work, attach the following boilerplate notice, with the fields enclosed by brackets "[]" replaced with your own identifying information. (Don't include the brackets!) The text should be enclosed in the appropriate comment syntax for the file format. We also recommend that a file or class name and description of purpose be included on the same "printed page" as the copyright notice for easier identification within third-party archives.

#### Copyright [yyyy] [name of copyright owner]

 Licensed under the Apache License, Version 2.0 (the "License"); you may not use this file except in compliance with the License.

You may obtain a copy of the License at

http://www.apache.org/licenses/LICENSE-2.0

 Unless required by applicable law or agreed to in writing, software distributed under the License is distributed on an "AS IS" BASIS, WITHOUT WARRANTIES OR CONDITIONS OF ANY KIND, either express or implied. See the License for the specific language governing permissions and limitations under the License.

# **1.22 junit-vintage-junit-vintage-engine 5.8.2**

# **1.22.1 Available under license :**

Eclipse Public License - v 2.0

===================================

THE ACCOMPANYING PROGRAM IS PROVIDED UNDER THE TERMS OF THIS ECLIPSE PUBLIC LICENSE (AGREEMENT). ANY USE, REPRODUCTION OR DISTRIBUTION OF THE PROGRAM CONSTITUTES RECIPIENT'S ACCEPTANCE OF THIS AGREEMENT.

### 1. Definitions

Contribution means:

- \* \*\*a)\*\* in the case of the initial Contributor, the initial content Distributed under this Agreement, and
- \* \*\*b)\*\* in the case of each subsequent Contributor:
- \* \*\*i)\*\* changes to the Program, and

 \* \*\*ii)\*\* additions to the Program;

where such changes and/or additions to the Program originate from and are Distributed by that particular Contributor. A Contribution originates from a Contributor if it was added to the Program by such Contributor itself or anyone acting on such Contributor's behalf. Contributions do not include changes or additions to the Program that are not Modified Works.

Contributor means any person or entity that Distributes the Program.

Licensed Patents mean patent claims licensable by a Contributor which are necessarily infringed by the use or sale of its Contribution alone or when combined with the Program.

Program means the Contributions Distributed in accordance with this Agreement.

Recipient means anyone who receives the Program under this Agreement or any Secondary License (as applicable), including Contributors.

Derivative Works shall mean any work, whether in Source Code or other form, that is based on (or derived from) the Program and for which the editorial revisions, annotations, elaborations, or other modifications represent, as a whole, an original work of authorship.

Modified Works shall mean any work in Source Code or other form that results from an addition to, deletion from,
or modification of the contents of the Program, including, for purposes of clarity any new file in Source Code form that contains any contents of the Program. Modified Works shall not include works that contain only declarations, interfaces, types, classes, structures, or files of the Program solely in each case in order to link to, bind by name, or subclass the Program or Modified Works thereof.

Distribute means the acts of \*\*a)\*\* distributing or \*\*b)\*\* making available in any manner that enables the transfer of a copy.

Source Code means the form of a Program preferred for making modifications, including but not limited to software source code, documentation source, and configuration files.

Secondary License means either the GNU General Public License, Version 2.0, or any later versions of that license, including any exceptions or additional permissions as identified by the initial Contributor.

### ### 2. Grant of Rights

\*\*a)\*\* Subject to the terms of this Agreement, each Contributor hereby grants Recipient a non-exclusive, worldwide, royalty-free copyright license to reproduce, prepare Derivative Works of, publicly display, publicly perform, Distribute and sublicense the Contribution of such Contributor, if any, and such Derivative Works.

\*\*b)\*\* Subject to the terms of this Agreement, each Contributor hereby grants Recipient a non-exclusive, worldwide, royalty-free patent license under Licensed Patents to make, use, sell, offer to sell, import and otherwise transfer the Contribution of such Contributor, if any, in Source Code or other form. This patent license shall apply to the combination of the Contribution and the Program if, at the time the Contribution is added by the Contributor, such addition of the Contribution causes such combination to be covered by the Licensed Patents. The patent license shall not apply to any other combinations which include the Contribution. No hardware per se is licensed hereunder.

\*\*c)\*\* Recipient understands that although each Contributor grants the licenses to its Contributions set forth herein, no assurances are provided by any Contributor that the Program does not infringe the patent or other intellectual property rights of any other entity. Each Contributor disclaims any liability to Recipient for claims brought by any other entity based on infringement of intellectual property rights or otherwise. As a condition to exercising the rights and licenses granted hereunder, each Recipient hereby assumes sole responsibility to secure any other intellectual property rights needed, if any. For example, if a third party patent license is required to allow Recipient to Distribute the Program, it is Recipient's responsibility to acquire that license before distributing the Program.

\*\*d)\*\* Each Contributor represents that to its knowledge it has sufficient copyright rights in its Contribution, if any, to grant the copyright license set forth in this Agreement.

\*\*e)\*\* Notwithstanding the terms of any Secondary License, no Contributor makes additional grants to any Recipient (other than those set forth in this Agreement) as a result of such Recipient's receipt of the Program under the terms of a Secondary License (if permitted under the terms of Section 3).

#### ### 3. Requirements

\*\*3.1\*\* If a Contributor Distributes the Program in any form, then:

\* \*\*a)\*\* the Program must also be made available as Source Code, in accordance with section 3.2, and the Contributor must accompany the Program with a statement that the Source Code for the Program is available under

this Agreement, and informs Recipients how to obtain it in a reasonable manner on or through a medium customarily used for software exchange; and

\* \*\*b)\*\* the Contributor may Distribute the Program under a license different than this Agreement, provided that such license:

 \* \*\*i)\*\* effectively disclaims on behalf of all other Contributors all warranties and conditions, express and implied, including warranties or conditions of title and non-infringement, and implied warranties or conditions of merchantability and fitness for a particular purpose;

 \* \*\*ii)\*\* effectively excludes on behalf of all other Contributors all liability for damages, including direct, indirect, special, incidental and consequential damages, such as lost profits;

 \* \*\*iii)\*\* does not attempt to limit or alter the recipients' rights in the Source Code under section 3.2; and \* \*\*iv)\*\* requires any subsequent distribution of the Program by any party to be under a license that satisfies the requirements of this section 3.

\*\*3.2\*\* When the Program is Distributed as Source Code:

\* \*\*a)\*\* it must be made available under this Agreement, or if the Program \*\*(i)\*\* is combined with other material in a separate file or files made available under a Secondary License, and \*\*(ii)\*\* the initial Contributor attached to the Source Code the notice described in Exhibit A of this Agreement, then the Program may be made available under the terms of such Secondary Licenses, and

\* \*\*b)\*\* a copy of this Agreement must be included with each copy of the Program.

\*\*3.3\*\* Contributors may not remove or alter any copyright, patent, trademark, attribution notices, disclaimers of warranty, or limitations of liability (notices) contained within the Program from any copy of the Program which they Distribute, provided that Contributors may add their own appropriate notices.

### 4. Commercial Distribution

Commercial distributors of software may accept certain responsibilities with respect to end users, business partners and the like. While this license is intended to facilitate the commercial use of the Program, the Contributor who includes the Program in a commercial product offering should do so in a manner which does not create potential liability for other Contributors. Therefore, if a Contributor includes the Program in a commercial product offering, such Contributor (Commercial Contributor) hereby agrees to defend and indemnify every other Contributor (Indemnified Contributor) against any losses, damages and costs (collectively Losses) arising from claims, lawsuits and other legal actions brought by a third party against the Indemnified Contributor to the extent caused by the acts or omissions of such Commercial Contributor in connection with its distribution of the Program in a commercial product offering. The obligations in this section do not apply to any claims or Losses relating to any actual or alleged intellectual property infringement. In order to qualify, an Indemnified Contributor must: \*\*a)\*\* promptly notify the Commercial Contributor in writing of such claim, and \*\*b)\*\* allow the Commercial Contributor to control, and cooperate with the Commercial Contributor in, the defense and any related settlement negotiations. The Indemnified Contributor may participate in any such claim at its own expense.

For example, a Contributor might include the Program in a commercial product offering, Product X. That Contributor is then a Commercial Contributor. If that Commercial Contributor then makes performance claims, or offers warranties related to Product X, those performance claims and warranties are such Commercial Contributor's responsibility alone. Under this section, the Commercial Contributor would have to defend claims against the other Contributors related to those performance claims and warranties, and if a court requires any other Contributor to pay any damages as a result, the Commercial Contributor must pay those damages.

EXCEPT AS EXPRESSLY SET FORTH IN THIS AGREEMENT, AND TO THE EXTENT PERMITTED BY APPLICABLE LAW, THE PROGRAM IS PROVIDED ON AN AS IS BASIS, WITHOUT WARRANTIES OR CONDITIONS OF ANY KIND, EITHER EXPRESS OR IMPLIED INCLUDING, WITHOUT LIMITATION, ANY WARRANTIES OR CONDITIONS OF TITLE, NON-INFRINGEMENT, MERCHANTABILITY OR FITNESS FOR A PARTICULAR PURPOSE. Each Recipient is solely responsible for determining the appropriateness of using and distributing the Program and assumes all risks associated with its exercise of rights under this Agreement, including but not limited to the risks and costs of program errors, compliance with applicable laws, damage to or loss of data, programs or equipment, and unavailability or interruption of operations.

### 6. Disclaimer of Liability

EXCEPT AS EXPRESSLY SET FORTH IN THIS AGREEMENT, AND TO THE EXTENT PERMITTED BY APPLICABLE LAW, NEITHER RECIPIENT NOR ANY CONTRIBUTORS SHALL HAVE ANY LIABILITY FOR ANY DIRECT, INDIRECT, INCIDENTAL, SPECIAL, EXEMPLARY, OR CONSEQUENTIAL DAMAGES (INCLUDING WITHOUT LIMITATION LOST PROFITS), HOWEVER CAUSED AND ON ANY THEORY OF LIABILITY, WHETHER IN CONTRACT, STRICT LIABILITY, OR TORT (INCLUDING NEGLIGENCE OR OTHERWISE) ARISING IN ANY WAY OUT OF THE USE OR DISTRIBUTION OF THE PROGRAM OR THE EXERCISE OF ANY RIGHTS GRANTED HEREUNDER, EVEN IF ADVISED OF THE POSSIBILITY OF SUCH DAMAGES.

### ### 7. General

If any provision of this Agreement is invalid or unenforceable under applicable law, it shall not affect the validity or enforceability of the remainder of the terms of this Agreement, and without further action by the parties hereto, such provision shall be reformed to the minimum extent necessary to make such provision valid and enforceable.

If Recipient institutes patent litigation against any entity (including a cross-claim or counterclaim in a lawsuit) alleging that the Program itself (excluding combinations of the Program with other software or hardware) infringes such Recipient's patent(s), then such Recipient's rights granted under Section 2(b) shall terminate as of the date such litigation is filed.

All Recipient's rights under this Agreement shall terminate if it fails to comply with any of the material terms or conditions of this Agreement and does not cure such failure in a reasonable period of time after becoming aware of such noncompliance. If all Recipient's rights under this Agreement terminate, Recipient agrees to cease use and distribution of the Program as soon as reasonably practicable. However, Recipient's obligations under this Agreement and any licenses granted by Recipient relating to the Program shall continue and survive.

Everyone is permitted to copy and distribute copies of this Agreement, but in order to avoid inconsistency the Agreement is copyrighted and may only be modified in the following manner. The Agreement Steward reserves the right to publish new versions (including revisions) of this Agreement from time to time. No one other than the Agreement Steward has the right to modify this Agreement. The Eclipse Foundation is the initial Agreement Steward. The Eclipse Foundation may assign the responsibility to serve as the Agreement Steward to a suitable separate entity. Each new version of the Agreement will be given a distinguishing version number. The Program (including Contributions) may always be Distributed subject to the version of the Agreement under which it was received. In addition, after a new version of the Agreement is published, Contributor may elect to Distribute the

Program (including its Contributions) under the new version.

Except as expressly stated in Sections 2(a) and 2(b) above, Recipient receives no rights or licenses to the intellectual property of any Contributor under this Agreement, whether expressly, by implication, estoppel or otherwise. All rights in the Program not expressly granted under this Agreement are reserved. Nothing in this Agreement is intended to be enforceable by any entity that is not a Contributor or Recipient. No third-party beneficiary rights are created under this Agreement.

#### Exhibit A - Form of Secondary Licenses Notice

> This Source Code may also be made available under the following Secondary Licenses when the conditions for such availability set forth in the Eclipse Public License, v. 2.0 are satisfied: {name license(s), version(s), and exceptions or additional permissions here}.

Simply including a copy of this Agreement, including this Exhibit A is not sufficient to license the Source Code under Secondary Licenses.

If it is not possible or desirable to put the notice in a particular file, then You may include the notice in a location (such as a LICENSE file in a relevant directory) where a recipient would be likely to look for such a notice.

You may add additional accurate notices of copyright ownership. Open Source Licenses ====================

This product may include a number of subcomponents with separate copyright notices and license terms. Your use of the source code for these subcomponents is subject to the terms and conditions of the subcomponent's license, as noted in the LICENSE-<subcomponent>.md files.

# **1.23 feign-jackson 8.15.1**

### **1.23.1 Available under license :**

No license file was found, but licenses were detected in source scan.

/\*

- \* Copyright 2013 Netflix, Inc.
- \*
- \* Licensed under the Apache License, Version 2.0 (the "License");
- \* you may not use this file except in compliance with the License.
- \* You may obtain a copy of the License at
- \*
- \* http://www.apache.org/licenses/LICENSE-2.0
- \*
- \* Unless required by applicable law or agreed to in writing, software
- \* distributed under the License is distributed on an "AS IS" BASIS,
- \* WITHOUT WARRANTIES OR CONDITIONS OF ANY KIND, either express or implied.

\* See the License for the specific language governing permissions and

\* limitations under the License.

\*/

Found in path(s):

\* /opt/cola/permits/1274699864\_1645233690.16/0/feign-jackson-8-15-1-sourcesjar/feign/jackson/JacksonDecoder.java

\* /opt/cola/permits/1274699864\_1645233690.16/0/feign-jackson-8-15-1-sourcesjar/feign/jackson/JacksonEncoder.java

## **1.24 lucene-query-parser 9.3.0 1.24.1 Available under license :**

 Apache License Version 2.0, January 2004 http://www.apache.org/licenses/

### TERMS AND CONDITIONS FOR USE, REPRODUCTION, AND DISTRIBUTION

### 1. Definitions.

 "License" shall mean the terms and conditions for use, reproduction, and distribution as defined by Sections 1 through 9 of this document.

 "Licensor" shall mean the copyright owner or entity authorized by the copyright owner that is granting the License.

 "Legal Entity" shall mean the union of the acting entity and all other entities that control, are controlled by, or are under common control with that entity. For the purposes of this definition, "control" means (i) the power, direct or indirect, to cause the direction or management of such entity, whether by contract or otherwise, or (ii) ownership of fifty percent (50%) or more of the outstanding shares, or (iii) beneficial ownership of such entity.

 "You" (or "Your") shall mean an individual or Legal Entity exercising permissions granted by this License.

 "Source" form shall mean the preferred form for making modifications, including but not limited to software source code, documentation source, and configuration files.

 "Object" form shall mean any form resulting from mechanical transformation or translation of a Source form, including but not limited to compiled object code, generated documentation, and conversions to other media types.

 "Work" shall mean the work of authorship, whether in Source or Object form, made available under the License, as indicated by a copyright notice that is included in or attached to the work (an example is provided in the Appendix below).

 "Derivative Works" shall mean any work, whether in Source or Object form, that is based on (or derived from) the Work and for which the editorial revisions, annotations, elaborations, or other modifications represent, as a whole, an original work of authorship. For the purposes of this License, Derivative Works shall not include works that remain separable from, or merely link (or bind by name) to the interfaces of, the Work and Derivative Works thereof.

 "Contribution" shall mean any work of authorship, including the original version of the Work and any modifications or additions to that Work or Derivative Works thereof, that is intentionally submitted to Licensor for inclusion in the Work by the copyright owner or by an individual or Legal Entity authorized to submit on behalf of the copyright owner. For the purposes of this definition, "submitted" means any form of electronic, verbal, or written communication sent to the Licensor or its representatives, including but not limited to communication on electronic mailing lists, source code control systems, and issue tracking systems that are managed by, or on behalf of, the Licensor for the purpose of discussing and improving the Work, but excluding communication that is conspicuously marked or otherwise designated in writing by the copyright owner as "Not a Contribution."

 "Contributor" shall mean Licensor and any individual or Legal Entity on behalf of whom a Contribution has been received by Licensor and subsequently incorporated within the Work.

- 2. Grant of Copyright License. Subject to the terms and conditions of this License, each Contributor hereby grants to You a perpetual, worldwide, non-exclusive, no-charge, royalty-free, irrevocable copyright license to reproduce, prepare Derivative Works of, publicly display, publicly perform, sublicense, and distribute the Work and such Derivative Works in Source or Object form.
- 3. Grant of Patent License. Subject to the terms and conditions of this License, each Contributor hereby grants to You a perpetual, worldwide, non-exclusive, no-charge, royalty-free, irrevocable (except as stated in this section) patent license to make, have made, use, offer to sell, sell, import, and otherwise transfer the Work, where such license applies only to those patent claims licensable by such Contributor that are necessarily infringed by their Contribution(s) alone or by combination of their Contribution(s) with the Work to which such Contribution(s) was submitted. If You

 institute patent litigation against any entity (including a cross-claim or counterclaim in a lawsuit) alleging that the Work or a Contribution incorporated within the Work constitutes direct or contributory patent infringement, then any patent licenses granted to You under this License for that Work shall terminate as of the date such litigation is filed.

- 4. Redistribution. You may reproduce and distribute copies of the Work or Derivative Works thereof in any medium, with or without modifications, and in Source or Object form, provided that You meet the following conditions:
	- (a) You must give any other recipients of the Work or Derivative Works a copy of this License; and
	- (b) You must cause any modified files to carry prominent notices stating that You changed the files; and
	- (c) You must retain, in the Source form of any Derivative Works that You distribute, all copyright, patent, trademark, and attribution notices from the Source form of the Work, excluding those notices that do not pertain to any part of the Derivative Works; and
	- (d) If the Work includes a "NOTICE" text file as part of its distribution, then any Derivative Works that You distribute must include a readable copy of the attribution notices contained within such NOTICE file, excluding those notices that do not pertain to any part of the Derivative Works, in at least one of the following places: within a NOTICE text file distributed as part of the Derivative Works; within the Source form or documentation, if provided along with the Derivative Works; or, within a display generated by the Derivative Works, if and wherever such third-party notices normally appear. The contents of the NOTICE file are for informational purposes only and do not modify the License. You may add Your own attribution notices within Derivative Works that You distribute, alongside or as an addendum to the NOTICE text from the Work, provided that such additional attribution notices cannot be construed as modifying the License.

 You may add Your own copyright statement to Your modifications and may provide additional or different license terms and conditions for use, reproduction, or distribution of Your modifications, or for any such Derivative Works as a whole, provided Your use, reproduction, and distribution of the Work otherwise complies with the conditions stated in this License.

- 5. Submission of Contributions. Unless You explicitly state otherwise, any Contribution intentionally submitted for inclusion in the Work by You to the Licensor shall be under the terms and conditions of this License, without any additional terms or conditions. Notwithstanding the above, nothing herein shall supersede or modify the terms of any separate license agreement you may have executed with Licensor regarding such Contributions.
- 6. Trademarks. This License does not grant permission to use the trade names, trademarks, service marks, or product names of the Licensor, except as required for reasonable and customary use in describing the origin of the Work and reproducing the content of the NOTICE file.
- 7. Disclaimer of Warranty. Unless required by applicable law or agreed to in writing, Licensor provides the Work (and each Contributor provides its Contributions) on an "AS IS" BASIS, WITHOUT WARRANTIES OR CONDITIONS OF ANY KIND, either express or implied, including, without limitation, any warranties or conditions of TITLE, NON-INFRINGEMENT, MERCHANTABILITY, or FITNESS FOR A PARTICULAR PURPOSE. You are solely responsible for determining the appropriateness of using or redistributing the Work and assume any risks associated with Your exercise of permissions under this License.
- 8. Limitation of Liability. In no event and under no legal theory, whether in tort (including negligence), contract, or otherwise, unless required by applicable law (such as deliberate and grossly negligent acts) or agreed to in writing, shall any Contributor be liable to You for damages, including any direct, indirect, special, incidental, or consequential damages of any character arising as a result of this License or out of the use or inability to use the Work (including but not limited to damages for loss of goodwill, work stoppage, computer failure or malfunction, or any and all other commercial damages or losses), even if such Contributor has been advised of the possibility of such damages.
- 9. Accepting Warranty or Additional Liability. While redistributing the Work or Derivative Works thereof, You may choose to offer, and charge a fee for, acceptance of support, warranty, indemnity, or other liability obligations and/or rights consistent with this License. However, in accepting such obligations, You may act only on Your own behalf and on Your sole responsibility, not on behalf of any other Contributor, and only if You agree to indemnify, defend, and hold each Contributor harmless for any liability incurred by, or claims asserted against, such Contributor by reason of your accepting any such warranty or additional liability.

### END OF TERMS AND CONDITIONS

APPENDIX: How to apply the Apache License to your work.

 To apply the Apache License to your work, attach the following boilerplate notice, with the fields enclosed by brackets "[]" replaced with your own identifying information. (Don't include the brackets!) The text should be enclosed in the appropriate comment syntax for the file format. We also recommend that a file or class name and description of purpose be included on the same "printed page" as the copyright notice for easier identification within third-party archives.

Copyright [yyyy] [name of copyright owner]

 Licensed under the Apache License, Version 2.0 (the "License"); you may not use this file except in compliance with the License. You may obtain a copy of the License at

http://www.apache.org/licenses/LICENSE-2.0

 Unless required by applicable law or agreed to in writing, software distributed under the License is distributed on an "AS IS" BASIS, WITHOUT WARRANTIES OR CONDITIONS OF ANY KIND, either express or implied. See the License for the specific language governing permissions and limitations under the License.

Some code in core/src/java/org/apache/lucene/util/UnicodeUtil.java was derived from unicode conversion examples available at http://www.unicode.org/Public/PROGRAMS/CVTUTF. Here is the copyright from those sources:

/\* \* Copyright 2001-2004 Unicode, Inc.

\*

\* Disclaimer

\*

\* This source code is provided as is by Unicode, Inc. No claims are

\* made as to fitness for any particular purpose. No warranties of any

\* kind are expressed or implied. The recipient agrees to determine

\* applicability of information provided. If this file has been

\* purchased on magnetic or optical media from Unicode, Inc., the

\* sole remedy for any claim will be exchange of defective media

\* within 90 days of receipt.

\* Limitations on Rights to Redistribute This Code

\*

\*

\* Unicode, Inc. hereby grants the right to freely use the information

- \* supplied in this file in the creation of products supporting the
- \* Unicode Standard, and to make copies of this file in any form
- \* for internal or external distribution as long as this notice

\* remains attached.

\*/

Some code in core/src/java/org/apache/lucene/util/ArrayUtil.java was derived from Python 2.4.2 sources available at http://www.python.org. Full license is here:

http://www.python.org/download/releases/2.4.2/license/

Some code in core/src/java/org/apache/lucene/util/UnicodeUtil.java was derived from Python 3.1.2 sources available at http://www.python.org. Full license is here:

http://www.python.org/download/releases/3.1.2/license/

Some code in core/src/java/org/apache/lucene/util/automaton was derived from Brics automaton sources available at www.brics.dk/automaton/. Here is the copyright from those sources:

/\*

\* Copyright (c) 2001-2009 Anders Moeller

\* All rights reserved.

\*

\* Redistribution and use in source and binary forms, with or without

\* modification, are permitted provided that the following conditions

\* are met:

\* 1. Redistributions of source code must retain the above copyright

- \* notice, this list of conditions and the following disclaimer.
- \* 2. Redistributions in binary form must reproduce the above copyright
- \* notice, this list of conditions and the following disclaimer in the
- \* documentation and/or other materials provided with the distribution.
- \* 3. The name of the author may not be used to endorse or promote products
- \* derived from this software without specific prior written permission.
- \*

\* THIS SOFTWARE IS PROVIDED BY THE AUTHOR ``AS IS'' AND ANY EXPRESS OR

\* IMPLIED WARRANTIES, INCLUDING, BUT NOT LIMITED TO, THE IMPLIED WARRANTIES

\* OF MERCHANTABILITY AND FITNESS FOR A PARTICULAR PURPOSE ARE DISCLAIMED.

- \* IN NO EVENT SHALL THE AUTHOR BE LIABLE FOR ANY DIRECT, INDIRECT,
- \* INCIDENTAL, SPECIAL, EXEMPLARY, OR CONSEQUENTIAL DAMAGES (INCLUDING, BUT

\* NOT LIMITED TO, PROCUREMENT OF SUBSTITUTE GOODS OR SERVICES; LOSS OF USE,

\* DATA, OR PROFITS; OR BUSINESS INTERRUPTION) HOWEVER CAUSED AND ON ANY

\* THEORY OF LIABILITY, WHETHER IN CONTRACT, STRICT LIABILITY, OR TORT

\* (INCLUDING NEGLIGENCE OR OTHERWISE) ARISING IN ANY WAY OUT OF THE USE OF

\* THIS SOFTWARE, EVEN IF ADVISED OF THE POSSIBILITY OF SUCH DAMAGE.

The levenshtein automata tables in core/src/java/org/apache/lucene/util/automaton were automatically generated with the moman/finenight FSA package. Here is the copyright for those sources:

# Copyright (c) 2010, Jean-Philippe Barrette-LaPierre, <jpb@rrette.com> #

# Permission is hereby granted, free of charge, to any person # obtaining a copy of this software and associated documentation # files (the "Software"), to deal in the Software without # restriction, including without limitation the rights to use, # copy, modify, merge, publish, distribute, sublicense, and/or sell # copies of the Software, and to permit persons to whom the # Software is furnished to do so, subject to the following # conditions: # # The above copyright notice and this permission notice shall be # included in all copies or substantial portions of the Software. #

# THE SOFTWARE IS PROVIDED "AS IS", WITHOUT WARRANTY OF ANY KIND, # EXPRESS OR IMPLIED, INCLUDING BUT NOT LIMITED TO THE WARRANTIES # OF MERCHANTABILITY, FITNESS FOR A PARTICULAR PURPOSE AND # NONINFRINGEMENT. IN NO EVENT SHALL THE AUTHORS OR COPYRIGHT # HOLDERS BE LIABLE FOR ANY CLAIM, DAMAGES OR OTHER LIABILITY, # WHETHER IN AN ACTION OF CONTRACT, TORT OR OTHERWISE, ARISING # FROM, OUT OF OR IN CONNECTION WITH THE SOFTWARE OR THE USE OR # OTHER DEALINGS IN THE SOFTWARE.

Some code in core/src/java/org/apache/lucene/util/UnicodeUtil.java was derived from ICU (http://www.icu-project.org) The full license is available here: https://github.com/unicode-org/icu/blob/main/icu4c/LICENSE

/\*

\* Copyright (C) 1999-2010, International Business Machines

\* Corporation and others. All Rights Reserved.

\*

\* Permission is hereby granted, free of charge, to any person obtaining a copy

\* of this software and associated documentation files (the "Software"), to deal

- \* in the Software without restriction, including without limitation the rights
- \* to use, copy, modify, merge, publish, distribute, and/or sell copies of the
- \* Software, and to permit persons to whom the Software is furnished to do so,
- \* provided that the above copyright notice(s) and this permission notice appear
- \* in all copies of the Software and that both the above copyright notice(s) and
- \* this permission notice appear in supporting documentation.

\*

\* THE SOFTWARE IS PROVIDED "AS IS", WITHOUT WARRANTY OF ANY KIND, EXPRESS OR

\* IMPLIED, INCLUDING BUT NOT LIMITED TO THE WARRANTIES OF MERCHANTABILITY, \* FITNESS FOR A PARTICULAR PURPOSE AND NONINFRINGEMENT OF THIRD PARTY RIGHTS. \* IN NO EVENT SHALL THE COPYRIGHT HOLDER OR HOLDERS INCLUDED IN THIS NOTICE BE \* LIABLE FOR ANY CLAIM, OR ANY SPECIAL INDIRECT OR CONSEQUENTIAL DAMAGES, OR \* ANY DAMAGES WHATSOEVER RESULTING FROM LOSS OF USE, DATA OR PROFITS, WHETHER \* IN AN ACTION OF CONTRACT, NEGLIGENCE OR OTHER TORTIOUS ACTION, ARISING OUT \* OF OR IN CONNECTION WITH THE USE OR PERFORMANCE OF THIS SOFTWARE. \* \* Except as contained in this notice, the name of a copyright holder shall not \* be used in advertising or otherwise to promote the sale, use or other \* dealings in this Software without prior written authorization of the

\* copyright holder.

\*/

The following license applies to the Snowball stemmers:

Copyright (c) 2001, Dr Martin Porter Copyright (c) 2002, Richard Boulton All rights reserved.

Redistribution and use in source and binary forms, with or without modification, are permitted provided that the following conditions are met:

- \* Redistributions of source code must retain the above copyright notice,
- \* this list of conditions and the following disclaimer.
- \* Redistributions in binary form must reproduce the above copyright
- \* notice, this list of conditions and the following disclaimer in the
- \* documentation and/or other materials provided with the distribution.
- \* Neither the name of the copyright holders nor the names of its contributors
- \* may be used to endorse or promote products derived from this software
- \* without specific prior written permission.

THIS SOFTWARE IS PROVIDED BY THE COPYRIGHT HOLDERS AND CONTRIBUTORS "AS IS" AND ANY EXPRESS OR IMPLIED WARRANTIES, INCLUDING, BUT NOT LIMITED TO, THE IMPLIED WARRANTIES OF MERCHANTABILITY AND FITNESS FOR A PARTICULAR PURPOSE ARE DISCLAIMED. IN NO EVENT SHALL THE COPYRIGHT OWNER OR CONTRIBUTORS BE LIABLE FOR ANY DIRECT, INDIRECT, INCIDENTAL, SPECIAL, EXEMPLARY, OR CONSEQUENTIAL DAMAGES (INCLUDING, BUT NOT LIMITED TO, PROCUREMENT OF SUBSTITUTE GOODS OR SERVICES; LOSS OF USE, DATA, OR PROFITS; OR BUSINESS INTERRUPTION) HOWEVER CAUSED AND ON ANY THEORY OF LIABILITY, WHETHER IN CONTRACT, STRICT LIABILITY, OR TORT (INCLUDING NEGLIGENCE OR OTHERWISE) ARISING IN ANY WAY OUT OF THE USE OF THIS SOFTWARE, EVEN IF ADVISED OF THE POSSIBILITY OF SUCH DAMAGE.

The following license applies to the KStemmer:

Copyright 2003, Center for Intelligent Information Retrieval, University of Massachusetts, Amherst.

All rights reserved.

Redistribution and use in source and binary forms, with or without modification, are permitted provided that the following conditions are met:

1. Redistributions of source code must retain the above copyright notice, this list of conditions and the following disclaimer.

2. Redistributions in binary form must reproduce the above copyright notice, this list of conditions and the following disclaimer in the documentation and/or other materials provided with the distribution.

3. The names "Center for Intelligent Information Retrieval" and "University of Massachusetts" must not be used to endorse or promote products derived from this software without prior written permission. To obtain permission, contact info@ciir.cs.umass.edu.

THIS SOFTWARE IS PROVIDED BY UNIVERSITY OF MASSACHUSETTS AND OTHER CONTRIBUTORS "AS IS" AND ANY EXPRESS OR IMPLIED WARRANTIES, INCLUDING, BUT NOT LIMITED TO, THE IMPLIED WARRANTIES OF MERCHANTABILITY AND FITNESS FOR A PARTICULAR PURPOSE ARE DISCLAIMED. IN NO EVENT SHALL THE COPYRIGHT HOLDERS OR CONTRIBUTORS BE LIABLE FOR ANY DIRECT, INDIRECT, INCIDENTAL, SPECIAL, EXEMPLARY, OR CONSEQUENTIAL DAMAGES (INCLUDING, BUT NOT LIMITED TO, PROCUREMENT OF SUBSTITUTE GOODS OR SERVICES; LOSS OF USE, DATA, OR PROFITS; OR BUSINESS INTERRUPTION) HOWEVER CAUSED AND ON ANY THEORY OF LIABILITY, WHETHER IN CONTRACT, STRICT LIABILITY, OR TORT (INCLUDING NEGLIGENCE OR OTHERWISE) ARISING IN ANY WAY OUT OF THE USE OF THIS SOFTWARE, EVEN IF ADVISED OF THE POSSIBILITY OF SUCH DAMAGE.

The following license applies to the Morfologik project:

Copyright (c) 2006 Dawid Weiss Copyright (c) 2007-2011 Dawid Weiss, Marcin Mikowski All rights reserved.

Redistribution and use in source and binary forms, with or without modification, are permitted provided that the following conditions are met:

 \* Redistributions of source code must retain the above copyright notice, this list of conditions and the following disclaimer.

 \* Redistributions in binary form must reproduce the above copyright notice, this list of conditions and the following disclaimer in the documentation and/or other materials provided with the distribution.

 \* Neither the name of Morfologik nor the names of its contributors may be used to endorse or promote products derived from this software without specific prior written permission.

THIS SOFTWARE IS PROVIDED BY THE COPYRIGHT HOLDERS AND CONTRIBUTORS "AS IS" AND ANY EXPRESS OR IMPLIED WARRANTIES, INCLUDING, BUT NOT LIMITED TO, THE IMPLIED WARRANTIES OF MERCHANTABILITY AND FITNESS FOR A PARTICULAR PURPOSE ARE DISCLAIMED. IN NO EVENT SHALL THE COPYRIGHT HOLDER OR CONTRIBUTORS BE LIABLE FOR ANY DIRECT, INDIRECT, INCIDENTAL, SPECIAL, EXEMPLARY, OR CONSEQUENTIAL DAMAGES (INCLUDING, BUT NOT LIMITED TO, PROCUREMENT OF SUBSTITUTE GOODS OR SERVICES; LOSS OF USE, DATA, OR PROFITS; OR BUSINESS INTERRUPTION) HOWEVER CAUSED AND ON ANY THEORY OF LIABILITY, WHETHER IN CONTRACT, STRICT LIABILITY, OR TORT (INCLUDING NEGLIGENCE OR OTHERWISE) ARISING IN ANY WAY OUT OF THE USE OF THIS SOFTWARE, EVEN IF ADVISED OF THE POSSIBILITY OF SUCH DAMAGE.

---

The dictionary comes from Morfologik project. Morfologik uses data from Polish ispell/myspell dictionary hosted at http://www.sjp.pl/slownik/en/ and is licenced on the terms of (inter alia) LGPL and Creative Commons ShareAlike. The part-of-speech tags were added in Morfologik project and are not found in the data from sjp.pl. The tagset is similar to IPI PAN tagset.

---

The following license applies to the Morfeusz project, used by org.apache.lucene.analysis.morfologik.

BSD-licensed dictionary of Polish (SGJP) http://sgjp.pl/morfeusz/

Copyright 2011 Zygmunt Saloni, Wodzimierz Gruszczyski, Marcin Woliski, Robert Woosz

All rights reserved.

Redistribution and use in source and binary forms, with or without modification, are permitted provided that the following conditions are met:

1. Redistributions of source code must retain the above copyright notice, this list of conditions and the following disclaimer.

2. Redistributions in binary form must reproduce the above copyright notice, this list of conditions and the following disclaimer in the documentation and/or other materials provided with the distribution.

THIS SOFTWARE IS PROVIDED BY COPYRIGHT HOLDERS AS IS AND ANY EXPRESS OR IMPLIED WARRANTIES, INCLUDING, BUT NOT LIMITED TO, THE IMPLIED

WARRANTIES OF MERCHANTABILITY AND FITNESS FOR A PARTICULAR PURPOSE ARE DISCLAIMED. IN NO EVENT SHALL COPYRIGHT HOLDERS OR CONTRIBUTORS BE LIABLE FOR ANY DIRECT, INDIRECT, INCIDENTAL, SPECIAL, EXEMPLARY, OR CONSEQUENTIAL DAMAGES (INCLUDING, BUT NOT LIMITED TO, PROCUREMENT OF SUBSTITUTE GOODS OR SERVICES; LOSS OF USE, DATA, OR PROFITS; OR BUSINESS INTERRUPTION) HOWEVER CAUSED AND ON ANY THEORY OF LIABILITY, WHETHER IN CONTRACT, STRICT LIABILITY, OR TORT (INCLUDING NEGLIGENCE OR OTHERWISE) ARISING IN ANY WAY OUT OF THE USE OF THIS SOFTWARE, EVEN IF ADVISED OF THE POSSIBILITY OF SUCH DAMAGE.

---

core/src/java/org/apache/lucene/util/compress/LZ4.java is a Java implementation of the LZ4 (https://github.com/lz4/lz4/tree/dev/lib) compression format for Lucene's DataInput/DataOutput abstractions.

LZ4 Library Copyright (c) 2011-2016, Yann Collet All rights reserved.

Redistribution and use in source and binary forms, with or without modification, are permitted provided that the following conditions are met:

\* Redistributions of source code must retain the above copyright notice, this list of conditions and the following disclaimer.

\* Redistributions in binary form must reproduce the above copyright notice, this list of conditions and the following disclaimer in the documentation and/or other materials provided with the distribution.

THIS SOFTWARE IS PROVIDED BY THE COPYRIGHT HOLDERS AND CONTRIBUTORS "AS IS" AND ANY EXPRESS OR IMPLIED WARRANTIES, INCLUDING, BUT NOT LIMITED TO, THE IMPLIED WARRANTIES OF MERCHANTABILITY AND FITNESS FOR A PARTICULAR PURPOSE ARE DISCLAIMED. IN NO EVENT SHALL THE COPYRIGHT HOLDER OR CONTRIBUTORS BE LIABLE FOR ANY DIRECT, INDIRECT, INCIDENTAL, SPECIAL, EXEMPLARY, OR CONSEQUENTIAL DAMAGES (INCLUDING, BUT NOT LIMITED TO, PROCUREMENT OF SUBSTITUTE GOODS OR SERVICES; LOSS OF USE, DATA, OR PROFITS; OR BUSINESS INTERRUPTION) HOWEVER CAUSED AND ON ANY THEORY OF LIABILITY, WHETHER IN CONTRACT, STRICT LIABILITY, OR TORT (INCLUDING NEGLIGENCE OR OTHERWISE) ARISING IN ANY WAY OUT OF THE USE OF THIS SOFTWARE, EVEN IF ADVISED OF THE POSSIBILITY OF SUCH DAMAGE.

/\*

\* Licensed to the Apache Software Foundation (ASF) under one or more

- \* contributor license agreements. See the NOTICE file distributed with
- \* this work for additional information regarding copyright ownership.
- \* The ASF licenses this file to You under the Apache License, Version 2.0
- \* (the "License"); you may not use this file except in compliance with
- \* the License. You may obtain a copy of the License at
- \*
- \* http://www.apache.org/licenses/LICENSE-2.0
- \*
- \* Unless required by applicable law or agreed to in writing, software
- \* distributed under the License is distributed on an "AS IS" BASIS,
- \* WITHOUT WARRANTIES OR CONDITIONS OF ANY KIND, either express or implied.
- \* See the License for the specific language governing permissions and
- \* limitations under the License.
- \*/

### Apache Lucene

Copyright 2001-2022 The Apache Software Foundation

This product includes software developed at The Apache Software Foundation (http://www.apache.org/).

Includes software from other Apache Software Foundation projects, including, but not limited to:

- Apache Ant
- Apache Jakarta Regexp
- Apache Commons
- Apache Xerces

ICU4J, (under analysis/icu) is licensed under an MIT styles license and Copyright (c) 1995-2008 International Business Machines Corporation and others

Some data files (under analysis/icu/src/data) are derived from Unicode data such as the Unicode Character Database. See http://unicode.org/copyright.html for more details.

Brics Automaton (under core/src/java/org/apache/lucene/util/automaton) is BSD-licensed, created by Anders Mller. See http://www.brics.dk/automaton/

The levenshtein automata tables (under core/src/java/org/apache/lucene/util/automaton) were automatically generated with the moman/finenight FSA library, created by Jean-Philippe Barrette-LaPierre. This library is available under an MIT license, see http://sites.google.com/site/rrettesite/moman and http://bitbucket.org/jpbarrette/moman/overview/

The class org.apache.lucene.util.WeakIdentityMap was derived from the Apache CXF project and is Apache License 2.0.

The class org.apache.lucene.util.compress.LZ4 is a Java rewrite of the LZ4 compression library (https://github.com/lz4/lz4/tree/dev/lib) that is licensed under the 2-clause BSD license. (https://opensource.org/licenses/bsd-license.php)

The Google Code Prettify is Apache License 2.0. See http://code.google.com/p/google-code-prettify/ JUnit (junit-4.10) is licensed under the Common Public License v. 1.0 See http://junit.sourceforge.net/cpl-v10.html

This product includes code (JaspellTernarySearchTrie) from Java Spelling Checkin g Package (jaspell): http://jaspell.sourceforge.net/ License: The BSD License (http://www.opensource.org/licenses/bsd-license.php)

The snowball stemmers in analysis/common/src/java/net/sf/snowball were developed by Martin Porter and Richard Boulton. The snowball stopword lists in analysis/common/src/resources/org/apache/lucene/analysis/snowball were developed by Martin Porter and Richard Boulton. The full snowball package is available from https://snowballstem.org/

The KStem stemmer in

 analysis/common/src/org/apache/lucene/analysis/en was developed by Bob Krovetz and Sergio Guzman-Lara (CIIR-UMass Amherst) under the BSD-license.

The Arabic,Persian,Romanian,Bulgarian, Hindi and Bengali analyzers (common) come with a default stopword list that is BSD-licensed created by Jacques Savoy. These files reside in: analysis/common/src/resources/org/apache/lucene/analysis/ar/stopwords.txt, analysis/common/src/resources/org/apache/lucene/analysis/fa/stopwords.txt, analysis/common/src/resources/org/apache/lucene/analysis/ro/stopwords.txt, analysis/common/src/resources/org/apache/lucene/analysis/bg/stopwords.txt, analysis/common/src/resources/org/apache/lucene/analysis/hi/stopwords.txt, analysis/common/src/resources/org/apache/lucene/analysis/bn/stopwords.txt See http://members.unine.ch/jacques.savoy/clef/index.html.

The German,Spanish,Finnish,French,Hungarian,Italian,Portuguese,Russian and Swedish light stemmers (common) are based on BSD-licensed reference implementations created by Jacques Savoy and Ljiljana Dolamic. These files reside in:

analysis/common/src/java/org/apache/lucene/analysis/de/GermanLightStemmer.java analysis/common/src/java/org/apache/lucene/analysis/de/GermanMinimalStemmer.java analysis/common/src/java/org/apache/lucene/analysis/es/SpanishLightStemmer.java analysis/common/src/java/org/apache/lucene/analysis/fi/FinnishLightStemmer.java analysis/common/src/java/org/apache/lucene/analysis/fr/FrenchLightStemmer.java analysis/common/src/java/org/apache/lucene/analysis/fr/FrenchMinimalStemmer.java analysis/common/src/java/org/apache/lucene/analysis/hu/HungarianLightStemmer.java analysis/common/src/java/org/apache/lucene/analysis/it/ItalianLightStemmer.java analysis/common/src/java/org/apache/lucene/analysis/pt/PortugueseLightStemmer.java analysis/common/src/java/org/apache/lucene/analysis/ru/RussianLightStemmer.java analysis/common/src/java/org/apache/lucene/analysis/sv/SwedishLightStemmer.java

The Stempel analyzer (stempel) includes BSD-licensed software developed by the Egothor project http://egothor.sf.net/, created by Leo Galambos, Martin Kvapil, and Edmond Nolan.

The Polish analyzer (stempel) comes with a default stopword list that is BSD-licensed created by the Carrot2 project. The file resides in stempel/src/resources/org/apache/lucene/analysis/pl/stopwords.txt. See https://github.com/carrot2/carrot2.

The SmartChineseAnalyzer source code (smartcn) was provided by Xiaoping Gao and copyright 2009 by www.imdict.net.

WordBreakTestUnicode\_\*.java (under modules/analysis/common/src/test/) is derived from Unicode data such as the Unicode Character Database. See http://unicode.org/copyright.html for more details.

The Morfologik analyzer (morfologik) includes BSD-licensed software developed by Dawid Weiss and Marcin Mikowski (https://github.com/morfologik/morfologik-stemming) and uses data from the BSD-licensed dictionary of Polish (SGJP, http://sgjp.pl/morfeusz/).

Servlet-api.jar and javax.servlet-\*.jar are under the CDDL license, the original source code for this can be found at http://www.eclipse.org/jetty/downloads.php

=========================================================================== Kuromoji Japanese Morphological Analyzer - Apache Lucene Integration ===========================================================================

This software includes a binary and/or source version of data from

mecab-ipadic-2.7.0-20070801

which can be obtained from

http://atilika.com/releases/mecab-ipadic/mecab-ipadic-2.7.0-20070801.tar.gz

or

http://jaist.dl.sourceforge.net/project/mecab/mecab-ipadic/2.7.0-20070801/mecab-ipadic-2.7.0-20070801.tar.gz

mecab-ipadic-2.7.0-20070801 Notice

===========================================================================

===========================================================================

Nara Institute of Science and Technology (NAIST), the copyright holders, disclaims all warranties with regard to this software, including all implied warranties of merchantability and fitness, in no event shall NAIST be liable for any special, indirect or consequential damages or any damages whatsoever resulting from loss of use, data or profits, whether in an

action of contract, negligence or other tortuous action, arising out of or in connection with the use or performance of this software.

A large portion of the dictionary entries originate from ICOT Free Software. The following conditions for ICOT Free Software applies to the current dictionary as well.

Each User may also freely distribute the Program, whether in its original form or modified, to any third party or parties, PROVIDED that the provisions of Section 3 ("NO WARRANTY") will ALWAYS appear on, or be attached to, the Program, which is distributed substantially in the same form as set out herein and that such intended distribution, if actually made, will neither violate or otherwise contravene any of the laws and regulations of the countries having jurisdiction over the User or the intended distribution itself.

### NO WARRANTY

The program was produced on an experimental basis in the course of the research and development conducted during the project and is provided to users as so produced on an experimental basis. Accordingly, the program is provided without any warranty whatsoever, whether express, implied, statutory or otherwise. The term "warranty" used herein includes, but is not limited to, any warranty of the quality, performance, merchantability and fitness for a particular purpose of the program and the nonexistence of any infringement or violation of any right of any third party.

Each user of the program will agree and understand, and be deemed to have agreed and understood, that there is no warranty whatsoever for the program and, accordingly, the entire risk arising from or otherwise connected with the program is assumed by the user.

Therefore, neither ICOT, the copyright holder, or any other organization that participated in or was otherwise related to the development of the program and their respective officials, directors, officers and other employees shall be held liable for any and all damages, including, without limitation, general, special, incidental and consequential damages, arising out of or otherwise in connection with the use or inability to use the program or any product, material or result produced or otherwise obtained by using the program, regardless of whether they have been advised of, or otherwise had knowledge of, the possibility of such damages at any time during the project or thereafter. Each user will be deemed to have agreed to the foregoing by his or her commencement of use of the program. The term "use" as used herein includes, but is not limited to, the use, modification, copying and distribution of the program and the production of secondary products from the program.

In the case where the program, whether in its original form or modified, was distributed or delivered to or received by a user from any person, organization or entity other than ICOT, unless it makes or grants independently of ICOT any specific warranty to the user in writing, such person, organization or entity, will also be exempted from and not be held liable to the user for any such damages as noted above as far as the program is concerned.

=========================================================================== Nori Korean Morphological Analyzer - Apache Lucene Integration

===========================================================================

This software includes a binary and/or source version of data from

mecab-ko-dic-2.0.3-20170922

which can be obtained from

https://bitbucket.org/eunjeon/mecab-ko-dic/downloads/mecab-ko-dic-2.0.3-20170922.tar.gz

The floating point precision conversion in NumericUtils.Float16Converter is derived from work by Jeroen van der Zijp, granted for use under the Apache license.

# **1.25 java-classmate 1.1.0**

### **1.25.1 Available under license :**

Java ClassMate library was originally written by Tatu Saloranta (tatu.saloranta@iki.fi)

Other developers who have contributed code are:

\* Brian Langel This copy of Java ClassMate library is licensed under Apache (Software) License, version 2.0 ("the License"). See the License for details about distribution rights, and the specific rights regarding derivate works.

You may obtain a copy of the License at:

http://www.apache.org/licenses/LICENSE-2.0

# **1.26 prometheus-java-simpleclientdropwizard 0.5.0**

## **1.26.1 Available under license :**

Prometheus instrumentation library for JVM applications Copyright 2012-2015 The Prometheus Authors

This product includes software developed at Boxever Ltd. (http://www.boxever.com/).

This product includes software developed at SoundCloud Ltd. (http://soundcloud.com/).

This product includes software developed as part of the Ocelli project by Netflix Inc. (https://github.com/Netflix/ocelli/). Apache License Version 2.0, January 2004 http://www.apache.org/licenses/

### TERMS AND CONDITIONS FOR USE, REPRODUCTION, AND DISTRIBUTION

1. Definitions.

 "License" shall mean the terms and conditions for use, reproduction, and distribution as defined by Sections 1 through 9 of this document.

 "Licensor" shall mean the copyright owner or entity authorized by the copyright owner that is granting the License.

 "Legal Entity" shall mean the union of the acting entity and all other entities that control, are controlled by, or are under common control with that entity. For the purposes of this definition, "control" means (i) the power, direct or indirect, to cause the direction or management of such entity, whether by contract or otherwise, or (ii) ownership of fifty percent (50%) or more of the outstanding shares, or (iii) beneficial ownership of such entity.

 "You" (or "Your") shall mean an individual or Legal Entity exercising permissions granted by this License.

 "Source" form shall mean the preferred form for making modifications, including but not limited to software source code, documentation source, and configuration files.

 "Object" form shall mean any form resulting from mechanical transformation or translation of a Source form, including but not limited to compiled object code, generated documentation, and conversions to other media types.

 "Work" shall mean the work of authorship, whether in Source or Object form, made available under the License, as indicated by a  copyright notice that is included in or attached to the work (an example is provided in the Appendix below).

 "Derivative Works" shall mean any work, whether in Source or Object form, that is based on (or derived from) the Work and for which the editorial revisions, annotations, elaborations, or other modifications represent, as a whole, an original work of authorship. For the purposes of this License, Derivative Works shall not include works that remain separable from, or merely link (or bind by name) to the interfaces of, the Work and Derivative Works thereof.

 "Contribution" shall mean any work of authorship, including the original version of the Work and any modifications or additions to that Work or Derivative Works thereof, that is intentionally submitted to Licensor for inclusion in the Work by the copyright owner or by an individual or Legal Entity authorized to submit on behalf of the copyright owner. For the purposes of this definition, "submitted" means any form of electronic, verbal, or written communication sent to the Licensor or its representatives, including but not limited to communication on electronic mailing lists, source code control systems, and issue tracking systems that are managed by, or on behalf of, the Licensor for the purpose of discussing and improving the Work, but excluding communication that is conspicuously marked or otherwise designated in writing by the copyright owner as "Not a Contribution."

 "Contributor" shall mean Licensor and any individual or Legal Entity on behalf of whom a Contribution has been received by Licensor and subsequently incorporated within the Work.

- 2. Grant of Copyright License. Subject to the terms and conditions of this License, each Contributor hereby grants to You a perpetual, worldwide, non-exclusive, no-charge, royalty-free, irrevocable copyright license to reproduce, prepare Derivative Works of, publicly display, publicly perform, sublicense, and distribute the Work and such Derivative Works in Source or Object form.
- 3. Grant of Patent License. Subject to the terms and conditions of this License, each Contributor hereby grants to You a perpetual, worldwide, non-exclusive, no-charge, royalty-free, irrevocable (except as stated in this section) patent license to make, have made, use, offer to sell, sell, import, and otherwise transfer the Work, where such license applies only to those patent claims licensable by such Contributor that are necessarily infringed by their Contribution(s) alone or by combination of their Contribution(s) with the Work to which such Contribution(s) was submitted. If You institute patent litigation against any entity (including a cross-claim or counterclaim in a lawsuit) alleging that the Work or a Contribution incorporated within the Work constitutes direct

 or contributory patent infringement, then any patent licenses granted to You under this License for that Work shall terminate as of the date such litigation is filed.

- 4. Redistribution. You may reproduce and distribute copies of the Work or Derivative Works thereof in any medium, with or without modifications, and in Source or Object form, provided that You meet the following conditions:
	- (a) You must give any other recipients of the Work or Derivative Works a copy of this License; and
	- (b) You must cause any modified files to carry prominent notices stating that You changed the files; and
	- (c) You must retain, in the Source form of any Derivative Works that You distribute, all copyright, patent, trademark, and attribution notices from the Source form of the Work, excluding those notices that do not pertain to any part of the Derivative Works; and
	- (d) If the Work includes a "NOTICE" text file as part of its distribution, then any Derivative Works that You distribute must include a readable copy of the attribution notices contained within such NOTICE file, excluding those notices that do not pertain to any part of the Derivative Works, in at least one of the following places: within a NOTICE text file distributed as part of the Derivative Works; within the Source form or documentation, if provided along with the Derivative Works; or, within a display generated by the Derivative Works, if and wherever such third-party notices normally appear. The contents of the NOTICE file are for informational purposes only and do not modify the License. You may add Your own attribution notices within Derivative Works that You distribute, alongside or as an addendum to the NOTICE text from the Work, provided that such additional attribution notices cannot be construed as modifying the License.

 You may add Your own copyright statement to Your modifications and may provide additional or different license terms and conditions for use, reproduction, or distribution of Your modifications, or for any such Derivative Works as a whole, provided Your use, reproduction, and distribution of the Work otherwise complies with the conditions stated in this License.

 5. Submission of Contributions. Unless You explicitly state otherwise, any Contribution intentionally submitted for inclusion in the Work by You to the Licensor shall be under the terms and conditions of

 this License, without any additional terms or conditions. Notwithstanding the above, nothing herein shall supersede or modify the terms of any separate license agreement you may have executed with Licensor regarding such Contributions.

- 6. Trademarks. This License does not grant permission to use the trade names, trademarks, service marks, or product names of the Licensor, except as required for reasonable and customary use in describing the origin of the Work and reproducing the content of the NOTICE file.
- 7. Disclaimer of Warranty. Unless required by applicable law or agreed to in writing, Licensor provides the Work (and each Contributor provides its Contributions) on an "AS IS" BASIS, WITHOUT WARRANTIES OR CONDITIONS OF ANY KIND, either express or implied, including, without limitation, any warranties or conditions of TITLE, NON-INFRINGEMENT, MERCHANTABILITY, or FITNESS FOR A PARTICULAR PURPOSE. You are solely responsible for determining the appropriateness of using or redistributing the Work and assume any risks associated with Your exercise of permissions under this License.
- 8. Limitation of Liability. In no event and under no legal theory, whether in tort (including negligence), contract, or otherwise, unless required by applicable law (such as deliberate and grossly negligent acts) or agreed to in writing, shall any Contributor be liable to You for damages, including any direct, indirect, special, incidental, or consequential damages of any character arising as a result of this License or out of the use or inability to use the Work (including but not limited to damages for loss of goodwill, work stoppage, computer failure or malfunction, or any and all other commercial damages or losses), even if such Contributor has been advised of the possibility of such damages.
- 9. Accepting Warranty or Additional Liability. While redistributing the Work or Derivative Works thereof, You may choose to offer, and charge a fee for, acceptance of support, warranty, indemnity, or other liability obligations and/or rights consistent with this License. However, in accepting such obligations, You may act only on Your own behalf and on Your sole responsibility, not on behalf of any other Contributor, and only if You agree to indemnify, defend, and hold each Contributor harmless for any liability incurred by, or claims asserted against, such Contributor by reason of your accepting any such warranty or additional liability.

### END OF TERMS AND CONDITIONS

APPENDIX: How to apply the Apache License to your work.

To apply the Apache License to your work, attach the following

 boilerplate notice, with the fields enclosed by brackets "[]" replaced with your own identifying information. (Don't include the brackets!) The text should be enclosed in the appropriate comment syntax for the file format. We also recommend that a file or class name and description of purpose be included on the same "printed page" as the copyright notice for easier identification within third-party archives.

Copyright [yyyy] [name of copyright owner]

 Licensed under the Apache License, Version 2.0 (the "License"); you may not use this file except in compliance with the License. You may obtain a copy of the License at

http://www.apache.org/licenses/LICENSE-2.0

 Unless required by applicable law or agreed to in writing, software distributed under the License is distributed on an "AS IS" BASIS, WITHOUT WARRANTIES OR CONDITIONS OF ANY KIND, either express or implied. See the License for the specific language governing permissions and limitations under the License.

# **1.27 apache-xerces2-j 2.11.0**

## **1.27.1 Available under license :**

No license file was found, but licenses were detected in source scan.

### /\*

- \* Copyright (c) 2001 World Wide Web Consortium,
- \* (Massachusetts Institute of Technology, Institut National de
- \* Recherche en Informatique et en Automatique, Keio University). All
- \* Rights Reserved. This program is distributed under the W3C's Software
- \* Intellectual Property License. This program is distributed in the
- \* hope that it will be useful, but WITHOUT ANY WARRANTY; without even
- \* the implied warranty of MERCHANTABILITY or FITNESS FOR A PARTICULAR
- \* PURPOSE.

\* See W3C License http://www.w3.org/Consortium/Legal/ for more details.

\*/

Found in path(s):

\* /opt/cola/permits/1000067752\_1649800830.18/0/xercesimpl-2-11-0-sources-1 jar/org/apache/xerces/dom3/as/ASEntityDeclaration.java

\* /opt/cola/permits/1000067752\_1649800830.18/0/xercesimpl-2-11-0-sources-1 jar/org/apache/xerces/dom3/as/ASObject.java

\* /opt/cola/permits/1000067752\_1649800830.18/0/xercesimpl-2-11-0-sources-1-

jar/org/apache/xerces/dom3/as/ASNamedObjectMap.java

\* /opt/cola/permits/1000067752\_1649800830.18/0/xercesimpl-2-11-0-sources-1-

jar/org/apache/xerces/dom3/as/ASAttributeDeclaration.java

\* /opt/cola/permits/1000067752\_1649800830.18/0/xercesimpl-2-11-0-sources-1 jar/org/apache/xerces/dom3/as/DocumentAS.java

\* /opt/cola/permits/1000067752\_1649800830.18/0/xercesimpl-2-11-0-sources-1 jar/org/apache/xerces/dom3/as/DOMImplementationAS.java

\* /opt/cola/permits/1000067752\_1649800830.18/0/xercesimpl-2-11-0-sources-1 jar/org/apache/xerces/dom3/as/NodeEditAS.java

\* /opt/cola/permits/1000067752\_1649800830.18/0/xercesimpl-2-11-0-sources-1 jar/org/apache/xerces/dom3/as/ElementEditAS.java

\* /opt/cola/permits/1000067752\_1649800830.18/0/xercesimpl-2-11-0-sources-1 jar/org/apache/xerces/dom3/as/ASDataType.java

\* /opt/cola/permits/1000067752\_1649800830.18/0/xercesimpl-2-11-0-sources-1 jar/org/apache/xerces/dom3/as/ASElementDeclaration.java

\* /opt/cola/permits/1000067752\_1649800830.18/0/xercesimpl-2-11-0-sources-1 jar/org/apache/xerces/dom3/as/ASNotationDeclaration.java

\* /opt/cola/permits/1000067752\_1649800830.18/0/xercesimpl-2-11-0-sources-1 jar/org/apache/xerces/dom3/as/CharacterDataEditAS.java

\* /opt/cola/permits/1000067752\_1649800830.18/0/xercesimpl-2-11-0-sources-1 jar/org/apache/xerces/dom3/as/ASModel.java

\* /opt/cola/permits/1000067752\_1649800830.18/0/xercesimpl-2-11-0-sources-1 jar/org/apache/xerces/dom3/as/ASObjectList.java

\* /opt/cola/permits/1000067752\_1649800830.18/0/xercesimpl-2-11-0-sources-1 jar/org/apache/xerces/dom3/as/DOMASBuilder.java

\* /opt/cola/permits/1000067752\_1649800830.18/0/xercesimpl-2-11-0-sources-1 jar/org/apache/xerces/dom3/as/ASContentModel.java

\* /opt/cola/permits/1000067752\_1649800830.18/0/xercesimpl-2-11-0-sources-1 jar/org/apache/xerces/dom3/as/DOMASException.java

\* /opt/cola/permits/1000067752\_1649800830.18/0/xercesimpl-2-11-0-sources-1 jar/org/apache/xerces/dom3/as/DOMASWriter.java

\* /opt/cola/permits/1000067752\_1649800830.18/0/xercesimpl-2-11-0-sources-1 jar/org/apache/xerces/dom3/as/DocumentEditAS.java

No license file was found, but licenses were detected in source scan.

/\*

\* Licensed to the Apache Software Foundation (ASF) under one or more

\* contributor license agreements. See the NOTICE file distributed with

\* this work for additional information regarding copyright ownership.

\* The ASF licenses this file to You under the Apache License, Version 2.0

\* (the "License"); you may not use this file except in compliance with

\* the License. You may obtain a copy of the License at

\*

\* http://www.apache.org/licenses/LICENSE-2.0

\*

\* Unless required by applicable law or agreed to in writing, software

\* distributed under the License is distributed on an "AS IS" BASIS,

\* WITHOUT WARRANTIES OR CONDITIONS OF ANY KIND, either express or implied.

\* See the License for the specific language governing permissions and

\* limitations under the License.

Found in path(s):

\* /opt/cola/permits/1000067752\_1649800830.18/0/xercesimpl-2-11-0-sources-1 jar/org/apache/xerces/dom/DOMImplementationListImpl.java No license file was found, but licenses were detected in source scan.

Licensed to the Apache Software Foundation (ASF) under one or more contributor license agreements. See the NOTICE file distributed with this work for additional information regarding copyright ownership. The ASF licenses this file to You under the Apache License, Version 2.0 (the "License"); you may not use this file except in compliance with the License. You may obtain a copy of the License at

http://www.apache.org/licenses/LICENSE

### 2.0

 Unless required by applicable law or agreed to in writing, software distributed under the License is distributed on an "AS IS" BASIS, WITHOUT WARRANTIES OR CONDITIONS OF ANY KIND, either express or implied. See the License for the specific language governing permissions and limitations under the License.

Found in path(s):

\* /opt/cola/permits/1000067752\_1649800830.18/0/xercesimpl-2-11-0-sources-1 jar/org/apache/xerces/xs/datatypes/package.html No license file was found, but licenses were detected in source scan.

/\*

\* Licensed to the Apache Software Foundation (ASF) under one or more

\* contributor license agreements. See the NOTICE file distributed with

\* this work for additional information regarding copyright ownership.

\* The ASF licenses this file to You under the Apache License, Version 2.0

\* (the "License"); you may not use this file except in compliance with

\* the License. You may obtain a copy of the License at

\*

\* http://www.apache.org/licenses/LICENSE-2.0

\*

\* Unless required by applicable law or agreed to in writing, software

\* distributed under the License is distributed on an "AS IS" BASIS,

\* WITHOUT WARRANTIES OR CONDITIONS OF ANY KIND, either express or implied.

\* See the License for the specific language governing permissions and

\* limitations under the License.

\*/

/\*\*

\* Checks if this content model has had its min/maxOccurs values reduced for

\* purposes of speeding up UPA. If so, this content model should not be used

\* for any purpose other than checking unique particle attribution

\*

 \* @return a boolean that says whether this content has been compacted for UPA \*/

Found in path(s):

\* /opt/cola/permits/1000067752\_1649800830.18/0/xercesimpl-2-11-0-sources-1 jar/org/apache/xerces/impl/xs/models/XSCMValidator.java No license file was found, but licenses were detected in source scan.

/\*

\* Licensed to the Apache Software Foundation (ASF) under one or more

\* contributor license agreements. See the NOTICE file distributed with

\* this work for additional information regarding copyright ownership.

\* The ASF licenses this file to You under the Apache License, Version 2.0

\* (the "License"); you may not use this file except in compliance with

\* the License. You may obtain a copy of the License at

\*

\* http://www.apache.org/licenses/LICENSE-2.0

\*

\* Unless required by applicable law or agreed to in writing, software

\* distributed under the License is distributed on an "AS IS" BASIS,

\* WITHOUT WARRANTIES OR CONDITIONS OF ANY KIND, either express or implied.

\* See the License for the specific language governing permissions and

\* limitations under the License.

\*/

Found in path(s):

\* /opt/cola/permits/1000067752\_1649800830.18/0/xercesimpl-2-11-0-sources-1 jar/org/apache/xerces/impl/dv/xs/DateDV.java

\* /opt/cola/permits/1000067752\_1649800830.18/0/xercesimpl-2-11-0-sources-1 jar/org/apache/xerces/impl/dv/xs/DateTimeDV.java

\* /opt/cola/permits/1000067752\_1649800830.18/0/xercesimpl-2-11-0-sources-1 jar/org/apache/xerces/impl/dv/xs/MonthDV.java

\* /opt/cola/permits/1000067752\_1649800830.18/0/xercesimpl-2-11-0-sources-1 jar/org/apache/xerces/impl/xs/traversers/XSDHandler.java

\* /opt/cola/permits/1000067752\_1649800830.18/0/xercesimpl-2-11-0-sources-1 jar/org/apache/xerces/impl/xs/traversers/XSAttributeChecker.java

\* /opt/cola/permits/1000067752\_1649800830.18/0/xercesimpl-2-11-0-sources-1 jar/org/apache/xerces/impl/dv/xs/YearMonthDV.java

\* /opt/cola/permits/1000067752\_1649800830.18/0/xercesimpl-2-11-0-sources-1 jar/org/apache/xerces/impl/dv/xs/XSSimpleTypeDecl.java

\* /opt/cola/permits/1000067752\_1649800830.18/0/xercesimpl-2-11-0-sources-1 jar/org/apache/xerces/impl/dv/xs/DayDV.java

\* /opt/cola/permits/1000067752\_1649800830.18/0/xercesimpl-2-11-0-sources-1 jar/org/apache/xerces/impl/xs/traversers/XSDUniqueOrKeyTraverser.java

\* /opt/cola/permits/1000067752\_1649800830.18/0/xercesimpl-2-11-0-sources-1 jar/org/apache/xerces/impl/dv/xs/MonthDayDV.java

\* /opt/cola/permits/1000067752\_1649800830.18/0/xercesimpl-2-11-0-sources-1-

jar/org/apache/xerces/impl/xs/XMLSchemaValidator.java

\* /opt/cola/permits/1000067752\_1649800830.18/0/xercesimpl-2-11-0-sources-1 jar/org/apache/xerces/impl/dv/xs/DurationDV.java

\* /opt/cola/permits/1000067752\_1649800830.18/0/xercesimpl-2-11-0-sources-1 jar/org/apache/xerces/impl/dv/xs/AbstractDateTimeDV.java

\* /opt/cola/permits/1000067752\_1649800830.18/0/xercesimpl-2-11-0-sources-1 jar/org/apache/xerces/impl/xs/traversers/XSDKeyrefTraverser.java

\* /opt/cola/permits/1000067752\_1649800830.18/0/xercesimpl-2-11-0-sources-1 jar/org/apache/xerces/impl/dv/xs/TimeDV.java

\* /opt/cola/permits/1000067752\_1649800830.18/0/xercesimpl-2-11-0-sources-1 jar/org/apache/xerces/impl/dv/xs/YearDV.java

\* /opt/cola/permits/1000067752\_1649800830.18/0/xercesimpl-2-11-0-sources-1 jar/org/apache/xerces/impl/xs/XSModelGroupImpl.java

No license file was found, but licenses were detected in source scan.

### /\*

\* Licensed to the Apache Software Foundation (ASF) under one or more

\* contributor license agreements. See the NOTICE file distributed with

\* this work for additional information regarding copyright ownership.

\* The ASF licenses this file to You under the Apache License, Version 2.0

\* (the "License"); you may not use this file except in compliance with

\* the License. You may obtain a copy of the License at

\*

\* http://www.apache.org/licenses/LICENSE-2.0

\*

\* Unless required by applicable law or agreed to in writing, software

\* distributed under the License is distributed on an "AS IS" BASIS,

\* WITHOUT WARRANTIES OR CONDITIONS OF ANY KIND, either express or implied.

\* See the License for the specific language governing permissions and

\* limitations under the License.

\*/

// Unique Particle Attribution

Found in path(s):

\* /opt/cola/permits/1000067752\_1649800830.18/0/xercesimpl-2-11-0-sources-1-

jar/org/apache/xerces/impl/xs/models/XSDFACM.java

No license file was found, but licenses were detected in source scan.

/\*

\* Licensed to the Apache Software Foundation (ASF) under one or more

\* contributor license agreements. See the NOTICE file distributed with

\* this work for additional information regarding copyright ownership.

\* The ASF licenses this file to You under the Apache License, Version 2.0

\* (the "License"); you may not use this file except in compliance with

\* the License. You may obtain a copy of the License at

\*

\* http://www.apache.org/licenses/LICENSE-2.0

\*

- \* Unless required by applicable law or agreed to in writing, software
- \* distributed under the License is distributed on an "AS IS" BASIS,
- \* WITHOUT WARRANTIES OR CONDITIONS OF ANY KIND, either express or implied.
- \* See the License for the specific language governing permissions and

\* limitations under the License.

### \*/ /\*\*

- \* DOM Level 3 LS CR Experimental.
- \* Create a new <code>LSParser</code>. The newly constructed parser may
- \* then be configured by means of its  $<$ code>DOMConfiguration $<$ /code>
- \* object, and used to parse documents by means of its <code>parse</code>
- \* method.
- $*$  @ param mode The  $<$ code $>$ mode $<$ /code $>$  argument is either
- $* <$ code>MODE\_SYNCHRONOUS</code> or <code>MODE\_ASYNCHRONOUS</code>, if
- \* <code>mode</code> is <code>MODE\_SYNCHRONOUS</code> then the
- $* <$ code>LSParser</code> that is created will operate in synchronous
- \* mode, if it's <code>MODE\_ASYNCHRONOUS</code> then the
- $* <$ code>LSParser</code> that is created will operate in asynchronous
- \* mode.
- \* @param schemaType An absolute URI representing the type of the schema
- language used during the load of a  $<$ code $>$ Document $<$ /code $>$ using the
- \* newly created <code>LSParser</code>. Note that no lexical checking
- \* is done on the absolute URI. In order to create a
- $* <$ code>LSParser $<$ /code> for any kind of schema types (i.e. the
- \* LSParser will be free to use any schema found), use the value
- $* <$ code>null</code>.

\* <p ><b>Note:</b> For W3C XML Schema [<a href='http://www.w3.org/TR/2001/REC-xmlschema-1-

- 20010502/'>XML Schema Part 1</a>]
	- \* , applications must use the value
	- \* <code>"http://www.w3.org/2001/XMLSchema"</code>. For XML DTD [<a

href='http://www.w3.org/TR/2000/REC-xml-20001006'>XML 1.0</a>],

- \* applications must use the value
- \* <code>"http://www.w3.org/TR/REC-xml"</code>. Other Schema languages
- \* are outside the scope of the W3C and therefore should recommend an
- \* absolute URI in order to use this method.
- \* @return The newly created <code>LSParser</code> object. This
- \* <code>LSParser</code> is either synchronous or asynchronous
- $*$  depending on the value of the  $<$ code $>$ mode $<$ /code $>$  argument.
- \*  $\langle p \rangle$  >  $\langle b \rangle$  bote:  $\langle b \rangle$  By default, the newly created  $\langle code \rangle$ LSParser $\langle code \rangle$
- $\frac{1}{2}$  does not contain a  $\langle \text{code}\rangle$ DOMErrorHandler $\langle \text{code}\rangle$ , i.e. the value of

 \* the "<a href='http://www.w3.org/TR/2003/WD-DOM-Level-3-Core-20030609/core.html#parameter-errorhandler'>

- \* error-handler $\langle a \rangle$ " configuration parameter is  $\langle c \cdot \rangle$ code $\langle c \cdot \rangle$ . However, implementations
- \* may provide a default error handler at creation time. In that case,
- $*$  the initial value of the  $<$ code $>$ "error-handler" $<$ /code $>$ configuration
- \* parameter on the new created <code>LSParser</code> contains a
- \* reference to the default error handler.
- \* @exception DOMException

NOT\_SUPPORTED\_ERR: Raised if the requested mode or schema type is

not supported.

 \*/

Found in path(s):

\* /opt/cola/permits/1000067752\_1649800830.18/0/xercesimpl-2-11-0-sources-1 jar/org/apache/xerces/dom/CoreDOMImplementationImpl.java No license file was found, but licenses were detected in source scan.

/\*

- \* Copyright (c) 2000 World Wide Web Consortium,
- \* (Massachusetts Institute of Technology, Institut National de
- \* Recherche en Informatique et en Automatique, Keio University). All
- \* Rights Reserved. This program is distributed under the W3C's Software
- \* Intellectual Property License. This program is distributed in the
- \* hope that it will be useful, but WITHOUT ANY WARRANTY; without even
- \* the implied warranty of MERCHANTABILITY or FITNESS FOR A PARTICULAR
- \* PURPOSE. See W3C License http://www.w3.org/Consortium/Legal/ for more

\* details.

\*/

#### Found in path(s):

\* /opt/cola/permits/1000067752\_1649800830.18/0/xercesimpl-2-11-0-sources-1 jar/org/w3c/dom/html/HTMLDOMImplementation.java No license file was found, but licenses were detected in source scan.

/\*

- \* Licensed to the Apache Software Foundation (ASF) under one or more
- \* contributor license agreements. See the NOTICE file distributed with
- \* this work for additional information regarding copyright ownership.
- \* The ASF licenses this file to You under the Apache License, Version 2.0
- \* (the "License"); you may not use this file except in compliance with

\* the License. You may obtain a copy of the License at

\*

\* http://www.apache.org/licenses/LICENSE-2.0

\*

- \* Unless required by applicable law or agreed to in writing, software
- \* distributed under the License is distributed on an "AS IS" BASIS,
- \* WITHOUT WARRANTIES OR CONDITIONS OF ANY KIND, either express or implied.
- \* See the License for the specific language governing permissions and
- \* limitations under the License.
- \*/

Found in path(s):

\* /opt/cola/permits/1000067752\_1649800830.18/0/xercesimpl-2-11-0-sources-1-

jar/org/apache/xerces/impl/validation/ValidationManager.java

\* /opt/cola/permits/1000067752\_1649800830.18/0/xercesimpl-2-11-0-sources-1-

jar/org/apache/xerces/impl/xs/traversers/XSDGroupTraverser.java

\* /opt/cola/permits/1000067752\_1649800830.18/0/xercesimpl-2-11-0-sources-1 jar/org/apache/xerces/impl/io/ASCIIReader.java

\* /opt/cola/permits/1000067752\_1649800830.18/0/xercesimpl-2-11-0-sources-1 jar/org/apache/xerces/dom/DeferredCDATASectionImpl.java

\* /opt/cola/permits/1000067752\_1649800830.18/0/xercesimpl-2-11-0-sources-1 jar/org/apache/xerces/util/XML11Char.java

\* /opt/cola/permits/1000067752\_1649800830.18/0/xercesimpl-2-11-0-sources-1 jar/org/apache/xerces/dom/SecuritySupport.java

\* /opt/cola/permits/1000067752\_1649800830.18/0/xercesimpl-2-11-0-sources-1 jar/org/apache/xerces/impl/xs/opti/TextImpl.java

\* /opt/cola/permits/1000067752\_1649800830.18/0/xercesimpl-2-11-0-sources-1 jar/org/apache/wml/dom/WMLPostfieldElementImpl.java

\* /opt/cola/permits/1000067752\_1649800830.18/0/xercesimpl-2-11-0-sources-1 jar/org/apache/wml/WMLOptgroupElement.java

\* /opt/cola/permits/1000067752\_1649800830.18/0/xercesimpl-2-11-0-sources-1 jar/org/apache/wml/WMLNoopElement.java

\* /opt/cola/permits/1000067752\_1649800830.18/0/xercesimpl-2-11-0-sources-1 jar/org/apache/xerces/jaxp/validation/XMLSchemaFactory.java

\* /opt/cola/permits/1000067752\_1649800830.18/0/xercesimpl-2-11-0-sources-1 jar/org/apache/xerces/impl/dv/dtd/StringDatatypeValidator.java

\* /opt/cola/permits/1000067752\_1649800830.18/0/xercesimpl-2-11-0-sources-1 jar/org/apache/xerces/util/SymbolTable.java

\* /opt/cola/permits/1000067752\_1649800830.18/0/xercesimpl-2-11-0-sources-1 jar/org/apache/xerces/jaxp/validation/StAXValidatorHelper.java

\* /opt/cola/permits/1000067752\_1649800830.18/0/xercesimpl-2-11-0-sources-1 jar/org/apache/xerces/impl/dv/xs/UnionDV.java

\* /opt/cola/permits/1000067752\_1649800830.18/0/xercesimpl-2-11-0-sources-1 jar/org/apache/xerces/dom/DocumentTypeImpl.java

\* /opt/cola/permits/1000067752\_1649800830.18/0/xercesimpl-2-11-0-sources-1 jar/org/apache/xerces/parsers/ObjectFactory.java

\* /opt/cola/permits/1000067752\_1649800830.18/0/xercesimpl-2-11-0-sources-1 jar/org/apache/wml/WMLDoElement.java

\* /opt/cola/permits/1000067752\_1649800830.18/0/xercesimpl-2-11-0-sources-1 jar/org/apache/xerces/impl/xs/PSVIErrorList.java

\* /opt/cola/permits/1000067752\_1649800830.18/0/xercesimpl-2-11-0-sources-1 jar/org/apache/wml/dom/WMLNoopElementImpl.java

\* /opt/cola/permits/1000067752\_1649800830.18/0/xercesimpl-2-11-0-sources-1 jar/org/apache/html/dom/HTMLFontElementImpl.java

\* /opt/cola/permits/1000067752\_1649800830.18/0/xercesimpl-2-11-0-sources-1 jar/org/apache/xerces/impl/dtd/DTDGrammarBucket.java

\* /opt/cola/permits/1000067752\_1649800830.18/0/xercesimpl-2-11-0-sources-1 jar/org/apache/xerces/xni/XMLDocumentFragmentHandler.java

\* /opt/cola/permits/1000067752\_1649800830.18/0/xercesimpl-2-11-0-sources-1 jar/org/apache/xerces/impl/xs/XSDeclarationPool.java

\* /opt/cola/permits/1000067752\_1649800830.18/0/xercesimpl-2-11-0-sources-1 jar/org/apache/html/dom/HTMLTableCaptionElementImpl.java

\* /opt/cola/permits/1000067752\_1649800830.18/0/xercesimpl-2-11-0-sources-1 jar/org/apache/xerces/util/SAXMessageFormatter.java

\* /opt/cola/permits/1000067752\_1649800830.18/0/xercesimpl-2-11-0-sources-1 jar/org/apache/xerces/dom/NodeIteratorImpl.java

\* /opt/cola/permits/1000067752\_1649800830.18/0/xercesimpl-2-11-0-sources-1 jar/org/apache/xerces/parsers/DOMParserImpl.java

\* /opt/cola/permits/1000067752\_1649800830.18/0/xercesimpl-2-11-0-sources-1 jar/org/apache/xerces/xinclude/MultipleScopeNamespaceSupport.java

\* /opt/cola/permits/1000067752\_1649800830.18/0/xercesimpl-2-11-0-sources-1 jar/org/apache/xerces/impl/xs/models/CMNodeFactory.java

\* /opt/cola/permits/1000067752\_1649800830.18/0/xercesimpl-2-11-0-sources-1 jar/org/apache/xerces/stax/events/ElementImpl.java

\* /opt/cola/permits/1000067752\_1649800830.18/0/xercesimpl-2-11-0-sources-1 jar/org/apache/xerces/util/SecurityManager.java

\* /opt/cola/permits/1000067752\_1649800830.18/0/xercesimpl-2-11-0-sources-1 jar/org/apache/xerces/impl/dv/xs/SchemaDateTimeException.java

\* /opt/cola/permits/1000067752\_1649800830.18/0/xercesimpl-2-11-0-sources-1 jar/org/apache/xerces/dom/DOMStringListImpl.java

\* /opt/cola/permits/1000067752\_1649800830.18/0/xercesimpl-2-11-0-sources-1 jar/org/apache/xerces/util/DatatypeMessageFormatter.java

\* /opt/cola/permits/1000067752\_1649800830.18/0/xercesimpl-2-11-0-sources-1 jar/org/apache/xerces/xs/XSAttributeGroupDefinition.java

\* /opt/cola/permits/1000067752\_1649800830.18/0/xercesimpl-2-11-0-sources-1 jar/org/apache/xerces/impl/dv/XSSimpleType.java

\* /opt/cola/permits/1000067752\_1649800830.18/0/xercesimpl-2-11-0-sources-1 jar/org/apache/xerces/xs/XSFacet.java

\* /opt/cola/permits/1000067752\_1649800830.18/0/xercesimpl-2-11-0-sources-1 jar/org/apache/xerces/impl/xs/traversers/XSDNotationTraverser.java

\* /opt/cola/permits/1000067752\_1649800830.18/0/xercesimpl-2-11-0-sources-1 jar/org/apache/xerces/impl/dtd/models/CMUniOp.java

\* /opt/cola/permits/1000067752\_1649800830.18/0/xercesimpl-2-11-0-sources-1 jar/org/apache/xerces/dom/PSVIElementNSImpl.java

\* /opt/cola/permits/1000067752\_1649800830.18/0/xercesimpl-2-11-0-sources-1 jar/org/apache/xerces/impl/xs/opti/DefaultText.java

\* /opt/cola/permits/1000067752\_1649800830.18/0/xercesimpl-2-11-0-sources-1 jar/org/apache/xerces/xpointer/XPointerMessageFormatter.java

\* /opt/cola/permits/1000067752\_1649800830.18/0/xercesimpl-2-11-0-sources-1 jar/org/apache/xerces/parsers/AbstractXMLDocumentParser.java

\* /opt/cola/permits/1000067752\_1649800830.18/0/xercesimpl-2-11-0-sources-1 jar/org/apache/xerces/impl/dtd/XMLNSDTDValidator.java

\* /opt/cola/permits/1000067752\_1649800830.18/0/xercesimpl-2-11-0-sources-1 jar/org/apache/html/dom/HTMLStyleElementImpl.java

\* /opt/cola/permits/1000067752\_1649800830.18/0/xercesimpl-2-11-0-sources-1 jar/org/apache/xerces/dom/TextImpl.java

\* /opt/cola/permits/1000067752\_1649800830.18/0/xercesimpl-2-11-0-sources-1 jar/org/apache/xerces/impl/dv/xs/IDDV.java

\* /opt/cola/permits/1000067752\_1649800830.18/0/xercesimpl-2-11-0-sources-1 jar/org/apache/html/dom/HTMLFrameElementImpl.java

\* /opt/cola/permits/1000067752\_1649800830.18/0/xercesimpl-2-11-0-sources-1 jar/org/apache/xerces/xs/PSVIProvider.java

\* /opt/cola/permits/1000067752\_1649800830.18/0/xercesimpl-2-11-0-sources-1 jar/org/apache/xerces/impl/xs/XSDDescription.java

\* /opt/cola/permits/1000067752\_1649800830.18/0/xercesimpl-2-11-0-sources-1 jar/org/apache/xerces/impl/io/MalformedByteSequenceException.java

\* /opt/cola/permits/1000067752\_1649800830.18/0/xercesimpl-2-11-0-sources-1 jar/org/apache/xerces/xs/XSNamespaceItem.java

\* /opt/cola/permits/1000067752\_1649800830.18/0/xercesimpl-2-11-0-sources-1 jar/org/apache/xerces/impl/dtd/XMLDTDValidator.java

\* /opt/cola/permits/1000067752\_1649800830.18/0/xercesimpl-2-11-0-sources-1 jar/org/apache/wml/dom/WMLGoElementImpl.java

\* /opt/cola/permits/1000067752\_1649800830.18/0/xercesimpl-2-11-0-sources-1 jar/org/apache/html/dom/HTMLTableCellElementImpl.java

\* /opt/cola/permits/1000067752\_1649800830.18/0/xercesimpl-2-11-0-sources-1 jar/org/apache/wml/WMLHeadElement.java

\* /opt/cola/permits/1000067752\_1649800830.18/0/xercesimpl-2-11-0-sources-1 jar/org/apache/xerces/impl/XMLEntityDescription.java

\* /opt/cola/permits/1000067752\_1649800830.18/0/xercesimpl-2-11-0-sources-1 jar/org/apache/xerces/impl/xpath/XPath.java

\* /opt/cola/permits/1000067752\_1649800830.18/0/xercesimpl-2-11-0-sources-1 jar/org/apache/xerces/impl/dv/util/ByteListImpl.java

\* /opt/cola/permits/1000067752\_1649800830.18/0/xercesimpl-2-11-0-sources-1 jar/org/apache/xerces/jaxp/UnparsedEntityHandler.java

\* /opt/cola/permits/1000067752\_1649800830.18/0/xercesimpl-2-11-0-sources-1 jar/org/apache/html/dom/HTMLOptionElementImpl.java

\* /opt/cola/permits/1000067752\_1649800830.18/0/xercesimpl-2-11-0-sources-1 jar/org/apache/xerces/dom/DOMImplementationSourceImpl.java

\* /opt/cola/permits/1000067752\_1649800830.18/0/xercesimpl-2-11-0-sources-1 jar/org/apache/xerces/util/SAXLocatorWrapper.java

\* /opt/cola/permits/1000067752\_1649800830.18/0/xercesimpl-2-11-0-sources-1 jar/org/apache/xerces/util/EntityResolver2Wrapper.java

\* /opt/cola/permits/1000067752\_1649800830.18/0/xercesimpl-2-11-0-sources-1 jar/org/apache/xerces/xs/ElementPSVI.java

\* /opt/cola/permits/1000067752\_1649800830.18/0/xercesimpl-2-11-0-sources-1 jar/org/apache/xerces/impl/dv/dtd/IDDatatypeValidator.java

\* /opt/cola/permits/1000067752\_1649800830.18/0/xercesimpl-2-11-0-sources-1 jar/org/apache/xerces/util/XMLResourceIdentifierImpl.java

\* /opt/cola/permits/1000067752\_1649800830.18/0/xercesimpl-2-11-0-sources-1 jar/org/apache/wml/dom/WMLBigElementImpl.java

\* /opt/cola/permits/1000067752\_1649800830.18/0/xercesimpl-2-11-0-sources-1 jar/org/apache/wml/dom/WMLOptgroupElementImpl.java

\* /opt/cola/permits/1000067752\_1649800830.18/0/xercesimpl-2-11-0-sources-1 jar/org/apache/xerces/util/EncodingMap.java

\* /opt/cola/permits/1000067752\_1649800830.18/0/xercesimpl-2-11-0-sources-1 jar/org/apache/xerces/xs/XSNamedMap.java

\* /opt/cola/permits/1000067752\_1649800830.18/0/xercesimpl-2-11-0-sources-1 jar/org/apache/html/dom/HTMLPreElementImpl.java

\* /opt/cola/permits/1000067752\_1649800830.18/0/xercesimpl-2-11-0-sources-1 jar/org/apache/xerces/xinclude/XInclude11TextReader.java

\* /opt/cola/permits/1000067752\_1649800830.18/0/xercesimpl-2-11-0-sources-1 jar/org/apache/wml/WMLEmElement.java

\* /opt/cola/permits/1000067752\_1649800830.18/0/xercesimpl-2-11-0-sources-1 jar/org/apache/html/dom/HTMLUListElementImpl.java

\* /opt/cola/permits/1000067752\_1649800830.18/0/xercesimpl-2-11-0-sources-1 jar/org/apache/xerces/util/EntityResolverWrapper.java

\* /opt/cola/permits/1000067752\_1649800830.18/0/xercesimpl-2-11-0-sources-1 jar/org/apache/xml/serialize/Method.java

\* /opt/cola/permits/1000067752\_1649800830.18/0/xercesimpl-2-11-0-sources-1 jar/org/apache/xerces/dom/DOMXSImplementationSourceImpl.java

\* /opt/cola/permits/1000067752\_1649800830.18/0/xercesimpl-2-11-0-sources-1 jar/org/apache/wml/WMLAnchorElement.java

\* /opt/cola/permits/1000067752\_1649800830.18/0/xercesimpl-2-11-0-sources-1 jar/org/apache/xerces/impl/dv/xs/BaseDVFactory.java

\* /opt/cola/permits/1000067752\_1649800830.18/0/xercesimpl-2-11-0-sources-1 jar/org/apache/xerces/dom/EntityImpl.java

\* /opt/cola/permits/1000067752\_1649800830.18/0/xercesimpl-2-11-0-sources-1 jar/org/apache/wml/dom/WMLTrElementImpl.java

\* /opt/cola/permits/1000067752\_1649800830.18/0/xercesimpl-2-11-0-sources-1 jar/org/apache/xerces/util/ParserConfigurationSettings.java

\* /opt/cola/permits/1000067752\_1649800830.18/0/xercesimpl-2-11-0-sources-1 jar/org/apache/xerces/impl/dv/xs/HexBinaryDV.java

\* /opt/cola/permits/1000067752\_1649800830.18/0/xercesimpl-2-11-0-sources-1 jar/org/apache/xerces/parsers/DTDParser.java

\* /opt/cola/permits/1000067752\_1649800830.18/0/xercesimpl-2-11-0-sources-1 jar/org/apache/xerces/xni/parser/XMLDTDSource.java

\* /opt/cola/permits/1000067752\_1649800830.18/0/xercesimpl-2-11-0-sources-1 jar/org/apache/xerces/stax/events/XMLEventImpl.java

\* /opt/cola/permits/1000067752\_1649800830.18/0/xercesimpl-2-11-0-sources-1 jar/org/apache/xerces/stax/ImmutableLocation.java

\* /opt/cola/permits/1000067752\_1649800830.18/0/xercesimpl-2-11-0-sources-1 jar/org/apache/xerces/impl/xpath/regex/Token.java

\* /opt/cola/permits/1000067752\_1649800830.18/0/xercesimpl-2-11-0-sources-1 jar/org/apache/xerces/util/IntStack.java

\* /opt/cola/permits/1000067752\_1649800830.18/0/xercesimpl-2-11-0-sources-1 jar/org/apache/xerces/xs/LSInputList.java

\* /opt/cola/permits/1000067752\_1649800830.18/0/xercesimpl-2-11-0-sources-1 jar/org/apache/xerces/dom/DOMNormalizer.java

\* /opt/cola/permits/1000067752\_1649800830.18/0/xercesimpl-2-11-0-sources-1 jar/org/apache/xerces/xs/datatypes/ObjectList.java

\* /opt/cola/permits/1000067752\_1649800830.18/0/xercesimpl-2-11-0-sources-1 jar/org/apache/xerces/impl/dv/InvalidDatatypeValueException.java

\* /opt/cola/permits/1000067752\_1649800830.18/0/xercesimpl-2-11-0-sources-1 jar/org/apache/xerces/xinclude/XIncludeHandler.java

\* /opt/cola/permits/1000067752\_1649800830.18/0/xercesimpl-2-11-0-sources-1 jar/org/apache/xerces/impl/xs/traversers/XSDocumentInfo.java

\* /opt/cola/permits/1000067752\_1649800830.18/0/xercesimpl-2-11-0-sources-1 jar/org/apache/xerces/xni/parser/XMLComponentManager.java

\* /opt/cola/permits/1000067752\_1649800830.18/0/xercesimpl-2-11-0-sources-1 jar/org/apache/xerces/jaxp/validation/ValidatorHelper.java

\* /opt/cola/permits/1000067752\_1649800830.18/0/xercesimpl-2-11-0-sources-1 jar/org/apache/xerces/impl/xpath/regex/ParseException.java

\* /opt/cola/permits/1000067752\_1649800830.18/0/xercesimpl-2-11-0-sources-1 jar/org/apache/wml/dom/WMLEmElementImpl.java

\* /opt/cola/permits/1000067752\_1649800830.18/0/xercesimpl-2-11-0-sources-1 jar/org/apache/wml/WMLOneventElement.java

\* /opt/cola/permits/1000067752\_1649800830.18/0/xercesimpl-2-11-0-sources-1 jar/org/apache/wml/dom/WMLDOMImplementationImpl.java

\* /opt/cola/permits/1000067752\_1649800830.18/0/xercesimpl-2-11-0-sources-1 jar/org/apache/xml/serialize/ObjectFactory.java

\* /opt/cola/permits/1000067752\_1649800830.18/0/xercesimpl-2-11-0-sources-1 jar/org/apache/wml/WMLPElement.java

\* /opt/cola/permits/1000067752\_1649800830.18/0/xercesimpl-2-11-0-sources-1 jar/org/apache/xerces/xni/parser/XMLParserConfiguration.java

\* /opt/cola/permits/1000067752\_1649800830.18/0/xercesimpl-2-11-0-sources-1 jar/org/apache/xerces/impl/XML11EntityScanner.java

\* /opt/cola/permits/1000067752\_1649800830.18/0/xercesimpl-2-11-0-sources-1 jar/org/apache/xerces/jaxp/validation/StAXEventResultBuilder.java

\* /opt/cola/permits/1000067752\_1649800830.18/0/xercesimpl-2-11-0-sources-1 jar/org/apache/xerces/impl/dv/xs/ExtendedSchemaDVFactoryImpl.java

\* /opt/cola/permits/1000067752\_1649800830.18/0/xercesimpl-2-11-0-sources-1 jar/org/apache/html/dom/HTMLAreaElementImpl.java

\* /opt/cola/permits/1000067752\_1649800830.18/0/xercesimpl-2-11-0-sources-1 jar/org/apache/xerces/impl/xpath/regex/BMPattern.java

\* /opt/cola/permits/1000067752\_1649800830.18/0/xercesimpl-2-11-0-sources-1 jar/org/apache/xerces/impl/xs/identity/FieldActivator.java

\* /opt/cola/permits/1000067752\_1649800830.18/0/xercesimpl-2-11-0-sources-1 jar/org/apache/xerces/xni/parser/XMLDocumentFilter.java

\* /opt/cola/permits/1000067752\_1649800830.18/0/xercesimpl-2-11-0-sources-1 jar/org/apache/xerces/impl/xs/util/XSInputSource.java

\* /opt/cola/permits/1000067752\_1649800830.18/0/xercesimpl-2-11-0-sources-1 jar/org/apache/xerces/stax/events/EntityReferenceImpl.java

\* /opt/cola/permits/1000067752\_1649800830.18/0/xercesimpl-2-11-0-sources-1 jar/org/apache/xerces/impl/dtd/models/MixedContentModel.java

\* /opt/cola/permits/1000067752\_1649800830.18/0/xercesimpl-2-11-0-sources-1 jar/org/apache/xerces/impl/xs/ElementPSVImpl.java

\* /opt/cola/permits/1000067752\_1649800830.18/0/xercesimpl-2-11-0-sources-1 jar/org/apache/html/dom/HTMLHeadingElementImpl.java

\* /opt/cola/permits/1000067752\_1649800830.18/0/xercesimpl-2-11-0-sources-1 jar/org/apache/xerces/impl/xs/opti/DefaultElement.java

\* /opt/cola/permits/1000067752\_1649800830.18/0/xercesimpl-2-11-0-sources-1 jar/org/apache/xerces/impl/xs/XSAnnotationImpl.java

\* /opt/cola/permits/1000067752\_1649800830.18/0/xercesimpl-2-11-0-sources-1 jar/org/apache/xerces/dom/DOMMessageFormatter.java

\* /opt/cola/permits/1000067752\_1649800830.18/0/xercesimpl-2-11-0-sources-1 jar/org/apache/xerces/jaxp/validation/SimpleXMLSchema.java
\* /opt/cola/permits/1000067752\_1649800830.18/0/xercesimpl-2-11-0-sources-1 jar/org/apache/xerces/xs/XSTerm.java

\* /opt/cola/permits/1000067752\_1649800830.18/0/xercesimpl-2-11-0-sources-1 jar/org/apache/xerces/parsers/AbstractSAXParser.java

\* /opt/cola/permits/1000067752\_1649800830.18/0/xercesimpl-2-11-0-sources-1 jar/org/apache/xerces/impl/xs/SubstitutionGroupHandler.java

\* /opt/cola/permits/1000067752\_1649800830.18/0/xercesimpl-2-11-0-sources-1 jar/org/apache/xerces/dom/ElementNSImpl.java

\* /opt/cola/permits/1000067752\_1649800830.18/0/xercesimpl-2-11-0-sources-1 jar/org/apache/xerces/xni/XMLString.java

\* /opt/cola/permits/1000067752\_1649800830.18/0/xercesimpl-2-11-0-sources-1 jar/org/apache/xerces/impl/dv/xs/DayTimeDurationDV.java

\* /opt/cola/permits/1000067752\_1649800830.18/0/xercesimpl-2-11-0-sources-1 jar/org/apache/xerces/impl/xs/opti/NodeImpl.java

\* /opt/cola/permits/1000067752\_1649800830.18/0/xercesimpl-2-11-0-sources-1 jar/org/apache/html/dom/ObjectFactory.java

\* /opt/cola/permits/1000067752\_1649800830.18/0/xercesimpl-2-11-0-sources-1 jar/org/apache/xerces/dom/PSVIDocumentImpl.java

\* /opt/cola/permits/1000067752\_1649800830.18/0/xercesimpl-2-11-0-sources-1 jar/org/apache/xerces/impl/dv/xs/XSSimpleTypeDelegate.java

\* /opt/cola/permits/1000067752\_1649800830.18/0/xercesimpl-2-11-0-sources-1 jar/org/apache/xerces/xs/datatypes/XSDateTime.java

\* /opt/cola/permits/1000067752\_1649800830.18/0/xercesimpl-2-11-0-sources-1 jar/org/apache/xerces/impl/xs/traversers/XSAnnotationInfo.java

\* /opt/cola/permits/1000067752\_1649800830.18/0/xercesimpl-2-11-0-sources-1 jar/org/apache/xerces/jaxp/validation/ReadOnlyGrammarPool.java

\* /opt/cola/permits/1000067752\_1649800830.18/0/xercesimpl-2-11-0-sources-1 jar/org/apache/xerces/dom/RangeImpl.java

\* /opt/cola/permits/1000067752\_1649800830.18/0/xercesimpl-2-11-0-sources-1 jar/org/apache/xerces/jaxp/DocumentBuilderImpl.java

\* /opt/cola/permits/1000067752\_1649800830.18/0/xercesimpl-2-11-0-sources-1 jar/org/apache/xerces/impl/dtd/XMLDTDProcessor.java

\* /opt/cola/permits/1000067752\_1649800830.18/0/xercesimpl-2-11-0-sources-1 jar/org/apache/xerces/xni/XNIException.java

\* /opt/cola/permits/1000067752\_1649800830.18/0/xercesimpl-2-11-0-sources-1 jar/org/apache/xerces/util/XMLLocatorWrapper.java

\* /opt/cola/permits/1000067752\_1649800830.18/0/xercesimpl-2-11-0-sources-1 jar/org/apache/xerces/stax/events/EndElementImpl.java

\* /opt/cola/permits/1000067752\_1649800830.18/0/xercesimpl-2-11-0-sources-1 jar/org/apache/html/dom/HTMLElementImpl.java

\* /opt/cola/permits/1000067752\_1649800830.18/0/xercesimpl-2-11-0-sources-1 jar/org/apache/xerces/xpointer/ElementSchemePointer.java

\* /opt/cola/permits/1000067752\_1649800830.18/0/xercesimpl-2-11-0-sources-1 jar/org/apache/xerces/util/NamespaceSupport.java

\* /opt/cola/permits/1000067752\_1649800830.18/0/xercesimpl-2-11-0-sources-1 jar/org/apache/wml/WMLTrElement.java

\* /opt/cola/permits/1000067752\_1649800830.18/0/xercesimpl-2-11-0-sources-1 jar/org/apache/xerces/util/HTTPInputSource.java

\* /opt/cola/permits/1000067752\_1649800830.18/0/xercesimpl-2-11-0-sources-1 jar/org/apache/xerces/xs/XSModelGroupDefinition.java

\* /opt/cola/permits/1000067752\_1649800830.18/0/xercesimpl-2-11-0-sources-1 jar/org/apache/xerces/impl/xs/XMLSchemaLoader.java

\* /opt/cola/permits/1000067752\_1649800830.18/0/xercesimpl-2-11-0-sources-1 jar/org/apache/xerces/impl/dv/xs/AnyURIDV.java

\* /opt/cola/permits/1000067752\_1649800830.18/0/xercesimpl-2-11-0-sources-1 jar/org/apache/xerces/impl/xs/SchemaGrammar.java

\* /opt/cola/permits/1000067752\_1649800830.18/0/xercesimpl-2-11-0-sources-1 jar/org/apache/html/dom/HTMLTableColElementImpl.java

\* /opt/cola/permits/1000067752\_1649800830.18/0/xercesimpl-2-11-0-sources-1 jar/org/apache/xerces/impl/validation/EntityState.java

\* /opt/cola/permits/1000067752\_1649800830.18/0/xercesimpl-2-11-0-sources-1 jar/org/apache/xerces/jaxp/datatype/SerializedXMLGregorianCalendar.java

\* /opt/cola/permits/1000067752\_1649800830.18/0/xercesimpl-2-11-0-sources-1 jar/org/apache/xerces/xpointer/XPointerProcessor.java

\* /opt/cola/permits/1000067752\_1649800830.18/0/xercesimpl-2-11-0-sources-1 jar/org/apache/xerces/impl/dtd/XML11NSDTDValidator.java

\* /opt/cola/permits/1000067752\_1649800830.18/0/xercesimpl-2-11-0-sources-1 jar/org/apache/xerces/jaxp/DefaultValidationErrorHandler.java

\* /opt/cola/permits/1000067752\_1649800830.18/0/xercesimpl-2-11-0-sources-1 jar/org/apache/html/dom/HTMLHRElementImpl.java

\* /opt/cola/permits/1000067752\_1649800830.18/0/xercesimpl-2-11-0-sources-1 jar/org/apache/html/dom/HTMLInputElementImpl.java

\* /opt/cola/permits/1000067752\_1649800830.18/0/xercesimpl-2-11-0-sources-1 jar/org/apache/xerces/impl/xs/XSAttributeUseImpl.java

\* /opt/cola/permits/1000067752\_1649800830.18/0/xercesimpl-2-11-0-sources-1 jar/org/apache/xerces/xni/grammars/XMLGrammarPool.java

\* /opt/cola/permits/1000067752\_1649800830.18/0/xercesimpl-2-11-0-sources-1 jar/org/apache/xerces/impl/xs/util/XSNamedMap4Types.java

\* /opt/cola/permits/1000067752\_1649800830.18/0/xercesimpl-2-11-0-sources-1 jar/org/apache/xerces/xs/XSAttributeUse.java

\* /opt/cola/permits/1000067752\_1649800830.18/0/xercesimpl-2-11-0-sources-1 jar/org/apache/xerces/impl/dv/ValidationContext.java

\* /opt/cola/permits/1000067752\_1649800830.18/0/xercesimpl-2-11-0-sources-1 jar/org/apache/xerces/xs/XSParticle.java

\* /opt/cola/permits/1000067752\_1649800830.18/0/xercesimpl-2-11-0-sources-1 jar/org/apache/xerces/impl/validation/ConfigurableValidationState.java

\* /opt/cola/permits/1000067752\_1649800830.18/0/xercesimpl-2-11-0-sources-1 jar/org/apache/xerces/parsers/XIncludeAwareParserConfiguration.java

\* /opt/cola/permits/1000067752\_1649800830.18/0/xercesimpl-2-11-0-sources-1 jar/org/apache/xerces/dom/DeferredProcessingInstructionImpl.java

\* /opt/cola/permits/1000067752\_1649800830.18/0/xercesimpl-2-11-0-sources-1 jar/org/apache/xerces/util/DOMErrorHandlerWrapper.java

\* /opt/cola/permits/1000067752\_1649800830.18/0/xercesimpl-2-11-0-sources-1 jar/org/apache/xerces/dom/DeferredCommentImpl.java

\* /opt/cola/permits/1000067752\_1649800830.18/0/xercesimpl-2-11-0-sources-1 jar/org/apache/xerces/util/ErrorHandlerProxy.java

\* /opt/cola/permits/1000067752\_1649800830.18/0/xercesimpl-2-11-0-sources-1 jar/org/apache/wml/dom/WMLPElementImpl.java

\* /opt/cola/permits/1000067752\_1649800830.18/0/xercesimpl-2-11-0-sources-1 jar/org/apache/xerces/xs/XSValue.java

\* /opt/cola/permits/1000067752\_1649800830.18/0/xercesimpl-2-11-0-sources-1 jar/org/apache/xerces/dom/DeferredEntityImpl.java

\* /opt/cola/permits/1000067752\_1649800830.18/0/xercesimpl-2-11-0-sources-1 jar/org/apache/xerces/util/XMLErrorCode.java

\* /opt/cola/permits/1000067752\_1649800830.18/0/xercesimpl-2-11-0-sources-1 jar/org/apache/xerces/impl/XMLErrorReporter.java

\* /opt/cola/permits/1000067752\_1649800830.18/0/xercesimpl-2-11-0-sources-1 jar/org/apache/xerces/dom/ParentNode.java

\* /opt/cola/permits/1000067752\_1649800830.18/0/xercesimpl-2-11-0-sources-1 jar/org/apache/xerces/dom/CoreDocumentImpl.java

\* /opt/cola/permits/1000067752\_1649800830.18/0/xercesimpl-2-11-0-sources-1 jar/org/apache/xerces/impl/xs/XSGroupDecl.java

\* /opt/cola/permits/1000067752\_1649800830.18/0/xercesimpl-2-11-0-sources-1 jar/org/apache/xerces/xs/XSIDCDefinition.java

\* /opt/cola/permits/1000067752\_1649800830.18/0/xercesimpl-2-11-0-sources-1 jar/org/apache/xerces/dom/DeferredNode.java

\* /opt/cola/permits/1000067752\_1649800830.18/0/xercesimpl-2-11-0-sources-1 jar/org/apache/xml/serialize/XHTMLSerializer.java

\* /opt/cola/permits/1000067752\_1649800830.18/0/xercesimpl-2-11-0-sources-1 jar/org/apache/html/dom/HTMLBuilder.java

\* /opt/cola/permits/1000067752\_1649800830.18/0/xercesimpl-2-11-0-sources-1 jar/org/apache/xerces/impl/xs/XSComplexTypeDecl.java

\* /opt/cola/permits/1000067752\_1649800830.18/0/xercesimpl-2-11-0-sources-1 jar/org/apache/xerces/parsers/XMLDocumentParser.java

\* /opt/cola/permits/1000067752\_1649800830.18/0/xercesimpl-2-11-0-sources-1 jar/org/apache/wml/dom/WMLOptionElementImpl.java

\* /opt/cola/permits/1000067752\_1649800830.18/0/xercesimpl-2-11-0-sources-1 jar/org/apache/xerces/jaxp/SchemaValidatorConfiguration.java

\* /opt/cola/permits/1000067752\_1649800830.18/0/xercesimpl-2-11-0-sources-1 jar/org/apache/xerces/jaxp/datatype/SerializedDuration.java

\* /opt/cola/permits/1000067752\_1649800830.18/0/xercesimpl-2-11-0-sources-1 jar/org/apache/wml/WMLCardElement.java

\* /opt/cola/permits/1000067752\_1649800830.18/0/xercesimpl-2-11-0-sources-1 jar/org/apache/xerces/impl/xs/opti/ElementImpl.java

\* /opt/cola/permits/1000067752\_1649800830.18/0/xercesimpl-2-11-0-sources-1 jar/org/apache/xerces/impl/xs/identity/ValueStore.java

\* /opt/cola/permits/1000067752\_1649800830.18/0/xercesimpl-2-11-0-sources-1 jar/org/apache/xerces/jaxp/validation/XMLSchema.java

\* /opt/cola/permits/1000067752\_1649800830.18/0/xercesimpl-2-11-0-sources-1 jar/org/apache/xerces/dom/DeferredNotationImpl.java

\* /opt/cola/permits/1000067752\_1649800830.18/0/xercesimpl-2-11-0-sources-1 jar/org/apache/xerces/impl/xs/traversers/XSDAttributeGroupTraverser.java

\* /opt/cola/permits/1000067752\_1649800830.18/0/xercesimpl-2-11-0-sources-1-

jar/org/apache/wml/WMLElement.java

\* /opt/cola/permits/1000067752\_1649800830.18/0/xercesimpl-2-11-0-sources-1 jar/org/apache/xerces/impl/xpath/regex/CaseInsensitiveMap.java

\* /opt/cola/permits/1000067752\_1649800830.18/0/xercesimpl-2-11-0-sources-1 jar/org/apache/xerces/parsers/XML11Configurable.java

\* /opt/cola/permits/1000067752\_1649800830.18/0/xercesimpl-2-11-0-sources-1 jar/org/apache/wml/dom/WMLAElementImpl.java

\* /opt/cola/permits/1000067752\_1649800830.18/0/xercesimpl-2-11-0-sources-1 jar/org/apache/xml/serialize/OutputFormat.java

\* /opt/cola/permits/1000067752\_1649800830.18/0/xercesimpl-2-11-0-sources-1 jar/org/apache/xerces/impl/xs/util/ObjectListImpl.java

\* /opt/cola/permits/1000067752\_1649800830.18/0/xercesimpl-2-11-0-sources-1 jar/org/apache/xerces/xs/XSComplexTypeDefinition.java

\* /opt/cola/permits/1000067752\_1649800830.18/0/xercesimpl-2-11-0-sources-1 jar/org/apache/xerces/util/XMLEntityDescriptionImpl.java

\* /opt/cola/permits/1000067752\_1649800830.18/0/xercesimpl-2-11-0-sources-1 jar/org/apache/html/dom/HTMLBodyElementImpl.java

\* /opt/cola/permits/1000067752\_1649800830.18/0/xercesimpl-2-11-0-sources-1 jar/org/apache/xerces/dom/events/UIEventImpl.java

\* /opt/cola/permits/1000067752\_1649800830.18/0/xercesimpl-2-11-0-sources-1 jar/org/apache/wml/dom/WMLIElementImpl.java

\* /opt/cola/permits/1000067752\_1649800830.18/0/xercesimpl-2-11-0-sources-1 jar/org/apache/xml/serialize/ElementState.java

\* /opt/cola/permits/1000067752\_1649800830.18/0/xercesimpl-2-11-0-sources-1 jar/org/apache/xerces/impl/io/Latin1Reader.java

\* /opt/cola/permits/1000067752\_1649800830.18/0/xercesimpl-2-11-0-sources-1 jar/org/apache/wml/WMLBrElement.java

\* /opt/cola/permits/1000067752\_1649800830.18/0/xercesimpl-2-11-0-sources-1 jar/org/apache/wml/dom/WMLAccessElementImpl.java

\* /opt/cola/permits/1000067752\_1649800830.18/0/xercesimpl-2-11-0-sources-1 jar/org/apache/xerces/jaxp/JAXPValidatorComponent.java

\* /opt/cola/permits/1000067752\_1649800830.18/0/xercesimpl-2-11-0-sources-1 jar/org/apache/wml/dom/WMLStrongElementImpl.java

\* /opt/cola/permits/1000067752\_1649800830.18/0/xercesimpl-2-11-0-sources-1 jar/org/apache/xerces/stax/events/EntityDeclarationImpl.java

\* /opt/cola/permits/1000067752\_1649800830.18/0/xercesimpl-2-11-0-sources-1 jar/org/apache/xerces/stax/events/NotationDeclarationImpl.java

\* /opt/cola/permits/1000067752\_1649800830.18/0/xercesimpl-2-11-0-sources-1 jar/org/apache/xerces/jaxp/validation/JAXPValidationMessageFormatter.java

\* /opt/cola/permits/1000067752\_1649800830.18/0/xercesimpl-2-11-0-sources-1-

jar/org/apache/xerces/jaxp/validation/XMLSchemaValidatorComponentManager.java

\* /opt/cola/permits/1000067752\_1649800830.18/0/xercesimpl-2-11-0-sources-1 jar/org/apache/wml/WMLUElement.java

\* /opt/cola/permits/1000067752\_1649800830.18/0/xercesimpl-2-11-0-sources-1 jar/org/apache/xerces/xs/XSElementDeclaration.java

\* /opt/cola/permits/1000067752\_1649800830.18/0/xercesimpl-2-11-0-sources-1 jar/org/apache/xerces/stax/EmptyLocation.java

\* /opt/cola/permits/1000067752\_1649800830.18/0/xercesimpl-2-11-0-sources-1 jar/org/apache/wml/WMLSelectElement.java

\* /opt/cola/permits/1000067752\_1649800830.18/0/xercesimpl-2-11-0-sources-1 jar/org/apache/xml/serialize/TextSerializer.java

\* /opt/cola/permits/1000067752\_1649800830.18/0/xercesimpl-2-11-0-sources-1 jar/org/apache/xerces/dom/ASModelImpl.java

\* /opt/cola/permits/1000067752\_1649800830.18/0/xercesimpl-2-11-0-sources-1 jar/org/apache/xerces/impl/XMLDocumentScannerImpl.java

\* /opt/cola/permits/1000067752\_1649800830.18/0/xercesimpl-2-11-0-sources-1 jar/org/apache/html/dom/HTMLBaseElementImpl.java

\* /opt/cola/permits/1000067752\_1649800830.18/0/xercesimpl-2-11-0-sources-1 jar/org/apache/xerces/dom/DocumentFragmentImpl.java

\* /opt/cola/permits/1000067752\_1649800830.18/0/xercesimpl-2-11-0-sources-1 jar/org/apache/xerces/util/XMLAttributesImpl.java

\* /opt/cola/permits/1000067752\_1649800830.18/0/xercesimpl-2-11-0-sources-1 jar/org/apache/xerces/util/XMLGrammarPoolImpl.java

\* /opt/cola/permits/1000067752\_1649800830.18/0/xercesimpl-2-11-0-sources-1 jar/org/apache/xml/serialize/HTMLSerializer.java

\* /opt/cola/permits/1000067752\_1649800830.18/0/xercesimpl-2-11-0-sources-1 jar/org/apache/wml/dom/WMLDocumentImpl.java

\* /opt/cola/permits/1000067752\_1649800830.18/0/xercesimpl-2-11-0-sources-1 jar/org/apache/xerces/dom/DeferredAttrImpl.java

\* /opt/cola/permits/1000067752\_1649800830.18/0/xercesimpl-2-11-0-sources-1 jar/org/apache/xerces/jaxp/validation/WeakReferenceXMLSchema.java

\* /opt/cola/permits/1000067752\_1649800830.18/0/xercesimpl-2-11-0-sources-1 jar/org/apache/html/dom/HTMLLinkElementImpl.java

\* /opt/cola/permits/1000067752\_1649800830.18/0/xercesimpl-2-11-0-sources-1 jar/org/apache/xerces/impl/dv/DTDDVFactory.java

\* /opt/cola/permits/1000067752\_1649800830.18/0/xercesimpl-2-11-0-sources-1-

jar/org/apache/html/dom/HTMLLegendElementImpl.java

\* /opt/cola/permits/1000067752\_1649800830.18/0/xercesimpl-2-11-0-sources-1 jar/org/apache/wml/WMLDocument.java

\* /opt/cola/permits/1000067752\_1649800830.18/0/xercesimpl-2-11-0-sources-1 jar/org/apache/xerces/jaxp/DocumentBuilderFactoryImpl.java

\* /opt/cola/permits/1000067752\_1649800830.18/0/xercesimpl-2-11-0-sources-1-

jar/org/apache/xerces/impl/xs/XSMessageFormatter.java

\* /opt/cola/permits/1000067752\_1649800830.18/0/xercesimpl-2-11-0-sources-1-jar/org/apache/xerces/util/URI.java

\* /opt/cola/permits/1000067752\_1649800830.18/0/xercesimpl-2-11-0-sources-1-

jar/org/apache/xerces/util/XMLChar.java

\* /opt/cola/permits/1000067752\_1649800830.18/0/xercesimpl-2-11-0-sources-1-

jar/org/apache/xerces/impl/xs/opti/DefaultDocument.java

\* /opt/cola/permits/1000067752\_1649800830.18/0/xercesimpl-2-11-0-sources-1-

jar/org/apache/xerces/dom/NodeImpl.java

\* /opt/cola/permits/1000067752\_1649800830.18/0/xercesimpl-2-11-0-sources-1 jar/org/apache/html/dom/HTMLAnchorElementImpl.java

\* /opt/cola/permits/1000067752\_1649800830.18/0/xercesimpl-2-11-0-sources-1 jar/org/apache/wml/dom/WMLMetaElementImpl.java

\* /opt/cola/permits/1000067752\_1649800830.18/0/xercesimpl-2-11-0-sources-1-

jar/org/apache/xerces/dom/DeferredElementDefinitionImpl.java

jar/org/apache/html/dom/NameNodeListImpl.java

\* /opt/cola/permits/1000067752\_1649800830.18/0/xercesimpl-2-11-0-sources-1 jar/org/apache/xerces/util/LocatorProxy.java

\* /opt/cola/permits/1000067752\_1649800830.18/0/xercesimpl-2-11-0-sources-1 jar/org/apache/xerces/jaxp/JAXPConstants.java

\* /opt/cola/permits/1000067752\_1649800830.18/0/xercesimpl-2-11-0-sources-1 jar/org/apache/xerces/xs/XSLoader.java

\* /opt/cola/permits/1000067752\_1649800830.18/0/xercesimpl-2-11-0-sources-1 jar/org/apache/xerces/jaxp/validation/DOMValidatorHelper.java

\* /opt/cola/permits/1000067752\_1649800830.18/0/xercesimpl-2-11-0-sources-1 jar/org/apache/html/dom/HTMLFrameSetElementImpl.java

\* /opt/cola/permits/1000067752\_1649800830.18/0/xercesimpl-2-11-0-sources-1 jar/org/apache/html/dom/HTMLTableRowElementImpl.java

\* /opt/cola/permits/1000067752\_1649800830.18/0/xercesimpl-2-11-0-sources-1 jar/org/apache/wml/WMLPrevElement.java

\* /opt/cola/permits/1000067752\_1649800830.18/0/xercesimpl-2-11-0-sources-1 jar/org/apache/xml/serialize/DOMSerializerImpl.java

\* /opt/cola/permits/1000067752\_1649800830.18/0/xercesimpl-2-11-0-sources-1 jar/org/apache/xerces/impl/dv/xs/IntegerDV.java

\* /opt/cola/permits/1000067752\_1649800830.18/0/xercesimpl-2-11-0-sources-1 jar/org/apache/xerces/dom/ElementDefinitionImpl.java

\* /opt/cola/permits/1000067752\_1649800830.18/0/xercesimpl-2-11-0-sources-1 jar/org/apache/html/dom/HTMLModElementImpl.java

\* /opt/cola/permits/1000067752\_1649800830.18/0/xercesimpl-2-11-0-sources-1 jar/org/apache/xerces/xs/XSNamespaceItemList.java

\* /opt/cola/permits/1000067752\_1649800830.18/0/xercesimpl-2-11-0-sources-1 jar/org/apache/xerces/impl/xs/models/XSCMBinOp.java

\* /opt/cola/permits/1000067752\_1649800830.18/0/xercesimpl-2-11-0-sources-1 jar/org/apache/xerces/impl/dv/xs/TypeValidator.java

\* /opt/cola/permits/1000067752\_1649800830.18/0/xercesimpl-2-11-0-sources-1 jar/org/apache/xerces/impl/xs/SchemaSymbols.java

\* /opt/cola/permits/1000067752\_1649800830.18/0/xercesimpl-2-11-0-sources-1 jar/org/apache/xerces/impl/xs/XSParticleDecl.java

\* /opt/cola/permits/1000067752\_1649800830.18/0/xercesimpl-2-11-0-sources-1 jar/org/apache/xerces/impl/dtd/XMLDTDValidatorFilter.java

\* /opt/cola/permits/1000067752\_1649800830.18/0/xercesimpl-2-11-0-sources-1 jar/org/apache/xerces/jaxp/validation/XSGrammarPoolContainer.java

\* /opt/cola/permits/1000067752\_1649800830.18/0/xercesimpl-2-11-0-sources-1 jar/org/apache/xerces/dom/DeferredElementNSImpl.java

\* /opt/cola/permits/1000067752\_1649800830.18/0/xercesimpl-2-11-0-sources-1 jar/org/apache/xerces/xs/datatypes/XSDouble.java

\* /opt/cola/permits/1000067752\_1649800830.18/0/xercesimpl-2-11-0-sources-1 jar/org/apache/xerces/xni/parser/XMLDocumentScanner.java

\* /opt/cola/permits/1000067752\_1649800830.18/0/xercesimpl-2-11-0-sources-1 jar/org/apache/xerces/xs/StringList.java

\* /opt/cola/permits/1000067752\_1649800830.18/0/xercesimpl-2-11-0-sources-1 jar/org/apache/wml/dom/WMLHeadElementImpl.java

jar/org/apache/xml/serialize/SerializerFactory.java

\* /opt/cola/permits/1000067752\_1649800830.18/0/xercesimpl-2-11-0-sources-1 jar/org/apache/xerces/impl/XML11NamespaceBinder.java

\* /opt/cola/permits/1000067752\_1649800830.18/0/xercesimpl-2-11-0-sources-1 jar/org/apache/xerces/parsers/XMLGrammarParser.java

\* /opt/cola/permits/1000067752\_1649800830.18/0/xercesimpl-2-11-0-sources-1 jar/org/apache/wml/WMLSmallElement.java

\* /opt/cola/permits/1000067752\_1649800830.18/0/xercesimpl-2-11-0-sources-1 jar/org/apache/html/dom/HTMLIsIndexElementImpl.java

\* /opt/cola/permits/1000067752\_1649800830.18/0/xercesimpl-2-11-0-sources-1 jar/org/apache/xerces/util/XMLStringBuffer.java

\* /opt/cola/permits/1000067752\_1649800830.18/0/xercesimpl-2-11-0-sources-1 jar/org/apache/xerces/impl/dv/InvalidDatatypeFacetException.java

\* /opt/cola/permits/1000067752\_1649800830.18/0/xercesimpl-2-11-0-sources-1 jar/org/apache/wml/WMLBElement.java

\* /opt/cola/permits/1000067752\_1649800830.18/0/xercesimpl-2-11-0-sources-1 jar/org/apache/xerces/stax/events/ProcessingInstructionImpl.java

\* /opt/cola/permits/1000067752\_1649800830.18/0/xercesimpl-2-11-0-sources-1 jar/org/apache/xerces/xni/parser/XMLDocumentSource.java

\* /opt/cola/permits/1000067752\_1649800830.18/0/xercesimpl-2-11-0-sources-1 jar/org/apache/wml/WMLBigElement.java

\* /opt/cola/permits/1000067752\_1649800830.18/0/xercesimpl-2-11-0-sources-1 jar/org/apache/xml/serialize/LineSeparator.java

\* /opt/cola/permits/1000067752\_1649800830.18/0/xercesimpl-2-11-0-sources-1 jar/org/apache/xerces/impl/xs/util/StringListImpl.java

\* /opt/cola/permits/1000067752\_1649800830.18/0/xercesimpl-2-11-0-sources-1 jar/org/apache/wml/WMLDOMImplementation.java

\* /opt/cola/permits/1000067752\_1649800830.18/0/xercesimpl-2-11-0-sources-1 jar/org/apache/xerces/impl/dtd/BalancedDTDGrammar.java

\* /opt/cola/permits/1000067752\_1649800830.18/0/xercesimpl-2-11-0-sources-1 jar/org/apache/xerces/parsers/XMLParser.java

\* /opt/cola/permits/1000067752\_1649800830.18/0/xercesimpl-2-11-0-sources-1 jar/org/apache/xerces/jaxp/datatype/DatatypeFactoryImpl.java

\* /opt/cola/permits/1000067752\_1649800830.18/0/xercesimpl-2-11-0-sources-1 jar/org/apache/wml/dom/WMLCardElementImpl.java

\* /opt/cola/permits/1000067752\_1649800830.18/0/xercesimpl-2-11-0-sources-1 jar/org/apache/xerces/xpointer/XPointerPart.java

\* /opt/cola/permits/1000067752\_1649800830.18/0/xercesimpl-2-11-0-sources-1 jar/org/apache/xerces/impl/xs/models/XSCMRepeatingLeaf.java

\* /opt/cola/permits/1000067752\_1649800830.18/0/xercesimpl-2-11-0-sources-1 jar/org/apache/xerces/impl/dtd/XMLDTDLoader.java

\* /opt/cola/permits/1000067752\_1649800830.18/0/xercesimpl-2-11-0-sources-1 jar/org/apache/xerces/parsers/XMLGrammarPreparser.java

\* /opt/cola/permits/1000067752\_1649800830.18/0/xercesimpl-2-11-0-sources-1 jar/org/apache/xerces/xni/parser/XMLDTDContentModelFilter.java

\* /opt/cola/permits/1000067752\_1649800830.18/0/xercesimpl-2-11-0-sources-1 jar/org/apache/xerces/dom/PSVIAttrNSImpl.java

jar/org/apache/xerces/stax/events/CommentImpl.java

\* /opt/cola/permits/1000067752\_1649800830.18/0/xercesimpl-2-11-0-sources-1 jar/org/apache/xml/serialize/HTMLdtd.java

\* /opt/cola/permits/1000067752\_1649800830.18/0/xercesimpl-2-11-0-sources-1 jar/org/apache/xerces/impl/xs/XSElementDecl.java

\* /opt/cola/permits/1000067752\_1649800830.18/0/xercesimpl-2-11-0-sources-1 jar/org/apache/xerces/parsers/CachingParserPool.java

\* /opt/cola/permits/1000067752\_1649800830.18/0/xercesimpl-2-11-0-sources-1 jar/org/apache/xerces/impl/xpath/regex/ParserForXMLSchema.java

\* /opt/cola/permits/1000067752\_1649800830.18/0/xercesimpl-2-11-0-sources-1 jar/org/apache/xml/serialize/BaseMarkupSerializer.java

\* /opt/cola/permits/1000067752\_1649800830.18/0/xercesimpl-2-11-0-sources-1 jar/org/apache/xerces/impl/xpath/XPathException.java

\* /opt/cola/permits/1000067752\_1649800830.18/0/xercesimpl-2-11-0-sources-1 jar/org/apache/html/dom/HTMLLIElementImpl.java

\* /opt/cola/permits/1000067752\_1649800830.18/0/xercesimpl-2-11-0-sources-1 jar/org/apache/xerces/dom/DeferredAttrNSImpl.java

\* /opt/cola/permits/1000067752\_1649800830.18/0/xercesimpl-2-11-0-sources-1 jar/org/apache/xerces/dom/DOMLocatorImpl.java

\* /opt/cola/permits/1000067752\_1649800830.18/0/xercesimpl-2-11-0-sources-1 jar/org/apache/xerces/xs/XSObjectList.java

\* /opt/cola/permits/1000067752\_1649800830.18/0/xercesimpl-2-11-0-sources-1 jar/org/apache/xerces/jaxp/validation/ValidatorHandlerImpl.java

\* /opt/cola/permits/1000067752\_1649800830.18/0/xercesimpl-2-11-0-sources-1 jar/org/apache/xerces/impl/dv/xs/PrecisionDecimalDV.java

\* /opt/cola/permits/1000067752\_1649800830.18/0/xercesimpl-2-11-0-sources-1 jar/org/apache/xerces/impl/dtd/models/DFAContentModel.java

\* /opt/cola/permits/1000067752\_1649800830.18/0/xercesimpl-2-11-0-sources-1 jar/org/apache/xerces/xinclude/XIncludeNamespaceSupport.java

\* /opt/cola/permits/1000067752\_1649800830.18/0/xercesimpl-2-11-0-sources-1 jar/org/apache/xerces/util/SAXInputSource.java

\* /opt/cola/permits/1000067752\_1649800830.18/0/xercesimpl-2-11-0-sources-1 jar/org/apache/xerces/xs/ItemPSVI.java

\* /opt/cola/permits/1000067752\_1649800830.18/0/xercesimpl-2-11-0-sources-1 jar/org/apache/html/dom/HTMLButtonElementImpl.java

\* /opt/cola/permits/1000067752\_1649800830.18/0/xercesimpl-2-11-0-sources-1 jar/org/apache/xerces/impl/xs/models/XSCMUniOp.java

\* /opt/cola/permits/1000067752\_1649800830.18/0/xercesimpl-2-11-0-sources-1 jar/org/apache/wml/WMLStrongElement.java

\* /opt/cola/permits/1000067752\_1649800830.18/0/xercesimpl-2-11-0-sources-1 jar/org/apache/wml/dom/WMLPrevElementImpl.java

\* /opt/cola/permits/1000067752\_1649800830.18/0/xercesimpl-2-11-0-sources-1 jar/org/apache/xml/serialize/EncodingInfo.java

\* /opt/cola/permits/1000067752\_1649800830.18/0/xercesimpl-2-11-0-sources-1 jar/org/apache/xerces/stax/events/StartElementImpl.java

\* /opt/cola/permits/1000067752\_1649800830.18/0/xercesimpl-2-11-0-sources-1 jar/org/apache/xerces/impl/dtd/XMLEntityDecl.java

jar/org/apache/xerces/xni/parser/XMLConfigurationException.java

\* /opt/cola/permits/1000067752\_1649800830.18/0/xercesimpl-2-11-0-sources-1 jar/org/apache/xerces/dom/NotationImpl.java

\* /opt/cola/permits/1000067752\_1649800830.18/0/xercesimpl-2-11-0-sources-1 jar/org/apache/xerces/impl/dtd/XMLDTDDescription.java

\* /opt/cola/permits/1000067752\_1649800830.18/0/xercesimpl-2-11-0-sources-1 jar/org/apache/wml/WMLWmlElement.java

\* /opt/cola/permits/1000067752\_1649800830.18/0/xercesimpl-2-11-0-sources-1 jar/org/apache/xerces/dom/events/EventImpl.java

\* /opt/cola/permits/1000067752\_1649800830.18/0/xercesimpl-2-11-0-sources-1 jar/org/apache/xerces/impl/dv/dtd/XML11IDREFDatatypeValidator.java

\* /opt/cola/permits/1000067752\_1649800830.18/0/xercesimpl-2-11-0-sources-1 jar/org/apache/xerces/impl/xs/XSElementDeclHelper.java

\* /opt/cola/permits/1000067752\_1649800830.18/0/xercesimpl-2-11-0-sources-1 jar/org/apache/xerces/jaxp/validation/SoftReferenceGrammarPool.java

\* /opt/cola/permits/1000067752\_1649800830.18/0/xercesimpl-2-11-0-sources-1 jar/org/apache/html/dom/HTMLMetaElementImpl.java

\* /opt/cola/permits/1000067752\_1649800830.18/0/xercesimpl-2-11-0-sources-1 jar/org/apache/xerces/impl/dv/util/HexBin.java

\* /opt/cola/permits/1000067752\_1649800830.18/0/xercesimpl-2-11-0-sources-1 jar/org/apache/xerces/impl/xs/opti/SchemaDOMParser.java

\* /opt/cola/permits/1000067752\_1649800830.18/0/xercesimpl-2-11-0-sources-1 jar/org/apache/wml/WMLMetaElement.java

\* /opt/cola/permits/1000067752\_1649800830.18/0/xercesimpl-2-11-0-sources-1 jar/org/apache/xerces/dom/TreeWalkerImpl.java

\* /opt/cola/permits/1000067752\_1649800830.18/0/xercesimpl-2-11-0-sources-1 jar/org/apache/xerces/impl/dv/xs/DoubleDV.java

\* /opt/cola/permits/1000067752\_1649800830.18/0/xercesimpl-2-11-0-sources-1 jar/org/apache/xerces/xs/ShortList.java

\* /opt/cola/permits/1000067752\_1649800830.18/0/xercesimpl-2-11-0-sources-1 jar/org/apache/xerces/dom/DOMConfigurationImpl.java

\* /opt/cola/permits/1000067752\_1649800830.18/0/xercesimpl-2-11-0-sources-1 jar/org/apache/xerces/impl/dv/xs/EntityDV.java

\* /opt/cola/permits/1000067752\_1649800830.18/0/xercesimpl-2-11-0-sources-1 jar/org/apache/xerces/xni/parser/XMLDTDContentModelSource.java

\* /opt/cola/permits/1000067752\_1649800830.18/0/xercesimpl-2-11-0-sources-1 jar/org/apache/xerces/xs/XSImplementation.java

\* /opt/cola/permits/1000067752\_1649800830.18/0/xercesimpl-2-11-0-sources-1 jar/org/apache/xerces/dom/DOMInputImpl.java

\* /opt/cola/permits/1000067752\_1649800830.18/0/xercesimpl-2-11-0-sources-1 jar/org/apache/xerces/parsers/NonValidatingConfiguration.java

\* /opt/cola/permits/1000067752\_1649800830.18/0/xercesimpl-2-11-0-sources-1 jar/org/apache/wml/dom/WMLTemplateElementImpl.java

\* /opt/cola/permits/1000067752\_1649800830.18/0/xercesimpl-2-11-0-sources-1 jar/org/apache/xerces/impl/dv/dtd/XML11NMTOKENDatatypeValidator.java

\* /opt/cola/permits/1000067752\_1649800830.18/0/xercesimpl-2-11-0-sources-1 jar/org/apache/xerces/util/DOMInputSource.java

jar/org/apache/xerces/impl/dv/xs/YearMonthDurationDV.java

\* /opt/cola/permits/1000067752\_1649800830.18/0/xercesimpl-2-11-0-sources-1 jar/org/apache/xerces/jaxp/SAXParserFactoryImpl.java

\* /opt/cola/permits/1000067752\_1649800830.18/0/xercesimpl-2-11-0-sources-1 jar/org/apache/wml/WMLTdElement.java

\* /opt/cola/permits/1000067752\_1649800830.18/0/xercesimpl-2-11-0-sources-1 jar/org/apache/html/dom/HTMLIFrameElementImpl.java

\* /opt/cola/permits/1000067752\_1649800830.18/0/xercesimpl-2-11-0-sources-1 jar/org/apache/xerces/util/XMLCatalogResolver.java

\* /opt/cola/permits/1000067752\_1649800830.18/0/xercesimpl-2-11-0-sources-1 jar/org/apache/xerces/impl/dtd/XMLSimpleType.java

\* /opt/cola/permits/1000067752\_1649800830.18/0/xercesimpl-2-11-0-sources-1 jar/org/apache/xerces/impl/dv/dtd/ListDatatypeValidator.java

\* /opt/cola/permits/1000067752\_1649800830.18/0/xercesimpl-2-11-0-sources-1 jar/org/apache/xerces/xinclude/ObjectFactory.java

\* /opt/cola/permits/1000067752\_1649800830.18/0/xercesimpl-2-11-0-sources-1 jar/org/apache/xerces/impl/xs/traversers/XSDAbstractIDConstraintTraverser.java

\* /opt/cola/permits/1000067752\_1649800830.18/0/xercesimpl-2-11-0-sources-1 jar/org/apache/xerces/stax/DefaultNamespaceContext.java

\* /opt/cola/permits/1000067752\_1649800830.18/0/xercesimpl-2-11-0-sources-1 jar/org/apache/html/dom/HTMLCollectionImpl.java

\* /opt/cola/permits/1000067752\_1649800830.18/0/xercesimpl-2-11-0-sources-1 jar/org/apache/xerces/impl/xs/opti/SchemaDOM.java

\* /opt/cola/permits/1000067752\_1649800830.18/0/xercesimpl-2-11-0-sources-1 jar/org/apache/xerces/parsers/IntegratedParserConfiguration.java

\* /opt/cola/permits/1000067752\_1649800830.18/0/xercesimpl-2-11-0-sources-1 jar/org/apache/xerces/dom/ElementImpl.java

\* /opt/cola/permits/1000067752\_1649800830.18/0/xercesimpl-2-11-0-sources-1 jar/org/apache/xerces/jaxp/datatype/XMLGregorianCalendarImpl.java

\* /opt/cola/permits/1000067752\_1649800830.18/0/xercesimpl-2-11-0-sources-1 jar/org/apache/xerces/jaxp/SAXParserImpl.java

\* /opt/cola/permits/1000067752\_1649800830.18/0/xercesimpl-2-11-0-sources-1 jar/org/apache/xerces/dom/DeferredTextImpl.java

\* /opt/cola/permits/1000067752\_1649800830.18/0/xercesimpl-2-11-0-sources-1 jar/org/apache/xerces/util/DOMEntityResolverWrapper.java

\* /opt/cola/permits/1000067752\_1649800830.18/0/xercesimpl-2-11-0-sources-1 jar/org/apache/xerces/util/JAXPNamespaceContextWrapper.java

\* /opt/cola/permits/1000067752\_1649800830.18/0/xercesimpl-2-11-0-sources-1 jar/org/apache/wml/dom/WMLBrElementImpl.java

\* /opt/cola/permits/1000067752\_1649800830.18/0/xercesimpl-2-11-0-sources-1 jar/org/apache/html/dom/HTMLOListElementImpl.java

\* /opt/cola/permits/1000067752\_1649800830.18/0/xercesimpl-2-11-0-sources-1 jar/org/apache/xerces/dom/DOMErrorImpl.java

\* /opt/cola/permits/1000067752\_1649800830.18/0/xercesimpl-2-11-0-sources-1 jar/org/apache/xerces/impl/dv/xs/QNameDV.java

\* /opt/cola/permits/1000067752\_1649800830.18/0/xercesimpl-2-11-0-sources-1 jar/org/apache/html/dom/HTMLFormControl.java

jar/org/apache/xerces/impl/dv/xs/AnySimpleDV.java

\* /opt/cola/permits/1000067752\_1649800830.18/0/xercesimpl-2-11-0-sources-1 jar/org/apache/xerces/xni/XMLDTDContentModelHandler.java

\* /opt/cola/permits/1000067752\_1649800830.18/0/xercesimpl-2-11-0-sources-1 jar/org/apache/xerces/dom/DeferredEntityReferenceImpl.java

\* /opt/cola/permits/1000067752\_1649800830.18/0/xercesimpl-2-11-0-sources-1 jar/org/apache/xerces/jaxp/datatype/DurationImpl.java

\* /opt/cola/permits/1000067752\_1649800830.18/0/xercesimpl-2-11-0-sources-1 jar/org/apache/xerces/stax/events/AttributeImpl.java

\* /opt/cola/permits/1000067752\_1649800830.18/0/xercesimpl-2-11-0-sources-1 jar/org/apache/xerces/impl/xs/traversers/XSDAbstractTraverser.java

\* /opt/cola/permits/1000067752\_1649800830.18/0/xercesimpl-2-11-0-sources-1 jar/org/apache/xerces/impl/xs/traversers/XSDElementTraverser.java

\* /opt/cola/permits/1000067752\_1649800830.18/0/xercesimpl-2-11-0-sources-1 jar/org/apache/html/dom/HTMLMapElementImpl.java

\* /opt/cola/permits/1000067752\_1649800830.18/0/xercesimpl-2-11-0-sources-1 jar/org/apache/xerces/dom/DeferredElementImpl.java

\* /opt/cola/permits/1000067752\_1649800830.18/0/xercesimpl-2-11-0-sources-1 jar/org/apache/wml/WMLInputElement.java

\* /opt/cola/permits/1000067752\_1649800830.18/0/xercesimpl-2-11-0-sources-1 jar/org/apache/xerces/xs/XSNotationDeclaration.java

\* /opt/cola/permits/1000067752\_1649800830.18/0/xercesimpl-2-11-0-sources-1 jar/org/apache/xerces/xs/datatypes/XSDecimal.java

\* /opt/cola/permits/1000067752\_1649800830.18/0/xercesimpl-2-11-0-sources-1 jar/org/apache/xerces/impl/dtd/models/SimpleContentModel.java

\* /opt/cola/permits/1000067752\_1649800830.18/0/xercesimpl-2-11-0-sources-1 jar/org/apache/xerces/dom/DeferredDocumentImpl.java

\* /opt/cola/permits/1000067752\_1649800830.18/0/xercesimpl-2-11-0-sources-1 jar/org/apache/xerces/impl/dv/DatatypeException.java

\* /opt/cola/permits/1000067752\_1649800830.18/0/xercesimpl-2-11-0-sources-1 jar/org/apache/xerces/stax/events/DTDImpl.java

\* /opt/cola/permits/1000067752\_1649800830.18/0/xercesimpl-2-11-0-sources-1 jar/org/apache/xerces/impl/dtd/models/CMAny.java

\* /opt/cola/permits/1000067752\_1649800830.18/0/xercesimpl-2-11-0-sources-1 jar/org/apache/html/dom/HTMLDOMImplementationImpl.java

\* /opt/cola/permits/1000067752\_1649800830.18/0/xercesimpl-2-11-0-sources-1 jar/org/apache/xerces/dom/DocumentImpl.java

\* /opt/cola/permits/1000067752\_1649800830.18/0/xercesimpl-2-11-0-sources-1 jar/org/apache/xerces/impl/dv/xs/SchemaDVFactoryImpl.java

\* /opt/cola/permits/1000067752\_1649800830.18/0/xercesimpl-2-11-0-sources-1 jar/org/apache/xerces/impl/xs/opti/SchemaParsingConfig.java

\* /opt/cola/permits/1000067752\_1649800830.18/0/xercesimpl-2-11-0-sources-1 jar/org/apache/xerces/xs/XSModel.java

\* /opt/cola/permits/1000067752\_1649800830.18/0/xercesimpl-2-11-0-sources-1 jar/org/apache/html/dom/HTMLTitleElementImpl.java

\* /opt/cola/permits/1000067752\_1649800830.18/0/xercesimpl-2-11-0-sources-1 jar/org/apache/xerces/util/DefaultErrorHandler.java

jar/org/apache/xerces/dom/DeferredDocumentTypeImpl.java

\* /opt/cola/permits/1000067752\_1649800830.18/0/xercesimpl-2-11-0-sources-1 jar/org/apache/wml/dom/WMLAnchorElementImpl.java

\* /opt/cola/permits/1000067752\_1649800830.18/0/xercesimpl-2-11-0-sources-1 jar/org/apache/xerces/xni/parser/XMLInputSource.java

\* /opt/cola/permits/1000067752\_1649800830.18/0/xercesimpl-2-11-0-sources-1 jar/org/apache/xerces/impl/dv/dtd/NMTOKENDatatypeValidator.java

\* /opt/cola/permits/1000067752\_1649800830.18/0/xercesimpl-2-11-0-sources-1 jar/org/apache/wml/WMLSetvarElement.java

\* /opt/cola/permits/1000067752\_1649800830.18/0/xercesimpl-2-11-0-sources-1 jar/org/apache/html/dom/HTMLBaseFontElementImpl.java

\* /opt/cola/permits/1000067752\_1649800830.18/0/xercesimpl-2-11-0-sources-1 jar/org/apache/xerces/impl/XMLVersionDetector.java

\* /opt/cola/permits/1000067752\_1649800830.18/0/xercesimpl-2-11-0-sources-1 jar/org/apache/xerces/xs/AttributePSVI.java

\* /opt/cola/permits/1000067752\_1649800830.18/0/xercesimpl-2-11-0-sources-1 jar/org/apache/xerces/util/MessageFormatter.java

\* /opt/cola/permits/1000067752\_1649800830.18/0/xercesimpl-2-11-0-sources-1 jar/org/apache/xerces/impl/msg/XMLMessageFormatter.java

\* /opt/cola/permits/1000067752\_1649800830.18/0/xercesimpl-2-11-0-sources-1 jar/org/apache/xerces/xpointer/ShortHandPointer.java

\* /opt/cola/permits/1000067752\_1649800830.18/0/xercesimpl-2-11-0-sources-1 jar/org/apache/wml/dom/WMLTdElementImpl.java

\* /opt/cola/permits/1000067752\_1649800830.18/0/xercesimpl-2-11-0-sources-1 jar/org/apache/xerces/parsers/XML11Configuration.java

\* /opt/cola/permits/1000067752\_1649800830.18/0/xercesimpl-2-11-0-sources-1 jar/org/apache/xerces/jaxp/validation/DOMResultBuilder.java

\* /opt/cola/permits/1000067752\_1649800830.18/0/xercesimpl-2-11-0-sources-1 jar/org/apache/xerces/jaxp/TeeXMLDocumentFilterImpl.java

\* /opt/cola/permits/1000067752\_1649800830.18/0/xercesimpl-2-11-0-sources-1 jar/org/apache/xerces/impl/dv/dtd/DTDDVFactoryImpl.java

\* /opt/cola/permits/1000067752\_1649800830.18/0/xercesimpl-2-11-0-sources-1 jar/org/apache/xerces/impl/xs/opti/SchemaDOMImplementation.java

\* /opt/cola/permits/1000067752\_1649800830.18/0/xercesimpl-2-11-0-sources-1 jar/org/apache/xerces/impl/ExternalSubsetResolver.java

\* /opt/cola/permits/1000067752\_1649800830.18/0/xercesimpl-2-11-0-sources-1 jar/org/apache/xerces/impl/xs/models/CMBuilder.java

\* /opt/cola/permits/1000067752\_1649800830.18/0/xercesimpl-2-11-0-sources-1 jar/org/apache/html/dom/HTMLParagraphElementImpl.java

\* /opt/cola/permits/1000067752\_1649800830.18/0/xercesimpl-2-11-0-sources-1 jar/org/apache/xerces/impl/xs/util/XIntPool.java

\* /opt/cola/permits/1000067752\_1649800830.18/0/xercesimpl-2-11-0-sources-1 jar/org/apache/html/dom/HTMLHeadElementImpl.java

\* /opt/cola/permits/1000067752\_1649800830.18/0/xercesimpl-2-11-0-sources-1 jar/org/apache/xerces/stax/events/NamespaceImpl.java

\* /opt/cola/permits/1000067752\_1649800830.18/0/xercesimpl-2-11-0-sources-1 jar/org/apache/xerces/stax/XMLEventFactoryImpl.java

jar/org/apache/xerces/dom/AttributeMap.java

\* /opt/cola/permits/1000067752\_1649800830.18/0/xercesimpl-2-11-0-sources-1 jar/org/apache/xerces/impl/validation/ValidationState.java

\* /opt/cola/permits/1000067752\_1649800830.18/0/xercesimpl-2-11-0-sources-1 jar/org/apache/xerces/impl/xs/traversers/XSDAbstractParticleTraverser.java

\* /opt/cola/permits/1000067752\_1649800830.18/0/xercesimpl-2-11-0-sources-1 jar/org/apache/wml/dom/WMLElementImpl.java

\* /opt/cola/permits/1000067752\_1649800830.18/0/xercesimpl-2-11-0-sources-1 jar/org/apache/xerces/dom/AttrNSImpl.java

\* /opt/cola/permits/1000067752\_1649800830.18/0/xercesimpl-2-11-0-sources-1 jar/org/apache/xerces/util/SynchronizedSymbolTable.java

\* /opt/cola/permits/1000067752\_1649800830.18/0/xercesimpl-2-11-0-sources-1 jar/org/apache/wml/dom/WMLTableElementImpl.java

\* /opt/cola/permits/1000067752\_1649800830.18/0/xercesimpl-2-11-0-sources-1 jar/org/apache/xerces/xs/XSWildcard.java

\* /opt/cola/permits/1000067752\_1649800830.18/0/xercesimpl-2-11-0-sources-1 jar/org/apache/xerces/xs/XSAnnotation.java

\* /opt/cola/permits/1000067752\_1649800830.18/0/xercesimpl-2-11-0-sources-1 jar/org/apache/xerces/impl/XMLDocumentFragmentScannerImpl.java

\* /opt/cola/permits/1000067752\_1649800830.18/0/xercesimpl-2-11-0-sources-1 jar/org/apache/xerces/impl/xs/XSGrammarBucket.java

\* /opt/cola/permits/1000067752\_1649800830.18/0/xercesimpl-2-11-0-sources-1 jar/org/apache/wml/dom/WMLUElementImpl.java

\* /opt/cola/permits/1000067752\_1649800830.18/0/xercesimpl-2-11-0-sources-1 jar/org/apache/xerces/xinclude/SecuritySupport.java

\* /opt/cola/permits/1000067752\_1649800830.18/0/xercesimpl-2-11-0-sources-1 jar/org/apache/xml/serialize/IndentPrinter.java

\* /opt/cola/permits/1000067752\_1649800830.18/0/xercesimpl-2-11-0-sources-1 jar/org/apache/xerces/xinclude/XIncludeMessageFormatter.java

\* /opt/cola/permits/1000067752\_1649800830.18/0/xercesimpl-2-11-0-sources-1 jar/org/apache/xerces/dom/LCount.java

\* /opt/cola/permits/1000067752\_1649800830.18/0/xercesimpl-2-11-0-sources-1 jar/org/apache/xerces/jaxp/validation/Util.java

\* /opt/cola/permits/1000067752\_1649800830.18/0/xercesimpl-2-11-0-sources-1 jar/org/apache/xerces/xs/XSSimpleTypeDefinition.java

\* /opt/cola/permits/1000067752\_1649800830.18/0/xercesimpl-2-11-0-sources-1 jar/org/apache/xerces/impl/xs/opti/NamedNodeMapImpl.java

\* /opt/cola/permits/1000067752\_1649800830.18/0/xercesimpl-2-11-0-sources-1 jar/org/apache/xerces/impl/dv/dtd/XML11DTDDVFactoryImpl.java

\* /opt/cola/permits/1000067752\_1649800830.18/0/xercesimpl-2-11-0-sources-1 jar/org/apache/xerces/impl/xs/opti/DefaultXMLDocumentHandler.java

\* /opt/cola/permits/1000067752\_1649800830.18/0/xercesimpl-2-11-0-sources-1 jar/org/apache/xerces/impl/xs/traversers/SchemaContentHandler.java

\* /opt/cola/permits/1000067752\_1649800830.18/0/xercesimpl-2-11-0-sources-1 jar/org/apache/xerces/impl/xs/util/XSObjectListImpl.java

\* /opt/cola/permits/1000067752\_1649800830.18/0/xercesimpl-2-11-0-sources-1 jar/org/apache/xml/serialize/SerializerFactoryImpl.java

jar/org/apache/wml/dom/WMLDoElementImpl.java

\* /opt/cola/permits/1000067752\_1649800830.18/0/xercesimpl-2-11-0-sources-1 jar/org/apache/xerces/impl/XMLEntityHandler.java

\* /opt/cola/permits/1000067752\_1649800830.18/0/xercesimpl-2-11-0-sources-1 jar/org/apache/html/dom/HTMLDListElementImpl.java

\* /opt/cola/permits/1000067752\_1649800830.18/0/xercesimpl-2-11-0-sources-1 jar/org/apache/xerces/impl/dv/xs/IDREFDV.java

\* /opt/cola/permits/1000067752\_1649800830.18/0/xercesimpl-2-11-0-sources-1 jar/org/apache/xerces/impl/dv/dtd/IDREFDatatypeValidator.java

\* /opt/cola/permits/1000067752\_1649800830.18/0/xercesimpl-2-11-0-sources-1 jar/org/apache/xerces/stax/events/EndDocumentImpl.java

\* /opt/cola/permits/1000067752\_1649800830.18/0/xercesimpl-2-11-0-sources-1 jar/org/apache/xerces/jaxp/validation/StreamValidatorHelper.java

\* /opt/cola/permits/1000067752\_1649800830.18/0/xercesimpl-2-11-0-sources-1 jar/org/apache/xerces/impl/dv/DatatypeValidator.java

\* /opt/cola/permits/1000067752\_1649800830.18/0/xercesimpl-2-11-0-sources-1 jar/org/apache/xerces/parsers/SoftReferenceSymbolTableConfiguration.java

\* /opt/cola/permits/1000067752\_1649800830.18/0/xercesimpl-2-11-0-sources-1 jar/org/apache/xerces/impl/xs/XSWildcardDecl.java

\* /opt/cola/permits/1000067752\_1649800830.18/0/xercesimpl-2-11-0-sources-1 jar/org/apache/xerces/dom/PSVIDOMImplementationImpl.java

\* /opt/cola/permits/1000067752\_1649800830.18/0/xercesimpl-2-11-0-sources-1 jar/org/apache/xerces/impl/RevalidationHandler.java

\* /opt/cola/permits/1000067752\_1649800830.18/0/xercesimpl-2-11-0-sources-1 jar/org/apache/xerces/impl/dv/xs/FloatDV.java

\* /opt/cola/permits/1000067752\_1649800830.18/0/xercesimpl-2-11-0-sources-1 jar/org/apache/wml/dom/WMLRefreshElementImpl.java

\* /opt/cola/permits/1000067752\_1649800830.18/0/xercesimpl-2-11-0-sources-1 jar/org/apache/xerces/parsers/XMLGrammarCachingConfiguration.java

\* /opt/cola/permits/1000067752\_1649800830.18/0/xercesimpl-2-11-0-sources-1 jar/org/apache/xml/serialize/Printer.java

\* /opt/cola/permits/1000067752\_1649800830.18/0/xercesimpl-2-11-0-sources-1 jar/org/apache/xerces/impl/XML11DTDScannerImpl.java

\* /opt/cola/permits/1000067752\_1649800830.18/0/xercesimpl-2-11-0-sources-1 jar/org/apache/html/dom/HTMLHtmlElementImpl.java

\* /opt/cola/permits/1000067752\_1649800830.18/0/xercesimpl-2-11-0-sources-1 jar/org/apache/xerces/parsers/AbstractDOMParser.java

\* /opt/cola/permits/1000067752\_1649800830.18/0/xercesimpl-2-11-0-sources-1 jar/org/apache/xerces/dom/ASDOMImplementationImpl.java

\* /opt/cola/permits/1000067752\_1649800830.18/0/xercesimpl-2-11-0-sources-1 jar/org/apache/wml/dom/WMLWmlElementImpl.java

\* /opt/cola/permits/1000067752\_1649800830.18/0/xercesimpl-2-11-0-sources-1 jar/org/apache/xerces/impl/xs/models/XSAllCM.java

\* /opt/cola/permits/1000067752\_1649800830.18/0/xercesimpl-2-11-0-sources-1 jar/org/apache/xerces/impl/xs/traversers/XSDSimpleTypeTraverser.java

\* /opt/cola/permits/1000067752\_1649800830.18/0/xercesimpl-2-11-0-sources-1 jar/org/apache/xerces/jaxp/validation/EmptyXMLSchema.java

jar/org/apache/xerces/xni/parser/XMLPullParserConfiguration.java

\* /opt/cola/permits/1000067752\_1649800830.18/0/xercesimpl-2-11-0-sources-1 jar/org/apache/html/dom/HTMLFormElementImpl.java

\* /opt/cola/permits/1000067752\_1649800830.18/0/xercesimpl-2-11-0-sources-1 jar/org/apache/xerces/xni/XMLLocator.java

\* /opt/cola/permits/1000067752\_1649800830.18/0/xercesimpl-2-11-0-sources-1 jar/org/apache/wml/WMLTableElement.java

\* /opt/cola/permits/1000067752\_1649800830.18/0/xercesimpl-2-11-0-sources-1 jar/org/apache/xerces/impl/dv/XSFacets.java

\* /opt/cola/permits/1000067752\_1649800830.18/0/xercesimpl-2-11-0-sources-1 jar/org/apache/xerces/impl/dv/dtd/XML11IDDatatypeValidator.java

\* /opt/cola/permits/1000067752\_1649800830.18/0/xercesimpl-2-11-0-sources-1 jar/org/apache/xerces/impl/dtd/XML11DTDValidator.java

\* /opt/cola/permits/1000067752\_1649800830.18/0/xercesimpl-2-11-0-sources-1 jar/org/apache/xerces/impl/xs/XSAttributeGroupDecl.java

\* /opt/cola/permits/1000067752\_1649800830.18/0/xercesimpl-2-11-0-sources-1 jar/org/apache/xerces/xs/datatypes/ByteList.java

\* /opt/cola/permits/1000067752\_1649800830.18/0/xercesimpl-2-11-0-sources-1 jar/org/apache/xerces/impl/dtd/models/ContentModelValidator.java

\* /opt/cola/permits/1000067752\_1649800830.18/0/xercesimpl-2-11-0-sources-1 jar/org/apache/html/dom/HTMLAppletElementImpl.java

\* /opt/cola/permits/1000067752\_1649800830.18/0/xercesimpl-2-11-0-sources-1 jar/org/apache/xerces/impl/dv/dtd/NOTATIONDatatypeValidator.java

\* /opt/cola/permits/1000067752\_1649800830.18/0/xercesimpl-2-11-0-sources-1 jar/org/apache/xerces/xni/parser/XMLErrorHandler.java

\* /opt/cola/permits/1000067752\_1649800830.18/0/xercesimpl-2-11-0-sources-1 jar/org/apache/xerces/impl/xs/util/ShortListImpl.java

\* /opt/cola/permits/1000067752\_1649800830.18/0/xercesimpl-2-11-0-sources-1 jar/org/apache/xerces/parsers/SecurityConfiguration.java

\* /opt/cola/permits/1000067752\_1649800830.18/0/xercesimpl-2-11-0-sources-1 jar/org/apache/xerces/util/StAXLocationWrapper.java

\* /opt/cola/permits/1000067752\_1649800830.18/0/xercesimpl-2-11-0-sources-1 jar/org/apache/xerces/impl/dv/DVFactoryException.java

\* /opt/cola/permits/1000067752\_1649800830.18/0/xercesimpl-2-11-0-sources-1 jar/org/apache/xerces/xs/XSConstants.java

\* /opt/cola/permits/1000067752\_1649800830.18/0/xercesimpl-2-11-0-sources-1 jar/org/apache/xerces/jaxp/validation/DOMDocumentHandler.java

\* /opt/cola/permits/1000067752\_1649800830.18/0/xercesimpl-2-11-0-sources-1 jar/org/apache/xml/serialize/SecuritySupport.java

\* /opt/cola/permits/1000067752\_1649800830.18/0/xercesimpl-2-11-0-sources-1 jar/org/apache/xerces/impl/dv/xs/BooleanDV.java

\* /opt/cola/permits/1000067752\_1649800830.18/0/xercesimpl-2-11-0-sources-1 jar/org/apache/xerces/impl/dv/dtd/ENTITYDatatypeValidator.java

\* /opt/cola/permits/1000067752\_1649800830.18/0/xercesimpl-2-11-0-sources-1 jar/org/apache/xerces/impl/xs/traversers/StAXSchemaParser.java

\* /opt/cola/permits/1000067752\_1649800830.18/0/xercesimpl-2-11-0-sources-1 jar/org/apache/xerces/parsers/XML11DTDConfiguration.java

jar/org/apache/xerces/jaxp/validation/DOMResultAugmentor.java

\* /opt/cola/permits/1000067752\_1649800830.18/0/xercesimpl-2-11-0-sources-1 jar/org/apache/wml/dom/WMLSmallElementImpl.java

\* /opt/cola/permits/1000067752\_1649800830.18/0/xercesimpl-2-11-0-sources-1 jar/org/apache/xerces/impl/XMLNSDocumentScannerImpl.java

\* /opt/cola/permits/1000067752\_1649800830.18/0/xercesimpl-2-11-0-sources-1 jar/org/apache/xerces/impl/xs/identity/IdentityConstraint.java

\* /opt/cola/permits/1000067752\_1649800830.18/0/xercesimpl-2-11-0-sources-1 jar/org/apache/xerces/impl/xs/util/SimpleLocator.java

\* /opt/cola/permits/1000067752\_1649800830.18/0/xercesimpl-2-11-0-sources-1 jar/org/apache/xml/serialize/XML11Serializer.java

\* /opt/cola/permits/1000067752\_1649800830.18/0/xercesimpl-2-11-0-sources-1 jar/org/apache/xerces/dom/events/MutationEventImpl.java

\* /opt/cola/permits/1000067752\_1649800830.18/0/xercesimpl-2-11-0-sources-1 jar/org/apache/xerces/dom/DOMOutputImpl.java

\* /opt/cola/permits/1000067752\_1649800830.18/0/xercesimpl-2-11-0-sources-1 jar/org/apache/xerces/jaxp/validation/StAXDocumentHandler.java

\* /opt/cola/permits/1000067752\_1649800830.18/0/xercesimpl-2-11-0-sources-1 jar/org/apache/xerces/impl/dv/util/Base64.java

\* /opt/cola/permits/1000067752\_1649800830.18/0/xercesimpl-2-11-0-sources-1 jar/org/apache/xerces/impl/xs/XSLoaderImpl.java

\* /opt/cola/permits/1000067752\_1649800830.18/0/xercesimpl-2-11-0-sources-1 jar/org/apache/wml/WMLGoElement.java

\* /opt/cola/permits/1000067752\_1649800830.18/0/xercesimpl-2-11-0-sources-1 jar/org/apache/wml/dom/WMLImgElementImpl.java

\* /opt/cola/permits/1000067752\_1649800830.18/0/xercesimpl-2-11-0-sources-1 jar/org/apache/html/dom/HTMLBRElementImpl.java

\* /opt/cola/permits/1000067752\_1649800830.18/0/xercesimpl-2-11-0-sources-1 jar/org/apache/xerces/xni/NamespaceContext.java

\* /opt/cola/permits/1000067752\_1649800830.18/0/xercesimpl-2-11-0-sources-1 jar/org/apache/html/dom/HTMLQuoteElementImpl.java

\* /opt/cola/permits/1000067752\_1649800830.18/0/xercesimpl-2-11-0-sources-1 jar/org/apache/wml/WMLTimerElement.java

\* /opt/cola/permits/1000067752\_1649800830.18/0/xercesimpl-2-11-0-sources-1 jar/org/apache/xerces/dom/CharacterDataImpl.java

\* /opt/cola/permits/1000067752\_1649800830.18/0/xercesimpl-2-11-0-sources-1 jar/org/apache/xerces/xni/parser/XMLComponent.java

\* /opt/cola/permits/1000067752\_1649800830.18/0/xercesimpl-2-11-0-sources-1 jar/org/apache/xerces/impl/XMLDTDScannerImpl.java

\* /opt/cola/permits/1000067752\_1649800830.18/0/xercesimpl-2-11-0-sources-1 jar/org/apache/xerces/xni/parser/XMLDTDScanner.java

\* /opt/cola/permits/1000067752\_1649800830.18/0/xercesimpl-2-11-0-sources-1 jar/org/apache/xerces/dom/ChildNode.java

\* /opt/cola/permits/1000067752\_1649800830.18/0/xercesimpl-2-11-0-sources-1 jar/org/apache/html/dom/HTMLLabelElementImpl.java

\* /opt/cola/permits/1000067752\_1649800830.18/0/xercesimpl-2-11-0-sources-1 jar/org/apache/wml/dom/WMLTimerElementImpl.java

jar/org/apache/html/dom/HTMLObjectElementImpl.java

\* /opt/cola/permits/1000067752\_1649800830.18/0/xercesimpl-2-11-0-sources-1 jar/org/apache/html/dom/HTMLFieldSetElementImpl.java

\* /opt/cola/permits/1000067752\_1649800830.18/0/xercesimpl-2-11-0-sources-1 jar/org/apache/wml/dom/WMLInputElementImpl.java

\* /opt/cola/permits/1000067752\_1649800830.18/0/xercesimpl-2-11-0-sources-1 jar/org/apache/xerces/impl/dtd/XML11DTDProcessor.java

\* /opt/cola/permits/1000067752\_1649800830.18/0/xercesimpl-2-11-0-sources-1 jar/org/apache/xml/serialize/Serializer.java

\* /opt/cola/permits/1000067752\_1649800830.18/0/xercesimpl-2-11-0-sources-1 jar/org/apache/wml/WMLAccessElement.java

\* /opt/cola/permits/1000067752\_1649800830.18/0/xercesimpl-2-11-0-sources-1 jar/org/apache/xerces/impl/xpath/regex/Match.java

\* /opt/cola/permits/1000067752\_1649800830.18/0/xercesimpl-2-11-0-sources-1 jar/org/apache/xerces/impl/XMLEntityScanner.java

\* /opt/cola/permits/1000067752\_1649800830.18/0/xercesimpl-2-11-0-sources-1 jar/org/apache/xerces/impl/dv/xs/ListDV.java

\* /opt/cola/permits/1000067752\_1649800830.18/0/xercesimpl-2-11-0-sources-1 jar/org/apache/xerces/xni/Augmentations.java

\* /opt/cola/permits/1000067752\_1649800830.18/0/xercesimpl-2-11-0-sources-1 jar/org/apache/xerces/impl/xs/XMLSchemaException.java

\* /opt/cola/permits/1000067752\_1649800830.18/0/xercesimpl-2-11-0-sources-1 jar/org/apache/xerces/dom/events/MouseEventImpl.java

\* /opt/cola/permits/1000067752\_1649800830.18/0/xercesimpl-2-11-0-sources-1 jar/org/apache/xerces/impl/xs/traversers/XSDComplexTypeTraverser.java

\* /opt/cola/permits/1000067752\_1649800830.18/0/xercesimpl-2-11-0-sources-1 jar/org/apache/xerces/impl/dv/xs/FullDVFactory.java

\* /opt/cola/permits/1000067752\_1649800830.18/0/xercesimpl-2-11-0-sources-1 jar/org/apache/xerces/impl/Version.java

\* /opt/cola/permits/1000067752\_1649800830.18/0/xercesimpl-2-11-0-sources-1 jar/org/apache/xerces/impl/io/UCSReader.java

\* /opt/cola/permits/1000067752\_1649800830.18/0/xercesimpl-2-11-0-sources-1 jar/org/apache/xerces/dom/CDATASectionImpl.java

\* /opt/cola/permits/1000067752\_1649800830.18/0/xercesimpl-2-11-0-sources-1 jar/org/apache/xerces/impl/dtd/models/CMLeaf.java

\* /opt/cola/permits/1000067752\_1649800830.18/0/xercesimpl-2-11-0-sources-1 jar/org/apache/xerces/impl/xs/traversers/XSDWildcardTraverser.java

\* /opt/cola/permits/1000067752\_1649800830.18/0/xercesimpl-2-11-0-sources-1 jar/org/apache/xerces/parsers/DOMParser.java

\* /opt/cola/permits/1000067752\_1649800830.18/0/xercesimpl-2-11-0-sources-1 jar/org/apache/xerces/xni/parser/XMLDTDFilter.java

\* /opt/cola/permits/1000067752\_1649800830.18/0/xercesimpl-2-11-0-sources-1 jar/org/apache/xerces/xinclude/XIncludeTextReader.java

\* /opt/cola/permits/1000067752\_1649800830.18/0/xercesimpl-2-11-0-sources-1 jar/org/apache/xerces/impl/xs/opti/AttrImpl.java

\* /opt/cola/permits/1000067752\_1649800830.18/0/xercesimpl-2-11-0-sources-1 jar/org/apache/xerces/jaxp/validation/StAXStreamResultBuilder.java

jar/org/apache/xerces/impl/xpath/regex/Op.java

\* /opt/cola/permits/1000067752\_1649800830.18/0/xercesimpl-2-11-0-sources-1 jar/org/apache/xerces/util/SymbolHash.java

\* /opt/cola/permits/1000067752\_1649800830.18/0/xercesimpl-2-11-0-sources-1 jar/org/apache/xerces/parsers/DOMASBuilderImpl.java

\* /opt/cola/permits/1000067752\_1649800830.18/0/xercesimpl-2-11-0-sources-1 jar/org/apache/xerces/impl/io/UTF16Reader.java

\* /opt/cola/permits/1000067752\_1649800830.18/0/xercesimpl-2-11-0-sources-1 jar/org/apache/xerces/impl/xs/XSNotationDecl.java

\* /opt/cola/permits/1000067752\_1649800830.18/0/xercesimpl-2-11-0-sources-1 jar/org/apache/xerces/impl/XMLNamespaceBinder.java

\* /opt/cola/permits/1000067752\_1649800830.18/0/xercesimpl-2-11-0-sources-1 jar/org/apache/wml/WMLFieldsetElement.java

\* /opt/cola/permits/1000067752\_1649800830.18/0/xercesimpl-2-11-0-sources-1 jar/org/apache/xml/serialize/DOMSerializer.java

\* /opt/cola/permits/1000067752\_1649800830.18/0/xercesimpl-2-11-0-sources-1 jar/org/apache/xerces/impl/XMLEntityManager.java

\* /opt/cola/permits/1000067752\_1649800830.18/0/xercesimpl-2-11-0-sources-1 jar/org/apache/xerces/xni/grammars/XMLDTDDescription.java

\* /opt/cola/permits/1000067752\_1649800830.18/0/xercesimpl-2-11-0-sources-1 jar/org/apache/xerces/impl/dv/xs/DecimalDV.java

\* /opt/cola/permits/1000067752\_1649800830.18/0/xercesimpl-2-11-0-sources-1 jar/org/apache/html/dom/HTMLOptGroupElementImpl.java

\* /opt/cola/permits/1000067752\_1649800830.18/0/xercesimpl-2-11-0-sources-1 jar/org/apache/xerces/impl/Constants.java

\* /opt/cola/permits/1000067752\_1649800830.18/0/xercesimpl-2-11-0-sources-1 jar/org/apache/xerces/util/SoftReferenceSymbolTable.java

\* /opt/cola/permits/1000067752\_1649800830.18/0/xercesimpl-2-11-0-sources-1 jar/org/apache/xerces/impl/xs/models/XSCMLeaf.java

\* /opt/cola/permits/1000067752\_1649800830.18/0/xercesimpl-2-11-0-sources-1 jar/org/apache/xerces/impl/xs/identity/UniqueOrKey.java

\* /opt/cola/permits/1000067752\_1649800830.18/0/xercesimpl-2-11-0-sources-1 jar/org/apache/wml/WMLIElement.java

\* /opt/cola/permits/1000067752\_1649800830.18/0/xercesimpl-2-11-0-sources-1 jar/org/apache/wml/WMLRefreshElement.java

\* /opt/cola/permits/1000067752\_1649800830.18/0/xercesimpl-2-11-0-sources-1 jar/org/apache/xerces/impl/xpath/regex/REUtil.java

\* /opt/cola/permits/1000067752\_1649800830.18/0/xercesimpl-2-11-0-sources-1 jar/org/apache/xerces/impl/xs/SchemaNamespaceSupport.java

\* /opt/cola/permits/1000067752\_1649800830.18/0/xercesimpl-2-11-0-sources-1 jar/org/apache/xerces/util/DOMUtil.java

\* /opt/cola/permits/1000067752\_1649800830.18/0/xercesimpl-2-11-0-sources-1 jar/org/apache/html/dom/HTMLDocumentImpl.java

\* /opt/cola/permits/1000067752\_1649800830.18/0/xercesimpl-2-11-0-sources-1 jar/org/apache/xerces/stax/events/StartDocumentImpl.java

\* /opt/cola/permits/1000067752\_1649800830.18/0/xercesimpl-2-11-0-sources-1 jar/org/apache/xerces/xni/QName.java

jar/org/apache/xerces/dom/RangeExceptionImpl.java

\* /opt/cola/permits/1000067752\_1649800830.18/0/xercesimpl-2-11-0-sources-1 jar/org/apache/xerces/parsers/StandardParserConfiguration.java

\* /opt/cola/permits/1000067752\_1649800830.18/0/xercesimpl-2-11-0-sources-1 jar/org/apache/xml/serialize/XMLSerializer.java

\* /opt/cola/permits/1000067752\_1649800830.18/0/xercesimpl-2-11-0-sources-1 jar/org/apache/xerces/parsers/SecuritySupport.java

\* /opt/cola/permits/1000067752\_1649800830.18/0/xercesimpl-2-11-0-sources-1 jar/org/apache/xerces/impl/dtd/XMLContentSpec.java

\* /opt/cola/permits/1000067752\_1649800830.18/0/xercesimpl-2-11-0-sources-1 jar/org/apache/xerces/xs/XSObject.java

\* /opt/cola/permits/1000067752\_1649800830.18/0/xercesimpl-2-11-0-sources-1 jar/org/apache/xerces/stax/events/CharactersImpl.java

\* /opt/cola/permits/1000067752\_1649800830.18/0/xercesimpl-2-11-0-sources-1 jar/org/apache/html/dom/SecuritySupport.java

\* /opt/cola/permits/1000067752\_1649800830.18/0/xercesimpl-2-11-0-sources-1 jar/org/apache/wml/dom/WMLOneventElementImpl.java

\* /opt/cola/permits/1000067752\_1649800830.18/0/xercesimpl-2-11-0-sources-1 jar/org/apache/xerces/impl/xs/FilePathToURI.java

\* /opt/cola/permits/1000067752\_1649800830.18/0/xercesimpl-2-11-0-sources-1 jar/org/apache/xerces/impl/xs/XSImplementationImpl.java

\* /opt/cola/permits/1000067752\_1649800830.18/0/xercesimpl-2-11-0-sources-1 jar/org/apache/xerces/xs/datatypes/XSFloat.java

\* /opt/cola/permits/1000067752\_1649800830.18/0/xercesimpl-2-11-0-sources-1 jar/org/apache/xerces/parsers/DTDConfiguration.java

\* /opt/cola/permits/1000067752\_1649800830.18/0/xercesimpl-2-11-0-sources-1 jar/org/apache/xerces/xni/grammars/XMLSchemaDescription.java

\* /opt/cola/permits/1000067752\_1649800830.18/0/xercesimpl-2-11-0-sources-1 jar/org/apache/xerces/xpointer/XPointerHandler.java

\* /opt/cola/permits/1000067752\_1649800830.18/0/xercesimpl-2-11-0-sources-1 jar/org/apache/xerces/util/XMLSymbols.java

\* /opt/cola/permits/1000067752\_1649800830.18/0/xercesimpl-2-11-0-sources-1 jar/org/apache/xerces/impl/xpath/regex/RegularExpression.java

\* /opt/cola/permits/1000067752\_1649800830.18/0/xercesimpl-2-11-0-sources-1 jar/org/apache/xerces/parsers/BasicParserConfiguration.java

\* /opt/cola/permits/1000067752\_1649800830.18/0/xercesimpl-2-11-0-sources-1 jar/org/apache/xerces/xni/grammars/XSGrammar.java

\* /opt/cola/permits/1000067752\_1649800830.18/0/xercesimpl-2-11-0-sources-1 jar/org/apache/xerces/util/AugmentationsImpl.java

\* /opt/cola/permits/1000067752\_1649800830.18/0/xercesimpl-2-11-0-sources-1 jar/org/apache/xerces/impl/dv/ObjectFactory.java

\* /opt/cola/permits/1000067752\_1649800830.18/0/xercesimpl-2-11-0-sources-1 jar/org/apache/xerces/parsers/XPointerParserConfiguration.java

\* /opt/cola/permits/1000067752\_1649800830.18/0/xercesimpl-2-11-0-sources-1 jar/org/apache/xerces/impl/xpath/regex/RegexParser.java

\* /opt/cola/permits/1000067752\_1649800830.18/0/xercesimpl-2-11-0-sources-1 jar/org/apache/xerces/xni/parser/XMLParseException.java

jar/org/apache/xerces/impl/xs/traversers/XSDAttributeTraverser.java

\* /opt/cola/permits/1000067752\_1649800830.18/0/xercesimpl-2-11-0-sources-1-

jar/org/apache/xerces/jaxp/validation/AbstractXMLSchema.java

\* /opt/cola/permits/1000067752\_1649800830.18/0/xercesimpl-2-11-0-sources-1 jar/org/apache/xerces/xni/parser/XMLEntityResolver.java

\* /opt/cola/permits/1000067752\_1649800830.18/0/xercesimpl-2-11-0-sources-1 jar/org/apache/xerces/util/StAXInputSource.java

\* /opt/cola/permits/1000067752\_1649800830.18/0/xercesimpl-2-11-0-sources-1 jar/org/apache/xerces/xni/XMLResourceIdentifier.java

\* /opt/cola/permits/1000067752\_1649800830.18/0/xercesimpl-2-11-0-sources-1 jar/org/apache/xerces/parsers/XML11NonValidatingConfiguration.java

\* /opt/cola/permits/1000067752\_1649800830.18/0/xercesimpl-2-11-0-sources-1 jar/org/apache/html/dom/HTMLMenuElementImpl.java

\* /opt/cola/permits/1000067752\_1649800830.18/0/xercesimpl-2-11-0-sources-1 jar/org/apache/html/dom/HTMLDirectoryElementImpl.java

\* /opt/cola/permits/1000067752\_1649800830.18/0/xercesimpl-2-11-0-sources-1 jar/org/apache/xerces/xni/XMLDocumentHandler.java

\* /opt/cola/permits/1000067752\_1649800830.18/0/xercesimpl-2-11-0-sources-1 jar/org/apache/xerces/impl/dv/xs/Base64BinaryDV.java

\* /opt/cola/permits/1000067752\_1649800830.18/0/xercesimpl-2-11-0-sources-1 jar/org/apache/xerces/impl/XML11DocumentScannerImpl.java

\* /opt/cola/permits/1000067752\_1649800830.18/0/xercesimpl-2-11-0-sources-1 jar/org/apache/xerces/dom/EntityReferenceImpl.java

\* /opt/cola/permits/1000067752\_1649800830.18/0/xercesimpl-2-11-0-sources-1 jar/org/apache/xerces/impl/dtd/models/CMStateSet.java

\* /opt/cola/permits/1000067752\_1649800830.18/0/xercesimpl-2-11-0-sources-1 jar/org/apache/xerces/jaxp/validation/ValidatorImpl.java

\* /opt/cola/permits/1000067752\_1649800830.18/0/xercesimpl-2-11-0-sources-1 jar/org/apache/xerces/xs/XSModelGroup.java

\* /opt/cola/permits/1000067752\_1649800830.18/0/xercesimpl-2-11-0-sources-1 jar/org/apache/xerces/impl/xs/util/LSInputListImpl.java

\* /opt/cola/permits/1000067752\_1649800830.18/0/xercesimpl-2-11-0-sources-1 jar/org/apache/xerces/impl/xs/models/XSEmptyCM.java

\* /opt/cola/permits/1000067752\_1649800830.18/0/xercesimpl-2-11-0-sources-1 jar/org/apache/xerces/impl/dv/xs/AnyAtomicDV.java

\* /opt/cola/permits/1000067752\_1649800830.18/0/xercesimpl-2-11-0-sources-1 jar/org/apache/xerces/impl/io/UTF8Reader.java

\* /opt/cola/permits/1000067752\_1649800830.18/0/xercesimpl-2-11-0-sources-1 jar/org/apache/xerces/impl/dtd/XMLNotationDecl.java

\* /opt/cola/permits/1000067752\_1649800830.18/0/xercesimpl-2-11-0-sources-1 jar/org/apache/xerces/xni/XMLAttributes.java

\* /opt/cola/permits/1000067752\_1649800830.18/0/xercesimpl-2-11-0-sources-1 jar/org/apache/xerces/impl/xs/util/XInt.java

\* /opt/cola/permits/1000067752\_1649800830.18/0/xercesimpl-2-11-0-sources-1 jar/org/apache/xerces/dom/NamedNodeMapImpl.java

\* /opt/cola/permits/1000067752\_1649800830.18/0/xercesimpl-2-11-0-sources-1 jar/org/apache/wml/WMLTemplateElement.java

jar/org/apache/xerces/util/AttributesProxy.java

\* /opt/cola/permits/1000067752\_1649800830.18/0/xercesimpl-2-11-0-sources-1 jar/org/apache/wml/WMLOptionElement.java

\* /opt/cola/permits/1000067752\_1649800830.18/0/xercesimpl-2-11-0-sources-1 jar/org/apache/wml/dom/WMLBElementImpl.java

\* /opt/cola/permits/1000067752\_1649800830.18/0/xercesimpl-2-11-0-sources-1 jar/org/apache/xerces/util/ShadowedSymbolTable.java

\* /opt/cola/permits/1000067752\_1649800830.18/0/xercesimpl-2-11-0-sources-1 jar/org/apache/xerces/parsers/SAXParser.java

\* /opt/cola/permits/1000067752\_1649800830.18/0/xercesimpl-2-11-0-sources-1 jar/org/apache/xerces/xni/grammars/Grammar.java

\* /opt/cola/permits/1000067752\_1649800830.18/0/xercesimpl-2-11-0-sources-1 jar/org/apache/html/dom/HTMLTextAreaElementImpl.java

\* /opt/cola/permits/1000067752\_1649800830.18/0/xercesimpl-2-11-0-sources-1 jar/org/apache/xerces/impl/xs/XSModelImpl.java

\* /opt/cola/permits/1000067752\_1649800830.18/0/xercesimpl-2-11-0-sources-1 jar/org/apache/xerces/dom/DeferredDOMImplementationImpl.java

\* /opt/cola/permits/1000067752\_1649800830.18/0/xercesimpl-2-11-0-sources-1 jar/org/apache/wml/dom/WMLFieldsetElementImpl.java

\* /opt/cola/permits/1000067752\_1649800830.18/0/xercesimpl-2-11-0-sources-1 jar/org/apache/xerces/dom/ObjectFactory.java

\* /opt/cola/permits/1000067752\_1649800830.18/0/xercesimpl-2-11-0-sources-1 jar/org/apache/xerces/dom/DeepNodeListImpl.java

\* /opt/cola/permits/1000067752\_1649800830.18/0/xercesimpl-2-11-0-sources-1 jar/org/apache/xerces/xni/grammars/XMLGrammarLoader.java

\* /opt/cola/permits/1000067752\_1649800830.18/0/xercesimpl-2-11-0-sources-1 jar/org/apache/xerces/xs/XSAttributeDeclaration.java

\* /opt/cola/permits/1000067752\_1649800830.18/0/xercesimpl-2-11-0-sources-1 jar/org/apache/xerces/impl/dtd/DTDGrammar.java

\* /opt/cola/permits/1000067752\_1649800830.18/0/xercesimpl-2-11-0-sources-1 jar/org/apache/xerces/impl/XML11NSDocumentScannerImpl.java

\* /opt/cola/permits/1000067752\_1649800830.18/0/xercesimpl-2-11-0-sources-1 jar/org/apache/xerces/parsers/XIncludeParserConfiguration.java

\* /opt/cola/permits/1000067752\_1649800830.18/0/xercesimpl-2-11-0-sources-1 jar/org/apache/xerces/impl/xs/util/XSGrammarPool.java

\* /opt/cola/permits/1000067752\_1649800830.18/0/xercesimpl-2-11-0-sources-1 jar/org/apache/xerces/xs/XSMultiValueFacet.java

\* /opt/cola/permits/1000067752\_1649800830.18/0/xercesimpl-2-11-0-sources-1 jar/org/apache/xerces/dom/DOMImplementationImpl.java

\* /opt/cola/permits/1000067752\_1649800830.18/0/xercesimpl-2-11-0-sources-1 jar/org/apache/xerces/impl/xs/identity/XPathMatcher.java

\* /opt/cola/permits/1000067752\_1649800830.18/0/xercesimpl-2-11-0-sources-1 jar/org/apache/xerces/impl/xs/AttributePSVImpl.java

\* /opt/cola/permits/1000067752\_1649800830.18/0/xercesimpl-2-11-0-sources-1 jar/org/apache/xerces/impl/xs/identity/Field.java

\* /opt/cola/permits/1000067752\_1649800830.18/0/xercesimpl-2-11-0-sources-1 jar/org/apache/html/dom/HTMLTableSectionElementImpl.java

jar/org/apache/xml/serialize/Encodings.java

\* /opt/cola/permits/1000067752\_1649800830.18/0/xercesimpl-2-11-0-sources-1 jar/org/apache/xerces/xpointer/XPointerErrorHandler.java

\* /opt/cola/permits/1000067752\_1649800830.18/0/xercesimpl-2-11-0-sources-1 jar/org/apache/xerces/dom/CommentImpl.java

\* /opt/cola/permits/1000067752\_1649800830.18/0/xercesimpl-2-11-0-sources-1 jar/org/apache/html/dom/HTMLTableElementImpl.java

\* /opt/cola/permits/1000067752\_1649800830.18/0/xercesimpl-2-11-0-sources-1 jar/org/apache/html/dom/HTMLParamElementImpl.java

\* /opt/cola/permits/1000067752\_1649800830.18/0/xercesimpl-2-11-0-sources-1 jar/org/apache/html/dom/HTMLScriptElementImpl.java

\* /opt/cola/permits/1000067752\_1649800830.18/0/xercesimpl-2-11-0-sources-1 jar/org/apache/xerces/jaxp/validation/DraconianErrorHandler.java

\* /opt/cola/permits/1000067752\_1649800830.18/0/xercesimpl-2-11-0-sources-1 jar/org/apache/xerces/impl/dtd/XMLElementDecl.java

\* /opt/cola/permits/1000067752\_1649800830.18/0/xercesimpl-2-11-0-sources-1 jar/org/apache/xerces/impl/dtd/XMLAttributeDecl.java

\* /opt/cola/permits/1000067752\_1649800830.18/0/xercesimpl-2-11-0-sources-1 jar/org/apache/xerces/impl/xs/opti/DefaultNode.java

\* /opt/cola/permits/1000067752\_1649800830.18/0/xercesimpl-2-11-0-sources-1 jar/org/apache/xerces/impl/xs/identity/Selector.java

\* /opt/cola/permits/1000067752\_1649800830.18/0/xercesimpl-2-11-0-sources-1 jar/org/apache/xerces/xs/XSException.java

\* /opt/cola/permits/1000067752\_1649800830.18/0/xercesimpl-2-11-0-sources-1 jar/org/apache/xerces/xs/XSTypeDefinition.java

\* /opt/cola/permits/1000067752\_1649800830.18/0/xercesimpl-2-11-0-sources-1 jar/org/apache/xerces/impl/dtd/models/CMNode.java

\* /opt/cola/permits/1000067752\_1649800830.18/0/xercesimpl-2-11-0-sources-1 jar/org/apache/xerces/dom/AttrImpl.java

\* /opt/cola/permits/1000067752\_1649800830.18/0/xercesimpl-2-11-0-sources-1 jar/org/apache/xerces/impl/dtd/models/CMBinOp.java

\* /opt/cola/permits/1000067752\_1649800830.18/0/xercesimpl-2-11-0-sources-1 jar/org/apache/xerces/impl/XMLScanner.java

\* /opt/cola/permits/1000067752\_1649800830.18/0/xercesimpl-2-11-0-sources-1 jar/org/apache/html/dom/HTMLImageElementImpl.java

\* /opt/cola/permits/1000067752\_1649800830.18/0/xercesimpl-2-11-0-sources-1 jar/org/apache/xerces/xni/XMLDTDHandler.java

\* /opt/cola/permits/1000067752\_1649800830.18/0/xercesimpl-2-11-0-sources-1 jar/org/apache/xerces/dom/ProcessingInstructionImpl.java

\* /opt/cola/permits/1000067752\_1649800830.18/0/xercesimpl-2-11-0-sources-1 jar/org/apache/xerces/util/ErrorHandlerWrapper.java

\* /opt/cola/permits/1000067752\_1649800830.18/0/xercesimpl-2-11-0-sources-1 jar/org/apache/wml/WMLImgElement.java

\* /opt/cola/permits/1000067752\_1649800830.18/0/xercesimpl-2-11-0-sources-1 jar/org/apache/xerces/impl/xs/util/XSNamedMapImpl.java

\* /opt/cola/permits/1000067752\_1649800830.18/0/xercesimpl-2-11-0-sources-1 jar/org/apache/xerces/impl/dv/xs/StringDV.java

jar/org/apache/wml/dom/WMLSetvarElementImpl.java

\* /opt/cola/permits/1000067752\_1649800830.18/0/xercesimpl-2-11-0-sources-1 jar/org/apache/xerces/impl/xpath/regex/RangeToken.java

\* /opt/cola/permits/1000067752\_1649800830.18/0/xercesimpl-2-11-0-sources-1 jar/org/apache/wml/WMLAElement.java

\* /opt/cola/permits/1000067752\_1649800830.18/0/xercesimpl-2-11-0-sources-1 jar/org/apache/html/dom/HTMLSelectElementImpl.java

\* /opt/cola/permits/1000067752\_1649800830.18/0/xercesimpl-2-11-0-sources-1 jar/org/apache/xerces/impl/dv/ValidatedInfo.java

\* /opt/cola/permits/1000067752\_1649800830.18/0/xercesimpl-2-11-0-sources-1 jar/org/apache/xerces/impl/xs/identity/KeyRef.java

\* /opt/cola/permits/1000067752\_1649800830.18/0/xercesimpl-2-11-0-sources-1 jar/org/apache/wml/dom/WMLSelectElementImpl.java

\* /opt/cola/permits/1000067752\_1649800830.18/0/xercesimpl-2-11-0-sources-1 jar/org/apache/xerces/impl/dv/xs/BaseSchemaDVFactory.java

\* /opt/cola/permits/1000067752\_1649800830.18/0/xercesimpl-2-11-0-sources-1 jar/org/apache/html/dom/HTMLDivElementImpl.java

\* /opt/cola/permits/1000067752\_1649800830.18/0/xercesimpl-2-11-0-sources-1 jar/org/apache/xerces/impl/dv/SchemaDVFactory.java

\* /opt/cola/permits/1000067752\_1649800830.18/0/xercesimpl-2-11-0-sources-1 jar/org/apache/xerces/impl/xs/XSAttributeDecl.java

\* /opt/cola/permits/1000067752\_1649800830.18/0/xercesimpl-2-11-0-sources-1 jar/org/apache/wml/WMLPostfieldElement.java

\* /opt/cola/permits/1000067752\_1649800830.18/0/xercesimpl-2-11-0-sources-1 jar/org/apache/xerces/xs/datatypes/XSQName.java

\* /opt/cola/permits/1000067752\_1649800830.18/0/xercesimpl-2-11-0-sources-1 jar/org/apache/xerces/xni/grammars/XMLGrammarDescription.java

\* /opt/cola/permits/1000067752\_1649800830.18/0/xercesimpl-2-11-0-sources-1 jar/org/apache/xerces/dom/NodeListCache.java

\* /opt/cola/permits/1000067752\_1649800830.18/0/xercesimpl-2-11-0-sources-1 jar/org/apache/xerces/impl/dv/SecuritySupport.java

No license file was found, but licenses were detected in source scan.

# The ASF licenses this file to You under the Apache License, Version 2.0

# (the "License"); you may not use this file except in compliance with

# the License. You may obtain a copy of the License at

http://www.apache.org/licenses/LICENSE-2.0

# distributed under the License is distributed on an "AS IS" BASIS,

Found in path(s):

\* /opt/cola/permits/1000067752\_1649800830.18/0/xercesimpl-2-11-0-sources-1 jar/org/apache/xerces/impl/msg/XMLSchemaMessages.properties

\* /opt/cola/permits/1000067752\_1649800830.18/0/xercesimpl-2-11-0-sources-1 jar/org/apache/xerces/impl/xpath/regex/message.properties

\* /opt/cola/permits/1000067752\_1649800830.18/0/xercesimpl-2-11-0-sources-1-

jar/org/apache/xerces/impl/msg/JAXPValidationMessages.properties

\* /opt/cola/permits/1000067752\_1649800830.18/0/xercesimpl-2-11-0-sources-1 jar/org/apache/xerces/impl/xpath/regex/message\_ja.properties

\* /opt/cola/permits/1000067752\_1649800830.18/0/xercesimpl-2-11-0-sources-1 jar/org/apache/xerces/impl/msg/DatatypeMessages.properties

\* /opt/cola/permits/1000067752\_1649800830.18/0/xercesimpl-2-11-0-sources-1 jar/org/apache/xerces/impl/xpath/regex/message\_fr.properties

\* /opt/cola/permits/1000067752\_1649800830.18/0/xercesimpl-2-11-0-sources-1 jar/org/apache/xerces/impl/msg/XMLMessages.properties

\* /opt/cola/permits/1000067752\_1649800830.18/0/xercesimpl-2-11-0-sources-1 jar/org/apache/xerces/impl/msg/DOMMessages.properties

\* /opt/cola/permits/1000067752\_1649800830.18/0/xercesimpl-2-11-0-sources-1 jar/org/apache/xerces/impl/msg/XIncludeMessages.properties

\* /opt/cola/permits/1000067752\_1649800830.18/0/xercesimpl-2-11-0-sources-1 jar/org/apache/xerces/impl/msg/SAXMessages.properties

\* /opt/cola/permits/1000067752\_1649800830.18/0/xercesimpl-2-11-0-sources-1-

jar/org/apache/xerces/impl/msg/XMLSerializerMessages.properties

\* /opt/cola/permits/1000067752\_1649800830.18/0/xercesimpl-2-11-0-sources-1-

jar/org/apache/xerces/impl/msg/XPointerMessages.properties

No license file was found, but licenses were detected in source scan.

#### /\*

- \* Licensed to the Apache Software Foundation (ASF) under one or more
- \* contributor license agreements. See the NOTICE file distributed with
- \* this work for additional information regarding copyright ownership.

\* The ASF licenses this file to You under the Apache License, Version 2.0

\* (the "License"); you may not use this file except in compliance with

- \* the License. You may obtain a copy of the License at
- \*
- \* http://www.apache.org/licenses/LICENSE-2.0
- \*
- \* Unless required by applicable law or agreed to in writing, software
- \* distributed under the License is distributed on an "AS IS" BASIS,
- \* WITHOUT WARRANTIES OR CONDITIONS OF ANY KIND, either express or implied.
- \* See the License for the specific language governing permissions and

\* limitations under the License.

#### \*/ /\*\*

- \* used to check the 3 constraints against each complex type
- \* (should be each model group):
- \* Unique Particle Attribution, Particle Derivation (Restriction),
- \* Element Declrations Consistent.
- \*/

Found in path(s):

\* /opt/cola/permits/1000067752\_1649800830.18/0/xercesimpl-2-11-0-sources-1 jar/org/apache/xerces/impl/xs/XSConstraints.java

# **1.28 junit-platform-junit-platform-commons 1.8.2**

### **1.28.1 Available under license :**

Eclipse Public License - v 2.0

THE ACCOMPANYING PROGRAM IS PROVIDED UNDER THE TERMS OF THIS ECLIPSE PUBLIC LICENSE (AGREEMENT). ANY USE, REPRODUCTION OR DISTRIBUTION OF THE PROGRAM CONSTITUTES RECIPIENT'S ACCEPTANCE OF THIS AGREEMENT.

### 1. Definitions

Contribution means:

\* \*\*a)\*\* in the case of the initial Contributor, the initial content Distributed under this Agreement, and

\* \*\*b)\*\* in the case of each subsequent Contributor:

==============================

 \* \*\*i)\*\* changes to the Program, and

 \* \*\*ii)\*\* additions to the Program;

where such changes and/or additions to the Program originate from and are Distributed by that particular Contributor. A Contribution originates from a Contributor if it was added to the Program by such Contributor itself or anyone acting on such Contributor's behalf. Contributions do not include changes or additions to the Program that are not Modified Works.

Contributor means any person or entity that Distributes the Program.

Licensed Patents mean patent claims licensable by a Contributor which are necessarily infringed by the use or sale of its Contribution alone or when combined with the Program.

Program means the Contributions Distributed in accordance with this Agreement.

Recipient means anyone who receives the Program under this Agreement or any Secondary License (as applicable), including Contributors.

Derivative Works shall mean any work, whether in Source Code or other form, that is based on (or derived from) the Program and for which the editorial revisions, annotations, elaborations, or other modifications represent, as a whole, an original work of authorship.

Modified Works shall mean any work in Source Code or other form that results from an addition to, deletion from, or modification of the contents of the Program, including, for purposes of clarity any new file in Source Code form that contains any contents of the Program. Modified Works shall not include works that contain only declarations, interfaces, types, classes, structures, or files of the Program solely in each case in order to link to, bind by name, or subclass the Program or Modified Works thereof.

Distribute means the acts of \*\*a)\*\* distributing or \*\*b)\*\* making available in any manner that enables the transfer of a copy.

Source Code means the form of a Program preferred for making modifications, including but not limited to software source code, documentation source, and configuration files.

Secondary License means either the GNU General Public License, Version 2.0, or any later versions of that license, including any exceptions or additional permissions as identified by the initial Contributor.

#### ### 2. Grant of Rights

\*\*a)\*\* Subject to the terms of this Agreement, each Contributor hereby grants Recipient a non-exclusive, worldwide, royalty-free copyright license to reproduce, prepare Derivative Works of, publicly display, publicly perform, Distribute and sublicense the Contribution of such Contributor, if any, and such Derivative Works.

\*\*b)\*\* Subject to the terms of this Agreement, each Contributor hereby grants Recipient a non-exclusive, worldwide, royalty-free patent license under Licensed Patents to make, use, sell, offer to sell, import and otherwise transfer the Contribution of such Contributor, if any, in Source Code or other form. This patent license shall apply to the combination of the Contribution and the Program if, at the time the Contribution is added by the Contributor, such addition of the Contribution causes such combination to be covered by the Licensed Patents. The patent license shall not apply to any other combinations which include the Contribution. No hardware per se is licensed hereunder.

\*\*c)\*\* Recipient understands that although each Contributor grants the licenses to its Contributions set forth herein, no assurances are provided by any Contributor that the Program does not infringe the patent or other intellectual property rights of any other entity. Each Contributor disclaims any liability to Recipient for claims brought by any other entity based on infringement of intellectual property rights or otherwise. As a condition to exercising the rights and licenses granted hereunder, each Recipient hereby assumes sole responsibility to secure any other intellectual property rights needed, if any. For example, if a third party patent license is required to allow Recipient to Distribute the Program, it is Recipient's responsibility to acquire that license before distributing the Program.

\*\*d)\*\* Each Contributor represents that to its knowledge it has sufficient copyright rights in its Contribution, if any, to grant the copyright license set forth in this Agreement.

\*\*e)\*\* Notwithstanding the terms of any Secondary License, no Contributor makes additional grants to any Recipient (other than those set forth in this Agreement) as a result of such Recipient's receipt of the Program under the terms of a Secondary License (if permitted under the terms of Section 3).

### 3. Requirements

\*\*3.1\*\* If a Contributor Distributes the Program in any form, then:

\* \*\*a)\*\* the Program must also be made available as Source Code, in accordance with section 3.2, and the Contributor must accompany the Program with a statement that the Source Code for the Program is available under this Agreement, and informs Recipients how to obtain it in a reasonable manner on or through a medium customarily used for software exchange; and

\* \*\*b)\*\* the Contributor may Distribute the Program under a license different than this Agreement, provided that such license:

 \* \*\*i)\*\* effectively disclaims on behalf of all other Contributors all warranties and conditions, express and implied, including warranties or conditions of title and non-infringement, and implied warranties or conditions of merchantability and fitness for a particular purpose;

 \* \*\*ii)\*\* effectively excludes on behalf of all other Contributors all liability for damages, including direct, indirect, special, incidental and consequential damages, such as lost profits;

 \* \*\*iii)\*\* does not attempt to limit or alter the recipients' rights in the Source Code under section 3.2; and \* \*\*iv)\*\* requires any subsequent distribution of the Program by any party to be under a license that satisfies the requirements of this section 3.

#### \*\*3.2\*\* When the Program is Distributed as Source Code:

\* \*\*a)\*\* it must be made available under this Agreement, or if the Program \*\*(i)\*\* is combined with other material in a separate file or files made available under a Secondary License, and \*\*(ii)\*\* the initial Contributor attached to the Source Code the notice described in Exhibit A of this Agreement, then the Program may be made available under the terms of such Secondary Licenses, and

\* \*\*b)\*\* a copy of this Agreement must be included with each copy of the Program.

\*\*3.3\*\* Contributors may not remove or alter any copyright, patent, trademark, attribution notices, disclaimers of warranty, or limitations of liability (notices) contained within the Program from any copy of the Program which they Distribute, provided that Contributors may add their own appropriate notices.

#### ### 4. Commercial Distribution

Commercial distributors of software may accept certain responsibilities with respect to end users, business partners and the like. While this license is intended to facilitate the commercial use of the Program, the Contributor who includes the Program in a commercial product offering should do so in a manner which does not create potential liability for other Contributors. Therefore, if a Contributor includes the Program in a commercial product offering, such Contributor (Commercial Contributor) hereby agrees to defend and indemnify every other Contributor (Indemnified Contributor) against any losses, damages and costs (collectively Losses) arising from claims, lawsuits and other legal actions brought by a third party against the Indemnified Contributor to the extent caused by the acts or omissions of such Commercial Contributor in connection with its distribution of the Program in a commercial product offering. The obligations in this section do not apply to any claims or Losses relating to any actual or alleged intellectual property infringement. In order to qualify, an Indemnified Contributor must: \*\*a)\*\* promptly notify the Commercial Contributor in writing of such claim, and \*\*b)\*\* allow the Commercial Contributor to control, and cooperate with the Commercial Contributor in, the defense and any related settlement negotiations. The Indemnified Contributor may participate in any such claim at its own expense.

For example, a Contributor might include the Program in a commercial product offering, Product X. That Contributor is then a Commercial Contributor. If that Commercial Contributor then makes performance claims, or offers warranties related to Product X, those performance claims and warranties are such Commercial Contributor's responsibility alone. Under this section, the Commercial Contributor would have to defend claims against the other Contributors related to those performance claims and warranties, and if a court requires any other Contributor to pay any damages as a result, the Commercial Contributor must pay those damages.

#### ### 5. No Warranty

EXCEPT AS EXPRESSLY SET FORTH IN THIS AGREEMENT, AND TO THE EXTENT PERMITTED BY APPLICABLE LAW, THE PROGRAM IS PROVIDED ON AN AS IS BASIS, WITHOUT WARRANTIES OR CONDITIONS OF ANY KIND, EITHER EXPRESS OR IMPLIED INCLUDING, WITHOUT LIMITATION, ANY WARRANTIES OR CONDITIONS OF TITLE, NON-INFRINGEMENT, MERCHANTABILITY OR FITNESS FOR A PARTICULAR PURPOSE. Each Recipient is solely responsible for determining the

appropriateness of using and distributing the Program and assumes all risks associated with its exercise of rights under this Agreement, including but not limited to the risks and costs of program errors, compliance with applicable laws, damage to or loss of data, programs or equipment, and unavailability or interruption of operations.

#### ### 6. Disclaimer of Liability

EXCEPT AS EXPRESSLY SET FORTH IN THIS AGREEMENT, AND TO THE EXTENT PERMITTED BY APPLICABLE LAW, NEITHER RECIPIENT NOR ANY CONTRIBUTORS SHALL HAVE ANY LIABILITY FOR ANY DIRECT, INDIRECT, INCIDENTAL, SPECIAL, EXEMPLARY, OR CONSEQUENTIAL DAMAGES (INCLUDING WITHOUT LIMITATION LOST PROFITS), HOWEVER CAUSED AND ON ANY THEORY OF LIABILITY, WHETHER IN CONTRACT, STRICT LIABILITY, OR TORT (INCLUDING NEGLIGENCE OR OTHERWISE) ARISING IN ANY WAY OUT OF THE USE OR DISTRIBUTION OF THE PROGRAM OR THE EXERCISE OF ANY RIGHTS GRANTED HEREUNDER, EVEN IF ADVISED OF THE POSSIBILITY OF SUCH DAMAGES.

#### ### 7. General

If any provision of this Agreement is invalid or unenforceable under applicable law, it shall not affect the validity or enforceability of the remainder of the terms of this Agreement, and without further action by the parties hereto, such provision shall be reformed to the minimum extent necessary to make such provision valid and enforceable.

If Recipient institutes patent litigation against any entity (including a cross-claim or counterclaim in a lawsuit) alleging that the Program itself (excluding combinations of the Program with other software or hardware) infringes such Recipient's patent(s), then such Recipient's rights granted under Section 2(b) shall terminate as of the date such litigation is filed.

All Recipient's rights under this Agreement shall terminate if it fails to comply with any of the material terms or conditions of this Agreement and does not cure such failure in a reasonable period of time after becoming aware of such noncompliance. If all Recipient's rights under this Agreement terminate, Recipient agrees to cease use and distribution of the Program as soon as reasonably practicable. However, Recipient's obligations under this Agreement and any licenses granted by Recipient relating to the Program shall continue and survive.

Everyone is permitted to copy and distribute copies of this Agreement, but in order to avoid inconsistency the Agreement is copyrighted and may only be modified in the following manner. The Agreement Steward reserves the right to publish new versions (including revisions) of this Agreement from time to time. No one other than the Agreement Steward has the right to modify this Agreement. The Eclipse Foundation is the initial Agreement Steward. The Eclipse Foundation may assign the responsibility to serve as the Agreement Steward to a suitable separate entity. Each new version of the Agreement will be given a distinguishing version number. The Program (including Contributions) may always be Distributed subject to the version of the Agreement under which it was received. In addition, after a new version of the Agreement is published, Contributor may elect to Distribute the Program (including its Contributions) under the new version.

Except as expressly stated in Sections 2(a) and 2(b) above, Recipient receives no rights or licenses to the intellectual property of any Contributor under this Agreement, whether expressly, by implication, estoppel or otherwise. All rights in the Program not expressly granted under this Agreement are reserved. Nothing in this Agreement is intended to be enforceable by any entity that is not a Contributor or Recipient. No third-party beneficiary rights are created under this Agreement.

#### Exhibit A - Form of Secondary Licenses Notice

> This Source Code may also be made available under the following Secondary Licenses when the conditions for such availability set forth in the Eclipse Public License, v. 2.0 are satisfied: {name license(s), version(s), and exceptions or additional permissions here}.

Simply including a copy of this Agreement, including this Exhibit A is not sufficient to license the Source Code under Secondary Licenses.

If it is not possible or desirable to put the notice in a particular file, then You may include the notice in a location (such as a LICENSE file in a relevant directory) where a recipient would be likely to look for such a notice.

You may add additional accurate notices of copyright ownership. Open Source Licenses ====================

This product may include a number of subcomponents with separate copyright notices and license terms. Your use of the source code for these subcomponents is subject to the terms and conditions of the subcomponent's license, as noted in the LICENSE-<subcomponent>.md files.

## **1.29 junit-5-bill-of-materials 5.7.2 1.29.1 Available under license :**

import java.io.File import java.net.URI

data class License(val name: String, val url: URI, val headerFile: File) Apache License ==============

\_Version 2.0, January 2004\_ \_<<https://www.apache.org/licenses/>&gt;

### Terms and Conditions for use, reproduction, and distribution

#### 1. Definitions

License shall mean the terms and conditions for use, reproduction, and distribution as defined by Sections 1 through 9 of this document.

Licensor shall mean the copyright owner or entity authorized by the copyright owner that is granting the License.

Legal Entity shall mean the union of the acting entity and all other entities that control, are controlled by, or are under common control with that entity. For the purposes of this definition, control means  $**$ (i)\*\* the power, direct or indirect, to cause the direction or management of such entity, whether by contract or otherwise, or \*\*(ii)\*\* ownership of fifty percent (50%) or more of the outstanding shares, or \*\*(iii)\*\* beneficial ownership of such entity.

You (or Your) shall mean an individual or Legal Entity exercising permissions granted by this License.

Source form shall mean the preferred form for making modifications, including but not limited to software source code, documentation source, and configuration files.

Object form shall mean any form resulting from mechanical transformation or translation of a Source form, including but not limited to compiled object code, generated documentation, and conversions to other media types.

Work shall mean the work of authorship, whether in Source or Object form, made available under the License, as indicated by a copyright notice that is included in or attached to the work (an example is provided in the Appendix below).

Derivative Works shall mean any work, whether in Source or Object form, that is based on (or derived from) the Work and for which the editorial revisions, annotations, elaborations, or other modifications represent, as a whole, an original work of authorship. For the purposes of this License, Derivative Works shall not include works that remain separable from, or merely link (or bind by name) to the interfaces of, the Work and Derivative Works thereof.

Contribution shall mean any work of authorship, including the original version of the Work and any modifications or additions to that Work or Derivative Works thereof, that is intentionally submitted to Licensor for inclusion in the Work by the copyright owner or by an individual or Legal Entity authorized to submit on behalf of the copyright owner. For the purposes of this definition, submitted means any form of electronic, verbal, or written communication sent to the Licensor or its representatives, including but not limited to communication on electronic mailing lists, source code control systems, and issue tracking systems that are managed by, or on behalf of, the Licensor for the purpose of discussing and improving the Work, but excluding communication that is conspicuously marked or otherwise designated in writing by the copyright owner as Not a Contribution.

Contributor shall mean Licensor and any individual or Legal Entity on behalf of whom a Contribution has been received by Licensor and subsequently incorporated within the Work.

#### 2. Grant of Copyright License

Subject to the terms and conditions of this License, each Contributor hereby grants to You a perpetual, worldwide, non-exclusive, no-charge, royalty-free,

irrevocable copyright license to reproduce, prepare Derivative Works of, publicly display, publicly perform, sublicense, and distribute the Work and such Derivative Works in Source or Object form.

#### #### 3. Grant of Patent License

Subject to the terms and conditions of this License, each Contributor hereby grants to You a perpetual, worldwide, non-exclusive, no-charge, royalty-free, irrevocable (except as stated in this section) patent license to make, have made, use, offer to sell, sell, import, and otherwise transfer the Work, where such license applies only to those patent claims licensable by such Contributor that are necessarily infringed by their Contribution(s) alone or by combination of their Contribution(s) with the Work to which such Contribution(s) was submitted. If You institute patent litigation against any entity (including a cross-claim or counterclaim in a lawsuit) alleging that the Work or a Contribution incorporated within the Work constitutes direct or contributory patent infringement, then any patent licenses granted to You under this License for that Work shall terminate as of the date such litigation is filed.

#### #### 4. Redistribution

You may reproduce and distribute copies of the Work or Derivative Works thereof in any medium, with or without modifications, and in Source or Object form, provided that You meet the following conditions:

\* \*\*(a)\*\* You must give any other recipients of the Work or Derivative Works a copy of this License; and

\* \*\*(b)\*\* You must cause any modified files to carry prominent notices stating that You changed the files; and

\* \*\*(c)\*\* You must retain, in the Source form of any Derivative Works that You distribute, all copyright, patent, trademark, and attribution notices from the Source form of the Work, excluding those notices that do not pertain to any part of the Derivative Works; and

\* \*\*(d)\*\* If the Work includes a NOTICE text file as part of its distribution, then any Derivative Works that You distribute must include a readable copy of the attribution notices contained within such NOTICE file, excluding those notices that do not pertain to any part of the Derivative Works, in at least one of the following places: within a NOTICE text file distributed as part of the Derivative Works; within the Source form or documentation, if provided along with the Derivative Works; or, within a display generated by the Derivative Works, if and wherever such third-party notices normally appear. The contents of the NOTICE file are for informational purposes only and do not modify the License. You may add Your own attribution notices within Derivative Works that You distribute, alongside or as an addendum to the NOTICE text from the Work, provided that such additional attribution notices cannot be construed as modifying the License.

You may add Your own copyright statement to Your modifications and may provide

additional or different license terms and conditions for use, reproduction, or distribution of Your modifications, or for any such Derivative Works as a whole, provided Your use, reproduction, and distribution of the Work otherwise complies with the conditions stated in this License.

#### #### 5. Submission of Contributions

Unless You explicitly state otherwise, any Contribution intentionally submitted for inclusion in the Work by You to the Licensor shall be under the terms and conditions of this License, without any additional terms or conditions. Notwithstanding the above, nothing herein shall supersede or modify the terms of any separate license agreement you may have executed with Licensor regarding such Contributions.

#### #### 6. Trademarks

This License does not grant permission to use the trade names, trademarks, service marks, or product names of the Licensor, except as required for reasonable and customary use in describing the origin of the Work and reproducing the content of the NOTICE file.

#### #### 7. Disclaimer of Warranty

Unless required by applicable law or agreed to in writing, Licensor provides the Work (and each Contributor provides its Contributions) on an AS IS BASIS, WITHOUT WARRANTIES OR CONDITIONS OF ANY KIND, either express or implied, including, without limitation, any warranties or conditions of TITLE, NON-INFRINGEMENT, MERCHANTABILITY, or FITNESS FOR A PARTICULAR PURPOSE. You are solely responsible for determining the appropriateness of using or redistributing the Work and assume any risks associated with Your exercise of permissions under this License.

#### #### 8. Limitation of Liability

In no event and under no legal theory, whether in tort (including negligence), contract, or otherwise, unless required by applicable law (such as deliberate and grossly negligent acts) or agreed to in writing, shall any Contributor be liable to You for damages, including any direct, indirect, special, incidental, or consequential damages of any character arising as a result of this License or out of the use or inability to use the Work (including but not limited to damages for loss of goodwill, work stoppage, computer failure or malfunction, or any and all other commercial damages or losses), even if such Contributor has been advised of the possibility of such damages.

#### #### 9. Accepting Warranty or Additional Liability

While redistributing the Work or Derivative Works thereof, You may choose to offer, and charge a fee for, acceptance of support, warranty, indemnity, or

other liability obligations and/or rights consistent with this License. However, in accepting such obligations, You may act only on Your own behalf and on Your sole responsibility, not on behalf of any other Contributor, and only if You agree to indemnify, defend, and hold each Contributor harmless for any liability incurred by, or claims asserted against, such Contributor by reason of your accepting any such warranty or additional liability. Eclipse Public License - v 2.0

============================

#### THE ACCOMPANYING PROGRAM IS PROVIDED UNDER THE TERMS OF THIS ECLIPSE PUBLIC LICENSE (AGREEMENT). ANY USE, REPRODUCTION OR DISTRIBUTION OF THE PROGRAM CONSTITUTES RECIPIENT'S ACCEPTANCE OF THIS AGREEMENT.

### 1. Definitions

Contribution means:

\* \*\*a)\*\* in the case of the initial Contributor, the initial content Distributed under this Agreement, and

\* \*\*b)\*\* in the case of each subsequent Contributor:

 \* \*\*i)\*\* changes to the Program, and

 \* \*\*ii)\*\* additions to the Program;

where such changes and/or additions to the Program originate from and are Distributed by that particular Contributor. A Contribution originates from a Contributor if it was added to the Program by such Contributor itself or anyone acting on such Contributor's behalf. Contributions do not include changes or additions to the Program that are not Modified Works.

Contributor means any person or entity that Distributes the Program.

Licensed Patents mean patent claims licensable by a Contributor which are necessarily infringed by the use or sale of its Contribution alone or when combined with the Program.

Program means the Contributions Distributed in accordance with this Agreement.

Recipient means anyone who receives the Program under this Agreement or any Secondary License (as applicable), including Contributors.

Derivative Works shall mean any work, whether in Source Code or other form, that is based on (or derived from) the Program and for which the editorial revisions, annotations, elaborations, or other modifications represent, as a whole, an original work of authorship.

Modified Works shall mean any work in Source Code or other form that results from an addition to, deletion from, or modification of the contents of the Program, including, for purposes of clarity any new file in Source Code form that contains any contents of the Program. Modified Works shall not include works that contain only declarations, interfaces, types, classes, structures, or files of the Program solely in each case in order to link to, bind by name, or subclass the Program or Modified Works thereof.

Distribute means the acts of \*\*a)\*\* distributing or \*\*b)\*\* making available in any manner that enables the transfer of a copy.

Source Code means the form of a Program preferred for making modifications, including but not limited to software source code, documentation source, and configuration files.

Secondary License means either the GNU General Public License, Version 2.0, or any later versions of that license, including any exceptions or additional permissions as identified by the initial Contributor.

#### ### 2. Grant of Rights

\*\*a)\*\* Subject to the terms of this Agreement, each Contributor hereby grants Recipient a non-exclusive, worldwide, royalty-free copyright license to reproduce, prepare Derivative Works of, publicly display, publicly perform, Distribute and sublicense the Contribution of such Contributor, if any, and such Derivative Works.

\*\*b)\*\* Subject to the terms of this Agreement, each Contributor hereby grants Recipient a non-exclusive, worldwide, royalty-free patent license under Licensed Patents to make, use, sell, offer to sell, import and otherwise transfer the Contribution of such Contributor, if any, in Source Code or other form. This patent license shall apply to the combination of the Contribution and the Program if, at the time the Contribution is added by the Contributor, such addition of the Contribution causes such combination to be covered by the Licensed Patents. The patent license shall not apply to any other combinations which include the Contribution. No hardware per se is licensed hereunder.

\*\*c)\*\* Recipient understands that although each Contributor grants the licenses to its Contributions set forth herein, no assurances are provided by any Contributor that the Program does not infringe the patent or other intellectual property rights of any other entity. Each Contributor disclaims any liability to Recipient for claims brought by any other entity based on infringement of intellectual property rights or otherwise. As a condition to exercising the rights and licenses granted hereunder, each Recipient hereby assumes sole responsibility to secure any other intellectual property rights needed, if any. For example, if a third party patent license is required to allow Recipient to Distribute the Program, it is Recipient's responsibility to acquire that license before distributing the Program.

\*\*d)\*\* Each Contributor represents that to its knowledge it has sufficient copyright rights in its Contribution, if any, to grant the copyright license set forth in this Agreement.

\*\*e)\*\* Notwithstanding the terms of any Secondary License, no Contributor makes additional grants to any Recipient (other than those set forth in this Agreement) as a result of such Recipient's receipt of the Program under the terms of a Secondary License (if permitted under the terms of Section 3).

### 3. Requirements

\*\*3.1\*\* If a Contributor Distributes the Program in any form, then:

\* \*\*a)\*\* the Program must also be made available as Source Code, in accordance with section 3.2, and the Contributor must accompany the Program with a statement that the Source Code for the Program is available under this Agreement, and informs Recipients how to obtain it in a reasonable manner on or through a medium customarily used for software exchange; and

\* \*\*b)\*\* the Contributor may Distribute the Program under a license different than this Agreement, provided that such license:

 \* \*\*i)\*\* effectively disclaims on behalf of all other Contributors all warranties and conditions, express and implied, including warranties or conditions of title and non-infringement, and implied warranties or conditions of merchantability and fitness for a particular purpose;

 \* \*\*ii)\*\* effectively excludes on behalf of all other Contributors all liability for damages, including direct, indirect, special, incidental and consequential damages, such as lost profits;

 \* \*\*iii)\*\* does not attempt to limit or alter the recipients' rights in the Source Code under section 3.2; and \* \*\*iv)\*\* requires any subsequent distribution of the Program by any party to be under a license that satisfies the requirements of this section 3.

#### \*\*3.2\*\* When the Program is Distributed as Source Code:

\* \*\*a)\*\* it must be made available under this Agreement, or if the Program \*\*(i)\*\* is combined with other material in a separate file or files made available under a Secondary License, and \*\*(ii)\*\* the initial Contributor attached to the Source Code the notice described in Exhibit A of this Agreement, then the Program may be made available under the terms of such Secondary Licenses, and

\* \*\*b)\*\* a copy of this Agreement must be included with each copy of the Program.

\*\*3.3\*\* Contributors may not remove or alter any copyright, patent, trademark, attribution notices, disclaimers of warranty, or limitations of liability (notices) contained within the Program from any copy of the Program which they Distribute, provided that Contributors may add their own appropriate notices.

#### ### 4. Commercial Distribution

Commercial distributors of software may accept certain responsibilities with respect to end users, business partners and the like. While this license is intended to facilitate the commercial use of the Program, the Contributor who includes the Program in a commercial product offering should do so in a manner which does not create potential liability for other Contributors. Therefore, if a Contributor includes the Program in a commercial product offering, such Contributor (Commercial Contributor) hereby agrees to defend and indemnify every other Contributor (Indemnified Contributor) against any losses, damages and costs (collectively Losses) arising from claims, lawsuits and other legal actions brought by a third party against the Indemnified Contributor to the extent caused by the acts or omissions of such Commercial Contributor in connection with its distribution of the Program in a commercial product offering. The obligations in this section do not apply to any claims or Losses relating to any actual or alleged intellectual property infringement. In order to qualify, an Indemnified Contributor must: \*\*a)\*\* promptly notify the Commercial Contributor in writing of such claim, and \*\*b)\*\* allow the Commercial Contributor to control, and cooperate with the Commercial Contributor in, the defense and any related settlement negotiations. The Indemnified Contributor may participate in any such claim at its own expense.

For example, a Contributor might include the Program in a commercial product offering, Product X. That Contributor is then a Commercial Contributor. If that Commercial Contributor then makes performance claims, or offers warranties related to Product X, those performance claims and warranties are such Commercial Contributor's responsibility alone. Under this section, the Commercial Contributor would have to defend claims against the other Contributors related to those performance claims and warranties, and if a court requires any other Contributor to pay any damages as a result, the Commercial Contributor must pay those damages.

#### ### 5. No Warranty

EXCEPT AS EXPRESSLY SET FORTH IN THIS AGREEMENT, AND TO THE EXTENT PERMITTED BY APPLICABLE LAW, THE PROGRAM IS PROVIDED ON AN AS IS BASIS, WITHOUT WARRANTIES OR CONDITIONS OF ANY KIND, EITHER EXPRESS OR IMPLIED INCLUDING, WITHOUT LIMITATION, ANY WARRANTIES OR CONDITIONS OF TITLE, NON-INFRINGEMENT, MERCHANTABILITY OR FITNESS FOR A PARTICULAR PURPOSE. Each Recipient is solely responsible for determining the

appropriateness of using and distributing the Program and assumes all risks associated with its exercise of rights under this Agreement, including but not limited to the risks and costs of program errors, compliance with applicable laws, damage to or loss of data, programs or equipment, and unavailability or interruption of operations.

#### ### 6. Disclaimer of Liability

EXCEPT AS EXPRESSLY SET FORTH IN THIS AGREEMENT, AND TO THE EXTENT PERMITTED BY APPLICABLE LAW, NEITHER RECIPIENT NOR ANY CONTRIBUTORS SHALL HAVE ANY LIABILITY FOR ANY DIRECT, INDIRECT, INCIDENTAL, SPECIAL, EXEMPLARY, OR CONSEQUENTIAL DAMAGES (INCLUDING WITHOUT LIMITATION LOST PROFITS), HOWEVER CAUSED AND ON ANY THEORY OF LIABILITY, WHETHER IN CONTRACT, STRICT LIABILITY, OR TORT (INCLUDING NEGLIGENCE OR OTHERWISE) ARISING IN ANY WAY OUT OF THE USE OR DISTRIBUTION OF THE PROGRAM OR THE EXERCISE OF ANY RIGHTS GRANTED HEREUNDER, EVEN IF ADVISED OF THE POSSIBILITY OF SUCH DAMAGES.

#### ### 7. General

If any provision of this Agreement is invalid or unenforceable under applicable law, it shall not affect the validity or enforceability of the remainder of the terms of this Agreement, and without further action by the parties hereto, such provision shall be reformed to the minimum extent necessary to make such provision valid and enforceable.

If Recipient institutes patent litigation against any entity (including a cross-claim or counterclaim in a lawsuit) alleging that the Program itself (excluding combinations of the Program with other software or hardware) infringes such Recipient's patent(s), then such Recipient's rights granted under Section 2(b) shall terminate as of the date such litigation is filed.

All Recipient's rights under this Agreement shall terminate if it fails to comply with any of the material terms or conditions of this Agreement and does not cure such failure in a reasonable period of time after becoming aware of such noncompliance. If all Recipient's rights under this Agreement terminate, Recipient agrees to cease use and distribution of the Program as soon as reasonably practicable. However, Recipient's obligations under this Agreement and any licenses granted by Recipient relating to the Program shall continue and survive.

Everyone is permitted to copy and distribute copies of this Agreement, but in order to avoid inconsistency the Agreement is copyrighted and may only be modified in the following manner. The Agreement Steward reserves the right to publish new versions (including revisions) of this Agreement from time to time. No one other than the Agreement Steward has the right to modify this Agreement. The Eclipse Foundation is the initial Agreement Steward. The Eclipse Foundation may assign the responsibility to serve as the Agreement Steward to a suitable separate entity. Each new version of the Agreement will be given a distinguishing version number. The Program (including Contributions) may always be Distributed subject to the version of the Agreement under which it was received. In addition, after a new version of the Agreement is published, Contributor may elect to Distribute the Program (including its Contributions) under the new version.

Except as expressly stated in Sections 2(a) and 2(b) above, Recipient receives no rights or licenses to the intellectual property of any Contributor under this Agreement, whether expressly, by implication, estoppel or otherwise. All rights in the Program not expressly granted under this Agreement are reserved. Nothing in this Agreement is intended to be enforceable by any entity that is not a Contributor or Recipient. No third-party beneficiary rights are created under this Agreement.
> This Source Code may also be made available under the following Secondary Licenses when the conditions for such availability set forth in the Eclipse Public License, v. 2.0 are satisfied: {name license(s), version(s), and exceptions or additional permissions here}.

Simply including a copy of this Agreement, including this Exhibit A is not sufficient to license the Source Code under Secondary Licenses.

If it is not possible or desirable to put the notice in a particular file, then You may include the notice in a location (such as a LICENSE file in a relevant directory) where a recipient would be likely to look for such a notice.

You may add additional accurate notices of copyright ownership. Apache License ==============

\_Version 2.0, January 2004\_  $\&$ lt;<https://www.apache.org/licenses/> $\&$ gt;

### Terms and Conditions for use, reproduction, and distribution

#### 1. Definitions

License shall mean the terms and conditions for use, reproduction, and distribution as defined by Sections 1 through 9 of this document.

Licensor shall mean the copyright owner or entity authorized by the copyright owner that is granting the License.

Legal Entity shall mean the union of the acting entity and all other entities that control, are controlled by, or are under common control with that entity. For the purposes of this definition, control means  $**$ (i)\*\* the power, direct or indirect, to cause the direction or management of such entity, whether by contract or otherwise, or \*\*(ii)\*\* ownership of fifty percent (50%) or more of the outstanding shares, or \*\*(iii)\*\* beneficial ownership of such entity.

You (or Your) shall mean an individual or Legal Entity exercising permissions granted by this License.

Source form shall mean the preferred form for making modifications, including but not limited to software source code, documentation source, and configuration files.

Object form shall mean any form resulting from mechanical transformation or translation of a Source form, including but not limited to compiled object code, generated documentation, and conversions to other media types.

Work shall mean the work of authorship, whether in Source or Object form, made

available under the License, as indicated by a copyright notice that is included in or attached to the work (an example is provided in the Appendix below).

Derivative Works shall mean any work, whether in Source or Object form, that is based on (or derived from) the Work and for which the editorial revisions, annotations, elaborations, or other modifications represent, as a whole, an original work of authorship. For the purposes of this License, Derivative Works shall not include works that remain separable from, or merely link (or bind by name) to the interfaces of, the Work and Derivative Works thereof.

Contribution shall mean any work of authorship, including the original version of the Work and any modifications or additions to that Work or Derivative Works thereof, that is intentionally submitted to Licensor for inclusion in the Work by the copyright owner or by an individual or Legal Entity authorized to submit on behalf of the copyright owner. For the purposes of this definition, submitted means any form of electronic, verbal, or written communication sent to the Licensor or its representatives, including but not limited to communication on electronic mailing lists, source code control systems, and issue tracking systems that are managed by, or on behalf of, the Licensor for the purpose of discussing and improving the Work, but excluding communication that is conspicuously marked or otherwise designated in writing by the copyright owner as Not a Contribution.

Contributor shall mean Licensor and any individual or Legal Entity on behalf of whom a Contribution has been received by Licensor and subsequently incorporated within the Work.

#### #### 2. Grant of Copyright License

Subject to the terms and conditions of this License, each Contributor hereby grants to You a perpetual, worldwide, non-exclusive, no-charge, royalty-free, irrevocable copyright license to reproduce, prepare Derivative Works of, publicly display, publicly perform, sublicense, and distribute the Work and such Derivative Works in Source or Object form.

#### #### 3. Grant of Patent License

Subject to the terms and conditions of this License, each Contributor hereby grants to You a perpetual, worldwide, non-exclusive, no-charge, royalty-free, irrevocable (except as stated in this section) patent license to make, have made, use, offer to sell, sell, import, and otherwise transfer the Work, where such license applies only to those patent claims licensable by such Contributor that are necessarily infringed by their Contribution(s) alone or by combination of their Contribution(s) with the Work to which such Contribution(s) was submitted. If You institute patent litigation against any entity (including a cross-claim or counterclaim in a lawsuit) alleging that the Work or a Contribution incorporated within the Work constitutes direct or contributory patent infringement, then any patent licenses granted to You under this License for that Work shall terminate as of the date such litigation is filed.

#### #### 4. Redistribution

You may reproduce and distribute copies of the Work or Derivative Works thereof in any medium, with or without modifications, and in Source or Object form, provided that You meet the following conditions:

\* \*\*(a)\*\* You must give any other recipients of the Work or Derivative Works a copy of this License; and

\* \*\*(b)\*\* You must cause any modified files to carry prominent notices stating that You changed the files; and

\* \*\*(c)\*\* You must retain, in the Source form of any Derivative Works that You distribute, all copyright, patent, trademark, and attribution notices from the Source form of the Work, excluding those notices that do not pertain to any part of the Derivative Works; and

\* \*\*(d)\*\* If the Work includes a NOTICE text file as part of its distribution, then any Derivative Works that You distribute must include a readable copy of the attribution notices contained within such NOTICE file, excluding those notices that do not pertain to any part of the Derivative Works, in at least one of the following places: within a NOTICE text file distributed as part of the Derivative Works; within the Source form or documentation, if provided along with the Derivative Works; or, within a display generated by the Derivative Works, if and wherever such third-party notices normally appear. The contents of the NOTICE file are for informational purposes only and do not modify the License. You may add Your own attribution notices within Derivative Works that You distribute, alongside or as an addendum to the NOTICE text from the Work, provided that such additional attribution notices cannot be construed as modifying the License.

You may add Your own copyright statement to Your modifications and may provide additional or different license terms and conditions for use, reproduction, or distribution of Your modifications, or for any such Derivative Works as a whole, provided Your use, reproduction, and distribution of the Work otherwise complies with the conditions stated in this License.

#### #### 5. Submission of Contributions

Unless You explicitly state otherwise, any Contribution intentionally submitted for inclusion in the Work by You to the Licensor shall be under the terms and conditions of this License, without any additional terms or conditions. Notwithstanding the above, nothing herein shall supersede or modify the terms of any separate license agreement you may have executed with Licensor regarding such Contributions.

#### #### 6. Trademarks

This License does not grant permission to use the trade names, trademarks,

service marks, or product names of the Licensor, except as required for reasonable and customary use in describing the origin of the Work and reproducing the content of the NOTICE file.

#### #### 7. Disclaimer of Warranty

Unless required by applicable law or agreed to in writing, Licensor provides the Work (and each Contributor provides its Contributions) on an AS IS BASIS, WITHOUT WARRANTIES OR CONDITIONS OF ANY KIND, either express or implied, including, without limitation, any warranties or conditions of TITLE, NON-INFRINGEMENT, MERCHANTABILITY, or FITNESS FOR A PARTICULAR PURPOSE. You are solely responsible for determining the appropriateness of using or redistributing the Work and assume any risks associated with Your exercise of permissions under this License.

#### #### 8. Limitation of Liability

In no event and under no legal theory, whether in tort (including negligence), contract, or otherwise, unless required by applicable law (such as deliberate and grossly negligent acts) or agreed to in writing, shall any Contributor be liable to You for damages, including any direct, indirect, special, incidental, or consequential damages of any character arising as a result of this License or out of the use or inability to use the Work (including but not limited to damages for loss of goodwill, work stoppage, computer failure or malfunction, or any and all other commercial damages or losses), even if such Contributor has been advised of the possibility of such damages.

#### #### 9. Accepting Warranty or Additional Liability

While redistributing the Work or Derivative Works thereof, You may choose to offer, and charge a fee for, acceptance of support, warranty, indemnity, or other liability obligations and/or rights consistent with this License. However, in accepting such obligations, You may act only on Your own behalf and on Your sole responsibility, not on behalf of any other Contributor, and only if You agree to indemnify, defend, and hold each Contributor harmless for any liability incurred by, or claims asserted against, such Contributor by reason of your accepting any such warranty or additional liability.

#### \_END OF TERMS AND CONDITIONS\_

#### ### APPENDIX: How to apply the Apache License to your work

To apply the Apache License to your work, attach the following boilerplate notice, with the fields enclosed by brackets `[]` replaced with your own identifying information. (Don't include the brackets!) The text should be enclosed in the appropriate comment syntax for the file format. We also recommend that a file or class name and description of purpose be included on the same printed page as the copyright notice for easier identification within

third-party archives.

Copyright [yyyy] [name of copyright owner]

 Licensed under the Apache License, Version 2.0 (the "License"); you may not use this file except in compliance with the License. You may obtain a copy of the License at

https://www.apache.org/licenses/LICENSE-2.0

 Unless required by applicable law or agreed to in writing, software distributed under the License is distributed on an "AS IS" BASIS, WITHOUT WARRANTIES OR CONDITIONS OF ANY KIND, either express or implied. See the License for the specific language governing permissions and limitations under the License. Open Source Licenses

====================

This product may include a number of subcomponents with separate copyright notices and license terms. Your use of the source code for these subcomponents is subject to the terms and conditions of the subcomponent's license, as noted in the LICENSE-<subcomponent>.md files. [[contributors]]  $==$  Contributors

Browse the {junit5-repo}/graphs/contributors[current list of contributors] directly on GitHub.

# **1.30 lib-recur 0.10.2**

### **1.30.1 Available under license :**

lib-recur - A recurrence processor for Java Copyright 2013 Marten Gajda <marten@dmfs.org> - http://dmfs.org

> Apache License Version 2.0, January 2004 http://www.apache.org/licenses/

TERMS AND CONDITIONS FOR USE, REPRODUCTION, AND DISTRIBUTION

1. Definitions.

 "License" shall mean the terms and conditions for use, reproduction, and distribution as defined by Sections 1 through 9 of this document.

 "Licensor" shall mean the copyright owner or entity authorized by the copyright owner that is granting the License.

 "Legal Entity" shall mean the union of the acting entity and all other entities that control, are controlled by, or are under common control with that entity. For the purposes of this definition, "control" means (i) the power, direct or indirect, to cause the direction or management of such entity, whether by contract or otherwise, or (ii) ownership of fifty percent (50%) or more of the outstanding shares, or (iii) beneficial ownership of such entity.

 "You" (or "Your") shall mean an individual or Legal Entity exercising permissions granted by this License.

 "Source" form shall mean the preferred form for making modifications, including but not limited to software source code, documentation source, and configuration files.

 "Object" form shall mean any form resulting from mechanical transformation or translation of a Source form, including but not limited to compiled object code, generated documentation, and conversions to other media types.

 "Work" shall mean the work of authorship, whether in Source or Object form, made available under the License, as indicated by a copyright notice that is included in or attached to the work (an example is provided in the Appendix below).

 "Derivative Works" shall mean any work, whether in Source or Object form, that is based on (or derived from) the Work and for which the editorial revisions, annotations, elaborations, or other modifications represent, as a whole, an original work of authorship. For the purposes of this License, Derivative Works shall not include works that remain separable from, or merely link (or bind by name) to the interfaces of, the Work and Derivative Works thereof.

 "Contribution" shall mean any work of authorship, including the original version of the Work and any modifications or additions to that Work or Derivative Works thereof, that is intentionally submitted to Licensor for inclusion in the Work by the copyright owner or by an individual or Legal Entity authorized to submit on behalf of the copyright owner. For the purposes of this definition, "submitted" means any form of electronic, verbal, or written communication sent to the Licensor or its representatives, including but not limited to communication on electronic mailing lists, source code control systems, and issue tracking systems that are managed by, or on behalf of, the Licensor for the purpose of discussing and improving the Work, but excluding communication that is conspicuously marked or otherwise designated in writing by the copyright owner as "Not a Contribution."

 "Contributor" shall mean Licensor and any individual or Legal Entity on behalf of whom a Contribution has been received by Licensor and subsequently incorporated within the Work.

- 2. Grant of Copyright License. Subject to the terms and conditions of this License, each Contributor hereby grants to You a perpetual, worldwide, non-exclusive, no-charge, royalty-free, irrevocable copyright license to reproduce, prepare Derivative Works of, publicly display, publicly perform, sublicense, and distribute the Work and such Derivative Works in Source or Object form.
- 3. Grant of Patent License. Subject to the terms and conditions of this License, each Contributor hereby grants to You a perpetual, worldwide, non-exclusive, no-charge, royalty-free, irrevocable (except as stated in this section) patent license to make, have made, use, offer to sell, sell, import, and otherwise transfer the Work, where such license applies only to those patent claims licensable by such Contributor that are necessarily infringed by their Contribution(s) alone or by combination of their Contribution(s) with the Work to which such Contribution(s) was submitted. If You institute patent litigation against any entity (including a cross-claim or counterclaim in a lawsuit) alleging that the Work or a Contribution incorporated within the Work constitutes direct or contributory patent infringement, then any patent licenses granted to You under this License for that Work shall terminate as of the date such litigation is filed.
- 4. Redistribution. You may reproduce and distribute copies of the Work or Derivative Works thereof in any medium, with or without modifications, and in Source or Object form, provided that You meet the following conditions:
	- (a) You must give any other recipients of the Work or Derivative Works a copy of this License; and
	- (b) You must cause any modified files to carry prominent notices stating that You changed the files; and
	- (c) You must retain, in the Source form of any Derivative Works that You distribute, all copyright, patent, trademark, and attribution notices from the Source form of the Work, excluding those notices that do not pertain to any part of the Derivative Works; and
	- (d) If the Work includes a "NOTICE" text file as part of its distribution, then any Derivative Works that You distribute must include a readable copy of the attribution notices contained within such NOTICE file, excluding those notices that do not

 pertain to any part of the Derivative Works, in at least one of the following places: within a NOTICE text file distributed as part of the Derivative Works; within the Source form or documentation, if provided along with the Derivative Works; or, within a display generated by the Derivative Works, if and wherever such third-party notices normally appear. The contents of the NOTICE file are for informational purposes only and do not modify the License. You may add Your own attribution notices within Derivative Works that You distribute, alongside or as an addendum to the NOTICE text from the Work, provided that such additional attribution notices cannot be construed as modifying the License.

 You may add Your own copyright statement to Your modifications and may provide additional or different license terms and conditions for use, reproduction, or distribution of Your modifications, or for any such Derivative Works as a whole, provided Your use, reproduction, and distribution of the Work otherwise complies with the conditions stated in this License.

- 5. Submission of Contributions. Unless You explicitly state otherwise, any Contribution intentionally submitted for inclusion in the Work by You to the Licensor shall be under the terms and conditions of this License, without any additional terms or conditions. Notwithstanding the above, nothing herein shall supersede or modify the terms of any separate license agreement you may have executed with Licensor regarding such Contributions.
- 6. Trademarks. This License does not grant permission to use the trade names, trademarks, service marks, or product names of the Licensor, except as required for reasonable and customary use in describing the origin of the Work and reproducing the content of the NOTICE file.
- 7. Disclaimer of Warranty. Unless required by applicable law or agreed to in writing, Licensor provides the Work (and each Contributor provides its Contributions) on an "AS IS" BASIS, WITHOUT WARRANTIES OR CONDITIONS OF ANY KIND, either express or implied, including, without limitation, any warranties or conditions of TITLE, NON-INFRINGEMENT, MERCHANTABILITY, or FITNESS FOR A PARTICULAR PURPOSE. You are solely responsible for determining the appropriateness of using or redistributing the Work and assume any risks associated with Your exercise of permissions under this License.
- 8. Limitation of Liability. In no event and under no legal theory, whether in tort (including negligence), contract, or otherwise. unless required by applicable law (such as deliberate and grossly negligent acts) or agreed to in writing, shall any Contributor be liable to You for damages, including any direct, indirect, special,

 incidental, or consequential damages of any character arising as a result of this License or out of the use or inability to use the Work (including but not limited to damages for loss of goodwill, work stoppage, computer failure or malfunction, or any and all other commercial damages or losses), even if such Contributor has been advised of the possibility of such damages.

 9. Accepting Warranty or Additional Liability. While redistributing the Work or Derivative Works thereof, You may choose to offer, and charge a fee for, acceptance of support, warranty, indemnity, or other liability obligations and/or rights consistent with this License. However, in accepting such obligations, You may act only on Your own behalf and on Your sole responsibility, not on behalf of any other Contributor, and only if You agree to indemnify, defend, and hold each Contributor harmless for any liability incurred by, or claims asserted against, such Contributor by reason of your accepting any such warranty or additional liability.

#### END OF TERMS AND CONDITIONS

APPENDIX: How to apply the Apache License to your work.

 To apply the Apache License to your work, attach the following boilerplate notice, with the fields enclosed by brackets "[]" replaced with your own identifying information. (Don't include the brackets!) The text should be enclosed in the appropriate comment syntax for the file format. We also recommend that a file or class name and description of purpose be included on the same "printed page" as the copyright notice for easier identification within third-party archives.

Copyright [yyyy] [name of copyright owner]

 Licensed under the Apache License, Version 2.0 (the "License"); you may not use this file except in compliance with the License. You may obtain a copy of the License at

http://www.apache.org/licenses/LICENSE-2.0

 Unless required by applicable law or agreed to in writing, software distributed under the License is distributed on an "AS IS" BASIS, WITHOUT WARRANTIES OR CONDITIONS OF ANY KIND, either express or implied. See the License for the specific language governing permissions and limitations under the License.

## **1.31 x-content 8.4.3**

# **1.32 json-simple 1.1.1**

### **1.32.1 Available under license :**

Apache License

Version 2.0, January 2004

http://www.apache.org/licenses/

#### TERMS AND CONDITIONS FOR USE, REPRODUCTION, AND DISTRIBUTION

1. Definitions.

"License" shall mean the terms and conditions for use, reproduction, and distribution as defined by Sections 1 through 9 of this document.

"Licensor" shall mean the copyright owner or entity authorized by the copyright owner that is granting the License.

"Legal Entity" shall mean the union of the acting entity and all other entities that control, are controlled by, or are under common control with that entity. For the purposes of this definition, "control" means (i) the power, direct or indirect, to cause the direction or management of such entity, whether by contract or otherwise, or (ii) ownership of fifty percent (50%) or more of the outstanding shares, or (iii) beneficial ownership of such entity.

"You" (or "Your") shall mean an individual or Legal Entity exercising permissions granted by this License.

"Source" form shall mean the preferred form for making modifications, including but not limited to software source code, documentation source, and configuration files.

"Object" form shall mean any form resulting from mechanical transformation or translation of a Source form, including but not limited to compiled object code, generated documentation, and conversions to other media types.

"Work" shall mean the work of authorship, whether in Source or Object form, made available under the License, as indicated by a copyright notice that is included in or attached to the work (an example is provided in the Appendix below).

"Derivative Works" shall mean any work, whether in Source or Object form, that is based on (or derived from) the Work and for which the editorial revisions, annotations, elaborations, or other modifications represent, as a whole, an original work of authorship. For the purposes of this License, Derivative Works shall not include works that remain separable from, or merely link (or bind by name) to the interfaces of, the Work and Derivative Works thereof.

"Contribution" shall mean any work of authorship, including the original version of the Work and any modifications or additions to that Work or Derivative Works thereof, that is intentionally submitted to Licensor for inclusion in the

Work by the copyright owner or by an individual or Legal Entity authorized to submit on behalf of the copyright owner. For the purposes of this definition, "submitted" means any form of electronic, verbal, or written communication sent to the Licensor or its representatives, including but not limited to communication on electronic mailing lists, source code control systems, and issue tracking systems that are managed by, or on behalf of, the Licensor for the purpose of discussing and improving the Work, but excluding communication that is conspicuously marked or otherwise designated in writing by the copyright owner as "Not a Contribution."

"Contributor" shall mean Licensor and any individual or Legal Entity on behalf of whom a Contribution has been received by Licensor and subsequently incorporated within the Work.

2. Grant of Copyright License. Subject to the terms and conditions of this License, each Contributor hereby grants to You a perpetual, worldwide, non-exclusive, no-charge, royalty-free, irrevocable copyright license to reproduce, prepare Derivative Works of, publicly display, publicly perform, sublicense, and distribute the Work and such Derivative Works in Source or Object form.

3. Grant of Patent License. Subject to the terms and conditions of this License, each Contributor hereby grants to You a perpetual, worldwide, non-exclusive, no-charge, royalty-free, irrevocable (except as stated in this section) patent license to make, have made, use, offer to sell, sell, import, and otherwise transfer the Work, where such license applies only to those patent claims licensable by such Contributor that are necessarily infringed by their Contribution(s) alone or by combination of their Contribution(s) with the Work to which such Contribution(s) was submitted. If You institute patent litigation against any entity (including a cross-claim or counterclaim in a lawsuit) alleging that the Work or a Contribution incorporated within the Work constitutes direct or contributory patent infringement, then any patent licenses granted to You under this License for that Work shall terminate as of the date such litigation is filed.

4. Redistribution. You may reproduce and distribute copies of the Work or Derivative Works thereof in any medium, with or without modifications, and in Source or Object form, provided that You meet the following conditions:

You must give any other recipients of the Work or Derivative Works a copy of this License; and You must cause any modified files to carry prominent notices stating that You changed the files; and You must retain, in the Source form of any Derivative Works that You distribute, all copyright, patent, trademark, and attribution notices from the Source form of the Work, excluding those notices that do not pertain to any part of the Derivative Works; and

If the Work includes a "NOTICE" text file as part of its distribution, then any Derivative Works that You distribute must include a readable copy of the attribution notices contained within such NOTICE file, excluding those notices that do not pertain to any part of the Derivative Works, in at least one of the following places: within a NOTICE text file distributed as part of the Derivative Works; within the Source form or documentation, if provided along with the Derivative Works; or, within a display generated by the Derivative Works, if and wherever such third-party notices normally appear. The contents of the NOTICE file are for informational purposes only and do not modify the License. You may add Your own attribution notices within Derivative Works that You distribute, alongside or as an addendum to the NOTICE text from the Work, provided that such additional attribution notices cannot be construed as modifying the License.

You may add Your own copyright statement to Your modifications and may provide additional or different license terms and conditions for use, reproduction, or distribution of Your modifications, or for any such Derivative Works as a whole, provided Your use, reproduction, and distribution of the Work otherwise complies with the conditions stated in this License.

5. Submission of Contributions. Unless You explicitly state otherwise, any Contribution intentionally submitted for inclusion in the Work by You to the Licensor shall be under the terms and conditions of this License, without any additional terms or conditions. Notwithstanding the above, nothing herein shall supersede or modify the terms of any separate license agreement you may have executed with Licensor regarding such Contributions.

6. Trademarks. This License does not grant permission to use the trade names, trademarks, service marks, or product names of the Licensor, except as required for reasonable and customary use in describing the origin of the Work and reproducing the content of the NOTICE file.

7. Disclaimer of Warranty. Unless required by applicable law or agreed to in writing, Licensor provides the Work (and each Contributor provides its Contributions) on an "AS IS" BASIS, WITHOUT WARRANTIES OR CONDITIONS OF ANY KIND, either express or implied, including, without limitation, any warranties or conditions of TITLE, NON-INFRINGEMENT, MERCHANTABILITY, or FITNESS FOR A PARTICULAR PURPOSE. You are solely responsible for determining the appropriateness of using or redistributing the Work and assume any risks associated with Your exercise of permissions under this License.

8. Limitation of Liability. In no event and under no legal theory, whether in tort (including negligence), contract, or otherwise, unless required by applicable law (such as deliberate and grossly negligent acts) or agreed to in writing, shall any Contributor be liable to You for damages, including any direct, indirect, special, incidental, or consequential damages of any character arising as a result of this License or out of the use or inability to use the Work (including but not limited to damages for loss of goodwill, work stoppage, computer failure or malfunction, or any and all other commercial damages or losses), even if such Contributor has been advised of the possibility of such damages.

9. Accepting Warranty or Additional Liability. While redistributing the Work or Derivative Works thereof, You may choose to offer, and charge a fee for, acceptance of support, warranty, indemnity, or other liability obligations and/or rights consistent with this License. However, in accepting such obligations, You may act only on Your own behalf and on Your sole responsibility, not on behalf of any other Contributor, and only if You agree to indemnify, defend, and hold each Contributor harmless for any liability incurred by, or claims asserted against, such Contributor by reason of your accepting any such warranty or additional liability.

END OF TERMS AND CONDITIONS

## **1.33 jackson-module-parameter-names 2.10.2 1.33.1 Available under license :**

 Apache License Version 2.0, January 2004 http://www.apache.org/licenses/

#### TERMS AND CONDITIONS FOR USE, REPRODUCTION, AND DISTRIBUTION

#### 1. Definitions.

 "License" shall mean the terms and conditions for use, reproduction, and distribution as defined by Sections 1 through 9 of this document.  "Licensor" shall mean the copyright owner or entity authorized by the copyright owner that is granting the License.

 "Legal Entity" shall mean the union of the acting entity and all other entities that control, are controlled by, or are under common control with that entity. For the purposes of this definition, "control" means (i) the power, direct or indirect, to cause the direction or management of such entity, whether by contract or otherwise, or (ii) ownership of fifty percent (50%) or more of the outstanding shares, or (iii) beneficial ownership of such entity.

 "You" (or "Your") shall mean an individual or Legal Entity exercising permissions granted by this License.

 "Source" form shall mean the preferred form for making modifications, including but not limited to software source code, documentation source, and configuration files.

 "Object" form shall mean any form resulting from mechanical transformation or translation of a Source form, including but not limited to compiled object code, generated documentation, and conversions to other media types.

 "Work" shall mean the work of authorship, whether in Source or Object form, made available under the License, as indicated by a copyright notice that is included in or attached to the work (an example is provided in the Appendix below).

 "Derivative Works" shall mean any work, whether in Source or Object form, that is based on (or derived from) the Work and for which the editorial revisions, annotations, elaborations, or other modifications represent, as a whole, an original work of authorship. For the purposes of this License, Derivative Works shall not include works that remain separable from, or merely link (or bind by name) to the interfaces of, the Work and Derivative Works thereof.

 "Contribution" shall mean any work of authorship, including the original version of the Work and any modifications or additions to that Work or Derivative Works thereof, that is intentionally submitted to Licensor for inclusion in the Work by the copyright owner or by an individual or Legal Entity authorized to submit on behalf of the copyright owner. For the purposes of this definition, "submitted" means any form of electronic, verbal, or written communication sent to the Licensor or its representatives, including but not limited to communication on electronic mailing lists, source code control systems, and issue tracking systems that are managed by, or on behalf of, the Licensor for the purpose of discussing and improving the Work, but

 excluding communication that is conspicuously marked or otherwise designated in writing by the copyright owner as "Not a Contribution."

 "Contributor" shall mean Licensor and any individual or Legal Entity on behalf of whom a Contribution has been received by Licensor and subsequently incorporated within the Work.

- 2. Grant of Copyright License. Subject to the terms and conditions of this License, each Contributor hereby grants to You a perpetual, worldwide, non-exclusive, no-charge, royalty-free, irrevocable copyright license to reproduce, prepare Derivative Works of, publicly display, publicly perform, sublicense, and distribute the Work and such Derivative Works in Source or Object form.
- 3. Grant of Patent License. Subject to the terms and conditions of this License, each Contributor hereby grants to You a perpetual, worldwide, non-exclusive, no-charge, royalty-free, irrevocable (except as stated in this section) patent license to make, have made, use, offer to sell, sell, import, and otherwise transfer the Work, where such license applies only to those patent claims licensable by such Contributor that are necessarily infringed by their Contribution(s) alone or by combination of their Contribution(s) with the Work to which such Contribution(s) was submitted. If You institute patent litigation against any entity (including a cross-claim or counterclaim in a lawsuit) alleging that the Work or a Contribution incorporated within the Work constitutes direct or contributory patent infringement, then any patent licenses granted to You under this License for that Work shall terminate as of the date such litigation is filed.
- 4. Redistribution. You may reproduce and distribute copies of the Work or Derivative Works thereof in any medium, with or without modifications, and in Source or Object form, provided that You meet the following conditions:
	- (a) You must give any other recipients of the Work or Derivative Works a copy of this License; and
	- (b) You must cause any modified files to carry prominent notices stating that You changed the files; and
	- (c) You must retain, in the Source form of any Derivative Works that You distribute, all copyright, patent, trademark, and attribution notices from the Source form of the Work, excluding those notices that do not pertain to any part of the Derivative Works; and
	- (d) If the Work includes a "NOTICE" text file as part of its

 distribution, then any Derivative Works that You distribute must include a readable copy of the attribution notices contained within such NOTICE file, excluding those notices that do not pertain to any part of the Derivative Works, in at least one of the following places: within a NOTICE text file distributed as part of the Derivative Works; within the Source form or documentation, if provided along with the Derivative Works; or, within a display generated by the Derivative Works, if and wherever such third-party notices normally appear. The contents of the NOTICE file are for informational purposes only and do not modify the License. You may add Your own attribution notices within Derivative Works that You distribute, alongside or as an addendum to the NOTICE text from the Work, provided that such additional attribution notices cannot be construed as modifying the License.

 You may add Your own copyright statement to Your modifications and may provide additional or different license terms and conditions for use, reproduction, or distribution of Your modifications, or for any such Derivative Works as a whole, provided Your use, reproduction, and distribution of the Work otherwise complies with the conditions stated in this License.

- 5. Submission of Contributions. Unless You explicitly state otherwise, any Contribution intentionally submitted for inclusion in the Work by You to the Licensor shall be under the terms and conditions of this License, without any additional terms or conditions. Notwithstanding the above, nothing herein shall supersede or modify the terms of any separate license agreement you may have executed with Licensor regarding such Contributions.
- 6. Trademarks. This License does not grant permission to use the trade names, trademarks, service marks, or product names of the Licensor, except as required for reasonable and customary use in describing the origin of the Work and reproducing the content of the NOTICE file.
- 7. Disclaimer of Warranty. Unless required by applicable law or agreed to in writing, Licensor provides the Work (and each Contributor provides its Contributions) on an "AS IS" BASIS, WITHOUT WARRANTIES OR CONDITIONS OF ANY KIND, either express or implied, including, without limitation, any warranties or conditions of TITLE, NON-INFRINGEMENT, MERCHANTABILITY, or FITNESS FOR A PARTICULAR PURPOSE. You are solely responsible for determining the appropriateness of using or redistributing the Work and assume any risks associated with Your exercise of permissions under this License.
- 8. Limitation of Liability. In no event and under no legal theory, whether in tort (including negligence), contract, or otherwise.

 unless required by applicable law (such as deliberate and grossly negligent acts) or agreed to in writing, shall any Contributor be liable to You for damages, including any direct, indirect, special, incidental, or consequential damages of any character arising as a result of this License or out of the use or inability to use the Work (including but not limited to damages for loss of goodwill, work stoppage, computer failure or malfunction, or any and all other commercial damages or losses), even if such Contributor has been advised of the possibility of such damages.

 9. Accepting Warranty or Additional Liability. While redistributing the Work or Derivative Works thereof, You may choose to offer, and charge a fee for, acceptance of support, warranty, indemnity, or other liability obligations and/or rights consistent with this License. However, in accepting such obligations, You may act only on Your own behalf and on Your sole responsibility, not on behalf of any other Contributor, and only if You agree to indemnify, defend, and hold each Contributor harmless for any liability incurred by, or claims asserted against, such Contributor by reason of your accepting any such warranty or additional liability.

#### END OF TERMS AND CONDITIONS

APPENDIX: How to apply the Apache License to your work.

 To apply the Apache License to your work, attach the following boilerplate notice, with the fields enclosed by brackets "[]" replaced with your own identifying information. (Don't include the brackets!) The text should be enclosed in the appropriate comment syntax for the file format. We also recommend that a file or class name and description of purpose be included on the same "printed page" as the copyright notice for easier identification within third-party archives.

Copyright [yyyy] [name of copyright owner]

 Licensed under the Apache License, Version 2.0 (the "License"); you may not use this file except in compliance with the License. You may obtain a copy of the License at

http://www.apache.org/licenses/LICENSE-2.0

 Unless required by applicable law or agreed to in writing, software distributed under the License is distributed on an "AS IS" BASIS, WITHOUT WARRANTIES OR CONDITIONS OF ANY KIND, either express or implied. See the License for the specific language governing permissions and limitations under the License.

# **1.34 powermock-module-junit4-common 2.0.0**

### **1.34.1 Available under license :**

No license file was found, but licenses were detected in source scan.

#### /\*

- \* Copyright 2012 the original author or authors.
- \*
- \* Licensed under the Apache License, Version 2.0 (the "License");
- \* you may not use this file except in compliance with the License.
- \* You may obtain a copy of the License at
- \*
- \* http://www.apache.org/licenses/LICENSE-2.0
- \*
- \* Unless required by applicable law or agreed to in writing, software
- \* distributed under the License is distributed on an "AS IS" BASIS,
- \* WITHOUT WARRANTIES OR CONDITIONS OF ANY KIND, either express or implied.
- \* See the License for the specific language governing permissions and
- \* limitations under the License.

\*/

Found in path(s):

\* /opt/cola/permits/1354023016\_1656537160.9633343/0/powermock-module-junit4-common-2-0-0-sources-3 jar/org/powermock/modules/junit4/common/internal/impl/VersionTokenizer.java

\* /opt/cola/permits/1354023016\_1656537160.9633343/0/powermock-module-junit4-common-2-0-0-sources-3 jar/org/powermock/modules/junit4/common/internal/impl/JUnitVersion.java

\* /opt/cola/permits/1354023016\_1656537160.9633343/0/powermock-module-junit4-common-2-0-0-sources-3 jar/org/powermock/modules/junit4/common/internal/impl/VersionComparator.java

No license file was found, but licenses were detected in source scan.

/\*

\* Copyright 2008 the original author or authors.

\*

\* Licensed under the Apache License, Version 2.0 (the "License");

\* you may not use this file except in compliance with the License.

- \* You may obtain a copy of the License at
- \*

```
* http://www.apache.org/licenses/LICENSE-2.0
```
\*

\* Unless required by applicable law or agreed to in writing, software

- \* distributed under the License is distributed on an "AS IS" BASIS,
- \* WITHOUT WARRANTIES OR CONDITIONS OF ANY KIND, either express or implied.
- \* See the License for the specific language governing permissions and
- \* limitations under the License.

\*/

Found in path(s):

\* /opt/cola/permits/1354023016\_1656537160.9633343/0/powermock-module-junit4-common-2-0-0-sources-3 jar/org/powermock/modules/junit4/common/internal/impl/PowerMockJUnit4RunListener.java \* /opt/cola/permits/1354023016\_1656537160.9633343/0/powermock-module-junit4-common-2-0-0-sources-3 jar/org/powermock/modules/junit4/common/internal/impl/AbstractCommonPowerMockRunner.java \* /opt/cola/permits/1354023016\_1656537160.9633343/0/powermock-module-junit4-common-2-0-0-sources-3 jar/org/powermock/modules/junit4/common/internal/PowerMockJUnitRunnerDelegate.java \* /opt/cola/permits/1354023016\_1656537160.9633343/0/powermock-module-junit4-common-2-0-0-sources-3 jar/org/powermock/modules/junit4/common/internal/impl/JUnit4TestSuiteChunkerImpl.java \* /opt/cola/permits/1354023016\_1656537160.9633343/0/powermock-module-junit4-common-2-0-0-sources-3 jar/org/powermock/modules/junit4/common/internal/JUnit4TestSuiteChunker.java No license file was found, but licenses were detected in source scan.

/\*

- \* Copyright 2016 the original author or authors.
- \*
- \* Licensed under the Apache License, Version 2.0 (the "License");
- \* you may not use this file except in compliance with the License.
- You may obtain a copy of the License at
- \*
- \* http://www.apache.org/licenses/LICENSE-2.0

\*

- \* Unless required by applicable law or agreed to in writing, software
- \* distributed under the License is distributed on an "AS IS" BASIS,
- \* WITHOUT WARRANTIES OR CONDITIONS OF ANY KIND, either express or implied.
- \* See the License for the specific language governing permissions and
- \* limitations under the License.
- \*

```
*/
```
Found in path(s):

\* /opt/cola/permits/1354023016\_1656537160.9633343/0/powermock-module-junit4-common-2-0-0-sources-3 jar/org/powermock/modules/junit4/common/internal/impl/JUnit4TestMethodChecker.java

# **1.35 j2objc-annotations 1.3**

### **1.35.1 Available under license :**

No license file was found, but licenses were detected in source scan.

/\*

- \* Licensed under the Apache License, Version 2.0 (the "License");
- \* you may not use this file except in compliance with the License.
- \* You may obtain a copy of the License at

\*

\* http://www.apache.org/licenses/LICENSE-2.0

```
*
```
\* Unless required by applicable law or agreed to in writing, software

- \* distributed under the License is distributed on an "AS IS" BASIS,
- \* WITHOUT WARRANTIES OR CONDITIONS OF ANY KIND, either express or implied.
- \* See the License for the specific language governing permissions and

\* limitations under the License.

\*/

#### Found in path(s):

\* /opt/cola/permits/1131003150\_1612875443.99/0/j2objc-annotations-1-3-sources-3 jar/com/google/j2objc/annotations/RetainedWith.java \* /opt/cola/permits/1131003150\_1612875443.99/0/j2objc-annotations-1-3-sources-3-

jar/com/google/j2objc/annotations/Property.java

\* /opt/cola/permits/1131003150\_1612875443.99/0/j2objc-annotations-1-3-sources-3 jar/com/google/j2objc/annotations/LoopTranslation.java

\* /opt/cola/permits/1131003150\_1612875443.99/0/j2objc-annotations-1-3-sources-3 jar/com/google/j2objc/annotations/ObjectiveCName.java

\* /opt/cola/permits/1131003150\_1612875443.99/0/j2objc-annotations-1-3-sources-3 jar/com/google/j2objc/annotations/ReflectionSupport.java

\* /opt/cola/permits/1131003150\_1612875443.99/0/j2objc-annotations-1-3-sources-3 jar/com/google/j2objc/annotations/RetainedLocalRef.java

\* /opt/cola/permits/1131003150\_1612875443.99/0/j2objc-annotations-1-3-sources-3-

jar/com/google/j2objc/annotations/J2ObjCIncompatible.java

No license file was found, but licenses were detected in source scan.

/\*

\* Copyright 2012 Google Inc. All Rights Reserved.

\*

\* Licensed under the Apache License, Version 2.0 (the "License");

\* you may not use this file except in compliance with the License.

\* You may obtain a copy of the License at

\*

\* http://www.apache.org/licenses/LICENSE-2.0

\*

\* Unless required by applicable law or agreed to in writing, software

\* distributed under the License is distributed on an "AS IS" BASIS,

\* WITHOUT WARRANTIES OR CONDITIONS OF ANY KIND, either express or implied.

\* See the License for the specific language governing permissions and

- \* limitations under the License.
- \*/

Found in path(s):

\* /opt/cola/permits/1131003150\_1612875443.99/0/j2objc-annotations-1-3-sources-3 jar/com/google/j2objc/annotations/Weak.java

\* /opt/cola/permits/1131003150\_1612875443.99/0/j2objc-annotations-1-3-sources-3 jar/com/google/j2objc/annotations/AutoreleasePool.java

\* /opt/cola/permits/1131003150\_1612875443.99/0/j2objc-annotations-1-3-sources-3 jar/com/google/j2objc/annotations/WeakOuter.java

## **1.36 jackson-annotations 2.13.3 1.36.1 Available under license :**

 Apache License Version 2.0, January 2004 http://www.apache.org/licenses/

#### TERMS AND CONDITIONS FOR USE, REPRODUCTION, AND DISTRIBUTION

1. Definitions.

 "License" shall mean the terms and conditions for use, reproduction, and distribution as defined by Sections 1 through 9 of this document.

 "Licensor" shall mean the copyright owner or entity authorized by the copyright owner that is granting the License.

 "Legal Entity" shall mean the union of the acting entity and all other entities that control, are controlled by, or are under common control with that entity. For the purposes of this definition, "control" means (i) the power, direct or indirect, to cause the direction or management of such entity, whether by contract or otherwise, or (ii) ownership of fifty percent (50%) or more of the outstanding shares, or (iii) beneficial ownership of such entity.

 "You" (or "Your") shall mean an individual or Legal Entity exercising permissions granted by this License.

 "Source" form shall mean the preferred form for making modifications, including but not limited to software source code, documentation source, and configuration files.

 "Object" form shall mean any form resulting from mechanical transformation or translation of a Source form, including but not limited to compiled object code, generated documentation, and conversions to other media types.

 "Work" shall mean the work of authorship, whether in Source or Object form, made available under the License, as indicated by a copyright notice that is included in or attached to the work (an example is provided in the Appendix below).

 "Derivative Works" shall mean any work, whether in Source or Object form, that is based on (or derived from) the Work and for which the editorial revisions, annotations, elaborations, or other modifications represent, as a whole, an original work of authorship. For the purposes

 of this License, Derivative Works shall not include works that remain separable from, or merely link (or bind by name) to the interfaces of, the Work and Derivative Works thereof.

 "Contribution" shall mean any work of authorship, including the original version of the Work and any modifications or additions to that Work or Derivative Works thereof, that is intentionally submitted to Licensor for inclusion in the Work by the copyright owner or by an individual or Legal Entity authorized to submit on behalf of the copyright owner. For the purposes of this definition, "submitted" means any form of electronic, verbal, or written communication sent to the Licensor or its representatives, including but not limited to communication on electronic mailing lists, source code control systems, and issue tracking systems that are managed by, or on behalf of, the Licensor for the purpose of discussing and improving the Work, but excluding communication that is conspicuously marked or otherwise designated in writing by the copyright owner as "Not a Contribution."

 "Contributor" shall mean Licensor and any individual or Legal Entity on behalf of whom a Contribution has been received by Licensor and subsequently incorporated within the Work.

- 2. Grant of Copyright License. Subject to the terms and conditions of this License, each Contributor hereby grants to You a perpetual, worldwide, non-exclusive, no-charge, royalty-free, irrevocable copyright license to reproduce, prepare Derivative Works of, publicly display, publicly perform, sublicense, and distribute the Work and such Derivative Works in Source or Object form.
- 3. Grant of Patent License. Subject to the terms and conditions of this License, each Contributor hereby grants to You a perpetual, worldwide, non-exclusive, no-charge, royalty-free, irrevocable (except as stated in this section) patent license to make, have made, use, offer to sell, sell, import, and otherwise transfer the Work, where such license applies only to those patent claims licensable by such Contributor that are necessarily infringed by their Contribution(s) alone or by combination of their Contribution(s) with the Work to which such Contribution(s) was submitted. If You institute patent litigation against any entity (including a cross-claim or counterclaim in a lawsuit) alleging that the Work or a Contribution incorporated within the Work constitutes direct or contributory patent infringement, then any patent licenses granted to You under this License for that Work shall terminate as of the date such litigation is filed.
- 4. Redistribution. You may reproduce and distribute copies of the Work or Derivative Works thereof in any medium, with or without modifications, and in Source or Object form, provided that You

meet the following conditions:

- (a) You must give any other recipients of the Work or Derivative Works a copy of this License; and
- (b) You must cause any modified files to carry prominent notices stating that You changed the files; and
- (c) You must retain, in the Source form of any Derivative Works that You distribute, all copyright, patent, trademark, and attribution notices from the Source form of the Work, excluding those notices that do not pertain to any part of the Derivative Works; and
- (d) If the Work includes a "NOTICE" text file as part of its distribution, then any Derivative Works that You distribute must include a readable copy of the attribution notices contained within such NOTICE file, excluding those notices that do not pertain to any part of the Derivative Works, in at least one of the following places: within a NOTICE text file distributed as part of the Derivative Works; within the Source form or documentation, if provided along with the Derivative Works; or, within a display generated by the Derivative Works, if and wherever such third-party notices normally appear. The contents of the NOTICE file are for informational purposes only and do not modify the License. You may add Your own attribution notices within Derivative Works that You distribute, alongside or as an addendum to the NOTICE text from the Work, provided that such additional attribution notices cannot be construed as modifying the License.

 You may add Your own copyright statement to Your modifications and may provide additional or different license terms and conditions for use, reproduction, or distribution of Your modifications, or for any such Derivative Works as a whole, provided Your use, reproduction, and distribution of the Work otherwise complies with the conditions stated in this License.

- 5. Submission of Contributions. Unless You explicitly state otherwise, any Contribution intentionally submitted for inclusion in the Work by You to the Licensor shall be under the terms and conditions of this License, without any additional terms or conditions. Notwithstanding the above, nothing herein shall supersede or modify the terms of any separate license agreement you may have executed with Licensor regarding such Contributions.
- 6. Trademarks. This License does not grant permission to use the trade names, trademarks, service marks, or product names of the Licensor,

 except as required for reasonable and customary use in describing the origin of the Work and reproducing the content of the NOTICE file.

- 7. Disclaimer of Warranty. Unless required by applicable law or agreed to in writing, Licensor provides the Work (and each Contributor provides its Contributions) on an "AS IS" BASIS, WITHOUT WARRANTIES OR CONDITIONS OF ANY KIND, either express or implied, including, without limitation, any warranties or conditions of TITLE, NON-INFRINGEMENT, MERCHANTABILITY, or FITNESS FOR A PARTICULAR PURPOSE. You are solely responsible for determining the appropriateness of using or redistributing the Work and assume any risks associated with Your exercise of permissions under this License.
- 8. Limitation of Liability. In no event and under no legal theory, whether in tort (including negligence), contract, or otherwise, unless required by applicable law (such as deliberate and grossly negligent acts) or agreed to in writing, shall any Contributor be liable to You for damages, including any direct, indirect, special, incidental, or consequential damages of any character arising as a result of this License or out of the use or inability to use the Work (including but not limited to damages for loss of goodwill, work stoppage, computer failure or malfunction, or any and all other commercial damages or losses), even if such Contributor has been advised of the possibility of such damages.
- 9. Accepting Warranty or Additional Liability. While redistributing the Work or Derivative Works thereof, You may choose to offer, and charge a fee for, acceptance of support, warranty, indemnity, or other liability obligations and/or rights consistent with this License. However, in accepting such obligations, You may act only on Your own behalf and on Your sole responsibility, not on behalf of any other Contributor, and only if You agree to indemnify, defend, and hold each Contributor harmless for any liability incurred by, or claims asserted against, such Contributor by reason of your accepting any such warranty or additional liability.

#### END OF TERMS AND CONDITIONS

APPENDIX: How to apply the Apache License to your work.

 To apply the Apache License to your work, attach the following boilerplate notice, with the fields enclosed by brackets "[]" replaced with your own identifying information. (Don't include the brackets!) The text should be enclosed in the appropriate comment syntax for the file format. We also recommend that a file or class name and description of purpose be included on the same "printed page" as the copyright notice for easier identification within third-party archives.

Copyright [yyyy] [name of copyright owner]

 Licensed under the Apache License, Version 2.0 (the "License"); you may not use this file except in compliance with the License. You may obtain a copy of the License at

http://www.apache.org/licenses/LICENSE-2.0

 Unless required by applicable law or agreed to in writing, software distributed under the License is distributed on an "AS IS" BASIS, WITHOUT WARRANTIES OR CONDITIONS OF ANY KIND, either express or implied. See the License for the specific language governing permissions and limitations under the License.

### **1.37 jackson-module-afterburner 2.13.3 1.37.1 Available under license :**

# Jackson JSON processor

Jackson is a high-performance, Free/Open Source JSON processing library. It was originally written by Tatu Saloranta (tatu.saloranta@iki.fi), and has been in development since 2007.

It is currently developed by a community of developers, as well as supported commercially by FasterXML.com.

## Licensing

Jackson core and extension components (as well their dependencies) may be licensed under different licenses.

To find the details that apply to this artifact see the accompanying LICENSE file. For more information, including possible other licensing options, contact FasterXML.com (http://fasterxml.com).

## Credits

A list of contributors may be found from CREDITS file, which is included in some artifacts (usually source distributions); but is always available from the source code management (SCM) system project uses. This copy of Jackson JSON processor `jackson-module-afterburner` module is licensed under the Apache (Software) License, version 2.0 ("the License"). See the License for details about distribution rights, and the specific rights regarding derivate works.

You may obtain a copy of the License at:

http://www.apache.org/licenses/LICENSE-2.0

Additional licensing information exists for following 3rd party library dependencies

### ASM

ASM: a very small and fast Java bytecode manipulation framework Copyright (c) 2000-2011 INRIA, France Telecom All rights reserved.

Redistribution and use in source and binary forms, with or without modification, are permitted provided that the following conditions are met:

1. Redistributions of source code must retain the above copyright notice, this list of conditions and the following disclaimer. 2. Redistributions in binary form must reproduce the above copyright notice, this list of conditions and the following disclaimer in the documentation and/or other materials provided with the distribution. 3. Neither the name of the copyright holders nor the names of its contributors may be used to endorse or promote products derived from this software without specific prior written permission.

THIS SOFTWARE IS PROVIDED BY THE COPYRIGHT HOLDERS AND CONTRIBUTORS "AS IS" AND ANY EXPRESS OR IMPLIED WARRANTIES, INCLUDING, BUT NOT LIMITED TO, THE IMPLIED WARRANTIES OF MERCHANTABILITY AND FITNESS FOR A PARTICULAR PURPOSE ARE DISCLAIMED. IN NO EVENT SHALL THE COPYRIGHT OWNER OR CONTRIBUTORS BE LIABLE FOR ANY DIRECT, INDIRECT, INCIDENTAL, SPECIAL, EXEMPLARY, OR CONSEQUENTIAL DAMAGES (INCLUDING, BUT NOT LIMITED TO, PROCUREMENT OF SUBSTITUTE GOODS OR SERVICES; LOSS OF USE, DATA, OR PROFITS; OR BUSINESS INTERRUPTION) HOWEVER CAUSED AND ON ANY THEORY OF LIABILITY, WHETHER IN CONTRACT, STRICT LIABILITY, OR TORT (INCLUDING NEGLIGENCE OR OTHERWISE) ARISING IN ANY WAY OUT OF THE USE OF THIS SOFTWARE, EVEN IF ADVISED OF THE POSSIBILITY OF SUCH DAMAGE.

# **1.38 tap4j 4.1**

### **1.38.1 Available under license :**

No license file was found, but licenses were detected in source scan.

/\* \* The MIT License

- \*
- \* Copyright (c) 2010 tap4j team (see AUTHORS)
- \*
- \* Permission is hereby granted, free of charge, to any person obtaining a copy
- \* of this software and associated documentation files (the "Software"), to deal
- \* in the Software without restriction, including without limitation the rights

\* to use, copy, modify, merge, publish, distribute, sublicense, and/or sell

\* copies of the Software, and to permit persons to whom the Software is

\* furnished to do so, subject to the following conditions:

\*

\* The above copyright notice and this permission notice shall be included in

\* all copies or substantial portions of the Software.

\*

\* THE SOFTWARE IS PROVIDED "AS IS", WITHOUT WARRANTY OF ANY KIND, EXPRESS OR \* IMPLIED, INCLUDING BUT NOT LIMITED TO THE WARRANTIES OF MERCHANTABILITY, \* FITNESS FOR A PARTICULAR PURPOSE AND NONINFRINGEMENT. IN NO EVENT SHALL THE \* AUTHORS OR COPYRIGHT HOLDERS BE LIABLE FOR ANY CLAIM, DAMAGES OR OTHER \* LIABILITY, WHETHER IN AN ACTION OF CONTRACT, TORT OR OTHERWISE, ARISING FROM, \* OUT OF OR IN CONNECTION WITH THE SOFTWARE OR THE USE OR OTHER DEALINGS IN \* THE SOFTWARE.

\*/

Found in path(s):

\* /opt/cola/permits/1354023055\_1656537405.7252257/0/tap4j-4-1-sources-1-

jar/org/tap4j/parser/ParserException.java

\* /opt/cola/permits/1354023055\_1656537405.7252257/0/tap4j-4-1-sources-1-jar/org/tap4j/consumer/packageinfo.java

\* /opt/cola/permits/1354023055\_1656537405.7252257/0/tap4j-4-1-sources-1-

jar/org/tap4j/consumer/TapConsumer.java

\* /opt/cola/permits/1354023055\_1656537405.7252257/0/tap4j-4-1-sources-1-

jar/org/tap4j/representer/Representer.java

 $*$ /opt/cola/permits/1354023055\_1656537405.7252257/0/tap4j-4-1-sources-1-jar/org/tap4j/parser/Memento.java

\* /opt/cola/permits/1354023055\_1656537405.7252257/0/tap4j-4-1-sources-1-jar/org/tap4j/model/TestResult.java

\* /opt/cola/permits/1354023055\_1656537405.7252257/0/tap4j-4-1-sources-1-

jar/org/tap4j/producer/TapProducerFactory.java

 $*$ /opt/cola/permits/1354023055\_1656537405.7252257/0/tap4j-4-1-sources-1-jar/org/tap4j/model/BailOut.java

\* /opt/cola/permits/1354023055\_1656537405.7252257/0/tap4j-4-1-sources-1-

jar/org/tap4j/model/AbstractTapElementDiagnostic.java

\* /opt/cola/permits/1354023055\_1656537405.7252257/0/tap4j-4-1-sources-1-jar/org/tap4j/representer/packageinfo.java

\* /opt/cola/permits/1354023055\_1656537405.7252257/0/tap4j-4-1-sources-1-

jar/org/tap4j/util/TapVersionValues.java

 $*$ /opt/cola/permits/1354023055\_1656537405.7252257/0/tap4j-4-1-sources-1-jar/org/tap4j/producer/packageinfo.java

\* /opt/cola/permits/1354023055\_1656537405.7252257/0/tap4j-4-1-sources-1-jar/org/tap4j/model/Plan.java

 $*$ /opt/cola/permits/1354023055\_1656537405.7252257/0/tap4j-4-1-sources-1-jar/org/tap4j/model/Comment.java

\* /opt/cola/permits/1354023055\_1656537405.7252257/0/tap4j-4-1-sources-1-jar/org/tap4j/parser/Parser.java

\* /opt/cola/permits/1354023055\_1656537405.7252257/0/tap4j-4-1-sources-1-

jar/org/tap4j/consumer/TapConsumerImpl.java

\* /opt/cola/permits/1354023055\_1656537405.7252257/0/tap4j-4-1-sources-1-

jar/org/tap4j/producer/TapProducer.java

\* /opt/cola/permits/1354023055\_1656537405.7252257/0/tap4j-4-1-sources-1-jar/org/tap4j/model/TapElement.java

 $*$ /opt/cola/permits/1354023055\_1656537405.7252257/0/tap4j-4-1-sources-1-jar/org/tap4j/model/Text.java

\* /opt/cola/permits/1354023055\_1656537405.7252257/0/tap4j-4-1-sources-1-

jar/org/tap4j/representer/TapJunitRepresenter.java

 $*$ /opt/cola/permits/1354023055\_1656537405.7252257/0/tap4j-4-1-sources-1-jar/org/tap4j/model/Header.java

\* /opt/cola/permits/1354023055\_1656537405.7252257/0/tap4j-4-1-sources-1-

jar/org/tap4j/representer/RepresenterException.java

 $*$ /opt/cola/permits/1354023055\_1656537405.7252257/0/tap4j-4-1-sources-1-jar/org/tap4j/util/package-info.java

\* /opt/cola/permits/1354023055\_1656537405.7252257/0/tap4j-4-1-sources-1-jar/org/tap4j/model/Footer.java

\* /opt/cola/permits/1354023055\_1656537405.7252257/0/tap4j-4-1-sources-1-

jar/org/tap4j/representer/Tap13Representer.java

\* /opt/cola/permits/1354023055\_1656537405.7252257/0/tap4j-4-1-sources-1-

jar/org/tap4j/representer/DumperOptions.java

\* /opt/cola/permits/1354023055\_1656537405.7252257/0/tap4j-4-1-sources-1-jar/org/tap4j/model/SkipPlan.java

\* /opt/cola/permits/1354023055\_1656537405.7252257/0/tap4j-4-1-sources-1-jar/org/tap4j/model/Directive.java

- $*$ /opt/cola/permits/1354023055\_1656537405.7252257/0/tap4j-4-1-sources-1-jar/org/tap4j/parser/Tap13Parser.java
- \* /opt/cola/permits/1354023055\_1656537405.7252257/0/tap4j-4-1-sources-1-jar/org/tap4j/util/DirectiveValues.java
- \* /opt/cola/permits/1354023055\_1656537405.7252257/0/tap4j-4-1-sources-1-jar/org/tap4j/util/StatusValues.java
- $*$ /opt/cola/permits/1354023055\_1656537405.7252257/0/tap4j-4-1-sources-1-jar/org/tap4j/parser/package-info.java
- \* /opt/cola/permits/1354023055\_1656537405.7252257/0/tap4j-4-1-sources-1-jar/org/tap4j/model/TapResult.java
- \* /opt/cola/permits/1354023055\_1656537405.7252257/0/tap4j-4-1-sources-1-

jar/org/tap4j/producer/ProducerException.java

\* /opt/cola/permits/1354023055\_1656537405.7252257/0/tap4j-4-1-sources-1-

jar/org/tap4j/consumer/TapConsumerFactory.java

\* /opt/cola/permits/1354023055\_1656537405.7252257/0/tap4j-4-1-sources-1-

jar/org/tap4j/consumer/TapConsumerException.java

- $*$ /opt/cola/permits/1354023055\_1656537405.7252257/0/tap4j-4-1-sources-1-jar/org/tap4j/model/TestSet.java
- \* /opt/cola/permits/1354023055\_1656537405.7252257/0/tap4j-4-1-sources-1-jar/org/tap4j/model/package-info.java
- \* /opt/cola/permits/1354023055\_1656537405.7252257/0/tap4j-4-1-sources-1-jar/org/tap4j/producer/Producer.java

# **1.39 jopt-simple 5.0.4**

### **1.39.1 Available under license :**

The MIT License

Copyright (c) 2004-2015 Paul R. Holser, Jr.

Permission is hereby granted, free of charge, to any person obtaining a copy of this software and associated documentation files (the "Software"), to deal in the Software without restriction, including without limitation the rights to use, copy, modify, merge, publish, distribute, sublicense, and/or sell copies of the Software, and to permit persons to whom the Software is furnished to do so, subject to the following conditions:

The above copyright notice and this permission notice shall be included in all copies or substantial portions of the Software.

#### THE SOFTWARE IS PROVIDED "AS IS", WITHOUT WARRANTY OF ANY KIND, EXPRESS OR IMPLIED, INCLUDING BUT NOT LIMITED TO THE WARRANTIES OF

MERCHANTABILITY, FITNESS FOR A PARTICULAR PURPOSE AND NONINFRINGEMENT. IN NO EVENT SHALL THE AUTHORS OR COPYRIGHT HOLDERS BE LIABLE FOR ANY CLAIM, DAMAGES OR OTHER LIABILITY, WHETHER IN AN ACTION OF CONTRACT, TORT OR OTHERWISE, ARISING FROM, OUT OF OR IN CONNECTION WITH THE SOFTWARE OR THE USE OR OTHER DEALINGS IN THE SOFTWARE.

## **1.40 kotlin-reflect 1.2.40**

### **1.40.1 Available under license :**

No license file was found, but licenses were detected in source scan.

```
/*
```
\* Copyright 2010-2015 JetBrains s.r.o.

\*

\* Licensed under the Apache License, Version 2.0 (the "License");

\* you may not use this file except in compliance with the License.

\* You may obtain a copy of the License at

\*

\* http://www.apache.org/licenses/LICENSE-2.0

\*

\* Unless required by applicable law or agreed to in writing, software

\* distributed under the License is distributed on an "AS IS" BASIS,

\* WITHOUT WARRANTIES OR CONDITIONS OF ANY KIND, either express or implied.

\* See the License for the specific language governing permissions and

\* limitations under the License.

\*/

// A seemingly obvious way to come about this case would be to declare a special exception class, but the problem is that

Found in path(s):

\* /opt/cola/permits/1354022221\_1656537347.134285/0/kotlin-reflect-1-2-40-sources-1 jar/kotlin/reflect/jvm/internal/impl/storage/LockBasedStorageManager.java No license file was found, but licenses were detected in source scan.

/\*

\* Copyright 2010-2016 JetBrains s.r.o.

\*

\* Licensed under the Apache License, Version 2.0 (the "License");

\* you may not use this file except in compliance with the License.

\* You may obtain a copy of the License at

\*

\* http://www.apache.org/licenses/LICENSE-2.0

\*

\* Unless required by applicable law or agreed to in writing, software

\* distributed under the License is distributed on an "AS IS" BASIS,

\* WITHOUT WARRANTIES OR CONDITIONS OF ANY KIND, either express or implied.

\* See the License for the specific language governing permissions and

\* limitations under the License.

\*/

Found in path(s):

\* /opt/cola/permits/1354022221\_1656537347.134285/0/kotlin-reflect-1-2-40-sources-1 jar/kotlin/reflect/jvm/internal/impl/builtins/functionTypes.kt \* /opt/cola/permits/1354022221\_1656537347.134285/0/kotlin-reflect-1-2-40-sources-1 jar/kotlin/reflect/jvm/internal/KClassifierImpl.kt \* /opt/cola/permits/1354022221\_1656537347.134285/0/kotlin-reflect-1-2-40-sources-1 jar/kotlin/reflect/jvm/internal/impl/load/kotlin/DeserializationComponentsForJava.kt \* /opt/cola/permits/1354022221\_1656537347.134285/0/kotlin-reflect-1-2-40-sources-1 jar/kotlin/reflect/jvm/internal/impl/resolve/constants/CompileTimeConstant.kt \* /opt/cola/permits/1354022221\_1656537347.134285/0/kotlin-reflect-1-2-40-sources-1 jar/kotlin/reflect/jvm/internal/impl/builtins/JvmBuiltInsPackageFragmentProvider.kt \* /opt/cola/permits/1354022221\_1656537347.134285/0/kotlin-reflect-1-2-40-sources-1 jar/kotlin/reflect/jvm/internal/impl/descriptors/annotations/AnnotationsImpl.kt \* /opt/cola/permits/1354022221\_1656537347.134285/0/kotlin-reflect-1-2-40-sources-1 jar/kotlin/reflect/jvm/internal/impl/descriptors/ValueDescriptor.java \* /opt/cola/permits/1354022221\_1656537347.134285/0/kotlin-reflect-1-2-40-sources-1 jar/kotlin/reflect/jvm/internal/impl/load/java/structure/javaElements.kt \* /opt/cola/permits/1354022221\_1656537347.134285/0/kotlin-reflect-1-2-40-sources-1 jar/kotlin/reflect/jvm/internal/impl/load/java/typeEnhancement/typeEnhancement.kt \* /opt/cola/permits/1354022221\_1656537347.134285/0/kotlin-reflect-1-2-40-sources-1 jar/kotlin/reflect/jvm/internal/impl/serialization/deserialization/DeserializationConfiguration.kt \* /opt/cola/permits/1354022221\_1656537347.134285/0/kotlin-reflect-1-2-40-sources-1 jar/kotlin/reflect/jvm/internal/impl/load/kotlin/JvmBuiltInsSettings.kt \* /opt/cola/permits/1354022221\_1656537347.134285/0/kotlin-reflect-1-2-40-sources-1 jar/kotlin/reflect/jvm/internal/impl/load/java/lazy/descriptors/JvmPackageScope.kt \* /opt/cola/permits/1354022221\_1656537347.134285/0/kotlin-reflect-1-2-40-sources-1 jar/kotlin/reflect/jvm/internal/impl/serialization/deserialization/MetadataPackageFragmentProvider.kt \* /opt/cola/permits/1354022221\_1656537347.134285/0/kotlin-reflect-1-2-40-sources-1 jar/kotlin/reflect/jvm/internal/impl/renderer/ClassifierNamePolicy.kt \* /opt/cola/permits/1354022221\_1656537347.134285/0/kotlin-reflect-1-2-40-sources-1 jar/kotlin/reflect/jvm/internal/impl/load/java/lazy/descriptors/LazyJavaAnnotationDescriptor.kt \* /opt/cola/permits/1354022221\_1656537347.134285/0/kotlin-reflect-1-2-40-sources-1 jar/kotlin/reflect/jvm/internal/impl/load/java/components/JavaPropertyInitializerEvaluator.kt \* /opt/cola/permits/1354022221\_1656537347.134285/0/kotlin-reflect-1-2-40-sources-1 jar/kotlin/reflect/jvm/internal/impl/resolve/scopes/TypeIntersectionScope.kt \* /opt/cola/permits/1354022221\_1656537347.134285/0/kotlin-reflect-1-2-40-sources-1 jar/kotlin/reflect/jvm/internal/impl/utils/DFS.java \* /opt/cola/permits/1354022221\_1656537347.134285/0/kotlin-reflect-1-2-40-sources-1 jar/kotlin/reflect/jvm/internal/impl/types/TypeProjectionBase.java \* /opt/cola/permits/1354022221\_1656537347.134285/0/kotlin-reflect-1-2-40-sources-1 jar/kotlin/reflect/jvm/internal/impl/types/FunctionPlaceholders.kt \* /opt/cola/permits/1354022221\_1656537347.134285/0/kotlin-reflect-1-2-40-sources-1 jar/kotlin/reflect/jvm/internal/impl/descriptors/TypeAliasDescriptor.kt \* /opt/cola/permits/1354022221\_1656537347.134285/0/kotlin-reflect-1-2-40-sources-1 jar/kotlin/reflect/jvm/internal/impl/load/kotlin/MemberSignature.kt

\* /opt/cola/permits/1354022221\_1656537347.134285/0/kotlin-reflect-1-2-40-sources-1-

jar/kotlin/reflect/jvm/internal/impl/descriptors/ClassifierDescriptor.java

\* /opt/cola/permits/1354022221\_1656537347.134285/0/kotlin-reflect-1-2-40-sources-1-

jar/kotlin/reflect/jvm/internal/impl/serialization/deserialization/descriptors/DeserializedTypeParameterDescriptor.kt

\* /opt/cola/permits/1354022221\_1656537347.134285/0/kotlin-reflect-1-2-40-sources-1-

jar/kotlin/reflect/jvm/internal/impl/serialization/deserialization/AbstractDeserializedPackageFragmentProvider.kt

\* /opt/cola/permits/1354022221\_1656537347.134285/0/kotlin-reflect-1-2-40-sources-1-

jar/kotlin/reflect/jvm/internal/impl/utils/SmartList.java

\* /opt/cola/permits/1354022221\_1656537347.134285/0/kotlin-reflect-1-2-40-sources-1-

jar/kotlin/reflect/jvm/internal/impl/resolve/scopes/receivers/SuperCallReceiverValue.kt

\* /opt/cola/permits/1354022221\_1656537347.134285/0/kotlin-reflect-1-2-40-sources-1 jar/kotlin/reflect/jvm/internal/impl/load/java/lazy/context.kt

\* /opt/cola/permits/1354022221\_1656537347.134285/0/kotlin-reflect-1-2-40-sources-1 jar/kotlin/reflect/jvm/internal/impl/load/java/lazy/types/RawType.kt

\* /opt/cola/permits/1354022221\_1656537347.134285/0/kotlin-reflect-1-2-40-sources-1 jar/kotlin/reflect/jvm/internal/impl/resolve/DescriptorEquivalenceForOverrides.kt

\* /opt/cola/permits/1354022221\_1656537347.134285/0/kotlin-reflect-1-2-40-sources-1 jar/kotlin/reflect/jvm/internal/impl/load/kotlin/UnsafeVarianceTypeSubstitution.kt

\* /opt/cola/permits/1354022221\_1656537347.134285/0/kotlin-reflect-1-2-40-sources-1 jar/kotlin/reflect/jvm/internal/impl/types/CapturedTypeApproximation.kt

\* /opt/cola/permits/1354022221\_1656537347.134285/0/kotlin-reflect-1-2-40-sources-1 jar/kotlin/reflect/jvm/internal/impl/descriptors/descriptorUtil.kt

\* /opt/cola/permits/1354022221\_1656537347.134285/0/kotlin-reflect-1-2-40-sources-1 jar/kotlin/reflect/jvm/internal/impl/serialization/deserialization/KotlinMetadataFinder.kt \* /opt/cola/permits/1354022221\_1656537347.134285/0/kotlin-reflect-1-2-40-sources-1 jar/kotlin/reflect/full/KClasses.kt

\* /opt/cola/permits/1354022221\_1656537347.134285/0/kotlin-reflect-1-2-40-sources-1 jar/kotlin/reflect/jvm/internal/impl/types/dynamicTypes.kt

\* /opt/cola/permits/1354022221\_1656537347.134285/0/kotlin-reflect-1-2-40-sources-1 jar/kotlin/reflect/full/exceptions.kt

\* /opt/cola/permits/1354022221\_1656537347.134285/0/kotlin-reflect-1-2-40-sources-1 jar/kotlin/reflect/jvm/internal/impl/types/checker/KotlinTypeCheckerImpl.java

\* /opt/cola/permits/1354022221\_1656537347.134285/0/kotlin-reflect-1-2-40-sources-1 jar/kotlin/reflect/jvm/internal/impl/builtins/ReflectionTypes.kt

\* /opt/cola/permits/1354022221\_1656537347.134285/0/kotlin-reflect-1-2-40-sources-1-

jar/kotlin/reflect/jvm/internal/impl/serialization/deserialization/descriptors/VersionRequirement.kt

\* /opt/cola/permits/1354022221\_1656537347.134285/0/kotlin-reflect-1-2-40-sources-1 jar/kotlin/reflect/jvm/internal/impl/types/RawType.kt

\* /opt/cola/permits/1354022221\_1656537347.134285/0/kotlin-reflect-1-2-40-sources-1 jar/kotlin/reflect/jvm/internal/impl/serialization/deserialization/TypeDeserializer.kt

\* /opt/cola/permits/1354022221\_1656537347.134285/0/kotlin-reflect-1-2-40-sources-1-

jar/kotlin/reflect/jvm/internal/impl/descriptors/impl/EmptyPackageFragmentDesciptor.kt

\* /opt/cola/permits/1354022221\_1656537347.134285/0/kotlin-reflect-1-2-40-sources-1 jar/kotlin/reflect/jvm/internal/impl/serialization/deserialization/context.kt

\* /opt/cola/permits/1354022221\_1656537347.134285/0/kotlin-reflect-1-2-40-sources-1 jar/kotlin/reflect/jvm/internal/impl/types/TypeSubstitutor.java

\* /opt/cola/permits/1354022221\_1656537347.134285/0/kotlin-reflect-1-2-40-sources-1-

jar/kotlin/reflect/jvm/internal/impl/load/java/structure/javaTypes.kt

\* /opt/cola/permits/1354022221\_1656537347.134285/0/kotlin-reflect-1-2-40-sources-1-

jar/kotlin/reflect/jvm/internal/impl/load/java/typeEnhancement/predefinedEnhancementInfo.kt

\* /opt/cola/permits/1354022221\_1656537347.134285/0/kotlin-reflect-1-2-40-sources-1 jar/kotlin/reflect/jvm/internal/impl/serialization/deserialization/AnnotationDeserializer.kt \* /opt/cola/permits/1354022221\_1656537347.134285/0/kotlin-reflect-1-2-40-sources-1 jar/kotlin/reflect/jvm/internal/impl/resolve/OverridingStrategy.kt

\* /opt/cola/permits/1354022221\_1656537347.134285/0/kotlin-reflect-1-2-40-sources-1 jar/kotlin/reflect/jvm/internal/impl/types/VarianceChecker.kt

\* /opt/cola/permits/1354022221\_1656537347.134285/0/kotlin-reflect-1-2-40-sources-1 jar/kotlin/reflect/jvm/internal/impl/descriptors/impl/AbstractTypeParameterDescriptor.java \* /opt/cola/permits/1354022221\_1656537347.134285/0/kotlin-reflect-1-2-40-sources-1 jar/kotlin/reflect/jvm/internal/impl/platform/mappingUtil.kt

\* /opt/cola/permits/1354022221\_1656537347.134285/0/kotlin-reflect-1-2-40-sources-1 jar/kotlin/reflect/full/KCallables.kt

\* /opt/cola/permits/1354022221\_1656537347.134285/0/kotlin-reflect-1-2-40-sources-1 jar/kotlin/reflect/jvm/internal/AnnotationConstructorCaller.kt

\* /opt/cola/permits/1354022221\_1656537347.134285/0/kotlin-reflect-1-2-40-sources-1 jar/kotlin/reflect/jvm/KTypesJvm.kt

\* /opt/cola/permits/1354022221\_1656537347.134285/0/kotlin-reflect-1-2-40-sources-1 jar/kotlin/reflect/jvm/internal/impl/builtins/JvmBuiltInClassDescriptorFactory.kt

\* /opt/cola/permits/1354022221\_1656537347.134285/0/kotlin-reflect-1-2-40-sources-1 jar/kotlin/reflect/jvm/internal/impl/resolve/scopes/GivenFunctionsMemberScope.kt

\* /opt/cola/permits/1354022221\_1656537347.134285/0/kotlin-reflect-1-2-40-sources-1 jar/kotlin/reflect/jvm/internal/impl/load/java/ErasedOverridabilityCondition.kt

\* /opt/cola/permits/1354022221\_1656537347.134285/0/kotlin-reflect-1-2-40-sources-1 jar/kotlin/reflect/jvm/internal/impl/load/kotlin/JavaFlexibleTypeDeserializer.kt

\* /opt/cola/permits/1354022221\_1656537347.134285/0/kotlin-reflect-1-2-40-sources-1 jar/kotlin/reflect/jvm/internal/impl/resolve/constants/IntegerValueTypeConstructor.kt

\* /opt/cola/permits/1354022221\_1656537347.134285/0/kotlin-reflect-1-2-40-sources-1 jar/kotlin/reflect/jvm/internal/impl/load/java/lazy/types/JavaTypeResolver.kt

\* /opt/cola/permits/1354022221\_1656537347.134285/0/kotlin-reflect-1-2-40-sources-1 jar/kotlin/reflect/jvm/internal/impl/load/kotlin/methodSignatureMapping.kt

\* /opt/cola/permits/1354022221\_1656537347.134285/0/kotlin-reflect-1-2-40-sources-1 jar/kotlin/reflect/jvm/internal/impl/types/checker/utils.kt

\* /opt/cola/permits/1354022221\_1656537347.134285/0/kotlin-reflect-1-2-40-sources-1 jar/kotlin/reflect/jvm/internal/impl/types/AbstractClassTypeConstructor.java

\* /opt/cola/permits/1354022221\_1656537347.134285/0/kotlin-reflect-1-2-40-sources-1 jar/kotlin/reflect/full/KTypes.kt

\* /opt/cola/permits/1354022221\_1656537347.134285/0/kotlin-reflect-1-2-40-sources-1 jar/kotlin/reflect/jvm/internal/impl/load/kotlin/methodSignatureBuilding.kt

\* /opt/cola/permits/1354022221\_1656537347.134285/0/kotlin-reflect-1-2-40-sources-1 jar/kotlin/reflect/jvm/internal/impl/load/java/BuiltinOverridabilityCondition.kt

\* /opt/cola/permits/1354022221\_1656537347.134285/0/kotlin-reflect-1-2-40-sources-1 jar/kotlin/reflect/jvm/internal/impl/descriptors/impl/AbstractTypeAliasDescriptor.kt

\* /opt/cola/permits/1354022221\_1656537347.134285/0/kotlin-reflect-1-2-40-sources-1 jar/kotlin/reflect/jvm/internal/impl/types/checker/TypeCheckerContext.kt

\* /opt/cola/permits/1354022221\_1656537347.134285/0/kotlin-reflect-1-2-40-sources-1 jar/kotlin/reflect/jvm/internal/impl/types/checker/TypeCheckingProcedure.java

\* /opt/cola/permits/1354022221\_1656537347.134285/0/kotlin-reflect-1-2-40-sources-1 jar/kotlin/reflect/full/KClassifiers.kt \* /opt/cola/permits/1354022221\_1656537347.134285/0/kotlin-reflect-1-2-40-sources-1 jar/kotlin/reflect/jvm/internal/impl/descriptors/ClassConstructorDescriptor.kt \* /opt/cola/permits/1354022221\_1656537347.134285/0/kotlin-reflect-1-2-40-sources-1 jar/kotlin/reflect/jvm/internal/impl/load/java/lazy/descriptors/LazyJavaTypeParameterDescriptor.kt \* /opt/cola/permits/1354022221\_1656537347.134285/0/kotlin-reflect-1-2-40-sources-1 jar/kotlin/reflect/jvm/internal/impl/types/TypeSubstitution.kt \* /opt/cola/permits/1354022221\_1656537347.134285/0/kotlin-reflect-1-2-40-sources-1 jar/kotlin/reflect/jvm/internal/impl/serialization/deserialization/FlexibleTypeDeserializer.kt \* /opt/cola/permits/1354022221\_1656537347.134285/0/kotlin-reflect-1-2-40-sources-1 jar/kotlin/reflect/jvm/internal/impl/serialization/deserialization/IncompatibleVersionErrorData.kt \* /opt/cola/permits/1354022221\_1656537347.134285/0/kotlin-reflect-1-2-40-sources-1 jar/kotlin/reflect/jvm/internal/KTypeParameterImpl.kt \* /opt/cola/permits/1354022221\_1656537347.134285/0/kotlin-reflect-1-2-40-sources-1 jar/kotlin/reflect/jvm/internal/impl/types/IntersectionTypeConstructor.java \* /opt/cola/permits/1354022221\_1656537347.134285/0/kotlin-reflect-1-2-40-sources-1 jar/kotlin/reflect/jvm/internal/impl/serialization/deserialization/ProtoBasedClassDataFinder.kt \* /opt/cola/permits/1354022221\_1656537347.134285/0/kotlin-reflect-1-2-40-sources-1 jar/kotlin/reflect/jvm/internal/impl/load/java/typeEnhancement/typeQualifiers.kt \* /opt/cola/permits/1354022221\_1656537347.134285/0/kotlin-reflect-1-2-40-sources-1 jar/kotlin/reflect/jvm/internal/impl/descriptors/annotations/Annotations.kt \* /opt/cola/permits/1354022221\_1656537347.134285/0/kotlin-reflect-1-2-40-sources-1 jar/kotlin/reflect/jvm/internal/impl/types/flexibleTypes.kt \* /opt/cola/permits/1354022221\_1656537347.134285/0/kotlin-reflect-1-2-40-sources-1 jar/kotlin/reflect/jvm/internal/impl/types/AbstractTypeConstructor.kt \* /opt/cola/permits/1354022221\_1656537347.134285/0/kotlin-reflect-1-2-40-sources-1 jar/kotlin/reflect/jvm/internal/impl/renderer/DescriptorRendererOptionsImpl.kt \* /opt/cola/permits/1354022221\_1656537347.134285/0/kotlin-reflect-1-2-40-sources-1 jar/kotlin/reflect/jvm/internal/impl/types/TypeCapabilities.kt \* /opt/cola/permits/1354022221\_1656537347.134285/0/kotlin-reflect-1-2-40-sources-1 jar/kotlin/reflect/full/KAnnotatedElements.kt \* /opt/cola/permits/1354022221\_1656537347.134285/0/kotlin-reflect-1-2-40-sources-1 jar/kotlin/reflect/jvm/internal/impl/types/ErrorUtils.java \* /opt/cola/permits/1354022221\_1656537347.134285/0/kotlin-reflect-1-2-40-sources-1 jar/kotlin/reflect/jvm/internal/impl/builtins/CloneableClassScope.kt \* /opt/cola/permits/1354022221\_1656537347.134285/0/kotlin-reflect-1-2-40-sources-1 jar/kotlin/reflect/jvm/internal/impl/descriptors/ClassifierDescriptorWithTypeParameters.java \* /opt/cola/permits/1354022221\_1656537347.134285/0/kotlin-reflect-1-2-40-sources-1 jar/kotlin/reflect/jvm/internal/KotlinReflectionInternalError.kt \* /opt/cola/permits/1354022221\_1656537347.134285/0/kotlin-reflect-1-2-40-sources-1 jar/kotlin/reflect/jvm/internal/impl/descriptors/impl/AbstractClassDescriptor.java \* /opt/cola/permits/1354022221\_1656537347.134285/0/kotlin-reflect-1-2-40-sources-1 jar/kotlin/reflect/jvm/internal/impl/resolve/calls/inference/CapturedTypeConstructor.kt \* /opt/cola/permits/1354022221\_1656537347.134285/0/kotlin-reflect-1-2-40-sources-1 jar/kotlin/reflect/jvm/internal/impl/types/checker/KotlinTypeChecker.java \* /opt/cola/permits/1354022221\_1656537347.134285/0/kotlin-reflect-1-2-40-sources-1 jar/kotlin/reflect/jvm/internal/impl/utils/functions.kt

No license file was found, but licenses were detected in source scan.

/\*

\* Copyright 2010-2017 JetBrains s.r.o.

\*

\* Licensed under the Apache License, Version 2.0 (the "License");

\* you may not use this file except in compliance with the License.

\* You may obtain a copy of the License at

\*

\* http://www.apache.org/licenses/LICENSE-2.0

\*

\* Unless required by applicable law or agreed to in writing, software

\* distributed under the License is distributed on an "AS IS" BASIS,

\* WITHOUT WARRANTIES OR CONDITIONS OF ANY KIND, either express or implied.

\* See the License for the specific language governing permissions and

\* limitations under the License.

\*/

Found in path(s):

\* /opt/cola/permits/1354022221\_1656537347.134285/0/kotlin-reflect-1-2-40-sources-1 jar/kotlin/reflect/jvm/internal/impl/container/DefaultImplementation.kt

\* /opt/cola/permits/1354022221\_1656537347.134285/0/kotlin-reflect-1-2-40-sources-1 jar/kotlin/reflect/full/KProperties.kt

\* /opt/cola/permits/1354022221\_1656537347.134285/0/kotlin-reflect-1-2-40-sources-1 jar/kotlin/reflect/jvm/internal/impl/types/checker/NewKotlinTypeChecker.kt

\* /opt/cola/permits/1354022221\_1656537347.134285/0/kotlin-reflect-1-2-40-sources-1 jar/kotlin/reflect/jvm/internal/impl/types/TypeUtils.kt

\* /opt/cola/permits/1354022221\_1656537347.134285/0/kotlin-reflect-1-2-40-sources-1 jar/kotlin/reflect/jvm/internal/structure/ReflectJavaTypeParameter.kt

\* /opt/cola/permits/1354022221\_1656537347.134285/0/kotlin-reflect-1-2-40-sources-1 jar/kotlin/reflect/jvm/internal/impl/descriptors/Substitutable.kt

\* /opt/cola/permits/1354022221\_1656537347.134285/0/kotlin-reflect-1-2-40-sources-1 jar/kotlin/reflect/jvm/internal/impl/name/NameUtils.kt

\* /opt/cola/permits/1354022221\_1656537347.134285/0/kotlin-reflect-1-2-40-sources-1 jar/kotlin/reflect/jvm/internal/impl/builtins/KotlinBuiltIns.java

\* /opt/cola/permits/1354022221\_1656537347.134285/0/kotlin-reflect-1-2-40-sources-1 jar/kotlin/reflect/jvm/internal/impl/serialization/deserialization/ContractDeserializer.kt

\* /opt/cola/permits/1354022221\_1656537347.134285/0/kotlin-reflect-1-2-40-sources-1 jar/kotlin/reflect/jvm/internal/impl/descriptors/ConstructorDescriptor.java

\* /opt/cola/permits/1354022221\_1656537347.134285/0/kotlin-reflect-1-2-40-sources-1 jar/kotlin/reflect/jvm/internal/impl/builtins/BuiltInsPackageFragment.kt

\* /opt/cola/permits/1354022221\_1656537347.134285/0/kotlin-reflect-1-2-40-sources-1 jar/kotlin/reflect/jvm/internal/components/ReflectJavaClassFinder.kt

\* /opt/cola/permits/1354022221\_1656537347.134285/0/kotlin-reflect-1-2-40-sources-1 jar/kotlin/reflect/jvm/internal/impl/resolve/DescriptorUtils.java

\* /opt/cola/permits/1354022221\_1656537347.134285/0/kotlin-reflect-1-2-40-sources-1 jar/kotlin/reflect/jvm/internal/impl/builtins/BuiltInSerializerProtocol.kt

\* /opt/cola/permits/1354022221\_1656537347.134285/0/kotlin-reflect-1-2-40-sources-1-

jar/kotlin/reflect/jvm/internal/structure/ReflectJavaAnnotationArguments.kt \* /opt/cola/permits/1354022221\_1656537347.134285/0/kotlin-reflect-1-2-40-sources-1 jar/kotlin/reflect/jvm/internal/structure/ReflectJavaAnnotationOwner.kt \* /opt/cola/permits/1354022221\_1656537347.134285/0/kotlin-reflect-1-2-40-sources-1 jar/kotlin/reflect/jvm/internal/impl/load/java/utils.kt \* /opt/cola/permits/1354022221\_1656537347.134285/0/kotlin-reflect-1-2-40-sources-1 jar/kotlin/reflect/jvm/internal/structure/reflectClassUtil.kt \* /opt/cola/permits/1354022221\_1656537347.134285/0/kotlin-reflect-1-2-40-sources-1 jar/kotlin/reflect/jvm/internal/impl/descriptors/impl/TypeAliasConstructorDescriptor.kt \* /opt/cola/permits/1354022221\_1656537347.134285/0/kotlin-reflect-1-2-40-sources-1 jar/kotlin/reflect/jvm/internal/impl/builtins/BuiltInsResourceLoader.kt \* /opt/cola/permits/1354022221\_1656537347.134285/0/kotlin-reflect-1-2-40-sources-1 jar/kotlin/reflect/jvm/internal/impl/load/java/lazy/descriptors/LazyJavaScope.kt \* /opt/cola/permits/1354022221\_1656537347.134285/0/kotlin-reflect-1-2-40-sources-1 jar/kotlin/reflect/jvm/internal/impl/util/OperatorNameConventions.kt \* /opt/cola/permits/1354022221\_1656537347.134285/0/kotlin-reflect-1-2-40-sources-1 jar/kotlin/reflect/jvm/internal/structure/ReflectJavaConstructor.kt \* /opt/cola/permits/1354022221\_1656537347.134285/0/kotlin-reflect-1-2-40-sources-1 jar/kotlin/reflect/jvm/internal/impl/builtins/BuiltInsLoaderImpl.kt \* /opt/cola/permits/1354022221\_1656537347.134285/0/kotlin-reflect-1-2-40-sources-1 jar/kotlin/reflect/jvm/internal/components/RuntimeModuleData.kt \* /opt/cola/permits/1354022221\_1656537347.134285/0/kotlin-reflect-1-2-40-sources-1 jar/kotlin/reflect/jvm/internal/impl/resolve/MultiTargetPlatform.kt \* /opt/cola/permits/1354022221\_1656537347.134285/0/kotlin-reflect-1-2-40-sources-1 jar/kotlin/reflect/jvm/internal/impl/descriptors/InvalidModuleException.kt \* /opt/cola/permits/1354022221\_1656537347.134285/0/kotlin-reflect-1-2-40-sources-1 jar/kotlin/reflect/jvm/internal/impl/descriptors/annotations/BuiltInAnnotationDescriptor.kt \* /opt/cola/permits/1354022221\_1656537347.134285/0/kotlin-reflect-1-2-40-sources-1 jar/kotlin/reflect/jvm/internal/impl/descriptors/impl/PropertyDescriptorImpl.java \* /opt/cola/permits/1354022221\_1656537347.134285/0/kotlin-reflect-1-2-40-sources-1 jar/kotlin/reflect/jvm/internal/impl/load/java/JavaClassesTracker.kt \* /opt/cola/permits/1354022221\_1656537347.134285/0/kotlin-reflect-1-2-40-sources-1 jar/kotlin/reflect/jvm/internal/impl/utils/numbers.kt \* /opt/cola/permits/1354022221\_1656537347.134285/0/kotlin-reflect-1-2-40-sources-1 jar/kotlin/reflect/jvm/internal/impl/descriptors/impl/ClassConstructorDescriptorImpl.java \* /opt/cola/permits/1354022221\_1656537347.134285/0/kotlin-reflect-1-2-40-sources-1 jar/kotlin/reflect/jvm/internal/impl/utils/Jsr305State.kt \* /opt/cola/permits/1354022221\_1656537347.134285/0/kotlin-reflect-1-2-40-sources-1 jar/kotlin/reflect/jvm/internal/structure/ReflectJavaValueParameter.kt \* /opt/cola/permits/1354022221\_1656537347.134285/0/kotlin-reflect-1-2-40-sources-1 jar/kotlin/reflect/jvm/internal/impl/resolve/DescriptorUtils.kt \* /opt/cola/permits/1354022221\_1656537347.134285/0/kotlin-reflect-1-2-40-sources-1 jar/kotlin/reflect/jvm/internal/impl/descriptors/Visibilities.java \* /opt/cola/permits/1354022221\_1656537347.134285/0/kotlin-reflect-1-2-40-sources-1 jar/kotlin/reflect/jvm/internal/impl/builtins/BuiltInsLoader.kt \* /opt/cola/permits/1354022221\_1656537347.134285/0/kotlin-reflect-1-2-40-sources-1 jar/kotlin/reflect/jvm/internal/impl/resolve/scopes/SyntheticScopes.kt \* /opt/cola/permits/1354022221\_1656537347.134285/0/kotlin-reflect-1-2-40-sources-1-

jar/kotlin/reflect/jvm/internal/impl/load/java/components/SamConversionResolver.kt \* /opt/cola/permits/1354022221\_1656537347.134285/0/kotlin-reflect-1-2-40-sources-1 jar/kotlin/reflect/jvm/internal/impl/descriptors/impl/DescriptorDerivedFromTypeAlias.kt \* /opt/cola/permits/1354022221\_1656537347.134285/0/kotlin-reflect-1-2-40-sources-1 jar/kotlin/reflect/jvm/internal/impl/types/ErrorType.kt \* /opt/cola/permits/1354022221\_1656537347.134285/0/kotlin-reflect-1-2-40-sources-1 jar/kotlin/reflect/jvm/internal/impl/builtins/suspendFunctionTypes.kt \* /opt/cola/permits/1354022221\_1656537347.134285/0/kotlin-reflect-1-2-40-sources-1 jar/kotlin/reflect/jvm/internal/structure/ReflectJavaField.kt \* /opt/cola/permits/1354022221\_1656537347.134285/0/kotlin-reflect-1-2-40-sources-1 jar/kotlin/reflect/jvm/internal/impl/types/checker/NewCapturedType.kt \* /opt/cola/permits/1354022221\_1656537347.134285/0/kotlin-reflect-1-2-40-sources-1 jar/kotlin/reflect/jvm/internal/impl/descriptors/deserialization/PlatformDependentDeclarationFilter.kt \* /opt/cola/permits/1354022221\_1656537347.134285/0/kotlin-reflect-1-2-40-sources-1 jar/kotlin/reflect/jvm/internal/structure/ReflectJavaPrimitiveType.kt \* /opt/cola/permits/1354022221\_1656537347.134285/0/kotlin-reflect-1-2-40-sources-1 jar/kotlin/reflect/jvm/internal/impl/descriptors/deserialization/AdditionalClassPartsProvider.kt \* /opt/cola/permits/1354022221\_1656537347.134285/0/kotlin-reflect-1-2-40-sources-1 jar/kotlin/reflect/jvm/internal/structure/ReflectJavaArrayType.kt \* /opt/cola/permits/1354022221\_1656537347.134285/0/kotlin-reflect-1-2-40-sources-1 jar/kotlin/reflect/jvm/internal/impl/serialization/deserialization/DeserializedPackageFragmentImpl.kt \* /opt/cola/permits/1354022221\_1656537347.134285/0/kotlin-reflect-1-2-40-sources-1 jar/kotlin/reflect/jvm/internal/structure/ReflectJavaAnnotation.kt \* /opt/cola/permits/1354022221\_1656537347.134285/0/kotlin-reflect-1-2-40-sources-1 jar/kotlin/reflect/jvm/internal/impl/incremental/components/ExpectActualTracker.kt \* /opt/cola/permits/1354022221\_1656537347.134285/0/kotlin-reflect-1-2-40-sources-1 jar/kotlin/reflect/jvm/internal/structure/ReflectJavaType.kt \* /opt/cola/permits/1354022221\_1656537347.134285/0/kotlin-reflect-1-2-40-sources-1 jar/kotlin/reflect/jvm/internal/impl/load/java/typeEnhancement/signatureEnhancement.kt \* /opt/cola/permits/1354022221\_1656537347.134285/0/kotlin-reflect-1-2-40-sources-1 jar/kotlin/reflect/jvm/internal/impl/types/TypeWithEnhancement.kt \* /opt/cola/permits/1354022221\_1656537347.134285/0/kotlin-reflect-1-2-40-sources-1 jar/kotlin/reflect/jvm/internal/impl/resolve/OverridingUtil.java \* /opt/cola/permits/1354022221\_1656537347.134285/0/kotlin-reflect-1-2-40-sources-1 jar/kotlin/reflect/jvm/internal/components/ReflectKotlinClassFinder.kt \* /opt/cola/permits/1354022221\_1656537347.134285/0/kotlin-reflect-1-2-40-sources-1 jar/kotlin/reflect/jvm/internal/impl/types/checker/IntersectionType.kt \* /opt/cola/permits/1354022221\_1656537347.134285/0/kotlin-reflect-1-2-40-sources-1 jar/kotlin/reflect/jvm/internal/impl/descriptors/Modality.kt \* /opt/cola/permits/1354022221\_1656537347.134285/0/kotlin-reflect-1-2-40-sources-1 jar/kotlin/reflect/jvm/internal/impl/load/java/lazy/descriptors/LazyJavaStaticClassScope.kt \* /opt/cola/permits/1354022221\_1656537347.134285/0/kotlin-reflect-1-2-40-sources-1 jar/kotlin/reflect/jvm/internal/structure/ReflectJavaMethod.kt \* /opt/cola/permits/1354022221\_1656537347.134285/0/kotlin-reflect-1-2-40-sources-1 jar/kotlin/reflect/jvm/internal/impl/descriptors/findClassInModule.kt \* /opt/cola/permits/1354022221\_1656537347.134285/0/kotlin-reflect-1-2-40-sources-1 jar/kotlin/reflect/jvm/internal/impl/descriptors/deserialization/ClassDescriptorFactory.kt \* /opt/cola/permits/1354022221\_1656537347.134285/0/kotlin-reflect-1-2-40-sources-1-

jar/kotlin/reflect/jvm/internal/components/RuntimeSourceElementFactory.kt \* /opt/cola/permits/1354022221\_1656537347.134285/0/kotlin-reflect-1-2-40-sources-1 jar/kotlin/reflect/jvm/internal/impl/types/KotlinTypeFactory.kt \* /opt/cola/permits/1354022221\_1656537347.134285/0/kotlin-reflect-1-2-40-sources-1 jar/kotlin/reflect/jvm/internal/impl/load/java/AnnotationTypeQualifierResolver.kt \* /opt/cola/permits/1354022221\_1656537347.134285/0/kotlin-reflect-1-2-40-sources-1 jar/kotlin/reflect/jvm/internal/structure/ReflectJavaClass.kt \* /opt/cola/permits/1354022221\_1656537347.134285/0/kotlin-reflect-1-2-40-sources-1 jar/kotlin/reflect/jvm/internal/impl/types/SpecialTypes.kt \* /opt/cola/permits/1354022221\_1656537347.134285/0/kotlin-reflect-1-2-40-sources-1 jar/kotlin/reflect/jvm/internal/impl/types/KotlinType.kt \* /opt/cola/permits/1354022221\_1656537347.134285/0/kotlin-reflect-1-2-40-sources-1 jar/kotlin/reflect/jvm/internal/impl/load/java/lazy/descriptors/LazyJavaPackageScope.kt \* /opt/cola/permits/1354022221\_1656537347.134285/0/kotlin-reflect-1-2-40-sources-1 jar/kotlin/reflect/jvm/internal/structure/ReflectJavaClassifierType.kt \* /opt/cola/permits/1354022221\_1656537347.134285/0/kotlin-reflect-1-2-40-sources-1 jar/kotlin/reflect/jvm/internal/impl/load/java/lazy/descriptors/LazyJavaClassMemberScope.kt \* /opt/cola/permits/1354022221\_1656537347.134285/0/kotlin-reflect-1-2-40-sources-1 jar/kotlin/reflect/jvm/internal/structure/ReflectJavaWildcardType.kt \* /opt/cola/permits/1354022221\_1656537347.134285/0/kotlin-reflect-1-2-40-sources-1 jar/kotlin/reflect/jvm/internal/impl/load/java/descriptors/JavaClassConstructorDescriptor.java \* /opt/cola/permits/1354022221\_1656537347.134285/0/kotlin-reflect-1-2-40-sources-1 jar/kotlin/reflect/jvm/internal/impl/builtins/BuiltInsPackageFragmentImpl.kt \* /opt/cola/permits/1354022221\_1656537347.134285/0/kotlin-reflect-1-2-40-sources-1 jar/kotlin/reflect/jvm/internal/structure/ReflectJavaPackage.kt \* /opt/cola/permits/1354022221\_1656537347.134285/0/kotlin-reflect-1-2-40-sources-1 jar/kotlin/reflect/jvm/internal/structure/ReflectJavaMember.kt \* /opt/cola/permits/1354022221\_1656537347.134285/0/kotlin-reflect-1-2-40-sources-1 jar/kotlin/reflect/jvm/internal/impl/util/modifierChecks.kt \* /opt/cola/permits/1354022221\_1656537347.134285/0/kotlin-reflect-1-2-40-sources-1 jar/kotlin/reflect/jvm/internal/components/ReflectKotlinClass.kt \* /opt/cola/permits/1354022221\_1656537347.134285/0/kotlin-reflect-1-2-40-sources-1 jar/kotlin/reflect/jvm/internal/impl/config/KotlinCompilerVersion.java No license file was found, but licenses were detected in source scan.

/\*

\* Copyright 2010-2018 JetBrains s.r.o.

\*

\* Licensed under the Apache License, Version 2.0 (the "License");

\* you may not use this file except in compliance with the License.

- \* You may obtain a copy of the License at
- \*

\* http://www.apache.org/licenses/LICENSE-2.0

\*

\* Unless required by applicable law or agreed to in writing, software

\* distributed under the License is distributed on an "AS IS" BASIS,

\* WITHOUT WARRANTIES OR CONDITIONS OF ANY KIND, either express or implied.

\* See the License for the specific language governing permissions and
\* limitations under the License.

```
*/
```
Found in path(s):

\* /opt/cola/permits/1354022221\_1656537347.134285/0/kotlin-reflect-1-2-40-sources-1 jar/kotlin/reflect/jvm/internal/impl/renderer/KeywordStringsGenerated.java No license file was found, but licenses were detected in source scan.

/\*

\* Copyright 2010-2015 JetBrains s.r.o.

\*

\* Licensed under the Apache License, Version 2.0 (the "License");

\* you may not use this file except in compliance with the License.

\* You may obtain a copy of the License at

\*

\* http://www.apache.org/licenses/LICENSE-2.0

\*

\* Unless required by applicable law or agreed to in writing, software

\* distributed under the License is distributed on an "AS IS" BASIS,

\* WITHOUT WARRANTIES OR CONDITIONS OF ANY KIND, either express or implied.

\* See the License for the specific language governing permissions and

\* limitations under the License.

\*/

Found in path(s):

\* /opt/cola/permits/1354022221\_1656537347.134285/0/kotlin-reflect-1-2-40-sources-1 jar/kotlin/reflect/jvm/internal/impl/descriptors/annotations/annotationUtil.kt \* /opt/cola/permits/1354022221\_1656537347.134285/0/kotlin-reflect-1-2-40-sources-1 jar/kotlin/reflect/jvm/internal/impl/types/TypeProjection.java \* /opt/cola/permits/1354022221\_1656537347.134285/0/kotlin-reflect-1-2-40-sources-1 jar/kotlin/reflect/jvm/internal/KPackageImpl.kt \* /opt/cola/permits/1354022221\_1656537347.134285/0/kotlin-reflect-1-2-40-sources-1 jar/kotlin/reflect/jvm/internal/KDeclarationContainerImpl.kt \* /opt/cola/permits/1354022221\_1656537347.134285/0/kotlin-reflect-1-2-40-sources-1 jar/kotlin/reflect/jvm/internal/impl/descriptors/impl/LazyClassReceiverParameterDescriptor.java \* /opt/cola/permits/1354022221\_1656537347.134285/0/kotlin-reflect-1-2-40-sources-1 jar/kotlin/reflect/jvm/internal/impl/load/java/components/SignaturePropagator.java \* /opt/cola/permits/1354022221\_1656537347.134285/0/kotlin-reflect-1-2-40-sources-1 jar/kotlin/reflect/jvm/internal/impl/load/kotlin/JvmPackagePartSource.kt \* /opt/cola/permits/1354022221\_1656537347.134285/0/kotlin-reflect-1-2-40-sources-1 jar/kotlin/reflect/jvm/internal/impl/resolve/scopes/ChainedMemberScope.kt \* /opt/cola/permits/1354022221\_1656537347.134285/0/kotlin-reflect-1-2-40-sources-1 jar/kotlin/reflect/jvm/internal/impl/resolve/scopes/MemberScopeImpl.kt \* /opt/cola/permits/1354022221\_1656537347.134285/0/kotlin-reflect-1-2-40-sources-1 jar/kotlin/reflect/jvm/internal/impl/resolve/scopes/receivers/ReceiverValue.java \* /opt/cola/permits/1354022221\_1656537347.134285/0/kotlin-reflect-1-2-40-sources-1 jar/kotlin/reflect/jvm/internal/impl/load/kotlin/ModuleMapping.kt \* /opt/cola/permits/1354022221\_1656537347.134285/0/kotlin-reflect-1-2-40-sources-1-

jar/kotlin/reflect/jvm/internal/impl/types/checker/TypeCheckerProcedureCallbacksImpl.java \* /opt/cola/permits/1354022221\_1656537347.134285/0/kotlin-reflect-1-2-40-sources-1 jar/kotlin/reflect/jvm/internal/impl/serialization/deserialization/ProtoEnumFlags.kt \* /opt/cola/permits/1354022221\_1656537347.134285/0/kotlin-reflect-1-2-40-sources-1 jar/kotlin/reflect/jvm/internal/impl/descriptors/typeParameterUtils.kt \* /opt/cola/permits/1354022221\_1656537347.134285/0/kotlin-reflect-1-2-40-sources-1 jar/kotlin/reflect/jvm/internal/impl/resolve/scopes/InnerClassesScopeWrapper.kt \* /opt/cola/permits/1354022221\_1656537347.134285/0/kotlin-reflect-1-2-40-sources-1 jar/kotlin/reflect/jvm/internal/impl/descriptors/VariableAccessorDescriptor.kt \* /opt/cola/permits/1354022221\_1656537347.134285/0/kotlin-reflect-1-2-40-sources-1 jar/kotlin/reflect/jvm/internal/impl/renderer/RenderingUtils.kt \* /opt/cola/permits/1354022221\_1656537347.134285/0/kotlin-reflect-1-2-40-sources-1 jar/kotlin/reflect/jvm/internal/impl/platform/JvmBuiltIns.kt \* /opt/cola/permits/1354022221\_1656537347.134285/0/kotlin-reflect-1-2-40-sources-1 jar/kotlin/reflect/jvm/internal/impl/name/Name.java \* /opt/cola/permits/1354022221\_1656537347.134285/0/kotlin-reflect-1-2-40-sources-1 jar/kotlin/reflect/jvm/internal/impl/utils/exceptionUtils.kt \* /opt/cola/permits/1354022221\_1656537347.134285/0/kotlin-reflect-1-2-40-sources-1 jar/kotlin/reflect/jvm/internal/impl/descriptors/impl/VariableDescriptorImpl.java \* /opt/cola/permits/1354022221\_1656537347.134285/0/kotlin-reflect-1-2-40-sources-1 jar/kotlin/reflect/jvm/internal/impl/load/java/components/TypeUsage.java \* /opt/cola/permits/1354022221\_1656537347.134285/0/kotlin-reflect-1-2-40-sources-1 jar/kotlin/reflect/jvm/internal/impl/descriptors/impl/SimpleFunctionDescriptorImpl.java \* /opt/cola/permits/1354022221\_1656537347.134285/0/kotlin-reflect-1-2-40-sources-1 jar/kotlin/reflect/jvm/internal/impl/descriptors/DeclarationDescriptorVisitor.java \* /opt/cola/permits/1354022221\_1656537347.134285/0/kotlin-reflect-1-2-40-sources-1 jar/kotlin/reflect/jvm/internal/impl/resolve/scopes/AbstractScopeAdapter.kt \* /opt/cola/permits/1354022221\_1656537347.134285/0/kotlin-reflect-1-2-40-sources-1 jar/kotlin/reflect/jvm/internal/FunctionCaller.kt \* /opt/cola/permits/1354022221\_1656537347.134285/0/kotlin-reflect-1-2-40-sources-1 jar/kotlin/reflect/jvm/internal/impl/util/ModuleVisibilityHelper.kt \* /opt/cola/permits/1354022221\_1656537347.134285/0/kotlin-reflect-1-2-40-sources-1 jar/kotlin/reflect/jvm/internal/KCallableImpl.kt \* /opt/cola/permits/1354022221\_1656537347.134285/0/kotlin-reflect-1-2-40-sources-1 jar/kotlin/reflect/jvm/internal/KParameterImpl.kt \* /opt/cola/permits/1354022221\_1656537347.134285/0/kotlin-reflect-1-2-40-sources-1 jar/kotlin/reflect/jvm/internal/impl/descriptors/PropertyDescriptor.java \* /opt/cola/permits/1354022221\_1656537347.134285/0/kotlin-reflect-1-2-40-sources-1 jar/kotlin/reflect/jvm/internal/components/ReflectAnnotationSource.kt \* /opt/cola/permits/1354022221\_1656537347.134285/0/kotlin-reflect-1-2-40-sources-1 jar/kotlin/reflect/jvm/internal/impl/descriptors/impl/DeclarationDescriptorNonRootImpl.java

\* /opt/cola/permits/1354022221\_1656537347.134285/0/kotlin-reflect-1-2-40-sources-1 jar/kotlin/reflect/jvm/internal/impl/types/ClassTypeConstructorImpl.java

\* /opt/cola/permits/1354022221\_1656537347.134285/0/kotlin-reflect-1-2-40-sources-1 jar/kotlin/reflect/jvm/reflectLambda.kt

\* /opt/cola/permits/1354022221\_1656537347.134285/0/kotlin-reflect-1-2-40-sources-1 jar/kotlin/reflect/jvm/internal/impl/types/error/ErrorSimpleFunctionDescriptorImpl.java \* /opt/cola/permits/1354022221\_1656537347.134285/0/kotlin-reflect-1-2-40-sources-1-

jar/kotlin/reflect/jvm/internal/moduleByClassLoader.kt \* /opt/cola/permits/1354022221\_1656537347.134285/0/kotlin-reflect-1-2-40-sources-1 jar/kotlin/reflect/jvm/internal/impl/descriptors/annotations/AnnotationDescriptorImpl.java \* /opt/cola/permits/1354022221\_1656537347.134285/0/kotlin-reflect-1-2-40-sources-1 jar/kotlin/reflect/jvm/internal/impl/descriptors/ModuleDescriptor.kt \* /opt/cola/permits/1354022221\_1656537347.134285/0/kotlin-reflect-1-2-40-sources-1 jar/kotlin/reflect/jvm/internal/impl/descriptors/DeclarationDescriptorWithSource.java \* /opt/cola/permits/1354022221\_1656537347.134285/0/kotlin-reflect-1-2-40-sources-1 jar/kotlin/reflect/jvm/internal/impl/descriptors/SourceElement.java \* /opt/cola/permits/1354022221\_1656537347.134285/0/kotlin-reflect-1-2-40-sources-1 jar/kotlin/reflect/jvm/internal/impl/descriptors/impl/ClassDescriptorBase.java \* /opt/cola/permits/1354022221\_1656537347.134285/0/kotlin-reflect-1-2-40-sources-1 jar/kotlin/reflect/jvm/internal/impl/load/java/JavaIncompatibilityRulesOverridabilityCondition.kt \* /opt/cola/permits/1354022221\_1656537347.134285/0/kotlin-reflect-1-2-40-sources-1 jar/kotlin/reflect/jvm/KCallablesJvm.kt \* /opt/cola/permits/1354022221\_1656537347.134285/0/kotlin-reflect-1-2-40-sources-1 jar/kotlin/reflect/jvm/internal/impl/name/ClassId.java \* /opt/cola/permits/1354022221\_1656537347.134285/0/kotlin-reflect-1-2-40-sources-1 jar/kotlin/reflect/jvm/internal/impl/descriptors/Visibility.kt \* /opt/cola/permits/1354022221\_1656537347.134285/0/kotlin-reflect-1-2-40-sources-1 jar/kotlin/reflect/jvm/internal/impl/serialization/deserialization/ClassDataFinder.java \* /opt/cola/permits/1354022221\_1656537347.134285/0/kotlin-reflect-1-2-40-sources-1 jar/kotlin/reflect/jvm/internal/impl/descriptors/annotations/AnnotationDescriptor.kt \* /opt/cola/permits/1354022221\_1656537347.134285/0/kotlin-reflect-1-2-40-sources-1 jar/kotlin/reflect/jvm/internal/kClassCache.kt \* /opt/cola/permits/1354022221\_1656537347.134285/0/kotlin-reflect-1-2-40-sources-1 jar/kotlin/reflect/jvm/internal/impl/serialization/deserialization/descriptors/DeserializedMemberDescriptor.kt \* /opt/cola/permits/1354022221\_1656537347.134285/0/kotlin-reflect-1-2-40-sources-1 jar/kotlin/reflect/jvm/internal/impl/descriptors/PackageFragmentProviderImpl.kt \* /opt/cola/permits/1354022221\_1656537347.134285/0/kotlin-reflect-1-2-40-sources-1 jar/kotlin/reflect/jvm/internal/impl/load/java/lazy/descriptors/LazyJavaStaticScope.kt \* /opt/cola/permits/1354022221\_1656537347.134285/0/kotlin-reflect-1-2-40-sources-1 jar/kotlin/reflect/jvm/internal/impl/resolve/DescriptorFactory.java \* /opt/cola/permits/1354022221\_1656537347.134285/0/kotlin-reflect-1-2-40-sources-1 jar/kotlin/reflect/jvm/internal/impl/utils/WrappedValues.java \* /opt/cola/permits/1354022221\_1656537347.134285/0/kotlin-reflect-1-2-40-sources-1 jar/kotlin/reflect/jvm/internal/pcollections/IntTree.java \* /opt/cola/permits/1354022221\_1656537347.134285/0/kotlin-reflect-1-2-40-sources-1 jar/kotlin/reflect/jvm/internal/impl/descriptors/PropertyGetterDescriptor.java \* /opt/cola/permits/1354022221\_1656537347.134285/0/kotlin-reflect-1-2-40-sources-1 jar/kotlin/reflect/jvm/internal/impl/descriptors/PropertyAccessorDescriptor.java \* /opt/cola/permits/1354022221\_1656537347.134285/0/kotlin-reflect-1-2-40-sources-1 jar/kotlin/reflect/jvm/internal/impl/load/kotlin/header/KotlinClassHeader.kt \* /opt/cola/permits/1354022221\_1656537347.134285/0/kotlin-reflect-1-2-40-sources-1 jar/kotlin/reflect/jvm/internal/impl/serialization/deserialization/ClassDeserializer.kt \* /opt/cola/permits/1354022221\_1656537347.134285/0/kotlin-reflect-1-2-40-sources-1 jar/kotlin/reflect/jvm/internal/impl/incremental/components/LookupTracker.kt \* /opt/cola/permits/1354022221\_1656537347.134285/0/kotlin-reflect-1-2-40-sources-1-

jar/kotlin/reflect/jvm/internal/impl/descriptors/PackageFragmentDescriptor.kt \* /opt/cola/permits/1354022221\_1656537347.134285/0/kotlin-reflect-1-2-40-sources-1 jar/kotlin/reflect/jvm/internal/impl/types/DisjointKeysUnionTypeSubstitution.kt \* /opt/cola/permits/1354022221\_1656537347.134285/0/kotlin-reflect-1-2-40-sources-1 jar/kotlin/reflect/jvm/internal/components/RuntimeErrorReporter.kt \* /opt/cola/permits/1354022221\_1656537347.134285/0/kotlin-reflect-1-2-40-sources-1 jar/kotlin/reflect/jvm/internal/impl/types/StarProjectionImpl.kt \* /opt/cola/permits/1354022221\_1656537347.134285/0/kotlin-reflect-1-2-40-sources-1 jar/kotlin/reflect/jvm/internal/impl/utils/coreLib.kt \* /opt/cola/permits/1354022221\_1656537347.134285/0/kotlin-reflect-1-2-40-sources-1 jar/kotlin/reflect/jvm/internal/impl/descriptors/EffectiveVisibility.kt \* /opt/cola/permits/1354022221\_1656537347.134285/0/kotlin-reflect-1-2-40-sources-1 jar/kotlin/reflect/jvm/internal/impl/load/java/lazy/PackageMappingProvider.kt \* /opt/cola/permits/1354022221\_1656537347.134285/0/kotlin-reflect-1-2-40-sources-1 jar/kotlin/reflect/jvm/internal/impl/descriptors/impl/AbstractReceiverParameterDescriptor.java \* /opt/cola/permits/1354022221\_1656537347.134285/0/kotlin-reflect-1-2-40-sources-1 jar/kotlin/reflect/jvm/internal/impl/descriptors/DeclarationDescriptor.java \* /opt/cola/permits/1354022221\_1656537347.134285/0/kotlin-reflect-1-2-40-sources-1 jar/kotlin/reflect/jvm/internal/impl/descriptors/annotations/AnnotationWithTarget.kt \* /opt/cola/permits/1354022221\_1656537347.134285/0/kotlin-reflect-1-2-40-sources-1 jar/kotlin/reflect/jvm/internal/impl/platform/PlatformToKotlinClassMap.java \* /opt/cola/permits/1354022221\_1656537347.134285/0/kotlin-reflect-1-2-40-sources-1 jar/kotlin/reflect/jvm/internal/impl/descriptors/impl/PropertyAccessorDescriptorImpl.java \* /opt/cola/permits/1354022221\_1656537347.134285/0/kotlin-reflect-1-2-40-sources-1 jar/kotlin/reflect/jvm/internal/impl/descriptors/PackageViewDescriptor.kt \* /opt/cola/permits/1354022221\_1656537347.134285/0/kotlin-reflect-1-2-40-sources-1 jar/kotlin/reflect/jvm/internal/impl/descriptors/annotations/KotlinRetention.kt \* /opt/cola/permits/1354022221\_1656537347.134285/0/kotlin-reflect-1-2-40-sources-1 jar/kotlin/reflect/jvm/internal/impl/descriptors/PackagePartProvider.kt \* /opt/cola/permits/1354022221\_1656537347.134285/0/kotlin-reflect-1-2-40-sources-1 jar/kotlin/reflect/jvm/internal/impl/load/java/lazy/resolvers.kt \* /opt/cola/permits/1354022221\_1656537347.134285/0/kotlin-reflect-1-2-40-sources-1 jar/kotlin/reflect/jvm/internal/impl/load/kotlin/BinaryClassAnnotationAndConstantLoaderImpl.kt \* /opt/cola/permits/1354022221\_1656537347.134285/0/kotlin-reflect-1-2-40-sources-1 jar/kotlin/reflect/jvm/internal/KProperty1Impl.kt \* /opt/cola/permits/1354022221\_1656537347.134285/0/kotlin-reflect-1-2-40-sources-1 jar/kotlin/reflect/jvm/internal/impl/load/java/propertiesConventionUtil.kt \* /opt/cola/permits/1354022221\_1656537347.134285/0/kotlin-reflect-1-2-40-sources-1 jar/kotlin/reflect/jvm/internal/impl/types/DescriptorSubstitutor.java \* /opt/cola/permits/1354022221\_1656537347.134285/0/kotlin-reflect-1-2-40-sources-1 jar/kotlin/reflect/jvm/internal/impl/serialization/deserialization/MemberDeserializer.kt \* /opt/cola/permits/1354022221\_1656537347.134285/0/kotlin-reflect-1-2-40-sources-1 jar/kotlin/reflect/jvm/internal/impl/incremental/components/LookupLocation.kt \* /opt/cola/permits/1354022221\_1656537347.134285/0/kotlin-reflect-1-2-40-sources-1 jar/kotlin/reflect/jvm/internal/impl/resolve/scopes/StaticScopeForKotlinEnum.kt \* /opt/cola/permits/1354022221\_1656537347.134285/0/kotlin-reflect-1-2-40-sources-1 jar/kotlin/reflect/jvm/internal/RuntimeTypeMapper.kt \* /opt/cola/permits/1354022221\_1656537347.134285/0/kotlin-reflect-1-2-40-sources-1-

jar/kotlin/reflect/jvm/internal/impl/load/java/lazy/descriptors/LazyJavaPackageFragment.kt \* /opt/cola/permits/1354022221\_1656537347.134285/0/kotlin-reflect-1-2-40-sources-1 jar/kotlin/reflect/jvm/internal/impl/resolve/annotationsForResolve.kt \* /opt/cola/permits/1354022221\_1656537347.134285/0/kotlin-reflect-1-2-40-sources-1 jar/kotlin/reflect/jvm/internal/impl/storage/StorageManager.kt \* /opt/cola/permits/1354022221\_1656537347.134285/0/kotlin-reflect-1-2-40-sources-1 jar/kotlin/reflect/jvm/internal/impl/load/java/components/ExternalAnnotationResolver.java \* /opt/cola/permits/1354022221\_1656537347.134285/0/kotlin-reflect-1-2-40-sources-1 jar/kotlin/reflect/jvm/internal/ReflectionObjectRenderer.kt \* /opt/cola/permits/1354022221\_1656537347.134285/0/kotlin-reflect-1-2-40-sources-1 jar/kotlin/reflect/jvm/internal/impl/serialization/deserialization/DeserializedClassDataFinder.kt \* /opt/cola/permits/1354022221\_1656537347.134285/0/kotlin-reflect-1-2-40-sources-1 jar/kotlin/reflect/jvm/internal/impl/serialization/deserialization/ProtoContainer.kt \* /opt/cola/permits/1354022221\_1656537347.134285/0/kotlin-reflect-1-2-40-sources-1 jar/kotlin/reflect/jvm/internal/impl/types/TypeConstructor.java \* /opt/cola/permits/1354022221\_1656537347.134285/0/kotlin-reflect-1-2-40-sources-1 jar/kotlin/reflect/jvm/internal/impl/load/kotlin/DeserializedDescriptorResolver.kt \* /opt/cola/permits/1354022221\_1656537347.134285/0/kotlin-reflect-1-2-40-sources-1 jar/kotlin/reflect/jvm/internal/impl/name/FqNamesUtil.kt \* /opt/cola/permits/1354022221\_1656537347.134285/0/kotlin-reflect-1-2-40-sources-1 jar/kotlin/reflect/jvm/internal/impl/descriptors/impl/PropertySetterDescriptorImpl.java \* /opt/cola/permits/1354022221\_1656537347.134285/0/kotlin-reflect-1-2-40-sources-1 jar/kotlin/reflect/jvm/internal/impl/name/SpecialNames.java \* /opt/cola/permits/1354022221\_1656537347.134285/0/kotlin-reflect-1-2-40-sources-1 jar/kotlin/reflect/jvm/internal/impl/load/java/lazy/LazyJavaPackageFragmentProvider.kt \* /opt/cola/permits/1354022221\_1656537347.134285/0/kotlin-reflect-1-2-40-sources-1 jar/kotlin/reflect/jvm/internal/impl/serialization/deserialization/ErrorReporter.java \* /opt/cola/permits/1354022221\_1656537347.134285/0/kotlin-reflect-1-2-40-sources-1 jar/kotlin/reflect/jvm/internal/impl/descriptors/annotations/AnnotationArgumentVisitor.java \* /opt/cola/permits/1354022221\_1656537347.134285/0/kotlin-reflect-1-2-40-sources-1 jar/kotlin/reflect/jvm/internal/impl/descriptors/impl/PackageFragmentDescriptorImpl.kt \* /opt/cola/permits/1354022221\_1656537347.134285/0/kotlin-reflect-1-2-40-sources-1 jar/kotlin/reflect/jvm/internal/impl/resolve/scopes/receivers/AbstractReceiverValue.java \* /opt/cola/permits/1354022221\_1656537347.134285/0/kotlin-reflect-1-2-40-sources-1 jar/kotlin/reflect/jvm/internal/impl/serialization/deserialization/AnnotationAndConstantLoaderImpl.kt \* /opt/cola/permits/1354022221\_1656537347.134285/0/kotlin-reflect-1-2-40-sources-1 jar/kotlin/reflect/jvm/internal/impl/utils/collections.kt \* /opt/cola/permits/1354022221\_1656537347.134285/0/kotlin-reflect-1-2-40-sources-1 jar/kotlin/reflect/jvm/internal/impl/builtins/BuiltInsBinaryVersion.kt \* /opt/cola/permits/1354022221\_1656537347.134285/0/kotlin-reflect-1-2-40-sources-1 jar/kotlin/reflect/jvm/internal/impl/descriptors/impl/PropertyGetterDescriptorImpl.java \* /opt/cola/permits/1354022221\_1656537347.134285/0/kotlin-reflect-1-2-40-sources-1 jar/kotlin/reflect/jvm/internal/impl/descriptors/impl/SubpackagesScope.kt \* /opt/cola/permits/1354022221\_1656537347.134285/0/kotlin-reflect-1-2-40-sources-1 jar/kotlin/reflect/jvm/internal/impl/resolve/scopes/receivers/ImplicitClassReceiver.kt \* /opt/cola/permits/1354022221\_1656537347.134285/0/kotlin-reflect-1-2-40-sources-1 jar/kotlin/reflect/jvm/internal/KProperty0Impl.kt \* /opt/cola/permits/1354022221\_1656537347.134285/0/kotlin-reflect-1-2-40-sources-1-

```
jar/kotlin/reflect/jvm/internal/impl/descriptors/DeclarationDescriptorNonRoot.java
* /opt/cola/permits/1354022221_1656537347.134285/0/kotlin-reflect-1-2-40-sources-1-
jar/kotlin/reflect/jvm/internal/impl/descriptors/impl/VariableDescriptorWithInitializerImpl.java
* /opt/cola/permits/1354022221_1656537347.134285/0/kotlin-reflect-1-2-40-sources-1-
jar/kotlin/reflect/jvm/internal/impl/descriptors/MemberDescriptor.java
* /opt/cola/permits/1354022221_1656537347.134285/0/kotlin-reflect-1-2-40-sources-1-
jar/kotlin/reflect/jvm/internal/impl/utils/capitalizeDecapitalize.kt
* /opt/cola/permits/1354022221_1656537347.134285/0/kotlin-reflect-1-2-40-sources-1-
jar/kotlin/reflect/jvm/internal/impl/descriptors/VariableDescriptor.java
* /opt/cola/permits/1354022221_1656537347.134285/0/kotlin-reflect-1-2-40-sources-1-
jar/kotlin/reflect/jvm/internal/impl/serialization/deserialization/descriptors/DeserializedPackageMemberScope.kt
* /opt/cola/permits/1354022221_1656537347.134285/0/kotlin-reflect-1-2-40-sources-1-
jar/kotlin/reflect/jvm/internal/impl/utils/addToStdlib.kt
* /opt/cola/permits/1354022221_1656537347.134285/0/kotlin-reflect-1-2-40-sources-1-
jar/kotlin/reflect/jvm/internal/impl/descriptors/ValueParameterDescriptor.kt
* /opt/cola/permits/1354022221_1656537347.134285/0/kotlin-reflect-1-2-40-sources-1-
jar/kotlin/reflect/jvm/internal/impl/builtins/CompanionObjectMapping.kt
* /opt/cola/permits/1354022221_1656537347.134285/0/kotlin-reflect-1-2-40-sources-1-
jar/kotlin/reflect/jvm/internal/impl/platform/JavaToKotlinClassMap.kt
* /opt/cola/permits/1354022221_1656537347.134285/0/kotlin-reflect-1-2-40-sources-1-
jar/kotlin/reflect/jvm/internal/impl/resolve/overridingUtils.kt
* /opt/cola/permits/1354022221_1656537347.134285/0/kotlin-reflect-1-2-40-sources-1-
jar/kotlin/reflect/jvm/internal/impl/load/java/descriptors/JavaCallableMemberDescriptor.java
* /opt/cola/permits/1354022221_1656537347.134285/0/kotlin-reflect-1-2-40-sources-1-
jar/kotlin/reflect/jvm/ReflectJvmMapping.kt
* /opt/cola/permits/1354022221_1656537347.134285/0/kotlin-reflect-1-2-40-sources-1-
jar/kotlin/reflect/jvm/internal/EmptyContainerForLocal.kt
* /opt/cola/permits/1354022221_1656537347.134285/0/kotlin-reflect-1-2-40-sources-1-
jar/kotlin/reflect/jvm/internal/impl/load/java/JavaVisibilities.java
* /opt/cola/permits/1354022221_1656537347.134285/0/kotlin-reflect-1-2-40-sources-1-
jar/kotlin/reflect/jvm/internal/impl/descriptors/ParameterDescriptor.java
* /opt/cola/permits/1354022221_1656537347.134285/0/kotlin-reflect-1-2-40-sources-1-
jar/kotlin/reflect/jvm/internal/KTypeImpl.kt
* /opt/cola/permits/1354022221_1656537347.134285/0/kotlin-reflect-1-2-40-sources-1-
jar/kotlin/reflect/jvm/internal/KProperty2Impl.kt
* /opt/cola/permits/1354022221_1656537347.134285/0/kotlin-reflect-1-2-40-sources-1-
jar/kotlin/reflect/jvm/internal/impl/builtins/PrimitiveType.java
* /opt/cola/permits/1354022221_1656537347.134285/0/kotlin-reflect-1-2-40-sources-1-
jar/kotlin/reflect/jvm/internal/impl/load/kotlin/KotlinJvmBinaryPackageSourceElement.kt
* /opt/cola/permits/1354022221_1656537347.134285/0/kotlin-reflect-1-2-40-sources-1-
jar/kotlin/reflect/jvm/internal/impl/resolve/scopes/LazyScopeAdapter.kt
* /opt/cola/permits/1354022221_1656537347.134285/0/kotlin-reflect-1-2-40-sources-1-
jar/kotlin/reflect/jvm/internal/impl/serialization/deserialization/descriptors/DeserializedMemberScope.kt
* /opt/cola/permits/1354022221_1656537347.134285/0/kotlin-reflect-1-2-40-sources-1-
jar/kotlin/reflect/jvm/internal/impl/descriptors/impl/FunctionDescriptorImpl.java
* /opt/cola/permits/1354022221_1656537347.134285/0/kotlin-reflect-1-2-40-sources-1-
jar/kotlin/reflect/jvm/internal/impl/descriptors/VariableDescriptorWithAccessors.kt
* /opt/cola/permits/1354022221_1656537347.134285/0/kotlin-reflect-1-2-40-sources-1-
```
jar/kotlin/reflect/jvm/internal/impl/load/java/sources/JavaSourceElementFactory.kt \* /opt/cola/permits/1354022221\_1656537347.134285/0/kotlin-reflect-1-2-40-sources-1 jar/kotlin/reflect/jvm/internal/impl/builtins/functions/BuiltInFictitiousFunctionClassFactory.kt \* /opt/cola/permits/1354022221\_1656537347.134285/0/kotlin-reflect-1-2-40-sources-1 jar/kotlin/reflect/jvm/internal/impl/storage/storage.kt \* /opt/cola/permits/1354022221\_1656537347.134285/0/kotlin-reflect-1-2-40-sources-1 jar/kotlin/reflect/jvm/internal/impl/builtins/functions/FunctionClassScope.kt \* /opt/cola/permits/1354022221\_1656537347.134285/0/kotlin-reflect-1-2-40-sources-1 jar/kotlin/reflect/jvm/internal/impl/descriptors/impl/ModuleDescriptorImpl.kt \* /opt/cola/permits/1354022221\_1656537347.134285/0/kotlin-reflect-1-2-40-sources-1 jar/kotlin/reflect/jvm/internal/impl/types/checker/TypeCheckingProcedureCallbacks.java \* /opt/cola/permits/1354022221\_1656537347.134285/0/kotlin-reflect-1-2-40-sources-1 jar/kotlin/reflect/jvm/internal/impl/load/java/descriptors/util.kt \* /opt/cola/permits/1354022221\_1656537347.134285/0/kotlin-reflect-1-2-40-sources-1 jar/kotlin/reflect/jvm/internal/impl/load/kotlin/KotlinClassFinder.kt \* /opt/cola/permits/1354022221\_1656537347.134285/0/kotlin-reflect-1-2-40-sources-1 jar/kotlin/reflect/jvm/internal/impl/load/java/specialBuiltinMembers.kt \* /opt/cola/permits/1354022221\_1656537347.134285/0/kotlin-reflect-1-2-40-sources-1 jar/kotlin/reflect/jvm/internal/impl/descriptors/impl/ReceiverParameterDescriptorImpl.java \* /opt/cola/permits/1354022221\_1656537347.134285/0/kotlin-reflect-1-2-40-sources-1 jar/kotlin/reflect/jvm/internal/impl/resolve/jvm/JvmClassName.java \* /opt/cola/permits/1354022221\_1656537347.134285/0/kotlin-reflect-1-2-40-sources-1 jar/kotlin/reflect/jvm/internal/impl/types/TypeProjectionImpl.java \* /opt/cola/permits/1354022221\_1656537347.134285/0/kotlin-reflect-1-2-40-sources-1 jar/kotlin/reflect/jvm/internal/impl/descriptors/SimpleFunctionDescriptor.java \* /opt/cola/permits/1354022221\_1656537347.134285/0/kotlin-reflect-1-2-40-sources-1 jar/kotlin/reflect/jvm/internal/impl/utils/Printer.java \* /opt/cola/permits/1354022221\_1656537347.134285/0/kotlin-reflect-1-2-40-sources-1 jar/kotlin/reflect/jvm/internal/pcollections/IntTreePMap.java \* /opt/cola/permits/1354022221\_1656537347.134285/0/kotlin-reflect-1-2-40-sources-1 jar/kotlin/reflect/jvm/internal/impl/descriptors/CallableMemberDescriptor.java \* /opt/cola/permits/1354022221\_1656537347.134285/0/kotlin-reflect-1-2-40-sources-1 jar/kotlin/reflect/jvm/internal/impl/incremental/utils.kt \* /opt/cola/permits/1354022221\_1656537347.134285/0/kotlin-reflect-1-2-40-sources-1 jar/kotlin/reflect/jvm/internal/impl/load/java/FieldOverridabilityCondition.kt \* /opt/cola/permits/1354022221\_1656537347.134285/0/kotlin-reflect-1-2-40-sources-1 jar/kotlin/reflect/jvm/internal/impl/descriptors/Named.java \* /opt/cola/permits/1354022221\_1656537347.134285/0/kotlin-reflect-1-2-40-sources-1 jar/kotlin/reflect/jvm/internal/impl/load/java/JvmAnnotationNames.java \* /opt/cola/permits/1354022221\_1656537347.134285/0/kotlin-reflect-1-2-40-sources-1 jar/kotlin/reflect/jvm/internal/impl/load/kotlin/AbstractBinaryClassAnnotationAndConstantLoader.kt \* /opt/cola/permits/1354022221\_1656537347.134285/0/kotlin-reflect-1-2-40-sources-1 jar/kotlin/reflect/jvm/internal/impl/descriptors/ClassKind.java \* /opt/cola/permits/1354022221\_1656537347.134285/0/kotlin-reflect-1-2-40-sources-1 jar/kotlin/reflect/jvm/internal/impl/descriptors/impl/DeclarationDescriptorImpl.java \* /opt/cola/permits/1354022221\_1656537347.134285/0/kotlin-reflect-1-2-40-sources-1 jar/kotlin/reflect/jvm/internal/impl/load/java/FakePureImplementationsProvider.kt \* /opt/cola/permits/1354022221\_1656537347.134285/0/kotlin-reflect-1-2-40-sources-1jar/kotlin/reflect/jvm/internal/impl/util/scopeUtils.kt

\* /opt/cola/permits/1354022221\_1656537347.134285/0/kotlin-reflect-1-2-40-sources-1 jar/kotlin/reflect/jvm/internal/impl/resolve/scopes/SubstitutingScope.kt

\* /opt/cola/permits/1354022221\_1656537347.134285/0/kotlin-reflect-1-2-40-sources-1 jar/kotlin/reflect/jvm/internal/impl/load/java/JavaClassFinder.java

\* /opt/cola/permits/1354022221\_1656537347.134285/0/kotlin-reflect-1-2-40-sources-1 jar/kotlin/reflect/jvm/internal/KFunctionImpl.kt

\* /opt/cola/permits/1354022221\_1656537347.134285/0/kotlin-reflect-1-2-40-sources-1 jar/kotlin/reflect/jvm/internal/impl/descriptors/SourceFile.java

\* /opt/cola/permits/1354022221\_1656537347.134285/0/kotlin-reflect-1-2-40-sources-1 jar/kotlin/reflect/jvm/internal/impl/load/java/descriptors/JavaPropertyDescriptor.java

\* /opt/cola/permits/1354022221\_1656537347.134285/0/kotlin-reflect-1-2-40-sources-1 jar/kotlin/reflect/jvm/internal/impl/resolve/scopes/MemberScope.kt

\* /opt/cola/permits/1354022221\_1656537347.134285/0/kotlin-reflect-1-2-40-sources-1 jar/kotlin/reflect/jvm/internal/impl/resolve/constants/constantValues.kt

\* /opt/cola/permits/1354022221\_1656537347.134285/0/kotlin-reflect-1-2-40-sources-1 jar/kotlin/reflect/jvm/internal/impl/name/FqNameUnsafe.java

\* /opt/cola/permits/1354022221\_1656537347.134285/0/kotlin-reflect-1-2-40-sources-1 jar/kotlin/reflect/jvm/internal/impl/serialization/deserialization/DeserializedPackageFragment.kt \* /opt/cola/permits/1354022221\_1656537347.134285/0/kotlin-reflect-1-2-40-sources-1-

jar/kotlin/reflect/jvm/internal/impl/resolve/scopes/receivers/CastImplicitClassReceiver.kt

\* /opt/cola/permits/1354022221\_1656537347.134285/0/kotlin-reflect-1-2-40-sources-1-

jar/kotlin/reflect/jvm/internal/impl/descriptors/impl/ValueParameterDescriptorImpl.kt

\* /opt/cola/permits/1354022221\_1656537347.134285/0/kotlin-reflect-1-2-40-sources-1 jar/kotlin/reflect/jvm/internal/pcollections/ConsPStack.java

\* /opt/cola/permits/1354022221\_1656537347.134285/0/kotlin-reflect-1-2-40-sources-1 jar/kotlin/reflect/jvm/internal/pcollections/MapEntry.java

\* /opt/cola/permits/1354022221\_1656537347.134285/0/kotlin-reflect-1-2-40-sources-1 jar/kotlin/reflect/jvm/internal/impl/name/FqName.java

\* /opt/cola/permits/1354022221\_1656537347.134285/0/kotlin-reflect-1-2-40-sources-1 jar/kotlin/reflect/jvm/internal/impl/load/java/lazy/descriptors/JavaDescriptorUtil.kt

\* /opt/cola/permits/1354022221\_1656537347.134285/0/kotlin-reflect-1-2-40-sources-1 jar/kotlin/reflect/jvm/internal/impl/resolve/scopes/receivers/ExtensionReceiver.java

\* /opt/cola/permits/1354022221\_1656537347.134285/0/kotlin-reflect-1-2-40-sources-1 jar/kotlin/reflect/jvm/internal/impl/resolve/scopes/receivers/TransientReceiver.java

\* /opt/cola/permits/1354022221\_1656537347.134285/0/kotlin-reflect-1-2-40-sources-1 jar/kotlin/reflect/jvm/internal/impl/descriptors/SupertypeLoopChecker.kt

\* /opt/cola/permits/1354022221\_1656537347.134285/0/kotlin-reflect-1-2-40-sources-1 jar/kotlin/reflect/jvm/internal/impl/descriptors/ConstUtil.kt

\* /opt/cola/permits/1354022221\_1656537347.134285/0/kotlin-reflect-1-2-40-sources-1 jar/kotlin/reflect/jvm/internal/impl/descriptors/FunctionDescriptor.java

\* /opt/cola/permits/1354022221\_1656537347.134285/0/kotlin-reflect-1-2-40-sources-1 jar/kotlin/reflect/jvm/internal/impl/resolve/scopes/receivers/ImplicitReceiver.kt

\* /opt/cola/permits/1354022221\_1656537347.134285/0/kotlin-reflect-1-2-40-sources-1 jar/kotlin/reflect/jvm/internal/impl/load/java/lazy/ModuleClassResolver.kt

\* /opt/cola/permits/1354022221\_1656537347.134285/0/kotlin-reflect-1-2-40-sources-1 jar/kotlin/reflect/jvm/internal/impl/load/kotlin/KotlinJvmBinarySourceElement.kt

\* /opt/cola/permits/1354022221\_1656537347.134285/0/kotlin-reflect-1-2-40-sources-1-

jar/kotlin/reflect/jvm/internal/impl/descriptors/impl/CompositePackageFragmentProvider.kt \* /opt/cola/permits/1354022221\_1656537347.134285/0/kotlin-reflect-1-2-40-sources-1 jar/kotlin/reflect/jvm/internal/impl/load/java/JvmAnnotationNames.kt \* /opt/cola/permits/1354022221\_1656537347.134285/0/kotlin-reflect-1-2-40-sources-1 jar/kotlin/reflect/jvm/internal/impl/types/CompositionTypeSubstitution.kt \* /opt/cola/permits/1354022221\_1656537347.134285/0/kotlin-reflect-1-2-40-sources-1 jar/kotlin/reflect/jvm/internal/impl/load/java/lazy/LazyJavaAnnotations.kt \* /opt/cola/permits/1354022221\_1656537347.134285/0/kotlin-reflect-1-2-40-sources-1 jar/kotlin/reflect/jvm/KClassesJvm.kt \* /opt/cola/permits/1354022221\_1656537347.134285/0/kotlin-reflect-1-2-40-sources-1 jar/kotlin/reflect/jvm/internal/impl/resolve/scopes/receivers/Receiver.java \* /opt/cola/permits/1354022221\_1656537347.134285/0/kotlin-reflect-1-2-40-sources-1 jar/kotlin/reflect/jvm/internal/KClassImpl.kt \* /opt/cola/permits/1354022221\_1656537347.134285/0/kotlin-reflect-1-2-40-sources-1 jar/kotlin/reflect/jvm/internal/impl/serialization/SerializerExtensionProtocol.kt \* /opt/cola/permits/1354022221\_1656537347.134285/0/kotlin-reflect-1-2-40-sources-1 jar/kotlin/reflect/jvm/internal/impl/load/java/descriptors/JavaClassDescriptor.java \* /opt/cola/permits/1354022221\_1656537347.134285/0/kotlin-reflect-1-2-40-sources-1 jar/kotlin/reflect/jvm/internal/FunctionWithAllInvokes.kt \* /opt/cola/permits/1354022221\_1656537347.134285/0/kotlin-reflect-1-2-40-sources-1 jar/kotlin/reflect/jvm/internal/impl/descriptors/CallableDescriptor.java \* /opt/cola/permits/1354022221\_1656537347.134285/0/kotlin-reflect-1-2-40-sources-1 jar/kotlin/reflect/jvm/internal/impl/descriptors/ReceiverParameterDescriptor.java \* /opt/cola/permits/1354022221\_1656537347.134285/0/kotlin-reflect-1-2-40-sources-1 jar/kotlin/reflect/jvm/internal/pcollections/HashPMap.java \* /opt/cola/permits/1354022221\_1656537347.134285/0/kotlin-reflect-1-2-40-sources-1 jar/kotlin/reflect/jvm/internal/impl/resolve/jvm/JavaDescriptorResolver.kt \* /opt/cola/permits/1354022221\_1656537347.134285/0/kotlin-reflect-1-2-40-sources-1 jar/kotlin/reflect/jvm/internal/impl/descriptors/annotations/AnnotationUseSiteTarget.kt \* /opt/cola/permits/1354022221\_1656537347.134285/0/kotlin-reflect-1-2-40-sources-1 jar/kotlin/reflect/jvm/internal/impl/descriptors/ClassOrPackageFragmentDescriptor.java \* /opt/cola/permits/1354022221\_1656537347.134285/0/kotlin-reflect-1-2-40-sources-1 jar/kotlin/reflect/jvm/internal/impl/storage/NoLock.java \* /opt/cola/permits/1354022221\_1656537347.134285/0/kotlin-reflect-1-2-40-sources-1 jar/kotlin/reflect/jvm/internal/impl/descriptors/DeclarationDescriptorWithVisibility.java \* /opt/cola/permits/1354022221\_1656537347.134285/0/kotlin-reflect-1-2-40-sources-1 jar/kotlin/reflect/jvm/internal/impl/load/java/components/JavaResolverCache.java \* /opt/cola/permits/1354022221\_1656537347.134285/0/kotlin-reflect-1-2-40-sources-1 jar/kotlin/reflect/jvm/internal/impl/load/kotlin/JvmMetadataVersion.kt \* /opt/cola/permits/1354022221\_1656537347.134285/0/kotlin-reflect-1-2-40-sources-1 jar/kotlin/reflect/jvm/internal/impl/storage/ObservableStorageManager.kt \* /opt/cola/permits/1354022221\_1656537347.134285/0/kotlin-reflect-1-2-40-sources-1 jar/kotlin/reflect/jvm/internal/impl/serialization/deserialization/AnnotationAndConstantLoader.kt \* /opt/cola/permits/1354022221\_1656537347.134285/0/kotlin-reflect-1-2-40-sources-1 jar/kotlin/reflect/jvm/internal/impl/descriptors/PackageFragmentProvider.kt \* /opt/cola/permits/1354022221\_1656537347.134285/0/kotlin-reflect-1-2-40-sources-1 jar/kotlin/reflect/jvm/internal/impl/descriptors/ScriptDescriptor.java \* /opt/cola/permits/1354022221\_1656537347.134285/0/kotlin-reflect-1-2-40-sources-1-

jar/kotlin/reflect/jvm/internal/impl/descriptors/impl/LazyPackageViewDescriptorImpl.kt \* /opt/cola/permits/1354022221\_1656537347.134285/0/kotlin-reflect-1-2-40-sources-1 jar/kotlin/reflect/jvm/internal/impl/serialization/deserialization/BinaryVersion.kt \* /opt/cola/permits/1354022221\_1656537347.134285/0/kotlin-reflect-1-2-40-sources-1 jar/kotlin/reflect/jvm/internal/ReflectionFactoryImpl.java \* /opt/cola/permits/1354022221\_1656537347.134285/0/kotlin-reflect-1-2-40-sources-1 jar/kotlin/reflect/jvm/internal/impl/descriptors/impl/DeclarationDescriptorVisitorEmptyBodies.java \* /opt/cola/permits/1354022221\_1656537347.134285/0/kotlin-reflect-1-2-40-sources-1 jar/kotlin/reflect/jvm/internal/impl/builtins/BuiltInsInitializer.kt \* /opt/cola/permits/1354022221\_1656537347.134285/0/kotlin-reflect-1-2-40-sources-1 jar/kotlin/reflect/jvm/internal/impl/serialization/deserialization/AnnotatedCallableKind.java \* /opt/cola/permits/1354022221\_1656537347.134285/0/kotlin-reflect-1-2-40-sources-1 jar/kotlin/reflect/jvm/internal/structure/ReflectJavaElement.kt \* /opt/cola/permits/1354022221\_1656537347.134285/0/kotlin-reflect-1-2-40-sources-1 jar/kotlin/reflect/jvm/internal/impl/descriptors/impl/AbstractLazyTypeParameterDescriptor.java \* /opt/cola/permits/1354022221\_1656537347.134285/0/kotlin-reflect-1-2-40-sources-1 jar/kotlin/reflect/jvm/internal/ReflectProperties.java \* /opt/cola/permits/1354022221\_1656537347.134285/0/kotlin-reflect-1-2-40-sources-1 jar/kotlin/reflect/jvm/internal/impl/load/java/lazy/descriptors/DeclaredMemberIndex.kt \* /opt/cola/permits/1354022221\_1656537347.134285/0/kotlin-reflect-1-2-40-sources-1 jar/kotlin/reflect/jvm/internal/impl/load/java/JvmBytecodeBinaryVersion.kt \* /opt/cola/permits/1354022221\_1656537347.134285/0/kotlin-reflect-1-2-40-sources-1 jar/kotlin/reflect/jvm/internal/impl/resolve/scopes/ResolutionScope.kt \* /opt/cola/permits/1354022221\_1656537347.134285/0/kotlin-reflect-1-2-40-sources-1 jar/kotlin/reflect/jvm/internal/impl/serialization/deserialization/descriptors/DeserializedAnnotations.kt \* /opt/cola/permits/1354022221\_1656537347.134285/0/kotlin-reflect-1-2-40-sources-1 jar/kotlin/reflect/jvm/internal/impl/descriptors/annotations/AnnotatedImpl.java \* /opt/cola/permits/1354022221\_1656537347.134285/0/kotlin-reflect-1-2-40-sources-1 jar/kotlin/reflect/jvm/internal/KPropertyImpl.kt \* /opt/cola/permits/1354022221\_1656537347.134285/0/kotlin-reflect-1-2-40-sources-1 jar/kotlin/reflect/jvm/internal/impl/resolve/VisibilityUtil.kt \* /opt/cola/permits/1354022221\_1656537347.134285/0/kotlin-reflect-1-2-40-sources-1 jar/kotlin/reflect/jvm/internal/util.kt \* /opt/cola/permits/1354022221\_1656537347.134285/0/kotlin-reflect-1-2-40-sources-1 jar/kotlin/reflect/jvm/internal/impl/load/kotlin/KotlinJvmBinaryClass.kt \* /opt/cola/permits/1354022221\_1656537347.134285/0/kotlin-reflect-1-2-40-sources-1 jar/kotlin/reflect/jvm/internal/impl/resolve/constants/ConstantValueFactory.kt \* /opt/cola/permits/1354022221\_1656537347.134285/0/kotlin-reflect-1-2-40-sources-1 jar/kotlin/reflect/jvm/internal/impl/load/java/components/DescriptorResolverUtils.java \* /opt/cola/permits/1354022221\_1656537347.134285/0/kotlin-reflect-1-2-40-sources-1 jar/kotlin/reflect/jvm/internal/impl/load/java/structure/annotationArguments.kt \* /opt/cola/permits/1354022221\_1656537347.134285/0/kotlin-reflect-1-2-40-sources-1 jar/kotlin/reflect/jvm/internal/impl/builtins/functions/FunctionInvokeDescriptor.kt \* /opt/cola/permits/1354022221\_1656537347.134285/0/kotlin-reflect-1-2-40-sources-1 jar/kotlin/reflect/jvm/internal/components/RuntimePackagePartProvider.kt \* /opt/cola/permits/1354022221\_1656537347.134285/0/kotlin-reflect-1-2-40-sources-1 jar/kotlin/reflect/jvm/internal/impl/descriptors/TypeParameterDescriptor.java \* /opt/cola/permits/1354022221\_1656537347.134285/0/kotlin-reflect-1-2-40-sources-1-

jar/kotlin/reflect/jvm/internal/structure/ReflectJavaModifierListOwner.kt \* /opt/cola/permits/1354022221\_1656537347.134285/0/kotlin-reflect-1-2-40-sources-1 jar/kotlin/reflect/jvm/internal/impl/load/java/components/JavaAnnotationMapper.kt \* /opt/cola/permits/1354022221\_1656537347.134285/0/kotlin-reflect-1-2-40-sources-1 jar/kotlin/reflect/jvm/internal/impl/load/java/descriptors/JavaMethodDescriptor.java \* /opt/cola/permits/1354022221\_1656537347.134285/0/kotlin-reflect-1-2-40-sources-1 jar/kotlin/reflect/jvm/internal/impl/load/kotlin/header/ReadKotlinClassHeaderAnnotationVisitor.java \* /opt/cola/permits/1354022221\_1656537347.134285/0/kotlin-reflect-1-2-40-sources-1 jar/kotlin/reflect/jvm/internal/impl/utils/strings.kt \* /opt/cola/permits/1354022221\_1656537347.134285/0/kotlin-reflect-1-2-40-sources-1 jar/kotlin/reflect/jvm/internal/impl/resolve/ExternalOverridabilityCondition.java \* /opt/cola/permits/1354022221\_1656537347.134285/0/kotlin-reflect-1-2-40-sources-1 jar/kotlin/reflect/jvm/internal/impl/builtins/DefaultBuiltIns.kt \* /opt/cola/permits/1354022221\_1656537347.134285/0/kotlin-reflect-1-2-40-sources-1 jar/kotlin/reflect/jvm/internal/impl/resolve/MemberComparator.java \* /opt/cola/permits/1354022221\_1656537347.134285/0/kotlin-reflect-1-2-40-sources-1 jar/kotlin/reflect/jvm/internal/impl/resolve/jvm/JvmPrimitiveType.java \* /opt/cola/permits/1354022221\_1656537347.134285/0/kotlin-reflect-1-2-40-sources-1 jar/kotlin/reflect/jvm/internal/impl/utils/SmartSet.kt \* /opt/cola/permits/1354022221\_1656537347.134285/0/kotlin-reflect-1-2-40-sources-1 jar/kotlin/reflect/jvm/internal/impl/types/Variance.kt \* /opt/cola/permits/1354022221\_1656537347.134285/0/kotlin-reflect-1-2-40-sources-1 jar/kotlin/reflect/jvm/internal/impl/descriptors/impl/TypeParameterDescriptorImpl.java \* /opt/cola/permits/1354022221\_1656537347.134285/0/kotlin-reflect-1-2-40-sources-1 jar/kotlin/reflect/jvm/internal/impl/serialization/deserialization/LocalClassifierTypeSettings.kt \* /opt/cola/permits/1354022221\_1656537347.134285/0/kotlin-reflect-1-2-40-sources-1 jar/kotlin/reflect/jvm/internal/impl/load/kotlin/JavaClassDataFinder.kt \* /opt/cola/permits/1354022221\_1656537347.134285/0/kotlin-reflect-1-2-40-sources-1 jar/kotlin/reflect/jvm/internal/impl/descriptors/PropertySetterDescriptor.java

# **1.41 liquibase-slf4j 2.0.0**

### **1.41.1 Available under license :**

No license file was found, but licenses were detected in source scan.

/\*

\* Copyright (c) 2012-2015 Matt Bertolini

\*

\* Permission is hereby granted, free of charge, to any person obtaining a copy of this software and associated

\* documentation files (the "Software"), to deal in the Software without restriction, including without limitation the

- \* rights to use, copy, modify, merge, publish, distribute, sublicense, and/or sell copies of the Software, and to
- \* permit persons to whom the Software is furnished to do so, subject to the following conditions:
- \*

\* The above copyright notice and this permission notice shall be included in all copies or substantial portions of the \* Software.

\*

\* THE SOFTWARE IS PROVIDED "AS IS", WITHOUT WARRANTY OF ANY KIND, EXPRESS OR

IMPLIED, INCLUDING BUT NOT LIMITED TO THE \* WARRANTIES OF MERCHANTABILITY, FITNESS FOR A PARTICULAR PURPOSE AND NONINFRINGEMENT. IN NO EVENT SHALL THE AUTHORS \* OR COPYRIGHT HOLDERS BE LIABLE FOR ANY CLAIM, DAMAGES OR OTHER LIABILITY, WHETHER IN AN ACTION OF CONTRACT, TORT OR \* OTHERWISE, ARISING FROM, OUT OF OR IN CONNECTION WITH THE SOFTWARE OR THE USE OR OTHER DEALINGS IN THE SOFTWARE. \*/

Found in path(s):

\* /opt/cola/permits/1274702078\_1645234079.9/0/liquibase-slf4j-2-0-0-sourcesjar/liquibase/ext/logging/slf4j/Slf4jLogger.java

# **1.42 guava-internalfuturefailureaccess-and-**

## **internalfutures 1.0.1**

## **1.42.1 Available under license :**

No license file was found, but licenses were detected in source scan.

```
/*
* Copyright (C) 2018 The Guava Authors
*
* Licensed under the Apache License, Version 2.0 (the "License"); you may not use this file except
* in compliance with the License. You may obtain a copy of the License at
*
* http://www.apache.org/licenses/LICENSE-2.0
*
* Unless required by applicable law or agreed to in writing, software distributed under the License
* is distributed on an "AS IS" BASIS, WITHOUT WARRANTIES OR CONDITIONS OF ANY KIND, either
express
* or implied. See the License for the specific language governing permissions and limitations under
* the License.
*/
Found in path(s):
* /opt/cola/permits/1130987386_1612872111.26/0/failureaccess-1-0-1-sources-
```
jar/com/google/common/util/concurrent/internal/InternalFutureFailureAccess.java \* /opt/cola/permits/1130987386\_1612872111.26/0/failureaccess-1-0-1-sourcesjar/com/google/common/util/concurrent/internal/InternalFutures.java

# **1.43 apache-commons-pool 2.4.2**

### **1.43.1 Available under license :**

Apache Commons Pool Copyright 2001-2015 The Apache Software Foundation

This product includes software developed at The Apache Software Foundation (http://www.apache.org/).

> Apache License Version 2.0, January 2004 http://www.apache.org/licenses/

### TERMS AND CONDITIONS FOR USE, REPRODUCTION, AND DISTRIBUTION

1. Definitions.

 "License" shall mean the terms and conditions for use, reproduction, and distribution as defined by Sections 1 through 9 of this document.

 "Licensor" shall mean the copyright owner or entity authorized by the copyright owner that is granting the License.

 "Legal Entity" shall mean the union of the acting entity and all other entities that control, are controlled by, or are under common control with that entity. For the purposes of this definition, "control" means (i) the power, direct or indirect, to cause the direction or management of such entity, whether by contract or otherwise, or (ii) ownership of fifty percent (50%) or more of the outstanding shares, or (iii) beneficial ownership of such entity.

 "You" (or "Your") shall mean an individual or Legal Entity exercising permissions granted by this License.

 "Source" form shall mean the preferred form for making modifications, including but not limited to software source code, documentation source, and configuration files.

 "Object" form shall mean any form resulting from mechanical transformation or translation of a Source form, including but not limited to compiled object code, generated documentation, and conversions to other media types.

 "Work" shall mean the work of authorship, whether in Source or Object form, made available under the License, as indicated by a copyright notice that is included in or attached to the work (an example is provided in the Appendix below).

 "Derivative Works" shall mean any work, whether in Source or Object form, that is based on (or derived from) the Work and for which the

 editorial revisions, annotations, elaborations, or other modifications represent, as a whole, an original work of authorship. For the purposes of this License, Derivative Works shall not include works that remain separable from, or merely link (or bind by name) to the interfaces of, the Work and Derivative Works thereof.

 "Contribution" shall mean any work of authorship, including the original version of the Work and any modifications or additions to that Work or Derivative Works thereof, that is intentionally submitted to Licensor for inclusion in the Work by the copyright owner or by an individual or Legal Entity authorized to submit on behalf of the copyright owner. For the purposes of this definition, "submitted" means any form of electronic, verbal, or written communication sent to the Licensor or its representatives, including but not limited to communication on electronic mailing lists, source code control systems, and issue tracking systems that are managed by, or on behalf of, the Licensor for the purpose of discussing and improving the Work, but excluding communication that is conspicuously marked or otherwise designated in writing by the copyright owner as "Not a Contribution."

 "Contributor" shall mean Licensor and any individual or Legal Entity on behalf of whom a Contribution has been received by Licensor and subsequently incorporated within the Work.

- 2. Grant of Copyright License. Subject to the terms and conditions of this License, each Contributor hereby grants to You a perpetual, worldwide, non-exclusive, no-charge, royalty-free, irrevocable copyright license to reproduce, prepare Derivative Works of, publicly display, publicly perform, sublicense, and distribute the Work and such Derivative Works in Source or Object form.
- 3. Grant of Patent License. Subject to the terms and conditions of this License, each Contributor hereby grants to You a perpetual, worldwide, non-exclusive, no-charge, royalty-free, irrevocable (except as stated in this section) patent license to make, have made, use, offer to sell, sell, import, and otherwise transfer the Work, where such license applies only to those patent claims licensable by such Contributor that are necessarily infringed by their Contribution(s) alone or by combination of their Contribution(s) with the Work to which such Contribution(s) was submitted. If You institute patent litigation against any entity (including a cross-claim or counterclaim in a lawsuit) alleging that the Work or a Contribution incorporated within the Work constitutes direct or contributory patent infringement, then any patent licenses granted to You under this License for that Work shall terminate as of the date such litigation is filed.
- 4. Redistribution. You may reproduce and distribute copies of the

 Work or Derivative Works thereof in any medium, with or without modifications, and in Source or Object form, provided that You meet the following conditions:

- (a) You must give any other recipients of the Work or Derivative Works a copy of this License; and
- (b) You must cause any modified files to carry prominent notices stating that You changed the files; and
- (c) You must retain, in the Source form of any Derivative Works that You distribute, all copyright, patent, trademark, and attribution notices from the Source form of the Work, excluding those notices that do not pertain to any part of the Derivative Works; and
- (d) If the Work includes a "NOTICE" text file as part of its distribution, then any Derivative Works that You distribute must include a readable copy of the attribution notices contained within such NOTICE file, excluding those notices that do not pertain to any part of the Derivative Works, in at least one of the following places: within a NOTICE text file distributed as part of the Derivative Works; within the Source form or documentation, if provided along with the Derivative Works; or, within a display generated by the Derivative Works, if and wherever such third-party notices normally appear. The contents of the NOTICE file are for informational purposes only and do not modify the License. You may add Your own attribution notices within Derivative Works that You distribute, alongside or as an addendum to the NOTICE text from the Work, provided that such additional attribution notices cannot be construed as modifying the License.

 You may add Your own copyright statement to Your modifications and may provide additional or different license terms and conditions for use, reproduction, or distribution of Your modifications, or for any such Derivative Works as a whole, provided Your use, reproduction, and distribution of the Work otherwise complies with the conditions stated in this License.

 5. Submission of Contributions. Unless You explicitly state otherwise, any Contribution intentionally submitted for inclusion in the Work by You to the Licensor shall be under the terms and conditions of this License, without any additional terms or conditions. Notwithstanding the above, nothing herein shall supersede or modify the terms of any separate license agreement you may have executed with Licensor regarding such Contributions.

- 6. Trademarks. This License does not grant permission to use the trade names, trademarks, service marks, or product names of the Licensor, except as required for reasonable and customary use in describing the origin of the Work and reproducing the content of the NOTICE file.
- 7. Disclaimer of Warranty. Unless required by applicable law or agreed to in writing, Licensor provides the Work (and each Contributor provides its Contributions) on an "AS IS" BASIS, WITHOUT WARRANTIES OR CONDITIONS OF ANY KIND, either express or implied, including, without limitation, any warranties or conditions of TITLE, NON-INFRINGEMENT, MERCHANTABILITY, or FITNESS FOR A PARTICULAR PURPOSE. You are solely responsible for determining the appropriateness of using or redistributing the Work and assume any risks associated with Your exercise of permissions under this License.
- 8. Limitation of Liability. In no event and under no legal theory, whether in tort (including negligence), contract, or otherwise, unless required by applicable law (such as deliberate and grossly negligent acts) or agreed to in writing, shall any Contributor be liable to You for damages, including any direct, indirect, special, incidental, or consequential damages of any character arising as a result of this License or out of the use or inability to use the Work (including but not limited to damages for loss of goodwill, work stoppage, computer failure or malfunction, or any and all other commercial damages or losses), even if such Contributor has been advised of the possibility of such damages.
- 9. Accepting Warranty or Additional Liability. While redistributing the Work or Derivative Works thereof, You may choose to offer, and charge a fee for, acceptance of support, warranty, indemnity, or other liability obligations and/or rights consistent with this License. However, in accepting such obligations, You may act only on Your own behalf and on Your sole responsibility, not on behalf of any other Contributor, and only if You agree to indemnify, defend, and hold each Contributor harmless for any liability incurred by, or claims asserted against, such Contributor by reason of your accepting any such warranty or additional liability.

### END OF TERMS AND CONDITIONS

APPENDIX: How to apply the Apache License to your work.

 To apply the Apache License to your work, attach the following boilerplate notice, with the fields enclosed by brackets "[]" replaced with your own identifying information. (Don't include the brackets!) The text should be enclosed in the appropriate comment syntax for the file format. We also recommend that a file or class name and description of purpose be included on the

 same "printed page" as the copyright notice for easier identification within third-party archives.

Copyright [yyyy] [name of copyright owner]

 Licensed under the Apache License, Version 2.0 (the "License"); you may not use this file except in compliance with the License. You may obtain a copy of the License at

http://www.apache.org/licenses/LICENSE-2.0

 Unless required by applicable law or agreed to in writing, software distributed under the License is distributed on an "AS IS" BASIS, WITHOUT WARRANTIES OR CONDITIONS OF ANY KIND, either express or implied. See the License for the specific language governing permissions and limitations under the License.

### APACHE COMMONS POOL DERIVATIVE WORKS:

 The LinkedBlockingDeque implementation is based on an implementation written by Doug Lea with assistance from members of JCP JSR-166 Expert Group and released to the public domain, as explained at http://creativecommons.org/licenses/publicdomain

## **1.44 checker-qual 2.11.1**

### **1.44.1 Available under license :**

Permission is hereby granted, free of charge, to any person obtaining a copy of this software and associated documentation files (the "Software"), to deal in the Software without restriction, including without limitation the rights to use, copy, modify, merge, publish, distribute, sublicense, and/or sell copies of the Software, and to permit persons to whom the Software is furnished to do so, subject to the following conditions:

The above copyright notice and this permission notice shall be included in all copies or substantial portions of the Software.

THE SOFTWARE IS PROVIDED "AS IS", WITHOUT WARRANTY OF ANY KIND, EXPRESS OR IMPLIED, INCLUDING BUT NOT LIMITED TO THE WARRANTIES OF MERCHANTABILITY, FITNESS FOR A PARTICULAR PURPOSE AND NONINFRINGEMENT. IN NO EVENT SHALL THE AUTHORS OR COPYRIGHT HOLDERS BE LIABLE FOR ANY CLAIM, DAMAGES OR OTHER LIABILITY, WHETHER IN AN ACTION OF CONTRACT, TORT OR OTHERWISE, ARISING FROM, OUT OF OR IN CONNECTION WITH THE SOFTWARE OR THE USE OR OTHER DEALINGS IN THE SOFTWARE.

# **1.45 apache-httpcomponents-asyncclient 4.1.1**

## **1.45.1 Available under license :**

Apache HttpAsyncClient Copyright 2010-2015 The Apache Software Foundation

This product includes software developed at The Apache Software Foundation (http://www.apache.org/).

> Apache License Version 2.0, January 2004 http://www.apache.org/licenses/

### TERMS AND CONDITIONS FOR USE, REPRODUCTION, AND DISTRIBUTION

1. Definitions.

 "License" shall mean the terms and conditions for use, reproduction, and distribution as defined by Sections 1 through 9 of this document.

 "Licensor" shall mean the copyright owner or entity authorized by the copyright owner that is granting the License.

 "Legal Entity" shall mean the union of the acting entity and all other entities that control, are controlled by, or are under common control with that entity. For the purposes of this definition, "control" means (i) the power, direct or indirect, to cause the direction or management of such entity, whether by contract or otherwise, or (ii) ownership of fifty percent (50%) or more of the outstanding shares, or (iii) beneficial ownership of such entity.

 "You" (or "Your") shall mean an individual or Legal Entity exercising permissions granted by this License.

 "Source" form shall mean the preferred form for making modifications, including but not limited to software source code, documentation source, and configuration files.

 "Object" form shall mean any form resulting from mechanical transformation or translation of a Source form, including but not limited to compiled object code, generated documentation, and conversions to other media types.

 "Work" shall mean the work of authorship, whether in Source or Object form, made available under the License, as indicated by a copyright notice that is included in or attached to the work (an example is provided in the Appendix below).

"Derivative Works" shall mean any work, whether in Source or Object

 form, that is based on (or derived from) the Work and for which the editorial revisions, annotations, elaborations, or other modifications represent, as a whole, an original work of authorship. For the purposes of this License, Derivative Works shall not include works that remain separable from, or merely link (or bind by name) to the interfaces of, the Work and Derivative Works thereof.

 "Contribution" shall mean any work of authorship, including the original version of the Work and any modifications or additions to that Work or Derivative Works thereof, that is intentionally submitted to Licensor for inclusion in the Work by the copyright owner or by an individual or Legal Entity authorized to submit on behalf of the copyright owner. For the purposes of this definition, "submitted" means any form of electronic, verbal, or written communication sent to the Licensor or its representatives, including but not limited to communication on electronic mailing lists, source code control systems, and issue tracking systems that are managed by, or on behalf of, the Licensor for the purpose of discussing and improving the Work, but excluding communication that is conspicuously marked or otherwise designated in writing by the copyright owner as "Not a Contribution."

 "Contributor" shall mean Licensor and any individual or Legal Entity on behalf of whom a Contribution has been received by Licensor and subsequently incorporated within the Work.

- 2. Grant of Copyright License. Subject to the terms and conditions of this License, each Contributor hereby grants to You a perpetual, worldwide, non-exclusive, no-charge, royalty-free, irrevocable copyright license to reproduce, prepare Derivative Works of, publicly display, publicly perform, sublicense, and distribute the Work and such Derivative Works in Source or Object form.
- 3. Grant of Patent License. Subject to the terms and conditions of this License, each Contributor hereby grants to You a perpetual, worldwide, non-exclusive, no-charge, royalty-free, irrevocable (except as stated in this section) patent license to make, have made, use, offer to sell, sell, import, and otherwise transfer the Work, where such license applies only to those patent claims licensable by such Contributor that are necessarily infringed by their Contribution(s) alone or by combination of their Contribution(s) with the Work to which such Contribution(s) was submitted. If You institute patent litigation against any entity (including a cross-claim or counterclaim in a lawsuit) alleging that the Work or a Contribution incorporated within the Work constitutes direct or contributory patent infringement, then any patent licenses granted to You under this License for that Work shall terminate as of the date such litigation is filed.
- 4. Redistribution. You may reproduce and distribute copies of the Work or Derivative Works thereof in any medium, with or without modifications, and in Source or Object form, provided that You meet the following conditions:
	- (a) You must give any other recipients of the Work or Derivative Works a copy of this License; and
	- (b) You must cause any modified files to carry prominent notices stating that You changed the files; and
	- (c) You must retain, in the Source form of any Derivative Works that You distribute, all copyright, patent, trademark, and attribution notices from the Source form of the Work, excluding those notices that do not pertain to any part of the Derivative Works; and
	- (d) If the Work includes a "NOTICE" text file as part of its distribution, then any Derivative Works that You distribute must include a readable copy of the attribution notices contained within such NOTICE file, excluding those notices that do not pertain to any part of the Derivative Works, in at least one of the following places: within a NOTICE text file distributed as part of the Derivative Works; within the Source form or documentation, if provided along with the Derivative Works; or, within a display generated by the Derivative Works, if and wherever such third-party notices normally appear. The contents of the NOTICE file are for informational purposes only and do not modify the License. You may add Your own attribution notices within Derivative Works that You distribute, alongside or as an addendum to the NOTICE text from the Work, provided that such additional attribution notices cannot be construed as modifying the License.

 You may add Your own copyright statement to Your modifications and may provide additional or different license terms and conditions for use, reproduction, or distribution of Your modifications, or for any such Derivative Works as a whole, provided Your use, reproduction, and distribution of the Work otherwise complies with the conditions stated in this License.

 5. Submission of Contributions. Unless You explicitly state otherwise, any Contribution intentionally submitted for inclusion in the Work by You to the Licensor shall be under the terms and conditions of this License, without any additional terms or conditions. Notwithstanding the above, nothing herein shall supersede or modify the terms of any separate license agreement you may have executed with Licensor regarding such Contributions.

- 6. Trademarks. This License does not grant permission to use the trade names, trademarks, service marks, or product names of the Licensor, except as required for reasonable and customary use in describing the origin of the Work and reproducing the content of the NOTICE file.
- 7. Disclaimer of Warranty. Unless required by applicable law or agreed to in writing, Licensor provides the Work (and each Contributor provides its Contributions) on an "AS IS" BASIS, WITHOUT WARRANTIES OR CONDITIONS OF ANY KIND, either express or implied, including, without limitation, any warranties or conditions of TITLE, NON-INFRINGEMENT, MERCHANTABILITY, or FITNESS FOR A PARTICULAR PURPOSE. You are solely responsible for determining the appropriateness of using or redistributing the Work and assume any risks associated with Your exercise of permissions under this License.
- 8. Limitation of Liability. In no event and under no legal theory, whether in tort (including negligence), contract, or otherwise, unless required by applicable law (such as deliberate and grossly negligent acts) or agreed to in writing, shall any Contributor be liable to You for damages, including any direct, indirect, special, incidental, or consequential damages of any character arising as a result of this License or out of the use or inability to use the Work (including but not limited to damages for loss of goodwill, work stoppage, computer failure or malfunction, or any and all other commercial damages or losses), even if such Contributor has been advised of the possibility of such damages.
- 9. Accepting Warranty or Additional Liability. While redistributing the Work or Derivative Works thereof, You may choose to offer, and charge a fee for, acceptance of support, warranty, indemnity, or other liability obligations and/or rights consistent with this License. However, in accepting such obligations, You may act only on Your own behalf and on Your sole responsibility, not on behalf of any other Contributor, and only if You agree to indemnify, defend, and hold each Contributor harmless for any liability incurred by, or claims asserted against, such Contributor by reason of your accepting any such warranty or additional liability.

### END OF TERMS AND CONDITIONS

#### APPENDIX: How to apply the Apache License to your work.

 To apply the Apache License to your work, attach the following boilerplate notice, with the fields enclosed by brackets "[]" replaced with your own identifying information. (Don't include the brackets!) The text should be enclosed in the appropriate comment syntax for the file format. We also recommend that a

 file or class name and description of purpose be included on the same "printed page" as the copyright notice for easier identification within third-party archives.

Copyright [yyyy] [name of copyright owner]

 Licensed under the Apache License, Version 2.0 (the "License"); you may not use this file except in compliance with the License. You may obtain a copy of the License at

http://www.apache.org/licenses/LICENSE-2.0

 Unless required by applicable law or agreed to in writing, software distributed under the License is distributed on an "AS IS" BASIS, WITHOUT WARRANTIES OR CONDITIONS OF ANY KIND, either express or implied. See the License for the specific language governing permissions and limitations under the License.

## **1.46 lucene-memory 9.3.0 1.46.1 Available under license :**

 Apache License Version 2.0, January 2004 http://www.apache.org/licenses/

### TERMS AND CONDITIONS FOR USE, REPRODUCTION, AND DISTRIBUTION

1. Definitions.

 "License" shall mean the terms and conditions for use, reproduction, and distribution as defined by Sections 1 through 9 of this document.

 "Licensor" shall mean the copyright owner or entity authorized by the copyright owner that is granting the License.

 "Legal Entity" shall mean the union of the acting entity and all other entities that control, are controlled by, or are under common control with that entity. For the purposes of this definition, "control" means (i) the power, direct or indirect, to cause the direction or management of such entity, whether by contract or otherwise, or (ii) ownership of fifty percent (50%) or more of the outstanding shares, or (iii) beneficial ownership of such entity.

 "You" (or "Your") shall mean an individual or Legal Entity exercising permissions granted by this License.

 "Source" form shall mean the preferred form for making modifications, including but not limited to software source code, documentation source, and configuration files.

 "Object" form shall mean any form resulting from mechanical transformation or translation of a Source form, including but not limited to compiled object code, generated documentation, and conversions to other media types.

 "Work" shall mean the work of authorship, whether in Source or Object form, made available under the License, as indicated by a copyright notice that is included in or attached to the work (an example is provided in the Appendix below).

 "Derivative Works" shall mean any work, whether in Source or Object form, that is based on (or derived from) the Work and for which the editorial revisions, annotations, elaborations, or other modifications represent, as a whole, an original work of authorship. For the purposes of this License, Derivative Works shall not include works that remain separable from, or merely link (or bind by name) to the interfaces of, the Work and Derivative Works thereof.

 "Contribution" shall mean any work of authorship, including the original version of the Work and any modifications or additions to that Work or Derivative Works thereof, that is intentionally submitted to Licensor for inclusion in the Work by the copyright owner or by an individual or Legal Entity authorized to submit on behalf of the copyright owner. For the purposes of this definition, "submitted" means any form of electronic, verbal, or written communication sent to the Licensor or its representatives, including but not limited to communication on electronic mailing lists, source code control systems, and issue tracking systems that are managed by, or on behalf of, the Licensor for the purpose of discussing and improving the Work, but excluding communication that is conspicuously marked or otherwise designated in writing by the copyright owner as "Not a Contribution."

 "Contributor" shall mean Licensor and any individual or Legal Entity on behalf of whom a Contribution has been received by Licensor and subsequently incorporated within the Work.

- 2. Grant of Copyright License. Subject to the terms and conditions of this License, each Contributor hereby grants to You a perpetual, worldwide, non-exclusive, no-charge, royalty-free, irrevocable copyright license to reproduce, prepare Derivative Works of, publicly display, publicly perform, sublicense, and distribute the Work and such Derivative Works in Source or Object form.
- 3. Grant of Patent License. Subject to the terms and conditions of

 this License, each Contributor hereby grants to You a perpetual, worldwide, non-exclusive, no-charge, royalty-free, irrevocable (except as stated in this section) patent license to make, have made, use, offer to sell, sell, import, and otherwise transfer the Work, where such license applies only to those patent claims licensable by such Contributor that are necessarily infringed by their Contribution(s) alone or by combination of their Contribution(s) with the Work to which such Contribution(s) was submitted. If You institute patent litigation against any entity (including a cross-claim or counterclaim in a lawsuit) alleging that the Work or a Contribution incorporated within the Work constitutes direct or contributory patent infringement, then any patent licenses granted to You under this License for that Work shall terminate as of the date such litigation is filed.

- 4. Redistribution. You may reproduce and distribute copies of the Work or Derivative Works thereof in any medium, with or without modifications, and in Source or Object form, provided that You meet the following conditions:
	- (a) You must give any other recipients of the Work or Derivative Works a copy of this License; and
	- (b) You must cause any modified files to carry prominent notices stating that You changed the files; and
	- (c) You must retain, in the Source form of any Derivative Works that You distribute, all copyright, patent, trademark, and attribution notices from the Source form of the Work, excluding those notices that do not pertain to any part of the Derivative Works; and
	- (d) If the Work includes a "NOTICE" text file as part of its distribution, then any Derivative Works that You distribute must include a readable copy of the attribution notices contained within such NOTICE file, excluding those notices that do not pertain to any part of the Derivative Works, in at least one of the following places: within a NOTICE text file distributed as part of the Derivative Works; within the Source form or documentation, if provided along with the Derivative Works; or, within a display generated by the Derivative Works, if and wherever such third-party notices normally appear. The contents of the NOTICE file are for informational purposes only and do not modify the License. You may add Your own attribution notices within Derivative Works that You distribute, alongside or as an addendum to the NOTICE text from the Work, provided that such additional attribution notices cannot be construed as modifying the License.

 You may add Your own copyright statement to Your modifications and may provide additional or different license terms and conditions for use, reproduction, or distribution of Your modifications, or for any such Derivative Works as a whole, provided Your use, reproduction, and distribution of the Work otherwise complies with the conditions stated in this License.

- 5. Submission of Contributions. Unless You explicitly state otherwise, any Contribution intentionally submitted for inclusion in the Work by You to the Licensor shall be under the terms and conditions of this License, without any additional terms or conditions. Notwithstanding the above, nothing herein shall supersede or modify the terms of any separate license agreement you may have executed with Licensor regarding such Contributions.
- 6. Trademarks. This License does not grant permission to use the trade names, trademarks, service marks, or product names of the Licensor, except as required for reasonable and customary use in describing the origin of the Work and reproducing the content of the NOTICE file.
- 7. Disclaimer of Warranty. Unless required by applicable law or agreed to in writing, Licensor provides the Work (and each Contributor provides its Contributions) on an "AS IS" BASIS, WITHOUT WARRANTIES OR CONDITIONS OF ANY KIND, either express or implied, including, without limitation, any warranties or conditions of TITLE, NON-INFRINGEMENT, MERCHANTABILITY, or FITNESS FOR A PARTICULAR PURPOSE. You are solely responsible for determining the appropriateness of using or redistributing the Work and assume any risks associated with Your exercise of permissions under this License.
- 8. Limitation of Liability. In no event and under no legal theory, whether in tort (including negligence), contract, or otherwise, unless required by applicable law (such as deliberate and grossly negligent acts) or agreed to in writing, shall any Contributor be liable to You for damages, including any direct, indirect, special, incidental, or consequential damages of any character arising as a result of this License or out of the use or inability to use the Work (including but not limited to damages for loss of goodwill, work stoppage, computer failure or malfunction, or any and all other commercial damages or losses), even if such Contributor has been advised of the possibility of such damages.
- 9. Accepting Warranty or Additional Liability. While redistributing the Work or Derivative Works thereof, You may choose to offer, and charge a fee for, acceptance of support, warranty, indemnity, or other liability obligations and/or rights consistent with this License. However, in accepting such obligations, You may act only

 on Your own behalf and on Your sole responsibility, not on behalf of any other Contributor, and only if You agree to indemnify, defend, and hold each Contributor harmless for any liability incurred by, or claims asserted against, such Contributor by reason of your accepting any such warranty or additional liability.

### END OF TERMS AND CONDITIONS

APPENDIX: How to apply the Apache License to your work.

 To apply the Apache License to your work, attach the following boilerplate notice, with the fields enclosed by brackets "[]" replaced with your own identifying information. (Don't include the brackets!) The text should be enclosed in the appropriate comment syntax for the file format. We also recommend that a file or class name and description of purpose be included on the same "printed page" as the copyright notice for easier identification within third-party archives.

Copyright [yyyy] [name of copyright owner]

 Licensed under the Apache License, Version 2.0 (the "License"); you may not use this file except in compliance with the License. You may obtain a copy of the License at

http://www.apache.org/licenses/LICENSE-2.0

 Unless required by applicable law or agreed to in writing, software distributed under the License is distributed on an "AS IS" BASIS, WITHOUT WARRANTIES OR CONDITIONS OF ANY KIND, either express or implied. See the License for the specific language governing permissions and limitations under the License.

Some code in core/src/java/org/apache/lucene/util/UnicodeUtil.java was derived from unicode conversion examples available at http://www.unicode.org/Public/PROGRAMS/CVTUTF. Here is the copyright from those sources:

/\*

\* Copyright 2001-2004 Unicode, Inc.

\*

\* Disclaimer

\*

\* This source code is provided as is by Unicode, Inc. No claims are

\* made as to fitness for any particular purpose. No warranties of any

\* kind are expressed or implied. The recipient agrees to determine

- \* applicability of information provided. If this file has been
- \* purchased on magnetic or optical media from Unicode, Inc., the
- \* sole remedy for any claim will be exchange of defective media

\* within 90 days of receipt.

\*

\* Limitations on Rights to Redistribute This Code

- \*
- \* Unicode, Inc. hereby grants the right to freely use the information
- \* supplied in this file in the creation of products supporting the
- \* Unicode Standard, and to make copies of this file in any form
- \* for internal or external distribution as long as this notice
- \* remains attached.
- \*/

Some code in core/src/java/org/apache/lucene/util/ArrayUtil.java was derived from Python 2.4.2 sources available at http://www.python.org. Full license is here:

http://www.python.org/download/releases/2.4.2/license/

Some code in core/src/java/org/apache/lucene/util/UnicodeUtil.java was derived from Python 3.1.2 sources available at http://www.python.org. Full license is here:

http://www.python.org/download/releases/3.1.2/license/

Some code in core/src/java/org/apache/lucene/util/automaton was derived from Brics automaton sources available at www.brics.dk/automaton/. Here is the copyright from those sources:

/\*

\* Copyright (c) 2001-2009 Anders Moeller

\* All rights reserved.

\*

- \* Redistribution and use in source and binary forms, with or without
- \* modification, are permitted provided that the following conditions
- \* are met:
- \* 1. Redistributions of source code must retain the above copyright
- notice, this list of conditions and the following disclaimer.
- \* 2. Redistributions in binary form must reproduce the above copyright
- notice, this list of conditions and the following disclaimer in the
- \* documentation and/or other materials provided with the distribution.
- \* 3. The name of the author may not be used to endorse or promote products
- derived from this software without specific prior written permission.

\*

\* THIS SOFTWARE IS PROVIDED BY THE AUTHOR ``AS IS'' AND ANY EXPRESS OR

\* IMPLIED WARRANTIES, INCLUDING, BUT NOT LIMITED TO, THE IMPLIED WARRANTIES

\* OF MERCHANTABILITY AND FITNESS FOR A PARTICULAR PURPOSE ARE DISCLAIMED. \* IN NO EVENT SHALL THE AUTHOR BE LIABLE FOR ANY DIRECT, INDIRECT, \* INCIDENTAL, SPECIAL, EXEMPLARY, OR CONSEQUENTIAL DAMAGES (INCLUDING, BUT \* NOT LIMITED TO, PROCUREMENT OF SUBSTITUTE GOODS OR SERVICES; LOSS OF USE, \* DATA, OR PROFITS; OR BUSINESS INTERRUPTION) HOWEVER CAUSED AND ON ANY \* THEORY OF LIABILITY, WHETHER IN CONTRACT, STRICT LIABILITY, OR TORT \* (INCLUDING NEGLIGENCE OR OTHERWISE) ARISING IN ANY WAY OUT OF THE USE OF \* THIS SOFTWARE, EVEN IF ADVISED OF THE POSSIBILITY OF SUCH DAMAGE. \*/

The levenshtein automata tables in core/src/java/org/apache/lucene/util/automaton were automatically generated with the moman/finenight FSA package. Here is the copyright for those sources:

# Copyright (c) 2010, Jean-Philippe Barrette-LaPierre, <jpb@rrette.com> #

# Permission is hereby granted, free of charge, to any person

# obtaining a copy of this software and associated documentation

# files (the "Software"), to deal in the Software without

# restriction, including without limitation the rights to use,

# copy, modify, merge, publish, distribute, sublicense, and/or sell

# copies of the Software, and to permit persons to whom the

# Software is furnished to do so, subject to the following

# conditions:

#

# The above copyright notice and this permission notice shall be

# included in all copies or substantial portions of the Software.

#

# THE SOFTWARE IS PROVIDED "AS IS", WITHOUT WARRANTY OF ANY KIND, # EXPRESS OR IMPLIED, INCLUDING BUT NOT LIMITED TO THE WARRANTIES # OF MERCHANTABILITY, FITNESS FOR A PARTICULAR PURPOSE AND # NONINFRINGEMENT. IN NO EVENT SHALL THE AUTHORS OR COPYRIGHT # HOLDERS BE LIABLE FOR ANY CLAIM, DAMAGES OR OTHER LIABILITY, # WHETHER IN AN ACTION OF CONTRACT, TORT OR OTHERWISE, ARISING # FROM, OUT OF OR IN CONNECTION WITH THE SOFTWARE OR THE USE OR # OTHER DEALINGS IN THE SOFTWARE.

Some code in core/src/java/org/apache/lucene/util/UnicodeUtil.java was derived from ICU (http://www.icu-project.org) The full license is available here: https://github.com/unicode-org/icu/blob/main/icu4c/LICENSE

/\*

\* Copyright (C) 1999-2010, International Business Machines

\* Corporation and others. All Rights Reserved.

\*

\* Permission is hereby granted, free of charge, to any person obtaining a copy

\* of this software and associated documentation files (the "Software"), to deal

- \* in the Software without restriction, including without limitation the rights
- \* to use, copy, modify, merge, publish, distribute, and/or sell copies of the
- \* Software, and to permit persons to whom the Software is furnished to do so,

\* provided that the above copyright notice(s) and this permission notice appear

\* in all copies of the Software and that both the above copyright notice(s) and

\* this permission notice appear in supporting documentation.

\*

\* THE SOFTWARE IS PROVIDED "AS IS", WITHOUT WARRANTY OF ANY KIND, EXPRESS OR \* IMPLIED, INCLUDING BUT NOT LIMITED TO THE WARRANTIES OF MERCHANTABILITY, \* FITNESS FOR A PARTICULAR PURPOSE AND NONINFRINGEMENT OF THIRD PARTY RIGHTS. \* IN NO EVENT SHALL THE COPYRIGHT HOLDER OR HOLDERS INCLUDED IN THIS NOTICE BE \* LIABLE FOR ANY CLAIM, OR ANY SPECIAL INDIRECT OR CONSEQUENTIAL DAMAGES, OR \* ANY DAMAGES WHATSOEVER RESULTING FROM LOSS OF USE, DATA OR PROFITS, WHETHER \* IN AN ACTION OF CONTRACT, NEGLIGENCE OR OTHER TORTIOUS ACTION, ARISING OUT \* OF OR IN CONNECTION WITH THE USE OR PERFORMANCE OF THIS SOFTWARE. \*

\* Except as contained in this notice, the name of a copyright holder shall not

- \* be used in advertising or otherwise to promote the sale, use or other
- \* dealings in this Software without prior written authorization of the

\* copyright holder.

\*/

The following license applies to the Snowball stemmers:

Copyright (c) 2001, Dr Martin Porter Copyright (c) 2002, Richard Boulton All rights reserved.

Redistribution and use in source and binary forms, with or without modification, are permitted provided that the following conditions are met:

- \* Redistributions of source code must retain the above copyright notice,
- \* this list of conditions and the following disclaimer.
- \* Redistributions in binary form must reproduce the above copyright
- \* notice, this list of conditions and the following disclaimer in the
- \* documentation and/or other materials provided with the distribution.
- \* Neither the name of the copyright holders nor the names of its contributors
- \* may be used to endorse or promote products derived from this software
- \* without specific prior written permission.

THIS SOFTWARE IS PROVIDED BY THE COPYRIGHT HOLDERS AND CONTRIBUTORS "AS IS" AND ANY EXPRESS OR IMPLIED WARRANTIES, INCLUDING, BUT NOT LIMITED TO, THE IMPLIED WARRANTIES OF MERCHANTABILITY AND FITNESS FOR A PARTICULAR PURPOSE ARE DISCLAIMED. IN NO EVENT SHALL THE COPYRIGHT OWNER OR CONTRIBUTORS BE LIABLE FOR ANY DIRECT, INDIRECT, INCIDENTAL, SPECIAL, EXEMPLARY, OR CONSEQUENTIAL DAMAGES (INCLUDING, BUT NOT LIMITED TO, PROCUREMENT OF SUBSTITUTE GOODS OR SERVICES; LOSS OF USE, DATA, OR PROFITS; OR BUSINESS INTERRUPTION) HOWEVER CAUSED AND ON ANY THEORY OF LIABILITY, WHETHER IN CONTRACT, STRICT LIABILITY,

### OR TORT (INCLUDING NEGLIGENCE OR OTHERWISE) ARISING IN ANY WAY OUT OF THE USE OF THIS SOFTWARE, EVEN IF ADVISED OF THE POSSIBILITY OF SUCH DAMAGE.

The following license applies to the KStemmer:

Copyright 2003, Center for Intelligent Information Retrieval, University of Massachusetts, Amherst. All rights reserved.

Redistribution and use in source and binary forms, with or without modification, are permitted provided that the following conditions are met:

1. Redistributions of source code must retain the above copyright notice, this list of conditions and the following disclaimer.

2. Redistributions in binary form must reproduce the above copyright notice, this list of conditions and the following disclaimer in the documentation and/or other materials provided with the distribution.

3. The names "Center for Intelligent Information Retrieval" and "University of Massachusetts" must not be used to endorse or promote products derived from this software without prior written permission. To obtain permission, contact info@ciir.cs.umass.edu.

THIS SOFTWARE IS PROVIDED BY UNIVERSITY OF MASSACHUSETTS AND OTHER CONTRIBUTORS "AS IS" AND ANY EXPRESS OR IMPLIED WARRANTIES, INCLUDING, BUT NOT LIMITED TO, THE IMPLIED WARRANTIES OF MERCHANTABILITY AND FITNESS FOR A PARTICULAR PURPOSE ARE DISCLAIMED. IN NO EVENT SHALL THE COPYRIGHT HOLDERS OR CONTRIBUTORS BE LIABLE FOR ANY DIRECT, INDIRECT, INCIDENTAL, SPECIAL, EXEMPLARY, OR CONSEQUENTIAL DAMAGES (INCLUDING, BUT NOT LIMITED TO, PROCUREMENT OF SUBSTITUTE GOODS OR SERVICES; LOSS OF USE, DATA, OR PROFITS; OR BUSINESS INTERRUPTION) HOWEVER CAUSED AND ON ANY THEORY OF LIABILITY, WHETHER IN CONTRACT, STRICT LIABILITY, OR TORT (INCLUDING NEGLIGENCE OR OTHERWISE) ARISING IN ANY WAY OUT OF THE USE OF THIS SOFTWARE, EVEN IF ADVISED OF THE POSSIBILITY OF SUCH DAMAGE.

The following license applies to the Morfologik project:

Copyright (c) 2006 Dawid Weiss Copyright (c) 2007-2011 Dawid Weiss, Marcin Mikowski All rights reserved.

Redistribution and use in source and binary forms, with or without modification, are permitted provided that the following conditions are met:

 \* Redistributions of source code must retain the above copyright notice, this list of conditions and the following disclaimer.

 \* Redistributions in binary form must reproduce the above copyright notice, this list of conditions and the following disclaimer in the documentation and/or other materials provided with the distribution.

 \* Neither the name of Morfologik nor the names of its contributors may be used to endorse or promote products derived from this software without specific prior written permission.

THIS SOFTWARE IS PROVIDED BY THE COPYRIGHT HOLDERS AND CONTRIBUTORS "AS IS" AND ANY EXPRESS OR IMPLIED WARRANTIES, INCLUDING, BUT NOT LIMITED TO, THE IMPLIED WARRANTIES OF MERCHANTABILITY AND FITNESS FOR A PARTICULAR PURPOSE ARE DISCLAIMED. IN NO EVENT SHALL THE COPYRIGHT HOLDER OR CONTRIBUTORS BE LIABLE FOR ANY DIRECT, INDIRECT, INCIDENTAL, SPECIAL, EXEMPLARY, OR CONSEQUENTIAL DAMAGES (INCLUDING, BUT NOT LIMITED TO, PROCUREMENT OF SUBSTITUTE GOODS OR SERVICES; LOSS OF USE, DATA, OR PROFITS; OR BUSINESS INTERRUPTION) HOWEVER CAUSED AND ON ANY THEORY OF LIABILITY, WHETHER IN CONTRACT, STRICT LIABILITY, OR TORT (INCLUDING NEGLIGENCE OR OTHERWISE) ARISING IN ANY WAY OUT OF THE USE OF THIS SOFTWARE, EVEN IF ADVISED OF THE POSSIBILITY OF SUCH DAMAGE.

---

The dictionary comes from Morfologik project. Morfologik uses data from Polish ispell/myspell dictionary hosted at http://www.sjp.pl/slownik/en/ and is licenced on the terms of (inter alia) LGPL and Creative Commons ShareAlike. The part-of-speech tags were added in Morfologik project and are not found in the data from sjp.pl. The tagset is similar to IPI PAN tagset.

---

The following license applies to the Morfeusz project, used by org.apache.lucene.analysis.morfologik.

BSD-licensed dictionary of Polish (SGJP) http://sgjp.pl/morfeusz/

Copyright 2011 Zygmunt Saloni, Wodzimierz Gruszczyski, Marcin Woliski, Robert Woosz

All rights reserved.

Redistribution and use in source and binary forms, with or without modification, are permitted provided that the following conditions are met:

1. Redistributions of source code must retain the above copyright notice, this list of conditions and the following disclaimer.

2. Redistributions in binary form must reproduce the above copyright notice, this list of conditions and the following disclaimer in the documentation and/or other materials provided with the distribution.

THIS SOFTWARE IS PROVIDED BY COPYRIGHT HOLDERS AS IS AND ANY EXPRESS OR IMPLIED WARRANTIES, INCLUDING, BUT NOT LIMITED TO, THE IMPLIED WARRANTIES OF MERCHANTABILITY AND FITNESS FOR A PARTICULAR PURPOSE ARE DISCLAIMED. IN NO EVENT SHALL COPYRIGHT HOLDERS OR CONTRIBUTORS BE LIABLE FOR ANY DIRECT, INDIRECT, INCIDENTAL, SPECIAL, EXEMPLARY, OR CONSEQUENTIAL DAMAGES (INCLUDING, BUT NOT LIMITED TO, PROCUREMENT OF SUBSTITUTE GOODS OR SERVICES; LOSS OF USE, DATA, OR PROFITS; OR BUSINESS INTERRUPTION) HOWEVER CAUSED AND ON ANY THEORY OF LIABILITY, WHETHER IN CONTRACT, STRICT LIABILITY, OR TORT (INCLUDING NEGLIGENCE OR OTHERWISE) ARISING IN ANY WAY OUT OF THE USE OF THIS SOFTWARE, EVEN IF ADVISED OF THE POSSIBILITY OF SUCH DAMAGE.

---

core/src/java/org/apache/lucene/util/compress/LZ4.java is a Java implementation of the LZ4 (https://github.com/lz4/lz4/tree/dev/lib) compression format for Lucene's DataInput/DataOutput abstractions.

LZ4 Library Copyright (c) 2011-2016, Yann Collet All rights reserved.

Redistribution and use in source and binary forms, with or without modification, are permitted provided that the following conditions are met:

\* Redistributions of source code must retain the above copyright notice, this list of conditions and the following disclaimer.

\* Redistributions in binary form must reproduce the above copyright notice, this list of conditions and the following disclaimer in the documentation and/or other materials provided with the distribution.

THIS SOFTWARE IS PROVIDED BY THE COPYRIGHT HOLDERS AND CONTRIBUTORS "AS IS" AND ANY EXPRESS OR IMPLIED WARRANTIES, INCLUDING, BUT NOT LIMITED TO, THE IMPLIED WARRANTIES OF MERCHANTABILITY AND FITNESS FOR A PARTICULAR PURPOSE ARE DISCLAIMED. IN NO EVENT SHALL THE COPYRIGHT HOLDER OR CONTRIBUTORS BE LIABLE FOR ANY DIRECT, INDIRECT, INCIDENTAL, SPECIAL, EXEMPLARY, OR CONSEQUENTIAL DAMAGES (INCLUDING, BUT NOT LIMITED TO, PROCUREMENT OF SUBSTITUTE GOODS OR SERVICES; LOSS OF USE, DATA, OR PROFITS; OR BUSINESS INTERRUPTION) HOWEVER CAUSED AND ON ANY THEORY OF LIABILITY, WHETHER IN CONTRACT, STRICT LIABILITY, OR TORT (INCLUDING NEGLIGENCE OR OTHERWISE) ARISING IN ANY WAY OUT OF THE USE OF THIS SOFTWARE, EVEN IF ADVISED OF THE POSSIBILITY OF SUCH DAMAGE.

- /\*
- \* Licensed to the Apache Software Foundation (ASF) under one or more
- \* contributor license agreements. See the NOTICE file distributed with
- \* this work for additional information regarding copyright ownership.
- \* The ASF licenses this file to You under the Apache License, Version 2.0
- \* (the "License"); you may not use this file except in compliance with
- \* the License. You may obtain a copy of the License at
- \*
- \* http://www.apache.org/licenses/LICENSE-2.0
- \*
- \* Unless required by applicable law or agreed to in writing, software
- \* distributed under the License is distributed on an "AS IS" BASIS,
- \* WITHOUT WARRANTIES OR CONDITIONS OF ANY KIND, either express or implied.
- \* See the License for the specific language governing permissions and
- \* limitations under the License.
- \*/

Apache Lucene

Copyright 2001-2022 The Apache Software Foundation

This product includes software developed at The Apache Software Foundation (http://www.apache.org/).

Includes software from other Apache Software Foundation projects, including, but not limited to:

- Apache Ant
- Apache Jakarta Regexp
- Apache Commons
- Apache Xerces

ICU4J, (under analysis/icu) is licensed under an MIT styles license and Copyright (c) 1995-2008 International Business Machines Corporation and others

Some data files (under analysis/icu/src/data) are derived from Unicode data such as the Unicode Character Database. See http://unicode.org/copyright.html for more details.

Brics Automaton (under core/src/java/org/apache/lucene/util/automaton) is BSD-licensed, created by Anders Mller. See http://www.brics.dk/automaton/

The levenshtein automata tables (under core/src/java/org/apache/lucene/util/automaton) were automatically generated with the moman/finenight FSA library, created by Jean-Philippe Barrette-LaPierre. This library is available under an MIT license, see http://sites.google.com/site/rrettesite/moman and http://bitbucket.org/jpbarrette/moman/overview/

The class org.apache.lucene.util.WeakIdentityMap was derived from the Apache CXF project and is Apache License 2.0.

The class org.apache.lucene.util.compress.LZ4 is a Java rewrite of the LZ4 compression library (https://github.com/lz4/lz4/tree/dev/lib) that is licensed under the 2-clause BSD license. (https://opensource.org/licenses/bsd-license.php)

The Google Code Prettify is Apache License 2.0. See http://code.google.com/p/google-code-prettify/

JUnit (junit-4.10) is licensed under the Common Public License v. 1.0 See http://junit.sourceforge.net/cpl-v10.html

This product includes code (JaspellTernarySearchTrie) from Java Spelling Checkin g Package (jaspell): http://jaspell.sourceforge.net/ License: The BSD License (http://www.opensource.org/licenses/bsd-license.php)

The snowball stemmers in analysis/common/src/java/net/sf/snowball were developed by Martin Porter and Richard Boulton. The snowball stopword lists in analysis/common/src/resources/org/apache/lucene/analysis/snowball were developed by Martin Porter and Richard Boulton. The full snowball package is available from https://snowballstem.org/

The KStem stemmer in analysis/common/src/org/apache/lucene/analysis/en was developed by Bob Krovetz and Sergio Guzman-Lara (CIIR-UMass Amherst) under the BSD-license.

The Arabic,Persian,Romanian,Bulgarian, Hindi and Bengali analyzers (common) come with a default stopword list that is BSD-licensed created by Jacques Savoy. These files reside in: analysis/common/src/resources/org/apache/lucene/analysis/ar/stopwords.txt, analysis/common/src/resources/org/apache/lucene/analysis/fa/stopwords.txt, analysis/common/src/resources/org/apache/lucene/analysis/ro/stopwords.txt, analysis/common/src/resources/org/apache/lucene/analysis/bg/stopwords.txt, analysis/common/src/resources/org/apache/lucene/analysis/hi/stopwords.txt, analysis/common/src/resources/org/apache/lucene/analysis/bn/stopwords.txt See http://members.unine.ch/jacques.savoy/clef/index.html.

The German,Spanish,Finnish,French,Hungarian,Italian,Portuguese,Russian and Swedish light stemmers (common) are based on BSD-licensed reference implementations created by Jacques Savoy and Liiliana Dolamic. These files reside in:

analysis/common/src/java/org/apache/lucene/analysis/de/GermanLightStemmer.java analysis/common/src/java/org/apache/lucene/analysis/de/GermanMinimalStemmer.java analysis/common/src/java/org/apache/lucene/analysis/es/SpanishLightStemmer.java analysis/common/src/java/org/apache/lucene/analysis/fi/FinnishLightStemmer.java analysis/common/src/java/org/apache/lucene/analysis/fr/FrenchLightStemmer.java analysis/common/src/java/org/apache/lucene/analysis/fr/FrenchMinimalStemmer.java

analysis/common/src/java/org/apache/lucene/analysis/hu/HungarianLightStemmer.java analysis/common/src/java/org/apache/lucene/analysis/it/ItalianLightStemmer.java analysis/common/src/java/org/apache/lucene/analysis/pt/PortugueseLightStemmer.java analysis/common/src/java/org/apache/lucene/analysis/ru/RussianLightStemmer.java analysis/common/src/java/org/apache/lucene/analysis/sv/SwedishLightStemmer.java

The Stempel analyzer (stempel) includes BSD-licensed software developed by the Egothor project http://egothor.sf.net/, created by Leo Galambos, Martin Kvapil, and Edmond Nolan.

The Polish analyzer (stempel) comes with a default stopword list that is BSD-licensed created by the Carrot2 project. The file resides in stempel/src/resources/org/apache/lucene/analysis/pl/stopwords.txt. See https://github.com/carrot2/carrot2.

The SmartChineseAnalyzer source code (smartcn) was provided by Xiaoping Gao and copyright 2009 by www.imdict.net.

WordBreakTestUnicode\_\*.java (under modules/analysis/common/src/test/) is derived from Unicode data such as the Unicode Character Database. See http://unicode.org/copyright.html for more details.

The Morfologik analyzer (morfologik) includes BSD-licensed software developed by Dawid Weiss and Marcin Mikowski (https://github.com/morfologik/morfologik-stemming) and uses data from the BSD-licensed dictionary of Polish (SGJP, http://sgjp.pl/morfeusz/).

Servlet-api.jar and javax.servlet-\*.jar are under the CDDL license, the original source code for this can be found at http://www.eclipse.org/jetty/downloads.php

Kuromoji Japanese Morphological Analyzer - Apache Lucene Integration

This software includes a binary and/or source version of data from

mecab-ipadic-2.7.0-20070801

which can be obtained from

http://atilika.com/releases/mecab-ipadic/mecab-ipadic-2.7.0-20070801.tar.gz

or

http://jaist.dl.sourceforge.net/project/mecab/mecab-ipadic/2.7.0-20070801/mecab-ipadic-2.7.0-20070801.tar.gz

===========================================================================

===========================================================================

===========================================================================

mecab-ipadic-2.7.0-20070801 Notice

Nara Institute of Science and Technology (NAIST), the copyright holders, disclaims all warranties with regard to this software, including all implied warranties of merchantability and fitness, in no event shall NAIST be liable for any special, indirect or consequential damages or any damages whatsoever resulting from loss of use, data or profits, whether in an action of contract, negligence or other tortuous action, arising out of or in connection with the use or performance of this software.

===========================================================================

A large portion of the dictionary entries originate from ICOT Free Software. The following conditions for ICOT Free Software applies to the current dictionary as well.

Each User may also freely distribute the Program, whether in its original form or modified, to any third party or parties, PROVIDED that the provisions of Section 3 ("NO WARRANTY") will ALWAYS appear on, or be attached to, the Program, which is distributed substantially in the same form as set out herein and that such intended distribution, if actually made, will neither violate or otherwise contravene any of the laws and regulations of the countries having jurisdiction over the User or the intended distribution itself.

#### NO WARRANTY

The program was produced on an experimental basis in the course of the research and development conducted during the project and is provided to users as so produced on an experimental basis. Accordingly, the program is provided without any warranty whatsoever, whether express, implied, statutory or otherwise. The term "warranty" used herein includes, but is not limited to, any warranty of the quality, performance, merchantability and fitness for a particular purpose of the program and the nonexistence of any infringement or violation of any right of any third party.

Each user of the program will agree and understand, and be deemed to have agreed and understood, that there is no warranty whatsoever for the program and, accordingly, the entire risk arising from or otherwise connected with the program is assumed by the user.

Therefore, neither ICOT, the copyright holder, or any other organization that participated in or was otherwise related to the development of the program and their respective officials, directors, officers and other employees shall be held liable for any and all damages, including, without limitation, general, special, incidental and consequential damages, arising out of or otherwise in connection with the use or inability to use the program or any product, material
or result produced or otherwise obtained by using the program, regardless of whether they have been advised of, or otherwise had knowledge of, the possibility of such damages at any time during the project or thereafter. Each user will be deemed to have agreed to the foregoing by his or her commencement of use of the program. The term "use" as used herein includes, but is not limited to, the use, modification, copying and distribution of the program and the production of secondary products from the program.

In the case where the program, whether in its original form or modified, was distributed or delivered to or received by a user from any person, organization or entity other than ICOT, unless it makes or grants independently of ICOT any specific warranty to the user in writing, such person, organization or entity, will also be exempted from and not be held liable to the user for any such damages as noted above as far as the program is concerned.

=========================================================================== Nori Korean Morphological Analyzer - Apache Lucene Integration

===========================================================================

This software includes a binary and/or source version of data from

mecab-ko-dic-2.0.3-20170922

which can be obtained from

https://bitbucket.org/eunjeon/mecab-ko-dic/downloads/mecab-ko-dic-2.0.3-20170922.tar.gz

The floating point precision conversion in NumericUtils.Float16Converter is derived from work by Jeroen van der Zijp, granted for use under the Apache license.

# **1.47 dom4j-flexible-xml-framework-for-java 1.6.1**

### **1.47.1 Available under license :**

No license file was found, but licenses were detected in source scan.

/\*

File: ConcurrentReaderHashMap

Written by Doug Lea. Adapted and released, under explicit permission, from JDK1.2 HashMap.java and Hashtable.java which carries the following copyright:

\* Copyright 1997 by Sun Microsystems, Inc.,

\* 901 San Antonio Road, Palo Alto, California, 94303, U.S.A.

\* All rights reserved.

\*

\* This software is the confidential and proprietary information

\* of Sun Microsystems, Inc. ("Confidential Information"). You

\* shall not disclose such Confidential Information and shall use

\* it only in accordance with the terms of the license agreement

\* you entered into with Sun.

#### History:

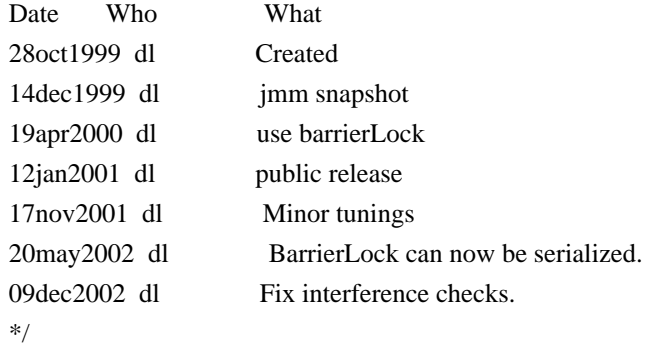

Found in path(s):

\* /opt/cola/permits/1010092607\_1614875665.1/0/dom4j-1-6-1-sources-3 jar/org/dom4j/tree/ConcurrentReaderHashMap.java No license file was found, but licenses were detected in source scan.

/\*

\* Copyright 2001-2005 (C) MetaStuff, Ltd. All Rights Reserved.

\*

\* This software is open source.

\* See the bottom of this file for the licence.

\*/

/\*

\* Redistribution and use of this software and associated documentation

\* ("Software"), with or without modification, are permitted provided that the

\* following conditions are met:

\*

\* 1. Redistributions of source code must retain copyright statements and

\* notices. Redistributions must also contain a copy of this document.

\*

\* 2. Redistributions in binary form must reproduce the above copyright notice,

\* this list of conditions and the following disclaimer in the documentation

\* and/or other materials provided with the distribution.

\*

\* 3. The name "DOM4J" must not be used to endorse or promote products derived

\* from this Software without prior written permission of MetaStuff, Ltd. For

\* written permission, please contact dom4j-info@metastuff.com.

\*

\* 4. Products derived from this Software may not be called "DOM4J" nor may

\* "DOM4J" appear in their names without prior written permission of MetaStuff,

\* Ltd. DOM4J is a registered trademark of MetaStuff, Ltd.

\*

\* 5. Due credit should be given to the DOM4J Project - http://www.dom4j.org

\*

\* THIS SOFTWARE IS PROVIDED BY METASTUFF, LTD. AND CONTRIBUTORS ``AS IS'' AND \* ANY EXPRESSED OR IMPLIED WARRANTIES, INCLUDING, BUT NOT LIMITED TO, THE \* IMPLIED WARRANTIES OF MERCHANTABILITY AND FITNESS FOR A PARTICULAR PURPOSE \* ARE DISCLAIMED. IN NO EVENT SHALL METASTUFF, LTD. OR ITS CONTRIBUTORS BE \* LIABLE FOR ANY DIRECT, INDIRECT, INCIDENTAL, SPECIAL, EXEMPLARY, OR \* CONSEQUENTIAL DAMAGES (INCLUDING, BUT NOT LIMITED TO, PROCUREMENT OF \* SUBSTITUTE GOODS OR SERVICES; LOSS OF USE, DATA, OR PROFITS; OR BUSINESS \* INTERRUPTION) HOWEVER CAUSED AND ON ANY THEORY OF LIABILITY, WHETHER IN \* CONTRACT, STRICT LIABILITY, OR TORT (INCLUDING NEGLIGENCE OR OTHERWISE) \* ARISING IN ANY WAY OUT OF THE USE OF THIS SOFTWARE, EVEN IF ADVISED OF THE \* POSSIBILITY OF SUCH DAMAGE.

\*

\* Copyright 2001-2005 (C) MetaStuff, Ltd. All Rights Reserved.

\*/

Found in path(s):

\* /opt/cola/permits/1010092607\_1614875665.1/0/dom4j-1-6-1-sources-3-jar/org/dom4j/util/AttributeHelper.java \* /opt/cola/permits/1010092607\_1614875665.1/0/dom4j-1-6-1-sources-3-

jar/org/dom4j/tree/FlyweightComment.java

\* /opt/cola/permits/1010092607\_1614875665.1/0/dom4j-1-6-1-sources-3-jar/org/dom4j/io/JAXPHelper.java

\* /opt/cola/permits/1010092607\_1614875665.1/0/dom4j-1-6-1-sources-3-jar/org/dom4j/bean/BeanAttributeList.java

\* /opt/cola/permits/1010092607\_1614875665.1/0/dom4j-1-6-1-sources-3-jar/org/dom4j/tree/DefaultNamespace.java

\* /opt/cola/permits/1010092607\_1614875665.1/0/dom4j-1-6-1-sources-3-jar/org/dom4j/dom/DOMText.java

\* /opt/cola/permits/1010092607\_1614875665.1/0/dom4j-1-6-1-sources-3-jar/org/dom4j/util/UserDataElement.java

\* /opt/cola/permits/1010092607\_1614875665.1/0/dom4j-1-6-1-sources-3-

jar/org/dom4j/dom/DOMAttributeNodeMap.java

\* /opt/cola/permits/1010092607\_1614875665.1/0/dom4j-1-6-1-sources-3-jar/org/dom4j/rule/NullAction.java

\* /opt/cola/permits/1010092607\_1614875665.1/0/dom4j-1-6-1-sources-3-

jar/org/dom4j/tree/DefaultProcessingInstruction.java

\* /opt/cola/permits/1010092607\_1614875665.1/0/dom4j-1-6-1-sources-3-jar/org/dom4j/ElementHandler.java

\* /opt/cola/permits/1010092607\_1614875665.1/0/dom4j-1-6-1-sources-3-jar/org/dom4j/dom/DOMComment.java

\* /opt/cola/permits/1010092607\_1614875665.1/0/dom4j-1-6-1-sources-3-

jar/org/dom4j/swing/XMLTableModel.java

\* /opt/cola/permits/1010092607\_1614875665.1/0/dom4j-1-6-1-sources-3-jar/org/dom4j/util/NodeComparator.java

\* /opt/cola/permits/1010092607\_1614875665.1/0/dom4j-1-6-1-sources-3-jar/org/dom4j/IllegalAddException.java

\* /opt/cola/permits/1010092607\_1614875665.1/0/dom4j-1-6-1-sources-3-jar/org/dom4j/jaxb/JAXBReader.java

\* /opt/cola/permits/1010092607\_1614875665.1/0/dom4j-1-6-1-sources-3-jar/org/dom4j/io/STAXEventReader.java

\* /opt/cola/permits/1010092607\_1614875665.1/0/dom4j-1-6-1-sources-3-

jar/org/dom4j/tree/DefaultDocumentType.java

\* /opt/cola/permits/1010092607\_1614875665.1/0/dom4j-1-6-1-sources-3-

jar/org/dom4j/swing/XMLTableColumnDefinition.java

\* /opt/cola/permits/1010092607\_1614875665.1/0/dom4j-1-6-1-sources-3-

jar/org/dom4j/rule/pattern/NodeTypePattern.java

\* /opt/cola/permits/1010092607\_1614875665.1/0/dom4j-1-6-1-sources-3-jar/org/dom4j/tree/FlyweightEntity.java

```
* /opt/cola/permits/1010092607_1614875665.1/0/dom4j-1-6-1-sources-3-
```
jar/org/dom4j/io/DocumentInputSource.java

 $*$ /opt/cola/permits/1010092607\_1614875665.1/0/dom4j-1-6-1-sources-3-jar/org/dom4j/Text.java

\* /opt/cola/permits/1010092607\_1614875665.1/0/dom4j-1-6-1-sources-3-jar/org/dom4j/io/SAXModifier.java

\* /opt/cola/permits/1010092607\_1614875665.1/0/dom4j-1-6-1-sources-3-jar/org/dom4j/tree/ContentListFacade.java

\* /opt/cola/permits/1010092607\_1614875665.1/0/dom4j-1-6-1-sources-3-

jar/org/dom4j/dom/DOMProcessingInstruction.java

\* /opt/cola/permits/1010092607\_1614875665.1/0/dom4j-1-6-1-sources-3-

jar/org/dom4j/dom/DOMDocumentType.java

\* /opt/cola/permits/1010092607\_1614875665.1/0/dom4j-1-6-1-sources-3-jar/org/dom4j/io/XPP3Reader.java

\* /opt/cola/permits/1010092607\_1614875665.1/0/dom4j-1-6-1-sources-3-jar/org/dom4j/io/XMLWriter.java

\* /opt/cola/permits/1010092607\_1614875665.1/0/dom4j-1-6-1-sources-3-jar/org/dom4j/bean/BeanMetaData.java

\* /opt/cola/permits/1010092607\_1614875665.1/0/dom4j-1-6-1-sources-3-

jar/org/dom4j/swing/XMLTableDefinition.java

\* /opt/cola/permits/1010092607\_1614875665.1/0/dom4j-1-6-1-sources-3-jar/org/dom4j/InvalidXPathException.java

- \* /opt/cola/permits/1010092607\_1614875665.1/0/dom4j-1-6-1-sources-3-jar/org/dom4j/io/XPPReader.java
- \* /opt/cola/permits/1010092607\_1614875665.1/0/dom4j-1-6-1-sources-3-jar/org/dom4j/tree/NamespaceCache.java

\* /opt/cola/permits/1010092607\_1614875665.1/0/dom4j-1-6-1-sources-3-

jar/org/dom4j/tree/AbstractDocumentType.java

\* /opt/cola/permits/1010092607\_1614875665.1/0/dom4j-1-6-1-sources-3-

jar/org/dom4j/xpath/DefaultNamespaceContext.java

\* /opt/cola/permits/1010092607\_1614875665.1/0/dom4j-1-6-1-sources-3-

jar/org/dom4j/io/SAXContentHandler.java

\* /opt/cola/permits/1010092607\_1614875665.1/0/dom4j-1-6-1-sources-3-jar/org/dom4j/util/XMLErrorHandler.java

\* /opt/cola/permits/1010092607\_1614875665.1/0/dom4j-1-6-1-sources-3-jar/org/dom4j/io/DispatchHandler.java

- \* /opt/cola/permits/1010092607\_1614875665.1/0/dom4j-1-6-1-sources-3-jar/org/dom4j/util/NonLazyElement.java
- \* /opt/cola/permits/1010092607\_1614875665.1/0/dom4j-1-6-1-sources-3-jar/org/dom4j/tree/BaseElement.java
- \* /opt/cola/permits/1010092607\_1614875665.1/0/dom4j-1-6-1-sources-3-jar/org/dom4j/QName.java
- \* /opt/cola/permits/1010092607\_1614875665.1/0/dom4j-1-6-1-sources-3-jar/org/dom4j/util/IndexedElement.java

\* /opt/cola/permits/1010092607\_1614875665.1/0/dom4j-1-6-1-sources-3-

jar/org/dom4j/jaxb/JAXBObjectHandler.java

\* /opt/cola/permits/1010092607\_1614875665.1/0/dom4j-1-6-1-sources-3-

jar/org/dom4j/io/PruningElementStack.java

\* /opt/cola/permits/1010092607\_1614875665.1/0/dom4j-1-6-1-sources-3-

jar/org/dom4j/io/SAXModifyException.java

 $*$ /opt/cola/permits/1010092607\_1614875665.1/0/dom4j-1-6-1-sources-3-jar/org/dom4j/Branch.java

\* /opt/cola/permits/1010092607\_1614875665.1/0/dom4j-1-6-1-sources-3-jar/org/dom4j/dom/DOMCDATA.java

\* /opt/cola/permits/1010092607\_1614875665.1/0/dom4j-1-6-1-sources-3-jar/org/dom4j/xpath/XPathPattern.java

\* /opt/cola/permits/1010092607\_1614875665.1/0/dom4j-1-6-1-sources-3-

jar/org/dom4j/dom/DOMDocumentFactory.java

\* /opt/cola/permits/1010092607\_1614875665.1/0/dom4j-1-6-1-sources-3-jar/org/dom4j/tree/AbstractEntity.java

- \* /opt/cola/permits/1010092607\_1614875665.1/0/dom4j-1-6-1-sources-3-jar/org/dom4j/io/HTMLWriter.java
- \* /opt/cola/permits/1010092607\_1614875665.1/0/dom4j-1-6-1-sources-3-jar/org/dom4j/datatype/SchemaParser.java

\* /opt/cola/permits/1010092607\_1614875665.1/0/dom4j-1-6-1-sources-3-jar/org/dom4j/util/UserDataAttribute.java

- \* /opt/cola/permits/1010092607\_1614875665.1/0/dom4j-1-6-1-sources-3-jar/org/dom4j/io/DocumentResult.java
- \* /opt/cola/permits/1010092607\_1614875665.1/0/dom4j-1-6-1-sources-3-jar/org/dom4j/jaxb/JAXBSupport.java
- \* /opt/cola/permits/1010092607\_1614875665.1/0/dom4j-1-6-1-sources-3-jar/org/dom4j/io/ElementStack.java

```
* /opt/cola/permits/1010092607_1614875665.1/0/dom4j-1-6-1-sources-3-jar/org/dom4j/tree/AbstractComment.java
```

```
* /opt/cola/permits/1010092607_1614875665.1/0/dom4j-1-6-1-sources-3-jar/org/dom4j/Element.java
```
\* /opt/cola/permits/1010092607\_1614875665.1/0/dom4j-1-6-1-sources-3-

jar/org/dom4j/tree/ElementNameIterator.java

\* /opt/cola/permits/1010092607\_1614875665.1/0/dom4j-1-6-1-sources-3-jar/org/dom4j/io/DOMWriter.java

\* /opt/cola/permits/1010092607\_1614875665.1/0/dom4j-1-6-1-sources-3-jar/org/dom4j/Visitor.java

\* /opt/cola/permits/1010092607\_1614875665.1/0/dom4j-1-6-1-sources-3-

jar/org/dom4j/tree/AbstractProcessingInstruction.java

\* /opt/cola/permits/1010092607\_1614875665.1/0/dom4j-1-6-1-sources-3-jar/org/dom4j/bean/BeanAttribute.java

\* /opt/cola/permits/1010092607\_1614875665.1/0/dom4j-1-6-1-sources-3-jar/org/dom4j/CDATA.java

- \* /opt/cola/permits/1010092607\_1614875665.1/0/dom4j-1-6-1-sources-3-jar/org/dom4j/tree/DefaultCDATA.java
- \* /opt/cola/permits/1010092607\_1614875665.1/0/dom4j-1-6-1-sources-3-jar/org/dom4j/rule/RuleSet.java

\* /opt/cola/permits/1010092607\_1614875665.1/0/dom4j-1-6-1-sources-3-jar/org/dom4j/tree/AbstractBranch.java

- \* /opt/cola/permits/1010092607\_1614875665.1/0/dom4j-1-6-1-sources-3-
- jar/org/dom4j/dom/DOMEntityReference.java

\* /opt/cola/permits/1010092607\_1614875665.1/0/dom4j-1-6-1-sources-3-

jar/org/dom4j/datatype/DatatypeElementFactory.java

 $*$ /opt/cola/permits/1010092607\_1614875665.1/0/dom4j-1-6-1-sources-3-jar/org/dom4j/XPath.java

\* /opt/cola/permits/1010092607\_1614875665.1/0/dom4j-1-6-1-sources-3-

jar/org/dom4j/io/PruningDispatchHandler.java

- \* /opt/cola/permits/1010092607\_1614875665.1/0/dom4j-1-6-1-sources-3-jar/org/dom4j/rule/Action.java
- \* /opt/cola/permits/1010092607\_1614875665.1/0/dom4j-1-6-1-sources-3-jar/org/dom4j/bean/BeanElement.java
- \* /opt/cola/permits/1010092607\_1614875665.1/0/dom4j-1-6-1-sources-3-jar/org/dom4j/xpath/DefaultXPath.java
- \* /opt/cola/permits/1010092607\_1614875665.1/0/dom4j-1-6-1-sources-3-jar/org/dom4j/io/SAXHelper.java
- \* /opt/cola/permits/1010092607\_1614875665.1/0/dom4j-1-6-1-sources-3-jar/org/dom4j/tree/DefaultComment.java
- \* /opt/cola/permits/1010092607\_1614875665.1/0/dom4j-1-6-1-sources-3-jar/org/dom4j/tree/FlyweightCDATA.java
- \* /opt/cola/permits/1010092607\_1614875665.1/0/dom4j-1-6-1-sources-3-jar/org/dom4j/io/SAXValidator.java
- \* /opt/cola/permits/1010092607\_1614875665.1/0/dom4j-1-6-1-sources-3-jar/org/dom4j/tree/DefaultEntity.java
- \* /opt/cola/permits/1010092607\_1614875665.1/0/dom4j-1-6-1-sources-3-jar/org/dom4j/io/SAXWriter.java
- \* /opt/cola/permits/1010092607\_1614875665.1/0/dom4j-1-6-1-sources-3-jar/org/dom4j/Namespace.java
- \* /opt/cola/permits/1010092607\_1614875665.1/0/dom4j-1-6-1-sources-3-jar/org/dom4j/tree/AbstractNode.java
- $*$ /opt/cola/permits/1010092607\_1614875665.1/0/dom4j-1-6-1-sources-3-jar/org/dom4j/Node.java

\* /opt/cola/permits/1010092607\_1614875665.1/0/dom4j-1-6-1-sources-3-

jar/org/dom4j/tree/FlyweightAttribute.java

 $*$ /opt/cola/permits/1010092607\_1614875665.1/0/dom4j-1-6-1-sources-3-jar/org/dom4j/rule/Rule.java

- \* /opt/cola/permits/1010092607\_1614875665.1/0/dom4j-1-6-1-sources-3-jar/org/dom4j/tree/AbstractCDATA.java
- \* /opt/cola/permits/1010092607\_1614875665.1/0/dom4j-1-6-1-sources-3-jar/org/dom4j/rule/RuleManager.java
- \* /opt/cola/permits/1010092607\_1614875665.1/0/dom4j-1-6-1-sources-3-jar/org/dom4j/rule/Stylesheet.java
- \* /opt/cola/permits/1010092607\_1614875665.1/0/dom4j-1-6-1-sources-3-jar/org/dom4j/tree/DefaultAttribute.java

\* /opt/cola/permits/1010092607\_1614875665.1/0/dom4j-1-6-1-sources-3-jar/org/dom4j/tree/FlyweightText.java

\* /opt/cola/permits/1010092607\_1614875665.1/0/dom4j-1-6-1-sources-3-

jar/org/dom4j/util/PerThreadSingleton.java

\* /opt/cola/permits/1010092607\_1614875665.1/0/dom4j-1-6-1-sources-3-

jar/org/dom4j/bean/BeanDocumentFactory.java

- \* /opt/cola/permits/1010092607\_1614875665.1/0/dom4j-1-6-1-sources-3-jar/org/dom4j/dom/DOMNamespace.java
- \* /opt/cola/permits/1010092607\_1614875665.1/0/dom4j-1-6-1-sources-3-jar/org/dom4j/io/SAXReader.java
- \* /opt/cola/permits/1010092607\_1614875665.1/0/dom4j-1-6-1-sources-3-jar/org/dom4j/io/XMLResult.java
- \* /opt/cola/permits/1010092607\_1614875665.1/0/dom4j-1-6-1-sources-3-jar/org/dom4j/tree/AbstractElement.java

```
* /opt/cola/permits/1010092607_1614875665.1/0/dom4j-1-6-1-sources-3-
```
jar/org/dom4j/datatype/DatatypeElement.java

```
* /opt/cola/permits/1010092607_1614875665.1/0/dom4j-1-6-1-sources-3-
```
jar/org/dom4j/datatype/NamedTypeResolver.java

\* /opt/cola/permits/1010092607\_1614875665.1/0/dom4j-1-6-1-sources-3-

jar/org/dom4j/datatype/DatatypeDocumentFactory.java

\* /opt/cola/permits/1010092607\_1614875665.1/0/dom4j-1-6-1-sources-3-jar/org/dom4j/tree/ElementIterator.java

\* /opt/cola/permits/1010092607\_1614875665.1/0/dom4j-1-6-1-sources-3-jar/org/dom4j/io/SAXModifyReader.java

- \* /opt/cola/permits/1010092607\_1614875665.1/0/dom4j-1-6-1-sources-3-jar/org/dom4j/tree/QNameCache.java
- \* /opt/cola/permits/1010092607\_1614875665.1/0/dom4j-1-6-1-sources-3-jar/org/dom4j/DocumentHelper.java

\* /opt/cola/permits/1010092607\_1614875665.1/0/dom4j-1-6-1-sources-3-

jar/org/dom4j/swing/DocumentTreeModel.java

- \* /opt/cola/permits/1010092607\_1614875665.1/0/dom4j-1-6-1-sources-3-jar/org/dom4j/swing/LeafTreeNode.java
- \* /opt/cola/permits/1010092607\_1614875665.1/0/dom4j-1-6-1-sources-3-jar/org/dom4j/io/DOMReader.java
- \* /opt/cola/permits/1010092607\_1614875665.1/0/dom4j-1-6-1-sources-3-jar/org/dom4j/Attribute.java
- \* /opt/cola/permits/1010092607\_1614875665.1/0/dom4j-1-6-1-sources-3-jar/org/dom4j/io/STAXEventWriter.java
- \* /opt/cola/permits/1010092607\_1614875665.1/0/dom4j-1-6-1-sources-3-jar/org/dom4j/dtd/ExternalEntityDecl.java
- \* /opt/cola/permits/1010092607\_1614875665.1/0/dom4j-1-6-1-sources-3-

jar/org/dom4j/jaxb/JAXBRuntimeException.java

- \* /opt/cola/permits/1010092607\_1614875665.1/0/dom4j-1-6-1-sources-3-jar/org/dom4j/dtd/ElementDecl.java
- \* /opt/cola/permits/1010092607\_1614875665.1/0/dom4j-1-6-1-sources-3-
- jar/org/dom4j/io/SAXModifyElementHandler.java
- \* /opt/cola/permits/1010092607\_1614875665.1/0/dom4j-1-6-1-sources-3-jar/org/dom4j/dom/DOMAttribute.java
- \* /opt/cola/permits/1010092607\_1614875665.1/0/dom4j-1-6-1-sources-3-
- jar/org/dom4j/tree/FlyweightProcessingInstruction.java
- \* /opt/cola/permits/1010092607\_1614875665.1/0/dom4j-1-6-1-sources-3-jar/org/dom4j/tree/DefaultElement.java
- \* /opt/cola/permits/1010092607\_1614875665.1/0/dom4j-1-6-1-sources-3-

jar/org/dom4j/rule/pattern/DefaultPattern.java

\* /opt/cola/permits/1010092607\_1614875665.1/0/dom4j-1-6-1-sources-3-jar/org/dom4j/tree/AbstractAttribute.java

\* /opt/cola/permits/1010092607\_1614875665.1/0/dom4j-1-6-1-sources-3-jar/org/dom4j/dom/DOMNodeHelper.java

\* /opt/cola/permits/1010092607\_1614875665.1/0/dom4j-1-6-1-sources-3-jar/org/dom4j/tree/DefaultDocument.java

\* /opt/cola/permits/1010092607\_1614875665.1/0/dom4j-1-6-1-sources-3-

jar/org/dom4j/jaxb/JAXBObjectModifier.java

\* /opt/cola/permits/1010092607\_1614875665.1/0/dom4j-1-6-1-sources-3-jar/org/dom4j/io/OutputFormat.java

\* /opt/cola/permits/1010092607\_1614875665.1/0/dom4j-1-6-1-sources-3-jar/org/dom4j/NodeFilter.java

\* /opt/cola/permits/1010092607\_1614875665.1/0/dom4j-1-6-1-sources-3-

jar/org/dom4j/util/UserDataDocumentFactory.java

\* /opt/cola/permits/1010092607\_1614875665.1/0/dom4j-1-6-1-sources-3-

jar/org/dom4j/io/SAXModifyContentHandler.java

\* /opt/cola/permits/1010092607\_1614875665.1/0/dom4j-1-6-1-sources-3-jar/org/dom4j/VisitorSupport.java

\* /opt/cola/permits/1010092607\_1614875665.1/0/dom4j-1-6-1-sources-3-jar/org/dom4j/io/SAXEventRecorder.java

- \* /opt/cola/permits/1010092607\_1614875665.1/0/dom4j-1-6-1-sources-3-jar/org/dom4j/tree/SingleIterator.java
- \* /opt/cola/permits/1010092607\_1614875665.1/0/dom4j-1-6-1-sources-3-jar/org/dom4j/io/ElementModifier.java
- \* /opt/cola/permits/1010092607\_1614875665.1/0/dom4j-1-6-1-sources-3-jar/org/dom4j/DocumentType.java
- \* /opt/cola/permits/1010092607\_1614875665.1/0/dom4j-1-6-1-sources-3-jar/org/dom4j/tree/FilterIterator.java
- \* /opt/cola/permits/1010092607\_1614875665.1/0/dom4j-1-6-1-sources-3-jar/org/dom4j/rule/Pattern.java
- \* /opt/cola/permits/1010092607\_1614875665.1/0/dom4j-1-6-1-sources-3-jar/org/dom4j/dtd/AttributeDecl.java
- $*$ /opt/cola/permits/1010092607\_1614875665.1/0/dom4j-1-6-1-sources-3-jar/org/dom4j/Entity.java

```
* /opt/cola/permits/1010092607_1614875665.1/0/dom4j-1-6-1-sources-3-jar/org/dom4j/jaxb/JAXBWriter.java
* /opt/cola/permits/1010092607_1614875665.1/0/dom4j-1-6-1-sources-3-jar/org/dom4j/DocumentFactory.java
* /opt/cola/permits/1010092607_1614875665.1/0/dom4j-1-6-1-sources-3-
jar/org/dom4j/swing/BranchTreeNode.java
* /opt/cola/permits/1010092607_1614875665.1/0/dom4j-1-6-1-sources-3-jar/org/dom4j/tree/AbstractText.java
* /opt/cola/permits/1010092607_1614875665.1/0/dom4j-1-6-1-sources-3-
jar/org/dom4j/util/NonLazyDocumentFactory.java
* /opt/cola/permits/1010092607_1614875665.1/0/dom4j-1-6-1-sources-3-jar/org/dom4j/dtd/InternalEntityDecl.java
* /opt/cola/permits/1010092607_1614875665.1/0/dom4j-1-6-1-sources-3-jar/org/dom4j/ElementPath.java
* /opt/cola/permits/1010092607_1614875665.1/0/dom4j-1-6-1-sources-3-jar/org/dom4j/Document.java
* /opt/cola/permits/1010092607_1614875665.1/0/dom4j-1-6-1-sources-3-
jar/org/dom4j/tree/AbstractCharacterData.java
* /opt/cola/permits/1010092607_1614875665.1/0/dom4j-1-6-1-sources-3-
jar/org/dom4j/datatype/InvalidSchemaException.java
* /opt/cola/permits/1010092607_1614875665.1/0/dom4j-1-6-1-sources-3-jar/org/dom4j/Comment.java
* /opt/cola/permits/1010092607_1614875665.1/0/dom4j-1-6-1-sources-3-jar/org/dom4j/CharacterData.java
* /opt/cola/permits/1010092607_1614875665.1/0/dom4j-1-6-1-sources-3-jar/org/dom4j/xpp/ProxyXmlStartTag.java
* /opt/cola/permits/1010092607_1614875665.1/0/dom4j-1-6-1-sources-3-jar/org/dom4j/tree/DefaultText.java
* /opt/cola/permits/1010092607_1614875665.1/0/dom4j-1-6-1-sources-3-jar/org/dom4j/rule/Mode.java
* /opt/cola/permits/1010092607_1614875665.1/0/dom4j-1-6-1-sources-3-jar/org/dom4j/dom/DOMDocument.java
* /opt/cola/permits/1010092607_1614875665.1/0/dom4j-1-6-1-sources-3-jar/org/dom4j/jaxb/JAXBModifier.java
* /opt/cola/permits/1010092607_1614875665.1/0/dom4j-1-6-1-sources-3-jar/org/dom4j/util/SingletonStrategy.java
* /opt/cola/permits/1010092607_1614875665.1/0/dom4j-1-6-1-sources-3-jar/org/dom4j/util/SimpleSingleton.java
* /opt/cola/permits/1010092607_1614875665.1/0/dom4j-1-6-1-sources-3-jar/org/dom4j/io/DocumentSource.java
* /opt/cola/permits/1010092607_1614875665.1/0/dom4j-1-6-1-sources-3-jar/org/dom4j/ProcessingInstruction.java
* /opt/cola/permits/1010092607_1614875665.1/0/dom4j-1-6-1-sources-3-
jar/org/dom4j/util/IndexedDocumentFactory.java
* /opt/cola/permits/1010092607_1614875665.1/0/dom4j-1-6-1-sources-3-jar/org/dom4j/DocumentException.java
* /opt/cola/permits/1010092607_1614875665.1/0/dom4j-1-6-1-sources-3-jar/org/dom4j/dom/DOMElement.java
* /opt/cola/permits/1010092607_1614875665.1/0/dom4j-1-6-1-sources-3-jar/org/dom4j/tree/NamespaceStack.java
* /opt/cola/permits/1010092607_1614875665.1/0/dom4j-1-6-1-sources-3-
jar/org/dom4j/datatype/DatatypeAttribute.java
* /opt/cola/permits/1010092607_1614875665.1/0/dom4j-1-6-1-sources-3-jar/org/dom4j/tree/BackedList.java
* /opt/cola/permits/1010092607_1614875665.1/0/dom4j-1-6-1-sources-3-jar/org/dom4j/tree/AbstractDocument.java
* /opt/cola/permits/1010092607_1614875665.1/0/dom4j-1-6-1-sources-3-
jar/org/dom4j/tree/ElementQNameIterator.java
* /opt/cola/permits/1010092607_1614875665.1/0/dom4j-1-6-1-sources-3-
jar/org/dom4j/util/ProxyDocumentFactory.java
* /opt/cola/permits/1010092607_1614875665.1/0/dom4j-1-6-1-sources-3-jar/org/dom4j/XPathException.java
```
## **1.48 javabeans-activation-framework-api 1.2.2 1.48.1 Available under license :**

Copyright (c) 2018 Oracle and/or its affiliates. All rights reserved.

Redistribution and use in source and binary forms, with or without

 modification, are permitted provided that the following conditions are met:

- Redistributions of source code must retain the above copyright notice, this list of conditions and the following disclaimer.
- Redistributions in binary form must reproduce the above copyright notice, this list of conditions and the following disclaimer in the documentation and/or other materials provided with the distribution.
- Neither the name of the Eclipse Foundation, Inc. nor the names of its contributors may be used to endorse or promote products derived from this software without specific prior written permission.

 THIS SOFTWARE IS PROVIDED BY THE COPYRIGHT HOLDERS AND CONTRIBUTORS "AS IS" AND ANY EXPRESS OR IMPLIED WARRANTIES, INCLUDING, BUT NOT LIMITED TO, THE IMPLIED WARRANTIES OF MERCHANTABILITY AND FITNESS FOR A PARTICULAR PURPOSE ARE DISCLAIMED. IN NO EVENT SHALL THE COPYRIGHT OWNER OR CONTRIBUTORS BE LIABLE FOR ANY DIRECT, INDIRECT, INCIDENTAL, SPECIAL, EXEMPLARY, OR CONSEQUENTIAL DAMAGES (INCLUDING, BUT NOT LIMITED TO, PROCUREMENT OF SUBSTITUTE GOODS OR SERVICES; LOSS OF USE, DATA, OR PROFITS; OR BUSINESS INTERRUPTION) HOWEVER CAUSED AND ON ANY THEORY OF LIABILITY, WHETHER IN CONTRACT, STRICT LIABILITY, OR TORT (INCLUDING NEGLIGENCE OR OTHERWISE) ARISING IN ANY WAY OUT OF THE USE OF THIS SOFTWARE, EVEN IF ADVISED OF THE POSSIBILITY OF SUCH DAMAGE. [subs="normal"]

```
....
Specification: {doctitle}
```
Version: {revnumber}

```
ifeval::["{revremark}" != ""]
Status: {revremark}
endif::[]
ifeval::["{revremark}" == ""]
Status: Final Release
endif::[]
```

```
Release: {revdate}
```
....

Copyright (c) 2019 Eclipse Foundation.

=== Eclipse Foundation Specification License

By using and/or copying this document, or the Eclipse Foundation document from which this statement is linked, you (the licensee) agree that you have read, understood, and will comply with the following

terms and conditions:

Permission to copy, and distribute the contents of this document, or the Eclipse Foundation document from which this statement is linked, in any medium for any purpose and without fee or royalty is hereby granted, provided that you include the following on ALL copies of the document, or portions thereof, that you use:

\* link or URL to the original Eclipse Foundation document. \* All existing copyright notices, or if one does not exist, a notice (hypertext is preferred, but a textual representation is permitted) of the form: "Copyright (c) [\$date-of-document] Eclipse Foundation, Inc. << url to this license >>"

Inclusion of the full text of this NOTICE must be provided. We request that authorship attribution be provided in any software, documents, or other items or products that you create pursuant to the implementation of the contents of this document, or any portion thereof.

No right to create modifications or derivatives of Eclipse Foundation documents is granted pursuant to this license, except anyone may prepare and distribute derivative works and portions of this document in software that implements the specification, in supporting materials accompanying such software, and in documentation of such software, PROVIDED that all such works include the notice below. HOWEVER, the publication of derivative works of this document for use as a technical specification is expressly prohibited.

The notice is:

"Copyright (c) 2018 Eclipse Foundation. This software or document includes material copied from or derived from [title and URI of the Eclipse Foundation specification document]."

 $=$  $=$  $=$  $Disclaimers$ 

THIS DOCUMENT IS PROVIDED & quot; AS IS, & quot; AND THE COPYRIGHT HOLDERS AND THE ECLIPSE FOUNDATION MAKE NO REPRESENTATIONS OR WARRANTIES, EXPRESS OR IMPLIED, INCLUDING, BUT NOT LIMITED TO, WARRANTIES OF MERCHANTABILITY, FITNESS FOR A PARTICULAR PURPOSE, NON-INFRINGEMENT, OR TITLE; THAT THE CONTENTS OF THE DOCUMENT ARE SUITABLE FOR ANY PURPOSE; NOR THAT THE IMPLEMENTATION OF SUCH CONTENTS WILL NOT INFRINGE ANY THIRD PARTY PATENTS, COPYRIGHTS, TRADEMARKS OR OTHER RIGHTS.

THE COPYRIGHT HOLDERS AND THE ECLIPSE FOUNDATION WILL NOT BE LIABLE FOR ANY DIRECT, INDIRECT, SPECIAL OR CONSEQUENTIAL DAMAGES ARISING OUT

#### OF ANY USE OF THE DOCUMENT OR THE PERFORMANCE OR IMPLEMENTATION OF THE CONTENTS THEREOF.

The name and trademarks of the copyright holders or the Eclipse Foundation may NOT be used in advertising or publicity pertaining to this document or its contents without specific, written prior permission. Title to copyright in this document will at all times remain with copyright holders. # Notices for Jakarta Activation

This content is produced and maintained by Jakarta Activation project.

\* Project home: https://projects.eclipse.org/projects/ee4j.jaf

## Copyright

All content is the property of the respective authors or their employers. For more information regarding authorship of content, please consult the listed source code repository logs.

## Declared Project Licenses

This program and the accompanying materials are made available under the terms of the Eclipse Distribution License v. 1.0, which is available at http://www.eclipse.org/org/documents/edl-v10.php.

SPDX-License-Identifier: BSD-3-Clause

## Source Code

The project maintains the following source code repositories:

\* https://github.com/eclipse-ee4j/jaf

## Third-party Content

This project leverages the following third party content.

JUnit (4.12)

\* License: Eclipse Public License

## **1.49 jcommander-library 1.27**

### **1.49.1 Available under license :**

No license file was found, but licenses were detected in source scan.

Manifest-Version: 1.0 Archiver-Version: Plexus Archiver Created-By: 1.6.0\_22 (Apple Inc.) Built-By: cbeust Build-Jdk: 1.6.0\_22 Export-Package: com.beust.jcommander;uses:="com.beust.jcommander.conve rters,com.beust.jcommander.internal,com.beust.jcommander.validators"; version="1.27.0",com.beust.jcommander.converters;uses:="com.beust.jco mmander";version="1.27.0",com.beust.jcommander.defaultprovider;uses:= "com.beust.jcommander";version="1.27.0",com.beust.jcommander.internal ;uses:="com.beust.jcommander,com.beust.jcommander.converters";version ="1.27.0",com.beust.jcommander.validators;uses:="com.beust.jcommander ";version="1.27.0" Bundle-Version: 1.27.0 Tool: Bnd-0.0.357 Bundle-Name: JCommander Bnd-LastModified: 1341511572089 Bundle-ManifestVersion: 2 Bundle-Description: A Java framework to parse command line options wit h annotations. Bundle-License: http://www.apache.org/licenses/LICENSE-2.0.txt Bundle-SymbolicName: com.beust.jcommander Import-Package: com.beust.jcommander;version="1.27.0",com.beust.jcomma nder.converters;version="1.27.0",com.beust.jcommander.defaultprovider ;version="1.27.0",com.beust.jcommander.internal;version="1.27.0",com. beust.jcommander.validators;version="1.27.0"

Found in path(s):

\* /opt/cola/permits/1023260945\_1648835943.22/0/jcommander-1-27-jar/META-INF/MANIFEST.MF No license file was found, but licenses were detected in source scan.

Copyright (C) 2010 the original author or authors. See the notice.md file distributed with this work for additional information regarding copyright ownership.

 Licensed under the Apache License, Version 2.0 (the "License"); you may not use this file except in compliance with the License. You may obtain a copy of the License at

http://www.apache.org/licenses/LICENSE

2.0

 Unless required by applicable law or agreed to in writing, software distributed under the License is distributed on an "AS IS" BASIS, WITHOUT WARRANTIES OR CONDITIONS OF ANY KIND, either express or implied.  See the License for the specific language governing permissions and limitations under the License.

Found in path(s): \* /opt/cola/permits/1023260945\_1648835943.22/0/jcommander-1-27-jar/META-INF/maven/com.beust/jcommander/pom.xml

## **1.50 jackson-annotations 2.10.3**

### **1.50.1 Available under license :**

This copy of Jackson JSON processor annotations is licensed under the Apache (Software) License, version 2.0 ("the License"). See the License for details about distribution rights, and the specific rights regarding derivate works.

You may obtain a copy of the License at:

http://www.apache.org/licenses/LICENSE-2.0

### **1.51 logback-access-module 1.2.3 1.51.1 Available under license :**

No license file was found, but licenses were detected in source scan.

#### Manifest-Version: 1.0

Export-Package: ch.qos.logback.access;version="1.2.3";uses:="ch.qos.lo gback.access.spi,ch.qos.logback.core.pattern,ch.qos.logback.core.stat us,javax.servlet.http",ch.qos.logback.access.boolex;version="1.2.3";u ses:="ch.qos.logback.access.spi,ch.qos.logback.core.boolex",ch.qos.lo gback.access.db;version="1.2.3";uses:="ch.qos.logback.access.spi,ch.q os.logback.core.db",ch.qos.logback.access.db.script;version="1.2.3",c h.qos.logback.access.filter;version="1.2.3";uses:="ch.qos.logback.cor e.filter,ch.qos.logback.core.spi",ch.qos.logback.access.html;version= "1.2.3";uses:="ch.qos.logback.access.spi,ch.qos.logback.core.html",ch .qos.logback.access.jetty;version="1.2.3";uses:="ch.qos.logback.acces s.spi,ch.qos.logback.core,ch.qos.logback.core.filter,ch.qos.logback.c ore.spi,org.eclipse.jetty.server,org.eclipse.jetty.util.component",ch .qos.logback.access.joran;version="1.2.3";uses:="ch.qos.logback.acces s.spi,ch.qos.logback.core.joran,ch.qos.logback.core.joran.spi",ch.qos .logback.access.joran.action;version="1.2.3";uses:="ch.qos.logback.co re.joran.action,ch.qos.logback.core.joran.spi,org.xml.sax",ch.qos.log back.access.net;version="1.2.3";uses:="ch.qos.logback.access,ch.qos.l ogback.access.spi,ch.qos.logback.core,ch.qos.logback.core.boolex,ch.q os.logback.core.helpers,ch.qos.logback.core.net,ch.qos.logback.core.p attern,ch.qos.logback.core.spi",ch.qos.logback.access.net.server;vers ion="1.2.3";uses:="ch.qos.logback.access.spi,ch.qos.logback.core.net.

server,ch.qos.logback.core.spi",ch.qos.logback.access.pattern;version ="1.2.3";uses:="ch.qos.logback.access.spi,ch.qos.logback.core,ch.qos. logback.core.pattern,ch.qos.logback.core.spi,ch.qos.logback.core.stat us",ch.qos.logback.access.servlet;version="1.2.3";uses:="javax.servle t,javax.servlet.http",ch.qos.logback.access.sift;version="1.2.3";uses :="ch.qos.logback.access.spi,ch.qos.logback.core,ch.qos.logback.core. joran.action,ch.qos.logback.core.joran.event,ch.qos.logback.core.jora n.spi,ch.qos.logback.core.sift,org.xml.sax",ch.qos.logback.access.spi ;version="1.2.3";uses:="ch.qos.logback.core,ch.qos.logback.core.filte r,ch.qos.logback.core.spi,javax.servlet.http",ch.qos.logback.access.t omcat;version="1.2.3";uses:="ch.qos.logback.access.spi,ch.qos.logback .core,ch.qos.logback.core.filter,ch.qos.logback.core.spi,ch.qos.logba ck.core.status,javax.servlet,org.apache.catalina,org.apache.catalina. connector,org.apache.catalina.valves"

Built-By: ceki

Tool: Bnd-2.4.1.201501161923

Bundle-Name: Logback Access Module

Created-By: Apache Maven Bundle Plugin

Bundle-RequiredExecutionEnvironment: JavaSE-1.6

Require-Capability: osgi.ee;filter:="(&(osgi.ee=JavaSE)(version=1.6))"

Bundle-Vendor: QOS.ch

Build-Jdk: 1.7.0\_80

Bundle-Version: 1.2.3

Bnd-LastModified: 1491020894768

Bundle-ManifestVersion: 2

Bundle-License: http://www.eclipse.org/legal/epl-v10.html, http://www.

gnu.org/licenses/old-licenses/lgpl-2.1.html

Bundle-Description: logback-access module

Bundle-SymbolicName: ch.qos.logback.access

Bundle-DocURL: http://www.qos.ch

Import-Package: javax.servlet;version="2.5";resolution:=optional,javax .servlet.http;version="2.5";resolution:=optional,javax.management;res olution:=optional,org.apache.catalina;version="8.5.9";resolution:=opt ional,org.apache.catalina.connector;version="8.5.9";resolution:=optio nal,org.apache.catalina.valves;version="8.5.9";resolution:=optional,o rg.eclipse.jetty.http;version="8.2.0.v20160908";resolution:=optional, org.eclipse.jetty.server;version="8.2.0.v20160908";resolution:=option al,org.eclipse.jetty.util.component;version="8.2.0.v20160908";resolut ion:=optional,ch.qos.logback.core;version="[1.2,2)",ch.qos.logback.co re.boolex;version="[1.2,2)",ch.qos.logback.core.db;version="[1.2,2)", ch.qos.logback.core.filter;version="[1.2,2)",ch.qos.logback.core.help ers;version="[1.2,2)",ch.qos.logback.core.html;version="[1.2,2)",ch.q os.logback.core.joran;version="[1.2,2)",ch.qos.logback.core.joran.act ion;version="[1.2,2)",ch.qos.logback.core.joran.conditional;version=" [1.2,2)",ch.qos.logback.core.joran.event;version="[1.2,2)",ch.qos.log back.core.joran.spi;version="[1.2,2)",ch.qos.logback.core.net;version ="[1.2,2)",ch.qos.logback.core.net.server;version="[1.2,2)",ch.qos.lo gback.core.net.ssl;version="[1.2,2)",ch.qos.logback.core.pattern;vers

ion="[1.2,2)",ch.qos.logback.core.pattern.color;version="[1.2,2)",ch. qos.logback.core.pattern.parser;version="[1.2,2)",ch.qos.logback.core .sift;version="[1.2,2)",ch.qos.logback.core.spi;version="[1.2,2)",ch. qos.logback.core.status;version="[1.2,2)",ch.qos.logback.core.util;ve rsion="[1.2,2)",org.apache.coyote;resolution:=optional,org.xml.sax,ch .qos.logback.core.rolling;version="[1.2,2)",ch.qos.logback.core.rolli ng.helper;version="[1.2,2)" Originally-Created-By: Apache Maven Bundle Plugin Archiver-Version: Plexus Archiver

Found in path(s):

\* /opt/cola/permits/1274705181\_1648835879.05/0/logback-access-1-2-3-jar/META-INF/MANIFEST.MF No license file was found, but licenses were detected in source scan.

-- Copyright (C) 1999-2010, QOS.ch. All rights reserved.

Found in path(s):

\* /opt/cola/permits/1274705181\_1648835879.05/0/logback-access-1-2-3 jar/ch/qos/logback/access/db/script/oracle.sql \* /opt/cola/permits/1274705181\_1648835879.05/0/logback-access-1-2-3 jar/ch/qos/logback/access/db/script/msSQLServer.sql No license file was found, but licenses were detected in source scan.

# Logback: the reliable, generic, fast and flexible logging framework. # Copyright (C) 1999-2010, QOS.ch. All rights reserved. # # See http://logback.qos.ch/license.html for the applicable licensing

# conditions.

# This SQL script creates the required tables by ch.qos.logback.access.db.DBAppender #

# It is intended for IBM DB2 databases.

#

# WARNING WARNING WARNING WARNING

# =================================

# This SQL script has not been tested on an actual DB2

# instance. It may contain errors or even invalid SQL # statements.

DROP TABLE access event header;

DROP TABLE access event;

CREATE TABLE access\_event

 ( timestmp BIGINT NOT NULL, requestURI VARCHAR(254), requestURL VARCHAR(254), remoteHost VARCHAR(254),

```
 remoteUser VARCHAR(254),
 remoteAddr VARCHAR(254),
protocol VARCHAR(254),
method VARCHAR(254),
serverName VARCHAR(254),
 postContent VARCHAR(254),
event id INTEGER GENERATED ALWAYS AS IDENTITY (START WITH 1)
 );
```

```
CREATE TABLE access_event_header
```

```
 (
 event_id	 INTEGER NOT NULL,
 header_key VARCHAR(254) NOT NULL,
header_value VARCHAR(1024),
 PRIMARY KEY(event_id, header_key),
 FOREIGN KEY (event_id) REFERENCES access_event(event_id)
 );
```
Found in path(s):

\* /opt/cola/permits/1274705181\_1648835879.05/0/logback-access-1-2-3-jar/ch/qos/logback/access/db/script/db2.sql No license file was found, but licenses were detected in source scan.

# Logback: the reliable, generic, fast and flexible logging framework.

# Copyright (C) 1999-2010, QOS.ch. All rights reserved.

#

```
# See http://logback.qos.ch/license.html for the applicable licensing
# conditions.
```
# This SQL script creates the required tables by ch.qos.logback.access.db.DBAppender.

#

```
# It is intended for MySQL databases. It has been tested on MySQL 5.5.31 with
# INNODB tables.
```

```
BEGIN;
DROP TABLE IF EXISTS access_event_header;
DROP TABLE IF EXISTS access_event;
COMMIT;
```
#### BEGIN;

CREATE TABLE access\_event

(

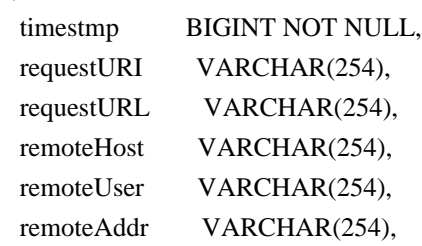

```
 protocol VARCHAR(254),
method VARCHAR(254),
serverName VARCHAR(254),
 postContent VARCHAR(254),
 event_id BIGINT NOT NULL AUTO_INCREMENT PRIMARY KEY
 );
```
COMMIT;

BEGIN;

CREATE TABLE access\_event\_header

(

 event\_id BIGINT NOT NULL, header\_key VARCHAR(254) NOT NULL, header\_value VARCHAR(1024), PRIMARY KEY(event\_id, header\_key), FOREIGN KEY (event\_id) REFERENCES access\_event(event\_id)

);

COMMIT;

Found in path(s):

\* /opt/cola/permits/1274705181\_1648835879.05/0/logback-access-1-2-3 jar/ch/qos/logback/access/db/script/mysql.sql No license file was found, but licenses were detected in source scan.

# Logback: the reliable, generic, fast and flexible logging framework. # Copyright (C) 1999-2010, QOS.ch. All rights reserved.

#

# See http://logback.qos.ch/license.html for the applicable licensing # conditions.

# This SQL script creates the required tables by ch.qos.logback.access.db.DBAppender #

# It is intended for HSQL databases.

DROP TABLE access\_event\_header IF EXISTS; DROP TABLE access\_event IF EXISTS;

CREATE TABLE access\_event ( timestmp BIGINT NOT NULL, requestURI VARCHAR(254), requestURL VARCHAR(254), remoteHost VARCHAR(254), remoteUser VARCHAR(254), remoteAddr VARCHAR(254), protocol VARCHAR(254), method VARCHAR(254), serverName VARCHAR(254),

 postContent VARCHAR(254), event\_id BIGINT NOT NULL IDENTITY);

CREATE TABLE access\_event\_header ( event\_id BIGINT NOT NULL, header\_key\_VARCHAR(254) NOT NULL, header\_value LONGVARCHAR, PRIMARY KEY(event\_id, header\_key), FOREIGN KEY (event\_id) REFERENCES access\_event(event\_id));

Found in path(s):

\* /opt/cola/permits/1274705181\_1648835879.05/0/logback-access-1-2-3 jar/ch/qos/logback/access/db/script/hsqldb.sql No license file was found, but licenses were detected in source scan.

# Logback: the reliable, generic, fast and flexible logging framework. # Copyright (C) 1999-2010, QOS.ch. All rights reserved. # # See http://logback.qos.ch/license.html for the applicable licensing # conditions.

# This SQL script creates the required tables by ch.qos.logback.classic.db.DBAppender # # It is intended for PostgreSQL databases.

DROP TABLE access\_event\_exception; DROP SEQUENCE access\_event\_id\_seq; DROP TABLE access\_event;

CREATE SEQUENCE access\_event\_id\_seq MINVALUE 1 START 1;

CREATE TABLE access\_event

 $\epsilon$ 

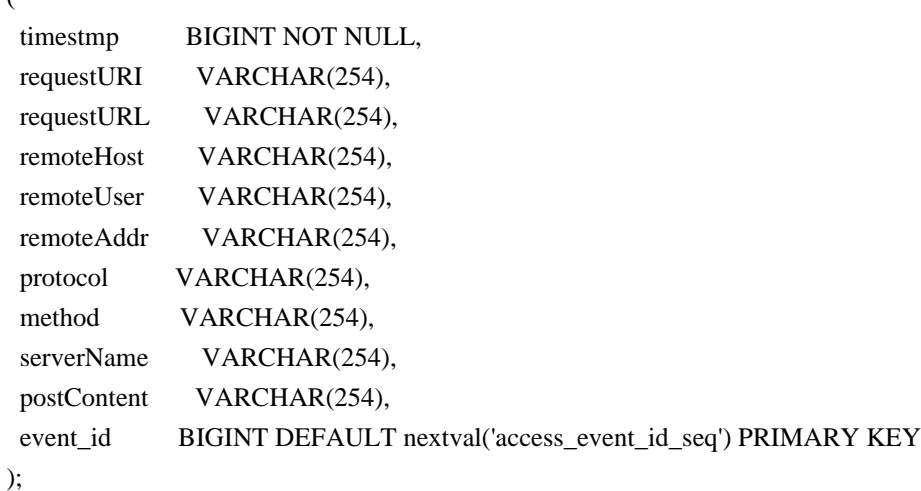

CREATE TABLE access\_event\_header

```
(
 event id BIGINT NOT NULL,
  header_key VARCHAR(254) NOT NULL,
  header_value VARCHAR(1024),
  PRIMARY KEY(event_id, header_key),
  FOREIGN KEY (event_id) REFERENCES access_event(event_id)
 );
```
Found in path(s): \* /opt/cola/permits/1274705181\_1648835879.05/0/logback-access-1-2-3 jar/ch/qos/logback/access/db/script/postgresql.sql

## **1.52 jackson-xc 2.10.3**

### **1.52.1 Available under license :**

# Jackson JSON processor

Jackson is a high-performance, Free/Open Source JSON processing library. It was originally written by Tatu Saloranta (tatu.saloranta@iki.fi), and has been in development since 2007. It is currently developed by a community of developers, as well as supported commercially by FasterXML.com.

## Licensing

Jackson core and extension components may licensed under different licenses. To find the details that apply to this artifact see the accompanying LICENSE file. For more information, including possible other licensing options, contact FasterXML.com (http://fasterxml.com).

#### ## Credits

A list of contributors may be found from CREDITS file, which is included in some artifacts (usually source distributions); but is always available from the source code management (SCM) system project uses. This copy of Jackson JSON processor `jackson-module-jaxb-annotations` module is licensed under the Apache (Software) License, version 2.0 ("the License"). See the License for details about distribution rights, and the specific rights regarding derivate works.

You may obtain a copy of the License at:

http://www.apache.org/licenses/LICENSE-2.0

## **1.53 jacoco 0.8.8**

### **1.53.1 Available under license :**

No license file was found, but licenses were detected in source scan.

#### $\lt!$ !--

 Copyright (c) 2009, 2022 Mountainminds GmbH & Co. KG and Contributors This program and the accompanying materials are made available under the terms of the Eclipse Public License 2.0 which is available at http://www.eclipse.org/legal/epl-2.0

SPDX-License-Identifier: EPL-2.0

#### Contributors:

Evgeny Mandrikov - initial API and implementation

-->

Found in path(s):

\* /opt/cola/permits/1324812216\_1668300253.5014505/0/jacoco-maven-plugin-0-8-8-1-jar/META-

INF/m2e/lifecycle-mapping-metadata.xml

\* /opt/cola/permits/1324812216\_1668300253.5014505/0/jacoco-maven-plugin-0-8-8-1-jar/META-INF/maven/org.jacoco/jacoco-maven-plugin/pom.xml

## **1.54 kotson 2.5.0**

### **1.54.1 Available under license :**

MIT

## **1.55 lucene-test-framework 9.3.0 1.55.1 Available under license :**

 Apache License Version 2.0, January 2004 http://www.apache.org/licenses/

TERMS AND CONDITIONS FOR USE, REPRODUCTION, AND DISTRIBUTION

1. Definitions.

 "License" shall mean the terms and conditions for use, reproduction, and distribution as defined by Sections 1 through 9 of this document.

 "Licensor" shall mean the copyright owner or entity authorized by the copyright owner that is granting the License.

 "Legal Entity" shall mean the union of the acting entity and all other entities that control, are controlled by, or are under common control with that entity. For the purposes of this definition, "control" means (i) the power, direct or indirect, to cause the direction or management of such entity, whether by contract or otherwise, or (ii) ownership of fifty percent (50%) or more of the outstanding shares, or (iii) beneficial ownership of such entity.

 "You" (or "Your") shall mean an individual or Legal Entity exercising permissions granted by this License.

 "Source" form shall mean the preferred form for making modifications, including but not limited to software source code, documentation source, and configuration files.

 "Object" form shall mean any form resulting from mechanical transformation or translation of a Source form, including but not limited to compiled object code, generated documentation, and conversions to other media types.

 "Work" shall mean the work of authorship, whether in Source or Object form, made available under the License, as indicated by a copyright notice that is included in or attached to the work (an example is provided in the Appendix below).

 "Derivative Works" shall mean any work, whether in Source or Object form, that is based on (or derived from) the Work and for which the editorial revisions, annotations, elaborations, or other modifications represent, as a whole, an original work of authorship. For the purposes of this License, Derivative Works shall not include works that remain separable from, or merely link (or bind by name) to the interfaces of, the Work and Derivative Works thereof.

 "Contribution" shall mean any work of authorship, including the original version of the Work and any modifications or additions to that Work or Derivative Works thereof, that is intentionally submitted to Licensor for inclusion in the Work by the copyright owner or by an individual or Legal Entity authorized to submit on behalf of the copyright owner. For the purposes of this definition, "submitted" means any form of electronic, verbal, or written communication sent to the Licensor or its representatives, including but not limited to communication on electronic mailing lists, source code control systems, and issue tracking systems that are managed by, or on behalf of, the Licensor for the purpose of discussing and improving the Work, but excluding communication that is conspicuously marked or otherwise designated in writing by the copyright owner as "Not a Contribution."

 "Contributor" shall mean Licensor and any individual or Legal Entity on behalf of whom a Contribution has been received by Licensor and subsequently incorporated within the Work.

- 2. Grant of Copyright License. Subject to the terms and conditions of this License, each Contributor hereby grants to You a perpetual, worldwide, non-exclusive, no-charge, royalty-free, irrevocable copyright license to reproduce, prepare Derivative Works of, publicly display, publicly perform, sublicense, and distribute the Work and such Derivative Works in Source or Object form.
- 3. Grant of Patent License. Subject to the terms and conditions of this License, each Contributor hereby grants to You a perpetual, worldwide, non-exclusive, no-charge, royalty-free, irrevocable (except as stated in this section) patent license to make, have made, use, offer to sell, sell, import, and otherwise transfer the Work, where such license applies only to those patent claims licensable by such Contributor that are necessarily infringed by their Contribution(s) alone or by combination of their Contribution(s) with the Work to which such Contribution(s) was submitted. If You institute patent litigation against any entity (including a cross-claim or counterclaim in a lawsuit) alleging that the Work or a Contribution incorporated within the Work constitutes direct or contributory patent infringement, then any patent licenses granted to You under this License for that Work shall terminate as of the date such litigation is filed.
- 4. Redistribution. You may reproduce and distribute copies of the Work or Derivative Works thereof in any medium, with or without modifications, and in Source or Object form, provided that You meet the following conditions:
	- (a) You must give any other recipients of the Work or Derivative Works a copy of this License; and
	- (b) You must cause any modified files to carry prominent notices stating that You changed the files; and
	- (c) You must retain, in the Source form of any Derivative Works that You distribute, all copyright, patent, trademark, and attribution notices from the Source form of the Work, excluding those notices that do not pertain to any part of the Derivative Works; and
	- (d) If the Work includes a "NOTICE" text file as part of its distribution, then any Derivative Works that You distribute must include a readable copy of the attribution notices contained within such NOTICE file, excluding those notices that do not

 pertain to any part of the Derivative Works, in at least one of the following places: within a NOTICE text file distributed as part of the Derivative Works; within the Source form or documentation, if provided along with the Derivative Works; or, within a display generated by the Derivative Works, if and wherever such third-party notices normally appear. The contents of the NOTICE file are for informational purposes only and do not modify the License. You may add Your own attribution notices within Derivative Works that You distribute, alongside or as an addendum to the NOTICE text from the Work, provided that such additional attribution notices cannot be construed as modifying the License.

 You may add Your own copyright statement to Your modifications and may provide additional or different license terms and conditions for use, reproduction, or distribution of Your modifications, or for any such Derivative Works as a whole, provided Your use, reproduction, and distribution of the Work otherwise complies with the conditions stated in this License.

- 5. Submission of Contributions. Unless You explicitly state otherwise, any Contribution intentionally submitted for inclusion in the Work by You to the Licensor shall be under the terms and conditions of this License, without any additional terms or conditions. Notwithstanding the above, nothing herein shall supersede or modify the terms of any separate license agreement you may have executed with Licensor regarding such Contributions.
- 6. Trademarks. This License does not grant permission to use the trade names, trademarks, service marks, or product names of the Licensor, except as required for reasonable and customary use in describing the origin of the Work and reproducing the content of the NOTICE file.
- 7. Disclaimer of Warranty. Unless required by applicable law or agreed to in writing, Licensor provides the Work (and each Contributor provides its Contributions) on an "AS IS" BASIS, WITHOUT WARRANTIES OR CONDITIONS OF ANY KIND, either express or implied, including, without limitation, any warranties or conditions of TITLE, NON-INFRINGEMENT, MERCHANTABILITY, or FITNESS FOR A PARTICULAR PURPOSE. You are solely responsible for determining the appropriateness of using or redistributing the Work and assume any risks associated with Your exercise of permissions under this License.
- 8. Limitation of Liability. In no event and under no legal theory, whether in tort (including negligence), contract, or otherwise. unless required by applicable law (such as deliberate and grossly negligent acts) or agreed to in writing, shall any Contributor be liable to You for damages, including any direct, indirect, special,

 incidental, or consequential damages of any character arising as a result of this License or out of the use or inability to use the Work (including but not limited to damages for loss of goodwill, work stoppage, computer failure or malfunction, or any and all other commercial damages or losses), even if such Contributor has been advised of the possibility of such damages.

 9. Accepting Warranty or Additional Liability. While redistributing the Work or Derivative Works thereof, You may choose to offer, and charge a fee for, acceptance of support, warranty, indemnity, or other liability obligations and/or rights consistent with this License. However, in accepting such obligations, You may act only on Your own behalf and on Your sole responsibility, not on behalf of any other Contributor, and only if You agree to indemnify, defend, and hold each Contributor harmless for any liability incurred by, or claims asserted against, such Contributor by reason of your accepting any such warranty or additional liability.

#### END OF TERMS AND CONDITIONS

APPENDIX: How to apply the Apache License to your work.

 To apply the Apache License to your work, attach the following boilerplate notice, with the fields enclosed by brackets "[]" replaced with your own identifying information. (Don't include the brackets!) The text should be enclosed in the appropriate comment syntax for the file format. We also recommend that a file or class name and description of purpose be included on the same "printed page" as the copyright notice for easier identification within third-party archives.

Copyright [yyyy] [name of copyright owner]

 Licensed under the Apache License, Version 2.0 (the "License"); you may not use this file except in compliance with the License. You may obtain a copy of the License at

http://www.apache.org/licenses/LICENSE-2.0

 Unless required by applicable law or agreed to in writing, software distributed under the License is distributed on an "AS IS" BASIS, WITHOUT WARRANTIES OR CONDITIONS OF ANY KIND, either express or implied. See the License for the specific language governing permissions and limitations under the License.

Some code in core/src/java/org/apache/lucene/util/UnicodeUtil.java was

derived from unicode conversion examples available at http://www.unicode.org/Public/PROGRAMS/CVTUTF. Here is the copyright from those sources:

/\* \* Copyright 2001-2004 Unicode, Inc. \*

\* Disclaimer

\*

\* This source code is provided as is by Unicode, Inc. No claims are

\* made as to fitness for any particular purpose. No warranties of any

\* kind are expressed or implied. The recipient agrees to determine

\* applicability of information provided. If this file has been

\* purchased on magnetic or optical media from Unicode, Inc., the

\* sole remedy for any claim will be exchange of defective media

\* within 90 days of receipt.

\*

\* Limitations on Rights to Redistribute This Code

\*

\* Unicode, Inc. hereby grants the right to freely use the information

\* supplied in this file in the creation of products supporting the

\* Unicode Standard, and to make copies of this file in any form

\* for internal or external distribution as long as this notice

\* remains attached.

\*/

Some code in core/src/java/org/apache/lucene/util/ArrayUtil.java was derived from Python 2.4.2 sources available at http://www.python.org. Full license is here:

http://www.python.org/download/releases/2.4.2/license/

Some code in core/src/java/org/apache/lucene/util/UnicodeUtil.java was derived from Python 3.1.2 sources available at http://www.python.org. Full license is here:

http://www.python.org/download/releases/3.1.2/license/

Some code in core/src/java/org/apache/lucene/util/automaton was derived from Brics automaton sources available at www.brics.dk/automaton/. Here is the copyright from those sources:

/\*

\* Copyright (c) 2001-2009 Anders Moeller

\* All rights reserved.

\*

\* Redistribution and use in source and binary forms, with or without

- \* modification, are permitted provided that the following conditions
- \* are met:
- \* 1. Redistributions of source code must retain the above copyright
- notice, this list of conditions and the following disclaimer.
- \* 2. Redistributions in binary form must reproduce the above copyright
- notice, this list of conditions and the following disclaimer in the
- \* documentation and/or other materials provided with the distribution.
- \* 3. The name of the author may not be used to endorse or promote products
- \* derived from this software without specific prior written permission.
- \*

\* THIS SOFTWARE IS PROVIDED BY THE AUTHOR ``AS IS'' AND ANY EXPRESS OR

\* IMPLIED WARRANTIES, INCLUDING, BUT NOT LIMITED TO, THE IMPLIED WARRANTIES

\* OF MERCHANTABILITY AND FITNESS FOR A PARTICULAR PURPOSE ARE DISCLAIMED.

\* IN NO EVENT SHALL THE AUTHOR BE LIABLE FOR ANY DIRECT, INDIRECT,

\* INCIDENTAL, SPECIAL, EXEMPLARY, OR CONSEQUENTIAL DAMAGES (INCLUDING, BUT

\* NOT LIMITED TO, PROCUREMENT OF SUBSTITUTE GOODS OR SERVICES; LOSS OF USE,

\* DATA, OR PROFITS; OR BUSINESS INTERRUPTION) HOWEVER CAUSED AND ON ANY

\* THEORY OF LIABILITY, WHETHER IN CONTRACT, STRICT LIABILITY, OR TORT

\* (INCLUDING NEGLIGENCE OR OTHERWISE) ARISING IN ANY WAY OUT OF THE USE OF

\* THIS SOFTWARE, EVEN IF ADVISED OF THE POSSIBILITY OF SUCH DAMAGE.

\*/

The levenshtein automata tables in core/src/java/org/apache/lucene/util/automaton were automatically generated with the moman/finenight FSA package. Here is the copyright for those sources:

# Copyright (c) 2010, Jean-Philippe Barrette-LaPierre, <jpb@rrette.com> #

# Permission is hereby granted, free of charge, to any person

# obtaining a copy of this software and associated documentation

# files (the "Software"), to deal in the Software without

# restriction, including without limitation the rights to use,

# copy, modify, merge, publish, distribute, sublicense, and/or sell

# copies of the Software, and to permit persons to whom the

# Software is furnished to do so, subject to the following

# conditions:

#

# The above copyright notice and this permission notice shall be # included in all copies or substantial portions of the Software.

#

# THE SOFTWARE IS PROVIDED "AS IS", WITHOUT WARRANTY OF ANY KIND, # EXPRESS OR IMPLIED, INCLUDING BUT NOT LIMITED TO THE WARRANTIES # OF MERCHANTABILITY, FITNESS FOR A PARTICULAR PURPOSE AND # NONINFRINGEMENT. IN NO EVENT SHALL THE AUTHORS OR COPYRIGHT # HOLDERS BE LIABLE FOR ANY CLAIM, DAMAGES OR OTHER LIABILITY, # WHETHER IN AN ACTION OF CONTRACT, TORT OR OTHERWISE, ARISING # FROM, OUT OF OR IN CONNECTION WITH THE SOFTWARE OR THE USE OR # OTHER DEALINGS IN THE SOFTWARE.

Some code in core/src/java/org/apache/lucene/util/UnicodeUtil.java was derived from ICU (http://www.icu-project.org) The full license is available here: https://github.com/unicode-org/icu/blob/main/icu4c/LICENSE

/\*

\* Copyright (C) 1999-2010, International Business Machines

\* Corporation and others. All Rights Reserved.

\*

\* Permission is hereby granted, free of charge, to any person obtaining a copy

\* of this software and associated documentation files (the "Software"), to deal

\* in the Software without restriction, including without limitation the rights

\* to use, copy, modify, merge, publish, distribute, and/or sell copies of the

\* Software, and to permit persons to whom the Software is furnished to do so,

\* provided that the above copyright notice(s) and this permission notice appear

\* in all copies of the Software and that both the above copyright notice(s) and

\* this permission notice appear in supporting documentation.

\*

\* THE SOFTWARE IS PROVIDED "AS IS", WITHOUT WARRANTY OF ANY KIND, EXPRESS OR \* IMPLIED, INCLUDING BUT NOT LIMITED TO THE WARRANTIES OF MERCHANTABILITY, \* FITNESS FOR A PARTICULAR PURPOSE AND NONINFRINGEMENT OF THIRD PARTY RIGHTS. \* IN NO EVENT SHALL THE COPYRIGHT HOLDER OR HOLDERS INCLUDED IN THIS NOTICE BE \* LIABLE FOR ANY CLAIM, OR ANY SPECIAL INDIRECT OR CONSEQUENTIAL DAMAGES, OR \* ANY DAMAGES WHATSOEVER RESULTING FROM LOSS OF USE, DATA OR PROFITS, WHETHER \* IN AN ACTION OF CONTRACT, NEGLIGENCE OR OTHER TORTIOUS ACTION, ARISING OUT \* OF OR IN CONNECTION WITH THE USE OR PERFORMANCE OF THIS SOFTWARE. \*

\* Except as contained in this notice, the name of a copyright holder shall not

\* be used in advertising or otherwise to promote the sale, use or other

\* dealings in this Software without prior written authorization of the

\* copyright holder.

\*/

The following license applies to the Snowball stemmers:

Copyright (c) 2001, Dr Martin Porter Copyright (c) 2002, Richard Boulton All rights reserved.

Redistribution and use in source and binary forms, with or without modification, are permitted provided that the following conditions are met:

- \* Redistributions of source code must retain the above copyright notice,
- \* this list of conditions and the following disclaimer.
- \* Redistributions in binary form must reproduce the above copyright
- \* notice, this list of conditions and the following disclaimer in the
- \* documentation and/or other materials provided with the distribution.
- \* Neither the name of the copyright holders nor the names of its contributors
- \* may be used to endorse or promote products derived from this software
- \* without specific prior written permission.

THIS SOFTWARE IS PROVIDED BY THE COPYRIGHT HOLDERS AND CONTRIBUTORS "AS IS" AND ANY EXPRESS OR IMPLIED WARRANTIES, INCLUDING, BUT NOT LIMITED TO, THE IMPLIED WARRANTIES OF MERCHANTABILITY AND FITNESS FOR A PARTICULAR PURPOSE ARE DISCLAIMED. IN NO EVENT SHALL THE COPYRIGHT OWNER OR CONTRIBUTORS BE LIABLE FOR ANY DIRECT, INDIRECT, INCIDENTAL, SPECIAL, EXEMPLARY, OR CONSEQUENTIAL DAMAGES (INCLUDING, BUT NOT LIMITED TO, PROCUREMENT OF SUBSTITUTE GOODS OR SERVICES; LOSS OF USE, DATA, OR PROFITS; OR BUSINESS INTERRUPTION) HOWEVER CAUSED AND ON ANY THEORY OF LIABILITY, WHETHER IN CONTRACT, STRICT LIABILITY, OR TORT (INCLUDING NEGLIGENCE OR OTHERWISE) ARISING IN ANY WAY OUT OF THE USE OF THIS SOFTWARE, EVEN IF ADVISED OF THE POSSIBILITY OF SUCH DAMAGE.

The following license applies to the KStemmer:

Copyright 2003, Center for Intelligent Information Retrieval, University of Massachusetts, Amherst. All rights reserved.

Redistribution and use in source and binary forms, with or without modification, are permitted provided that the following conditions are met:

1. Redistributions of source code must retain the above copyright notice, this list of conditions and the following disclaimer.

2. Redistributions in binary form must reproduce the above copyright notice, this list of conditions and the following disclaimer in the documentation and/or other materials provided with the distribution.

3. The names "Center for Intelligent Information Retrieval" and "University of Massachusetts" must not be used to endorse or promote products derived from this software without prior written permission. To obtain permission, contact info@ciir.cs.umass.edu.

THIS SOFTWARE IS PROVIDED BY UNIVERSITY OF MASSACHUSETTS AND OTHER CONTRIBUTORS "AS IS" AND ANY EXPRESS OR IMPLIED WARRANTIES, INCLUDING, BUT NOT LIMITED TO, THE IMPLIED WARRANTIES OF MERCHANTABILITY AND FITNESS FOR A PARTICULAR PURPOSE ARE DISCLAIMED. IN NO EVENT SHALL THE COPYRIGHT HOLDERS OR CONTRIBUTORS BE LIABLE FOR ANY DIRECT, INDIRECT, INCIDENTAL, SPECIAL, EXEMPLARY, OR CONSEQUENTIAL DAMAGES (INCLUDING, BUT NOT LIMITED TO, PROCUREMENT OF SUBSTITUTE GOODS OR SERVICES; LOSS OF USE, DATA, OR PROFITS; OR BUSINESS INTERRUPTION) HOWEVER CAUSED AND ON ANY THEORY OF LIABILITY, WHETHER IN CONTRACT, STRICT LIABILITY, OR TORT (INCLUDING NEGLIGENCE OR OTHERWISE) ARISING IN ANY WAY OUT OF THE USE OF THIS SOFTWARE, EVEN IF ADVISED OF THE POSSIBILITY OF SUCH DAMAGE.

The following license applies to the Morfologik project:

Copyright (c) 2006 Dawid Weiss Copyright (c) 2007-2011 Dawid Weiss, Marcin Mikowski All rights reserved.

Redistribution and use in source and binary forms, with or without modification, are permitted provided that the following conditions are met:

 \* Redistributions of source code must retain the above copyright notice, this list of conditions and the following disclaimer.

 \* Redistributions in binary form must reproduce the above copyright notice, this list of conditions and the following disclaimer in the documentation and/or other materials provided with the distribution.

 \* Neither the name of Morfologik nor the names of its contributors may be used to endorse or promote products derived from this software without specific prior written permission.

THIS SOFTWARE IS PROVIDED BY THE COPYRIGHT HOLDERS AND CONTRIBUTORS "AS IS" AND ANY EXPRESS OR IMPLIED WARRANTIES, INCLUDING, BUT NOT LIMITED TO, THE IMPLIED WARRANTIES OF MERCHANTABILITY AND FITNESS FOR A PARTICULAR PURPOSE ARE DISCLAIMED. IN NO EVENT SHALL THE COPYRIGHT HOLDER OR CONTRIBUTORS BE LIABLE FOR ANY DIRECT, INDIRECT, INCIDENTAL, SPECIAL, EXEMPLARY, OR CONSEQUENTIAL DAMAGES (INCLUDING, BUT NOT LIMITED TO, PROCUREMENT OF SUBSTITUTE GOODS OR SERVICES; LOSS OF USE, DATA, OR PROFITS; OR BUSINESS INTERRUPTION) HOWEVER CAUSED AND ON ANY THEORY OF LIABILITY, WHETHER IN CONTRACT, STRICT LIABILITY, OR TORT (INCLUDING NEGLIGENCE OR OTHERWISE) ARISING IN ANY WAY OUT OF THE USE OF THIS SOFTWARE, EVEN IF ADVISED OF THE POSSIBILITY OF SUCH DAMAGE.

---

The dictionary comes from Morfologik project. Morfologik uses data from Polish ispell/myspell dictionary hosted at http://www.sjp.pl/slownik/en/ and is licenced on the terms of (inter alia) LGPL and Creative Commons ShareAlike. The part-of-speech tags were added in Morfologik project and are not found in the data from sjp.pl. The tagset is similar to IPI PAN tagset.

---

The following license applies to the Morfeusz project, used by org.apache.lucene.analysis.morfologik.

BSD-licensed dictionary of Polish (SGJP) http://sgjp.pl/morfeusz/

Copyright 2011 Zygmunt Saloni, Wodzimierz Gruszczyski, Marcin Woliski, Robert Woosz

All rights reserved.

Redistribution and use in source and binary forms, with or without modification, are permitted provided that the following conditions are met:

1. Redistributions of source code must retain the above copyright notice, this list of conditions and the following disclaimer.

2. Redistributions in binary form must reproduce the above copyright notice, this list of conditions and the following disclaimer in the documentation and/or other materials provided with the distribution.

THIS SOFTWARE IS PROVIDED BY COPYRIGHT HOLDERS AS IS AND ANY EXPRESS OR IMPLIED WARRANTIES, INCLUDING, BUT NOT LIMITED TO, THE IMPLIED WARRANTIES OF MERCHANTABILITY AND FITNESS FOR A PARTICULAR PURPOSE ARE DISCLAIMED. IN NO EVENT SHALL COPYRIGHT HOLDERS OR CONTRIBUTORS BE LIABLE FOR ANY DIRECT, INDIRECT, INCIDENTAL, SPECIAL, EXEMPLARY, OR CONSEQUENTIAL DAMAGES (INCLUDING, BUT NOT LIMITED TO, PROCUREMENT OF SUBSTITUTE GOODS OR SERVICES; LOSS OF USE, DATA, OR PROFITS; OR BUSINESS INTERRUPTION) HOWEVER CAUSED AND ON ANY THEORY OF LIABILITY, WHETHER IN CONTRACT, STRICT LIABILITY, OR TORT (INCLUDING NEGLIGENCE OR OTHERWISE) ARISING IN ANY WAY OUT OF THE USE OF THIS SOFTWARE, EVEN IF ADVISED OF THE POSSIBILITY OF SUCH DAMAGE.

---

core/src/java/org/apache/lucene/util/compress/LZ4.java is a Java implementation of the LZ4 (https://github.com/lz4/lz4/tree/dev/lib) compression format for Lucene's DataInput/DataOutput abstractions.

LZ4 Library Copyright (c) 2011-2016, Yann Collet All rights reserved.

Redistribution and use in source and binary forms, with or without modification, are permitted provided that the following conditions are met:

\* Redistributions of source code must retain the above copyright notice, this list of conditions and the following disclaimer.

\* Redistributions in binary form must reproduce the above copyright notice, this list of conditions and the following disclaimer in the documentation and/or

other materials provided with the distribution.

THIS SOFTWARE IS PROVIDED BY THE COPYRIGHT HOLDERS AND CONTRIBUTORS "AS IS" AND ANY EXPRESS OR IMPLIED WARRANTIES, INCLUDING, BUT NOT LIMITED TO, THE IMPLIED WARRANTIES OF MERCHANTABILITY AND FITNESS FOR A PARTICULAR PURPOSE ARE DISCLAIMED. IN NO EVENT SHALL THE COPYRIGHT HOLDER OR CONTRIBUTORS BE LIABLE FOR ANY DIRECT, INDIRECT, INCIDENTAL, SPECIAL, EXEMPLARY, OR CONSEQUENTIAL DAMAGES (INCLUDING, BUT NOT LIMITED TO, PROCUREMENT OF SUBSTITUTE GOODS OR SERVICES; LOSS OF USE, DATA, OR PROFITS; OR BUSINESS INTERRUPTION) HOWEVER CAUSED AND ON ANY THEORY OF LIABILITY, WHETHER IN CONTRACT, STRICT LIABILITY, OR TORT (INCLUDING NEGLIGENCE OR OTHERWISE) ARISING IN ANY WAY OUT OF THE USE OF THIS SOFTWARE, EVEN IF ADVISED OF THE POSSIBILITY OF SUCH DAMAGE. /\*

\* Licensed to the Apache Software Foundation (ASF) under one or more

- \* contributor license agreements. See the NOTICE file distributed with
- \* this work for additional information regarding copyright ownership.
- \* The ASF licenses this file to You under the Apache License, Version 2.0
- \* (the "License"); you may not use this file except in compliance with
- \* the License. You may obtain a copy of the License at
- \*
- \* http://www.apache.org/licenses/LICENSE-2.0
- \*
- \* Unless required by applicable law or agreed to in writing, software
- \* distributed under the License is distributed on an "AS IS" BASIS,
- \* WITHOUT WARRANTIES OR CONDITIONS OF ANY KIND, either express or implied.
- \* See the License for the specific language governing permissions and
- \* limitations under the License.
- \*/

Apache Lucene

Copyright 2001-2022 The Apache Software Foundation

This product includes software developed at The Apache Software Foundation (http://www.apache.org/).

Includes software from other Apache Software Foundation projects, including, but not limited to:

- Apache Ant
- Apache Jakarta Regexp
- Apache Commons
- Apache Xerces

ICU4J, (under analysis/icu) is licensed under an MIT styles license and Copyright (c) 1995-2008 International Business Machines Corporation and others

Some data files (under analysis/icu/src/data) are derived from Unicode data such as the Unicode Character Database. See http://unicode.org/copyright.html for more details.

Brics Automaton (under core/src/java/org/apache/lucene/util/automaton) is BSD-licensed, created by Anders Mller. See http://www.brics.dk/automaton/

The levenshtein automata tables (under core/src/java/org/apache/lucene/util/automaton) were automatically generated with the moman/finenight FSA library, created by Jean-Philippe Barrette-LaPierre. This library is available under an MIT license, see http://sites.google.com/site/rrettesite/moman and http://bitbucket.org/jpbarrette/moman/overview/

The class org.apache.lucene.util.WeakIdentityMap was derived from the Apache CXF project and is Apache License 2.0.

The class org.apache.lucene.util.compress.LZ4 is a Java rewrite of the LZ4 compression library (https://github.com/lz4/lz4/tree/dev/lib) that is licensed under the 2-clause BSD license. (https://opensource.org/licenses/bsd-license.php)

The Google Code Prettify is Apache License 2.0. See http://code.google.com/p/google-code-prettify/

JUnit (junit-4.10) is licensed under the Common Public License v. 1.0 See http://junit.sourceforge.net/cpl-v10.html

This product includes code (JaspellTernarySearchTrie) from Java Spelling Checkin g Package (jaspell): http://jaspell.sourceforge.net/ License: The BSD License (http://www.opensource.org/licenses/bsd-license.php)

The snowball stemmers in analysis/common/src/java/net/sf/snowball were developed by Martin Porter and Richard Boulton. The snowball stopword lists in analysis/common/src/resources/org/apache/lucene/analysis/snowball were developed by Martin Porter and Richard Boulton. The full snowball package is available from https://snowballstem.org/

The KStem stemmer in analysis/common/src/org/apache/lucene/analysis/en was developed by Bob Krovetz and Sergio Guzman-Lara (CIIR-UMass Amherst) under the BSD-license.

The Arabic,Persian,Romanian,Bulgarian, Hindi and Bengali analyzers (common) come with a default stopword list that is BSD-licensed created by Jacques Savoy. These files reside in: analysis/common/src/resources/org/apache/lucene/analysis/ar/stopwords.txt, analysis/common/src/resources/org/apache/lucene/analysis/fa/stopwords.txt, analysis/common/src/resources/org/apache/lucene/analysis/ro/stopwords.txt, analysis/common/src/resources/org/apache/lucene/analysis/bg/stopwords.txt, analysis/common/src/resources/org/apache/lucene/analysis/hi/stopwords.txt,

analysis/common/src/resources/org/apache/lucene/analysis/bn/stopwords.txt See http://members.unine.ch/jacques.savoy/clef/index.html.

The German,Spanish,Finnish,French,Hungarian,Italian,Portuguese,Russian and Swedish light stemmers (common) are based on BSD-licensed reference implementations created by Jacques Savoy and Ljiljana Dolamic. These files reside in:

analysis/common/src/java/org/apache/lucene/analysis/de/GermanLightStemmer.java analysis/common/src/java/org/apache/lucene/analysis/de/GermanMinimalStemmer.java analysis/common/src/java/org/apache/lucene/analysis/es/SpanishLightStemmer.java analysis/common/src/java/org/apache/lucene/analysis/fi/FinnishLightStemmer.java analysis/common/src/java/org/apache/lucene/analysis/fr/FrenchLightStemmer.java analysis/common/src/java/org/apache/lucene/analysis/fr/FrenchMinimalStemmer.java analysis/common/src/java/org/apache/lucene/analysis/hu/HungarianLightStemmer.java analysis/common/src/java/org/apache/lucene/analysis/it/ItalianLightStemmer.java analysis/common/src/java/org/apache/lucene/analysis/pt/PortugueseLightStemmer.java analysis/common/src/java/org/apache/lucene/analysis/ru/RussianLightStemmer.java analysis/common/src/java/org/apache/lucene/analysis/sv/SwedishLightStemmer.java

The Stempel analyzer (stempel) includes BSD-licensed software developed by the Egothor project http://egothor.sf.net/, created by Leo Galambos, Martin Kvapil, and Edmond Nolan.

The Polish analyzer (stempel) comes with a default stopword list that is BSD-licensed created by the Carrot2 project. The file resides in stempel/src/resources/org/apache/lucene/analysis/pl/stopwords.txt. See https://github.com/carrot2/carrot2.

The SmartChineseAnalyzer source code (smartcn) was provided by Xiaoping Gao and copyright 2009 by www.imdict.net.

WordBreakTestUnicode\_\*.java (under modules/analysis/common/src/test/) is derived from Unicode data such as the Unicode Character Database. See http://unicode.org/copyright.html for more details.

The Morfologik analyzer (morfologik) includes BSD-licensed software developed by Dawid Weiss and Marcin Mikowski (https://github.com/morfologik/morfologik-stemming) and uses data from the BSD-licensed dictionary of Polish (SGJP, http://sgjp.pl/morfeusz/).

Servlet-api.jar and javax.servlet-\*.jar are under the CDDL license, the original source code for this can be found at http://www.eclipse.org/jetty/downloads.php

=========================================================================== Kuromoji Japanese Morphological Analyzer - Apache Lucene Integration ===========================================================================

This software includes a binary and/or source version of data from

mecab-ipadic-2.7.0-20070801

which can be obtained from

http://atilika.com/releases/mecab-ipadic/mecab-ipadic-2.7.0-20070801.tar.gz

or

http://jaist.dl.sourceforge.net/project/mecab/mecab-ipadic/2.7.0-20070801/mecab-ipadic-2.7.0-20070801.tar.gz

=========================================================================== mecab-ipadic-2.7.0-20070801 Notice

===========================================================================

Nara Institute of Science and Technology (NAIST), the copyright holders, disclaims all warranties with regard to this software, including all implied warranties of merchantability and fitness, in no event shall NAIST be liable for any special, indirect or consequential damages or any damages whatsoever resulting from loss of use, data or profits, whether in an action of contract, negligence or other tortuous action, arising out of or in connection with the use or performance of this software.

A large portion of the dictionary entries originate from ICOT Free Software. The following conditions for ICOT Free Software applies to the current dictionary as well.

Each User may also freely distribute the Program, whether in its original form or modified, to any third party or parties, PROVIDED that the provisions of Section 3 ("NO WARRANTY") will ALWAYS appear on, or be attached to, the Program, which is distributed substantially in the same form as set out herein and that such intended distribution, if actually made, will neither violate or otherwise contravene any of the laws and regulations of the countries having jurisdiction over the User or the intended distribution itself.

#### NO WARRANTY

The program was produced on an experimental basis in the course of the research and development conducted during the project and is provided to users as so produced on an experimental basis. Accordingly, the program is provided without any warranty whatsoever, whether express, implied, statutory or otherwise. The term "warranty" used herein includes, but is not limited to, any warranty of the quality, performance, merchantability and fitness for a particular purpose of the program and the nonexistence of any infringement or violation of any right of any third party.

Each user of the program will agree and understand, and be deemed to have agreed and understood, that there is no warranty whatsoever for the program and, accordingly, the entire risk arising from or otherwise connected with the program is assumed by the user.

Therefore, neither ICOT, the copyright holder, or any other organization that participated in or was otherwise related to the development of the program and their respective officials, directors, officers and other employees shall be held liable for any and all damages, including, without limitation, general, special, incidental and consequential damages, arising out of or otherwise in connection with the use or inability to use the program or any product, material or result produced or otherwise obtained by using the program, regardless of whether they have been advised of, or otherwise had knowledge of, the possibility of such damages at any time during the project or thereafter. Each user will be deemed to have agreed to the foregoing by his or her commencement of use of the program. The term "use" as used herein includes, but is not limited to, the use, modification, copying and distribution of the program and the production of secondary products from the program.

In the case where the program, whether in its original form or modified, was distributed or delivered to or received by a user from any person, organization or entity other than ICOT, unless it makes or grants independently of ICOT any specific warranty to the user in writing, such person, organization or entity, will also be exempted from and not be held liable to the user for any such damages as noted above as far as the program is concerned.

=========================================================================== Nori Korean Morphological Analyzer - Apache Lucene Integration ===========================================================================

This software includes a binary and/or source version of data from

mecab-ko-dic-2.0.3-20170922

which can be obtained from

https://bitbucket.org/eunjeon/mecab-ko-dic/downloads/mecab-ko-dic-2.0.3-20170922.tar.gz

The floating point precision conversion in NumericUtils.Float16Converter is derived from work by Jeroen van der Zijp, granted for use under the Apache license.

## **1.56 jna 4.1.0**

### **1.56.1 Available under license :**

Found license 'GNU Lesser General Public License' in '/\* Copyright (c) 2009 Timothy Wall, All Rights Reserved This library is free software; you can redistribute it and/or modify it under the terms of the GNU Lesser General Public License as published by the Free Software Foundation; either version 2.1 of the License, or (at your option) any later version. This library is distributed in the hope that it will be useful, but WITHOUT ANY WARRANTY; without even the implied warranty of MERCHANTABILITY or FITNESS FOR A PARTICULAR PURPOSE. See the GNU Lesser General Public License for more details.'

Found license 'GNU Lesser General Public License' in '/\* Copyright (c) 2011 Timothy Wall, All Rights Reserved This library is free software; you can redistribute it and/or modify it under the terms of the GNU Lesser General Public License as published by the Free Software Foundation; either version 2.1 of the License, or (at your option) any later version. This library is distributed in the hope that it will be useful, but WITHOUT ANY WARRANTY; without even the implied warranty of MERCHANTABILITY or FITNESS FOR A PARTICULAR PURPOSE. See the GNU Lesser General Public License for more details.'

Found license 'GNU Lesser General Public License' in '/\* Copyright (c) 2007 Wayne Meissner, All Rights Reserved This library is free software; you can redistribute it and/or modify it under the terms of the GNU Lesser General Public License as published by the Free Software Foundation; either version 2.1 of the License, or (at your option) any later version. This library is distributed in the hope that it will be useful, but WITHOUT ANY WARRANTY; without even the implied warranty of MERCHANTABILITY or FITNESS FOR A PARTICULAR PURPOSE. See the GNU Lesser General Public License for more details.'

Found license 'GNU Lesser General Public License' in 'Copyright (c) 2007 Wayne Meissner, All Rights Reserved This library is free software; you can redistribute it and/or modify it under the terms of the GNU Lesser General Public License as published by the Free Software Foundation; either version 2.1 of the License, or (at your option) any later version. <p/>This library is distributed in PARTICULAR PURPOSE. See the GNU Lesser General Public License for more details.'

Found license 'GNU Lesser General Public License' in '/\* This library is free software; you can redistribute it and/or modify it under the terms of the GNU Lesser General Public License as published by the Free Software Foundation; either version 2.1 of the License, or (at your option) any later version. This library is distributed in the hope that it will be useful, but WITHOUT ANY WARRANTY; without even the implied warranty of MERCHANTABILITY or FITNESS FOR A PARTICULAR PURPOSE. See the GNU Lesser General Public License for more details.' Found license 'GNU Lesser General Public License' in '/\* Copyright (c) 2007 Timothy Wall, All Rights Reserved This library is free software; you can redistribute it and/or modify it under the terms of the GNU Lesser General Public License as published by the Free Software Foundation; either version 2.1 of the License, or (at your option) any later version. This library is distributed in the hope that it will be useful, but WITHOUT ANY WARRANTY; without even the implied warranty of MERCHANTABILITY or FITNESS FOR A PARTICULAR PURPOSE. See the GNU Lesser General Public License for more details.'

Found license 'GNU Lesser General Public License' in '/\* Copyright (c) 2007-2013 Timothy Wall, All Rights Reserved This library is free software; you can redistribute it and/or modify it under the terms of the GNU Lesser General Public License as published by the Free Software Foundation; either version 2.1 of the License, or (at your option) any later version. This library is distributed in the hope that it will be useful, but WITHOUT ANY WARRANTY; without even the implied warranty of MERCHANTABILITY or FITNESS FOR A PARTICULAR PURPOSE. See the GNU Lesser General Public License for more details.'

Found license 'GNU Lesser General Public License' in '/\* Copyright (c) 2007-2012 Timothy Wall, All Rights Reserved This library is free software; you can redistribute it and/or modify it under the terms of the GNU Lesser General Public License as published by the Free Software Foundation; either version 2.1 of the License, or (at your option) any later version. This library is distributed in the hope that it will be useful, but WITHOUT ANY WARRANTY; without even the implied warranty of MERCHANTABILITY or FITNESS FOR A PARTICULAR PURPOSE. See the GNU Lesser General Public License for more details.'

Found license 'GNU Lesser General Public License' in '/\* Copyright (c) 2012 Timothy Wall, All Rights Reserved This library is free software; you can redistribute it and/or modify it under the terms of the GNU Lesser General Public License as published by the Free Software Foundation; either version 2.1 of the License, or (at your option) any later version. This library is distributed in the hope that it will be useful, but WITHOUT ANY WARRANTY; without even the implied warranty of MERCHANTABILITY or FITNESS FOR A PARTICULAR PURPOSE. See the GNU Lesser General Public License for more details.'

Found license 'GNU Lesser General Public License' in '/\* Copyright (c) 2007 Wayne Meissner, All Rights Reserved Copyright (c) 2007-2013 Timothy Wall, All Rights Reserved This library is free software; you can redistribute it and/or modify it under the terms of the GNU Lesser General Public License as published by the Free Software Foundation; either version 2.1 of the License, or (at your option) any later version. This library is distributed in the hope that it will be useful, but WITHOUT ANY WARRANTY; without even the implied warranty of MERCHANTABILITY or FITNESS FOR A PARTICULAR PURPOSE. See the GNU Lesser General Public License for more details.'

Found license 'GNU Lesser General Public License' in '/\* Copyright (c) 2007-2008 Timothy Wall, All Rights Reserved This library is free software; you can redistribute it and/or modify it under the terms of the GNU Lesser General Public License as published by the Free Software Foundation; either version 2.1 of the License, or (at your option) any later version. This library is distributed in the hope that it will be useful, but WITHOUT ANY WARRANTY; without even the implied warranty of MERCHANTABILITY or FITNESS FOR A PARTICULAR PURPOSE. See the GNU Lesser General Public License for more details.'

Found license 'GNU Lesser General Public License' in 'This library is free software; you can redistribute it and/or modify it under the terms of the GNU Lesser General Public License as published by the Free Software Foundation; either version 2.1 of the License, or (at your option) any later version. This library is distributed in the PURPOSE. See the GNU Lesser General Public License for more details.'

## **1.57 metrics-core 3.2.5**

### **1.57.1 Available under license :**

No license file was found, but licenses were detected in source scan.

/\*

\*

- \* Written by Doug Lea with assistance from members of JCP JSR-166
- \* Expert Group and released to the public domain, as explained at
- \* http://creativecommons.org/publicdomain/zero/1.0/

\* http://gee.cs.oswego.edu/cgi-bin/viewcvs.cgi/jsr166/src/jsr166e/Striped64.java?revision=1.8&view=markup \*/

#### Found in path(s):

\* /opt/cola/permits/1130187397\_1612482190.99/0/metrics-core-3-2-5-sources-1 jar/com/codahale/metrics/Striped64.java No license file was found, but licenses were detected in source scan.

/\*

\* Written by Doug Lea with assistance from members of JCP JSR-166

\* Expert Group and released to the public domain, as explained at

- \* http://creativecommons.org/publicdomain/zero/1.0/
- \*
\* http://gee.cs.oswego.edu/cgi-bin/viewcvs.cgi/jsr166/src/jsr166e/LongAdder.java?revision=1.14&view=markup \*/

Found in path(s): \* /opt/cola/permits/1130187397\_1612482190.99/0/metrics-core-3-2-5-sources-1 jar/com/codahale/metrics/LongAdder.java No license file was found, but licenses were detected in source scan.

/\*

- \* Written by Doug Lea with assistance from members of JCP JSR-166
- \* Expert Group and released to the public domain, as explained at
- \* http://creativecommons.org/publicdomain/zero/1.0/
- \*

```
* http://gee.cs.oswego.edu/cgi-
```
bin/viewcvs.cgi/jsr166/src/main/java/util/concurrent/ThreadLocalRandom.java?view=markup \*/

Found in path(s):

\* /opt/cola/permits/1130187397\_1612482190.99/0/metrics-core-3-2-5-sources-1 jar/com/codahale/metrics/ThreadLocalRandom.java

## **1.58 abegocore 1.0.3**

### **1.58.1 Available under license :**

No license file was found, but licenses were detected in source scan.

Manifest-Version: 1.0 Bnd-LastModified: 1446804256758 Build-Jdk: 1.8.0\_60 Built-By: ub Bundle-Description: Efficient and customizable TreeLayout Algorithm in J ava. Bundle-DocURL: http://abego-software.de Bundle-License: http://www.abego-software.de/legal/apl-v10.html Bundle-ManifestVersion: 2 Bundle-Name: abego TreeLayout Core Bundle-SymbolicName: org.abego.treelayout.core Bundle-Vendor: abego Software GmbH, Germany Bundle-Version: 1.0.3 Created-By: Apache Maven Bundle Plugin Export-Package: org.abego.treelayout.util;uses:="org.abego.treelayout";v ersion="1.0.3",org.abego.treelayout;version="1.0.3" Implementation-Title: abego TreeLayout Core Implementation-Vendor: abego Software GmbH, Germany Implementation-Vendor-Id: org.abego.treelayout Implementation-Version: 1.0.3 Import-Package: sun.misc;resolution:=optional

Specification-Title: abego TreeLayout Core Specification-Vendor: abego Software GmbH, Germany Specification-Version: 1.0.3 Tool: Bnd-1.50.0

Found in path(s): \* /opt/cola/permits/1162863034\_1649022203.09/0/org-abego-treelayout-core-1-0-3-jar/META-INF/MANIFEST.MF

## **1.59 pact-jvm-pact-broker 3.5.17**

### **1.59.1 Available under license :**

Apache-2.0

## **1.60 jackson-core 2.10.2**

### **1.60.1 Available under license :**

# Jackson JSON processor

Jackson is a high-performance, Free/Open Source JSON processing library. It was originally written by Tatu Saloranta (tatu.saloranta@iki.fi), and has been in development since 2007.

It is currently developed by a community of developers, as well as supported commercially by FasterXML.com.

#### ## Licensing

Jackson core and extension components may licensed under different licenses. To find the details that apply to this artifact see the accompanying LICENSE file. For more information, including possible other licensing options, contact FasterXML.com (http://fasterxml.com).

#### ## Credits

A list of contributors may be found from CREDITS file, which is included in some artifacts (usually source distributions); but is always available from the source code management (SCM) system project uses. This copy of Jackson JSON processor streaming parser/generator is licensed under the Apache (Software) License, version 2.0 ("the License"). See the License for details about distribution rights, and the specific rights regarding derivate works.

You may obtain a copy of the License at:

http://www.apache.org/licenses/LICENSE-2.0

## **1.61 grizzly-http-server 2.3.28**

### **1.61.1 Available under license :**

COMMON DEVELOPMENT AND DISTRIBUTION LICENSE (CDDL) Version 1.0

\*

```
 1. Definitions.
```
o

1.1. ?Contributor? means each individual or entity that creates or contributes to the creation of Modifications.

o

 1.2. ?Contributor Version? means the combination of the Original Software, prior Modifications used by a Contributor (if any), and the Modifications made by that particular Contributor.

o

 1.3. ?Covered Software? means (a) the Original Software, or (b) Modifications, or (c) the combination of files containing Original Software with files containing Modifications, in each case including portions thereof.

o

1.4. ?Executable? means the Covered Software in any form other than Source Code.

o

 1.5. ?Initial Developer? means the individual or entity that first makes Original Software available under this License.

o

 1.6. ?Larger Work? means a work which combines Covered Software or portions thereof with code not governed by the terms of this License.

o

 1.7. ?License? means this document. o

 1.8. ?Licensable? means having the right to grant, to the maximum extent possible, whether at the time of the initial grant or subsequently acquired, any and all of the rights conveyed herein.

o

+

1.9. ?Modifications? means the Source Code and Executable form of any of the following:

 A. Any file that results from an addition to, deletion from or modification of the contents of a file containing Original Software or previous Modifications;

 B. Any new file that contains any part of the Original Software or previous Modification; or  $^{+}$ 

 C. Any new file that is contributed or otherwise made available under the terms of this License. o

 1.10. ?Original Software? means the Source Code and Executable form of computer software code that is originally released under this License.

o

 $+$ 

 1.11. ?Patent Claims? means any patent claim(s), now owned or hereafter acquired, including without limitation, method, process, and apparatus claims, in any patent Licensable by grantor.

o

 1.12. ?Source Code? means (a) the common form of computer software code in which modifications are made and (b) associated documentation included in or with such code.

o

 1.13. ?You? (or ?Your?) means an individual or a legal entity exercising rights under, and complying with all of the terms of, this License. For legal entities, ?You? includes any entity which controls, is controlled by, or is under common control with You. For purposes of this definition, ?control? means (a) the power, direct or indirect, to cause the direction or management of such entity, whether by contract or otherwise, or (b) ownership of more than fifty percent (50%) of the outstanding shares or beneficial ownership of such entity.

2. License Grants.

o

\*

2.1. The Initial Developer Grant.

 Conditioned upon Your compliance with Section 3.1 below and subject to third party intellectual property claims, the Initial Developer hereby grants You a world-wide, royalty-free, non-exclusive license:

 $+$ 

 (a) under intellectual property rights (other than patent or trademark) Licensable by Initial Developer, to use, reproduce, modify, display, perform, sublicense and distribute the Original Software (or portions thereof), with or without Modifications, and/or as part of a Larger Work; and

 $+$ 

 (b) under Patent Claims infringed by the making, using or selling of Original Software, to make, have made, use, practice, sell, and offer for sale, and/or otherwise dispose of the Original Software (or portions thereof). +

 (c) The licenses granted in Sections 2.1(a) and (b) are effective on the date Initial Developer first distributes or otherwise makes the Original Software available to a third party under the terms of this License. +

 (d) Notwithstanding Section 2.1(b) above, no patent license is granted: (1) for code that You delete from the Original Software, or (2) for infringements caused by: (i) the modification of the Original Software, or (ii) the combination of the Original Software with other software or devices.

o

2.2. Contributor Grant.

 Conditioned upon Your compliance with Section 3.1 below and subject to third party intellectual property claims, each Contributor hereby grants You a world-wide, royalty-free, non-exclusive license:

 $+$ 

 (a) under intellectual property rights (other than patent or trademark) Licensable by Contributor to use, reproduce, modify, display, perform, sublicense and distribute the Modifications created by such Contributor (or portions thereof), either on an unmodified basis, with other Modifications, as Covered Software and/or as part of a Larger Work; and

+

 (b) under Patent Claims infringed by the making, using, or selling of Modifications made by that Contributor either alone and/or in combination with its Contributor Version (or portions of such combination), to make, use, sell, offer for sale, have made, and/or otherwise dispose of: (1) Modifications made by that Contributor (or portions thereof); and (2) the combination of Modifications made by that Contributor with its Contributor Version (or portions of such combination).

 $+$ 

 (c) The licenses granted in Sections 2.2(a) and 2.2(b) are effective on the date Contributor first distributes or otherwise makes the Modifications available to a third party.

 $^{+}$ 

 (d) Notwithstanding Section 2.2(b) above, no patent license is granted: (1) for any code that Contributor has deleted from the Contributor Version; (2) for infringements caused by: (i) third party modifications of Contributor Version, or (ii) the combination of Modifications made by that Contributor with other software (except as part of the Contributor Version) or other devices; or (3) under Patent Claims infringed by Covered Software in the absence of Modifications made by that Contributor.

3. Distribution Obligations.

o

\*

3.1. Availability of Source Code.

 Any Covered Software that You distribute or otherwise make available in Executable form must also be made available in Source Code form and that Source Code form must be distributed only under the terms of this License. You must include a copy of this License with every copy of the Source Code form of the Covered Software You distribute or otherwise make available. You must inform recipients of any such Covered Software in Executable form as to how they can obtain such Covered Software in Source Code form in a reasonable manner on or through a medium customarily used for software exchange.

o

3.2. Modifications.

 The Modifications that You create or to which You contribute are governed by the terms of this License. You represent that You believe Your Modifications are Your original creation(s) and/or You have sufficient rights to grant the rights conveyed by this License.

o

3.3. Required Notices.

 You must include a notice in each of Your Modifications that identifies You as the Contributor of the Modification. You may not remove or alter any copyright, patent or trademark notices contained within the Covered Software, or any notices of licensing or any descriptive text giving attribution to any Contributor or the Initial Developer.

o

3.4. Application of Additional Terms.

 You may not offer or impose any terms on any Covered Software in Source Code form that alters or restricts the applicable version of this License or the recipients? rights hereunder. You may choose to offer, and to charge a fee for, warranty, support, indemnity or liability obligations to one or more recipients of Covered Software. However, you may do so only on Your own behalf, and not on behalf of the Initial Developer or any Contributor. You must make it absolutely clear that any such warranty, support, indemnity or liability obligation is offered by You alone, and You hereby agree to indemnify the Initial Developer and every Contributor for any liability incurred by the Initial Developer or such Contributor as a result of warranty, support, indemnity or liability terms You offer.

o

3.5. Distribution of Executable Versions.

 You may distribute the Executable form of the Covered Software under the terms of this License or under the terms of a license of Your choice, which may contain terms different from this License, provided that You are in compliance with the terms of this License and that the license for the Executable form does not attempt to limit or alter the recipient?s rights in the Source Code form from the rights set forth in this License. If You distribute the Covered Software in Executable form under a different license, You must make it absolutely clear that any terms which differ from this License are offered by You alone, not by the Initial Developer or Contributor. You hereby agree to indemnify the Initial Developer and every Contributor for any liability incurred by the Initial Developer or such Contributor as a result of any such terms You offer.

o

\*

3.6. Larger Works.

 You may create a Larger Work by combining Covered Software with other code not governed by the terms of this License and distribute the Larger Work as a single product. In such a case, You must make sure the requirements of this License are fulfilled for the Covered Software.

4. Versions of the License.

#### 4.1. New Versions.

 Sun Microsystems, Inc. is the initial license steward and may publish revised and/or new versions of this License from time to time. Each version will be given a distinguishing version number. Except as provided in Section 4.3, no one other than the license steward has the right to modify this License.

o

4.2. Effect of New Versions.

 You may always continue to use, distribute or otherwise make the Covered Software available under the terms of the version of the License under which You originally received the Covered Software. If the Initial Developer includes a notice in the Original Software prohibiting it from being distributed or otherwise made available under any subsequent version of the License, You must distribute and make the Covered Software available under the terms of the version of the License under which You originally received the Covered Software. Otherwise, You may also choose to use, distribute or otherwise make the Covered Software available under the terms of any subsequent version of the License published by the license steward.

o

4.3. Modified Versions.

 When You are an Initial Developer and You want to create a new license for Your Original Software, You may create and use a modified version of this License if You: (a) rename the license and remove any references to the name of the license steward (except to note that the license differs from this License); and (b) otherwise make it clear that the license contains terms which differ from this License. \*

#### 5. DISCLAIMER OF WARRANTY.

 COVERED SOFTWARE IS PROVIDED UNDER THIS LICENSE ON AN ?AS IS? BASIS, WITHOUT WARRANTY OF ANY KIND, EITHER EXPRESSED OR IMPLIED, INCLUDING, WITHOUT LIMITATION, WARRANTIES THAT THE COVERED SOFTWARE IS FREE OF DEFECTS, MERCHANTABLE, FIT FOR A PARTICULAR PURPOSE OR NON-INFRINGING. THE ENTIRE RISK AS TO THE QUALITY AND PERFORMANCE OF THE COVERED SOFTWARE IS WITH YOU. SHOULD ANY COVERED SOFTWARE PROVE DEFECTIVE IN ANY RESPECT, YOU (NOT THE INITIAL DEVELOPER OR ANY OTHER CONTRIBUTOR) ASSUME THE COST OF ANY NECESSARY SERVICING, REPAIR OR CORRECTION. THIS DISCLAIMER OF WARRANTY CONSTITUTES AN ESSENTIAL PART OF THIS LICENSE. NO USE OF ANY COVERED SOFTWARE IS AUTHORIZED HEREUNDER EXCEPT UNDER THIS DISCLAIMER. \*

#### 6. TERMINATION.

o

 6.1. This License and the rights granted hereunder will terminate automatically if You fail to comply with terms herein and fail to cure such breach within 30 days of becoming aware of the breach. Provisions which, by their nature, must remain in effect beyond the termination of this License shall survive.

o

 6.2. If You assert a patent infringement claim (excluding declaratory judgment actions) against Initial Developer or a Contributor (the Initial Developer or Contributor against whom You assert such claim is referred to as ?Participant?) alleging that the Participant Software (meaning the Contributor Version where the Participant is a Contributor or the Original Software where the Participant is the Initial Developer) directly or indirectly infringes any patent, then any and all rights granted directly or indirectly to You by such Participant, the Initial Developer (if the Initial Developer is not the Participant) and all Contributors under Sections 2.1 and/or 2.2 of this License shall, upon 60 days notice from Participant terminate prospectively and automatically at the expiration of such 60 day notice period, unless if within such 60 day period You withdraw Your claim with respect to the Participant Software against such Participant either unilaterally or pursuant to a written agreement with Participant.

o

 6.3. In the event of termination under Sections 6.1 or 6.2 above, all end user licenses that have been validly granted by You or any distributor hereunder prior to termination (excluding licenses granted to You by any distributor) shall survive termination.

\*

#### 7. LIMITATION OF LIABILITY.

 UNDER NO CIRCUMSTANCES AND UNDER NO LEGAL THEORY, WHETHER TORT (INCLUDING NEGLIGENCE), CONTRACT, OR OTHERWISE, SHALL YOU, THE INITIAL DEVELOPER, ANY OTHER CONTRIBUTOR, OR ANY DISTRIBUTOR OF COVERED SOFTWARE, OR ANY SUPPLIER OF ANY OF SUCH PARTIES, BE LIABLE TO ANY PERSON FOR ANY INDIRECT, SPECIAL, INCIDENTAL, OR CONSEQUENTIAL DAMAGES OF ANY CHARACTER INCLUDING, WITHOUT LIMITATION, DAMAGES FOR LOST PROFITS, LOSS OF GOODWILL, WORK STOPPAGE, COMPUTER FAILURE OR MALFUNCTION, OR ANY AND ALL OTHER COMMERCIAL DAMAGES OR LOSSES, EVEN IF SUCH PARTY SHALL HAVE BEEN INFORMED OF THE POSSIBILITY OF SUCH DAMAGES. THIS LIMITATION OF LIABILITY SHALL NOT APPLY TO LIABILITY FOR DEATH OR PERSONAL INJURY RESULTING FROM SUCH PARTY?S NEGLIGENCE TO THE EXTENT APPLICABLE LAW PROHIBITS SUCH LIMITATION. SOME JURISDICTIONS DO NOT ALLOW THE EXCLUSION OR LIMITATION OF INCIDENTAL OR CONSEQUENTIAL DAMAGES, SO THIS EXCLUSION AND LIMITATION MAY NOT APPLY TO YOU.

\*

#### 8. U.S. GOVERNMENT END USERS.

 The Covered Software is a ?commercial item,? as that term is defined in 48 C.F.R. 2.101 (Oct. 1995), consisting of ?commercial computer software? (as that term is defined at 48 C.F.R. ? 252.227-7014(a)(1)) and ?commercial computer software documentation? as such terms are used in 48 C.F.R. 12.212 (Sept. 1995). Consistent with 48 C.F.R. 12.212 and 48 C.F.R. 227.7202-1 through 227.7202-4 (June 1995), all U.S. Government End Users acquire Covered Software with only those rights set forth herein. This U.S. Government Rights clause is in lieu of, and supersedes, any other FAR, DFAR, or other clause or provision that addresses Government rights in computer software under this License.

\*

#### 9. MISCELLANEOUS.

This License represents the complete agreement concerning subject matter hereof. If any provision of this

License is held to be unenforceable, such provision shall be reformed only to the extent necessary to make it enforceable. This License shall be governed by the law of the jurisdiction specified in a notice contained within the Original Software (except to the extent applicable law, if any, provides otherwise), excluding such jurisdiction?s conflict-of-law provisions. Any litigation relating to this License shall be subject to the jurisdiction of the courts located in the jurisdiction and venue specified in a notice contained within the Original Software, with the losing party responsible for costs, including, without limitation, court costs and reasonable attorneys? fees and expenses. The application of the United Nations Convention on Contracts for the International Sale of Goods is expressly excluded. Any law or regulation which provides that the language of a contract shall be construed against the drafter shall not apply to this License. You agree that You alone are responsible for compliance with the United States export administration regulations (and the export control laws and regulation of any other countries) when You use, distribute or otherwise make available any Covered Software.

#### 10. RESPONSIBILITY FOR CLAIMS.

 As between Initial Developer and the Contributors, each party is responsible for claims and damages arising, directly or indirectly, out of its utilization of rights under this License and You agree to work with Initial Developer and Contributors to distribute such responsibility on an equitable basis. Nothing herein is intended or shall be deemed to constitute any admission of liability.

# **1.62 google-guava 18.0**

### **1.62.1 Available under license :**

Doug Lea

\*

 Apache License Version 2.0, January 2004 http://www.apache.org/licenses/

#### TERMS AND CONDITIONS FOR USE, REPRODUCTION, AND DISTRIBUTION

1. Definitions.

 "License" shall mean the terms and conditions for use, reproduction, and distribution as defined by Sections 1 through 9 of this document.

 "Licensor" shall mean the copyright owner or entity authorized by the copyright owner that is granting the License.

 "Legal Entity" shall mean the union of the acting entity and all other entities that control, are controlled by, or are under common control with that entity. For the purposes of this definition, "control" means (i) the power, direct or indirect, to cause the direction or management of such entity, whether by contract or otherwise, or (ii) ownership of fifty percent (50%) or more of the outstanding shares, or (iii) beneficial ownership of such entity.

 "You" (or "Your") shall mean an individual or Legal Entity exercising permissions granted by this License.

 "Source" form shall mean the preferred form for making modifications, including but not limited to software source code, documentation source, and configuration files.

 "Object" form shall mean any form resulting from mechanical transformation or translation of a Source form, including but not limited to compiled object code, generated documentation, and conversions to other media types.

 "Work" shall mean the work of authorship, whether in Source or Object form, made available under the License, as indicated by a copyright notice that is included in or attached to the work (an example is provided in the Appendix below).

 "Derivative Works" shall mean any work, whether in Source or Object form, that is based on (or derived from) the Work and for which the editorial revisions, annotations, elaborations, or other modifications represent, as a whole, an original work of authorship. For the purposes of this License, Derivative Works shall not include works that remain separable from, or merely link (or bind by name) to the interfaces of, the Work and Derivative Works thereof.

 "Contribution" shall mean any work of authorship, including the original version of the Work and any modifications or additions to that Work or Derivative Works thereof, that is intentionally submitted to Licensor for inclusion in the Work by the copyright owner or by an individual or Legal Entity authorized to submit on behalf of the copyright owner. For the purposes of this definition, "submitted" means any form of electronic, verbal, or written communication sent to the Licensor or its representatives, including but not limited to communication on electronic mailing lists, source code control systems, and issue tracking systems that are managed by, or on behalf of, the Licensor for the purpose of discussing and improving the Work, but excluding communication that is conspicuously marked or otherwise designated in writing by the copyright owner as "Not a Contribution."

 "Contributor" shall mean Licensor and any individual or Legal Entity on behalf of whom a Contribution has been received by Licensor and subsequently incorporated within the Work.

 2. Grant of Copyright License. Subject to the terms and conditions of this License, each Contributor hereby grants to You a perpetual, worldwide, non-exclusive, no-charge, royalty-free, irrevocable copyright license to reproduce, prepare Derivative Works of, publicly display, publicly perform, sublicense, and distribute the

Work and such Derivative Works in Source or Object form.

- 3. Grant of Patent License. Subject to the terms and conditions of this License, each Contributor hereby grants to You a perpetual, worldwide, non-exclusive, no-charge, royalty-free, irrevocable (except as stated in this section) patent license to make, have made, use, offer to sell, sell, import, and otherwise transfer the Work, where such license applies only to those patent claims licensable by such Contributor that are necessarily infringed by their Contribution(s) alone or by combination of their Contribution(s) with the Work to which such Contribution(s) was submitted. If You institute patent litigation against any entity (including a cross-claim or counterclaim in a lawsuit) alleging that the Work or a Contribution incorporated within the Work constitutes direct or contributory patent infringement, then any patent licenses granted to You under this License for that Work shall terminate as of the date such litigation is filed.
- 4. Redistribution. You may reproduce and distribute copies of the Work or Derivative Works thereof in any medium, with or without modifications, and in Source or Object form, provided that You meet the following conditions:
	- (a) You must give any other recipients of the Work or Derivative Works a copy of this License; and
	- (b) You must cause any modified files to carry prominent notices stating that You changed the files; and
	- (c) You must retain, in the Source form of any Derivative Works that You distribute, all copyright, patent, trademark, and attribution notices from the Source form of the Work, excluding those notices that do not pertain to any part of the Derivative Works; and
	- (d) If the Work includes a "NOTICE" text file as part of its distribution, then any Derivative Works that You distribute must include a readable copy of the attribution notices contained within such NOTICE file, excluding those notices that do not pertain to any part of the Derivative Works, in at least one of the following places: within a NOTICE text file distributed as part of the Derivative Works; within the Source form or documentation, if provided along with the Derivative Works; or, within a display generated by the Derivative Works, if and wherever such third-party notices normally appear. The contents of the NOTICE file are for informational purposes only and do not modify the License. You may add Your own attribution notices within Derivative Works that You distribute, alongside

 or as an addendum to the NOTICE text from the Work, provided that such additional attribution notices cannot be construed as modifying the License.

 You may add Your own copyright statement to Your modifications and may provide additional or different license terms and conditions for use, reproduction, or distribution of Your modifications, or for any such Derivative Works as a whole, provided Your use, reproduction, and distribution of the Work otherwise complies with the conditions stated in this License.

- 5. Submission of Contributions. Unless You explicitly state otherwise, any Contribution intentionally submitted for inclusion in the Work by You to the Licensor shall be under the terms and conditions of this License, without any additional terms or conditions. Notwithstanding the above, nothing herein shall supersede or modify the terms of any separate license agreement you may have executed with Licensor regarding such Contributions.
- 6. Trademarks. This License does not grant permission to use the trade names, trademarks, service marks, or product names of the Licensor, except as required for reasonable and customary use in describing the origin of the Work and reproducing the content of the NOTICE file.
- 7. Disclaimer of Warranty. Unless required by applicable law or agreed to in writing, Licensor provides the Work (and each Contributor provides its Contributions) on an "AS IS" BASIS, WITHOUT WARRANTIES OR CONDITIONS OF ANY KIND, either express or implied, including, without limitation, any warranties or conditions of TITLE, NON-INFRINGEMENT, MERCHANTABILITY, or FITNESS FOR A PARTICULAR PURPOSE. You are solely responsible for determining the appropriateness of using or redistributing the Work and assume any risks associated with Your exercise of permissions under this License.
- 8. Limitation of Liability. In no event and under no legal theory, whether in tort (including negligence), contract, or otherwise, unless required by applicable law (such as deliberate and grossly negligent acts) or agreed to in writing, shall any Contributor be liable to You for damages, including any direct, indirect, special, incidental, or consequential damages of any character arising as a result of this License or out of the use or inability to use the Work (including but not limited to damages for loss of goodwill, work stoppage, computer failure or malfunction, or any and all other commercial damages or losses), even if such Contributor has been advised of the possibility of such damages.
- 9. Accepting Warranty or Additional Liability. While redistributing the Work or Derivative Works thereof, You may choose to offer,

 and charge a fee for, acceptance of support, warranty, indemnity, or other liability obligations and/or rights consistent with this License. However, in accepting such obligations, You may act only on Your own behalf and on Your sole responsibility, not on behalf of any other Contributor, and only if You agree to indemnify, defend, and hold each Contributor harmless for any liability incurred by, or claims asserted against, such Contributor by reason of your accepting any such warranty or additional liability.

#### END OF TERMS AND CONDITIONS

APPENDIX: How to apply the Apache License to your work.

 To apply the Apache License to your work, attach the following boilerplate notice, with the fields enclosed by brackets "[]" replaced with your own identifying information. (Don't include the brackets!) The text should be enclosed in the appropriate comment syntax for the file format. We also recommend that a file or class name and description of purpose be included on the same "printed page" as the copyright notice for easier identification within third-party archives.

Copyright [yyyy] [name of copyright owner]

 Licensed under the Apache License, Version 2.0 (the "License"); you may not use this file except in compliance with the License. You may obtain a copy of the License at

http://www.apache.org/licenses/LICENSE-2.0

 Unless required by applicable law or agreed to in writing, software distributed under the License is distributed on an "AS IS" BASIS, WITHOUT WARRANTIES OR CONDITIONS OF ANY KIND, either express or implied. See the License for the specific language governing permissions and limitations under the License.

## **1.63 apache-http-client 4.5.13**

### **1.63.1 Available under license :**

Apache HttpComponents Client Copyright 1999-2020 The Apache Software Foundation

This product includes software developed at The Apache Software Foundation (http://www.apache.org/). Apache License Version 2.0, January 2004 http://www.apache.org/licenses/

#### 1. Definitions.

 "License" shall mean the terms and conditions for use, reproduction, and distribution as defined by Sections 1 through 9 of this document.

 "Licensor" shall mean the copyright owner or entity authorized by the copyright owner that is granting the License.

 "Legal Entity" shall mean the union of the acting entity and all other entities that control, are controlled by, or are under common control with that entity. For the purposes of this definition, "control" means (i) the power, direct or indirect, to cause the direction or management of such entity, whether by contract or otherwise, or (ii) ownership of fifty percent (50%) or more of the outstanding shares, or (iii) beneficial ownership of such entity.

 "You" (or "Your") shall mean an individual or Legal Entity exercising permissions granted by this License.

 "Source" form shall mean the preferred form for making modifications, including but not limited to software source code, documentation source, and configuration files.

 "Object" form shall mean any form resulting from mechanical transformation or translation of a Source form, including but not limited to compiled object code, generated documentation, and conversions to other media types.

 "Work" shall mean the work of authorship, whether in Source or Object form, made available under the License, as indicated by a copyright notice that is included in or attached to the work (an example is provided in the Appendix below).

 "Derivative Works" shall mean any work, whether in Source or Object form, that is based on (or derived from) the Work and for which the editorial revisions, annotations, elaborations, or other modifications represent, as a whole, an original work of authorship. For the purposes of this License, Derivative Works shall not include works that remain separable from, or merely link (or bind by name) to the interfaces of, the Work and Derivative Works thereof.

 "Contribution" shall mean any work of authorship, including the original version of the Work and any modifications or additions to that Work or Derivative Works thereof, that is intentionally submitted to Licensor for inclusion in the Work by the copyright owner  or by an individual or Legal Entity authorized to submit on behalf of the copyright owner. For the purposes of this definition, "submitted" means any form of electronic, verbal, or written communication sent to the Licensor or its representatives, including but not limited to communication on electronic mailing lists, source code control systems, and issue tracking systems that are managed by, or on behalf of, the Licensor for the purpose of discussing and improving the Work, but excluding communication that is conspicuously marked or otherwise designated in writing by the copyright owner as "Not a Contribution."

 "Contributor" shall mean Licensor and any individual or Legal Entity on behalf of whom a Contribution has been received by Licensor and subsequently incorporated within the Work.

- 2. Grant of Copyright License. Subject to the terms and conditions of this License, each Contributor hereby grants to You a perpetual, worldwide, non-exclusive, no-charge, royalty-free, irrevocable copyright license to reproduce, prepare Derivative Works of, publicly display, publicly perform, sublicense, and distribute the Work and such Derivative Works in Source or Object form.
- 3. Grant of Patent License. Subject to the terms and conditions of this License, each Contributor hereby grants to You a perpetual, worldwide, non-exclusive, no-charge, royalty-free, irrevocable (except as stated in this section) patent license to make, have made, use, offer to sell, sell, import, and otherwise transfer the Work, where such license applies only to those patent claims licensable by such Contributor that are necessarily infringed by their Contribution(s) alone or by combination of their Contribution(s) with the Work to which such Contribution(s) was submitted. If You institute patent litigation against any entity (including a cross-claim or counterclaim in a lawsuit) alleging that the Work or a Contribution incorporated within the Work constitutes direct or contributory patent infringement, then any patent licenses granted to You under this License for that Work shall terminate as of the date such litigation is filed.
- 4. Redistribution. You may reproduce and distribute copies of the Work or Derivative Works thereof in any medium, with or without modifications, and in Source or Object form, provided that You meet the following conditions:
	- (a) You must give any other recipients of the Work or Derivative Works a copy of this License; and
	- (b) You must cause any modified files to carry prominent notices stating that You changed the files; and
- (c) You must retain, in the Source form of any Derivative Works that You distribute, all copyright, patent, trademark, and attribution notices from the Source form of the Work, excluding those notices that do not pertain to any part of the Derivative Works; and
- (d) If the Work includes a "NOTICE" text file as part of its distribution, then any Derivative Works that You distribute must include a readable copy of the attribution notices contained within such NOTICE file, excluding those notices that do not pertain to any part of the Derivative Works, in at least one of the following places: within a NOTICE text file distributed as part of the Derivative Works; within the Source form or documentation, if provided along with the Derivative Works; or, within a display generated by the Derivative Works, if and wherever such third-party notices normally appear. The contents of the NOTICE file are for informational purposes only and do not modify the License. You may add Your own attribution notices within Derivative Works that You distribute, alongside or as an addendum to the NOTICE text from the Work, provided that such additional attribution notices cannot be construed as modifying the License.

 You may add Your own copyright statement to Your modifications and may provide additional or different license terms and conditions for use, reproduction, or distribution of Your modifications, or for any such Derivative Works as a whole, provided Your use, reproduction, and distribution of the Work otherwise complies with the conditions stated in this License.

- 5. Submission of Contributions. Unless You explicitly state otherwise, any Contribution intentionally submitted for inclusion in the Work by You to the Licensor shall be under the terms and conditions of this License, without any additional terms or conditions. Notwithstanding the above, nothing herein shall supersede or modify the terms of any separate license agreement you may have executed with Licensor regarding such Contributions.
- 6. Trademarks. This License does not grant permission to use the trade names, trademarks, service marks, or product names of the Licensor, except as required for reasonable and customary use in describing the origin of the Work and reproducing the content of the NOTICE file.
- 7. Disclaimer of Warranty. Unless required by applicable law or agreed to in writing, Licensor provides the Work (and each Contributor provides its Contributions) on an "AS IS" BASIS, WITHOUT WARRANTIES OR CONDITIONS OF ANY KIND, either express or implied, including, without limitation, any warranties or conditions

 of TITLE, NON-INFRINGEMENT, MERCHANTABILITY, or FITNESS FOR A PARTICULAR PURPOSE. You are solely responsible for determining the appropriateness of using or redistributing the Work and assume any risks associated with Your exercise of permissions under this License.

- 8. Limitation of Liability. In no event and under no legal theory, whether in tort (including negligence), contract, or otherwise, unless required by applicable law (such as deliberate and grossly negligent acts) or agreed to in writing, shall any Contributor be liable to You for damages, including any direct, indirect, special, incidental, or consequential damages of any character arising as a result of this License or out of the use or inability to use the Work (including but not limited to damages for loss of goodwill, work stoppage, computer failure or malfunction, or any and all other commercial damages or losses), even if such Contributor has been advised of the possibility of such damages.
- 9. Accepting Warranty or Additional Liability. While redistributing the Work or Derivative Works thereof, You may choose to offer, and charge a fee for, acceptance of support, warranty, indemnity, or other liability obligations and/or rights consistent with this License. However, in accepting such obligations, You may act only on Your own behalf and on Your sole responsibility, not on behalf of any other Contributor, and only if You agree to indemnify, defend, and hold each Contributor harmless for any liability incurred by, or claims asserted against, such Contributor by reason of your accepting any such warranty or additional liability.

=========================================================================

#### END OF TERMS AND CONDITIONS

This project includes Public Suffix List copied from <https://publicsuffix.org/list/effective\_tld\_names.dat> licensed under the terms of the Mozilla Public License, v. 2.0

Full license text: <http://mozilla.org/MPL/2.0/>

Mozilla Public License Version 2.0

==================================

1. Definitions

--------------

1.1. "Contributor"

 means each individual or legal entity that creates, contributes to the creation of, or owns Covered Software.

1.2. "Contributor Version"

 means the combination of the Contributions of others (if any) used by a Contributor and that particular Contributor's Contribution.

1.3. "Contribution"

means Covered Software of a particular Contributor.

1.4. "Covered Software"

 means Source Code Form to which the initial Contributor has attached the notice in Exhibit A, the Executable Form of such Source Code Form, and Modifications of such Source Code Form, in each case including portions thereof.

- 1.5. "Incompatible With Secondary Licenses" means
	- (a) that the initial Contributor has attached the notice described in Exhibit B to the Covered Software; or
- (b) that the Covered Software was made available under the terms of version 1.1 or earlier of the License, but not also under the terms of a Secondary License.
- 1.6. "Executable Form"

means any form of the work other than Source Code Form.

1.7. "Larger Work"

 means a work that combines Covered Software with other material, in a separate file or files, that is not Covered Software.

- 1.8. "License" means this document.
- 1.9. "Licensable"

 means having the right to grant, to the maximum extent possible, whether at the time of the initial grant or subsequently, any and all of the rights conveyed by this License.

1.10. "Modifications"

means any of the following:

- (a) any file in Source Code Form that results from an addition to, deletion from, or modification of the contents of Covered Software; or
- (b) any new file in Source Code Form that contains any Covered Software.

#### 1.11. "Patent Claims" of a Contributor

 means any patent claim(s), including without limitation, method, process, and apparatus claims, in any patent Licensable by such Contributor that would be infringed, but for the grant of the License, by the making, using, selling, offering for sale, having made, import, or transfer of either its Contributions or its Contributor Version.

#### 1.12. "Secondary License"

 means either the GNU General Public License, Version 2.0, the GNU Lesser General Public License, Version 2.1, the GNU Affero General Public License, Version 3.0, or any later versions of those licenses.

#### 1.13. "Source Code Form"

means the form of the work preferred for making modifications.

#### 1.14. "You" (or "Your")

 means an individual or a legal entity exercising rights under this License. For legal entities, "You" includes any entity that controls, is controlled by, or is under common control with You. For purposes of this definition, "control" means (a) the power, direct or indirect, to cause the direction or management of such entity, whether by contract or otherwise, or (b) ownership of more than fifty percent (50%) of the outstanding shares or beneficial ownership of such entity.

#### 2. License Grants and Conditions

--------------------------------

#### 2.1. Grants

Each Contributor hereby grants You a world-wide, royalty-free, non-exclusive license:

- (a) under intellectual property rights (other than patent or trademark) Licensable by such Contributor to use, reproduce, make available, modify, display, perform, distribute, and otherwise exploit its Contributions, either on an unmodified basis, with Modifications, or as part of a Larger Work; and
- (b) under Patent Claims of such Contributor to make, use, sell, offer for sale, have made, import, and otherwise transfer either its Contributions or its Contributor Version.

#### 2.2. Effective Date

The licenses granted in Section 2.1 with respect to any Contribution

become effective for each Contribution on the date the Contributor first distributes such Contribution.

2.3. Limitations on Grant Scope

The licenses granted in this Section 2 are the only rights granted under this License. No additional rights or licenses will be implied from the distribution or licensing of Covered Software under this License. Notwithstanding Section 2.1(b) above, no patent license is granted by a Contributor:

(a) for any code that a Contributor has removed from Covered Software; or

(b) for infringements caused by: (i) Your and any other third party's modifications of Covered Software, or (ii) the combination of its Contributions with other software (except as part of its Contributor Version); or

(c) under Patent Claims infringed by Covered Software in the absence of its Contributions.

This License does not grant any rights in the trademarks, service marks, or logos of any Contributor (except as may be necessary to comply with the notice requirements in Section 3.4).

#### 2.4. Subsequent Licenses

No Contributor makes additional grants as a result of Your choice to distribute the Covered Software under a subsequent version of this License (see Section 10.2) or under the terms of a Secondary License (if permitted under the terms of Section 3.3).

#### 2.5. Representation

Each Contributor represents that the Contributor believes its Contributions are its original creation(s) or it has sufficient rights to grant the rights to its Contributions conveyed by this License.

#### 2.6. Fair Use

This License is not intended to limit any rights You have under applicable copyright doctrines of fair use, fair dealing, or other equivalents.

#### 2.7. Conditions

Sections 3.1, 3.2, 3.3, and 3.4 are conditions of the licenses granted

in Section 2.1.

#### 3. Responsibilities

-------------------

#### 3.1. Distribution of Source Form

All distribution of Covered Software in Source Code Form, including any Modifications that You create or to which You contribute, must be under the terms of this License. You must inform recipients that the Source Code Form of the Covered Software is governed by the terms of this License, and how they can obtain a copy of this License. You may not attempt to alter or restrict the recipients' rights in the Source Code Form.

3.2. Distribution of Executable Form

If You distribute Covered Software in Executable Form then:

- (a) such Covered Software must also be made available in Source Code Form, as described in Section 3.1, and You must inform recipients of the Executable Form how they can obtain a copy of such Source Code Form by reasonable means in a timely manner, at a charge no more than the cost of distribution to the recipient; and
- (b) You may distribute such Executable Form under the terms of this License, or sublicense it under different terms, provided that the license for the Executable Form does not attempt to limit or alter the recipients' rights in the Source Code Form under this License.
- 3.3. Distribution of a Larger Work

You may create and distribute a Larger Work under terms of Your choice, provided that You also comply with the requirements of this License for the Covered Software. If the Larger Work is a combination of Covered Software with a work governed by one or more Secondary Licenses, and the Covered Software is not Incompatible With Secondary Licenses, this License permits You to additionally distribute such Covered Software under the terms of such Secondary License(s), so that the recipient of the Larger Work may, at their option, further distribute the Covered Software under the terms of either this License or such Secondary License(s).

#### 3.4. Notices

You may not remove or alter the substance of any license notices (including copyright notices, patent notices, disclaimers of warranty, or limitations of liability) contained within the Source Code Form of the Covered Software, except that You may alter any license notices to the extent required to remedy known factual inaccuracies.

#### 3.5. Application of Additional Terms

You may choose to offer, and to charge a fee for, warranty, support, indemnity or liability obligations to one or more recipients of Covered Software. However, You may do so only on Your own behalf, and not on behalf of any Contributor. You must make it absolutely clear that any such warranty, support, indemnity, or liability obligation is offered by You alone, and You hereby agree to indemnify every Contributor for any liability incurred by such Contributor as a result of warranty, support, indemnity or liability terms You offer. You may include additional disclaimers of warranty and limitations of liability specific to any jurisdiction.

4. Inability to Comply Due to Statute or Regulation ---------------------------------------------------

If it is impossible for You to comply with any of the terms of this License with respect to some or all of the Covered Software due to statute, judicial order, or regulation then You must: (a) comply with the terms of this License to the maximum extent possible; and (b) describe the limitations and the code they affect. Such description must be placed in a text file included with all distributions of the Covered Software under this License. Except to the extent prohibited by statute or regulation, such description must be sufficiently detailed for a recipient of ordinary skill to be able to understand it.

#### 5. Termination

--------------

5.1. The rights granted under this License will terminate automatically if You fail to comply with any of its terms. However, if You become compliant, then the rights granted under this License from a particular Contributor are reinstated (a) provisionally, unless and until such Contributor explicitly and finally terminates Your grants, and (b) on an ongoing basis, if such Contributor fails to notify You of the non-compliance by some reasonable means prior to 60 days after You have come back into compliance. Moreover, Your grants from a particular Contributor are reinstated on an ongoing basis if such Contributor notifies You of the non-compliance by some reasonable means, this is the first time You have received notice of non-compliance with this License from such Contributor, and You become compliant prior to 30 days after Your receipt of the notice.

5.2. If You initiate litigation against any entity by asserting a patent infringement claim (excluding declaratory judgment actions,

counter-claims, and cross-claims) alleging that a Contributor Version directly or indirectly infringes any patent, then the rights granted to You by any and all Contributors for the Covered Software under Section 2.1 of this License shall terminate.

5.3. In the event of termination under Sections 5.1 or 5.2 above, all end user license agreements (excluding distributors and resellers) which have been validly granted by You or Your distributors under this License prior to termination shall survive termination.

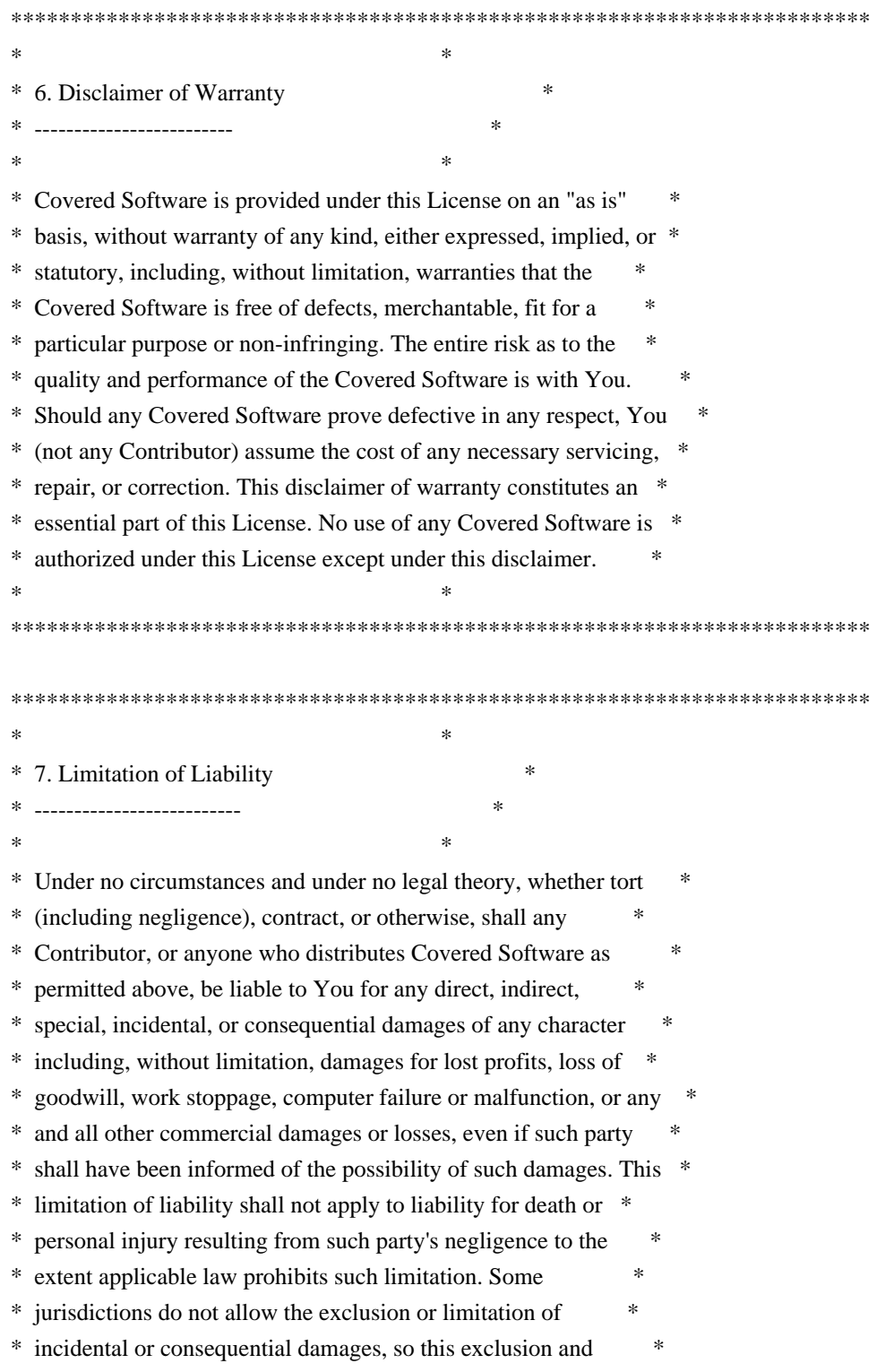

\* limitation may not apply to You. \*

 $*$ 

\*\*\*\*\*\*\*\*\*\*\*\*\*\*\*\*\*\*\*\*\*\*\*\*\*\*\*\*\*\*\*\*\*\*\*\*\*\*\*\*\*\*\*\*\*\*\*\*\*\*\*\*\*\*\*\*\*\*\*\*\*\*\*\*\*\*\*\*\*\*\*\*

#### 8. Litigation

-------------

Any litigation relating to this License may be brought only in the courts of a jurisdiction where the defendant maintains its principal place of business and such litigation shall be governed by laws of that jurisdiction, without reference to its conflict-of-law provisions. Nothing in this Section shall prevent a party's ability to bring cross-claims or counter-claims.

#### 9. Miscellaneous

----------------

This License represents the complete agreement concerning the subject matter hereof. If any provision of this License is held to be unenforceable, such provision shall be reformed only to the extent necessary to make it enforceable. Any law or regulation which provides that the language of a contract shall be construed against the drafter shall not be used to construe this License against a Contributor.

10. Versions of the License

---------------------------

#### 10.1. New Versions

Mozilla Foundation is the license steward. Except as provided in Section 10.3, no one other than the license steward has the right to modify or publish new versions of this License. Each version will be given a distinguishing version number.

#### 10.2. Effect of New Versions

You may distribute the Covered Software under the terms of the version of the License under which You originally received the Covered Software, or under the terms of any subsequent version published by the license steward.

#### 10.3. Modified Versions

If you create software not governed by this License, and you want to create a new license for such software, you may create and use a modified version of this License if you rename the license and remove any references to the name of the license steward (except to note that such modified license differs from this License).

10.4. Distributing Source Code Form that is Incompatible With Secondary Licenses

If You choose to distribute Source Code Form that is Incompatible With Secondary Licenses under the terms of this version of the License, the notice described in Exhibit B of this License must be attached.

Exhibit A - Source Code Form License Notice -------------------------------------------

 This Source Code Form is subject to the terms of the Mozilla Public License, v. 2.0. If a copy of the MPL was not distributed with this file, You can obtain one at http://mozilla.org/MPL/2.0/.

If it is not possible or desirable to put the notice in a particular file, then You may include the notice in a location (such as a LICENSE file in a relevant directory) where a recipient would be likely to look for such a notice.

You may add additional accurate notices of copyright ownership.

Exhibit B - "Incompatible With Secondary Licenses" Notice  $-$ 

 This Source Code Form is "Incompatible With Secondary Licenses", as defined by the Mozilla Public License, v. 2.0.

## **1.64 dropwizard-auth 1.3.2**

## **1.64.1 Available under license :**

Apache-2.0

## **1.65 nuprocess 2.0.6**

### **1.65.1 Available under license :**

No license file was found, but licenses were detected in source scan.

```
/*
```
\* Copyright (C) 2015 Ben Hamilton, Brett Wooldridge

\*

- \* Licensed under the Apache License, Version 2.0 (the "License");
- \* you may not use this file except in compliance with the License.
- \* You may obtain a copy of the License at

\*

\* http://www.apache.org/licenses/LICENSE-2.0

\*

- \* Unless required by applicable law or agreed to in writing, software
- \* distributed under the License is distributed on an "AS IS" BASIS,
- \* WITHOUT WARRANTIES OR CONDITIONS OF ANY KIND, either express or implied.
- \* See the License for the specific language governing permissions and

\* limitations under the License.

\*/

Found in path(s):

\* /opt/cola/permits/1547606318\_1675074521.554514/0/nuprocess-2-0-6-sourcesjar/com/zaxxer/nuprocess/internal/LibJava8.java No license file was found, but licenses were detected in source scan.

/\*

\* Copyright (C) 2013 Brett Wooldridge

\*

\* Licensed under the Apache License, Version 2.0 (the "License");

\* you may not use this file except in compliance with the License.

\* You may obtain a copy of the License at

\*

\* http://www.apache.org/licenses/LICENSE-2.0

\*

\* Unless required by applicable law or agreed to in writing, software

\* distributed under the License is distributed on an "AS IS" BASIS,

\* WITHOUT WARRANTIES OR CONDITIONS OF ANY KIND, either express or implied.

\* See the License for the specific language governing permissions and

\* limitations under the License.

\*/

Found in path(s):

\* /opt/cola/permits/1547606318\_1675074521.554514/0/nuprocess-2-0-6-sourcesjar/com/zaxxer/nuprocess/osx/OsxProcessFactory.java

\* /opt/cola/permits/1547606318\_1675074521.554514/0/nuprocess-2-0-6-sourcesjar/com/zaxxer/nuprocess/internal/LibC.java

\* /opt/cola/permits/1547606318\_1675074521.554514/0/nuprocess-2-0-6-sourcesjar/com/zaxxer/nuprocess/windows/WinProcessFactory.java

\* /opt/cola/permits/1547606318\_1675074521.554514/0/nuprocess-2-0-6-sourcesjar/com/zaxxer/nuprocess/windows/WindowsProcess.java

\* /opt/cola/permits/1547606318\_1675074521.554514/0/nuprocess-2-0-6-sourcesjar/com/zaxxer/nuprocess/linux/LibEpoll.java

\* /opt/cola/permits/1547606318\_1675074521.554514/0/nuprocess-2-0-6-sourcesjar/com/zaxxer/nuprocess/NuProcess.java

\* /opt/cola/permits/1547606318\_1675074521.554514/0/nuprocess-2-0-6-sourcesjar/com/zaxxer/nuprocess/internal/IEventProcessor.java

\* /opt/cola/permits/1547606318\_1675074521.554514/0/nuprocess-2-0-6-sourcesjar/com/zaxxer/nuprocess/osx/OsxProcess.java

\* /opt/cola/permits/1547606318\_1675074521.554514/0/nuprocess-2-0-6-sourcesjar/com/zaxxer/nuprocess/NuProcessBuilder.java

\* /opt/cola/permits/1547606318\_1675074521.554514/0/nuprocess-2-0-6-sourcesjar/com/zaxxer/nuprocess/NuProcessHandler.java

\* /opt/cola/permits/1547606318\_1675074521.554514/0/nuprocess-2-0-6-sourcesjar/com/zaxxer/nuprocess/windows/NuKernel32.java

\* /opt/cola/permits/1547606318\_1675074521.554514/0/nuprocess-2-0-6-sourcesjar/com/zaxxer/nuprocess/linux/LinProcessFactory.java

\* /opt/cola/permits/1547606318\_1675074521.554514/0/nuprocess-2-0-6-sourcesjar/com/zaxxer/nuprocess/windows/ProcessCompletions.java

\* /opt/cola/permits/1547606318\_1675074521.554514/0/nuprocess-2-0-6-sourcesjar/com/zaxxer/nuprocess/linux/EpollEvent.java

\* /opt/cola/permits/1547606318\_1675074521.554514/0/nuprocess-2-0-6-sourcesjar/com/zaxxer/nuprocess/NuProcessFactory.java

\* /opt/cola/permits/1547606318\_1675074521.554514/0/nuprocess-2-0-6-sourcesjar/com/zaxxer/nuprocess/NuAbstractProcessHandler.java

\* /opt/cola/permits/1547606318\_1675074521.554514/0/nuprocess-2-0-6-sourcesjar/com/zaxxer/nuprocess/linux/LinuxProcess.java

\* /opt/cola/permits/1547606318\_1675074521.554514/0/nuprocess-2-0-6-sourcesjar/com/zaxxer/nuprocess/internal/BasePosixProcess.java

\* /opt/cola/permits/1547606318\_1675074521.554514/0/nuprocess-2-0-6-sourcesjar/com/zaxxer/nuprocess/linux/ProcessEpoll.java

\* /opt/cola/permits/1547606318\_1675074521.554514/0/nuprocess-2-0-6-sourcesjar/com/zaxxer/nuprocess/internal/BaseEventProcessor.java

\* /opt/cola/permits/1547606318\_1675074521.554514/0/nuprocess-2-0-6-sourcesjar/com/zaxxer/nuprocess/osx/LibKevent.java

\* /opt/cola/permits/1547606318\_1675074521.554514/0/nuprocess-2-0-6-sources-

jar/com/zaxxer/nuprocess/osx/ProcessKqueue.java

No license file was found, but licenses were detected in source scan.

/\*

\* Copyright (C) 2015 Ben Hamilton

\*

\* Licensed under the Apache License, Version 2.0 (the "License");

\* you may not use this file except in compliance with the License.

\* You may obtain a copy of the License at

\*

\* http://www.apache.org/licenses/LICENSE-2.0

\*

\* Unless required by applicable law or agreed to in writing, software

\* distributed under the License is distributed on an "AS IS" BASIS,

\* WITHOUT WARRANTIES OR CONDITIONS OF ANY KIND, either express or implied.

\* See the License for the specific language governing permissions and

\* limitations under the License.

\*/

Found in path(s):

\* /opt/cola/permits/1547606318\_1675074521.554514/0/nuprocess-2-0-6-sources-

jar/com/zaxxer/nuprocess/codec/NuCharsetEncoder.java

\* /opt/cola/permits/1547606318\_1675074521.554514/0/nuprocess-2-0-6-sources-

jar/com/zaxxer/nuprocess/codec/NuCharsetEncoderHandler.java \* /opt/cola/permits/1547606318\_1675074521.554514/0/nuprocess-2-0-6-sourcesjar/com/zaxxer/nuprocess/codec/NuCharsetDecoderHandler.java \* /opt/cola/permits/1547606318\_1675074521.554514/0/nuprocess-2-0-6-sourcesjar/com/zaxxer/nuprocess/codec/NuAbstractCharsetHandler.java \* /opt/cola/permits/1547606318\_1675074521.554514/0/nuprocess-2-0-6-sourcesjar/com/zaxxer/nuprocess/internal/ReferenceCountedFileDescriptor.java \* /opt/cola/permits/1547606318\_1675074521.554514/0/nuprocess-2-0-6-sourcesjar/com/zaxxer/nuprocess/codec/NuCharsetDecoder.java No license file was found, but licenses were detected in source scan.

<url>http://www.apache.org/licenses/LICENSE-2.0.txt</url>

Found in path(s):

\* /opt/cola/permits/1547606318\_1675074521.554514/0/nuprocess-2-0-6-sources-jar/META-INF/maven/com.zaxxer/nuprocess/pom.xml No license file was found, but licenses were detected in source scan.

/\*

\* Copyright (C) 2015 Brett Wooldridge

\*

\* Licensed under the Apache License, Version 2.0 (the "License");

\* you may not use this file except in compliance with the License.

\* You may obtain a copy of the License at

\*

\* http://www.apache.org/licenses/LICENSE-2.0

\*

\* Unless required by applicable law or agreed to in writing, software

\* distributed under the License is distributed on an "AS IS" BASIS,

\* WITHOUT WARRANTIES OR CONDITIONS OF ANY KIND, either express or implied.

\* See the License for the specific language governing permissions and

\* limitations under the License.

\*/

Found in path(s):

\* /opt/cola/permits/1547606318\_1675074521.554514/0/nuprocess-2-0-6-sourcesjar/com/zaxxer/nuprocess/internal/HexDumpElf.java No license file was found, but licenses were detected in source scan.

// This is free and unencumbered software released into the public domain. // software to the public domain. We make this dedication for the benefit

Found in path(s):

\* /opt/cola/permits/1547606318\_1675074521.554514/0/nuprocess-2-0-6-sourcesjar/com/zaxxer/nuprocess/windows/WindowsCreateProcessEscape.java No license file was found, but licenses were detected in source scan.

/\*

\* Copyright (C) 2015 Ben Hamilton

\*

\* Originally from JNA com.sun.jna.platform.win32 package (Apache

\* License, Version 2.0)

\*

\* Licensed under the Apache License, Version 2.0 (the "License");

\* you may not use this file except in compliance with the License.

\* You may obtain a copy of the License at

\*

\* http://www.apache.org/licenses/LICENSE-2.0

\*

\* Unless required by applicable law or agreed to in writing, software

\* distributed under the License is distributed on an "AS IS" BASIS,

\* WITHOUT WARRANTIES OR CONDITIONS OF ANY KIND, either express or implied.

\* See the License for the specific language governing permissions and

\* limitations under the License.

\*/

Found in path(s):

\* /opt/cola/permits/1547606318\_1675074521.554514/0/nuprocess-2-0-6-sources-

jar/com/zaxxer/nuprocess/windows/NuWinNT.java

No license file was found, but licenses were detected in source scan.

/\*

\* Copyright (C) 2018 Brett Wooldridge

\*

\* Licensed under the Apache License, Version 2.0 (the "License");

\* you may not use this file except in compliance with the License.

\* You may obtain a copy of the License at

\*

\* http://www.apache.org/licenses/LICENSE-2.0

\*

\* Unless required by applicable law or agreed to in writing, software

\* distributed under the License is distributed on an "AS IS" BASIS,

\* WITHOUT WARRANTIES OR CONDITIONS OF ANY KIND, either express or implied.

\* See the License for the specific language governing permissions and

\* limitations under the License.

\*/

Found in path(s):

\* /opt/cola/permits/1547606318\_1675074521.554514/0/nuprocess-2-0-6-sourcesjar/com/zaxxer/nuprocess/internal/LibJava10.java

## **1.66 antlr-4-tool 4.6**

### **1.66.1 Available under license :**

No license file was found, but licenses were detected in source scan.

```
/*
```
- \* [The "BSD license"]
- \* Copyright (c) 2012-2016 Terence Parr
- \* Copyright (c) 2012-2016 Sam Harwell
- \* All rights reserved.
- \*
- \* Redistribution and use in source and binary forms, with or without
- \* modification, are permitted provided that the following conditions
- \* are met:
- \*
- \* 1. Redistributions of source code must retain the above copyright
- \* notice, this list of conditions and the following disclaimer.
- \* 2. Redistributions in binary form must reproduce the above copyright
- \* notice, this list of conditions and the following disclaimer in the
- \* documentation and/or other materials provided with the distribution.
- \* 3. The name of the author may not be used to endorse or promote products
- \* derived from this software without specific prior written permission.

\*

- \* THIS SOFTWARE IS PROVIDED BY THE AUTHOR ``AS IS'' AND ANY EXPRESS OR
- \* IMPLIED WARRANTIES, INCLUDING, BUT NOT LIMITED TO, THE IMPLIED WARRANTIES
- \* OF MERCHANTABILITY AND FITNESS FOR A PARTICULAR PURPOSE ARE DISCLAIMED.
- \* IN NO EVENT SHALL THE AUTHOR BE LIABLE FOR ANY DIRECT, INDIRECT,
- \* INCIDENTAL, SPECIAL, EXEMPLARY, OR CONSEQUENTIAL DAMAGES (INCLUDING, BUT
- \* NOT LIMITED TO, PROCUREMENT OF SUBSTITUTE GOODS OR SERVICES; LOSS OF USE,
- \* DATA, OR PROFITS; OR BUSINESS INTERRUPTION) HOWEVER CAUSED AND ON ANY
- \* THEORY OF LIABILITY, WHETHER IN CONTRACT, STRICT LIABILITY, OR TORT
- \* (INCLUDING NEGLIGENCE OR OTHERWISE) ARISING IN ANY WAY OUT OF THE USE OF
- \* THIS SOFTWARE, EVEN IF ADVISED OF THE POSSIBILITY OF SUCH DAMAGE.

\*/

/\*\* How to generate rules derived from left-recursive rules.

```
* These rely on recRuleAltPredicate(),
```
\* recRuleArg(), recRuleSetResultAction(), recRuleSetReturnAction()

```
* templates in main language.stg
```

```
*/
```
group LeftRecursiveRules;

recRule(ruleName, argName, primaryAlts, opAlts, setResultAction,

```
 userRetvals, leftRecursiveRuleRefLabels) ::=
```

```
\overline{<}
```
<ruleName><if(userRetvals)> returns [<userRetvals>]<endif>

```
: ({ } {\overline{\{ }}\}<sub>primary</sub>Ats:\{alt \}<sub>alt</sub>.altText&gt;}; separator="n" | ">\lambda (
\langle <opAlts; separator="\n | ">
```
 )\* ; >>

recRuleAlt(alt, precOption, opPrec, pred) ::= << {<pred>}?\<<precOption>=<opPrec>\> <alt.altText> >>

Found in path(s):

\* /opt/cola/permits/1354023079\_1658979475.084164/0/antlr4-4-6-sourcesjar/org/antlr/v4/tool/templates/LeftRecursiveRules.stg No license file was found, but licenses were detected in source scan.

/\*

[The "BSD licence"] Copyright (c) 2006 Kay Roepke All rights reserved.

Redistribution and use in source and binary forms, with or without modification, are permitted provided that the following conditions are met:

- 1. Redistributions of source code must retain the above copyright notice, this list of conditions and the following disclaimer.
- 2. Redistributions in binary form must reproduce the above copyright notice, this list of conditions and the following disclaimer in the documentation and/or other materials provided with the distribution.
- 3. The name of the author may not be used to endorse or promote products derived from this software without specific prior written permission.

THIS SOFTWARE IS PROVIDED BY THE AUTHOR ``AS IS'' AND ANY EXPRESS OR IMPLIED WARRANTIES, INCLUDING, BUT NOT LIMITED TO, THE IMPLIED WARRANTIES OF MERCHANTABILITY AND FITNESS FOR A PARTICULAR PURPOSE ARE DISCLAIMED. IN NO EVENT SHALL THE AUTHOR BE LIABLE FOR ANY DIRECT, INDIRECT, INCIDENTAL, SPECIAL, EXEMPLARY, OR CONSEQUENTIAL DAMAGES (INCLUDING, BUT NOT LIMITED TO, PROCUREMENT OF SUBSTITUTE GOODS OR SERVICES; LOSS OF USE, DATA, OR PROFITS; OR BUSINESS INTERRUPTION) HOWEVER CAUSED AND ON ANY THEORY OF LIABILITY, WHETHER IN CONTRACT, STRICT LIABILITY, OR TORT (INCLUDING NEGLIGENCE OR OTHERWISE) ARISING IN ANY WAY OUT OF THE USE OF THIS SOFTWARE, EVEN IF ADVISED OF THE POSSIBILITY OF SUCH DAMAGE. \*/

/\*

This file contains the actual layout of the messages emitted by ANTLR. This file contains the default format ANTLR uses. \*/

location(file, line, column) ::= "<file>:<line>:<column>:"

 $message(id, text) ::= "(\langle id \rangle) \langle text \rangle"$ 

report(location, message, type) ::= "<type>(<message.id>): <location> <message.text>"

wantsSingleLineMessage() ::= "false"

Found in path(s):

\* /opt/cola/permits/1354023079\_1658979475.084164/0/antlr4-4-6-sourcesjar/org/antlr/v4/tool/templates/messages/formats/antlr.stg No license file was found, but licenses were detected in source scan.

/\*

[The "BSD license"] Copyright (c) 2011 Terence Parr All rights reserved.

Redistribution and use in source and binary forms, with or without modification, are permitted provided that the following conditions are met:

- 1. Redistributions of source code must retain the above copyright notice, this list of conditions and the following disclaimer.
- 2. Redistributions in binary form must reproduce the above copyright notice, this list of conditions and the following disclaimer in the documentation and/or other materials provided with the distribution.
- 3. The name of the author may not be used to endorse or promote products derived from this software without specific prior written permission.

THIS SOFTWARE IS PROVIDED BY THE AUTHOR ``AS IS'' AND ANY EXPRESS OR IMPLIED WARRANTIES, INCLUDING, BUT NOT LIMITED TO, THE IMPLIED WARRANTIES OF MERCHANTABILITY AND FITNESS FOR A PARTICULAR PURPOSE ARE DISCLAIMED. IN NO EVENT SHALL THE AUTHOR BE LIABLE FOR ANY DIRECT, INDIRECT, INCIDENTAL, SPECIAL, EXEMPLARY, OR CONSEQUENTIAL DAMAGES (INCLUDING, BUT NOT LIMITED TO, PROCUREMENT OF SUBSTITUTE GOODS OR SERVICES; LOSS OF USE, DATA, OR PROFITS; OR BUSINESS INTERRUPTION) HOWEVER CAUSED AND ON ANY THEORY OF LIABILITY, WHETHER IN CONTRACT, STRICT LIABILITY, OR TORT (INCLUDING NEGLIGENCE OR OTHERWISE) ARISING IN ANY WAY OUT OF THE USE OF THIS SOFTWARE, EVEN IF ADVISED OF THE POSSIBILITY OF SUCH DAMAGE. \*/

Found in path(s):

\* /opt/cola/permits/1354023079\_1658979475.084164/0/antlr4-4-6-sourcesjar/org/antlr/v4/parse/GrammarTreeVisitor.java No license file was found, but licenses were detected in source scan.

/\*

- \* Copyright (c) 2012-2016 The ANTLR Project. All rights reserved.
- \* Use of this file is governed by the BSD 3-clause license that
- \* can be found in the LICENSE.txt file in the project root.

\*/ Found in path(s): \* /opt/cola/permits/1354023079\_1658979475.084164/0/antlr4-4-6-sourcesjar/org/antlr/v4/codegen/model/ElementFrequenciesVisitor.java \* /opt/cola/permits/1354023079\_1658979475.084164/0/antlr4-4-6-sourcesjar/org/antlr/v4/codegen/model/decl/ContextGetterDecl.java \* /opt/cola/permits/1354023079\_1658979475.084164/0/antlr4-4-6-sources-jar/org/antlr/v4/tool/ast/BlockAST.java \* /opt/cola/permits/1354023079\_1658979475.084164/0/antlr4-4-6-sourcesjar/org/antlr/v4/codegen/model/decl/ContextTokenGetterDecl.java \* /opt/cola/permits/1354023079\_1658979475.084164/0/antlr4-4-6-sources-jar/org/antlr/v4/parse/ScopeParser.java \* /opt/cola/permits/1354023079\_1658979475.084164/0/antlr4-4-6-sourcesjar/org/antlr/v4/codegen/model/SerializedATN.java \* /opt/cola/permits/1354023079\_1658979475.084164/0/antlr4-4-6-sourcesjar/org/antlr/v4/analysis/LeftRecursionDetector.java \* /opt/cola/permits/1354023079\_1658979475.084164/0/antlr4-4-6-sourcesjar/org/antlr/v4/gui/TreeTextProvider.java \* /opt/cola/permits/1354023079\_1658979475.084164/0/antlr4-4-6-sources-jar/org/antlr/v4/tool/ast/ActionAST.java \* /opt/cola/permits/1354023079\_1658979475.084164/0/antlr4-4-6-sourcesjar/org/antlr/v4/automata/ATNFactory.java \* /opt/cola/permits/1354023079\_1658979475.084164/0/antlr4-4-6-sourcesjar/org/antlr/v4/analysis/LeftRecursiveRuleTransformer.java \* /opt/cola/permits/1354023079\_1658979475.084164/0/antlr4-4-6-sourcesjar/org/antlr/v4/tool/LeftRecursiveRule.java \* /opt/cola/permits/1354023079\_1658979475.084164/0/antlr4-4-6-sourcesjar/org/antlr/v4/codegen/model/chunk/TokenPropertyRef\_text.java \* /opt/cola/permits/1354023079\_1658979475.084164/0/antlr4-4-6-sourcesjar/org/antlr/v4/codegen/model/VisitorDispatchMethod.java \* /opt/cola/permits/1354023079\_1658979475.084164/0/antlr4-4-6-sourcesjar/org/antlr/v4/codegen/model/chunk/ThisRulePropertyRef\_stop.java \* /opt/cola/permits/1354023079\_1658979475.084164/0/antlr4-4-6-sourcesjar/org/antlr/v4/codegen/model/AltBlock.java \* /opt/cola/permits/1354023079\_1658979475.084164/0/antlr4-4-6-sourcesjar/org/antlr/v4/codegen/model/Loop.java \* /opt/cola/permits/1354023079\_1658979475.084164/0/antlr4-4-6-sourcesjar/org/antlr/v4/codegen/model/MatchToken.java \* /opt/cola/permits/1354023079\_1658979475.084164/0/antlr4-4-6-sourcesjar/org/antlr/v4/codegen/model/OptionalBlock.java \* /opt/cola/permits/1354023079\_1658979475.084164/0/antlr4-4-6-sourcesjar/org/antlr/v4/codegen/model/LL1Choice.java \* /opt/cola/permits/1354023079\_1658979475.084164/0/antlr4-4-6-sourcesjar/org/antlr/v4/codegen/target/JavaScriptTarget.java \* /opt/cola/permits/1354023079\_1658979475.084164/0/antlr4-4-6-sourcesjar/org/antlr/v4/codegen/model/chunk/QRetValueRef.java \* /opt/cola/permits/1354023079\_1658979475.084164/0/antlr4-4-6-sources-

jar/org/antlr/v4/parse/GrammarASTAdaptor.java

\* /opt/cola/permits/1354023079\_1658979475.084164/0/antlr4-4-6-sourcesjar/org/antlr/v4/semantics/SymbolChecks.java

\* /opt/cola/permits/1354023079\_1658979475.084164/0/antlr4-4-6-sourcesjar/org/antlr/v4/codegen/model/LL1StarBlockSingleAlt.java

\* /opt/cola/permits/1354023079\_1658979475.084164/0/antlr4-4-6-sourcesjar/org/antlr/v4/codegen/model/chunk/ThisRulePropertyRef\_text.java

\* /opt/cola/permits/1354023079\_1658979475.084164/0/antlr4-4-6-sourcesjar/org/antlr/v4/codegen/model/chunk/ThisRulePropertyRef\_start.java

\* /opt/cola/permits/1354023079\_1658979475.084164/0/antlr4-4-6-sourcesjar/org/antlr/v4/codegen/model/decl/StructDecl.java

\* /opt/cola/permits/1354023079\_1658979475.084164/0/antlr4-4-6-sourcesjar/org/antlr/v4/semantics/SymbolCollector.java

\* /opt/cola/permits/1354023079\_1658979475.084164/0/antlr4-4-6-sourcesjar/org/antlr/v4/codegen/model/decl/CodeBlock.java

\* /opt/cola/permits/1354023079\_1658979475.084164/0/antlr4-4-6-sourcesjar/org/antlr/v4/analysis/LeftRecursiveRuleAltInfo.java

\* /opt/cola/permits/1354023079\_1658979475.084164/0/antlr4-4-6-sourcesjar/org/antlr/v4/codegen/OutputModelFactory.java

\* /opt/cola/permits/1354023079\_1658979475.084164/0/antlr4-4-6-sourcesjar/org/antlr/v4/automata/ParserATNFactory.java

\* /opt/cola/permits/1354023079\_1658979475.084164/0/antlr4-4-6-sourcesjar/org/antlr/v4/semantics/AttributeChecks.java

\* /opt/cola/permits/1354023079\_1658979475.084164/0/antlr4-4-6-sourcesjar/org/antlr/v4/gui/SystemFontMetrics.java

\* /opt/cola/permits/1354023079\_1658979475.084164/0/antlr4-4-6-sourcesjar/org/antlr/v4/codegen/model/chunk/RulePropertyRef\_text.java

\* /opt/cola/permits/1354023079\_1658979475.084164/0/antlr4-4-6-sourcesjar/org/antlr/v4/codegen/model/Choice.java

\* /opt/cola/permits/1354023079\_1658979475.084164/0/antlr4-4-6-sources-

jar/org/antlr/v4/codegen/model/chunk/TokenPropertyRef\_line.java

\* /opt/cola/permits/1354023079\_1658979475.084164/0/antlr4-4-6-sourcesjar/org/antlr/v4/codegen/model/chunk/RulePropertyRef.java

\* /opt/cola/permits/1354023079\_1658979475.084164/0/antlr4-4-6-sources-

jar/org/antlr/v4/codegen/model/LL1OptionalBlockSingleAlt.java

\* /opt/cola/permits/1354023079\_1658979475.084164/0/antlr4-4-6-sources-jar/org/antlr/v4/codegen/Target.java

\* /opt/cola/permits/1354023079\_1658979475.084164/0/antlr4-4-6-sources-

jar/org/antlr/v4/gui/TreePostScriptGenerator.java

\* /opt/cola/permits/1354023079\_1658979475.084164/0/antlr4-4-6-sources-

jar/org/antlr/v4/semantics/BasicSemanticChecks.java

\* /opt/cola/permits/1354023079\_1658979475.084164/0/antlr4-4-6-sources-

jar/org/antlr/v4/tool/GrammarTransformPipeline.java

\* /opt/cola/permits/1354023079\_1658979475.084164/0/antlr4-4-6-sources-

jar/org/antlr/v4/codegen/OutputModelWalker.java

\* /opt/cola/permits/1354023079\_1658979475.084164/0/antlr4-4-6-sources-

jar/org/antlr/v4/codegen/model/Lexer.java

\* /opt/cola/permits/1354023079\_1658979475.084164/0/antlr4-4-6-sources-jar/org/antlr/v4/tool/ToolMessage.java

\* /opt/cola/permits/1354023079\_1658979475.084164/0/antlr4-4-6-sources-

jar/org/antlr/v4/tool/ast/RuleElementAST.java

\* /opt/cola/permits/1354023079\_1658979475.084164/0/antlr4-4-6-sources-

jar/org/antlr/v4/tool/DefaultToolListener.java

\* /opt/cola/permits/1354023079\_1658979475.084164/0/antlr4-4-6-sourcesjar/org/antlr/v4/tool/ast/GrammarASTErrorNode.java

\* /opt/cola/permits/1354023079\_1658979475.084164/0/antlr4-4-6-sourcesjar/org/antlr/v4/codegen/CodeGeneratorExtension.java

\* /opt/cola/permits/1354023079\_1658979475.084164/0/antlr4-4-6-sourcesjar/org/antlr/v4/tool/ast/OptionalBlockAST.java

\* /opt/cola/permits/1354023079\_1658979475.084164/0/antlr4-4-6-sourcesjar/org/antlr/v4/parse/TokenVocabParser.java

\* /opt/cola/permits/1354023079\_1658979475.084164/0/antlr4-4-6-sourcesjar/org/antlr/v4/codegen/model/BaseListenerFile.java

\* /opt/cola/permits/1354023079\_1658979475.084164/0/antlr4-4-6-sourcesjar/org/antlr/v4/codegen/model/chunk/RetValueRef.java

\* /opt/cola/permits/1354023079\_1658979475.084164/0/antlr4-4-6-sources-

jar/org/antlr/v4/codegen/model/MatchSet.java

\* /opt/cola/permits/1354023079\_1658979475.084164/0/antlr4-4-6-sourcesjar/org/antlr/v4/codegen/model/chunk/TokenRef.java

\* /opt/cola/permits/1354023079\_1658979475.084164/0/antlr4-4-6-sourcesjar/org/antlr/v4/tool/GrammarParserInterpreter.java

\* /opt/cola/permits/1354023079\_1658979475.084164/0/antlr4-4-6-sources-

jar/org/antlr/v4/codegen/model/Recognizer.java

\* /opt/cola/permits/1354023079\_1658979475.084164/0/antlr4-4-6-sources-

jar/org/antlr/v4/parse/v3TreeGrammarException.java

\* /opt/cola/permits/1354023079\_1658979475.084164/0/antlr4-4-6-sources-

jar/org/antlr/v4/codegen/model/LL1OptionalBlock.java

\* /opt/cola/permits/1354023079\_1658979475.084164/0/antlr4-4-6-sources-

jar/org/antlr/v4/codegen/model/decl/RuleContextListDecl.java

\* /opt/cola/permits/1354023079\_1658979475.084164/0/antlr4-4-6-sources-jar/org/antlr/v4/tool/Alternative.java

\* /opt/cola/permits/1354023079\_1658979475.084164/0/antlr4-4-6-sources-

jar/org/antlr/v4/tool/AttributeResolver.java

\* /opt/cola/permits/1354023079\_1658979475.084164/0/antlr4-4-6-sources-jar/org/antlr/v4/codegen/Wildcard.java

\* /opt/cola/permits/1354023079\_1658979475.084164/0/antlr4-4-6-sources-

jar/org/antlr/v4/tool/LeftRecursionCyclesMessage.java

\* /opt/cola/permits/1354023079\_1658979475.084164/0/antlr4-4-6-sources-

jar/org/antlr/v4/tool/ast/RuleRefAST.java

\* /opt/cola/permits/1354023079\_1658979475.084164/0/antlr4-4-6-sources-

jar/org/antlr/v4/tool/ast/TerminalAST.java

\* /opt/cola/permits/1354023079\_1658979475.084164/0/antlr4-4-6-sources-

jar/org/antlr/v4/codegen/target/Python2Target.java

\* /opt/cola/permits/1354023079\_1658979475.084164/0/antlr4-4-6-sources-jar/org/antlr/v4/tool/LexerGrammar.java

\* /opt/cola/permits/1354023079\_1658979475.084164/0/antlr4-4-6-sources-

jar/org/antlr/v4/codegen/model/decl/ElementListDecl.java

\* /opt/cola/permits/1354023079\_1658979475.084164/0/antlr4-4-6-sources-

jar/org/antlr/v4/codegen/target/Python3Target.java

\* /opt/cola/permits/1354023079\_1658979475.084164/0/antlr4-4-6-sources-

jar/org/antlr/v4/codegen/model/CodeBlockForOuterMostAlt.java

\* /opt/cola/permits/1354023079\_1658979475.084164/0/antlr4-4-6-sources-

jar/org/antlr/v4/tool/ast/StarBlockAST.java

\* /opt/cola/permits/1354023079\_1658979475.084164/0/antlr4-4-6-sources-

jar/org/antlr/v4/automata/LexerATNFactory.java

\* /opt/cola/permits/1354023079\_1658979475.084164/0/antlr4-4-6-sources-

jar/org/antlr/v4/gui/JFileChooserConfirmOverwrite.java

\* /opt/cola/permits/1354023079\_1658979475.084164/0/antlr4-4-6-sources-

jar/org/antlr/v4/codegen/model/chunk/TokenPropertyRef\_channel.java

\* /opt/cola/permits/1354023079\_1658979475.084164/0/antlr4-4-6-sources-

jar/org/antlr/v4/codegen/model/Action.java

\* /opt/cola/permits/1354023079\_1658979475.084164/0/antlr4-4-6-sourcesjar/org/antlr/v4/semantics/UseDefAnalyzer.java

\* /opt/cola/permits/1354023079\_1658979475.084164/0/antlr4-4-6-sourcesjar/org/antlr/v4/codegen/model/chunk/SetAttr.java

\* /opt/cola/permits/1354023079\_1658979475.084164/0/antlr4-4-6-sources-

jar/org/antlr/v4/codegen/model/chunk/NonLocalAttrRef.java

\* /opt/cola/permits/1354023079\_1658979475.084164/0/antlr4-4-6-sources-

jar/org/antlr/v4/codegen/model/chunk/TokenPropertyRef\_index.java

\* /opt/cola/permits/1354023079\_1658979475.084164/0/antlr4-4-6-sources-

jar/org/antlr/v4/codegen/target/CppTarget.java

\* /opt/cola/permits/1354023079\_1658979475.084164/0/antlr4-4-6-sources-jar/org/antlr/v4/misc/MutableInt.java

\* /opt/cola/permits/1354023079\_1658979475.084164/0/antlr4-4-6-sources-

jar/org/antlr/v4/codegen/model/ParserFile.java

\* /opt/cola/permits/1354023079\_1658979475.084164/0/antlr4-4-6-sources-

jar/org/antlr/v4/codegen/target/CSharpTarget.java

\* /opt/cola/permits/1354023079\_1658979475.084164/0/antlr4-4-6-sources-

jar/org/antlr/v4/codegen/model/ArgAction.java

\* /opt/cola/permits/1354023079\_1658979475.084164/0/antlr4-4-6-sources-jar/org/antlr/v4/Tool.java

\* /opt/cola/permits/1354023079\_1658979475.084164/0/antlr4-4-6-sources-jar/org/antlr/v4/codegen/model/dbg.java

\* /opt/cola/permits/1354023079\_1658979475.084164/0/antlr4-4-6-sources-

jar/org/antlr/v4/codegen/model/SrcOp.java

\* /opt/cola/permits/1354023079\_1658979475.084164/0/antlr4-4-6-sources-

jar/org/antlr/v4/codegen/model/LeftRecursiveRuleFunction.java

\* /opt/cola/permits/1354023079\_1658979475.084164/0/antlr4-4-6-sources-

jar/org/antlr/v4/codegen/model/ThrowNoViableAlt.java

\* /opt/cola/permits/1354023079\_1658979475.084164/0/antlr4-4-6-sources-jar/org/antlr/v4/gui/TreeViewer.java

\* /opt/cola/permits/1354023079\_1658979475.084164/0/antlr4-4-6-sources-

jar/org/antlr/v4/codegen/model/InvokeRule.java

\* /opt/cola/permits/1354023079\_1658979475.084164/0/antlr4-4-6-sources-

jar/org/antlr/v4/codegen/model/decl/Decl.java

\* /opt/cola/permits/1354023079\_1658979475.084164/0/antlr4-4-6-sources-

jar/org/antlr/v4/codegen/model/decl/TokenListDecl.java

\* /opt/cola/permits/1354023079\_1658979475.084164/0/antlr4-4-6-sources-jar/org/antlr/v4/misc/CharSupport.java

\* /opt/cola/permits/1354023079\_1658979475.084164/0/antlr4-4-6-sources-

jar/org/antlr/v4/tool/GrammarSemanticsMessage.java

\* /opt/cola/permits/1354023079\_1658979475.084164/0/antlr4-4-6-sources-

jar/org/antlr/v4/codegen/model/CaptureNextToken.java

\* /opt/cola/permits/1354023079\_1658979475.084164/0/antlr4-4-6-sources-

jar/org/antlr/v4/codegen/model/decl/AttributeDecl.java

\* /opt/cola/permits/1354023079\_1658979475.084164/0/antlr4-4-6-sources-jar/org/antlr/v4/tool/ast/RangeAST.java

\* /opt/cola/permits/1354023079\_1658979475.084164/0/antlr4-4-6-sources-
jar/org/antlr/v4/codegen/model/LL1PlusBlockSingleAlt.java

\* /opt/cola/permits/1354023079\_1658979475.084164/0/antlr4-4-6-sources-

jar/org/antlr/v4/codegen/OutputModelController.java

\* /opt/cola/permits/1354023079\_1658979475.084164/0/antlr4-4-6-sources-

jar/org/antlr/v4/codegen/model/ListenerFile.java

\* /opt/cola/permits/1354023079\_1658979475.084164/0/antlr4-4-6-sources-

jar/org/antlr/v4/codegen/model/PlusBlock.java

\* /opt/cola/permits/1354023079\_1658979475.084164/0/antlr4-4-6-sourcesjar/org/antlr/v4/codegen/target/GoTarget.java

\* /opt/cola/permits/1354023079\_1658979475.084164/0/antlr4-4-6-sourcesjar/org/antlr/v4/codegen/model/chunk/ActionChunk.java

\* /opt/cola/permits/1354023079\_1658979475.084164/0/antlr4-4-6-sources-

jar/org/antlr/v4/semantics/ActionSniffer.java

\* /opt/cola/permits/1354023079\_1658979475.084164/0/antlr4-4-6-sources-

jar/org/antlr/v4/parse/v4ParserException.java

\* /opt/cola/permits/1354023079\_1658979475.084164/0/antlr4-4-6-sources-

jar/org/antlr/v4/codegen/model/ListenerDispatchMethod.java

\* /opt/cola/permits/1354023079\_1658979475.084164/0/antlr4-4-6-sources-

jar/org/antlr/v4/codegen/model/ModelElement.java

\* /opt/cola/permits/1354023079\_1658979475.084164/0/antlr4-4-6-sources-jar/org/antlr/v4/tool/ErrorType.java

\* /opt/cola/permits/1354023079\_1658979475.084164/0/antlr4-4-6-sources-

jar/org/antlr/v4/codegen/CodeGenerator.java

\* /opt/cola/permits/1354023079\_1658979475.084164/0/antlr4-4-6-sources-

jar/org/antlr/v4/codegen/model/chunk/RulePropertyRef\_parser.java

\* /opt/cola/permits/1354023079\_1658979475.084164/0/antlr4-4-6-sources-jar/org/antlr/v4/tool/ast/NotAST.java \* /opt/cola/permits/1354023079\_1658979475.084164/0/antlr4-4-6-sources-

jar/org/antlr/v4/codegen/model/chunk/TokenPropertyRef\_int.java

\* /opt/cola/permits/1354023079\_1658979475.084164/0/antlr4-4-6-sources-jar/org/antlr/v4/tool/Grammar.java

\* /opt/cola/permits/1354023079\_1658979475.084164/0/antlr4-4-6-sources-

jar/org/antlr/v4/tool/ast/GrammarASTVisitor.java

\* /opt/cola/permits/1354023079\_1658979475.084164/0/antlr4-4-6-sources-

jar/org/antlr/v4/automata/TailEpsilonRemover.java

\* /opt/cola/permits/1354023079\_1658979475.084164/0/antlr4-4-6-sources-jar/org/antlr/v4/tool/ast/AltAST.java

\* /opt/cola/permits/1354023079\_1658979475.084164/0/antlr4-4-6-sources-

jar/org/antlr/v4/codegen/model/chunk/LabelRef.java

\* /opt/cola/permits/1354023079\_1658979475.084164/0/antlr4-4-6-sources-

jar/org/antlr/v4/parse/ResyncToEndOfRuleBlock.java

\* /opt/cola/permits/1354023079\_1658979475.084164/0/antlr4-4-6-sources-

jar/org/antlr/v4/tool/ANTLRToolListener.java

\* /opt/cola/permits/1354023079\_1658979475.084164/0/antlr4-4-6-sources-jar/org/antlr/v4/misc/Graph.java

\* /opt/cola/permits/1354023079\_1658979475.084164/0/antlr4-4-6-sources-

jar/org/antlr/v4/tool/LabelElementPair.java

\* /opt/cola/permits/1354023079\_1658979475.084164/0/antlr4-4-6-sources-jar/org/antlr/v4/misc/FrequencySet.java

\* /opt/cola/permits/1354023079\_1658979475.084164/0/antlr4-4-6-sources-

jar/org/antlr/v4/tool/ast/GrammarASTWithOptions.java

\* /opt/cola/permits/1354023079\_1658979475.084164/0/antlr4-4-6-sources-

jar/org/antlr/v4/codegen/target/JavaTarget.java

\* /opt/cola/permits/1354023079\_1658979475.084164/0/antlr4-4-6-sources-

jar/org/antlr/v4/codegen/model/ThrowRecognitionException.java \* /opt/cola/permits/1354023079\_1658979475.084164/0/antlr4-4-6-sourcesjar/org/antlr/v4/tool/ast/GrammarRootAST.java \* /opt/cola/permits/1354023079\_1658979475.084164/0/antlr4-4-6-sourcesjar/org/antlr/v4/parse/ActionSplitterListener.java \* /opt/cola/permits/1354023079\_1658979475.084164/0/antlr4-4-6-sourcesjar/org/antlr/v4/tool/ANTLRMessage.java \* /opt/cola/permits/1354023079\_1658979475.084164/0/antlr4-4-6-sourcesjar/org/antlr/v4/codegen/model/chunk/TokenPropertyRef.java \* /opt/cola/permits/1354023079\_1658979475.084164/0/antlr4-4-6-sourcesjar/org/antlr/v4/codegen/model/CaptureNextTokenType.java \* /opt/cola/permits/1354023079\_1658979475.084164/0/antlr4-4-6-sourcesjar/org/antlr/v4/codegen/model/chunk/RulePropertyRef\_start.java \* /opt/cola/permits/1354023079\_1658979475.084164/0/antlr4-4-6-sourcesjar/org/antlr/v4/tool/GrammarInterpreterRuleContext.java \* /opt/cola/permits/1354023079\_1658979475.084164/0/antlr4-4-6-sourcesjar/org/antlr/v4/codegen/model/chunk/TokenPropertyRef\_pos.java \* /opt/cola/permits/1354023079\_1658979475.084164/0/antlr4-4-6-sourcesjar/org/antlr/v4/analysis/LeftRecursiveRuleAnalyzer.java \* /opt/cola/permits/1354023079\_1658979475.084164/0/antlr4-4-6-sources-jar/org/antlr/v4/tool/ErrorManager.java \* /opt/cola/permits/1354023079\_1658979475.084164/0/antlr4-4-6-sourcesjar/org/antlr/v4/codegen/model/LexerFile.java \* /opt/cola/permits/1354023079\_1658979475.084164/0/antlr4-4-6-sourcesjar/org/antlr/v4/codegen/model/chunk/SetNonLocalAttr.java \* /opt/cola/permits/1354023079\_1658979475.084164/0/antlr4-4-6-sourcesjar/org/antlr/v4/semantics/SemanticPipeline.java \* /opt/cola/permits/1354023079\_1658979475.084164/0/antlr4-4-6-sourcesjar/org/antlr/v4/tool/GrammarSyntaxMessage.java \* /opt/cola/permits/1354023079\_1658979475.084164/0/antlr4-4-6-sourcesjar/org/antlr/v4/codegen/model/MatchNotSet.java \* /opt/cola/permits/1354023079\_1658979475.084164/0/antlr4-4-6-sourcesjar/org/antlr/v4/codegen/model/Sync.java \* /opt/cola/permits/1354023079\_1658979475.084164/0/antlr4-4-6-sourcesjar/org/antlr/v4/codegen/model/chunk/TokenPropertyRef\_type.java \* /opt/cola/permits/1354023079\_1658979475.084164/0/antlr4-4-6-sourcesjar/org/antlr/v4/codegen/model/AddToLabelList.java \* /opt/cola/permits/1354023079\_1658979475.084164/0/antlr4-4-6-sources-jar/org/antlr/v4/gui/Trees.java \* /opt/cola/permits/1354023079\_1658979475.084164/0/antlr4-4-6-sources-jar/org/antlr/v4/misc/Utils.java \* /opt/cola/permits/1354023079\_1658979475.084164/0/antlr4-4-6-sourcesjar/org/antlr/v4/codegen/ParserFactory.java \* /opt/cola/permits/1354023079\_1658979475.084164/0/antlr4-4-6-sources-jar/org/antlr/v4/tool/DOTGenerator.java \* /opt/cola/permits/1354023079\_1658979475.084164/0/antlr4-4-6-sourcesjar/org/antlr/v4/codegen/model/LL1Loop.java \* /opt/cola/permits/1354023079\_1658979475.084164/0/antlr4-4-6-sourcesjar/org/antlr/v4/automata/ATNPrinter.java \* /opt/cola/permits/1354023079\_1658979475.084164/0/antlr4-4-6-sources-

jar/org/antlr/v4/codegen/model/LabeledOp.java

\* /opt/cola/permits/1354023079\_1658979475.084164/0/antlr4-4-6-sources-

jar/org/antlr/v4/codegen/target/SwiftTarget.java

\* /opt/cola/permits/1354023079\_1658979475.084164/0/antlr4-4-6-sources-

jar/org/antlr/v4/codegen/LexerFactory.java

\* /opt/cola/permits/1354023079\_1658979475.084164/0/antlr4-4-6-sources-

jar/org/antlr/v4/codegen/model/decl/TokenTypeDecl.java

\* /opt/cola/permits/1354023079\_1658979475.084164/0/antlr4-4-6-sources-

jar/org/antlr/v4/tool/ast/PlusBlockAST.java

\* /opt/cola/permits/1354023079\_1658979475.084164/0/antlr4-4-6-sources-

jar/org/antlr/v4/gui/PostScriptDocument.java

\* /opt/cola/permits/1354023079\_1658979475.084164/0/antlr4-4-6-sources-

jar/org/antlr/v4/tool/ast/QuantifierAST.java

\* /opt/cola/permits/1354023079\_1658979475.084164/0/antlr4-4-6-sources-

jar/org/antlr/v4/codegen/model/VisitorFile.java

\* /opt/cola/permits/1354023079\_1658979475.084164/0/antlr4-4-6-sources-jar/org/antlr/v4/tool/LabelType.java

\* /opt/cola/permits/1354023079\_1658979475.084164/0/antlr4-4-6-sources-

jar/org/antlr/v4/semantics/RuleCollector.java

\* /opt/cola/permits/1354023079\_1658979475.084164/0/antlr4-4-6-sources-

jar/org/antlr/v4/codegen/model/OutputFile.java

\* /opt/cola/permits/1354023079\_1658979475.084164/0/antlr4-4-6-sources-

jar/org/antlr/v4/codegen/model/LL1AltBlock.java

\* /opt/cola/permits/1354023079\_1658979475.084164/0/antlr4-4-6-sources-

jar/org/antlr/v4/misc/OrderedHashMap.java

\* /opt/cola/permits/1354023079\_1658979475.084164/0/antlr4-4-6-sources-

jar/org/antlr/v4/codegen/model/SemPred.java

\* /opt/cola/permits/1354023079\_1658979475.084164/0/antlr4-4-6-sources-jar/org/antlr/v4/tool/ast/PredAST.java

\* /opt/cola/permits/1354023079\_1658979475.084164/0/antlr4-4-6-sources-jar/org/antlr/v4/tool/Rule.java

\* /opt/cola/permits/1354023079\_1658979475.084164/0/antlr4-4-6-sources-

jar/org/antlr/v4/tool/BuildDependencyGenerator.java

\* /opt/cola/permits/1354023079\_1658979475.084164/0/antlr4-4-6-sources-

jar/org/antlr/v4/codegen/model/ThrowEarlyExitException.java

\* /opt/cola/permits/1354023079\_1658979475.084164/0/antlr4-4-6-sources-

jar/org/antlr/v4/codegen/model/RuleActionFunction.java

\* /opt/cola/permits/1354023079\_1658979475.084164/0/antlr4-4-6-sources-jar/org/antlr/v4/gui/TestRig.java

\* /opt/cola/permits/1354023079\_1658979475.084164/0/antlr4-4-6-sources-

jar/org/antlr/v4/gui/BasicFontMetrics.java

\* /opt/cola/permits/1354023079\_1658979475.084164/0/antlr4-4-6-sources-

jar/org/antlr/v4/codegen/BlankOutputModelFactory.java

\* /opt/cola/permits/1354023079\_1658979475.084164/0/antlr4-4-6-sourcesjar/org/antlr/v4/parse/ToolANTLRLexer.java

\* /opt/cola/permits/1354023079\_1658979475.084164/0/antlr4-4-6-sources-

jar/org/antlr/v4/codegen/model/chunk/ThisRulePropertyRef\_parser.java

\* /opt/cola/permits/1354023079\_1658979475.084164/0/antlr4-4-6-sources-

jar/org/antlr/v4/semantics/BlankActionSplitterListener.java

\* /opt/cola/permits/1354023079\_1658979475.084164/0/antlr4-4-6-sourcesjar/org/antlr/v4/codegen/model/chunk/ArgRef.java

\* /opt/cola/permits/1354023079\_1658979475.084164/0/antlr4-4-6-sources-

jar/org/antlr/v4/codegen/model/chunk/RulePropertyRef\_ctx.java

\* /opt/cola/permits/1354023079\_1658979475.084164/0/antlr4-4-6-sources-

jar/org/antlr/v4/codegen/model/decl/AltLabelStructDecl.java

\* /opt/cola/permits/1354023079\_1658979475.084164/0/antlr4-4-6-sources-jar/org/antlr/v4/tool/ast/RuleAST.java

\* /opt/cola/permits/1354023079\_1658979475.084164/0/antlr4-4-6-sources-

jar/org/antlr/v4/codegen/model/BaseVisitorFile.java

\* /opt/cola/permits/1354023079\_1658979475.084164/0/antlr4-4-6-sources-

jar/org/antlr/v4/codegen/DefaultOutputModelFactory.java

\* /opt/cola/permits/1354023079\_1658979475.084164/0/antlr4-4-6-sources-

jar/org/antlr/v4/automata/ATNVisitor.java

\* /opt/cola/permits/1354023079\_1658979475.084164/0/antlr4-4-6-sources-

jar/org/antlr/v4/codegen/model/decl/ContextRuleListIndexedGetterDecl.java

\* /opt/cola/permits/1354023079\_1658979475.084164/0/antlr4-4-6-sources-jar/org/antlr/v4/tool/ErrorSeverity.java

\* /opt/cola/permits/1354023079\_1658979475.084164/0/antlr4-4-6-sources-

jar/org/antlr/v4/codegen/model/OutputModelObject.java

\* /opt/cola/permits/1354023079\_1658979475.084164/0/antlr4-4-6-sources-

jar/org/antlr/v4/automata/ATNOptimizer.java

\* /opt/cola/permits/1354023079\_1658979475.084164/0/antlr4-4-6-sourcesjar/org/antlr/v4/codegen/model/decl/ContextRuleGetterDecl.java

\* /opt/cola/permits/1354023079\_1658979475.084164/0/antlr4-4-6-sources-

jar/org/antlr/v4/codegen/model/decl/ContextTokenListGetterDecl.java

\* /opt/cola/permits/1354023079\_1658979475.084164/0/antlr4-4-6-sources-

jar/org/antlr/v4/codegen/model/TestSetInline.java

\* /opt/cola/permits/1354023079\_1658979475.084164/0/antlr4-4-6-sourcesjar/org/antlr/v4/codegen/model/StarBlock.java

\* /opt/cola/permits/1354023079\_1658979475.084164/0/antlr4-4-6-sourcesjar/org/antlr/v4/codegen/CodeGenPipeline.java

\* /opt/cola/permits/1354023079\_1658979475.084164/0/antlr4-4-6-sources-

jar/org/antlr/v4/codegen/model/RuleSempredFunction.java

\* /opt/cola/permits/1354023079\_1658979475.084164/0/antlr4-4-6-sourcesjar/org/antlr/v4/codegen/model/decl/RuleContextDecl.java

\* /opt/cola/permits/1354023079\_1658979475.084164/0/antlr4-4-6-sourcesjar/org/antlr/v4/parse/GrammarToken.java

\* /opt/cola/permits/1354023079\_1658979475.084164/0/antlr4-4-6-sources-

jar/org/antlr/v4/codegen/model/RuleElement.java

\* /opt/cola/permits/1354023079\_1658979475.084164/0/antlr4-4-6-sources-

jar/org/antlr/v4/codegen/ActionTranslator.java

\* /opt/cola/permits/1354023079\_1658979475.084164/0/antlr4-4-6-sources-

jar/org/antlr/v4/codegen/model/chunk/ActionTemplate.java

\* /opt/cola/permits/1354023079\_1658979475.084164/0/antlr4-4-6-sources-

jar/org/antlr/v4/codegen/model/DispatchMethod.java

\* /opt/cola/permits/1354023079\_1658979475.084164/0/antlr4-4-6-sources-jar/org/antlr/v4/tool/AttributeDict.java

\* /opt/cola/permits/1354023079\_1658979475.084164/0/antlr4-4-6-sources-

jar/org/antlr/v4/codegen/model/decl/TokenDecl.java

\* /opt/cola/permits/1354023079\_1658979475.084164/0/antlr4-4-6-sources-

jar/org/antlr/v4/codegen/model/decl/ContextTokenListIndexedGetterDecl.java

\* /opt/cola/permits/1354023079\_1658979475.084164/0/antlr4-4-6-sources-

jar/org/antlr/v4/codegen/model/chunk/ActionText.java

\* /opt/cola/permits/1354023079\_1658979475.084164/0/antlr4-4-6-sources-

jar/org/antlr/v4/codegen/model/Parser.java

\* /opt/cola/permits/1354023079\_1658979475.084164/0/antlr4-4-6-sources-

jar/org/antlr/v4/codegen/model/RuleFunction.java

\* /opt/cola/permits/1354023079\_1658979475.084164/0/antlr4-4-6-sources-

jar/org/antlr/v4/codegen/model/chunk/RulePropertyRef\_stop.java

\* /opt/cola/permits/1354023079\_1658979475.084164/0/antlr4-4-6-sources-

jar/org/antlr/v4/codegen/model/CodeBlockForAlt.java

\* /opt/cola/permits/1354023079\_1658979475.084164/0/antlr4-4-6-sourcesjar/org/antlr/v4/tool/ast/GrammarAST.java

\* /opt/cola/permits/1354023079\_1658979475.084164/0/antlr4-4-6-sources-

jar/org/antlr/v4/codegen/model/decl/ContextRuleListGetterDecl.java

\* /opt/cola/permits/1354023079\_1658979475.084164/0/antlr4-4-6-sources-jar/org/antlr/v4/tool/ast/SetAST.java

\* /opt/cola/permits/1354023079\_1658979475.084164/0/antlr4-4-6-sources-jar/org/antlr/v4/tool/Attribute.java

\* /opt/cola/permits/1354023079\_1658979475.084164/0/antlr4-4-6-sources-

jar/org/antlr/v4/codegen/model/chunk/ListLabelRef.java

\* /opt/cola/permits/1354023079\_1658979475.084164/0/antlr4-4-6-sourcesjar/org/antlr/v4/analysis/AnalysisPipeline.java

\* /opt/cola/permits/1354023079\_1658979475.084164/0/antlr4-4-6-sourcesjar/org/antlr/v4/parse/ToolANTLRParser.java

\* /opt/cola/permits/1354023079\_1658979475.084164/0/antlr4-4-6-sources-

jar/org/antlr/v4/codegen/model/chunk/LocalRef.java

\* /opt/cola/permits/1354023079\_1658979475.084164/0/antlr4-4-6-sources-

jar/org/antlr/v4/codegen/model/chunk/ThisRulePropertyRef\_ctx.java

\* /opt/cola/permits/1354023079\_1658979475.084164/0/antlr4-4-6-sources-

jar/org/antlr/v4/codegen/model/ExceptionClause.java

\* /opt/cola/permits/1354023079\_1658979475.084164/0/antlr4-4-6-sources-

jar/org/antlr/v4/gui/TreeLayoutAdaptor.java

No license file was found, but licenses were detected in source scan.

#### /\*

- \* [The "BSD license"]
- \* Copyright (c) 2012-2016 Terence Parr
- \* Copyright (c) 2012-2016 Sam Harwell
- \* All rights reserved.
- \*

\* Redistribution and use in source and binary forms, with or without

- \* modification, are permitted provided that the following conditions
- \* are met:

\*

- \* 1. Redistributions of source code must retain the above copyright
- \* notice, this list of conditions and the following disclaimer.
- \* 2. Redistributions in binary form must reproduce the above copyright
- notice, this list of conditions and the following disclaimer in the
- \* documentation and/or other materials provided with the distribution.
- \* 3. The name of the author may not be used to endorse or promote products
- derived from this software without specific prior written permission.

\*

- \* THIS SOFTWARE IS PROVIDED BY THE AUTHOR ``AS IS'' AND ANY EXPRESS OR
- \* IMPLIED WARRANTIES, INCLUDING, BUT NOT LIMITED TO, THE IMPLIED WARRANTIES

```
* OF MERCHANTABILITY AND FITNESS FOR A PARTICULAR PURPOSE ARE DISCLAIMED.
```

```
* IN NO EVENT SHALL THE AUTHOR BE LIABLE FOR ANY DIRECT, INDIRECT,
```
\* INCIDENTAL, SPECIAL, EXEMPLARY, OR CONSEQUENTIAL DAMAGES (INCLUDING, BUT

```
* NOT LIMITED TO, PROCUREMENT OF SUBSTITUTE GOODS OR SERVICES; LOSS OF USE,
```
\* DATA, OR PROFITS; OR BUSINESS INTERRUPTION) HOWEVER CAUSED AND ON ANY

```
* THEORY OF LIABILITY, WHETHER IN CONTRACT, STRICT LIABILITY, OR TORT
```

```
* (INCLUDING NEGLIGENCE OR OTHERWISE) ARISING IN ANY WAY OUT OF THE USE OF
```

```
* THIS SOFTWARE, EVEN IF ADVISED OF THE POSSIBILITY OF SUCH DAMAGE.
```

```
*/
```

```
tree grammar SourceGenTriggers;
options {
language = Java;	tokenVocab = ANTLRParser;
	ASTLabelType = GrammarAST;
}
```

```
@header {
package org.antlr.v4.codegen;
import org.antlr.v4.misc.Utils;
import org.antlr.v4.codegen.model.*;
import org.antlr.v4.codegen.model.decl.*;
import org.antlr.v4.tool.*;
import org.antlr.v4.tool.ast.*;
import java.util.Collections;
import java.util.Map;
import java.util.HashMap;
```

```
}
```

```
@members {
public OutputModelController controller;
  public boolean hasLookaheadBlock;
  public SourceGenTriggers(TreeNodeStream input, OutputModelController controller) {
   	this(input);
  this.controller = controller;
   }
}
dummy : block[null, null] ;
block[GrammarAST label, GrammarAST ebnfRoot] returns [List<? extends SrcOp> omos]
 : \land blk=BLOCK (\land(OPTIONS .+))?
  			{List<CodeBlockForAlt> alts = new ArrayList<CodeBlockForAlt>();}
   		( alternative {alts.add($alternative.altCodeBlock);} )+
  \lambda
```

```
 	{
if ( alts.size()==1 && ebnfRoot==null) return alts;
 	if ( ebnfRoot==null ) {
```

```
 	 $omos = DefaultOutputModelFactory.list(controller.getChoiceBlock((BlockAST)$blk, alts, $label));
   	}
   	else {
        Choice choice = controller.getEBNFBlock($ebnfRoot, alts);
      hasLookaheadBlock \vert = choice instance f PlusBlock \vert\vert choice instance of StarBlock;
      	 $omos = DefaultOutputModelFactory.list(choice);
   	}
   	}
  ;
alternative returns [CodeBlockForAlt altCodeBlock, List<SrcOp> ops]
@init {
  	boolean outerMost = inContext("RULE BLOCK");
}
@after {
  	controller.finishAlternative($altCodeBlock, $ops, outerMost);
}
  :	a=alt[outerMost] {$altCodeBlock=$a.altCodeBlock; $ops=$a.ops;}
	;
alt[boolean outerMost] returns [CodeBlockForAlt altCodeBlock, List<SrcOp> ops]
@init {
	// set alt if outer ALT only (the only ones with alt field set to Alternative object)
AltAST altAST = (AltAST)retval.start;
	if ( outerMost ) controller.setCurrentOuterMostAlt(altAST.alt);
}
	:	{
		List<SrcOp> elems = new ArrayList<SrcOp>();
 		// TODO: shouldn't we pass $start to controller.alternative()?
 		$altCodeBlock = controller.alternative(controller.getCurrentOuterMostAlt(), outerMost);
 $altCodeBlock.ops = $ops = elements;		controller.setCurrentBlock($altCodeBlock);
		}
 		^( ALT elementOptions? ( element {if ($element.omos!=null) elems.addAll($element.omos);} )+ )
	|	^(ALT elementOptions? EPSILON)
     {$altCodeBlock = controller.epsilon(controller.getCurrentOuterMostAlt(), outerMost);}
  ;
element returns [List<? extends SrcOp> omos]
: \text{labeledElement} \quad \{\text{Somos} = \text{SlabeledElement}.\text{omos};\}\{atom[null, false] \} {$omos = $atom.omos;}
|\text{subrule} \times \{\text{500} = \text{5} \text{subrule}.\text{om} \times \}| ACTION {$omos = controller.action((ActionAST)$ACTION);}
| SEMPRED {$omos = controller.sempred((ActionAST)$SEMPRED); }
| \land(ACTION elementOptions) {$omos = controller.action((ActionAST)$ACTION);}
| \sqrt{\text{SEMPRED}} elementOptions) \{\text{Some} = \text{controller}.\text{sempred}((\text{ActionAST})\text{SSEMPRED});\}	;
```

```
labeledElement returns [List<? extends SrcOp> omos]
: \land(ASSIGN ID atom[$ID,false] ) {$omos = $atom.omos;}
| ^(PLUS_ASSIGN ID atom[$ID,false]) {$omos = $atom.omos;}
\wedge(ASSIGN ID block[$ID,null] ) {$omos = $block.omos;}
|\triangleleft(PLUS\_ASSIGN~ID~block[$ID,null]) {$omos = $block.omos;}
	;
subrule returns [List<? extends SrcOp> omos]
	:	^(OPTIONAL b=block[null,$OPTIONAL])
 		{
 		$omos = $block.omos;
 		}
	|	(	^(op=CLOSURE b=block[null,null])
 		|	^(op=POSITIVE_CLOSURE b=block[null,null])
 \lambda		{
 List<CodeBlockForAlt> alts = new ArrayList<CodeBlockForAlt>();
 SrcOp blk = $b.\text{omos.get}(0);		CodeBlockForAlt alt = new CodeBlockForAlt(controller.delegate);
 		alt.addOp(blk);
 		alts.add(alt);
 		SrcOp loop = controller.getEBNFBlock($op, alts); // "star it"
     hasLookaheadBlock |= loop instanceof PlusBlock || loop instanceof StarBlock;
     	 $omos = DefaultOutputModelFactory.list(loop);
 		}
\{ \text{block}[\text{null}, \text{null}] \quad \{ \text{Somos} = \text{Sblock}.\text{omos} \} ;
blockSet[GrammarAST label, boolean invert] returns [List<SrcOp> omos]
  : \land(SET atom[label,invert]+) {$omos = controller.set($SET, $label, invert);}
   ;
/*
setElement
	:	STRING_LITERAL
	|	TOKEN_REF
	|	^(RANGE STRING_LITERAL STRING_LITERAL)
	;
*/
// TODO: combine ROOT/BANG into one then just make new op ref'ing return value of atom/terminal...
// TODO: same for NOT
atom[GrammarAST label, boolean invert] returns [List<SrcOp> omos]
: \land(NOT a=atom[$label, true]) \{ $omos = $a.omos;}
| \text{range}[\text{label}] {$omos = $range.omos;}
| \triangle(DOT ID terminal[$label])
```

```
	|	^(DOT ID ruleref[$label])
```

```
|\triangle(WILDCARD .) {$omos = controller.wildcard($WILDCARD, $label);}
  |\text{WILDCARD} \qquad \{\text{Somos} = \text{controller}.\text{wildcard}(\text{SWILDCARD}, \text{Slabel})\}| terminal[label] {$omos = $terminal.omos;}
  | ruleref[label] {$omos = $ruleref.omos;}
| blockSet[$label, invert] {$omos = $blockSet.omos;}
	;
ruleref[GrammarAST label] returns [List<SrcOp> omos]
  : \land(RULE_REF ARG_ACTION? elementOptions?) {$omos = controller.ruleRef($RULE_REF, $label,
$ARG_ACTION);}
   ;
range[GrammarAST label] returns [List<SrcOp> omos]
   :	^(RANGE a=STRING_LITERAL b=STRING_LITERAL)
   ;
terminal[GrammarAST label] returns [List<SrcOp> omos]
  : \sqrt{\text{STRING LITERAL}} .) {$omos = controller.stringRef($STRING LITERAL, $label);}
  | STRING_LITERAL {$omos = controller.stringRef($STRING_LITERAL, $label);}
  | ^(TOKEN_REF ARG_ACTION .) {$omos = controller.tokenRef($TOKEN_REF, $label, $ARG_ACTION);}
  \sqrt{\text{TOKEN} \text{REF}}.) \{\text{Somos} = \text{controller}.\text{tokenRef}(\text{STOKEN} \text{REF}, \text{Slabel}, \text{null});\}| \text{TOKEN\_REF} \quad \{ \text{\$omos = controller.tokenRef(\$TOKEN\_REF, \$label, null)} \} ;
elementOptions
   :	^(ELEMENT_OPTIONS elementOption+)
   ;
elementOption
  :	ID
   | ^(ASSIGN ID ID)
   | ^(ASSIGN ID STRING_LITERAL)
   | ^(ASSIGN ID ACTION)
   | ^(ASSIGN ID INT)
   ;
Found in path(s):
* /opt/cola/permits/1354023079_1658979475.084164/0/antlr4-4-6-sources-
jar/org/antlr/v4/codegen/SourceGenTriggers.g
No license file was found, but licenses were detected in source scan.
/*
* [The "BSD license"]
```
- \* Copyright (c) 2012-2016 Terence Parr
- \* Copyright (c) 2012-2016 Sam Harwell
- \* All rights reserved.

```
*
```
\* Redistribution and use in source and binary forms, with or without

- \* modification, are permitted provided that the following conditions
- \* are met:

\*

- \* 1. Redistributions of source code must retain the above copyright
- notice, this list of conditions and the following disclaimer.
- \* 2. Redistributions in binary form must reproduce the above copyright
- \* notice, this list of conditions and the following disclaimer in the
- \* documentation and/or other materials provided with the distribution.
- \* 3. The name of the author may not be used to endorse or promote products
- \* derived from this software without specific prior written permission.

\*

\* THIS SOFTWARE IS PROVIDED BY THE AUTHOR ``AS IS'' AND ANY EXPRESS OR

- \* IMPLIED WARRANTIES, INCLUDING, BUT NOT LIMITED TO, THE IMPLIED WARRANTIES
- \* OF MERCHANTABILITY AND FITNESS FOR A PARTICULAR PURPOSE ARE DISCLAIMED.
- \* IN NO EVENT SHALL THE AUTHOR BE LIABLE FOR ANY DIRECT, INDIRECT,
- \* INCIDENTAL, SPECIAL, EXEMPLARY, OR CONSEQUENTIAL DAMAGES (INCLUDING, BUT
- \* NOT LIMITED TO, PROCUREMENT OF SUBSTITUTE GOODS OR SERVICES; LOSS OF USE,
- \* DATA, OR PROFITS; OR BUSINESS INTERRUPTION) HOWEVER CAUSED AND ON ANY
- \* THEORY OF LIABILITY, WHETHER IN CONTRACT, STRICT LIABILITY, OR TORT
- \* (INCLUDING NEGLIGENCE OR OTHERWISE) ARISING IN ANY WAY OUT OF THE USE OF
- \* THIS SOFTWARE, EVEN IF ADVISED OF THE POSSIBILITY OF SUCH DAMAGE.

\*/

#### // File : A3Lexer.g

// Author : Jim Idle (jimi@temporal-wave.com)

// Copyright : Free BSD - See @header clause below

// Version : First implemented as part of ANTLR 3.2 this is the self

// hosting ANTLR 3 Lexer.

//

## // Description

// -----------

// This is the definitive lexer grammar for parsing ANTLR V3.x.x grammars. All other

// gramnmars are derived from this grammar via source code control integration (perforce)

// or by the gdiff tool.

//

// This grammar and its associated grmmmars A3Parser.g and A3Walker.g exhibit the following // traits, which are recommended for all production quality grammars:

//

// 1) They are separate grammars, not composite grammars;

// 2) They implement all supporting methods in a superclass (at least this is recommended

// for language targets that support inheritence;

 $/$ / $\alpha$  3) All errors are pushed as far down the parsing chain as possible, which means

- // that the lexer tries to defer error reporting to the parser, and the parser
- // tries to defer error reporting to a semantic phase consisting of a single
- // walk of the AST. The reason for this is that the error messages produced
- // from later phases of the parse will generally have better context and so
- // be more useful to the end user. Consider the message: "Syntax error at 'options'"
- // vs: "You cannot specify two options{} sections in a single grammar file".

```
// 4) The lexer is 'programmed' to catch common mistakes such as unterminated literals
// and report them specifically and not just issue confusing lexer mismatch errors.
```
//

```
/** Read in an ANTLR grammar and build an AST. Try not to do
```

```
* any actions, just build the tree.
```
\*

```
* The phases are:
```
\*

```
*		A3Lexer.g (this file)
```
- A3Parser.g
- \* A3Verify.g (derived from A3Walker.g)
- \* assign.types.g
- \* define.g
- \* buildnfa.g
- \* antlr.print.g (optional)
- \* codegen.g
- \*
- \* Terence Parr
- \* University of San Francisco
- \* 2005
- \* Jim Idle (this v3 grammar)
- \* Temporal Wave LLC
- \* 2009
- \*/

```
lexer grammar ANTLRLexer;
```
// Note that while this grammar does not care about order of constructs

// that don't really matter, such as options before @header etc, it must first

// be parsed by the original v2 parser, before it replaces it. That parser does

// care about order of structures. Hence we are constrained by the v2 parser

// ==============================================================================

// for at least the first bootstrap release that causes this parser to replace

// the v2 version.

 $11 = 128$ 

```
// -------
// Options
//
// V3 option directives to tell the tool what we are asking of it for this
// grammar.
//
options {
```
 // Target language is Java, which is the default but being specific // here as this grammar is also meant as a good example grammar for // for users. //

 $language = Java;$ 

```
	// The super class that this lexer should expect to inherit from, and
	// which contains any and all support routines for the lexer. This is
	// commented out in this baseline (definitive or normative grammar)
	// - see the ANTLR tool implementation for hints on how to use the super
	// class
	//
//superclass = AbstractA3Lexer;}
```
tokens { SEMPRED; TOKEN\_REF; RULE\_REF; LEXER\_CHAR\_SET; ARG\_ACTION; }

// Include the copyright in this source and also the generated source // @lexer::header { /\* [The "BSD licence"] Copyright (c) 2005-2009 Terence Parr All rights reserved.

Redistribution and use in source and binary forms, with or without modification, are permitted provided that the following conditions are met:

- 1. Redistributions of source code must retain the above copyright notice, this list of conditions and the following disclaimer.
- 2. Redistributions in binary form must reproduce the above copyright notice, this list of conditions and the following disclaimer in the documentation and/or other materials provided with the distribution.
- 3. The name of the author may not be used to endorse or promote products derived from this software without specific prior written permission.

THIS SOFTWARE IS PROVIDED BY THE AUTHOR ``AS IS'' AND ANY EXPRESS OR IMPLIED WARRANTIES, INCLUDING, BUT NOT LIMITED TO, THE IMPLIED WARRANTIES OF MERCHANTABILITY AND FITNESS FOR A PARTICULAR PURPOSE ARE DISCLAIMED. IN NO EVENT SHALL THE AUTHOR BE LIABLE FOR ANY DIRECT, INDIRECT, INCIDENTAL, SPECIAL, EXEMPLARY, OR CONSEQUENTIAL DAMAGES (INCLUDING, BUT NOT LIMITED TO, PROCUREMENT OF SUBSTITUTE GOODS OR SERVICES; LOSS OF USE, DATA, OR PROFITS; OR BUSINESS INTERRUPTION) HOWEVER CAUSED AND ON ANY THEORY OF LIABILITY, WHETHER IN CONTRACT, STRICT LIABILITY, OR TORT (INCLUDING NEGLIGENCE OR OTHERWISE) ARISING IN ANY WAY OUT OF THE USE OF THIS SOFTWARE, EVEN IF ADVISED OF THE POSSIBILITY OF SUCH DAMAGE. \*/

package org.antlr.v4.parse; import org.antlr.v4.tool.\*; }

```
@members {
	public static final int COMMENTS_CHANNEL = 2;
```
 /\*\* scan backwards from current point in this.tokens list

 public CommonTokenStream tokens; // track stream we push to; need for context info public boolean isLexerRule = false;

 public void grammarError(ErrorType etype, org.antlr.runtime.Token token, Object... args) { }

```
	 * looking for the start of the rule or subrule.
 	 * Return token or null if for some reason we can't find the start.
 	 */
	public Token getRuleOrSubruleStartToken() {
   	 if ( tokens==null ) return null;
 int i = \text{token} \cdot \text{index}.
    int n = tokens.size();
    if (i>=n) i=n-1; // seems index == n as we lex
 while (i>=0 && i<\infty) {
  int ttype = tokens.get(i).getType();
  if ( ttype == LPAREN || ttype == TOKEN_REF || ttype == RULE_REF ) {
  				return tokens.get(i);
  			}
  			i--;
 		}
 		return null;
	}
}
// --------
// Comments
//
// ANTLR comments can be multi or single line and we don't care
// which particularly. However we also accept Javadoc style comments
// of the form: /** ... */ and we do take care to distinguish those
// from ordinary multi-line comments
// Note how we guide the lexical PATH because we want to issue a decriptive
// error message in case of a standalone '/' character, which makes no
// sense in ANTLR source code. We alo trap unterminated multi-line comments
//
fragment DOC_COMMENT : ;
COMMENT
@init {
	// Record the start line and offsets as if we need to report an
	// unterminated comment, then we want to show the start of the comment
	// we think is broken, not the end, where people will have to try and work
	// it out themselves.
	//
```

```
	int startLine = $line;
int offset = getCharPositionInLine();
}
  : // Eat the first character only, then see if we have a comment
   // or something silly.
   //
   '/' // Comment introducer
   (
      // Single line comment, possibly with embedded src/line directives
      // in a similar style to the C pre-processor, allowing generated
      // code to refer the programmer back to the original source code
      // in case of error.
      //
      '/'
       (
          (' $ANTLR')=> ' $ANTLR' SRC
        \vert \sim(NLCHARS)*
       )
     | // Multi-line comment, which may be a documentation comment
       // if it starts /** (note that we protect against accidentaly
       // recognizing a comment /**/ as a documentation comment
       //
       '*' (
         { input. LA(2) != '/'}?=> '*' { $type = DOC\_COMMENT; }
         			| { true }?=> // Required to cover all alts with predicates
         	 )
         // Should we support embedded multiline comments here?
         //
         (
            // Pick out end of multiline comment and exit the loop
            // if we find it.
            //
           { !(input.LA(1) == **' & \& input.LA(2) == '') }?
             	 // Anything else other than the non-greedy match of
             	 // the comment close sequence
             	 //
 	 .
         )*
       (
          // Look for the comment terminator, but if it is accidentally
          // unterminated, then we will hit EOF, which will trigger the
          // epsilon alt and hence we can issue an error message relative
          // to the start of the unterminated multi-line comment
          //
```

```
 '*/'
         | // Unterminated comment!
          //
          {
           // ErrorManager.msg(Msg.UNTERMINATED_DOC_COMMENT, startLine, offset, $pos, startLine,
offset, $pos, (Object)null);
          }
        )
     | // There was nothing that made sense following the opening '/' and so
       // we issue an error regarding the malformed comment
       //
       {
        	 // TODO: Insert error message relative to comment start
        //
       }
    )
     {
     // We do not wish to pass the comments in to the parser. If you are
     // writing a formatter then you will want to preserve the comments off
     // channel, but could just skip and save token space if not.
     //
     $channel=COMMENTS_CHANNEL;
     }
  ;
ARG_OR_CHARSET
options \{k=1;\} : {isLexerRule}?=> LEXER_CHAR_SET {$type=LEXER_CHAR_SET;}
  | {!isLexerRule}?=> ARG_ACTION
     {
     $type=ARG_ACTION;
     // Set the token text to our gathered string minus outer [ ]
    String t = $text;t = t.substring(1,t.length()-1);
```

```
 setText(t);
      }
  ;
fragment
```

```
LEXER_CHAR_SET
 : \mathsf{T}'(\sqrt{\varepsilon} \sim (\sqrt{\varepsilon})^n)| \sim (\langle r' | \ln' | \langle \cdot | \cdot \rangle)		)*
   		']'
 	;
```

```
// --------------
// Argument specs
//
// Certain argument lists, such as those specifying call parameters
// to a rule invocation, or input parameters to a rule specification
// are contained within square brackets. In the lexer we consume them
// all at once and sort them out later in the grammar analysis.
//
fragment
ARG_ACTION
	: '['
      (
        ARG_ACTION
       | ('"')=>ACTION_STRING_LITERAL
       | ('\'')=>ACTION_CHAR_LITERAL
      | \sim (['|']')
   	 )*
    ']'
	;
// -------
// Actions
//
// Other than making sure to distinguish between { and } embedded
// within what we have assumed to be literals in the action code, the
// job of the lexer is merely to gather the code within the action
// (delimited by {}) and pass it to the parser as a single token.
// We know that this token will be asked for its text somewhere
// in the upcoming parse, so setting the text here to exclude
// the delimiting {} is no additional overhead.
//
ACTION
	:	NESTED_ACTION
 ('?' {\$type = SEMPRED;\}(WSNLCHARS^*'=>') => WSNLCHARS<sup>*</sup> '=>' // v3 gated sempred
  				{
  Token t = new CommonToken(input, state.type, state.channel, state.tokenStartCharIndex, getCharIndex()-1);
  				t.setLine(state.tokenStartLine);
  				t.setText(state.text);
  				t.setCharPositionInLine(state.tokenStartCharPositionInLine);
  				grammarError(ErrorType.V3_GATED_SEMPRED, t);
  				}
  			)?
```

```
		)?
	;
// ----------------
// Action structure
//
// Many language targets use {} as block delimiters and so we
// must recursively match {} delimited blocks to balance the
// braces. Additionally, we must make some assumptions about
// literal string representation in the target language. We assume
// that they are delimited by ' or " and so consume these
\mathcal{N} in their own alts so as not to inadvertantly match { }.
// This rule calls itself on matching a {
//
fragment
NESTED_ACTION
@init {
	// Record the start line and offsets as if we need to report an
	// unterminated block, then we want to show the start of the comment
	// we think is broken, not the end, where people will have to try and work
	// it out themselves.
	//
int startLine = getLine;
int offset = getCharPositionInLine();
}
   : // Action and other blocks start with opening {
    //
  	 '{'
    (
   	 // And now we can match one of a number of embedded
   	 // elements within the action until we find a
   	 // } that balances the opening {. If we do not find
   	 // the balanced } then we will hit EOF and can issue
   	 // an error message about the brace that we belive to
   	 // be mismatched. This won't be foolproof but we will
   	 // be able to at least report an error against the
   	 // opening brace that we feel is in error and this will
   	 // guide the user to the correction as best we can.
   	 //
```
 // An embedded {} block // NESTED\_ACTION

| // What appears to be a literal

ACTION\_CHAR\_LITERAL

| // We have assumed that the target language has C/Java

// type comments.

//

//

COMMENT

 | // What appears to be a literal // ACTION\_STRING\_LITERAL

 | // What appears to be an escape sequence // ACTION\_ESC

 | // Some other single character that is not // handled above //

```
\sim('\\'|''''|'\''|'/'|'{'|'}')
```
)\*

 (

```
	 // Correctly balanced closing brace
	 //
```
 '}'

 | // Looks like have an imblanced {} block, report

 // with respect to the opening brace.

 // {

 // TODO: Report imbalanced {}

System.out.println("Block starting at line " + startLine + " offset " + (offset+1) + " contains imbalanced {} or is missing a }");

```
	 }
\lambda ;
```
// Keywords

// --------

// keywords used to specify ANTLR v3 grammars. Keywords may not be used as

// labels for rules or in any other context where they would be ambiguous

// with the keyword vs some other identifier

// OPTIONS, TOKENS, and CHANNELS must also consume the opening brace that captures

// their option block, as this is the easiest way to parse it separate

// to an ACTION block, despite it using the same {} delimiters.

// OPTIONS : 'options' WSNLCHARS\* '{' ; TOKENS\_SPEC : 'tokens' WSNLCHARS\* '{' ; CHANNELS : 'channels' WSNLCHARS\* '{' ;

```
IMPORT : 'import' ;
FRAGMENT : 'fragment' ;
LEXER : 'lexer' ;
PARSER : 'parser' ;
GRAMMAR : 'grammar' ;
TREE_GRAMMAR : 'tree' WSNLCHARS* 'grammar' ;
PROTECTED : 'protected' ;
PUBLIC : 'public' ;
PRIVATE : 'private' ;
RETURNS : 'returns' ;
LOCALS : 'locals' ;
THROWS : 'throws' ;
CATCH : 'catch' ;
FINALLY : 'finally' ;
MODE : 'mode' ;
// -----------
// Punctuation
//
// Character sequences used as separators, delimters, operators, etc
//
COLON : ':'
        {
        // scan backwards, looking for a RULE_REF or TOKEN_REF.
        // which would indicate the start of a rule definition.
        // If we see a LPAREN, then it's the start of the subrule.
        // this.tokens is the token string we are pushing into, so
        // just loop backwards looking for a rule definition. Then
        // we set isLexerRule.
       Token t = getRuleOrSubruleStartToken();if (t!=null) {
          if ( t.getType()==RULE_REF ) isLexerRule = false;
          else if ( t.getType()==TOKEN_REF ) isLexerRule = true;
          // else must be subrule; don't alter context
        }
        }
       ;
COLONCOLON : '::' ;
```
COMMA :',' ;  $SEMI$  : ';' ;  $LPARENT$  : '(' ;  $RPAREN$  : ')' ;  $RARROW : '->'$  ;

```
\begin{tabular}{lllllll} & & & \multicolumn{3}{l} {\bf L}{\bf T} & & \multicolumn{3}{l}{\bf :} & & \multicolumn{3}{l}{\bf :} & & \multicolumn{3}{l}{\bf :} & & \multicolumn{3}{l}{\bf :} & & \multicolumn{3}{l}{\bf :} & & \multicolumn{3}{l}{\bf :} & & \multicolumn{3}{l}{\bf :} & & \multicolumn{3}{l}{\bf :} & & \multicolumn{3}{l}{\bf :} & & \multicolumn{3}{l}{\bf :} & & \multicolumn{3}{l}{\bf :} & & \multicolumn{3}{l}{\bf :} & & \multicolumn{3}{GT : '>' ;
ASSIGN : '=' ;
QUESTION : '?' ;
SYNPRED : '=>'
     			 {
     Token t = new CommonToken(input, state_type, state.channel,			 state.tokenStartCharIndex, getCharIndex()-1);
   				t.setLine(state.tokenStartLine);
   				t.setText(state.text);
   				t.setCharPositionInLine(state.tokenStartCharPositionInLine);
   				grammarError(ErrorType.V3_SYNPRED, t);
            $channel=HIDDEN;
   				}
          ;
\begin{tabular}{ll} \bf \texttt{STAR} & \texttt{:'}*' & \texttt{;'} \end{tabular}PLUS : '+' ;
PLUS ASSIGN : '+=' ;
OR : '|' ;
DOLLAR : '$' ;
DOT : '.' ; \theta can be WILDCARD or DOT in qid or imported rule ref
RANGE : '..' ;
AT \qquad : '@' \qquad ;POUND : '#' ;
NOT : '~' ;
RBRACE : '}' ;
/** Allow unicode rule/token names */
ID			:	a=NameStartChar NameChar*
   				{
   				if ( Grammar.isTokenName($a.text) ) $type = TOKEN_REF;
   				else $type = RULE_REF;
   				}
  			;
fragment
NameChar : NameStartChar
         | '0'..'9'
        | \cdot |' | '\u00B7'
         | '\u0300'..'\u036F'
         | '\u203F'..'\u2040'
         ;
fragment
NameStartChar
         : 'A'..'Z' | 'a'..'z'
         | '\u00C0'..'\u00D6'
```
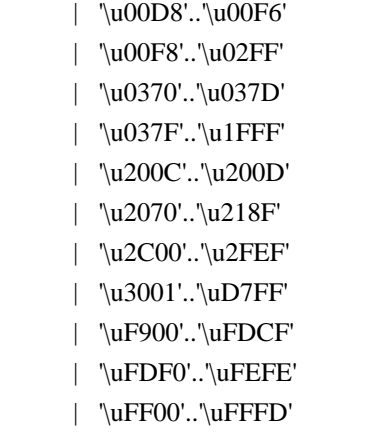

; // ignores | ['\u10000-'\uEFFFF] ;

// ----------------------------

// Literals embedded in actions

//

// Note that we have made the assumption that the language used within // actions uses the fairly standard " and ' delimiters for literals and // that within these literals, characters are escaped using the  $\cdot$  character. // There are some languages which do not conform to this in all cases, such // as by using /string/ and so on. We will have to deal with such cases if // if they come up in targets.

//

// Within actions, or other structures that are not part of the ANTLR // syntax, we may encounter literal characters. Within these, we do // not want to inadvertantly match things like '}' and so we eat them // specifically. While this rule is called CHAR it allows for the fact that // some languages may use/allow ' as the string delimiter.

#### fragment

//

ACTION\_CHAR\_LITERAL : '\'' (('\\')=>ACTION\_ESC | ~'\'' )\* '\'' ;

// Within actions, or other structures that are not part of the ANTLR // syntax, we may encounter literal strings. Within these, we do // not want to inadvertantly match things like '}' and so we eat them // specifically. // fragment ACTION\_STRING\_LITERAL : ""  $((\sqrt{2})^2 > ACTION$  ESC  $\sim$  "")\* "" ;

// Within literal strings and characters that are not part of the ANTLR // syntax, we must allow for escaped character sequences so that we do not // inadvertantly recognize the end of a string or character when the terminating

```
// delimiter has been esacped.
//
fragment
ACTION_ESC
: '\rangle\langle\cdot\rangle	;
// -------
// Integer
//
// Obviously (I hope) match an aribtrary long sequence of digits.
//
INT: (70'.79') + ;
// -----------
// Source spec
//
// A fragment rule for picking up information about an origrinating
// file from which the grammar we are parsing has been generated. This allows
// ANTLR to report errors against the originating file and not the generated
// file.
//
fragment
SRC : 'src' WSCHARS+ file=ACTION_STRING_LITERAL WSCHARS+ line=INT
    {
      // TODO: Add target specific code to change the source file name and current line number
      //
    }
   ;
// --------------
// Literal string
//
// ANTLR makes no disticintion between a single character literal and a
// multi-character string. All literals are single quote delimited and
\frac{1}{\text{max}} contain unicode escape sequences of the form \uxxxx, where x
// is a valid hexadecimal number (as per Java basically).
STRING_LITERAL
  : '\'' ( ( ESC_SEQ | \sim('\\'|'\''|'\r'|'\n') ) )*
   (\nabla')^{\prime\prime} | // Unterminated string literal
        {
       Token t = new CommonToken(input, state.type, state.channel, state.tokenStartCharIndex, getCharIndex()-1);
        t.setLine(state.tokenStartLine);
        t.setText(state.text);
        t.setCharPositionInLine(state.tokenStartCharPositionInLine);
       grammarError(ErrorType.UNTERMINATED_STRING_LITERAL, t);
```

```
 }
     )
   ;
// A valid hex digit specification
//
fragment
HEX_DIGIT : ('0'..'9'|'a'..'f'|'A'..'F') ;
// Any kind of escaped character that we can embed within ANTLR
// literal strings.
//
fragment
ESC_SEQ
   : '\\'
     (
         // The standard escaped character set such as tab, newline,
        \mathcal{U} etc.
         //
    'b'|'t'|'n'|'f'|'r'|'\'''|'\''|'\\'
      	 | // A Java style Unicode escape sequence
       	 //
       	 UNICODE_ESC
      	 | // An illegal escape seqeunce
       	 //
       	 {
         Token t = new CommonToken(input, state_type, state.channel, getCharIndex().1, getCharIndex()); t.setText(t.getText());
          t.setLine(input.getLine());
          t.setCharPositionInLine(input.getCharPositionInLine()-1);
           grammarError(ErrorType.INVALID_ESCAPE_SEQUENCE, t);
       	 }
     )
   ;
fragment
UNICODE_ESC
@init {
	// Flag to tell us whether we have a valid number of
	// hex digits in the escape sequence
	//
int hCount = 0;
}
   : 'u' // Leadin for unicode escape sequence
```

```
 // We now require 4 hex digits. Note though
     // that we accept any number of characters
     // and issue an error if we do not get 4. We cannot
    \frac{1}{x} use an inifinite count such as + because this
     // might consume too many, so we lay out the lexical
     // options and issue an error at the invalid paths.
     //
   	(
     	 (
       	 HEX_DIGIT { hCount++; }
        	 (
            	 HEX_DIGIT { hCount++; }
          		 (
            HEX_DIGIT { hCount++; }
\overline{\phantom{a}} 		 // Four valid hex digits, we are good
 		 //
                		 HEX_DIGIT { hCount++; }
             | // Three valid digits
             		 )
            		 | // Two valid digits
          		 )
         		 | // One valid digit
      		 )
        )
      | // No valid hex digits at all
   	)
   	// Now check the digit count and issue an error if we need to
   	//
   	{
   if (hCount != 4) {
         Token t = new CommonToken(input, state.type, state.channel, getCharIndex()-3-hCount, getCharIndex()-
1);
          t.setText(t.getText());
          t.setLine(input.getLine());
          t.setCharPositionInLine(input.getCharPositionInLine()-hCount-2);
          grammarError(ErrorType.INVALID_ESCAPE_SEQUENCE, t);
    		}
   	}
  ;
// ----------
// Whitespace
```

```
//
// Characters and character constructs that are of no import
// to the parser and are used to make the grammar easier to read
// for humans.
//
WS
   : (
   \cdots | '\t'
     | '\r'
     | '\n'
     | '\f'
   )+ {$channel=HIDDEN;}
   ;
// A fragment rule for use in recognizing end of line in
// rules like COMMENT.
//
fragment
NLCHARS
   : '\n' | '\r'
   ;
// A fragment rule for recognizing traditional whitespace
// characters within lexer rules.
//
```
# fragment **WSCHARS**

: ' '  $|\n\langle t' | \n\langle f' \rangle$ ;

// A fragment rule for recognizing both traditional whitespace and // end of line markers, when we don't care to distinguish but don't // want any action code going on.

# // fragment **WSNLCHARS** : ' ' | '\t' | '\f' | '\n' | '\r'

;

// This rule allows ANTLR 4 to parse grammars using the UTF-8 encoding with a // byte order mark. Since this Unicode character doesn't appear as a token // anywhere else in the grammar, we can simply skip all instances of it without // problem. This rule will not break usage of \uFEFF inside a LEXER\_CHAR\_SET or // STRING\_LITERAL. UnicodeBOM :  $\Upsilon$  :  $\EFF' {\skip-0.7em}\operatorname{skip}(x)$ 

;

```
// -----------------
```

```
// Illegal Character
```
# //

// This is an illegal character trap which is always the last rule in the // lexer specification. It matches a single character of any value and being // the last rule in the file will match when no other rule knows what to do // about the character. It is reported as an error but is not passed on to the // parser. This means that the parser to deal with the gramamr file anyway // but we will not try to analyse or code generate from a file with lexical // errors.

## //

# ERRCHAR

 : . {

> Token t = new CommonToken(input, state.type, state.channel, state.tokenStartCharIndex, getCharIndex()-1); t.setLine(state.tokenStartLine);

t.setText(state.text);

t.setCharPositionInLine(state.tokenStartCharPositionInLine);

String msg = getTokenErrorDisplay(t) + " came as a complete surprise to me";

grammarError(ErrorType.SYNTAX\_ERROR, t, msg);

```
 state.syntaxErrors++;
```
skip();

```
 }
```
;

# Found in path(s):

\* /opt/cola/permits/1354023079\_1658979475.084164/0/antlr4-4-6-sources-jar/org/antlr/v4/parse/ANTLRLexer.g No license file was found, but licenses were detected in source scan.

```
/*
```

```
* [The "BSD license"]
```
- \* Copyright (c) 2015 Dan McLaughlin, Mike Lischke
- \* All rights reserved.

\*

\* Redistribution and use in source and binary forms, with or without

\* modification, are permitted provided that the following conditions

\* are met:

\*

\* 1. Redistributions of source code must retain the above copyright

notice, this list of conditions and the following disclaimer.

\* 2. Redistributions in binary form must reproduce the above copyright

\* notice, this list of conditions and the following disclaimer in the

\* documentation and/or other materials provided with the distribution.

\* 3. The name of the author may not be used to endorse or promote products

\* derived from this software without specific prior written permission.

\*

```
* THIS SOFTWARE IS PROVIDED BY THE AUTHOR ``AS IS'' AND ANY EXPRESS OR
* IMPLIED WARRANTIES, INCLUDING, BUT NOT LIMITED TO, THE IMPLIED WARRANTIES
* OF MERCHANTABILITY AND FITNESS FOR A PARTICULAR PURPOSE ARE DISCLAIMED.
```

```
* IN NO EVENT SHALL THE AUTHOR BE LIABLE FOR ANY DIRECT, INDIRECT,
```
\* INCIDENTAL, SPECIAL, EXEMPLARY, OR CONSEQUENTIAL DAMAGES (INCLUDING, BUT

- \* NOT LIMITED TO, PROCUREMENT OF SUBSTITUTE GOODS OR SERVICES; LOSS OF USE,
- \* DATA, OR PROFITS; OR BUSINESS INTERRUPTION) HOWEVER CAUSED AND ON ANY
- \* THEORY OF LIABILITY, WHETHER IN CONTRACT, STRICT LIABILITY, OR TORT
- \* (INCLUDING NEGLIGENCE OR OTHERWISE) ARISING IN ANY WAY OUT OF THE USE OF
- \* THIS SOFTWARE, EVEN IF ADVISED OF THE POSSIBILITY OF SUCH DAMAGE.

```
*/
```
import "Files.stg" // All file specific stuff.

```
cppTypeInitMap ::= [
  "int":"0",
  "long":"0",
  "float":"0.0f",
   "double":"0.0",
   "bool":"false",
   "short":"0",
  "char":"0",
  default: "nullptr" // anything other than a primitive type is an object
```
]

```
LexerHeader(lexer, atn, actionFuncs, sempredFuncs, superClass = {antlr4::Lexer}) ::= <<
<namedActions.context>
```

```
class <file.exportMacro> <lexer.name> : public <superClass> {
public:
<if (lexer.tokens)>
  enum {
  \langle = \langle k | \langle k \rangle = \langle exertical exerts. (k) > }; separator = ", ", wrap, anchor
  };
<endif>
<if (lexer.channels)>
  enum {
  \langle = \langle = \langle \rangle = \langle \rangle = \langle \rangle = \langle \rangle = \langle \rangle = \langle \rangle \rangle \rangle; separator=", ", wrap, anchor
  };
<endif>
<if (rest(lexer.modes))>
  enum {
  \langle rest(lexer.modes): \{m \mid \langle m \rangle = \langle i \rangle, \}; separator="\n", anchor>
  };
<endif>
```
<lexer.name>(antlr4::CharStream \*input);

~<lexer.name>();

 <namedActions.members> virtual std::string getGrammarFileName() const override; virtual const std::vector\<std::string>& getRuleNames() const override;

 virtual const std::vector\<std::string>& getModeNames() const override; virtual const std::vector\<std::string>& getTokenNames() const override; // deprecated, use vocabulary instead virtual antlr4::dfa::Vocabulary& getVocabulary() const override;

virtual const std::vector\<uint16\_t> getSerializedATN() const override; virtual const antlr4::atn::ATN& getATN() const override;

<if (actionFuncs)>

 virtual void action(antlr4::RuleContext \*context, size\_t ruleIndex, size\_t actionIndex) override; <endif>

<if (sempredFuncs)>

 virtual bool sempred(antlr4::RuleContext \*\_localctx, size\_t ruleIndex, size\_t predicateIndex) override; <endif>

### private:

static std::vector\<antlr4::dfa::DFA> \_decisionToDFA; static antlr4::atn::PredictionContextCache sharedContextCache; static std::vector\<std::string> \_ruleNames; static std::vector\<std::string> \_tokenNames; static std::vector\<std::string> \_modeNames;

static std::vector\<std::string> \_literalNames; static std::vector\<std::string> \_symbolicNames; static antlr4::dfa::Vocabulary \_vocabulary;  $<$ atn $>$ 

<namedActions.declarations>

 // Individual action functions triggered by action() above. <actionFuncs.values; separator="\n">

 // Individual semantic predicate functions triggered by sempred() above. <sempredFuncs.values; separator="\n">

```
 struct Initializer {
  Initializer();
 };
static Initializer init:
};
>>
```

```
Lexer(lexer, atn, actionFuncs, sempredFuncs, superClass = {Lexer}) ::= <<
<lexer.name>::<lexer.name>(CharStream *input) : <superClass>(input) {
 _interpreter = new atn::LexerATNSimulator(this, _atn, _decisionToDFA, _sharedContextCache);
}
<lexer.name>::~<lexer.name>() {
 delete _interpreter;
}
std::string <lexer.name>::getGrammarFileName() const {
 return "<lexer.grammarFileName>";
}
const std::vector\<std::string>& <lexer.name>::getRuleNames() const {
 return _ruleNames;
}
const std::vector\<std::string>& <lexer.name>::getModeNames() const {
 return _modeNames;
}
const std::vector\<std::string>& <lexer.name>::getTokenNames() const {
return _tokenNames;
}
dfa::Vocabulary& <lexer.name>::getVocabulary() const {
 return _vocabulary;
}
const std::vector\<uint16_t> <lexer.name>::getSerializedATN() const {
 return _serializedATN;
}
const atn::ATN& <lexer.name>::getATN() const {
 return _atn;
}
<namedActions.definitions>
<if (actionFuncs)>
void <lexer.name>::action(RuleContext *context, size_t ruleIndex, size_t actionIndex) {
 switch (ruleIndex) {
  <lexer.actionFuncs.values: {f | case <f.ruleIndex>: <f.name>Action(dynamic_cast\<<f.ctxType> *>(context),
actionIndex); break;}; separator="\n">
 default:
```

```
 break;
```

```
 }
```
} <endif>

<if (sempredFuncs)> bool <lexer.name>::sempred(RuleContext \*context, size\_t ruleIndex, size\_t predicateIndex) { switch (ruleIndex) { <lexer.sempredFuncs.values: {f | case <f.ruleIndex>: return <f.name>Sempred(dynamic\_cast\<<f.ctxType> \*>(context), predicateIndex);}; separator="\n"> default: break;

```
 return true;
```
}

}

<endif>

<actionFuncs.values; separator="\n">

<sempredFuncs.values; separator="\n">

// Static vars and initialization. std::vector\<dfa::DFA> <lexer.name>::\_decisionToDFA; atn::PredictionContextCache <lexer.name>::\_sharedContextCache;

// We own the ATN which in turn owns the ATN states. atn::ATN <lexer.name>::\_atn; std::vector\<uint16\_t> <lexer.name>::\_serializedATN;

```
std::vector\<std::string> <lexer.name>::_ruleNames = {
\leqlexer.ruleNames: {r | "\leqr>"}; separator = ", ", wrap, anchor>
};
```

```
std::vector\<std::string> <lexer.name>::_modeNames = {
\leq lexer. modes: \{m \mid "\leq m\geq"\}; separator = ", ", wrap, anchor\geq};
```

```
std::vector\<std::string> <lexer.name>::_literalNames = {
\leqlexer.literalNames: {t | \lt t}; null = "\"\"", separator = ", ", wrap, anchor>
};
```
 $std::vector\leftarrow std::string>$  $\leq$ lexer.symbolicNames: {t |  $\lt t$ }; null = "\"\"", separator = ", ", wrap, anchor> };

dfa::Vocabulary <lexer.name>:: vocabulary(\_literalNames, \_symbolicNames);

std::vector\<std::string> <lexer.name>::\_tokenNames;

```
<lexer.name>::Initializer::Initializer() {
 // This code could be in a static initializer lambda, but VS doesn't allow access to private class members from there.
for (size_t i = 0; i \ \leq_symbolicNames.size(); ++i) {
 		std::string name = _vocabulary.getLiteralName(i);
 if (name.empty()) {
  name = _vocabulary.getSymbolicName(i);
 		}
 		if (name.empty()) {
  			_tokenNames.push_back("\<INVALID>");
 		} else {
    _tokenNames.push_back(name);
   }
	}
<atn>}
<lexer.name>::Initializer <lexer.name>::_init;
>>
RuleActionFunctionHeader(r, actions) ::= <<
void <r.name>Action(<r.ctxType> *context, size_t actionIndex);
>>
RuleActionFunction(r, actions) ::= <<
void <r.factory.grammar.name>::<r.name>Action(<r.ctxType> *context, size_t actionIndex) {
 switch (actionIndex) {
   <actions: {index | case <index>: <actions.(index)> break;}; separator="\n">
 default:
   break;
 }
}
>>
RuleSempredFunctionHeader(r, actions) ::= <<
bool <r.name>Sempred(<r.ctxType> *_localctx, size_t predicateIndex);
\rightarrowRuleSempredFunction(r, actions) ::= <<
<! Called for both lexer and parser. But only one of them is actually available. Testing for the parser directly
  generates a warning, however. So do the check via the factory instead. !>
bool <if (r.factory.g.lexer)><lexer.name><else><parser.name><endif>::<r.name>Sempred(<r.ctxType> *_localctx,
size t predicateIndex) {
 switch (predicateIndex) {
  \langle \text{actions: } \{\text{index} \mid \text{case} \prec \text{index}\rangle : \text{return} \langle \text{actions.}(\text{index}) \rangle\}; \text{ separator} = \langle \text{index} \rangle.
```

```
 default:
   break;
 }
 return true;
}
>>
//--------------------------------------------------------------------------------------------------
```
ParserHeader(parser, funcs, atn, sempredFuncs, superClass = {antlr4::Parser}) ::= << <namedActions.context>

```
class <file.exportMacro> <parser.name> : public <superClass> {
public:
<if (parser.tokens)>
 enum {
 \langle parser.tokens: {k | \langlek\rangle = \langle parser.tokens.(k)\rangle}; separator=", ", wrap, anchor
 };
<endif>
<if (parser.tokens)>
 enum {
  <parser.rules: {r | Rule<r.name; format="cap"> = <r.index>}; separator=", ", wrap, anchor>
 };
<endif>
 <parser.name>(antlr4::TokenStream *input);
 ~<parser.name>();
 virtual std::string getGrammarFileName() const override;
virtual const antlr4::atn::ATN& getATN() const override { return _atn; };
virtual const std::vector\<std::string>& getTokenNames() const override { return _tokenNames; }; // deprecated:
use vocabulary instead.
 virtual const std::vector\<std::string>& getRuleNames() const override;
 virtual antlr4::dfa::Vocabulary& getVocabulary() const override;
 <namedActions.members>
\langle parser.funcs: {f | class \langle f. name; format = "cap">Context;}; separator = "\n"> \langle! Forward declare context classes.
```
!>

```
\langle funcs; separator = "\n" >
```

```
 <if (sempredFuncs)>
virtual bool sempred(antlr4::RuleContext * localctx, size t ruleIndex, size t predicateIndex) override;
\leqsempredFuncs.values; separator = "\n">
```
## <endif>

private: static std::vector\<antlr4::dfa::DFA> \_decisionToDFA; static antlr4::atn::PredictionContextCache \_sharedContextCache; static std::vector\<std::string> \_ruleNames; static std::vector\<std::string> \_tokenNames; static std::vector\<std::string> \_literalNames; static std::vector\<std::string> \_symbolicNames; static antlr4::dfa::Vocabulary \_vocabulary;  $<$ atn $>$ 

```
 <namedActions.declarations>
```

```
 struct Initializer {
   Initializer();
 };
 static Initializer _init;
};
>>
```

```
Parser(parser, funcs, atn, sempredFuncs, superClass = {Parser}) ::= <<
using namespace antlr4;
```

```
<parser.name>::<parser.name>(TokenStream *input) : <superClass>(input) {
 _interpreter = new atn::ParserATNSimulator(this, _atn, _decisionToDFA, _sharedContextCache);
}
```

```
<parser.name>::~<parser.name>() {
 delete _interpreter;
}
```

```
std::string <parser.name>::getGrammarFileName() const {
return "<parser.grammarFileName>";
```

```
}
```

```
const std::vector\<std::string>& <parser.name>::getRuleNames() const {
 return _ruleNames;
```

```
}
```

```
dfa::Vocabulary& <parser.name>::getVocabulary() const {
 return _vocabulary;
}
```
<namedActions.definitions>

```
\langle funcs; separator = "\n\n" >
```

```
<if (sempredFuncs)>
```
bool <parser.name>::sempred(RuleContext \*context, size\_t ruleIndex, size\_t predicateIndex) { switch (ruleIndex) { <parser.sempredFuncs.values: {f | case <f.ruleIndex>: return <f.name>Sempred(dynamic\_cast\<<f.ctxType> \*>(context), predicateIndex);};

```
separator="\n">
```

```
 default:
  break;
 }
 return true;
```
}

<sempredFuncs.values; separator="\n"><endif>

```
// Static vars and initialization.
std::vector\<dfa::DFA> <parser.name>::_decisionToDFA;
atn::PredictionContextCache <parser.name>::_sharedContextCache;
```
// We own the ATN which in turn owns the ATN states. atn::ATN <parser.name>::\_atn; std::vector\<uint16\_t> <parser.name>::\_serializedATN;

```
std::vector\<std::string> <parser.name>::_ruleNames = {
\langle parser.ruleNames: {r | "\langler>"}; separator = ", ", wrap, anchor>
};
```

```
std::vector\<std::string> <parser.name>::_literalNames = {
\epsilon = parser.literalNames: {t | \langle t \rangle}; null = "\"\"", separator = ", ", wrap, anchor
};
```

```
std::vector\<std::string> <parser.name>::_symbolicNames = {
\langle parser.symbolicNames: {t | \langle t \rangle}; null = "\"\"", separator = ", ", wrap, anchor
};
```

```
dfa::Vocabulary <parser.name>::_vocabulary(_literalNames, _symbolicNames);
```

```
std::vector\<std::string> <parser.name>::_tokenNames;
```

```
<parser.name>::Initializer::Initializer() {
for (size t i = 0; i \lt symbolicNames.size(); ++i) {
std::string name = vocabulary.getLiteralName(i);if (name.empty()) {
 name = vocabulary.getSymbolicName(i);		}
```

```
		if (name.empty()) {
```

```
			_tokenNames.push_back("\<INVALID>");
 		} else {
    _tokenNames.push_back(name);
   }
	}
\langleatn\rangle}
<parser.name>::Initializer <parser.name>::_init;
>>
SerializedATNHeader(model) ::= <<
static antlr4::atn::ATN _atn;
static std::vector\<uint16_t> _serializedATN;
>>
// Constructs the serialized ATN and writes init code for static member vars.
SerializedATN(model) ::= <<
<if (rest(model.segments))>
<model.segments: {segment | static uint16_t serializedATNSegment<i0>[] = {
\leqsegment; wrap=\leq\n> \geq\{\};\}; separator="\n">
<model.segments: {segment | _serializedATN.insert(_serializedATN.end(), serializedATNSegment<i0>,
serializedATNSegment<i0> + sizeof(serializedATNSegment<i0>) / sizeof(serializedATNSegment<i0>[0]));
}>
<else>
<! only one segment, can be inlined !>
_erializedATN = {
\langle \text{model.} \text{serial} \rangle \, wrap = {\langle \text{new} \rangle}
};
<endif>
atn::ATNDeserializer deserializer;
atn = deserializer.deserialize( _serializedATN);
```

```
size_t count = _atn.getNumberOfDecisions();
```
\_decisionToDFA.reserve(count);

for (size t i = 0; i \< count; i++) { <! Rework class ATN to allow standard iterations. !>

```
decisionToDFA.emplace_back(_atn.getDecisionState(i), i);
```

```
}
```
>>

RuleFunctionHeader(currentRule, args, code, locals, ruleCtx, altLabelCtxs, namedActions, finallyAction, postamble, exceptions)  $::=$  << <ruleCtx>

<! TODO: untested !><if (altLabelCtxs)><altLabelCtxs: {l | <altLabelCtxs.(l)>}; separator="\n"><endif> <currentRule.ctxType>\* <currentRule.name>(<args; separator=",">);

>>

```
RuleFunction(currentRule, args, code, locals, ruleCtx, altLabelCtxs, namedActions, finallyAction, postamble,
exceptions) ::= \lt\lt<ruleCtx>
\langle! TODO: untested !\langlealtLabelCtxs: {1|\langlealtLabelCtxs.(1)\rangle}; separator = "\n"\langle<parser.name>::<currentRule.ctxType>* <parser.name>::<currentRule.name>(<args; separator=",">) {
\langle <currentRule.ctxType> * _localctx = _tracker.createInstance\langle<currentRule.ctxType>\rangle>(_ctx,
getState()<currentRule.args:{a | , <a.name>}>);
enterRule(_localctx, <currentRule.startState>, <parser.name>::Rule<currentRule.name; format = "cap">);
 <namedActions.init>
\langlelocals; separator = "\n">
auto onExit = finally([-] <finallyAction>
  exitRule();
 });
 try {
<! TODO: untested !><if (currentRule.hasLookaheadBlock)>
  size_t alt;
 <endif>
 <code></code>
\langle! TODO: untested !> \langle postamble; separator = "\n">
  <namedActions.after>
 }
 <if (exceptions)>
 <exceptions; separator="\n">
 <else>
 catch (RecognitionException &e) {
  _errHandler->reportError(this, e);
  _localctx->exception = std::current_exception();
  _errHandler->recover(this, _localctx->exception);
 }
<endif>
 return _localctx;
}
>>
LeftRecursiveRuleFunctionHeader(currentRule, args, code, locals, ruleCtx, altLabelCtxs, namedActions,
finallyAction, postamble) ::= <<
<ruleCtx>
<! TODO: untested !><altLabelCtxs: {l | <altLabelCtxs.(l)>}; separator="\n">
<currentRule.ctxType>* <currentRule.name>(<currentRule.args; separator = ", ">);
```

```
<currentRule.ctxType>* <currentRule.name>(int precedence<currentRule.args: {a | , <a>}>);
```
>>

LeftRecursiveRuleFunction(currentRule, args, code, locals, ruleCtx, altLabelCtxs, namedActions, finallyAction, postamble) ::=  $<<$ <ruleCtx>

<altLabelCtxs: {l | <altLabelCtxs.(l)>}; separator="\n">

<parser.name>::<currentRule.ctxType>\* <parser.name>::<currentRule.name>(<currentRule.args; separator=", ">) { <! TODO: currentRule.args untested !> return <currentRule.name>(0<currentRule.args: {a | , <a.name>}>); }

<parser.name>::<currentRule.ctxType>\* <parser.name>::<currentRule.name>(int precedence<currentRule.args:{a |  $,$  $\ge$ } $)$  {

ParserRuleContext \*parentContext = \_ctx;

 $size_t$  parentState = getState();

```
 <parser.name>::<currentRule.ctxType> *_localctx = _tracker.createInstance\<<currentRule.ctxType>\>(_ctx,
parentState<currentRule.args: {a |, <a.name>}>);
```
 $\langle$ parser.name>:: $\langle$ currentRule.ctxType> \*previousContext = localctx;

```
size_t startState = <currentRule.startState>;
```
enterRecursionRule(\_localctx, <currentRule.startState>, <parser.name>::Rule<currentRule.name; format = "cap">, precedence);

<namedActions.init>

```
\langle! TODO: untested !> \langle locals; separator = "\n">
```

```
auto onExit = finally([=] {
```
<if (finallyAction)><finallyAction><endif>

```
 unrollRecursionContexts(parentContext);
```

```
\}:
```
try {

<if (currentRule.hasLookaheadBlock)>size\_t alt;<endif>

<code></code>

```
\langle! TODO: untested !\rangle postamble; separator = "\n"\rangle
```
<namedActions.after>

```
 }
```

```
 catch (RecognitionException &e) {
```

```
 _errHandler->reportError(this, e);
```

```
\_localctx > exception = std::current_exception();
```

```
 _errHandler->recover(this, _localctx->exception);
```

```
 }
```
return localctx;

```
}
\sim
```
StructDeclHeader(struct, ctorAttrs, attrs, getters, dispatchMethods, interfaces, extensionMembers) ::= << class <file.exportMacro> <struct.name> : public <if (contextSuperClass)><contextSuperClass><else>antlr4::ParserRuleContext<endif><if(interfaces)>, <interfaces; separator=", "><endif> {

public:

```
\langle \text{attrs: } \{a \mid \langle a \rangle \} \rangle; separator="\n">
 <if (ctorAttrs)><struct.name>(antlr4::ParserRuleContext *parent, size_t invokingState);<endif>
 <struct.name>(antlr4::ParserRuleContext *parent, size_t invokingState<ctorAttrs: {a | , <a>}>);
<if (struct.provideCopyFrom)> <! don't need copy unless we have subclasses !>
 <struct.name>() : antlr4::ParserRuleContext() { }
 void copyFrom(<struct.name> *context);
 using antlr4::ParserRuleContext::copyFrom;
<endif>
 virtual size_t getRuleIndex() const override;
\leqgetters: {g | \leq g }; separator = "\n" >
\langledispatchMethods; separator = "\n">
<! TODO: untested !> <extensionMembers; separator = "\n">
};
>>
StructDecl(struct, ctorAttrs, attrs, getters, dispatchMethods, interfaces, extensionMembers) ::= <<
//----------------- <struct.name> ------------------------------------------------------------------
<if (ctorAttrs)>
<parser.name>::<struct.name>::<struct.name>(ParserRuleContext *parent, size_t invokingState)
 : <if (contextSuperClass)><contextSuperClass><else>ParserRuleContext<endif>(parent, invokingState) {
}
<endif>
<parser.name>::<struct.name>::<struct.name>(ParserRuleContext *parent, size_t invokingState<ctorAttrs: {a | ,
\langle a \rangle : <if (contextSuperClass)><contextSuperClass><else>ParserRuleContext<endif>(parent, invokingState) {
\langlestruct.ctorAttrs: {a | this-\langlea.name\rangle = \langlea.name\rangle; }; separator="\n"\rangle}
\leqgetters: \{g \mid \leq g\}; separator = "\n">
size_t <parser.name>::<struct.name>::getRuleIndex() const {
 return <parser.name>::Rule<struct.derivedFromName; format = "cap">;
}
<if (struct.provideCopyFrom)>
void <parser.name>::<struct.name>::copyFrom(<struct.name> *ctx) {
 <if (contextSuperClass)><contextSuperClass><else>ParserRuleContext<endif>::copyFrom(ctx);
\langlestruct.attrs: {a | this-\langlea.name\rangle = ctx-\langlea.name\rangle;}; separator = "\n"\rangle}
<endif>
\langledispatchMethods; separator = "\n\n">
\langle! TODO: untested !\rangle = extensionMembers; separator = "\n\n" >
```
AltLabelStructDeclHeader(struct, attrs, getters, dispatchMethods) ::= << class <file.exportMacro> <struct.name> : public <currentRule.name; format = "cap">Context {

```
public:
\langlestruct.name\rangle(\langlecurrentRule.name; format = "cap"\rangleContext *ctx);
\langleif (attrs)>\langleattrs: {a |<a>}; separator = "\n">endif>\leqgetters: \{g \mid \leq g \geq \}; separator = "\n">
\langledispatchMethods; separator = "\n">
};
\rightarrowAltLabelStructDecl(struct, attrs, getters, dispatchMethods) ::= <<
//----------------- <struct.name> ------------------------------------------------------------------
\langle! TODO: untested !\langleif (attrs)\langleattrs: {a | \langle a \rangle}; separator = "\n"\langle \endifted \endifted \endifted \endifted \endifted \endifted \endifted \endifted \endifted \endifted \endifted \endifted \endifted \endifted
\leqgetters: \{g \mid \leq g\}; separator = "\n">
<parser.name>::<struct.name>::<struct.name>(<currentRule.name; format = "cap">Context *ctx) { copyFrom(ctx);
}
<dispatchMethods; separator="\n">
>>
CodeBlockForOuterMostAltHeader(currentOuterMostAltCodeBlock, locals, preamble, ops) ::= "<! Required to
exist, but unused. !>"
CodeBlockForOuterMostAlt(currentOuterMostAltCodeBlock, locals, preamble, ops) ::= <<
<if (currentOuterMostAltCodeBlock.altLabel)>
\anglelocalctx = dynamic\anglecast\angle<currentRule.ctxType>
*>(_tracker.createInstance\<<parser.name>::<currentOuterMostAltCodeBlock.altLabel; format =
"cap">Context>(_localctx));
<endif>
enterOuterAlt(_localctx, <currentOuterMostAltCodeBlock.alt.altNum>);
<CodeBlockForAlt(currentAltCodeBlock = currentOuterMostAltCodeBlock, ...)>
>>
CodeBlockForAltHeader(currentAltCodeBlock, locals, preamble, ops) ::= "<! Required to exist, but unused. !>"
CodeBlockForAlt(currentAltCodeBlock, locals, preamble, ops) ::= <<
\langle! TODO: untested !\rangle locals: separator = "\n">\langle! TODO: untested !\langlepreamble; separator = "\n"\rangle
```
 $<$ ops; separator = "\n">

 $\rightarrow$ 

LL1AltBlockHeader(choice, preamble, alts, error) ::= "<! Required to exist, but unused. !>" LL1AltBlock(choice, preamble, alts, error) ::= <<

>>

```
setState(<choice.stateNumber>);
_errHandler->sync(this);
<! TODO: untested !><if (choice.label)>LL1AltBlock(choice, preamble, alts, error) <labelref(choice.label)> =
\text{input}->LT(1);<endif>
\epsilon; separator="\n">
switch (\text{input} > LA(1)) {
 \langlechoice.altLook, alts: {look, alt | \langlecases(ttypes = look)> {
 \langlealt\rangle break;
\setminus\}; separator = "\n">
default:
  <error>
}
>>
LL1OptionalBlockHeader(choice, alts, error) ::= "<! Required but unused. !>"
LL1OptionalBlock(choice, alts, error) ::= <<
setState(<choice.stateNumber>);
_errHandler->sync(this);
switch (\text{input} > LA(1)) {
  <choice.altLook, alts: {look, alt | <cases(ttypes = look)> {
 \langle alt \rangle break;
\setminus}; separator="\n">
default:
 <error>
}
>>
LL1OptionalBlockSingleAltHeader(choice, expr, alts, preamble, error, followExpr) ::= "<! Required but unused. !>"
LL1OptionalBlockSingleAlt(choice, expr, alts, preamble, error, followExpr) ::= <<
```
setState(<choice.stateNumber>); \_errHandler->sync(this);

```
\epsilon; separator = "\n">
if (<i>expr</i>) {
\langlealts; separator = "\n" >
}
\gg
```
LL1StarBlockSingleAltHeader(choice, loopExpr, alts, preamble, iteration) ::= "<! Required but unused. !>" LL1StarBlockSingleAlt(choice, loopExpr, alts, preamble, iteration) ::= << setState(<choice.stateNumber>); \_errHandler->sync(this);  $\epsilon$ ; separator="\n"> while (<loopExpr>) {

```
\langlealts; separator="\n">
 setState(<choice.loopBackStateNumber>);
 _errHandler->sync(this);
 <iteration>
}
>>
LL1PlusBlockSingleAltHeader(choice, loopExpr, alts, preamble, iteration) ::= "<! Required but unused. !>"
LL1PlusBlockSingleAlt(choice, loopExpr, alts, preamble, iteration) ::= <<
setState(<choice.blockStartStateNumber>); <! alt block decision !>
_errHandler->sync(this);
<preamble; separator="\n">
do {
\langlealts; separator="\n">
setState(<choice.stateNumber>); <! loopback/exit decision !>
 _errHandler->sync(this);
 <iteration>
} while (<loopExpr>);
>>
// LL(*) stuff
AltBlockHeader(choice, preamble, alts, error) ::= "<! Unused but must be present. !>"
AltBlock(choice, preamble, alts, error) ::= <<
setState(<choice.stateNumber>);
_errHandler->sync(this);
<! TODO: untested !><if (choice.label)><labelref(choice.label)> = _input->LT(1);<endif>
\langle! TODO: untested !\langlepreamble; separator = "\n"\rangleswitch (getInterpreter\<atn::ParserATNSimulator>()->adaptivePredict(_input, <choice.decision>, _ctx)) {
\langlealts: {alt | case \langle i \rangle: {
\langlealt\rangle break;
\setminus}; separator="\n">
}
>>
OptionalBlockHeader(choice, alts, error) ::= "<! Unused but must be present. !>"
OptionalBlock(choice, alts, error) ::= <<
setState(<choice.stateNumber>);
_errHandler->sync(this);
switch (getInterpreter\<atn::ParserATNSimulator>()->adaptivePredict(_input, <choice.decision>, _ctx)) {
<alts: {alt | case <i><if (!choice.ast.greedy)> + 1<endif>: {
\langlealt\rangle break;
\setminus\}; separator = "\n">
```

```
}
\rightarrow
```

```
StarBlockHeader(choice, alts, sync, iteration) ::= "<! Unused but must be present. !>"
StarBlock(choice, alts, sync, iteration) ::= <<
setState(<choice.stateNumber>);
_errHandler->sync(this);
alt = getInterpreter\<atn::ParserATNSimulator>()->adaptivePredict(_input, <choice.decision>, _ctx);
while (alt != <choice.exitAlt> && alt != atn::ATN::INVALID_ALT_NUMBER) {
if (alt = 1 \leq if(!choice.ast.greedy)> + 1 < endif>) {
  <iteration>
  <alts> <! should only be one !>
 }
 setState(<choice.loopBackStateNumber>);
 _errHandler->sync(this);
 alt = getInterpreter\<atn::ParserATNSimulator>()->adaptivePredict(_input, <choice.decision>, _ctx);
}
>>
PlusBlockHeader(choice, alts, error) ::= "<! Required to exist, but unused. !>"
PlusBlock(choice, alts, error) ::= <<
setState(<choice.blockStartStateNumber>); <! alt block decision !>
_errHandler->sync(this);
alt = 1 \lt if(!choice.ast.greedy)> + 1 \lt \text{endif};
do {
 switch (alt) {
  <alts: {alt | case <i><if (!choice.ast.greedy)> + 1<endif>: {
   \langlealt\rangle break;
 \setminus}; separator="\n">
 default:
  <error>
 }
setState(<choice.loopBackStateNumber>); <! loopback/exit decision !>
 _errHandler->sync(this);
 alt = getInterpreter\<atn::ParserATNSimulator>()->adaptivePredict(_input, <choice.decision>, _ctx);
} while (alt != <choice.exitAlt> && alt != atn::ATN::INVALID_ALT_NUMBER);
\rightarrowSync(s) ::= "Sync(s) sync(<i>s</i>.expecting.name);"ThrowNoViableAltHeader(t) ::= "<! Unused but must be present. !>"
ThrowNoViableAlt(t) ::= "throw NoViableAltException(this);"TestSetInlineHeader(s) ::= "<! Required but unused. !>"
TestSetInline(s) ::= \lt\lt
```

```
<s.bitsets: {bits | <if (rest(rest(bits.ttypes)))><bitsetBitfieldComparison(s, bits)><else><bitsetInlineComparison(s,
```

```
bits)><endif>}; separator=" || ">
\rightarrow
```
// Java language spec 15.19 - shift operators mask operands rather than overflow to 0... need range test testShiftInRange(shiftAmount) ::= <<  $((\leq \text{shiftAmount} > \& \sim 0 \text{x3fULL}) == 0)$ >>

```
// produces smaller bytecode only when bits.ttypes contains more than two items
bitsetBitfieldComparison(s, bits) ::= <<
(<testShiftInRange({<offsetShift(s.varName, bits.shift)>})> &&
 ((1ULL \<\< <offsetShift(s.varName, bits.shift)>) & (<bits.ttypes: {ttype | (1ULL \<\< <offsetShift(ttype, bits.shift,
true)>)\;; separator = "\n | ">)) != 0)
\ggisZero ::= [
 "0": true,
 default: false
]
offsetShift(shiftAmount, offset, prefix = false) ::= <%
<if (!isZero.(offset))>(<if (prefix)><parser.name>::<endif><shiftAmount> - <offset>)<else><if
(prefix)><parser.name>::<endif><shiftAmount><endif>
% >// produces more efficient bytecode when bits.ttypes contains at most two items
bitsetInlineComparison(s, bits) ::= \langle % \rangle<bits.ttypes: {ttype | <s.varName> == <parser.name>::<ttype>}; separator = "\n\n|| ">
% >cases(ttypes) ::= \lt\lt<ttypes: {t | case <parser.name>::<t>:}; separator="\n">
>>
InvokeRuleHeader(r, argExprsChunks) ::= "InvokeRuleHeader"
InvokeRule(r, argExpressChunks) ::= \langle \langlesetState(<r.stateNumber>);
\langleif(r.labels)>\langler.labels: {l | \langlelabelref(l)> =
}><endif><r.name>(<if(r.ast.options.p)><r.ast.options.p><if(argExprsChunks)>,<endif><endif><argExprsChunks>
);
\ggMatchTokenHeader(m) ::= "<! Required but unused. !>"
MatchToken(m) ::= <<setState(<m.stateNumber>);
\langleif (m.labels)>\langlem.labels: {1|\langlelabelref(l)\rangle = }\langle \endif>match(\langle parser.name>::\langlem.name>);
>>
```

```
MatchSetHeader(m, expr, capture) ::= "<! Required but unused. !>"
MatchSet(m, expr, capture) ::= "<CommonSetStuff(m, expr, capture, false)>"
MatchNotSetHeader(m, expr, capture) ::= "<! Required but unused. !>"
MatchNotSet(m, expr, capture) ::= "<CommonSetStuff(m, expr, capture, true)>"
CommonSetStuff(m, expr, capture, invert) ::= <<
setState(<m.stateNumber>);
\langleif (m.labels)\rangle m.labels: {l|\langlelabelref(l)\rangle = }\langle_input-\rangleLT(1);\langleendif\rangle<capture>
if (\langleif (invert)>\langlem.varName> == 0 || \langlem.varName> == Token::EOF || \langleelse>!\langleendif>(\langleexpr>)) {
  <if (m.labels)><m.labels: {l | <labelref(l)> = }><endif>_errHandler->recoverInline(this);
}
else {
  _errHandler->reportMatch(this);
 consume();
}
>>
WildcardHeader(w) ::= "<! Required but unused. !>"
Wildcard(w) ::= \llsetState(<w.stateNumber>);
\langleif (w.labels)>\langlew.labels: {l | \langlelabelref(l)> = }>\langleendif>matchWildcard();
>>
// ACTION STUFF
ActionHeader(a, foo, chunks) ::= "<chunks>"
Action(a, foo, chunks) ::= "<chunks>"
```

```
ArgAction(a, chunks) ::= "ArgAction(a, chunks) <chunks>"
```

```
SemPredHeader(p, chunks, failChunks) ::= "<! Required but unused. !>"
SemPred(p, chunks, failChunks) ::= <<
setState(<p.stateNumber>);
```

```
if (!(<chunks>)) throw FailedPredicateException(this, <p.predicate><if (failChunks)>, <failChunks><elseif
(p.msg), <p.msg sendif >);
>>
```

```
ExceptionClauseHeader(e, catchArg, catchAction) ::= "<! Required but unused. !>"
ExceptionClause(e, catchArg, catchAction) ::= <<
catch (<catchArg>) {
 <catchAction>
}
\rightarrow
```
// Lexer actions are not associated with model objects.

LexerSkipCommand $() ::= "skip()$ ;" LexerMoreCommand() ::= "more();" LexerPopModeCommand() ::= "popMode();"

LexerTypeCommand(arg, grammar)  $\therefore$  = "type = <grammar.name> $\therefore$ <arg>;" LexerChannelCommand(arg, grammar) ::= "channel =  $\langle \text{arg} \rangle$ ;" LexerModeCommand(arg, grammar)  $\therefore$  "mode = <grammar.name>Mode: $\therefore$  <arg>;" LexerPushModeCommand(arg, grammar) ::= "pushMode(<grammar.name>Mode::<arg>);"

```
ActionTextHeader(t) ::= "<t.text>"
ActionText(t) ::= " < t.text>"
```
ActionTemplateHeader(t) ::= "<! Required but unused. !>" ActionTemplate(t) ::= "<t.st>"

ArgRefHeader(t) ::= "<! Required but unused. !>" ArgRef(a) ::= "\_localctx-><a.name>"

LocalRefHeader(t) ::= "<! Required but unused. !>" LocalRef(a) ::= "\_localctx-><a.name>"

RetValueRefHeader(t) ::= "<! Required but unused. !>" RetValueRef(a) ::= "\_localctx-><a.name>"

ORetValueRefHeader(t) ::= "<! Required but unused. !>" QRetValueRef(a) ::= "<ctx(a)>-><a.dict>-><a.name>" /\*\* How to translate \$tokenLabel \*/

```
TokenRefHeader(t) ::= "<! Required but unused. !>"
TokenRef(t) ::= "<ctx(t)>&gt;&lt; t.name>"
```
LabelRefHeader(t) ::= "<! Required but unused. !>" LabelRef(t) ::= " $<$ ctx(t)>-> $<$ t.name>"

```
ListLabelRefHeader(t) ::= "<! Required but unused. !>"
ListLabelRef(t) ::= "<\text{ctx(t)}>><\text{ListLabelName}(t.name)>"
```

```
SetAttrHeader(t) ::= "<! Required but unused. !>"
SetAttr(s,rhsChunks) ::= "<ctx(s)>&gt;&gt;s.name&gt; = <rhsChunks;"
```

```
InputSymbolType() ::= "<file InputSymbolType; null = {Token} > "
```

```
TokenPropertyRef_textHeader(t) ::= "<! Required but unused. !>"
TokenPropertyRef_text(t) ::= <<(<ctx(t)>-><t.label> != nullptr ? <ctx(t)>-><t.label>->getText() : "")>>
```

```
TokenPropertyRef_typeHeader(t) ::= "<! Required but unused. !>"
TokenPropertyRef_type(t) ::= "(<ctx(t)>-><t.label> != nullptr ? <ctx(t)>-><t.label>->getType() : 0)"
```
TokenPropertyRef\_lineHeader(t) ::= "<! Required but unused. !>" TokenPropertyRef\_line(t) ::= "(<ctx(t)>-><t.label> != nullptr ? <ctx(t)>-><t.label>->getLine() : 0)"

TokenPropertyRef\_posHeader(t) ::= "<! Required but unused. !>" TokenPropertyRef\_pos(t) ::= "(<ctx(t)>-><t.label> != nullptr ? <ctx(t)>-><t.label>->getCharPositionInLine() : 0)"

TokenPropertyRef\_channelHeader(t) ::= "<! Required but unused. !>" TokenPropertyRef\_channel(t) ::= "(<ctx(t)>-><t.label> != nullptr ? <ctx(t)>-><t.label>->getChannel() : 0)"

TokenPropertyRef\_indexHeader(t) ::= "<! Required but unused. !>" TokenPropertyRef\_index(t) ::= "(<ctx(t)>-><t.label> != nullptr ? <ctx(t)>-><t.label>->getTokenIndex() : 0)"

TokenPropertyRef\_intHeader(t) ::= "<! Required but unused. !>"  $TokenPropertyRef\_int(t) ::= "(>< t.label>= nullptr ? std::stoi($ 

RulePropertyRef\_startHeader(r) ::= "<! Required but unused. !>" RulePropertyRef\_start(r) ::= "(<ctx(r)>-><r.label> != nullptr ? (<ctx(r)>-><r.label>->start) : nullptr)"

RulePropertyRef\_stopHeader(r) ::= "<! Required but unused. !>"  $RulePropertyRef_stop(r) ::= "(<\text{ctx}(r)>><\text{r}.label}>= nullptr ? (<\text{ctx}(r)>><\text{r}.label}>>xtopr$ ) : nullptr)"

RulePropertyRef\_textHeader(r) ::= "<! Required but unused. !>" RulePropertyRef\_text(r) ::= "(<ctx(r)>-><r.label> != nullptr ? \_input->getText(<ctx(r)>-><r.label>->start,  $<$ ctx(r)>-> $<$ r.label>->stop) : nullptr)"

RulePropertyRef\_ctxHeader(r) ::= "<! Required but unused. !>"  $RulePropertyRef\_ctx(r) ::= "~>>r.label>$ "

ThisRulePropertyRef\_start(r) ::= "ThisRulePropertyRef\_start(r) \_localctx->start" ThisRulePropertyRef\_stop(r) ::= "ThisRulePropertyRef\_stop(r) \_localctx->stop"

ThisRulePropertyRef\_textHeader(r) ::= "<! Required but unused. !>"  $ThisRulePropertyRef\_text(r) ::= "__input->getText(__localctx->start, __input->LT(-1))"$ 

ThisRulePropertyRef\_ctxHeader(r) ::= "<! Required but unused. !>" ThisRulePropertyRef\_ctx(r) ::= " localctx"

ThisRulePropertyRef\_parserHeader(r) ::= "<! Required but unused. !>" ThisRulePropertyRef\_parser(r) ::= "this"

```
NonLocalAttrRef(s) ::= "NonLocalAttrRef(s) ((<s.ruleName;
format=\"cap\">Context)getInvokingContext(<s.ruleIndex>)).<s.name>"
SetNonLocalAttr(s, rhsChunks) ::=
 "SetNonLocalAttr(s, rhsChunks) ((<s.ruleName;
format=\"cap\">Context)getInvokingContext(<s.ruleIndex>)).<s.name> = <rhsChunks>;"
```
AddToLabelListHeader(a) ::= "<! Required but unused. !>"

 $AddToLabelList(a) ::= \lt\lt$ <ctx(a.label)>-><a.listName>.push\_back(<labelref(a.label)>); >>

```
TokenLabelType() ::= "<file.TokenLabelType; null = {Token} > *"
```
TokenDeclHeader(t) ::= "antlr4::<TokenLabelType()><t.name> = nullptr;" TokenDecl(t) ::= "<! Variable Declaration !>"

TokenTypeDeclHeader(t) ::= "<! Local Variable !>" TokenTypeDecl(t) ::= "size\_t <t.name> = 0;"

TokenListDeclHeader(t) ::= "std::vector\<antlr4::Token \*> <t.name>;" TokenListDecl(t) ::= "<! Variable Declaration !>"

 $RuleContextDeclHeader(r) ::= ": *  
r.name= nullptr;"$ RuleContextDecl(r) ::= "<! Variable Declaration !>"

RuleContextListDeclHeader(rdecl) ::= "std::vector\<<rdecl.ctxName> \*> <rdecl.name>;" RuleContextListDecl(rdecl) ::= "<! Variable Declaration !>"

ContextTokenGetterDeclHeader(t) ::= "antlr4::tree::TerminalNode \*<t.name>();" ContextTokenGetterDecl(t) ::= << tree::TerminalNode\* <parser.name>::<t.ctx.name>::<t.name>() { return getToken(<parser.name>::<t.name>, 0); }

```
\rightarrow
```

```
ContextTokenListGetterDeclHeader(t) ::= "std::vector\<antlr4::tree::TerminalNode *> <t.name>();"
ContextTokenListGetterDecl(t) ::= <<
std::vector\<tree::TerminalNode *> <parser.name>::<t.ctx.name>::<t.name>() {
 return getTokens(<parser.name>::<t.name>);
```
}

>>

```
ContextTokenListIndexedGetterDeclHeader(t) ::= "antlr4::tree::TerminalNode* <t.name>(size_t i);"
ContextTokenListIndexedGetterDecl(t) ::= <<
tree::TerminalNode* <parser.name>::<t.ctx.name>::<t.name>(size_t i) {
 return getToken(<parser.name>::<t.name>, i);
}
>>
```
ContextRuleGetterDeclHeader(r) ::= "<r.ctxName> \*<r.name>();"  $ContextRuleGetterDecl(r) ::= \,\lt\lt$ <! Note: ctxName is the name of the context to return, while ctx is the owning context. !>

```
<parser.name>::<r.ctxName>* <parser.name>::<r.ctx.name>::<r.name>() {
return getRuleContext\<<parser.name>::<r.ctxName>\>(0);
}
>>
ContextRuleListGetterDecIHeader(r) ::= "std::vector\<< r.ctxName> *>< r.name>();"ContextRuleListGetterDecl(r) ::= \,\lt\!\ltstd::vector\<<parser.name>::<r.ctxName> *> <parser.name>::<r.ctx.name>::<r.name>() {
return getRuleContexts\<<parser.name>::<r.ctxName>\>();
}
>>
ContextRuleListIndexedGetterDeclHeader(r) ::= "<r.ctxName>* <r.name>(size_t i);"
ContextRuleListIndexedGetterDecl(r) ::= <<
<parser.name>::<r.ctxName>* <parser.name>::<r.ctx.name>::<r.name>(size_t i) {
return getRuleContext\<<parser.name>::<r.ctxName>\>(i);
}
>>
LexerRuleContext() ::= "antlr4::RuleContext"
// The rule context name is the rule followed by a suffix; e.g. r becomes rContext.
RuleContextNameSuffix() ::= "Context"
ImplicitTokenLabel(tokenName) ::= <<
<tokenName; format = "lower">Token
>>
ImplicitRuleLabel(ruleName) ::= "<ruleName>Context"
ImplicitSetLabel(id) ::= "_tset<id>"
ListLabelName(label) ::= "<label>"
CaptureNextToken(d) ::= "CaptureNextToken(d) <d.varName> = _input->LT(1);"
CaptureNextTokenTypeHeader(d) ::= "<! Required but unused. !>"
CaptureNextTokenType(d) ::= " < d-varName > = _input > LA(1);"ListenerDispatchMethodHeader(method) ::= <<
virtual void <if (method.isEnter)>enter<else>exit<endif>Rule(antlr4::tree::ParseTreeListener *listener) override;
\rightarrowListenerDispatchMethod(method) ::= <<
void <parser.name>::<struct.name>::<if (method.isEnter)>enter<else>exit<endif>Rule(tree::ParseTreeListener
*listener) {
auto parserListener = dynamic_cast\llparser.grammarName>Listener *>(listener);
```
if (parserListener  $!=$  nullptr)

```
parserListener-><if(method.isEnter)>enter<else>exit<endif><struct.derivedFromName; format="cap">(this);
}
>>
VisitorDispatchMethodHeader(method) ::= <<
virtual antlrcpp::Any accept(antlr4::tree::ParseTreeVisitor *visitor) override;
>>
VisitorDispatchMethod(method) ::= <<
antlrcpp::Any <parser.name>::<struct.name>::accept(tree::ParseTreeVisitor *visitor) {
if (auto parserVisitor = dynamic_cast\leqparser.grammarName>Visitor*>(visitor))
  return parserVisitor->visit<struct.derivedFromName; format="cap">(this);
 else
  return visitor->visitChildren(this);
}
>>
AttributeDeclHeader(d) ::= "<d.type> <d.name><if(d.initValue)> = <d.initValue><endif>"
AttributeDecl(d) ::= "<d.type> <d.name>"
/* If we don't know location of label def x, use this template */
labelref(x) ::= "<if (!x.isLocal)>dynamic_cast\<<x.ctx.name> *>(_localctx)-><endif><x.name>"
/** For any action chunk, what is correctly-typed context struct ptr? */
ctx(actionChunk) ::= "dynamic_cast\<<actionChunk.ctx.name> *>(_localctx)"
// used for left-recursive rules
recRuleAltPredicate(ruleName,opPrec) ::= "precpred(_ctx, <opPrec>)"
recRuleSetReturnAction(src,name) ::= "recRuleSetReturnAction(src,name) $<name>=$<src>.<name>;"
recRuleSetStopToken() ::= "_ctx->stop = _input->LT(-1);"recRuleAltStartAction(ruleName, ctxName, label) ::= <<
_localctx = _tracker.createInstance\<<ctxName>Context>(parentContext, parentState);
<if (label)>_localctx-><label> = previousContext;<endif>
pushNewRecursionContext(_localctx, startState, Rule<ruleName; format = "cap">);
>>
// Separate context variable to avoid frequent pointer type casts.
recRuleLabeledAltStartAction(ruleName, currentAltLabel, label, isListLabel) ::= <<
auto newContext = \text{trace}.createInstance\leq<currentAltLabel; format =
"cap">Context>(_tracker.createInstance\<<ruleName; format="cap">Context>(parentContext, parentState));
localctx = newContext;<if(label)>
<if(isListLabel)>
newContext-><label>.push_back(previousContext);
<else>
newContext-><label> = previousContext;
```

```
<endif>
<endif>
pushNewRecursionContext(newContext, startState, Rule<ruleName; format = "cap">);
>>
```

```
recRuleReplaceContext(ctxName) ::= <<
localctx = tracker.createInstance\ll<<xName&gt;Context\sim(~~localctx);ctx = \_localetx;
previousContext = _localctx;
>>
```

```
recRuleSetPrevCtx() ::= <<
if (!_parseListeners.empty())
 triggerExitRuleEvent();
previousContext = _localctx;
>>
```
/\*\* Using a type to init value map, try to init a type; if not in table \* must be an object, default value is "null". \*/  $initValue(typeName) ::= \lt\lt$ <cppTypeInitMap.(typeName)>

```
>>
```

```
Found in path(s):
```
\* /opt/cola/permits/1354023079\_1658979475.084164/0/antlr4-4-6-sourcesjar/org/antlr/v4/tool/templates/codegen/Cpp/Cpp.stg No license file was found, but licenses were detected in source scan.

/\*

```
* [The "BSD license"]
```
- \* Copyright (c) 2012-2016 Terence Parr
- \* Copyright (c) 2012-2016 Sam Harwell
- \* Copyright (c) 2014 Eric Vergnaud
- \* All rights reserved.
- \*

\* Redistribution and use in source and binary forms, with or without

\* modification, are permitted provided that the following conditions

\* are met:

\*

- \* 1. Redistributions of source code must retain the above copyright
- notice, this list of conditions and the following disclaimer.
- \* 2. Redistributions in binary form must reproduce the above copyright
- \* notice, this list of conditions and the following disclaimer in the
- \* documentation and/or other materials provided with the distribution.
- \* 3. The name of the author may not be used to endorse or promote products
- \* derived from this software without specific prior written permission.
- \*

```
* THIS SOFTWARE IS PROVIDED BY THE AUTHOR ``AS IS'' AND ANY EXPRESS OR
```

```
* IMPLIED WARRANTIES, INCLUDING, BUT NOT LIMITED TO, THE IMPLIED WARRANTIES
```

```
* OF MERCHANTABILITY AND FITNESS FOR A PARTICULAR PURPOSE ARE DISCLAIMED.
```

```
* IN NO EVENT SHALL THE AUTHOR BE LIABLE FOR ANY DIRECT, INDIRECT,
```

```
* INCIDENTAL, SPECIAL, EXEMPLARY, OR CONSEQUENTIAL DAMAGES (INCLUDING, BUT
```

```
* NOT LIMITED TO, PROCUREMENT OF SUBSTITUTE GOODS OR SERVICES; LOSS OF USE,
```

```
* DATA, OR PROFITS; OR BUSINESS INTERRUPTION) HOWEVER CAUSED AND ON ANY
```

```
* THEORY OF LIABILITY, WHETHER IN CONTRACT, STRICT LIABILITY, OR TORT
```

```
* (INCLUDING NEGLIGENCE OR OTHERWISE) ARISING IN ANY WAY OUT OF THE USE OF
```

```
* THIS SOFTWARE, EVEN IF ADVISED OF THE POSSIBILITY OF SUCH DAMAGE.
```
\*/

/\*\* ANTLR tool checks output templates are compatible with tool code generation.

```
* For now, a simple string match used on x.y of x.y.z scheme.
```

```
* Must match Tool.VERSION during load to templates.
```

```
*
```

```
* REQUIRED.
```

```
*/
```

```
pythonTypeInitMap ::= [
```

```
	"bool":"False",
	"int":"0",
	"float":"0.0",
	"str":"",
	default:"None" // anything other than a primitive type is an object
]
```
// args must be <object-model-object>, <fields-resulting-in-STs>

```
ParserFile(file, parser, namedActions, contextSuperClass) ::= <<
<fileHeader(file.grammarFileName, file.ANTLRVersion)>
# encoding: utf-8
from antlr4 import *
from io import StringIO
```
<namedActions.header> <parser>

>>

```
ListenerFile(file, header, namedActions) ::= <<
<fileHeader(file.grammarFileName, file.ANTLRVersion)>
from antlr4 import *
if __name__ is not None and "." in __name__:
  from .<file.parserName> import <file.parserName>
else:
  from <file.parserName> import <file.parserName>
<header>
```
# This class defines a complete listener for a parse tree produced by <file.parserName>. class <file.grammarName>Listener(ParseTreeListener):

 <file.listenerNames:{lname | # Enter a parse tree produced by <file.parserName>#<lname>. def enter<lname; format="cap">(self, ctx:<file.parserName>.<lname; format="cap">Context): pass

# Exit a parse tree produced by <file.parserName>#<lname>. def exit<lname; format="cap">(self, ctx:<file.parserName>.<lname; format="cap">Context): pass

}; separator="\n">

>>

VisitorFile(file, header, namedActions) ::= << <fileHeader(file.grammarFileName, file.ANTLRVersion)>

from antlr4 import \*

if \_\_name\_\_ is not None and "." in \_\_name\_\_:

from .<file.parserName> import <file.parserName>

else:

 from <file.parserName> import <file.parserName> <header>

# This class defines a complete generic visitor for a parse tree produced by <file.parserName>.

class <file.grammarName>Visitor(ParseTreeVisitor):

<file.visitorNames:{lname |

# Visit a parse tree produced by <file.parserName>#<lname>.

def visit<lname; format="cap">(self, ctx:<file.parserName>.<lname; format="cap">Context): return self.visitChildren(ctx)

}; separator="\n">

del <file.parserName>  $\rightarrow$ 

fileHeader(grammarFileName, ANTLRVersion) ::= << # Generated from <grammarFileName> by ANTLR <ANTLRVersion>  $\rightarrow$ 

Parser(parser, funcs, atn, sempredFuncs, superClass) ::= << <Parser\_(ctor="parser\_ctor", ...)>

Parser\_(parser, funcs, atn, sempredFuncs, ctor, superClass) ::= << <if(superClass)> from .<superClass> import <superClass>

<endif>  $<$ atn $>$ 

class <parser.name> ( <if(superClass)><superClass><else>Parser<endif> ):

grammarFileName = "<parser.grammarFileName>"

 $atn = ATNDeserializer() . deserialize (serializedATN())$ 

 $decisionsToDFA = [DFA(ds, i) for i, ds in enumerate(atn.decisionToState)]$ 

sharedContextCache = PredictionContextCache()

literalNames = [ <parser.literalNames:{t | <t>}; null="\"\<INVALID>\"", separator=", ", wrap, anchor> ]

 $symbolicNames = [\langle parser.symbolicNames:\{t \mid \langle t \rangle\}; null=\text{``}\langle \langle \langle \text{INVALID} \rangle\text{''}, separator=\text{''}, \langle v \rangle, and \rangle]$ 

 $\langle$  parser.rules: {r | RULE\_ $\langle$ r.name $\rangle$  =  $\langle$ r.index $\rangle$ }; separator="\n", wrap, anchor $\rangle$ 

ruleNames =  $[\langle \text{parsex} \rangle]$  { $\langle \text{parsex} \rangle$ }; separator=", ", wrap, anchor> ]

```
 EOF = <TokenLabelType()>.EOF
 <if(parser.tokens)>
\langle parser.tokens:\{k \mid \langle k \rangle = \langle parser.tokens.(k)) ; separator="\n", wrap, anchor
 <endif>
```

```
<parser:(ctor)()>
```
<namedActions.members>

<funcs; separator="\n">

```
<if(sempredFuncs)>
  def sempred(self, localctx:RuleContext, ruleIndex:int, predIndex:int):
    if self. predicates == None:
       self. predicates = dict()
<parser.sempredFuncs.values:{f |
    self. predicates |\langle f.\text{ruleIndex}\rangle| = \text{self.}\langle f.\text{name}\rangle sempred}; separator="\n ">
    pred = self. predicates.get(ruleIndex, None)
     if pred is None:
       raise Exception("No predicate with index:" + str(ruleIndex))
```

```
>>
```
else:

```
 return pred(localctx, predIndex)
```

```
<sempredFuncs.values; separator="\n">
<endif>
```
>>

```
dumpActions(recog, argFuncs, actionFuncs, sempredFuncs) ::= <<
<if(actionFuncs)>
def action(self, localctx:RuleContext, ruleIndex:int, actionIndex:int):
	if self._actions is None:
 \text{actions} = \text{dict}()<recog.actionFuncs.values:{f|
 		actions[<f.ruleIndex>] = self.<f.name>_action }; separator="\n">
 self. actions = actions
	action = self._actions.get(ruleIndex, None)
	if action is not None:
 		action(localctx, actionIndex)
	else:
 		raise Exception("No registered action for:" + str(ruleIndex))
<actionFuncs.values; separator="\n">
<endif>
<if(sempredFuncs)>
def sempred(self, localctx:RuleContext, ruleIndex:int, predIndex:int):
  if self._predicates is None:
    preds = dict()<recog.sempredFuncs.values:{f|
    preds[<f.ruleIndex>]=self.<f.name>_{sempred}; separator="\n">
     self._predicates = preds
  pred = self._predicates.get(ruleIndex, None)
  if pred is not None:
     return pred(localctx, predIndex)
  else:
     raise Exception("No registered predicate for:" + str(ruleIndex))
<sempredFuncs.values; separator="\n">
<endif>
\ggparser ctor(p) ::= \ll \lldef init (self, input:TokenStream):
 super(). init (input)
  self.checkVersion("<file.ANTLRVersion>")
```
 self.\_interp = ParserATNSimulator(self, self.atn, self.decisionsToDFA, self.sharedContextCache) self.\_predicates = None

>>

```
/* This generates a private method since the actionIndex is generated, making an
* overriding implementation impossible to maintain.
*/
RuleActionFunction(r, actions) ::= \langle\langledef <r.name>_action(self, localctx:<r.ctxType>, actionIndex:int):
<actions: {index
<if(first(actions))>
  if actionIndex == \langleindex\rangle:
      <actions.(index)>
<elseif(rest(actions))>
  elif actionIndex == \langleindex\rangle:
     <actions.(index)>
<endif> }; separator="\n">
>>
/* This generates a private method since the predIndex is generated, making an
* overriding implementation impossible to maintain.
*/
RuleSempredFunction(r, actions) ::= <<
def <r.name>_sempred(self, localctx:<r.ctxType>, predIndex:int):
  <actions: {index}
<if(first(actions))>
 if predIndex == <index>:
    return <actions.(index)>
<elseif(rest(actions))>
  elif predIndex == <index:
    return <actions.(index)>
<endif> }; separator="\n">
```
>>

RuleFunction(currentRule,args,code,locals,ruleCtx,altLabelCtxs,namedActions,finallyAction,postamble,exceptions)  $::=$  <<

<ruleCtx>

 $\langle \text{altLabelCtxs:} \{1 \mid \langle \text{altLabelCtxs.} \rangle \}$ ; separator="\n">

def <currentRule.name>(self<currentRule.args:{a | , <a.name><if(a.type)>:<a.type><endif>}>):

 localctx = <parser.name>.<currentRule.ctxType>(self, self.\_ctx, self.state<currentRule.args:{a | , <a.name>}>) self.enterRule(localctx, <currentRule.startState>, self.RULE <currentRule.name>)

```
 <namedActions.init>
   <locals; separator="\n">
  try:
    <code></code>
     <postamble; separator="\n">
     <namedActions.after>
   <if(exceptions)>
   <exceptions; separator="\n">
   <else>
  except RecognitionException as re:
     localctx.exception = re
     self._errHandler.reportError(self, re)
    self. errHandler.recover(self, re)
 <endif>
  finally:
     <finallyAction>
     self.exitRule()
  return localctx
>>
LeftRecursiveRuleFunction(currentRule,args,code,locals,ruleCtx,altLabelCtxs,
	namedActions,finallyAction,postamble) ::=
<<<ruleCtx>
<altLabelCtxs:{l | <altLabelCtxs.(l)>}; separator="\n">
def <currentRule.name>(self, _p:int=0<if(currentRule.args)>, <args:{a |, <a>}><endif>):
 \_parentctx = self._ctx\_parentState = self.state localctx = <parser.name>.<currentRule.ctxType>(self, self._ctx, _parentState<args:{a | , <a.name>}>)
 prevctx = located _startState = <currentRule.startState>
  self.enterRecursionRule(localctx, <currentRule.startState>, self.RULE_<currentRule.name>, _p)
   <namedActions.init>
  <locals; separator="\n">
  try:
    <code></code>
    <postamble; separator="\n">
     <namedActions.after>
  except RecognitionException as re:
     localctx.exception = re
     self._errHandler.reportError(self, re)
    self. errHandler.recover(self, re)
  finally:
     <finallyAction>
    self.unrollRecursionContexts(_parentctx)
```
return localctx

>>

```
CodeBlockForOuterMostAlt(currentOuterMostAltCodeBlock, locals, preamble, ops) ::= <<
<if(currentOuterMostAltCodeBlock.altLabel)>localctx = <parser.name>.<currentOuterMostAltCodeBlock.altLabel;
format="cap">Context(self, localctx)<endif>
self.enterOuterAlt(localctx, <currentOuterMostAltCodeBlock.alt.altNum>)
<CodeBlockForAlt(currentAltCodeBlock=currentOuterMostAltCodeBlock, ...)>
>>
```

```
CodeBlockForAlt(currentAltCodeBlock, locals, preamble, ops) ::= <<
<locals; separator="\n">
\epsilon; separator="\n">
<ops; separator="\n">
>>
```

```
LL1AltBlock(choice, preamble, alts, error) ::= <<
self.state = <choice.stateNumber>
self._errHandler.sync(self)
\langleif(choice.label)>\langlelabelref(choice.label)> = _input.LT(1)\langleendif>
\epsilon; separator="\n">
token = self. input.LA(1)
<choice.altLook,alts:{look,alt| <cases(ttypes=look)>
  \langlealt\rangle pass}; separator="\nel">
else:
   <error>
```
>>

```
LL1OptionalBlock(choice, alts, error) ::= <<
self.state = <choice.stateNumber>
self._errHandler.sync(self)
token = self. input.LA(1)
<choice.altLook,alts:{look,alt| <cases(ttypes=look)>
  \langle alt \rangle pass}; separator="\nel">
else:
  <error>
>>
```

```
LL1OptionalBlockSingleAlt(choice, expr, alts, preamble, error, followExpr) ::= <<
self.state = <choice.stateNumber>
self. errHandler.sync(self)
\epsilon; separator="\n">
if <expr>:
  \langlealts; separator="\n">
```

```
<!else if ( !(<followExpr>) ) <error>!>
>>
```
LL1StarBlockSingleAlt(choice, loopExpr, alts, preamble, iteration) ::= << self.state = <choice.stateNumber> self.\_errHandler.sync(self)  $\epsilon$ ; separator="\n"> while <loopExpr>:  $\langle$ alts; separator="\n"> self.state = <choice.loopBackStateNumber> self.\_errHandler.sync(self) <iteration>

>>

```
LL1PlusBlockSingleAlt(choice, loopExpr, alts, preamble, iteration) ::= <<
self.state = <choice.blockStartStateNumber> <! alt block decision !>
self._errHandler.sync(self)
<preamble; separator="\n">
while True:
  \langlealts; separator="\n">
  self.state = <choice.stateNumber> <! loopback/exit decision !>
   self._errHandler.sync(self)
   <iteration>
   if not (<loopExpr>):
     break
```

```
\gt
```

```
// LL(*) stuff
```

```
AltBlock(choice, preamble, alts, error) ::= <<
self.state = <choice.stateNumber>
self. errHandler.sync(self)
\langleif(choice.label)>\langlelabelref(choice.label)> = _input.LT(1)\langleendif>
\epsilon; separator="\n">
la_ = self._interp.adaptivePredict(self._input,<choice.decision>,self._ctx)
\langlealts:{alt |
if la \equiv \langle i \rangle:
  \langle alt \rangle pass
}; separator="\nel">
\rightarrow
```
OptionalBlock(choice, alts, error) ::= <<

```
self.state = <choice.stateNumber>
self. errHandler.sync(self)
la_ = self._interp.adaptivePredict(self._input,<choice.decision>,self._ctx)
\langlealts:{alt |
if la == \langle i \rangle \langle if(!choice.ast.greedy)>+1 <endif>:
  \langle alt \rangle}; separator="\nel">
```
>>

```
StarBlock(choice, alts, sync, iteration) ::= <<
self.state = <choice.stateNumber>
self._errHandler.sync(self)
_alt = self._interp.adaptivePredict(self._input,<choice.decision>,self._ctx)
while _alt!=<choice.exitAlt> and _alt!=ATN.INVALID_ALT_NUMBER:
  if _alt==1<if(!choice.ast.greedy)>+1<endif>:
     <iteration>
    \langlealts>\langle! should only be one !> self.state = <choice.loopBackStateNumber>
  self._errHandler.sync(self)
  _alt = self._interp.adaptivePredict(self._input,<choice.decision>,self._ctx)
```
>>

```
PlusBlock(choice, alts, error) ::= <<
```
self.state = <choice.blockStartStateNumber> <! alt block decision !>

```
self. errHandler.sync(self)
```

```
_lalt = 1<if(!choice.ast.greedy)>+1<endif>
```

```
while _alt!=<choice.exitAlt> and _alt!=ATN.INVALID_ALT_NUMBER:
```
 $\langle$ alts: $\{ alt |$ 

```
if _alt == <i><if(!choice.ast.greedy)>+1<endif>:
```
 $\langle alt \rangle$ 

```
}; separator="\nel">
```
else:

```
 <error>
```

```
 self.state = <choice.loopBackStateNumber> <! loopback/exit decision !>
 self._errHandler.sync(self)
```
\_alt = self.\_interp.adaptivePredict(self.\_input,<choice.decision>,self.\_ctx)

```
\rightarrow
```

```
Sync(s) ::= "sync(<s.expecting.name>)"
```
ThrowNoViableAlt(t) ::= "raise NoViableAltException(self)"

```
TestSetInline(s) ::= \lt\lt<s.bitsets:{bits | <if(rest(rest(bits.ttypes)))><bitsetBitfieldComparison(s, bits)><else><bitsetInlineComparison(s,
bits)><endif>}; separator=" or ">
```

```
>>
```

```
// Java language spec 15.19 - shift operators mask operands rather than overflow to 0... need range test
testShiftInRange(shiftAmount) ::= <<
((\leshiftAmount>) \& \sim 0x3f) = 0
\gg
```
// produces smaller bytecode only when bits.ttypes contains more than two items

bitsetBitfieldComparison(s, bits) ::= <%

(<testShiftInRange({<offsetShiftVar(s.varName, bits.shift)>})> and ((1 \<\< <offsetShiftVar(s.varName, bits.shift)>) & (<br/>cbits.ttypes:{ttype | (1 \<\< <offsetShiftType(ttype, bits.shift)>)}; separator=" | ">)) != 0)  $% >$ 

```
isZero ::= [
"0":true,
default:false
]
```

```
offsetShiftVar(shiftAmount, offset) ::= <%
<if(!isZero.(offset))>(<shiftAmount> - <offset>)<else><shiftAmount><endif>
\%
```

```
offsetShiftType(shiftAmount, offset) ::= <%
<if(!isZero.(offset))>(<parser.name>.<shiftAmount> - <offset>)<else><parser.name>.<shiftAmount><endif>
\%
```

```
// produces more efficient bytecode when bits.ttypes contains at most two items
bitsetInlineComparison(s, bits) ::= <%
<bits.ttypes:{ttype | <s.varName>==<parser.name>.<ttype>}; separator=" or ">
\%
```

```
cases(ttypes) ::= \lt\ltif token in \lceil < ttypes: {t | < parser.name >. < t > {\tigsis{\math}$ )} ; separator=", " > ]:
\rightarrow
```

```
InvokeRule(r, argExpressChunks) ::= \leq \leqself.state = <r.stateNumber>
\langleif(r.labels)>\langler.labels:{l|\langlelabelref(l)> =
}><endif>self.<r.name>(<if(r.ast.options.p)><r.ast.options.p><if(argExprsChunks)>,<endif><endif><argExprsChu
nks>)
\gg
```

```
MatchToken(m) ::= <<self.state = <m.stateNumber>
\langleif(m.labels)>\langlem.labels:{l | \langlelabelref(l)> = }>\langleendif>self.match(\langleparser.name>\langlem.name>)
>>
```
MatchSet(m, expr, capture) ::= "<CommonSetStuff(m, expr, capture, false)>"

MatchNotSet(m, expr, capture) ::= "<CommonSetStuff(m, expr, capture, true)>"

```
CommonSetStuff(m, expr, capture, invert) ::= <<
self.state = <m.stateNumber>
\langleif(m.labels)>\langlem.labels:{l|\langlelabelref(l)>=}\langleself._input.LT(1)\langleendif\rangle<capture>
\langleif(invert)>if \langlem.varName>\langle\langle= 0 or \langleexpr>\rangle\langleelse>if not(\langleexpr>\rangle\langleendif>:
<if(m.labels)><m.labels:{l | <labelref(l)> = }><else> <endif>self._errHandler.recoverInline(self)
else:
   self._errHandler.reportMatch(self)
   self.consume()
>>
Wildcard(w) ::= \llself.state = <w.stateNumber>
\langleif(w.labels)>\langlew.labels:{l|\langlelabelref(l)> = }>\langleendif>self.matchWildcard()
>>
// ACTION STUFF
Action(a, foo, chunks) ::= "<chunks>"
ArgAction(a, chunks) ::= "<chunks>"
SemPred(p, chunks, failChunks) ::= <<
self.state = <p.stateNumber>
if not <chunks>:
   from antlr4.error.Errors import FailedPredicateException
   raise FailedPredicateException(self, <p.predicate><if(failChunks)>, <failChunks><elseif(p.msg)>,
<p.msg><endif>)
\ggExceptionClause(e, catchArg, catchAction) ::= <<
catch (<catchArg>) {
	<catchAction>
}
>>
// lexer actions are not associated with model objects
LexerSkipCommand() ::= "skip()"
LexerMoreCommand() ::= "more()"
LexerPopModeCommand() ::= "popMode()"
LexerTypeCommand(arg, grammar) \therefore = " type = <arg>"
LexerChannelCommand(arg, grammar) ::= " channel = \langle \text{arg}\rangle"
LexerModeCommand(arg, grammar) ::= " mode = <arg>"
```
 $ActionText(t) ::= "< t.text>$ "  $ActionTemplate(t) ::= " "$  $ArgRef(a) ::= "localctx.<\langle a.name \rangle"$ Local $Ref(a) ::= "localctx.<\langle a.name \rangle"$ RetValueRef(a) ::= "localctx.<a.name>" QRetValueRef(a) ::= "<ctx(a)>.<a.dict>.<a.name>" /\*\* How to translate \$tokenLabel \*/  $TokenRef(t) ::=$  " $<$ " LabelRef(t) ::= "< $\text{ctx}(t)$ >.< $\text{tanme}$ " ListLabelRef(t) ::= "<ctx(t)>.<ListLabelName(t.name)>"  $SetAttr(s,rhsChunks) ::= ". =$ 

```
TokenLabelType() ::= "<file.TokenLabelType; null={Token}>"
InputSymbolType() ::= "<file.InputSymbolType; null={Token}>"
```
TokenPropertyRef\_text(t) ::= "(None if  $\langle \text{ctx}(t) \rangle \langle \text{xl} \rangle$  is None else  $\langle \text{ctx}(t) \rangle \langle \text{xl} \rangle$ .text)" TokenPropertyRef\_type(t) ::= "(0 if <ctx(t)>.<t.label> is None else <ctx(t)>.<t.label>.type()" TokenPropertyRef\_line(t) ::= "(0 if  $\langle \text{ctx(t)} \rangle \langle \text{xl}, \text{label} \rangle$  is None else  $\langle \text{ctx(t)} \rangle \langle \text{tl.label} \rangle$ . TokenPropertyRef\_pos(t) ::= "(0 if <ctx(t)>.<t.label> is None else <ctx(t)>.<t.label>.column)" TokenPropertyRef\_channel(t) ::= "(0 if  $\langle \langle \langle \langle \langle t \rangle \rangle, \langle t \rangle \rangle$ . is None else  $\langle \langle \langle t \rangle \rangle, \langle t \rangle$ .label>.channel)" TokenPropertyRef\_index(t) ::= "(0 if <ctx(t)>.<t.label> is None else <ctx(t)>.<t.label>.tokenIndex)" TokenPropertyRef\_int(t) ::= "(0 if <ctx(t)>.<t.label> is None else int(<ctx(t)>.<t.label>.text))"

RulePropertyRef\_start(r) ::= "(None if  $\langle ctx(r)\rangle$ . $\langle$ r.label> is None else  $\langle ctx(r)\rangle$ . $\langle$ r.label>.start)" RulePropertyRef\_stop(r) ::= "(None if  $\langle \text{ctx}(r) \rangle \langle \text{r}.\text{label} \rangle$  is None else  $\langle \text{ctx}(r) \rangle \langle \text{r}.\text{label} \rangle$ .stop)" RulePropertyRef\_text(r) ::= "(None if  $\langle \text{ctx}(r) \rangle$ . $\langle \text{r}.\text{label} \rangle$  is None else self.\_input.getText((<ctx(r)>.<r.label>.start,<ctx(r)>.<r.label>.stop)))"  $RulePropertyRef\_ctx(r) ::= "$  $RulePropertyRef\_parser(r) ::= "self"$ 

ThisRulePropertyRef\_start(r) ::= "localctx.start" ThisRulePropertyRef\_stop(r) ::= "localctx.stop" ThisRulePropertyRef\_text(r) ::= "self.\_input.getText((localctx.start, self.\_input.LT(-1)))" ThisRulePropertyRef\_ctx(r) ::= "localctx" ThisRulePropertyRef\_parser(r) ::= "self"

```
NonLocalAttrRef(s) ::= "getInvokingContext(<s.ruleIndex>).<s.name>"
SetNonLocalAttr(s, rhsChunks) ::= "getInvokingContext(<s.ruleIndex>).<s.name> = <rhsChunks>"
```

```
AddToLabelList(a) ::= "<ctx(a.label)>.<a.listName>.append(<labelref(a.label)>)"
```

```
TokenDecl(t) ::= "self. \langle t.name \rangle = None # \langle TokenLabelType() \rangle"TokenTypeDecl(t) ::= "self.<t.name> = 0 \#<TokenLabelType()> type"
TokenListDecl(t) ::= "self.<t.name> = list() # of <TokenLabelType()>s"
RuleContextDecl(r) ::= "self. \leq r.name > = None # \leq r.ctxName>"RuleContextListDecl(rdecl) ::= "self. < r decl.name > = list() # of < r decl.ctxName > s"
```

```
ContextTokenGetterDecl(t) ::= <<
def <t.name>(self):
 return self.getToken(<parser.name>.<t.name>, 0)
>>
```
// should never be called  $ContextTokenListGetterDecl(t) ::= \lt\lt$ def <t.name>\_list(self): return self.getTokens(<parser.name>.<t.name>) >>

 $ContextTokenListIndexedGetterDecl(t) ::= \langle \langle$ def <t.name>(self, i:int=None): if i is None: return self.getTokens(<parser.name>.<t.name>) else: return self.getToken(<parser.name>.<t.name>, i)

>>

 $ContextRuleGetterDecl(r)$  ::= << def <r.name>(self): return self.getTypedRuleContext(<parser.name>.<r.ctxName>,0)

>>

```
// should never be called
ContextRuleListGetterDecl(r) ::= \lt\ltdef <r.name>_list(self):
   return self.getTypedRuleContexts(<parser.name>.<r.ctxName>)
```
>>

```
ContextRuleListIndexedGetterDecl(r) ::= \lt\ltdef <r.name>(self, i:int=None):
  if i is None:
     return self.getTypedRuleContexts(<parser.name>.<r.ctxName>)
  else:
     return self.getTypedRuleContext(<parser.name>.<r.ctxName>,i)
```
>>

LexerRuleContext() ::= "RuleContext"

 $/*$  The rule context name is the rule followed by a suffix; e.g., \* r becomes rContext. \*/

```
RuleContextNameSuffix() ::= "Context"
```
ImplicitTokenLabel(tokenName) ::= "\_<tokenName>" ImplicitRuleLabel(ruleName) ::= "\_<ruleName>" ImplicitSetLabel(id) ::= "\_tset<id>" ListLabelName(label) ::= "<label>"

 $C$ aptureNextToken(d) ::= "<d.varName> = self. input.LT(1)"  $CaptureNextTokenType(d) ::= " < d-varName > = self \n input.LA(1)$ "

```
StructDecl(struct,ctorAttrs,attrs,getters,dispatchMethods,interfaces,extensionMembers) ::= <<
class <struct.name>(<if(contextSuperClass)><contextSuperClass><else>ParserRuleContext<endif>):
```

```
 def __init__(self, parser, parent:ParserRuleContext=None, invokingState:int=-1<struct.ctorAttrs:{a | ,
<a.name><if(a.type)>:<a.type><endif>=None}>):
```

```
super().__init_(parent, invokingState)
 self.parser = parser
\langle \text{attrs:} \{a \mid \langle a \rangle\}; \text{separator} = \langle \text{on} \rangle
```

```
\langlestruct.ctorAttrs:{a | self.\langlea.name\rangle = \langlea.name\rangle}; separator="\n"\rangle
```

```
\leqgetters: {g | \leqg>}; separator="\n\n">
```
def getRuleIndex(self):

return <parser.name>.RULE\_<struct.derivedFromName>

```
<if(struct.provideCopyFrom)> <! don't need copy unless we have subclasses !>
```
def copyFrom(self, ctx:ParserRuleContext):

```
 super().copyFrom(ctx)
\langlestruct.attrs:{a | self.\langlea.name\rangle = ctx.\langlea.name\rangle}; separator="\n"\rangle
```
<endif>

```
 <dispatchMethods; separator="\n">
 <extensionMembers; separator="\n">
```
 $\rightarrow$ 

```
AltLabelStructDecl(struct,attrs,getters,dispatchMethods) ::= <<
class <struct.name>(<currentRule.name; format="cap">Context):
```

```
def _init_(self, parser, ctx:ParserRuleContext): # actually a <parser.name>.<currentRule.name;
format="cap">Context
```

```
super(). init (parser)
\langle \text{attrs:} \{a \mid \langle a \rangle\}; separator="\n">
 self.copyFrom(ctx)
```

```
\leqgetters:\{g \mid \leq g \geq \}; separator="\n">
```

```
 <dispatchMethods; separator="\n">
```
ListenerDispatchMethod(method) ::= <<

def <if(method.isEnter)>enter<else>exit<endif>Rule(self, listener:ParseTreeListener):

if hasattr( listener, "<if(method.isEnter)>enter<else>exit<endif><struct.derivedFromName; format="cap">" ): listener.<if(method.isEnter)>enter<else>exit<endif><struct.derivedFromName; format="cap">(self)

>>

VisitorDispatchMethod(method) ::= << def accept(self, visitor:ParseTreeVisitor): if hasattr( visitor, "visit<struct.derivedFromName; format="cap">" ): return visitor.visit<struct.derivedFromName; format="cap">(self) else: return visitor.visitChildren(self)

>>

AttributeDecl(d) ::= "self.<d.name> = <if(d.initValue)><d.initValue><else>None<endif>"

 $/*$  If we don't know location of label def x, use this template  $*/$  $labelref(x) ::= "\langle if (!x.isLocal)\rangle{}localctx,<\langle endif\rangle\langle x.name\rangle"$ 

 $/*$  For any action chunk, what is correctly-typed context struct ptr? \*/ ctx(actionChunk) ::= "localctx"

// used for left-recursive rules

```
recRuleAltPredicate(ruleName,opPrec) ::= "self.precpred(self._ctx, <opPrec>)"
recRuleSetReturnAction(src,name)	 ::= "$<name>=$<src>.<name>"
recRuleSetStopToken() ::= "self\_ctx.stop = self\_input.LT(-1)"
```

```
recRuleAltStartAction(ruleName, ctxName, label) ::= <<
localctx = <parser.name>.<ctxName>Context(self, _parentctx, _parentState)
<if(label)>localctx.<label> = _prevctx<endif>
self.pushNewRecursionContext(localctx, _startState, self.RULE_<ruleName>)
\gg
```

```
recRuleLabeledAltStartAction(ruleName, currentAltLabel, label, isListLabel) ::= <<
localctx = <parser.name>.<currentAltLabel; format="cap">Context(self, <parser.name>.<ruleName;
format="cap">Context(self, parentctx, parentState))
<if(label)>
<if(isListLabel)>
localctx.<label>.append(_prevctx)
<else>
localctx.<label> = prevctx
<endif>
<endif>
self.pushNewRecursionContext(localctx, startState, self.RULE <ruleName>)
```
>>

```
recRuleReplaceContext(ctxName) ::= <<
localctx = <parser.name>.<ctxName>Context(self, localctx)
self. ctx = locatedprevctx = located>>
```

```
recRuleSetPrevCtx() ::= <<
if self._parseListeners is not None:
   self.triggerExitRuleEvent()
prevctx = located>>
```
LexerFile(lexerFile, lexer, namedActions) ::= << <fileHeader(lexerFile.grammarFileName, lexerFile.ANTLRVersion)> from antlr4 import \* from io import StringIO

<namedActions.header>

<lexer> >>

Lexer(lexer, atn, actionFuncs, sempredFuncs, superClass) ::= <<

 $\langle$ atn $\rangle$ 

```
class <lexer.name>(<if(superClass)><superClass><else>Lexer<endif>):
```
 $atn = ATNDeserializer() . deserialize (serializedATN())$ 

 $decisionsToDFA = [DFA(ds, i) for i, ds in enumerate(atn.decisionToState)]$ 

 $\langle rest(lex$ er.modes): $\{m\} \langle m \rangle = \langle i \rangle$ ; separator="\n">

 $\langle$  =  $\langle$  =  $\langle$  =  $\langle$  =  $\langle$  =  $\langle$  =  $\langle$  =  $\rangle$  =  $\langle$  =  $\langle$  =  $\rangle$  =  $\langle$  =  $\rangle$  ; separator="\n", wrap, anchor

 $modelNames = [\langle lever.modes: \{m | "< m> \rangle \}$ ; separator=", ", wrap, anchor $>$ ]

```
 literalNames = [ "\<INVALID>",
      <lexer.literalNames:{t | <t>}; separator=", ", wrap, anchor> ]
```
 symbolicNames = [ "\<INVALID>", <lexer.symbolicNames:{t | <t>}; separator=", ", wrap, anchor> ]

ruleNames = [ <lexer.ruleNames:{r | "<r>"}; separator=", ", wrap, anchor> ]

```
>>
```

```
 grammarFileName = "<lexer.grammarFileName>"
```

```
 def __init__(self, input=None):
  super().__init_(input)
   self.checkVersion("<lexerFile.ANTLRVersion>")
  self. interp = LexerATNSimulator(self, self.atn, self.decisionsToDFA, PredictionContextCache())
  self. actions = None
   self._predicates = None
```
<namedActions.members>

<dumpActions(lexer, "", actionFuncs, sempredFuncs)>

>>

```
SerializedATN(model) ::= <<
<! only one segment, can be inlined !>
```

```
def serializedATN():
```

```
with StringIO() as buf:
  buf.write("<model.serialized; wrap={")<\n> buf.write("}>")
   return buf.getvalue()
```
>>

```
/** Using a type to init value map, try to init a type; if not in table
*	must be an object, default value is "null".
*/
initValue(typeName) ::= \lt\lt<javaTypeInitMap.(typeName)>
\gg
```

```
codeFileExtension() ::= ".py"
```
Found in path(s):

\* /opt/cola/permits/1354023079\_1658979475.084164/0/antlr4-4-6-sourcesjar/org/antlr/v4/tool/templates/codegen/Python3/Python3.stg No license file was found, but licenses were detected in source scan.

/\*

```
* Copyright (c) 2012-2016 The ANTLR Project. All rights reserved.
* Use of this file is governed by the BSD 3-clause license that
* can be found in the LICENSE.txt file in the project root.
*/
/**
 [The "BSD license"]
 	 Copyright (c) 2011 Cay Horstmann
```
 All rights reserved.

 Redistribution and use in source and binary forms, with or without modification, are permitted provided that the following conditions are met:

 1. Redistributions of source code must retain the above copyright notice, this list of conditions and the following disclaimer. 2. Redistributions in binary form must reproduce the above copyright notice, this list of conditions and the following disclaimer in the documentation and/or other materials provided with the distribution. 3. The name of the author may not be used to endorse or promote products derived from this software without specific prior written permission.

 THIS SOFTWARE IS PROVIDED BY THE AUTHOR ``AS IS'' AND ANY EXPRESS OR IMPLIED WARRANTIES, INCLUDING, BUT NOT LIMITED TO, THE IMPLIED WARRANTIES OF MERCHANTABILITY AND FITNESS FOR A PARTICULAR PURPOSE ARE DISCLAIMED. IN NO EVENT SHALL THE AUTHOR BE LIABLE FOR ANY DIRECT, INDIRECT, INCIDENTAL, SPECIAL, EXEMPLARY, OR CONSEQUENTIAL DAMAGES (INCLUDING, BUT NOT LIMITED TO, PROCUREMENT OF SUBSTITUTE GOODS OR SERVICES; LOSS OF USE, DATA, OR PROFITS; OR BUSINESS INTERRUPTION) HOWEVER CAUSED AND ON ANY THEORY OF LIABILITY, WHETHER IN CONTRACT, STRICT LIABILITY, OR TORT (INCLUDING NEGLIGENCE OR OTHERWISE) ARISING IN ANY WAY OUT OF THE USE OF THIS SOFTWARE, EVEN IF ADVISED OF THE POSSIBILITY OF SUCH DAMAGE. \*/

Found in path(s):

\* /opt/cola/permits/1354023079\_1658979475.084164/0/antlr4-4-6-sourcesjar/org/antlr/v4/gui/GraphicsSupport.java No license file was found, but licenses were detected in source scan.

/\*

- \* [The "BSD license"]
- \* Copyright (c) 2012-2016 Terence Parr
- \* Copyright (c) 2012-2016 Sam Harwell
- \* Copyright (c) 2014 Eric Vergnaud
- \* All rights reserved.
- \*
- \* Redistribution and use in source and binary forms, with or without
- \* modification, are permitted provided that the following conditions
- \* are met:

\*

- \* 1. Redistributions of source code must retain the above copyright
- \* notice, this list of conditions and the following disclaimer.
- \* 2. Redistributions in binary form must reproduce the above copyright
- notice, this list of conditions and the following disclaimer in the
- \* documentation and/or other materials provided with the distribution.
- \* 3. The name of the author may not be used to endorse or promote products

```
* derived from this software without specific prior written permission.
```

```
*
```

```
* THIS SOFTWARE IS PROVIDED BY THE AUTHOR ``AS IS'' AND ANY EXPRESS OR
```

```
* IMPLIED WARRANTIES, INCLUDING, BUT NOT LIMITED TO, THE IMPLIED WARRANTIES
```

```
* OF MERCHANTABILITY AND FITNESS FOR A PARTICULAR PURPOSE ARE DISCLAIMED.
```

```
* IN NO EVENT SHALL THE AUTHOR BE LIABLE FOR ANY DIRECT, INDIRECT,
```

```
* INCIDENTAL, SPECIAL, EXEMPLARY, OR CONSEQUENTIAL DAMAGES (INCLUDING, BUT
```

```
* NOT LIMITED TO, PROCUREMENT OF SUBSTITUTE GOODS OR SERVICES; LOSS OF USE,
```
\* DATA, OR PROFITS; OR BUSINESS INTERRUPTION) HOWEVER CAUSED AND ON ANY

```
* THEORY OF LIABILITY, WHETHER IN CONTRACT, STRICT LIABILITY, OR TORT
```

```
* (INCLUDING NEGLIGENCE OR OTHERWISE) ARISING IN ANY WAY OUT OF THE USE OF
```

```
* THIS SOFTWARE, EVEN IF ADVISED OF THE POSSIBILITY OF SUCH DAMAGE.
```
\*/

```
/** ANTLR tool checks output templates are compatible with tool code generation.
```

```
* For now, a simple string match used on x.y of x.y.z scheme.
```

```
* Must match Tool.VERSION during load to templates.
```

```
*
```

```
* REQUIRED.
```

```
*/
```

```
pythonTypeInitMap ::= [
	"bool":"False",
	"int":"0",
	"float":"0.0",
	"str":"",
	default:"None" // anything other than a primitive type is an object
```

```
]
```

```
// args must be <object-model-object>, <fields-resulting-in-STs>
```

```
ParserFile(file, parser, namedActions, contextSuperClass) ::= <<
<fileHeader(file.grammarFileName, file.ANTLRVersion)>
# encoding: utf-8
from __future__ import print_function
from antlr4 import *
from io import StringIO
```

```
<namedActions.header>
<parser>
```

```
>>
```

```
ListenerFile(file, header, namedActions) ::= <<
<fileHeader(file.grammarFileName, file.ANTLRVersion)>
from antlr4 import *
<header>
```
# This class defines a complete listener for a parse tree produced by <file.parserName>. class <file.grammarName>Listener(ParseTreeListener):

 <file.listenerNames:{lname | # Enter a parse tree produced by <file.parserName>#<lname>. def enter<lname; format="cap">(self, ctx): pass

# Exit a parse tree produced by <file.parserName>#<lname>. def exit<lname; format="cap">(self, ctx): pass

}; separator="\n">

>>

VisitorFile(file, header, namedActions) ::= << <fileHeader(file.grammarFileName, file.ANTLRVersion)> from antlr4 import \* <header>

# This class defines a complete generic visitor for a parse tree produced by <file.parserName>.

```
class <file.grammarName>Visitor(ParseTreeVisitor):
```

```
 <file.visitorNames:{lname |
# Visit a parse tree produced by <file.parserName>#<lname>.
def visit<lname; format="cap">(self, ctx):
  return self.visitChildren(ctx)
```

```
}; separator="\n">
```
 $\rightarrow$ 

```
fileHeader(grammarFileName, ANTLRVersion) ::= <<
# Generated from <grammarFileName> by ANTLR <ANTLRVersion>
\gg
```

```
Parser(parser, funcs, atn, sempredFuncs, superClass) ::= <<
\langleParser (ctor="parser ctor", ...)>
>>
```

```
Parser (parser, funcs, atn, sempredFuncs, ctor, superClass) ::= <<
<if(superClass)>
from .<superClass> import <superClass>
```
<endif>  $<$ atn $>$ 

class <parser.name> ( <if(superClass)><superClass><else>Parser<endif> ):

```
 grammarFileName = "<parser.grammarFileName>"
```
 $atn = ATNDeserializer() . deserialize (serializedATN())$ 

 $decisionsToDFA = [DFA(ds, i) for i, ds in enumerate(atn.decisionToState)]$ 

sharedContextCache = PredictionContextCache()

literalNames = [ <parser.literalNames:{t | u<t>}; null="u\"\<INVALID>\"", separator=", ", wrap, anchor> ]

symbolicNames =  $[\langle \text{spars} \rangle]$  \text{\middlenating}\)} \left(\) \left(\) \left(\) \left(\) \left(\) \right) \left(\) \right) \right) \right) \right) \right) \right) \right) \right) \right) \right) \right) \right) \right) \

```
\langle parser.rules: {r | RULE_\langler.name\rangle = \langler.index\rangle}; separator="\n", wrap, anchor\rangle
```
ruleNames =  $[$  <parser.ruleNames:  $\{r | u'' < r$  >" $\}$ ; separator=", ", wrap, anchor >  $]$ 

```
EOF = <TokenLabelType()>.EOF
 <if(parser.tokens)>
\langle parser.tokens:{k | \langlek>=\langleparser.tokens.(k)>}; separator="\n", wrap, anchor>
 <endif>
```
<parser:(ctor)()>

<namedActions.members>

```
 <funcs; separator="\n">
```

```
<if(sempredFuncs)>
  def sempred(self, localctx, ruleIndex, predIndex):
     if self._predicates == None:
      self. predicates = dict()
<parser.sempredFuncs.values:{f |
     self._predicates[<f.ruleIndex>] = self.<f.name>_sempred}; separator="\n ">
    pred = self. predicates.get(ruleIndex, None)
     if pred is None:
      raise Exception("No predicate with index:" + str(ruleIndex))
     else:
       return pred(localctx, predIndex)
  <sempredFuncs.values; separator="\n">
```
<endif>

>>

```
dumpActions(recog, argFuncs, actionFuncs, sempredFuncs) ::= <<
<if(actionFuncs)>
def action(self, localctx, ruleIndex, actionIndex):
	if self._actions is None:
 \text{actions} = \text{dict}()<recog.actionFuncs.values:{f|
 \text{actions}[\langle f.\text{ruleIndex}\rangle] = \text{self}.\langle f.\text{name}\rangle action \}; separator="\n">
 		self._actions = actions
	action = self._actions.get(ruleIndex, None)
	if action is not None:
 		action(localctx, actionIndex)
	else:
 		raise Exception("No registered action for:" + str(ruleIndex))
<actionFuncs.values; separator="\n">
<endif>
<if(sempredFuncs)>
def sempred(self, localctx, ruleIndex, predIndex):
   if self._predicates is None:
    preds = dict()<recog.sempredFuncs.values:{f|
    preds\leq f.ruleIndex\geq] = self.\leq f.name\geq_sempred}; separator="\n"> self._predicates = preds
   pred = self._predicates.get(ruleIndex, None)
   if pred is not None:
     return pred(localctx, predIndex)
   else:
    raise Exception("No registered predicate for:" + str(ruleIndex))
<sempredFuncs.values; separator="\n">
<endif>
\rightarrow\text{parser\_ctor}(p) ::= \ll \lldef init (self, input):
  super(<i>parser</i>.name><i>)</i>, self). init (input)
   self.checkVersion("<file.ANTLRVersion>")
  self. interp = ParserATNSimulator(self, self.atn, self.decisionsToDFA, self.sharedContextCache)
   self._predicates = None
```
>>

/\* This generates a private method since the actionIndex is generated, making an
```
* overriding implementation impossible to maintain.
*/
RuleActionFunction(r, actions) ::= \langle\langledef <r.name>_action(self, localctx , actionIndex):
<actions: {index
<if(first(actions))>
  if actionIndex == \langleindex\rangle:
      <actions.(index)>
<elseif(rest(actions))>
  elif actionIndex == <index:
     <actions.(index)>
<endif> }; separator="\n">
\gg/* This generates a private method since the predIndex is generated, making an
```

```
* overriding implementation impossible to maintain.
*/
RuleSempredFunction(r, actions) ::= \langle\langle\rangledef <r.name>_sempred(self, localctx, predIndex):
  <actions: {index}
<if(first(actions))>
  if predIndex == <index>:
    return <actions.(index)>
<elseif(rest(actions))>
  elif predIndex == \langleindex\rangle:
    return <actions.(index)>
```

```
<endif> }; separator="\n">
```

```
>>
```
RuleFunction(currentRule,args,code,locals,ruleCtx,altLabelCtxs,namedActions,finallyAction,postamble,exceptions)  $::=$  <<

```
<ruleCtx>
```
<altLabelCtxs:{l | <altLabelCtxs.(l)>}; separator="\n">

def <currentRule.name>(self<currentRule.args:{a | , <a.name>}>):

```
localctx = <parser.name>.<currentRule.ctxType>(self, self. ctx, self.state<currentRule.args:{a | , <a.name>}>>
 self.enterRule(localctx, <currentRule.startState>, self.RULE_<currentRule.name>)
 <namedActions.init>
 <locals; separator="\n">
 try:
  <code></code>
  <postamble; separator="\n">
   <namedActions.after>
```

```
 <if(exceptions)>
   <exceptions; separator="\n">
   <else>
  except RecognitionException as re:
     localctx.exception = re
     self._errHandler.reportError(self, re)
    self. errHandler.recover(self, re)
 <endif>
  finally:
     <finallyAction>
     self.exitRule()
  return localctx
\rightarrowLeftRecursiveRuleFunction(currentRule,args,code,locals,ruleCtx,altLabelCtxs,
	namedActions,finallyAction,postamble) ::=
<<<ruleCtx>
<altLabelCtxs:{l | <altLabelCtxs.(l)>}; separator="\n">
def <currentRule.name>(self, _p=0<if(currentRule.args)>, <args:{a | , <a>}><endif>):
 \_parentctx = self._ctx\_parentState = self.state localctx = <parser.name>.<currentRule.ctxType>(self, self._ctx, _parentState<args:{a | , <a.name>}>)
 prevctx = located{\it \_startState} = {\it \_currentRule}.startState{\it \_} self.enterRecursionRule(localctx, <currentRule.startState>, self.RULE_<currentRule.name>, _p)
  <namedActions.init>
  <locals; separator="\n">
  try:
    <code></code>
     <postamble; separator="\n">
     <namedActions.after>
  except RecognitionException as re:
     localctx.exception = re
     self._errHandler.reportError(self, re)
     self._errHandler.recover(self, re)
  finally:
     <finallyAction>
    self.unrollRecursionContexts(_parentctx)
  return localctx
```

```
\rightarrow
```
CodeBlockForOuterMostAlt(currentOuterMostAltCodeBlock, locals, preamble, ops) ::= << <if(currentOuterMostAltCodeBlock.altLabel)>localctx = <parser.name>.<currentOuterMostAltCodeBlock.altLabel;

format="cap">Context(self, localctx)<endif> self.enterOuterAlt(localctx, <currentOuterMostAltCodeBlock.alt.altNum>) <CodeBlockForAlt(currentAltCodeBlock=currentOuterMostAltCodeBlock, ...)> >>

```
CodeBlockForAlt(currentAltCodeBlock, locals, preamble, ops) ::= <<
\langlelocals; separator="\n">
\epsilon; separator="\n">
<ops; separator="\n">
>>
```

```
LL1AltBlock(choice, preamble, alts, error) ::= <<
self.state = <choice.stateNumber>
self._errHandler.sync(self)
\langleif(choice.label)>\langlelabelref(choice.label)> = _input.LT(1)\langleendif>\epsilon; separator="\n">
token = self._input.LA(1)<choice.altLook,alts:{look,alt| <cases(ttypes=look)>
  \langlealt\rangle pass}; separator="\nel">
else:
```
<error>

>>

```
LL1OptionalBlock(choice, alts, error) ::= <<
self.state = <choice.stateNumber>
self._errHandler.sync(self)
token = self. input.LA(1)
<choice.altLook,alts:{look,alt| <cases(ttypes=look)>
  \langle alt \rangle pass}; separator="\nel">
else:
   <error>
>>
```

```
LL1OptionalBlockSingleAlt(choice, expr, alts, preamble, error, followExpr) ::= <<
self.state = <choice.stateNumber>
self._errHandler.sync(self)
\epsilon; separator="\n">
if <expr>:
  \langlealts; separator="\n">
```

```
<!else if ( !(<followExpr>) ) <error>!>
\rightarrow
```
LL1StarBlockSingleAlt(choice, loopExpr, alts, preamble, iteration) ::= <<

```
self.state = <choice.stateNumber>
self. errHandler.sync(self)
<preamble; separator="\n">
while <loopExpr>:
 \langlealts; separator="\n">
  self.state = <choice.loopBackStateNumber>
 self. errHandler.sync(self)
  <iteration>
```
>>

```
LL1PlusBlockSingleAlt(choice, loopExpr, alts, preamble, iteration) ::= <<
self.state = <choice.blockStartStateNumber> <! alt block decision !>
self._errHandler.sync(self)
\epsilon; separator="\n">
while True:
 <alts; separator="\n">
  self.state = <choice.stateNumber> <! loopback/exit decision !>
  self._errHandler.sync(self)
  <iteration>
  if not (<loopExpr>):
     break
```
>>

```
// LL(*) stuff
```

```
AltBlock(choice, preamble, alts, error) ::= <<
self.state = <choice.stateNumber>
self. errHandler.sync(self)
\langleif(choice.label)>\langlelabelref(choice.label)> = _input.LT(1)\langleendif>\epsilon; separator="\n">
la_ = self._interp.adaptivePredict(self._input,<choice.decision>,self._ctx)
\langlealts:{alt |
if la == :
  \langle alt \rangle pass
}; separator="\nel">
\rightarrow
```

```
OptionalBlock(choice, alts, error) ::= <<
self.state = <choice.stateNumber>
self._errHandler.sync(self)
la = self. interp.adaptivePredict(self. input,<choice.decision>,self. ctx)
\langlealts:{alt |
if la = \langle i \rangle \langle i(f(tloice.ast.greedy)\rangle + 1 \langle endif \rangle):
  \langlealt\rangle
```

```
}; separator="\nel">
```

```
>>
```
StarBlock(choice, alts, sync, iteration) ::= << self.state = <choice.stateNumber> self. errHandler.sync(self) \_alt = self.\_interp.adaptivePredict(self.\_input,<choice.decision>,self.\_ctx) while \_alt!=<choice.exitAlt> and \_alt!=ATN.INVALID\_ALT\_NUMBER: if  $alt==1$  <if(!choice.ast.greedy)>+1<endif>: <iteration> <alts> <! should only be one !> self.state = <choice.loopBackStateNumber> self.\_errHandler.sync(self) \_alt = self.\_interp.adaptivePredict(self.\_input,<choice.decision>,self.\_ctx)

>>

```
PlusBlock(choice, alts, error) ::= <<
self.state = <choice.blockStartStateNumber> <! alt block decision !>
self. errHandler.sync(self)
_lalt = 1<if(!choice.ast.greedy)>+1<endif>
while _alt!=<choice.exitAlt> and _alt!=ATN.INVALID_ALT_NUMBER:
  \langlealts:\{ alt |if _alt == <i><if(!choice.ast.greedy)>+1<endif>:
 \langlealt\rangle}; separator="\nel">
  else:
     <error>
  self.state = <choice.loopBackStateNumber> <! loopback/exit decision !>
  self._errHandler.sync(self)
 _{alt} = self. interp.adaptivePredict(self. input, < choice.decision>,self. ctx)
```
>>

 $Sync(s) ::= "sync()"$ 

ThrowNoViableAlt(t) ::= "raise NoViableAltException(self)"

 $TestSetInline(s) ::= \lt\lt$ <s.bitsets:{bits | <if(rest(rest(bits.ttypes)))><bitsetBitfieldComparison(s, bits)><else><bitsetInlineComparison(s, bits)><endif>}; separator=" or "> >>

// Java language spec 15.19 - shift operators mask operands rather than overflow to 0... need range test testShiftInRange(shiftAmount) ::= <<  $((\leq \text{shiftAmount}) \& \sim 0 \times 3f) = 0$  $\gg$ 

```
// produces smaller bytecode only when bits.ttypes contains more than two items
bitsetBitfieldComparison(s, bits) ::= <%
(<testShiftInRange({<offsetShiftVar(s.varName, bits.shift)>})> and ((1 \<\< <offsetShiftVar(s.varName,
bits.shift)>) & (<br/>cbits.ttypes:{ttype | (1 \<\< <offsetShiftType(ttype, bits.shift)>)}; separator=" | ">)) != 0)
% >isZero ::= f"0":true,
default:false
]
offsetShiftVar(shiftAmount, offset) ::= <%
<if(!isZero.(offset))>(<shiftAmount> - <offset>)<else><shiftAmount><endif>
% >offsetShiftType(shiftAmount, offset) ::= <%
<if(!isZero.(offset))>(<parser.name>.<shiftAmount> - <offset>)<else><parser.name>.<shiftAmount><endif>
\%// produces more efficient bytecode when bits.ttypes contains at most two items
bitsetInlineComparison(s, bits) ::= <%
<bits.ttypes:{ttype | <s.varName>==<parser.name>.<ttype>}; separator=" or ">
% >cases(ttypes) ::= \lt\ltif token in [\langle \text{types:} \{t \mid \langle \text{parse} \rangle \langle \text{time} \rangle, \langle \text{time} \rangle \}; separator=", ">]:
\rightarrowInvokeRule(r, argExpressChunks) ::= \langle \langleself.state = <r.stateNumber>
\langleif(r.labels)>\langler.labels:{l|\langlelabelref(l)>\rangle=
}><endif>self.<r.name>(<if(r.ast.options.p)><r.ast.options.p><if(argExprsChunks)>,<endif><endif><argExprsChu
nks>)
>>
MatchToken(m) ::= \lt\ltself.state = <m.stateNumber>
<if(m.labels)><m.labels:{l | <labelref(l)> = }><endif>self.match(<parser.name>.<m.name>)
\rightarrowMatchSet(m, expr, capture) ::= "<CommonSetStuff(m, expr, capture, false)>"
MatchNotSet(m, expr, capture) ::= "<CommonSetStuff(m, expr, capture, true)>"
CommonSetStuff(m, expr, capture, invert) ::= <<
self.state = <m.stateNumber>
\langleif(m.labels)>\langlem.labels:{l|\langlelabelref(1)>=}\rangleself. input.LT(1)\langleendif\rangle
```

```
<capture>
\langleif(invert)>if \langlem.varName>\langle\langle= 0 or \langleexpr>\rangle\langleelse>if not(\langleexpr>\rangle\langleendif>:
\langleif(m.labels)>m.labels:{l| \langlelabelref(l)> = }\langleelse> \langleendif>self._errHandler.recoverInline(self)
else:
   self._errHandler.reportMatch(self)
   self.consume()
>>
Wildcard(w) ::= \llself.state = <w.stateNumber>
\langleif(w.labels)>\langlew.labels:{l|\langlelabelref(l)> = }>\langleendif>self.matchWildcard()
\gt// ACTION STUFF
Action(a, foo, chunks) ::= "<chunks>"
ArgAction(a, chunks) ::= "<chunks>"
```

```
SemPred(p, chunks, failChunks) ::= <<
```
self.state = <p.stateNumber>

if not <chunks>:

from antlr4.error.Errors import FailedPredicateException

```
 raise FailedPredicateException(self, <p.predicate><if(failChunks)>, <failChunks><elseif(p.msg)>,
<p.msg><endif>)
```

```
\gg
```

```
ExceptionClause(e, catchArg, catchAction) ::= <<
catch (<catchArg>) {
	<catchAction>
}
\gg
```
// lexer actions are not associated with model objects

LexerSkipCommand $() ::= "skip()"$ LexerMoreCommand() ::= "more()" LexerPopModeCommand() ::= "popMode()"

```
LexerTypeCommand(arg, grammar) \therefore = " type = <arg>"
LexerChannelCommand(arg, grammar) \therefore = " channel = <arg>"
LexerModeCommand(arg, grammar) ::= " mode = \langle \text{arg} \rangle"
LexerPushModeCommand(arg, grammar) ::= "pushMode(<arg>)"
```

```
ActionText(t) ::= " < t.text>"
ActionTemplate(t) ::= " <t.st>"ArgRef(a) ::= "localctx.<\langle a.name \rangle"LocalRef(a) ::= "localctx.<\langle a.name \rangle"
```
RetValueRef(a) ::= "localctx.<a.name>"  $ORetValueRef(a) ::= "$ /\*\* How to translate \$tokenLabel \*/  $TokenRef(t) ::= ".$ " LabelRef(t) ::= " $<$ ctx(t)>. $<$ t.name>" ListLabelRef(t) ::= "<ctx(t)>.<ListLabelName(t.name)>"  $SetAttr(s,rhsChunks) ::= ". = "$ 

```
TokenLabelType() ::= "<file.TokenLabelType; null={Token}>"
InputSymbolType() ::= "<file.InputSymbolType; null={Token}>"
```
TokenPropertyRef\_text(t) ::= "(None if  $\langle \text{ctx}(t) \rangle$ . $\langle \text{tlabel} \rangle$  is None else  $\langle \text{ctx}(t) \rangle$ . $\langle \text{tlabel} \rangle$ .text)" TokenPropertyRef\_type(t) ::= "(0 if <ctx(t)>.<t.label> is None else <ctx(t)>.<t.label>.type()" TokenPropertyRef\_line(t) ::= "(0 if  $\langle \text{ctx(t)} \rangle \langle \text{xl}, \text{label} \rangle$  is None else  $\langle \text{ctx(t)} \rangle \langle \text{xl}, \text{label} \rangle$ " TokenPropertyRef\_pos(t) ::= "(0 if <ctx(t)>.<t.label> is None else <ctx(t)>.<t.label>.column)" TokenPropertyRef\_channel(t) ::= "(0 if  $\langle \langle \langle \langle \langle t \rangle \rangle, \langle t \rangle \rangle$ . is None else  $\langle \langle \langle t \rangle \rangle, \langle t \rangle$ .label>.channel)" TokenPropertyRef\_index(t) ::= "(0 if <ctx(t)>.<t.label> is None else <ctx(t)>.<t.label>.tokenIndex)" TokenPropertyRef  $int(t) ::= "() if < ctx(t) > t.$ label> is None else  $int(< ctx(t) > t.$ label>.text))"

RulePropertyRef\_start(r) ::= "(None if  $\langle ctx(r)\rangle$ . $\langle$ r.label> is None else  $\langle ctx(r)\rangle$ . $\langle$ r.label>.start)" RulePropertyRef\_stop(r) ::= "(None if  $\langle \text{ctx}(r) \rangle \langle \text{r}.\text{label} \rangle$  is None else  $\langle \text{ctx}(r) \rangle \langle \text{r}.\text{label} \rangle$ .stop)" RulePropertyRef\_text(r) ::= "(None if  $\langle ctx(r)\rangle$ .  $\langle r$ .label> is None else self.\_input.getText((<ctx(r)>.<r.label>.start,<ctx(r)>.<r.label>.stop)))" RulePropertyRef\_ctx(r) ::= "<ctx(r)>.<r.label>"  $RulePropertyRef\_parser(r) ::= "self"$ 

ThisRulePropertyRef\_start(r) ::= "localctx.start" ThisRulePropertyRef\_stop(r) ::= "localctx.stop" ThisRulePropertyRef\_text(r) ::= "self.\_input.getText((localctx.start, self.\_input.LT(-1)))" ThisRulePropertyRef\_ctx(r) ::= "localctx"  $ThisRulePropertyRef\_parser(r) ::= "self"$ 

```
NonLocalAttrRef(s) ::= "getInvokingContext(<s.ruleIndex>).<s.name>"
SetNonLocalAttr(s, rhsChunks) ::= "getInvokingContext(<s.ruleIndex>).<s.name> = <rhsChunks>"
```

```
AddToLabelList(a) ::= "<ctx(a.label)>.<a.listName>.append(<labelref(a.label)>)"
```

```
TokenDecl(t) ::= "self. \langle t.name \rangle = None # \langle TokenLabelType() \rangle"TokenTypeDecl(t) ::= "self.<t.name> = 0 # <TokenLabelType()> type"
TokenListDecl(t) ::= "self.<t.name> = list() # of <TokenLabelType()>s"
RuleContextDec1(r) ::= "self. \langle r.name \rangle = None # \langle r. ctxName \rangle"RuleContextListDecl(rdecl) ::= "self. < r decl.name > = list() # of < r decl.ctxName > s"
```

```
ContextTokenGetterDecl(t) ::= <<
def <t.name>(self):
  return self.getToken(<parser.name>.<t.name>, 0)
>>
```

```
// should never be called
ContextTokenListGetterDecl(t) ::= \lt\ltdef <t.name>_list(self):
   return self.getTokens(<parser.name>.<t.name>)
\rightarrow
```

```
ContextTokenListIndexedGetterDecl(t) ::= \langle \langledef <t.name>(self, i=None):
  if i is None:
     return self.getTokens(<parser.name>.<t.name>)
  else:
     return self.getToken(<parser.name>.<t.name>, i)
```
>>

```
ContextRuleGetterDecl(r) ::= <<
def <r.name>(self):
  return self.getTypedRuleContext(<parser.name>.<r.ctxName>,0)
```
>>

```
// should never be called
ContextRuleListGetterDecl(r) ::= \lt\ltdef <r.name>_list(self):
   return self.getTypedRuleContexts(<parser.name>.<r.ctxName>)
```
>>

```
ContextRuleListIndexedGetterDecl(r) ::= \langle \langledef <r.name>(self, i=None):
  if i is None:
     return self.getTypedRuleContexts(<parser.name>.<r.ctxName>)
  else:
     return self.getTypedRuleContext(<parser.name>.<r.ctxName>,i)
```
>>

LexerRuleContext() ::= "RuleContext"

/\*\* The rule context name is the rule followed by a suffix; e.g., \* r becomes rContext. \*/ RuleContextNameSuffix() ::= "Context"

```
ImplicitTokenLabel(tokenName) ::= "_<tokenName>"
ImplicitRuleLabel(ruleName) ::= " <ruleName>"
ImplicitSetLabel(id) ::=" \tset; test < id"ListLabelName(label) ::= "<label>"
```
 $CaptureNextToken(d) ::= " < d-varName > = self \n *input*.LT(1)$ "  $CaptureNextTokenType(d) ::= " < d-varName > = self \n *input*. LA(1)"$ 

StructDecl(struct,ctorAttrs,attrs,getters,dispatchMethods,interfaces,extensionMembers) ::= << class <struct.name>(<if(contextSuperClass)><contextSuperClass><else>ParserRuleContext<endif>):

```
def init (self, parser, parent=None, invokingState=-1<struct.ctorAttrs:{a | , <a.name>=None}>):
   super(<parser.name>.<struct.name>, self).__init__(parent, invokingState)
    self.parser = parser
   \langle \text{attrs:} \{a \mid \langle a \rangle\}; \text{separator} = \langle \text{on} \rangle\langlestruct.ctorAttrs:{a | self.\langlea.name\rangle = \langlea.name\rangle}; separator="\n"\rangle
```

```
\leqgetters: {g | \leqs}; separator="\n\n">
```
 def getRuleIndex(self): return <parser.name>.RULE\_<struct.derivedFromName>

<if(struct.provideCopyFrom)> <! don't need copy unless we have subclasses !> def copyFrom(self, ctx): super(<parser.name>.<struct.name>, self).copyFrom(ctx)

 $\langle$ struct.attrs:{a | self. $\langle$ a.name $\rangle$  = ctx. $\langle$ a.name $\rangle$ }; separator="\n" $\rangle$ 

<endif>

```
 <dispatchMethods; separator="\n">
 <extensionMembers; separator="\n">
```
>>

AltLabelStructDecl(struct,attrs,getters,dispatchMethods) ::= << class <struct.name>(<currentRule.name; format="cap">Context):

 def \_\_init\_\_(self, parser, ctx): # actually a <parser.name>.<currentRule.name; format="cap">Context) super(<parser.name>.<struct.name>, self).\_\_init\_\_(parser)  $\langle \text{attrs:} \{a \mid \langle a \rangle\}; \text{separator} = \text{"n"}$ self.copyFrom(ctx)

 $\leq$ getters: $\{g \mid \leq g \geq \}$ ; separator="\n">

<dispatchMethods; separator="\n">

```
>>
```
ListenerDispatchMethod(method) ::= <<

def <if(method.isEnter)>enter<else>exit<endif>Rule(self, listener):

if hasattr(listener, "<if(method.isEnter)>enter<else>exit<endif><struct.derivedFromName; format="cap">"); listener.<if(method.isEnter)>enter<else>exit<endif><struct.derivedFromName; format="cap">(self)

 $\rightarrow$ 

```
VisitorDispatchMethod(method) ::= <<
```
def accept(self, visitor):

```
 if hasattr(visitor, "visit<struct.derivedFromName; format="cap">"):
```

```
 return visitor.visit<struct.derivedFromName; format="cap">(self)
```
else:

return visitor.visitChildren(self)

## >>

```
AttributeDecl(d) ::= "self.<d.name> = <if(d.initValue)><d.initValue><else>None<endif>"
```

```
/* If we don't know location of label def x, use this template */labelref(x) ::= "<if(!x.isLocal)>localctx.<endif><x.name>"
```

```
/* For any action chunk, what is correctly-typed context struct ptr? */
ctx(actionChunk) ::= "localctx"
```
// used for left-recursive rules

recRuleAltPredicate(ruleName,opPrec) ::= "self.precpred(self.\_ctx, <opPrec>)" recRuleSetReturnAction(src,name) ::= "\$<name>=\$<src>.<name>"  $recRuleSetStopToken()$  ::= "self.\_ctx.stop = self.\_input.LT(-1)"

```
recRuleAltStartAction(ruleName, ctxName, label) ::= <<
localctx = <parser.name>.<ctxName>Context(self, _parentctx, _parentState)
<if(label)>localctx.<label> = _prevctx<endif>
self.pushNewRecursionContext(localctx, _startState, self.RULE_<ruleName>)
>>
```

```
recRuleLabeledAltStartAction(ruleName, currentAltLabel, label, isListLabel) ::= <<
localctx = <parser.name>.<currentAltLabel; format="cap">Context(self, <parser.name>.<ruleName;
format="cap">Context(self, _parentctx, _parentState))
<if(label)>
<if(isListLabel)>
localctx.<label>.append(_prevctx)
<else>
localctx.<label> = _prevctx<endif>
<endif>
self.pushNewRecursionContext(localctx, startState, self.RULE <ruleName>)
>>
```

```
recRuleReplaceContext(ctxName) ::= <<
localctx = <parameter.name > .<ctxName >Context(self, localctx)self. ctx = locatedprevctx = located\gg
```

```
recRuleSetPrevCtx() ::= \leq \leqif self._parseListeners is not None:
  self.triggerExitRuleEvent()
prevctx = located>>
```
LexerFile(lexerFile, lexer, namedActions) ::= << <fileHeader(lexerFile.grammarFileName, lexerFile.ANTLRVersion)> # encoding: utf-8 from \_\_future\_\_ import print\_function from antlr4 import \* from io import StringIO

<namedActions.header>

<lexer> >>

Lexer(lexer, atn, actionFuncs, sempredFuncs, superClass) ::= <<

 $<$ atn $>$ 

```
class <lexer.name>(<if(superClass)><superClass><else>Lexer<endif>):
```
 $atn = ATNDeserializer() . deserialize (serializedATN())$ 

 $decisionsToDFA = [DFA(ds, i) for i, ds in enumerate(atn.decisionToState)]$ 

 $\langle rest(lex$ er.modes): $\{m | \langle m \rangle = \langle i \rangle\}$ ; separator="\n">

 $\langle$  =  $\langle$  =  $\langle$  =  $\langle$  =  $\langle$  =  $\langle$  =  $\langle$  =  $\rangle$  =  $\langle$  =  $\langle$  =  $\rangle$  =  $\langle$  =  $\rangle$  ; separator="\n", wrap, anchor

 $modelNames = [\langle \text{exer.modes}: \{m | u \le m \rangle\}]; \text{separator} =", ", wrap, anchor>$ 

 literalNames = [ u"\<INVALID>", <lexer.literalNames:{t | u<t>}; separator=", ", wrap, anchor> ]

```
symbolicNames = \lceil u'' \rangle<INVALID>",
      <lexer.symbolicNames:{t | u<t>}; separator=", ", wrap, anchor> ]
```
ruleNames =  $\lceil$  <lexer.ruleNames: $\{r | u'' < r''\}$ ; separator=", ", wrap, anchor>  $\rceil$ 

grammarFileName = u"<lexer.grammarFileName>"

def init (self, input=None): super(<lexer.name>, self). \_init \_(input)

```
 self.checkVersion("<lexerFile.ANTLRVersion>")
 self._interp = LexerATNSimulator(self, self.atn, self.decisionsToDFA, PredictionContextCache())
 self._actions = None
 self._predicates = None
```
<namedActions.members>

<dumpActions(lexer, "", actionFuncs, sempredFuncs)>

>>

SerializedATN(model) ::= << <! only one segment, can be inlined !>

```
def serializedATN():
```

```
 with StringIO() as buf:
  buf.write(u"<model.serialized; wrap={")<\n> buf.write(u"}>")
   return buf.getvalue()
```
>>

/\*\* Using a type to init value map, try to init a type; if not in table \* must be an object, default value is "null". \*/ initValue(typeName) ::= << <javaTypeInitMap.(typeName)> >>

```
codeFileExtension() ::= ".py"
```
Found in path(s):

\* /opt/cola/permits/1354023079\_1658979475.084164/0/antlr4-4-6-sourcesjar/org/antlr/v4/tool/templates/codegen/Python2/Python2.stg No license file was found, but licenses were detected in source scan.

/\*

[The "BSD licence"] Copyright (c) 2006 Kay Roepke All rights reserved.

Redistribution and use in source and binary forms, with or without modification, are permitted provided that the following conditions are met:

- 1. Redistributions of source code must retain the above copyright notice, this list of conditions and the following disclaimer.
- 2. Redistributions in binary form must reproduce the above copyright notice, this list of conditions and the following disclaimer in the documentation and/or other materials provided with the distribution.

3. The name of the author may not be used to endorse or promote products derived from this software without specific prior written permission.

THIS SOFTWARE IS PROVIDED BY THE AUTHOR "AS IS" AND ANY EXPRESS OR IMPLIED WARRANTIES, INCLUDING, BUT NOT LIMITED TO, THE IMPLIED WARRANTIES OF MERCHANTABILITY AND FITNESS FOR A PARTICULAR PURPOSE ARE DISCLAIMED. IN NO EVENT SHALL THE AUTHOR BE LIABLE FOR ANY DIRECT, INDIRECT, INCIDENTAL, SPECIAL, EXEMPLARY, OR CONSEQUENTIAL DAMAGES (INCLUDING, BUT NOT LIMITED TO, PROCUREMENT OF SUBSTITUTE GOODS OR SERVICES; LOSS OF USE, DATA, OR PROFITS; OR BUSINESS INTERRUPTION) HOWEVER CAUSED AND ON ANY THEORY OF LIABILITY, WHETHER IN CONTRACT, STRICT LIABILITY, OR TORT (INCLUDING NEGLIGENCE OR OTHERWISE) ARISING IN ANY WAY OUT OF THE USE OF THIS SOFTWARE, EVEN IF ADVISED OF THE POSSIBILITY OF SUCH DAMAGE. \*/

/\*

This file contains the actual layout of the messages emitted by ANTLR. The text itself is coming out of the languages/\*stg files, according to the chosen locale. This file contains the format that mimicks GCC output. \*/

location(file, line, column) ::= "<file>:<line>:"

 $message(id, text) ::= "text> (<id>)"$ 

report(location, message, type) ::= "<location> <type>: <message>"

wantsSingleLineMessage() ::= "true"

Found in path(s):

\* /opt/cola/permits/1354023079\_1658979475.084164/0/antlr4-4-6-sourcesjar/org/antlr/v4/tool/templates/messages/formats/gnu.stg No license file was found, but licenses were detected in source scan.

/\*

- \* [The "BSD license"]
- \* Copyright (c) 2012-2016 Terence Parr
- \* Copyright (c) 2012-2016 Sam Harwell
- \* All rights reserved.
- \*
- \* Redistribution and use in source and binary forms, with or without
- \* modification, are permitted provided that the following conditions
- \* are met:

\*

- \* 1. Redistributions of source code must retain the above copyright
- notice, this list of conditions and the following disclaimer.
- \* 2. Redistributions in binary form must reproduce the above copyright
- \* notice, this list of conditions and the following disclaimer in the
- \* documentation and/or other materials provided with the distribution.
- \* 3. The name of the author may not be used to endorse or promote products
- derived from this software without specific prior written permission.
- \*
- \* THIS SOFTWARE IS PROVIDED BY THE AUTHOR ``AS IS'' AND ANY EXPRESS OR
- \* IMPLIED WARRANTIES, INCLUDING, BUT NOT LIMITED TO, THE IMPLIED WARRANTIES
- \* OF MERCHANTABILITY AND FITNESS FOR A PARTICULAR PURPOSE ARE DISCLAIMED.
- \* IN NO EVENT SHALL THE AUTHOR BE LIABLE FOR ANY DIRECT, INDIRECT,
- \* INCIDENTAL, SPECIAL, EXEMPLARY, OR CONSEQUENTIAL DAMAGES (INCLUDING, BUT
- \* NOT LIMITED TO, PROCUREMENT OF SUBSTITUTE GOODS OR SERVICES; LOSS OF USE,
- \* DATA, OR PROFITS; OR BUSINESS INTERRUPTION) HOWEVER CAUSED AND ON ANY
- \* THEORY OF LIABILITY, WHETHER IN CONTRACT, STRICT LIABILITY, OR TORT
- \* (INCLUDING NEGLIGENCE OR OTHERWISE) ARISING IN ANY WAY OUT OF THE USE OF
- \* THIS SOFTWARE, EVEN IF ADVISED OF THE POSSIBILITY OF SUCH DAMAGE.

\*/

/\*\* The definitive ANTLR v3 tree grammar to walk/visit ANTLR v4 grammars.

```
* Parses trees created by ANTLRParser.g.
```
\*

- \* Rather than have multiple tree grammars, one for each visit, I'm
- \* creating this generic visitor that knows about context. All of the
- \* boilerplate pattern recognition is done here. Then, subclasses can
- \* override the methods they care about. This prevents a lot of the same
- \* context tracking stuff like "set current alternative for current
- \* rule node" that is repeated in lots of tree filters.

\*/

```
tree grammar GrammarTreeVisitor;
options {
```

```
language = Java;tokenVocab = ANTLRParser;	ASTLabelType = GrammarAST;
}
```
// Include the copyright in this source and also the generated source @header { /\*

```
[The "BSD license"]
Copyright (c) 2011 Terence Parr
All rights reserved.
```
Redistribution and use in source and binary forms, with or without modification, are permitted provided that the following conditions are met:

- 1. Redistributions of source code must retain the above copyright notice, this list of conditions and the following disclaimer.
- 2. Redistributions in binary form must reproduce the above copyright notice, this list of conditions and the following disclaimer in the documentation and/or other materials provided with the distribution.

3. The name of the author may not be used to endorse or promote products derived from this software without specific prior written permission.

THIS SOFTWARE IS PROVIDED BY THE AUTHOR "AS IS" AND ANY EXPRESS OR IMPLIED WARRANTIES, INCLUDING, BUT NOT LIMITED TO, THE IMPLIED WARRANTIES OF MERCHANTABILITY AND FITNESS FOR A PARTICULAR PURPOSE ARE DISCLAIMED. IN NO EVENT SHALL THE AUTHOR BE LIABLE FOR ANY DIRECT, INDIRECT, INCIDENTAL, SPECIAL, EXEMPLARY, OR CONSEQUENTIAL DAMAGES (INCLUDING, BUT NOT LIMITED TO, PROCUREMENT OF SUBSTITUTE GOODS OR SERVICES; LOSS OF USE, DATA, OR PROFITS; OR BUSINESS INTERRUPTION) HOWEVER CAUSED AND ON ANY THEORY OF LIABILITY, WHETHER IN CONTRACT, STRICT LIABILITY, OR TORT (INCLUDING NEGLIGENCE OR OTHERWISE) ARISING IN ANY WAY OUT OF THE USE OF THIS SOFTWARE, EVEN IF ADVISED OF THE POSSIBILITY OF SUCH DAMAGE. \*/

package org.antlr.v4.parse; import org.antlr.v4.Tool; import org.antlr.v4.tool.\*; import org.antlr.v4.tool.ast.\*; import java.lang.reflect.InvocationTargetException; import java.lang.reflect.Method;

```
}
```
@members { public String grammarName; public GrammarAST currentRuleAST; public String currentModeName = LexerGrammar.DEFAULT\_MODE\_NAME; public String currentRuleName; public GrammarAST currentOuterAltRoot; public int currentOuterAltNumber = 1; // 1..n public int rewriteEBNFLevel  $= 0$ ;

public GrammarTreeVisitor() { this(null); }

```
// Should be abstract but can't make gen'd parser abstract;
// subclasses should implement else everything goes to stderr!
public ErrorManager getErrorManager() { return null; }
```

```
public void visitGrammar(GrammarAST t) { visit(t, "grammarSpec"); }
public void visit(GrammarAST t, String ruleName) {
	CommonTreeNodeStream nodes = new CommonTreeNodeStream(new GrammarASTAdaptor(), t);
	setTreeNodeStream(nodes);
	try {
 Method m = getClass(.).getMethod (ruleName);		m.invoke(this);
	}
	catch (Throwable e) {
 		ErrorManager errMgr = getErrorManager();
 		if ( e instanceof InvocationTargetException ) {
```

```
e = e.getCause);		}
 		//e.printStackTrace(System.err);
 		if ( errMgr==null ) {
 			System.err.println("can't find rule "+ruleName+
      							 " or tree structure error: "+t.toStringTree()
      							 );
 			e.printStackTrace(System.err);
		}
 		else errMgr.toolError(ErrorType.INTERNAL_ERROR, e);
	}
}
public void discoverGrammar(GrammarRootAST root, GrammarAST ID) { }
```

```
public void finishPrequels(GrammarAST firstPrequel) { }
public void finishGrammar(GrammarRootAST root, GrammarAST ID) { }
```

```
public void grammarOption(GrammarAST ID, GrammarAST valueAST) { }
public void ruleOption(GrammarAST ID, GrammarAST valueAST) { }
public void blockOption(GrammarAST ID, GrammarAST valueAST) { }
public void defineToken(GrammarAST ID) { }
public void defineChannel(GrammarAST ID) { }
public void globalNamedAction(GrammarAST scope, GrammarAST ID, ActionAST action) { }
public void importGrammar(GrammarAST label, GrammarAST ID) { }
```

```
public void modeDef(GrammarAST m, GrammarAST ID) { }
```

```
public void discoverRules(GrammarAST rules) { }
public void finishRules(GrammarAST rule) { }
```

```
public void discoverRule(RuleAST rule, GrammarAST ID, List<GrammarAST> modifiers,
```

```
						 ActionAST arg, ActionAST returns, GrammarAST thrws,
```
 GrammarAST options, ActionAST locals,

```
						 List<GrammarAST> actions,
```

```
						 GrammarAST block) { }
```

```
public void finishRule(RuleAST rule, GrammarAST ID, GrammarAST block) { }
```

```
public void discoverLexerRule(RuleAST rule, GrammarAST ID, List<GrammarAST> modifiers,
```

```
 GrammarAST block) { }
```

```
public void finishLexerRule(RuleAST rule, GrammarAST ID, GrammarAST block) { }
```

```
public void ruleCatch(GrammarAST arg, ActionAST action) { }
```

```
public void finallyAction(ActionAST action) { }
```

```
public void discoverOuterAlt(AltAST alt) { }
```

```
public void finishOuterAlt(AltAST alt) { }
```

```
public void discoverAlt(AltAST alt) { }
```

```
public void finishAlt(AltAST alt) { }
```

```
public void ruleRef(GrammarAST ref, ActionAST arg) { }
public void tokenRef(TerminalAST ref) { }
public void elementOption(GrammarASTWithOptions t, GrammarAST ID, GrammarAST valueAST) { }
```
public void stringRef(TerminalAST ref) { } public void wildcardRef(GrammarAST ref) { } public void actionInAlt(ActionAST action) { } public void sempredInAlt(PredAST pred) { } public void label(GrammarAST op, GrammarAST ID, GrammarAST element) { } public void lexerCallCommand(int outerAltNumber, GrammarAST ID, GrammarAST arg) { } public void lexerCommand(int outerAltNumber, GrammarAST ID) { }

protected void enterGrammarSpec(GrammarAST tree) { } protected void exitGrammarSpec(GrammarAST tree) { }

protected void enterPrequelConstructs(GrammarAST tree) { } protected void exitPrequelConstructs(GrammarAST tree) { }

protected void enterPrequelConstruct(GrammarAST tree) { } protected void exitPrequelConstruct(GrammarAST tree) { }

protected void enterOptionsSpec(GrammarAST tree) { } protected void exitOptionsSpec(GrammarAST tree) { }

protected void enterOption(GrammarAST tree) { } protected void exitOption(GrammarAST tree) { }

protected void enterOptionValue(GrammarAST tree) { } protected void exitOptionValue(GrammarAST tree) { }

protected void enterDelegateGrammars(GrammarAST tree) { } protected void exitDelegateGrammars(GrammarAST tree) { }

protected void enterDelegateGrammar(GrammarAST tree) { } protected void exitDelegateGrammar(GrammarAST tree) { }

protected void enterTokensSpec(GrammarAST tree) { } protected void exitTokensSpec(GrammarAST tree) { }

protected void enterTokenSpec(GrammarAST tree) { } protected void exitTokenSpec(GrammarAST tree) { }

protected void enterChannelsSpec(GrammarAST tree) { } protected void exitChannelsSpec(GrammarAST tree) { }

protected void enterChannelSpec(GrammarAST tree) { } protected void exitChannelSpec(GrammarAST tree) { }

protected void enterAction(GrammarAST tree) { } protected void exitAction(GrammarAST tree) { }

protected void enterRules(GrammarAST tree) { }

protected void exitRules(GrammarAST tree) { }

protected void enterMode(GrammarAST tree) { } protected void exitMode(GrammarAST tree) { }

protected void enterLexerRule(GrammarAST tree) { } protected void exitLexerRule(GrammarAST tree) { }

protected void enterRule(GrammarAST tree) { } protected void exitRule(GrammarAST tree) { }

protected void enterExceptionGroup(GrammarAST tree) { } protected void exitExceptionGroup(GrammarAST tree) { }

protected void enterExceptionHandler(GrammarAST tree) { } protected void exitExceptionHandler(GrammarAST tree) { }

protected void enterFinallyClause(GrammarAST tree) { } protected void exitFinallyClause(GrammarAST tree) { }

protected void enterLocals(GrammarAST tree) { } protected void exitLocals(GrammarAST tree) { }

protected void enterRuleReturns(GrammarAST tree) { } protected void exitRuleReturns(GrammarAST tree) { }

protected void enterThrowsSpec(GrammarAST tree) { } protected void exitThrowsSpec(GrammarAST tree) { }

protected void enterRuleAction(GrammarAST tree) { } protected void exitRuleAction(GrammarAST tree) { }

protected void enterRuleModifier(GrammarAST tree) { } protected void exitRuleModifier(GrammarAST tree) { }

protected void enterLexerRuleBlock(GrammarAST tree) { } protected void exitLexerRuleBlock(GrammarAST tree) { }

protected void enterRuleBlock(GrammarAST tree) { } protected void exitRuleBlock(GrammarAST tree) { }

protected void enterLexerOuterAlternative(AltAST tree) { } protected void exitLexerOuterAlternative(AltAST tree) { }

protected void enterOuterAlternative(AltAST tree) { } protected void exitOuterAlternative(AltAST tree) { }

protected void enterLexerAlternative(GrammarAST tree) { }

protected void exitLexerAlternative(GrammarAST tree) { }

protected void enterLexerElements(GrammarAST tree) { } protected void exitLexerElements(GrammarAST tree) { }

protected void enterLexerElement(GrammarAST tree) { } protected void exitLexerElement(GrammarAST tree) { }

protected void enterLabeledLexerElement(GrammarAST tree) { } protected void exitLabeledLexerElement(GrammarAST tree) { }

protected void enterLexerBlock(GrammarAST tree) { } protected void exitLexerBlock(GrammarAST tree) { }

protected void enterLexerAtom(GrammarAST tree) { } protected void exitLexerAtom(GrammarAST tree) { }

protected void enterActionElement(GrammarAST tree) { } protected void exitActionElement(GrammarAST tree) { }

protected void enterAlternative(AltAST tree) { } protected void exitAlternative(AltAST tree) { }

protected void enterLexerCommand(GrammarAST tree) { } protected void exitLexerCommand(GrammarAST tree) { }

protected void enterLexerCommandExpr(GrammarAST tree) { } protected void exitLexerCommandExpr(GrammarAST tree) { }

protected void enterElement(GrammarAST tree) { } protected void exitElement(GrammarAST tree) { }

protected void enterAstOperand(GrammarAST tree) { } protected void exitAstOperand(GrammarAST tree) { }

protected void enterLabeledElement(GrammarAST tree) { } protected void exitLabeledElement(GrammarAST tree) { }

protected void enterSubrule(GrammarAST tree) { } protected void exitSubrule(GrammarAST tree) { }

protected void enterLexerSubrule(GrammarAST tree) { } protected void exitLexerSubrule(GrammarAST tree) { }

protected void enterBlockSuffix(GrammarAST tree) { } protected void exitBlockSuffix(GrammarAST tree) { }

protected void enterEbnfSuffix(GrammarAST tree) { }

protected void exitEbnfSuffix(GrammarAST tree) { }

protected void enterAtom(GrammarAST tree) { } protected void exitAtom(GrammarAST tree) { }

protected void enterBlockSet(GrammarAST tree) { } protected void exitBlockSet(GrammarAST tree) { }

protected void enterSetElement(GrammarAST tree) { } protected void exitSetElement(GrammarAST tree) { }

protected void enterBlock(GrammarAST tree) { } protected void exitBlock(GrammarAST tree) { }

protected void enterRuleref(GrammarAST tree) { } protected void exitRuleref(GrammarAST tree) { }

protected void enterRange(GrammarAST tree) { } protected void exitRange(GrammarAST tree) { }

protected void enterTerminal(GrammarAST tree) { } protected void exitTerminal(GrammarAST tree) { }

protected void enterElementOptions(GrammarAST tree) { } protected void exitElementOptions(GrammarAST tree) { }

```
protected void enterElementOption(GrammarAST tree) { }
protected void exitElementOption(GrammarAST tree) { }
```
## @Override

```
	public void traceIn(String ruleName, int ruleIndex) {
		System.err.println("enter "+ruleName+": "+input.LT(1));
	}
```

```
	@Override
	public void traceOut(String ruleName, int ruleIndex) {
		System.err.println("exit "+ruleName+": "+input.LT(1));
	}
}
grammarSpec
@init {
	enterGrammarSpec($start);
}
```

```
@after {
	exitGrammarSpec($start);
}
```
: ^( GRAMMAR ID {grammarName=\$ID.text; }

```
 		{discoverGrammar((GrammarRootAST)$GRAMMAR, $ID);}
   		 	prequelConstructs
    		{finishPrequels($prequelConstructs.firstOne);}
   		 	rules mode*
    		{finishGrammar((GrammarRootAST)$GRAMMAR, $ID);}
 		 )
	;
prequelConstructs returns [GrammarAST firstOne=null]
@init {
	enterPrequelConstructs($start);
}
@after {
	exitPrequelConstructs($start);
}
	:	{$firstOne=$start;} prequelConstruct+
	|
	;
prequelConstruct
@init {
	enterPrequelConstructs($start);
}
@after {
	exitPrequelConstructs($start);
}
	: optionsSpec
  | delegateGrammars
  | tokensSpec
  | channelsSpec
  | action
   ;
optionsSpec
@init {
	enterOptionsSpec($start);
}
@after {
	exitOptionsSpec($start);
}
	:	^(OPTIONS option*)
  ;
option
@init {
	enterOption($start);
	boolean rule = inContext("RULE ...");
boolean block = inContext("BLOCK ...");
```

```
}
@after {
	exitOption($start);
}
  : ^(a=ASSIGN ID v=optionValue)
   	{
   	if ( block ) blockOption($ID, $v.start); // most specific first
   	else if ( rule ) ruleOption($ID, $v.start);
   	else grammarOption($ID, $v.start);
   	}
  ;
optionValue returns [String v]
@init {
	enterOptionValue($start);
$v = $start.token.getText();}
@after {
	exitOptionValue($start);
}
  : ID
  | STRING_LITERAL
  | INT
  ;
delegateGrammars
@init {
	enterDelegateGrammars($start);
}
@after {
	exitDelegateGrammars($start);
}
	: ^(IMPORT delegateGrammar+)
	;
delegateGrammar
@init {
	enterDelegateGrammar($start);
}
@after {
	exitDelegateGrammar($start);
}
 : ^(ASSIGN label=ID id=ID) {importGrammar($label, $id);}
 | id=ID {importGrammar(null, $id);}
  ;
tokensSpec
@init {
```

```
	enterTokensSpec($start);
}
@after {
	exitTokensSpec($start);
}
	: ^(TOKENS_SPEC tokenSpec+)
	;
tokenSpec
@init {
	enterTokenSpec($start);
}
@after {
	exitTokenSpec($start);
}
: ID {defineToken($ID);}
	;
channelsSpec
@init {
	enterChannelsSpec($start);
}
@after {
	exitChannelsSpec($start);
}
	: ^(CHANNELS channelSpec+)
	;
channelSpec
@init {
	enterChannelSpec($start);
}
@after {
	exitChannelSpec($start);
}
: ID {defineChannel($ID);}
	;
action
@init {
	enterAction($start);
}
@after {
	exitAction($start);
}
: \wedge(AT sc=ID? name=ID ACTION) {globalNamedAction($sc, $name, (ActionAST)$ACTION);}
	;
```

```
rules
@init {
	enterRules($start);
}
@after {
	exitRules($start);
}
  : ^(RULES {discoverRules($RULES);} (rule|lexerRule)* {finishRules($RULES);})
  ;
mode
@init {
	enterMode($start);
}
@after {
	exitMode($start);
}
	:	^( MODE ID {currentModeName=$ID.text; modeDef($MODE, $ID);} lexerRule* )
	;
lexerRule
@init {
	enterLexerRule($start);
	List<GrammarAST> mods = new ArrayList<GrammarAST>();
	currentOuterAltNumber=0;
}
@after {
	exitLexerRule($start);
}
	:	^(	RULE TOKEN_REF
 			{currentRuleName=$TOKEN_REF.text; currentRuleAST=$RULE;}
 			(^(RULEMODIFIERS m=FRAGMENT {mods.add($m);}))?
     		{discoverLexerRule((RuleAST)$RULE, $TOKEN_REF, mods, (GrammarAST)input.LT(1));}
     		lexerRuleBlock
     		{
     		finishLexerRule((RuleAST)$RULE, $TOKEN_REF, $lexerRuleBlock.start);
     		currentRuleName=null; currentRuleAST=null;
     		}
     	 )
	;
rule
@init {
	enterRule($start);
	List<GrammarAST> mods = new ArrayList<GrammarAST>();
	List<GrammarAST> actions = new ArrayList<GrammarAST>(); // track roots
	currentOuterAltNumber=0;
}
```
@after { exitRule(\$start);

```
}
: ^( RULE RULE_REF {currentRuleName=$RULE_REF.text; currentRuleAST=$RULE;}
 			(^(RULEMODIFIERS (m=ruleModifier{mods.add($m.start);})+))?
 			ARG_ACTION?
     		ret=ruleReturns?
     		thr=throwsSpec?
     		loc=locals?
     		(	opts=optionsSpec
   		 | a=ruleAction {actions.add($a.start);}
   		 )*
     		{discoverRule((RuleAST)$RULE, $RULE_REF, mods, (ActionAST)$ARG_ACTION,
        					 $ret.start!=null?(ActionAST)$ret.start.getChild(0):null,
        					 $thr.start, $opts.start,
        					 $loc.start!=null?(ActionAST)$loc.start.getChild(0):null,
        					 actions, (GrammarAST)input.LT(1));}
     		ruleBlock exceptionGroup
     		{finishRule((RuleAST)$RULE, $RULE_REF, $ruleBlock.start); currentRuleName=null; currentRuleAST=null;}
     	 )
  ;
exceptionGroup
@init {
	enterExceptionGroup($start);
}
@after {
	exitExceptionGroup($start);
}
 : exceptionHandler* finallyClause?
  ;
exceptionHandler
@init {
	enterExceptionHandler($start);
}
@after {
	exitExceptionHandler($start);
}
: ^(CATCH ARG_ACTION ACTION) {ruleCatch($ARG_ACTION, (ActionAST)$ACTION);}
	;
finallyClause
@init {
	enterFinallyClause($start);
}
@after {
	exitFinallyClause($start);
```

```
}
: ^(FINALLY ACTION) {finallyAction((ActionAST)$ACTION);}
	;
locals
@init {
	enterLocals($start);
}
@after {
	exitLocals($start);
}
	:	^(LOCALS ARG_ACTION)
	;
ruleReturns
@init {
	enterRuleReturns($start);
}
@after {
	exitRuleReturns($start);
}
	: ^(RETURNS ARG_ACTION)
	;
throwsSpec
@init {
	enterThrowsSpec($start);
}
@after {
	exitThrowsSpec($start);
}
  : ^(THROWS ID+)
  ;
ruleAction
@init {
	enterRuleAction($start);
}
@after {
	exitRuleAction($start);
}
	:	^(AT ID ACTION)
	;
ruleModifier
@init {
	enterRuleModifier($start);
```

```
}
```

```
@after {
	exitRuleModifier($start);
}
  : PUBLIC
  | PRIVATE
  | PROTECTED
  | FRAGMENT
  ;
lexerRuleBlock
@init {
	enterLexerRuleBlock($start);
}
@after {
	exitLexerRuleBlock($start);
}
 : ^( BLOCK
   ( {
    			currentOuterAltRoot = (GrammarAST)input.LT(1);
  				currentOuterAltNumber++;
  				}
    			lexerOuterAlternative
   )+ 	)
  ;
ruleBlock
@init {
	enterRuleBlock($start);
}
@after {
	exitRuleBlock($start);
}
  :	^(	BLOCK
   ( {
    			currentOuterAltRoot = (GrammarAST)input.LT(1);
  				currentOuterAltNumber++;
  				}
    			outerAlternative
   )+ 	)
   ;
lexerOuterAlternative
@init {
	enterLexerOuterAlternative((AltAST)$start);
	discoverOuterAlt((AltAST)$start);
}
```

```
@after {
	finishOuterAlt((AltAST)$start);
	exitLexerOuterAlternative((AltAST)$start);
}
	:	lexerAlternative
	;
outerAlternative
@init {
	enterOuterAlternative((AltAST)$start);
	discoverOuterAlt((AltAST)$start);
}
@after {
	finishOuterAlt((AltAST)$start);
	exitOuterAlternative((AltAST)$start);
}
	:	alternative
	;
lexerAlternative
@init {
	enterLexerAlternative($start);
}
@after {
	exitLexerAlternative($start);
}
	:	^(LEXER_ALT_ACTION lexerElements lexerCommand+)
  | lexerElements
  ;
lexerElements
@init {
	enterLexerElements($start);
}
@after {
	exitLexerElements($start);
}
  :	^(ALT lexerElement+)
  ;
lexerElement
@init {
	enterLexerElement($start);
}
@after {
	exitLexerElement($start);
}
```

```
	:	labeledLexerElement
	|	lexerAtom
| lexerSubrule
| ACTION {actionInAlt((ActionAST)$ACTION);}
| SEMPRED {sempredInAlt((PredAST)$SEMPRED);}
| ^(ACTION elementOptions) {actionInAlt((ActionAST)$ACTION);}
| \land(SEMPRED elementOptions) {sempredInAlt((PredAST)$SEMPRED);}
	|	EPSILON
	;
labeledLexerElement
@init {
	enterLabeledLexerElement($start);
}
@after {
	exitLabeledLexerElement($start);
}
  : ^((ASSIGN|PLUS_ASSIGN) ID (lexerAtom|block))
	;
lexerBlock
@init {
	enterLexerBlock($start);
}
@after {
	exitLexerBlock($start);
}
	:	^(BLOCK optionsSpec? lexerAlternative+)
  ;
lexerAtom
@init {
	enterLexerAtom($start);
}
@after {
	exitLexerAtom($start);
}
  : terminal
 | ^(NOT blockSet)
  | blockSet
  | ^(WILDCARD elementOptions)
  | WILDCARD
 | LEXER_CHAR_SET
  | range
  | ruleref
  ;
actionElement
```

```
@init {
	enterActionElement($start);
}
@after {
	exitActionElement($start);
}
	:	ACTION
	| ^(ACTION elementOptions)
	| SEMPRED
	| ^(SEMPRED elementOptions)
	;
alternative
@init {
	enterAlternative((AltAST)$start);
	discoverAlt((AltAST)$start);
}
@after {
	finishAlt((AltAST)$start);
	exitAlternative((AltAST)$start);
}
	:	^(ALT elementOptions? element+)
	|	^(ALT elementOptions? EPSILON)
  ;
lexerCommand
@init {
	enterLexerCommand($start);
}
@after {
	exitLexerCommand($start);
}
: ^(LEXER_ACTION_CALL ID lexerCommandExpr)
     {lexerCallCommand(currentOuterAltNumber, $ID, $lexerCommandExpr.start);}
|ID
     {lexerCommand(currentOuterAltNumber, $ID);}
	;
lexerCommandExpr
@init {
	enterLexerCommandExpr($start);
}
@after {
	exitLexerCommandExpr($start);
}
	:	ID
	|	INT
	;
```

```
element
@init {
	enterElement($start);
}
@after {
	exitElement($start);
}
	:	labeledElement
	|	atom
	|	subrule
| ACTION {actionInAlt((ActionAST)$ACTION);}
| SEMPRED {sempredInAlt((PredAST)$SEMPRED);}
| ^(ACTION elementOptions) {actionInAlt((ActionAST)$ACTION);}
| \sqrt{\text{SEMPRED}} elementOptions) {sempredInAlt((PredAST)$SEMPRED);}
	|	^(NOT blockSet)
	|	^(NOT block)
	;
astOperand
@init {
	enterAstOperand($start);
}
@after {
	exitAstOperand($start);
}
	:	atom
| ^(NOT blockSet)
	|	^(NOT block)
	;
labeledElement
@init {
	enterLabeledElement($start);
}
@after {
	exitLabeledElement($start);
}
: ^((ASSIGN|PLUS_ASSIGN) ID element) {label($start, $ID, $element.start);}
	;
subrule
@init {
	enterSubrule($start);
}
@after {
	exitSubrule($start);
```

```
}
	:	^(blockSuffix block)
| block
  ;
lexerSubrule
@init {
	enterLexerSubrule($start);
}
@after {
	exitLexerSubrule($start);
}
	:	^(blockSuffix lexerBlock)
| lexerBlock
  ;
blockSuffix
@init {
	enterBlockSuffix($start);
}
@after {
	exitBlockSuffix($start);
}
  : ebnfSuffix
  ;
ebnfSuffix
@init {
	enterEbnfSuffix($start);
}
@after {
	exitEbnfSuffix($start);
}
	:	OPTIONAL
 	|	CLOSURE
  	|	POSITIVE_CLOSURE
	;
atom
@init {
	enterAtom($start);
}
@after {
	exitAtom($start);
}
: ^(DOT ID terminal)
| ^(DOT ID ruleref)
 | ^(WILDCARD elementOptions) { wildcardRef($WILDCARD); }
```

```
| WILDCARD {wildcardRef($WILDCARD);}
  | terminal
 | blockSet
  | ruleref
  ;
blockSet
@init {
	enterBlockSet($start);
}
@after {
	exitBlockSet($start);
}
	:	^(SET setElement+)
	;
setElement
@init {
	enterSetElement($start);
}
@after {
	exitSetElement($start);
}
	:	^(STRING_LITERAL elementOptions) {stringRef((TerminalAST)$STRING_LITERAL);}
	|	^(TOKEN_REF elementOptions) 		{tokenRef((TerminalAST)$TOKEN_REF);}
| STRING_LITERAL _{\{stringRef((TerminalAST)$$TRING_LITERAL);}
| TOKEN_REF \{tokenRef((TerminalAST)$TOKEN\_REF); \}	|	^(RANGE a=STRING_LITERAL b=STRING_LITERAL)
 		{
 		stringRef((TerminalAST)$a);
 		stringRef((TerminalAST)$b);
 		}
    | LEXER_CHAR_SET
	;
block
@init {
	enterBlock($start);
}
@after {
	exitBlock($start);
}
  :	^(BLOCK optionsSpec? ruleAction* ACTION? alternative+)
  ;
ruleref
@init {
	enterRuleref($start);
```

```
}
@after {
	exitRuleref($start);
}
 : ^{\circ}(RULE_REF arg=ARG_ACTION? elementOptions?)
   	{
   	ruleRef($RULE_REF, (ActionAST)$ARG_ACTION);
   	if ( $arg!=null ) actionInAlt((ActionAST)$arg);
   	}
  ;
range
@init {
	enterRange($start);
}
@after {
	exitRange($start);
}
  : ^(RANGE STRING_LITERAL STRING_LITERAL)
  ;
terminal
@init {
	enterTerminal($start);
}
@after {
	exitTerminal($start);
}
  : ^(STRING_LITERAL elementOptions)
       								{stringRef((TerminalAST)$STRING_LITERAL);}
 | STRING_LITERAL {stringRef((TerminalAST)$STRING_LITERAL);}
 | ^(TOKEN_REF elementOptions) {tokenRef((TerminalAST)$TOKEN_REF);}
 | TOKEN_REF 		 {tokenRef((TerminalAST)$TOKEN_REF);}
  ;
elementOptions
@init {
	enterElementOptions($start);
}
@after {
	exitElementOptions($start);
}
 : ^(ELEMENT_OPTIONS elementOption[(GrammarASTWithOptions)$start.getParent()]*)
  ;
elementOption[GrammarASTWithOptions t]
@init {
	enterElementOption($start);
```

```
}
@after {
	exitElementOption($start);
}
 : ID \{elementOption(t, \$ ID, null); \}| \land(ASSIGN id=ID v=ID) {elementOption(t, $id, $v);}
 | \triangle(ASSIGN ID v=STRING LITERAL) {elementOption(t, $ID, $v);}
 | \land(ASSIGN ID v=ACTION) {elementOption(t, $ID, $v);}
 | \triangle(ASSIGN ID v=INT) {elementOption(t, $ID, $v);}
  ;
```
Found in path(s):

\* /opt/cola/permits/1354023079\_1658979475.084164/0/antlr4-4-6-sourcesjar/org/antlr/v4/parse/GrammarTreeVisitor.g No license file was found, but licenses were detected in source scan.

/\*

- \* [The "BSD license"]
- \* Copyright (c) 2012-2016 Terence Parr
- \* Copyright (c) 2012-2016 Sam Harwell
- \* Copyright (c) 2014 Eric Vergnaud
- \* All rights reserved.

\*

- \* Redistribution and use in source and binary forms, with or without
- \* modification, are permitted provided that the following conditions
- \* are met:
- \*
- \* 1. Redistributions of source code must retain the above copyright
- \* notice, this list of conditions and the following disclaimer.
- \* 2. Redistributions in binary form must reproduce the above copyright
- \* notice, this list of conditions and the following disclaimer in the
- \* documentation and/or other materials provided with the distribution.
- \* 3. The name of the author may not be used to endorse or promote products
- \* derived from this software without specific prior written permission.
- \*
- \* THIS SOFTWARE IS PROVIDED BY THE AUTHOR ``AS IS'' AND ANY EXPRESS OR
- \* IMPLIED WARRANTIES, INCLUDING, BUT NOT LIMITED TO, THE IMPLIED WARRANTIES
- \* OF MERCHANTABILITY AND FITNESS FOR A PARTICULAR PURPOSE ARE DISCLAIMED.
- \* IN NO EVENT SHALL THE AUTHOR BE LIABLE FOR ANY DIRECT, INDIRECT,
- \* INCIDENTAL, SPECIAL, EXEMPLARY, OR CONSEQUENTIAL DAMAGES (INCLUDING, BUT
- \* NOT LIMITED TO, PROCUREMENT OF SUBSTITUTE GOODS OR SERVICES; LOSS OF USE,
- \* DATA, OR PROFITS; OR BUSINESS INTERRUPTION) HOWEVER CAUSED AND ON ANY
- \* THEORY OF LIABILITY, WHETHER IN CONTRACT, STRICT LIABILITY, OR TORT
- \* (INCLUDING NEGLIGENCE OR OTHERWISE) ARISING IN ANY WAY OUT OF THE USE OF
- \* THIS SOFTWARE, EVEN IF ADVISED OF THE POSSIBILITY OF SUCH DAMAGE.

\*/

/\*\* ANTLR tool checks output templates are compatible with tool code generation.
```
* For now, a simple string match used on x.y of x.y.z scheme.
```
\* Must match Tool.VERSION during load to templates.

```
*
* REQUIRED.
*/
pythonTypeInitMap ::= [
	"bool":"False",
	"int":"0",
	"float":"0.0",
	"str":"",
	default:"None" // anything other than a primitive type is an object
```

```
]
```
// args must be <object-model-object>, <fields-resulting-in-STs>

ParserFile(file, parser, namedActions, contextSuperClass) ::= << <fileHeader(file.grammarFileName, file.ANTLRVersion)>

```
var antlr4 = require('antlr4/index');
```
<if(file.genListener)>

var <file.grammarName>Listener = require('./<file.grammarName>Listener').<file.grammarName>Listener; <endif>

<if(file.genVisitor)>

```
var <file.grammarName>Visitor = require('./<file.grammarName>Visitor').<file.grammarName>Visitor;
<endif>
```

```
<namedActions.header>
<parser>
>>
```
ListenerFile(file, header, namedActions) ::= << <fileHeader(file.grammarFileName, file.ANTLRVersion)> var antlr $4$  = require('antlr $4/index$ ');

```
// This class defines a complete listener for a parse tree produced by <file.parserName>.
function <file.grammarName>Listener() {
	antlr4.tree.ParseTreeListener.call(this);
	return this;
}
```

```
<file.grammarName>Listener.prototype = Object.create(antlr4.tree.ParseTreeListener.prototype);
<file.grammarName>Listener.prototype.constructor = <file.grammarName>Listener;
```

```
<file.listenerNames:{lname |
// Enter a parse tree produced by <file.parserName>#<lname>.
<file.grammarName>Listener.prototype.enter<lname; format="cap"> = function(ctx) {
\backslash };
```
// Exit a parse tree produced by <file.parserName>#<lname>. <file.grammarName>Listener.prototype.exit<lname; format="cap"> = function(ctx) { \};

```
\}; separator="\n">
```

```
exports.<file.grammarName>Listener = <file.grammarName>Listener;
\rightarrow
```
VisitorFile(file, header, namedActions) ::= << <fileHeader(file.grammarFileName, file.ANTLRVersion)> var antlr $4$  = require('antlr $4/index$ ');

// This class defines a complete generic visitor for a parse tree produced by <file.parserName>.

```
function <file.grammarName>Visitor() {
	antlr4.tree.ParseTreeVisitor.call(this);
	return this;
}
```
<file.grammarName>Visitor.prototype = Object.create(antlr4.tree.ParseTreeVisitor.prototype); <file.grammarName>Visitor.prototype.constructor = <file.grammarName>Visitor;

```
<file.visitorNames:{lname |
// Visit a parse tree produced by <file.parserName>#<lname>.
<file.grammarName>Visitor.prototype.visit<lname; format="cap"> = function(ctx) {
 return this.visitChildren(ctx);
\backslash }:
```
}; separator="\n">

```
exports.<file.grammarName>Visitor = <file.grammarName>Visitor;
\rightarrow
```

```
fileHeader(grammarFileName, ANTLRVersion) ::= <<
// Generated from <grammarFileName; format="java-escape"> by ANTLR <ANTLRVersion>
// jshint ignore: start
\rightarrow
```

```
Parser(parser, funcs, atn, sempredFuncs, superClass) ::= <<
<if(superClass)>
var <superClass> = require('./<superClass>').<superClass>;
<endif>
```
var grammarFileName = "<parser.grammarFileName; format="java-escape">";

```
<atn>
```
var atn = new antlr4.atn.ATNDeserializer().deserialize(serializedATN);

```
var decisionsToDFA = atn.decisionToState.map( function(ds, index) { return new antlr4.dfa.DFA(ds, index); });
var sharedContextCache = new antlr4.PredictionContextCache();
var literalNames = [\langle \text{parse} : \text{interallNames} : \{t \mid \langle t \rangle\}; \text{null} = \text{null}^n, \text{separator} = \text{user}^n, \text{where} \rangle];
var symbolicNames = \left[ \langle \text{parseNames:} \{t \mid \langle t \rangle \} ; \text{null} = \text{null}, \text{separator} = \text{", } \text{", wrap, anchor} \rangle \right];
var ruleNames = [ <parser.ruleNames:\{r | "<r>"\}; separator=", ", wrap, anchor> ];
function <parser.name> (input) {
	<superClass; null="antlr4.Parser">.call(this, input);
   this._interp = new antlr4.atn.ParserATNSimulator(this, atn, decisionsToDFA, sharedContextCache);
  this.ruleNames = ruleNames;
  this. literalNames = literalNames:
   this.symbolicNames = symbolicNames;
	<namedActions.members>
   return this;
}
<parser.name>.prototype = Object.create(<superClass; null="antlr4.Parser">.prototype);
<parser.name>.prototype.constructor = <parser.name>;
Object.defineProperty(<parser.name>.prototype, "atn", {
	get : function() {
 		return atn;
	}
\}:
<parser.name>.EOF = antlr4.Token.EOF;
<if(parser.tokens)>
\langle = \langle parser.tokens:{k | \langle \rangle = \langle \rangle = \langle \rangle = \langle \rangle = \langle \rangle = \langle \rangle \rangle; \rangle; \rangle; \rangle = \langle \rangle = \langle\rangle\rangle; \rangle; \rangle; \rangle; \rangle; \rangle; \rangle; \rangle; \rangle; \rangle; \rangle; \rangle; \rangle<endif>
\langle parser.rules: {r | \langle parser.name>.RULE_\langler.name> = \langler.index>; }; separator="\n", wrap, anchor>
<funcs; separator="\n">
<if(sempredFuncs)>
<parser.name>.prototype.sempred = function(localctx, ruleIndex, predIndex) {
	switch(ruleIndex) {
	<parser.sempredFuncs.values:{f | case <f.ruleIndex>:
```

```
return this.<f.name> sempred(localctx, predIndex); }; separator="\n">
 default:
```

```
 throw "No predicate with index:" + ruleIndex;
  }
};
<sempredFuncs.values; separator="\n">
<endif>
exports.\leq parser.name> = <parser.name;
>>
dumpActions(recog, argFuncs, actionFuncs, sempredFuncs) ::= <<
<if(actionFuncs)>
<lexer.name>.prototype.action = function(localctx, ruleIndex, actionIndex) {
	switch (ruleIndex) {
	<recog.actionFuncs.values:{f|
case <f.ruleIndex>:
this.<f.name> action(localctx, actionIndex);
	break;}; separator="\n">
	default:
 		throw "No registered action for:" + ruleIndex;
	}
};
<actionFuncs.values; separator="\n">
<endif>
<if(sempredFuncs)>
<lexer.name>.prototype.sempred = function(localctx, ruleIndex, predIndex) {
	switch (ruleIndex) {
 		<recog.sempredFuncs.values:{f| case <f.ruleIndex>:
return this.<f.name>_sempred(localctx, predIndex);}; separator="\n">
   	default:
    		throw "No registered predicate for:" + ruleIndex;
   }
};
<sempredFuncs.values; separator="\n">
<endif>
>>
/* This generates a private method since the actionIndex is generated, making an
* overriding implementation impossible to maintain.
*/
RuleActionFunction(r, actions) ::= <<
```
<lexer.name>.prototype.<r.name>\_action = function(localctx , actionIndex) { switch (actionIndex) {

```
<actions: {index}
case <index>:
	<actions.(index)>
	break;}; separator="\n">
	default:
 		throw "No registered action for:" + actionIndex;
	}
};
>>
/* This generates a private method since the predIndex is generated, making an
* overriding implementation impossible to maintain.
*/
RuleSempredFunction(r, actions) ::= \langle\langle<if (r.factory.g.lexer)><lexer.name><else><parser.name><endif>.prototype.<r.name>_sempred = function(localctx,
predIndex) {
	switch(predIndex) {
 		<actions:{index| case <index>:
return <actions.(index)>; }; separator="\n">
 		default:
 			throw "No predicate with index:" + predIndex;
	}
};
>>
RuleFunction(currentRule,args,code,locals,ruleCtx,altLabelCtxs,namedActions,finallyAction,postamble,exceptions)
::= <<
```

```
<ruleCtx>
```

```
<altLabelCtxs:{l | <altLabelCtxs.(l)>}; separator="\n">
```

```
<! Define fields of this parser to export the context classes !>
<parser.name>.<currentRule.ctxType> = <currentRule.ctxType>;
```
<parser.name>.prototype.<currentRule.name> = function(<currentRule.args:{a | <a.name>}; separator=", ">) {

```
var localctx = new <currentRule.ctxType>(this, this._ctx, this.state<currentRule.args:{a |, <a.name>}>);
 this.enterRule(localctx, <currentRule.startState>, <parser.name>.RULE_<currentRule.name>);
 <namedActions.init>
 <locals; separator="\n">
 try {
  <code></code>
   <postamble; separator="\n">
   <namedActions.after>
 <if(exceptions)>
 <exceptions; separator="\n">
```

```
 <else>
   } catch (re) {
   	if(re instanceof antlr4.error.RecognitionException) {
     	 localctx.exception = re;
     	 this._errHandler.reportError(this, re);
     	 this._errHandler.recover(this, re);
   	 } else {
   	 	throw re;
   	 }
   }<endif> finally {
     <finallyAction>
     this.exitRule();
   }
  return localctx;
};
>>
LeftRecursiveRuleFunction(currentRule,args,code,locals,ruleCtx,altLabelCtxs,
	namedActions,finallyAction,postamble) ::=
<<<ruleCtx>
<altLabelCtxs:{l | <altLabelCtxs.(l)>}; separator="\n">
<parser.name>.prototype.<currentRule.name> = function(_p<if(currentRule.args)>, <args:{a | , <a>}><endif>) {
	if(_p===undefined) {
   -p = 0;	}
 var _{\text{parentctx}} = \text{this} \cdot_{\text{cctx}};var _parentState = this.state;
 var localctx = new <currentRule.ctxType>(this, this._ctx, _parentState<args:{a |, <a.name>}>);
 var_prevctx = localctx;
 var _startState = <currentRule.startState>;
  this.enterRecursionRule(localctx, <currentRule.startState>, <parser.name>.RULE_<currentRule.name>, _p);
   <namedActions.init>
   <locals; separator="\n">
  try {
    <code></code>
    <postamble; separator="\n">
     <namedActions.after>
   } catch( error) {
     if(error instanceof antlr4.error.RecognitionException) {
     	 localctx.exception = error;
      this. errHandler.reportError(this, error);
      	 this._errHandler.recover(this, error);
   	 } else {
   	 	throw error;
```

```
	 }
   } finally {
     <finallyAction>
     this.unrollRecursionContexts(_parentctx)
   }
   return localctx;
};
>>
```

```
CodeBlockForOuterMostAlt(currentOuterMostAltCodeBlock, locals, preamble, ops) ::= <<
<if(currentOuterMostAltCodeBlock.altLabel)>localctx = new <currentOuterMostAltCodeBlock.altLabel;
format="cap">Context(this, localctx);<endif>
this.enterOuterAlt(localctx, <currentOuterMostAltCodeBlock.alt.altNum>);
<CodeBlockForAlt(currentAltCodeBlock=currentOuterMostAltCodeBlock, ...)>
>>
```

```
CodeBlockForAlt(currentAltCodeBlock, locals, preamble, ops) ::= <<
<locals; separator="\n">
<preamble; separator="\n">
<ops; separator="\n">
>>
```

```
LL1AltBlock(choice, preamble, alts, error) ::= <<
this.state = <choice.stateNumber>;
this. errHandler.sync(this);
\langleif(choice.label)>\langlelabelref(choice.label)> = this._input.LT(1);\langleendif>
\epsilon; separator="\n">
switch(this._input.LA(1)) {
<choice.altLook,alts:{look,alt| <cases(ttypes=look)>
  \langle alt \rangle break;}; separator="\n">
default:
   <error>
}
>>
LL1OptionalBlock(choice, alts, error) ::= <<
this.state = <choice.stateNumber>;
this. errHandler.sync(this);
switch (this. input.LA(1)) {
<choice.altLook,alts:{look,alt| <cases(ttypes=look)>
 \langlealt\rangle	break;}; separator="\n">
default:
 	<error>
}
\rightarrow
```

```
LL1OptionalBlockSingleAlt(choice, expr, alts, preamble, error, followExpr) ::= <<
this.state = <choice.stateNumber>;
this._errHandler.sync(this);
\epsilon; separator="\n">
if(\langleexpr\rangle}
  \langlealts; separator="\n">
}
<!else if ( !(<followExpr>) ) <error>!>
>>
LL1StarBlockSingleAlt(choice, loopExpr, alts, preamble, iteration) ::= <<
```

```
this.state = <choice.stateNumber>;
this._errHandler.sync(this);
<preamble; separator="\n">
while(<loopExpr>) {
 <alts; separator="\n">
  this.state = <choice.loopBackStateNumber>;
  this._errHandler.sync(this);
  <iteration>
}
>>
```

```
LL1PlusBlockSingleAlt(choice, loopExpr, alts, preamble, iteration) ::= <<
this.state = <choice.blockStartStateNumber>; <! alt block decision !>
this. errHandler.sync(this);
<preamble; separator="\n">
do {
  \langlealts; separator="\n">
   this.state = <choice.stateNumber>; <! loopback/exit decision !>
   this._errHandler.sync(this);
   <iteration>
} while(<loopExpr>);
```
>>

```
// LL(*) stuff
```

```
AltBlock(choice, preamble, alts, error) ::= <<
this.state = <choice.stateNumber>;
this. errHandler.sync(this);
\langleif(choice.label)>\langlelabelref(choice.label)> = _input.LT(1)\langleendif><preamble; separator="\n">
var la = this. interp.adaptivePredict(this. input, <choice.decision>,this. ctx);
switch(la_) {
\langlealts: { alt |
case <i>:
  \langle alt \rangle break;
```

```
}; separator="\n">
}
>>
```

```
OptionalBlock(choice, alts, error) ::= <<
this.state = <choice.stateNumber>;
this._errHandler.sync(this);
var la_ = this._interp.adaptivePredict(this._input,<choice.decision>,this._ctx);
\langlealts:{alt |
if(la_===<i><if(!choice.ast.greedy)>+1<endif>) {
 \langle alt \rangle}; separator="\n} else ">
}
\ggStarBlock(choice, alts, sync, iteration) ::= <<
this.state = <choice.stateNumber>;
this. errHandler.sync(this);
var _alt = this._interp.adaptivePredict(this._input,<choice.decision>,this._ctx)
while(_alt!=<choice.exitAlt> && _alt!=antlr4.atn.ATN.INVALID_ALT_NUMBER) {
 if(_alt===1<if(!choice.ast.greedy)>+1<endif>) {
     <iteration>
    \langlealts>\langle! should only be one !> }
  this.state = <choice.loopBackStateNumber>;
  this._errHandler.sync(this);
  _1alt = this. interp.adaptivePredict(this. input,<choice.decision>,this. ctx);
}
>>
PlusBlock(choice, alts, error) ::= <<
this.state = <choice.blockStartStateNumber>; <! alt block decision !>
this._errHandler.sync(this);
var _{alt} = 1 \timesif(!choice.ast.greedy)>+1<endif>;
do {
	switch (_alt) {
\langlealts:\{ alt |case <i><if(!choice.ast.greedy)>+1<endif>:
\langlealt\rangle	break;}; separator="\n">
	default:
 		<error>
	}
	this.state = <choice.loopBackStateNumber>; <! loopback/exit decision !>
this. errHandler.sync(this);
alt = this. interp.adaptivePredict(this. input,<choice.decision>, this. ctx);
} while ( _alt!=<choice.exitAlt> && _alt!=antlr4.atn.ATN.INVALID_ALT_NUMBER );
```

```
>>
```

```
Sync(s) ::= "sync(<s.expecting.name>)"
```
ThrowNoViableAlt(t) ::= "throw new antlr4.error.NoViableAltException(this);"

```
TestSetInline(s) ::= \lt\lt<s.bitsets:{bits | <if(rest(rest(bits.ttypes)))><bitsetBitfieldComparison(s, bits)><else><bitsetInlineComparison(s,
bits)><endif>}; separator=" || ">
>>
```
// Javascript language spec - shift operators are 32 bits long max testShiftInRange(shiftAmount) ::= <<  $((\leq \text{shiftAmount}) \& \sim 0 \times 1 \text{f}) = 0$ >>

// produces smaller bytecode only when bits.ttypes contains more than two items bitsetBitfieldComparison(s, bits) ::= <% (<testShiftInRange({<offsetShiftVar(s.varName, bits.shift)>})> && ((1 \<\< <offsetShiftVar(s.varName, bits.shift)>) & (<br/>shitypes:{ttype | (1 \<\<<offsetShiftType(ttype, bits.shift)>)}; separator=" | ">)) !== 0)  $\%$ 

```
isZero ::= [
"0":true,
default:false
]
```

```
offsetShiftVar(shiftAmount, offset) ::= <%
<if(!isZero.(offset))>(<shiftAmount> - <offset>)<else><shiftAmount><endif>
\%
```

```
offsetShiftType(shiftAmount, offset) ::= <%
<if(!isZero.(offset))>(<parser.name>.<shiftAmount> - <offset>)<else><parser.name>.<shiftAmount><endif>
\%
```

```
// produces more efficient bytecode when bits.ttypes contains at most two items
bitsetInlineComparison(s, bits) ::= <%
<bits.ttypes:{ttype | <s.varName>===<parser.name>.<ttype>}; separator=" || ">
% >
```

```
cases(ttypes) ::= \lt\lt\langlettypes: {t | case \langleparser.name\rangle.\langlet\rangle: separator="\n">\gg
```

```
InvokeRule(r, areExpressChunks) ::= <<
this.state = <r.stateNumber>:
\langleif(r.labels)>\langler.labels:{l|\langlelabelref(l)>\rangle=
}><endif>this.<r.name>(<if(r.ast.options.p)><r.ast.options.p><if(argExprsChunks)>,<endif><endif><argExprsChu
```

```
nks>);
>>
```

```
MatchToken(m) ::= \lt\ltthis.state = <m.stateNumber>;
\langleif(m.labels)>\langlem.labels:{l} \langlelabelref(l)> = {>\langleendif>this.match(\langleparser.name>.\langlem.name>);
\gg
```

```
MatchSet(m, expr, capture) ::= "<CommonSetStuff(m, expr, capture, false)>"
```

```
MatchNotSet(m, expr, capture) ::= "<CommonSetStuff(m, expr, capture, true)>"
```

```
CommonSetStuff(m, expr, capture, invert) ::= <<
this.state = <m.stateNumber>;
\langleif(m.labels)>\langlem.labels:{l|\langlelabelref(l)>=}\langlethis._input.LT(1);\langleendif\rangle<capture>
<if(invert)>if(<m.varName>\<=0 || <expr>)<else>if(!(<expr>))<endif> {
  \langleif(m.labels)>\langlem.labels:{l|\langlelabelref(l)>=}\langleendif>\ranglethis._errHandler.recoverInline(this);
}
else {
	this._errHandler.reportMatch(this);
  this.consume();
}
\ggWildcard(w) ::= \llthis.state = <w.stateNumber>;
<if(w.labels)><w.labels:{l | <labelref(l)> = }><endif>matchWildcard();
>>
// ACTION STUFF
Action(a, foo, chunks) ::= "<chunks>"
ArgAction(a, chunks) ::= "<chunks>"
SemPred(p, chunks, failChunks) ::= <<
this.state = <p.stateNumber>;
if (!(<)chunks>)} {
 throw new antlr4.error.FailedPredicateException(this, <p.predicate><if(failChunks)>,
<failChunks><elseif(p.msg)>, <p.msg><endif>);
}
\ggExceptionClause(e, catchArg, catchAction) ::= <<
```

```
}
```
catch (<catchArg>) { <catchAction>

>>

// lexer actions are not associated with model objects

LexerSkipCommand $() ::= "this.skip()"$ LexerMoreCommand() ::= "this.more()" LexerPopModeCommand() ::= "this.popMode()" LexerTypeCommand(arg, grammar)  $::=$  "this.\_type = <arg>" LexerChannelCommand(arg, grammar)  $::=$  "this.\_channel =  $\langle \text{arg} \rangle$ " LexerModeCommand(arg, grammar)  $\therefore$  "this. mode = <arg>" LexerPushModeCommand(arg, grammar) ::= "this.pushMode(<arg>)"

 $ActionText(t) ::= "< t.text>$ "  $ActionTemplate(t) ::= ""$ ArgRef(a) ::= "localctx.<a.name>" Local $Ref(a) ::= "localctx.<\langle a.name \rangle"$ RetValueRef(a) ::= "localctx.<a.name>"  $ORetValueRef(a) ::= "$ " /\*\* How to translate \$tokenLabel \*/  $TokenRef(t) ::= ".$ " LabelRef(t) ::= "< $\text{ctx}(t)$ >.< $t.name$ >" ListLabelRef(t) ::= "<ctx(t)>.<ListLabelName(t.name)>"  $SetAttr(s,rhsChunks) ::= ". =$ 

```
TokenLabelType() ::= "<file.TokenLabelType; null={Token}>"
InputSymbolType() ::= "<file.InputSymbolType; null={Token}>"
```
TokenPropertyRef\_text(t) ::= "(<ctx(t)>.<t.label>===null ? null : <ctx(t)>.<t.label>.text)" TokenPropertyRef\_type(t) ::= " $\langle \text{cctx}(t) \rangle \langle \text{d}t \rangle = \langle \text{d}t \rangle = \text{d}t$  and ? 0 :  $\langle \text{ctx}(t) \rangle \langle \text{d}t \rangle$ .tlabel>.type)" TokenPropertyRef\_line(t) ::= "(<ctx(t)>.<t.label> === null ? 0 : <ctx(t)>.<t.label>.line)" TokenPropertyRef\_pos(t) ::= "(<ctx(t)>.<t.label> === null ? 0 : <ctx(t)>.<t.label>.column)" TokenPropertyRef\_channel(t) ::= "(<ctx(t)>.<t.label> === null ? 0 : <ctx(t)>.<t.label>.channel)" TokenPropertyRef\_index(t) ::= "(<ctx(t)>.<t.label> === null ? 0 : <ctx(t)>.<t.label>.tokenIndex)" TokenPropertyRef\_int(t) ::= "(<ctx(t)>.<t.label> === null ? 0 : parseInt(<ctx(t)>.<t.label>.text))"

```
RulePropertyRef\_start(r) ::= "(<ctx(r)>.c.label>=null ? null : <ctx(r)>.c.label>=1RulePropertyRef_stop(r) ::= "(<ctx(r)><.|abel>==null ? null : <ctx(r)>.|label><.stop"RulePropertyRef_text(r) ::= "(<ctx(r)>.<r.label>===null ? null : this._input.getText(new
antlr4.Interval(<ctx(r)>.<r.label>.start,<ctx(r)>.<r.label>.stop)))"
RulePropertyRef ctx(r) ::= "< ctx(r)>.<r.label>"
RulePropertyRef_parser(r) ::= "this"
```
ThisRulePropertyRef\_start(r) ::= "localctx.start" ThisRulePropertyRef\_stop(r) ::= "localctx.stop" ThisRulePropertyRef text(r) ::= "this. input.getText(new antlr4.Interval(localctx.start, this. input.LT(-1)))" ThisRulePropertyRef\_ctx(r) ::= "localctx" ThisRulePropertyRef\_parser(r) ::= "this"

```
NonLocalAttrRef(s) ::= "getInvokingContext(<s.ruleIndex>).<s.name>"
SetNonLocalAttr(s, rhsChunks) ::= "getInvokingContext(<s.ruleIndex>).<s.name> = <rhsChunks>"
AddToLabelList(a) ::= "<ctx(a.label)>.<a.listName>.push(<labelref(a.label)>);"
TokenDecl(t) ::= "this.<t.name> = null; // <TokenLabelType()>"
TokenTypeDecl(t) ::= "var <t.name> = 0; // <TokenLabelType()> type"
TokenListDecl(t) ::= "this.<t.name> = []; // of <TokenLabelType()>s"
RuleContextDecl(r) ::= "this. < r.name > = null; // < r. ctxName > "RuleContextListDecl(rdecl) ::= "this.<rdecl.name> = []; // of <rdecl.ctxName>s"
ContextTokenGetterDecl(t) ::= <<
\langlet.name\rangle = function() {
  return this.getToken(<parser.name>.<t.name>, 0);
};
>>
// should never be called
ContextTokenListGetterDecl(t) ::= \,\ltdef <t.name>_list(self):
   return self.getTokens(<parser.name>.<t.name>)
\ggContextTokenListIndexedGetterDecl(t) ::= \langle \langle\langlet.name\rangle = function(i) {
	if(i===undefined) {
 i = null;
	}
 if(i == = null) {
    return this.getTokens(<parser.name>.<t.name>);
   } else {
    return this.getToken(<parser.name>.<t.name>, i);
   }
};
\ggContextRuleGetterDecl(r) ::= <<
\langler.name\rangle = function() {
  return this.getTypedRuleContext(<r.ctxName>,0);
};
>>
// should never be called
ContextRuleListGetterDecl(r) ::= \lt\ltdef <r.name> list(self):
```

```
 return self.getTypedRuleContexts(<parser.name>.<r.ctxName>)
```

```
ContextRuleListIndexedGetterDecl(r) ::= \langle\langle\langler.name\rangle = function(i) {
   if(i===undefined) {
    i = null;
   }
  if(i == null) {
    return this.getTypedRuleContexts(<r.ctxName>);
   } else {
    return this.getTypedRuleContext(<r.ctxName>,i);
   }
};
\ggLexerRuleContext() ::= "RuleContext"
/* The rule context name is the rule followed by a suffix; e.g.,
*	r becomes rContext.
*/
RuleContextNameSuffix() ::= "Context"
ImplicitTokenLabel(tokenName) ::= "_<tokenName>"
ImplicitRuleLabel(ruleName)	 ::= "_<ruleName>"
ImplicitSetLabel(id) ::= "_tset<id>"
ListLabelName(label) ::= "<label>"
CaptureNextToken(d) ::= "< d-varName> = self._input.LT(1)"
CaptureNextTokenType(d) ::= "<d.varName> = this._input.LA(1);"
StructDecl(struct,ctorAttrs,attrs,getters,dispatchMethods,interfaces,extensionMembers) ::= <<
function <struct.name>(parser, parent, invokingState<struct.ctorAttrs:{a |, <a.name>}>) {
	if(parent===undefined) {
   parent = null;	}
	if(invokingState===undefined || invokingState===null) {
 		invokingState = -1;
	}
	<if(contextSuperClass)><contextSuperClass><else>antlr4.ParserRuleContext<endif>.call(this, parent,
invokingState);
  this.parser = parser;
  this.ruleIndex = \langleparser.name>.RULE \langlestruct.derivedFromName>;
  \langle \text{attrs:} \{a \mid \langle a \rangle\}; \text{separator}="\n">
  \lestruct.ctorAttrs:{a | this.\lea.name> = \lea.name> || null;}; separator="\n">
   return this;
}
\lestruct.name>.prototype =
```
>>

Object.create(<if(contextSuperClass)><contextSuperClass><else>antlr4.ParserRuleContext<endif>.prototype); <struct.name>.prototype.constructor = <struct.name>;

```
\langle\text{getters:}\{g \mid \langle\text{struct.name}\rangle\text{.} \text{protocoltype.}\langle g\rangle\}\rangle; separator="\n\n">
```

```
<if(struct.provideCopyFrom)> <! don't need copy unless we have subclasses !>
```
 $\le$ struct.name>.prototype.copyFrom = function(ctx) {

```
<if(contextSuperClass)><contextSuperClass><else>antlr4.ParserRuleContext<endif>.prototype.copyFrom.call(this,
ctx);
```

```
\langlestruct.attrs:{a | this.\langlea.name\rangle = ctx.\langlea.name\rangle;}; separator="\n"\rangle
```

```
};
```
<endif>

```
<dispatchMethods; separator="\n">
```
<extensionMembers; separator="\n">

>>

```
AltLabelStructDecl(struct,attrs,getters,dispatchMethods) ::= <<
function <struct.name>(parser, ctx) {
	<currentRule.name; format="cap">Context.call(this, parser);
 \langle \text{attrs:} \{a \mid \langle a \rangle \} \rangle; separator="\n">
  <currentRule.name; format="cap">Context.prototype.copyFrom.call(this, ctx);
  return this;
```
}

```
<struct.name>.prototype = Object.create(<currentRule.name; format="cap">Context.prototype);
<struct.name>.prototype.constructor = <struct.name>;
```

```
<! Define fields of this parser to export this struct/context class !>
<parser.name>.<struct.name> = <struct.name>;
```

```
\langlegetters:\{g \mid \langlestruct.name>.prototype.\langle g \rangle\}; separator="\n\n">
<dispatchMethods; separator="\n">
```
>>

```
ListenerDispatchMethod(method) ::= <<
<struct.name>.prototype.<if(method.isEnter)>enter<else>exit<endif>Rule = function(listener) {
  if(listener instanceof <parser.grammarName>Listener ) {
    listener.<if(method.isEnter)>enter<else>exit<endif><struct.derivedFromName; format="cap">(this);
	}
};
>>
VisitorDispatchMethod(method) ::= <<
<struct.name>.prototype.accept = function(visitor) {
  if ( visitor instanceof <parser.grammarName>Visitor ) {
```

```
 return visitor.visit<struct.derivedFromName; format="cap">(this);
  } else {
     return visitor.visitChildren(this);
  }
};
```

```
>>
```

```
AttributeDecl(d) ::= "this.<d.name> = <if(d.initValue)><d.initValue><else>null<endif>"
```
 $/*$  If we don't know location of label def x, use this template \*/ labelref(x) ::= "<if(!x.isLocal)>localctx.<endif><x.name>"

 $/*$  For any action chunk, what is correctly-typed context struct ptr? \*/ ctx(actionChunk) ::= "localctx"

// used for left-recursive rules recRuleAltPredicate(ruleName,opPrec) ::= "this.precpred(this.\_ctx, <opPrec>)" recRuleSetReturnAction(src,name) ::= "\$<name>=\$<src>.<name>"  $recRuleSetStopToken()$  ::= "this.\_ctx.stop = this.\_input.LT(-1);"

```
recRuleAltStartAction(ruleName, ctxName, label) ::= <<
localctx = new <ctxName >Context(this, \text{\_}, \text{\_} parentState);<if(label)>localctx.<label> = _prevctx;<endif>
this.pushNewRecursionContext(localctx, _startState, <parser.name>.RULE_<ruleName>);
>>
```

```
recRuleLabeledAltStartAction(ruleName, currentAltLabel, label, isListLabel) ::= <<
localctx = new <currentAltLabel; format="cap">Context(this, new <ruleName; format="cap">Context(this,
_parentctx, _parentState));
<if(label)>
<if(isListLabel)>
localctx.<label>.push(_prevctx);
<else>
localctx.<label> = _prevctx;<endif>
<endif>
this.pushNewRecursionContext(localctx, _startState, <parser.name>.RULE_<ruleName>);
\rightarrowrecRuleReplaceContext(ctxName) ::= <<
localctx = new <ctxName >Context(this, localctx):
```

```
this. ctx = located:
prevctx = located:
\rightarrow
```
 $recRuleSetPrevCtx() ::= \leq \leq$ if(this.\_parseListeners!==null) {

```
 this.triggerExitRuleEvent();
}
prevctx = located:
\gg
```
LexerFile(lexerFile, lexer, namedActions) ::= << <fileHeader(lexerFile.grammarFileName, lexerFile.ANTLRVersion)> var antlr $4$  = require('antlr $4/index$ ');

<namedActions.header>

<lexer>

>>

Lexer(lexer, atn, actionFuncs, sempredFuncs, superClass) ::= <<

 $<$ atn $>$ 

var atn = new antlr4.atn.ATNDeserializer().deserialize(serializedATN);

var decisionsToDFA = atn.decisionToState.map( function(ds, index) { return new antlr4.dfa.DFA(ds, index); });

```
function <lexer.name>(input) {
```
 <if(superClass)><superClass><else>antlr4.Lexer<endif>.call(this, input);

this.\_interp = new antlr4.atn.LexerATNSimulator(this, atn, decisionsToDFA, new

antlr4.PredictionContextCache());

return this;

}

<lexer.name>.prototype = Object.create(<if(superClass)><superClass><else>antlr4.Lexer<endif>.prototype); <lexer.name>.prototype.constructor = <lexer.name>;

 $\leq$ lexer.name $>$ .EOF = antlr4.Token.EOF;  $\langle$  =  $\langle$  =  $\langle$  =  $\rangle$   $\langle$   $\langle$  =  $\rangle$   $\langle$   $\langle$  =  $\langle$   $\rangle$  =  $\langle$   $\rangle$  =  $\langle$   $\rangle$  =  $\langle$   $\rangle$   $\langle$   $\rangle$   $\langle$   $\rangle$ ;  $\langle$   $\rangle$ ;  $\langle$   $\rangle$   $\langle$   $\rangle$ ;  $\rangle$ ;  $\rangle$   $\langle$   $\rangle$   $\langle$   $\rangle$   $\langle$   $\rangle$ ;  $\rangle$ ;  $\rangle$ ;  $\rangle$   $\langle$   $\rangle$ 

 $\langle rest(lexer.modes): \{m \mid < lexer.name> \langle m \rangle = \langle i \rangle \};$  separator="\n">

 $\leq$ lexer.name>.prototype.modeNames = [  $\leq$ lexer.modes: $\{m\}$  " $\leq$ m>" $\}$ ; separator=", ", wrap, anchor> ];

 $\leq$ lexer.name>.prototype.literalNames = [ $\leq$ lexer.literalNames:{t |  $\leq$ t>}; null="null", separator=", ", wrap, anchor> ];

 $\leq$ lexer.name>.prototype.symbolicNames = [  $\leq$ lexer.symbolicNames: {t |  $\lt$  | $\leq$  }; null="null", separator=", ", wrap, anchor> ];

 $\langle$  = lexer.name>.prototype.ruleNames =  $[ \langle$  = lexer.ruleNames: {r | " $\langle$  = r>"}; separator=", ", wrap, anchor> ];

```
<lexer.name>.prototype.grammarFileName = "<lexer.grammarFileName>";
```
<namedActions.members>

<dumpActions(lexer, "", actionFuncs, sempredFuncs)>

 $exports. < lexer.name > = < lexer.name >;$ 

 $\gg$ 

SerializedATN(model) ::= << <! only one segment, can be inlined !>

var serializedATN =  $['<]$ model.serialized; wrap= ${',<}$ n $>$  " $>$ "].join("");

>>

 $/*$  Using a type to init value map, try to init a type; if not in table \* must be an object, default value is "null". \*/  $initValue(typeName) ::= \lt\lt$ 

<javaTypeInitMap.(typeName)>

 $\gg$ 

codeFileExtension() ::= ".js"

Found in path(s):

\* /opt/cola/permits/1354023079\_1658979475.084164/0/antlr4-4-6-sourcesjar/org/antlr/v4/tool/templates/codegen/JavaScript/JavaScript.stg No license file was found, but licenses were detected in source scan.

/\*

- \* [The "BSD license"]
- \* Copyright (c) 2013 Terence Parr
- \* Copyright (c) 2013 Sam Harwell
- \* All rights reserved.

\*

\* Redistribution and use in source and binary forms, with or without

\* modification, are permitted provided that the following conditions

```
* are met:
```
\*

\* 1. Redistributions of source code must retain the above copyright

- \* notice, this list of conditions and the following disclaimer.
- \* 2. Redistributions in binary form must reproduce the above copyright
- notice, this list of conditions and the following disclaimer in the
- \* documentation and/or other materials provided with the distribution.
- \* 3. The name of the author may not be used to endorse or promote products
- derived from this software without specific prior written permission.
- \*
- \* THIS SOFTWARE IS PROVIDED BY THE AUTHOR ``AS IS'' AND ANY EXPRESS OR
- \* IMPLIED WARRANTIES, INCLUDING, BUT NOT LIMITED TO, THE IMPLIED WARRANTIES
- \* OF MERCHANTABILITY AND FITNESS FOR A PARTICULAR PURPOSE ARE DISCLAIMED.
- \* IN NO EVENT SHALL THE AUTHOR BE LIABLE FOR ANY DIRECT, INDIRECT,
- \* INCIDENTAL, SPECIAL, EXEMPLARY, OR CONSEQUENTIAL DAMAGES (INCLUDING, BUT
- \* NOT LIMITED TO, PROCUREMENT OF SUBSTITUTE GOODS OR SERVICES; LOSS OF USE,
- \* DATA, OR PROFITS; OR BUSINESS INTERRUPTION) HOWEVER CAUSED AND ON ANY
- \* THEORY OF LIABILITY, WHETHER IN CONTRACT, STRICT LIABILITY, OR TORT
- \* (INCLUDING NEGLIGENCE OR OTHERWISE) ARISING IN ANY WAY OUT OF THE USE OF
- \* THIS SOFTWARE, EVEN IF ADVISED OF THE POSSIBILITY OF SUCH DAMAGE.
- \*/

// args must be <object-model-object>, <fields-resulting-in-STs>

ParserFile(file, parser, namedActions, contextSuperClass) ::= << <fileHeader(file.grammarFileName, file.ANTLRVersion)> <if(file.genPackage)> namespace <file.genPackage> { <endif> <namedActions.header> using System; using System.Text; using System.Diagnostics; using System.Collections.Generic; using Antlr4.Runtime; using Antlr4.Runtime.Atn; using Antlr4.Runtime.Misc; using Antlr4.Runtime.Tree; using DFA = Antlr4.Runtime.Dfa.DFA;

```
<parser>
<if(file.genPackage)>
} // namespace <file.genPackage>
<endif>
\rightarrow
```
ListenerFile(file, header, namedActions) ::= << <fileHeader(file.grammarFileName, file.ANTLRVersion)> <if(file.genPackage)> namespace <file.genPackage> { <endif> <header> using Antlr4.Runtime.Misc; using IParseTreeListener = Antlr4.Runtime.Tree.IParseTreeListener; using IToken = Antlr4.Runtime.IToken;

```
/// \<summary>
```
/// This interface defines a complete listener for a parse tree produced by

/// \<see cref="<csIdentifier.(file.parserName)>"/>.

///\</summary>

[System.CodeDom.Compiler.GeneratedCode("ANTLR", "<file.ANTLRVersion>")]

[System.CLSCompliant(false)]

public interface I<file.grammarName>Listener : IParseTreeListener {

 <file.listenerNames:{lname |

///\<summary>

<if(file.listenerLabelRuleNames.(lname))>

/// Enter a parse tree produced by the  $\langle c \rangle$ - $\langle n = 1$ 

/// labeled alternative in \<see cref="<file.parserName>.<file.listenerLabelRuleNames.(lname)>"/>.

<else>

/// Enter a parse tree produced by \<see cref="<file.parserName>.<lname>"/>.

<endif>

///\</summary>

 $\frac{1}{\sqrt{2}}$  \<param name="context">The parse tree.\</param>

void Enter<lname; format="cap">([NotNull] <csIdentifier.(file.parserName)>.<lname; format="cap">Context context);

///\<summary>

<if(file.listenerLabelRuleNames.(lname))>

/// Exit a parse tree produced by the  $\langle$ -/name $\rangle$  $\langle$ 

/// labeled alternative in \<see cref="<file.parserName>.<file.listenerLabelRuleNames.(lname)>"/>.

<else>

/// Exit a parse tree produced by \<see cref="<file.parserName>.<lname>"/>.

<endif>

///\</summary>

```
/// \<param name="context">The parse tree.\</param>
```
void Exit<lname; format="cap">([NotNull] <csIdentifier.(file.parserName)>.<lname; format="cap">Context context);}; separator="\n">

}

<if(file.genPackage)>

} // namespace <file.genPackage>

<endif>

 $\rightarrow$ 

BaseListenerFile(file, header, namedActions) ::= << <fileHeader(file.grammarFileName, file.ANTLRVersion)> <if(file.genPackage)> namespace <file.genPackage> { <endif> <header>

using Antlr4.Runtime.Misc; using IErrorNode = Antlr4.Runtime.Tree.IErrorNode; using ITerminalNode = Antlr4.Runtime.Tree.ITerminalNode; using IToken = Antlr4.Runtime.IToken; using ParserRuleContext = Antlr4.Runtime.ParserRuleContext; ///\<summary>

/// This class provides an empty implementation of  $\&$ see cref="I<file.grammarName>Listener"/>,

/// which can be extended to create a listener which only needs to handle a subset

/// of the available methods.

///\</summary>

[System.CodeDom.Compiler.GeneratedCode("ANTLR", "<file.ANTLRVersion>")]

[System.CLSCompliant(false)]

public partial class <file.grammarName>BaseListener : I<file.grammarName>Listener {

 <file.listenerNames:{lname |

///\<summary>

<if(file.listenerLabelRuleNames.(lname))>

/// Enter a parse tree produced by the  $\langle$ -/name $>\langle$ 

/// labeled alternative in \<see cref="<file.parserName>.<file.listenerLabelRuleNames.(lname)>"/>. <else>

/// Enter a parse tree produced by \<see cref="<file.parserName>.<lname>"/>.

<endif>

/// \<para>The default implementation does nothing.\</para>

/// \</summary>

/// \<param name="context">The parse tree.\</param>

public virtual void Enter<lname; format="cap">([NotNull] <csIdentifier.(file.parserName)>.<lname;

format="cap">Context context)  $\{\ \ \}$ 

///\<summary>

<if(file.listenerLabelRuleNames.(lname))>

/// Exit a parse tree produced by the  $\langle <$  lname $>\rangle \langle <$ 

/// labeled alternative in \<see cref="<file.parserName>.<file.listenerLabelRuleNames.(lname)>"/>. <else>

/// Exit a parse tree produced by \<see cref="<file.parserName>.<lname>"/>.

<endif>

 $\frac{1}{\sqrt{2}}$  \<para>The default implementation does nothing. $\langle \langle \rangle$ para>

///\</summary>

/// \<param name="context">The parse tree.\</param>

public virtual void Exit<lname; format="cap">([NotNull] <csIdentifier.(file.parserName)>.<lname; format="cap">Context context)  $\{\ \} \}$ ; separator="\n">

 /// \<inheritdoc/>

/// \<remarks>The default implementation does nothing.\</remarks>

```
	public virtual void EnterEveryRule([NotNull] ParserRuleContext context) { }
```
 /// \<inheritdoc/>

/// \<remarks>The default implementation does nothing.\</remarks>

 public virtual void ExitEveryRule([NotNull] ParserRuleContext context) { }

 /// \<inheritdoc/>

 $\frac{1}{\sqrt{2}}$  \// \<remarks>The default implementation does nothing. $\frac{1}{\sqrt{2}}$  \// \emarks>

 public virtual void VisitTerminal([NotNull] ITerminalNode node) { }

 /// \<inheritdoc/>

 $\frac{1}{\sqrt{2}}$  \// \<remarks>The default implementation does nothing. $\frac{1}{\sqrt{2}}$  \// \=marks>

 public virtual void VisitErrorNode([NotNull] IErrorNode node) { }

}

<if(file.genPackage)>

```
} // namespace <file.genPackage>
<endif>
>>
```
VisitorFile(file, header, namedActions) ::= << <fileHeader(file.grammarFileName, file.ANTLRVersion)> <if(file.genPackage)> namespace <file.genPackage> { <endif> <header> using Antlr4.Runtime.Misc; using Antlr4.Runtime.Tree; using IToken = Antlr4.Runtime.IToken;

```
///\<summary>
```

```
/// This interface defines a complete generic visitor for a parse tree produced
```
/// by \<see cref="<csIdentifier.(file.parserName)>"/>.

/// \</summary>

/// \<typeparam name="Result">The return type of the visit operation.\</typeparam>

[System.CodeDom.Compiler.GeneratedCode("ANTLR", "<file.ANTLRVersion>")]

[System.CLSCompliant(false)]

public interface I<file.grammarName>Visitor\<Result> : IParseTreeVisitor\<Result> {

 <file.visitorNames:{lname |

///\<summary>

<if(file.visitorLabelRuleNames.(lname))>

/// Visit a parse tree produced by the  $\langle$ -/name $>\langle$ 

/// labeled alternative in \<see cref="<file.parserName>.<file.visitorLabelRuleNames.(lname)>"/>. <else>

/// Visit a parse tree produced by \<see cref="<file.parserName>.<lname>"/>.

<endif>

/// $\langle$ summary>

 $\frac{1}{\sqrt{2}}$  \<param name="context">The parse tree.\</param>

/// \<return>The visitor result.\</return>

Result Visit<lname; format="cap">([NotNull] <csIdentifier.(file.parserName)>.<lname; format="cap">Context context);}; separator="\n">

}

```
<if(file.genPackage)>
```
} // namespace <file.genPackage>

<endif>

 $\sim$ 

BaseVisitorFile(file, header, namedActions) ::=  $<<$ <fileHeader(file.grammarFileName, file.ANTLRVersion)> <if(file.genPackage)> namespace <file.genPackage> { <endif> <header> using Antlr4.Runtime.Misc;

using Antlr4.Runtime.Tree; using IToken = Antlr4.Runtime.IToken; using ParserRuleContext = Antlr4.Runtime.ParserRuleContext;

///\<summary>

/// This class provides an empty implementation of  $\&$ see cref="I<file.grammarName>Visitor{Result}"/>,

/// which can be extended to create a visitor which only needs to handle a subset

/// of the available methods.

///\</summary>

 $\frac{1}{\sqrt{2}}$  /// \<typeparam name="Result">The return type of the visit operation. $\frac{1}{\sqrt{2}}$  /typeparam>

[System.CodeDom.Compiler.GeneratedCode("ANTLR", "<file.ANTLRVersion>")]

[System.CLSCompliant(false)]

public partial class <file.grammarName>BaseVisitor\<Result>: AbstractParseTreeVisitor\<Result>,

I<file.grammarName>Visitor\<Result> {

 <file.visitorNames:{lname |

///\<summary>

<if(file.visitorLabelRuleNames.(lname))>

/// Visit a parse tree produced by the  $\langle$ -/name $\rangle \langle$ 

/// labeled alternative in \<see cref="<file.parserName>.<file.visitorLabelRuleNames.(lname)>"/>. <else>

/// Visit a parse tree produced by \<see cref="<file.parserName>.<lname>"/>.

<endif>

 $\frac{1}{\sqrt{2}}$  \<para>

```
/// The default implementation returns the result of calling \<see
```
cref="AbstractParseTreeVisitor{Result\}.VisitChildren(IRuleNode)"/>

/// on \<paramref name="context"/>.

/// $\langle$ /para>

/// $\langle$ summary>

 $\frac{1}{\sqrt{2}}$  \<param name="context">The parse tree.\</param>

/// \<return>The visitor result.\</return>

public virtual Result Visit<lname; format="cap">([NotNull] <csIdentifier.(file.parserName)>.<lname; format="cap">Context context) { return VisitChildren(context); \}}; separator="\n">

}

<if(file.genPackage)>

} // namespace <file.genPackage>

```
<endif>
```
 $\rightarrow$ 

fileHeader(grammarFileName, ANTLRVersion) ::= <<

//------------------------------------------------------------------------------

 $\frac{1}{\sqrt{2}}$  \<auto-generated>

- // This code was generated by a tool.
- // ANTLR Version: <ANTLRVersion>

//

// Changes to this file may cause incorrect behavior and will be lost if

// the code is regenerated.

// \</auto-generated>

//------------------------------------------------------------------------------

// Generated from <grammarFileName> by ANTLR <ANTLRVersion>

// Unreachable code detected #pragma warning disable 0162 // The variable '...' is assigned but its value is never used #pragma warning disable 0219 // Missing XML comment for publicly visible type or member '...' #pragma warning disable 1591 // Ambiguous reference in cref attribute #pragma warning disable 419

>>

Parser(parser, funcs, atn, sempredFuncs, superClass) ::= <<  $\langle$ Parser (ctor="parser ctor", ...)>  $\gg$ 

Parser\_(parser, funcs, atn, sempredFuncs, ctor, superClass) ::= << [System.CodeDom.Compiler.GeneratedCode("ANTLR", "<file.ANTLRVersion>")] [System.CLSCompliant(false)] public partial class <csIdentifier.(parser.name)> : <superClass; null="Parser"> { protected static DFA[] decisionToDFA; protected static PredictionContextCache sharedContextCache = new PredictionContextCache(); <if(parser.tokens)> public const int  $\langle$  parser.tokens:{k |  $\langle$ k>= $\langle$ parser.tokens.(k)>}; separator=", ", wrap, anchor>; <endif> public const int  $\langle$  parser.rules:{r | RULE\_ $\langle$ r.name $\rangle$  =  $\langle$ r.index $\rangle$ }; separator=", ", wrap, anchor $\rangle$ ; public static readonly string[] ruleNames = { <parser.ruleNames:{r | "<r>"}; separator=", ", wrap, anchor> };

 <vocabulary(parser.literalNames, parser.symbolicNames)>

public override string GrammarFileName { get { return "<parser.grammarFileName>"; } }

 public override string[] RuleNames { get { return ruleNames; } }

public override string SerializedAtn { get { return \_serializedATN; } }

```
	static <csIdentifier.(parser.name)>() {
		decisionToDFA = new DFA[_ATN.NumberOfDecisions];
for (int i = 0; i \ \lt ATN. Number Of Decisions; i++) {
 decisionToDFA[i] = new DFA(ATN.GetDecisionState(i), i);		}
	}
```

```
	<namedActions.members>
	<parser:(ctor)()>
	<funcs; separator="\n">
<if(sempredFuncs)>
	public override bool Sempred(RuleContext _localctx, int ruleIndex, int predIndex) {
 		switch (ruleIndex) {
 		<parser.sempredFuncs.values:{f|
case <f.ruleIndex>: return <f.name>_sempred((<f.ctxType>)_localctx, predIndex);}; separator="\n">
 		}
 		return true;
	}
<sempredFuncs.values; separator="\n">
<endif>
<atn>}
>>
vocabulary(literalNames, symbolicNames) ::= <<
private static readonly string \lceil _LiteralNames = {
\langleliteralNames: {t | \langle t \rangle}; null="null", separator=", ", wrap, anchor>
};
private static readonly string[] _SymbolicNames = {
\langlesymbolicNames:{t | \langlet>}; null="null", separator=", ", wrap, anchor>
};
public static readonly IVocabulary DefaultVocabulary = new Vocabulary (_LiteralNames, _SymbolicNames);
[NotNull]
public override IVocabulary Vocabulary
{
	get
	{
 		return DefaultVocabulary;
	}
}
>>
dumpActions(recog, argFuncs, actionFuncs, sempredFuncs) ::= <<
<if(actionFuncs)>
public override void Action(RuleContext _localctx, int ruleIndex, int actionIndex) {
	switch (ruleIndex) {
	<recog.actionFuncs.values:{f|
case <f.ruleIndex>: <f.name> action(<if(!recog.modes)>(<f.ctxType>)<endif> localctx, actionIndex); break;};
separator="\n">
	}
}
```

```
<actionFuncs.values; separator="\n">
<endif>
<if(sempredFuncs)>
public override bool Sempred(RuleContext _localctx, int ruleIndex, int predIndex) {
	switch (ruleIndex) {
	<recog.sempredFuncs.values:{f|
case <f.ruleIndex> : return <f.name>_sempred(<if(!recog.modes)>(<f.ctxType>)<endif>_localctx, predIndex);};
separator="\n">
	}
	return true;
}
<sempredFuncs.values; separator="\n">
<endif>
\rightarrowparser\_ctor(parser) ::= \lt\ltpublic <csIdentifier.(parser.name)>(ITokenStream input)
	: base(input)
{
	Interpreter = new ParserATNSimulator(this, _ATN, decisionToDFA, sharedContextCache);
}
>>
/* This generates a private method since the actionIndex is generated, making an
* overriding implementation impossible to maintain.
*/
RuleActionFunction(r, actions) ::= <<
private void <r.name>_action(<r.ctxType> _localctx, int actionIndex) {
	switch (actionIndex) {
	<actions:{index|
case <index>: <actions.(index)> break;}; separator="\n">
	}
}
>>
/* This generates a private method since the predIndex is generated, making an
* overriding implementation impossible to maintain.
*/
RuleSempredFunction(r, actions) ::= \langle\langleprivate bool \langler.name> sempred(\langler.ctxType> localctx, int predIndex) {
	switch (predIndex) {
	<actions:{index|
case <index>: return <actions.(index)>;}; separator="\n">
	}
	return true;
}
\Rightarrow
```
RuleFunction(currentRule,args,code,locals,ruleCtx,altLabelCtxs,namedActions,finallyAction,postamble,exceptions)  $::=$  <<

```
<if(ruleCtx)>
<ruleCtx>
<endif>
<altLabelCtxs:{l | <altLabelCtxs.(l)>}; separator="\n">
[RuleVersion(<namedActions.version; null="0">)]
<if(currentRule.modifiers)><currentRule.modifiers:{f | <f> }><else>public <endif><currentRule.ctxType>
<csIdentifier.(currentRule.name)>(<args; separator=", ">) {
	<currentRule.ctxType> _localctx = new <currentRule.ctxType>(Context, State<currentRule.args:{a | ,
<csIdentifier.(a.name)>}>);
	EnterRule(_localctx, <currentRule.startState>, RULE_<currentRule.name>);
	<namedActions.init>
	<locals; separator="\n">
	try {
<if(currentRule.hasLookaheadBlock)>
 		int _alt;
<endif>
 <code></code>
 		<postamble; separator="\n">
 		<namedActions.after>
	}
	<if(exceptions)>
	<exceptions; separator="\n">
	<else>
	catch (RecognitionException re) {
 \_localctx.exception = re;
 		ErrorHandler.ReportError(this, re);
 		ErrorHandler.Recover(this, re);
	}
<endif>
	finally {
 		<finallyAction>
 		ExitRule();
	}
	return _localctx;
}
\sim
```
LeftFactoredRuleFunction(currentRule,args,code,locals,namedActions,finallyAction,postamble) ::=  $<<$ 

<if(currentRule.modifiers)><currentRule.modifiers:{f | <f> }><else>private <endif><currentRule.ctxType> <csIdentifier.(currentRule.name)>(<args; separator=", ">) {  $\leq$ currentRule.ctxType>  $\leq$ localctx = new  $\leq$ currentRule.ctxType>(Context, State $\leq$ currentRule.args:{a | , <csIdentifier.(a.name)>}>);

```
	EnterLeftFactoredRule(_localctx, <currentRule.startState>, RULE_<currentRule.variantOf>);
	<namedActions.init>
	<locals; separator="\n">
	try {
<if(currentRule.hasLookaheadBlock)>
 int alt;
<endif>
 <code></code>
 		<postamble; separator="\n">
 		<namedActions.after>
 	}
	catch (RecognitionException re) {
 \_localctx.exception = re;
 		ErrorHandler.ReportError(this, re);
 		ErrorHandler.Recover(this, re);
 	}
	finally {
 		<finallyAction>
 		ExitRule();
	}
return localctx;
}
>>
// This behaves similar to RuleFunction (enterRule is called, and no adjustments
// are made to the parse tree), but since it's still a variant no context class
// needs to be generated.
LeftUnfactoredRuleFunction(currentRule,args,code,locals,namedActions,finallyAction,postamble) ::=
<<<if(currentRule.modifiers)><currentRule.modifiers:{f | <f> }><else>private <endif><currentRule.ctxType>
<csIdentifier.(currentRule.name)>(<args; separator=", ">) {
	<currentRule.ctxType> _localctx = new <currentRule.ctxType>(Context, State<currentRule.args:{a | ,
<csIdentifier.(a.name)>}>);
	EnterRule(_localctx, <currentRule.startState>, RULE_<currentRule.variantOf>);
	<namedActions.init>
	<locals; separator="\n">
	try {
<if(currentRule.hasLookaheadBlock)>
 int alt;
<endif>
 <code></code>
 <postamble; separator="\n">
 		<namedActions.after>
 	}
	catch (RecognitionException re) {
```

```
localctx.executeException = re;
```

```
		ErrorHandler.ReportError(this, re);
```

```
		ErrorHandler.Recover(this, re);
	}
	finally {
 		<finallyAction>
 ExitRule();
	}
return localctx;
}
>>
LeftRecursiveRuleFunction(currentRule,args,code,locals,ruleCtx,altLabelCtxs,
	namedActions,finallyAction,postamble) ::=
<<<ruleCtx>
<altLabelCtxs:{l | <altLabelCtxs.(l)>}; separator="\n">
[RuleVersion(<namedActions.version; null="0">)]
<if(currentRule.modifiers)><currentRule.modifiers:{f | <f> }><else>public <endif><currentRule.ctxType>
<csIdentifier.(currentRule.name)>(<args; separator=", ">) {
	return <csIdentifier.(currentRule.name)>(0<currentRule.args:{a | , <csIdentifier.(a.name)>}>);
}
private <currentRule.ctxType> <csIdentifier.(currentRule.name)>(int _p<args:{a |, <a>}> {
	ParserRuleContext _parentctx = Context;
int parentState = State;\leqcurrentRule.ctxType\geq _localctx = new \leqcurrentRule.ctxType\geq(Context, _parentState\leqcurrentRule.args:{a | ,
<csIdentifier.(a.name)>}>);
\leqcurrentRule.ctxType> _prevctx = _localctx;
	int _startState = <currentRule.startState>;
	EnterRecursionRule(_localctx, <currentRule.startState>, RULE_<currentRule.name>, _p);
	<namedActions.init>
\langlelocals; separator="\n">
	try {
<if(currentRule.hasLookaheadBlock)>
 int alt;
<endif>
 <code></code>
 		<postamble; separator="\n">
 		<namedActions.after>
	}
	catch (RecognitionException re) {
 localctx.exception = re;		ErrorHandler.ReportError(this, re);
 		ErrorHandler.Recover(this, re);
	}
	finally {
 		<finallyAction>
```

```
		UnrollRecursionContexts(_parentctx);
	}
	return _localctx;
}
>>
```

```
CodeBlockForOuterMostAlt(currentOuterMostAltCodeBlock, locals, preamble, ops) ::= <<
<if(currentOuterMostAltCodeBlock.altLabel)>_localctx = new <currentOuterMostAltCodeBlock.altLabel;
format="cap">Context(_localctx);<endif>
EnterOuterAlt(_localctx, <currentOuterMostAltCodeBlock.alt.altNum>);
<CodeBlockForAlt(currentAltCodeBlock=currentOuterMostAltCodeBlock, ...)>
\gt
```

```
CodeBlockForAlt(currentAltCodeBlock, locals, preamble, ops) ::= <<
{
```

```
<locals; separator="\n">
<preamble; separator="\n">
<ops; separator="\n">
}
>>
```

```
LL1AltBlock(choice, preamble, alts, error) ::= <<
State = <choice.stateNumber>;
ErrorHandler.Sync(this);
<if(choice.label)><labelref(choice.label)> = TokenStream.LT(1);<endif>
<preamble; separator="\n">
switch (TokenStream.LA(1)) {
<choice.altLook,alts:{look,alt| <cases(ttypes=look)>
\langle alt \rangle	break;}; separator="\n">
default:
	<error>
}
>>
```

```
LL1OptionalBlock(choice, alts, error) ::= <<
State = <choice.stateNumber>;
ErrorHandler.Sync(this);
switch (TokenStream.LA(1)) {
<choice.altLook,alts:{look,alt| <cases(ttypes=look)>
\langle alt \rangle	break;}; separator="\n">
default:
	<error>
}
\rightarrow
```
LL1OptionalBlockSingleAlt(choice, expr, alts, preamble, error, followExpr) ::= <<

```
State = <choice.stateNumber>;
ErrorHandler.Sync(this);
<preamble; separator="\n">
if (<i>expr</i>) {
\langlealts; separator="\n">
}
<!else if ( !(<followExpr>) ) <error>!>
\rightarrow
```

```
LL1StarBlockSingleAlt(choice, loopExpr, alts, preamble, iteration) ::= <<
State = <choice.stateNumber>;
ErrorHandler.Sync(this);
<preamble; separator="\n">
while (<loopExpr>) {
<alts; separator="\n">
	State = <choice.loopBackStateNumber>;
	ErrorHandler.Sync(this);
	<iteration>
}
>>
```

```
LL1PlusBlockSingleAlt(choice, loopExpr, alts, preamble, iteration) ::= <<
State = <choice.blockStartStateNumber>;<! alt block decision !>
ErrorHandler.Sync(this);
<preamble; separator="\n">
do {
<alts; separator="\n">
	State = <choice.stateNumber>;<! loopback/exit decision !>
	ErrorHandler.Sync(this);
	<iteration>
} while ( <loopExpr> );
\gg
```
## $// LL(*)$  stuff

```
AltBlock(choice, preamble, alts, error) ::= <<
State = <choice.stateNumber>;
ErrorHandler.Sync(this);
<if(choice.label)><labelref(choice.label)> = TokenStream.LT(1);<endif>
\epsilon; separator="\n">
switch ( Interpreter.AdaptivePredict(TokenStream,<choice.decision>,Context) ) {
\leqalts: { alt |
case < i:
\langle alt \rangle	break;}; separator="\n">
}
\Rightarrow
```

```
OptionalBlock(choice, alts, error) ::= <<
State = <choice.stateNumber>;
ErrorHandler.Sync(this);
switch ( Interpreter.AdaptivePredict(TokenStream,<choice.decision>,Context) ) {
\langlealts:{alt |
case <i><if(!choice.ast.greedy)>+1<endif>:
\langle alt \rangle	break;}; separator="\n">
}
>>
StarBlock(choice, alts, sync, iteration) ::= <<
State = <choice.stateNumber>;
ErrorHandler.Sync(this);
_alt = Interpreter.AdaptivePredict(TokenStream,<choice.decision>,Context);
while ( _alt!=<choice.exitAlt> && _alt!=global::Antlr4.Runtime.Atn.ATN.INVALID_ALT_NUMBER ) {
	if ( _alt==1<if(!choice.ast.greedy)>+1<endif> ) {
 		<iteration>
 \langlealts>\langle! should only be one !>	}
	State = <choice.loopBackStateNumber>;
	ErrorHandler.Sync(this);
	_alt = Interpreter.AdaptivePredict(TokenStream,<choice.decision>,Context);
}
>>
PlusBlock(choice, alts, error) ::= <<
State = <choice.blockStartStateNumber>;<! alt block decision !>
ErrorHandler.Sync(this);
alt = 1 \times if(!choice.ast.greedy) > +1 \times endif>;do {
	switch (_alt) {
\langlealts:{alt|
case <i><if(!choice.ast.greedy)>+1<endif>:
\langle alt \rangle	break;}; separator="\n">
	default:
 		<error>
	}
	State = <choice.loopBackStateNumber>;<! loopback/exit decision !>
	ErrorHandler.Sync(this);
	_alt = Interpreter.AdaptivePredict(TokenStream,<choice.decision>,Context);
} while ( _alt!=<choice.exitAlt> && _alt!=global::Antlr4.Runtime.Atn.ATN.INVALID_ALT_NUMBER );
>>
Sync(s) ::= "Sync(<s.expecting.name>);"
```
ThrowNoViableAlt(t) ::= "throw new NoViableAltException(this);"

```
TestSetInline(s) ::= \lt\lt<s.bitsets:{bits | <if(rest(rest(bits.ttypes)))><bitsetBitfieldComparison(s, bits)><else><bitsetInlineComparison(s,
bits)><endif>}; separator=" || ">
>>
```
// Java language spec 15.19 - shift operators mask operands rather than overflow to 0... need range test testShiftInRange(shiftAmount) ::= <<  $((\leq \text{shiftAmount}) \& \sim 0 \text{x}3f) == 0$ >>

// produces smaller bytecode only when bits.ttypes contains more than two items bitsetBitfieldComparison(s, bits) ::= <% (<testShiftInRange({<offsetShift(s.varName, bits.shift)>})> && ((1L \<\< <offsetShift(s.varName, bits.shift)>) &  $(\langle \text{bits.}|type \rangle \cdot (1L \langle \langle \langle \text{const.}|f(t) \rangle \rangle)$ ; separator=" | ">)) != 0)

```
isZero ::= [
"0":true,
default:false
```

```
]
```
 $\%$ 

```
offsetShift(shiftAmount, offset) ::= <%
<if(!isZero.(offset))>(<shiftAmount> - <offset>)<else><shiftAmount><endif>
\%
```

```
// produces more efficient bytecode when bits.ttypes contains at most two items
bitsetInlineComparison(s, bits) ::= <%
<bits.ttypes:{ttype | <s.varName>==<tokenType.(ttype)>}; separator=" || ">
\%
```

```
cases(ttypes) ::= \lt\lt\langlettypes:{t | case \langletokenType.(t)>:}; separator="\n">
\rightarrow
```
 $InvokeRule(r, argExpressChunks) ::= \langle \langle$ State =  $\langle$ r.stateNumber>;  $\langle$ if(r.labels)> $\langle$ r.labels:{l| $\langle$ labelref(l)> = }><endif><csIdentifier.(r.name)>(<if(r.ast.options.p)><r.ast.options.p><if(argExprsChunks)>,<endif><endif><arg ExprsChunks>);  $\rightarrow$ 

```
MatchToken(m) ::= <<State = <m.stateNumber>; <if(m.labels)><m.labels:{l | <labelref(l)> = }><endif>Match(<tokenType.(m.name)>);
>>
```
MatchSet(m, expr, capture) ::= "<CommonSetStuff(m, expr, capture, false)>"

```
MatchNotSet(m, expr, capture) ::= "<CommonSetStuff(m, expr, capture, true)>"
```

```
CommonSetStuff(m, expr, capture, invert) ::= <<
State = <m.stateNumber>;
\langleif(m.labels)>\langlem.labels:{l|\langlelabelref(l)> = }>TokenStream.LT(1);\langleendif>
<capture>
if (\langleif(invert)>\langle m.varName \rangle \langle \langle = 0 | \langle \langle \langle -0 | \rangle \langle \langle \langle -0 | \rangle \rangle \rangle \rangle \langle \langle \langle -0 | \rangle \langle \langle \langle -0 | \rangle \rangle \rangle \rangle\langleif(m.labels)>\langlem.labels:{l} \langlelabelref(l)> = }>\langleendif>ErrorHandler.RecoverInline(this);
}
else {
	ErrorHandler.ReportMatch(this);
   Consume();
}
>>
Wildcard(w) ::= \llState = <w.stateNumber>;
\langleif(w.labels)>\langlew.labels:{l|\langlelabelref(l)> = }>\langleendif>MatchWildcard();
>>
// ACTION STUFF
Action(a, foo, chunks) ::= "<chunks>"
ArgAction(a, chunks) ::= "<chunks>"
SemPred(p, chunks, failChunks) ::= <<
State = <p.stateNumber>;
if (!(<chunks>)) throw new FailedPredicateException(this, <p.predicate><if(failChunks)>,
<failChunks><elseif(p.msg)>, <p.msg><endif>);
>>
ExceptionClause(e, catchArg, catchAction) ::= <<
catch (<catchArg>) {
	<catchAction>
}
\gg// lexer actions are not associated with model objects
LexerSkipCommand() ::= "Skip();"
LexerMoreCommand() ::= "More();"
LexerPopModeCommand() ::= "PopMode();"
LexerTypeCommand(arg, grammar) ::= "_type = <tokenType.(arg)>;"
LexerChannelCommand(arg, grammar) ::= " channel = <channelName.(arg)>;"
LexerModeCommand(arg, grammar) ::= " mode = <modeName.(arg)>;"
```

```
LexerPushModeCommand(arg, grammar) ::= "PushMode(<modeName.(arg)>);"
```
 $ActionText(t) ::= " < t.text>$ "

ActionTemplate(t) ::= "<t.st>"

ArgRef(a) ::= "\_localctx.<csIdentifier.(a.name)>" LocalRef(a) ::= "\_localctx.<csIdentifier.(a.name)>"  $RetValueRef(a) ::= "\_localctx.<\&csldentifier.(a.name)>"$ QRetValueRef(a) ::= "<ctx(a)>.<a.dict>.<csIdentifier.(a.name)>" /\*\* How to translate \$tokenLabel \*/  $TokenRef(t) ::= "\lt; ctx(t)>. \lt; csIdentifier.(tokenType.(t.name))>"$ LabelRef(t) ::= "< $\text{ctx}(t)$ >.< $\text{csIdentifier.(t.name)}$ " ListLabelRef(t) ::= "<ctx(t)>.<ListLabelName(csIdentifier.(t.name))>"  $SetAttr(s, thsChunks) ::= ". = ; "$ 

TokenLabelType() ::= "<file.TokenLabelType; null={IToken}>" InputSymbolType() ::= "<file.InputSymbolType; null={IToken}>"

TokenPropertyRef\_text(t) ::= "(<ctx(t)>.<tokenType.(t.label)>!=null?<ctx(t)>.<tokenType.(t.label)>.Text:null)" TokenPropertyRef\_type(t) ::= "(<ctx(t)>.<tokenType.(t.label)>!=null?<ctx(t)>.<tokenType.(t.label)>.Type:0)" TokenPropertyRef\_line(t) ::= "(<ctx(t)>.<tokenType.(t.label)>!=null?<ctx(t)>.<tokenType.(t.label)>.Line:0)" TokenPropertyRef\_pos(t) ::= "(<ctx(t)>.<tokenType.(t.label)>!=null?<ctx(t)>.<tokenType.(t.label)>.CharPositionInLine:0)" TokenPropertyRef\_channel(t) ::= "(<ctx(t)>.<tokenType.(t.label)>!=null?<ctx(t)>.<tokenType.(t.label)>.Channel:0)" TokenPropertyRef\_index $(t)$  ::= "(<ctx(t)>.<tokenType.(t.label)>!=null?<ctx(t)>.<tokenType.(t.label)>.TokenIndex:0)" TokenPropertyRef\_int(t) ::= "(<ctx(t)>.<tokenType.(t.label)>!=null?int.Parse(<ctx(t)>.<tokenType.(t.label)>.Text):0)"

 $RulePropertyRef\_start(r) ::= "(<\text{ctx}(r)><\text{r}$ .label>!=null?(<ctx(r)>.<r.label>.Start):null)"  $RulePropertyRef_stop(r) ::= "(<\text{ctx}(r)><\text{r}.\text{label}>=null?(<\text{ctx}(r)><\text{r}.\text{label}>).Stop:right"$  $RulePropertyRef\_text(r) ::=$ "(<ctx(r)>.<r.label>!=null?TokenStream.GetText(<ctx(r)>.<r.label>.Start,<ctx(r)>.<r.label>.Stop):null)"  $RulePropertyRef\_ctx(r) ::= "$ RulePropertyRef\_parser(r) ::= "this"

ThisRulePropertyRef\_start(r) ::= "\_localctx.Start" ThisRulePropertyRef\_stop(r) ::=  $"$ \_localctx.Stop" ThisRulePropertyRef\_text(r) ::= "TokenStream.GetText(\_localctx.Start, TokenStream.LT(-1))" ThisRulePropertyRef\_ctx(r) ::= "\_localctx" ThisRulePropertyRef\_parser(r) ::= "this"

NonLocalAttrRef(s) ::= <%( $(<$ s.ruleName; format="cap">Context)GetInvokingContext(<s.ruleIndex>)).<csIdentifier.(s.name)>%>  $SetNonLocalAttr(s, r h sChunks) ::=$  <%((<s.ruleName; format="cap">Context)GetInvokingContext(<s.ruleIndex>)).<csIdentifier.(s.name)> = <rhsChunks>;%>

AddToLabelList(a) ::= "<ctx(a.label)>.<a.listName>.Add(<labelref(a.label)>);"

```
TokenDecl(t) ::= "<TokenLabelType()> <csIdentifier.(tokenType.(t.name))>"
TokenTypeDecl(t) ::= "int < csIdentifier.(tokenType.(t.name))>;"
TokenListDecl(t) ::= "IList\<IToken> <csIdentifier.(tokenType.(t.name))> = new List\<IToken>()"
RuleContextDecl(r) ::= "<r.ctxName> <csIdentifier.(r.name)>"
RuleContextListDecl(rdecl) ::= "IList\<<rdecl.ctxName>> <csIdentifier.(rdecl.name)> = new
List\<<rdecl.ctxName>>()"
contextGetterCollection(elementType) ::= <%
<elementType>[]
\%ContextTokenGetterDecl(t) ::=
   "public ITerminalNode <csIdentifier.(tokenType.(t.name))>() { return
GetToken(<csIdentifier.(parser.name)>.<csIdentifier.(tokenType.(t.name))>, 0); }"
ContextTokenListGetterDecl(t) ::= \lt\ltpublic <contextGetterCollection("ITerminalNode")> <csIdentifier.(tokenType.(t.name))>() { return
GetTokens(<csIdentifier.(parser.name)>.<csIdentifier.(tokenType.(t.name))>); }
>>
ContextTokenListIndexedGetterDecl(t) ::= <<
public ITerminalNode <csIdentifier.(tokenType.(t.name))>(int i) {
	return GetToken(<csIdentifier.(parser.name)>.<csIdentifier.(tokenType.(t.name))>, i);
}
>>
ContextRuleGetterDecl(r) ::= <<
public <r.ctxName> <csIdentifier.(r.name)>() {
return GetRuleContext\<<r.ctxName>\>(0);
}
>>
ContextRuleListGetterDecl(r) ::= \lt\ltpublic <contextGetterCollection({<r.ctxName>})> <csIdentifier.(r.name)>() {
return GetRuleContexts\<<r.ctxName>\>();
}
\rightarrowContextRuleListIndexedGetterDecl(r) ::= <<
public <r.ctxName> <csIdentifier.(r.name)>(int i) {
return GetRuleContext\<<r.ctxName>\>(i);
}
>>
LexerRuleContext() ::= "RuleContext"
/* The rule context name is the rule followed by a suffix; e.g.,
*	r becomes rContext.
*/
RuleContextNameSuffix() ::= "Context"
ImplicitTokenLabel(tokenName) ::= "_<tokenType.(tokenName)>"
ImplicitRuleLabel(ruleName) ::= " <ruleName>"
```
ImplicitSetLabel(id) ::= "\_tset<id>" ListLabelName(label) ::= "\_<label>"

```
CaptureNextToken(d) ::= " < d-varName > = TokenStream.LT(1);"CaptureNextTokenType(d) ::= " < d-varName > = TokenStream.LA(1);"
```
StructDecl(struct,ctorAttrs,attrs,getters,dispatchMethods,interfaces,extensionMembers,

superClass={ParserRuleContext}) ::= <<

public partial class <struct.name> :

<if(contextSuperClass)><contextSuperClass><else>ParserRuleContext<endif><if(interfaces)>, <interfaces;

separator=", "><endif> {

 $\langle \text{attrs:} \{a \mid \text{public} \langle a \rangle \}; \text{separation} = \langle n \rangle$ 

 $\leq$ getters: $\{g \mid \leq g \geq \}$ ; separator="\n">

 <if(ctorAttrs)>public <struct.name>(ParserRuleContext parent, int invokingState) : base(parent, invokingState) { }<endif>

```
	public <struct.name>(ParserRuleContext parent, int invokingState<ctorAttrs:{a | , <a>}>)
```
 : base(parent, invokingState)

```
	{
```
 }

 $\langle$ struct.ctorAttrs:{a | this. $\langle$ csIdentifier.(a.name)> =  $\langle$ csIdentifier.(a.name)>;}; separator="\n">

```
public override int RuleIndex { get { return RULE_<struct.derivedFromName>; } }
```
<if(struct.provideCopyFrom)> <! don't need copy unless we have subclasses !>

 public <struct.name>() { }

 public virtual void CopyFrom(<struct.name> context) {

 base.CopyFrom(context);

```
		<struct.attrs:{a | this.<csIdentifier.(a.name)> = context.<csIdentifier.(a.name)>;}; separator="\n">
```
 }

```
<endif>
	<dispatchMethods; separator="\n">
```

```
	<extensionMembers; separator="\n">
```
}

```
\rightarrow
```

```
AltLabelStructDecl(struct,attrs,getters,dispatchMethods) ::= <<
public partial class <struct.name> : <currentRule.name; format="cap">Context {
\langle \text{attrs:} \{a \mid \text{public} \langle a \rangle \}; separator="\n">
\leqgetters:\{g \mid \leq g \geq \}; separator="\n">
public <struct.name>(<currentRule.name; format="cap">Context context) { CopyFrom(context); }
	<dispatchMethods; separator="\n">
}
>>
ListenerDispatchMethod(method) ::= <<
public override void <if(method.isEnter)>Enter<else>Exit<endif>Rule(IParseTreeListener listener) {
	I<parser.grammarName>Listener typedListener = listener as I<parser.grammarName>Listener;
```
if (typedListener != null) typedListener.<if(method.isEnter)>Enter<else>Exit<endif><struct.derivedFromName; format="cap">(this);

}

>>

VisitorDispatchMethod(method) ::= << public override TResult Accept\<TResult>(IParseTreeVisitor\<TResult> visitor) { I<parser.grammarName>Visitor\<TResult> typedVisitor = visitor as I<parser.grammarName>Visitor\<TResult>; if (typedVisitor != null) return typedVisitor.Visit<struct.derivedFromName; format="cap">(this); else return visitor.VisitChildren(this); }

>>

AttributeDecl(d) ::= "<d.type> <csIdentifier.(d.name)><if(d.initValue)> = <d.initValue><endif>"

 $/*$  If we don't know location of label def x, use this template  $*/$ labelref(x) ::= "<if(!x.isLocal)><typedContext(x.ctx)>.<endif><csIdentifier.(x.name)>"

```
/* For any action chunk, what is correctly-typed context struct ptr? */
ctx(actionChunk) ::= "<typedContext(actionChunk.ctx)>"
```
// only casts \_localctx to the type when the cast isn't redundant (i.e. to a sub-context for a labeled alt) typedContext(ctx) ::= "<if(ctx.provideCopyFrom)>((<ctx.name>)\_localctx)<else>\_localctx<endif>"

```
// used for left-recursive rules
recRuleAltPredicate(ruleName,opPrec) ::= "Precpred(Context, <opPrec>)"
recRuleSetReturnAction(src,name)	 ::= "$<name>=$<src>.<name>;"
recRuleSetStopToken() ::= "Context.Stop = TokenStream.LT(-1);"
```

```
recRuleAltStartAction(ruleName, ctxName, label, isListLabel) ::= <<
\_localctx = new < ctxName >Context(\_parentctx, \_parentState);<if(label)>
<if(isListLabel)>
_localctx.<label>.Add(_prevctx);
<else>
\anglelocalctx.<label> = \angleprevctx;
<endif>
<endif>
PushNewRecursionContext(_localctx, _startState, RULE_<ruleName>);
\rightarrowrecRuleLabeledAltStartAction(ruleName, currentAltLabel, label, isListLabel) ::= <<
```

```
_localctx = new <currentAltLabel; format="cap">Context(new <ruleName; format="cap">Context(_parentctx,
_parentState));
<if(label)>
<if(isListLabel)>
((<currentAltLabel; format="cap">Context)_localctx).<label>.Add(_prevctx);
<else>
((\text{currentAltLabel}; \text{format="cap">\text{Context}) \text{localctx}).\text{label}\text{center};<endif>
<endif>
```

```
PushNewRecursionContext(_localctx, _startState, RULE_<ruleName>);
>>
recRuleReplaceContext(ctxName) ::= <<
\_localctx = new <ctxName >Context(\_localctx);
```

```
Context = \_localctx;prevctx = localctx;
```
>>

```
recRuleSetPrevCtx() ::= \leq \leqif ( ParseListeners!=null )
	TriggerExitRuleEvent();
prevctx = \_localctx;\gg
```

```
LexerFile(file, lexer, namedActions) ::= <<
<fileHeader(file.grammarFileName, file.ANTLRVersion)>
<if(file.genPackage)>
namespace <file.genPackage> {
<endif>
<namedActions.header>
using System;
using System.Text;
using Antlr4.Runtime;
using Antlr4.Runtime.Atn;
using Antlr4.Runtime.Misc;
using DFA = Antlr4.Runtime.Dfa.DFA;
```

```
<lexer>
<if(file.genPackage)>
} // namespace <file.genPackage>
<endif>
>>
```

```
Lexer(lexer, atn, actionFuncs, sempredFuncs, superClass) ::= <<
[System.CodeDom.Compiler.GeneratedCode("ANTLR", "<file.ANTLRVersion>")]
[System.CLSCompliant(false)]
public partial class <csIdentifier.(lexer.name)> : <superClass; null="Lexer"> {
 	protected static DFA[] decisionToDFA;
 	protected static PredictionContextCache sharedContextCache = new PredictionContextCache();
 	public const int
  \langle = \langle = \langle = \rangle \langle \rangle \langle \rangle \langle \rangle \langle \rangle \langle \rangle \langle \rangle \langle \rangle \langle \rangle \langle \rangle \langle \rangle \rangle \langle \rangle \langle \rangle \langle \rangle \rangle \langle \rangle \langle \rangle \rangle \langle \rangle \rangle \langle \rangle \rangle 
 	<if(lexer.channels)>
 	public const int
  \langle = \langle = \langle = \rangle \langle \rangle \langle \rangle \langle \rangle \langle \rangle \langle \rangle \langle \rangle \langle \rangle \langle \rangle \langle \rangle \langle \rangle \langle \rangle \rangle \langle \rangle \langle \rangle \rangle \langle \rangle \langle \rangle \rangle \langle \rangle \rangle \langle \rangle \rangle 
 <endif>
 \langle rest(lex, modes):\{m| public const int \langle modeName.(m) \rangle = \langle i \rangle\}; s\) separator="\n">
```

```
	public static string[] modeNames = {
		<lexer.modes:{m| "<m>"}; separator=", ", wrap, anchor>
	};
```

```
	public static readonly string[] ruleNames = {
\langle = lexer.ruleNames: {r | "\langler\rangle"}; separator=", ", wrap, anchor
	};
```
 <namedActions.members>

 public <csIdentifier.(lexer.name)>(ICharStream input) : base(input)

 {

 Interpreter = new LexerATNSimulator(this, \_ATN, decisionToDFA, sharedContextCache); }

 <vocabulary(lexer.literalNames, lexer.symbolicNames)>

public override string GrammarFileName { get { return "<lexer.grammarFileName>"; } }

 public override string[] RuleNames { get { return ruleNames; } }

 public override string[] ModeNames { get { return modeNames; } }

public override string SerializedAtn { get { return \_serializedATN; } }

```
	static <csIdentifier.(lexer.name)>() {
 		decisionToDFA = new DFA[_ATN.NumberOfDecisions];
 for (int i = 0; i \ \le _ATN.NumberOfDecisions; i++) {
 decisionToDFA[i] = new DFA(\_ATN.GetDecisionState(i), i);		}
	}
	<dumpActions(lexer, "", actionFuncs, sempredFuncs)>
\langleatn\rangle}
>>
```

```
SerializedATN(model) ::= <<
private static string _serializedATN = _serializeATN();
private static string _serializeATN()
{
 StringBuilder sb = new StringBuilder;
 sb.Append("<model.serialized; wrap={");<\n><\t>sb.Append("}>");
  return sb.ToString();
}
```
public static readonly  $ATN =$ 

```
>>
initValue(typeName) ::= \lt\ltdefault(<typeName>)
>>
codeFileExtension() ::= ".cs"
modeName ::= [
	"DEFAULT_MODE" : "DefaultMode",
	default : key
]
channelName ::= [
	"HIDDEN" : "Hidden",
	"DEFAULT_TOKEN_CHANNEL" : "DefaultTokenChannel",
	default : key
]
tokenType ::= [
	"EOF" : "Eof",
	default : key
]
csIdentifier ::= [
	"abstract" : "@abstract",
	"as" : "@as",
	"base" : "@base",
	"bool" : "@bool",
	"break" : "@break",
	"byte" : "@byte",
	"case" : "@case",
	"catch" : "@catch",
	"char" : "@char",
	"checked" : "@checked",
	"class" : "@class",
	"const" : "@const",
	"continue" : "@continue",
	"decimal" : "@decimal",
	"default" : "@default",
	"delegate" : "@delegate",
	"do" : "@do",
	"double" : "@double",
	"else" : "@else",
	"enum" : "@enum",
```
 "event" : "@event", "explicit" : "@explicit", "extern" : "@extern", "false" : "@false", "finally" : "@finally", "fixed" : "@fixed", "float" : "@float", "for" : "@for", "foreach" : "@foreach", "goto" : "@goto", "if" : "@if", "implicit" : "@implicit", "in" : "@in", "int" : "@int", "interface" : "@interface", "internal" : "@internal", "is" : "@is", "lock" : "@lock", "long" : "@long", "namespace" : "@namespace", "new" : "@new", "null" : "@null", "object" : "@object", "operator" : "@operator", "out" : "@out", "override" : "@override", "params" : "@params", "private" : "@private", "protected" : "@protected", "public" : "@public", "readonly" : "@readonly", "ref" : "@ref", "return" : "@return", "sbyte" : "@sbyte", "sealed" : "@sealed", "short" : "@short", "sizeof" : "@sizeof", "stackalloc" : "@stackalloc", "static" : "@static", "string" : "@string", "struct" : "@struct", "switch" : "@switch", "this" : "@this", "throw" : "@throw", "true" : "@true", "try" : "@try", "typeof" : "@typeof", "uint" : "@uint",

 "ulong" : "@ulong", "unchecked" : "@unchecked", "unsafe" : "@unsafe", "ushort" : "@ushort", "using" : "@using", "virtual" : "@virtual", "void" : "@void", "volatile" : "@volatile", "while" : "@while", default : key ]

Found in path(s):

\* /opt/cola/permits/1354023079\_1658979475.084164/0/antlr4-4-6-sourcesjar/org/antlr/v4/tool/templates/codegen/CSharp/CSharp.stg No license file was found, but licenses were detected in source scan.

/\*

- \* [The "BSD license"]
- \* Copyright (c) 2012-2016 Terence Parr
- \* Copyright (c) 2012-2016 Sam Harwell
- \* All rights reserved.
- \*
- \* Redistribution and use in source and binary forms, with or without
- \* modification, are permitted provided that the following conditions
- \* are met:
- \*
- \* 1. Redistributions of source code must retain the above copyright
- \* notice, this list of conditions and the following disclaimer.
- \* 2. Redistributions in binary form must reproduce the above copyright
- \* notice, this list of conditions and the following disclaimer in the
- \* documentation and/or other materials provided with the distribution.
- \* 3. The name of the author may not be used to endorse or promote products
- \* derived from this software without specific prior written permission.
- \*
- \* THIS SOFTWARE IS PROVIDED BY THE AUTHOR ``AS IS'' AND ANY EXPRESS OR
- \* IMPLIED WARRANTIES, INCLUDING, BUT NOT LIMITED TO, THE IMPLIED WARRANTIES
- \* OF MERCHANTABILITY AND FITNESS FOR A PARTICULAR PURPOSE ARE DISCLAIMED.
- \* IN NO EVENT SHALL THE AUTHOR BE LIABLE FOR ANY DIRECT, INDIRECT,
- \* INCIDENTAL, SPECIAL, EXEMPLARY, OR CONSEQUENTIAL DAMAGES (INCLUDING, BUT
- \* NOT LIMITED TO, PROCUREMENT OF SUBSTITUTE GOODS OR SERVICES; LOSS OF USE,
- \* DATA, OR PROFITS; OR BUSINESS INTERRUPTION) HOWEVER CAUSED AND ON ANY
- \* THEORY OF LIABILITY, WHETHER IN CONTRACT, STRICT LIABILITY, OR TORT
- \* (INCLUDING NEGLIGENCE OR OTHERWISE) ARISING IN ANY WAY OUT OF THE USE OF

\* THIS SOFTWARE, EVEN IF ADVISED OF THE POSSIBILITY OF SUCH DAMAGE.

\*/

/\*\* Find left-recursive rules \*/

```
tree grammar LeftRecursiveRuleWalker;
```

```
options {
	tokenVocab=ANTLRParser;
  ASTLabelType=GrammarAST;
}
```
@header { package org.antlr.v4.parse;

import org.antlr.v4.misc.\*; import org.antlr.v4.tool.\*; import org.antlr.v4.tool.ast.\*; }

```
@members {
private String ruleName;
private int currentOuterAltNumber; // which outer alt of rule?
public int numAlts; // how many alts for this rule total?
```
public void setAltAssoc(AltAST altTree, int alt) {} public void binaryAlt(AltAST altTree, int alt) {} public void prefixAlt(AltAST altTree, int alt) { } public void suffixAlt(AltAST altTree, int alt) {} public void otherAlt(AltAST altTree, int alt) {} public void setReturnValues(GrammarAST t) {} }

```
@rulecatch { }
```

```
// TODO: can get parser errors for not matching pattern; make them go away
public
rec_rule returns [boolean isLeftRec]
@init
{
	currentOuterAltNumber = 1;
}
: \land r=RULE id=RULE_REF {ruleName=$id.getText(); }
  			ruleModifier?
// (ARG ACTION)? shouldn't allow args, right?
  			(^(RETURNS a=ARG_ACTION {setReturnValues($a);}))?
// \quad (^\mathcal{A}(THROWS +))? don't allow
     		( ^(LOCALS ARG_ACTION) )? // TODO: copy these to gen'd code
    (\wedge(OPTIONS .*)
   		 | ^(AT ID ACTION) // TODO: copy
   		 )*
  			ruleBlock {$isLeftRec = $ruleBlock.isLeftRec;}
  			exceptionGroup
```

```
		)
	;
```

```
exceptionGroup
 : exceptionHandler* finallyClause?
  ;
exceptionHandler
	: ^(CATCH ARG_ACTION ACTION)
	;
finallyClause
	: ^(FINALLY ACTION)
	;
ruleModifier
  : PUBLIC
  | PRIVATE
  | PROTECTED
  ;
ruleBlock returns [boolean isLeftRec]
\mathcal{Q}init{boolean lr=false; this.numAlts = $start.getChildCount(); }
	:	^(	BLOCK
 			(
  				o=outerAlternative
  				{if ($o.isLeftRec) $isLeftRec = true;}
  				{currentOuterAltNumber++;}
 )+		)
	;
/** An alt is either prefix, suffix, binary, or ternary operation or "other" */
outerAlternative returns [boolean isLeftRec]
  : (binary)=> binary
                  {binaryAlt((AltAST)$start, currentOuterAltNumber); $isLeftRec=true;}
 | (prefix) \Rightarrow prefix
                  {prefixAlt((AltAST)$start, currentOuterAltNumber);}
  | (suffix)=> suffix
                  {suffixAlt((AltAST)$start, currentOuterAltNumber); $isLeftRec=true;}
 | nonLeftRecur {otherAlt((AltAST)$start, currentOuterAltNumber);}
   ;
```
## binary

```
: \wedge (ALT elementOptions? recurse element* recurse epsilonElement*)
    {setAltAssoc((AltAST)$ALT,currentOuterAltNumber);}
	;
```

```
prefix
: \land ALT elementOptions?
 			element+
 			recurse epsilonElement*
 		 )
      {setAltAssoc((AltAST)$ALT,currentOuterAltNumber);}
	;
```

```
suffix
```

```
: \land (ALT elementOptions? recurse element+)
    {setAltAssoc((AltAST)$ALT,currentOuterAltNumber);}
 ;
```

```
nonLeftRecur
```

```
 : ^(ALT elementOptions? element+)
 ;
```

```
recurse
```

```
	:	^(ASSIGN ID recurseNoLabel)
	|	^(PLUS_ASSIGN ID recurseNoLabel)
| recurseNoLabel
	;
```

```
recurseNoLabel : {((CommonTree)input.LT(1)).getText().equals(ruleName)}? RULE_REF;
```

```
token returns [GrammarAST t=null]
: \land(ASSIGN ID s=token {$t = $s.t;})
\sqrt{\P LUS_ASS}IGN ID s=token {$t = $s.t;})
|b=STRING_LITERAL \{St = $b;\}|\triangleleft(b=STRING_LITERAL elementOptions) \{$t = $b;}
 \sqrt{\frac{c}{c}}TOKEN_REF elementOptions) \{ $t = $c;}
|c=TOKEN\_REF \{ \{ \{ \} \{ \} \{ \} \{ \} \{ \{ \} \{ \} \{ \} \{ \} \{ \} \{ \} \{ \} \{ \} \{ \} \{ \} \{ \} \{ \} \{ \} \{ \} \{ \} \{ 	;
elementOptions
  : ^(ELEMENT_OPTIONS elementOption*)
   ;
elementOption
 \cdot ID
  | ^(ASSIGN ID ID)
   | ^(ASSIGN ID STRING_LITERAL)
   | ^(ASSIGN ID ACTION)
   | ^(ASSIGN ID INT)
   ;
element
	:	atom
```

```
| \land(NOT element)
	|	^(RANGE atom atom)
	|	^(ASSIGN ID element)
	|	^(PLUS_ASSIGN ID element)
  |	^(SET setElement+)
  | RULE_REF
	|	ebnf
	|	epsilonElement
	;
epsilonElement
	:	ACTION
	|	SEMPRED
	|	EPSILON
	|	^(ACTION elementOptions)
	|	^(SEMPRED elementOptions)
	;
setElement
	:	^(STRING_LITERAL elementOptions)
	|	^(TOKEN_REF elementOptions)
	|	STRING_LITERAL
	|	TOKEN_REF
	;
ebnf: block
 | ^( OPTIONAL block )
 | ^( CLOSURE block )
 | ^( POSITIVE_CLOSURE block )
  ;
block
  :	^(BLOCK ACTION? alternative+)
  ;
alternative
	:	^(ALT elementOptions? element+)
  ;
atom
: ^{\circ}(RULE_REF ARG_ACTION? elementOptions?)
 | \triangle(STRING_LITERAL elementOptions)
	|	STRING_LITERAL
  |	^(TOKEN_REF elementOptions)
| TOKEN_REF
  |	^(WILDCARD elementOptions)
	|	WILDCARD
	|	^(DOT ID element)
```
 ;

## Found in path(s):

\* /opt/cola/permits/1354023079\_1658979475.084164/0/antlr4-4-6-sourcesjar/org/antlr/v4/parse/LeftRecursiveRuleWalker.g No license file was found, but licenses were detected in source scan.

/\*

- \* [The "BSD license"]
- \* Copyright (c) 2012-2016 Terence Parr
- \* Copyright (c) 2012-2016 Sam Harwell
- \* All rights reserved.
- \*

\* Redistribution and use in source and binary forms, with or without

- \* modification, are permitted provided that the following conditions
- \* are met:
- \*
- \* 1. Redistributions of source code must retain the above copyright
- \* notice, this list of conditions and the following disclaimer.
- \* 2. Redistributions in binary form must reproduce the above copyright
- notice, this list of conditions and the following disclaimer in the
- \* documentation and/or other materials provided with the distribution.
- \* 3. The name of the author may not be used to endorse or promote products
- derived from this software without specific prior written permission.
- \*
- \* THIS SOFTWARE IS PROVIDED BY THE AUTHOR ``AS IS'' AND ANY EXPRESS OR
- \* IMPLIED WARRANTIES, INCLUDING, BUT NOT LIMITED TO, THE IMPLIED WARRANTIES
- \* OF MERCHANTABILITY AND FITNESS FOR A PARTICULAR PURPOSE ARE DISCLAIMED.
- \* IN NO EVENT SHALL THE AUTHOR BE LIABLE FOR ANY DIRECT, INDIRECT,
- \* INCIDENTAL, SPECIAL, EXEMPLARY, OR CONSEQUENTIAL DAMAGES (INCLUDING, BUT
- \* NOT LIMITED TO, PROCUREMENT OF SUBSTITUTE GOODS OR SERVICES; LOSS OF USE,
- \* DATA, OR PROFITS; OR BUSINESS INTERRUPTION) HOWEVER CAUSED AND ON ANY
- \* THEORY OF LIABILITY, WHETHER IN CONTRACT, STRICT LIABILITY, OR TORT
- \* (INCLUDING NEGLIGENCE OR OTHERWISE) ARISING IN ANY WAY OUT OF THE USE OF
- \* THIS SOFTWARE, EVEN IF ADVISED OF THE POSSIBILITY OF SUCH DAMAGE.

\*/

```
javaTypeInitMap ::= [
	"int":"0",
	"long":"0",
	"float":"0.0f",
	"double":"0.0",
	"boolean":"false",
	"byte":"0",
	"short":"0",
	"char":"0",
	default:"null" // anything other than a primitive type is an object
]
```
// args must be <object-model-object>, <fields-resulting-in-STs>

ParserFile(file, parser, namedActions, contextSuperClass) ::= << <fileHeader(file.grammarFileName, file.ANTLRVersion)> <if(file.genPackage)> package <file.genPackage>; <endif> <namedActions.header> import org.antlr.v4.runtime.atn.\*; import org.antlr.v4.runtime.dfa.DFA; import org.antlr.v4.runtime.\*; import org.antlr.v4.runtime.misc.\*; import org.antlr.v4.runtime.tree.\*; import java.util.List; import java.util.Iterator; import java.util.ArrayList;

<parser>  $\gg$ 

ListenerFile(file, header, namedActions) ::= << <fileHeader(file.grammarFileName, file.ANTLRVersion)> <if(file.genPackage)> package <file.genPackage>; <endif> <header>

import org.antlr.v4.runtime.tree.ParseTreeListener;

```
/**
```
\* This interface defines a complete listener for a parse tree produced by

\* {@link <file.parserName>}.

\*/

public interface <file.grammarName>Listener extends ParseTreeListener { <file.listenerNames:{lname |

/\*\*

<if(file.listenerLabelRuleNames.(lname))>

\* Enter a parse tree produced by the  $\{$  @code <lname \}

\* labeled alternative in {@link <file.parserName>#<file.listenerLabelRuleNames.(lname)>\}.

<else>

\* Enter a parse tree produced by {@link <file.parserName>#<lname>\}.

<endif>

\* @param ctx the parse tree

\*/

void enter<lname; format="cap">(<file.parserName>.<lname; format="cap">Context ctx); /\*\*

<if(file.listenerLabelRuleNames.(lname))>

\* Exit a parse tree produced by the  $\{$  @code <lname  $\{\}$ 

\* labeled alternative in {@link <file.parserName>#<file.listenerLabelRuleNames.(lname)>\}. <else> \* Exit a parse tree produced by {@link <file.parserName>#<lname>\}. <endif> \* @param ctx the parse tree \*/

void exit<lname; format="cap">(<file.parserName>.<lname; format="cap">Context ctx);}; separator="\n"> }

>>

BaseListenerFile(file, header, namedActions) ::= << <fileHeader(file.grammarFileName, file.ANTLRVersion)> <if(file.genPackage)> package <file.genPackage>; <endif> <header>

import org.antlr.v4.runtime.ParserRuleContext; import org.antlr.v4.runtime.tree.ErrorNode; import org.antlr.v4.runtime.tree.TerminalNode;

/\*\*

\* This class provides an empty implementation of {@link <file.grammarName>Listener},

\* which can be extended to create a listener which only needs to handle a subset

\* of the available methods.

\*/

public class <file.grammarName>BaseListener implements <file.grammarName>Listener { <file.listenerNames:{lname |

/\*\*

```
* {@inheritDoc\}
```
\*

\*  $\leq p$ >The default implementation does nothing. $\leq$ /p>

\*/

@Override public void enter<lname; format="cap">(<file.parserName>.<lname; format="cap">Context ctx) { \} /\*\*

```
* {@inheritDoc\}
```
\*

\*  $\leq p$ >The default implementation does nothing. $\leq$ /p>

```
*/
```
@Override public void exit<lname; format="cap">(<file.parserName>.<lname; format="cap">Context ctx) { \}}; separator="\n">

```
	/**
	 * {@inheritDoc\}
	 *
 * \leq pThe default implementation does nothing.\leq p	 */
	@Override public void enterEveryRule(ParserRuleContext ctx) { }
```

```
	/**
 	 * {@inheritDoc\}
	 *
 * \leq p>The default implementation does nothing.\leqp>
 	 */
	@Override public void exitEveryRule(ParserRuleContext ctx) { }
	/**
 	 * {@inheritDoc\}
	 *
 * \leq pThe default implementation does nothing.\leqp>
 	 */
	@Override public void visitTerminal(TerminalNode node) { }
	/**
 	 * {@inheritDoc\}
	 *
 * \langle p\rangleThe default implementation does nothing.\langle p\rangle	 */
	@Override public void visitErrorNode(ErrorNode node) { }
}
\ggVisitorFile(file, header, namedActions) ::= <<
<fileHeader(file.grammarFileName, file.ANTLRVersion)>
<if(file.genPackage)>
package <file.genPackage>;
<endif>
<header>
import org.antlr.v4.runtime.tree.ParseTreeVisitor;
/**
* This interface defines a complete generic visitor for a parse tree produced
* by {@link <file.parserName>}.
*
* @param \<T> The return type of the visit operation. Use {@link Void} for
* operations with no return type.
*/
public interface <file.grammarName>Visitor\<T> extends ParseTreeVisitor\<T> {
	<file.visitorNames:{lname |
/**
<if(file.visitorLabelRuleNames.(lname))>
* Visit a parse tree produced by the {@code <lname>\}
* labeled alternative in {@link <file.parserName>#<file.visitorLabelRuleNames.(lname)>\}.
<else>
* Visit a parse tree produced by {@link <file.parserName>#<lname>\}.
<endif>
* @param ctx the parse tree
* @return the visitor result
```

```
*/
```

```
T visit<lname; format="cap">(<file.parserName>.<lname; format="cap">Context ctx);}; separator="\n">
}
>>
```

```
BaseVisitorFile(file, header, namedActions) ::= <<
<fileHeader(file.grammarFileName, file.ANTLRVersion)>
<if(file.genPackage)>
package <file.genPackage>;
<endif>
<header>
import org.antlr.v4.runtime.tree.AbstractParseTreeVisitor;
```

```
/**
* This class provides an empty implementation of {@link <file.grammarName>Visitor},
* which can be extended to create a visitor which only needs to handle a subset
* of the available methods.
*
* @param \<T> The return type of the visit operation. Use {@link Void} for
* operations with no return type.
*/
public class <file.grammarName>BaseVisitor\<T> extends AbstractParseTreeVisitor\<T> implements
<file.grammarName>Visitor\<T> {
	<file.visitorNames:{lname |
/**
* {@inheritDoc\}
*
* \subset pThe default implementation returns the result of calling
* {@link #visitChildren\} on {@code ctx\}.\</p>
*/
@Override public T visit<lname; format="cap">(<file.parserName>.<lname; format="cap">Context ctx) { return
visitChildren(ctx); \} }; separator="\n">
}
\rightarrowfileHeader(grammarFileName, ANTLRVersion) ::= <<
// Generated from <grammarFileName; format="java-escape"> by ANTLR <ANTLRVersion>
>>
Parser(parser, funcs, atn, sempredFuncs, superClass) ::= <<
<Parser_(ctor="parser_ctor", ...)>
>>
Parser (parser, funcs, atn, sempredFuncs, ctor, superClass) ::= <<
@SuppressWarnings({"all", "warnings", "unchecked", "unused", "cast"})
public class <parser.name> extends <superClass; null="Parser"> {
	static { RuntimeMetaData.checkVersion("<file.ANTLRVersion>", RuntimeMetaData.VERSION); }
```
protected static final DFA[] decisionToDFA;

 protected static final PredictionContextCache \_sharedContextCache = new PredictionContextCache(); <if(parser.tokens)> public static final int  $\langle$  parser.tokens:{k |  $\langle$ k $\rangle$ = $\langle$ parser.tokens.(k) $\rangle$ }; separator=", ", wrap, anchor $\rangle$ ; <endif> public static final int  $\langle$  parser.rules: {r | RULE\_ $\langle$ r.name $\rangle$  =  $\langle$ r.index $\rangle$ }; separator=", ", wrap, anchor $\rangle$ ; public static final String[] ruleNames = { <parser.ruleNames:{r | "<r>"}; separator=", ", wrap, anchor> };

 <vocabulary(parser.literalNames, parser.symbolicNames)>

## @Override

public String getGrammarFileName() { return "<parser.grammarFileName; format="java-escape">"; }

 @Override public String[] getRuleNames() { return ruleNames; }

 @Override public String getSerializedATN() { return \_serializedATN; }

 @Override public ATN getATN() { return \_ATN; }

```
	<namedActions.members>
	<parser:(ctor)()>
	<funcs; separator="\n">
```

```
<if(sempredFuncs)>
	public boolean sempred(RuleContext _localctx, int ruleIndex, int predIndex) {
 		switch (ruleIndex) {
 		<parser.sempredFuncs.values:{f|
case <f.ruleIndex>:
	return <f.name>_sempred((<f.ctxType>)_localctx, predIndex);}; separator="\n">
 		}
 		return true;
	}
	<sempredFuncs.values; separator="\n">
<endif>
<atn>}
\rightarrow
```
vocabulary(literalNames, symbolicNames) ::= << private static final String[]  $LITERAL$  NAMES = {

```
\langleliteralNames:\{t \mid \langle t \rangle\}; null="null", separator=", ", wrap, anchor>
};
private static final String[] _SYMBOLIC_NAMES = {
	<symbolicNames:{t | <t>}; null="null", separator=", ", wrap, anchor>
};
public static final Vocabulary VOCABULARY = new VocabularyImpl(_LITERAL_NAMES,
_SYMBOLIC_NAMES);
/**
```

```
* @deprecated Use {@link #VOCABULARY} instead.
*/
@Deprecated
public static final String[] tokenNames;
static {
	tokenNames = new String[_SYMBOLIC_NAMES.length];
for (int i = 0; i \lt tokenNames.length; i++) {
 		tokenNames[i] = VOCABULARY.getLiteralName(i);
 if (tokenNames[i] == null) {
 			tokenNames[i] = VOCABULARY.getSymbolicName(i);
 		}
 if (tokenNames[i] == null) {
 			tokenNames[i] = "\<INVALID>";
 		}
	}
}
@Override
@Deprecated
public String[] getTokenNames() {
	return tokenNames;
}
@Override
public Vocabulary getVocabulary() {
	return VOCABULARY;
}
>>
dumpActions(recog, argFuncs, actionFuncs, sempredFuncs) ::= <<
<if(actionFuncs)>
@Override
public void action(RuleContext _localctx, int ruleIndex, int actionIndex) {
	switch (ruleIndex) {
	<recog.actionFuncs.values:{f|
case <f.ruleIndex>:
```

```
\langlef.name> action((\langlef.ctxType>) localctx, actionIndex);
```

```
	break;}; separator="\n">
	}
}
<actionFuncs.values; separator="\n">
<endif>
<if(sempredFuncs)>
@Override
public boolean sempred(RuleContext _localctx, int ruleIndex, int predIndex) {
	switch (ruleIndex) {
	<recog.sempredFuncs.values:{f|
case <f.ruleIndex>:
	return <f.name>_sempred((<f.ctxType>)_localctx, predIndex);}; separator="\n">
	}
	return true;
}
<sempredFuncs.values; separator="\n">
<endif>
>>
parser\_ctor(p) ::= \lt\ltpublic <p.name>(TokenStream input) {
	super(input);
	_interp = new ParserATNSimulator(this,_ATN,_decisionToDFA,_sharedContextCache);
}
>>
/* This generates a private method since the actionIndex is generated, making an
* overriding implementation impossible to maintain.
*/
RuleActionFunction(r, actions) ::= <<
private void <r.name>_action(<r.ctxType> _localctx, int actionIndex) {
	switch (actionIndex) {
	<actions:{index|
case <index>:
	<actions.(index)>
	break;}; separator="\n">
	}
}
>>
/* This generates a private method since the predIndex is generated, making an
* overriding implementation impossible to maintain.
*/
RuleSempredFunction(r, actions) ::= \langle\langleprivate boolean \langle r.name\rangle sempred(\langle r. ctxType \rangle localctx, int predIndex) {
	switch (predIndex) {
<actions: {index}
case <index>:
```

```
return <actions.(index)>;}; separator="\n">
	}
	return true;
}
>>
```
RuleFunction(currentRule,args,code,locals,ruleCtx,altLabelCtxs,namedActions,finallyAction,postamble,exceptions)  $::=$  <<

```
<ruleCtx>
<altLabelCtxs:{l | <altLabelCtxs.(l)>}; separator="\n">
```

```
<if(currentRule.modifiers)><currentRule.modifiers:{f | <f> }><else>public final <endif><currentRule.ctxType>
<currentRule.name>(<args; separator=",">) throws RecognitionException {
	<currentRule.ctxType> _localctx = new <currentRule.ctxType>(_ctx, getState()<currentRule.args:{a | ,
\langlea.name>\rangle;
	enterRule(_localctx, <currentRule.startState>, RULE_<currentRule.name>);
	<namedActions.init>
	<locals; separator="\n">
	try {
<if(currentRule.hasLookaheadBlock)>
 		int _alt;
<endif>
 <code></code>
 		<postamble; separator="\n">
 		<namedActions.after>
	}
	<if(exceptions)>
	<exceptions; separator="\n">
	<else>
	catch (RecognitionException re) {
 \_localctx.exception = re;
 		_errHandler.reportError(this, re);
 		_errHandler.recover(this, re);
	}
<endif>
	finally {
 		<finallyAction>
 		exitRule();
	}
return localctx;
}
\ggLeftRecursiveRuleFunction(currentRule,args,code,locals,ruleCtx,altLabelCtxs,
	namedActions,finallyAction,postamble) ::=
<<
```

```
<ruleCtx>
<altLabelCtxs:{l | <altLabelCtxs.(l)>}; separator="\n">
```
<if(currentRule.modifiers)><currentRule.modifiers:{f | <f> }><else>public final <endif><currentRule.ctxType> <currentRule.name>(<args; separator=", ">) throws RecognitionException { return <currentRule.name>(0<currentRule.args:{a |, <a.name>}>); }

```
private <currentRule.ctxType> <currentRule.name>(int _p<args:{a | , <a>}>) throws RecognitionException {
ParserRuleContext parentctx = \text{ctx};
int\_parentState = getState();	<currentRule.ctxType> _localctx = new <currentRule.ctxType>(_ctx, _parentState<currentRule.args:{a | ,
\langlea.name\rangle\rangle;
\leqcurrentRule.ctxType> _prevctx = _localctx;
	int _startState = <currentRule.startState>;
	enterRecursionRule(_localctx, <currentRule.startState>, RULE_<currentRule.name>, _p);
	<namedActions.init>
	<locals; separator="\n">
	try {
<if(currentRule.hasLookaheadBlock)>
 int alt;
<endif>
 <code></code>
 		<postamble; separator="\n">
 		<namedActions.after>
	}
	catch (RecognitionException re) {
 		_localctx.exception = re;
 		_errHandler.reportError(this, re);
 		_errHandler.recover(this, re);
	}
	finally {
 		<finallyAction>
 		unrollRecursionContexts(_parentctx);
	}
	return _localctx;
}
>>
CodeBlockForOuterMostAlt(currentOuterMostAltCodeBlock, locals, preamble, ops) ::= <<
<if(currentOuterMostAltCodeBlock.altLabel)>_localctx = new <currentOuterMostAltCodeBlock.altLabel;
format="cap">Context(_localctx);<endif>
enterOuterAlt(_localctx, <currentOuterMostAltCodeBlock.alt.altNum>);
<CodeBlockForAlt(currentAltCodeBlock=currentOuterMostAltCodeBlock, ...)>
\rightarrow
```

```
CodeBlockForAlt(currentAltCodeBlock, locals, preamble, ops) ::= <<
{
```

```
<locals; separator="\n">
\epsilon; separator="\n">
<ops; separator="\n">
}
>>
LL1AltBlock(choice, preamble, alts, error) ::= <<
setState(<choice.stateNumber>);
_errHandler.sync(this);
\langleif(choice.label)>\langlelabelref(choice.label)> = _input.LT(1);\langleendif>
\epsilon; separator="\n">
switch (\text{input.LA}(1)) {
<choice.altLook,alts:{look,alt| <cases(ttypes=look)>
\langle alt \rangle	break;}; separator="\n">
default:
	<error>
}
>>
LL1OptionalBlock(choice, alts, error) ::= <<
setState(<choice.stateNumber>);
_errHandler.sync(this);
switch (\text{input.LA}(1)) {
<choice.altLook,alts:{look,alt| <cases(ttypes=look)>
\langle alt \rangle	break;}; separator="\n">
default:
	<error>
}
>>
LL1OptionalBlockSingleAlt(choice, expr, alts, preamble, error, followExpr) ::= <<
setState(<choice.stateNumber>);
_errHandler.sync(this);
\epsilon; separator="\n">
if (<i>expr</i>) {
\langlealts; separator="\n">
}
<!else if ( !(<followExpr>) ) <error>!>
>>
LL1StarBlockSingleAlt(choice, loopExpr, alts, preamble, iteration) ::= <<
```

```
setState(<choice.stateNumber>);
_errHandler.sync(this);
\epsilon; separator="\n">
while (<loopExpr>) {
\langlealts; separator="\n">
```

```
	setState(<choice.loopBackStateNumber>);
	_errHandler.sync(this);
	<iteration>
}
>>
LL1PlusBlockSingleAlt(choice, loopExpr, alts, preamble, iteration) ::= <<
setState(<choice.blockStartStateNumber>); <! alt block decision !>
_errHandler.sync(this);
\epsilon; separator="\n">
do {
<alts; separator="\n">
setState(<choice.stateNumber>); <! loopback/exit decision !>
	_errHandler.sync(this);
	<iteration>
} while ( <loopExpr> );
>\gt// LL(*) stuff
AltBlock(choice, preamble, alts, error) ::= <<
setState(<choice.stateNumber>);
_errHandler.sync(this);
\langleif(choice.label)>\langlelabelref(choice.label)> = _input.LT(1);\langleendif>
<preamble; separator="\n">
switch ( getInterpreter().adaptivePredict(_input,<choice.decision>,_ctx) ) {
\langlealts:{alt |
case 
\langlealt\rangle	break;}; separator="\n">
}
\ggOptionalBlock(choice, alts, error) ::= <<
setState(<choice.stateNumber>);
_errHandler.sync(this);
switch ( getInterpreter().adaptivePredict(_input,<choice.decision>,_ctx) ) {
\langlealts:{alt |
case <i><if(!choice.ast.greedy)>+1<endif>:
\langlealt\rangle	break;}; separator="\n">
}
\ggStarBlock(choice, alts, sync, iteration) ::= <<
setState(<choice.stateNumber>);
_errHandler.sync(this);
_alt = getInterpreter().adaptivePredict(_input,<choice.decision>,_ctx);
```

```
while ( _alt!=<choice.exitAlt> && _alt!=org.antlr.v4.runtime.atn.ATN.INVALID_ALT_NUMBER ) {
if (_l = 1 < \text{if}(!choice.ast.greedy) > + 1 < endif > ) {
 		<iteration>
 		<alts> <! should only be one !>
	}
	setState(<choice.loopBackStateNumber>);
	_errHandler.sync(this);
_{\text{alt}} = getInterpreter().adaptivePredict(_input,<choice.decision>,_ctx);
}
>>
PlusBlock(choice, alts, error) ::= <<
setState(<choice.blockStartStateNumber>); <! alt block decision !>
_errHandler.sync(this);
alt = 1 \times if (!choice.ast.greedy) > +1 \times endif>;do {
	switch (_alt) {
\langlealts:\{ alt |case <i><if(!choice.ast.greedy)>+1<endif>:
\langle alt \rangle	break;}; separator="\n">
	default:
 		<error>
	}
setState(<choice.loopBackStateNumber>); <! loopback/exit decision !>
	_errHandler.sync(this);
_1alt = getInterpreter().adaptivePredict(_input,<choice.decision>,_ctx);
} while ( _alt!=<choice.exitAlt> && _alt!=org.antlr.v4.runtime.atn.ATN.INVALID_ALT_NUMBER );
>>
Sync(s) ::= "sync(<s.expecting.name>);"
ThrowNoViableAlt(t) ::= "throw new NoViableAltException(this);"
TestSetInline(s) ::= \lt\lt<s.bitsets:{bits | <if(rest(rest(bits.ttypes)))><bitsetBitfieldComparison(s, bits)><else><bitsetInlineComparison(s,
bits)><endif>}; separator=" || ">
>>
```

```
// Java language spec 15.19 - shift operators mask operands rather than overflow to 0... need range test
testShiftInRange(shiftAmount) ::= <<
((\leq \text{shiftAmount}) \& \sim 0 \text{x} 3f) == 0\Rightarrow
```
// produces smaller bytecode only when bits.ttypes contains more than two items bitsetBitfieldComparison(s, bits) ::= <% (<testShiftInRange({<offsetShift(s.varName, bits.shift)>})> && ((1L \<\< <offsetShift(s.varName, bits.shift)>) &  $(\langle \text{bits.tiny} \rangle | (1L \langle \langle \langle \text{offsetShift}_{t}(t) \rangle | \langle \text{sets.} \rangle) | \langle \text{separation} = " | " \rangle) | = 0)$ 

```
isZero ::= [
"0":true,
default:false
]
offsetShift(shiftAmount, offset) ::= <%
<if(!isZero.(offset))>(<shiftAmount> - <offset>)<else><shiftAmount><endif>
\%// produces more efficient bytecode when bits.ttypes contains at most two items
bitsetInlineComparison(s, bits) ::= <%
<bits.ttypes:{ttype | <s.varName>==<ttype>}; separator=" || ">
% >cases(ttypes) ::= \lt\ltlttttypes: {t | case lt : }; separator="\n" >
>>
InvokeRule(r, argExpressChunks) ::= \leq \leqsetState(<r.stateNumber>);
\langleif(r.labels)>\langler.labels:{l|\langlelabelref(l)>\rangle=
}><endif><r.name>(<if(r.ast.options.p)><r.ast.options.p><if(argExprsChunks)>,<endif><endif><argExprsChunks>
);
>>
```

```
MatchToken(m) ::= \lt\ltsetState(<m.stateNumber>);
\langleif(m.labels)>\langlem.labels:{l} \langle < labelref(l)> = }\langle \endif>\ranglematch(\langlem.name>\rangle);
>>
```
 $% >$ 

```
MatchSet(m, expr, capture) ::= "<CommonSetStuff(m, expr, capture, false)>"
```

```
MatchNotSet(m, expr, capture) ::= "<CommonSetStuff(m, expr, capture, true)>"
```

```
CommonSetStuff(m, expr, capture, invert) ::= <<
setState(<m.stateNumber>);
\langleif(m.labels)>\langlem.labels:{l|\langlelabelref(l)> = }>_input.LT(1);\langleendif>
<capture>
if (\langleif(invert)\langlem.varName\rangle \langle = 0 \parallel \langleelse\rangle!\langleendif\rangle(\langleexpr\rangle)) {
\langleif(m.labels)>\langlem.labels:{l|\langlelabelref(l)> = (Token)}>\langleendif\rangle errHandler.recoverInline(this);
}
else {
if (\text{input.LA}(1) = \text{Token.EOF}) matchedEOF = true;
	_errHandler.reportMatch(this);
	consume();
}
```
>>

```
Wildcard(w) ::= \llsetState(<w.stateNumber>);
\langleif(w.labels)>\langlew.labels:{l|\langlelabelref(l)> = }>\langleendif>matchWildcard();
\gg// ACTION STUFF
Action(a, foo, chunks) ::= "<chunks>"
ArgAction(a, chunks) ::= "<chunks>"
SemPred(p, chunks, failChunks) ::= <<
setState(<p.stateNumber>);
if (!(<chunks>)) throw new FailedPredicateException(this, <p.predicate><if(failChunks)>,
<failChunks><elseif(p.msg)>, <p.msg><endif>);
>>
ExceptionClause(e, catchArg, catchAction) ::= <<
catch (<catchArg>) {
	<catchAction>
}
>>
// lexer actions are not associated with model objects
```
LexerSkipCommand $() ::= "skip()$ ;" LexerMoreCommand() ::= "more();" LexerPopModeCommand() ::= "popMode();"

LexerTypeCommand(arg, grammar)  $\therefore$  = "\_type = <arg>;" LexerChannelCommand(arg, grammar) ::= "\_channel = <arg>;" LexerModeCommand(arg, grammar)  $::=$  "\_mode = <arg>;" LexerPushModeCommand(arg, grammar) ::= "pushMode(<arg>);"

```
ActionText(t) ::= " < t.text>"
ActionTemplate(t) ::= "<t.st>"
ArgRef(a) ::= "_localctx.<a.name>"
LocalRef(a) ::= " localctx.<\alpha.name>"
RetValueRef(a) ::= "localctx.<\langle a.name \rangle"ORetValueRef(a) ::= "<ctx(a)&gt;<a.dict)&gt;<a.name&gt;"/** How to translate $tokenLabel */
TokenRef(t) ::= "<ctx(t)>.<t.name>"
LabelRef(t) ::= "<ctx(t)>.<t.name>"
ListLabelRef(t) ::= "<\text{ctx}(t)>.<ListLabelName(t.name)>"
SetAttr(s,rhsChunks) ::= "<ctx(s)>.<s.name> = <rhchsChunks;"
```
TokenLabelType() ::= "<file.TokenLabelType; null={Token}>" InputSymbolType() ::= "<file.InputSymbolType; null={Token}>"

 $TokenPropertyRef\_text(t) ::= "(<\text{ctx}(t)><\text{tlabel}>!=null?<\text{ctx}(t)>.<\text{tlabel}>.getText().null)"$  $TokenPropertyRef_type(t) ::= "(<\text{ctx}(t)><\text{tlabel}>!=\text{null?}<\text{ctx}(t)>.<\text{tlabel}>.\text{getType}():0)"$ TokenPropertyRef\_line(t) ::= "(<ctx(t)>.<t.label>!=null?<ctx(t)>.<t.label>.getLine():0)" TokenPropertyRef\_pos(t) ::= "(<ctx(t)>.<t.label>!=null?<ctx(t)>.<t.label>.getCharPositionInLine():0)"  $TokenPropertyRef\_channel(t) ::= "\langle <\text{ctx}(t)>.\langle <\text{t}.label>>=null} \langle <\text{ctx}(t)>.\langle <\text{t}.label>>.getChannel()$ :0" $TokenPropertyRef_index(t) ::= "\langle ctx(t)\rangle . \langle t. label\rangle != null? \langle ctx(t)\rangle . \langle t. label\rangle . getTokenIndex(.):0)"$ TokenPropertyRef\_int(t) ::= "(<ctx(t)>.<t.label>!=null?Integer.valueOf(<ctx(t)>.<t.label>.getText()):0)"

 $RulePropertyRef\_start(r) ::= "(<\text{ctx}(r)><\text{r}.label>=null?(<\text{ctx}(r)>.<r.label>=stat;null)'$  $RulePropertyRef_stop(r) ::= "(<\text{ctx}(r)><\text{r}.\text{label}>=null?(<\text{ctx}(r)><\text{r}.\text{label}>.stop):null)'$ RulePropertyRef\_text(r) ::= "(<ctx(r)>.<r.label>!=null?\_input.getText(<ctx(r)>.<r.label>.start,<ctx(r)>.<r.label>.stop):null)"  $RulePropertyRef\_ctx(r) ::= "$  $RulePropertyRef\_parser(r) ::= "this"$ 

ThisRulePropertyRef\_start(r) ::=  $"$ \_localctx.start" ThisRulePropertyRef\_stop(r) ::=  $"$ \_localctx.stop" ThisRulePropertyRef\_text(r) ::= "\_input.getText(\_localctx.start, \_input.LT(-1))" ThisRulePropertyRef\_ctx(r) ::= "\_localctx" ThisRulePropertyRef\_parser(r) ::= "this"

NonLocalAttrRef(s) ::= "((<s.ruleName; format=\"cap\">Context)getInvokingContext(<s.ruleIndex>)).<s.name>"  $SetNonLocalAttr(s, rhsChunks) ::=$  "((<s.ruleName; format=\"cap\">Context)getInvokingContext(<s.ruleIndex>)).<s.name> = <rhsChunks>;"

AddToLabelList(a) ::= "<ctx(a.label)>.<a.listName>.add(<labelref(a.label)>);"

```
TokenDecl(t) ::= "<TokenLabelType()> <t.name>"
TokenTypeDecl(t) ::= "int <t.name>;"
TokenListDecl(t) ::= "List\langle \langle Token \rangle \langle \langle t.name \rangle = new ArrayList\langle \langle Token \rangle \langle)'RuleContextDecl(r) ::= "< r. ctxName> < r.name>"
RuleContextListDecl(rdecl) ::= "List\<<rdecl.ctxName>> <rdecl.name> = new ArrayList\<<rdecl.ctxName>>()"
```

```
ContextTokenGetterDecl(t) ::=
   "public TerminalNode <t.name>() { return getToken(<parser.name>.<t.name>, 0); }"
ContextTokenListGetterDecl(t) ::=
   "public List\<TerminalNode> <t.name>() { return getTokens(<parser.name>.<t.name>); }"
ContextTokenListIndexedGetterDecl(t) ::= \langle \langlepublic TerminalNode <t.name>(int i) {
	return getToken(<parser.name>.<t.name>, i);
}
\rightarrowContextRuleGetterDecl(r) ::= <<
public <r.ctxName> <r.name>() {
return getRuleContext(<r.ctxName>.class,0);
```

```
}
\rightarrowContextRuleListGetterDecl(r) ::= <<
public List\langle \langle r.ctxName \rangle \rangle \langle r.name \rangle {
return getRuleContexts(<r.ctxName>.class);
}
\rightarrowContextRuleListIndexedGetterDecl(r) ::= \langle \langlepublic <r.ctxName> <r.name>(int i) {
return getRuleContext(<r.ctxName>.class,i);
}
\gt
```

```
LexerRuleContext() ::= "RuleContext"
```

```
/* The rule context name is the rule followed by a suffix; e.g.,
*	r becomes rContext.
*/
RuleContextNameSuffix() ::= "Context"
```

```
ImplicitTokenLabel(tokenName) ::= "<tokenName>"
ImplicitRuleLabel(ruleName)	 ::= "<ruleName>"
ImplicitSetLabel(id) ::= "_tset<id>"
ListLabelName(label) ::= "<label>"
```

```
CaptureNextToken(d) ::= "<d.varName> = _input.LT(1);"
CaptureNextTokenType(d) ::= "<d.varName> = _input.LA(1);"
```

```
StructDecl(struct,ctorAttrs,attrs,getters,dispatchMethods,interfaces,extensionMembers)
::= <<
public static class <struct.name> extends
<if(contextSuperClass)><contextSuperClass><else>ParserRuleContext<endif><if(interfaces)> implements
<interfaces; separator=", "><endif> {
\langle \text{attrs:} \{a \mid \text{public} \langle a \rangle \}; \text{separation} = \langle n \rangle\leqgetters:\{g \mid \leq g \geq \}; separator="\n">
	<if(ctorAttrs)>public <struct.name>(ParserRuleContext parent, int invokingState) { super(parent, invokingState);
}<endif>
	public <struct.name>(ParserRuleContext parent, int invokingState<ctorAttrs:{a | , <a>}>) {
 		super(parent, invokingState);
 \lestruct.ctorAttrs:{a | this.\lea.name> = \lea.name>;}; separator="\n">
	}
	@Override public int getRuleIndex() { return RULE_<struct.derivedFromName>; }
<if(struct.provideCopyFrom)> <! don't need copy unless we have subclasses !>
	public <struct.name>() { }
	public void copyFrom(<struct.name> ctx) {
 		super.copyFrom(ctx);
 \langlestruct.attrs:{a | this.\langlea.name\rangle = ctx.\langlea.name\rangle;}; separator="\n"\rangle	}
```

```
<endif>
	<dispatchMethods; separator="\n">
	<extensionMembers; separator="\n">
}
>>
AltLabelStructDecl(struct,attrs,getters,dispatchMethods) ::= <<
public static class <struct.name> extends <currentRule.name; format="cap">Context {
\langle \text{attrs:} \{a \mid \text{public} \langle a \rangle \}; separator="\n">
\leqgetters:\{g \mid \leq g \geq \}; separator="\n">
	public <struct.name>(<currentRule.name; format="cap">Context ctx) { copyFrom(ctx); }
	<dispatchMethods; separator="\n">
}
\ggListenerDispatchMethod(method) ::= <<
@Override
public void <if(method.isEnter)>enter<else>exit<endif>Rule(ParseTreeListener listener) {
	if ( listener instanceof <parser.grammarName>Listener )
((<parser.grammarName>Listener)listener).<if(method.isEnter)>enter<else>exit<endif><struct.derivedFromName;
format="cap">(this);
}
>>
VisitorDispatchMethod(method) ::= <<
@Override
public \<T> T accept(ParseTreeVisitor\<? extends T> visitor) {
if ( visitor instance of <parser.grammarName>Visitor ) return ((<parser.grammarName>Visitor \<? extends
T>)visitor).visit<struct.derivedFromName; format="cap">(this);
	else return visitor.visitChildren(this);
}
\ggAttributeDecl(d) ::= "<d.type> <d.name><if(d.initValue)> = <d.initValue><endif>"
/* If we don't know location of label def x, use this template */
labelref(x) ::= "<if (!x.isLocal)>(<x.ctx.name> )\_localctx). <endif><x.name>''/** For any action chunk, what is correctly-typed context struct ptr? */
ctx(actionChunk) ::= "((<actionChunk.ctx.name>)|localctx)"// used for left-recursive rules
recRuleAltPredicate(ruleName,opPrec) ::= "precpred(_ctx, <opPrec>)"
recRuleSetReturnAction(src,name)	 ::= "$<name>=$<src>.<name>;"
recRuleSetStopToken() ::= "_ctx.stop = input.LT(-1);"
recRuleAltStartAction(ruleName, ctxName, label, isListLabel) ::= <<
localctx = new <ctxName >Context( parentctx, parentState);
```

```
<if(label)>
<if(isListLabel)>
_localctx.<label>.add(_prevctx);
<else>
\anglelocalctx.<label> = \angleprevctx;
<endif>
<endif>
<if(label)>_localctx.<label> = _prevctx;<endif>
pushNewRecursionContext(_localctx, _startState, RULE_<ruleName>);
>>
```

```
recRuleLabeledAltStartAction(ruleName, currentAltLabel, label, isListLabel) ::= <<
_localctx = new <currentAltLabel; format="cap">Context(new <ruleName; format="cap">Context(_parentctx,
_parentState));
<if(label)>
<if(isListLabel)>
((<currentAltLabel; format="cap">Context)_localctx).<label>.add(_prevctx);
<else>
((<currentAltLabel; format="cap">Context)_localctx).<label> = _prevctx;
<endif>
<endif>
pushNewRecursionContext(_localctx, _startState, RULE_<ruleName>);
>>
```

```
recRuleReplaceContext(ctxName) ::= <<
\_localctx = new <ctxName >Context(__localctx);_ctx = \_loc</math>alctx;prevctx =localctx;>>
```

```
recRuleSetPrevCtx() ::= <<
if ( _parseListeners!=null ) triggerExitRuleEvent();
prevctx =localctx;>>
```

```
LexerFile(lexerFile, lexer, namedActions) ::= <<
<fileHeader(lexerFile.grammarFileName, lexerFile.ANTLRVersion)>
<if(lexerFile.genPackage)>
package <lexerFile.genPackage>;
<endif>
<namedActions.header>
import org.antlr.v4.runtime.Lexer;
import org.antlr.v4.runtime.CharStream;
import org.antlr.v4.runtime.Token;
import org.antlr.v4.runtime.TokenStream;
import org.antlr.v4.runtime.*;
import org.antlr.v4.runtime.atn.*;
```
import org.antlr.v4.runtime.dfa.DFA; import org.antlr.v4.runtime.misc.\*;

```
<lexer>
>>
```
Lexer(lexer, atn, actionFuncs, sempredFuncs, superClass) ::= << @SuppressWarnings({"all", "warnings", "unchecked", "unused", "cast"}) public class <lexer.name> extends <superClass; null="Lexer"> { static { RuntimeMetaData.checkVersion("<lexerFile.ANTLRVersion>", RuntimeMetaData.VERSION); }

```
	protected static final DFA[] _decisionToDFA;
	protected static final PredictionContextCache _sharedContextCache =
		new PredictionContextCache();
	public static final int
\langle = \langle = \langle \rangle \langle \rangle \rangle \langle \rangle \r	<if(lexer.channels)>
	public static final int
\leqlexer.channels:{k | \lt k > =\leqlexer.channels.(k)>}; separator=", ", wrap, anchor>;
<endif>
\langlerest(lexer.modes):{m| public static final int \langle m \rangle = \langle i \rangle; separator="\n">
	public static String[] modeNames = {
		<lexer.modes:{m| "<m>"}; separator=", ", wrap, anchor>
```

```
	};
```

```
	public static final String[] ruleNames = {
		<lexer.ruleNames:{r | "<r>"}; separator=", ", wrap, anchor>
	};
```

```
	<vocabulary(lexer.literalNames, lexer.symbolicNames)>
```

```
	<namedActions.members>
```

```
	public <lexer.name>(CharStream input) {
		super(input);
		_interp = new LexerATNSimulator(this,_ATN,_decisionToDFA,_sharedContextCache);
	}
```

```
	@Override
	public String getGrammarFileName() { return "<lexer.grammarFileName>"; }
```

```
	@Override
	public String[] getRuleNames() { return ruleNames; }
```

```
	@Override
public String getSerializedATN() { return _serializedATN; }
```

```
	@Override
```

```
	public String[] getModeNames() { return modeNames; }
	@Override
	public ATN getATN() { return _ATN; }
	<dumpActions(lexer, "", actionFuncs, sempredFuncs)>
\langleatn\rangle}
>>
SerializedATN(model) ::= <<
<if(rest(model.segments))>
<! requires segmented representation !>
private static final int _serializedATNSegments = <length(model.segments)>;
\leq model.segments: {segment|private static final String _serializedATNSegment\leq i0> =
"<segment; wrap={"+<\n><\t>"}>";}; separator="\n">
public static final String _serializedATN = Utils.join(
	new String[] {
 		<model.segments:{segment | _serializedATNSegment<i0>}; separator=",\n">
	},
""
);
<else>
<! only one segment, can be inlined !>
public static final String _serializedATN ="<model.serialized; wrap={"+<\n><\t>"}>";
<endif>
public static final ATN\_ATN =	new ATNDeserializer().deserialize(_serializedATN.toCharArray());
static {
	_decisionToDFA = new DFA[_ATN.getNumberOfDecisions()];
for (int i = 0; i \& _ATN.getNumberOfDecisions(); i++) {
 -decisionToDFA[i] = new DFA(\_ATN.getDecisionState(i), i);	}
<!	org.antlr.v4.tool.DOTGenerator dot = new org.antlr.v4.tool.DOTGenerator(null);!>
<!	System.out.println(dot.getDOT(_ATN.decisionToState.get(0), ruleNames, false));!>
<!	System.out.println(dot.getDOT(_ATN.ruleToStartState[2], ruleNames, false));!>
}
>>
/** Using a type to init value map, try to init a type; if not in table
*	must be an object, default value is "null".
*/
initValue(typeName) ::= \lt\lt<javaTypeInitMap.(typeName)>
\rightarrowcodeFileExtension() ::= ".java"
```
Found in path(s):

\* /opt/cola/permits/1354023079\_1658979475.084164/0/antlr4-4-6-sourcesjar/org/antlr/v4/tool/templates/codegen/Java/Java.stg No license file was found, but licenses were detected in source scan.

/\*

[The "BSD licence"] Copyright (c) 2005-20012 Terence Parr All rights reserved.

Redistribution and use in source and binary forms, with or without modification, are permitted provided that the following conditions are met:

- 1. Redistributions of source code must retain the above copyright notice, this list of conditions and the following disclaimer.
- 2. Redistributions in binary form must reproduce the above copyright notice, this list of conditions and the following disclaimer in the documentation and/or other materials provided with the distribution.
- 3. The name of the author may not be used to endorse or promote products derived from this software without specific prior written permission.

THIS SOFTWARE IS PROVIDED BY THE AUTHOR ``AS IS'' AND ANY EXPRESS OR IMPLIED WARRANTIES, INCLUDING, BUT NOT LIMITED TO, THE IMPLIED WARRANTIES OF MERCHANTABILITY AND FITNESS FOR A PARTICULAR PURPOSE ARE DISCLAIMED. IN NO EVENT SHALL THE AUTHOR BE LIABLE FOR ANY DIRECT, INDIRECT, INCIDENTAL, SPECIAL, EXEMPLARY, OR CONSEQUENTIAL DAMAGES (INCLUDING, BUT NOT LIMITED TO, PROCUREMENT OF SUBSTITUTE GOODS OR SERVICES; LOSS OF USE, DATA, OR PROFITS; OR BUSINESS INTERRUPTION) HOWEVER CAUSED AND ON ANY THEORY OF LIABILITY, WHETHER IN CONTRACT, STRICT LIABILITY, OR TORT (INCLUDING NEGLIGENCE OR OTHERWISE) ARISING IN ANY WAY OUT OF THE USE OF THIS SOFTWARE, EVEN IF ADVISED OF THE POSSIBILITY OF SUCH DAMAGE. \*/

Found in path(s):

\* /opt/cola/permits/1354023079\_1658979475.084164/0/antlr4-4-6-sources-jar/org/antlr/v4/parse/ANTLRParser.java No license file was found, but licenses were detected in source scan.

/\*

- \* [The "BSD license"]
- \* Copyright (c) 2012-2016 Terence Parr
- \* Copyright (c) 2012-2016 Sam Harwell
- \* All rights reserved.
- \*
- \* Redistribution and use in source and binary forms, with or without
- \* modification, are permitted provided that the following conditions
- \* are met:
- \*
- \* 1. Redistributions of source code must retain the above copyright
- notice, this list of conditions and the following disclaimer.
- \* 2. Redistributions in binary form must reproduce the above copyright
- \* notice, this list of conditions and the following disclaimer in the
- documentation and/or other materials provided with the distribution.
- \* 3. The name of the author may not be used to endorse or promote products
- \* derived from this software without specific prior written permission.
- \*

```
* THIS SOFTWARE IS PROVIDED BY THE AUTHOR ``AS IS'' AND ANY EXPRESS OR
```
- \* IMPLIED WARRANTIES, INCLUDING, BUT NOT LIMITED TO, THE IMPLIED WARRANTIES
- \* OF MERCHANTABILITY AND FITNESS FOR A PARTICULAR PURPOSE ARE DISCLAIMED.
- \* IN NO EVENT SHALL THE AUTHOR BE LIABLE FOR ANY DIRECT, INDIRECT,
- \* INCIDENTAL, SPECIAL, EXEMPLARY, OR CONSEQUENTIAL DAMAGES (INCLUDING, BUT
- \* NOT LIMITED TO, PROCUREMENT OF SUBSTITUTE GOODS OR SERVICES; LOSS OF USE,
- \* DATA, OR PROFITS; OR BUSINESS INTERRUPTION) HOWEVER CAUSED AND ON ANY
- \* THEORY OF LIABILITY, WHETHER IN CONTRACT, STRICT LIABILITY, OR TORT
- \* (INCLUDING NEGLIGENCE OR OTHERWISE) ARISING IN ANY WAY OUT OF THE USE OF
- \* THIS SOFTWARE, EVEN IF ADVISED OF THE POSSIBILITY OF SUCH DAMAGE.

```
*/
```

```
tree grammar ATNBuilder;
options {
language = Java;tokenVocab = ANTLRParser;	ASTLabelType = GrammarAST;
// filter = true;
}
```

```
// Include the copyright in this source and also the generated source
@header {
```

```
/*
```
[The "BSD license"]

```
Copyright (c) 2010 Terence Parr
```
All rights reserved.

Redistribution and use in source and binary forms, with or without modification, are permitted provided that the following conditions are met:

- 1. Redistributions of source code must retain the above copyright notice, this list of conditions and the following disclaimer.
- 2. Redistributions in binary form must reproduce the above copyright notice, this list of conditions and the following disclaimer in the documentation and/or other materials provided with the distribution.
- 3. The name of the author may not be used to endorse or promote products derived from this software without specific prior written permission. THIS SOFTWARE IS PROVIDED BY THE AUTHOR ``AS IS'' AND ANY EXPRESS OR IMPLIED WARRANTIES, INCLUDING, BUT NOT LIMITED TO, THE IMPLIED WARRANTIES OF MERCHANTABILITY AND FITNESS FOR A PARTICULAR PURPOSE ARE DISCLAIMED. IN NO EVENT SHALL THE AUTHOR BE LIABLE FOR ANY DIRECT, INDIRECT,

INCIDENTAL, SPECIAL, EXEMPLARY, OR CONSEQUENTIAL DAMAGES (INCLUDING, BUT NOT LIMITED TO, PROCUREMENT OF SUBSTITUTE GOODS OR SERVICES; LOSS OF USE, DATA, OR PROFITS; OR BUSINESS INTERRUPTION) HOWEVER CAUSED AND ON ANY THEORY OF LIABILITY, WHETHER IN CONTRACT, STRICT LIABILITY, OR TORT (INCLUDING NEGLIGENCE OR OTHERWISE) ARISING IN ANY WAY OUT OF THE USE OF THIS SOFTWARE, EVEN IF ADVISED OF THE POSSIBILITY OF SUCH DAMAGE. \*/

```
package org.antlr.v4.parse;
import org.antlr.v4.tool.*;
import org.antlr.v4.tool.ast.*;
import org.antlr.v4.automata.ATNFactory;
}
```

```
@members {
```

```
 ATNFactory factory;
  public ATNBuilder(TreeNodeStream input, ATNFactory factory) {
   	this(input);
  this.factory = factory;
  }
}
```

```
dummy : block[null] ; // avoid error about no start rule
```

```
ruleBlock[GrammarAST ebnfRoot] returns [ATNFactory.Handle p]
@init {
  List<ATNFactory.Handle> alts = new ArrayList<ATNFactory.Handle>();
 int alt = 1;
  factory.setCurrentOuterAlt(alt);
}
  :	^(BLOCK
       (^(OPTIONS .*))?
       ( a=alternative
          {alts.add($a.p); factory.setCurrentOuterAlt(++alt);}
      )+\lambda{\$p = factory.block((BlockAST) \$BLOCAL, ebnfRoot, alts); } ;
block[GrammarAST ebnfRoot] returns [ATNFactory.Handle p]
@init {List<ATNFactory.Handle> alts = new ArrayList<ATNFactory.Handle>(); }
 : \land(BLOCK (\land(OPTIONS .*))? (a=alternative {alts.add($a.p);})+)
  {\$p = factory.block((BlockAST)\$BLOCK, ebnfRoot, alts);} ;
alternative returns [ATNFactory.Handle p]
@init {List<ATNFactory.Handle> els = new ArrayList<ATNFactory.Handle>();}
 : ^{\circ}(LEXER_ALT_ACTION a=alternative lexerCommands)
```

```
{\$p = factory.le \text{xerAltCommands}(\$a.p.\$le \text{xerCommands.p.})\}
```

```
|\triangle(ALT elementOptions? EPSILON) \{\$p = \text{factory}.epsilon(\$EPSILON)\}\| \triangle(ALT elementOptions? (e=element {els.add($e.p);})+) {$p = factory.alt(els);}
 ;
```

```
lexerCommands returns [ATNFactory.Handle p]
\textcircled{1}init {List<ATNFactory.Handle> cmds = new ArrayList<ATNFactory.Handle>();}
 : (c=lexerCommand \{if ($c.cmd != null) cmds.add($c.cmd);})+ {
    $p = factory.alt(cmds); }
  ;
lexerCommand returns [ATNFactory.Handle cmd]
: ^(LEXER_ACTION_CALL ID lexerCommandExpr)
     {$cmd = factory.lexerCallCommand($ID, $lexerCommandExpr.start);}
| ID
     {$cmd = factory.lexerCommand($ID);}
	;
lexerCommandExpr
	:	ID
	|	INT
	;
element returns [ATNFactory.Handle p]
: labeledElement \{\$p = $labeledElement.p;\}| atom \{\$p = \$atom.p;\}| subrule \{$p = $subrule.p;}
| ACTION \{$p = factory.action((ActionAST)$ACTION);}
| SEMPRED {$p = factory.sempred((PredAST)$SEMPRED); }
\left| \right. \wedge(ACTION .) \{\$p = factory.action((ActionAST)\$ACTION);}
| \triangle(SEMPRED .) {$p = factory.sempred((PredAST)$SEMPRED);}
 |\wedge(NOT b=blockSet[true]) \{\$p = $b.p.\}| LEXER_CHAR_SET \{$p = factory.charSetLiteral($start);}
	;
astOperand returns [ATNFactory.Handle p]
: atom \{\$p = \$atom.p.\}|\triangle(NOT blockSet[true]) \{\$p = \$blockSet, p\}	;
labeledElement returns [ATNFactory.Handle p]
: \triangle(ASSIGN ID element) {$p = factory.label($element.p);}
	|	^(PLUS_ASSIGN ID element) {$p = factory.listLabel($element.p);}
	;
```

```
subrule returns [ATNFactory.Handle p]
: \Diamond(OPTIONAL block[$start]) \{ $p = $block.p;}
```
```
|\triangle(CLOSURE block[$start]) \{ $p = $block.p;}
\sqrt{\text{POSITIVE\_CLOSURE block}[\$start]} {\$p = $block, p;}
\left| \right. block[null] \left\{ \ p = \text{5block.p.}\right\}
  ;
```

```
blockSet[boolean invert] returns [ATNFactory.Handle p]
\emptysetinit {List<GrammarAST> alts = new ArrayList<GrammarAST>();}
: \hat{\text{SET}} (setElement {alts.add($setElement.start);})+) {$p = factory.set($start, alts, $invert);}
	;
```

```
/** Don't combine with atom otherwise it will build spurious ATN nodes */
setElement
	:	^(STRING_LITERAL .)
	|	^(TOKEN_REF .)
	|	STRING_LITERAL
| TOKEN_REF
	|	^(RANGE a=STRING_LITERAL b=STRING_LITERAL)
  | LEXER_CHAR_SET
	;
atom returns [ATNFactory.Handle p]
: range \{\$p = $range, p\}\sqrt{\text{NOT ID terminal}} {$p = $terminal.p;}
\sqrt{\text{NOT}} ID ruleref) \{$p = $ruleref.p;}
 |\sqrt{\text{WILDCARD}}\.)\ {$p = factory.wildcard($start);}
 | WILDCARD {\S_p = \text{factory.wildcard}(\$start)};
```

```
| blockSet[false] \{ $p = $blockSet.p;}
```

```
| terminal \{\$p = $terminal \}| ruleref \{\$p =$ruleref.p;\}
```

```
 ;
```

```
ruleref returns [ATNFactory.Handle p]
```

```
: \langle (RULE)REF ARG_ACTION? \langle (ELEMENT_OPTIONS .*) \rangle {$p = factory.ruleRef($RULE_REF);}
|\triangle(RULE_REF ARG_ACTION?) \{\$p = \text{factory. ruleRef}(\$RULE\_REF\};\}| RULE_REF \{ \$p = factory.ruleRef($RULE_REF);}
 ;
```

```
range returns [ATNFactory.Handle p]
  : ^(RANGE a=STRING_LITERAL b=STRING_LITERAL) {$p = factory.range($a,$b);}
  ;
```

```
terminal returns [ATNFactory.Handle p]
```

```
: \sqrt{\text{STRING LITERAL}} .) \{\$p = \text{factory.stringLiteral}((\text{TerminalAST})\$start);| STRING_LITERAL {$p = factory.stringLiteral((TerminalAST)$start);}
| \(\gamma(TOKEN_REF ARG_ACTION .) \{\$p = factory.tokenRef((TerminalAST)\$start);| \{\sqrt{TOKEN}\n\overline{REF}.\right) \{\$p = factory.tokenRef((TerminalAST)\$start); \}| TOKEN_REF {\S}p = \frac{factor}{totalRef((TerminalAST)\$start)}; ;
```
elementOptions

```
	:	^(ELEMENT_OPTIONS elementOption*)
```

```
	;
```

```
elementOption
	:	ID
	|	^(ASSIGN ID ID)
	|	^(ASSIGN ID STRING_LITERAL)
	|	^(ASSIGN ID ACTION)
	|	^(ASSIGN ID INT)
	;
```
Found in path(s):

\* /opt/cola/permits/1354023079\_1658979475.084164/0/antlr4-4-6-sources-jar/org/antlr/v4/parse/ATNBuilder.g No license file was found, but licenses were detected in source scan.

/\*

[The "BSD licence"] Copyright (c) 2005-2009 Terence Parr All rights reserved.

Redistribution and use in source and binary forms, with or without modification, are permitted provided that the following conditions are met:

- 1. Redistributions of source code must retain the above copyright notice, this list of conditions and the following disclaimer.
- 2. Redistributions in binary form must reproduce the above copyright notice, this list of conditions and the following disclaimer in the documentation and/or other materials provided with the distribution.
- 3. The name of the author may not be used to endorse or promote products derived from this software without specific prior written permission.

THIS SOFTWARE IS PROVIDED BY THE AUTHOR ``AS IS'' AND ANY EXPRESS OR IMPLIED WARRANTIES, INCLUDING, BUT NOT LIMITED TO, THE IMPLIED WARRANTIES OF MERCHANTABILITY AND FITNESS FOR A PARTICULAR PURPOSE ARE DISCLAIMED. IN NO EVENT SHALL THE AUTHOR BE LIABLE FOR ANY DIRECT, INDIRECT, INCIDENTAL, SPECIAL, EXEMPLARY, OR CONSEQUENTIAL DAMAGES (INCLUDING, BUT NOT LIMITED TO, PROCUREMENT OF SUBSTITUTE GOODS OR SERVICES; LOSS OF USE, DATA, OR PROFITS; OR BUSINESS INTERRUPTION) HOWEVER CAUSED AND ON ANY THEORY OF LIABILITY, WHETHER IN CONTRACT, STRICT LIABILITY, OR TORT (INCLUDING NEGLIGENCE OR OTHERWISE) ARISING IN ANY WAY OUT OF THE USE OF THIS SOFTWARE, EVEN IF ADVISED OF THE POSSIBILITY OF SUCH DAMAGE. \*/

#### Found in path(s):

\* /opt/cola/permits/1354023079\_1658979475.084164/0/antlr4-4-6-sources-jar/org/antlr/v4/parse/ANTLRLexer.java

No license file was found, but licenses were detected in source scan.

/\*

- \* [The "BSD license"]
- \* Copyright (c) 2012-2016 Terence Parr
- \* Copyright (c) 2012-2016 Sam Harwell
- \* All rights reserved.
- \*
- \* Redistribution and use in source and binary forms, with or without
- \* modification, are permitted provided that the following conditions
- \* are met:
- \*
- \* 1. Redistributions of source code must retain the above copyright
- notice, this list of conditions and the following disclaimer.
- \* 2. Redistributions in binary form must reproduce the above copyright
- \* notice, this list of conditions and the following disclaimer in the
- documentation and/or other materials provided with the distribution.
- \* 3. The name of the author may not be used to endorse or promote products
- \* derived from this software without specific prior written permission.
- \*
- \* THIS SOFTWARE IS PROVIDED BY THE AUTHOR ``AS IS'' AND ANY EXPRESS OR
- \* IMPLIED WARRANTIES, INCLUDING, BUT NOT LIMITED TO, THE IMPLIED WARRANTIES
- \* OF MERCHANTABILITY AND FITNESS FOR A PARTICULAR PURPOSE ARE DISCLAIMED.
- \* IN NO EVENT SHALL THE AUTHOR BE LIABLE FOR ANY DIRECT, INDIRECT,
- \* INCIDENTAL, SPECIAL, EXEMPLARY, OR CONSEQUENTIAL DAMAGES (INCLUDING, BUT
- \* NOT LIMITED TO, PROCUREMENT OF SUBSTITUTE GOODS OR SERVICES; LOSS OF USE,
- \* DATA, OR PROFITS; OR BUSINESS INTERRUPTION) HOWEVER CAUSED AND ON ANY
- \* THEORY OF LIABILITY, WHETHER IN CONTRACT, STRICT LIABILITY, OR TORT
- \* (INCLUDING NEGLIGENCE OR OTHERWISE) ARISING IN ANY WAY OUT OF THE USE OF
- \* THIS SOFTWARE, EVEN IF ADVISED OF THE POSSIBILITY OF SUCH DAMAGE.
- \*/

/\*\* templates used to generate make-compatible dependencies \*/

```
/* Generate "f : x, y, z" dependencies for input
```
- \* dependencies and generated files. in and out
- \* are File objects. For example, you can say
- \* <f.canonicalPath>

```
*/
```
dependencies(grammarFileName,in,out) ::= <<

<if(in)><grammarFileName>: <in; separator=", "><endif>

```
\langle \text{out:} \{f \mid \langle f \rangle : \langle \text{grammarFileName} \rangle\}: separator="\n">
```
>>

Found in path(s):

```
* /opt/cola/permits/1354023079_1658979475.084164/0/antlr4-4-6-sources-
jar/org/antlr/v4/tool/templates/depend.stg
```
No license file was found, but licenses were detected in source scan.

/\*

```
* [The "BSD license"]
```
- \* Copyright (c) 2012-2016 Terence Parr
- \* Copyright (c) 2012-2016 Sam Harwell
- \* All rights reserved.
- \*
- \* Redistribution and use in source and binary forms, with or without
- \* modification, are permitted provided that the following conditions
- \* are met:
- \*
- \* 1. Redistributions of source code must retain the above copyright
- \* notice, this list of conditions and the following disclaimer.
- \* 2. Redistributions in binary form must reproduce the above copyright
- \* notice, this list of conditions and the following disclaimer in the
- documentation and/or other materials provided with the distribution.
- \* 3. The name of the author may not be used to endorse or promote products
- \* derived from this software without specific prior written permission.
- \*
- \* THIS SOFTWARE IS PROVIDED BY THE AUTHOR ``AS IS'' AND ANY EXPRESS OR
- \* IMPLIED WARRANTIES, INCLUDING, BUT NOT LIMITED TO, THE IMPLIED WARRANTIES
- \* OF MERCHANTABILITY AND FITNESS FOR A PARTICULAR PURPOSE ARE DISCLAIMED.
- \* IN NO EVENT SHALL THE AUTHOR BE LIABLE FOR ANY DIRECT, INDIRECT,
- \* INCIDENTAL, SPECIAL, EXEMPLARY, OR CONSEQUENTIAL DAMAGES (INCLUDING, BUT
- \* NOT LIMITED TO, PROCUREMENT OF SUBSTITUTE GOODS OR SERVICES; LOSS OF USE,
- \* DATA, OR PROFITS; OR BUSINESS INTERRUPTION) HOWEVER CAUSED AND ON ANY
- \* THEORY OF LIABILITY, WHETHER IN CONTRACT, STRICT LIABILITY, OR TORT
- \* (INCLUDING NEGLIGENCE OR OTHERWISE) ARISING IN ANY WAY OUT OF THE USE OF
- \* THIS SOFTWARE, EVEN IF ADVISED OF THE POSSIBILITY OF SUCH DAMAGE.
- \*/

lexer grammar ActionSplitter;

options { filter=true; }

@header { package org.antlr.v4.parse; import org.antlr.v4.tool.\*; import org.antlr.v4.tool.ast.\*; }

@members { ActionSplitterListener delegate;

```
public ActionSplitter(CharStream input, ActionSplitterListener delegate) {
  this(input, new RecognizerSharedState());
 this.delegate = delegate;
```

```
/** force filtering (and return tokens). triggers all above actions. */
public List<Token> getActionTokens() {
   List<Token> chunks = new ArrayList<Token>();
  Token t = nextToken();while ( t.getType()!=Token.EOF ) {
     chunks.add(t);
    t = nextToken(); }
   return chunks;
}
private boolean isIDStartChar(int c) {
	return c == '_' || Character.isLetter(c);
}
}
// ignore comments right away
COMMENT
   : '/*' ( options {greedy=false;} : . )* '*/' {delegate.text($text);}
   ;
LINE_COMMENT
  : \frac{1}{r} ~(\ln|\ln r)* \ln? \ln {delegate.text($text);}
  ;
SET_NONLOCAL_ATTR
	:	'$' x=ID '::' y=ID WS? '=' expr=ATTR_VALUE_EXPR ';'
 		{
 		delegate.setNonLocalAttr($text, $x, $y, $expr);
 		}
	;
NONLOCAL_ATTR
: '$' x=ID '::' y=ID {delegate.nonLocalAttr($text, $x, $y); }
	;
QUALIFIED_ATTR
: '$' x=ID '.' y=ID {input.LA(1)!='('}? {delegate.qualifiedAttr($text, $x, $y);}
	;
SET_ATTR
: '$' x=ID WS? '=' expr=ATTR VALUE EXPR ';'
 		{
 		delegate.setAttr($text, $x, $expr);
 		}
```
}

 ;

# ATTR

```
: '$' x=ID {delegate.attr($text, $x);}
	;
```

```
// Anything else is just random text
TEXT
@init {StringBuilder but = new StringBuilder();}@after {delegate.text(buf.toString());}
 : (c = \langle \langle \rangle | \langle \rangle | \langle \rangle) {buf.append((char)\$c); }
 		|	'\\$' {buf.append('$');}
 |\!\!\!\;\!\rangle '\\' c=~('$') {buf.append('\\').append((char)$c);}
 |\{!isIDStartChar(input.LA(2))\}? => \' {buf.append('$');}
 )+	;
```
#### fragment

 $ID : ('a'..'z' |'A'..'Z' |'__') ('a'..'z' |'A'..'Z' |'0'..'9' |'__')*$ ;

/\*\* Don't allow an = as first char to prevent  $x = 3$ ; kind of stuff. \*/ fragment ATTR\_VALUE\_EXPR  $: \sim' = ' (\sim';')^*$  ;

```
fragment
WS: (' '|'\t'|'\n'|'\r')+
	;
```
Found in path(s):

\* /opt/cola/permits/1354023079\_1658979475.084164/0/antlr4-4-6-sources-jar/org/antlr/v4/parse/ActionSplitter.g No license file was found, but licenses were detected in source scan.

/\*

- \* [The "BSD license"]
- \* Copyright (c) 2012-2016 Terence Parr
- \* Copyright (c) 2012-2016 Sam Harwell
- \* Copyright (c) 2015 Janyou
- \* All rights reserved.
- \*
- \* Redistribution and use in source and binary forms, with or without
- \* modification, are permitted provided that the following conditions
- \* are met:
- \*
- \* 1. Redistributions of source code must retain the above copyright
- \* notice, this list of conditions and the following disclaimer.
- \* 2. Redistributions in binary form must reproduce the above copyright
- \* notice, this list of conditions and the following disclaimer in the
- \* documentation and/or other materials provided with the distribution.
- \* 3. The name of the author may not be used to endorse or promote products
- \* derived from this software without specific prior written permission.
- \*
- \* THIS SOFTWARE IS PROVIDED BY THE AUTHOR ``AS IS'' AND ANY EXPRESS OR
- \* IMPLIED WARRANTIES, INCLUDING, BUT NOT LIMITED TO, THE IMPLIED WARRANTIES
- \* OF MERCHANTABILITY AND FITNESS FOR A PARTICULAR PURPOSE ARE DISCLAIMED.
- \* IN NO EVENT SHALL THE AUTHOR BE LIABLE FOR ANY DIRECT, INDIRECT,
- \* INCIDENTAL, SPECIAL, EXEMPLARY, OR CONSEQUENTIAL DAMAGES (INCLUDING, BUT
- \* NOT LIMITED TO, PROCUREMENT OF SUBSTITUTE GOODS OR SERVICES; LOSS OF USE,
- \* DATA, OR PROFITS; OR BUSINESS INTERRUPTION) HOWEVER CAUSED AND ON ANY
- \* THEORY OF LIABILITY, WHETHER IN CONTRACT, STRICT LIABILITY, OR TORT
- \* (INCLUDING NEGLIGENCE OR OTHERWISE) ARISING IN ANY WAY OUT OF THE USE OF
- \* THIS SOFTWARE, EVEN IF ADVISED OF THE POSSIBILITY OF SUCH DAMAGE.

```
*/
```

```
SwiftTypeInitMap ::= [
	"Int":"0",
	"Int64":"0",
	"Float":"0.0",
	"Double":"0.0",
	"Bool":"false",
	default:"nil" // anything other than a primitive type is an object
]
SwiftTypeMap ::= [
	"int":"Int",
	"float":"Float",
	"long":"Int64",
	"double":"Double",
	"bool":"Bool",
	"boolean":"Bool",
	default : key
\mathbf{I}// args must be <object-model-object>, <fields-resulting-in-STs>
ParserFile(file, parser, namedActions,contextSuperClass) ::= <<
<fileHeader(file.grammarFileName, file.ANTLRVersion)>
<if(file.genPackage)>
<!package <file.genPackage>;!>
<endif>
<namedActions.header>
```
import Antlr4

```
<parser>
\Rightarrow
```
ListenerFile(file, header, namedActions) ::= << <fileHeader(file.grammarFileName, file.ANTLRVersion)> <if(file.genPackage)> <!package <file.genPackage>;!> <endif> <header> import Antlr4 /\*\* \* This interface defines a complete listener for a parse tree produced by \* {@link <file.parserName>}. \*/ public protocol <file.grammarName>Listener: ParseTreeListener { <file.listenerNames:{lname | /\*\* <if(file.listenerLabelRuleNames.(lname))> \* Enter a parse tree produced by the {@code <lname>\} \* labeled alternative in {@link <file.parserName>#<file.listenerLabelRuleNames.(lname)>\}. <else> \* Enter a parse tree produced by {@link <file.parserName>#<lname>\}. <endif> - Parameters: - ctx: the parse tree \*/ func enter<lname; format="cap">(\_ ctx: <file.parserName>.<lname; format="cap">Context) /\*\* <if(file.listenerLabelRuleNames.(lname))> \* Exit a parse tree produced by the {@code <lname>\} \* labeled alternative in {@link <file.parserName>#<file.listenerLabelRuleNames.(lname)>\}. <else> \* Exit a parse tree produced by {@link <file.parserName>#<lname>\}. <endif> - Parameters: - ctx: the parse tree \*/ func exit<lname; format="cap">(\_ ctx: <file.parserName>.<lname; format="cap">Context)}; separator="\n"> } >> BaseListenerFile(file, header, namedActions) ::= << <fileHeader(file.grammarFileName, file.ANTLRVersion)> <if(file.genPackage)> <!package <file.genPackage>;!> <endif> <header>

import Antlr4

```
/**
```

```
* This class provides an empty implementation of {@link <file.grammarName>Listener},
```

```
* which can be extended to create a listener which only needs to handle a subset
```
\* of the available methods.

```
*/
```

```
open class <file.grammarName>BaseListener: <file.grammarName>Listener {
 public init() \{\ \}
```
 <file.listenerNames:{lname |

/\*\*

```
* {@inheritDoc\}
```
\*

\*  $\leq p$ >The default implementation does nothing. $\leq$ /p>

\*/

```
open func enter<lname; format="cap">(_ ctx: <file.parserName>.<lname; format="cap">Context) { \}
/**
```

```
* {@inheritDoc\}
```
\*

```
* \leq p>The default implementation does nothing.\leqp>
```

```
*/
```

```
open func exit<lname; format="cap">(_ ctx: <file.parserName>.<lname; format="cap">Context) { \}};
separator="\n">
```

```
	/**
	 * {@inheritDoc\}
	 *
* \leq p>The default implementation does nothing.\leqp>
	 */
	open func enterEveryRule(_ ctx: ParserRuleContext) { }
	/**
	 * {@inheritDoc\}
	 *
* \leq p>The default implementation does nothing.\leqp>
	 */
	open func exitEveryRule(_ ctx: ParserRuleContext) { }
	/**
	 * {@inheritDoc\}
	 *
* \leq p>The default implementation does nothing.\leqp>
	 */
	open func visitTerminal(_ node: TerminalNode) { }
	/**
	 * {@inheritDoc\}
	 *
 * \leq pThe default implementation does nothing.\leq p	 */
	open func visitErrorNode(_ node: ErrorNode) { }
```
}  $\rightarrow$ 

VisitorFile(file, header, namedActions) ::= << <fileHeader(file.grammarFileName, file.ANTLRVersion)> <if(file.genPackage)> <!package <file.genPackage>;!> <endif> <header> import Antlr4

/\*\*

\* This interface defines a complete generic visitor for a parse tree produced \* by {@link <file.parserName>}.

\*

\* @param \<T> The return type of the visit operation. Use {@link Void} for

\* operations with no return type.

\*/

open class <file.grammarName>Visitor\<T>: ParseTreeVisitor\<T> {

 <file.visitorNames:{lname |

/\*\*

<if(file.visitorLabelRuleNames.(lname))>

\* Visit a parse tree produced by the {@code <lname>\}

\* labeled alternative in {@link <file.parserName>#<file.visitorLabelRuleNames.(lname)>\}.

<else>

\* Visit a parse tree produced by {@link <file.parserName>#<lname>\}.

<endif>

- Parameters:

- ctx: the parse tree

- returns: the visitor result

\*/

open func visit<lname; format="cap">(\_ ctx: <file.parserName>.<lname; format="cap">Context) -> T{ fatalError(#function  $+$  " must be overridden")

 $\setminus$ 

}; separator="\n">

}

 $\rightarrow$ 

BaseVisitorFile(file, header, namedActions) ::= <<

<fileHeader(file.grammarFileName, file.ANTLRVersion)>

<if(file.genPackage)>

<!package <file.genPackage>;!>

<endif>

<header>

import Antlr4

/\*\*

\* This class provides an empty implementation of {@link <file.grammarName>Visitor},

```
* which can be extended to create a visitor which only needs to handle a subset
* of the available methods.
*
* @param \<T> The return type of the visit operation. Use {@link Void} for
* operations with no return type.
*/
open class <file.grammarName>BaseVisitor\<T>: AbstractParseTreeVisitor\<T> {
	<file.visitorNames:{lname |
/**
* {@inheritDoc\}
*
* \cosh \exp-The default implementation returns the result of calling
* {@link #visitChildren\} on {@code ctx\}.\langle \langle p \rangle*/
open func visit<lname; format="cap">(_ ctx: <file.parserName>.<lname; format="cap">Context) -> T? { return
visitChildren(ctx) \} }; separator="\n">
}
>>
fileHeader(grammarFileName, ANTLRVersion) ::= <<
// Generated from <grammarFileName; format="java-escape"> by ANTLR <ANTLRVersion>
\rightarrowParser(parser, funcs, atn, sempredFuncs, superClass) ::= <<
<Parser_(ctor="parser_ctor", ...)>
>>
Parser_(parser, funcs, atn, sempredFuncs, ctor, superClass) ::= <<
<!//@SuppressWarnings({"all", "warnings", "unchecked", "unused", "cast"})!>
open class <parser.name>: <superClass; null="Parser"> {
	internal static var _decisionToDFA: [DFA] = {
      var decisionToDFA = [DFA]() let length = <parser.name>._ATN.getNumberOfDecisions()
      for i in 0. \leq length {
      \langle!// decisionToDFA[i] = DFA(\langleparser.name>._ATN.getDecisionState(i)!, i);!>
        decisionToDFA.append(DFA(<parser.name>._ATN.getDecisionState(i)!, i))
       }
       return decisionToDFA
  \{()internal static let sharedContextCache: PredictionContextCache = PredictionContextCache()
	<if(parser.tokens)>
	public enum Tokens: Int {
 case EOF = -1, <parser.tokens:\{k \mid \langle k \rangle = \langle \text{parser.tokens.}(k) \rangle \}; separator=", ", wrap, anchor>
	}
    <endif>
public static let \langle \text{parses}: \{r \mid RULE \langle r \rangle, \text{name}\rangle = \langle r \rangle \langle r \rangle ; separator=", ", wrap, anchor
	public static let ruleNames: [String] = [
```

```
\langle = \rangle <parser.ruleNames: {r | "\langler\rangle"}; separator=", ", wrap, anchor
\mathbf{1}
```
 <vocabulary(parser.literalNames, parser.symbolicNames)>

#### override

```
open func getGrammarFileName() -> String { return "<parser.grammarFileName; format="java-escape">" }
```
#### override

```
	open func getRuleNames() -> [String] { return <parser.name>.ruleNames }
```
## override

open func getSerializedATN() -> String { return <parser.name>.\_serializedATN }

#### override

```
open func getATN() -> ATN { return <parser.name>._ATN }
```

```
	<namedActions.members>
<parser:(ctor)()>
	<funcs; separator="\n">
```

```
<if(sempredFuncs)>
```

```
 override
```

```
	open func sempred(_ _localctx: RuleContext?, _ ruleIndex: Int, _ predIndex: Int)throws -> Bool {
		switch (ruleIndex) {
```

```
		<parser.sempredFuncs.values:{f|
```

```
case <f.ruleIndex>:
```

```
	return try <f.name>_sempred(_localctx?.castdown(<f.ctxType>.self), predIndex)}; separator="\n">
  	 default: return true
```

```
		}
```
<!return true;!>

```
	}
```

```
	<sempredFuncs.values; separator="\n">
<endif>
```

```
<atn>
```

```
public static let _serializedATN : String = \langleparser.name>ATN().jsonString
 public static let _ATN: ATN = ATNDeserializer().deserializeFromJson(_serializedATN)
```

```
}
```

```
\sim
```

```
vocabulary(literalNames, symbolicNames) ::= <<
private static let LITERAL NAMES: [String?] = [\langleliteralNames:\{t \mid \langle t \rangle\}; null="nil", separator=", ", wrap, anchor>
]
private static let SYMBOLIC NAMES: [String?] = [\langlesymbolicNames:\{t \mid \langle t \rangle\}; null="nil", separator=", ", wrap, anchor
]
```

```
/**
* @deprecated Use {@link #VOCABULARY} instead.
*/
//@Deprecated
public let tokenNames: [String?]? = {
  let length = _SYMBOLIC_NAMES.count
  var tokenNames = [String?](repeating: nil, count: length)
for i in 0. \leq length {
 		var name = VOCABULARY.getLiteralName(i)
 if name == nil {
 			name = VOCABULARY.getSymbolicName(i)
 		}
 if name == nil {
 			name = "\<INVALID>"
 		}
 tokenNames[i] = name	}
	return tokenNames
\{()override
<!//@Deprecated!>
open func getTokenNames() -> [String?]? {
	return tokenNames
}
>>
dumpActions(recog, argFuncs, actionFuncs, sempredFuncs) ::= <<
<if(actionFuncs)>
override
open func action(_ _localctx: RuleContext?, _ ruleIndex: Int, _ actionIndex: Int) throws {
	switch (ruleIndex) {
	<recog.actionFuncs.values:{f|
case <f.ruleIndex>:
	<f.name>_action((_localctx as <f.ctxType>?), actionIndex)
 	 }; separator="\n">
	default: break
	}
}
<actionFuncs.values; separator="\n">
<endif>
<if(sempredFuncs)>
override
open func sempred(_ _localctx: RuleContext?, _ ruleIndex: Int,_ predIndex: Int) throws -> Bool{
	switch (ruleIndex) {
	<recog.sempredFuncs.values:{f|
```

```
case <f.ruleIndex>:
	return try <f.name>_sempred(_localctx?.castdown(<f.ctxType>.self), predIndex)}; separator="\n">
	default: return true
 	}
<!return true;!>
}
<sempredFuncs.values; separator="\n">
<endif>
>>
\text{parser\_ctor}(p) ::= \lt\ltopen override func getVocabulary() -> Vocabulary {
   return <p.name>.VOCABULARY
}
public override init(_ input:TokenStream)throws {
   RuntimeMetaData.checkVersion("4.6", RuntimeMetaData.VERSION)
	try super.init(input)
	_interp = ParserATNSimulator(self,<p.name>._ATN,<p.name>._decisionToDFA,
<parser.name>._sharedContextCache)
}
>>
/* This generates a private method since the actionIndex is generated, making an
* overriding implementation impossible to maintain.
*/
RuleActionFunction(r, actions) ::= \langle\langleprivate func <r.name>_action(_ _localctx: <r.ctxType>?, _ actionIndex: Int) {
	switch (actionIndex) {
<actions: {index}
case <index>:
	<actions.(index)>
 	 }; separator="\n">
 	 default: break
	}
}
>>
/* This generates a private method since the predIndex is generated, making an
* overriding implementation impossible to maintain.
*/
RuleSempredFunction(r, actions) ::= \langle\langle\rangleprivate func <r.name>_sempred(_ _localctx: <r.ctxType>!, _ predIndex: Int) throws -> Bool {
	switch (predIndex) {
	<actions:{index|
   case <index>:return <actions.(index)>}; separator="\n">
   	 default: return true
```

```
	}
<!return true;!>
}
>>
```
RuleFunction(currentRule,args,code,locals,ruleCtx,altLabelCtxs,namedActions,finallyAction,postamble,exceptions)  $::=$  << <ruleCtx> <altLabelCtxs:{l | <altLabelCtxs.(l)>}; separator="\n"> @discardableResult <if(currentRule.modifiers)><currentRule.modifiers:{f | <f> }><else>open func <endif><currentRule.name>(<if(first(args))>\_ <endif><args; separator=", \_">) throws -> <currentRule.ctxType> { var \_localctx: <currentRule.ctxType> = <currentRule.ctxType>(\_ctx, getState()<currentRule.args:{a |,  $\langle$ a.name $>\rangle$  try enterRule(\_localctx, <currentRule.startState>, <parser.name>.RULE\_<currentRule.name>) <namedActions.init> <locals; separator="\n"> defer { <finallyAction> try! exitRule() } do { <if(currentRule.hasLookaheadBlock)> var \_alt:Int <endif> <code></code> <postamble; separator="\n"> <namedActions.after> } <if(exceptions)> <exceptions; separator="\n"> <else> catch ANTLRException.recognition(let re) {  $\_local$ ctx.exception = re \_errHandler.reportError(self, re) try \_errHandler.recover(self, re) } <endif> return localctx } >> LeftRecursiveRuleFunction(currentRule,args,code,locals,ruleCtx,altLabelCtxs, namedActions,finallyAction,postamble) ::=  $<<$ 

```
<ruleCtx>
```

```
<if(currentRule.modifiers)><currentRule.modifiers:{f | <f> }><else>public final <endif> func <currentRule.name>(
<if(first(args))>_ <endif><args; separator=", _">) throws -> <currentRule.ctxType> {
return try <currentRule.name>(0<currentRule.args:{a |, <a.name>}>)
}
@discardableResult
private func <currentRule.name>(_p<args:{a |, <a>}>: Int) throws -> <currentRule.ctxType> {
	let _parentctx: ParserRuleContext? = _ctx
	var _parentState: Int = getState()
var _localctx: <currentRule.ctxType> = <currentRule.ctxType>(_ctx, _parentState<currentRule.args:{a | ,
\langlea.name>\ranglevar _prevctx: <currentRule.ctxType> = _localctx
var _startState: Int = <currentRule.startState>
	try enterRecursionRule(_localctx, <currentRule.startState>, <parser.name>.RULE_<currentRule.name>, _p)
	<namedActions.init>
	<locals; separator="\n">
	defer {
    		<finallyAction>
    		try! unrollRecursionContexts(_parentctx)
   }
	do {
<if(currentRule.hasLookaheadBlock)>
 		var _alt: Int
<endif>
 <code></code>
 		<postamble; separator="\n">
 		<namedActions.after>
	}
	catch ANTLRException.recognition(let re) {
 \_localctx.exception = re
 		_errHandler.reportError(self, re)
 		try _errHandler.recover(self, re)
	}
	return _localctx;
}
>>
CodeBlockForOuterMostAlt(currentOuterMostAltCodeBlock, locals, preamble, ops) ::= <<
<if(currentOuterMostAltCodeBlock.altLabel)>_localctx = <currentOuterMostAltCodeBlock.altLabel;
format="cap">Context(_localctx);<endif>
try enterOuterAlt(_localctx, <currentOuterMostAltCodeBlock.alt.altNum>)
<CodeBlockForAlt(currentAltCodeBlock=currentOuterMostAltCodeBlock, ...)>
\rightarrowCodeBlockForAlt(currentAltCodeBlock, locals, preamble, ops) ::= <<
```

```
<!/ |!>
```

```
<locals; separator="\n">
\epsilon; separator="\n">
<ops; separator="\n">
<!/}!>
>>
```

```
LL1AltBlock(choice, preamble, alts, error) ::= <<
setState(<choice.stateNumber>)
try _errHandler.sync(self)
\langleif(choice.label)>\langlelabelref(choice.label)> = try_input.LT(1)\langleendif>\epsilon; separator="\n">
switch (<parser.name>.Tokens(rawValue: try _input.LA(1))!) {
<choice.altLook,alts:{look,alt | <cases(ttypes=look)>
\langle alt \rangle	break}; separator="\n">
default:
	<error>
}
>>
LL1OptionalBlock(choice, alts, error) ::= <<
setState(<choice.stateNumber>)
try _errHandler.sync(self)
switch (<parser.name>.Tokens(rawValue: try _input.LA(1))!) {
<choice.altLook,alts:{look,alt| <cases(ttypes=look)>
\langlealt\rangle	break}; separator="\n">
default:
	<error>
```

```
}
>>
```

```
LL1OptionalBlockSingleAlt(choice, expr, alts, preamble, error, followExpr) ::= <<
setState(<choice.stateNumber>)
try _errHandler.sync(self)
\epsilon; separator="\n">
if (<i>expr</i>) {
<alts; separator="\n">
}
<!else if ( !(<followExpr>) ) <error>!>
\ggLL1StarBlockSingleAlt(choice, loopExpr, alts, preamble, iteration) ::= <<
setState(<choice.stateNumber>)
try _errHandler.sync(self)
\epsilon; separator="\n">
while (<loopExpr>) {
```

```
\langlealts; separator="\n">
```

```
	setState(<choice.loopBackStateNumber>)
	try _errHandler.sync(self)
	<iteration>
}
>>
LL1PlusBlockSingleAlt(choice, loopExpr, alts, preamble, iteration) ::= <<
setState(<choice.blockStartStateNumber>) <! alt block decision !>
try _errHandler.sync(self)
\epsilon; separator="\n">
repeat {
<alts; separator="\n">
setState(<choice.stateNumber>); <! loopback/exit decision !>
	try _errHandler.sync(self)
	<iteration>
} while (<loopExpr>)
\gg// LL(*) stuff
AltBlock(choice, preamble, alts, error) ::= <<
setState(<choice.stateNumber>)
```
 $\langle$ if(choice.label)> $\langle$ labelref(choice.label)> = try\_input.LT(1) $\langle$ endif>

switch(try getInterpreter().adaptivePredict(\_input,<choice.decision>, \_ctx)) {

```
default: break
}
```
 $\langle$ alts:{alt | case  $$  $\langle alt \rangle$ 

try \_errHandler.sync(self)

<preamble; separator="\n">

 break}; separator="\n">

```
>>
```

```
OptionalBlock(choice, alts, error) ::= <<
setState(<choice.stateNumber>)
try _errHandler.sync(self)
switch (try getInterpreter().adaptivePredict(_input,<choice.decision>,_ctx)) {
\langlealts:{alt |
case <i><if(!choice.ast.greedy)>+1<endif>:
\langlealt\rangle	break}; separator="\n">
default: break
}
\rightarrowStarBlock(choice, alts, sync, iteration) ::= <<
```
setState(<choice.stateNumber>)

```
try _errHandler.sync(self)
_1alt = try getInterpreter().adaptivePredict(_1input,<choice.decision>,_2ctx)
while (_alt != <choice.exitAlt> && _alt != ATN.INVALID_ALT_NUMBER) {
if (\_alt==1 \leq if(!choice.ast.greedy) > +1 \leq endif>)		<iteration>
 		<alts> <! should only be one !>
	}
	setState(<choice.loopBackStateNumber>)
	try _errHandler.sync(self)
_1alt = try getInterpreter().adaptivePredict(_1input,<choice.decision>,_2ctx)
}
>>
```

```
PlusBlock(choice, alts, error) ::= <<
setState(<choice.blockStartStateNumber>); <! alt block decision !>
try _errHandler.sync(self)
_lalt = 1<if(!choice.ast.greedy)>+1<endif>;
repeat {
	switch (_alt) {
\langlealts:{alt|
case <i><if(!choice.ast.greedy)>+1<endif>:
\langle alt \rangle	break}; separator="\n">
	default:
 		<error>
	}
setState(<choice.loopBackStateNumber>); <! loopback/exit decision !>
	try _errHandler.sync(self)
_1alt = try getInterpreter().adaptivePredict(_1input,<choice.decision>,_2ctx)
} while (_alt != <choice.exitAlt> && _alt != ATN.INVALID_ALT_NUMBER)
>>
```

```
Sync(s) ::= "sync(<s.expecting.name>);"
```

```
ThrowNoViableAlt(t) ::= "throw try ANTLRException.recognition(e: NoViableAltException(self))"
```

```
TestSetInline(s) ::= \lt\lt<!<s.bitsets:{bits | <if(rest(rest(bits.ttypes)))><bitsetBitfieldComparison(s, bits)><else><bitsetInlineComparison(s,
bits)><endif>}; separator=" || ">!>
//closure
\{ () \rightarrow Bool in
   \langleif(rest(s.bitsets))>var\langleelse>let\langleendif>testSet: Bool = \langlefirst(s.bitsets):{bits |
<if(rest(rest(bits.ttypes)))><bitsetBitfieldComparison(s, bits)><else><bitsetInlineComparison(s, bits)><endif>}>
       <rest(s.bitsets):{bits | testSet = testSet || <if(rest(rest(bits.ttypes)))><bitsetBitfieldComparison(s,
bits)><else><bitsetInlineComparison(s, bits)><endif>}; separator="\n">
    return testSet
}()
```

```
\rightarrow
```

```
// Java language spec 15.19 - shift operators mask operands rather than overflow to 0... need range test
testShiftInRange(shiftAmount) ::= <<
((\leq \text{shiftAmount}) \& \sim 0 \times 3f) = 0>>
// produces smaller bytecode only when bits.ttypes contains more than two items
bitsetBitfieldComparison(s, bits) ::= <<
<!(<testShiftInRange({<offsetShift(s.varName, bits.shift)>})> && ((1 \<\< <offsetShift(s.varName, bits.shift)>) &
(\text{<bits.ttypes:}{ttype |(1) \leq \text{<offsetShift(ttype, bits.shift))}; separator=" | ">)) != 0)!>
\{ () \rightarrow Bool in
   <! let test: Bool = (<testShiftInRange({<offsetShift(s.varName, bits.shift)>})>)!>
 \langle!var temp: Int64 = Int64(\langleoffsetShift(s.varName, bits.shift)>)!>
 \langle!temp = (temp \langle 0) ? (64 + (temp % 64)) : (temp % 64)!>
 \langle! let test 1: Int64 = (Int64(1) \langle \langle \epsilon \rangle temp) !>
  <!var test2: Int64 = (<first(bits.ttypes):{ttype | Utils.bitLeftShift(<offsetShift(parserName(ttype), bits.shift)>)}>)!>
  <!<rest(bits.ttypes):{ttype | test2 = test2 | Utils.bitLeftShift(<offsetShift(parserName(ttype), bits.shift)>)};
separator="\n">!>
 let testArray: [Int] = \{ \langle s \rangle \cdot \langle s \rangle = \langle s \rangle \cdot \langle s \rangle = \langle s \rangle \cdot \langle s \rangle = \langle s \rangle = \langle s \\langle!var test2: Int64 = Utils.testBitLeftShiftArray(testArray)!>
   return Utils.testBitLeftShiftArray(testArray, <bits.shift>)
}()
>>
isZero ::= [
"0": true,
default: false
]
parseName(ttype) ::= <\!\%<parser.name>.Tokens.<ttype>.rawValue
% >offsetShift(shiftAmount, offset) ::= <%
<if(!isZero.(offset))>(<shiftAmount> - <offset>)<else><shiftAmount><endif>
\%// produces more efficient bytecode when bits.ttypes contains at most two items
bitsetInlineComparison(s, bits) ::= \langle % \rangle<bits.ttypes:{ttype | <s.varName> == <parser.name>.Tokens.<ttype>.rawValue}; separator=" || ">
\%cases(ttypes) ::= \lt\lt<trunc(ttypes): {t | case .<t>:fallthrough} ; separator="\n">
\langlelast(ttypes): {t | case \langle \ldots : \} ; separator="\n" >
>>
```

```
InvokeRule(r, argExpressChunks) ::= \langle \langlesetState(<r.stateNumber>)
\langleif(r.labels)>
```

```
try {
 let assignmentValue = try
<r.name>(<if(r.ast.options.p)><r.ast.options.p><if(argExprsChunks)>,<endif><endif><argExprsChunks>)
 \langle \text{r.labels:} \{1 \mid \langle \text{labelref} (1) \rangle = \text{assignmentValue} \}; separator="\n">
    }()
<else>try
<t.name>(<if(r.ast.options.p)><r.ast.options.p><if(argExprsChunks)>,<endif><endif><argExprsChunks>)<endif>
\ggMatchToken(m) ::= \lt\ltsetState(<m.stateNumber>)
\langleif(m.labels)>try {
 		let assignmentValue = try match(<parser.name>.Tokens.<m.name>.rawValue)
 \langle m \rangle.labels: {1 | \langlelabelref(l)> = assignmentValue } ; separator="\n">
   \{()<else>try match(<parser.name>.Tokens.<m.name>.rawValue)<endif>
>>
MatchSet(m, expr, capture) ::= "<CommonSetStuff(m, expr, capture, false)>"
MatchNotSet(m, expr, capture) ::= "<CommonSetStuff(m, expr, capture, true)>"
CommonSetStuff(m, expr, capture, invert) ::= <<
setState(<m.stateNumber>)
\langleif(m.labels)>\langlem.labels:{l|\langlelabelref(l)>\rangle = }\langletry_input.LT(1)\langleendif\rangle<capture>
if (\langleif(invert)>\langlem.varName>\langle\langle= 0 \rangle \langleelse>!\langleendif>(\langleexpr>)) {
 \langleif(m.labels)>\langlem.labels:{l|\langlelabelref(l)> = }>\langleendif>try_errHandler.recoverInline(self)\langleif(m.labels)> as
Token<endif>
}
else {
 	_errHandler.reportMatch(self)
	try consume()
}
>>
Wildcard(w) ::= \llsetState(<w.stateNumber>)
\langleif(w.labels)>\langlew.labels:{l|\langlelabelref(l)> = }>\langleendif>try matchWildcard();
\gg// ACTION STUFF
Action(a, foo, chunks) ::= "<chunks>"
ArgAction(a, chunks) ::= "<chunks>"
```

```
SemPred(p, chunks, failChunks) ::= <<
setState(<p.stateNumber>)
if (!(<chunks>)) {
 throw try ANTLRException.recognition(e:FailedPredicateException(self, <p.predicate><if(failChunks)>,
<failChunks><elseif(p.msg)>, <p.msg><endif>))
}
>>
```

```
ExceptionClause(e, catchArg, catchAction) ::= <<
catch (<catchArg>) {
	<catchAction>
}
```
>>

// lexer actions are not associated with model objects

LexerSkipCommand $() ::= "skip()"$ LexerMoreCommand() ::= "more()" LexerPopModeCommand() ::= "popMode()"

LexerTypeCommand(arg)  $::=$  "\_type = <arg>" LexerChannelCommand(arg)  $::= "$ \_channel = <arg>" LexerModeCommand(arg)  $::=$  "\_mode = <arg>" LexerPushModeCommand(arg) ::= "pushMode(<arg>)"

```
ActionText(t) ::= " < t.test>"
ActionTemplate(t) ::= "<t.st>"
ArgRef(a) ::= "_localctx.<a.name>"
LocalRef(a) ::= "\_localctx.<a.name>"
RetValueRef(a) ::= "_localctx.<a.name>"
QRetValueRef(a) ::= "<ctx(a)>.<a.dict>.<a.name>"
/** How to translate $tokenLabel */
TokenRef(t) ::= "<ctx(t)>.<t.name>"
LabelRef(t) ::= "<ctx(t)>.<t.name>"
ListLabelRef(t) ::= "<ctx(t)>.<ListLabelName(t.name)>"
SetAttr(s,rhsChunks) ::= "<ctx(s)>.<s.name> = <rhchsChunks"
```

```
TokenLabelType() ::= "<file.TokenLabelType; null={Token}>"
InputSymbolType() ::= "<file.InputSymbolType; null={Token}>"
```

```
TokenPropertyRef_text(t) ::= "(<ctx(t)>.<t.label>! = nil ? <ctx(t)>.<t.label>!.getText()! : \"\")"
TokenPropertyRef_type(t) ::= "(<ctx(t)>.<t.label> != nil ? <ctx(t)>.<t.label>!.getType() : 0)"
TokenPropertyRef_line(t) ::= "(<ctx(t)>.<t.label>!= nil ? <ctx(t)>.<t.label>!.getLine() : 0)"
TokenPropertyRef_pos(t) ::= "(<ctx(t)>.<t.label> != nil ? <ctx(t)>.<t.label>!.getCharPositionInLine() : 0)"
TokenPropertyRef_channel(t) ::= "(<ctx(t)>.<t.label> != nil ? <ctx(t)>.<t.label>!.getChannel() : 0)"
TokenPropertyRef_index(t) ::= "(<ctx(t)>.<t.label> != nil ? <ctx(t)>.<t.label>!.getTokenIndex() : 0)"
TokenPropertyRef int(t) ::= "(<\text{ctx}(t)><\text{tlabel}> != nil ? Int(<\text{ctx}(t)><\text{tlabel}>!.getText()!) : 0)"
```
RulePropertyRef\_start(r) ::= "(<ctx(r)>.<r.label> != nil ? (<ctx(r)>.<r.label>!.start?.description ?? \"\") : \"\")" RulePropertyRef\_stop(r) ::= "(<ctx(r)>.<r.label> != nil ? (<ctx(r)>.<r.label>!.stop?.description ?? \"\") : \"\")" RulePropertyRef\_text(r) ::= "(<ctx(r)>.<r.label> != nil ? try  $\text{input.getText}(\text{}<\text{ctx}(r)>\text{·}r.\text{label}>.\text{}<\text{rule}>\text{.}$ .start, $\text{·}ctx(r)>\text{·}r.\text{label}>.\text{stop}): \text{``\texttt{``\texttt{''}}''}$  $RulePropertyRef\_ctx(r) ::= ".$ "  $RulePropertyRef\_parser(r) ::= "self"$ 

ThisRulePropertyRef\_start(r) ::=  $"$ \_localctx.start" ThisRulePropertyRef\_stop(r) ::= "\_localctx.stop" ThisRulePropertyRef\_text(r) ::= "(try \_input.getText(\_localctx.start, try \_input.LT(-1)))" ThisRulePropertyRef\_ctx(r) ::= "\_localctx" ThisRulePropertyRef\_parser(r) ::= "self"

```
NonLocalAttrRef(s)		 ::= "((<s.ruleName; format=\"cap\">Context)getInvokingContext(<s.ruleIndex>)).<s.name>"
SetNonLocalAttr(s, rhsChunks) ::=	"((<s.ruleName; format=\"cap\">Context)getInvokingContext(<s.ruleIndex>)).<s.name> = <rhsChunks>"
```
 $AddToLabelList(a) ::= "\ltctx(a-label) > .\lta,listName > .append()"$ 

```
TokenDecl(t) ::= "<t.name>: <SwiftTypeMap.(TokenLabelType())>!"
TokenTypeDecl(t) ::= "var <t.name>: Int = 0"
TokenListDecl(t) ::= "< t.name>: Array\<Token>=Array\<Token>()"RuleContextDecl(r) ::= "<r.name>: <r.ctxName>!"
RuleContextListDecl(rdecl) ::= "<rdecl.name>:Array\<<rdecl.ctxName>> = Array\<<rdecl.ctxName>>()"
```

```
ContextTokenGetterDecl(t) ::=
```

```
 "open func <t.name>() -> TerminalNode? { return getToken(<parser.name>.Tokens.<t.name>.rawValue, 0) }"
ContextTokenListGetterDecl(t) ::=
```

```
 "open func <t.name>() -> Array\<TerminalNode> { return getTokens(<parser.name>.Tokens.<t.name>.rawValue)
}"
```

```
ContextTokenListIndexedGetterDecl(t) ::= <<
```

```
open func <t.name>(_ i:Int) -> TerminalNode?{
```

```
	return getToken(<parser.name>.Tokens.<t.name>.rawValue, i)
```

```
}
```

```
>>
ContextRuleGetterDecl(r) ::= <<
```

```
open func <r.name>() -> <r.ctxName>? {
```

```
	return getRuleContext(<r.ctxName>.self,0)
```

```
}
```
 $\sim$  $ContextRuleListGetterDecl(r) ::= \lt\lt$ 

```
open func \langler.name\rangle() -\rangle Array\langle\langler.ctxName\rangle\rangle {
```
 return getRuleContexts(<r.ctxName>.self)

```
}
\rightarrow
```

```
ContextRuleListIndexedGetterDecl(r) ::= \langle \langle
```

```
open func \langle r.name\rangle( i: Int) -\rangle \langle r.ctxName\rangle {
```

```
	return getRuleContext(<r.ctxName>.self,i)
```

```
}
\rightarrow
```

```
LexerRuleContext() ::= "RuleContext"
/* The rule context name is the rule followed by a suffix; e.g.,
*	r becomes rContext.
*/
RuleContextNameSuffix() ::= "Context"
ImplicitTokenLabel(tokenName) ::= "_<tokenName>"
ImplicitRuleLabel(ruleName)	 ::= "_<ruleName>"
ImplicitSetLabel(id) ::=' 'tset < id>''ListLabelName(label) ::= "<label>"
CaptureNextToken(d) ::= " < d-varName > = try\_input.LT(1)"CaptureNextTokenType(d) ::= " < d-varName > = try\_input.LA(1)"StructDecl(struct,ctorAttrs,attrs,getters,dispatchMethods,interfaces,extensionMembers,
       superClass={ParserRuleContext}) ::= <<
open class
<struct.name>:<if(contextSuperClass)><contextSuperClass><else>ParserRuleContext<endif><if(interfaces)>,
<interfaces; separator=", "><endif> {
\langle \text{attrs:} \{a \mid \text{public var} \langle a \rangle\}; \text{separation} = \langle \text{in} \rangle\leqgetters:\{g \mid \leq g \geq \}; separator="\n">
	<! <if(ctorAttrs)>public init(_ parent: ParserRuleContext,_ invokingState: Int) { super.init(parent, invokingState)
}<endif> !>
 	 <if(ctorAttrs)>
 public convenience init(_ parent: ParserRuleContext?, _ invokingState: Int<ctorAttrs:{a |, _ <a>}> {
 		self.init(parent, invokingState)
 \langlestruct.ctorAttrs:{a | self.\langlea.name\rangle = \langlea.name\rangle;}; separator="\n"\rangle	 }
<endif>
	open override func getRuleIndex() -> Int { return <parser.name>.RULE_<struct.derivedFromName> }
<if(struct.provideCopyFrom)> <! don't need copy unless we have subclasses !>
	<!public init() { }!>
	public func copyFrom(_ ctx: <struct.name>) {
 		super.copyFrom(ctx)
 \langlestruct.attrs:{a | self.\langlea.name\rangle = ctx.\langlea.name\rangle;}; separator="\n"\rangle	}
<endif>
	<dispatchMethods; separator="\n">
	<extensionMembers; separator="\n">
}
\rightarrow
```
AltLabelStructDecl(struct,attrs,getters,dispatchMethods) ::= << public final class <struct.name>: <currentRule.name; format="cap">Context {

```
\langle \text{attrs:} \{a \mid \text{public var} \langle a \rangle \}; separator="\n">
\leqgetters:\{g \mid \leq g \geq \}; separator="\n">
	public init(_ ctx: <currentRule.name; format="cap">Context) {
 		super.init()
 		copyFrom(ctx)
	}
	<dispatchMethods; separator="\n">
}
>>
ListenerDispatchMethod(method) ::= <<
override
open func <if(method.isEnter)>enter<else>exit<endif>Rule(_ listener: ParseTreeListener) {
	if listener is <parser.grammarName>Listener {
  	 	(listener as!
<parser.grammarName>Listener).<if(method.isEnter)>enter<else>exit<endif><struct.derivedFromName;
format="cap">(self)
	}
}
>>
VisitorDispatchMethod(method) ::= <<
override
open func accept\<T>(_ visitor: ParseTreeVisitor\<T>) -> T? {
	if visitor is <parser.grammarName>Visitor {
    	 return (visitor as! <parser.grammarName>Visitor\<T>).visit<struct.derivedFromName; format="cap">(self)
 	}else if visitor is <parser.grammarName>BaseVisitor {
    	 return (visitor as! <parser.grammarName>BaseVisitor\<T>).visit<struct.derivedFromName; format="cap">(self)
   }
	else {
    	 return visitor.visitChildren(self)
	}
}
\rightarrowAttributeDecl(d) ::= "<d.name>: <SwiftTypeMap.(d.type)><if(d.initValue)> = <d.initValue><else>!<endif>"
/** If we don't know location of label def x, use this template (_localctx as! <x.ctx.name> */
labelref(x) ::= "<if(!x.isLocal)>_localctx.castdown(<x.ctx.name>.self).<endif><x.name>"
/* For any action chunk, what is correctly-typed context struct ptr? */ctx(actionChunk) ::= "_localctx.castdown(<actionChunk.ctx.name>.self)"
// used for left-recursive rules
```
recRuleAltPredicate(ruleName,opPrec) ::= "precpred(\_ctx, <opPrec>)" recRuleSetReturnAction(src,name) ::= "\$<name>=\$<src>.<name>"  $recRuleSetStopToken()$  ::= " $ctx!.stop = try \ input.LT(-1)"$ 

```
recRuleAltStartAction(ruleName, ctxName, label, isListLabel) ::= <<
\_localctx = <ctxName>Context(__parentctx, __parentState);<if(label)>
<if(isListLabel)>
_localctx.<label>.append(_prevctx)
<else>
localctx.<label>= = prevctx<endif>
<endif>
<if(label)>_localctx.<label> = _prevctx;<endif>
try pushNewRecursionContext(_localctx, _startState, <parser.name>.RULE_<ruleName>)
\gt
```

```
recRuleLabeledAltStartAction(ruleName, currentAltLabel, label, isListLabel) ::= <<
_localctx = <currentAltLabel; format="cap">Context( <ruleName; format="cap">Context(_parentctx,
_parentState))
<if(label)>
<if(isListLabel)>
(_localctx as! <currentAltLabel; format="cap">Context).<label>.append(_prevctx)
<else>
(_localctx as! <currentAltLabel; format="cap">Context).<label> = _prevctx
<endif>
<endif>
try pushNewRecursionContext(_localctx, _startState, <parser.name>.RULE_<ruleName>)
\gt
```

```
recRuleReplaceContext(ctxName) ::= <<
_localctx = <ctxName>Context(_localctx)
ctx = localctx
prevctx =localctx>>
```

```
recRuleSetPrevCtx() ::= <<
if _parseListeners != nil {
  try triggerExitRuleEvent()
}
prevctx = -localctx>>
```

```
LexerFile(lexerFile, lexer, namedActions) ::= <<
<fileHeader(lexerFile.grammarFileName, lexerFile.ANTLRVersion)>
<if(lexerFile.genPackage)>
<!package <lexerFile.genPackage>;!>
<endif>
<namedActions.header>
import Antlr4
```

```
<lexer>
\rightarrowLexer(lexer, atn, actionFuncs, sempredFuncs, superClass) ::= <<
open class <lexer.name>: <superClass; null="Lexer"> {
	internal static var _decisionToDFA: [DFA] = {
     var decisionToDFA = [DFA]()let length = <lexer.name>. ATN.getNumberOfDecisions()
     for i in 0. \leq length {
      \langle! decisionToDFA[i] = DFA(\langlelexer.name>._ATN.getDecisionState(i)!, i);!>
         	 decisionToDFA.append(DFA(<lexer.name>._ATN.getDecisionState(i)!, i))
      }
       return decisionToDFA
  \{()
```

```
	internal static let _sharedContextCache:PredictionContextCache = PredictionContextCache()
public static let \langlelexer.tokens:\{k \mid \langle k \rangle = \langlelexer.tokens.(k) \rangle; separator=", ", wrap, anchor>
	<if(lexer.channels)>
```

```
public let \leqlexer.channels:\{k \mid \leq k\}=\leqlexer.channels.(k)>\}; separator=", ", wrap, anchor>
	<endif>
```

```
\langlerest(lexer.modes):{m| public static let \langlem>: Int = \langle i \rangle; separator="\n">
```

```
	public static let modeNames: [String] = [
```

```
\leq lexer. modes: {m| "\leq m>"}; separator=", ", wrap, anchor>
```

```
	]
```

```
	public static let ruleNames: [String] = [
		<lexer.ruleNames:{r | "<r>"}; separator=", ", wrap, anchor>
	]
```

```
	<vocabulary(lexer.literalNames, lexer.symbolicNames)>
```

```
	<namedActions.members>
  open override func getVocabulary() -> Vocabulary {
    return <lexer.name>.VOCABULARY
```

```
 }
```

```
	public override init(_ input: CharStream) {
```

```
	 RuntimeMetaData.checkVersion("<lexerFile.ANTLRVersion>", RuntimeMetaData.VERSION)
		super.init(input)
```

```
		_interp = LexerATNSimulator(self, <lexer.name>._ATN, <lexer.name>._decisionToDFA,
<lexer.name>._sharedContextCache)
```
#### }

```
	override
	open func getGrammarFileName() -> String { return "<lexer.grammarFileName>" }
```
# override open func getRuleNames() -> [String] { return <lexer.name>.ruleNames }

```
	override
	open func getSerializedATN() -> String { return <lexer.name>._serializedATN }
	override
	open func getModeNames() -> [String] { return <lexer.name>.modeNames }
	override
	open func getATN() -> ATN { return <lexer.name>._ATN }
	<dumpActions(lexer, "", actionFuncs, sempredFuncs)>
<atn> public static let _serializedATN: String = <lexer.name>ATN().jsonString
public static let ATN: ATN = ATNDeserializer().deserializeFromJson( serializedATN)
}
>>
/** Don't need to define anything. The tool generates a XParserATN.swift file (and same for lexer)
* which is referenced from static field _serializedATN. This json string is passed to
* deserializeFromJson(). Note this is not the "serialization as array of ints" that other targets
* do. It is more or less the output of ATNPrinter which gets read back in.
*/
SerializedATN(model) ::= <<
>>
/** Using a type to init value map, try to init a type; if not in table
*	must be an object, default value is "null".
*/
```

```
initValue(typeName) ::= <<
<SwiftTypeInitMap.(typeName)>
>>
```

```
codeFileExtension() ::= ".swift"
```
Found in path(s):

\* /opt/cola/permits/1354023079\_1658979475.084164/0/antlr4-4-6-sourcesjar/org/antlr/v4/tool/templates/codegen/Swift/Swift.stg No license file was found, but licenses were detected in source scan.

```
* [The "BSD license"]
```

```
* All rights reserved.
```
- \* Redistribution and use in source and binary forms, with or without
- \* modification, are permitted provided that the following conditions
- \* are met:
- \* 1. Redistributions of source code must retain the above copyright
- notice, this list of conditions and the following disclaimer.
- \* 2. Redistributions in binary form must reproduce the above copyright
- \* notice, this list of conditions and the following disclaimer in the
- \* documentation and/or other materials provided with the distribution.

\* 3. The name of the author may not be used to endorse or promote products

\* derived from this software without specific prior written permission.

[The "BSD licence"]

All rights reserved.

Redistribution and use in source and binary forms, with or without modification, are permitted provided that the following conditions are met:

1. Redistributions of source code must retain the above copyright notice, this list of conditions and the following disclaimer.

2. Redistributions in binary form must reproduce the above copyright notice, this list of conditions and the following disclaimer in the

documentation and/or other materials provided with the distribution.

3. The name of the author may not be used to endorse or promote products

derived from this software without specific prior written permission.

Found in path(s):

\* /opt/cola/permits/1354023079\_1658979475.084164/0/antlr4-4-6-sources-jar/org/antlr/v4/parse/ANTLRParser.g No license file was found, but licenses were detected in source scan.

/\*

- \* [The "BSD license"]
- \* Copyright (c) 2012-2016 Terence Parr
- \* Copyright (c) 2012-2016 Sam Harwell
- \* All rights reserved.
- \*
- \* Redistribution and use in source and binary forms, with or without
- \* modification, are permitted provided that the following conditions
- \* are met:
- \*
- \* 1. Redistributions of source code must retain the above copyright
- \* notice, this list of conditions and the following disclaimer.
- \* 2. Redistributions in binary form must reproduce the above copyright
- notice, this list of conditions and the following disclaimer in the
- \* documentation and/or other materials provided with the distribution.
- \* 3. The name of the author may not be used to endorse or promote products
- derived from this software without specific prior written permission.

\*

\* THIS SOFTWARE IS PROVIDED BY THE AUTHOR ``AS IS'' AND ANY EXPRESS OR

\* IMPLIED WARRANTIES, INCLUDING, BUT NOT LIMITED TO, THE IMPLIED WARRANTIES

- \* OF MERCHANTABILITY AND FITNESS FOR A PARTICULAR PURPOSE ARE DISCLAIMED.
- \* IN NO EVENT SHALL THE AUTHOR BE LIABLE FOR ANY DIRECT, INDIRECT,
- \* INCIDENTAL, SPECIAL, EXEMPLARY, OR CONSEQUENTIAL DAMAGES (INCLUDING, BUT
- \* NOT LIMITED TO, PROCUREMENT OF SUBSTITUTE GOODS OR SERVICES; LOSS OF USE,
- \* DATA, OR PROFITS; OR BUSINESS INTERRUPTION) HOWEVER CAUSED AND ON ANY
- \* THEORY OF LIABILITY, WHETHER IN CONTRACT, STRICT LIABILITY, OR TORT
- \* (INCLUDING NEGLIGENCE OR OTHERWISE) ARISING IN ANY WAY OUT OF THE USE OF
- \* THIS SOFTWARE, EVEN IF ADVISED OF THE POSSIBILITY OF SUCH DAMAGE.

\*/

```
atn(startState, states, edges, rankdir, decisionRanks, useBox) ::= <<
digraph ATN {
rankdir=LR;
<decisionRanks; separator="\n">
\leqstates; separator="\n">
\leqedges; separator="\n">
}
>>
dfa(name, startState, states, edges, rankdir, decisionRanks, useBox) ::= <<
digraph <name> {
```

```
<if(rankdir)>rankdir=<rankdir>;<endif>
<decisionRanks; separator="\n">
\ltstates; separator="\n">
<edges; separator="\n">
}
```

```
>>
```

```
decision-rank(states) ::= \leq \leq
```

```
{rank = same; rank = TR; \langle states : \{ s \mid s \langle s \rangle \}; separation = "; ">}
>>
```

```
edge(src,target, label, arrowhead, transitionIndex) ::= \leq \leq<src><if(transitionIndex)>:p<transitionIndex><endif> -> <target> [fontsize=11, fontname="Courier", arrowsize=.7,
label = "<label>"<if(arrowhead)>, arrowhead = <arrowhead><endif>];
>>
```

```
action-edge(src,target,label,arrowhead,transitionIndex) ::= <<
<src><if(transitionIndex)>:p<transitionIndex><endif> -> <target> [fontsize=11, fontname="Courier", arrowsize=.7,
label = "<label>"<if(arrowhead)>, arrowhead = <arrowhead><endif>];
\gg
```

```
epsilon-edge(src,label,target,arrowhead,transitionIndex,loopback=false) ::= <<
<src><if(transitionIndex)>:p<transitionIndex><endif> -> <target> [fontname="Times-Italic",
label="ε"<if(loopback)>, style="dashed"<endif>];
>>
```

```
state(state, label, name, transitions) ::= <%
```

```
<name>[fontsize=11,
```
label="

 <! rest(transition) tests for decision states: these nodes have a non-empty set of transitions after the first one. !> <if(rest(transitions))>

 { <! Label on the left side of the record node. !> <label> || || || || || ||

<! Named ports in order on right side of record node, no display text. !>

```
\{\langle\{\text{transitions:}\{\text{t}|\langle\text{p}\langle i0\rangle\rangle\};\text{ separator}=\text{""|\rangle}\}\}\ <else>
          <label>
     <endif>
 "
   <if(rest(transitions))>
       , shape=record, fixedsize=false
   <else>
       , shape=circle, fixedsize=true, width=.55
  <endif>
   , peripheries=1];
\%
```

```
stopstate(name,label,actionIndex,useBox) ::= <<
<name>[fontsize=11, label="<label><if(actionIndex)>,\naction:<actionIndex><endif>",
<if(useBox)>shape=polygon,sides=4,peripheries=2,fixedsize=false<else>shape=doublecircle, fixedsize=true,
width=.6<endif>];
>>
```
Found in path(s):

\* /opt/cola/permits/1354023079\_1658979475.084164/0/antlr4-4-6-sourcesjar/org/antlr/v4/tool/templates/dot/graphs.stg No license file was found, but licenses were detected in source scan.

/\* [The "BSD licence"] Copyright (c) 2006 Kay Roepke All rights reserved.

Redistribution and use in source and binary forms, with or without modification, are permitted provided that the following conditions are met:

- 1. Redistributions of source code must retain the above copyright notice, this list of conditions and the following disclaimer.
- 2. Redistributions in binary form must reproduce the above copyright notice, this list of conditions and the following disclaimer in the documentation and/or other materials provided with the distribution.
- 3. The name of the author may not be used to endorse or promote products derived from this software without specific prior written permission.

THIS SOFTWARE IS PROVIDED BY THE AUTHOR ``AS IS'' AND ANY EXPRESS OR IMPLIED WARRANTIES, INCLUDING, BUT NOT LIMITED TO, THE IMPLIED WARRANTIES OF MERCHANTABILITY AND FITNESS FOR A PARTICULAR PURPOSE ARE DISCLAIMED. IN NO EVENT SHALL THE AUTHOR BE LIABLE FOR ANY DIRECT, INDIRECT, INCIDENTAL, SPECIAL, EXEMPLARY, OR CONSEQUENTIAL DAMAGES (INCLUDING, BUT NOT LIMITED TO, PROCUREMENT OF SUBSTITUTE GOODS OR SERVICES; LOSS OF USE, DATA, OR PROFITS; OR BUSINESS INTERRUPTION) HOWEVER CAUSED AND ON ANY THEORY OF LIABILITY, WHETHER IN CONTRACT, STRICT LIABILITY, OR TORT

### (INCLUDING NEGLIGENCE OR OTHERWISE) ARISING IN ANY WAY OUT OF THE USE OF THIS SOFTWARE, EVEN IF ADVISED OF THE POSSIBILITY OF SUCH DAMAGE.

\*/ /\*

This file contains the actual layout of the messages emitted by ANTLR.

The text itself is coming out of the languages/\*stg files, according to the chosen locale.

This file contains the default format ANTLR uses.

\*/

location(file, line, column) ::= "<file>(<line>,<column>)"

message(id, text) ::= "error <id> : <text>"

report(location, message, type) ::= "<location> : <type> <message.id> : <message.text>"

wantsSingleLineMessage() ::= "true"

Found in path(s):

\* /opt/cola/permits/1354023079\_1658979475.084164/0/antlr4-4-6-sourcesjar/org/antlr/v4/tool/templates/messages/formats/vs2005.stg No license file was found, but licenses were detected in source scan.

/\*

```
* [The "BSD license"]
```
- \* Copyright (c) 2016, Mike Lischke
- \* All rights reserved.

\*

- \* Redistribution and use in source and binary forms, with or without
- \* modification, are permitted provided that the following conditions
- \* are met:
- \*

\* 1. Redistributions of source code must retain the above copyright

- notice, this list of conditions and the following disclaimer.
- \* 2. Redistributions in binary form must reproduce the above copyright
- \* notice, this list of conditions and the following disclaimer in the
- documentation and/or other materials provided with the distribution.
- \* 3. The name of the author may not be used to endorse or promote products
- \* derived from this software without specific prior written permission.
- \*
- \* THIS SOFTWARE IS PROVIDED BY THE AUTHOR ``AS IS'' AND ANY EXPRESS OR
- \* IMPLIED WARRANTIES, INCLUDING, BUT NOT LIMITED TO, THE IMPLIED WARRANTIES
- \* OF MERCHANTABILITY AND FITNESS FOR A PARTICULAR PURPOSE ARE DISCLAIMED.
- \* IN NO EVENT SHALL THE AUTHOR BE LIABLE FOR ANY DIRECT, INDIRECT,
- \* INCIDENTAL, SPECIAL, EXEMPLARY, OR CONSEQUENTIAL DAMAGES (INCLUDING, BUT
- \* NOT LIMITED TO, PROCUREMENT OF SUBSTITUTE GOODS OR SERVICES; LOSS OF USE,
- \* DATA, OR PROFITS; OR BUSINESS INTERRUPTION) HOWEVER CAUSED AND ON ANY
- \* THEORY OF LIABILITY, WHETHER IN CONTRACT, STRICT LIABILITY, OR TORT
- \* (INCLUDING NEGLIGENCE OR OTHERWISE) ARISING IN ANY WAY OUT OF THE USE OF

#### \* THIS SOFTWARE, EVEN IF ADVISED OF THE POSSIBILITY OF SUCH DAMAGE.

\*/

Found in path(s):

\* /opt/cola/permits/1354023079\_1658979475.084164/0/antlr4-4-6-sourcesjar/org/antlr/v4/tool/templates/codegen/Cpp/Files.stg No license file was found, but licenses were detected in source scan.

/\*

[The "BSD license"] Copyright (c) 2010 Terence Parr All rights reserved. Redistribution and use in source and binary forms, with or without modification, are permitted provided that the following conditions are met:

- 1. Redistributions of source code must retain the above copyright notice, this list of conditions and the following disclaimer.
- 2. Redistributions in binary form must reproduce the above copyright notice, this list of conditions and the following disclaimer in the documentation and/or other materials provided with the distribution.
- 3. The name of the author may not be used to endorse or promote products derived from this software without specific prior written permission.

THIS SOFTWARE IS PROVIDED BY THE AUTHOR ``AS IS'' AND ANY EXPRESS OR IMPLIED WARRANTIES, INCLUDING, BUT NOT LIMITED TO, THE IMPLIED WARRANTIES OF MERCHANTABILITY AND FITNESS FOR A PARTICULAR PURPOSE ARE DISCLAIMED. IN NO EVENT SHALL THE AUTHOR BE LIABLE FOR ANY DIRECT, INDIRECT, INCIDENTAL, SPECIAL, EXEMPLARY, OR CONSEQUENTIAL DAMAGES (INCLUDING, BUT NOT LIMITED TO, PROCUREMENT OF SUBSTITUTE GOODS OR SERVICES; LOSS OF USE, DATA, OR PROFITS; OR BUSINESS INTERRUPTION) HOWEVER CAUSED AND ON ANY THEORY OF LIABILITY, WHETHER IN CONTRACT, STRICT LIABILITY, OR TORT (INCLUDING NEGLIGENCE OR OTHERWISE) ARISING IN ANY WAY OUT OF THE USE OF THIS SOFTWARE, EVEN IF ADVISED OF THE POSSIBILITY OF SUCH DAMAGE. \*/

Found in path(s):

\* /opt/cola/permits/1354023079\_1658979475.084164/0/antlr4-4-6-sources-jar/org/antlr/v4/parse/ATNBuilder.java No license file was found, but licenses were detected in source scan.

/\*

- \* [The "BSD license"]
- \* Copyright (c) 2012-2016 Terence Parr
- \* Copyright (c) 2012-2016 Sam Harwell
- \* All rights reserved.
- \*
- \* Redistribution and use in source and binary forms, with or without
- \* modification, are permitted provided that the following conditions
- \* are met:
- \*
- \* 1. Redistributions of source code must retain the above copyright
- notice, this list of conditions and the following disclaimer.
- \* 2. Redistributions in binary form must reproduce the above copyright
- \* notice, this list of conditions and the following disclaimer in the
- documentation and/or other materials provided with the distribution.
- \* 3. The name of the author may not be used to endorse or promote products
- \* derived from this software without specific prior written permission.
- \*

```
* THIS SOFTWARE IS PROVIDED BY THE AUTHOR ``AS IS'' AND ANY EXPRESS OR
```
- \* IMPLIED WARRANTIES, INCLUDING, BUT NOT LIMITED TO, THE IMPLIED WARRANTIES
- \* OF MERCHANTABILITY AND FITNESS FOR A PARTICULAR PURPOSE ARE DISCLAIMED.
- \* IN NO EVENT SHALL THE AUTHOR BE LIABLE FOR ANY DIRECT, INDIRECT,
- \* INCIDENTAL, SPECIAL, EXEMPLARY, OR CONSEQUENTIAL DAMAGES (INCLUDING, BUT
- \* NOT LIMITED TO, PROCUREMENT OF SUBSTITUTE GOODS OR SERVICES; LOSS OF USE,
- \* DATA, OR PROFITS; OR BUSINESS INTERRUPTION) HOWEVER CAUSED AND ON ANY
- \* THEORY OF LIABILITY, WHETHER IN CONTRACT, STRICT LIABILITY, OR TORT
- \* (INCLUDING NEGLIGENCE OR OTHERWISE) ARISING IN ANY WAY OUT OF THE USE OF
- \* THIS SOFTWARE, EVEN IF ADVISED OF THE POSSIBILITY OF SUCH DAMAGE.

```
*/
```

```
tree grammar BlockSetTransformer;
options {
language = Java;tokenVocab = ANTLRParser;	ASTLabelType = GrammarAST;
output = AST;
filter = true;
```

```
}
```

```
@header {
package org.antlr.v4.parse;
import org.antlr.v4.misc.Utils;
import org.antlr.v4.misc.*;
import org.antlr.v4.tool.*;
import org.antlr.v4.tool.ast.*;
import java.util.List;
import java.util.Set;
import java.util.HashSet;
import java.util.ArrayList;
import org.antlr.v4.runtime.misc.IntervalSet;
}
```

```
@members {
public String currentRuleName;
public GrammarAST currentAlt;
public Grammar g;
public BlockSetTransformer(TreeNodeStream input, Grammar g) {
  this(input, new RecognizerSharedState());
```

```
this.g = g;
}
}
topdown
  :	^(RULE (id=TOKEN_REF|id=RULE_REF) {currentRuleName=$id.text;} .+)
  |	setAlt
  |	ebnfBlockSet
 | blockSet
	;
setAlt
	:	{inContext("RULE BLOCK")}?
 ALT {currentAlt = $start;}
	;
// (BLOCK (ALT (+ (BLOCK (ALT INT) (ALT ID)))))
ebnfBlockSet
@after {
	GrammarTransformPipeline.setGrammarPtr(g, $tree);
}
	:	^(ebnfSuffix blockSet) -> ^(ebnfSuffix ^(BLOCK<BlockAST> ^(ALT<AltAST> blockSet)))
	;
ebnfSuffix
@after {$tree = (GrammarAST)adaptor.dupNode($start);}
	:	OPTIONAL
  	|	CLOSURE
  	|	POSITIVE_CLOSURE
	;
blockSet
@init {
boolean inLexer = Grammar.isTokenName(currentRuleName);
}
@after {
	GrammarTransformPipeline.setGrammarPtr(g, $tree);
}
: {inContext("RULE")}? // top-level: rule block and > 1 alt
 		^(BLOCK ^(alt=ALT elementOptions? {((AltAST)$alt).altLabel==null}? setElement[inLexer]) ( ^(ALT
elementOptions? setElement[inLexer]) )+)
 		-> ^(BLOCK<BlockAST>[$BLOCK.token] ^(ALT<AltAST>[$BLOCK.token,"ALT"] ^(SET[$BLOCK.token,
"SET"] setElement+)))
|\{\text{linContext}(\text{WILE'})\}? // if not rule block and > 1 alt
 		^(BLOCK ^(ALT elementOptions? setElement[inLexer]) ( ^(ALT elementOptions? setElement[inLexer]) )+)
 		-> ^(SET[$BLOCK.token, "SET"] setElement+)
```
 ;

```
setElement[boolean inLexer]
@after {
	GrammarTransformPipeline.setGrammarPtr(g, $tree);
}
	:	(	^(a=STRING_LITERAL elementOptions) {!inLexer ||
CharSupport.getCharValueFromGrammarCharLiteral($a.getText())!=-1}?
 		|	 a=STRING_LITERAL {!inLexer || CharSupport.getCharValueFromGrammarCharLiteral($a.getText())!=-1}?
 		|	{!inLexer}?=> ^(TOKEN_REF elementOptions)
 		|	{!inLexer}?=> TOKEN_REF
 		|	{inLexer}?=> ^(RANGE a=STRING_LITERAL b=STRING_LITERAL)
 			{CharSupport.getCharValueFromGrammarCharLiteral($a.getText())!=-1 &&
  			 CharSupport.getCharValueFromGrammarCharLiteral($b.getText())!=-1}?
 		)
	;
elementOptions
: \sqrt{\text{ELEMENT_OPTIONS}} elementOption*)
	;
elementOption
	:	ID
\land (ASSIGN id=ID v=ID)
	|	^(ASSIGN ID v=STRING_LITERAL)
	|	^(ASSIGN ID v=ACTION)
\wedge(ASSIGN ID v=INT)
	;
Found in path(s):
* /opt/cola/permits/1354023079_1658979475.084164/0/antlr4-4-6-sources-
```
jar/org/antlr/v4/parse/BlockSetTransformer.g

# **1.67 apache-commons-beanutils 1.9.4**

# **1.67.1 Available under license :**

Apache Commons BeanUtils Copyright 2000-2019 The Apache Software Foundation

This product includes software developed at The Apache Software Foundation (http://www.apache.org/).

> Apache License Version 2.0, January 2004 http://www.apache.org/licenses/

# TERMS AND CONDITIONS FOR USE, REPRODUCTION, AND DISTRIBUTION

1. Definitions.
"License" shall mean the terms and conditions for use, reproduction, and distribution as defined by Sections 1 through 9 of this document.

 "Licensor" shall mean the copyright owner or entity authorized by the copyright owner that is granting the License.

 "Legal Entity" shall mean the union of the acting entity and all other entities that control, are controlled by, or are under common control with that entity. For the purposes of this definition, "control" means (i) the power, direct or indirect, to cause the direction or management of such entity, whether by contract or otherwise, or (ii) ownership of fifty percent (50%) or more of the outstanding shares, or (iii) beneficial ownership of such entity.

 "You" (or "Your") shall mean an individual or Legal Entity exercising permissions granted by this License.

 "Source" form shall mean the preferred form for making modifications, including but not limited to software source code, documentation source, and configuration files.

 "Object" form shall mean any form resulting from mechanical transformation or translation of a Source form, including but not limited to compiled object code, generated documentation, and conversions to other media types.

 "Work" shall mean the work of authorship, whether in Source or Object form, made available under the License, as indicated by a copyright notice that is included in or attached to the work (an example is provided in the Appendix below).

 "Derivative Works" shall mean any work, whether in Source or Object form, that is based on (or derived from) the Work and for which the editorial revisions, annotations, elaborations, or other modifications represent, as a whole, an original work of authorship. For the purposes of this License, Derivative Works shall not include works that remain separable from, or merely link (or bind by name) to the interfaces of, the Work and Derivative Works thereof.

 "Contribution" shall mean any work of authorship, including the original version of the Work and any modifications or additions to that Work or Derivative Works thereof, that is intentionally submitted to Licensor for inclusion in the Work by the copyright owner or by an individual or Legal Entity authorized to submit on behalf of the copyright owner. For the purposes of this definition, "submitted" means any form of electronic, verbal, or written communication sent to the Licensor or its representatives, including but not limited to

 communication on electronic mailing lists, source code control systems, and issue tracking systems that are managed by, or on behalf of, the Licensor for the purpose of discussing and improving the Work, but excluding communication that is conspicuously marked or otherwise designated in writing by the copyright owner as "Not a Contribution."

 "Contributor" shall mean Licensor and any individual or Legal Entity on behalf of whom a Contribution has been received by Licensor and subsequently incorporated within the Work.

- 2. Grant of Copyright License. Subject to the terms and conditions of this License, each Contributor hereby grants to You a perpetual, worldwide, non-exclusive, no-charge, royalty-free, irrevocable copyright license to reproduce, prepare Derivative Works of, publicly display, publicly perform, sublicense, and distribute the Work and such Derivative Works in Source or Object form.
- 3. Grant of Patent License. Subject to the terms and conditions of this License, each Contributor hereby grants to You a perpetual, worldwide, non-exclusive, no-charge, royalty-free, irrevocable (except as stated in this section) patent license to make, have made, use, offer to sell, sell, import, and otherwise transfer the Work, where such license applies only to those patent claims licensable by such Contributor that are necessarily infringed by their Contribution(s) alone or by combination of their Contribution(s) with the Work to which such Contribution(s) was submitted. If You institute patent litigation against any entity (including a cross-claim or counterclaim in a lawsuit) alleging that the Work or a Contribution incorporated within the Work constitutes direct or contributory patent infringement, then any patent licenses granted to You under this License for that Work shall terminate as of the date such litigation is filed.
- 4. Redistribution. You may reproduce and distribute copies of the Work or Derivative Works thereof in any medium, with or without modifications, and in Source or Object form, provided that You meet the following conditions:
	- (a) You must give any other recipients of the Work or Derivative Works a copy of this License; and
	- (b) You must cause any modified files to carry prominent notices stating that You changed the files; and
	- (c) You must retain, in the Source form of any Derivative Works that You distribute, all copyright, patent, trademark, and attribution notices from the Source form of the Work, excluding those notices that do not pertain to any part of

the Derivative Works; and

 (d) If the Work includes a "NOTICE" text file as part of its distribution, then any Derivative Works that You distribute must include a readable copy of the attribution notices contained within such NOTICE file, excluding those notices that do not pertain to any part of the Derivative Works, in at least one of the following places: within a NOTICE text file distributed as part of the Derivative Works; within the Source form or documentation, if provided along with the Derivative Works; or, within a display generated by the Derivative Works, if and wherever such third-party notices normally appear. The contents of the NOTICE file are for informational purposes only and do not modify the License. You may add Your own attribution notices within Derivative Works that You distribute, alongside or as an addendum to the NOTICE text from the Work, provided that such additional attribution notices cannot be construed as modifying the License.

 You may add Your own copyright statement to Your modifications and may provide additional or different license terms and conditions for use, reproduction, or distribution of Your modifications, or for any such Derivative Works as a whole, provided Your use, reproduction, and distribution of the Work otherwise complies with the conditions stated in this License.

- 5. Submission of Contributions. Unless You explicitly state otherwise, any Contribution intentionally submitted for inclusion in the Work by You to the Licensor shall be under the terms and conditions of this License, without any additional terms or conditions. Notwithstanding the above, nothing herein shall supersede or modify the terms of any separate license agreement you may have executed with Licensor regarding such Contributions.
- 6. Trademarks. This License does not grant permission to use the trade names, trademarks, service marks, or product names of the Licensor, except as required for reasonable and customary use in describing the origin of the Work and reproducing the content of the NOTICE file.
- 7. Disclaimer of Warranty. Unless required by applicable law or agreed to in writing, Licensor provides the Work (and each Contributor provides its Contributions) on an "AS IS" BASIS, WITHOUT WARRANTIES OR CONDITIONS OF ANY KIND, either express or implied, including, without limitation, any warranties or conditions of TITLE, NON-INFRINGEMENT, MERCHANTABILITY, or FITNESS FOR A PARTICULAR PURPOSE. You are solely responsible for determining the appropriateness of using or redistributing the Work and assume any risks associated with Your exercise of permissions under this License.
- 8. Limitation of Liability. In no event and under no legal theory, whether in tort (including negligence), contract, or otherwise, unless required by applicable law (such as deliberate and grossly negligent acts) or agreed to in writing, shall any Contributor be liable to You for damages, including any direct, indirect, special, incidental, or consequential damages of any character arising as a result of this License or out of the use or inability to use the Work (including but not limited to damages for loss of goodwill, work stoppage, computer failure or malfunction, or any and all other commercial damages or losses), even if such Contributor has been advised of the possibility of such damages.
- 9. Accepting Warranty or Additional Liability. While redistributing the Work or Derivative Works thereof, You may choose to offer, and charge a fee for, acceptance of support, warranty, indemnity, or other liability obligations and/or rights consistent with this License. However, in accepting such obligations, You may act only on Your own behalf and on Your sole responsibility, not on behalf of any other Contributor, and only if You agree to indemnify, defend, and hold each Contributor harmless for any liability incurred by, or claims asserted against, such Contributor by reason of your accepting any such warranty or additional liability.

### END OF TERMS AND CONDITIONS

APPENDIX: How to apply the Apache License to your work.

 To apply the Apache License to your work, attach the following boilerplate notice, with the fields enclosed by brackets "[]" replaced with your own identifying information. (Don't include the brackets!) The text should be enclosed in the appropriate comment syntax for the file format. We also recommend that a file or class name and description of purpose be included on the same "printed page" as the copyright notice for easier identification within third-party archives.

### Copyright [yyyy] [name of copyright owner]

 Licensed under the Apache License, Version 2.0 (the "License"); you may not use this file except in compliance with the License. You may obtain a copy of the License at

http://www.apache.org/licenses/LICENSE-2.0

 Unless required by applicable law or agreed to in writing, software distributed under the License is distributed on an "AS IS" BASIS, WITHOUT WARRANTIES OR CONDITIONS OF ANY KIND, either express or implied.  See the License for the specific language governing permissions and limitations under the License.

## **1.68 apache-xml-commons 1.4.01**

### **1.68.1 Available under license :**

xml-commons/java/external/LICENSE.dom-software.txt \$Id: LICENSE.dom-software.txt 734314 2009-01-14 03:33:27Z mrglavas \$

This license came from: http://www.w3.org/TR/2004/REC-DOM-Level-3-Core-20040407/java-binding.zip (COPYRIGHT.html)

### W3C SOFTWARE NOTICE AND LICENSE

Copyright 2004 World Wide Web Consortium, (Massachusetts Institute of Technology, European Research Consortium for Informatics and Mathematics, Keio University). All Rights Reserved.

The DOM bindings are published under the W3C Software Copyright Notice and License. The software license requires "Notice of any changes or modifications to the W3C files, including the date changes were made." Consequently, modified versions of the DOM bindings must document that they do not conform to the W3C standard; in the case of the IDL definitions, the pragma prefix can no longer be 'w3c.org'; in the case of the Java language binding, the package names can no longer be in the 'org.w3c' package.

Note: The original version of the W3C Software Copyright Notice and License could be found at http://www.w3.org/Consortium/Legal/2002/copyright-software-20021231

This work (and included software, documentation such as READMEs, or other related items) is being provided by the copyright holders under the following license. By obtaining, using and/or copying this work, you (the licensee) agree that you have read, understood, and will comply with the following terms and conditions.

Permission to copy, modify, and distribute this software and its documentation, with or without modification, for any purpose and without fee or royalty is hereby granted, provided that you include the following on ALL copies of the software and documentation or portions thereof, including modifications:

- 1. The full text of this NOTICE in a location viewable to users of the redistributed or derivative work.
- 2. Any pre-existing intellectual property disclaimers, notices, or terms and conditions. If none exist, the W3C Software Short Notice should be included (hypertext is preferred, text is permitted) within the body of any redistributed or derivative code.
- 3. Notice of any changes or modifications to the files, including the date changes were made. (We recommend you provide URIs to the location from

THIS SOFTWARE AND DOCUMENTATION IS PROVIDED "AS IS," AND COPYRIGHT HOLDERS MAKE NO REPRESENTATIONS OR WARRANTIES, EXPRESS OR IMPLIED, INCLUDING BUT NOT LIMITED TO, WARRANTIES OF MERCHANTABILITY OR FITNESS FOR ANY PARTICULAR PURPOSE OR THAT THE USE OF THE SOFTWARE OR DOCUMENTATION WILL NOT INFRINGE ANY THIRD PARTY PATENTS, COPYRIGHTS, TRADEMARKS OR OTHER RIGHTS.

### COPYRIGHT HOLDERS WILL NOT BE LIABLE FOR ANY DIRECT, INDIRECT, SPECIAL OR CONSEQUENTIAL DAMAGES ARISING OUT OF ANY USE OF THE SOFTWARE OR DOCUMENTATION.

The name and trademarks of copyright holders may NOT be used in advertising or publicity pertaining to the software without specific, written prior permission. Title to copyright in this software and any associated documentation will at all times remain with copyright holders.

> Apache License Version 2.0, January 2004 http://www.apache.org/licenses/

### TERMS AND CONDITIONS FOR USE, REPRODUCTION, AND DISTRIBUTION

1. Definitions.

 "License" shall mean the terms and conditions for use, reproduction, and distribution as defined by Sections 1 through 9 of this document.

 "Licensor" shall mean the copyright owner or entity authorized by the copyright owner that is granting the License.

 "Legal Entity" shall mean the union of the acting entity and all other entities that control, are controlled by, or are under common control with that entity. For the purposes of this definition, "control" means (i) the power, direct or indirect, to cause the direction or management of such entity, whether by contract or otherwise, or (ii) ownership of fifty percent (50%) or more of the outstanding shares, or (iii) beneficial ownership of such entity.

 "You" (or "Your") shall mean an individual or Legal Entity exercising permissions granted by this License.

 "Source" form shall mean the preferred form for making modifications, including but not limited to software source code, documentation source, and configuration files.

 "Object" form shall mean any form resulting from mechanical transformation or translation of a Source form, including but not limited to compiled object code, generated documentation, and conversions to other media types.

 "Work" shall mean the work of authorship, whether in Source or Object form, made available under the License, as indicated by a copyright notice that is included in or attached to the work (an example is provided in the Appendix below).

 "Derivative Works" shall mean any work, whether in Source or Object form, that is based on (or derived from) the Work and for which the editorial revisions, annotations, elaborations, or other modifications represent, as a whole, an original work of authorship. For the purposes of this License, Derivative Works shall not include works that remain separable from, or merely link (or bind by name) to the interfaces of, the Work and Derivative Works thereof.

 "Contribution" shall mean any work of authorship, including the original version of the Work and any modifications or additions to that Work or Derivative Works thereof, that is intentionally submitted to Licensor for inclusion in the Work by the copyright owner or by an individual or Legal Entity authorized to submit on behalf of the copyright owner. For the purposes of this definition, "submitted" means any form of electronic, verbal, or written communication sent to the Licensor or its representatives, including but not limited to communication on electronic mailing lists, source code control systems, and issue tracking systems that are managed by, or on behalf of, the Licensor for the purpose of discussing and improving the Work, but excluding communication that is conspicuously marked or otherwise designated in writing by the copyright owner as "Not a Contribution."

 "Contributor" shall mean Licensor and any individual or Legal Entity on behalf of whom a Contribution has been received by Licensor and subsequently incorporated within the Work.

- 2. Grant of Copyright License. Subject to the terms and conditions of this License, each Contributor hereby grants to You a perpetual, worldwide, non-exclusive, no-charge, royalty-free, irrevocable copyright license to reproduce, prepare Derivative Works of, publicly display, publicly perform, sublicense, and distribute the Work and such Derivative Works in Source or Object form.
- 3. Grant of Patent License. Subject to the terms and conditions of this License, each Contributor hereby grants to You a perpetual, worldwide, non-exclusive, no-charge, royalty-free, irrevocable (except as stated in this section) patent license to make, have made, use, offer to sell, sell, import, and otherwise transfer the Work, where such license applies only to those patent claims licensable by such Contributor that are necessarily infringed by their Contribution(s) alone or by combination of their Contribution(s)

 with the Work to which such Contribution(s) was submitted. If You institute patent litigation against any entity (including a cross-claim or counterclaim in a lawsuit) alleging that the Work or a Contribution incorporated within the Work constitutes direct or contributory patent infringement, then any patent licenses granted to You under this License for that Work shall terminate as of the date such litigation is filed.

- 4. Redistribution. You may reproduce and distribute copies of the Work or Derivative Works thereof in any medium, with or without modifications, and in Source or Object form, provided that You meet the following conditions:
	- (a) You must give any other recipients of the Work or Derivative Works a copy of this License; and
	- (b) You must cause any modified files to carry prominent notices stating that You changed the files; and
	- (c) You must retain, in the Source form of any Derivative Works that You distribute, all copyright, patent, trademark, and attribution notices from the Source form of the Work, excluding those notices that do not pertain to any part of the Derivative Works; and
	- (d) If the Work includes a "NOTICE" text file as part of its distribution, then any Derivative Works that You distribute must include a readable copy of the attribution notices contained within such NOTICE file, excluding those notices that do not pertain to any part of the Derivative Works, in at least one of the following places: within a NOTICE text file distributed as part of the Derivative Works; within the Source form or documentation, if provided along with the Derivative Works; or, within a display generated by the Derivative Works, if and wherever such third-party notices normally appear. The contents of the NOTICE file are for informational purposes only and do not modify the License. You may add Your own attribution notices within Derivative Works that You distribute, alongside or as an addendum to the NOTICE text from the Work, provided that such additional attribution notices cannot be construed as modifying the License.

 You may add Your own copyright statement to Your modifications and may provide additional or different license terms and conditions for use, reproduction, or distribution of Your modifications, or for any such Derivative Works as a whole, provided Your use, reproduction, and distribution of the Work otherwise complies with the conditions stated in this License.

- 5. Submission of Contributions. Unless You explicitly state otherwise, any Contribution intentionally submitted for inclusion in the Work by You to the Licensor shall be under the terms and conditions of this License, without any additional terms or conditions. Notwithstanding the above, nothing herein shall supersede or modify the terms of any separate license agreement you may have executed with Licensor regarding such Contributions.
- 6. Trademarks. This License does not grant permission to use the trade names, trademarks, service marks, or product names of the Licensor, except as required for reasonable and customary use in describing the origin of the Work and reproducing the content of the NOTICE file.
- 7. Disclaimer of Warranty. Unless required by applicable law or agreed to in writing, Licensor provides the Work (and each Contributor provides its Contributions) on an "AS IS" BASIS, WITHOUT WARRANTIES OR CONDITIONS OF ANY KIND, either express or implied, including, without limitation, any warranties or conditions of TITLE, NON-INFRINGEMENT, MERCHANTABILITY, or FITNESS FOR A PARTICULAR PURPOSE. You are solely responsible for determining the appropriateness of using or redistributing the Work and assume any risks associated with Your exercise of permissions under this License.
- 8. Limitation of Liability. In no event and under no legal theory, whether in tort (including negligence), contract, or otherwise, unless required by applicable law (such as deliberate and grossly negligent acts) or agreed to in writing, shall any Contributor be liable to You for damages, including any direct, indirect, special, incidental, or consequential damages of any character arising as a result of this License or out of the use or inability to use the Work (including but not limited to damages for loss of goodwill, work stoppage, computer failure or malfunction, or any and all other commercial damages or losses), even if such Contributor has been advised of the possibility of such damages.
- 9. Accepting Warranty or Additional Liability. While redistributing the Work or Derivative Works thereof, You may choose to offer, and charge a fee for, acceptance of support, warranty, indemnity, or other liability obligations and/or rights consistent with this License. However, in accepting such obligations, You may act only on Your own behalf and on Your sole responsibility, not on behalf of any other Contributor, and only if You agree to indemnify, defend, and hold each Contributor harmless for any liability incurred by, or claims asserted against, such Contributor by reason of your accepting any such warranty or additional liability.

### END OF TERMS AND CONDITIONS

APPENDIX: How to apply the Apache License to your work.

 To apply the Apache License to your work, attach the following boilerplate notice, with the fields enclosed by brackets "[]" replaced with your own identifying information. (Don't include the brackets!) The text should be enclosed in the appropriate comment syntax for the file format. We also recommend that a file or class name and description of purpose be included on the same "printed page" as the copyright notice for easier identification within third-party archives.

Copyright [yyyy] [name of copyright owner]

 Licensed under the Apache License, Version 2.0 (the "License"); you may not use this file except in compliance with the License. You may obtain a copy of the License at

http://www.apache.org/licenses/LICENSE-2.0

 Unless required by applicable law or agreed to in writing, software distributed under the License is distributed on an "AS IS" BASIS, WITHOUT WARRANTIES OR CONDITIONS OF ANY KIND, either express or implied. See the License for the specific language governing permissions and limitations under the License.

=========================================================================

 $=$  NOTICE file corresponding to section 4(d) of the Apache License,  $=$ 

 $=$  Version 2.0, in this case for the Apache xml-commons xml-apis  $=$ 

 $=$  distribution.  $=$ 

=========================================================================

 Apache XML Commons XML APIs Copyright 1999-2009 The Apache Software Foundation.

 This product includes software developed at The Apache Software Foundation (http://www.apache.org/).

Portions of this software were originally based on the following:

- software copyright (c) 1999, IBM Corporation., http://www.ibm.com.

- software copyright (c) 1999, Sun Microsystems., http://www.sun.com.

- software copyright (c) 2000 World Wide Web Consortium, http://www.w3.org

xml-commons/java/external/LICENSE.dom-documentation.txt \$Id: LICENSE.dom-documentation.txt 226215 2005-06-03 22:49:13Z mrglavas \$

This license came from: http://www.w3.org/Consortium/Legal/copyright-documents-20021231

### W3C DOCUMENT LICENSE

http://www.w3.org/Consortium/Legal/2002/copyright-documents-20021231

Public documents on the W3C site are provided by the copyright holders under the following license. By using and/or copying this document, or the W3C document from which this statement is linked, you (the licensee) agree that you have read, understood, and will comply with the following terms and conditions:

Permission to copy, and distribute the contents of this document, or the W3C document from which this statement is linked, in any medium for any purpose and without fee or royalty is hereby granted, provided that you include the following on ALL copies of the document, or portions thereof, that you use:

- 1. A link or URL to the original W3C document.
- 2. The pre-existing copyright notice of the original author, or if it doesn't exist, a notice (hypertext is preferred, but a textual representation is permitted) of the form: "Copyright [\$date-of-document] World Wide Web Consortium, (Massachusetts Institute of Technology, European Research Consortium for Informatics and Mathematics, Keio University). All Rights Reserved. http://www.w3.org/Consortium/Legal/2002/copyright-documents-20021231" 3. If it exists, the STATUS of the W3C document.

When space permits, inclusion of the full text of this NOTICE should be provided. We request that authorship attribution be provided in any software, documents, or other items or products that you create pursuant to the implementation of the contents of this document, or any portion thereof.

No right to create modifications or derivatives of W3C documents is granted pursuant to this license. However, if additional requirements (documented in the Copyright FAQ) are satisfied, the right to create modifications or derivatives is sometimes granted by the W3C to individuals complying with those requirements.

THIS DOCUMENT IS PROVIDED "AS IS," AND COPYRIGHT HOLDERS MAKE NO REPRESENTATIONS OR WARRANTIES, EXPRESS OR IMPLIED, INCLUDING, BUT NOT LIMITED TO, WARRANTIES OF MERCHANTABILITY, FITNESS FOR A PARTICULAR PURPOSE, NON-INFRINGEMENT, OR TITLE; THAT THE CONTENTS OF THE DOCUMENT ARE SUITABLE FOR ANY PURPOSE; NOR THAT THE IMPLEMENTATION OF SUCH CONTENTS WILL NOT INFRINGE ANY THIRD PARTY PATENTS, COPYRIGHTS, TRADEMARKS OR OTHER RIGHTS.

COPYRIGHT HOLDERS WILL NOT BE LIABLE FOR ANY DIRECT, INDIRECT, SPECIAL OR CONSEQUENTIAL DAMAGES ARISING OUT OF ANY USE OF THE DOCUMENT OR THE PERFORMANCE OR IMPLEMENTATION OF THE CONTENTS THEREOF.

The name and trademarks of copyright holders may NOT be used in advertising or publicity pertaining to this document or its contents without specific,

written prior permission. Title to copyright in this document will at all times remain with copyright holders.

----------------------------------------------------------------------------

This formulation of W3C's notice and license became active on December 31 2002. This version removes the copyright ownership notice such that this license can be used with materials other than those owned by the W3C, moves information on style sheets, DTDs, and schemas to the Copyright FAQ, reflects that ERCIM is now a host of the W3C, includes references to this specific dated version of the license, and removes the ambiguous grant of "use". See the older formulation for the policy prior to this date. Please see our Copyright FAQ for common questions about using materials from our site, such as the translating or annotating specifications. Other questions about this notice can be directed to site-policy@w3.org.

Joseph Reagle <site-policy@w3.org>

Last revised by Reagle \$Date: 2005-06-03 18:49:13 -0400 (Fri, 03 Jun 2005) \$ xml-commons/java/external/LICENSE.sax.txt \$Id: LICENSE.sax.txt 225954 2002-01-31 23:26:48Z curcuru \$

This license came from: http://www.megginson.com/SAX/copying.html However please note future versions of SAX may be covered under http://saxproject.org/?selected=pd

This page is now out of date -- see the new SAX site at http://www.saxproject.org/ for more up-to-date releases and other information. Please change your bookmarks.

SAX2 is Free!

I hereby abandon any property rights to SAX 2.0 (the Simple API for XML), and release all of the SAX 2.0 source code, compiled code, and documentation contained in this distribution into the Public Domain. SAX comes with NO WARRANTY or guarantee of fitness for any purpose.

David Megginson, david@megginson.com 2000-05-05

# **1.69 joda-time 2.9**

## **1.69.1 Available under license :**

 $=$  NOTICE file corresponding to section 4d of the Apache License Version 2.0  $=$ 

=============================================================================

=============================================================================

This product includes software developed by Joda.org (http://www.joda.org/).

> Apache License Version 2.0, January 2004 http://www.apache.org/licenses/

#### TERMS AND CONDITIONS FOR USE, REPRODUCTION, AND DISTRIBUTION

1. Definitions.

 "License" shall mean the terms and conditions for use, reproduction, and distribution as defined by Sections 1 through 9 of this document.

 "Licensor" shall mean the copyright owner or entity authorized by the copyright owner that is granting the License.

 "Legal Entity" shall mean the union of the acting entity and all other entities that control, are controlled by, or are under common control with that entity. For the purposes of this definition, "control" means (i) the power, direct or indirect, to cause the direction or management of such entity, whether by contract or otherwise, or (ii) ownership of fifty percent (50%) or more of the outstanding shares, or (iii) beneficial ownership of such entity.

 "You" (or "Your") shall mean an individual or Legal Entity exercising permissions granted by this License.

 "Source" form shall mean the preferred form for making modifications, including but not limited to software source code, documentation source, and configuration files.

 "Object" form shall mean any form resulting from mechanical transformation or translation of a Source form, including but not limited to compiled object code, generated documentation, and conversions to other media types.

 "Work" shall mean the work of authorship, whether in Source or Object form, made available under the License, as indicated by a copyright notice that is included in or attached to the work (an example is provided in the Appendix below).

 "Derivative Works" shall mean any work, whether in Source or Object form, that is based on (or derived from) the Work and for which the

 editorial revisions, annotations, elaborations, or other modifications represent, as a whole, an original work of authorship. For the purposes of this License, Derivative Works shall not include works that remain separable from, or merely link (or bind by name) to the interfaces of, the Work and Derivative Works thereof.

 "Contribution" shall mean any work of authorship, including the original version of the Work and any modifications or additions to that Work or Derivative Works thereof, that is intentionally submitted to Licensor for inclusion in the Work by the copyright owner or by an individual or Legal Entity authorized to submit on behalf of the copyright owner. For the purposes of this definition, "submitted" means any form of electronic, verbal, or written communication sent to the Licensor or its representatives, including but not limited to communication on electronic mailing lists, source code control systems, and issue tracking systems that are managed by, or on behalf of, the Licensor for the purpose of discussing and improving the Work, but excluding communication that is conspicuously marked or otherwise designated in writing by the copyright owner as "Not a Contribution."

 "Contributor" shall mean Licensor and any individual or Legal Entity on behalf of whom a Contribution has been received by Licensor and subsequently incorporated within the Work.

- 2. Grant of Copyright License. Subject to the terms and conditions of this License, each Contributor hereby grants to You a perpetual, worldwide, non-exclusive, no-charge, royalty-free, irrevocable copyright license to reproduce, prepare Derivative Works of, publicly display, publicly perform, sublicense, and distribute the Work and such Derivative Works in Source or Object form.
- 3. Grant of Patent License. Subject to the terms and conditions of this License, each Contributor hereby grants to You a perpetual, worldwide, non-exclusive, no-charge, royalty-free, irrevocable (except as stated in this section) patent license to make, have made, use, offer to sell, sell, import, and otherwise transfer the Work, where such license applies only to those patent claims licensable by such Contributor that are necessarily infringed by their Contribution(s) alone or by combination of their Contribution(s) with the Work to which such Contribution(s) was submitted. If You institute patent litigation against any entity (including a cross-claim or counterclaim in a lawsuit) alleging that the Work or a Contribution incorporated within the Work constitutes direct or contributory patent infringement, then any patent licenses granted to You under this License for that Work shall terminate as of the date such litigation is filed.
- 4. Redistribution. You may reproduce and distribute copies of the

 Work or Derivative Works thereof in any medium, with or without modifications, and in Source or Object form, provided that You meet the following conditions:

- (a) You must give any other recipients of the Work or Derivative Works a copy of this License; and
- (b) You must cause any modified files to carry prominent notices stating that You changed the files; and
- (c) You must retain, in the Source form of any Derivative Works that You distribute, all copyright, patent, trademark, and attribution notices from the Source form of the Work, excluding those notices that do not pertain to any part of the Derivative Works; and
- (d) If the Work includes a "NOTICE" text file as part of its distribution, then any Derivative Works that You distribute must include a readable copy of the attribution notices contained within such NOTICE file, excluding those notices that do not pertain to any part of the Derivative Works, in at least one of the following places: within a NOTICE text file distributed as part of the Derivative Works; within the Source form or documentation, if provided along with the Derivative Works; or, within a display generated by the Derivative Works, if and wherever such third-party notices normally appear. The contents of the NOTICE file are for informational purposes only and do not modify the License. You may add Your own attribution notices within Derivative Works that You distribute, alongside or as an addendum to the NOTICE text from the Work, provided that such additional attribution notices cannot be construed as modifying the License.

 You may add Your own copyright statement to Your modifications and may provide additional or different license terms and conditions for use, reproduction, or distribution of Your modifications, or for any such Derivative Works as a whole, provided Your use, reproduction, and distribution of the Work otherwise complies with the conditions stated in this License.

 5. Submission of Contributions. Unless You explicitly state otherwise, any Contribution intentionally submitted for inclusion in the Work by You to the Licensor shall be under the terms and conditions of this License, without any additional terms or conditions. Notwithstanding the above, nothing herein shall supersede or modify the terms of any separate license agreement you may have executed with Licensor regarding such Contributions.

- 6. Trademarks. This License does not grant permission to use the trade names, trademarks, service marks, or product names of the Licensor, except as required for reasonable and customary use in describing the origin of the Work and reproducing the content of the NOTICE file.
- 7. Disclaimer of Warranty. Unless required by applicable law or agreed to in writing, Licensor provides the Work (and each Contributor provides its Contributions) on an "AS IS" BASIS, WITHOUT WARRANTIES OR CONDITIONS OF ANY KIND, either express or implied, including, without limitation, any warranties or conditions of TITLE, NON-INFRINGEMENT, MERCHANTABILITY, or FITNESS FOR A PARTICULAR PURPOSE. You are solely responsible for determining the appropriateness of using or redistributing the Work and assume any risks associated with Your exercise of permissions under this License.
- 8. Limitation of Liability. In no event and under no legal theory, whether in tort (including negligence), contract, or otherwise, unless required by applicable law (such as deliberate and grossly negligent acts) or agreed to in writing, shall any Contributor be liable to You for damages, including any direct, indirect, special, incidental, or consequential damages of any character arising as a result of this License or out of the use or inability to use the Work (including but not limited to damages for loss of goodwill, work stoppage, computer failure or malfunction, or any and all other commercial damages or losses), even if such Contributor has been advised of the possibility of such damages.
- 9. Accepting Warranty or Additional Liability. While redistributing the Work or Derivative Works thereof, You may choose to offer, and charge a fee for, acceptance of support, warranty, indemnity, or other liability obligations and/or rights consistent with this License. However, in accepting such obligations, You may act only on Your own behalf and on Your sole responsibility, not on behalf of any other Contributor, and only if You agree to indemnify, defend, and hold each Contributor harmless for any liability incurred by, or claims asserted against, such Contributor by reason of your accepting any such warranty or additional liability.

### END OF TERMS AND CONDITIONS

APPENDIX: How to apply the Apache License to your work.

 To apply the Apache License to your work, attach the following boilerplate notice, with the fields enclosed by brackets "[]" replaced with your own identifying information. (Don't include the brackets!) The text should be enclosed in the appropriate comment syntax for the file format. We also recommend that a file or class name and description of purpose be included on the

 same "printed page" as the copyright notice for easier identification within third-party archives.

Copyright [yyyy] [name of copyright owner]

 Licensed under the Apache License, Version 2.0 (the "License"); you may not use this file except in compliance with the License. You may obtain a copy of the License at

http://www.apache.org/licenses/LICENSE-2.0

 Unless required by applicable law or agreed to in writing, software distributed under the License is distributed on an "AS IS" BASIS, WITHOUT WARRANTIES OR CONDITIONS OF ANY KIND, either express or implied. See the License for the specific language governing permissions and limitations under the License.

## **1.70 javassist 3.19.0**

## **1.70.1 Available under license :**

No license file was found, but licenses were detected in source scan.

/\*

- \* Javassist, a Java-bytecode translator toolkit.
- \* Copyright (C) 1999- Shigeru Chiba. All Rights Reserved.
- \*
- \* The contents of this file are subject to the Mozilla Public License Version
- \* 1.1 (the "License"); you may not use this file except in compliance with
- \* the License. Alternatively, the contents of this file may be used under
- \* the terms of the GNU Lesser General Public License Version 2.1 or later,
- \* or the Apache License Version 2.0.
- \*
- \* Software distributed under the License is distributed on an "AS IS" basis,
- \* WITHOUT WARRANTY OF ANY KIND, either express or implied. See the License
- \* for the specific language governing rights and limitations under the
- \* License.
- \*/

Found in path(s):

\* /opt/cola/permits/1338485002\_1654303119.949816/0/javassist-3-19-0-ga-sources-jar/javassist/ClassPoolTail.java

\* /opt/cola/permits/1338485002\_1654303119.949816/0/javassist-3-19-0-ga-sources-

- jar/javassist/SerialVersionUID.java
- \* /opt/cola/permits/1338485002\_1654303119.949816/0/javassist-3-19-0-ga-sourcesjar/javassist/bytecode/Bytecode.java
- \* /opt/cola/permits/1338485002\_1654303119.949816/0/javassist-3-19-0-ga-sources-
- jar/javassist/bytecode/AttributeInfo.java
- \* /opt/cola/permits/1338485002\_1654303119.949816/0/javassist-3-19-0-ga-sources-

jar/javassist/runtime/DotClass.java

\* /opt/cola/permits/1338485002\_1654303119.949816/0/javassist-3-19-0-ga-sources-

jar/javassist/CtNewConstructor.java

\* /opt/cola/permits/1338485002\_1654303119.949816/0/javassist-3-19-0-ga-sourcesjar/javassist/expr/NewArray.java

\* /opt/cola/permits/1338485002\_1654303119.949816/0/javassist-3-19-0-ga-sources-jar/javassist/CtClass.java

\* /opt/cola/permits/1338485002\_1654303119.949816/0/javassist-3-19-0-ga-sourcesjar/javassist/tools/framedump.java

\* /opt/cola/permits/1338485002\_1654303119.949816/0/javassist-3-19-0-ga-sourcesjar/javassist/bytecode/stackmap/TypeTag.java

\* /opt/cola/permits/1338485002\_1654303119.949816/0/javassist-3-19-0-ga-sourcesjar/javassist/expr/FieldAccess.java

\* /opt/cola/permits/1338485002\_1654303119.949816/0/javassist-3-19-0-ga-sourcesjar/javassist/tools/rmi/Proxy.java

\* /opt/cola/permits/1338485002\_1654303119.949816/0/javassist-3-19-0-ga-sourcesjar/javassist/bytecode/analysis/Subroutine.java

\* /opt/cola/permits/1338485002\_1654303119.949816/0/javassist-3-19-0-ga-sourcesjar/javassist/compiler/NoFieldException.java

\* /opt/cola/permits/1338485002\_1654303119.949816/0/javassist-3-19-0-ga-sourcesjar/javassist/bytecode/annotation/AnnotationsWriter.java

\* /opt/cola/permits/1338485002\_1654303119.949816/0/javassist-3-19-0-ga-sourcesjar/javassist/util/proxy/SerializedProxy.java

\* /opt/cola/permits/1338485002\_1654303119.949816/0/javassist-3-19-0-ga-sourcesjar/javassist/tools/reflect/Sample.java

\* /opt/cola/permits/1338485002\_1654303119.949816/0/javassist-3-19-0-ga-sourcesjar/javassist/NotFoundException.java

\* /opt/cola/permits/1338485002\_1654303119.949816/0/javassist-3-19-0-ga-sourcesjar/javassist/compiler/ast/ArrayInit.java

\* /opt/cola/permits/1338485002\_1654303119.949816/0/javassist-3-19-0-ga-sourcesjar/javassist/bytecode/AccessFlag.java

\* /opt/cola/permits/1338485002\_1654303119.949816/0/javassist-3-19-0-ga-sourcesjar/javassist/bytecode/analysis/Type.java

\* /opt/cola/permits/1338485002\_1654303119.949816/0/javassist-3-19-0-ga-sourcesjar/javassist/scopedpool/ScopedClassPoolFactory.java

\* /opt/cola/permits/1338485002\_1654303119.949816/0/javassist-3-19-0-ga-sourcesjar/javassist/compiler/ast/NewExpr.java

\* /opt/cola/permits/1338485002\_1654303119.949816/0/javassist-3-19-0-ga-sourcesjar/javassist/scopedpool/ScopedClassPoolRepository.java

\* /opt/cola/permits/1338485002\_1654303119.949816/0/javassist-3-19-0-ga-sourcesjar/javassist/util/proxy/SecurityActions.java

\* /opt/cola/permits/1338485002\_1654303119.949816/0/javassist-3-19-0-ga-sourcesjar/javassist/bytecode/ConstPool.java

\* /opt/cola/permits/1338485002\_1654303119.949816/0/javassist-3-19-0-ga-sourcesjar/javassist/util/proxy/MethodFilter.java

\* /opt/cola/permits/1338485002\_1654303119.949816/0/javassist-3-19-0-ga-sourcesjar/javassist/bytecode/LongVector.java

\* /opt/cola/permits/1338485002\_1654303119.949816/0/javassist-3-19-0-ga-sourcesjar/javassist/bytecode/ExceptionsAttribute.java

\* /opt/cola/permits/1338485002\_1654303119.949816/0/javassist-3-19-0-ga-sourcesjar/javassist/compiler/ProceedHandler.java

\* /opt/cola/permits/1338485002\_1654303119.949816/0/javassist-3-19-0-ga-sourcesjar/javassist/expr/ExprEditor.java

\* /opt/cola/permits/1338485002\_1654303119.949816/0/javassist-3-19-0-ga-sourcesjar/javassist/scopedpool/ScopedClassPool.java

\* /opt/cola/permits/1338485002\_1654303119.949816/0/javassist-3-19-0-ga-sourcesjar/javassist/tools/rmi/ObjectImporter.java

\* /opt/cola/permits/1338485002\_1654303119.949816/0/javassist-3-19-0-ga-sourcesjar/javassist/CtNewWrappedMethod.java

\* /opt/cola/permits/1338485002\_1654303119.949816/0/javassist-3-19-0-ga-sourcesjar/javassist/compiler/ast/BinExpr.java

\* /opt/cola/permits/1338485002\_1654303119.949816/0/javassist-3-19-0-ga-sourcesjar/javassist/convert/TransformAccessArrayField.java

\* /opt/cola/permits/1338485002\_1654303119.949816/0/javassist-3-19-0-ga-sources-jar/javassist/CtArray.java

\* /opt/cola/permits/1338485002\_1654303119.949816/0/javassist-3-19-0-ga-sources-

jar/javassist/bytecode/analysis/MultiArrayType.java

\* /opt/cola/permits/1338485002\_1654303119.949816/0/javassist-3-19-0-ga-sourcesjar/javassist/bytecode/analysis/FramePrinter.java

\* /opt/cola/permits/1338485002\_1654303119.949816/0/javassist-3-19-0-ga-sources-

jar/javassist/convert/Transformer.java

\* /opt/cola/permits/1338485002\_1654303119.949816/0/javassist-3-19-0-ga-sourcesjar/javassist/compiler/ast/ASTree.java

\* /opt/cola/permits/1338485002\_1654303119.949816/0/javassist-3-19-0-ga-sourcesjar/javassist/tools/rmi/RemoteRef.java

\* /opt/cola/permits/1338485002\_1654303119.949816/0/javassist-3-19-0-ga-sources-

jar/javassist/ByteArrayClassPath.java

\* /opt/cola/permits/1338485002\_1654303119.949816/0/javassist-3-19-0-ga-sourcesjar/javassist/compiler/ast/Stmnt.java

\* /opt/cola/permits/1338485002\_1654303119.949816/0/javassist-3-19-0-ga-sources-jar/javassist/runtime/Inner.java

\* /opt/cola/permits/1338485002\_1654303119.949816/0/javassist-3-19-0-ga-sources-jar/javassist/Loader.java

\* /opt/cola/permits/1338485002\_1654303119.949816/0/javassist-3-19-0-ga-sources-

jar/javassist/bytecode/ClassFilePrinter.java

\* /opt/cola/permits/1338485002\_1654303119.949816/0/javassist-3-19-0-ga-sources-

jar/javassist/bytecode/SyntheticAttribute.java

\* /opt/cola/permits/1338485002\_1654303119.949816/0/javassist-3-19-0-ga-sources-

jar/javassist/bytecode/analysis/IntQueue.java

\* /opt/cola/permits/1338485002\_1654303119.949816/0/javassist-3-19-0-ga-sources-jar/javassist/ClassMap.java

\* /opt/cola/permits/1338485002\_1654303119.949816/0/javassist-3-19-0-ga-sources-

jar/javassist/bytecode/annotation/AnnotationImpl.java

\* /opt/cola/permits/1338485002\_1654303119.949816/0/javassist-3-19-0-ga-sources-

jar/javassist/bytecode/stackmap/TypeData.java

\* /opt/cola/permits/1338485002\_1654303119.949816/0/javassist-3-19-0-ga-sources-

jar/javassist/tools/rmi/ObjectNotFoundException.java

\* /opt/cola/permits/1338485002\_1654303119.949816/0/javassist-3-19-0-ga-sources-

jar/javassist/convert/TransformCall.java

\* /opt/cola/permits/1338485002\_1654303119.949816/0/javassist-3-19-0-ga-sources-

jar/javassist/tools/rmi/StubGenerator.java

\* /opt/cola/permits/1338485002\_1654303119.949816/0/javassist-3-19-0-ga-sourcesjar/javassist/bytecode/CodeIterator.java

\* /opt/cola/permits/1338485002\_1654303119.949816/0/javassist-3-19-0-ga-sourcesjar/javassist/convert/TransformReadField.java

\* /opt/cola/permits/1338485002\_1654303119.949816/0/javassist-3-19-0-ga-sourcesjar/javassist/bytecode/StackMapTable.java

\* /opt/cola/permits/1338485002\_1654303119.949816/0/javassist-3-19-0-ga-sourcesjar/javassist/bytecode/Opcode.java

\* /opt/cola/permits/1338485002\_1654303119.949816/0/javassist-3-19-0-ga-sourcesjar/javassist/util/proxy/RuntimeSupport.java

\* /opt/cola/permits/1338485002\_1654303119.949816/0/javassist-3-19-0-ga-sourcesjar/javassist/bytecode/EnclosingMethodAttribute.java

\* /opt/cola/permits/1338485002\_1654303119.949816/0/javassist-3-19-0-ga-sourcesjar/javassist/util/proxy/ProxyObject.java

\* /opt/cola/permits/1338485002\_1654303119.949816/0/javassist-3-19-0-ga-sourcesjar/javassist/compiler/Javac.java

\* /opt/cola/permits/1338485002\_1654303119.949816/0/javassist-3-19-0-ga-sourcesjar/javassist/tools/reflect/Loader.java

\* /opt/cola/permits/1338485002\_1654303119.949816/0/javassist-3-19-0-ga-sources-jar/javassist/CtClassType.java

\* /opt/cola/permits/1338485002\_1654303119.949816/0/javassist-3-19-0-ga-sources-

jar/javassist/convert/TransformFieldAccess.java

\* /opt/cola/permits/1338485002\_1654303119.949816/0/javassist-3-19-0-ga-sourcesjar/javassist/bytecode/SignatureAttribute.java

\* /opt/cola/permits/1338485002\_1654303119.949816/0/javassist-3-19-0-ga-sourcesjar/javassist/compiler/ast/Visitor.java

\* /opt/cola/permits/1338485002\_1654303119.949816/0/javassist-3-19-0-ga-sourcesjar/javassist/bytecode/Descriptor.java

\* /opt/cola/permits/1338485002\_1654303119.949816/0/javassist-3-19-0-ga-sourcesjar/javassist/bytecode/ByteStream.java

\* /opt/cola/permits/1338485002\_1654303119.949816/0/javassist-3-19-0-ga-sourcesjar/javassist/bytecode/InnerClassesAttribute.java

\* /opt/cola/permits/1338485002\_1654303119.949816/0/javassist-3-19-0-ga-sourcesjar/javassist/compiler/JvstTypeChecker.java

\* /opt/cola/permits/1338485002\_1654303119.949816/0/javassist-3-19-0-ga-sourcesjar/javassist/compiler/ast/ASTList.java

\* /opt/cola/permits/1338485002\_1654303119.949816/0/javassist-3-19-0-ga-sourcesjar/javassist/util/proxy/MethodHandler.java

\* /opt/cola/permits/1338485002\_1654303119.949816/0/javassist-3-19-0-ga-sources-jar/javassist/CtNewClass.java

\* /opt/cola/permits/1338485002\_1654303119.949816/0/javassist-3-19-0-ga-sources-

jar/javassist/compiler/ast/CallExpr.java

\* /opt/cola/permits/1338485002\_1654303119.949816/0/javassist-3-19-0-ga-sourcesjar/javassist/compiler/ast/Symbol.java

\* /opt/cola/permits/1338485002\_1654303119.949816/0/javassist-3-19-0-ga-sourcesjar/javassist/bytecode/InstructionPrinter.java

\* /opt/cola/permits/1338485002\_1654303119.949816/0/javassist-3-19-0-ga-sourcesjar/javassist/bytecode/ClassFile.java

\* /opt/cola/permits/1338485002\_1654303119.949816/0/javassist-3-19-0-ga-sourcesjar/javassist/scopedpool/ScopedClassPoolFactoryImpl.java

\* /opt/cola/permits/1338485002\_1654303119.949816/0/javassist-3-19-0-ga-sourcesjar/javassist/tools/reflect/CannotReflectException.java

\* /opt/cola/permits/1338485002\_1654303119.949816/0/javassist-3-19-0-ga-sourcesjar/javassist/bytecode/analysis/SubroutineScanner.java

\* /opt/cola/permits/1338485002\_1654303119.949816/0/javassist-3-19-0-ga-sourcesjar/javassist/compiler/TypeChecker.java

\* /opt/cola/permits/1338485002\_1654303119.949816/0/javassist-3-19-0-ga-sourcesjar/javassist/convert/TransformNewClass.java

\* /opt/cola/permits/1338485002\_1654303119.949816/0/javassist-3-19-0-ga-sourcesjar/javassist/bytecode/Mnemonic.java

\* /opt/cola/permits/1338485002\_1654303119.949816/0/javassist-3-19-0-ga-sourcesjar/javassist/expr/MethodCall.java

\* /opt/cola/permits/1338485002\_1654303119.949816/0/javassist-3-19-0-ga-sourcesjar/javassist/convert/TransformBefore.java

\* /opt/cola/permits/1338485002\_1654303119.949816/0/javassist-3-19-0-ga-sourcesjar/javassist/util/proxy/Proxy.java

\* /opt/cola/permits/1338485002\_1654303119.949816/0/javassist-3-19-0-ga-sourcesjar/javassist/bytecode/DeprecatedAttribute.java

\* /opt/cola/permits/1338485002\_1654303119.949816/0/javassist-3-19-0-ga-sourcesjar/javassist/bytecode/BadBytecode.java

\* /opt/cola/permits/1338485002\_1654303119.949816/0/javassist-3-19-0-ga-sourcesjar/javassist/compiler/ast/Variable.java

\* /opt/cola/permits/1338485002\_1654303119.949816/0/javassist-3-19-0-ga-sourcesjar/javassist/tools/reflect/Metalevel.java

\* /opt/cola/permits/1338485002\_1654303119.949816/0/javassist-3-19-0-ga-sourcesjar/javassist/CtNewWrappedConstructor.java

\* /opt/cola/permits/1338485002\_1654303119.949816/0/javassist-3-19-0-ga-sourcesjar/javassist/bytecode/MethodInfo.java

\* /opt/cola/permits/1338485002\_1654303119.949816/0/javassist-3-19-0-ga-sourcesjar/javassist/compiler/ast/IntConst.java

\* /opt/cola/permits/1338485002\_1654303119.949816/0/javassist-3-19-0-ga-sourcesjar/javassist/compiler/ast/Expr.java

\* /opt/cola/permits/1338485002\_1654303119.949816/0/javassist-3-19-0-ga-sourcesjar/javassist/util/HotSwapper.java

\* /opt/cola/permits/1338485002\_1654303119.949816/0/javassist-3-19-0-ga-sources-jar/javassist/CtMember.java

\* /opt/cola/permits/1338485002\_1654303119.949816/0/javassist-3-19-0-ga-sources-

jar/javassist/bytecode/StackMap.java

\* /opt/cola/permits/1338485002\_1654303119.949816/0/javassist-3-19-0-ga-sourcesjar/javassist/compiler/ast/Keyword.java

\* /opt/cola/permits/1338485002\_1654303119.949816/0/javassist-3-19-0-ga-sources-

jar/javassist/bytecode/analysis/Frame.java

\* /opt/cola/permits/1338485002\_1654303119.949816/0/javassist-3-19-0-ga-sources-jar/javassist/CtField.java

\* /opt/cola/permits/1338485002\_1654303119.949816/0/javassist-3-19-0-ga-sources-jar/javassist/tools/Dump.java

\* /opt/cola/permits/1338485002\_1654303119.949816/0/javassist-3-19-0-ga-sources-

jar/javassist/compiler/ast/CastExpr.java

\* /opt/cola/permits/1338485002\_1654303119.949816/0/javassist-3-19-0-ga-sources-

jar/javassist/tools/reflect/Reflection.java

\* /opt/cola/permits/1338485002\_1654303119.949816/0/javassist-3-19-0-ga-sources-

jar/javassist/util/proxy/FactoryHelper.java

\* /opt/cola/permits/1338485002\_1654303119.949816/0/javassist-3-19-0-ga-sourcesjar/javassist/bytecode/LineNumberAttribute.java

\* /opt/cola/permits/1338485002\_1654303119.949816/0/javassist-3-19-0-ga-sourcesjar/javassist/convert/TransformNew.java

\* /opt/cola/permits/1338485002\_1654303119.949816/0/javassist-3-19-0-ga-sourcesjar/javassist/CtNewNestedClass.java

\* /opt/cola/permits/1338485002\_1654303119.949816/0/javassist-3-19-0-ga-sourcesjar/javassist/tools/rmi/RemoteException.java

\* /opt/cola/permits/1338485002\_1654303119.949816/0/javassist-3-19-0-ga-sourcesjar/javassist/compiler/MemberResolver.java

\* /opt/cola/permits/1338485002\_1654303119.949816/0/javassist-3-19-0-ga-sourcesjar/javassist/bytecode/stackmap/TypedBlock.java

\* /opt/cola/permits/1338485002\_1654303119.949816/0/javassist-3-19-0-ga-sourcesjar/javassist/bytecode/stackmap/MapMaker.java

\* /opt/cola/permits/1338485002\_1654303119.949816/0/javassist-3-19-0-ga-sourcesjar/javassist/compiler/ast/DoubleConst.java

\* /opt/cola/permits/1338485002\_1654303119.949816/0/javassist-3-19-0-ga-sourcesjar/javassist/compiler/ast/InstanceOfExpr.java

\* /opt/cola/permits/1338485002\_1654303119.949816/0/javassist-3-19-0-ga-sources-

jar/javassist/LoaderClassPath.java

\* /opt/cola/permits/1338485002\_1654303119.949816/0/javassist-3-19-0-ga-sourcesjar/javassist/compiler/JvstCodeGen.java

\* /opt/cola/permits/1338485002\_1654303119.949816/0/javassist-3-19-0-ga-sources-jar/javassist/CtMethod.java

\* /opt/cola/permits/1338485002\_1654303119.949816/0/javassist-3-19-0-ga-sources-jar/javassist/compiler/Lex.java

\* /opt/cola/permits/1338485002\_1654303119.949816/0/javassist-3-19-0-ga-sources-

jar/javassist/tools/reflect/ClassMetaobject.java

\* /opt/cola/permits/1338485002\_1654303119.949816/0/javassist-3-19-0-ga-sourcesjar/javassist/compiler/CodeGen.java

\* /opt/cola/permits/1338485002\_1654303119.949816/0/javassist-3-19-0-ga-sources-

jar/javassist/tools/web/BadHttpRequest.java

\* /opt/cola/permits/1338485002\_1654303119.949816/0/javassist-3-19-0-ga-sources-jar/javassist/expr/NewExpr.java

\* /opt/cola/permits/1338485002\_1654303119.949816/0/javassist-3-19-0-ga-sources-

jar/javassist/compiler/ast/Member.java

\* /opt/cola/permits/1338485002\_1654303119.949816/0/javassist-3-19-0-ga-sources-

jar/javassist/bytecode/FieldInfo.java

\* /opt/cola/permits/1338485002\_1654303119.949816/0/javassist-3-19-0-ga-sourcesjar/javassist/bytecode/AnnotationDefaultAttribute.java

\* /opt/cola/permits/1338485002\_1654303119.949816/0/javassist-3-19-0-ga-sources-jar/javassist/expr/Expr.java

\* /opt/cola/permits/1338485002\_1654303119.949816/0/javassist-3-19-0-ga-sources-

jar/javassist/ClassClassPath.java

\* /opt/cola/permits/1338485002\_1654303119.949816/0/javassist-3-19-0-ga-sources-

jar/javassist/bytecode/LocalVariableTypeAttribute.java

\* /opt/cola/permits/1338485002\_1654303119.949816/0/javassist-3-19-0-ga-sources-

jar/javassist/bytecode/SourceFileAttribute.java

\* /opt/cola/permits/1338485002\_1654303119.949816/0/javassist-3-19-0-ga-sources-

jar/javassist/bytecode/CodeAnalyzer.java

\* /opt/cola/permits/1338485002\_1654303119.949816/0/javassist-3-19-0-ga-sources-

jar/javassist/compiler/SyntaxError.java

\* /opt/cola/permits/1338485002\_1654303119.949816/0/javassist-3-19-0-ga-sources-

jar/javassist/bytecode/DuplicateMemberException.java

\* /opt/cola/permits/1338485002\_1654303119.949816/0/javassist-3-19-0-ga-sources-jar/javassist/Modifier.java

\* /opt/cola/permits/1338485002\_1654303119.949816/0/javassist-3-19-0-ga-sources-

jar/javassist/compiler/TokenId.java

\* /opt/cola/permits/1338485002\_1654303119.949816/0/javassist-3-19-0-ga-sources-jar/javassist/ClassPool.java

\* /opt/cola/permits/1338485002\_1654303119.949816/0/javassist-3-19-0-ga-sources-

jar/javassist/CtPrimitiveType.java

\* /opt/cola/permits/1338485002\_1654303119.949816/0/javassist-3-19-0-ga-sourcesjar/javassist/tools/web/Viewer.java

\* /opt/cola/permits/1338485002\_1654303119.949816/0/javassist-3-19-0-ga-sourcesjar/javassist/bytecode/CodeAttribute.java

\* /opt/cola/permits/1338485002\_1654303119.949816/0/javassist-3-19-0-ga-sources-

jar/javassist/tools/rmi/Sample.java

\* /opt/cola/permits/1338485002\_1654303119.949816/0/javassist-3-19-0-ga-sources-

jar/javassist/compiler/AccessorMaker.java

\* /opt/cola/permits/1338485002\_1654303119.949816/0/javassist-3-19-0-ga-sources-jar/javassist/runtime/Cflow.java

\* /opt/cola/permits/1338485002\_1654303119.949816/0/javassist-3-19-0-ga-sources-

jar/javassist/compiler/ast/MethodDecl.java

\* /opt/cola/permits/1338485002\_1654303119.949816/0/javassist-3-19-0-ga-sources-

jar/javassist/CodeConverter.java

\* /opt/cola/permits/1338485002\_1654303119.949816/0/javassist-3-19-0-ga-sources-jar/javassist/CtConstructor.java

\* /opt/cola/permits/1338485002\_1654303119.949816/0/javassist-3-19-0-ga-sources-

jar/javassist/tools/reflect/CannotCreateException.java

\* /opt/cola/permits/1338485002\_1654303119.949816/0/javassist-3-19-0-ga-sources-

jar/javassist/compiler/ast/AssignExpr.java

\* /opt/cola/permits/1338485002\_1654303119.949816/0/javassist-3-19-0-ga-sourcesjar/javassist/compiler/ast/Pair.java

\* /opt/cola/permits/1338485002\_1654303119.949816/0/javassist-3-19-0-ga-sourcesjar/javassist/tools/rmi/AppletServer.java

\* /opt/cola/permits/1338485002\_1654303119.949816/0/javassist-3-19-0-ga-sources-

jar/javassist/convert/TransformWriteField.java

\* /opt/cola/permits/1338485002\_1654303119.949816/0/javassist-3-19-0-ga-sources-

jar/javassist/bytecode/stackmap/Tracer.java

\* /opt/cola/permits/1338485002\_1654303119.949816/0/javassist-3-19-0-ga-sources-jar/javassist/ClassPath.java

\* /opt/cola/permits/1338485002\_1654303119.949816/0/javassist-3-19-0-ga-sources-

jar/javassist/bytecode/analysis/MultiType.java

\* /opt/cola/permits/1338485002\_1654303119.949816/0/javassist-3-19-0-ga-sources-

jar/javassist/CtNewMethod.java

\* /opt/cola/permits/1338485002\_1654303119.949816/0/javassist-3-19-0-ga-sources-

jar/javassist/bytecode/LocalVariableAttribute.java

\* /opt/cola/permits/1338485002\_1654303119.949816/0/javassist-3-19-0-ga-sourcesjar/javassist/bytecode/ClassFileWriter.java

\* /opt/cola/permits/1338485002\_1654303119.949816/0/javassist-3-19-0-ga-sourcesjar/javassist/bytecode/ExceptionTable.java

\* /opt/cola/permits/1338485002\_1654303119.949816/0/javassist-3-19-0-ga-sourcesjar/javassist/compiler/ast/CondExpr.java

\* /opt/cola/permits/1338485002\_1654303119.949816/0/javassist-3-19-0-ga-sourcesjar/javassist/compiler/ast/Declarator.java

\* /opt/cola/permits/1338485002\_1654303119.949816/0/javassist-3-19-0-ga-sourcesjar/javassist/compiler/ast/FieldDecl.java

\* /opt/cola/permits/1338485002\_1654303119.949816/0/javassist-3-19-0-ga-sourcesjar/javassist/URLClassPath.java

\* /opt/cola/permits/1338485002\_1654303119.949816/0/javassist-3-19-0-ga-sourcesjar/javassist/bytecode/annotation/NoSuchClassError.java

\* /opt/cola/permits/1338485002\_1654303119.949816/0/javassist-3-19-0-ga-sourcesjar/javassist/bytecode/ByteArray.java

\* /opt/cola/permits/1338485002\_1654303119.949816/0/javassist-3-19-0-ga-sourcesjar/javassist/compiler/KeywordTable.java

\* /opt/cola/permits/1338485002\_1654303119.949816/0/javassist-3-19-0-ga-sourcesjar/javassist/CannotCompileException.java

\* /opt/cola/permits/1338485002\_1654303119.949816/0/javassist-3-19-0-ga-sourcesjar/javassist/bytecode/ParameterAnnotationsAttribute.java

\* /opt/cola/permits/1338485002\_1654303119.949816/0/javassist-3-19-0-ga-sourcesjar/javassist/scopedpool/SoftValueHashMap.java

\* /opt/cola/permits/1338485002\_1654303119.949816/0/javassist-3-19-0-ga-sourcesjar/javassist/tools/reflect/Compiler.java

\* /opt/cola/permits/1338485002\_1654303119.949816/0/javassist-3-19-0-ga-sourcesjar/javassist/compiler/SymbolTable.java

\* /opt/cola/permits/1338485002\_1654303119.949816/0/javassist-3-19-0-ga-sourcesjar/javassist/util/proxy/ProxyObjectInputStream.java

\* /opt/cola/permits/1338485002\_1654303119.949816/0/javassist-3-19-0-ga-sourcesjar/javassist/expr/Instanceof.java

\* /opt/cola/permits/1338485002\_1654303119.949816/0/javassist-3-19-0-ga-sourcesjar/javassist/bytecode/analysis/Analyzer.java

\* /opt/cola/permits/1338485002\_1654303119.949816/0/javassist-3-19-0-ga-sourcesjar/javassist/compiler/MemberCodeGen.java

\* /opt/cola/permits/1338485002\_1654303119.949816/0/javassist-3-19-0-ga-sourcesjar/javassist/bytecode/analysis/ControlFlow.java

\* /opt/cola/permits/1338485002\_1654303119.949816/0/javassist-3-19-0-ga-sources-jar/javassist/expr/Cast.java

\* /opt/cola/permits/1338485002\_1654303119.949816/0/javassist-3-19-0-ga-sources-

jar/javassist/compiler/Parser.java

\* /opt/cola/permits/1338485002\_1654303119.949816/0/javassist-3-19-0-ga-sourcesjar/javassist/bytecode/stackmap/BasicBlock.java

\* /opt/cola/permits/1338485002\_1654303119.949816/0/javassist-3-19-0-ga-sourcesjar/javassist/bytecode/analysis/Util.java

\* /opt/cola/permits/1338485002\_1654303119.949816/0/javassist-3-19-0-ga-sourcesjar/javassist/util/proxy/ProxyObjectOutputStream.java

\* /opt/cola/permits/1338485002\_1654303119.949816/0/javassist-3-19-0-ga-sourcesjar/javassist/util/proxy/ProxyFactory.java

\* /opt/cola/permits/1338485002\_1654303119.949816/0/javassist-3-19-0-ga-sourcesjar/javassist/convert/TransformAfter.java

\* /opt/cola/permits/1338485002\_1654303119.949816/0/javassist-3-19-0-ga-sources-jar/javassist/Translator.java

\* /opt/cola/permits/1338485002\_1654303119.949816/0/javassist-3-19-0-ga-sources-jar/javassist/expr/Handler.java

\* /opt/cola/permits/1338485002\_1654303119.949816/0/javassist-3-19-0-ga-sources-

jar/javassist/bytecode/AnnotationsAttribute.java

\* /opt/cola/permits/1338485002\_1654303119.949816/0/javassist-3-19-0-ga-sources-

jar/javassist/compiler/CompileError.java

\* /opt/cola/permits/1338485002\_1654303119.949816/0/javassist-3-19-0-ga-sources-jar/javassist/CtBehavior.java

\* /opt/cola/permits/1338485002\_1654303119.949816/0/javassist-3-19-0-ga-sources-jar/javassist/runtime/Desc.java

\* /opt/cola/permits/1338485002\_1654303119.949816/0/javassist-3-19-0-ga-sources-

jar/javassist/tools/reflect/CannotInvokeException.java

\* /opt/cola/permits/1338485002\_1654303119.949816/0/javassist-3-19-0-ga-sourcesjar/javassist/expr/ConstructorCall.java

\* /opt/cola/permits/1338485002\_1654303119.949816/0/javassist-3-19-0-ga-sourcesjar/javassist/tools/web/Webserver.java

\* /opt/cola/permits/1338485002\_1654303119.949816/0/javassist-3-19-0-ga-sourcesjar/javassist/scopedpool/ScopedClassPoolRepositoryImpl.java

\* /opt/cola/permits/1338485002\_1654303119.949816/0/javassist-3-19-0-ga-sourcesjar/javassist/compiler/ast/StringL.java

\* /opt/cola/permits/1338485002\_1654303119.949816/0/javassist-3-19-0-ga-sourcesjar/javassist/bytecode/ConstantAttribute.java

\* /opt/cola/permits/1338485002\_1654303119.949816/0/javassist-3-19-0-ga-sourcesjar/javassist/bytecode/analysis/Executor.java

\* /opt/cola/permits/1338485002\_1654303119.949816/0/javassist-3-19-0-ga-sourcesjar/javassist/tools/reflect/Metaobject.java

No license file was found, but licenses were detected in source scan.

/\*

\* Javassist, a Java-bytecode translator toolkit.

\* Copyright (C) 2004 Bill Burke. All Rights Reserved.

\*

\* The contents of this file are subject to the Mozilla Public License Version

\* 1.1 (the "License"); you may not use this file except in compliance with

\* the License. Alternatively, the contents of this file may be used under

\* the terms of the GNU Lesser General Public License Version 2.1 or later,

\* or the Apache License Version 2.0.

\*

\* Software distributed under the License is distributed on an "AS IS" basis,

\* WITHOUT WARRANTY OF ANY KIND, either express or implied. See the License

\* for the specific language governing rights and limitations under the

\* License.

\*/

Found in path(s):

\* /opt/cola/permits/1338485002\_1654303119.949816/0/javassist-3-19-0-ga-sourcesjar/javassist/bytecode/annotation/ArrayMemberValue.java

\* /opt/cola/permits/1338485002\_1654303119.949816/0/javassist-3-19-0-ga-sources-

jar/javassist/bytecode/annotation/CharMemberValue.java

\* /opt/cola/permits/1338485002\_1654303119.949816/0/javassist-3-19-0-ga-sourcesjar/javassist/bytecode/annotation/ByteMemberValue.java

\* /opt/cola/permits/1338485002\_1654303119.949816/0/javassist-3-19-0-ga-sourcesjar/javassist/bytecode/annotation/EnumMemberValue.java

```
* /opt/cola/permits/1338485002_1654303119.949816/0/javassist-3-19-0-ga-sources-
jar/javassist/bytecode/annotation/LongMemberValue.java
```
\* /opt/cola/permits/1338485002\_1654303119.949816/0/javassist-3-19-0-ga-sourcesjar/javassist/bytecode/annotation/MemberValue.java

\* /opt/cola/permits/1338485002\_1654303119.949816/0/javassist-3-19-0-ga-sourcesjar/javassist/bytecode/annotation/Annotation.java

\* /opt/cola/permits/1338485002\_1654303119.949816/0/javassist-3-19-0-ga-sourcesjar/javassist/bytecode/annotation/FloatMemberValue.java

\* /opt/cola/permits/1338485002\_1654303119.949816/0/javassist-3-19-0-ga-sourcesjar/javassist/bytecode/annotation/StringMemberValue.java

\* /opt/cola/permits/1338485002\_1654303119.949816/0/javassist-3-19-0-ga-sourcesjar/javassist/bytecode/annotation/ShortMemberValue.java

\* /opt/cola/permits/1338485002\_1654303119.949816/0/javassist-3-19-0-ga-sourcesjar/javassist/bytecode/annotation/MemberValueVisitor.java

\* /opt/cola/permits/1338485002\_1654303119.949816/0/javassist-3-19-0-ga-sourcesjar/javassist/bytecode/annotation/AnnotationMemberValue.java

\* /opt/cola/permits/1338485002\_1654303119.949816/0/javassist-3-19-0-ga-sourcesjar/javassist/bytecode/annotation/DoubleMemberValue.java

\* /opt/cola/permits/1338485002\_1654303119.949816/0/javassist-3-19-0-ga-sourcesjar/javassist/bytecode/annotation/IntegerMemberValue.java

\* /opt/cola/permits/1338485002\_1654303119.949816/0/javassist-3-19-0-ga-sourcesjar/javassist/bytecode/annotation/BooleanMemberValue.java

\* /opt/cola/permits/1338485002\_1654303119.949816/0/javassist-3-19-0-ga-sourcesjar/javassist/bytecode/annotation/ClassMemberValue.java

## **1.71 slf4j 1.7.25**

## **1.71.1 Available under license :**

No license file was found, but licenses were detected in source scan.

/\*\*

\* Copyright (c) 2004-2011 QOS.ch

```
* All rights reserved.
```
\*

\* Permission is hereby granted, free of charge, to any person obtaining

\* a copy of this software and associated documentation files (the

\* "Software"), to deal in the Software without restriction, including

\* without limitation the rights to use, copy, modify, merge, publish,

\* distribute, sublicense, and/or sell copies of the Software, and to

\* permit persons to whom the Software is furnished to do so, subject to

\* the following conditions:

\*

\* The above copyright notice and this permission notice shall be

\* included in all copies or substantial portions of the Software.

\*

\* THE SOFTWARE IS PROVIDED "AS IS", WITHOUT WARRANTY OF ANY KIND, \* EXPRESS OR IMPLIED, INCLUDING BUT NOT LIMITED TO THE WARRANTIES OF \* MERCHANTABILITY, FITNESS FOR A PARTICULAR PURPOSE AND

\* NONINFRINGEMENT. IN NO EVENT SHALL THE AUTHORS OR COPYRIGHT HOLDERS BE

\* LIABLE FOR ANY CLAIM, DAMAGES OR OTHER LIABILITY, WHETHER IN AN ACTION

\* OF CONTRACT, TORT OR OTHERWISE, ARISING FROM, OUT OF OR IN CONNECTION

\* WITH THE SOFTWARE OR THE USE OR OTHER DEALINGS IN THE SOFTWARE.

\*

\*/

Found in path(s):

\* /opt/cola/permits/1294100740\_1648167874.6/0/slf4j-api-1-7-25-sources-

jar/org/slf4j/helpers/FormattingTuple.java

\* /opt/cola/permits/1294100740\_1648167874.6/0/slf4j-api-1-7-25-sources-

jar/org/slf4j/helpers/NOPMDCAdapter.java

\* /opt/cola/permits/1294100740\_1648167874.6/0/slf4j-api-1-7-25-sources-jar/org/slf4j/helpers/Util.java

\* /opt/cola/permits/1294100740\_1648167874.6/0/slf4j-api-1-7-25-sources-

jar/org/slf4j/helpers/MessageFormatter.java

\* /opt/cola/permits/1294100740\_1648167874.6/0/slf4j-api-1-7-25-sources-

jar/org/slf4j/helpers/MarkerIgnoringBase.java

\* /opt/cola/permits/1294100740\_1648167874.6/0/slf4j-api-1-7-25-sources-

jar/org/slf4j/impl/StaticLoggerBinder.java

\* /opt/cola/permits/1294100740\_1648167874.6/0/slf4j-api-1-7-25-sources-

jar/org/slf4j/helpers/BasicMarkerFactory.java

\* /opt/cola/permits/1294100740\_1648167874.6/0/slf4j-api-1-7-25-sources-

jar/org/slf4j/helpers/NamedLoggerBase.java

\* /opt/cola/permits/1294100740\_1648167874.6/0/slf4j-api-1-7-25-sources-jar/org/slf4j/impl/StaticMDCBinder.java

\* /opt/cola/permits/1294100740\_1648167874.6/0/slf4j-api-1-7-25-sources-jar/org/slf4j/ILoggerFactory.java

\* /opt/cola/permits/1294100740\_1648167874.6/0/slf4j-api-1-7-25-sources-jar/org/slf4j/Logger.java

\* /opt/cola/permits/1294100740\_1648167874.6/0/slf4j-api-1-7-25-sources-jar/org/slf4j/helpers/BasicMarker.java

\* /opt/cola/permits/1294100740\_1648167874.6/0/slf4j-api-1-7-25-sources-

jar/org/slf4j/helpers/SubstituteLoggerFactory.java

\* /opt/cola/permits/1294100740\_1648167874.6/0/slf4j-api-1-7-25-sources-

jar/org/slf4j/helpers/SubstituteLogger.java

\* /opt/cola/permits/1294100740\_1648167874.6/0/slf4j-api-1-7-25-sources-

jar/org/slf4j/helpers/BasicMDCAdapter.java

\* /opt/cola/permits/1294100740\_1648167874.6/0/slf4j-api-1-7-25-sources-jar/org/slf4j/LoggerFactory.java

\* /opt/cola/permits/1294100740\_1648167874.6/0/slf4j-api-1-7-25-sources-jar/org/slf4j/Marker.java

\* /opt/cola/permits/1294100740\_1648167874.6/0/slf4j-api-1-7-25-sources-jar/org/slf4j/spi/MDCAdapter.java

\* /opt/cola/permits/1294100740\_1648167874.6/0/slf4j-api-1-7-25-sources-jar/org/slf4j/MDC.java

\* /opt/cola/permits/1294100740\_1648167874.6/0/slf4j-api-1-7-25-sources-jar/org/slf4j/MarkerFactory.java

\* /opt/cola/permits/1294100740\_1648167874.6/0/slf4j-api-1-7-25-sources-

jar/org/slf4j/helpers/NOPLoggerFactory.java

\* /opt/cola/permits/1294100740\_1648167874.6/0/slf4j-api-1-7-25-sources-

jar/org/slf4j/spi/LocationAwareLogger.java

\* /opt/cola/permits/1294100740\_1648167874.6/0/slf4j-api-1-7-25-sources-

jar/org/slf4j/spi/LoggerFactoryBinder.java

\* /opt/cola/permits/1294100740\_1648167874.6/0/slf4j-api-1-7-25-sources-jar/org/slf4j/IMarkerFactory.java

\* /opt/cola/permits/1294100740\_1648167874.6/0/slf4j-api-1-7-25-sources-

jar/org/slf4j/spi/MarkerFactoryBinder.java

\* /opt/cola/permits/1294100740\_1648167874.6/0/slf4j-api-1-7-25-sources-jar/org/slf4j/helpers/NOPLogger.java

\* /opt/cola/permits/1294100740\_1648167874.6/0/slf4j-api-1-7-25-sources-

jar/org/slf4j/impl/StaticMarkerBinder.java

# **1.72 rxjava 1.1.2**

### **1.72.1 Available under license :**

No license file was found, but licenses were detected in source scan.

#### /\*

- \* Copyright (C) 2010 The Guava Authors
- \*
- \* Licensed under the Apache License, Version 2.0 (the "License");
- \* you may not use this file except in compliance with the License.
- \* You may obtain a copy of the License at

\*

\* http://www.apache.org/licenses/LICENSE-2.0

\*

- \* Unless required by applicable law or agreed to in writing, software
- \* distributed under the License is distributed on an "AS IS" BASIS,
- \* WITHOUT WARRANTIES OR CONDITIONS OF ANY KIND, either express or implied.
- \* See the License for the specific language governing permissions and
- \* limitations under the License.

\*

- \* Originally from https://code.google.com/p/guava-
- libraries/source/browse/guava/src/com/google/common/annotations/Beta.java \*/

Found in path(s):

\* /opt/cola/permits/1274704083\_1645234944.44/0/rxjava-1-1-2-sources-jar/rx/annotations/Beta.java No license file was found, but licenses were detected in source scan.

/\*

- \* Licensed under the Apache License, Version 2.0 (the "License");
- \* you may not use this file except in compliance with the License.
- \* You may obtain a copy of the License at

\*

\* http://www.apache.org/licenses/LICENSE-2.0

\*

- \* Unless required by applicable law or agreed to in writing, software
- \* distributed under the License is distributed on an "AS IS" BASIS,
- \* WITHOUT WARRANTIES OR CONDITIONS OF ANY KIND, either express or implied.
- \* See the License for the specific language governing permissions and
- \* limitations under the License.

 $\ddot{\phantom{a}}$ 

- \* Original License: https://github.com/JCTools/JCTools/blob/master/LICENSE
- \* Original location: https://github.com/JCTools/JCTools/blob/master/jctools-

core/src/main/java/org/jctools/queues/atomic/SpscUnboundedAtomicArrayQueue.java \*/

Found in path(s):

\* /opt/cola/permits/1274704083\_1645234944.44/0/rxjava-1-1-2-sourcesjar/rx/internal/util/atomic/SpscUnboundedAtomicArrayQueue.java No license file was found, but licenses were detected in source scan.

/\*

\* Licensed under the Apache License, Version 2.0 (the "License");

\* you may not use this file except in compliance with the License.

\* You may obtain a copy of the License at

\*

\* http://www.apache.org/licenses/LICENSE-2.0

\*

\* Unless required by applicable law or agreed to in writing, software

\* distributed under the License is distributed on an "AS IS" BASIS,

\* WITHOUT WARRANTIES OR CONDITIONS OF ANY KIND, either express or implied.

\* See the License for the specific language governing permissions and

\* limitations under the License.

\*

\* Original License: https://github.com/JCTools/JCTools/blob/master/LICENSE

\* Original location: https://github.com/JCTools/JCTools/blob/master/jctools-

core/src/main/java/org/jctools/queues/SpmcArrayQueue.java

\*/

Found in path(s):

\* /opt/cola/permits/1274704083\_1645234944.44/0/rxjava-1-1-2-sourcesjar/rx/internal/util/unsafe/SpmcArrayQueue.java No license file was found, but licenses were detected in source scan.

/\*\*

\* Copyright 2014 Netflix, Inc.

\*

\* Licensed under the Apache License, Version 2.0 (the "License"); you may not

\* use this file except in compliance with the License. You may obtain a copy of

\* the License at

\*

\* http://www.apache.org/licenses/LICENSE-2.0

\*

\* Unless required by applicable law or agreed to in writing, software

\* distributed under the License is distributed on an "AS IS" BASIS, WITHOUT

\* WARRANTIES OR CONDITIONS OF ANY KIND, either express or implied. See the

\* License for the specific language governing permissions and limitations under

\* the License.

\*/

Found in path(s):

```
* /opt/cola/permits/1274704083_1645234944.44/0/rxjava-1-1-2-sources-
jar/rx/internal/operators/OperatorSkipUntil.java
* /opt/cola/permits/1274704083_1645234944.44/0/rxjava-1-1-2-sources-
jar/rx/internal/operators/OperatorMapPair.java
* /opt/cola/permits/1274704083_1645234944.44/0/rxjava-1-1-2-sources-
jar/rx/internal/operators/OperatorWindowWithTime.java
* /opt/cola/permits/1274704083_1645234944.44/0/rxjava-1-1-2-sources-
jar/rx/internal/operators/OperatorBufferWithSize.java
* /opt/cola/permits/1274704083_1645234944.44/0/rxjava-1-1-2-sources-
jar/rx/internal/operators/OperatorDelayWithSelector.java
* /opt/cola/permits/1274704083_1645234944.44/0/rxjava-1-1-2-sources-
jar/rx/internal/operators/OperatorTakeTimed.java
* /opt/cola/permits/1274704083_1645234944.44/0/rxjava-1-1-2-sources-
jar/rx/internal/operators/OperatorDistinctUntilChanged.java
* /opt/cola/permits/1274704083_1645234944.44/0/rxjava-1-1-2-sources-
jar/rx/internal/schedulers/NewThreadWorker.java
* /opt/cola/permits/1274704083_1645234944.44/0/rxjava-1-1-2-sources-
jar/rx/internal/operators/OperatorDoAfterTerminate.java
* /opt/cola/permits/1274704083_1645234944.44/0/rxjava-1-1-2-sources-jar/rx/internal/util/RxThreadFactory.java
* /opt/cola/permits/1274704083_1645234944.44/0/rxjava-1-1-2-sources-
jar/rx/internal/operators/OperatorPublish.java
* /opt/cola/permits/1274704083_1645234944.44/0/rxjava-1-1-2-sources-
jar/rx/internal/operators/OperatorOnBackpressureLatest.java
* /opt/cola/permits/1274704083_1645234944.44/0/rxjava-1-1-2-sources-
jar/rx/internal/operators/OperatorSkipTimed.java
* /opt/cola/permits/1274704083_1645234944.44/0/rxjava-1-1-2-sources-
jar/rx/internal/operators/OperatorWindowWithStartEndObservable.java
* /opt/cola/permits/1274704083_1645234944.44/0/rxjava-1-1-2-sources-
jar/rx/internal/operators/OnSubscribeTimerOnce.java
* /opt/cola/permits/1274704083_1645234944.44/0/rxjava-1-1-2-sources-
jar/rx/internal/operators/OperatorEagerConcatMap.java
* /opt/cola/permits/1274704083_1645234944.44/0/rxjava-1-1-2-sources-
jar/rx/internal/operators/OperatorWindowWithSize.java
* /opt/cola/permits/1274704083_1645234944.44/0/rxjava-1-1-2-sources-
jar/rx/internal/operators/OperatorWindowWithObservable.java
* /opt/cola/permits/1274704083_1645234944.44/0/rxjava-1-1-2-sources-
jar/rx/internal/operators/OnSubscribeDelaySubscription.java
* /opt/cola/permits/1274704083_1645234944.44/0/rxjava-1-1-2-sources-
jar/rx/internal/operators/OperatorBufferWithSingleObservable.java
* /opt/cola/permits/1274704083_1645234944.44/0/rxjava-1-1-2-sources-
jar/rx/internal/operators/OnSubscribeDelaySubscriptionOther.java
* /opt/cola/permits/1274704083_1645234944.44/0/rxjava-1-1-2-sources-
jar/rx/internal/operators/OperatorDebounceWithTime.java
* /opt/cola/permits/1274704083_1645234944.44/0/rxjava-1-1-2-sources-
jar/rx/internal/operators/OnSubscribeRefCount.java
* /opt/cola/permits/1274704083_1645234944.44/0/rxjava-1-1-2-sources-
jar/rx/internal/operators/OperatorWindowWithObservableFactory.java
* /opt/cola/permits/1274704083_1645234944.44/0/rxjava-1-1-2-sources-jar/rx/internal/util/PlatformDependent.java
```
\* /opt/cola/permits/1274704083\_1645234944.44/0/rxjava-1-1-2-sources-jar/rx/internal/util/SynchronizedQueue.java

\* /opt/cola/permits/1274704083\_1645234944.44/0/rxjava-1-1-2-sources-

jar/rx/internal/operators/OperatorSampleWithObservable.java

\* /opt/cola/permits/1274704083\_1645234944.44/0/rxjava-1-1-2-sources-jar/rx/internal/util/RxJavaPluginUtils.java

\* /opt/cola/permits/1274704083\_1645234944.44/0/rxjava-1-1-2-sources-

jar/rx/internal/operators/OperatorBufferWithStartEndObservable.java

\* /opt/cola/permits/1274704083\_1645234944.44/0/rxjava-1-1-2-sources-

jar/rx/internal/operators/OperatorMulticast.java

\* /opt/cola/permits/1274704083\_1645234944.44/0/rxjava-1-1-2-sources-

jar/rx/internal/operators/OperatorBufferWithTime.java

\* /opt/cola/permits/1274704083\_1645234944.44/0/rxjava-1-1-2-sources-

jar/rx/internal/schedulers/ScheduledAction.java

\* /opt/cola/permits/1274704083\_1645234944.44/0/rxjava-1-1-2-sources-jar/rx/internal/util/FrontPadding.java

\* /opt/cola/permits/1274704083\_1645234944.44/0/rxjava-1-1-2-sources-

jar/rx/internal/operators/OperatorSampleWithTime.java

\* /opt/cola/permits/1274704083\_1645234944.44/0/rxjava-1-1-2-sources-

jar/rx/internal/operators/OnSubscribeTimerPeriodically.java

\* /opt/cola/permits/1274704083\_1645234944.44/0/rxjava-1-1-2-sources-

jar/rx/internal/operators/OperatorSwitch.java

\* /opt/cola/permits/1274704083\_1645234944.44/0/rxjava-1-1-2-sources-

jar/rx/internal/operators/OnSubscribeDelaySubscriptionWithSelector.java

\* /opt/cola/permits/1274704083\_1645234944.44/0/rxjava-1-1-2-sources-

jar/rx/internal/operators/OperatorDistinct.java

\* /opt/cola/permits/1274704083\_1645234944.44/0/rxjava-1-1-2-sources-

jar/rx/internal/operators/OperatorWithLatestFrom.java

\* /opt/cola/permits/1274704083\_1645234944.44/0/rxjava-1-1-2-sources-

jar/rx/internal/util/atomic/SpscLinkedArrayQueue.java

\* /opt/cola/permits/1274704083\_1645234944.44/0/rxjava-1-1-2-sources-

jar/rx/internal/operators/OperatorRetryWithPredicate.java

\* /opt/cola/permits/1274704083\_1645234944.44/0/rxjava-1-1-2-sources-jar/rx/schedulers/ExecutorScheduler.java

\* /opt/cola/permits/1274704083\_1645234944.44/0/rxjava-1-1-2-sources-

jar/rx/internal/operators/OperatorDebounceWithSelector.java

No license file was found, but licenses were detected in source scan.

/\*\*

\* Copyright 2014 Netflix, Inc.

\*

\* Licensed under the Apache License, Version 2.0 (the "License");

\* you may not use this file except in compliance with the License.

\* You may obtain a copy of the License at

\*

\* http://www.apache.org/licenses/LICENSE-2.0

\*

\* Unless required by applicable law or agreed to in writing, software

\* distributed under the License is distributed on an "AS IS" BASIS,

\* WITHOUT WARRANTIES OR CONDITIONS OF ANY KIND, either express or implied.

\* See the License for the specific language governing permissions and

\* limitations under the License.

Found in path(s): \* /opt/cola/permits/1274704083\_1645234944.44/0/rxjava-1-1-2-sources-jar/rx/schedulers/TrampolineScheduler.java \* /opt/cola/permits/1274704083\_1645234944.44/0/rxjava-1-1-2-sourcesjar/rx/observables/BlockingObservable.java \* /opt/cola/permits/1274704083\_1645234944.44/0/rxjava-1-1-2-sourcesjar/rx/internal/operators/OperatorDoOnUnsubscribe.java \* /opt/cola/permits/1274704083\_1645234944.44/0/rxjava-1-1-2-sourcesjar/rx/subscriptions/CompositeSubscription.java \* /opt/cola/permits/1274704083\_1645234944.44/0/rxjava-1-1-2-sourcesjar/rx/internal/operators/OperatorDoOnSubscribe.java \* /opt/cola/permits/1274704083\_1645234944.44/0/rxjava-1-1-2-sourcesjar/rx/internal/operators/OperatorDoOnRequest.java \* /opt/cola/permits/1274704083\_1645234944.44/0/rxjava-1-1-2-sourcesjar/rx/internal/operators/OnSubscribeSingle.java \* /opt/cola/permits/1274704083\_1645234944.44/0/rxjava-1-1-2-sourcesjar/rx/internal/operators/OperatorSkipLast.java \* /opt/cola/permits/1274704083\_1645234944.44/0/rxjava-1-1-2-sourcesjar/rx/internal/operators/OperatorToMultimap.java \* /opt/cola/permits/1274704083\_1645234944.44/0/rxjava-1-1-2-sourcesjar/rx/subjects/SubjectSubscriptionManager.java \* /opt/cola/permits/1274704083\_1645234944.44/0/rxjava-1-1-2-sourcesjar/rx/internal/operators/OperatorSkipLastTimed.java \* /opt/cola/permits/1274704083\_1645234944.44/0/rxjava-1-1-2-sourcesjar/rx/internal/operators/OperatorSwitchIfEmpty.java \* /opt/cola/permits/1274704083\_1645234944.44/0/rxjava-1-1-2-sourcesjar/rx/schedulers/CachedThreadScheduler.java No license file was found, but licenses were detected in source scan. /\*\* \* Copyright 2014 Netflix, Inc. \*

\* Licensed under the Apache License, Version 2.0 (the "License");

\* you may not use this file except in compliance with the License.

\* You may obtain a copy of the License at

\*

\* http://www.apache.org/licenses/LICENSE-2.0

\*

\* Unless required by applicable law or agreed to in writing, software

\* distributed under the License is distributed on an "AS IS" BASIS,

\* WITHOUT WARRANTIES OR CONDITIONS OF ANY KIND, either express or implied.

\* See the License for the specific language governing permissions and

\* limitations under the License.

\*/

Found in path(s):

\* /opt/cola/permits/1274704083\_1645234944.44/0/rxjava-1-1-2-sources-jar/rx/functions/Action2.java

```
* /opt/cola/permits/1274704083_1645234944.44/0/rxjava-1-1-2-sources-
```

```
jar/rx/internal/operators/BlockingOperatorNext.java
```
\* /opt/cola/permits/1274704083\_1645234944.44/0/rxjava-1-1-2-sources-jar/rx/schedulers/Schedulers.java

```
* /opt/cola/permits/1274704083_1645234944.44/0/rxjava-1-1-2-sources-
```
jar/rx/internal/operators/OnSubscribeRange.java

\* /opt/cola/permits/1274704083\_1645234944.44/0/rxjava-1-1-2-sources-

jar/rx/internal/operators/OnSubscribeFromIterable.java

```
* /opt/cola/permits/1274704083_1645234944.44/0/rxjava-1-1-2-sources-jar/rx/schedulers/TimeInterval.java
```
\* /opt/cola/permits/1274704083\_1645234944.44/0/rxjava-1-1-2-sources-

```
jar/rx/plugins/RxJavaObservableExecutionHook.java
```
\* /opt/cola/permits/1274704083\_1645234944.44/0/rxjava-1-1-2-sources-

```
jar/rx/internal/operators/OperatorToObservableSortedList.java
```
- \* /opt/cola/permits/1274704083\_1645234944.44/0/rxjava-1-1-2-sources-
- jar/rx/internal/operators/OperatorTakeUntil.java

\* /opt/cola/permits/1274704083\_1645234944.44/0/rxjava-1-1-2-sources-

```
jar/rx/exceptions/OnErrorFailedException.java
```
\* /opt/cola/permits/1274704083\_1645234944.44/0/rxjava-1-1-2-sources-

jar/rx/internal/operators/CompletableOnSubscribeMergeDelayErrorIterable.java

\* /opt/cola/permits/1274704083\_1645234944.44/0/rxjava-1-1-2-sources-

jar/rx/internal/operators/OperatorUnsubscribeOn.java

\* /opt/cola/permits/1274704083\_1645234944.44/0/rxjava-1-1-2-sources-

jar/rx/internal/schedulers/EventLoopsScheduler.java

\* /opt/cola/permits/1274704083\_1645234944.44/0/rxjava-1-1-2-sources-jar/rx/Producer.java

\* /opt/cola/permits/1274704083\_1645234944.44/0/rxjava-1-1-2-sources-jar/rx/schedulers/package-info.java

\* /opt/cola/permits/1274704083\_1645234944.44/0/rxjava-1-1-2-sources-

jar/rx/internal/operators/CachedObservable.java

\* /opt/cola/permits/1274704083\_1645234944.44/0/rxjava-1-1-2-sources-

jar/rx/internal/operators/OperatorMaterialize.java

\* /opt/cola/permits/1274704083\_1645234944.44/0/rxjava-1-1-2-sources-jar/rx/internal/operators/OperatorSkip.java

\* /opt/cola/permits/1274704083\_1645234944.44/0/rxjava-1-1-2-sources-

jar/rx/internal/operators/CompletableOnSubscribeMergeDelayErrorArray.java

\* /opt/cola/permits/1274704083\_1645234944.44/0/rxjava-1-1-2-sources-jar/rx/plugins/RxJavaErrorHandler.java

\* /opt/cola/permits/1274704083\_1645234944.44/0/rxjava-1-1-2-sources-jar/rx/internal/operators/OperatorCast.java

\* /opt/cola/permits/1274704083\_1645234944.44/0/rxjava-1-1-2-sources-

jar/rx/internal/operators/OperatorSkipWhile.java

\* /opt/cola/permits/1274704083\_1645234944.44/0/rxjava-1-1-2-sources-

jar/rx/internal/util/BackpressureDrainManager.java

\* /opt/cola/permits/1274704083\_1645234944.44/0/rxjava-1-1-2-sources-

jar/rx/internal/operators/OperatorObserveOn.java

\* /opt/cola/permits/1274704083\_1645234944.44/0/rxjava-1-1-2-sources-jar/rx/subjects/PublishSubject.java

\* /opt/cola/permits/1274704083\_1645234944.44/0/rxjava-1-1-2-sources-jar/rx/functions/Action9.java

\* /opt/cola/permits/1274704083\_1645234944.44/0/rxjava-1-1-2-sources-

jar/rx/exceptions/MissingBackpressureException.java

\* /opt/cola/permits/1274704083\_1645234944.44/0/rxjava-1-1-2-sources-jar/rx/exceptions/Exceptions.java

\* /opt/cola/permits/1274704083\_1645234944.44/0/rxjava-1-1-2-sources-jar/rx/schedulers/Timestamped.java

- \* /opt/cola/permits/1274704083\_1645234944.44/0/rxjava-1-1-2-sources-jar/rx/functions/Func3.java
- \* /opt/cola/permits/1274704083\_1645234944.44/0/rxjava-1-1-2-sources-jar/rx/functions/Functions.java

\* /opt/cola/permits/1274704083\_1645234944.44/0/rxjava-1-1-2-sources-

jar/rx/internal/operators/BlockingOperatorMostRecent.java

\* /opt/cola/permits/1274704083\_1645234944.44/0/rxjava-1-1-2-sources-jar/rx/subscriptions/SerialSubscription.java

```
* /opt/cola/permits/1274704083_1645234944.44/0/rxjava-1-1-2-sources-
```
jar/rx/internal/operators/CompletableOnSubscribeMergeIterable.java

\* /opt/cola/permits/1274704083\_1645234944.44/0/rxjava-1-1-2-sources-

jar/rx/internal/operators/CompletableOnSubscribeMerge.java

\* /opt/cola/permits/1274704083\_1645234944.44/0/rxjava-1-1-2-sources-jar/rx/functions/Action1.java

\* /opt/cola/permits/1274704083\_1645234944.44/0/rxjava-1-1-2-sources-

jar/rx/internal/operators/OnSubscribeFromArray.java

\* /opt/cola/permits/1274704083\_1645234944.44/0/rxjava-1-1-2-sources-jar/rx/Observer.java

\* /opt/cola/permits/1274704083\_1645234944.44/0/rxjava-1-1-2-sources-

jar/rx/exceptions/OnCompletedFailedException.java

\* /opt/cola/permits/1274704083\_1645234944.44/0/rxjava-1-1-2-sources-

jar/rx/internal/operators/OperatorTakeUntilPredicate.java

\* /opt/cola/permits/1274704083\_1645234944.44/0/rxjava-1-1-2-sources-

jar/rx/internal/operators/OperatorDematerialize.java

\* /opt/cola/permits/1274704083\_1645234944.44/0/rxjava-1-1-2-sources-jar/rx/subjects/AsyncSubject.java

\* /opt/cola/permits/1274704083\_1645234944.44/0/rxjava-1-1-2-sources-jar/rx/internal/operators/OperatorAll.java

\* /opt/cola/permits/1274704083\_1645234944.44/0/rxjava-1-1-2-sources-jar/rx/subjects/SerializedSubject.java

\* /opt/cola/permits/1274704083\_1645234944.44/0/rxjava-1-1-2-sources-jar/rx/functions/ActionN.java

\* /opt/cola/permits/1274704083\_1645234944.44/0/rxjava-1-1-2-sources-jar/rx/functions/Func4.java

\* /opt/cola/permits/1274704083\_1645234944.44/0/rxjava-1-1-2-sources-jar/rx/internal/operators/OperatorMap.java

\* /opt/cola/permits/1274704083\_1645234944.44/0/rxjava-1-1-2-sources-

jar/rx/internal/operators/OperatorMapNotification.java

\* /opt/cola/permits/1274704083\_1645234944.44/0/rxjava-1-1-2-sources-

jar/rx/internal/operators/OperatorTimestamp.java

\* /opt/cola/permits/1274704083\_1645234944.44/0/rxjava-1-1-2-sources-

jar/rx/internal/operators/CompletableOnSubscribeTimeout.java

\* /opt/cola/permits/1274704083\_1645234944.44/0/rxjava-1-1-2-sources-

jar/rx/internal/operators/OnSubscribeAutoConnect.java

\* /opt/cola/permits/1274704083\_1645234944.44/0/rxjava-1-1-2-sources-

jar/rx/internal/operators/OnSubscribeToObservableFuture.java

\* /opt/cola/permits/1274704083\_1645234944.44/0/rxjava-1-1-2-sources-jar/rx/observers/SerializedSubscriber.java

\* /opt/cola/permits/1274704083\_1645234944.44/0/rxjava-1-1-2-sources-jar/rx/observers/SerializedObserver.java

\* /opt/cola/permits/1274704083\_1645234944.44/0/rxjava-1-1-2-sources-

jar/rx/internal/operators/OperatorTimeoutBase.java

\* /opt/cola/permits/1274704083\_1645234944.44/0/rxjava-1-1-2-sources-

jar/rx/observables/ConnectableObservable.java

\* /opt/cola/permits/1274704083\_1645234944.44/0/rxjava-1-1-2-sources-

jar/rx/internal/operators/OperatorTakeLastTimed.java

\* /opt/cola/permits/1274704083\_1645234944.44/0/rxjava-1-1-2-sources-jar/rx/observers/TestObserver.java

\* /opt/cola/permits/1274704083\_1645234944.44/0/rxjava-1-1-2-sources-jar/rx/subjects/Subject.java

\* /opt/cola/permits/1274704083\_1645234944.44/0/rxjava-1-1-2-sources-jar/rx/internal/operators/OperatorAny.java

\* /opt/cola/permits/1274704083\_1645234944.44/0/rxjava-1-1-2-sources-

jar/rx/internal/operators/OperatorReplay.java

\* /opt/cola/permits/1274704083\_1645234944.44/0/rxjava-1-1-2-sources-

jar/rx/internal/operators/CompletableOnSubscribeMergeArray.java

\* /opt/cola/permits/1274704083\_1645234944.44/0/rxjava-1-1-2-sources-jar/rx/internal/util/LinkedArrayList.java

```
* /opt/cola/permits/1274704083_1645234944.44/0/rxjava-1-1-2-sources-
```
jar/rx/internal/operators/OnSubscribeGroupJoin.java

```
* /opt/cola/permits/1274704083_1645234944.44/0/rxjava-1-1-2-sources-jar/rx/functions/Action3.java
```

```
* /opt/cola/permits/1274704083_1645234944.44/0/rxjava-1-1-2-sources-
```
jar/rx/internal/operators/NotificationLite.java

\* /opt/cola/permits/1274704083\_1645234944.44/0/rxjava-1-1-2-sources-

jar/rx/internal/operators/OperatorDelay.java

\* /opt/cola/permits/1274704083\_1645234944.44/0/rxjava-1-1-2-sources-jar/rx/functions/Func9.java

\* /opt/cola/permits/1274704083\_1645234944.44/0/rxjava-1-1-2-sources-

jar/rx/internal/operators/OperatorIgnoreElements.java

\* /opt/cola/permits/1274704083\_1645234944.44/0/rxjava-1-1-2-sources-jar/rx/subscriptions/Subscriptions.java

\* /opt/cola/permits/1274704083\_1645234944.44/0/rxjava-1-1-2-sources-jar/rx/observers/SafeSubscriber.java

\* /opt/cola/permits/1274704083\_1645234944.44/0/rxjava-1-1-2-sources-jar/rx/Scheduler.java

\* /opt/cola/permits/1274704083\_1645234944.44/0/rxjava-1-1-2-sources-jar/rx/internal/operators/OperatorZip.java

\* /opt/cola/permits/1274704083\_1645234944.44/0/rxjava-1-1-2-sources-

jar/rx/internal/operators/CompletableOnSubscribeConcatIterable.java

\* /opt/cola/permits/1274704083\_1645234944.44/0/rxjava-1-1-2-sources-jar/rx/functions/Func8.java

\* /opt/cola/permits/1274704083\_1645234944.44/0/rxjava-1-1-2-sources-jar/rx/exceptions/CompositeException.java

```
* /opt/cola/permits/1274704083_1645234944.44/0/rxjava-1-1-2-sources-jar/rx/schedulers/TestScheduler.java
```
\* /opt/cola/permits/1274704083\_1645234944.44/0/rxjava-1-1-2-sources-jar/rx/functions/Action4.java

\* /opt/cola/permits/1274704083\_1645234944.44/0/rxjava-1-1-2-sources-

jar/rx/internal/schedulers/GenericScheduledExecutorService.java

\* /opt/cola/permits/1274704083\_1645234944.44/0/rxjava-1-1-2-sources-jar/rx/functions/Func1.java

\* /opt/cola/permits/1274704083\_1645234944.44/0/rxjava-1-1-2-sources-jar/rx/subjects/TestSubject.java

\* /opt/cola/permits/1274704083\_1645234944.44/0/rxjava-1-1-2-sources-jar/rx/package-info.java

\* /opt/cola/permits/1274704083\_1645234944.44/0/rxjava-1-1-2-sources-jar/rx/observers/Observers.java

- \* /opt/cola/permits/1274704083\_1645234944.44/0/rxjava-1-1-2-sources-jar/rx/functions/Action8.java
- \* /opt/cola/permits/1274704083\_1645234944.44/0/rxjava-1-1-2-sources-jar/rx/schedulers/ImmediateScheduler.java
- \* /opt/cola/permits/1274704083\_1645234944.44/0/rxjava-1-1-2-sources-jar/rx/functions/Action6.java
- \* /opt/cola/permits/1274704083\_1645234944.44/0/rxjava-1-1-2-sources-

jar/rx/internal/operators/UnicastSubject.java

\* /opt/cola/permits/1274704083\_1645234944.44/0/rxjava-1-1-2-sources-jar/rx/observers/TestSubscriber.java

\* /opt/cola/permits/1274704083\_1645234944.44/0/rxjava-1-1-2-sources-jar/rx/subjects/ReplaySubject.java

\* /opt/cola/permits/1274704083\_1645234944.44/0/rxjava-1-1-2-sources-jar/rx/subjects/BehaviorSubject.java

- \* /opt/cola/permits/1274704083\_1645234944.44/0/rxjava-1-1-2-sources-jar/rx/functions/Func2.java
- \* /opt/cola/permits/1274704083\_1645234944.44/0/rxjava-1-1-2-sources-jar/rx/functions/Action5.java

\* /opt/cola/permits/1274704083\_1645234944.44/0/rxjava-1-1-2-sources-

jar/rx/internal/operators/BufferUntilSubscriber.java

\* /opt/cola/permits/1274704083\_1645234944.44/0/rxjava-1-1-2-sources-jar/rx/internal/operators/OperatorScan.java

\* /opt/cola/permits/1274704083\_1645234944.44/0/rxjava-1-1-2-sources-jar/rx/plugins/RxJavaPlugins.java

\* /opt/cola/permits/1274704083\_1645234944.44/0/rxjava-1-1-2-sources-

jar/rx/internal/operators/OnSubscribeAmb.java

\* /opt/cola/permits/1274704083\_1645234944.44/0/rxjava-1-1-2-sources-

jar/rx/internal/operators/OnSubscribeDefer.java

\* /opt/cola/permits/1274704083\_1645234944.44/0/rxjava-1-1-2-sources-

jar/rx/subscriptions/BooleanSubscription.java

\* /opt/cola/permits/1274704083\_1645234944.44/0/rxjava-1-1-2-sources-

jar/rx/internal/operators/OperatorDoOnEach.java

\* /opt/cola/permits/1274704083\_1645234944.44/0/rxjava-1-1-2-sources-jar/rx/observables/GroupedObservable.java

```
* /opt/cola/permits/1274704083_1645234944.44/0/rxjava-1-1-2-sources-
```

```
jar/rx/internal/operators/OperatorTimeoutWithSelector.java
```

```
* /opt/cola/permits/1274704083_1645234944.44/0/rxjava-1-1-2-sources-jar/rx/functions/Action0.java
```

```
* /opt/cola/permits/1274704083_1645234944.44/0/rxjava-1-1-2-sources-
```
jar/rx/internal/operators/OperatorTakeLast.java

\* /opt/cola/permits/1274704083\_1645234944.44/0/rxjava-1-1-2-sources-

jar/rx/internal/operators/OperatorAsObservable.java

```
* /opt/cola/permits/1274704083_1645234944.44/0/rxjava-1-1-2-sources-jar/rx/functions/Action.java
```
\* /opt/cola/permits/1274704083\_1645234944.44/0/rxjava-1-1-2-sources-jar/rx/internal/operators/OperatorFilter.java

```
* /opt/cola/permits/1274704083_1645234944.44/0/rxjava-1-1-2-sources-jar/rx/functions/Function.java
```

```
* /opt/cola/permits/1274704083_1645234944.44/0/rxjava-1-1-2-sources-jar/rx/internal/util/SubscriptionList.java
```
\* /opt/cola/permits/1274704083\_1645234944.44/0/rxjava-1-1-2-sources-

```
jar/rx/plugins/RxJavaObservableExecutionHookDefault.java
```
\* /opt/cola/permits/1274704083\_1645234944.44/0/rxjava-1-1-2-sources-

jar/rx/internal/operators/OnSubscribeRedo.java

\* /opt/cola/permits/1274704083\_1645234944.44/0/rxjava-1-1-2-sources-

jar/rx/subscriptions/MultipleAssignmentSubscription.java

\* /opt/cola/permits/1274704083\_1645234944.44/0/rxjava-1-1-2-sources-jar/rx/schedulers/SleepingAction.java

\* /opt/cola/permits/1274704083\_1645234944.44/0/rxjava-1-1-2-sources-jar/rx/Subscription.java

```
* /opt/cola/permits/1274704083_1645234944.44/0/rxjava-1-1-2-sources-jar/rx/observers/Subscribers.java
```
\* /opt/cola/permits/1274704083\_1645234944.44/0/rxjava-1-1-2-sources-

```
jar/rx/internal/operators/OnSubscribeJoin.java
```
\* /opt/cola/permits/1274704083\_1645234944.44/0/rxjava-1-1-2-sources-jar/rx/functions/FuncN.java

```
* /opt/cola/permits/1274704083_1645234944.44/0/rxjava-1-1-2-sources-jar/rx/internal/operators/OperatorTake.java
```
\* /opt/cola/permits/1274704083\_1645234944.44/0/rxjava-1-1-2-sources-

```
jar/rx/internal/operators/OperatorOnErrorResumeNextViaFunction.java
```

```
* /opt/cola/permits/1274704083_1645234944.44/0/rxjava-1-1-2-sources-
```
jar/rx/internal/operators/OperatorSequenceEqual.java

\* /opt/cola/permits/1274704083\_1645234944.44/0/rxjava-1-1-2-sources-jar/rx/observables/SyncOnSubscribe.java

\* /opt/cola/permits/1274704083\_1645234944.44/0/rxjava-1-1-2-sources-

jar/rx/internal/operators/TakeLastQueueProducer.java

\* /opt/cola/permits/1274704083\_1645234944.44/0/rxjava-1-1-2-sources-

jar/rx/internal/operators/OperatorSingle.java

\* /opt/cola/permits/1274704083\_1645234944.44/0/rxjava-1-1-2-sources-

jar/rx/internal/operators/OnSubscribeUsing.java

\* /opt/cola/permits/1274704083\_1645234944.44/0/rxjava-1-1-2-sources-

```
jar/rx/internal/operators/OperatorSerialize.java
```
\* /opt/cola/permits/1274704083\_1645234944.44/0/rxjava-1-1-2-sources-

jar/rx/internal/operators/OperatorZipIterable.java

\* /opt/cola/permits/1274704083\_1645234944.44/0/rxjava-1-1-2-sources-

jar/rx/exceptions/UnsubscribeFailedException.java

\* /opt/cola/permits/1274704083\_1645234944.44/0/rxjava-1-1-2-sources-

jar/rx/internal/operators/OperatorTimeInterval.java

\* /opt/cola/permits/1274704083\_1645234944.44/0/rxjava-1-1-2-sources-jar/rx/internal/util/RxRingBuffer.java

\* /opt/cola/permits/1274704083\_1645234944.44/0/rxjava-1-1-2-sources-

jar/rx/schedulers/NewThreadScheduler.java

\* /opt/cola/permits/1274704083\_1645234944.44/0/rxjava-1-1-2-sources-jar/rx/functions/Func7.java
```
*/opt/cola/permits/1274704083 1645234944.44/0/rxjava-1-1-2-sources-jar/rx/Notification.java
```

```
* /opt/cola/permits/1274704083_1645234944.44/0/rxjava-1-1-2-sources-
```

```
jar/rx/internal/operators/OperatorOnBackpressureBuffer.java
```

```
* /opt/cola/permits/1274704083_1645234944.44/0/rxjava-1-1-2-sources-jar/rx/Subscriber.java
```

```
* /opt/cola/permits/1274704083_1645234944.44/0/rxjava-1-1-2-sources-jar/rx/functions/Func6.java
```

```
* /opt/cola/permits/1274704083_1645234944.44/0/rxjava-1-1-2-sources-
```
jar/rx/internal/operators/OperatorGroupBy.java

```
* /opt/cola/permits/1274704083_1645234944.44/0/rxjava-1-1-2-sources-jar/rx/exceptions/OnErrorThrowable.java
```

```
* /opt/cola/permits/1274704083_1645234944.44/0/rxjava-1-1-2-sources-jar/rx/internal/util/IndexedRingBuffer.java
```

```
* /opt/cola/permits/1274704083_1645234944.44/0/rxjava-1-1-2-sources-
```

```
jar/rx/internal/operators/BlockingOperatorToFuture.java
```

```
* /opt/cola/permits/1274704083_1645234944.44/0/rxjava-1-1-2-sources-
```

```
jar/rx/internal/operators/OperatorElementAt.java
```

```
* /opt/cola/permits/1274704083_1645234944.44/0/rxjava-1-1-2-sources-
```
jar/rx/internal/operators/OperatorToMap.java

\* /opt/cola/permits/1274704083\_1645234944.44/0/rxjava-1-1-2-sources-

jar/rx/subscriptions/RefCountSubscription.java

\* /opt/cola/permits/1274704083\_1645234944.44/0/rxjava-1-1-2-sources-jar/rx/functions/Action7.java

\* /opt/cola/permits/1274704083\_1645234944.44/0/rxjava-1-1-2-sources-

jar/rx/internal/operators/CompletableOnSubscribeConcat.java

\* /opt/cola/permits/1274704083\_1645234944.44/0/rxjava-1-1-2-sources-

jar/rx/internal/operators/OperatorToObservableList.java

\* /opt/cola/permits/1274704083\_1645234944.44/0/rxjava-1-1-2-sources-

jar/rx/internal/operators/CompletableOnSubscribeConcatArray.java

\* /opt/cola/permits/1274704083\_1645234944.44/0/rxjava-1-1-2-sources-

```
jar/rx/internal/operators/BlockingOperatorToIterator.java
```
\* /opt/cola/permits/1274704083\_1645234944.44/0/rxjava-1-1-2-sources-

```
jar/rx/internal/util/ScalarSynchronousObservable.java
```
\* /opt/cola/permits/1274704083\_1645234944.44/0/rxjava-1-1-2-sources-jar/rx/functions/Func5.java

```
* /opt/cola/permits/1274704083_1645234944.44/0/rxjava-1-1-2-sources-
```
jar/rx/internal/operators/OperatorTimeout.java

\* /opt/cola/permits/1274704083\_1645234944.44/0/rxjava-1-1-2-sources-jar/rx/Completable.java

```
* /opt/cola/permits/1274704083_1645234944.44/0/rxjava-1-1-2-sources-
```
jar/rx/internal/operators/OperatorMerge.java

\* /opt/cola/permits/1274704083\_1645234944.44/0/rxjava-1-1-2-sources-

```
jar/rx/internal/operators/OperatorSubscribeOn.java
```

```
* /opt/cola/permits/1274704083_1645234944.44/0/rxjava-1-1-2-sources-
```

```
jar/rx/internal/operators/OperatorTakeWhile.java
```

```
* /opt/cola/permits/1274704083_1645234944.44/0/rxjava-1-1-2-sources-jar/rx/functions/Func0.java
```
\* /opt/cola/permits/1274704083\_1645234944.44/0/rxjava-1-1-2-sources-

```
jar/rx/internal/operators/OperatorOnBackpressureDrop.java
```

```
* /opt/cola/permits/1274704083_1645234944.44/0/rxjava-1-1-2-sources-
```
jar/rx/internal/operators/OperatorThrottleFirst.java

\* /opt/cola/permits/1274704083\_1645234944.44/0/rxjava-1-1-2-sources-

jar/rx/internal/operators/BlockingOperatorLatest.java

\* /opt/cola/permits/1274704083\_1645234944.44/0/rxjava-1-1-2-sources-

```
jar/rx/exceptions/OnErrorNotImplementedException.java
```
No license file was found, but licenses were detected in source scan.

/\* \* Licensed under the Apache License, Version 2.0 (the "License"); \* you may not use this file except in compliance with the License. \* You may obtain a copy of the License at \* \* http://www.apache.org/licenses/LICENSE-2.0 \* \* Unless required by applicable law or agreed to in writing, software \* distributed under the License is distributed on an "AS IS" BASIS, \* WITHOUT WARRANTIES OR CONDITIONS OF ANY KIND, either express or implied. \* See the License for the specific language governing permissions and \* limitations under the License. \* \* Original License: https://github.com/JCTools/JCTools/blob/master/LICENSE \* Original location: https://github.com/JCTools/JCTools/blob/master/jctoolscore/src/main/java/org/jctools/queues/SpscLinkedQueue.java \*/

Found in path(s):

\* /opt/cola/permits/1274704083\_1645234944.44/0/rxjava-1-1-2-sourcesjar/rx/internal/util/unsafe/SpscLinkedQueue.java No license file was found, but licenses were detected in source scan.

/\*\*

\* Copyright 2016 Netflix, Inc.

\*

\* Licensed under the Apache License, Version 2.0 (the "License");

\* you may not use this file except in compliance with the License.

\* You may obtain a copy of the License at

\*

\* http://www.apache.org/licenses/LICENSE-2.0

\*

\* Unless required by applicable law or agreed to in writing, software

\* distributed under the License is distributed on an "AS IS" BASIS,

\* WITHOUT WARRANTIES OR CONDITIONS OF ANY KIND, either express or implied.

\* See the License for the specific language governing permissions and

\* limitations under the License.

\*/

Found in path(s):

\* /opt/cola/permits/1274704083\_1645234944.44/0/rxjava-1-1-2-sources-

jar/rx/plugins/RxJavaSingleExecutionHook.java

\* /opt/cola/permits/1274704083\_1645234944.44/0/rxjava-1-1-2-sources-jar/rx/BackpressureOverflow.java No license file was found, but licenses were detected in source scan.

/\*

- \* Licensed under the Apache License, Version 2.0 (the "License");
- \* you may not use this file except in compliance with the License.
- \* You may obtain a copy of the License at

\*

\* http://www.apache.org/licenses/LICENSE-2.0

\*

- \* Unless required by applicable law or agreed to in writing, software
- \* distributed under the License is distributed on an "AS IS" BASIS,
- \* WITHOUT WARRANTIES OR CONDITIONS OF ANY KIND, either express or implied.
- \* See the License for the specific language governing permissions and
- \* limitations under the License.

\*

\* Original License: https://github.com/JCTools/JCTools/blob/master/LICENSE

\* Original location: https://github.com/JCTools/JCTools/blob/master/jctools-

core/src/main/java/org/jctools/queues/LinkedQueueNode.java

\*/

Found in path(s):

\* /opt/cola/permits/1274704083\_1645234944.44/0/rxjava-1-1-2-sourcesjar/rx/internal/util/atomic/LinkedQueueNode.java No license file was found, but licenses were detected in source scan.

/\*

\* Licensed under the Apache License, Version 2.0 (the "License");

\* you may not use this file except in compliance with the License.

\* You may obtain a copy of the License at

\*

\* http://www.apache.org/licenses/LICENSE-2.0

\*

\* Unless required by applicable law or agreed to in writing, software

\* distributed under the License is distributed on an "AS IS" BASIS,

\* WITHOUT WARRANTIES OR CONDITIONS OF ANY KIND, either express or implied.

\* See the License for the specific language governing permissions and

\* limitations under the License.

\*

\* Original License: https://github.com/JCTools/JCTools/blob/master/LICENSE

```
* Original location: https://github.com/JCTools/JCTools/blob/master/jctools-
```
core/src/main/java/org/jctools/queues/MpmcArrayQueue.java \*/

### Found in path(s):

```
* /opt/cola/permits/1274704083_1645234944.44/0/rxjava-1-1-2-sources-
jar/rx/internal/util/unsafe/MpmcArrayQueue.java
```
No license file was found, but licenses were detected in source scan.

/\*\*

```
* Copyright 2015 Netflix, Inc.
```
\*

- \* Licensed under the Apache License, Version 2.0 (the "License");
- \* you may not use this file except in compliance with the License.
- \* You may obtain a copy of the License at
- \*

\* http://www.apache.org/licenses/LICENSE-2.0

- \*
- \* Unless required by applicable law or agreed to in writing, software
- \* distributed under the License is distributed on an "AS IS" BASIS,
- \* WITHOUT WARRANTIES OR CONDITIONS OF ANY KIND, either express or implied.
- \* See the License for the specific language governing permissions and
- \* limitations under the License.

\*/

### Found in path(s):

\* /opt/cola/permits/1274704083\_1645234944.44/0/rxjava-1-1-2-sources-jar/rx/singles/BlockingSingle.java \* /opt/cola/permits/1274704083\_1645234944.44/0/rxjava-1-1-2-sources-jar/rx/internal/util/BlockingUtils.java No license file was found, but licenses were detected in source scan.

/\*

- \* Licensed under the Apache License, Version 2.0 (the "License");
- \* you may not use this file except in compliance with the License.
- \* You may obtain a copy of the License at
- \*

\* http://www.apache.org/licenses/LICENSE-2.0

- \*
- \* Unless required by applicable law or agreed to in writing, software
- \* distributed under the License is distributed on an "AS IS" BASIS,
- \* WITHOUT WARRANTIES OR CONDITIONS OF ANY KIND, either express or implied.
- \* See the License for the specific language governing permissions and
- \* limitations under the License.

\*

\* Original License: https://github.com/JCTools/JCTools/blob/master/LICENSE

\* Original location: https://github.com/JCTools/JCTools/blob/master/jctools-

core/src/main/java/org/jctools/util/Pow2.java

\*/

Found in path(s):

\* /opt/cola/permits/1274704083\_1645234944.44/0/rxjava-1-1-2-sources-jar/rx/internal/util/unsafe/Pow2.java No license file was found, but licenses were detected in source scan.

### /\*\*

\* Copyright 2016 Netflix, Inc.

\*

- \* Licensed under the Apache License, Version 2.0 (the "License");
- \* you may not use this file except in compliance with the License.
- \* You may obtain a copy of the License at

\*

\* http://www.apache.org/licenses/LICENSE-2.0

\*

- \* Unless required by applicable law or agreed to in writing, software
- \* distributed under the License is distributed on an "AS IS" BASIS,
- \* WITHOUT WARRANTIES OR CONDITIONS OF ANY KIND, either express or implied.
- \* See the License for the specific language governing permissions and

\* limitations under the License.

\*/

Found in path(s):

\* /opt/cola/permits/1274704083\_1645234944.44/0/rxjava-1-1-2-sourcesjar/rx/plugins/RxJavaSingleExecutionHookDefault.java No license file was found, but licenses were detected in source scan.

/\*

\* Licensed under the Apache License, Version 2.0 (the "License");

\* you may not use this file except in compliance with the License.

\* You may obtain a copy of the License at

\*

\* http://www.apache.org/licenses/LICENSE-2.0

\*

\* Unless required by applicable law or agreed to in writing, software

\* distributed under the License is distributed on an "AS IS" BASIS,

\* WITHOUT WARRANTIES OR CONDITIONS OF ANY KIND, either express or implied.

\* See the License for the specific language governing permissions and

\* limitations under the License.

\*

\* Original License: https://github.com/JCTools/JCTools/blob/master/LICENSE

\* Original location: https://github.com/JCTools/JCTools/blob/master/jctoolscore/src/main/java/org/jctools/queues/atomic/MpscLinkedAtomicQueue.java

\*/

Found in path(s):

\* /opt/cola/permits/1274704083\_1645234944.44/0/rxjava-1-1-2-sourcesjar/rx/internal/util/atomic/MpscLinkedAtomicQueue.java No license file was found, but licenses were detected in source scan.

/\*\*

\* Copyright 2014 Netflix, Inc.

\*

\* Licensed under the Apache License, Version 2.0 (the "License"); you may not use this file except in

\* compliance with the License. You may obtain a copy of the License at

\*

\* http://www.apache.org/licenses/LICENSE-2.0

\*

\* Unless required by applicable law or agreed to in writing, software distributed under the License is

\* distributed on an "AS IS" BASIS, WITHOUT WARRANTIES OR CONDITIONS OF ANY KIND, either express or implied. See

\* the License for the specific language governing permissions and limitations under the License.

\*/

Found in path(s):

\* /opt/cola/permits/1274704083\_1645234944.44/0/rxjava-1-1-2-sources-jar/rx/internal/util/UtilityFunctions.java

\* /opt/cola/permits/1274704083\_1645234944.44/0/rxjava-1-1-2-sources-jar/rx/Observable.java

\* /opt/cola/permits/1274704083\_1645234944.44/0/rxjava-1-1-2-sources-

jar/rx/internal/util/SynchronizedSubscription.java

No license file was found, but licenses were detected in source scan.

/\*

\* Licensed under the Apache License, Version 2.0 (the "License");

\* you may not use this file except in compliance with the License.

\* You may obtain a copy of the License at

\*

\* http://www.apache.org/licenses/LICENSE-2.0

\*

\* Unless required by applicable law or agreed to in writing, software

\* distributed under the License is distributed on an "AS IS" BASIS,

\* WITHOUT WARRANTIES OR CONDITIONS OF ANY KIND, either express or implied.

\* See the License for the specific language governing permissions and

\* limitations under the License.

\*

\* Original License: https://github.com/JCTools/JCTools/blob/master/LICENSE

\* Original location: https://github.com/JCTools/JCTools/blob/master/jctools-

core/src/main/java/org/jctools/queues/ConcurrentSequencedCircularArrayQueue.java \*/

Found in path(s):

\* /opt/cola/permits/1274704083\_1645234944.44/0/rxjava-1-1-2-sourcesjar/rx/internal/util/unsafe/ConcurrentSequencedCircularArrayQueue.java No license file was found, but licenses were detected in source scan.

/\*

\* Licensed under the Apache License, Version 2.0 (the "License");

\* you may not use this file except in compliance with the License.

\* You may obtain a copy of the License at

\*

\* http://www.apache.org/licenses/LICENSE-2.0

\*

\* Unless required by applicable law or agreed to in writing, software

\* distributed under the License is distributed on an "AS IS" BASIS,

\* WITHOUT WARRANTIES OR CONDITIONS OF ANY KIND, either express or implied.

\* See the License for the specific language governing permissions and

\* limitations under the License.

\*

\* Original License: https://github.com/JCTools/JCTools/blob/master/LICENSE

\* Original location: https://github.com/JCTools/JCTools/blob/master/jctools-

core/src/main/java/org/jctools/queues/atomic/BaseLinkedAtomicQueue.java

\*/

Found in path(s):

\* /opt/cola/permits/1274704083\_1645234944.44/0/rxjava-1-1-2-sourcesjar/rx/internal/util/atomic/BaseLinkedAtomicQueue.java No license file was found, but licenses were detected in source scan.

/\*\*

\* Copyright 2015 Netflix, Inc.

\*

\* Licensed under the Apache License, Version 2.0 (the "License"); you may not

\* use this file except in compliance with the License. You may obtain a copy of

- \* the License at
- \*

\* http://www.apache.org/licenses/LICENSE-2.0

\*

\* Unless required by applicable law or agreed to in writing, software

\* distributed under the License is distributed on an "AS IS" BASIS, WITHOUT

\* WARRANTIES OR CONDITIONS OF ANY KIND, either express or implied. See the

\* License for the specific language governing permissions and limitations under

\* the License.

\*/

Found in path(s):

\* /opt/cola/permits/1274704083\_1645234944.44/0/rxjava-1-1-2-sourcesjar/rx/internal/operators/BackpressureUtils.java \* /opt/cola/permits/1274704083\_1645234944.44/0/rxjava-1-1-2-sources-

jar/rx/internal/producers/QueuedValueProducer.java

\* /opt/cola/permits/1274704083\_1645234944.44/0/rxjava-1-1-2-sourcesjar/rx/internal/producers/ProducerObserverArbiter.java

\* /opt/cola/permits/1274704083\_1645234944.44/0/rxjava-1-1-2-sourcesjar/rx/internal/producers/ProducerArbiter.java

\* /opt/cola/permits/1274704083\_1645234944.44/0/rxjava-1-1-2-sources-

jar/rx/internal/producers/QueuedProducer.java

\* /opt/cola/permits/1274704083\_1645234944.44/0/rxjava-1-1-2-sourcesjar/rx/internal/producers/SingleProducer.java

\* /opt/cola/permits/1274704083\_1645234944.44/0/rxjava-1-1-2-sourcesjar/rx/internal/producers/SingleDelayedProducer.java

No license file was found, but licenses were detected in source scan.

Copyright 2014 Netflix, Inc.

 Licensed under the Apache License, Version 2.0 (the "License"); you may not use this file except in compliance with the License. You may obtain a copy of the License at

http://www.apache.org/licenses/LICENSE

2.0

 Unless required by applicable law or agreed to in writing, software distributed under the License is distributed on an "AS IS" BASIS, WITHOUT WARRANTIES OR CONDITIONS OF ANY KIND, either express or implied. See the License for the specific language governing permissions and limitations under the License.

Found in path(s):

\* /opt/cola/permits/1274704083\_1645234944.44/0/rxjava-1-1-2-sources-jar/rx/internal/operators/package.html No license file was found, but licenses were detected in source scan.

 $=$ 

Copyright 2014 Netflix, Inc.

 Licensed under the Apache License, Version 2.0 (the "License"); you may not use this file except in compliance with the License. You may obtain a copy of the License at

http://www.apache.org/licenses/LICENSE-2.0

 Unless required by applicable law or agreed to in writing, software distributed under the License is distributed on an "AS IS" BASIS, WITHOUT WARRANTIES OR CONDITIONS OF ANY KIND, either express or implied. See the License for the specific language governing permissions and limitations under the License.

====

This package "rx.internal.operators" is for internal implementation details and can change at any time.

It is excluded from the public Javadocs (http://netflix.github.io/RxJava/javadoc/) and should not be relied upon by any code.

In short, changes to public signatures of these classes will not be accounted for in the versioning of RxJava.

Found in path(s):

\* /opt/cola/permits/1274704083\_1645234944.44/0/rxjava-1-1-2-sources-jar/rx/internal/operators/README.md No license file was found, but licenses were detected in source scan.

/\*

\* Licensed under the Apache License, Version 2.0 (the "License");

\* you may not use this file except in compliance with the License.

\* You may obtain a copy of the License at

\*

\* http://www.apache.org/licenses/LICENSE-2.0

\*

\* Unless required by applicable law or agreed to in writing, software

\* distributed under the License is distributed on an "AS IS" BASIS,

\* WITHOUT WARRANTIES OR CONDITIONS OF ANY KIND, either express or implied.

\* See the License for the specific language governing permissions and

\* limitations under the License.

\*

\* Original License: https://github.com/JCTools/JCTools/blob/master/LICENSE

\* Original location: https://github.com/JCTools/JCTools/blob/master/jctools-

core/src/main/java/org/jctools/queues/atomic/SpscLinkedAtomicQueue.java \*/

Found in path(s):

\* /opt/cola/permits/1274704083\_1645234944.44/0/rxjava-1-1-2-sourcesjar/rx/internal/util/atomic/SpscLinkedAtomicQueue.java No license file was found, but licenses were detected in source scan.

/\*\*

\* Copyright 2016 Netflix, Inc.

\*

\* Licensed under the Apache License, Version 2.0 (the "License"); you may not

\* use this file except in compliance with the License. You may obtain a copy of

\* the License at

\*

\* http://www.apache.org/licenses/LICENSE-2.0

\*

\* Unless required by applicable law or agreed to in writing, software

\* distributed under the License is distributed on an "AS IS" BASIS, WITHOUT

\* WARRANTIES OR CONDITIONS OF ANY KIND, either express or implied. See the

\* License for the specific language governing permissions and limitations under

\* the License.

\*/

Found in path(s):

\* /opt/cola/permits/1274704083\_1645234944.44/0/rxjava-1-1-2-sources-jar/rx/internal/util/ExceptionsUtils.java

\* /opt/cola/permits/1274704083\_1645234944.44/0/rxjava-1-1-2-sources-

jar/rx/internal/operators/OnSubscribeConcatMap.java

\* /opt/cola/permits/1274704083\_1645234944.44/0/rxjava-1-1-2-sources-

jar/rx/internal/operators/OnSubscribePublishMulticast.java

No license file was found, but licenses were detected in source scan.

/\*

\* Licensed under the Apache License, Version 2.0 (the "License");

\* you may not use this file except in compliance with the License.

\* You may obtain a copy of the License at

\*

\* http://www.apache.org/licenses/LICENSE-2.0

\*

\* Unless required by applicable law or agreed to in writing, software

\* distributed under the License is distributed on an "AS IS" BASIS,

\* WITHOUT WARRANTIES OR CONDITIONS OF ANY KIND, either express or implied.

\* See the License for the specific language governing permissions and

\* limitations under the License.

\*

\* Original License: https://github.com/JCTools/JCTools/blob/master/LICENSE

\* Original location: https://github.com/JCTools/JCTools/blob/master/jctools-

core/src/main/java/org/jctools/queues/atomic/AtomicReferenceArrayQueue.java \*/

Found in path(s):

\* /opt/cola/permits/1274704083\_1645234944.44/0/rxjava-1-1-2-sourcesjar/rx/internal/util/atomic/AtomicReferenceArrayQueue.java No license file was found, but licenses were detected in source scan.

/\*

\* Licensed under the Apache License, Version 2.0 (the "License");

\* you may not use this file except in compliance with the License.

\* You may obtain a copy of the License at

\*

\* http://www.apache.org/licenses/LICENSE-2.0

\*

\* Unless required by applicable law or agreed to in writing, software

\* distributed under the License is distributed on an "AS IS" BASIS,

\* WITHOUT WARRANTIES OR CONDITIONS OF ANY KIND, either express or implied.

\* See the License for the specific language governing permissions and

\* limitations under the License.

\*

\* Original License: https://github.com/JCTools/JCTools/blob/master/LICENSE

\* Original location: https://github.com/JCTools/JCTools/blob/master/jctools-

core/src/main/java/org/jctools/queues/atomic/SpscAtomicArrayQueue.java \*/

Found in path(s):

\* /opt/cola/permits/1274704083\_1645234944.44/0/rxjava-1-1-2-sourcesjar/rx/internal/util/atomic/SpscAtomicArrayQueue.java \* /opt/cola/permits/1274704083\_1645234944.44/0/rxjava-1-1-2-sourcesjar/rx/internal/util/atomic/SpscExactAtomicArrayQueue.java No license file was found, but licenses were detected in source scan.

/\*\*

\* Copyright 2014 Netflix, Inc.

\*

\* Licensed under the Apache License, Version 2.0 (the "License");

\* you may not use this file except in compliance with the License.

\* You may obtain a copy of the License at

\*

\* http://www.apache.org/licenses/LICENSE-2.0

\*

\* Unless required by applicable law or agreed to in writing, software

\* distributed under the License is distributed on an "AS IS" BASIS,

\* WITHOUT WARRANTIES OR CONDITIONS OF ANY KIND, either express or implied.

\* See the License for the specific language governing permissions and

\* limitations under the License.

\*/

/\*\*

\* This plugin class provides 2 ways to customize {@link Scheduler} functionality

\* 1. You may redefine entire schedulers, if you so choose. To do so, override

\* the 3 methods that return Scheduler (io(), computation(), newThread()).

\* 2. You may wrap/decorate an {@link Action0}, before it is handed off to a Scheduler. The system-

\* supplied Schedulers (Schedulers.ioScheduler, Schedulers.computationScheduler,

\* Scheduler.newThreadScheduler) all use this hook, so it's a convenient way to

\* modify Scheduler functionality without redefining Schedulers wholesale.

\*

\* Also, when redefining Schedulers, you are free to use/not use the onSchedule decoration hook.

 $*$  <p>

\* See {@link RxJavaPlugins} or the RxJava GitHub Wiki for information on configuring plugins:

 $*$ 

href="https://github.com/ReactiveX/RxJava/wiki/Plugins">https://github.com/ReactiveX/RxJava/wiki/Plugins</a>. \*/

Found in path(s):

\* /opt/cola/permits/1274704083\_1645234944.44/0/rxjava-1-1-2-sources-jar/rx/plugins/RxJavaSchedulersHook.java No license file was found, but licenses were detected in source scan.

/\*

\* Licensed under the Apache License, Version 2.0 (the "License");

\* you may not use this file except in compliance with the License.

\* You may obtain a copy of the License at

\*

\* http://www.apache.org/licenses/LICENSE-2.0

\*

\* Unless required by applicable law or agreed to in writing, software

\* distributed under the License is distributed on an "AS IS" BASIS,

\* WITHOUT WARRANTIES OR CONDITIONS OF ANY KIND, either express or implied.

\* See the License for the specific language governing permissions and

\* limitations under the License.

\*

\* Original License: https://github.com/JCTools/JCTools/blob/master/LICENSE

\* Original location: https://github.com/JCTools/JCTools/blob/master/jctools-

core/src/main/java/org/jctools/queues/QueueProgressIndicators.java

\*/

Found in path(s):

\* /opt/cola/permits/1274704083\_1645234944.44/0/rxjava-1-1-2-sourcesjar/rx/internal/util/unsafe/QueueProgressIndicators.java No license file was found, but licenses were detected in source scan.

/\*\*

- \* Copyright 2014 Netflix, Inc.
- $*$  <p/> <p/>
- \* Licensed under the Apache License, Version 2.0 (the "License");
- \* you may not use this file except in compliance with the License.
- \* You may obtain a copy of the License at

 $*$  <p/>

- \* http://www.apache.org/licenses/LICENSE-2.0
- $*$  <p/>
- \* Unless required by applicable law or agreed to in writing, software
- \* distributed under the License is distributed on an "AS IS" BASIS,
- \* WITHOUT WARRANTIES OR CONDITIONS OF ANY KIND, either express or implied.
- \* See the License for the specific language governing permissions and

\* limitations under the License.

\*/

Found in path(s):

\* /opt/cola/permits/1274704083\_1645234944.44/0/rxjava-1-1-2-sourcesjar/rx/internal/util/ScalarSynchronousSingle.java No license file was found, but licenses were detected in source scan.

/\*\*

\* Copyright 2014 Netflix, Inc.

\*

\* Licensed under the Apache License, Version 2.0 (the "License"); you may not

\* use this file except in compliance with the License. You may obtain a copy of

\* the License at

\*

\* http://www.apache.org/licenses/LICENSE-2.0

\*

\* Unless required by applicable law or agreed to in writing, software

\* distributed under the License is distributed on an "AS IS" BASIS, WITHOUT

\* WARRANTIES OR CONDITIONS OF ANY KIND, either express or implied. See the

\* License for the specific language governing permissions and limitations under

\* the License.

\*/

Found in path(s):

\* /opt/cola/permits/1274704083\_1645234944.44/0/rxjava-1-1-2-sources-jar/rx/functions/Actions.java No license file was found, but licenses were detected in source scan.

This package contains code that relies on sun.misc.Unsafe. Before using it you MUST assert UnsafeAccess.isUnsafeAvailable()  $==$  true

Much of the code in this package comes from or is inspired by the JCTools project: https://github.com/JCTools/JCTools

JCTools has now published artifacts (https://github.com/JCTools/JCTools/issues/17) so RxJava could add JCTools as a "shadow" dependency (https://github.com/ReactiveX/RxJava/issues/1735).

RxJava has a "zero dependency" policy for the core library, so if we do add it as a dependency, it won't be an externally visible dependency that results in a separate jar.

The license for the JCTools code is https://github.com/JCTools/JCTools/blob/master/LICENSE

As of June 10 2014 when this code was copied the LICENSE read as:

Apache License

 Version 2.0, January 2004 http://www.apache.org/licenses/

TERMS AND CONDITIONS FOR USE, REPRODUCTION, AND DISTRIBUTION

### 1. Definitions.

 "License" shall mean the terms and conditions for use, reproduction, and distribution as defined by Sections 1 through 9 of this document.

 "Licensor" shall mean the copyright owner or entity authorized by the copyright owner that is granting the License.

 "Legal Entity" shall mean the union of the acting entity and all other entities that control, are controlled by, or are under common control with that entity. For the purposes of this definition, "control" means (i) the power, direct or indirect, to cause the direction or management of such entity, whether by contract or otherwise, or (ii) ownership of fifty percent (50%) or more of the outstanding shares, or (iii) beneficial ownership of such entity.

 "You" (or "Your") shall mean an individual or Legal Entity exercising permissions granted by this License.

 "Source" form shall mean the preferred form for making modifications, including but not limited to software source code, documentation source, and configuration files.

 "Object" form shall mean any form resulting from mechanical transformation or translation of a Source form, including but not limited to compiled object code, generated documentation, and conversions to other media types.

 "Work" shall mean the work of authorship, whether in Source or Object form, made available under the License, as indicated by a copyright notice that is included in or attached to the work (an example is provided in the Appendix below).

 "Derivative Works" shall mean any work, whether in Source or Object form, that is based on (or derived from) the Work and for which the

 editorial revisions, annotations, elaborations, or other modifications represent, as a whole, an original work of authorship. For the purposes of this License, Derivative Works shall not include works that remain separable from, or merely link (or bind by name) to the interfaces of, the Work and Derivative Works thereof.

 "Contribution" shall mean any work of authorship, including the original version of the Work and any modifications or additions to that Work or Derivative Works thereof, that is intentionally submitted to Licensor for inclusion in the Work by the copyright owner or by an individual or Legal Entity authorized to submit on behalf of the copyright owner. For the purposes of this definition, "submitted" means any form of electronic, verbal, or written communication sent to the Licensor or its representatives, including but not limited to communication on electronic mailing lists, source code control systems, and issue tracking systems that are managed by, or on behalf of, the Licensor for the purpose of discussing and improving the Work, but excluding communication that is conspicuously marked or otherwise designated in writing by the copyright owner as "Not a Contribution."

 "Contributor" shall mean Licensor and any individual or Legal Entity on behalf of whom a Contribution has been received by Licensor and subsequently incorporated within the Work.

- 2. Grant of Copyright License. Subject to the terms and conditions of this License, each Contributor hereby grants to You a perpetual, worldwide, non-exclusive, no-charge, royalty-free, irrevocable copyright license to reproduce, prepare Derivative Works of, publicly display, publicly perform, sublicense, and distribute the Work and such Derivative Works in Source or Object form.
- 3. Grant of Patent License. Subject to the terms and conditions of this License, each Contributor hereby grants to You a perpetual, worldwide, non-exclusive, no-charge, royalty-free, irrevocable (except as stated in this section) patent license to make, have made, use, offer to sell, sell, import, and otherwise transfer the Work, where such license applies only to those patent claims licensable by such Contributor that are necessarily infringed by their Contribution(s) alone or by combination of their Contribution(s) with the Work to which such Contribution(s) was submitted. If You institute patent litigation against any entity (including a cross-claim or counterclaim in a lawsuit) alleging that the Work or a Contribution incorporated within the Work constitutes direct or contributory patent infringement, then any patent licenses granted to You under this License for that Work shall terminate as of the date such litigation is filed.
- 4. Redistribution. You may reproduce and distribute copies of the

 Work or Derivative Works thereof in any medium, with or without modifications, and in Source or Object form, provided that You meet the following conditions:

- (a) You must give any other recipients of the Work or Derivative Works a copy of this License; and
- (b) You must cause any modified files to carry prominent notices stating that You changed the files; and
- (c) You must retain, in the Source form of any Derivative Works that You distribute, all copyright, patent, trademark, and attribution notices from the Source form of the Work, excluding those notices that do not pertain to any part of the Derivative Works; and
- (d) If the Work includes a "NOTICE" text file as part of its distribution, then any Derivative Works that You distribute must include a readable copy of the attribution notices contained within such NOTICE file, excluding those notices that do not pertain to any part of the Derivative Works, in at least one of the following places: within a NOTICE text file distributed as part of the Derivative Works; within the Source form or documentation, if provided along with the Derivative Works; or, within a display generated by the Derivative Works, if and wherever such third-party notices normally appear. The contents of the NOTICE file are for informational purposes only and do not modify the License. You may add Your own attribution notices within Derivative Works that You distribute, alongside or as an addendum to the NOTICE text from the Work, provided that such additional attribution notices cannot be construed as modifying the License.

 You may add Your own copyright statement to Your modifications and may provide additional or different license terms and conditions for use, reproduction, or distribution of Your modifications, or for any such Derivative Works as a whole, provided Your use, reproduction, and distribution of the Work otherwise complies with the conditions stated in this License.

 5. Submission of Contributions. Unless You explicitly state otherwise, any Contribution intentionally submitted for inclusion in the Work by You to the Licensor shall be under the terms and conditions of this License, without any additional terms or conditions. Notwithstanding the above, nothing herein shall supersede or modify the terms of any separate license agreement you may have executed with Licensor regarding such Contributions.

- 6. Trademarks. This License does not grant permission to use the trade names, trademarks, service marks, or product names of the Licensor, except as required for reasonable and customary use in describing the origin of the Work and reproducing the content of the NOTICE file.
- 7. Disclaimer of Warranty. Unless required by applicable law or agreed to in writing, Licensor provides the Work (and each Contributor provides its Contributions) on an "AS IS" BASIS, WITHOUT WARRANTIES OR CONDITIONS OF ANY KIND, either express or implied, including, without limitation, any warranties or conditions of TITLE, NON-INFRINGEMENT, MERCHANTABILITY, or FITNESS FOR A PARTICULAR PURPOSE. You are solely responsible for determining the appropriateness of using or redistributing the Work and assume any risks associated with Your exercise of permissions under this License.
- 8. Limitation of Liability. In no event and under no legal theory, whether in tort (including negligence), contract, or otherwise, unless required by applicable law (such as deliberate and grossly negligent acts) or agreed to in writing, shall any Contributor be liable to You for damages, including any direct, indirect, special, incidental, or consequential damages of any character arising as a result of this License or out of the use or inability to use the Work (including but not limited to damages for loss of goodwill, work stoppage, computer failure or malfunction, or any and all other commercial damages or losses), even if such Contributor has been advised of the possibility of such damages.
- 9. Accepting Warranty or Additional Liability. While redistributing the Work or Derivative Works thereof, You may choose to offer, and charge a fee for, acceptance of support, warranty, indemnity, or other liability obligations and/or rights consistent with this License. However, in accepting such obligations, You may act only on Your own behalf and on Your sole responsibility, not on behalf of any other Contributor, and only if You agree to indemnify, defend, and hold each Contributor harmless for any liability incurred by, or claims asserted against, such Contributor by reason of your accepting any such warranty or additional liability.

### END OF TERMS AND CONDITIONS

APPENDIX: How to apply the Apache License to your work.

 To apply the Apache License to your work, attach the following boilerplate notice, with the fields enclosed by brackets "{}" replaced with your own identifying information. (Don't include the brackets!) The text should be enclosed in the appropriate comment syntax for the file format. We also recommend that a file or class name and description of purpose be included on the

 same "printed page" as the copyright notice for easier identification within third-party archives.

Copyright {yyyy} {name of copyright owner}

 Licensed under the Apache License, Version 2.0 (the "License"); you may not use this file except in compliance with the License. You may obtain a copy of the License at

http://www.apache.org/licenses/LICENSE-2.0

 Unless required by applicable law or agreed to in writing, software distributed under the License is distributed on an "AS IS" BASIS, WITHOUT WARRANTIES OR CONDITIONS OF ANY KIND, either express or implied. See the License for the specific language governing permissions and limitations under the License.

Found in path(s):

\* /opt/cola/permits/1274704083\_1645234944.44/0/rxjava-1-1-2-sources-jar/rx/internal/util/unsafe/README.md No license file was found, but licenses were detected in source scan.

/\*\*

\* Copyright 2015 Netflix, Inc.

\*

\* Licensed under the Apache License, Version 2.0 (the "License");

\* you may not use this file except in compliance with the License.

\* You may obtain a copy of the License at

\*

\* http://www.apache.org/licenses/LICENSE-2.0

\*

\* Unless required by applicable law or agreed to in writing, software

\* distributed under the License is distributed on an "AS IS" BASIS,

\* WITHOUT WARRANTIES OR CONDITIONS OF ANY KIND, either express or implied.

\* See the License for the specific language governing permissions and

\* limitations under the License.

\*/

Found in path(s):

\* /opt/cola/permits/1274704083\_1645234944.44/0/rxjava-1-1-2-sources-jar/rx/observables/AsyncOnSubscribe.java \* /opt/cola/permits/1274704083\_1645234944.44/0/rxjava-1-1-2-sources-jar/rx/SingleSubscriber.java

No license file was found, but licenses were detected in source scan.

/\*

\* Licensed under the Apache License, Version 2.0 (the "License");

\* you may not use this file except in compliance with the License.

\* You may obtain a copy of the License at

\*

\* http://www.apache.org/licenses/LICENSE-2.0

\*

- \* Unless required by applicable law or agreed to in writing, software
- \* distributed under the License is distributed on an "AS IS" BASIS,

\* WITHOUT WARRANTIES OR CONDITIONS OF ANY KIND, either express or implied.

\* See the License for the specific language governing permissions and

\* limitations under the License.

\*

\* Original License: https://github.com/JCTools/JCTools/blob/master/LICENSE

\* Original location: https://github.com/JCTools/JCTools/blob/master/jctoolscore/src/main/java/org/jctools/queues/ConcurrentCircularArrayQueue.java

\*/

### Found in path(s):

\* /opt/cola/permits/1274704083\_1645234944.44/0/rxjava-1-1-2-sourcesjar/rx/internal/util/unsafe/ConcurrentCircularArrayQueue.java No license file was found, but licenses were detected in source scan.

/\*

- \* Licensed under the Apache License, Version 2.0 (the "License");
- \* you may not use this file except in compliance with the License.
- \* You may obtain a copy of the License at
- \*
- \* http://www.apache.org/licenses/LICENSE-2.0
- \*
- \* Unless required by applicable law or agreed to in writing, software
- \* distributed under the License is distributed on an "AS IS" BASIS,
- \* WITHOUT WARRANTIES OR CONDITIONS OF ANY KIND, either express or implied.
- \* See the License for the specific language governing permissions and
- \* limitations under the License.

\*

\* Original License: https://github.com/JCTools/JCTools/blob/master/LICENSE

\* Original location: https://github.com/JCTools/JCTools/blob/master/jctools-

core/src/main/java/org/jctools/queues/SpscUnboundedArrayQueue.java \*/

Found in path(s):

\* /opt/cola/permits/1274704083\_1645234944.44/0/rxjava-1-1-2-sourcesjar/rx/internal/util/unsafe/SpscUnboundedArrayQueue.java No license file was found, but licenses were detected in source scan.

/\*

- \* Licensed under the Apache License, Version 2.0 (the "License");
- \* you may not use this file except in compliance with the License.
- \* You may obtain a copy of the License at
- \*
- \* http://www.apache.org/licenses/LICENSE-2.0

\*

\* Unless required by applicable law or agreed to in writing, software

\* distributed under the License is distributed on an "AS IS" BASIS,

\* WITHOUT WARRANTIES OR CONDITIONS OF ANY KIND, either express or implied.

\* See the License for the specific language governing permissions and

\* limitations under the License.

\*

\* Original License: https://github.com/JCTools/JCTools/blob/master/LICENSE

\* Original location: https://github.com/JCTools/JCTools/blob/master/jctools-

core/src/main/java/org/jctools/queues/atomic/BaseLinkedQueue.java

\*/

### Found in path(s):

\* /opt/cola/permits/1274704083\_1645234944.44/0/rxjava-1-1-2-sourcesjar/rx/internal/util/unsafe/BaseLinkedQueue.java No license file was found, but licenses were detected in source scan.

/\*\*

\* Copyright 2015 Netflix, Inc.

\*

\* Licensed under the Apache License, Version 2.0 (the "License"); you may not use this file except in

\* compliance with the License. You may obtain a copy of the License at

\*

\* http://www.apache.org/licenses/LICENSE-2.0

\*

\* Unless required by applicable law or agreed to in writing, software distributed under the License is

\* distributed on an "AS IS" BASIS, WITHOUT WARRANTIES OR CONDITIONS OF ANY KIND, either express or implied. See

\* the License for the specific language governing permissions and limitations under the License. \*/

Found in path(s):

\* /opt/cola/permits/1274704083\_1645234944.44/0/rxjava-1-1-2-sources-jar/rx/Single.java

\* /opt/cola/permits/1274704083\_1645234944.44/0/rxjava-1-1-2-sources-

jar/rx/internal/operators/OnSubscribeCombineLatest.java

No license file was found, but licenses were detected in source scan.

/\*

\* Licensed under the Apache License, Version 2.0 (the "License");

\* you may not use this file except in compliance with the License.

\* You may obtain a copy of the License at

\*

\* http://www.apache.org/licenses/LICENSE-2.0

\*

\* Unless required by applicable law or agreed to in writing, software

\* distributed under the License is distributed on an "AS IS" BASIS,

\* WITHOUT WARRANTIES OR CONDITIONS OF ANY KIND, either express or implied.

\* See the License for the specific language governing permissions and

\* limitations under the License.

\*

\* Original License: https://github.com/JCTools/JCTools/blob/master/LICENSE

\* Original location: https://github.com/JCTools/JCTools/blob/master/jctools-

core/src/main/java/org/jctools/queues/SpscArrayQueue.java

\*/

### Found in path(s):

\* /opt/cola/permits/1274704083\_1645234944.44/0/rxjava-1-1-2-sourcesjar/rx/internal/util/unsafe/SpscArrayQueue.java No license file was found, but licenses were detected in source scan.

/\*

\* Licensed under the Apache License, Version 2.0 (the "License");

\* you may not use this file except in compliance with the License.

\* You may obtain a copy of the License at

\*

\* http://www.apache.org/licenses/LICENSE-2.0

\*

\* Unless required by applicable law or agreed to in writing, software

\* distributed under the License is distributed on an "AS IS" BASIS,

\* WITHOUT WARRANTIES OR CONDITIONS OF ANY KIND, either express or implied.

\* See the License for the specific language governing permissions and

\* limitations under the License.

\*

\* Inspired from https://code.google.com/p/guava-

libraries/source/browse/guava/src/com/google/common/annotations/Beta.java

\*/

Found in path(s):

\* /opt/cola/permits/1274704083\_1645234944.44/0/rxjava-1-1-2-sources-jar/rx/annotations/Experimental.java No license file was found, but licenses were detected in source scan.

/\*\*

\* Copyright 2014 Netflix, Inc.

\*

\* Licensed under the Apache License, Version 2.0 (the "License");

\* you may not use this file except in compliance with the License.

\* You may obtain a copy of the License at

\*

\* http://www.apache.org/licenses/LICENSE-2.0

\*

\* Unless required by applicable law or agreed to in writing, software

\* distributed under the License is distributed on an "AS IS" BASIS,

\* WITHOUT WARRANTIES OR CONDITIONS OF ANY KIND, either express or implied.

\* See the License for the specific language governing permissions and

\* limitations under the License.

\*/

/\*

\* This mechanism for getting UNSAFE originally from:

\*

- \* Original License: https://github.com/JCTools/JCTools/blob/master/LICENSE
- \* Original location: https://github.com/JCTools/JCTools/blob/master/jctoolscore/src/main/java/org/jctools/util/UnsafeAccess.java

\*/

Found in path(s):

\* /opt/cola/permits/1274704083\_1645234944.44/0/rxjava-1-1-2-sourcesjar/rx/internal/util/unsafe/UnsafeAccess.java No license file was found, but licenses were detected in source scan.

/\*

\* Licensed under the Apache License, Version 2.0 (the "License");

\* you may not use this file except in compliance with the License.

\* You may obtain a copy of the License at

\*

\* http://www.apache.org/licenses/LICENSE-2.0

\*

\* Unless required by applicable law or agreed to in writing, software

\* distributed under the License is distributed on an "AS IS" BASIS,

\* WITHOUT WARRANTIES OR CONDITIONS OF ANY KIND, either express or implied.

\* See the License for the specific language governing permissions and

\* limitations under the License.

\*

\* Original License: https://github.com/JCTools/JCTools/blob/master/LICENSE

\* Original location: https://github.com/JCTools/JCTools/blob/master/jctools-

core/src/main/java/org/jctools/queues/MpscLinkedQueue.java

\*/

Found in path(s):

\* /opt/cola/permits/1274704083\_1645234944.44/0/rxjava-1-1-2-sourcesjar/rx/internal/util/unsafe/MpscLinkedQueue.java No license file was found, but licenses were detected in source scan.

/\*

\* Licensed under the Apache License, Version 2.0 (the "License");

\* you may not use this file except in compliance with the License.

\* You may obtain a copy of the License at

\*

\* http://www.apache.org/licenses/LICENSE-2.0

\*

\* Unless required by applicable law or agreed to in writing, software

\* distributed under the License is distributed on an "AS IS" BASIS,

\* WITHOUT WARRANTIES OR CONDITIONS OF ANY KIND, either express or implied.

\* See the License for the specific language governing permissions and

\* limitations under the License.

\*

\* Original License: https://github.com/JCTools/JCTools/blob/master/LICENSE

\* Original location: https://github.com/JCTools/JCTools/blob/master/jctoolscore/src/main/java/org/jctools/queues/MessagePassingQueue.java \*/

Found in path(s):

\* /opt/cola/permits/1274704083\_1645234944.44/0/rxjava-1-1-2-sourcesjar/rx/internal/util/unsafe/MessagePassingQueue.java No license file was found, but licenses were detected in source scan.

/\*\*

- \* Copyright 2014 Netflix, Inc.
- \*

\* Licensed under the Apache License, Version 2.0 (the "License");

\* you may not use this file except in compliance with the License.

- \* You may obtain a copy of the License at
- \*

\* http://www.apache.org/licenses/LICENSE-2.0

\*

\* Unless required by applicable law or agreed to in writing, software

\* distributed under the License is distributed on an "AS IS" BASIS,

- \* WITHOUT WARRANTIES OR CONDITIONS OF ANY KIND, either express or implied.
- \* See the License for the specific language governing permissions and
- \* limitations under the License.

\*

\* Modified from http://www.javacodegeeks.com/2013/08/simple-and-lightweight-pool-implementation.html \*/

Found in path(s):

\* /opt/cola/permits/1274704083\_1645234944.44/0/rxjava-1-1-2-sources-jar/rx/internal/util/ObjectPool.java

# **1.73 geb-waiting 0.9.2**

### **1.73.1 Available under license :**

No license file was found, but licenses were detected in source scan.

- /\* Copyright 2009 the original author or authors.
- \*
- \* Licensed under the Apache License, Version 2.0 (the "License");
- \* you may not use this file except in compliance with the License.
- \* You may obtain a copy of the License at
- \*
- \* http://www.apache.org/licenses/LICENSE-2.0
- \*
- \* Unless required by applicable law or agreed to in writing, software
- \* distributed under the License is distributed on an "AS IS" BASIS,
- \* WITHOUT WARRANTIES OR CONDITIONS OF ANY KIND, either express or implied.
- \* See the License for the specific language governing permissions and

\* limitations under the License.

```
*/
```
Found in path(s):

\* /opt/cola/permits/1354022299\_1656537267.1779182/0/geb-waiting-0-9-2-sourcesjar/geb/error/GebException.java

No license file was found, but licenses were detected in source scan.

/\*

\* Copyright 2012 the original author or authors.

\*

\* Licensed under the Apache License, Version 2.0 (the "License");

\* you may not use this file except in compliance with the License.

\* You may obtain a copy of the License at

\*

\* http://www.apache.org/licenses/LICENSE-2.0

\*

\* Unless required by applicable law or agreed to in writing, software

\* distributed under the License is distributed on an "AS IS" BASIS,

\* WITHOUT WARRANTIES OR CONDITIONS OF ANY KIND, either express or implied.

\* See the License for the specific language governing permissions and

\* limitations under the License.

\*/

Found in path(s):

\* /opt/cola/permits/1354022299\_1656537267.1779182/0/geb-waiting-0-9-2-sources-

jar/geb/waiting/UnknownWaitForEvaluationResult.groovy

No license file was found, but licenses were detected in source scan.

/\*

\* Copyright 2011 the original author or authors.

\*

\* Licensed under the Apache License, Version 2.0 (the "License");

\* you may not use this file except in compliance with the License.

\* You may obtain a copy of the License at

\*

```
* http://www.apache.org/licenses/LICENSE-2.0
```
\*

\* Unless required by applicable law or agreed to in writing, software

\* distributed under the License is distributed on an "AS IS" BASIS,

\* WITHOUT WARRANTIES OR CONDITIONS OF ANY KIND, either express or implied.

\* See the License for the specific language governing permissions and

\* limitations under the License.

\*/

Found in path(s):

\* /opt/cola/permits/1354022299\_1656537267.1779182/0/geb-waiting-0-9-2-sources-jar/geb/waiting/Wait.groovy

\* /opt/cola/permits/1354022299\_1656537267.1779182/0/geb-waiting-0-9-2-sources-

## **1.74 profiler 1.0.2 1.74.1 Available under license :**

The MIT License (MIT)

Copyright (c) 2013 G4 Code

Permission is hereby granted, free of charge, to any person obtaining a copy of this software and associated documentation files (the "Software"), to deal in the Software without restriction, including without limitation the rights to use, copy, modify, merge, publish, distribute, sublicense, and/or sell copies of the Software, and to permit persons to whom the Software is furnished to do so, subject to the following conditions:

The above copyright notice and this permission notice shall be included in all copies or substantial portions of the Software.

THE SOFTWARE IS PROVIDED "AS IS", WITHOUT WARRANTY OF ANY KIND, EXPRESS OR IMPLIED, INCLUDING BUT NOT LIMITED TO THE WARRANTIES OF MERCHANTABILITY, FITNESS FOR A PARTICULAR PURPOSE AND NONINFRINGEMENT. IN NO EVENT SHALL THE AUTHORS OR COPYRIGHT HOLDERS BE LIABLE FOR ANY CLAIM, DAMAGES OR OTHER LIABILITY, WHETHER IN AN ACTION OF CONTRACT, TORT OR OTHERWISE, ARISING FROM, OUT OF OR IN CONNECTION WITH THE SOFTWARE OR THE USE OR OTHER DEALINGS IN THE SOFTWARE.

## **1.75 jersey-media-multipart 2.25.1**

## **1.76 jackson-annotations 2.10.2 1.76.1 Available under license :**

This copy of Jackson JSON processor annotations is licensed under the Apache (Software) License, version 2.0 ("the License"). See the License for details about distribution rights, and the specific rights regarding derivate works.

You may obtain a copy of the License at:

http://www.apache.org/licenses/LICENSE-2.0

### **1.77 pact-jvm-matchers\_2.12 3.5.17 1.77.1 Available under license :**

 Apache License Version 2.0, January 2004 http://www.apache.org/licenses/

### TERMS AND CONDITIONS FOR USE, REPRODUCTION, AND DISTRIBUTION

1. Definitions.

 "License" shall mean the terms and conditions for use, reproduction, and distribution as defined by Sections 1 through 9 of this document.

 "Licensor" shall mean the copyright owner or entity authorized by the copyright owner that is granting the License.

 "Legal Entity" shall mean the union of the acting entity and all other entities that control, are controlled by, or are under common control with that entity. For the purposes of this definition, "control" means (i) the power, direct or indirect, to cause the direction or management of such entity, whether by contract or otherwise, or (ii) ownership of fifty percent (50%) or more of the outstanding shares, or (iii) beneficial ownership of such entity.

 "You" (or "Your") shall mean an individual or Legal Entity exercising permissions granted by this License.

 "Source" form shall mean the preferred form for making modifications, including but not limited to software source code, documentation source, and configuration files.

 "Object" form shall mean any form resulting from mechanical transformation or translation of a Source form, including but not limited to compiled object code, generated documentation, and conversions to other media types.

 "Work" shall mean the work of authorship, whether in Source or Object form, made available under the License, as indicated by a copyright notice that is included in or attached to the work (an example is provided in the Appendix below).

 "Derivative Works" shall mean any work, whether in Source or Object form, that is based on (or derived from) the Work and for which the editorial revisions, annotations, elaborations, or other modifications represent, as a whole, an original work of authorship. For the purposes of this License, Derivative Works shall not include works that remain

 separable from, or merely link (or bind by name) to the interfaces of, the Work and Derivative Works thereof.

 "Contribution" shall mean any work of authorship, including the original version of the Work and any modifications or additions to that Work or Derivative Works thereof, that is intentionally submitted to Licensor for inclusion in the Work by the copyright owner or by an individual or Legal Entity authorized to submit on behalf of the copyright owner. For the purposes of this definition, "submitted" means any form of electronic, verbal, or written communication sent to the Licensor or its representatives, including but not limited to communication on electronic mailing lists, source code control systems, and issue tracking systems that are managed by, or on behalf of, the Licensor for the purpose of discussing and improving the Work, but excluding communication that is conspicuously marked or otherwise designated in writing by the copyright owner as "Not a Contribution."

 "Contributor" shall mean Licensor and any individual or Legal Entity on behalf of whom a Contribution has been received by Licensor and subsequently incorporated within the Work.

- 2. Grant of Copyright License. Subject to the terms and conditions of this License, each Contributor hereby grants to You a perpetual, worldwide, non-exclusive, no-charge, royalty-free, irrevocable copyright license to reproduce, prepare Derivative Works of, publicly display, publicly perform, sublicense, and distribute the Work and such Derivative Works in Source or Object form.
- 3. Grant of Patent License. Subject to the terms and conditions of this License, each Contributor hereby grants to You a perpetual, worldwide, non-exclusive, no-charge, royalty-free, irrevocable (except as stated in this section) patent license to make, have made, use, offer to sell, sell, import, and otherwise transfer the Work, where such license applies only to those patent claims licensable by such Contributor that are necessarily infringed by their Contribution(s) alone or by combination of their Contribution(s) with the Work to which such Contribution(s) was submitted. If You institute patent litigation against any entity (including a cross-claim or counterclaim in a lawsuit) alleging that the Work or a Contribution incorporated within the Work constitutes direct or contributory patent infringement, then any patent licenses granted to You under this License for that Work shall terminate as of the date such litigation is filed.
- 4. Redistribution. You may reproduce and distribute copies of the Work or Derivative Works thereof in any medium, with or without modifications, and in Source or Object form, provided that You meet the following conditions:
- (a) You must give any other recipients of the Work or Derivative Works a copy of this License; and
- (b) You must cause any modified files to carry prominent notices stating that You changed the files; and
- (c) You must retain, in the Source form of any Derivative Works that You distribute, all copyright, patent, trademark, and attribution notices from the Source form of the Work, excluding those notices that do not pertain to any part of the Derivative Works; and
- (d) If the Work includes a "NOTICE" text file as part of its distribution, then any Derivative Works that You distribute must include a readable copy of the attribution notices contained within such NOTICE file, excluding those notices that do not pertain to any part of the Derivative Works, in at least one of the following places: within a NOTICE text file distributed as part of the Derivative Works; within the Source form or documentation, if provided along with the Derivative Works; or, within a display generated by the Derivative Works, if and wherever such third-party notices normally appear. The contents of the NOTICE file are for informational purposes only and do not modify the License. You may add Your own attribution notices within Derivative Works that You distribute, alongside or as an addendum to the NOTICE text from the Work, provided that such additional attribution notices cannot be construed as modifying the License.

 You may add Your own copyright statement to Your modifications and may provide additional or different license terms and conditions for use, reproduction, or distribution of Your modifications, or for any such Derivative Works as a whole, provided Your use, reproduction, and distribution of the Work otherwise complies with the conditions stated in this License.

- 5. Submission of Contributions. Unless You explicitly state otherwise, any Contribution intentionally submitted for inclusion in the Work by You to the Licensor shall be under the terms and conditions of this License, without any additional terms or conditions. Notwithstanding the above, nothing herein shall supersede or modify the terms of any separate license agreement you may have executed with Licensor regarding such Contributions.
- 6. Trademarks. This License does not grant permission to use the trade names, trademarks, service marks, or product names of the Licensor, except as required for reasonable and customary use in describing the

origin of the Work and reproducing the content of the NOTICE file.

- 7. Disclaimer of Warranty. Unless required by applicable law or agreed to in writing, Licensor provides the Work (and each Contributor provides its Contributions) on an "AS IS" BASIS, WITHOUT WARRANTIES OR CONDITIONS OF ANY KIND, either express or implied, including, without limitation, any warranties or conditions of TITLE, NON-INFRINGEMENT, MERCHANTABILITY, or FITNESS FOR A PARTICULAR PURPOSE. You are solely responsible for determining the appropriateness of using or redistributing the Work and assume any risks associated with Your exercise of permissions under this License.
- 8. Limitation of Liability. In no event and under no legal theory, whether in tort (including negligence), contract, or otherwise, unless required by applicable law (such as deliberate and grossly negligent acts) or agreed to in writing, shall any Contributor be liable to You for damages, including any direct, indirect, special, incidental, or consequential damages of any character arising as a result of this License or out of the use or inability to use the Work (including but not limited to damages for loss of goodwill, work stoppage, computer failure or malfunction, or any and all other commercial damages or losses), even if such Contributor has been advised of the possibility of such damages.
- 9. Accepting Warranty or Additional Liability. While redistributing the Work or Derivative Works thereof, You may choose to offer, and charge a fee for, acceptance of support, warranty, indemnity, or other liability obligations and/or rights consistent with this License. However, in accepting such obligations, You may act only on Your own behalf and on Your sole responsibility, not on behalf of any other Contributor, and only if You agree to indemnify, defend, and hold each Contributor harmless for any liability incurred by, or claims asserted against, such Contributor by reason of your accepting any such warranty or additional liability.

#### END OF TERMS AND CONDITIONS

APPENDIX: How to apply the Apache License to your work.

 To apply the Apache License to your work, attach the following boilerplate notice, with the fields enclosed by brackets "{}" replaced with your own identifying information. (Don't include the brackets!) The text should be enclosed in the appropriate comment syntax for the file format. We also recommend that a file or class name and description of purpose be included on the same "printed page" as the copyright notice for easier identification within third-party archives.

Copyright {yyyy} {name of copyright owner}

 Licensed under the Apache License, Version 2.0 (the "License"); you may not use this file except in compliance with the License. You may obtain a copy of the License at

http://www.apache.org/licenses/LICENSE-2.0

 Unless required by applicable law or agreed to in writing, software distributed under the License is distributed on an "AS IS" BASIS, WITHOUT WARRANTIES OR CONDITIONS OF ANY KIND, either express or implied. See the License for the specific language governing permissions and limitations under the License. Apache License

> Version 2.0, January 2004 http://www.apache.org/licenses/

#### TERMS AND CONDITIONS FOR USE, REPRODUCTION, AND DISTRIBUTION

1. Definitions.

 "License" shall mean the terms and conditions for use, reproduction, and distribution as defined by Sections 1 through 9 of this document.

 "Licensor" shall mean the copyright owner or entity authorized by the copyright owner that is granting the License.

 "Legal Entity" shall mean the union of the acting entity and all other entities that control, are controlled by, or are under common control with that entity. For the purposes of this definition, "control" means (i) the power, direct or indirect, to cause the direction or management of such entity, whether by contract or otherwise, or (ii) ownership of fifty percent (50%) or more of the outstanding shares, or (iii) beneficial ownership of such entity.

 "You" (or "Your") shall mean an individual or Legal Entity exercising permissions granted by this License.

 "Source" form shall mean the preferred form for making modifications, including but not limited to software source code, documentation source, and configuration files.

 "Object" form shall mean any form resulting from mechanical transformation or translation of a Source form, including but not limited to compiled object code, generated documentation, and conversions to other media types.

"Work" shall mean the work of authorship, whether in Source or

 Object form, made available under the License, as indicated by a copyright notice that is included in or attached to the work (an example is provided in the Appendix below).

 "Derivative Works" shall mean any work, whether in Source or Object form, that is based on (or derived from) the Work and for which the editorial revisions, annotations, elaborations, or other modifications represent, as a whole, an original work of authorship. For the purposes of this License, Derivative Works shall not include works that remain separable from, or merely link (or bind by name) to the interfaces of, the Work and Derivative Works thereof.

 "Contribution" shall mean any work of authorship, including the original version of the Work and any modifications or additions to that Work or Derivative Works thereof, that is intentionally submitted to Licensor for inclusion in the Work by the copyright owner or by an individual or Legal Entity authorized to submit on behalf of the copyright owner. For the purposes of this definition, "submitted" means any form of electronic, verbal, or written communication sent to the Licensor or its representatives, including but not limited to communication on electronic mailing lists, source code control systems, and issue tracking systems that are managed by, or on behalf of, the Licensor for the purpose of discussing and improving the Work, but excluding communication that is conspicuously marked or otherwise designated in writing by the copyright owner as "Not a Contribution."

 "Contributor" shall mean Licensor and any individual or Legal Entity on behalf of whom a Contribution has been received by Licensor and subsequently incorporated within the Work.

- 2. Grant of Copyright License. Subject to the terms and conditions of this License, each Contributor hereby grants to You a perpetual, worldwide, non-exclusive, no-charge, royalty-free, irrevocable copyright license to reproduce, prepare Derivative Works of, publicly display, publicly perform, sublicense, and distribute the Work and such Derivative Works in Source or Object form.
- 3. Grant of Patent License. Subject to the terms and conditions of this License, each Contributor hereby grants to You a perpetual, worldwide, non-exclusive, no-charge, royalty-free, irrevocable (except as stated in this section) patent license to make, have made, use, offer to sell, sell, import, and otherwise transfer the Work, where such license applies only to those patent claims licensable by such Contributor that are necessarily infringed by their Contribution(s) alone or by combination of their Contribution(s) with the Work to which such Contribution(s) was submitted. If You institute patent litigation against any entity (including a cross-claim or counterclaim in a lawsuit) alleging that the Work

 or a Contribution incorporated within the Work constitutes direct or contributory patent infringement, then any patent licenses granted to You under this License for that Work shall terminate as of the date such litigation is filed.

- 4. Redistribution. You may reproduce and distribute copies of the Work or Derivative Works thereof in any medium, with or without modifications, and in Source or Object form, provided that You meet the following conditions:
	- (a) You must give any other recipients of the Work or Derivative Works a copy of this License; and
	- (b) You must cause any modified files to carry prominent notices stating that You changed the files; and
	- (c) You must retain, in the Source form of any Derivative Works that You distribute, all copyright, patent, trademark, and attribution notices from the Source form of the Work, excluding those notices that do not pertain to any part of the Derivative Works; and
	- (d) If the Work includes a "NOTICE" text file as part of its distribution, then any Derivative Works that You distribute must include a readable copy of the attribution notices contained within such NOTICE file, excluding those notices that do not pertain to any part of the Derivative Works, in at least one of the following places: within a NOTICE text file distributed as part of the Derivative Works; within the Source form or documentation, if provided along with the Derivative Works; or, within a display generated by the Derivative Works, if and wherever such third-party notices normally appear. The contents of the NOTICE file are for informational purposes only and do not modify the License. You may add Your own attribution notices within Derivative Works that You distribute, alongside or as an addendum to the NOTICE text from the Work, provided that such additional attribution notices cannot be construed as modifying the License.

 You may add Your own copyright statement to Your modifications and may provide additional or different license terms and conditions for use, reproduction, or distribution of Your modifications, or for any such Derivative Works as a whole, provided Your use, reproduction, and distribution of the Work otherwise complies with the conditions stated in this License.

 5. Submission of Contributions. Unless You explicitly state otherwise, any Contribution intentionally submitted for inclusion in the Work

 by You to the Licensor shall be under the terms and conditions of this License, without any additional terms or conditions. Notwithstanding the above, nothing herein shall supersede or modify the terms of any separate license agreement you may have executed with Licensor regarding such Contributions.

- 6. Trademarks. This License does not grant permission to use the trade names, trademarks, service marks, or product names of the Licensor, except as required for reasonable and customary use in describing the origin of the Work and reproducing the content of the NOTICE file.
- 7. Disclaimer of Warranty. Unless required by applicable law or agreed to in writing, Licensor provides the Work (and each Contributor provides its Contributions) on an "AS IS" BASIS, WITHOUT WARRANTIES OR CONDITIONS OF ANY KIND, either express or implied, including, without limitation, any warranties or conditions of TITLE, NON-INFRINGEMENT, MERCHANTABILITY, or FITNESS FOR A PARTICULAR PURPOSE. You are solely responsible for determining the appropriateness of using or redistributing the Work and assume any risks associated with Your exercise of permissions under this License.
- 8. Limitation of Liability. In no event and under no legal theory, whether in tort (including negligence), contract, or otherwise, unless required by applicable law (such as deliberate and grossly negligent acts) or agreed to in writing, shall any Contributor be liable to You for damages, including any direct, indirect, special, incidental, or consequential damages of any character arising as a result of this License or out of the use or inability to use the Work (including but not limited to damages for loss of goodwill, work stoppage, computer failure or malfunction, or any and all other commercial damages or losses), even if such Contributor has been advised of the possibility of such damages.
- 9. Accepting Warranty or Additional Liability. While redistributing the Work or Derivative Works thereof, You may choose to offer, and charge a fee for, acceptance of support, warranty, indemnity, or other liability obligations and/or rights consistent with this License. However, in accepting such obligations, You may act only on Your own behalf and on Your sole responsibility, not on behalf of any other Contributor, and only if You agree to indemnify, defend, and hold each Contributor harmless for any liability incurred by, or claims asserted against, such Contributor by reason of your accepting any such warranty or additional liability.

### END OF TERMS AND CONDITIONS

APPENDIX: How to apply the Apache License to your work.

 To apply the Apache License to your work, attach the following boilerplate notice, with the fields enclosed by brackets "{}" replaced with your own identifying information. (Don't include the brackets!) The text should be enclosed in the appropriate comment syntax for the file format. We also recommend that a file or class name and description of purpose be included on the same "printed page" as the copyright notice for easier identification within third-party archives.

Copyright {yyyy} {name of copyright owner}

 Licensed under the Apache License, Version 2.0 (the "License"); you may not use this file except in compliance with the License. You may obtain a copy of the License at

http://www.apache.org/licenses/LICENSE-2.0

 Unless required by applicable law or agreed to in writing, software distributed under the License is distributed on an "AS IS" BASIS, WITHOUT WARRANTIES OR CONDITIONS OF ANY KIND, either express or implied. See the License for the specific language governing permissions and limitations under the License.

### **1.78 dropwizard-hibernate-support 1.3.2 1.78.1 Available under license :**

 Apache License Version 2.0, January 2004 http://www.apache.org/licenses/

#### TERMS AND CONDITIONS FOR USE, REPRODUCTION, AND DISTRIBUTION

1. Definitions.

 "License" shall mean the terms and conditions for use, reproduction, and distribution as defined by Sections 1 through 9 of this document.

 "Licensor" shall mean the copyright owner or entity authorized by the copyright owner that is granting the License.

 "Legal Entity" shall mean the union of the acting entity and all other entities that control, are controlled by, or are under common control with that entity. For the purposes of this definition, "control" means (i) the power, direct or indirect, to cause the direction or management of such entity, whether by contract or otherwise, or (ii) ownership of fifty percent (50%) or more of the

outstanding shares, or (iii) beneficial ownership of such entity.

 "You" (or "Your") shall mean an individual or Legal Entity exercising permissions granted by this License.

 "Source" form shall mean the preferred form for making modifications, including but not limited to software source code, documentation source, and configuration files.

 "Object" form shall mean any form resulting from mechanical transformation or translation of a Source form, including but not limited to compiled object code, generated documentation, and conversions to other media types.

 "Work" shall mean the work of authorship, whether in Source or Object form, made available under the License, as indicated by a copyright notice that is included in or attached to the work (an example is provided in the Appendix below).

 "Derivative Works" shall mean any work, whether in Source or Object form, that is based on (or derived from) the Work and for which the editorial revisions, annotations, elaborations, or other modifications represent, as a whole, an original work of authorship. For the purposes of this License, Derivative Works shall not include works that remain separable from, or merely link (or bind by name) to the interfaces of, the Work and Derivative Works thereof.

 "Contribution" shall mean any work of authorship, including the original version of the Work and any modifications or additions to that Work or Derivative Works thereof, that is intentionally submitted to Licensor for inclusion in the Work by the copyright owner or by an individual or Legal Entity authorized to submit on behalf of the copyright owner. For the purposes of this definition, "submitted" means any form of electronic, verbal, or written communication sent to the Licensor or its representatives, including but not limited to communication on electronic mailing lists, source code control systems, and issue tracking systems that are managed by, or on behalf of, the Licensor for the purpose of discussing and improving the Work, but excluding communication that is conspicuously marked or otherwise designated in writing by the copyright owner as "Not a Contribution."

 "Contributor" shall mean Licensor and any individual or Legal Entity on behalf of whom a Contribution has been received by Licensor and subsequently incorporated within the Work.

 2. Grant of Copyright License. Subject to the terms and conditions of this License, each Contributor hereby grants to You a perpetual, worldwide, non-exclusive, no-charge, royalty-free, irrevocable

 copyright license to reproduce, prepare Derivative Works of, publicly display, publicly perform, sublicense, and distribute the Work and such Derivative Works in Source or Object form.

- 3. Grant of Patent License. Subject to the terms and conditions of this License, each Contributor hereby grants to You a perpetual, worldwide, non-exclusive, no-charge, royalty-free, irrevocable (except as stated in this section) patent license to make, have made, use, offer to sell, sell, import, and otherwise transfer the Work, where such license applies only to those patent claims licensable by such Contributor that are necessarily infringed by their Contribution(s) alone or by combination of their Contribution(s) with the Work to which such Contribution(s) was submitted. If You institute patent litigation against any entity (including a cross-claim or counterclaim in a lawsuit) alleging that the Work or a Contribution incorporated within the Work constitutes direct or contributory patent infringement, then any patent licenses granted to You under this License for that Work shall terminate as of the date such litigation is filed.
- 4. Redistribution. You may reproduce and distribute copies of the Work or Derivative Works thereof in any medium, with or without modifications, and in Source or Object form, provided that You meet the following conditions:
	- (a) You must give any other recipients of the Work or Derivative Works a copy of this License; and
	- (b) You must cause any modified files to carry prominent notices stating that You changed the files; and
	- (c) You must retain, in the Source form of any Derivative Works that You distribute, all copyright, patent, trademark, and attribution notices from the Source form of the Work, excluding those notices that do not pertain to any part of the Derivative Works; and
	- (d) If the Work includes a "NOTICE" text file as part of its distribution, then any Derivative Works that You distribute must include a readable copy of the attribution notices contained within such NOTICE file, excluding those notices that do not pertain to any part of the Derivative Works, in at least one of the following places: within a NOTICE text file distributed as part of the Derivative Works; within the Source form or documentation, if provided along with the Derivative Works; or, within a display generated by the Derivative Works, if and wherever such third-party notices normally appear. The contents of the NOTICE file are for informational purposes only and

 do not modify the License. You may add Your own attribution notices within Derivative Works that You distribute, alongside or as an addendum to the NOTICE text from the Work, provided that such additional attribution notices cannot be construed as modifying the License.

 You may add Your own copyright statement to Your modifications and may provide additional or different license terms and conditions for use, reproduction, or distribution of Your modifications, or for any such Derivative Works as a whole, provided Your use, reproduction, and distribution of the Work otherwise complies with the conditions stated in this License.

- 5. Submission of Contributions. Unless You explicitly state otherwise, any Contribution intentionally submitted for inclusion in the Work by You to the Licensor shall be under the terms and conditions of this License, without any additional terms or conditions. Notwithstanding the above, nothing herein shall supersede or modify the terms of any separate license agreement you may have executed with Licensor regarding such Contributions.
- 6. Trademarks. This License does not grant permission to use the trade names, trademarks, service marks, or product names of the Licensor, except as required for reasonable and customary use in describing the origin of the Work and reproducing the content of the NOTICE file.
- 7. Disclaimer of Warranty. Unless required by applicable law or agreed to in writing, Licensor provides the Work (and each Contributor provides its Contributions) on an "AS IS" BASIS, WITHOUT WARRANTIES OR CONDITIONS OF ANY KIND, either express or implied, including, without limitation, any warranties or conditions of TITLE, NON-INFRINGEMENT, MERCHANTABILITY, or FITNESS FOR A PARTICULAR PURPOSE. You are solely responsible for determining the appropriateness of using or redistributing the Work and assume any risks associated with Your exercise of permissions under this License.
- 8. Limitation of Liability. In no event and under no legal theory, whether in tort (including negligence), contract, or otherwise, unless required by applicable law (such as deliberate and grossly negligent acts) or agreed to in writing, shall any Contributor be liable to You for damages, including any direct, indirect, special, incidental, or consequential damages of any character arising as a result of this License or out of the use or inability to use the Work (including but not limited to damages for loss of goodwill, work stoppage, computer failure or malfunction, or any and all other commercial damages or losses), even if such Contributor has been advised of the possibility of such damages.
9. Accepting Warranty or Additional Liability. While redistributing the Work or Derivative Works thereof, You may choose to offer, and charge a fee for, acceptance of support, warranty, indemnity, or other liability obligations and/or rights consistent with this License. However, in accepting such obligations, You may act only on Your own behalf and on Your sole responsibility, not on behalf of any other Contributor, and only if You agree to indemnify, defend, and hold each Contributor harmless for any liability incurred by, or claims asserted against, such Contributor by reason of your accepting any such warranty or additional liability.

### END OF TERMS AND CONDITIONS

APPENDIX: How to apply the Apache License to your work.

 To apply the Apache License to your work, attach the following boilerplate notice, with the fields enclosed by brackets "[]" replaced with your own identifying information. (Don't include the brackets!) The text should be enclosed in the appropriate comment syntax for the file format. We also recommend that a file or class name and description of purpose be included on the same "printed page" as the copyright notice for easier identification within third-party archives.

Copyright 2010-2013 Coda Hale and Yammer, Inc., 2014-2016 Dropwizard Team

 Licensed under the Apache License, Version 2.0 (the "License"); you may not use this file except in compliance with the License. You may obtain a copy of the License at

http://www.apache.org/licenses/LICENSE-2.0

 Unless required by applicable law or agreed to in writing, software distributed under the License is distributed on an "AS IS" BASIS, WITHOUT WARRANTIES OR CONDITIONS OF ANY KIND, either express or implied. See the License for the specific language governing permissions and limitations under the License. Dropwizard Copyright 2010-2013 Coda Hale and Yammer, Inc., 2014-2016 Dropwizard Team

This product includes software developed by Coda Hale and Yammer, Inc.

## **1.79 jna 3.4.0**

### **1.79.1 Available under license :**

GNU LESSER GENERAL PUBLIC LICENSE

 Version 2.1, February 1999

Copyright (C) 1991, 1999 Free Software Foundation, Inc. 51 Franklin Street, Fifth Floor, Boston, MA 02110-1301 USA Everyone is permitted to copy and distribute verbatim copies of this license document, but changing it is not allowed.

[This is the first released version of the Lesser GPL. It also counts as the successor of the GNU Library Public License, version 2, hence the version number 2.1.]

#### Preamble

 The licenses for most software are designed to take away your freedom to share and change it. By contrast, the GNU General Public Licenses are intended to guarantee your freedom to share and change free software--to make sure the software is free for all its users.

 This license, the Lesser General Public License, applies to some specially designated software packages--typically libraries--of the Free Software Foundation and other authors who decide to use it. You can use it too, but we suggest you first think carefully about whether this license or the ordinary General Public License is the better strategy to use in any particular case, based on the explanations below.

 When we speak of free software, we are referring to freedom of use, not price. Our General Public Licenses are designed to make sure that you have the freedom to distribute copies of free software (and charge for this service if you wish); that you receive source code or can get it if you want it; that you can change the software and use pieces of it in new free programs; and that you are informed that you can do these things.

 To protect your rights, we need to make restrictions that forbid distributors to deny you these rights or to ask you to surrender these rights. These restrictions translate to certain responsibilities for you if you distribute copies of the library or if you modify it.

 For example, if you distribute copies of the library, whether gratis or for a fee, you must give the recipients all the rights that we gave you. You must make sure that they, too, receive or can get the source code. If you link other code with the library, you must provide complete object files to the recipients, so that they can relink them with the library after making changes to the library and recompiling it. And you must show them these terms so they know their rights.

We protect your rights with a two-step method: (1) we copyright the library, and (2) we offer you this license, which gives you legal permission to copy, distribute and/or modify the library.

 To protect each distributor, we want to make it very clear that there is no warranty for the free library. Also, if the library is modified by someone else and passed on, the recipients should know that what they have is not the original version, so that the original author's reputation will not be affected by problems that might be introduced by others.

 Finally, software patents pose a constant threat to the existence of any free program. We wish to make sure that a company cannot effectively restrict the users of a free program by obtaining a restrictive license from a patent holder. Therefore, we insist that any patent license obtained for a version of the library must be consistent with the full freedom of use specified in this license.

 Most GNU software, including some libraries, is covered by the ordinary GNU General Public License. This license, the GNU Lesser General Public License, applies to certain designated libraries, and is quite different from the ordinary General Public License. We use this license for certain libraries in order to permit linking those libraries into non-free programs.

 When a program is linked with a library, whether statically or using a shared library, the combination of the two is legally speaking a combined work, a derivative of the original library. The ordinary General Public License therefore permits such linking only if the entire combination fits its criteria of freedom. The Lesser General Public License permits more lax criteria for linking other code with the library.

 We call this license the "Lesser" General Public License because it does Less to protect the user's freedom than the ordinary General Public License. It also provides other free software developers Less of an advantage over competing non-free programs. These disadvantages are the reason we use the ordinary General Public License for many libraries. However, the Lesser license provides advantages in certain special circumstances.

 For example, on rare occasions, there may be a special need to encourage the widest possible use of a certain library, so that it becomes a de-facto standard. To achieve this, non-free programs must be allowed to use the library. A more frequent case is that a free library does the same job as widely used non-free libraries. In this case, there is little to gain by limiting the free library to free software only, so we use the Lesser General Public License.

 In other cases, permission to use a particular library in non-free programs enables a greater number of people to use a large body of free software. For example, permission to use the GNU C Library in non-free programs enables many more people to use the whole GNU operating system, as well as its variant, the GNU/Linux operating system.

 Although the Lesser General Public License is Less protective of the users' freedom, it does ensure that the user of a program that is linked with the Library has the freedom and the wherewithal to run that program using a modified version of the Library.

 The precise terms and conditions for copying, distribution and modification follow. Pay close attention to the difference between a "work based on the library" and a "work that uses the library". The former contains code derived from the library, whereas the latter must be combined with the library in order to run.

### GNU LESSER GENERAL PUBLIC LICENSE TERMS AND CONDITIONS FOR COPYING, DISTRIBUTION AND MODIFICATION

 0. This License Agreement applies to any software library or other program which contains a notice placed by the copyright holder or other authorized party saying it may be distributed under the terms of this Lesser General Public License (also called "this License"). Each licensee is addressed as "you".

 A "library" means a collection of software functions and/or data prepared so as to be conveniently linked with application programs (which use some of those functions and data) to form executables.

 The "Library", below, refers to any such software library or work which has been distributed under these terms. A "work based on the Library" means either the Library or any derivative work under copyright law: that is to say, a work containing the Library or a portion of it, either verbatim or with modifications and/or translated straightforwardly into another language. (Hereinafter, translation is included without limitation in the term "modification".)

 "Source code" for a work means the preferred form of the work for making modifications to it. For a library, complete source code means all the source code for all modules it contains, plus any associated interface definition files, plus the scripts used to control compilation and installation of the library.

 Activities other than copying, distribution and modification are not covered by this License; they are outside its scope. The act of

running a program using the Library is not restricted, and output from such a program is covered only if its contents constitute a work based on the Library (independent of the use of the Library in a tool for writing it). Whether that is true depends on what the Library does and what the program that uses the Library does.

 1. You may copy and distribute verbatim copies of the Library's complete source code as you receive it, in any medium, provided that you conspicuously and appropriately publish on each copy an appropriate copyright notice and disclaimer of warranty; keep intact all the notices that refer to this License and to the absence of any warranty; and distribute a copy of this License along with the Library.

 You may charge a fee for the physical act of transferring a copy, and you may at your option offer warranty protection in exchange for a fee.

 2. You may modify your copy or copies of the Library or any portion of it, thus forming a work based on the Library, and copy and distribute such modifications or work under the terms of Section 1 above, provided that you also meet all of these conditions:

a) The modified work must itself be a software library.

 b) You must cause the files modified to carry prominent notices stating that you changed the files and the date of any change.

 c) You must cause the whole of the work to be licensed at no charge to all third parties under the terms of this License.

 d) If a facility in the modified Library refers to a function or a table of data to be supplied by an application program that uses the facility, other than as an argument passed when the facility is invoked, then you must make a good faith effort to ensure that, in the event an application does not supply such function or table, the facility still operates, and performs whatever part of its purpose remains meaningful.

 (For example, a function in a library to compute square roots has a purpose that is entirely well-defined independent of the application. Therefore, Subsection 2d requires that any application-supplied function or table used by this function must be optional: if the application does not supply it, the square root function must still compute square roots.)

These requirements apply to the modified work as a whole. If identifiable sections of that work are not derived from the Library,

and can be reasonably considered independent and separate works in themselves, then this License, and its terms, do not apply to those sections when you distribute them as separate works. But when you distribute the same sections as part of a whole which is a work based on the Library, the distribution of the whole must be on the terms of this License, whose permissions for other licensees extend to the entire whole, and thus to each and every part regardless of who wrote it.

Thus, it is not the intent of this section to claim rights or contest your rights to work written entirely by you; rather, the intent is to exercise the right to control the distribution of derivative or collective works based on the Library.

In addition, mere aggregation of another work not based on the Library with the Library (or with a work based on the Library) on a volume of a storage or distribution medium does not bring the other work under the scope of this License.

 3. You may opt to apply the terms of the ordinary GNU General Public License instead of this License to a given copy of the Library. To do this, you must alter all the notices that refer to this License, so that they refer to the ordinary GNU General Public License, version 2, instead of to this License. (If a newer version than version 2 of the ordinary GNU General Public License has appeared, then you can specify that version instead if you wish.) Do not make any other change in these notices.

 Once this change is made in a given copy, it is irreversible for that copy, so the ordinary GNU General Public License applies to all subsequent copies and derivative works made from that copy.

 This option is useful when you wish to copy part of the code of the Library into a program that is not a library.

 4. You may copy and distribute the Library (or a portion or derivative of it, under Section 2) in object code or executable form under the terms of Sections 1 and 2 above provided that you accompany it with the complete corresponding machine-readable source code, which must be distributed under the terms of Sections 1 and 2 above on a medium customarily used for software interchange.

 If distribution of object code is made by offering access to copy from a designated place, then offering equivalent access to copy the source code from the same place satisfies the requirement to distribute the source code, even though third parties are not compelled to copy the source along with the object code.

 5. A program that contains no derivative of any portion of the Library, but is designed to work with the Library by being compiled or linked with it, is called a "work that uses the Library". Such a work, in isolation, is not a derivative work of the Library, and therefore falls outside the scope of this License.

 However, linking a "work that uses the Library" with the Library creates an executable that is a derivative of the Library (because it contains portions of the Library), rather than a "work that uses the library". The executable is therefore covered by this License. Section 6 states terms for distribution of such executables.

 When a "work that uses the Library" uses material from a header file that is part of the Library, the object code for the work may be a derivative work of the Library even though the source code is not. Whether this is true is especially significant if the work can be linked without the Library, or if the work is itself a library. The threshold for this to be true is not precisely defined by law.

 If such an object file uses only numerical parameters, data structure layouts and accessors, and small macros and small inline functions (ten lines or less in length), then the use of the object file is unrestricted, regardless of whether it is legally a derivative work. (Executables containing this object code plus portions of the Library will still fall under Section 6.)

 Otherwise, if the work is a derivative of the Library, you may distribute the object code for the work under the terms of Section 6. Any executables containing that work also fall under Section 6, whether or not they are linked directly with the Library itself.

 6. As an exception to the Sections above, you may also combine or link a "work that uses the Library" with the Library to produce a work containing portions of the Library, and distribute that work under terms of your choice, provided that the terms permit modification of the work for the customer's own use and reverse engineering for debugging such modifications.

 You must give prominent notice with each copy of the work that the Library is used in it and that the Library and its use are covered by this License. You must supply a copy of this License. If the work during execution displays copyright notices, you must include the copyright notice for the Library among them, as well as a reference directing the user to the copy of this License. Also, you must do one of these things:

 a) Accompany the work with the complete corresponding machine-readable source code for the Library including whatever  changes were used in the work (which must be distributed under Sections 1 and 2 above); and, if the work is an executable linked with the Library, with the complete machine-readable "work that uses the Library", as object code and/or source code, so that the user can modify the Library and then relink to produce a modified executable containing the modified Library. (It is understood that the user who changes the contents of definitions files in the Library will not necessarily be able to recompile the application to use the modified definitions.)

 b) Use a suitable shared library mechanism for linking with the Library. A suitable mechanism is one that (1) uses at run time a copy of the library already present on the user's computer system, rather than copying library functions into the executable, and (2) will operate properly with a modified version of the library, if the user installs one, as long as the modified version is interface-compatible with the version that the work was made with.

 c) Accompany the work with a written offer, valid for at least three years, to give the same user the materials specified in Subsection 6a, above, for a charge no more than the cost of performing this distribution.

 d) If distribution of the work is made by offering access to copy from a designated place, offer equivalent access to copy the above specified materials from the same place.

 e) Verify that the user has already received a copy of these materials or that you have already sent this user a copy.

 For an executable, the required form of the "work that uses the Library" must include any data and utility programs needed for reproducing the executable from it. However, as a special exception, the materials to be distributed need not include anything that is normally distributed (in either source or binary form) with the major components (compiler, kernel, and so on) of the operating system on which the executable runs, unless that component itself accompanies the executable.

 It may happen that this requirement contradicts the license restrictions of other proprietary libraries that do not normally accompany the operating system. Such a contradiction means you cannot use both them and the Library together in an executable that you distribute.

 7. You may place library facilities that are a work based on the Library side-by-side in a single library together with other library facilities not covered by this License, and distribute such a combined library, provided that the separate distribution of the work based on the Library and of the other library facilities is otherwise permitted, and provided that you do these two things:

 a) Accompany the combined library with a copy of the same work based on the Library, uncombined with any other library facilities. This must be distributed under the terms of the Sections above.

 b) Give prominent notice with the combined library of the fact that part of it is a work based on the Library, and explaining where to find the accompanying uncombined form of the same work.

 8. You may not copy, modify, sublicense, link with, or distribute the Library except as expressly provided under this License. Any attempt otherwise to copy, modify, sublicense, link with, or distribute the Library is void, and will automatically terminate your rights under this License. However, parties who have received copies, or rights, from you under this License will not have their licenses terminated so long as such parties remain in full compliance.

 9. You are not required to accept this License, since you have not signed it. However, nothing else grants you permission to modify or distribute the Library or its derivative works. These actions are prohibited by law if you do not accept this License. Therefore, by modifying or distributing the Library (or any work based on the Library), you indicate your acceptance of this License to do so, and all its terms and conditions for copying, distributing or modifying the Library or works based on it.

 10. Each time you redistribute the Library (or any work based on the Library), the recipient automatically receives a license from the original licensor to copy, distribute, link with or modify the Library subject to these terms and conditions. You may not impose any further restrictions on the recipients' exercise of the rights granted herein. You are not responsible for enforcing compliance by third parties with this License.

 11. If, as a consequence of a court judgment or allegation of patent infringement or for any other reason (not limited to patent issues), conditions are imposed on you (whether by court order, agreement or otherwise) that contradict the conditions of this License, they do not excuse you from the conditions of this License. If you cannot distribute so as to satisfy simultaneously your obligations under this License and any other pertinent obligations, then as a consequence you may not distribute the Library at all. For example, if a patent license would not permit royalty-free redistribution of the Library by all those who receive copies directly or indirectly through you, then

the only way you could satisfy both it and this License would be to refrain entirely from distribution of the Library.

If any portion of this section is held invalid or unenforceable under any particular circumstance, the balance of the section is intended to apply, and the section as a whole is intended to apply in other circumstances.

It is not the purpose of this section to induce you to infringe any patents or other property right claims or to contest validity of any such claims; this section has the sole purpose of protecting the integrity of the free software distribution system which is implemented by public license practices. Many people have made generous contributions to the wide range of software distributed through that system in reliance on consistent application of that system; it is up to the author/donor to decide if he or she is willing to distribute software through any other system and a licensee cannot impose that choice.

This section is intended to make thoroughly clear what is believed to be a consequence of the rest of this License.

 12. If the distribution and/or use of the Library is restricted in certain countries either by patents or by copyrighted interfaces, the original copyright holder who places the Library under this License may add an explicit geographical distribution limitation excluding those countries, so that distribution is permitted only in or among countries not thus excluded. In such case, this License incorporates the limitation as if written in the body of this License.

 13. The Free Software Foundation may publish revised and/or new versions of the Lesser General Public License from time to time. Such new versions will be similar in spirit to the present version, but may differ in detail to address new problems or concerns.

Each version is given a distinguishing version number. If the Library specifies a version number of this License which applies to it and "any later version", you have the option of following the terms and conditions either of that version or of any later version published by the Free Software Foundation. If the Library does not specify a license version number, you may choose any version ever published by the Free Software Foundation.

 14. If you wish to incorporate parts of the Library into other free programs whose distribution conditions are incompatible with these, write to the author to ask for permission. For software which is copyrighted by the Free Software Foundation, write to the Free Software Foundation; we sometimes make exceptions for this. Our decision will be guided by the two goals of preserving the free status of all derivatives of our free software and of promoting the sharing and reuse of software generally.

### NO WARRANTY

 15. BECAUSE THE LIBRARY IS LICENSED FREE OF CHARGE, THERE IS NO WARRANTY FOR THE LIBRARY, TO THE EXTENT PERMITTED BY APPLICABLE LAW. EXCEPT WHEN OTHERWISE STATED IN WRITING THE COPYRIGHT HOLDERS AND/OR OTHER PARTIES PROVIDE THE LIBRARY "AS IS" WITHOUT WARRANTY OF ANY KIND, EITHER EXPRESSED OR IMPLIED, INCLUDING, BUT NOT LIMITED TO, THE IMPLIED WARRANTIES OF MERCHANTABILITY AND FITNESS FOR A PARTICULAR PURPOSE. THE ENTIRE RISK AS TO THE QUALITY AND PERFORMANCE OF THE LIBRARY IS WITH YOU. SHOULD THE LIBRARY PROVE DEFECTIVE, YOU ASSUME THE COST OF ALL NECESSARY SERVICING, REPAIR OR CORRECTION.

 16. IN NO EVENT UNLESS REQUIRED BY APPLICABLE LAW OR AGREED TO IN WRITING WILL ANY COPYRIGHT HOLDER, OR ANY OTHER PARTY WHO MAY MODIFY AND/OR REDISTRIBUTE THE LIBRARY AS PERMITTED ABOVE, BE LIABLE TO YOU FOR DAMAGES, INCLUDING ANY GENERAL, SPECIAL, INCIDENTAL OR CONSEQUENTIAL DAMAGES ARISING OUT OF THE USE OR INABILITY TO USE THE LIBRARY (INCLUDING BUT NOT LIMITED TO LOSS OF DATA OR DATA BEING RENDERED INACCURATE OR LOSSES SUSTAINED BY YOU OR THIRD PARTIES OR A FAILURE OF THE LIBRARY TO OPERATE WITH ANY OTHER SOFTWARE), EVEN IF SUCH HOLDER OR OTHER PARTY HAS BEEN ADVISED OF THE POSSIBILITY OF SUCH DAMAGES.

### END OF TERMS AND CONDITIONS

How to Apply These Terms to Your New Libraries

 If you develop a new library, and you want it to be of the greatest possible use to the public, we recommend making it free software that everyone can redistribute and change. You can do so by permitting redistribution under these terms (or, alternatively, under the terms of the ordinary General Public License).

 To apply these terms, attach the following notices to the library. It is safest to attach them to the start of each source file to most effectively convey the exclusion of warranty; and each file should have at least the "copyright" line and a pointer to where the full notice is found.

 $\leq$  one line to give the library's name and a brief idea of what it does. $\geq$ Copyright  $(C)$  <year > <name of author

 This library is free software; you can redistribute it and/or modify it under the terms of the GNU Lesser General Public License as published by the Free Software Foundation; either version 2.1 of the License, or (at your option) any later version.  This library is distributed in the hope that it will be useful, but WITHOUT ANY WARRANTY; without even the implied warranty of MERCHANTABILITY or FITNESS FOR A PARTICULAR PURPOSE. See the GNU Lesser General Public License for more details.

 You should have received a copy of the GNU Lesser General Public License along with this library; if not, write to the Free Software Foundation, Inc., 51 Franklin Street, Fifth Floor, Boston, MA 02110-1301 USA

Also add information on how to contact you by electronic and paper mail.

You should also get your employer (if you work as a programmer) or your school, if any, to sign a "copyright disclaimer" for the library, if necessary. Here is a sample; alter the names:

 Yoyodyne, Inc., hereby disclaims all copyright interest in the library 'Frob' (a library for tweaking knobs) written by James Random Hacker.

 <signature of Ty Coon>, 1 April 1990 Ty Coon, President of Vice

That's all there is to it!

# **1.80 findbugs-jsr305 3.0.2**

### **1.80.1 Available under license :**

License

THE WORK (AS DEFINED BELOW) IS PROVIDED UNDER THE TERMS OF THIS CREATIVE COMMONS PUBLIC LICENSE ("CCPL" OR "LICENSE"). THE WORK IS PROTECTED BY COPYRIGHT AND/OR OTHER APPLICABLE LAW. ANY USE OF THE WORK OTHER THAN AS AUTHORIZED UNDER THIS LICENSE OR COPYRIGHT LAW IS PROHIBITED.

### BY EXERCISING ANY RIGHTS TO THE WORK PROVIDED HERE, YOU ACCEPT AND AGREE TO BE BOUND BY THE TERMS OF THIS LICENSE. THE LICENSOR GRANTS YOU THE RIGHTS CONTAINED HERE IN CONSIDERATION OF YOUR ACCEPTANCE OF SUCH TERMS AND CONDITIONS.

### 1. Definitions

 1. "Collective Work" means a work, such as a periodical issue, anthology or encyclopedia, in which the Work in its entirety in unmodified form, along with a number of other contributions, constituting separate and independent works in themselves, are assembled into a collective whole. A work that constitutes a Collective Work will not be considered a Derivative Work (as defined below) for the purposes of this License.

 2. "Derivative Work" means a work based upon the Work or upon the Work and other pre-existing works, such as a translation, musical arrangement, dramatization, fictionalization, motion picture version, sound recording, art reproduction, abridgment, condensation, or any other form in which the Work may be recast, transformed, or adapted, except that a work that constitutes a Collective Work will not be considered a Derivative Work for the purpose of this License. For the avoidance of doubt, where the Work is a musical composition or sound recording, the synchronization of the Work in timed-relation with a moving image ("synching") will be considered a Derivative Work for the purpose of this License.

3. "Licensor" means the individual or entity that offers the Work under the terms of this License.

4. "Original Author" means the individual or entity who created the Work.

5. "Work" means the copyrightable work of authorship offered under the terms of this License.

 6. "You" means an individual or entity exercising rights under this License who has not previously violated the terms of this License with respect to the Work, or who has received express permission from the Licensor to exercise rights under this License despite a previous violation.

2. Fair Use Rights. Nothing in this license is intended to reduce, limit, or restrict any rights arising from fair use, first sale or other limitations on the exclusive rights of the copyright owner under copyright law or other applicable laws.

3. License Grant. Subject to the terms and conditions of this License, Licensor hereby grants You a worldwide, royalty-free, non-exclusive, perpetual (for the duration of the applicable copyright) license to exercise the rights in the Work as stated below:

 1. to reproduce the Work, to incorporate the Work into one or more Collective Works, and to reproduce the Work as incorporated in the Collective Works;

2. to create and reproduce Derivative Works;

 3. to distribute copies or phonorecords of, display publicly, perform publicly, and perform publicly by means of a digital audio transmission the Work including as incorporated in Collective Works;

 4. to distribute copies or phonorecords of, display publicly, perform publicly, and perform publicly by means of a digital audio transmission Derivative Works.

5.

For the avoidance of doubt, where the work is a musical composition:

 1. Performance Royalties Under Blanket Licenses. Licensor waives the exclusive right to collect, whether individually or via a performance rights society (e.g. ASCAP, BMI, SESAC), royalties for the public performance or public digital performance (e.g. webcast) of the Work.

 2. Mechanical Rights and Statutory Royalties. Licensor waives the exclusive right to collect, whether individually or via a music rights agency or designated agent (e.g. Harry Fox Agency), royalties for any phonorecord You create from the Work ("cover version") and distribute, subject to the compulsory license created by 17 USC Section 115 of the US Copyright Act (or the equivalent in other jurisdictions).

 6. Webcasting Rights and Statutory Royalties. For the avoidance of doubt, where the Work is a sound recording, Licensor waives the exclusive right to collect, whether individually or via a performance-rights society (e.g. SoundExchange), royalties for the public digital performance (e.g. webcast) of the Work, subject to the compulsory license created by 17 USC Section 114 of the US Copyright Act (or the equivalent in other jurisdictions).

The above rights may be exercised in all media and formats whether now known or hereafter devised. The above rights include the right to make such modifications as are technically necessary to exercise the rights in other media and formats. All rights not expressly granted by Licensor are hereby reserved.

4. Restrictions.The license granted in Section 3 above is expressly made subject to and limited by the following restrictions:

 1. You may distribute, publicly display, publicly perform, or publicly digitally perform the Work only under the terms of this License, and You must include a copy of, or the Uniform Resource Identifier for, this License with every copy or phonorecord of the Work You distribute, publicly display, publicly perform, or publicly digitally perform. You may not offer or impose any terms on the Work that alter or restrict the terms of this License or the recipients' exercise of the rights granted hereunder. You may not sublicense the Work. You must keep intact all notices that refer to this License and to the disclaimer of warranties. You may not distribute, publicly display, publicly perform, or publicly digitally perform the Work with any technological measures that control access or use of the Work in a manner inconsistent with the terms of this License Agreement. The above applies to the Work as incorporated in a Collective Work, but this does not require the Collective Work apart from the Work itself to be made subject to the terms of this License. If You create a Collective Work, upon notice from any Licensor You must, to the extent practicable, remove from the Collective Work any credit as required by clause 4(b), as requested. If You create a Derivative Work, upon notice from any Licensor You must, to the extent practicable, remove from the Derivative Work any credit as required by clause 4(b), as requested.

 2. If you distribute, publicly display, publicly perform, or publicly digitally perform the Work or any Derivative Works or Collective Works, You must keep intact all copyright notices for the Work and provide, reasonable to the medium or means You are utilizing: (i) the name of the Original Author (or pseudonym, if applicable) if supplied, and/or (ii) if the Original Author and/or Licensor designate another party or parties (e.g. a sponsor institute, publishing entity, journal) for attribution in Licensor's copyright notice, terms of service or by other reasonable means, the name of such party or parties; the title of the Work if supplied; to the extent reasonably practicable, the Uniform Resource Identifier, if any, that Licensor specifies to be associated with the Work, unless such URI does not refer to the copyright notice or licensing information for the Work; and in the case of a Derivative Work, a credit identifying the use of the Work in the Derivative Work (e.g., "French translation of the Work by Original Author," or "Screenplay based on original Work by Original Author"). Such credit may be implemented in any reasonable manner; provided, however, that in the case of a Derivative Work or Collective Work, at a minimum such credit will appear where any other comparable authorship credit appears and in a manner at least as prominent as such other comparable authorship credit.

### 5. Representations, Warranties and Disclaimer

UNLESS OTHERWISE MUTUALLY AGREED TO BY THE PARTIES IN WRITING, LICENSOR OFFERS THE WORK AS-IS AND MAKES NO REPRESENTATIONS OR WARRANTIES OF ANY KIND CONCERNING THE WORK, EXPRESS, IMPLIED, STATUTORY OR OTHERWISE, INCLUDING, WITHOUT LIMITATION, WARRANTIES OF TITLE, MERCHANTIBILITY, FITNESS FOR A PARTICULAR PURPOSE, NONINFRINGEMENT, OR THE ABSENCE OF LATENT OR OTHER DEFECTS, ACCURACY, OR THE PRESENCE OF ABSENCE OF ERRORS, WHETHER OR NOT DISCOVERABLE. SOME JURISDICTIONS DO

### NOT ALLOW THE EXCLUSION OF IMPLIED WARRANTIES, SO SUCH EXCLUSION MAY NOT APPLY TO YOU.

### 6. Limitation on Liability. EXCEPT TO THE EXTENT REQUIRED BY APPLICABLE LAW, IN NO EVENT WILL LICENSOR BE LIABLE TO YOU ON ANY LEGAL THEORY FOR ANY SPECIAL, INCIDENTAL, CONSEQUENTIAL, PUNITIVE OR EXEMPLARY DAMAGES ARISING OUT OF THIS LICENSE OR THE USE OF THE WORK, EVEN IF LICENSOR HAS BEEN ADVISED OF THE POSSIBILITY OF SUCH **DAMAGES**

### 7. Termination

 1. This License and the rights granted hereunder will terminate automatically upon any breach by You of the terms of this License. Individuals or entities who have received Derivative Works or Collective Works from You under this License, however, will not have their licenses terminated provided such individuals or entities remain in full compliance with those licenses. Sections 1, 2, 5, 6, 7, and 8 will survive any termination of this License.

 2. Subject to the above terms and conditions, the license granted here is perpetual (for the duration of the applicable copyright in the Work). Notwithstanding the above, Licensor reserves the right to release the Work under different license terms or to stop distributing the Work at any time; provided, however that any such election will not serve to withdraw this License (or any other license that has been, or is required to be, granted under the terms of this License), and this License will continue in full force and effect unless terminated as stated above.

#### 8. Miscellaneous

 1. Each time You distribute or publicly digitally perform the Work or a Collective Work, the Licensor offers to the recipient a license to the Work on the same terms and conditions as the license granted to You under this License.

 2. Each time You distribute or publicly digitally perform a Derivative Work, Licensor offers to the recipient a license to the original Work on the same terms and conditions as the license granted to You under this License. 3. If any provision of this License is invalid or unenforceable under applicable law, it shall not affect the validity or enforceability of the remainder of the terms of this License, and without further action by the parties to this agreement, such provision shall be reformed to the minimum extent necessary to make such provision valid and enforceable.

 4. No term or provision of this License shall be deemed waived and no breach consented to unless such waiver or consent shall be in writing and signed by the party to be charged with such waiver or consent.

 5. This License constitutes the entire agreement between the parties with respect to the Work licensed here. There are no understandings, agreements or representations with respect to the Work not specified here. Licensor shall not be bound by any additional provisions that may appear in any communication from You. This License may not be modified without the mutual written agreement of the Licensor and You.

# **1.81 apache-lucene-(module:-common) 9.3.0**

### **1.81.1 Available under license :**

 Apache License Version 2.0, January 2004 http://www.apache.org/licenses/

### TERMS AND CONDITIONS FOR USE, REPRODUCTION, AND DISTRIBUTION

1. Definitions.

 "License" shall mean the terms and conditions for use, reproduction, and distribution as defined by Sections 1 through 9 of this document.

 "Licensor" shall mean the copyright owner or entity authorized by the copyright owner that is granting the License.

 "Legal Entity" shall mean the union of the acting entity and all other entities that control, are controlled by, or are under common control with that entity. For the purposes of this definition, "control" means (i) the power, direct or indirect, to cause the direction or management of such entity, whether by contract or otherwise, or (ii) ownership of fifty percent (50%) or more of the outstanding shares, or (iii) beneficial ownership of such entity.

 "You" (or "Your") shall mean an individual or Legal Entity exercising permissions granted by this License.

 "Source" form shall mean the preferred form for making modifications, including but not limited to software source code, documentation source, and configuration files.

 "Object" form shall mean any form resulting from mechanical transformation or translation of a Source form, including but not limited to compiled object code, generated documentation, and conversions to other media types.

 "Work" shall mean the work of authorship, whether in Source or Object form, made available under the License, as indicated by a copyright notice that is included in or attached to the work (an example is provided in the Appendix below).

 "Derivative Works" shall mean any work, whether in Source or Object form, that is based on (or derived from) the Work and for which the editorial revisions, annotations, elaborations, or other modifications represent, as a whole, an original work of authorship. For the purposes of this License, Derivative Works shall not include works that remain separable from, or merely link (or bind by name) to the interfaces of, the Work and Derivative Works thereof.

 "Contribution" shall mean any work of authorship, including the original version of the Work and any modifications or additions to that Work or Derivative Works thereof, that is intentionally submitted to Licensor for inclusion in the Work by the copyright owner or by an individual or Legal Entity authorized to submit on behalf of the copyright owner. For the purposes of this definition, "submitted" means any form of electronic, verbal, or written communication sent to the Licensor or its representatives, including but not limited to communication on electronic mailing lists, source code control systems, and issue tracking systems that are managed by, or on behalf of, the Licensor for the purpose of discussing and improving the Work, but excluding communication that is conspicuously marked or otherwise designated in writing by the copyright owner as "Not a Contribution."

 "Contributor" shall mean Licensor and any individual or Legal Entity on behalf of whom a Contribution has been received by Licensor and subsequently incorporated within the Work.

- 2. Grant of Copyright License. Subject to the terms and conditions of this License, each Contributor hereby grants to You a perpetual, worldwide, non-exclusive, no-charge, royalty-free, irrevocable copyright license to reproduce, prepare Derivative Works of, publicly display, publicly perform, sublicense, and distribute the Work and such Derivative Works in Source or Object form.
- 3. Grant of Patent License. Subject to the terms and conditions of this License, each Contributor hereby grants to You a perpetual, worldwide, non-exclusive, no-charge, royalty-free, irrevocable (except as stated in this section) patent license to make, have made, use, offer to sell, sell, import, and otherwise transfer the Work, where such license applies only to those patent claims licensable by such Contributor that are necessarily infringed by their Contribution(s) alone or by combination of their Contribution(s) with the Work to which such Contribution(s) was submitted. If You institute patent litigation against any entity (including a cross-claim or counterclaim in a lawsuit) alleging that the Work or a Contribution incorporated within the Work constitutes direct or contributory patent infringement, then any patent licenses granted to You under this License for that Work shall terminate as of the date such litigation is filed.
- 4. Redistribution. You may reproduce and distribute copies of the Work or Derivative Works thereof in any medium, with or without modifications, and in Source or Object form, provided that You meet the following conditions:
	- (a) You must give any other recipients of the Work or

Derivative Works a copy of this License; and

- (b) You must cause any modified files to carry prominent notices stating that You changed the files; and
- (c) You must retain, in the Source form of any Derivative Works that You distribute, all copyright, patent, trademark, and attribution notices from the Source form of the Work, excluding those notices that do not pertain to any part of the Derivative Works; and
- (d) If the Work includes a "NOTICE" text file as part of its distribution, then any Derivative Works that You distribute must include a readable copy of the attribution notices contained within such NOTICE file, excluding those notices that do not pertain to any part of the Derivative Works, in at least one of the following places: within a NOTICE text file distributed as part of the Derivative Works; within the Source form or documentation, if provided along with the Derivative Works; or, within a display generated by the Derivative Works, if and wherever such third-party notices normally appear. The contents of the NOTICE file are for informational purposes only and do not modify the License. You may add Your own attribution notices within Derivative Works that You distribute, alongside or as an addendum to the NOTICE text from the Work, provided that such additional attribution notices cannot be construed as modifying the License.

 You may add Your own copyright statement to Your modifications and may provide additional or different license terms and conditions for use, reproduction, or distribution of Your modifications, or for any such Derivative Works as a whole, provided Your use, reproduction, and distribution of the Work otherwise complies with the conditions stated in this License.

- 5. Submission of Contributions. Unless You explicitly state otherwise, any Contribution intentionally submitted for inclusion in the Work by You to the Licensor shall be under the terms and conditions of this License, without any additional terms or conditions. Notwithstanding the above, nothing herein shall supersede or modify the terms of any separate license agreement you may have executed with Licensor regarding such Contributions.
- 6. Trademarks. This License does not grant permission to use the trade names, trademarks, service marks, or product names of the Licensor, except as required for reasonable and customary use in describing the origin of the Work and reproducing the content of the NOTICE file.
- 7. Disclaimer of Warranty. Unless required by applicable law or agreed to in writing, Licensor provides the Work (and each Contributor provides its Contributions) on an "AS IS" BASIS, WITHOUT WARRANTIES OR CONDITIONS OF ANY KIND, either express or implied, including, without limitation, any warranties or conditions of TITLE, NON-INFRINGEMENT, MERCHANTABILITY, or FITNESS FOR A PARTICULAR PURPOSE. You are solely responsible for determining the appropriateness of using or redistributing the Work and assume any risks associated with Your exercise of permissions under this License.
- 8. Limitation of Liability. In no event and under no legal theory, whether in tort (including negligence), contract, or otherwise, unless required by applicable law (such as deliberate and grossly negligent acts) or agreed to in writing, shall any Contributor be liable to You for damages, including any direct, indirect, special, incidental, or consequential damages of any character arising as a result of this License or out of the use or inability to use the Work (including but not limited to damages for loss of goodwill, work stoppage, computer failure or malfunction, or any and all other commercial damages or losses), even if such Contributor has been advised of the possibility of such damages.
- 9. Accepting Warranty or Additional Liability. While redistributing the Work or Derivative Works thereof, You may choose to offer, and charge a fee for, acceptance of support, warranty, indemnity, or other liability obligations and/or rights consistent with this License. However, in accepting such obligations, You may act only on Your own behalf and on Your sole responsibility, not on behalf of any other Contributor, and only if You agree to indemnify, defend, and hold each Contributor harmless for any liability incurred by, or claims asserted against, such Contributor by reason of your accepting any such warranty or additional liability.

### END OF TERMS AND CONDITIONS

APPENDIX: How to apply the Apache License to your work.

 To apply the Apache License to your work, attach the following boilerplate notice, with the fields enclosed by brackets "[]" replaced with your own identifying information. (Don't include the brackets!) The text should be enclosed in the appropriate comment syntax for the file format. We also recommend that a file or class name and description of purpose be included on the same "printed page" as the copyright notice for easier identification within third-party archives.

Copyright [yyyy] [name of copyright owner]

 Licensed under the Apache License, Version 2.0 (the "License"); you may not use this file except in compliance with the License. You may obtain a copy of the License at

```
 http://www.apache.org/licenses/LICENSE-2.0
```
 Unless required by applicable law or agreed to in writing, software distributed under the License is distributed on an "AS IS" BASIS, WITHOUT WARRANTIES OR CONDITIONS OF ANY KIND, either express or implied. See the License for the specific language governing permissions and limitations under the License.

Some code in core/src/java/org/apache/lucene/util/UnicodeUtil.java was derived from unicode conversion examples available at http://www.unicode.org/Public/PROGRAMS/CVTUTF. Here is the copyright from those sources:

#### /\*

- \* Copyright 2001-2004 Unicode, Inc.
- \*
- \* Disclaimer
- \*
- \* This source code is provided as is by Unicode, Inc. No claims are
- \* made as to fitness for any particular purpose. No warranties of any
- \* kind are expressed or implied. The recipient agrees to determine
- \* applicability of information provided. If this file has been
- \* purchased on magnetic or optical media from Unicode, Inc., the
- \* sole remedy for any claim will be exchange of defective media
- \* within 90 days of receipt.
- \*
- \* Limitations on Rights to Redistribute This Code
- \*
- \* Unicode, Inc. hereby grants the right to freely use the information
- \* supplied in this file in the creation of products supporting the
- \* Unicode Standard, and to make copies of this file in any form
- \* for internal or external distribution as long as this notice
- \* remains attached.
- \*/

Some code in core/src/java/org/apache/lucene/util/ArrayUtil.java was derived from Python 2.4.2 sources available at http://www.python.org. Full license is here:

http://www.python.org/download/releases/2.4.2/license/

Some code in core/src/java/org/apache/lucene/util/UnicodeUtil.java was derived from Python 3.1.2 sources available at http://www.python.org. Full license is here:

http://www.python.org/download/releases/3.1.2/license/

Some code in core/src/java/org/apache/lucene/util/automaton was derived from Brics automaton sources available at www.brics.dk/automaton/. Here is the copyright from those sources:

/\*

\* Copyright (c) 2001-2009 Anders Moeller

\* All rights reserved.

\*

\* Redistribution and use in source and binary forms, with or without

\* modification, are permitted provided that the following conditions

\* are met:

\* 1. Redistributions of source code must retain the above copyright

notice, this list of conditions and the following disclaimer.

\* 2. Redistributions in binary form must reproduce the above copyright

notice, this list of conditions and the following disclaimer in the

\* documentation and/or other materials provided with the distribution.

\* 3. The name of the author may not be used to endorse or promote products

\* derived from this software without specific prior written permission.

\*

\* THIS SOFTWARE IS PROVIDED BY THE AUTHOR ``AS IS'' AND ANY EXPRESS OR

\* IMPLIED WARRANTIES, INCLUDING, BUT NOT LIMITED TO, THE IMPLIED WARRANTIES

\* OF MERCHANTABILITY AND FITNESS FOR A PARTICULAR PURPOSE ARE DISCLAIMED.

\* IN NO EVENT SHALL THE AUTHOR BE LIABLE FOR ANY DIRECT, INDIRECT,

\* INCIDENTAL, SPECIAL, EXEMPLARY, OR CONSEQUENTIAL DAMAGES (INCLUDING, BUT

\* NOT LIMITED TO, PROCUREMENT OF SUBSTITUTE GOODS OR SERVICES; LOSS OF USE,

\* DATA, OR PROFITS; OR BUSINESS INTERRUPTION) HOWEVER CAUSED AND ON ANY

\* THEORY OF LIABILITY, WHETHER IN CONTRACT, STRICT LIABILITY, OR TORT

\* (INCLUDING NEGLIGENCE OR OTHERWISE) ARISING IN ANY WAY OUT OF THE USE OF

\* THIS SOFTWARE, EVEN IF ADVISED OF THE POSSIBILITY OF SUCH DAMAGE.

\*/

The levenshtein automata tables in core/src/java/org/apache/lucene/util/automaton were automatically generated with the moman/finenight FSA package. Here is the copyright for those sources:

# Copyright (c) 2010, Jean-Philippe Barrette-LaPierre, <jpb@rrette.com>

#

# Permission is hereby granted, free of charge, to any person

# obtaining a copy of this software and associated documentation

# files (the "Software"), to deal in the Software without

# restriction, including without limitation the rights to use,

# copy, modify, merge, publish, distribute, sublicense, and/or sell

# copies of the Software, and to permit persons to whom the

# Software is furnished to do so, subject to the following

# conditions:

#

# The above copyright notice and this permission notice shall be

# included in all copies or substantial portions of the Software.

#

# THE SOFTWARE IS PROVIDED "AS IS", WITHOUT WARRANTY OF ANY KIND, # EXPRESS OR IMPLIED, INCLUDING BUT NOT LIMITED TO THE WARRANTIES # OF MERCHANTABILITY, FITNESS FOR A PARTICULAR PURPOSE AND # NONINFRINGEMENT. IN NO EVENT SHALL THE AUTHORS OR COPYRIGHT # HOLDERS BE LIABLE FOR ANY CLAIM, DAMAGES OR OTHER LIABILITY, # WHETHER IN AN ACTION OF CONTRACT, TORT OR OTHERWISE, ARISING # FROM, OUT OF OR IN CONNECTION WITH THE SOFTWARE OR THE USE OR # OTHER DEALINGS IN THE SOFTWARE.

Some code in core/src/java/org/apache/lucene/util/UnicodeUtil.java was derived from ICU (http://www.icu-project.org) The full license is available here: https://github.com/unicode-org/icu/blob/main/icu4c/LICENSE

/\*

\* Copyright (C) 1999-2010, International Business Machines

\* Corporation and others. All Rights Reserved.

\*

\* Permission is hereby granted, free of charge, to any person obtaining a copy

\* of this software and associated documentation files (the "Software"), to deal

\* in the Software without restriction, including without limitation the rights

\* to use, copy, modify, merge, publish, distribute, and/or sell copies of the

\* Software, and to permit persons to whom the Software is furnished to do so,

\* provided that the above copyright notice(s) and this permission notice appear

\* in all copies of the Software and that both the above copyright notice(s) and

\* this permission notice appear in supporting documentation.

\*

\* THE SOFTWARE IS PROVIDED "AS IS", WITHOUT WARRANTY OF ANY KIND, EXPRESS OR

\* IMPLIED, INCLUDING BUT NOT LIMITED TO THE WARRANTIES OF MERCHANTABILITY,

\* FITNESS FOR A PARTICULAR PURPOSE AND NONINFRINGEMENT OF THIRD PARTY RIGHTS.

\* IN NO EVENT SHALL THE COPYRIGHT HOLDER OR HOLDERS INCLUDED IN THIS NOTICE BE

\* LIABLE FOR ANY CLAIM, OR ANY SPECIAL INDIRECT OR CONSEQUENTIAL DAMAGES, OR

\* ANY DAMAGES WHATSOEVER RESULTING FROM LOSS OF USE, DATA OR PROFITS, WHETHER

\* IN AN ACTION OF CONTRACT, NEGLIGENCE OR OTHER TORTIOUS ACTION, ARISING OUT

\* OF OR IN CONNECTION WITH THE USE OR PERFORMANCE OF THIS SOFTWARE.

\*

\* Except as contained in this notice, the name of a copyright holder shall not

\* be used in advertising or otherwise to promote the sale, use or other

\* dealings in this Software without prior written authorization of the

\* copyright holder.

\*/

The following license applies to the Snowball stemmers:

Copyright (c) 2001, Dr Martin Porter Copyright (c) 2002, Richard Boulton All rights reserved.

Redistribution and use in source and binary forms, with or without modification, are permitted provided that the following conditions are met:

- \* Redistributions of source code must retain the above copyright notice,
- \* this list of conditions and the following disclaimer.
- \* Redistributions in binary form must reproduce the above copyright
- \* notice, this list of conditions and the following disclaimer in the
- \* documentation and/or other materials provided with the distribution.
- \* Neither the name of the copyright holders nor the names of its contributors
- \* may be used to endorse or promote products derived from this software
- \* without specific prior written permission.

THIS SOFTWARE IS PROVIDED BY THE COPYRIGHT HOLDERS AND CONTRIBUTORS "AS IS" AND ANY EXPRESS OR IMPLIED WARRANTIES, INCLUDING, BUT NOT LIMITED TO, THE IMPLIED WARRANTIES OF MERCHANTABILITY AND FITNESS FOR A PARTICULAR PURPOSE ARE DISCLAIMED. IN NO EVENT SHALL THE COPYRIGHT OWNER OR CONTRIBUTORS BE LIABLE FOR ANY DIRECT, INDIRECT, INCIDENTAL, SPECIAL, EXEMPLARY, OR CONSEQUENTIAL DAMAGES (INCLUDING, BUT NOT LIMITED TO, PROCUREMENT OF SUBSTITUTE GOODS OR SERVICES; LOSS OF USE, DATA, OR PROFITS; OR BUSINESS INTERRUPTION) HOWEVER CAUSED AND ON ANY THEORY OF LIABILITY, WHETHER IN CONTRACT, STRICT LIABILITY, OR TORT (INCLUDING NEGLIGENCE OR OTHERWISE) ARISING IN ANY WAY OUT OF THE USE OF THIS SOFTWARE, EVEN IF ADVISED OF THE POSSIBILITY OF SUCH DAMAGE.

The following license applies to the KStemmer:

Copyright 2003, Center for Intelligent Information Retrieval, University of Massachusetts, Amherst. All rights reserved.

Redistribution and use in source and binary forms, with or without modification, are permitted provided that the following conditions are met:

1. Redistributions of source code must retain the above copyright notice, this list of conditions and the following disclaimer.

2. Redistributions in binary form must reproduce the above copyright notice, this list of conditions and the following disclaimer in the documentation and/or other materials provided with the distribution.

3. The names "Center for Intelligent Information Retrieval" and

"University of Massachusetts" must not be used to endorse or promote products derived from this software without prior written permission. To obtain permission, contact info@ciir.cs.umass.edu.

THIS SOFTWARE IS PROVIDED BY UNIVERSITY OF MASSACHUSETTS AND OTHER CONTRIBUTORS "AS IS" AND ANY EXPRESS OR IMPLIED WARRANTIES, INCLUDING, BUT NOT LIMITED TO, THE IMPLIED WARRANTIES OF MERCHANTABILITY AND FITNESS FOR A PARTICULAR PURPOSE ARE DISCLAIMED. IN NO EVENT SHALL THE COPYRIGHT HOLDERS OR CONTRIBUTORS BE LIABLE FOR ANY DIRECT, INDIRECT, INCIDENTAL, SPECIAL, EXEMPLARY, OR CONSEQUENTIAL DAMAGES (INCLUDING, BUT NOT LIMITED TO, PROCUREMENT OF SUBSTITUTE GOODS OR SERVICES; LOSS OF USE, DATA, OR PROFITS; OR BUSINESS INTERRUPTION) HOWEVER CAUSED AND ON ANY THEORY OF LIABILITY, WHETHER IN CONTRACT, STRICT LIABILITY, OR TORT (INCLUDING NEGLIGENCE OR OTHERWISE) ARISING IN ANY WAY OUT OF THE USE OF THIS SOFTWARE, EVEN IF ADVISED OF THE POSSIBILITY OF SUCH DAMAGE.

The following license applies to the Morfologik project:

Copyright (c) 2006 Dawid Weiss Copyright (c) 2007-2011 Dawid Weiss, Marcin Mikowski All rights reserved.

Redistribution and use in source and binary forms, with or without modification, are permitted provided that the following conditions are met:

 \* Redistributions of source code must retain the above copyright notice, this list of conditions and the following disclaimer.

 \* Redistributions in binary form must reproduce the above copyright notice, this list of conditions and the following disclaimer in the documentation and/or other materials provided with the distribution.

 \* Neither the name of Morfologik nor the names of its contributors may be used to endorse or promote products derived from this software without specific prior written permission.

THIS SOFTWARE IS PROVIDED BY THE COPYRIGHT HOLDERS AND CONTRIBUTORS "AS IS" AND ANY EXPRESS OR IMPLIED WARRANTIES, INCLUDING, BUT NOT LIMITED TO, THE IMPLIED WARRANTIES OF MERCHANTABILITY AND FITNESS FOR A PARTICULAR PURPOSE ARE DISCLAIMED. IN NO EVENT SHALL THE COPYRIGHT HOLDER OR CONTRIBUTORS BE LIABLE FOR ANY DIRECT, INDIRECT, INCIDENTAL, SPECIAL, EXEMPLARY, OR CONSEQUENTIAL DAMAGES (INCLUDING, BUT NOT LIMITED TO, PROCUREMENT OF SUBSTITUTE GOODS OR SERVICES; LOSS OF USE, DATA, OR PROFITS; OR BUSINESS INTERRUPTION) HOWEVER CAUSED AND ON ANY THEORY OF LIABILITY, WHETHER IN CONTRACT, STRICT LIABILITY, OR TORT (INCLUDING NEGLIGENCE OR OTHERWISE) ARISING IN ANY WAY OUT OF THE USE OF THIS SOFTWARE, EVEN IF ADVISED OF THE POSSIBILITY OF SUCH DAMAGE.

---

The dictionary comes from Morfologik project. Morfologik uses data from Polish ispell/myspell dictionary hosted at http://www.sjp.pl/slownik/en/ and is licenced on the terms of (inter alia) LGPL and Creative Commons ShareAlike. The part-of-speech tags were added in Morfologik project and are not found in the data from sjp.pl. The tagset is similar to IPI PAN tagset.

---

The following license applies to the Morfeusz project, used by org.apache.lucene.analysis.morfologik.

BSD-licensed dictionary of Polish (SGJP) http://sgjp.pl/morfeusz/

Copyright 2011 Zygmunt Saloni, Wodzimierz Gruszczyski, Marcin Woliski, Robert Woosz

All rights reserved.

Redistribution and use in source and binary forms, with or without modification, are permitted provided that the following conditions are met:

1. Redistributions of source code must retain the above copyright notice, this list of conditions and the following disclaimer.

2. Redistributions in binary form must reproduce the above copyright notice, this list of conditions and the following disclaimer in the documentation and/or other materials provided with the distribution.

THIS SOFTWARE IS PROVIDED BY COPYRIGHT HOLDERS AS IS AND ANY EXPRESS OR IMPLIED WARRANTIES, INCLUDING, BUT NOT LIMITED TO, THE IMPLIED WARRANTIES OF MERCHANTABILITY AND FITNESS FOR A PARTICULAR PURPOSE ARE DISCLAIMED. IN NO EVENT SHALL COPYRIGHT HOLDERS OR CONTRIBUTORS BE LIABLE FOR ANY DIRECT, INDIRECT, INCIDENTAL, SPECIAL, EXEMPLARY, OR CONSEQUENTIAL DAMAGES (INCLUDING, BUT NOT LIMITED TO, PROCUREMENT OF SUBSTITUTE GOODS OR SERVICES; LOSS OF USE, DATA, OR PROFITS; OR BUSINESS INTERRUPTION) HOWEVER CAUSED AND ON ANY THEORY OF LIABILITY, WHETHER IN CONTRACT, STRICT LIABILITY, OR TORT (INCLUDING NEGLIGENCE OR OTHERWISE) ARISING IN ANY WAY OUT OF THE USE OF THIS SOFTWARE, EVEN IF ADVISED OF THE POSSIBILITY OF SUCH DAMAGE.

---

core/src/java/org/apache/lucene/util/compress/LZ4.java is a Java

implementation of the LZ4 (https://github.com/lz4/lz4/tree/dev/lib) compression format for Lucene's DataInput/DataOutput abstractions.

LZ4 Library Copyright (c) 2011-2016, Yann Collet All rights reserved.

Redistribution and use in source and binary forms, with or without modification, are permitted provided that the following conditions are met:

\* Redistributions of source code must retain the above copyright notice, this list of conditions and the following disclaimer.

\* Redistributions in binary form must reproduce the above copyright notice, this list of conditions and the following disclaimer in the documentation and/or other materials provided with the distribution.

THIS SOFTWARE IS PROVIDED BY THE COPYRIGHT HOLDERS AND CONTRIBUTORS "AS IS" AND ANY EXPRESS OR IMPLIED WARRANTIES, INCLUDING, BUT NOT LIMITED TO, THE IMPLIED WARRANTIES OF MERCHANTABILITY AND FITNESS FOR A PARTICULAR PURPOSE ARE DISCLAIMED. IN NO EVENT SHALL THE COPYRIGHT HOLDER OR CONTRIBUTORS BE LIABLE FOR ANY DIRECT, INDIRECT, INCIDENTAL, SPECIAL, EXEMPLARY, OR CONSEQUENTIAL DAMAGES (INCLUDING, BUT NOT LIMITED TO, PROCUREMENT OF SUBSTITUTE GOODS OR SERVICES; LOSS OF USE, DATA, OR PROFITS; OR BUSINESS INTERRUPTION) HOWEVER CAUSED AND ON ANY THEORY OF LIABILITY, WHETHER IN CONTRACT, STRICT LIABILITY, OR TORT (INCLUDING NEGLIGENCE OR OTHERWISE) ARISING IN ANY WAY OUT OF THE USE OF THIS SOFTWARE, EVEN IF ADVISED OF THE POSSIBILITY OF SUCH DAMAGE. /\*

\* Licensed to the Apache Software Foundation (ASF) under one or more

\* contributor license agreements. See the NOTICE file distributed with

\* this work for additional information regarding copyright ownership.

\* The ASF licenses this file to You under the Apache License, Version 2.0

\* (the "License"); you may not use this file except in compliance with

\* the License. You may obtain a copy of the License at

\*

\* http://www.apache.org/licenses/LICENSE-2.0

\*

\* Unless required by applicable law or agreed to in writing, software

\* distributed under the License is distributed on an "AS IS" BASIS,

\* WITHOUT WARRANTIES OR CONDITIONS OF ANY KIND, either express or implied.

\* See the License for the specific language governing permissions and

\* limitations under the License.

\*/

Apache Lucene

Copyright 2001-2022 The Apache Software Foundation

This product includes software developed at The Apache Software Foundation (http://www.apache.org/). Includes software from other Apache Software Foundation projects,

including, but not limited to:

- Apache Ant
- Apache Jakarta Regexp
- Apache Commons
- Apache Xerces

ICU4J, (under analysis/icu) is licensed under an MIT styles license and Copyright (c) 1995-2008 International Business Machines Corporation and others

Some data files (under analysis/icu/src/data) are derived from Unicode data such as the Unicode Character Database. See http://unicode.org/copyright.html for more details.

Brics Automaton (under core/src/java/org/apache/lucene/util/automaton) is BSD-licensed, created by Anders Mller. See http://www.brics.dk/automaton/

The levenshtein automata tables (under core/src/java/org/apache/lucene/util/automaton) were automatically generated with the moman/finenight FSA library, created by Jean-Philippe Barrette-LaPierre. This library is available under an MIT license, see http://sites.google.com/site/rrettesite/moman and http://bitbucket.org/jpbarrette/moman/overview/

The class org.apache.lucene.util.WeakIdentityMap was derived from the Apache CXF project and is Apache License 2.0.

The class org.apache.lucene.util.compress.LZ4 is a Java rewrite of the LZ4 compression library (https://github.com/lz4/lz4/tree/dev/lib) that is licensed under the 2-clause BSD license. (https://opensource.org/licenses/bsd-license.php)

The Google Code Prettify is Apache License 2.0. See http://code.google.com/p/google-code-prettify/

JUnit (junit-4.10) is licensed under the Common Public License v. 1.0 See http://junit.sourceforge.net/cpl-v10.html

This product includes code (JaspellTernarySearchTrie) from Java Spelling Checkin g Package (jaspell): http://jaspell.sourceforge.net/ License: The BSD License (http://www.opensource.org/licenses/bsd-license.php)

The snowball stemmers in analysis/common/src/java/net/sf/snowball were developed by Martin Porter and Richard Boulton. The snowball stopword lists in analysis/common/src/resources/org/apache/lucene/analysis/snowball were developed by Martin Porter and Richard Boulton.

The full snowball package is available from https://snowballstem.org/

The KStem stemmer in analysis/common/src/org/apache/lucene/analysis/en was developed by Bob Krovetz and Sergio Guzman-Lara (CIIR-UMass Amherst) under the BSD-license.

The Arabic,Persian,Romanian,Bulgarian, Hindi and Bengali analyzers (common) come with a default stopword list that is BSD-licensed created by Jacques Savoy. These files reside in: analysis/common/src/resources/org/apache/lucene/analysis/ar/stopwords.txt, analysis/common/src/resources/org/apache/lucene/analysis/fa/stopwords.txt, analysis/common/src/resources/org/apache/lucene/analysis/ro/stopwords.txt, analysis/common/src/resources/org/apache/lucene/analysis/bg/stopwords.txt, analysis/common/src/resources/org/apache/lucene/analysis/hi/stopwords.txt, analysis/common/src/resources/org/apache/lucene/analysis/bn/stopwords.txt See http://members.unine.ch/jacques.savoy/clef/index.html.

The German,Spanish,Finnish,French,Hungarian,Italian,Portuguese,Russian and Swedish light stemmers (common) are based on BSD-licensed reference implementations created by Jacques Savoy and Ljiljana Dolamic. These files reside in:

analysis/common/src/java/org/apache/lucene/analysis/de/GermanLightStemmer.java analysis/common/src/java/org/apache/lucene/analysis/de/GermanMinimalStemmer.java analysis/common/src/java/org/apache/lucene/analysis/es/SpanishLightStemmer.java analysis/common/src/java/org/apache/lucene/analysis/fi/FinnishLightStemmer.java analysis/common/src/java/org/apache/lucene/analysis/fr/FrenchLightStemmer.java analysis/common/src/java/org/apache/lucene/analysis/fr/FrenchMinimalStemmer.java analysis/common/src/java/org/apache/lucene/analysis/hu/HungarianLightStemmer.java analysis/common/src/java/org/apache/lucene/analysis/it/ItalianLightStemmer.java analysis/common/src/java/org/apache/lucene/analysis/pt/PortugueseLightStemmer.java analysis/common/src/java/org/apache/lucene/analysis/ru/RussianLightStemmer.java analysis/common/src/java/org/apache/lucene/analysis/sv/SwedishLightStemmer.java

The Stempel analyzer (stempel) includes BSD-licensed software developed by the Egothor project http://egothor.sf.net/, created by Leo Galambos, Martin Kvapil, and Edmond Nolan.

The Polish analyzer (stempel) comes with a default stopword list that is BSD-licensed created by the Carrot2 project. The file resides in stempel/src/resources/org/apache/lucene/analysis/pl/stopwords.txt. See https://github.com/carrot2/carrot2.

The SmartChineseAnalyzer source code (smartcn) was provided by Xiaoping Gao and copyright 2009 by www.imdict.net.

WordBreakTestUnicode\_\*.java (under modules/analysis/common/src/test/) is derived from Unicode data such as the Unicode Character Database. See http://unicode.org/copyright.html for more details.

The Morfologik analyzer (morfologik) includes BSD-licensed software developed by Dawid Weiss and Marcin Mikowski (https://github.com/morfologik/morfologik-stemming) and uses data from the BSD-licensed dictionary of Polish (SGJP, http://sgjp.pl/morfeusz/).

Servlet-api.jar and javax.servlet-\*.jar are under the CDDL license, the original source code for this can be found at http://www.eclipse.org/jetty/downloads.php

===========================================================================

===========================================================================

Kuromoji Japanese Morphological Analyzer - Apache Lucene Integration

This software includes a binary and/or source version of data from

mecab-ipadic-2.7.0-20070801

which can be obtained from

http://atilika.com/releases/mecab-ipadic/mecab-ipadic-2.7.0-20070801.tar.gz

or

http://jaist.dl.sourceforge.net/project/mecab/mecab-ipadic/2.7.0-20070801/mecab-ipadic-2.7.0-20070801.tar.gz

===========================================================================

mecab-ipadic-2.7.0-20070801 Notice

===========================================================================

Nara Institute of Science and Technology (NAIST), the copyright holders, disclaims all warranties with regard to this software, including all implied warranties of merchantability and fitness, in no event shall NAIST be liable for any special, indirect or consequential damages or any damages whatsoever resulting from loss of use, data or profits, whether in an action of contract, negligence or other tortuous action, arising out of or in connection with the use or performance of this software.

A large portion of the dictionary entries originate from ICOT Free Software. The following conditions for ICOT Free Software applies to the current dictionary as well.

Each User may also freely distribute the Program, whether in its original form or modified, to any third party or parties, PROVIDED that the provisions of Section 3 ("NO WARRANTY") will ALWAYS appear on, or be attached to, the Program, which is distributed substantially in the same form as set out herein and that such intended distribution, if actually made, will neither violate or otherwise

contravene any of the laws and regulations of the countries having jurisdiction over the User or the intended distribution itself.

### NO WARRANTY

The program was produced on an experimental basis in the course of the research and development conducted during the project and is provided to users as so produced on an experimental basis. Accordingly, the program is provided without any warranty whatsoever, whether express, implied, statutory or otherwise. The term "warranty" used herein includes, but is not limited to, any warranty of the quality, performance, merchantability and fitness for a particular purpose of the program and the nonexistence of any infringement or violation of any right of any third party.

Each user of the program will agree and understand, and be deemed to have agreed and understood, that there is no warranty whatsoever for the program and, accordingly, the entire risk arising from or otherwise connected with the program is assumed by the user.

Therefore, neither ICOT, the copyright holder, or any other organization that participated in or was otherwise related to the development of the program and their respective officials, directors, officers and other employees shall be held liable for any and all damages, including, without limitation, general, special, incidental and consequential damages, arising out of or otherwise in connection with the use or inability to use the program or any product, material or result produced or otherwise obtained by using the program, regardless of whether they have been advised of, or otherwise had knowledge of, the possibility of such damages at any time during the project or thereafter. Each user will be deemed to have agreed to the foregoing by his or her commencement of use of the program. The term "use" as used herein includes, but is not limited to, the use, modification, copying and distribution of the program and the production of secondary products from the program.

In the case where the program, whether in its original form or modified, was distributed or delivered to or received by a user from any person, organization or entity other than ICOT, unless it makes or grants independently of ICOT any specific warranty to the user in writing, such person, organization or entity, will also be exempted from and not be held liable to the user for any such damages as noted above as far as the program is concerned.

Nori Korean Morphological Analyzer - Apache Lucene Integration

===========================================================================

===========================================================================

This software includes a binary and/or source version of data from

mecab-ko-dic-2.0.3-20170922

which can be obtained from

https://bitbucket.org/eunjeon/mecab-ko-dic/downloads/mecab-ko-dic-2.0.3-20170922.tar.gz

The floating point precision conversion in NumericUtils.Float16Converter is derived from work by Jeroen van der Zijp, granted for use under the Apache license.

## **1.82 okhttp-logging-interceptor 3.8.0 1.82.1 Available under license :**

No license file was found, but licenses were detected in source scan.

/\*

- \* Copyright (C) 2015 Square, Inc.
- \*
- \* Licensed under the Apache License, Version 2.0 (the "License");
- \* you may not use this file except in compliance with the License.
- \* You may obtain a copy of the License at
- \*
- \* http://www.apache.org/licenses/LICENSE-2.0
- \*
- \* Unless required by applicable law or agreed to in writing, software
- \* distributed under the License is distributed on an "AS IS" BASIS,
- \* WITHOUT WARRANTIES OR CONDITIONS OF ANY KIND, either express or implied.
- \* See the License for the specific language governing permissions and
- \* limitations under the License.
- \*/

Found in path(s):

\* /opt/cola/permits/1354022941\_1658978619.0105996/0/logging-interceptor-3-8-0-sources-1 jar/okhttp3/logging/HttpLoggingInterceptor.java

## **1.83 annotations-for-metrics 4.0.5**

### **1.83.1 Available under license :**

No license file was found, but licenses were detected in source scan.

Manifest-Version: 1.0 Bnd-LastModified: 1545937828713 Build-Jdk: 1.8.0\_191 Built-By: artem Bundle-Description: A dependency-less package of just the annotations

used by other Metrics modules. Bundle-License: http://www.apache.org/licenses/LICENSE-2.0.html Bundle-ManifestVersion: 2 Bundle-Name: Annotations for Metrics Bundle-SymbolicName: io.dropwizard.metrics.annotation Bundle-Version: 4.0.5 Created-By: Apache Maven Bundle Plugin Export-Package: com.codahale.metrics.annotation;version="4.0.5" Implementation-Title: Annotations for Metrics Implementation-URL: http://metrics.dropwizard.io/metrics-annotation Implementation-Vendor-Id: io.dropwizard.metrics Implementation-Version: 4.0.5 Require-Capability: osgi.ee;filter:="(&(osgi.ee=JavaSE)(version=1.8))" Tool: Bnd-3.3.0.201609221906

Found in path(s):

\* /opt/cola/permits/1274702882\_1649016487.79/0/metrics-annotation-4-0-5-jar/META-INF/MANIFEST.MF

# **1.84 powermock-api-mockito2 2.0.0**

### **1.84.1 Available under license :**

No license file was found, but licenses were detected in source scan.

#### /\*

- \* Copyright 2016 the original author or authors.
- \*
- \* Licensed under the Apache License, Version 2.0 (the "License");
- \* you may not use this file except in compliance with the License.
- \* You may obtain a copy of the License at
- \*
- \* http://www.apache.org/licenses/LICENSE-2.0
- \*
- \* Unless required by applicable law or agreed to in writing, software
- \* distributed under the License is distributed on an "AS IS" BASIS,
- \* WITHOUT WARRANTIES OR CONDITIONS OF ANY KIND, either express or implied.
- \* See the License for the specific language governing permissions and
- \* limitations under the License.
- \*
- \*/

Found in path(s):

\* /opt/cola/permits/1354023229\_1656537191.1716347/0/powermock-api-mockito2-2-0-0-sources-2 jar/org/powermock/api/mockito/internal/configuration/PowerMockitoSpyAnnotationEngine.java \* /opt/cola/permits/1354023229\_1656537191.1716347/0/powermock-api-mockito2-2-0-0-sources-2 jar/org/powermock/api/mockito/internal/configuration/PowerMockitoInjectingAnnotationEngine.java \* /opt/cola/permits/1354023229\_1656537191.1716347/0/powermock-api-mockito2-2-0-0-sources-2 jar/org/powermock/api/mockito/PowerMockito.java

\* /opt/cola/permits/1354023229\_1656537191.1716347/0/powermock-api-mockito2-2-0-0-sources-2 jar/org/powermock/api/mockito/expectation/PowerMockitoStubber.java

\* /opt/cola/permits/1354023229\_1656537191.1716347/0/powermock-api-mockito2-2-0-0-sources-2 jar/org/powermock/api/mockito/invocation/MockitoMethodInvocationControl.java

\* /opt/cola/permits/1354023229\_1656537191.1716347/0/powermock-api-mockito2-2-0-0-sources-2 jar/org/powermock/api/mockito/verification/WithVerifiedArguments.java

\* /opt/cola/permits/1354023229\_1656537191.1716347/0/powermock-api-mockito2-2-0-0-sources-2 jar/org/powermock/api/mockito/mockpolicies/Slf4jMockPolicy.java

\* /opt/cola/permits/1354023229\_1656537191.1716347/0/powermock-api-mockito2-2-0-0-sources-2 jar/org/powermock/api/mockito/internal/expectation/DefaultMethodExpectationSetup.java

\* /opt/cola/permits/1354023229\_1656537191.1716347/0/powermock-api-mockito2-2-0-0-sources-2 jar/org/powermock/api/mockito/verification/ConstructorArgumentsVerification.java

\* /opt/cola/permits/1354023229\_1656537191.1716347/0/powermock-api-mockito2-2-0-0-sources-2 jar/org/powermock/api/mockito/expectation/reporter/MockitoPowerMockReporter.java

\* /opt/cola/permits/1354023229\_1656537191.1716347/0/powermock-api-mockito2-2-0-0-sources-2 jar/org/powermock/api/mockito/internal/verification/DefaultConstructorArgumentsVerification.java \* /opt/cola/permits/1354023229\_1656537191.1716347/0/powermock-api-mockito2-2-0-0-sources-2-

jar/org/powermock/api/mockito/expectation/PrivatelyExpectedArguments.java

\* /opt/cola/permits/1354023229\_1656537191.1716347/0/powermock-api-mockito2-2-0-0-sources-2 jar/org/powermock/api/mockito/powermocklistener/AnnotationEnabler.java

\* /opt/cola/permits/1354023229\_1656537191.1716347/0/powermock-api-mockito2-2-0-0-sources-2 jar/org/powermock/api/extension/listener/AnnotationEnabler.java

\* /opt/cola/permits/1354023229\_1656537191.1716347/0/powermock-api-mockito2-2-0-0-sources-2 jar/org/powermock/api/mockito/internal/exceptions/StackTraceCleanerProvider.java

\* /opt/cola/permits/1354023229\_1656537191.1716347/0/powermock-api-mockito2-2-0-0-sources-2 jar/org/powermock/api/mockito/internal/verification/DefaultPrivateMethodVerification.java

\* /opt/cola/permits/1354023229\_1656537191.1716347/0/powermock-api-mockito2-2-0-0-sources-2 jar/org/powermock/api/mockito/internal/expectation/PowerMockitoStubberImpl.java

\* /opt/cola/permits/1354023229\_1656537191.1716347/0/powermock-api-mockito2-2-0-0-sources-2 jar/org/powermock/api/mockito/expectation/ConstructorAwareExpectationSetup.java

\* /opt/cola/permits/1354023229\_1656537191.1716347/0/powermock-api-mockito2-2-0-0-sources-2 jar/org/powermock/api/mockito/verification/WithOrWithoutVerifiedArguments.java

\* /opt/cola/permits/1354023229\_1656537191.1716347/0/powermock-api-mockito2-2-0-0-sources-2 jar/org/powermock/api/mockito/verification/WithoutVerifiedArguments.java

\* /opt/cola/permits/1354023229\_1656537191.1716347/0/powermock-api-mockito2-2-0-0-sources-2 jar/org/powermock/api/mockito/expectation/WithoutExpectedArguments.java

\* /opt/cola/permits/1354023229\_1656537191.1716347/0/powermock-api-mockito2-2-0-0-sources-2 jar/org/powermock/api/mockito/internal/PowerMockitoCore.java

\* /opt/cola/permits/1354023229\_1656537191.1716347/0/powermock-api-mockito2-2-0-0-sources-2 jar/org/powermock/api/mockito/verification/PrivateMethodVerification.java

\* /opt/cola/permits/1354023229\_1656537191.1716347/0/powermock-api-mockito2-2-0-0-sources-2 jar/org/powermock/api/mockito/internal/mockcreation/DefaultMockCreator.java

\* /opt/cola/permits/1354023229\_1656537191.1716347/0/powermock-api-mockito2-2-0-0-sources-2 jar/org/powermock/api/mockito/expectation/WithExpectedArguments.java

\* /opt/cola/permits/1354023229\_1656537191.1716347/0/powermock-api-mockito2-2-0-0-sources-2 jar/org/powermock/api/mockito/mockmaker/PowerMockMaker.java

\* /opt/cola/permits/1354023229\_1656537191.1716347/0/powermock-api-mockito2-2-0-0-sources-2 jar/org/powermock/api/mockito/internal/verification/VerifyNoMoreInteractions.java

\* /opt/cola/permits/1354023229\_1656537191.1716347/0/powermock-api-mockito2-2-0-0-sources-2 jar/org/powermock/api/mockito/internal/expectation/DefaultPrivatelyExpectedArguments.java No license file was found, but licenses were detected in source scan.

/\*

\* Copyright 2012 the original author or authors.

\*

\* Licensed under the Apache License, Version 2.0 (the "License");

\* you may not use this file except in compliance with the License.

\* You may obtain a copy of the License at

\*

\* http://www.apache.org/licenses/LICENSE-2.0

\*

\* Unless required by applicable law or agreed to in writing, software

\* distributed under the License is distributed on an "AS IS" BASIS,

\* WITHOUT WARRANTIES OR CONDITIONS OF ANY KIND, either express or implied.

\* See the License for the specific language governing permissions and

\* limitations under the License.

\*/

Found in path(s):

\* /opt/cola/permits/1354023229\_1656537191.1716347/0/powermock-api-mockito2-2-0-0-sources-2 jar/org/powermock/api/mockito/internal/expectation/DelegatingToConstructorsOngoingStubbing.java No license file was found, but licenses were detected in source scan.

/\*

\*

- \* Copyright 2017 the original author or authors.
- \*
- \* Licensed under the Apache License, Version 2.0 (the "License");
- \* you may not use this file except in compliance with the License.
- \* You may obtain a copy of the License at
- \*
- \* http://www.apache.org/licenses/LICENSE-2.0

\*

- \* Unless required by applicable law or agreed to in writing, software
- \* distributed under the License is distributed on an "AS IS" BASIS,
- \* WITHOUT WARRANTIES OR CONDITIONS OF ANY KIND, either express or implied.
- \* See the License for the specific language governing permissions and
- \* limitations under the License.
- \*

\*/

Found in path(s):

\* /opt/cola/permits/1354023229\_1656537191.1716347/0/powermock-api-mockito2-2-0-0-sources-2 jar/org/powermock/api/mockito/internal/stubbing/MockitoRealMethodInvocation.java \* /opt/cola/permits/1354023229\_1656537191.1716347/0/powermock-api-mockito2-2-0-0-sources-2 jar/org/powermock/api/mockito/internal/stubbing/PowerMockCallRealMethod.java

\* /opt/cola/permits/1354023229\_1656537191.1716347/0/powermock-api-mockito2-2-0-0-sources-2 jar/org/powermock/api/mockito/invocation/MockHandlerAdaptor.java

\* /opt/cola/permits/1354023229\_1656537191.1716347/0/powermock-api-mockito2-2-0-0-sources-2 jar/org/powermock/api/mockito/invocation/InvocationFactory.java

\* /opt/cola/permits/1354023229\_1656537191.1716347/0/powermock-api-mockito2-2-0-0-sources-2 jar/org/powermock/api/mockito/expectation/DefaultConstructorExpectationSetup.java

\* /opt/cola/permits/1354023229\_1656537191.1716347/0/powermock-api-mockito2-2-0-0-sources-2 jar/org/powermock/api/mockito/mockmaker/MockMakerLoader.java

No license file was found, but licenses were detected in source scan.

/\*

\* Copyright 2009 the original author or authors.

\*

\* Licensed under the Apache License, Version 2.0 (the "License");

\* you may not use this file except in compliance with the License.

\* You may obtain a copy of the License at

\*

\* http://www.apache.org/licenses/LICENSE-2.0

\*

\* Unless required by applicable law or agreed to in writing, software

\* distributed under the License is distributed on an "AS IS" BASIS,

\* WITHOUT WARRANTIES OR CONDITIONS OF ANY KIND, either express or implied.

\* See the License for the specific language governing permissions and

\* limitations under the License.

\*/

Found in path(s):

\* /opt/cola/permits/1354023229\_1656537191.1716347/0/powermock-api-mockito2-2-0-0-sources-2 jar/org/powermock/api/mockito/expectation/ConstructorExpectationSetup.java \* /opt/cola/permits/1354023229\_1656537191.1716347/0/powermock-api-mockito2-2-0-0-sources-2 jar/org/powermock/api/mockito/expectation/WithExpectedParameterTypes.java \* /opt/cola/permits/1354023229\_1656537191.1716347/0/powermock-api-mockito2-2-0-0-sources-2 jar/org/powermock/api/mockito/internal/invocation/MockitoNewInvocationControl.java \* /opt/cola/permits/1354023229\_1656537191.1716347/0/powermock-api-mockito2-2-0-0-sources-2 jar/org/powermock/api/mockito/expectation/WithOrWithoutExpectedArguments.java \* /opt/cola/permits/1354023229\_1656537191.1716347/0/powermock-api-mockito2-2-0-0-sources-2 jar/org/powermock/api/mockito/internal/invocation/InvocationControlAssertionError.java \* /opt/cola/permits/1354023229\_1656537191.1716347/0/powermock-api-mockito2-2-0-0-sources-2 jar/org/powermock/api/mockito/expectation/WithAnyArguments.java

# **1.85 hibernate-validator 5.4.3.Final**

### **1.85.1 Available under license :**

No license file was found, but licenses were detected in source scan.

/\*

\* Hibernate Validator, declare and validate application constraints

\*

\* License: Apache License, Version 2.0

\* See the license.txt file in the root directory or <http://www.apache.org/licenses/LICENSE-2.0>.

\*/ /\*\*

 \* Retrieves constraint related meta data for the parameters of the given

 \* executable.

 \*

 \* @param executable The executable of interest.

 \*

 \* @return A list with parameter meta data for the given executable.

 \*/

Found in path(s):

\* /opt/cola/permits/1097547518\_1602103936.56/0/hibernate-validator-5-4-3-final-sources-3 jar/org/hibernate/validator/internal/metadata/provider/AnnotationMetaDataProvider.java No license file was found, but licenses were detected in source scan.

#### /\*

\* Hibernate Validator, declare and validate application constraints

\*

\* License: Apache License, Version 2.0

\* See the license.txt file in the root directory or <http://www.apache.org/licenses/LICENSE-2.0>. \*/

Found in path(s):

\* /opt/cola/permits/1097547518\_1602103936.56/0/hibernate-validator-5-4-3-final-sources-3 jar/org/hibernate/validator/internal/constraintvalidators/hv/pl/PolishNumberValidator.java \* /opt/cola/permits/1097547518\_1602103936.56/0/hibernate-validator-5-4-3-final-sources-3 jar/org/hibernate/validator/internal/metadata/raw/ConstrainedField.java \* /opt/cola/permits/1097547518\_1602103936.56/0/hibernate-validator-5-4-3-final-sources-3 jar/org/hibernate/validator/internal/constraintvalidators/bv/DecimalMinValidatorForCharSequence.java \* /opt/cola/permits/1097547518\_1602103936.56/0/hibernate-validator-5-4-3-final-sources-3 jar/org/hibernate/validator/internal/constraintvalidators/bv/past/PastValidatorForInstant.java \* /opt/cola/permits/1097547518\_1602103936.56/0/hibernate-validator-5-4-3-final-sources-3 jar/org/hibernate/validator/cfg/defs/LengthDef.java \* /opt/cola/permits/1097547518\_1602103936.56/0/hibernate-validator-5-4-3-final-sources-3 jar/org/hibernate/validator/internal/util/privilegedactions/GetDeclaredMethods.java \* /opt/cola/permits/1097547518\_1602103936.56/0/hibernate-validator-5-4-3-final-sources-3 jar/org/hibernate/validator/internal/metadata/aggregated/ExecutableMetaData.java \* /opt/cola/permits/1097547518\_1602103936.56/0/hibernate-validator-5-4-3-final-sources-3 jar/org/hibernate/validator/internal/engine/messageinterpolation/parser/ELState.java \* /opt/cola/permits/1097547518\_1602103936.56/0/hibernate-validator-5-4-3-final-sources-3 jar/org/hibernate/validator/internal/util/privilegedactions/GetDeclaredFields.java \* /opt/cola/permits/1097547518\_1602103936.56/0/hibernate-validator-5-4-3-final-sources-3 jar/org/hibernate/validator/cfg/defs/PatternDef.java \* /opt/cola/permits/1097547518\_1602103936.56/0/hibernate-validator-5-4-3-final-sources-3 jar/org/hibernate/validator/internal/metadata/facets/Validatable.java
\* /opt/cola/permits/1097547518\_1602103936.56/0/hibernate-validator-5-4-3-final-sources-3 jar/org/hibernate/validator/constraints/ModCheck.java

\* /opt/cola/permits/1097547518\_1602103936.56/0/hibernate-validator-5-4-3-final-sources-3 jar/org/hibernate/validator/internal/engine/messageinterpolation/el/MapBasedVariableMapper.java \* /opt/cola/permits/1097547518\_1602103936.56/0/hibernate-validator-5-4-3-final-sources-3 jar/org/hibernate/validator/internal/constraintvalidators/bv/MinValidatorForCharSequence.java \* /opt/cola/permits/1097547518\_1602103936.56/0/hibernate-validator-5-4-3-final-sources-3-

jar/org/hibernate/validator/internal/constraintvalidators/hv/br/CPFValidator.java

\* /opt/cola/permits/1097547518\_1602103936.56/0/hibernate-validator-5-4-3-final-sources-3-

jar/org/hibernate/validator/internal/engine/valuehandling/package-info.java

\* /opt/cola/permits/1097547518\_1602103936.56/0/hibernate-validator-5-4-3-final-sources-3-

jar/org/hibernate/validator/internal/constraintvalidators/bv/DecimalMaxValidatorForCharSequence.java

\* /opt/cola/permits/1097547518\_1602103936.56/0/hibernate-validator-5-4-3-final-sources-3-

jar/org/hibernate/validator/internal/constraintvalidators/bv/past/PastValidatorForDate.java

\* /opt/cola/permits/1097547518\_1602103936.56/0/hibernate-validator-5-4-3-final-sources-3-

jar/org/hibernate/validator/internal/metadata/raw/ConstrainedType.java

\* /opt/cola/permits/1097547518\_1602103936.56/0/hibernate-validator-5-4-3-final-sources-3-

jar/org/hibernate/validator/internal/metadata/aggregated/rule/ParallelMethodsMustNotDefineParameterConstraints.j ava

\* /opt/cola/permits/1097547518\_1602103936.56/0/hibernate-validator-5-4-3-final-sources-3-

jar/org/hibernate/validator/internal/engine/messageinterpolation/el/MapBasedFunctionMapper.java

\* /opt/cola/permits/1097547518\_1602103936.56/0/hibernate-validator-5-4-3-final-sources-3-

jar/org/hibernate/validator/internal/constraintvalidators/bv/money/DecimalMaxValidatorForMonetaryAmount.java

\* /opt/cola/permits/1097547518\_1602103936.56/0/hibernate-validator-5-4-3-final-sources-3-

jar/org/hibernate/validator/cfg/defs/NotBlankDef.java

\* /opt/cola/permits/1097547518\_1602103936.56/0/hibernate-validator-5-4-3-final-sources-3-

jar/org/hibernate/validator/internal/engine/messageinterpolation/parser/MessageDescriptorFormatException.java

\* /opt/cola/permits/1097547518\_1602103936.56/0/hibernate-validator-5-4-3-final-sources-3-

jar/org/hibernate/validator/cfg/ConstraintMapping.java

\* /opt/cola/permits/1097547518\_1602103936.56/0/hibernate-validator-5-4-3-final-sources-3 jar/org/hibernate/validator/internal/metadata/descriptor/PropertyDescriptorImpl.java

\* /opt/cola/permits/1097547518\_1602103936.56/0/hibernate-validator-5-4-3-final-sources-3 jar/org/hibernate/validator/HibernateValidatorConfiguration.java

\* /opt/cola/permits/1097547518\_1602103936.56/0/hibernate-validator-5-4-3-final-sources-3-

jar/org/hibernate/validator/internal/engine/messageinterpolation/parser/TokenCollector.java

\* /opt/cola/permits/1097547518\_1602103936.56/0/hibernate-validator-5-4-3-final-sources-3 jar/org/hibernate/validator/path/PropertyNode.java

\* /opt/cola/permits/1097547518\_1602103936.56/0/hibernate-validator-5-4-3-final-sources-3 jar/org/hibernate/validator/engine/HibernateConstraintViolation.java

\* /opt/cola/permits/1097547518\_1602103936.56/0/hibernate-validator-5-4-3-final-sources-3 jar/org/hibernate/validator/internal/xml/ValidationXmlParser.java

\* /opt/cola/permits/1097547518\_1602103936.56/0/hibernate-validator-5-4-3-final-sources-3 jar/org/hibernate/validator/internal/util/logging/LoggerFactory.java

\* /opt/cola/permits/1097547518\_1602103936.56/0/hibernate-validator-5-4-3-final-sources-3 jar/org/hibernate/validator/constraints/NotEmpty.java

\* /opt/cola/permits/1097547518\_1602103936.56/0/hibernate-validator-5-4-3-final-sources-3 jar/org/hibernate/validator/internal/constraintvalidators/hv/pl/PESELValidator.java

jar/org/hibernate/validator/internal/metadata/descriptor/ExecutableDescriptorImpl.java

\* /opt/cola/permits/1097547518\_1602103936.56/0/hibernate-validator-5-4-3-final-sources-3 jar/org/hibernate/validator/internal/util/logging/Messages.java

\* /opt/cola/permits/1097547518\_1602103936.56/0/hibernate-validator-5-4-3-final-sources-3 jar/org/hibernate/validator/internal/constraintvalidators/hv/pl/REGONValidator.java

\* /opt/cola/permits/1097547518\_1602103936.56/0/hibernate-validator-5-4-3-final-sources-3 jar/org/hibernate/validator/constraints/Length.java

\* /opt/cola/permits/1097547518\_1602103936.56/0/hibernate-validator-5-4-3-final-sources-3 jar/org/hibernate/validator/cfg/defs/EmailDef.java

\* /opt/cola/permits/1097547518\_1602103936.56/0/hibernate-validator-5-4-3-final-sources-3 jar/org/hibernate/validator/internal/metadata/raw/ConfigurationSource.java

\* /opt/cola/permits/1097547518\_1602103936.56/0/hibernate-validator-5-4-3-final-sources-3 jar/org/hibernate/validator/internal/util/scriptengine/ScriptEvaluatorFactory.java

\* /opt/cola/permits/1097547518\_1602103936.56/0/hibernate-validator-5-4-3-final-sources-3 jar/org/hibernate/validator/internal/constraintvalidators/bv/NotNullValidator.java

\* /opt/cola/permits/1097547518\_1602103936.56/0/hibernate-validator-5-4-3-final-sources-3 jar/org/hibernate/validator/cfg/defs/SafeHtmlDef.java

\* /opt/cola/permits/1097547518\_1602103936.56/0/hibernate-validator-5-4-3-final-sources-3 jar/org/hibernate/validator/internal/metadata/aggregated/AbstractConstraintMetaData.java

\* /opt/cola/permits/1097547518\_1602103936.56/0/hibernate-validator-5-4-3-final-sources-3 jar/org/hibernate/validator/cfg/context/Cascadable.java

\* /opt/cola/permits/1097547518\_1602103936.56/0/hibernate-validator-5-4-3-final-sources-3 jar/org/hibernate/validator/messageinterpolation/ParameterMessageInterpolator.java

\* /opt/cola/permits/1097547518\_1602103936.56/0/hibernate-validator-5-4-3-final-sources-3-

jar/org/hibernate/validator/internal/engine/constraintvalidation/ConstraintValidatorContextImpl.java

\* /opt/cola/permits/1097547518\_1602103936.56/0/hibernate-validator-5-4-3-final-sources-3-

jar/org/hibernate/validator/internal/engine/path/PathImpl.java

\* /opt/cola/permits/1097547518\_1602103936.56/0/hibernate-validator-5-4-3-final-sources-3-

jar/org/hibernate/validator/internal/engine/MethodValidationConfiguration.java

\* /opt/cola/permits/1097547518\_1602103936.56/0/hibernate-validator-5-4-3-final-sources-3-

```
jar/org/hibernate/validator/internal/constraintvalidators/hv/ModCheckBase.java
```
\* /opt/cola/permits/1097547518\_1602103936.56/0/hibernate-validator-5-4-3-final-sources-3-

jar/org/hibernate/validator/cfg/context/ConstructorConstraintMappingContext.java

\* /opt/cola/permits/1097547518\_1602103936.56/0/hibernate-validator-5-4-3-final-sources-3-

jar/org/hibernate/validator/internal/constraintvalidators/bv/money/DecimalMinValidatorForMonetaryAmount.java

```
* /opt/cola/permits/1097547518_1602103936.56/0/hibernate-validator-5-4-3-final-sources-3-
```
jar/org/hibernate/validator/internal/engine/ConstraintViolationImpl.java

\* /opt/cola/permits/1097547518\_1602103936.56/0/hibernate-validator-5-4-3-final-sources-3-

jar/org/hibernate/validator/internal/constraintvalidators/bv/DecimalMinValidatorForNumber.java

```
* /opt/cola/permits/1097547518_1602103936.56/0/hibernate-validator-5-4-3-final-sources-3-
```
jar/org/hibernate/validator/internal/metadata/aggregated/rule/VoidMethodsMustNotBeReturnValueConstrained.java

\* /opt/cola/permits/1097547518\_1602103936.56/0/hibernate-validator-5-4-3-final-sources-3 jar/org/hibernate/validator/cfg/defs/FutureDef.java

\* /opt/cola/permits/1097547518\_1602103936.56/0/hibernate-validator-5-4-3-final-sources-3 jar/org/hibernate/validator/internal/metadata/raw/BeanConfiguration.java

\* /opt/cola/permits/1097547518\_1602103936.56/0/hibernate-validator-5-4-3-final-sources-3-

jar/org/hibernate/validator/constraintvalidation/HibernateConstraintValidatorContext.java

jar/org/hibernate/validator/parameternameprovider/package-info.java

\* /opt/cola/permits/1097547518\_1602103936.56/0/hibernate-validator-5-4-3-final-sources-3 jar/org/hibernate/validator/internal/metadata/aggregated/rule/MethodConfigurationRule.java \* /opt/cola/permits/1097547518\_1602103936.56/0/hibernate-validator-5-4-3-final-sources-3 jar/org/hibernate/validator/constraints/Mod10Check.java

\* /opt/cola/permits/1097547518\_1602103936.56/0/hibernate-validator-5-4-3-final-sources-3 jar/org/hibernate/validator/cfg/context/TypeTarget.java

\* /opt/cola/permits/1097547518\_1602103936.56/0/hibernate-validator-5-4-3-final-sources-3 jar/org/hibernate/validator/internal/util/privilegedactions/GetDeclaredField.java

\* /opt/cola/permits/1097547518\_1602103936.56/0/hibernate-validator-5-4-3-final-sources-3 jar/org/hibernate/validator/cfg/context/CrossParameterConstraintMappingContext.java

\* /opt/cola/permits/1097547518\_1602103936.56/0/hibernate-validator-5-4-3-final-sources-3 jar/org/hibernate/validator/internal/constraintvalidators/hv/EANValidator.java

\* /opt/cola/permits/1097547518\_1602103936.56/0/hibernate-validator-5-4-3-final-sources-3 jar/org/hibernate/validator/internal/util/privilegedactions/GetDeclaredConstructor.java

\* /opt/cola/permits/1097547518\_1602103936.56/0/hibernate-validator-5-4-3-final-sources-3 jar/org/hibernate/validator/internal/metadata/raw/ConstrainedElement.java

\* /opt/cola/permits/1097547518\_1602103936.56/0/hibernate-validator-5-4-3-final-sources-3 jar/org/hibernate/validator/internal/cfg/context/ConstraintMappingContextImplBase.java

\* /opt/cola/permits/1097547518\_1602103936.56/0/hibernate-validator-5-4-3-final-sources-3 jar/org/hibernate/validator/spi/resourceloading/ResourceBundleLocator.java

\* /opt/cola/permits/1097547518\_1602103936.56/0/hibernate-validator-5-4-3-final-sources-3 jar/org/hibernate/validator/internal/engine/groups/Group.java

\* /opt/cola/permits/1097547518\_1602103936.56/0/hibernate-validator-5-4-3-final-sources-3 jar/org/hibernate/validator/internal/constraintvalidators/hv/pl/NIPValidator.java

\* /opt/cola/permits/1097547518\_1602103936.56/0/hibernate-validator-5-4-3-final-sources-3 jar/org/hibernate/validator/parameternameprovider/ReflectionParameterNameProvider.java

\* /opt/cola/permits/1097547518\_1602103936.56/0/hibernate-validator-5-4-3-final-sources-3 jar/org/hibernate/validator/internal/util/privilegedactions/GetMethod.java

\* /opt/cola/permits/1097547518\_1602103936.56/0/hibernate-validator-5-4-3-final-sources-3 jar/org/hibernate/validator/constraints/pl/PESEL.java

\* /opt/cola/permits/1097547518\_1602103936.56/0/hibernate-validator-5-4-3-final-sources-3 jar/org/hibernate/validator/internal/constraintvalidators/bv/past/PastValidatorForReadableInstant.java \* /opt/cola/permits/1097547518\_1602103936.56/0/hibernate-validator-5-4-3-final-sources-3 jar/org/hibernate/validator/internal/constraintvalidators/bv/size/SizeValidatorForArray.java

\* /opt/cola/permits/1097547518\_1602103936.56/0/hibernate-validator-5-4-3-final-sources-3-

jar/org/hibernate/validator/cfg/context/PropertyTarget.java

\* /opt/cola/permits/1097547518\_1602103936.56/0/hibernate-validator-5-4-3-final-sources-3 jar/org/hibernate/validator/constraints/EAN.java

\* /opt/cola/permits/1097547518\_1602103936.56/0/hibernate-validator-5-4-3-final-sources-3 jar/org/hibernate/validator/internal/metadata/provider/XmlMetaDataProvider.java

\* /opt/cola/permits/1097547518\_1602103936.56/0/hibernate-validator-5-4-3-final-sources-3 jar/org/hibernate/validator/internal/constraintvalidators/hv/package-info.java

\* /opt/cola/permits/1097547518\_1602103936.56/0/hibernate-validator-5-4-3-final-sources-3 jar/org/hibernate/validator/constraints/br/CNPJ.java

\* /opt/cola/permits/1097547518\_1602103936.56/0/hibernate-validator-5-4-3-final-sources-3 jar/org/hibernate/validator/internal/util/privilegedactions/GetConstraintValidatorList.java

jar/org/hibernate/validator/cfg/context/ConstructorTarget.java

\* /opt/cola/permits/1097547518\_1602103936.56/0/hibernate-validator-5-4-3-final-sources-3-

jar/org/hibernate/validator/internal/engine/messageinterpolation/parser/MessageState.java

\* /opt/cola/permits/1097547518\_1602103936.56/0/hibernate-validator-5-4-3-final-sources-3-

jar/org/hibernate/validator/internal/constraintvalidators/hv/LuhnCheckValidator.java

\* /opt/cola/permits/1097547518\_1602103936.56/0/hibernate-validator-5-4-3-final-sources-3-

jar/org/hibernate/validator/internal/metadata/aggregated/rule/OverridingMethodMustNotAlterParameterConstraints.j ava

\* /opt/cola/permits/1097547518\_1602103936.56/0/hibernate-validator-5-4-3-final-sources-3-

jar/org/hibernate/validator/internal/constraintvalidators/bv/future/FutureValidatorForChronoZonedDateTime.java

\* /opt/cola/permits/1097547518\_1602103936.56/0/hibernate-validator-5-4-3-final-sources-3-

jar/org/hibernate/validator/internal/metadata/aggregated/BeanMetaData.java

\* /opt/cola/permits/1097547518\_1602103936.56/0/hibernate-validator-5-4-3-final-sources-3-

jar/org/hibernate/validator/cfg/defs/CreditCardNumberDef.java

\* /opt/cola/permits/1097547518\_1602103936.56/0/hibernate-validator-5-4-3-final-sources-3 jar/org/hibernate/validator/internal/engine/groups/ValidationOrder.java

\* /opt/cola/permits/1097547518\_1602103936.56/0/hibernate-validator-5-4-3-final-sources-3 jar/org/hibernate/validator/internal/metadata/provider/MetaDataProviderKeyedByClassName.java

\* /opt/cola/permits/1097547518\_1602103936.56/0/hibernate-validator-5-4-3-final-sources-3-

jar/org/hibernate/validator/internal/cfg/context/ConstraintContextImplBase.java

\* /opt/cola/permits/1097547518\_1602103936.56/0/hibernate-validator-5-4-3-final-sources-3-

jar/org/hibernate/validator/internal/cfg/context/ReturnValueConstraintMappingContextImpl.java

\* /opt/cola/permits/1097547518\_1602103936.56/0/hibernate-validator-5-4-3-final-sources-3-

jar/org/hibernate/validator/messageinterpolation/ResourceBundleMessageInterpolator.java

\* /opt/cola/permits/1097547518\_1602103936.56/0/hibernate-validator-5-4-3-final-sources-3-

jar/org/hibernate/validator/internal/constraintvalidators/bv/size/SizeValidatorForArraysOfBoolean.java

\* /opt/cola/permits/1097547518\_1602103936.56/0/hibernate-validator-5-4-3-final-sources-3-

jar/org/hibernate/validator/internal/metadata/facets/Cascadable.java

\* /opt/cola/permits/1097547518\_1602103936.56/0/hibernate-validator-5-4-3-final-sources-3 jar/org/hibernate/validator/internal/constraintvalidators/hv/ScriptAssertContext.java

\* /opt/cola/permits/1097547518\_1602103936.56/0/hibernate-validator-5-4-3-final-sources-3 jar/org/hibernate/validator/cfg/defs/EANDef.java

\* /opt/cola/permits/1097547518\_1602103936.56/0/hibernate-validator-5-4-3-final-sources-3 jar/org/hibernate/validator/internal/xml/GroupConversionBuilder.java

\* /opt/cola/permits/1097547518\_1602103936.56/0/hibernate-validator-5-4-3-final-sources-3 jar/org/hibernate/validator/resourceloading/PlatformResourceBundleLocator.java

\* /opt/cola/permits/1097547518\_1602103936.56/0/hibernate-validator-5-4-3-final-sources-3 jar/org/hibernate/validator/cfg/defs/LuhnCheckDef.java

\* /opt/cola/permits/1097547518\_1602103936.56/0/hibernate-validator-5-4-3-final-sources-3 jar/org/hibernate/validator/internal/util/classhierarchy/ClassHierarchyHelper.java

\* /opt/cola/permits/1097547518\_1602103936.56/0/hibernate-validator-5-4-3-final-sources-3 jar/org/hibernate/validator/internal/xml/ConstrainedTypeBuilder.java

\* /opt/cola/permits/1097547518\_1602103936.56/0/hibernate-validator-5-4-3-final-sources-3 jar/org/hibernate/validator/cfg/context/ConstraintDefinitionContext.java

\* /opt/cola/permits/1097547518\_1602103936.56/0/hibernate-validator-5-4-3-final-sources-3 jar/org/hibernate/validator/internal/util/stereotypes/Immutable.java

\* /opt/cola/permits/1097547518\_1602103936.56/0/hibernate-validator-5-4-3-final-sources-3 jar/org/hibernate/validator/constraints/br/CPF.java

\* /opt/cola/permits/1097547518\_1602103936.56/0/hibernate-validator-5-4-3-final-sources-3 jar/org/hibernate/validator/resourceloading/AggregateResourceBundleLocator.java

\* /opt/cola/permits/1097547518\_1602103936.56/0/hibernate-validator-5-4-3-final-sources-3 jar/org/hibernate/validator/internal/util/privilegedactions/GetResource.java

\* /opt/cola/permits/1097547518\_1602103936.56/0/hibernate-validator-5-4-3-final-sources-3 jar/org/hibernate/validator/constraints/Currency.java

\* /opt/cola/permits/1097547518\_1602103936.56/0/hibernate-validator-5-4-3-final-sources-3 jar/org/hibernate/validator/internal/metadata/raw/AbstractConstrainedElement.java

\* /opt/cola/permits/1097547518\_1602103936.56/0/hibernate-validator-5-4-3-final-sources-3 jar/org/hibernate/validator/path/package-info.java

\* /opt/cola/permits/1097547518\_1602103936.56/0/hibernate-validator-5-4-3-final-sources-3 jar/org/hibernate/validator/internal/constraintvalidators/bv/DigitsValidatorForCharSequence.java \* /opt/cola/permits/1097547518\_1602103936.56/0/hibernate-validator-5-4-3-final-sources-3-

jar/org/hibernate/validator/internal/metadata/provider/MetaDataProvider.java

\* /opt/cola/permits/1097547518\_1602103936.56/0/hibernate-validator-5-4-3-final-sources-3 jar/org/hibernate/validator/internal/engine/messageinterpolation/LocalizedMessage.java

\* /opt/cola/permits/1097547518\_1602103936.56/0/hibernate-validator-5-4-3-final-sources-3 jar/org/hibernate/validator/constraints/Mod11Check.java

\* /opt/cola/permits/1097547518\_1602103936.56/0/hibernate-validator-5-4-3-final-sources-3 jar/org/hibernate/validator/internal/util/scriptengine/ScriptEvaluator.java

\* /opt/cola/permits/1097547518\_1602103936.56/0/hibernate-validator-5-4-3-final-sources-3 jar/org/hibernate/validator/internal/util/privilegedactions/ConstructorInstance.java

\* /opt/cola/permits/1097547518\_1602103936.56/0/hibernate-validator-5-4-3-final-sources-3 jar/org/hibernate/validator/internal/util/ModUtil.java

\* /opt/cola/permits/1097547518\_1602103936.56/0/hibernate-validator-5-4-3-final-sources-3 jar/org/hibernate/validator/constraints/CreditCardNumber.java

\* /opt/cola/permits/1097547518\_1602103936.56/0/hibernate-validator-5-4-3-final-sources-3 jar/org/hibernate/validator/internal/util/IgnoreJava6Requirement.java

\* /opt/cola/permits/1097547518\_1602103936.56/0/hibernate-validator-5-4-3-final-sources-3 jar/org/hibernate/validator/constraints/Email.java

\* /opt/cola/permits/1097547518\_1602103936.56/0/hibernate-validator-5-4-3-final-sources-3 jar/org/hibernate/validator/internal/xml/ConstrainedGetterBuilder.java

\* /opt/cola/permits/1097547518\_1602103936.56/0/hibernate-validator-5-4-3-final-sources-3 jar/org/hibernate/validator/cfg/context/ConstraintDefinitionTarget.java

\* /opt/cola/permits/1097547518\_1602103936.56/0/hibernate-validator-5-4-3-final-sources-3 jar/org/hibernate/validator/internal/xml/ResourceLoaderHelper.java

\* /opt/cola/permits/1097547518\_1602103936.56/0/hibernate-validator-5-4-3-final-sources-3 jar/org/hibernate/validator/internal/metadata/aggregated/PropertyMetaData.java

\* /opt/cola/permits/1097547518\_1602103936.56/0/hibernate-validator-5-4-3-final-sources-3 jar/org/hibernate/validator/internal/util/logging/Log.java

\* /opt/cola/permits/1097547518\_1602103936.56/0/hibernate-validator-5-4-3-final-sources-3 jar/org/hibernate/validator/internal/engine/time/DefaultTimeProvider.java

\* /opt/cola/permits/1097547518\_1602103936.56/0/hibernate-validator-5-4-3-final-sources-3 jar/org/hibernate/validator/internal/cfg/context/DefaultConstraintMapping.java

\* /opt/cola/permits/1097547518\_1602103936.56/0/hibernate-validator-5-4-3-final-sources-3 jar/org/hibernate/validator/internal/xml/BootstrapConfigurationImpl.java

\* /opt/cola/permits/1097547518\_1602103936.56/0/hibernate-validator-5-4-3-final-sources-3 jar/org/hibernate/validator/internal/metadata/descriptor/ReturnValueDescriptorImpl.java

\* /opt/cola/permits/1097547518\_1602103936.56/0/hibernate-validator-5-4-3-final-sources-3 jar/org/hibernate/validator/cfg/defs/RangeDef.java

\* /opt/cola/permits/1097547518\_1602103936.56/0/hibernate-validator-5-4-3-final-sources-3-

jar/org/hibernate/validator/internal/constraintvalidators/bv/past/PastValidatorForChronoZonedDateTime.java

\* /opt/cola/permits/1097547518\_1602103936.56/0/hibernate-validator-5-4-3-final-sources-3-

jar/org/hibernate/validator/internal/metadata/core/AnnotationProcessingOptions.java

\* /opt/cola/permits/1097547518\_1602103936.56/0/hibernate-validator-5-4-3-final-sources-3 jar/org/hibernate/validator/cfg/defs/Mod11CheckDef.java

\* /opt/cola/permits/1097547518\_1602103936.56/0/hibernate-validator-5-4-3-final-sources-3 jar/org/hibernate/validator/internal/constraintvalidators/bv/size/SizeValidatorForMap.java

\* /opt/cola/permits/1097547518\_1602103936.56/0/hibernate-validator-5-4-3-final-sources-3 jar/org/hibernate/validator/internal/util/privilegedactions/Unmarshal.java

\* /opt/cola/permits/1097547518\_1602103936.56/0/hibernate-validator-5-4-3-final-sources-3 jar/org/hibernate/validator/constraints/CompositionType.java

\* /opt/cola/permits/1097547518\_1602103936.56/0/hibernate-validator-5-4-3-final-sources-3 jar/org/hibernate/validator/internal/engine/valuehandling/UnwrapMode.java

\* /opt/cola/permits/1097547518\_1602103936.56/0/hibernate-validator-5-4-3-final-sources-3 jar/org/hibernate/validator/internal/engine/messageinterpolation/ParameterTermResolver.java \* /opt/cola/permits/1097547518\_1602103936.56/0/hibernate-validator-5-4-3-final-sources-3 jar/org/hibernate/validator/internal/metadata/aggregated/ParameterMetaData.java

\* /opt/cola/permits/1097547518\_1602103936.56/0/hibernate-validator-5-4-3-final-sources-3 jar/org/hibernate/validator/internal/xml/ConstrainedFieldBuilder.java

\* /opt/cola/permits/1097547518\_1602103936.56/0/hibernate-validator-5-4-3-final-sources-3 jar/org/hibernate/validator/internal/cfg/context/PropertyConstraintMappingContextImpl.java \* /opt/cola/permits/1097547518\_1602103936.56/0/hibernate-validator-5-4-3-final-sources-3 jar/org/hibernate/validator/constraints/NotBlank.java

\* /opt/cola/permits/1097547518\_1602103936.56/0/hibernate-validator-5-4-3-final-sources-3 jar/org/hibernate/validator/internal/engine/messageinterpolation/FormatterWrapper.java

\* /opt/cola/permits/1097547518\_1602103936.56/0/hibernate-validator-5-4-3-final-sources-3 jar/org/hibernate/validator/spi/time/TimeProvider.java

\* /opt/cola/permits/1097547518\_1602103936.56/0/hibernate-validator-5-4-3-final-sources-3 jar/org/hibernate/validator/internal/engine/messageinterpolation/ElTermResolver.java

\* /opt/cola/permits/1097547518\_1602103936.56/0/hibernate-validator-5-4-3-final-sources-3 jar/org/hibernate/validator/internal/util/annotationfactory/AnnotationProxy.java

\* /opt/cola/permits/1097547518\_1602103936.56/0/hibernate-validator-5-4-3-final-sources-3 jar/org/hibernate/validator/cfg/context/CrossParameterTarget.java

\* /opt/cola/permits/1097547518\_1602103936.56/0/hibernate-validator-5-4-3-final-sources-3 jar/org/hibernate/validator/internal/cfg/context/ConfiguredConstraint.java

\* /opt/cola/permits/1097547518\_1602103936.56/0/hibernate-validator-5-4-3-final-sources-3 jar/org/hibernate/validator/internal/engine/ValidationContext.java

\* /opt/cola/permits/1097547518\_1602103936.56/0/hibernate-validator-5-4-3-final-sources-3 jar/org/hibernate/validator/internal/constraintvalidators/bv/MinValidatorForNumber.java

\* /opt/cola/permits/1097547518\_1602103936.56/0/hibernate-validator-5-4-3-final-sources-3 jar/org/hibernate/validator/cfg/context/PropertyConstraintMappingContext.java

\* /opt/cola/permits/1097547518\_1602103936.56/0/hibernate-validator-5-4-3-final-sources-3-

jar/org/hibernate/validator/internal/constraintvalidators/bv/past/PastValidatorForOffsetDateTime.java

\* /opt/cola/permits/1097547518\_1602103936.56/0/hibernate-validator-5-4-3-final-sources-3-

jar/org/hibernate/validator/internal/engine/DefaultParameterNameProvider.java

\* /opt/cola/permits/1097547518\_1602103936.56/0/hibernate-validator-5-4-3-final-sources-3 jar/org/hibernate/validator/spi/valuehandling/package-info.java

\* /opt/cola/permits/1097547518\_1602103936.56/0/hibernate-validator-5-4-3-final-sources-3 jar/org/hibernate/validator/constraintvalidators/RegexpURLValidator.java

\* /opt/cola/permits/1097547518\_1602103936.56/0/hibernate-validator-5-4-3-final-sources-3 jar/org/hibernate/validator/internal/constraintvalidators/bv/MaxValidatorForCharSequence.java \* /opt/cola/permits/1097547518\_1602103936.56/0/hibernate-validator-5-4-3-final-sources-3 jar/org/hibernate/validator/constraints/Range.java

\* /opt/cola/permits/1097547518\_1602103936.56/0/hibernate-validator-5-4-3-final-sources-3 jar/org/hibernate/validator/constraints/ScriptAssert.java

\* /opt/cola/permits/1097547518\_1602103936.56/0/hibernate-validator-5-4-3-final-sources-3 jar/org/hibernate/validator/cfg/defs/br/CPFDef.java

\* /opt/cola/permits/1097547518\_1602103936.56/0/hibernate-validator-5-4-3-final-sources-3 jar/org/hibernate/validator/internal/xml/ClassLoadingHelper.java

\* /opt/cola/permits/1097547518\_1602103936.56/0/hibernate-validator-5-4-3-final-sources-3 jar/org/hibernate/validator/internal/constraintvalidators/bv/past/package-info.java

\* /opt/cola/permits/1097547518\_1602103936.56/0/hibernate-validator-5-4-3-final-sources-3 jar/org/hibernate/validator/internal/constraintvalidators/bv/size/SizeValidatorForArraysOfChar.java \* /opt/cola/permits/1097547518\_1602103936.56/0/hibernate-validator-5-4-3-final-sources-3 jar/org/hibernate/validator/constraints/URL.java

\* /opt/cola/permits/1097547518\_1602103936.56/0/hibernate-validator-5-4-3-final-sources-3 jar/org/hibernate/validator/internal/engine/valuehandling/JavaFXPropertyValueUnwrapper.java \* /opt/cola/permits/1097547518\_1602103936.56/0/hibernate-validator-5-4-3-final-sources-3 jar/org/hibernate/validator/internal/util/ExecutableHelper.java

\* /opt/cola/permits/1097547518\_1602103936.56/0/hibernate-validator-5-4-3-final-sources-3 jar/org/hibernate/validator/internal/cfg/context/ConstraintDefinitionContextImpl.java

\* /opt/cola/permits/1097547518\_1602103936.56/0/hibernate-validator-5-4-3-final-sources-3 jar/org/hibernate/validator/internal/engine/messageinterpolation/parser/EscapedState.java

\* /opt/cola/permits/1097547518\_1602103936.56/0/hibernate-validator-5-4-3-final-sources-3 jar/org/hibernate/validator/internal/constraintvalidators/hv/URLValidator.java

\* /opt/cola/permits/1097547518\_1602103936.56/0/hibernate-validator-5-4-3-final-sources-3 jar/org/hibernate/validator/internal/util/ReflectionHelper.java

\* /opt/cola/permits/1097547518\_1602103936.56/0/hibernate-validator-5-4-3-final-sources-3 jar/org/hibernate/validator/internal/engine/resolver/CachingTraversableResolverForSingleValidation.java \* /opt/cola/permits/1097547518\_1602103936.56/0/hibernate-validator-5-4-3-final-sources-3-

jar/org/hibernate/validator/internal/engine/resolver/DefaultTraversableResolver.java

\* /opt/cola/permits/1097547518\_1602103936.56/0/hibernate-validator-5-4-3-final-sources-3 jar/org/hibernate/validator/internal/util/Version.java

\* /opt/cola/permits/1097547518\_1602103936.56/0/hibernate-validator-5-4-3-final-sources-3 jar/org/hibernate/validator/internal/util/privilegedactions/LoadClass.java

\* /opt/cola/permits/1097547518\_1602103936.56/0/hibernate-validator-5-4-3-final-sources-3 jar/org/hibernate/validator/resourceloading/DelegatingResourceBundleLocator.java

\* /opt/cola/permits/1097547518\_1602103936.56/0/hibernate-validator-5-4-3-final-sources-3 jar/org/hibernate/validator/cfg/defs/pl/PESELDef.java

\* /opt/cola/permits/1097547518\_1602103936.56/0/hibernate-validator-5-4-3-final-sources-3 jar/org/hibernate/validator/internal/constraintvalidators/bv/size/SizeValidatorForCollection.java \* /opt/cola/permits/1097547518\_1602103936.56/0/hibernate-validator-5-4-3-final-sources-3-

jar/org/hibernate/validator/internal/metadata/descriptor/BeanDescriptorImpl.java

\* /opt/cola/permits/1097547518\_1602103936.56/0/hibernate-validator-5-4-3-final-sources-3 jar/org/hibernate/validator/internal/constraintvalidators/bv/future/FutureValidatorForDate.java

\* /opt/cola/permits/1097547518\_1602103936.56/0/hibernate-validator-5-4-3-final-sources-3 jar/org/hibernate/validator/cfg/context/Constrainable.java

\* /opt/cola/permits/1097547518\_1602103936.56/0/hibernate-validator-5-4-3-final-sources-3 jar/org/hibernate/validator/messageinterpolation/HibernateMessageInterpolatorContext.java

\* /opt/cola/permits/1097547518\_1602103936.56/0/hibernate-validator-5-4-3-final-sources-3 jar/org/hibernate/validator/cfg/defs/AssertFalseDef.java

\* /opt/cola/permits/1097547518\_1602103936.56/0/hibernate-validator-5-4-3-final-sources-3 jar/org/hibernate/validator/internal/util/stereotypes/ThreadSafe.java

\* /opt/cola/permits/1097547518\_1602103936.56/0/hibernate-validator-5-4-3-final-sources-3 jar/org/hibernate/validator/internal/constraintvalidators/bv/MaxValidatorForNumber.java

\* /opt/cola/permits/1097547518\_1602103936.56/0/hibernate-validator-5-4-3-final-sources-3 jar/org/hibernate/validator/cfg/context/ConstraintMappingTarget.java

\* /opt/cola/permits/1097547518\_1602103936.56/0/hibernate-validator-5-4-3-final-sources-3 jar/org/hibernate/validator/internal/util/privilegedactions/SetContextClassLoader.java

\* /opt/cola/permits/1097547518\_1602103936.56/0/hibernate-validator-5-4-3-final-sources-3 jar/org/hibernate/validator/internal/xml/XmlParserHelper.java

\* /opt/cola/permits/1097547518\_1602103936.56/0/hibernate-validator-5-4-3-final-sources-3 jar/org/hibernate/validator/spi/cfg/ConstraintMappingContributor.java

\* /opt/cola/permits/1097547518\_1602103936.56/0/hibernate-validator-5-4-3-final-sources-3-

jar/org/hibernate/validator/internal/constraintvalidators/bv/money/CurrencyValidatorForMonetaryAmount.java

\* /opt/cola/permits/1097547518\_1602103936.56/0/hibernate-validator-5-4-3-final-sources-3-

jar/org/hibernate/validator/internal/cfg/context/CascadableConstraintMappingContextImplBase.java

\* /opt/cola/permits/1097547518\_1602103936.56/0/hibernate-validator-5-4-3-final-sources-3-

jar/org/hibernate/validator/cfg/defs/br/CNPJDef.java

\* /opt/cola/permits/1097547518\_1602103936.56/0/hibernate-validator-5-4-3-final-sources-3 jar/org/hibernate/validator/cfg/defs/NotNullDef.java

\* /opt/cola/permits/1097547518\_1602103936.56/0/hibernate-validator-5-4-3-final-sources-3 jar/org/hibernate/validator/constraints/pl/REGON.java

\* /opt/cola/permits/1097547518\_1602103936.56/0/hibernate-validator-5-4-3-final-sources-3 jar/org/hibernate/validator/internal/constraintvalidators/bv/size/SizeValidatorForCharSequence.java

\* /opt/cola/permits/1097547518\_1602103936.56/0/hibernate-validator-5-4-3-final-sources-3-

jar/org/hibernate/validator/internal/metadata/aggregated/MetaDataBuilder.java

\* /opt/cola/permits/1097547518\_1602103936.56/0/hibernate-validator-5-4-3-final-sources-3 jar/org/hibernate/validator/internal/metadata/BeanMetaDataManager.java

\* /opt/cola/permits/1097547518\_1602103936.56/0/hibernate-validator-5-4-3-final-sources-3 jar/org/hibernate/validator/internal/engine/path/NodeImpl.java

\* /opt/cola/permits/1097547518\_1602103936.56/0/hibernate-validator-5-4-3-final-sources-3 jar/org/hibernate/validator/cfg/context/ReturnValueConstraintMappingContext.java

\* /opt/cola/permits/1097547518\_1602103936.56/0/hibernate-validator-5-4-3-final-sources-3-

jar/org/hibernate/validator/internal/metadata/aggregated/GroupConversionHelper.java

\* /opt/cola/permits/1097547518\_1602103936.56/0/hibernate-validator-5-4-3-final-sources-3-

jar/org/hibernate/validator/internal/constraintvalidators/bv/past/PastValidatorForCalendar.java

\* /opt/cola/permits/1097547518\_1602103936.56/0/hibernate-validator-5-4-3-final-sources-3-

jar/org/hibernate/validator/internal/util/logging/formatter/CollectionOfObjectsToStringFormatter.java

\* /opt/cola/permits/1097547518\_1602103936.56/0/hibernate-validator-5-4-3-final-sources-3-

jar/org/hibernate/validator/cfg/context/ReturnValueTarget.java

\* /opt/cola/permits/1097547518\_1602103936.56/0/hibernate-validator-5-4-3-final-sources-3 jar/org/hibernate/validator/internal/util/IdentitySet.java

\* /opt/cola/permits/1097547518\_1602103936.56/0/hibernate-validator-5-4-3-final-sources-3 jar/org/hibernate/validator/internal/util/privilegedactions/GetResources.java

\* /opt/cola/permits/1097547518\_1602103936.56/0/hibernate-validator-5-4-3-final-sources-3 jar/org/hibernate/validator/internal/util/CollectionHelper.java

\* /opt/cola/permits/1097547518\_1602103936.56/0/hibernate-validator-5-4-3-final-sources-3 jar/org/hibernate/validator/cfg/defs/MaxDef.java

\* /opt/cola/permits/1097547518\_1602103936.56/0/hibernate-validator-5-4-3-final-sources-3 jar/org/hibernate/validator/internal/cfg/context/ConstructorConstraintMappingContextImpl.java \* /opt/cola/permits/1097547518\_1602103936.56/0/hibernate-validator-5-4-3-final-sources-3-

jar/org/hibernate/validator/cfg/context/TypeConstraintMappingContext.java

\* /opt/cola/permits/1097547518\_1602103936.56/0/hibernate-validator-5-4-3-final-sources-3 jar/org/hibernate/validator/internal/metadata/core/ConstraintHelper.java

\* /opt/cola/permits/1097547518\_1602103936.56/0/hibernate-validator-5-4-3-final-sources-3 jar/org/hibernate/validator/internal/metadata/raw/ExecutableElement.java

\* /opt/cola/permits/1097547518\_1602103936.56/0/hibernate-validator-5-4-3-final-sources-3 jar/org/hibernate/validator/cfg/context/Unwrapable.java

\* /opt/cola/permits/1097547518\_1602103936.56/0/hibernate-validator-5-4-3-final-sources-3 jar/org/hibernate/validator/internal/util/classhierarchy/Filters.java

\* /opt/cola/permits/1097547518\_1602103936.56/0/hibernate-validator-5-4-3-final-sources-3 jar/org/hibernate/validator/valuehandling/package-info.java

\* /opt/cola/permits/1097547518\_1602103936.56/0/hibernate-validator-5-4-3-final-sources-3 jar/org/hibernate/validator/cfg/context/ParameterConstraintMappingContext.java

\* /opt/cola/permits/1097547518\_1602103936.56/0/hibernate-validator-5-4-3-final-sources-3 jar/org/hibernate/validator/internal/engine/groups/DefaultValidationOrder.java

\* /opt/cola/permits/1097547518\_1602103936.56/0/hibernate-validator-5-4-3-final-sources-3 jar/org/hibernate/validator/cfg/context/MethodConstraintMappingContext.java

\* /opt/cola/permits/1097547518\_1602103936.56/0/hibernate-validator-5-4-3-final-sources-3 jar/org/hibernate/validator/internal/util/logging/formatter/ClassObjectFormatter.java

\* /opt/cola/permits/1097547518\_1602103936.56/0/hibernate-validator-5-4-3-final-sources-3 jar/org/hibernate/validator/internal/util/Contracts.java

\* /opt/cola/permits/1097547518\_1602103936.56/0/hibernate-validator-5-4-3-final-sources-3 jar/org/hibernate/validator/cfg/defs/DecimalMinDef.java

\* /opt/cola/permits/1097547518\_1602103936.56/0/hibernate-validator-5-4-3-final-sources-3 jar/org/hibernate/validator/internal/constraintvalidators/hv/ScriptAssertValidator.java

\* /opt/cola/permits/1097547518\_1602103936.56/0/hibernate-validator-5-4-3-final-sources-3 jar/org/hibernate/validator/cfg/defs/DigitsDef.java

\* /opt/cola/permits/1097547518\_1602103936.56/0/hibernate-validator-5-4-3-final-sources-3-

jar/org/hibernate/validator/internal/constraintvalidators/bv/past/PastValidatorForReadablePartial.java

\* /opt/cola/permits/1097547518\_1602103936.56/0/hibernate-validator-5-4-3-final-sources-3-

jar/org/hibernate/validator/internal/engine/messageinterpolation/el/RootResolver.java

\* /opt/cola/permits/1097547518\_1602103936.56/0/hibernate-validator-5-4-3-final-sources-3 jar/org/hibernate/validator/internal/constraintvalidators/bv/NullValidator.java

\* /opt/cola/permits/1097547518\_1602103936.56/0/hibernate-validator-5-4-3-final-sources-3-

jar/org/hibernate/validator/internal/constraintvalidators/bv/future/FutureValidatorForOffsetDateTime.java

\* /opt/cola/permits/1097547518\_1602103936.56/0/hibernate-validator-5-4-3-final-sources-3-

jar/org/hibernate/validator/internal/cfg/context/MethodConstraintMappingContextImpl.java

\* /opt/cola/permits/1097547518\_1602103936.56/0/hibernate-validator-5-4-3-final-sources-3 jar/org/hibernate/validator/internal/engine/messageinterpolation/TermResolver.java

\* /opt/cola/permits/1097547518\_1602103936.56/0/hibernate-validator-5-4-3-final-sources-3 jar/org/hibernate/validator/internal/util/privilegedactions/GetResolvedMemberMethods.java

\* /opt/cola/permits/1097547518\_1602103936.56/0/hibernate-validator-5-4-3-final-sources-3 jar/org/hibernate/validator/internal/engine/constraintdefinition/ConstraintDefinitionContribution.java \* /opt/cola/permits/1097547518\_1602103936.56/0/hibernate-validator-5-4-3-final-sources-3-

jar/org/hibernate/validator/internal/constraintvalidators/bv/AssertTrueValidator.java

\* /opt/cola/permits/1097547518\_1602103936.56/0/hibernate-validator-5-4-3-final-sources-3 jar/org/hibernate/validator/internal/constraintvalidators/hv/NotBlankValidator.java

\* /opt/cola/permits/1097547518\_1602103936.56/0/hibernate-validator-5-4-3-final-sources-3 jar/org/hibernate/validator/internal/engine/ConfigurationImpl.java

\* /opt/cola/permits/1097547518\_1602103936.56/0/hibernate-validator-5-4-3-final-sources-3 jar/org/hibernate/validator/cfg/defs/DecimalMaxDef.java

\* /opt/cola/permits/1097547518\_1602103936.56/0/hibernate-validator-5-4-3-final-sources-3 jar/org/hibernate/validator/internal/engine/messageinterpolation/parser/ParserState.java

\* /opt/cola/permits/1097547518\_1602103936.56/0/hibernate-validator-5-4-3-final-sources-3 jar/org/hibernate/validator/HibernateValidatorContext.java

\* /opt/cola/permits/1097547518\_1602103936.56/0/hibernate-validator-5-4-3-final-sources-3 jar/org/hibernate/validator/internal/engine/ServiceLoaderBasedConstraintMappingContributor.java \* /opt/cola/permits/1097547518\_1602103936.56/0/hibernate-validator-5-4-3-final-sources-3 jar/org/hibernate/validator/internal/metadata/aggregated/ValidatableParametersMetaData.java \* /opt/cola/permits/1097547518\_1602103936.56/0/hibernate-validator-5-4-3-final-sources-3 jar/org/hibernate/validator/internal/cfg/context/GroupConversionTargetContextImpl.java

\* /opt/cola/permits/1097547518\_1602103936.56/0/hibernate-validator-5-4-3-final-sources-3 jar/org/hibernate/validator/internal/util/privilegedactions/NewSchema.java

\* /opt/cola/permits/1097547518\_1602103936.56/0/hibernate-validator-5-4-3-final-sources-3 jar/org/hibernate/validator/constraints/ConstraintComposition.java

\* /opt/cola/permits/1097547518\_1602103936.56/0/hibernate-validator-5-4-3-final-sources-3 jar/org/hibernate/validator/internal/metadata/descriptor/CrossParameterDescriptorImpl.java

\* /opt/cola/permits/1097547518\_1602103936.56/0/hibernate-validator-5-4-3-final-sources-3 jar/org/hibernate/validator/internal/constraintvalidators/bv/PatternValidator.java

\* /opt/cola/permits/1097547518\_1602103936.56/0/hibernate-validator-5-4-3-final-sources-3 jar/org/hibernate/validator/constraints/br/TituloEleitoral.java

\* /opt/cola/permits/1097547518\_1602103936.56/0/hibernate-validator-5-4-3-final-sources-3-

jar/org/hibernate/validator/internal/util/annotationfactory/AnnotationFactory.java

\* /opt/cola/permits/1097547518\_1602103936.56/0/hibernate-validator-5-4-3-final-sources-3-

jar/org/hibernate/validator/internal/constraintvalidators/bv/future/FutureValidatorForCalendar.java

\* /opt/cola/permits/1097547518\_1602103936.56/0/hibernate-validator-5-4-3-final-sources-3-

jar/org/hibernate/validator/internal/metadata/aggregated/rule/ReturnValueMayOnlyBeMarkedOnceAsCascadedPerH ierarchyLine.java

\* /opt/cola/permits/1097547518\_1602103936.56/0/hibernate-validator-5-4-3-final-sources-3-

jar/org/hibernate/validator/internal/engine/groups/ValidationOrderGenerator.java

\* /opt/cola/permits/1097547518\_1602103936.56/0/hibernate-validator-5-4-3-final-sources-3-

jar/org/hibernate/validator/internal/constraintvalidators/bv/DecimalMaxValidatorForNumber.java

\* /opt/cola/permits/1097547518\_1602103936.56/0/hibernate-validator-5-4-3-final-sources-3-

jar/org/hibernate/validator/internal/util/privilegedactions/NewJaxbContext.java

jar/org/hibernate/validator/internal/util/privilegedactions/SetAccessibility.java

\* /opt/cola/permits/1097547518\_1602103936.56/0/hibernate-validator-5-4-3-final-sources-3-

jar/org/hibernate/validator/internal/engine/valuehandling/TypeResolverBasedValueUnwrapper.java

\* /opt/cola/permits/1097547518\_1602103936.56/0/hibernate-validator-5-4-3-final-sources-3-

jar/org/hibernate/validator/internal/metadata/aggregated/UnconstrainedEntityMetaDataSingleton.java

\* /opt/cola/permits/1097547518\_1602103936.56/0/hibernate-validator-5-4-3-final-sources-3-

jar/org/hibernate/validator/internal/constraintvalidators/hv/SafeHtmlValidator.java

\* /opt/cola/permits/1097547518\_1602103936.56/0/hibernate-validator-5-4-3-final-sources-3 jar/org/hibernate/validator/cfg/defs/pl/REGONDef.java

\* /opt/cola/permits/1097547518\_1602103936.56/0/hibernate-validator-5-4-3-final-sources-3 jar/org/hibernate/validator/internal/metadata/core/AnnotationProcessingOptionsImpl.java

\* /opt/cola/permits/1097547518\_1602103936.56/0/hibernate-validator-5-4-3-final-sources-3-

jar/org/hibernate/validator/internal/metadata/aggregated/rule/ParallelMethodsMustNotDefineGroupConversionForC ascadedReturnValue.java

\* /opt/cola/permits/1097547518\_1602103936.56/0/hibernate-validator-5-4-3-final-sources-3 jar/org/hibernate/validator/resourceloading/CachingResourceBundleLocator.java

\* /opt/cola/permits/1097547518\_1602103936.56/0/hibernate-validator-5-4-3-final-sources-3 jar/org/hibernate/validator/cfg/context/AnnotationProcessingOptions.java

\* /opt/cola/permits/1097547518\_1602103936.56/0/hibernate-validator-5-4-3-final-sources-3 jar/org/hibernate/validator/constraints/pl/NIP.java

\* /opt/cola/permits/1097547518\_1602103936.56/0/hibernate-validator-5-4-3-final-sources-3 jar/org/hibernate/validator/HibernateValidator.java

\* /opt/cola/permits/1097547518\_1602103936.56/0/hibernate-validator-5-4-3-final-sources-3 jar/org/hibernate/validator/internal/util/privilegedactions/GetMethodFromPropertyName.java \* /opt/cola/permits/1097547518\_1602103936.56/0/hibernate-validator-5-4-3-final-sources-3-

jar/org/hibernate/validator/internal/metadata/location/ConstraintLocation.java

\* /opt/cola/permits/1097547518\_1602103936.56/0/hibernate-validator-5-4-3-final-sources-3 jar/org/hibernate/validator/internal/metadata/descriptor/ParameterDescriptorImpl.java

\* /opt/cola/permits/1097547518\_1602103936.56/0/hibernate-validator-5-4-3-final-sources-3 jar/org/hibernate/validator/internal/engine/groups/GroupWithInheritance.java

\* /opt/cola/permits/1097547518\_1602103936.56/0/hibernate-validator-5-4-3-final-sources-3 jar/org/hibernate/validator/internal/constraintvalidators/bv/future/package-info.java

\* /opt/cola/permits/1097547518\_1602103936.56/0/hibernate-validator-5-4-3-final-sources-3 jar/org/hibernate/validator/internal/xml/MappingXmlParser.java

\* /opt/cola/permits/1097547518\_1602103936.56/0/hibernate-validator-5-4-3-final-sources-3 jar/org/hibernate/validator/internal/metadata/descriptor/ConstraintDescriptorImpl.java

\* /opt/cola/permits/1097547518\_1602103936.56/0/hibernate-validator-5-4-3-final-sources-3 jar/org/hibernate/validator/internal/constraintvalidators/hv/LengthValidator.java

\* /opt/cola/permits/1097547518\_1602103936.56/0/hibernate-validator-5-4-3-final-sources-3 jar/org/hibernate/validator/HibernateValidatorFactory.java

\* /opt/cola/permits/1097547518\_1602103936.56/0/hibernate-validator-5-4-3-final-sources-3 jar/org/hibernate/validator/cfg/defs/CurrencyDef.java

\* /opt/cola/permits/1097547518\_1602103936.56/0/hibernate-validator-5-4-3-final-sources-3 jar/org/hibernate/validator/cfg/defs/URLDef.java

\* /opt/cola/permits/1097547518\_1602103936.56/0/hibernate-validator-5-4-3-final-sources-3 jar/org/hibernate/validator/spi/group/DefaultGroupSequenceProvider.java

\* /opt/cola/permits/1097547518\_1602103936.56/0/hibernate-validator-5-4-3-final-sources-3 jar/org/hibernate/validator/internal/engine/ValidatorImpl.java

\* /opt/cola/permits/1097547518\_1602103936.56/0/hibernate-validator-5-4-3-final-sources-3 jar/org/hibernate/validator/internal/xml/MetaConstraintBuilder.java

\* /opt/cola/permits/1097547518\_1602103936.56/0/hibernate-validator-5-4-3-final-sources-3 jar/org/hibernate/validator/internal/engine/messageinterpolation/parser/BeginState.java

\* /opt/cola/permits/1097547518\_1602103936.56/0/hibernate-validator-5-4-3-final-sources-3 jar/org/hibernate/validator/internal/constraintvalidators/bv/future/FutureValidatorForInstant.java \* /opt/cola/permits/1097547518\_1602103936.56/0/hibernate-validator-5-4-3-final-sources-3 jar/org/hibernate/validator/internal/engine/groups/Sequence.java

\* /opt/cola/permits/1097547518\_1602103936.56/0/hibernate-validator-5-4-3-final-sources-3 jar/org/hibernate/validator/internal/constraintvalidators/bv/size/SizeValidatorForArraysOfShort.java \* /opt/cola/permits/1097547518\_1602103936.56/0/hibernate-validator-5-4-3-final-sources-3-

jar/org/hibernate/validator/internal/engine/constraintvalidation/ConstraintValidatorFactoryImpl.java \* /opt/cola/permits/1097547518\_1602103936.56/0/hibernate-validator-5-4-3-final-sources-3 jar/org/hibernate/validator/cfg/ConstraintDef.java

\* /opt/cola/permits/1097547518\_1602103936.56/0/hibernate-validator-5-4-3-final-sources-3 jar/org/hibernate/validator/cfg/context/ParameterTarget.java

\* /opt/cola/permits/1097547518\_1602103936.56/0/hibernate-validator-5-4-3-final-sources-3 jar/org/hibernate/validator/internal/constraintvalidators/hv/br/CNPJValidator.java

\* /opt/cola/permits/1097547518\_1602103936.56/0/hibernate-validator-5-4-3-final-sources-3 jar/org/hibernate/validator/internal/metadata/provider/ProgrammaticMetaDataProvider.java

\* /opt/cola/permits/1097547518\_1602103936.56/0/hibernate-validator-5-4-3-final-sources-3 jar/org/hibernate/validator/internal/util/privilegedactions/GetMethods.java

\* /opt/cola/permits/1097547518\_1602103936.56/0/hibernate-validator-5-4-3-final-sources-3 jar/org/hibernate/validator/cfg/defs/ScriptAssertDef.java

\* /opt/cola/permits/1097547518\_1602103936.56/0/hibernate-validator-5-4-3-final-sources-3 jar/org/hibernate/validator/internal/engine/ValueContext.java

\* /opt/cola/permits/1097547518\_1602103936.56/0/hibernate-validator-5-4-3-final-sources-3 jar/org/hibernate/validator/cfg/defs/SizeDef.java

\* /opt/cola/permits/1097547518\_1602103936.56/0/hibernate-validator-5-4-3-final-sources-3 jar/org/hibernate/validator/internal/engine/messageinterpolation/util/InterpolationHelper.java \* /opt/cola/permits/1097547518\_1602103936.56/0/hibernate-validator-5-4-3-final-sources-3 jar/org/hibernate/validator/internal/constraintvalidators/hv/ModCheckValidator.java

\* /opt/cola/permits/1097547518\_1602103936.56/0/hibernate-validator-5-4-3-final-sources-3 jar/org/hibernate/validator/cfg/defs/PastDef.java

\* /opt/cola/permits/1097547518\_1602103936.56/0/hibernate-validator-5-4-3-final-sources-3 jar/org/hibernate/validator/internal/util/classhierarchy/Filter.java

\* /opt/cola/permits/1097547518\_1602103936.56/0/hibernate-validator-5-4-3-final-sources-3 jar/org/hibernate/validator/internal/engine/constraintvalidation/ConstraintViolationCreationContext.java \* /opt/cola/permits/1097547518\_1602103936.56/0/hibernate-validator-5-4-3-final-sources-3-

jar/org/hibernate/validator/internal/util/privilegedactions/GetAnnotationParameter.java

\* /opt/cola/permits/1097547518\_1602103936.56/0/hibernate-validator-5-4-3-final-sources-3-

jar/org/hibernate/validator/internal/engine/messageinterpolation/parser/TokenIterator.java

\* /opt/cola/permits/1097547518\_1602103936.56/0/hibernate-validator-5-4-3-final-sources-3 jar/org/hibernate/validator/internal/util/privilegedactions/GetClassLoader.java

\* /opt/cola/permits/1097547518\_1602103936.56/0/hibernate-validator-5-4-3-final-sources-3-

jar/org/hibernate/validator/internal/engine/messageinterpolation/InterpolationTerm.java

\* /opt/cola/permits/1097547518\_1602103936.56/0/hibernate-validator-5-4-3-final-sources-3-

jar/org/hibernate/validator/cfg/defs/ParameterScriptAssertDef.java

\* /opt/cola/permits/1097547518\_1602103936.56/0/hibernate-validator-5-4-3-final-sources-3-

jar/org/hibernate/validator/cfg/context/AnnotationIgnoreOptions.java

\* /opt/cola/permits/1097547518\_1602103936.56/0/hibernate-validator-5-4-3-final-sources-3 jar/org/hibernate/validator/internal/constraintvalidators/hv/EmailValidator.java

\* /opt/cola/permits/1097547518\_1602103936.56/0/hibernate-validator-5-4-3-final-sources-3 jar/org/hibernate/validator/internal/constraintvalidators/bv/money/MaxValidatorForMonetaryAmount.java \* /opt/cola/permits/1097547518\_1602103936.56/0/hibernate-validator-5-4-3-final-sources-3 jar/org/hibernate/validator/cfg/context/MethodTarget.java

\* /opt/cola/permits/1097547518\_1602103936.56/0/hibernate-validator-5-4-3-final-sources-3 jar/org/hibernate/validator/cfg/GenericConstraintDef.java

\* /opt/cola/permits/1097547518\_1602103936.56/0/hibernate-validator-5-4-3-final-sources-3 jar/org/hibernate/validator/internal/metadata/provider/TypeAnnotationAwareMetaDataProvider.java \* /opt/cola/permits/1097547518\_1602103936.56/0/hibernate-validator-5-4-3-final-sources-3 jar/org/hibernate/validator/internal/constraintvalidators/bv/size/SizeValidatorForArraysOfFloat.java

\* /opt/cola/permits/1097547518\_1602103936.56/0/hibernate-validator-5-4-3-final-sources-3 jar/org/hibernate/validator/cfg/defs/br/TituloEleitoralDef.java

\* /opt/cola/permits/1097547518\_1602103936.56/0/hibernate-validator-5-4-3-final-sources-3 jar/org/hibernate/validator/internal/metadata/aggregated/ConstraintMetaData.java

\* /opt/cola/permits/1097547518\_1602103936.56/0/hibernate-validator-5-4-3-final-sources-3 jar/org/hibernate/validator/internal/engine/messageinterpolation/el/SimpleELContext.java \* /opt/cola/permits/1097547518\_1602103936.56/0/hibernate-validator-5-4-3-final-sources-3-

jar/org/hibernate/validator/cfg/defs/Mod10CheckDef.java

\* /opt/cola/permits/1097547518\_1602103936.56/0/hibernate-validator-5-4-3-final-sources-3 jar/org/hibernate/validator/internal/engine/messageinterpolation/parser/InterpolationTermState.java \* /opt/cola/permits/1097547518\_1602103936.56/0/hibernate-validator-5-4-3-final-sources-3-

jar/org/hibernate/validator/internal/engine/messageinterpolation/parser/Token.java

\* /opt/cola/permits/1097547518\_1602103936.56/0/hibernate-validator-5-4-3-final-sources-3 jar/org/hibernate/validator/valuehandling/UnwrapValidatedValue.java

\* /opt/cola/permits/1097547518\_1602103936.56/0/hibernate-validator-5-4-3-final-sources-3 jar/org/hibernate/validator/internal/xml/ValidationBootstrapParameters.java

\* /opt/cola/permits/1097547518\_1602103936.56/0/hibernate-validator-5-4-3-final-sources-3 jar/org/hibernate/validator/internal/engine/MessageInterpolatorContext.java

\* /opt/cola/permits/1097547518\_1602103936.56/0/hibernate-validator-5-4-3-final-sources-3 jar/org/hibernate/validator/internal/constraintvalidators/hv/Mod11CheckValidator.java

\* /opt/cola/permits/1097547518\_1602103936.56/0/hibernate-validator-5-4-3-final-sources-3 jar/org/hibernate/validator/internal/util/privilegedactions/NewInstance.java

\* /opt/cola/permits/1097547518\_1602103936.56/0/hibernate-validator-5-4-3-final-sources-3 jar/org/hibernate/validator/internal/cfg/context/CrossParameterConstraintMappingContextImpl.java \* /opt/cola/permits/1097547518\_1602103936.56/0/hibernate-validator-5-4-3-final-sources-3-

jar/org/hibernate/validator/internal/engine/constraintvalidation/ConstraintValidatorManager.java \* /opt/cola/permits/1097547518\_1602103936.56/0/hibernate-validator-5-4-3-final-sources-3 jar/org/hibernate/validator/cfg/defs/AssertTrueDef.java

\* /opt/cola/permits/1097547518\_1602103936.56/0/hibernate-validator-5-4-3-final-sources-3 jar/org/hibernate/validator/internal/metadata/aggregated/BeanMetaDataImpl.java

\* /opt/cola/permits/1097547518\_1602103936.56/0/hibernate-validator-5-4-3-final-sources-3 jar/org/hibernate/validator/internal/cfg/context/TypeConstraintMappingContextImpl.java

\* /opt/cola/permits/1097547518\_1602103936.56/0/hibernate-validator-5-4-3-final-sources-3 jar/org/hibernate/validator/internal/engine/resolver/JPATraversableResolver.java

```
* /opt/cola/permits/1097547518_1602103936.56/0/hibernate-validator-5-4-3-final-sources-3-
jar/org/hibernate/validator/internal/constraintvalidators/bv/package-info.java
```
\* /opt/cola/permits/1097547518\_1602103936.56/0/hibernate-validator-5-4-3-final-sources-3 jar/org/hibernate/validator/internal/util/StringHelper.java

\* /opt/cola/permits/1097547518\_1602103936.56/0/hibernate-validator-5-4-3-final-sources-3 jar/org/hibernate/validator/internal/metadata/core/MetaConstraint.java

\* /opt/cola/permits/1097547518\_1602103936.56/0/hibernate-validator-5-4-3-final-sources-3 jar/org/hibernate/validator/internal/constraintvalidators/bv/AssertFalseValidator.java

\* /opt/cola/permits/1097547518\_1602103936.56/0/hibernate-validator-5-4-3-final-sources-3 jar/org/hibernate/validator/messageinterpolation/AbstractMessageInterpolator.java

\* /opt/cola/permits/1097547518\_1602103936.56/0/hibernate-validator-5-4-3-final-sources-3 jar/org/hibernate/validator/internal/util/logging/formatter/CollectionOfClassesObjectFormatter.java \* /opt/cola/permits/1097547518\_1602103936.56/0/hibernate-validator-5-4-3-final-sources-3-

jar/org/hibernate/validator/internal/metadata/descriptor/ElementDescriptorImpl.java

\* /opt/cola/permits/1097547518\_1602103936.56/0/hibernate-validator-5-4-3-final-sources-3 jar/org/hibernate/validator/internal/util/annotationfactory/AnnotationDescriptor.java

\* /opt/cola/permits/1097547518\_1602103936.56/0/hibernate-validator-5-4-3-final-sources-3 jar/org/hibernate/validator/cfg/defs/pl/NIPDef.java

\* /opt/cola/permits/1097547518\_1602103936.56/0/hibernate-validator-5-4-3-final-sources-3 jar/org/hibernate/validator/internal/constraintvalidators/bv/DigitsValidatorForNumber.java

\* /opt/cola/permits/1097547518\_1602103936.56/0/hibernate-validator-5-4-3-final-sources-3-

jar/org/hibernate/validator/internal/metadata/aggregated/ReturnValueMetaData.java

\* /opt/cola/permits/1097547518\_1602103936.56/0/hibernate-validator-5-4-3-final-sources-3-

jar/org/hibernate/validator/internal/constraintvalidators/bv/size/SizeValidatorForArraysOfByte.java

\* /opt/cola/permits/1097547518\_1602103936.56/0/hibernate-validator-5-4-3-final-sources-3 jar/org/hibernate/validator/cfg/defs/MinDef.java

\* /opt/cola/permits/1097547518\_1602103936.56/0/hibernate-validator-5-4-3-final-sources-3 jar/org/hibernate/validator/internal/xml/ConstrainedExecutableBuilder.java

\* /opt/cola/permits/1097547518\_1602103936.56/0/hibernate-validator-5-4-3-final-sources-3 jar/org/hibernate/validator/internal/engine/valuehandling/OptionalValueUnwrapper.java

\* /opt/cola/permits/1097547518\_1602103936.56/0/hibernate-validator-5-4-3-final-sources-3 jar/org/hibernate/validator/cfg/context/GroupConversionTargetContext.java

\* /opt/cola/permits/1097547518\_1602103936.56/0/hibernate-validator-5-4-3-final-sources-3 jar/org/hibernate/validator/group/GroupSequenceProvider.java

\* /opt/cola/permits/1097547518\_1602103936.56/0/hibernate-validator-5-4-3-final-sources-3 jar/org/hibernate/validator/internal/constraintvalidators/bv/size/SizeValidatorForArraysOfLong.java \* /opt/cola/permits/1097547518\_1602103936.56/0/hibernate-validator-5-4-3-final-sources-3 jar/org/hibernate/validator/internal/constraintvalidators/hv/ParameterScriptAssertValidator.java

\* /opt/cola/permits/1097547518\_1602103936.56/0/hibernate-validator-5-4-3-final-sources-3 jar/org/hibernate/validator/internal/xml/ConstrainedParameterBuilder.java

\* /opt/cola/permits/1097547518\_1602103936.56/0/hibernate-validator-5-4-3-final-sources-3 jar/org/hibernate/validator/internal/util/privilegedactions/GetDeclaredMethod.java

\* /opt/cola/permits/1097547518\_1602103936.56/0/hibernate-validator-5-4-3-final-sources-3 jar/org/hibernate/validator/parameternameprovider/ParanamerParameterNameProvider.java

\* /opt/cola/permits/1097547518\_1602103936.56/0/hibernate-validator-5-4-3-final-sources-3 jar/org/hibernate/validator/internal/engine/constraintvalidation/ConstraintTree.java

\* /opt/cola/permits/1097547518\_1602103936.56/0/hibernate-validator-5-4-3-final-sources-3 jar/org/hibernate/validator/cfg/defs/NullDef.java

\* /opt/cola/permits/1097547518\_1602103936.56/0/hibernate-validator-5-4-3-final-sources-3-

jar/org/hibernate/validator/internal/cfg/context/ParameterConstraintMappingContextImpl.java

\* /opt/cola/permits/1097547518\_1602103936.56/0/hibernate-validator-5-4-3-final-sources-3 jar/org/hibernate/validator/internal/engine/ValidatorFactoryImpl.java

\* /opt/cola/permits/1097547518\_1602103936.56/0/hibernate-validator-5-4-3-final-sources-3 jar/org/hibernate/validator/internal/metadata/core/ConstraintOrigin.java

\* /opt/cola/permits/1097547518\_1602103936.56/0/hibernate-validator-5-4-3-final-sources-3 jar/org/hibernate/validator/internal/util/TypeResolutionHelper.java

\* /opt/cola/permits/1097547518\_1602103936.56/0/hibernate-validator-5-4-3-final-sources-3 jar/org/hibernate/validator/internal/util/privilegedactions/GetDeclaredConstructors.java

\* /opt/cola/permits/1097547518\_1602103936.56/0/hibernate-validator-5-4-3-final-sources-3 jar/org/hibernate/validator/internal/metadata/descriptor/GroupConversionDescriptorImpl.java

\* /opt/cola/permits/1097547518\_1602103936.56/0/hibernate-validator-5-4-3-final-sources-3-

jar/org/hibernate/validator/internal/cfg/context/ExecutableConstraintMappingContextImpl.java \* /opt/cola/permits/1097547518\_1602103936.56/0/hibernate-validator-5-4-3-final-sources-3 jar/org/hibernate/validator/spi/valuehandling/ValidatedValueUnwrapper.java

\* /opt/cola/permits/1097547518\_1602103936.56/0/hibernate-validator-5-4-3-final-sources-3 jar/org/hibernate/validator/internal/constraintvalidators/bv/size/package-info.java

\* /opt/cola/permits/1097547518\_1602103936.56/0/hibernate-validator-5-4-3-final-sources-3 jar/org/hibernate/validator/internal/metadata/raw/ConstrainedParameter.java

\* /opt/cola/permits/1097547518\_1602103936.56/0/hibernate-validator-5-4-3-final-sources-3 jar/org/hibernate/validator/internal/engine/messageinterpolation/InterpolationTermType.java \* /opt/cola/permits/1097547518\_1602103936.56/0/hibernate-validator-5-4-3-final-sources-3 jar/org/hibernate/validator/constraints/LuhnCheck.java

\* /opt/cola/permits/1097547518\_1602103936.56/0/hibernate-validator-5-4-3-final-sources-3 jar/org/hibernate/validator/internal/metadata/raw/ConstrainedExecutable.java

\* /opt/cola/permits/1097547518\_1602103936.56/0/hibernate-validator-5-4-3-final-sources-3-

jar/org/hibernate/validator/internal/constraintvalidators/bv/money/MinValidatorForMonetaryAmount.java

\* /opt/cola/permits/1097547518\_1602103936.56/0/hibernate-validator-5-4-3-final-sources-3-

jar/org/hibernate/validator/HibernateValidatorPermission.java

\* /opt/cola/permits/1097547518\_1602103936.56/0/hibernate-validator-5-4-3-final-sources-3 jar/org/hibernate/validator/internal/constraintvalidators/bv/future/FutureValidatorForReadableInstant.java \* /opt/cola/permits/1097547518\_1602103936.56/0/hibernate-validator-5-4-3-final-sources-3-

jar/org/hibernate/validator/internal/constraintvalidators/hv/Mod10CheckValidator.java

\* /opt/cola/permits/1097547518\_1602103936.56/0/hibernate-validator-5-4-3-final-sources-3 jar/org/hibernate/validator/constraints/SafeHtml.java

\* /opt/cola/permits/1097547518\_1602103936.56/0/hibernate-validator-5-4-3-final-sources-3 jar/org/hibernate/validator/internal/constraintvalidators/bv/size/SizeValidatorForArraysOfDouble.java \* /opt/cola/permits/1097547518\_1602103936.56/0/hibernate-validator-5-4-3-final-sources-3 jar/org/hibernate/validator/cfg/defs/NotEmptyDef.java

\* /opt/cola/permits/1097547518\_1602103936.56/0/hibernate-validator-5-4-3-final-sources-3 jar/org/hibernate/validator/internal/constraintvalidators/bv/size/SizeValidatorForArraysOfPrimitives.java \* /opt/cola/permits/1097547518\_1602103936.56/0/hibernate-validator-5-4-3-final-sources-3-

jar/org/hibernate/validator/internal/engine/ValidatorContextImpl.java

\* /opt/cola/permits/1097547518\_1602103936.56/0/hibernate-validator-5-4-3-final-sources-3-

jar/org/hibernate/validator/internal/constraintvalidators/bv/future/FutureValidatorForReadablePartial.java \* /opt/cola/permits/1097547518\_1602103936.56/0/hibernate-validator-5-4-3-final-sources-3-

jar/org/hibernate/validator/internal/constraintvalidators/bv/size/SizeValidatorForArraysOfInt.java

No license file was found, but licenses were detected in source scan.

/\*

\* Hibernate Validator, declare and validate application constraints

\*

\* License: Apache License, Version 2.0

\* See the license.txt file in the root directory or <http://www.apache.org/licenses/LICENSE-2.0>. \*/

/\*

\* Written by Doug Lea with assistance from members of JCP JSR-166

\* Expert Group and released to the public domain, as explained at

\* http://creativecommons.org/licenses/publicdomain

\*/

Found in path(s):

\* /opt/cola/permits/1097547518\_1602103936.56/0/hibernate-validator-5-4-3-final-sources-3 jar/org/hibernate/validator/internal/util/ConcurrentReferenceHashMap.java No license file was found, but licenses were detected in source scan.

/\*

\* Hibernate Validator, declare and validate application constraints

\*

\* License: Apache License, Version 2.0

\* See the license.txt file in the root directory or <http://www.apache.org/licenses/LICENSE-2.0>.

\*/

/\*\*

 $*$  <p>

\* A method-level constraint, that evaluates a script expression against the

\* annotated method or constructor. This constraint can be used to implement

\* validation routines that depend on several parameters of the annotated

\* executable.

 $*$ 

 $*$  <p>

\* Script expressions can be written in any scripting or expression language,

 $*$  for which a  $\langle$ a href="http://jcp.org/en/jsr/detail?id=223">JSR 223 $\langle$ a>

\* ("Scripting for the Java<sup>TM</sup> Platform") compatible engine can be

\* found on the classpath. To refer to a parameter within the scripting

\* expression, use its name as obtained by the active

\* {@link javax.validation.ParameterNameProvider}. By default, {@code arg0}, {@code arg1} etc.

\* will be used as parameter names.

 $*$ 

 $*$  <p>

\* The following listing shows an example using the JavaScript engine which

\* comes with the JDK:

 $* < n>$ 

 $*$  <pre>

\* {@code @ParameterScriptAssert(script = "arg0.before(arg1)", lang = "javascript")

\* public void createEvent(Date start, Date end) { ... }

```
* }
* </pre>* <p>
* Can be specified on any method or constructor.
* <p>*
* @author Gunnar Morling
*/
```
\* /opt/cola/permits/1097547518\_1602103936.56/0/hibernate-validator-5-4-3-final-sources-3 jar/org/hibernate/validator/constraints/ParameterScriptAssert.java No license file was found, but licenses were detected in source scan.

~ Hibernate Validator, declare and validate application constraints

 $\sim$ 

~ License: Apache License, Version 2.0

 $\sim$  See the license.txt file in the root directory or  $\langle$ http://www.apache.org/licenses/LICENSE

Found in path(s):

\* /opt/cola/permits/1097547518\_1602103936.56/0/hibernate-validator-5-4-3-final-sources-3 jar/org/hibernate/validator/overview.html

\* /opt/cola/permits/1097547518\_1602103936.56/0/hibernate-validator-5-4-3-final-sources-3 jar/org/hibernate/validator/internal/util/logging/package.html

\* /opt/cola/permits/1097547518\_1602103936.56/0/hibernate-validator-5-4-3-final-sources-3 jar/org/hibernate/validator/constraints/package.html

\* /opt/cola/permits/1097547518\_1602103936.56/0/hibernate-validator-5-4-3-final-sources-3-jar/META-INF/validation-configuration-1.0.xsd

\* /opt/cola/permits/1097547518\_1602103936.56/0/hibernate-validator-5-4-3-final-sources-3 jar/org/hibernate/validator/internal/metadata/core/package.html

\* /opt/cola/permits/1097547518\_1602103936.56/0/hibernate-validator-5-4-3-final-sources-3 jar/org/hibernate/validator/spi/group/package.html

\* /opt/cola/permits/1097547518\_1602103936.56/0/hibernate-validator-5-4-3-final-sources-3 jar/org/hibernate/validator/internal/metadata/location/package.html

\* /opt/cola/permits/1097547518\_1602103936.56/0/hibernate-validator-5-4-3-final-sources-3 jar/org/hibernate/validator/internal/cfg/package.html

\* /opt/cola/permits/1097547518\_1602103936.56/0/hibernate-validator-5-4-3-final-sources-3 jar/org/hibernate/validator/internal/metadata/aggregated/package.html

\* /opt/cola/permits/1097547518\_1602103936.56/0/hibernate-validator-5-4-3-final-sources-3 jar/org/hibernate/validator/internal/engine/messageinterpolation/parser/package.html

\* /opt/cola/permits/1097547518\_1602103936.56/0/hibernate-validator-5-4-3-final-sources-3 jar/org/hibernate/validator/cfg/context/package.html

\* /opt/cola/permits/1097547518\_1602103936.56/0/hibernate-validator-5-4-3-final-sources-3 jar/org/hibernate/validator/internal/engine/resolver/package.html

\* /opt/cola/permits/1097547518\_1602103936.56/0/hibernate-validator-5-4-3-final-sources-3 jar/org/hibernate/validator/internal/util/classhierarchy/package.html

\* /opt/cola/permits/1097547518\_1602103936.56/0/hibernate-validator-5-4-3-final-sources-3 jar/org/hibernate/validator/internal/util/annotationfactory/package.html

\* /opt/cola/permits/1097547518\_1602103936.56/0/hibernate-validator-5-4-3-final-sources-3-

jar/org/hibernate/validator/constraints/br/package.html

\* /opt/cola/permits/1097547518\_1602103936.56/0/hibernate-validator-5-4-3-final-sources-3-jar/META-INF/validation-configuration-1.1.xsd

\* /opt/cola/permits/1097547518\_1602103936.56/0/hibernate-validator-5-4-3-final-sources-3 jar/org/hibernate/validator/internal/metadata/descriptor/package.html

\* /opt/cola/permits/1097547518\_1602103936.56/0/hibernate-validator-5-4-3-final-sources-3 jar/org/hibernate/validator/internal/xml/package.html

\* /opt/cola/permits/1097547518\_1602103936.56/0/hibernate-validator-5-4-3-final-sources-3 jar/org/hibernate/validator/cfg/package.html

\* /opt/cola/permits/1097547518\_1602103936.56/0/hibernate-validator-5-4-3-final-sources-3 jar/org/hibernate/validator/internal/engine/package.html

\* /opt/cola/permits/1097547518\_1602103936.56/0/hibernate-validator-5-4-3-final-sources-3 jar/org/hibernate/validator/internal/util/privilegedactions/package.html

\* /opt/cola/permits/1097547518\_1602103936.56/0/hibernate-validator-5-4-3-final-sources-3 jar/org/hibernate/validator/internal/util/package.html

\* /opt/cola/permits/1097547518\_1602103936.56/0/hibernate-validator-5-4-3-final-sources-3 jar/org/hibernate/validator/cfg/defs/package.html

\* /opt/cola/permits/1097547518\_1602103936.56/0/hibernate-validator-5-4-3-final-sources-3 jar/org/hibernate/validator/internal/metadata/provider/package.html

\* /opt/cola/permits/1097547518\_1602103936.56/0/hibernate-validator-5-4-3-final-sources-3 jar/org/hibernate/validator/constraints/pl/package.html

\* /opt/cola/permits/1097547518\_1602103936.56/0/hibernate-validator-5-4-3-final-sources-3 jar/org/hibernate/validator/package.html

\* /opt/cola/permits/1097547518\_1602103936.56/0/hibernate-validator-5-4-3-final-sources-3 jar/org/hibernate/validator/messageinterpolation/package.html

\* /opt/cola/permits/1097547518\_1602103936.56/0/hibernate-validator-5-4-3-final-sources-3 jar/org/hibernate/validator/internal/metadata/facets/package.html

\* /opt/cola/permits/1097547518\_1602103936.56/0/hibernate-validator-5-4-3-final-sources-3 jar/org/hibernate/validator/internal/engine/messageinterpolation/el/package.html

\* /opt/cola/permits/1097547518\_1602103936.56/0/hibernate-validator-5-4-3-final-sources-3 jar/org/hibernate/validator/internal/engine/groups/package.html

\* /opt/cola/permits/1097547518\_1602103936.56/0/hibernate-validator-5-4-3-final-sources-3 jar/org/hibernate/validator/constraintvalidation/package.html

\* /opt/cola/permits/1097547518\_1602103936.56/0/hibernate-validator-5-4-3-final-sources-3-jar/META-INF/validation-mapping-1.1.xsd

\* /opt/cola/permits/1097547518\_1602103936.56/0/hibernate-validator-5-4-3-final-sources-3-jar/META-INF/validation-mapping-1.0.xsd

\* /opt/cola/permits/1097547518\_1602103936.56/0/hibernate-validator-5-4-3-final-sources-3-

jar/org/hibernate/validator/internal/metadata/aggregated/rule/package.html

\* /opt/cola/permits/1097547518\_1602103936.56/0/hibernate-validator-5-4-3-final-sources-3 jar/org/hibernate/validator/spi/resourceloading/package.html

\* /opt/cola/permits/1097547518\_1602103936.56/0/hibernate-validator-5-4-3-final-sources-3 jar/org/hibernate/validator/internal/engine/path/package.html

\* /opt/cola/permits/1097547518\_1602103936.56/0/hibernate-validator-5-4-3-final-sources-3 jar/org/hibernate/validator/internal/metadata/raw/package.html

\* /opt/cola/permits/1097547518\_1602103936.56/0/hibernate-validator-5-4-3-final-sources-3 jar/org/hibernate/validator/internal/engine/constraintvalidation/package.html

\* /opt/cola/permits/1097547518\_1602103936.56/0/hibernate-validator-5-4-3-final-sources-3-jar/META-INF/maven/org.hibernate/hibernate-validator/pom.xml

\* /opt/cola/permits/1097547518\_1602103936.56/0/hibernate-validator-5-4-3-final-sources-3 jar/org/hibernate/validator/group/package.html

\* /opt/cola/permits/1097547518\_1602103936.56/0/hibernate-validator-5-4-3-final-sources-3 jar/org/hibernate/validator/cfg/defs/br/package.html

\* /opt/cola/permits/1097547518\_1602103936.56/0/hibernate-validator-5-4-3-final-sources-3 jar/org/hibernate/validator/internal/cfg/context/package.html

\* /opt/cola/permits/1097547518\_1602103936.56/0/hibernate-validator-5-4-3-final-sources-3 jar/org/hibernate/validator/resourceloading/package.html

\* /opt/cola/permits/1097547518\_1602103936.56/0/hibernate-validator-5-4-3-final-sources-3 jar/org/hibernate/validator/cfg/defs/pl/package.html

\* /opt/cola/permits/1097547518\_1602103936.56/0/hibernate-validator-5-4-3-final-sources-3 jar/org/hibernate/validator/internal/metadata/package.html

\* /opt/cola/permits/1097547518\_1602103936.56/0/hibernate-validator-5-4-3-final-sources-3 jar/org/hibernate/validator/internal/engine/messageinterpolation/package.html

\* /opt/cola/permits/1097547518\_1602103936.56/0/hibernate-validator-5-4-3-final-sources-3 jar/org/hibernate/validator/internal/util/scriptengine/package.html

No license file was found, but licenses were detected in source scan.

/\*

```
* Copyright 2009 IIZUKA Software Technologies Ltd
```
\*

\* Licensed under the Apache License, Version 2.0 (the "License");

\* you may not use this file except in compliance with the License.

\* You may obtain a copy of the License at

```
* http://www.apache.org/licenses/LICENSE-2.0
```
\*

\*

\* Unless required by applicable law or agreed to in writing, software

\* distributed under the License is distributed on an "AS IS" BASIS,

\* WITHOUT WARRANTIES OR CONDITIONS OF ANY KIND, either express or implied.

\* See the License for the specific language governing permissions and

\* limitations under the License.

\*/

Found in path(s):

\* /opt/cola/permits/1097547518\_1602103936.56/0/hibernate-validator-5-4-3-final-sources-3 jar/org/hibernate/validator/internal/util/TypeHelper.java

# **1.86 c3p0jdbcdatasources 0.9.5.4**

## **1.86.1 Available under license :**

Found license 'Eclipse Public License 1.0' in '\* This library is free software; you can redistribute it and/or modify \* 1) The GNU Lesser General Public License (LGPL), version 2.1, as \* published by the Free Software Foundation \* 2) The Eclipse Public License (EPL), version 1.0 \* This software is distributed in the hope that it will be useful, \* but WITHOUT ANY WARRANTY; without even the implied warranty of \*

#### MERCHANTABILITY or FITNESS FOR A PARTICULAR PURPOSE. \* LGPL v2.1:

http://www.gnu.org/licenses/old-licenses/lgpl-2.1.html'

Found license 'GNU Lesser General Public License' in '\* This library is free software; you can redistribute it and/or modify \* 1) The GNU Lesser General Public License (LGPL), version 2.1, as \* published by the Free Software Foundation \* 2) The Eclipse Public License (EPL), version 1.0 \* This software is distributed in the hope that it will be useful, \* but WITHOUT ANY WARRANTY; without even the implied warranty of \* MERCHANTABILITY or FITNESS FOR A PARTICULAR PURPOSE. \* LGPL v2.1: http://www.gnu.org/licenses/old-licenses/lgpl-2.1.html'

# **1.87 elasticsearch-lz4 8.4.3**

## **1.88 simpleclient-servlet 0.5.0**

#### **1.88.1 Available under license :**

Apache-2.0

# **1.89 jackson-core 2.10.3**

#### **1.89.1 Available under license :**

# Jackson JSON processor

Jackson is a high-performance, Free/Open Source JSON processing library. It was originally written by Tatu Saloranta (tatu.saloranta@iki.fi), and has been in development since 2007.

It is currently developed by a community of developers, as well as supported commercially by FasterXML.com.

#### ## Licensing

Jackson core and extension components may licensed under different licenses. To find the details that apply to this artifact see the accompanying LICENSE file. For more information, including possible other licensing options, contact FasterXML.com (http://fasterxml.com).

#### ## Credits

A list of contributors may be found from CREDITS file, which is included in some artifacts (usually source distributions); but is always available from the source code management (SCM) system project uses. This copy of Jackson JSON processor streaming parser/generator is licensed under the Apache (Software) License, version 2.0 ("the License"). See the License for details about distribution rights, and the specific rights regarding derivate works.

You may obtain a copy of the License at:

http://www.apache.org/licenses/LICENSE-2.0

# **1.90 metrics-health-checks 4.0.5**

**1.90.1 Available under license :** 

Apache-2.0

# **1.91 java-diff-utils 1.3.0**

### **1.91.1 Available under license :**

No license file was found, but licenses were detected in source scan.

<url>http://www.apache.org/licenses/LICENSE-2.0.txt</url>

Found in path(s):

\* /opt/cola/permits/1131003422\_1649015566.9/0/diffutils-1-3-0-jar/META-INF/maven/com.googlecode.java-diffutils/diffutils/pom.xml No license file was found, but licenses were detected in source scan.

Manifest-Version: 1.0 Archiver-Version: Plexus Archiver Built-By: smitterm Created-By: Apache Maven Bundle Plugin Bundle-License: http://www.apache.org/licenses/LICENSE-2.0.txt Bnd-LastModified: 1362404972142 Export-Package: difflib;uses:="difflib.myers";version="1.3.0",difflib. myers;uses:=difflib;version="1.3.0" Bundle-Version: 1.3.0 Bundle-Description: The DiffUtils library for computing diffs, applyin g patches, generationg side-by-side view in Java. Bundle-Name: java-diff-utils Build-Jdk: 1.5.0\_22 Bundle-ManifestVersion: 2 Bundle-SymbolicName: com.googlecode.java-diff-utils.diffutils Tool: Bnd-1.50.0

Found in path(s): \* /opt/cola/permits/1131003422\_1649015566.9/0/diffutils-1-3-0-jar/META-INF/MANIFEST.MF

# **1.92 geb-core 0.9.2**

## **1.92.1 Available under license :**

No license file was found, but licenses were detected in source scan.

/\*\* A very fast and memory efficient class to encode and decode to and from BASE64 in full accordance  $*$  with RFC 2045.<br> $\langle$ br $>$ 

\* On Windows XP sp1 with 1.4.2\_04 and later ;), this encoder and decoder is about 10 times faster

\* on small arrays (10 - 1000 bytes) and 2-3 times as fast on larger arrays (10000 - 1000000 bytes)

\* compared to <code>sun.misc.Encoder()/Decoder()</code>.<br><br>

\*

\* On byte arrays the encoder is about 20% faster than Jakarta Commons Base64 Codec for encode and \* about 50% faster for decoding large arrays. This implementation is about twice as fast on very small

 $*$  arrays (&It 30 bytes). If source/destination is a  $<$ code>String $<$ /code>this

\* version is about three times as fast due to the fact that the Commons Codec result has to be recoded

\* to a <code>String</code> from <code>byte[]</code>, which is very expensive.<br><br/>>br>

\*

\* This encode/decode algorithm doesn't create any temporary arrays as many other codecs do, it only

\* allocates the resulting array. This produces less garbage and it is possible to handle arrays twice

\* as large as algorithms that create a temporary array. (E.g. Jakarta Commons Codec). It is unknown

\* whether Sun's <code>sun.misc.Encoder()/Decoder()</code> produce temporary arrays but since performance

\* is quite low it probably does.<br><br>

\*

\* The encoder produces the same output as the Sun one except that the Sun's encoder appends

\* a trailing line separator if the last character isn't a pad. Unclear why but it only adds to the

\* length and is probably a side effect. Both are in conformance with RFC 2045 though.<br>

\* Commons codec seem to always att a trailing line separator.<br><br>

\*

\* <b>Note!</b>

\* The encode/decode method pairs (types) come in three versions with the <b>exact</b> same algorithm and \* thus a lot of code redundancy. This is to not create any temporary arrays for transcoding to/from different

\* format types. The methods not used can simply be commented out.<br><br>

\*

\* There is also a "fast" version of all decode methods that works the same way as the normal ones, but

\* har a few demands on the decoded input. Normally though, these fast verions should be used if the source if \* the input is known and it hasn't bee tampered with.<br><br>

\*

\* If you find the code useful or you find a bug, please send me a note at base64 @ miginfocom . com.

\*

\* Licence (BSD):

\* ==============

\*

\* Copyright (c) 2004, Mikael Grev, MiG InfoCom AB. (base64 @ miginfocom . com)

\* All rights reserved.

\*

\* Redistribution and use in source and binary forms, with or without modification,

\* are permitted provided that the following conditions are met:

\* Redistributions of source code must retain the above copyright notice, this list

\* of conditions and the following disclaimer.

\* Redistributions in binary form must reproduce the above copyright notice, this

\* list of conditions and the following disclaimer in the documentation and/or other

\* materials provided with the distribution.

\* Neither the name of the MiG InfoCom AB nor the names of its contributors may be

\* used to endorse or promote products derived from this software without specific

\* prior written permission.

\*

```
* THIS SOFTWARE IS PROVIDED BY THE COPYRIGHT HOLDERS AND CONTRIBUTORS "AS IS" AND
```
\* ANY EXPRESS OR IMPLIED WARRANTIES, INCLUDING, BUT NOT LIMITED TO, THE IMPLIED

\* WARRANTIES OF MERCHANTABILITY AND FITNESS FOR A PARTICULAR PURPOSE ARE DISCLAIMED.

\* IN NO EVENT SHALL THE COPYRIGHT OWNER OR CONTRIBUTORS BE LIABLE FOR ANY DIRECT,

\* INDIRECT, INCIDENTAL, SPECIAL, EXEMPLARY, OR CONSEQUENTIAL DAMAGES (INCLUDING,

\* BUT NOT LIMITED TO, PROCUREMENT OF SUBSTITUTE GOODS OR SERVICES; LOSS OF USE, DATA,

\* OR PROFITS; OR BUSINESS INTERRUPTION) HOWEVER CAUSED AND ON ANY THEORY OF LIABILITY,

\* WHETHER IN CONTRACT, STRICT LIABILITY, OR TORT (INCLUDING NEGLIGENCE OR OTHERWISE)

\* ARISING IN ANY WAY OUT OF THE USE OF THIS SOFTWARE, EVEN IF ADVISED OF THE POSSIBILITY

```
* OF SUCH DAMAGE.
```

```
*
```

```
* @version 2.2
```

```
* @author Mikael Grev
```

```
* Date: 2004-aug-02
```

```
* Time: 11:31:11
```

```
*/
```
Found in path(s):

\* /opt/cola/permits/1354022389\_1656537277.7838047/0/geb-core-0-9-2-sources-jar/geb/report/Base64.java No license file was found, but licenses were detected in source scan.

/\*

\* Copyright 2011 the original author or authors.

\*

```
* Licensed under the Apache License, Version 2.0 (the "License");
```
\* you may not use this file except in compliance with the License.

```
* You may obtain a copy of the License at
```
\*

```
* http://www.apache.org/licenses/LICENSE-2.0
```
\*

\* Unless required by applicable law or agreed to in writing, software

\* distributed under the License is distributed on an "AS IS" BASIS,

\* WITHOUT WARRANTIES OR CONDITIONS OF ANY KIND, either express or implied.

\* See the License for the specific language governing permissions and

```
* limitations under the License.
```
\*/

\* /opt/cola/permits/1354022389\_1656537277.7838047/0/geb-core-0-9-2-sources-jar/geb/BuildAdapter.groovy

\* /opt/cola/permits/1354022389\_1656537277.7838047/0/geb-core-0-9-2-sourcesjar/geb/ConfigurationLoader.groovy

\* /opt/cola/permits/1354022389\_1656537277.7838047/0/geb-core-0-9-2-sourcesjar/geb/driver/DriverRegistry.groovy

\* /opt/cola/permits/1354022389\_1656537277.7838047/0/geb-core-0-9-2-sourcesjar/geb/binding/BindingUpdater.groovy

\* /opt/cola/permits/1354022389\_1656537277.7838047/0/geb-core-0-9-2-sourcesjar/geb/download/DownloadSupport.groovy

\* /opt/cola/permits/1354022389\_1656537277.7838047/0/geb-core-0-9-2-sourcesjar/geb/buildadapter/SystemPropertiesBuildAdapter.groovy

\* /opt/cola/permits/1354022389\_1656537277.7838047/0/geb-core-0-9-2-sourcesjar/geb/textmatching/NegatedTextMatcher.groovy

\* /opt/cola/permits/1354022389\_1656537277.7838047/0/geb-core-0-9-2-sourcesjar/geb/textmatching/TextMatcher.groovy

\* /opt/cola/permits/1354022389\_1656537277.7838047/0/geb-core-0-9-2-sourcesjar/geb/textmatching/PatternTextMatcher.groovy

\* /opt/cola/permits/1354022389\_1656537277.7838047/0/geb-core-0-9-2-sourcesjar/geb/buildadapter/BuildAdapterFactory.groovy

\* /opt/cola/permits/1354022389\_1656537277.7838047/0/geb-core-0-9-2-sourcesjar/geb/download/DownloadException.java

No license file was found, but licenses were detected in source scan.

/\*

\*

\* Copyright 2011 the original author or authors.

\* Licensed under the Apache License, Version 2.0 (the "License");

\* you may not use this file except in compliance with the License.

\* You may obtain a copy of the License at

\*

\* http://www.apache.org/licenses/LICENSE-2.0

\*

\* Unless required by applicable law or agreed to in writing, software

\* distributed under the License is distributed on an "AS IS" BASIS,

\* WITHOUT WARRANTIES OR CONDITIONS OF ANY KIND, either express or implied.

\* See the License for the specific language governing permissions and

\* limitations under the License.

\*/

Found in path(s):

\* /opt/cola/permits/1354022389\_1656537277.7838047/0/geb-core-0-9-2-sourcesjar/geb/error/NoBaseUrlDefinedException.java

\* /opt/cola/permits/1354022389\_1656537277.7838047/0/geb-core-0-9-2-sources-

jar/geb/navigator/SelectFactory.groovy

No license file was found, but licenses were detected in source scan.

/\*

- \* Copyright 2012 the original author or authors.
- \*
- \* Licensed under the Apache License, Version 2.0 (the "License");
- \* you may not use this file except in compliance with the License.
- \* You may obtain a copy of the License at
- \*
- \* http://www.apache.org/licenses/LICENSE-2.0
- \*
- \* Unless required by applicable law or agreed to in writing, software
- \* distributed under the License is distributed on an "AS IS" BASIS,
- \* WITHOUT WARRANTIES OR CONDITIONS OF ANY KIND, either express or implied.
- \* See the License for the specific language governing permissions and
- \* limitations under the License.
- \*/

\* /opt/cola/permits/1354022389\_1656537277.7838047/0/geb-core-0-9-2-sourcesjar/geb/navigator/AbstractNavigator.groovy

\* /opt/cola/permits/1354022389\_1656537277.7838047/0/geb-core-0-9-2-sourcesjar/geb/navigator/Navigator.groovy

\* /opt/cola/permits/1354022389\_1656537277.7838047/0/geb-core-0-9-2-sourcesjar/geb/error/NoNewWindowException.java

\* /opt/cola/permits/1354022389\_1656537277.7838047/0/geb-core-0-9-2-sourcesjar/geb/navigator/factory/AbstractNavigatorFactory.groovy

\* /opt/cola/permits/1354022389\_1656537277.7838047/0/geb-core-0-9-2-sourcesjar/geb/navigator/factory/NavigatorFactory.groovy

\* /opt/cola/permits/1354022389\_1656537277.7838047/0/geb-core-0-9-2-sourcesjar/geb/report/ExceptionToPngConverter.groovy

\* /opt/cola/permits/1354022389\_1656537277.7838047/0/geb-core-0-9-2-sourcesjar/geb/error/InvalidGebConfiguration.java

\* /opt/cola/permits/1354022389\_1656537277.7838047/0/geb-core-0-9-2-sourcesjar/geb/navigator/factory/InnerNavigatorFactory.groovy

\* /opt/cola/permits/1354022389\_1656537277.7838047/0/geb-core-0-9-2-sourcesjar/geb/navigator/factory/ClosureInnerNavigatorFactory.groovy

\* /opt/cola/permits/1354022389\_1656537277.7838047/0/geb-core-0-9-2-sources-

jar/geb/navigator/factory/NavigatorBackedNavigatorFactory.groovy

\* /opt/cola/permits/1354022389\_1656537277.7838047/0/geb-core-0-9-2-sourcesjar/geb/content/PageContentTemplateParams.groovy

\* /opt/cola/permits/1354022389\_1656537277.7838047/0/geb-core-0-9-2-sourcesjar/geb/navigator/factory/DefaultInnerNavigatorFactory.groovy

\* /opt/cola/permits/1354022389\_1656537277.7838047/0/geb-core-0-9-2-sourcesjar/geb/navigator/factory/BrowserBackedNavigatorFactory.groovy

No license file was found, but licenses were detected in source scan.

/\* Copyright 2009 the original author or authors.

\*

\* Licensed under the Apache License, Version 2.0 (the "License");

\* you may not use this file except in compliance with the License.

- \* You may obtain a copy of the License at
- \*
- \* http://www.apache.org/licenses/LICENSE-2.0
- \*
- \* Unless required by applicable law or agreed to in writing, software
- \* distributed under the License is distributed on an "AS IS" BASIS,
- \* WITHOUT WARRANTIES OR CONDITIONS OF ANY KIND, either express or implied.
- \* See the License for the specific language governing permissions and
- \* limitations under the License.
- \*/

\* /opt/cola/permits/1354022389\_1656537277.7838047/0/geb-core-0-9-2-sourcesjar/geb/driver/DefaultDriverFactory.groovy

\* /opt/cola/permits/1354022389\_1656537277.7838047/0/geb-core-0-9-2-sourcesjar/geb/driver/NameBasedDriverFactory.groovy

\* /opt/cola/permits/1354022389\_1656537277.7838047/0/geb-core-0-9-2-sourcesjar/geb/driver/DriverCreationException.java

\* /opt/cola/permits/1354022389\_1656537277.7838047/0/geb-core-0-9-2-sourcesjar/geb/driver/CachingDriverFactory.groovy

\* /opt/cola/permits/1354022389\_1656537277.7838047/0/geb-core-0-9-2-sourcesjar/geb/error/UnknownDriverShortNameException.java

\* /opt/cola/permits/1354022389\_1656537277.7838047/0/geb-core-0-9-2-sources-

jar/geb/error/UnableToLoadAnyDriversException.java

\* /opt/cola/permits/1354022389\_1656537277.7838047/0/geb-core-0-9-2-sources-

jar/geb/driver/CallbackDriverFactory.groovy

No license file was found, but licenses were detected in source scan.

/\*

\* Copyright 2012 the original author or authors.

\*

\* Licensed under the Apache License, Version 2.0 (the "License");

\* you may not use this file except in compliance with the License.

- \* You may obtain a copy of the License at
- \*

\* http://www.apache.org/licenses/LICENSE-2.0

\*

\* Unless required by applicable law or agreed to in writing, software

\* distributed under the License is distributed on an "AS IS" BASIS,

\* WITHOUT WARRANTIES OR CONDITIONS OF ANY KIND, either express or implied.

\* See the License for the specific language governing permissions and

\* limitations under the License.

\*/

Found in path(s):

\* /opt/cola/permits/1354022389\_1656537277.7838047/0/geb-core-0-9-2-sources-jar/geb/report/ReportState.groovy No license file was found, but licenses were detected in source scan.

/\* Copyright 2009 the original author or authors.

\*

- \* Licensed under the Apache License, Version 2.0 (the "License");
- \* you may not use this file except in compliance with the License.
- \* You may obtain a copy of the License at
- \*
	- http://www.apache.org/licenses/LICENSE-2.0
- \*
- \* Unless required by applicable law or agreed to in writing, software
- \* distributed under the License is distributed on an "AS IS" BASIS,
- \* WITHOUT WARRANTIES OR CONDITIONS OF ANY KIND, either express or implied.
- \* See the License for the specific language governing permissions and
- \* limitations under the License.
- \*/

Found in path(s):

\* /opt/cola/permits/1354022389\_1656537277.7838047/0/geb-core-0-9-2-sources-

jar/geb/error/UndefinedPageContentException.java

\* /opt/cola/permits/1354022389\_1656537277.7838047/0/geb-core-0-9-2-sources-

jar/geb/error/InvalidPageContent.java

\* /opt/cola/permits/1354022389\_1656537277.7838047/0/geb-core-0-9-2-sources-jar/geb/js/JQueryAdapter.groovy

\* /opt/cola/permits/1354022389\_1656537277.7838047/0/geb-core-0-9-2-sources-

jar/geb/content/SimplePageContent.groovy

\* /opt/cola/permits/1354022389\_1656537277.7838047/0/geb-core-0-9-2-sources-

jar/geb/content/PageContentTemplateBuilder.groovy

\* /opt/cola/permits/1354022389\_1656537277.7838047/0/geb-core-0-9-2-sources-

jar/geb/content/PageContentTemplateFactoryDelegate.groovy

\* /opt/cola/permits/1354022389\_1656537277.7838047/0/geb-core-0-9-2-sources-jar/geb/Configuration.groovy

\* /opt/cola/permits/1354022389\_1656537277.7838047/0/geb-core-0-9-2-sources-

jar/geb/js/JavascriptInterface.groovy

\* /opt/cola/permits/1354022389\_1656537277.7838047/0/geb-core-0-9-2-sources-

jar/geb/waiting/WaitingSupport.groovy

\* /opt/cola/permits/1354022389\_1656537277.7838047/0/geb-core-0-9-2-sources-

jar/geb/error/UnexpectedPageException.java

\* /opt/cola/permits/1354022389\_1656537277.7838047/0/geb-core-0-9-2-sourcesjar/geb/error/GebAssertionError.java

\* /opt/cola/permits/1354022389\_1656537277.7838047/0/geb-core-0-9-2-sourcesjar/geb/content/PageContentTemplate.groovy

\* /opt/cola/permits/1354022389\_1656537277.7838047/0/geb-core-0-9-2-sourcesjar/geb/driver/DriverFactory.groovy

\* /opt/cola/permits/1354022389\_1656537277.7838047/0/geb-core-0-9-2-sourcesjar/geb/content/PageContent.groovy

\* /opt/cola/permits/1354022389\_1656537277.7838047/0/geb-core-0-9-2-sources-

jar/geb/content/TemplateDerivedPageContent.groovy

\* /opt/cola/permits/1354022389\_1656537277.7838047/0/geb-core-0-9-2-sources-

jar/geb/js/AlertAndConfirmSupport.groovy

\* /opt/cola/permits/1354022389\_1656537277.7838047/0/geb-core-0-9-2-sources-jar/geb/Browser.groovy

\* /opt/cola/permits/1354022389\_1656537277.7838047/0/geb-core-0-9-2-sources-jar/geb/content/Navigable.groovy

\* /opt/cola/permits/1354022389\_1656537277.7838047/0/geb-core-0-9-2-sources-

jar/geb/report/PageSourceReporter.groovy

\* /opt/cola/permits/1354022389\_1656537277.7838047/0/geb-core-0-9-2-sourcesjar/geb/error/RequiredPageValueNotPresent.java

\* /opt/cola/permits/1354022389\_1656537277.7838047/0/geb-core-0-9-2-sources-jar/geb/report/Reporter.groovy

\* /opt/cola/permits/1354022389\_1656537277.7838047/0/geb-core-0-9-2-sources-

jar/geb/report/CompositeReporter.groovy

\* /opt/cola/permits/1354022389\_1656537277.7838047/0/geb-core-0-9-2-sources-

jar/geb/PageChangeListener.groovy

\* /opt/cola/permits/1354022389\_1656537277.7838047/0/geb-core-0-9-2-sourcesjar/geb/report/ScreenshotReporter.groovy

\* /opt/cola/permits/1354022389\_1656537277.7838047/0/geb-core-0-9-2-sourcesjar/geb/textmatching/TextMatchingSupport.groovy

\* /opt/cola/permits/1354022389\_1656537277.7838047/0/geb-core-0-9-2-sources-

jar/geb/error/PageChangeListenerAlreadyRegisteredException.java

\* /opt/cola/permits/1354022389\_1656537277.7838047/0/geb-core-0-9-2-sources-

jar/geb/content/ModuleBaseCalculator.groovy

\* /opt/cola/permits/1354022389\_1656537277.7838047/0/geb-core-0-9-2-sources-

jar/geb/error/UnresolvablePropertyException.java

\* /opt/cola/permits/1354022389\_1656537277.7838047/0/geb-core-0-9-2-sources-jar/geb/Page.groovy

\* /opt/cola/permits/1354022389\_1656537277.7838047/0/geb-core-0-9-2-sources-

jar/geb/report/ReporterSupport.groovy

\* /opt/cola/permits/1354022389\_1656537277.7838047/0/geb-core-0-9-2-sources-jar/geb/report/PngUtils.java

\* /opt/cola/permits/1354022389\_1656537277.7838047/0/geb-core-0-9-2-sources-

jar/geb/driver/RemoteDriverOperations.groovy

\* /opt/cola/permits/1354022389\_1656537277.7838047/0/geb-core-0-9-2-sources-

jar/geb/content/ModuleBaseDefinitionDelegate.groovy

\* /opt/cola/permits/1354022389\_1656537277.7838047/0/geb-core-0-9-2-sources-

jar/geb/error/RequiredPageContentNotPresent.java

\* /opt/cola/permits/1354022389\_1656537277.7838047/0/geb-core-0-9-2-sources-

jar/geb/content/NavigableSupport.groovy

\* /opt/cola/permits/1354022389\_1656537277.7838047/0/geb-core-0-9-2-sources-jar/geb/Module.groovy No license file was found, but licenses were detected in source scan.

/\* Copyright 2009 the original author or authors.

\*

\* Licensed under the Apache License, Version 2.0 (the "License");

\* you may not use this file except in compliance with the License.

- \* You may obtain a copy of the License at
- \*

\* http://www.apache.org/licenses/LICENSE-2.0

\*

\* Unless required by applicable law or agreed to in writing, software

\* distributed under the License is distributed on an "AS IS" BASIS,

\* WITHOUT WARRANTIES OR CONDITIONS OF ANY KIND, either express or implied.

\* See the License for the specific language governing permissions and

\* limitations under the License.

\*/

\* /opt/cola/permits/1354022389\_1656537277.7838047/0/geb-core-0-9-2-sourcesjar/geb/navigator/EmptyNavigatorException.java

# **1.93 asm-analysis 9.1**

## **1.93.1 Available under license :**

No license file was found, but licenses were detected in source scan.

2011 INRIA, France Telecom

\* All rights reserved.

\*

\* Redistribution and use in source and binary forms, with or without

\* modification, are permitted provided that the following conditions

\* are met:

- \* 1. Redistributions of source code must retain the above copyright
- \* notice, this list of conditions and the following disclaimer.
- \* 2. Redistributions in binary form must reproduce the above copyright
- notice, this list of conditions and the following disclaimer in the
- \* documentation and/or other materials provided with the distribution.
- \* 3. Neither the name of the copyright holders nor the names of its
- \* contributors may be used to endorse or promote products derived from
- \* this software without specific prior written permission.

\*

\* THIS SOFTWARE IS PROVIDED BY THE COPYRIGHT HOLDERS AND CONTRIBUTORS "AS IS"

\* AND ANY EXPRESS OR IMPLIED WARRANTIES, INCLUDING, BUT NOT LIMITED TO, THE

\* IMPLIED WARRANTIES OF MERCHANTABILITY AND FITNESS FOR A PARTICULAR PURPOSE

\* ARE DISCLAIMED. IN NO EVENT SHALL THE COPYRIGHT OWNER OR CONTRIBUTORS BE

- \* LIABLE FOR ANY DIRECT, INDIRECT, INCIDENTAL, SPECIAL, EXEMPLARY, OR
- \* CONSEQUENTIAL DAMAGES (INCLUDING, BUT NOT LIMITED TO, PROCUREMENT OF
- \* SUBSTITUTE GOODS OR SERVICES; LOSS OF USE, DATA, OR PROFITS; OR BUSINESS
- \* INTERRUPTION) HOWEVER CAUSED AND ON ANY THEORY OF LIABILITY, WHETHER IN
- \* CONTRACT, STRICT LIABILITY, OR TORT (INCLUDING NEGLIGENCE OR OTHERWISE)
- \* ARISING IN ANY WAY OUT OF THE USE OF THIS SOFTWARE, EVEN IF ADVISED OF
- \* THE POSSIBILITY OF SUCH DAMAGE.

Found in path(s):

\* /opt/cola/permits/1183891316\_1627493686.82/0/asm-analysis-9-1-sources-

jar/org/objectweb/asm/tree/analysis/package.html

No license file was found, but licenses were detected in source scan.

// All rights reserved.

// Redistribution and use in source and binary forms, with or without

// modification, are permitted provided that the following conditions // are met:

 $// 1. Redistributions of source code must retain the above copyright$ 

- // notice, this list of conditions and the following disclaimer.
- // 2. Redistributions in binary form must reproduce the above copyright
- // notice, this list of conditions and the following disclaimer in the
- // documentation and/or other materials provided with the distribution.
- $\frac{1}{3}$ . Neither the name of the copyright holders nor the names of its
- // this software without specific prior written permission.

\* /opt/cola/permits/1183891316\_1627493686.82/0/asm-analysis-9-1-sourcesjar/org/objectweb/asm/tree/analysis/BasicVerifier.java \* /opt/cola/permits/1183891316\_1627493686.82/0/asm-analysis-9-1-sourcesjar/org/objectweb/asm/tree/analysis/Analyzer.java \* /opt/cola/permits/1183891316\_1627493686.82/0/asm-analysis-9-1-sourcesjar/org/objectweb/asm/tree/analysis/SourceValue.java \* /opt/cola/permits/1183891316\_1627493686.82/0/asm-analysis-9-1-sourcesjar/org/objectweb/asm/tree/analysis/SimpleVerifier.java \* /opt/cola/permits/1183891316\_1627493686.82/0/asm-analysis-9-1-sourcesjar/org/objectweb/asm/tree/analysis/Interpreter.java \* /opt/cola/permits/1183891316\_1627493686.82/0/asm-analysis-9-1-sources-

jar/org/objectweb/asm/tree/analysis/Value.java

\* /opt/cola/permits/1183891316\_1627493686.82/0/asm-analysis-9-1-sourcesjar/org/objectweb/asm/tree/analysis/AnalyzerException.java

\* /opt/cola/permits/1183891316\_1627493686.82/0/asm-analysis-9-1-sourcesjar/org/objectweb/asm/tree/analysis/Frame.java

\* /opt/cola/permits/1183891316\_1627493686.82/0/asm-analysis-9-1-sourcesjar/org/objectweb/asm/tree/analysis/BasicValue.java

\* /opt/cola/permits/1183891316\_1627493686.82/0/asm-analysis-9-1-sourcesjar/org/objectweb/asm/tree/analysis/Subroutine.java

\* /opt/cola/permits/1183891316\_1627493686.82/0/asm-analysis-9-1-sourcesjar/org/objectweb/asm/tree/analysis/SmallSet.java

No license file was found, but licenses were detected in source scan.

// All rights reserved.

// Redistribution and use in source and binary forms, with or without

// modification, are permitted provided that the following conditions // are met:

// 1. Redistributions of source code must retain the above copyright

// notice, this list of conditions and the following disclaimer.

// 2. Redistributions in binary form must reproduce the above copyright

// notice, this list of conditions and the following disclaimer in the

// documentation and/or other materials provided with the distribution.

// 3. Neither the name of the copyright holders nor the names of its

// this software without specific prior written permission.

/\*\*

\* Constructs a new { @link BasicInterpreter} for the latest ASM API version.  $\langle$  > Subclasses must

\* not use this constructor</i>. Instead, they must use the {@link #BasicInterpreter(int)}

\* version.

\*/

\* /opt/cola/permits/1183891316\_1627493686.82/0/asm-analysis-9-1-sourcesjar/org/objectweb/asm/tree/analysis/BasicInterpreter.java No license file was found, but licenses were detected in source scan.

// All rights reserved.

// Redistribution and use in source and binary forms, with or without

// modification, are permitted provided that the following conditions

// are met:

// 1. Redistributions of source code must retain the above copyright

// notice, this list of conditions and the following disclaimer.

// 2. Redistributions in binary form must reproduce the above copyright

// notice, this list of conditions and the following disclaimer in the

// documentation and/or other materials provided with the distribution.

 $\frac{1}{3}$ . Neither the name of the copyright holders nor the names of its

// this software without specific prior written permission.

/\*\*

\* Constructs a new {@link SourceInterpreter} for the latest ASM API version.  $\langle i \rangle$ Subclasses must

\* not use this constructor</i>. Instead, they must use the {@link #SourceInterpreter(int)}

\* version.

```
 */
```
Found in path(s):

\* /opt/cola/permits/1183891316\_1627493686.82/0/asm-analysis-9-1-sourcesjar/org/objectweb/asm/tree/analysis/SourceInterpreter.java

# **1.94 spotbugs-annotations 4.4.0**

### **1.94.1 Available under license :**

No license file was found, but licenses were detected in source scan.

```
/*
```
\* FindBugs - Find Bugs in Java programs

```
* Copyright (C) 2005, University of Maryland
```
\*

```
* This library is free software; you can redistribute it and/or
```
\* modify it under the terms of the GNU Lesser General Public

\* License as published by the Free Software Foundation; either

\* version 2.1 of the License, or (at your option) any later version.

\*

\* This library is distributed in the hope that it will be useful,

\* but WITHOUT ANY WARRANTY; without even the implied warranty of

\* MERCHANTABILITY or FITNESS FOR A PARTICULAR PURPOSE. See the GNU

\* Lesser General Public License for more details.

\*

\* You should have received a copy of the GNU Lesser General Public

\* License along with this library; if not, write to the Free Software

\* Foundation, Inc., 59 Temple Place, Suite 330, Boston, MA 02111-1307 USA

\*/

Found in path(s):

\* /opt/cola/permits/1547606348\_1675074777.3435261/0/spotbugs-annotations-4-4-0-sources-1 jar/edu/umd/cs/findbugs/annotations/DefaultAnnotationForParameters.java

\* /opt/cola/permits/1547606348\_1675074777.3435261/0/spotbugs-annotations-4-4-0-sources-1 jar/edu/umd/cs/findbugs/annotations/When.java

\* /opt/cola/permits/1547606348\_1675074777.3435261/0/spotbugs-annotations-4-4-0-sources-1 jar/edu/umd/cs/findbugs/annotations/Priority.java

\* /opt/cola/permits/1547606348\_1675074777.3435261/0/spotbugs-annotations-4-4-0-sources-1 jar/edu/umd/cs/findbugs/annotations/DefaultAnnotation.java

\* /opt/cola/permits/1547606348\_1675074777.3435261/0/spotbugs-annotations-4-4-0-sources-1 jar/edu/umd/cs/findbugs/annotations/Confidence.java

\* /opt/cola/permits/1547606348\_1675074777.3435261/0/spotbugs-annotations-4-4-0-sources-1 jar/edu/umd/cs/findbugs/annotations/DefaultAnnotationForMethods.java

\* /opt/cola/permits/1547606348\_1675074777.3435261/0/spotbugs-annotations-4-4-0-sources-1 jar/edu/umd/cs/findbugs/annotations/DefaultAnnotationForFields.java No license file was found, but licenses were detected in source scan.

/\*

\* FindBugs - Find Bugs in Java programs

\* Copyright (C) 2005-2006, University of Maryland

\*

\* This library is free software; you can redistribute it and/or

\* modify it under the terms of the GNU Lesser General Public

\* License as published by the Free Software Foundation; either

\* version 2.1 of the License, or (at your option) any later version.

\*

\* This library is distributed in the hope that it will be useful,

\* but WITHOUT ANY WARRANTY; without even the implied warranty of

\* MERCHANTABILITY or FITNESS FOR A PARTICULAR PURPOSE. See the GNU

\* Lesser General Public License for more details.

\*

\* You should have received a copy of the GNU Lesser General Public

\* License along with this library; if not, write to the Free Software

\* Foundation, Inc., 59 Temple Place, Suite 330, Boston, MA 02111-1307 USA

\*/

Found in path(s):

\* /opt/cola/permits/1547606348\_1675074777.3435261/0/spotbugs-annotations-4-4-0-sources-1 jar/edu/umd/cs/findbugs/annotations/OverrideMustInvoke.java

No license file was found, but licenses were detected in source scan.

/\*

\* FindBugs - Find bugs in Java programs

\* Copyright (C) 2008, University of Maryland

- \*
- \* This library is free software; you can redistribute it and/or
- \* modify it under the terms of the GNU Lesser General Public
- \* License as published by the Free Software Foundation; either
- \* version 2.1 of the License, or (at your option) any later version.

\*

- \* This library is distributed in the hope that it will be useful,
- \* but WITHOUT ANY WARRANTY; without even the implied warranty of
- \* MERCHANTABILITY or FITNESS FOR A PARTICULAR PURPOSE. See the GNU
- \* Lesser General Public License for more details.

\*

- \* You should have received a copy of the GNU Lesser General Public
- \* License along with this library; if not, write to the Free Software
- \* Foundation, Inc., 59 Temple Place, Suite 330, Boston, MA 02111-1307 USA

\*/

#### Found in path(s):

\* /opt/cola/permits/1547606348\_1675074777.3435261/0/spotbugs-annotations-4-4-0-sources-1 jar/edu/umd/cs/findbugs/annotations/CreatesObligation.java

\* /opt/cola/permits/1547606348\_1675074777.3435261/0/spotbugs-annotations-4-4-0-sources-1-

jar/edu/umd/cs/findbugs/annotations/DischargesObligation.java

\* /opt/cola/permits/1547606348\_1675074777.3435261/0/spotbugs-annotations-4-4-0-sources-1 jar/edu/umd/cs/findbugs/annotations/CleanupObligation.java

No license file was found, but licenses were detected in source scan.

/\*

- \* Bytecode Analysis Framework
- \* Copyright (C) 2005 University of Maryland
- \*

\* This library is free software; you can redistribute it and/or

- \* modify it under the terms of the GNU Lesser General Public
- \* License as published by the Free Software Foundation; either
- \* version 2.1 of the License, or (at your option) any later version.

\*

\* This library is distributed in the hope that it will be useful,

- \* but WITHOUT ANY WARRANTY; without even the implied warranty of
- \* MERCHANTABILITY or FITNESS FOR A PARTICULAR PURPOSE. See the GNU
- \* Lesser General Public License for more details.

\*

- \* You should have received a copy of the GNU Lesser General Public
- \* License along with this library; if not, write to the Free Software
- \* Foundation, Inc., 59 Temple Place, Suite 330, Boston, MA 02111-1307 USA

\*/

Found in path(s):

\* /opt/cola/permits/1547606348\_1675074777.3435261/0/spotbugs-annotations-4-4-0-sources-1 jar/edu/umd/cs/findbugs/annotations/Nullable.java

\* /opt/cola/permits/1547606348\_1675074777.3435261/0/spotbugs-annotations-4-4-0-sources-1-

jar/edu/umd/cs/findbugs/annotations/SuppressWarnings.java

\* /opt/cola/permits/1547606348\_1675074777.3435261/0/spotbugs-annotations-4-4-0-sources-1 jar/edu/umd/cs/findbugs/annotations/CheckReturnValue.java

\* /opt/cola/permits/1547606348\_1675074777.3435261/0/spotbugs-annotations-4-4-0-sources-1 jar/edu/umd/cs/findbugs/annotations/CheckForNull.java

\* /opt/cola/permits/1547606348\_1675074777.3435261/0/spotbugs-annotations-4-4-0-sources-1 jar/edu/umd/cs/findbugs/annotations/NonNull.java

\* /opt/cola/permits/1547606348\_1675074777.3435261/0/spotbugs-annotations-4-4-0-sources-1-

jar/edu/umd/cs/findbugs/annotations/PossiblyNull.java

No license file was found, but licenses were detected in source scan.

/\*

- \* Bytecode Analysis Framework
- \* Copyright (C) 2005-2006 University of Maryland
- \*
- \* This library is free software; you can redistribute it and/or
- \* modify it under the terms of the GNU Lesser General Public
- \* License as published by the Free Software Foundation; either
- \* version 2.1 of the License, or (at your option) any later version.

\*

\* This library is distributed in the hope that it will be useful,

- \* but WITHOUT ANY WARRANTY; without even the implied warranty of
- \* MERCHANTABILITY or FITNESS FOR A PARTICULAR PURPOSE. See the GNU
- \* Lesser General Public License for more details.

\*

- \* You should have received a copy of the GNU Lesser General Public
- \* License along with this library; if not, write to the Free Software
- \* Foundation, Inc., 59 Temple Place, Suite 330, Boston, MA 02111-1307 USA

\*/

Found in path(s):

\* /opt/cola/permits/1547606348\_1675074777.3435261/0/spotbugs-annotations-4-4-0-sources-1 jar/edu/umd/cs/findbugs/annotations/UnknownNullness.java No license file was found, but licenses were detected in source scan.

/\*

```
* FindBugs
```
\* Copyright (C) 2011 University of Maryland

\*

- \* This library is free software; you can redistribute it and/or
- \* modify it under the terms of the GNU Lesser General Public
- \* License as published by the Free Software Foundation; either
- \* version 2.1 of the License, or (at your option) any later version.

\*

- \* This library is distributed in the hope that it will be useful,
- \* but WITHOUT ANY WARRANTY; without even the implied warranty of
- \* MERCHANTABILITY or FITNESS FOR A PARTICULAR PURPOSE. See the GNU
- \* Lesser General Public License for more details.

\*

- \* You should have received a copy of the GNU Lesser General Public
- \* License along with this library; if not, write to the Free Software
- \* Foundation, Inc., 59 Temple Place, Suite 330, Boston, MA 02111-1307 USA

\*/

Found in path(s):

\* /opt/cola/permits/1547606348\_1675074777.3435261/0/spotbugs-annotations-4-4-0-sources-1 jar/edu/umd/cs/findbugs/annotations/SuppressFBWarnings.java No license file was found, but licenses were detected in source scan.

/\*

- \* FindBugs Find Bugs in Java programs
- \* Copyright (C) 2003-2007 University of Maryland
- \*
- \* This library is free software; you can redistribute it and/or
- \* modify it under the terms of the GNU Lesser General Public
- \* License as published by the Free Software Foundation; either
- \* version 2.1 of the License, or (at your option) any later version.

\*

- \* This library is distributed in the hope that it will be useful,
- \* but WITHOUT ANY WARRANTY; without even the implied warranty of
- \* MERCHANTABILITY or FITNESS FOR A PARTICULAR PURPOSE. See the GNU
- \* Lesser General Public License for more details.

\*

- \* You should have received a copy of the GNU Lesser General Public
- \* License along with this library; if not, write to the Free Software
- \* Foundation, Inc., 59 Temple Place, Suite 330, Boston, MA 02111-1307 USA

\*/

Found in path(s):

\* /opt/cola/permits/1547606348\_1675074777.3435261/0/spotbugs-annotations-4-4-0-sources-1 jar/edu/umd/cs/findbugs/annotations/ReturnValuesAreNonnullByDefault.java

# **1.95 saxon-xslt-and-xquery-processor 10.5**

#### **1.95.1 Available under license :**

No license file was found, but licenses were detected in source scan.

<name>Mozilla Public License Version 2.0</name>

Found in path(s):

\* /opt/cola/permits/1341779130\_1654886537.716605/0/saxon-he-10-5-pom-zip/Saxon-HE-10.5.pom.xml

# **1.96 zt-process-executor 1.7**

## **1.96.1 Available under license :**

==== The following is the original NOTICE.txt file from the Apache Commons Exec project that this project is derived from.

Apache Commons Exec Copyright 2005-2010 The Apache Software Foundation

This product includes software developed by The Apache Software Foundation (http://www.apache.org/).

> Apache License Version 2.0, January 2004 http://www.apache.org/licenses/

#### TERMS AND CONDITIONS FOR USE, REPRODUCTION, AND DISTRIBUTION

#### 1. Definitions.

 "License" shall mean the terms and conditions for use, reproduction, and distribution as defined by Sections 1 through 9 of this document.

 "Licensor" shall mean the copyright owner or entity authorized by the copyright owner that is granting the License.

 "Legal Entity" shall mean the union of the acting entity and all other entities that control, are controlled by, or are under common control with that entity. For the purposes of this definition, "control" means (i) the power, direct or indirect, to cause the direction or management of such entity, whether by contract or otherwise, or (ii) ownership of fifty percent (50%) or more of the outstanding shares, or (iii) beneficial ownership of such entity.

 "You" (or "Your") shall mean an individual or Legal Entity exercising permissions granted by this License.

 "Source" form shall mean the preferred form for making modifications, including but not limited to software source code, documentation source, and configuration files.

 "Object" form shall mean any form resulting from mechanical transformation or translation of a Source form, including but not limited to compiled object code, generated documentation, and conversions to other media types.

"Work" shall mean the work of authorship, whether in Source or
Object form, made available under the License, as indicated by a copyright notice that is included in or attached to the work (an example is provided in the Appendix below).

 "Derivative Works" shall mean any work, whether in Source or Object form, that is based on (or derived from) the Work and for which the editorial revisions, annotations, elaborations, or other modifications represent, as a whole, an original work of authorship. For the purposes of this License, Derivative Works shall not include works that remain separable from, or merely link (or bind by name) to the interfaces of, the Work and Derivative Works thereof.

 "Contribution" shall mean any work of authorship, including the original version of the Work and any modifications or additions to that Work or Derivative Works thereof, that is intentionally submitted to Licensor for inclusion in the Work by the copyright owner or by an individual or Legal Entity authorized to submit on behalf of the copyright owner. For the purposes of this definition, "submitted" means any form of electronic, verbal, or written communication sent to the Licensor or its representatives, including but not limited to communication on electronic mailing lists, source code control systems, and issue tracking systems that are managed by, or on behalf of, the Licensor for the purpose of discussing and improving the Work, but excluding communication that is conspicuously marked or otherwise designated in writing by the copyright owner as "Not a Contribution."

 "Contributor" shall mean Licensor and any individual or Legal Entity on behalf of whom a Contribution has been received by Licensor and subsequently incorporated within the Work.

- 2. Grant of Copyright License. Subject to the terms and conditions of this License, each Contributor hereby grants to You a perpetual, worldwide, non-exclusive, no-charge, royalty-free, irrevocable copyright license to reproduce, prepare Derivative Works of, publicly display, publicly perform, sublicense, and distribute the Work and such Derivative Works in Source or Object form.
- 3. Grant of Patent License. Subject to the terms and conditions of this License, each Contributor hereby grants to You a perpetual, worldwide, non-exclusive, no-charge, royalty-free, irrevocable (except as stated in this section) patent license to make, have made, use, offer to sell, sell, import, and otherwise transfer the Work, where such license applies only to those patent claims licensable by such Contributor that are necessarily infringed by their Contribution(s) alone or by combination of their Contribution(s) with the Work to which such Contribution(s) was submitted. If You institute patent litigation against any entity (including a cross-claim or counterclaim in a lawsuit) alleging that the Work

 or a Contribution incorporated within the Work constitutes direct or contributory patent infringement, then any patent licenses granted to You under this License for that Work shall terminate as of the date such litigation is filed.

- 4. Redistribution. You may reproduce and distribute copies of the Work or Derivative Works thereof in any medium, with or without modifications, and in Source or Object form, provided that You meet the following conditions:
	- (a) You must give any other recipients of the Work or Derivative Works a copy of this License; and
	- (b) You must cause any modified files to carry prominent notices stating that You changed the files; and
	- (c) You must retain, in the Source form of any Derivative Works that You distribute, all copyright, patent, trademark, and attribution notices from the Source form of the Work, excluding those notices that do not pertain to any part of the Derivative Works; and
	- (d) If the Work includes a "NOTICE" text file as part of its distribution, then any Derivative Works that You distribute must include a readable copy of the attribution notices contained within such NOTICE file, excluding those notices that do not pertain to any part of the Derivative Works, in at least one of the following places: within a NOTICE text file distributed as part of the Derivative Works; within the Source form or documentation, if provided along with the Derivative Works; or, within a display generated by the Derivative Works, if and wherever such third-party notices normally appear. The contents of the NOTICE file are for informational purposes only and do not modify the License. You may add Your own attribution notices within Derivative Works that You distribute, alongside or as an addendum to the NOTICE text from the Work, provided that such additional attribution notices cannot be construed as modifying the License.

 You may add Your own copyright statement to Your modifications and may provide additional or different license terms and conditions for use, reproduction, or distribution of Your modifications, or for any such Derivative Works as a whole, provided Your use, reproduction, and distribution of the Work otherwise complies with the conditions stated in this License.

 5. Submission of Contributions. Unless You explicitly state otherwise, any Contribution intentionally submitted for inclusion in the Work

 by You to the Licensor shall be under the terms and conditions of this License, without any additional terms or conditions. Notwithstanding the above, nothing herein shall supersede or modify the terms of any separate license agreement you may have executed with Licensor regarding such Contributions.

- 6. Trademarks. This License does not grant permission to use the trade names, trademarks, service marks, or product names of the Licensor, except as required for reasonable and customary use in describing the origin of the Work and reproducing the content of the NOTICE file.
- 7. Disclaimer of Warranty. Unless required by applicable law or agreed to in writing, Licensor provides the Work (and each Contributor provides its Contributions) on an "AS IS" BASIS, WITHOUT WARRANTIES OR CONDITIONS OF ANY KIND, either express or implied, including, without limitation, any warranties or conditions of TITLE, NON-INFRINGEMENT, MERCHANTABILITY, or FITNESS FOR A PARTICULAR PURPOSE. You are solely responsible for determining the appropriateness of using or redistributing the Work and assume any risks associated with Your exercise of permissions under this License.
- 8. Limitation of Liability. In no event and under no legal theory, whether in tort (including negligence), contract, or otherwise, unless required by applicable law (such as deliberate and grossly negligent acts) or agreed to in writing, shall any Contributor be liable to You for damages, including any direct, indirect, special, incidental, or consequential damages of any character arising as a result of this License or out of the use or inability to use the Work (including but not limited to damages for loss of goodwill, work stoppage, computer failure or malfunction, or any and all other commercial damages or losses), even if such Contributor has been advised of the possibility of such damages.
- 9. Accepting Warranty or Additional Liability. While redistributing the Work or Derivative Works thereof, You may choose to offer, and charge a fee for, acceptance of support, warranty, indemnity, or other liability obligations and/or rights consistent with this License. However, in accepting such obligations, You may act only on Your own behalf and on Your sole responsibility, not on behalf of any other Contributor, and only if You agree to indemnify, defend, and hold each Contributor harmless for any liability incurred by, or claims asserted against, such Contributor by reason of your accepting any such warranty or additional liability.

#### END OF TERMS AND CONDITIONS

APPENDIX: How to apply the Apache License to your work.

 To apply the Apache License to your work, attach the following boilerplate notice, with the fields enclosed by brackets "[]" replaced with your own identifying information. (Don't include the brackets!) The text should be enclosed in the appropriate comment syntax for the file format. We also recommend that a file or class name and description of purpose be included on the same "printed page" as the copyright notice for easier identification within third-party archives.

Copyright 2013 ZeroTurnaround LLC.

 Licensed under the Apache License, Version 2.0 (the "License"); you may not use this file except in compliance with the License. You may obtain a copy of the License at

http://www.apache.org/licenses/LICENSE-2.0

 Unless required by applicable law or agreed to in writing, software distributed under the License is distributed on an "AS IS" BASIS, WITHOUT WARRANTIES OR CONDITIONS OF ANY KIND, either express or implied. See the License for the specific language governing permissions and limitations under the License.

# **1.97 apache-httpcomponents-core 4.4.9 1.97.1 Available under license :**

Apache HttpCore Copyright 2005-2018 The Apache Software Foundation

This product includes software developed at The Apache Software Foundation (http://www.apache.org/).

> Apache License Version 2.0, January 2004 http://www.apache.org/licenses/

#### TERMS AND CONDITIONS FOR USE, REPRODUCTION, AND DISTRIBUTION

1. Definitions.

 "License" shall mean the terms and conditions for use, reproduction, and distribution as defined by Sections 1 through 9 of this document.

 "Licensor" shall mean the copyright owner or entity authorized by the copyright owner that is granting the License.

 "Legal Entity" shall mean the union of the acting entity and all other entities that control, are controlled by, or are under common control with that entity. For the purposes of this definition, "control" means (i) the power, direct or indirect, to cause the direction or management of such entity, whether by contract or otherwise, or (ii) ownership of fifty percent (50%) or more of the outstanding shares, or (iii) beneficial ownership of such entity.

 "You" (or "Your") shall mean an individual or Legal Entity exercising permissions granted by this License.

 "Source" form shall mean the preferred form for making modifications, including but not limited to software source code, documentation source, and configuration files.

 "Object" form shall mean any form resulting from mechanical transformation or translation of a Source form, including but not limited to compiled object code, generated documentation, and conversions to other media types.

 "Work" shall mean the work of authorship, whether in Source or Object form, made available under the License, as indicated by a copyright notice that is included in or attached to the work (an example is provided in the Appendix below).

 "Derivative Works" shall mean any work, whether in Source or Object form, that is based on (or derived from) the Work and for which the editorial revisions, annotations, elaborations, or other modifications represent, as a whole, an original work of authorship. For the purposes of this License, Derivative Works shall not include works that remain separable from, or merely link (or bind by name) to the interfaces of, the Work and Derivative Works thereof.

 "Contribution" shall mean any work of authorship, including the original version of the Work and any modifications or additions to that Work or Derivative Works thereof, that is intentionally submitted to Licensor for inclusion in the Work by the copyright owner or by an individual or Legal Entity authorized to submit on behalf of the copyright owner. For the purposes of this definition, "submitted" means any form of electronic, verbal, or written communication sent to the Licensor or its representatives, including but not limited to communication on electronic mailing lists, source code control systems, and issue tracking systems that are managed by, or on behalf of, the Licensor for the purpose of discussing and improving the Work, but excluding communication that is conspicuously marked or otherwise designated in writing by the copyright owner as "Not a Contribution."

"Contributor" shall mean Licensor and any individual or Legal Entity

 on behalf of whom a Contribution has been received by Licensor and subsequently incorporated within the Work.

- 2. Grant of Copyright License. Subject to the terms and conditions of this License, each Contributor hereby grants to You a perpetual, worldwide, non-exclusive, no-charge, royalty-free, irrevocable copyright license to reproduce, prepare Derivative Works of, publicly display, publicly perform, sublicense, and distribute the Work and such Derivative Works in Source or Object form.
- 3. Grant of Patent License. Subject to the terms and conditions of this License, each Contributor hereby grants to You a perpetual, worldwide, non-exclusive, no-charge, royalty-free, irrevocable (except as stated in this section) patent license to make, have made, use, offer to sell, sell, import, and otherwise transfer the Work, where such license applies only to those patent claims licensable by such Contributor that are necessarily infringed by their Contribution(s) alone or by combination of their Contribution(s) with the Work to which such Contribution(s) was submitted. If You institute patent litigation against any entity (including a cross-claim or counterclaim in a lawsuit) alleging that the Work or a Contribution incorporated within the Work constitutes direct or contributory patent infringement, then any patent licenses granted to You under this License for that Work shall terminate as of the date such litigation is filed.
- 4. Redistribution. You may reproduce and distribute copies of the Work or Derivative Works thereof in any medium, with or without modifications, and in Source or Object form, provided that You meet the following conditions:
	- (a) You must give any other recipients of the Work or Derivative Works a copy of this License; and
	- (b) You must cause any modified files to carry prominent notices stating that You changed the files; and
	- (c) You must retain, in the Source form of any Derivative Works that You distribute, all copyright, patent, trademark, and attribution notices from the Source form of the Work, excluding those notices that do not pertain to any part of the Derivative Works; and
	- (d) If the Work includes a "NOTICE" text file as part of its distribution, then any Derivative Works that You distribute must include a readable copy of the attribution notices contained within such NOTICE file, excluding those notices that do not pertain to any part of the Derivative Works, in at least one

 of the following places: within a NOTICE text file distributed as part of the Derivative Works; within the Source form or documentation, if provided along with the Derivative Works; or, within a display generated by the Derivative Works, if and wherever such third-party notices normally appear. The contents of the NOTICE file are for informational purposes only and do not modify the License. You may add Your own attribution notices within Derivative Works that You distribute, alongside or as an addendum to the NOTICE text from the Work, provided that such additional attribution notices cannot be construed as modifying the License.

 You may add Your own copyright statement to Your modifications and may provide additional or different license terms and conditions for use, reproduction, or distribution of Your modifications, or for any such Derivative Works as a whole, provided Your use, reproduction, and distribution of the Work otherwise complies with the conditions stated in this License.

- 5. Submission of Contributions. Unless You explicitly state otherwise, any Contribution intentionally submitted for inclusion in the Work by You to the Licensor shall be under the terms and conditions of this License, without any additional terms or conditions. Notwithstanding the above, nothing herein shall supersede or modify the terms of any separate license agreement you may have executed with Licensor regarding such Contributions.
- 6. Trademarks. This License does not grant permission to use the trade names, trademarks, service marks, or product names of the Licensor, except as required for reasonable and customary use in describing the origin of the Work and reproducing the content of the NOTICE file.
- 7. Disclaimer of Warranty. Unless required by applicable law or agreed to in writing, Licensor provides the Work (and each Contributor provides its Contributions) on an "AS IS" BASIS, WITHOUT WARRANTIES OR CONDITIONS OF ANY KIND, either express or implied, including, without limitation, any warranties or conditions of TITLE, NON-INFRINGEMENT, MERCHANTABILITY, or FITNESS FOR A PARTICULAR PURPOSE. You are solely responsible for determining the appropriateness of using or redistributing the Work and assume any risks associated with Your exercise of permissions under this License.
- 8. Limitation of Liability. In no event and under no legal theory, whether in tort (including negligence), contract, or otherwise, unless required by applicable law (such as deliberate and grossly negligent acts) or agreed to in writing, shall any Contributor be liable to You for damages, including any direct, indirect, special, incidental, or consequential damages of any character arising as a

 result of this License or out of the use or inability to use the Work (including but not limited to damages for loss of goodwill, work stoppage, computer failure or malfunction, or any and all other commercial damages or losses), even if such Contributor has been advised of the possibility of such damages.

 9. Accepting Warranty or Additional Liability. While redistributing the Work or Derivative Works thereof, You may choose to offer, and charge a fee for, acceptance of support, warranty, indemnity, or other liability obligations and/or rights consistent with this License. However, in accepting such obligations, You may act only on Your own behalf and on Your sole responsibility, not on behalf of any other Contributor, and only if You agree to indemnify, defend, and hold each Contributor harmless for any liability incurred by, or claims asserted against, such Contributor by reason of your accepting any such warranty or additional liability.

#### END OF TERMS AND CONDITIONS

APPENDIX: How to apply the Apache License to your work.

 To apply the Apache License to your work, attach the following boilerplate notice, with the fields enclosed by brackets "[]" replaced with your own identifying information. (Don't include the brackets!) The text should be enclosed in the appropriate comment syntax for the file format. We also recommend that a file or class name and description of purpose be included on the same "printed page" as the copyright notice for easier identification within third-party archives.

#### Copyright [yyyy] [name of copyright owner]

 Licensed under the Apache License, Version 2.0 (the "License"); you may not use this file except in compliance with the License. You may obtain a copy of the License at

http://www.apache.org/licenses/LICENSE-2.0

 Unless required by applicable law or agreed to in writing, software distributed under the License is distributed on an "AS IS" BASIS, WITHOUT WARRANTIES OR CONDITIONS OF ANY KIND, either express or implied. See the License for the specific language governing permissions and limitations under the License.

# **1.98 docker-java 3.2.13**

## **1.98.1 Available under license :**

Apache-2.0

# **1.99 javax-ws-rs-api 2.0.1**

## **1.99.1 Available under license :**

### COMMON DEVELOPMENT AND DISTRIBUTION LICENSE (CDDL) Version 1.0

\*

1. Definitions.

o

1.1. ?Contributor? means each individual or entity that creates or contributes to the creation of Modifications.

o

 1.2. ?Contributor Version? means the combination of the Original Software, prior Modifications used by a Contributor (if any), and the Modifications made by that particular Contributor.

o

 1.3. ?Covered Software? means (a) the Original Software, or (b) Modifications, or (c) the combination of files containing Original Software with files containing Modifications, in each case including portions thereof. o

1.4. ?Executable? means the Covered Software in any form other than Source Code.

#### o

 1.5. ?Initial Developer? means the individual or entity that first makes Original Software available under this License.

o

 1.6. ?Larger Work? means a work which combines Covered Software or portions thereof with code not governed by the terms of this License.

o

1.7. ?License? means this document.

o

 1.8. ?Licensable? means having the right to grant, to the maximum extent possible, whether at the time of the initial grant or subsequently acquired, any and all of the rights conveyed herein.

o

1.9. ?Modifications? means the Source Code and Executable form of any of the following:

+

 A. Any file that results from an addition to, deletion from or modification of the contents of a file containing Original Software or previous Modifications;

 B. Any new file that contains any part of the Original Software or previous Modification; or  $+$ 

 C. Any new file that is contributed or otherwise made available under the terms of this License. o

 1.10. ?Original Software? means the Source Code and Executable form of computer software code that is originally released under this License.

o

+

 1.11. ?Patent Claims? means any patent claim(s), now owned or hereafter acquired, including without limitation, method, process, and apparatus claims, in any patent Licensable by grantor.

o

 1.12. ?Source Code? means (a) the common form of computer software code in which modifications are made and (b) associated documentation included in or with such code.

o

 1.13. ?You? (or ?Your?) means an individual or a legal entity exercising rights under, and complying with all of the terms of, this License. For legal entities, ?You? includes any entity which controls, is controlled by, or is under common control with You. For purposes of this definition, ?control? means (a) the power, direct or indirect, to cause the direction or management of such entity, whether by contract or otherwise, or (b) ownership of more than fifty percent (50%) of the outstanding shares or beneficial ownership of such entity. \*

2. License Grants.

o

2.1. The Initial Developer Grant.

 Conditioned upon Your compliance with Section 3.1 below and subject to third party intellectual property claims, the Initial Developer hereby grants You a world-wide, royalty-free, non-exclusive license: +

 (a) under intellectual property rights (other than patent or trademark) Licensable by Initial Developer, to use, reproduce, modify, display, perform, sublicense and distribute the Original Software (or portions thereof), with or without Modifications, and/or as part of a Larger Work; and

 $^{+}$ 

 (b) under Patent Claims infringed by the making, using or selling of Original Software, to make, have made, use, practice, sell, and offer for sale, and/or otherwise dispose of the Original Software (or portions thereof).  $+$ 

(c) The licenses granted in Sections 2.1(a) and (b) are effective on the date Initial Developer first

distributes or otherwise makes the Original Software available to a third party under the terms of this License.

 $+$ 

 (d) Notwithstanding Section 2.1(b) above, no patent license is granted: (1) for code that You delete from the Original Software, or (2) for infringements caused by: (i) the modification of the Original Software, or (ii) the combination of the Original Software with other software or devices.

o

2.2. Contributor Grant.

 Conditioned upon Your compliance with Section 3.1 below and subject to third party intellectual property claims, each Contributor hereby grants You a world-wide, royalty-free, non-exclusive license:

 $+$ 

 (a) under intellectual property rights (other than patent or trademark) Licensable by Contributor to use, reproduce, modify, display, perform, sublicense and distribute the Modifications created by such Contributor (or portions thereof), either on an unmodified basis, with other Modifications, as Covered Software and/or as part of a Larger Work; and

+

 (b) under Patent Claims infringed by the making, using, or selling of Modifications made by that Contributor either alone and/or in combination with its Contributor Version (or portions of such combination), to make, use, sell, offer for sale, have made, and/or otherwise dispose of: (1) Modifications made by that Contributor (or portions thereof); and (2) the combination of Modifications made by that Contributor with its Contributor Version (or portions of such combination).

+

 (c) The licenses granted in Sections 2.2(a) and 2.2(b) are effective on the date Contributor first distributes or otherwise makes the Modifications available to a third party.

 $+$ 

 (d) Notwithstanding Section 2.2(b) above, no patent license is granted: (1) for any code that Contributor has deleted from the Contributor Version; (2) for infringements caused by: (i) third party modifications of Contributor Version, or (ii) the combination of Modifications made by that Contributor with other software (except as part of the Contributor Version) or other devices; or (3) under Patent Claims infringed by Covered Software in the absence of Modifications made by that Contributor.

3. Distribution Obligations.

o

\*

3.1. Availability of Source Code.

 Any Covered Software that You distribute or otherwise make available in Executable form must also be made available in Source Code form and that Source Code form must be distributed only under the terms of this License. You must include a copy of this License with every copy of the Source Code form of the Covered Software You distribute or otherwise make available. You must inform recipients of any such Covered Software in Executable form as to how they can obtain such Covered Software in Source Code form in a reasonable manner on or through a

medium customarily used for software exchange.

o

#### 3.2. Modifications.

 The Modifications that You create or to which You contribute are governed by the terms of this License. You represent that You believe Your Modifications are Your original creation(s) and/or You have sufficient rights to grant the rights conveyed by this License.

o

3.3. Required Notices.

 You must include a notice in each of Your Modifications that identifies You as the Contributor of the Modification. You may not remove or alter any copyright, patent or trademark notices contained within the Covered Software, or any notices of licensing or any descriptive text giving attribution to any Contributor or the Initial Developer.

o

3.4. Application of Additional Terms.

 You may not offer or impose any terms on any Covered Software in Source Code form that alters or restricts the applicable version of this License or the recipients? rights hereunder. You may choose to offer, and to charge a fee for, warranty, support, indemnity or liability obligations to one or more recipients of Covered Software. However, you may do so only on Your own behalf, and not on behalf of the Initial Developer or any Contributor. You must make it absolutely clear that any such warranty, support, indemnity or liability obligation is offered by You alone, and You hereby agree to indemnify the Initial Developer and every Contributor for any liability incurred by the Initial Developer or such Contributor as a result of warranty, support, indemnity or liability terms You offer.

o

3.5. Distribution of Executable Versions.

 You may distribute the Executable form of the Covered Software under the terms of this License or under the terms of a license of Your choice, which may contain terms different from this License, provided that You are in compliance with the terms of this License and that the license for the Executable form does not attempt to limit or alter the recipient?s rights in the Source Code form from the rights set forth in this License. If You distribute the Covered Software in Executable form under a different license, You must make it absolutely clear that any terms which differ from this License are offered by You alone, not by the Initial Developer or Contributor. You hereby agree to indemnify the Initial Developer and every Contributor for any liability incurred by the Initial Developer or such Contributor as a result of any such terms You offer.

o

3.6. Larger Works.

 You may create a Larger Work by combining Covered Software with other code not governed by the terms of this License and distribute the Larger Work as a single product. In such a case, You must make sure the requirements of this License are fulfilled for the Covered Software.

\*

#### 4. Versions of the License.

o

4.1. New Versions.

 Sun Microsystems, Inc. is the initial license steward and may publish revised and/or new versions of this License from time to time. Each version will be given a distinguishing version number. Except as provided in Section 4.3, no one other than the license steward has the right to modify this License.

o

4.2. Effect of New Versions.

 You may always continue to use, distribute or otherwise make the Covered Software available under the terms of the version of the License under which You originally received the Covered Software. If the Initial Developer includes a notice in the Original Software prohibiting it from being distributed or otherwise made available under any subsequent version of the License, You must distribute and make the Covered Software available under the terms of the version of the License under which You originally received the Covered Software. Otherwise, You may also choose to use, distribute or otherwise make the Covered Software available under the terms of any subsequent version of the License published by the license steward.

o

\*

4.3. Modified Versions.

 When You are an Initial Developer and You want to create a new license for Your Original Software, You may create and use a modified version of this License if You: (a) rename the license and remove any references to the name of the license steward (except to note that the license differs from this License); and (b) otherwise make it clear that the license contains terms which differ from this License.

5. DISCLAIMER OF WARRANTY.

 COVERED SOFTWARE IS PROVIDED UNDER THIS LICENSE ON AN ?AS IS? BASIS, WITHOUT WARRANTY OF ANY KIND, EITHER EXPRESSED OR IMPLIED, INCLUDING, WITHOUT LIMITATION, WARRANTIES THAT THE COVERED SOFTWARE IS FREE OF DEFECTS, MERCHANTABLE, FIT FOR A PARTICULAR PURPOSE OR NON-INFRINGING. THE ENTIRE RISK AS TO THE QUALITY AND PERFORMANCE OF THE COVERED SOFTWARE IS WITH YOU. SHOULD ANY COVERED SOFTWARE PROVE DEFECTIVE IN ANY RESPECT, YOU (NOT THE INITIAL DEVELOPER OR ANY OTHER CONTRIBUTOR) ASSUME THE COST OF ANY NECESSARY SERVICING, REPAIR OR CORRECTION. THIS DISCLAIMER OF WARRANTY CONSTITUTES AN ESSENTIAL PART OF THIS LICENSE. NO USE OF ANY COVERED SOFTWARE IS AUTHORIZED HEREUNDER EXCEPT UNDER THIS DISCLAIMER. \*

6. TERMINATION.

o

 6.1. This License and the rights granted hereunder will terminate automatically if You fail to comply with terms herein and fail to cure such breach within 30 days of becoming aware of the breach. Provisions which, by their nature, must remain in effect beyond the termination of this License shall survive.

o

 6.2. If You assert a patent infringement claim (excluding declaratory judgment actions) against Initial Developer or a Contributor (the Initial Developer or Contributor against whom You assert such claim is referred to as ?Participant?) alleging that the Participant Software (meaning the Contributor Version where the Participant is a Contributor or the Original Software where the Participant is the Initial Developer) directly or indirectly infringes any patent, then any and all rights granted directly or indirectly to You by such Participant, the Initial Developer (if the Initial Developer is not the Participant) and all Contributors under Sections 2.1 and/or 2.2 of this License shall, upon 60 days notice from Participant terminate prospectively and automatically at the expiration of such 60 day notice period, unless if within such 60 day period You withdraw Your claim with respect to the Participant Software against such Participant either unilaterally or pursuant to a written agreement with Participant.

o

\*

 6.3. In the event of termination under Sections 6.1 or 6.2 above, all end user licenses that have been validly granted by You or any distributor hereunder prior to termination (excluding licenses granted to You by any distributor) shall survive termination.

#### 7. LIMITATION OF LIABILITY.

 UNDER NO CIRCUMSTANCES AND UNDER NO LEGAL THEORY, WHETHER TORT (INCLUDING NEGLIGENCE), CONTRACT, OR OTHERWISE, SHALL YOU, THE INITIAL DEVELOPER, ANY OTHER CONTRIBUTOR, OR ANY DISTRIBUTOR OF COVERED SOFTWARE, OR ANY SUPPLIER OF ANY OF SUCH PARTIES, BE LIABLE TO ANY PERSON FOR ANY INDIRECT, SPECIAL, INCIDENTAL, OR CONSEQUENTIAL DAMAGES OF ANY CHARACTER INCLUDING, WITHOUT LIMITATION, DAMAGES FOR LOST PROFITS, LOSS OF GOODWILL, WORK STOPPAGE, COMPUTER FAILURE OR MALFUNCTION, OR ANY AND ALL OTHER COMMERCIAL DAMAGES OR LOSSES, EVEN IF SUCH PARTY SHALL HAVE BEEN INFORMED OF THE POSSIBILITY OF SUCH DAMAGES. THIS LIMITATION OF LIABILITY SHALL NOT APPLY TO LIABILITY FOR DEATH OR PERSONAL INJURY RESULTING FROM SUCH PARTY?S NEGLIGENCE TO THE EXTENT APPLICABLE LAW PROHIBITS SUCH LIMITATION. SOME JURISDICTIONS DO NOT ALLOW THE EXCLUSION OR LIMITATION OF INCIDENTAL OR CONSEQUENTIAL DAMAGES, SO THIS EXCLUSION AND LIMITATION MAY NOT APPLY TO YOU.

\*

#### 8. U.S. GOVERNMENT END USERS.

 The Covered Software is a ?commercial item,? as that term is defined in 48 C.F.R. 2.101 (Oct. 1995), consisting of ?commercial computer software? (as that term is defined at 48 C.F.R. ? 252.227-7014(a)(1)) and ?commercial computer software documentation? as such terms are used in 48 C.F.R. 12.212 (Sept. 1995). Consistent with 48 C.F.R. 12.212 and 48 C.F.R. 227.7202-1 through 227.7202-4 (June 1995), all U.S. Government End Users acquire Covered Software with only those rights set forth herein. This U.S. Government Rights clause is in lieu of, and supersedes, any other FAR, DFAR, or other clause or provision that addresses Government rights in computer software under this License.

\*

9. MISCELLANEOUS.

 This License represents the complete agreement concerning subject matter hereof. If any provision of this License is held to be unenforceable, such provision shall be reformed only to the extent necessary to make it enforceable. This License shall be governed by the law of the jurisdiction specified in a notice contained within the Original Software (except to the extent applicable law, if any, provides otherwise), excluding such jurisdiction?s conflict-of-law provisions. Any litigation relating to this License shall be subject to the jurisdiction of the courts located in the jurisdiction and venue specified in a notice contained within the Original Software, with the losing party responsible for costs, including, without limitation, court costs and reasonable attorneys? fees and expenses. The application of the United Nations Convention on Contracts for the International Sale of Goods is expressly excluded. Any law or regulation which provides that the language of a contract shall be construed against the drafter shall not apply to this License. You agree that You alone are responsible for compliance with the United States export administration regulations (and the export control laws and regulation of any other countries) when You use, distribute or otherwise make available any Covered Software.

\*

#### 10. RESPONSIBILITY FOR CLAIMS.

 As between Initial Developer and the Contributors, each party is responsible for claims and damages arising, directly or indirectly, out of its utilization of rights under this License and You agree to work with Initial Developer and Contributors to distribute such responsibility on an equitable basis. Nothing herein is intended or shall be deemed to constitute any admission of liability.

# **1.100 byte-buddy-agent 1.12.2 1.100.1 Available under license :**

Apache License

 Version 2.0, January 2004 http://www.apache.org/licenses/

#### TERMS AND CONDITIONS FOR USE, REPRODUCTION, AND DISTRIBUTION

#### 1. Definitions.

 "License" shall mean the terms and conditions for use, reproduction, and distribution as defined by Sections 1 through 9 of this document.

 "Licensor" shall mean the copyright owner or entity authorized by the copyright owner that is granting the License.

 "Legal Entity" shall mean the union of the acting entity and all other entities that control, are controlled by, or are under common control with that entity. For the purposes of this definition, "control" means (i) the power, direct or indirect, to cause the direction or management of such entity, whether by contract or otherwise, or (ii) ownership of fifty percent (50%) or more of the outstanding shares, or (iii) beneficial ownership of such entity.

 "You" (or "Your") shall mean an individual or Legal Entity exercising permissions granted by this License.

 "Source" form shall mean the preferred form for making modifications, including but not limited to software source code, documentation source, and configuration files.

 "Object" form shall mean any form resulting from mechanical transformation or translation of a Source form, including but not limited to compiled object code, generated documentation, and conversions to other media types.

 "Work" shall mean the work of authorship, whether in Source or Object form, made available under the License, as indicated by a copyright notice that is included in or attached to the work (an example is provided in the Appendix below).

 "Derivative Works" shall mean any work, whether in Source or Object form, that is based on (or derived from) the Work and for which the editorial revisions, annotations, elaborations, or other modifications represent, as a whole, an original work of authorship. For the purposes of this License, Derivative Works shall not include works that remain separable from, or merely link (or bind by name) to the interfaces of, the Work and Derivative Works thereof.

 "Contribution" shall mean any work of authorship, including the original version of the Work and any modifications or additions to that Work or Derivative Works thereof, that is intentionally submitted to Licensor for inclusion in the Work by the copyright owner or by an individual or Legal Entity authorized to submit on behalf of the copyright owner. For the purposes of this definition, "submitted" means any form of electronic, verbal, or written communication sent to the Licensor or its representatives, including but not limited to communication on electronic mailing lists, source code control systems, and issue tracking systems that are managed by, or on behalf of, the Licensor for the purpose of discussing and improving the Work, but excluding communication that is conspicuously marked or otherwise designated in writing by the copyright owner as "Not a Contribution."

 "Contributor" shall mean Licensor and any individual or Legal Entity on behalf of whom a Contribution has been received by Licensor and subsequently incorporated within the Work.

 2. Grant of Copyright License. Subject to the terms and conditions of this License, each Contributor hereby grants to You a perpetual, worldwide, non-exclusive, no-charge, royalty-free, irrevocable copyright license to reproduce, prepare Derivative Works of,

 publicly display, publicly perform, sublicense, and distribute the Work and such Derivative Works in Source or Object form.

- 3. Grant of Patent License. Subject to the terms and conditions of this License, each Contributor hereby grants to You a perpetual, worldwide, non-exclusive, no-charge, royalty-free, irrevocable (except as stated in this section) patent license to make, have made, use, offer to sell, sell, import, and otherwise transfer the Work, where such license applies only to those patent claims licensable by such Contributor that are necessarily infringed by their Contribution(s) alone or by combination of their Contribution(s) with the Work to which such Contribution(s) was submitted. If You institute patent litigation against any entity (including a cross-claim or counterclaim in a lawsuit) alleging that the Work or a Contribution incorporated within the Work constitutes direct or contributory patent infringement, then any patent licenses granted to You under this License for that Work shall terminate as of the date such litigation is filed.
- 4. Redistribution. You may reproduce and distribute copies of the Work or Derivative Works thereof in any medium, with or without modifications, and in Source or Object form, provided that You meet the following conditions:
	- (a) You must give any other recipients of the Work or Derivative Works a copy of this License; and
	- (b) You must cause any modified files to carry prominent notices stating that You changed the files; and
	- (c) You must retain, in the Source form of any Derivative Works that You distribute, all copyright, patent, trademark, and attribution notices from the Source form of the Work, excluding those notices that do not pertain to any part of the Derivative Works; and
	- (d) If the Work includes a "NOTICE" text file as part of its distribution, then any Derivative Works that You distribute must include a readable copy of the attribution notices contained within such NOTICE file, excluding those notices that do not pertain to any part of the Derivative Works, in at least one of the following places: within a NOTICE text file distributed as part of the Derivative Works; within the Source form or documentation, if provided along with the Derivative Works; or, within a display generated by the Derivative Works, if and wherever such third-party notices normally appear. The contents of the NOTICE file are for informational purposes only and do not modify the License. You may add Your own attribution

 notices within Derivative Works that You distribute, alongside or as an addendum to the NOTICE text from the Work, provided that such additional attribution notices cannot be construed as modifying the License.

 You may add Your own copyright statement to Your modifications and may provide additional or different license terms and conditions for use, reproduction, or distribution of Your modifications, or for any such Derivative Works as a whole, provided Your use, reproduction, and distribution of the Work otherwise complies with the conditions stated in this License.

- 5. Submission of Contributions. Unless You explicitly state otherwise, any Contribution intentionally submitted for inclusion in the Work by You to the Licensor shall be under the terms and conditions of this License, without any additional terms or conditions. Notwithstanding the above, nothing herein shall supersede or modify the terms of any separate license agreement you may have executed with Licensor regarding such Contributions.
- 6. Trademarks. This License does not grant permission to use the trade names, trademarks, service marks, or product names of the Licensor, except as required for reasonable and customary use in describing the origin of the Work and reproducing the content of the NOTICE file.
- 7. Disclaimer of Warranty. Unless required by applicable law or agreed to in writing, Licensor provides the Work (and each Contributor provides its Contributions) on an "AS IS" BASIS, WITHOUT WARRANTIES OR CONDITIONS OF ANY KIND, either express or implied, including, without limitation, any warranties or conditions of TITLE, NON-INFRINGEMENT, MERCHANTABILITY, or FITNESS FOR A PARTICULAR PURPOSE. You are solely responsible for determining the appropriateness of using or redistributing the Work and assume any risks associated with Your exercise of permissions under this License.
- 8. Limitation of Liability. In no event and under no legal theory, whether in tort (including negligence), contract, or otherwise, unless required by applicable law (such as deliberate and grossly negligent acts) or agreed to in writing, shall any Contributor be liable to You for damages, including any direct, indirect, special, incidental, or consequential damages of any character arising as a result of this License or out of the use or inability to use the Work (including but not limited to damages for loss of goodwill, work stoppage, computer failure or malfunction, or any and all other commercial damages or losses), even if such Contributor has been advised of the possibility of such damages.

9. Accepting Warranty or Additional Liability. While redistributing

 the Work or Derivative Works thereof, You may choose to offer, and charge a fee for, acceptance of support, warranty, indemnity, or other liability obligations and/or rights consistent with this License. However, in accepting such obligations, You may act only on Your own behalf and on Your sole responsibility, not on behalf of any other Contributor, and only if You agree to indemnify, defend, and hold each Contributor harmless for any liability incurred by, or claims asserted against, such Contributor by reason of your accepting any such warranty or additional liability.

#### END OF TERMS AND CONDITIONS

Copyright \${project.inceptionYear} - \${current.year} \${copyright.holder}

Licensed under the Apache License, Version 2.0 (the "License"); you may not use this file except in compliance with the License. You may obtain a copy of the License at

http://www.apache.org/licenses/LICENSE-2.0

Unless required by applicable law or agreed to in writing, software distributed under the License is distributed on an "AS IS" BASIS, WITHOUT WARRANTIES OR CONDITIONS OF ANY KIND, either express or implied. See the License for the specific language governing permissions and limitations under the License.

# **1.101 junit-5-bill-of-materials 5.8.2**

## **1.101.1 Available under license :**

import java.io.File import java.net.URI

data class License(val name: String, val url: URI, val headerFile: File) Apache License ==============

\_Version 2.0, January 2004\_ \_<<https://www.apache.org/licenses/>&gt;

### Terms and Conditions for use, reproduction, and distribution

#### 1. Definitions

License shall mean the terms and conditions for use, reproduction, and distribution as defined by Sections 1 through 9 of this document.

Licensor shall mean the copyright owner or entity authorized by the copyright owner that is granting the License.

Legal Entity shall mean the union of the acting entity and all other entities that control, are controlled by, or are under common control with that entity. For the purposes of this definition, control means \*\*(i)\*\* the power, direct or indirect, to cause the direction or management of such entity, whether by contract or otherwise, or \*\*(ii)\*\* ownership of fifty percent (50%) or more of the outstanding shares, or \*\*(iii)\*\* beneficial ownership of such entity.

You (or Your) shall mean an individual or Legal Entity exercising permissions granted by this License.

Source form shall mean the preferred form for making modifications, including but not limited to software source code, documentation source, and configuration files.

Object form shall mean any form resulting from mechanical transformation or translation of a Source form, including but not limited to compiled object code, generated documentation, and conversions to other media types.

Work shall mean the work of authorship, whether in Source or Object form, made available under the License, as indicated by a copyright notice that is included in or attached to the work (an example is provided in the Appendix below).

Derivative Works shall mean any work, whether in Source or Object form, that is based on (or derived from) the Work and for which the editorial revisions, annotations, elaborations, or other modifications represent, as a whole, an original work of authorship. For the purposes of this License, Derivative Works shall not include works that remain separable from, or merely link (or bind by name) to the interfaces of, the Work and Derivative Works thereof.

Contribution shall mean any work of authorship, including the original version of the Work and any modifications or additions to that Work or Derivative Works thereof, that is intentionally submitted to Licensor for inclusion in the Work by the copyright owner or by an individual or Legal Entity authorized to submit on behalf of the copyright owner. For the purposes of this definition, submitted means any form of electronic, verbal, or written communication sent to the Licensor or its representatives, including but not limited to communication on electronic mailing lists, source code control systems, and issue tracking systems that are managed by, or on behalf of, the Licensor for the purpose of discussing and improving the Work, but excluding communication that is conspicuously marked or otherwise designated in writing by the copyright owner as Not a Contribution.

Contributor shall mean Licensor and any individual or Legal Entity on behalf of whom a Contribution has been received by Licensor and subsequently incorporated within the Work.

#### 2. Grant of Copyright License

Subject to the terms and conditions of this License, each Contributor hereby grants to You a perpetual, worldwide, non-exclusive, no-charge, royalty-free, irrevocable copyright license to reproduce, prepare Derivative Works of, publicly display, publicly perform, sublicense, and distribute the Work and such Derivative Works in Source or Object form.

#### #### 3. Grant of Patent License

Subject to the terms and conditions of this License, each Contributor hereby grants to You a perpetual, worldwide, non-exclusive, no-charge, royalty-free, irrevocable (except as stated in this section) patent license to make, have made, use, offer to sell, sell, import, and otherwise transfer the Work, where such license applies only to those patent claims licensable by such Contributor that are necessarily infringed by their Contribution(s) alone or by combination of their Contribution(s) with the Work to which such Contribution(s) was submitted. If You institute patent litigation against any entity (including a cross-claim or counterclaim in a lawsuit) alleging that the Work or a Contribution incorporated within the Work constitutes direct or contributory patent infringement, then any patent licenses granted to You under this License for that Work shall terminate as of the date such litigation is filed.

#### #### 4. Redistribution

You may reproduce and distribute copies of the Work or Derivative Works thereof in any medium, with or without modifications, and in Source or Object form, provided that You meet the following conditions:

\* \*\*(a)\*\* You must give any other recipients of the Work or Derivative Works a copy of this License; and

\* \*\*(b)\*\* You must cause any modified files to carry prominent notices stating that You changed the files; and

\* \*\*(c)\*\* You must retain, in the Source form of any Derivative Works that You distribute, all copyright, patent, trademark, and attribution notices from the Source form of the Work, excluding those notices that do not pertain to any part of the Derivative Works; and

\* \*\*(d)\*\* If the Work includes a NOTICE text file as part of its distribution, then any Derivative Works that You distribute must include a readable copy of the attribution notices contained within such NOTICE file, excluding those notices that do not pertain to any part of the Derivative Works, in at least one of the following places: within a NOTICE text file distributed as part of the Derivative Works; within the Source form or documentation, if provided along with the Derivative Works; or, within a display generated by the Derivative Works, if and wherever such third-party notices normally appear. The contents of the NOTICE file are for informational purposes only and do not modify the License. You may add Your own attribution notices within Derivative Works that You distribute, alongside or as an addendum to the NOTICE text from the Work, provided that such additional attribution notices cannot be construed as

modifying the License.

You may add Your own copyright statement to Your modifications and may provide additional or different license terms and conditions for use, reproduction, or distribution of Your modifications, or for any such Derivative Works as a whole, provided Your use, reproduction, and distribution of the Work otherwise complies with the conditions stated in this License.

#### #### 5. Submission of Contributions

Unless You explicitly state otherwise, any Contribution intentionally submitted for inclusion in the Work by You to the Licensor shall be under the terms and conditions of this License, without any additional terms or conditions. Notwithstanding the above, nothing herein shall supersede or modify the terms of any separate license agreement you may have executed with Licensor regarding such Contributions.

#### #### 6. Trademarks

This License does not grant permission to use the trade names, trademarks, service marks, or product names of the Licensor, except as required for reasonable and customary use in describing the origin of the Work and reproducing the content of the NOTICE file.

#### #### 7. Disclaimer of Warranty

Unless required by applicable law or agreed to in writing, Licensor provides the Work (and each Contributor provides its Contributions) on an AS IS BASIS, WITHOUT WARRANTIES OR CONDITIONS OF ANY KIND, either express or implied, including, without limitation, any warranties or conditions of TITLE, NON-INFRINGEMENT, MERCHANTABILITY, or FITNESS FOR A PARTICULAR PURPOSE. You are solely responsible for determining the appropriateness of using or redistributing the Work and assume any risks associated with Your exercise of permissions under this License.

#### #### 8. Limitation of Liability

In no event and under no legal theory, whether in tort (including negligence), contract, or otherwise, unless required by applicable law (such as deliberate and grossly negligent acts) or agreed to in writing, shall any Contributor be liable to You for damages, including any direct, indirect, special, incidental, or consequential damages of any character arising as a result of this License or out of the use or inability to use the Work (including but not limited to damages for loss of goodwill, work stoppage, computer failure or malfunction, or any and all other commercial damages or losses), even if such Contributor has been advised of the possibility of such damages.

#### 9. Accepting Warranty or Additional Liability

While redistributing the Work or Derivative Works thereof, You may choose to offer, and charge a fee for, acceptance of support, warranty, indemnity, or other liability obligations and/or rights consistent with this License. However, in accepting such obligations, You may act only on Your own behalf and on Your sole responsibility, not on behalf of any other Contributor, and only if You agree to indemnify, defend, and hold each Contributor harmless for any liability incurred by, or claims asserted against, such Contributor by reason of your accepting any such warranty or additional liability. Eclipse Public License - v 2.0

===================================

### THE ACCOMPANYING PROGRAM IS PROVIDED UNDER THE TERMS OF THIS ECLIPSE PUBLIC LICENSE (AGREEMENT). ANY USE, REPRODUCTION OR DISTRIBUTION OF THE PROGRAM CONSTITUTES RECIPIENT'S ACCEPTANCE OF THIS AGREEMENT.

### 1. Definitions

Contribution means:

\* \*\*a)\*\* in the case of the initial Contributor, the initial content Distributed under this Agreement, and

\* \*\*b)\*\* in the case of each subsequent Contributor:

 \* \*\*i)\*\* changes to the Program, and

 \* \*\*ii)\*\* additions to the Program;

where such changes and/or additions to the Program originate from and are Distributed by that particular Contributor. A Contribution originates from a Contributor if it was added to the Program by such Contributor itself or anyone acting on such Contributor's behalf. Contributions do not include changes or additions to the Program that are not Modified Works.

Contributor means any person or entity that Distributes the Program.

Licensed Patents mean patent claims licensable by a Contributor which are necessarily infringed by the use or sale of its Contribution alone or when combined with the Program.

Program means the Contributions Distributed in accordance with this Agreement.

Recipient means anyone who receives the Program under this Agreement or any Secondary License (as applicable), including Contributors.

Derivative Works shall mean any work, whether in Source Code or other form, that is based on (or derived from) the Program and for which the editorial revisions, annotations, elaborations, or other modifications represent, as a whole, an original work of authorship.

Modified Works shall mean any work in Source Code or other form that results from an addition to, deletion from, or modification of the contents of the Program, including, for purposes of clarity any new file in Source Code form that contains any contents of the Program. Modified Works shall not include works that contain only declarations, interfaces, types, classes, structures, or files of the Program solely in each case in order to link to, bind by name, or subclass the Program or Modified Works thereof.

Distribute means the acts of \*\*a)\*\* distributing or \*\*b)\*\* making available in any manner that enables the transfer of a copy.

Source Code means the form of a Program preferred for making modifications, including but not limited to software source code, documentation source, and configuration files.

Secondary License means either the GNU General Public License, Version 2.0, or any later versions of that license, including any exceptions or additional permissions as identified by the initial Contributor.

#### ### 2. Grant of Rights

\*\*a)\*\* Subject to the terms of this Agreement, each Contributor hereby grants Recipient a non-exclusive, worldwide, royalty-free copyright license to reproduce, prepare Derivative Works of, publicly display, publicly perform, Distribute and sublicense the Contribution of such Contributor, if any, and such Derivative Works.

\*\*b)\*\* Subject to the terms of this Agreement, each Contributor hereby grants Recipient a non-exclusive, worldwide, royalty-free patent license under Licensed Patents to make, use, sell, offer to sell, import and otherwise transfer the Contribution of such Contributor, if any, in Source Code or other form. This patent license shall apply to the combination of the Contribution and the Program if, at the time the Contribution is added by the Contributor, such addition of the Contribution causes such combination to be covered by the Licensed Patents. The patent license shall not apply to any other combinations which include the Contribution. No hardware per se is licensed hereunder.

\*\*c)\*\* Recipient understands that although each Contributor grants the licenses to its Contributions set forth herein, no assurances are provided by any Contributor that the Program does not infringe the patent or other intellectual property rights of any other entity. Each Contributor disclaims any liability to Recipient for claims brought by any other entity based on infringement of intellectual property rights or otherwise. As a condition to exercising the rights and licenses granted hereunder, each Recipient hereby assumes sole responsibility to secure any other intellectual property rights needed, if any. For example, if a third party patent license is required to allow Recipient to Distribute the Program, it is Recipient's responsibility to acquire that license before distributing the Program.

\*\*d)\*\* Each Contributor represents that to its knowledge it has sufficient copyright rights in its Contribution, if any, to grant the copyright license set forth in this Agreement.

\*\*e)\*\* Notwithstanding the terms of any Secondary License, no Contributor makes additional grants to any Recipient (other than those set forth in this Agreement) as a result of such Recipient's receipt of the Program under the terms of a Secondary License (if permitted under the terms of Section 3).

### 3. Requirements

\*\*3.1\*\* If a Contributor Distributes the Program in any form, then:

\* \*\*a)\*\* the Program must also be made available as Source Code, in accordance with section 3.2, and the Contributor must accompany the Program with a statement that the Source Code for the Program is available under this Agreement, and informs Recipients how to obtain it in a reasonable manner on or through a medium customarily used for software exchange; and

\* \*\*b)\*\* the Contributor may Distribute the Program under a license different than this Agreement, provided that such license:

 \* \*\*i)\*\* effectively disclaims on behalf of all other Contributors all warranties and conditions, express and implied, including warranties or conditions of title and non-infringement, and implied warranties or conditions of merchantability and fitness for a particular purpose;

\*\*\*ii)\*\* effectively excludes on behalf of all other Contributors all liability for damages, including direct, indirect, special, incidental and consequential damages, such as lost profits;

 \* \*\*iii)\*\* does not attempt to limit or alter the recipients' rights in the Source Code under section 3.2; and

 \* \*\*iv)\*\* requires any subsequent distribution of the Program by any party to be under a license that satisfies the requirements of this section 3.

\*\*3.2\*\* When the Program is Distributed as Source Code:

\* \*\*a)\*\* it must be made available under this Agreement, or if the Program \*\*(i)\*\* is combined with other material in a separate file or files made available under a Secondary License, and  $**$ (ii) $**$  the initial Contributor attached to the Source Code the notice described in Exhibit A of this Agreement, then the Program may be made available under the terms of such Secondary Licenses, and

\* \*\*b)\*\* a copy of this Agreement must be included with each copy of the Program.

\*\*3.3\*\* Contributors may not remove or alter any copyright, patent, trademark, attribution notices, disclaimers of warranty, or limitations of liability (notices) contained within the Program from any copy of the Program which they Distribute, provided that Contributors may add their own appropriate notices.

### ### 4. Commercial Distribution

Commercial distributors of software may accept certain responsibilities with respect to end users, business partners and the like. While this license is intended to facilitate the commercial use of the Program, the Contributor who includes the Program in a commercial product offering should do so in a manner which does not create potential liability for other Contributors. Therefore, if a Contributor includes the Program in a commercial product offering, such Contributor (Commercial Contributor) hereby agrees to defend and indemnify every other Contributor (Indemnified Contributor) against any losses, damages and costs (collectively Losses) arising from claims, lawsuits and other legal actions brought by a third party against the Indemnified Contributor to the extent caused by the acts or omissions of such Commercial Contributor in connection with its distribution of the Program in a commercial product offering. The obligations in this section do not apply to any claims or Losses relating to any actual or alleged intellectual property infringement. In order to qualify, an Indemnified Contributor must: \*\*a)\*\* promptly notify the Commercial Contributor in writing of such claim, and \*\*b)\*\* allow the Commercial Contributor to control, and cooperate with the Commercial Contributor in, the defense and any related settlement negotiations. The Indemnified Contributor may participate in any such claim at its own expense.

For example, a Contributor might include the Program in a commercial product offering, Product X. That Contributor is then a Commercial Contributor. If that Commercial Contributor then makes performance claims, or offers warranties related to Product X, those performance claims and warranties are such Commercial Contributor's responsibility alone. Under this section, the Commercial Contributor would have to defend claims against the other Contributors related to those performance claims and warranties, and if a court requires any other Contributor to pay any damages as a result, the Commercial Contributor must pay those damages.

### ### 5. No Warranty

### EXCEPT AS EXPRESSLY SET FORTH IN THIS AGREEMENT, AND TO THE EXTENT PERMITTED BY APPLICABLE LAW, THE PROGRAM IS PROVIDED ON AN AS IS BASIS, WITHOUT WARRANTIES OR

CONDITIONS OF ANY KIND, EITHER EXPRESS OR IMPLIED INCLUDING, WITHOUT LIMITATION, ANY WARRANTIES OR CONDITIONS OF TITLE, NON-INFRINGEMENT, MERCHANTABILITY OR FITNESS FOR A PARTICULAR PURPOSE. Each Recipient is solely responsible for determining the appropriateness of using and distributing the Program and assumes all risks associated with its exercise of rights under this Agreement, including but not limited to the risks and costs of program errors, compliance with applicable laws, damage to or loss of data, programs or equipment, and unavailability or interruption of operations.

#### ### 6. Disclaimer of Liability

EXCEPT AS EXPRESSLY SET FORTH IN THIS AGREEMENT, AND TO THE EXTENT PERMITTED BY APPLICABLE LAW, NEITHER RECIPIENT NOR ANY CONTRIBUTORS SHALL HAVE ANY LIABILITY FOR ANY DIRECT, INDIRECT, INCIDENTAL, SPECIAL, EXEMPLARY, OR CONSEQUENTIAL DAMAGES (INCLUDING WITHOUT LIMITATION LOST PROFITS), HOWEVER CAUSED AND ON ANY THEORY OF LIABILITY, WHETHER IN CONTRACT, STRICT LIABILITY, OR TORT (INCLUDING NEGLIGENCE OR OTHERWISE) ARISING IN ANY WAY OUT OF THE USE OR DISTRIBUTION OF THE PROGRAM OR THE EXERCISE OF ANY RIGHTS GRANTED HEREUNDER, EVEN IF ADVISED OF THE POSSIBILITY OF SUCH DAMAGES.

#### ### 7. General

If any provision of this Agreement is invalid or unenforceable under applicable law, it shall not affect the validity or enforceability of the remainder of the terms of this Agreement, and without further action by the parties hereto, such provision shall be reformed to the minimum extent necessary to make such provision valid and enforceable.

If Recipient institutes patent litigation against any entity (including a cross-claim or counterclaim in a lawsuit) alleging that the Program itself (excluding combinations of the Program with other software or hardware) infringes such Recipient's patent(s), then such Recipient's rights granted under Section 2(b) shall terminate as of the date such litigation is filed.

All Recipient's rights under this Agreement shall terminate if it fails to comply with any of the material terms or conditions of this Agreement and does not cure such failure in a reasonable period of time after becoming aware of such noncompliance. If all Recipient's rights under this Agreement terminate, Recipient agrees to cease use and distribution of the Program as soon as reasonably practicable. However, Recipient's obligations under this Agreement and any licenses granted by Recipient relating to the Program shall continue and survive.

Everyone is permitted to copy and distribute copies of this Agreement, but in order to avoid inconsistency the Agreement is copyrighted and may only be modified in the following manner. The Agreement Steward reserves the right to publish new versions (including revisions) of this Agreement from time to time. No one other than the Agreement Steward has the right to modify this Agreement. The Eclipse Foundation is the initial Agreement Steward. The Eclipse Foundation may assign the responsibility to serve as the Agreement Steward to a suitable separate entity. Each new version of the Agreement will be given a distinguishing version number. The Program (including Contributions) may always be Distributed subject to the version of the Agreement under which it was received. In addition, after a new version of the Agreement is published, Contributor may elect to Distribute the Program (including its Contributions) under the new version.

Except as expressly stated in Sections 2(a) and 2(b) above, Recipient receives no rights or licenses to the intellectual property of any Contributor under this Agreement, whether expressly, by implication, estoppel or otherwise. All rights in the Program not expressly granted under this Agreement are reserved. Nothing in this Agreement is

intended to be enforceable by any entity that is not a Contributor or Recipient. No third-party beneficiary rights are created under this Agreement.

#### Exhibit A - Form of Secondary Licenses Notice

> This Source Code may also be made available under the following Secondary Licenses when the conditions for such availability set forth in the Eclipse Public License, v. 2.0 are satisfied: {name license(s), version(s), and exceptions or additional permissions here}.

Simply including a copy of this Agreement, including this Exhibit A is not sufficient to license the Source Code under Secondary Licenses.

If it is not possible or desirable to put the notice in a particular file, then You may include the notice in a location (such as a LICENSE file in a relevant directory) where a recipient would be likely to look for such a notice.

You may add additional accurate notices of copyright ownership. Apache License ==============

\_Version 2.0, January 2004\_ \_<<https://www.apache.org/licenses/>&gt;

### Terms and Conditions for use, reproduction, and distribution

#### 1. Definitions

License shall mean the terms and conditions for use, reproduction, and distribution as defined by Sections 1 through 9 of this document.

Licensor shall mean the copyright owner or entity authorized by the copyright owner that is granting the License.

Legal Entity shall mean the union of the acting entity and all other entities that control, are controlled by, or are under common control with that entity. For the purposes of this definition, control means  $**$ (i)\*\* the power, direct or indirect, to cause the direction or management of such entity, whether by contract or otherwise, or  $**$ (ii)\*\* ownership of fifty percent (50%) or more of the outstanding shares, or \*\*(iii)\*\* beneficial ownership of such entity.

You (or Your) shall mean an individual or Legal Entity exercising permissions granted by this License.

Source form shall mean the preferred form for making modifications, including but not limited to software source code, documentation source, and configuration files.

Object form shall mean any form resulting from mechanical transformation or translation of a Source form, including but not limited to compiled object code, Work shall mean the work of authorship, whether in Source or Object form, made available under the License, as indicated by a copyright notice that is included in or attached to the work (an example is provided in the Appendix below).

Derivative Works shall mean any work, whether in Source or Object form, that is based on (or derived from) the Work and for which the editorial revisions, annotations, elaborations, or other modifications represent, as a whole, an original work of authorship. For the purposes of this License, Derivative Works shall not include works that remain separable from, or merely link (or bind by name) to the interfaces of, the Work and Derivative Works thereof.

Contribution shall mean any work of authorship, including the original version of the Work and any modifications or additions to that Work or Derivative Works thereof, that is intentionally submitted to Licensor for inclusion in the Work by the copyright owner or by an individual or Legal Entity authorized to submit on behalf of the copyright owner. For the purposes of this definition, submitted means any form of electronic, verbal, or written communication sent to the Licensor or its representatives, including but not limited to communication on electronic mailing lists, source code control systems, and issue tracking systems that are managed by, or on behalf of, the Licensor for the purpose of discussing and improving the Work, but excluding communication that is conspicuously marked or otherwise designated in writing by the copyright owner as Not a Contribution.

Contributor shall mean Licensor and any individual or Legal Entity on behalf of whom a Contribution has been received by Licensor and subsequently incorporated within the Work.

### #### 2. Grant of Copyright License

Subject to the terms and conditions of this License, each Contributor hereby grants to You a perpetual, worldwide, non-exclusive, no-charge, royalty-free, irrevocable copyright license to reproduce, prepare Derivative Works of, publicly display, publicly perform, sublicense, and distribute the Work and such Derivative Works in Source or Object form.

#### #### 3. Grant of Patent License

Subject to the terms and conditions of this License, each Contributor hereby grants to You a perpetual, worldwide, non-exclusive, no-charge, royalty-free, irrevocable (except as stated in this section) patent license to make, have made, use, offer to sell, sell, import, and otherwise transfer the Work, where such license applies only to those patent claims licensable by such Contributor that are necessarily infringed by their Contribution(s) alone or by combination of their Contribution(s) with the Work to which such Contribution(s) was submitted. If You institute patent litigation against any entity (including a

cross-claim or counterclaim in a lawsuit) alleging that the Work or a Contribution incorporated within the Work constitutes direct or contributory patent infringement, then any patent licenses granted to You under this License for that Work shall terminate as of the date such litigation is filed.

#### #### 4. Redistribution

You may reproduce and distribute copies of the Work or Derivative Works thereof in any medium, with or without modifications, and in Source or Object form, provided that You meet the following conditions:

\* \*\*(a)\*\* You must give any other recipients of the Work or Derivative Works a copy of this License; and

\* \*\*(b)\*\* You must cause any modified files to carry prominent notices stating that You changed the files; and

\* \*\*(c)\*\* You must retain, in the Source form of any Derivative Works that You distribute, all copyright, patent, trademark, and attribution notices from the Source form of the Work, excluding those notices that do not pertain to any part of the Derivative Works; and

\* \*\*(d)\*\* If the Work includes a NOTICE text file as part of its distribution, then any Derivative Works that You distribute must include a readable copy of the attribution notices contained within such NOTICE file, excluding those notices that do not pertain to any part of the Derivative Works, in at least one of the following places: within a NOTICE text file distributed as part of the Derivative Works; within the Source form or documentation, if provided along with the Derivative Works; or, within a display generated by the Derivative Works, if and wherever such third-party notices normally appear. The contents of the NOTICE file are for informational purposes only and do not modify the License. You may add Your own attribution notices within Derivative Works that You distribute, alongside or as an addendum to the NOTICE text from the Work, provided that such additional attribution notices cannot be construed as modifying the License.

You may add Your own copyright statement to Your modifications and may provide additional or different license terms and conditions for use, reproduction, or distribution of Your modifications, or for any such Derivative Works as a whole, provided Your use, reproduction, and distribution of the Work otherwise complies with the conditions stated in this License.

#### #### 5. Submission of Contributions

Unless You explicitly state otherwise, any Contribution intentionally submitted for inclusion in the Work by You to the Licensor shall be under the terms and conditions of this License, without any additional terms or conditions. Notwithstanding the above, nothing herein shall supersede or modify the terms of any separate license agreement you may have executed with Licensor regarding such Contributions.

#### #### 6. Trademarks

This License does not grant permission to use the trade names, trademarks, service marks, or product names of the Licensor, except as required for reasonable and customary use in describing the origin of the Work and reproducing the content of the NOTICE file.

#### #### 7. Disclaimer of Warranty

Unless required by applicable law or agreed to in writing, Licensor provides the Work (and each Contributor provides its Contributions) on an AS IS BASIS, WITHOUT WARRANTIES OR CONDITIONS OF ANY KIND, either express or implied, including, without limitation, any warranties or conditions of TITLE, NON-INFRINGEMENT, MERCHANTABILITY, or FITNESS FOR A PARTICULAR PURPOSE. You are solely responsible for determining the appropriateness of using or redistributing the Work and assume any risks associated with Your exercise of permissions under this License.

#### #### 8. Limitation of Liability

In no event and under no legal theory, whether in tort (including negligence), contract, or otherwise, unless required by applicable law (such as deliberate and grossly negligent acts) or agreed to in writing, shall any Contributor be liable to You for damages, including any direct, indirect, special, incidental, or consequential damages of any character arising as a result of this License or out of the use or inability to use the Work (including but not limited to damages for loss of goodwill, work stoppage, computer failure or malfunction, or any and all other commercial damages or losses), even if such Contributor has been advised of the possibility of such damages.

#### #### 9. Accepting Warranty or Additional Liability

While redistributing the Work or Derivative Works thereof, You may choose to offer, and charge a fee for, acceptance of support, warranty, indemnity, or other liability obligations and/or rights consistent with this License. However, in accepting such obligations, You may act only on Your own behalf and on Your sole responsibility, not on behalf of any other Contributor, and only if You agree to indemnify, defend, and hold each Contributor harmless for any liability incurred by, or claims asserted against, such Contributor by reason of your accepting any such warranty or additional liability.

#### \_END OF TERMS AND CONDITIONS\_

#### ### APPENDIX: How to apply the Apache License to your work

To apply the Apache License to your work, attach the following boilerplate notice, with the fields enclosed by brackets `[]` replaced with your own identifying information. (Don't include the brackets!) The text should be

enclosed in the appropriate comment syntax for the file format. We also recommend that a file or class name and description of purpose be included on the same printed page as the copyright notice for easier identification within third-party archives.

Copyright [yyyy] [name of copyright owner]

 Licensed under the Apache License, Version 2.0 (the "License"); you may not use this file except in compliance with the License. You may obtain a copy of the License at

https://www.apache.org/licenses/LICENSE-2.0

 Unless required by applicable law or agreed to in writing, software distributed under the License is distributed on an "AS IS" BASIS, WITHOUT WARRANTIES OR CONDITIONS OF ANY KIND, either express or implied. See the License for the specific language governing permissions and limitations under the License.

Open Source Licenses

====================

This product may include a number of subcomponents with separate copyright notices and license terms. Your use of the source code for these subcomponents is subject to the terms and conditions of the subcomponent's license, as noted in the LICENSE-<subcomponent>.md files. [[contributors]]  $==$  Contributors

Browse the {junit5-repo}/graphs/contributors[current list of contributors] directly on GitHub.

# **1.102 lucene-highlighter 9.3.0 1.102.1 Available under license :**

 Apache License Version 2.0, January 2004 http://www.apache.org/licenses/

#### TERMS AND CONDITIONS FOR USE, REPRODUCTION, AND DISTRIBUTION

1. Definitions.

 "License" shall mean the terms and conditions for use, reproduction, and distribution as defined by Sections 1 through 9 of this document.

"Licensor" shall mean the copyright owner or entity authorized by

the copyright owner that is granting the License.

 "Legal Entity" shall mean the union of the acting entity and all other entities that control, are controlled by, or are under common control with that entity. For the purposes of this definition, "control" means (i) the power, direct or indirect, to cause the direction or management of such entity, whether by contract or otherwise, or (ii) ownership of fifty percent (50%) or more of the outstanding shares, or (iii) beneficial ownership of such entity.

 "You" (or "Your") shall mean an individual or Legal Entity exercising permissions granted by this License.

 "Source" form shall mean the preferred form for making modifications, including but not limited to software source code, documentation source, and configuration files.

 "Object" form shall mean any form resulting from mechanical transformation or translation of a Source form, including but not limited to compiled object code, generated documentation, and conversions to other media types.

 "Work" shall mean the work of authorship, whether in Source or Object form, made available under the License, as indicated by a copyright notice that is included in or attached to the work (an example is provided in the Appendix below).

 "Derivative Works" shall mean any work, whether in Source or Object form, that is based on (or derived from) the Work and for which the editorial revisions, annotations, elaborations, or other modifications represent, as a whole, an original work of authorship. For the purposes of this License, Derivative Works shall not include works that remain separable from, or merely link (or bind by name) to the interfaces of, the Work and Derivative Works thereof.

 "Contribution" shall mean any work of authorship, including the original version of the Work and any modifications or additions to that Work or Derivative Works thereof, that is intentionally submitted to Licensor for inclusion in the Work by the copyright owner or by an individual or Legal Entity authorized to submit on behalf of the copyright owner. For the purposes of this definition, "submitted" means any form of electronic, verbal, or written communication sent to the Licensor or its representatives, including but not limited to communication on electronic mailing lists, source code control systems, and issue tracking systems that are managed by, or on behalf of, the Licensor for the purpose of discussing and improving the Work, but excluding communication that is conspicuously marked or otherwise designated in writing by the copyright owner as "Not a Contribution."

 "Contributor" shall mean Licensor and any individual or Legal Entity on behalf of whom a Contribution has been received by Licensor and subsequently incorporated within the Work.

- 2. Grant of Copyright License. Subject to the terms and conditions of this License, each Contributor hereby grants to You a perpetual, worldwide, non-exclusive, no-charge, royalty-free, irrevocable copyright license to reproduce, prepare Derivative Works of, publicly display, publicly perform, sublicense, and distribute the Work and such Derivative Works in Source or Object form.
- 3. Grant of Patent License. Subject to the terms and conditions of this License, each Contributor hereby grants to You a perpetual, worldwide, non-exclusive, no-charge, royalty-free, irrevocable (except as stated in this section) patent license to make, have made, use, offer to sell, sell, import, and otherwise transfer the Work, where such license applies only to those patent claims licensable by such Contributor that are necessarily infringed by their Contribution(s) alone or by combination of their Contribution(s) with the Work to which such Contribution(s) was submitted. If You institute patent litigation against any entity (including a cross-claim or counterclaim in a lawsuit) alleging that the Work or a Contribution incorporated within the Work constitutes direct or contributory patent infringement, then any patent licenses granted to You under this License for that Work shall terminate as of the date such litigation is filed.
- 4. Redistribution. You may reproduce and distribute copies of the Work or Derivative Works thereof in any medium, with or without modifications, and in Source or Object form, provided that You meet the following conditions:
	- (a) You must give any other recipients of the Work or Derivative Works a copy of this License; and
	- (b) You must cause any modified files to carry prominent notices stating that You changed the files; and
	- (c) You must retain, in the Source form of any Derivative Works that You distribute, all copyright, patent, trademark, and attribution notices from the Source form of the Work, excluding those notices that do not pertain to any part of the Derivative Works; and
	- (d) If the Work includes a "NOTICE" text file as part of its distribution, then any Derivative Works that You distribute must include a readable copy of the attribution notices contained

 within such NOTICE file, excluding those notices that do not pertain to any part of the Derivative Works, in at least one of the following places: within a NOTICE text file distributed as part of the Derivative Works; within the Source form or documentation, if provided along with the Derivative Works; or, within a display generated by the Derivative Works, if and wherever such third-party notices normally appear. The contents of the NOTICE file are for informational purposes only and do not modify the License. You may add Your own attribution notices within Derivative Works that You distribute, alongside or as an addendum to the NOTICE text from the Work, provided that such additional attribution notices cannot be construed as modifying the License.

 You may add Your own copyright statement to Your modifications and may provide additional or different license terms and conditions for use, reproduction, or distribution of Your modifications, or for any such Derivative Works as a whole, provided Your use, reproduction, and distribution of the Work otherwise complies with the conditions stated in this License.

- 5. Submission of Contributions. Unless You explicitly state otherwise, any Contribution intentionally submitted for inclusion in the Work by You to the Licensor shall be under the terms and conditions of this License, without any additional terms or conditions. Notwithstanding the above, nothing herein shall supersede or modify the terms of any separate license agreement you may have executed with Licensor regarding such Contributions.
- 6. Trademarks. This License does not grant permission to use the trade names, trademarks, service marks, or product names of the Licensor, except as required for reasonable and customary use in describing the origin of the Work and reproducing the content of the NOTICE file.
- 7. Disclaimer of Warranty. Unless required by applicable law or agreed to in writing, Licensor provides the Work (and each Contributor provides its Contributions) on an "AS IS" BASIS, WITHOUT WARRANTIES OR CONDITIONS OF ANY KIND, either express or implied, including, without limitation, any warranties or conditions of TITLE, NON-INFRINGEMENT, MERCHANTABILITY, or FITNESS FOR A PARTICULAR PURPOSE. You are solely responsible for determining the appropriateness of using or redistributing the Work and assume any risks associated with Your exercise of permissions under this License.
- 8. Limitation of Liability. In no event and under no legal theory, whether in tort (including negligence), contract, or otherwise, unless required by applicable law (such as deliberate and grossly negligent acts) or agreed to in writing, shall any Contributor be

 liable to You for damages, including any direct, indirect, special, incidental, or consequential damages of any character arising as a result of this License or out of the use or inability to use the Work (including but not limited to damages for loss of goodwill, work stoppage, computer failure or malfunction, or any and all other commercial damages or losses), even if such Contributor has been advised of the possibility of such damages.

 9. Accepting Warranty or Additional Liability. While redistributing the Work or Derivative Works thereof, You may choose to offer, and charge a fee for, acceptance of support, warranty, indemnity, or other liability obligations and/or rights consistent with this License. However, in accepting such obligations, You may act only on Your own behalf and on Your sole responsibility, not on behalf of any other Contributor, and only if You agree to indemnify, defend, and hold each Contributor harmless for any liability incurred by, or claims asserted against, such Contributor by reason of your accepting any such warranty or additional liability.

#### END OF TERMS AND CONDITIONS

APPENDIX: How to apply the Apache License to your work.

 To apply the Apache License to your work, attach the following boilerplate notice, with the fields enclosed by brackets "[]" replaced with your own identifying information. (Don't include the brackets!) The text should be enclosed in the appropriate comment syntax for the file format. We also recommend that a file or class name and description of purpose be included on the same "printed page" as the copyright notice for easier identification within third-party archives.

Copyright [yyyy] [name of copyright owner]

 Licensed under the Apache License, Version 2.0 (the "License"); you may not use this file except in compliance with the License. You may obtain a copy of the License at

http://www.apache.org/licenses/LICENSE-2.0

 Unless required by applicable law or agreed to in writing, software distributed under the License is distributed on an "AS IS" BASIS, WITHOUT WARRANTIES OR CONDITIONS OF ANY KIND, either express or implied. See the License for the specific language governing permissions and limitations under the License.

Some code in core/src/java/org/apache/lucene/util/UnicodeUtil.java was derived from unicode conversion examples available at http://www.unicode.org/Public/PROGRAMS/CVTUTF. Here is the copyright from those sources:

\* Copyright 2001-2004 Unicode, Inc. \* \* Disclaimer \* \* This source code is provided as is by Unicode, Inc. No claims are \* made as to fitness for any particular purpose. No warranties of any \* kind are expressed or implied. The recipient agrees to determine \* applicability of information provided. If this file has been \* purchased on magnetic or optical media from Unicode, Inc., the \* sole remedy for any claim will be exchange of defective media \* within 90 days of receipt. \* \* Limitations on Rights to Redistribute This Code \* \* Unicode, Inc. hereby grants the right to freely use the information \* supplied in this file in the creation of products supporting the

\* Unicode Standard, and to make copies of this file in any form

\* for internal or external distribution as long as this notice

\* remains attached.

\*/

/\*

Some code in core/src/java/org/apache/lucene/util/ArrayUtil.java was derived from Python 2.4.2 sources available at http://www.python.org. Full license is here:

http://www.python.org/download/releases/2.4.2/license/

Some code in core/src/java/org/apache/lucene/util/UnicodeUtil.java was derived from Python 3.1.2 sources available at http://www.python.org. Full license is here:

http://www.python.org/download/releases/3.1.2/license/

Some code in core/src/java/org/apache/lucene/util/automaton was derived from Brics automaton sources available at www.brics.dk/automaton/. Here is the copyright from those sources:

\* Copyright (c) 2001-2009 Anders Moeller

\* All rights reserved.

\*

/\*
- \* Redistribution and use in source and binary forms, with or without
- \* modification, are permitted provided that the following conditions
- \* are met:
- \* 1. Redistributions of source code must retain the above copyright
- \* notice, this list of conditions and the following disclaimer.
- \* 2. Redistributions in binary form must reproduce the above copyright
- \* notice, this list of conditions and the following disclaimer in the
- \* documentation and/or other materials provided with the distribution.
- \* 3. The name of the author may not be used to endorse or promote products
- \* derived from this software without specific prior written permission.
- \*

\* THIS SOFTWARE IS PROVIDED BY THE AUTHOR ``AS IS'' AND ANY EXPRESS OR

\* IMPLIED WARRANTIES, INCLUDING, BUT NOT LIMITED TO, THE IMPLIED WARRANTIES

\* OF MERCHANTABILITY AND FITNESS FOR A PARTICULAR PURPOSE ARE DISCLAIMED.

\* IN NO EVENT SHALL THE AUTHOR BE LIABLE FOR ANY DIRECT, INDIRECT,

\* INCIDENTAL, SPECIAL, EXEMPLARY, OR CONSEQUENTIAL DAMAGES (INCLUDING, BUT

\* NOT LIMITED TO, PROCUREMENT OF SUBSTITUTE GOODS OR SERVICES; LOSS OF USE,

\* DATA, OR PROFITS; OR BUSINESS INTERRUPTION) HOWEVER CAUSED AND ON ANY

\* THEORY OF LIABILITY, WHETHER IN CONTRACT, STRICT LIABILITY, OR TORT

\* (INCLUDING NEGLIGENCE OR OTHERWISE) ARISING IN ANY WAY OUT OF THE USE OF

\* THIS SOFTWARE, EVEN IF ADVISED OF THE POSSIBILITY OF SUCH DAMAGE. \*/

The levenshtein automata tables in core/src/java/org/apache/lucene/util/automaton were automatically generated with the moman/finenight FSA package. Here is the copyright for those sources:

# Copyright (c) 2010, Jean-Philippe Barrette-LaPierre, <jpb@rrette.com> #

# Permission is hereby granted, free of charge, to any person

# obtaining a copy of this software and associated documentation

# files (the "Software"), to deal in the Software without

# restriction, including without limitation the rights to use,

# copy, modify, merge, publish, distribute, sublicense, and/or sell

# copies of the Software, and to permit persons to whom the

# Software is furnished to do so, subject to the following

# conditions:

#

# The above copyright notice and this permission notice shall be

# included in all copies or substantial portions of the Software.

#

# THE SOFTWARE IS PROVIDED "AS IS", WITHOUT WARRANTY OF ANY KIND, # EXPRESS OR IMPLIED, INCLUDING BUT NOT LIMITED TO THE WARRANTIES # OF MERCHANTABILITY, FITNESS FOR A PARTICULAR PURPOSE AND # NONINFRINGEMENT. IN NO EVENT SHALL THE AUTHORS OR COPYRIGHT # HOLDERS BE LIABLE FOR ANY CLAIM, DAMAGES OR OTHER LIABILITY, # WHETHER IN AN ACTION OF CONTRACT, TORT OR OTHERWISE, ARISING # FROM, OUT OF OR IN CONNECTION WITH THE SOFTWARE OR THE USE OR

## # OTHER DEALINGS IN THE SOFTWARE.

Some code in core/src/java/org/apache/lucene/util/UnicodeUtil.java was derived from ICU (http://www.icu-project.org) The full license is available here: https://github.com/unicode-org/icu/blob/main/icu4c/LICENSE

/\*

\* Copyright (C) 1999-2010, International Business Machines

\* Corporation and others. All Rights Reserved.

\*

\* Permission is hereby granted, free of charge, to any person obtaining a copy

\* of this software and associated documentation files (the "Software"), to deal

\* in the Software without restriction, including without limitation the rights

\* to use, copy, modify, merge, publish, distribute, and/or sell copies of the

\* Software, and to permit persons to whom the Software is furnished to do so,

\* provided that the above copyright notice(s) and this permission notice appear

\* in all copies of the Software and that both the above copyright notice(s) and

\* this permission notice appear in supporting documentation.

\*

\* THE SOFTWARE IS PROVIDED "AS IS", WITHOUT WARRANTY OF ANY KIND, EXPRESS OR

\* IMPLIED, INCLUDING BUT NOT LIMITED TO THE WARRANTIES OF MERCHANTABILITY,

\* FITNESS FOR A PARTICULAR PURPOSE AND NONINFRINGEMENT OF THIRD PARTY RIGHTS.

\* IN NO EVENT SHALL THE COPYRIGHT HOLDER OR HOLDERS INCLUDED IN THIS NOTICE BE

\* LIABLE FOR ANY CLAIM, OR ANY SPECIAL INDIRECT OR CONSEQUENTIAL DAMAGES, OR

\* ANY DAMAGES WHATSOEVER RESULTING FROM LOSS OF USE, DATA OR PROFITS, WHETHER

\* IN AN ACTION OF CONTRACT, NEGLIGENCE OR OTHER TORTIOUS ACTION, ARISING OUT

\* OF OR IN CONNECTION WITH THE USE OR PERFORMANCE OF THIS SOFTWARE.

\*

\* Except as contained in this notice, the name of a copyright holder shall not

\* be used in advertising or otherwise to promote the sale, use or other

\* dealings in this Software without prior written authorization of the

\* copyright holder.

\*/

The following license applies to the Snowball stemmers:

Copyright (c) 2001, Dr Martin Porter Copyright (c) 2002, Richard Boulton All rights reserved.

Redistribution and use in source and binary forms, with or without modification, are permitted provided that the following conditions are met:

- \* Redistributions of source code must retain the above copyright notice,
- \* this list of conditions and the following disclaimer.
- \* Redistributions in binary form must reproduce the above copyright
- \* notice, this list of conditions and the following disclaimer in the
- \* documentation and/or other materials provided with the distribution.
- \* Neither the name of the copyright holders nor the names of its contributors
- \* may be used to endorse or promote products derived from this software
- \* without specific prior written permission.

THIS SOFTWARE IS PROVIDED BY THE COPYRIGHT HOLDERS AND CONTRIBUTORS "AS IS" AND ANY EXPRESS OR IMPLIED WARRANTIES, INCLUDING, BUT NOT LIMITED TO, THE IMPLIED WARRANTIES OF MERCHANTABILITY AND FITNESS FOR A PARTICULAR PURPOSE ARE DISCLAIMED. IN NO EVENT SHALL THE COPYRIGHT OWNER OR CONTRIBUTORS BE LIABLE FOR ANY DIRECT, INDIRECT, INCIDENTAL, SPECIAL, EXEMPLARY, OR CONSEQUENTIAL DAMAGES (INCLUDING, BUT NOT LIMITED TO, PROCUREMENT OF SUBSTITUTE GOODS OR SERVICES; LOSS OF USE, DATA, OR PROFITS; OR BUSINESS INTERRUPTION) HOWEVER CAUSED AND ON ANY THEORY OF LIABILITY, WHETHER IN CONTRACT, STRICT LIABILITY, OR TORT (INCLUDING NEGLIGENCE OR OTHERWISE) ARISING IN ANY WAY OUT OF THE USE OF THIS SOFTWARE, EVEN IF ADVISED OF THE POSSIBILITY OF SUCH DAMAGE.

The following license applies to the KStemmer:

Copyright 2003, Center for Intelligent Information Retrieval, University of Massachusetts, Amherst. All rights reserved.

Redistribution and use in source and binary forms, with or without modification, are permitted provided that the following conditions are met:

1. Redistributions of source code must retain the above copyright notice, this list of conditions and the following disclaimer.

2. Redistributions in binary form must reproduce the above copyright notice, this list of conditions and the following disclaimer in the documentation and/or other materials provided with the distribution.

3. The names "Center for Intelligent Information Retrieval" and "University of Massachusetts" must not be used to endorse or promote products derived from this software without prior written permission. To obtain permission, contact info@ciir.cs.umass.edu.

THIS SOFTWARE IS PROVIDED BY UNIVERSITY OF MASSACHUSETTS AND OTHER CONTRIBUTORS "AS IS" AND ANY EXPRESS OR IMPLIED WARRANTIES, INCLUDING, BUT NOT LIMITED TO, THE IMPLIED WARRANTIES OF MERCHANTABILITY AND FITNESS FOR A PARTICULAR PURPOSE ARE DISCLAIMED. IN NO EVENT SHALL THE COPYRIGHT HOLDERS OR CONTRIBUTORS BE LIABLE FOR ANY DIRECT, INDIRECT, INCIDENTAL, SPECIAL, EXEMPLARY, OR CONSEQUENTIAL DAMAGES (INCLUDING, BUT NOT LIMITED TO, PROCUREMENT OF SUBSTITUTE GOODS OR SERVICES; LOSS OF USE, DATA, OR PROFITS; OR BUSINESS INTERRUPTION) HOWEVER CAUSED AND ON ANY THEORY OF LIABILITY, WHETHER IN CONTRACT, STRICT LIABILITY, OR TORT (INCLUDING NEGLIGENCE OR OTHERWISE) ARISING IN ANY WAY OUT OF THE USE OF THIS SOFTWARE, EVEN IF ADVISED OF THE POSSIBILITY OF

## SUCH DAMAGE.

The following license applies to the Morfologik project:

Copyright (c) 2006 Dawid Weiss Copyright (c) 2007-2011 Dawid Weiss, Marcin Mikowski All rights reserved.

Redistribution and use in source and binary forms, with or without modification, are permitted provided that the following conditions are met:

 \* Redistributions of source code must retain the above copyright notice, this list of conditions and the following disclaimer.

 \* Redistributions in binary form must reproduce the above copyright notice, this list of conditions and the following disclaimer in the documentation and/or other materials provided with the distribution.

 \* Neither the name of Morfologik nor the names of its contributors may be used to endorse or promote products derived from this software without specific prior written permission.

THIS SOFTWARE IS PROVIDED BY THE COPYRIGHT HOLDERS AND CONTRIBUTORS "AS IS" AND ANY EXPRESS OR IMPLIED WARRANTIES, INCLUDING, BUT NOT LIMITED TO, THE IMPLIED WARRANTIES OF MERCHANTABILITY AND FITNESS FOR A PARTICULAR PURPOSE ARE DISCLAIMED. IN NO EVENT SHALL THE COPYRIGHT HOLDER OR CONTRIBUTORS BE LIABLE FOR ANY DIRECT, INDIRECT, INCIDENTAL, SPECIAL, EXEMPLARY, OR CONSEQUENTIAL DAMAGES (INCLUDING, BUT NOT LIMITED TO, PROCUREMENT OF SUBSTITUTE GOODS OR SERVICES; LOSS OF USE, DATA, OR PROFITS; OR BUSINESS INTERRUPTION) HOWEVER CAUSED AND ON ANY THEORY OF LIABILITY, WHETHER IN CONTRACT, STRICT LIABILITY, OR TORT (INCLUDING NEGLIGENCE OR OTHERWISE) ARISING IN ANY WAY OUT OF THE USE OF THIS SOFTWARE, EVEN IF ADVISED OF THE POSSIBILITY OF SUCH DAMAGE.

---

The dictionary comes from Morfologik project. Morfologik uses data from Polish ispell/myspell dictionary hosted at http://www.sjp.pl/slownik/en/ and is licenced on the terms of (inter alia) LGPL and Creative Commons ShareAlike. The part-of-speech tags were added in Morfologik project and are not found in the data from sjp.pl. The tagset is similar to IPI PAN tagset.

---

The following license applies to the Morfeusz project, used by org.apache.lucene.analysis.morfologik.

BSD-licensed dictionary of Polish (SGJP)

http://sgjp.pl/morfeusz/

Copyright 2011 Zygmunt Saloni, Wodzimierz Gruszczyski, Marcin Woliski, Robert Woosz

All rights reserved.

Redistribution and use in source and binary forms, with or without modification, are permitted provided that the following conditions are met:

1. Redistributions of source code must retain the above copyright notice, this list of conditions and the following disclaimer.

2. Redistributions in binary form must reproduce the above copyright notice, this list of conditions and the following disclaimer in the documentation and/or other materials provided with the distribution.

THIS SOFTWARE IS PROVIDED BY COPYRIGHT HOLDERS AS IS AND ANY EXPRESS OR IMPLIED WARRANTIES, INCLUDING, BUT NOT LIMITED TO, THE IMPLIED WARRANTIES OF MERCHANTABILITY AND FITNESS FOR A PARTICULAR PURPOSE ARE DISCLAIMED. IN NO EVENT SHALL COPYRIGHT HOLDERS OR CONTRIBUTORS BE LIABLE FOR ANY DIRECT, INDIRECT, INCIDENTAL, SPECIAL, EXEMPLARY, OR CONSEQUENTIAL DAMAGES (INCLUDING, BUT NOT LIMITED TO, PROCUREMENT OF SUBSTITUTE GOODS OR SERVICES; LOSS OF USE, DATA, OR PROFITS; OR BUSINESS INTERRUPTION) HOWEVER CAUSED AND ON ANY THEORY OF LIABILITY, WHETHER IN CONTRACT, STRICT LIABILITY, OR TORT (INCLUDING NEGLIGENCE OR OTHERWISE) ARISING IN ANY WAY OUT OF THE USE OF THIS SOFTWARE, EVEN IF ADVISED OF THE POSSIBILITY OF SUCH DAMAGE.

---

core/src/java/org/apache/lucene/util/compress/LZ4.java is a Java implementation of the LZ4 (https://github.com/lz4/lz4/tree/dev/lib) compression format for Lucene's DataInput/DataOutput abstractions.

LZ4 Library Copyright (c) 2011-2016, Yann Collet All rights reserved.

Redistribution and use in source and binary forms, with or without modification, are permitted provided that the following conditions are met:

\* Redistributions of source code must retain the above copyright notice, this list of conditions and the following disclaimer.

\* Redistributions in binary form must reproduce the above copyright notice, this

 list of conditions and the following disclaimer in the documentation and/or other materials provided with the distribution.

THIS SOFTWARE IS PROVIDED BY THE COPYRIGHT HOLDERS AND CONTRIBUTORS "AS IS" AND ANY EXPRESS OR IMPLIED WARRANTIES, INCLUDING, BUT NOT LIMITED TO, THE IMPLIED WARRANTIES OF MERCHANTABILITY AND FITNESS FOR A PARTICULAR PURPOSE ARE DISCLAIMED. IN NO EVENT SHALL THE COPYRIGHT HOLDER OR CONTRIBUTORS BE LIABLE FOR ANY DIRECT, INDIRECT, INCIDENTAL, SPECIAL, EXEMPLARY, OR CONSEQUENTIAL DAMAGES (INCLUDING, BUT NOT LIMITED TO, PROCUREMENT OF SUBSTITUTE GOODS OR SERVICES; LOSS OF USE, DATA, OR PROFITS; OR BUSINESS INTERRUPTION) HOWEVER CAUSED AND ON ANY THEORY OF LIABILITY, WHETHER IN CONTRACT, STRICT LIABILITY, OR TORT (INCLUDING NEGLIGENCE OR OTHERWISE) ARISING IN ANY WAY OUT OF THE USE OF THIS SOFTWARE, EVEN IF ADVISED OF THE POSSIBILITY OF SUCH DAMAGE.

/\*

\* Licensed to the Apache Software Foundation (ASF) under one or more

\* contributor license agreements. See the NOTICE file distributed with

\* this work for additional information regarding copyright ownership.

\* The ASF licenses this file to You under the Apache License, Version 2.0

\* (the "License"); you may not use this file except in compliance with

\* the License. You may obtain a copy of the License at

\*

\* http://www.apache.org/licenses/LICENSE-2.0

\*

\* Unless required by applicable law or agreed to in writing, software

\* distributed under the License is distributed on an "AS IS" BASIS,

\* WITHOUT WARRANTIES OR CONDITIONS OF ANY KIND, either express or implied.

\* See the License for the specific language governing permissions and

\* limitations under the License.

\*/

Apache Lucene

Copyright 2001-2022 The Apache Software Foundation

This product includes software developed at The Apache Software Foundation (http://www.apache.org/).

Includes software from other Apache Software Foundation projects, including, but not limited to:

- Apache Ant

- Apache Jakarta Regexp

- Apache Commons

- Apache Xerces

ICU4J, (under analysis/icu) is licensed under an MIT styles license and Copyright (c) 1995-2008 International Business Machines Corporation and others

Some data files (under analysis/icu/src/data) are derived from Unicode data such as the Unicode Character Database. See http://unicode.org/copyright.html for more details.

Brics Automaton (under core/src/java/org/apache/lucene/util/automaton) is BSD-licensed, created by Anders Mller. See http://www.brics.dk/automaton/

The levenshtein automata tables (under core/src/java/org/apache/lucene/util/automaton) were automatically generated with the moman/finenight FSA library, created by Jean-Philippe Barrette-LaPierre. This library is available under an MIT license, see http://sites.google.com/site/rrettesite/moman and http://bitbucket.org/jpbarrette/moman/overview/

The class org.apache.lucene.util.WeakIdentityMap was derived from the Apache CXF project and is Apache License 2.0.

The class org.apache.lucene.util.compress.LZ4 is a Java rewrite of the LZ4 compression library (https://github.com/lz4/lz4/tree/dev/lib) that is licensed under the 2-clause BSD license. (https://opensource.org/licenses/bsd-license.php)

The Google Code Prettify is Apache License 2.0. See http://code.google.com/p/google-code-prettify/

JUnit (junit-4.10) is licensed under the Common Public License v. 1.0 See http://junit.sourceforge.net/cpl-v10.html

This product includes code (JaspellTernarySearchTrie) from Java Spelling Checkin g Package (jaspell): http://jaspell.sourceforge.net/ License: The BSD License (http://www.opensource.org/licenses/bsd-license.php)

The snowball stemmers in analysis/common/src/java/net/sf/snowball were developed by Martin Porter and Richard Boulton. The snowball stopword lists in analysis/common/src/resources/org/apache/lucene/analysis/snowball were developed by Martin Porter and Richard Boulton. The full snowball package is available from https://snowballstem.org/

The KStem stemmer in analysis/common/src/org/apache/lucene/analysis/en was developed by Bob Krovetz and Sergio Guzman-Lara (CIIR-UMass Amherst) under the BSD-license.

The Arabic,Persian,Romanian,Bulgarian, Hindi and Bengali analyzers (common) come with a default stopword list that is BSD-licensed created by Jacques Savoy. These files reside in: analysis/common/src/resources/org/apache/lucene/analysis/ar/stopwords.txt, analysis/common/src/resources/org/apache/lucene/analysis/fa/stopwords.txt, analysis/common/src/resources/org/apache/lucene/analysis/ro/stopwords.txt, analysis/common/src/resources/org/apache/lucene/analysis/bg/stopwords.txt,

analysis/common/src/resources/org/apache/lucene/analysis/hi/stopwords.txt, analysis/common/src/resources/org/apache/lucene/analysis/bn/stopwords.txt See http://members.unine.ch/jacques.savoy/clef/index.html.

The German,Spanish,Finnish,French,Hungarian,Italian,Portuguese,Russian and Swedish light stemmers (common) are based on BSD-licensed reference implementations created by Jacques Savoy and Ljiljana Dolamic. These files reside in:

analysis/common/src/java/org/apache/lucene/analysis/de/GermanLightStemmer.java analysis/common/src/java/org/apache/lucene/analysis/de/GermanMinimalStemmer.java analysis/common/src/java/org/apache/lucene/analysis/es/SpanishLightStemmer.java analysis/common/src/java/org/apache/lucene/analysis/fi/FinnishLightStemmer.java analysis/common/src/java/org/apache/lucene/analysis/fr/FrenchLightStemmer.java analysis/common/src/java/org/apache/lucene/analysis/fr/FrenchMinimalStemmer.java analysis/common/src/java/org/apache/lucene/analysis/hu/HungarianLightStemmer.java analysis/common/src/java/org/apache/lucene/analysis/it/ItalianLightStemmer.java analysis/common/src/java/org/apache/lucene/analysis/pt/PortugueseLightStemmer.java analysis/common/src/java/org/apache/lucene/analysis/ru/RussianLightStemmer.java analysis/common/src/java/org/apache/lucene/analysis/sv/SwedishLightStemmer.java

The Stempel analyzer (stempel) includes BSD-licensed software developed by the Egothor project http://egothor.sf.net/, created by Leo Galambos, Martin Kvapil, and Edmond Nolan.

The Polish analyzer (stempel) comes with a default stopword list that is BSD-licensed created by the Carrot2 project. The file resides in stempel/src/resources/org/apache/lucene/analysis/pl/stopwords.txt. See https://github.com/carrot2/carrot2.

The SmartChineseAnalyzer source code (smartcn) was provided by Xiaoping Gao and copyright 2009 by www.imdict.net.

WordBreakTestUnicode\_\*.java (under modules/analysis/common/src/test/) is derived from Unicode data such as the Unicode Character Database. See http://unicode.org/copyright.html for more details.

The Morfologik analyzer (morfologik) includes BSD-licensed software developed by Dawid Weiss and Marcin Mikowski (https://github.com/morfologik/morfologik-stemming) and uses data from the BSD-licensed dictionary of Polish (SGJP, http://sgjp.pl/morfeusz/).

Servlet-api.jar and javax.servlet-\*.jar are under the CDDL license, the original source code for this can be found at http://www.eclipse.org/jetty/downloads.php

===========================================================================

===========================================================================

Kuromoji Japanese Morphological Analyzer - Apache Lucene Integration

This software includes a binary and/or source version of data from

mecab-ipadic-2.7.0-20070801

which can be obtained from

http://atilika.com/releases/mecab-ipadic/mecab-ipadic-2.7.0-20070801.tar.gz

or

http://jaist.dl.sourceforge.net/project/mecab/mecab-ipadic/2.7.0-20070801/mecab-ipadic-2.7.0-20070801.tar.gz

## mecab-ipadic-2.7.0-20070801 Notice

===========================================================================

===========================================================================

Nara Institute of Science and Technology (NAIST), the copyright holders, disclaims all warranties with regard to this software, including all implied warranties of merchantability and fitness, in no event shall NAIST be liable for any special, indirect or consequential damages or any damages whatsoever resulting from loss of use, data or profits, whether in an action of contract, negligence or other tortuous action, arising out of or in connection with the use or performance of this software.

A large portion of the dictionary entries originate from ICOT Free Software. The following conditions for ICOT Free Software applies to the current dictionary as well.

Each User may also freely distribute the Program, whether in its original form or modified, to any third party or parties, PROVIDED that the provisions of Section 3 ("NO WARRANTY") will ALWAYS appear on, or be attached to, the Program, which is distributed substantially in the same form as set out herein and that such intended distribution, if actually made, will neither violate or otherwise contravene any of the laws and regulations of the countries having jurisdiction over the User or the intended distribution itself.

## NO WARRANTY

The program was produced on an experimental basis in the course of the research and development conducted during the project and is provided to users as so produced on an experimental basis. Accordingly, the program is provided without any warranty whatsoever, whether express, implied, statutory or otherwise. The term "warranty" used herein includes, but is not limited to, any warranty of the quality, performance, merchantability and fitness for a particular purpose of the program and the nonexistence of any infringement or violation of any right of any third party.

Each user of the program will agree and understand, and be deemed to have agreed and understood, that there is no warranty whatsoever for the program and, accordingly, the entire risk arising from or otherwise connected with the program is assumed by the user.

Therefore, neither ICOT, the copyright holder, or any other organization that participated in or was otherwise related to the development of the program and their respective officials, directors, officers and other employees shall be held liable for any and all damages, including, without limitation, general, special, incidental and consequential damages, arising out of or otherwise in connection with the use or inability to use the program or any product, material or result produced or otherwise obtained by using the program, regardless of whether they have been advised of, or otherwise had knowledge of, the possibility of such damages at any time during the project or thereafter. Each user will be deemed to have agreed to the foregoing by his or her commencement of use of the program. The term "use" as used herein includes, but is not limited to, the use, modification, copying and distribution of the program and the production of secondary products from the program.

In the case where the program, whether in its original form or modified, was distributed or delivered to or received by a user from any person, organization or entity other than ICOT, unless it makes or grants independently of ICOT any specific warranty to the user in writing, such person, organization or entity, will also be exempted from and not be held liable to the user for any such damages as noted above as far as the program is concerned.

Nori Korean Morphological Analyzer - Apache Lucene Integration

This software includes a binary and/or source version of data from

mecab-ko-dic-2.0.3-20170922

which can be obtained from

https://bitbucket.org/eunjeon/mecab-ko-dic/downloads/mecab-ko-dic-2.0.3-20170922.tar.gz

The floating point precision conversion in NumericUtils.Float16Converter is derived from work by Jeroen van der Zijp, granted for use under the Apache license.

===========================================================================

===========================================================================

# **1.103 jersey's-jersey 2.25.1**

## **1.103.1 Available under license :**

No license file was found, but licenses were detected in source scan.

Manifest-Version: 1.0 Bnd-LastModified: 1484843099616 Build-Jdk: 1.8.0\_92 Built-By: jerseyrobot Bundle-Description: Jersey core server implementation Bundle-DocURL: http://www.oracle.com/ Bundle-License: http://glassfish.java.net/public/CDDL+GPL\_1\_1.html Bundle-ManifestVersion: 2 Bundle-Name: jersey-core-server Bundle-SymbolicName: org.glassfish.jersey.core.jersey-server Bundle-Vendor: Oracle Corporation Bundle-Version: 2.25.1 Created-By: Apache Maven Bundle Plugin Export-Package: org.glassfish.jersey.server.filter;uses:="javax.annotati on,javax.ws.rs,javax.ws.rs.container,javax.ws.rs.core,org.glassfish.jer sey.message.internal,org.glassfish.hk2.api,jersey.repackaged.com.google .common.collect,org.glassfish.jersey.spi,org.glassfish.jersey.server,ja vax.inject,org.glassfish.jersey.server.internal,org.glassfish.jersey.in ternal.util,org.glassfish.jersey.server.model,javax.annotation.security ,org.glassfish.jersey.uri";version="2.25.1",org.glassfish.jersey.server .wadl.internal.generators.resourcedoc;uses:="org.glassfish.jersey.serve r.wadl.internal.generators.resourcedoc.model,org.glassfish.jersey.serve r.internal,org.glassfish.jersey.server.model,org.glassfish.jersey.serve r.wadl,javax.ws.rs.core,javax.xml.parsers,javax.xml.namespace,org.glass fish.jersey.server.wadl.internal.generators.resourcedoc.xhtml,com.sun.r esearch.ws.wadl,org.glassfish.jersey.server.wadl.internal,javax.inject" ;version="2.25.1",org.glassfish.jersey.server.wadl;uses:="javax.ws.rs.c ore,com.sun.research.ws.wadl,org.glassfish.jersey.server.wadl.internal, org.glassfish.jersey.server.model,javax.xml.bind,org.glassfish.hk2.util ities.binding,javax.inject,org.glassfish.jersey.server.wadl.processor,o rg.glassfish.jersey.server,org.glassfish.jersey.internal.util,javax.xml .namespace";version="2.25.1",org.glassfish.jersey.server.internal;uses: ="org.glassfish.jersey.server,org.glassfish.jersey.internal.util,org.gl assfish.jersey.server.spi,javax.ws.rs.container,org.glassfish.hk2.utili ties.binding,javax.inject,org.glassfish.hk2.api,org.glassfish.hk2.utili ties,jersey.repackaged.com.google.common.collect,org.glassfish.jersey.p rocess.internal,org.glassfish.jersey.internal.inject,org.glassfish.jers ey.server.model,org.glassfish.jersey.model,org.glassfish.jersey.message ,javax.ws.rs.ext,javax.ws.rs.core,javax.annotation,javax.ws.rs,org.glas sfish.jersey.internal.l10n,org.glassfish.jersey.message.internal,org.gl assfish.jersey.server.internal.process,org.glassfish.jersey.internal.ut il.collection,org.glassfish.jersey.model.internal,org.glassfish.jersey.

internal";version="2.25.1",org.glassfish.jersey.server.internal.process ;uses:="javax.ws.rs.container,javax.ws.rs.core,org.glassfish.jersey.int ernal.util,org.glassfish.jersey.server.internal,jersey.repackaged.com.g oogle.common.collect,org.glassfish.jersey.server,org.glassfish.jersey.p rocess.internal,jersey.repackaged.com.google.common.base,org.glassfish. jersey.process,javax.ws.rs,org.glassfish.hk2.api,org.glassfish.jersey.i nternal.util.collection,org.glassfish.jersey.server.spi,javax.inject,or g.glassfish.jersey.server.monitoring,org.glassfish.jersey.server.intern al.routing,org.glassfish.jersey.server.internal.monitoring,org.glassfis h.jersey.internal.inject,org.glassfish.jersey.spi,org.glassfish.hk2.uti lities.binding";version="2.25.1",org.glassfish.jersey.server.spi;uses:= "org.glassfish.hk2.api,javax.ws.rs,org.glassfish.jersey.spi,org.glassfi sh.jersey.server,javax.ws.rs.core,javax.validation,org.glassfish.jersey .server.model";version="2.25.1",org.glassfish.jersey.server.wadl.config ;uses:="org.glassfish.jersey.server.wadl,org.glassfish.hk2.api,javax.ws .rs,org.glassfish.jersey.server.internal,org.glassfish.jersey.server,or g.glassfish.jersey.internal.util,org.glassfish.jersey.internal.inject,o rg.glassfish.jersey.server.wadl.internal.generators";version="2.25.1",o rg.glassfish.jersey.server.wadl.internal.generators.resourcedoc.xhtml;u ses:="javax.xml.namespace,javax.xml.bind,javax.xml.bind.annotation";ver sion="2.25.1",org.glassfish.jersey.server;uses:="javax.ws.rs.core,org.g lassfish.jersey.internal.util.collection,org.glassfish.jersey.internal. util,org.glassfish.hk2.api,org.glassfish.hk2.utilities,org.glassfish.je rsey.model.internal,org.glassfish.jersey.server.spi,org.glassfish.jerse y.server.model,jersey.repackaged.com.google.common.base,org.glassfish.j ersey.model,javax.ws.rs,org.glassfish.jersey.internal.inject,org.glassf ish.hk2.utilities.binding,javax.inject,jersey.repackaged.com.google.com mon.util.concurrent,org.glassfish.jersey.server.internal,org.jvnet.hk2. external.runtime,jersey.repackaged.com.google.common.collect,javax.ws.r s.container,org.glassfish.jersey.process.internal,org.glassfish.jersey. server.internal.process,org.glassfish.jersey.message.internal,org.glass fish.jersey.server.model.internal,org.glassfish.jersey,org.glassfish.je rsey.message,javax.ws.rs.ext,org.glassfish.jersey.server.internal.routi ng,org.glassfish.jersey.server.monitoring,org.glassfish.jersey.internal ,org.glassfish.jersey.server.internal.monitoring,org.glassfish.jersey.p rocess,org.glassfish.jersey.uri,org.glassfish.jersey.uri.internal,org.g lassfish.jersey.server.internal.scanning,org.glassfish.jersey.internal. spi,org.glassfish.jersey.server.internal.inject,org.glassfish.jersey.sp i";version="2.25.1",org.glassfish.jersey.server.internal.inject;uses:=" org.glassfish.hk2.api,org.glassfish.jersey.server,javax.inject,org.glas sfish.jersey.internal.util.collection,javax.ws.rs.ext,javax.ws.rs,org.g lassfish.jersey.internal.inject,org.glassfish.jersey.server.spi.interna l,org.glassfish.jersey.server.model,javax.ws.rs.container,org.glassfish .jersey.server.internal.process,org.glassfish.hk2.utilities.cache,org.g lassfish.hk2.utilities,org.glassfish.jersey.process.internal,javax.ws.r s.core,org.glassfish.jersey.server.internal,org.glassfish.jersey.spi,ja vax.validation,org.glassfish.jersey.message.internal,org.glassfish.jers ey.internal.util,jersey.repackaged.com.google.common.base,jersey.repack

aged.com.google.common.collect,org.glassfish.hk2.utilities.binding,java x.ws.rs.client,org.glassfish.jersey.client,org.glassfish.jersey.interna l,org.glassfish.jersey.uri.internal";version="2.25.1",org.glassfish.jer sey.server.model.internal;uses:="javax.ws.rs,org.glassfish.jersey.messa ge.internal,org.glassfish.jersey.server.internal,org.glassfish.jersey.i nternal,org.glassfish.jersey.server,javax.ws.rs.core,org.glassfish.jers ey.server.internal.process,org.glassfish.jersey.server.spi.internal,org .glassfish.jersey.server.model,org.glassfish.jersey.server.internal.inj ect,javax.validation,org.glassfish.hk2.api,javax.inject,org.glassfish.j ersey,jersey.repackaged.com.google.common.base,jersey.repackaged.com.go ogle.common.collect,org.glassfish.jersey.process,javax.ws.rs.container, org.glassfish.jersey.internal.inject,org.glassfish.hk2.utilities.bindin g,org.glassfish.jersey.server.wadl.processor";version="2.25.1",org.glas sfish.jersey.server.internal.sonar;version="2.25.1",org.glassfish.jerse y.server.internal.scanning;uses:="org.glassfish.jersey.server.internal, org.glassfish.jersey.internal,org.glassfish.jersey.internal.util,javax. ws.rs,javax.ws.rs.ext,org.glassfish.jersey.server,org.glassfish.jersey. uri";version="2.25.1",org.glassfish.jersey.server.internal.routing;uses :="org.glassfish.jersey.message.internal,javax.ws.rs.core,org.glassfish .jersey.server.model,org.glassfish.jersey.server,org.glassfish.jersey.s erver.internal.process,org.glassfish.jersey.process,org.glassfish.jerse y.process.internal,javax.ws.rs,jersey.repackaged.com.google.common.base ,jersey.repackaged.com.google.common.primitives,org.glassfish.jersey.me ssage,org.glassfish.jersey.server.internal,jersey.repackaged.com.google .common.collect,javax.ws.rs.container,org.glassfish.jersey.internal,org .glassfish.jersey.uri,org.glassfish.hk2.api,org.glassfish.jersey.server .monitoring,jersey.repackaged.com.google.common.cache,org.glassfish.jer sey.server.model.internal,org.glassfish.jersey.model.internal,org.glass fish.jersey.internal.inject,org.glassfish.jersey.internal.util.collecti on,org.glassfish.jersey.server.spi.internal,org.glassfish.jersey.uri.in ternal";version="2.25.1",org.glassfish.jersey.server.wadl.internal.gene rators;uses:="javax.xml.bind.annotation,com.sun.research.ws.wadl,org.gl assfish.jersey.server.wadl,javax.ws.rs.core,org.glassfish.jersey.server .model,org.glassfish.jersey.server.wadl.internal,javax.xml.parsers,java x.inject,javax.xml.namespace,javax.xml.transform.stream,javax.xml.trans form,javax.xml.bind";version="2.25.1",org.glassfish.jersey.server.filte r.internal;uses:="org.glassfish.jersey.server.filter,javax.annotation,o rg.glassfish.jersey.internal.spi,javax.ws.rs,javax.ws.rs.core,org.glass fish.jersey.server";version="2.25.1",org.glassfish.jersey.server.spi.in ternal;uses:="org.glassfish.hk2.api,org.glassfish.jersey.server.model,j avax.ws.rs,org.glassfish.jersey.message.internal,org.glassfish.jersey.i nternal.inject,org.glassfish.jersey.server.internal.process,org.glassfi sh.jersey.server.internal.inject,javax.ws.rs.core,org.glassfish.jersey. server,org.glassfish.jersey.spi";version="2.25.1",org.glassfish.jersey. server.wadl.internal.generators.resourcedoc.model;uses:="javax.xml.bind .annotation,javax.xml.namespace";version="2.25.1",org.glassfish.jersey. server.monitoring;uses:="org.glassfish.jersey.server.model,org.glassfis h.jersey.server,javax.ws.rs,org.glassfish.jersey.spi,javax.ws.rs.ext,ja

vax.ws.rs.container";version="2.25.1",org.glassfish.jersey.server.wadl. processor;uses:="org.glassfish.jersey.server.model.internal,org.glassfi sh.jersey.process,javax.ws.rs.container,javax.ws.rs.core,org.glassfish. jersey.server.model,org.glassfish.jersey.server,javax.inject,javax.anno tation,javax.ws.rs,jersey.repackaged.com.google.common.collect,org.glas sfish.jersey.server.wadl,org.glassfish.jersey.message.internal,com.sun. research.ws.wadl,org.glassfish.jersey.server.wadl.internal,javax.xml.bi nd,org.glassfish.jersey.internal.util";version="2.25.1",org.glassfish.j ersey.server.model;uses:="javax.ws.rs,javax.ws.rs.core,org.glassfish.je rsey.internal.util,org.glassfish.jersey.server.model.internal,org.glass fish.jersey.internal,org.glassfish.hk2.api,org.glassfish.jersey,jersey. repackaged.com.google.common.collect,org.glassfish.jersey.message,org.g lassfish.jersey.process,org.glassfish.jersey.server.internal,javax.ws.r s.container,org.glassfish.jersey.server,org.glassfish.jersey.internal.u til.collection,org.glassfish.jersey.server.spi.internal,org.glassfish.j ersey.internal.inject,javax.inject,org.glassfish.jersey.spi,jersey.repa ckaged.com.google.common.base,org.glassfish.jersey.uri,org.glassfish.je rsey.message.internal,org.glassfish.jersey.model,javax.ws.rs.ext,org.gl assfish.jersey.model.internal,org.glassfish.hk2.utilities.binding,org.g lassfish.jersey.server.internal.inject,org.glassfish.jersey.server.inte rnal.process,org.glassfish.hk2.utilities,org.glassfish.jersey.server.in ternal.routing,org.glassfish.jersey.server.monitoring";version="2.25.1" ,org.glassfish.jersey.server.wadl.internal;uses:="javax.ws.rs.core,org. glassfish.jersey.server.wadl,javax.xml.namespace,com.sun.research.ws.wa dl,org.glassfish.hk2.api,org.glassfish.jersey.server.internal,org.glass fish.jersey.server.wadl.config,javax.ws.rs,org.glassfish.jersey.server. model,org.glassfish.jersey.server,org.glassfish.jersey.internal.util,ja vax.xml.bind,javax.inject,javax.annotation,org.glassfish.jersey.interna l.spi,jersey.repackaged.com.google.common.collect,org.glassfish.jersey. internal,javax.xml.transform.sax,org.xml.sax,javax.xml.parsers,javax.xm l.transform";version="2.25.1",org.glassfish.jersey.server.internal.moni toring.jmx;uses:="jersey.repackaged.com.google.common.collect,org.glass fish.jersey.server.monitoring,org.glassfish.jersey.server.internal,java x.ws.rs.core,org.glassfish.jersey.server,org.glassfish.jersey.internal. util.collection,javax.management,org.glassfish.jersey.server.spi,javax. ws.rs,javax.inject,org.glassfish.jersey.message.internal,org.glassfish. jersey.server.model,org.glassfish.jersey.server.internal.monitoring";ve rsion="2.25.1",org.glassfish.jersey.server.internal.monitoring;uses:="j ersey.repackaged.com.google.common.collect,org.glassfish.jersey.server. monitoring,org.glassfish.jersey.server.model,org.glassfish.jersey.serve r,javax.annotation,org.glassfish.jersey.internal.util.collection,javax. inject,javax.ws.rs.ext,javax.ws.rs.container,org.glassfish.jersey.inter nal.spi,javax.ws.rs,javax.ws.rs.core,org.glassfish.hk2.utilities.bindin g,org.glassfish.jersey.server.spi,org.glassfish.jersey.server.internal, org.glassfish.jersey.uri,org.glassfish.hk2.api,org.glassfish.jersey.int ernal.inject,org.glassfish.jersey.server.internal.monitoring.jmx,jersey .repackaged.com.google.common.base,org.glassfish.jersey.internal.util"; version="2.25.1",com.sun.research.ws.wadl;uses:="javax.xml.bind.annotat

ion,javax.xml.bind.annotation.adapters,javax.xml.namespace";version="2. 25.1"

Import-Package: javax.annotation;version="[1.2,2)",javax.annotation.secu rity;version="[1.2,2)",javax.inject;version="[1.0,2)",javax.management, javax.validation;version="[1.1,2)",javax.ws.rs;version="[2.0,3)",javax. ws.rs.client;version="[2.0,3)",javax.ws.rs.container;version="[2.0,3)", javax.ws.rs.core;version="[2.0,3)",javax.ws.rs.ext;version="[2.0,3)",ja vax.xml.bind,javax.xml.bind.annotation,javax.xml.bind.annotation.adapte rs,javax.xml.namespace,javax.xml.parsers,javax.xml.transform,javax.xml. transform.sax,javax.xml.transform.stream,jersey.repackaged.com.google.c ommon.base;version="[2.25,3)",jersey.repackaged.com.google.common.cache ;version="[2.25,3)",jersey.repackaged.com.google.common.collect;version ="[2.25,3)",jersey.repackaged.com.google.common.primitives;version="[2. 25,3)",jersey.repackaged.com.google.common.util.concurrent;version="[2. 25,3)",org.glassfish.hk2.api;version="[2.5,3)",org.glassfish.hk2.utilit ies;version="[2.5,3)",org.glassfish.hk2.utilities.binding;version="[2.5 ,3)",org.glassfish.hk2.utilities.cache;version="[2.5,3)",org.glassfish. jersey;version="[2.25,3)",org.glassfish.jersey.client;version="[2.25,3) ",org.glassfish.jersey.internal;version="[2.25,3)",org.glassfish.jersey .internal.inject;version="[2.25,3)",org.glassfish.jersey.internal.l10n; version="[2.25,3)",org.glassfish.jersey.internal.spi;version="[2.25,3)" ,org.glassfish.jersey.internal.util;version="[2.25,3)",org.glassfish.je rsey.internal.util.collection;version="[2.25,3)",org.glassfish.jersey.m essage;version="[2.25,3)",org.glassfish.jersey.message.internal;version ="[2.25,3)",org.glassfish.jersey.model;version="[2.25,3)",org.glassfish .jersey.model.internal;version="[2.25,3)",org.glassfish.jersey.process; version="[2.25,3)",org.glassfish.jersey.process.internal;version="[2.25 ,3)",org.glassfish.jersey.spi;version="[2.25,3)",org.glassfish.jersey.u ri;version="[2.25,3)",org.glassfish.jersey.uri.internal;version="[2.25, 3)",org.jvnet.hk2.external.runtime;version="[2.5,3)",org.xml.sax Tool: Bnd-1.50.0

## Found in path(s):

\* /opt/cola/permits/1355542096\_1657249925.4770288/0/jersey-server-2-25-1-jar/META-INF/MANIFEST.MF No license file was found, but licenses were detected in source scan.

## $\langle$  . .

## DO NOT ALTER OR REMOVE COPYRIGHT NOTICES OR THIS HEADER.

Copyright (c) 2010-2017 Oracle and/or its affiliates. All rights reserved.

 The contents of this file are subject to the terms of either the GNU General Public License Version 2 only ("GPL") or the Common Development and Distribution License("CDDL") (collectively, the "License"). You may not use this file except in compliance with the License. You can obtain a copy of the License at http://glassfish.java.net/public/CDDL+GPL\_1\_1.html

 or packager/legal/LICENSE.txt. See the License for the specific language governing permissions and limitations under the License.

 When distributing the software, include this License Header Notice in each file and include the License file at packager/legal/LICENSE.txt.

## GPL Classpath Exception:

 Oracle designates this particular file as subject to the "Classpath" exception as provided by Oracle in the GPL Version 2 section of the License file that accompanied this code.

## Modifications:

 If applicable, add the following below the License Header, with the fields enclosed by brackets [] replaced by your own identifying information: "Portions Copyright [year] [name of copyright owner]"

### Contributor(s):

 If you wish your version of this file to be governed by only the CDDL or only the GPL Version 2, indicate your decision by adding "[Contributor] elects to include this software in this distribution under the [CDDL or GPL Version 2] license." If you don't indicate a single choice of license, a recipient has the option to distribute your version of this file under either the CDDL, the GPL Version 2 or to extend the choice of license to its licensees as provided above. However, if you add GPL Version 2 code and therefore, elected the GPL Version 2 license, then the option applies only if the new code is made subject to such option by the copyright holder.

### -->

Found in path(s):

\* /opt/cola/permits/1355542096\_1657249925.4770288/0/jersey-server-2-25-1-jar/META-INF/maven/org.glassfish.jersey.core/jersey-server/pom.xml No license file was found, but licenses were detected in source scan.

# Copyright (c) 2012-2015 Oracle and/or its affiliates. All rights reserved.

# The contents of this file are subject to the terms of either the GNU

# General Public License Version 2 only ("GPL") or the Common Development

# and Distribution License("CDDL") (collectively, the "License"). You

# may not use this file except in compliance with the License. You can

# Oracle designates this particular file as subject to the "Classpath"

# exception as provided by Oracle in the GPL Version 2 section of the License

Found in path(s):

\* /opt/cola/permits/1355542096\_1657249925.4770288/0/jersey-server-2-25-1 jar/org/glassfish/jersey/server/internal/localization.properties

# **1.104 visible-assertions 2.1.0**

## **1.104.1 Available under license :**

No license file was found, but licenses were detected in source scan.

## /\*

- \* Copyright 2013 Deloitte Digital and Richard North
- \*
- \* Licensed under the Apache License, Version 2.0 (the "License");
- you may not use this file except in compliance with the License.
- You may obtain a copy of the License at
- \*
- \* http://www.apache.org/licenses/LICENSE-2.0
- \*
- \* Unless required by applicable law or agreed to in writing, software
- \* distributed under the License is distributed on an "AS IS" BASIS,
- \* WITHOUT WARRANTIES OR CONDITIONS OF ANY KIND, either express or implied.
- \* See the License for the specific language governing permissions and
- \* limitations under the License.
- \*/

## Found in path(s):

\* /opt/cola/permits/1354022878\_1656537271.4189482/0/visible-assertions-2-1-0-sourcesjar/org/rnorth/visibleassertions/VisibleAssertions.java

\* /opt/cola/permits/1354022878\_1656537271.4189482/0/visible-assertions-2-1-0-sourcesjar/org/rnorth/visibleassertions/AnsiSupport.java

# **1.105 elasticsearch-cli 8.4.3**

# **1.106 commons-compress 1.6**

## **1.106.1 Available under license :**

/\*

- \* Licensed to the Apache Software Foundation (ASF) under one
- \* or more contributor license agreements. See the NOTICE file
- \* distributed with this work for additional information
- \* regarding copyright ownership. The ASF licenses this file
- \* to you under the Apache License, Version 2.0 (the
- \* "License"); you may not use this file except in compliance
- \* with the License. You may obtain a copy of the License at
- \*
- \* http://www.apache.org/licenses/LICENSE-2.0
- \*
- \* Unless required by applicable law or agreed to in writing,
- \* software distributed under the License is distributed on an
- \* "AS IS" BASIS, WITHOUT WARRANTIES OR CONDITIONS OF ANY
- \* KIND, either express or implied. See the License for the
- \* specific language governing permissions and limitations

\* under the License.

\*/

Apache Commons Compress Copyright 2002-2013 The Apache Software Foundation

This product includes software developed at The Apache Software Foundation (http://www.apache.org/).

The files in the package org.apache.commons.compress.archivers.sevenz were derived from the LZMA SDK, version 9.20 (C/ and CPP/7zip/), which has been placed in the public domain:

"LZMA SDK is placed in the public domain." (http://www.7-zip.org/sdk.html) Apache License Version 2.0, January 2004 http://www.apache.org/licenses/

## TERMS AND CONDITIONS FOR USE, REPRODUCTION, AND DISTRIBUTION

## 1. Definitions.

 "License" shall mean the terms and conditions for use, reproduction, and distribution as defined by Sections 1 through 9 of this document.

 "Licensor" shall mean the copyright owner or entity authorized by the copyright owner that is granting the License.

 "Legal Entity" shall mean the union of the acting entity and all other entities that control, are controlled by, or are under common control with that entity. For the purposes of this definition, "control" means (i) the power, direct or indirect, to cause the direction or management of such entity, whether by contract or otherwise, or (ii) ownership of fifty percent (50%) or more of the outstanding shares, or (iii) beneficial ownership of such entity.

 "You" (or "Your") shall mean an individual or Legal Entity exercising permissions granted by this License.

 "Source" form shall mean the preferred form for making modifications, including but not limited to software source code, documentation source, and configuration files.

 "Object" form shall mean any form resulting from mechanical transformation or translation of a Source form, including but

 not limited to compiled object code, generated documentation, and conversions to other media types.

 "Work" shall mean the work of authorship, whether in Source or Object form, made available under the License, as indicated by a copyright notice that is included in or attached to the work (an example is provided in the Appendix below).

 "Derivative Works" shall mean any work, whether in Source or Object form, that is based on (or derived from) the Work and for which the editorial revisions, annotations, elaborations, or other modifications represent, as a whole, an original work of authorship. For the purposes of this License, Derivative Works shall not include works that remain separable from, or merely link (or bind by name) to the interfaces of, the Work and Derivative Works thereof.

 "Contribution" shall mean any work of authorship, including the original version of the Work and any modifications or additions to that Work or Derivative Works thereof, that is intentionally submitted to Licensor for inclusion in the Work by the copyright owner or by an individual or Legal Entity authorized to submit on behalf of the copyright owner. For the purposes of this definition, "submitted" means any form of electronic, verbal, or written communication sent to the Licensor or its representatives, including but not limited to communication on electronic mailing lists, source code control systems, and issue tracking systems that are managed by, or on behalf of, the Licensor for the purpose of discussing and improving the Work, but excluding communication that is conspicuously marked or otherwise designated in writing by the copyright owner as "Not a Contribution."

 "Contributor" shall mean Licensor and any individual or Legal Entity on behalf of whom a Contribution has been received by Licensor and subsequently incorporated within the Work.

- 2. Grant of Copyright License. Subject to the terms and conditions of this License, each Contributor hereby grants to You a perpetual, worldwide, non-exclusive, no-charge, royalty-free, irrevocable copyright license to reproduce, prepare Derivative Works of, publicly display, publicly perform, sublicense, and distribute the Work and such Derivative Works in Source or Object form.
- 3. Grant of Patent License. Subject to the terms and conditions of this License, each Contributor hereby grants to You a perpetual, worldwide, non-exclusive, no-charge, royalty-free, irrevocable (except as stated in this section) patent license to make, have made, use, offer to sell, sell, import, and otherwise transfer the Work, where such license applies only to those patent claims licensable by such Contributor that are necessarily infringed by their

 Contribution(s) alone or by combination of their Contribution(s) with the Work to which such Contribution(s) was submitted. If You institute patent litigation against any entity (including a cross-claim or counterclaim in a lawsuit) alleging that the Work or a Contribution incorporated within the Work constitutes direct or contributory patent infringement, then any patent licenses granted to You under this License for that Work shall terminate as of the date such litigation is filed.

- 4. Redistribution. You may reproduce and distribute copies of the Work or Derivative Works thereof in any medium, with or without modifications, and in Source or Object form, provided that You meet the following conditions:
	- (a) You must give any other recipients of the Work or Derivative Works a copy of this License; and
	- (b) You must cause any modified files to carry prominent notices stating that You changed the files; and
	- (c) You must retain, in the Source form of any Derivative Works that You distribute, all copyright, patent, trademark, and attribution notices from the Source form of the Work, excluding those notices that do not pertain to any part of the Derivative Works; and
	- (d) If the Work includes a "NOTICE" text file as part of its distribution, then any Derivative Works that You distribute must include a readable copy of the attribution notices contained within such NOTICE file, excluding those notices that do not pertain to any part of the Derivative Works, in at least one of the following places: within a NOTICE text file distributed as part of the Derivative Works; within the Source form or documentation, if provided along with the Derivative Works; or, within a display generated by the Derivative Works, if and wherever such third-party notices normally appear. The contents of the NOTICE file are for informational purposes only and do not modify the License. You may add Your own attribution notices within Derivative Works that You distribute, alongside or as an addendum to the NOTICE text from the Work, provided that such additional attribution notices cannot be construed as modifying the License.

 You may add Your own copyright statement to Your modifications and may provide additional or different license terms and conditions for use, reproduction, or distribution of Your modifications, or for any such Derivative Works as a whole, provided Your use, reproduction, and distribution of the Work otherwise complies with

the conditions stated in this License.

- 5. Submission of Contributions. Unless You explicitly state otherwise, any Contribution intentionally submitted for inclusion in the Work by You to the Licensor shall be under the terms and conditions of this License, without any additional terms or conditions. Notwithstanding the above, nothing herein shall supersede or modify the terms of any separate license agreement you may have executed with Licensor regarding such Contributions.
- 6. Trademarks. This License does not grant permission to use the trade names, trademarks, service marks, or product names of the Licensor, except as required for reasonable and customary use in describing the origin of the Work and reproducing the content of the NOTICE file.
- 7. Disclaimer of Warranty. Unless required by applicable law or agreed to in writing, Licensor provides the Work (and each Contributor provides its Contributions) on an "AS IS" BASIS, WITHOUT WARRANTIES OR CONDITIONS OF ANY KIND, either express or implied, including, without limitation, any warranties or conditions of TITLE, NON-INFRINGEMENT, MERCHANTABILITY, or FITNESS FOR A PARTICULAR PURPOSE. You are solely responsible for determining the appropriateness of using or redistributing the Work and assume any risks associated with Your exercise of permissions under this License.
- 8. Limitation of Liability. In no event and under no legal theory, whether in tort (including negligence), contract, or otherwise, unless required by applicable law (such as deliberate and grossly negligent acts) or agreed to in writing, shall any Contributor be liable to You for damages, including any direct, indirect, special, incidental, or consequential damages of any character arising as a result of this License or out of the use or inability to use the Work (including but not limited to damages for loss of goodwill, work stoppage, computer failure or malfunction, or any and all other commercial damages or losses), even if such Contributor has been advised of the possibility of such damages.
- 9. Accepting Warranty or Additional Liability. While redistributing the Work or Derivative Works thereof, You may choose to offer, and charge a fee for, acceptance of support, warranty, indemnity, or other liability obligations and/or rights consistent with this License. However, in accepting such obligations, You may act only on Your own behalf and on Your sole responsibility, not on behalf of any other Contributor, and only if You agree to indemnify, defend, and hold each Contributor harmless for any liability incurred by, or claims asserted against, such Contributor by reason of your accepting any such warranty or additional liability.

## END OF TERMS AND CONDITIONS

APPENDIX: How to apply the Apache License to your work.

 To apply the Apache License to your work, attach the following boilerplate notice, with the fields enclosed by brackets "[]" replaced with your own identifying information. (Don't include the brackets!) The text should be enclosed in the appropriate comment syntax for the file format. We also recommend that a file or class name and description of purpose be included on the same "printed page" as the copyright notice for easier identification within third-party archives.

Copyright [yyyy] [name of copyright owner]

 Licensed under the Apache License, Version 2.0 (the "License"); you may not use this file except in compliance with the License. You may obtain a copy of the License at

http://www.apache.org/licenses/LICENSE-2.0

 Unless required by applicable law or agreed to in writing, software distributed under the License is distributed on an "AS IS" BASIS, WITHOUT WARRANTIES OR CONDITIONS OF ANY KIND, either express or implied. See the License for the specific language governing permissions and limitations under the License.

## **1.107 jboss-transaction-api 1.0.1.Final 1.107.1 Available under license :**

COMMON DEVELOPMENT AND DISTRIBUTION LICENSE (CDDL) Version 1.0

1. Definitions.

1.1. Contributor. means each individual or entity that creates or contributes to the creation of Modifications.

 1.2. Contributor Version. means the combination of the Original Software, prior Modifications used by a Contributor (if any), and the Modifications made by that particular Contributor.

 1.3. Covered Software. means (a) the Original Software, or (b) Modifications, or (c) the combination of files containing Original Software with files containing Modifications, in each case including portions thereof.

1.4. Executable. means the Covered Software in any form other than Source Code.

 1.5. Initial Developer. means the individual or entity that first makes Original Software available under this License.

 1.6. Larger Work. means a work which combines Covered Software or portions thereof with code not governed by the terms of this License.

1.7. License. means this document.

 1.8. Licensable. means having the right to grant, to the maximum extent possible, whether at the time of the initial grant or subsequently acquired, any and all of the rights conveyed herein.

1.9. Modifications. means the Source Code and Executable form of any of the following:

 A. Any file that results from an addition to, deletion from or modification of the contents of a file containing Original Software or previous Modifications;

B. Any new file that contains any part of the Original Software or previous Modification; or

C. Any new file that is contributed or otherwise made available under the terms of this License.

 1.10. Original Software. means the Source Code and Executable form of computer software code that is originally released under this License.

 1.11. Patent Claims. means any patent claim(s), now owned or hereafter acquired, including without limitation, method, process, and apparatus claims, in any patent Licensable by grantor.

 1.12. Source Code. means (a) the common form of computer software code in which modifications are made and (b) associated documentation included in or with such code.

 1.13. You. (or .Your.) means an individual or a legal entity exercising rights under, and complying with all of the terms of, this License. For legal entities, .You. includes any entity which controls, is controlled by, or is under common control with You. For purposes of this definition, .control. means (a) the power, direct or indirect, to cause the direction or management of such entity, whether by contract or otherwise, or (b) ownership of more than fifty percent (50%) of the outstanding shares or beneficial ownership of such entity.

2. License Grants.

2.1. The Initial Developer Grant.

 Conditioned upon Your compliance with Section 3.1 below and subject to third party intellectual property claims, the Initial Developer hereby grants You a world-wide, royalty-free, non-exclusive license:

 (a) under intellectual property rights (other than patent or trademark) Licensable by Initial Developer, to use, reproduce, modify, display, perform, sublicense and distribute the Original Software (or portions thereof), with or without Modifications, and/or as part of a Larger Work; and

 (b) under Patent Claims infringed by the making, using or selling of Original Software, to make, have made, use, practice, sell, and offer for sale, and/or otherwise dispose of the Original Software (or portions thereof).

 (c) The licenses granted in Sections 2.1(a) and (b) are effective on the date Initial Developer first distributes or otherwise makes the Original Software available to a third party under the terms of this License.

 (d) Notwithstanding Section 2.1(b) above, no patent license is granted: (1) for code that You delete from the Original Software, or (2) for infringements caused by: (i) the modification of the Original Software, or (ii) the combination of the Original Software with other software or devices.

2.2. Contributor Grant.

 Conditioned upon Your compliance with Section 3.1 below and subject to third party intellectual property claims, each Contributor hereby grants You a world-wide, royalty-free, non-exclusive license:

 (a) under intellectual property rights (other than patent or trademark) Licensable by Contributor to use, reproduce, modify, display, perform, sublicense and distribute the Modifications created by such Contributor (or portions thereof), either on an unmodified basis, with other Modifications, as Covered Software and/or as part of a Larger Work; and

 (b) under Patent Claims infringed by the making, using, or selling of Modifications made by that Contributor either alone and/or in combination with its Contributor Version (or portions of such combination), to make, use, sell, offer for sale, have made, and/or otherwise dispose of: (1) Modifications made by that Contributor (or portions thereof); and (2) the combination of Modifications made by that Contributor with its Contributor Version (or portions of such combination).

 (c) The licenses granted in Sections 2.2(a) and 2.2(b) are effective on the date Contributor first distributes or otherwise makes the Modifications available to a third party.

 (d) Notwithstanding Section 2.2(b) above, no patent license is granted: (1) for any code that Contributor has deleted from the Contributor Version; (2) for infringements caused by: (i) third party modifications of Contributor Version, or (ii) the combination of Modifications made by that Contributor with other software (except as part of the Contributor Version) or other devices; or (3) under Patent Claims infringed by Covered Software in the absence of Modifications made by that Contributor.

## 3. Distribution Obligations.

## 3.1. Availability of Source Code.

 Any Covered Software that You distribute or otherwise make available in Executable form must also be made available in Source Code form and that Source Code form must be distributed only under the terms of this License. You must include a copy of this License with every copy of the Source Code form of the Covered Software You distribute or otherwise make available. You must inform recipients of any such Covered Software in Executable form as to how they can obtain such Covered Software in Source Code form in a reasonable manner on or through a medium customarily used for software exchange.

## 3.2. Modifications.

 The Modifications that You create or to which You contribute are governed by the terms of this License. You represent that You believe Your Modifications are Your original creation(s) and/or You have sufficient rights to grant the rights conveyed by this License.

## 3.3. Required Notices.

 You must include a notice in each of Your Modifications that identifies You as the Contributor of the Modification. You may not remove or alter any copyright, patent or trademark notices contained within the Covered Software, or any notices of licensing or any descriptive text giving attribution to any Contributor or the Initial Developer.

## 3.4. Application of Additional Terms.

 You may not offer or impose any terms on any Covered Software in Source Code form that alters or restricts the applicable version of this License or the recipients. rights hereunder. You may choose to offer, and to charge a fee for, warranty, support, indemnity or liability obligations to one or more recipients of Covered Software. However, you may do so only on Your own behalf, and not on behalf of the Initial Developer or any Contributor. You must make it absolutely clear that any such warranty, support, indemnity or liability obligation is offered by You alone, and You hereby agree to indemnify the Initial Developer and every Contributor for any liability incurred by the Initial Developer or such Contributor as a result of warranty, support, indemnity or liability terms You offer.

## 3.5. Distribution of Executable Versions.

 You may distribute the Executable form of the Covered Software under the terms of this License or under the terms of a license of Your choice, which may contain terms different from this License, provided that You are in compliance with the terms of this License and that the license for the Executable form does not attempt to limit or alter the recipient.s rights in the Source Code form from the rights set forth in this License. If You distribute the Covered Software in Executable form under a different license, You must make it absolutely clear that any terms which differ from this License are offered by You alone, not by the Initial Developer or Contributor. You hereby agree to indemnify the Initial Developer and every Contributor for any liability incurred by the Initial Developer or such Contributor as a result of any such terms You offer.

### 3.6. Larger Works.

 You may create a Larger Work by combining Covered Software with other code not governed by the terms of this License and distribute the Larger Work as a single product. In such a case, You must make sure the requirements of this License are fulfilled for the Covered Software.

## 4. Versions of the License.

### 4.1. New Versions.

 Sun Microsystems, Inc. is the initial license steward and may publish revised and/or new versions of this License from time to time. Each version will be given a distinguishing version number. Except as provided in Section 4.3, no one other than the license steward has the right to modify this License.

### 4.2. Effect of New Versions.

 You may always continue to use, distribute or otherwise make the Covered Software available under the terms of the version of the License under which You originally received the Covered Software. If the Initial Developer includes a notice in the Original Software prohibiting it from being distributed or otherwise made available under any subsequent version of the License, You must distribute and make the Covered Software available under the terms of the version of the License under which You originally received the Covered Software. Otherwise, You may also choose to use, distribute or otherwise make the Covered Software available under the terms of any subsequent version of the License published by the license steward.

### 4.3. Modified Versions.

 When You are an Initial Developer and You want to create a new license for Your Original Software, You may create and use a modified version of this License if You: (a) rename the license and remove any references to the name of the license steward (except to note that the license differs from this License); and (b) otherwise make it clear that the license contains terms which differ from this License.

## 5. DISCLAIMER OF WARRANTY.

 COVERED SOFTWARE IS PROVIDED UNDER THIS LICENSE ON AN .AS IS. BASIS, WITHOUT WARRANTY OF ANY KIND, EITHER EXPRESSED OR IMPLIED, INCLUDING, WITHOUT LIMITATION, WARRANTIES THAT THE COVERED SOFTWARE IS FREE OF DEFECTS, MERCHANTABLE, FIT FOR A PARTICULAR PURPOSE OR NON-INFRINGING. THE ENTIRE RISK AS TO THE QUALITY AND PERFORMANCE OF THE COVERED SOFTWARE IS WITH YOU. SHOULD ANY COVERED SOFTWARE PROVE DEFECTIVE IN ANY RESPECT, YOU (NOT THE INITIAL DEVELOPER OR ANY OTHER CONTRIBUTOR) ASSUME THE COST OF ANY NECESSARY SERVICING, REPAIR OR CORRECTION. THIS DISCLAIMER OF WARRANTY CONSTITUTES AN ESSENTIAL PART OF THIS LICENSE. NO USE OF ANY COVERED SOFTWARE IS AUTHORIZED HEREUNDER EXCEPT UNDER THIS DISCLAIMER.

## 6. TERMINATION.

 6.1. This License and the rights granted hereunder will terminate automatically if You fail to comply with terms herein and fail to cure such breach within 30 days of becoming aware of the breach. Provisions which, by their nature, must remain in effect beyond the termination of this License shall survive.

 6.2. If You assert a patent infringement claim (excluding declaratory judgment actions) against Initial Developer or a Contributor (the Initial Developer or Contributor against whom You assert such claim is referred to as .Participant.) alleging that the Participant Software (meaning the Contributor Version where the Participant is a Contributor or the Original Software where the Participant is the Initial Developer) directly or indirectly infringes any patent, then any and all rights granted directly or indirectly to You by such Participant, the Initial Developer (if the Initial Developer is not the Participant) and all Contributors under Sections 2.1 and/or 2.2 of this License shall, upon 60 days notice from Participant terminate prospectively and automatically at the expiration of such 60 day notice period, unless if within such 60 day period You withdraw Your claim with respect to the Participant Software against such Participant either unilaterally or pursuant to a written agreement with Participant.

 6.3. In the event of termination under Sections 6.1 or 6.2 above, all end user licenses that have been validly granted by You or any distributor hereunder prior to termination (excluding licenses granted to You by any distributor) shall survive termination.

## 7. LIMITATION OF LIABILITY.

 UNDER NO CIRCUMSTANCES AND UNDER NO LEGAL THEORY, WHETHER TORT (INCLUDING NEGLIGENCE), CONTRACT, OR OTHERWISE, SHALL YOU, THE INITIAL DEVELOPER, ANY OTHER CONTRIBUTOR, OR ANY DISTRIBUTOR OF COVERED SOFTWARE, OR ANY SUPPLIER OF ANY OF SUCH PARTIES, BE LIABLE TO ANY PERSON FOR ANY INDIRECT, SPECIAL, INCIDENTAL, OR CONSEQUENTIAL DAMAGES OF ANY CHARACTER INCLUDING, WITHOUT LIMITATION, DAMAGES FOR LOST PROFITS, LOSS OF GOODWILL, WORK STOPPAGE, COMPUTER FAILURE OR MALFUNCTION, OR ANY AND ALL OTHER COMMERCIAL DAMAGES OR LOSSES, EVEN IF SUCH PARTY SHALL HAVE BEEN INFORMED OF THE POSSIBILITY OF SUCH DAMAGES. THIS LIMITATION OF LIABILITY SHALL NOT APPLY TO LIABILITY FOR DEATH OR PERSONAL INJURY RESULTING FROM SUCH PARTY.S NEGLIGENCE TO THE EXTENT APPLICABLE LAW PROHIBITS SUCH LIMITATION. SOME JURISDICTIONS DO NOT ALLOW THE EXCLUSION OR LIMITATION OF INCIDENTAL OR CONSEQUENTIAL DAMAGES, SO THIS EXCLUSION AND LIMITATION MAY NOT APPLY TO YOU.

## 8. U.S. GOVERNMENT END USERS.

 The Covered Software is a .commercial item,. as that term is defined in 48 C.F.R. 2.101 (Oct. 1995), consisting of .commercial computer software. (as that term is defined at 48 C.F.R. ? 252.227-7014(a)(1)) and .commercial computer software documentation. as such terms are used in 48 C.F.R. 12.212 (Sept. 1995). Consistent with 48 C.F.R. 12.212 and 48 C.F.R. 227.7202-1 through 227.7202-4 (June 1995), all U.S. Government End Users acquire Covered Software with only those rights set forth herein. This U.S. Government Rights clause is in lieu of, and supersedes, any other FAR, DFAR, or other clause or provision that addresses Government rights in computer software under this License.

## 9. MISCELLANEOUS.

 This License represents the complete agreement concerning subject matter hereof. If any provision of this License is held to be unenforceable, such provision shall be reformed only to the extent necessary to make it enforceable. This License shall be governed by the law of the jurisdiction specified in a notice contained within the Original Software (except to the extent applicable law, if any, provides otherwise), excluding such jurisdiction.s conflict-oflaw provisions. Any litigation relating to this License shall be subject to the jurisdiction of the courts located in the jurisdiction and venue specified in a notice contained within the Original Software, with the losing party responsible for costs, including, without limitation, court costs and reasonable attorneys. fees and expenses. The application of the United Nations Convention on Contracts for the International Sale of Goods is expressly excluded. Any law or regulation which provides that the language of a contract shall be construed against the drafter shall not apply to this License. You agree that You alone are responsible for compliance with the United States export administration regulations (and the export control laws and regulation of any other countries) when You use, distribute or otherwise make available any Covered Software.

## 10. RESPONSIBILITY FOR CLAIMS.

 As between Initial Developer and the Contributors, each party is responsible for claims and damages arising, directly or indirectly, out of its utilization of rights under this License and You agree to work with Initial Developer and Contributors to distribute such responsibility on an equitable basis. Nothing herein is intended or shall be deemed to constitute any admission of liability.

## NOTICE PURSUANT TO SECTION 9 OF THE COMMON DEVELOPMENT AND DISTRIBUTION LICENSE (CDDL)

 The code released under the CDDL shall be governed by the laws of the State of California (excluding conflict-oflaw provisions). Any litigation relating to this License shall be subject to the jurisdiction of the Federal Courts of the Northern District of California and the state courts of the State of California, with venue lying in Santa Clara County, California.

The GNU General Public License (GPL) Version 2, June 1991

Copyright (C) 1989, 1991 Free Software Foundation, Inc. 59 Temple Place, Suite 330, Boston, MA 02111-1307 USA

Everyone is permitted to copy and distribute verbatim copies of this license document, but changing it is not allowed.

## Preamble

The licenses for most software are designed to take away your freedom to share and change it. By contrast, the GNU General Public License is intended to guarantee your freedom to share and change free software--to make sure the software is free for all its users. This General Public License applies to most of the Free Software Foundation's software and to any other program whose authors commit to using it. (Some other Free Software Foundation software is covered by the GNU Library General Public License instead.) You can apply it to your programs, too.

When we speak of free software, we are referring to freedom, not price. Our General Public Licenses are designed to make sure that you have the freedom to distribute copies of free software (and charge for this service if you wish), that you receive source code or can get it if you want it, that you can change the software or use pieces of it in new free programs; and that you know you can do these things.

To protect your rights, we need to make restrictions that forbid anyone to deny you these rights or to ask you to surrender the rights. These restrictions translate to certain responsibilities for you if you distribute copies of the software, or if you modify it.

For example, if you distribute copies of such a program, whether gratis or for a fee, you must give the recipients all the rights that you have. You must make sure that they, too, receive or can get the source code. And you must show them these terms so they know their rights.

We protect your rights with two steps: (1) copyright the software, and (2) offer you this license which gives you legal permission to copy, distribute and/or modify the software.

Also, for each author's protection and ours, we want to make certain that everyone understands that there is no warranty for this free software. If the software is modified by someone else and passed on, we want its recipients to know that what they have is not the original, so that any problems introduced by others will not reflect on the original authors' reputations.

Finally, any free program is threatened constantly by software patents. We wish to avoid the danger that redistributors of a free program will individually obtain patent licenses, in effect making the program proprietary. To prevent this, we have made it clear that any patent must be licensed for everyone's free use or not licensed at all.

The precise terms and conditions for copying, distribution and modification follow.

## TERMS AND CONDITIONS FOR COPYING, DISTRIBUTION AND MODIFICATION

0. This License applies to any program or other work which contains a notice placed by the copyright holder saying it may be distributed under the terms of this General Public License. The "Program", below, refers to any such program or work, and a "work based on the Program" means either the Program or any derivative work under copyright law: that is to say, a work containing the Program or a portion of it, either verbatim or with modifications and/or translated into another language. (Hereinafter, translation is included without limitation in the term "modification".) Each licensee is addressed as "you".

Activities other than copying, distribution and modification are not covered by this License; they are outside its scope. The act of running the Program is not restricted, and the output from the Program is covered only if its contents constitute a work based on the Program (independent of having been made by running the Program). Whether that is true depends on what the Program does.

1. You may copy and distribute verbatim copies of the Program's source code as you receive it, in any medium, provided that you conspicuously and appropriately publish on each copy an appropriate copyright notice and disclaimer of warranty; keep intact all the notices that refer to this License and to the absence of any warranty; and give any other recipients of the Program a copy of this License along with the Program.

You may charge a fee for the physical act of transferring a copy, and you may at your option offer warranty protection in exchange for a fee.

2. You may modify your copy or copies of the Program or any portion of it, thus forming a work based on the Program, and copy and distribute such modifications or work under the terms of Section 1 above, provided that you also meet all of these conditions:

 a) You must cause the modified files to carry prominent notices stating that you changed the files and the date of any change.

 b) You must cause any work that you distribute or publish, that in whole or in part contains or is derived from the Program or any part thereof, to be licensed as a whole at no charge to all third parties under the terms of this License.

 c) If the modified program normally reads commands interactively when run, you must cause it, when started running for such interactive use in the most ordinary way, to print or display an announcement including an appropriate copyright notice and a notice that there is no warranty (or else, saying that you provide a warranty) and that users may redistribute the program under these conditions, and telling the user how to view a copy of this License. (Exception: if the Program itself is interactive but does not normally print such an announcement, your work based on the Program is not required to print an announcement.)

These requirements apply to the modified work as a whole. If identifiable sections of that work are not derived from the Program, and can be reasonably considered independent and separate works in themselves, then this License, and its terms, do not apply to those sections when you distribute them as separate works. But when you distribute the same sections as part of a whole which is a work based on the Program, the distribution of the whole must be on the terms of this License, whose permissions for other licensees extend to the entire whole, and thus to each and every part regardless of who wrote it.

Thus, it is not the intent of this section to claim rights or contest your rights to work written entirely by you; rather, the intent is to exercise the right to control the distribution of derivative or collective works based on the Program.

In addition, mere aggregation of another work not based on the Program with the Program (or with a work based on the Program) on a volume of a storage or distribution medium does not bring the other work under the scope of this License.

3. You may copy and distribute the Program (or a work based on it, under Section 2) in object code or executable form under the terms of Sections 1 and 2 above provided that you also do one of the following:

 a) Accompany it with the complete corresponding machine-readable source code, which must be distributed under the terms of Sections 1 and 2 above on a medium customarily used for software interchange; or,

 b) Accompany it with a written offer, valid for at least three years, to give any third party, for a charge no more than your cost of physically performing source distribution, a complete machine-readable copy of the corresponding source code, to be distributed under the terms of Sections 1 and 2 above on a medium customarily used for software interchange; or,

 c) Accompany it with the information you received as to the offer to distribute corresponding source code. (This alternative is allowed only for noncommercial distribution and only if you received the program in object code or executable form with such an offer, in accord with Subsection b above.)

The source code for a work means the preferred form of the work for making modifications to it. For an executable work, complete source code means all the source code for all modules it contains, plus any associated interface definition files, plus the scripts used to control compilation and installation of the executable. However, as a special exception, the source code distributed need not include anything that is normally distributed (in either source or binary form) with the major components (compiler, kernel, and so on) of the operating system on which the executable runs, unless that component itself accompanies the executable.

If distribution of executable or object code is made by offering access to copy from a designated place, then offering equivalent access to copy the source code from the same place counts as distribution of the source code, even though third parties are not compelled to copy the source along with the object code.

4. You may not copy, modify, sublicense, or distribute the Program except as expressly provided under this License. Any attempt otherwise to copy, modify, sublicense or distribute the Program is void, and will automatically terminate your rights under this License. However, parties who have received copies, or rights, from you under this License will not have their licenses terminated so long as such parties remain in full compliance.

5. You are not required to accept this License, since you have not signed it. However, nothing else grants you permission to modify or distribute the Program or its derivative works. These actions are prohibited by law if you do not accept this License. Therefore, by modifying or distributing the Program (or any work based on the Program), you indicate your acceptance of this License to do so, and all its terms and conditions for copying, distributing or modifying the Program or works based on it.

6. Each time you redistribute the Program (or any work based on the Program), the recipient automatically receives a license from the original licensor to copy, distribute or modify the Program subject to these terms and conditions. You may not impose any further restrictions on the recipients' exercise of the rights granted herein. You are not responsible for enforcing compliance by third parties to this License.

7. If, as a consequence of a court judgment or allegation of patent infringement or for any other reason (not limited to patent issues), conditions are imposed on you (whether by court order, agreement or otherwise) that contradict the conditions of this License, they do not excuse you from the conditions of this License. If you cannot distribute so as to satisfy simultaneously your obligations under this License and any other pertinent obligations, then as a consequence you may not distribute the Program at all. For example, if a patent license would not permit royaltyfree redistribution of the Program by all those who receive copies directly or indirectly through you, then the only way you could satisfy both it and this License would be to refrain entirely from distribution of the Program.

If any portion of this section is held invalid or unenforceable under any particular circumstance, the balance of the

section is intended to apply and the section as a whole is intended to apply in other circumstances.

It is not the purpose of this section to induce you to infringe any patents or other property right claims or to contest validity of any such claims; this section has the sole purpose of protecting the integrity of the free software distribution system, which is implemented by public license practices. Many people have made generous contributions to the wide range of software distributed through that system in reliance on consistent application of that system; it is up to the author/donor to decide if he or she is willing to distribute software through any other system and a licensee cannot impose that choice.

This section is intended to make thoroughly clear what is believed to be a consequence of the rest of this License.

8. If the distribution and/or use of the Program is restricted in certain countries either by patents or by copyrighted interfaces, the original copyright holder who places the Program under this License may add an explicit geographical distribution limitation excluding those countries, so that distribution is permitted only in or among countries not thus excluded. In such case, this License incorporates the limitation as if written in the body of this License.

9. The Free Software Foundation may publish revised and/or new versions of the General Public License from time to time. Such new versions will be similar in spirit to the present version, but may differ in detail to address new problems or concerns.

Each version is given a distinguishing version number. If the Program specifies a version number of this License which applies to it and "any later version", you have the option of following the terms and conditions either of that version or of any later version published by the Free Software Foundation. If the Program does not specify a version number of this License, you may choose any version ever published by the Free Software Foundation.

10. If you wish to incorporate parts of the Program into other free programs whose distribution conditions are different, write to the author to ask for permission. For software which is copyrighted by the Free Software Foundation, write to the Free Software Foundation; we sometimes make exceptions for this. Our decision will be guided by the two goals of preserving the free status of all derivatives of our free software and of promoting the sharing and reuse of software generally.

## NO WARRANTY

11. BECAUSE THE PROGRAM IS LICENSED FREE OF CHARGE, THERE IS NO WARRANTY FOR THE PROGRAM, TO THE EXTENT PERMITTED BY APPLICABLE LAW. EXCEPT WHEN OTHERWISE STATED IN WRITING THE COPYRIGHT HOLDERS AND/OR OTHER PARTIES PROVIDE THE PROGRAM "AS IS" WITHOUT WARRANTY OF ANY KIND, EITHER EXPRESSED OR IMPLIED, INCLUDING, BUT NOT LIMITED TO, THE IMPLIED WARRANTIES OF MERCHANTABILITY AND FITNESS FOR A PARTICULAR PURPOSE. THE ENTIRE RISK AS TO THE QUALITY AND PERFORMANCE OF THE PROGRAM IS WITH YOU. SHOULD THE PROGRAM PROVE DEFECTIVE, YOU ASSUME THE COST OF ALL NECESSARY SERVICING, REPAIR OR CORRECTION.

12. IN NO EVENT UNLESS REQUIRED BY APPLICABLE LAW OR AGREED TO IN WRITING WILL ANY COPYRIGHT HOLDER, OR ANY OTHER PARTY WHO MAY MODIFY AND/OR REDISTRIBUTE THE PROGRAM AS PERMITTED ABOVE, BE LIABLE TO YOU FOR DAMAGES, INCLUDING ANY GENERAL, SPECIAL, INCIDENTAL OR CONSEQUENTIAL DAMAGES ARISING OUT OF THE USE OR INABILITY TO USE THE PROGRAM (INCLUDING BUT NOT LIMITED TO LOSS OF DATA OR DATA BEING

## RENDERED INACCURATE OR LOSSES SUSTAINED BY YOU OR THIRD PARTIES OR A FAILURE OF THE PROGRAM TO OPERATE WITH ANY OTHER PROGRAMS), EVEN IF SUCH HOLDER OR OTHER PARTY HAS BEEN ADVISED OF THE POSSIBILITY OF SUCH DAMAGES.

## END OF TERMS AND CONDITIONS

How to Apply These Terms to Your New Programs

If you develop a new program, and you want it to be of the greatest possible use to the public, the best way to achieve this is to make it free software which everyone can redistribute and change under these terms.

To do so, attach the following notices to the program. It is safest to attach them to the start of each source file to most effectively convey the exclusion of warranty; and each file should have at least the "copyright" line and a pointer to where the full notice is found.

One line to give the program's name and a brief idea of what it does.

## Copyright (C)

 This program is free software; you can redistribute it and/or modify it under the terms of the GNU General Public License as published by the Free Software Foundation; either version 2 of the License, or (at your option) any later version.

 This program is distributed in the hope that it will be useful, but WITHOUT ANY WARRANTY; without even the implied warranty of MERCHANTABILITY or FITNESS FOR A PARTICULAR PURPOSE. See the GNU General Public License for more details.

 You should have received a copy of the GNU General Public License along with this program; if not, write to the Free Software Foundation, Inc., 59 Temple Place, Suite 330, Boston, MA 02111-1307 USA

Also add information on how to contact you by electronic and paper mail.

If the program is interactive, make it output a short notice like this when it starts in an interactive mode:

Gnomovision version 69, Copyright (C) year name of author

 Gnomovision comes with ABSOLUTELY NO WARRANTY; for details type `show w'. This is free software, and you are welcome to redistribute it under certain conditions; type `show c' for details.

The hypothetical commands `show w' and `show c' should show the appropriate parts of the General Public License. Of course, the commands you use may be called something other than `show w' and `show c'; they could even be mouse-clicks or menu items--whatever suits your program.

You should also get your employer (if you work as a programmer) or your school, if any, to sign a "copyright disclaimer" for the program, if necessary. Here is a sample; alter the names:

 Yoyodyne, Inc., hereby disclaims all copyright interest in the program `Gnomovision' (which makes passes at compilers) written by James Hacker.

 signature of Ty Coon, 1 April 1989 Ty Coon, President of Vice

This General Public License does not permit incorporating your program into proprietary programs. If your program is a subroutine library, you may consider it more useful to permit linking proprietary applications with the library. If this is what you want to do, use the GNU Library General Public License instead of this License.

## "CLASSPATH" EXCEPTION TO THE GPL VERSION 2

Certain source files distributed by Sun Microsystems, Inc. are subject to the following clarification and special exception to the GPL Version 2, but only where Sun has expressly included in the particular source file's header the words

"Sun designates this particular file as subject to the "Classpath" exception as provided by Sun in the License file that accompanied this code."

Linking this library statically or dynamically with other modules is making a combined work based on this library. Thus, the terms and conditions of the GNU General Public License Version 2 cover the whole combination.

As a special exception, the copyright holders of this library give you permission to link this library with independent modules to produce an executable, regardless of the license terms of these independent modules, and to copy and distribute the resulting executable under terms of your choice, provided that you also meet, for each linked independent module, the terms and conditions of the license of that module.? An independent module is a module which is not derived from or based on this library.? If you modify this library, you may extend this exception to your version of the library, but you are not obligated to do so.? If you do not wish to do so, delete this exception statement from your version.

# **1.108 asm-util 9.2**

## **1.108.1 Available under license :**

No license file was found, but licenses were detected in source scan.

/\*\*

- \* ASM: a very small and fast Java bytecode manipulation framework Copyright (c) 2000-2011 INRIA,
- \* France Telecom All rights reserved.
- \*
- \* <p>Redistribution and use in source and binary forms, with or without modification, are permitted
- \* provided that the following conditions are met: 1. Redistributions of source code must retain the
- \* above copyright notice, this list of conditions and the following disclaimer. 2. Redistributions
- \* in binary form must reproduce the above copyright notice, this list of conditions and the
- \* following disclaimer in the documentation and/or other materials provided with the distribution.
- \* 3. Neither the name of the copyright holders nor the names of its contributors may be used to
- \* endorse or promote products derived from this software without specific prior written permission.

\*

\* <p>THIS SOFTWARE IS PROVIDED BY THE COPYRIGHT HOLDERS AND CONTRIBUTORS "AS IS"

AND ANY EXPRESS OR

\* IMPLIED WARRANTIES, INCLUDING, BUT NOT LIMITED TO, THE IMPLIED WARRANTIES OF MERCHANTABILITY AND

\* FITNESS FOR A PARTICULAR PURPOSE ARE DISCLAIMED. IN NO EVENT SHALL THE COPYRIGHT OWNER OR

\* CONTRIBUTORS BE LIABLE FOR ANY DIRECT, INDIRECT, INCIDENTAL, SPECIAL, EXEMPLARY, OR CONSEQUENTIAL

\* DAMAGES (INCLUDING, BUT NOT LIMITED TO, PROCUREMENT OF SUBSTITUTE GOODS OR SERVICES; LOSS OF USE,

\* DATA, OR PROFITS; OR BUSINESS INTERRUPTION) HOWEVER CAUSED AND ON ANY THEORY OF LIABILITY,

\* WHETHER IN CONTRACT, STRICT LIABILITY, OR TORT (INCLUDING NEGLIGENCE OR OTHERWISE) ARISING IN ANY

\* WAY OUT OF THE USE OF THIS SOFTWARE, EVEN IF ADVISED OF THE POSSIBILITY OF SUCH DAMAGE.

\*/

Found in path(s):

\* /opt/cola/permits/1288693971\_1647366214.45/0/asm-util-9-2-sourcesjar/org/objectweb/asm/util/ASMifierSupport.java

\* /opt/cola/permits/1288693971\_1647366214.45/0/asm-util-9-2-sources-

jar/org/objectweb/asm/util/TextifierSupport.java

No license file was found, but licenses were detected in source scan.

// All rights reserved.

// Redistribution and use in source and binary forms, with or without // modification, are permitted provided that the following conditions // are met:

// 1. Redistributions of source code must retain the above copyright

// notice, this list of conditions and the following disclaimer.

// 2. Redistributions in binary form must reproduce the above copyright

// notice, this list of conditions and the following disclaimer in the

// documentation and/or other materials provided with the distribution.

// 3. Neither the name of the copyright holders nor the names of its

// this software without specific prior written permission.

Found in path(s):

\* /opt/cola/permits/1288693971\_1647366214.45/0/asm-util-9-2-sources-

jar/org/objectweb/asm/util/CheckMethodAdapter.java

\* /opt/cola/permits/1288693971\_1647366214.45/0/asm-util-9-2-sources-jar/org/objectweb/asm/util/ASMifier.java

\* /opt/cola/permits/1288693971\_1647366214.45/0/asm-util-9-2-sources-

jar/org/objectweb/asm/util/TraceClassVisitor.java

\* /opt/cola/permits/1288693971\_1647366214.45/0/asm-util-9-2-sources-

jar/org/objectweb/asm/util/CheckAnnotationAdapter.java

\* /opt/cola/permits/1288693971\_1647366214.45/0/asm-util-9-2-sources-jar/org/objectweb/asm/util/Textifier.java

\* /opt/cola/permits/1288693971\_1647366214.45/0/asm-util-9-2-sources-

jar/org/objectweb/asm/util/TraceAnnotationVisitor.java

\* /opt/cola/permits/1288693971\_1647366214.45/0/asm-util-9-2-sources-

jar/org/objectweb/asm/util/TraceFieldVisitor.java

\* /opt/cola/permits/1288693971\_1647366214.45/0/asm-util-9-2-sources-

jar/org/objectweb/asm/util/CheckSignatureAdapter.java

\* /opt/cola/permits/1288693971\_1647366214.45/0/asm-util-9-2-sources-

jar/org/objectweb/asm/util/CheckModuleAdapter.java

\* /opt/cola/permits/1288693971\_1647366214.45/0/asm-util-9-2-sources-

jar/org/objectweb/asm/util/TraceModuleVisitor.java

\* /opt/cola/permits/1288693971\_1647366214.45/0/asm-util-9-2-sources-jar/org/objectweb/asm/util/Printer.java

\* /opt/cola/permits/1288693971\_1647366214.45/0/asm-util-9-2-sources-

jar/org/objectweb/asm/util/CheckFieldAdapter.java

\* /opt/cola/permits/1288693971\_1647366214.45/0/asm-util-9-2-sources-

jar/org/objectweb/asm/util/TraceSignatureVisitor.java

\* /opt/cola/permits/1288693971\_1647366214.45/0/asm-util-9-2-sources-

jar/org/objectweb/asm/util/CheckClassAdapter.java

\* /opt/cola/permits/1288693971\_1647366214.45/0/asm-util-9-2-sources-

jar/org/objectweb/asm/util/TraceRecordComponentVisitor.java

\* /opt/cola/permits/1288693971\_1647366214.45/0/asm-util-9-2-sources-

jar/org/objectweb/asm/util/TraceMethodVisitor.java

\* /opt/cola/permits/1288693971\_1647366214.45/0/asm-util-9-2-sources-

jar/org/objectweb/asm/util/CheckRecordComponentAdapter.java

No license file was found, but licenses were detected in source scan.

## 2011 INRIA, France Telecom

\* All rights reserved.

\*

\* Redistribution and use in source and binary forms, with or without

\* modification, are permitted provided that the following conditions \* are met:

\* 1. Redistributions of source code must retain the above copyright

notice, this list of conditions and the following disclaimer.

\* 2. Redistributions in binary form must reproduce the above copyright

- \* notice, this list of conditions and the following disclaimer in the
- documentation and/or other materials provided with the distribution.

\* 3. Neither the name of the copyright holders nor the names of its

\* contributors may be used to endorse or promote products derived from

this software without specific prior written permission.

\*

\* THIS SOFTWARE IS PROVIDED BY THE COPYRIGHT HOLDERS AND CONTRIBUTORS "AS IS" \* AND ANY EXPRESS OR IMPLIED WARRANTIES, INCLUDING, BUT NOT LIMITED TO, THE \* IMPLIED WARRANTIES OF MERCHANTABILITY AND FITNESS FOR A PARTICULAR PURPOSE \* ARE DISCLAIMED. IN NO EVENT SHALL THE COPYRIGHT OWNER OR CONTRIBUTORS BE \* LIABLE FOR ANY DIRECT, INDIRECT, INCIDENTAL, SPECIAL, EXEMPLARY, OR \* CONSEQUENTIAL DAMAGES (INCLUDING, BUT NOT LIMITED TO, PROCUREMENT OF \* SUBSTITUTE GOODS OR SERVICES; LOSS OF USE, DATA, OR PROFITS; OR BUSINESS \* INTERRUPTION) HOWEVER CAUSED AND ON ANY THEORY OF LIABILITY, WHETHER IN \* CONTRACT, STRICT LIABILITY, OR TORT (INCLUDING NEGLIGENCE OR OTHERWISE) \* ARISING IN ANY WAY OUT OF THE USE OF THIS SOFTWARE, EVEN IF ADVISED OF \* THE POSSIBILITY OF SUCH DAMAGE.

Found in path(s):

\* /opt/cola/permits/1288693971\_1647366214.45/0/asm-util-9-2-sources-jar/org/objectweb/asm/util/package.html

# **1.109 hibernate-jpa-api 1.0.0**

## **1.109.1 Available under license :**

Eclipse Distribution License - v 1.0

Copyright (c) 2007, Eclipse Foundation, Inc. and its licensors.

All rights reserved.

Redistribution and use in source and binary forms, with or without modification, are permitted provided that the following conditions are met:

Redistributions of source code must retain the above copyright notice, this list of conditions and the following disclaimer.

Redistributions in binary form must reproduce the above copyright notice, this list of conditions and the following disclaimer in the documentation and/or other materials provided with the distribution.

Neither the name of the Eclipse Foundation, Inc. nor the names of its contributors may be used to endorse or promote products derived from this software without specific prior written permission.

THIS SOFTWARE IS PROVIDED BY THE COPYRIGHT HOLDERS AND CONTRIBUTORS "AS IS" AND ANY EXPRESS OR IMPLIED WARRANTIES, INCLUDING, BUT NOT LIMITED TO, THE IMPLIED WARRANTIES OF MERCHANTABILITY AND FITNESS FOR A PARTICULAR PURPOSE ARE DISCLAIMED. IN NO EVENT SHALL THE COPYRIGHT OWNER OR CONTRIBUTORS BE LIABLE FOR ANY DIRECT, INDIRECT, INCIDENTAL, SPECIAL, EXEMPLARY, OR CONSEQUENTIAL DAMAGES (INCLUDING, BUT NOT LIMITED TO, PROCUREMENT OF SUBSTITUTE GOODS OR SERVICES; LOSS OF USE, DATA, OR PROFITS; OR BUSINESS INTERRUPTION) HOWEVER CAUSED AND ON ANY THEORY OF LIABILITY, WHETHER IN CONTRACT, STRICT LIABILITY, OR TORT (INCLUDING NEGLIGENCE OR OTHERWISE) ARISING IN ANY WAY OUT OF THE USE OF THIS SOFTWARE, EVEN IF ADVISED OF THE POSSIBILITY OF SUCH DAMAGE.

# **1.110 google-guava v29.0**

## **1.110.1 Available under license :**

No license file was found, but licenses were detected in source scan.

```
/*
```
\* Copyright (C) 2008 The Guava Authors

\*

\* Licensed under the Apache License, Version 2.0 (the "License");

\* you may not use this file except in compliance with the License.

\* You may obtain a copy of the License at

\*

\* http://www.apache.org/licenses/LICENSE-2.0
\*

- \* Unless required by applicable law or agreed to in writing, software
- \* distributed under the License is distributed on an "AS IS" BASIS,
- \* WITHOUT WARRANTIES OR CONDITIONS OF ANY KIND, either express or implied.
- \* See the License for the specific language governing permissions and

\* limitations under the License.

\*/

## Found in path(s):

\* /opt/cola/permits/1530133681\_1675768787.5786078/0/guava-29-0-jre-sourcesjar/com/google/common/collect/ImmutableListMultimap.java \* /opt/cola/permits/1530133681\_1675768787.5786078/0/guava-29-0-jre-sourcesjar/com/google/common/collect/ImmutableMultimap.java \* /opt/cola/permits/1530133681\_1675768787.5786078/0/guava-29-0-jre-sourcesjar/com/google/common/collect/Serialization.java \* /opt/cola/permits/1530133681\_1675768787.5786078/0/guava-29-0-jre-sourcesjar/com/google/common/collect/Collections2.java \* /opt/cola/permits/1530133681\_1675768787.5786078/0/guava-29-0-jre-sourcesjar/com/google/common/collect/HashBasedTable.java \* /opt/cola/permits/1530133681\_1675768787.5786078/0/guava-29-0-jre-sourcesjar/com/google/common/collect/SingletonImmutableBiMap.java \* /opt/cola/permits/1530133681\_1675768787.5786078/0/guava-29-0-jre-sourcesjar/com/google/common/collect/RegularImmutableBiMap.java \* /opt/cola/permits/1530133681\_1675768787.5786078/0/guava-29-0-jre-sourcesjar/com/google/common/collect/ImmutableMapEntrySet.java \* /opt/cola/permits/1530133681\_1675768787.5786078/0/guava-29-0-jre-sourcesjar/com/google/common/collect/EmptyImmutableListMultimap.java \* /opt/cola/permits/1530133681\_1675768787.5786078/0/guava-29-0-jre-sourcesjar/com/google/common/collect/ImmutableMapKeySet.java \* /opt/cola/permits/1530133681\_1675768787.5786078/0/guava-29-0-jre-sourcesjar/com/google/common/collect/TreeBasedTable.java \* /opt/cola/permits/1530133681\_1675768787.5786078/0/guava-29-0-jre-sourcesjar/com/google/common/collect/ImmutableMap.java \* /opt/cola/permits/1530133681\_1675768787.5786078/0/guava-29-0-jre-sourcesjar/com/google/common/collect/RegularImmutableMap.java \* /opt/cola/permits/1530133681\_1675768787.5786078/0/guava-29-0-jre-sourcesjar/com/google/common/collect/Table.java \* /opt/cola/permits/1530133681\_1675768787.5786078/0/guava-29-0-jre-sourcesjar/com/google/common/collect/ImmutableMultiset.java \* /opt/cola/permits/1530133681\_1675768787.5786078/0/guava-29-0-jre-sourcesjar/com/google/common/collect/StandardTable.java \* /opt/cola/permits/1530133681\_1675768787.5786078/0/guava-29-0-jre-sourcesjar/com/google/common/collect/UnmodifiableIterator.java \* /opt/cola/permits/1530133681\_1675768787.5786078/0/guava-29-0-jre-sourcesjar/com/google/common/collect/ImmutableMapValues.java \* /opt/cola/permits/1530133681\_1675768787.5786078/0/guava-29-0-jre-sourcesjar/com/google/common/collect/Platform.java

jar/com/google/common/collect/ImmutableCollection.java

\* /opt/cola/permits/1530133681\_1675768787.5786078/0/guava-29-0-jre-sources-

jar/com/google/thirdparty/publicsuffix/PublicSuffixPatterns.java

\* /opt/cola/permits/1530133681\_1675768787.5786078/0/guava-29-0-jre-sourcesjar/com/google/common/collect/CollectPreconditions.java

\* /opt/cola/permits/1530133681\_1675768787.5786078/0/guava-29-0-jre-sourcesjar/com/google/common/collect/PeekingIterator.java

\* /opt/cola/permits/1530133681\_1675768787.5786078/0/guava-29-0-jre-sourcesjar/com/google/common/collect/Tables.java

\* /opt/cola/permits/1530133681\_1675768787.5786078/0/guava-29-0-jre-sourcesjar/com/google/common/collect/ImmutableSortedSet.java

\* /opt/cola/permits/1530133681\_1675768787.5786078/0/guava-29-0-jre-sourcesjar/com/google/common/collect/Range.java

\* /opt/cola/permits/1530133681\_1675768787.5786078/0/guava-29-0-jre-sourcesjar/com/google/common/collect/StandardRowSortedTable.java

\* /opt/cola/permits/1530133681\_1675768787.5786078/0/guava-29-0-jre-sourcesjar/com/google/common/collect/ImmutableBiMap.java

\* /opt/cola/permits/1530133681\_1675768787.5786078/0/guava-29-0-jre-sources-

jar/com/google/common/collect/ImmutableEntry.java

No license file was found, but licenses were detected in source scan.

/\*

\* Copyright (C) 2016 The Guava Authors

\*

\* Licensed under the Apache License, Version 2.0 (the "License"); you may not use this file except

\* in compliance with the License. You may obtain a copy of the License at

\*

\* http://www.apache.org/licenses/LICENSE-2.0

\*

\* Unless required by applicable law or agreed to in writing, software distributed under the License

\* is distributed on an "AS IS" BASIS, WITHOUT WARRANTIES OR CONDITIONS OF ANY KIND, either express

\* or implied. See the License for the specific language governing permissions and limitations under \* the License.

\*/

Found in path(s):

\* /opt/cola/permits/1530133681\_1675768787.5786078/0/guava-29-0-jre-sourcesjar/com/google/common/base/PatternCompiler.java

\* /opt/cola/permits/1530133681\_1675768787.5786078/0/guava-29-0-jre-sourcesjar/com/google/common/base/JdkPattern.java

\* /opt/cola/permits/1530133681\_1675768787.5786078/0/guava-29-0-jre-sourcesjar/com/google/common/base/CommonPattern.java

\* /opt/cola/permits/1530133681\_1675768787.5786078/0/guava-29-0-jre-sources-

jar/com/google/common/base/CommonMatcher.java

No license file was found, but licenses were detected in source scan.

/\*

\* Copyright (C) 2012 The Guava Authors

\* \* Licensed under the Apache License, Version 2.0 (the "License"); you may not use this file except \* in compliance with the License. You may obtain a copy of the License at \* \* http://www.apache.org/licenses/LICENSE-2.0 \* \* Unless required by applicable law or agreed to in writing, software distributed under the License \* is distributed on an "AS IS" BASIS, WITHOUT WARRANTIES OR CONDITIONS OF ANY KIND, either express \* or implied. See the License for the specific language governing permissions and limitations under \* the License. \*/ /\* \* This method was rewritten in Java from an intermediate step of the Murmur hash function in \* http://code.google.com/p/smhasher/source/browse/trunk/MurmurHash3.cpp, which contained the \* following header: \* \* MurmurHash3 was written by Austin Appleby, and is placed in the public domain. The author \* hereby disclaims copyright to this source code. \*/

Found in path(s):

\* /opt/cola/permits/1530133681\_1675768787.5786078/0/guava-29-0-jre-sourcesjar/com/google/common/base/SmallCharMatcher.java No license file was found, but licenses were detected in source scan.

/\*

\* Copyright (C) 2009 The Guava Authors

\*

\* Licensed under the Apache License, Version 2.0 (the "License");

\* you may not use this file except in compliance with the License.

\* You may obtain a copy of the License at

\*

\* http://www.apache.org/licenses/LICENSE-2.0

\*

\* Unless required by applicable law or agreed to in writing, software

\* distributed under the License is distributed on an "AS IS" BASIS,

\* WITHOUT WARRANTIES OR CONDITIONS OF ANY KIND, either express or implied.

\* See the License for the specific language governing permissions and

\* limitations under the License.

\*/

/\*\*

\* Not supported. <b>You are attempting to create a map that may contain a non-{@code Comparable}

 $*$  key. $\langle \rangle$  > Proper calls will resolve to the version in {@code ImmutableSortedMap}, not this dummy

\* version.

\*

\* @throws UnsupportedOperationException always

\* @deprecated <b>Pass a key of type {@code Comparable} to use {@link

\* ImmutableSortedMap#of(Comparable, Object)}.</b>

\*/

Found in path(s):

\* /opt/cola/permits/1530133681\_1675768787.5786078/0/guava-29-0-jre-sourcesjar/com/google/common/collect/ImmutableSortedMapFauxverideShim.java No license file was found, but licenses were detected in source scan.

/\*

\* Copyright (C) 2020 The Guava Authors

\*

\* Licensed under the Apache License, Version 2.0 (the "License"); you may not use this file except

\* in compliance with the License. You may obtain a copy of the License at

\*

\* http://www.apache.org/licenses/LICENSE-2.0

\*

\* Unless required by applicable law or agreed to in writing, software distributed under the License

\* is distributed on an "AS IS" BASIS, WITHOUT WARRANTIES OR CONDITIONS OF ANY KIND, either express

\* or implied. See the License for the specific language governing permissions and limitations under \* the License.

\*/

/\*\*

\* Holder for web specializations of methods of {@code Floats}. Intended to be empty for regular \* version.

\*/

Found in path(s):

\* /opt/cola/permits/1530133681\_1675768787.5786078/0/guava-29-0-jre-sourcesjar/com/google/common/primitives/FloatsMethodsForWeb.java No license file was found, but licenses were detected in source scan.

/\*

\* Copyright (C) 2014 The Guava Authors

\*

\* Licensed under the Apache License, Version 2.0 (the "License");

\* you may not use this file except in compliance with the License.

\* You may obtain a copy of the License at

\*

\* http://www.apache.org/licenses/LICENSE-2.0

\*

\* Unless required by applicable law or agreed to in writing, software

\* distributed under the License is distributed on an "AS IS" BASIS,

\* WITHOUT WARRANTIES OR CONDITIONS OF ANY KIND, either express or implied.

\* See the License for the specific language governing permissions and

\* limitations under the License.

\*/

Found in path(s):

\* /opt/cola/permits/1530133681\_1675768787.5786078/0/guava-29-0-jre-sourcesjar/com/google/common/graph/MutableGraph.java

\* /opt/cola/permits/1530133681\_1675768787.5786078/0/guava-29-0-jre-sourcesjar/com/google/common/io/InsecureRecursiveDeleteException.java

\* /opt/cola/permits/1530133681\_1675768787.5786078/0/guava-29-0-jre-sourcesjar/com/google/common/graph/PredecessorsFunction.java

\* /opt/cola/permits/1530133681\_1675768787.5786078/0/guava-29-0-jre-sourcesjar/com/google/common/graph/MutableNetwork.java

\* /opt/cola/permits/1530133681\_1675768787.5786078/0/guava-29-0-jre-sourcesjar/com/google/common/graph/ImmutableGraph.java

\* /opt/cola/permits/1530133681\_1675768787.5786078/0/guava-29-0-jre-sourcesjar/com/google/common/graph/Graph.java

\* /opt/cola/permits/1530133681\_1675768787.5786078/0/guava-29-0-jre-sourcesjar/com/google/common/io/RecursiveDeleteOption.java

\* /opt/cola/permits/1530133681\_1675768787.5786078/0/guava-29-0-jre-sourcesjar/com/google/common/graph/ImmutableNetwork.java

\* /opt/cola/permits/1530133681\_1675768787.5786078/0/guava-29-0-jre-sourcesjar/com/google/common/collect/TopKSelector.java

\* /opt/cola/permits/1530133681\_1675768787.5786078/0/guava-29-0-jre-sourcesjar/com/google/common/graph/SuccessorsFunction.java

\* /opt/cola/permits/1530133681\_1675768787.5786078/0/guava-29-0-jre-sourcesjar/com/google/common/graph/Network.java

\* /opt/cola/permits/1530133681\_1675768787.5786078/0/guava-29-0-jre-sources-

jar/com/google/common/graph/Graphs.java

No license file was found, but licenses were detected in source scan.

#### /\*

\* Copyright (C) 2011 The Guava Authors

\*

\* Licensed under the Apache License, Version 2.0 (the "License"); you may not use this file except

\* in compliance with the License. You may obtain a copy of the License at

\*

\* http://www.apache.org/licenses/LICENSE-2.0

\*

\* Unless required by applicable law or agreed to in writing, software distributed under the License

\* is distributed on an "AS IS" BASIS, WITHOUT WARRANTIES OR CONDITIONS OF ANY KIND, either express

\* or implied. See the License for the specific language governing permissions and limitations under \* the License.

\*/

Found in path(s):

\* /opt/cola/permits/1530133681\_1675768787.5786078/0/guava-29-0-jre-sources-

jar/com/google/common/net/MediaType.java

\* /opt/cola/permits/1530133681\_1675768787.5786078/0/guava-29-0-jre-sources-

jar/com/google/common/hash/Funnel.java

\* /opt/cola/permits/1530133681\_1675768787.5786078/0/guava-29-0-jre-sourcesjar/com/google/common/base/PairwiseEquivalence.java

\* /opt/cola/permits/1530133681\_1675768787.5786078/0/guava-29-0-jre-sourcesjar/com/google/common/base/Enums.java

\* /opt/cola/permits/1530133681\_1675768787.5786078/0/guava-29-0-jre-sourcesjar/com/google/common/util/concurrent/AbstractListeningExecutorService.java \* /opt/cola/permits/1530133681\_1675768787.5786078/0/guava-29-0-jre-sources-

jar/com/google/common/cache/package-info.java

\* /opt/cola/permits/1530133681\_1675768787.5786078/0/guava-29-0-jre-sourcesjar/com/google/common/cache/AbstractCache.java

\* /opt/cola/permits/1530133681\_1675768787.5786078/0/guava-29-0-jre-sourcesjar/com/google/common/hash/AbstractCompositeHashFunction.java

\* /opt/cola/permits/1530133681\_1675768787.5786078/0/guava-29-0-jre-sourcesjar/com/google/common/collect/EmptyContiguousSet.java

\* /opt/cola/permits/1530133681\_1675768787.5786078/0/guava-29-0-jre-sourcesjar/com/google/common/hash/PrimitiveSink.java

\* /opt/cola/permits/1530133681\_1675768787.5786078/0/guava-29-0-jre-sourcesjar/com/google/common/hash/AbstractStreamingHasher.java

\* /opt/cola/permits/1530133681\_1675768787.5786078/0/guava-29-0-jre-sourcesjar/com/google/common/hash/HashingOutputStream.java

\* /opt/cola/permits/1530133681\_1675768787.5786078/0/guava-29-0-jre-sourcesjar/com/google/common/cache/CacheStats.java

\* /opt/cola/permits/1530133681\_1675768787.5786078/0/guava-29-0-jre-sourcesjar/com/google/common/reflect/Types.java

\* /opt/cola/permits/1530133681\_1675768787.5786078/0/guava-29-0-jre-sourcesjar/com/google/common/primitives/UnsignedInteger.java

\* /opt/cola/permits/1530133681\_1675768787.5786078/0/guava-29-0-jre-sourcesjar/com/google/common/collect/RegularImmutableMultiset.java

\* /opt/cola/permits/1530133681\_1675768787.5786078/0/guava-29-0-jre-sourcesjar/com/google/common/cache/RemovalCause.java

\* /opt/cola/permits/1530133681\_1675768787.5786078/0/guava-29-0-jre-sourcesjar/com/google/common/math/BigIntegerMath.java

\* /opt/cola/permits/1530133681\_1675768787.5786078/0/guava-29-0-jre-sourcesjar/com/google/common/hash/AbstractHasher.java

\* /opt/cola/permits/1530133681\_1675768787.5786078/0/guava-29-0-jre-sourcesjar/com/google/common/net/HttpHeaders.java

\* /opt/cola/permits/1530133681\_1675768787.5786078/0/guava-29-0-jre-sourcesjar/com/google/common/hash/MessageDigestHashFunction.java

\* /opt/cola/permits/1530133681\_1675768787.5786078/0/guava-29-0-jre-sourcesjar/com/google/common/util/concurrent/ListeningScheduledExecutorService.java \* /opt/cola/permits/1530133681\_1675768787.5786078/0/guava-29-0-jre-sourcesjar/com/google/common/base/Ticker.java

\* /opt/cola/permits/1530133681\_1675768787.5786078/0/guava-29-0-jre-sourcesjar/com/google/common/base/FunctionalEquivalence.java

\* /opt/cola/permits/1530133681\_1675768787.5786078/0/guava-29-0-jre-sourcesjar/com/google/common/hash/Funnels.java

\* /opt/cola/permits/1530133681\_1675768787.5786078/0/guava-29-0-jre-sourcesjar/com/google/common/hash/HashCode.java

\* /opt/cola/permits/1530133681\_1675768787.5786078/0/guava-29-0-jre-sourcesjar/com/google/common/hash/HashFunction.java

\* /opt/cola/permits/1530133681\_1675768787.5786078/0/guava-29-0-jre-sourcesjar/com/google/common/net/HostAndPort.java

\* /opt/cola/permits/1530133681\_1675768787.5786078/0/guava-29-0-jre-sourcesjar/com/google/common/math/package-info.java

\* /opt/cola/permits/1530133681\_1675768787.5786078/0/guava-29-0-jre-sourcesjar/com/google/common/cache/AbstractLoadingCache.java

\* /opt/cola/permits/1530133681\_1675768787.5786078/0/guava-29-0-jre-sourcesjar/com/google/common/hash/Hasher.java

\* /opt/cola/permits/1530133681\_1675768787.5786078/0/guava-29-0-jre-sourcesjar/com/google/common/primitives/ParseRequest.java

\* /opt/cola/permits/1530133681\_1675768787.5786078/0/guava-29-0-jre-sourcesjar/com/google/common/hash/Crc32cHashFunction.java

\* /opt/cola/permits/1530133681\_1675768787.5786078/0/guava-29-0-jre-sourcesjar/com/google/common/reflect/TypeParameter.java

\* /opt/cola/permits/1530133681\_1675768787.5786078/0/guava-29-0-jre-sourcesjar/com/google/common/base/Absent.java

\* /opt/cola/permits/1530133681\_1675768787.5786078/0/guava-29-0-jre-sourcesjar/com/google/common/collect/AbstractSortedMultiset.java

\* /opt/cola/permits/1530133681\_1675768787.5786078/0/guava-29-0-jre-sourcesjar/com/google/common/util/concurrent/AsyncFunction.java

\* /opt/cola/permits/1530133681\_1675768787.5786078/0/guava-29-0-jre-sourcesjar/com/google/common/cache/RemovalListeners.java

\* /opt/cola/permits/1530133681\_1675768787.5786078/0/guava-29-0-jre-sourcesjar/com/google/common/util/concurrent/ExecutionError.java

\* /opt/cola/permits/1530133681\_1675768787.5786078/0/guava-29-0-jre-sourcesjar/com/google/common/primitives/UnsignedInts.java

\* /opt/cola/permits/1530133681\_1675768787.5786078/0/guava-29-0-jre-sourcesjar/com/google/common/util/concurrent/ForwardingExecutorService.java

\* /opt/cola/permits/1530133681\_1675768787.5786078/0/guava-29-0-jre-sourcesjar/com/google/common/primitives/UnsignedLongs.java

\* /opt/cola/permits/1530133681\_1675768787.5786078/0/guava-29-0-jre-sourcesjar/com/google/common/cache/LoadingCache.java

\* /opt/cola/permits/1530133681\_1675768787.5786078/0/guava-29-0-jre-sourcesjar/com/google/common/collect/BoundType.java

\* /opt/cola/permits/1530133681\_1675768787.5786078/0/guava-29-0-jre-sourcesjar/com/google/common/math/MathPreconditions.java

\* /opt/cola/permits/1530133681\_1675768787.5786078/0/guava-29-0-jre-sourcesjar/com/google/common/cache/ForwardingLoadingCache.java

\* /opt/cola/permits/1530133681\_1675768787.5786078/0/guava-29-0-jre-sourcesjar/com/google/common/math/DoubleMath.java

\* /opt/cola/permits/1530133681\_1675768787.5786078/0/guava-29-0-jre-sourcesjar/com/google/common/util/concurrent/CycleDetectingLockFactory.java

\* /opt/cola/permits/1530133681\_1675768787.5786078/0/guava-29-0-jre-sourcesjar/com/google/common/cache/CacheBuilderSpec.java

\* /opt/cola/permits/1530133681\_1675768787.5786078/0/guava-29-0-jre-sourcesjar/com/google/common/base/Present.java

\* /opt/cola/permits/1530133681\_1675768787.5786078/0/guava-29-0-jre-sourcesjar/com/google/common/collect/DescendingImmutableSortedMultiset.java

\* /opt/cola/permits/1530133681\_1675768787.5786078/0/guava-29-0-jre-sourcesjar/com/google/common/hash/BloomFilterStrategies.java

\* /opt/cola/permits/1530133681\_1675768787.5786078/0/guava-29-0-jre-sourcesjar/com/google/common/util/concurrent/AbstractScheduledService.java

\* /opt/cola/permits/1530133681\_1675768787.5786078/0/guava-29-0-jre-sourcesjar/com/google/common/base/Optional.java

\* /opt/cola/permits/1530133681\_1675768787.5786078/0/guava-29-0-jre-sourcesjar/com/google/common/util/concurrent/Uninterruptibles.java

\* /opt/cola/permits/1530133681\_1675768787.5786078/0/guava-29-0-jre-sourcesjar/com/google/common/collect/Queues.java

\* /opt/cola/permits/1530133681\_1675768787.5786078/0/guava-29-0-jre-sourcesjar/com/google/common/util/concurrent/FutureCallback.java

\* /opt/cola/permits/1530133681\_1675768787.5786078/0/guava-29-0-jre-sourcesjar/com/google/common/hash/BloomFilter.java

\* /opt/cola/permits/1530133681\_1675768787.5786078/0/guava-29-0-jre-sourcesjar/com/google/common/cache/Weigher.java

\* /opt/cola/permits/1530133681\_1675768787.5786078/0/guava-29-0-jre-sourcesjar/com/google/common/math/LongMath.java

\* /opt/cola/permits/1530133681\_1675768787.5786078/0/guava-29-0-jre-sourcesjar/com/google/common/collect/TreeRangeSet.java

\* /opt/cola/permits/1530133681\_1675768787.5786078/0/guava-29-0-jre-sourcesjar/com/google/common/hash/Murmur3\_32HashFunction.java

\* /opt/cola/permits/1530133681\_1675768787.5786078/0/guava-29-0-jre-sourcesjar/com/google/common/math/IntMath.java

\* /opt/cola/permits/1530133681\_1675768787.5786078/0/guava-29-0-jre-sourcesjar/com/google/common/hash/Murmur3\_128HashFunction.java

\* /opt/cola/permits/1530133681\_1675768787.5786078/0/guava-29-0-jre-sourcesjar/com/google/common/collect/RegularContiguousSet.java

\* /opt/cola/permits/1530133681\_1675768787.5786078/0/guava-29-0-jre-sourcesjar/com/google/common/util/concurrent/ForwardingListeningExecutorService.java \* /opt/cola/permits/1530133681\_1675768787.5786078/0/guava-29-0-jre-sources-

jar/com/google/common/cache/RemovalListener.java

\* /opt/cola/permits/1530133681\_1675768787.5786078/0/guava-29-0-jre-sourcesjar/com/google/common/hash/AbstractNonStreamingHashFunction.java

\* /opt/cola/permits/1530133681\_1675768787.5786078/0/guava-29-0-jre-sourcesjar/com/google/common/cache/CacheLoader.java

\* /opt/cola/permits/1530133681\_1675768787.5786078/0/guava-29-0-jre-sourcesjar/com/google/common/cache/ForwardingCache.java

\* /opt/cola/permits/1530133681\_1675768787.5786078/0/guava-29-0-jre-sourcesjar/com/google/common/util/concurrent/WrappingExecutorService.java

\* /opt/cola/permits/1530133681\_1675768787.5786078/0/guava-29-0-jre-sourcesjar/com/google/common/hash/Hashing.java

\* /opt/cola/permits/1530133681\_1675768787.5786078/0/guava-29-0-jre-sourcesjar/com/google/common/math/DoubleUtils.java

\* /opt/cola/permits/1530133681\_1675768787.5786078/0/guava-29-0-jre-sourcesjar/com/google/common/util/concurrent/UncheckedExecutionException.java

\* /opt/cola/permits/1530133681\_1675768787.5786078/0/guava-29-0-jre-sources-

jar/com/google/common/cache/RemovalNotification.java

\* /opt/cola/permits/1530133681\_1675768787.5786078/0/guava-29-0-jre-sources-

jar/com/google/common/primitives/UnsignedLong.java

\* /opt/cola/permits/1530133681\_1675768787.5786078/0/guava-29-0-jre-sources-

jar/com/google/common/cache/Cache.java

No license file was found, but licenses were detected in source scan.

# /\*

\* Copyright (C) 2017 The Guava Authors

\*

\* Licensed under the Apache License, Version 2.0 (the "License"); you may not use this file except

\* in compliance with the License. You may obtain a copy of the License at

\*

\* http://www.apache.org/licenses/LICENSE-2.0

\*

\* Unless required by applicable law or agreed to in writing, software distributed under the License

\* is distributed on an "AS IS" BASIS, WITHOUT WARRANTIES OR CONDITIONS OF ANY KIND, either express

\* or implied. See the License for the specific language governing permissions and limitations under \* the License.

\*/

Found in path(s):

\* /opt/cola/permits/1530133681\_1675768787.5786078/0/guava-29-0-jre-sourcesjar/com/google/common/hash/AbstractHashFunction.java

\* /opt/cola/permits/1530133681\_1675768787.5786078/0/guava-29-0-jre-sources-

jar/com/google/common/util/concurrent/ForwardingCondition.java

\* /opt/cola/permits/1530133681\_1675768787.5786078/0/guava-29-0-jre-sourcesjar/com/google/common/primitives/ImmutableDoubleArray.java

\* /opt/cola/permits/1530133681\_1675768787.5786078/0/guava-29-0-jre-sources-

jar/com/google/common/primitives/ImmutableLongArray.java

\* /opt/cola/permits/1530133681\_1675768787.5786078/0/guava-29-0-jre-sources-

jar/com/google/common/util/concurrent/ForwardingLock.java

\* /opt/cola/permits/1530133681\_1675768787.5786078/0/guava-29-0-jre-sources-

jar/com/google/common/primitives/ImmutableIntArray.java

No license file was found, but licenses were detected in source scan.

/\*

\* Copyright (C) 2011 The Guava Authors.

\*

\* Licensed under the Apache License, Version 2.0 (the "License"); you may not use this file except

\* in compliance with the License. You may obtain a copy of the License at

\*

\* http://www.apache.org/licenses/LICENSE-2.0

\*

\* Unless required by applicable law or agreed to in writing, software distributed under the License

\* is distributed on an "AS IS" BASIS, WITHOUT WARRANTIES OR CONDITIONS OF ANY KIND, either

express

\* or implied. See the License for the specific language governing permissions and limitations under

\* the License.

\*/

#### Found in path(s):

\* /opt/cola/permits/1530133681\_1675768787.5786078/0/guava-29-0-jre-sourcesjar/com/google/common/hash/package-info.java No license file was found, but licenses were detected in source scan.

/\*

\* Copyright (C) 2008 The Guava Authors

\*

\* Licensed under the Apache License, Version 2.0 (the "License");

\* you may not use this file except in compliance with the License.

\* You may obtain a copy of the License at

\*

\* http://www.apache.org/licenses/LICENSE-2.0

\*

\* Unless required by applicable law or agreed to in writing, software

\* distributed under the License is distributed on an "AS IS" BASIS,

\* WITHOUT WARRANTIES OR CONDITIONS OF ANY KIND, either express or implied.

\* See the License for the specific language governing permissions and

\* limitations under the License.

\*/

/\*

\* This method was rewritten in Java from an intermediate step of the Murmur hash function in

\* http://code.google.com/p/smhasher/source/browse/trunk/MurmurHash3.cpp, which contained the

\* following header:

\*

\* MurmurHash3 was written by Austin Appleby, and is placed in the public domain. The author

\* hereby disclaims copyright to this source code.

\*/

Found in path(s):

\* /opt/cola/permits/1530133681\_1675768787.5786078/0/guava-29-0-jre-sources-

jar/com/google/common/collect/Hashing.java

No license file was found, but licenses were detected in source scan.

/\*

\* Copyright (C) 2010 The Guava Authors

\*

\* Licensed under the Apache License, Version 2.0 (the "License"); you may not use this file except

\* in compliance with the License. You may obtain a copy of the License at

\*

\* http://www.apache.org/licenses/LICENSE-2.0

\*

\* Unless required by applicable law or agreed to in writing, software distributed under the License

\* is distributed on an "AS IS" BASIS, WITHOUT WARRANTIES OR CONDITIONS OF ANY KIND, either express

\* or implied. See the License for the specific language governing permissions and limitations under \* the License.

\*/

Found in path(s):

\* /opt/cola/permits/1530133681\_1675768787.5786078/0/guava-29-0-jre-sourcesjar/com/google/common/base/Ascii.java

\* /opt/cola/permits/1530133681\_1675768787.5786078/0/guava-29-0-jre-sourcesjar/com/google/common/util/concurrent/UncaughtExceptionHandlers.java

\* /opt/cola/permits/1530133681\_1675768787.5786078/0/guava-29-0-jre-sourcesjar/com/google/common/collect/SortedLists.java

\* /opt/cola/permits/1530133681\_1675768787.5786078/0/guava-29-0-jre-sourcesjar/com/google/common/annotations/package-info.java

\* /opt/cola/permits/1530133681\_1675768787.5786078/0/guava-29-0-jre-sourcesjar/com/google/common/base/Equivalence.java

\* /opt/cola/permits/1530133681\_1675768787.5786078/0/guava-29-0-jre-sourcesjar/com/google/common/util/concurrent/Atomics.java

\* /opt/cola/permits/1530133681\_1675768787.5786078/0/guava-29-0-jre-sourcesjar/com/google/common/collect/ContiguousSet.java

\* /opt/cola/permits/1530133681\_1675768787.5786078/0/guava-29-0-jre-sourcesjar/com/google/common/base/Strings.java

\* /opt/cola/permits/1530133681\_1675768787.5786078/0/guava-29-0-jre-sourcesjar/com/google/common/annotations/Beta.java

\* /opt/cola/permits/1530133681\_1675768787.5786078/0/guava-29-0-jre-sourcesjar/com/google/common/net/package-info.java

\* /opt/cola/permits/1530133681\_1675768787.5786078/0/guava-29-0-jre-sourcesjar/com/google/common/util/concurrent/ForwardingBlockingQueue.java

\* /opt/cola/permits/1530133681\_1675768787.5786078/0/guava-29-0-jre-sourcesjar/com/google/common/util/concurrent/ListeningExecutorService.java

\* /opt/cola/permits/1530133681\_1675768787.5786078/0/guava-29-0-jre-sourcesjar/com/google/common/primitives/package-info.java

\* /opt/cola/permits/1530133681\_1675768787.5786078/0/guava-29-0-jre-sourcesjar/com/google/common/util/concurrent/Monitor.java

\* /opt/cola/permits/1530133681\_1675768787.5786078/0/guava-29-0-jre-sourcesjar/com/google/common/util/concurrent/ThreadFactoryBuilder.java No license file was found, but licenses were detected in source scan.

/\*

\* Copyright (C) 2006 The Guava Authors

\*

\* Licensed under the Apache License, Version 2.0 (the "License"); you may not use this file except

- \* in compliance with the License. You may obtain a copy of the License at
- \*

\* http://www.apache.org/licenses/LICENSE-2.0

\*

\* Unless required by applicable law or agreed to in writing, software distributed under the License

\* is distributed on an "AS IS" BASIS, WITHOUT WARRANTIES OR CONDITIONS OF ANY KIND, either express

\* or implied. See the License for the specific language governing permissions and limitations under \* the License.

\*/

## Found in path(s):

\* /opt/cola/permits/1530133681\_1675768787.5786078/0/guava-29-0-jre-sourcesjar/com/google/common/util/concurrent/FluentFuture.java \* /opt/cola/permits/1530133681\_1675768787.5786078/0/guava-29-0-jre-sourcesjar/com/google/common/util/concurrent/AbstractCatchingFuture.java \* /opt/cola/permits/1530133681\_1675768787.5786078/0/guava-29-0-jre-sourcesjar/com/google/common/reflect/TypeToken.java \* /opt/cola/permits/1530133681\_1675768787.5786078/0/guava-29-0-jre-sourcesjar/com/google/common/util/concurrent/AggregateFuture.java \* /opt/cola/permits/1530133681\_1675768787.5786078/0/guava-29-0-jre-sourcesjar/com/google/common/util/concurrent/TimeoutFuture.java \* /opt/cola/permits/1530133681\_1675768787.5786078/0/guava-29-0-jre-sourcesjar/com/google/common/escape/CharEscaperBuilder.java \* /opt/cola/permits/1530133681\_1675768787.5786078/0/guava-29-0-jre-sourcesjar/com/google/common/util/concurrent/UncheckedTimeoutException.java \* /opt/cola/permits/1530133681\_1675768787.5786078/0/guava-29-0-jre-sourcesjar/com/google/common/util/concurrent/FuturesGetChecked.java \* /opt/cola/permits/1530133681\_1675768787.5786078/0/guava-29-0-jre-sourcesjar/com/google/common/util/concurrent/SimpleTimeLimiter.java \* /opt/cola/permits/1530133681\_1675768787.5786078/0/guava-29-0-jre-sourcesjar/com/google/common/util/concurrent/GwtFuturesCatchingSpecialization.java \* /opt/cola/permits/1530133681\_1675768787.5786078/0/guava-29-0-jre-sourcesjar/com/google/common/io/PatternFilenameFilter.java \* /opt/cola/permits/1530133681\_1675768787.5786078/0/guava-29-0-jre-sourcesjar/com/google/common/escape/CharEscaper.java \* /opt/cola/permits/1530133681\_1675768787.5786078/0/guava-29-0-jre-sourcesjar/com/google/common/util/concurrent/GwtFluentFutureCatchingSpecialization.java \* /opt/cola/permits/1530133681\_1675768787.5786078/0/guava-29-0-jre-sourcesjar/com/google/common/util/concurrent/TimeLimiter.java \* /opt/cola/permits/1530133681\_1675768787.5786078/0/guava-29-0-jre-sourcesjar/com/google/common/util/concurrent/CollectionFuture.java \* /opt/cola/permits/1530133681\_1675768787.5786078/0/guava-29-0-jre-sourcesjar/com/google/common/util/concurrent/Futures.java \* /opt/cola/permits/1530133681\_1675768787.5786078/0/guava-29-0-jre-sourcesjar/com/google/common/util/concurrent/FakeTimeLimiter.java \* /opt/cola/permits/1530133681\_1675768787.5786078/0/guava-29-0-jre-sourcesjar/com/google/common/util/concurrent/ImmediateFuture.java \* /opt/cola/permits/1530133681\_1675768787.5786078/0/guava-29-0-jre-sourcesjar/com/google/common/util/concurrent/AbstractTransformFuture.java \* /opt/cola/permits/1530133681\_1675768787.5786078/0/guava-29-0-jre-sourcesjar/com/google/common/base/CaseFormat.java

jar/com/google/common/io/AppendableWriter.java

\* /opt/cola/permits/1530133681\_1675768787.5786078/0/guava-29-0-jre-sources-

jar/com/google/common/annotations/VisibleForTesting.java

No license file was found, but licenses were detected in source scan.

/\*

\* Copyright (C) 2017 The Guava Authors

\*

\* Licensed under the Apache License, Version 2.0 (the "License");

\* you may not use this file except in compliance with the License.

\* You may obtain a copy of the License at

\*

\* http://www.apache.org/licenses/LICENSE-2.0

\*

\* Unless required by applicable law or agreed to in writing, software

\* distributed under the License is distributed on an "AS IS" BASIS,

\* WITHOUT WARRANTIES OR CONDITIONS OF ANY KIND, either express or implied.

\* See the License for the specific language governing permissions and

\* limitations under the License.

\*/

Found in path(s):

\* /opt/cola/permits/1530133681\_1675768787.5786078/0/guava-29-0-jre-sources-

jar/com/google/common/graph/BaseGraph.java

\* /opt/cola/permits/1530133681\_1675768787.5786078/0/guava-29-0-jre-sources-

jar/com/google/common/graph/AbstractBaseGraph.java

\* /opt/cola/permits/1530133681\_1675768787.5786078/0/guava-29-0-jre-sources-

jar/com/google/common/graph/Traverser.java

No license file was found, but licenses were detected in source scan.

/\*

\* Copyright (C) 2020 The Guava Authors

\*

\* Licensed under the Apache License, Version 2.0 (the "License"); you may not use this file except

\* in compliance with the License. You may obtain a copy of the License at

\*

\* http://www.apache.org/licenses/LICENSE-2.0

\*

\* Unless required by applicable law or agreed to in writing, software distributed under the License

\* is distributed on an "AS IS" BASIS, WITHOUT WARRANTIES OR CONDITIONS OF ANY KIND, either express

\* or implied. See the License for the specific language governing permissions and limitations under

\* the License.

\*/

/\*\*

\* Holder for web specializations of methods of {@code Ints}. Intended to be empty for regular \* version.

\*/

Found in path(s):

\* /opt/cola/permits/1530133681\_1675768787.5786078/0/guava-29-0-jre-sourcesjar/com/google/common/primitives/IntsMethodsForWeb.java No license file was found, but licenses were detected in source scan.

/\*

\* Copyright (C) 2009 The Guava Authors

\*

\* Licensed under the Apache License, Version 2.0 (the "License"); you may not use this file except

\* in compliance with the License. You may obtain a copy of the License at

\*

\* http://www.apache.org/licenses/LICENSE-2.0

\*

\* Unless required by applicable law or agreed to in writing, software distributed under the License

\* is distributed on an "AS IS" BASIS, WITHOUT WARRANTIES OR CONDITIONS OF ANY KIND, either express

\* or implied. See the License for the specific language governing permissions and limitations under \* the License.

\*/

#### Found in path(s):

\* /opt/cola/permits/1530133681\_1675768787.5786078/0/guava-29-0-jre-sourcesjar/com/google/common/io/LineProcessor.java

\* /opt/cola/permits/1530133681\_1675768787.5786078/0/guava-29-0-jre-sourcesjar/com/google/common/escape/ArrayBasedUnicodeEscaper.java

\* /opt/cola/permits/1530133681\_1675768787.5786078/0/guava-29-0-jre-sourcesjar/com/google/common/util/concurrent/Service.java

\* /opt/cola/permits/1530133681\_1675768787.5786078/0/guava-29-0-jre-sourcesjar/com/google/common/escape/Platform.java

\* /opt/cola/permits/1530133681\_1675768787.5786078/0/guava-29-0-jre-sourcesjar/com/google/common/cache/CacheBuilder.java

\* /opt/cola/permits/1530133681\_1675768787.5786078/0/guava-29-0-jre-sourcesjar/com/google/common/collect/RegularImmutableTable.java

\* /opt/cola/permits/1530133681\_1675768787.5786078/0/guava-29-0-jre-sourcesjar/com/google/common/annotations/GwtCompatible.java

\* /opt/cola/permits/1530133681\_1675768787.5786078/0/guava-29-0-jre-sourcesjar/com/google/common/io/ByteArrayDataInput.java

\* /opt/cola/permits/1530133681\_1675768787.5786078/0/guava-29-0-jre-sourcesjar/com/google/common/collect/DenseImmutableTable.java

\* /opt/cola/permits/1530133681\_1675768787.5786078/0/guava-29-0-jre-sourcesjar/com/google/common/util/concurrent/JdkFutureAdapters.java

\* /opt/cola/permits/1530133681\_1675768787.5786078/0/guava-29-0-jre-sourcesjar/com/google/common/util/concurrent/AbstractService.java

\* /opt/cola/permits/1530133681\_1675768787.5786078/0/guava-29-0-jre-sourcesjar/com/google/common/cache/ReferenceEntry.java

\* /opt/cola/permits/1530133681\_1675768787.5786078/0/guava-29-0-jre-sourcesjar/com/google/common/collect/MapMakerInternalMap.java

\* /opt/cola/permits/1530133681\_1675768787.5786078/0/guava-29-0-jre-sourcesjar/com/google/common/io/ByteProcessor.java

\* /opt/cola/permits/1530133681\_1675768787.5786078/0/guava-29-0-jre-sourcesjar/com/google/common/cache/LocalCache.java

\* /opt/cola/permits/1530133681\_1675768787.5786078/0/guava-29-0-jre-sourcesjar/com/google/common/primitives/UnsignedBytes.java

\* /opt/cola/permits/1530133681\_1675768787.5786078/0/guava-29-0-jre-sourcesjar/com/google/common/util/concurrent/AbstractExecutionThreadService.java

\* /opt/cola/permits/1530133681\_1675768787.5786078/0/guava-29-0-jre-sourcesjar/com/google/common/annotations/GwtIncompatible.java

\* /opt/cola/permits/1530133681\_1675768787.5786078/0/guava-29-0-jre-sourcesjar/com/google/common/net/UrlEscapers.java

\* /opt/cola/permits/1530133681\_1675768787.5786078/0/guava-29-0-jre-sourcesjar/com/google/common/html/HtmlEscapers.java

\* /opt/cola/permits/1530133681\_1675768787.5786078/0/guava-29-0-jre-sourcesjar/com/google/common/collect/SparseImmutableTable.java

\* /opt/cola/permits/1530133681\_1675768787.5786078/0/guava-29-0-jre-sourcesjar/com/google/common/collect/MapMaker.java

\* /opt/cola/permits/1530133681\_1675768787.5786078/0/guava-29-0-jre-sourcesjar/com/google/common/util/concurrent/SettableFuture.java

\* /opt/cola/permits/1530133681\_1675768787.5786078/0/guava-29-0-jre-sourcesjar/com/google/common/escape/Escapers.java

\* /opt/cola/permits/1530133681\_1675768787.5786078/0/guava-29-0-jre-sourcesjar/com/google/common/util/concurrent/AbstractIdleService.java

\* /opt/cola/permits/1530133681\_1675768787.5786078/0/guava-29-0-jre-sourcesjar/com/google/common/xml/XmlEscapers.java

\* /opt/cola/permits/1530133681\_1675768787.5786078/0/guava-29-0-jre-sourcesjar/com/google/common/io/ByteArrayDataOutput.java

\* /opt/cola/permits/1530133681\_1675768787.5786078/0/guava-29-0-jre-sourcesjar/com/google/common/primitives/SignedBytes.java

\* /opt/cola/permits/1530133681\_1675768787.5786078/0/guava-29-0-jre-sourcesjar/com/google/common/base/Platform.java

\* /opt/cola/permits/1530133681\_1675768787.5786078/0/guava-29-0-jre-sourcesjar/com/google/common/reflect/TypeResolver.java

\* /opt/cola/permits/1530133681\_1675768787.5786078/0/guava-29-0-jre-sourcesjar/com/google/common/util/concurrent/Callables.java

\* /opt/cola/permits/1530133681\_1675768787.5786078/0/guava-29-0-jre-sourcesjar/com/google/common/escape/ArrayBasedCharEscaper.java

\* /opt/cola/permits/1530133681\_1675768787.5786078/0/guava-29-0-jre-sourcesjar/com/google/common/escape/ArrayBasedEscaperMap.java

\* /opt/cola/permits/1530133681\_1675768787.5786078/0/guava-29-0-jre-sourcesjar/com/google/common/util/concurrent/ForwardingListenableFuture.java

\* /opt/cola/permits/1530133681\_1675768787.5786078/0/guava-29-0-jre-sourcesjar/com/google/common/net/HostSpecifier.java

\* /opt/cola/permits/1530133681\_1675768787.5786078/0/guava-29-0-jre-sourcesjar/com/google/common/collect/Cut.java

\* /opt/cola/permits/1530133681\_1675768787.5786078/0/guava-29-0-jre-sourcesjar/com/google/common/net/InternetDomainName.java

\* /opt/cola/permits/1530133681\_1675768787.5786078/0/guava-29-0-jre-sourcesjar/com/google/common/base/Splitter.java

\* /opt/cola/permits/1530133681\_1675768787.5786078/0/guava-29-0-jre-sources-

jar/com/google/common/util/concurrent/ForwardingFuture.java

\* /opt/cola/permits/1530133681\_1675768787.5786078/0/guava-29-0-jre-sources-

jar/com/google/common/util/concurrent/ForwardingFluentFuture.java

No license file was found, but licenses were detected in source scan.

# /\*

\* Copyright (C) 2007 The Guava Authors

\*

\* Licensed under the Apache License, Version 2.0 (the "License"); you may not use this file except

\* in compliance with the License. You may obtain a copy of the License at

\*

\* http://www.apache.org/licenses/LICENSE-2.0

\*

\* Unless required by applicable law or agreed to in writing, software distributed under the License

\* is distributed on an "AS IS" BASIS, WITHOUT WARRANTIES OR CONDITIONS OF ANY KIND, either express

\* or implied. See the License for the specific language governing permissions and limitations under \* the License.

\*/

Found in path(s):

\* /opt/cola/permits/1530133681\_1675768787.5786078/0/guava-29-0-jre-sourcesjar/com/google/common/base/FinalizableReference.java

\* /opt/cola/permits/1530133681\_1675768787.5786078/0/guava-29-0-jre-sources-

jar/com/google/common/base/FinalizableReferenceQueue.java

\* /opt/cola/permits/1530133681\_1675768787.5786078/0/guava-29-0-jre-sourcesjar/com/google/common/io/Flushables.java

\* /opt/cola/permits/1530133681\_1675768787.5786078/0/guava-29-0-jre-sourcesjar/com/google/common/base/FinalizableWeakReference.java

\* /opt/cola/permits/1530133681\_1675768787.5786078/0/guava-29-0-jre-sourcesjar/com/google/common/base/Charsets.java

\* /opt/cola/permits/1530133681\_1675768787.5786078/0/guava-29-0-jre-sourcesjar/com/google/common/base/FinalizablePhantomReference.java

\* /opt/cola/permits/1530133681\_1675768787.5786078/0/guava-29-0-jre-sourcesjar/com/google/common/collect/HashBiMap.java

\* /opt/cola/permits/1530133681\_1675768787.5786078/0/guava-29-0-jre-sourcesjar/com/google/common/util/concurrent/AbstractFuture.java

\* /opt/cola/permits/1530133681\_1675768787.5786078/0/guava-29-0-jre-sourcesjar/com/google/common/base/Function.java

\* /opt/cola/permits/1530133681\_1675768787.5786078/0/guava-29-0-jre-sourcesjar/com/google/common/base/package-info.java

\* /opt/cola/permits/1530133681\_1675768787.5786078/0/guava-29-0-jre-sourcesjar/com/google/common/io/LittleEndianDataInputStream.java

\* /opt/cola/permits/1530133681\_1675768787.5786078/0/guava-29-0-jre-sourcesjar/com/google/common/io/LineReader.java

\* /opt/cola/permits/1530133681\_1675768787.5786078/0/guava-29-0-jre-sourcesjar/com/google/common/io/ByteStreams.java

\* /opt/cola/permits/1530133681\_1675768787.5786078/0/guava-29-0-jre-sourcesjar/com/google/common/io/LineBuffer.java

\* /opt/cola/permits/1530133681\_1675768787.5786078/0/guava-29-0-jre-sourcesjar/com/google/common/io/Closeables.java

\* /opt/cola/permits/1530133681\_1675768787.5786078/0/guava-29-0-jre-sourcesjar/com/google/common/util/concurrent/ListenableFuture.java

\* /opt/cola/permits/1530133681\_1675768787.5786078/0/guava-29-0-jre-sourcesjar/com/google/common/io/LittleEndianDataOutputStream.java

\* /opt/cola/permits/1530133681\_1675768787.5786078/0/guava-29-0-jre-sourcesjar/com/google/common/base/Suppliers.java

\* /opt/cola/permits/1530133681\_1675768787.5786078/0/guava-29-0-jre-sourcesjar/com/google/common/util/concurrent/DirectExecutor.java

\* /opt/cola/permits/1530133681\_1675768787.5786078/0/guava-29-0-jre-sourcesjar/com/google/common/base/Predicate.java

\* /opt/cola/permits/1530133681\_1675768787.5786078/0/guava-29-0-jre-sourcesjar/com/google/common/base/Supplier.java

\* /opt/cola/permits/1530133681\_1675768787.5786078/0/guava-29-0-jre-sourcesjar/com/google/common/io/CountingInputStream.java

\* /opt/cola/permits/1530133681\_1675768787.5786078/0/guava-29-0-jre-sourcesjar/com/google/common/base/FinalizableSoftReference.java

\* /opt/cola/permits/1530133681\_1675768787.5786078/0/guava-29-0-jre-sourcesjar/com/google/common/base/Functions.java

\* /opt/cola/permits/1530133681\_1675768787.5786078/0/guava-29-0-jre-sourcesjar/com/google/common/eventbus/AllowConcurrentEvents.java

\* /opt/cola/permits/1530133681\_1675768787.5786078/0/guava-29-0-jre-sourcesjar/com/google/common/base/Predicates.java

\* /opt/cola/permits/1530133681\_1675768787.5786078/0/guava-29-0-jre-sourcesjar/com/google/common/io/Files.java

\* /opt/cola/permits/1530133681\_1675768787.5786078/0/guava-29-0-jre-sourcesjar/com/google/common/eventbus/Subscribe.java

\* /opt/cola/permits/1530133681\_1675768787.5786078/0/guava-29-0-jre-sourcesjar/com/google/common/util/concurrent/package-info.java

\* /opt/cola/permits/1530133681\_1675768787.5786078/0/guava-29-0-jre-sourcesjar/com/google/common/io/CharStreams.java

\* /opt/cola/permits/1530133681\_1675768787.5786078/0/guava-29-0-jre-sourcesjar/com/google/common/eventbus/EventBus.java

\* /opt/cola/permits/1530133681\_1675768787.5786078/0/guava-29-0-jre-sourcesjar/com/google/common/util/concurrent/ExecutionList.java

\* /opt/cola/permits/1530133681\_1675768787.5786078/0/guava-29-0-jre-sourcesjar/com/google/common/base/Preconditions.java

\* /opt/cola/permits/1530133681\_1675768787.5786078/0/guava-29-0-jre-sourcesjar/com/google/common/io/Resources.java

\* /opt/cola/permits/1530133681\_1675768787.5786078/0/guava-29-0-jre-sourcesjar/com/google/common/io/package-info.java

\* /opt/cola/permits/1530133681\_1675768787.5786078/0/guava-29-0-jre-sourcesjar/com/google/common/base/AbstractIterator.java

\* /opt/cola/permits/1530133681\_1675768787.5786078/0/guava-29-0-jre-sourcesjar/com/google/common/base/Objects.java

\* /opt/cola/permits/1530133681\_1675768787.5786078/0/guava-29-0-jre-sourcesjar/com/google/common/base/Throwables.java

\* /opt/cola/permits/1530133681\_1675768787.5786078/0/guava-29-0-jre-sourcesjar/com/google/common/primitives/Primitives.java

\* /opt/cola/permits/1530133681\_1675768787.5786078/0/guava-29-0-jre-sourcesjar/com/google/common/collect/Interners.java

\* /opt/cola/permits/1530133681\_1675768787.5786078/0/guava-29-0-jre-sourcesjar/com/google/common/eventbus/package-info.java

\* /opt/cola/permits/1530133681\_1675768787.5786078/0/guava-29-0-jre-sourcesjar/com/google/common/base/Defaults.java

\* /opt/cola/permits/1530133681\_1675768787.5786078/0/guava-29-0-jre-sourcesjar/com/google/common/io/CountingOutputStream.java

\* /opt/cola/permits/1530133681\_1675768787.5786078/0/guava-29-0-jre-sourcesjar/com/google/common/eventbus/AsyncEventBus.java

\* /opt/cola/permits/1530133681\_1675768787.5786078/0/guava-29-0-jre-sourcesjar/com/google/common/eventbus/DeadEvent.java

\* /opt/cola/permits/1530133681\_1675768787.5786078/0/guava-29-0-jre-sourcesjar/com/google/common/io/MultiInputStream.java

\* /opt/cola/permits/1530133681\_1675768787.5786078/0/guava-29-0-jre-sourcesjar/com/google/common/collect/EnumMultiset.java

No license file was found, but licenses were detected in source scan.

## /\*

\* Copyright (C) 2010 The Guava Authors

\*

\* Licensed under the Apache License, Version 2.0 (the "License");

\* you may not use this file except in compliance with the License.

\* You may obtain a copy of the License at

\*

\* http://www.apache.org/licenses/LICENSE-2.0

\*

\* Unless required by applicable law or agreed to in writing, software

\* distributed under the License is distributed on an "AS IS" BASIS,

\* WITHOUT WARRANTIES OR CONDITIONS OF ANY KIND, either express or implied.

\* See the License for the specific language governing permissions and

\* limitations under the License.

\*/

Found in path(s):

\* /opt/cola/permits/1530133681\_1675768787.5786078/0/guava-29-0-jre-sourcesjar/com/google/common/collect/ForwardingSortedSetMultimap.java

\* /opt/cola/permits/1530133681\_1675768787.5786078/0/guava-29-0-jre-sources-

jar/com/google/common/collect/AbstractSequentialIterator.java

\* /opt/cola/permits/1530133681\_1675768787.5786078/0/guava-29-0-jre-sources-

jar/com/google/common/collect/MinMaxPriorityQueue.java

jar/com/google/common/collect/SortedMapDifference.java \* /opt/cola/permits/1530133681\_1675768787.5786078/0/guava-29-0-jre-sourcesjar/com/google/common/collect/ForwardingSetMultimap.java \* /opt/cola/permits/1530133681\_1675768787.5786078/0/guava-29-0-jre-sourcesjar/com/google/common/collect/RowSortedTable.java \* /opt/cola/permits/1530133681\_1675768787.5786078/0/guava-29-0-jre-sourcesjar/com/google/common/collect/ForwardingImmutableCollection.java \* /opt/cola/permits/1530133681\_1675768787.5786078/0/guava-29-0-jre-sourcesjar/com/google/common/collect/UnmodifiableListIterator.java \* /opt/cola/permits/1530133681\_1675768787.5786078/0/guava-29-0-jre-sourcesjar/com/google/common/collect/ForwardingListMultimap.java No license file was found, but licenses were detected in source scan.

/\*

\* Copyright (C) 2020 The Guava Authors

\*

\* Licensed under the Apache License, Version 2.0 (the "License");

\* you may not use this file except in compliance with the License.

\* You may obtain a copy of the License at

\*

\* http://www.apache.org/licenses/LICENSE-2.0

\*

\* Unless required by applicable law or agreed to in writing, software

\* distributed under the License is distributed on an "AS IS" BASIS,

\* WITHOUT WARRANTIES OR CONDITIONS OF ANY KIND, either express or implied.

\* See the License for the specific language governing permissions and

\* limitations under the License.

\*/

Found in path(s):

\* /opt/cola/permits/1530133681\_1675768787.5786078/0/guava-29-0-jre-sourcesjar/com/google/common/util/concurrent/ServiceManagerBridge.java No license file was found, but licenses were detected in source scan.

/\*

\* Copyright (C) 2009 The Guava Authors

\*

\* Licensed under the Apache License, Version 2.0 (the "License"); you may not use this file except

\* in compliance with the License. You may obtain a copy of the License at

\*

\* http://www.apache.org/licenses/LICENSE-2.0

\*

\* Unless required by applicable law or agreed to in writing, software distributed under the

\* License is distributed on an "AS IS" BASIS, WITHOUT WARRANTIES OR CONDITIONS OF ANY KIND, either

\* express or implied. See the License for the specific language governing permissions and

\* limitations under the License.

\*/

Found in path(s):

\* /opt/cola/permits/1530133681\_1675768787.5786078/0/guava-29-0-jre-sourcesjar/com/google/common/collect/ImmutableSortedAsList.java No license file was found, but licenses were detected in source scan.

/\*

\* Copyright (C) 2012 The Guava Authors

\*

\* Licensed under the Apache License, Version 2.0 (the "License");

\* you may not use this file except in compliance with the License.

\* You may obtain a copy of the License at

\*

\* http://www.apache.org/licenses/LICENSE-2.0

\*

\* Unless required by applicable law or agreed to in writing, software

\* distributed under the License is distributed on an "AS IS" BASIS,

\* WITHOUT WARRANTIES OR CONDITIONS OF ANY KIND, either express or implied.

\* See the License for the specific language governing permissions and

\* limitations under the License.

\*/

Found in path(s):

\* /opt/cola/permits/1530133681\_1675768787.5786078/0/guava-29-0-jre-sourcesjar/com/google/common/collect/RegularImmutableAsList.java \* /opt/cola/permits/1530133681\_1675768787.5786078/0/guava-29-0-jre-sourcesjar/com/google/common/collect/CompactHashSet.java \* /opt/cola/permits/1530133681\_1675768787.5786078/0/guava-29-0-jre-sourcesjar/com/google/common/collect/SortedMultisetBridge.java \* /opt/cola/permits/1530133681\_1675768787.5786078/0/guava-29-0-jre-sourcesjar/com/google/common/collect/ForwardingNavigableSet.java \* /opt/cola/permits/1530133681\_1675768787.5786078/0/guava-29-0-jre-sourcesjar/com/google/common/collect/FilteredSetMultimap.java \* /opt/cola/permits/1530133681\_1675768787.5786078/0/guava-29-0-jre-sourcesjar/com/google/common/collect/ForwardingNavigableMap.java \* /opt/cola/permits/1530133681\_1675768787.5786078/0/guava-29-0-jre-sourcesjar/com/google/common/collect/AbstractMultimap.java \* /opt/cola/permits/1530133681\_1675768787.5786078/0/guava-29-0-jre-sourcesjar/com/google/common/collect/FilteredKeyListMultimap.java \* /opt/cola/permits/1530133681\_1675768787.5786078/0/guava-29-0-jre-sourcesjar/com/google/common/collect/ForwardingDeque.java \* /opt/cola/permits/1530133681\_1675768787.5786078/0/guava-29-0-jre-sourcesjar/com/google/common/collect/ForwardingImmutableList.java \* /opt/cola/permits/1530133681\_1675768787.5786078/0/guava-29-0-jre-sourcesjar/com/google/common/collect/FilteredEntrySetMultimap.java \* /opt/cola/permits/1530133681\_1675768787.5786078/0/guava-29-0-jre-sourcesjar/com/google/common/collect/RangeMap.java \* /opt/cola/permits/1530133681\_1675768787.5786078/0/guava-29-0-jre-sourcesjar/com/google/common/collect/FilteredEntryMultimap.java

\* /opt/cola/permits/1530133681\_1675768787.5786078/0/guava-29-0-jre-sources-

jar/com/google/common/collect/DescendingImmutableSortedSet.java

\* /opt/cola/permits/1530133681\_1675768787.5786078/0/guava-29-0-jre-sourcesjar/com/google/common/collect/CompactLinkedHashMap.java

\* /opt/cola/permits/1530133681\_1675768787.5786078/0/guava-29-0-jre-sourcesjar/com/google/common/collect/TransformedIterator.java

\* /opt/cola/permits/1530133681\_1675768787.5786078/0/guava-29-0-jre-sourcesjar/com/google/common/collect/CompactHashMap.java

\* /opt/cola/permits/1530133681\_1675768787.5786078/0/guava-29-0-jre-sourcesjar/com/google/common/util/concurrent/ForwardingBlockingDeque.java

\* /opt/cola/permits/1530133681\_1675768787.5786078/0/guava-29-0-jre-sourcesjar/com/google/common/collect/TreeTraverser.java

\* /opt/cola/permits/1530133681\_1675768787.5786078/0/guava-29-0-jre-sourcesjar/com/google/common/collect/TreeRangeMap.java

\* /opt/cola/permits/1530133681\_1675768787.5786078/0/guava-29-0-jre-sourcesjar/com/google/common/collect/ForwardingImmutableSet.java

\* /opt/cola/permits/1530133681\_1675768787.5786078/0/guava-29-0-jre-sourcesjar/com/google/common/collect/AllEqualOrdering.java

\* /opt/cola/permits/1530133681\_1675768787.5786078/0/guava-29-0-jre-sourcesjar/com/google/common/collect/EvictingQueue.java

\* /opt/cola/permits/1530133681\_1675768787.5786078/0/guava-29-0-jre-sourcesjar/com/google/common/collect/ImmutableEnumMap.java

\* /opt/cola/permits/1530133681\_1675768787.5786078/0/guava-29-0-jre-sourcesjar/com/google/common/collect/FilteredKeySetMultimap.java

\* /opt/cola/permits/1530133681\_1675768787.5786078/0/guava-29-0-jre-sourcesjar/com/google/common/collect/DescendingMultiset.java

\* /opt/cola/permits/1530133681\_1675768787.5786078/0/guava-29-0-jre-sourcesjar/com/google/common/collect/FilteredMultimap.java

\* /opt/cola/permits/1530133681\_1675768787.5786078/0/guava-29-0-jre-sourcesjar/com/google/common/collect/AbstractNavigableMap.java

\* /opt/cola/permits/1530133681\_1675768787.5786078/0/guava-29-0-jre-sourcesjar/com/google/common/collect/TransformedListIterator.java

\* /opt/cola/permits/1530133681\_1675768787.5786078/0/guava-29-0-jre-sourcesjar/com/google/common/collect/CompactLinkedHashSet.java

\* /opt/cola/permits/1530133681\_1675768787.5786078/0/guava-29-0-jre-sourcesjar/com/google/common/collect/ForwardingImmutableMap.java

\* /opt/cola/permits/1530133681\_1675768787.5786078/0/guava-29-0-jre-sourcesjar/com/google/common/collect/ForwardingBlockingDeque.java

\* /opt/cola/permits/1530133681\_1675768787.5786078/0/guava-29-0-jre-sourcesjar/com/google/common/collect/UnmodifiableSortedMultiset.java

\* /opt/cola/permits/1530133681\_1675768787.5786078/0/guava-29-0-jre-sourcesjar/com/google/common/collect/AbstractSortedKeySortedSetMultimap.java No license file was found, but licenses were detected in source scan.

## /\*

\* Copyright (C) 2011 The Guava Authors

\*

\* Licensed under the Apache License, Version 2.0 (the "License"); you may not use this file except

\* in compliance with the License. You may obtain a copy of the License at

\* \* http://www.apache.org/licenses/LICENSE-2.0

\*

\* Unless required by applicable law or agreed to in writing, software distributed under the License \* is distributed on an "AS IS" BASIS, WITHOUT WARRANTIES OR CONDITIONS OF ANY KIND, either express

\* or implied. See the License for the specific language governing permissions and limitations under \* the License.

\*/

/\*

\* This method was written by Doug Lea with assistance from members of JCP JSR-166 Expert Group

- \* and released to the public domain, as explained at
- \* http://creativecommons.org/licenses/publicdomain

\*

\* As of 2010/06/11, this method is identical to the (package private) hash method in OpenJDK 7's

\* java.util.HashMap class.

\*/

Found in path(s):

\* /opt/cola/permits/1530133681\_1675768787.5786078/0/guava-29-0-jre-sourcesjar/com/google/common/util/concurrent/Striped.java No license file was found, but licenses were detected in source scan.

/\*

\* Copyright (C) 2018 The Guava Authors

\*

\* Licensed under the Apache License, Version 2.0 (the "License");

\* you may not use this file except in compliance with the License.

\* You may obtain a copy of the License at

\*

\* http://www.apache.org/licenses/LICENSE-2.0

\*

\* Unless required by applicable law or agreed to in writing, software

\* distributed under the License is distributed on an "AS IS" BASIS,

\* WITHOUT WARRANTIES OR CONDITIONS OF ANY KIND, either express or implied.

\* See the License for the specific language governing permissions and

\* limitations under the License.

\*/

Found in path(s):

\* /opt/cola/permits/1530133681\_1675768787.5786078/0/guava-29-0-jre-sourcesjar/com/google/common/collect/IndexedImmutableSet.java

\* /opt/cola/permits/1530133681\_1675768787.5786078/0/guava-29-0-jre-sources-

jar/com/google/common/collect/JdkBackedImmutableBiMap.java

\* /opt/cola/permits/1530133681\_1675768787.5786078/0/guava-29-0-jre-sources-

jar/com/google/common/collect/BaseImmutableMultimap.java

\* /opt/cola/permits/1530133681\_1675768787.5786078/0/guava-29-0-jre-sourcesjar/com/google/common/collect/JdkBackedImmutableMap.java No license file was found, but licenses were detected in source scan.

\* Copyright (C) 2020 The Guava Authors

\*

/\*

\* Licensed under the Apache License, Version 2.0 (the "License"); you may not use this file except \* in compliance with the License. You may obtain a copy of the License at

\*

\* http://www.apache.org/licenses/LICENSE-2.0

\*

\* Unless required by applicable law or agreed to in writing, software distributed under the License

\* is distributed on an "AS IS" BASIS, WITHOUT WARRANTIES OR CONDITIONS OF ANY KIND, either express

\* or implied. See the License for the specific language governing permissions and limitations under \* the License.

\*/

/\*\*

\* Holder for web specializations of methods of {@code Shorts}. Intended to be empty for regular \* version.

\*/

Found in path(s):

\* /opt/cola/permits/1530133681\_1675768787.5786078/0/guava-29-0-jre-sourcesjar/com/google/common/primitives/ShortsMethodsForWeb.java No license file was found, but licenses were detected in source scan.

/\*

\* Copyright (C) 2015 The Guava Authors

\*

\* Licensed under the Apache License, Version 2.0 (the "License"); you may not use this file except

\* in compliance with the License. You may obtain a copy of the License at

\*

\* http://www.apache.org/licenses/LICENSE-2.0

\*

\* Unless required by applicable law or agreed to in writing, software distributed under the License

\* is distributed on an "AS IS" BASIS, WITHOUT WARRANTIES OR CONDITIONS OF ANY KIND, either express

\* or implied. See the License for the specific language governing permissions and limitations under \* the License.

\*/

Found in path(s):

\* /opt/cola/permits/1530133681\_1675768787.5786078/0/guava-29-0-jre-sources-

jar/com/google/common/util/concurrent/CombinedFuture.java

\* /opt/cola/permits/1530133681\_1675768787.5786078/0/guava-29-0-jre-sources-

jar/com/google/common/hash/FarmHashFingerprint64.java

\* /opt/cola/permits/1530133681\_1675768787.5786078/0/guava-29-0-jre-sourcesjar/com/google/common/util/concurrent/InterruptibleTask.java

\* /opt/cola/permits/1530133681\_1675768787.5786078/0/guava-29-0-jre-sourcesjar/com/google/common/hash/MacHashFunction.java

\* /opt/cola/permits/1530133681\_1675768787.5786078/0/guava-29-0-jre-sourcesjar/com/google/common/util/concurrent/AggregateFutureState.java

\* /opt/cola/permits/1530133681\_1675768787.5786078/0/guava-29-0-jre-sourcesjar/com/google/common/collect/ConsumingQueueIterator.java

\* /opt/cola/permits/1530133681\_1675768787.5786078/0/guava-29-0-jre-sourcesjar/com/google/common/util/concurrent/Platform.java

\* /opt/cola/permits/1530133681\_1675768787.5786078/0/guava-29-0-jre-sourcesjar/com/google/common/util/concurrent/AsyncCallable.java

\* /opt/cola/permits/1530133681\_1675768787.5786078/0/guava-29-0-jre-sources-

jar/com/google/common/hash/LittleEndianByteArray.java

\* /opt/cola/permits/1530133681\_1675768787.5786078/0/guava-29-0-jre-sources-

jar/com/google/common/io/ReaderInputStream.java

No license file was found, but licenses were detected in source scan.

## /\*

\* Copyright (C) 2020 The Guava Authors

\*

\* Licensed under the Apache License, Version 2.0 (the "License"); you may not use this file except

\* in compliance with the License. You may obtain a copy of the License at

\*

\* http://www.apache.org/licenses/LICENSE-2.0

\*

\* Unless required by applicable law or agreed to in writing, software distributed under the License

\* is distributed on an "AS IS" BASIS, WITHOUT WARRANTIES OR CONDITIONS OF ANY KIND, either express

\* or implied. See the License for the specific language governing permissions and limitations under \* the License.

\*/

/\*\*

\* Holder for web specializations of methods of {@code Doubles}. Intended to be empty for regular \* version.

\*/

Found in path(s):

\* /opt/cola/permits/1530133681\_1675768787.5786078/0/guava-29-0-jre-sourcesjar/com/google/common/primitives/DoublesMethodsForWeb.java No license file was found, but licenses were detected in source scan.

/\*

\* Written by Doug Lea with assistance from members of JCP JSR-166

\* Expert Group and released to the public domain, as explained at

\* http://creativecommons.org/publicdomain/zero/1.0/

\*/

Found in path(s):

\* /opt/cola/permits/1530133681\_1675768787.5786078/0/guava-29-0-jre-sourcesjar/com/google/common/util/concurrent/AtomicDoubleArray.java

\* /opt/cola/permits/1530133681\_1675768787.5786078/0/guava-29-0-jre-sources-

jar/com/google/common/cache/Striped64.java

\* /opt/cola/permits/1530133681\_1675768787.5786078/0/guava-29-0-jre-sourcesjar/com/google/common/hash/LongAdder.java

\* /opt/cola/permits/1530133681\_1675768787.5786078/0/guava-29-0-jre-sourcesjar/com/google/common/hash/Striped64.java

\* /opt/cola/permits/1530133681\_1675768787.5786078/0/guava-29-0-jre-sourcesjar/com/google/common/cache/LongAdder.java

No license file was found, but licenses were detected in source scan.

/\*

\* Copyright (C) 2014 The Guava Authors

\*

\* Licensed under the Apache License, Version 2.0 (the "License"); you may not use this file except

\* in compliance with the License. You may obtain a copy of the License at

\*

\* http://www.apache.org/licenses/LICENSE-2.0

\*

\* Unless required by applicable law or agreed to in writing, software distributed under the License

\* is distributed on an "AS IS" BASIS, WITHOUT WARRANTIES OR CONDITIONS OF ANY KIND, either express

\* or implied. See the License for the specific language governing permissions and limitations under \* the License.

\*/

Found in path(s):

\* /opt/cola/permits/1530133681\_1675768787.5786078/0/guava-29-0-jre-sourcesjar/com/google/common/util/concurrent/TrustedListenableFutureTask.java

\* /opt/cola/permits/1530133681\_1675768787.5786078/0/guava-29-0-jre-sourcesjar/com/google/common/eventbus/Dispatcher.java

\* /opt/cola/permits/1530133681\_1675768787.5786078/0/guava-29-0-jre-sourcesjar/com/google/common/math/Quantiles.java

\* /opt/cola/permits/1530133681\_1675768787.5786078/0/guava-29-0-jre-sourcesjar/com/google/common/base/MoreObjects.java

\* /opt/cola/permits/1530133681\_1675768787.5786078/0/guava-29-0-jre-sourcesjar/com/google/common/eventbus/Subscriber.java

\* /opt/cola/permits/1530133681\_1675768787.5786078/0/guava-29-0-jre-sources-

jar/com/google/common/util/concurrent/ListenerCallQueue.java

\* /opt/cola/permits/1530133681\_1675768787.5786078/0/guava-29-0-jre-sources-

jar/com/google/common/eventbus/SubscriberRegistry.java

No license file was found, but licenses were detected in source scan.

```
/*
```
\* Copyright (C) 2018 The Guava Authors

\*

\* Licensed under the Apache License, Version 2.0 (the "License"); you may not use this file except

\* in compliance with the License. You may obtain a copy of the License at

\*

\* http://www.apache.org/licenses/LICENSE-2.0

\*

\* Unless required by applicable law or agreed to in writing, software distributed under the License \* is distributed on an "AS IS" BASIS, WITHOUT WARRANTIES OR CONDITIONS OF ANY KIND, either express

\* or implied. See the License for the specific language governing permissions and limitations under \* the License.

\*/

```
Found in path(s):
```
\* /opt/cola/permits/1530133681\_1675768787.5786078/0/guava-29-0-jre-sourcesjar/com/google/common/collect/JdkBackedImmutableMultiset.java \* /opt/cola/permits/1530133681\_1675768787.5786078/0/guava-29-0-jre-sourcesjar/com/google/common/collect/JdkBackedImmutableSet.java

\* /opt/cola/permits/1530133681\_1675768787.5786078/0/guava-29-0-jre-sources-

jar/com/google/common/util/concurrent/ExecutionSequencer.java

\* /opt/cola/permits/1530133681\_1675768787.5786078/0/guava-29-0-jre-sources-

jar/com/google/common/hash/ImmutableSupplier.java

No license file was found, but licenses were detected in source scan.

/\*

\* Copyright (C) 2015 The Guava Authors

\*

\* Licensed under the Apache License, Version 2.0 (the "License"); you

\* may not use this file except in compliance with the License. You may

\* obtain a copy of the License at

\*

\* http://www.apache.org/licenses/LICENSE-2.0

\*

\* Unless required by applicable law or agreed to in writing, software

\* distributed under the License is distributed on an "AS IS" BASIS,

\* WITHOUT WARRANTIES OR CONDITIONS OF ANY KIND, either express or

\* implied. See the License for the specific language governing

```
* permissions and limitations under the License.
```

```
*/
```
Found in path(s):

\* /opt/cola/permits/1530133681\_1675768787.5786078/0/guava-29-0-jre-sourcesjar/com/google/common/collect/Streams.java No license file was found, but licenses were detected in source scan.

/\*

\* Copyright (C) 2011 The Guava Authors

\*

\* Licensed under the Apache License, Version 2.0 (the "License");

- \* you may not use this file except in compliance with the License.
- \* You may obtain a copy of the License at
- \*
- \* http://www.apache.org/licenses/LICENSE-2.0

\*

- \* Unless required by applicable law or agreed to in writing, software
- \* distributed under the License is distributed on an "AS IS" BASIS,
- \* WITHOUT WARRANTIES OR CONDITIONS OF ANY KIND, either express or implied.
- \* See the License for the specific language governing permissions and
- \* limitations under the License.

\*/

Found in path(s):

\* /opt/cola/permits/1530133681\_1675768787.5786078/0/guava-29-0-jre-sources-

jar/com/google/common/collect/GwtTransient.java

\* /opt/cola/permits/1530133681\_1675768787.5786078/0/guava-29-0-jre-sources-

jar/com/google/common/util/concurrent/AtomicLongMap.java

No license file was found, but licenses were detected in source scan.

/\*

\* Copyright (C) 2007 The Guava Authors

\*

- \* Licensed under the Apache License, Version 2.0 (the "License");
- \* you may not use this file except in compliance with the License.
- \* You may obtain a copy of the License at
- \*
- \* http://www.apache.org/licenses/LICENSE-2.0
- \*
- \* Unless required by applicable law or agreed to in writing, software
- \* distributed under the License is distributed on an "AS IS" BASIS,

\* WITHOUT WARRANTIES OR CONDITIONS OF ANY KIND, either express or implied.

- \* See the License for the specific language governing permissions and
- \* limitations under the License.

\*/

Found in path(s):

\* /opt/cola/permits/1530133681\_1675768787.5786078/0/guava-29-0-jre-sourcesjar/com/google/common/collect/Interner.java

\* /opt/cola/permits/1530133681\_1675768787.5786078/0/guava-29-0-jre-sourcesjar/com/google/common/collect/ForwardingMapEntry.java

\* /opt/cola/permits/1530133681\_1675768787.5786078/0/guava-29-0-jre-sourcesjar/com/google/common/collect/HashMultimap.java

\* /opt/cola/permits/1530133681\_1675768787.5786078/0/guava-29-0-jre-sourcesjar/com/google/common/collect/ImmutableList.java

\* /opt/cola/permits/1530133681\_1675768787.5786078/0/guava-29-0-jre-sourcesjar/com/google/common/collect/RegularImmutableSet.java

\* /opt/cola/permits/1530133681\_1675768787.5786078/0/guava-29-0-jre-sourcesjar/com/google/common/collect/ForwardingIterator.java

\* /opt/cola/permits/1530133681\_1675768787.5786078/0/guava-29-0-jre-sourcesjar/com/google/common/collect/AbstractBiMap.java

\* /opt/cola/permits/1530133681\_1675768787.5786078/0/guava-29-0-jre-sourcesjar/com/google/common/collect/ForwardingQueue.java

\* /opt/cola/permits/1530133681\_1675768787.5786078/0/guava-29-0-jre-sourcesjar/com/google/common/collect/package-info.java

\* /opt/cola/permits/1530133681\_1675768787.5786078/0/guava-29-0-jre-sourcesjar/com/google/common/collect/ReverseOrdering.java

\* /opt/cola/permits/1530133681\_1675768787.5786078/0/guava-29-0-jre-sourcesjar/com/google/common/collect/ForwardingSortedMap.java

\* /opt/cola/permits/1530133681\_1675768787.5786078/0/guava-29-0-jre-sourcesjar/com/google/common/collect/TreeMultimap.java

\* /opt/cola/permits/1530133681\_1675768787.5786078/0/guava-29-0-jre-sourcesjar/com/google/common/collect/AbstractListMultimap.java

\* /opt/cola/permits/1530133681\_1675768787.5786078/0/guava-29-0-jre-sourcesjar/com/google/common/collect/Multisets.java

\* /opt/cola/permits/1530133681\_1675768787.5786078/0/guava-29-0-jre-sourcesjar/com/google/common/collect/ForwardingSortedSet.java

\* /opt/cola/permits/1530133681\_1675768787.5786078/0/guava-29-0-jre-sourcesjar/com/google/common/collect/HashMultiset.java

\* /opt/cola/permits/1530133681\_1675768787.5786078/0/guava-29-0-jre-sourcesjar/com/google/common/collect/AbstractMapBasedMultiset.java

\* /opt/cola/permits/1530133681\_1675768787.5786078/0/guava-29-0-jre-sourcesjar/com/google/common/collect/AbstractMapBasedMultimap.java

\* /opt/cola/permits/1530133681\_1675768787.5786078/0/guava-29-0-jre-sourcesjar/com/google/common/collect/LinkedHashMultiset.java

\* /opt/cola/permits/1530133681\_1675768787.5786078/0/guava-29-0-jre-sourcesjar/com/google/common/collect/Synchronized.java

\* /opt/cola/permits/1530133681\_1675768787.5786078/0/guava-29-0-jre-sourcesjar/com/google/common/collect/Multiset.java

\* /opt/cola/permits/1530133681\_1675768787.5786078/0/guava-29-0-jre-sourcesjar/com/google/common/collect/ByFunctionOrdering.java

\* /opt/cola/permits/1530133681\_1675768787.5786078/0/guava-29-0-jre-sourcesjar/com/google/common/collect/BiMap.java

\* /opt/cola/permits/1530133681\_1675768787.5786078/0/guava-29-0-jre-sourcesjar/com/google/common/collect/NaturalOrdering.java

\* /opt/cola/permits/1530133681\_1675768787.5786078/0/guava-29-0-jre-sourcesjar/com/google/common/collect/ForwardingSet.java

\* /opt/cola/permits/1530133681\_1675768787.5786078/0/guava-29-0-jre-sourcesjar/com/google/common/collect/Iterators.java

\* /opt/cola/permits/1530133681\_1675768787.5786078/0/guava-29-0-jre-sourcesjar/com/google/common/collect/ForwardingObject.java

\* /opt/cola/permits/1530133681\_1675768787.5786078/0/guava-29-0-jre-sourcesjar/com/google/common/collect/NullsFirstOrdering.java

\* /opt/cola/permits/1530133681\_1675768787.5786078/0/guava-29-0-jre-sourcesjar/com/google/common/collect/Iterables.java

\* /opt/cola/permits/1530133681\_1675768787.5786078/0/guava-29-0-jre-sourcesjar/com/google/common/collect/ForwardingList.java

\* /opt/cola/permits/1530133681\_1675768787.5786078/0/guava-29-0-jre-sourcesjar/com/google/common/collect/UsingToStringOrdering.java

\* /opt/cola/permits/1530133681\_1675768787.5786078/0/guava-29-0-jre-sourcesjar/com/google/common/collect/LinkedHashMultimap.java

\* /opt/cola/permits/1530133681\_1675768787.5786078/0/guava-29-0-jre-sourcesjar/com/google/common/collect/SortedSetMultimap.java

\* /opt/cola/permits/1530133681\_1675768787.5786078/0/guava-29-0-jre-sourcesjar/com/google/common/collect/ForwardingCollection.java

\* /opt/cola/permits/1530133681\_1675768787.5786078/0/guava-29-0-jre-sourcesjar/com/google/common/collect/AbstractMapEntry.java

\* /opt/cola/permits/1530133681\_1675768787.5786078/0/guava-29-0-jre-sourcesjar/com/google/common/collect/ForwardingConcurrentMap.java

\* /opt/cola/permits/1530133681\_1675768787.5786078/0/guava-29-0-jre-sourcesjar/com/google/common/collect/ForwardingMap.java

\* /opt/cola/permits/1530133681\_1675768787.5786078/0/guava-29-0-jre-sourcesjar/com/google/common/collect/ForwardingMultiset.java

\* /opt/cola/permits/1530133681\_1675768787.5786078/0/guava-29-0-jre-sourcesjar/com/google/common/collect/Maps.java

\* /opt/cola/permits/1530133681\_1675768787.5786078/0/guava-29-0-jre-sourcesjar/com/google/common/collect/NullsLastOrdering.java

\* /opt/cola/permits/1530133681\_1675768787.5786078/0/guava-29-0-jre-sourcesjar/com/google/common/collect/ReverseNaturalOrdering.java

\* /opt/cola/permits/1530133681\_1675768787.5786078/0/guava-29-0-jre-sourcesjar/com/google/common/collect/SingletonImmutableSet.java

\* /opt/cola/permits/1530133681\_1675768787.5786078/0/guava-29-0-jre-sourcesjar/com/google/common/collect/Multimaps.java

\* /opt/cola/permits/1530133681\_1675768787.5786078/0/guava-29-0-jre-sourcesjar/com/google/common/collect/ExplicitOrdering.java

\* /opt/cola/permits/1530133681\_1675768787.5786078/0/guava-29-0-jre-sourcesjar/com/google/common/collect/EnumBiMap.java

\* /opt/cola/permits/1530133681\_1675768787.5786078/0/guava-29-0-jre-sourcesjar/com/google/common/collect/LexicographicalOrdering.java

\* /opt/cola/permits/1530133681\_1675768787.5786078/0/guava-29-0-jre-sourcesjar/com/google/common/collect/AbstractMultiset.java

\* /opt/cola/permits/1530133681\_1675768787.5786078/0/guava-29-0-jre-sourcesjar/com/google/common/collect/ForwardingMultimap.java

\* /opt/cola/permits/1530133681\_1675768787.5786078/0/guava-29-0-jre-sourcesjar/com/google/common/collect/SetMultimap.java

\* /opt/cola/permits/1530133681\_1675768787.5786078/0/guava-29-0-jre-sourcesjar/com/google/common/collect/ListMultimap.java

\* /opt/cola/permits/1530133681\_1675768787.5786078/0/guava-29-0-jre-sourcesjar/com/google/common/collect/Sets.java

\* /opt/cola/permits/1530133681\_1675768787.5786078/0/guava-29-0-jre-sourcesjar/com/google/common/collect/TreeMultiset.java

\* /opt/cola/permits/1530133681\_1675768787.5786078/0/guava-29-0-jre-sourcesjar/com/google/common/collect/AbstractSortedSetMultimap.java

\* /opt/cola/permits/1530133681\_1675768787.5786078/0/guava-29-0-jre-sourcesjar/com/google/common/collect/AbstractSetMultimap.java

\* /opt/cola/permits/1530133681\_1675768787.5786078/0/guava-29-0-jre-sourcesjar/com/google/common/collect/AbstractIterator.java

\* /opt/cola/permits/1530133681\_1675768787.5786078/0/guava-29-0-jre-sourcesjar/com/google/common/collect/ArrayListMultimap.java

\* /opt/cola/permits/1530133681\_1675768787.5786078/0/guava-29-0-jre-sourcesjar/com/google/common/collect/EnumHashBiMap.java

\* /opt/cola/permits/1530133681\_1675768787.5786078/0/guava-29-0-jre-sourcesjar/com/google/common/collect/Lists.java

\* /opt/cola/permits/1530133681\_1675768787.5786078/0/guava-29-0-jre-sourcesjar/com/google/common/collect/LinkedListMultimap.java

\* /opt/cola/permits/1530133681\_1675768787.5786078/0/guava-29-0-jre-sourcesjar/com/google/common/collect/ImmutableSet.java

\* /opt/cola/permits/1530133681\_1675768787.5786078/0/guava-29-0-jre-sourcesjar/com/google/common/collect/ConcurrentHashMultiset.java

\* /opt/cola/permits/1530133681\_1675768787.5786078/0/guava-29-0-jre-sourcesjar/com/google/common/collect/MutableClassToInstanceMap.java

\* /opt/cola/permits/1530133681\_1675768787.5786078/0/guava-29-0-jre-sourcesjar/com/google/common/collect/Ordering.java

\* /opt/cola/permits/1530133681\_1675768787.5786078/0/guava-29-0-jre-sourcesjar/com/google/common/collect/MapDifference.java

\* /opt/cola/permits/1530133681\_1675768787.5786078/0/guava-29-0-jre-sourcesjar/com/google/common/collect/ComparatorOrdering.java

\* /opt/cola/permits/1530133681\_1675768787.5786078/0/guava-29-0-jre-sourcesjar/com/google/common/collect/Multimap.java

\* /opt/cola/permits/1530133681\_1675768787.5786078/0/guava-29-0-jre-sourcesjar/com/google/common/collect/CompoundOrdering.java

\* /opt/cola/permits/1530133681\_1675768787.5786078/0/guava-29-0-jre-sources-

jar/com/google/common/collect/ForwardingListIterator.java

\* /opt/cola/permits/1530133681\_1675768787.5786078/0/guava-29-0-jre-sources-

jar/com/google/common/collect/ClassToInstanceMap.java

No license file was found, but licenses were detected in source scan.

/\*

\* Copyright (C) 2013 The Guava Authors

\*

\* Licensed under the Apache License, Version 2.0 (the "License"); you may not use this file except

\* in compliance with the License. You may obtain a copy of the License at

\*

\* http://www.apache.org/licenses/LICENSE-2.0

\*

\* Unless required by applicable law or agreed to in writing, software distributed under the License

\* is distributed on an "AS IS" BASIS, WITHOUT WARRANTIES OR CONDITIONS OF ANY KIND, either express

\* or implied. See the License for the specific language governing permissions and limitations under

\* the License.

\*/

Found in path(s):

\* /opt/cola/permits/1530133681\_1675768787.5786078/0/guava-29-0-jre-sourcesjar/com/google/common/reflect/TypeVisitor.java

\* /opt/cola/permits/1530133681\_1675768787.5786078/0/guava-29-0-jre-sourcesjar/com/google/common/util/concurrent/WrappingScheduledExecutorService.java \* /opt/cola/permits/1530133681\_1675768787.5786078/0/guava-29-0-jre-sourcesjar/com/google/common/base/Utf8.java

\* /opt/cola/permits/1530133681\_1675768787.5786078/0/guava-29-0-jre-sourcesjar/com/google/common/hash/HashingInputStream.java

\* /opt/cola/permits/1530133681\_1675768787.5786078/0/guava-29-0-jre-sourcesjar/com/google/common/eventbus/SubscriberExceptionHandler.java

\* /opt/cola/permits/1530133681\_1675768787.5786078/0/guava-29-0-jre-sourcesjar/com/google/common/io/CharSequenceReader.java

\* /opt/cola/permits/1530133681\_1675768787.5786078/0/guava-29-0-jre-sourcesjar/com/google/thirdparty/publicsuffix/PublicSuffixType.java

\* /opt/cola/permits/1530133681\_1675768787.5786078/0/guava-29-0-jre-sourcesjar/com/google/common/collect/FilteredMultimapValues.java

\* /opt/cola/permits/1530133681\_1675768787.5786078/0/guava-29-0-jre-sourcesjar/com/google/common/util/concurrent/Runnables.java

\* /opt/cola/permits/1530133681\_1675768787.5786078/0/guava-29-0-jre-sourcesjar/com/google/common/base/Verify.java

\* /opt/cola/permits/1530133681\_1675768787.5786078/0/guava-29-0-jre-sourcesjar/com/google/common/collect/AbstractTable.java

\* /opt/cola/permits/1530133681\_1675768787.5786078/0/guava-29-0-jre-sourcesjar/com/google/common/base/VerifyException.java

\* /opt/cola/permits/1530133681\_1675768787.5786078/0/guava-29-0-jre-sources-

jar/com/google/common/eventbus/SubscriberExceptionContext.java

No license file was found, but licenses were detected in source scan.

/\*

\* Copyright 2019 The Guava Authors

\*

\* Licensed under the Apache License, Version 2.0 (the "License"); you may not use this file except

\* in compliance with the License. You may obtain a copy of the License at

\*

\* http://www.apache.org/licenses/LICENSE-2.0

\*

\* Unless required by applicable law or agreed to in writing, software distributed under the License

\* is distributed on an "AS IS" BASIS, WITHOUT WARRANTIES OR CONDITIONS OF ANY KIND, either express

\* or implied. See the License for the specific language governing permissions and limitations under \* the License.

\*/

Found in path(s):

\* /opt/cola/permits/1530133681\_1675768787.5786078/0/guava-29-0-jre-sourcesjar/com/google/common/util/concurrent/IgnoreJRERequirement.java No license file was found, but licenses were detected in source scan.

```
/*
```

```
* Copyright (C) 2005 The Guava Authors
```
\*

\* Licensed under the Apache License, Version 2.0 (the "License"); you may not use this file except

\* in compliance with the License. You may obtain a copy of the License at

\*

\* http://www.apache.org/licenses/LICENSE-2.0

\*

\* Unless required by applicable law or agreed to in writing, software distributed under the License

\* is distributed on an "AS IS" BASIS, WITHOUT WARRANTIES OR CONDITIONS OF ANY KIND, either express

\* or implied. See the License for the specific language governing permissions and limitations under \* the License.

\*/

Found in path(s):

\* /opt/cola/permits/1530133681\_1675768787.5786078/0/guava-29-0-jre-sourcesjar/com/google/common/reflect/Reflection.java No license file was found, but licenses were detected in source scan.

/\*

\* Copyright (C) 2009 The Guava Authors

\*

\* Licensed under the Apache License, Version 2.0 (the "License");

\* you may not use this file except in compliance with the License.

\* You may obtain a copy of the License at

\*

\* http://www.apache.org/licenses/LICENSE-2.0

\*

\* Unless required by applicable law or agreed to in writing, software

\* distributed under the License is distributed on an "AS IS" BASIS,

\* WITHOUT WARRANTIES OR CONDITIONS OF ANY KIND, either express or implied.

\* See the License for the specific language governing permissions and

\* limitations under the License.

```
*/
```
Found in path(s):

\* /opt/cola/permits/1530133681\_1675768787.5786078/0/guava-29-0-jre-sourcesjar/com/google/common/collect/ImmutableTable.java

\* /opt/cola/permits/1530133681\_1675768787.5786078/0/guava-29-0-jre-sources-

jar/com/google/common/collect/AbstractIndexedListIterator.java

\* /opt/cola/permits/1530133681\_1675768787.5786078/0/guava-29-0-jre-sourcesjar/com/google/common/collect/RegularImmutableSortedSet.java

\* /opt/cola/permits/1530133681\_1675768787.5786078/0/guava-29-0-jre-sourcesjar/com/google/common/collect/DiscreteDomain.java

\* /opt/cola/permits/1530133681\_1675768787.5786078/0/guava-29-0-jre-sources-

jar/com/google/common/collect/ImmutableSortedSetFauxverideShim.java

jar/com/google/common/collect/ImmutableClassToInstanceMap.java

\* /opt/cola/permits/1530133681\_1675768787.5786078/0/guava-29-0-jre-sources-

jar/com/google/common/collect/ImmutableSetMultimap.java

\* /opt/cola/permits/1530133681\_1675768787.5786078/0/guava-29-0-jre-sourcesjar/com/google/common/collect/ImmutableSortedMap.java

\* /opt/cola/permits/1530133681\_1675768787.5786078/0/guava-29-0-jre-sourcesjar/com/google/common/collect/SingletonImmutableTable.java

\* /opt/cola/permits/1530133681\_1675768787.5786078/0/guava-29-0-jre-sourcesjar/com/google/common/collect/ComputationException.java

\* /opt/cola/permits/1530133681\_1675768787.5786078/0/guava-29-0-jre-sourcesjar/com/google/common/collect/RegularImmutableList.java

\* /opt/cola/permits/1530133681\_1675768787.5786078/0/guava-29-0-jre-sourcesjar/com/google/common/collect/SingletonImmutableList.java

\* /opt/cola/permits/1530133681\_1675768787.5786078/0/guava-29-0-jre-sourcesjar/com/google/common/collect/ComparisonChain.java

\* /opt/cola/permits/1530133681\_1675768787.5786078/0/guava-29-0-jre-sourcesjar/com/google/common/collect/EmptyImmutableSetMultimap.java

\* /opt/cola/permits/1530133681\_1675768787.5786078/0/guava-29-0-jre-sourcesjar/com/google/common/collect/ArrayTable.java

\* /opt/cola/permits/1530133681\_1675768787.5786078/0/guava-29-0-jre-sources-

jar/com/google/common/collect/ImmutableEnumSet.java

\* /opt/cola/permits/1530133681\_1675768787.5786078/0/guava-29-0-jre-sourcesjar/com/google/common/collect/ImmutableAsList.java

\* /opt/cola/permits/1530133681\_1675768787.5786078/0/guava-29-0-jre-sources-

jar/com/google/common/collect/ForwardingTable.java

No license file was found, but licenses were detected in source scan.

## /\*

\* Copyright (C) 2012 The Guava Authors

\*

\* Licensed under the Apache License, Version 2.0 (the "License"); you may not use this file except

\* in compliance with the License. You may obtain a copy of the License at

\*

\* http://www.apache.org/licenses/LICENSE-2.0

\*

\* Unless required by applicable law or agreed to in writing, software distributed under the License

\* is distributed on an "AS IS" BASIS, WITHOUT WARRANTIES OR CONDITIONS OF ANY KIND, either express

\* or implied. See the License for the specific language governing permissions and limitations under \* the License.

\*/

Found in path(s):

\* /opt/cola/permits/1530133681\_1675768787.5786078/0/guava-29-0-jre-sourcesjar/com/google/common/reflect/Element.java

\* /opt/cola/permits/1530133681\_1675768787.5786078/0/guava-29-0-jre-sources-

jar/com/google/common/reflect/ImmutableTypeToInstanceMap.java

jar/com/google/common/io/Closer.java

\* /opt/cola/permits/1530133681\_1675768787.5786078/0/guava-29-0-jre-sourcesjar/com/google/common/math/PairedStats.java

\* /opt/cola/permits/1530133681\_1675768787.5786078/0/guava-29-0-jre-sourcesjar/com/google/common/util/concurrent/RateLimiter.java

\* /opt/cola/permits/1530133681\_1675768787.5786078/0/guava-29-0-jre-sourcesjar/com/google/common/math/LinearTransformation.java

\* /opt/cola/permits/1530133681\_1675768787.5786078/0/guava-29-0-jre-sourcesjar/com/google/common/io/FileWriteMode.java

\* /opt/cola/permits/1530133681\_1675768787.5786078/0/guava-29-0-jre-sourcesjar/com/google/common/reflect/Invokable.java

\* /opt/cola/permits/1530133681\_1675768787.5786078/0/guava-29-0-jre-sourcesjar/com/google/common/cache/LongAddables.java

\* /opt/cola/permits/1530133681\_1675768787.5786078/0/guava-29-0-jre-sourcesjar/com/google/common/io/BaseEncoding.java

\* /opt/cola/permits/1530133681\_1675768787.5786078/0/guava-29-0-jre-sourcesjar/com/google/common/util/concurrent/ListenableScheduledFuture.java

\* /opt/cola/permits/1530133681\_1675768787.5786078/0/guava-29-0-jre-sourcesjar/com/google/common/cache/LongAddable.java

\* /opt/cola/permits/1530133681\_1675768787.5786078/0/guava-29-0-jre-sourcesjar/com/google/common/reflect/package-info.java

\* /opt/cola/permits/1530133681\_1675768787.5786078/0/guava-29-0-jre-sourcesjar/com/google/common/reflect/Parameter.java

\* /opt/cola/permits/1530133681\_1675768787.5786078/0/guava-29-0-jre-sourcesjar/com/google/common/escape/package-info.java

\* /opt/cola/permits/1530133681\_1675768787.5786078/0/guava-29-0-jre-sourcesjar/com/google/common/collect/ImmutableRangeSet.java

\* /opt/cola/permits/1530133681\_1675768787.5786078/0/guava-29-0-jre-sourcesjar/com/google/common/collect/ImmutableRangeMap.java

\* /opt/cola/permits/1530133681\_1675768787.5786078/0/guava-29-0-jre-sourcesjar/com/google/common/reflect/AbstractInvocationHandler.java

\* /opt/cola/permits/1530133681\_1675768787.5786078/0/guava-29-0-jre-sourcesjar/com/google/common/collect/CartesianList.java

\* /opt/cola/permits/1530133681\_1675768787.5786078/0/guava-29-0-jre-sourcesjar/com/google/common/reflect/MutableTypeToInstanceMap.java

\* /opt/cola/permits/1530133681\_1675768787.5786078/0/guava-29-0-jre-sourcesjar/com/google/common/html/package-info.java

\* /opt/cola/permits/1530133681\_1675768787.5786078/0/guava-29-0-jre-sourcesjar/com/google/common/hash/LongAddable.java

\* /opt/cola/permits/1530133681\_1675768787.5786078/0/guava-29-0-jre-sourcesjar/com/google/common/reflect/ClassPath.java

\* /opt/cola/permits/1530133681\_1675768787.5786078/0/guava-29-0-jre-sourcesjar/com/google/common/hash/LongAddables.java

\* /opt/cola/permits/1530133681\_1675768787.5786078/0/guava-29-0-jre-sourcesjar/com/google/common/io/ByteSource.java

\* /opt/cola/permits/1530133681\_1675768787.5786078/0/guava-29-0-jre-sourcesjar/com/google/common/io/ByteSink.java

jar/com/google/common/math/PairedStatsAccumulator.java

\* /opt/cola/permits/1530133681\_1675768787.5786078/0/guava-29-0-jre-sourcesjar/com/google/common/reflect/TypeCapture.java

\* /opt/cola/permits/1530133681\_1675768787.5786078/0/guava-29-0-jre-sourcesjar/com/google/common/reflect/TypeToInstanceMap.java

\* /opt/cola/permits/1530133681\_1675768787.5786078/0/guava-29-0-jre-sourcesjar/com/google/common/io/CharSource.java

\* /opt/cola/permits/1530133681\_1675768787.5786078/0/guava-29-0-jre-sourcesjar/com/google/common/math/Stats.java

\* /opt/cola/permits/1530133681\_1675768787.5786078/0/guava-29-0-jre-sourcesjar/com/google/common/hash/ChecksumHashFunction.java

\* /opt/cola/permits/1530133681\_1675768787.5786078/0/guava-29-0-jre-sourcesjar/com/google/common/base/StandardSystemProperty.java

\* /opt/cola/permits/1530133681\_1675768787.5786078/0/guava-29-0-jre-sourcesjar/com/google/common/util/concurrent/ServiceManager.java

\* /opt/cola/permits/1530133681\_1675768787.5786078/0/guava-29-0-jre-sourcesjar/com/google/common/hash/AbstractByteHasher.java

\* /opt/cola/permits/1530133681\_1675768787.5786078/0/guava-29-0-jre-sourcesjar/com/google/common/io/CharSink.java

\* /opt/cola/permits/1530133681\_1675768787.5786078/0/guava-29-0-jre-sourcesjar/com/google/common/math/StatsAccumulator.java

\* /opt/cola/permits/1530133681\_1675768787.5786078/0/guava-29-0-jre-sourcesjar/com/google/common/xml/package-info.java

\* /opt/cola/permits/1530133681\_1675768787.5786078/0/guava-29-0-jre-sourcesjar/com/google/common/collect/FilteredKeyMultimap.java

\* /opt/cola/permits/1530133681\_1675768787.5786078/0/guava-29-0-jre-sourcesjar/com/google/common/hash/SipHashFunction.java

\* /opt/cola/permits/1530133681\_1675768787.5786078/0/guava-29-0-jre-sourcesjar/com/google/common/util/concurrent/SmoothRateLimiter.java No license file was found, but licenses were detected in source scan.

/\*

\* Copyright (C) 2013 The Guava Authors

\*

\* Licensed under the Apache License, Version 2.0 (the "License");

\* you may not use this file except in compliance with the License.

\* You may obtain a copy of the License at

\*

\* http://www.apache.org/licenses/LICENSE-2.0

\*

\* Unless required by applicable law or agreed to in writing, software

\* distributed under the License is distributed on an "AS IS" BASIS,

\* WITHOUT WARRANTIES OR CONDITIONS OF ANY KIND, either express or implied.

\* See the License for the specific language governing permissions and

\* limitations under the License.

\*/

Found in path(s):

\* /opt/cola/permits/1530133681\_1675768787.5786078/0/guava-29-0-jre-sourcesjar/com/google/common/collect/MultimapBuilder.java

\* /opt/cola/permits/1530133681\_1675768787.5786078/0/guava-29-0-jre-sourcesjar/com/google/common/io/MoreFiles.java

\* /opt/cola/permits/1530133681\_1675768787.5786078/0/guava-29-0-jre-sources-

jar/com/google/common/collect/ImmutableMapEntry.java

No license file was found, but licenses were detected in source scan.

/\*

\* Copyright (C) 2019 The Guava Authors

\*

\* Licensed under the Apache License, Version 2.0 (the "License");

\* you may not use this file except in compliance with the License.

\* You may obtain a copy of the License at

\*

\* http://www.apache.org/licenses/LICENSE-2.0

\*

\* Unless required by applicable law or agreed to in writing, software

\* distributed under the License is distributed on an "AS IS" BASIS,

\* WITHOUT WARRANTIES OR CONDITIONS OF ANY KIND, either express or implied.

\* See the License for the specific language governing permissions and

\* limitations under the License.

\*/

Found in path(s):

\* /opt/cola/permits/1530133681\_1675768787.5786078/0/guava-29-0-jre-sources-

jar/com/google/common/collect/CompactHashing.java

\* /opt/cola/permits/1530133681\_1675768787.5786078/0/guava-29-0-jre-sources-

jar/com/google/common/graph/IncidentEdgeSet.java

No license file was found, but licenses were detected in source scan.

/\*

\* Copyright (C) 2007 The Guava Authors

\*

- \* Licensed under the Apache License, Version 2.0 (the "License");
- \* you may not use this file except in compliance with the License.
- \* You may obtain a copy of the License at

\*

\* http://www.apache.org/licenses/LICENSE-2.0

\*

\* Unless required by applicable law or agreed to in writing, software

- \* distributed under the License is distributed on an "AS IS" BASIS,
- \* WITHOUT WARRANTIES OR CONDITIONS OF ANY KIND, either express or implied.
- \* See the License for the specific language governing permissions and
- \* limitations under the License.

\*/ /\*\*

\* Returns an array containing all of the elements in the specified collection. This method
\* returns the elements in the order they are returned by the collection's iterator. The returned

\* array is "safe" in that no references to it are maintained by the collection. The caller is

\* thus free to modify the returned array.

\*

 \* <p>This method assumes that the collection size doesn't change while the method is running. \*

\* <p>TODO(kevinb): support concurrently modified collections?

 \* \* @param c the collection for which to return an array of elements \*/

Found in path(s):

\* /opt/cola/permits/1530133681\_1675768787.5786078/0/guava-29-0-jre-sourcesjar/com/google/common/collect/ObjectArrays.java

No license file was found, but licenses were detected in source scan.

/\*

\* Copyright (C) 2008 The Guava Authors

\*

\* Licensed under the Apache License, Version 2.0 (the "License"); you may not use this file except

\* in compliance with the License. You may obtain a copy of the License at

\*

\* http://www.apache.org/licenses/LICENSE-2.0

\*

\* Unless required by applicable law or agreed to in writing, software distributed under the License \* is distributed on an "AS IS" BASIS, WITHOUT WARRANTIES OR CONDITIONS OF ANY KIND, either

express

\* or implied. See the License for the specific language governing permissions and limitations under \* the License.

\*/

Found in path(s):

\* /opt/cola/permits/1530133681\_1675768787.5786078/0/guava-29-0-jre-sourcesjar/com/google/common/primitives/Doubles.java

\* /opt/cola/permits/1530133681\_1675768787.5786078/0/guava-29-0-jre-sourcesjar/com/google/common/base/Converter.java

\* /opt/cola/permits/1530133681\_1675768787.5786078/0/guava-29-0-jre-sourcesjar/com/google/common/escape/UnicodeEscaper.java

\* /opt/cola/permits/1530133681\_1675768787.5786078/0/guava-29-0-jre-sourcesjar/com/google/common/primitives/Bytes.java

\* /opt/cola/permits/1530133681\_1675768787.5786078/0/guava-29-0-jre-sourcesjar/com/google/common/primitives/Shorts.java

\* /opt/cola/permits/1530133681\_1675768787.5786078/0/guava-29-0-jre-sourcesjar/com/google/common/primitives/Booleans.java

\* /opt/cola/permits/1530133681\_1675768787.5786078/0/guava-29-0-jre-sourcesjar/com/google/common/primitives/Floats.java

\* /opt/cola/permits/1530133681\_1675768787.5786078/0/guava-29-0-jre-sourcesjar/com/google/common/base/Joiner.java

\* /opt/cola/permits/1530133681\_1675768787.5786078/0/guava-29-0-jre-sourcesjar/com/google/common/base/Stopwatch.java

\* /opt/cola/permits/1530133681\_1675768787.5786078/0/guava-29-0-jre-sourcesjar/com/google/common/io/MultiReader.java

\* /opt/cola/permits/1530133681\_1675768787.5786078/0/guava-29-0-jre-sourcesjar/com/google/common/net/PercentEscaper.java

\* /opt/cola/permits/1530133681\_1675768787.5786078/0/guava-29-0-jre-sourcesjar/com/google/thirdparty/publicsuffix/TrieParser.java

\* /opt/cola/permits/1530133681\_1675768787.5786078/0/guava-29-0-jre-sourcesjar/com/google/common/util/concurrent/ListenableFutureTask.java

\* /opt/cola/permits/1530133681\_1675768787.5786078/0/guava-29-0-jre-sourcesjar/com/google/common/net/InetAddresses.java

\* /opt/cola/permits/1530133681\_1675768787.5786078/0/guava-29-0-jre-sourcesjar/com/google/common/base/internal/Finalizer.java

\* /opt/cola/permits/1530133681\_1675768787.5786078/0/guava-29-0-jre-sourcesjar/com/google/common/primitives/Ints.java

\* /opt/cola/permits/1530133681\_1675768787.5786078/0/guava-29-0-jre-sourcesjar/com/google/common/escape/Escaper.java

\* /opt/cola/permits/1530133681\_1675768787.5786078/0/guava-29-0-jre-sourcesjar/com/google/common/util/concurrent/SequentialExecutor.java

\* /opt/cola/permits/1530133681\_1675768787.5786078/0/guava-29-0-jre-sourcesjar/com/google/common/primitives/Longs.java

\* /opt/cola/permits/1530133681\_1675768787.5786078/0/guava-29-0-jre-sourcesjar/com/google/common/io/FileBackedOutputStream.java

\* /opt/cola/permits/1530133681\_1675768787.5786078/0/guava-29-0-jre-sourcesjar/com/google/common/base/CharMatcher.java

\* /opt/cola/permits/1530133681\_1675768787.5786078/0/guava-29-0-jre-sourcesjar/com/google/common/collect/FluentIterable.java

\* /opt/cola/permits/1530133681\_1675768787.5786078/0/guava-29-0-jre-sources-

jar/com/google/common/primitives/Chars.java

No license file was found, but licenses were detected in source scan.

/\*

\* Copyright (C) 2016 The Guava Authors

\*

\* Licensed under the Apache License, Version 2.0 (the "License"); you may not use this file except

\* in compliance with the License. You may obtain a copy of the License at

\*

\* http://www.apache.org/licenses/LICENSE-2.0

\*

\* Unless required by applicable law or agreed to in writing, software distributed under the License

\* is distributed on an "AS IS" BASIS, WITHOUT WARRANTIES OR CONDITIONS OF ANY KIND, either express

\* or implied. See the License for the specific language governing permissions and limitations under \* the License.

\*/

/\*\*

\* Holder for extra methods of {@code Objects} only in web. Intended to be empty for regular

```
* version.
```
\*/

Found in path(s):

\* /opt/cola/permits/1530133681\_1675768787.5786078/0/guava-29-0-jre-sourcesjar/com/google/common/base/ExtraObjectsMethodsForWeb.java

No license file was found, but licenses were detected in source scan.

/\*

\* Copyright (C) 2007 The Guava Authors

\*

\* Licensed under the Apache License, Version 2.0 (the "License"); you may not use this file except

\* in compliance with the License. You may obtain a copy of the License at

\*

\* http://www.apache.org/licenses/LICENSE-2.0

\*

\* Unless required by applicable law or agreed to in writing, software distributed under the License

\* is distributed on an "AS IS" BASIS, WITHOUT WARRANTIES OR CONDITIONS OF ANY KIND, either express

```
* or implied. See the License for the specific language governing permissions and limitations under
* the License.
```
\*/

/\*

```
 * This following method is a modified version of one found in
```
\* http://gee.cs.oswego.edu/cgi-bin/viewcvs.cgi/jsr166/src/test/tck/AbstractExecutorServiceTest.java?revision=1.30

\* which contained the following notice:

\*

\* Written by Doug Lea with assistance from members of JCP JSR-166 Expert Group and released to

\* the public domain, as explained at http://creativecommons.org/publicdomain/zero/1.0/

\*

\* Other contributors include Andrew Wright, Jeffrey Hayes, Pat Fisher, Mike Judd.

\*/

Found in path(s):

\* /opt/cola/permits/1530133681\_1675768787.5786078/0/guava-29-0-jre-sources-

jar/com/google/common/util/concurrent/MoreExecutors.java

No license file was found, but licenses were detected in source scan.

/\*

\* Copyright (C) 2011 The Guava Authors

\*

\* Licensed under the Apache License, Version 2.0 (the "License"); you may not use this file except

\* in compliance with the License. You may obtain a copy of the License at

\*

\* http://www.apache.org/licenses/LICENSE-2.0

\*

\* Unless required by applicable law or agreed to in writing, software distributed under the

\* License is distributed on an "AS IS" BASIS, WITHOUT WARRANTIES OR CONDITIONS OF ANY KIND,

#### either

\* express or implied. See the License for the specific language governing permissions and

\* limitations under the License.

\*/

#### Found in path(s):

\* /opt/cola/permits/1530133681\_1675768787.5786078/0/guava-29-0-jre-sourcesjar/com/google/common/collect/SortedIterable.java

\* /opt/cola/permits/1530133681\_1675768787.5786078/0/guava-29-0-jre-sourcesjar/com/google/common/collect/ImmutableSortedMultiset.java

\* /opt/cola/permits/1530133681\_1675768787.5786078/0/guava-29-0-jre-sourcesjar/com/google/common/collect/ForwardingSortedMultiset.java

\* /opt/cola/permits/1530133681\_1675768787.5786078/0/guava-29-0-jre-sourcesjar/com/google/common/collect/Count.java

\* /opt/cola/permits/1530133681\_1675768787.5786078/0/guava-29-0-jre-sourcesjar/com/google/common/collect/RangeSet.java

\* /opt/cola/permits/1530133681\_1675768787.5786078/0/guava-29-0-jre-sourcesjar/com/google/common/collect/GeneralRange.java

\* /opt/cola/permits/1530133681\_1675768787.5786078/0/guava-29-0-jre-sourcesjar/com/google/common/collect/RegularImmutableSortedMultiset.java

\* /opt/cola/permits/1530133681\_1675768787.5786078/0/guava-29-0-jre-sourcesjar/com/google/common/collect/ImmutableSortedMultisetFauxverideShim.java

\* /opt/cola/permits/1530133681\_1675768787.5786078/0/guava-29-0-jre-sourcesjar/com/google/common/collect/SortedIterables.java

\* /opt/cola/permits/1530133681\_1675768787.5786078/0/guava-29-0-jre-sourcesjar/com/google/common/collect/AbstractRangeSet.java

No license file was found, but licenses were detected in source scan.

#### /\*

\* Copyright (C) 2015 The Guava Authors

\*

\* Licensed under the Apache License, Version 2.0 (the "License");

\* you may not use this file except in compliance with the License.

- \* You may obtain a copy of the License at
- \*

\* http://www.apache.org/licenses/LICENSE-2.0

\*

\* Unless required by applicable law or agreed to in writing, software

\* distributed under the License is distributed on an "AS IS" BASIS,

\* WITHOUT WARRANTIES OR CONDITIONS OF ANY KIND, either express or implied.

\* See the License for the specific language governing permissions and

\* limitations under the License.

\*/

Found in path(s):

\* /opt/cola/permits/1530133681\_1675768787.5786078/0/guava-29-0-jre-sources-

jar/com/google/common/collect/ImmutableBiMapFauxverideShim.java

\* /opt/cola/permits/1530133681\_1675768787.5786078/0/guava-29-0-jre-sources-

jar/com/google/common/graph/package-info.java

\* /opt/cola/permits/1530133681\_1675768787.5786078/0/guava-29-0-jre-sources-

jar/com/google/common/collect/CollectSpliterators.java

No license file was found, but licenses were detected in source scan.

/\*

\* Copyright (C) 2019 The Guava Authors

\*

\* Licensed under the Apache License, Version 2.0 (the "License"); you may not use this file except

\* in compliance with the License. You may obtain a copy of the License at

\*

\* http://www.apache.org/licenses/LICENSE-2.0

\*

\* Unless required by applicable law or agreed to in writing, software distributed under the License

\* is distributed on an "AS IS" BASIS, WITHOUT WARRANTIES OR CONDITIONS OF ANY KIND, either express

\* or implied. See the License for the specific language governing permissions and limitations under \* the License.

\*/

Found in path(s):

\* /opt/cola/permits/1530133681\_1675768787.5786078/0/guava-29-0-jre-sourcesjar/com/google/common/util/concurrent/Internal.java

\* /opt/cola/permits/1530133681\_1675768787.5786078/0/guava-29-0-jre-sources-

jar/com/google/common/primitives/Platform.java

No license file was found, but licenses were detected in source scan.

/\*

\* Copyright (C) 2011 The Guava Authors

\*

\* Licensed under the Apache License, Version 2.0 (the "License"); you may not

\* use this file except in compliance with the License. You may obtain a copy of

- \* the License at
- \*

\* http://www.apache.org/licenses/LICENSE-2.0

\*

\* Unless required by applicable law or agreed to in writing, software

\* distributed under the License is distributed on an "AS IS" BASIS, WITHOUT

\* WARRANTIES OR CONDITIONS OF ANY KIND, either express or implied. See the

\* License for the specific language governing permissions and limitations under

\* the License.

\*/

Found in path(s):

\* /opt/cola/permits/1530133681\_1675768787.5786078/0/guava-29-0-jre-sourcesjar/com/google/common/collect/SortedMultisets.java

\* /opt/cola/permits/1530133681\_1675768787.5786078/0/guava-29-0-jre-sources-

jar/com/google/common/collect/SortedMultiset.java

No license file was found, but licenses were detected in source scan.

/\*

\* Copyright (C) 2009 The Guava Authors

\*

\* Licensed under the Apache License, Version 2.0 (the "License"); you may not use this file except

\* in compliance with the License. You may obtain a copy of the License at

\*

\* http://www.apache.org/licenses/LICENSE-2.0

\*

\* Unless required by applicable law or agreed to in writing, software distributed under the License

\* is distributed on an "AS IS" BASIS, WITHOUT WARRANTIES OR CONDITIONS OF ANY KIND, either express

\* or implied. See the License for the specific language governing permissions and limitations under \* the License.

\*/

/\*\*

\* Outer class that exists solely to let us write {@code Partially.GwtIncompatible} instead of plain

\* {@code GwtIncompatible}. This is more accurate for {@link Futures#catching}, which is available

\* under GWT but with a slightly different signature.

\*

\* <p>We can't use {@code PartiallyGwtIncompatible} because then the GWT compiler wouldn't recognize

\* it as a {@code GwtIncompatible} annotation. And for {@code Futures.catching}, we need the GWT \* compiler to autostrip the normal server method in order to expose the special, inherited GWT

\* version.

\*/

Found in path(s):

\* /opt/cola/permits/1530133681\_1675768787.5786078/0/guava-29-0-jre-sourcesjar/com/google/common/util/concurrent/Partially.java No license file was found, but licenses were detected in source scan.

/\*

\* Copyright (C) 2016 The Guava Authors

\*

\* Licensed under the Apache License, Version 2.0 (the "License");

\* you may not use this file except in compliance with the License.

\* You may obtain a copy of the License at

\*

\* http://www.apache.org/licenses/LICENSE-2.0

\*

\* Unless required by applicable law or agreed to in writing, software

\* distributed under the License is distributed on an "AS IS" BASIS,

\* WITHOUT WARRANTIES OR CONDITIONS OF ANY KIND, either express or implied.

\* See the License for the specific language governing permissions and

\* limitations under the License.

\*/

Found in path(s):

\* /opt/cola/permits/1530133681\_1675768787.5786078/0/guava-29-0-jre-sourcesjar/com/google/common/collect/MoreCollectors.java \* /opt/cola/permits/1530133681\_1675768787.5786078/0/guava-29-0-jre-sourcesjar/com/google/common/graph/MapRetrievalCache.java \* /opt/cola/permits/1530133681\_1675768787.5786078/0/guava-29-0-jre-sourcesjar/com/google/common/collect/HashMultimapGwtSerializationDependencies.java \* /opt/cola/permits/1530133681\_1675768787.5786078/0/guava-29-0-jre-sourcesjar/com/google/common/collect/LinkedHashMultimapGwtSerializationDependencies.java \* /opt/cola/permits/1530133681\_1675768787.5786078/0/guava-29-0-jre-sourcesjar/com/google/common/graph/MultiEdgesConnecting.java \* /opt/cola/permits/1530133681\_1675768787.5786078/0/guava-29-0-jre-sourcesjar/com/google/common/graph/ValueGraphBuilder.java \* /opt/cola/permits/1530133681\_1675768787.5786078/0/guava-29-0-jre-sourcesjar/com/google/common/graph/UndirectedGraphConnections.java \* /opt/cola/permits/1530133681\_1675768787.5786078/0/guava-29-0-jre-sourcesjar/com/google/common/graph/UndirectedNetworkConnections.java \* /opt/cola/permits/1530133681\_1675768787.5786078/0/guava-29-0-jre-sourcesjar/com/google/common/graph/StandardNetwork.java \* /opt/cola/permits/1530133681\_1675768787.5786078/0/guava-29-0-jre-sourcesjar/com/google/common/graph/EndpointPair.java \* /opt/cola/permits/1530133681\_1675768787.5786078/0/guava-29-0-jre-sourcesjar/com/google/common/graph/AbstractNetwork.java \* /opt/cola/permits/1530133681\_1675768787.5786078/0/guava-29-0-jre-sourcesjar/com/google/common/graph/DirectedGraphConnections.java \* /opt/cola/permits/1530133681\_1675768787.5786078/0/guava-29-0-jre-sourcesjar/com/google/common/collect/CollectCollectors.java \* /opt/cola/permits/1530133681\_1675768787.5786078/0/guava-29-0-jre-sourcesjar/com/google/common/graph/AbstractValueGraph.java \* /opt/cola/permits/1530133681\_1675768787.5786078/0/guava-29-0-jre-sourcesjar/com/google/common/graph/StandardMutableNetwork.java \* /opt/cola/permits/1530133681\_1675768787.5786078/0/guava-29-0-jre-sourcesjar/com/google/common/collect/RangeGwtSerializationDependencies.java \* /opt/cola/permits/1530133681\_1675768787.5786078/0/guava-29-0-jre-sourcesjar/com/google/common/graph/GraphBuilder.java \* /opt/cola/permits/1530133681\_1675768787.5786078/0/guava-29-0-jre-sourcesjar/com/google/common/graph/StandardValueGraph.java \* /opt/cola/permits/1530133681\_1675768787.5786078/0/guava-29-0-jre-sourcesjar/com/google/common/graph/UndirectedMultiNetworkConnections.java \* /opt/cola/permits/1530133681\_1675768787.5786078/0/guava-29-0-jre-sourcesjar/com/google/common/graph/ElementOrder.java \* /opt/cola/permits/1530133681\_1675768787.5786078/0/guava-29-0-jre-sourcesjar/com/google/common/graph/ForwardingNetwork.java \* /opt/cola/permits/1530133681\_1675768787.5786078/0/guava-29-0-jre-sourcesjar/com/google/common/graph/StandardMutableGraph.java \* /opt/cola/permits/1530133681\_1675768787.5786078/0/guava-29-0-jre-sourcesjar/com/google/common/collect/ArrayListMultimapGwtSerializationDependencies.java \* /opt/cola/permits/1530133681\_1675768787.5786078/0/guava-29-0-jre-sourcesjar/com/google/common/graph/NetworkBuilder.java

\* /opt/cola/permits/1530133681\_1675768787.5786078/0/guava-29-0-jre-sourcesjar/com/google/common/collect/ImmutableMultisetGwtSerializationDependencies.java \* /opt/cola/permits/1530133681\_1675768787.5786078/0/guava-29-0-jre-sourcesjar/com/google/common/graph/AbstractUndirectedNetworkConnections.java \* /opt/cola/permits/1530133681\_1675768787.5786078/0/guava-29-0-jre-sourcesjar/com/google/common/graph/DirectedMultiNetworkConnections.java \* /opt/cola/permits/1530133681\_1675768787.5786078/0/guava-29-0-jre-sourcesjar/com/google/common/graph/AbstractGraph.java \* /opt/cola/permits/1530133681\_1675768787.5786078/0/guava-29-0-jre-sourcesjar/com/google/common/graph/AbstractGraphBuilder.java \* /opt/cola/permits/1530133681\_1675768787.5786078/0/guava-29-0-jre-sourcesjar/com/google/common/collect/Comparators.java \* /opt/cola/permits/1530133681\_1675768787.5786078/0/guava-29-0-jre-sourcesjar/com/google/common/graph/ImmutableValueGraph.java \* /opt/cola/permits/1530133681\_1675768787.5786078/0/guava-29-0-jre-sourcesjar/com/google/common/graph/DirectedNetworkConnections.java \* /opt/cola/permits/1530133681\_1675768787.5786078/0/guava-29-0-jre-sourcesjar/com/google/common/graph/ForwardingValueGraph.java \* /opt/cola/permits/1530133681\_1675768787.5786078/0/guava-29-0-jre-sourcesjar/com/google/common/graph/StandardMutableValueGraph.java \* /opt/cola/permits/1530133681\_1675768787.5786078/0/guava-29-0-jre-sourcesjar/com/google/common/graph/MutableValueGraph.java \* /opt/cola/permits/1530133681\_1675768787.5786078/0/guava-29-0-jre-sourcesjar/com/google/common/graph/EdgesConnecting.java \* /opt/cola/permits/1530133681\_1675768787.5786078/0/guava-29-0-jre-sourcesjar/com/google/common/graph/GraphConstants.java \* /opt/cola/permits/1530133681\_1675768787.5786078/0/guava-29-0-jre-sourcesjar/com/google/common/graph/ValueGraph.java \* /opt/cola/permits/1530133681\_1675768787.5786078/0/guava-29-0-jre-sourcesjar/com/google/common/graph/NetworkConnections.java \* /opt/cola/permits/1530133681\_1675768787.5786078/0/guava-29-0-jre-sourcesjar/com/google/common/graph/EndpointPairIterator.java \* /opt/cola/permits/1530133681\_1675768787.5786078/0/guava-29-0-jre-sourcesjar/com/google/common/graph/GraphConnections.java \* /opt/cola/permits/1530133681\_1675768787.5786078/0/guava-29-0-jre-sourcesjar/com/google/common/graph/MapIteratorCache.java \* /opt/cola/permits/1530133681\_1675768787.5786078/0/guava-29-0-jre-sourcesjar/com/google/common/graph/AbstractDirectedNetworkConnections.java \* /opt/cola/permits/1530133681\_1675768787.5786078/0/guava-29-0-jre-sourcesjar/com/google/common/graph/ForwardingGraph.java

## **1.111 snake-yaml 1.26**

## **1.111.1 Available under license :**

/\*\*

\*

\* Copyright (c) 2008, http://www.snakeyaml.org

\* Licensed under the Apache License, Version 2.0 (the "License");

\* you may not use this file except in compliance with the License.

\* You may obtain a copy of the License at

\*

\* http://www.apache.org/licenses/LICENSE-2.0

\*

\* Unless required by applicable law or agreed to in writing, software

\* distributed under the License is distributed on an "AS IS" BASIS,

\* WITHOUT WARRANTIES OR CONDITIONS OF ANY KIND, either express or implied.

\* See the License for the specific language governing permissions and

\* limitations under the License.

\*/

Found license 'GNU Lesser General Public License' in '// This module is multi-licensed and may be used under the terms // EPL, Eclipse Public License, V1.0 or later, http://www.eclipse.org/legal // LGPL, GNU Lesser General Public License, V2.1 or later, http://www.gnu.org/licenses/lgpl.html // GPL, GNU General Public License, V2 or later, http://www.gnu.org/licenses/gpl.html // AL, Apache License, V2.0 or later, http://www.apache.org/licenses // BSD, BSD License, http://www.opensource.org/licenses/bsd-license.php \* Multi-licensed: EPL / LGPL / GPL / AL / BSD.'

Found license 'Eclipse Public License 1.0' in '// This module is multi-licensed and may be used under the terms // EPL, Eclipse Public License, V1.0 or later, http://www.eclipse.org/legal // LGPL, GNU Lesser General Public License, V2.1 or later, http://www.gnu.org/licenses/lgpl.html // GPL, GNU General Public License, V2 or later, http://www.gnu.org/licenses/gpl.html // AL, Apache License, V2.0 or later, http://www.apache.org/licenses // BSD, BSD License, http://www.opensource.org/licenses/bsd-license.php \* Multi-licensed: EPL / LGPL / GPL / AL / BSD.'

# **1.112 rfc5545-datetime 0.2.4**

## **1.112.1 Available under license :**

rfc5545-datetime - Java RFC 5545 datetime implementation

Copyright 2014 Marten Gajda <marten@dmfs.org> - http://dmfs.org

Licensed under the Apache License, Version 2.0 (the "License"); you may not use this file except in compliance with the License. You may obtain a copy of the License at

http://www.apache.org/licenses/LICENSE-2.0

Unless required by applicable law or agreed to in writing, software distributed under the License is distributed on an "AS IS" BASIS, WITHOUT WARRANTIES OR CONDITIONS OF ANY KIND, either express or implied. See the License for the specific language governing permissions and limitations under the License.

### Apache License Version 2.0, January 2004 http://www.apache.org/licenses/

#### TERMS AND CONDITIONS FOR USE, REPRODUCTION, AND DISTRIBUTION

#### 1. Definitions.

 "License" shall mean the terms and conditions for use, reproduction, and distribution as defined by Sections 1 through 9 of this document.

 "Licensor" shall mean the copyright owner or entity authorized by the copyright owner that is granting the License.

 "Legal Entity" shall mean the union of the acting entity and all other entities that control, are controlled by, or are under common control with that entity. For the purposes of this definition, "control" means (i) the power, direct or indirect, to cause the direction or management of such entity, whether by contract or otherwise, or (ii) ownership of fifty percent (50%) or more of the outstanding shares, or (iii) beneficial ownership of such entity.

 "You" (or "Your") shall mean an individual or Legal Entity exercising permissions granted by this License.

 "Source" form shall mean the preferred form for making modifications, including but not limited to software source code, documentation source, and configuration files.

 "Object" form shall mean any form resulting from mechanical transformation or translation of a Source form, including but not limited to compiled object code, generated documentation, and conversions to other media types.

 "Work" shall mean the work of authorship, whether in Source or Object form, made available under the License, as indicated by a copyright notice that is included in or attached to the work (an example is provided in the Appendix below).

 "Derivative Works" shall mean any work, whether in Source or Object form, that is based on (or derived from) the Work and for which the editorial revisions, annotations, elaborations, or other modifications represent, as a whole, an original work of authorship. For the purposes of this License, Derivative Works shall not include works that remain separable from, or merely link (or bind by name) to the interfaces of, the Work and Derivative Works thereof.

 "Contribution" shall mean any work of authorship, including the original version of the Work and any modifications or additions to that Work or Derivative Works thereof, that is intentionally submitted to Licensor for inclusion in the Work by the copyright owner or by an individual or Legal Entity authorized to submit on behalf of the copyright owner. For the purposes of this definition, "submitted" means any form of electronic, verbal, or written communication sent to the Licensor or its representatives, including but not limited to communication on electronic mailing lists, source code control systems, and issue tracking systems that are managed by, or on behalf of, the Licensor for the purpose of discussing and improving the Work, but excluding communication that is conspicuously marked or otherwise designated in writing by the copyright owner as "Not a Contribution."

 "Contributor" shall mean Licensor and any individual or Legal Entity on behalf of whom a Contribution has been received by Licensor and subsequently incorporated within the Work.

- 2. Grant of Copyright License. Subject to the terms and conditions of this License, each Contributor hereby grants to You a perpetual, worldwide, non-exclusive, no-charge, royalty-free, irrevocable copyright license to reproduce, prepare Derivative Works of, publicly display, publicly perform, sublicense, and distribute the Work and such Derivative Works in Source or Object form.
- 3. Grant of Patent License. Subject to the terms and conditions of this License, each Contributor hereby grants to You a perpetual, worldwide, non-exclusive, no-charge, royalty-free, irrevocable (except as stated in this section) patent license to make, have made, use, offer to sell, sell, import, and otherwise transfer the Work, where such license applies only to those patent claims licensable by such Contributor that are necessarily infringed by their Contribution(s) alone or by combination of their Contribution(s) with the Work to which such Contribution(s) was submitted. If You institute patent litigation against any entity (including a cross-claim or counterclaim in a lawsuit) alleging that the Work or a Contribution incorporated within the Work constitutes direct or contributory patent infringement, then any patent licenses granted to You under this License for that Work shall terminate as of the date such litigation is filed.
- 4. Redistribution. You may reproduce and distribute copies of the Work or Derivative Works thereof in any medium, with or without modifications, and in Source or Object form, provided that You meet the following conditions:
	- (a) You must give any other recipients of the Work or Derivative Works a copy of this License; and
- (b) You must cause any modified files to carry prominent notices stating that You changed the files; and
- (c) You must retain, in the Source form of any Derivative Works that You distribute, all copyright, patent, trademark, and attribution notices from the Source form of the Work, excluding those notices that do not pertain to any part of the Derivative Works; and
- (d) If the Work includes a "NOTICE" text file as part of its distribution, then any Derivative Works that You distribute must include a readable copy of the attribution notices contained within such NOTICE file, excluding those notices that do not pertain to any part of the Derivative Works, in at least one of the following places: within a NOTICE text file distributed as part of the Derivative Works; within the Source form or documentation, if provided along with the Derivative Works; or, within a display generated by the Derivative Works, if and wherever such third-party notices normally appear. The contents of the NOTICE file are for informational purposes only and do not modify the License. You may add Your own attribution notices within Derivative Works that You distribute, alongside or as an addendum to the NOTICE text from the Work, provided that such additional attribution notices cannot be construed as modifying the License.

 You may add Your own copyright statement to Your modifications and may provide additional or different license terms and conditions for use, reproduction, or distribution of Your modifications, or for any such Derivative Works as a whole, provided Your use, reproduction, and distribution of the Work otherwise complies with the conditions stated in this License.

- 5. Submission of Contributions. Unless You explicitly state otherwise, any Contribution intentionally submitted for inclusion in the Work by You to the Licensor shall be under the terms and conditions of this License, without any additional terms or conditions. Notwithstanding the above, nothing herein shall supersede or modify the terms of any separate license agreement you may have executed with Licensor regarding such Contributions.
- 6. Trademarks. This License does not grant permission to use the trade names, trademarks, service marks, or product names of the Licensor, except as required for reasonable and customary use in describing the origin of the Work and reproducing the content of the NOTICE file.
- 7. Disclaimer of Warranty. Unless required by applicable law or

 agreed to in writing, Licensor provides the Work (and each Contributor provides its Contributions) on an "AS IS" BASIS, WITHOUT WARRANTIES OR CONDITIONS OF ANY KIND, either express or implied, including, without limitation, any warranties or conditions of TITLE, NON-INFRINGEMENT, MERCHANTABILITY, or FITNESS FOR A PARTICULAR PURPOSE. You are solely responsible for determining the appropriateness of using or redistributing the Work and assume any risks associated with Your exercise of permissions under this License.

- 8. Limitation of Liability. In no event and under no legal theory, whether in tort (including negligence), contract, or otherwise, unless required by applicable law (such as deliberate and grossly negligent acts) or agreed to in writing, shall any Contributor be liable to You for damages, including any direct, indirect, special, incidental, or consequential damages of any character arising as a result of this License or out of the use or inability to use the Work (including but not limited to damages for loss of goodwill, work stoppage, computer failure or malfunction, or any and all other commercial damages or losses), even if such Contributor has been advised of the possibility of such damages.
- 9. Accepting Warranty or Additional Liability. While redistributing the Work or Derivative Works thereof, You may choose to offer, and charge a fee for, acceptance of support, warranty, indemnity, or other liability obligations and/or rights consistent with this License. However, in accepting such obligations, You may act only on Your own behalf and on Your sole responsibility, not on behalf of any other Contributor, and only if You agree to indemnify, defend, and hold each Contributor harmless for any liability incurred by, or claims asserted against, such Contributor by reason of your accepting any such warranty or additional liability.

#### END OF TERMS AND CONDITIONS

APPENDIX: How to apply the Apache License to your work.

 To apply the Apache License to your work, attach the following boilerplate notice, with the fields enclosed by brackets "[]" replaced with your own identifying information. (Don't include the brackets!) The text should be enclosed in the appropriate comment syntax for the file format. We also recommend that a file or class name and description of purpose be included on the same "printed page" as the copyright notice for easier identification within third-party archives.

#### Copyright [yyyy] [name of copyright owner]

Licensed under the Apache License, Version 2.0 (the "License");

 you may not use this file except in compliance with the License. You may obtain a copy of the License at

http://www.apache.org/licenses/LICENSE-2.0

 Unless required by applicable law or agreed to in writing, software distributed under the License is distributed on an "AS IS" BASIS, WITHOUT WARRANTIES OR CONDITIONS OF ANY KIND, either express or implied. See the License for the specific language governing permissions and limitations under the License.

## **1.113 xz-java 1.4 1.113.1 Available under license :**

Licensing of XZ for Java

=======================

 All the files in this package have been written by Lasse Collin and/or Igor Pavlov. All these files have been put into the public domain. You can do whatever you want with these files.

This software is provided "as is", without any warranty.

# **1.114 jackson-jaxrs 2.10.2**

## **1.114.1 Available under license :**

This copy of Jackson JSON processor databind module is licensed under the Apache (Software) License, version 2.0 ("the License"). See the License for details about distribution rights, and the specific rights regarding derivate works.

You may obtain a copy of the License at:

http://www.apache.org/licenses/LICENSE-2.0 # Jackson JSON processor

Jackson is a high-performance, Free/Open Source JSON processing library. It was originally written by Tatu Saloranta (tatu.saloranta@iki.fi), and has been in development since 2007.

It is currently developed by a community of developers, as well as supported commercially by FasterXML.com.

## Licensing

Jackson core and extension components may be licensed under different licenses.

To find the details that apply to this artifact see the accompanying LICENSE file. For more information, including possible other licensing options, contact FasterXML.com (http://fasterxml.com).

## Credits

A list of contributors may be found from CREDITS file, which is included in some artifacts (usually source distributions); but is always available from the source code management (SCM) system project uses.

# **1.115 lucene-suggest 9.3.0 1.115.1 Available under license :**

 Apache License Version 2.0, January 2004 http://www.apache.org/licenses/

#### TERMS AND CONDITIONS FOR USE, REPRODUCTION, AND DISTRIBUTION

#### 1. Definitions.

 "License" shall mean the terms and conditions for use, reproduction, and distribution as defined by Sections 1 through 9 of this document.

 "Licensor" shall mean the copyright owner or entity authorized by the copyright owner that is granting the License.

 "Legal Entity" shall mean the union of the acting entity and all other entities that control, are controlled by, or are under common control with that entity. For the purposes of this definition, "control" means (i) the power, direct or indirect, to cause the direction or management of such entity, whether by contract or otherwise, or (ii) ownership of fifty percent (50%) or more of the outstanding shares, or (iii) beneficial ownership of such entity.

 "You" (or "Your") shall mean an individual or Legal Entity exercising permissions granted by this License.

 "Source" form shall mean the preferred form for making modifications, including but not limited to software source code, documentation source, and configuration files.

 "Object" form shall mean any form resulting from mechanical transformation or translation of a Source form, including but not limited to compiled object code, generated documentation, and conversions to other media types.

 "Work" shall mean the work of authorship, whether in Source or Object form, made available under the License, as indicated by a copyright notice that is included in or attached to the work (an example is provided in the Appendix below).

 "Derivative Works" shall mean any work, whether in Source or Object form, that is based on (or derived from) the Work and for which the editorial revisions, annotations, elaborations, or other modifications represent, as a whole, an original work of authorship. For the purposes of this License, Derivative Works shall not include works that remain separable from, or merely link (or bind by name) to the interfaces of, the Work and Derivative Works thereof.

 "Contribution" shall mean any work of authorship, including the original version of the Work and any modifications or additions to that Work or Derivative Works thereof, that is intentionally submitted to Licensor for inclusion in the Work by the copyright owner or by an individual or Legal Entity authorized to submit on behalf of the copyright owner. For the purposes of this definition, "submitted" means any form of electronic, verbal, or written communication sent to the Licensor or its representatives, including but not limited to communication on electronic mailing lists, source code control systems, and issue tracking systems that are managed by, or on behalf of, the Licensor for the purpose of discussing and improving the Work, but excluding communication that is conspicuously marked or otherwise designated in writing by the copyright owner as "Not a Contribution."

 "Contributor" shall mean Licensor and any individual or Legal Entity on behalf of whom a Contribution has been received by Licensor and subsequently incorporated within the Work.

- 2. Grant of Copyright License. Subject to the terms and conditions of this License, each Contributor hereby grants to You a perpetual, worldwide, non-exclusive, no-charge, royalty-free, irrevocable copyright license to reproduce, prepare Derivative Works of, publicly display, publicly perform, sublicense, and distribute the Work and such Derivative Works in Source or Object form.
- 3. Grant of Patent License. Subject to the terms and conditions of this License, each Contributor hereby grants to You a perpetual, worldwide, non-exclusive, no-charge, royalty-free, irrevocable (except as stated in this section) patent license to make, have made, use, offer to sell, sell, import, and otherwise transfer the Work, where such license applies only to those patent claims licensable by such Contributor that are necessarily infringed by their Contribution(s) alone or by combination of their Contribution(s) with the Work to which such Contribution(s) was submitted. If You

 institute patent litigation against any entity (including a cross-claim or counterclaim in a lawsuit) alleging that the Work or a Contribution incorporated within the Work constitutes direct or contributory patent infringement, then any patent licenses granted to You under this License for that Work shall terminate as of the date such litigation is filed.

- 4. Redistribution. You may reproduce and distribute copies of the Work or Derivative Works thereof in any medium, with or without modifications, and in Source or Object form, provided that You meet the following conditions:
	- (a) You must give any other recipients of the Work or Derivative Works a copy of this License; and
	- (b) You must cause any modified files to carry prominent notices stating that You changed the files; and
	- (c) You must retain, in the Source form of any Derivative Works that You distribute, all copyright, patent, trademark, and attribution notices from the Source form of the Work, excluding those notices that do not pertain to any part of the Derivative Works; and
	- (d) If the Work includes a "NOTICE" text file as part of its distribution, then any Derivative Works that You distribute must include a readable copy of the attribution notices contained within such NOTICE file, excluding those notices that do not pertain to any part of the Derivative Works, in at least one of the following places: within a NOTICE text file distributed as part of the Derivative Works; within the Source form or documentation, if provided along with the Derivative Works; or, within a display generated by the Derivative Works, if and wherever such third-party notices normally appear. The contents of the NOTICE file are for informational purposes only and do not modify the License. You may add Your own attribution notices within Derivative Works that You distribute, alongside or as an addendum to the NOTICE text from the Work, provided that such additional attribution notices cannot be construed as modifying the License.

 You may add Your own copyright statement to Your modifications and may provide additional or different license terms and conditions for use, reproduction, or distribution of Your modifications, or for any such Derivative Works as a whole, provided Your use, reproduction, and distribution of the Work otherwise complies with the conditions stated in this License.

- 5. Submission of Contributions. Unless You explicitly state otherwise, any Contribution intentionally submitted for inclusion in the Work by You to the Licensor shall be under the terms and conditions of this License, without any additional terms or conditions. Notwithstanding the above, nothing herein shall supersede or modify the terms of any separate license agreement you may have executed with Licensor regarding such Contributions.
- 6. Trademarks. This License does not grant permission to use the trade names, trademarks, service marks, or product names of the Licensor, except as required for reasonable and customary use in describing the origin of the Work and reproducing the content of the NOTICE file.
- 7. Disclaimer of Warranty. Unless required by applicable law or agreed to in writing, Licensor provides the Work (and each Contributor provides its Contributions) on an "AS IS" BASIS, WITHOUT WARRANTIES OR CONDITIONS OF ANY KIND, either express or implied, including, without limitation, any warranties or conditions of TITLE, NON-INFRINGEMENT, MERCHANTABILITY, or FITNESS FOR A PARTICULAR PURPOSE. You are solely responsible for determining the appropriateness of using or redistributing the Work and assume any risks associated with Your exercise of permissions under this License.
- 8. Limitation of Liability. In no event and under no legal theory, whether in tort (including negligence), contract, or otherwise, unless required by applicable law (such as deliberate and grossly negligent acts) or agreed to in writing, shall any Contributor be liable to You for damages, including any direct, indirect, special, incidental, or consequential damages of any character arising as a result of this License or out of the use or inability to use the Work (including but not limited to damages for loss of goodwill, work stoppage, computer failure or malfunction, or any and all other commercial damages or losses), even if such Contributor has been advised of the possibility of such damages.
- 9. Accepting Warranty or Additional Liability. While redistributing the Work or Derivative Works thereof, You may choose to offer, and charge a fee for, acceptance of support, warranty, indemnity, or other liability obligations and/or rights consistent with this License. However, in accepting such obligations, You may act only on Your own behalf and on Your sole responsibility, not on behalf of any other Contributor, and only if You agree to indemnify, defend, and hold each Contributor harmless for any liability incurred by, or claims asserted against, such Contributor by reason of your accepting any such warranty or additional liability.

#### END OF TERMS AND CONDITIONS

APPENDIX: How to apply the Apache License to your work.

 To apply the Apache License to your work, attach the following boilerplate notice, with the fields enclosed by brackets "[]" replaced with your own identifying information. (Don't include the brackets!) The text should be enclosed in the appropriate comment syntax for the file format. We also recommend that a file or class name and description of purpose be included on the same "printed page" as the copyright notice for easier identification within third-party archives.

Copyright [yyyy] [name of copyright owner]

 Licensed under the Apache License, Version 2.0 (the "License"); you may not use this file except in compliance with the License. You may obtain a copy of the License at

http://www.apache.org/licenses/LICENSE-2.0

 Unless required by applicable law or agreed to in writing, software distributed under the License is distributed on an "AS IS" BASIS, WITHOUT WARRANTIES OR CONDITIONS OF ANY KIND, either express or implied. See the License for the specific language governing permissions and limitations under the License.

Some code in core/src/java/org/apache/lucene/util/UnicodeUtil.java was derived from unicode conversion examples available at http://www.unicode.org/Public/PROGRAMS/CVTUTF. Here is the copyright from those sources:

\* Copyright 2001-2004 Unicode, Inc.

\* \* Disclaimer

\*

/\*

\* This source code is provided as is by Unicode, Inc. No claims are

\* made as to fitness for any particular purpose. No warranties of any

\* kind are expressed or implied. The recipient agrees to determine

\* applicability of information provided. If this file has been

\* purchased on magnetic or optical media from Unicode, Inc., the

\* sole remedy for any claim will be exchange of defective media

\* within 90 days of receipt.

\* \* Limitations on Rights to Redistribute This Code

\*

\* Unicode, Inc. hereby grants the right to freely use the information

- \* supplied in this file in the creation of products supporting the
- \* Unicode Standard, and to make copies of this file in any form
- \* for internal or external distribution as long as this notice

\* remains attached.

\*/

Some code in core/src/java/org/apache/lucene/util/ArrayUtil.java was derived from Python 2.4.2 sources available at http://www.python.org. Full license is here:

http://www.python.org/download/releases/2.4.2/license/

Some code in core/src/java/org/apache/lucene/util/UnicodeUtil.java was derived from Python 3.1.2 sources available at http://www.python.org. Full license is here:

http://www.python.org/download/releases/3.1.2/license/

Some code in core/src/java/org/apache/lucene/util/automaton was derived from Brics automaton sources available at www.brics.dk/automaton/. Here is the copyright from those sources:

/\*

\* Copyright (c) 2001-2009 Anders Moeller

\* All rights reserved.

\*

\* Redistribution and use in source and binary forms, with or without

\* modification, are permitted provided that the following conditions

\* are met:

\* 1. Redistributions of source code must retain the above copyright

- \* notice, this list of conditions and the following disclaimer.
- \* 2. Redistributions in binary form must reproduce the above copyright
- \* notice, this list of conditions and the following disclaimer in the
- \* documentation and/or other materials provided with the distribution.
- \* 3. The name of the author may not be used to endorse or promote products
- \* derived from this software without specific prior written permission.
- \*

\* THIS SOFTWARE IS PROVIDED BY THE AUTHOR ``AS IS'' AND ANY EXPRESS OR

\* IMPLIED WARRANTIES, INCLUDING, BUT NOT LIMITED TO, THE IMPLIED WARRANTIES

\* OF MERCHANTABILITY AND FITNESS FOR A PARTICULAR PURPOSE ARE DISCLAIMED.

- \* IN NO EVENT SHALL THE AUTHOR BE LIABLE FOR ANY DIRECT, INDIRECT,
- \* INCIDENTAL, SPECIAL, EXEMPLARY, OR CONSEQUENTIAL DAMAGES (INCLUDING, BUT

\* NOT LIMITED TO, PROCUREMENT OF SUBSTITUTE GOODS OR SERVICES; LOSS OF USE,

\* DATA, OR PROFITS; OR BUSINESS INTERRUPTION) HOWEVER CAUSED AND ON ANY

\* THEORY OF LIABILITY, WHETHER IN CONTRACT, STRICT LIABILITY, OR TORT

\* (INCLUDING NEGLIGENCE OR OTHERWISE) ARISING IN ANY WAY OUT OF THE USE OF

\* THIS SOFTWARE, EVEN IF ADVISED OF THE POSSIBILITY OF SUCH DAMAGE.

The levenshtein automata tables in core/src/java/org/apache/lucene/util/automaton were automatically generated with the moman/finenight FSA package. Here is the copyright for those sources:

# Copyright (c) 2010, Jean-Philippe Barrette-LaPierre, <jpb@rrette.com> #

# Permission is hereby granted, free of charge, to any person # obtaining a copy of this software and associated documentation # files (the "Software"), to deal in the Software without # restriction, including without limitation the rights to use, # copy, modify, merge, publish, distribute, sublicense, and/or sell # copies of the Software, and to permit persons to whom the # Software is furnished to do so, subject to the following # conditions: # # The above copyright notice and this permission notice shall be # included in all copies or substantial portions of the Software. #

# THE SOFTWARE IS PROVIDED "AS IS", WITHOUT WARRANTY OF ANY KIND, # EXPRESS OR IMPLIED, INCLUDING BUT NOT LIMITED TO THE WARRANTIES # OF MERCHANTABILITY, FITNESS FOR A PARTICULAR PURPOSE AND # NONINFRINGEMENT. IN NO EVENT SHALL THE AUTHORS OR COPYRIGHT # HOLDERS BE LIABLE FOR ANY CLAIM, DAMAGES OR OTHER LIABILITY, # WHETHER IN AN ACTION OF CONTRACT, TORT OR OTHERWISE, ARISING # FROM, OUT OF OR IN CONNECTION WITH THE SOFTWARE OR THE USE OR # OTHER DEALINGS IN THE SOFTWARE.

Some code in core/src/java/org/apache/lucene/util/UnicodeUtil.java was derived from ICU (http://www.icu-project.org) The full license is available here: https://github.com/unicode-org/icu/blob/main/icu4c/LICENSE

/\*

\* Copyright (C) 1999-2010, International Business Machines

\* Corporation and others. All Rights Reserved.

\*

\* Permission is hereby granted, free of charge, to any person obtaining a copy

\* of this software and associated documentation files (the "Software"), to deal

- \* in the Software without restriction, including without limitation the rights
- \* to use, copy, modify, merge, publish, distribute, and/or sell copies of the
- \* Software, and to permit persons to whom the Software is furnished to do so,
- \* provided that the above copyright notice(s) and this permission notice appear
- \* in all copies of the Software and that both the above copyright notice(s) and
- \* this permission notice appear in supporting documentation.

\*

\* THE SOFTWARE IS PROVIDED "AS IS", WITHOUT WARRANTY OF ANY KIND, EXPRESS OR

\* IMPLIED, INCLUDING BUT NOT LIMITED TO THE WARRANTIES OF MERCHANTABILITY, \* FITNESS FOR A PARTICULAR PURPOSE AND NONINFRINGEMENT OF THIRD PARTY RIGHTS. \* IN NO EVENT SHALL THE COPYRIGHT HOLDER OR HOLDERS INCLUDED IN THIS NOTICE BE \* LIABLE FOR ANY CLAIM, OR ANY SPECIAL INDIRECT OR CONSEQUENTIAL DAMAGES, OR \* ANY DAMAGES WHATSOEVER RESULTING FROM LOSS OF USE, DATA OR PROFITS, WHETHER \* IN AN ACTION OF CONTRACT, NEGLIGENCE OR OTHER TORTIOUS ACTION, ARISING OUT \* OF OR IN CONNECTION WITH THE USE OR PERFORMANCE OF THIS SOFTWARE. \* \* Except as contained in this notice, the name of a copyright holder shall not \* be used in advertising or otherwise to promote the sale, use or other \* dealings in this Software without prior written authorization of the

\* copyright holder.

\*/

The following license applies to the Snowball stemmers:

Copyright (c) 2001, Dr Martin Porter Copyright (c) 2002, Richard Boulton All rights reserved.

Redistribution and use in source and binary forms, with or without modification, are permitted provided that the following conditions are met:

- \* Redistributions of source code must retain the above copyright notice,
- \* this list of conditions and the following disclaimer.
- \* Redistributions in binary form must reproduce the above copyright
- \* notice, this list of conditions and the following disclaimer in the
- \* documentation and/or other materials provided with the distribution.
- \* Neither the name of the copyright holders nor the names of its contributors
- \* may be used to endorse or promote products derived from this software
- \* without specific prior written permission.

THIS SOFTWARE IS PROVIDED BY THE COPYRIGHT HOLDERS AND CONTRIBUTORS "AS IS" AND ANY EXPRESS OR IMPLIED WARRANTIES, INCLUDING, BUT NOT LIMITED TO, THE IMPLIED WARRANTIES OF MERCHANTABILITY AND FITNESS FOR A PARTICULAR PURPOSE ARE DISCLAIMED. IN NO EVENT SHALL THE COPYRIGHT OWNER OR CONTRIBUTORS BE LIABLE FOR ANY DIRECT, INDIRECT, INCIDENTAL, SPECIAL, EXEMPLARY, OR CONSEQUENTIAL DAMAGES (INCLUDING, BUT NOT LIMITED TO, PROCUREMENT OF SUBSTITUTE GOODS OR SERVICES; LOSS OF USE, DATA, OR PROFITS; OR BUSINESS INTERRUPTION) HOWEVER CAUSED AND ON ANY THEORY OF LIABILITY, WHETHER IN CONTRACT, STRICT LIABILITY, OR TORT (INCLUDING NEGLIGENCE OR OTHERWISE) ARISING IN ANY WAY OUT OF THE USE OF THIS SOFTWARE, EVEN IF ADVISED OF THE POSSIBILITY OF SUCH DAMAGE.

The following license applies to the KStemmer:

Copyright 2003, Center for Intelligent Information Retrieval, University of Massachusetts, Amherst.

All rights reserved.

Redistribution and use in source and binary forms, with or without modification, are permitted provided that the following conditions are met:

1. Redistributions of source code must retain the above copyright notice, this list of conditions and the following disclaimer.

2. Redistributions in binary form must reproduce the above copyright notice, this list of conditions and the following disclaimer in the documentation and/or other materials provided with the distribution.

3. The names "Center for Intelligent Information Retrieval" and "University of Massachusetts" must not be used to endorse or promote products derived from this software without prior written permission. To obtain permission, contact info@ciir.cs.umass.edu.

THIS SOFTWARE IS PROVIDED BY UNIVERSITY OF MASSACHUSETTS AND OTHER CONTRIBUTORS "AS IS" AND ANY EXPRESS OR IMPLIED WARRANTIES, INCLUDING, BUT NOT LIMITED TO, THE IMPLIED WARRANTIES OF MERCHANTABILITY AND FITNESS FOR A PARTICULAR PURPOSE ARE DISCLAIMED. IN NO EVENT SHALL THE COPYRIGHT HOLDERS OR CONTRIBUTORS BE LIABLE FOR ANY DIRECT, INDIRECT, INCIDENTAL, SPECIAL, EXEMPLARY, OR CONSEQUENTIAL DAMAGES (INCLUDING, BUT NOT LIMITED TO, PROCUREMENT OF SUBSTITUTE GOODS OR SERVICES; LOSS OF USE, DATA, OR PROFITS; OR BUSINESS INTERRUPTION) HOWEVER CAUSED AND ON ANY THEORY OF LIABILITY, WHETHER IN CONTRACT, STRICT LIABILITY, OR TORT (INCLUDING NEGLIGENCE OR OTHERWISE) ARISING IN ANY WAY OUT OF THE USE OF THIS SOFTWARE, EVEN IF ADVISED OF THE POSSIBILITY OF SUCH DAMAGE.

The following license applies to the Morfologik project:

Copyright (c) 2006 Dawid Weiss Copyright (c) 2007-2011 Dawid Weiss, Marcin Mikowski All rights reserved.

Redistribution and use in source and binary forms, with or without modification, are permitted provided that the following conditions are met:

 \* Redistributions of source code must retain the above copyright notice, this list of conditions and the following disclaimer.

 \* Redistributions in binary form must reproduce the above copyright notice, this list of conditions and the following disclaimer in the documentation and/or other materials provided with the distribution.

 \* Neither the name of Morfologik nor the names of its contributors may be used to endorse or promote products derived from this software without specific prior written permission.

THIS SOFTWARE IS PROVIDED BY THE COPYRIGHT HOLDERS AND CONTRIBUTORS "AS IS" AND ANY EXPRESS OR IMPLIED WARRANTIES, INCLUDING, BUT NOT LIMITED TO, THE IMPLIED WARRANTIES OF MERCHANTABILITY AND FITNESS FOR A PARTICULAR PURPOSE ARE DISCLAIMED. IN NO EVENT SHALL THE COPYRIGHT HOLDER OR CONTRIBUTORS BE LIABLE FOR ANY DIRECT, INDIRECT, INCIDENTAL, SPECIAL, EXEMPLARY, OR CONSEQUENTIAL DAMAGES (INCLUDING, BUT NOT LIMITED TO, PROCUREMENT OF SUBSTITUTE GOODS OR SERVICES; LOSS OF USE, DATA, OR PROFITS; OR BUSINESS INTERRUPTION) HOWEVER CAUSED AND ON ANY THEORY OF LIABILITY, WHETHER IN CONTRACT, STRICT LIABILITY, OR TORT (INCLUDING NEGLIGENCE OR OTHERWISE) ARISING IN ANY WAY OUT OF THE USE OF THIS SOFTWARE, EVEN IF ADVISED OF THE POSSIBILITY OF SUCH DAMAGE.

---

The dictionary comes from Morfologik project. Morfologik uses data from Polish ispell/myspell dictionary hosted at http://www.sjp.pl/slownik/en/ and is licenced on the terms of (inter alia) LGPL and Creative Commons ShareAlike. The part-of-speech tags were added in Morfologik project and are not found in the data from sjp.pl. The tagset is similar to IPI PAN tagset.

---

The following license applies to the Morfeusz project, used by org.apache.lucene.analysis.morfologik.

BSD-licensed dictionary of Polish (SGJP) http://sgjp.pl/morfeusz/

Copyright 2011 Zygmunt Saloni, Wodzimierz Gruszczyski, Marcin Woliski, Robert Woosz

All rights reserved.

Redistribution and use in source and binary forms, with or without modification, are permitted provided that the following conditions are met:

1. Redistributions of source code must retain the above copyright notice, this list of conditions and the following disclaimer.

2. Redistributions in binary form must reproduce the above copyright notice, this list of conditions and the following disclaimer in the documentation and/or other materials provided with the distribution.

THIS SOFTWARE IS PROVIDED BY COPYRIGHT HOLDERS AS IS AND ANY EXPRESS OR IMPLIED WARRANTIES, INCLUDING, BUT NOT LIMITED TO, THE IMPLIED

WARRANTIES OF MERCHANTABILITY AND FITNESS FOR A PARTICULAR PURPOSE ARE DISCLAIMED. IN NO EVENT SHALL COPYRIGHT HOLDERS OR CONTRIBUTORS BE LIABLE FOR ANY DIRECT, INDIRECT, INCIDENTAL, SPECIAL, EXEMPLARY, OR CONSEQUENTIAL DAMAGES (INCLUDING, BUT NOT LIMITED TO, PROCUREMENT OF SUBSTITUTE GOODS OR SERVICES; LOSS OF USE, DATA, OR PROFITS; OR BUSINESS INTERRUPTION) HOWEVER CAUSED AND ON ANY THEORY OF LIABILITY, WHETHER IN CONTRACT, STRICT LIABILITY, OR TORT (INCLUDING NEGLIGENCE OR OTHERWISE) ARISING IN ANY WAY OUT OF THE USE OF THIS SOFTWARE, EVEN IF ADVISED OF THE POSSIBILITY OF SUCH DAMAGE.

---

core/src/java/org/apache/lucene/util/compress/LZ4.java is a Java implementation of the LZ4 (https://github.com/lz4/lz4/tree/dev/lib) compression format for Lucene's DataInput/DataOutput abstractions.

LZ4 Library Copyright (c) 2011-2016, Yann Collet All rights reserved.

Redistribution and use in source and binary forms, with or without modification, are permitted provided that the following conditions are met:

\* Redistributions of source code must retain the above copyright notice, this list of conditions and the following disclaimer.

\* Redistributions in binary form must reproduce the above copyright notice, this list of conditions and the following disclaimer in the documentation and/or other materials provided with the distribution.

THIS SOFTWARE IS PROVIDED BY THE COPYRIGHT HOLDERS AND CONTRIBUTORS "AS IS" AND ANY EXPRESS OR IMPLIED WARRANTIES, INCLUDING, BUT NOT LIMITED TO, THE IMPLIED WARRANTIES OF MERCHANTABILITY AND FITNESS FOR A PARTICULAR PURPOSE ARE DISCLAIMED. IN NO EVENT SHALL THE COPYRIGHT HOLDER OR CONTRIBUTORS BE LIABLE FOR ANY DIRECT, INDIRECT, INCIDENTAL, SPECIAL, EXEMPLARY, OR CONSEQUENTIAL DAMAGES (INCLUDING, BUT NOT LIMITED TO, PROCUREMENT OF SUBSTITUTE GOODS OR SERVICES; LOSS OF USE, DATA, OR PROFITS; OR BUSINESS INTERRUPTION) HOWEVER CAUSED AND ON ANY THEORY OF LIABILITY, WHETHER IN CONTRACT, STRICT LIABILITY, OR TORT (INCLUDING NEGLIGENCE OR OTHERWISE) ARISING IN ANY WAY OUT OF THE USE OF THIS SOFTWARE, EVEN IF ADVISED OF THE POSSIBILITY OF SUCH DAMAGE.

/\*

\* Licensed to the Apache Software Foundation (ASF) under one or more

- \* contributor license agreements. See the NOTICE file distributed with
- \* this work for additional information regarding copyright ownership.
- \* The ASF licenses this file to You under the Apache License, Version 2.0
- \* (the "License"); you may not use this file except in compliance with
- \* the License. You may obtain a copy of the License at
- \*
- \* http://www.apache.org/licenses/LICENSE-2.0
- \*
- \* Unless required by applicable law or agreed to in writing, software
- \* distributed under the License is distributed on an "AS IS" BASIS,
- \* WITHOUT WARRANTIES OR CONDITIONS OF ANY KIND, either express or implied.
- \* See the License for the specific language governing permissions and
- \* limitations under the License.
- \*/

#### Apache Lucene

Copyright 2001-2022 The Apache Software Foundation

This product includes software developed at The Apache Software Foundation (http://www.apache.org/).

Includes software from other Apache Software Foundation projects, including, but not limited to:

- Apache Ant
- Apache Jakarta Regexp
- Apache Commons
- Apache Xerces

ICU4J, (under analysis/icu) is licensed under an MIT styles license and Copyright (c) 1995-2008 International Business Machines Corporation and others

Some data files (under analysis/icu/src/data) are derived from Unicode data such as the Unicode Character Database. See http://unicode.org/copyright.html for more details.

Brics Automaton (under core/src/java/org/apache/lucene/util/automaton) is BSD-licensed, created by Anders Mller. See http://www.brics.dk/automaton/

The levenshtein automata tables (under core/src/java/org/apache/lucene/util/automaton) were automatically generated with the moman/finenight FSA library, created by Jean-Philippe Barrette-LaPierre. This library is available under an MIT license, see http://sites.google.com/site/rrettesite/moman and http://bitbucket.org/jpbarrette/moman/overview/

The class org.apache.lucene.util.WeakIdentityMap was derived from the Apache CXF project and is Apache License 2.0.

The class org.apache.lucene.util.compress.LZ4 is a Java rewrite of the LZ4 compression library (https://github.com/lz4/lz4/tree/dev/lib) that is licensed under the 2-clause BSD license. (https://opensource.org/licenses/bsd-license.php)

The Google Code Prettify is Apache License 2.0. See http://code.google.com/p/google-code-prettify/ JUnit (junit-4.10) is licensed under the Common Public License v. 1.0 See http://junit.sourceforge.net/cpl-v10.html

This product includes code (JaspellTernarySearchTrie) from Java Spelling Checkin g Package (jaspell): http://jaspell.sourceforge.net/ License: The BSD License (http://www.opensource.org/licenses/bsd-license.php)

The snowball stemmers in analysis/common/src/java/net/sf/snowball were developed by Martin Porter and Richard Boulton. The snowball stopword lists in analysis/common/src/resources/org/apache/lucene/analysis/snowball were developed by Martin Porter and Richard Boulton. The full snowball package is available from https://snowballstem.org/

The KStem stemmer in

 analysis/common/src/org/apache/lucene/analysis/en was developed by Bob Krovetz and Sergio Guzman-Lara (CIIR-UMass Amherst) under the BSD-license.

The Arabic,Persian,Romanian,Bulgarian, Hindi and Bengali analyzers (common) come with a default stopword list that is BSD-licensed created by Jacques Savoy. These files reside in: analysis/common/src/resources/org/apache/lucene/analysis/ar/stopwords.txt, analysis/common/src/resources/org/apache/lucene/analysis/fa/stopwords.txt, analysis/common/src/resources/org/apache/lucene/analysis/ro/stopwords.txt, analysis/common/src/resources/org/apache/lucene/analysis/bg/stopwords.txt, analysis/common/src/resources/org/apache/lucene/analysis/hi/stopwords.txt, analysis/common/src/resources/org/apache/lucene/analysis/bn/stopwords.txt See http://members.unine.ch/jacques.savoy/clef/index.html.

The German,Spanish,Finnish,French,Hungarian,Italian,Portuguese,Russian and Swedish light stemmers (common) are based on BSD-licensed reference implementations created by Jacques Savoy and Ljiljana Dolamic. These files reside in:

analysis/common/src/java/org/apache/lucene/analysis/de/GermanLightStemmer.java analysis/common/src/java/org/apache/lucene/analysis/de/GermanMinimalStemmer.java analysis/common/src/java/org/apache/lucene/analysis/es/SpanishLightStemmer.java analysis/common/src/java/org/apache/lucene/analysis/fi/FinnishLightStemmer.java analysis/common/src/java/org/apache/lucene/analysis/fr/FrenchLightStemmer.java analysis/common/src/java/org/apache/lucene/analysis/fr/FrenchMinimalStemmer.java analysis/common/src/java/org/apache/lucene/analysis/hu/HungarianLightStemmer.java analysis/common/src/java/org/apache/lucene/analysis/it/ItalianLightStemmer.java analysis/common/src/java/org/apache/lucene/analysis/pt/PortugueseLightStemmer.java analysis/common/src/java/org/apache/lucene/analysis/ru/RussianLightStemmer.java analysis/common/src/java/org/apache/lucene/analysis/sv/SwedishLightStemmer.java

The Stempel analyzer (stempel) includes BSD-licensed software developed by the Egothor project http://egothor.sf.net/, created by Leo Galambos, Martin Kvapil, and Edmond Nolan.

The Polish analyzer (stempel) comes with a default stopword list that is BSD-licensed created by the Carrot2 project. The file resides in stempel/src/resources/org/apache/lucene/analysis/pl/stopwords.txt. See https://github.com/carrot2/carrot2.

The SmartChineseAnalyzer source code (smartcn) was provided by Xiaoping Gao and copyright 2009 by www.imdict.net.

WordBreakTestUnicode\_\*.java (under modules/analysis/common/src/test/) is derived from Unicode data such as the Unicode Character Database. See http://unicode.org/copyright.html for more details.

The Morfologik analyzer (morfologik) includes BSD-licensed software developed by Dawid Weiss and Marcin Mikowski (https://github.com/morfologik/morfologik-stemming) and uses data from the BSD-licensed dictionary of Polish (SGJP, http://sgjp.pl/morfeusz/).

Servlet-api.jar and javax.servlet-\*.jar are under the CDDL license, the original source code for this can be found at http://www.eclipse.org/jetty/downloads.php

=========================================================================== Kuromoji Japanese Morphological Analyzer - Apache Lucene Integration ===========================================================================

This software includes a binary and/or source version of data from

mecab-ipadic-2.7.0-20070801

which can be obtained from

http://atilika.com/releases/mecab-ipadic/mecab-ipadic-2.7.0-20070801.tar.gz

or

http://jaist.dl.sourceforge.net/project/mecab/mecab-ipadic/2.7.0-20070801/mecab-ipadic-2.7.0-20070801.tar.gz

mecab-ipadic-2.7.0-20070801 Notice

===========================================================================

===========================================================================

Nara Institute of Science and Technology (NAIST), the copyright holders, disclaims all warranties with regard to this software, including all implied warranties of merchantability and fitness, in no event shall NAIST be liable for any special, indirect or consequential damages or any damages whatsoever resulting from loss of use, data or profits, whether in an

action of contract, negligence or other tortuous action, arising out of or in connection with the use or performance of this software.

A large portion of the dictionary entries originate from ICOT Free Software. The following conditions for ICOT Free Software applies to the current dictionary as well.

Each User may also freely distribute the Program, whether in its original form or modified, to any third party or parties, PROVIDED that the provisions of Section 3 ("NO WARRANTY") will ALWAYS appear on, or be attached to, the Program, which is distributed substantially in the same form as set out herein and that such intended distribution, if actually made, will neither violate or otherwise contravene any of the laws and regulations of the countries having jurisdiction over the User or the intended distribution itself.

#### NO WARRANTY

The program was produced on an experimental basis in the course of the research and development conducted during the project and is provided to users as so produced on an experimental basis. Accordingly, the program is provided without any warranty whatsoever, whether express, implied, statutory or otherwise. The term "warranty" used herein includes, but is not limited to, any warranty of the quality, performance, merchantability and fitness for a particular purpose of the program and the nonexistence of any infringement or violation of any right of any third party.

Each user of the program will agree and understand, and be deemed to have agreed and understood, that there is no warranty whatsoever for the program and, accordingly, the entire risk arising from or otherwise connected with the program is assumed by the user.

Therefore, neither ICOT, the copyright holder, or any other organization that participated in or was otherwise related to the development of the program and their respective officials, directors, officers and other employees shall be held liable for any and all damages, including, without limitation, general, special, incidental and consequential damages, arising out of or otherwise in connection with the use or inability to use the program or any product, material or result produced or otherwise obtained by using the program, regardless of whether they have been advised of, or otherwise had knowledge of, the possibility of such damages at any time during the project or thereafter. Each user will be deemed to have agreed to the foregoing by his or her commencement of use of the program. The term "use" as used herein includes, but is not limited to, the use, modification, copying and distribution of the program and the production of secondary products from the program.

In the case where the program, whether in its original form or modified, was distributed or delivered to or received by a user from any person, organization or entity other than ICOT, unless it makes or grants independently of ICOT any specific warranty to the user in writing, such person, organization or entity, will also be exempted from and not be held liable to the user for any such damages as noted above as far as the program is concerned.

=========================================================================== Nori Korean Morphological Analyzer - Apache Lucene Integration

===========================================================================

This software includes a binary and/or source version of data from

mecab-ko-dic-2.0.3-20170922

which can be obtained from

https://bitbucket.org/eunjeon/mecab-ko-dic/downloads/mecab-ko-dic-2.0.3-20170922.tar.gz

The floating point precision conversion in NumericUtils.Float16Converter is derived from work by Jeroen van der Zijp, granted for use under the Apache license.

# **1.116 javax-annotation-api 1.3.2**

### **1.116.1 Available under license :**

COMMON DEVELOPMENT AND DISTRIBUTION LICENSE (CDDL) Version 1.0

1. Definitions.

1.1. Contributor. means each individual or entity that creates or contributes to the creation of Modifications.

 1.2. Contributor Version. means the combination of the Original Software, prior Modifications used by a Contributor (if any), and the Modifications made by that particular Contributor.

 1.3. Covered Software. means (a) the Original Software, or (b) Modifications, or (c) the combination of files containing Original Software with files containing Modifications, in each case including portions thereof.

1.4. Executable. means the Covered Software in any form other than Source Code.

 1.5. Initial Developer. means the individual or entity that first makes Original Software available under this License.

 1.6. Larger Work. means a work which combines Covered Software or portions thereof with code not governed by the terms of this License.

1.7. License. means this document.

 1.8. Licensable. means having the right to grant, to the maximum extent possible, whether at the time of the initial grant or subsequently acquired, any and all of the rights conveyed herein.

1.9. Modifications. means the Source Code and Executable form of any of the following:

 A. Any file that results from an addition to, deletion from or modification of the contents of a file containing Original Software or previous Modifications;

B. Any new file that contains any part of the Original Software or previous Modification; or

C. Any new file that is contributed or otherwise made available under the terms of this License.

 1.10. Original Software. means the Source Code and Executable form of computer software code that is originally released under this License.

 1.11. Patent Claims. means any patent claim(s), now owned or hereafter acquired, including without limitation, method, process, and apparatus claims, in any patent Licensable by grantor.

 1.12. Source Code. means (a) the common form of computer software code in which modifications are made and (b) associated documentation included in or with such code.

 1.13. You. (or .Your.) means an individual or a legal entity exercising rights under, and complying with all of the terms of, this License. For legal entities, .You. includes any entity which controls, is controlled by, or is under common control with You. For purposes of this definition, .control. means (a) the power, direct or indirect, to cause the direction or management of such entity, whether by contract or otherwise, or (b) ownership of more than fifty percent (50%) of the outstanding shares or beneficial ownership of such entity.

2. License Grants.

2.1. The Initial Developer Grant.

 Conditioned upon Your compliance with Section 3.1 below and subject to third party intellectual property claims, the Initial Developer hereby grants You a world-wide, royalty-free, non-exclusive license:

 (a) under intellectual property rights (other than patent or trademark) Licensable by Initial Developer, to use, reproduce, modify, display, perform, sublicense and distribute the Original Software (or portions thereof), with or without Modifications, and/or as part of a Larger Work; and

 (b) under Patent Claims infringed by the making, using or selling of Original Software, to make, have made, use, practice, sell, and offer for sale, and/or otherwise dispose of the Original Software (or portions thereof).

 (c) The licenses granted in Sections 2.1(a) and (b) are effective on the date Initial Developer first distributes or otherwise makes the Original Software available to a third party under the terms of this License.

 (d) Notwithstanding Section 2.1(b) above, no patent license is granted: (1) for code that You delete from the Original Software, or (2) for infringements caused by: (i) the modification of the Original Software, or (ii) the

combination of the Original Software with other software or devices.

#### 2.2. Contributor Grant.

 Conditioned upon Your compliance with Section 3.1 below and subject to third party intellectual property claims, each Contributor hereby grants You a world-wide, royalty-free, non-exclusive license:

 (a) under intellectual property rights (other than patent or trademark) Licensable by Contributor to use, reproduce, modify, display, perform, sublicense and distribute the Modifications created by such Contributor (or portions thereof), either on an unmodified basis, with other Modifications, as Covered Software and/or as part of a Larger Work; and

 (b) under Patent Claims infringed by the making, using, or selling of Modifications made by that Contributor either alone and/or in combination with its Contributor Version (or portions of such combination), to make, use, sell, offer for sale, have made, and/or otherwise dispose of: (1) Modifications made by that Contributor (or portions thereof); and (2) the combination of Modifications made by that Contributor with its Contributor Version (or portions of such combination).

 (c) The licenses granted in Sections 2.2(a) and 2.2(b) are effective on the date Contributor first distributes or otherwise makes the Modifications available to a third party.

 (d) Notwithstanding Section 2.2(b) above, no patent license is granted: (1) for any code that Contributor has deleted from the Contributor Version; (2) for infringements caused by: (i) third party modifications of Contributor Version, or (ii) the combination of Modifications made by that Contributor with other software (except as part of the Contributor Version) or other devices; or (3) under Patent Claims infringed by Covered Software in the absence of Modifications made by that Contributor.

#### 3. Distribution Obligations.

#### 3.1. Availability of Source Code.

 Any Covered Software that You distribute or otherwise make available in Executable form must also be made available in Source Code form and that Source Code form must be distributed only under the terms of this License. You must include a copy of this License with every copy of the Source Code form of the Covered Software You distribute or otherwise make available. You must inform recipients of any such Covered Software in Executable form as to how they can obtain such Covered Software in Source Code form in a reasonable manner on or through a medium customarily used for software exchange.

#### 3.2. Modifications.

 The Modifications that You create or to which You contribute are governed by the terms of this License. You represent that You believe Your Modifications are Your original creation(s) and/or You have sufficient rights to grant the rights conveyed by this License.

#### 3.3. Required Notices.

 You must include a notice in each of Your Modifications that identifies You as the Contributor of the Modification. You may not remove or alter any copyright, patent or trademark notices contained within the Covered Software, or any notices of licensing or any descriptive text giving attribution to any Contributor or the Initial Developer.

#### 3.4. Application of Additional Terms.

 You may not offer or impose any terms on any Covered Software in Source Code form that alters or restricts the applicable version of this License or the recipients. rights hereunder. You may choose to offer, and to charge a fee for, warranty, support, indemnity or liability obligations to one or more recipients of Covered Software. However, you may do so only on Your own behalf, and not on behalf of the Initial Developer or any Contributor. You must make it absolutely clear that any such warranty, support, indemnity or liability obligation is offered by You alone, and You hereby agree to indemnify the Initial Developer and every Contributor for any liability incurred by the Initial Developer or such Contributor as a result of warranty, support, indemnity or liability terms You offer.

#### 3.5. Distribution of Executable Versions.

 You may distribute the Executable form of the Covered Software under the terms of this License or under the terms of a license of Your choice, which may contain terms different from this License, provided that You are in compliance with the terms of this License and that the license for the Executable form does not attempt to limit or alter the recipient.s rights in the Source Code form from the rights set forth in this License. If You distribute the Covered Software in Executable form under a different license, You must make it absolutely clear that any terms which differ from this License are offered by You alone, not by the Initial Developer or Contributor. You hereby agree to indemnify the Initial Developer and every Contributor for any liability incurred by the Initial Developer or such Contributor as a result of any such terms You offer.

#### 3.6. Larger Works.

 You may create a Larger Work by combining Covered Software with other code not governed by the terms of this License and distribute the Larger Work as a single product. In such a case, You must make sure the requirements of this License are fulfilled for the Covered Software.

#### 4. Versions of the License.

#### 4.1. New Versions.

 Sun Microsystems, Inc. is the initial license steward and may publish revised and/or new versions of this License from time to time. Each version will be given a distinguishing version number. Except as provided in Section 4.3, no one other than the license steward has the right to modify this License.

#### 4.2. Effect of New Versions.

 You may always continue to use, distribute or otherwise make the Covered Software available under the terms of the version of the License under which You originally received the Covered Software. If the Initial Developer includes a notice in the Original Software prohibiting it from being distributed or otherwise made available under any subsequent version of the License, You must distribute and make the Covered Software available under the terms of the version of the License under which You originally received the Covered Software. Otherwise, You may also choose to use, distribute or otherwise make the Covered Software available under the terms of any subsequent version of the License published by the license steward.

#### 4.3. Modified Versions.

When You are an Initial Developer and You want to create a new license for Your Original Software, You may create and use a modified version of this License if You: (a) rename the license and remove any references to the name of the license steward (except to note that the license differs from this License); and (b) otherwise make it clear that the license contains terms which differ from this License.

#### 5. DISCLAIMER OF WARRANTY.

 COVERED SOFTWARE IS PROVIDED UNDER THIS LICENSE ON AN .AS IS. BASIS, WITHOUT WARRANTY OF ANY KIND, EITHER EXPRESSED OR IMPLIED, INCLUDING, WITHOUT LIMITATION, WARRANTIES THAT THE COVERED SOFTWARE IS FREE OF DEFECTS, MERCHANTABLE, FIT FOR A PARTICULAR PURPOSE OR NON-INFRINGING. THE ENTIRE RISK AS TO THE QUALITY AND PERFORMANCE OF THE COVERED SOFTWARE IS WITH YOU. SHOULD ANY COVERED SOFTWARE PROVE DEFECTIVE IN ANY RESPECT, YOU (NOT THE INITIAL DEVELOPER OR ANY OTHER CONTRIBUTOR) ASSUME THE COST OF ANY NECESSARY SERVICING, REPAIR OR CORRECTION. THIS DISCLAIMER OF WARRANTY CONSTITUTES AN ESSENTIAL PART OF THIS LICENSE. NO USE OF ANY COVERED SOFTWARE IS AUTHORIZED HEREUNDER EXCEPT UNDER THIS DISCLAIMER.

#### 6. TERMINATION.

 6.1. This License and the rights granted hereunder will terminate automatically if You fail to comply with terms herein and fail to cure such breach within 30 days of becoming aware of the breach. Provisions which, by their nature, must remain in effect beyond the termination of this License shall survive.

 6.2. If You assert a patent infringement claim (excluding declaratory judgment actions) against Initial Developer or a Contributor (the Initial Developer or Contributor against whom You assert such claim is referred to as .Participant.) alleging that the Participant Software (meaning the Contributor Version where the Participant is a Contributor or the Original Software where the Participant is the Initial Developer) directly or indirectly infringes any patent, then any and all rights granted directly or indirectly to You by such Participant, the Initial Developer (if the Initial Developer is not the Participant) and all Contributors under Sections 2.1 and/or 2.2 of this License shall, upon 60 days notice from Participant terminate prospectively and automatically at the expiration of such 60 day notice period, unless if within such 60 day period You withdraw Your claim with respect to the Participant Software against such Participant either unilaterally or pursuant to a written agreement with Participant.

 6.3. In the event of termination under Sections 6.1 or 6.2 above, all end user licenses that have been validly granted by You or any distributor hereunder prior to termination (excluding licenses granted to You by any distributor) shall survive termination.

### 7. LIMITATION OF LIABILITY.

 UNDER NO CIRCUMSTANCES AND UNDER NO LEGAL THEORY, WHETHER TORT (INCLUDING NEGLIGENCE), CONTRACT, OR OTHERWISE, SHALL YOU, THE INITIAL DEVELOPER, ANY OTHER CONTRIBUTOR, OR ANY DISTRIBUTOR OF COVERED SOFTWARE, OR ANY SUPPLIER OF ANY OF SUCH PARTIES, BE LIABLE TO ANY PERSON FOR ANY INDIRECT, SPECIAL, INCIDENTAL, OR CONSEQUENTIAL DAMAGES OF ANY CHARACTER INCLUDING, WITHOUT LIMITATION, DAMAGES FOR LOST PROFITS, LOSS OF GOODWILL, WORK STOPPAGE, COMPUTER FAILURE OR MALFUNCTION, OR ANY AND ALL OTHER COMMERCIAL DAMAGES OR LOSSES, EVEN IF SUCH PARTY SHALL HAVE BEEN INFORMED OF THE POSSIBILITY OF SUCH DAMAGES. THIS LIMITATION OF LIABILITY SHALL NOT APPLY TO LIABILITY FOR DEATH OR PERSONAL INJURY RESULTING FROM SUCH PARTY.S NEGLIGENCE TO THE EXTENT APPLICABLE LAW PROHIBITS SUCH LIMITATION. SOME JURISDICTIONS DO NOT ALLOW THE EXCLUSION OR LIMITATION OF INCIDENTAL OR CONSEQUENTIAL DAMAGES, SO THIS EXCLUSION AND LIMITATION MAY NOT APPLY TO YOU.

### 8. U.S. GOVERNMENT END USERS.

 The Covered Software is a .commercial item,. as that term is defined in 48 C.F.R. 2.101 (Oct. 1995), consisting of .commercial computer software. (as that term is defined at 48 C.F.R. ? 252.227-7014(a)(1)) and .commercial computer software documentation. as such terms are used in 48 C.F.R. 12.212 (Sept. 1995). Consistent with 48 C.F.R. 12.212 and 48 C.F.R. 227.7202-1 through 227.7202-4 (June 1995), all U.S. Government End Users acquire Covered Software with only those rights set forth herein. This U.S. Government Rights clause is in lieu of, and supersedes, any other FAR, DFAR, or other clause or provision that addresses Government rights in computer software under this License.

#### 9. MISCELLANEOUS.

 This License represents the complete agreement concerning subject matter hereof. If any provision of this License is held to be unenforceable, such provision shall be reformed only to the extent necessary to make it enforceable. This License shall be governed by the law of the jurisdiction specified in a notice contained within the Original Software (except to the extent applicable law, if any, provides otherwise), excluding such jurisdiction.s conflict-oflaw provisions. Any litigation relating to this License shall be subject to the jurisdiction of the courts located in the jurisdiction and venue specified in a notice contained within the Original Software, with the losing party responsible for costs, including, without limitation, court costs and reasonable attorneys. fees and expenses. The application of the United Nations Convention on Contracts for the International Sale of Goods is expressly excluded. Any law or regulation which provides that the language of a contract shall be construed against the drafter shall not apply to this License. You agree that You alone are responsible for compliance with the United States export administration regulations (and the export control laws and regulation of any other countries) when You use, distribute or otherwise make available any Covered Software.

#### 10. RESPONSIBILITY FOR CLAIMS.

 As between Initial Developer and the Contributors, each party is responsible for claims and damages arising, directly or indirectly, out of its utilization of rights under this License and You agree to work with Initial Developer and Contributors to distribute such responsibility on an equitable basis. Nothing herein is intended or shall be deemed to constitute any admission of liability.

### NOTICE PURSUANT TO SECTION 9 OF THE COMMON DEVELOPMENT AND DISTRIBUTION LICENSE (CDDL)

 The code released under the CDDL shall be governed by the laws of the State of California (excluding conflict-oflaw provisions). Any litigation relating to this License shall be subject to the jurisdiction of the Federal Courts of the Northern District of California and the state courts of the State of California, with venue lying in Santa Clara County, California.

The GNU General Public License (GPL) Version 2, June 1991

Copyright (C) 1989, 1991 Free Software Foundation, Inc. 59 Temple Place, Suite 330, Boston, MA 02111-1307 USA

Everyone is permitted to copy and distribute verbatim copies of this license document, but changing it is not allowed.

#### Preamble

The licenses for most software are designed to take away your freedom to share and change it. By contrast, the GNU General Public License is intended to guarantee your freedom to share and change free software--to make sure the software is free for all its users. This General Public License applies to most of the Free Software Foundation's software and to any other program whose authors commit to using it. (Some other Free Software Foundation software is covered by the GNU Library General Public License instead.) You can apply it to your programs, too.

When we speak of free software, we are referring to freedom, not price. Our General Public Licenses are designed to make sure that you have the freedom to distribute copies of free software (and charge for this service if you wish), that you receive source code or can get it if you want it, that you can change the software or use pieces of it in new free programs; and that you know you can do these things.

To protect your rights, we need to make restrictions that forbid anyone to deny you these rights or to ask you to surrender the rights. These restrictions translate to certain responsibilities for you if you distribute copies of the software, or if you modify it.

For example, if you distribute copies of such a program, whether gratis or for a fee, you must give the recipients all the rights that you have. You must make sure that they, too, receive or can get the source code. And you must show them these terms so they know their rights.

We protect your rights with two steps: (1) copyright the software, and (2) offer you this license which gives you legal permission to copy, distribute and/or modify the software.

Also, for each author's protection and ours, we want to make certain that everyone understands that there is no warranty for this free software. If the software is modified by someone else and passed on, we want its recipients to know that what they have is not the original, so that any problems introduced by others will not reflect on the original authors' reputations.

Finally, any free program is threatened constantly by software patents. We wish to avoid the danger that redistributors of a free program will individually obtain patent licenses, in effect making the program proprietary. To prevent this, we have made it clear that any patent must be licensed for everyone's free use or not licensed at all.

The precise terms and conditions for copying, distribution and modification follow.

#### TERMS AND CONDITIONS FOR COPYING, DISTRIBUTION AND MODIFICATION

0. This License applies to any program or other work which contains a notice placed by the copyright holder saying it may be distributed under the terms of this General Public License. The "Program", below, refers to any such program or work, and a "work based on the Program" means either the Program or any derivative work under copyright law: that is to say, a work containing the Program or a portion of it, either verbatim or with modifications and/or translated into another language. (Hereinafter, translation is included without limitation in the term "modification".) Each licensee is addressed as "you".

Activities other than copying, distribution and modification are not covered by this License; they are outside its scope. The act of running the Program is not restricted, and the output from the Program is covered only if its contents constitute a work based on the Program (independent of having been made by running the Program).
Whether that is true depends on what the Program does.

1. You may copy and distribute verbatim copies of the Program's source code as you receive it, in any medium, provided that you conspicuously and appropriately publish on each copy an appropriate copyright notice and disclaimer of warranty; keep intact all the notices that refer to this License and to the absence of any warranty; and give any other recipients of the Program a copy of this License along with the Program.

You may charge a fee for the physical act of transferring a copy, and you may at your option offer warranty protection in exchange for a fee.

2. You may modify your copy or copies of the Program or any portion of it, thus forming a work based on the Program, and copy and distribute such modifications or work under the terms of Section 1 above, provided that you also meet all of these conditions:

 a) You must cause the modified files to carry prominent notices stating that you changed the files and the date of any change.

 b) You must cause any work that you distribute or publish, that in whole or in part contains or is derived from the Program or any part thereof, to be licensed as a whole at no charge to all third parties under the terms of this License.

 c) If the modified program normally reads commands interactively when run, you must cause it, when started running for such interactive use in the most ordinary way, to print or display an announcement including an appropriate copyright notice and a notice that there is no warranty (or else, saying that you provide a warranty) and that users may redistribute the program under these conditions, and telling the user how to view a copy of this License. (Exception: if the Program itself is interactive but does not normally print such an announcement, your work based on the Program is not required to print an announcement.)

These requirements apply to the modified work as a whole. If identifiable sections of that work are not derived from the Program, and can be reasonably considered independent and separate works in themselves, then this License, and its terms, do not apply to those sections when you distribute them as separate works. But when you distribute the same sections as part of a whole which is a work based on the Program, the distribution of the whole must be on the terms of this License, whose permissions for other licensees extend to the entire whole, and thus to each and every part regardless of who wrote it.

Thus, it is not the intent of this section to claim rights or contest your rights to work written entirely by you; rather, the intent is to exercise the right to control the distribution of derivative or collective works based on the Program.

In addition, mere aggregation of another work not based on the Program with the Program (or with a work based on the Program) on a volume of a storage or distribution medium does not bring the other work under the scope of this License.

3. You may copy and distribute the Program (or a work based on it, under Section 2) in object code or executable form under the terms of Sections 1 and 2 above provided that you also do one of the following:

 a) Accompany it with the complete corresponding machine-readable source code, which must be distributed under the terms of Sections 1 and 2 above on a medium customarily used for software interchange; or,

 b) Accompany it with a written offer, valid for at least three years, to give any third party, for a charge no more than your cost of physically performing source distribution, a complete machine-readable copy of the corresponding source code, to be distributed under the terms of Sections 1 and 2 above on a medium customarily used for software interchange; or,

 c) Accompany it with the information you received as to the offer to distribute corresponding source code. (This alternative is allowed only for noncommercial distribution and only if you received the program in object code or executable form with such an offer, in accord with Subsection b above.)

The source code for a work means the preferred form of the work for making modifications to it. For an executable work, complete source code means all the source code for all modules it contains, plus any associated interface definition files, plus the scripts used to control compilation and installation of the executable. However, as a special exception, the source code distributed need not include anything that is normally distributed (in either source or binary form) with the major components (compiler, kernel, and so on) of the operating system on which the executable runs, unless that component itself accompanies the executable.

If distribution of executable or object code is made by offering access to copy from a designated place, then offering equivalent access to copy the source code from the same place counts as distribution of the source code, even though third parties are not compelled to copy the source along with the object code.

4. You may not copy, modify, sublicense, or distribute the Program except as expressly provided under this License. Any attempt otherwise to copy, modify, sublicense or distribute the Program is void, and will automatically terminate your rights under this License. However, parties who have received copies, or rights, from you under this License will not have their licenses terminated so long as such parties remain in full compliance.

5. You are not required to accept this License, since you have not signed it. However, nothing else grants you permission to modify or distribute the Program or its derivative works. These actions are prohibited by law if you do not accept this License. Therefore, by modifying or distributing the Program (or any work based on the Program), you indicate your acceptance of this License to do so, and all its terms and conditions for copying, distributing or modifying the Program or works based on it.

6. Each time you redistribute the Program (or any work based on the Program), the recipient automatically receives a license from the original licensor to copy, distribute or modify the Program subject to these terms and conditions. You may not impose any further restrictions on the recipients' exercise of the rights granted herein. You are not responsible for enforcing compliance by third parties to this License.

7. If, as a consequence of a court judgment or allegation of patent infringement or for any other reason (not limited to patent issues), conditions are imposed on you (whether by court order, agreement or otherwise) that contradict the conditions of this License, they do not excuse you from the conditions of this License. If you cannot distribute so as to satisfy simultaneously your obligations under this License and any other pertinent obligations, then as a consequence you may not distribute the Program at all. For example, if a patent license would not permit royaltyfree redistribution of the Program by all those who receive copies directly or indirectly through you, then the only way you could satisfy both it and this License would be to refrain entirely from distribution of the Program.

If any portion of this section is held invalid or unenforceable under any particular circumstance, the balance of the section is intended to apply and the section as a whole is intended to apply in other circumstances.

It is not the purpose of this section to induce you to infringe any patents or other property right claims or to contest

validity of any such claims; this section has the sole purpose of protecting the integrity of the free software distribution system, which is implemented by public license practices. Many people have made generous contributions to the wide range of software distributed through that system in reliance on consistent application of that system; it is up to the author/donor to decide if he or she is willing to distribute software through any other system and a licensee cannot impose that choice.

This section is intended to make thoroughly clear what is believed to be a consequence of the rest of this License.

8. If the distribution and/or use of the Program is restricted in certain countries either by patents or by copyrighted interfaces, the original copyright holder who places the Program under this License may add an explicit geographical distribution limitation excluding those countries, so that distribution is permitted only in or among countries not thus excluded. In such case, this License incorporates the limitation as if written in the body of this License.

9. The Free Software Foundation may publish revised and/or new versions of the General Public License from time to time. Such new versions will be similar in spirit to the present version, but may differ in detail to address new problems or concerns.

Each version is given a distinguishing version number. If the Program specifies a version number of this License which applies to it and "any later version", you have the option of following the terms and conditions either of that version or of any later version published by the Free Software Foundation. If the Program does not specify a version number of this License, you may choose any version ever published by the Free Software Foundation.

10. If you wish to incorporate parts of the Program into other free programs whose distribution conditions are different, write to the author to ask for permission. For software which is copyrighted by the Free Software Foundation, write to the Free Software Foundation; we sometimes make exceptions for this. Our decision will be guided by the two goals of preserving the free status of all derivatives of our free software and of promoting the sharing and reuse of software generally.

#### NO WARRANTY

11. BECAUSE THE PROGRAM IS LICENSED FREE OF CHARGE, THERE IS NO WARRANTY FOR THE PROGRAM, TO THE EXTENT PERMITTED BY APPLICABLE LAW. EXCEPT WHEN OTHERWISE STATED IN WRITING THE COPYRIGHT HOLDERS AND/OR OTHER PARTIES PROVIDE THE PROGRAM "AS IS" WITHOUT WARRANTY OF ANY KIND, EITHER EXPRESSED OR IMPLIED, INCLUDING, BUT NOT LIMITED TO, THE IMPLIED WARRANTIES OF MERCHANTABILITY AND FITNESS FOR A PARTICULAR PURPOSE. THE ENTIRE RISK AS TO THE QUALITY AND PERFORMANCE OF THE PROGRAM IS WITH YOU. SHOULD THE PROGRAM PROVE DEFECTIVE, YOU ASSUME THE COST OF ALL NECESSARY SERVICING, REPAIR OR CORRECTION.

12. IN NO EVENT UNLESS REQUIRED BY APPLICABLE LAW OR AGREED TO IN WRITING WILL ANY COPYRIGHT HOLDER, OR ANY OTHER PARTY WHO MAY MODIFY AND/OR REDISTRIBUTE THE PROGRAM AS PERMITTED ABOVE, BE LIABLE TO YOU FOR DAMAGES, INCLUDING ANY GENERAL, SPECIAL, INCIDENTAL OR CONSEQUENTIAL DAMAGES ARISING OUT OF THE USE OR INABILITY TO USE THE PROGRAM (INCLUDING BUT NOT LIMITED TO LOSS OF DATA OR DATA BEING RENDERED INACCURATE OR LOSSES SUSTAINED BY YOU OR THIRD PARTIES OR A FAILURE OF THE PROGRAM TO OPERATE WITH ANY OTHER PROGRAMS), EVEN IF SUCH HOLDER OR OTHER PARTY HAS BEEN ADVISED OF THE POSSIBILITY OF SUCH DAMAGES.

#### END OF TERMS AND CONDITIONS

How to Apply These Terms to Your New Programs

If you develop a new program, and you want it to be of the greatest possible use to the public, the best way to achieve this is to make it free software which everyone can redistribute and change under these terms.

To do so, attach the following notices to the program. It is safest to attach them to the start of each source file to most effectively convey the exclusion of warranty; and each file should have at least the "copyright" line and a pointer to where the full notice is found.

One line to give the program's name and a brief idea of what it does.

Copyright (C)

 This program is free software; you can redistribute it and/or modify it under the terms of the GNU General Public License as published by the Free Software Foundation; either version 2 of the License, or (at your option) any later version.

 This program is distributed in the hope that it will be useful, but WITHOUT ANY WARRANTY; without even the implied warranty of MERCHANTABILITY or FITNESS FOR A PARTICULAR PURPOSE. See the GNU General Public License for more details.

 You should have received a copy of the GNU General Public License along with this program; if not, write to the Free Software Foundation, Inc., 59 Temple Place, Suite 330, Boston, MA 02111-1307 USA

Also add information on how to contact you by electronic and paper mail.

If the program is interactive, make it output a short notice like this when it starts in an interactive mode:

Gnomovision version 69, Copyright (C) year name of author

 Gnomovision comes with ABSOLUTELY NO WARRANTY; for details type `show w'. This is free software, and you are welcome to redistribute it under certain conditions; type `show c' for details.

The hypothetical commands `show w' and `show c' should show the appropriate parts of the General Public License. Of course, the commands you use may be called something other than `show w' and `show c'; they could even be mouse-clicks or menu items--whatever suits your program.

You should also get your employer (if you work as a programmer) or your school, if any, to sign a "copyright disclaimer" for the program, if necessary. Here is a sample; alter the names:

 Yoyodyne, Inc., hereby disclaims all copyright interest in the program `Gnomovision' (which makes passes at compilers) written by James Hacker.

 signature of Ty Coon, 1 April 1989 Ty Coon, President of Vice

This General Public License does not permit incorporating your program into proprietary programs. If your program is a subroutine library, you may consider it more useful to permit linking proprietary applications with the library. If this is what you want to do, use the GNU Library General Public License instead of this License.

#### "CLASSPATH" EXCEPTION TO THE GPL VERSION 2

Certain source files distributed by Sun Microsystems, Inc. are subject to the following clarification and special exception to the GPL Version 2, but only where Sun has expressly included in the particular source file's header the words

"Sun designates this particular file as subject to the "Classpath" exception as provided by Sun in the License file that accompanied this code."

Linking this library statically or dynamically with other modules is making a combined work based on this library. Thus, the terms and conditions of the GNU General Public License Version 2 cover the whole combination.

As a special exception, the copyright holders of this library give you permission to link this library with independent modules to produce an executable, regardless of the license terms of these independent modules, and to copy and distribute the resulting executable under terms of your choice, provided that you also meet, for each linked independent module, the terms and conditions of the license of that module.? An independent module is a module which is not derived from or based on this library.? If you modify this library, you may extend this exception to your version of the library, but you are not obligated to do so.? If you do not wish to do so, delete this exception statement from your version.

# **1.117 jackson-datatype-jdk8 2.10.3**

### **1.117.1 Available under license :**

Apache-2.0

# **1.118 json-p 1.0.4**

### **1.118.1 Available under license :**

Found license 'General Public License 2.0' in '\* Copyright (c) 2011-2013 Oracle and/or its affiliates. All rights reserved. \* The contents of this file are subject to the terms of either the GNU \* General Public License Version 2 only ("GPL") or the Common Development \* and Distribution License("CDDL") (collectively, the "License"). You \* may not use this file except in compliance with the License. You can \* Oracle designates this particular file as subject to the "Classpath" \* exception as provided by Oracle in the GPL Version 2 section of the License' Found license 'General Public License 2.0' in '\* Copyright (c) 2013 Oracle and/or its affiliates. All rights reserved. \* The contents of this file are subject to the terms of either the GNU \* General Public License Version 2 only ("GPL") or the Common Development \* and Distribution License("CDDL") (collectively, the "License"). You \* may not use this file except in compliance with the License. You can \* Oracle designates this particular file as subject to the "Classpath" \* exception as provided by Oracle in the GPL Version 2 section of the License' Found license 'General Public License 2.0' in '\* Copyright (c) 2012-2013 Oracle and/or its affiliates. All rights reserved. \* The contents of this file are subject to the terms of either the GNU \* General Public License Version 2

only ("GPL") or the Common Development \* and Distribution License("CDDL") (collectively, the "License"). You \* may not use this file except in compliance with the License. You can \* Oracle designates this particular file as subject to the "Classpath" \* exception as provided by Oracle in the GPL Version 2 section of the License' Found license 'General Public License 2.0' in 'Copyright (c) 2011-2013 Oracle and/or its affiliates. All rights reserved. The contents of this file are subject to the terms of either the GNU General Public License Version 2 only ("GPL") or the Common Development and Distribution License("CDDL") (collectively, the "License"). You may not use this file except in compliance with the License. You can Oracle designates this particular file as subject to the "Classpath" exception as provided by Oracle in the GPL Version 2 section of the License' Found license 'Common Development and Distribution License (CDDL) 1.1' in 'Copyright (c) 2011-2013 Oracle and/or its affiliates. All rights reserved. The contents of this file are subject to the terms of either the GNU General Public License Version 2 only ("GPL") or the Common Development and Distribution License("CDDL") (collectively, the "License"). You may not use this file except in compliance with the License. You can Oracle designates this particular file as subject to the "Classpath" exception as provided by Oracle in the GPL Version 2 section of the License'

## **1.119 dropwizard-utility-classes 1.3.23 1.119.1 Available under license :**

Apache License

 Version 2.0, January 2004 http://www.apache.org/licenses/

#### TERMS AND CONDITIONS FOR USE, REPRODUCTION, AND DISTRIBUTION

1. Definitions.

 "License" shall mean the terms and conditions for use, reproduction, and distribution as defined by Sections 1 through 9 of this document.

 "Licensor" shall mean the copyright owner or entity authorized by the copyright owner that is granting the License.

 "Legal Entity" shall mean the union of the acting entity and all other entities that control, are controlled by, or are under common control with that entity. For the purposes of this definition, "control" means (i) the power, direct or indirect, to cause the direction or management of such entity, whether by contract or otherwise, or (ii) ownership of fifty percent (50%) or more of the outstanding shares, or (iii) beneficial ownership of such entity.

 "You" (or "Your") shall mean an individual or Legal Entity exercising permissions granted by this License.

 "Source" form shall mean the preferred form for making modifications, including but not limited to software source code, documentation source, and configuration files.

 "Object" form shall mean any form resulting from mechanical transformation or translation of a Source form, including but not limited to compiled object code, generated documentation, and conversions to other media types.

 "Work" shall mean the work of authorship, whether in Source or Object form, made available under the License, as indicated by a copyright notice that is included in or attached to the work (an example is provided in the Appendix below).

 "Derivative Works" shall mean any work, whether in Source or Object form, that is based on (or derived from) the Work and for which the editorial revisions, annotations, elaborations, or other modifications represent, as a whole, an original work of authorship. For the purposes of this License, Derivative Works shall not include works that remain separable from, or merely link (or bind by name) to the interfaces of, the Work and Derivative Works thereof.

 "Contribution" shall mean any work of authorship, including the original version of the Work and any modifications or additions to that Work or Derivative Works thereof, that is intentionally submitted to Licensor for inclusion in the Work by the copyright owner or by an individual or Legal Entity authorized to submit on behalf of the copyright owner. For the purposes of this definition, "submitted" means any form of electronic, verbal, or written communication sent to the Licensor or its representatives, including but not limited to communication on electronic mailing lists, source code control systems, and issue tracking systems that are managed by, or on behalf of, the Licensor for the purpose of discussing and improving the Work, but excluding communication that is conspicuously marked or otherwise designated in writing by the copyright owner as "Not a Contribution."

 "Contributor" shall mean Licensor and any individual or Legal Entity on behalf of whom a Contribution has been received by Licensor and subsequently incorporated within the Work.

- 2. Grant of Copyright License. Subject to the terms and conditions of this License, each Contributor hereby grants to You a perpetual, worldwide, non-exclusive, no-charge, royalty-free, irrevocable copyright license to reproduce, prepare Derivative Works of, publicly display, publicly perform, sublicense, and distribute the Work and such Derivative Works in Source or Object form.
- 3. Grant of Patent License. Subject to the terms and conditions of this License, each Contributor hereby grants to You a perpetual, worldwide, non-exclusive, no-charge, royalty-free, irrevocable (except as stated in this section) patent license to make, have made, use, offer to sell, sell, import, and otherwise transfer the Work,

 where such license applies only to those patent claims licensable by such Contributor that are necessarily infringed by their Contribution(s) alone or by combination of their Contribution(s) with the Work to which such Contribution(s) was submitted. If You institute patent litigation against any entity (including a cross-claim or counterclaim in a lawsuit) alleging that the Work or a Contribution incorporated within the Work constitutes direct or contributory patent infringement, then any patent licenses granted to You under this License for that Work shall terminate as of the date such litigation is filed.

- 4. Redistribution. You may reproduce and distribute copies of the Work or Derivative Works thereof in any medium, with or without modifications, and in Source or Object form, provided that You meet the following conditions:
	- (a) You must give any other recipients of the Work or Derivative Works a copy of this License; and
	- (b) You must cause any modified files to carry prominent notices stating that You changed the files; and
	- (c) You must retain, in the Source form of any Derivative Works that You distribute, all copyright, patent, trademark, and attribution notices from the Source form of the Work, excluding those notices that do not pertain to any part of the Derivative Works; and
	- (d) If the Work includes a "NOTICE" text file as part of its distribution, then any Derivative Works that You distribute must include a readable copy of the attribution notices contained within such NOTICE file, excluding those notices that do not pertain to any part of the Derivative Works, in at least one of the following places: within a NOTICE text file distributed as part of the Derivative Works; within the Source form or documentation, if provided along with the Derivative Works; or, within a display generated by the Derivative Works, if and wherever such third-party notices normally appear. The contents of the NOTICE file are for informational purposes only and do not modify the License. You may add Your own attribution notices within Derivative Works that You distribute, alongside or as an addendum to the NOTICE text from the Work, provided that such additional attribution notices cannot be construed as modifying the License.

 You may add Your own copyright statement to Your modifications and may provide additional or different license terms and conditions for use, reproduction, or distribution of Your modifications, or

 for any such Derivative Works as a whole, provided Your use, reproduction, and distribution of the Work otherwise complies with the conditions stated in this License.

- 5. Submission of Contributions. Unless You explicitly state otherwise, any Contribution intentionally submitted for inclusion in the Work by You to the Licensor shall be under the terms and conditions of this License, without any additional terms or conditions. Notwithstanding the above, nothing herein shall supersede or modify the terms of any separate license agreement you may have executed with Licensor regarding such Contributions.
- 6. Trademarks. This License does not grant permission to use the trade names, trademarks, service marks, or product names of the Licensor, except as required for reasonable and customary use in describing the origin of the Work and reproducing the content of the NOTICE file.
- 7. Disclaimer of Warranty. Unless required by applicable law or agreed to in writing, Licensor provides the Work (and each Contributor provides its Contributions) on an "AS IS" BASIS, WITHOUT WARRANTIES OR CONDITIONS OF ANY KIND, either express or implied, including, without limitation, any warranties or conditions of TITLE, NON-INFRINGEMENT, MERCHANTABILITY, or FITNESS FOR A PARTICULAR PURPOSE. You are solely responsible for determining the appropriateness of using or redistributing the Work and assume any risks associated with Your exercise of permissions under this License.
- 8. Limitation of Liability. In no event and under no legal theory, whether in tort (including negligence), contract, or otherwise, unless required by applicable law (such as deliberate and grossly negligent acts) or agreed to in writing, shall any Contributor be liable to You for damages, including any direct, indirect, special, incidental, or consequential damages of any character arising as a result of this License or out of the use or inability to use the Work (including but not limited to damages for loss of goodwill, work stoppage, computer failure or malfunction, or any and all other commercial damages or losses), even if such Contributor has been advised of the possibility of such damages.
- 9. Accepting Warranty or Additional Liability. While redistributing the Work or Derivative Works thereof, You may choose to offer, and charge a fee for, acceptance of support, warranty, indemnity, or other liability obligations and/or rights consistent with this License. However, in accepting such obligations, You may act only on Your own behalf and on Your sole responsibility, not on behalf of any other Contributor, and only if You agree to indemnify, defend, and hold each Contributor harmless for any liability incurred by, or claims asserted against, such Contributor by reason

of your accepting any such warranty or additional liability.

#### END OF TERMS AND CONDITIONS

APPENDIX: How to apply the Apache License to your work.

 To apply the Apache License to your work, attach the following boilerplate notice, with the fields enclosed by brackets "[]" replaced with your own identifying information. (Don't include the brackets!) The text should be enclosed in the appropriate comment syntax for the file format. We also recommend that a file or class name and description of purpose be included on the same "printed page" as the copyright notice for easier identification within third-party archives.

Copyright 2010-2013 Coda Hale and Yammer, Inc., 2014-2016 Dropwizard Team

 Licensed under the Apache License, Version 2.0 (the "License"); you may not use this file except in compliance with the License. You may obtain a copy of the License at

http://www.apache.org/licenses/LICENSE-2.0

 Unless required by applicable law or agreed to in writing, software distributed under the License is distributed on an "AS IS" BASIS, WITHOUT WARRANTIES OR CONDITIONS OF ANY KIND, either express or implied. See the License for the specific language governing permissions and limitations under the License.

### **1.120 lucene-queries 9.3.0 1.120.1 Available under license :**

 Apache License Version 2.0, January 2004 http://www.apache.org/licenses/

TERMS AND CONDITIONS FOR USE, REPRODUCTION, AND DISTRIBUTION

1. Definitions.

 "License" shall mean the terms and conditions for use, reproduction, and distribution as defined by Sections 1 through 9 of this document.

 "Licensor" shall mean the copyright owner or entity authorized by the copyright owner that is granting the License.

 "Legal Entity" shall mean the union of the acting entity and all other entities that control, are controlled by, or are under common control with that entity. For the purposes of this definition, "control" means (i) the power, direct or indirect, to cause the direction or management of such entity, whether by contract or otherwise, or (ii) ownership of fifty percent (50%) or more of the outstanding shares, or (iii) beneficial ownership of such entity.

 "You" (or "Your") shall mean an individual or Legal Entity exercising permissions granted by this License.

 "Source" form shall mean the preferred form for making modifications, including but not limited to software source code, documentation source, and configuration files.

 "Object" form shall mean any form resulting from mechanical transformation or translation of a Source form, including but not limited to compiled object code, generated documentation, and conversions to other media types.

 "Work" shall mean the work of authorship, whether in Source or Object form, made available under the License, as indicated by a copyright notice that is included in or attached to the work (an example is provided in the Appendix below).

 "Derivative Works" shall mean any work, whether in Source or Object form, that is based on (or derived from) the Work and for which the editorial revisions, annotations, elaborations, or other modifications represent, as a whole, an original work of authorship. For the purposes of this License, Derivative Works shall not include works that remain separable from, or merely link (or bind by name) to the interfaces of, the Work and Derivative Works thereof.

 "Contribution" shall mean any work of authorship, including the original version of the Work and any modifications or additions to that Work or Derivative Works thereof, that is intentionally submitted to Licensor for inclusion in the Work by the copyright owner or by an individual or Legal Entity authorized to submit on behalf of the copyright owner. For the purposes of this definition, "submitted" means any form of electronic, verbal, or written communication sent to the Licensor or its representatives, including but not limited to communication on electronic mailing lists, source code control systems, and issue tracking systems that are managed by, or on behalf of, the Licensor for the purpose of discussing and improving the Work, but excluding communication that is conspicuously marked or otherwise designated in writing by the copyright owner as "Not a Contribution."

"Contributor" shall mean Licensor and any individual or Legal Entity

 on behalf of whom a Contribution has been received by Licensor and subsequently incorporated within the Work.

- 2. Grant of Copyright License. Subject to the terms and conditions of this License, each Contributor hereby grants to You a perpetual, worldwide, non-exclusive, no-charge, royalty-free, irrevocable copyright license to reproduce, prepare Derivative Works of, publicly display, publicly perform, sublicense, and distribute the Work and such Derivative Works in Source or Object form.
- 3. Grant of Patent License. Subject to the terms and conditions of this License, each Contributor hereby grants to You a perpetual, worldwide, non-exclusive, no-charge, royalty-free, irrevocable (except as stated in this section) patent license to make, have made, use, offer to sell, sell, import, and otherwise transfer the Work, where such license applies only to those patent claims licensable by such Contributor that are necessarily infringed by their Contribution(s) alone or by combination of their Contribution(s) with the Work to which such Contribution(s) was submitted. If You institute patent litigation against any entity (including a cross-claim or counterclaim in a lawsuit) alleging that the Work or a Contribution incorporated within the Work constitutes direct or contributory patent infringement, then any patent licenses granted to You under this License for that Work shall terminate as of the date such litigation is filed.
- 4. Redistribution. You may reproduce and distribute copies of the Work or Derivative Works thereof in any medium, with or without modifications, and in Source or Object form, provided that You meet the following conditions:
	- (a) You must give any other recipients of the Work or Derivative Works a copy of this License; and
	- (b) You must cause any modified files to carry prominent notices stating that You changed the files; and
	- (c) You must retain, in the Source form of any Derivative Works that You distribute, all copyright, patent, trademark, and attribution notices from the Source form of the Work, excluding those notices that do not pertain to any part of the Derivative Works; and
	- (d) If the Work includes a "NOTICE" text file as part of its distribution, then any Derivative Works that You distribute must include a readable copy of the attribution notices contained within such NOTICE file, excluding those notices that do not pertain to any part of the Derivative Works, in at least one

 of the following places: within a NOTICE text file distributed as part of the Derivative Works; within the Source form or documentation, if provided along with the Derivative Works; or, within a display generated by the Derivative Works, if and wherever such third-party notices normally appear. The contents of the NOTICE file are for informational purposes only and do not modify the License. You may add Your own attribution notices within Derivative Works that You distribute, alongside or as an addendum to the NOTICE text from the Work, provided that such additional attribution notices cannot be construed as modifying the License.

 You may add Your own copyright statement to Your modifications and may provide additional or different license terms and conditions for use, reproduction, or distribution of Your modifications, or for any such Derivative Works as a whole, provided Your use, reproduction, and distribution of the Work otherwise complies with the conditions stated in this License.

- 5. Submission of Contributions. Unless You explicitly state otherwise, any Contribution intentionally submitted for inclusion in the Work by You to the Licensor shall be under the terms and conditions of this License, without any additional terms or conditions. Notwithstanding the above, nothing herein shall supersede or modify the terms of any separate license agreement you may have executed with Licensor regarding such Contributions.
- 6. Trademarks. This License does not grant permission to use the trade names, trademarks, service marks, or product names of the Licensor, except as required for reasonable and customary use in describing the origin of the Work and reproducing the content of the NOTICE file.
- 7. Disclaimer of Warranty. Unless required by applicable law or agreed to in writing, Licensor provides the Work (and each Contributor provides its Contributions) on an "AS IS" BASIS, WITHOUT WARRANTIES OR CONDITIONS OF ANY KIND, either express or implied, including, without limitation, any warranties or conditions of TITLE, NON-INFRINGEMENT, MERCHANTABILITY, or FITNESS FOR A PARTICULAR PURPOSE. You are solely responsible for determining the appropriateness of using or redistributing the Work and assume any risks associated with Your exercise of permissions under this License.
- 8. Limitation of Liability. In no event and under no legal theory, whether in tort (including negligence), contract, or otherwise, unless required by applicable law (such as deliberate and grossly negligent acts) or agreed to in writing, shall any Contributor be liable to You for damages, including any direct, indirect, special, incidental, or consequential damages of any character arising as a

 result of this License or out of the use or inability to use the Work (including but not limited to damages for loss of goodwill, work stoppage, computer failure or malfunction, or any and all other commercial damages or losses), even if such Contributor has been advised of the possibility of such damages.

 9. Accepting Warranty or Additional Liability. While redistributing the Work or Derivative Works thereof, You may choose to offer, and charge a fee for, acceptance of support, warranty, indemnity, or other liability obligations and/or rights consistent with this License. However, in accepting such obligations, You may act only on Your own behalf and on Your sole responsibility, not on behalf of any other Contributor, and only if You agree to indemnify, defend, and hold each Contributor harmless for any liability incurred by, or claims asserted against, such Contributor by reason of your accepting any such warranty or additional liability.

#### END OF TERMS AND CONDITIONS

APPENDIX: How to apply the Apache License to your work.

 To apply the Apache License to your work, attach the following boilerplate notice, with the fields enclosed by brackets "[]" replaced with your own identifying information. (Don't include the brackets!) The text should be enclosed in the appropriate comment syntax for the file format. We also recommend that a file or class name and description of purpose be included on the same "printed page" as the copyright notice for easier identification within third-party archives.

#### Copyright [yyyy] [name of copyright owner]

 Licensed under the Apache License, Version 2.0 (the "License"); you may not use this file except in compliance with the License. You may obtain a copy of the License at

http://www.apache.org/licenses/LICENSE-2.0

 Unless required by applicable law or agreed to in writing, software distributed under the License is distributed on an "AS IS" BASIS, WITHOUT WARRANTIES OR CONDITIONS OF ANY KIND, either express or implied. See the License for the specific language governing permissions and limitations under the License.

Some code in core/src/java/org/apache/lucene/util/UnicodeUtil.java was derived from unicode conversion examples available at

http://www.unicode.org/Public/PROGRAMS/CVTUTF. Here is the copyright from those sources:

/\* \* Copyright 2001-2004 Unicode, Inc. \* \* Disclaimer \* \* This source code is provided as is by Unicode, Inc. No claims are \* made as to fitness for any particular purpose. No warranties of any \* kind are expressed or implied. The recipient agrees to determine \* applicability of information provided. If this file has been \* purchased on magnetic or optical media from Unicode, Inc., the \* sole remedy for any claim will be exchange of defective media \* within 90 days of receipt. \* \* Limitations on Rights to Redistribute This Code \* \* Unicode, Inc. hereby grants the right to freely use the information \* supplied in this file in the creation of products supporting the \* Unicode Standard, and to make copies of this file in any form \* for internal or external distribution as long as this notice \* remains attached. \*/

Some code in core/src/java/org/apache/lucene/util/ArrayUtil.java was derived from Python 2.4.2 sources available at http://www.python.org. Full license is here:

http://www.python.org/download/releases/2.4.2/license/

Some code in core/src/java/org/apache/lucene/util/UnicodeUtil.java was derived from Python 3.1.2 sources available at http://www.python.org. Full license is here:

http://www.python.org/download/releases/3.1.2/license/

Some code in core/src/java/org/apache/lucene/util/automaton was derived from Brics automaton sources available at www.brics.dk/automaton/. Here is the copyright from those sources:

/\*

- \* Copyright (c) 2001-2009 Anders Moeller
- \* All rights reserved.
- $\ddot{\phantom{a}}$
- \* Redistribution and use in source and binary forms, with or without
- \* modification, are permitted provided that the following conditions

\* are met:

- \* 1. Redistributions of source code must retain the above copyright
- notice, this list of conditions and the following disclaimer.
- \* 2. Redistributions in binary form must reproduce the above copyright
- \* notice, this list of conditions and the following disclaimer in the
- documentation and/or other materials provided with the distribution.
- \* 3. The name of the author may not be used to endorse or promote products
- \* derived from this software without specific prior written permission.

\*

\* THIS SOFTWARE IS PROVIDED BY THE AUTHOR ``AS IS'' AND ANY EXPRESS OR \* IMPLIED WARRANTIES, INCLUDING, BUT NOT LIMITED TO, THE IMPLIED WARRANTIES \* OF MERCHANTABILITY AND FITNESS FOR A PARTICULAR PURPOSE ARE DISCLAIMED. \* IN NO EVENT SHALL THE AUTHOR BE LIABLE FOR ANY DIRECT, INDIRECT, \* INCIDENTAL, SPECIAL, EXEMPLARY, OR CONSEQUENTIAL DAMAGES (INCLUDING, BUT \* NOT LIMITED TO, PROCUREMENT OF SUBSTITUTE GOODS OR SERVICES; LOSS OF USE, \* DATA, OR PROFITS; OR BUSINESS INTERRUPTION) HOWEVER CAUSED AND ON ANY \* THEORY OF LIABILITY, WHETHER IN CONTRACT, STRICT LIABILITY, OR TORT \* (INCLUDING NEGLIGENCE OR OTHERWISE) ARISING IN ANY WAY OUT OF THE USE OF \* THIS SOFTWARE, EVEN IF ADVISED OF THE POSSIBILITY OF SUCH DAMAGE. \*/

The levenshtein automata tables in core/src/java/org/apache/lucene/util/automaton were automatically generated with the moman/finenight FSA package. Here is the copyright for those sources:

# Copyright (c) 2010, Jean-Philippe Barrette-LaPierre, <jpb@rrette.com> #

# Permission is hereby granted, free of charge, to any person

# obtaining a copy of this software and associated documentation

# files (the "Software"), to deal in the Software without

# restriction, including without limitation the rights to use,

# copy, modify, merge, publish, distribute, sublicense, and/or sell

# copies of the Software, and to permit persons to whom the

# Software is furnished to do so, subject to the following

# conditions:

#

# The above copyright notice and this permission notice shall be # included in all copies or substantial portions of the Software.

#

# THE SOFTWARE IS PROVIDED "AS IS", WITHOUT WARRANTY OF ANY KIND, # EXPRESS OR IMPLIED, INCLUDING BUT NOT LIMITED TO THE WARRANTIES # OF MERCHANTABILITY, FITNESS FOR A PARTICULAR PURPOSE AND # NONINFRINGEMENT. IN NO EVENT SHALL THE AUTHORS OR COPYRIGHT # HOLDERS BE LIABLE FOR ANY CLAIM, DAMAGES OR OTHER LIABILITY, # WHETHER IN AN ACTION OF CONTRACT, TORT OR OTHERWISE, ARISING # FROM, OUT OF OR IN CONNECTION WITH THE SOFTWARE OR THE USE OR # OTHER DEALINGS IN THE SOFTWARE.

Some code in core/src/java/org/apache/lucene/util/UnicodeUtil.java was derived from ICU (http://www.icu-project.org) The full license is available here: https://github.com/unicode-org/icu/blob/main/icu4c/LICENSE

/\*

\* Copyright (C) 1999-2010, International Business Machines

\* Corporation and others. All Rights Reserved.

\*

\* Permission is hereby granted, free of charge, to any person obtaining a copy

\* of this software and associated documentation files (the "Software"), to deal

\* in the Software without restriction, including without limitation the rights

\* to use, copy, modify, merge, publish, distribute, and/or sell copies of the

\* Software, and to permit persons to whom the Software is furnished to do so,

\* provided that the above copyright notice(s) and this permission notice appear

\* in all copies of the Software and that both the above copyright notice(s) and

\* this permission notice appear in supporting documentation.

\*

\* THE SOFTWARE IS PROVIDED "AS IS", WITHOUT WARRANTY OF ANY KIND, EXPRESS OR \* IMPLIED, INCLUDING BUT NOT LIMITED TO THE WARRANTIES OF MERCHANTABILITY, \* FITNESS FOR A PARTICULAR PURPOSE AND NONINFRINGEMENT OF THIRD PARTY RIGHTS. \* IN NO EVENT SHALL THE COPYRIGHT HOLDER OR HOLDERS INCLUDED IN THIS NOTICE BE \* LIABLE FOR ANY CLAIM, OR ANY SPECIAL INDIRECT OR CONSEQUENTIAL DAMAGES, OR \* ANY DAMAGES WHATSOEVER RESULTING FROM LOSS OF USE, DATA OR PROFITS, WHETHER \* IN AN ACTION OF CONTRACT, NEGLIGENCE OR OTHER TORTIOUS ACTION, ARISING OUT \* OF OR IN CONNECTION WITH THE USE OR PERFORMANCE OF THIS SOFTWARE. \*

\* Except as contained in this notice, the name of a copyright holder shall not

\* be used in advertising or otherwise to promote the sale, use or other

\* dealings in this Software without prior written authorization of the

\* copyright holder.

\*/

The following license applies to the Snowball stemmers:

Copyright (c) 2001, Dr Martin Porter Copyright (c) 2002, Richard Boulton All rights reserved.

Redistribution and use in source and binary forms, with or without modification, are permitted provided that the following conditions are met:

- \* Redistributions of source code must retain the above copyright notice,
- \* this list of conditions and the following disclaimer.
- \* Redistributions in binary form must reproduce the above copyright
- \* notice, this list of conditions and the following disclaimer in the
- \* documentation and/or other materials provided with the distribution.
- \* Neither the name of the copyright holders nor the names of its contributors

\* may be used to endorse or promote products derived from this software

\* without specific prior written permission.

THIS SOFTWARE IS PROVIDED BY THE COPYRIGHT HOLDERS AND CONTRIBUTORS "AS IS" AND ANY EXPRESS OR IMPLIED WARRANTIES, INCLUDING, BUT NOT LIMITED TO, THE IMPLIED WARRANTIES OF MERCHANTABILITY AND FITNESS FOR A PARTICULAR PURPOSE ARE DISCLAIMED. IN NO EVENT SHALL THE COPYRIGHT OWNER OR CONTRIBUTORS BE LIABLE FOR ANY DIRECT, INDIRECT, INCIDENTAL, SPECIAL, EXEMPLARY, OR CONSEQUENTIAL DAMAGES (INCLUDING, BUT NOT LIMITED TO, PROCUREMENT OF SUBSTITUTE GOODS OR SERVICES; LOSS OF USE, DATA, OR PROFITS; OR BUSINESS INTERRUPTION) HOWEVER CAUSED AND ON ANY THEORY OF LIABILITY, WHETHER IN CONTRACT, STRICT LIABILITY, OR TORT (INCLUDING NEGLIGENCE OR OTHERWISE) ARISING IN ANY WAY OUT OF THE USE OF THIS SOFTWARE, EVEN IF ADVISED OF THE POSSIBILITY OF SUCH DAMAGE.

The following license applies to the KStemmer:

Copyright 2003, Center for Intelligent Information Retrieval, University of Massachusetts, Amherst. All rights reserved.

Redistribution and use in source and binary forms, with or without modification, are permitted provided that the following conditions are met:

1. Redistributions of source code must retain the above copyright notice, this list of conditions and the following disclaimer.

2. Redistributions in binary form must reproduce the above copyright notice, this list of conditions and the following disclaimer in the documentation and/or other materials provided with the distribution.

3. The names "Center for Intelligent Information Retrieval" and "University of Massachusetts" must not be used to endorse or promote products derived from this software without prior written permission. To obtain permission, contact info@ciir.cs.umass.edu.

THIS SOFTWARE IS PROVIDED BY UNIVERSITY OF MASSACHUSETTS AND OTHER CONTRIBUTORS "AS IS" AND ANY EXPRESS OR IMPLIED WARRANTIES, INCLUDING, BUT NOT LIMITED TO, THE IMPLIED WARRANTIES OF MERCHANTABILITY AND FITNESS FOR A PARTICULAR PURPOSE ARE DISCLAIMED. IN NO EVENT SHALL THE COPYRIGHT HOLDERS OR CONTRIBUTORS BE LIABLE FOR ANY DIRECT, INDIRECT, INCIDENTAL, SPECIAL, EXEMPLARY, OR CONSEQUENTIAL DAMAGES (INCLUDING, BUT NOT LIMITED TO, PROCUREMENT OF SUBSTITUTE GOODS OR SERVICES; LOSS OF USE, DATA, OR PROFITS; OR BUSINESS INTERRUPTION) HOWEVER CAUSED AND ON ANY THEORY OF LIABILITY, WHETHER IN CONTRACT, STRICT LIABILITY, OR TORT (INCLUDING NEGLIGENCE OR OTHERWISE) ARISING IN ANY WAY OUT OF THE USE OF THIS SOFTWARE, EVEN IF ADVISED OF THE POSSIBILITY OF SUCH DAMAGE.

The following license applies to the Morfologik project:

Copyright (c) 2006 Dawid Weiss Copyright (c) 2007-2011 Dawid Weiss, Marcin Mikowski All rights reserved.

Redistribution and use in source and binary forms, with or without modification, are permitted provided that the following conditions are met:

 \* Redistributions of source code must retain the above copyright notice, this list of conditions and the following disclaimer.

 \* Redistributions in binary form must reproduce the above copyright notice, this list of conditions and the following disclaimer in the documentation and/or other materials provided with the distribution.

 \* Neither the name of Morfologik nor the names of its contributors may be used to endorse or promote products derived from this software without specific prior written permission.

THIS SOFTWARE IS PROVIDED BY THE COPYRIGHT HOLDERS AND CONTRIBUTORS "AS IS" AND ANY EXPRESS OR IMPLIED WARRANTIES, INCLUDING, BUT NOT LIMITED TO, THE IMPLIED WARRANTIES OF MERCHANTABILITY AND FITNESS FOR A PARTICULAR PURPOSE ARE DISCLAIMED. IN NO EVENT SHALL THE COPYRIGHT HOLDER OR CONTRIBUTORS BE LIABLE FOR ANY DIRECT, INDIRECT, INCIDENTAL, SPECIAL, EXEMPLARY, OR CONSEQUENTIAL DAMAGES (INCLUDING, BUT NOT LIMITED TO, PROCUREMENT OF SUBSTITUTE GOODS OR SERVICES; LOSS OF USE, DATA, OR PROFITS; OR BUSINESS INTERRUPTION) HOWEVER CAUSED AND ON ANY THEORY OF LIABILITY, WHETHER IN CONTRACT, STRICT LIABILITY, OR TORT (INCLUDING NEGLIGENCE OR OTHERWISE) ARISING IN ANY WAY OUT OF THE USE OF THIS SOFTWARE, EVEN IF ADVISED OF THE POSSIBILITY OF SUCH DAMAGE.

---

The dictionary comes from Morfologik project. Morfologik uses data from Polish ispell/myspell dictionary hosted at http://www.sjp.pl/slownik/en/ and is licenced on the terms of (inter alia) LGPL and Creative Commons ShareAlike. The part-of-speech tags were added in Morfologik project and are not found in the data from sjp.pl. The tagset is similar to IPI PAN tagset.

---

The following license applies to the Morfeusz project, used by org.apache.lucene.analysis.morfologik.

BSD-licensed dictionary of Polish (SGJP) http://sgjp.pl/morfeusz/

Copyright 2011 Zygmunt Saloni, Wodzimierz Gruszczyski, Marcin Woliski, Robert Woosz

All rights reserved.

Redistribution and use in source and binary forms, with or without modification, are permitted provided that the following conditions are met:

- 1. Redistributions of source code must retain the above copyright notice, this list of conditions and the following disclaimer.
- 2. Redistributions in binary form must reproduce the above copyright notice, this list of conditions and the following disclaimer in the documentation and/or other materials provided with the distribution.

THIS SOFTWARE IS PROVIDED BY COPYRIGHT HOLDERS AS IS AND ANY EXPRESS OR IMPLIED WARRANTIES, INCLUDING, BUT NOT LIMITED TO, THE IMPLIED WARRANTIES OF MERCHANTABILITY AND FITNESS FOR A PARTICULAR PURPOSE ARE DISCLAIMED. IN NO EVENT SHALL COPYRIGHT HOLDERS OR CONTRIBUTORS BE LIABLE FOR ANY DIRECT, INDIRECT, INCIDENTAL, SPECIAL, EXEMPLARY, OR CONSEQUENTIAL DAMAGES (INCLUDING, BUT NOT LIMITED TO, PROCUREMENT OF SUBSTITUTE GOODS OR SERVICES; LOSS OF USE, DATA, OR PROFITS; OR BUSINESS INTERRUPTION) HOWEVER CAUSED AND ON ANY THEORY OF LIABILITY, WHETHER IN CONTRACT, STRICT LIABILITY, OR TORT (INCLUDING NEGLIGENCE OR OTHERWISE) ARISING IN ANY WAY OUT OF THE USE OF THIS SOFTWARE, EVEN IF ADVISED OF THE POSSIBILITY OF SUCH DAMAGE.

---

core/src/java/org/apache/lucene/util/compress/LZ4.java is a Java implementation of the LZ4 (https://github.com/lz4/lz4/tree/dev/lib) compression format for Lucene's DataInput/DataOutput abstractions.

LZ4 Library Copyright (c) 2011-2016, Yann Collet All rights reserved.

Redistribution and use in source and binary forms, with or without modification, are permitted provided that the following conditions are met:

\* Redistributions of source code must retain the above copyright notice, this list of conditions and the following disclaimer.

\* Redistributions in binary form must reproduce the above copyright notice, this list of conditions and the following disclaimer in the documentation and/or other materials provided with the distribution.

THIS SOFTWARE IS PROVIDED BY THE COPYRIGHT HOLDERS AND CONTRIBUTORS "AS IS" AND ANY EXPRESS OR IMPLIED WARRANTIES, INCLUDING, BUT NOT LIMITED TO, THE IMPLIED WARRANTIES OF MERCHANTABILITY AND FITNESS FOR A PARTICULAR PURPOSE ARE DISCLAIMED. IN NO EVENT SHALL THE COPYRIGHT HOLDER OR CONTRIBUTORS BE LIABLE FOR ANY DIRECT, INDIRECT, INCIDENTAL, SPECIAL, EXEMPLARY, OR CONSEQUENTIAL DAMAGES (INCLUDING, BUT NOT LIMITED TO, PROCUREMENT OF SUBSTITUTE GOODS OR SERVICES; LOSS OF USE, DATA, OR PROFITS; OR BUSINESS INTERRUPTION) HOWEVER CAUSED AND ON ANY THEORY OF LIABILITY, WHETHER IN CONTRACT, STRICT LIABILITY, OR TORT (INCLUDING NEGLIGENCE OR OTHERWISE) ARISING IN ANY WAY OUT OF THE USE OF THIS SOFTWARE, EVEN IF ADVISED OF THE POSSIBILITY OF SUCH DAMAGE.

/\*

\* Licensed to the Apache Software Foundation (ASF) under one or more

\* contributor license agreements. See the NOTICE file distributed with

\* this work for additional information regarding copyright ownership.

\* The ASF licenses this file to You under the Apache License, Version 2.0

\* (the "License"); you may not use this file except in compliance with

\* the License. You may obtain a copy of the License at

\*

\* http://www.apache.org/licenses/LICENSE-2.0

\*

\* Unless required by applicable law or agreed to in writing, software

\* distributed under the License is distributed on an "AS IS" BASIS,

\* WITHOUT WARRANTIES OR CONDITIONS OF ANY KIND, either express or implied.

\* See the License for the specific language governing permissions and

\* limitations under the License.

\*/

Apache Lucene

Copyright 2001-2022 The Apache Software Foundation

This product includes software developed at The Apache Software Foundation (http://www.apache.org/).

Includes software from other Apache Software Foundation projects, including, but not limited to:

- Apache Ant
- Apache Jakarta Regexp
- Apache Commons
- Apache Xerces

ICU4J, (under analysis/icu) is licensed under an MIT styles license and Copyright (c) 1995-2008 International Business Machines Corporation and others

Some data files (under analysis/icu/src/data) are derived from Unicode data such as the Unicode Character Database. See http://unicode.org/copyright.html for more details.

Brics Automaton (under core/src/java/org/apache/lucene/util/automaton) is

BSD-licensed, created by Anders Mller. See http://www.brics.dk/automaton/

The levenshtein automata tables (under core/src/java/org/apache/lucene/util/automaton) were automatically generated with the moman/finenight FSA library, created by Jean-Philippe Barrette-LaPierre. This library is available under an MIT license, see http://sites.google.com/site/rrettesite/moman and http://bitbucket.org/jpbarrette/moman/overview/

The class org.apache.lucene.util.WeakIdentityMap was derived from the Apache CXF project and is Apache License 2.0.

The class org.apache.lucene.util.compress.LZ4 is a Java rewrite of the LZ4 compression library (https://github.com/lz4/lz4/tree/dev/lib) that is licensed under the 2-clause BSD license. (https://opensource.org/licenses/bsd-license.php)

The Google Code Prettify is Apache License 2.0. See http://code.google.com/p/google-code-prettify/

JUnit (junit-4.10) is licensed under the Common Public License v. 1.0 See http://junit.sourceforge.net/cpl-v10.html

This product includes code (JaspellTernarySearchTrie) from Java Spelling Checkin g Package (jaspell): http://jaspell.sourceforge.net/ License: The BSD License (http://www.opensource.org/licenses/bsd-license.php)

The snowball stemmers in analysis/common/src/java/net/sf/snowball were developed by Martin Porter and Richard Boulton. The snowball stopword lists in analysis/common/src/resources/org/apache/lucene/analysis/snowball were developed by Martin Porter and Richard Boulton. The full snowball package is available from https://snowballstem.org/

The KStem stemmer in analysis/common/src/org/apache/lucene/analysis/en was developed by Bob Krovetz and Sergio Guzman-Lara (CIIR-UMass Amherst) under the BSD-license.

The Arabic,Persian,Romanian,Bulgarian, Hindi and Bengali analyzers (common) come with a default stopword list that is BSD-licensed created by Jacques Savoy. These files reside in: analysis/common/src/resources/org/apache/lucene/analysis/ar/stopwords.txt, analysis/common/src/resources/org/apache/lucene/analysis/fa/stopwords.txt, analysis/common/src/resources/org/apache/lucene/analysis/ro/stopwords.txt, analysis/common/src/resources/org/apache/lucene/analysis/bg/stopwords.txt, analysis/common/src/resources/org/apache/lucene/analysis/hi/stopwords.txt, analysis/common/src/resources/org/apache/lucene/analysis/bn/stopwords.txt

The German,Spanish,Finnish,French,Hungarian,Italian,Portuguese,Russian and Swedish light stemmers (common) are based on BSD-licensed reference implementations created by Jacques Savoy and Ljiljana Dolamic. These files reside in:

analysis/common/src/java/org/apache/lucene/analysis/de/GermanLightStemmer.java analysis/common/src/java/org/apache/lucene/analysis/de/GermanMinimalStemmer.java analysis/common/src/java/org/apache/lucene/analysis/es/SpanishLightStemmer.java analysis/common/src/java/org/apache/lucene/analysis/fi/FinnishLightStemmer.java analysis/common/src/java/org/apache/lucene/analysis/fr/FrenchLightStemmer.java analysis/common/src/java/org/apache/lucene/analysis/fr/FrenchMinimalStemmer.java analysis/common/src/java/org/apache/lucene/analysis/hu/HungarianLightStemmer.java analysis/common/src/java/org/apache/lucene/analysis/it/ItalianLightStemmer.java analysis/common/src/java/org/apache/lucene/analysis/pt/PortugueseLightStemmer.java analysis/common/src/java/org/apache/lucene/analysis/ru/RussianLightStemmer.java analysis/common/src/java/org/apache/lucene/analysis/sv/SwedishLightStemmer.java

The Stempel analyzer (stempel) includes BSD-licensed software developed by the Egothor project http://egothor.sf.net/, created by Leo Galambos, Martin Kvapil, and Edmond Nolan.

The Polish analyzer (stempel) comes with a default stopword list that is BSD-licensed created by the Carrot2 project. The file resides in stempel/src/resources/org/apache/lucene/analysis/pl/stopwords.txt. See https://github.com/carrot2/carrot2.

The SmartChineseAnalyzer source code (smartcn) was provided by Xiaoping Gao and copyright 2009 by www.imdict.net.

WordBreakTestUnicode\_\*.java (under modules/analysis/common/src/test/) is derived from Unicode data such as the Unicode Character Database. See http://unicode.org/copyright.html for more details.

The Morfologik analyzer (morfologik) includes BSD-licensed software developed by Dawid Weiss and Marcin Mikowski (https://github.com/morfologik/morfologik-stemming) and uses data from the BSD-licensed dictionary of Polish (SGJP, http://sgjp.pl/morfeusz/).

Servlet-api.jar and javax.servlet-\*.jar are under the CDDL license, the original source code for this can be found at http://www.eclipse.org/jetty/downloads.php

=========================================================================== Kuromoji Japanese Morphological Analyzer - Apache Lucene Integration ===========================================================================

This software includes a binary and/or source version of data from

mecab-ipadic-2.7.0-20070801

#### which can be obtained from

http://atilika.com/releases/mecab-ipadic/mecab-ipadic-2.7.0-20070801.tar.gz

or

http://jaist.dl.sourceforge.net/project/mecab/mecab-ipadic/2.7.0-20070801/mecab-ipadic-2.7.0-20070801.tar.gz

mecab-ipadic-2.7.0-20070801 Notice

===========================================================================

===========================================================================

Nara Institute of Science and Technology (NAIST), the copyright holders, disclaims all warranties with regard to this software, including all implied warranties of merchantability and fitness, in no event shall NAIST be liable for any special, indirect or consequential damages or any damages whatsoever resulting from loss of use, data or profits, whether in an action of contract, negligence or other tortuous action, arising out of or in connection with the use or performance of this software.

A large portion of the dictionary entries originate from ICOT Free Software. The following conditions for ICOT Free Software applies to the current dictionary as well.

Each User may also freely distribute the Program, whether in its original form or modified, to any third party or parties, PROVIDED that the provisions of Section 3 ("NO WARRANTY") will ALWAYS appear on, or be attached to, the Program, which is distributed substantially in the same form as set out herein and that such intended distribution, if actually made, will neither violate or otherwise contravene any of the laws and regulations of the countries having jurisdiction over the User or the intended distribution itself.

#### NO WARRANTY

The program was produced on an experimental basis in the course of the research and development conducted during the project and is provided to users as so produced on an experimental basis. Accordingly, the program is provided without any warranty whatsoever, whether express, implied, statutory or otherwise. The term "warranty" used herein includes, but is not limited to, any warranty of the quality, performance, merchantability and fitness for a particular purpose of the program and the nonexistence of any infringement or violation of any right of any third party.

Each user of the program will agree and understand, and be deemed to

have agreed and understood, that there is no warranty whatsoever for the program and, accordingly, the entire risk arising from or otherwise connected with the program is assumed by the user.

Therefore, neither ICOT, the copyright holder, or any other organization that participated in or was otherwise related to the development of the program and their respective officials, directors, officers and other employees shall be held liable for any and all damages, including, without limitation, general, special, incidental and consequential damages, arising out of or otherwise in connection with the use or inability to use the program or any product, material or result produced or otherwise obtained by using the program, regardless of whether they have been advised of, or otherwise had knowledge of, the possibility of such damages at any time during the project or thereafter. Each user will be deemed to have agreed to the foregoing by his or her commencement of use of the program. The term "use" as used herein includes, but is not limited to, the use, modification, copying and distribution of the program and the production of secondary products from the program.

In the case where the program, whether in its original form or modified, was distributed or delivered to or received by a user from any person, organization or entity other than ICOT, unless it makes or grants independently of ICOT any specific warranty to the user in writing, such person, organization or entity, will also be exempted from and not be held liable to the user for any such damages as noted above as far as the program is concerned.

=========================================================================== Nori Korean Morphological Analyzer - Apache Lucene Integration ===========================================================================

This software includes a binary and/or source version of data from

mecab-ko-dic-2.0.3-20170922

which can be obtained from

https://bitbucket.org/eunjeon/mecab-ko-dic/downloads/mecab-ko-dic-2.0.3-20170922.tar.gz

The floating point precision conversion in NumericUtils.Float16Converter is derived from work by Jeroen van der Zijp, granted for use under the Apache license.

## **1.121 jackson-core 2.13.3**

### **1.121.1 Available under license :**

# Jackson JSON processor

Jackson is a high-performance, Free/Open Source JSON processing library. It was originally written by Tatu Saloranta (tatu.saloranta@iki.fi), and has been in development since 2007. It is currently developed by a community of developers.

## Licensing

Jackson 2.x core and extension components are licensed under Apache License 2.0 To find the details that apply to this artifact see the accompanying LICENSE file.

## Credits

A list of contributors may be found from CREDITS(-2.x) file, which is included in some artifacts (usually source distributions); but is always available from the source code management (SCM) system project uses.

> Apache License Version 2.0, January 2004 http://www.apache.org/licenses/

#### TERMS AND CONDITIONS FOR USE, REPRODUCTION, AND DISTRIBUTION

1. Definitions.

 "License" shall mean the terms and conditions for use, reproduction, and distribution as defined by Sections 1 through 9 of this document.

 "Licensor" shall mean the copyright owner or entity authorized by the copyright owner that is granting the License.

 "Legal Entity" shall mean the union of the acting entity and all other entities that control, are controlled by, or are under common control with that entity. For the purposes of this definition, "control" means (i) the power, direct or indirect, to cause the direction or management of such entity, whether by contract or otherwise, or (ii) ownership of fifty percent (50%) or more of the outstanding shares, or (iii) beneficial ownership of such entity.

 "You" (or "Your") shall mean an individual or Legal Entity exercising permissions granted by this License.

 "Source" form shall mean the preferred form for making modifications, including but not limited to software source code, documentation source, and configuration files.

 "Object" form shall mean any form resulting from mechanical transformation or translation of a Source form, including but not limited to compiled object code, generated documentation, and conversions to other media types.

 "Work" shall mean the work of authorship, whether in Source or Object form, made available under the License, as indicated by a copyright notice that is included in or attached to the work (an example is provided in the Appendix below).

 "Derivative Works" shall mean any work, whether in Source or Object form, that is based on (or derived from) the Work and for which the editorial revisions, annotations, elaborations, or other modifications represent, as a whole, an original work of authorship. For the purposes of this License, Derivative Works shall not include works that remain separable from, or merely link (or bind by name) to the interfaces of, the Work and Derivative Works thereof.

 "Contribution" shall mean any work of authorship, including the original version of the Work and any modifications or additions to that Work or Derivative Works thereof, that is intentionally submitted to Licensor for inclusion in the Work by the copyright owner or by an individual or Legal Entity authorized to submit on behalf of the copyright owner. For the purposes of this definition, "submitted" means any form of electronic, verbal, or written communication sent to the Licensor or its representatives, including but not limited to communication on electronic mailing lists, source code control systems, and issue tracking systems that are managed by, or on behalf of, the Licensor for the purpose of discussing and improving the Work, but excluding communication that is conspicuously marked or otherwise designated in writing by the copyright owner as "Not a Contribution."

 "Contributor" shall mean Licensor and any individual or Legal Entity on behalf of whom a Contribution has been received by Licensor and subsequently incorporated within the Work.

- 2. Grant of Copyright License. Subject to the terms and conditions of this License, each Contributor hereby grants to You a perpetual, worldwide, non-exclusive, no-charge, royalty-free, irrevocable copyright license to reproduce, prepare Derivative Works of, publicly display, publicly perform, sublicense, and distribute the Work and such Derivative Works in Source or Object form.
- 3. Grant of Patent License. Subject to the terms and conditions of this License, each Contributor hereby grants to You a perpetual, worldwide, non-exclusive, no-charge, royalty-free, irrevocable (except as stated in this section) patent license to make, have made, use, offer to sell, sell, import, and otherwise transfer the Work,

 where such license applies only to those patent claims licensable by such Contributor that are necessarily infringed by their Contribution(s) alone or by combination of their Contribution(s) with the Work to which such Contribution(s) was submitted. If You institute patent litigation against any entity (including a cross-claim or counterclaim in a lawsuit) alleging that the Work or a Contribution incorporated within the Work constitutes direct or contributory patent infringement, then any patent licenses granted to You under this License for that Work shall terminate as of the date such litigation is filed.

- 4. Redistribution. You may reproduce and distribute copies of the Work or Derivative Works thereof in any medium, with or without modifications, and in Source or Object form, provided that You meet the following conditions:
	- (a) You must give any other recipients of the Work or Derivative Works a copy of this License; and
	- (b) You must cause any modified files to carry prominent notices stating that You changed the files; and
	- (c) You must retain, in the Source form of any Derivative Works that You distribute, all copyright, patent, trademark, and attribution notices from the Source form of the Work, excluding those notices that do not pertain to any part of the Derivative Works; and
	- (d) If the Work includes a "NOTICE" text file as part of its distribution, then any Derivative Works that You distribute must include a readable copy of the attribution notices contained within such NOTICE file, excluding those notices that do not pertain to any part of the Derivative Works, in at least one of the following places: within a NOTICE text file distributed as part of the Derivative Works; within the Source form or documentation, if provided along with the Derivative Works; or, within a display generated by the Derivative Works, if and wherever such third-party notices normally appear. The contents of the NOTICE file are for informational purposes only and do not modify the License. You may add Your own attribution notices within Derivative Works that You distribute, alongside or as an addendum to the NOTICE text from the Work, provided that such additional attribution notices cannot be construed as modifying the License.

 You may add Your own copyright statement to Your modifications and may provide additional or different license terms and conditions for use, reproduction, or distribution of Your modifications, or

 for any such Derivative Works as a whole, provided Your use, reproduction, and distribution of the Work otherwise complies with the conditions stated in this License.

- 5. Submission of Contributions. Unless You explicitly state otherwise, any Contribution intentionally submitted for inclusion in the Work by You to the Licensor shall be under the terms and conditions of this License, without any additional terms or conditions. Notwithstanding the above, nothing herein shall supersede or modify the terms of any separate license agreement you may have executed with Licensor regarding such Contributions.
- 6. Trademarks. This License does not grant permission to use the trade names, trademarks, service marks, or product names of the Licensor, except as required for reasonable and customary use in describing the origin of the Work and reproducing the content of the NOTICE file.
- 7. Disclaimer of Warranty. Unless required by applicable law or agreed to in writing, Licensor provides the Work (and each Contributor provides its Contributions) on an "AS IS" BASIS, WITHOUT WARRANTIES OR CONDITIONS OF ANY KIND, either express or implied, including, without limitation, any warranties or conditions of TITLE, NON-INFRINGEMENT, MERCHANTABILITY, or FITNESS FOR A PARTICULAR PURPOSE. You are solely responsible for determining the appropriateness of using or redistributing the Work and assume any risks associated with Your exercise of permissions under this License.
- 8. Limitation of Liability. In no event and under no legal theory, whether in tort (including negligence), contract, or otherwise, unless required by applicable law (such as deliberate and grossly negligent acts) or agreed to in writing, shall any Contributor be liable to You for damages, including any direct, indirect, special, incidental, or consequential damages of any character arising as a result of this License or out of the use or inability to use the Work (including but not limited to damages for loss of goodwill, work stoppage, computer failure or malfunction, or any and all other commercial damages or losses), even if such Contributor has been advised of the possibility of such damages.
- 9. Accepting Warranty or Additional Liability. While redistributing the Work or Derivative Works thereof, You may choose to offer, and charge a fee for, acceptance of support, warranty, indemnity, or other liability obligations and/or rights consistent with this License. However, in accepting such obligations, You may act only on Your own behalf and on Your sole responsibility, not on behalf of any other Contributor, and only if You agree to indemnify, defend, and hold each Contributor harmless for any liability incurred by, or claims asserted against, such Contributor by reason

of your accepting any such warranty or additional liability.

#### END OF TERMS AND CONDITIONS

APPENDIX: How to apply the Apache License to your work.

 To apply the Apache License to your work, attach the following boilerplate notice, with the fields enclosed by brackets "[]" replaced with your own identifying information. (Don't include the brackets!) The text should be enclosed in the appropriate comment syntax for the file format. We also recommend that a file or class name and description of purpose be included on the same "printed page" as the copyright notice for easier identification within third-party archives.

Copyright [yyyy] [name of copyright owner]

 Licensed under the Apache License, Version 2.0 (the "License"); you may not use this file except in compliance with the License. You may obtain a copy of the License at

http://www.apache.org/licenses/LICENSE-2.0

 Unless required by applicable law or agreed to in writing, software distributed under the License is distributed on an "AS IS" BASIS, WITHOUT WARRANTIES OR CONDITIONS OF ANY KIND, either express or implied. See the License for the specific language governing permissions and limitations under the License.

# **1.122 netty-project 4.1.77.Final**

### **1.122.1 Available under license :**

No license file was found, but licenses were detected in source scan.

 $\lt!$ !--

- ~ Copyright 2012 The Netty Project
- $\sim$
- ~ The Netty Project licenses this file to you under the Apache License,
- $\sim$  version 2.0 (the "License"); you may not use this file except in compliance
- $\sim$  with the License. You may obtain a copy of the License at:
- $\sim$
- ~ https://www.apache.org/licenses/LICENSE-2.0
- $\sim$
- $\sim$  Unless required by applicable law or agreed to in writing, software
- ~ distributed under the License is distributed on an "AS IS" BASIS, WITHOUT
- ~ WARRANTIES OR CONDITIONS OF ANY KIND, either express or implied. See the
- ~ License for the specific language governing permissions and limitations

~ under the License.

```
 -->
```
Found in path(s): \* /opt/cola/permits/1337097930\_1654205407.148156/0/netty-codec-http-4-1-77-final-jar/META-INF/maven/io.netty/netty-codec-http/pom.xml No license file was found, but licenses were detected in source scan. Manifest-Version: 1.0 Implementation-Title: Netty/Codec/HTTP Bundle-Description: Netty is an asynchronous event-driven network appl ication framework for rapid development of maintainable high perfo rmance protocol servers and clients. Automatic-Module-Name: io.netty.codec.http Bundle-License: https://www.apache.org/licenses/LICENSE-2.0 Bundle-SymbolicName: io.netty.codec-http Implementation-Version: 4.1.77.Final Built-By: norman Bnd-LastModified: 1651822967697 Bundle-ManifestVersion: 2 Implementation-Vendor-Id: io.netty Bundle-DocURL: https://netty.io/ Bundle-Vendor: The Netty Project Import-Package: com.aayushatharva.brotli4j.encoder;resolution:=optiona l,com.jcraft.jzlib;resolution:=optional,io.netty.buffer;version="[4.1 ,5)",io.netty.channel;version="[4.1,5)",io.netty.channel.embedded;ver sion="[4.1,5)",io.netty.handler.codec,io.netty.handler.codec.base64;v ersion="[4.1,5)",io.netty.handler.codec.compression;version="[4.1,5)" ,io.netty.handler.ssl;version="[4.1,5)",io.netty.handler.stream;versi on="[4.1,5)",io.netty.util;version="[4.1,5)",io.netty.util.concurrent ;version="[4.1,5)",io.netty.util.internal;version="[4.1,5)",io.netty. util.internal.logging;version="[4.1,5)",sun.nio.ch;resolution:=option al,org.eclipse.jetty.npn;version="[1,2)";resolution:=optional,org.ecl ipse.jetty.alpn;version="[1,2)";resolution:=optional Require-Capability: osgi.ee;filter:="(&(osgi.ee=JavaSE)(version=1.6))" Tool: Bnd-2.4.1.201501161923 Implementation-Vendor: The Netty Project Export-Package: io.netty.handler.codec.http;uses:="io.netty.buffer,io. netty.channel,io.netty.channel.embedded,io.netty.handler.codec,io.net ty.handler.codec.compression,io.netty.handler.codec.http.cookie,io.ne tty.handler.stream,io.netty.util";version="4.1.77",io.netty.handler.c odec.http.cookie;version="4.1.77",io.netty.handler.codec.http.cors;us es:="io.netty.channel,io.netty.handler.codec.http";version="4.1.77",i o.netty.handler.codec.http.multipart;uses:="io.netty.buffer,io.netty. channel,io.netty.handler.codec,io.netty.handler.codec.http,io.netty.h andler.stream,io.netty.util";version="4.1.77",io.netty.handler.codec. http.websocketx;uses:="io.netty.buffer,io.netty.channel,io.netty.hand ler.codec,io.netty.handler.codec.http,io.netty.handler.stream,io.nett

y.util,io.netty.util.internal.logging";version="4.1.77",io.netty.hand ler.codec.http.websocketx.extensions;uses:="io.netty.channel,io.netty .handler.codec,io.netty.handler.codec.http.websocketx";version="4.1.7 7",io.netty.handler.codec.http.websocketx.extensions.compression;uses :="io.netty.channel,io.netty.handler.codec.http.websocketx.extensions ";version="4.1.77",io.netty.handler.codec.rtsp;uses:="io.netty.buffer ,io.netty.channel,io.netty.handler.codec.http,io.netty.util";version= "4.1.77",io.netty.handler.codec.spdy;uses:="io.netty.buffer,io.netty. channel,io.netty.handler.codec,io.netty.handler.codec.http,io.netty.u til";version="4.1.77" Bundle-Name: Netty/Codec/HTTP Bundle-Version: 4.1.77.Final Created-By: Apache Maven Bundle Plugin Build-Jdk: 1.8.0\_252 Implementation-URL: https://netty.io/netty-codec-http/

Found in path(s):

\* /opt/cola/permits/1337097930\_1654205407.148156/0/netty-codec-http-4-1-77-final-jar/META-INF/MANIFEST.MF No license file was found, but licenses were detected in source scan.

# The Netty Project licenses this file to you under the Apache License, # version 2.0 (the "License"); you may not use this file except in compliance # with the License. You may obtain a copy of the License at: # distributed under the License is distributed on an "AS IS" BASIS, WITHOUT

Found in path(s):

\* /opt/cola/permits/1337097930\_1654205407.148156/0/netty-codec-http-4-1-77-final-jar/META-INF/nativeimage/io.netty/codec-http/native-image.properties

## **1.123 generex 1.0.1**

### **1.123.1 Available under license :**

No license file was found, but licenses were detected in source scan.

```
/*
```

```
* Copyright 2014 y.mifrah
```
\*

\*

\* Licensed under the Apache License, Version 2.0 (the "License");

- \* you may not use this file except in compliance with the License.
- \* You may obtain a copy of the License at
- \*
- http://www.apache.org/licenses/LICENSE-2.0
- \*
- \* Unless required by applicable law or agreed to in writing, software
- \* distributed under the License is distributed on an "AS IS" BASIS,
- \* WITHOUT WARRANTIES OR CONDITIONS OF ANY KIND, either express or implied.
- \* See the License for the specific language governing permissions and

\* limitations under the License.

\*/

#### Found in path(s):

\* /opt/cola/permits/1274699858\_1645233601.99/0/generex-1-0-1-sources-jar/com/mifmif/common/regex/Node.java

\* /opt/cola/permits/1274699858\_1645233601.99/0/generex-1-0-1-sources-

jar/com/mifmif/common/regex/Generex.java

\* /opt/cola/permits/1274699858\_1645233601.99/0/generex-1-0-1-sources-

jar/com/mifmif/common/regex/util/Iterable.java

\* /opt/cola/permits/1274699858\_1645233601.99/0/generex-1-0-1-sources-jar/com/mifmif/common/regex/Main.java

\* /opt/cola/permits/1274699858\_1645233601.99/0/generex-1-0-1-sources-

jar/com/mifmif/common/regex/GenerexIterator.java

\* /opt/cola/permits/1274699858\_1645233601.99/0/generex-1-0-1-sources-

jar/com/mifmif/common/regex/util/Iterator.java

# **1.124 jersey-container-grizzly2-http 2.25.1**

### **1.124.1 Available under license :**

COMMON DEVELOPMENT AND DISTRIBUTION LICENSE (CDDL) Version 1.0

\*

1. Definitions.

o

1.1. ?Contributor? means each individual or entity that creates or contributes to the creation of Modifications.

o

 1.2. ?Contributor Version? means the combination of the Original Software, prior Modifications used by a Contributor (if any), and the Modifications made by that particular Contributor.

o

 1.3. ?Covered Software? means (a) the Original Software, or (b) Modifications, or (c) the combination of files containing Original Software with files containing Modifications, in each case including portions thereof.

o

1.4. ?Executable? means the Covered Software in any form other than Source Code.

o

 1.5. ?Initial Developer? means the individual or entity that first makes Original Software available under this License.

o

 1.6. ?Larger Work? means a work which combines Covered Software or portions thereof with code not governed by the terms of this License.

o

1.7. ?License? means this document.

o

 1.8. ?Licensable? means having the right to grant, to the maximum extent possible, whether at the time of the initial grant or subsequently acquired, any and all of the rights conveyed herein.

o

 1.9. ?Modifications? means the Source Code and Executable form of any of the following:  $+$ 

 A. Any file that results from an addition to, deletion from or modification of the contents of a file containing Original Software or previous Modifications;

+

 B. Any new file that contains any part of the Original Software or previous Modification; or +

C. Any new file that is contributed or otherwise made available under the terms of this License.

 1.10. ?Original Software? means the Source Code and Executable form of computer software code that is originally released under this License.

o

o

 1.11. ?Patent Claims? means any patent claim(s), now owned or hereafter acquired, including without limitation, method, process, and apparatus claims, in any patent Licensable by grantor.

o

 1.12. ?Source Code? means (a) the common form of computer software code in which modifications are made and (b) associated documentation included in or with such code.

o

 1.13. ?You? (or ?Your?) means an individual or a legal entity exercising rights under, and complying with all of the terms of, this License. For legal entities, ?You? includes any entity which controls, is controlled by, or is under common control with You. For purposes of this definition, ?control? means (a) the power, direct or indirect, to cause the direction or management of such entity, whether by contract or otherwise, or (b) ownership of more than fifty percent (50%) of the outstanding shares or beneficial ownership of such entity. \*

2. License Grants.

o

2.1. The Initial Developer Grant.

 Conditioned upon Your compliance with Section 3.1 below and subject to third party intellectual property claims, the Initial Developer hereby grants You a world-wide, royalty-free, non-exclusive license:

 $^{+}$ 

 $+$ 

 (a) under intellectual property rights (other than patent or trademark) Licensable by Initial Developer, to use, reproduce, modify, display, perform, sublicense and distribute the Original Software (or portions thereof), with or without Modifications, and/or as part of a Larger Work; and

 (b) under Patent Claims infringed by the making, using or selling of Original Software, to make, have made, use, practice, sell, and offer for sale, and/or otherwise dispose of the Original Software (or portions thereof).  $+$ 

 (c) The licenses granted in Sections 2.1(a) and (b) are effective on the date Initial Developer first distributes or otherwise makes the Original Software available to a third party under the terms of this License. +

 (d) Notwithstanding Section 2.1(b) above, no patent license is granted: (1) for code that You delete from the Original Software, or (2) for infringements caused by: (i) the modification of the Original Software, or (ii) the combination of the Original Software with other software or devices.

o

2.2. Contributor Grant.

 Conditioned upon Your compliance with Section 3.1 below and subject to third party intellectual property claims, each Contributor hereby grants You a world-wide, royalty-free, non-exclusive license:

 $^{+}$ 

 $^{+}$ 

+

+

 (a) under intellectual property rights (other than patent or trademark) Licensable by Contributor to use, reproduce, modify, display, perform, sublicense and distribute the Modifications created by such Contributor (or portions thereof), either on an unmodified basis, with other Modifications, as Covered Software and/or as part of a Larger Work; and

 (b) under Patent Claims infringed by the making, using, or selling of Modifications made by that Contributor either alone and/or in combination with its Contributor Version (or portions of such combination), to make, use, sell, offer for sale, have made, and/or otherwise dispose of: (1) Modifications made by that Contributor (or portions thereof); and (2) the combination of Modifications made by that Contributor with its Contributor Version (or portions of such combination).

 (c) The licenses granted in Sections 2.2(a) and 2.2(b) are effective on the date Contributor first distributes or otherwise makes the Modifications available to a third party.

 (d) Notwithstanding Section 2.2(b) above, no patent license is granted: (1) for any code that Contributor has deleted from the Contributor Version; (2) for infringements caused by: (i) third party modifications of

Contributor Version, or (ii) the combination of Modifications made by that Contributor with other software (except as part of the Contributor Version) or other devices; or (3) under Patent Claims infringed by Covered Software in the absence of Modifications made by that Contributor.

\*

3. Distribution Obligations.

o

3.1. Availability of Source Code.

 Any Covered Software that You distribute or otherwise make available in Executable form must also be made available in Source Code form and that Source Code form must be distributed only under the terms of this License. You must include a copy of this License with every copy of the Source Code form of the Covered Software You distribute or otherwise make available. You must inform recipients of any such Covered Software in Executable form as to how they can obtain such Covered Software in Source Code form in a reasonable manner on or through a medium customarily used for software exchange.

o

3.2. Modifications.

 The Modifications that You create or to which You contribute are governed by the terms of this License. You represent that You believe Your Modifications are Your original creation(s) and/or You have sufficient rights to grant the rights conveyed by this License.

o

3.3. Required Notices.

 You must include a notice in each of Your Modifications that identifies You as the Contributor of the Modification. You may not remove or alter any copyright, patent or trademark notices contained within the Covered Software, or any notices of licensing or any descriptive text giving attribution to any Contributor or the Initial Developer.

o

3.4. Application of Additional Terms.

 You may not offer or impose any terms on any Covered Software in Source Code form that alters or restricts the applicable version of this License or the recipients? rights hereunder. You may choose to offer, and to charge a fee for, warranty, support, indemnity or liability obligations to one or more recipients of Covered Software. However, you may do so only on Your own behalf, and not on behalf of the Initial Developer or any Contributor. You must make it absolutely clear that any such warranty, support, indemnity or liability obligation is offered by You alone, and You hereby agree to indemnify the Initial Developer and every Contributor for any liability incurred by the Initial Developer or such Contributor as a result of warranty, support, indemnity or liability terms You offer.

o

3.5. Distribution of Executable Versions.

You may distribute the Executable form of the Covered Software under the terms of this License or under the
terms of a license of Your choice, which may contain terms different from this License, provided that You are in compliance with the terms of this License and that the license for the Executable form does not attempt to limit or alter the recipient?s rights in the Source Code form from the rights set forth in this License. If You distribute the Covered Software in Executable form under a different license, You must make it absolutely clear that any terms which differ from this License are offered by You alone, not by the Initial Developer or Contributor. You hereby agree to indemnify the Initial Developer and every Contributor for any liability incurred by the Initial Developer or such Contributor as a result of any such terms You offer.

o

3.6. Larger Works.

 You may create a Larger Work by combining Covered Software with other code not governed by the terms of this License and distribute the Larger Work as a single product. In such a case, You must make sure the requirements of this License are fulfilled for the Covered Software.

4. Versions of the License.

o

\*

4.1. New Versions.

 Sun Microsystems, Inc. is the initial license steward and may publish revised and/or new versions of this License from time to time. Each version will be given a distinguishing version number. Except as provided in Section 4.3, no one other than the license steward has the right to modify this License.

o

4.2. Effect of New Versions.

 You may always continue to use, distribute or otherwise make the Covered Software available under the terms of the version of the License under which You originally received the Covered Software. If the Initial Developer includes a notice in the Original Software prohibiting it from being distributed or otherwise made available under any subsequent version of the License, You must distribute and make the Covered Software available under the terms of the version of the License under which You originally received the Covered Software. Otherwise, You may also choose to use, distribute or otherwise make the Covered Software available under the terms of any subsequent version of the License published by the license steward.

o

4.3. Modified Versions.

 When You are an Initial Developer and You want to create a new license for Your Original Software, You may create and use a modified version of this License if You: (a) rename the license and remove any references to the name of the license steward (except to note that the license differs from this License); and (b) otherwise make it clear that the license contains terms which differ from this License.

\*

5. DISCLAIMER OF WARRANTY.

COVERED SOFTWARE IS PROVIDED UNDER THIS LICENSE ON AN ?AS IS? BASIS, WITHOUT

WARRANTY OF ANY KIND, EITHER EXPRESSED OR IMPLIED, INCLUDING, WITHOUT LIMITATION, WARRANTIES THAT THE COVERED SOFTWARE IS FREE OF DEFECTS, MERCHANTABLE, FIT FOR A PARTICULAR PURPOSE OR NON-INFRINGING. THE ENTIRE RISK AS TO THE QUALITY AND PERFORMANCE OF THE COVERED SOFTWARE IS WITH YOU. SHOULD ANY COVERED SOFTWARE PROVE DEFECTIVE IN ANY RESPECT, YOU (NOT THE INITIAL DEVELOPER OR ANY OTHER CONTRIBUTOR) ASSUME THE COST OF ANY NECESSARY SERVICING, REPAIR OR CORRECTION. THIS DISCLAIMER OF WARRANTY CONSTITUTES AN ESSENTIAL PART OF THIS LICENSE. NO USE OF ANY COVERED SOFTWARE IS AUTHORIZED HEREUNDER EXCEPT UNDER THIS DISCLAIMER. \*

### 6. TERMINATION.

o

 6.1. This License and the rights granted hereunder will terminate automatically if You fail to comply with terms herein and fail to cure such breach within 30 days of becoming aware of the breach. Provisions which, by their nature, must remain in effect beyond the termination of this License shall survive.

o

 6.2. If You assert a patent infringement claim (excluding declaratory judgment actions) against Initial Developer or a Contributor (the Initial Developer or Contributor against whom You assert such claim is referred to as ?Participant?) alleging that the Participant Software (meaning the Contributor Version where the Participant is a Contributor or the Original Software where the Participant is the Initial Developer) directly or indirectly infringes any patent, then any and all rights granted directly or indirectly to You by such Participant, the Initial Developer (if the Initial Developer is not the Participant) and all Contributors under Sections 2.1 and/or 2.2 of this License shall, upon 60 days notice from Participant terminate prospectively and automatically at the expiration of such 60 day notice period, unless if within such 60 day period You withdraw Your claim with respect to the Participant Software against such Participant either unilaterally or pursuant to a written agreement with Participant.

o

 6.3. In the event of termination under Sections 6.1 or 6.2 above, all end user licenses that have been validly granted by You or any distributor hereunder prior to termination (excluding licenses granted to You by any distributor) shall survive termination.

\*

### 7. LIMITATION OF LIABILITY.

 UNDER NO CIRCUMSTANCES AND UNDER NO LEGAL THEORY, WHETHER TORT (INCLUDING NEGLIGENCE), CONTRACT, OR OTHERWISE, SHALL YOU, THE INITIAL DEVELOPER, ANY OTHER CONTRIBUTOR, OR ANY DISTRIBUTOR OF COVERED SOFTWARE, OR ANY SUPPLIER OF ANY OF SUCH PARTIES, BE LIABLE TO ANY PERSON FOR ANY INDIRECT, SPECIAL, INCIDENTAL, OR CONSEQUENTIAL DAMAGES OF ANY CHARACTER INCLUDING, WITHOUT LIMITATION, DAMAGES FOR LOST PROFITS, LOSS OF GOODWILL, WORK STOPPAGE, COMPUTER FAILURE OR MALFUNCTION, OR ANY AND ALL OTHER COMMERCIAL DAMAGES OR LOSSES, EVEN IF SUCH PARTY SHALL HAVE BEEN INFORMED OF THE POSSIBILITY OF SUCH DAMAGES. THIS LIMITATION OF LIABILITY SHALL NOT APPLY TO LIABILITY FOR DEATH OR PERSONAL INJURY RESULTING FROM SUCH PARTY?S NEGLIGENCE TO THE EXTENT APPLICABLE LAW PROHIBITS SUCH LIMITATION. SOME JURISDICTIONS DO NOT ALLOW THE EXCLUSION OR LIMITATION OF INCIDENTAL OR CONSEQUENTIAL DAMAGES, SO THIS EXCLUSION AND LIMITATION MAY NOT

\*

### 8. U.S. GOVERNMENT END USERS.

 The Covered Software is a ?commercial item,? as that term is defined in 48 C.F.R. 2.101 (Oct. 1995), consisting of ?commercial computer software? (as that term is defined at 48 C.F.R. ? 252.227-7014(a)(1)) and ?commercial computer software documentation? as such terms are used in 48 C.F.R. 12.212 (Sept. 1995). Consistent with 48 C.F.R. 12.212 and 48 C.F.R. 227.7202-1 through 227.7202-4 (June 1995), all U.S. Government End Users acquire Covered Software with only those rights set forth herein. This U.S. Government Rights clause is in lieu of, and supersedes, any other FAR, DFAR, or other clause or provision that addresses Government rights in computer software under this License.

\*

#### 9. MISCELLANEOUS.

 This License represents the complete agreement concerning subject matter hereof. If any provision of this License is held to be unenforceable, such provision shall be reformed only to the extent necessary to make it enforceable. This License shall be governed by the law of the jurisdiction specified in a notice contained within the Original Software (except to the extent applicable law, if any, provides otherwise), excluding such jurisdiction?s conflict-of-law provisions. Any litigation relating to this License shall be subject to the jurisdiction of the courts located in the jurisdiction and venue specified in a notice contained within the Original Software, with the losing party responsible for costs, including, without limitation, court costs and reasonable attorneys? fees and expenses. The application of the United Nations Convention on Contracts for the International Sale of Goods is expressly excluded. Any law or regulation which provides that the language of a contract shall be construed against the drafter shall not apply to this License. You agree that You alone are responsible for compliance with the United States export administration regulations (and the export control laws and regulation of any other countries) when You use, distribute or otherwise make available any Covered Software. \*

### 10. RESPONSIBILITY FOR CLAIMS.

 As between Initial Developer and the Contributors, each party is responsible for claims and damages arising, directly or indirectly, out of its utilization of rights under this License and You agree to work with Initial Developer and Contributors to distribute such responsibility on an equitable basis. Nothing herein is intended or shall be deemed to constitute any admission of liability.

# **1.125 json-unit-core 1.5.2**

### **1.125.1 Available under license :**

No license file was found, but licenses were detected in source scan.

### /\*\*

- \* Copyright 2009-2012 the original author or authors.
- \*
- \* Licensed under the Apache License, Version 2.0 (the "License");
- \* you may not use this file except in compliance with the License.
- \* You may obtain a copy of the License at
- \*
	- http://www.apache.org/licenses/LICENSE-2.0
- \*
- \* Unless required by applicable law or agreed to in writing, software
- \* distributed under the License is distributed on an "AS IS" BASIS,
- \* WITHOUT WARRANTIES OR CONDITIONS OF ANY KIND, either express or implied.
- \* See the License for the specific language governing permissions and
- \* limitations under the License.
- \*/

Found in path(s):

\* /opt/cola/permits/1274703414\_1645234163.08/0/json-unit-core-1-5-2-sourcesjar/net/javacrumbs/jsonunit/core/internal/JsonUtils.java

\* /opt/cola/permits/1274703414\_1645234163.08/0/json-unit-core-1-5-2-sourcesjar/net/javacrumbs/jsonunit/core/internal/Differences.java

\* /opt/cola/permits/1274703414\_1645234163.08/0/json-unit-core-1-5-2-sourcesjar/net/javacrumbs/jsonunit/core/internal/Converter.java

\* /opt/cola/permits/1274703414\_1645234163.08/0/json-unit-core-1-5-2-sourcesjar/net/javacrumbs/jsonunit/core/internal/Diff.java

\* /opt/cola/permits/1274703414\_1645234163.08/0/json-unit-core-1-5-2-sourcesjar/net/javacrumbs/jsonunit/core/Configuration.java

\* /opt/cola/permits/1274703414\_1645234163.08/0/json-unit-core-1-5-2-sourcesjar/net/javacrumbs/jsonunit/core/internal/Options.java

\* /opt/cola/permits/1274703414\_1645234163.08/0/json-unit-core-1-5-2-sourcesjar/net/javacrumbs/jsonunit/core/internal/AbstractNodeFactory.java

\* /opt/cola/permits/1274703414\_1645234163.08/0/json-unit-core-1-5-2-sourcesjar/net/javacrumbs/jsonunit/core/internal/NodeFactory.java

\* /opt/cola/permits/1274703414\_1645234163.08/0/json-unit-core-1-5-2-sourcesjar/net/javacrumbs/jsonunit/core/Option.java

\* /opt/cola/permits/1274703414\_1645234163.08/0/json-unit-core-1-5-2-sourcesjar/net/javacrumbs/jsonunit/core/internal/GsonNodeFactory.java

\* /opt/cola/permits/1274703414\_1645234163.08/0/json-unit-core-1-5-2-sourcesjar/net/javacrumbs/jsonunit/core/internal/Jackson1NodeFactory.java

\* /opt/cola/permits/1274703414\_1645234163.08/0/json-unit-core-1-5-2-sourcesjar/net/javacrumbs/jsonunit/core/internal/Jackson2NodeFactory.java

\* /opt/cola/permits/1274703414\_1645234163.08/0/json-unit-core-1-5-2-sourcesjar/net/javacrumbs/jsonunit/core/internal/Node.java

## **1.126 geb-ast 0.9.2**

### **1.126.1 Available under license :**

No license file was found, but licenses were detected in source scan.

```
/*
```
\* Copyright 2012 the original author or authors.

```
*
```
- \* Licensed under the Apache License, Version 2.0 (the "License");
- \* you may not use this file except in compliance with the License.
- \* You may obtain a copy of the License at
- \*
- \* http://www.apache.org/licenses/LICENSE-2.0
- \*
- \* Unless required by applicable law or agreed to in writing, software
- \* distributed under the License is distributed on an "AS IS" BASIS,
- \* WITHOUT WARRANTIES OR CONDITIONS OF ANY KIND, either express or implied.
- \* See the License for the specific language governing permissions and
- \* limitations under the License.
- \*/

Found in path(s):

\* /opt/cola/permits/1354022995\_1656537281.181739/0/geb-ast-0-9-2-sourcesjar/geb/transform/AttributeAccessingMetaClassRegisteringTransformation.groovy \* /opt/cola/permits/1354022995\_1656537281.181739/0/geb-ast-0-9-2-sourcesjar/geb/transform/AttributeAccessingMetaClassRegistrar.groovy

## **1.127 stringtemplate4 3.2**

### **1.127.1 Available under license :**

No license file was found, but licenses were detected in source scan.

<name>BSD licence</name>

Found in path(s):

\* /opt/cola/permits/1018976592\_1658955159.0752053/0/stringtemplate-4-0-jar/META-INF/maven/org.antlr/stringtemplate/pom.xml

## **1.128 jersey-test-framework-core 2.25.1**

### **1.128.1 Available under license :**

COMMON DEVELOPMENT AND DISTRIBUTION LICENSE (CDDL)

Version 1.0

\*

1. Definitions.

o

1.1. ?Contributor? means each individual or entity that creates or contributes to the creation of Modifications.

o

1.2. ?Contributor Version? means the combination of the Original Software, prior Modifications used by a

Contributor (if any), and the Modifications made by that particular Contributor.

o

 1.3. ?Covered Software? means (a) the Original Software, or (b) Modifications, or (c) the combination of files containing Original Software with files containing Modifications, in each case including portions thereof. o

1.4. ?Executable? means the Covered Software in any form other than Source Code.

o

 1.5. ?Initial Developer? means the individual or entity that first makes Original Software available under this License.

o

 1.6. ?Larger Work? means a work which combines Covered Software or portions thereof with code not governed by the terms of this License.

o

1.7. ?License? means this document.

o

 1.8. ?Licensable? means having the right to grant, to the maximum extent possible, whether at the time of the initial grant or subsequently acquired, any and all of the rights conveyed herein.

o

1.9. ?Modifications? means the Source Code and Executable form of any of the following:

 A. Any file that results from an addition to, deletion from or modification of the contents of a file containing Original Software or previous Modifications;

 $^{+}$ 

+

 B. Any new file that contains any part of the Original Software or previous Modification; or  $^{+}$ 

C. Any new file that is contributed or otherwise made available under the terms of this License.

o

 1.10. ?Original Software? means the Source Code and Executable form of computer software code that is originally released under this License.

o

 1.11. ?Patent Claims? means any patent claim(s), now owned or hereafter acquired, including without limitation, method, process, and apparatus claims, in any patent Licensable by grantor.

o

 1.12. ?Source Code? means (a) the common form of computer software code in which modifications are made and (b) associated documentation included in or with such code.

 1.13. ?You? (or ?Your?) means an individual or a legal entity exercising rights under, and complying with all of the terms of, this License. For legal entities, ?You? includes any entity which controls, is controlled by, or is under common control with You. For purposes of this definition, ?control? means (a) the power, direct or indirect, to cause the direction or management of such entity, whether by contract or otherwise, or (b) ownership of more than fifty percent (50%) of the outstanding shares or beneficial ownership of such entity. \*

2. License Grants.

o

o

2.1. The Initial Developer Grant.

 Conditioned upon Your compliance with Section 3.1 below and subject to third party intellectual property claims, the Initial Developer hereby grants You a world-wide, royalty-free, non-exclusive license:

 $+$ 

 (a) under intellectual property rights (other than patent or trademark) Licensable by Initial Developer, to use, reproduce, modify, display, perform, sublicense and distribute the Original Software (or portions thereof), with or without Modifications, and/or as part of a Larger Work; and

 $+$ 

 (b) under Patent Claims infringed by the making, using or selling of Original Software, to make, have made, use, practice, sell, and offer for sale, and/or otherwise dispose of the Original Software (or portions thereof).  $+$ 

 (c) The licenses granted in Sections 2.1(a) and (b) are effective on the date Initial Developer first distributes or otherwise makes the Original Software available to a third party under the terms of this License.  $+$ 

 (d) Notwithstanding Section 2.1(b) above, no patent license is granted: (1) for code that You delete from the Original Software, or (2) for infringements caused by: (i) the modification of the Original Software, or (ii) the combination of the Original Software with other software or devices.

o

 $+$ 

2.2. Contributor Grant.

 Conditioned upon Your compliance with Section 3.1 below and subject to third party intellectual property claims, each Contributor hereby grants You a world-wide, royalty-free, non-exclusive license:

 (a) under intellectual property rights (other than patent or trademark) Licensable by Contributor to use, reproduce, modify, display, perform, sublicense and distribute the Modifications created by such Contributor (or portions thereof), either on an unmodified basis, with other Modifications, as Covered Software and/or as part of a Larger Work; and

+

 (b) under Patent Claims infringed by the making, using, or selling of Modifications made by that Contributor either alone and/or in combination with its Contributor Version (or portions of such combination), to make, use, sell, offer for sale, have made, and/or otherwise dispose of: (1) Modifications made by that Contributor (or portions thereof); and (2) the combination of Modifications made by that Contributor with its Contributor Version (or portions of such combination).

 $+$ 

 $^{+}$ 

 (c) The licenses granted in Sections 2.2(a) and 2.2(b) are effective on the date Contributor first distributes or otherwise makes the Modifications available to a third party.

 (d) Notwithstanding Section 2.2(b) above, no patent license is granted: (1) for any code that Contributor has deleted from the Contributor Version; (2) for infringements caused by: (i) third party modifications of Contributor Version, or (ii) the combination of Modifications made by that Contributor with other software (except as part of the Contributor Version) or other devices; or (3) under Patent Claims infringed by Covered Software in the absence of Modifications made by that Contributor.

3. Distribution Obligations.

o

\*

3.1. Availability of Source Code.

 Any Covered Software that You distribute or otherwise make available in Executable form must also be made available in Source Code form and that Source Code form must be distributed only under the terms of this License. You must include a copy of this License with every copy of the Source Code form of the Covered Software You distribute or otherwise make available. You must inform recipients of any such Covered Software in Executable form as to how they can obtain such Covered Software in Source Code form in a reasonable manner on or through a medium customarily used for software exchange.

o

### 3.2. Modifications.

 The Modifications that You create or to which You contribute are governed by the terms of this License. You represent that You believe Your Modifications are Your original creation(s) and/or You have sufficient rights to grant the rights conveyed by this License.

o

3.3. Required Notices.

 You must include a notice in each of Your Modifications that identifies You as the Contributor of the Modification. You may not remove or alter any copyright, patent or trademark notices contained within the Covered Software, or any notices of licensing or any descriptive text giving attribution to any Contributor or the Initial Developer.

o

3.4. Application of Additional Terms.

 You may not offer or impose any terms on any Covered Software in Source Code form that alters or restricts the applicable version of this License or the recipients? rights hereunder. You may choose to offer, and to charge a fee for, warranty, support, indemnity or liability obligations to one or more recipients of Covered Software. However, you may do so only on Your own behalf, and not on behalf of the Initial Developer or any Contributor. You must make it absolutely clear that any such warranty, support, indemnity or liability obligation is offered by You alone, and You hereby agree to indemnify the Initial Developer and every Contributor for any liability incurred by the Initial Developer or such Contributor as a result of warranty, support, indemnity or liability terms You offer.

o

3.5. Distribution of Executable Versions.

 You may distribute the Executable form of the Covered Software under the terms of this License or under the terms of a license of Your choice, which may contain terms different from this License, provided that You are in compliance with the terms of this License and that the license for the Executable form does not attempt to limit or alter the recipient?s rights in the Source Code form from the rights set forth in this License. If You distribute the Covered Software in Executable form under a different license, You must make it absolutely clear that any terms which differ from this License are offered by You alone, not by the Initial Developer or Contributor. You hereby agree to indemnify the Initial Developer and every Contributor for any liability incurred by the Initial Developer or such Contributor as a result of any such terms You offer.

o

3.6. Larger Works.

 You may create a Larger Work by combining Covered Software with other code not governed by the terms of this License and distribute the Larger Work as a single product. In such a case, You must make sure the requirements of this License are fulfilled for the Covered Software. \*

4. Versions of the License.

o

4.1. New Versions.

 Sun Microsystems, Inc. is the initial license steward and may publish revised and/or new versions of this License from time to time. Each version will be given a distinguishing version number. Except as provided in Section 4.3, no one other than the license steward has the right to modify this License.

o

4.2. Effect of New Versions.

 You may always continue to use, distribute or otherwise make the Covered Software available under the terms of the version of the License under which You originally received the Covered Software. If the Initial Developer includes a notice in the Original Software prohibiting it from being distributed or otherwise made available under any subsequent version of the License, You must distribute and make the Covered Software available under the terms of the version of the License under which You originally received the Covered Software. Otherwise, You may also choose to use, distribute or otherwise make the Covered Software available under the terms of any subsequent version of the License published by the license steward.

o

\*

#### 4.3. Modified Versions.

 When You are an Initial Developer and You want to create a new license for Your Original Software, You may create and use a modified version of this License if You: (a) rename the license and remove any references to the name of the license steward (except to note that the license differs from this License); and (b) otherwise make it clear that the license contains terms which differ from this License.

5. DISCLAIMER OF WARRANTY.

 COVERED SOFTWARE IS PROVIDED UNDER THIS LICENSE ON AN ?AS IS? BASIS, WITHOUT WARRANTY OF ANY KIND, EITHER EXPRESSED OR IMPLIED, INCLUDING, WITHOUT LIMITATION, WARRANTIES THAT THE COVERED SOFTWARE IS FREE OF DEFECTS, MERCHANTABLE, FIT FOR A PARTICULAR PURPOSE OR NON-INFRINGING. THE ENTIRE RISK AS TO THE QUALITY AND PERFORMANCE OF THE COVERED SOFTWARE IS WITH YOU. SHOULD ANY COVERED SOFTWARE PROVE DEFECTIVE IN ANY RESPECT, YOU (NOT THE INITIAL DEVELOPER OR ANY OTHER CONTRIBUTOR) ASSUME THE COST OF ANY NECESSARY SERVICING, REPAIR OR CORRECTION. THIS DISCLAIMER OF WARRANTY CONSTITUTES AN ESSENTIAL PART OF THIS LICENSE. NO USE OF ANY COVERED SOFTWARE IS AUTHORIZED HEREUNDER EXCEPT UNDER THIS DISCLAIMER. \*

6. TERMINATION.

o

 6.1. This License and the rights granted hereunder will terminate automatically if You fail to comply with terms herein and fail to cure such breach within 30 days of becoming aware of the breach. Provisions which, by their nature, must remain in effect beyond the termination of this License shall survive.

o

 6.2. If You assert a patent infringement claim (excluding declaratory judgment actions) against Initial Developer or a Contributor (the Initial Developer or Contributor against whom You assert such claim is referred to as ?Participant?) alleging that the Participant Software (meaning the Contributor Version where the Participant is a Contributor or the Original Software where the Participant is the Initial Developer) directly or indirectly infringes any patent, then any and all rights granted directly or indirectly to You by such Participant, the Initial Developer (if the Initial Developer is not the Participant) and all Contributors under Sections 2.1 and/or 2.2 of this License shall, upon 60 days notice from Participant terminate prospectively and automatically at the expiration of such 60 day notice period, unless if within such 60 day period You withdraw Your claim with respect to the Participant Software against such Participant either unilaterally or pursuant to a written agreement with Participant.

o

\*

 6.3. In the event of termination under Sections 6.1 or 6.2 above, all end user licenses that have been validly granted by You or any distributor hereunder prior to termination (excluding licenses granted to You by any distributor) shall survive termination.

7. LIMITATION OF LIABILITY.

 UNDER NO CIRCUMSTANCES AND UNDER NO LEGAL THEORY, WHETHER TORT (INCLUDING NEGLIGENCE), CONTRACT, OR OTHERWISE, SHALL YOU, THE INITIAL DEVELOPER, ANY OTHER CONTRIBUTOR, OR ANY DISTRIBUTOR OF COVERED SOFTWARE, OR ANY SUPPLIER OF ANY OF SUCH PARTIES, BE LIABLE TO ANY PERSON FOR ANY INDIRECT, SPECIAL, INCIDENTAL, OR CONSEQUENTIAL DAMAGES OF ANY CHARACTER INCLUDING, WITHOUT LIMITATION, DAMAGES FOR LOST PROFITS, LOSS OF GOODWILL, WORK STOPPAGE, COMPUTER FAILURE OR MALFUNCTION, OR ANY AND ALL OTHER COMMERCIAL DAMAGES OR LOSSES, EVEN IF SUCH PARTY SHALL HAVE BEEN INFORMED OF THE POSSIBILITY OF SUCH DAMAGES. THIS LIMITATION OF LIABILITY SHALL NOT APPLY TO LIABILITY FOR DEATH OR PERSONAL INJURY RESULTING FROM SUCH PARTY?S NEGLIGENCE TO THE EXTENT APPLICABLE LAW PROHIBITS SUCH LIMITATION. SOME JURISDICTIONS DO NOT ALLOW THE EXCLUSION OR LIMITATION OF INCIDENTAL OR CONSEQUENTIAL DAMAGES, SO THIS EXCLUSION AND LIMITATION MAY NOT APPLY TO YOU.

\*

#### 8. U.S. GOVERNMENT END USERS.

 The Covered Software is a ?commercial item,? as that term is defined in 48 C.F.R. 2.101 (Oct. 1995), consisting of ?commercial computer software? (as that term is defined at 48 C.F.R. ? 252.227-7014(a)(1)) and ?commercial computer software documentation? as such terms are used in 48 C.F.R. 12.212 (Sept. 1995). Consistent with 48 C.F.R. 12.212 and 48 C.F.R. 227.7202-1 through 227.7202-4 (June 1995), all U.S. Government End Users acquire Covered Software with only those rights set forth herein. This U.S. Government Rights clause is in lieu of, and supersedes, any other FAR, DFAR, or other clause or provision that addresses Government rights in computer software under this License.

\*

#### 9. MISCELLANEOUS.

 This License represents the complete agreement concerning subject matter hereof. If any provision of this License is held to be unenforceable, such provision shall be reformed only to the extent necessary to make it enforceable. This License shall be governed by the law of the jurisdiction specified in a notice contained within the Original Software (except to the extent applicable law, if any, provides otherwise), excluding such jurisdiction?s conflict-of-law provisions. Any litigation relating to this License shall be subject to the jurisdiction of the courts located in the jurisdiction and venue specified in a notice contained within the Original Software, with the losing party responsible for costs, including, without limitation, court costs and reasonable attorneys? fees and expenses. The application of the United Nations Convention on Contracts for the International Sale of Goods is expressly excluded. Any law or regulation which provides that the language of a contract shall be construed against the drafter shall not apply to this License. You agree that You alone are responsible for compliance with the United States export administration regulations (and the export control laws and regulation of any other countries) when You use, distribute or otherwise make available any Covered Software.

\*

#### 10. RESPONSIBILITY FOR CLAIMS.

 As between Initial Developer and the Contributors, each party is responsible for claims and damages arising, directly or indirectly, out of its utilization of rights under this License and You agree to work with Initial Developer and Contributors to distribute such responsibility on an equitable basis. Nothing herein is intended or shall be

## **1.129 checkstyle 8.37**

### **1.129.1 Available under license :**

Found license 'GNU Lesser General Public License' in '// This library is free software; you can redistribute it and/or // modify it under the terms of the GNU Lesser General Public // License as published by the Free Software Foundation; either // version 2.1 of the License, or (at your option) any later version. // This library is distributed in the hope that it will be useful,  $//$  but WITHOUT ANY WARRANTY; without even the implied warranty of  $//$ MERCHANTABILITY or FITNESS FOR A PARTICULAR PURPOSE. See the GNU // Lesser General Public License for more details. // You should have received a copy of the GNU Lesser General Public \* \* More details. \* \* More details.'

Found license 'GNU Lesser General Public License' in '// This library is free software; you can redistribute it and/or // modify it under the terms of the GNU Lesser General Public // License as published by the Free Software Foundation; either // version 2.1 of the License, or (at your option) any later version. // This library is distributed in the hope that it will be useful, // but WITHOUT ANY WARRANTY; without even the implied warranty of // MERCHANTABILITY or FITNESS FOR A PARTICULAR PURPOSE. See the GNU // Lesser General Public License for more details. // You should have received a copy of the GNU Lesser General Public \* \* More details. \* \* More details.'

Found license 'GNU Lesser General Public License' in '// This library is free software; you can redistribute it and/or // modify it under the terms of the GNU Lesser General Public // License as published by the Free Software Foundation; either // version 2.1 of the License, or (at your option) any later version. // This library is distributed in the hope that it will be useful,  $//$  but WITHOUT ANY WARRANTY; without even the implied warranty of  $//$ MERCHANTABILITY or FITNESS FOR A PARTICULAR PURPOSE. See the GNU // Lesser General Public License for more details. // You should have received a copy of the GNU Lesser General Public \* // All rights reserved \* value="// Copyright (C) 2004 MyCompany\n// All rights reserved"/>

Found license 'GNU Lesser General Public License' in '// This library is free software; you can redistribute it and/or // modify it under the terms of the GNU Lesser General Public // License as published by the Free Software Foundation; either // version 2.1 of the License, or (at your option) any later version. // This library is distributed in the hope that it will be useful, // but WITHOUT ANY WARRANTY; without even the implied warranty of // MERCHANTABILITY or FITNESS FOR A PARTICULAR PURPOSE. See the GNU // Lesser General Public License for more details. // You should have received a copy of the GNU Lesser General Public \* This grammar is in the PUBLIC DOMAIN'

Found license 'GNU Lesser General Public License' in '// This library is free software; you can redistribute it and/or // modify it under the terms of the GNU Lesser General Public // License as published by the Free Software Foundation; either // version 2.1 of the License, or (at your option) any later version. // This library is distributed in the hope that it will be useful, // but WITHOUT ANY WARRANTY; without even the implied warranty of // MERCHANTABILITY or FITNESS FOR A PARTICULAR PURPOSE. See the GNU // Lesser General Public License for more details. // You should have received a copy of the GNU Lesser General Public \* for more details.' Found license 'GNU Lesser General Public License' in '// This library is free software; you can redistribute it and/or // modify it under the terms of the GNU Lesser General Public // License as published by the Free Software Foundation; either // version 2.1 of the License, or (at your option) any later version. // This library is distributed in the hope that it will be useful,  $//$  but WITHOUT ANY WARRANTY; without even the implied warranty of  $//$ MERCHANTABILITY or FITNESS FOR A PARTICULAR PURPOSE. See the GNU // Lesser General Public License for more details. // You should have received a copy of the GNU Lesser General Public \* header specification (note that this is not the full Apache license header):  $*$  line 5:  $\wedge \mathbb{W}^*$ Licensed under the Apache License, Version 2\,0 \(the "License"\); $\$ \* ^// All rights reserved $\$ \* \n^// All rights reserved $\$ "/>

Found license 'GNU Lesser General Public License' in '// This library is free software; you can redistribute it and/or // modify it under the terms of the GNU Lesser General Public // License as published by the Free Software Foundation; either // version 2.1 of the License, or (at your option) any later version. // This library is distributed in the hope that it will be useful, // but WITHOUT ANY WARRANTY; without even the implied warranty of // MERCHANTABILITY or FITNESS FOR A PARTICULAR PURPOSE. See the GNU // Lesser General Public License for more details. // You should have received a copy of the GNU Lesser General Public \* // All rights reserved \* value="\A// Copyright \(C\) \d\d\d\d MyCompany\n// All rights reserved"/> \* \* This software is the confidential and proprietary information of ACME. \* \* ("Confidential Information"). You shall not disclose such \* \* Confidential Information and shall use it only in accordance with \* \* < I&gt; This software is the confidential and proprietary information of \* \* ACME (<B&gt;"Confidential Information"&lt;/B&gt;). You shall not \* \* disclose such Confidential Information and shall use it only in \* \\* This software is the confidential and proprietary information \* of ACME\.\n \\* \("Confidential Information"\)\. You \* shall not disclose such\n \\* Confidential Information and shall \* This software is the confidential and proprietary information of\n \* \\* ACME \(<B&gt;&amp;quot;Confidential Information&amp;quot;&lt;/B&gt; \* \)\. You shall not $\ln \frac{*}{*}$  disclose such Confidential Information'

Found license 'GNU Lesser General Public License' in '// This library is free software; you can redistribute it and/or // modify it under the terms of the GNU Lesser General Public // License as published by the Free Software Foundation; either // version 2.1 of the License, or (at your option) any later version. // This library is distributed in the hope that it will be useful, // but WITHOUT ANY WARRANTY; without even the implied warranty of // MERCHANTABILITY or FITNESS FOR A PARTICULAR PURPOSE. See the GNU // Lesser General Public License for more details. // You should have received a copy of the GNU Lesser General Public'

## **1.130 scala 2.12.5**

### **1.130.1 Available under license :**

Scala includes the Sizzle library:

Copyright (c) 2010 The Dojo Foundation

Permission is hereby granted, free of charge, to any person obtaining a copy of this software and associated documentation files (the "Software"), to deal in the Software without restriction, including without limitation the rights to use, copy, modify, merge, publish, distribute, sublicense, and/or sell copies of the Software, and to permit persons to whom the Software is furnished to do so, subject to the following conditions:

The above copyright notice and this permission notice shall be included in all copies or substantial portions of the Software. Scala includes the Tools Tooltip library:

Copyright (c) 2009 Tero Piirainen

Permission is hereby granted, free of charge, to any person obtaining a copy of this software and associated documentation files (the "Software"), to deal in the Software without restriction, including without limitation the rights to use, copy, modify, merge, publish, distribute, sublicense, and/or sell copies of the Software, and to permit persons to whom the Software is

furnished to do so, subject to the following conditions:

The above copyright notice and this permission notice shall be included in all copies or substantial portions of the Software. Scala is licensed under the [BSD 3-Clause License](http://opensource.org/licenses/BSD-3-Clause).

## Scala License

Copyright (c) 2002-2018 EPFL

Copyright (c) 2011-2018 Lightbend, Inc.

All rights reserved.

Redistribution and use in source and binary forms, with or without modification, are permitted provided that the following conditions are met:

- \* Redistributions of source code must retain the above copyright notice, this list of conditions and the following disclaimer.
- \* Redistributions in binary form must reproduce the above copyright notice, this list of conditions and the following disclaimer in the documentation and/or other materials provided with the distribution.
- \* Neither the name of the EPFL nor the names of its contributors may be used to endorse or promote products derived from this software without specific prior written permission.

THIS SOFTWARE IS PROVIDED BY THE COPYRIGHT HOLDERS AND CONTRIBUTORS "AS IS" AND ANY EXPRESS OR IMPLIED WARRANTIES, INCLUDING, BUT NOT LIMITED TO, THE IMPLIED WARRANTIES OF MERCHANTABILITY AND FITNESS FOR A PARTICULAR PURPOSE ARE DISCLAIMED. IN NO EVENT SHALL THE COPYRIGHT OWNER OR CONTRIBUTORS BE LIABLE FOR ANY DIRECT, INDIRECT, INCIDENTAL, SPECIAL, EXEMPLARY, OR CONSEQUENTIAL DAMAGES (INCLUDING, BUT NOT LIMITED TO, PROCUREMENT OF SUBSTITUTE GOODS OR SERVICES; LOSS OF USE, DATA, OR PROFITS; OR BUSINESS INTERRUPTION) HOWEVER CAUSED AND ON ANY THEORY OF LIABILITY, WHETHER IN CONTRACT, STRICT LIABILITY, OR TORT (INCLUDING NEGLIGENCE OR OTHERWISE) ARISING IN ANY WAY OUT OF THE USE OF THIS SOFTWARE, EVEN IF ADVISED OF THE POSSIBILITY OF SUCH DAMAGE.

### # Other Licenses

This software includes projects with the following licenses, which are also included in the `licenses/` directory:

### [Apache License](http://www.apache.org/licenses/LICENSE-2.0.html) This license is used by the following third-party libraries:

\* jansi

### [BSD License](http://www.opensource.org/licenses/bsd-license.php) This license is used by the following third-party libraries:

\* jline

### [BSD 3-Clause License](http://opensource.org/licenses/BSD-3-Clause) This license is used by the following third-party libraries:

\* asm

### [MIT License](http://www.opensource.org/licenses/MIT) This license is used by the following third-party libraries:

 \* jquery \* sizzle \* tools tooltip Scala includes the JLine library:

Copyright (c) 2002-2006, Marc Prud'hommeaux <mwp1@cornell.edu> All rights reserved.

Redistribution and use in source and binary forms, with or without modification, are permitted provided that the following conditions are met:

Redistributions of source code must retain the above copyright notice, this list of conditions and the following disclaimer.

Redistributions in binary form must reproduce the above copyright notice, this list of conditions and the following disclaimer in the documentation and/or other materials provided with the distribution.

Neither the name of JLine nor the names of its contributors may be used to endorse or promote products derived from this software without specific prior written permission.

THIS SOFTWARE IS PROVIDED BY THE COPYRIGHT HOLDERS AND CONTRIBUTORS "AS IS" AND ANY EXPRESS OR IMPLIED WARRANTIES, INCLUDING, BUT NOT LIMITED TO, THE IMPLIED WARRANTIES OF MERCHANTABILITY AND FITNESS FOR A PARTICULAR PURPOSE ARE DISCLAIMED. IN NO EVENT SHALL THE COPYRIGHT OWNER OR CONTRIBUTORS BE LIABLE FOR ANY DIRECT, INDIRECT, INCIDENTAL, SPECIAL, EXEMPLARY, OR CONSEQUENTIAL DAMAGES (INCLUDING, BUT NOT LIMITED TO, PROCUREMENT OF SUBSTITUTE GOODS OR SERVICES; LOSS OF USE, DATA, OR PROFITS; OR BUSINESS INTERRUPTION) HOWEVER CAUSED AND ON ANY THEORY OF LIABILITY, WHETHER IN CONTRACT, STRICT LIABILITY, OR TORT (INCLUDING NEGLIGENCE OR OTHERWISE) ARISING

### IN ANY WAY OUT OF THE USE OF THIS SOFTWARE, EVEN IF ADVISED OF THE POSSIBILITY OF SUCH DAMAGE. (c) 2012-2014 GitHub

When using the GitHub logos, be sure to follow the GitHub logo guidelines (https://github.com/logos)

Font License: SIL OFL 1.1 (http://scripts.sil.org/OFL) Applies to all font files

Code License: MIT (http://choosealicense.com/licenses/mit/) Applies to all other files Copyright (c) 2006, Ivan Sagalaev All rights reserved. Redistribution and use in source and binary forms, with or without modification, are permitted provided that the following conditions are met:

- \* Redistributions of source code must retain the above copyright notice, this list of conditions and the following disclaimer.
- \* Redistributions in binary form must reproduce the above copyright notice, this list of conditions and the following disclaimer in the documentation and/or other materials provided with the distribution.
- \* Neither the name of highlight.js nor the names of its contributors may be used to endorse or promote products derived from this software without specific prior written permission.

THIS SOFTWARE IS PROVIDED BY THE REGENTS AND CONTRIBUTORS ``AS IS'' AND ANY EXPRESS OR IMPLIED WARRANTIES, INCLUDING, BUT NOT LIMITED TO, THE IMPLIED WARRANTIES OF MERCHANTABILITY AND FITNESS FOR A PARTICULAR PURPOSE ARE DISCLAIMED. IN NO EVENT SHALL THE REGENTS AND CONTRIBUTORS BE LIABLE FOR ANY DIRECT, INDIRECT, INCIDENTAL, SPECIAL, EXEMPLARY, OR CONSEQUENTIAL DAMAGES (INCLUDING, BUT NOT LIMITED TO, PROCUREMENT OF SUBSTITUTE GOODS OR SERVICES; LOSS OF USE, DATA, OR PROFITS; OR BUSINESS INTERRUPTION) HOWEVER CAUSED AND ON ANY THEORY OF LIABILITY, WHETHER IN CONTRACT, STRICT LIABILITY, OR TORT (INCLUDING NEGLIGENCE OR OTHERWISE) ARISING IN ANY WAY OUT OF THE USE OF THIS SOFTWARE, EVEN IF ADVISED OF THE POSSIBILITY OF SUCH DAMAGE. Scala includes the JLine library, which includes the Jansi library.

> Apache License Version 2.0, January 2004 http://www.apache.org/licenses/

### TERMS AND CONDITIONS FOR USE, REPRODUCTION, AND DISTRIBUTION

### 1. Definitions.

 "License" shall mean the terms and conditions for use, reproduction, and distribution as defined by Sections 1 through 9 of this document.  "Licensor" shall mean the copyright owner or entity authorized by the copyright owner that is granting the License.

 "Legal Entity" shall mean the union of the acting entity and all other entities that control, are controlled by, or are under common control with that entity. For the purposes of this definition, "control" means (i) the power, direct or indirect, to cause the direction or management of such entity, whether by contract or otherwise, or (ii) ownership of fifty percent (50%) or more of the outstanding shares, or (iii) beneficial ownership of such entity.

 "You" (or "Your") shall mean an individual or Legal Entity exercising permissions granted by this License.

 "Source" form shall mean the preferred form for making modifications, including but not limited to software source code, documentation source, and configuration files.

 "Object" form shall mean any form resulting from mechanical transformation or translation of a Source form, including but not limited to compiled object code, generated documentation, and conversions to other media types.

 "Work" shall mean the work of authorship, whether in Source or Object form, made available under the License, as indicated by a copyright notice that is included in or attached to the work (an example is provided in the Appendix below).

 "Derivative Works" shall mean any work, whether in Source or Object form, that is based on (or derived from) the Work and for which the editorial revisions, annotations, elaborations, or other modifications represent, as a whole, an original work of authorship. For the purposes of this License, Derivative Works shall not include works that remain separable from, or merely link (or bind by name) to the interfaces of, the Work and Derivative Works thereof.

 "Contribution" shall mean any work of authorship, including the original version of the Work and any modifications or additions to that Work or Derivative Works thereof, that is intentionally submitted to Licensor for inclusion in the Work by the copyright owner or by an individual or Legal Entity authorized to submit on behalf of the copyright owner. For the purposes of this definition, "submitted" means any form of electronic, verbal, or written communication sent to the Licensor or its representatives, including but not limited to communication on electronic mailing lists, source code control systems, and issue tracking systems that are managed by, or on behalf of, the Licensor for the purpose of discussing and improving the Work, but excluding communication that is conspicuously marked or otherwise

designated in writing by the copyright owner as "Not a Contribution."

 "Contributor" shall mean Licensor and any individual or Legal Entity on behalf of whom a Contribution has been received by Licensor and subsequently incorporated within the Work.

- 2. Grant of Copyright License. Subject to the terms and conditions of this License, each Contributor hereby grants to You a perpetual, worldwide, non-exclusive, no-charge, royalty-free, irrevocable copyright license to reproduce, prepare Derivative Works of, publicly display, publicly perform, sublicense, and distribute the Work and such Derivative Works in Source or Object form.
- 3. Grant of Patent License. Subject to the terms and conditions of this License, each Contributor hereby grants to You a perpetual, worldwide, non-exclusive, no-charge, royalty-free, irrevocable (except as stated in this section) patent license to make, have made, use, offer to sell, sell, import, and otherwise transfer the Work, where such license applies only to those patent claims licensable by such Contributor that are necessarily infringed by their Contribution(s) alone or by combination of their Contribution(s) with the Work to which such Contribution(s) was submitted. If You institute patent litigation against any entity (including a cross-claim or counterclaim in a lawsuit) alleging that the Work or a Contribution incorporated within the Work constitutes direct or contributory patent infringement, then any patent licenses granted to You under this License for that Work shall terminate as of the date such litigation is filed.
- 4. Redistribution. You may reproduce and distribute copies of the Work or Derivative Works thereof in any medium, with or without modifications, and in Source or Object form, provided that You meet the following conditions:
	- (a) You must give any other recipients of the Work or Derivative Works a copy of this License; and
	- (b) You must cause any modified files to carry prominent notices stating that You changed the files; and
	- (c) You must retain, in the Source form of any Derivative Works that You distribute, all copyright, patent, trademark, and attribution notices from the Source form of the Work, excluding those notices that do not pertain to any part of the Derivative Works; and
	- (d) If the Work includes a "NOTICE" text file as part of its distribution, then any Derivative Works that You distribute must

 include a readable copy of the attribution notices contained within such NOTICE file, excluding those notices that do not pertain to any part of the Derivative Works, in at least one of the following places: within a NOTICE text file distributed as part of the Derivative Works; within the Source form or documentation, if provided along with the Derivative Works; or, within a display generated by the Derivative Works, if and wherever such third-party notices normally appear. The contents of the NOTICE file are for informational purposes only and do not modify the License. You may add Your own attribution notices within Derivative Works that You distribute, alongside or as an addendum to the NOTICE text from the Work, provided that such additional attribution notices cannot be construed as modifying the License.

 You may add Your own copyright statement to Your modifications and may provide additional or different license terms and conditions for use, reproduction, or distribution of Your modifications, or for any such Derivative Works as a whole, provided Your use, reproduction, and distribution of the Work otherwise complies with the conditions stated in this License.

- 5. Submission of Contributions. Unless You explicitly state otherwise, any Contribution intentionally submitted for inclusion in the Work by You to the Licensor shall be under the terms and conditions of this License, without any additional terms or conditions. Notwithstanding the above, nothing herein shall supersede or modify the terms of any separate license agreement you may have executed with Licensor regarding such Contributions.
- 6. Trademarks. This License does not grant permission to use the trade names, trademarks, service marks, or product names of the Licensor, except as required for reasonable and customary use in describing the origin of the Work and reproducing the content of the NOTICE file.
- 7. Disclaimer of Warranty. Unless required by applicable law or agreed to in writing, Licensor provides the Work (and each Contributor provides its Contributions) on an "AS IS" BASIS, WITHOUT WARRANTIES OR CONDITIONS OF ANY KIND, either express or implied, including, without limitation, any warranties or conditions of TITLE, NON-INFRINGEMENT, MERCHANTABILITY, or FITNESS FOR A PARTICULAR PURPOSE. You are solely responsible for determining the appropriateness of using or redistributing the Work and assume any risks associated with Your exercise of permissions under this License.
- 8. Limitation of Liability. In no event and under no legal theory, whether in tort (including negligence), contract, or otherwise, unless required by applicable law (such as deliberate and grossly

 negligent acts) or agreed to in writing, shall any Contributor be liable to You for damages, including any direct, indirect, special, incidental, or consequential damages of any character arising as a result of this License or out of the use or inability to use the Work (including but not limited to damages for loss of goodwill, work stoppage, computer failure or malfunction, or any and all other commercial damages or losses), even if such Contributor has been advised of the possibility of such damages.

 9. Accepting Warranty or Additional Liability. While redistributing the Work or Derivative Works thereof, You may choose to offer, and charge a fee for, acceptance of support, warranty, indemnity, or other liability obligations and/or rights consistent with this License. However, in accepting such obligations, You may act only on Your own behalf and on Your sole responsibility, not on behalf of any other Contributor, and only if You agree to indemnify, defend, and hold each Contributor harmless for any liability incurred by, or claims asserted against, such Contributor by reason of your accepting any such warranty or additional liability.

### END OF TERMS AND CONDITIONS

APPENDIX: How to apply the Apache License to your work.

 To apply the Apache License to your work, attach the following boilerplate notice, with the fields enclosed by brackets "[]" replaced with your own identifying information. (Don't include the brackets!) The text should be enclosed in the appropriate comment syntax for the file format. We also recommend that a file or class name and description of purpose be included on the same "printed page" as the copyright notice for easier identification within third-party archives.

Copyright [yyyy] [name of copyright owner]

 Licensed under the Apache License, Version 2.0 (the "License"); you may not use this file except in compliance with the License. You may obtain a copy of the License at

http://www.apache.org/licenses/LICENSE-2.0

 Unless required by applicable law or agreed to in writing, software distributed under the License is distributed on an "AS IS" BASIS, WITHOUT WARRANTIES OR CONDITIONS OF ANY KIND, either express or implied. See the License for the specific language governing permissions and limitations under the License. Scala includes the jQuery library:

### Copyright (c) 2010 John Resig

Permission is hereby granted, free of charge, to any person obtaining a copy of this software and associated documentation files (the "Software"), to deal in the Software without restriction, including without limitation the rights to use, copy, modify, merge, publish, distribute, sublicense, and/or sell copies of the Software, and to permit persons to whom the Software is furnished to do so, subject to the following conditions:

The above copyright notice and this permission notice shall be included in all copies or substantial portions of the Software. Scala includes the ASM library.

Copyright (c) 2000-2011 INRIA, France Telecom All rights reserved.

Redistribution and use in source and binary forms, with or without modification, are permitted provided that the following conditions are met:

- 1. Redistributions of source code must retain the above copyright notice, this list of conditions and the following disclaimer.
- 2. Redistributions in binary form must reproduce the above copyright notice, this list of conditions and the following disclaimer in the documentation and/or other materials provided with the distribution.
- 3. Neither the name of the copyright holders nor the names of its contributors may be used to endorse or promote products derived from this software without specific prior written permission.

THIS SOFTWARE IS PROVIDED BY THE COPYRIGHT HOLDERS AND CONTRIBUTORS "AS IS" AND ANY EXPRESS OR IMPLIED WARRANTIES, INCLUDING, BUT NOT LIMITED TO, THE IMPLIED WARRANTIES OF MERCHANTABILITY AND FITNESS FOR A PARTICULAR PURPOSE ARE DISCLAIMED. IN NO EVENT SHALL THE COPYRIGHT OWNER OR CONTRIBUTORS BE LIABLE FOR ANY DIRECT, INDIRECT, INCIDENTAL, SPECIAL, EXEMPLARY, OR CONSEQUENTIAL DAMAGES (INCLUDING, BUT NOT LIMITED TO, PROCUREMENT OF SUBSTITUTE GOODS OR SERVICES; LOSS OF USE, DATA, OR PROFITS; OR BUSINESS INTERRUPTION) HOWEVER CAUSED AND ON ANY THEORY OF LIABILITY, WHETHER IN CONTRACT, STRICT LIABILITY, OR TORT (INCLUDING NEGLIGENCE OR OTHERWISE) ARISING IN ANY WAY OUT OF THE USE OF THIS SOFTWARE, EVEN IF ADVISED OF THE POSSIBILITY OF SUCH DAMAGE.

not-a-legal-formal-parameter-tuple.scala:2: error: not a legal formal parameter.

Note: Tuples cannot be directly destructured in method or function parameters.

Either create a single parameter accepting the Tuple2,

or consider a pattern matching anonymous function:  $\{ \text{ case } (a, b) = \rangle ... \}$ val x:  $((Int, Int) \Rightarrow Int) = (((a, b)) \Rightarrow a)$ 

 $\overline{\phantom{a}}$ 

not-a-legal-formal-parameter-tuple.scala:3: error: not a legal formal parameter.

Note: Tuples cannot be directly destructured in method or function parameters.

Either create a single parameter accepting the Tuple2,

or consider a pattern matching anonymous function:  $\{ \text{ case (param1, param2)} \Rightarrow ... \}$ val y: ((Int, Int, Int) => Int) = (((a, !!)) => a)  $\sim$   $\sim$ 

not-a-legal-formal-parameter-tuple.scala:4: error: not a legal formal parameter. Note: Tuples cannot be directly destructured in method or function parameters.

Either create a single parameter accepting the Tuple3,

or consider a pattern matching anonymous function:  $\{$  case (param1, ..., param3) => ...  $\}$ val z: ((Int, Int, Int) => Int) = (((a, NotAPatternVariableName, c)) => a)

three errors found

 $\sim$   $\sim$ 

This software includes projects with other licenses -- see `doc/LICENSE.md`.

Copyright (c) 2002-2018 EPFL Copyright (c) 2011-2018 Lightbend, Inc.

All rights reserved.

Redistribution and use in source and binary forms, with or without modification, are permitted provided that the following conditions are met:

- \* Redistributions of source code must retain the above copyright notice, this list of conditions and the following disclaimer.
- \* Redistributions in binary form must reproduce the above copyright notice, this list of conditions and the following disclaimer in the documentation and/or other materials provided with the distribution.
- \* Neither the name of the EPFL nor the names of its contributors may be used to endorse or promote products derived from this software without specific prior written permission.

THIS SOFTWARE IS PROVIDED BY THE COPYRIGHT HOLDERS AND CONTRIBUTORS "AS IS" AND ANY EXPRESS OR IMPLIED WARRANTIES, INCLUDING, BUT NOT LIMITED TO, THE IMPLIED WARRANTIES OF MERCHANTABILITY AND FITNESS FOR A PARTICULAR PURPOSE ARE DISCLAIMED. IN NO EVENT SHALL THE COPYRIGHT OWNER OR CONTRIBUTORS BE LIABLE FOR ANY DIRECT, INDIRECT, INCIDENTAL, SPECIAL, EXEMPLARY, OR CONSEQUENTIAL DAMAGES (INCLUDING, BUT NOT LIMITED TO, PROCUREMENT OF SUBSTITUTE GOODS OR SERVICES; LOSS OF USE, DATA, OR PROFITS; OR BUSINESS INTERRUPTION) HOWEVER CAUSED AND ON ANY THEORY OF LIABILITY, WHETHER IN CONTRACT, STRICT LIABILITY, OR TORT (INCLUDING NEGLIGENCE OR OTHERWISE) ARISING IN ANY WAY OUT OF THE USE OF THIS SOFTWARE, EVEN IF ADVISED OF THE POSSIBILITY OF SUCH DAMAGE.

```
(The MIT License)
```
Copyright (c) 2013 Greg Allen

Permission is hereby granted, free of charge, to any person obtaining a copy of this software and associated documentation files (the 'Software'), to deal in the Software without restriction, including

without limitation the rights to use, copy, modify, merge, publish, distribute, sublicense, and/or sell copies of the Software, and to permit persons to whom the Software is furnished to do so, subject to the following conditions:

The above copyright notice and this permission notice shall be

included in all copies or substantial portions of the Software.

THE SOFTWARE IS PROVIDED 'AS IS', WITHOUT WARRANTY OF ANY KIND, EXPRESS OR IMPLIED, INCLUDING BUT NOT LIMITED TO THE WARRANTIES OF MERCHANTABILITY, FITNESS FOR A PARTICULAR PURPOSE AND NONINFRINGEMENT. IN NO EVENT SHALL THE AUTHORS OR COPYRIGHT HOLDERS BE LIABLE FOR ANY CLAIM, DAMAGES OR OTHER LIABILITY, WHETHER IN AN ACTION OF CONTRACT, TORT OR OTHERWISE, ARISING FROM, OUT OF OR IN CONNECTION WITH THE SOFTWARE OR THE USE OR OTHER DEALINGS IN THE SOFTWARE.

## **1.131 dropwizard-jackson-support 1.3.23**

### **1.131.1 Available under license :**

Apache License

 Version 2.0, January 2004 http://www.apache.org/licenses/

TERMS AND CONDITIONS FOR USE, REPRODUCTION, AND DISTRIBUTION

1. Definitions.

 "License" shall mean the terms and conditions for use, reproduction, and distribution as defined by Sections 1 through 9 of this document.

 "Licensor" shall mean the copyright owner or entity authorized by the copyright owner that is granting the License.

 "Legal Entity" shall mean the union of the acting entity and all other entities that control, are controlled by, or are under common control with that entity. For the purposes of this definition, "control" means (i) the power, direct or indirect, to cause the direction or management of such entity, whether by contract or otherwise, or (ii) ownership of fifty percent (50%) or more of the outstanding shares, or (iii) beneficial ownership of such entity.

 "You" (or "Your") shall mean an individual or Legal Entity exercising permissions granted by this License.

 "Source" form shall mean the preferred form for making modifications, including but not limited to software source code, documentation source, and configuration files.

"Object" form shall mean any form resulting from mechanical

 transformation or translation of a Source form, including but not limited to compiled object code, generated documentation, and conversions to other media types.

 "Work" shall mean the work of authorship, whether in Source or Object form, made available under the License, as indicated by a copyright notice that is included in or attached to the work (an example is provided in the Appendix below).

 "Derivative Works" shall mean any work, whether in Source or Object form, that is based on (or derived from) the Work and for which the editorial revisions, annotations, elaborations, or other modifications represent, as a whole, an original work of authorship. For the purposes of this License, Derivative Works shall not include works that remain separable from, or merely link (or bind by name) to the interfaces of, the Work and Derivative Works thereof.

 "Contribution" shall mean any work of authorship, including the original version of the Work and any modifications or additions to that Work or Derivative Works thereof, that is intentionally submitted to Licensor for inclusion in the Work by the copyright owner or by an individual or Legal Entity authorized to submit on behalf of the copyright owner. For the purposes of this definition, "submitted" means any form of electronic, verbal, or written communication sent to the Licensor or its representatives, including but not limited to communication on electronic mailing lists, source code control systems, and issue tracking systems that are managed by, or on behalf of, the Licensor for the purpose of discussing and improving the Work, but excluding communication that is conspicuously marked or otherwise designated in writing by the copyright owner as "Not a Contribution."

 "Contributor" shall mean Licensor and any individual or Legal Entity on behalf of whom a Contribution has been received by Licensor and subsequently incorporated within the Work.

- 2. Grant of Copyright License. Subject to the terms and conditions of this License, each Contributor hereby grants to You a perpetual, worldwide, non-exclusive, no-charge, royalty-free, irrevocable copyright license to reproduce, prepare Derivative Works of, publicly display, publicly perform, sublicense, and distribute the Work and such Derivative Works in Source or Object form.
- 3. Grant of Patent License. Subject to the terms and conditions of this License, each Contributor hereby grants to You a perpetual, worldwide, non-exclusive, no-charge, royalty-free, irrevocable (except as stated in this section) patent license to make, have made, use, offer to sell, sell, import, and otherwise transfer the Work, where such license applies only to those patent claims licensable

 by such Contributor that are necessarily infringed by their Contribution(s) alone or by combination of their Contribution(s) with the Work to which such Contribution(s) was submitted. If You institute patent litigation against any entity (including a cross-claim or counterclaim in a lawsuit) alleging that the Work or a Contribution incorporated within the Work constitutes direct or contributory patent infringement, then any patent licenses granted to You under this License for that Work shall terminate as of the date such litigation is filed.

- 4. Redistribution. You may reproduce and distribute copies of the Work or Derivative Works thereof in any medium, with or without modifications, and in Source or Object form, provided that You meet the following conditions:
	- (a) You must give any other recipients of the Work or Derivative Works a copy of this License; and
	- (b) You must cause any modified files to carry prominent notices stating that You changed the files; and
	- (c) You must retain, in the Source form of any Derivative Works that You distribute, all copyright, patent, trademark, and attribution notices from the Source form of the Work, excluding those notices that do not pertain to any part of the Derivative Works; and
	- (d) If the Work includes a "NOTICE" text file as part of its distribution, then any Derivative Works that You distribute must include a readable copy of the attribution notices contained within such NOTICE file, excluding those notices that do not pertain to any part of the Derivative Works, in at least one of the following places: within a NOTICE text file distributed as part of the Derivative Works; within the Source form or documentation, if provided along with the Derivative Works; or, within a display generated by the Derivative Works, if and wherever such third-party notices normally appear. The contents of the NOTICE file are for informational purposes only and do not modify the License. You may add Your own attribution notices within Derivative Works that You distribute, alongside or as an addendum to the NOTICE text from the Work, provided that such additional attribution notices cannot be construed as modifying the License.

 You may add Your own copyright statement to Your modifications and may provide additional or different license terms and conditions for use, reproduction, or distribution of Your modifications, or for any such Derivative Works as a whole, provided Your use,

 reproduction, and distribution of the Work otherwise complies with the conditions stated in this License.

- 5. Submission of Contributions. Unless You explicitly state otherwise, any Contribution intentionally submitted for inclusion in the Work by You to the Licensor shall be under the terms and conditions of this License, without any additional terms or conditions. Notwithstanding the above, nothing herein shall supersede or modify the terms of any separate license agreement you may have executed with Licensor regarding such Contributions.
- 6. Trademarks. This License does not grant permission to use the trade names, trademarks, service marks, or product names of the Licensor, except as required for reasonable and customary use in describing the origin of the Work and reproducing the content of the NOTICE file.
- 7. Disclaimer of Warranty. Unless required by applicable law or agreed to in writing, Licensor provides the Work (and each Contributor provides its Contributions) on an "AS IS" BASIS, WITHOUT WARRANTIES OR CONDITIONS OF ANY KIND, either express or implied, including, without limitation, any warranties or conditions of TITLE, NON-INFRINGEMENT, MERCHANTABILITY, or FITNESS FOR A PARTICULAR PURPOSE. You are solely responsible for determining the appropriateness of using or redistributing the Work and assume any risks associated with Your exercise of permissions under this License.
- 8. Limitation of Liability. In no event and under no legal theory, whether in tort (including negligence), contract, or otherwise, unless required by applicable law (such as deliberate and grossly negligent acts) or agreed to in writing, shall any Contributor be liable to You for damages, including any direct, indirect, special, incidental, or consequential damages of any character arising as a result of this License or out of the use or inability to use the Work (including but not limited to damages for loss of goodwill, work stoppage, computer failure or malfunction, or any and all other commercial damages or losses), even if such Contributor has been advised of the possibility of such damages.
- 9. Accepting Warranty or Additional Liability. While redistributing the Work or Derivative Works thereof, You may choose to offer, and charge a fee for, acceptance of support, warranty, indemnity, or other liability obligations and/or rights consistent with this License. However, in accepting such obligations, You may act only on Your own behalf and on Your sole responsibility, not on behalf of any other Contributor, and only if You agree to indemnify, defend, and hold each Contributor harmless for any liability incurred by, or claims asserted against, such Contributor by reason of your accepting any such warranty or additional liability.

### END OF TERMS AND CONDITIONS

APPENDIX: How to apply the Apache License to your work.

 To apply the Apache License to your work, attach the following boilerplate notice, with the fields enclosed by brackets "[]" replaced with your own identifying information. (Don't include the brackets!) The text should be enclosed in the appropriate comment syntax for the file format. We also recommend that a file or class name and description of purpose be included on the same "printed page" as the copyright notice for easier identification within third-party archives.

Copyright 2010-2013 Coda Hale and Yammer, Inc., 2014-2016 Dropwizard Team

 Licensed under the Apache License, Version 2.0 (the "License"); you may not use this file except in compliance with the License. You may obtain a copy of the License at

http://www.apache.org/licenses/LICENSE-2.0

 Unless required by applicable law or agreed to in writing, software distributed under the License is distributed on an "AS IS" BASIS, WITHOUT WARRANTIES OR CONDITIONS OF ANY KIND, either express or implied. See the License for the specific language governing permissions and limitations under the License.

## **1.132 apache-lucene 9.3.0 1.132.1 Available under license :**

 Apache License Version 2.0, January 2004 http://www.apache.org/licenses/

### TERMS AND CONDITIONS FOR USE, REPRODUCTION, AND DISTRIBUTION

1. Definitions.

 "License" shall mean the terms and conditions for use, reproduction, and distribution as defined by Sections 1 through 9 of this document.

 "Licensor" shall mean the copyright owner or entity authorized by the copyright owner that is granting the License.

"Legal Entity" shall mean the union of the acting entity and all

 other entities that control, are controlled by, or are under common control with that entity. For the purposes of this definition, "control" means (i) the power, direct or indirect, to cause the direction or management of such entity, whether by contract or otherwise, or (ii) ownership of fifty percent (50%) or more of the outstanding shares, or (iii) beneficial ownership of such entity.

 "You" (or "Your") shall mean an individual or Legal Entity exercising permissions granted by this License.

 "Source" form shall mean the preferred form for making modifications, including but not limited to software source code, documentation source, and configuration files.

 "Object" form shall mean any form resulting from mechanical transformation or translation of a Source form, including but not limited to compiled object code, generated documentation, and conversions to other media types.

 "Work" shall mean the work of authorship, whether in Source or Object form, made available under the License, as indicated by a copyright notice that is included in or attached to the work (an example is provided in the Appendix below).

 "Derivative Works" shall mean any work, whether in Source or Object form, that is based on (or derived from) the Work and for which the editorial revisions, annotations, elaborations, or other modifications represent, as a whole, an original work of authorship. For the purposes of this License, Derivative Works shall not include works that remain separable from, or merely link (or bind by name) to the interfaces of, the Work and Derivative Works thereof.

 "Contribution" shall mean any work of authorship, including the original version of the Work and any modifications or additions to that Work or Derivative Works thereof, that is intentionally submitted to Licensor for inclusion in the Work by the copyright owner or by an individual or Legal Entity authorized to submit on behalf of the copyright owner. For the purposes of this definition, "submitted" means any form of electronic, verbal, or written communication sent to the Licensor or its representatives, including but not limited to communication on electronic mailing lists, source code control systems, and issue tracking systems that are managed by, or on behalf of, the Licensor for the purpose of discussing and improving the Work, but excluding communication that is conspicuously marked or otherwise designated in writing by the copyright owner as "Not a Contribution."

 "Contributor" shall mean Licensor and any individual or Legal Entity on behalf of whom a Contribution has been received by Licensor and subsequently incorporated within the Work.

- 2. Grant of Copyright License. Subject to the terms and conditions of this License, each Contributor hereby grants to You a perpetual, worldwide, non-exclusive, no-charge, royalty-free, irrevocable copyright license to reproduce, prepare Derivative Works of, publicly display, publicly perform, sublicense, and distribute the Work and such Derivative Works in Source or Object form.
- 3. Grant of Patent License. Subject to the terms and conditions of this License, each Contributor hereby grants to You a perpetual, worldwide, non-exclusive, no-charge, royalty-free, irrevocable (except as stated in this section) patent license to make, have made, use, offer to sell, sell, import, and otherwise transfer the Work, where such license applies only to those patent claims licensable by such Contributor that are necessarily infringed by their Contribution(s) alone or by combination of their Contribution(s) with the Work to which such Contribution(s) was submitted. If You institute patent litigation against any entity (including a cross-claim or counterclaim in a lawsuit) alleging that the Work or a Contribution incorporated within the Work constitutes direct or contributory patent infringement, then any patent licenses granted to You under this License for that Work shall terminate as of the date such litigation is filed.
- 4. Redistribution. You may reproduce and distribute copies of the Work or Derivative Works thereof in any medium, with or without modifications, and in Source or Object form, provided that You meet the following conditions:
	- (a) You must give any other recipients of the Work or Derivative Works a copy of this License; and
	- (b) You must cause any modified files to carry prominent notices stating that You changed the files; and
	- (c) You must retain, in the Source form of any Derivative Works that You distribute, all copyright, patent, trademark, and attribution notices from the Source form of the Work, excluding those notices that do not pertain to any part of the Derivative Works; and
	- (d) If the Work includes a "NOTICE" text file as part of its distribution, then any Derivative Works that You distribute must include a readable copy of the attribution notices contained within such NOTICE file, excluding those notices that do not pertain to any part of the Derivative Works, in at least one of the following places: within a NOTICE text file distributed

 as part of the Derivative Works; within the Source form or documentation, if provided along with the Derivative Works; or, within a display generated by the Derivative Works, if and wherever such third-party notices normally appear. The contents of the NOTICE file are for informational purposes only and do not modify the License. You may add Your own attribution notices within Derivative Works that You distribute, alongside or as an addendum to the NOTICE text from the Work, provided that such additional attribution notices cannot be construed as modifying the License.

 You may add Your own copyright statement to Your modifications and may provide additional or different license terms and conditions for use, reproduction, or distribution of Your modifications, or for any such Derivative Works as a whole, provided Your use, reproduction, and distribution of the Work otherwise complies with the conditions stated in this License.

- 5. Submission of Contributions. Unless You explicitly state otherwise, any Contribution intentionally submitted for inclusion in the Work by You to the Licensor shall be under the terms and conditions of this License, without any additional terms or conditions. Notwithstanding the above, nothing herein shall supersede or modify the terms of any separate license agreement you may have executed with Licensor regarding such Contributions.
- 6. Trademarks. This License does not grant permission to use the trade names, trademarks, service marks, or product names of the Licensor, except as required for reasonable and customary use in describing the origin of the Work and reproducing the content of the NOTICE file.
- 7. Disclaimer of Warranty. Unless required by applicable law or agreed to in writing, Licensor provides the Work (and each Contributor provides its Contributions) on an "AS IS" BASIS, WITHOUT WARRANTIES OR CONDITIONS OF ANY KIND, either express or implied, including, without limitation, any warranties or conditions of TITLE, NON-INFRINGEMENT, MERCHANTABILITY, or FITNESS FOR A PARTICULAR PURPOSE. You are solely responsible for determining the appropriateness of using or redistributing the Work and assume any risks associated with Your exercise of permissions under this License.
- 8. Limitation of Liability. In no event and under no legal theory, whether in tort (including negligence), contract, or otherwise, unless required by applicable law (such as deliberate and grossly negligent acts) or agreed to in writing, shall any Contributor be liable to You for damages, including any direct, indirect, special, incidental, or consequential damages of any character arising as a result of this License or out of the use or inability to use the

 Work (including but not limited to damages for loss of goodwill, work stoppage, computer failure or malfunction, or any and all other commercial damages or losses), even if such Contributor has been advised of the possibility of such damages.

 9. Accepting Warranty or Additional Liability. While redistributing the Work or Derivative Works thereof, You may choose to offer, and charge a fee for, acceptance of support, warranty, indemnity, or other liability obligations and/or rights consistent with this License. However, in accepting such obligations, You may act only on Your own behalf and on Your sole responsibility, not on behalf of any other Contributor, and only if You agree to indemnify, defend, and hold each Contributor harmless for any liability incurred by, or claims asserted against, such Contributor by reason of your accepting any such warranty or additional liability.

### END OF TERMS AND CONDITIONS

APPENDIX: How to apply the Apache License to your work.

 To apply the Apache License to your work, attach the following boilerplate notice, with the fields enclosed by brackets "[]" replaced with your own identifying information. (Don't include the brackets!) The text should be enclosed in the appropriate comment syntax for the file format. We also recommend that a file or class name and description of purpose be included on the same "printed page" as the copyright notice for easier identification within third-party archives.

Copyright [yyyy] [name of copyright owner]

 Licensed under the Apache License, Version 2.0 (the "License"); you may not use this file except in compliance with the License. You may obtain a copy of the License at

http://www.apache.org/licenses/LICENSE-2.0

 Unless required by applicable law or agreed to in writing, software distributed under the License is distributed on an "AS IS" BASIS, WITHOUT WARRANTIES OR CONDITIONS OF ANY KIND, either express or implied. See the License for the specific language governing permissions and limitations under the License.

Some code in core/src/java/org/apache/lucene/util/UnicodeUtil.java was derived from unicode conversion examples available at http://www.unicode.org/Public/PROGRAMS/CVTUTF. Here is the copyright from those sources:

/\* \* Copyright 2001-2004 Unicode, Inc. \* \* Disclaimer \* \* This source code is provided as is by Unicode, Inc. No claims are \* made as to fitness for any particular purpose. No warranties of any \* kind are expressed or implied. The recipient agrees to determine \* applicability of information provided. If this file has been \* purchased on magnetic or optical media from Unicode, Inc., the \* sole remedy for any claim will be exchange of defective media \* within 90 days of receipt. \* \* Limitations on Rights to Redistribute This Code \* \* Unicode, Inc. hereby grants the right to freely use the information \* supplied in this file in the creation of products supporting the \* Unicode Standard, and to make copies of this file in any form \* for internal or external distribution as long as this notice \* remains attached. \*/

Some code in core/src/java/org/apache/lucene/util/ArrayUtil.java was derived from Python 2.4.2 sources available at http://www.python.org. Full license is here:

http://www.python.org/download/releases/2.4.2/license/

Some code in core/src/java/org/apache/lucene/util/UnicodeUtil.java was derived from Python 3.1.2 sources available at http://www.python.org. Full license is here:

http://www.python.org/download/releases/3.1.2/license/

Some code in core/src/java/org/apache/lucene/util/automaton was derived from Brics automaton sources available at www.brics.dk/automaton/. Here is the copyright from those sources:

/\*

\* Copyright (c) 2001-2009 Anders Moeller

\* All rights reserved.

\*

- \* Redistribution and use in source and binary forms, with or without
- \* modification, are permitted provided that the following conditions

\* are met:

- \* 1. Redistributions of source code must retain the above copyright
- \* notice, this list of conditions and the following disclaimer.
- \* 2. Redistributions in binary form must reproduce the above copyright
- \* notice, this list of conditions and the following disclaimer in the
- \* documentation and/or other materials provided with the distribution.
- \* 3. The name of the author may not be used to endorse or promote products
- \* derived from this software without specific prior written permission.

\*

\* THIS SOFTWARE IS PROVIDED BY THE AUTHOR ``AS IS'' AND ANY EXPRESS OR

\* IMPLIED WARRANTIES, INCLUDING, BUT NOT LIMITED TO, THE IMPLIED WARRANTIES

\* OF MERCHANTABILITY AND FITNESS FOR A PARTICULAR PURPOSE ARE DISCLAIMED.

- \* IN NO EVENT SHALL THE AUTHOR BE LIABLE FOR ANY DIRECT, INDIRECT,
- \* INCIDENTAL, SPECIAL, EXEMPLARY, OR CONSEQUENTIAL DAMAGES (INCLUDING, BUT
- \* NOT LIMITED TO, PROCUREMENT OF SUBSTITUTE GOODS OR SERVICES; LOSS OF USE,
- \* DATA, OR PROFITS; OR BUSINESS INTERRUPTION) HOWEVER CAUSED AND ON ANY
- \* THEORY OF LIABILITY, WHETHER IN CONTRACT, STRICT LIABILITY, OR TORT
- \* (INCLUDING NEGLIGENCE OR OTHERWISE) ARISING IN ANY WAY OUT OF THE USE OF
- \* THIS SOFTWARE, EVEN IF ADVISED OF THE POSSIBILITY OF SUCH DAMAGE.

\*/

The levenshtein automata tables in core/src/java/org/apache/lucene/util/automaton were automatically generated with the moman/finenight FSA package. Here is the copyright for those sources:

# Copyright (c) 2010, Jean-Philippe Barrette-LaPierre, <jpb@rrette.com> #

- # Permission is hereby granted, free of charge, to any person
- # obtaining a copy of this software and associated documentation
- # files (the "Software"), to deal in the Software without
- # restriction, including without limitation the rights to use,
- # copy, modify, merge, publish, distribute, sublicense, and/or sell
- # copies of the Software, and to permit persons to whom the
- # Software is furnished to do so, subject to the following
- # conditions:
- #

# The above copyright notice and this permission notice shall be

- # included in all copies or substantial portions of the Software.
- #

# THE SOFTWARE IS PROVIDED "AS IS", WITHOUT WARRANTY OF ANY KIND, # EXPRESS OR IMPLIED, INCLUDING BUT NOT LIMITED TO THE WARRANTIES # OF MERCHANTABILITY, FITNESS FOR A PARTICULAR PURPOSE AND # NONINFRINGEMENT. IN NO EVENT SHALL THE AUTHORS OR COPYRIGHT # HOLDERS BE LIABLE FOR ANY CLAIM, DAMAGES OR OTHER LIABILITY, # WHETHER IN AN ACTION OF CONTRACT, TORT OR OTHERWISE, ARISING # FROM, OUT OF OR IN CONNECTION WITH THE SOFTWARE OR THE USE OR # OTHER DEALINGS IN THE SOFTWARE.

Some code in core/src/java/org/apache/lucene/util/UnicodeUtil.java was

derived from ICU (http://www.icu-project.org) The full license is available here: https://github.com/unicode-org/icu/blob/main/icu4c/LICENSE

/\*

\* Copyright (C) 1999-2010, International Business Machines

\* Corporation and others. All Rights Reserved.

\*

\* Permission is hereby granted, free of charge, to any person obtaining a copy

\* of this software and associated documentation files (the "Software"), to deal

\* in the Software without restriction, including without limitation the rights

\* to use, copy, modify, merge, publish, distribute, and/or sell copies of the

\* Software, and to permit persons to whom the Software is furnished to do so,

\* provided that the above copyright notice(s) and this permission notice appear

\* in all copies of the Software and that both the above copyright notice(s) and

\* this permission notice appear in supporting documentation.

\*

\* THE SOFTWARE IS PROVIDED "AS IS", WITHOUT WARRANTY OF ANY KIND, EXPRESS OR \* IMPLIED, INCLUDING BUT NOT LIMITED TO THE WARRANTIES OF MERCHANTABILITY, \* FITNESS FOR A PARTICULAR PURPOSE AND NONINFRINGEMENT OF THIRD PARTY RIGHTS. \* IN NO EVENT SHALL THE COPYRIGHT HOLDER OR HOLDERS INCLUDED IN THIS NOTICE BE \* LIABLE FOR ANY CLAIM, OR ANY SPECIAL INDIRECT OR CONSEQUENTIAL DAMAGES, OR \* ANY DAMAGES WHATSOEVER RESULTING FROM LOSS OF USE, DATA OR PROFITS, WHETHER \* IN AN ACTION OF CONTRACT, NEGLIGENCE OR OTHER TORTIOUS ACTION, ARISING OUT \* OF OR IN CONNECTION WITH THE USE OR PERFORMANCE OF THIS SOFTWARE. \*

\* Except as contained in this notice, the name of a copyright holder shall not

\* be used in advertising or otherwise to promote the sale, use or other

\* dealings in this Software without prior written authorization of the

\* copyright holder.

\*/

The following license applies to the Snowball stemmers:

Copyright (c) 2001, Dr Martin Porter Copyright (c) 2002, Richard Boulton All rights reserved.

Redistribution and use in source and binary forms, with or without modification, are permitted provided that the following conditions are met:

- \* Redistributions of source code must retain the above copyright notice,
- \* this list of conditions and the following disclaimer.
- \* Redistributions in binary form must reproduce the above copyright
- \* notice, this list of conditions and the following disclaimer in the
- \* documentation and/or other materials provided with the distribution.
- \* Neither the name of the copyright holders nor the names of its contributors
- \* may be used to endorse or promote products derived from this software

\* without specific prior written permission.

THIS SOFTWARE IS PROVIDED BY THE COPYRIGHT HOLDERS AND CONTRIBUTORS "AS IS" AND ANY EXPRESS OR IMPLIED WARRANTIES, INCLUDING, BUT NOT LIMITED TO, THE IMPLIED WARRANTIES OF MERCHANTABILITY AND FITNESS FOR A PARTICULAR PURPOSE ARE DISCLAIMED. IN NO EVENT SHALL THE COPYRIGHT OWNER OR CONTRIBUTORS BE LIABLE FOR ANY DIRECT, INDIRECT, INCIDENTAL, SPECIAL, EXEMPLARY, OR CONSEQUENTIAL DAMAGES (INCLUDING, BUT NOT LIMITED TO, PROCUREMENT OF SUBSTITUTE GOODS OR SERVICES; LOSS OF USE, DATA, OR PROFITS; OR BUSINESS INTERRUPTION) HOWEVER CAUSED AND ON ANY THEORY OF LIABILITY, WHETHER IN CONTRACT, STRICT LIABILITY, OR TORT (INCLUDING NEGLIGENCE OR OTHERWISE) ARISING IN ANY WAY OUT OF THE USE OF THIS SOFTWARE, EVEN IF ADVISED OF THE POSSIBILITY OF SUCH DAMAGE.

The following license applies to the KStemmer:

Copyright 2003, Center for Intelligent Information Retrieval, University of Massachusetts, Amherst. All rights reserved.

Redistribution and use in source and binary forms, with or without modification, are permitted provided that the following conditions are met:

1. Redistributions of source code must retain the above copyright notice, this list of conditions and the following disclaimer.

2. Redistributions in binary form must reproduce the above copyright notice, this list of conditions and the following disclaimer in the documentation and/or other materials provided with the distribution.

3. The names "Center for Intelligent Information Retrieval" and "University of Massachusetts" must not be used to endorse or promote products derived from this software without prior written permission. To obtain permission, contact info@ciir.cs.umass.edu.

THIS SOFTWARE IS PROVIDED BY UNIVERSITY OF MASSACHUSETTS AND OTHER CONTRIBUTORS "AS IS" AND ANY EXPRESS OR IMPLIED WARRANTIES, INCLUDING, BUT NOT LIMITED TO, THE IMPLIED WARRANTIES OF MERCHANTABILITY AND FITNESS FOR A PARTICULAR PURPOSE ARE DISCLAIMED. IN NO EVENT SHALL THE COPYRIGHT HOLDERS OR CONTRIBUTORS BE LIABLE FOR ANY DIRECT, INDIRECT, INCIDENTAL, SPECIAL, EXEMPLARY, OR CONSEQUENTIAL DAMAGES (INCLUDING, BUT NOT LIMITED TO, PROCUREMENT OF SUBSTITUTE GOODS OR SERVICES; LOSS OF USE, DATA, OR PROFITS; OR BUSINESS INTERRUPTION) HOWEVER CAUSED AND ON ANY THEORY OF LIABILITY, WHETHER IN CONTRACT, STRICT LIABILITY, OR TORT (INCLUDING NEGLIGENCE OR OTHERWISE) ARISING IN ANY WAY OUT OF THE USE OF THIS SOFTWARE, EVEN IF ADVISED OF THE POSSIBILITY OF SUCH DAMAGE.

The following license applies to the Morfologik project:

Copyright (c) 2006 Dawid Weiss Copyright (c) 2007-2011 Dawid Weiss, Marcin Mikowski All rights reserved.

Redistribution and use in source and binary forms, with or without modification, are permitted provided that the following conditions are met:

 \* Redistributions of source code must retain the above copyright notice, this list of conditions and the following disclaimer.

 \* Redistributions in binary form must reproduce the above copyright notice, this list of conditions and the following disclaimer in the documentation and/or other materials provided with the distribution.

 \* Neither the name of Morfologik nor the names of its contributors may be used to endorse or promote products derived from this software without specific prior written permission.

THIS SOFTWARE IS PROVIDED BY THE COPYRIGHT HOLDERS AND CONTRIBUTORS "AS IS" AND ANY EXPRESS OR IMPLIED WARRANTIES, INCLUDING, BUT NOT LIMITED TO, THE IMPLIED WARRANTIES OF MERCHANTABILITY AND FITNESS FOR A PARTICULAR PURPOSE ARE DISCLAIMED. IN NO EVENT SHALL THE COPYRIGHT HOLDER OR CONTRIBUTORS BE LIABLE FOR ANY DIRECT, INDIRECT, INCIDENTAL, SPECIAL, EXEMPLARY, OR CONSEQUENTIAL DAMAGES (INCLUDING, BUT NOT LIMITED TO, PROCUREMENT OF SUBSTITUTE GOODS OR SERVICES; LOSS OF USE, DATA, OR PROFITS; OR BUSINESS INTERRUPTION) HOWEVER CAUSED AND ON ANY THEORY OF LIABILITY, WHETHER IN CONTRACT, STRICT LIABILITY, OR TORT (INCLUDING NEGLIGENCE OR OTHERWISE) ARISING IN ANY WAY OUT OF THE USE OF THIS SOFTWARE, EVEN IF ADVISED OF THE POSSIBILITY OF SUCH DAMAGE.

---

The dictionary comes from Morfologik project. Morfologik uses data from Polish ispell/myspell dictionary hosted at http://www.sjp.pl/slownik/en/ and is licenced on the terms of (inter alia) LGPL and Creative Commons ShareAlike. The part-of-speech tags were added in Morfologik project and are not found in the data from sjp.pl. The tagset is similar to IPI PAN tagset.

---

The following license applies to the Morfeusz project, used by org.apache.lucene.analysis.morfologik.

BSD-licensed dictionary of Polish (SGJP) http://sgjp.pl/morfeusz/

Copyright 2011 Zygmunt Saloni, Wodzimierz Gruszczyski,
Marcin Woliski, Robert Woosz

All rights reserved.

Redistribution and use in source and binary forms, with or without modification, are permitted provided that the following conditions are met:

- 1. Redistributions of source code must retain the above copyright notice, this list of conditions and the following disclaimer.
- 2. Redistributions in binary form must reproduce the above copyright notice, this list of conditions and the following disclaimer in the documentation and/or other materials provided with the distribution.

THIS SOFTWARE IS PROVIDED BY COPYRIGHT HOLDERS AS IS AND ANY EXPRESS OR IMPLIED WARRANTIES, INCLUDING, BUT NOT LIMITED TO, THE IMPLIED WARRANTIES OF MERCHANTABILITY AND FITNESS FOR A PARTICULAR PURPOSE ARE DISCLAIMED. IN NO EVENT SHALL COPYRIGHT HOLDERS OR CONTRIBUTORS BE LIABLE FOR ANY DIRECT, INDIRECT, INCIDENTAL, SPECIAL, EXEMPLARY, OR CONSEQUENTIAL DAMAGES (INCLUDING, BUT NOT LIMITED TO, PROCUREMENT OF SUBSTITUTE GOODS OR SERVICES; LOSS OF USE, DATA, OR PROFITS; OR BUSINESS INTERRUPTION) HOWEVER CAUSED AND ON ANY THEORY OF LIABILITY, WHETHER IN CONTRACT, STRICT LIABILITY, OR TORT (INCLUDING NEGLIGENCE OR OTHERWISE) ARISING IN ANY WAY OUT OF THE USE OF THIS SOFTWARE, EVEN IF ADVISED OF THE POSSIBILITY OF SUCH DAMAGE.

---

core/src/java/org/apache/lucene/util/compress/LZ4.java is a Java implementation of the LZ4 (https://github.com/lz4/lz4/tree/dev/lib) compression format for Lucene's DataInput/DataOutput abstractions.

LZ4 Library Copyright (c) 2011-2016, Yann Collet All rights reserved.

Redistribution and use in source and binary forms, with or without modification, are permitted provided that the following conditions are met:

\* Redistributions of source code must retain the above copyright notice, this list of conditions and the following disclaimer.

\* Redistributions in binary form must reproduce the above copyright notice, this list of conditions and the following disclaimer in the documentation and/or other materials provided with the distribution.

THIS SOFTWARE IS PROVIDED BY THE COPYRIGHT HOLDERS AND CONTRIBUTORS "AS IS" AND ANY EXPRESS OR IMPLIED WARRANTIES, INCLUDING, BUT NOT LIMITED TO, THE IMPLIED WARRANTIES OF MERCHANTABILITY AND FITNESS FOR A PARTICULAR PURPOSE ARE DISCLAIMED. IN NO EVENT SHALL THE COPYRIGHT HOLDER OR CONTRIBUTORS BE LIABLE FOR ANY DIRECT, INDIRECT, INCIDENTAL, SPECIAL, EXEMPLARY, OR CONSEQUENTIAL DAMAGES (INCLUDING, BUT NOT LIMITED TO, PROCUREMENT OF SUBSTITUTE GOODS OR SERVICES; LOSS OF USE, DATA, OR PROFITS; OR BUSINESS INTERRUPTION) HOWEVER CAUSED AND ON ANY THEORY OF LIABILITY, WHETHER IN CONTRACT, STRICT LIABILITY, OR TORT (INCLUDING NEGLIGENCE OR OTHERWISE) ARISING IN ANY WAY OUT OF THE USE OF THIS SOFTWARE, EVEN IF ADVISED OF THE POSSIBILITY OF SUCH DAMAGE. /\*

\* Licensed to the Apache Software Foundation (ASF) under one or more

\* contributor license agreements. See the NOTICE file distributed with

\* this work for additional information regarding copyright ownership.

\* The ASF licenses this file to You under the Apache License, Version 2.0

\* (the "License"); you may not use this file except in compliance with

\* the License. You may obtain a copy of the License at

\*

\* http://www.apache.org/licenses/LICENSE-2.0

\*

\* Unless required by applicable law or agreed to in writing, software

\* distributed under the License is distributed on an "AS IS" BASIS,

\* WITHOUT WARRANTIES OR CONDITIONS OF ANY KIND, either express or implied.

\* See the License for the specific language governing permissions and

\* limitations under the License.

\*/

Apache Lucene

Copyright 2001-2022 The Apache Software Foundation

This product includes software developed at The Apache Software Foundation (http://www.apache.org/).

Includes software from other Apache Software Foundation projects,

including, but not limited to:

- Apache Ant

- Apache Jakarta Regexp

- Apache Commons

- Apache Xerces

ICU4J, (under analysis/icu) is licensed under an MIT styles license and Copyright (c) 1995-2008 International Business Machines Corporation and others

Some data files (under analysis/icu/src/data) are derived from Unicode data such as the Unicode Character Database. See http://unicode.org/copyright.html for more details.

Brics Automaton (under core/src/java/org/apache/lucene/util/automaton) is BSD-licensed, created by Anders Mller. See http://www.brics.dk/automaton/ The levenshtein automata tables (under core/src/java/org/apache/lucene/util/automaton) were automatically generated with the moman/finenight FSA library, created by Jean-Philippe Barrette-LaPierre. This library is available under an MIT license, see http://sites.google.com/site/rrettesite/moman and http://bitbucket.org/jpbarrette/moman/overview/

The class org.apache.lucene.util.WeakIdentityMap was derived from the Apache CXF project and is Apache License 2.0.

The class org.apache.lucene.util.compress.LZ4 is a Java rewrite of the LZ4 compression library (https://github.com/lz4/lz4/tree/dev/lib) that is licensed under the 2-clause BSD license. (https://opensource.org/licenses/bsd-license.php)

The Google Code Prettify is Apache License 2.0. See http://code.google.com/p/google-code-prettify/

JUnit (junit-4.10) is licensed under the Common Public License v. 1.0 See http://junit.sourceforge.net/cpl-v10.html

This product includes code (JaspellTernarySearchTrie) from Java Spelling Checkin g Package (jaspell): http://jaspell.sourceforge.net/ License: The BSD License (http://www.opensource.org/licenses/bsd-license.php)

The snowball stemmers in analysis/common/src/java/net/sf/snowball were developed by Martin Porter and Richard Boulton. The snowball stopword lists in analysis/common/src/resources/org/apache/lucene/analysis/snowball were developed by Martin Porter and Richard Boulton. The full snowball package is available from https://snowballstem.org/

The KStem stemmer in analysis/common/src/org/apache/lucene/analysis/en was developed by Bob Krovetz and Sergio Guzman-Lara (CIIR-UMass Amherst) under the BSD-license.

The Arabic,Persian,Romanian,Bulgarian, Hindi and Bengali analyzers (common) come with a default stopword list that is BSD-licensed created by Jacques Savoy. These files reside in: analysis/common/src/resources/org/apache/lucene/analysis/ar/stopwords.txt, analysis/common/src/resources/org/apache/lucene/analysis/fa/stopwords.txt, analysis/common/src/resources/org/apache/lucene/analysis/ro/stopwords.txt, analysis/common/src/resources/org/apache/lucene/analysis/bg/stopwords.txt, analysis/common/src/resources/org/apache/lucene/analysis/hi/stopwords.txt, analysis/common/src/resources/org/apache/lucene/analysis/bn/stopwords.txt See http://members.unine.ch/jacques.savoy/clef/index.html.

The German,Spanish,Finnish,French,Hungarian,Italian,Portuguese,Russian and Swedish light stemmers (common) are based on BSD-licensed reference implementations created by Jacques Savoy and Ljiljana Dolamic. These files reside in:

analysis/common/src/java/org/apache/lucene/analysis/de/GermanLightStemmer.java analysis/common/src/java/org/apache/lucene/analysis/de/GermanMinimalStemmer.java analysis/common/src/java/org/apache/lucene/analysis/es/SpanishLightStemmer.java analysis/common/src/java/org/apache/lucene/analysis/fi/FinnishLightStemmer.java analysis/common/src/java/org/apache/lucene/analysis/fr/FrenchLightStemmer.java analysis/common/src/java/org/apache/lucene/analysis/fr/FrenchMinimalStemmer.java analysis/common/src/java/org/apache/lucene/analysis/hu/HungarianLightStemmer.java analysis/common/src/java/org/apache/lucene/analysis/it/ItalianLightStemmer.java analysis/common/src/java/org/apache/lucene/analysis/pt/PortugueseLightStemmer.java analysis/common/src/java/org/apache/lucene/analysis/ru/RussianLightStemmer.java analysis/common/src/java/org/apache/lucene/analysis/sv/SwedishLightStemmer.java

The Stempel analyzer (stempel) includes BSD-licensed software developed by the Egothor project http://egothor.sf.net/, created by Leo Galambos, Martin Kvapil, and Edmond Nolan.

The Polish analyzer (stempel) comes with a default stopword list that is BSD-licensed created by the Carrot2 project. The file resides in stempel/src/resources/org/apache/lucene/analysis/pl/stopwords.txt. See https://github.com/carrot2/carrot2.

The SmartChineseAnalyzer source code (smartcn) was provided by Xiaoping Gao and copyright 2009 by www.imdict.net.

WordBreakTestUnicode\_\*.java (under modules/analysis/common/src/test/) is derived from Unicode data such as the Unicode Character Database. See http://unicode.org/copyright.html for more details.

The Morfologik analyzer (morfologik) includes BSD-licensed software developed by Dawid Weiss and Marcin Mikowski (https://github.com/morfologik/morfologik-stemming) and uses data from the BSD-licensed dictionary of Polish (SGJP, http://sgjp.pl/morfeusz/).

Servlet-api.jar and javax.servlet-\*.jar are under the CDDL license, the original source code for this can be found at http://www.eclipse.org/jetty/downloads.php

===========================================================================

===========================================================================

Kuromoji Japanese Morphological Analyzer - Apache Lucene Integration

This software includes a binary and/or source version of data from

mecab-ipadic-2.7.0-20070801

### http://atilika.com/releases/mecab-ipadic/mecab-ipadic-2.7.0-20070801.tar.gz

or

http://jaist.dl.sourceforge.net/project/mecab/mecab-ipadic/2.7.0-20070801/mecab-ipadic-2.7.0-20070801.tar.gz

mecab-ipadic-2.7.0-20070801 Notice

===========================================================================

===========================================================================

Nara Institute of Science and Technology (NAIST), the copyright holders, disclaims all warranties with regard to this software, including all implied warranties of merchantability and fitness, in no event shall NAIST be liable for any special, indirect or consequential damages or any damages whatsoever resulting from loss of use, data or profits, whether in an action of contract, negligence or other tortuous action, arising out of or in connection with the use or performance of this software.

A large portion of the dictionary entries originate from ICOT Free Software. The following conditions for ICOT Free Software applies to the current dictionary as well.

Each User may also freely distribute the Program, whether in its original form or modified, to any third party or parties, PROVIDED that the provisions of Section 3 ("NO WARRANTY") will ALWAYS appear on, or be attached to, the Program, which is distributed substantially in the same form as set out herein and that such intended distribution, if actually made, will neither violate or otherwise contravene any of the laws and regulations of the countries having jurisdiction over the User or the intended distribution itself.

### NO WARRANTY

The program was produced on an experimental basis in the course of the research and development conducted during the project and is provided to users as so produced on an experimental basis. Accordingly, the program is provided without any warranty whatsoever, whether express, implied, statutory or otherwise. The term "warranty" used herein includes, but is not limited to, any warranty of the quality, performance, merchantability and fitness for a particular purpose of the program and the nonexistence of any infringement or violation of any right of any third party.

Each user of the program will agree and understand, and be deemed to have agreed and understood, that there is no warranty whatsoever for

the program and, accordingly, the entire risk arising from or otherwise connected with the program is assumed by the user.

Therefore, neither ICOT, the copyright holder, or any other organization that participated in or was otherwise related to the development of the program and their respective officials, directors, officers and other employees shall be held liable for any and all damages, including, without limitation, general, special, incidental and consequential damages, arising out of or otherwise in connection with the use or inability to use the program or any product, material or result produced or otherwise obtained by using the program, regardless of whether they have been advised of, or otherwise had knowledge of, the possibility of such damages at any time during the project or thereafter. Each user will be deemed to have agreed to the foregoing by his or her commencement of use of the program. The term "use" as used herein includes, but is not limited to, the use, modification, copying and distribution of the program and the production of secondary products from the program.

In the case where the program, whether in its original form or modified, was distributed or delivered to or received by a user from any person, organization or entity other than ICOT, unless it makes or grants independently of ICOT any specific warranty to the user in writing, such person, organization or entity, will also be exempted from and not be held liable to the user for any such damages as noted above as far as the program is concerned.

Nori Korean Morphological Analyzer - Apache Lucene Integration

This software includes a binary and/or source version of data from

mecab-ko-dic-2.0.3-20170922

which can be obtained from

https://bitbucket.org/eunjeon/mecab-ko-dic/downloads/mecab-ko-dic-2.0.3-20170922.tar.gz

The floating point precision conversion in NumericUtils.Float16Converter is derived from work by Jeroen van der Zijp, granted for use under the Apache license.

===========================================================================

===========================================================================

# **1.133 aws-java-sdk-for-amazon-ec2 1.10.76**

## **1.133.1 Available under license :**

No license file was found, but licenses were detected in source scan.

#### /\*

\* Copyright 2010-2016 Amazon.com, Inc. or its affiliates. All Rights Reserved.

\*

\* Licensed under the Apache License, Version 2.0 (the "License").

\* You may not use this file except in compliance with the License.

\* A copy of the License is located at

\*

\* http://aws.amazon.com/apache2.0

\*

\* or in the "license" file accompanying this file. This file is distributed

\* on an "AS IS" BASIS, WITHOUT WARRANTIES OR CONDITIONS OF ANY KIND, either

\* express or implied. See the License for the specific language governing

\* permissions and limitations under the License.

\*/

Found in path(s):

\* /opt/cola/permits/1354022539\_1658958787.4292438/0/aws-java-sdk-ec2-1-10-76-sourcesjar/com/amazonaws/services/ec2/model/DryRunResult.java

\* /opt/cola/permits/1354022539\_1658958787.4292438/0/aws-java-sdk-ec2-1-10-76-sourcesjar/com/amazonaws/auth/policy/actions/EC2Actions.java

\* /opt/cola/permits/1354022539\_1658958787.4292438/0/aws-java-sdk-ec2-1-10-76-sourcesjar/com/amazonaws/services/ec2/model/DryRunSupportedRequest.java

\* /opt/cola/permits/1354022539\_1658958787.4292438/0/aws-java-sdk-ec2-1-10-76-sourcesjar/com/amazonaws/services/ec2/model/transform/EC2RequestHandler.java

\* /opt/cola/permits/1354022539\_1658958787.4292438/0/aws-java-sdk-ec2-1-10-76-sourcesjar/com/amazonaws/services/ec2/util/package-info.java

\* /opt/cola/permits/1354022539\_1658958787.4292438/0/aws-java-sdk-ec2-1-10-76-sources-

jar/com/amazonaws/services/ec2/model/transform/GeneratePreSignUrlRequestHandler.java

\* /opt/cola/permits/1354022539\_1658958787.4292438/0/aws-java-sdk-ec2-1-10-76-sourcesjar/com/amazonaws/services/ec2/util/S3UploadPolicy.java

No license file was found, but licenses were detected in source scan.

/\*

\* Copyright 2010-2016 Amazon.com, Inc. or its affiliates. All Rights

\* Reserved.

\*

\* Licensed under the Apache License, Version 2.0 (the "License").

\* You may not use this file except in compliance with the License.

\* A copy of the License is located at

\*

\* http://aws.amazon.com/apache2.0

\*

\* or in the "license" file accompanying this file. This file is distributed

\* on an "AS IS" BASIS, WITHOUT WARRANTIES OR CONDITIONS OF ANY KIND, either

\* express or implied. See the License for the specific language governing

\* permissions and limitations under the License.

\*/

/\*\*

 $*$  <p>

\* Describes the ID format settings for your resources on a per-region

- \* basis, for example, to view which resource types are enabled for longer
- \* IDs. This request only returns information about resource types whose ID
- \* formats can be modified; it does not return information about other
- \* resource types.
- $*$
- $*$  <p>
- \* The following resource types support longer IDs: <code>instance</code> |
- $* `code>reservation` < `| code>smapshot < | code>volume < code>code.`$
- $*$
- $*$  <p>
- \* These settings apply to the IAM user who makes the request; they do not
- \* apply to the entire AWS account. By default, an IAM user defaults to the
- \* same settings as the root user, unless they explicitly override the
- \* settings by running the <a>ModifyIdFormat</a> command. Resources created
- \* with longer IDs are visible to all IAM users, regardless of these
- \* settings and provided that they have permission to use the relevant
- \* <code>Describe</code> command for the resource type.
- $*$
- \*
- \* @param describeIdFormatRequest
- Contains the parameters for DescribeIdFormat.
- \* @return Result of the DescribeIdFormat operation returned by the service.
- \* @sample AmazonEC2.DescribeIdFormat

 \*/ /\*\*

- $*$  <p>
- \* Modifies the ID format for the specified resource on a per-region basis.
- \* You can specify that resources should receive longer IDs (17-character
- \* IDs) when they are created. The following resource types support longer
- \* IDs: <code>instance</code> | <code>reservation</code> |
- \* <code>snapshot</code> | <code>volume</code>.
- $*$

 $*$  <p>

- \* This setting applies to the IAM user who makes the request; it does not
- \* apply to the entire AWS account. By default, an IAM user defaults to the
- \* same settings as the root user. If you're using this action as the root
- \* user or as an IAM role that has permission to use this action, then these
- \* settings apply to the entire account, unless an IAM user explicitly

```
 * overrides these settings for themselves. For more information, see <a
```
- $*$  href $=$
- \* "http://docs.aws.amazon.com/AWSEC2/latest/UserGuide/resource-ids.html#resource-ids-access"
- \* >Controlling Access to Longer ID Settings $\langle a \rangle$  in the  $\langle i \rangle$ Amazon Elastic
- \* Compute Cloud User Guide</i>.

 $*$ 

 $*$  <p>

\* Resources created with longer IDs are visible to all IAM users,

\* regardless of these settings and provided that they have permission to

\* use the relevant  $<$ code>Describe $<$ /code> command for the resource type.

 $*$ 

\*

\* @param modifyIdFormatRequest

- \* Contains the parameters of ModifyIdFormat.
- \* @sample AmazonEC2.ModifyIdFormat

\*/

Found in path(s):

\* /opt/cola/permits/1354022539\_1658958787.4292438/0/aws-java-sdk-ec2-1-10-76-sourcesjar/com/amazonaws/services/ec2/AmazonEC2.java

\* /opt/cola/permits/1354022539\_1658958787.4292438/0/aws-java-sdk-ec2-1-10-76-sources-

jar/com/amazonaws/services/ec2/AmazonEC2Client.java

No license file was found, but licenses were detected in source scan.

/\*

\* Copyright 2010-2016 Amazon.com, Inc. or its affiliates. All Rights

\* Reserved.

\*

- \* Licensed under the Apache License, Version 2.0 (the "License").
- \* You may not use this file except in compliance with the License.
- \* A copy of the License is located at
- \*
- \* http://aws.amazon.com/apache2.0
- \*

\* or in the "license" file accompanying this file. This file is distributed

\* on an "AS IS" BASIS, WITHOUT WARRANTIES OR CONDITIONS OF ANY KIND, either

\* express or implied. See the License for the specific language governing

\* permissions and limitations under the License.

\*/ /\*\*

 $*$  <p>

- \* Describes the ID format settings for your resources on a per-region
- \* basis, for example, to view which resource types are enabled for longer
- \* IDs. This request only returns information about resource types whose ID
- \* formats can be modified; it does not return information about other
- \* resource types.
- $* < p>$
- $*$  <p>
- \* The following resource types support longer IDs:  $\langle \text{code}\rangle$  instance $\langle \text{code}\rangle$
- \*  $<$ code>reservation $<$ /code>  $|$  $<$ code>snapshot $<$ /code>  $|$  $<$ code>volume $<$ /code>.
- $*$

 $*$  <p>

\* These settings apply to the IAM user who makes the request; they do not

- \* apply to the entire AWS account. By default, an IAM user defaults to the
- \* same settings as the root user, unless they explicitly override the
- \* settings by running the <a>ModifyIdFormat</a> command. Resources created
- \* with longer IDs are visible to all IAM users, regardless of these
- \* settings and provided that they have permission to use the relevant
- \* <code>Describe</code> command for the resource type.

 $*$ 

\*

- \* @param describeIdFormatRequest
- \* Contains the parameters for DescribeIdFormat.
- \* @return A Java Future containing the result of the DescribeIdFormat
- \* operation returned by the service.
- \* @sample AmazonEC2Async.DescribeIdFormat

\*/

/\*\*

 $*$  <n>

- \* Modifies the ID format for the specified resource on a per-region basis.
- \* You can specify that resources should receive longer IDs (17-character
- \* IDs) when they are created. The following resource types support longer
- \* IDs: <code>instance</code> | <code>reservation</code> |
- \* <code>snapshot</code> | <code>volume</code>.
- $*$
- $*$  <p>
- \* This setting applies to the IAM user who makes the request; it does not
- \* apply to the entire AWS account. By default, an IAM user defaults to the
- \* same settings as the root user. If you're using this action as the root
- \* user or as an IAM role that has permission to use this action, then these
- \* settings apply to the entire account, unless an IAM user explicitly
- \* overrides these settings for themselves. For more information, see <a

\* href=

- \* "http://docs.aws.amazon.com/AWSEC2/latest/UserGuide/resource-ids.html#resource-ids-access"
- \* >Controlling Access to Longer ID Settings $\langle a \rangle$  in the  $\langle i \rangle$ Amazon Elastic
- \* Compute Cloud User Guide</i>.
- $*$
- $*$  <p>
- \* Resources created with longer IDs are visible to all IAM users,
- \* regardless of these settings and provided that they have permission to
- \* use the relevant  $<$ code>Describe $<$ /code> command for the resource type.
- $*$
- \*
- \* @param modifyIdFormatRequest
- Contains the parameters of ModifyIdFormat.
- \* @sample AmazonEC2Async.ModifyIdFormat

\*/

Found in path(s):

\* /opt/cola/permits/1354022539\_1658958787.4292438/0/aws-java-sdk-ec2-1-10-76-sourcesjar/com/amazonaws/services/ec2/AmazonEC2Async.java

No license file was found, but licenses were detected in source scan.

/\*

- \* Copyright 2013-2016 Amazon Technologies, Inc.
- \*
- \* Licensed under the Apache License, Version 2.0 (the "License");
- \* you may not use this file except in compliance with the License.
- \* You may obtain a copy of the License at:

\*

\* http://aws.amazon.com/apache2.0

\*

- \* This file is distributed on an "AS IS" BASIS, WITHOUT WARRANTIES
- \* OR CONDITIONS OF ANY KIND, either express or implied. See the
- \* License for the specific language governing permissions and
- \* limitations under the License.

\*/

Found in path(s):

\* /opt/cola/permits/1354022539\_1658958787.4292438/0/aws-java-sdk-ec2-1-10-76-sourcesjar/com/amazonaws/services/ec2/util/SecurityGroupUtils.java No license file was found, but licenses were detected in source scan.

/\*

\* Copyright 2010-2016 Amazon.com, Inc. or its affiliates. All Rights

\* Reserved.

\*

- \* Licensed under the Apache License, Version 2.0 (the "License").
- \* You may not use this file except in compliance with the License.
- \* A copy of the License is located at

\*

\* http://aws.amazon.com/apache2.0

\*

\* or in the "license" file accompanying this file. This file is distributed

\* on an "AS IS" BASIS, WITHOUT WARRANTIES OR CONDITIONS OF ANY KIND, either

\* express or implied. See the License for the specific language governing

\* permissions and limitations under the License.

\*/

Found in path(s):

\* /opt/cola/permits/1354022539\_1658958787.4292438/0/aws-java-sdk-ec2-1-10-76-sources-

jar/com/amazonaws/services/ec2/model/DescribeImageAttributeRequest.java

\* /opt/cola/permits/1354022539\_1658958787.4292438/0/aws-java-sdk-ec2-1-10-76-sources-

jar/com/amazonaws/services/ec2/model/transform/DeleteInternetGatewayRequestMarshaller.java

\* /opt/cola/permits/1354022539\_1658958787.4292438/0/aws-java-sdk-ec2-1-10-76-sources-

jar/com/amazonaws/services/ec2/model/DeleteSubnetRequest.java

\* /opt/cola/permits/1354022539\_1658958787.4292438/0/aws-java-sdk-ec2-1-10-76-sources-

jar/com/amazonaws/services/ec2/model/RebootInstancesRequest.java

jar/com/amazonaws/services/ec2/model/transform/AllocateHostsRequestMarshaller.java

\* /opt/cola/permits/1354022539\_1658958787.4292438/0/aws-java-sdk-ec2-1-10-76-sources-

jar/com/amazonaws/services/ec2/model/transform/DeleteVpcEndpointsResultStaxUnmarshaller.java

\* /opt/cola/permits/1354022539\_1658958787.4292438/0/aws-java-sdk-ec2-1-10-76-sourcesjar/com/amazonaws/services/ec2/model/SpotInstanceStatus.java

\* /opt/cola/permits/1354022539\_1658958787.4292438/0/aws-java-sdk-ec2-1-10-76-sourcesjar/com/amazonaws/services/ec2/model/transform/TagDescriptionStaxUnmarshaller.java

\* /opt/cola/permits/1354022539\_1658958787.4292438/0/aws-java-sdk-ec2-1-10-76-sources-

jar/com/amazonaws/services/ec2/model/transform/ReplaceRouteRequestMarshaller.java

\* /opt/cola/permits/1354022539\_1658958787.4292438/0/aws-java-sdk-ec2-1-10-76-sourcesjar/com/amazonaws/services/ec2/model/transform/DescribeReservedInstancesRequestMarshaller.java \* /opt/cola/permits/1354022539\_1658958787.4292438/0/aws-java-sdk-ec2-1-10-76-sourcesjar/com/amazonaws/services/ec2/model/ListingState.java

\* /opt/cola/permits/1354022539\_1658958787.4292438/0/aws-java-sdk-ec2-1-10-76-sourcesjar/com/amazonaws/services/ec2/model/transform/AllocateAddressResultStaxUnmarshaller.java

\* /opt/cola/permits/1354022539\_1658958787.4292438/0/aws-java-sdk-ec2-1-10-76-sources-

jar/com/amazonaws/services/ec2/model/RevokeSecurityGroupEgressRequest.java

\* /opt/cola/permits/1354022539\_1658958787.4292438/0/aws-java-sdk-ec2-1-10-76-sourcesjar/com/amazonaws/services/ec2/model/Affinity.java

\* /opt/cola/permits/1354022539\_1658958787.4292438/0/aws-java-sdk-ec2-1-10-76-sourcesjar/com/amazonaws/services/ec2/model/InstanceStatus.java

\* /opt/cola/permits/1354022539\_1658958787.4292438/0/aws-java-sdk-ec2-1-10-76-sourcesjar/com/amazonaws/services/ec2/model/transform/CreateInternetGatewayResultStaxUnmarshaller.java \* /opt/cola/permits/1354022539\_1658958787.4292438/0/aws-java-sdk-ec2-1-10-76-sourcesjar/com/amazonaws/services/ec2/model/PropagatingVgw.java

\* /opt/cola/permits/1354022539\_1658958787.4292438/0/aws-java-sdk-ec2-1-10-76-sourcesjar/com/amazonaws/services/ec2/model/transform/DescribeImageAttributeResultStaxUnmarshaller.java \* /opt/cola/permits/1354022539\_1658958787.4292438/0/aws-java-sdk-ec2-1-10-76-sourcesjar/com/amazonaws/services/ec2/model/Reservation.java

\* /opt/cola/permits/1354022539\_1658958787.4292438/0/aws-java-sdk-ec2-1-10-76-sourcesjar/com/amazonaws/services/ec2/model/transform/CreateVpcResultStaxUnmarshaller.java

\* /opt/cola/permits/1354022539\_1658958787.4292438/0/aws-java-sdk-ec2-1-10-76-sourcesjar/com/amazonaws/services/ec2/model/CreateCustomerGatewayResult.java

\* /opt/cola/permits/1354022539\_1658958787.4292438/0/aws-java-sdk-ec2-1-10-76-sources-

jar/com/amazonaws/services/ec2/model/transform/ModifyImageAttributeRequestMarshaller.java

\* /opt/cola/permits/1354022539\_1658958787.4292438/0/aws-java-sdk-ec2-1-10-76-sources-

jar/com/amazonaws/services/ec2/model/DeleteVpnConnectionRouteRequest.java

\* /opt/cola/permits/1354022539\_1658958787.4292438/0/aws-java-sdk-ec2-1-10-76-sourcesjar/com/amazonaws/services/ec2/model/ModifyIdFormatRequest.java

\* /opt/cola/permits/1354022539\_1658958787.4292438/0/aws-java-sdk-ec2-1-10-76-sourcesjar/com/amazonaws/services/ec2/model/ImportKeyPairResult.java

\* /opt/cola/permits/1354022539\_1658958787.4292438/0/aws-java-sdk-ec2-1-10-76-sourcesjar/com/amazonaws/services/ec2/model/IpPermission.java

\* /opt/cola/permits/1354022539\_1658958787.4292438/0/aws-java-sdk-ec2-1-10-76-sourcesjar/com/amazonaws/services/ec2/model/ReservedInstancesId.java

\* /opt/cola/permits/1354022539\_1658958787.4292438/0/aws-java-sdk-ec2-1-10-76-sources-

jar/com/amazonaws/services/ec2/model/transform/CreateCustomerGatewayResultStaxUnmarshaller.java

jar/com/amazonaws/services/ec2/model/transform/DescribeScheduledInstancesResultStaxUnmarshaller.java \* /opt/cola/permits/1354022539\_1658958787.4292438/0/aws-java-sdk-ec2-1-10-76-sourcesjar/com/amazonaws/services/ec2/model/BundleTaskError.java \* /opt/cola/permits/1354022539\_1658958787.4292438/0/aws-java-sdk-ec2-1-10-76-sourcesjar/com/amazonaws/services/ec2/model/ImportSnapshotResult.java \* /opt/cola/permits/1354022539\_1658958787.4292438/0/aws-java-sdk-ec2-1-10-76-sourcesjar/com/amazonaws/services/ec2/model/transform/PlacementStaxUnmarshaller.java \* /opt/cola/permits/1354022539\_1658958787.4292438/0/aws-java-sdk-ec2-1-10-76-sourcesjar/com/amazonaws/services/ec2/model/transform/DescribeSecurityGroupsRequestMarshaller.java \* /opt/cola/permits/1354022539\_1658958787.4292438/0/aws-java-sdk-ec2-1-10-76-sourcesjar/com/amazonaws/services/ec2/model/DescribeAvailabilityZonesRequest.java \* /opt/cola/permits/1354022539\_1658958787.4292438/0/aws-java-sdk-ec2-1-10-76-sourcesjar/com/amazonaws/services/ec2/model/transform/PurchaseScheduledInstancesRequestMarshaller.java \* /opt/cola/permits/1354022539\_1658958787.4292438/0/aws-java-sdk-ec2-1-10-76-sourcesjar/com/amazonaws/services/ec2/model/transform/GetPasswordDataRequestMarshaller.java \* /opt/cola/permits/1354022539\_1658958787.4292438/0/aws-java-sdk-ec2-1-10-76-sourcesjar/com/amazonaws/services/ec2/model/transform/ImportKeyPairRequestMarshaller.java \* /opt/cola/permits/1354022539\_1658958787.4292438/0/aws-java-sdk-ec2-1-10-76-sourcesjar/com/amazonaws/services/ec2/model/transform/RequestSpotFleetResultStaxUnmarshaller.java \* /opt/cola/permits/1354022539\_1658958787.4292438/0/aws-java-sdk-ec2-1-10-76-sourcesjar/com/amazonaws/services/ec2/model/transform/EnableVolumeIORequestMarshaller.java \* /opt/cola/permits/1354022539\_1658958787.4292438/0/aws-java-sdk-ec2-1-10-76-sourcesjar/com/amazonaws/services/ec2/model/transform/DescribeHostsResultStaxUnmarshaller.java \* /opt/cola/permits/1354022539\_1658958787.4292438/0/aws-java-sdk-ec2-1-10-76-sourcesjar/com/amazonaws/services/ec2/model/transform/VolumeStatusItemStaxUnmarshaller.java \* /opt/cola/permits/1354022539\_1658958787.4292438/0/aws-java-sdk-ec2-1-10-76-sourcesjar/com/amazonaws/services/ec2/model/transform/DescribeDhcpOptionsRequestMarshaller.java \* /opt/cola/permits/1354022539\_1658958787.4292438/0/aws-java-sdk-ec2-1-10-76-sourcesjar/com/amazonaws/services/ec2/model/VgwTelemetry.java \* /opt/cola/permits/1354022539\_1658958787.4292438/0/aws-java-sdk-ec2-1-10-76-sourcesjar/com/amazonaws/services/ec2/model/DescribeVpnConnectionsResult.java \* /opt/cola/permits/1354022539\_1658958787.4292438/0/aws-java-sdk-ec2-1-10-76-sourcesjar/com/amazonaws/services/ec2/model/transform/RunInstancesResultStaxUnmarshaller.java \* /opt/cola/permits/1354022539\_1658958787.4292438/0/aws-java-sdk-ec2-1-10-76-sourcesjar/com/amazonaws/services/ec2/model/transform/CreateRouteResultStaxUnmarshaller.java \* /opt/cola/permits/1354022539\_1658958787.4292438/0/aws-java-sdk-ec2-1-10-76-sourcesjar/com/amazonaws/services/ec2/model/ReservedInstancesOffering.java \* /opt/cola/permits/1354022539\_1658958787.4292438/0/aws-java-sdk-ec2-1-10-76-sourcesjar/com/amazonaws/services/ec2/model/transform/CreateVolumePermissionStaxUnmarshaller.java \* /opt/cola/permits/1354022539\_1658958787.4292438/0/aws-java-sdk-ec2-1-10-76-sourcesjar/com/amazonaws/services/ec2/model/transform/ReplaceRouteTableAssociationResultStaxUnmarshaller.java \* /opt/cola/permits/1354022539\_1658958787.4292438/0/aws-java-sdk-ec2-1-10-76-sourcesjar/com/amazonaws/services/ec2/model/transform/CreateReservedInstancesListingResultStaxUnmarshaller.java \* /opt/cola/permits/1354022539\_1658958787.4292438/0/aws-java-sdk-ec2-1-10-76-sources-

jar/com/amazonaws/services/ec2/model/transform/DescribeClassicLinkInstancesResultStaxUnmarshaller.java

\* /opt/cola/permits/1354022539\_1658958787.4292438/0/aws-java-sdk-ec2-1-10-76-sources-

jar/com/amazonaws/services/ec2/model/DescribeVpcClassicLinkDnsSupportResult.java

jar/com/amazonaws/services/ec2/model/ListingStatus.java

\* /opt/cola/permits/1354022539\_1658958787.4292438/0/aws-java-sdk-ec2-1-10-76-sourcesjar/com/amazonaws/services/ec2/model/CreateVpcEndpointResult.java \* /opt/cola/permits/1354022539\_1658958787.4292438/0/aws-java-sdk-ec2-1-10-76-sourcesjar/com/amazonaws/services/ec2/model/transform/DescribeSnapshotsResultStaxUnmarshaller.java \* /opt/cola/permits/1354022539\_1658958787.4292438/0/aws-java-sdk-ec2-1-10-76-sourcesjar/com/amazonaws/services/ec2/model/transform/DescribeExportTasksResultStaxUnmarshaller.java \* /opt/cola/permits/1354022539\_1658958787.4292438/0/aws-java-sdk-ec2-1-10-76-sourcesjar/com/amazonaws/services/ec2/model/transform/DescribeCustomerGatewaysRequestMarshaller.java \* /opt/cola/permits/1354022539\_1658958787.4292438/0/aws-java-sdk-ec2-1-10-76-sourcesjar/com/amazonaws/services/ec2/model/transform/DeleteNetworkInterfaceRequestMarshaller.java \* /opt/cola/permits/1354022539\_1658958787.4292438/0/aws-java-sdk-ec2-1-10-76-sourcesjar/com/amazonaws/services/ec2/model/OfferingTypeValues.java \* /opt/cola/permits/1354022539\_1658958787.4292438/0/aws-java-sdk-ec2-1-10-76-sourcesjar/com/amazonaws/services/ec2/model/EventType.java \* /opt/cola/permits/1354022539\_1658958787.4292438/0/aws-java-sdk-ec2-1-10-76-sourcesjar/com/amazonaws/services/ec2/model/SpotFleetLaunchSpecification.java \* /opt/cola/permits/1354022539\_1658958787.4292438/0/aws-java-sdk-ec2-1-10-76-sourcesjar/com/amazonaws/services/ec2/model/transform/DescribeVpcClassicLinkDnsSupportRequestMarshaller.java \* /opt/cola/permits/1354022539\_1658958787.4292438/0/aws-java-sdk-ec2-1-10-76-sourcesjar/com/amazonaws/services/ec2/model/DescribeVpcClassicLinkDnsSupportRequest.java \* /opt/cola/permits/1354022539\_1658958787.4292438/0/aws-java-sdk-ec2-1-10-76-sourcesjar/com/amazonaws/services/ec2/model/ScheduledInstancesNetworkInterface.java \* /opt/cola/permits/1354022539\_1658958787.4292438/0/aws-java-sdk-ec2-1-10-76-sourcesjar/com/amazonaws/services/ec2/model/transform/GetConsoleOutputRequestMarshaller.java \* /opt/cola/permits/1354022539\_1658958787.4292438/0/aws-java-sdk-ec2-1-10-76-sourcesjar/com/amazonaws/services/ec2/model/transform/PriceScheduleSpecificationStaxUnmarshaller.java \* /opt/cola/permits/1354022539\_1658958787.4292438/0/aws-java-sdk-ec2-1-10-76-sourcesjar/com/amazonaws/services/ec2/model/CreateNetworkInterfaceRequest.java \* /opt/cola/permits/1354022539\_1658958787.4292438/0/aws-java-sdk-ec2-1-10-76-sourcesjar/com/amazonaws/services/ec2/model/DescribeVolumeAttributeRequest.java \* /opt/cola/permits/1354022539\_1658958787.4292438/0/aws-java-sdk-ec2-1-10-76-sourcesjar/com/amazonaws/services/ec2/model/transform/ResetImageAttributeRequestMarshaller.java \* /opt/cola/permits/1354022539\_1658958787.4292438/0/aws-java-sdk-ec2-1-10-76-sourcesjar/com/amazonaws/services/ec2/model/DescribeNetworkAclsRequest.java \* /opt/cola/permits/1354022539\_1658958787.4292438/0/aws-java-sdk-ec2-1-10-76-sourcesjar/com/amazonaws/services/ec2/model/transform/AssociateRouteTableResultStaxUnmarshaller.java \* /opt/cola/permits/1354022539\_1658958787.4292438/0/aws-java-sdk-ec2-1-10-76-sourcesjar/com/amazonaws/services/ec2/model/transform/SpotInstanceRequestStaxUnmarshaller.java \* /opt/cola/permits/1354022539\_1658958787.4292438/0/aws-java-sdk-ec2-1-10-76-sourcesjar/com/amazonaws/services/ec2/model/DescribeVpnConnectionsRequest.java \* /opt/cola/permits/1354022539\_1658958787.4292438/0/aws-java-sdk-ec2-1-10-76-sourcesjar/com/amazonaws/services/ec2/model/transform/SpotFleetRequestConfigStaxUnmarshaller.java \* /opt/cola/permits/1354022539\_1658958787.4292438/0/aws-java-sdk-ec2-1-10-76-sourcesjar/com/amazonaws/services/ec2/model/DescribeVolumeStatusRequest.java \* /opt/cola/permits/1354022539\_1658958787.4292438/0/aws-java-sdk-ec2-1-10-76-sourcesjar/com/amazonaws/services/ec2/model/DetachVolumeRequest.java \* /opt/cola/permits/1354022539\_1658958787.4292438/0/aws-java-sdk-ec2-1-10-76-sourcesjar/com/amazonaws/services/ec2/model/CreateVpnConnectionRequest.java \* /opt/cola/permits/1354022539\_1658958787.4292438/0/aws-java-sdk-ec2-1-10-76-sourcesjar/com/amazonaws/services/ec2/model/transform/CreateVpcEndpointResultStaxUnmarshaller.java \* /opt/cola/permits/1354022539\_1658958787.4292438/0/aws-java-sdk-ec2-1-10-76-sourcesjar/com/amazonaws/services/ec2/model/transform/DescribeDhcpOptionsResultStaxUnmarshaller.java \* /opt/cola/permits/1354022539\_1658958787.4292438/0/aws-java-sdk-ec2-1-10-76-sourcesjar/com/amazonaws/services/ec2/model/CreateSecurityGroupRequest.java \* /opt/cola/permits/1354022539\_1658958787.4292438/0/aws-java-sdk-ec2-1-10-76-sourcesjar/com/amazonaws/services/ec2/model/transform/DescribeBundleTasksRequestMarshaller.java \* /opt/cola/permits/1354022539\_1658958787.4292438/0/aws-java-sdk-ec2-1-10-76-sourcesjar/com/amazonaws/services/ec2/model/DescribeSnapshotsResult.java \* /opt/cola/permits/1354022539\_1658958787.4292438/0/aws-java-sdk-ec2-1-10-76-sourcesjar/com/amazonaws/services/ec2/model/DescribeSpotFleetRequestHistoryResult.java \* /opt/cola/permits/1354022539\_1658958787.4292438/0/aws-java-sdk-ec2-1-10-76-sourcesjar/com/amazonaws/services/ec2/model/transform/CancelSpotInstanceRequestsRequestMarshaller.java \* /opt/cola/permits/1354022539\_1658958787.4292438/0/aws-java-sdk-ec2-1-10-76-sourcesjar/com/amazonaws/services/ec2/model/transform/AssignPrivateIpAddressesRequestMarshaller.java \* /opt/cola/permits/1354022539\_1658958787.4292438/0/aws-java-sdk-ec2-1-10-76-sourcesjar/com/amazonaws/services/ec2/model/transform/DescribeSpotFleetInstancesRequestMarshaller.java \* /opt/cola/permits/1354022539\_1658958787.4292438/0/aws-java-sdk-ec2-1-10-76-sourcesjar/com/amazonaws/services/ec2/model/DisableVpcClassicLinkDnsSupportResult.java \* /opt/cola/permits/1354022539\_1658958787.4292438/0/aws-java-sdk-ec2-1-10-76-sourcesjar/com/amazonaws/services/ec2/model/transform/DhcpOptionsStaxUnmarshaller.java \* /opt/cola/permits/1354022539\_1658958787.4292438/0/aws-java-sdk-ec2-1-10-76-sourcesjar/com/amazonaws/services/ec2/model/transform/ExportToS3TaskSpecificationStaxUnmarshaller.java \* /opt/cola/permits/1354022539\_1658958787.4292438/0/aws-java-sdk-ec2-1-10-76-sourcesjar/com/amazonaws/services/ec2/model/PurchaseReservedInstancesOfferingResult.java \* /opt/cola/permits/1354022539\_1658958787.4292438/0/aws-java-sdk-ec2-1-10-76-sourcesjar/com/amazonaws/services/ec2/model/transform/IcmpTypeCodeStaxUnmarshaller.java \* /opt/cola/permits/1354022539\_1658958787.4292438/0/aws-java-sdk-ec2-1-10-76-sourcesjar/com/amazonaws/services/ec2/model/transform/InstanceMonitoringStaxUnmarshaller.java \* /opt/cola/permits/1354022539\_1658958787.4292438/0/aws-java-sdk-ec2-1-10-76-sourcesjar/com/amazonaws/services/ec2/model/transform/StopInstancesResultStaxUnmarshaller.java \* /opt/cola/permits/1354022539\_1658958787.4292438/0/aws-java-sdk-ec2-1-10-76-sourcesjar/com/amazonaws/services/ec2/model/transform/VpcStaxUnmarshaller.java \* /opt/cola/permits/1354022539\_1658958787.4292438/0/aws-java-sdk-ec2-1-10-76-sourcesjar/com/amazonaws/services/ec2/model/transform/CreateFlowLogsRequestMarshaller.java \* /opt/cola/permits/1354022539\_1658958787.4292438/0/aws-java-sdk-ec2-1-10-76-sourcesjar/com/amazonaws/services/ec2/model/transform/DeregisterImageRequestMarshaller.java \* /opt/cola/permits/1354022539\_1658958787.4292438/0/aws-java-sdk-ec2-1-10-76-sourcesjar/com/amazonaws/services/ec2/model/transform/CreateVpnConnectionResultStaxUnmarshaller.java \* /opt/cola/permits/1354022539\_1658958787.4292438/0/aws-java-sdk-ec2-1-10-76-sourcesjar/com/amazonaws/services/ec2/model/NetworkInterfaceAttachment.java \* /opt/cola/permits/1354022539\_1658958787.4292438/0/aws-java-sdk-ec2-1-10-76-sourcesjar/com/amazonaws/services/ec2/model/ReportInstanceReasonCodes.java \* /opt/cola/permits/1354022539\_1658958787.4292438/0/aws-java-sdk-ec2-1-10-76-sourcesjar/com/amazonaws/services/ec2/model/transform/DeleteSecurityGroupRequestMarshaller.java \* /opt/cola/permits/1354022539\_1658958787.4292438/0/aws-java-sdk-ec2-1-10-76-sourcesjar/com/amazonaws/services/ec2/model/transform/ModifyReservedInstancesRequestMarshaller.java

```
* /opt/cola/permits/1354022539_1658958787.4292438/0/aws-java-sdk-ec2-1-10-76-sources-
```
jar/com/amazonaws/services/ec2/model/CreateImageResult.java

\* /opt/cola/permits/1354022539\_1658958787.4292438/0/aws-java-sdk-ec2-1-10-76-sourcesjar/com/amazonaws/services/ec2/model/DescribeFlowLogsRequest.java

\* /opt/cola/permits/1354022539\_1658958787.4292438/0/aws-java-sdk-ec2-1-10-76-sourcesjar/com/amazonaws/services/ec2/model/InstanceNetworkInterface.java

\* /opt/cola/permits/1354022539\_1658958787.4292438/0/aws-java-sdk-ec2-1-10-76-sourcesjar/com/amazonaws/services/ec2/model/ScheduledInstancesLaunchSpecification.java

\* /opt/cola/permits/1354022539\_1658958787.4292438/0/aws-java-sdk-ec2-1-10-76-sourcesjar/com/amazonaws/services/ec2/model/PlatformValues.java

\* /opt/cola/permits/1354022539\_1658958787.4292438/0/aws-java-sdk-ec2-1-10-76-sourcesjar/com/amazonaws/services/ec2/model/PriceSchedule.java

\* /opt/cola/permits/1354022539\_1658958787.4292438/0/aws-java-sdk-ec2-1-10-76-sourcesjar/com/amazonaws/services/ec2/model/transform/ImageDiskContainerStaxUnmarshaller.java \* /opt/cola/permits/1354022539\_1658958787.4292438/0/aws-java-sdk-ec2-1-10-76-sourcesjar/com/amazonaws/services/ec2/model/transform/DescribeNetworkAclsResultStaxUnmarshaller.java

\* /opt/cola/permits/1354022539\_1658958787.4292438/0/aws-java-sdk-ec2-1-10-76-sourcesjar/com/amazonaws/services/ec2/model/IamInstanceProfile.java

\* /opt/cola/permits/1354022539\_1658958787.4292438/0/aws-java-sdk-ec2-1-10-76-sourcesjar/com/amazonaws/services/ec2/model/transform/DescribeVolumeAttributeRequestMarshaller.java

\* /opt/cola/permits/1354022539\_1658958787.4292438/0/aws-java-sdk-ec2-1-10-76-sources-

jar/com/amazonaws/services/ec2/model/transform/EnableVgwRoutePropagationRequestMarshaller.java

\* /opt/cola/permits/1354022539\_1658958787.4292438/0/aws-java-sdk-ec2-1-10-76-sources-

jar/com/amazonaws/services/ec2/model/transform/ImportInstanceResultStaxUnmarshaller.java

\* /opt/cola/permits/1354022539\_1658958787.4292438/0/aws-java-sdk-ec2-1-10-76-sources-

jar/com/amazonaws/services/ec2/model/transform/ReservedInstancesIdStaxUnmarshaller.java

\* /opt/cola/permits/1354022539\_1658958787.4292438/0/aws-java-sdk-ec2-1-10-76-sourcesjar/com/amazonaws/services/ec2/model/transform/InstanceAttributeStaxUnmarshaller.java

\* /opt/cola/permits/1354022539\_1658958787.4292438/0/aws-java-sdk-ec2-1-10-76-sources-

jar/com/amazonaws/services/ec2/model/DeleteSecurityGroupRequest.java

\* /opt/cola/permits/1354022539\_1658958787.4292438/0/aws-java-sdk-ec2-1-10-76-sourcesjar/com/amazonaws/services/ec2/model/DescribeSnapshotAttributeRequest.java

\* /opt/cola/permits/1354022539\_1658958787.4292438/0/aws-java-sdk-ec2-1-10-76-sources-

jar/com/amazonaws/services/ec2/model/DescribeMovingAddressesRequest.java

\* /opt/cola/permits/1354022539\_1658958787.4292438/0/aws-java-sdk-ec2-1-10-76-sourcesjar/com/amazonaws/services/ec2/model/transform/CreateVpnConnectionRequestMarshaller.java \* /opt/cola/permits/1354022539\_1658958787.4292438/0/aws-java-sdk-ec2-1-10-76-sourcesjar/com/amazonaws/services/ec2/model/UserBucket.java

\* /opt/cola/permits/1354022539\_1658958787.4292438/0/aws-java-sdk-ec2-1-10-76-sourcesjar/com/amazonaws/services/ec2/model/DescribeSpotInstanceRequestsResult.java

\* /opt/cola/permits/1354022539\_1658958787.4292438/0/aws-java-sdk-ec2-1-10-76-sources-

jar/com/amazonaws/services/ec2/model/transform/ScheduledInstanceRecurrenceStaxUnmarshaller.java

\* /opt/cola/permits/1354022539\_1658958787.4292438/0/aws-java-sdk-ec2-1-10-76-sources-

jar/com/amazonaws/services/ec2/model/ModifyImageAttributeRequest.java

\* /opt/cola/permits/1354022539\_1658958787.4292438/0/aws-java-sdk-ec2-1-10-76-sources-

jar/com/amazonaws/services/ec2/model/transform/AuthorizeSecurityGroupEgressRequestMarshaller.java

jar/com/amazonaws/services/ec2/model/RecurringChargeFrequency.java

\* /opt/cola/permits/1354022539\_1658958787.4292438/0/aws-java-sdk-ec2-1-10-76-sourcesjar/com/amazonaws/services/ec2/model/Snapshot.java

\* /opt/cola/permits/1354022539\_1658958787.4292438/0/aws-java-sdk-ec2-1-10-76-sourcesjar/com/amazonaws/services/ec2/model/transform/LaunchPermissionModificationsStaxUnmarshaller.java \* /opt/cola/permits/1354022539\_1658958787.4292438/0/aws-java-sdk-ec2-1-10-76-sourcesjar/com/amazonaws/services/ec2/model/CreateRouteTableResult.java \* /opt/cola/permits/1354022539\_1658958787.4292438/0/aws-java-sdk-ec2-1-10-76-sourcesjar/com/amazonaws/services/ec2/model/transform/DeleteVpcPeeringConnectionRequestMarshaller.java \* /opt/cola/permits/1354022539\_1658958787.4292438/0/aws-java-sdk-ec2-1-10-76-sourcesjar/com/amazonaws/services/ec2/model/DescribeNetworkInterfaceAttributeRequest.java \* /opt/cola/permits/1354022539\_1658958787.4292438/0/aws-java-sdk-ec2-1-10-76-sourcesjar/com/amazonaws/services/ec2/model/VolumeAttachment.java \* /opt/cola/permits/1354022539\_1658958787.4292438/0/aws-java-sdk-ec2-1-10-76-sources-

jar/com/amazonaws/services/ec2/model/transform/DescribeAccountAttributesRequestMarshaller.java

\* /opt/cola/permits/1354022539\_1658958787.4292438/0/aws-java-sdk-ec2-1-10-76-sources-

jar/com/amazonaws/services/ec2/model/transform/DescribeRegionsRequestMarshaller.java

\* /opt/cola/permits/1354022539\_1658958787.4292438/0/aws-java-sdk-ec2-1-10-76-sourcesjar/com/amazonaws/services/ec2/model/ModifyInstancePlacementResult.java

\* /opt/cola/permits/1354022539\_1658958787.4292438/0/aws-java-sdk-ec2-1-10-76-sources-

jar/com/amazonaws/services/ec2/model/transform/CopySnapshotResultStaxUnmarshaller.java

\* /opt/cola/permits/1354022539\_1658958787.4292438/0/aws-java-sdk-ec2-1-10-76-sourcesjar/com/amazonaws/services/ec2/model/NetworkInterfaceType.java

\* /opt/cola/permits/1354022539\_1658958787.4292438/0/aws-java-sdk-ec2-1-10-76-sources-

jar/com/amazonaws/services/ec2/model/transform/ScheduledInstanceStaxUnmarshaller.java

\* /opt/cola/permits/1354022539\_1658958787.4292438/0/aws-java-sdk-ec2-1-10-76-sources-

jar/com/amazonaws/services/ec2/model/transform/DiskImageDescriptionStaxUnmarshaller.java

\* /opt/cola/permits/1354022539\_1658958787.4292438/0/aws-java-sdk-ec2-1-10-76-sources-

jar/com/amazonaws/services/ec2/model/transform/DescribeReservedInstancesModificationsResultStaxUnmarshaller .java

\* /opt/cola/permits/1354022539\_1658958787.4292438/0/aws-java-sdk-ec2-1-10-76-sources-

jar/com/amazonaws/services/ec2/model/AccountAttributeValue.java

\* /opt/cola/permits/1354022539\_1658958787.4292438/0/aws-java-sdk-ec2-1-10-76-sources-

jar/com/amazonaws/services/ec2/model/transform/DescribeVpcPeeringConnectionsRequestMarshaller.java

\* /opt/cola/permits/1354022539\_1658958787.4292438/0/aws-java-sdk-ec2-1-10-76-sources-

jar/com/amazonaws/services/ec2/model/transform/ReservationStaxUnmarshaller.java

\* /opt/cola/permits/1354022539\_1658958787.4292438/0/aws-java-sdk-ec2-1-10-76-sourcesjar/com/amazonaws/services/ec2/model/GetConsoleOutputResult.java

\* /opt/cola/permits/1354022539\_1658958787.4292438/0/aws-java-sdk-ec2-1-10-76-sources-

jar/com/amazonaws/services/ec2/model/DescribeSubnetsResult.java

\* /opt/cola/permits/1354022539\_1658958787.4292438/0/aws-java-sdk-ec2-1-10-76-sourcesjar/com/amazonaws/services/ec2/model/ImageAttributeName.java

\* /opt/cola/permits/1354022539\_1658958787.4292438/0/aws-java-sdk-ec2-1-10-76-sources-

jar/com/amazonaws/services/ec2/model/transform/DeleteRouteRequestMarshaller.java

\* /opt/cola/permits/1354022539\_1658958787.4292438/0/aws-java-sdk-ec2-1-10-76-sources-

jar/com/amazonaws/services/ec2/model/SpotInstanceType.java

\* /opt/cola/permits/1354022539\_1658958787.4292438/0/aws-java-sdk-ec2-1-10-76-sources-

jar/com/amazonaws/services/ec2/model/transform/CancelSpotInstanceRequestsResultStaxUnmarshaller.java

```
* /opt/cola/permits/1354022539_1658958787.4292438/0/aws-java-sdk-ec2-1-10-76-sources-
```

```
jar/com/amazonaws/services/ec2/model/RestoreAddressToClassicResult.java
```
\* /opt/cola/permits/1354022539\_1658958787.4292438/0/aws-java-sdk-ec2-1-10-76-sourcesjar/com/amazonaws/services/ec2/model/ImportSnapshotTask.java

\* /opt/cola/permits/1354022539\_1658958787.4292438/0/aws-java-sdk-ec2-1-10-76-sourcesjar/com/amazonaws/services/ec2/model/CreateInstanceExportTaskRequest.java

\* /opt/cola/permits/1354022539\_1658958787.4292438/0/aws-java-sdk-ec2-1-10-76-sourcesjar/com/amazonaws/services/ec2/model/ScheduledInstance.java

\* /opt/cola/permits/1354022539\_1658958787.4292438/0/aws-java-sdk-ec2-1-10-76-sourcesjar/com/amazonaws/services/ec2/model/transform/CreateDhcpOptionsResultStaxUnmarshaller.java \* /opt/cola/permits/1354022539\_1658958787.4292438/0/aws-java-sdk-ec2-1-10-76-sourcesjar/com/amazonaws/services/ec2/model/transform/InstanceStatusDetailsStaxUnmarshaller.java

\* /opt/cola/permits/1354022539\_1658958787.4292438/0/aws-java-sdk-ec2-1-10-76-sources-

jar/com/amazonaws/services/ec2/model/ReplaceNetworkAclEntryRequest.java

\* /opt/cola/permits/1354022539\_1658958787.4292438/0/aws-java-sdk-ec2-1-10-76-sourcesjar/com/amazonaws/services/ec2/model/transform/LaunchSpecificationStaxUnmarshaller.java \* /opt/cola/permits/1354022539\_1658958787.4292438/0/aws-java-sdk-ec2-1-10-76-sources-

jar/com/amazonaws/services/ec2/model/RuleAction.java

\* /opt/cola/permits/1354022539\_1658958787.4292438/0/aws-java-sdk-ec2-1-10-76-sourcesjar/com/amazonaws/services/ec2/model/transform/DetachClassicLinkVpcRequestMarshaller.java \* /opt/cola/permits/1354022539\_1658958787.4292438/0/aws-java-sdk-ec2-1-10-76-sourcesjar/com/amazonaws/services/ec2/model/KeyPairInfo.java

\* /opt/cola/permits/1354022539\_1658958787.4292438/0/aws-java-sdk-ec2-1-10-76-sourcesjar/com/amazonaws/services/ec2/model/transform/InstanceStatusStaxUnmarshaller.java

\* /opt/cola/permits/1354022539\_1658958787.4292438/0/aws-java-sdk-ec2-1-10-76-sources-

jar/com/amazonaws/services/ec2/model/transform/VpcPeeringConnectionStateReasonStaxUnmarshaller.java

\* /opt/cola/permits/1354022539\_1658958787.4292438/0/aws-java-sdk-ec2-1-10-76-sources-

jar/com/amazonaws/services/ec2/model/DescribeIdFormatRequest.java

\* /opt/cola/permits/1354022539\_1658958787.4292438/0/aws-java-sdk-ec2-1-10-76-sourcesjar/com/amazonaws/services/ec2/model/BundleTaskState.java

\* /opt/cola/permits/1354022539\_1658958787.4292438/0/aws-java-sdk-ec2-1-10-76-sourcesjar/com/amazonaws/services/ec2/model/DetachClassicLinkVpcRequest.java

\* /opt/cola/permits/1354022539\_1658958787.4292438/0/aws-java-sdk-ec2-1-10-76-sources-

jar/com/amazonaws/services/ec2/model/transform/DescribeVolumeStatusResultStaxUnmarshaller.java

\* /opt/cola/permits/1354022539\_1658958787.4292438/0/aws-java-sdk-ec2-1-10-76-sources-

jar/com/amazonaws/services/ec2/model/NetworkInterfaceAssociation.java

\* /opt/cola/permits/1354022539\_1658958787.4292438/0/aws-java-sdk-ec2-1-10-76-sourcesjar/com/amazonaws/services/ec2/model/DescribeVolumesResult.java

\* /opt/cola/permits/1354022539\_1658958787.4292438/0/aws-java-sdk-ec2-1-10-76-sources-

jar/com/amazonaws/services/ec2/model/transform/SnapshotDiskContainerStaxUnmarshaller.java

\* /opt/cola/permits/1354022539\_1658958787.4292438/0/aws-java-sdk-ec2-1-10-76-sources-

jar/com/amazonaws/services/ec2/model/DescribeSpotFleetInstancesResult.java

\* /opt/cola/permits/1354022539\_1658958787.4292438/0/aws-java-sdk-ec2-1-10-76-sourcesjar/com/amazonaws/services/ec2/model/InstanceCount.java

\* /opt/cola/permits/1354022539\_1658958787.4292438/0/aws-java-sdk-ec2-1-10-76-sources-

jar/com/amazonaws/services/ec2/model/transform/ReplaceRouteTableAssociationRequestMarshaller.java

\* /opt/cola/permits/1354022539\_1658958787.4292438/0/aws-java-sdk-ec2-1-10-76-sources-

jar/com/amazonaws/services/ec2/model/transform/CreateVpnConnectionRouteRequestMarshaller.java

\* /opt/cola/permits/1354022539\_1658958787.4292438/0/aws-java-sdk-ec2-1-10-76-sourcesjar/com/amazonaws/services/ec2/model/AllocateHostsRequest.java

\* /opt/cola/permits/1354022539\_1658958787.4292438/0/aws-java-sdk-ec2-1-10-76-sourcesjar/com/amazonaws/services/ec2/model/DescribeSpotPriceHistoryRequest.java

\* /opt/cola/permits/1354022539\_1658958787.4292438/0/aws-java-sdk-ec2-1-10-76-sourcesjar/com/amazonaws/services/ec2/model/transform/ImportKeyPairResultStaxUnmarshaller.java \* /opt/cola/permits/1354022539\_1658958787.4292438/0/aws-java-sdk-ec2-1-10-76-sources-

jar/com/amazonaws/services/ec2/model/DescribeVpcEndpointServicesResult.java

\* /opt/cola/permits/1354022539\_1658958787.4292438/0/aws-java-sdk-ec2-1-10-76-sourcesjar/com/amazonaws/services/ec2/model/DetachNetworkInterfaceRequest.java

\* /opt/cola/permits/1354022539\_1658958787.4292438/0/aws-java-sdk-ec2-1-10-76-sourcesjar/com/amazonaws/services/ec2/model/CreateImageRequest.java

\* /opt/cola/permits/1354022539\_1658958787.4292438/0/aws-java-sdk-ec2-1-10-76-sourcesjar/com/amazonaws/services/ec2/model/transform/CopySnapshotRequestMarshaller.java

\* /opt/cola/permits/1354022539\_1658958787.4292438/0/aws-java-sdk-ec2-1-10-76-sourcesjar/com/amazonaws/services/ec2/model/InstanceType.java

\* /opt/cola/permits/1354022539\_1658958787.4292438/0/aws-java-sdk-ec2-1-10-76-sourcesjar/com/amazonaws/services/ec2/model/DescribeVpcClassicLinkResult.java

\* /opt/cola/permits/1354022539\_1658958787.4292438/0/aws-java-sdk-ec2-1-10-76-sourcesjar/com/amazonaws/services/ec2/model/VpcClassicLink.java

\* /opt/cola/permits/1354022539\_1658958787.4292438/0/aws-java-sdk-ec2-1-10-76-sourcesjar/com/amazonaws/services/ec2/model/Placement.java

\* /opt/cola/permits/1354022539\_1658958787.4292438/0/aws-java-sdk-ec2-1-10-76-sourcesjar/com/amazonaws/services/ec2/model/CreateNatGatewayRequest.java

\* /opt/cola/permits/1354022539\_1658958787.4292438/0/aws-java-sdk-ec2-1-10-76-sources-

jar/com/amazonaws/services/ec2/model/DescribeReservedInstancesListingsRequest.java

\* /opt/cola/permits/1354022539\_1658958787.4292438/0/aws-java-sdk-ec2-1-10-76-sources-

jar/com/amazonaws/services/ec2/model/CreateInternetGatewayResult.java

\* /opt/cola/permits/1354022539\_1658958787.4292438/0/aws-java-sdk-ec2-1-10-76-sources-

jar/com/amazonaws/services/ec2/model/DescribeReservedInstancesModificationsRequest.java

\* /opt/cola/permits/1354022539\_1658958787.4292438/0/aws-java-sdk-ec2-1-10-76-sources-

jar/com/amazonaws/services/ec2/model/transform/BundleTaskStaxUnmarshaller.java

\* /opt/cola/permits/1354022539\_1658958787.4292438/0/aws-java-sdk-ec2-1-10-76-sources-

jar/com/amazonaws/services/ec2/model/transform/DeleteVpnConnectionRequestMarshaller.java

\* /opt/cola/permits/1354022539\_1658958787.4292438/0/aws-java-sdk-ec2-1-10-76-sources-

jar/com/amazonaws/services/ec2/model/transform/DisableVpcClassicLinkDnsSupportResultStaxUnmarshaller.java

\* /opt/cola/permits/1354022539\_1658958787.4292438/0/aws-java-sdk-ec2-1-10-76-sources-

jar/com/amazonaws/services/ec2/model/transform/IamInstanceProfileStaxUnmarshaller.java

\* /opt/cola/permits/1354022539\_1658958787.4292438/0/aws-java-sdk-ec2-1-10-76-sources-

jar/com/amazonaws/services/ec2/model/AttachInternetGatewayRequest.java

\* /opt/cola/permits/1354022539\_1658958787.4292438/0/aws-java-sdk-ec2-1-10-76-sourcesjar/com/amazonaws/services/ec2/model/AvailabilityZone.java

\* /opt/cola/permits/1354022539\_1658958787.4292438/0/aws-java-sdk-ec2-1-10-76-sources-

jar/com/amazonaws/services/ec2/model/transform/ExportToS3TaskStaxUnmarshaller.java

\* /opt/cola/permits/1354022539\_1658958787.4292438/0/aws-java-sdk-ec2-1-10-76-sourcesjar/com/amazonaws/services/ec2/model/DescribeAddressesRequest.java

\* /opt/cola/permits/1354022539\_1658958787.4292438/0/aws-java-sdk-ec2-1-10-76-sources-

jar/com/amazonaws/services/ec2/model/transform/ImportImageTaskStaxUnmarshaller.java

```
* /opt/cola/permits/1354022539_1658958787.4292438/0/aws-java-sdk-ec2-1-10-76-sources-
jar/com/amazonaws/services/ec2/model/CopyImageRequest.java
```
\* /opt/cola/permits/1354022539\_1658958787.4292438/0/aws-java-sdk-ec2-1-10-76-sourcesjar/com/amazonaws/services/ec2/model/transform/RequestSpotInstancesResultStaxUnmarshaller.java \* /opt/cola/permits/1354022539\_1658958787.4292438/0/aws-java-sdk-ec2-1-10-76-sourcesjar/com/amazonaws/services/ec2/model/transform/DescribeImageAttributeRequestMarshaller.java \* /opt/cola/permits/1354022539\_1658958787.4292438/0/aws-java-sdk-ec2-1-10-76-sourcesjar/com/amazonaws/services/ec2/model/transform/SlotDateTimeRangeRequestStaxUnmarshaller.java \* /opt/cola/permits/1354022539\_1658958787.4292438/0/aws-java-sdk-ec2-1-10-76-sourcesjar/com/amazonaws/services/ec2/model/transform/UserBucketDetailsStaxUnmarshaller.java \* /opt/cola/permits/1354022539\_1658958787.4292438/0/aws-java-sdk-ec2-1-10-76-sourcesjar/com/amazonaws/services/ec2/model/transform/ModifyInstancePlacementResultStaxUnmarshaller.java \* /opt/cola/permits/1354022539\_1658958787.4292438/0/aws-java-sdk-ec2-1-10-76-sourcesjar/com/amazonaws/services/ec2/model/ExcessCapacityTerminationPolicy.java \* /opt/cola/permits/1354022539\_1658958787.4292438/0/aws-java-sdk-ec2-1-10-76-sourcesjar/com/amazonaws/services/ec2/model/InstanceStateName.java \* /opt/cola/permits/1354022539\_1658958787.4292438/0/aws-java-sdk-ec2-1-10-76-sourcesjar/com/amazonaws/services/ec2/model/transform/MonitorInstancesRequestMarshaller.java \* /opt/cola/permits/1354022539\_1658958787.4292438/0/aws-java-sdk-ec2-1-10-76-sourcesjar/com/amazonaws/services/ec2/model/transform/StorageStaxUnmarshaller.java \* /opt/cola/permits/1354022539\_1658958787.4292438/0/aws-java-sdk-ec2-1-10-76-sourcesjar/com/amazonaws/services/ec2/model/DescribeReservedInstancesResult.java \* /opt/cola/permits/1354022539\_1658958787.4292438/0/aws-java-sdk-ec2-1-10-76-sourcesjar/com/amazonaws/services/ec2/model/ProductCodeValues.java \* /opt/cola/permits/1354022539\_1658958787.4292438/0/aws-java-sdk-ec2-1-10-76-sourcesjar/com/amazonaws/services/ec2/model/transform/VpcEndpointStaxUnmarshaller.java \* /opt/cola/permits/1354022539\_1658958787.4292438/0/aws-java-sdk-ec2-1-10-76-sourcesjar/com/amazonaws/services/ec2/model/transform/UserBucketStaxUnmarshaller.java \* /opt/cola/permits/1354022539\_1658958787.4292438/0/aws-java-sdk-ec2-1-10-76-sourcesjar/com/amazonaws/services/ec2/model/CreateReservedInstancesListingRequest.java \* /opt/cola/permits/1354022539\_1658958787.4292438/0/aws-java-sdk-ec2-1-10-76-sourcesjar/com/amazonaws/services/ec2/model/DeleteSpotDatafeedSubscriptionRequest.java \* /opt/cola/permits/1354022539\_1658958787.4292438/0/aws-java-sdk-ec2-1-10-76-sourcesjar/com/amazonaws/services/ec2/model/CancelImportTaskResult.java \* /opt/cola/permits/1354022539\_1658958787.4292438/0/aws-java-sdk-ec2-1-10-76-sourcesjar/com/amazonaws/services/ec2/model/DescribeNatGatewaysResult.java \* /opt/cola/permits/1354022539\_1658958787.4292438/0/aws-java-sdk-ec2-1-10-76-sourcesjar/com/amazonaws/services/ec2/model/transform/UnassignPrivateIpAddressesRequestMarshaller.java \* /opt/cola/permits/1354022539\_1658958787.4292438/0/aws-java-sdk-ec2-1-10-76-sourcesjar/com/amazonaws/services/ec2/model/transform/DisableVpcClassicLinkResultStaxUnmarshaller.java \* /opt/cola/permits/1354022539\_1658958787.4292438/0/aws-java-sdk-ec2-1-10-76-sourcesjar/com/amazonaws/services/ec2/model/transform/AuthorizeSecurityGroupIngressRequestMarshaller.java \* /opt/cola/permits/1354022539\_1658958787.4292438/0/aws-java-sdk-ec2-1-10-76-sourcesjar/com/amazonaws/services/ec2/model/InternetGateway.java \* /opt/cola/permits/1354022539\_1658958787.4292438/0/aws-java-sdk-ec2-1-10-76-sourcesjar/com/amazonaws/services/ec2/model/CreateDhcpOptionsRequest.java \* /opt/cola/permits/1354022539\_1658958787.4292438/0/aws-java-sdk-ec2-1-10-76-sources-

jar/com/amazonaws/services/ec2/model/DeleteRouteTableRequest.java

\* /opt/cola/permits/1354022539\_1658958787.4292438/0/aws-java-sdk-ec2-1-10-76-sourcesjar/com/amazonaws/services/ec2/model/transform/ClassicLinkDnsSupportStaxUnmarshaller.java \* /opt/cola/permits/1354022539\_1658958787.4292438/0/aws-java-sdk-ec2-1-10-76-sourcesjar/com/amazonaws/services/ec2/model/ImportSnapshotRequest.java \* /opt/cola/permits/1354022539\_1658958787.4292438/0/aws-java-sdk-ec2-1-10-76-sourcesjar/com/amazonaws/services/ec2/model/NetworkInterfacePrivateIpAddress.java \* /opt/cola/permits/1354022539\_1658958787.4292438/0/aws-java-sdk-ec2-1-10-76-sourcesjar/com/amazonaws/services/ec2/model/transform/DescribeAvailabilityZonesRequestMarshaller.java \* /opt/cola/permits/1354022539\_1658958787.4292438/0/aws-java-sdk-ec2-1-10-76-sourcesjar/com/amazonaws/services/ec2/model/DescribePrefixListsRequest.java \* /opt/cola/permits/1354022539\_1658958787.4292438/0/aws-java-sdk-ec2-1-10-76-sourcesjar/com/amazonaws/services/ec2/model/CancelSpotFleetRequestsRequest.java \* /opt/cola/permits/1354022539\_1658958787.4292438/0/aws-java-sdk-ec2-1-10-76-sourcesjar/com/amazonaws/services/ec2/model/transform/DescribeSpotInstanceRequestsRequestMarshaller.java \* /opt/cola/permits/1354022539\_1658958787.4292438/0/aws-java-sdk-ec2-1-10-76-sourcesjar/com/amazonaws/services/ec2/model/CreateVolumePermission.java \* /opt/cola/permits/1354022539\_1658958787.4292438/0/aws-java-sdk-ec2-1-10-76-sourcesjar/com/amazonaws/services/ec2/model/VpnConnection.java \* /opt/cola/permits/1354022539\_1658958787.4292438/0/aws-java-sdk-ec2-1-10-76-sourcesjar/com/amazonaws/services/ec2/model/transform/GetConsoleOutputResultStaxUnmarshaller.java \* /opt/cola/permits/1354022539\_1658958787.4292438/0/aws-java-sdk-ec2-1-10-76-sourcesjar/com/amazonaws/services/ec2/model/transform/RouteTableAssociationStaxUnmarshaller.java \* /opt/cola/permits/1354022539\_1658958787.4292438/0/aws-java-sdk-ec2-1-10-76-sourcesjar/com/amazonaws/services/ec2/model/transform/DescribeSpotPriceHistoryRequestMarshaller.java \* /opt/cola/permits/1354022539\_1658958787.4292438/0/aws-java-sdk-ec2-1-10-76-sourcesjar/com/amazonaws/services/ec2/model/transform/ResetNetworkInterfaceAttributeRequestMarshaller.java \* /opt/cola/permits/1354022539\_1658958787.4292438/0/aws-java-sdk-ec2-1-10-76-sourcesjar/com/amazonaws/services/ec2/model/transform/DeleteVpnGatewayRequestMarshaller.java \* /opt/cola/permits/1354022539\_1658958787.4292438/0/aws-java-sdk-ec2-1-10-76-sourcesjar/com/amazonaws/services/ec2/model/transform/InstanceCountStaxUnmarshaller.java \* /opt/cola/permits/1354022539\_1658958787.4292438/0/aws-java-sdk-ec2-1-10-76-sourcesjar/com/amazonaws/services/ec2/model/transform/ImageStaxUnmarshaller.java \* /opt/cola/permits/1354022539\_1658958787.4292438/0/aws-java-sdk-ec2-1-10-76-sourcesjar/com/amazonaws/services/ec2/model/VpnState.java \* /opt/cola/permits/1354022539\_1658958787.4292438/0/aws-java-sdk-ec2-1-10-76-sourcesjar/com/amazonaws/services/ec2/model/transform/VolumeAttachmentStaxUnmarshaller.java \* /opt/cola/permits/1354022539\_1658958787.4292438/0/aws-java-sdk-ec2-1-10-76-sourcesjar/com/amazonaws/services/ec2/model/DescribeSpotInstanceRequestsRequest.java \* /opt/cola/permits/1354022539\_1658958787.4292438/0/aws-java-sdk-ec2-1-10-76-sourcesjar/com/amazonaws/services/ec2/model/DescribeNetworkAclsResult.java \* /opt/cola/permits/1354022539\_1658958787.4292438/0/aws-java-sdk-ec2-1-10-76-sourcesjar/com/amazonaws/services/ec2/model/DescribeVpcEndpointsResult.java \* /opt/cola/permits/1354022539\_1658958787.4292438/0/aws-java-sdk-ec2-1-10-76-sourcesjar/com/amazonaws/services/ec2/model/PlacementStrategy.java \* /opt/cola/permits/1354022539\_1658958787.4292438/0/aws-java-sdk-ec2-1-10-76-sources-

jar/com/amazonaws/services/ec2/model/ReservedInstanceLimitPrice.java

\* /opt/cola/permits/1354022539\_1658958787.4292438/0/aws-java-sdk-ec2-1-10-76-sourcesjar/com/amazonaws/services/ec2/model/transform/CreateRouteTableResultStaxUnmarshaller.java

\* /opt/cola/permits/1354022539\_1658958787.4292438/0/aws-java-sdk-ec2-1-10-76-sourcesjar/com/amazonaws/services/ec2/model/transform/ImportImageResultStaxUnmarshaller.java \* /opt/cola/permits/1354022539\_1658958787.4292438/0/aws-java-sdk-ec2-1-10-76-sourcesjar/com/amazonaws/services/ec2/model/DescribeSpotFleetInstancesRequest.java \* /opt/cola/permits/1354022539\_1658958787.4292438/0/aws-java-sdk-ec2-1-10-76-sourcesjar/com/amazonaws/services/ec2/model/ImportKeyPairRequest.java \* /opt/cola/permits/1354022539\_1658958787.4292438/0/aws-java-sdk-ec2-1-10-76-sourcesjar/com/amazonaws/services/ec2/model/RequestSpotFleetResult.java \* /opt/cola/permits/1354022539\_1658958787.4292438/0/aws-java-sdk-ec2-1-10-76-sourcesjar/com/amazonaws/services/ec2/model/transform/DescribeNetworkInterfacesRequestMarshaller.java \* /opt/cola/permits/1354022539\_1658958787.4292438/0/aws-java-sdk-ec2-1-10-76-sourcesjar/com/amazonaws/services/ec2/model/DetachInternetGatewayRequest.java \* /opt/cola/permits/1354022539\_1658958787.4292438/0/aws-java-sdk-ec2-1-10-76-sourcesjar/com/amazonaws/services/ec2/model/transform/DescribeFlowLogsResultStaxUnmarshaller.java \* /opt/cola/permits/1354022539\_1658958787.4292438/0/aws-java-sdk-ec2-1-10-76-sourcesjar/com/amazonaws/services/ec2/model/CreateRouteTableRequest.java \* /opt/cola/permits/1354022539\_1658958787.4292438/0/aws-java-sdk-ec2-1-10-76-sourcesjar/com/amazonaws/services/ec2/model/InstanceNetworkInterfaceSpecification.java \* /opt/cola/permits/1354022539\_1658958787.4292438/0/aws-java-sdk-ec2-1-10-76-sourcesjar/com/amazonaws/services/ec2/model/transform/DeleteTagsRequestMarshaller.java \* /opt/cola/permits/1354022539\_1658958787.4292438/0/aws-java-sdk-ec2-1-10-76-sourcesjar/com/amazonaws/services/ec2/model/transform/DeleteFlowLogsResultStaxUnmarshaller.java \* /opt/cola/permits/1354022539\_1658958787.4292438/0/aws-java-sdk-ec2-1-10-76-sourcesjar/com/amazonaws/services/ec2/model/RouteTableAssociation.java \* /opt/cola/permits/1354022539\_1658958787.4292438/0/aws-java-sdk-ec2-1-10-76-sourcesjar/com/amazonaws/services/ec2/model/ExportToS3TaskSpecification.java \* /opt/cola/permits/1354022539\_1658958787.4292438/0/aws-java-sdk-ec2-1-10-76-sourcesjar/com/amazonaws/services/ec2/model/PeeringConnectionOptionsRequest.java \* /opt/cola/permits/1354022539\_1658958787.4292438/0/aws-java-sdk-ec2-1-10-76-sourcesjar/com/amazonaws/services/ec2/model/transform/CreateNetworkInterfaceRequestMarshaller.java \* /opt/cola/permits/1354022539\_1658958787.4292438/0/aws-java-sdk-ec2-1-10-76-sourcesjar/com/amazonaws/services/ec2/model/transform/EbsBlockDeviceStaxUnmarshaller.java \* /opt/cola/permits/1354022539\_1658958787.4292438/0/aws-java-sdk-ec2-1-10-76-sourcesjar/com/amazonaws/services/ec2/model/transform/MonitoringStaxUnmarshaller.java \* /opt/cola/permits/1354022539\_1658958787.4292438/0/aws-java-sdk-ec2-1-10-76-sourcesjar/com/amazonaws/services/ec2/model/transform/SnapshotDetailStaxUnmarshaller.java \* /opt/cola/permits/1354022539\_1658958787.4292438/0/aws-java-sdk-ec2-1-10-76-sourcesjar/com/amazonaws/services/ec2/model/VolumeStatusName.java \* /opt/cola/permits/1354022539\_1658958787.4292438/0/aws-java-sdk-ec2-1-10-76-sourcesjar/com/amazonaws/services/ec2/model/AvailabilityZoneState.java \* /opt/cola/permits/1354022539\_1658958787.4292438/0/aws-java-sdk-ec2-1-10-76-sourcesjar/com/amazonaws/services/ec2/model/transform/CreateImageResultStaxUnmarshaller.java \* /opt/cola/permits/1354022539\_1658958787.4292438/0/aws-java-sdk-ec2-1-10-76-sourcesjar/com/amazonaws/services/ec2/model/transform/DescribeReservedInstancesListingsResultStaxUnmarshaller.java \* /opt/cola/permits/1354022539\_1658958787.4292438/0/aws-java-sdk-ec2-1-10-76-sourcesjar/com/amazonaws/services/ec2/model/EnableVgwRoutePropagationRequest.java \* /opt/cola/permits/1354022539\_1658958787.4292438/0/aws-java-sdk-ec2-1-10-76-sourcesjar/com/amazonaws/services/ec2/model/transform/ScheduledInstancesLaunchSpecificationStaxUnmarshaller.java

```
* /opt/cola/permits/1354022539_1658958787.4292438/0/aws-java-sdk-ec2-1-10-76-sources-
```
jar/com/amazonaws/services/ec2/model/BundleInstanceRequest.java

\* /opt/cola/permits/1354022539\_1658958787.4292438/0/aws-java-sdk-ec2-1-10-76-sourcesjar/com/amazonaws/services/ec2/model/UnassignPrivateIpAddressesRequest.java

\* /opt/cola/permits/1354022539\_1658958787.4292438/0/aws-java-sdk-ec2-1-10-76-sourcesjar/com/amazonaws/services/ec2/model/transform/DescribeVpnConnectionsResultStaxUnmarshaller.java \* /opt/cola/permits/1354022539\_1658958787.4292438/0/aws-java-sdk-ec2-1-10-76-sourcesjar/com/amazonaws/services/ec2/model/DiskImageFormat.java

\* /opt/cola/permits/1354022539\_1658958787.4292438/0/aws-java-sdk-ec2-1-10-76-sourcesjar/com/amazonaws/services/ec2/model/transform/VgwTelemetryStaxUnmarshaller.java

\* /opt/cola/permits/1354022539\_1658958787.4292438/0/aws-java-sdk-ec2-1-10-76-sourcesjar/com/amazonaws/services/ec2/model/VolumeStatusDetails.java

\* /opt/cola/permits/1354022539\_1658958787.4292438/0/aws-java-sdk-ec2-1-10-76-sourcesjar/com/amazonaws/services/ec2/model/transform/ImportInstanceRequestMarshaller.java

\* /opt/cola/permits/1354022539\_1658958787.4292438/0/aws-java-sdk-ec2-1-10-76-sourcesjar/com/amazonaws/services/ec2/model/transform/ProductCodeStaxUnmarshaller.java

\* /opt/cola/permits/1354022539\_1658958787.4292438/0/aws-java-sdk-ec2-1-10-76-sourcesjar/com/amazonaws/services/ec2/model/AccountAttributeName.java

\* /opt/cola/permits/1354022539\_1658958787.4292438/0/aws-java-sdk-ec2-1-10-76-sourcesjar/com/amazonaws/services/ec2/model/transform/CancelBundleTaskRequestMarshaller.java \* /opt/cola/permits/1354022539\_1658958787.4292438/0/aws-java-sdk-ec2-1-10-76-sourcesjar/com/amazonaws/services/ec2/model/transform/KeyPairInfoStaxUnmarshaller.java

\* /opt/cola/permits/1354022539\_1658958787.4292438/0/aws-java-sdk-ec2-1-10-76-sourcesjar/com/amazonaws/services/ec2/model/ShutdownBehavior.java

\* /opt/cola/permits/1354022539\_1658958787.4292438/0/aws-java-sdk-ec2-1-10-76-sourcesjar/com/amazonaws/services/ec2/model/AuthorizeSecurityGroupEgressRequest.java

\* /opt/cola/permits/1354022539\_1658958787.4292438/0/aws-java-sdk-ec2-1-10-76-sourcesjar/com/amazonaws/services/ec2/model/CreateNatGatewayResult.java

\* /opt/cola/permits/1354022539\_1658958787.4292438/0/aws-java-sdk-ec2-1-10-76-sourcesjar/com/amazonaws/services/ec2/model/CreateSubnetRequest.java

\* /opt/cola/permits/1354022539\_1658958787.4292438/0/aws-java-sdk-ec2-1-10-76-sourcesjar/com/amazonaws/services/ec2/model/CreateNetworkAclResult.java

\* /opt/cola/permits/1354022539\_1658958787.4292438/0/aws-java-sdk-ec2-1-10-76-sourcesjar/com/amazonaws/services/ec2/model/transform/RestoreAddressToClassicRequestMarshaller.java \* /opt/cola/permits/1354022539\_1658958787.4292438/0/aws-java-sdk-ec2-1-10-76-sources-

jar/com/amazonaws/services/ec2/model/DeleteNetworkInterfaceRequest.java

\* /opt/cola/permits/1354022539\_1658958787.4292438/0/aws-java-sdk-ec2-1-10-76-sourcesjar/com/amazonaws/services/ec2/model/CancelSpotInstanceRequestsRequest.java

\* /opt/cola/permits/1354022539\_1658958787.4292438/0/aws-java-sdk-ec2-1-10-76-sources-

jar/com/amazonaws/services/ec2/model/transform/AvailableCapacityStaxUnmarshaller.java

\* /opt/cola/permits/1354022539\_1658958787.4292438/0/aws-java-sdk-ec2-1-10-76-sources-

jar/com/amazonaws/services/ec2/model/transform/CancelSpotFleetRequestsErrorStaxUnmarshaller.java

\* /opt/cola/permits/1354022539\_1658958787.4292438/0/aws-java-sdk-ec2-1-10-76-sourcesjar/com/amazonaws/services/ec2/model/HostTenancy.java

\* /opt/cola/permits/1354022539\_1658958787.4292438/0/aws-java-sdk-ec2-1-10-76-sources-

jar/com/amazonaws/services/ec2/model/transform/DescribeInstanceStatusRequestMarshaller.java

\* /opt/cola/permits/1354022539\_1658958787.4292438/0/aws-java-sdk-ec2-1-10-76-sources-

jar/com/amazonaws/services/ec2/model/PurchaseScheduledInstancesResult.java

\* /opt/cola/permits/1354022539\_1658958787.4292438/0/aws-java-sdk-ec2-1-10-76-sourcesjar/com/amazonaws/services/ec2/model/Image.java

\* /opt/cola/permits/1354022539\_1658958787.4292438/0/aws-java-sdk-ec2-1-10-76-sourcesjar/com/amazonaws/services/ec2/model/ImageAttribute.java

\* /opt/cola/permits/1354022539\_1658958787.4292438/0/aws-java-sdk-ec2-1-10-76-sourcesjar/com/amazonaws/services/ec2/model/DescribeVpcsResult.java

\* /opt/cola/permits/1354022539\_1658958787.4292438/0/aws-java-sdk-ec2-1-10-76-sourcesjar/com/amazonaws/services/ec2/model/Storage.java

\* /opt/cola/permits/1354022539\_1658958787.4292438/0/aws-java-sdk-ec2-1-10-76-sourcesjar/com/amazonaws/services/ec2/model/ProductCode.java

\* /opt/cola/permits/1354022539\_1658958787.4292438/0/aws-java-sdk-ec2-1-10-76-sourcesjar/com/amazonaws/services/ec2/model/transform/DeleteVpcRequestMarshaller.java

\* /opt/cola/permits/1354022539\_1658958787.4292438/0/aws-java-sdk-ec2-1-10-76-sources-

jar/com/amazonaws/services/ec2/model/transform/DescribeIdFormatResultStaxUnmarshaller.java

\* /opt/cola/permits/1354022539\_1658958787.4292438/0/aws-java-sdk-ec2-1-10-76-sources-

jar/com/amazonaws/services/ec2/model/transform/DescribeVpcEndpointsResultStaxUnmarshaller.java

\* /opt/cola/permits/1354022539\_1658958787.4292438/0/aws-java-sdk-ec2-1-10-76-sources-

jar/com/amazonaws/services/ec2/model/transform/RebootInstancesRequestMarshaller.java

\* /opt/cola/permits/1354022539\_1658958787.4292438/0/aws-java-sdk-ec2-1-10-76-sources-

jar/com/amazonaws/services/ec2/model/DescribeImagesResult.java

\* /opt/cola/permits/1354022539\_1658958787.4292438/0/aws-java-sdk-ec2-1-10-76-sources-

jar/com/amazonaws/services/ec2/model/transform/CancelledSpotInstanceRequestStaxUnmarshaller.java

\* /opt/cola/permits/1354022539\_1658958787.4292438/0/aws-java-sdk-ec2-1-10-76-sources-

jar/com/amazonaws/services/ec2/model/transform/DescribeInstancesRequestMarshaller.java

\* /opt/cola/permits/1354022539\_1658958787.4292438/0/aws-java-sdk-ec2-1-10-76-sources-

jar/com/amazonaws/services/ec2/model/BundleInstanceResult.java

\* /opt/cola/permits/1354022539\_1658958787.4292438/0/aws-java-sdk-ec2-1-10-76-sources-

jar/com/amazonaws/services/ec2/model/CancelBundleTaskResult.java

\* /opt/cola/permits/1354022539\_1658958787.4292438/0/aws-java-sdk-ec2-1-10-76-sourcesjar/com/amazonaws/services/ec2/model/CreateRouteResult.java

\* /opt/cola/permits/1354022539\_1658958787.4292438/0/aws-java-sdk-ec2-1-10-76-sourcesjar/com/amazonaws/services/ec2/model/ImportInstanceLaunchSpecification.java

\* /opt/cola/permits/1354022539\_1658958787.4292438/0/aws-java-sdk-ec2-1-10-76-sourcesjar/com/amazonaws/services/ec2/model/AttachVolumeRequest.java

\* /opt/cola/permits/1354022539\_1658958787.4292438/0/aws-java-sdk-ec2-1-10-76-sourcesjar/com/amazonaws/services/ec2/model/Instance.java

\* /opt/cola/permits/1354022539\_1658958787.4292438/0/aws-java-sdk-ec2-1-10-76-sourcesjar/com/amazonaws/services/ec2/model/LaunchSpecification.java

\* /opt/cola/permits/1354022539\_1658958787.4292438/0/aws-java-sdk-ec2-1-10-76-sources-

jar/com/amazonaws/services/ec2/model/transform/RejectVpcPeeringConnectionResultStaxUnmarshaller.java \* /opt/cola/permits/1354022539\_1658958787.4292438/0/aws-java-sdk-ec2-1-10-76-sources-

jar/com/amazonaws/services/ec2/model/transform/CreateVpcPeeringConnectionRequestMarshaller.java

\* /opt/cola/permits/1354022539\_1658958787.4292438/0/aws-java-sdk-ec2-1-10-76-sources-

jar/com/amazonaws/services/ec2/model/transform/DeleteVpcPeeringConnectionResultStaxUnmarshaller.java

\* /opt/cola/permits/1354022539\_1658958787.4292438/0/aws-java-sdk-ec2-1-10-76-sources-

jar/com/amazonaws/services/ec2/model/CreateDhcpOptionsResult.java

\* /opt/cola/permits/1354022539\_1658958787.4292438/0/aws-java-sdk-ec2-1-10-76-sources-

jar/com/amazonaws/services/ec2/model/Monitoring.java

\* /opt/cola/permits/1354022539\_1658958787.4292438/0/aws-java-sdk-ec2-1-10-76-sources-

```
jar/com/amazonaws/services/ec2/model/ConfirmProductInstanceResult.java
```
\* /opt/cola/permits/1354022539\_1658958787.4292438/0/aws-java-sdk-ec2-1-10-76-sourcesjar/com/amazonaws/services/ec2/model/DescribeVpcAttributeResult.java

\* /opt/cola/permits/1354022539\_1658958787.4292438/0/aws-java-sdk-ec2-1-10-76-sourcesjar/com/amazonaws/services/ec2/model/UserBucketDetails.java

\* /opt/cola/permits/1354022539\_1658958787.4292438/0/aws-java-sdk-ec2-1-10-76-sourcesjar/com/amazonaws/services/ec2/model/EventInformation.java

\* /opt/cola/permits/1354022539\_1658958787.4292438/0/aws-java-sdk-ec2-1-10-76-sourcesjar/com/amazonaws/services/ec2/model/DetachVpnGatewayRequest.java

\* /opt/cola/permits/1354022539\_1658958787.4292438/0/aws-java-sdk-ec2-1-10-76-sources-

jar/com/amazonaws/services/ec2/model/transform/CancelExportTaskRequestMarshaller.java

\* /opt/cola/permits/1354022539\_1658958787.4292438/0/aws-java-sdk-ec2-1-10-76-sources-

jar/com/amazonaws/services/ec2/model/transform/DescribeSpotDatafeedSubscriptionResultStaxUnmarshaller.java

\* /opt/cola/permits/1354022539\_1658958787.4292438/0/aws-java-sdk-ec2-1-10-76-sources-

jar/com/amazonaws/services/ec2/model/ActiveInstance.java

\* /opt/cola/permits/1354022539\_1658958787.4292438/0/aws-java-sdk-ec2-1-10-76-sourcesjar/com/amazonaws/services/ec2/model/DescribeInstanceStatusRequest.java

\* /opt/cola/permits/1354022539\_1658958787.4292438/0/aws-java-sdk-ec2-1-10-76-sources-

jar/com/amazonaws/services/ec2/model/transform/DeleteCustomerGatewayRequestMarshaller.java

\* /opt/cola/permits/1354022539\_1658958787.4292438/0/aws-java-sdk-ec2-1-10-76-sources-

jar/com/amazonaws/services/ec2/model/transform/RunScheduledInstancesRequestMarshaller.java

\* /opt/cola/permits/1354022539\_1658958787.4292438/0/aws-java-sdk-ec2-1-10-76-sourcesjar/com/amazonaws/services/ec2/model/SummaryStatus.java

\* /opt/cola/permits/1354022539\_1658958787.4292438/0/aws-java-sdk-ec2-1-10-76-sourcesjar/com/amazonaws/services/ec2/model/DescribeConversionTasksResult.java

\* /opt/cola/permits/1354022539\_1658958787.4292438/0/aws-java-sdk-ec2-1-10-76-sources-

jar/com/amazonaws/services/ec2/model/RevokeSecurityGroupIngressRequest.java

\* /opt/cola/permits/1354022539\_1658958787.4292438/0/aws-java-sdk-ec2-1-10-76-sourcesjar/com/amazonaws/services/ec2/model/VpcState.java

\* /opt/cola/permits/1354022539\_1658958787.4292438/0/aws-java-sdk-ec2-1-10-76-sourcesjar/com/amazonaws/services/ec2/model/CurrencyCodeValues.java

\* /opt/cola/permits/1354022539\_1658958787.4292438/0/aws-java-sdk-ec2-1-10-76-sourcesjar/com/amazonaws/services/ec2/model/InstanceBlockDeviceMapping.java

\* /opt/cola/permits/1354022539\_1658958787.4292438/0/aws-java-sdk-ec2-1-10-76-sourcesjar/com/amazonaws/services/ec2/model/VolumeStatusInfo.java

\* /opt/cola/permits/1354022539\_1658958787.4292438/0/aws-java-sdk-ec2-1-10-76-sourcesjar/com/amazonaws/services/ec2/model/transform/DeleteVolumeRequestMarshaller.java

\* /opt/cola/permits/1354022539\_1658958787.4292438/0/aws-java-sdk-ec2-1-10-76-sourcesjar/com/amazonaws/services/ec2/model/Filter.java

\* /opt/cola/permits/1354022539\_1658958787.4292438/0/aws-java-sdk-ec2-1-10-76-sourcesjar/com/amazonaws/services/ec2/model/transform/CreateVpcRequestMarshaller.java

\* /opt/cola/permits/1354022539\_1658958787.4292438/0/aws-java-sdk-ec2-1-10-76-sourcesjar/com/amazonaws/services/ec2/model/DescribeCustomerGatewaysRequest.java

\* /opt/cola/permits/1354022539\_1658958787.4292438/0/aws-java-sdk-ec2-1-10-76-sourcesjar/com/amazonaws/services/ec2/model/Tag.java

\* /opt/cola/permits/1354022539\_1658958787.4292438/0/aws-java-sdk-ec2-1-10-76-sourcesjar/com/amazonaws/services/ec2/model/RequestSpotInstancesRequest.java

\* /opt/cola/permits/1354022539\_1658958787.4292438/0/aws-java-sdk-ec2-1-10-76-sourcesjar/com/amazonaws/services/ec2/model/transform/CancelConversionTaskRequestMarshaller.java \* /opt/cola/permits/1354022539\_1658958787.4292438/0/aws-java-sdk-ec2-1-10-76-sourcesjar/com/amazonaws/services/ec2/model/transform/CreateNetworkAclEntryRequestMarshaller.java \* /opt/cola/permits/1354022539\_1658958787.4292438/0/aws-java-sdk-ec2-1-10-76-sourcesjar/com/amazonaws/services/ec2/model/ImportImageRequest.java \* /opt/cola/permits/1354022539\_1658958787.4292438/0/aws-java-sdk-ec2-1-10-76-sourcesjar/com/amazonaws/services/ec2/model/transform/AcceptVpcPeeringConnectionRequestMarshaller.java \* /opt/cola/permits/1354022539\_1658958787.4292438/0/aws-java-sdk-ec2-1-10-76-sourcesjar/com/amazonaws/services/ec2/model/transform/EnableVpcClassicLinkDnsSupportRequestMarshaller.java \* /opt/cola/permits/1354022539\_1658958787.4292438/0/aws-java-sdk-ec2-1-10-76-sourcesjar/com/amazonaws/services/ec2/model/transform/HostStaxUnmarshaller.java \* /opt/cola/permits/1354022539\_1658958787.4292438/0/aws-java-sdk-ec2-1-10-76-sourcesjar/com/amazonaws/services/ec2/model/CancelConversionTaskRequest.java \* /opt/cola/permits/1354022539\_1658958787.4292438/0/aws-java-sdk-ec2-1-10-76-sourcesjar/com/amazonaws/services/ec2/model/DescribeInstancesRequest.java \* /opt/cola/permits/1354022539\_1658958787.4292438/0/aws-java-sdk-ec2-1-10-76-sourcesjar/com/amazonaws/services/ec2/model/ScheduledInstancesIamInstanceProfile.java \* /opt/cola/permits/1354022539\_1658958787.4292438/0/aws-java-sdk-ec2-1-10-76-sourcesjar/com/amazonaws/services/ec2/model/transform/CreateCustomerGatewayRequestMarshaller.java \* /opt/cola/permits/1354022539\_1658958787.4292438/0/aws-java-sdk-ec2-1-10-76-sourcesjar/com/amazonaws/services/ec2/model/CreateNetworkAclEntryRequest.java \* /opt/cola/permits/1354022539\_1658958787.4292438/0/aws-java-sdk-ec2-1-10-76-sourcesjar/com/amazonaws/services/ec2/model/CreateReservedInstancesListingResult.java \* /opt/cola/permits/1354022539\_1658958787.4292438/0/aws-java-sdk-ec2-1-10-76-sourcesjar/com/amazonaws/services/ec2/model/DisassociateAddressRequest.java \* /opt/cola/permits/1354022539\_1658958787.4292438/0/aws-java-sdk-ec2-1-10-76-sourcesjar/com/amazonaws/services/ec2/model/transform/NetworkInterfaceAttachmentStaxUnmarshaller.java \* /opt/cola/permits/1354022539\_1658958787.4292438/0/aws-java-sdk-ec2-1-10-76-sourcesjar/com/amazonaws/services/ec2/model/transform/ImportVolumeTaskDetailsStaxUnmarshaller.java \* /opt/cola/permits/1354022539\_1658958787.4292438/0/aws-java-sdk-ec2-1-10-76-sourcesjar/com/amazonaws/services/ec2/model/SpotPlacement.java \* /opt/cola/permits/1354022539\_1658958787.4292438/0/aws-java-sdk-ec2-1-10-76-sourcesjar/com/amazonaws/services/ec2/model/transform/NetworkInterfaceAssociationStaxUnmarshaller.java \* /opt/cola/permits/1354022539\_1658958787.4292438/0/aws-java-sdk-ec2-1-10-76-sourcesjar/com/amazonaws/services/ec2/model/DescribeSubnetsRequest.java \* /opt/cola/permits/1354022539\_1658958787.4292438/0/aws-java-sdk-ec2-1-10-76-sourcesjar/com/amazonaws/services/ec2/model/transform/DescribeKeyPairsRequestMarshaller.java \* /opt/cola/permits/1354022539\_1658958787.4292438/0/aws-java-sdk-ec2-1-10-76-sourcesjar/com/amazonaws/services/ec2/model/transform/DescribeAccountAttributesResultStaxUnmarshaller.java \* /opt/cola/permits/1354022539\_1658958787.4292438/0/aws-java-sdk-ec2-1-10-76-sourcesjar/com/amazonaws/services/ec2/model/ReservedInstancesModificationResult.java \* /opt/cola/permits/1354022539\_1658958787.4292438/0/aws-java-sdk-ec2-1-10-76-sourcesjar/com/amazonaws/services/ec2/model/transform/DisassociateAddressRequestMarshaller.java \* /opt/cola/permits/1354022539\_1658958787.4292438/0/aws-java-sdk-ec2-1-10-76-sourcesjar/com/amazonaws/services/ec2/model/transform/CreateRouteRequestMarshaller.java \* /opt/cola/permits/1354022539\_1658958787.4292438/0/aws-java-sdk-ec2-1-10-76-sourcesjar/com/amazonaws/services/ec2/model/transform/CreateVpcEndpointRequestMarshaller.java

\* /opt/cola/permits/1354022539\_1658958787.4292438/0/aws-java-sdk-ec2-1-10-76-sources-

jar/com/amazonaws/services/ec2/model/transform/DescribeVolumeStatusRequestMarshaller.java

\* /opt/cola/permits/1354022539\_1658958787.4292438/0/aws-java-sdk-ec2-1-10-76-sources-

jar/com/amazonaws/services/ec2/model/DeleteVpcPeeringConnectionRequest.java

\* /opt/cola/permits/1354022539\_1658958787.4292438/0/aws-java-sdk-ec2-1-10-76-sourcesjar/com/amazonaws/services/ec2/model/DescribeRouteTablesResult.java

\* /opt/cola/permits/1354022539\_1658958787.4292438/0/aws-java-sdk-ec2-1-10-76-sourcesjar/com/amazonaws/services/ec2/model/SlotStartTimeRangeRequest.java

\* /opt/cola/permits/1354022539\_1658958787.4292438/0/aws-java-sdk-ec2-1-10-76-sourcesjar/com/amazonaws/services/ec2/model/VolumeType.java

\* /opt/cola/permits/1354022539\_1658958787.4292438/0/aws-java-sdk-ec2-1-10-76-sourcesjar/com/amazonaws/services/ec2/model/ModifySpotFleetRequestRequest.java

\* /opt/cola/permits/1354022539\_1658958787.4292438/0/aws-java-sdk-ec2-1-10-76-sourcesjar/com/amazonaws/services/ec2/model/DeleteVpnGatewayRequest.java

\* /opt/cola/permits/1354022539\_1658958787.4292438/0/aws-java-sdk-ec2-1-10-76-sourcesjar/com/amazonaws/services/ec2/model/RequestSpotFleetRequest.java

\* /opt/cola/permits/1354022539\_1658958787.4292438/0/aws-java-sdk-ec2-1-10-76-sourcesjar/com/amazonaws/services/ec2/model/VpnConnectionOptions.java

\* /opt/cola/permits/1354022539\_1658958787.4292438/0/aws-java-sdk-ec2-1-10-76-sourcesjar/com/amazonaws/services/ec2/model/transform/AllocateAddressRequestMarshaller.java

\* /opt/cola/permits/1354022539\_1658958787.4292438/0/aws-java-sdk-ec2-1-10-76-sources-

jar/com/amazonaws/services/ec2/model/transform/PrefixListIdStaxUnmarshaller.java

\* /opt/cola/permits/1354022539\_1658958787.4292438/0/aws-java-sdk-ec2-1-10-76-sourcesjar/com/amazonaws/services/ec2/model/ReservedInstancesConfiguration.java

\* /opt/cola/permits/1354022539\_1658958787.4292438/0/aws-java-sdk-ec2-1-10-76-sourcesjar/com/amazonaws/services/ec2/model/VolumeAttachmentState.java

\* /opt/cola/permits/1354022539\_1658958787.4292438/0/aws-java-sdk-ec2-1-10-76-sourcesjar/com/amazonaws/services/ec2/model/BatchState.java

\* /opt/cola/permits/1354022539\_1658958787.4292438/0/aws-java-sdk-ec2-1-10-76-sources-

jar/com/amazonaws/services/ec2/model/transform/SpotFleetRequestConfigDataStaxUnmarshaller.java

\* /opt/cola/permits/1354022539\_1658958787.4292438/0/aws-java-sdk-ec2-1-10-76-sources-

jar/com/amazonaws/services/ec2/model/transform/VpnConnectionOptionsStaxUnmarshaller.java

\* /opt/cola/permits/1354022539\_1658958787.4292438/0/aws-java-sdk-ec2-1-10-76-sources-

jar/com/amazonaws/services/ec2/model/transform/CreateTagsRequestMarshaller.java

\* /opt/cola/permits/1354022539\_1658958787.4292438/0/aws-java-sdk-ec2-1-10-76-sources-

jar/com/amazonaws/services/ec2/model/DescribeRegionsRequest.java

\* /opt/cola/permits/1354022539\_1658958787.4292438/0/aws-java-sdk-ec2-1-10-76-sources-

jar/com/amazonaws/services/ec2/model/transform/InstanceNetworkInterfaceAttachmentStaxUnmarshaller.java

\* /opt/cola/permits/1354022539\_1658958787.4292438/0/aws-java-sdk-ec2-1-10-76-sources-

jar/com/amazonaws/services/ec2/model/TerminateInstancesResult.java

\* /opt/cola/permits/1354022539\_1658958787.4292438/0/aws-java-sdk-ec2-1-10-76-sources-

jar/com/amazonaws/services/ec2/model/transform/ConversionTaskStaxUnmarshaller.java

\* /opt/cola/permits/1354022539\_1658958787.4292438/0/aws-java-sdk-ec2-1-10-76-sources-

jar/com/amazonaws/services/ec2/model/transform/UnsuccessfulItemStaxUnmarshaller.java

\* /opt/cola/permits/1354022539\_1658958787.4292438/0/aws-java-sdk-ec2-1-10-76-sources-

jar/com/amazonaws/services/ec2/model/AssociateDhcpOptionsRequest.java

\* /opt/cola/permits/1354022539\_1658958787.4292438/0/aws-java-sdk-ec2-1-10-76-sources-

jar/com/amazonaws/services/ec2/model/EnableVpcClassicLinkResult.java

\* /opt/cola/permits/1354022539\_1658958787.4292438/0/aws-java-sdk-ec2-1-10-76-sourcesjar/com/amazonaws/services/ec2/model/DeleteNetworkAclRequest.java

\* /opt/cola/permits/1354022539\_1658958787.4292438/0/aws-java-sdk-ec2-1-10-76-sourcesjar/com/amazonaws/services/ec2/model/transform/AttachNetworkInterfaceResultStaxUnmarshaller.java \* /opt/cola/permits/1354022539\_1658958787.4292438/0/aws-java-sdk-ec2-1-10-76-sourcesjar/com/amazonaws/services/ec2/model/transform/CreateSubnetResultStaxUnmarshaller.java \* /opt/cola/permits/1354022539\_1658958787.4292438/0/aws-java-sdk-ec2-1-10-76-sourcesjar/com/amazonaws/services/ec2/model/transform/DescribeVpcsRequestMarshaller.java \* /opt/cola/permits/1354022539\_1658958787.4292438/0/aws-java-sdk-ec2-1-10-76-sourcesjar/com/amazonaws/services/ec2/model/transform/IpPermissionStaxUnmarshaller.java \* /opt/cola/permits/1354022539\_1658958787.4292438/0/aws-java-sdk-ec2-1-10-76-sourcesjar/com/amazonaws/services/ec2/model/CreateVpcPeeringConnectionResult.java \* /opt/cola/permits/1354022539\_1658958787.4292438/0/aws-java-sdk-ec2-1-10-76-sourcesjar/com/amazonaws/services/ec2/model/transform/AssociateDhcpOptionsRequestMarshaller.java \* /opt/cola/permits/1354022539\_1658958787.4292438/0/aws-java-sdk-ec2-1-10-76-sourcesjar/com/amazonaws/services/ec2/model/transform/DescribeInstanceAttributeRequestMarshaller.java \* /opt/cola/permits/1354022539\_1658958787.4292438/0/aws-java-sdk-ec2-1-10-76-sourcesjar/com/amazonaws/services/ec2/model/transform/ModifyIdFormatRequestMarshaller.java \* /opt/cola/permits/1354022539\_1658958787.4292438/0/aws-java-sdk-ec2-1-10-76-sourcesjar/com/amazonaws/services/ec2/model/MoveAddressToVpcRequest.java \* /opt/cola/permits/1354022539\_1658958787.4292438/0/aws-java-sdk-ec2-1-10-76-sourcesjar/com/amazonaws/services/ec2/model/InstanceNetworkInterfaceAttachment.java \* /opt/cola/permits/1354022539\_1658958787.4292438/0/aws-java-sdk-ec2-1-10-76-sourcesjar/com/amazonaws/services/ec2/model/DescribeAddressesResult.java \* /opt/cola/permits/1354022539\_1658958787.4292438/0/aws-java-sdk-ec2-1-10-76-sourcesjar/com/amazonaws/services/ec2/model/CancelSpotFleetRequestsErrorItem.java \* /opt/cola/permits/1354022539\_1658958787.4292438/0/aws-java-sdk-ec2-1-10-76-sourcesjar/com/amazonaws/services/ec2/model/DescribeScheduledInstanceAvailabilityRequest.java \* /opt/cola/permits/1354022539\_1658958787.4292438/0/aws-java-sdk-ec2-1-10-76-sourcesjar/com/amazonaws/services/ec2/model/ImageState.java \* /opt/cola/permits/1354022539\_1658958787.4292438/0/aws-java-sdk-ec2-1-10-76-sourcesjar/com/amazonaws/services/ec2/model/LaunchPermissionModifications.java \* /opt/cola/permits/1354022539\_1658958787.4292438/0/aws-java-sdk-ec2-1-10-76-sources-

jar/com/amazonaws/services/ec2/model/MonitoringState.java

\* /opt/cola/permits/1354022539\_1658958787.4292438/0/aws-java-sdk-ec2-1-10-76-sourcesjar/com/amazonaws/services/ec2/model/UserIdGroupPair.java

\* /opt/cola/permits/1354022539\_1658958787.4292438/0/aws-java-sdk-ec2-1-10-76-sourcesjar/com/amazonaws/services/ec2/model/transform/ImportImageRequestMarshaller.java

\* /opt/cola/permits/1354022539\_1658958787.4292438/0/aws-java-sdk-ec2-1-10-76-sources-

jar/com/amazonaws/services/ec2/model/transform/AssociateRouteTableRequestMarshaller.java

\* /opt/cola/permits/1354022539\_1658958787.4292438/0/aws-java-sdk-ec2-1-10-76-sourcesjar/com/amazonaws/services/ec2/model/Route.java

\* /opt/cola/permits/1354022539\_1658958787.4292438/0/aws-java-sdk-ec2-1-10-76-sources-

jar/com/amazonaws/services/ec2/model/transform/EnableVpcClassicLinkDnsSupportResultStaxUnmarshaller.java

\* /opt/cola/permits/1354022539\_1658958787.4292438/0/aws-java-sdk-ec2-1-10-76-sources-

jar/com/amazonaws/services/ec2/model/transform/S3StorageStaxUnmarshaller.java

\* /opt/cola/permits/1354022539\_1658958787.4292438/0/aws-java-sdk-ec2-1-10-76-sources-

jar/com/amazonaws/services/ec2/model/SnapshotState.java

\* /opt/cola/permits/1354022539\_1658958787.4292438/0/aws-java-sdk-ec2-1-10-76-sourcesjar/com/amazonaws/services/ec2/model/CancelSpotInstanceRequestsResult.java

\* /opt/cola/permits/1354022539\_1658958787.4292438/0/aws-java-sdk-ec2-1-10-76-sourcesjar/com/amazonaws/services/ec2/model/ResetInstanceAttributeRequest.java

\* /opt/cola/permits/1354022539\_1658958787.4292438/0/aws-java-sdk-ec2-1-10-76-sourcesjar/com/amazonaws/services/ec2/model/BlockDeviceMapping.java

\* /opt/cola/permits/1354022539\_1658958787.4292438/0/aws-java-sdk-ec2-1-10-76-sourcesjar/com/amazonaws/services/ec2/model/ResetImageAttributeName.java

\* /opt/cola/permits/1354022539\_1658958787.4292438/0/aws-java-sdk-ec2-1-10-76-sourcesjar/com/amazonaws/services/ec2/model/transform/AttachVpnGatewayRequestMarshaller.java \* /opt/cola/permits/1354022539\_1658958787.4292438/0/aws-java-sdk-ec2-1-10-76-sources-

jar/com/amazonaws/services/ec2/model/transform/VolumeStatusDetailsStaxUnmarshaller.java \* /opt/cola/permits/1354022539\_1658958787.4292438/0/aws-java-sdk-ec2-1-10-76-sources-

jar/com/amazonaws/services/ec2/model/AssociateAddressRequest.java

\* /opt/cola/permits/1354022539\_1658958787.4292438/0/aws-java-sdk-ec2-1-10-76-sourcesjar/com/amazonaws/services/ec2/model/transform/CreateVpnGatewayRequestMarshaller.java \* /opt/cola/permits/1354022539\_1658958787.4292438/0/aws-java-sdk-ec2-1-10-76-sources-

jar/com/amazonaws/services/ec2/model/transform/InstanceStaxUnmarshaller.java

\* /opt/cola/permits/1354022539\_1658958787.4292438/0/aws-java-sdk-ec2-1-10-76-sourcesjar/com/amazonaws/services/ec2/model/transform/ReservedInstancesListingStaxUnmarshaller.java \* /opt/cola/permits/1354022539\_1658958787.4292438/0/aws-java-sdk-ec2-1-10-76-sourcesjar/com/amazonaws/services/ec2/model/AutoPlacement.java

\* /opt/cola/permits/1354022539\_1658958787.4292438/0/aws-java-sdk-ec2-1-10-76-sourcesjar/com/amazonaws/services/ec2/model/ImportImageTask.java

\* /opt/cola/permits/1354022539\_1658958787.4292438/0/aws-java-sdk-ec2-1-10-76-sourcesjar/com/amazonaws/services/ec2/model/transform/DeleteFlowLogsRequestMarshaller.java \* /opt/cola/permits/1354022539\_1658958787.4292438/0/aws-java-sdk-ec2-1-10-76-sources-

jar/com/amazonaws/services/ec2/model/RecurringCharge.java

\* /opt/cola/permits/1354022539\_1658958787.4292438/0/aws-java-sdk-ec2-1-10-76-sourcesjar/com/amazonaws/services/ec2/model/transform/DescribeVolumesRequestMarshaller.java \* /opt/cola/permits/1354022539\_1658958787.4292438/0/aws-java-sdk-ec2-1-10-76-sourcesjar/com/amazonaws/services/ec2/model/DescribeVpcPeeringConnectionsResult.java

\* /opt/cola/permits/1354022539\_1658958787.4292438/0/aws-java-sdk-ec2-1-10-76-sourcesjar/com/amazonaws/services/ec2/model/AcceptVpcPeeringConnectionRequest.java

\* /opt/cola/permits/1354022539\_1658958787.4292438/0/aws-java-sdk-ec2-1-10-76-sources-

jar/com/amazonaws/services/ec2/model/DescribeInstanceStatusResult.java

\* /opt/cola/permits/1354022539\_1658958787.4292438/0/aws-java-sdk-ec2-1-10-76-sourcesjar/com/amazonaws/services/ec2/model/DisableVpcClassicLinkRequest.java

\* /opt/cola/permits/1354022539\_1658958787.4292438/0/aws-java-sdk-ec2-1-10-76-sources-

jar/com/amazonaws/services/ec2/model/transform/DeleteNetworkAclEntryRequestMarshaller.java

\* /opt/cola/permits/1354022539\_1658958787.4292438/0/aws-java-sdk-ec2-1-10-76-sources-

jar/com/amazonaws/services/ec2/model/transform/DescribeReservedInstancesModificationsRequestMarshaller.java

\* /opt/cola/permits/1354022539\_1658958787.4292438/0/aws-java-sdk-ec2-1-10-76-sources-

jar/com/amazonaws/services/ec2/model/transform/VpcPeeringConnectionStaxUnmarshaller.java

\* /opt/cola/permits/1354022539\_1658958787.4292438/0/aws-java-sdk-ec2-1-10-76-sources-

jar/com/amazonaws/services/ec2/model/DescribeSpotPriceHistoryResult.java

\* /opt/cola/permits/1354022539\_1658958787.4292438/0/aws-java-sdk-ec2-1-10-76-sources-

jar/com/amazonaws/services/ec2/model/ScheduledInstancesBlockDeviceMapping.java

```
* /opt/cola/permits/1354022539_1658958787.4292438/0/aws-java-sdk-ec2-1-10-76-sources-
jar/com/amazonaws/services/ec2/model/transform/DescribeSnapshotAttributeResultStaxUnmarshaller.java
* /opt/cola/permits/1354022539_1658958787.4292438/0/aws-java-sdk-ec2-1-10-76-sources-
jar/com/amazonaws/services/ec2/model/transform/DescribeNetworkInterfaceAttributeResultStaxUnmarshaller.java
* /opt/cola/permits/1354022539_1658958787.4292438/0/aws-java-sdk-ec2-1-10-76-sources-
jar/com/amazonaws/services/ec2/model/transform/DescribeSpotFleetRequestsResultStaxUnmarshaller.java
* /opt/cola/permits/1354022539_1658958787.4292438/0/aws-java-sdk-ec2-1-10-76-sources-
jar/com/amazonaws/services/ec2/model/AttachVpnGatewayResult.java
* /opt/cola/permits/1354022539_1658958787.4292438/0/aws-java-sdk-ec2-1-10-76-sources-
jar/com/amazonaws/services/ec2/model/CreateRouteRequest.java
* /opt/cola/permits/1354022539_1658958787.4292438/0/aws-java-sdk-ec2-1-10-76-sources-
jar/com/amazonaws/services/ec2/model/transform/HistoryRecordStaxUnmarshaller.java
* /opt/cola/permits/1354022539_1658958787.4292438/0/aws-java-sdk-ec2-1-10-76-sources-
jar/com/amazonaws/services/ec2/model/AllocationState.java
* /opt/cola/permits/1354022539_1658958787.4292438/0/aws-java-sdk-ec2-1-10-76-sources-
jar/com/amazonaws/services/ec2/model/transform/ResetInstanceAttributeRequestMarshaller.java
* /opt/cola/permits/1354022539_1658958787.4292438/0/aws-java-sdk-ec2-1-10-76-sources-
jar/com/amazonaws/services/ec2/model/InstanceStatusEvent.java
* /opt/cola/permits/1354022539_1658958787.4292438/0/aws-java-sdk-ec2-1-10-76-sources-
jar/com/amazonaws/services/ec2/model/transform/InstanceNetworkInterfaceSpecificationStaxUnmarshaller.java
* /opt/cola/permits/1354022539_1658958787.4292438/0/aws-java-sdk-ec2-1-10-76-sources-
jar/com/amazonaws/services/ec2/model/transform/CreateSubnetRequestMarshaller.java
* /opt/cola/permits/1354022539_1658958787.4292438/0/aws-java-sdk-ec2-1-10-76-sources-
jar/com/amazonaws/services/ec2/model/DiskImage.java
* /opt/cola/permits/1354022539_1658958787.4292438/0/aws-java-sdk-ec2-1-10-76-sources-
jar/com/amazonaws/services/ec2/model/HostInstance.java
* /opt/cola/permits/1354022539_1658958787.4292438/0/aws-java-sdk-ec2-1-10-76-sources-
jar/com/amazonaws/services/ec2/model/NetworkInterfaceAttribute.java
* /opt/cola/permits/1354022539_1658958787.4292438/0/aws-java-sdk-ec2-1-10-76-sources-
jar/com/amazonaws/services/ec2/model/transform/DescribeInternetGatewaysResultStaxUnmarshaller.java
* /opt/cola/permits/1354022539_1658958787.4292438/0/aws-java-sdk-ec2-1-10-76-sources-
jar/com/amazonaws/services/ec2/model/transform/DescribeSubnetsResultStaxUnmarshaller.java
* /opt/cola/permits/1354022539_1658958787.4292438/0/aws-java-sdk-ec2-1-10-76-sources-
jar/com/amazonaws/services/ec2/model/transform/DescribeSpotDatafeedSubscriptionRequestMarshaller.java
* /opt/cola/permits/1354022539_1658958787.4292438/0/aws-java-sdk-ec2-1-10-76-sources-
jar/com/amazonaws/services/ec2/model/RunInstancesRequest.java
* /opt/cola/permits/1354022539_1658958787.4292438/0/aws-java-sdk-ec2-1-10-76-sources-
jar/com/amazonaws/services/ec2/model/DescribeImportImageTasksRequest.java
* /opt/cola/permits/1354022539_1658958787.4292438/0/aws-java-sdk-ec2-1-10-76-sources-
jar/com/amazonaws/services/ec2/model/transform/CancelReservedInstancesListingRequestMarshaller.java
* /opt/cola/permits/1354022539_1658958787.4292438/0/aws-java-sdk-ec2-1-10-76-sources-
jar/com/amazonaws/services/ec2/model/transform/ReleaseHostsRequestMarshaller.java
* /opt/cola/permits/1354022539_1658958787.4292438/0/aws-java-sdk-ec2-1-10-76-sources-
jar/com/amazonaws/services/ec2/model/transform/CopyImageRequestMarshaller.java
* /opt/cola/permits/1354022539_1658958787.4292438/0/aws-java-sdk-ec2-1-10-76-sources-
jar/com/amazonaws/services/ec2/model/transform/DisableVpcClassicLinkRequestMarshaller.java
* /opt/cola/permits/1354022539_1658958787.4292438/0/aws-java-sdk-ec2-1-10-76-sources-
jar/com/amazonaws/services/ec2/model/transform/PricingDetailStaxUnmarshaller.java
```
\* /opt/cola/permits/1354022539\_1658958787.4292438/0/aws-java-sdk-ec2-1-10-76-sources-

jar/com/amazonaws/services/ec2/model/transform/NetworkInterfaceAttachmentChangesStaxUnmarshaller.java

\* /opt/cola/permits/1354022539\_1658958787.4292438/0/aws-java-sdk-ec2-1-10-76-sources-

jar/com/amazonaws/services/ec2/model/transform/SpotFleetLaunchSpecificationStaxUnmarshaller.java

\* /opt/cola/permits/1354022539\_1658958787.4292438/0/aws-java-sdk-ec2-1-10-76-sourcesjar/com/amazonaws/services/ec2/model/ClassicLinkInstance.java

\* /opt/cola/permits/1354022539\_1658958787.4292438/0/aws-java-sdk-ec2-1-10-76-sourcesjar/com/amazonaws/services/ec2/model/RouteTable.java

\* /opt/cola/permits/1354022539\_1658958787.4292438/0/aws-java-sdk-ec2-1-10-76-sourcesjar/com/amazonaws/services/ec2/model/transform/SpotPlacementStaxUnmarshaller.java \* /opt/cola/permits/1354022539\_1658958787.4292438/0/aws-java-sdk-ec2-1-10-76-sourcesjar/com/amazonaws/services/ec2/model/transform/RunInstancesRequestMarshaller.java \* /opt/cola/permits/1354022539\_1658958787.4292438/0/aws-java-sdk-ec2-1-10-76-sources-

jar/com/amazonaws/services/ec2/model/transform/VolumeStaxUnmarshaller.java

\* /opt/cola/permits/1354022539\_1658958787.4292438/0/aws-java-sdk-ec2-1-10-76-sourcesjar/com/amazonaws/services/ec2/model/transform/SpotDatafeedSubscriptionStaxUnmarshaller.java \* /opt/cola/permits/1354022539\_1658958787.4292438/0/aws-java-sdk-ec2-1-10-76-sourcesjar/com/amazonaws/services/ec2/model/transform/CustomerGatewayStaxUnmarshaller.java

\* /opt/cola/permits/1354022539\_1658958787.4292438/0/aws-java-sdk-ec2-1-10-76-sourcesjar/com/amazonaws/services/ec2/model/RequestSpotInstancesResult.java

\* /opt/cola/permits/1354022539\_1658958787.4292438/0/aws-java-sdk-ec2-1-10-76-sourcesjar/com/amazonaws/services/ec2/model/transform/InstanceStateChangeStaxUnmarshaller.java \* /opt/cola/permits/1354022539\_1658958787.4292438/0/aws-java-sdk-ec2-1-10-76-sourcesjar/com/amazonaws/services/ec2/model/RegisterImageRequest.java

\* /opt/cola/permits/1354022539\_1658958787.4292438/0/aws-java-sdk-ec2-1-10-76-sourcesjar/com/amazonaws/services/ec2/model/transform/DescribeMovingAddressesRequestMarshaller.java \* /opt/cola/permits/1354022539\_1658958787.4292438/0/aws-java-sdk-ec2-1-10-76-sources-

jar/com/amazonaws/services/ec2/model/transform/PurchaseRequestStaxUnmarshaller.java \* /opt/cola/permits/1354022539\_1658958787.4292438/0/aws-java-sdk-ec2-1-10-76-sources-

jar/com/amazonaws/services/ec2/model/transform/ConfirmProductInstanceRequestMarshaller.java

\* /opt/cola/permits/1354022539\_1658958787.4292438/0/aws-java-sdk-ec2-1-10-76-sources-

jar/com/amazonaws/services/ec2/model/transform/AvailabilityZoneStaxUnmarshaller.java

\* /opt/cola/permits/1354022539\_1658958787.4292438/0/aws-java-sdk-ec2-1-10-76-sources-

jar/com/amazonaws/services/ec2/model/transform/ImportInstanceTaskDetailsStaxUnmarshaller.java

- \* /opt/cola/permits/1354022539\_1658958787.4292438/0/aws-java-sdk-ec2-1-10-76-sources-
- jar/com/amazonaws/services/ec2/model/transform/UserIdGroupPairStaxUnmarshaller.java

\* /opt/cola/permits/1354022539\_1658958787.4292438/0/aws-java-sdk-ec2-1-10-76-sourcesjar/com/amazonaws/services/ec2/model/EnableVpcClassicLinkRequest.java

\* /opt/cola/permits/1354022539\_1658958787.4292438/0/aws-java-sdk-ec2-1-10-76-sourcesjar/com/amazonaws/services/ec2/model/SpotDatafeedSubscription.java

\* /opt/cola/permits/1354022539\_1658958787.4292438/0/aws-java-sdk-ec2-1-10-76-sourcesjar/com/amazonaws/services/ec2/model/InstanceAttributeName.java

\* /opt/cola/permits/1354022539\_1658958787.4292438/0/aws-java-sdk-ec2-1-10-76-sourcesjar/com/amazonaws/services/ec2/model/VpnStaticRouteSource.java

\* /opt/cola/permits/1354022539\_1658958787.4292438/0/aws-java-sdk-ec2-1-10-76-sources-

jar/com/amazonaws/services/ec2/model/CreateSpotDatafeedSubscriptionRequest.java

\* /opt/cola/permits/1354022539\_1658958787.4292438/0/aws-java-sdk-ec2-1-10-76-sources-

jar/com/amazonaws/services/ec2/model/transform/CancelSpotFleetRequestsErrorItemStaxUnmarshaller.java

\* /opt/cola/permits/1354022539\_1658958787.4292438/0/aws-java-sdk-ec2-1-10-76-sources-

jar/com/amazonaws/services/ec2/model/transform/DeleteSubnetRequestMarshaller.java

\* /opt/cola/permits/1354022539\_1658958787.4292438/0/aws-java-sdk-ec2-1-10-76-sources-

jar/com/amazonaws/services/ec2/model/transform/DescribeSpotFleetRequestHistoryResultStaxUnmarshaller.java

\* /opt/cola/permits/1354022539\_1658958787.4292438/0/aws-java-sdk-ec2-1-10-76-sources-

jar/com/amazonaws/services/ec2/model/transform/InstanceCapacityStaxUnmarshaller.java

\* /opt/cola/permits/1354022539\_1658958787.4292438/0/aws-java-sdk-ec2-1-10-76-sources-

jar/com/amazonaws/services/ec2/model/transform/ClassicLinkInstanceStaxUnmarshaller.java

\* /opt/cola/permits/1354022539\_1658958787.4292438/0/aws-java-sdk-ec2-1-10-76-sources-

jar/com/amazonaws/services/ec2/model/EbsInstanceBlockDeviceSpecification.java

\* /opt/cola/permits/1354022539\_1658958787.4292438/0/aws-java-sdk-ec2-1-10-76-sourcesjar/com/amazonaws/services/ec2/model/transform/CreateVolumeResultStaxUnmarshaller.java \* /opt/cola/permits/1354022539\_1658958787.4292438/0/aws-java-sdk-ec2-1-10-76-sources-

jar/com/amazonaws/services/ec2/model/DescribeInstancesResult.java

\* /opt/cola/permits/1354022539\_1658958787.4292438/0/aws-java-sdk-ec2-1-10-76-sourcesjar/com/amazonaws/services/ec2/model/UserData.java

\* /opt/cola/permits/1354022539\_1658958787.4292438/0/aws-java-sdk-ec2-1-10-76-sourcesjar/com/amazonaws/services/ec2/model/transform/CancelSpotFleetRequestsRequestMarshaller.java \* /opt/cola/permits/1354022539\_1658958787.4292438/0/aws-java-sdk-ec2-1-10-76-sourcesjar/com/amazonaws/services/ec2/model/transform/DescribeRouteTablesRequestMarshaller.java \* /opt/cola/permits/1354022539\_1658958787.4292438/0/aws-java-sdk-ec2-1-10-76-sourcesjar/com/amazonaws/services/ec2/model/transform/DeletePlacementGroupRequestMarshaller.java \* /opt/cola/permits/1354022539\_1658958787.4292438/0/aws-java-sdk-ec2-1-10-76-sourcesjar/com/amazonaws/services/ec2/model/transform/DescribeScheduledInstanceAvailabilityResultStaxUnmarshaller.j ava

\* /opt/cola/permits/1354022539\_1658958787.4292438/0/aws-java-sdk-ec2-1-10-76-sourcesjar/com/amazonaws/services/ec2/model/transform/ReservedInstancesOfferingStaxUnmarshaller.java \* /opt/cola/permits/1354022539\_1658958787.4292438/0/aws-java-sdk-ec2-1-10-76-sourcesjar/com/amazonaws/services/ec2/model/DisableVpcClassicLinkResult.java

\* /opt/cola/permits/1354022539\_1658958787.4292438/0/aws-java-sdk-ec2-1-10-76-sourcesjar/com/amazonaws/services/ec2/model/PurchaseReservedInstancesOfferingRequest.java \* /opt/cola/permits/1354022539\_1658958787.4292438/0/aws-java-sdk-ec2-1-10-76-sourcesjar/com/amazonaws/services/ec2/model/transform/DeleteNetworkAclRequestMarshaller.java \* /opt/cola/permits/1354022539\_1658958787.4292438/0/aws-java-sdk-ec2-1-10-76-sourcesjar/com/amazonaws/services/ec2/model/transform/DescribeVpcEndpointsRequestMarshaller.java \* /opt/cola/permits/1354022539\_1658958787.4292438/0/aws-java-sdk-ec2-1-10-76-sources-

jar/com/amazonaws/services/ec2/model/transform/ReservedInstancesStaxUnmarshaller.java \* /opt/cola/permits/1354022539\_1658958787.4292438/0/aws-java-sdk-ec2-1-10-76-sourcesjar/com/amazonaws/services/ec2/model/transform/CreateKeyPairResultStaxUnmarshaller.java

\* /opt/cola/permits/1354022539\_1658958787.4292438/0/aws-java-sdk-ec2-1-10-76-sources-

jar/com/amazonaws/services/ec2/model/transform/VpnConnectionStaxUnmarshaller.java

\* /opt/cola/permits/1354022539\_1658958787.4292438/0/aws-java-sdk-ec2-1-10-76-sourcesjar/com/amazonaws/services/ec2/model/DeleteVpcPeeringConnectionResult.java

\* /opt/cola/permits/1354022539\_1658958787.4292438/0/aws-java-sdk-ec2-1-10-76-sourcesjar/com/amazonaws/services/ec2/model/RunInstancesResult.java

\* /opt/cola/permits/1354022539\_1658958787.4292438/0/aws-java-sdk-ec2-1-10-76-sourcesjar/com/amazonaws/services/ec2/model/CreateVpcResult.java

jar/com/amazonaws/services/ec2/model/ScheduledInstanceRecurrence.java

\* /opt/cola/permits/1354022539\_1658958787.4292438/0/aws-java-sdk-ec2-1-10-76-sources-

jar/com/amazonaws/services/ec2/model/transform/InternetGatewayStaxUnmarshaller.java

\* /opt/cola/permits/1354022539\_1658958787.4292438/0/aws-java-sdk-ec2-1-10-76-sources-

jar/com/amazonaws/services/ec2/model/transform/IdFormatStaxUnmarshaller.java

\* /opt/cola/permits/1354022539\_1658958787.4292438/0/aws-java-sdk-ec2-1-10-76-sourcesjar/com/amazonaws/services/ec2/model/ModifyReservedInstancesRequest.java

\* /opt/cola/permits/1354022539\_1658958787.4292438/0/aws-java-sdk-ec2-1-10-76-sources-

jar/com/amazonaws/services/ec2/model/transform/DescribeSnapshotsRequestMarshaller.java \* /opt/cola/permits/1354022539\_1658958787.4292438/0/aws-java-sdk-ec2-1-10-76-sourcesjar/com/amazonaws/services/ec2/model/AllocateHostsResult.java

\* /opt/cola/permits/1354022539\_1658958787.4292438/0/aws-java-sdk-ec2-1-10-76-sourcesjar/com/amazonaws/services/ec2/model/SlotDateTimeRangeRequest.java

\* /opt/cola/permits/1354022539\_1658958787.4292438/0/aws-java-sdk-ec2-1-10-76-sources-

jar/com/amazonaws/services/ec2/model/DisableVpcClassicLinkDnsSupportRequest.java

\* /opt/cola/permits/1354022539\_1658958787.4292438/0/aws-java-sdk-ec2-1-10-76-sources-

jar/com/amazonaws/services/ec2/model/transform/DescribeInstanceStatusResultStaxUnmarshaller.java

\* /opt/cola/permits/1354022539\_1658958787.4292438/0/aws-java-sdk-ec2-1-10-76-sources-

jar/com/amazonaws/services/ec2/model/transform/ReplaceNetworkAclAssociationResultStaxUnmarshaller.java \* /opt/cola/permits/1354022539\_1658958787.4292438/0/aws-java-sdk-ec2-1-10-76-sources-

jar/com/amazonaws/services/ec2/model/StatusType.java

\* /opt/cola/permits/1354022539\_1658958787.4292438/0/aws-java-sdk-ec2-1-10-76-sources-

jar/com/amazonaws/services/ec2/model/transform/ReservedInstancesModificationResultStaxUnmarshaller.java

\* /opt/cola/permits/1354022539\_1658958787.4292438/0/aws-java-sdk-ec2-1-10-76-sources-

jar/com/amazonaws/services/ec2/model/ReservedInstancesListing.java

\* /opt/cola/permits/1354022539\_1658958787.4292438/0/aws-java-sdk-ec2-1-10-76-sources-

jar/com/amazonaws/services/ec2/model/transform/SpotFleetMonitoringStaxUnmarshaller.java

\* /opt/cola/permits/1354022539\_1658958787.4292438/0/aws-java-sdk-ec2-1-10-76-sourcesjar/com/amazonaws/services/ec2/model/HostProperties.java

\* /opt/cola/permits/1354022539\_1658958787.4292438/0/aws-java-sdk-ec2-1-10-76-sourcesjar/com/amazonaws/services/ec2/model/Volume.java

\* /opt/cola/permits/1354022539\_1658958787.4292438/0/aws-java-sdk-ec2-1-10-76-sourcesjar/com/amazonaws/services/ec2/model/DhcpConfiguration.java

\* /opt/cola/permits/1354022539\_1658958787.4292438/0/aws-java-sdk-ec2-1-10-76-sourcesjar/com/amazonaws/services/ec2/model/CreateKeyPairResult.java

\* /opt/cola/permits/1354022539\_1658958787.4292438/0/aws-java-sdk-ec2-1-10-76-sourcesjar/com/amazonaws/services/ec2/model/InstanceMonitoring.java

\* /opt/cola/permits/1354022539\_1658958787.4292438/0/aws-java-sdk-ec2-1-10-76-sourcesjar/com/amazonaws/services/ec2/model/transform/SpotPriceStaxUnmarshaller.java

\* /opt/cola/permits/1354022539\_1658958787.4292438/0/aws-java-sdk-ec2-1-10-76-sources-

jar/com/amazonaws/services/ec2/model/transform/DetachVolumeRequestMarshaller.java

\* /opt/cola/permits/1354022539\_1658958787.4292438/0/aws-java-sdk-ec2-1-10-76-sources-

jar/com/amazonaws/services/ec2/model/IamInstanceProfileSpecification.java

\* /opt/cola/permits/1354022539\_1658958787.4292438/0/aws-java-sdk-ec2-1-10-76-sources-

jar/com/amazonaws/services/ec2/model/transform/InstanceStatusSummaryStaxUnmarshaller.java

\* /opt/cola/permits/1354022539\_1658958787.4292438/0/aws-java-sdk-ec2-1-10-76-sources-

jar/com/amazonaws/services/ec2/model/CreateVpcPeeringConnectionRequest.java

jar/com/amazonaws/services/ec2/model/transform/DisableVpcClassicLinkDnsSupportRequestMarshaller.java \* /opt/cola/permits/1354022539\_1658958787.4292438/0/aws-java-sdk-ec2-1-10-76-sourcesjar/com/amazonaws/services/ec2/model/AccountAttribute.java \* /opt/cola/permits/1354022539\_1658958787.4292438/0/aws-java-sdk-ec2-1-10-76-sourcesjar/com/amazonaws/services/ec2/model/transform/DescribeVpnConnectionsRequestMarshaller.java \* /opt/cola/permits/1354022539\_1658958787.4292438/0/aws-java-sdk-ec2-1-10-76-sourcesjar/com/amazonaws/services/ec2/model/transform/DescribeIdFormatRequestMarshaller.java \* /opt/cola/permits/1354022539\_1658958787.4292438/0/aws-java-sdk-ec2-1-10-76-sourcesjar/com/amazonaws/services/ec2/model/transform/VpcPeeringConnectionVpcInfoStaxUnmarshaller.java \* /opt/cola/permits/1354022539\_1658958787.4292438/0/aws-java-sdk-ec2-1-10-76-sourcesjar/com/amazonaws/services/ec2/model/transform/NatGatewayStaxUnmarshaller.java \* /opt/cola/permits/1354022539\_1658958787.4292438/0/aws-java-sdk-ec2-1-10-76-sourcesjar/com/amazonaws/services/ec2/model/transform/DescribeVpcAttributeResultStaxUnmarshaller.java \* /opt/cola/permits/1354022539\_1658958787.4292438/0/aws-java-sdk-ec2-1-10-76-sourcesjar/com/amazonaws/services/ec2/model/transform/ModifyHostsRequestMarshaller.java \* /opt/cola/permits/1354022539\_1658958787.4292438/0/aws-java-sdk-ec2-1-10-76-sourcesjar/com/amazonaws/services/ec2/model/transform/RunScheduledInstancesResultStaxUnmarshaller.java \* /opt/cola/permits/1354022539\_1658958787.4292438/0/aws-java-sdk-ec2-1-10-76-sourcesjar/com/amazonaws/services/ec2/model/transform/DescribeFlowLogsRequestMarshaller.java \* /opt/cola/permits/1354022539\_1658958787.4292438/0/aws-java-sdk-ec2-1-10-76-sourcesjar/com/amazonaws/services/ec2/model/transform/DeleteDhcpOptionsRequestMarshaller.java \* /opt/cola/permits/1354022539\_1658958787.4292438/0/aws-java-sdk-ec2-1-10-76-sourcesjar/com/amazonaws/services/ec2/model/transform/ModifyNetworkInterfaceAttributeRequestMarshaller.java \* /opt/cola/permits/1354022539\_1658958787.4292438/0/aws-java-sdk-ec2-1-10-76-sourcesjar/com/amazonaws/services/ec2/model/InstanceCapacity.java \* /opt/cola/permits/1354022539\_1658958787.4292438/0/aws-java-sdk-ec2-1-10-76-sourcesjar/com/amazonaws/services/ec2/model/DeleteSnapshotRequest.java \* /opt/cola/permits/1354022539\_1658958787.4292438/0/aws-java-sdk-ec2-1-10-76-sourcesjar/com/amazonaws/services/ec2/model/ScheduledInstanceRecurrenceRequest.java \* /opt/cola/permits/1354022539\_1658958787.4292438/0/aws-java-sdk-ec2-1-10-76-sourcesjar/com/amazonaws/services/ec2/model/ReplaceNetworkAclAssociationResult.java \* /opt/cola/permits/1354022539\_1658958787.4292438/0/aws-java-sdk-ec2-1-10-76-sourcesjar/com/amazonaws/services/ec2/model/transform/AttachVolumeResultStaxUnmarshaller.java \* /opt/cola/permits/1354022539\_1658958787.4292438/0/aws-java-sdk-ec2-1-10-76-sourcesjar/com/amazonaws/services/ec2/model/VpnConnectionOptionsSpecification.java \* /opt/cola/permits/1354022539\_1658958787.4292438/0/aws-java-sdk-ec2-1-10-76-sourcesjar/com/amazonaws/services/ec2/model/transform/DescribeNatGatewaysResultStaxUnmarshaller.java \* /opt/cola/permits/1354022539\_1658958787.4292438/0/aws-java-sdk-ec2-1-10-76-sourcesjar/com/amazonaws/services/ec2/model/VpcEndpoint.java \* /opt/cola/permits/1354022539\_1658958787.4292438/0/aws-java-sdk-ec2-1-10-76-sourcesjar/com/amazonaws/services/ec2/model/EbsInstanceBlockDevice.java \* /opt/cola/permits/1354022539\_1658958787.4292438/0/aws-java-sdk-ec2-1-10-76-sourcesjar/com/amazonaws/services/ec2/model/transform/AttachClassicLinkVpcResultStaxUnmarshaller.java \* /opt/cola/permits/1354022539\_1658958787.4292438/0/aws-java-sdk-ec2-1-10-76-sourcesjar/com/amazonaws/services/ec2/model/transform/ImportVolumeRequestMarshaller.java \* /opt/cola/permits/1354022539\_1658958787.4292438/0/aws-java-sdk-ec2-1-10-76-sourcesjar/com/amazonaws/services/ec2/model/PriceScheduleSpecification.java

jar/com/amazonaws/services/ec2/model/transform/MoveAddressToVpcResultStaxUnmarshaller.java

```
* /opt/cola/permits/1354022539_1658958787.4292438/0/aws-java-sdk-ec2-1-10-76-sources-
```

```
jar/com/amazonaws/services/ec2/model/transform/RouteTableStaxUnmarshaller.java
```
\* /opt/cola/permits/1354022539\_1658958787.4292438/0/aws-java-sdk-ec2-1-10-76-sources-

jar/com/amazonaws/services/ec2/model/DescribeAvailabilityZonesResult.java

\* /opt/cola/permits/1354022539\_1658958787.4292438/0/aws-java-sdk-ec2-1-10-76-sources-

jar/com/amazonaws/services/ec2/model/HistoryRecord.java

\* /opt/cola/permits/1354022539\_1658958787.4292438/0/aws-java-sdk-ec2-1-10-76-sources-

jar/com/amazonaws/services/ec2/model/transform/ModifyVpcPeeringConnectionOptionsResultStaxUnmarshaller.ja va

\* /opt/cola/permits/1354022539\_1658958787.4292438/0/aws-java-sdk-ec2-1-10-76-sources-

jar/com/amazonaws/services/ec2/model/StateReason.java

\* /opt/cola/permits/1354022539\_1658958787.4292438/0/aws-java-sdk-ec2-1-10-76-sources-

jar/com/amazonaws/services/ec2/model/AvailabilityZoneMessage.java

\* /opt/cola/permits/1354022539\_1658958787.4292438/0/aws-java-sdk-ec2-1-10-76-sources-

jar/com/amazonaws/services/ec2/model/transform/ImportInstanceVolumeDetailItemStaxUnmarshaller.java

\* /opt/cola/permits/1354022539\_1658958787.4292438/0/aws-java-sdk-ec2-1-10-76-sources-

jar/com/amazonaws/services/ec2/model/transform/RestoreAddressToClassicResultStaxUnmarshaller.java

\* /opt/cola/permits/1354022539\_1658958787.4292438/0/aws-java-sdk-ec2-1-10-76-sources-

jar/com/amazonaws/services/ec2/model/DescribeAccountAttributesResult.java

\* /opt/cola/permits/1354022539\_1658958787.4292438/0/aws-java-sdk-ec2-1-10-76-sources-

jar/com/amazonaws/services/ec2/model/CreateVpnGatewayRequest.java

\* /opt/cola/permits/1354022539\_1658958787.4292438/0/aws-java-sdk-ec2-1-10-76-sourcesjar/com/amazonaws/services/ec2/model/DescribeFlowLogsResult.java

\* /opt/cola/permits/1354022539\_1658958787.4292438/0/aws-java-sdk-ec2-1-10-76-sources-

jar/com/amazonaws/services/ec2/model/transform/ModifyVpcAttributeRequestMarshaller.java

\* /opt/cola/permits/1354022539\_1658958787.4292438/0/aws-java-sdk-ec2-1-10-76-sources-

jar/com/amazonaws/services/ec2/model/ModifySpotFleetRequestResult.java

\* /opt/cola/permits/1354022539\_1658958787.4292438/0/aws-java-sdk-ec2-1-10-76-sourcesjar/com/amazonaws/services/ec2/model/CustomerGateway.java

\* /opt/cola/permits/1354022539\_1658958787.4292438/0/aws-java-sdk-ec2-1-10-76-sourcesjar/com/amazonaws/services/ec2/model/DescribeTagsRequest.java

\* /opt/cola/permits/1354022539\_1658958787.4292438/0/aws-java-sdk-ec2-1-10-76-sourcesjar/com/amazonaws/services/ec2/model/ImageDiskContainer.java

\* /opt/cola/permits/1354022539\_1658958787.4292438/0/aws-java-sdk-ec2-1-10-76-sources-

jar/com/amazonaws/services/ec2/model/transform/CreateInternetGatewayRequestMarshaller.java

\* /opt/cola/permits/1354022539\_1658958787.4292438/0/aws-java-sdk-ec2-1-10-76-sources-

jar/com/amazonaws/services/ec2/model/transform/DisableVgwRoutePropagationRequestMarshaller.java

\* /opt/cola/permits/1354022539\_1658958787.4292438/0/aws-java-sdk-ec2-1-10-76-sources-

jar/com/amazonaws/services/ec2/model/transform/ReservedInstanceLimitPriceStaxUnmarshaller.java

\* /opt/cola/permits/1354022539\_1658958787.4292438/0/aws-java-sdk-ec2-1-10-76-sources-

jar/com/amazonaws/services/ec2/model/GetConsoleOutputRequest.java

\* /opt/cola/permits/1354022539\_1658958787.4292438/0/aws-java-sdk-ec2-1-10-76-sources-

jar/com/amazonaws/services/ec2/model/DescribeDhcpOptionsRequest.java

\* /opt/cola/permits/1354022539\_1658958787.4292438/0/aws-java-sdk-ec2-1-10-76-sources-

jar/com/amazonaws/services/ec2/model/DescribeNetworkInterfaceAttributeResult.java

\* /opt/cola/permits/1354022539\_1658958787.4292438/0/aws-java-sdk-ec2-1-10-76-sources-

jar/com/amazonaws/services/ec2/model/transform/DescribeImagesRequestMarshaller.java

\* /opt/cola/permits/1354022539\_1658958787.4292438/0/aws-java-sdk-ec2-1-10-76-sourcesjar/com/amazonaws/services/ec2/model/transform/DescribeNetworkInterfaceAttributeRequestMarshaller.java \* /opt/cola/permits/1354022539\_1658958787.4292438/0/aws-java-sdk-ec2-1-10-76-sourcesjar/com/amazonaws/services/ec2/model/transform/DescribeVolumesResultStaxUnmarshaller.java \* /opt/cola/permits/1354022539\_1658958787.4292438/0/aws-java-sdk-ec2-1-10-76-sourcesjar/com/amazonaws/services/ec2/model/DescribeInternetGatewaysRequest.java \* /opt/cola/permits/1354022539\_1658958787.4292438/0/aws-java-sdk-ec2-1-10-76-sourcesjar/com/amazonaws/services/ec2/model/transform/DetachVolumeResultStaxUnmarshaller.java \* /opt/cola/permits/1354022539\_1658958787.4292438/0/aws-java-sdk-ec2-1-10-76-sourcesjar/com/amazonaws/services/ec2/model/IcmpTypeCode.java \* /opt/cola/permits/1354022539\_1658958787.4292438/0/aws-java-sdk-ec2-1-10-76-sourcesjar/com/amazonaws/services/ec2/model/AssociateRouteTableRequest.java \* /opt/cola/permits/1354022539\_1658958787.4292438/0/aws-java-sdk-ec2-1-10-76-sourcesjar/com/amazonaws/services/ec2/model/InstanceNetworkInterfaceAssociation.java \* /opt/cola/permits/1354022539\_1658958787.4292438/0/aws-java-sdk-ec2-1-10-76-sourcesjar/com/amazonaws/services/ec2/model/DescribeKeyPairsRequest.java \* /opt/cola/permits/1354022539\_1658958787.4292438/0/aws-java-sdk-ec2-1-10-76-sourcesjar/com/amazonaws/services/ec2/model/EnableVolumeIORequest.java \* /opt/cola/permits/1354022539\_1658958787.4292438/0/aws-java-sdk-ec2-1-10-76-sourcesjar/com/amazonaws/services/ec2/model/DescribeImagesRequest.java \* /opt/cola/permits/1354022539\_1658958787.4292438/0/aws-java-sdk-ec2-1-10-76-sourcesjar/com/amazonaws/services/ec2/model/ReleaseHostsResult.java \* /opt/cola/permits/1354022539\_1658958787.4292438/0/aws-java-sdk-ec2-1-10-76-sourcesjar/com/amazonaws/services/ec2/model/transform/PeeringConnectionOptionsStaxUnmarshaller.java \* /opt/cola/permits/1354022539\_1658958787.4292438/0/aws-java-sdk-ec2-1-10-76-sourcesjar/com/amazonaws/services/ec2/model/ModifyVpcEndpointResult.java \* /opt/cola/permits/1354022539\_1658958787.4292438/0/aws-java-sdk-ec2-1-10-76-sourcesjar/com/amazonaws/services/ec2/model/transform/DescribeSpotFleetRequestHistoryRequestMarshaller.java \* /opt/cola/permits/1354022539\_1658958787.4292438/0/aws-java-sdk-ec2-1-10-76-sourcesjar/com/amazonaws/services/ec2/model/transform/InstancePrivateIpAddressStaxUnmarshaller.java \* /opt/cola/permits/1354022539\_1658958787.4292438/0/aws-java-sdk-ec2-1-10-76-sourcesjar/com/amazonaws/services/ec2/model/DisassociateRouteTableRequest.java \* /opt/cola/permits/1354022539\_1658958787.4292438/0/aws-java-sdk-ec2-1-10-76-sourcesjar/com/amazonaws/services/ec2/model/transform/DescribeVpcClassicLinkDnsSupportResultStaxUnmarshaller.jav a \* /opt/cola/permits/1354022539\_1658958787.4292438/0/aws-java-sdk-ec2-1-10-76-sourcesjar/com/amazonaws/services/ec2/model/transform/CreateSnapshotResultStaxUnmarshaller.java \* /opt/cola/permits/1354022539\_1658958787.4292438/0/aws-java-sdk-ec2-1-10-76-sourcesjar/com/amazonaws/services/ec2/model/transform/DisassociateRouteTableRequestMarshaller.java \* /opt/cola/permits/1354022539\_1658958787.4292438/0/aws-java-sdk-ec2-1-10-76-sourcesjar/com/amazonaws/services/ec2/model/CreateTagsRequest.java \* /opt/cola/permits/1354022539\_1658958787.4292438/0/aws-java-sdk-ec2-1-10-76-sourcesjar/com/amazonaws/services/ec2/model/PortRange.java \* /opt/cola/permits/1354022539\_1658958787.4292438/0/aws-java-sdk-ec2-1-10-76-sourcesjar/com/amazonaws/services/ec2/model/ModifySnapshotAttributeRequest.java \* /opt/cola/permits/1354022539\_1658958787.4292438/0/aws-java-sdk-ec2-1-10-76-sources-

jar/com/amazonaws/services/ec2/model/PrivateIpAddressSpecification.java
jar/com/amazonaws/services/ec2/model/transform/CreateSpotDatafeedSubscriptionRequestMarshaller.java

```
* /opt/cola/permits/1354022539_1658958787.4292438/0/aws-java-sdk-ec2-1-10-76-sources-
```
jar/com/amazonaws/services/ec2/model/EventCode.java

\* /opt/cola/permits/1354022539\_1658958787.4292438/0/aws-java-sdk-ec2-1-10-76-sourcesjar/com/amazonaws/services/ec2/model/DeleteVpcEndpointsRequest.java

\* /opt/cola/permits/1354022539\_1658958787.4292438/0/aws-java-sdk-ec2-1-10-76-sourcesjar/com/amazonaws/services/ec2/model/DatafeedSubscriptionState.java

\* /opt/cola/permits/1354022539\_1658958787.4292438/0/aws-java-sdk-ec2-1-10-76-sourcesjar/com/amazonaws/services/ec2/model/DeleteCustomerGatewayRequest.java

\* /opt/cola/permits/1354022539\_1658958787.4292438/0/aws-java-sdk-ec2-1-10-76-sourcesjar/com/amazonaws/services/ec2/model/VpcAttachment.java

\* /opt/cola/permits/1354022539\_1658958787.4292438/0/aws-java-sdk-ec2-1-10-76-sourcesjar/com/amazonaws/services/ec2/model/transform/StartInstancesRequestMarshaller.java

\* /opt/cola/permits/1354022539\_1658958787.4292438/0/aws-java-sdk-ec2-1-10-76-sourcesjar/com/amazonaws/services/ec2/model/Address.java

\* /opt/cola/permits/1354022539\_1658958787.4292438/0/aws-java-sdk-ec2-1-10-76-sourcesjar/com/amazonaws/services/ec2/model/CreateVolumeRequest.java

\* /opt/cola/permits/1354022539\_1658958787.4292438/0/aws-java-sdk-ec2-1-10-76-sourcesjar/com/amazonaws/services/ec2/model/transform/DeleteVpcEndpointsRequestMarshaller.java \* /opt/cola/permits/1354022539\_1658958787.4292438/0/aws-java-sdk-ec2-1-10-76-sourcesjar/com/amazonaws/services/ec2/model/NetworkInterface.java

\* /opt/cola/permits/1354022539\_1658958787.4292438/0/aws-java-sdk-ec2-1-10-76-sourcesjar/com/amazonaws/services/ec2/model/transform/DiskImageDetailStaxUnmarshaller.java

\* /opt/cola/permits/1354022539\_1658958787.4292438/0/aws-java-sdk-ec2-1-10-76-sourcesjar/com/amazonaws/services/ec2/model/DeleteVpnConnectionRequest.java

\* /opt/cola/permits/1354022539\_1658958787.4292438/0/aws-java-sdk-ec2-1-10-76-sourcesjar/com/amazonaws/services/ec2/model/transform/SnapshotStaxUnmarshaller.java

\* /opt/cola/permits/1354022539\_1658958787.4292438/0/aws-java-sdk-ec2-1-10-76-sourcesjar/com/amazonaws/services/ec2/model/DescribeVpcEndpointServicesRequest.java

\* /opt/cola/permits/1354022539\_1658958787.4292438/0/aws-java-sdk-ec2-1-10-76-sourcesjar/com/amazonaws/services/ec2/model/CreateNetworkAclRequest.java

\* /opt/cola/permits/1354022539\_1658958787.4292438/0/aws-java-sdk-ec2-1-10-76-sourcesjar/com/amazonaws/services/ec2/model/DescribeImportSnapshotTasksRequest.java

\* /opt/cola/permits/1354022539\_1658958787.4292438/0/aws-java-sdk-ec2-1-10-76-sourcesjar/com/amazonaws/services/ec2/model/DescribeNetworkInterfacesRequest.java

\* /opt/cola/permits/1354022539\_1658958787.4292438/0/aws-java-sdk-ec2-1-10-76-sourcesjar/com/amazonaws/services/ec2/model/VolumeDetail.java

\* /opt/cola/permits/1354022539\_1658958787.4292438/0/aws-java-sdk-ec2-1-10-76-sourcesjar/com/amazonaws/services/ec2/model/DescribeConversionTasksRequest.java

\* /opt/cola/permits/1354022539\_1658958787.4292438/0/aws-java-sdk-ec2-1-10-76-sourcesjar/com/amazonaws/services/ec2/model/PlacementGroup.java

\* /opt/cola/permits/1354022539\_1658958787.4292438/0/aws-java-sdk-ec2-1-10-76-sourcesjar/com/amazonaws/services/ec2/model/ExportTask.java

\* /opt/cola/permits/1354022539\_1658958787.4292438/0/aws-java-sdk-ec2-1-10-76-sourcesjar/com/amazonaws/services/ec2/model/DescribeVolumesRequest.java

\* /opt/cola/permits/1354022539\_1658958787.4292438/0/aws-java-sdk-ec2-1-10-76-sourcesjar/com/amazonaws/services/ec2/model/ModifyInstanceAttributeRequest.java

jar/com/amazonaws/services/ec2/model/DescribeDhcpOptionsResult.java

\* /opt/cola/permits/1354022539\_1658958787.4292438/0/aws-java-sdk-ec2-1-10-76-sourcesjar/com/amazonaws/services/ec2/model/ModifyVpcAttributeRequest.java

\* /opt/cola/permits/1354022539\_1658958787.4292438/0/aws-java-sdk-ec2-1-10-76-sourcesjar/com/amazonaws/services/ec2/model/VpcAttributeName.java

\* /opt/cola/permits/1354022539\_1658958787.4292438/0/aws-java-sdk-ec2-1-10-76-sourcesjar/com/amazonaws/services/ec2/model/transform/ReleaseHostsResultStaxUnmarshaller.java \* /opt/cola/permits/1354022539\_1658958787.4292438/0/aws-java-sdk-ec2-1-10-76-sourcesjar/com/amazonaws/services/ec2/model/StopInstancesResult.java

\* /opt/cola/permits/1354022539\_1658958787.4292438/0/aws-java-sdk-ec2-1-10-76-sourcesjar/com/amazonaws/services/ec2/AbstractAmazonEC2.java

\* /opt/cola/permits/1354022539\_1658958787.4292438/0/aws-java-sdk-ec2-1-10-76-sourcesjar/com/amazonaws/services/ec2/model/transform/DescribeNetworkAclsRequestMarshaller.java \* /opt/cola/permits/1354022539\_1658958787.4292438/0/aws-java-sdk-ec2-1-10-76-sourcesjar/com/amazonaws/services/ec2/model/transform/CreateVpnGatewayResultStaxUnmarshaller.java \* /opt/cola/permits/1354022539\_1658958787.4292438/0/aws-java-sdk-ec2-1-10-76-sources-

jar/com/amazonaws/services/ec2/model/ModifyVpcEndpointRequest.java

\* /opt/cola/permits/1354022539\_1658958787.4292438/0/aws-java-sdk-ec2-1-10-76-sourcesjar/com/amazonaws/services/ec2/model/InstanceStatusSummary.java

\* /opt/cola/permits/1354022539\_1658958787.4292438/0/aws-java-sdk-ec2-1-10-76-sourcesjar/com/amazonaws/services/ec2/model/transform/DescribeAddressesRequestMarshaller.java

\* /opt/cola/permits/1354022539\_1658958787.4292438/0/aws-java-sdk-ec2-1-10-76-sourcesjar/com/amazonaws/services/ec2/model/transform/BundleTaskErrorStaxUnmarshaller.java

\* /opt/cola/permits/1354022539\_1658958787.4292438/0/aws-java-sdk-ec2-1-10-76-sourcesjar/com/amazonaws/services/ec2/model/transform/SpotInstanceStatusStaxUnmarshaller.java \* /opt/cola/permits/1354022539\_1658958787.4292438/0/aws-java-sdk-ec2-1-10-76-sources-

jar/com/amazonaws/services/ec2/model/transform/InstanceStateStaxUnmarshaller.java

\* /opt/cola/permits/1354022539\_1658958787.4292438/0/aws-java-sdk-ec2-1-10-76-sourcesjar/com/amazonaws/services/ec2/model/Tenancy.java

\* /opt/cola/permits/1354022539\_1658958787.4292438/0/aws-java-sdk-ec2-1-10-76-sourcesjar/com/amazonaws/services/ec2/model/ModifyHostsResult.java

\* /opt/cola/permits/1354022539\_1658958787.4292438/0/aws-java-sdk-ec2-1-10-76-sourcesjar/com/amazonaws/services/ec2/model/transform/AddressStaxUnmarshaller.java

\* /opt/cola/permits/1354022539\_1658958787.4292438/0/aws-java-sdk-ec2-1-10-76-sourcesjar/com/amazonaws/services/ec2/model/FlowLog.java

\* /opt/cola/permits/1354022539\_1658958787.4292438/0/aws-java-sdk-ec2-1-10-76-sourcesjar/com/amazonaws/services/ec2/model/transform/CreateSnapshotRequestMarshaller.java

\* /opt/cola/permits/1354022539\_1658958787.4292438/0/aws-java-sdk-ec2-1-10-76-sourcesjar/com/amazonaws/services/ec2/model/StartInstancesResult.java

\* /opt/cola/permits/1354022539\_1658958787.4292438/0/aws-java-sdk-ec2-1-10-76-sourcesjar/com/amazonaws/services/ec2/model/transform/CancelImportTaskRequestMarshaller.java \* /opt/cola/permits/1354022539\_1658958787.4292438/0/aws-java-sdk-ec2-1-10-76-sources-

jar/com/amazonaws/services/ec2/model/transform/ConfirmProductInstanceResultStaxUnmarshaller.java

\* /opt/cola/permits/1354022539\_1658958787.4292438/0/aws-java-sdk-ec2-1-10-76-sources-

jar/com/amazonaws/services/ec2/model/transform/ModifyVpcEndpointResultStaxUnmarshaller.java

\* /opt/cola/permits/1354022539\_1658958787.4292438/0/aws-java-sdk-ec2-1-10-76-sources-

jar/com/amazonaws/services/ec2/model/TerminateInstancesRequest.java

jar/com/amazonaws/services/ec2/model/DescribeImageAttributeResult.java

\* /opt/cola/permits/1354022539\_1658958787.4292438/0/aws-java-sdk-ec2-1-10-76-sourcesjar/com/amazonaws/services/ec2/model/ModifyInstancePlacementRequest.java

\* /opt/cola/permits/1354022539\_1658958787.4292438/0/aws-java-sdk-ec2-1-10-76-sourcesjar/com/amazonaws/services/ec2/model/transform/CreateDhcpOptionsRequestMarshaller.java \* /opt/cola/permits/1354022539\_1658958787.4292438/0/aws-java-sdk-ec2-1-10-76-sourcesjar/com/amazonaws/services/ec2/model/transform/ModifyInstancePlacementRequestMarshaller.java \* /opt/cola/permits/1354022539\_1658958787.4292438/0/aws-java-sdk-ec2-1-10-76-sourcesjar/com/amazonaws/services/ec2/model/transform/DeleteNatGatewayRequestMarshaller.java \* /opt/cola/permits/1354022539\_1658958787.4292438/0/aws-java-sdk-ec2-1-10-76-sources-

jar/com/amazonaws/services/ec2/model/ConversionTask.java

\* /opt/cola/permits/1354022539\_1658958787.4292438/0/aws-java-sdk-ec2-1-10-76-sourcesjar/com/amazonaws/services/ec2/model/DescribeTagsResult.java

\* /opt/cola/permits/1354022539\_1658958787.4292438/0/aws-java-sdk-ec2-1-10-76-sourcesjar/com/amazonaws/services/ec2/model/PurchaseScheduledInstancesRequest.java

\* /opt/cola/permits/1354022539\_1658958787.4292438/0/aws-java-sdk-ec2-1-10-76-sourcesjar/com/amazonaws/services/ec2/model/transform/ReportInstanceStatusRequestMarshaller.java \* /opt/cola/permits/1354022539\_1658958787.4292438/0/aws-java-sdk-ec2-1-10-76-sourcesjar/com/amazonaws/services/ec2/model/AttachClassicLinkVpcResult.java

\* /opt/cola/permits/1354022539\_1658958787.4292438/0/aws-java-sdk-ec2-1-10-76-sources-

jar/com/amazonaws/services/ec2/model/DescribeReservedInstancesModificationsResult.java \* /opt/cola/permits/1354022539\_1658958787.4292438/0/aws-java-sdk-ec2-1-10-76-sources-

jar/com/amazonaws/services/ec2/model/transform/NetworkAclStaxUnmarshaller.java

\* /opt/cola/permits/1354022539\_1658958787.4292438/0/aws-java-sdk-ec2-1-10-76-sources-

jar/com/amazonaws/services/ec2/model/transform/InstanceBlockDeviceMappingStaxUnmarshaller.java

\* /opt/cola/permits/1354022539\_1658958787.4292438/0/aws-java-sdk-ec2-1-10-76-sources-

jar/com/amazonaws/services/ec2/model/transform/InstanceExportDetailsStaxUnmarshaller.java

\* /opt/cola/permits/1354022539\_1658958787.4292438/0/aws-java-sdk-ec2-1-10-76-sources-

```
jar/com/amazonaws/services/ec2/model/CreateKeyPairRequest.java
```
\* /opt/cola/permits/1354022539\_1658958787.4292438/0/aws-java-sdk-ec2-1-10-76-sourcesjar/com/amazonaws/services/ec2/model/ImportVolumeRequest.java

\* /opt/cola/permits/1354022539\_1658958787.4292438/0/aws-java-sdk-ec2-1-10-76-sources-

jar/com/amazonaws/services/ec2/model/transform/DescribeSnapshotAttributeRequestMarshaller.java

\* /opt/cola/permits/1354022539\_1658958787.4292438/0/aws-java-sdk-ec2-1-10-76-sources-

jar/com/amazonaws/services/ec2/model/transform/CreateNetworkAclResultStaxUnmarshaller.java

\* /opt/cola/permits/1354022539\_1658958787.4292438/0/aws-java-sdk-ec2-1-10-76-sources-

jar/com/amazonaws/services/ec2/model/transform/PriceScheduleStaxUnmarshaller.java

\* /opt/cola/permits/1354022539\_1658958787.4292438/0/aws-java-sdk-ec2-1-10-76-sources-

jar/com/amazonaws/services/ec2/model/transform/DescribeVpcPeeringConnectionsResultStaxUnmarshaller.java

\* /opt/cola/permits/1354022539\_1658958787.4292438/0/aws-java-sdk-ec2-1-10-76-sources-

jar/com/amazonaws/services/ec2/model/transform/PlacementGroupStaxUnmarshaller.java

\* /opt/cola/permits/1354022539\_1658958787.4292438/0/aws-java-sdk-ec2-1-10-76-sources-

jar/com/amazonaws/services/ec2/model/CopySnapshotRequest.java

\* /opt/cola/permits/1354022539\_1658958787.4292438/0/aws-java-sdk-ec2-1-10-76-sources-

jar/com/amazonaws/services/ec2/model/ReplaceNetworkAclAssociationRequest.java

\* /opt/cola/permits/1354022539\_1658958787.4292438/0/aws-java-sdk-ec2-1-10-76-sources-

jar/com/amazonaws/services/ec2/model/transform/SpotInstanceStateFaultStaxUnmarshaller.java

jar/com/amazonaws/services/ec2/model/transform/PropagatingVgwStaxUnmarshaller.java \* /opt/cola/permits/1354022539\_1658958787.4292438/0/aws-java-sdk-ec2-1-10-76-sourcesjar/com/amazonaws/services/ec2/model/transform/RegionStaxUnmarshaller.java \* /opt/cola/permits/1354022539\_1658958787.4292438/0/aws-java-sdk-ec2-1-10-76-sourcesjar/com/amazonaws/services/ec2/model/DescribeBundleTasksResult.java \* /opt/cola/permits/1354022539\_1658958787.4292438/0/aws-java-sdk-ec2-1-10-76-sourcesjar/com/amazonaws/services/ec2/model/transform/DescribeVpcClassicLinkRequestMarshaller.java \* /opt/cola/permits/1354022539\_1658958787.4292438/0/aws-java-sdk-ec2-1-10-76-sourcesjar/com/amazonaws/services/ec2/model/CreateVpnGatewayResult.java \* /opt/cola/permits/1354022539\_1658958787.4292438/0/aws-java-sdk-ec2-1-10-76-sourcesjar/com/amazonaws/services/ec2/model/DescribeSpotFleetRequestsResult.java \* /opt/cola/permits/1354022539\_1658958787.4292438/0/aws-java-sdk-ec2-1-10-76-sourcesjar/com/amazonaws/services/ec2/model/ImportImageResult.java \* /opt/cola/permits/1354022539\_1658958787.4292438/0/aws-java-sdk-ec2-1-10-76-sourcesjar/com/amazonaws/services/ec2/model/ImportVolumeResult.java \* /opt/cola/permits/1354022539\_1658958787.4292438/0/aws-java-sdk-ec2-1-10-76-sourcesjar/com/amazonaws/services/ec2/model/DescribeSnapshotsRequest.java \* /opt/cola/permits/1354022539\_1658958787.4292438/0/aws-java-sdk-ec2-1-10-76-sourcesjar/com/amazonaws/services/ec2/model/InstanceLifecycleType.java \* /opt/cola/permits/1354022539\_1658958787.4292438/0/aws-java-sdk-ec2-1-10-76-sourcesjar/com/amazonaws/services/ec2/model/CreateNetworkInterfaceResult.java \* /opt/cola/permits/1354022539\_1658958787.4292438/0/aws-java-sdk-ec2-1-10-76-sourcesjar/com/amazonaws/services/ec2/model/VpcPeeringConnection.java \* /opt/cola/permits/1354022539\_1658958787.4292438/0/aws-java-sdk-ec2-1-10-76-sourcesjar/com/amazonaws/services/ec2/model/VpcPeeringConnectionStateReason.java \* /opt/cola/permits/1354022539\_1658958787.4292438/0/aws-java-sdk-ec2-1-10-76-sourcesjar/com/amazonaws/services/ec2/model/ResetImageAttributeRequest.java \* /opt/cola/permits/1354022539\_1658958787.4292438/0/aws-java-sdk-ec2-1-10-76-sourcesjar/com/amazonaws/services/ec2/model/transform/HostInstanceStaxUnmarshaller.java \* /opt/cola/permits/1354022539\_1658958787.4292438/0/aws-java-sdk-ec2-1-10-76-sourcesjar/com/amazonaws/services/ec2/model/CreateFlowLogsResult.java \* /opt/cola/permits/1354022539\_1658958787.4292438/0/aws-java-sdk-ec2-1-10-76-sourcesjar/com/amazonaws/services/ec2/model/transform/CreateSpotDatafeedSubscriptionResultStaxUnmarshaller.java \* /opt/cola/permits/1354022539\_1658958787.4292438/0/aws-java-sdk-ec2-1-10-76-sourcesjar/com/amazonaws/services/ec2/model/DescribeInternetGatewaysResult.java \* /opt/cola/permits/1354022539\_1658958787.4292438/0/aws-java-sdk-ec2-1-10-76-sourcesjar/com/amazonaws/services/ec2/model/SpotInstanceState.java \* /opt/cola/permits/1354022539\_1658958787.4292438/0/aws-java-sdk-ec2-1-10-76-sourcesjar/com/amazonaws/services/ec2/model/HypervisorType.java \* /opt/cola/permits/1354022539\_1658958787.4292438/0/aws-java-sdk-ec2-1-10-76-sourcesjar/com/amazonaws/services/ec2/model/UnmonitorInstancesRequest.java \* /opt/cola/permits/1354022539\_1658958787.4292438/0/aws-java-sdk-ec2-1-10-76-sourcesjar/com/amazonaws/services/ec2/model/transform/BundleInstanceRequestMarshaller.java \* /opt/cola/permits/1354022539\_1658958787.4292438/0/aws-java-sdk-ec2-1-10-76-sourcesjar/com/amazonaws/services/ec2/model/Vpc.java \* /opt/cola/permits/1354022539\_1658958787.4292438/0/aws-java-sdk-ec2-1-10-76-sourcesjar/com/amazonaws/services/ec2/model/CancelImportTaskRequest.java \* /opt/cola/permits/1354022539\_1658958787.4292438/0/aws-java-sdk-ec2-1-10-76-sourcesjar/com/amazonaws/services/ec2/model/transform/NetworkInterfacePrivateIpAddressStaxUnmarshaller.java \* /opt/cola/permits/1354022539\_1658958787.4292438/0/aws-java-sdk-ec2-1-10-76-sourcesjar/com/amazonaws/services/ec2/model/transform/CancelImportTaskResultStaxUnmarshaller.java \* /opt/cola/permits/1354022539\_1658958787.4292438/0/aws-java-sdk-ec2-1-10-76-sourcesjar/com/amazonaws/services/ec2/model/VolumeAttributeName.java \* /opt/cola/permits/1354022539\_1658958787.4292438/0/aws-java-sdk-ec2-1-10-76-sourcesjar/com/amazonaws/services/ec2/model/transform/RevokeSecurityGroupIngressRequestMarshaller.java \* /opt/cola/permits/1354022539\_1658958787.4292438/0/aws-java-sdk-ec2-1-10-76-sourcesjar/com/amazonaws/services/ec2/model/transform/FlowLogStaxUnmarshaller.java \* /opt/cola/permits/1354022539\_1658958787.4292438/0/aws-java-sdk-ec2-1-10-76-sourcesjar/com/amazonaws/services/ec2/model/MonitorInstancesResult.java \* /opt/cola/permits/1354022539\_1658958787.4292438/0/aws-java-sdk-ec2-1-10-76-sourcesjar/com/amazonaws/services/ec2/model/VolumeStatusEvent.java \* /opt/cola/permits/1354022539\_1658958787.4292438/0/aws-java-sdk-ec2-1-10-76-sourcesjar/com/amazonaws/services/ec2/model/DescribeClassicLinkInstancesResult.java \* /opt/cola/permits/1354022539\_1658958787.4292438/0/aws-java-sdk-ec2-1-10-76-sourcesjar/com/amazonaws/services/ec2/model/transform/CreateInstanceExportTaskResultStaxUnmarshaller.java \* /opt/cola/permits/1354022539\_1658958787.4292438/0/aws-java-sdk-ec2-1-10-76-sourcesjar/com/amazonaws/services/ec2/model/DescribeMovingAddressesResult.java \* /opt/cola/permits/1354022539\_1658958787.4292438/0/aws-java-sdk-ec2-1-10-76-sourcesjar/com/amazonaws/services/ec2/model/VpcPeeringConnectionStateReasonCode.java \* /opt/cola/permits/1354022539\_1658958787.4292438/0/aws-java-sdk-ec2-1-10-76-sourcesjar/com/amazonaws/services/ec2/model/VolumeStatusInfoStatus.java \* /opt/cola/permits/1354022539\_1658958787.4292438/0/aws-java-sdk-ec2-1-10-76-sourcesjar/com/amazonaws/services/ec2/model/transform/DiskImageStaxUnmarshaller.java \* /opt/cola/permits/1354022539\_1658958787.4292438/0/aws-java-sdk-ec2-1-10-76-sourcesjar/com/amazonaws/services/ec2/model/VolumeState.java \* /opt/cola/permits/1354022539\_1658958787.4292438/0/aws-java-sdk-ec2-1-10-76-sourcesjar/com/amazonaws/services/ec2/model/transform/ScheduledInstancesEbsStaxUnmarshaller.java \* /opt/cola/permits/1354022539\_1658958787.4292438/0/aws-java-sdk-ec2-1-10-76-sourcesjar/com/amazonaws/services/ec2/model/DeleteInternetGatewayRequest.java \* /opt/cola/permits/1354022539\_1658958787.4292438/0/aws-java-sdk-ec2-1-10-76-sourcesjar/com/amazonaws/services/ec2/model/DescribeExportTasksRequest.java \* /opt/cola/permits/1354022539\_1658958787.4292438/0/aws-java-sdk-ec2-1-10-76-sourcesjar/com/amazonaws/services/ec2/model/CopySnapshotResult.java \* /opt/cola/permits/1354022539\_1658958787.4292438/0/aws-java-sdk-ec2-1-10-76-sourcesjar/com/amazonaws/services/ec2/model/transform/CreateImageRequestMarshaller.java \* /opt/cola/permits/1354022539\_1658958787.4292438/0/aws-java-sdk-ec2-1-10-76-sourcesjar/com/amazonaws/services/ec2/model/transform/DescribePlacementGroupsResultStaxUnmarshaller.java \* /opt/cola/permits/1354022539\_1658958787.4292438/0/aws-java-sdk-ec2-1-10-76-sourcesjar/com/amazonaws/services/ec2/model/transform/EbsInstanceBlockDeviceSpecificationStaxUnmarshaller.java \* /opt/cola/permits/1354022539\_1658958787.4292438/0/aws-java-sdk-ec2-1-10-76-sourcesjar/com/amazonaws/services/ec2/model/KeyPair.java \* /opt/cola/permits/1354022539\_1658958787.4292438/0/aws-java-sdk-ec2-1-10-76-sourcesjar/com/amazonaws/services/ec2/model/Subnet.java \* /opt/cola/permits/1354022539\_1658958787.4292438/0/aws-java-sdk-ec2-1-10-76-sourcesjar/com/amazonaws/services/ec2/model/DeviceType.java \* /opt/cola/permits/1354022539\_1658958787.4292438/0/aws-java-sdk-ec2-1-10-76-sourcesjar/com/amazonaws/services/ec2/model/DeleteDhcpOptionsRequest.java \* /opt/cola/permits/1354022539\_1658958787.4292438/0/aws-java-sdk-ec2-1-10-76-sourcesjar/com/amazonaws/services/ec2/model/CancelExportTaskRequest.java \* /opt/cola/permits/1354022539\_1658958787.4292438/0/aws-java-sdk-ec2-1-10-76-sourcesjar/com/amazonaws/services/ec2/model/transform/DescribeVpcClassicLinkResultStaxUnmarshaller.java \* /opt/cola/permits/1354022539\_1658958787.4292438/0/aws-java-sdk-ec2-1-10-76-sourcesjar/com/amazonaws/services/ec2/model/EnableVpcClassicLinkDnsSupportRequest.java \* /opt/cola/permits/1354022539\_1658958787.4292438/0/aws-java-sdk-ec2-1-10-76-sourcesjar/com/amazonaws/services/ec2/model/transform/DescribeImportSnapshotTasksResultStaxUnmarshaller.java \* /opt/cola/permits/1354022539\_1658958787.4292438/0/aws-java-sdk-ec2-1-10-76-sourcesjar/com/amazonaws/services/ec2/model/DescribeReservedInstancesOfferingsResult.java \* /opt/cola/permits/1354022539\_1658958787.4292438/0/aws-java-sdk-ec2-1-10-76-sourcesjar/com/amazonaws/services/ec2/model/transform/ScheduledInstancesMonitoringStaxUnmarshaller.java \* /opt/cola/permits/1354022539\_1658958787.4292438/0/aws-java-sdk-ec2-1-10-76-sourcesjar/com/amazonaws/services/ec2/model/VpnStaticRoute.java \* /opt/cola/permits/1354022539\_1658958787.4292438/0/aws-java-sdk-ec2-1-10-76-sourcesjar/com/amazonaws/services/ec2/model/AttachmentStatus.java \* /opt/cola/permits/1354022539\_1658958787.4292438/0/aws-java-sdk-ec2-1-10-76-sourcesjar/com/amazonaws/services/ec2/model/DescribeVpcAttributeRequest.java \* /opt/cola/permits/1354022539\_1658958787.4292438/0/aws-java-sdk-ec2-1-10-76-sourcesjar/com/amazonaws/services/ec2/model/transform/SubnetStaxUnmarshaller.java \* /opt/cola/permits/1354022539\_1658958787.4292438/0/aws-java-sdk-ec2-1-10-76-sourcesjar/com/amazonaws/services/ec2/model/transform/DescribeSpotPriceHistoryResultStaxUnmarshaller.java \* /opt/cola/permits/1354022539\_1658958787.4292438/0/aws-java-sdk-ec2-1-10-76-sourcesjar/com/amazonaws/services/ec2/model/transform/DescribeAvailabilityZonesResultStaxUnmarshaller.java \* /opt/cola/permits/1354022539\_1658958787.4292438/0/aws-java-sdk-ec2-1-10-76-sourcesjar/com/amazonaws/services/ec2/model/transform/ReplaceNetworkAclAssociationRequestMarshaller.java \* /opt/cola/permits/1354022539\_1658958787.4292438/0/aws-java-sdk-ec2-1-10-76-sourcesjar/com/amazonaws/services/ec2/model/DeleteKeyPairRequest.java \* /opt/cola/permits/1354022539\_1658958787.4292438/0/aws-java-sdk-ec2-1-10-76-sourcesjar/com/amazonaws/services/ec2/model/DescribeIdFormatResult.java \* /opt/cola/permits/1354022539\_1658958787.4292438/0/aws-java-sdk-ec2-1-10-76-sourcesjar/com/amazonaws/services/ec2/model/ModifyVolumeAttributeRequest.java \* /opt/cola/permits/1354022539\_1658958787.4292438/0/aws-java-sdk-ec2-1-10-76-sourcesjar/com/amazonaws/services/ec2/model/ReservedInstancesModification.java \* /opt/cola/permits/1354022539\_1658958787.4292438/0/aws-java-sdk-ec2-1-10-76-sourcesjar/com/amazonaws/services/ec2/model/VirtualizationType.java \* /opt/cola/permits/1354022539\_1658958787.4292438/0/aws-java-sdk-ec2-1-10-76-sourcesjar/com/amazonaws/services/ec2/model/transform/ModifySpotFleetRequestResultStaxUnmarshaller.java \* /opt/cola/permits/1354022539\_1658958787.4292438/0/aws-java-sdk-ec2-1-10-76-sourcesjar/com/amazonaws/services/ec2/model/AttachNetworkInterfaceResult.java \* /opt/cola/permits/1354022539\_1658958787.4292438/0/aws-java-sdk-ec2-1-10-76-sourcesjar/com/amazonaws/services/ec2/model/transform/VpnGatewayStaxUnmarshaller.java \* /opt/cola/permits/1354022539\_1658958787.4292438/0/aws-java-sdk-ec2-1-10-76-sourcesjar/com/amazonaws/services/ec2/model/ResetSnapshotAttributeRequest.java \* /opt/cola/permits/1354022539\_1658958787.4292438/0/aws-java-sdk-ec2-1-10-76-sourcesjar/com/amazonaws/services/ec2/model/transform/DescribeReservedInstancesOfferingsRequestMarshaller.java

jar/com/amazonaws/services/ec2/model/DeleteVolumeRequest.java

\* /opt/cola/permits/1354022539\_1658958787.4292438/0/aws-java-sdk-ec2-1-10-76-sources-

jar/com/amazonaws/services/ec2/model/transform/DescribeClassicLinkInstancesRequestMarshaller.java

\* /opt/cola/permits/1354022539\_1658958787.4292438/0/aws-java-sdk-ec2-1-10-76-sources-

jar/com/amazonaws/services/ec2/model/transform/CreateReservedInstancesListingRequestMarshaller.java

\* /opt/cola/permits/1354022539\_1658958787.4292438/0/aws-java-sdk-ec2-1-10-76-sources-

jar/com/amazonaws/services/ec2/model/transform/GroupIdentifierStaxUnmarshaller.java

\* /opt/cola/permits/1354022539\_1658958787.4292438/0/aws-java-sdk-ec2-1-10-76-sources-

jar/com/amazonaws/services/ec2/model/transform/DescribeInstancesResultStaxUnmarshaller.java

\* /opt/cola/permits/1354022539\_1658958787.4292438/0/aws-java-sdk-ec2-1-10-76-sources-

jar/com/amazonaws/services/ec2/model/NatGatewayAddress.java

\* /opt/cola/permits/1354022539\_1658958787.4292438/0/aws-java-sdk-ec2-1-10-76-sourcesjar/com/amazonaws/services/ec2/model/RouteOrigin.java

\* /opt/cola/permits/1354022539\_1658958787.4292438/0/aws-java-sdk-ec2-1-10-76-sourcesjar/com/amazonaws/services/ec2/model/PrefixList.java

\* /opt/cola/permits/1354022539\_1658958787.4292438/0/aws-java-sdk-ec2-1-10-76-sources-

jar/com/amazonaws/services/ec2/model/transform/ModifyReservedInstancesResultStaxUnmarshaller.java

\* /opt/cola/permits/1354022539\_1658958787.4292438/0/aws-java-sdk-ec2-1-10-76-sources-

jar/com/amazonaws/services/ec2/model/transform/ReplaceNetworkAclEntryRequestMarshaller.java

\* /opt/cola/permits/1354022539\_1658958787.4292438/0/aws-java-sdk-ec2-1-10-76-sources-

jar/com/amazonaws/services/ec2/model/SnapshotDiskContainer.java

\* /opt/cola/permits/1354022539\_1658958787.4292438/0/aws-java-sdk-ec2-1-10-76-sourcesjar/com/amazonaws/services/ec2/model/SpotInstanceStateFault.java

\* /opt/cola/permits/1354022539\_1658958787.4292438/0/aws-java-sdk-ec2-1-10-76-sources-

jar/com/amazonaws/services/ec2/model/transform/ModifyVolumeAttributeRequestMarshaller.java

\* /opt/cola/permits/1354022539\_1658958787.4292438/0/aws-java-sdk-ec2-1-10-76-sources-

jar/com/amazonaws/services/ec2/model/transform/EventInformationStaxUnmarshaller.java

\* /opt/cola/permits/1354022539\_1658958787.4292438/0/aws-java-sdk-ec2-1-10-76-sources-

jar/com/amazonaws/services/ec2/model/PrefixListId.java

\* /opt/cola/permits/1354022539\_1658958787.4292438/0/aws-java-sdk-ec2-1-10-76-sources-

jar/com/amazonaws/services/ec2/model/transform/VpnConnectionOptionsSpecificationStaxUnmarshaller.java

\* /opt/cola/permits/1354022539\_1658958787.4292438/0/aws-java-sdk-ec2-1-10-76-sources-

jar/com/amazonaws/services/ec2/model/transform/StateReasonStaxUnmarshaller.java

\* /opt/cola/permits/1354022539\_1658958787.4292438/0/aws-java-sdk-ec2-1-10-76-sources-

jar/com/amazonaws/services/ec2/model/transform/DhcpConfigurationStaxUnmarshaller.java

\* /opt/cola/permits/1354022539\_1658958787.4292438/0/aws-java-sdk-ec2-1-10-76-sourcesjar/com/amazonaws/services/ec2/model/SpotPrice.java

\* /opt/cola/permits/1354022539\_1658958787.4292438/0/aws-java-sdk-ec2-1-10-76-sourcesjar/com/amazonaws/services/ec2/model/SnapshotDetail.java

\* /opt/cola/permits/1354022539\_1658958787.4292438/0/aws-java-sdk-ec2-1-10-76-sources-

jar/com/amazonaws/services/ec2/model/transform/DeleteNatGatewayResultStaxUnmarshaller.java

\* /opt/cola/permits/1354022539\_1658958787.4292438/0/aws-java-sdk-ec2-1-10-76-sources-

jar/com/amazonaws/services/ec2/model/InstancePrivateIpAddress.java

\* /opt/cola/permits/1354022539\_1658958787.4292438/0/aws-java-sdk-ec2-1-10-76-sourcesjar/com/amazonaws/services/ec2/model/ImportInstanceResult.java

\* /opt/cola/permits/1354022539\_1658958787.4292438/0/aws-java-sdk-ec2-1-10-76-sources-

jar/com/amazonaws/services/ec2/model/ReleaseAddressRequest.java

jar/com/amazonaws/services/ec2/model/transform/PurchaseScheduledInstancesResultStaxUnmarshaller.java

```
* /opt/cola/permits/1354022539_1658958787.4292438/0/aws-java-sdk-ec2-1-10-76-sources-
```
jar/com/amazonaws/services/ec2/model/DescribeKeyPairsResult.java

\* /opt/cola/permits/1354022539\_1658958787.4292438/0/aws-java-sdk-ec2-1-10-76-sources-

jar/com/amazonaws/services/ec2/model/transform/VpcPeeringConnectionOptionsDescriptionStaxUnmarshaller.java

```
* /opt/cola/permits/1354022539_1658958787.4292438/0/aws-java-sdk-ec2-1-10-76-sources-
```
jar/com/amazonaws/services/ec2/model/IdFormat.java

```
* /opt/cola/permits/1354022539_1658958787.4292438/0/aws-java-sdk-ec2-1-10-76-sources-
jar/com/amazonaws/services/ec2/model/BundleTask.java
```
\* /opt/cola/permits/1354022539\_1658958787.4292438/0/aws-java-sdk-ec2-1-10-76-sources-

jar/com/amazonaws/services/ec2/model/transform/ImportInstanceLaunchSpecificationStaxUnmarshaller.java

\* /opt/cola/permits/1354022539\_1658958787.4292438/0/aws-java-sdk-ec2-1-10-76-sources-

jar/com/amazonaws/services/ec2/model/SpotInstanceRequest.java

\* /opt/cola/permits/1354022539\_1658958787.4292438/0/aws-java-sdk-ec2-1-10-76-sources-

jar/com/amazonaws/services/ec2/model/transform/DescribeVpcEndpointServicesRequestMarshaller.java

\* /opt/cola/permits/1354022539\_1658958787.4292438/0/aws-java-sdk-ec2-1-10-76-sources-

jar/com/amazonaws/services/ec2/model/transform/InternetGatewayAttachmentStaxUnmarshaller.java

\* /opt/cola/permits/1354022539\_1658958787.4292438/0/aws-java-sdk-ec2-1-10-76-sources-

jar/com/amazonaws/services/ec2/model/transform/StartInstancesResultStaxUnmarshaller.java

\* /opt/cola/permits/1354022539\_1658958787.4292438/0/aws-java-sdk-ec2-1-10-76-sources-

jar/com/amazonaws/services/ec2/model/transform/EbsInstanceBlockDeviceStaxUnmarshaller.java

\* /opt/cola/permits/1354022539\_1658958787.4292438/0/aws-java-sdk-ec2-1-10-76-sources-

jar/com/amazonaws/services/ec2/model/transform/DescribeReservedInstancesOfferingsResultStaxUnmarshaller.jav a

\* /opt/cola/permits/1354022539\_1658958787.4292438/0/aws-java-sdk-ec2-1-10-76-sources-

jar/com/amazonaws/services/ec2/model/transform/ModifySpotFleetRequestRequestMarshaller.java

\* /opt/cola/permits/1354022539\_1658958787.4292438/0/aws-java-sdk-ec2-1-10-76-sources-

jar/com/amazonaws/services/ec2/model/DescribeScheduledInstancesResult.java

\* /opt/cola/permits/1354022539\_1658958787.4292438/0/aws-java-sdk-ec2-1-10-76-sources-

jar/com/amazonaws/services/ec2/model/transform/UnmonitorInstancesResultStaxUnmarshaller.java

\* /opt/cola/permits/1354022539\_1658958787.4292438/0/aws-java-sdk-ec2-1-10-76-sources-

jar/com/amazonaws/services/ec2/model/transform/RejectVpcPeeringConnectionRequestMarshaller.java

\* /opt/cola/permits/1354022539\_1658958787.4292438/0/aws-java-sdk-ec2-1-10-76-sources-

jar/com/amazonaws/services/ec2/model/DescribeVolumeAttributeResult.java

\* /opt/cola/permits/1354022539\_1658958787.4292438/0/aws-java-sdk-ec2-1-10-76-sources-

jar/com/amazonaws/services/ec2/model/DeleteNatGatewayResult.java

\* /opt/cola/permits/1354022539\_1658958787.4292438/0/aws-java-sdk-ec2-1-10-76-sources-

jar/com/amazonaws/services/ec2/model/transform/DescribeReservedInstancesListingsRequestMarshaller.java

\* /opt/cola/permits/1354022539\_1658958787.4292438/0/aws-java-sdk-ec2-1-10-76-sources-

jar/com/amazonaws/services/ec2/model/transform/DescribeMovingAddressesResultStaxUnmarshaller.java

\* /opt/cola/permits/1354022539\_1658958787.4292438/0/aws-java-sdk-ec2-1-10-76-sources-

jar/com/amazonaws/services/ec2/model/transform/NetworkInterfaceStaxUnmarshaller.java

\* /opt/cola/permits/1354022539\_1658958787.4292438/0/aws-java-sdk-ec2-1-10-76-sources-

jar/com/amazonaws/services/ec2/model/CancelBatchErrorCode.java

\* /opt/cola/permits/1354022539\_1658958787.4292438/0/aws-java-sdk-ec2-1-10-76-sources-

jar/com/amazonaws/services/ec2/model/ModifySubnetAttributeRequest.java

\* /opt/cola/permits/1354022539\_1658958787.4292438/0/aws-java-sdk-ec2-1-10-76-sources-

jar/com/amazonaws/services/ec2/AbstractAmazonEC2Async.java

\* /opt/cola/permits/1354022539\_1658958787.4292438/0/aws-java-sdk-ec2-1-10-76-sourcesjar/com/amazonaws/services/ec2/model/AttachVpnGatewayRequest.java

\* /opt/cola/permits/1354022539\_1658958787.4292438/0/aws-java-sdk-ec2-1-10-76-sourcesjar/com/amazonaws/services/ec2/model/transform/CancelBundleTaskResultStaxUnmarshaller.java \* /opt/cola/permits/1354022539\_1658958787.4292438/0/aws-java-sdk-ec2-1-10-76-sourcesjar/com/amazonaws/services/ec2/model/transform/CancelSpotFleetRequestsResultStaxUnmarshaller.java

\* /opt/cola/permits/1354022539\_1658958787.4292438/0/aws-java-sdk-ec2-1-10-76-sourcesjar/com/amazonaws/services/ec2/model/transform/DescribeSubnetsRequestMarshaller.java

\* /opt/cola/permits/1354022539\_1658958787.4292438/0/aws-java-sdk-ec2-1-10-76-sources-

jar/com/amazonaws/services/ec2/model/transform/DescribeTagsRequestMarshaller.java

\* /opt/cola/permits/1354022539\_1658958787.4292438/0/aws-java-sdk-ec2-1-10-76-sources-

jar/com/amazonaws/services/ec2/model/transform/ScheduledInstancesPlacementStaxUnmarshaller.java

\* /opt/cola/permits/1354022539\_1658958787.4292438/0/aws-java-sdk-ec2-1-10-76-sources-

jar/com/amazonaws/services/ec2/model/ExportToS3Task.java

\* /opt/cola/permits/1354022539\_1658958787.4292438/0/aws-java-sdk-ec2-1-10-76-sourcesjar/com/amazonaws/services/ec2/model/transform/CreatePlacementGroupRequestMarshaller.java

\* /opt/cola/permits/1354022539\_1658958787.4292438/0/aws-java-sdk-ec2-1-10-76-sources-

jar/com/amazonaws/services/ec2/model/transform/AccountAttributeStaxUnmarshaller.java

\* /opt/cola/permits/1354022539\_1658958787.4292438/0/aws-java-sdk-ec2-1-10-76-sourcesjar/com/amazonaws/services/ec2/model/OperationType.java

\* /opt/cola/permits/1354022539\_1658958787.4292438/0/aws-java-sdk-ec2-1-10-76-sourcesjar/com/amazonaws/services/ec2/model/ClassicLinkDnsSupport.java

\* /opt/cola/permits/1354022539\_1658958787.4292438/0/aws-java-sdk-ec2-1-10-76-sourcesjar/com/amazonaws/services/ec2/model/DeletePlacementGroupRequest.java

\* /opt/cola/permits/1354022539\_1658958787.4292438/0/aws-java-sdk-ec2-1-10-76-sourcesjar/com/amazonaws/services/ec2/model/CopyImageResult.java

\* /opt/cola/permits/1354022539\_1658958787.4292438/0/aws-java-sdk-ec2-1-10-76-sourcesjar/com/amazonaws/services/ec2/model/DomainType.java

\* /opt/cola/permits/1354022539\_1658958787.4292438/0/aws-java-sdk-ec2-1-10-76-sourcesjar/com/amazonaws/services/ec2/model/transform/RegisterImageResultStaxUnmarshaller.java \* /opt/cola/permits/1354022539\_1658958787.4292438/0/aws-java-sdk-ec2-1-10-76-sources-

jar/com/amazonaws/services/ec2/model/DescribeSpotFleetRequestsRequest.java

\* /opt/cola/permits/1354022539\_1658958787.4292438/0/aws-java-sdk-ec2-1-10-76-sources-

jar/com/amazonaws/services/ec2/model/RegisterImageResult.java

\* /opt/cola/permits/1354022539\_1658958787.4292438/0/aws-java-sdk-ec2-1-10-76-sources-

jar/com/amazonaws/services/ec2/model/transform/DiskImageVolumeDescriptionStaxUnmarshaller.java

\* /opt/cola/permits/1354022539\_1658958787.4292438/0/aws-java-sdk-ec2-1-10-76-sources-

jar/com/amazonaws/services/ec2/model/CreateCustomerGatewayRequest.java

\* /opt/cola/permits/1354022539\_1658958787.4292438/0/aws-java-sdk-ec2-1-10-76-sources-

jar/com/amazonaws/services/ec2/model/TagDescription.java

\* /opt/cola/permits/1354022539\_1658958787.4292438/0/aws-java-sdk-ec2-1-10-76-sources-

jar/com/amazonaws/services/ec2/model/transform/TagStaxUnmarshaller.java

\* /opt/cola/permits/1354022539\_1658958787.4292438/0/aws-java-sdk-ec2-1-10-76-sources-

jar/com/amazonaws/services/ec2/model/transform/CancelSpotFleetRequestsSuccessItemStaxUnmarshaller.java

\* /opt/cola/permits/1354022539\_1658958787.4292438/0/aws-java-sdk-ec2-1-10-76-sources-

jar/com/amazonaws/services/ec2/model/CreateSpotDatafeedSubscriptionResult.java

\* /opt/cola/permits/1354022539\_1658958787.4292438/0/aws-java-sdk-ec2-1-10-76-sources-

jar/com/amazonaws/services/ec2/model/transform/ModifyVpcEndpointRequestMarshaller.java

\* /opt/cola/permits/1354022539\_1658958787.4292438/0/aws-java-sdk-ec2-1-10-76-sourcesjar/com/amazonaws/services/ec2/model/CreateSnapshotResult.java

\* /opt/cola/permits/1354022539\_1658958787.4292438/0/aws-java-sdk-ec2-1-10-76-sources-

jar/com/amazonaws/services/ec2/model/DescribeBundleTasksRequest.java

\* /opt/cola/permits/1354022539\_1658958787.4292438/0/aws-java-sdk-ec2-1-10-76-sourcesjar/com/amazonaws/services/ec2/model/transform/DescribeAddressesResultStaxUnmarshaller.java \* /opt/cola/permits/1354022539\_1658958787.4292438/0/aws-java-sdk-ec2-1-10-76-sourcesjar/com/amazonaws/services/ec2/model/ContainerFormat.java

\* /opt/cola/permits/1354022539\_1658958787.4292438/0/aws-java-sdk-ec2-1-10-76-sourcesjar/com/amazonaws/services/ec2/model/AllocateAddressResult.java

\* /opt/cola/permits/1354022539\_1658958787.4292438/0/aws-java-sdk-ec2-1-10-76-sourcesjar/com/amazonaws/services/ec2/model/NetworkAcl.java

\* /opt/cola/permits/1354022539\_1658958787.4292438/0/aws-java-sdk-ec2-1-10-76-sourcesjar/com/amazonaws/services/ec2/model/transform/EnableVpcClassicLinkResultStaxUnmarshaller.java \* /opt/cola/permits/1354022539\_1658958787.4292438/0/aws-java-sdk-ec2-1-10-76-sourcesjar/com/amazonaws/services/ec2/model/DeleteTagsRequest.java

\* /opt/cola/permits/1354022539\_1658958787.4292438/0/aws-java-sdk-ec2-1-10-76-sourcesjar/com/amazonaws/services/ec2/model/transform/BlockDeviceMappingStaxUnmarshaller.java \* /opt/cola/permits/1354022539\_1658958787.4292438/0/aws-java-sdk-ec2-1-10-76-sourcesjar/com/amazonaws/services/ec2/model/transform/DescribeVpcAttributeRequestMarshaller.java

\* /opt/cola/permits/1354022539\_1658958787.4292438/0/aws-java-sdk-ec2-1-10-76-sourcesjar/com/amazonaws/services/ec2/model/DeleteFlowLogsRequest.java

\* /opt/cola/permits/1354022539\_1658958787.4292438/0/aws-java-sdk-ec2-1-10-76-sourcesjar/com/amazonaws/services/ec2/model/transform/DetachClassicLinkVpcResultStaxUnmarshaller.java \* /opt/cola/permits/1354022539\_1658958787.4292438/0/aws-java-sdk-ec2-1-10-76-sourcesjar/com/amazonaws/services/ec2/model/transform/ExportTaskStaxUnmarshaller.java

\* /opt/cola/permits/1354022539\_1658958787.4292438/0/aws-java-sdk-ec2-1-10-76-sourcesjar/com/amazonaws/services/ec2/model/transform/HostPropertiesStaxUnmarshaller.java

\* /opt/cola/permits/1354022539\_1658958787.4292438/0/aws-java-sdk-ec2-1-10-76-sourcesjar/com/amazonaws/services/ec2/model/DescribeExportTasksResult.java

\* /opt/cola/permits/1354022539\_1658958787.4292438/0/aws-java-sdk-ec2-1-10-76-sourcesjar/com/amazonaws/services/ec2/model/ReservedInstanceState.java

\* /opt/cola/permits/1354022539\_1658958787.4292438/0/aws-java-sdk-ec2-1-10-76-sourcesjar/com/amazonaws/services/ec2/model/transform/DetachVpnGatewayRequestMarshaller.java \* /opt/cola/permits/1354022539\_1658958787.4292438/0/aws-java-sdk-ec2-1-10-76-sourcesjar/com/amazonaws/services/ec2/model/transform/LaunchPermissionStaxUnmarshaller.java \* /opt/cola/permits/1354022539\_1658958787.4292438/0/aws-java-sdk-ec2-1-10-76-sources-

jar/com/amazonaws/services/ec2/model/MoveStatus.java

\* /opt/cola/permits/1354022539\_1658958787.4292438/0/aws-java-sdk-ec2-1-10-76-sourcesjar/com/amazonaws/services/ec2/model/transform/ImportSnapshotTaskStaxUnmarshaller.java \* /opt/cola/permits/1354022539\_1658958787.4292438/0/aws-java-sdk-ec2-1-10-76-sourcesjar/com/amazonaws/services/ec2/model/CancelSpotFleetRequestsResult.java

\* /opt/cola/permits/1354022539\_1658958787.4292438/0/aws-java-sdk-ec2-1-10-76-sourcesjar/com/amazonaws/services/ec2/model/DeleteVpcRequest.java

\* /opt/cola/permits/1354022539\_1658958787.4292438/0/aws-java-sdk-ec2-1-10-76-sourcesjar/com/amazonaws/services/ec2/model/transform/ClientDataStaxUnmarshaller.java

\* /opt/cola/permits/1354022539\_1658958787.4292438/0/aws-java-sdk-ec2-1-10-76-sourcesjar/com/amazonaws/services/ec2/model/CancelReservedInstancesListingResult.java

\* /opt/cola/permits/1354022539\_1658958787.4292438/0/aws-java-sdk-ec2-1-10-76-sourcesjar/com/amazonaws/services/ec2/model/transform/DescribeBundleTasksResultStaxUnmarshaller.java \* /opt/cola/permits/1354022539\_1658958787.4292438/0/aws-java-sdk-ec2-1-10-76-sourcesjar/com/amazonaws/services/ec2/model/transform/DescribeConversionTasksResultStaxUnmarshaller.java \* /opt/cola/permits/1354022539\_1658958787.4292438/0/aws-java-sdk-ec2-1-10-76-sourcesjar/com/amazonaws/services/ec2/model/transform/DescribeHostsRequestMarshaller.java \* /opt/cola/permits/1354022539\_1658958787.4292438/0/aws-java-sdk-ec2-1-10-76-sourcesjar/com/amazonaws/services/ec2/model/GatewayType.java

\* /opt/cola/permits/1354022539\_1658958787.4292438/0/aws-java-sdk-ec2-1-10-76-sourcesjar/com/amazonaws/services/ec2/model/transform/SecurityGroupStaxUnmarshaller.java \* /opt/cola/permits/1354022539\_1658958787.4292438/0/aws-java-sdk-ec2-1-10-76-sourcesjar/com/amazonaws/services/ec2/model/transform/TerminateInstancesRequestMarshaller.java

\* /opt/cola/permits/1354022539\_1658958787.4292438/0/aws-java-sdk-ec2-1-10-76-sources-

jar/com/amazonaws/services/ec2/model/transform/UnmonitorInstancesRequestMarshaller.java

\* /opt/cola/permits/1354022539\_1658958787.4292438/0/aws-java-sdk-ec2-1-10-76-sources-

jar/com/amazonaws/services/ec2/model/DescribeImportImageTasksResult.java

\* /opt/cola/permits/1354022539\_1658958787.4292438/0/aws-java-sdk-ec2-1-10-76-sourcesjar/com/amazonaws/services/ec2/model/DetachVolumeResult.java

\* /opt/cola/permits/1354022539\_1658958787.4292438/0/aws-java-sdk-ec2-1-10-76-sourcesjar/com/amazonaws/services/ec2/model/transform/CreateInstanceExportTaskRequestMarshaller.java \* /opt/cola/permits/1354022539\_1658958787.4292438/0/aws-java-sdk-ec2-1-10-76-sourcesjar/com/amazonaws/services/ec2/model/ConversionTaskState.java

\* /opt/cola/permits/1354022539\_1658958787.4292438/0/aws-java-sdk-ec2-1-10-76-sourcesjar/com/amazonaws/services/ec2/model/transform/PortRangeStaxUnmarshaller.java

\* /opt/cola/permits/1354022539\_1658958787.4292438/0/aws-java-sdk-ec2-1-10-76-sourcesjar/com/amazonaws/services/ec2/model/transform/ModifyInstanceAttributeRequestMarshaller.java \* /opt/cola/permits/1354022539\_1658958787.4292438/0/aws-java-sdk-ec2-1-10-76-sources-

jar/com/amazonaws/services/ec2/model/transform/DescribeVpcsResultStaxUnmarshaller.java \* /opt/cola/permits/1354022539\_1658958787.4292438/0/aws-java-sdk-ec2-1-10-76-sources-

jar/com/amazonaws/services/ec2/model/transform/VpcAttachmentStaxUnmarshaller.java \* /opt/cola/permits/1354022539\_1658958787.4292438/0/aws-java-sdk-ec2-1-10-76-sourcesjar/com/amazonaws/services/ec2/model/CreateVpcRequest.java

\* /opt/cola/permits/1354022539\_1658958787.4292438/0/aws-java-sdk-ec2-1-10-76-sourcesjar/com/amazonaws/services/ec2/model/transform/SlotStartTimeRangeRequestStaxUnmarshaller.java \* /opt/cola/permits/1354022539\_1658958787.4292438/0/aws-java-sdk-ec2-1-10-76-sources-

jar/com/amazonaws/services/ec2/model/transform/DetachInternetGatewayRequestMarshaller.java

\* /opt/cola/permits/1354022539\_1658958787.4292438/0/aws-java-sdk-ec2-1-10-76-sources-

jar/com/amazonaws/services/ec2/model/transform/VolumeStatusActionStaxUnmarshaller.java

\* /opt/cola/permits/1354022539\_1658958787.4292438/0/aws-java-sdk-ec2-1-10-76-sources-

jar/com/amazonaws/services/ec2/model/DescribeSecurityGroupsResult.java

\* /opt/cola/permits/1354022539\_1658958787.4292438/0/aws-java-sdk-ec2-1-10-76-sources-

jar/com/amazonaws/services/ec2/model/ImportInstanceRequest.java

\* /opt/cola/permits/1354022539\_1658958787.4292438/0/aws-java-sdk-ec2-1-10-76-sources-

jar/com/amazonaws/services/ec2/model/transform/PrivateIpAddressSpecificationStaxUnmarshaller.java

\* /opt/cola/permits/1354022539\_1658958787.4292438/0/aws-java-sdk-ec2-1-10-76-sources-

jar/com/amazonaws/services/ec2/model/DiskImageVolumeDescription.java

\* /opt/cola/permits/1354022539\_1658958787.4292438/0/aws-java-sdk-ec2-1-10-76-sources-

jar/com/amazonaws/services/ec2/model/transform/CreateVolumePermissionModificationsStaxUnmarshaller.java

\* /opt/cola/permits/1354022539\_1658958787.4292438/0/aws-java-sdk-ec2-1-10-76-sourcesjar/com/amazonaws/services/ec2/model/transform/DescribeKeyPairsResultStaxUnmarshaller.java \* /opt/cola/permits/1354022539\_1658958787.4292438/0/aws-java-sdk-ec2-1-10-76-sourcesjar/com/amazonaws/services/ec2/model/DescribeSecurityGroupsRequest.java \* /opt/cola/permits/1354022539\_1658958787.4292438/0/aws-java-sdk-ec2-1-10-76-sourcesjar/com/amazonaws/services/ec2/model/InstanceBlockDeviceMappingSpecification.java \* /opt/cola/permits/1354022539\_1658958787.4292438/0/aws-java-sdk-ec2-1-10-76-sourcesjar/com/amazonaws/services/ec2/model/DescribeCustomerGatewaysResult.java \* /opt/cola/permits/1354022539\_1658958787.4292438/0/aws-java-sdk-ec2-1-10-76-sourcesjar/com/amazonaws/services/ec2/model/Status.java \* /opt/cola/permits/1354022539\_1658958787.4292438/0/aws-java-sdk-ec2-1-10-76-sourcesjar/com/amazonaws/services/ec2/model/transform/AvailabilityZoneMessageStaxUnmarshaller.java \* /opt/cola/permits/1354022539\_1658958787.4292438/0/aws-java-sdk-ec2-1-10-76-sourcesjar/com/amazonaws/services/ec2/model/RejectVpcPeeringConnectionResult.java \* /opt/cola/permits/1354022539\_1658958787.4292438/0/aws-java-sdk-ec2-1-10-76-sourcesjar/com/amazonaws/services/ec2/model/transform/ModifySnapshotAttributeRequestMarshaller.java \* /opt/cola/permits/1354022539\_1658958787.4292438/0/aws-java-sdk-ec2-1-10-76-sourcesjar/com/amazonaws/services/ec2/model/DescribeVpcClassicLinkRequest.java \* /opt/cola/permits/1354022539\_1658958787.4292438/0/aws-java-sdk-ec2-1-10-76-sourcesjar/com/amazonaws/services/ec2/model/AttachClassicLinkVpcRequest.java \* /opt/cola/permits/1354022539\_1658958787.4292438/0/aws-java-sdk-ec2-1-10-76-sourcesjar/com/amazonaws/services/ec2/model/AllocateAddressRequest.java \* /opt/cola/permits/1354022539\_1658958787.4292438/0/aws-java-sdk-ec2-1-10-76-sourcesjar/com/amazonaws/services/ec2/model/DescribeSpotDatafeedSubscriptionRequest.java \* /opt/cola/permits/1354022539\_1658958787.4292438/0/aws-java-sdk-ec2-1-10-76-sourcesjar/com/amazonaws/services/ec2/model/VolumeStatusAction.java \* /opt/cola/permits/1354022539\_1658958787.4292438/0/aws-java-sdk-ec2-1-10-76-sourcesjar/com/amazonaws/services/ec2/model/VolumeStatusItem.java \* /opt/cola/permits/1354022539\_1658958787.4292438/0/aws-java-sdk-ec2-1-10-76-sourcesjar/com/amazonaws/services/ec2/model/transform/RegisterImageRequestMarshaller.java \* /opt/cola/permits/1354022539\_1658958787.4292438/0/aws-java-sdk-ec2-1-10-76-sourcesjar/com/amazonaws/services/ec2/model/transform/ReservedInstancesConfigurationStaxUnmarshaller.java \* /opt/cola/permits/1354022539\_1658958787.4292438/0/aws-java-sdk-ec2-1-10-76-sourcesjar/com/amazonaws/services/ec2/model/transform/InstanceNetworkInterfaceStaxUnmarshaller.java \* /opt/cola/permits/1354022539\_1658958787.4292438/0/aws-java-sdk-ec2-1-10-76-sourcesjar/com/amazonaws/services/ec2/model/ModifyVpcPeeringConnectionOptionsRequest.java \* /opt/cola/permits/1354022539\_1658958787.4292438/0/aws-java-sdk-ec2-1-10-76-sourcesjar/com/amazonaws/services/ec2/model/DescribeVpnGatewaysResult.java \* /opt/cola/permits/1354022539\_1658958787.4292438/0/aws-java-sdk-ec2-1-10-76-sourcesjar/com/amazonaws/services/ec2/model/AcceptVpcPeeringConnectionResult.java \* /opt/cola/permits/1354022539\_1658958787.4292438/0/aws-java-sdk-ec2-1-10-76-sourcesjar/com/amazonaws/services/ec2/model/transform/AttachInternetGatewayRequestMarshaller.java \* /opt/cola/permits/1354022539\_1658958787.4292438/0/aws-java-sdk-ec2-1-10-76-sourcesjar/com/amazonaws/services/ec2/model/NetworkAclAssociation.java \* /opt/cola/permits/1354022539\_1658958787.4292438/0/aws-java-sdk-ec2-1-10-76-sourcesjar/com/amazonaws/services/ec2/model/CancelBundleTaskRequest.java \* /opt/cola/permits/1354022539\_1658958787.4292438/0/aws-java-sdk-ec2-1-10-76-sourcesjar/com/amazonaws/services/ec2/model/transform/DescribeImportImageTasksResultStaxUnmarshaller.java

\* /opt/cola/permits/1354022539\_1658958787.4292438/0/aws-java-sdk-ec2-1-10-76-sourcesjar/com/amazonaws/services/ec2/model/transform/ModifyHostsResultStaxUnmarshaller.java \* /opt/cola/permits/1354022539\_1658958787.4292438/0/aws-java-sdk-ec2-1-10-76-sourcesjar/com/amazonaws/services/ec2/model/transform/PurchaseReservedInstancesOfferingRequestMarshaller.java \* /opt/cola/permits/1354022539\_1658958787.4292438/0/aws-java-sdk-ec2-1-10-76-sourcesjar/com/amazonaws/services/ec2/model/transform/CreateVolumeRequestMarshaller.java \* /opt/cola/permits/1354022539\_1658958787.4292438/0/aws-java-sdk-ec2-1-10-76-sourcesjar/com/amazonaws/services/ec2/model/DescribeSpotDatafeedSubscriptionResult.java \* /opt/cola/permits/1354022539\_1658958787.4292438/0/aws-java-sdk-ec2-1-10-76-sourcesjar/com/amazonaws/services/ec2/model/InternetGatewayAttachment.java \* /opt/cola/permits/1354022539\_1658958787.4292438/0/aws-java-sdk-ec2-1-10-76-sourcesjar/com/amazonaws/services/ec2/model/SpotFleetRequestConfigData.java \* /opt/cola/permits/1354022539\_1658958787.4292438/0/aws-java-sdk-ec2-1-10-76-sourcesjar/com/amazonaws/services/ec2/model/DisableVgwRoutePropagationRequest.java \* /opt/cola/permits/1354022539\_1658958787.4292438/0/aws-java-sdk-ec2-1-10-76-sourcesjar/com/amazonaws/services/ec2/model/transform/DeleteRouteTableRequestMarshaller.java \* /opt/cola/permits/1354022539\_1658958787.4292438/0/aws-java-sdk-ec2-1-10-76-sourcesjar/com/amazonaws/services/ec2/model/ReportInstanceStatusRequest.java \* /opt/cola/permits/1354022539\_1658958787.4292438/0/aws-java-sdk-ec2-1-10-76-sourcesjar/com/amazonaws/services/ec2/model/transform/DeleteVpnConnectionRouteRequestMarshaller.java \* /opt/cola/permits/1354022539\_1658958787.4292438/0/aws-java-sdk-ec2-1-10-76-sourcesjar/com/amazonaws/services/ec2/model/transform/NatGatewayAddressStaxUnmarshaller.java \* /opt/cola/permits/1354022539\_1658958787.4292438/0/aws-java-sdk-ec2-1-10-76-sourcesjar/com/amazonaws/services/ec2/model/transform/ReservedInstancesModificationStaxUnmarshaller.java \* /opt/cola/permits/1354022539\_1658958787.4292438/0/aws-java-sdk-ec2-1-10-76-sourcesjar/com/amazonaws/services/ec2/model/CancelReservedInstancesListingRequest.java \* /opt/cola/permits/1354022539\_1658958787.4292438/0/aws-java-sdk-ec2-1-10-76-sourcesjar/com/amazonaws/services/ec2/model/transform/ScheduledInstanceAvailabilityStaxUnmarshaller.java \* /opt/cola/permits/1354022539\_1658958787.4292438/0/aws-java-sdk-ec2-1-10-76-sourcesjar/com/amazonaws/services/ec2/model/transform/DescribeSpotFleetInstancesResultStaxUnmarshaller.java \* /opt/cola/permits/1354022539\_1658958787.4292438/0/aws-java-sdk-ec2-1-10-76-sourcesjar/com/amazonaws/services/ec2/model/transform/DescribeVolumeAttributeResultStaxUnmarshaller.java \* /opt/cola/permits/1354022539\_1658958787.4292438/0/aws-java-sdk-ec2-1-10-76-sourcesjar/com/amazonaws/services/ec2/model/transform/InstanceStatusEventStaxUnmarshaller.java \* /opt/cola/permits/1354022539\_1658958787.4292438/0/aws-java-sdk-ec2-1-10-76-sourcesjar/com/amazonaws/services/ec2/model/ImportInstanceTaskDetails.java \* /opt/cola/permits/1354022539\_1658958787.4292438/0/aws-java-sdk-ec2-1-10-76-sourcesjar/com/amazonaws/services/ec2/model/ReplaceRouteTableAssociationResult.java \* /opt/cola/permits/1354022539\_1658958787.4292438/0/aws-java-sdk-ec2-1-10-76-sourcesjar/com/amazonaws/services/ec2/model/CreateSnapshotRequest.java \* /opt/cola/permits/1354022539\_1658958787.4292438/0/aws-java-sdk-ec2-1-10-76-sourcesjar/com/amazonaws/services/ec2/model/transform/DescribePrefixListsResultStaxUnmarshaller.java \* /opt/cola/permits/1354022539\_1658958787.4292438/0/aws-java-sdk-ec2-1-10-76-sourcesjar/com/amazonaws/services/ec2/model/DescribeClassicLinkInstancesRequest.java \* /opt/cola/permits/1354022539\_1658958787.4292438/0/aws-java-sdk-ec2-1-10-76-sourcesjar/com/amazonaws/services/ec2/model/ReleaseHostsRequest.java \* /opt/cola/permits/1354022539\_1658958787.4292438/0/aws-java-sdk-ec2-1-10-76-sourcesjar/com/amazonaws/services/ec2/model/transform/MoveAddressToVpcRequestMarshaller.java

```
* /opt/cola/permits/1354022539_1658958787.4292438/0/aws-java-sdk-ec2-1-10-76-sources-
jar/com/amazonaws/services/ec2/model/transform/DescribeSecurityGroupsResultStaxUnmarshaller.java
* /opt/cola/permits/1354022539_1658958787.4292438/0/aws-java-sdk-ec2-1-10-76-sources-
jar/com/amazonaws/services/ec2/model/DescribeRegionsResult.java
* /opt/cola/permits/1354022539_1658958787.4292438/0/aws-java-sdk-ec2-1-10-76-sources-
jar/com/amazonaws/services/ec2/model/transform/DescribeNatGatewaysRequestMarshaller.java
* /opt/cola/permits/1354022539_1658958787.4292438/0/aws-java-sdk-ec2-1-10-76-sources-
jar/com/amazonaws/services/ec2/model/transform/PrefixListStaxUnmarshaller.java
* /opt/cola/permits/1354022539_1658958787.4292438/0/aws-java-sdk-ec2-1-10-76-sources-
jar/com/amazonaws/services/ec2/model/transform/CreateNatGatewayResultStaxUnmarshaller.java
* /opt/cola/permits/1354022539_1658958787.4292438/0/aws-java-sdk-ec2-1-10-76-sources-
jar/com/amazonaws/services/ec2/model/transform/CancelReservedInstancesListingResultStaxUnmarshaller.java
* /opt/cola/permits/1354022539_1658958787.4292438/0/aws-java-sdk-ec2-1-10-76-sources-
jar/com/amazonaws/services/ec2/model/ReportStatusType.java
* /opt/cola/permits/1354022539_1658958787.4292438/0/aws-java-sdk-ec2-1-10-76-sources-
jar/com/amazonaws/services/ec2/model/ScheduledInstancesPlacement.java
* /opt/cola/permits/1354022539_1658958787.4292438/0/aws-java-sdk-ec2-1-10-76-sources-
jar/com/amazonaws/services/ec2/model/DescribeInstanceAttributeResult.java
* /opt/cola/permits/1354022539_1658958787.4292438/0/aws-java-sdk-ec2-1-10-76-sources-
jar/com/amazonaws/services/ec2/model/FlowLogsResourceType.java
* /opt/cola/permits/1354022539_1658958787.4292438/0/aws-java-sdk-ec2-1-10-76-sources-
jar/com/amazonaws/services/ec2/model/transform/AttachClassicLinkVpcRequestMarshaller.java
* /opt/cola/permits/1354022539_1658958787.4292438/0/aws-java-sdk-ec2-1-10-76-sources-
jar/com/amazonaws/services/ec2/model/DescribeScheduledInstanceAvailabilityResult.java
* /opt/cola/permits/1354022539_1658958787.4292438/0/aws-java-sdk-ec2-1-10-76-sources-
jar/com/amazonaws/services/ec2/model/transform/CreateFlowLogsResultStaxUnmarshaller.java
* /opt/cola/permits/1354022539_1658958787.4292438/0/aws-java-sdk-ec2-1-10-76-sources-
jar/com/amazonaws/services/ec2/model/CancelledSpotInstanceRequest.java
* /opt/cola/permits/1354022539_1658958787.4292438/0/aws-java-sdk-ec2-1-10-76-sources-
jar/com/amazonaws/services/ec2/model/transform/ScheduledInstancesNetworkInterfaceStaxUnmarshaller.java
* /opt/cola/permits/1354022539_1658958787.4292438/0/aws-java-sdk-ec2-1-10-76-sources-
jar/com/amazonaws/services/ec2/model/transform/IamInstanceProfileSpecificationStaxUnmarshaller.java
* /opt/cola/permits/1354022539_1658958787.4292438/0/aws-java-sdk-ec2-1-10-76-sources-
jar/com/amazonaws/services/ec2/model/ImageTypeValues.java
* /opt/cola/permits/1354022539_1658958787.4292438/0/aws-java-sdk-ec2-1-10-76-sources-
jar/com/amazonaws/services/ec2/model/AuthorizeSecurityGroupIngressRequest.java
* /opt/cola/permits/1354022539_1658958787.4292438/0/aws-java-sdk-ec2-1-10-76-sources-
jar/com/amazonaws/services/ec2/model/GroupIdentifier.java
* /opt/cola/permits/1354022539_1658958787.4292438/0/aws-java-sdk-ec2-1-10-76-sources-
jar/com/amazonaws/services/ec2/model/transform/DescribeReservedInstancesResultStaxUnmarshaller.java
* /opt/cola/permits/1354022539_1658958787.4292438/0/aws-java-sdk-ec2-1-10-76-sources-
jar/com/amazonaws/services/ec2/model/CancelSpotFleetRequestsError.java
* /opt/cola/permits/1354022539_1658958787.4292438/0/aws-java-sdk-ec2-1-10-76-sources-
jar/com/amazonaws/services/ec2/model/DescribeVolumeStatusResult.java
* /opt/cola/permits/1354022539_1658958787.4292438/0/aws-java-sdk-ec2-1-10-76-sources-
jar/com/amazonaws/services/ec2/model/transform/InstanceNetworkInterfaceAssociationStaxUnmarshaller.java
* /opt/cola/permits/1354022539_1658958787.4292438/0/aws-java-sdk-ec2-1-10-76-sources-
```
jar/com/amazonaws/services/ec2/model/AssignPrivateIpAddressesRequest.java

\* /opt/cola/permits/1354022539\_1658958787.4292438/0/aws-java-sdk-ec2-1-10-76-sourcesjar/com/amazonaws/services/ec2/model/AttachVolumeResult.java

\* /opt/cola/permits/1354022539\_1658958787.4292438/0/aws-java-sdk-ec2-1-10-76-sourcesjar/com/amazonaws/services/ec2/model/ReservedInstances.java

\* /opt/cola/permits/1354022539\_1658958787.4292438/0/aws-java-sdk-ec2-1-10-76-sourcesjar/com/amazonaws/services/ec2/model/NatGatewayState.java

\* /opt/cola/permits/1354022539\_1658958787.4292438/0/aws-java-sdk-ec2-1-10-76-sourcesjar/com/amazonaws/services/ec2/model/SnapshotAttributeName.java

\* /opt/cola/permits/1354022539\_1658958787.4292438/0/aws-java-sdk-ec2-1-10-76-sourcesjar/com/amazonaws/services/ec2/model/PeeringConnectionOptions.java

\* /opt/cola/permits/1354022539\_1658958787.4292438/0/aws-java-sdk-ec2-1-10-76-sourcesjar/com/amazonaws/services/ec2/model/transform/CreateNatGatewayRequestMarshaller.java \* /opt/cola/permits/1354022539\_1658958787.4292438/0/aws-java-sdk-ec2-1-10-76-sources-

jar/com/amazonaws/services/ec2/model/transform/VolumeStatusInfoStaxUnmarshaller.java

\* /opt/cola/permits/1354022539\_1658958787.4292438/0/aws-java-sdk-ec2-1-10-76-sourcesjar/com/amazonaws/services/ec2/model/CreateSubnetResult.java

\* /opt/cola/permits/1354022539\_1658958787.4292438/0/aws-java-sdk-ec2-1-10-76-sourcesjar/com/amazonaws/services/ec2/model/SecurityGroup.java

\* /opt/cola/permits/1354022539\_1658958787.4292438/0/aws-java-sdk-ec2-1-10-76-sourcesjar/com/amazonaws/services/ec2/AmazonEC2AsyncClient.java

\* /opt/cola/permits/1354022539\_1658958787.4292438/0/aws-java-sdk-ec2-1-10-76-sourcesjar/com/amazonaws/services/ec2/model/transform/DescribeTagsResultStaxUnmarshaller.java \* /opt/cola/permits/1354022539\_1658958787.4292438/0/aws-java-sdk-ec2-1-10-76-sourcesjar/com/amazonaws/services/ec2/model/CreatePlacementGroupRequest.java

\* /opt/cola/permits/1354022539\_1658958787.4292438/0/aws-java-sdk-ec2-1-10-76-sourcesjar/com/amazonaws/services/ec2/model/transform/ImportSnapshotRequestMarshaller.java

\* /opt/cola/permits/1354022539\_1658958787.4292438/0/aws-java-sdk-ec2-1-10-76-sources-

jar/com/amazonaws/services/ec2/model/transform/NetworkAclEntryStaxUnmarshaller.java

\* /opt/cola/permits/1354022539\_1658958787.4292438/0/aws-java-sdk-ec2-1-10-76-sources-

jar/com/amazonaws/services/ec2/model/transform/RevokeSecurityGroupEgressRequestMarshaller.java

\* /opt/cola/permits/1354022539\_1658958787.4292438/0/aws-java-sdk-ec2-1-10-76-sources-

jar/com/amazonaws/services/ec2/model/transform/PeeringConnectionOptionsRequestStaxUnmarshaller.java

\* /opt/cola/permits/1354022539\_1658958787.4292438/0/aws-java-sdk-ec2-1-10-76-sources-

jar/com/amazonaws/services/ec2/model/transform/AttachVolumeRequestMarshaller.java

\* /opt/cola/permits/1354022539\_1658958787.4292438/0/aws-java-sdk-ec2-1-10-76-sources-

jar/com/amazonaws/services/ec2/model/transform/AssociateAddressRequestMarshaller.java

\* /opt/cola/permits/1354022539\_1658958787.4292438/0/aws-java-sdk-ec2-1-10-76-sources-

jar/com/amazonaws/services/ec2/model/transform/DescribeImagesResultStaxUnmarshaller.java

\* /opt/cola/permits/1354022539\_1658958787.4292438/0/aws-java-sdk-ec2-1-10-76-sources-

jar/com/amazonaws/services/ec2/model/transform/DescribeRouteTablesResultStaxUnmarshaller.java

\* /opt/cola/permits/1354022539\_1658958787.4292438/0/aws-java-sdk-ec2-1-10-76-sources-

jar/com/amazonaws/services/ec2/model/ResourceType.java

\* /opt/cola/permits/1354022539\_1658958787.4292438/0/aws-java-sdk-ec2-1-10-76-sourcesjar/com/amazonaws/services/ec2/model/DiskImageDescription.java

\* /opt/cola/permits/1354022539\_1658958787.4292438/0/aws-java-sdk-ec2-1-10-76-sources-

jar/com/amazonaws/services/ec2/model/transform/StopInstancesRequestMarshaller.java

\* /opt/cola/permits/1354022539\_1658958787.4292438/0/aws-java-sdk-ec2-1-10-76-sources-

jar/com/amazonaws/services/ec2/model/transform/DescribeNetworkInterfacesResultStaxUnmarshaller.java

\* /opt/cola/permits/1354022539\_1658958787.4292438/0/aws-java-sdk-ec2-1-10-76-sourcesjar/com/amazonaws/services/ec2/model/transform/CreateVpcPeeringConnectionResultStaxUnmarshaller.java \* /opt/cola/permits/1354022539\_1658958787.4292438/0/aws-java-sdk-ec2-1-10-76-sourcesjar/com/amazonaws/services/ec2/model/RejectVpcPeeringConnectionRequest.java \* /opt/cola/permits/1354022539\_1658958787.4292438/0/aws-java-sdk-ec2-1-10-76-sourcesjar/com/amazonaws/services/ec2/model/transform/TerminateInstancesResultStaxUnmarshaller.java \* /opt/cola/permits/1354022539\_1658958787.4292438/0/aws-java-sdk-ec2-1-10-76-sourcesjar/com/amazonaws/services/ec2/model/transform/AllocateHostsResultStaxUnmarshaller.java \* /opt/cola/permits/1354022539\_1658958787.4292438/0/aws-java-sdk-ec2-1-10-76-sourcesjar/com/amazonaws/services/ec2/model/ScheduledInstancesMonitoring.java \* /opt/cola/permits/1354022539\_1658958787.4292438/0/aws-java-sdk-ec2-1-10-76-sourcesjar/com/amazonaws/services/ec2/model/DescribeReservedInstancesListingsResult.java \* /opt/cola/permits/1354022539\_1658958787.4292438/0/aws-java-sdk-ec2-1-10-76-sourcesjar/com/amazonaws/services/ec2/model/StatusName.java \* /opt/cola/permits/1354022539\_1658958787.4292438/0/aws-java-sdk-ec2-1-10-76-sourcesjar/com/amazonaws/services/ec2/model/TelemetryStatus.java \* /opt/cola/permits/1354022539\_1658958787.4292438/0/aws-java-sdk-ec2-1-10-76-sourcesjar/com/amazonaws/services/ec2/model/DescribePlacementGroupsResult.java \* /opt/cola/permits/1354022539\_1658958787.4292438/0/aws-java-sdk-ec2-1-10-76-sourcesjar/com/amazonaws/services/ec2/model/transform/DescribeImportImageTasksRequestMarshaller.java \* /opt/cola/permits/1354022539\_1658958787.4292438/0/aws-java-sdk-ec2-1-10-76-sourcesjar/com/amazonaws/services/ec2/model/transform/VpcClassicLinkStaxUnmarshaller.java \* /opt/cola/permits/1354022539\_1658958787.4292438/0/aws-java-sdk-ec2-1-10-76-sourcesjar/com/amazonaws/services/ec2/model/CreateVolumePermissionModifications.java \* /opt/cola/permits/1354022539\_1658958787.4292438/0/aws-java-sdk-ec2-1-10-76-sourcesjar/com/amazonaws/services/ec2/model/AssociateRouteTableResult.java \* /opt/cola/permits/1354022539\_1658958787.4292438/0/aws-java-sdk-ec2-1-10-76-sourcesjar/com/amazonaws/services/ec2/model/transform/BundleInstanceResultStaxUnmarshaller.java \* /opt/cola/permits/1354022539\_1658958787.4292438/0/aws-java-sdk-ec2-1-10-76-sourcesjar/com/amazonaws/services/ec2/model/ReplaceRouteRequest.java \* /opt/cola/permits/1354022539\_1658958787.4292438/0/aws-java-sdk-ec2-1-10-76-sourcesjar/com/amazonaws/services/ec2/model/AllocationStrategy.java \* /opt/cola/permits/1354022539\_1658958787.4292438/0/aws-java-sdk-ec2-1-10-76-sourcesjar/com/amazonaws/services/ec2/model/AssociateAddressResult.java \* /opt/cola/permits/1354022539\_1658958787.4292438/0/aws-java-sdk-ec2-1-10-76-sourcesjar/com/amazonaws/services/ec2/model/DescribeVpnGatewaysRequest.java \* /opt/cola/permits/1354022539\_1658958787.4292438/0/aws-java-sdk-ec2-1-10-76-sourcesjar/com/amazonaws/services/ec2/model/transform/AttachVpnGatewayResultStaxUnmarshaller.java \* /opt/cola/permits/1354022539\_1658958787.4292438/0/aws-java-sdk-ec2-1-10-76-sourcesjar/com/amazonaws/services/ec2/model/transform/CopyImageResultStaxUnmarshaller.java \* /opt/cola/permits/1354022539\_1658958787.4292438/0/aws-java-sdk-ec2-1-10-76-sourcesjar/com/amazonaws/services/ec2/model/CreateVpnConnectionRouteRequest.java \* /opt/cola/permits/1354022539\_1658958787.4292438/0/aws-java-sdk-ec2-1-10-76-sourcesjar/com/amazonaws/services/ec2/model/transform/ModifySubnetAttributeRequestMarshaller.java \* /opt/cola/permits/1354022539\_1658958787.4292438/0/aws-java-sdk-ec2-1-10-76-sourcesjar/com/amazonaws/services/ec2/model/DeleteNetworkAclEntryRequest.java \* /opt/cola/permits/1354022539\_1658958787.4292438/0/aws-java-sdk-ec2-1-10-76-sourcesjar/com/amazonaws/services/ec2/model/SubnetState.java

```
* /opt/cola/permits/1354022539_1658958787.4292438/0/aws-java-sdk-ec2-1-10-76-sources-
```

```
jar/com/amazonaws/services/ec2/model/transform/KeyPairStaxUnmarshaller.java
```
\* /opt/cola/permits/1354022539\_1658958787.4292438/0/aws-java-sdk-ec2-1-10-76-sources-

jar/com/amazonaws/services/ec2/model/NetworkInterfaceStatus.java

\* /opt/cola/permits/1354022539\_1658958787.4292438/0/aws-java-sdk-ec2-1-10-76-sources-

jar/com/amazonaws/services/ec2/model/transform/ScheduledInstancesBlockDeviceMappingStaxUnmarshaller.java

\* /opt/cola/permits/1354022539\_1658958787.4292438/0/aws-java-sdk-ec2-1-10-76-sources-

jar/com/amazonaws/services/ec2/model/CreateVolumeResult.java

\* /opt/cola/permits/1354022539\_1658958787.4292438/0/aws-java-sdk-ec2-1-10-76-sources-

jar/com/amazonaws/services/ec2/model/transform/DeleteSpotDatafeedSubscriptionRequestMarshaller.java

\* /opt/cola/permits/1354022539\_1658958787.4292438/0/aws-java-sdk-ec2-1-10-76-sources-

jar/com/amazonaws/services/ec2/model/transform/DescribeVpnGatewaysRequestMarshaller.java

\* /opt/cola/permits/1354022539\_1658958787.4292438/0/aws-java-sdk-ec2-1-10-76-sources-

jar/com/amazonaws/services/ec2/model/Host.java

\* /opt/cola/permits/1354022539\_1658958787.4292438/0/aws-java-sdk-ec2-1-10-76-sourcesjar/com/amazonaws/services/ec2/model/DescribeImportSnapshotTasksResult.java

\* /opt/cola/permits/1354022539\_1658958787.4292438/0/aws-java-sdk-ec2-1-10-76-sourcesjar/com/amazonaws/services/ec2/model/ExportTaskState.java

\* /opt/cola/permits/1354022539\_1658958787.4292438/0/aws-java-sdk-ec2-1-10-76-sourcesjar/com/amazonaws/services/ec2/model/InstanceStatusDetails.java

\* /opt/cola/permits/1354022539\_1658958787.4292438/0/aws-java-sdk-ec2-1-10-76-sourcesjar/com/amazonaws/services/ec2/model/MonitorInstancesRequest.java

\* /opt/cola/permits/1354022539\_1658958787.4292438/0/aws-java-sdk-ec2-1-10-76-sourcesjar/com/amazonaws/services/ec2/model/NatGateway.java

\* /opt/cola/permits/1354022539\_1658958787.4292438/0/aws-java-sdk-ec2-1-10-76-sourcesjar/com/amazonaws/services/ec2/model/ModifyHostsRequest.java

\* /opt/cola/permits/1354022539\_1658958787.4292438/0/aws-java-sdk-ec2-1-10-76-sourcesjar/com/amazonaws/services/ec2/model/transform/ActiveInstanceStaxUnmarshaller.java

\* /opt/cola/permits/1354022539\_1658958787.4292438/0/aws-java-sdk-ec2-1-10-76-sourcesjar/com/amazonaws/services/ec2/model/CreateVpcEndpointRequest.java

\* /opt/cola/permits/1354022539\_1658958787.4292438/0/aws-java-sdk-ec2-1-10-76-sourcesjar/com/amazonaws/services/ec2/model/CancelSpotInstanceRequestState.java

\* /opt/cola/permits/1354022539\_1658958787.4292438/0/aws-java-sdk-ec2-1-10-76-sourcesjar/com/amazonaws/services/ec2/model/DescribeNatGatewaysRequest.java

\* /opt/cola/permits/1354022539\_1658958787.4292438/0/aws-java-sdk-ec2-1-10-76-sources-

```
jar/com/amazonaws/services/ec2/model/DescribeVpcEndpointsRequest.java
```
\* /opt/cola/permits/1354022539\_1658958787.4292438/0/aws-java-sdk-ec2-1-10-76-sourcesjar/com/amazonaws/services/ec2/model/DiskImageDetail.java

\* /opt/cola/permits/1354022539\_1658958787.4292438/0/aws-java-sdk-ec2-1-10-76-sourcesjar/com/amazonaws/services/ec2/model/GetPasswordDataResult.java

\* /opt/cola/permits/1354022539\_1658958787.4292438/0/aws-java-sdk-ec2-1-10-76-sourcesjar/com/amazonaws/services/ec2/model/NetworkInterfaceAttachmentChanges.java

\* /opt/cola/permits/1354022539\_1658958787.4292438/0/aws-java-sdk-ec2-1-10-76-sources-

jar/com/amazonaws/services/ec2/model/transform/AccountAttributeValueStaxUnmarshaller.java

\* /opt/cola/permits/1354022539\_1658958787.4292438/0/aws-java-sdk-ec2-1-10-76-sources-

jar/com/amazonaws/services/ec2/model/UnsuccessfulItemError.java

\* /opt/cola/permits/1354022539\_1658958787.4292438/0/aws-java-sdk-ec2-1-10-76-sources-

jar/com/amazonaws/services/ec2/model/transform/ResetSnapshotAttributeRequestMarshaller.java

\* /opt/cola/permits/1354022539\_1658958787.4292438/0/aws-java-sdk-ec2-1-10-76-sources-

jar/com/amazonaws/services/ec2/model/transform/ScheduledInstancesIamInstanceProfileStaxUnmarshaller.java

\* /opt/cola/permits/1354022539\_1658958787.4292438/0/aws-java-sdk-ec2-1-10-76-sources-

jar/com/amazonaws/services/ec2/model/transform/UserDataStaxUnmarshaller.java

\* /opt/cola/permits/1354022539\_1658958787.4292438/0/aws-java-sdk-ec2-1-10-76-sourcesjar/com/amazonaws/services/ec2/model/InstanceState.java

\* /opt/cola/permits/1354022539\_1658958787.4292438/0/aws-java-sdk-ec2-1-10-76-sourcesjar/com/amazonaws/services/ec2/model/CreateInstanceExportTaskResult.java

\* /opt/cola/permits/1354022539\_1658958787.4292438/0/aws-java-sdk-ec2-1-10-76-sourcesjar/com/amazonaws/services/ec2/model/TrafficType.java

\* /opt/cola/permits/1354022539\_1658958787.4292438/0/aws-java-sdk-ec2-1-10-76-sourcesjar/com/amazonaws/services/ec2/model/PricingDetail.java

\* /opt/cola/permits/1354022539\_1658958787.4292438/0/aws-java-sdk-ec2-1-10-76-sourcesjar/com/amazonaws/services/ec2/model/RouteState.java

\* /opt/cola/permits/1354022539\_1658958787.4292438/0/aws-java-sdk-ec2-1-10-76-sourcesjar/com/amazonaws/services/ec2/model/transform/VolumeDetailStaxUnmarshaller.java

\* /opt/cola/permits/1354022539\_1658958787.4292438/0/aws-java-sdk-ec2-1-10-76-sourcesjar/com/amazonaws/services/ec2/model/DescribeHostsRequest.java

\* /opt/cola/permits/1354022539\_1658958787.4292438/0/aws-java-sdk-ec2-1-10-76-sourcesjar/com/amazonaws/services/ec2/model/transform/DescribeRegionsResultStaxUnmarshaller.java \* /opt/cola/permits/1354022539\_1658958787.4292438/0/aws-java-sdk-ec2-1-10-76-sourcesjar/com/amazonaws/services/ec2/model/transform/UnsuccessfulItemErrorStaxUnmarshaller.java \* /opt/cola/permits/1354022539\_1658958787.4292438/0/aws-java-sdk-ec2-1-10-76-sourcesjar/com/amazonaws/services/ec2/model/VpcPeeringConnectionOptionsDescription.java

\* /opt/cola/permits/1354022539\_1658958787.4292438/0/aws-java-sdk-ec2-1-10-76-sourcesjar/com/amazonaws/services/ec2/model/transform/DescribeExportTasksRequestMarshaller.java \* /opt/cola/permits/1354022539\_1658958787.4292438/0/aws-java-sdk-ec2-1-10-76-sources-

jar/com/amazonaws/services/ec2/model/AvailableCapacity.java

\* /opt/cola/permits/1354022539\_1658958787.4292438/0/aws-java-sdk-ec2-1-10-76-sourcesjar/com/amazonaws/services/ec2/model/transform/DescribeSpotFleetRequestsRequestMarshaller.java \* /opt/cola/permits/1354022539\_1658958787.4292438/0/aws-java-sdk-ec2-1-10-76-sourcesjar/com/amazonaws/services/ec2/model/transform/ImageAttributeStaxUnmarshaller.java \* /opt/cola/permits/1354022539\_1658958787.4292438/0/aws-java-sdk-ec2-1-10-76-sourcesjar/com/amazonaws/services/ec2/model/transform/DescribeScheduledInstancesRequestMarshaller.java

\* /opt/cola/permits/1354022539\_1658958787.4292438/0/aws-java-sdk-ec2-1-10-76-sourcesjar/com/amazonaws/services/ec2/model/DhcpOptions.java

\* /opt/cola/permits/1354022539\_1658958787.4292438/0/aws-java-sdk-ec2-1-10-76-sourcesjar/com/amazonaws/services/ec2/model/transform/DescribeInternetGatewaysRequestMarshaller.java \* /opt/cola/permits/1354022539\_1658958787.4292438/0/aws-java-sdk-ec2-1-10-76-sourcesjar/com/amazonaws/services/ec2/model/ConfirmProductInstanceRequest.java

\* /opt/cola/permits/1354022539\_1658958787.4292438/0/aws-java-sdk-ec2-1-10-76-sourcesjar/com/amazonaws/services/ec2/model/transform/DeleteSnapshotRequestMarshaller.java

\* /opt/cola/permits/1354022539\_1658958787.4292438/0/aws-java-sdk-ec2-1-10-76-sourcesjar/com/amazonaws/services/ec2/model/transform/ImportSnapshotResultStaxUnmarshaller.java \* /opt/cola/permits/1354022539\_1658958787.4292438/0/aws-java-sdk-ec2-1-10-76-sources-

jar/com/amazonaws/services/ec2/model/DeleteRouteRequest.java

\* /opt/cola/permits/1354022539\_1658958787.4292438/0/aws-java-sdk-ec2-1-10-76-sourcesjar/com/amazonaws/services/ec2/model/transform/CreateRouteTableRequestMarshaller.java

\* /opt/cola/permits/1354022539\_1658958787.4292438/0/aws-java-sdk-ec2-1-10-76-sourcesjar/com/amazonaws/services/ec2/model/CreateInternetGatewayRequest.java

\* /opt/cola/permits/1354022539\_1658958787.4292438/0/aws-java-sdk-ec2-1-10-76-sourcesjar/com/amazonaws/services/ec2/model/ModifyNetworkInterfaceAttributeRequest.java

\* /opt/cola/permits/1354022539\_1658958787.4292438/0/aws-java-sdk-ec2-1-10-76-sourcesjar/com/amazonaws/services/ec2/model/PermissionGroup.java

\* /opt/cola/permits/1354022539\_1658958787.4292438/0/aws-java-sdk-ec2-1-10-76-sourcesjar/com/amazonaws/services/ec2/model/DescribePlacementGroupsRequest.java

\* /opt/cola/permits/1354022539\_1658958787.4292438/0/aws-java-sdk-ec2-1-10-76-sourcesjar/com/amazonaws/services/ec2/model/RunScheduledInstancesResult.java

\* /opt/cola/permits/1354022539\_1658958787.4292438/0/aws-java-sdk-ec2-1-10-76-sourcesjar/com/amazonaws/services/ec2/model/DescribeSnapshotAttributeResult.java

\* /opt/cola/permits/1354022539\_1658958787.4292438/0/aws-java-sdk-ec2-1-10-76-sources-

jar/com/amazonaws/services/ec2/model/transform/ReleaseAddressRequestMarshaller.java

\* /opt/cola/permits/1354022539\_1658958787.4292438/0/aws-java-sdk-ec2-1-10-76-sources-

jar/com/amazonaws/services/ec2/model/transform/RequestSpotFleetRequestMarshaller.java

\* /opt/cola/permits/1354022539\_1658958787.4292438/0/aws-java-sdk-ec2-1-10-76-sources-

jar/com/amazonaws/services/ec2/model/transform/DescribeVpnGatewaysResultStaxUnmarshaller.java

\* /opt/cola/permits/1354022539\_1658958787.4292438/0/aws-java-sdk-ec2-1-10-76-sources-

jar/com/amazonaws/services/ec2/model/transform/ScheduledInstancesPrivateIpAddressConfigStaxUnmarshaller.jav a

\* /opt/cola/permits/1354022539\_1658958787.4292438/0/aws-java-sdk-ec2-1-10-76-sources-

jar/com/amazonaws/services/ec2/model/NetworkAclEntry.java

\* /opt/cola/permits/1354022539\_1658958787.4292438/0/aws-java-sdk-ec2-1-10-76-sourcesjar/com/amazonaws/services/ec2/model/RunScheduledInstancesRequest.java

\* /opt/cola/permits/1354022539\_1658958787.4292438/0/aws-java-sdk-ec2-1-10-76-sources-

jar/com/amazonaws/services/ec2/model/UnmonitorInstancesResult.java

\* /opt/cola/permits/1354022539\_1658958787.4292438/0/aws-java-sdk-ec2-1-10-76-sourcesjar/com/amazonaws/services/ec2/model/ArchitectureValues.java

\* /opt/cola/permits/1354022539\_1658958787.4292438/0/aws-java-sdk-ec2-1-10-76-sourcesjar/com/amazonaws/services/ec2/model/DescribeNetworkInterfacesResult.java

\* /opt/cola/permits/1354022539\_1658958787.4292438/0/aws-java-sdk-ec2-1-10-76-sourcesjar/com/amazonaws/services/ec2/model/ScheduledInstanceAvailability.java

\* /opt/cola/permits/1354022539\_1658958787.4292438/0/aws-java-sdk-ec2-1-10-76-sourcesjar/com/amazonaws/services/ec2/model/InstanceStateChange.java

\* /opt/cola/permits/1354022539\_1658958787.4292438/0/aws-java-sdk-ec2-1-10-76-sourcesjar/com/amazonaws/services/ec2/model/DescribePrefixListsResult.java

\* /opt/cola/permits/1354022539\_1658958787.4292438/0/aws-java-sdk-ec2-1-10-76-sourcesjar/com/amazonaws/services/ec2/model/EbsBlockDevice.java

\* /opt/cola/permits/1354022539\_1658958787.4292438/0/aws-java-sdk-ec2-1-10-76-sourcesjar/com/amazonaws/services/ec2/model/PlacementGroupState.java

\* /opt/cola/permits/1354022539\_1658958787.4292438/0/aws-java-sdk-ec2-1-10-76-sourcesjar/com/amazonaws/services/ec2/model/DescribeHostsResult.java

\* /opt/cola/permits/1354022539\_1658958787.4292438/0/aws-java-sdk-ec2-1-10-76-sources-

jar/com/amazonaws/services/ec2/model/transform/CreateSecurityGroupResultStaxUnmarshaller.java

\* /opt/cola/permits/1354022539\_1658958787.4292438/0/aws-java-sdk-ec2-1-10-76-sources-

jar/com/amazonaws/services/ec2/model/transform/DeleteKeyPairRequestMarshaller.java

jar/com/amazonaws/services/ec2/model/transform/DetachNetworkInterfaceRequestMarshaller.java \* /opt/cola/permits/1354022539\_1658958787.4292438/0/aws-java-sdk-ec2-1-10-76-sourcesjar/com/amazonaws/services/ec2/model/ModifyReservedInstancesResult.java \* /opt/cola/permits/1354022539\_1658958787.4292438/0/aws-java-sdk-ec2-1-10-76-sourcesjar/com/amazonaws/services/ec2/model/ReplaceRouteTableAssociationRequest.java \* /opt/cola/permits/1354022539\_1658958787.4292438/0/aws-java-sdk-ec2-1-10-76-sourcesjar/com/amazonaws/services/ec2/model/transform/DescribePrefixListsRequestMarshaller.java \* /opt/cola/permits/1354022539\_1658958787.4292438/0/aws-java-sdk-ec2-1-10-76-sourcesjar/com/amazonaws/services/ec2/model/InstanceExportDetails.java \* /opt/cola/permits/1354022539\_1658958787.4292438/0/aws-java-sdk-ec2-1-10-76-sourcesjar/com/amazonaws/services/ec2/model/DescribeInstanceAttributeRequest.java \* /opt/cola/permits/1354022539\_1658958787.4292438/0/aws-java-sdk-ec2-1-10-76-sourcesjar/com/amazonaws/services/ec2/model/DescribeSpotFleetRequestHistoryRequest.java \* /opt/cola/permits/1354022539\_1658958787.4292438/0/aws-java-sdk-ec2-1-10-76-sourcesjar/com/amazonaws/services/ec2/model/ResetNetworkInterfaceAttributeRequest.java \* /opt/cola/permits/1354022539\_1658958787.4292438/0/aws-java-sdk-ec2-1-10-76-sourcesjar/com/amazonaws/services/ec2/model/ModifyVpcPeeringConnectionOptionsResult.java \* /opt/cola/permits/1354022539\_1658958787.4292438/0/aws-java-sdk-ec2-1-10-76-sourcesjar/com/amazonaws/services/ec2/model/LaunchPermission.java \* /opt/cola/permits/1354022539\_1658958787.4292438/0/aws-java-sdk-ec2-1-10-76-sourcesjar/com/amazonaws/services/ec2/model/StartInstancesRequest.java \* /opt/cola/permits/1354022539\_1658958787.4292438/0/aws-java-sdk-ec2-1-10-76-sourcesjar/com/amazonaws/services/ec2/model/DeleteVpcEndpointsResult.java \* /opt/cola/permits/1354022539\_1658958787.4292438/0/aws-java-sdk-ec2-1-10-76-sourcesjar/com/amazonaws/services/ec2/model/transform/DescribeImportSnapshotTasksRequestMarshaller.java \* /opt/cola/permits/1354022539\_1658958787.4292438/0/aws-java-sdk-ec2-1-10-76-sourcesjar/com/amazonaws/services/ec2/model/transform/PurchaseReservedInstancesOfferingResultStaxUnmarshaller.java \* /opt/cola/permits/1354022539\_1658958787.4292438/0/aws-java-sdk-ec2-1-10-76-sourcesjar/com/amazonaws/services/ec2/model/DescribeRouteTablesRequest.java \* /opt/cola/permits/1354022539\_1658958787.4292438/0/aws-java-sdk-ec2-1-10-76-sourcesjar/com/amazonaws/services/ec2/model/DescribeScheduledInstancesRequest.java \* /opt/cola/permits/1354022539\_1658958787.4292438/0/aws-java-sdk-ec2-1-10-76-sourcesjar/com/amazonaws/services/ec2/model/RestoreAddressToClassicRequest.java \* /opt/cola/permits/1354022539\_1658958787.4292438/0/aws-java-sdk-ec2-1-10-76-sourcesjar/com/amazonaws/services/ec2/model/transform/DescribeScheduledInstanceAvailabilityRequestMarshaller.java \* /opt/cola/permits/1354022539\_1658958787.4292438/0/aws-java-sdk-ec2-1-10-76-sourcesjar/com/amazonaws/services/ec2/model/SnapshotTaskDetail.java \* /opt/cola/permits/1354022539\_1658958787.4292438/0/aws-java-sdk-ec2-1-10-76-sourcesjar/com/amazonaws/services/ec2/model/transform/RouteStaxUnmarshaller.java \* /opt/cola/permits/1354022539\_1658958787.4292438/0/aws-java-sdk-ec2-1-10-76-sourcesjar/com/amazonaws/services/ec2/model/RIProductDescription.java \* /opt/cola/permits/1354022539\_1658958787.4292438/0/aws-java-sdk-ec2-1-10-76-sourcesjar/com/amazonaws/services/ec2/model/GetPasswordDataRequest.java \* /opt/cola/permits/1354022539\_1658958787.4292438/0/aws-java-sdk-ec2-1-10-76-sourcesjar/com/amazonaws/services/ec2/model/transform/DescribeConversionTasksRequestMarshaller.java \* /opt/cola/permits/1354022539\_1658958787.4292438/0/aws-java-sdk-ec2-1-10-76-sourcesjar/com/amazonaws/services/ec2/model/ExportEnvironment.java \* /opt/cola/permits/1354022539\_1658958787.4292438/0/aws-java-sdk-ec2-1-10-76-sourcesjar/com/amazonaws/services/ec2/model/UnsuccessfulItem.java

\* /opt/cola/permits/1354022539\_1658958787.4292438/0/aws-java-sdk-ec2-1-10-76-sources-

jar/com/amazonaws/services/ec2/model/S3Storage.java

\* /opt/cola/permits/1354022539\_1658958787.4292438/0/aws-java-sdk-ec2-1-10-76-sources-

jar/com/amazonaws/services/ec2/model/transform/DescribeVpcEndpointServicesResultStaxUnmarshaller.java

\* /opt/cola/permits/1354022539\_1658958787.4292438/0/aws-java-sdk-ec2-1-10-76-sources-

jar/com/amazonaws/services/ec2/model/State.java

\* /opt/cola/permits/1354022539\_1658958787.4292438/0/aws-java-sdk-ec2-1-10-76-sources-

jar/com/amazonaws/services/ec2/model/CreateFlowLogsRequest.java

\* /opt/cola/permits/1354022539\_1658958787.4292438/0/aws-java-sdk-ec2-1-10-76-sources-

jar/com/amazonaws/services/ec2/model/transform/EnableVpcClassicLinkRequestMarshaller.java

\* /opt/cola/permits/1354022539\_1658958787.4292438/0/aws-java-sdk-ec2-1-10-76-sources-

jar/com/amazonaws/services/ec2/model/DescribeReservedInstancesRequest.java

\* /opt/cola/permits/1354022539\_1658958787.4292438/0/aws-java-sdk-ec2-1-10-76-sources-

jar/com/amazonaws/services/ec2/model/MovingAddressStatus.java

\* /opt/cola/permits/1354022539\_1658958787.4292438/0/aws-java-sdk-ec2-1-10-76-sources-

jar/com/amazonaws/services/ec2/model/transform/InstanceBlockDeviceMappingSpecificationStaxUnmarshaller.jav a

\* /opt/cola/permits/1354022539\_1658958787.4292438/0/aws-java-sdk-ec2-1-10-76-sources-

jar/com/amazonaws/services/ec2/model/transform/SnapshotTaskDetailStaxUnmarshaller.java

\* /opt/cola/permits/1354022539\_1658958787.4292438/0/aws-java-sdk-ec2-1-10-76-sources-

jar/com/amazonaws/services/ec2/model/transform/ModifyVpcPeeringConnectionOptionsRequestMarshaller.java

\* /opt/cola/permits/1354022539\_1658958787.4292438/0/aws-java-sdk-ec2-1-10-76-sources-

jar/com/amazonaws/services/ec2/model/DeregisterImageRequest.java

\* /opt/cola/permits/1354022539\_1658958787.4292438/0/aws-java-sdk-ec2-1-10-76-sources-

jar/com/amazonaws/services/ec2/model/ImportVolumeTaskDetails.java

\* /opt/cola/permits/1354022539\_1658958787.4292438/0/aws-java-sdk-ec2-1-10-76-sources-

jar/com/amazonaws/services/ec2/model/DescribeAccountAttributesRequest.java

\* /opt/cola/permits/1354022539\_1658958787.4292438/0/aws-java-sdk-ec2-1-10-76-sources-

jar/com/amazonaws/services/ec2/model/DescribeVpcsRequest.java

\* /opt/cola/permits/1354022539\_1658958787.4292438/0/aws-java-sdk-ec2-1-10-76-sources-

jar/com/amazonaws/services/ec2/model/transform/AttachNetworkInterfaceRequestMarshaller.java

\* /opt/cola/permits/1354022539\_1658958787.4292438/0/aws-java-sdk-ec2-1-10-76-sources-

jar/com/amazonaws/services/ec2/model/transform/VolumeStatusEventStaxUnmarshaller.java

\* /opt/cola/permits/1354022539\_1658958787.4292438/0/aws-java-sdk-ec2-1-10-76-sources-

jar/com/amazonaws/services/ec2/model/transform/ScheduledInstanceRecurrenceRequestStaxUnmarshaller.java

\* /opt/cola/permits/1354022539\_1658958787.4292438/0/aws-java-sdk-ec2-1-10-76-sources-

jar/com/amazonaws/services/ec2/model/transform/CreateSecurityGroupRequestMarshaller.java

\* /opt/cola/permits/1354022539\_1658958787.4292438/0/aws-java-sdk-ec2-1-10-76-sources-

jar/com/amazonaws/services/ec2/model/AttachNetworkInterfaceRequest.java

\* /opt/cola/permits/1354022539\_1658958787.4292438/0/aws-java-sdk-ec2-1-10-76-sources-

jar/com/amazonaws/services/ec2/model/VpcPeeringConnectionVpcInfo.java

\* /opt/cola/permits/1354022539\_1658958787.4292438/0/aws-java-sdk-ec2-1-10-76-sourcesjar/com/amazonaws/services/ec2/model/VpnGateway.java

\* /opt/cola/permits/1354022539\_1658958787.4292438/0/aws-java-sdk-ec2-1-10-76-sources-

jar/com/amazonaws/services/ec2/model/transform/FilterStaxUnmarshaller.java

\* /opt/cola/permits/1354022539\_1658958787.4292438/0/aws-java-sdk-ec2-1-10-76-sources-

jar/com/amazonaws/services/ec2/model/CancelSpotFleetRequestsSuccessItem.java

\* /opt/cola/permits/1354022539\_1658958787.4292438/0/aws-java-sdk-ec2-1-10-76-sources-

jar/com/amazonaws/services/ec2/model/transform/RequestSpotInstancesRequestMarshaller.java

\* /opt/cola/permits/1354022539\_1658958787.4292438/0/aws-java-sdk-ec2-1-10-76-sourcesjar/com/amazonaws/services/ec2/model/ScheduledInstancesEbs.java

\* /opt/cola/permits/1354022539\_1658958787.4292438/0/aws-java-sdk-ec2-1-10-76-sourcesjar/com/amazonaws/services/ec2/model/transform/NetworkAclAssociationStaxUnmarshaller.java \* /opt/cola/permits/1354022539\_1658958787.4292438/0/aws-java-sdk-ec2-1-10-76-sourcesjar/com/amazonaws/services/ec2/model/InstanceAttribute.java

\* /opt/cola/permits/1354022539\_1658958787.4292438/0/aws-java-sdk-ec2-1-10-76-sourcesjar/com/amazonaws/services/ec2/model/DeleteNatGatewayRequest.java

\* /opt/cola/permits/1354022539\_1658958787.4292438/0/aws-java-sdk-ec2-1-10-76-sourcesjar/com/amazonaws/services/ec2/model/DescribeReservedInstancesOfferingsRequest.java \* /opt/cola/permits/1354022539\_1658958787.4292438/0/aws-java-sdk-ec2-1-10-76-sources-

jar/com/amazonaws/services/ec2/model/MoveAddressToVpcResult.java

\* /opt/cola/permits/1354022539\_1658958787.4292438/0/aws-java-sdk-ec2-1-10-76-sourcesjar/com/amazonaws/services/ec2/model/transform/CreateNetworkAclRequestMarshaller.java \* /opt/cola/permits/1354022539\_1658958787.4292438/0/aws-java-sdk-ec2-1-10-76-sourcesjar/com/amazonaws/services/ec2/model/DetachClassicLinkVpcResult.java

\* /opt/cola/permits/1354022539\_1658958787.4292438/0/aws-java-sdk-ec2-1-10-76-sourcesjar/com/amazonaws/services/ec2/model/ClientData.java

\* /opt/cola/permits/1354022539\_1658958787.4292438/0/aws-java-sdk-ec2-1-10-76-sourcesjar/com/amazonaws/services/ec2/model/ImportInstanceVolumeDetailItem.java

\* /opt/cola/permits/1354022539\_1658958787.4292438/0/aws-java-sdk-ec2-1-10-76-sourcesjar/com/amazonaws/services/ec2/model/ScheduledInstancesPrivateIpAddressConfig.java

\* /opt/cola/permits/1354022539\_1658958787.4292438/0/aws-java-sdk-ec2-1-10-76-sources-

jar/com/amazonaws/services/ec2/model/transform/ImportVolumeResultStaxUnmarshaller.java

\* /opt/cola/permits/1354022539\_1658958787.4292438/0/aws-java-sdk-ec2-1-10-76-sources-

jar/com/amazonaws/services/ec2/model/DeleteFlowLogsResult.java

\* /opt/cola/permits/1354022539\_1658958787.4292438/0/aws-java-sdk-ec2-1-10-76-sourcesjar/com/amazonaws/services/ec2/model/transform/DescribePlacementGroupsRequestMarshaller.java \* /opt/cola/permits/1354022539\_1658958787.4292438/0/aws-java-sdk-ec2-1-10-76-sourcesjar/com/amazonaws/services/ec2/model/transform/AssociateAddressResultStaxUnmarshaller.java \* /opt/cola/permits/1354022539\_1658958787.4292438/0/aws-java-sdk-ec2-1-10-76-sources-

jar/com/amazonaws/services/ec2/model/StopInstancesRequest.java

\* /opt/cola/permits/1354022539\_1658958787.4292438/0/aws-java-sdk-ec2-1-10-76-sources-

jar/com/amazonaws/services/ec2/model/transform/GetPasswordDataResultStaxUnmarshaller.java

\* /opt/cola/permits/1354022539\_1658958787.4292438/0/aws-java-sdk-ec2-1-10-76-sources-

jar/com/amazonaws/services/ec2/model/transform/DescribeCustomerGatewaysResultStaxUnmarshaller.java

\* /opt/cola/permits/1354022539\_1658958787.4292438/0/aws-java-sdk-ec2-1-10-76-sources-

jar/com/amazonaws/services/ec2/model/transform/MonitorInstancesResultStaxUnmarshaller.java

\* /opt/cola/permits/1354022539\_1658958787.4292438/0/aws-java-sdk-ec2-1-10-76-sources-

jar/com/amazonaws/services/ec2/model/transform/CreateNetworkInterfaceResultStaxUnmarshaller.java

\* /opt/cola/permits/1354022539\_1658958787.4292438/0/aws-java-sdk-ec2-1-10-76-sources-

jar/com/amazonaws/services/ec2/model/transform/DescribeInstanceAttributeResultStaxUnmarshaller.java

\* /opt/cola/permits/1354022539\_1658958787.4292438/0/aws-java-sdk-ec2-1-10-76-sources-

jar/com/amazonaws/services/ec2/model/transform/RecurringChargeStaxUnmarshaller.java

\* /opt/cola/permits/1354022539\_1658958787.4292438/0/aws-java-sdk-ec2-1-10-76-sources-

jar/com/amazonaws/services/ec2/model/EnableVpcClassicLinkDnsSupportResult.java

```
* /opt/cola/permits/1354022539_1658958787.4292438/0/aws-java-sdk-ec2-1-10-76-sources-
jar/com/amazonaws/services/ec2/model/transform/DescribeSpotInstanceRequestsResultStaxUnmarshaller.java
* /opt/cola/permits/1354022539_1658958787.4292438/0/aws-java-sdk-ec2-1-10-76-sources-
jar/com/amazonaws/services/ec2/model/transform/VpnStaticRouteStaxUnmarshaller.java
* /opt/cola/permits/1354022539_1658958787.4292438/0/aws-java-sdk-ec2-1-10-76-sources-
jar/com/amazonaws/services/ec2/model/PurchaseRequest.java
* /opt/cola/permits/1354022539_1658958787.4292438/0/aws-java-sdk-ec2-1-10-76-sources-
jar/com/amazonaws/services/ec2/model/SpotFleetRequestConfig.java
* /opt/cola/permits/1354022539_1658958787.4292438/0/aws-java-sdk-ec2-1-10-76-sources-
jar/com/amazonaws/services/ec2/model/DescribeVpcPeeringConnectionsRequest.java
* /opt/cola/permits/1354022539_1658958787.4292438/0/aws-java-sdk-ec2-1-10-76-sources-
jar/com/amazonaws/services/ec2/model/Region.java
* /opt/cola/permits/1354022539_1658958787.4292438/0/aws-java-sdk-ec2-1-10-76-sources-
jar/com/amazonaws/services/ec2/model/transform/AcceptVpcPeeringConnectionResultStaxUnmarshaller.java
* /opt/cola/permits/1354022539_1658958787.4292438/0/aws-java-sdk-ec2-1-10-76-sources-
jar/com/amazonaws/services/ec2/model/transform/MovingAddressStatusStaxUnmarshaller.java
* /opt/cola/permits/1354022539_1658958787.4292438/0/aws-java-sdk-ec2-1-10-76-sources-
jar/com/amazonaws/services/ec2/model/CreateVpnConnectionResult.java
* /opt/cola/permits/1354022539_1658958787.4292438/0/aws-java-sdk-ec2-1-10-76-sources-
jar/com/amazonaws/services/ec2/model/transform/CreateKeyPairRequestMarshaller.java
* /opt/cola/permits/1354022539_1658958787.4292438/0/aws-java-sdk-ec2-1-10-76-sources-
jar/com/amazonaws/services/ec2/model/SpotFleetMonitoring.java
* /opt/cola/permits/1354022539_1658958787.4292438/0/aws-java-sdk-ec2-1-10-76-sources-
jar/com/amazonaws/services/ec2/model/CreateSecurityGroupResult.java
No license file was found, but licenses were detected in source scan.
```
### /\*

\* Copyright 2015-2016 Amazon.com, Inc. or its affiliates. All Rights Reserved.

\*

\* Licensed under the Apache License, Version 2.0 (the "License").

\* You may not use this file except in compliance with the License.

\* A copy of the License is located at

\*

\* http://aws.amazon.com/apache2.0

\*

\* or in the "license" file accompanying this file. This file is distributed

\* on an "AS IS" BASIS, WITHOUT WARRANTIES OR CONDITIONS OF ANY KIND, either

\* express or implied. See the License for the specific language governing

\* permissions and limitations under the License.

```
*/
```
Found in path(s):

\* /opt/cola/permits/1354022539\_1658958787.4292438/0/aws-java-sdk-ec2-1-10-76-sourcesjar/com/amazonaws/services/ec2/model/transform/TimestampFormatRequestHandler.java

# **1.134 t-digest 3.2**

## **1.134.1 Available under license :**

- \* Licensed to Ted Dunning under one or more
- \* contributor license agreements. See the NOTICE file distributed with
- \* this work for additional information regarding copyright ownership.
- \* The ASF licenses this file to You under the Apache License, Version 2.0
- \* (the "License"); you may not use this file except in compliance with
- \* the License. You may obtain a copy of the License at
- \*

/\*

- \* http://www.apache.org/licenses/LICENSE-2.0
- \*
- \* Unless required by applicable law or agreed to in writing, software
- \* distributed under the License is distributed on an "AS IS" BASIS,
- \* WITHOUT WARRANTIES OR CONDITIONS OF ANY KIND, either express or implied.
- \* See the License for the specific language governing permissions and
- \* limitations under the License.
- \*/

# **1.135 json-unit 1.5.2**

## **1.135.1 Available under license :**

No license file was found, but licenses were detected in source scan.

```
/**
```
- \* Copyright 2009-2012 the original author or authors.
- \*
- \* Licensed under the Apache License, Version 2.0 (the "License");
- \* you may not use this file except in compliance with the License.
- \* You may obtain a copy of the License at
- \*
- \* http://www.apache.org/licenses/LICENSE-2.0
- \*
- \* Unless required by applicable law or agreed to in writing, software
- \* distributed under the License is distributed on an "AS IS" BASIS,
- \* WITHOUT WARRANTIES OR CONDITIONS OF ANY KIND, either express or implied.
- \* See the License for the specific language governing permissions and
- \* limitations under the License.
- \*/

Found in path(s):

\* /opt/cola/permits/1274700242\_1645234549.97/0/json-unit-1-5-2-sources-

jar/net/javacrumbs/jsonunit/JsonMatchers.java

\* /opt/cola/permits/1274700242\_1645234549.97/0/json-unit-1-5-2-sources-

jar/net/javacrumbs/jsonunit/ConfigurableJsonMatcher.java

\* /opt/cola/permits/1274700242\_1645234549.97/0/json-unit-1-5-2-sourcesjar/net/javacrumbs/jsonunit/JsonAssert.java

# **1.136 awaitility 4.1.1**

## **1.136.1 Available under license :**

No license file was found, but licenses were detected in source scan.

/\*

\* Copyright (C) 2007 Google Inc.

\*

\* Licensed under the Apache License, Version 2.0 (the "License");

\* you may not use this file except in compliance with the License.

\* You may obtain a copy of the License at

\*

\* http://www.apache.org/licenses/LICENSE-2.0

\*

\* Unless required by applicable law or agreed to in writing, software

\* distributed under the License is distributed on an "AS IS" BASIS,

- \* WITHOUT WARRANTIES OR CONDITIONS OF ANY KIND, either express or implied.
- \* See the License for the specific language governing permissions and
- \* limitations under the License.

\*/

Found in path(s):

\* /opt/cola/permits/1290493612\_1647560249.43/0/awaitility-4-1-1-sources-

jar/org/awaitility/core/SameThreadExecutorService.java

No license file was found, but licenses were detected in source scan.

/\*

\* Copyright (C) 2011 The Guava Authors

\*

\* Licensed under the Apache License, Version 2.0 (the "License"); you may not use this file except

\* in compliance with the License. You may obtain a copy of the License at

\*

\* http://www.apache.org/licenses/LICENSE-2.0

\*

\* Unless required by applicable law or agreed to in writing, software distributed under the License

\* is distributed on an "AS IS" BASIS, WITHOUT WARRANTIES OR CONDITIONS OF ANY KIND, either express

\* or implied. See the License for the specific language governing permissions and limitations under

\* the License.

\*/

Found in path(s):

\* /opt/cola/permits/1290493612\_1647560249.43/0/awaitility-4-1-1-sources-

jar/org/awaitility/core/Uninterruptibles.java

No license file was found, but licenses were detected in source scan.

/\*

\* Copyright 2010 PowerMock original author or authors.

\*

\* Licensed under the Apache License, Version 2.0 (the "License");

\* you may not use this file except in compliance with the License.

\* You may obtain a copy of the License at

\*

\* http://www.apache.org/licenses/LICENSE-2.0

\*

\* Unless required by applicable law or agreed to in writing, software

\* distributed under the License is distributed on an "AS IS" BASIS,

\* WITHOUT WARRANTIES OR CONDITIONS OF ANY KIND, either express or implied.

\* See the License for the specific language governing permissions and

\* limitations under the License.

\*/

Found in path(s):

\* /opt/cola/permits/1290493612\_1647560249.43/0/awaitility-4-1-1-sourcesjar/org/awaitility/core/CheckedExceptionRethrower.java

No license file was found, but licenses were detected in source scan.

/\*

\* Copyright 2015 the original author or authors.

\*

\* Licensed under the Apache License, Version 2.0 (the "License");

\* you may not use this file except in compliance with the License.

\* You may obtain a copy of the License at

\*

\* http://www.apache.org/licenses/LICENSE-2.0

\*

\* Unless required by applicable law or agreed to in writing, software

\* distributed under the License is distributed on an "AS IS" BASIS,

\* WITHOUT WARRANTIES OR CONDITIONS OF ANY KIND, either express or implied.

\* See the License for the specific language governing permissions and

\* limitations under the License.

\*/

Found in path(s):

\* /opt/cola/permits/1290493612\_1647560249.43/0/awaitility-4-1-1-sources-

jar/org/awaitility/pollinterval/PollInterval.java

\* /opt/cola/permits/1290493612\_1647560249.43/0/awaitility-4-1-1-sources-

jar/org/awaitility/core/HamcrestExceptionIgnorer.java

\* /opt/cola/permits/1290493612\_1647560249.43/0/awaitility-4-1-1-sources-

jar/org/awaitility/pollinterval/IterativePollInterval.java

\* /opt/cola/permits/1290493612\_1647560249.43/0/awaitility-4-1-1-sources-

jar/org/awaitility/classpath/ClassPathResolver.java

\* /opt/cola/permits/1290493612\_1647560249.43/0/awaitility-4-1-1-sourcesjar/org/awaitility/pollinterval/FixedPollInterval.java

\* /opt/cola/permits/1290493612\_1647560249.43/0/awaitility-4-1-1-sourcesjar/org/awaitility/core/DeadlockException.java

\* /opt/cola/permits/1290493612\_1647560249.43/0/awaitility-4-1-1-sourcesjar/org/awaitility/core/ConditionEvaluator.java

\* /opt/cola/permits/1290493612\_1647560249.43/0/awaitility-4-1-1-sourcesjar/org/awaitility/core/ThrowingRunnable.java

\* /opt/cola/permits/1290493612\_1647560249.43/0/awaitility-4-1-1-sourcesjar/org/awaitility/core/PredicateExceptionIgnorer.java

\* /opt/cola/permits/1290493612\_1647560249.43/0/awaitility-4-1-1-sourcesjar/org/awaitility/core/ExceptionIgnorer.java

\* /opt/cola/permits/1290493612\_1647560249.43/0/awaitility-4-1-1-sourcesjar/org/awaitility/core/EvaluatedCondition.java

\* /opt/cola/permits/1290493612\_1647560249.43/0/awaitility-4-1-1-sourcesjar/org/awaitility/pollinterval/FibonacciPollInterval.java

\* /opt/cola/permits/1290493612\_1647560249.43/0/awaitility-4-1-1-sources-

jar/org/awaitility/core/ConditionTimeoutException.java

No license file was found, but licenses were detected in source scan.

/\*

\* Copyright 2009 the original author or authors.

\*

\* Licensed under the Apache License, Version 2.0 (the "License");

\* you may not use this file except in compliance with the License.

\* You may obtain a copy of the License at

\*

\* http://www.apache.org/licenses/LICENSE-2.0

\*

\* Unless required by applicable law or agreed to in writing, software

\* distributed under the License is distributed on an "AS IS" BASIS,

\* WITHOUT WARRANTIES OR CONDITIONS OF ANY KIND, either express or implied.

\* See the License for the specific language governing permissions and

\* limitations under the License.

\*/

Found in path(s):

\* /opt/cola/permits/1290493612\_1647560249.43/0/awaitility-4-1-1-sourcesjar/org/awaitility/reflect/AssignableToFieldTypeMatcherStrategy.java \* /opt/cola/permits/1290493612\_1647560249.43/0/awaitility-4-1-1-sourcesjar/org/awaitility/reflect/FieldNameAndTypeMatcherStrategy.java No license file was found, but licenses were detected in source scan.

/\*

\* Copyright 2014 the original author or authors.

\*

\* Licensed under the Apache License, Version 2.0 (the "License");

\* you may not use this file except in compliance with the License.

- \* You may obtain a copy of the License at
- \*
- \* http://www.apache.org/licenses/LICENSE-2.0
- \*
- \* Unless required by applicable law or agreed to in writing, software
- \* distributed under the License is distributed on an "AS IS" BASIS,
- \* WITHOUT WARRANTIES OR CONDITIONS OF ANY KIND, either express or implied.
- \* See the License for the specific language governing permissions and
- \* limitations under the License.
- \*/

Found in path(s):

\* /opt/cola/permits/1290493612\_1647560249.43/0/awaitility-4-1-1-sources-

jar/org/awaitility/core/AssertionCondition.java

\* /opt/cola/permits/1290493612\_1647560249.43/0/awaitility-4-1-1-sources-

jar/org/awaitility/core/ConditionEvaluationHandler.java

\* /opt/cola/permits/1290493612\_1647560249.43/0/awaitility-4-1-1-sources-

jar/org/awaitility/core/LambdaErrorMessageGenerator.java

No license file was found, but licenses were detected in source scan.

/\*

\* Copyright 2010 the original author or authors.

\*

\* Licensed under the Apache License, Version 2.0 (the "License");

\* you may not use this file except in compliance with the License.

\* You may obtain a copy of the License at

\*

```
* http://www.apache.org/licenses/LICENSE-2.0
```
\*

\* Unless required by applicable law or agreed to in writing, software

\* distributed under the License is distributed on an "AS IS" BASIS,

\* WITHOUT WARRANTIES OR CONDITIONS OF ANY KIND, either express or implied.

\* See the License for the specific language governing permissions and

\* limitations under the License.

\*/

Found in path(s):

\* /opt/cola/permits/1290493612\_1647560249.43/0/awaitility-4-1-1-sources-jar/org/awaitility/spi/Timeout.java No license file was found, but licenses were detected in source scan.

/\*

\* Copyright 2019 the original author or authors.

\*

- \* Licensed under the Apache License, Version 2.0 (the "License");
- \* you may not use this file except in compliance with the License.
- \* You may obtain a copy of the License at

\*

\* http://www.apache.org/licenses/LICENSE-2.0

\*

- \* Unless required by applicable law or agreed to in writing, software
- \* distributed under the License is distributed on an "AS IS" BASIS,
- \* WITHOUT WARRANTIES OR CONDITIONS OF ANY KIND, either express or implied.
- \* See the License for the specific language governing permissions and

\* limitations under the License.

\*/

Found in path(s):

\* /opt/cola/permits/1290493612\_1647560249.43/0/awaitility-4-1-1-sources-jar/org/awaitility/Durations.java

\* /opt/cola/permits/1290493612\_1647560249.43/0/awaitility-4-1-1-sources-

jar/org/awaitility/core/TimeoutEvent.java

\* /opt/cola/permits/1290493612\_1647560249.43/0/awaitility-4-1-1-sources-

jar/org/awaitility/core/TemporalDuration.java

\* /opt/cola/permits/1290493612\_1647560249.43/0/awaitility-4-1-1-sources-

jar/org/awaitility/core/DurationFactory.java

\* /opt/cola/permits/1290493612\_1647560249.43/0/awaitility-4-1-1-sources-

jar/org/awaitility/core/StartEvaluationEvent.java

\* /opt/cola/permits/1290493612\_1647560249.43/0/awaitility-4-1-1-sources-

jar/org/awaitility/core/ForeverDuration.java

No license file was found, but licenses were detected in source scan.

/\*

\* Copyright 2008 the original author or authors.

\*

\* Licensed under the Apache License, Version 2.0 (the "License");

\* you may not use this file except in compliance with the License.

\* You may obtain a copy of the License at

\*

\* http://www.apache.org/licenses/LICENSE-2.0

\*

\* Unless required by applicable law or agreed to in writing, software

\* distributed under the License is distributed on an "AS IS" BASIS,

\* WITHOUT WARRANTIES OR CONDITIONS OF ANY KIND, either express or implied.

\* See the License for the specific language governing permissions and

\* limitations under the License.

\*/

Found in path(s):

\* /opt/cola/permits/1290493612\_1647560249.43/0/awaitility-4-1-1-sourcesjar/org/awaitility/reflect/WhiteboxImpl.java No license file was found, but licenses were detected in source scan.

/\*

\* Copyright 2018 the original author or authors.

\*

\* Licensed under the Apache License, Version 2.0 (the "License");

\* you may not use this file except in compliance with the License.

- \* You may obtain a copy of the License at
- \*
- \* http://www.apache.org/licenses/LICENSE-2.0
- \*
- \* Unless required by applicable law or agreed to in writing, software
- \* distributed under the License is distributed on an "AS IS" BASIS,
- \* WITHOUT WARRANTIES OR CONDITIONS OF ANY KIND, either express or implied.
- \* See the License for the specific language governing permissions and
- \* limitations under the License.
- \*/

Found in path(s):

\* /opt/cola/permits/1290493612\_1647560249.43/0/awaitility-4-1-1-sources-

jar/org/awaitility/core/EvaluationCleanup.java

\* /opt/cola/permits/1290493612\_1647560249.43/0/awaitility-4-1-1-sources-

jar/org/awaitility/core/ExecutorLifecycle.java

No license file was found, but licenses were detected in source scan.

/\*

- \* Copyright 2017 the original author or authors.
- \*
- \* Licensed under the Apache License, Version 2.0 (the "License");
- \* you may not use this file except in compliance with the License.
- \* You may obtain a copy of the License at
- \*
- \* http://www.apache.org/licenses/LICENSE-2.0
- \*
- \* Unless required by applicable law or agreed to in writing, software
- \* distributed under the License is distributed on an "AS IS" BASIS,
- \* WITHOUT WARRANTIES OR CONDITIONS OF ANY KIND, either express or implied.
- \* See the License for the specific language governing permissions and
- \* limitations under the License.

\*/

Found in path(s):

\* /opt/cola/permits/1290493612\_1647560249.43/0/awaitility-4-1-1-sourcesjar/org/awaitility/core/ConditionEvaluationResult.java No license file was found, but licenses were detected in source scan.

/\*

- \* Copyright 2016 the original author or authors.
- \*
- \* Licensed under the Apache License, Version 2.0 (the "License");
- \* you may not use this file except in compliance with the License.
- \* You may obtain a copy of the License at
- \*

```
* http://www.apache.org/licenses/LICENSE-2.0
```
\*

- \* Unless required by applicable law or agreed to in writing, software
- \* distributed under the License is distributed on an "AS IS" BASIS,
- \* WITHOUT WARRANTIES OR CONDITIONS OF ANY KIND, either express or implied.
- \* See the License for the specific language governing permissions and

\* limitations under the License.

\*/

Found in path(s):

\* /opt/cola/permits/1290493612\_1647560249.43/0/awaitility-4-1-1-sources-jar/org/awaitility/Awaitility.java No license file was found, but licenses were detected in source scan.

/\*

\* Copyright 2010 the original author or authors.

\*

\* Licensed under the Apache License, Version 2.0 (the "License");

\* you may not use this file except in compliance with the License.

\* You may obtain a copy of the License at

\*

\* http://www.apache.org/licenses/LICENSE-2.0

\*

\* Unless required by applicable law or agreed to in writing, software

\* distributed under the License is distributed on an "AS IS" BASIS,

\* WITHOUT WARRANTIES OR CONDITIONS OF ANY KIND, either express or implied.

\* See the License for the specific language governing permissions and

\* limitations under the License.

\*/

Found in path(s):

\* /opt/cola/permits/1290493612\_1647560249.43/0/awaitility-4-1-1-sources-

jar/org/awaitility/reflect/FieldMatcherStrategy.java

\* /opt/cola/permits/1290493612\_1647560249.43/0/awaitility-4-1-1-sources-

jar/org/awaitility/reflect/FieldTypeMatcherStrategy.java

\* /opt/cola/permits/1290493612\_1647560249.43/0/awaitility-4-1-1-sources-

jar/org/awaitility/core/ConditionEvaluationListener.java

\* /opt/cola/permits/1290493612\_1647560249.43/0/awaitility-4-1-1-sources-

jar/org/awaitility/core/HamcrestToStringFilter.java

\* /opt/cola/permits/1290493612\_1647560249.43/0/awaitility-4-1-1-sourcesjar/org/awaitility/core/FieldSupplierBuilder.java

\* /opt/cola/permits/1290493612\_1647560249.43/0/awaitility-4-1-1-sources-

jar/org/awaitility/reflect/exception/TooManyFieldsFoundException.java

\* /opt/cola/permits/1290493612\_1647560249.43/0/awaitility-4-1-1-sources-

jar/org/awaitility/core/AbstractHamcrestCondition.java

\* /opt/cola/permits/1290493612\_1647560249.43/0/awaitility-4-1-1-sources-jar/org/awaitility/core/Condition.java

\* /opt/cola/permits/1290493612\_1647560249.43/0/awaitility-4-1-1-sources-

jar/org/awaitility/reflect/exception/FieldNotFoundException.java

\* /opt/cola/permits/1290493612\_1647560249.43/0/awaitility-4-1-1-sources-

jar/org/awaitility/core/ConditionSettings.java

\* /opt/cola/permits/1290493612\_1647560249.43/0/awaitility-4-1-1-sources-

jar/org/awaitility/core/ConditionAwaiter.java

\* /opt/cola/permits/1290493612\_1647560249.43/0/awaitility-4-1-1-sourcesjar/org/awaitility/core/CallableHamcrestCondition.java \* /opt/cola/permits/1290493612\_1647560249.43/0/awaitility-4-1-1-sourcesjar/org/awaitility/core/ConditionEvaluationLogger.java \* /opt/cola/permits/1290493612\_1647560249.43/0/awaitility-4-1-1-sourcesjar/org/awaitility/core/ConditionFactory.java \* /opt/cola/permits/1290493612\_1647560249.43/0/awaitility-4-1-1-sourcesjar/org/awaitility/reflect/FieldNameMatcherStrategy.java \* /opt/cola/permits/1290493612\_1647560249.43/0/awaitility-4-1-1-sourcesjar/org/awaitility/core/CallableCondition.java

\* /opt/cola/permits/1290493612\_1647560249.43/0/awaitility-4-1-1-sourcesjar/org/awaitility/reflect/FieldAnnotationMatcherStrategy.java

# **1.137 args4j 2.32**

## **1.137.1 Available under license :**

Copyright (c) 2013 Kohsuke Kawaguchi and other contributors

Permission is hereby granted, free of charge, to any person obtaining a copy of this software and associated documentation files (the "Software"), to deal in the Software without restriction, including without limitation the rights to use, copy, modify, merge, publish, distribute, sublicense, and/or sell copies of the Software, and to permit persons to whom the Software is furnished to do so, subject to the following conditions:

The above copyright notice and this permission notice shall be included in all copies or substantial portions of the Software.

THE SOFTWARE IS PROVIDED "AS IS", WITHOUT WARRANTY OF ANY KIND, EXPRESS OR IMPLIED, INCLUDING BUT NOT LIMITED TO THE WARRANTIES OF MERCHANTABILITY, FITNESS FOR A PARTICULAR PURPOSE AND NONINFRINGEMENT. IN NO EVENT SHALL THE AUTHORS OR COPYRIGHT HOLDERS BE LIABLE FOR ANY CLAIM, DAMAGES OR OTHER LIABILITY, WHETHER IN AN ACTION OF CONTRACT, TORT OR OTHERWISE, ARISING FROM, OUT OF OR IN CONNECTION WITH THE SOFTWARE OR THE USE OR OTHER DEALINGS IN THE **SOFTWARE** 

## **1.138 beanshell 2.0b4**

## **1.138.1 Available under license :**

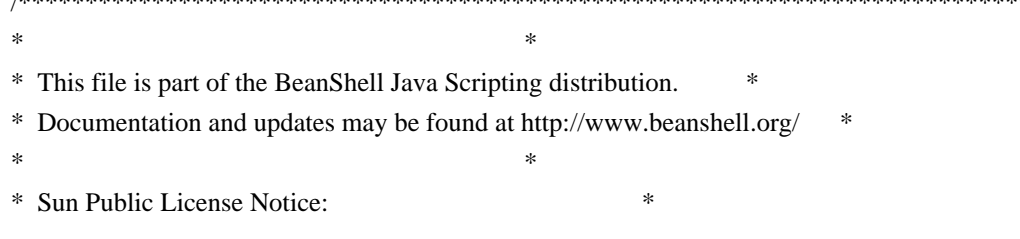

/\*\*\*\*\*\*\*\*\*\*\*\*\*\*\*\*\*\*\*\*\*\*\*\*\*\*\*\*\*\*\*\*\*\*\*\*\*\*\*\*\*\*\*\*\*\*\*\*\*\*\*\*\*\*\*\*\*\*\*\*\*\*\*\*\*\*\*\*\*\*\*\*\*\*\*\*\*

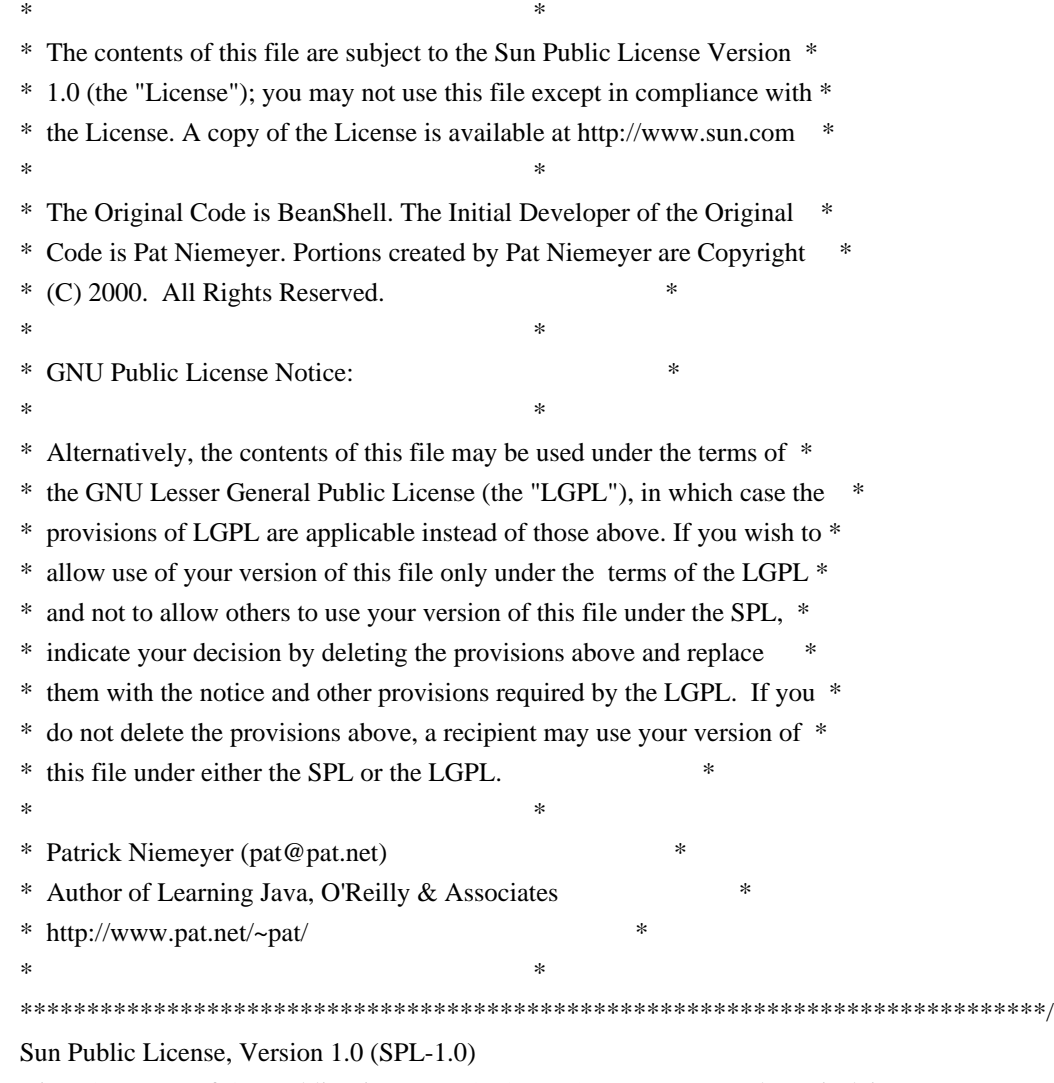

View Summary of Sun Public License v1.0 (SPL-1.0) on TLDRLegal » (Disclaimer)

### 1. Definitions.

1.0.1. "Commercial Use" means distribution or otherwise making the Covered Code available to a third party.

1.1. "Contributor" means each entity that creates or contributes to the creation of Modifications.

1.2. "Contributor Version" means the combination of the Original Code, prior Modifications used by a Contributor, and the Modifications made by that particular Contributor.

1.3. "Covered Code" means the Original Code or Modifications or the combination of the Original Code and Modifications, in each case including portions thereof and corresponding documentation released with the source code.

1.4. "Electronic Distribution Mechanism" means a mechanism generally accepted in the software development community for the electronic transfer of data.

1.5. "Executable" means Covered Code in any form other than Source Code.

1.6. "Initial Developer" means the individual or entity identified as the Initial Developer in the Source Code notice

required by Exhibit A.

1.7. "Larger Work" means a work which combines Covered Code or portions thereof with code not governed by the terms of this License.

1.8. "License" means this document.

1.8.1. "Licensable" means having the right to grant, to the maximum extent possible, whether at the time of the initial grant or subsequently acquired, any and all of the rights conveyed herein.

1.9. "Modifications" means any addition to or deletion from the substance or structure of either the Original Code or any previous Modifications. When Covered Code is released as a series of files, a Modification is:

A. Any addition to or deletion from the contents of a file containing Original Code or previous Modifications.

B. Any new file that contains any part of the Original Code or previous Modifications.

1.10. "Original Code"../ means Source Code of computer software code which is described in the Source Code notice required by Exhibit A as Original Code, and which, at the time of its release under this License is not already Covered Code governed by this License.

1.10.1. "Patent Claims" means any patent claim(s), now owned or hereafter acquired, including without limitation, method, process, and apparatus claims, in any patent Licensable by grantor.

1.11. "Source Code"../ means the preferred form of the Covered Code for making modifications to it, including all modules it contains, plus any associated documentation, interface definition files, scripts used to control compilation and installation of an Executable, or source code differential comparisons against either the Original Code or another well known, available Covered Code of the Contributor's choice. The Source Code can be in a compressed or archival form, provided the appropriate decompression or de-archiving software is widely available for no charge.

1.12. "You" (or "Your") means an individual or a legal entity exercising rights under, and complying with all of the terms of, this License or a future version of this License issued under Section 6.1. For legal entities, "You" includes any entity which controls, is controlled by, or is under common control with You. For purposes of this definition, "control"../ means (a) the power, direct or indirect, to cause the direction or management of such entity, whether by contract or otherwise, or (b) ownership of more than fifty percent (50%) of the outstanding shares or beneficial ownership of such entity.

2. Source Code License.

2.1 The Initial Developer Grant.

The Initial Developer hereby grants You a world-wide, royalty-free, non-exclusive license, subject to third party intellectual property claims:

(a) under intellectual property rights (other than patent or trademark) Licensable by Initial Developer to use, reproduce, modify, display, perform, sublicense and distribute the Original Code (or portions thereof) with or (b) under Patent Claims infringed by the making, using or selling of Original Code, to make, have made, use, practice, sell, and offer for sale, and/or otherwise dispose of the Original Code (or portions thereof).

(c) the licenses granted in this Section 2.1(a) and (b) are effective on the date Initial Developer first distributes Original Code under the terms of this License.

(d) Notwithstanding Section 2.1(b) above, no patent license is granted: 1) for code that You delete from the Original Code; 2) separate from the Original Code; or 3) for infringements caused by: i) the modification of the Original Code or ii) the combination of the Original Code with other software or devices.

2.2. Contributor Grant.

Subject to third party intellectual property claims, each Contributor hereby grants You a world-wide, royalty-free, non-exclusive license

(a) under intellectual property rights (other than patent or trademark) Licensable by Contributor, to use, reproduce, modify, display, perform, sublicense and distribute the Modifications created by such Contributor (or portions thereof) either on an unmodified basis, with other Modifications, as Covered Code and/or as part of a Larger Work; and

b) under Patent Claims infringed by the making, using, or selling of Modifications made by that Contributor either alone and/or in combination with its Contributor Version (or portions of such combination), to make, use, sell, offer for sale, have made, and/or otherwise dispose of: 1) Modifications made by that Contributor (or portions thereof); and 2) the combination of Modifications made by that Contributor with its Contributor Version (or portions of such combination).

(c) the licenses granted in Sections 2.2(a) and 2.2(b) are effective on the date Contributor first makes Commercial Use of the Covered Code.

(d) notwithstanding Section 2.2(b) above, no patent license is granted: 1) for any code that Contributor has deleted from the Contributor Version; 2) separate from the Contributor Version; 3) for infringements caused by: i) third party modifications of Contributor Version or ii) the combination of Modifications made by that Contributor with other software (except as part of the Contributor Version) or other devices; or 4) under Patent Claims infringed by Covered Code in the absence of Modifications made by that Contributor.

3. Distribution Obligations.

3.1. Application of License.

The Modifications which You create or to which You contribute are governed by the terms of this License, including without limitation Section 2.2. The Source Code version of Covered Code may be distributed only under the terms of this License or a future version of this License released under Section 6.1, and You must include a copy of this License with every copy of the Source Code You distribute. You may not offer or impose any terms on any Source Code version that alters or restricts the applicable version of this License or the recipients' rights hereunder. However, You may include an additional document offering the additional rights described in Section 3.5.

### 3.2. Availability of Source Code.

Any Modification which You create or to which You contribute must be made available in Source Code form under the terms of this License either on the same media as an Executable version or via an accepted Electronic Distribution Mechanism to anyone to whom you made an Executable version available; and if made available via Electronic Distribution Mechanism, must remain available for at least twelve (12) months after the date it initially became available, or at least six (6) months after a subsequent version of that particular Modification has been made available to such recipients. You are responsible for ensuring that the Source Code version remains available even if the Electronic Distribution Mechanism is maintained by a third party.

### 3.3. Description of Modifications.

You must cause all Covered Code to which You contribute to contain a file documenting the changes You made to create that Covered Code and the date of any change. You must include a prominent statement that the Modification is derived, directly or indirectly, from Original Code provided by the Initial Developer and including the name of the Initial Developer in (a) the Source Code, and (b) in any notice in an Executable version or related documentation in which You describe the origin or ownership of the Covered Code.

### 3.4. Intellectual Property Matters.

(a) Third Party Claims. If Contributor has knowledge that a license under a third party's intellectual property rights is required to exercise the rights granted by such Contributor under Sections 2.1 or 2.2, Contributor must include a text file with the Source Code distribution titled "../LEGAL'' which describes the claim and the party making the claim in sufficient detail that a recipient will know whom to contact. If Contributor obtains such knowledge after the Modification is made available as described in Section 3.2, Contributor shall promptly modify the LEGAL file in all copies Contributor makes available thereafter and shall take other steps (such as notifying appropriate mailing lists or newsgroups) reasonably calculated to inform those who received the Covered Code that new knowledge has been obtained.

### (b) Contributor APIs.

If Contributor's Modifications include an application programming interface ("API"../) and Contributor has knowledge of patent licenses which are reasonably necessary to implement that API, Contributor must also include this information in the LEGAL file.

### (c) Representations.

Contributor represents that, except as disclosed pursuant to Section 3.4(a) above, Contributor believes that Contributor's Modifications are Contributor's original creation(s) and/or Contributor has sufficient rights to grant the rights conveyed by this License

### 3.5. Required Notices.

.

You must duplicate the notice in Exhibit A in each file of the Source Code. If it is not possible to put such notice in a particular Source Code file due to its structure, then You must include such notice in a location (such as a relevant directory) where a user would be likely to look for such a notice. If You created one or more Modification(s) You may add your name as a Contributor to the notice described in Exhibit A. You must also duplicate this License in
any documentation for the Source Code where You describe recipients' rights or ownership rights relating to Covered Code. You may choose to offer, and to charge a fee for, warranty, support, indemnity or liability obligations to one or more recipients of Covered Code. However, You may do so only on Your own behalf, and not on behalf of the Initial Developer or any Contributor. You must make it absolutely clear than any such warranty, support, indemnity or liability obligation is offered by You alone, and You hereby agree to indemnify the Initial Developer and every Contributor for any liability incurred by the Initial Developer or such Contributor as a result of warranty, support, indemnity or liability terms You offer.

#### 3.6. Distribution of Executable Versions.

You may distribute Covered Code in Executable form only if the requirements of Section 3.1-3.5 have been met for that Covered Code, and if You include a notice stating that the Source Code version of the Covered Code is available under the terms of this License, including a description of how and where You have fulfilled the obligations of Section 3.2. The notice must be conspicuously included in any notice in an Executable version, related documentation or collateral in which You describe recipients' rights relating to the Covered Code. You may distribute the Executable version of Covered Code or ownership rights under a license of Your choice, which may contain terms different from this License, provided that You are in compliance with the terms of this License and that the license for the Executable version does not attempt to limit or alter the recipient's rights in the Source Code version from the rights set forth in this License. If You distribute the Executable version under a different license You must make it absolutely clear that any terms which differ from this License are offered by You alone, not by the Initial Developer or any Contributor. You hereby agree to indemnify the Initial Developer and every Contributor for any liability incurred by the Initial Developer or such Contributor as a result of any such terms You offer.

#### 3.7. Larger Works.

You may create a Larger Work by combining Covered Code with other code not governed by the terms of this License and distribute the Larger Work as a single product. In such a case, You must make sure the requirements of this License are fulfilled for the Covered Code.

#### 4. Inability to Comply Due to Statute or Regulation.

If it is impossible for You to comply with any of the terms of this License with respect to some or all of the Covered Code due to statute, judicial order, or regulation then You must: (a) comply with the terms of this License to the maximum extent possible; and (b) describe the limitations and the code they affect. Such description must be included in the LEGAL file described in Section 3.4 and must be included with all distributions of the Source Code. Except to the extent prohibited by statute or regulation, such description must be sufficiently detailed for a recipient of ordinary skill to be able to understand it.

#### 5. Application of this License.

This License applies to code to which the Initial Developer has attached the notice in Exhibit A and to related Covered Code.

- 6. Versions of the License.
- 6.1. New Versions.

Sun Microsystems, Inc. ("Sun") may publish revised and/or new versions of the License from time to time. Each version will be given a distinguishing version number.

6.2. Effect of New Versions.

Once Covered Code has been published under a particular version of the License, You may always continue to use it under the terms of that version. You may also choose to use such Covered Code under the terms of any subsequent version of the License published by Sun. No one other than Sun has the right to modify the terms applicable to Covered Code created under this License.

#### 6.3. Derivative Works.

If You create or use a modified version of this License (which you may only do in order to apply it to code which is not already Covered Code governed by this License), You must: (a) rename Your license so that the phrases "Sun," "Sun Public License," or "SPL"../ or any confusingly similar phrase do not appear in your license (except to note that your license differs from this License) and (b) otherwise make it clear that Your version of the license contains terms which differ from the Sun Public License. (Filling in the name of the Initial Developer, Original Code or Contributor in the notice described in Exhibit A shall not of themselves be deemed to be modifications of this License.)

#### 7. DISCLAIMER OF WARRANTY.

COVERED CODE IS PROVIDED UNDER THIS LICENSE ON AN "../AS IS'' BASIS, WITHOUT WARRANTY OF ANY KIND, EITHER EXPRESSED OR IMPLIED, INCLUDING, WITHOUT LIMITATION, WARRANTIES THAT THE COVERED CODE IS FREE OF DEFECTS, MERCHANTABLE, FIT FOR A PARTICULAR PURPOSE OR NON-INFRINGING. THE ENTIRE RISK AS TO THE QUALITY AND PERFORMANCE OF THE COVERED CODE IS WITH YOU. SHOULD ANY COVERED CODE PROVE DEFECTIVE IN ANY RESPECT, YOU (NOT THE INITIAL DEVELOPER OR ANY OTHER CONTRIBUTOR) ASSUME THE COST OF ANY NECESSARY SERVICING, REPAIR OR CORRECTION. THIS DISCLAIMER OF WARRANTY CONSTITUTES AN ESSENTIAL PART OF THIS LICENSE. NO USE OF ANY COVERED CODE IS AUTHORIZED HEREUNDER EXCEPT UNDER THIS DISCLAIMER.

#### 8. TERMINATION.

8.1. This License and the rights granted hereunder will terminate automatically if You fail to comply with terms herein and fail to cure such breach within 30 days of becoming aware of the breach. All sublicenses to the Covered Code which are properly granted shall survive any termination of this License. Provisions which, by their nature, must remain in effect beyond the termination of this License shall survive.

8.2. If You initiate litigation by asserting a patent infringement claim (excluding declaratory judgment actions) against Initial Developer or a Contributor (the Initial Developer or Contributor against whom You file such action is referred to as "Participant") alleging that:

(a) such Participant's Contributor Version directly or indirectly infringes any patent, then any and all rights granted by such Participant to You under Sections 2.1 and/or 2.2 of this License shall, upon 60 days notice from Participant terminate prospectively, unless if within 60 days after receipt of notice You either: (i) agree in writing to pay Participant a mutually agreeable reasonable royalty for Your past and future use of Modifications made by such Participant, or (ii) withdraw Your litigation claim with respect to the Contributor Version against such Participant. If within 60 days of notice, a reasonable royalty and payment arrangement are not mutually agreed upon in writing by

the parties or the litigation claim is not withdrawn, the rights granted by Participant to You under Sections 2.1 and/or 2.2 automatically terminate at the expiration of the 60 day notice period specified above.

(b) any software, hardware, or device, other than such Participant's Contributor Version, directly or indirectly infringes any patent, then any rights granted to You by such Participant under Sections 2.1(b) and 2.2(b) are revoked effective as of the date You first made, used, sold, distributed, or had made, Modifications made by that Participant.

8.3. If You assert a patent infringement claim against Participant alleging that such Participant's Contributor Version directly or indirectly infringes any patent where such claim is resolved (such as by license or settlement) prior to the initiation of patent infringement litigation, then the reasonable value of the licenses granted by such Participant under Sections 2.1 or 2.2 shall be taken into account in determining the amount or value of any payment or license.

8.4. In the event of termination under Sections 8.1 or 8.2 above, all end user license agreements (excluding distributors and resellers) which have been validly granted by You or any distributor hereunder prior to termination shall survive termination.

#### 9. LIMITATION OF LIABILITY.

UNDER NO CIRCUMSTANCES AND UNDER NO LEGAL THEORY, WHETHER TORT (INCLUDING NEGLIGENCE), CONTRACT, OR OTHERWISE, SHALL YOU, THE INITIAL DEVELOPER, ANY OTHER CONTRIBUTOR, OR ANY DISTRIBUTOR OF COVERED CODE, OR ANY SUPPLIER OF ANY OF SUCH PARTIES, BE LIABLE TO ANY PERSON FOR ANY INDIRECT, SPECIAL, INCIDENTAL, OR CONSEQUENTIAL DAMAGES OF ANY CHARACTER INCLUDING, WITHOUT LIMITATION, DAMAGES FOR LOSS OF GOODWILL, WORK STOPPAGE, COMPUTER FAILURE OR MALFUNCTION, OR ANY AND ALL OTHER COMMERCIAL DAMAGES OR LOSSES, EVEN IF SUCH PARTY SHALL HAVE BEEN INFORMED OF THE POSSIBILITY OF SUCH DAMAGES. THIS LIMITATION OF LIABILITY SHALL NOT APPLY TO LIABILITY FOR DEATH OR PERSONAL INJURY RESULTING FROM SUCH PARTY'S NEGLIGENCE TO THE EXTENT APPLICABLE LAW PROHIBITS SUCH LIMITATION. SOME JURISDICTIONS DO NOT ALLOW THE EXCLUSION OR LIMITATION OF INCIDENTAL OR CONSEQUENTIAL DAMAGES, SO THIS EXCLUSION AND LIMITATION MAY NOT APPLY TO YOU.

#### 10. U.S. GOVERNMENT END USERS.

The Covered Code is a "commercial item," as that term is defined in 48 C.F.R. 2.101 (Oct. 1995), consisting of "commercial computer software" and "commercial computer software documentation,"../ as such terms are used in 48 C.F.R. 12.212 (Sept. 1995). Consistent with 48 C.F.R. 12.212 and 48 C.F.R. 227.7202-1 through 227.7202-4 (June 1995), all U.S. Government End Users acquire Covered Code with only those rights set forth herein.

#### 11. MISCELLANEOUS.

This License represents the complete agreement concerning subject matter hereof. If any provision of this License is held to be unenforceable, such provision shall be reformed only to the extent necessary to make it enforceable. This License shall be governed by California law provisions (except to the extent applicable law, if any, provides otherwise), excluding its conflict-of-law provisions. With respect to disputes in which at least one party is a citizen of, or an entity chartered or registered to do business in the United States of America, any litigation relating to this License shall be subject to the jurisdiction of the Federal Courts of the Northern District of California, with venue lying in Santa Clara County, California, with the losing party responsible for costs, including without limitation, court costs and reasonable attorneys' fees and expenses. The application of the United Nations Convention on

Contracts for the International Sale of Goods is expressly excluded. Any law or regulation which provides that the language of a contract shall be construed against the drafter shall not apply to this License.

#### 12. RESPONSIBILITY FOR CLAIMS.

As between Initial Developer and the Contributors, each party is responsible for claims and damages arising, directly or indirectly, out of its utilization of rights under this License and You agree to work with Initial Developer and Contributors to distribute such responsibility on an equitable basis. Nothing herein is intended or shall be deemed to constitute any admission of liability.

13. MULTIPLE-LICENSED CODE. Initial Developer may designate portions of the Covered Code as ?Multiple-Licensed?. ?Multiple-Licensed? means that the Initial Developer permits you to utilize portions of the Covered Code under Your choice of the alternative licenses, if any, specified by the Initial Developer in the file described in Exhibit A.

Exhibit A -Sun Public License Notice.

The contents of this file are subject to the Sun Public License Version 1.0 (the License); you may not use this file except in compliance with the License. A copy of the License is available at http://www.sun.com/ The Original Code is \_\_\_\_\_\_\_\_\_\_\_\_\_\_\_\_\_\_. The Initial Developer of the Original Code is \_\_\_\_\_\_\_\_\_\_\_. Portions created by \_\_\_\_\_\_ are Copyright (C)\_\_\_\_\_\_\_\_\_. All Rights Reserved.

 $Contribution(s)$ :

Alternatively, the contents of this file may be used under the terms of the license (the  $?$ [  $\Box$  license?), in which case the provisions of [\_\_\_\_\_\_] License are applicable instead of those above. If you wish to allow use of your version of this file only under the terms of the [\_\_\_\_] License and not to allow others to use your version of this file under the SPL, indicate your decision by deleting the provisions above and replace them with the notice and other provisions required by the [\_\_\_] License. If you do not delete the provisions above, a recipient may use your version of this file under either the SPL or the [\_\_\_] License.

[NOTE: The text of this Exhibit A may differ slightly from the text of the notices in the Source Code files of the Original Code. You should use the text of this Exhibit A rather than the text found in the Original Code Source Code for Your Modifications.] /\*\*\*\*\*\*\*\*\*\*\*\*\*\*\*\*\*\*\*\*\*\*\*\*\*\*\*\*\*\*\*\*\*\*\*\*\*\*\*\*\*\*\*\*\*\*\*\*\*\*\*\*\*\*\*\*\*\*\*\*\*\*\*\*\*\*\*\*\*\*\*\*\*\*\*\*\*  $*$ \* This file is part of the BeanShell Java Scripting distribution. \* \* Documentation and updates may be found at http://www.beanshell.org/ \*  $*$ 

\* Sun Public License Notice: \*

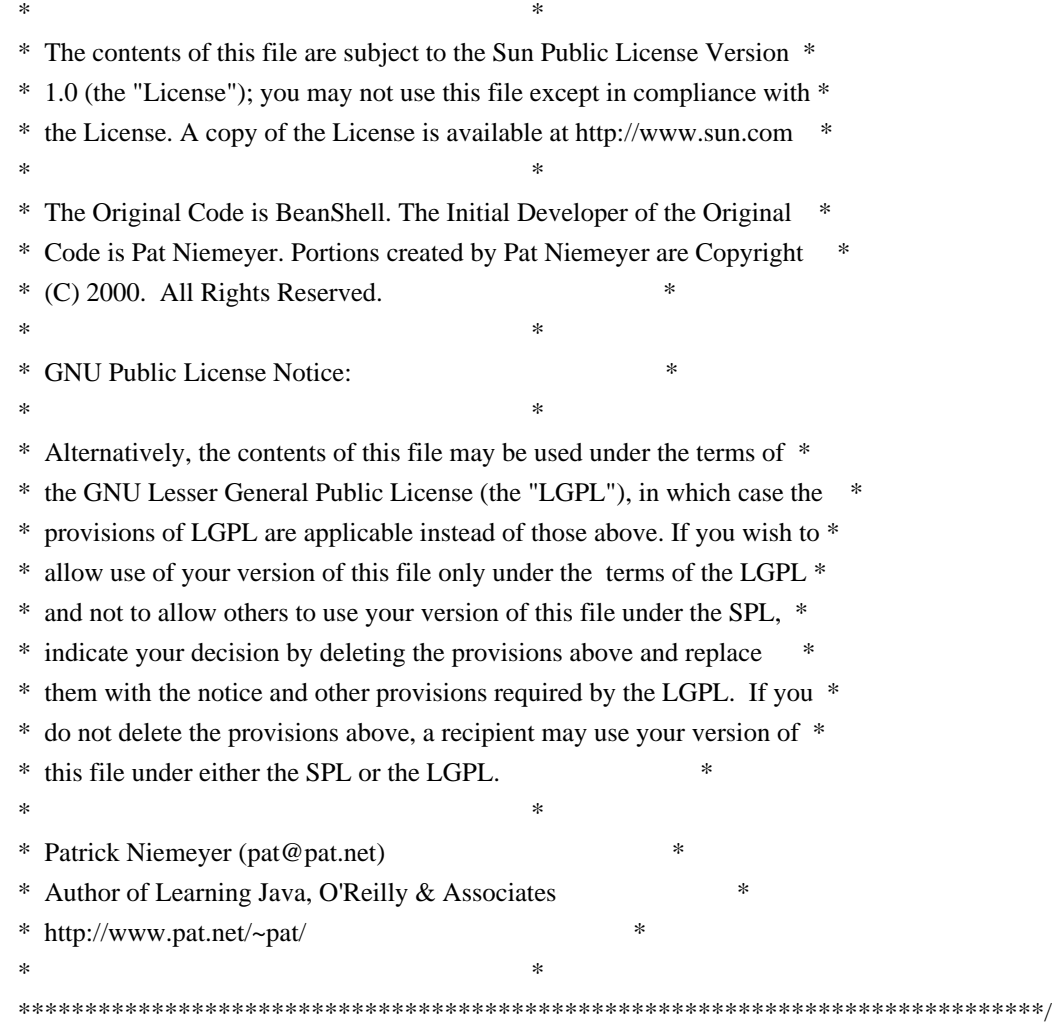

## **1.139 tcp-to-unix-socket-proxy 1.0.1 1.139.1 Available under license :**

The MIT License (MIT)

Copyright (c) 2016 Richard North

Permission is hereby granted, free of charge, to any person obtaining a copy of this software and associated documentation files (the "Software"), to deal in the Software without restriction, including without limitation the rights to use, copy, modify, merge, publish, distribute, sublicense, and/or sell copies of the Software, and to permit persons to whom the Software is furnished to do so, subject to the following conditions:

The above copyright notice and this permission notice shall be included in all copies or substantial portions of the Software.

#### THE SOFTWARE IS PROVIDED "AS IS", WITHOUT WARRANTY OF ANY KIND, EXPRESS OR IMPLIED, INCLUDING BUT NOT LIMITED TO THE WARRANTIES OF MERCHANTABILITY,

FITNESS FOR A PARTICULAR PURPOSE AND NONINFRINGEMENT. IN NO EVENT SHALL THE AUTHORS OR COPYRIGHT HOLDERS BE LIABLE FOR ANY CLAIM, DAMAGES OR OTHER LIABILITY, WHETHER IN AN ACTION OF CONTRACT, TORT OR OTHERWISE, ARISING FROM, OUT OF OR IN CONNECTION WITH THE SOFTWARE OR THE USE OR OTHER DEALINGS IN THE **SOFTWARE** 

# **1.140 converter:-jackson 2.3.0**

### **1.140.1 Available under license :**

No license file was found, but licenses were detected in source scan.

```
/*
* Copyright (C) 2015 Square, Inc.
*
* Licensed under the Apache License, Version 2.0 (the "License");
* you may not use this file except in compliance with the License.
* You may obtain a copy of the License at
*
* http://www.apache.org/licenses/LICENSE-2.0
*
* Unless required by applicable law or agreed to in writing, software
* distributed under the License is distributed on an "AS IS" BASIS,
* WITHOUT WARRANTIES OR CONDITIONS OF ANY KIND, either express or implied.
* See the License for the specific language governing permissions and
* limitations under the License.
*/
```
Found in path(s):

\* /opt/cola/permits/1354022545\_1658979710.1403263/0/converter-jackson-2-3-0-sourcesjar/retrofit2/converter/jackson/JacksonRequestBodyConverter.java \* /opt/cola/permits/1354022545\_1658979710.1403263/0/converter-jackson-2-3-0-sources-

jar/retrofit2/converter/jackson/JacksonConverterFactory.java

\* /opt/cola/permits/1354022545\_1658979710.1403263/0/converter-jackson-2-3-0-sourcesjar/retrofit2/converter/jackson/JacksonResponseBodyConverter.java

# **1.141 jetty-java-based-http-1-x-http-2-servlet-**

## **websocket-server 9.4.20.v20190813**

### **1.141.1 Available under license :**

This program and the accompanying materials are made available under the terms of the Eclipse Public License 2.0 which is available at http://www.eclipse.org/legal/epl-2.0, or the Apache Software License 2.0 which is available at https://www.apache.org/licenses/LICENSE-2.0.

#### THE ACCOMPANYING PROGRAM IS PROVIDED UNDER THE TERMS OF THIS ECLIPSE PUBLIC LICENSE ("AGREEMENT"). ANY USE, REPRODUCTION OR DISTRIBUTION OF THE PROGRAM CONSTITUTES RECIPIENT'S ACCEPTANCE OF THIS AGREEMENT.

#### 1. DEFINITIONS

"Contribution" means:

- a) in the case of the initial Contributor, the initial code and documentation distributed under this Agreement, and
- b) in the case of each subsequent Contributor:
- i) changes to the Program, and
- ii) additions to the Program;

 where such changes and/or additions to the Program originate from and are distributed by that particular Contributor. A Contribution 'originates' from a Contributor if it was added to the Program by such Contributor itself or anyone acting on such Contributor's behalf. Contributions do not include additions to the Program which: (i) are separate modules of software distributed in conjunction with the Program under their own license agreement, and (ii) are not derivative works of the Program.

"Contributor" means any person or entity that distributes the Program.

"Licensed Patents" mean patent claims licensable by a Contributor which are necessarily infringed by the use or sale of its Contribution alone or when combined with the Program.

"Program" means the Contributions distributed in accordance with this Agreement.

"Recipient" means anyone who receives the Program under this Agreement, including all Contributors.

#### 2. GRANT OF RIGHTS

- a) Subject to the terms of this Agreement, each Contributor hereby grants Recipient a non-exclusive, worldwide, royalty-free copyright license to reproduce, prepare derivative works of, publicly display, publicly perform, distribute and sublicense the Contribution of such Contributor, if any, and such derivative works, in source code and object code form.
- b) Subject to the terms of this Agreement, each Contributor hereby grants Recipient a non-exclusive, worldwide, royalty-free patent license under Licensed Patents to make, use, sell, offer to sell, import and otherwise transfer the Contribution of such Contributor, if any, in source code and object code form. This patent license shall apply to the combination of

 the Contribution and the Program if, at the time the Contribution is added by the Contributor, such addition of the Contribution causes such combination to be covered by the Licensed Patents. The patent license shall not apply to any other combinations which include the Contribution. No hardware per se is licensed hereunder.

- c) Recipient understands that although each Contributor grants the licenses to its Contributions set forth herein, no assurances are provided by any Contributor that the Program does not infringe the patent or other intellectual property rights of any other entity. Each Contributor disclaims any liability to Recipient for claims brought by any other entity based on infringement of intellectual property rights or otherwise. As a condition to exercising the rights and licenses granted hereunder, each Recipient hereby assumes sole responsibility to secure any other intellectual property rights needed, if any. For example, if a third party patent license is required to allow Recipient to distribute the Program, it is Recipient's responsibility to acquire that license before distributing the Program.
- d) Each Contributor represents that to its knowledge it has sufficient copyright rights in its Contribution, if any, to grant the copyright license set forth in this Agreement.

#### 3. REQUIREMENTS

A Contributor may choose to distribute the Program in object code form under its own license agreement, provided that:

- a) it complies with the terms and conditions of this Agreement; and
- b) its license agreement:
	- i) effectively disclaims on behalf of all Contributors all warranties and conditions, express and implied, including warranties or conditions of title and non-infringement, and implied warranties or conditions of merchantability and fitness for a particular purpose;
	- ii) effectively excludes on behalf of all Contributors all liability for damages, including direct, indirect, special, incidental and consequential damages, such as lost profits;
- iii) states that any provisions which differ from this Agreement are offered by that Contributor alone and not by any other party; and
- iv) states that source code for the Program is available from such Contributor, and informs licensees how to obtain it in a reasonable manner on or through a medium customarily used for software exchange.

When the Program is made available in source code form:

- a) it must be made available under this Agreement; and
- b) a copy of this Agreement must be included with each copy of the Program. Contributors may not remove or alter any copyright notices contained within the Program.

Each Contributor must identify itself as the originator of its Contribution, if

any, in a manner that reasonably allows subsequent Recipients to identify the originator of the Contribution.

#### 4. COMMERCIAL DISTRIBUTION

Commercial distributors of software may accept certain responsibilities with respect to end users, business partners and the like. While this license is intended to facilitate the commercial use of the Program, the Contributor who includes the Program in a commercial product offering should do so in a manner which does not create potential liability for other Contributors. Therefore, if a Contributor includes the Program in a commercial product offering, such Contributor ("Commercial Contributor") hereby agrees to defend and indemnify every other Contributor ("Indemnified Contributor") against any losses, damages and costs (collectively "Losses") arising from claims, lawsuits and other legal actions brought by a third party against the Indemnified Contributor to the extent caused by the acts or omissions of such Commercial Contributor in connection with its distribution of the Program in a commercial product offering. The obligations in this section do not apply to any claims or Losses relating to any actual or alleged intellectual property infringement. In order to qualify, an Indemnified Contributor must: a) promptly notify the Commercial Contributor in writing of such claim, and b) allow the Commercial Contributor to control, and cooperate with the Commercial Contributor in, the defense and any related settlement negotiations. The Indemnified Contributor may participate in any such claim at its own expense.

For example, a Contributor might include the Program in a commercial product offering, Product X. That Contributor is then a Commercial Contributor. If that Commercial Contributor then makes performance claims, or offers warranties related to Product X, those performance claims and warranties are such Commercial Contributor's responsibility alone. Under this section, the Commercial Contributor would have to defend claims against the other Contributors related to those performance claims and warranties, and if a court requires any other Contributor to pay any damages as a result, the Commercial Contributor must pay those damages.

#### 5. NO WARRANTY

EXCEPT AS EXPRESSLY SET FORTH IN THIS AGREEMENT, THE PROGRAM IS PROVIDED ON AN "AS IS" BASIS, WITHOUT WARRANTIES OR CONDITIONS OF ANY KIND, EITHER EXPRESS OR IMPLIED INCLUDING, WITHOUT LIMITATION, ANY WARRANTIES OR CONDITIONS OF TITLE, NON-INFRINGEMENT, MERCHANTABILITY OR FITNESS FOR A PARTICULAR PURPOSE. Each Recipient is solely responsible for determining the appropriateness of using and distributing the Program and assumes all risks associated with its exercise of rights under this Agreement , including but not limited to the risks and costs of program errors, compliance with applicable laws, damage to

or loss of data, programs or equipment, and unavailability or interruption of operations.

#### 6. DISCLAIMER OF LIABILITY

EXCEPT AS EXPRESSLY SET FORTH IN THIS AGREEMENT, NEITHER RECIPIENT NOR ANY CONTRIBUTORS SHALL HAVE ANY LIABILITY FOR ANY DIRECT, INDIRECT, INCIDENTAL, SPECIAL, EXEMPLARY, OR CONSEQUENTIAL DAMAGES (INCLUDING WITHOUT LIMITATION LOST PROFITS), HOWEVER CAUSED AND ON ANY THEORY OF LIABILITY, WHETHER IN CONTRACT, STRICT LIABILITY, OR TORT (INCLUDING NEGLIGENCE OR OTHERWISE) ARISING IN ANY WAY OUT OF THE USE OR DISTRIBUTION OF THE PROGRAM OR THE EXERCISE OF ANY RIGHTS GRANTED HEREUNDER, EVEN IF ADVISED OF THE POSSIBILITY OF SUCH DAMAGES.

#### 7. GENERAL

If any provision of this Agreement is invalid or unenforceable under applicable law, it shall not affect the validity or enforceability of the remainder of the terms of this Agreement, and without further action by the parties hereto, such provision shall be reformed to the minimum extent necessary to make such provision valid and enforceable.

If Recipient institutes patent litigation against any entity (including a cross-claim or counterclaim in a lawsuit) alleging that the Program itself (excluding combinations of the Program with other software or hardware) infringes such Recipient's patent(s), then such Recipient's rights granted under Section 2(b) shall terminate as of the date such litigation is filed.

All Recipient's rights under this Agreement shall terminate if it fails to comply with any of the material terms or conditions of this Agreement and does not cure such failure in a reasonable period of time after becoming aware of such noncompliance. If all Recipient's rights under this Agreement terminate, Recipient agrees to cease use and distribution of the Program as soon as reasonably practicable. However, Recipient's obligations under this Agreement and any licenses granted by Recipient relating to the Program shall continue and survive.

Everyone is permitted to copy and distribute copies of this Agreement, but in order to avoid inconsistency the Agreement is copyrighted and may only be modified in the following manner. The Agreement Steward reserves the right to publish new versions (including revisions) of this Agreement from time to time. No one other than the Agreement Steward has the right to modify this Agreement. The Eclipse Foundation is the initial Agreement Steward. The Eclipse Foundation may assign the responsibility to serve as the Agreement Steward to a suitable separate entity. Each new version of the Agreement will be given a distinguishing version number. The Program (including Contributions) may always be distributed subject to the version of the Agreement under which it was received. In addition, after a new version of the

Agreement is published, Contributor may elect to distribute the Program (including its Contributions) under the new version. Except as expressly stated in Sections 2(a) and 2(b) above, Recipient receives no rights or licenses to the intellectual property of any Contributor under this Agreement, whether expressly, by implication, estoppel or otherwise. All rights in the Program not expressly granted under this Agreement are reserved.

This Agreement is governed by the laws of the State of New York and the intellectual property laws of the United States of America. No party to this Agreement will bring a legal action under this Agreement more than one year after the cause of action arose. Each party waives its rights to a jury trial in any resulting litigation.

> Apache License Version 2.0, January 2004 http://www.apache.org/licenses/

#### TERMS AND CONDITIONS FOR USE, REPRODUCTION, AND DISTRIBUTION

1. Definitions.

 "License" shall mean the terms and conditions for use, reproduction, and distribution as defined by Sections 1 through 9 of this document.

 "Licensor" shall mean the copyright owner or entity authorized by the copyright owner that is granting the License.

 "Legal Entity" shall mean the union of the acting entity and all other entities that control, are controlled by, or are under common control with that entity. For the purposes of this definition, "control" means (i) the power, direct or indirect, to cause the direction or management of such entity, whether by contract or otherwise, or (ii) ownership of fifty percent (50%) or more of the outstanding shares, or (iii) beneficial ownership of such entity.

 "You" (or "Your") shall mean an individual or Legal Entity exercising permissions granted by this License.

 "Source" form shall mean the preferred form for making modifications, including but not limited to software source code, documentation source, and configuration files.

 "Object" form shall mean any form resulting from mechanical transformation or translation of a Source form, including but not limited to compiled object code, generated documentation, and conversions to other media types.

 "Work" shall mean the work of authorship, whether in Source or Object form, made available under the License, as indicated by a copyright notice that is included in or attached to the work (an example is provided in the Appendix below).

 "Derivative Works" shall mean any work, whether in Source or Object form, that is based on (or derived from) the Work and for which the editorial revisions, annotations, elaborations, or other modifications represent, as a whole, an original work of authorship. For the purposes of this License, Derivative Works shall not include works that remain separable from, or merely link (or bind by name) to the interfaces of, the Work and Derivative Works thereof.

 "Contribution" shall mean any work of authorship, including the original version of the Work and any modifications or additions to that Work or Derivative Works thereof, that is intentionally submitted to Licensor for inclusion in the Work by the copyright owner or by an individual or Legal Entity authorized to submit on behalf of the copyright owner. For the purposes of this definition, "submitted" means any form of electronic, verbal, or written communication sent to the Licensor or its representatives, including but not limited to communication on electronic mailing lists, source code control systems, and issue tracking systems that are managed by, or on behalf of, the Licensor for the purpose of discussing and improving the Work, but excluding communication that is conspicuously marked or otherwise designated in writing by the copyright owner as "Not a Contribution."

 "Contributor" shall mean Licensor and any individual or Legal Entity on behalf of whom a Contribution has been received by Licensor and subsequently incorporated within the Work.

- 2. Grant of Copyright License. Subject to the terms and conditions of this License, each Contributor hereby grants to You a perpetual, worldwide, non-exclusive, no-charge, royalty-free, irrevocable copyright license to reproduce, prepare Derivative Works of, publicly display, publicly perform, sublicense, and distribute the Work and such Derivative Works in Source or Object form.
- 3. Grant of Patent License. Subject to the terms and conditions of this License, each Contributor hereby grants to You a perpetual, worldwide, non-exclusive, no-charge, royalty-free, irrevocable (except as stated in this section) patent license to make, have made, use, offer to sell, sell, import, and otherwise transfer the Work, where such license applies only to those patent claims licensable by such Contributor that are necessarily infringed by their Contribution(s) alone or by combination of their Contribution(s) with the Work to which such Contribution(s) was submitted. If You

 institute patent litigation against any entity (including a cross-claim or counterclaim in a lawsuit) alleging that the Work or a Contribution incorporated within the Work constitutes direct or contributory patent infringement, then any patent licenses granted to You under this License for that Work shall terminate as of the date such litigation is filed.

- 4. Redistribution. You may reproduce and distribute copies of the Work or Derivative Works thereof in any medium, with or without modifications, and in Source or Object form, provided that You meet the following conditions:
	- (a) You must give any other recipients of the Work or Derivative Works a copy of this License; and
	- (b) You must cause any modified files to carry prominent notices stating that You changed the files; and
	- (c) You must retain, in the Source form of any Derivative Works that You distribute, all copyright, patent, trademark, and attribution notices from the Source form of the Work, excluding those notices that do not pertain to any part of the Derivative Works; and
	- (d) If the Work includes a "NOTICE" text file as part of its distribution, then any Derivative Works that You distribute must include a readable copy of the attribution notices contained within such NOTICE file, excluding those notices that do not pertain to any part of the Derivative Works, in at least one of the following places: within a NOTICE text file distributed as part of the Derivative Works; within the Source form or documentation, if provided along with the Derivative Works; or, within a display generated by the Derivative Works, if and wherever such third-party notices normally appear. The contents of the NOTICE file are for informational purposes only and do not modify the License. You may add Your own attribution notices within Derivative Works that You distribute, alongside or as an addendum to the NOTICE text from the Work, provided that such additional attribution notices cannot be construed as modifying the License.

 You may add Your own copyright statement to Your modifications and may provide additional or different license terms and conditions for use, reproduction, or distribution of Your modifications, or for any such Derivative Works as a whole, provided Your use, reproduction, and distribution of the Work otherwise complies with the conditions stated in this License.

- 5. Submission of Contributions. Unless You explicitly state otherwise, any Contribution intentionally submitted for inclusion in the Work by You to the Licensor shall be under the terms and conditions of this License, without any additional terms or conditions. Notwithstanding the above, nothing herein shall supersede or modify the terms of any separate license agreement you may have executed with Licensor regarding such Contributions.
- 6. Trademarks. This License does not grant permission to use the trade names, trademarks, service marks, or product names of the Licensor, except as required for reasonable and customary use in describing the origin of the Work and reproducing the content of the NOTICE file.
- 7. Disclaimer of Warranty. Unless required by applicable law or agreed to in writing, Licensor provides the Work (and each Contributor provides its Contributions) on an "AS IS" BASIS, WITHOUT WARRANTIES OR CONDITIONS OF ANY KIND, either express or implied, including, without limitation, any warranties or conditions of TITLE, NON-INFRINGEMENT, MERCHANTABILITY, or FITNESS FOR A PARTICULAR PURPOSE. You are solely responsible for determining the appropriateness of using or redistributing the Work and assume any risks associated with Your exercise of permissions under this License.
- 8. Limitation of Liability. In no event and under no legal theory, whether in tort (including negligence), contract, or otherwise, unless required by applicable law (such as deliberate and grossly negligent acts) or agreed to in writing, shall any Contributor be liable to You for damages, including any direct, indirect, special, incidental, or consequential damages of any character arising as a result of this License or out of the use or inability to use the Work (including but not limited to damages for loss of goodwill, work stoppage, computer failure or malfunction, or any and all other commercial damages or losses), even if such Contributor has been advised of the possibility of such damages.
- 9. Accepting Warranty or Additional Liability. While redistributing the Work or Derivative Works thereof, You may choose to offer, and charge a fee for, acceptance of support, warranty, indemnity, or other liability obligations and/or rights consistent with this License. However, in accepting such obligations, You may act only on Your own behalf and on Your sole responsibility, not on behalf of any other Contributor, and only if You agree to indemnify, defend, and hold each Contributor harmless for any liability incurred by, or claims asserted against, such Contributor by reason of your accepting any such warranty or additional liability.

#### END OF TERMS AND CONDITIONS

APPENDIX: How to apply the Apache License to your work.

 To apply the Apache License to your work, attach the following boilerplate notice, with the fields enclosed by brackets "[]" replaced with your own identifying information. (Don't include the brackets!) The text should be enclosed in the appropriate comment syntax for the file format. We also recommend that a file or class name and description of purpose be included on the same "printed page" as the copyright notice for easier identification within third-party archives.

Copyright [yyyy] [name of copyright owner]

 Licensed under the Apache License, Version 2.0 (the "License"); you may not use this file except in compliance with the License. You may obtain a copy of the License at

http://www.apache.org/licenses/LICENSE-2.0

 Unless required by applicable law or agreed to in writing, software distributed under the License is distributed on an "AS IS" BASIS, WITHOUT WARRANTIES OR CONDITIONS OF ANY KIND, either express or implied. See the License for the specific language governing permissions and limitations under the License.

==============================================================

==============================================================

Jetty Web Container Copyright 1995-2018 Mort Bay Consulting Pty Ltd.

The Jetty Web Container is Copyright Mort Bay Consulting Pty Ltd unless otherwise noted.

Jetty is dual licensed under both

 \* The Apache 2.0 License http://www.apache.org/licenses/LICENSE-2.0.html

and

 \* The Eclipse Public 1.0 License http://www.eclipse.org/legal/epl-v10.html

Jetty may be distributed under either license.

------

Eclipse

The following artifacts are EPL.

\* org.eclipse.jetty.orbit:org.eclipse.jdt.core

The following artifacts are EPL and ASL2. \* org.eclipse.jetty.orbit:javax.security.auth.message

The following artifacts are EPL and CDDL 1.0. \* org.eclipse.jetty.orbit:javax.mail.glassfish

------

**Oracle** 

The following artifacts are  $CDDL + GPLv2$  with classpath exception. https://glassfish.dev.java.net/nonav/public/CDDL+GPL.html

\* javax.servlet:javax.servlet-api

\* javax.annotation:javax.annotation-api

\* javax.transaction:javax.transaction-api

\* javax.websocket:javax.websocket-api

------

Oracle OpenJDK

If ALPN is used to negotiate HTTP/2 connections, then the following artifacts may be included in the distribution or downloaded when ALPN module is selected.

\* java.sun.security.ssl

These artifacts replace/modify OpenJDK classes. The modififications are hosted at github and both modified and original are under GPL v2 with classpath exceptions.

http://openjdk.java.net/legal/gplv2+ce.html

------ OW2

The following artifacts are licensed by the OW2 Foundation according to the terms of http://asm.ow2.org/license.html

org.ow2.asm:asm-commons org.ow2.asm:asm

------

Apache

The following artifacts are ASL2 licensed.

org.apache.taglibs:taglibs-standard-spec org.apache.taglibs:taglibs-standard-impl

------

#### **MortBay**

The following artifacts are ASL2 licensed. Based on selected classes from following Apache Tomcat jars, all ASL2 licensed.

org.mortbay.jasper:apache-jsp org.apache.tomcat:tomcat-jasper org.apache.tomcat:tomcat-juli org.apache.tomcat:tomcat-jsp-api org.apache.tomcat:tomcat-el-api org.apache.tomcat:tomcat-jasper-el org.apache.tomcat:tomcat-api org.apache.tomcat:tomcat-util-scan org.apache.tomcat:tomcat-util

org.mortbay.jasper:apache-el org.apache.tomcat:tomcat-jasper-el org.apache.tomcat:tomcat-el-api

------

#### Mortbay

The following artifacts are  $CDDL + GPLv2$  with classpath exception.

https://glassfish.dev.java.net/nonav/public/CDDL+GPL.html

org.eclipse.jetty.toolchain:jetty-schemas

------

#### Assorted

The UnixCrypt.java code implements the one way cryptography used by Unix systems for simple password protection. Copyright 1996 Aki Yoshida, modified April 2001 by Iris Van den Broeke, Daniel Deville. Permission to use, copy, modify and distribute UnixCrypt for non-commercial or commercial purposes and without fee is granted provided that the copyright notice appears in all copies.

## **1.142 metrics---dropwizard 3.2.5**

### **1.142.1 Available under license :**

No license file was found, but licenses were detected in source scan.

Manifest-Version: 1.0 Bnd-LastModified: 1505464718471 Build-Jdk: 1.8.0\_131 Built-By: artem Bundle-Description: An Apache HttpClient wrapper providing Metrics instr umentation of connection pools, request durations and rates, and other useful information. Bundle-License: http://www.apache.org/licenses/LICENSE-2.0.html Bundle-ManifestVersion: 2 Bundle-Name: Metrics Integration for Apache HttpClient Bundle-SymbolicName: io.dropwizard.metrics.httpclient Bundle-Version: 3.2.5 Created-By: Apache Maven Bundle Plugin Export-Package: com.codahale.metrics.httpclient;uses:="org.apache.http.c lient,com.codahale.metrics,org.apache.http,org.apache.http.client.utils ,org.apache.http.client.methods,org.apache.http.config,org.apache.http. pool,org.apache.http.conn,org.apache.http.conn.ssl,org.apache.http.impl .conn,org.apache.http.conn.socket,org.apache.http.conn.routing,org.apac he.http.protocol,org.apache.http.impl.client";version="3.2.5" Implementation-Title: Metrics Integration for Apache HttpClient Implementation-Vendor-Id: io.dropwizard.metrics Implementation-Version: 3.2.5 Import-Package: com.codahale.metrics;version="[3.2,4)",org.apache.http,o rg.apache.http.client,org.apache.http.client.methods,org.apache.http.cl ient.utils,org.apache.http.config,org.apache.http.conn,org.apache.http. conn.routing,org.apache.http.conn.socket,org.apache.http.conn.ssl,org.a pache.http.impl.client,org.apache.http.impl.conn,org.apache.http.pool,o rg.apache.http.protocol Tool: Bnd-1.50.0

Found in path(s):

\* /opt/cola/permits/1274705416\_1648835832.71/0/metrics-httpclient-3-2-5-jar/META-INF/MANIFEST.MF

## **1.143 randomizedtesting 2.8.1**

### **1.143.1 Available under license :**

No license file was found, but licenses were detected in source scan.

/\*

\* Licensed to the Apache Software Foundation (ASF) under one or more

\* contributor license agreements. See the NOTICE file distributed with

- \* this work for additional information regarding copyright ownership.
- \* The ASF licenses this file to You under the Apache License, Version 2.0
- \* (the "License"); you may not use this file except in compliance with

\* the License. You may obtain a copy of the License at

- \*
- \* http://www.apache.org/licenses/LICENSE-2.0
- \*
- \* Unless required by applicable law or agreed to in writing, software
- \* distributed under the License is distributed on an "AS IS" BASIS,
- \* WITHOUT WARRANTIES OR CONDITIONS OF ANY KIND, either express or implied.
- \* See the License for the specific language governing permissions and
- \* limitations under the License.
- \*/

Found in path(s):

\* /opt/cola/permits/1547606372\_1675766544.2231193/0/randomizedtesting-runner-2-8-1-sourcesjar/com/carrotsearch/randomizedtesting/rules/NoInstanceHooksOverridesRule.java \* /opt/cola/permits/1547606372\_1675766544.2231193/0/randomizedtesting-runner-2-8-1-sourcesjar/com/carrotsearch/randomizedtesting/rules/NoClassHooksShadowingRule.java

\* /opt/cola/permits/1547606372\_1675766544.2231193/0/randomizedtesting-runner-2-8-1-sources-

jar/com/carrotsearch/randomizedtesting/rules/RequireAssertionsRule.java

No license file was found, but licenses were detected in source scan.

/\*\*

\* Licensed to the Apache Software Foundation (ASF) under one or more

\* contributor license agreements. See the NOTICE file distributed with

\* this work for additional information regarding copyright ownership.

- \* The ASF licenses this file to You under the Apache License, Version 2.0
- \* (the "License"); you may not use this file except in compliance with
- \* the License. You may obtain a copy of the License at
- \*

\* http://www.apache.org/licenses/LICENSE-2.0

\*

\* Unless required by applicable law or agreed to in writing, software

- \* distributed under the License is distributed on an "AS IS" BASIS,
- \* WITHOUT WARRANTIES OR CONDITIONS OF ANY KIND, either express or implied.
- \* See the License for the specific language governing permissions and
- \* limitations under the License.
- \*/

Found in path(s):

 $*$ /opt/cola/permits/1547606372\_1675766544.2231193/0/randomizedtesting-runner-2-8-1-sourcesjar/com/carrotsearch/randomizedtesting/rules/RamUsageEstimator.java

## **1.144 error\_prone\_annotations 2.0.2**

### **1.144.1 Available under license :**

No license file was found, but licenses were detected in source scan.

\* Copyright 2014 Google Inc. All Rights Reserved.

\*

/\*

\* Licensed under the Apache License, Version 2.0 (the "License");

\* you may not use this file except in compliance with the License.

\* You may obtain a copy of the License at

\*

http://www.apache.org/licenses/LICENSE-2.0

\*

\* Unless required by applicable law or agreed to in writing, software

\* distributed under the License is distributed on an "AS IS" BASIS,

\* WITHOUT WARRANTIES OR CONDITIONS OF ANY KIND, either express or implied.

\* See the License for the specific language governing permissions and

\* limitations under the License.

\*/

Found in path(s):

\* /opt/cola/permits/1290493585\_1647560234.34/0/error-prone-annotations-2-0-2-sources-

jar/com/google/errorprone/annotations/concurrent/LockMethod.java

\* /opt/cola/permits/1290493585\_1647560234.34/0/error-prone-annotations-2-0-2-sources-

jar/com/google/errorprone/annotations/concurrent/UnlockMethod.java

\* /opt/cola/permits/1290493585\_1647560234.34/0/error-prone-annotations-2-0-2-sources-

jar/com/google/errorprone/annotations/NoAllocation.java

No license file was found, but licenses were detected in source scan.

/\*

\* Copyright 2015 Google Inc. All Rights Reserved.

\*

\* Licensed under the Apache License, Version 2.0 (the "License");

\* you may not use this file except in compliance with the License.

\* You may obtain a copy of the License at

\*

\* http://www.apache.org/licenses/LICENSE-2.0

\*

\* Unless required by applicable law or agreed to in writing, software

\* distributed under the License is distributed on an "AS IS" BASIS,

\* WITHOUT WARRANTIES OR CONDITIONS OF ANY KIND, either express or implied.

\* See the License for the specific language governing permissions and

\* limitations under the License.

\*/

Found in path(s):

\* /opt/cola/permits/1290493585\_1647560234.34/0/error-prone-annotations-2-0-2-sourcesjar/com/google/errorprone/annotations/IncompatibleModifiers.java

\* /opt/cola/permits/1290493585\_1647560234.34/0/error-prone-annotations-2-0-2-sources-

jar/com/google/errorprone/annotations/CompileTimeConstant.java \* /opt/cola/permits/1290493585\_1647560234.34/0/error-prone-annotations-2-0-2-sourcesjar/com/google/errorprone/annotations/CanIgnoreReturnValue.java \* /opt/cola/permits/1290493585\_1647560234.34/0/error-prone-annotations-2-0-2-sourcesjar/com/google/errorprone/annotations/ForOverride.java \* /opt/cola/permits/1290493585\_1647560234.34/0/error-prone-annotations-2-0-2-sourcesjar/com/google/errorprone/annotations/RequiredModifiers.java

### **1.145 lucene-sandbox 9.3.0 1.145.1 Available under license :**

 Apache License Version 2.0, January 2004 http://www.apache.org/licenses/

#### TERMS AND CONDITIONS FOR USE, REPRODUCTION, AND DISTRIBUTION

#### 1. Definitions.

 "License" shall mean the terms and conditions for use, reproduction, and distribution as defined by Sections 1 through 9 of this document.

 "Licensor" shall mean the copyright owner or entity authorized by the copyright owner that is granting the License.

 "Legal Entity" shall mean the union of the acting entity and all other entities that control, are controlled by, or are under common control with that entity. For the purposes of this definition, "control" means (i) the power, direct or indirect, to cause the direction or management of such entity, whether by contract or otherwise, or (ii) ownership of fifty percent (50%) or more of the outstanding shares, or (iii) beneficial ownership of such entity.

 "You" (or "Your") shall mean an individual or Legal Entity exercising permissions granted by this License.

 "Source" form shall mean the preferred form for making modifications, including but not limited to software source code, documentation source, and configuration files.

 "Object" form shall mean any form resulting from mechanical transformation or translation of a Source form, including but not limited to compiled object code, generated documentation, and conversions to other media types.

"Work" shall mean the work of authorship, whether in Source or

 Object form, made available under the License, as indicated by a copyright notice that is included in or attached to the work (an example is provided in the Appendix below).

 "Derivative Works" shall mean any work, whether in Source or Object form, that is based on (or derived from) the Work and for which the editorial revisions, annotations, elaborations, or other modifications represent, as a whole, an original work of authorship. For the purposes of this License, Derivative Works shall not include works that remain separable from, or merely link (or bind by name) to the interfaces of, the Work and Derivative Works thereof.

 "Contribution" shall mean any work of authorship, including the original version of the Work and any modifications or additions to that Work or Derivative Works thereof, that is intentionally submitted to Licensor for inclusion in the Work by the copyright owner or by an individual or Legal Entity authorized to submit on behalf of the copyright owner. For the purposes of this definition, "submitted" means any form of electronic, verbal, or written communication sent to the Licensor or its representatives, including but not limited to communication on electronic mailing lists, source code control systems, and issue tracking systems that are managed by, or on behalf of, the Licensor for the purpose of discussing and improving the Work, but excluding communication that is conspicuously marked or otherwise designated in writing by the copyright owner as "Not a Contribution."

 "Contributor" shall mean Licensor and any individual or Legal Entity on behalf of whom a Contribution has been received by Licensor and subsequently incorporated within the Work.

- 2. Grant of Copyright License. Subject to the terms and conditions of this License, each Contributor hereby grants to You a perpetual, worldwide, non-exclusive, no-charge, royalty-free, irrevocable copyright license to reproduce, prepare Derivative Works of, publicly display, publicly perform, sublicense, and distribute the Work and such Derivative Works in Source or Object form.
- 3. Grant of Patent License. Subject to the terms and conditions of this License, each Contributor hereby grants to You a perpetual, worldwide, non-exclusive, no-charge, royalty-free, irrevocable (except as stated in this section) patent license to make, have made, use, offer to sell, sell, import, and otherwise transfer the Work, where such license applies only to those patent claims licensable by such Contributor that are necessarily infringed by their Contribution(s) alone or by combination of their Contribution(s) with the Work to which such Contribution(s) was submitted. If You institute patent litigation against any entity (including a cross-claim or counterclaim in a lawsuit) alleging that the Work

 or a Contribution incorporated within the Work constitutes direct or contributory patent infringement, then any patent licenses granted to You under this License for that Work shall terminate as of the date such litigation is filed.

- 4. Redistribution. You may reproduce and distribute copies of the Work or Derivative Works thereof in any medium, with or without modifications, and in Source or Object form, provided that You meet the following conditions:
	- (a) You must give any other recipients of the Work or Derivative Works a copy of this License; and
	- (b) You must cause any modified files to carry prominent notices stating that You changed the files; and
	- (c) You must retain, in the Source form of any Derivative Works that You distribute, all copyright, patent, trademark, and attribution notices from the Source form of the Work, excluding those notices that do not pertain to any part of the Derivative Works; and
	- (d) If the Work includes a "NOTICE" text file as part of its distribution, then any Derivative Works that You distribute must include a readable copy of the attribution notices contained within such NOTICE file, excluding those notices that do not pertain to any part of the Derivative Works, in at least one of the following places: within a NOTICE text file distributed as part of the Derivative Works; within the Source form or documentation, if provided along with the Derivative Works; or, within a display generated by the Derivative Works, if and wherever such third-party notices normally appear. The contents of the NOTICE file are for informational purposes only and do not modify the License. You may add Your own attribution notices within Derivative Works that You distribute, alongside or as an addendum to the NOTICE text from the Work, provided that such additional attribution notices cannot be construed as modifying the License.

 You may add Your own copyright statement to Your modifications and may provide additional or different license terms and conditions for use, reproduction, or distribution of Your modifications, or for any such Derivative Works as a whole, provided Your use, reproduction, and distribution of the Work otherwise complies with the conditions stated in this License.

 5. Submission of Contributions. Unless You explicitly state otherwise, any Contribution intentionally submitted for inclusion in the Work

 by You to the Licensor shall be under the terms and conditions of this License, without any additional terms or conditions. Notwithstanding the above, nothing herein shall supersede or modify the terms of any separate license agreement you may have executed with Licensor regarding such Contributions.

- 6. Trademarks. This License does not grant permission to use the trade names, trademarks, service marks, or product names of the Licensor, except as required for reasonable and customary use in describing the origin of the Work and reproducing the content of the NOTICE file.
- 7. Disclaimer of Warranty. Unless required by applicable law or agreed to in writing, Licensor provides the Work (and each Contributor provides its Contributions) on an "AS IS" BASIS, WITHOUT WARRANTIES OR CONDITIONS OF ANY KIND, either express or implied, including, without limitation, any warranties or conditions of TITLE, NON-INFRINGEMENT, MERCHANTABILITY, or FITNESS FOR A PARTICULAR PURPOSE. You are solely responsible for determining the appropriateness of using or redistributing the Work and assume any risks associated with Your exercise of permissions under this License.
- 8. Limitation of Liability. In no event and under no legal theory, whether in tort (including negligence), contract, or otherwise, unless required by applicable law (such as deliberate and grossly negligent acts) or agreed to in writing, shall any Contributor be liable to You for damages, including any direct, indirect, special, incidental, or consequential damages of any character arising as a result of this License or out of the use or inability to use the Work (including but not limited to damages for loss of goodwill, work stoppage, computer failure or malfunction, or any and all other commercial damages or losses), even if such Contributor has been advised of the possibility of such damages.
- 9. Accepting Warranty or Additional Liability. While redistributing the Work or Derivative Works thereof, You may choose to offer, and charge a fee for, acceptance of support, warranty, indemnity, or other liability obligations and/or rights consistent with this License. However, in accepting such obligations, You may act only on Your own behalf and on Your sole responsibility, not on behalf of any other Contributor, and only if You agree to indemnify, defend, and hold each Contributor harmless for any liability incurred by, or claims asserted against, such Contributor by reason of your accepting any such warranty or additional liability.

#### END OF TERMS AND CONDITIONS

APPENDIX: How to apply the Apache License to your work.

 To apply the Apache License to your work, attach the following boilerplate notice, with the fields enclosed by brackets "[]" replaced with your own identifying information. (Don't include the brackets!) The text should be enclosed in the appropriate comment syntax for the file format. We also recommend that a file or class name and description of purpose be included on the same "printed page" as the copyright notice for easier identification within third-party archives.

Copyright [yyyy] [name of copyright owner]

 Licensed under the Apache License, Version 2.0 (the "License"); you may not use this file except in compliance with the License. You may obtain a copy of the License at

http://www.apache.org/licenses/LICENSE-2.0

 Unless required by applicable law or agreed to in writing, software distributed under the License is distributed on an "AS IS" BASIS, WITHOUT WARRANTIES OR CONDITIONS OF ANY KIND, either express or implied. See the License for the specific language governing permissions and limitations under the License.

Some code in core/src/java/org/apache/lucene/util/UnicodeUtil.java was derived from unicode conversion examples available at http://www.unicode.org/Public/PROGRAMS/CVTUTF. Here is the copyright from those sources:

/\*

\* Copyright 2001-2004 Unicode, Inc.

\*

\* Disclaimer

\*

\* This source code is provided as is by Unicode, Inc. No claims are

\* made as to fitness for any particular purpose. No warranties of any

\* kind are expressed or implied. The recipient agrees to determine

\* applicability of information provided. If this file has been

\* purchased on magnetic or optical media from Unicode, Inc., the

\* sole remedy for any claim will be exchange of defective media

\* within 90 days of receipt.

\*

\* Limitations on Rights to Redistribute This Code

\*

\* Unicode, Inc. hereby grants the right to freely use the information

\* supplied in this file in the creation of products supporting the

\* Unicode Standard, and to make copies of this file in any form

\* for internal or external distribution as long as this notice \* remains attached.

\*/

Some code in core/src/java/org/apache/lucene/util/ArrayUtil.java was derived from Python 2.4.2 sources available at http://www.python.org. Full license is here:

http://www.python.org/download/releases/2.4.2/license/

Some code in core/src/java/org/apache/lucene/util/UnicodeUtil.java was derived from Python 3.1.2 sources available at http://www.python.org. Full license is here:

http://www.python.org/download/releases/3.1.2/license/

Some code in core/src/java/org/apache/lucene/util/automaton was derived from Brics automaton sources available at www.brics.dk/automaton/. Here is the copyright from those sources:

/\*

\* Copyright (c) 2001-2009 Anders Moeller

\* All rights reserved.

\*

\* Redistribution and use in source and binary forms, with or without

\* modification, are permitted provided that the following conditions \* are met:

\* 1. Redistributions of source code must retain the above copyright

notice, this list of conditions and the following disclaimer.

\* 2. Redistributions in binary form must reproduce the above copyright

- \* notice, this list of conditions and the following disclaimer in the
- documentation and/or other materials provided with the distribution.

\* 3. The name of the author may not be used to endorse or promote products

\* derived from this software without specific prior written permission.

\*

\* THIS SOFTWARE IS PROVIDED BY THE AUTHOR ``AS IS'' AND ANY EXPRESS OR

\* IMPLIED WARRANTIES, INCLUDING, BUT NOT LIMITED TO, THE IMPLIED WARRANTIES

\* OF MERCHANTABILITY AND FITNESS FOR A PARTICULAR PURPOSE ARE DISCLAIMED.

\* IN NO EVENT SHALL THE AUTHOR BE LIABLE FOR ANY DIRECT, INDIRECT,

\* INCIDENTAL, SPECIAL, EXEMPLARY, OR CONSEQUENTIAL DAMAGES (INCLUDING, BUT

\* NOT LIMITED TO, PROCUREMENT OF SUBSTITUTE GOODS OR SERVICES; LOSS OF USE,

\* DATA, OR PROFITS; OR BUSINESS INTERRUPTION) HOWEVER CAUSED AND ON ANY

\* THEORY OF LIABILITY, WHETHER IN CONTRACT, STRICT LIABILITY, OR TORT

\* (INCLUDING NEGLIGENCE OR OTHERWISE) ARISING IN ANY WAY OUT OF THE USE OF \* THIS SOFTWARE, EVEN IF ADVISED OF THE POSSIBILITY OF SUCH DAMAGE. \*/

The levenshtein automata tables in core/src/java/org/apache/lucene/util/automaton were automatically generated with the moman/finenight FSA package. Here is the copyright for those sources:

# Copyright (c) 2010, Jean-Philippe Barrette-LaPierre, <jpb@rrette.com> # # Permission is hereby granted, free of charge, to any person # obtaining a copy of this software and associated documentation # files (the "Software"), to deal in the Software without # restriction, including without limitation the rights to use, # copy, modify, merge, publish, distribute, sublicense, and/or sell # copies of the Software, and to permit persons to whom the # Software is furnished to do so, subject to the following # conditions: # # The above copyright notice and this permission notice shall be # included in all copies or substantial portions of the Software. #

# THE SOFTWARE IS PROVIDED "AS IS", WITHOUT WARRANTY OF ANY KIND, # EXPRESS OR IMPLIED, INCLUDING BUT NOT LIMITED TO THE WARRANTIES # OF MERCHANTABILITY, FITNESS FOR A PARTICULAR PURPOSE AND # NONINFRINGEMENT. IN NO EVENT SHALL THE AUTHORS OR COPYRIGHT # HOLDERS BE LIABLE FOR ANY CLAIM, DAMAGES OR OTHER LIABILITY, # WHETHER IN AN ACTION OF CONTRACT, TORT OR OTHERWISE, ARISING # FROM, OUT OF OR IN CONNECTION WITH THE SOFTWARE OR THE USE OR # OTHER DEALINGS IN THE SOFTWARE.

Some code in core/src/java/org/apache/lucene/util/UnicodeUtil.java was derived from ICU (http://www.icu-project.org) The full license is available here: https://github.com/unicode-org/icu/blob/main/icu4c/LICENSE

/\*

\* Copyright (C) 1999-2010, International Business Machines

\* Corporation and others. All Rights Reserved.

\*

\* Permission is hereby granted, free of charge, to any person obtaining a copy

\* of this software and associated documentation files (the "Software"), to deal

\* in the Software without restriction, including without limitation the rights

\* to use, copy, modify, merge, publish, distribute, and/or sell copies of the

\* Software, and to permit persons to whom the Software is furnished to do so,

\* provided that the above copyright notice(s) and this permission notice appear

\* in all copies of the Software and that both the above copyright notice(s) and

\* this permission notice appear in supporting documentation.

\*

\* THE SOFTWARE IS PROVIDED "AS IS", WITHOUT WARRANTY OF ANY KIND, EXPRESS OR \* IMPLIED, INCLUDING BUT NOT LIMITED TO THE WARRANTIES OF MERCHANTABILITY, \* FITNESS FOR A PARTICULAR PURPOSE AND NONINFRINGEMENT OF THIRD PARTY RIGHTS. \* IN NO EVENT SHALL THE COPYRIGHT HOLDER OR HOLDERS INCLUDED IN THIS NOTICE BE \* LIABLE FOR ANY CLAIM, OR ANY SPECIAL INDIRECT OR CONSEQUENTIAL DAMAGES, OR \* ANY DAMAGES WHATSOEVER RESULTING FROM LOSS OF USE, DATA OR PROFITS, WHETHER \* IN AN ACTION OF CONTRACT, NEGLIGENCE OR OTHER TORTIOUS ACTION, ARISING OUT \* OF OR IN CONNECTION WITH THE USE OR PERFORMANCE OF THIS SOFTWARE. \*

- \* Except as contained in this notice, the name of a copyright holder shall not
- \* be used in advertising or otherwise to promote the sale, use or other
- \* dealings in this Software without prior written authorization of the
- \* copyright holder.
- \*/

The following license applies to the Snowball stemmers:

Copyright (c) 2001, Dr Martin Porter Copyright (c) 2002, Richard Boulton All rights reserved.

Redistribution and use in source and binary forms, with or without modification, are permitted provided that the following conditions are met:

- \* Redistributions of source code must retain the above copyright notice,
- \* this list of conditions and the following disclaimer.
- \* Redistributions in binary form must reproduce the above copyright
- \* notice, this list of conditions and the following disclaimer in the
- \* documentation and/or other materials provided with the distribution.
- \* Neither the name of the copyright holders nor the names of its contributors
- \* may be used to endorse or promote products derived from this software
- \* without specific prior written permission.

THIS SOFTWARE IS PROVIDED BY THE COPYRIGHT HOLDERS AND CONTRIBUTORS "AS IS" AND ANY EXPRESS OR IMPLIED WARRANTIES, INCLUDING, BUT NOT LIMITED TO, THE IMPLIED WARRANTIES OF MERCHANTABILITY AND FITNESS FOR A PARTICULAR PURPOSE ARE DISCLAIMED. IN NO EVENT SHALL THE COPYRIGHT OWNER OR CONTRIBUTORS BE LIABLE FOR ANY DIRECT, INDIRECT, INCIDENTAL, SPECIAL, EXEMPLARY, OR CONSEQUENTIAL DAMAGES (INCLUDING, BUT NOT LIMITED TO, PROCUREMENT OF SUBSTITUTE GOODS OR SERVICES; LOSS OF USE, DATA, OR PROFITS; OR BUSINESS INTERRUPTION) HOWEVER CAUSED AND ON ANY THEORY OF LIABILITY, WHETHER IN CONTRACT, STRICT LIABILITY, OR TORT (INCLUDING NEGLIGENCE OR OTHERWISE) ARISING IN ANY WAY OUT OF THE USE OF THIS SOFTWARE, EVEN IF ADVISED OF THE POSSIBILITY OF SUCH DAMAGE.

The following license applies to the KStemmer:

Copyright 2003, Center for Intelligent Information Retrieval, University of Massachusetts, Amherst. All rights reserved.

Redistribution and use in source and binary forms, with or without modification, are permitted provided that the following conditions are met:

1. Redistributions of source code must retain the above copyright notice, this list of conditions and the following disclaimer.

2. Redistributions in binary form must reproduce the above copyright notice, this list of conditions and the following disclaimer in the documentation and/or other materials provided with the distribution.

3. The names "Center for Intelligent Information Retrieval" and "University of Massachusetts" must not be used to endorse or promote products derived from this software without prior written permission. To obtain permission, contact info@ciir.cs.umass.edu.

THIS SOFTWARE IS PROVIDED BY UNIVERSITY OF MASSACHUSETTS AND OTHER CONTRIBUTORS "AS IS" AND ANY EXPRESS OR IMPLIED WARRANTIES, INCLUDING, BUT NOT LIMITED TO, THE IMPLIED WARRANTIES OF MERCHANTABILITY AND FITNESS FOR A PARTICULAR PURPOSE ARE DISCLAIMED. IN NO EVENT SHALL THE COPYRIGHT HOLDERS OR CONTRIBUTORS BE LIABLE FOR ANY DIRECT, INDIRECT, INCIDENTAL, SPECIAL, EXEMPLARY, OR CONSEQUENTIAL DAMAGES (INCLUDING, BUT NOT LIMITED TO, PROCUREMENT OF SUBSTITUTE GOODS OR SERVICES; LOSS OF USE, DATA, OR PROFITS; OR BUSINESS INTERRUPTION) HOWEVER CAUSED AND ON ANY THEORY OF LIABILITY, WHETHER IN CONTRACT, STRICT LIABILITY, OR TORT (INCLUDING NEGLIGENCE OR OTHERWISE) ARISING IN ANY WAY OUT OF THE USE OF THIS SOFTWARE, EVEN IF ADVISED OF THE POSSIBILITY OF SUCH DAMAGE.

The following license applies to the Morfologik project:

Copyright (c) 2006 Dawid Weiss Copyright (c) 2007-2011 Dawid Weiss, Marcin Mikowski All rights reserved.

Redistribution and use in source and binary forms, with or without modification, are permitted provided that the following conditions are met:

 \* Redistributions of source code must retain the above copyright notice, this list of conditions and the following disclaimer.

 \* Redistributions in binary form must reproduce the above copyright notice, this list of conditions and the following disclaimer in the documentation and/or other materials provided with the distribution.

 \* Neither the name of Morfologik nor the names of its contributors may be used to endorse or promote products derived from this software without specific prior written permission.

THIS SOFTWARE IS PROVIDED BY THE COPYRIGHT HOLDERS AND CONTRIBUTORS "AS IS" AND

ANY EXPRESS OR IMPLIED WARRANTIES, INCLUDING, BUT NOT LIMITED TO, THE IMPLIED WARRANTIES OF MERCHANTABILITY AND FITNESS FOR A PARTICULAR PURPOSE ARE DISCLAIMED. IN NO EVENT SHALL THE COPYRIGHT HOLDER OR CONTRIBUTORS BE LIABLE FOR ANY DIRECT, INDIRECT, INCIDENTAL, SPECIAL, EXEMPLARY, OR CONSEQUENTIAL DAMAGES (INCLUDING, BUT NOT LIMITED TO, PROCUREMENT OF SUBSTITUTE GOODS OR SERVICES; LOSS OF USE, DATA, OR PROFITS; OR BUSINESS INTERRUPTION) HOWEVER CAUSED AND ON ANY THEORY OF LIABILITY, WHETHER IN CONTRACT, STRICT LIABILITY, OR TORT (INCLUDING NEGLIGENCE OR OTHERWISE) ARISING IN ANY WAY OUT OF THE USE OF THIS SOFTWARE, EVEN IF ADVISED OF THE POSSIBILITY OF SUCH DAMAGE.

---

The dictionary comes from Morfologik project. Morfologik uses data from Polish ispell/myspell dictionary hosted at http://www.sjp.pl/slownik/en/ and is licenced on the terms of (inter alia) LGPL and Creative Commons ShareAlike. The part-of-speech tags were added in Morfologik project and are not found in the data from sjp.pl. The tagset is similar to IPI PAN tagset.

---

The following license applies to the Morfeusz project, used by org.apache.lucene.analysis.morfologik.

BSD-licensed dictionary of Polish (SGJP) http://sgjp.pl/morfeusz/

Copyright 2011 Zygmunt Saloni, Wodzimierz Gruszczyski, Marcin Woliski, Robert Woosz

All rights reserved.

Redistribution and use in source and binary forms, with or without modification, are permitted provided that the following conditions are met:

- 1. Redistributions of source code must retain the above copyright notice, this list of conditions and the following disclaimer.
- 2. Redistributions in binary form must reproduce the above copyright notice, this list of conditions and the following disclaimer in the documentation and/or other materials provided with the distribution.

THIS SOFTWARE IS PROVIDED BY COPYRIGHT HOLDERS AS IS AND ANY EXPRESS OR IMPLIED WARRANTIES, INCLUDING, BUT NOT LIMITED TO, THE IMPLIED WARRANTIES OF MERCHANTABILITY AND FITNESS FOR A PARTICULAR PURPOSE ARE DISCLAIMED. IN NO EVENT SHALL COPYRIGHT HOLDERS OR CONTRIBUTORS BE

LIABLE FOR ANY DIRECT, INDIRECT, INCIDENTAL, SPECIAL, EXEMPLARY, OR CONSEQUENTIAL DAMAGES (INCLUDING, BUT NOT LIMITED TO, PROCUREMENT OF SUBSTITUTE GOODS OR SERVICES; LOSS OF USE, DATA, OR PROFITS; OR BUSINESS INTERRUPTION) HOWEVER CAUSED AND ON ANY THEORY OF LIABILITY, WHETHER IN CONTRACT, STRICT LIABILITY, OR TORT (INCLUDING NEGLIGENCE OR OTHERWISE) ARISING IN ANY WAY OUT OF THE USE OF THIS SOFTWARE, EVEN IF ADVISED OF THE POSSIBILITY OF SUCH DAMAGE.

---

core/src/java/org/apache/lucene/util/compress/LZ4.java is a Java implementation of the LZ4 (https://github.com/lz4/lz4/tree/dev/lib) compression format for Lucene's DataInput/DataOutput abstractions.

LZ4 Library Copyright (c) 2011-2016, Yann Collet All rights reserved.

Redistribution and use in source and binary forms, with or without modification, are permitted provided that the following conditions are met:

\* Redistributions of source code must retain the above copyright notice, this list of conditions and the following disclaimer.

\* Redistributions in binary form must reproduce the above copyright notice, this list of conditions and the following disclaimer in the documentation and/or other materials provided with the distribution.

THIS SOFTWARE IS PROVIDED BY THE COPYRIGHT HOLDERS AND CONTRIBUTORS "AS IS" AND ANY EXPRESS OR IMPLIED WARRANTIES, INCLUDING, BUT NOT LIMITED TO, THE IMPLIED WARRANTIES OF MERCHANTABILITY AND FITNESS FOR A PARTICULAR PURPOSE ARE DISCLAIMED. IN NO EVENT SHALL THE COPYRIGHT HOLDER OR CONTRIBUTORS BE LIABLE FOR ANY DIRECT, INDIRECT, INCIDENTAL, SPECIAL, EXEMPLARY, OR CONSEQUENTIAL DAMAGES (INCLUDING, BUT NOT LIMITED TO, PROCUREMENT OF SUBSTITUTE GOODS OR SERVICES; LOSS OF USE, DATA, OR PROFITS; OR BUSINESS INTERRUPTION) HOWEVER CAUSED AND ON ANY THEORY OF LIABILITY, WHETHER IN CONTRACT, STRICT LIABILITY, OR TORT (INCLUDING NEGLIGENCE OR OTHERWISE) ARISING IN ANY WAY OUT OF THE USE OF THIS SOFTWARE, EVEN IF ADVISED OF THE POSSIBILITY OF SUCH DAMAGE. /\*

- \* Licensed to the Apache Software Foundation (ASF) under one or more
- \* contributor license agreements. See the NOTICE file distributed with
- \* this work for additional information regarding copyright ownership.
- \* The ASF licenses this file to You under the Apache License, Version 2.0
- \* (the "License"); you may not use this file except in compliance with
- \* the License. You may obtain a copy of the License at
- \*
- \* http://www.apache.org/licenses/LICENSE-2.0
- \*
- \* Unless required by applicable law or agreed to in writing, software
- \* distributed under the License is distributed on an "AS IS" BASIS,
- \* WITHOUT WARRANTIES OR CONDITIONS OF ANY KIND, either express or implied.
- \* See the License for the specific language governing permissions and

\* limitations under the License.

\*/

Apache Lucene Copyright 2001-2022 The Apache Software Foundation

This product includes software developed at The Apache Software Foundation (http://www.apache.org/).

Includes software from other Apache Software Foundation projects, including, but not limited to:

- Apache Ant

- Apache Jakarta Regexp
- Apache Commons
- Apache Xerces

ICU4J, (under analysis/icu) is licensed under an MIT styles license and Copyright (c) 1995-2008 International Business Machines Corporation and others

Some data files (under analysis/icu/src/data) are derived from Unicode data such as the Unicode Character Database. See http://unicode.org/copyright.html for more details.

Brics Automaton (under core/src/java/org/apache/lucene/util/automaton) is BSD-licensed, created by Anders Mller. See http://www.brics.dk/automaton/

The levenshtein automata tables (under core/src/java/org/apache/lucene/util/automaton) were automatically generated with the moman/finenight FSA library, created by Jean-Philippe Barrette-LaPierre. This library is available under an MIT license, see http://sites.google.com/site/rrettesite/moman and http://bitbucket.org/jpbarrette/moman/overview/

The class org.apache.lucene.util.WeakIdentityMap was derived from the Apache CXF project and is Apache License 2.0.

The class org.apache.lucene.util.compress.LZ4 is a Java rewrite of the LZ4 compression library (https://github.com/lz4/lz4/tree/dev/lib) that is licensed under the 2-clause BSD license. (https://opensource.org/licenses/bsd-license.php)

The Google Code Prettify is Apache License 2.0. See http://code.google.com/p/google-code-prettify/

JUnit (junit-4.10) is licensed under the Common Public License v. 1.0 See http://junit.sourceforge.net/cpl-v10.html

This product includes code (JaspellTernarySearchTrie) from Java Spelling Checkin g Package (jaspell): http://jaspell.sourceforge.net/ License: The BSD License (http://www.opensource.org/licenses/bsd-license.php)

The snowball stemmers in analysis/common/src/java/net/sf/snowball were developed by Martin Porter and Richard Boulton. The snowball stopword lists in analysis/common/src/resources/org/apache/lucene/analysis/snowball were developed by Martin Porter and Richard Boulton. The full snowball package is available from https://snowballstem.org/

The KStem stemmer in

 analysis/common/src/org/apache/lucene/analysis/en was developed by Bob Krovetz and Sergio Guzman-Lara (CIIR-UMass Amherst) under the BSD-license.

The Arabic,Persian,Romanian,Bulgarian, Hindi and Bengali analyzers (common) come with a default stopword list that is BSD-licensed created by Jacques Savoy. These files reside in: analysis/common/src/resources/org/apache/lucene/analysis/ar/stopwords.txt, analysis/common/src/resources/org/apache/lucene/analysis/fa/stopwords.txt, analysis/common/src/resources/org/apache/lucene/analysis/ro/stopwords.txt, analysis/common/src/resources/org/apache/lucene/analysis/bg/stopwords.txt, analysis/common/src/resources/org/apache/lucene/analysis/hi/stopwords.txt, analysis/common/src/resources/org/apache/lucene/analysis/bn/stopwords.txt See http://members.unine.ch/jacques.savoy/clef/index.html.

The German,Spanish,Finnish,French,Hungarian,Italian,Portuguese,Russian and Swedish light stemmers (common) are based on BSD-licensed reference implementations created by Jacques Savoy and Ljiljana Dolamic. These files reside in:

analysis/common/src/java/org/apache/lucene/analysis/de/GermanLightStemmer.java analysis/common/src/java/org/apache/lucene/analysis/de/GermanMinimalStemmer.java analysis/common/src/java/org/apache/lucene/analysis/es/SpanishLightStemmer.java analysis/common/src/java/org/apache/lucene/analysis/fi/FinnishLightStemmer.java analysis/common/src/java/org/apache/lucene/analysis/fr/FrenchLightStemmer.java analysis/common/src/java/org/apache/lucene/analysis/fr/FrenchMinimalStemmer.java analysis/common/src/java/org/apache/lucene/analysis/hu/HungarianLightStemmer.java analysis/common/src/java/org/apache/lucene/analysis/it/ItalianLightStemmer.java analysis/common/src/java/org/apache/lucene/analysis/pt/PortugueseLightStemmer.java analysis/common/src/java/org/apache/lucene/analysis/ru/RussianLightStemmer.java analysis/common/src/java/org/apache/lucene/analysis/sv/SwedishLightStemmer.java

The Stempel analyzer (stempel) includes BSD-licensed software developed by the Egothor project http://egothor.sf.net/, created by Leo Galambos, Martin Kvapil, and Edmond Nolan.

The Polish analyzer (stempel) comes with a default stopword list that is BSD-licensed created by the Carrot2 project. The file resides in stempel/src/resources/org/apache/lucene/analysis/pl/stopwords.txt. See https://github.com/carrot2/carrot2.

The SmartChineseAnalyzer source code (smartcn) was provided by Xiaoping Gao and copyright 2009 by www.imdict.net.

WordBreakTestUnicode\_\*.java (under modules/analysis/common/src/test/) is derived from Unicode data such as the Unicode Character Database. See http://unicode.org/copyright.html for more details.

The Morfologik analyzer (morfologik) includes BSD-licensed software developed by Dawid Weiss and Marcin Mikowski (https://github.com/morfologik/morfologik-stemming) and uses data from the BSD-licensed dictionary of Polish (SGJP, http://sgjp.pl/morfeusz/).

Servlet-api.jar and javax.servlet-\*.jar are under the CDDL license, the original source code for this can be found at http://www.eclipse.org/jetty/downloads.php

Kuromoji Japanese Morphological Analyzer - Apache Lucene Integration ===========================================================================

===========================================================================

This software includes a binary and/or source version of data from

mecab-ipadic-2.7.0-20070801

which can be obtained from

http://atilika.com/releases/mecab-ipadic/mecab-ipadic-2.7.0-20070801.tar.gz

or

http://jaist.dl.sourceforge.net/project/mecab/mecab-ipadic/2.7.0-20070801/mecab-ipadic-2.7.0-20070801.tar.gz

===========================================================================

===========================================================================

mecab-ipadic-2.7.0-20070801 Notice

Nara Institute of Science and Technology (NAIST), the copyright holders, disclaims all warranties with regard to this software, including all implied warranties of merchantability and fitness, in no event shall NAIST be liable for any special, indirect or consequential damages or any damages whatsoever resulting from loss of use, data or profits, whether in an action of contract, negligence or other tortuous action, arising out of or in connection with the use or performance of this software.

A large portion of the dictionary entries originate from ICOT Free Software. The following conditions for ICOT Free Software applies to the current dictionary as well.

Each User may also freely distribute the Program, whether in its original form or modified, to any third party or parties, PROVIDED that the provisions of Section 3 ("NO WARRANTY") will ALWAYS appear on, or be attached to, the Program, which is distributed substantially in the same form as set out herein and that such intended distribution, if actually made, will neither violate or otherwise contravene any of the laws and regulations of the countries having jurisdiction over the User or the intended distribution itself.

#### NO WARRANTY

The program was produced on an experimental basis in the course of the research and development conducted during the project and is provided to users as so produced on an experimental basis. Accordingly, the program is provided without any warranty whatsoever, whether express, implied, statutory or otherwise. The term "warranty" used herein includes, but is not limited to, any warranty of the quality, performance, merchantability and fitness for a particular purpose of the program and the nonexistence of any infringement or violation of any right of any third party.

Each user of the program will agree and understand, and be deemed to have agreed and understood, that there is no warranty whatsoever for the program and, accordingly, the entire risk arising from or otherwise connected with the program is assumed by the user.

Therefore, neither ICOT, the copyright holder, or any other organization that participated in or was otherwise related to the development of the program and their respective officials, directors, officers and other employees shall be held liable for any and all damages, including, without limitation, general, special, incidental and consequential damages, arising out of or otherwise in connection with the use or inability to use the program or any product, material or result produced or otherwise obtained by using the program, regardless of whether they have been advised of, or otherwise had knowledge of, the possibility of such damages at any time during the project or thereafter. Each user will be deemed to have agreed to the foregoing by his or her commencement of use of the program. The term "use" as used herein includes, but is not limited to, the use, modification, copying and distribution of the program and the production of secondary products from the program.

In the case where the program, whether in its original form or

modified, was distributed or delivered to or received by a user from any person, organization or entity other than ICOT, unless it makes or grants independently of ICOT any specific warranty to the user in writing, such person, organization or entity, will also be exempted from and not be held liable to the user for any such damages as noted above as far as the program is concerned.

=========================================================================== Nori Korean Morphological Analyzer - Apache Lucene Integration ===========================================================================

This software includes a binary and/or source version of data from

mecab-ko-dic-2.0.3-20170922

which can be obtained from

https://bitbucket.org/eunjeon/mecab-ko-dic/downloads/mecab-ko-dic-2.0.3-20170922.tar.gz

The floating point precision conversion in NumericUtils.Float16Converter is derived from work by Jeroen van der Zijp, granted for use under the Apache license.

## **1.146 jackson-databind 2.8.1**

### **1.146.1 Available under license :**

This copy of Jackson JSON processor databind module is licensed under the Apache (Software) License, version 2.0 ("the License"). See the License for details about distribution rights, and the specific rights regarding derivate works.

You may obtain a copy of the License at:

http://www.apache.org/licenses/LICENSE-2.0 # Jackson JSON processor

Jackson is a high-performance, Free/Open Source JSON processing library. It was originally written by Tatu Saloranta (tatu.saloranta@iki.fi), and has been in development since 2007.

It is currently developed by a community of developers, as well as supported commercially by FasterXML.com.

## Licensing

Jackson core and extension components may be licensed under different licenses. To find the details that apply to this artifact see the accompanying LICENSE file. For more information, including possible other licensing options, contact FasterXML.com (http://fasterxml.com).
### ## Credits

A list of contributors may be found from CREDITS file, which is included in some artifacts (usually source distributions); but is always available from the source code management (SCM) system project uses.

# **1.147 stringtemplate4 4.0.8**

### **1.147.1 Available under license :**

ANTLR Project Contributors Certification of Origin and Rights

All contributors to StringTemplate v4 must formally agree to abide by this certificate of origin by signing on the bottom with their github userid, full name, email address (you can obscure your e-mail, but it must be computable by human), and date.

By signing this agreement, you are warranting and representing that you have the right to release code contributions or other content free of any obligations to third parties and are granting Terence Parr and ANTLR project contributors, henceforth referred to as The ANTLR Project, a license to incorporate it into The ANTLR Project tools (such as ANTLRWorks and StringTemplate) or related works under the BSD license. You understand that The ANTLR Project may or may not incorporate your contribution and you warrant and represent the following:

1. I am the creator of all my contributions. I am the author of all contributed work submitted and further warrant and represent that such work is my original creation and I have the right to license it to The ANTLR Project for release under the 3-clause BSD license. I hereby grant The ANTLR Project a nonexclusive, irrevocable, royalty-free, worldwide license to reproduce, distribute, prepare derivative works, and otherwise use this contribution as part of the ANTLR project, associated documentation, books, and tools at no cost to The ANTLR Project.

- 2. I have the right to submit. This submission does not violate the rights of any person or entity and that I have legal authority over this submission and to make this certification.
- 3. If I violate another's rights, liability lies with me. I agree to defend, indemnify, and hold The ANTLR Project and ANTLR users harmless from any claim or demand, including reasonable attorney fees, made by any third party due to or arising out of my violation of these terms and conditions or my violation of the rights of another person or entity.

4. I understand and agree that this project and the contribution are public and that a record of the contribution (including all personal information I submit with it, including my sign-off) is maintained indefinitely and may be redistributed consistent with this project or the open source license indicated in the file.

I have read this agreement and do so certify by adding my signoff to the end of the following contributors list.

### CONTRIBUTORS:

YYYY/MM/DD, github id, Full name, email 2012/07/12, parrt, Terence Parr, parrt@antlr.org 2012/08/13, pgelinas, Pascal Glinas, pascal.gelinas@polymtl.ca [The "BSD license"] Copyright (c) 2011-2013 Terence Parr All rights reserved.

Redistribution and use in source and binary forms, with or without modification, are permitted provided that the following conditions are met:

- 1. Redistributions of source code must retain the above copyright notice, this list of conditions and the following disclaimer.
- 2. Redistributions in binary form must reproduce the above copyright notice, this list of conditions and the following disclaimer in the documentation and/or other materials provided with the distribution.
- 3. The name of the author may not be used to endorse or promote products derived from this software without specific prior written permission.

THIS SOFTWARE IS PROVIDED BY THE AUTHOR ``AS IS'' AND ANY EXPRESS OR IMPLIED WARRANTIES, INCLUDING, BUT NOT LIMITED TO, THE IMPLIED WARRANTIES OF MERCHANTABILITY AND FITNESS FOR A PARTICULAR PURPOSE ARE DISCLAIMED. IN NO EVENT SHALL THE AUTHOR BE LIABLE FOR ANY DIRECT, INDIRECT, INCIDENTAL, SPECIAL, EXEMPLARY, OR CONSEQUENTIAL DAMAGES (INCLUDING, BUT NOT LIMITED TO, PROCUREMENT OF SUBSTITUTE GOODS OR SERVICES; LOSS OF USE, DATA, OR PROFITS; OR BUSINESS INTERRUPTION) HOWEVER CAUSED AND ON ANY THEORY OF LIABILITY, WHETHER IN CONTRACT, STRICT LIABILITY, OR TORT (INCLUDING NEGLIGENCE OR OTHERWISE) ARISING IN ANY WAY OUT OF THE USE OF THIS SOFTWARE, EVEN IF ADVISED OF THE POSSIBILITY OF SUCH DAMAGE.

# **1.148 objenesis 2.2**

## **1.148.1 Available under license :**

 Apache License Version 2.0, January 2004 http://www.apache.org/licenses/

### TERMS AND CONDITIONS FOR USE, REPRODUCTION, AND DISTRIBUTION

1. Definitions.

 "License" shall mean the terms and conditions for use, reproduction, and distribution as defined by Sections 1 through 9 of this document.

 "Licensor" shall mean the copyright owner or entity authorized by the copyright owner that is granting the License.

 "Legal Entity" shall mean the union of the acting entity and all other entities that control, are controlled by, or are under common control with that entity. For the purposes of this definition, "control" means (i) the power, direct or indirect, to cause the direction or management of such entity, whether by contract or otherwise, or (ii) ownership of fifty percent (50%) or more of the outstanding shares, or (iii) beneficial ownership of such entity.

 "You" (or "Your") shall mean an individual or Legal Entity exercising permissions granted by this License.

 "Source" form shall mean the preferred form for making modifications, including but not limited to software source code, documentation source, and configuration files.

 "Object" form shall mean any form resulting from mechanical transformation or translation of a Source form, including but not limited to compiled object code, generated documentation, and conversions to other media types.

 "Work" shall mean the work of authorship, whether in Source or Object form, made available under the License, as indicated by a copyright notice that is included in or attached to the work (an example is provided in the Appendix below).

 "Derivative Works" shall mean any work, whether in Source or Object form, that is based on (or derived from) the Work and for which the editorial revisions, annotations, elaborations, or other modifications represent, as a whole, an original work of authorship. For the purposes of this License, Derivative Works shall not include works that remain separable from, or merely link (or bind by name) to the interfaces of, the Work and Derivative Works thereof.

 "Contribution" shall mean any work of authorship, including the original version of the Work and any modifications or additions to that Work or Derivative Works thereof, that is intentionally submitted to Licensor for inclusion in the Work by the copyright owner or by an individual or Legal Entity authorized to submit on behalf of the copyright owner. For the purposes of this definition, "submitted" means any form of electronic, verbal, or written communication sent to the Licensor or its representatives, including but not limited to communication on electronic mailing lists, source code control systems, and issue tracking systems that are managed by, or on behalf of, the Licensor for the purpose of discussing and improving the Work, but excluding communication that is conspicuously marked or otherwise designated in writing by the copyright owner as "Not a Contribution."

 "Contributor" shall mean Licensor and any individual or Legal Entity on behalf of whom a Contribution has been received by Licensor and subsequently incorporated within the Work.

- 2. Grant of Copyright License. Subject to the terms and conditions of this License, each Contributor hereby grants to You a perpetual, worldwide, non-exclusive, no-charge, royalty-free, irrevocable copyright license to reproduce, prepare Derivative Works of, publicly display, publicly perform, sublicense, and distribute the Work and such Derivative Works in Source or Object form.
- 3. Grant of Patent License. Subject to the terms and conditions of this License, each Contributor hereby grants to You a perpetual, worldwide, non-exclusive, no-charge, royalty-free, irrevocable (except as stated in this section) patent license to make, have made, use, offer to sell, sell, import, and otherwise transfer the Work, where such license applies only to those patent claims licensable by such Contributor that are necessarily infringed by their Contribution(s) alone or by combination of their Contribution(s) with the Work to which such Contribution(s) was submitted. If You institute patent litigation against any entity (including a cross-claim or counterclaim in a lawsuit) alleging that the Work or a Contribution incorporated within the Work constitutes direct or contributory patent infringement, then any patent licenses granted to You under this License for that Work shall terminate as of the date such litigation is filed.
- 4. Redistribution. You may reproduce and distribute copies of the Work or Derivative Works thereof in any medium, with or without modifications, and in Source or Object form, provided that You meet the following conditions:
	- (a) You must give any other recipients of the Work or

Derivative Works a copy of this License; and

- (b) You must cause any modified files to carry prominent notices stating that You changed the files; and
- (c) You must retain, in the Source form of any Derivative Works that You distribute, all copyright, patent, trademark, and attribution notices from the Source form of the Work, excluding those notices that do not pertain to any part of the Derivative Works; and
- (d) If the Work includes a "NOTICE" text file as part of its distribution, then any Derivative Works that You distribute must include a readable copy of the attribution notices contained within such NOTICE file, excluding those notices that do not pertain to any part of the Derivative Works, in at least one of the following places: within a NOTICE text file distributed as part of the Derivative Works; within the Source form or documentation, if provided along with the Derivative Works; or, within a display generated by the Derivative Works, if and wherever such third-party notices normally appear. The contents of the NOTICE file are for informational purposes only and do not modify the License. You may add Your own attribution notices within Derivative Works that You distribute, alongside or as an addendum to the NOTICE text from the Work, provided that such additional attribution notices cannot be construed as modifying the License.

 You may add Your own copyright statement to Your modifications and may provide additional or different license terms and conditions for use, reproduction, or distribution of Your modifications, or for any such Derivative Works as a whole, provided Your use, reproduction, and distribution of the Work otherwise complies with the conditions stated in this License.

- 5. Submission of Contributions. Unless You explicitly state otherwise, any Contribution intentionally submitted for inclusion in the Work by You to the Licensor shall be under the terms and conditions of this License, without any additional terms or conditions. Notwithstanding the above, nothing herein shall supersede or modify the terms of any separate license agreement you may have executed with Licensor regarding such Contributions.
- 6. Trademarks. This License does not grant permission to use the trade names, trademarks, service marks, or product names of the Licensor, except as required for reasonable and customary use in describing the origin of the Work and reproducing the content of the NOTICE file.
- 7. Disclaimer of Warranty. Unless required by applicable law or agreed to in writing, Licensor provides the Work (and each Contributor provides its Contributions) on an "AS IS" BASIS, WITHOUT WARRANTIES OR CONDITIONS OF ANY KIND, either express or implied, including, without limitation, any warranties or conditions of TITLE, NON-INFRINGEMENT, MERCHANTABILITY, or FITNESS FOR A PARTICULAR PURPOSE. You are solely responsible for determining the appropriateness of using or redistributing the Work and assume any risks associated with Your exercise of permissions under this License.
- 8. Limitation of Liability. In no event and under no legal theory, whether in tort (including negligence), contract, or otherwise, unless required by applicable law (such as deliberate and grossly negligent acts) or agreed to in writing, shall any Contributor be liable to You for damages, including any direct, indirect, special, incidental, or consequential damages of any character arising as a result of this License or out of the use or inability to use the Work (including but not limited to damages for loss of goodwill, work stoppage, computer failure or malfunction, or any and all other commercial damages or losses), even if such Contributor has been advised of the possibility of such damages.
- 9. Accepting Warranty or Additional Liability. While redistributing the Work or Derivative Works thereof, You may choose to offer, and charge a fee for, acceptance of support, warranty, indemnity, or other liability obligations and/or rights consistent with this License. However, in accepting such obligations, You may act only on Your own behalf and on Your sole responsibility, not on behalf of any other Contributor, and only if You agree to indemnify, defend, and hold each Contributor harmless for any liability incurred by, or claims asserted against, such Contributor by reason of your accepting any such warranty or additional liability.

### END OF TERMS AND CONDITIONS

APPENDIX: How to apply the Apache License to your work.

 To apply the Apache License to your work, attach the following boilerplate notice, with the fields enclosed by brackets "[]" replaced with your own identifying information. (Don't include the brackets!) The text should be enclosed in the appropriate comment syntax for the file format. We also recommend that a file or class name and description of purpose be included on the same "printed page" as the copyright notice for easier identification within third-party archives.

Copyright [yyyy] [name of copyright owner]

 Licensed under the Apache License, Version 2.0 (the "License"); you may not use this file except in compliance with the License. You may obtain a copy of the License at

http://www.apache.org/licenses/LICENSE-2.0

 Unless required by applicable law or agreed to in writing, software distributed under the License is distributed on an "AS IS" BASIS, WITHOUT WARRANTIES OR CONDITIONS OF ANY KIND, either express or implied. See the License for the specific language governing permissions and limitations under the License.

# **1.149 mysql-connector-j 8.0.13**

### **1.149.1 Available under license :**

No license file was found, but licenses were detected in source scan.

/\*

\* Copyright (c) 2013, 2018, Oracle and/or its affiliates. All rights reserved.

\*

\* This program is free software; you can redistribute it and/or modify it under

\* the terms of the GNU General Public License, version 2.0, as published by the

\* Free Software Foundation.

\*

\* This program is also distributed with certain software (including but not

\* limited to OpenSSL) that is licensed under separate terms, as designated in a

\* particular file or component or in included license documentation. The

\* authors of MySQL hereby grant you an additional permission to link the

\* program and your derivative works with the separately licensed software that

\* they have included with MySQL.

\*

\* Without limiting anything contained in the foregoing, this file, which is

\* part of MySQL Connector/J, is also subject to the Universal FOSS Exception,

\* version 1.0, a copy of which can be found at

\* http://oss.oracle.com/licenses/universal-foss-exception.

\*

\* This program is distributed in the hope that it will be useful, but WITHOUT

\* ANY WARRANTY; without even the implied warranty of MERCHANTABILITY or FITNESS

\* FOR A PARTICULAR PURPOSE. See the GNU General Public License, version 2.0,

\* for more details.

\*

\* You should have received a copy of the GNU General Public License along with

\* this program; if not, write to the Free Software Foundation, Inc.,

\* 51 Franklin St, Fifth Floor, Boston, MA 02110-1301 USA

\*/

Found in path(s):

\* /opt/cola/permits/1274704317\_1658977185.4623668/0/mysql-connector-java-8-0-13-sourcesjar/com/mysql/cj/jdbc/ha/ReplicationConnectionGroupManager.java

\* /opt/cola/permits/1274704317\_1658977185.4623668/0/mysql-connector-java-8-0-13-sourcesjar/com/mysql/cj/jdbc/jmx/ReplicationGroupManagerMBean.java

\* /opt/cola/permits/1274704317\_1658977185.4623668/0/mysql-connector-java-8-0-13-sourcesjar/com/mysql/cj/jdbc/AbandonedConnectionCleanupThread.java

\* /opt/cola/permits/1274704317\_1658977185.4623668/0/mysql-connector-java-8-0-13-sourcesjar/com/mysql/cj/jdbc/ha/ReplicationConnectionGroup.java

\* /opt/cola/permits/1274704317\_1658977185.4623668/0/mysql-connector-java-8-0-13-sourcesjar/com/mysql/cj/jdbc/ha/LoadBalancedConnection.java

\* /opt/cola/permits/1274704317\_1658977185.4623668/0/mysql-connector-java-8-0-13-sourcesjar/com/mysql/cj/util/PerVmServerConfigCacheFactory.java

\* /opt/cola/permits/1274704317\_1658977185.4623668/0/mysql-connector-java-8-0-13-sourcesjar/com/mysql/cj/jdbc/jmx/ReplicationGroupManager.java

No license file was found, but licenses were detected in source scan.

#### /\*

\* Copyright (c) 2002, 2018, Oracle and/or its affiliates. All rights reserved. \*

\* This program is free software; you can redistribute it and/or modify it under

\* the terms of the GNU General Public License, version 2.0, as published by the

\* Free Software Foundation.

\*

\* This program is also distributed with certain software (including but not

\* limited to OpenSSL) that is licensed under separate terms, as designated in a

\* particular file or component or in included license documentation. The

\* authors of MySQL hereby grant you an additional permission to link the

\* program and your derivative works with the separately licensed software that

\* they have included with MySQL.

\*

\* Without limiting anything contained in the foregoing, this file, which is

\* part of MySQL Connector/J, is also subject to the Universal FOSS Exception,

\* version 1.0, a copy of which can be found at

\* http://oss.oracle.com/licenses/universal-foss-exception.

\*

\* This program is distributed in the hope that it will be useful, but WITHOUT

\* ANY WARRANTY; without even the implied warranty of MERCHANTABILITY or FITNESS

\* FOR A PARTICULAR PURPOSE. See the GNU General Public License, version 2.0,

\* for more details.

\*

\* You should have received a copy of the GNU General Public License along with

\* this program; if not, write to the Free Software Foundation, Inc.,

\* 51 Franklin St, Fifth Floor, Boston, MA 02110-1301 USA

\*/

Found in path(s):

\* /opt/cola/permits/1274704317\_1658977185.4623668/0/mysql-connector-java-8-0-13-sourcesjar/com/mysql/cj/conf/ConnectionPropertiesTransform.java

\* /opt/cola/permits/1274704317\_1658977185.4623668/0/mysql-connector-java-8-0-13-sourcesjar/com/mysql/cj/protocol/ReadAheadInputStream.java

\* /opt/cola/permits/1274704317\_1658977185.4623668/0/mysql-connector-java-8-0-13-sourcesjar/com/mysql/cj/protocol/ExportControlled.java

\* /opt/cola/permits/1274704317\_1658977185.4623668/0/mysql-connector-java-8-0-13-sourcesjar/com/mysql/cj/jdbc/integration/jboss/MysqlValidConnectionChecker.java

\* /opt/cola/permits/1274704317\_1658977185.4623668/0/mysql-connector-java-8-0-13-sourcesjar/com/mysql/cj/jdbc/SuspendableXAConnection.java

\* /opt/cola/permits/1274704317\_1658977185.4623668/0/mysql-connector-java-8-0-13-sourcesjar/com/mysql/cj/jdbc/MysqlPooledConnection.java

\* /opt/cola/permits/1274704317\_1658977185.4623668/0/mysql-connector-java-8-0-13-sourcesjar/com/mysql/cj/log/ProfilerEventHandlerFactory.java

\* /opt/cola/permits/1274704317\_1658977185.4623668/0/mysql-connector-java-8-0-13-sourcesjar/com/mysql/cj/jdbc/result/ResultSetImpl.java

\* /opt/cola/permits/1274704317\_1658977185.4623668/0/mysql-connector-java-8-0-13-sourcesjar/com/mysql/cj/jdbc/exceptions/ConnectionFeatureNotAvailableException.java

\* /opt/cola/permits/1274704317\_1658977185.4623668/0/mysql-connector-java-8-0-13-sourcesjar/com/mysql/cj/exceptions/MysqlErrorNumbers.java

\* /opt/cola/permits/1274704317\_1658977185.4623668/0/mysql-connector-java-8-0-13-sourcesjar/com/mysql/cj/jdbc/EscapeProcessorResult.java

\* /opt/cola/permits/1274704317\_1658977185.4623668/0/mysql-connector-java-8-0-13-sourcesjar/com/mysql/cj/protocol/WriterWatcher.java

\* /opt/cola/permits/1274704317\_1658977185.4623668/0/mysql-connector-java-8-0-13-sourcesjar/com/mysql/cj/log/ProfilerEventImpl.java

\* /opt/cola/permits/1274704317\_1658977185.4623668/0/mysql-connector-java-8-0-13-sourcesjar/com/mysql/cj/jdbc/StatementImpl.java

\* /opt/cola/permits/1274704317\_1658977185.4623668/0/mysql-connector-java-8-0-13-sourcesjar/com/mysql/cj/jdbc/MysqlDataSource.java

\* /opt/cola/permits/1274704317\_1658977185.4623668/0/mysql-connector-java-8-0-13-sourcesjar/com/mysql/cj/util/TimeUtil.java

\* /opt/cola/permits/1274704317\_1658977185.4623668/0/mysql-connector-java-8-0-13-sourcesjar/com/mysql/cj/jdbc/CallableStatement.java

\* /opt/cola/permits/1274704317\_1658977185.4623668/0/mysql-connector-java-8-0-13-sourcesjar/com/mysql/cj/protocol/Security.java

\* /opt/cola/permits/1274704317\_1658977185.4623668/0/mysql-connector-java-8-0-13-sourcesjar/com/mysql/cj/log/Log.java

\* /opt/cola/permits/1274704317\_1658977185.4623668/0/mysql-connector-java-8-0-13-sourcesjar/com/mysql/cj/protocol/NamedPipeSocketFactory.java

\* /opt/cola/permits/1274704317\_1658977185.4623668/0/mysql-connector-java-8-0-13-sourcesjar/com/mysql/cj/jdbc/NonRegisteringDriver.java

\* /opt/cola/permits/1274704317\_1658977185.4623668/0/mysql-connector-java-8-0-13-sourcesjar/com/mysql/cj/jdbc/StatementWrapper.java

\* /opt/cola/permits/1274704317\_1658977185.4623668/0/mysql-connector-java-8-0-13-sourcesjar/com/mysql/cj/jdbc/BlobFromLocator.java

\* /opt/cola/permits/1274704317\_1658977185.4623668/0/mysql-connector-java-8-0-13-sourcesjar/com/mysql/cj/log/LogFactory.java

\* /opt/cola/permits/1274704317\_1658977185.4623668/0/mysql-connector-java-8-0-13-sourcesjar/com/mysql/cj/jdbc/ConnectionImpl.java

\* /opt/cola/permits/1274704317\_1658977185.4623668/0/mysql-connector-java-8-0-13-sourcesjar/com/mysql/cj/jdbc/exceptions/CommunicationsException.java

\* /opt/cola/permits/1274704317\_1658977185.4623668/0/mysql-connector-java-8-0-13-sourcesjar/com/mysql/cj/jdbc/exceptions/NotUpdatable.java

\* /opt/cola/permits/1274704317\_1658977185.4623668/0/mysql-connector-java-8-0-13-sourcesjar/com/mysql/cj/jdbc/CallableStatementWrapper.java

\* /opt/cola/permits/1274704317\_1658977185.4623668/0/mysql-connector-java-8-0-13-sourcesjar/com/mysql/cj/LicenseConfiguration.java

\* /opt/cola/permits/1274704317\_1658977185.4623668/0/mysql-connector-java-8-0-13-sourcesjar/com/mysql/cj/jdbc/WrapperBase.java

\* /opt/cola/permits/1274704317\_1658977185.4623668/0/mysql-connector-java-8-0-13-sourcesjar/com/mysql/cj/admin/ServerController.java

\* /opt/cola/permits/1274704317\_1658977185.4623668/0/mysql-connector-java-8-0-13-sourcesjar/com/mysql/cj/util/StringUtils.java

\* /opt/cola/permits/1274704317\_1658977185.4623668/0/mysql-connector-java-8-0-13-sourcesjar/com/mysql/cj/protocol/a/NativePacketPayload.java

\* /opt/cola/permits/1274704317\_1658977185.4623668/0/mysql-connector-java-8-0-13-sourcesjar/com/mysql/cj/protocol/StandardSocketFactory.java

\* /opt/cola/permits/1274704317\_1658977185.4623668/0/mysql-connector-java-8-0-13-sourcesjar/com/mysql/cj/jdbc/exceptions/PacketTooBigException.java

\* /opt/cola/permits/1274704317\_1658977185.4623668/0/mysql-connector-java-8-0-13-sourcesjar/com/mysql/cj/jdbc/MysqlSavepoint.java

\* /opt/cola/permits/1274704317\_1658977185.4623668/0/mysql-connector-java-8-0-13-sourcesjar/com/mysql/cj/util/Util.java

\* /opt/cola/permits/1274704317\_1658977185.4623668/0/mysql-connector-java-8-0-13-sourcesjar/com/mysql/cj/log/Jdk14Logger.java

\* /opt/cola/permits/1274704317\_1658977185.4623668/0/mysql-connector-java-8-0-13-sourcesjar/com/mysql/cj/protocol/a/result/ResultsetRowsCursor.java

\* /opt/cola/permits/1274704317\_1658977185.4623668/0/mysql-connector-java-8-0-13-sourcesjar/com/mysql/cj/jdbc/Blob.java

\* /opt/cola/permits/1274704317\_1658977185.4623668/0/mysql-connector-java-8-0-13-sourcesjar/com/mysql/cj/Messages.java

\* /opt/cola/permits/1274704317\_1658977185.4623668/0/mysql-connector-java-8-0-13-sourcesjar/com/mysql/cj/jdbc/NClob.java

\* /opt/cola/permits/1274704317\_1658977185.4623668/0/mysql-connector-java-8-0-13-sourcesjar/com/mysql/cj/util/EscapeTokenizer.java

\* /opt/cola/permits/1274704317\_1658977185.4623668/0/mysql-connector-java-8-0-13-sourcesjar/com/mysql/cj/jdbc/exceptions/MySQLQueryInterruptedException.java

\* /opt/cola/permits/1274704317\_1658977185.4623668/0/mysql-connector-java-8-0-13-sourcesjar/com/mysql/cj/jdbc/ha/BestResponseTimeBalanceStrategy.java

\* /opt/cola/permits/1274704317\_1658977185.4623668/0/mysql-connector-java-8-0-13-sourcesjar/com/mysql/cj/jdbc/CommentClientInfoProvider.java

\* /opt/cola/permits/1274704317\_1658977185.4623668/0/mysql-connector-java-8-0-13-sourcesjar/com/mysql/cj/jdbc/ConnectionWrapper.java

\* /opt/cola/permits/1274704317\_1658977185.4623668/0/mysql-connector-java-8-0-13-sourcesjar/com/mysql/cj/jdbc/ClientPreparedStatement.java

\* /opt/cola/permits/1274704317\_1658977185.4623668/0/mysql-connector-java-8-0-13-sourcesjar/com/mysql/cj/protocol/OutputStreamWatcher.java

\* /opt/cola/permits/1274704317\_1658977185.4623668/0/mysql-connector-java-8-0-13-sourcesjar/com/mysql/cj/jdbc/PreparedStatementWrapper.java

\* /opt/cola/permits/1274704317\_1658977185.4623668/0/mysql-connector-java-8-0-13-sourcesjar/com/mysql/cj/util/LRUCache.java

\* /opt/cola/permits/1274704317\_1658977185.4623668/0/mysql-connector-java-8-0-13-sourcesjar/com/mysql/cj/jdbc/Clob.java

\* /opt/cola/permits/1274704317\_1658977185.4623668/0/mysql-connector-java-8-0-13-sourcesjar/com/mysql/cj/CharsetMapping.java

\* /opt/cola/permits/1274704317\_1658977185.4623668/0/mysql-connector-java-8-0-13-sourcesjar/com/mysql/cj/protocol/SocketFactory.java

\* /opt/cola/permits/1274704317\_1658977185.4623668/0/mysql-connector-java-8-0-13-sourcesjar/com/mysql/cj/jdbc/ClientInfoProviderSP.java

\* /opt/cola/permits/1274704317\_1658977185.4623668/0/mysql-connector-java-8-0-13-sourcesjar/com/mysql/cj/jdbc/ServerPreparedStatement.java

\* /opt/cola/permits/1274704317\_1658977185.4623668/0/mysql-connector-java-8-0-13-sourcesjar/com/mysql/cj/jdbc/Driver.java

\* /opt/cola/permits/1274704317\_1658977185.4623668/0/mysql-connector-java-8-0-13-sourcesjar/com/mysql/cj/jdbc/admin/MiniAdmin.java

\* /opt/cola/permits/1274704317\_1658977185.4623668/0/mysql-connector-java-8-0-13-sourcesjar/com/mysql/cj/jdbc/exceptions/SQLError.java

\* /opt/cola/permits/1274704317\_1658977185.4623668/0/mysql-connector-java-8-0-13-sourcesjar/com/mysql/cj/jdbc/result/UpdatableResultSet.java

\* /opt/cola/permits/1274704317\_1658977185.4623668/0/mysql-connector-java-8-0-13-sourcesjar/com/mysql/cj/exceptions/StreamingNotifiable.java

\* /opt/cola/permits/1274704317\_1658977185.4623668/0/mysql-connector-java-8-0-13-sourcesjar/com/mysql/cj/protocol/a/result/ResultsetRowsStreaming.java

\* /opt/cola/permits/1274704317\_1658977185.4623668/0/mysql-connector-java-8-0-13-sourcesjar/com/mysql/cj/result/Field.java

\* /opt/cola/permits/1274704317\_1658977185.4623668/0/mysql-connector-java-8-0-13-sourcesjar/com/mysql/cj/log/NullLogger.java

\* /opt/cola/permits/1274704317\_1658977185.4623668/0/mysql-connector-java-8-0-13-sourcesjar/com/mysql/cj/jdbc/DatabaseMetaData.java

\* /opt/cola/permits/1274704317\_1658977185.4623668/0/mysql-connector-java-8-0-13-sourcesjar/com/mysql/cj/jdbc/integration/c3p0/MysqlConnectionTester.java

\* /opt/cola/permits/1274704317\_1658977185.4623668/0/mysql-connector-java-8-0-13-sourcesjar/com/mysql/cj/jdbc/util/BaseBugReport.java

\* /opt/cola/permits/1274704317\_1658977185.4623668/0/mysql-connector-java-8-0-13-sourcesjar/com/mysql/cj/protocol/a/result/ResultsetRowsStatic.java

\* /opt/cola/permits/1274704317\_1658977185.4623668/0/mysql-connector-java-8-0-13-sourcesjar/com/mysql/cj/jdbc/MysqlDataSourceFactory.java

\* /opt/cola/permits/1274704317\_1658977185.4623668/0/mysql-connector-java-8-0-13-sourcesjar/com/mysql/cj/log/StandardLogger.java

\* /opt/cola/permits/1274704317\_1658977185.4623668/0/mysql-connector-java-8-0-13-sourcesjar/com/mysql/cj/jdbc/exceptions/MysqlDataTruncation.java

\* /opt/cola/permits/1274704317\_1658977185.4623668/0/mysql-connector-java-8-0-13-sourcesjar/com/mysql/cj/jdbc/util/ResultSetUtil.java

\* /opt/cola/permits/1274704317\_1658977185.4623668/0/mysql-connector-java-8-0-13-sourcesjar/com/mysql/cj/Constants.java

\* /opt/cola/permits/1274704317\_1658977185.4623668/0/mysql-connector-java-8-0-13-sourcesjar/com/mysql/cj/protocol/ResultsetRows.java

\* /opt/cola/permits/1274704317\_1658977185.4623668/0/mysql-connector-java-8-0-13-sourcesjar/com/mysql/cj/protocol/a/CompressedInputStream.java

\* /opt/cola/permits/1274704317\_1658977185.4623668/0/mysql-connector-java-8-0-13-sourcesjar/com/mysql/cj/exceptions/AssertionFailedException.java

\* /opt/cola/permits/1274704317\_1658977185.4623668/0/mysql-connector-java-8-0-13-sourcesjar/com/mysql/cj/jdbc/admin/TimezoneDump.java

\* /opt/cola/permits/1274704317\_1658977185.4623668/0/mysql-connector-java-8-0-13-sourcesjar/com/mysql/cj/jdbc/EscapeProcessor.java

\* /opt/cola/permits/1274704317\_1658977185.4623668/0/mysql-connector-java-8-0-13-sourcesjar/com/mysql/cj/protocol/WatchableWriter.java

\* /opt/cola/permits/1274704317\_1658977185.4623668/0/mysql-connector-java-8-0-13-sourcesjar/com/mysql/cj/jdbc/result/ResultSetMetaData.java

\* /opt/cola/permits/1274704317\_1658977185.4623668/0/mysql-connector-java-8-0-13-sourcesjar/com/mysql/cj/jdbc/MysqlConnectionPoolDataSource.java

\* /opt/cola/permits/1274704317\_1658977185.4623668/0/mysql-connector-java-8-0-13-sourcesjar/com/mysql/cj/jdbc/integration/jboss/ExtendedMysqlExceptionSorter.java

\* /opt/cola/permits/1274704317\_1658977185.4623668/0/mysql-connector-java-8-0-13-sourcesjar/com/mysql/jdbc/SocketFactory.java

No license file was found, but licenses were detected in source scan.

/\*

\* Copyright (c) 2004, 2018, Oracle and/or its affiliates. All rights reserved. \*

\* This program is free software; you can redistribute it and/or modify it under

\* the terms of the GNU General Public License, version 2.0, as published by the

\* Free Software Foundation.

\*

\* This program is also distributed with certain software (including but not

\* limited to OpenSSL) that is licensed under separate terms, as designated in a

\* particular file or component or in included license documentation. The

\* authors of MySQL hereby grant you an additional permission to link the

\* program and your derivative works with the separately licensed software that

\* they have included with MySQL.

\*

\* Without limiting anything contained in the foregoing, this file, which is

\* part of MySQL Connector/J, is also subject to the Universal FOSS Exception,

\* version 1.0, a copy of which can be found at

\* http://oss.oracle.com/licenses/universal-foss-exception.

\*

\* This program is distributed in the hope that it will be useful, but WITHOUT

\* ANY WARRANTY; without even the implied warranty of MERCHANTABILITY or FITNESS

\* FOR A PARTICULAR PURPOSE. See the GNU General Public License, version 2.0,

\* for more details.

\*

\* You should have received a copy of the GNU General Public License along with

\* this program; if not, write to the Free Software Foundation, Inc.,

\* 51 Franklin St, Fifth Floor, Boston, MA 02110-1301 USA \*/

Found in path(s):

\* /opt/cola/permits/1274704317\_1658977185.4623668/0/mysql-connector-java-8-0-13-sourcesjar/com/mysql/cj/jdbc/exceptions/OperationNotSupportedException.java No license file was found, but licenses were detected in source scan.

/\*

\* Copyright (c) 2014, 2018, Oracle and/or its affiliates. All rights reserved.

\*

\* This program is free software; you can redistribute it and/or modify it under

\* the terms of the GNU General Public License, version 2.0, as published by the

\* Free Software Foundation.

\*

\* This program is also distributed with certain software (including but not

\* limited to OpenSSL) that is licensed under separate terms, as designated in a

\* particular file or component or in included license documentation. The

\* authors of MySQL hereby grant you an additional permission to link the

\* program and your derivative works with the separately licensed software that

\* they have included with MySQL.

\*

\* Without limiting anything contained in the foregoing, this file, which is

\* part of MySQL Connector/J, is also subject to the Universal FOSS Exception,

\* version 1.0, a copy of which can be found at

\* http://oss.oracle.com/licenses/universal-foss-exception.

\*

\* This program is distributed in the hope that it will be useful, but WITHOUT

\* ANY WARRANTY; without even the implied warranty of MERCHANTABILITY or FITNESS

\* FOR A PARTICULAR PURPOSE. See the GNU General Public License, version 2.0,

\* for more details.

\*

\* You should have received a copy of the GNU General Public License along with

\* this program; if not, write to the Free Software Foundation, Inc.,

\* 51 Franklin St, Fifth Floor, Boston, MA 02110-1301 USA

\*/

Found in path(s):

\* /opt/cola/permits/1274704317\_1658977185.4623668/0/mysql-connector-java-8-0-13-sourcesjar/com/mysql/cj/protocol/SocksProxySocketFactory.java

\* /opt/cola/permits/1274704317\_1658977185.4623668/0/mysql-connector-java-8-0-13-sourcesjar/com/mysql/cj/util/Base64Decoder.java

No license file was found, but licenses were detected in source scan.

/\*

\* Copyright (c) 2015, 2018, Oracle and/or its affiliates. All rights reserved.

\*

\* This program is free software; you can redistribute it and/or modify it under

\* the terms of the GNU General Public License, version 2.0, as published by the

\* Free Software Foundation.

\*

\* This program is also distributed with certain software (including but not

\* limited to OpenSSL) that is licensed under separate terms, as designated in a

\* particular file or component or in included license documentation. The

\* authors of MySQL hereby grant you an additional permission to link the

\* program and your derivative works with the separately licensed software that

\* they have included with MySQL.

\*

\* Without limiting anything contained in the foregoing, this file, which is

\* part of MySQL Connector/J, is also subject to the Universal FOSS Exception,

\* version 1.0, a copy of which can be found at

\* http://oss.oracle.com/licenses/universal-foss-exception.

\*

\* This program is distributed in the hope that it will be useful, but WITHOUT

\* ANY WARRANTY; without even the implied warranty of MERCHANTABILITY or FITNESS

\* FOR A PARTICULAR PURPOSE. See the GNU General Public License, version 2.0,

\* for more details.

\*

\* You should have received a copy of the GNU General Public License along with

\* this program; if not, write to the Free Software Foundation, Inc.,

\* 51 Franklin St, Fifth Floor, Boston, MA 02110-1301 USA

\*/

Found in path(s):

\* /opt/cola/permits/1274704317\_1658977185.4623668/0/mysql-connector-java-8-0-13-sourcesjar/com/mysql/cj/x/protobuf/MysqlxSql.java

\* /opt/cola/permits/1274704317\_1658977185.4623668/0/mysql-connector-java-8-0-13-sourcesjar/com/mysql/cj/xdevapi/ModifyStatement.java

\* /opt/cola/permits/1274704317\_1658977185.4623668/0/mysql-connector-java-8-0-13-sourcesjar/com/mysql/cj/exceptions/ClosedOnExpiredPasswordException.java

\* /opt/cola/permits/1274704317\_1658977185.4623668/0/mysql-connector-java-8-0-13-sourcesjar/com/mysql/cj/NativeSession.java

\* /opt/cola/permits/1274704317\_1658977185.4623668/0/mysql-connector-java-8-0-13-sourcesjar/com/mysql/cj/result/StringValueFactory.java

\* /opt/cola/permits/1274704317\_1658977185.4623668/0/mysql-connector-java-8-0-13-sourcesjar/com/mysql/cj/xdevapi/FilterableStatement.java

\* /opt/cola/permits/1274704317\_1658977185.4623668/0/mysql-connector-java-8-0-13-sourcesjar/com/mysql/cj/protocol/Protocol.java

\* /opt/cola/permits/1274704317\_1658977185.4623668/0/mysql-connector-java-8-0-13-sourcesjar/com/mysql/cj/log/ProfilerEvent.java

\* /opt/cola/permits/1274704317\_1658977185.4623668/0/mysql-connector-java-8-0-13-sourcesjar/com/mysql/cj/conf/PropertySet.java

\* /opt/cola/permits/1274704317\_1658977185.4623668/0/mysql-connector-java-8-0-13-sourcesjar/com/mysql/cj/x/protobuf/MysqlxNotice.java

\* /opt/cola/permits/1274704317\_1658977185.4623668/0/mysql-connector-java-8-0-13-sourcesjar/com/mysql/cj/protocol/ServerCapabilities.java

\* /opt/cola/permits/1274704317\_1658977185.4623668/0/mysql-connector-java-8-0-13-sourcesjar/com/mysql/cj/xdevapi/Collection.java

\* /opt/cola/permits/1274704317\_1658977185.4623668/0/mysql-connector-java-8-0-13-sourcesjar/com/mysql/cj/xdevapi/RowResult.java

\* /opt/cola/permits/1274704317\_1658977185.4623668/0/mysql-connector-java-8-0-13-sourcesjar/com/mysql/cj/result/IntegerValueFactory.java

\* /opt/cola/permits/1274704317\_1658977185.4623668/0/mysql-connector-java-8-0-13-sourcesjar/com/mysql/cj/conf/MemorySizePropertyDefinition.java

\* /opt/cola/permits/1274704317\_1658977185.4623668/0/mysql-connector-java-8-0-13-sourcesjar/com/mysql/cj/xdevapi/InsertStatementImpl.java

\* /opt/cola/permits/1274704317\_1658977185.4623668/0/mysql-connector-java-8-0-13-sourcesjar/com/mysql/cj/xdevapi/DocResultImpl.java

\* /opt/cola/permits/1274704317\_1658977185.4623668/0/mysql-connector-java-8-0-13-sourcesjar/com/mysql/cj/jdbc/ha/ReplicationMySQLConnection.java

\* /opt/cola/permits/1274704317\_1658977185.4623668/0/mysql-connector-java-8-0-13-sourcesjar/com/mysql/cj/protocol/x/StatementExecuteOkMessageListener.java

\* /opt/cola/permits/1274704317\_1658977185.4623668/0/mysql-connector-java-8-0-13-sourcesjar/com/mysql/cj/result/SqlTimestampValueFactory.java

\* /opt/cola/permits/1274704317\_1658977185.4623668/0/mysql-connector-java-8-0-13-sourcesjar/com/mysql/cj/xdevapi/SqlUpdateResult.java

\* /opt/cola/permits/1274704317\_1658977185.4623668/0/mysql-connector-java-8-0-13-sourcesjar/com/mysql/cj/xdevapi/CreateIndexParams.java

\* /opt/cola/permits/1274704317\_1658977185.4623668/0/mysql-connector-java-8-0-13-sourcesjar/com/mysql/cj/protocol/x/XProtocolDecoder.java

\* /opt/cola/permits/1274704317\_1658977185.4623668/0/mysql-connector-java-8-0-13-sourcesjar/com/mysql/cj/protocol/x/XProtocolRowInputStream.java

\* /opt/cola/permits/1274704317\_1658977185.4623668/0/mysql-connector-java-8-0-13-sourcesjar/com/mysql/cj/xdevapi/Row.java

\* /opt/cola/permits/1274704317\_1658977185.4623668/0/mysql-connector-java-8-0-13-sourcesjar/com/mysql/cj/xdevapi/DbDocValueFactory.java

\* /opt/cola/permits/1274704317\_1658977185.4623668/0/mysql-connector-java-8-0-13-sourcesjar/com/mysql/cj/xdevapi/ExprParser.java

\* /opt/cola/permits/1274704317\_1658977185.4623668/0/mysql-connector-java-8-0-13-sourcesjar/com/mysql/cj/protocol/x/SyncMessageSender.java

\* /opt/cola/permits/1274704317\_1658977185.4623668/0/mysql-connector-java-8-0-13-sourcesjar/com/mysql/cj/protocol/x/XProtocol.java

\* /opt/cola/permits/1274704317\_1658977185.4623668/0/mysql-connector-java-8-0-13-sourcesjar/com/mysql/cj/xdevapi/Schema.java

\* /opt/cola/permits/1274704317\_1658977185.4623668/0/mysql-connector-java-8-0-13-sourcesjar/com/mysql/cj/result/BinaryStreamValueFactory.java

\* /opt/cola/permits/1274704317\_1658977185.4623668/0/mysql-connector-java-8-0-13-sourcesjar/com/mysql/cj/result/FloatValueFactory.java

\* /opt/cola/permits/1274704317\_1658977185.4623668/0/mysql-connector-java-8-0-13-sourcesjar/com/mysql/cj/x/protobuf/MysqlxConnection.java

\* /opt/cola/permits/1274704317\_1658977185.4623668/0/mysql-connector-java-8-0-13-sourcesjar/com/mysql/cj/xdevapi/Session.java

\* /opt/cola/permits/1274704317\_1658977185.4623668/0/mysql-connector-java-8-0-13-sourcesjar/com/mysql/cj/jdbc/JdbcPropertySetImpl.java

\* /opt/cola/permits/1274704317\_1658977185.4623668/0/mysql-connector-java-8-0-13-sourcesjar/com/mysql/cj/protocol/x/SyncMessageReader.java

\* /opt/cola/permits/1274704317\_1658977185.4623668/0/mysql-connector-java-8-0-13-sourcesjar/com/mysql/cj/result/DefaultValueFactory.java

\* /opt/cola/permits/1274704317\_1658977185.4623668/0/mysql-connector-java-8-0-13-sourcesjar/com/mysql/cj/exceptions/OperationCancelledException.java

\* /opt/cola/permits/1274704317\_1658977185.4623668/0/mysql-connector-java-8-0-13-sourcesjar/com/mysql/cj/protocol/MessageSender.java

\* /opt/cola/permits/1274704317\_1658977185.4623668/0/mysql-connector-java-8-0-13-sourcesjar/com/mysql/cj/protocol/x/ResultCreatingResultListener.java

\* /opt/cola/permits/1274704317\_1658977185.4623668/0/mysql-connector-java-8-0-13-sourcesjar/com/mysql/cj/protocol/x/StatementExecuteOkBuilder.java

\* /opt/cola/permits/1274704317\_1658977185.4623668/0/mysql-connector-java-8-0-13-sourcesjar/com/mysql/cj/xdevapi/Table.java

\* /opt/cola/permits/1274704317\_1658977185.4623668/0/mysql-connector-java-8-0-13-sourcesjar/com/mysql/cj/result/ValueFactory.java

\* /opt/cola/permits/1274704317\_1658977185.4623668/0/mysql-connector-java-8-0-13-sourcesjar/com/mysql/cj/jdbc/ha/ReplicationConnection.java

\* /opt/cola/permits/1274704317\_1658977185.4623668/0/mysql-connector-java-8-0-13-sourcesjar/com/mysql/cj/xdevapi/SessionImpl.java

\* /opt/cola/permits/1274704317\_1658977185.4623668/0/mysql-connector-java-8-0-13-sourcesjar/com/mysql/cj/xdevapi/TableFilterParams.java

\* /opt/cola/permits/1274704317\_1658977185.4623668/0/mysql-connector-java-8-0-13-sourcesjar/com/mysql/cj/protocol/a/NativeSocketConnection.java

\* /opt/cola/permits/1274704317\_1658977185.4623668/0/mysql-connector-java-8-0-13-sourcesjar/com/mysql/cj/result/Row.java

\* /opt/cola/permits/1274704317\_1658977185.4623668/0/mysql-connector-java-8-0-13-sourcesjar/com/mysql/cj/result/StringConverter.java

\* /opt/cola/permits/1274704317\_1658977185.4623668/0/mysql-connector-java-8-0-13-sourcesjar/com/mysql/cj/xdevapi/SqlStatementImpl.java

\* /opt/cola/permits/1274704317\_1658977185.4623668/0/mysql-connector-java-8-0-13-sourcesjar/com/mysql/cj/result/RowList.java

\* /opt/cola/permits/1274704317\_1658977185.4623668/0/mysql-connector-java-8-0-13-sourcesjar/com/mysql/cj/jdbc/ha/MultiHostMySQLConnection.java

\* /opt/cola/permits/1274704317\_1658977185.4623668/0/mysql-connector-java-8-0-13-sourcesjar/com/mysql/cj/xdevapi/SqlResult.java

\* /opt/cola/permits/1274704317\_1658977185.4623668/0/mysql-connector-java-8-0-13-sourcesjar/com/mysql/cj/xdevapi/AddStatementImpl.java

\* /opt/cola/permits/1274704317\_1658977185.4623668/0/mysql-connector-java-8-0-13-sourcesjar/com/mysql/cj/xdevapi/UpdateResult.java

\* /opt/cola/permits/1274704317\_1658977185.4623668/0/mysql-connector-java-8-0-13-sourcesjar/com/mysql/cj/xdevapi/RowFactory.java

\* /opt/cola/permits/1274704317\_1658977185.4623668/0/mysql-connector-java-8-0-13-sourcesjar/com/mysql/cj/protocol/a/NativeServerSession.java

\* /opt/cola/permits/1274704317\_1658977185.4623668/0/mysql-connector-java-8-0-13-sourcesjar/com/mysql/cj/protocol/a/MysqlBinaryValueDecoder.java

\* /opt/cola/permits/1274704317\_1658977185.4623668/0/mysql-connector-java-8-0-13-sourcesjar/com/mysql/cj/result/YearToDateValueFactory.java

\* /opt/cola/permits/1274704317\_1658977185.4623668/0/mysql-connector-java-8-0-13-sourcesjar/com/mysql/cj/xdevapi/UpdateStatementImpl.java

\* /opt/cola/permits/1274704317\_1658977185.4623668/0/mysql-connector-java-8-0-13-sourcesjar/com/mysql/cj/protocol/AuthenticationProvider.java

\* /opt/cola/permits/1274704317\_1658977185.4623668/0/mysql-connector-java-8-0-13-sourcesjar/com/mysql/cj/exceptions/UnableToConnectException.java

\* /opt/cola/permits/1274704317\_1658977185.4623668/0/mysql-connector-java-8-0-13-sourcesjar/com/mysql/cj/protocol/AbstractSocketConnection.java

\* /opt/cola/permits/1274704317\_1658977185.4623668/0/mysql-connector-java-8-0-13-sourcesjar/com/mysql/cj/exceptions/DataTruncationException.java

\* /opt/cola/permits/1274704317\_1658977185.4623668/0/mysql-connector-java-8-0-13-sourcesjar/com/mysql/cj/ServerVersion.java

\* /opt/cola/permits/1274704317\_1658977185.4623668/0/mysql-connector-java-8-0-13-sourcesjar/com/mysql/cj/result/DoubleValueFactory.java

\* /opt/cola/permits/1274704317\_1658977185.4623668/0/mysql-connector-java-8-0-13-sourcesjar/com/mysql/cj/xdevapi/DbDocImpl.java

\* /opt/cola/permits/1274704317\_1658977185.4623668/0/mysql-connector-java-8-0-13-sourcesjar/com/mysql/cj/conf/StringProperty.java

\* /opt/cola/permits/1274704317\_1658977185.4623668/0/mysql-connector-java-8-0-13-sourcesjar/com/mysql/cj/xdevapi/DocFilterParams.java

\* /opt/cola/permits/1274704317\_1658977185.4623668/0/mysql-connector-java-8-0-13-sourcesjar/com/mysql/cj/xdevapi/FindStatementImpl.java

\* /opt/cola/permits/1274704317\_1658977185.4623668/0/mysql-connector-java-8-0-13-sourcesjar/com/mysql/cj/result/BaseDecoratingValueFactory.java

\* /opt/cola/permits/1274704317\_1658977185.4623668/0/mysql-connector-java-8-0-13-sourcesjar/com/mysql/cj/xdevapi/DocResult.java

\* /opt/cola/permits/1274704317\_1658977185.4623668/0/mysql-connector-java-8-0-13-sourcesjar/com/mysql/cj/result/ZeroDateTimeToNullValueFactory.java

\* /opt/cola/permits/1274704317\_1658977185.4623668/0/mysql-connector-java-8-0-13-sourcesjar/com/mysql/cj/conf/LongProperty.java

\* /opt/cola/permits/1274704317\_1658977185.4623668/0/mysql-connector-java-8-0-13-sourcesjar/com/mysql/cj/xdevapi/Warning.java

\* /opt/cola/permits/1274704317\_1658977185.4623668/0/mysql-connector-java-8-0-13-sourcesjar/com/mysql/cj/protocol/x/AsyncMessageSender.java

\* /opt/cola/permits/1274704317\_1658977185.4623668/0/mysql-connector-java-8-0-13-sourcesjar/com/mysql/cj/result/BufferedRowList.java

\* /opt/cola/permits/1274704317\_1658977185.4623668/0/mysql-connector-java-8-0-13-sourcesjar/com/mysql/cj/xdevapi/DeleteStatement.java

\* /opt/cola/permits/1274704317\_1658977185.4623668/0/mysql-connector-java-8-0-13-sourcesjar/com/mysql/cj/exceptions/NumberOutOfRange.java

\* /opt/cola/permits/1274704317\_1658977185.4623668/0/mysql-connector-java-8-0-13-sourcesjar/com/mysql/cj/xdevapi/SelectStatement.java

\* /opt/cola/permits/1274704317\_1658977185.4623668/0/mysql-connector-java-8-0-13-sourcesjar/com/mysql/cj/xdevapi/TableImpl.java

\* /opt/cola/permits/1274704317\_1658977185.4623668/0/mysql-connector-java-8-0-13-sourcesjar/com/mysql/cj/xdevapi/WarningImpl.java

\* /opt/cola/permits/1274704317\_1658977185.4623668/0/mysql-connector-java-8-0-13-sourcesjar/com/mysql/cj/conf/StringPropertyDefinition.java

\* /opt/cola/permits/1274704317\_1658977185.4623668/0/mysql-connector-java-8-0-13-sourcesjar/com/mysql/cj/protocol/x/AsyncMessageReader.java

\* /opt/cola/permits/1274704317\_1658977185.4623668/0/mysql-connector-java-8-0-13-sourcesjar/com/mysql/cj/xdevapi/SqlDataResult.java

\* /opt/cola/permits/1274704317\_1658977185.4623668/0/mysql-connector-java-8-0-13-sourcesjar/com/mysql/cj/MysqlType.java

\* /opt/cola/permits/1274704317\_1658977185.4623668/0/mysql-connector-java-8-0-13-sourcesjar/com/mysql/cj/protocol/AbstractProtocol.java

\* /opt/cola/permits/1274704317\_1658977185.4623668/0/mysql-connector-java-8-0-13-sourcesjar/com/mysql/cj/exceptions/CJPacketTooBigException.java

\* /opt/cola/permits/1274704317\_1658977185.4623668/0/mysql-connector-java-8-0-13-sourcesjar/com/mysql/cj/protocol/x/MessageConstants.java

\* /opt/cola/permits/1274704317\_1658977185.4623668/0/mysql-connector-java-8-0-13-sourcesjar/com/mysql/cj/xdevapi/Column.java

\* /opt/cola/permits/1274704317\_1658977185.4623668/0/mysql-connector-java-8-0-13-sourcesjar/com/mysql/cj/xdevapi/AbstractFilterParams.java

\* /opt/cola/permits/1274704317\_1658977185.4623668/0/mysql-connector-java-8-0-13-sourcesjar/com/mysql/cj/protocol/x/XProtocolRow.java

\* /opt/cola/permits/1274704317\_1658977185.4623668/0/mysql-connector-java-8-0-13-sourcesjar/com/mysql/cj/xdevapi/RowResultImpl.java

\* /opt/cola/permits/1274704317\_1658977185.4623668/0/mysql-connector-java-8-0-13-sourcesjar/com/mysql/cj/exceptions/ConnectionIsClosedException.java

\* /opt/cola/permits/1274704317\_1658977185.4623668/0/mysql-connector-java-8-0-13-sourcesjar/com/mysql/cj/protocol/SocketConnection.java

\* /opt/cola/permits/1274704317\_1658977185.4623668/0/mysql-connector-java-8-0-13-sourcesjar/com/mysql/cj/xdevapi/SessionFactory.java

\* /opt/cola/permits/1274704317\_1658977185.4623668/0/mysql-connector-java-8-0-13-sourcesjar/com/mysql/cj/exceptions/PropertyNotModifiableException.java

\* /opt/cola/permits/1274704317\_1658977185.4623668/0/mysql-connector-java-8-0-13-sourcesjar/com/mysql/cj/xdevapi/InsertStatement.java

\* /opt/cola/permits/1274704317\_1658977185.4623668/0/mysql-connector-java-8-0-13-sourcesjar/com/mysql/cj/conf/BooleanProperty.java

\* /opt/cola/permits/1274704317\_1658977185.4623668/0/mysql-connector-java-8-0-13-sourcesjar/com/mysql/cj/util/TestUtils.java

\* /opt/cola/permits/1274704317\_1658977185.4623668/0/mysql-connector-java-8-0-13-sourcesjar/com/mysql/cj/xdevapi/InsertParams.java

\* /opt/cola/permits/1274704317\_1658977185.4623668/0/mysql-connector-java-8-0-13-sourcesjar/com/mysql/cj/exceptions/FeatureNotAvailableException.java

\* /opt/cola/permits/1274704317\_1658977185.4623668/0/mysql-connector-java-8-0-13-sourcesjar/com/mysql/cj/xdevapi/RemoveStatement.java

\* /opt/cola/permits/1274704317\_1658977185.4623668/0/mysql-connector-java-8-0-13-sourcesjar/com/mysql/cj/xdevapi/AddStatement.java

\* /opt/cola/permits/1274704317\_1658977185.4623668/0/mysql-connector-java-8-0-13-sourcesjar/com/mysql/cj/result/ShortValueFactory.java

\* /opt/cola/permits/1274704317\_1658977185.4623668/0/mysql-connector-java-8-0-13-sourcesjar/com/mysql/cj/xdevapi/SqlStatement.java

\* /opt/cola/permits/1274704317\_1658977185.4623668/0/mysql-connector-java-8-0-13-sourcesjar/com/mysql/cj/exceptions/StatementIsClosedException.java

\* /opt/cola/permits/1274704317\_1658977185.4623668/0/mysql-connector-java-8-0-13-sourcesjar/com/mysql/cj/Session.java

\* /opt/cola/permits/1274704317\_1658977185.4623668/0/mysql-connector-java-8-0-13-sourcesjar/com/mysql/cj/conf/RuntimeProperty.java

\* /opt/cola/permits/1274704317\_1658977185.4623668/0/mysql-connector-java-8-0-13-sourcesjar/com/mysql/cj/xdevapi/JsonParser.java

\* /opt/cola/permits/1274704317\_1658977185.4623668/0/mysql-connector-java-8-0-13-sourcesjar/com/mysql/cj/conf/IntegerPropertyDefinition.java

\* /opt/cola/permits/1274704317\_1658977185.4623668/0/mysql-connector-java-8-0-13-sourcesjar/com/mysql/cj/exceptions/CJConnectionFeatureNotAvailableException.java

\* /opt/cola/permits/1274704317\_1658977185.4623668/0/mysql-connector-java-8-0-13-sourcesjar/com/mysql/cj/protocol/a/TimeTrackingPacketSender.java

\* /opt/cola/permits/1274704317\_1658977185.4623668/0/mysql-connector-java-8-0-13-sourcesjar/com/mysql/cj/exceptions/ExceptionFactory.java

\* /opt/cola/permits/1274704317\_1658977185.4623668/0/mysql-connector-java-8-0-13-sourcesjar/com/mysql/cj/protocol/WatchableStream.java

\* /opt/cola/permits/1274704317\_1658977185.4623668/0/mysql-connector-java-8-0-13-sourcesjar/com/mysql/cj/result/SqlDateValueFactory.java

\* /opt/cola/permits/1274704317\_1658977185.4623668/0/mysql-connector-java-8-0-13-sourcesjar/com/mysql/cj/x/protobuf/MysqlxDatatypes.java

\* /opt/cola/permits/1274704317\_1658977185.4623668/0/mysql-connector-java-8-0-13-sourcesjar/com/mysql/cj/x/protobuf/MysqlxSession.java

\* /opt/cola/permits/1274704317\_1658977185.4623668/0/mysql-connector-java-8-0-13-sourcesjar/com/mysql/cj/protocol/a/CompressedPacketSender.java

\* /opt/cola/permits/1274704317\_1658977185.4623668/0/mysql-connector-java-8-0-13-sourcesjar/com/mysql/cj/x/protobuf/MysqlxExpr.java

\* /opt/cola/permits/1274704317\_1658977185.4623668/0/mysql-connector-java-8-0-13-sourcesjar/com/mysql/cj/conf/LongPropertyDefinition.java

\* /opt/cola/permits/1274704317\_1658977185.4623668/0/mysql-connector-java-8-0-13-sourcesjar/com/mysql/cj/result/ByteValueFactory.java

\* /opt/cola/permits/1274704317\_1658977185.4623668/0/mysql-connector-java-8-0-13-sourcesjar/com/mysql/cj/exceptions/PasswordExpiredException.java

\* /opt/cola/permits/1274704317\_1658977185.4623668/0/mysql-connector-java-8-0-13-sourcesjar/com/mysql/cj/xdevapi/DatabaseObject.java

\* /opt/cola/permits/1274704317\_1658977185.4623668/0/mysql-connector-java-8-0-13-sourcesjar/com/mysql/cj/protocol/x/XMessageBuilder.java

\* /opt/cola/permits/1274704317\_1658977185.4623668/0/mysql-connector-java-8-0-13-sourcesjar/com/mysql/cj/xdevapi/RemoveStatementImpl.java

\* /opt/cola/permits/1274704317\_1658977185.4623668/0/mysql-connector-java-8-0-13-sourcesjar/com/mysql/cj/protocol/ResultListener.java

\* /opt/cola/permits/1274704317\_1658977185.4623668/0/mysql-connector-java-8-0-13-sourcesjar/com/mysql/cj/protocol/a/MysqlTextValueDecoder.java

\* /opt/cola/permits/1274704317\_1658977185.4623668/0/mysql-connector-java-8-0-13-sourcesjar/com/mysql/cj/protocol/x/SqlResultMessageListener.java

\* /opt/cola/permits/1274704317\_1658977185.4623668/0/mysql-connector-java-8-0-13-sourcesjar/com/mysql/cj/exceptions/WrongArgumentException.java

\* /opt/cola/permits/1274704317\_1658977185.4623668/0/mysql-connector-java-8-0-13-sourcesjar/com/mysql/cj/result/SqlTimeValueFactory.java

\* /opt/cola/permits/1274704317\_1658977185.4623668/0/mysql-connector-java-8-0-13-sourcesjar/com/mysql/cj/x/protobuf/MysqlxResultset.java

\* /opt/cola/permits/1274704317\_1658977185.4623668/0/mysql-connector-java-8-0-13-sourcesjar/com/mysql/cj/xdevapi/AbstractDataResult.java

\* /opt/cola/permits/1274704317\_1658977185.4623668/0/mysql-connector-java-8-0-13-sourcesjar/com/mysql/cj/exceptions/InvalidConnectionAttributeException.java

\* /opt/cola/permits/1274704317\_1658977185.4623668/0/mysql-connector-java-8-0-13-sourcesjar/com/mysql/cj/xdevapi/JsonLiteral.java

\* /opt/cola/permits/1274704317\_1658977185.4623668/0/mysql-connector-java-8-0-13-sourcesjar/com/mysql/cj/protocol/ValueDecoder.java

\* /opt/cola/permits/1274704317\_1658977185.4623668/0/mysql-connector-java-8-0-13-sourcesjar/com/mysql/cj/xdevapi/UpdateStatement.java

\* /opt/cola/permits/1274704317\_1658977185.4623668/0/mysql-connector-java-8-0-13-sourcesjar/com/mysql/cj/conf/MemorySizeProperty.java

\* /opt/cola/permits/1274704317\_1658977185.4623668/0/mysql-connector-java-8-0-13-sourcesjar/com/mysql/cj/protocol/a/NativeUtils.java

\* /opt/cola/permits/1274704317\_1658977185.4623668/0/mysql-connector-java-8-0-13-sourcesjar/com/mysql/cj/xdevapi/JsonString.java

\* /opt/cola/permits/1274704317\_1658977185.4623668/0/mysql-connector-java-8-0-13-sourcesjar/com/mysql/cj/xdevapi/SqlResultImpl.java

\* /opt/cola/permits/1274704317\_1658977185.4623668/0/mysql-connector-java-8-0-13-sourcesjar/com/mysql/cj/xdevapi/CollectionImpl.java

\* /opt/cola/permits/1274704317\_1658977185.4623668/0/mysql-connector-java-8-0-13-sourcesjar/com/mysql/cj/xdevapi/XDevAPIError.java

\* /opt/cola/permits/1274704317\_1658977185.4623668/0/mysql-connector-java-8-0-13-sourcesjar/com/mysql/jdbc/Driver.java

\* /opt/cola/permits/1274704317\_1658977185.4623668/0/mysql-connector-java-8-0-13-sourcesjar/com/mysql/cj/xdevapi/package-info.java

\* /opt/cola/permits/1274704317\_1658977185.4623668/0/mysql-connector-java-8-0-13-sourcesjar/com/mysql/cj/protocol/a/DebugBufferingPacketSender.java

\* /opt/cola/permits/1274704317\_1658977185.4623668/0/mysql-connector-java-8-0-13-sourcesjar/com/mysql/cj/MysqlConnection.java

\* /opt/cola/permits/1274704317\_1658977185.4623668/0/mysql-connector-java-8-0-13-sourcesjar/com/mysql/cj/xdevapi/JsonArray.java

\* /opt/cola/permits/1274704317\_1658977185.4623668/0/mysql-connector-java-8-0-13-sourcesjar/com/mysql/cj/xdevapi/UpdateSpec.java

\* /opt/cola/permits/1274704317\_1658977185.4623668/0/mysql-connector-java-8-0-13-sourcesjar/com/mysql/cj/MysqlxSession.java

\* /opt/cola/permits/1274704317\_1658977185.4623668/0/mysql-connector-java-8-0-13-sourcesjar/com/mysql/cj/jdbc/ha/MultiHostConnectionProxy.java

\* /opt/cola/permits/1274704317\_1658977185.4623668/0/mysql-connector-java-8-0-13-sourcesjar/com/mysql/cj/exceptions/DataReadException.java

\* /opt/cola/permits/1274704317\_1658977185.4623668/0/mysql-connector-java-8-0-13-sourcesjar/com/mysql/cj/result/LongValueFactory.java

\* /opt/cola/permits/1274704317\_1658977185.4623668/0/mysql-connector-java-8-0-13-sourcesjar/com/mysql/cj/exceptions/RSAException.java

\* /opt/cola/permits/1274704317\_1658977185.4623668/0/mysql-connector-java-8-0-13-sourcesjar/com/mysql/cj/CoreSession.java

\* /opt/cola/permits/1274704317\_1658977185.4623668/0/mysql-connector-java-8-0-13-sourcesjar/com/mysql/cj/xdevapi/Expression.java

\* /opt/cola/permits/1274704317\_1658977185.4623668/0/mysql-connector-java-8-0-13-sourcesjar/com/mysql/cj/xdevapi/SelectStatementImpl.java

\* /opt/cola/permits/1274704317\_1658977185.4623668/0/mysql-connector-java-8-0-13-sourcesjar/com/mysql/cj/jdbc/JdbcPropertySet.java

\* /opt/cola/permits/1274704317\_1658977185.4623668/0/mysql-connector-java-8-0-13-sourcesjar/com/mysql/cj/conf/IntegerProperty.java

\* /opt/cola/permits/1274704317\_1658977185.4623668/0/mysql-connector-java-8-0-13-sourcesjar/com/mysql/cj/protocol/a/SimplePacketSender.java

\* /opt/cola/permits/1274704317\_1658977185.4623668/0/mysql-connector-java-8-0-13-sourcesjar/com/mysql/cj/protocol/x/ErrorToFutureCompletionHandler.java

\* /opt/cola/permits/1274704317\_1658977185.4623668/0/mysql-connector-java-8-0-13-sourcesjar/com/mysql/cj/conf/AbstractPropertyDefinition.java

\* /opt/cola/permits/1274704317\_1658977185.4623668/0/mysql-connector-java-8-0-13-sourcesjar/com/mysql/cj/xdevapi/ModifyStatementImpl.java

\* /opt/cola/permits/1274704317\_1658977185.4623668/0/mysql-connector-java-8-0-13-sourcesjar/com/mysql/cj/xdevapi/SchemaImpl.java

\* /opt/cola/permits/1274704317\_1658977185.4623668/0/mysql-connector-java-8-0-13-sourcesjar/com/mysql/cj/protocol/a/PacketSplitter.java

\* /opt/cola/permits/1274704317\_1658977185.4623668/0/mysql-connector-java-8-0-13-sourcesjar/com/mysql/cj/protocol/a/NativeProtocol.java

\* /opt/cola/permits/1274704317\_1658977185.4623668/0/mysql-connector-java-8-0-13-sourcesjar/com/mysql/cj/conf/PropertyDefinitions.java

\* /opt/cola/permits/1274704317\_1658977185.4623668/0/mysql-connector-java-8-0-13-sourcesjar/com/mysql/cj/protocol/a/NativeCapabilities.java

\* /opt/cola/permits/1274704317\_1658977185.4623668/0/mysql-connector-java-8-0-13-sourcesjar/com/mysql/cj/protocol/x/ResultMessageListener.java

\* /opt/cola/permits/1274704317\_1658977185.4623668/0/mysql-connector-java-8-0-13-sourcesjar/com/mysql/cj/xdevapi/FindStatement.java

\* /opt/cola/permits/1274704317\_1658977185.4623668/0/mysql-connector-java-8-0-13-sourcesjar/com/mysql/cj/xdevapi/ExprUnparser.java

\* /opt/cola/permits/1274704317\_1658977185.4623668/0/mysql-connector-java-8-0-13-sourcesjar/com/mysql/cj/result/FloatingPointBoundsEnforcer.java

\* /opt/cola/permits/1274704317\_1658977185.4623668/0/mysql-connector-java-8-0-13-sourcesjar/com/mysql/cj/exceptions/DataConversionException.java

\* /opt/cola/permits/1274704317\_1658977185.4623668/0/mysql-connector-java-8-0-13-sourcesjar/com/mysql/cj/protocol/WatchableOutputStream.java

\* /opt/cola/permits/1274704317\_1658977185.4623668/0/mysql-connector-java-8-0-13-sourcesjar/com/mysql/cj/util/LazyString.java

\* /opt/cola/permits/1274704317\_1658977185.4623668/0/mysql-connector-java-8-0-13-sourcesjar/com/mysql/cj/xdevapi/Result.java

\* /opt/cola/permits/1274704317\_1658977185.4623668/0/mysql-connector-java-8-0-13-sourcesjar/com/mysql/cj/xdevapi/RowImpl.java

\* /opt/cola/permits/1274704317\_1658977185.4623668/0/mysql-connector-java-8-0-13-sourcesjar/com/mysql/cj/conf/PropertyDefinition.java

\* /opt/cola/permits/1274704317\_1658977185.4623668/0/mysql-connector-java-8-0-13-sourcesjar/com/mysql/cj/jdbc/ha/ReplicationConnectionProxy.java

\* /opt/cola/permits/1274704317\_1658977185.4623668/0/mysql-connector-java-8-0-13-sourcesjar/com/mysql/cj/exceptions/SSLParamsException.java

\* /opt/cola/permits/1274704317\_1658977185.4623668/0/mysql-connector-java-8-0-13-sourcesjar/com/mysql/cj/protocol/a/NativeConstants.java

\* /opt/cola/permits/1274704317\_1658977185.4623668/0/mysql-connector-java-8-0-13-sourcesjar/com/mysql/cj/jdbc/exceptions/SQLExceptionsMapping.java

\* /opt/cola/permits/1274704317\_1658977185.4623668/0/mysql-connector-java-8-0-13-sourcesjar/com/mysql/cj/protocol/a/TracingPacketSender.java

\* /opt/cola/permits/1274704317\_1658977185.4623668/0/mysql-connector-java-8-0-13-sourcesjar/com/mysql/cj/x/protobuf/Mysqlx.java

\* /opt/cola/permits/1274704317\_1658977185.4623668/0/mysql-connector-java-8-0-13-sourcesjar/com/mysql/cj/protocol/PacketSentTimeHolder.java

\* /opt/cola/permits/1274704317\_1658977185.4623668/0/mysql-connector-java-8-0-13-sourcesjar/com/mysql/cj/protocol/x/StatementExecuteOk.java

\* /opt/cola/permits/1274704317\_1658977185.4623668/0/mysql-connector-java-8-0-13-sourcesjar/com/mysql/cj/result/ZeroDateTimeToDefaultValueFactory.java

\* /opt/cola/permits/1274704317\_1658977185.4623668/0/mysql-connector-java-8-0-13-sourcesjar/com/mysql/cj/xdevapi/Statement.java

\* /opt/cola/permits/1274704317\_1658977185.4623668/0/mysql-connector-java-8-0-13-sourcesjar/com/mysql/cj/conf/AbstractRuntimeProperty.java

\* /opt/cola/permits/1274704317\_1658977185.4623668/0/mysql-connector-java-8-0-13-sourcesjar/com/mysql/cj/conf/BooleanPropertyDefinition.java

\* /opt/cola/permits/1274704317\_1658977185.4623668/0/mysql-connector-java-8-0-13-sourcesjar/com/mysql/cj/WarningListener.java

\* /opt/cola/permits/1274704317\_1658977185.4623668/0/mysql-connector-java-8-0-13-sourcesjar/com/mysql/cj/result/BooleanValueFactory.java

\* /opt/cola/permits/1274704317\_1658977185.4623668/0/mysql-connector-java-8-0-13-sourcesjar/com/mysql/cj/protocol/FullReadInputStream.java

\* /opt/cola/permits/1274704317\_1658977185.4623668/0/mysql-connector-java-8-0-13-sourcesjar/com/mysql/cj/xdevapi/DeleteStatementImpl.java

\* /opt/cola/permits/1274704317\_1658977185.4623668/0/mysql-connector-java-8-0-13-sourcesjar/com/mysql/cj/protocol/ServerSession.java

\* /opt/cola/permits/1274704317\_1658977185.4623668/0/mysql-connector-java-8-0-13-sourcesjar/com/mysql/cj/exceptions/CJCommunicationsException.java

\* /opt/cola/permits/1274704317\_1658977185.4623668/0/mysql-connector-java-8-0-13-sourcesjar/com/mysql/cj/result/IntegerBoundsEnforcer.java

\* /opt/cola/permits/1274704317\_1658977185.4623668/0/mysql-connector-java-8-0-13-sourcesjar/com/mysql/cj/exceptions/CJException.java

\* /opt/cola/permits/1274704317\_1658977185.4623668/0/mysql-connector-java-8-0-13-sourcesjar/com/mysql/cj/x/protobuf/MysqlxExpect.java

\* /opt/cola/permits/1274704317\_1658977185.4623668/0/mysql-connector-java-8-0-13-sourcesjar/com/mysql/cj/xdevapi/JsonNumber.java

\* /opt/cola/permits/1274704317\_1658977185.4623668/0/mysql-connector-java-8-0-13-sourcesjar/com/mysql/cj/conf/DefaultPropertySet.java

\* /opt/cola/permits/1274704317\_1658977185.4623668/0/mysql-connector-java-8-0-13-sourcesjar/com/mysql/cj/x/protobuf/MysqlxCrud.java

\* /opt/cola/permits/1274704317\_1658977185.4623668/0/mysql-connector-java-8-0-13-sourcesjar/com/mysql/cj/xdevapi/ExprUtil.java

\* /opt/cola/permits/1274704317\_1658977185.4623668/0/mysql-connector-java-8-0-13-sourcesjar/com/mysql/cj/xdevapi/JsonValue.java

\* /opt/cola/permits/1274704317\_1658977185.4623668/0/mysql-connector-java-8-0-13-sourcesjar/com/mysql/cj/xdevapi/FetchResult.java

\* /opt/cola/permits/1274704317\_1658977185.4623668/0/mysql-connector-java-8-0-13-sourcesjar/com/mysql/cj/result/BigDecimalValueFactory.java

\* /opt/cola/permits/1274704317\_1658977185.4623668/0/mysql-connector-java-8-0-13-sourcesjar/com/mysql/cj/xdevapi/UpdateParams.java

\* /opt/cola/permits/1274704317\_1658977185.4623668/0/mysql-connector-java-8-0-13-sourcesjar/com/mysql/cj/exceptions/CJTimeoutException.java

\* /opt/cola/permits/1274704317\_1658977185.4623668/0/mysql-connector-java-8-0-13-sourcesjar/com/mysql/cj/protocol/ResultStreamer.java

No license file was found, but licenses were detected in source scan.

/\*

\* Copyright (c) 2009, 2018, Oracle and/or its affiliates. All rights reserved.

\*

\* This program is free software; you can redistribute it and/or modify it under

\* the terms of the GNU General Public License, version 2.0, as published by the

\* Free Software Foundation.

\*

\* This program is also distributed with certain software (including but not

\* limited to OpenSSL) that is licensed under separate terms, as designated in a

\* particular file or component or in included license documentation. The

\* authors of MySQL hereby grant you an additional permission to link the

\* program and your derivative works with the separately licensed software that

\* they have included with MySQL.

\*

\* Without limiting anything contained in the foregoing, this file, which is

\* part of MySQL Connector/J, is also subject to the Universal FOSS Exception,

\* version 1.0, a copy of which can be found at

\* http://oss.oracle.com/licenses/universal-foss-exception.

\*

\* This program is distributed in the hope that it will be useful, but WITHOUT

\* ANY WARRANTY; without even the implied warranty of MERCHANTABILITY or FITNESS

\* FOR A PARTICULAR PURPOSE. See the GNU General Public License, version 2.0,

\* for more details.

\*

\* You should have received a copy of the GNU General Public License along with

\* this program; if not, write to the Free Software Foundation, Inc.,

\* 51 Franklin St, Fifth Floor, Boston, MA 02110-1301 USA

\*/

Found in path(s):

\* /opt/cola/permits/1274704317\_1658977185.4623668/0/mysql-connector-java-8-0-13-sourcesjar/com/mysql/cj/NoSubInterceptorWrapper.java

\* /opt/cola/permits/1274704317\_1658977185.4623668/0/mysql-connector-java-8-0-13-sourcesjar/com/mysql/cj/interceptors/QueryInterceptor.java

No license file was found, but licenses were detected in source scan.

### /\*

\* Copyright (c) 2015, 2017, Oracle and/or its affiliates. All rights reserved. \* \* This program is free software; you can redistribute it and/or modify it under \* the terms of the GNU General Public License, version 2.0, as published by the \* Free Software Foundation. \* \* This program is also distributed with certain software (including but not \* limited to OpenSSL) that is licensed under separate terms, as designated in a \* particular file or component or in included license documentation. The \* authors of MySQL hereby grant you an additional permission to link the \* program and your derivative works with the separately licensed software that \* they have included with MySQL. \* \* Without limiting anything contained in the foregoing, this file, which is \* part of MySQL Connector/J, is also subject to the Universal FOSS Exception, \* version 1.0, a copy of which can be found at \* http://oss.oracle.com/licenses/universal-foss-exception. \* \* This program is distributed in the hope that it will be useful, but WITHOUT \* ANY WARRANTY; without even the implied warranty of MERCHANTABILITY or FITNESS \* FOR A PARTICULAR PURPOSE. See the GNU General Public License, version 2.0, \* for more details. \* \* You should have received a copy of the GNU General Public License along with \* this program; if not, write to the Free Software Foundation, Inc., \* 51 Franklin St, Fifth Floor, Boston, MA 02110-1301 USA \*/ Found in path(s): \* /opt/cola/permits/1274704317\_1658977185.4623668/0/mysql-connector-java-8-0-13-sourcesjar/com/mysql/cj/x/protobuf/package-info.java No license file was found, but licenses were detected in source scan. /\*

\* Copyright (c) 2016, 2018, Oracle and/or its affiliates. All rights reserved.

\*

\* This program is free software; you can redistribute it and/or modify it under

\* the terms of the GNU General Public License, version 2.0, as published by the

\* Free Software Foundation.

\*

\* This program is also distributed with certain software (including but not

\* limited to OpenSSL) that is licensed under separate terms, as designated in a

\* particular file or component or in included license documentation. The

\* authors of MySQL hereby grant you an additional permission to link the

\* program and your derivative works with the separately licensed software that

\* they have included with MySQL.

### \*

\* Without limiting anything contained in the foregoing, this file, which is

\* part of MySQL Connector/J, is also subject to the Universal FOSS Exception,

\* version 1.0, a copy of which can be found at

\* http://oss.oracle.com/licenses/universal-foss-exception.

\*

\* This program is distributed in the hope that it will be useful, but WITHOUT

\* ANY WARRANTY; without even the implied warranty of MERCHANTABILITY or FITNESS

\* FOR A PARTICULAR PURPOSE. See the GNU General Public License, version 2.0,

\* for more details.

\*

\* You should have received a copy of the GNU General Public License along with

\* this program; if not, write to the Free Software Foundation, Inc.,

\* 51 Franklin St, Fifth Floor, Boston, MA 02110-1301 USA

\*/

Found in path(s):

\* /opt/cola/permits/1274704317\_1658977185.4623668/0/mysql-connector-java-8-0-13-sourcesjar/com/mysql/cj/exceptions/CJOperationNotSupportedException.java

\* /opt/cola/permits/1274704317\_1658977185.4623668/0/mysql-connector-java-8-0-13-sourcesjar/com/mysql/cj/protocol/a/NativePacketHeader.java

\* /opt/cola/permits/1274704317\_1658977185.4623668/0/mysql-connector-java-8-0-13-sourcesjar/com/mysql/cj/protocol/PacketReceivedTimeHolder.java

\* /opt/cola/permits/1274704317\_1658977185.4623668/0/mysql-connector-java-8-0-13-sourcesjar/com/mysql/cj/jdbc/result/ResultSetFactory.java

\* /opt/cola/permits/1274704317\_1658977185.4623668/0/mysql-connector-java-8-0-13-sourcesjar/com/mysql/cj/protocol/a/TextRowFactory.java

\* /opt/cola/permits/1274704317\_1658977185.4623668/0/mysql-connector-java-8-0-13-sourcesjar/com/mysql/cj/protocol/SerializingBufferWriter.java

\* /opt/cola/permits/1274704317\_1658977185.4623668/0/mysql-connector-java-8-0-13-sourcesjar/com/mysql/cj/protocol/a/ColumnDefinitionFactory.java

\* /opt/cola/permits/1274704317\_1658977185.4623668/0/mysql-connector-java-8-0-13-sourcesjar/com/mysql/cj/conf/url/SingleConnectionUrl.java

\* /opt/cola/permits/1274704317\_1658977185.4623668/0/mysql-connector-java-8-0-13-sourcesjar/com/mysql/cj/protocol/a/ResultsetRowReader.java

\* /opt/cola/permits/1274704317\_1658977185.4623668/0/mysql-connector-java-8-0-13-sourcesjar/com/mysql/cj/protocol/a/result/AbstractBufferRow.java

\* /opt/cola/permits/1274704317\_1658977185.4623668/0/mysql-connector-java-8-0-13-sourcesjar/com/mysql/cj/protocol/ProtocolEntity.java

\* /opt/cola/permits/1274704317\_1658977185.4623668/0/mysql-connector-java-8-0-13-sourcesjar/com/mysql/cj/protocol/ProtocolEntityFactory.java

\* /opt/cola/permits/1274704317\_1658977185.4623668/0/mysql-connector-java-8-0-13-sourcesjar/com/mysql/cj/protocol/a/MultiPacketReader.java

\* /opt/cola/permits/1274704317\_1658977185.4623668/0/mysql-connector-java-8-0-13-sourcesjar/com/mysql/cj/protocol/a/TimeTrackingPacketReader.java

\* /opt/cola/permits/1274704317\_1658977185.4623668/0/mysql-connector-java-8-0-13-sourcesjar/com/mysql/cj/protocol/a/AbstractRowFactory.java

\* /opt/cola/permits/1274704317\_1658977185.4623668/0/mysql-connector-java-8-0-13-sourcesjar/com/mysql/cj/protocol/MessageListener.java

\* /opt/cola/permits/1274704317\_1658977185.4623668/0/mysql-connector-java-8-0-13-sourcesjar/com/mysql/cj/conf/ConnectionUrlParser.java

\* /opt/cola/permits/1274704317\_1658977185.4623668/0/mysql-connector-java-8-0-13-sourcesjar/com/mysql/cj/protocol/Warning.java

\* /opt/cola/permits/1274704317\_1658977185.4623668/0/mysql-connector-java-8-0-13-sourcesjar/com/mysql/cj/protocol/a/ResultsetFactory.java

\* /opt/cola/permits/1274704317\_1658977185.4623668/0/mysql-connector-java-8-0-13-sourcesjar/com/mysql/cj/protocol/a/TracingPacketReader.java

\* /opt/cola/permits/1274704317\_1658977185.4623668/0/mysql-connector-java-8-0-13-sourcesjar/com/mysql/cj/protocol/a/MergingColumnDefinitionFactory.java

\* /opt/cola/permits/1274704317\_1658977185.4623668/0/mysql-connector-java-8-0-13-sourcesjar/com/mysql/cj/protocol/a/SimplePacketReader.java

\* /opt/cola/permits/1274704317\_1658977185.4623668/0/mysql-connector-java-8-0-13-sourcesjar/com/mysql/cj/result/LocalDateValueFactory.java

\* /opt/cola/permits/1274704317\_1658977185.4623668/0/mysql-connector-java-8-0-13-sourcesjar/com/mysql/cj/protocol/a/ColumnDefinitionReader.java

\* /opt/cola/permits/1274704317\_1658977185.4623668/0/mysql-connector-java-8-0-13-sourcesjar/com/mysql/cj/result/DefaultColumnDefinition.java

\* /opt/cola/permits/1274704317\_1658977185.4623668/0/mysql-connector-java-8-0-13-sourcesjar/com/mysql/cj/xdevapi/UpdateType.java

\* /opt/cola/permits/1274704317\_1658977185.4623668/0/mysql-connector-java-8-0-13-sourcesjar/com/mysql/cj/conf/HostInfo.java

\* /opt/cola/permits/1274704317\_1658977185.4623668/0/mysql-connector-java-8-0-13-sourcesjar/com/mysql/cj/protocol/TlsAsynchronousSocketChannel.java

\* /opt/cola/permits/1274704317\_1658977185.4623668/0/mysql-connector-java-8-0-13-sourcesjar/com/mysql/cj/protocol/ProtocolEntityReader.java

\* /opt/cola/permits/1274704317\_1658977185.4623668/0/mysql-connector-java-8-0-13-sourcesjar/com/mysql/cj/protocol/a/TextResultsetReader.java

\* /opt/cola/permits/1274704317\_1658977185.4623668/0/mysql-connector-java-8-0-13-sourcesjar/com/mysql/cj/protocol/ColumnDefinition.java

\* /opt/cola/permits/1274704317\_1658977185.4623668/0/mysql-connector-java-8-0-13-sourcesjar/com/mysql/cj/result/LocalTimeValueFactory.java

\* /opt/cola/permits/1274704317\_1658977185.4623668/0/mysql-connector-java-8-0-13-sourcesjar/com/mysql/cj/protocol/x/XpluginStatementCommand.java

\* /opt/cola/permits/1274704317\_1658977185.4623668/0/mysql-connector-java-8-0-13-sourcesjar/com/mysql/cj/result/LocalDateTimeValueFactory.java

\* /opt/cola/permits/1274704317\_1658977185.4623668/0/mysql-connector-java-8-0-13-sourcesjar/com/mysql/cj/conf/url/LoadbalanceConnectionUrl.java

\* /opt/cola/permits/1274704317\_1658977185.4623668/0/mysql-connector-java-8-0-13-sourcesjar/com/mysql/cj/protocol/a/DebugBufferingPacketReader.java

\* /opt/cola/permits/1274704317\_1658977185.4623668/0/mysql-connector-java-8-0-13-sourcesjar/com/mysql/cj/protocol/ResultsetRow.java

\* /opt/cola/permits/1274704317\_1658977185.4623668/0/mysql-connector-java-8-0-13-sourcesjar/com/mysql/cj/protocol/ResultsetRowsOwner.java

\* /opt/cola/permits/1274704317\_1658977185.4623668/0/mysql-connector-java-8-0-13-sourcesjar/com/mysql/cj/conf/DatabaseUrlContainer.java

\* /opt/cola/permits/1274704317\_1658977185.4623668/0/mysql-connector-java-8-0-13-sourcesjar/com/mysql/cj/conf/url/XDevAPIConnectionUrl.java

\* /opt/cola/permits/1274704317\_1658977185.4623668/0/mysql-connector-java-8-0-13-sourcesjar/com/mysql/cj/protocol/a/result/OkPacket.java

\* /opt/cola/permits/1274704317\_1658977185.4623668/0/mysql-connector-java-8-0-13-sourcesjar/com/mysql/cj/protocol/a/result/BinaryBufferRow.java

\* /opt/cola/permits/1274704317\_1658977185.4623668/0/mysql-connector-java-8-0-13-sourcesjar/com/mysql/cj/xdevapi/Type.java

\* /opt/cola/permits/1274704317\_1658977185.4623668/0/mysql-connector-java-8-0-13-sourcesjar/com/mysql/cj/protocol/Resultset.java

\* /opt/cola/permits/1274704317\_1658977185.4623668/0/mysql-connector-java-8-0-13-sourcesjar/com/mysql/cj/protocol/a/result/AbstractResultsetRows.java

\* /opt/cola/permits/1274704317\_1658977185.4623668/0/mysql-connector-java-8-0-13-sourcesjar/com/mysql/cj/protocol/a/result/NativeResultset.java

\* /opt/cola/permits/1274704317\_1658977185.4623668/0/mysql-connector-java-8-0-13-sourcesjar/com/mysql/cj/conf/url/ReplicationConnectionUrl.java

\* /opt/cola/permits/1274704317\_1658977185.4623668/0/mysql-connector-java-8-0-13-sourcesjar/com/mysql/cj/protocol/a/BinaryResultsetReader.java

\* /opt/cola/permits/1274704317\_1658977185.4623668/0/mysql-connector-java-8-0-13-sourcesjar/com/mysql/cj/protocol/a/BinaryRowFactory.java

\* /opt/cola/permits/1274704317\_1658977185.4623668/0/mysql-connector-java-8-0-13-sourcesjar/com/mysql/cj/xdevapi/DatabaseObjectDescription.java

\* /opt/cola/permits/1274704317\_1658977185.4623668/0/mysql-connector-java-8-0-13-sourcesjar/com/mysql/cj/xdevapi/ColumnImpl.java

\* /opt/cola/permits/1274704317\_1658977185.4623668/0/mysql-connector-java-8-0-13-sourcesjar/com/mysql/cj/conf/url/FailoverConnectionUrl.java

\* /opt/cola/permits/1274704317\_1658977185.4623668/0/mysql-connector-java-8-0-13-sourcesjar/com/mysql/cj/conf/ConnectionUrl.java

No license file was found, but licenses were detected in source scan.

/\*

\* Copyright (c) 2012, 2018, Oracle and/or its affiliates. All rights reserved.

\*

\* This program is free software; you can redistribute it and/or modify it under

\* the terms of the GNU General Public License, version 2.0, as published by the

\* Free Software Foundation.

\*

\* This program is also distributed with certain software (including but not

\* limited to OpenSSL) that is licensed under separate terms, as designated in a

\* particular file or component or in included license documentation. The

\* authors of MySQL hereby grant you an additional permission to link the

\* program and your derivative works with the separately licensed software that

\* they have included with MySQL.

\*

\* Without limiting anything contained in the foregoing, this file, which is

\* part of MySQL Connector/J, is also subject to the Universal FOSS Exception,

\* version 1.0, a copy of which can be found at

\* http://oss.oracle.com/licenses/universal-foss-exception.

\*

- \* This program is distributed in the hope that it will be useful, but WITHOUT
- \* ANY WARRANTY; without even the implied warranty of MERCHANTABILITY or FITNESS

\* FOR A PARTICULAR PURPOSE. See the GNU General Public License, version 2.0,

\* for more details.

\*

- \* You should have received a copy of the GNU General Public License along with
- \* this program; if not, write to the Free Software Foundation, Inc.,
- \* 51 Franklin St, Fifth Floor, Boston, MA 02110-1301 USA

\*/

- /\*\*
	- \* Does this plugin require the connection itself to be confidential
	- \* (i.e. tls/ssl)...Highly recommended to return "true" for plugins
	- \* that return the credentials in the clear.

\*

\* @return true if secure connection is required

\*/

Found in path(s):

\* /opt/cola/permits/1274704317\_1658977185.4623668/0/mysql-connector-java-8-0-13-sourcesjar/com/mysql/cj/protocol/AuthenticationPlugin.java No license file was found, but licenses were detected in source scan.

/\*

\* Copyright (c) 2007, 2018, Oracle and/or its affiliates. All rights reserved.

\*

- \* This program is free software; you can redistribute it and/or modify it under
- \* the terms of the GNU General Public License, version 2.0, as published by the
- \* Free Software Foundation.

\*

- \* This program is also distributed with certain software (including but not
- \* limited to OpenSSL) that is licensed under separate terms, as designated in a
- \* particular file or component or in included license documentation. The
- \* authors of MySQL hereby grant you an additional permission to link the
- \* program and your derivative works with the separately licensed software that
- \* they have included with MySQL.

\*

- \* Without limiting anything contained in the foregoing, this file, which is
- \* part of MySQL Connector/J, is also subject to the Universal FOSS Exception,
- \* version 1.0, a copy of which can be found at
- \* http://oss.oracle.com/licenses/universal-foss-exception.
- \*
- \* This program is distributed in the hope that it will be useful, but WITHOUT
- \* ANY WARRANTY; without even the implied warranty of MERCHANTABILITY or FITNESS
- \* FOR A PARTICULAR PURPOSE. See the GNU General Public License, version 2.0,
- \* for more details.

\*

\* You should have received a copy of the GNU General Public License along with

\* this program; if not, write to the Free Software Foundation, Inc.,

\* 51 Franklin St, Fifth Floor, Boston, MA 02110-1301 USA

```
*/
```
Found in path(s):

\* /opt/cola/permits/1274704317\_1658977185.4623668/0/mysql-connector-java-8-0-13-sourcesjar/com/mysql/cj/jdbc/IterateBlock.java

\* /opt/cola/permits/1274704317\_1658977185.4623668/0/mysql-connector-java-8-0-13-sourcesjar/com/mysql/cj/protocol/a/result/TextBufferRow.java

\* /opt/cola/permits/1274704317\_1658977185.4623668/0/mysql-connector-java-8-0-13-sourcesjar/com/mysql/cj/jdbc/interceptors/ResultSetScannerInterceptor.java

\* /opt/cola/permits/1274704317\_1658977185.4623668/0/mysql-connector-java-8-0-13-sourcesjar/com/mysql/cj/jdbc/result/CachedResultSetMetaDataImpl.java

\* /opt/cola/permits/1274704317\_1658977185.4623668/0/mysql-connector-java-8-0-13-sourcesjar/com/mysql/cj/jdbc/ClientInfoProvider.java

\* /opt/cola/permits/1274704317\_1658977185.4623668/0/mysql-connector-java-8-0-13-sourcesjar/com/mysql/cj/protocol/a/result/ByteArrayRow.java

\* /opt/cola/permits/1274704317\_1658977185.4623668/0/mysql-connector-java-8-0-13-sourcesjar/com/mysql/cj/log/ProfilerEventHandler.java

\* /opt/cola/permits/1274704317\_1658977185.4623668/0/mysql-connector-java-8-0-13-sourcesjar/com/mysql/cj/protocol/result/AbstractResultsetRow.java

\* /opt/cola/permits/1274704317\_1658977185.4623668/0/mysql-connector-java-8-0-13-sourcesjar/com/mysql/cj/jdbc/ha/BalanceStrategy.java

\* /opt/cola/permits/1274704317\_1658977185.4623668/0/mysql-connector-java-8-0-13-sourcesjar/com/mysql/cj/jdbc/interceptors/ServerStatusDiffInterceptor.java

\* /opt/cola/permits/1274704317\_1658977185.4623668/0/mysql-connector-java-8-0-13-sourcesjar/com/mysql/cj/jdbc/ha/RandomBalanceStrategy.java

\* /opt/cola/permits/1274704317\_1658977185.4623668/0/mysql-connector-java-8-0-13-sourcesjar/com/mysql/cj/log/LoggingProfilerEventHandler.java

\* /opt/cola/permits/1274704317\_1658977185.4623668/0/mysql-connector-java-8-0-13-sourcesjar/com/mysql/cj/PingTarget.java

\* /opt/cola/permits/1274704317\_1658977185.4623668/0/mysql-connector-java-8-0-13-sourcesjar/com/mysql/cj/jdbc/ParameterBindings.java

\* /opt/cola/permits/1274704317\_1658977185.4623668/0/mysql-connector-java-8-0-13-sourcesjar/com/mysql/cj/jdbc/interceptors/ConnectionLifecycleInterceptor.java

\* /opt/cola/permits/1274704317\_1658977185.4623668/0/mysql-connector-java-8-0-13-sourcesjar/com/mysql/cj/jdbc/result/ResultSetInternalMethods.java

\* /opt/cola/permits/1274704317\_1658977185.4623668/0/mysql-connector-java-8-0-13-sourcesjar/com/mysql/cj/jdbc/ha/LoadBalancedMySQLConnection.java

\* /opt/cola/permits/1274704317\_1658977185.4623668/0/mysql-connector-java-8-0-13-sourcesjar/com/mysql/cj/jdbc/JdbcConnection.java

\* /opt/cola/permits/1274704317\_1658977185.4623668/0/mysql-connector-java-8-0-13-sourcesjar/com/mysql/cj/jdbc/ha/SequentialBalanceStrategy.java

\* /opt/cola/permits/1274704317\_1658977185.4623668/0/mysql-connector-java-8-0-13-sourcesjar/com/mysql/cj/jdbc/ha/LoadBalancedConnectionProxy.java

\* /opt/cola/permits/1274704317\_1658977185.4623668/0/mysql-connector-java-8-0-13-sourcesjar/com/mysql/cj/jdbc/JdbcStatement.java

No license file was found, but licenses were detected in source scan.

/\* \* Copyright (c) 2010, 2018, Oracle and/or its affiliates. All rights reserved. \* \* This program is free software; you can redistribute it and/or modify it under \* the terms of the GNU General Public License, version 2.0, as published by the \* Free Software Foundation. \* \* This program is also distributed with certain software (including but not \* limited to OpenSSL) that is licensed under separate terms, as designated in a \* particular file or component or in included license documentation. The \* authors of MySQL hereby grant you an additional permission to link the \* program and your derivative works with the separately licensed software that \* they have included with MySQL. \* \* Without limiting anything contained in the foregoing, this file, which is \* part of MySQL Connector/J, is also subject to the Universal FOSS Exception, \* version 1.0, a copy of which can be found at \* http://oss.oracle.com/licenses/universal-foss-exception. \* \* This program is distributed in the hope that it will be useful, but WITHOUT \* ANY WARRANTY; without even the implied warranty of MERCHANTABILITY or FITNESS \* FOR A PARTICULAR PURPOSE. See the GNU General Public License, version 2.0, \* for more details. \* \* You should have received a copy of the GNU General Public License along with \* this program; if not, write to the Free Software Foundation, Inc., \* 51 Franklin St, Fifth Floor, Boston, MA 02110-1301 USA \*/ Found in path(s): \* /opt/cola/permits/1274704317\_1658977185.4623668/0/mysql-connector-java-8-0-13-sourcesjar/com/mysql/cj/jdbc/ConnectionGroupManager.java \* /opt/cola/permits/1274704317\_1658977185.4623668/0/mysql-connector-java-8-0-13-sourcesjar/com/mysql/cj/jdbc/ha/StandardLoadBalanceExceptionChecker.java \* /opt/cola/permits/1274704317\_1658977185.4623668/0/mysql-connector-java-8-0-13-sourcesjar/com/mysql/cj/jdbc/jmx/LoadBalanceConnectionGroupManager.java \* /opt/cola/permits/1274704317\_1658977185.4623668/0/mysql-connector-java-8-0-13-sourcesjar/com/mysql/cj/jdbc/ha/LoadBalancedAutoCommitInterceptor.java

\* /opt/cola/permits/1274704317\_1658977185.4623668/0/mysql-connector-java-8-0-13-sourcesjar/com/mysql/cj/jdbc/ha/FailoverConnectionProxy.java

\* /opt/cola/permits/1274704317\_1658977185.4623668/0/mysql-connector-java-8-0-13-sourcesjar/com/mysql/cj/jdbc/ConnectionGroup.java

\* /opt/cola/permits/1274704317\_1658977185.4623668/0/mysql-connector-java-8-0-13-sourcesjar/com/mysql/cj/jdbc/ha/NdbLoadBalanceExceptionChecker.java

\* /opt/cola/permits/1274704317\_1658977185.4623668/0/mysql-connector-java-8-0-13-sourcesjar/com/mysql/cj/jdbc/jmx/LoadBalanceConnectionGroupManagerMBean.java

\* /opt/cola/permits/1274704317\_1658977185.4623668/0/mysql-connector-java-8-0-13-sourcesjar/com/mysql/cj/jdbc/interceptors/SessionAssociationInterceptor.java \* /opt/cola/permits/1274704317\_1658977185.4623668/0/mysql-connector-java-8-0-13-sourcesjar/com/mysql/cj/jdbc/ha/LoadBalanceExceptionChecker.java No license file was found, but licenses were detected in source scan.

### /\*

\* Copyright (c) 2008, 2018, Oracle and/or its affiliates. All rights reserved. \*

\* This program is free software; you can redistribute it and/or modify it under

\* the terms of the GNU General Public License, version 2.0, as published by the

\* Free Software Foundation.

\*

\* This program is also distributed with certain software (including but not

\* limited to OpenSSL) that is licensed under separate terms, as designated in a

\* particular file or component or in included license documentation. The

\* authors of MySQL hereby grant you an additional permission to link the

\* program and your derivative works with the separately licensed software that

\* they have included with MySQL.

\*

\* Without limiting anything contained in the foregoing, this file, which is

\* part of MySQL Connector/J, is also subject to the Universal FOSS Exception,

\* version 1.0, a copy of which can be found at

\* http://oss.oracle.com/licenses/universal-foss-exception.

\*

\* This program is distributed in the hope that it will be useful, but WITHOUT

\* ANY WARRANTY; without even the implied warranty of MERCHANTABILITY or FITNESS

\* FOR A PARTICULAR PURPOSE. See the GNU General Public License, version 2.0,

\* for more details.

\*

\* You should have received a copy of the GNU General Public License along with

\* this program; if not, write to the Free Software Foundation, Inc.,

\* 51 Franklin St, Fifth Floor, Boston, MA 02110-1301 USA

\*/

Found in path(s):

\* /opt/cola/permits/1274704317\_1658977185.4623668/0/mysql-connector-java-8-0-13-sourcesjar/com/mysql/cj/exceptions/ExceptionInterceptor.java

\* /opt/cola/permits/1274704317\_1658977185.4623668/0/mysql-connector-java-8-0-13-sourcesjar/com/mysql/cj/exceptions/DeadlockTimeoutRollbackMarker.java No license file was found, but licenses were detected in source scan.

\* Copyright (c) 2012, 2018, Oracle and/or its affiliates. All rights reserved.

\*

/\*

\* This program is free software; you can redistribute it and/or modify it under

\* the terms of the GNU General Public License, version 2.0, as published by the

\* Free Software Foundation.

- \*
- \* This program is also distributed with certain software (including but not
- \* limited to OpenSSL) that is licensed under separate terms, as designated in a
- \* particular file or component or in included license documentation. The
- \* authors of MySQL hereby grant you an additional permission to link the
- \* program and your derivative works with the separately licensed software that

\* they have included with MySQL.

\*

\* Without limiting anything contained in the foregoing, this file, which is

\* part of MySQL Connector/J, is also subject to the Universal FOSS Exception,

\* version 1.0, a copy of which can be found at

- \* http://oss.oracle.com/licenses/universal-foss-exception.
- \*

\* This program is distributed in the hope that it will be useful, but WITHOUT

\* ANY WARRANTY; without even the implied warranty of MERCHANTABILITY or FITNESS

\* FOR A PARTICULAR PURPOSE. See the GNU General Public License, version 2.0,

\* for more details.

\*

\* You should have received a copy of the GNU General Public License along with

\* this program; if not, write to the Free Software Foundation, Inc.,

\* 51 Franklin St, Fifth Floor, Boston, MA 02110-1301 USA

\*/

Found in path(s):

\* /opt/cola/permits/1274704317\_1658977185.4623668/0/mysql-connector-java-8-0-13-sourcesjar/com/mysql/cj/PerConnectionLRUFactory.java

\* /opt/cola/permits/1274704317\_1658977185.4623668/0/mysql-connector-java-8-0-13-sourcesjar/com/mysql/cj/protocol/a/authentication/Sha256PasswordPlugin.java

\* /opt/cola/permits/1274704317\_1658977185.4623668/0/mysql-connector-java-8-0-13-sourcesjar/com/mysql/cj/CacheAdapterFactory.java

\* /opt/cola/permits/1274704317\_1658977185.4623668/0/mysql-connector-java-8-0-13-sourcesjar/com/mysql/cj/protocol/a/authentication/MysqlOldPasswordPlugin.java

\* /opt/cola/permits/1274704317\_1658977185.4623668/0/mysql-connector-java-8-0-13-sourcesjar/com/mysql/cj/CacheAdapter.java

\* /opt/cola/permits/1274704317\_1658977185.4623668/0/mysql-connector-java-8-0-13-sourcesjar/com/mysql/cj/protocol/NetworkResources.java

\* /opt/cola/permits/1274704317\_1658977185.4623668/0/mysql-connector-java-8-0-13-sourcesjar/com/mysql/cj/protocol/a/authentication/MysqlNativePasswordPlugin.java

\* /opt/cola/permits/1274704317\_1658977185.4623668/0/mysql-connector-java-8-0-13-sourcesjar/com/mysql/cj/protocol/a/authentication/MysqlClearPasswordPlugin.java

No license file was found, but licenses were detected in source scan.

/\*

\* Copyright (c) 2011, 2018, Oracle and/or its affiliates. All rights reserved.

\*

\* This program is free software; you can redistribute it and/or modify it under

\* the terms of the GNU General Public License, version 2.0, as published by the

\* Free Software Foundation.

- \*
- \* This program is also distributed with certain software (including but not
- \* limited to OpenSSL) that is licensed under separate terms, as designated in a
- \* particular file or component or in included license documentation. The
- \* authors of MySQL hereby grant you an additional permission to link the
- \* program and your derivative works with the separately licensed software that

\* they have included with MySQL.

\*

- \* Without limiting anything contained in the foregoing, this file, which is
- \* part of MySQL Connector/J, is also subject to the Universal FOSS Exception,
- \* version 1.0, a copy of which can be found at
- \* http://oss.oracle.com/licenses/universal-foss-exception.
- \*
- \* This program is distributed in the hope that it will be useful, but WITHOUT
- \* ANY WARRANTY; without even the implied warranty of MERCHANTABILITY or FITNESS
- \* FOR A PARTICULAR PURPOSE. See the GNU General Public License, version 2.0,
- \* for more details.

\*

- \* You should have received a copy of the GNU General Public License along with
- \* this program; if not, write to the Free Software Foundation, Inc.,
- \* 51 Franklin St, Fifth Floor, Boston, MA 02110-1301 USA

\*/

Found in path(s):

\* /opt/cola/permits/1274704317\_1658977185.4623668/0/mysql-connector-java-8-0-13-sourcesjar/com/mysql/cj/log/Slf4JLogger.java

\* /opt/cola/permits/1274704317\_1658977185.4623668/0/mysql-connector-java-8-0-13-sourcesjar/com/mysql/cj/protocol/SocketMetadata.java

No license file was found, but licenses were detected in source scan.

/\*

\* Copyright (c) 2018, Oracle and/or its affiliates. All rights reserved.

\*

- \* This program is free software; you can redistribute it and/or modify it under
- \* the terms of the GNU General Public License, version 2.0, as published by the
- \* Free Software Foundation.

\*

- \* This program is also distributed with certain software (including but not
- \* limited to OpenSSL) that is licensed under separate terms, as designated in a
- \* particular file or component or in included license documentation. The
- \* authors of MySQL hereby grant you an additional permission to link the
- \* program and your derivative works with the separately licensed software that
- \* they have included with MySQL.

\*

- \* Without limiting anything contained in the foregoing, this file, which is
- \* part of MySQL Connector/J, is also subject to the Universal FOSS Exception,
- \* version 1.0, a copy of which can be found at
- \* http://oss.oracle.com/licenses/universal-foss-exception.

\*

- \* This program is distributed in the hope that it will be useful, but WITHOUT
- \* ANY WARRANTY; without even the implied warranty of MERCHANTABILITY or FITNESS

\* FOR A PARTICULAR PURPOSE. See the GNU General Public License, version 2.0,

\* for more details.

\*

- \* You should have received a copy of the GNU General Public License along with
- \* this program; if not, write to the Free Software Foundation, Inc.,
- \* 51 Franklin St, Fifth Floor, Boston, MA 02110-1301 USA
- \*/

Found in path(s):

\* /opt/cola/permits/1274704317\_1658977185.4623668/0/mysql-connector-java-8-0-13-sourcesjar/com/mysql/cj/protocol/x/NoticeFactory.java

\* /opt/cola/permits/1274704317\_1658977185.4623668/0/mysql-connector-java-8-0-13-sourcesjar/com/mysql/cj/xdevapi/Client.java

\* /opt/cola/permits/1274704317\_1658977185.4623668/0/mysql-connector-java-8-0-13-sourcesjar/com/mysql/cj/util/DataTypeUtil.java

\* /opt/cola/permits/1274704317\_1658977185.4623668/0/mysql-connector-java-8-0-13-sourcesjar/com/mysql/cj/protocol/x/XProtocolError.java

\* /opt/cola/permits/1274704317\_1658977185.4623668/0/mysql-connector-java-8-0-13-sourcesjar/com/mysql/cj/jdbc/JdbcPreparedStatement.java

\* /opt/cola/permits/1274704317\_1658977185.4623668/0/mysql-connector-java-8-0-13-sourcesjar/com/mysql/cj/protocol/MessageReader.java

\* /opt/cola/permits/1274704317\_1658977185.4623668/0/mysql-connector-java-8-0-13-sourcesjar/com/mysql/cj/protocol/x/XMessage.java

\* /opt/cola/permits/1274704317\_1658977185.4623668/0/mysql-connector-java-8-0-13-sourcesjar/com/mysql/cj/protocol/x/XMessageHeader.java

\* /opt/cola/permits/1274704317\_1658977185.4623668/0/mysql-connector-java-8-0-13-sourcesjar/com/mysql/cj/xdevapi/ClientImpl.java

\* /opt/cola/permits/1274704317\_1658977185.4623668/0/mysql-connector-java-8-0-13-sourcesjar/com/mysql/cj/protocol/x/XServerSession.java

\* /opt/cola/permits/1274704317\_1658977185.4623668/0/mysql-connector-java-8-0-13-sourcesjar/com/mysql/cj/DataStoreMetadata.java

\* /opt/cola/permits/1274704317\_1658977185.4623668/0/mysql-connector-java-8-0-13-sourcesjar/com/mysql/cj/protocol/Message.java

\* /opt/cola/permits/1274704317\_1658977185.4623668/0/mysql-connector-java-8-0-13-sourcesjar/com/mysql/jdbc/SocketFactoryWrapper.java

\* /opt/cola/permits/1274704317\_1658977185.4623668/0/mysql-connector-java-8-0-13-sourcesjar/com/mysql/cj/MessageBuilder.java

\* /opt/cola/permits/1274704317\_1658977185.4623668/0/mysql-connector-java-8-0-13-sourcesjar/com/mysql/cj/jdbc/result/CachedResultSetMetaData.java

\* /opt/cola/permits/1274704317\_1658977185.4623668/0/mysql-connector-java-8-0-13-sourcesjar/com/mysql/cj/protocol/x/XAuthenticationProvider.java

\* /opt/cola/permits/1274704317\_1658977185.4623668/0/mysql-connector-java-8-0-13-sourcesjar/com/mysql/cj/DataStoreMetadataImpl.java

\* /opt/cola/permits/1274704317\_1658977185.4623668/0/mysql-connector-java-8-0-13-sourcesjar/com/mysql/cj/QueryResult.java

\* /opt/cola/permits/1274704317\_1658977185.4623668/0/mysql-connector-java-8-0-13-sourcesjar/com/mysql/cj/protocol/MessageHeader.java

\* /opt/cola/permits/1274704317\_1658977185.4623668/0/mysql-connector-java-8-0-13-sourcesjar/com/mysql/cj/xdevapi/DbDocFactory.java

\* /opt/cola/permits/1274704317\_1658977185.4623668/0/mysql-connector-java-8-0-13-sourcesjar/com/mysql/cj/CancelQueryTask.java

\* /opt/cola/permits/1274704317\_1658977185.4623668/0/mysql-connector-java-8-0-13-sourcesjar/com/mysql/cj/protocol/x/XServerCapabilities.java

\* /opt/cola/permits/1274704317\_1658977185.4623668/0/mysql-connector-java-8-0-13-sourcesjar/com/mysql/cj/protocol/x/XAsyncSocketConnection.java

\* /opt/cola/permits/1274704317\_1658977185.4623668/0/mysql-connector-java-8-0-13-sourcesjar/com/mysql/cj/xdevapi/DbDoc.java

\* /opt/cola/permits/1274704317\_1658977185.4623668/0/mysql-connector-java-8-0-13-sourcesjar/com/mysql/cj/xdevapi/FilterParams.java

\* /opt/cola/permits/1274704317\_1658977185.4623668/0/mysql-connector-java-8-0-13-sourcesjar/com/mysql/cj/conf/PropertyKey.java

\* /opt/cola/permits/1274704317\_1658977185.4623668/0/mysql-connector-java-8-0-13-sourcesjar/com/mysql/cj/protocol/x/FieldFactory.java

\* /opt/cola/permits/1274704317\_1658977185.4623668/0/mysql-connector-java-8-0-13-sourcesjar/com/mysql/cj/exceptions/UnsupportedConnectionStringException.java

\* /opt/cola/permits/1274704317\_1658977185.4623668/0/mysql-connector-java-8-0-13-sourcesjar/com/mysql/cj/protocol/AsyncSocketFactory.java

\* /opt/cola/permits/1274704317\_1658977185.4623668/0/mysql-connector-java-8-0-13-sourcesjar/com/mysql/cj/protocol/x/Notice.java

\* /opt/cola/permits/1274704317\_1658977185.4623668/0/mysql-connector-java-8-0-13-sourcesjar/com/mysql/cj/xdevapi/ClientFactory.java

No license file was found, but licenses were detected in source scan.

#### /\*

\* Copyright (c) 2015, 2018, Oracle and/or its affiliates. All rights reserved.

\*

\* This program is free software; you can redistribute it and/or modify it under

\* the terms of the GNU General Public License, version 2.0, as published by the

\* Free Software Foundation.

\*

\* This program is also distributed with certain software (including but not

\* limited to OpenSSL) that is licensed under separate terms, as designated in a

\* particular file or component or in included license documentation. The

\* authors of MySQL hereby grant you an additional permission to link the

\* program and your derivative works with the separately licensed software that

\* they have included with MySQL.

\*

\* Without limiting anything contained in the foregoing, this file, which is

\* part of MySQL Connector/J, is also subject to the Universal FOSS Exception,

\* version 1.0, a copy of which can be found at

\* http://oss.oracle.com/licenses/universal-foss-exception.

\*

\* This program is distributed in the hope that it will be useful, but WITHOUT

```
* ANY WARRANTY; without even the implied warranty of MERCHANTABILITY or FITNESS
```

```
* FOR A PARTICULAR PURPOSE. See the GNU General Public License, version 2.0,
```
\* for more details.

\*

\* You should have received a copy of the GNU General Public License along with

\* this program; if not, write to the Free Software Foundation, Inc.,

\* 51 Franklin St, Fifth Floor, Boston, MA 02110-1301 USA

\*/ /\*\*

\* Check if given plugin requires confidentiality, but connection is without SSL

\*

\* @param plugin

\* {@link AuthenticationPlugin}

\*/

Found in path(s):

\* /opt/cola/permits/1274704317\_1658977185.4623668/0/mysql-connector-java-8-0-13-sourcesjar/com/mysql/cj/protocol/a/NativeAuthenticationProvider.java No license file was found, but licenses were detected in source scan.

/\*

\* Copyright (c) 2005, 2018, Oracle and/or its affiliates. All rights reserved.

\*

\* This program is free software; you can redistribute it and/or modify it under

\* the terms of the GNU General Public License, version 2.0, as published by the

\* Free Software Foundation.

\*

\* This program is also distributed with certain software (including but not

\* limited to OpenSSL) that is licensed under separate terms, as designated in a

\* particular file or component or in included license documentation. The

\* authors of MySQL hereby grant you an additional permission to link the

\* program and your derivative works with the separately licensed software that

\* they have included with MySQL.

\*

\* Without limiting anything contained in the foregoing, this file, which is

\* part of MySQL Connector/J, is also subject to the Universal FOSS Exception,

\* version 1.0, a copy of which can be found at

\* http://oss.oracle.com/licenses/universal-foss-exception.

\*

\* This program is distributed in the hope that it will be useful, but WITHOUT

\* ANY WARRANTY; without even the implied warranty of MERCHANTABILITY or FITNESS

\* FOR A PARTICULAR PURPOSE. See the GNU General Public License, version 2.0,

\* for more details.

\*

\* You should have received a copy of the GNU General Public License along with

\* this program; if not, write to the Free Software Foundation, Inc.,

\* 51 Franklin St, Fifth Floor, Boston, MA 02110-1301 USA

\*/
Found in path(s):

\* /opt/cola/permits/1274704317\_1658977185.4623668/0/mysql-connector-java-8-0-13-sourcesjar/com/mysql/cj/util/LogUtils.java

\* /opt/cola/permits/1274704317\_1658977185.4623668/0/mysql-connector-java-8-0-13-sourcesjar/com/mysql/cj/jdbc/MysqlXid.java

\* /opt/cola/permits/1274704317\_1658977185.4623668/0/mysql-connector-java-8-0-13-sourcesjar/com/mysql/cj/jdbc/MysqlXADataSource.java

\* /opt/cola/permits/1274704317\_1658977185.4623668/0/mysql-connector-java-8-0-13-sourcesjar/com/mysql/cj/jdbc/exceptions/MySQLTransactionRollbackException.java

\* /opt/cola/permits/1274704317\_1658977185.4623668/0/mysql-connector-java-8-0-13-sourcesjar/com/mysql/cj/jdbc/exceptions/MySQLStatementCancelledException.java

\* /opt/cola/permits/1274704317\_1658977185.4623668/0/mysql-connector-java-8-0-13-sourcesjar/com/mysql/cj/jdbc/MysqlParameterMetadata.java

\* /opt/cola/permits/1274704317\_1658977185.4623668/0/mysql-connector-java-8-0-13-sourcesjar/com/mysql/cj/jdbc/exceptions/MySQLTimeoutException.java

\* /opt/cola/permits/1274704317\_1658977185.4623668/0/mysql-connector-java-8-0-13-sourcesjar/com/mysql/cj/jdbc/MysqlXAException.java

\* /opt/cola/permits/1274704317\_1658977185.4623668/0/mysql-connector-java-8-0-13-sourcesjar/com/mysql/cj/jdbc/MysqlXAConnection.java

\* /opt/cola/permits/1274704317\_1658977185.4623668/0/mysql-connector-java-8-0-13-sourcesjar/com/mysql/cj/jdbc/DatabaseMetaDataUsingInfoSchema.java

No license file was found, but licenses were detected in source scan.

#### /\*

\* Copyright (c) 2002, 2018, Oracle and/or its affiliates. All rights reserved. \*

\* This program is free software; you can redistribute it and/or modify it under

\* the terms of the GNU General Public License, version 2.0, as published by the

\* Free Software Foundation.

\*

\* This program is also distributed with certain software (including but not

\* limited to OpenSSL) that is licensed under separate terms, as designated in a

\* particular file or component or in included license documentation. The

\* authors of MySQL hereby grant you an additional permission to link the

\* program and your derivative works with the separately licensed software that

\* they have included with MySQL.

\*

\* Without limiting anything contained in the foregoing, this file, which is

\* part of MySQL Connector/J, is also subject to the Universal FOSS Exception,

\* version 1.0, a copy of which can be found at

\* http://oss.oracle.com/licenses/universal-foss-exception.

\*

\* This program is distributed in the hope that it will be useful, but WITHOUT

\* ANY WARRANTY; without even the implied warranty of MERCHANTABILITY or FITNESS

\* FOR A PARTICULAR PURPOSE. See the GNU General Public License, version 2.0,

\* for more details.

\*

```
* You should have received a copy of the GNU General Public License along with
```

```
* this program; if not, write to the Free Software Foundation, Inc.,
```

```
* 51 Franklin St, Fifth Floor, Boston, MA 02110-1301 USA
```
\*/ /\*

```
 * The SimpleSaxToReader class is an adaptation of the SAX "Writer"
```

```
 * example from the Apache XercesJ-2 Project. The license for this
```
\* code is as follows:

\*

- \* Licensed to the Apache Software Foundation (ASF) under one or more
- \* contributor license agreements. See the NOTICE file distributed with
- \* this work for additional information regarding copyright ownership.
- \* The ASF licenses this file to You under the Apache License, Version 2.0
- \* (the "License"); you may not use this file except in compliance with
- \* the License. You may obtain a copy of the License at
- \*
	- \* http://www.apache.org/licenses/LICENSE-2.0

\*

- \* Unless required by applicable law or agreed to in writing, software
- \* distributed under the License is distributed on an "AS IS" BASIS,
- \* WITHOUT WARRANTIES OR CONDITIONS OF ANY KIND, either express or implied.
- \* See the License for the specific language governing permissions and
- \* limitations under the License.

\*/

Found in path(s):

\* /opt/cola/permits/1274704317\_1658977185.4623668/0/mysql-connector-java-8-0-13-sourcesjar/com/mysql/cj/jdbc/MysqlSQLXML.java

No license file was found, but licenses were detected in source scan.

/\*

\* Copyright (c) 2017, 2018, Oracle and/or its affiliates. All rights reserved.

\*

- \* This program is free software; you can redistribute it and/or modify it under
- \* the terms of the GNU General Public License, version 2.0, as published by the
- \* Free Software Foundation.

\*

- \* This program is also distributed with certain software (including but not
- \* limited to OpenSSL) that is licensed under separate terms, as designated in a
- \* particular file or component or in included license documentation. The
- \* authors of MySQL hereby grant you an additional permission to link the
- \* program and your derivative works with the separately licensed software that
- \* they have included with MySQL.

\*

- \* Without limiting anything contained in the foregoing, this file, which is
- \* part of MySQL Connector/J, is also subject to the Universal FOSS Exception,
- \* version 1.0, a copy of which can be found at
- \* http://oss.oracle.com/licenses/universal-foss-exception.

\*

- \* This program is distributed in the hope that it will be useful, but WITHOUT
- \* ANY WARRANTY; without even the implied warranty of MERCHANTABILITY or FITNESS

\* FOR A PARTICULAR PURPOSE. See the GNU General Public License, version 2.0,

\* for more details.

\*

- \* You should have received a copy of the GNU General Public License along with
- \* this program; if not, write to the Free Software Foundation, Inc.,
- \* 51 Franklin St, Fifth Floor, Boston, MA 02110-1301 USA
- \*/

Found in path(s):

\* /opt/cola/permits/1274704317\_1658977185.4623668/0/mysql-connector-java-8-0-13-sourcesjar/com/mysql/cj/SimpleQuery.java

\* /opt/cola/permits/1274704317\_1658977185.4623668/0/mysql-connector-java-8-0-13-sourcesjar/com/mysql/cj/TransactionEventHandler.java

\* /opt/cola/permits/1274704317\_1658977185.4623668/0/mysql-connector-java-8-0-13-sourcesjar/com/mysql/cj/BatchVisitor.java

\* /opt/cola/permits/1274704317\_1658977185.4623668/0/mysql-connector-java-8-0-13-sourcesjar/com/mysql/cj/AbstractPreparedQuery.java

\* /opt/cola/permits/1274704317\_1658977185.4623668/0/mysql-connector-java-8-0-13-sourcesjar/com/mysql/cj/xdevapi/AddResult.java

\* /opt/cola/permits/1274704317\_1658977185.4623668/0/mysql-connector-java-8-0-13-sourcesjar/com/mysql/cj/xdevapi/InsertResult.java

\* /opt/cola/permits/1274704317\_1658977185.4623668/0/mysql-connector-java-8-0-13-sourcesjar/com/mysql/cj/ServerPreparedQuery.java

\* /opt/cola/permits/1274704317\_1658977185.4623668/0/mysql-connector-java-8-0-13-sourcesjar/com/mysql/cj/log/BaseMetricsHolder.java

\* /opt/cola/permits/1274704317\_1658977185.4623668/0/mysql-connector-java-8-0-13-sourcesjar/com/mysql/cj/protocol/a/NativeMessageBuilder.java

\* /opt/cola/permits/1274704317\_1658977185.4623668/0/mysql-connector-java-8-0-13-sourcesjar/com/mysql/cj/BindValue.java

\* /opt/cola/permits/1274704317\_1658977185.4623668/0/mysql-connector-java-8-0-13-sourcesjar/com/mysql/cj/CancelQueryTaskImpl.java

\* /opt/cola/permits/1274704317\_1658977185.4623668/0/mysql-connector-java-8-0-13-sourcesjar/com/mysql/cj/protocol/a/authentication/CachingSha2PasswordPlugin.java

\* /opt/cola/permits/1274704317\_1658977185.4623668/0/mysql-connector-java-8-0-13-sourcesjar/com/mysql/cj/AbstractQuery.java

\* /opt/cola/permits/1274704317\_1658977185.4623668/0/mysql-connector-java-8-0-13-sourcesjar/com/mysql/cj/ServerPreparedQueryTestcaseGenerator.java

\* /opt/cola/permits/1274704317\_1658977185.4623668/0/mysql-connector-java-8-0-13-sourcesjar/com/mysql/cj/PreparedQuery.java

\* /opt/cola/permits/1274704317\_1658977185.4623668/0/mysql-connector-java-8-0-13-sourcesjar/com/mysql/cj/QueryBindings.java

\* /opt/cola/permits/1274704317\_1658977185.4623668/0/mysql-connector-java-8-0-13-sourcesjar/com/mysql/cj/xdevapi/InsertResultImpl.java

\* /opt/cola/permits/1274704317\_1658977185.4623668/0/mysql-connector-java-8-0-13-sourcesjar/com/mysql/cj/ClientPreparedQuery.java

\* /opt/cola/permits/1274704317\_1658977185.4623668/0/mysql-connector-java-8-0-13-sourcesjar/com/mysql/cj/xdevapi/AddResultImpl.java

\* /opt/cola/permits/1274704317\_1658977185.4623668/0/mysql-connector-java-8-0-13-sourcesjar/com/mysql/cj/AppendingBatchVisitor.java

\* /opt/cola/permits/1274704317\_1658977185.4623668/0/mysql-connector-java-8-0-13-sourcesjar/com/mysql/cj/Query.java

\* /opt/cola/permits/1274704317\_1658977185.4623668/0/mysql-connector-java-8-0-13-sourcesjar/com/mysql/cj/conf/EnumProperty.java

\* /opt/cola/permits/1274704317\_1658977185.4623668/0/mysql-connector-java-8-0-13-sourcesjar/com/mysql/cj/jdbc/ha/ServerAffinityStrategy.java

\* /opt/cola/permits/1274704317\_1658977185.4623668/0/mysql-connector-java-8-0-13-sourcesjar/com/mysql/cj/conf/EnumPropertyDefinition.java

\* /opt/cola/permits/1274704317\_1658977185.4623668/0/mysql-connector-java-8-0-13-sourcesjar/com/mysql/cj/ServerPreparedQueryBindValue.java

\* /opt/cola/permits/1274704317\_1658977185.4623668/0/mysql-connector-java-8-0-13-sourcesjar/com/mysql/cj/AbstractQueryBindings.java

\* /opt/cola/permits/1274704317\_1658977185.4623668/0/mysql-connector-java-8-0-13-sourcesjar/com/mysql/cj/ParseInfo.java

\* /opt/cola/permits/1274704317\_1658977185.4623668/0/mysql-connector-java-8-0-13-sourcesjar/com/mysql/cj/exceptions/ExceptionInterceptorChain.java

\* /opt/cola/permits/1274704317\_1658977185.4623668/0/mysql-connector-java-8-0-13-sourcesjar/com/mysql/cj/ClientPreparedQueryBindValue.java

\* /opt/cola/permits/1274704317\_1658977185.4623668/0/mysql-connector-java-8-0-13-sourcesjar/com/mysql/cj/ClientPreparedQueryBindings.java

\* /opt/cola/permits/1274704317\_1658977185.4623668/0/mysql-connector-java-8-0-13-sourcesjar/com/mysql/cj/ServerPreparedQueryBindings.java

## **1.150 dropwizard-database-support 1.3.2 1.150.1 Available under license :**

 Apache License Version 2.0, January 2004 http://www.apache.org/licenses/

#### TERMS AND CONDITIONS FOR USE, REPRODUCTION, AND DISTRIBUTION

#### 1. Definitions.

 "License" shall mean the terms and conditions for use, reproduction, and distribution as defined by Sections 1 through 9 of this document.

 "Licensor" shall mean the copyright owner or entity authorized by the copyright owner that is granting the License.

 "Legal Entity" shall mean the union of the acting entity and all other entities that control, are controlled by, or are under common  control with that entity. For the purposes of this definition, "control" means (i) the power, direct or indirect, to cause the direction or management of such entity, whether by contract or otherwise, or (ii) ownership of fifty percent (50%) or more of the outstanding shares, or (iii) beneficial ownership of such entity.

 "You" (or "Your") shall mean an individual or Legal Entity exercising permissions granted by this License.

 "Source" form shall mean the preferred form for making modifications, including but not limited to software source code, documentation source, and configuration files.

 "Object" form shall mean any form resulting from mechanical transformation or translation of a Source form, including but not limited to compiled object code, generated documentation, and conversions to other media types.

 "Work" shall mean the work of authorship, whether in Source or Object form, made available under the License, as indicated by a copyright notice that is included in or attached to the work (an example is provided in the Appendix below).

 "Derivative Works" shall mean any work, whether in Source or Object form, that is based on (or derived from) the Work and for which the editorial revisions, annotations, elaborations, or other modifications represent, as a whole, an original work of authorship. For the purposes of this License, Derivative Works shall not include works that remain separable from, or merely link (or bind by name) to the interfaces of, the Work and Derivative Works thereof.

 "Contribution" shall mean any work of authorship, including the original version of the Work and any modifications or additions to that Work or Derivative Works thereof, that is intentionally submitted to Licensor for inclusion in the Work by the copyright owner or by an individual or Legal Entity authorized to submit on behalf of the copyright owner. For the purposes of this definition, "submitted" means any form of electronic, verbal, or written communication sent to the Licensor or its representatives, including but not limited to communication on electronic mailing lists, source code control systems, and issue tracking systems that are managed by, or on behalf of, the Licensor for the purpose of discussing and improving the Work, but excluding communication that is conspicuously marked or otherwise designated in writing by the copyright owner as "Not a Contribution."

 "Contributor" shall mean Licensor and any individual or Legal Entity on behalf of whom a Contribution has been received by Licensor and subsequently incorporated within the Work.

- 2. Grant of Copyright License. Subject to the terms and conditions of this License, each Contributor hereby grants to You a perpetual, worldwide, non-exclusive, no-charge, royalty-free, irrevocable copyright license to reproduce, prepare Derivative Works of, publicly display, publicly perform, sublicense, and distribute the Work and such Derivative Works in Source or Object form.
- 3. Grant of Patent License. Subject to the terms and conditions of this License, each Contributor hereby grants to You a perpetual, worldwide, non-exclusive, no-charge, royalty-free, irrevocable (except as stated in this section) patent license to make, have made, use, offer to sell, sell, import, and otherwise transfer the Work, where such license applies only to those patent claims licensable by such Contributor that are necessarily infringed by their Contribution(s) alone or by combination of their Contribution(s) with the Work to which such Contribution(s) was submitted. If You institute patent litigation against any entity (including a cross-claim or counterclaim in a lawsuit) alleging that the Work or a Contribution incorporated within the Work constitutes direct or contributory patent infringement, then any patent licenses granted to You under this License for that Work shall terminate as of the date such litigation is filed.
- 4. Redistribution. You may reproduce and distribute copies of the Work or Derivative Works thereof in any medium, with or without modifications, and in Source or Object form, provided that You meet the following conditions:
	- (a) You must give any other recipients of the Work or Derivative Works a copy of this License; and
	- (b) You must cause any modified files to carry prominent notices stating that You changed the files; and
	- (c) You must retain, in the Source form of any Derivative Works that You distribute, all copyright, patent, trademark, and attribution notices from the Source form of the Work, excluding those notices that do not pertain to any part of the Derivative Works; and
	- (d) If the Work includes a "NOTICE" text file as part of its distribution, then any Derivative Works that You distribute must include a readable copy of the attribution notices contained within such NOTICE file, excluding those notices that do not pertain to any part of the Derivative Works, in at least one of the following places: within a NOTICE text file distributed as part of the Derivative Works; within the Source form or

 documentation, if provided along with the Derivative Works; or, within a display generated by the Derivative Works, if and wherever such third-party notices normally appear. The contents of the NOTICE file are for informational purposes only and do not modify the License. You may add Your own attribution notices within Derivative Works that You distribute, alongside or as an addendum to the NOTICE text from the Work, provided that such additional attribution notices cannot be construed as modifying the License.

 You may add Your own copyright statement to Your modifications and may provide additional or different license terms and conditions for use, reproduction, or distribution of Your modifications, or for any such Derivative Works as a whole, provided Your use, reproduction, and distribution of the Work otherwise complies with the conditions stated in this License.

- 5. Submission of Contributions. Unless You explicitly state otherwise, any Contribution intentionally submitted for inclusion in the Work by You to the Licensor shall be under the terms and conditions of this License, without any additional terms or conditions. Notwithstanding the above, nothing herein shall supersede or modify the terms of any separate license agreement you may have executed with Licensor regarding such Contributions.
- 6. Trademarks. This License does not grant permission to use the trade names, trademarks, service marks, or product names of the Licensor, except as required for reasonable and customary use in describing the origin of the Work and reproducing the content of the NOTICE file.
- 7. Disclaimer of Warranty. Unless required by applicable law or agreed to in writing, Licensor provides the Work (and each Contributor provides its Contributions) on an "AS IS" BASIS, WITHOUT WARRANTIES OR CONDITIONS OF ANY KIND, either express or implied, including, without limitation, any warranties or conditions of TITLE, NON-INFRINGEMENT, MERCHANTABILITY, or FITNESS FOR A PARTICULAR PURPOSE. You are solely responsible for determining the appropriateness of using or redistributing the Work and assume any risks associated with Your exercise of permissions under this License.
- 8. Limitation of Liability. In no event and under no legal theory, whether in tort (including negligence), contract, or otherwise. unless required by applicable law (such as deliberate and grossly negligent acts) or agreed to in writing, shall any Contributor be liable to You for damages, including any direct, indirect, special, incidental, or consequential damages of any character arising as a result of this License or out of the use or inability to use the Work (including but not limited to damages for loss of goodwill,

 work stoppage, computer failure or malfunction, or any and all other commercial damages or losses), even if such Contributor has been advised of the possibility of such damages.

 9. Accepting Warranty or Additional Liability. While redistributing the Work or Derivative Works thereof, You may choose to offer, and charge a fee for, acceptance of support, warranty, indemnity, or other liability obligations and/or rights consistent with this License. However, in accepting such obligations, You may act only on Your own behalf and on Your sole responsibility, not on behalf of any other Contributor, and only if You agree to indemnify, defend, and hold each Contributor harmless for any liability incurred by, or claims asserted against, such Contributor by reason of your accepting any such warranty or additional liability.

#### END OF TERMS AND CONDITIONS

APPENDIX: How to apply the Apache License to your work.

 To apply the Apache License to your work, attach the following boilerplate notice, with the fields enclosed by brackets "[]" replaced with your own identifying information. (Don't include the brackets!) The text should be enclosed in the appropriate comment syntax for the file format. We also recommend that a file or class name and description of purpose be included on the same "printed page" as the copyright notice for easier identification within third-party archives.

Copyright 2010-2013 Coda Hale and Yammer, Inc., 2014-2016 Dropwizard Team

 Licensed under the Apache License, Version 2.0 (the "License"); you may not use this file except in compliance with the License. You may obtain a copy of the License at

http://www.apache.org/licenses/LICENSE-2.0

 Unless required by applicable law or agreed to in writing, software distributed under the License is distributed on an "AS IS" BASIS, WITHOUT WARRANTIES OR CONDITIONS OF ANY KIND, either express or implied. See the License for the specific language governing permissions and limitations under the License. Dropwizard Copyright 2010-2013 Coda Hale and Yammer, Inc., 2014-2016 Dropwizard Team

This product includes software developed by Coda Hale and Yammer, Inc.

# **1.151 jackson-integration-for-metrics 4.0.5**

## **1.151.1 Available under license :**

No license file was found, but licenses were detected in source scan.

```
Manifest-Version: 1.0
Bnd-LastModified: 1545938158164
Build-Jdk: 1.8.0_191
Built-By: artem
Bundle-Description: A set of Jackson modules which provide serializers
 for most Metrics classes.
Bundle-License: http://www.apache.org/licenses/LICENSE-2.0.html
Bundle-ManifestVersion: 2
Bundle-Name: Jackson Integration for Metrics
Bundle-SymbolicName: io.dropwizard.metrics.json
Bundle-Version: 4.0.5
Created-By: Apache Maven Bundle Plugin
Export-Package: com.codahale.metrics.json;uses:="com.codahale.metrics,
com.fasterxml.jackson.core,com.fasterxml.jackson.databind";version="4
.0.5"
Implementation-Title: Jackson Integration for Metrics
Implementation-URL: http://metrics.dropwizard.io/metrics-json
Implementation-Vendor-Id: io.dropwizard.metrics
Implementation-Version: 4.0.5
Import-Package: com.codahale.metrics;version="[4.0,5)",com.codahale.me
trics.health;version="[4.0,5)";resolution:=optional,com.fasterxml.jac
kson.core;version="[2.9,3)",com.fasterxml.jackson.databind;version="[
2.9,3)",com.fasterxml.jackson.databind.module;version="[2.9,3)",com.f
asterxml.jackson.databind.ser;version="[2.9,3)",com.fasterxml.jackson
.databind.ser.std;version="[2.9,3)"
Require-Capability: osgi.ee;filter:="(&(osgi.ee=JavaSE)(version=1.8))"
Tool: Bnd-3.3.0.201609221906
```
Found in path(s): \* /opt/cola/permits/1274705522\_1648836004.08/0/metrics-json-4-0-5-jar/META-INF/MANIFEST.MF

# **1.152 osgi-resource-locator-bundle 1.0.1**

## **1.152.1 Available under license :**

No license file was found, but licenses were detected in source scan.

```
\lt!!--
/*
* DO NOT ALTER OR REMOVE COPYRIGHT NOTICES OR THIS HEADER.
*
```
\* Copyright 2010-2011 Sun Microsystems, Inc. All rights reserved.

\* \* The contents of this file are subject to the terms of either the GNU \* General Public License Version 2 only ("GPL") or the Common Development \* and Distribution License("CDDL") (collectively, the "License"). You \* may not use this file except in compliance with the License. You can obtain \* a copy of the License at https://glassfish.dev.java.net/public/CDDL+GPL.html \* or glassfish/bootstrap/legal/LICENSE.txt. See the License for the specific \* language governing permissions and limitations under the License. \* \* When distributing the software, include this License Header Notice in each \* file and include the License file at glassfish/bootstrap/legal/LICENSE.txt. \* Sun designates this particular file as subject to the "Classpath" exception \* as provided by Sun in the GPL Version 2 section of the License file that \* accompanied this code. If applicable, add the following below the License \* Header, with the fields enclosed by brackets [] replaced by your own \* identifying information: "Portions Copyrighted [year]

\* [name of copyright owner]"

\*

\* Contributor(s):

\*

\* If you wish your version of this file to be governed by only the CDDL or

\* only the GPL Version 2, indicate your decision by adding "[Contributor]

\* elects to include this software in this distribution under the [CDDL or GPL

\* Version 2] license." If you don't indicate a single choice of license, a

\* recipient has the option to distribute your version of this file under

\* either the CDDL, the GPL Version 2 or to extend the choice of license to

\* its licensees as provided above. However, if you add GPL Version 2 code

\* and therefore, elected the GPL Version 2 license, then the option applies

\* only if the new code is made subject to such option by the copyright

\* holder.

\*/

-->

Found in path(s):

\* /opt/cola/permits/1355542192\_1657242161.3388643/0/osgi-resource-locator-1-0-1-jar/META-INF/maven/org.glassfish.hk2/osgi-resource-locator/pom.xml No license file was found, but licenses were detected in source scan.

Manifest-Version: 1.0 Archiver-Version: Plexus Archiver Created-By: 1.6.0\_14 (Sun Microsystems Inc.) Built-By: java\_re Build-Jdk: 1.6.0\_14 Export-Package: org.glassfish.hk2.osgiresourcelocator;uses:="org.osgi. framework";version="1.0.1" Bundle-ActivationPolicy: lazy Tool: Bnd-0.0.357 Bundle-Name: OSGi resource locator bundle - used by various API provid ers that rely on META-INF/services mechanism to locate providers. Bundle-Vendor: GlassFish Community Bundle-Version: 1.0.1 Bnd-LastModified: 1294930782379 Bundle-Activator: org.glassfish.hk2.osgiresourcelocator.Activator Bundle-ManifestVersion: 2 Bundle-License: https://glassfish.dev.java.net/nonav/public/CDDL+GPL.h tml Bundle-Description: See http://wiki.glassfish.java.net/Wiki.jsp?page=J dkSpiOsgi for more information Import-Package: org.glassfish.hk2.osgiresourcelocator;version="[1.0,1. 1)",org.osgi.framework;version="1.5" Bundle-SymbolicName: org.glassfish.hk2.osgi-resource-locator Bundle-DocURL: https://glassfish.dev.java.net

Found in path(s): \* /opt/cola/permits/1355542192\_1657242161.3388643/0/osgi-resource-locator-1-0-1-jar/META-INF/MANIFEST.MF

## **1.153 apache-commons-text 1.2**

## **1.153.1 Available under license :**

Apache Commons Text Copyright 2001-2017 The Apache Software Foundation

This product includes software developed at The Apache Software Foundation (http://www.apache.org/).

> Apache License Version 2.0, January 2004 http://www.apache.org/licenses/

#### TERMS AND CONDITIONS FOR USE, REPRODUCTION, AND DISTRIBUTION

1. Definitions.

 "License" shall mean the terms and conditions for use, reproduction, and distribution as defined by Sections 1 through 9 of this document.

 "Licensor" shall mean the copyright owner or entity authorized by the copyright owner that is granting the License.

 "Legal Entity" shall mean the union of the acting entity and all other entities that control, are controlled by, or are under common control with that entity. For the purposes of this definition, "control" means (i) the power, direct or indirect, to cause the direction or management of such entity, whether by contract or

 otherwise, or (ii) ownership of fifty percent (50%) or more of the outstanding shares, or (iii) beneficial ownership of such entity.

 "You" (or "Your") shall mean an individual or Legal Entity exercising permissions granted by this License.

 "Source" form shall mean the preferred form for making modifications, including but not limited to software source code, documentation source, and configuration files.

 "Object" form shall mean any form resulting from mechanical transformation or translation of a Source form, including but not limited to compiled object code, generated documentation, and conversions to other media types.

 "Work" shall mean the work of authorship, whether in Source or Object form, made available under the License, as indicated by a copyright notice that is included in or attached to the work (an example is provided in the Appendix below).

 "Derivative Works" shall mean any work, whether in Source or Object form, that is based on (or derived from) the Work and for which the editorial revisions, annotations, elaborations, or other modifications represent, as a whole, an original work of authorship. For the purposes of this License, Derivative Works shall not include works that remain separable from, or merely link (or bind by name) to the interfaces of, the Work and Derivative Works thereof.

 "Contribution" shall mean any work of authorship, including the original version of the Work and any modifications or additions to that Work or Derivative Works thereof, that is intentionally submitted to Licensor for inclusion in the Work by the copyright owner or by an individual or Legal Entity authorized to submit on behalf of the copyright owner. For the purposes of this definition, "submitted" means any form of electronic, verbal, or written communication sent to the Licensor or its representatives, including but not limited to communication on electronic mailing lists, source code control systems, and issue tracking systems that are managed by, or on behalf of, the Licensor for the purpose of discussing and improving the Work, but excluding communication that is conspicuously marked or otherwise designated in writing by the copyright owner as "Not a Contribution."

 "Contributor" shall mean Licensor and any individual or Legal Entity on behalf of whom a Contribution has been received by Licensor and subsequently incorporated within the Work.

 2. Grant of Copyright License. Subject to the terms and conditions of this License, each Contributor hereby grants to You a perpetual,

 worldwide, non-exclusive, no-charge, royalty-free, irrevocable copyright license to reproduce, prepare Derivative Works of, publicly display, publicly perform, sublicense, and distribute the Work and such Derivative Works in Source or Object form.

- 3. Grant of Patent License. Subject to the terms and conditions of this License, each Contributor hereby grants to You a perpetual, worldwide, non-exclusive, no-charge, royalty-free, irrevocable (except as stated in this section) patent license to make, have made, use, offer to sell, sell, import, and otherwise transfer the Work, where such license applies only to those patent claims licensable by such Contributor that are necessarily infringed by their Contribution(s) alone or by combination of their Contribution(s) with the Work to which such Contribution(s) was submitted. If You institute patent litigation against any entity (including a cross-claim or counterclaim in a lawsuit) alleging that the Work or a Contribution incorporated within the Work constitutes direct or contributory patent infringement, then any patent licenses granted to You under this License for that Work shall terminate as of the date such litigation is filed.
- 4. Redistribution. You may reproduce and distribute copies of the Work or Derivative Works thereof in any medium, with or without modifications, and in Source or Object form, provided that You meet the following conditions:
	- (a) You must give any other recipients of the Work or Derivative Works a copy of this License; and
	- (b) You must cause any modified files to carry prominent notices stating that You changed the files; and
	- (c) You must retain, in the Source form of any Derivative Works that You distribute, all copyright, patent, trademark, and attribution notices from the Source form of the Work, excluding those notices that do not pertain to any part of the Derivative Works; and
	- (d) If the Work includes a "NOTICE" text file as part of its distribution, then any Derivative Works that You distribute must include a readable copy of the attribution notices contained within such NOTICE file, excluding those notices that do not pertain to any part of the Derivative Works, in at least one of the following places: within a NOTICE text file distributed as part of the Derivative Works; within the Source form or documentation, if provided along with the Derivative Works; or, within a display generated by the Derivative Works, if and wherever such third-party notices normally appear. The contents

 of the NOTICE file are for informational purposes only and do not modify the License. You may add Your own attribution notices within Derivative Works that You distribute, alongside or as an addendum to the NOTICE text from the Work, provided that such additional attribution notices cannot be construed as modifying the License.

 You may add Your own copyright statement to Your modifications and may provide additional or different license terms and conditions for use, reproduction, or distribution of Your modifications, or for any such Derivative Works as a whole, provided Your use, reproduction, and distribution of the Work otherwise complies with the conditions stated in this License.

- 5. Submission of Contributions. Unless You explicitly state otherwise, any Contribution intentionally submitted for inclusion in the Work by You to the Licensor shall be under the terms and conditions of this License, without any additional terms or conditions. Notwithstanding the above, nothing herein shall supersede or modify the terms of any separate license agreement you may have executed with Licensor regarding such Contributions.
- 6. Trademarks. This License does not grant permission to use the trade names, trademarks, service marks, or product names of the Licensor, except as required for reasonable and customary use in describing the origin of the Work and reproducing the content of the NOTICE file.
- 7. Disclaimer of Warranty. Unless required by applicable law or agreed to in writing, Licensor provides the Work (and each Contributor provides its Contributions) on an "AS IS" BASIS, WITHOUT WARRANTIES OR CONDITIONS OF ANY KIND, either express or implied, including, without limitation, any warranties or conditions of TITLE, NON-INFRINGEMENT, MERCHANTABILITY, or FITNESS FOR A PARTICULAR PURPOSE. You are solely responsible for determining the appropriateness of using or redistributing the Work and assume any risks associated with Your exercise of permissions under this License.
- 8. Limitation of Liability. In no event and under no legal theory, whether in tort (including negligence), contract, or otherwise, unless required by applicable law (such as deliberate and grossly negligent acts) or agreed to in writing, shall any Contributor be liable to You for damages, including any direct, indirect, special, incidental, or consequential damages of any character arising as a result of this License or out of the use or inability to use the Work (including but not limited to damages for loss of goodwill, work stoppage, computer failure or malfunction, or any and all other commercial damages or losses), even if such Contributor has been advised of the possibility of such damages.

 9. Accepting Warranty or Additional Liability. While redistributing the Work or Derivative Works thereof, You may choose to offer, and charge a fee for, acceptance of support, warranty, indemnity, or other liability obligations and/or rights consistent with this License. However, in accepting such obligations, You may act only on Your own behalf and on Your sole responsibility, not on behalf of any other Contributor, and only if You agree to indemnify, defend, and hold each Contributor harmless for any liability incurred by, or claims asserted against, such Contributor by reason of your accepting any such warranty or additional liability.

#### END OF TERMS AND CONDITIONS

APPENDIX: How to apply the Apache License to your work.

 To apply the Apache License to your work, attach the following boilerplate notice, with the fields enclosed by brackets "[]" replaced with your own identifying information. (Don't include the brackets!) The text should be enclosed in the appropriate comment syntax for the file format. We also recommend that a file or class name and description of purpose be included on the same "printed page" as the copyright notice for easier identification within third-party archives.

Copyright [yyyy] [name of copyright owner]

 Licensed under the Apache License, Version 2.0 (the "License"); you may not use this file except in compliance with the License. You may obtain a copy of the License at

http://www.apache.org/licenses/LICENSE-2.0

 Unless required by applicable law or agreed to in writing, software distributed under the License is distributed on an "AS IS" BASIS, WITHOUT WARRANTIES OR CONDITIONS OF ANY KIND, either express or implied. See the License for the specific language governing permissions and limitations under the License.

# **1.154 javassist 3.18.2-GA**

#### **1.154.1 Available under license :**

No license file was found, but licenses were detected in source scan.

/\*

\* Javassist, a Java-bytecode translator toolkit.

\* Copyright (C) 1999- Shigeru Chiba. All Rights Reserved.

\*

\* The contents of this file are subject to the Mozilla Public License Version

\* 1.1 (the "License"); you may not use this file except in compliance with

\* the License. Alternatively, the contents of this file may be used under

\* the terms of the GNU Lesser General Public License Version 2.1 or later,

\* or the Apache License Version 2.0.

\*

\* Software distributed under the License is distributed on an "AS IS" basis,

- \* WITHOUT WARRANTY OF ANY KIND, either express or implied. See the License
- \* for the specific language governing rights and limitations under the
- \* License.
- \*/

Found in path(s):

\* /opt/ws\_local/PERMITS\_SQL/1014221952\_1591370586.83/0/javassist-3-18-2-ga-sourcesjar/javassist/scopedpool/ScopedClassPoolRepositoryImpl.java

\* /opt/ws\_local/PERMITS\_SQL/1014221952\_1591370586.83/0/javassist-3-18-2-ga-sourcesjar/javassist/bytecode/BadBytecode.java

\* /opt/ws\_local/PERMITS\_SQL/1014221952\_1591370586.83/0/javassist-3-18-2-ga-sourcesjar/javassist/convert/TransformFieldAccess.java

\* /opt/ws\_local/PERMITS\_SQL/1014221952\_1591370586.83/0/javassist-3-18-2-ga-sourcesjar/javassist/compiler/ast/Member.java

\* /opt/ws\_local/PERMITS\_SQL/1014221952\_1591370586.83/0/javassist-3-18-2-ga-sourcesjar/javassist/tools/web/Webserver.java

\* /opt/ws\_local/PERMITS\_SQL/1014221952\_1591370586.83/0/javassist-3-18-2-ga-sourcesjar/javassist/tools/reflect/Metaobject.java

\* /opt/ws\_local/PERMITS\_SQL/1014221952\_1591370586.83/0/javassist-3-18-2-ga-sourcesjar/javassist/compiler/ast/Symbol.java

\* /opt/ws\_local/PERMITS\_SQL/1014221952\_1591370586.83/0/javassist-3-18-2-ga-sourcesjar/javassist/util/HotSwapper.java

\* /opt/ws\_local/PERMITS\_SQL/1014221952\_1591370586.83/0/javassist-3-18-2-ga-sourcesjar/javassist/bytecode/InnerClassesAttribute.java

\* /opt/ws\_local/PERMITS\_SQL/1014221952\_1591370586.83/0/javassist-3-18-2-ga-sourcesjar/javassist/bytecode/AnnotationsAttribute.java

\* /opt/ws\_local/PERMITS\_SQL/1014221952\_1591370586.83/0/javassist-3-18-2-ga-sourcesjar/javassist/bytecode/annotation/AnnotationsWriter.java

\* /opt/ws\_local/PERMITS\_SQL/1014221952\_1591370586.83/0/javassist-3-18-2-ga-sourcesjar/javassist/CannotCompileException.java

\* /opt/ws\_local/PERMITS\_SQL/1014221952\_1591370586.83/0/javassist-3-18-2-ga-sourcesjar/javassist/util/proxy/ProxyObject.java

\* /opt/ws\_local/PERMITS\_SQL/1014221952\_1591370586.83/0/javassist-3-18-2-ga-sourcesjar/javassist/bytecode/analysis/SubroutineScanner.java

\* /opt/ws\_local/PERMITS\_SQL/1014221952\_1591370586.83/0/javassist-3-18-2-ga-sourcesjar/javassist/bytecode/InstructionPrinter.java

\* /opt/ws\_local/PERMITS\_SQL/1014221952\_1591370586.83/0/javassist-3-18-2-ga-sourcesjar/javassist/ByteArrayClassPath.java

\* /opt/ws\_local/PERMITS\_SQL/1014221952\_1591370586.83/0/javassist-3-18-2-ga-sourcesjar/javassist/bytecode/ParameterAnnotationsAttribute.java

\* /opt/ws\_local/PERMITS\_SQL/1014221952\_1591370586.83/0/javassist-3-18-2-ga-sourcesjar/javassist/compiler/ast/StringL.java

\* /opt/ws\_local/PERMITS\_SQL/1014221952\_1591370586.83/0/javassist-3-18-2-ga-sourcesjar/javassist/util/proxy/Proxy.java

\* /opt/ws\_local/PERMITS\_SQL/1014221952\_1591370586.83/0/javassist-3-18-2-ga-sourcesjar/javassist/CtMethod.java

\* /opt/ws\_local/PERMITS\_SQL/1014221952\_1591370586.83/0/javassist-3-18-2-ga-sourcesjar/javassist/tools/rmi/RemoteRef.java

\* /opt/ws\_local/PERMITS\_SQL/1014221952\_1591370586.83/0/javassist-3-18-2-ga-sourcesjar/javassist/ClassMap.java

\* /opt/ws\_local/PERMITS\_SQL/1014221952\_1591370586.83/0/javassist-3-18-2-ga-sourcesjar/javassist/expr/MethodCall.java

\* /opt/ws\_local/PERMITS\_SQL/1014221952\_1591370586.83/0/javassist-3-18-2-ga-sourcesjar/javassist/bytecode/analysis/ControlFlow.java

\* /opt/ws\_local/PERMITS\_SQL/1014221952\_1591370586.83/0/javassist-3-18-2-ga-sourcesjar/javassist/bytecode/CodeIterator.java

\* /opt/ws\_local/PERMITS\_SQL/1014221952\_1591370586.83/0/javassist-3-18-2-ga-sourcesjar/javassist/util/proxy/MethodHandler.java

\* /opt/ws\_local/PERMITS\_SQL/1014221952\_1591370586.83/0/javassist-3-18-2-ga-sourcesjar/javassist/bytecode/stackmap/Tracer.java

\* /opt/ws\_local/PERMITS\_SQL/1014221952\_1591370586.83/0/javassist-3-18-2-ga-sourcesjar/javassist/Modifier.java

\* /opt/ws\_local/PERMITS\_SQL/1014221952\_1591370586.83/0/javassist-3-18-2-ga-sourcesjar/javassist/scopedpool/ScopedClassPoolFactory.java

\* /opt/ws\_local/PERMITS\_SQL/1014221952\_1591370586.83/0/javassist-3-18-2-ga-sourcesjar/javassist/ClassPath.java

\* /opt/ws\_local/PERMITS\_SQL/1014221952\_1591370586.83/0/javassist-3-18-2-ga-sourcesjar/javassist/bytecode/Descriptor.java

\* /opt/ws\_local/PERMITS\_SQL/1014221952\_1591370586.83/0/javassist-3-18-2-ga-sourcesjar/javassist/compiler/ast/CondExpr.java

\* /opt/ws\_local/PERMITS\_SQL/1014221952\_1591370586.83/0/javassist-3-18-2-ga-sourcesjar/javassist/bytecode/analysis/IntQueue.java

\* /opt/ws\_local/PERMITS\_SQL/1014221952\_1591370586.83/0/javassist-3-18-2-ga-sourcesjar/javassist/compiler/ast/ASTree.java

\* /opt/ws\_local/PERMITS\_SQL/1014221952\_1591370586.83/0/javassist-3-18-2-ga-sourcesjar/javassist/bytecode/AccessFlag.java

\* /opt/ws\_local/PERMITS\_SQL/1014221952\_1591370586.83/0/javassist-3-18-2-ga-sourcesjar/javassist/CtClassType.java

\* /opt/ws\_local/PERMITS\_SQL/1014221952\_1591370586.83/0/javassist-3-18-2-ga-sourcesjar/javassist/compiler/ast/Keyword.java

\* /opt/ws\_local/PERMITS\_SQL/1014221952\_1591370586.83/0/javassist-3-18-2-ga-sourcesjar/javassist/CtPrimitiveType.java

\* /opt/ws\_local/PERMITS\_SQL/1014221952\_1591370586.83/0/javassist-3-18-2-ga-sourcesjar/javassist/tools/reflect/Sample.java

\* /opt/ws\_local/PERMITS\_SQL/1014221952\_1591370586.83/0/javassist-3-18-2-ga-sourcesjar/javassist/tools/reflect/Compiler.java

\* /opt/ws\_local/PERMITS\_SQL/1014221952\_1591370586.83/0/javassist-3-18-2-ga-sourcesjar/javassist/util/proxy/RuntimeSupport.java

\* /opt/ws\_local/PERMITS\_SQL/1014221952\_1591370586.83/0/javassist-3-18-2-ga-sourcesjar/javassist/CtConstructor.java

\* /opt/ws\_local/PERMITS\_SQL/1014221952\_1591370586.83/0/javassist-3-18-2-ga-sourcesjar/javassist/bytecode/LongVector.java

\* /opt/ws\_local/PERMITS\_SQL/1014221952\_1591370586.83/0/javassist-3-18-2-ga-sourcesjar/javassist/bytecode/stackmap/MapMaker.java

\* /opt/ws\_local/PERMITS\_SQL/1014221952\_1591370586.83/0/javassist-3-18-2-ga-sourcesjar/javassist/bytecode/stackmap/TypeData.java

\* /opt/ws\_local/PERMITS\_SQL/1014221952\_1591370586.83/0/javassist-3-18-2-ga-sourcesjar/javassist/compiler/ast/ASTList.java

\* /opt/ws\_local/PERMITS\_SQL/1014221952\_1591370586.83/0/javassist-3-18-2-ga-sourcesjar/javassist/util/proxy/ProxyObjectOutputStream.java

\* /opt/ws\_local/PERMITS\_SQL/1014221952\_1591370586.83/0/javassist-3-18-2-ga-sourcesjar/javassist/CtNewConstructor.java

\* /opt/ws\_local/PERMITS\_SQL/1014221952\_1591370586.83/0/javassist-3-18-2-ga-sourcesjar/javassist/CtClass.java

\* /opt/ws\_local/PERMITS\_SQL/1014221952\_1591370586.83/0/javassist-3-18-2-ga-sourcesjar/javassist/CtNewWrappedMethod.java

\* /opt/ws\_local/PERMITS\_SQL/1014221952\_1591370586.83/0/javassist-3-18-2-ga-sourcesjar/javassist/CtArray.java

\* /opt/ws\_local/PERMITS\_SQL/1014221952\_1591370586.83/0/javassist-3-18-2-ga-sourcesjar/javassist/bytecode/ExceptionTable.java

\* /opt/ws\_local/PERMITS\_SQL/1014221952\_1591370586.83/0/javassist-3-18-2-ga-sourcesjar/javassist/bytecode/ByteStream.java

\* /opt/ws\_local/PERMITS\_SQL/1014221952\_1591370586.83/0/javassist-3-18-2-ga-sourcesjar/javassist/compiler/Parser.java

\* /opt/ws\_local/PERMITS\_SQL/1014221952\_1591370586.83/0/javassist-3-18-2-ga-sourcesjar/javassist/NotFoundException.java

\* /opt/ws\_local/PERMITS\_SQL/1014221952\_1591370586.83/0/javassist-3-18-2-ga-sourcesjar/javassist/ClassClassPath.java

\* /opt/ws\_local/PERMITS\_SQL/1014221952\_1591370586.83/0/javassist-3-18-2-ga-sourcesjar/javassist/compiler/Javac.java

\* /opt/ws\_local/PERMITS\_SQL/1014221952\_1591370586.83/0/javassist-3-18-2-ga-sourcesjar/javassist/tools/Dump.java

\* /opt/ws\_local/PERMITS\_SQL/1014221952\_1591370586.83/0/javassist-3-18-2-ga-sourcesjar/javassist/CtNewClass.java

\* /opt/ws\_local/PERMITS\_SQL/1014221952\_1591370586.83/0/javassist-3-18-2-ga-sourcesjar/javassist/bytecode/stackmap/BasicBlock.java

\* /opt/ws\_local/PERMITS\_SQL/1014221952\_1591370586.83/0/javassist-3-18-2-ga-sourcesjar/javassist/CtBehavior.java

\* /opt/ws\_local/PERMITS\_SQL/1014221952\_1591370586.83/0/javassist-3-18-2-ga-sourcesjar/javassist/convert/TransformNew.java

\* /opt/ws\_local/PERMITS\_SQL/1014221952\_1591370586.83/0/javassist-3-18-2-ga-sourcesjar/javassist/compiler/MemberResolver.java

\* /opt/ws\_local/PERMITS\_SQL/1014221952\_1591370586.83/0/javassist-3-18-2-ga-sourcesjar/javassist/bytecode/StackMap.java

\* /opt/ws\_local/PERMITS\_SQL/1014221952\_1591370586.83/0/javassist-3-18-2-ga-sourcesjar/javassist/convert/TransformWriteField.java

\* /opt/ws\_local/PERMITS\_SQL/1014221952\_1591370586.83/0/javassist-3-18-2-ga-sourcesjar/javassist/compiler/JvstCodeGen.java

\* /opt/ws\_local/PERMITS\_SQL/1014221952\_1591370586.83/0/javassist-3-18-2-ga-sourcesjar/javassist/Loader.java

\* /opt/ws\_local/PERMITS\_SQL/1014221952\_1591370586.83/0/javassist-3-18-2-ga-sourcesjar/javassist/bytecode/Mnemonic.java

\* /opt/ws\_local/PERMITS\_SQL/1014221952\_1591370586.83/0/javassist-3-18-2-ga-sourcesjar/javassist/bytecode/annotation/NoSuchClassError.java

\* /opt/ws\_local/PERMITS\_SQL/1014221952\_1591370586.83/0/javassist-3-18-2-ga-sourcesjar/javassist/bytecode/analysis/FramePrinter.java

\* /opt/ws\_local/PERMITS\_SQL/1014221952\_1591370586.83/0/javassist-3-18-2-ga-sourcesjar/javassist/bytecode/ClassFile.java

\* /opt/ws\_local/PERMITS\_SQL/1014221952\_1591370586.83/0/javassist-3-18-2-ga-sourcesjar/javassist/CtField.java

\* /opt/ws\_local/PERMITS\_SQL/1014221952\_1591370586.83/0/javassist-3-18-2-ga-sourcesjar/javassist/expr/Instanceof.java

\* /opt/ws\_local/PERMITS\_SQL/1014221952\_1591370586.83/0/javassist-3-18-2-ga-sourcesjar/javassist/bytecode/EnclosingMethodAttribute.java

\* /opt/ws\_local/PERMITS\_SQL/1014221952\_1591370586.83/0/javassist-3-18-2-ga-sourcesjar/javassist/SerialVersionUID.java

\* /opt/ws\_local/PERMITS\_SQL/1014221952\_1591370586.83/0/javassist-3-18-2-ga-sourcesjar/javassist/bytecode/LineNumberAttribute.java

\* /opt/ws\_local/PERMITS\_SQL/1014221952\_1591370586.83/0/javassist-3-18-2-ga-sourcesjar/javassist/expr/Handler.java

\* /opt/ws\_local/PERMITS\_SQL/1014221952\_1591370586.83/0/javassist-3-18-2-ga-sourcesjar/javassist/tools/web/Viewer.java

\* /opt/ws\_local/PERMITS\_SQL/1014221952\_1591370586.83/0/javassist-3-18-2-ga-sourcesjar/javassist/compiler/ast/FieldDecl.java

\* /opt/ws\_local/PERMITS\_SQL/1014221952\_1591370586.83/0/javassist-3-18-2-ga-sourcesjar/javassist/compiler/ast/MethodDecl.java

\* /opt/ws\_local/PERMITS\_SQL/1014221952\_1591370586.83/0/javassist-3-18-2-ga-sourcesjar/javassist/compiler/SymbolTable.java

\* /opt/ws\_local/PERMITS\_SQL/1014221952\_1591370586.83/0/javassist-3-18-2-ga-sourcesjar/javassist/compiler/ast/ArrayInit.java

\* /opt/ws\_local/PERMITS\_SQL/1014221952\_1591370586.83/0/javassist-3-18-2-ga-sourcesjar/javassist/tools/rmi/ObjectImporter.java

\* /opt/ws\_local/PERMITS\_SQL/1014221952\_1591370586.83/0/javassist-3-18-2-ga-sourcesjar/javassist/bytecode/analysis/Frame.java

\* /opt/ws\_local/PERMITS\_SQL/1014221952\_1591370586.83/0/javassist-3-18-2-ga-sourcesjar/javassist/bytecode/Bytecode.java

\* /opt/ws\_local/PERMITS\_SQL/1014221952\_1591370586.83/0/javassist-3-18-2-ga-sourcesjar/javassist/compiler/ast/Stmnt.java

\* /opt/ws\_local/PERMITS\_SQL/1014221952\_1591370586.83/0/javassist-3-18-2-ga-sourcesjar/javassist/tools/web/BadHttpRequest.java

\* /opt/ws\_local/PERMITS\_SQL/1014221952\_1591370586.83/0/javassist-3-18-2-ga-sourcesjar/javassist/tools/rmi/Proxy.java

\* /opt/ws\_local/PERMITS\_SQL/1014221952\_1591370586.83/0/javassist-3-18-2-ga-sourcesjar/javassist/tools/rmi/RemoteException.java

\* /opt/ws\_local/PERMITS\_SQL/1014221952\_1591370586.83/0/javassist-3-18-2-ga-sourcesjar/javassist/compiler/JvstTypeChecker.java

\* /opt/ws\_local/PERMITS\_SQL/1014221952\_1591370586.83/0/javassist-3-18-2-ga-sourcesjar/javassist/bytecode/SignatureAttribute.java

\* /opt/ws\_local/PERMITS\_SQL/1014221952\_1591370586.83/0/javassist-3-18-2-ga-sourcesjar/javassist/convert/TransformNewClass.java

\* /opt/ws\_local/PERMITS\_SQL/1014221952\_1591370586.83/0/javassist-3-18-2-ga-sourcesjar/javassist/compiler/ast/BinExpr.java

\* /opt/ws\_local/PERMITS\_SQL/1014221952\_1591370586.83/0/javassist-3-18-2-ga-sourcesjar/javassist/LoaderClassPath.java

\* /opt/ws\_local/PERMITS\_SQL/1014221952\_1591370586.83/0/javassist-3-18-2-ga-sourcesjar/javassist/bytecode/ClassFilePrinter.java

\* /opt/ws\_local/PERMITS\_SQL/1014221952\_1591370586.83/0/javassist-3-18-2-ga-sourcesjar/javassist/tools/reflect/CannotInvokeException.java

\* /opt/ws\_local/PERMITS\_SQL/1014221952\_1591370586.83/0/javassist-3-18-2-ga-sourcesjar/javassist/compiler/CompileError.java

\* /opt/ws\_local/PERMITS\_SQL/1014221952\_1591370586.83/0/javassist-3-18-2-ga-sourcesjar/javassist/tools/rmi/ObjectNotFoundException.java

\* /opt/ws\_local/PERMITS\_SQL/1014221952\_1591370586.83/0/javassist-3-18-2-ga-sourcesjar/javassist/compiler/TokenId.java

\* /opt/ws\_local/PERMITS\_SQL/1014221952\_1591370586.83/0/javassist-3-18-2-ga-sourcesjar/javassist/CtNewNestedClass.java

\* /opt/ws\_local/PERMITS\_SQL/1014221952\_1591370586.83/0/javassist-3-18-2-ga-sourcesjar/javassist/bytecode/analysis/Type.java

\* /opt/ws\_local/PERMITS\_SQL/1014221952\_1591370586.83/0/javassist-3-18-2-ga-sourcesjar/javassist/convert/TransformBefore.java

\* /opt/ws\_local/PERMITS\_SQL/1014221952\_1591370586.83/0/javassist-3-18-2-ga-sourcesjar/javassist/compiler/KeywordTable.java

\* /opt/ws\_local/PERMITS\_SQL/1014221952\_1591370586.83/0/javassist-3-18-2-ga-sourcesjar/javassist/CodeConverter.java

\* /opt/ws\_local/PERMITS\_SQL/1014221952\_1591370586.83/0/javassist-3-18-2-ga-sourcesjar/javassist/scopedpool/ScopedClassPool.java

\* /opt/ws\_local/PERMITS\_SQL/1014221952\_1591370586.83/0/javassist-3-18-2-ga-sourcesjar/javassist/bytecode/DeprecatedAttribute.java

\* /opt/ws\_local/PERMITS\_SQL/1014221952\_1591370586.83/0/javassist-3-18-2-ga-sourcesjar/javassist/convert/TransformCall.java

\* /opt/ws\_local/PERMITS\_SQL/1014221952\_1591370586.83/0/javassist-3-18-2-ga-sourcesjar/javassist/tools/framedump.java

\* /opt/ws\_local/PERMITS\_SQL/1014221952\_1591370586.83/0/javassist-3-18-2-ga-sourcesjar/javassist/tools/reflect/CannotCreateException.java

\* /opt/ws\_local/PERMITS\_SQL/1014221952\_1591370586.83/0/javassist-3-18-2-ga-sourcesjar/javassist/compiler/ast/Declarator.java

\* /opt/ws\_local/PERMITS\_SQL/1014221952\_1591370586.83/0/javassist-3-18-2-ga-sourcesjar/javassist/bytecode/MethodInfo.java

\* /opt/ws\_local/PERMITS\_SQL/1014221952\_1591370586.83/0/javassist-3-18-2-ga-sourcesjar/javassist/expr/FieldAccess.java

\* /opt/ws\_local/PERMITS\_SQL/1014221952\_1591370586.83/0/javassist-3-18-2-ga-sourcesjar/javassist/compiler/ast/IntConst.java

\* /opt/ws\_local/PERMITS\_SQL/1014221952\_1591370586.83/0/javassist-3-18-2-ga-sourcesjar/javassist/CtNewWrappedConstructor.java

\* /opt/ws\_local/PERMITS\_SQL/1014221952\_1591370586.83/0/javassist-3-18-2-ga-sourcesjar/javassist/bytecode/stackmap/TypeTag.java

\* /opt/ws\_local/PERMITS\_SQL/1014221952\_1591370586.83/0/javassist-3-18-2-ga-sourcesjar/javassist/bytecode/ByteArray.java

\* /opt/ws\_local/PERMITS\_SQL/1014221952\_1591370586.83/0/javassist-3-18-2-ga-sourcesjar/javassist/runtime/DotClass.java

\* /opt/ws\_local/PERMITS\_SQL/1014221952\_1591370586.83/0/javassist-3-18-2-ga-sourcesjar/javassist/compiler/ast/Variable.java

\* /opt/ws\_local/PERMITS\_SQL/1014221952\_1591370586.83/0/javassist-3-18-2-ga-sourcesjar/javassist/bytecode/stackmap/TypedBlock.java

\* /opt/ws\_local/PERMITS\_SQL/1014221952\_1591370586.83/0/javassist-3-18-2-ga-sourcesjar/javassist/compiler/AccessorMaker.java

\* /opt/ws\_local/PERMITS\_SQL/1014221952\_1591370586.83/0/javassist-3-18-2-ga-sourcesjar/javassist/util/proxy/MethodFilter.java

\* /opt/ws\_local/PERMITS\_SQL/1014221952\_1591370586.83/0/javassist-3-18-2-ga-sourcesjar/javassist/scopedpool/ScopedClassPoolFactoryImpl.java

\* /opt/ws\_local/PERMITS\_SQL/1014221952\_1591370586.83/0/javassist-3-18-2-ga-sourcesjar/javassist/expr/NewExpr.java

\* /opt/ws\_local/PERMITS\_SQL/1014221952\_1591370586.83/0/javassist-3-18-2-ga-sourcesjar/javassist/compiler/ast/InstanceOfExpr.java

\* /opt/ws\_local/PERMITS\_SQL/1014221952\_1591370586.83/0/javassist-3-18-2-ga-sourcesjar/javassist/util/proxy/ProxyObjectInputStream.java

\* /opt/ws\_local/PERMITS\_SQL/1014221952\_1591370586.83/0/javassist-3-18-2-ga-sourcesjar/javassist/compiler/ast/Expr.java

\* /opt/ws\_local/PERMITS\_SQL/1014221952\_1591370586.83/0/javassist-3-18-2-ga-sourcesjar/javassist/Translator.java

\* /opt/ws\_local/PERMITS\_SQL/1014221952\_1591370586.83/0/javassist-3-18-2-ga-sourcesjar/javassist/tools/reflect/CannotReflectException.java

\* /opt/ws\_local/PERMITS\_SQL/1014221952\_1591370586.83/0/javassist-3-18-2-ga-sourcesjar/javassist/compiler/ast/CallExpr.java

\* /opt/ws\_local/PERMITS\_SQL/1014221952\_1591370586.83/0/javassist-3-18-2-ga-sourcesjar/javassist/compiler/ast/DoubleConst.java

\* /opt/ws\_local/PERMITS\_SQL/1014221952\_1591370586.83/0/javassist-3-18-2-ga-sourcesjar/javassist/bytecode/LocalVariableTypeAttribute.java

\* /opt/ws\_local/PERMITS\_SQL/1014221952\_1591370586.83/0/javassist-3-18-2-ga-sourcesjar/javassist/tools/reflect/Loader.java

\* /opt/ws\_local/PERMITS\_SQL/1014221952\_1591370586.83/0/javassist-3-18-2-ga-sourcesjar/javassist/expr/Cast.java

\* /opt/ws\_local/PERMITS\_SQL/1014221952\_1591370586.83/0/javassist-3-18-2-ga-sourcesjar/javassist/util/proxy/SecurityActions.java

\* /opt/ws\_local/PERMITS\_SQL/1014221952\_1591370586.83/0/javassist-3-18-2-ga-sourcesjar/javassist/tools/reflect/Metalevel.java

\* /opt/ws\_local/PERMITS\_SQL/1014221952\_1591370586.83/0/javassist-3-18-2-ga-sourcesjar/javassist/CtMember.java

\* /opt/ws\_local/PERMITS\_SQL/1014221952\_1591370586.83/0/javassist-3-18-2-ga-sourcesjar/javassist/convert/TransformAccessArrayField.java

\* /opt/ws\_local/PERMITS\_SQL/1014221952\_1591370586.83/0/javassist-3-18-2-ga-sourcesjar/javassist/runtime/Inner.java

\* /opt/ws\_local/PERMITS\_SQL/1014221952\_1591370586.83/0/javassist-3-18-2-ga-sourcesjar/javassist/bytecode/SourceFileAttribute.java

\* /opt/ws\_local/PERMITS\_SQL/1014221952\_1591370586.83/0/javassist-3-18-2-ga-sourcesjar/javassist/bytecode/analysis/MultiArrayType.java

\* /opt/ws\_local/PERMITS\_SQL/1014221952\_1591370586.83/0/javassist-3-18-2-ga-sourcesjar/javassist/scopedpool/ScopedClassPoolRepository.java

\* /opt/ws\_local/PERMITS\_SQL/1014221952\_1591370586.83/0/javassist-3-18-2-ga-sourcesjar/javassist/bytecode/CodeAnalyzer.java

\* /opt/ws\_local/PERMITS\_SQL/1014221952\_1591370586.83/0/javassist-3-18-2-ga-sourcesjar/javassist/bytecode/ClassFileWriter.java

\* /opt/ws\_local/PERMITS\_SQL/1014221952\_1591370586.83/0/javassist-3-18-2-ga-sourcesjar/javassist/tools/rmi/StubGenerator.java

\* /opt/ws\_local/PERMITS\_SQL/1014221952\_1591370586.83/0/javassist-3-18-2-ga-sourcesjar/javassist/bytecode/CodeAttribute.java

\* /opt/ws\_local/PERMITS\_SQL/1014221952\_1591370586.83/0/javassist-3-18-2-ga-sourcesjar/javassist/CtNewMethod.java

\* /opt/ws\_local/PERMITS\_SQL/1014221952\_1591370586.83/0/javassist-3-18-2-ga-sourcesjar/javassist/compiler/CodeGen.java

\* /opt/ws\_local/PERMITS\_SQL/1014221952\_1591370586.83/0/javassist-3-18-2-ga-sourcesjar/javassist/bytecode/AnnotationDefaultAttribute.java

\* /opt/ws\_local/PERMITS\_SQL/1014221952\_1591370586.83/0/javassist-3-18-2-ga-sourcesjar/javassist/bytecode/ConstantAttribute.java

\* /opt/ws\_local/PERMITS\_SQL/1014221952\_1591370586.83/0/javassist-3-18-2-ga-sourcesjar/javassist/bytecode/analysis/MultiType.java

\* /opt/ws\_local/PERMITS\_SQL/1014221952\_1591370586.83/0/javassist-3-18-2-ga-sourcesjar/javassist/bytecode/SyntheticAttribute.java

\* /opt/ws\_local/PERMITS\_SQL/1014221952\_1591370586.83/0/javassist-3-18-2-ga-sourcesjar/javassist/util/proxy/ProxyFactory.java

\* /opt/ws\_local/PERMITS\_SQL/1014221952\_1591370586.83/0/javassist-3-18-2-ga-sourcesjar/javassist/compiler/NoFieldException.java

\* /opt/ws\_local/PERMITS\_SQL/1014221952\_1591370586.83/0/javassist-3-18-2-ga-sourcesjar/javassist/compiler/ast/Pair.java

\* /opt/ws\_local/PERMITS\_SQL/1014221952\_1591370586.83/0/javassist-3-18-2-ga-sourcesjar/javassist/compiler/ast/AssignExpr.java

\* /opt/ws\_local/PERMITS\_SQL/1014221952\_1591370586.83/0/javassist-3-18-2-ga-sourcesjar/javassist/bytecode/ExceptionsAttribute.java

\* /opt/ws\_local/PERMITS\_SQL/1014221952\_1591370586.83/0/javassist-3-18-2-ga-sourcesjar/javassist/tools/rmi/Sample.java

\* /opt/ws\_local/PERMITS\_SQL/1014221952\_1591370586.83/0/javassist-3-18-2-ga-sourcesjar/javassist/ClassPoolTail.java

\* /opt/ws\_local/PERMITS\_SQL/1014221952\_1591370586.83/0/javassist-3-18-2-ga-sourcesjar/javassist/runtime/Desc.java

\* /opt/ws\_local/PERMITS\_SQL/1014221952\_1591370586.83/0/javassist-3-18-2-ga-sourcesjar/javassist/expr/NewArray.java

\* /opt/ws\_local/PERMITS\_SQL/1014221952\_1591370586.83/0/javassist-3-18-2-ga-sourcesjar/javassist/expr/ExprEditor.java

\* /opt/ws\_local/PERMITS\_SQL/1014221952\_1591370586.83/0/javassist-3-18-2-ga-sourcesjar/javassist/bytecode/AttributeInfo.java

\* /opt/ws\_local/PERMITS\_SQL/1014221952\_1591370586.83/0/javassist-3-18-2-ga-sourcesjar/javassist/expr/ConstructorCall.java

\* /opt/ws\_local/PERMITS\_SQL/1014221952\_1591370586.83/0/javassist-3-18-2-ga-sourcesjar/javassist/compiler/ast/Visitor.java

\* /opt/ws\_local/PERMITS\_SQL/1014221952\_1591370586.83/0/javassist-3-18-2-ga-sourcesjar/javassist/bytecode/analysis/Subroutine.java

\* /opt/ws\_local/PERMITS\_SQL/1014221952\_1591370586.83/0/javassist-3-18-2-ga-sourcesjar/javassist/tools/rmi/AppletServer.java

\* /opt/ws\_local/PERMITS\_SQL/1014221952\_1591370586.83/0/javassist-3-18-2-ga-sourcesjar/javassist/bytecode/StackMapTable.java

\* /opt/ws\_local/PERMITS\_SQL/1014221952\_1591370586.83/0/javassist-3-18-2-ga-sourcesjar/javassist/compiler/MemberCodeGen.java

\* /opt/ws\_local/PERMITS\_SQL/1014221952\_1591370586.83/0/javassist-3-18-2-ga-sourcesjar/javassist/tools/reflect/ClassMetaobject.java

\* /opt/ws\_local/PERMITS\_SQL/1014221952\_1591370586.83/0/javassist-3-18-2-ga-sourcesjar/javassist/convert/TransformAfter.java

\* /opt/ws\_local/PERMITS\_SQL/1014221952\_1591370586.83/0/javassist-3-18-2-ga-sourcesjar/javassist/URLClassPath.java

\* /opt/ws\_local/PERMITS\_SQL/1014221952\_1591370586.83/0/javassist-3-18-2-ga-sourcesjar/javassist/compiler/SyntaxError.java

\* /opt/ws\_local/PERMITS\_SQL/1014221952\_1591370586.83/0/javassist-3-18-2-ga-sourcesjar/javassist/scopedpool/SoftValueHashMap.java

\* /opt/ws\_local/PERMITS\_SQL/1014221952\_1591370586.83/0/javassist-3-18-2-ga-sourcesjar/javassist/compiler/Lex.java

\* /opt/ws\_local/PERMITS\_SQL/1014221952\_1591370586.83/0/javassist-3-18-2-ga-sourcesjar/javassist/ClassPool.java

\* /opt/ws\_local/PERMITS\_SQL/1014221952\_1591370586.83/0/javassist-3-18-2-ga-sourcesjar/javassist/compiler/ast/NewExpr.java

\* /opt/ws\_local/PERMITS\_SQL/1014221952\_1591370586.83/0/javassist-3-18-2-ga-sourcesjar/javassist/expr/Expr.java

\* /opt/ws\_local/PERMITS\_SQL/1014221952\_1591370586.83/0/javassist-3-18-2-ga-sourcesjar/javassist/compiler/TypeChecker.java

\* /opt/ws\_local/PERMITS\_SQL/1014221952\_1591370586.83/0/javassist-3-18-2-ga-sourcesjar/javassist/bytecode/Opcode.java

\* /opt/ws\_local/PERMITS\_SQL/1014221952\_1591370586.83/0/javassist-3-18-2-ga-sourcesjar/javassist/tools/reflect/Reflection.java

\* /opt/ws\_local/PERMITS\_SQL/1014221952\_1591370586.83/0/javassist-3-18-2-ga-sourcesjar/javassist/convert/TransformReadField.java

\* /opt/ws\_local/PERMITS\_SQL/1014221952\_1591370586.83/0/javassist-3-18-2-ga-sourcesjar/javassist/bytecode/LocalVariableAttribute.java

\* /opt/ws\_local/PERMITS\_SQL/1014221952\_1591370586.83/0/javassist-3-18-2-ga-sourcesjar/javassist/util/proxy/FactoryHelper.java

\* /opt/ws\_local/PERMITS\_SQL/1014221952\_1591370586.83/0/javassist-3-18-2-ga-sourcesjar/javassist/compiler/ProceedHandler.java

\* /opt/ws\_local/PERMITS\_SQL/1014221952\_1591370586.83/0/javassist-3-18-2-ga-sourcesjar/javassist/bytecode/DuplicateMemberException.java

\* /opt/ws\_local/PERMITS\_SQL/1014221952\_1591370586.83/0/javassist-3-18-2-ga-sourcesjar/javassist/util/proxy/SerializedProxy.java

\* /opt/ws\_local/PERMITS\_SQL/1014221952\_1591370586.83/0/javassist-3-18-2-ga-sourcesjar/javassist/bytecode/analysis/Util.java

\* /opt/ws\_local/PERMITS\_SQL/1014221952\_1591370586.83/0/javassist-3-18-2-ga-sourcesjar/javassist/compiler/ast/CastExpr.java

\* /opt/ws\_local/PERMITS\_SQL/1014221952\_1591370586.83/0/javassist-3-18-2-ga-sourcesjar/javassist/bytecode/annotation/AnnotationImpl.java

\* /opt/ws\_local/PERMITS\_SQL/1014221952\_1591370586.83/0/javassist-3-18-2-ga-sourcesjar/javassist/convert/Transformer.java

\* /opt/ws\_local/PERMITS\_SQL/1014221952\_1591370586.83/0/javassist-3-18-2-ga-sourcesjar/javassist/bytecode/analysis/Executor.java

\* /opt/ws\_local/PERMITS\_SQL/1014221952\_1591370586.83/0/javassist-3-18-2-ga-sourcesjar/javassist/bytecode/ConstPool.java

\* /opt/ws\_local/PERMITS\_SQL/1014221952\_1591370586.83/0/javassist-3-18-2-ga-sourcesjar/javassist/runtime/Cflow.java

\* /opt/ws\_local/PERMITS\_SQL/1014221952\_1591370586.83/0/javassist-3-18-2-ga-sourcesjar/javassist/bytecode/analysis/Analyzer.java

\* /opt/ws\_local/PERMITS\_SQL/1014221952\_1591370586.83/0/javassist-3-18-2-ga-sourcesjar/javassist/bytecode/FieldInfo.java

No license file was found, but licenses were detected in source scan.

/\*

\* Javassist, a Java-bytecode translator toolkit.

\* Copyright (C) 2004 Bill Burke. All Rights Reserved.

\*

\* The contents of this file are subject to the Mozilla Public License Version

\* 1.1 (the "License"); you may not use this file except in compliance with

\* the License. Alternatively, the contents of this file may be used under

\* the terms of the GNU Lesser General Public License Version 2.1 or later,

\* or the Apache License Version 2.0.

\*

\* Software distributed under the License is distributed on an "AS IS" basis,

\* WITHOUT WARRANTY OF ANY KIND, either express or implied. See the License

\* for the specific language governing rights and limitations under the

\* License.

\*/

Found in path(s):

\* /opt/ws\_local/PERMITS\_SQL/1014221952\_1591370586.83/0/javassist-3-18-2-ga-sourcesjar/javassist/bytecode/annotation/IntegerMemberValue.java

\* /opt/ws\_local/PERMITS\_SQL/1014221952\_1591370586.83/0/javassist-3-18-2-ga-sourcesjar/javassist/bytecode/annotation/Annotation.java

\* /opt/ws\_local/PERMITS\_SQL/1014221952\_1591370586.83/0/javassist-3-18-2-ga-sourcesjar/javassist/bytecode/annotation/ArrayMemberValue.java

\* /opt/ws\_local/PERMITS\_SQL/1014221952\_1591370586.83/0/javassist-3-18-2-ga-sourcesjar/javassist/bytecode/annotation/CharMemberValue.java

\* /opt/ws\_local/PERMITS\_SQL/1014221952\_1591370586.83/0/javassist-3-18-2-ga-sources-

jar/javassist/bytecode/annotation/EnumMemberValue.java \* /opt/ws\_local/PERMITS\_SQL/1014221952\_1591370586.83/0/javassist-3-18-2-ga-sourcesjar/javassist/bytecode/annotation/StringMemberValue.java \* /opt/ws\_local/PERMITS\_SQL/1014221952\_1591370586.83/0/javassist-3-18-2-ga-sourcesjar/javassist/bytecode/annotation/FloatMemberValue.java \* /opt/ws\_local/PERMITS\_SQL/1014221952\_1591370586.83/0/javassist-3-18-2-ga-sourcesjar/javassist/bytecode/annotation/LongMemberValue.java \* /opt/ws\_local/PERMITS\_SQL/1014221952\_1591370586.83/0/javassist-3-18-2-ga-sourcesjar/javassist/bytecode/annotation/ShortMemberValue.java \* /opt/ws\_local/PERMITS\_SQL/1014221952\_1591370586.83/0/javassist-3-18-2-ga-sourcesjar/javassist/bytecode/annotation/DoubleMemberValue.java \* /opt/ws\_local/PERMITS\_SQL/1014221952\_1591370586.83/0/javassist-3-18-2-ga-sourcesjar/javassist/bytecode/annotation/MemberValueVisitor.java \* /opt/ws\_local/PERMITS\_SQL/1014221952\_1591370586.83/0/javassist-3-18-2-ga-sources-

jar/javassist/bytecode/annotation/ByteMemberValue.java

\* /opt/ws\_local/PERMITS\_SQL/1014221952\_1591370586.83/0/javassist-3-18-2-ga-sourcesjar/javassist/bytecode/annotation/ClassMemberValue.java

\* /opt/ws\_local/PERMITS\_SQL/1014221952\_1591370586.83/0/javassist-3-18-2-ga-sourcesjar/javassist/bytecode/annotation/MemberValue.java

\* /opt/ws\_local/PERMITS\_SQL/1014221952\_1591370586.83/0/javassist-3-18-2-ga-sourcesjar/javassist/bytecode/annotation/AnnotationMemberValue.java

\* /opt/ws\_local/PERMITS\_SQL/1014221952\_1591370586.83/0/javassist-3-18-2-ga-sourcesjar/javassist/bytecode/annotation/BooleanMemberValue.java

# **1.155 java-unified-expression-language juel-2.2.7**

## **1.155.1 Available under license :**

No license file was found, but licenses were detected in source scan.

/\*

\* Copyright 2006-2009 Odysseus Software GmbH

\*

\* Licensed under the Apache License, Version 2.0 (the "License");

\* you may not use this file except in compliance with the License.

\* You may obtain a copy of the License at

\*

- http://www.apache.org/licenses/LICENSE-2.0
- \*
- \* Unless required by applicable law or agreed to in writing, software
- \* distributed under the License is distributed on an "AS IS" BASIS,
- \* WITHOUT WARRANTIES OR CONDITIONS OF ANY KIND, either express or implied.
- \* See the License for the specific language governing permissions and
- \* limitations under the License.

\*/

Found in path(s):

\* /opt/cola/permits/1274698952\_1650662358.22/0/juel-impl-2-2-7-sources-1 jar/de/odysseus/el/tree/impl/ast/AstDot.java \* /opt/cola/permits/1274698952\_1650662358.22/0/juel-impl-2-2-7-sources-1 jar/de/odysseus/el/misc/NumberOperations.java \* /opt/cola/permits/1274698952\_1650662358.22/0/juel-impl-2-2-7-sources-1 jar/de/odysseus/el/tree/impl/ast/AstParameters.java \* /opt/cola/permits/1274698952\_1650662358.22/0/juel-impl-2-2-7-sources-1 jar/de/odysseus/el/tree/impl/ast/AstFunction.java \* /opt/cola/permits/1274698952\_1650662358.22/0/juel-impl-2-2-7-sources-1 jar/de/odysseus/el/tree/impl/ast/AstProperty.java \* /opt/cola/permits/1274698952\_1650662358.22/0/juel-impl-2-2-7-sources-1 jar/de/odysseus/el/ExpressionFactoryImpl.java \* /opt/cola/permits/1274698952\_1650662358.22/0/juel-impl-2-2-7-sources-1 jar/de/odysseus/el/tree/impl/ast/AstBinary.java \* /opt/cola/permits/1274698952\_1650662358.22/0/juel-impl-2-2-7-sources-1 jar/de/odysseus/el/misc/TypeConverterImpl.java \* /opt/cola/permits/1274698952\_1650662358.22/0/juel-impl-2-2-7-sources-1 jar/de/odysseus/el/tree/impl/ast/AstString.java \* /opt/cola/permits/1274698952\_1650662358.22/0/juel-impl-2-2-7-sources-1 jar/de/odysseus/el/tree/impl/Parser.java \* /opt/cola/permits/1274698952\_1650662358.22/0/juel-impl-2-2-7-sources-1 jar/de/odysseus/el/tree/impl/ast/AstRightValue.java \* /opt/cola/permits/1274698952\_1650662358.22/0/juel-impl-2-2-7-sources-1 jar/de/odysseus/el/tree/impl/ast/AstNumber.java \* /opt/cola/permits/1274698952\_1650662358.22/0/juel-impl-2-2-7-sources-1 jar/de/odysseus/el/tree/impl/ast/AstChoice.java \* /opt/cola/permits/1274698952\_1650662358.22/0/juel-impl-2-2-7-sources-1-jar/de/odysseus/el/tree/Bindings.java \* /opt/cola/permits/1274698952\_1650662358.22/0/juel-impl-2-2-7-sources-1 jar/de/odysseus/el/tree/impl/ast/AstComposite.java \* /opt/cola/permits/1274698952\_1650662358.22/0/juel-impl-2-2-7-sources-1-jar/de/odysseus/el/tree/TreeCache.java \* /opt/cola/permits/1274698952\_1650662358.22/0/juel-impl-2-2-7-sources-1 jar/de/odysseus/el/util/SimpleContext.java \* /opt/cola/permits/1274698952\_1650662358.22/0/juel-impl-2-2-7-sources-1 jar/de/odysseus/el/tree/impl/ast/AstNested.java \* /opt/cola/permits/1274698952\_1650662358.22/0/juel-impl-2-2-7-sources-1 jar/de/odysseus/el/tree/impl/Scanner.java \* /opt/cola/permits/1274698952\_1650662358.22/0/juel-impl-2-2-7-sources-1 jar/de/odysseus/el/tree/TreeBuilderException.java \* /opt/cola/permits/1274698952\_1650662358.22/0/juel-impl-2-2-7-sources-1 jar/de/odysseus/el/TreeMethodExpression.java \* /opt/cola/permits/1274698952\_1650662358.22/0/juel-impl-2-2-7-sources-1 jar/de/odysseus/el/misc/LocalMessages.java \* /opt/cola/permits/1274698952\_1650662358.22/0/juel-impl-2-2-7-sources-1 jar/de/odysseus/el/tree/impl/ast/AstEval.java \* /opt/cola/permits/1274698952\_1650662358.22/0/juel-impl-2-2-7-sources-1 jar/de/odysseus/el/misc/BooleanOperations.java \* /opt/cola/permits/1274698952\_1650662358.22/0/juel-impl-2-2-7-sources-1jar/de/odysseus/el/ObjectValueExpression.java

\* /opt/cola/permits/1274698952\_1650662358.22/0/juel-impl-2-2-7-sources-1-jar/de/odysseus/el/tree/Tree.java

\* /opt/cola/permits/1274698952\_1650662358.22/0/juel-impl-2-2-7-sources-1-

jar/de/odysseus/el/tree/impl/ast/AstBracket.java

\* /opt/cola/permits/1274698952\_1650662358.22/0/juel-impl-2-2-7-sources-1-

jar/de/odysseus/el/tree/impl/ast/AstText.java

\* /opt/cola/permits/1274698952\_1650662358.22/0/juel-impl-2-2-7-sources-1-

jar/de/odysseus/el/tree/NodePrinter.java

\* /opt/cola/permits/1274698952\_1650662358.22/0/juel-impl-2-2-7-sources-1 jar/de/odysseus/el/TreeValueExpression.java

\* /opt/cola/permits/1274698952\_1650662358.22/0/juel-impl-2-2-7-sources-1-

jar/de/odysseus/el/tree/impl/ast/AstLiteral.java

\* /opt/cola/permits/1274698952\_1650662358.22/0/juel-impl-2-2-7-sources-1-

jar/de/odysseus/el/tree/IdentifierNode.java

\* /opt/cola/permits/1274698952\_1650662358.22/0/juel-impl-2-2-7-sources-1-

jar/de/odysseus/el/tree/impl/ast/AstIdentifier.java

\* /opt/cola/permits/1274698952\_1650662358.22/0/juel-impl-2-2-7-sources-1-

jar/de/odysseus/el/tree/impl/ast/AstUnary.java

\* /opt/cola/permits/1274698952\_1650662358.22/0/juel-impl-2-2-7-sources-1-

jar/de/odysseus/el/tree/impl/ast/AstNode.java

\* /opt/cola/permits/1274698952\_1650662358.22/0/juel-impl-2-2-7-sources-1-jar/de/odysseus/el/tree/Node.java

\* /opt/cola/permits/1274698952\_1650662358.22/0/juel-impl-2-2-7-sources-1-

jar/de/odysseus/el/tree/impl/ast/AstMethod.java

\* /opt/cola/permits/1274698952\_1650662358.22/0/juel-impl-2-2-7-sources-1-

jar/de/odysseus/el/tree/impl/Builder.java

\* /opt/cola/permits/1274698952\_1650662358.22/0/juel-impl-2-2-7-sources-1-

jar/de/odysseus/el/tree/impl/ast/AstNull.java

\* /opt/cola/permits/1274698952\_1650662358.22/0/juel-impl-2-2-7-sources-1-

jar/de/odysseus/el/tree/impl/ast/AstBoolean.java

\* /opt/cola/permits/1274698952\_1650662358.22/0/juel-impl-2-2-7-sources-1-jar/de/odysseus/el/tree/TreeStore.java

\* /opt/cola/permits/1274698952\_1650662358.22/0/juel-impl-2-2-7-sources-1-

jar/de/odysseus/el/util/RootPropertyResolver.java

\* /opt/cola/permits/1274698952\_1650662358.22/0/juel-impl-2-2-7-sources-1-

jar/de/odysseus/el/tree/impl/Cache.java

\* /opt/cola/permits/1274698952\_1650662358.22/0/juel-impl-2-2-7-sources-1-

jar/de/odysseus/el/util/SimpleResolver.java

\* /opt/cola/permits/1274698952\_1650662358.22/0/juel-impl-2-2-7-sources-1 jar/de/odysseus/el/tree/ExpressionNode.java

\* /opt/cola/permits/1274698952\_1650662358.22/0/juel-impl-2-2-7-sources-1-

jar/de/odysseus/el/misc/TypeConverter.java

\* /opt/cola/permits/1274698952\_1650662358.22/0/juel-impl-2-2-7-sources-1 jar/de/odysseus/el/tree/FunctionNode.java

\* /opt/cola/permits/1274698952\_1650662358.22/0/juel-impl-2-2-7-sources-1-

jar/de/odysseus/el/tree/TreeBuilder.java

# **1.156 cglib 2.1\_3**

/\*

\*

\*

\*

## **1.156.1 Available under license :**

No license file was found, but licenses were detected in source scan.

\* Copyright 2004 The Apache Software Foundation \* Licensed under the Apache License, Version 2.0 (the "License"); \* you may not use this file except in compliance with the License. \* You may obtain a copy of the License at http://www.apache.org/licenses/LICENSE-2.0 \* Unless required by applicable law or agreed to in writing, software \* distributed under the License is distributed on an "AS IS" BASIS, \* WITHOUT WARRANTIES OR CONDITIONS OF ANY KIND, either express or implied. \* See the License for the specific language governing permissions and \* limitations under the License. \*/ Found in path(s):

\* /opt/ws\_local/PERMITS\_SQL/1018922653\_1591358143.99/0/cglib-2-1-3-sourcesjar/net/sf/cglib/transform/impl/AbstractInterceptFieldCallback.java

\* /opt/ws\_local/PERMITS\_SQL/1018922653\_1591358143.99/0/cglib-2-1-3-sourcesjar/net/sf/cglib/core/MethodInfo.java

\* /opt/ws\_local/PERMITS\_SQL/1018922653\_1591358143.99/0/cglib-2-1-3-sourcesjar/net/sf/cglib/proxy/CallbackHelper.java

\* /opt/ws\_local/PERMITS\_SQL/1018922653\_1591358143.99/0/cglib-2-1-3-sourcesjar/net/sf/cglib/core/RejectModifierPredicate.java

\* /opt/ws\_local/PERMITS\_SQL/1018922653\_1591358143.99/0/cglib-2-1-3-sourcesjar/net/sf/cglib/proxy/MixinEverythingEmitter.java

\* /opt/ws\_local/PERMITS\_SQL/1018922653\_1591358143.99/0/cglib-2-1-3-sourcesjar/net/sf/cglib/core/ClassInfo.java

\* /opt/ws\_local/PERMITS\_SQL/1018922653\_1591358143.99/0/cglib-2-1-3-sourcesjar/net/sf/cglib/transform/impl/AddInitTransformer.java

\* /opt/ws\_local/PERMITS\_SQL/1018922653\_1591358143.99/0/cglib-2-1-3-sourcesjar/net/sf/cglib/core/MethodInfoTransformer.java

\* /opt/ws\_local/PERMITS\_SQL/1018922653\_1591358143.99/0/cglib-2-1-3-sourcesjar/net/sf/cglib/proxy/InterfaceMaker.java

\* /opt/ws\_local/PERMITS\_SQL/1018922653\_1591358143.99/0/cglib-2-1-3-sourcesjar/net/sf/cglib/transform/AbstractClassFilterTransformer.java

\* /opt/ws\_local/PERMITS\_SQL/1018922653\_1591358143.99/0/cglib-2-1-3-sourcesjar/net/sf/cglib/proxy/CallbackInfo.java

No license file was found, but licenses were detected in source scan.

/\*

\* Copyright 2002,2003 The Apache Software Foundation

\*

- \* Licensed under the Apache License, Version 2.0 (the "License");
- \* you may not use this file except in compliance with the License.
- \* You may obtain a copy of the License at
- \*
	- http://www.apache.org/licenses/LICENSE-2.0
- \*
- \* Unless required by applicable law or agreed to in writing, software
- \* distributed under the License is distributed on an "AS IS" BASIS,
- \* WITHOUT WARRANTIES OR CONDITIONS OF ANY KIND, either express or implied.
- \* See the License for the specific language governing permissions and

\* limitations under the License.

\*/

#### Found in path(s):

\* /opt/ws\_local/PERMITS\_SQL/1018922653\_1591358143.99/0/cglib-2-1-3-sourcesjar/net/sf/cglib/proxy/UndeclaredThrowableException.java

\* /opt/ws\_local/PERMITS\_SQL/1018922653\_1591358143.99/0/cglib-2-1-3-sourcesjar/net/sf/cglib/proxy/Factory.java

\* /opt/ws\_local/PERMITS\_SQL/1018922653\_1591358143.99/0/cglib-2-1-3-sourcesjar/net/sf/cglib/proxy/MethodInterceptor.java

No license file was found, but licenses were detected in source scan.

/\*

\* Copyright 2003 The Apache Software Foundation

- \* \* Licensed under the Apache License, Version 2.0 (the "License");
- \* you may not use this file except in compliance with the License.
- \* You may obtain a copy of the License at
- \*

\* http://www.apache.org/licenses/LICENSE-2.0

\*

\* Unless required by applicable law or agreed to in writing, software

\* distributed under the License is distributed on an "AS IS" BASIS,

\* WITHOUT WARRANTIES OR CONDITIONS OF ANY KIND, either express or implied.

- \* See the License for the specific language governing permissions and
- \* limitations under the License.
- \*/

Found in path(s):

\* /opt/ws\_local/PERMITS\_SQL/1018922653\_1591358143.99/0/cglib-2-1-3-sourcesjar/net/sf/cglib/proxy/InvocationHandler.java

\* /opt/ws\_local/PERMITS\_SQL/1018922653\_1591358143.99/0/cglib-2-1-3-sourcesjar/net/sf/cglib/util/ParallelSorterEmitter.java

\* /opt/ws\_local/PERMITS\_SQL/1018922653\_1591358143.99/0/cglib-2-1-3-sourcesjar/net/sf/cglib/proxy/FixedValue.java

\* /opt/ws\_local/PERMITS\_SQL/1018922653\_1591358143.99/0/cglib-2-1-3-sources-

jar/net/sf/cglib/transform/ClassVisitorTee.java

\* /opt/ws\_local/PERMITS\_SQL/1018922653\_1591358143.99/0/cglib-2-1-3-sourcesjar/net/sf/cglib/transform/TransformingClassGenerator.java

\* /opt/ws\_local/PERMITS\_SQL/1018922653\_1591358143.99/0/cglib-2-1-3-sourcesjar/net/sf/cglib/transform/impl/AddPropertyTransformer.java

\* /opt/ws\_local/PERMITS\_SQL/1018922653\_1591358143.99/0/cglib-2-1-3-sourcesjar/net/sf/cglib/core/ClassEmitter.java

\* /opt/ws\_local/PERMITS\_SQL/1018922653\_1591358143.99/0/cglib-2-1-3-sourcesjar/net/sf/cglib/transform/impl/UndeclaredThrowableStrategy.java

\* /opt/ws\_local/PERMITS\_SQL/1018922653\_1591358143.99/0/cglib-2-1-3-sourcesjar/net/sf/cglib/transform/NullClassVisitor.java

\* /opt/ws\_local/PERMITS\_SQL/1018922653\_1591358143.99/0/cglib-2-1-3-sourcesjar/net/sf/cglib/transform/impl/InterceptFieldFilter.java

\* /opt/ws\_local/PERMITS\_SQL/1018922653\_1591358143.99/0/cglib-2-1-3-sourcesjar/net/sf/cglib/util/ParallelSorter.java

\* /opt/ws\_local/PERMITS\_SQL/1018922653\_1591358143.99/0/cglib-2-1-3-sourcesjar/net/sf/cglib/transform/ClassTransformerTee.java

\* /opt/ws\_local/PERMITS\_SQL/1018922653\_1591358143.99/0/cglib-2-1-3-sourcesjar/net/sf/cglib/transform/MethodFilterTransformer.java

\* /opt/ws\_local/PERMITS\_SQL/1018922653\_1591358143.99/0/cglib-2-1-3-sourcesjar/net/sf/cglib/transform/impl/AddDelegateTransformer.java

\* /opt/ws\_local/PERMITS\_SQL/1018922653\_1591358143.99/0/cglib-2-1-3-sourcesjar/net/sf/cglib/transform/MethodFilter.java

\* /opt/ws\_local/PERMITS\_SQL/1018922653\_1591358143.99/0/cglib-2-1-3-sourcesjar/net/sf/cglib/util/StringSwitcher.java

\* /opt/ws\_local/PERMITS\_SQL/1018922653\_1591358143.99/0/cglib-2-1-3-sourcesjar/net/sf/cglib/core/ClassGenerator.java

\* /opt/ws\_local/PERMITS\_SQL/1018922653\_1591358143.99/0/cglib-2-1-3-sourcesjar/net/sf/cglib/core/Transformer.java

\* /opt/ws\_local/PERMITS\_SQL/1018922653\_1591358143.99/0/cglib-2-1-3-sourcesjar/net/sf/cglib/transform/AbstractProcessTask.java

\* /opt/ws\_local/PERMITS\_SQL/1018922653\_1591358143.99/0/cglib-2-1-3-sourcesjar/net/sf/cglib/transform/impl/UndeclaredThrowableTransformer.java

\* /opt/ws\_local/PERMITS\_SQL/1018922653\_1591358143.99/0/cglib-2-1-3-sourcesjar/net/sf/cglib/core/ObjectSwitchCallback.java

\* /opt/ws\_local/PERMITS\_SQL/1018922653\_1591358143.99/0/cglib-2-1-3-sourcesjar/net/sf/cglib/core/ClassNameReader.java

\* /opt/ws\_local/PERMITS\_SQL/1018922653\_1591358143.99/0/cglib-2-1-3-sourcesjar/net/sf/cglib/core/Constants.java

\* /opt/ws\_local/PERMITS\_SQL/1018922653\_1591358143.99/0/cglib-2-1-3-sourcesjar/net/sf/cglib/core/ProcessArrayCallback.java

\* /opt/ws\_local/PERMITS\_SQL/1018922653\_1591358143.99/0/cglib-2-1-3-sourcesjar/net/sf/cglib/reflect/FastMember.java

\* /opt/ws\_local/PERMITS\_SQL/1018922653\_1591358143.99/0/cglib-2-1-3-sourcesjar/net/sf/cglib/transform/ClassTransformer.java

\* /opt/ws\_local/PERMITS\_SQL/1018922653\_1591358143.99/0/cglib-2-1-3-sourcesjar/net/sf/cglib/transform/impl/InterceptFieldTransformer.java

\* /opt/ws\_local/PERMITS\_SQL/1018922653\_1591358143.99/0/cglib-2-1-3-sources-

jar/net/sf/cglib/beans/FixedKeySet.java

\* /opt/ws\_local/PERMITS\_SQL/1018922653\_1591358143.99/0/cglib-2-1-3-sourcesjar/net/sf/cglib/core/DuplicatesPredicate.java

\* /opt/ws\_local/PERMITS\_SQL/1018922653\_1591358143.99/0/cglib-2-1-3-sourcesjar/net/sf/cglib/core/Predicate.java

\* /opt/ws\_local/PERMITS\_SQL/1018922653\_1591358143.99/0/cglib-2-1-3-sourcesjar/net/sf/cglib/proxy/Callback.java

\* /opt/ws\_local/PERMITS\_SQL/1018922653\_1591358143.99/0/cglib-2-1-3-sourcesjar/net/sf/cglib/transform/TransformingClassLoader.java

\* /opt/ws\_local/PERMITS\_SQL/1018922653\_1591358143.99/0/cglib-2-1-3-sourcesjar/net/sf/cglib/reflect/FastConstructor.java

\* /opt/ws\_local/PERMITS\_SQL/1018922653\_1591358143.99/0/cglib-2-1-3-sourcesjar/net/sf/cglib/core/Signature.java

\* /opt/ws\_local/PERMITS\_SQL/1018922653\_1591358143.99/0/cglib-2-1-3-sources-jar/net/sf/cglib/core/Local.java

\* /opt/ws\_local/PERMITS\_SQL/1018922653\_1591358143.99/0/cglib-2-1-3-sources-jar/net/sf/cglib/core/Block.java

\* /opt/ws\_local/PERMITS\_SQL/1018922653\_1591358143.99/0/cglib-2-1-3-sources-

jar/net/sf/cglib/transform/ClassFilter.java

\* /opt/ws\_local/PERMITS\_SQL/1018922653\_1591358143.99/0/cglib-2-1-3-sourcesjar/net/sf/cglib/transform/ClassEmitterTransformer.java

\* /opt/ws\_local/PERMITS\_SQL/1018922653\_1591358143.99/0/cglib-2-1-3-sourcesjar/net/sf/cglib/proxy/Dispatcher.java

\* /opt/ws\_local/PERMITS\_SQL/1018922653\_1591358143.99/0/cglib-2-1-3-sourcesjar/net/sf/cglib/core/Customizer.java

\* /opt/ws\_local/PERMITS\_SQL/1018922653\_1591358143.99/0/cglib-2-1-3-sourcesjar/net/sf/cglib/core/RemappingCodeVisitor.java

\* /opt/ws\_local/PERMITS\_SQL/1018922653\_1591358143.99/0/cglib-2-1-3-sourcesjar/net/sf/cglib/core/CodeGenerationException.java

\* /opt/ws\_local/PERMITS\_SQL/1018922653\_1591358143.99/0/cglib-2-1-3-sourcesjar/net/sf/cglib/beans/BulkBeanException.java

\* /opt/ws\_local/PERMITS\_SQL/1018922653\_1591358143.99/0/cglib-2-1-3-sourcesjar/net/sf/cglib/transform/ClassTransformerFactory.java

\* /opt/ws\_local/PERMITS\_SQL/1018922653\_1591358143.99/0/cglib-2-1-3-sourcesjar/net/sf/cglib/core/ClassesKey.java

\* /opt/ws\_local/PERMITS\_SQL/1018922653\_1591358143.99/0/cglib-2-1-3-sourcesjar/net/sf/cglib/reflect/ConstructorDelegate.java

\* /opt/ws\_local/PERMITS\_SQL/1018922653\_1591358143.99/0/cglib-2-1-3-sourcesjar/net/sf/cglib/core/GeneratorStrategy.java

\* /opt/ws\_local/PERMITS\_SQL/1018922653\_1591358143.99/0/cglib-2-1-3-sourcesjar/net/sf/cglib/transform/impl/FieldProviderTransformer.java

\* /opt/ws\_local/PERMITS\_SQL/1018922653\_1591358143.99/0/cglib-2-1-3-sourcesjar/net/sf/cglib/core/TinyBitSet.java

\* /opt/ws\_local/PERMITS\_SQL/1018922653\_1591358143.99/0/cglib-2-1-3-sourcesjar/net/sf/cglib/proxy/ProxyRefDispatcher.java

\* /opt/ws\_local/PERMITS\_SQL/1018922653\_1591358143.99/0/cglib-2-1-3-sourcesjar/net/sf/cglib/beans/BulkBean.java

\* /opt/ws\_local/PERMITS\_SQL/1018922653\_1591358143.99/0/cglib-2-1-3-sourcesjar/net/sf/cglib/transform/CodeVisitorTee.java

\* /opt/ws\_local/PERMITS\_SQL/1018922653\_1591358143.99/0/cglib-2-1-3-sources-

jar/net/sf/cglib/core/ProcessSwitchCallback.java

\* /opt/ws\_local/PERMITS\_SQL/1018922653\_1591358143.99/0/cglib-2-1-3-sourcesjar/net/sf/cglib/transform/impl/InterceptFieldEnabled.java

\* /opt/ws\_local/PERMITS\_SQL/1018922653\_1591358143.99/0/cglib-2-1-3-sourcesjar/net/sf/cglib/core/Converter.java

\* /opt/ws\_local/PERMITS\_SQL/1018922653\_1591358143.99/0/cglib-2-1-3-sourcesjar/net/sf/cglib/transform/hook/AbstractPreProcessor.java

\* /opt/ws\_local/PERMITS\_SQL/1018922653\_1591358143.99/0/cglib-2-1-3-sourcesjar/net/sf/cglib/proxy/NoOp.java

\* /opt/ws\_local/PERMITS\_SQL/1018922653\_1591358143.99/0/cglib-2-1-3-sourcesjar/net/sf/cglib/proxy/LazyLoader.java

\* /opt/ws\_local/PERMITS\_SQL/1018922653\_1591358143.99/0/cglib-2-1-3-sourcesjar/net/sf/cglib/util/SorterTemplate.java

\* /opt/ws\_local/PERMITS\_SQL/1018922653\_1591358143.99/0/cglib-2-1-3-sourcesjar/net/sf/cglib/beans/BeanGenerator.java

\* /opt/ws\_local/PERMITS\_SQL/1018922653\_1591358143.99/0/cglib-2-1-3-sourcesjar/net/sf/cglib/core/DefaultGeneratorStrategy.java

\* /opt/ws\_local/PERMITS\_SQL/1018922653\_1591358143.99/0/cglib-2-1-3-sourcesjar/net/sf/cglib/transform/impl/AccessFieldTransformer.java

\* /opt/ws\_local/PERMITS\_SQL/1018922653\_1591358143.99/0/cglib-2-1-3-sourcesjar/net/sf/cglib/core/NamingPolicy.java

\* /opt/ws\_local/PERMITS\_SQL/1018922653\_1591358143.99/0/cglib-2-1-3-sourcesjar/net/sf/cglib/transform/AbstractClassTransformer.java

\* /opt/ws\_local/PERMITS\_SQL/1018922653\_1591358143.99/0/cglib-2-1-3-sourcesjar/net/sf/cglib/proxy/MixinBeanEmitter.java

\* /opt/ws\_local/PERMITS\_SQL/1018922653\_1591358143.99/0/cglib-2-1-3-sourcesjar/net/sf/cglib/transform/hook/AsmClassLoaderPreProcessor.java

\* /opt/ws\_local/PERMITS\_SQL/1018922653\_1591358143.99/0/cglib-2-1-3-sourcesjar/net/sf/cglib/transform/impl/FieldProvider.java

\* /opt/ws\_local/PERMITS\_SQL/1018922653\_1591358143.99/0/cglib-2-1-3-sourcesjar/net/sf/cglib/transform/ClassReaderGenerator.java

\* /opt/ws\_local/PERMITS\_SQL/1018922653\_1591358143.99/0/cglib-2-1-3-sourcesjar/net/sf/cglib/transform/impl/InterceptFieldCallback.java

No license file was found, but licenses were detected in source scan.

/\*

\* Copyright 2002,2003,2004 The Apache Software Foundation

\*

\* Licensed under the Apache License, Version 2.0 (the "License");

\* you may not use this file except in compliance with the License.

- \* You may obtain a copy of the License at
- \*

http://www.apache.org/licenses/LICENSE-2.0

\*

\* Unless required by applicable law or agreed to in writing, software

\* distributed under the License is distributed on an "AS IS" BASIS,

\* WITHOUT WARRANTIES OR CONDITIONS OF ANY KIND, either express or implied.

\* See the License for the specific language governing permissions and

\* limitations under the License.

\*/

Found in path(s):

\* /opt/ws\_local/PERMITS\_SQL/1018922653\_1591358143.99/0/cglib-2-1-3-sourcesjar/net/sf/cglib/proxy/Enhancer.java No license file was found, but licenses were detected in source scan.

/\*

\* Copyright 2003,2004 The Apache Software Foundation

\*

\* Licensed under the Apache License, Version 2.0 (the "License"); you may not

\* use this file except in compliance with the License. You may obtain a copy of

\* the License at

\*

\* http://www.apache.org/licenses/LICENSE-2.0

\*

\* Unless required by applicable law or agreed to in writing, software

\* distributed under the License is distributed on an "AS IS" BASIS, WITHOUT

\* WARRANTIES OR CONDITIONS OF ANY KIND, either express or implied. See the

\* License for the specific language governing permissions and limitations under

\* the License.

\*/

Found in path(s):

\* /opt/ws\_local/PERMITS\_SQL/1018922653\_1591358143.99/0/cglib-2-1-3-sources-

jar/net/sf/cglib/transform/AbstractTransformTask.java

No license file was found, but licenses were detected in source scan.

/\*

\* Copyright 2003,2004 The Apache Software Foundation

\*

\* Licensed under the Apache License, Version 2.0 (the "License");

\* you may not use this file except in compliance with the License.

\* You may obtain a copy of the License at

\*

```
* http://www.apache.org/licenses/LICENSE-2.0
```
\*

\* Unless required by applicable law or agreed to in writing, software

\* distributed under the License is distributed on an "AS IS" BASIS,

\* WITHOUT WARRANTIES OR CONDITIONS OF ANY KIND, either express or implied.

\* See the License for the specific language governing permissions and

\* limitations under the License.

\*/

Found in path(s):

```
* /opt/ws_local/PERMITS_SQL/1018922653_1591358143.99/0/cglib-2-1-3-sources-
jar/net/sf/cglib/proxy/FixedValueGenerator.java
```
\* /opt/ws\_local/PERMITS\_SQL/1018922653\_1591358143.99/0/cglib-2-1-3-sourcesjar/net/sf/cglib/core/CodeEmitter.java

\* /opt/ws\_local/PERMITS\_SQL/1018922653\_1591358143.99/0/cglib-2-1-3-sourcesjar/net/sf/cglib/reflect/MethodDelegate.java

\* /opt/ws\_local/PERMITS\_SQL/1018922653\_1591358143.99/0/cglib-2-1-3-sourcesjar/net/sf/cglib/transform/ClassFilterTransformer.java

\* /opt/ws\_local/PERMITS\_SQL/1018922653\_1591358143.99/0/cglib-2-1-3-sourcesjar/net/sf/cglib/reflect/FastClassEmitter.java

\* /opt/ws\_local/PERMITS\_SQL/1018922653\_1591358143.99/0/cglib-2-1-3-sourcesjar/net/sf/cglib/proxy/CallbackFilter.java

\* /opt/ws\_local/PERMITS\_SQL/1018922653\_1591358143.99/0/cglib-2-1-3-sourcesjar/net/sf/cglib/beans/BulkBeanEmitter.java

\* /opt/ws\_local/PERMITS\_SQL/1018922653\_1591358143.99/0/cglib-2-1-3-sourcesjar/net/sf/cglib/core/VisibilityPredicate.java

\* /opt/ws\_local/PERMITS\_SQL/1018922653\_1591358143.99/0/cglib-2-1-3-sourcesjar/net/sf/cglib/beans/ImmutableBean.java

\* /opt/ws\_local/PERMITS\_SQL/1018922653\_1591358143.99/0/cglib-2-1-3-sourcesjar/net/sf/cglib/core/DebuggingClassWriter.java

\* /opt/ws\_local/PERMITS\_SQL/1018922653\_1591358143.99/0/cglib-2-1-3-sourcesjar/net/sf/cglib/core/AbstractClassGenerator.java

\* /opt/ws\_local/PERMITS\_SQL/1018922653\_1591358143.99/0/cglib-2-1-3-sourcesjar/net/sf/cglib/beans/BeanMapEmitter.java

\* /opt/ws\_local/PERMITS\_SQL/1018922653\_1591358143.99/0/cglib-2-1-3-sourcesjar/net/sf/cglib/proxy/Mixin.java

\* /opt/ws\_local/PERMITS\_SQL/1018922653\_1591358143.99/0/cglib-2-1-3-sourcesjar/net/sf/cglib/proxy/MixinEmitter.java

\* /opt/ws\_local/PERMITS\_SQL/1018922653\_1591358143.99/0/cglib-2-1-3-sourcesjar/net/sf/cglib/core/ReflectUtils.java

\* /opt/ws\_local/PERMITS\_SQL/1018922653\_1591358143.99/0/cglib-2-1-3-sourcesjar/net/sf/cglib/proxy/DispatcherGenerator.java

\* /opt/ws\_local/PERMITS\_SQL/1018922653\_1591358143.99/0/cglib-2-1-3-sourcesjar/net/sf/cglib/core/DefaultNamingPolicy.java

\* /opt/ws\_local/PERMITS\_SQL/1018922653\_1591358143.99/0/cglib-2-1-3-sourcesjar/net/sf/cglib/beans/BeanMap.java

\* /opt/ws\_local/PERMITS\_SQL/1018922653\_1591358143.99/0/cglib-2-1-3-sourcesjar/net/sf/cglib/transform/ClassTransformerChain.java

\* /opt/ws\_local/PERMITS\_SQL/1018922653\_1591358143.99/0/cglib-2-1-3-sourcesjar/net/sf/cglib/proxy/NoOpGenerator.java

\* /opt/ws\_local/PERMITS\_SQL/1018922653\_1591358143.99/0/cglib-2-1-3-sourcesjar/net/sf/cglib/core/KeyFactory.java

\* /opt/ws\_local/PERMITS\_SQL/1018922653\_1591358143.99/0/cglib-2-1-3-sourcesjar/net/sf/cglib/proxy/MethodProxy.java

\* /opt/ws\_local/PERMITS\_SQL/1018922653\_1591358143.99/0/cglib-2-1-3-sourcesjar/net/sf/cglib/reflect/FastClass.java

\* /opt/ws\_local/PERMITS\_SQL/1018922653\_1591358143.99/0/cglib-2-1-3-sourcesjar/net/sf/cglib/proxy/InvocationHandlerGenerator.java

\* /opt/ws\_local/PERMITS\_SQL/1018922653\_1591358143.99/0/cglib-2-1-3-sourcesjar/net/sf/cglib/core/CollectionUtils.java

\* /opt/ws\_local/PERMITS\_SQL/1018922653\_1591358143.99/0/cglib-2-1-3-sourcesjar/net/sf/cglib/core/MethodWrapper.java

\* /opt/ws\_local/PERMITS\_SQL/1018922653\_1591358143.99/0/cglib-2-1-3-sourcesjar/net/sf/cglib/reflect/MulticastDelegate.java

\* /opt/ws\_local/PERMITS\_SQL/1018922653\_1591358143.99/0/cglib-2-1-3-sourcesjar/net/sf/cglib/proxy/CallbackGenerator.java

\* /opt/ws\_local/PERMITS\_SQL/1018922653\_1591358143.99/0/cglib-2-1-3-sourcesjar/net/sf/cglib/transform/AbstractClassLoader.java

\* /opt/ws\_local/PERMITS\_SQL/1018922653\_1591358143.99/0/cglib-2-1-3-sourcesjar/net/sf/cglib/transform/impl/AddStaticInitTransformer.java

\* /opt/ws\_local/PERMITS\_SQL/1018922653\_1591358143.99/0/cglib-2-1-3-sourcesjar/net/sf/cglib/core/EmitUtils.java

\* /opt/ws\_local/PERMITS\_SQL/1018922653\_1591358143.99/0/cglib-2-1-3-sourcesjar/net/sf/cglib/proxy/MethodInterceptorGenerator.java

\* /opt/ws\_local/PERMITS\_SQL/1018922653\_1591358143.99/0/cglib-2-1-3-sourcesjar/net/sf/cglib/reflect/FastMethod.java

\* /opt/ws\_local/PERMITS\_SQL/1018922653\_1591358143.99/0/cglib-2-1-3-sourcesjar/net/sf/cglib/beans/BeanCopier.java

\* /opt/ws\_local/PERMITS\_SQL/1018922653\_1591358143.99/0/cglib-2-1-3-sourcesjar/net/sf/cglib/proxy/LazyLoaderGenerator.java

\* /opt/ws\_local/PERMITS\_SQL/1018922653\_1591358143.99/0/cglib-2-1-3-sourcesjar/net/sf/cglib/core/TypeUtils.java

\* /opt/ws\_local/PERMITS\_SQL/1018922653\_1591358143.99/0/cglib-2-1-3-sourcesjar/net/sf/cglib/proxy/Proxy.java

# **1.157 scala-java8-compat\_2.12 0.8.0**

## **1.157.1 Available under license :**

Copyright <YEAR> <COPYRIGHT HOLDER>

Redistribution and use in source and binary forms, with or without modification, are permitted provided that the following conditions are met:

1. Redistributions of source code must retain the above copyright notice, this list of conditions and the following disclaimer.

2. Redistributions in binary form must reproduce the above copyright notice, this list of conditions and the following disclaimer in the documentation and/or other materials provided with the distribution.

3. Neither the name of the copyright holder nor the names of its contributors may be used to endorse or promote products derived from this software without specific prior written permission.

THIS SOFTWARE IS PROVIDED BY THE COPYRIGHT HOLDERS AND CONTRIBUTORS "AS IS" AND ANY EXPRESS OR IMPLIED WARRANTIES, INCLUDING, BUT NOT LIMITED TO, THE IMPLIED WARRANTIES OF MERCHANTABILITY AND FITNESS FOR A PARTICULAR PURPOSE ARE DISCLAIMED. IN NO EVENT SHALL THE COPYRIGHT HOLDER OR CONTRIBUTORS BE LIABLE FOR ANY DIRECT, INDIRECT, INCIDENTAL, SPECIAL, EXEMPLARY, OR CONSEQUENTIAL DAMAGES

(INCLUDING, BUT NOT LIMITED TO, PROCUREMENT OF SUBSTITUTE GOODS OR SERVICES; LOSS OF USE, DATA, OR PROFITS; OR BUSINESS INTERRUPTION) HOWEVER CAUSED AND ON ANY THEORY OF LIABILITY, WHETHER IN CONTRACT, STRICT LIABILITY, OR TORT (INCLUDING NEGLIGENCE OR OTHERWISE) ARISING IN ANY WAY OUT OF THE USE OF THIS SOFTWARE, EVEN IF ADVISED OF THE POSSIBILITY OF SUCH DAMAGE.

# **1.158 metrics-integration-with-jmx 4.0.5**

## **1.158.1 Available under license :**

No license file was found, but licenses were detected in source scan.

Manifest-Version: 1.0 Bnd-LastModified: 1545938260836 Build-Jdk: 1.8.0\_191 Built-By: artem Bundle-Description: A set of classes which allow you to report metrics via JMX. Bundle-License: http://www.apache.org/licenses/LICENSE-2.0.html Bundle-ManifestVersion: 2 Bundle-Name: Metrics Integration with JMX Bundle-SymbolicName: io.dropwizard.metrics.jmx Bundle-Version: 4.0.5 Created-By: Apache Maven Bundle Plugin Export-Package: com.codahale.metrics.jmx;uses:="com.codahale.metrics,j avax.management";version="4.0.5" Implementation-Title: Metrics Integration with JMX Implementation-URL: http://metrics.dropwizard.io/metrics-jmx Implementation-Vendor-Id: io.dropwizard.metrics Implementation-Version: 4.0.5 Import-Package: org.slf4j;version="[1.6.0,2.0.0)",com.codahale.metrics ;version="[4.0,5)",javax.management Require-Capability: osgi.ee;filter:="(&(osgi.ee=JavaSE)(version=1.8))" Tool: Bnd-3.3.0.201609221906

Found in path(s):

\* /opt/cola/permits/1274704779\_1648835825.49/0/metrics-jmx-4-0-5-jar/META-INF/MANIFEST.MF

# **1.159 mockito v2.24.5**

#### **1.159.1 Available under license :**

The MIT License

Copyright (c) 2007 Mockito contributors

Permission is hereby granted, free of charge, to any person obtaining a copy of this software and associated documentation files (the "Software"), to deal
in the Software without restriction, including without limitation the rights to use, copy, modify, merge, publish, distribute, sublicense, and/or sell copies of the Software, and to permit persons to whom the Software is furnished to do so, subject to the following conditions:

The above copyright notice and this permission notice shall be included in all copies or substantial portions of the Software.

THE SOFTWARE IS PROVIDED "AS IS", WITHOUT WARRANTY OF ANY KIND, EXPRESS OR IMPLIED, INCLUDING BUT NOT LIMITED TO THE WARRANTIES OF MERCHANTABILITY, FITNESS FOR A PARTICULAR PURPOSE AND NONINFRINGEMENT. IN NO EVENT SHALL THE AUTHORS OR COPYRIGHT HOLDERS BE LIABLE FOR ANY CLAIM, DAMAGES OR OTHER LIABILITY, WHETHER IN AN ACTION OF CONTRACT, TORT OR OTHERWISE, ARISING FROM, OUT OF OR IN CONNECTION WITH THE SOFTWARE OR THE USE OR OTHER DEALINGS IN THE SOFTWARE.

# **1.160 project-lombok 1.18.22**

## **1.160.1 Available under license :**

Copyright (C) 2009-2021 The Project Lombok Authors.

Permission is hereby granted, free of charge, to any person obtaining a copy of this software and associated documentation files (the "Software"), to deal in the Software without restriction, including without limitation the rights to use, copy, modify, merge, publish, distribute, sublicense, and/or sell copies of the Software, and to permit persons to whom the Software is furnished to do so, subject to the following conditions:

The above copyright notice and this permission notice shall be included in all copies or substantial portions of the Software.

THE SOFTWARE IS PROVIDED "AS IS", WITHOUT WARRANTY OF ANY KIND, EXPRESS OR IMPLIED, INCLUDING BUT NOT LIMITED TO THE WARRANTIES OF MERCHANTABILITY, FITNESS FOR A PARTICULAR PURPOSE AND NONINFRINGEMENT. IN NO EVENT SHALL THE AUTHORS OR COPYRIGHT HOLDERS BE LIABLE FOR ANY CLAIM, DAMAGES OR OTHER LIABILITY, WHETHER IN AN ACTION OF CONTRACT, TORT OR OTHERWISE, ARISING FROM, OUT OF OR IN CONNECTION WITH THE SOFTWARE OR THE USE OR OTHER DEALINGS IN THE SOFTWARE.

==============================================================================

#### Licenses for included components:

org.ow2.asm:asm org.ow2.asm:asm-analysis org.ow2.asm:asm-commons org.ow2.asm:asm-tree org.ow2.asm:asm-util

ASM: a very small and fast Java bytecode manipulation framework Copyright (c) 2000-2011 INRIA, France Telecom All rights reserved.

Redistribution and use in source and binary forms, with or without modification, are permitted provided that the following conditions are met:

- 1. Redistributions of source code must retain the above copyright notice, this list of conditions and the following disclaimer.
- 2. Redistributions in binary form must reproduce the above copyright notice, this list of conditions and the following disclaimer in the documentation and/or other materials provided with the distribution.
- 3. Neither the name of the copyright holders nor the names of its contributors may be used to endorse or promote products derived from this software without specific prior written permission.

THIS SOFTWARE IS PROVIDED BY THE COPYRIGHT HOLDERS AND CONTRIBUTORS "AS IS" AND ANY EXPRESS OR IMPLIED WARRANTIES, INCLUDING, BUT NOT LIMITED TO, THE IMPLIED WARRANTIES OF MERCHANTABILITY AND FITNESS FOR A PARTICULAR PURPOSE ARE DISCLAIMED. IN NO EVENT SHALL THE COPYRIGHT OWNER OR CONTRIBUTORS BE LIABLE FOR ANY DIRECT, INDIRECT, INCIDENTAL, SPECIAL, EXEMPLARY, OR CONSEQUENTIAL DAMAGES (INCLUDING, BUT NOT LIMITED TO, PROCUREMENT OF SUBSTITUTE GOODS OR SERVICES; LOSS OF USE, DATA, OR PROFITS; OR BUSINESS INTERRUPTION) HOWEVER CAUSED AND ON ANY THEORY OF LIABILITY, WHETHER IN CONTRACT, STRICT LIABILITY, OR TORT (INCLUDING NEGLIGENCE OR OTHERWISE) ARISING IN ANY WAY OUT OF THE USE OF THIS SOFTWARE, EVEN IF ADVISED OF THE POSSIBILITY OF SUCH DAMAGE.

------------------------------------------------------------------------------

rzwitserloot/com.zwitserloot.cmdreader

Copyright 2010 Reinier Zwitserloot.

Permission is hereby granted, free of charge, to any person obtaining a copy of this software and associated documentation files (the "Software"), to deal in the Software without restriction, including without limitation the rights to use, copy, modify, merge, publish, distribute, sublicense, and/or sell copies of the Software, and to permit persons to whom the Software is furnished to do so, subject to the following conditions:

The above copyright notice and this permission notice shall be included in all copies or substantial portions of the Software.

THE SOFTWARE IS PROVIDED "AS IS", WITHOUT WARRANTY OF ANY KIND, EXPRESS OR IMPLIED, INCLUDING BUT NOT LIMITED TO THE WARRANTIES OF MERCHANTABILITY, FITNESS FOR A PARTICULAR PURPOSE AND NONINFRINGEMENT. IN NO EVENT SHALL THE AUTHORS OR COPYRIGHT HOLDERS BE LIABLE FOR ANY CLAIM, DAMAGES OR OTHER LIABILITY, WHETHER IN AN ACTION OF CONTRACT, TORT OR OTHERWISE, ARISING FROM,

### OUT OF OR IN CONNECTION WITH THE SOFTWARE OR THE USE OR OTHER DEALINGS IN THE SOFTWARE.

------------------------------------------------------------------------------

projectlombok/lombok.patcher

Copyright (C) 2009-2021 The Project Lombok Authors.

Permission is hereby granted, free of charge, to any person obtaining a copy of this software and associated documentation files (the "Software"), to deal in the Software without restriction, including without limitation the rights to use, copy, modify, merge, publish, distribute, sublicense, and/or sell copies of the Software, and to permit persons to whom the Software is furnished to do so, subject to the following conditions:

The above copyright notice and this permission notice shall be included in all copies or substantial portions of the Software.

THE SOFTWARE IS PROVIDED "AS IS", WITHOUT WARRANTY OF ANY KIND, EXPRESS OR IMPLIED, INCLUDING BUT NOT LIMITED TO THE WARRANTIES OF MERCHANTABILITY, FITNESS FOR A PARTICULAR PURPOSE AND NONINFRINGEMENT. IN NO EVENT SHALL THE AUTHORS OR COPYRIGHT HOLDERS BE LIABLE FOR ANY CLAIM, DAMAGES OR OTHER LIABILITY, WHETHER IN AN ACTION OF CONTRACT, TORT OR OTHERWISE, ARISING FROM, OUT OF OR IN CONNECTION WITH THE SOFTWARE OR THE USE OR OTHER DEALINGS IN THE SOFTWARE.

## **1.161 elasticsearch-core 8.4.3**

------------------------------------------------------------------------------

# **1.162 javax.inject:javax.inject 1**

## **1.162.1 Available under license :**

No license file was found, but licenses were detected in source scan.

### /\*

- \* Copyright (C) 2009 The JSR-330 Expert Group
- \*
- \* Licensed under the Apache License, Version 2.0 (the "License");
- \* you may not use this file except in compliance with the License.
- \* You may obtain a copy of the License at
- \*
- \* http://www.apache.org/licenses/LICENSE-2.0
- \*
- \* Unless required by applicable law or agreed to in writing, software
- \* distributed under the License is distributed on an "AS IS" BASIS,
- \* WITHOUT WARRANTIES OR CONDITIONS OF ANY KIND, either express or implied.
- \* See the License for the specific language governing permissions and
- \* limitations under the License.

\*/

### Found in path(s):

- \* /opt/cola/permits/1299411403\_1650627395.55/0/javax-inject-1-sources-jar/javax/inject/Provider.java
- \* /opt/cola/permits/1299411403\_1650627395.55/0/javax-inject-1-sources-jar/javax/inject/Named.java
- \* /opt/cola/permits/1299411403\_1650627395.55/0/javax-inject-1-sources-jar/javax/inject/Qualifier.java
- \* /opt/cola/permits/1299411403\_1650627395.55/0/javax-inject-1-sources-jar/javax/inject/Inject.java
- \* /opt/cola/permits/1299411403\_1650627395.55/0/javax-inject-1-sources-jar/javax/inject/package-info.java
- \* /opt/cola/permits/1299411403\_1650627395.55/0/javax-inject-1-sources-jar/javax/inject/Scope.java
- \* /opt/cola/permits/1299411403\_1650627395.55/0/javax-inject-1-sources-jar/javax/inject/Singleton.java

# **1.163 dropwizard-asset-bundle 1.3.23 1.163.1 Available under license :**

 Apache License Version 2.0, January 2004 http://www.apache.org/licenses/

### TERMS AND CONDITIONS FOR USE, REPRODUCTION, AND DISTRIBUTION

1. Definitions.

 "License" shall mean the terms and conditions for use, reproduction, and distribution as defined by Sections 1 through 9 of this document.

 "Licensor" shall mean the copyright owner or entity authorized by the copyright owner that is granting the License.

 "Legal Entity" shall mean the union of the acting entity and all other entities that control, are controlled by, or are under common control with that entity. For the purposes of this definition, "control" means (i) the power, direct or indirect, to cause the direction or management of such entity, whether by contract or otherwise, or (ii) ownership of fifty percent (50%) or more of the outstanding shares, or (iii) beneficial ownership of such entity.

 "You" (or "Your") shall mean an individual or Legal Entity exercising permissions granted by this License.

 "Source" form shall mean the preferred form for making modifications, including but not limited to software source code, documentation

source, and configuration files.

 "Object" form shall mean any form resulting from mechanical transformation or translation of a Source form, including but not limited to compiled object code, generated documentation, and conversions to other media types.

 "Work" shall mean the work of authorship, whether in Source or Object form, made available under the License, as indicated by a copyright notice that is included in or attached to the work (an example is provided in the Appendix below).

 "Derivative Works" shall mean any work, whether in Source or Object form, that is based on (or derived from) the Work and for which the editorial revisions, annotations, elaborations, or other modifications represent, as a whole, an original work of authorship. For the purposes of this License, Derivative Works shall not include works that remain separable from, or merely link (or bind by name) to the interfaces of, the Work and Derivative Works thereof.

 "Contribution" shall mean any work of authorship, including the original version of the Work and any modifications or additions to that Work or Derivative Works thereof, that is intentionally submitted to Licensor for inclusion in the Work by the copyright owner or by an individual or Legal Entity authorized to submit on behalf of the copyright owner. For the purposes of this definition, "submitted" means any form of electronic, verbal, or written communication sent to the Licensor or its representatives, including but not limited to communication on electronic mailing lists, source code control systems, and issue tracking systems that are managed by, or on behalf of, the Licensor for the purpose of discussing and improving the Work, but excluding communication that is conspicuously marked or otherwise designated in writing by the copyright owner as "Not a Contribution."

 "Contributor" shall mean Licensor and any individual or Legal Entity on behalf of whom a Contribution has been received by Licensor and subsequently incorporated within the Work.

- 2. Grant of Copyright License. Subject to the terms and conditions of this License, each Contributor hereby grants to You a perpetual, worldwide, non-exclusive, no-charge, royalty-free, irrevocable copyright license to reproduce, prepare Derivative Works of, publicly display, publicly perform, sublicense, and distribute the Work and such Derivative Works in Source or Object form.
- 3. Grant of Patent License. Subject to the terms and conditions of this License, each Contributor hereby grants to You a perpetual, worldwide, non-exclusive, no-charge, royalty-free, irrevocable

 (except as stated in this section) patent license to make, have made, use, offer to sell, sell, import, and otherwise transfer the Work, where such license applies only to those patent claims licensable by such Contributor that are necessarily infringed by their Contribution(s) alone or by combination of their Contribution(s) with the Work to which such Contribution(s) was submitted. If You institute patent litigation against any entity (including a cross-claim or counterclaim in a lawsuit) alleging that the Work or a Contribution incorporated within the Work constitutes direct or contributory patent infringement, then any patent licenses granted to You under this License for that Work shall terminate as of the date such litigation is filed.

- 4. Redistribution. You may reproduce and distribute copies of the Work or Derivative Works thereof in any medium, with or without modifications, and in Source or Object form, provided that You meet the following conditions:
	- (a) You must give any other recipients of the Work or Derivative Works a copy of this License; and
	- (b) You must cause any modified files to carry prominent notices stating that You changed the files; and
	- (c) You must retain, in the Source form of any Derivative Works that You distribute, all copyright, patent, trademark, and attribution notices from the Source form of the Work, excluding those notices that do not pertain to any part of the Derivative Works; and
	- (d) If the Work includes a "NOTICE" text file as part of its distribution, then any Derivative Works that You distribute must include a readable copy of the attribution notices contained within such NOTICE file, excluding those notices that do not pertain to any part of the Derivative Works, in at least one of the following places: within a NOTICE text file distributed as part of the Derivative Works; within the Source form or documentation, if provided along with the Derivative Works; or, within a display generated by the Derivative Works, if and wherever such third-party notices normally appear. The contents of the NOTICE file are for informational purposes only and do not modify the License. You may add Your own attribution notices within Derivative Works that You distribute, alongside or as an addendum to the NOTICE text from the Work, provided that such additional attribution notices cannot be construed as modifying the License.

You may add Your own copyright statement to Your modifications and

 may provide additional or different license terms and conditions for use, reproduction, or distribution of Your modifications, or for any such Derivative Works as a whole, provided Your use, reproduction, and distribution of the Work otherwise complies with the conditions stated in this License.

- 5. Submission of Contributions. Unless You explicitly state otherwise, any Contribution intentionally submitted for inclusion in the Work by You to the Licensor shall be under the terms and conditions of this License, without any additional terms or conditions. Notwithstanding the above, nothing herein shall supersede or modify the terms of any separate license agreement you may have executed with Licensor regarding such Contributions.
- 6. Trademarks. This License does not grant permission to use the trade names, trademarks, service marks, or product names of the Licensor, except as required for reasonable and customary use in describing the origin of the Work and reproducing the content of the NOTICE file.
- 7. Disclaimer of Warranty. Unless required by applicable law or agreed to in writing, Licensor provides the Work (and each Contributor provides its Contributions) on an "AS IS" BASIS, WITHOUT WARRANTIES OR CONDITIONS OF ANY KIND, either express or implied, including, without limitation, any warranties or conditions of TITLE, NON-INFRINGEMENT, MERCHANTABILITY, or FITNESS FOR A PARTICULAR PURPOSE. You are solely responsible for determining the appropriateness of using or redistributing the Work and assume any risks associated with Your exercise of permissions under this License.
- 8. Limitation of Liability. In no event and under no legal theory, whether in tort (including negligence), contract, or otherwise, unless required by applicable law (such as deliberate and grossly negligent acts) or agreed to in writing, shall any Contributor be liable to You for damages, including any direct, indirect, special, incidental, or consequential damages of any character arising as a result of this License or out of the use or inability to use the Work (including but not limited to damages for loss of goodwill, work stoppage, computer failure or malfunction, or any and all other commercial damages or losses), even if such Contributor has been advised of the possibility of such damages.
- 9. Accepting Warranty or Additional Liability. While redistributing the Work or Derivative Works thereof, You may choose to offer, and charge a fee for, acceptance of support, warranty, indemnity, or other liability obligations and/or rights consistent with this License. However, in accepting such obligations, You may act only on Your own behalf and on Your sole responsibility, not on behalf of any other Contributor, and only if You agree to indemnify,

 defend, and hold each Contributor harmless for any liability incurred by, or claims asserted against, such Contributor by reason of your accepting any such warranty or additional liability.

### END OF TERMS AND CONDITIONS

APPENDIX: How to apply the Apache License to your work.

 To apply the Apache License to your work, attach the following boilerplate notice, with the fields enclosed by brackets "[]" replaced with your own identifying information. (Don't include the brackets!) The text should be enclosed in the appropriate comment syntax for the file format. We also recommend that a file or class name and description of purpose be included on the same "printed page" as the copyright notice for easier identification within third-party archives.

Copyright 2010-2013 Coda Hale and Yammer, Inc., 2014-2016 Dropwizard Team

 Licensed under the Apache License, Version 2.0 (the "License"); you may not use this file except in compliance with the License. You may obtain a copy of the License at

http://www.apache.org/licenses/LICENSE-2.0

 Unless required by applicable law or agreed to in writing, software distributed under the License is distributed on an "AS IS" BASIS, WITHOUT WARRANTIES OR CONDITIONS OF ANY KIND, either express or implied. See the License for the specific language governing permissions and limitations under the License. Dropwizard Copyright 2010-2013 Coda Hale and Yammer, Inc., 2014-2016 Dropwizard Team

This product includes software developed by Coda Hale and Yammer, Inc.

# **1.164 javassist 3\_26\_0\_ga**

### **1.164.1 Available under license :**

GNU LESSER GENERAL PUBLIC LICENSE Version 2.1, February 1999

Copyright (C) 1991, 1999 Free Software Foundation, Inc. 51 Franklin Street, Fifth Floor, Boston, MA 02110-1301 USA Everyone is permitted to copy and distribute verbatim copies of this license document, but changing it is not allowed.

[This is the first released version of the Lesser GPL. It also counts

as the successor of the GNU Library Public License, version 2, hence the version number 2.1.]

### Preamble

 The licenses for most software are designed to take away your freedom to share and change it. By contrast, the GNU General Public Licenses are intended to guarantee your freedom to share and change free software--to make sure the software is free for all its users.

 This license, the Lesser General Public License, applies to some specially designated software packages--typically libraries--of the Free Software Foundation and other authors who decide to use it. You can use it too, but we suggest you first think carefully about whether this license or the ordinary General Public License is the better strategy to use in any particular case, based on the explanations below.

 When we speak of free software, we are referring to freedom of use, not price. Our General Public Licenses are designed to make sure that you have the freedom to distribute copies of free software (and charge for this service if you wish); that you receive source code or can get it if you want it; that you can change the software and use pieces of it in new free programs; and that you are informed that you can do these things.

 To protect your rights, we need to make restrictions that forbid distributors to deny you these rights or to ask you to surrender these rights. These restrictions translate to certain responsibilities for you if you distribute copies of the library or if you modify it.

 For example, if you distribute copies of the library, whether gratis or for a fee, you must give the recipients all the rights that we gave you. You must make sure that they, too, receive or can get the source code. If you link other code with the library, you must provide complete object files to the recipients, so that they can relink them with the library after making changes to the library and recompiling it. And you must show them these terms so they know their rights.

 We protect your rights with a two-step method: (1) we copyright the library, and (2) we offer you this license, which gives you legal permission to copy, distribute and/or modify the library.

 To protect each distributor, we want to make it very clear that there is no warranty for the free library. Also, if the library is modified by someone else and passed on, the recipients should know that what they have is not the original version, so that the original author's reputation will not be affected by problems that might be introduced by others.

 Finally, software patents pose a constant threat to the existence of any free program. We wish to make sure that a company cannot effectively restrict the users of a free program by obtaining a restrictive license from a patent holder. Therefore, we insist that any patent license obtained for a version of the library must be consistent with the full freedom of use specified in this license.

 Most GNU software, including some libraries, is covered by the ordinary GNU General Public License. This license, the GNU Lesser General Public License, applies to certain designated libraries, and is quite different from the ordinary General Public License. We use this license for certain libraries in order to permit linking those libraries into non-free programs.

 When a program is linked with a library, whether statically or using a shared library, the combination of the two is legally speaking a combined work, a derivative of the original library. The ordinary General Public License therefore permits such linking only if the entire combination fits its criteria of freedom. The Lesser General Public License permits more lax criteria for linking other code with the library.

 We call this license the "Lesser" General Public License because it does Less to protect the user's freedom than the ordinary General Public License. It also provides other free software developers Less of an advantage over competing non-free programs. These disadvantages are the reason we use the ordinary General Public License for many libraries. However, the Lesser license provides advantages in certain special circumstances.

 For example, on rare occasions, there may be a special need to encourage the widest possible use of a certain library, so that it becomes a de-facto standard. To achieve this, non-free programs must be allowed to use the library. A more frequent case is that a free library does the same job as widely used non-free libraries. In this case, there is little to gain by limiting the free library to free software only, so we use the Lesser General Public License.

 In other cases, permission to use a particular library in non-free programs enables a greater number of people to use a large body of free software. For example, permission to use the GNU C Library in non-free programs enables many more people to use the whole GNU operating system, as well as its variant, the GNU/Linux operating system.

 Although the Lesser General Public License is Less protective of the users' freedom, it does ensure that the user of a program that is

linked with the Library has the freedom and the wherewithal to run that program using a modified version of the Library.

 The precise terms and conditions for copying, distribution and modification follow. Pay close attention to the difference between a "work based on the library" and a "work that uses the library". The former contains code derived from the library, whereas the latter must be combined with the library in order to run.

### GNU LESSER GENERAL PUBLIC LICENSE TERMS AND CONDITIONS FOR COPYING, DISTRIBUTION AND MODIFICATION

 0. This License Agreement applies to any software library or other program which contains a notice placed by the copyright holder or other authorized party saying it may be distributed under the terms of this Lesser General Public License (also called "this License"). Each licensee is addressed as "you".

 A "library" means a collection of software functions and/or data prepared so as to be conveniently linked with application programs (which use some of those functions and data) to form executables.

 The "Library", below, refers to any such software library or work which has been distributed under these terms. A "work based on the Library" means either the Library or any derivative work under copyright law: that is to say, a work containing the Library or a portion of it, either verbatim or with modifications and/or translated straightforwardly into another language. (Hereinafter, translation is included without limitation in the term "modification".)

 "Source code" for a work means the preferred form of the work for making modifications to it. For a library, complete source code means all the source code for all modules it contains, plus any associated interface definition files, plus the scripts used to control compilation and installation of the library.

 Activities other than copying, distribution and modification are not covered by this License; they are outside its scope. The act of running a program using the Library is not restricted, and output from such a program is covered only if its contents constitute a work based on the Library (independent of the use of the Library in a tool for writing it). Whether that is true depends on what the Library does and what the program that uses the Library does.

 1. You may copy and distribute verbatim copies of the Library's complete source code as you receive it, in any medium, provided that you conspicuously and appropriately publish on each copy an appropriate copyright notice and disclaimer of warranty; keep intact

all the notices that refer to this License and to the absence of any warranty; and distribute a copy of this License along with the Library.

 You may charge a fee for the physical act of transferring a copy, and you may at your option offer warranty protection in exchange for a fee.

 2. You may modify your copy or copies of the Library or any portion of it, thus forming a work based on the Library, and copy and distribute such modifications or work under the terms of Section 1 above, provided that you also meet all of these conditions:

a) The modified work must itself be a software library.

 b) You must cause the files modified to carry prominent notices stating that you changed the files and the date of any change.

 c) You must cause the whole of the work to be licensed at no charge to all third parties under the terms of this License.

 d) If a facility in the modified Library refers to a function or a table of data to be supplied by an application program that uses the facility, other than as an argument passed when the facility is invoked, then you must make a good faith effort to ensure that, in the event an application does not supply such function or table, the facility still operates, and performs whatever part of its purpose remains meaningful.

 (For example, a function in a library to compute square roots has a purpose that is entirely well-defined independent of the application. Therefore, Subsection 2d requires that any application-supplied function or table used by this function must be optional: if the application does not supply it, the square root function must still compute square roots.)

These requirements apply to the modified work as a whole. If identifiable sections of that work are not derived from the Library, and can be reasonably considered independent and separate works in themselves, then this License, and its terms, do not apply to those sections when you distribute them as separate works. But when you distribute the same sections as part of a whole which is a work based on the Library, the distribution of the whole must be on the terms of this License, whose permissions for other licensees extend to the entire whole, and thus to each and every part regardless of who wrote it.

Thus, it is not the intent of this section to claim rights or contest

your rights to work written entirely by you; rather, the intent is to exercise the right to control the distribution of derivative or collective works based on the Library.

In addition, mere aggregation of another work not based on the Library with the Library (or with a work based on the Library) on a volume of a storage or distribution medium does not bring the other work under the scope of this License.

 3. You may opt to apply the terms of the ordinary GNU General Public License instead of this License to a given copy of the Library. To do this, you must alter all the notices that refer to this License, so that they refer to the ordinary GNU General Public License, version 2, instead of to this License. (If a newer version than version 2 of the ordinary GNU General Public License has appeared, then you can specify that version instead if you wish.) Do not make any other change in these notices.

 Once this change is made in a given copy, it is irreversible for that copy, so the ordinary GNU General Public License applies to all subsequent copies and derivative works made from that copy.

 This option is useful when you wish to copy part of the code of the Library into a program that is not a library.

 4. You may copy and distribute the Library (or a portion or derivative of it, under Section 2) in object code or executable form under the terms of Sections 1 and 2 above provided that you accompany it with the complete corresponding machine-readable source code, which must be distributed under the terms of Sections 1 and 2 above on a medium customarily used for software interchange.

 If distribution of object code is made by offering access to copy from a designated place, then offering equivalent access to copy the source code from the same place satisfies the requirement to distribute the source code, even though third parties are not compelled to copy the source along with the object code.

 5. A program that contains no derivative of any portion of the Library, but is designed to work with the Library by being compiled or linked with it, is called a "work that uses the Library". Such a work, in isolation, is not a derivative work of the Library, and therefore falls outside the scope of this License.

 However, linking a "work that uses the Library" with the Library creates an executable that is a derivative of the Library (because it contains portions of the Library), rather than a "work that uses the library". The executable is therefore covered by this License.

Section 6 states terms for distribution of such executables.

 When a "work that uses the Library" uses material from a header file that is part of the Library, the object code for the work may be a derivative work of the Library even though the source code is not. Whether this is true is especially significant if the work can be linked without the Library, or if the work is itself a library. The threshold for this to be true is not precisely defined by law.

 If such an object file uses only numerical parameters, data structure layouts and accessors, and small macros and small inline functions (ten lines or less in length), then the use of the object file is unrestricted, regardless of whether it is legally a derivative work. (Executables containing this object code plus portions of the Library will still fall under Section 6.)

 Otherwise, if the work is a derivative of the Library, you may distribute the object code for the work under the terms of Section 6. Any executables containing that work also fall under Section 6, whether or not they are linked directly with the Library itself.

 6. As an exception to the Sections above, you may also combine or link a "work that uses the Library" with the Library to produce a work containing portions of the Library, and distribute that work under terms of your choice, provided that the terms permit modification of the work for the customer's own use and reverse engineering for debugging such modifications.

 You must give prominent notice with each copy of the work that the Library is used in it and that the Library and its use are covered by this License. You must supply a copy of this License. If the work during execution displays copyright notices, you must include the copyright notice for the Library among them, as well as a reference directing the user to the copy of this License. Also, you must do one of these things:

 a) Accompany the work with the complete corresponding machine-readable source code for the Library including whatever changes were used in the work (which must be distributed under Sections 1 and 2 above); and, if the work is an executable linked with the Library, with the complete machine-readable "work that uses the Library", as object code and/or source code, so that the user can modify the Library and then relink to produce a modified executable containing the modified Library. (It is understood that the user who changes the contents of definitions files in the Library will not necessarily be able to recompile the application to use the modified definitions.)

 b) Use a suitable shared library mechanism for linking with the Library. A suitable mechanism is one that (1) uses at run time a copy of the library already present on the user's computer system, rather than copying library functions into the executable, and (2) will operate properly with a modified version of the library, if the user installs one, as long as the modified version is interface-compatible with the version that the work was made with.

 c) Accompany the work with a written offer, valid for at least three years, to give the same user the materials specified in Subsection 6a, above, for a charge no more than the cost of performing this distribution.

 d) If distribution of the work is made by offering access to copy from a designated place, offer equivalent access to copy the above specified materials from the same place.

 e) Verify that the user has already received a copy of these materials or that you have already sent this user a copy.

 For an executable, the required form of the "work that uses the Library" must include any data and utility programs needed for reproducing the executable from it. However, as a special exception, the materials to be distributed need not include anything that is normally distributed (in either source or binary form) with the major components (compiler, kernel, and so on) of the operating system on which the executable runs, unless that component itself accompanies the executable.

 It may happen that this requirement contradicts the license restrictions of other proprietary libraries that do not normally accompany the operating system. Such a contradiction means you cannot use both them and the Library together in an executable that you distribute.

 7. You may place library facilities that are a work based on the Library side-by-side in a single library together with other library facilities not covered by this License, and distribute such a combined library, provided that the separate distribution of the work based on the Library and of the other library facilities is otherwise permitted, and provided that you do these two things:

 a) Accompany the combined library with a copy of the same work based on the Library, uncombined with any other library facilities. This must be distributed under the terms of the Sections above.

b) Give prominent notice with the combined library of the fact

 that part of it is a work based on the Library, and explaining where to find the accompanying uncombined form of the same work.

 8. You may not copy, modify, sublicense, link with, or distribute the Library except as expressly provided under this License. Any attempt otherwise to copy, modify, sublicense, link with, or distribute the Library is void, and will automatically terminate your rights under this License. However, parties who have received copies, or rights, from you under this License will not have their licenses terminated so long as such parties remain in full compliance.

 9. You are not required to accept this License, since you have not signed it. However, nothing else grants you permission to modify or distribute the Library or its derivative works. These actions are prohibited by law if you do not accept this License. Therefore, by modifying or distributing the Library (or any work based on the Library), you indicate your acceptance of this License to do so, and all its terms and conditions for copying, distributing or modifying the Library or works based on it.

 10. Each time you redistribute the Library (or any work based on the Library), the recipient automatically receives a license from the original licensor to copy, distribute, link with or modify the Library subject to these terms and conditions. You may not impose any further restrictions on the recipients' exercise of the rights granted herein. You are not responsible for enforcing compliance by third parties with this License.

 11. If, as a consequence of a court judgment or allegation of patent infringement or for any other reason (not limited to patent issues), conditions are imposed on you (whether by court order, agreement or otherwise) that contradict the conditions of this License, they do not excuse you from the conditions of this License. If you cannot distribute so as to satisfy simultaneously your obligations under this License and any other pertinent obligations, then as a consequence you may not distribute the Library at all. For example, if a patent license would not permit royalty-free redistribution of the Library by all those who receive copies directly or indirectly through you, then the only way you could satisfy both it and this License would be to refrain entirely from distribution of the Library.

If any portion of this section is held invalid or unenforceable under any particular circumstance, the balance of the section is intended to apply, and the section as a whole is intended to apply in other circumstances.

It is not the purpose of this section to induce you to infringe any patents or other property right claims or to contest validity of any such claims; this section has the sole purpose of protecting the

integrity of the free software distribution system which is implemented by public license practices. Many people have made generous contributions to the wide range of software distributed through that system in reliance on consistent application of that system; it is up to the author/donor to decide if he or she is willing to distribute software through any other system and a licensee cannot impose that choice.

This section is intended to make thoroughly clear what is believed to be a consequence of the rest of this License.

 12. If the distribution and/or use of the Library is restricted in certain countries either by patents or by copyrighted interfaces, the original copyright holder who places the Library under this License may add an explicit geographical distribution limitation excluding those countries, so that distribution is permitted only in or among countries not thus excluded. In such case, this License incorporates the limitation as if written in the body of this License.

 13. The Free Software Foundation may publish revised and/or new versions of the Lesser General Public License from time to time. Such new versions will be similar in spirit to the present version, but may differ in detail to address new problems or concerns.

Each version is given a distinguishing version number. If the Library specifies a version number of this License which applies to it and "any later version", you have the option of following the terms and conditions either of that version or of any later version published by the Free Software Foundation. If the Library does not specify a license version number, you may choose any version ever published by the Free Software Foundation.

 14. If you wish to incorporate parts of the Library into other free programs whose distribution conditions are incompatible with these, write to the author to ask for permission. For software which is copyrighted by the Free Software Foundation, write to the Free Software Foundation; we sometimes make exceptions for this. Our decision will be guided by the two goals of preserving the free status of all derivatives of our free software and of promoting the sharing and reuse of software generally.

### NO WARRANTY

 15. BECAUSE THE LIBRARY IS LICENSED FREE OF CHARGE, THERE IS NO WARRANTY FOR THE LIBRARY, TO THE EXTENT PERMITTED BY APPLICABLE LAW. EXCEPT WHEN OTHERWISE STATED IN WRITING THE COPYRIGHT HOLDERS AND/OR OTHER PARTIES PROVIDE THE LIBRARY "AS IS" WITHOUT WARRANTY OF ANY KIND, EITHER EXPRESSED OR IMPLIED, INCLUDING, BUT NOT LIMITED TO, THE

IMPLIED WARRANTIES OF MERCHANTABILITY AND FITNESS FOR A PARTICULAR PURPOSE. THE ENTIRE RISK AS TO THE QUALITY AND PERFORMANCE OF THE LIBRARY IS WITH YOU. SHOULD THE LIBRARY PROVE DEFECTIVE, YOU ASSUME THE COST OF ALL NECESSARY SERVICING, REPAIR OR CORRECTION.

 16. IN NO EVENT UNLESS REQUIRED BY APPLICABLE LAW OR AGREED TO IN WRITING WILL ANY COPYRIGHT HOLDER, OR ANY OTHER PARTY WHO MAY MODIFY AND/OR REDISTRIBUTE THE LIBRARY AS PERMITTED ABOVE, BE LIABLE TO YOU FOR DAMAGES, INCLUDING ANY GENERAL, SPECIAL, INCIDENTAL OR CONSEQUENTIAL DAMAGES ARISING OUT OF THE USE OR INABILITY TO USE THE LIBRARY (INCLUDING BUT NOT LIMITED TO LOSS OF DATA OR DATA BEING RENDERED INACCURATE OR LOSSES SUSTAINED BY YOU OR THIRD PARTIES OR A FAILURE OF THE LIBRARY TO OPERATE WITH ANY OTHER SOFTWARE), EVEN IF SUCH HOLDER OR OTHER PARTY HAS BEEN ADVISED OF THE POSSIBILITY OF SUCH DAMAGES.

### END OF TERMS AND CONDITIONS

How to Apply These Terms to Your New Libraries

 If you develop a new library, and you want it to be of the greatest possible use to the public, we recommend making it free software that everyone can redistribute and change. You can do so by permitting redistribution under these terms (or, alternatively, under the terms of the ordinary General Public License).

 To apply these terms, attach the following notices to the library. It is safest to attach them to the start of each source file to most effectively convey the exclusion of warranty; and each file should have at least the "copyright" line and a pointer to where the full notice is found.

 <one line to give the library's name and a brief idea of what it does.> Copyright  $(C)$  <year > <name of author>

 This library is free software; you can redistribute it and/or modify it under the terms of the GNU Lesser General Public License as published by the Free Software Foundation; either version 2.1 of the License, or (at your option) any later version.

 This library is distributed in the hope that it will be useful, but WITHOUT ANY WARRANTY; without even the implied warranty of MERCHANTABILITY or FITNESS FOR A PARTICULAR PURPOSE. See the GNU Lesser General Public License for more details.

 You should have received a copy of the GNU Lesser General Public License along with this library; if not, write to the Free Software Foundation, Inc., 51 Franklin Street, Fifth Floor, Boston, MA 02110-1301 USA Also add information on how to contact you by electronic and paper mail.

You should also get your employer (if you work as a programmer) or your school, if any, to sign a "copyright disclaimer" for the library, if necessary. Here is a sample; alter the names:

 Yoyodyne, Inc., hereby disclaims all copyright interest in the library 'Frob' (a library for tweaking knobs) written by James Random Hacker.

 <signature of Ty Coon>, 1 April 1990 Ty Coon, President of Vice

That's all there is to it!

/\*

- \* Javassist, a Java-bytecode translator toolkit.
- \* Copyright (C) 1999- Shigeru Chiba. All Rights Reserved.

\*

- \* The contents of this file are subject to the Mozilla Public License Version
- \* 1.1 (the "License"); you may not use this file except in compliance with
- \* the License. Alternatively, the contents of this file may be used under
- \* the terms of the GNU Lesser General Public License Version 2.1 or later,
- \* or the Apache License Version 2.0.

\*

- \* Software distributed under the License is distributed on an "AS IS" basis,
- \* WITHOUT WARRANTY OF ANY KIND, either express or implied. See the License
- \* for the specific language governing rights and limitations under the
- \* License.
- \*/

# **1.165 jackson-dataformat-yaml 2.10.2**

## **1.165.1 Available under license :**

# Jackson JSON processor

Jackson is a high-performance, Free/Open Source JSON processing library. It was originally written by Tatu Saloranta (tatu.saloranta@iki.fi), and has been in development since 2007.

It is currently developed by a community of developers, as well as supported commercially by FasterXML.com.

## Licensing

Jackson core and extension components may be licensed under different licenses. To find the details that apply to this artifact see the accompanying LICENSE file. For more information, including possible other licensing options, contact FasterXML.com (http://fasterxml.com).

## Credits

A list of contributors may be found from CREDITS file, which is included in some artifacts (usually source distributions); but is always available from the source code management (SCM) system project uses. This copy of Jackson JSON processor YAML module is licensed under the Apache (Software) License, version 2.0 ("the License"). See the License for details about distribution rights, and the specific rights regarding derivate works.

You may obtain a copy of the License at:

http://www.apache.org/licenses/LICENSE-2.0

# **1.166 dropwizard-request-logging-support 1.3.23**

### **1.166.1 Available under license :**

Apache License

 Version 2.0, January 2004 http://www.apache.org/licenses/

TERMS AND CONDITIONS FOR USE, REPRODUCTION, AND DISTRIBUTION

1. Definitions.

 "License" shall mean the terms and conditions for use, reproduction, and distribution as defined by Sections 1 through 9 of this document.  "Licensor" shall mean the copyright owner or entity authorized by the copyright owner that is granting the License.

 "Legal Entity" shall mean the union of the acting entity and all other entities that control, are controlled by, or are under common control with that entity. For the purposes of this definition, "control" means (i) the power, direct or indirect, to cause the direction or management of such entity, whether by contract or otherwise, or (ii) ownership of fifty percent (50%) or more of the outstanding shares, or (iii) beneficial ownership of such entity.

 "You" (or "Your") shall mean an individual or Legal Entity exercising permissions granted by this License.

 "Source" form shall mean the preferred form for making modifications, including but not limited to software source code, documentation source, and configuration files.

 "Object" form shall mean any form resulting from mechanical transformation or translation of a Source form, including but not limited to compiled object code, generated documentation, and conversions to other media types.

 "Work" shall mean the work of authorship, whether in Source or Object form, made available under the License, as indicated by a copyright notice that is included in or attached to the work (an example is provided in the Appendix below).

 "Derivative Works" shall mean any work, whether in Source or Object form, that is based on (or derived from) the Work and for which the editorial revisions, annotations, elaborations, or other modifications represent, as a whole, an original work of authorship. For the purposes of this License, Derivative Works shall not include works that remain separable from, or merely link (or bind by name) to the interfaces of, the Work and Derivative Works thereof.

 "Contribution" shall mean any work of authorship, including the original version of the Work and any modifications or additions to that Work or Derivative Works thereof, that is intentionally submitted to Licensor for inclusion in the Work by the copyright owner or by an individual or Legal Entity authorized to submit on behalf of the copyright owner. For the purposes of this definition, "submitted" means any form of electronic, verbal, or written communication sent to the Licensor or its representatives, including but not limited to communication on electronic mailing lists, source code control systems, and issue tracking systems that are managed by, or on behalf of, the Licensor for the purpose of discussing and improving the Work, but excluding communication that is conspicuously marked or otherwise

designated in writing by the copyright owner as "Not a Contribution."

 "Contributor" shall mean Licensor and any individual or Legal Entity on behalf of whom a Contribution has been received by Licensor and subsequently incorporated within the Work.

- 2. Grant of Copyright License. Subject to the terms and conditions of this License, each Contributor hereby grants to You a perpetual, worldwide, non-exclusive, no-charge, royalty-free, irrevocable copyright license to reproduce, prepare Derivative Works of, publicly display, publicly perform, sublicense, and distribute the Work and such Derivative Works in Source or Object form.
- 3. Grant of Patent License. Subject to the terms and conditions of this License, each Contributor hereby grants to You a perpetual, worldwide, non-exclusive, no-charge, royalty-free, irrevocable (except as stated in this section) patent license to make, have made, use, offer to sell, sell, import, and otherwise transfer the Work, where such license applies only to those patent claims licensable by such Contributor that are necessarily infringed by their Contribution(s) alone or by combination of their Contribution(s) with the Work to which such Contribution(s) was submitted. If You institute patent litigation against any entity (including a cross-claim or counterclaim in a lawsuit) alleging that the Work or a Contribution incorporated within the Work constitutes direct or contributory patent infringement, then any patent licenses granted to You under this License for that Work shall terminate as of the date such litigation is filed.
- 4. Redistribution. You may reproduce and distribute copies of the Work or Derivative Works thereof in any medium, with or without modifications, and in Source or Object form, provided that You meet the following conditions:
	- (a) You must give any other recipients of the Work or Derivative Works a copy of this License; and
	- (b) You must cause any modified files to carry prominent notices stating that You changed the files; and
	- (c) You must retain, in the Source form of any Derivative Works that You distribute, all copyright, patent, trademark, and attribution notices from the Source form of the Work, excluding those notices that do not pertain to any part of the Derivative Works; and
	- (d) If the Work includes a "NOTICE" text file as part of its distribution, then any Derivative Works that You distribute must

 include a readable copy of the attribution notices contained within such NOTICE file, excluding those notices that do not pertain to any part of the Derivative Works, in at least one of the following places: within a NOTICE text file distributed as part of the Derivative Works; within the Source form or documentation, if provided along with the Derivative Works; or, within a display generated by the Derivative Works, if and wherever such third-party notices normally appear. The contents of the NOTICE file are for informational purposes only and do not modify the License. You may add Your own attribution notices within Derivative Works that You distribute, alongside or as an addendum to the NOTICE text from the Work, provided that such additional attribution notices cannot be construed as modifying the License.

 You may add Your own copyright statement to Your modifications and may provide additional or different license terms and conditions for use, reproduction, or distribution of Your modifications, or for any such Derivative Works as a whole, provided Your use, reproduction, and distribution of the Work otherwise complies with the conditions stated in this License.

- 5. Submission of Contributions. Unless You explicitly state otherwise, any Contribution intentionally submitted for inclusion in the Work by You to the Licensor shall be under the terms and conditions of this License, without any additional terms or conditions. Notwithstanding the above, nothing herein shall supersede or modify the terms of any separate license agreement you may have executed with Licensor regarding such Contributions.
- 6. Trademarks. This License does not grant permission to use the trade names, trademarks, service marks, or product names of the Licensor, except as required for reasonable and customary use in describing the origin of the Work and reproducing the content of the NOTICE file.
- 7. Disclaimer of Warranty. Unless required by applicable law or agreed to in writing, Licensor provides the Work (and each Contributor provides its Contributions) on an "AS IS" BASIS, WITHOUT WARRANTIES OR CONDITIONS OF ANY KIND, either express or implied, including, without limitation, any warranties or conditions of TITLE, NON-INFRINGEMENT, MERCHANTABILITY, or FITNESS FOR A PARTICULAR PURPOSE. You are solely responsible for determining the appropriateness of using or redistributing the Work and assume any risks associated with Your exercise of permissions under this License.
- 8. Limitation of Liability. In no event and under no legal theory, whether in tort (including negligence), contract, or otherwise, unless required by applicable law (such as deliberate and grossly

 negligent acts) or agreed to in writing, shall any Contributor be liable to You for damages, including any direct, indirect, special, incidental, or consequential damages of any character arising as a result of this License or out of the use or inability to use the Work (including but not limited to damages for loss of goodwill, work stoppage, computer failure or malfunction, or any and all other commercial damages or losses), even if such Contributor has been advised of the possibility of such damages.

 9. Accepting Warranty or Additional Liability. While redistributing the Work or Derivative Works thereof, You may choose to offer, and charge a fee for, acceptance of support, warranty, indemnity, or other liability obligations and/or rights consistent with this License. However, in accepting such obligations, You may act only on Your own behalf and on Your sole responsibility, not on behalf of any other Contributor, and only if You agree to indemnify, defend, and hold each Contributor harmless for any liability incurred by, or claims asserted against, such Contributor by reason of your accepting any such warranty or additional liability.

### END OF TERMS AND CONDITIONS

APPENDIX: How to apply the Apache License to your work.

 To apply the Apache License to your work, attach the following boilerplate notice, with the fields enclosed by brackets "[]" replaced with your own identifying information. (Don't include the brackets!) The text should be enclosed in the appropriate comment syntax for the file format. We also recommend that a file or class name and description of purpose be included on the same "printed page" as the copyright notice for easier identification within third-party archives.

Copyright 2010-2013 Coda Hale and Yammer, Inc., 2014-2020 Dropwizard Team

 Licensed under the Apache License, Version 2.0 (the "License"); you may not use this file except in compliance with the License. You may obtain a copy of the License at

http://www.apache.org/licenses/LICENSE-2.0

 Unless required by applicable law or agreed to in writing, software distributed under the License is distributed on an "AS IS" BASIS, WITHOUT WARRANTIES OR CONDITIONS OF ANY KIND, either express or implied. See the License for the specific language governing permissions and limitations under the License.

# **1.167 jackson-datatype-joda 2.7.9**

## **1.167.1 Available under license :**

This copy of Jackson JSON processor streaming parser/generator is licensed under the Apache (Software) License, version 2.0 ("the License"). See the License for details about distribution rights, and the specific rights regarding derivate works.

You may obtain a copy of the License at:

http://www.apache.org/licenses/LICENSE-2.0

# **1.168 asm-tree 9.2**

## **1.168.1 Available under license :**

No license file was found, but licenses were detected in source scan.

2011 INRIA, France Telecom

- \* All rights reserved.
- \*
- \* Redistribution and use in source and binary forms, with or without
- \* modification, are permitted provided that the following conditions
- \* are met:
- \* 1. Redistributions of source code must retain the above copyright
- notice, this list of conditions and the following disclaimer.
- \* 2. Redistributions in binary form must reproduce the above copyright
- \* notice, this list of conditions and the following disclaimer in the
- documentation and/or other materials provided with the distribution.
- \* 3. Neither the name of the copyright holders nor the names of its
- \* contributors may be used to endorse or promote products derived from
- \* this software without specific prior written permission.
- \*

\* THIS SOFTWARE IS PROVIDED BY THE COPYRIGHT HOLDERS AND CONTRIBUTORS "AS IS"

- \* AND ANY EXPRESS OR IMPLIED WARRANTIES, INCLUDING, BUT NOT LIMITED TO, THE
- \* IMPLIED WARRANTIES OF MERCHANTABILITY AND FITNESS FOR A PARTICULAR PURPOSE
- \* ARE DISCLAIMED. IN NO EVENT SHALL THE COPYRIGHT OWNER OR CONTRIBUTORS BE
- \* LIABLE FOR ANY DIRECT, INDIRECT, INCIDENTAL, SPECIAL, EXEMPLARY, OR
- \* CONSEQUENTIAL DAMAGES (INCLUDING, BUT NOT LIMITED TO, PROCUREMENT OF
- \* SUBSTITUTE GOODS OR SERVICES; LOSS OF USE, DATA, OR PROFITS; OR BUSINESS
- \* INTERRUPTION) HOWEVER CAUSED AND ON ANY THEORY OF LIABILITY, WHETHER IN
- \* CONTRACT, STRICT LIABILITY, OR TORT (INCLUDING NEGLIGENCE OR OTHERWISE)
- \* ARISING IN ANY WAY OUT OF THE USE OF THIS SOFTWARE, EVEN IF ADVISED OF
- \* THE POSSIBILITY OF SUCH DAMAGE.

Found in path(s):

\* /opt/cola/permits/1288695058\_1647366277.34/0/asm-tree-9-2-sources-jar/org/objectweb/asm/tree/package.html

No license file was found, but licenses were detected in source scan.

// All rights reserved.

// Redistribution and use in source and binary forms, with or without // modification, are permitted provided that the following conditions // are met:

// 1. Redistributions of source code must retain the above copyright

// notice, this list of conditions and the following disclaimer.

// 2. Redistributions in binary form must reproduce the above copyright

// notice, this list of conditions and the following disclaimer in the

// documentation and/or other materials provided with the distribution.

// 3. Neither the name of the copyright holders nor the names of its

// this software without specific prior written permission.

Found in path(s):

\* /opt/cola/permits/1288695058\_1647366277.34/0/asm-tree-9-2-sourcesjar/org/objectweb/asm/tree/ModuleNode.java

\* /opt/cola/permits/1288695058\_1647366277.34/0/asm-tree-9-2-sourcesjar/org/objectweb/asm/tree/JumpInsnNode.java

\* /opt/cola/permits/1288695058\_1647366277.34/0/asm-tree-9-2-sources-

jar/org/objectweb/asm/tree/ModuleProvideNode.java

\* /opt/cola/permits/1288695058\_1647366277.34/0/asm-tree-9-2-sourcesjar/org/objectweb/asm/tree/AnnotationNode.java

\* /opt/cola/permits/1288695058\_1647366277.34/0/asm-tree-9-2-sourcesjar/org/objectweb/asm/tree/VarInsnNode.java

\* /opt/cola/permits/1288695058\_1647366277.34/0/asm-tree-9-2-sources-

jar/org/objectweb/asm/tree/TryCatchBlockNode.java

\* /opt/cola/permits/1288695058\_1647366277.34/0/asm-tree-9-2-sourcesjar/org/objectweb/asm/tree/LocalVariableAnnotationNode.java

\* /opt/cola/permits/1288695058\_1647366277.34/0/asm-tree-9-2-sources-

jar/org/objectweb/asm/tree/IntInsnNode.java

\* /opt/cola/permits/1288695058\_1647366277.34/0/asm-tree-9-2-sources-

jar/org/objectweb/asm/tree/InvokeDynamicInsnNode.java

\* /opt/cola/permits/1288695058\_1647366277.34/0/asm-tree-9-2-sources-

jar/org/objectweb/asm/tree/TypeInsnNode.java

\* /opt/cola/permits/1288695058\_1647366277.34/0/asm-tree-9-2-sources-jar/org/objectweb/asm/tree/FieldNode.java

\* /opt/cola/permits/1288695058\_1647366277.34/0/asm-tree-9-2-sources-

jar/org/objectweb/asm/tree/TypeAnnotationNode.java

\* /opt/cola/permits/1288695058\_1647366277.34/0/asm-tree-9-2-sources-jar/org/objectweb/asm/tree/Util.java

\* /opt/cola/permits/1288695058\_1647366277.34/0/asm-tree-9-2-sources-jar/org/objectweb/asm/tree/InsnList.java

\* /opt/cola/permits/1288695058\_1647366277.34/0/asm-tree-9-2-sources-

jar/org/objectweb/asm/tree/ModuleExportNode.java

\* /opt/cola/permits/1288695058\_1647366277.34/0/asm-tree-9-2-sources-

jar/org/objectweb/asm/tree/AbstractInsnNode.java

\* /opt/cola/permits/1288695058\_1647366277.34/0/asm-tree-9-2-sources-jar/org/objectweb/asm/tree/ClassNode.java

\* /opt/cola/permits/1288695058\_1647366277.34/0/asm-tree-9-2-sources-

jar/org/objectweb/asm/tree/IincInsnNode.java

\* /opt/cola/permits/1288695058\_1647366277.34/0/asm-tree-9-2-sources-

jar/org/objectweb/asm/tree/MultiANewArrayInsnNode.java

\* /opt/cola/permits/1288695058\_1647366277.34/0/asm-tree-9-2-sources-

jar/org/objectweb/asm/tree/LdcInsnNode.java

\* /opt/cola/permits/1288695058\_1647366277.34/0/asm-tree-9-2-sources-jar/org/objectweb/asm/tree/InsnNode.java

\* /opt/cola/permits/1288695058\_1647366277.34/0/asm-tree-9-2-sources-jar/org/objectweb/asm/tree/LabelNode.java

\* /opt/cola/permits/1288695058\_1647366277.34/0/asm-tree-9-2-sources-

jar/org/objectweb/asm/tree/FrameNode.java

\* /opt/cola/permits/1288695058\_1647366277.34/0/asm-tree-9-2-sources-

jar/org/objectweb/asm/tree/MethodInsnNode.java

\* /opt/cola/permits/1288695058\_1647366277.34/0/asm-tree-9-2-sourcesjar/org/objectweb/asm/tree/MethodNode.java

\* /opt/cola/permits/1288695058\_1647366277.34/0/asm-tree-9-2-sources-

jar/org/objectweb/asm/tree/LookupSwitchInsnNode.java

\* /opt/cola/permits/1288695058\_1647366277.34/0/asm-tree-9-2-sources-

jar/org/objectweb/asm/tree/RecordComponentNode.java

\* /opt/cola/permits/1288695058\_1647366277.34/0/asm-tree-9-2-sources-

jar/org/objectweb/asm/tree/TableSwitchInsnNode.java

\* /opt/cola/permits/1288695058\_1647366277.34/0/asm-tree-9-2-sourcesjar/org/objectweb/asm/tree/InnerClassNode.java

\* /opt/cola/permits/1288695058\_1647366277.34/0/asm-tree-9-2-sources-

jar/org/objectweb/asm/tree/FieldInsnNode.java

\* /opt/cola/permits/1288695058\_1647366277.34/0/asm-tree-9-2-sourcesjar/org/objectweb/asm/tree/ModuleRequireNode.java

\* /opt/cola/permits/1288695058\_1647366277.34/0/asm-tree-9-2-sources-

jar/org/objectweb/asm/tree/ParameterNode.java

\* /opt/cola/permits/1288695058\_1647366277.34/0/asm-tree-9-2-sources-

jar/org/objectweb/asm/tree/LocalVariableNode.java

\* /opt/cola/permits/1288695058\_1647366277.34/0/asm-tree-9-2-sourcesjar/org/objectweb/asm/tree/ModuleOpenNode.java

\* /opt/cola/permits/1288695058\_1647366277.34/0/asm-tree-9-2-sources-

jar/org/objectweb/asm/tree/LineNumberNode.java

# **1.169 jackson-module-afterburner 2.10.3**

## **1.169.1 Available under license :**

# Jackson JSON processor

Jackson is a high-performance, Free/Open Source JSON processing library. It was originally written by Tatu Saloranta (tatu.saloranta@iki.fi), and has been in development since 2007.

It is currently developed by a community of developers, as well as supported commercially by FasterXML.com.

## Licensing

Jackson core and extension components (as well their dependencies) may be licensed under different licenses.

To find the details that apply to this artifact see the accompanying LICENSE file. For more information, including possible other licensing options, contact FasterXML.com (http://fasterxml.com).

## Credits

A list of contributors may be found from CREDITS file, which is included in some artifacts (usually source distributions); but is always available from the source code management (SCM) system project uses. This copy of Jackson JSON processor `jackson-module-afterburner` module is licensed under the Apache (Software) License, version 2.0 ("the License"). See the License for details about distribution rights, and the specific rights regarding derivate works.

You may obtain a copy of the License at:

http://www.apache.org/licenses/LICENSE-2.0

Additional licensing information exists for following 3rd party library dependencies

### ASM

ASM: a very small and fast Java bytecode manipulation framework Copyright (c) 2000-2011 INRIA, France Telecom All rights reserved.

Redistribution and use in source and binary forms, with or without modification, are permitted provided that the following conditions are met:

1. Redistributions of source code must retain the above copyright notice, this list of conditions and the following disclaimer. 2. Redistributions in binary form must reproduce the above copyright notice, this list of conditions and the following disclaimer in the documentation and/or other materials provided with the distribution. 3. Neither the name of the copyright holders nor the names of its contributors may be used to endorse or promote products derived from this software without specific prior written permission.

THIS SOFTWARE IS PROVIDED BY THE COPYRIGHT HOLDERS AND CONTRIBUTORS "AS IS" AND ANY EXPRESS OR IMPLIED WARRANTIES, INCLUDING, BUT NOT LIMITED TO, THE IMPLIED WARRANTIES OF MERCHANTABILITY AND FITNESS FOR A PARTICULAR PURPOSE ARE DISCLAIMED. IN NO EVENT SHALL THE COPYRIGHT OWNER OR CONTRIBUTORS BE LIABLE FOR ANY DIRECT, INDIRECT, INCIDENTAL, SPECIAL, EXEMPLARY, OR CONSEQUENTIAL DAMAGES (INCLUDING, BUT NOT LIMITED TO, PROCUREMENT OF SUBSTITUTE GOODS OR SERVICES; LOSS OF USE, DATA, OR PROFITS; OR BUSINESS INTERRUPTION) HOWEVER CAUSED AND ON ANY THEORY OF LIABILITY, WHETHER IN CONTRACT, STRICT LIABILITY, OR TORT (INCLUDING NEGLIGENCE OR OTHERWISE)

# **1.170 jackson-dataformats-binary 2.10.3**

### **1.170.1 Available under license :**

No license file was found, but licenses were detected in source scan.

Manifest-Version: 1.0 Bnd-LastModified: 1583206041670 Build-Jdk: 1.8.0\_162 Built-By: tatu Bundle-Description: Support for reading and writing protobuf-encoded d ata via Jacksonabstractions. Bundle-DocURL: http://github.com/FasterXML/jackson-dataformats-binary Bundle-License: http://www.apache.org/licenses/LICENSE-2.0.txt Bundle-ManifestVersion: 2 Bundle-Name: Jackson dataformat: protobuf Bundle-SymbolicName: com.fasterxml.jackson.dataformat.jackson-dataform at-protobuf Bundle-Vendor: FasterXML Bundle-Version: 2.10.3 Created-By: Apache Maven Bundle Plugin Export-Package: com.fasterxml.jackson.dataformat.protobuf;version="2.1 0.3";uses:="com.fasterxml.jackson.core,com.fasterxml.jackson.core.bas e,com.fasterxml.jackson.core.format,com.fasterxml.jackson.core.io,com .fasterxml.jackson.core.json,com.fasterxml.jackson.core.type,com.fast erxml.jackson.core.util,com.fasterxml.jackson.databind,com.fasterxml. jackson.databind.cfg,com.fasterxml.jackson.dataformat.protobuf.schema ",com.fasterxml.jackson.dataformat.protobuf.schema;version="2.10.3";u ses:="com.fasterxml.jackson.core,com.fasterxml.jackson.databind,com.f asterxml.jackson.dataformat.protobuf",com.fasterxml.jackson.dataforma t.protobuf.schemagen;version="2.10.3";uses:="com.fasterxml.jackson.da tabind,com.fasterxml.jackson.databind.jsonFormatVisitors,com.fasterxm l.jackson.dataformat.protobuf.schema" Implementation-Build-Date: 2020-03-03 03:26:42+0000 Implementation-Title: Jackson dataformat: protobuf Implementation-Vendor: FasterXML Implementation-Vendor-Id: com.fasterxml.jackson.dataformat Implementation-Version: 2.10.3 Import-Package: com.fasterxml.jackson.core;version="[2.10,3)",com.fast erxml.jackson.core.base;version="[2.10,3)",com.fasterxml.jackson.core .format;version="[2.10,3)",com.fasterxml.jackson.core.io;version="[2. 10,3)",com.fasterxml.jackson.core.json;version="[2.10,3)",com.fasterx ml.jackson.core.type;version="[2.10,3)",com.fasterxml.jackson.core.ut il;version="[2.10,3)",com.fasterxml.jackson.databind;version="[2.10,3 )",com.fasterxml.jackson.databind.cfg;version="[2.10,3)",com.fasterxm

l.jackson.databind.jsonFormatVisitors;version="[2.10,3)",com.fasterxm l.jackson.databind.type;version="[2.10,3)",com.fasterxml.jackson.data format.protobuf;version="[2.10,3)" Private-Package: com.squareup.protoparser Require-Capability: osgi.ee;filter:="(&(osgi.ee=JavaSE)(version=1.7))" Specification-Title: Jackson dataformat: protobuf Specification-Vendor: FasterXML Specification-Version: 2.10.3 Tool: Bnd-4.2.0.201903051501 X-Compile-Source-JDK: 1.7 X-Compile-Target-JDK: 1.7

Found in path(s):

\* /opt/cola/permits/1290493745\_1657249203.8148115/0/jackson-dataformat-protobuf-2-10-3-jar/META-INF/MANIFEST.MF

No license file was found, but licenses were detected in source scan.

// Copyright 2008 Google Inc. All rights reserved.

// Redistribution and use in source and binary forms, with or without

// modification, are permitted provided that the following conditions are

// \* Redistributions of source code must retain the above copyright

// notice, this list of conditions and the following disclaimer.

// \* Redistributions in binary form must reproduce the above

// copyright notice, this list of conditions and the following disclaimer

// in the documentation and/or other materials provided with the

// \* Neither the name of Google Inc. nor the names of its

// this software without specific prior written permission.

Found in path(s):

\* /opt/cola/permits/1290493745\_1657249203.8148115/0/jackson-dataformat-protobuf-2-10-3-jar/descriptor.proto No license file was found, but licenses were detected in source scan.

# Copyright 2012 FasterXML.com

#

# Licensed under the Apache License, Version 2.0 (the "License");

# you may not use this file except in compliance with the License.

# You may obtain a copy of the License at

#

# http://www.apache.org/licenses/LICENSE-2.0

#

# Unless required by applicable law or agreed to in writing, software

# distributed under the License is distributed on an "AS IS" BASIS,

# WITHOUT WARRANTIES OR CONDITIONS OF ANY KIND, either express or implied.

# See the License for the specific language governing permissions and

# limitations under the License.

com.fasterxml.jackson.dataformat.protobuf.ProtobufFactory

Found in path(s):

\* /opt/cola/permits/1290493745\_1657249203.8148115/0/jackson-dataformat-protobuf-2-10-3-jar/META-INF/services/com.fasterxml.jackson.core.JsonFactory

## **1.171 dropwizard-lifecycle-support 1.3.23 1.171.1 Available under license :**

Apache License

 Version 2.0, January 2004 http://www.apache.org/licenses/

### TERMS AND CONDITIONS FOR USE, REPRODUCTION, AND DISTRIBUTION

### 1. Definitions.

 "License" shall mean the terms and conditions for use, reproduction, and distribution as defined by Sections 1 through 9 of this document.

 "Licensor" shall mean the copyright owner or entity authorized by the copyright owner that is granting the License.

 "Legal Entity" shall mean the union of the acting entity and all other entities that control, are controlled by, or are under common control with that entity. For the purposes of this definition, "control" means (i) the power, direct or indirect, to cause the direction or management of such entity, whether by contract or otherwise, or (ii) ownership of fifty percent (50%) or more of the outstanding shares, or (iii) beneficial ownership of such entity.

 "You" (or "Your") shall mean an individual or Legal Entity exercising permissions granted by this License.

 "Source" form shall mean the preferred form for making modifications, including but not limited to software source code, documentation source, and configuration files.

 "Object" form shall mean any form resulting from mechanical transformation or translation of a Source form, including but not limited to compiled object code, generated documentation, and conversions to other media types.

 "Work" shall mean the work of authorship, whether in Source or Object form, made available under the License, as indicated by a copyright notice that is included in or attached to the work (an example is provided in the Appendix below).

"Derivative Works" shall mean any work, whether in Source or Object

 form, that is based on (or derived from) the Work and for which the editorial revisions, annotations, elaborations, or other modifications represent, as a whole, an original work of authorship. For the purposes of this License, Derivative Works shall not include works that remain separable from, or merely link (or bind by name) to the interfaces of, the Work and Derivative Works thereof.

 "Contribution" shall mean any work of authorship, including the original version of the Work and any modifications or additions to that Work or Derivative Works thereof, that is intentionally submitted to Licensor for inclusion in the Work by the copyright owner or by an individual or Legal Entity authorized to submit on behalf of the copyright owner. For the purposes of this definition, "submitted" means any form of electronic, verbal, or written communication sent to the Licensor or its representatives, including but not limited to communication on electronic mailing lists, source code control systems, and issue tracking systems that are managed by, or on behalf of, the Licensor for the purpose of discussing and improving the Work, but excluding communication that is conspicuously marked or otherwise designated in writing by the copyright owner as "Not a Contribution."

 "Contributor" shall mean Licensor and any individual or Legal Entity on behalf of whom a Contribution has been received by Licensor and subsequently incorporated within the Work.

- 2. Grant of Copyright License. Subject to the terms and conditions of this License, each Contributor hereby grants to You a perpetual, worldwide, non-exclusive, no-charge, royalty-free, irrevocable copyright license to reproduce, prepare Derivative Works of, publicly display, publicly perform, sublicense, and distribute the Work and such Derivative Works in Source or Object form.
- 3. Grant of Patent License. Subject to the terms and conditions of this License, each Contributor hereby grants to You a perpetual, worldwide, non-exclusive, no-charge, royalty-free, irrevocable (except as stated in this section) patent license to make, have made, use, offer to sell, sell, import, and otherwise transfer the Work, where such license applies only to those patent claims licensable by such Contributor that are necessarily infringed by their Contribution(s) alone or by combination of their Contribution(s) with the Work to which such Contribution(s) was submitted. If You institute patent litigation against any entity (including a cross-claim or counterclaim in a lawsuit) alleging that the Work or a Contribution incorporated within the Work constitutes direct or contributory patent infringement, then any patent licenses granted to You under this License for that Work shall terminate as of the date such litigation is filed.
- 4. Redistribution. You may reproduce and distribute copies of the Work or Derivative Works thereof in any medium, with or without modifications, and in Source or Object form, provided that You meet the following conditions:
	- (a) You must give any other recipients of the Work or Derivative Works a copy of this License; and
	- (b) You must cause any modified files to carry prominent notices stating that You changed the files; and
	- (c) You must retain, in the Source form of any Derivative Works that You distribute, all copyright, patent, trademark, and attribution notices from the Source form of the Work, excluding those notices that do not pertain to any part of the Derivative Works; and
	- (d) If the Work includes a "NOTICE" text file as part of its distribution, then any Derivative Works that You distribute must include a readable copy of the attribution notices contained within such NOTICE file, excluding those notices that do not pertain to any part of the Derivative Works, in at least one of the following places: within a NOTICE text file distributed as part of the Derivative Works; within the Source form or documentation, if provided along with the Derivative Works; or, within a display generated by the Derivative Works, if and wherever such third-party notices normally appear. The contents of the NOTICE file are for informational purposes only and do not modify the License. You may add Your own attribution notices within Derivative Works that You distribute, alongside or as an addendum to the NOTICE text from the Work, provided that such additional attribution notices cannot be construed as modifying the License.

 You may add Your own copyright statement to Your modifications and may provide additional or different license terms and conditions for use, reproduction, or distribution of Your modifications, or for any such Derivative Works as a whole, provided Your use, reproduction, and distribution of the Work otherwise complies with the conditions stated in this License.

 5. Submission of Contributions. Unless You explicitly state otherwise, any Contribution intentionally submitted for inclusion in the Work by You to the Licensor shall be under the terms and conditions of this License, without any additional terms or conditions. Notwithstanding the above, nothing herein shall supersede or modify the terms of any separate license agreement you may have executed with Licensor regarding such Contributions.

- 6. Trademarks. This License does not grant permission to use the trade names, trademarks, service marks, or product names of the Licensor, except as required for reasonable and customary use in describing the origin of the Work and reproducing the content of the NOTICE file.
- 7. Disclaimer of Warranty. Unless required by applicable law or agreed to in writing, Licensor provides the Work (and each Contributor provides its Contributions) on an "AS IS" BASIS, WITHOUT WARRANTIES OR CONDITIONS OF ANY KIND, either express or implied, including, without limitation, any warranties or conditions of TITLE, NON-INFRINGEMENT, MERCHANTABILITY, or FITNESS FOR A PARTICULAR PURPOSE. You are solely responsible for determining the appropriateness of using or redistributing the Work and assume any risks associated with Your exercise of permissions under this License.
- 8. Limitation of Liability. In no event and under no legal theory, whether in tort (including negligence), contract, or otherwise, unless required by applicable law (such as deliberate and grossly negligent acts) or agreed to in writing, shall any Contributor be liable to You for damages, including any direct, indirect, special, incidental, or consequential damages of any character arising as a result of this License or out of the use or inability to use the Work (including but not limited to damages for loss of goodwill, work stoppage, computer failure or malfunction, or any and all other commercial damages or losses), even if such Contributor has been advised of the possibility of such damages.
- 9. Accepting Warranty or Additional Liability. While redistributing the Work or Derivative Works thereof, You may choose to offer, and charge a fee for, acceptance of support, warranty, indemnity, or other liability obligations and/or rights consistent with this License. However, in accepting such obligations, You may act only on Your own behalf and on Your sole responsibility, not on behalf of any other Contributor, and only if You agree to indemnify, defend, and hold each Contributor harmless for any liability incurred by, or claims asserted against, such Contributor by reason of your accepting any such warranty or additional liability.

### END OF TERMS AND CONDITIONS

#### APPENDIX: How to apply the Apache License to your work.

 To apply the Apache License to your work, attach the following boilerplate notice, with the fields enclosed by brackets "[]" replaced with your own identifying information. (Don't include the brackets!) The text should be enclosed in the appropriate comment syntax for the file format. We also recommend that a

 file or class name and description of purpose be included on the same "printed page" as the copyright notice for easier identification within third-party archives.

Copyright 2010-2013 Coda Hale and Yammer, Inc., 2014-2016 Dropwizard Team

 Licensed under the Apache License, Version 2.0 (the "License"); you may not use this file except in compliance with the License. You may obtain a copy of the License at

http://www.apache.org/licenses/LICENSE-2.0

 Unless required by applicable law or agreed to in writing, software distributed under the License is distributed on an "AS IS" BASIS, WITHOUT WARRANTIES OR CONDITIONS OF ANY KIND, either express or implied. See the License for the specific language governing permissions and limitations under the License.

# **1.172 iterators 1.5**

## **1.172.1 Available under license :**

No license file was found, but licenses were detected in source scan.

```
/*
```

```
* Copyright 2017 dmfs GmbH
```
\* \*

- \* Licensed under the Apache License, Version 2.0 (the "License");
- \* you may not use this file except in compliance with the License.
- \* You may obtain a copy of the License at
- \*
- \* http://www.apache.org/licenses/LICENSE-2.0
- \*
- \* Unless required by applicable law or agreed to in writing, software
- \* distributed under the License is distributed on an "AS IS" BASIS,
- \* WITHOUT WARRANTIES OR CONDITIONS OF ANY KIND, either express or implied.
- \* See the License for the specific language governing permissions and
- \* limitations under the License.

\*/

Found in path(s):

\* /opt/cola/permits/1162864298\_1620923965.62/0/iterators-1-5-sources-1-jar/org/dmfs/iterators/utils/SlimSet.java

- \* /opt/cola/permits/1162864298\_1620923965.62/0/iterators-1-5-sources-1-jar/org/dmfs/iterators/FilteredIterator.java
- \* /opt/cola/permits/1162864298\_1620923965.62/0/iterators-1-5-sources-1-jar/org/dmfs/iterators/SerialIterator.java
- \* /opt/cola/permits/1162864298\_1620923965.62/0/iterators-1-5-sources-1-jar/org/dmfs/iterables/UnquotedSplit.java
- \* /opt/cola/permits/1162864298\_1620923965.62/0/iterators-1-5-sources-1-jar/org/dmfs/iterators/Filter.java
- \* /opt/cola/permits/1162864298\_1620923965.62/0/iterators-1-5-sources-1-

jar/org/dmfs/iterators/decorators/Flattened.java

\* /opt/cola/permits/1162864298\_1620923965.62/0/iterators-1-5-sources-1-jar/org/dmfs/iterators/filters/NoneOf.java

\* /opt/cola/permits/1162864298\_1620923965.62/0/iterators-1-5-sources-1-

jar/org/dmfs/iterators/SerialIterableIterator.java

\* /opt/cola/permits/1162864298\_1620923965.62/0/iterators-1-5-sources-1-

jar/org/dmfs/iterables/decorators/Reverse.java

\* /opt/cola/permits/1162864298\_1620923965.62/0/iterators-1-5-sources-1-jar/org/dmfs/iterables/Repeatable.java

\* /opt/cola/permits/1162864298\_1620923965.62/0/iterators-1-5-sources-1-jar/org/dmfs/iterables/Distinct.java

\* /opt/cola/permits/1162864298\_1620923965.62/0/iterators-1-5-sources-1-

jar/org/dmfs/iterators/filters/NonNull.java

\* /opt/cola/permits/1162864298\_1620923965.62/0/iterators-1-5-sources-1-

jar/org/dmfs/iterables/decorators/Flattened.java

\* /opt/cola/permits/1162864298\_1620923965.62/0/iterators-1-5-sources-1-jar/org/dmfs/iterators/Function.java

\* /opt/cola/permits/1162864298\_1620923965.62/0/iterators-1-5-sources-1-jar/org/dmfs/iterators/filters/Skip.java

\* /opt/cola/permits/1162864298\_1620923965.62/0/iterators-1-5-sources-1-

jar/org/dmfs/iterators/decorators/Serialized.java

\* /opt/cola/permits/1162864298\_1620923965.62/0/iterators-1-5-sources-1-

jar/org/dmfs/iterables/CachingIterable.java

\* /opt/cola/permits/1162864298\_1620923965.62/0/iterators-1-5-sources-1-

jar/org/dmfs/iterators/AbstractBaseIterator.java

\* /opt/cola/permits/1162864298\_1620923965.62/0/iterators-1-5-sources-1-

jar/org/dmfs/iterators/AbstractFilteredIterator.java

\* /opt/cola/permits/1162864298\_1620923965.62/0/iterators-1-5-sources-1-

jar/org/dmfs/iterators/DistinctIterator.java

\* /opt/cola/permits/1162864298\_1620923965.62/0/iterators-1-5-sources-1-jar/org/dmfs/iterables/CsvIterable.java

\* /opt/cola/permits/1162864298\_1620923965.62/0/iterators-1-5-sources-1-jar/org/dmfs/iterators/EmptyIterator.java

\* /opt/cola/permits/1162864298\_1620923965.62/0/iterators-1-5-sources-1-

jar/org/dmfs/iterators/SingletonIterator.java

\* /opt/cola/permits/1162864298\_1620923965.62/0/iterators-1-5-sources-1-jar/org/dmfs/iterators/filters/Distinct.java

\* /opt/cola/permits/1162864298\_1620923965.62/0/iterators-1-5-sources-1-jar/org/dmfs/iterators/CsvIterator.java

\* /opt/cola/permits/1162864298\_1620923965.62/0/iterators-1-5-sources-1-

jar/org/dmfs/iterables/decorators/Mapped.java

\* /opt/cola/permits/1162864298\_1620923965.62/0/iterators-1-5-sources-1-

jar/org/dmfs/iterators/decorators/Fluent.java

\* /opt/cola/permits/1162864298\_1620923965.62/0/iterators-1-5-sources-1-

jar/org/dmfs/iterators/decorators/Filtered.java

\* /opt/cola/permits/1162864298\_1620923965.62/0/iterators-1-5-sources-1-jar/org/dmfs/iterators/filters/AnyOf.java

\* /opt/cola/permits/1162864298\_1620923965.62/0/iterators-1-5-sources-1-

jar/org/dmfs/iterators/decorators/Mapped.java

\* /opt/cola/permits/1162864298\_1620923965.62/0/iterators-1-5-sources-1-

jar/org/dmfs/iterables/decorators/Filtered.java

\* /opt/cola/permits/1162864298\_1620923965.62/0/iterators-1-5-sources-1-jar/org/dmfs/iterators/ArrayIterator.java

\* /opt/cola/permits/1162864298\_1620923965.62/0/iterators-1-5-sources-1-jar/org/dmfs/iterables/Split.java

\* /opt/cola/permits/1162864298\_1620923965.62/0/iterators-1-5-sources-1-jar/org/dmfs/iterators/FluentIterator.java

\* /opt/cola/permits/1162864298\_1620923965.62/0/iterators-1-5-sources-1-

jar/org/dmfs/iterators/AbstractConvertedIterator.java

\* /opt/cola/permits/1162864298\_1620923965.62/0/iterators-1-5-sources-1-jar/org/dmfs/iterators/Split.java

\* /opt/cola/permits/1162864298\_1620923965.62/0/iterators-1-5-sources-1-
jar/org/dmfs/iterators/SerialIteratorIterator.java

\* /opt/cola/permits/1162864298\_1620923965.62/0/iterators-1-5-sources-1-

jar/org/dmfs/iterators/ConvertedIterator.java

- \* /opt/cola/permits/1162864298\_1620923965.62/0/iterators-1-5-sources-1-jar/org/dmfs/iterators/UnquotedSplit.java
- \* /opt/cola/permits/1162864298\_1620923965.62/0/iterators-1-5-sources-1-jar/org/dmfs/iterables/ArrayIterable.java

# **1.173 expression-language 3.0.0**

### **1.173.1 Available under license :**

Copyright (c) 2004-2015 Fabien Potencier

Permission is hereby granted, free of charge, to any person obtaining a copy of this software and associated documentation files (the "Software"), to deal in the Software without restriction, including without limitation the rights to use, copy, modify, merge, publish, distribute, sublicense, and/or sell copies of the Software, and to permit persons to whom the Software is furnished to do so, subject to the following conditions:

The above copyright notice and this permission notice shall be included in all copies or substantial portions of the Software.

THE SOFTWARE IS PROVIDED "AS IS", WITHOUT WARRANTY OF ANY KIND, EXPRESS OR IMPLIED, INCLUDING BUT NOT LIMITED TO THE WARRANTIES OF MERCHANTABILITY, FITNESS FOR A PARTICULAR PURPOSE AND NONINFRINGEMENT. IN NO EVENT SHALL THE AUTHORS OR COPYRIGHT HOLDERS BE LIABLE FOR ANY CLAIM, DAMAGES OR OTHER LIABILITY, WHETHER IN AN ACTION OF CONTRACT, TORT OR OTHERWISE, ARISING FROM, OUT OF OR IN CONNECTION WITH THE SOFTWARE OR THE USE OR OTHER DEALINGS IN THE SOFTWARE.

# **1.174 log4j-over-slf4j 1.7.25**

**1.174.1 Available under license :** 

Apache Software Licenses http://www.apache.org/licenses/LICENSE-2.0.txt

# **1.175 jackson-datatype-guava 2.10.3**

## **1.175.1 Available under license :**

Apache-2.0

# **1.176 jackson-datatype-jsr310 2.10.3**

## **1.176.1 Available under license :**

This copy of Jackson JSON processor streaming parser/generator is licensed under the Apache (Software) License, version 2.0 ("the License"). See the License for details about distribution rights, and the specific rights regarding derivate works.

You may obtain a copy of the License at:

http://www.apache.org/licenses/LICENSE-2.0

# **1.177 okhttp 2.2.0**

### **1.177.1 Available under license :**

No license file was found, but licenses were detected in source scan.

#### /\*

- \* Copyright (C) 2012 The Android Open Source Project
- \*
- \* Licensed under the Apache License, Version 2.0 (the "License");
- \* you may not use this file except in compliance with the License.
- \* You may obtain a copy of the License at
- \*
- \* http://www.apache.org/licenses/LICENSE-2.0
- \*
- \* Unless required by applicable law or agreed to in writing, software
- \* distributed under the License is distributed on an "AS IS" BASIS,
- \* WITHOUT WARRANTIES OR CONDITIONS OF ANY KIND, either express or implied.
- \* See the License for the specific language governing permissions and
- \* limitations under the License.
- \*/

Found in path(s):

\* /opt/cola/permits/1354023295\_1656537279.6055768/0/okhttp-2-2-0-sources-1 jar/com/squareup/okhttp/internal/http/Transport.java \* /opt/cola/permits/1354023295\_1656537279.6055768/0/okhttp-2-2-0-sources-1 jar/com/squareup/okhttp/internal/http/HttpTransport.java

\* /opt/cola/permits/1354023295\_1656537279.6055768/0/okhttp-2-2-0-sources-1 jar/com/squareup/okhttp/internal/http/SpdyTransport.java

\* /opt/cola/permits/1354023295\_1656537279.6055768/0/okhttp-2-2-0-sources-1 jar/com/squareup/okhttp/internal/Util.java

\* /opt/cola/permits/1354023295\_1656537279.6055768/0/okhttp-2-2-0-sources-1 jar/com/squareup/okhttp/internal/http/HttpConnection.java

\* /opt/cola/permits/1354023295\_1656537279.6055768/0/okhttp-2-2-0-sources-1-

jar/com/squareup/okhttp/Address.java

No license file was found, but licenses were detected in source scan.

/\*

\* Copyright (C) 2014 Square, Inc.

\*

\* Licensed under the Apache License, Version 2.0 (the "License");

\* you may not use this file except in compliance with the License.

\* You may obtain a copy of the License at

\*

http://www.apache.org/licenses/LICENSE-2.0

\*

\* Unless required by applicable law or agreed to in writing, software

\* distributed under the License is distributed on an "AS IS" BASIS,

\* WITHOUT WARRANTIES OR CONDITIONS OF ANY KIND, either express or implied.

\* See the License for the specific language governing permissions and

\* limitations under the License.

\*/

Found in path(s):

\* /opt/cola/permits/1354023295\_1656537279.6055768/0/okhttp-2-2-0-sources-1 jar/com/squareup/okhttp/internal/Internal.java \* /opt/cola/permits/1354023295\_1656537279.6055768/0/okhttp-2-2-0-sources-1 jar/com/squareup/okhttp/RequestBody.java \* /opt/cola/permits/1354023295\_1656537279.6055768/0/okhttp-2-2-0-sources-1 jar/com/squareup/okhttp/CertificatePinner.java \* /opt/cola/permits/1354023295\_1656537279.6055768/0/okhttp-2-2-0-sources-1 jar/com/squareup/okhttp/MultipartBuilder.java \* /opt/cola/permits/1354023295\_1656537279.6055768/0/okhttp-2-2-0-sources-1-jar/com/squareup/okhttp/Call.java \* /opt/cola/permits/1354023295\_1656537279.6055768/0/okhttp-2-2-0-sources-1 jar/com/squareup/okhttp/internal/http/HttpMethod.java \* /opt/cola/permits/1354023295\_1656537279.6055768/0/okhttp-2-2-0-sources-1 jar/com/squareup/okhttp/Credentials.java \* /opt/cola/permits/1354023295\_1656537279.6055768/0/okhttp-2-2-0-sources-1 jar/com/squareup/okhttp/Challenge.java \* /opt/cola/permits/1354023295\_1656537279.6055768/0/okhttp-2-2-0-sources-1 jar/com/squareup/okhttp/Interceptor.java \* /opt/cola/permits/1354023295\_1656537279.6055768/0/okhttp-2-2-0-sources-1 jar/com/squareup/okhttp/internal/ws/WebSocket.java \* /opt/cola/permits/1354023295\_1656537279.6055768/0/okhttp-2-2-0-sources-1 jar/com/squareup/okhttp/ResponseBody.java \* /opt/cola/permits/1354023295\_1656537279.6055768/0/okhttp-2-2-0-sources-1 jar/com/squareup/okhttp/internal/Version.java \* /opt/cola/permits/1354023295\_1656537279.6055768/0/okhttp-2-2-0-sources-1 jar/com/squareup/okhttp/internal/ws/WebSocketReader.java \* /opt/cola/permits/1354023295\_1656537279.6055768/0/okhttp-2-2-0-sources-1 jar/com/squareup/okhttp/FormEncodingBuilder.java \* /opt/cola/permits/1354023295\_1656537279.6055768/0/okhttp-2-2-0-sources-1 jar/com/squareup/okhttp/internal/ws/WebSocketListener.java

\* /opt/cola/permits/1354023295\_1656537279.6055768/0/okhttp-2-2-0-sources-1 jar/com/squareup/okhttp/internal/http/RealResponseBody.java

\* /opt/cola/permits/1354023295\_1656537279.6055768/0/okhttp-2-2-0-sources-1-

jar/com/squareup/okhttp/ConnectionSpec.java

\* /opt/cola/permits/1354023295\_1656537279.6055768/0/okhttp-2-2-0-sources-1 jar/com/squareup/okhttp/internal/ws/Protocol.java

\* /opt/cola/permits/1354023295\_1656537279.6055768/0/okhttp-2-2-0-sources-1 jar/com/squareup/okhttp/TlsVersion.java

\* /opt/cola/permits/1354023295\_1656537279.6055768/0/okhttp-2-2-0-sources-1 jar/com/squareup/okhttp/Protocol.java

\* /opt/cola/permits/1354023295\_1656537279.6055768/0/okhttp-2-2-0-sources-1 jar/com/squareup/okhttp/Callback.java

\* /opt/cola/permits/1354023295\_1656537279.6055768/0/okhttp-2-2-0-sources-1 jar/com/squareup/okhttp/CipherSuite.java

\* /opt/cola/permits/1354023295\_1656537279.6055768/0/okhttp-2-2-0-sources-1 jar/com/squareup/okhttp/internal/ws/WebSocketWriter.java

\* /opt/cola/permits/1354023295\_1656537279.6055768/0/okhttp-2-2-0-sources-1 jar/com/squareup/okhttp/internal/spdy/PushObserver.java

\* /opt/cola/permits/1354023295\_1656537279.6055768/0/okhttp-2-2-0-sources-1 jar/com/squareup/okhttp/internal/http/CacheRequest.java

No license file was found, but licenses were detected in source scan.

/\*

- \* Licensed to the Apache Software Foundation (ASF) under one or more
- \* contributor license agreements. See the NOTICE file distributed with
- \* this work for additional information regarding copyright ownership.
- \* The ASF licenses this file to You under the Apache License, Version 2.0
- \* (the "License"); you may not use this file except in compliance with
- \* the License. You may obtain a copy of the License at
- \*
- \* http://www.apache.org/licenses/LICENSE-2.0
- \*
- \* Unless required by applicable law or agreed to in writing, software
- \* distributed under the License is distributed on an "AS IS" BASIS,

\* WITHOUT WARRANTIES OR CONDITIONS OF ANY KIND, either express or implied.

- \* See the License for the specific language governing permissions and
- \* limitations under the License.
- \*/

Found in path(s):

\* /opt/cola/permits/1354023295\_1656537279.6055768/0/okhttp-2-2-0-sources-1 jar/com/squareup/okhttp/ConnectionPool.java

\* /opt/cola/permits/1354023295\_1656537279.6055768/0/okhttp-2-2-0-sources-1 jar/com/squareup/okhttp/internal/tls/OkHostnameVerifier.java

\* /opt/cola/permits/1354023295\_1656537279.6055768/0/okhttp-2-2-0-sources-1 jar/com/squareup/okhttp/internal/OptionalMethod.java

\* /opt/cola/permits/1354023295\_1656537279.6055768/0/okhttp-2-2-0-sources-1 jar/com/squareup/okhttp/Headers.java

\* /opt/cola/permits/1354023295\_1656537279.6055768/0/okhttp-2-2-0-sources-1 jar/com/squareup/okhttp/internal/tls/DistinguishedNameParser.java

\* /opt/cola/permits/1354023295\_1656537279.6055768/0/okhttp-2-2-0-sources-1-

jar/com/squareup/okhttp/internal/http/HttpEngine.java

\* /opt/cola/permits/1354023295\_1656537279.6055768/0/okhttp-2-2-0-sources-1 jar/com/squareup/okhttp/Connection.java

No license file was found, but licenses were detected in source scan.

/\*

\* Copyright (C) 2011 The Android Open Source Project

\*

\* Licensed under the Apache License, Version 2.0 (the "License");

\* you may not use this file except in compliance with the License.

\* You may obtain a copy of the License at

\*

http://www.apache.org/licenses/LICENSE-2.0

\*

\* Unless required by applicable law or agreed to in writing, software

\* distributed under the License is distributed on an "AS IS" BASIS,

\* WITHOUT WARRANTIES OR CONDITIONS OF ANY KIND, either express or implied.

\* See the License for the specific language governing permissions and

\* limitations under the License.

\*/

Found in path(s):

\* /opt/cola/permits/1354023295\_1656537279.6055768/0/okhttp-2-2-0-sources-1 jar/com/squareup/okhttp/internal/spdy/FrameReader.java

\* /opt/cola/permits/1354023295\_1656537279.6055768/0/okhttp-2-2-0-sources-1-

jar/com/squareup/okhttp/internal/spdy/FrameWriter.java

\* /opt/cola/permits/1354023295\_1656537279.6055768/0/okhttp-2-2-0-sources-1 jar/com/squareup/okhttp/internal/http/HttpDate.java

\* /opt/cola/permits/1354023295\_1656537279.6055768/0/okhttp-2-2-0-sources-1 jar/com/squareup/okhttp/internal/DiskLruCache.java

\* /opt/cola/permits/1354023295\_1656537279.6055768/0/okhttp-2-2-0-sources-1 jar/com/squareup/okhttp/internal/spdy/SpdyStream.java

\* /opt/cola/permits/1354023295\_1656537279.6055768/0/okhttp-2-2-0-sources-1 jar/com/squareup/okhttp/internal/spdy/IncomingStreamHandler.java

\* /opt/cola/permits/1354023295\_1656537279.6055768/0/okhttp-2-2-0-sources-1 jar/com/squareup/okhttp/internal/spdy/Spdy3.java

\* /opt/cola/permits/1354023295\_1656537279.6055768/0/okhttp-2-2-0-sources-1 jar/com/squareup/okhttp/internal/http/HeaderParser.java

\* /opt/cola/permits/1354023295\_1656537279.6055768/0/okhttp-2-2-0-sources-1 jar/com/squareup/okhttp/internal/spdy/SpdyConnection.java

No license file was found, but licenses were detected in source scan.

#### /\*

\* Copyright (C) 2012 Square, Inc.

\* Copyright (C) 2012 The Android Open Source Project

\*

\* Licensed under the Apache License, Version 2.0 (the "License");

\* you may not use this file except in compliance with the License.

- \* You may obtain a copy of the License at
- \*
	- http://www.apache.org/licenses/LICENSE-2.0
- \*
- \* Unless required by applicable law or agreed to in writing, software
- \* distributed under the License is distributed on an "AS IS" BASIS,
- \* WITHOUT WARRANTIES OR CONDITIONS OF ANY KIND, either express or implied.
- \* See the License for the specific language governing permissions and
- \* limitations under the License.
- \*/

Found in path(s):

\* /opt/cola/permits/1354023295\_1656537279.6055768/0/okhttp-2-2-0-sources-1-

jar/com/squareup/okhttp/internal/Platform.java

No license file was found, but licenses were detected in source scan.

/\*

\* Copyright (C) 2013 Square, Inc.

\*

\* Licensed under the Apache License, Version 2.0 (the "License");

\* you may not use this file except in compliance with the License.

- \* You may obtain a copy of the License at
- \*

\* http://www.apache.org/licenses/LICENSE-2.0

\*

\* Unless required by applicable law or agreed to in writing, software

\* distributed under the License is distributed on an "AS IS" BASIS,

\* WITHOUT WARRANTIES OR CONDITIONS OF ANY KIND, either express or implied.

\* See the License for the specific language governing permissions and

\* limitations under the License.

\*/

Found in path(s):

\* /opt/cola/permits/1354023295\_1656537279.6055768/0/okhttp-2-2-0-sources-1 jar/com/squareup/okhttp/internal/spdy/NameValueBlockReader.java

\* /opt/cola/permits/1354023295\_1656537279.6055768/0/okhttp-2-2-0-sources-1 jar/com/squareup/okhttp/Request.java

\* /opt/cola/permits/1354023295\_1656537279.6055768/0/okhttp-2-2-0-sources-1 jar/com/squareup/okhttp/Authenticator.java

\* /opt/cola/permits/1354023295\_1656537279.6055768/0/okhttp-2-2-0-sources-1 jar/com/squareup/okhttp/Route.java

\* /opt/cola/permits/1354023295\_1656537279.6055768/0/okhttp-2-2-0-sources-1 jar/com/squareup/okhttp/internal/InternalCache.java

\* /opt/cola/permits/1354023295\_1656537279.6055768/0/okhttp-2-2-0-sources-1 jar/com/squareup/okhttp/Dispatcher.java

\* /opt/cola/permits/1354023295\_1656537279.6055768/0/okhttp-2-2-0-sources-1 jar/com/squareup/okhttp/Response.java

\* /opt/cola/permits/1354023295\_1656537279.6055768/0/okhttp-2-2-0-sources-1-

jar/com/squareup/okhttp/MediaType.java

\* /opt/cola/permits/1354023295\_1656537279.6055768/0/okhttp-2-2-0-sources-1 jar/com/squareup/okhttp/internal/spdy/Http20Draft16.java

\* /opt/cola/permits/1354023295\_1656537279.6055768/0/okhttp-2-2-0-sources-1 jar/com/squareup/okhttp/internal/spdy/ErrorCode.java

\* /opt/cola/permits/1354023295\_1656537279.6055768/0/okhttp-2-2-0-sources-1 jar/com/squareup/okhttp/internal/spdy/HeadersMode.java

\* /opt/cola/permits/1354023295\_1656537279.6055768/0/okhttp-2-2-0-sources-1 jar/com/squareup/okhttp/internal/spdy/HpackDraft10.java

\* /opt/cola/permits/1354023295\_1656537279.6055768/0/okhttp-2-2-0-sources-1 jar/com/squareup/okhttp/internal/spdy/Variant.java

\* /opt/cola/permits/1354023295\_1656537279.6055768/0/okhttp-2-2-0-sources-1 jar/com/squareup/okhttp/Handshake.java

\* /opt/cola/permits/1354023295\_1656537279.6055768/0/okhttp-2-2-0-sources-1 jar/com/squareup/okhttp/internal/http/AuthenticatorAdapter.java

\* /opt/cola/permits/1354023295\_1656537279.6055768/0/okhttp-2-2-0-sources-1 jar/com/squareup/okhttp/internal/NamedRunnable.java

\* /opt/cola/permits/1354023295\_1656537279.6055768/0/okhttp-2-2-0-sources-1 jar/com/squareup/okhttp/internal/RouteDatabase.java

No license file was found, but licenses were detected in source scan.

/\*

\* Copyright 2013 Twitter, Inc.

\*

\* Licensed under the Apache License, Version 2.0 (the "License");

\* you may not use this file except in compliance with the License.

\* You may obtain a copy of the License at

\*

\* http://www.apache.org/licenses/LICENSE-2.0

\*

\* Unless required by applicable law or agreed to in writing, software

\* distributed under the License is distributed on an "AS IS" BASIS,

\* WITHOUT WARRANTIES OR CONDITIONS OF ANY KIND, either express or implied.

\* See the License for the specific language governing permissions and

\* limitations under the License.

\*/

Found in path(s):

\* /opt/cola/permits/1354023295\_1656537279.6055768/0/okhttp-2-2-0-sources-1 jar/com/squareup/okhttp/internal/spdy/Huffman.java No license file was found, but licenses were detected in source scan.

/\*

\* Copyright (C) 2010 The Android Open Source Project

\*

\* Licensed under the Apache License, Version 2.0 (the "License");

\* you may not use this file except in compliance with the License.

\* You may obtain a copy of the License at

- \*
- \* http://www.apache.org/licenses/LICENSE-2.0
- \*
- \* Unless required by applicable law or agreed to in writing, software
- \* distributed under the License is distributed on an "AS IS" BASIS,

\* WITHOUT WARRANTIES OR CONDITIONS OF ANY KIND, either express or implied.

\* See the License for the specific language governing permissions and

\* limitations under the License.

\*/

#### Found in path(s):

\* /opt/cola/permits/1354023295\_1656537279.6055768/0/okhttp-2-2-0-sources-1 jar/com/squareup/okhttp/Cache.java

\* /opt/cola/permits/1354023295\_1656537279.6055768/0/okhttp-2-2-0-sources-1-

jar/com/squareup/okhttp/internal/http/RetryableSink.java

No license file was found, but licenses were detected in source scan.

#### /\*

- \* Copyright (C) 2012 Square, Inc.
- \*

\* Licensed under the Apache License, Version 2.0 (the "License");

\* you may not use this file except in compliance with the License.

- \* You may obtain a copy of the License at
- \*

\* http://www.apache.org/licenses/LICENSE-2.0

\*

\* Unless required by applicable law or agreed to in writing, software

- \* distributed under the License is distributed on an "AS IS" BASIS,
- \* WITHOUT WARRANTIES OR CONDITIONS OF ANY KIND, either express or implied.
- \* See the License for the specific language governing permissions and
- \* limitations under the License.

\*/

Found in path(s):

\* /opt/cola/permits/1354023295\_1656537279.6055768/0/okhttp-2-2-0-sources-1 jar/com/squareup/okhttp/internal/spdy/Settings.java

\* /opt/cola/permits/1354023295\_1656537279.6055768/0/okhttp-2-2-0-sources-1 jar/com/squareup/okhttp/internal/http/RouteSelector.java

\* /opt/cola/permits/1354023295\_1656537279.6055768/0/okhttp-2-2-0-sources-1 jar/com/squareup/okhttp/OkHttpClient.java

\* /opt/cola/permits/1354023295\_1656537279.6055768/0/okhttp-2-2-0-sources-1 jar/com/squareup/okhttp/internal/spdy/Ping.java

\* /opt/cola/permits/1354023295\_1656537279.6055768/0/okhttp-2-2-0-sources-1 jar/com/squareup/okhttp/internal/Network.java

# **1.178 elasticsearch 8.4.3**

# **1.179 dropwizard-jetty-support 1.3.23**

### **1.179.1 Available under license :**

No license file was found, but licenses were detected in source scan.

/\* \* Copyright 2012 The Netty Project \* \* The Netty Project licenses this file to you under the Apache License, \* version 2.0 (the "License"); you may not use this file except in compliance \* with the License. You may obtain a copy of the License at: \* \* http://www.apache.org/licenses/LICENSE-2.0 \* \* Unless required by applicable law or agreed to in writing, software \* distributed under the License is distributed on an "AS IS" BASIS, WITHOUT \* WARRANTIES OR CONDITIONS OF ANY KIND, either express or implied. See the \* License for the specific language governing permissions and limitations \* under the License. \*/ Found in path(s): \* /opt/cola/permits/1274705307\_1649200920.58/0/dropwizard-jetty-1-3-23-sourcesjar/io/dropwizard/jetty/NetUtil.java No license file was found, but licenses were detected in source scan. /\*\* \* Copyright 2013-2014 The Apache Software Foundation (Curator Project) \* \* The Apache Software Foundation licenses this file to you under the Apache \* License, version 2.0 (the "License"); you may not use this file except in \* compliance with the License. You may obtain a copy of the License at: \* \* http://www.apache.org/licenses/LICENSE-2.0 \* \* Unless required by applicable law or agreed to in writing, software \* distributed under the License is distributed on an "AS IS" BASIS, WITHOUT \* WARRANTIES OR CONDITIONS OF ANY KIND, either express or implied. See the \* License for the specific language governing permissions and limitations \* under the License. \*/ Found in path(s):

\* /opt/cola/permits/1274705307\_1649200920.58/0/dropwizard-jetty-1-3-23-sourcesjar/io/dropwizard/jetty/LocalIpFilter.java

## **1.180 commons-compress 1.22**

## **1.180.1 Available under license :**

#### Apache Commons Compress

Copyright 2002-2022 The Apache Software Foundation

This product includes software developed at The Apache Software Foundation (https://www.apache.org/).

---

The files in the package org.apache.commons.compress.archivers.sevenz were derived from the LZMA SDK, version 9.20 (C/ and CPP/7zip/), which has been placed in the public domain:

"LZMA SDK is placed in the public domain." (http://www.7-zip.org/sdk.html)

---

The test file lbzip2\_32767.bz2 has been copied from libbzip2's source repository:

This program, "bzip2", the associated library "libbzip2", and all documentation, are copyright (C) 1996-2019 Julian R Seward. All rights reserved.

Redistribution and use in source and binary forms, with or without modification, are permitted provided that the following conditions are met:

- 1. Redistributions of source code must retain the above copyright notice, this list of conditions and the following disclaimer.
- 2. The origin of this software must not be misrepresented; you must not claim that you wrote the original software. If you use this software in a product, an acknowledgment in the product documentation would be appreciated but is not required.
- 3. Altered source versions must be plainly marked as such, and must not be misrepresented as being the original software.
- 4. The name of the author may not be used to endorse or promote products derived from this software without specific prior written permission.

THIS SOFTWARE IS PROVIDED BY THE AUTHOR ``AS IS'' AND ANY EXPRESS OR IMPLIED WARRANTIES, INCLUDING, BUT NOT LIMITED TO, THE IMPLIED WARRANTIES OF MERCHANTABILITY AND FITNESS FOR A PARTICULAR PURPOSE ARE DISCLAIMED. IN NO EVENT SHALL THE AUTHOR BE LIABLE FOR ANY DIRECT, INDIRECT, INCIDENTAL, SPECIAL, EXEMPLARY, OR CONSEQUENTIAL DAMAGES (INCLUDING, BUT NOT LIMITED TO, PROCUREMENT OF SUBSTITUTE GOODS OR SERVICES; LOSS OF USE, DATA, OR PROFITS; OR BUSINESS INTERRUPTION) HOWEVER CAUSED AND ON ANY THEORY OF LIABILITY, WHETHER IN CONTRACT, STRICT LIABILITY, OR TORT (INCLUDING NEGLIGENCE OR OTHERWISE) ARISING IN ANY WAY OUT OF THE USE OF THIS SOFTWARE, EVEN IF ADVISED OF THE POSSIBILITY OF SUCH DAMAGE.

Julian Seward, jseward@acm.org

 Apache License Version 2.0, January 2004 http://www.apache.org/licenses/

#### TERMS AND CONDITIONS FOR USE, REPRODUCTION, AND DISTRIBUTION

1. Definitions.

 "License" shall mean the terms and conditions for use, reproduction, and distribution as defined by Sections 1 through 9 of this document.

 "Licensor" shall mean the copyright owner or entity authorized by the copyright owner that is granting the License.

 "Legal Entity" shall mean the union of the acting entity and all other entities that control, are controlled by, or are under common control with that entity. For the purposes of this definition, "control" means (i) the power, direct or indirect, to cause the direction or management of such entity, whether by contract or otherwise, or (ii) ownership of fifty percent (50%) or more of the outstanding shares, or (iii) beneficial ownership of such entity.

 "You" (or "Your") shall mean an individual or Legal Entity exercising permissions granted by this License.

 "Source" form shall mean the preferred form for making modifications, including but not limited to software source code, documentation source, and configuration files.

 "Object" form shall mean any form resulting from mechanical transformation or translation of a Source form, including but not limited to compiled object code, generated documentation, and conversions to other media types.

 "Work" shall mean the work of authorship, whether in Source or Object form, made available under the License, as indicated by a copyright notice that is included in or attached to the work (an example is provided in the Appendix below).

 "Derivative Works" shall mean any work, whether in Source or Object form, that is based on (or derived from) the Work and for which the editorial revisions, annotations, elaborations, or other modifications represent, as a whole, an original work of authorship. For the purposes of this License, Derivative Works shall not include works that remain separable from, or merely link (or bind by name) to the interfaces of, the Work and Derivative Works thereof.

 "Contribution" shall mean any work of authorship, including the original version of the Work and any modifications or additions to that Work or Derivative Works thereof, that is intentionally submitted to Licensor for inclusion in the Work by the copyright owner or by an individual or Legal Entity authorized to submit on behalf of the copyright owner. For the purposes of this definition, "submitted" means any form of electronic, verbal, or written communication sent to the Licensor or its representatives, including but not limited to communication on electronic mailing lists, source code control systems, and issue tracking systems that are managed by, or on behalf of, the Licensor for the purpose of discussing and improving the Work, but excluding communication that is conspicuously marked or otherwise designated in writing by the copyright owner as "Not a Contribution."

 "Contributor" shall mean Licensor and any individual or Legal Entity on behalf of whom a Contribution has been received by Licensor and subsequently incorporated within the Work.

- 2. Grant of Copyright License. Subject to the terms and conditions of this License, each Contributor hereby grants to You a perpetual, worldwide, non-exclusive, no-charge, royalty-free, irrevocable copyright license to reproduce, prepare Derivative Works of, publicly display, publicly perform, sublicense, and distribute the Work and such Derivative Works in Source or Object form.
- 3. Grant of Patent License. Subject to the terms and conditions of this License, each Contributor hereby grants to You a perpetual, worldwide, non-exclusive, no-charge, royalty-free, irrevocable (except as stated in this section) patent license to make, have made, use, offer to sell, sell, import, and otherwise transfer the Work, where such license applies only to those patent claims licensable by such Contributor that are necessarily infringed by their Contribution(s) alone or by combination of their Contribution(s) with the Work to which such Contribution(s) was submitted. If You institute patent litigation against any entity (including a

 cross-claim or counterclaim in a lawsuit) alleging that the Work or a Contribution incorporated within the Work constitutes direct or contributory patent infringement, then any patent licenses granted to You under this License for that Work shall terminate as of the date such litigation is filed.

- 4. Redistribution. You may reproduce and distribute copies of the Work or Derivative Works thereof in any medium, with or without modifications, and in Source or Object form, provided that You meet the following conditions:
	- (a) You must give any other recipients of the Work or Derivative Works a copy of this License; and
	- (b) You must cause any modified files to carry prominent notices stating that You changed the files; and
	- (c) You must retain, in the Source form of any Derivative Works that You distribute, all copyright, patent, trademark, and attribution notices from the Source form of the Work, excluding those notices that do not pertain to any part of the Derivative Works; and
	- (d) If the Work includes a "NOTICE" text file as part of its distribution, then any Derivative Works that You distribute must include a readable copy of the attribution notices contained within such NOTICE file, excluding those notices that do not pertain to any part of the Derivative Works, in at least one of the following places: within a NOTICE text file distributed as part of the Derivative Works; within the Source form or documentation, if provided along with the Derivative Works; or, within a display generated by the Derivative Works, if and wherever such third-party notices normally appear. The contents of the NOTICE file are for informational purposes only and do not modify the License. You may add Your own attribution notices within Derivative Works that You distribute, alongside or as an addendum to the NOTICE text from the Work, provided that such additional attribution notices cannot be construed as modifying the License.

 You may add Your own copyright statement to Your modifications and may provide additional or different license terms and conditions for use, reproduction, or distribution of Your modifications, or for any such Derivative Works as a whole, provided Your use, reproduction, and distribution of the Work otherwise complies with the conditions stated in this License.

5. Submission of Contributions. Unless You explicitly state otherwise,

 any Contribution intentionally submitted for inclusion in the Work by You to the Licensor shall be under the terms and conditions of this License, without any additional terms or conditions. Notwithstanding the above, nothing herein shall supersede or modify the terms of any separate license agreement you may have executed with Licensor regarding such Contributions.

- 6. Trademarks. This License does not grant permission to use the trade names, trademarks, service marks, or product names of the Licensor, except as required for reasonable and customary use in describing the origin of the Work and reproducing the content of the NOTICE file.
- 7. Disclaimer of Warranty. Unless required by applicable law or agreed to in writing, Licensor provides the Work (and each Contributor provides its Contributions) on an "AS IS" BASIS, WITHOUT WARRANTIES OR CONDITIONS OF ANY KIND, either express or implied, including, without limitation, any warranties or conditions of TITLE, NON-INFRINGEMENT, MERCHANTABILITY, or FITNESS FOR A PARTICULAR PURPOSE. You are solely responsible for determining the appropriateness of using or redistributing the Work and assume any risks associated with Your exercise of permissions under this License.
- 8. Limitation of Liability. In no event and under no legal theory, whether in tort (including negligence), contract, or otherwise, unless required by applicable law (such as deliberate and grossly negligent acts) or agreed to in writing, shall any Contributor be liable to You for damages, including any direct, indirect, special, incidental, or consequential damages of any character arising as a result of this License or out of the use or inability to use the Work (including but not limited to damages for loss of goodwill, work stoppage, computer failure or malfunction, or any and all other commercial damages or losses), even if such Contributor has been advised of the possibility of such damages.
- 9. Accepting Warranty or Additional Liability. While redistributing the Work or Derivative Works thereof, You may choose to offer, and charge a fee for, acceptance of support, warranty, indemnity, or other liability obligations and/or rights consistent with this License. However, in accepting such obligations, You may act only on Your own behalf and on Your sole responsibility, not on behalf of any other Contributor, and only if You agree to indemnify, defend, and hold each Contributor harmless for any liability incurred by, or claims asserted against, such Contributor by reason of your accepting any such warranty or additional liability.

#### END OF TERMS AND CONDITIONS

APPENDIX: How to apply the Apache License to your work.

 To apply the Apache License to your work, attach the following boilerplate notice, with the fields enclosed by brackets "[]" replaced with your own identifying information. (Don't include the brackets!) The text should be enclosed in the appropriate comment syntax for the file format. We also recommend that a file or class name and description of purpose be included on the same "printed page" as the copyright notice for easier identification within third-party archives.

Copyright [yyyy] [name of copyright owner]

 Licensed under the Apache License, Version 2.0 (the "License"); you may not use this file except in compliance with the License. You may obtain a copy of the License at

http://www.apache.org/licenses/LICENSE-2.0

 Unless required by applicable law or agreed to in writing, software distributed under the License is distributed on an "AS IS" BASIS, WITHOUT WARRANTIES OR CONDITIONS OF ANY KIND, either express or implied. See the License for the specific language governing permissions and limitations under the License.

## **1.181 scala-parser-combinators 1.0.5**

## **1.181.1 Available under license :**

Apache License

Version 2.0, January 2004

http://www.apache.org/licenses/

TERMS AND CONDITIONS FOR USE, REPRODUCTION, AND DISTRIBUTION

1. Definitions.

"License" shall mean the terms and conditions for use, reproduction, and distribution as defined by Sections 1 through 9 of this document.

"Licensor" shall mean the copyright owner or entity authorized by the copyright owner that is granting the License.

"Legal Entity" shall mean the union of the acting entity and all other entities that control, are controlled by, or are under common control with that entity. For the purposes of this definition, "control" means (i) the power, direct or indirect, to cause the direction or management of such entity, whether by contract or otherwise, or (ii) ownership of fifty percent (50%) or more of the outstanding shares, or (iii) beneficial ownership of such entity.

"You" (or "Your") shall mean an individual or Legal Entity exercising permissions granted by this License.

"Source" form shall mean the preferred form for making modifications, including but not limited to software source code, documentation source, and configuration files.

"Object" form shall mean any form resulting from mechanical transformation or translation of a Source form, including but not limited to compiled object code, generated documentation, and conversions to other media types.

"Work" shall mean the work of authorship, whether in Source or Object form, made available under the License, as indicated by a copyright notice that is included in or attached to the work (an example is provided in the Appendix below).

"Derivative Works" shall mean any work, whether in Source or Object form, that is based on (or derived from) the Work and for which the editorial revisions, annotations, elaborations, or other modifications represent, as a whole, an original work of authorship. For the purposes of this License, Derivative Works shall not include works that remain separable from, or merely link (or bind by name) to the interfaces of, the Work and Derivative Works thereof.

"Contribution" shall mean any work of authorship, including the original version of the Work and any modifications or additions to that Work or Derivative Works thereof, that is intentionally submitted to Licensor for inclusion in the Work by the copyright owner or by an individual or Legal Entity authorized to submit on behalf of the copyright owner. For the purposes of this definition, "submitted" means any form of electronic, verbal, or written communication sent to the Licensor or its representatives, including but not limited to communication on electronic mailing lists, source code control systems, and issue tracking systems that are managed by, or on behalf of, the Licensor for the purpose of discussing and improving the Work, but excluding communication that is conspicuously marked or otherwise designated in writing by the copyright owner as "Not a Contribution."

"Contributor" shall mean Licensor and any individual or Legal Entity on behalf of whom a Contribution has been received by Licensor and subsequently incorporated within the Work.

2. Grant of Copyright License. Subject to the terms and conditions of this License, each Contributor hereby grants to You a perpetual, worldwide, non-exclusive, no-charge, royalty-free, irrevocable copyright license to reproduce, prepare Derivative Works of, publicly display, publicly perform, sublicense, and distribute the Work and such Derivative Works in Source or Object form.

3. Grant of Patent License. Subject to the terms and conditions of this License, each Contributor hereby grants to You a perpetual, worldwide, non-exclusive, no-charge, royalty-free, irrevocable (except as stated in this section) patent license to make, have made, use, offer to sell, sell, import, and otherwise transfer the Work, where such license applies only to those patent claims licensable by such Contributor that are necessarily infringed by their Contribution(s) alone or by combination of their Contribution(s) with the Work to which such Contribution(s) was submitted. If You institute patent litigation against any entity (including a cross-claim or counterclaim in a lawsuit) alleging that the Work or a Contribution incorporated within the Work constitutes direct or contributory patent infringement, then any patent licenses granted to You under this License for that Work shall terminate as of the date such litigation is filed.

4. Redistribution. You may reproduce and distribute copies of the Work or Derivative Works thereof in any medium, with or without modifications, and in Source or Object form, provided that You meet the following conditions:

You must give any other recipients of the Work or Derivative Works a copy of this License; and You must cause any modified files to carry prominent notices stating that You changed the files; and You must retain, in the Source form of any Derivative Works that You distribute, all copyright, patent, trademark, and attribution notices from the Source form of the Work, excluding those notices that do not pertain to any part of the Derivative Works; and

If the Work includes a "NOTICE" text file as part of its distribution, then any Derivative Works that You distribute must include a readable copy of the attribution notices contained within such NOTICE file, excluding those notices that do not pertain to any part of the Derivative Works, in at least one of the following places: within a NOTICE text file distributed as part of the Derivative Works; within the Source form or documentation, if provided along with the Derivative Works; or, within a display generated by the Derivative Works, if and wherever such third-party notices normally appear. The contents of the NOTICE file are for informational purposes only and do not modify the License. You may add Your own attribution notices within Derivative Works that You distribute, alongside or as an addendum to the NOTICE text from the Work, provided that such additional attribution notices cannot be construed as modifying the License.

You may add Your own copyright statement to Your modifications and may provide additional or different license terms and conditions for use, reproduction, or distribution of Your modifications, or for any such Derivative Works as a whole, provided Your use, reproduction, and distribution of the Work otherwise complies with the conditions stated in this License.

5. Submission of Contributions. Unless You explicitly state otherwise, any Contribution intentionally submitted for inclusion in the Work by You to the Licensor shall be under the terms and conditions of this License, without any additional terms or conditions. Notwithstanding the above, nothing herein shall supersede or modify the terms of any separate license agreement you may have executed with Licensor regarding such Contributions.

6. Trademarks. This License does not grant permission to use the trade names, trademarks, service marks, or product names of the Licensor, except as required for reasonable and customary use in describing the origin of the Work and reproducing the content of the NOTICE file.

7. Disclaimer of Warranty. Unless required by applicable law or agreed to in writing, Licensor provides the Work (and each Contributor provides its Contributions) on an "AS IS" BASIS, WITHOUT WARRANTIES OR CONDITIONS OF ANY KIND, either express or implied, including, without limitation, any warranties or conditions of TITLE, NON-INFRINGEMENT, MERCHANTABILITY, or FITNESS FOR A PARTICULAR PURPOSE. You are solely responsible for determining the appropriateness of using or redistributing the Work and assume any risks associated with Your exercise of permissions under this License.

8. Limitation of Liability. In no event and under no legal theory, whether in tort (including negligence), contract, or otherwise, unless required by applicable law (such as deliberate and grossly negligent acts) or agreed to in writing, shall any Contributor be liable to You for damages, including any direct, indirect, special, incidental, or consequential damages of any character arising as a result of this License or out of the use or inability to use the Work (including but not limited to damages for loss of goodwill, work stoppage, computer failure or malfunction, or any and all other commercial damages or losses), even if such Contributor has been advised of the possibility of such damages.

9. Accepting Warranty or Additional Liability. While redistributing the Work or Derivative Works thereof, You may choose to offer, and charge a fee for, acceptance of support, warranty, indemnity, or other liability obligations and/or rights consistent with this License. However, in accepting such obligations, You may act only on Your own behalf and on Your sole responsibility, not on behalf of any other Contributor, and only if You agree to indemnify, defend,

and hold each Contributor harmless for any liability incurred by, or claims asserted against, such Contributor by reason of your accepting any such warranty or additional liability.

#### END OF TERMS AND CONDITIONS

#### APPENDIX: HOW TO APPLY THE APACHE LICENSE TO YOUR WORK

To apply the Apache License to your work, attach the following boilerplate notice, with the fields enclosed by brackets "[]" replaced with your own identifying information. (Don't include the brackets!) The text should be enclosed in the appropriate comment syntax for the file format. We also recommend that a file or class name and description of purpose be included on the same "printed page" as the copyright notice for easier identification within third-party archives.

Copyright [yyyy] [name of copyright owner]

Licensed under the Apache License, Version 2.0 (the "License"); you may not use this file except in compliance with the License. You may obtain a copy of the License at

http://www.apache.org/licenses/LICENSE-2.0

Unless required by applicable law or agreed to in writing, software distributed under the License is distributed on an "AS IS" BASIS, WITHOUT WARRANTIES OR CONDITIONS OF ANY KIND, either express or implied. See the License for the specific language governing permissions and limitations under the License.

## **1.182 jackson-datatype-jsr310 2.10.2**

## **1.182.1 Available under license :**

This copy of Jackson JSON processor streaming parser/generator is licensed under the Apache (Software) License, version 2.0 ("the License"). See the License for details about distribution rights, and the specific rights regarding derivate works.

You may obtain a copy of the License at:

http://www.apache.org/licenses/LICENSE-2.0

## **1.183 jersey-container-servlet 2.25.1**

### **1.183.1 Available under license :**

COMMON DEVELOPMENT AND DISTRIBUTION LICENSE (CDDL) Version 1.0

\*

1. Definitions.

o

1.1. ?Contributor? means each individual or entity that creates or contributes to the creation of Modifications.

o

 1.2. ?Contributor Version? means the combination of the Original Software, prior Modifications used by a Contributor (if any), and the Modifications made by that particular Contributor.

o

 1.3. ?Covered Software? means (a) the Original Software, or (b) Modifications, or (c) the combination of files containing Original Software with files containing Modifications, in each case including portions thereof.

o

1.4. ?Executable? means the Covered Software in any form other than Source Code.

o

 1.5. ?Initial Developer? means the individual or entity that first makes Original Software available under this License.

o

 1.6. ?Larger Work? means a work which combines Covered Software or portions thereof with code not governed by the terms of this License.

o

1.7. ?License? means this document.

o

 1.8. ?Licensable? means having the right to grant, to the maximum extent possible, whether at the time of the initial grant or subsequently acquired, any and all of the rights conveyed herein.

#### o

1.9. ?Modifications? means the Source Code and Executable form of any of the following:

 A. Any file that results from an addition to, deletion from or modification of the contents of a file containing Original Software or previous Modifications;

+

+

 B. Any new file that contains any part of the Original Software or previous Modification; or  $^{+}$ 

C. Any new file that is contributed or otherwise made available under the terms of this License.

o

 1.10. ?Original Software? means the Source Code and Executable form of computer software code that is originally released under this License.

 1.11. ?Patent Claims? means any patent claim(s), now owned or hereafter acquired, including without limitation, method, process, and apparatus claims, in any patent Licensable by grantor.

o

o

 1.12. ?Source Code? means (a) the common form of computer software code in which modifications are made and (b) associated documentation included in or with such code.

o

 1.13. ?You? (or ?Your?) means an individual or a legal entity exercising rights under, and complying with all of the terms of, this License. For legal entities, ?You? includes any entity which controls, is controlled by, or is under common control with You. For purposes of this definition, ?control? means (a) the power, direct or indirect, to cause the direction or management of such entity, whether by contract or otherwise, or (b) ownership of more than fifty percent (50%) of the outstanding shares or beneficial ownership of such entity. \*

2. License Grants.

o

2.1. The Initial Developer Grant.

 Conditioned upon Your compliance with Section 3.1 below and subject to third party intellectual property claims, the Initial Developer hereby grants You a world-wide, royalty-free, non-exclusive license:

+

 (a) under intellectual property rights (other than patent or trademark) Licensable by Initial Developer, to use, reproduce, modify, display, perform, sublicense and distribute the Original Software (or portions thereof), with or without Modifications, and/or as part of a Larger Work; and

 $+$ 

 (b) under Patent Claims infringed by the making, using or selling of Original Software, to make, have made, use, practice, sell, and offer for sale, and/or otherwise dispose of the Original Software (or portions thereof).  $^{+}$ 

 (c) The licenses granted in Sections 2.1(a) and (b) are effective on the date Initial Developer first distributes or otherwise makes the Original Software available to a third party under the terms of this License.  $+$ 

 (d) Notwithstanding Section 2.1(b) above, no patent license is granted: (1) for code that You delete from the Original Software, or (2) for infringements caused by: (i) the modification of the Original Software, or (ii) the combination of the Original Software with other software or devices.

o

2.2. Contributor Grant.

 Conditioned upon Your compliance with Section 3.1 below and subject to third party intellectual property claims, each Contributor hereby grants You a world-wide, royalty-free, non-exclusive license:

 (a) under intellectual property rights (other than patent or trademark) Licensable by Contributor to use, reproduce, modify, display, perform, sublicense and distribute the Modifications created by such Contributor (or portions thereof), either on an unmodified basis, with other Modifications, as Covered Software and/or as part of a Larger Work; and

 $^{+}$ 

 $+$ 

 (b) under Patent Claims infringed by the making, using, or selling of Modifications made by that Contributor either alone and/or in combination with its Contributor Version (or portions of such combination), to make, use, sell, offer for sale, have made, and/or otherwise dispose of: (1) Modifications made by that Contributor (or portions thereof); and (2) the combination of Modifications made by that Contributor with its Contributor Version (or portions of such combination).

 $+$ 

 (c) The licenses granted in Sections 2.2(a) and 2.2(b) are effective on the date Contributor first distributes or otherwise makes the Modifications available to a third party.

+

 (d) Notwithstanding Section 2.2(b) above, no patent license is granted: (1) for any code that Contributor has deleted from the Contributor Version; (2) for infringements caused by: (i) third party modifications of Contributor Version, or (ii) the combination of Modifications made by that Contributor with other software (except as part of the Contributor Version) or other devices; or (3) under Patent Claims infringed by Covered Software in the absence of Modifications made by that Contributor.

\*

3. Distribution Obligations.

o

3.1. Availability of Source Code.

 Any Covered Software that You distribute or otherwise make available in Executable form must also be made available in Source Code form and that Source Code form must be distributed only under the terms of this License. You must include a copy of this License with every copy of the Source Code form of the Covered Software You distribute or otherwise make available. You must inform recipients of any such Covered Software in Executable form as to how they can obtain such Covered Software in Source Code form in a reasonable manner on or through a medium customarily used for software exchange.

o

3.2. Modifications.

 The Modifications that You create or to which You contribute are governed by the terms of this License. You represent that You believe Your Modifications are Your original creation(s) and/or You have sufficient rights to grant the rights conveyed by this License.

o

3.3. Required Notices.

 You must include a notice in each of Your Modifications that identifies You as the Contributor of the Modification. You may not remove or alter any copyright, patent or trademark notices contained within the Covered Software, or any notices of licensing or any descriptive text giving attribution to any Contributor or the Initial Developer.

o

#### 3.4. Application of Additional Terms.

 You may not offer or impose any terms on any Covered Software in Source Code form that alters or restricts the applicable version of this License or the recipients? rights hereunder. You may choose to offer, and to charge a fee for, warranty, support, indemnity or liability obligations to one or more recipients of Covered Software. However, you may do so only on Your own behalf, and not on behalf of the Initial Developer or any Contributor. You must make it absolutely clear that any such warranty, support, indemnity or liability obligation is offered by You alone, and You hereby agree to indemnify the Initial Developer and every Contributor for any liability incurred by the Initial Developer or such Contributor as a result of warranty, support, indemnity or liability terms You offer.

o

3.5. Distribution of Executable Versions.

 You may distribute the Executable form of the Covered Software under the terms of this License or under the terms of a license of Your choice, which may contain terms different from this License, provided that You are in compliance with the terms of this License and that the license for the Executable form does not attempt to limit or alter the recipient?s rights in the Source Code form from the rights set forth in this License. If You distribute the Covered Software in Executable form under a different license, You must make it absolutely clear that any terms which differ from this License are offered by You alone, not by the Initial Developer or Contributor. You hereby agree to indemnify the Initial Developer and every Contributor for any liability incurred by the Initial Developer or such Contributor as a result of any such terms You offer.

o

#### 3.6. Larger Works.

 You may create a Larger Work by combining Covered Software with other code not governed by the terms of this License and distribute the Larger Work as a single product. In such a case, You must make sure the requirements of this License are fulfilled for the Covered Software.

o

\*

4.1. New Versions.

4. Versions of the License.

 Sun Microsystems, Inc. is the initial license steward and may publish revised and/or new versions of this License from time to time. Each version will be given a distinguishing version number. Except as provided in Section 4.3, no one other than the license steward has the right to modify this License.

o

4.2. Effect of New Versions.

 You may always continue to use, distribute or otherwise make the Covered Software available under the terms of the version of the License under which You originally received the Covered Software. If the Initial Developer includes a notice in the Original Software prohibiting it from being distributed or otherwise made available under any subsequent version of the License, You must distribute and make the Covered Software available under the terms of the version of the License under which You originally received the Covered Software. Otherwise, You may also choose to use, distribute or otherwise make the Covered Software available under the terms of any subsequent version of the License published by the license steward.

o

\*

4.3. Modified Versions.

 When You are an Initial Developer and You want to create a new license for Your Original Software, You may create and use a modified version of this License if You: (a) rename the license and remove any references to the name of the license steward (except to note that the license differs from this License); and (b) otherwise make it clear that the license contains terms which differ from this License.

5. DISCLAIMER OF WARRANTY.

 COVERED SOFTWARE IS PROVIDED UNDER THIS LICENSE ON AN ?AS IS? BASIS, WITHOUT WARRANTY OF ANY KIND, EITHER EXPRESSED OR IMPLIED, INCLUDING, WITHOUT LIMITATION, WARRANTIES THAT THE COVERED SOFTWARE IS FREE OF DEFECTS, MERCHANTABLE, FIT FOR A PARTICULAR PURPOSE OR NON-INFRINGING. THE ENTIRE RISK AS TO THE QUALITY AND PERFORMANCE OF THE COVERED SOFTWARE IS WITH YOU. SHOULD ANY COVERED SOFTWARE PROVE DEFECTIVE IN ANY RESPECT, YOU (NOT THE INITIAL DEVELOPER OR ANY OTHER CONTRIBUTOR) ASSUME THE COST OF ANY NECESSARY SERVICING, REPAIR OR CORRECTION. THIS DISCLAIMER OF WARRANTY CONSTITUTES AN ESSENTIAL PART OF THIS LICENSE. NO USE OF ANY COVERED SOFTWARE IS AUTHORIZED HEREUNDER EXCEPT UNDER THIS DISCLAIMER. \*

6. TERMINATION.

o

 6.1. This License and the rights granted hereunder will terminate automatically if You fail to comply with terms herein and fail to cure such breach within 30 days of becoming aware of the breach. Provisions which, by their nature, must remain in effect beyond the termination of this License shall survive.

o

 6.2. If You assert a patent infringement claim (excluding declaratory judgment actions) against Initial Developer or a Contributor (the Initial Developer or Contributor against whom You assert such claim is referred to as ?Participant?) alleging that the Participant Software (meaning the Contributor Version where the Participant is a Contributor or the Original Software where the Participant is the Initial Developer) directly or indirectly infringes any patent, then any and all rights granted directly or indirectly to You by such Participant, the Initial Developer (if the Initial Developer is not the Participant) and all Contributors under Sections 2.1 and/or 2.2 of this License shall, upon 60 days notice from Participant terminate prospectively and automatically at the expiration of such 60 day notice period, unless if within such 60 day period You withdraw Your claim with respect to the Participant Software against such Participant either unilaterally or pursuant to a written agreement with Participant.

 6.3. In the event of termination under Sections 6.1 or 6.2 above, all end user licenses that have been validly granted by You or any distributor hereunder prior to termination (excluding licenses granted to You by any distributor) shall survive termination.

#### 7. LIMITATION OF LIABILITY.

 UNDER NO CIRCUMSTANCES AND UNDER NO LEGAL THEORY, WHETHER TORT (INCLUDING NEGLIGENCE), CONTRACT, OR OTHERWISE, SHALL YOU, THE INITIAL DEVELOPER, ANY OTHER CONTRIBUTOR, OR ANY DISTRIBUTOR OF COVERED SOFTWARE, OR ANY SUPPLIER OF ANY OF SUCH PARTIES, BE LIABLE TO ANY PERSON FOR ANY INDIRECT, SPECIAL, INCIDENTAL, OR CONSEQUENTIAL DAMAGES OF ANY CHARACTER INCLUDING, WITHOUT LIMITATION, DAMAGES FOR LOST PROFITS, LOSS OF GOODWILL, WORK STOPPAGE, COMPUTER FAILURE OR MALFUNCTION, OR ANY AND ALL OTHER COMMERCIAL DAMAGES OR LOSSES, EVEN IF SUCH PARTY SHALL HAVE BEEN INFORMED OF THE POSSIBILITY OF SUCH DAMAGES. THIS LIMITATION OF LIABILITY SHALL NOT APPLY TO LIABILITY FOR DEATH OR PERSONAL INJURY RESULTING FROM SUCH PARTY?S NEGLIGENCE TO THE EXTENT APPLICABLE LAW PROHIBITS SUCH LIMITATION. SOME JURISDICTIONS DO NOT ALLOW THE EXCLUSION OR LIMITATION OF INCIDENTAL OR CONSEQUENTIAL DAMAGES, SO THIS EXCLUSION AND LIMITATION MAY NOT APPLY TO YOU.

\*

#### 8. U.S. GOVERNMENT END USERS.

 The Covered Software is a ?commercial item,? as that term is defined in 48 C.F.R. 2.101 (Oct. 1995), consisting of ?commercial computer software? (as that term is defined at 48 C.F.R. ? 252.227-7014(a)(1)) and ?commercial computer software documentation? as such terms are used in 48 C.F.R. 12.212 (Sept. 1995). Consistent with 48 C.F.R. 12.212 and 48 C.F.R. 227.7202-1 through 227.7202-4 (June 1995), all U.S. Government End Users acquire Covered Software with only those rights set forth herein. This U.S. Government Rights clause is in lieu of, and supersedes, any other FAR, DFAR, or other clause or provision that addresses Government rights in computer software under this License.

\*

#### 9. MISCELLANEOUS.

 This License represents the complete agreement concerning subject matter hereof. If any provision of this License is held to be unenforceable, such provision shall be reformed only to the extent necessary to make it enforceable. This License shall be governed by the law of the jurisdiction specified in a notice contained within the Original Software (except to the extent applicable law, if any, provides otherwise), excluding such jurisdiction?s conflict-of-law provisions. Any litigation relating to this License shall be subject to the jurisdiction of the courts located in the jurisdiction and venue specified in a notice contained within the Original Software, with the losing party responsible for costs, including, without limitation, court costs and reasonable attorneys? fees and expenses. The application of the United Nations Convention on Contracts for the International Sale of Goods is expressly excluded. Any law or regulation which provides that the language of a contract shall be construed against the drafter shall not apply to this License. You agree that You alone are responsible for compliance with the United States export administration regulations (and the export control laws and regulation of any other countries) when You use,

\*

distribute or otherwise make available any Covered Software.

\*

10. RESPONSIBILITY FOR CLAIMS.

 As between Initial Developer and the Contributors, each party is responsible for claims and damages arising, directly or indirectly, out of its utilization of rights under this License and You agree to work with Initial Developer and Contributors to distribute such responsibility on an equitable basis. Nothing herein is intended or shall be deemed to constitute any admission of liability.

## **1.184 dropwizard 1.3.23**

### **1.184.1 Available under license :**

Apache License

Version 2.0, January 2004

http://www.apache.org/licenses/

#### TERMS AND CONDITIONS FOR USE, REPRODUCTION, AND DISTRIBUTION

1. Definitions.

"License" shall mean the terms and conditions for use, reproduction, and distribution as defined by Sections 1 through 9 of this document.

"Licensor" shall mean the copyright owner or entity authorized by the copyright owner that is granting the License.

"Legal Entity" shall mean the union of the acting entity and all other entities that control, are controlled by, or are under common control with that entity. For the purposes of this definition, "control" means (i) the power, direct or indirect, to cause the direction or management of such entity, whether by contract or otherwise, or (ii) ownership of fifty percent (50%) or more of the outstanding shares, or (iii) beneficial ownership of such entity.

"You" (or "Your") shall mean an individual or Legal Entity exercising permissions granted by this License.

"Source" form shall mean the preferred form for making modifications, including but not limited to software source code, documentation source, and configuration files.

"Object" form shall mean any form resulting from mechanical transformation or translation of a Source form, including but not limited to compiled object code, generated documentation, and conversions to other media types.

"Work" shall mean the work of authorship, whether in Source or Object form, made available under the License, as indicated by a copyright notice that is included in or attached to the work (an example is provided in the Appendix below).

"Derivative Works" shall mean any work, whether in Source or Object form, that is based on (or derived from) the Work and for which the editorial revisions, annotations, elaborations, or other modifications represent, as a whole,

an original work of authorship. For the purposes of this License, Derivative Works shall not include works that remain separable from, or merely link (or bind by name) to the interfaces of, the Work and Derivative Works thereof.

"Contribution" shall mean any work of authorship, including the original version of the Work and any modifications or additions to that Work or Derivative Works thereof, that is intentionally submitted to Licensor for inclusion in the Work by the copyright owner or by an individual or Legal Entity authorized to submit on behalf of the copyright owner. For the purposes of this definition, "submitted" means any form of electronic, verbal, or written communication sent to the Licensor or its representatives, including but not limited to communication on electronic mailing lists, source code control systems, and issue tracking systems that are managed by, or on behalf of, the Licensor for the purpose of discussing and improving the Work, but excluding communication that is conspicuously marked or otherwise designated in writing by the copyright owner as "Not a Contribution."

"Contributor" shall mean Licensor and any individual or Legal Entity on behalf of whom a Contribution has been received by Licensor and subsequently incorporated within the Work.

2. Grant of Copyright License. Subject to the terms and conditions of this License, each Contributor hereby grants to You a perpetual, worldwide, non-exclusive, no-charge, royalty-free, irrevocable copyright license to reproduce, prepare Derivative Works of, publicly display, publicly perform, sublicense, and distribute the Work and such Derivative Works in Source or Object form.

3. Grant of Patent License. Subject to the terms and conditions of this License, each Contributor hereby grants to You a perpetual, worldwide, non-exclusive, no-charge, royalty-free, irrevocable (except as stated in this section) patent license to make, have made, use, offer to sell, sell, import, and otherwise transfer the Work, where such license applies only to those patent claims licensable by such Contributor that are necessarily infringed by their Contribution(s) alone or by combination of their Contribution(s) with the Work to which such Contribution(s) was submitted. If You institute patent litigation against any entity (including a cross-claim or counterclaim in a lawsuit) alleging that the Work or a Contribution incorporated within the Work constitutes direct or contributory patent infringement, then any patent licenses granted to You under this License for that Work shall terminate as of the date such litigation is filed.

4. Redistribution. You may reproduce and distribute copies of the Work or Derivative Works thereof in any medium, with or without modifications, and in Source or Object form, provided that You meet the following conditions:

You must give any other recipients of the Work or Derivative Works a copy of this License; and You must cause any modified files to carry prominent notices stating that You changed the files; and You must retain, in the Source form of any Derivative Works that You distribute, all copyright, patent, trademark, and attribution notices from the Source form of the Work, excluding those notices that do not pertain to any part of the Derivative Works; and

If the Work includes a "NOTICE" text file as part of its distribution, then any Derivative Works that You distribute must include a readable copy of the attribution notices contained within such NOTICE file, excluding those notices that do not pertain to any part of the Derivative Works, in at least one of the following places: within a NOTICE text file distributed as part of the Derivative Works; within the Source form or documentation, if provided along with the Derivative Works; or, within a display generated by the Derivative Works, if and wherever such third-party notices normally appear. The contents of the NOTICE file are for informational purposes only and do not modify the License. You may add Your own attribution notices within Derivative Works that You distribute, alongside or as an addendum to the NOTICE text from the Work, provided that such additional attribution notices cannot be construed

as modifying the License.

You may add Your own copyright statement to Your modifications and may provide additional or different license terms and conditions for use, reproduction, or distribution of Your modifications, or for any such Derivative Works as a whole, provided Your use, reproduction, and distribution of the Work otherwise complies with the conditions stated in this License.

5. Submission of Contributions. Unless You explicitly state otherwise, any Contribution intentionally submitted for inclusion in the Work by You to the Licensor shall be under the terms and conditions of this License, without any additional terms or conditions. Notwithstanding the above, nothing herein shall supersede or modify the terms of any separate license agreement you may have executed with Licensor regarding such Contributions.

6. Trademarks. This License does not grant permission to use the trade names, trademarks, service marks, or product names of the Licensor, except as required for reasonable and customary use in describing the origin of the Work and reproducing the content of the NOTICE file.

7. Disclaimer of Warranty. Unless required by applicable law or agreed to in writing, Licensor provides the Work (and each Contributor provides its Contributions) on an "AS IS" BASIS, WITHOUT WARRANTIES OR CONDITIONS OF ANY KIND, either express or implied, including, without limitation, any warranties or conditions of TITLE, NON-INFRINGEMENT, MERCHANTABILITY, or FITNESS FOR A PARTICULAR PURPOSE. You are solely responsible for determining the appropriateness of using or redistributing the Work and assume any risks associated with Your exercise of permissions under this License.

8. Limitation of Liability. In no event and under no legal theory, whether in tort (including negligence), contract, or otherwise, unless required by applicable law (such as deliberate and grossly negligent acts) or agreed to in writing, shall any Contributor be liable to You for damages, including any direct, indirect, special, incidental, or consequential damages of any character arising as a result of this License or out of the use or inability to use the Work (including but not limited to damages for loss of goodwill, work stoppage, computer failure or malfunction, or any and all other commercial damages or losses), even if such Contributor has been advised of the possibility of such damages.

9. Accepting Warranty or Additional Liability. While redistributing the Work or Derivative Works thereof, You may choose to offer, and charge a fee for, acceptance of support, warranty, indemnity, or other liability obligations and/or rights consistent with this License. However, in accepting such obligations, You may act only on Your own behalf and on Your sole responsibility, not on behalf of any other Contributor, and only if You agree to indemnify, defend, and hold each Contributor harmless for any liability incurred by, or claims asserted against, such Contributor by reason of your accepting any such warranty or additional liability.

#### END OF TERMS AND CONDITIONS

#### APPENDIX: HOW TO APPLY THE APACHE LICENSE TO YOUR WORK

To apply the Apache License to your work, attach the following boilerplate notice, with the fields enclosed by brackets "[]" replaced with your own identifying information. (Don't include the brackets!) The text should be enclosed in the appropriate comment syntax for the file format. We also recommend that a file or class name and description of purpose be included on the same "printed page" as the copyright notice for easier identification within third-party archives.

Copyright [yyyy] [name of copyright owner]

Licensed under the Apache License, Version 2.0 (the "License"); you may not use this file except in compliance with the License. You may obtain a copy of the License at

http://www.apache.org/licenses/LICENSE-2.0

Unless required by applicable law or agreed to in writing, software distributed under the License is distributed on an "AS IS" BASIS, WITHOUT WARRANTIES OR CONDITIONS OF ANY KIND, either express or implied. See the License for the specific language governing permissions and limitations under the License.

## **1.185 jakarta-json-processing-api 2.0.1**

### **1.185.1 Available under license :**

# Eclipse Public License - v 2.0

 THE ACCOMPANYING PROGRAM IS PROVIDED UNDER THE TERMS OF THIS ECLIPSE PUBLIC LICENSE ("AGREEMENT"). ANY USE, REPRODUCTION OR DISTRIBUTION OF THE PROGRAM CONSTITUTES RECIPIENT'S ACCEPTANCE OF THIS AGREEMENT.

#### 1. DEFINITIONS

"Contribution" means:

 a) in the case of the initial Contributor, the initial content Distributed under this Agreement, and

b) in the case of each subsequent Contributor:

- i) changes to the Program, and
- ii) additions to the Program;

 where such changes and/or additions to the Program originate from and are Distributed by that particular Contributor. A Contribution "originates" from a Contributor if it was added to the Program by such Contributor itself or anyone acting on such Contributor's behalf. Contributions do not include changes or additions to the Program that are not Modified Works.

"Contributor" means any person or entity that Distributes the Program.

 "Licensed Patents" mean patent claims licensable by a Contributor which are necessarily infringed by the use or sale of its Contribution alone or when combined with the Program.

 "Program" means the Contributions Distributed in accordance with this Agreement.

 "Recipient" means anyone who receives the Program under this Agreement or any Secondary License (as applicable), including Contributors.

 "Derivative Works" shall mean any work, whether in Source Code or other form, that is based on (or derived from) the Program and for which the editorial revisions, annotations, elaborations, or other modifications represent, as a whole, an original work of authorship.

 "Modified Works" shall mean any work in Source Code or other form that results from an addition to, deletion from, or modification of the contents of the Program, including, for purposes of clarity any new file in Source Code form that contains any contents of the Program. Modified Works shall not include works that contain only declarations, interfaces, types, classes, structures, or files of the Program solely in each case in order to link to, bind by name, or subclass the Program or Modified Works thereof.

 "Distribute" means the acts of a) distributing or b) making available in any manner that enables the transfer of a copy.

 "Source Code" means the form of a Program preferred for making modifications, including but not limited to software source code, documentation source, and configuration files.

 "Secondary License" means either the GNU General Public License, Version 2.0, or any later versions of that license, including any exceptions or additional permissions as identified by the initial Contributor.

#### 2. GRANT OF RIGHTS

 a) Subject to the terms of this Agreement, each Contributor hereby grants Recipient a non-exclusive, worldwide, royalty-free copyright license to reproduce, prepare Derivative Works of, publicly display, publicly perform, Distribute and sublicense the Contribution of such Contributor, if any, and such Derivative Works.

 b) Subject to the terms of this Agreement, each Contributor hereby grants Recipient a non-exclusive, worldwide, royalty-free patent license under Licensed Patents to make, use, sell, offer to sell, import and otherwise transfer the Contribution of such Contributor, if any, in Source Code or other form. This patent license shall apply to the combination of the Contribution and the Program if, at the time the Contribution is added by the Contributor, such addition of the Contribution causes such combination to be covered by the Licensed Patents. The patent license shall not apply to any other combinations which include the Contribution. No hardware per se is licensed hereunder.

 c) Recipient understands that although each Contributor grants the licenses to its Contributions set forth herein, no assurances are provided by any Contributor that the Program does not infringe the patent or other intellectual property rights of any other entity. Each Contributor disclaims any liability to Recipient for claims brought by any other entity based on infringement of intellectual property rights or otherwise. As a condition to exercising the rights and licenses granted hereunder, each Recipient hereby assumes sole responsibility to secure any other intellectual property rights needed, if any. For example, if a third party patent license is required to allow Recipient to Distribute the Program, it is Recipient's responsibility to acquire that license before distributing the Program.

 d) Each Contributor represents that to its knowledge it has sufficient copyright rights in its Contribution, if any, to grant the copyright license set forth in this Agreement.

 e) Notwithstanding the terms of any Secondary License, no Contributor makes additional grants to any Recipient (other than those set forth in this Agreement) as a result of such Recipient's receipt of the Program under the terms of a Secondary License (if permitted under the terms of Section 3).

#### 3. REQUIREMENTS

3.1 If a Contributor Distributes the Program in any form, then:

 a) the Program must also be made available as Source Code, in accordance with section 3.2, and the Contributor must accompany the Program with a statement that the Source Code for the Program is available under this Agreement, and informs Recipients how to obtain it in a reasonable manner on or through a medium customarily used for software exchange; and

 b) the Contributor may Distribute the Program under a license different than this Agreement, provided that such license: i) effectively disclaims on behalf of all other Contributors all warranties and conditions, express and implied, including warranties or conditions of title and non-infringement, and implied warranties or conditions of merchantability and fitness

for a particular purpose;

 ii) effectively excludes on behalf of all other Contributors all liability for damages, including direct, indirect, special, incidental and consequential damages, such as lost profits;

 iii) does not attempt to limit or alter the recipients' rights in the Source Code under section 3.2; and

 iv) requires any subsequent distribution of the Program by any party to be under a license that satisfies the requirements of this section 3.

#### 3.2 When the Program is Distributed as Source Code:

 a) it must be made available under this Agreement, or if the Program (i) is combined with other material in a separate file or files made available under a Secondary License, and (ii) the initial Contributor attached to the Source Code the notice described in Exhibit A of this Agreement, then the Program may be made available under the terms of such Secondary Licenses, and

 b) a copy of this Agreement must be included with each copy of the Program.

 3.3 Contributors may not remove or alter any copyright, patent, trademark, attribution notices, disclaimers of warranty, or limitations of liability ("notices") contained within the Program from any copy of the Program which they Distribute, provided that Contributors may add their own appropriate notices.

#### 4. COMMERCIAL DISTRIBUTION

 Commercial distributors of software may accept certain responsibilities with respect to end users, business partners and the like. While this license is intended to facilitate the commercial use of the Program, the Contributor who includes the Program in a commercial product offering should do so in a manner which does not create potential liability for other Contributors. Therefore, if a Contributor includes the Program in a commercial product offering, such Contributor ("Commercial Contributor") hereby agrees to defend and indemnify every other Contributor ("Indemnified Contributor") against any losses, damages and costs (collectively "Losses") arising from claims, lawsuits and other legal actions brought by a third party against the Indemnified Contributor to the extent caused by the acts or omissions of such Commercial Contributor in connection with its distribution of the Program in a commercial product offering. The obligations in this section do not apply to any claims or Losses relating to any actual or alleged intellectual property infringement. In order to qualify, an Indemnified Contributor must: a) promptly notify the Commercial Contributor in writing of such claim, and b) allow the Commercial Contributor to control, and cooperate with the Commercial Contributor in, the defense and any related settlement negotiations. The Indemnified Contributor may participate in any such claim at its own expense.

 For example, a Contributor might include the Program in a commercial product offering, Product X. That Contributor is then a Commercial Contributor. If that Commercial Contributor then makes performance claims, or offers warranties related to Product X, those performance claims and warranties are such Commercial Contributor's responsibility alone. Under this section, the Commercial Contributor would have to defend claims against the other Contributors related to those performance claims and warranties, and if a court requires any other Contributor to pay any damages as a result, the Commercial Contributor must pay those damages.

#### 5. NO WARRANTY

 EXCEPT AS EXPRESSLY SET FORTH IN THIS AGREEMENT, AND TO THE EXTENT PERMITTED BY APPLICABLE LAW, THE PROGRAM IS PROVIDED ON AN "AS IS" BASIS, WITHOUT WARRANTIES OR CONDITIONS OF ANY KIND, EITHER EXPRESS OR IMPLIED INCLUDING, WITHOUT LIMITATION, ANY WARRANTIES OR CONDITIONS OF TITLE, NON-INFRINGEMENT, MERCHANTABILITY OR FITNESS FOR A PARTICULAR PURPOSE. Each Recipient is solely responsible for determining the appropriateness of using and distributing the Program and assumes all risks associated with its exercise of rights under this Agreement, including but not limited to the risks and costs of program errors, compliance with applicable laws, damage to or loss of data, programs or equipment, and unavailability or interruption of operations.

#### 6. DISCLAIMER OF LIABILITY

 EXCEPT AS EXPRESSLY SET FORTH IN THIS AGREEMENT, AND TO THE EXTENT PERMITTED BY APPLICABLE LAW, NEITHER RECIPIENT NOR ANY CONTRIBUTORS SHALL HAVE ANY LIABILITY FOR ANY DIRECT, INDIRECT, INCIDENTAL, SPECIAL, EXEMPLARY, OR CONSEQUENTIAL DAMAGES (INCLUDING WITHOUT LIMITATION LOST PROFITS), HOWEVER CAUSED AND ON ANY THEORY OF LIABILITY, WHETHER IN CONTRACT, STRICT LIABILITY, OR TORT (INCLUDING NEGLIGENCE OR OTHERWISE) ARISING IN ANY WAY OUT OF THE USE OR DISTRIBUTION OF THE PROGRAM OR THE EXERCISE OF ANY RIGHTS GRANTED HEREUNDER, EVEN IF ADVISED OF THE POSSIBILITY OF SUCH DAMAGES.

#### 7. GENERAL

 If any provision of this Agreement is invalid or unenforceable under applicable law, it shall not affect the validity or enforceability of the remainder of the terms of this Agreement, and without further action by the parties hereto, such provision shall be reformed to the minimum extent necessary to make such provision valid and enforceable.

 If Recipient institutes patent litigation against any entity (including a cross-claim or counterclaim in a lawsuit) alleging that the  Program itself (excluding combinations of the Program with other software or hardware) infringes such Recipient's patent(s), then such Recipient's rights granted under Section 2(b) shall terminate as of the date such litigation is filed.

 All Recipient's rights under this Agreement shall terminate if it fails to comply with any of the material terms or conditions of this Agreement and does not cure such failure in a reasonable period of time after becoming aware of such noncompliance. If all Recipient's rights under this Agreement terminate, Recipient agrees to cease use and distribution of the Program as soon as reasonably practicable. However, Recipient's obligations under this Agreement and any licenses granted by Recipient relating to the Program shall continue and survive.

 Everyone is permitted to copy and distribute copies of this Agreement, but in order to avoid inconsistency the Agreement is copyrighted and may only be modified in the following manner. The Agreement Steward reserves the right to publish new versions (including revisions) of this Agreement from time to time. No one other than the Agreement Steward has the right to modify this Agreement. The Eclipse Foundation is the initial Agreement Steward. The Eclipse Foundation may assign the responsibility to serve as the Agreement Steward to a suitable separate entity. Each new version of the Agreement will be given a distinguishing version number. The Program (including Contributions) may always be Distributed subject to the version of the Agreement under which it was received. In addition, after a new version of the Agreement is published, Contributor may elect to Distribute the Program (including its Contributions) under the new version.

 Except as expressly stated in Sections 2(a) and 2(b) above, Recipient receives no rights or licenses to the intellectual property of any Contributor under this Agreement, whether expressly, by implication, estoppel or otherwise. All rights in the Program not expressly granted under this Agreement are reserved. Nothing in this Agreement is intended to be enforceable by any entity that is not a Contributor or Recipient. No third-party beneficiary rights are created under this Agreement.

#### Exhibit A - Form of Secondary Licenses Notice

 "This Source Code may also be made available under the following Secondary Licenses when the conditions for such availability set forth in the Eclipse Public License, v. 2.0 are satisfied: {name license(s), version(s), and exceptions or additional permissions here}."

 Simply including a copy of this Agreement, including this Exhibit A is not sufficient to license the Source Code under Secondary Licenses.

If it is not possible or desirable to put the notice in a particular

 file, then You may include the notice in a location (such as a LICENSE file in a relevant directory) where a recipient would be likely to look for such a notice.

You may add additional accurate notices of copyright ownership.

---

## The GNU General Public License (GPL) Version 2, June 1991

 Copyright (C) 1989, 1991 Free Software Foundation, Inc. 51 Franklin Street, Fifth Floor Boston, MA 02110-1335 USA

 Everyone is permitted to copy and distribute verbatim copies of this license document, but changing it is not allowed.

#### Preamble

 The licenses for most software are designed to take away your freedom to share and change it. By contrast, the GNU General Public License is intended to guarantee your freedom to share and change free software--to make sure the software is free for all its users. This General Public License applies to most of the Free Software Foundation's software and to any other program whose authors commit to using it. (Some other Free Software Foundation software is covered by the GNU Library General Public License instead.) You can apply it to your programs, too.

 When we speak of free software, we are referring to freedom, not price. Our General Public Licenses are designed to make sure that you have the freedom to distribute copies of free software (and charge for this service if you wish), that you receive source code or can get it if you want it, that you can change the software or use pieces of it in new free programs; and that you know you can do these things.

 To protect your rights, we need to make restrictions that forbid anyone to deny you these rights or to ask you to surrender the rights. These restrictions translate to certain responsibilities for you if you distribute copies of the software, or if you modify it.

 For example, if you distribute copies of such a program, whether gratis or for a fee, you must give the recipients all the rights that you have. You must make sure that they, too, receive or can get the source code. And you must show them these terms so they know their rights.

We protect your rights with two steps: (1) copyright the software, and (2) offer you this license which gives you legal permission to copy,

distribute and/or modify the software.

 Also, for each author's protection and ours, we want to make certain that everyone understands that there is no warranty for this free software. If the software is modified by someone else and passed on, we want its recipients to know that what they have is not the original, so that any problems introduced by others will not reflect on the original authors' reputations.

 Finally, any free program is threatened constantly by software patents. We wish to avoid the danger that redistributors of a free program will individually obtain patent licenses, in effect making the program proprietary. To prevent this, we have made it clear that any patent must be licensed for everyone's free use or not licensed at all.

 The precise terms and conditions for copying, distribution and modification follow.

#### TERMS AND CONDITIONS FOR COPYING, DISTRIBUTION AND MODIFICATION

 0. This License applies to any program or other work which contains a notice placed by the copyright holder saying it may be distributed under the terms of this General Public License. The "Program", below, refers to any such program or work, and a "work based on the Program" means either the Program or any derivative work under copyright law: that is to say, a work containing the Program or a portion of it, either verbatim or with modifications and/or translated into another language. (Hereinafter, translation is included without limitation in the term "modification".) Each licensee is addressed as "you".

 Activities other than copying, distribution and modification are not covered by this License; they are outside its scope. The act of running the Program is not restricted, and the output from the Program is covered only if its contents constitute a work based on the Program (independent of having been made by running the Program). Whether that is true depends on what the Program does.

 1. You may copy and distribute verbatim copies of the Program's source code as you receive it, in any medium, provided that you conspicuously and appropriately publish on each copy an appropriate copyright notice and disclaimer of warranty; keep intact all the notices that refer to this License and to the absence of any warranty; and give any other recipients of the Program a copy of this License along with the Program.

 You may charge a fee for the physical act of transferring a copy, and you may at your option offer warranty protection in exchange for a fee.

2. You may modify your copy or copies of the Program or any portion of

 it, thus forming a work based on the Program, and copy and distribute such modifications or work under the terms of Section 1 above, provided that you also meet all of these conditions:

 a) You must cause the modified files to carry prominent notices stating that you changed the files and the date of any change.

 b) You must cause any work that you distribute or publish, that in whole or in part contains or is derived from the Program or any part thereof, to be licensed as a whole at no charge to all third parties under the terms of this License.

 c) If the modified program normally reads commands interactively when run, you must cause it, when started running for such interactive use in the most ordinary way, to print or display an announcement including an appropriate copyright notice and a notice that there is no warranty (or else, saying that you provide a warranty) and that users may redistribute the program under these conditions, and telling the user how to view a copy of this License. (Exception: if the Program itself is interactive but does not normally print such an announcement, your work based on the Program is not required to print an announcement.)

 These requirements apply to the modified work as a whole. If identifiable sections of that work are not derived from the Program, and can be reasonably considered independent and separate works in themselves, then this License, and its terms, do not apply to those sections when you distribute them as separate works. But when you distribute the same sections as part of a whole which is a work based on the Program, the distribution of the whole must be on the terms of this License, whose permissions for other licensees extend to the entire whole, and thus to each and every part regardless of who wrote it.

 Thus, it is not the intent of this section to claim rights or contest your rights to work written entirely by you; rather, the intent is to exercise the right to control the distribution of derivative or collective works based on the Program.

 In addition, mere aggregation of another work not based on the Program with the Program (or with a work based on the Program) on a volume of a storage or distribution medium does not bring the other work under the scope of this License.

 3. You may copy and distribute the Program (or a work based on it, under Section 2) in object code or executable form under the terms of Sections 1 and 2 above provided that you also do one of the following:

a) Accompany it with the complete corresponding machine-readable
source code, which must be distributed under the terms of Sections 1 and 2 above on a medium customarily used for software interchange; or,

 b) Accompany it with a written offer, valid for at least three years, to give any third party, for a charge no more than your cost of physically performing source distribution, a complete machine-readable copy of the corresponding source code, to be distributed under the terms of Sections 1 and 2 above on a medium customarily used for software interchange; or,

 c) Accompany it with the information you received as to the offer to distribute corresponding source code. (This alternative is allowed only for noncommercial distribution and only if you received the program in object code or executable form with such an offer, in accord with Subsection b above.)

 The source code for a work means the preferred form of the work for making modifications to it. For an executable work, complete source code means all the source code for all modules it contains, plus any associated interface definition files, plus the scripts used to control compilation and installation of the executable. However, as a special exception, the source code distributed need not include anything that is normally distributed (in either source or binary form) with the major components (compiler, kernel, and so on) of the operating system on which the executable runs, unless that component itself accompanies the executable.

 If distribution of executable or object code is made by offering access to copy from a designated place, then offering equivalent access to copy the source code from the same place counts as distribution of the source code, even though third parties are not compelled to copy the source along with the object code.

 4. You may not copy, modify, sublicense, or distribute the Program except as expressly provided under this License. Any attempt otherwise to copy, modify, sublicense or distribute the Program is void, and will automatically terminate your rights under this License. However, parties who have received copies, or rights, from you under this License will not have their licenses terminated so long as such parties remain in full compliance.

 5. You are not required to accept this License, since you have not signed it. However, nothing else grants you permission to modify or distribute the Program or its derivative works. These actions are prohibited by law if you do not accept this License. Therefore, by modifying or distributing the Program (or any work based on the Program), you indicate your acceptance of this License to do so, and all its terms and conditions for copying, distributing or modifying the

Program or works based on it.

 6. Each time you redistribute the Program (or any work based on the Program), the recipient automatically receives a license from the original licensor to copy, distribute or modify the Program subject to these terms and conditions. You may not impose any further restrictions on the recipients' exercise of the rights granted herein. You are not responsible for enforcing compliance by third parties to this License.

 7. If, as a consequence of a court judgment or allegation of patent infringement or for any other reason (not limited to patent issues), conditions are imposed on you (whether by court order, agreement or otherwise) that contradict the conditions of this License, they do not excuse you from the conditions of this License. If you cannot distribute so as to satisfy simultaneously your obligations under this License and any other pertinent obligations, then as a consequence you may not distribute the Program at all. For example, if a patent license would not permit royalty-free redistribution of the Program by all those who receive copies directly or indirectly through you, then the only way you could satisfy both it and this License would be to refrain entirely from distribution of the Program.

 If any portion of this section is held invalid or unenforceable under any particular circumstance, the balance of the section is intended to apply and the section as a whole is intended to apply in other circumstances.

 It is not the purpose of this section to induce you to infringe any patents or other property right claims or to contest validity of any such claims; this section has the sole purpose of protecting the integrity of the free software distribution system, which is implemented by public license practices. Many people have made generous contributions to the wide range of software distributed through that system in reliance on consistent application of that system; it is up to the author/donor to decide if he or she is willing to distribute software through any other system and a licensee cannot impose that choice.

 This section is intended to make thoroughly clear what is believed to be a consequence of the rest of this License.

 8. If the distribution and/or use of the Program is restricted in certain countries either by patents or by copyrighted interfaces, the original copyright holder who places the Program under this License may add an explicit geographical distribution limitation excluding those countries, so that distribution is permitted only in or among countries not thus excluded. In such case, this License incorporates the limitation as if written in the body of this License.

 9. The Free Software Foundation may publish revised and/or new versions of the General Public License from time to time. Such new versions will be similar in spirit to the present version, but may differ in detail to address new problems or concerns.

 Each version is given a distinguishing version number. If the Program specifies a version number of this License which applies to it and "any later version", you have the option of following the terms and conditions either of that version or of any later version published by the Free Software Foundation. If the Program does not specify a version number of this License, you may choose any version ever published by the Free Software Foundation.

 10. If you wish to incorporate parts of the Program into other free programs whose distribution conditions are different, write to the author to ask for permission. For software which is copyrighted by the Free Software Foundation, write to the Free Software Foundation; we sometimes make exceptions for this. Our decision will be guided by the two goals of preserving the free status of all derivatives of our free software and of promoting the sharing and reuse of software generally.

### NO WARRANTY

 11. BECAUSE THE PROGRAM IS LICENSED FREE OF CHARGE, THERE IS NO WARRANTY FOR THE PROGRAM, TO THE EXTENT PERMITTED BY APPLICABLE LAW. EXCEPT WHEN OTHERWISE STATED IN WRITING THE COPYRIGHT HOLDERS AND/OR OTHER PARTIES PROVIDE THE PROGRAM "AS IS" WITHOUT WARRANTY OF ANY KIND, EITHER EXPRESSED OR IMPLIED, INCLUDING, BUT NOT LIMITED TO, THE IMPLIED WARRANTIES OF MERCHANTABILITY AND FITNESS FOR A PARTICULAR PURPOSE. THE ENTIRE RISK AS TO THE QUALITY AND PERFORMANCE OF THE PROGRAM IS WITH YOU. SHOULD THE PROGRAM PROVE DEFECTIVE, YOU ASSUME THE COST OF ALL NECESSARY SERVICING, REPAIR OR CORRECTION.

 12. IN NO EVENT UNLESS REQUIRED BY APPLICABLE LAW OR AGREED TO IN WRITING WILL ANY COPYRIGHT HOLDER, OR ANY OTHER PARTY WHO MAY MODIFY AND/OR REDISTRIBUTE THE PROGRAM AS PERMITTED ABOVE, BE LIABLE TO YOU FOR DAMAGES, INCLUDING ANY GENERAL, SPECIAL, INCIDENTAL OR CONSEQUENTIAL DAMAGES ARISING OUT OF THE USE OR INABILITY TO USE THE PROGRAM (INCLUDING BUT NOT LIMITED TO LOSS OF DATA OR DATA BEING RENDERED INACCURATE OR LOSSES SUSTAINED BY YOU OR THIRD PARTIES OR A FAILURE OF THE PROGRAM TO OPERATE WITH ANY OTHER PROGRAMS), EVEN IF SUCH HOLDER OR OTHER PARTY HAS BEEN ADVISED OF THE POSSIBILITY OF SUCH DAMAGES.

### END OF TERMS AND CONDITIONS

How to Apply These Terms to Your New Programs

If you develop a new program, and you want it to be of the greatest

 possible use to the public, the best way to achieve this is to make it free software which everyone can redistribute and change under these terms.

 To do so, attach the following notices to the program. It is safest to attach them to the start of each source file to most effectively convey the exclusion of warranty; and each file should have at least the "copyright" line and a pointer to where the full notice is found.

 One line to give the program's name and a brief idea of what it does. Copyright  $(C)$  <year > <name of author>

 This program is free software; you can redistribute it and/or modify it under the terms of the GNU General Public License as published by the Free Software Foundation; either version 2 of the License, or (at your option) any later version.

 This program is distributed in the hope that it will be useful, but WITHOUT ANY WARRANTY; without even the implied warranty of MERCHANTABILITY or FITNESS FOR A PARTICULAR PURPOSE. See the GNU General Public License for more details.

 You should have received a copy of the GNU General Public License along with this program; if not, write to the Free Software Foundation, Inc., 51 Franklin Street, Fifth Floor, Boston, MA 02110-1335 USA

Also add information on how to contact you by electronic and paper mail.

 If the program is interactive, make it output a short notice like this when it starts in an interactive mode:

 Gnomovision version 69, Copyright (C) year name of author Gnomovision comes with ABSOLUTELY NO WARRANTY; for details type `show w'. This is free software, and you are welcome to redistribute it under certain conditions; type `show c' for details.

 The hypothetical commands `show w' and `show c' should show the appropriate parts of the General Public License. Of course, the commands you use may be called something other than `show w' and `show c'; they could even be mouse-clicks or menu items--whatever suits your program.

 You should also get your employer (if you work as a programmer) or your school, if any, to sign a "copyright disclaimer" for the program, if necessary. Here is a sample; alter the names:

 Yoyodyne, Inc., hereby disclaims all copyright interest in the program `Gnomovision' (which makes passes at compilers) written by James Hacker.

 signature of Ty Coon, 1 April 1989 Ty Coon, President of Vice

 This General Public License does not permit incorporating your program into proprietary programs. If your program is a subroutine library, you may consider it more useful to permit linking proprietary applications with the library. If this is what you want to do, use the GNU Library General Public License instead of this License.

---

### ## CLASSPATH EXCEPTION

 Linking this library statically or dynamically with other modules is making a combined work based on this library. Thus, the terms and conditions of the GNU General Public License version 2 cover the whole combination.

 As a special exception, the copyright holders of this library give you permission to link this library with independent modules to produce an executable, regardless of the license terms of these independent modules, and to copy and distribute the resulting executable under terms of your choice, provided that you also meet, for each linked independent module, the terms and conditions of the license of that module. An independent module is a module which is not derived from or based on this library. If you modify this library, you may extend this exception to your version of the library, but you are not obligated to do so. If you do not wish to do so, delete this exception statement from your version.

[//]: # " Copyright (c) 2018, 2020 Oracle and/or its affiliates. All rights reserved. "  $[7/]: # " "$ 

[//]: # " This program and the accompanying materials are made available under the "

 $\left[\frac{1}{1}:\text{#}^{\text{#}}\right]$  terms of the Eclipse Public License v. 2.0, which is available at "

[//]: # " http://www.eclipse.org/legal/epl-2.0. "

 $[}/]$ : # " "

[//]: # " This Source Code may also be made available under the following Secondary "

 $\left[\frac{1}{1}:\text{#}^{\text{+}}\right]$  Licenses when the conditions for such availability set forth in the "

[//]: # " Eclipse Public License v. 2.0 are satisfied: GNU General Public License, "

[//]: # " version 2 with the GNU Classpath Exception, which is available at "

[//]: # " https://www.gnu.org/software/classpath/license.html. "

 $[1/1: # " "$ 

[//]: # " SPDX-License-Identifier: EPL-2.0 OR GPL-2.0 WITH Classpath-exception-2.0 "

# Notices for Jakarta JSON Processing

This content is produced and maintained by the Jakarta JSON Processing project.

\* Project home: https://projects.eclipse.org/projects/ee4j.jsonp

### ## Trademarks

Jakarta JSON Processing is a trademark of the Eclipse Foundation.

#### ## Copyright

All content is the property of the respective authors or their employers. For more information regarding authorship of content, please consult the listed source code repository logs.

### ## Declared Project Licenses

This program and the accompanying materials are made available under the terms of the Eclipse Public License v. 2.0 which is available at http://www.eclipse.org/legal/epl-2.0. This Source Code may also be made available under the following Secondary Licenses when the conditions for such availability set forth in the Eclipse Public License v. 2.0 are satisfied: GNU General Public License v2.0 w/Classpath exception which is available at https://www.gnu.org/software/classpath/license.html.

SPDX-License-Identifier: EPL-2.0 OR GPL-2.0 WITH Classpath-exception-2.0

## Source Code

The project maintains the following source code repositories:

\* https://github.com/eclipse-ee4j/jsonp

## Third-party Content

This project leverages the following third party content.

javax.ws.rs-api:2.0.1 (2.0.1)

\* License: (CDDL-1.1 OR GPL-2.0 OR GPL-2.0 WITH Classpath-exception-2.0) AND Apache-2.0

\* Project: https://github.com/jax-rs/api

\* Source: https://github.com/jax-rs/api

javax.ws.rs:jsr311-api:jar:1.1.1 (1.1.1)

- \* License: CDDL-1.0 AND Apache-2.0
- \* Project: https://github.com/jax-rs/api
- \* Source:

http://search.maven.org/remotecontent?filepath=javax/ws/rs/jsr311-api/1.1.1/jsr311-api-1.1.1-sources.jar

javax:javaee-web-api:jar:7.0 (7.0)

- \* License: (CDDL-1.0 OR GPL-2.0 OR GPL-2.0 WITH Classpath-exception-2.0) AND
- (EPL-1.0 OR BSD-3-Clause) AND Apache-2.0 AND LicenseRef-Public Domain
- \* Project: https://javaee.github.io
- \* Source:

http://search.maven.org/remotecontent?filepath=javax/javaee-web-api/7.0/javaee-web-api-7.0-sources.jar

JUnit (4.12)

\* License: Eclipse Public License

## Cryptography

Content may contain encryption software. The country in which you are currently may have restrictions on the import, possession, and use, and/or re-export to another country, of encryption software. BEFORE using any encryption software, please check the country's laws, regulations and policies concerning the import, possession, or use, and re-export of encryption software, to see if this is permitted.

## **1.186 snake-yaml 1.6**

## **1.186.1 Available under license :**

No license file was found, but licenses were detected in source scan.

/\*\*

- \* Copyright (c) 2008-2010 Andrey Somov
- \*
- \* Licensed under the Apache License, Version 2.0 (the "License");
- \* you may not use this file except in compliance with the License.
- \* You may obtain a copy of the License at
- \*
- \* http://www.apache.org/licenses/LICENSE-2.0
- \*
- \* Unless required by applicable law or agreed to in writing, software
- \* distributed under the License is distributed on an "AS IS" BASIS,
- \* WITHOUT WARRANTIES OR CONDITIONS OF ANY KIND, either express or implied.
- \* See the License for the specific language governing permissions and
- \* limitations under the License.

\*/

Found in path(s):

\* /opt/ws\_local/PERMITS\_SQL/1018976840\_1591906891.29/0/snakeyaml-1-6-sourcesjar/org/yaml/snakeyaml/events/AliasEvent.java

\* /opt/ws\_local/PERMITS\_SQL/1018976840\_1591906891.29/0/snakeyaml-1-6-sourcesjar/org/yaml/snakeyaml/tokens/FlowMappingEndToken.java

jar/org/yaml/snakeyaml/resolver/Resolver.java

\* /opt/ws\_local/PERMITS\_SQL/1018976840\_1591906891.29/0/snakeyaml-1-6-sourcesjar/org/yaml/snakeyaml/representer/Represent.java

\* /opt/ws\_local/PERMITS\_SQL/1018976840\_1591906891.29/0/snakeyaml-1-6-sourcesjar/org/yaml/snakeyaml/constructor/BaseConstructor.java

\* /opt/ws\_local/PERMITS\_SQL/1018976840\_1591906891.29/0/snakeyaml-1-6-sourcesjar/org/yaml/snakeyaml/Loader.java

\* /opt/ws\_local/PERMITS\_SQL/1018976840\_1591906891.29/0/snakeyaml-1-6-sourcesjar/org/yaml/snakeyaml/emitter/Emitter.java

\* /opt/ws\_local/PERMITS\_SQL/1018976840\_1591906891.29/0/snakeyaml-1-6-sourcesjar/org/yaml/snakeyaml/tokens/AliasToken.java

\* /opt/ws\_local/PERMITS\_SQL/1018976840\_1591906891.29/0/snakeyaml-1-6-sourcesjar/org/yaml/snakeyaml/JavaBeanLoader.java

\* /opt/ws\_local/PERMITS\_SQL/1018976840\_1591906891.29/0/snakeyaml-1-6-sourcesjar/org/yaml/snakeyaml/tokens/BlockMappingStartToken.java

\* /opt/ws\_local/PERMITS\_SQL/1018976840\_1591906891.29/0/snakeyaml-1-6-sourcesjar/org/yaml/snakeyaml/util/Base64Coder.java

\* /opt/ws\_local/PERMITS\_SQL/1018976840\_1591906891.29/0/snakeyaml-1-6-sourcesjar/org/yaml/snakeyaml/constructor/Constructor.java

\* /opt/ws\_local/PERMITS\_SQL/1018976840\_1591906891.29/0/snakeyaml-1-6-sourcesjar/org/yaml/snakeyaml/constructor/SafeConstructor.java

\* /opt/ws\_local/PERMITS\_SQL/1018976840\_1591906891.29/0/snakeyaml-1-6-sourcesjar/org/yaml/snakeyaml/composer/Composer.java

\* /opt/ws\_local/PERMITS\_SQL/1018976840\_1591906891.29/0/snakeyaml-1-6-sourcesjar/org/yaml/snakeyaml/parser/Production.java

\* /opt/ws\_local/PERMITS\_SQL/1018976840\_1591906891.29/0/snakeyaml-1-6-sourcesjar/org/yaml/snakeyaml/error/Mark.java

\* /opt/ws\_local/PERMITS\_SQL/1018976840\_1591906891.29/0/snakeyaml-1-6-sourcesjar/org/yaml/snakeyaml/tokens/TagTuple.java

\* /opt/ws\_local/PERMITS\_SQL/1018976840\_1591906891.29/0/snakeyaml-1-6-sourcesjar/org/yaml/snakeyaml/tokens/DocumentStartToken.java

\* /opt/ws\_local/PERMITS\_SQL/1018976840\_1591906891.29/0/snakeyaml-1-6-sourcesjar/org/yaml/snakeyaml/emitter/EmitterException.java

\* /opt/ws\_local/PERMITS\_SQL/1018976840\_1591906891.29/0/snakeyaml-1-6-sourcesjar/org/yaml/snakeyaml/Yaml.java

\* /opt/ws\_local/PERMITS\_SQL/1018976840\_1591906891.29/0/snakeyaml-1-6-sourcesjar/org/yaml/snakeyaml/events/ImplicitTuple.java

\* /opt/ws\_local/PERMITS\_SQL/1018976840\_1591906891.29/0/snakeyaml-1-6-sourcesjar/org/yaml/snakeyaml/tokens/BlockSequenceStartToken.java

\* /opt/ws\_local/PERMITS\_SQL/1018976840\_1591906891.29/0/snakeyaml-1-6-sourcesjar/org/yaml/snakeyaml/nodes/Node.java

\* /opt/ws\_local/PERMITS\_SQL/1018976840\_1591906891.29/0/snakeyaml-1-6-sourcesjar/org/yaml/snakeyaml/tokens/Token.java

\* /opt/ws\_local/PERMITS\_SQL/1018976840\_1591906891.29/0/snakeyaml-1-6-sourcesjar/org/yaml/snakeyaml/parser/Parser.java

\* /opt/ws\_local/PERMITS\_SQL/1018976840\_1591906891.29/0/snakeyaml-1-6-sourcesjar/org/yaml/snakeyaml/reader/UnicodeReader.java

jar/org/yaml/snakeyaml/constructor/AbstractConstruct.java

\* /opt/ws\_local/PERMITS\_SQL/1018976840\_1591906891.29/0/snakeyaml-1-6-sourcesjar/org/yaml/snakeyaml/serializer/SerializerException.java

\* /opt/ws\_local/PERMITS\_SQL/1018976840\_1591906891.29/0/snakeyaml-1-6-sourcesjar/org/yaml/snakeyaml/introspector/Property.java

\* /opt/ws\_local/PERMITS\_SQL/1018976840\_1591906891.29/0/snakeyaml-1-6-sourcesjar/org/yaml/snakeyaml/introspector/MethodProperty.java

\* /opt/ws\_local/PERMITS\_SQL/1018976840\_1591906891.29/0/snakeyaml-1-6-sourcesjar/org/yaml/snakeyaml/error/YAMLException.java

\* /opt/ws\_local/PERMITS\_SQL/1018976840\_1591906891.29/0/snakeyaml-1-6-sourcesjar/org/yaml/snakeyaml/tokens/BlockEndToken.java

\* /opt/ws\_local/PERMITS\_SQL/1018976840\_1591906891.29/0/snakeyaml-1-6-sourcesjar/org/yaml/snakeyaml/tokens/StreamEndToken.java

\* /opt/ws\_local/PERMITS\_SQL/1018976840\_1591906891.29/0/snakeyaml-1-6-sourcesjar/org/yaml/snakeyaml/tokens/ScalarToken.java

\* /opt/ws\_local/PERMITS\_SQL/1018976840\_1591906891.29/0/snakeyaml-1-6-sourcesjar/org/yaml/snakeyaml/emitter/EmitterState.java

\* /opt/ws\_local/PERMITS\_SQL/1018976840\_1591906891.29/0/snakeyaml-1-6-sourcesjar/org/yaml/snakeyaml/composer/ComposerException.java

\* /opt/ws\_local/PERMITS\_SQL/1018976840\_1591906891.29/0/snakeyaml-1-6-sourcesjar/org/yaml/snakeyaml/tokens/TagToken.java

\* /opt/ws\_local/PERMITS\_SQL/1018976840\_1591906891.29/0/snakeyaml-1-6-sourcesjar/org/yaml/snakeyaml/events/NodeEvent.java

\* /opt/ws\_local/PERMITS\_SQL/1018976840\_1591906891.29/0/snakeyaml-1-6-sourcesjar/org/yaml/snakeyaml/Dumper.java

\* /opt/ws\_local/PERMITS\_SQL/1018976840\_1591906891.29/0/snakeyaml-1-6-sourcesjar/org/yaml/snakeyaml/scanner/Scanner.java

\* /opt/ws\_local/PERMITS\_SQL/1018976840\_1591906891.29/0/snakeyaml-1-6-sourcesjar/org/yaml/snakeyaml/representer/SafeRepresenter.java

\* /opt/ws\_local/PERMITS\_SQL/1018976840\_1591906891.29/0/snakeyaml-1-6-sourcesjar/org/yaml/snakeyaml/parser/ParserImpl.java

\* /opt/ws\_local/PERMITS\_SQL/1018976840\_1591906891.29/0/snakeyaml-1-6-sourcesjar/org/yaml/snakeyaml/events/MappingEndEvent.java

\* /opt/ws\_local/PERMITS\_SQL/1018976840\_1591906891.29/0/snakeyaml-1-6-sourcesjar/org/yaml/snakeyaml/tokens/FlowSequenceStartToken.java

\* /opt/ws\_local/PERMITS\_SQL/1018976840\_1591906891.29/0/snakeyaml-1-6-sourcesjar/org/yaml/snakeyaml/serializer/Serializer.java

\* /opt/ws\_local/PERMITS\_SQL/1018976840\_1591906891.29/0/snakeyaml-1-6-sourcesjar/org/yaml/snakeyaml/tokens/BlockEntryToken.java

\* /opt/ws\_local/PERMITS\_SQL/1018976840\_1591906891.29/0/snakeyaml-1-6-sourcesjar/org/yaml/snakeyaml/parser/ParserException.java

\* /opt/ws\_local/PERMITS\_SQL/1018976840\_1591906891.29/0/snakeyaml-1-6-sourcesjar/org/yaml/snakeyaml/TypeDescription.java

\* /opt/ws\_local/PERMITS\_SQL/1018976840\_1591906891.29/0/snakeyaml-1-6-sourcesjar/org/yaml/snakeyaml/error/MarkedYAMLException.java

\* /opt/ws\_local/PERMITS\_SQL/1018976840\_1591906891.29/0/snakeyaml-1-6-sourcesjar/org/yaml/snakeyaml/events/StreamStartEvent.java

jar/org/yaml/snakeyaml/scanner/SimpleKey.java

\* /opt/ws\_local/PERMITS\_SQL/1018976840\_1591906891.29/0/snakeyaml-1-6-sourcesjar/org/yaml/snakeyaml/tokens/AnchorToken.java

\* /opt/ws\_local/PERMITS\_SQL/1018976840\_1591906891.29/0/snakeyaml-1-6-sourcesjar/org/yaml/snakeyaml/constructor/ConstructorException.java

\* /opt/ws\_local/PERMITS\_SQL/1018976840\_1591906891.29/0/snakeyaml-1-6-sourcesjar/org/yaml/snakeyaml/tokens/FlowSequenceEndToken.java

\* /opt/ws\_local/PERMITS\_SQL/1018976840\_1591906891.29/0/snakeyaml-1-6-sourcesjar/org/yaml/snakeyaml/tokens/DirectiveToken.java

\* /opt/ws\_local/PERMITS\_SQL/1018976840\_1591906891.29/0/snakeyaml-1-6-sourcesjar/org/yaml/snakeyaml/events/SequenceStartEvent.java

\* /opt/ws\_local/PERMITS\_SQL/1018976840\_1591906891.29/0/snakeyaml-1-6-sourcesjar/org/yaml/snakeyaml/introspector/FieldProperty.java

\* /opt/ws\_local/PERMITS\_SQL/1018976840\_1591906891.29/0/snakeyaml-1-6-sourcesjar/org/yaml/snakeyaml/tokens/DocumentEndToken.java

\* /opt/ws\_local/PERMITS\_SQL/1018976840\_1591906891.29/0/snakeyaml-1-6-sourcesjar/org/yaml/snakeyaml/tokens/ValueToken.java

\* /opt/ws\_local/PERMITS\_SQL/1018976840\_1591906891.29/0/snakeyaml-1-6-sourcesjar/org/yaml/snakeyaml/JavaBeanParser.java

\* /opt/ws\_local/PERMITS\_SQL/1018976840\_1591906891.29/0/snakeyaml-1-6-sourcesjar/org/yaml/snakeyaml/tokens/KeyToken.java

\* /opt/ws\_local/PERMITS\_SQL/1018976840\_1591906891.29/0/snakeyaml-1-6-sourcesjar/org/yaml/snakeyaml/events/CollectionStartEvent.java

\* /opt/ws\_local/PERMITS\_SQL/1018976840\_1591906891.29/0/snakeyaml-1-6-sourcesjar/org/yaml/snakeyaml/events/ScalarEvent.java

\* /opt/ws\_local/PERMITS\_SQL/1018976840\_1591906891.29/0/snakeyaml-1-6-sourcesjar/org/yaml/snakeyaml/emitter/ScalarAnalysis.java

\* /opt/ws\_local/PERMITS\_SQL/1018976840\_1591906891.29/0/snakeyaml-1-6-sourcesjar/org/yaml/snakeyaml/events/Event.java

\* /opt/ws\_local/PERMITS\_SQL/1018976840\_1591906891.29/0/snakeyaml-1-6-sourcesjar/org/yaml/snakeyaml/JavaBeanDumper.java

\* /opt/ws\_local/PERMITS\_SQL/1018976840\_1591906891.29/0/snakeyaml-1-6-sourcesjar/org/yaml/snakeyaml/events/CollectionEndEvent.java

\* /opt/ws\_local/PERMITS\_SQL/1018976840\_1591906891.29/0/snakeyaml-1-6-sourcesjar/org/yaml/snakeyaml/events/DocumentEndEvent.java

\* /opt/ws\_local/PERMITS\_SQL/1018976840\_1591906891.29/0/snakeyaml-1-6-sourcesjar/org/yaml/snakeyaml/util/ArrayStack.java

\* /opt/ws\_local/PERMITS\_SQL/1018976840\_1591906891.29/0/snakeyaml-1-6-sourcesjar/org/yaml/snakeyaml/events/StreamEndEvent.java

\* /opt/ws\_local/PERMITS\_SQL/1018976840\_1591906891.29/0/snakeyaml-1-6-sourcesjar/org/yaml/snakeyaml/DumperOptions.java

\* /opt/ws\_local/PERMITS\_SQL/1018976840\_1591906891.29/0/snakeyaml-1-6-sourcesjar/org/yaml/snakeyaml/scanner/ScannerException.java

\* /opt/ws\_local/PERMITS\_SQL/1018976840\_1591906891.29/0/snakeyaml-1-6-sourcesjar/org/yaml/snakeyaml/nodes/NodeTuple.java

\* /opt/ws\_local/PERMITS\_SQL/1018976840\_1591906891.29/0/snakeyaml-1-6-sourcesjar/org/yaml/snakeyaml/tokens/FlowMappingStartToken.java

jar/org/yaml/snakeyaml/events/MappingStartEvent.java

\* /opt/ws\_local/PERMITS\_SQL/1018976840\_1591906891.29/0/snakeyaml-1-6-sourcesjar/org/yaml/snakeyaml/representer/BaseRepresenter.java

\* /opt/ws\_local/PERMITS\_SQL/1018976840\_1591906891.29/0/snakeyaml-1-6-sourcesjar/org/yaml/snakeyaml/events/SequenceEndEvent.java

\* /opt/ws\_local/PERMITS\_SQL/1018976840\_1591906891.29/0/snakeyaml-1-6-sourcesjar/org/yaml/snakeyaml/scanner/ScannerImpl.java

\* /opt/ws\_local/PERMITS\_SQL/1018976840\_1591906891.29/0/snakeyaml-1-6-sourcesjar/org/yaml/snakeyaml/nodes/MappingNode.java

\* /opt/ws\_local/PERMITS\_SQL/1018976840\_1591906891.29/0/snakeyaml-1-6-sourcesjar/org/yaml/snakeyaml/nodes/ScalarNode.java

\* /opt/ws\_local/PERMITS\_SQL/1018976840\_1591906891.29/0/snakeyaml-1-6-sourcesjar/org/yaml/snakeyaml/nodes/CollectionNode.java

\* /opt/ws\_local/PERMITS\_SQL/1018976840\_1591906891.29/0/snakeyaml-1-6-sourcesjar/org/yaml/snakeyaml/nodes/Tag.java

\* /opt/ws\_local/PERMITS\_SQL/1018976840\_1591906891.29/0/snakeyaml-1-6-sourcesjar/org/yaml/snakeyaml/events/DocumentStartEvent.java

\* /opt/ws\_local/PERMITS\_SQL/1018976840\_1591906891.29/0/snakeyaml-1-6-sourcesjar/org/yaml/snakeyaml/nodes/NodeId.java

\* /opt/ws\_local/PERMITS\_SQL/1018976840\_1591906891.29/0/snakeyaml-1-6-sourcesjar/org/yaml/snakeyaml/constructor/CustomClassLoaderConstructor.java

\* /opt/ws\_local/PERMITS\_SQL/1018976840\_1591906891.29/0/snakeyaml-1-6-sourcesjar/org/yaml/snakeyaml/tokens/StreamStartToken.java

\* /opt/ws\_local/PERMITS\_SQL/1018976840\_1591906891.29/0/snakeyaml-1-6-sourcesjar/org/yaml/snakeyaml/representer/Representer.java

\* /opt/ws\_local/PERMITS\_SQL/1018976840\_1591906891.29/0/snakeyaml-1-6-sourcesjar/org/yaml/snakeyaml/scanner/Constant.java

\* /opt/ws\_local/PERMITS\_SQL/1018976840\_1591906891.29/0/snakeyaml-1-6-sourcesjar/org/yaml/snakeyaml/tokens/FlowEntryToken.java

\* /opt/ws\_local/PERMITS\_SQL/1018976840\_1591906891.29/0/snakeyaml-1-6-sourcesjar/org/yaml/snakeyaml/reader/StreamReader.java

\* /opt/ws\_local/PERMITS\_SQL/1018976840\_1591906891.29/0/snakeyaml-1-6-sourcesjar/org/yaml/snakeyaml/nodes/SequenceNode.java

\* /opt/ws\_local/PERMITS\_SQL/1018976840\_1591906891.29/0/snakeyaml-1-6-sourcesjar/org/yaml/snakeyaml/constructor/Construct.java

\* /opt/ws\_local/PERMITS\_SQL/1018976840\_1591906891.29/0/snakeyaml-1-6-sourcesjar/org/yaml/snakeyaml/resolver/ResolverTuple.java

\* /opt/ws\_local/PERMITS\_SQL/1018976840\_1591906891.29/0/snakeyaml-1-6-sourcesjar/org/yaml/snakeyaml/reader/ReaderException.java

# **1.187 compiler-com-github-spullaramustache-java-compiler 0.9.10**

## **1.187.1 Available under license :**

No license file was found, but licenses were detected in source scan.

<name>Apache License 2.0</name> <url>http://www.apache.org/licenses/LICENSE-2.0</url>

Found in path(s): \* /opt/cola/permits/1547606330\_1675768498.3495708/0/compiler-0-9-10-sources-jar/META-INF/maven/com.github.spullara.mustache.java/compiler/pom.xml

# **1.188 netty-project 4.1.49.Final**

### **1.188.1 Available under license :**

Copyright (c) 2003-2008 Yuta Mori All Rights Reserved.

Permission is hereby granted, free of charge, to any person obtaining a copy of this software and associated documentation files (the "Software"), to deal in the Software without restriction, including without limitation the rights to use, copy, modify, merge, publish, distribute, sublicense, and/or sell copies of the Software, and to permit persons to whom the Software is furnished to do so, subject to the following conditions:

The above copyright notice and this permission notice shall be included in all copies or substantial portions of the Software.

THE SOFTWARE IS PROVIDED "AS IS", WITHOUT WARRANTY OF ANY KIND, EXPRESS OR IMPLIED, INCLUDING BUT NOT LIMITED TO THE WARRANTIES OF MERCHANTABILITY, FITNESS FOR A PARTICULAR PURPOSE AND NONINFRINGEMENT. IN NO EVENT SHALL THE AUTHORS OR COPYRIGHT HOLDERS BE LIABLE FOR ANY CLAIM, DAMAGES OR OTHER LIABILITY, WHETHER IN AN ACTION OF CONTRACT, TORT OR OTHERWISE, ARISING FROM, OUT OF OR IN CONNECTION WITH THE SOFTWARE OR THE USE OR OTHER DEALINGS IN THE SOFTWARE.

> Apache License Version 2.0, January 2004 http://www.apache.org/licenses/

TERMS AND CONDITIONS FOR USE, REPRODUCTION, AND DISTRIBUTION

1. Definitions.

 "License" shall mean the terms and conditions for use, reproduction, and distribution as defined by Sections 1 through 9 of this document.

"Licensor" shall mean the copyright owner or entity authorized by

the copyright owner that is granting the License.

 "Legal Entity" shall mean the union of the acting entity and all other entities that control, are controlled by, or are under common control with that entity. For the purposes of this definition, "control" means (i) the power, direct or indirect, to cause the direction or management of such entity, whether by contract or otherwise, or (ii) ownership of fifty percent (50%) or more of the outstanding shares, or (iii) beneficial ownership of such entity.

 "You" (or "Your") shall mean an individual or Legal Entity exercising permissions granted by this License.

 "Source" form shall mean the preferred form for making modifications, including but not limited to software source code, documentation source, and configuration files.

 "Object" form shall mean any form resulting from mechanical transformation or translation of a Source form, including but not limited to compiled object code, generated documentation, and conversions to other media types.

 "Work" shall mean the work of authorship, whether in Source or Object form, made available under the License, as indicated by a copyright notice that is included in or attached to the work (an example is provided in the Appendix below).

 "Derivative Works" shall mean any work, whether in Source or Object form, that is based on (or derived from) the Work and for which the editorial revisions, annotations, elaborations, or other modifications represent, as a whole, an original work of authorship. For the purposes of this License, Derivative Works shall not include works that remain separable from, or merely link (or bind by name) to the interfaces of, the Work and Derivative Works thereof.

 "Contribution" shall mean any work of authorship, including the original version of the Work and any modifications or additions to that Work or Derivative Works thereof, that is intentionally submitted to Licensor for inclusion in the Work by the copyright owner or by an individual or Legal Entity authorized to submit on behalf of the copyright owner. For the purposes of this definition, "submitted" means any form of electronic, verbal, or written communication sent to the Licensor or its representatives, including but not limited to communication on electronic mailing lists, source code control systems, and issue tracking systems that are managed by, or on behalf of, the Licensor for the purpose of discussing and improving the Work, but excluding communication that is conspicuously marked or otherwise designated in writing by the copyright owner as "Not a Contribution."

 "Contributor" shall mean Licensor and any individual or Legal Entity on behalf of whom a Contribution has been received by Licensor and subsequently incorporated within the Work.

- 2. Grant of Copyright License. Subject to the terms and conditions of this License, each Contributor hereby grants to You a perpetual, worldwide, non-exclusive, no-charge, royalty-free, irrevocable copyright license to reproduce, prepare Derivative Works of, publicly display, publicly perform, sublicense, and distribute the Work and such Derivative Works in Source or Object form.
- 3. Grant of Patent License. Subject to the terms and conditions of this License, each Contributor hereby grants to You a perpetual, worldwide, non-exclusive, no-charge, royalty-free, irrevocable (except as stated in this section) patent license to make, have made, use, offer to sell, sell, import, and otherwise transfer the Work, where such license applies only to those patent claims licensable by such Contributor that are necessarily infringed by their Contribution(s) alone or by combination of their Contribution(s) with the Work to which such Contribution(s) was submitted. If You institute patent litigation against any entity (including a cross-claim or counterclaim in a lawsuit) alleging that the Work or a Contribution incorporated within the Work constitutes direct or contributory patent infringement, then any patent licenses granted to You under this License for that Work shall terminate as of the date such litigation is filed.
- 4. Redistribution. You may reproduce and distribute copies of the Work or Derivative Works thereof in any medium, with or without modifications, and in Source or Object form, provided that You meet the following conditions:
	- (a) You must give any other recipients of the Work or Derivative Works a copy of this License; and
	- (b) You must cause any modified files to carry prominent notices stating that You changed the files; and
	- (c) You must retain, in the Source form of any Derivative Works that You distribute, all copyright, patent, trademark, and attribution notices from the Source form of the Work, excluding those notices that do not pertain to any part of the Derivative Works; and
	- (d) If the Work includes a "NOTICE" text file as part of its distribution, then any Derivative Works that You distribute must include a readable copy of the attribution notices contained

 within such NOTICE file, excluding those notices that do not pertain to any part of the Derivative Works, in at least one of the following places: within a NOTICE text file distributed as part of the Derivative Works; within the Source form or documentation, if provided along with the Derivative Works; or, within a display generated by the Derivative Works, if and wherever such third-party notices normally appear. The contents of the NOTICE file are for informational purposes only and do not modify the License. You may add Your own attribution notices within Derivative Works that You distribute, alongside or as an addendum to the NOTICE text from the Work, provided that such additional attribution notices cannot be construed as modifying the License.

 You may add Your own copyright statement to Your modifications and may provide additional or different license terms and conditions for use, reproduction, or distribution of Your modifications, or for any such Derivative Works as a whole, provided Your use, reproduction, and distribution of the Work otherwise complies with the conditions stated in this License.

- 5. Submission of Contributions. Unless You explicitly state otherwise, any Contribution intentionally submitted for inclusion in the Work by You to the Licensor shall be under the terms and conditions of this License, without any additional terms or conditions. Notwithstanding the above, nothing herein shall supersede or modify the terms of any separate license agreement you may have executed with Licensor regarding such Contributions.
- 6. Trademarks. This License does not grant permission to use the trade names, trademarks, service marks, or product names of the Licensor, except as required for reasonable and customary use in describing the origin of the Work and reproducing the content of the NOTICE file.
- 7. Disclaimer of Warranty. Unless required by applicable law or agreed to in writing, Licensor provides the Work (and each Contributor provides its Contributions) on an "AS IS" BASIS, WITHOUT WARRANTIES OR CONDITIONS OF ANY KIND, either express or implied, including, without limitation, any warranties or conditions of TITLE, NON-INFRINGEMENT, MERCHANTABILITY, or FITNESS FOR A PARTICULAR PURPOSE. You are solely responsible for determining the appropriateness of using or redistributing the Work and assume any risks associated with Your exercise of permissions under this License.
- 8. Limitation of Liability. In no event and under no legal theory, whether in tort (including negligence), contract, or otherwise, unless required by applicable law (such as deliberate and grossly negligent acts) or agreed to in writing, shall any Contributor be

 liable to You for damages, including any direct, indirect, special, incidental, or consequential damages of any character arising as a result of this License or out of the use or inability to use the Work (including but not limited to damages for loss of goodwill, work stoppage, computer failure or malfunction, or any and all other commercial damages or losses), even if such Contributor has been advised of the possibility of such damages.

 9. Accepting Warranty or Additional Liability. While redistributing the Work or Derivative Works thereof, You may choose to offer, and charge a fee for, acceptance of support, warranty, indemnity, or other liability obligations and/or rights consistent with this License. However, in accepting such obligations, You may act only on Your own behalf and on Your sole responsibility, not on behalf of any other Contributor, and only if You agree to indemnify, defend, and hold each Contributor harmless for any liability incurred by, or claims asserted against, such Contributor by reason of your accepting any such warranty or additional liability.

### END OF TERMS AND CONDITIONS

APPENDIX: How to apply the Apache License to your work.

 To apply the Apache License to your work, attach the following boilerplate notice, with the fields enclosed by brackets "{}" replaced with your own identifying information. (Don't include the brackets!) The text should be enclosed in the appropriate comment syntax for the file format. We also recommend that a file or class name and description of purpose be included on the same "printed page" as the copyright notice for easier identification within third-party archives.

Copyright {yyyy} {name of copyright owner}

 Licensed under the Apache License, Version 2.0 (the "License"); you may not use this file except in compliance with the License. You may obtain a copy of the License at

http://www.apache.org/licenses/LICENSE-2.0

 Unless required by applicable law or agreed to in writing, software distributed under the License is distributed on an "AS IS" BASIS, WITHOUT WARRANTIES OR CONDITIONS OF ANY KIND, either express or implied. See the License for the specific language governing permissions and limitations under the License.

/\*

\* Licensed to the Apache Software Foundation (ASF) under one or more

\* contributor license agreements. See the NOTICE file distributed with

- \* this work for additional information regarding copyright ownership.
- \* The ASF licenses this file to You under the Apache License, Version 2.0
- \* (the "License"); you may not use this file except in compliance with

\* the License. You may obtain a copy of the License at

\*

\* http://www.apache.org/licenses/LICENSE-2.0

\*

\* Unless required by applicable law or agreed to in writing, software

- \* distributed under the License is distributed on an "AS IS" BASIS,
- \* WITHOUT WARRANTIES OR CONDITIONS OF ANY KIND, either express or implied.
- \* See the License for the specific language governing permissions and
- \* limitations under the License.
- \*/

The person or persons who have associated work with this document (the "Dedicator" or "Certifier") hereby either (a) certifies that, to the best of his knowledge, the work of authorship identified is in the public domain of the country from which the work is published, or (b) hereby dedicates whatever copyright the dedicators holds in the work of authorship identified below (the "Work") to the public domain. A certifier, moreover, dedicates any copyright interest he may have in the associated work, and for these purposes, is described as a "dedicator" below.

A certifier has taken reasonable steps to verify the copyright status of this work. Certifier recognizes that his good faith efforts may not shield him from liability if in fact the work certified is not in the public domain.

Dedicator makes this dedication for the benefit of the public at large and to the detriment of the Dedicator's heirs and successors. Dedicator intends this dedication to be an overt act of relinquishment in perpetuity of all present and future rights under copyright law, whether vested or contingent, in the Work. Dedicator understands that such relinquishment of all rights includes the relinquishment of all rights to enforce (by lawsuit or otherwise) those copyrights in the Work.

Dedicator recognizes that, once placed in the public domain, the Work may be freely reproduced, distributed, transmitted, used, modified, built upon, or otherwise exploited by anyone for any purpose, commercial or non-commercial, and in any way, including by methods that have not yet been invented or conceived.

The MIT License

Copyright (c) 2009 William Kinney

Permission is hereby granted, free of charge, to any person obtaining a copy of this software and associated documentation files (the "Software"), to deal in the Software without restriction, including without limitation the rights to use, copy, modify, merge, publish, distribute, sublicense, and/or sell copies of the Software, and to permit persons to whom the Software is furnished to do so, subject to the following conditions:

The above copyright notice and this permission notice shall be included in all copies or substantial portions of the Software.

THE SOFTWARE IS PROVIDED "AS IS", WITHOUT WARRANTY OF ANY KIND, EXPRESS OR IMPLIED, INCLUDING BUT NOT LIMITED TO THE WARRANTIES OF MERCHANTABILITY, FITNESS FOR A PARTICULAR PURPOSE AND NONINFRINGEMENT. IN NO EVENT SHALL THE AUTHORS OR COPYRIGHT HOLDERS BE LIABLE FOR ANY CLAIM, DAMAGES OR OTHER LIABILITY, WHETHER IN AN ACTION OF CONTRACT, TORT OR OTHERWISE, ARISING FROM, OUT OF OR IN CONNECTION WITH THE SOFTWARE OR THE USE OR OTHER DEALINGS IN THE SOFTWARE. This copy of Aalto XML processor is licensed under the Apache (Software) License, version 2.0 ("the License"). See the License for details about distribution rights, and the specific rights regarding derivate works.

You may obtain a copy of the License at:

http://www.apache.org/licenses/

A copy is also included with both the the downloadable source code package and jar that contains class bytecodes, as file "ASL 2.0". In both cases, that file should be located next to this file: in source distribution the location should be "release-notes/asl"; and in jar "META-INF/" (BSD License: http://www.opensource.org/licenses/bsd-license)

Copyright (c) 2011, Joe Walnes, Aslak Hellesy and contributors All rights reserved.

Redistribution and use in source and binary forms, with or without modification, are permitted provided that the following conditions are met:

\* Redistributions of source code must retain the above copyright notice, this list of conditions and the following disclaimer.

\* Redistributions in binary form must reproduce the above copyright notice, this list of conditions and the following disclaimer in the documentation and/or other materials provided with the distribution.

\* Neither the name of the Webbit nor the names of its contributors may be used to endorse or promote products  derived from this software without specific prior written permission.

THIS SOFTWARE IS PROVIDED BY THE COPYRIGHT HOLDERS AND CONTRIBUTORS "AS IS" AND ANY EXPRESS OR IMPLIED WARRANTIES, INCLUDING, BUT NOT LIMITED TO, THE IMPLIED WARRANTIES OF MERCHANTABILITY AND FITNESS FOR A PARTICULAR PURPOSE ARE DISCLAIMED. IN NO EVENT SHALL THE COPYRIGHT HOLDER OR CONTRIBUTORS BE LIABLE FOR ANY DIRECT, INDIRECT, INCIDENTAL, SPECIAL, EXEMPLARY, OR CONSEQUENTIAL DAMAGES (INCLUDING, BUT NOT LIMITED TO, PROCUREMENT OF SUBSTITUTE GOODS OR SERVICES; LOSS OF USE, DATA, OR PROFITS; OR BUSINESS INTERRUPTION) HOWEVER CAUSED AND ON ANY THEORY OF LIABILITY, WHETHER IN CONTRACT, STRICT LIABILITY, OR TORT (INCLUDING NEGLIGENCE OR OTHERWISE) ARISING IN ANY WAY OUT OF THE USE OF THIS SOFTWARE, EVEN IF ADVISED OF THE POSSIBILITY OF SUCH DAMAGE.

> The Netty Project =================

Please visit the Netty web site for more information:

\* https://netty.io/

Copyright 2014 The Netty Project

The Netty Project licenses this file to you under the Apache License, version 2.0 (the "License"); you may not use this file except in compliance with the License. You may obtain a copy of the License at:

http://www.apache.org/licenses/LICENSE-2.0

Unless required by applicable law or agreed to in writing, software distributed under the License is distributed on an "AS IS" BASIS, WITHOUT WARRANTIES OR CONDITIONS OF ANY KIND, either express or implied. See the License for the specific language governing permissions and limitations under the License.

Also, please refer to each LICENSE.<component>.txt file, which is located in the 'license' directory of the distribution file, for the license terms of the components that this product depends on.

 $-$ 

This product contains the extensions to Java Collections Framework which has been derived from the works by JSR-166 EG, Doug Lea, and Jason T. Greene:

\* LICENSE:

- \* license/LICENSE.jsr166y.txt (Public Domain)
- \* HOMEPAGE:
- \* http://gee.cs.oswego.edu/cgi-bin/viewcvs.cgi/jsr166/
- \* http://viewvc.jboss.org/cgi-bin/viewvc.cgi/jbosscache/experimental/jsr166/

This product contains a modified version of Robert Harder's Public Domain Base64 Encoder and Decoder, which can be obtained at:

\* LICENSE:

- \* license/LICENSE.base64.txt (Public Domain)
- \* HOMEPAGE:
- \* http://iharder.sourceforge.net/current/java/base64/

This product contains a modified portion of 'Webbit', an event based WebSocket and HTTP server, which can be obtained at:

- \* LICENSE:
- \* license/LICENSE.webbit.txt (BSD License)
- \* HOMEPAGE:
- \* https://github.com/joewalnes/webbit

This product contains a modified portion of 'SLF4J', a simple logging facade for Java, which can be obtained at:

 \* LICENSE: \* license/LICENSE.slf4j.txt (MIT License) \* HOMEPAGE:

\* http://www.slf4j.org/

This product contains a modified portion of 'Apache Harmony', an open source Java SE, which can be obtained at:

```
 * NOTICE:
```

```
 * license/NOTICE.harmony.txt
```

```
 * LICENSE:
```
\* license/LICENSE.harmony.txt (Apache License 2.0)

\* HOMEPAGE:

\* http://archive.apache.org/dist/harmony/

This product contains a modified portion of 'jbzip2', a Java bzip2 compression and decompression library written by Matthew J. Francis. It can be obtained at:

```
 * LICENSE:
```
- \* license/LICENSE.jbzip2.txt (MIT License)
- \* HOMEPAGE:
	- \* https://code.google.com/p/jbzip2/

This product contains a modified portion of 'libdivsufsort', a C API library to construct

the suffix array and the Burrows-Wheeler transformed string for any input string of a constant-size alphabet written by Yuta Mori. It can be obtained at:

```
 * LICENSE:
```

```
 * license/LICENSE.libdivsufsort.txt (MIT License)
```
- \* HOMEPAGE:
- \* https://github.com/y-256/libdivsufsort

This product contains a modified portion of Nitsan Wakart's 'JCTools', Java Concurrency Tools for the JVM, which can be obtained at:

```
 * LICENSE:
* license/LICENSE.jctools.txt (ASL2 License)
```

```
 * HOMEPAGE:
```
\* https://github.com/JCTools/JCTools

This product optionally depends on 'JZlib', a re-implementation of zlib in pure Java, which can be obtained at:

```
 * LICENSE:
```
- \* license/LICENSE.jzlib.txt (BSD style License)
- \* HOMEPAGE:
- \* http://www.jcraft.com/jzlib/

This product optionally depends on 'Compress-LZF', a Java library for encoding and decoding data in LZF format, written by Tatu Saloranta. It can be obtained at:

```
 * LICENSE:
```
- \* license/LICENSE.compress-lzf.txt (Apache License 2.0)
- \* HOMEPAGE:
- \* https://github.com/ning/compress

This product optionally depends on 'lz4', a LZ4 Java compression and decompression library written by Adrien Grand. It can be obtained at:

```
 * LICENSE:
```
- \* license/LICENSE.lz4.txt (Apache License 2.0)
- \* HOMEPAGE:
- \* https://github.com/jpountz/lz4-java

This product optionally depends on 'lzma-java', a LZMA Java compression and decompression library, which can be obtained at:

```
 * LICENSE:
```
- \* license/LICENSE.lzma-java.txt (Apache License 2.0)
- \* HOMEPAGE:
- \* https://github.com/jponge/lzma-java

This product contains a modified portion of 'jfastlz', a Java port of FastLZ compression and decompression library written by William Kinney. It can be obtained at:

```
 * LICENSE:
```

```
 * license/LICENSE.jfastlz.txt (MIT License)
```
- \* HOMEPAGE:
- \* https://code.google.com/p/jfastlz/

This product contains a modified portion of and optionally depends on 'Protocol Buffers', Google's data interchange format, which can be obtained at:

```
 * LICENSE:
* license/LICENSE.protobuf.txt (New BSD License)
```

```
 * HOMEPAGE:
```
\* https://github.com/google/protobuf

This product optionally depends on 'Bouncy Castle Crypto APIs' to generate a temporary self-signed X.509 certificate when the JVM does not provide the equivalent functionality. It can be obtained at:

\* LICENSE:

\* license/LICENSE.bouncycastle.txt (MIT License)

\* HOMEPAGE:

\* http://www.bouncycastle.org/

This product optionally depends on 'Snappy', a compression library produced by Google Inc, which can be obtained at:

```
 * LICENSE:
```
- \* license/LICENSE.snappy.txt (New BSD License)
- \* HOMEPAGE:
- \* https://github.com/google/snappy

This product optionally depends on 'JBoss Marshalling', an alternative Java serialization API, which can be obtained at:

```
 * LICENSE:
```
- \* license/LICENSE.jboss-marshalling.txt (Apache License 2.0)
- \* HOMEPAGE:
- \* https://github.com/jboss-remoting/jboss-marshalling

This product optionally depends on 'Caliper', Google's microbenchmarking framework, which can be obtained at:

\* LICENSE:

\* license/LICENSE.caliper.txt (Apache License 2.0)

\* HOMEPAGE:

\* https://github.com/google/caliper

This product optionally depends on 'Apache Commons Logging', a logging framework, which can be obtained at:

\* LICENSE:

```
 * license/LICENSE.commons-logging.txt (Apache License 2.0)
```
- \* HOMEPAGE:
- \* http://commons.apache.org/logging/

This product optionally depends on 'Apache Log4J', a logging framework, which can be obtained at:

```
 * LICENSE:
```
- \* license/LICENSE.log4j.txt (Apache License 2.0)
- \* HOMEPAGE:
- \* http://logging.apache.org/log4j/

This product optionally depends on 'Aalto XML', an ultra-high performance non-blocking XML processor, which can be obtained at:

\* LICENSE:

- \* license/LICENSE.aalto-xml.txt (Apache License 2.0)
- \* HOMEPAGE:
- \* http://wiki.fasterxml.com/AaltoHome

This product contains a modified version of 'HPACK', a Java implementation of the HTTP/2 HPACK algorithm written by Twitter. It can be obtained at:

```
 * LICENSE:
```
- \* license/LICENSE.hpack.txt (Apache License 2.0)
- \* HOMEPAGE:
- \* https://github.com/twitter/hpack

This product contains a modified version of 'HPACK', a Java implementation of the HTTP/2 HPACK algorithm written by Cory Benfield. It can be obtained at:

```
 * LICENSE:
```
- \* license/LICENSE.hyper-hpack.txt (MIT License)
- \* HOMEPAGE:
- \* https://github.com/python-hyper/hpack/

This product contains a modified version of 'HPACK', a Java implementation of the HTTP/2 HPACK algorithm written by Tatsuhiro Tsujikawa. It can be obtained at:

```
 * LICENSE:
```
\* license/LICENSE.nghttp2-hpack.txt (MIT License)

```
 * HOMEPAGE:
```
\* https://github.com/nghttp2/nghttp2/

This product contains a modified portion of 'Apache Commons Lang', a Java library provides utilities for the java.lang API, which can be obtained at:

\* LICENSE:

\* license/LICENSE.commons-lang.txt (Apache License 2.0)

\* HOMEPAGE:

\* https://commons.apache.org/proper/commons-lang/

This product contains the Maven wrapper scripts from 'Maven Wrapper', that provides an easy way to ensure a user has everything necessary to run the Maven build.

\* LICENSE:

\* license/LICENSE.mvn-wrapper.txt (Apache License 2.0)

\* HOMEPAGE:

\* https://github.com/takari/maven-wrapper

This product contains the dnsinfo.h header file, that provides a way to retrieve the system DNS configuration on MacOS.

This private header is also used by Apple's open source mDNSResponder (https://opensource.apple.com/tarballs/mDNSResponder/).

\* LICENSE:

\* license/LICENSE.dnsinfo.txt (Apache License 2.0)

\* HOMEPAGE:

 \* http://www.opensource.apple.com/source/configd/configd-453.19/dnsinfo/dnsinfo.h The MIT License (MIT)

Copyright (c) 2014 Cory Benfield

Permission is hereby granted, free of charge, to any person obtaining a copy of this software and associated documentation files (the "Software"), to deal in the Software without restriction, including without limitation the rights to use, copy, modify, merge, publish, distribute, sublicense, and/or sell copies of the Software, and to permit persons to whom the Software is furnished to do so, subject to the following conditions:

The above copyright notice and this permission notice shall be included in all copies or substantial portions of the Software.

THE SOFTWARE IS PROVIDED "AS IS", WITHOUT WARRANTY OF ANY KIND, EXPRESS OR IMPLIED, INCLUDING BUT NOT LIMITED TO THE WARRANTIES OF MERCHANTABILITY, FITNESS FOR A PARTICULAR PURPOSE AND NONINFRINGEMENT. IN NO EVENT SHALL THE AUTHORS OR COPYRIGHT HOLDERS BE LIABLE FOR ANY CLAIM, DAMAGES OR OTHER LIABILITY, WHETHER IN AN ACTION OF CONTRACT, TORT OR OTHERWISE, ARISING FROM, OUT OF OR IN CONNECTION WITH THE SOFTWARE OR THE USE OR OTHER DEALINGS IN THE SOFTWARE.

Copyright 2011, Google Inc. All rights reserved.

Redistribution and use in source and binary forms, with or without modification, are permitted provided that the following conditions are met:

\* Redistributions of source code must retain the above copyright notice, this list of conditions and the following disclaimer. \* Redistributions in binary form must reproduce the above copyright notice, this list of conditions and the following disclaimer in the documentation and/or other materials provided with the distribution.

\* Neither the name of Google Inc. nor the names of its contributors may be used to endorse or promote products derived from this software without specific prior written permission.

THIS SOFTWARE IS PROVIDED BY THE COPYRIGHT HOLDERS AND CONTRIBUTORS "AS IS" AND ANY EXPRESS OR IMPLIED WARRANTIES, INCLUDING, BUT NOT LIMITED TO, THE IMPLIED WARRANTIES OF MERCHANTABILITY AND FITNESS FOR A PARTICULAR PURPOSE ARE DISCLAIMED. IN NO EVENT SHALL THE COPYRIGHT OWNER OR CONTRIBUTORS BE LIABLE FOR ANY DIRECT, INDIRECT, INCIDENTAL, SPECIAL, EXEMPLARY, OR CONSEQUENTIAL DAMAGES (INCLUDING, BUT NOT LIMITED TO, PROCUREMENT OF SUBSTITUTE GOODS OR SERVICES; LOSS OF USE, DATA, OR PROFITS; OR BUSINESS INTERRUPTION) HOWEVER CAUSED AND ON ANY THEORY OF LIABILITY, WHETHER IN CONTRACT, STRICT LIABILITY, OR TORT (INCLUDING NEGLIGENCE OR OTHERWISE) ARISING IN ANY WAY OUT OF THE USE OF THIS SOFTWARE, EVEN IF ADVISED OF THE POSSIBILITY OF SUCH DAMAGE. Apache Harmony

Copyright 2006, 2010 The Apache Software Foundation.

This product includes software developed at The Apache Software Foundation (http://www.apache.org/). Copyright 2009-2010 Ning, Inc.

Licensed under the Apache License, Version 2.0 (the "License"); you may not use this file except in compliance with the License. You may obtain a copy of the License at http://www.apache.org/licenses/LICENSE-2.0

Unless required by applicable law or agreed to in writing, software distributed under the License is distributed on an "AS IS" BASIS,WITHOUT WARRANTIES OR CONDITIONS OF ANY KIND, either express or implied. See the License for the specific language governing permissions and limitations under the License.

Copyright (c) 2010-2011 Matthew J. Francis and Contributors of the jbzip2 Project

Permission is hereby granted, free of charge, to any person obtaining a copy

of this software and associated documentation files (the "Software"), to deal in the Software without restriction, including without limitation the rights to use, copy, modify, merge, publish, distribute, sublicense, and/or sell copies of the Software, and to permit persons to whom the Software is furnished to do so, subject to the following conditions:

The above copyright notice and this permission notice shall be included in all copies or substantial portions of the Software.

THE SOFTWARE IS PROVIDED "AS IS", WITHOUT WARRANTY OF ANY KIND, EXPRESS OR IMPLIED, INCLUDING BUT NOT LIMITED TO THE WARRANTIES OF MERCHANTABILITY, FITNESS FOR A PARTICULAR PURPOSE AND NONINFRINGEMENT. IN NO EVENT SHALL THE AUTHORS OR COPYRIGHT HOLDERS BE LIABLE FOR ANY CLAIM, DAMAGES OR OTHER LIABILITY, WHETHER IN AN ACTION OF CONTRACT, TORT OR OTHERWISE, ARISING FROM, OUT OF OR IN CONNECTION WITH THE SOFTWARE OR THE USE OR OTHER DEALINGS IN THE SOFTWARE.

The person or persons who have associated work with this document (the "Dedicator" or "Certifier") hereby either (a) certifies that, to the best of his knowledge, the work of authorship identified is in the public domain of the country from which the work is published, or (b) hereby dedicates whatever copyright the dedicators holds in the work of authorship identified below (the "Work") to the public domain. A certifier, moreover, dedicates any copyright interest he may have in the associated work, and for these purposes, is described as a "dedicator" below.

A certifier has taken reasonable steps to verify the copyright status of this work. Certifier recognizes that his good faith efforts may not shield him from liability if in fact the work certified is not in the public domain.

Dedicator makes this dedication for the benefit of the public at large and to the detriment of the Dedicator's heirs and successors. Dedicator intends this dedication to be an overt act of relinquishment in perpetuate of all present and future rights under copyright law, whether vested or contingent, in the Work. Dedicator understands that such relinquishment of all rights includes the relinquishment of all rights to enforce (by lawsuit or otherwise) those copyrights in the Work.

Dedicator recognizes that, once placed in the public domain, the Work may be freely reproduced, distributed, transmitted, used, modified, built upon, or otherwise exploited by anyone for any purpose, commercial or non-commercial, and in any way, including by methods that have not yet been invented or conceived.

> Apache License Version 2.0, January 2004 http://www.apache.org/licenses/

TERMS AND CONDITIONS FOR USE, REPRODUCTION, AND DISTRIBUTION

### 1. Definitions.

 "License" shall mean the terms and conditions for use, reproduction, and distribution as defined by Sections 1 through 9 of this document.

 "Licensor" shall mean the copyright owner or entity authorized by the copyright owner that is granting the License.

 "Legal Entity" shall mean the union of the acting entity and all other entities that control, are controlled by, or are under common control with that entity. For the purposes of this definition, "control" means (i) the power, direct or indirect, to cause the direction or management of such entity, whether by contract or otherwise, or (ii) ownership of fifty percent (50%) or more of the outstanding shares, or (iii) beneficial ownership of such entity.

 "You" (or "Your") shall mean an individual or Legal Entity exercising permissions granted by this License.

 "Source" form shall mean the preferred form for making modifications, including but not limited to software source code, documentation source, and configuration files.

 "Object" form shall mean any form resulting from mechanical transformation or translation of a Source form, including but not limited to compiled object code, generated documentation, and conversions to other media types.

 "Work" shall mean the work of authorship, whether in Source or Object form, made available under the License, as indicated by a copyright notice that is included in or attached to the work (an example is provided in the Appendix below).

 "Derivative Works" shall mean any work, whether in Source or Object form, that is based on (or derived from) the Work and for which the editorial revisions, annotations, elaborations, or other modifications represent, as a whole, an original work of authorship. For the purposes of this License, Derivative Works shall not include works that remain separable from, or merely link (or bind by name) to the interfaces of, the Work and Derivative Works thereof.

 "Contribution" shall mean any work of authorship, including the original version of the Work and any modifications or additions to that Work or Derivative Works thereof, that is intentionally submitted to Licensor for inclusion in the Work by the copyright owner or by an individual or Legal Entity authorized to submit on behalf of the copyright owner. For the purposes of this definition, "submitted"

 means any form of electronic, verbal, or written communication sent to the Licensor or its representatives, including but not limited to communication on electronic mailing lists, source code control systems, and issue tracking systems that are managed by, or on behalf of, the Licensor for the purpose of discussing and improving the Work, but excluding communication that is conspicuously marked or otherwise designated in writing by the copyright owner as "Not a Contribution."

 "Contributor" shall mean Licensor and any individual or Legal Entity on behalf of whom a Contribution has been received by Licensor and subsequently incorporated within the Work.

- 2. Grant of Copyright License. Subject to the terms and conditions of this License, each Contributor hereby grants to You a perpetual, worldwide, non-exclusive, no-charge, royalty-free, irrevocable copyright license to reproduce, prepare Derivative Works of, publicly display, publicly perform, sublicense, and distribute the Work and such Derivative Works in Source or Object form.
- 3. Grant of Patent License. Subject to the terms and conditions of this License, each Contributor hereby grants to You a perpetual, worldwide, non-exclusive, no-charge, royalty-free, irrevocable (except as stated in this section) patent license to make, have made, use, offer to sell, sell, import, and otherwise transfer the Work, where such license applies only to those patent claims licensable by such Contributor that are necessarily infringed by their Contribution(s) alone or by combination of their Contribution(s) with the Work to which such Contribution(s) was submitted. If You institute patent litigation against any entity (including a cross-claim or counterclaim in a lawsuit) alleging that the Work or a Contribution incorporated within the Work constitutes direct or contributory patent infringement, then any patent licenses granted to You under this License for that Work shall terminate as of the date such litigation is filed.
- 4. Redistribution. You may reproduce and distribute copies of the Work or Derivative Works thereof in any medium, with or without modifications, and in Source or Object form, provided that You meet the following conditions:
	- (a) You must give any other recipients of the Work or Derivative Works a copy of this License; and
	- (b) You must cause any modified files to carry prominent notices stating that You changed the files; and
	- (c) You must retain, in the Source form of any Derivative Works that You distribute, all copyright, patent, trademark, and

 attribution notices from the Source form of the Work, excluding those notices that do not pertain to any part of the Derivative Works; and

 (d) If the Work includes a "NOTICE" text file as part of its distribution, then any Derivative Works that You distribute must include a readable copy of the attribution notices contained within such NOTICE file, excluding those notices that do not pertain to any part of the Derivative Works, in at least one of the following places: within a NOTICE text file distributed as part of the Derivative Works; within the Source form or documentation, if provided along with the Derivative Works; or, within a display generated by the Derivative Works, if and wherever such third-party notices normally appear. The contents of the NOTICE file are for informational purposes only and do not modify the License. You may add Your own attribution notices within Derivative Works that You distribute, alongside or as an addendum to the NOTICE text from the Work, provided that such additional attribution notices cannot be construed as modifying the License.

 You may add Your own copyright statement to Your modifications and may provide additional or different license terms and conditions for use, reproduction, or distribution of Your modifications, or for any such Derivative Works as a whole, provided Your use, reproduction, and distribution of the Work otherwise complies with the conditions stated in this License.

- 5. Submission of Contributions. Unless You explicitly state otherwise, any Contribution intentionally submitted for inclusion in the Work by You to the Licensor shall be under the terms and conditions of this License, without any additional terms or conditions. Notwithstanding the above, nothing herein shall supersede or modify the terms of any separate license agreement you may have executed with Licensor regarding such Contributions.
- 6. Trademarks. This License does not grant permission to use the trade names, trademarks, service marks, or product names of the Licensor, except as required for reasonable and customary use in describing the origin of the Work and reproducing the content of the NOTICE file.
- 7. Disclaimer of Warranty. Unless required by applicable law or agreed to in writing, Licensor provides the Work (and each Contributor provides its Contributions) on an "AS IS" BASIS, WITHOUT WARRANTIES OR CONDITIONS OF ANY KIND, either express or implied, including, without limitation, any warranties or conditions of TITLE, NON-INFRINGEMENT, MERCHANTABILITY, or FITNESS FOR A PARTICULAR PURPOSE. You are solely responsible for determining the

 appropriateness of using or redistributing the Work and assume any risks associated with Your exercise of permissions under this License.

- 8. Limitation of Liability. In no event and under no legal theory, whether in tort (including negligence), contract, or otherwise, unless required by applicable law (such as deliberate and grossly negligent acts) or agreed to in writing, shall any Contributor be liable to You for damages, including any direct, indirect, special, incidental, or consequential damages of any character arising as a result of this License or out of the use or inability to use the Work (including but not limited to damages for loss of goodwill, work stoppage, computer failure or malfunction, or any and all other commercial damages or losses), even if such Contributor has been advised of the possibility of such damages.
- 9. Accepting Warranty or Additional Liability. While redistributing the Work or Derivative Works thereof, You may choose to offer, and charge a fee for, acceptance of support, warranty, indemnity, or other liability obligations and/or rights consistent with this License. However, in accepting such obligations, You may act only on Your own behalf and on Your sole responsibility, not on behalf of any other Contributor, and only if You agree to indemnify, defend, and hold each Contributor harmless for any liability incurred by, or claims asserted against, such Contributor by reason of your accepting any such warranty or additional liability.

 END OF TERMS AND CONDITIONS The MIT License

Copyright (c) 2012, 2014, 2015, 2016 Tatsuhiro Tsujikawa Copyright (c) 2012, 2014, 2015, 2016 nghttp2 contributors

Permission is hereby granted, free of charge, to any person obtaining a copy of this software and associated documentation files (the "Software"), to deal in the Software without restriction, including without limitation the rights to use, copy, modify, merge, publish, distribute, sublicense, and/or sell copies of the Software, and to permit persons to whom the Software is furnished to do so, subject to the following conditions:

The above copyright notice and this permission notice shall be included in all copies or substantial portions of the Software.

THE SOFTWARE IS PROVIDED "AS IS", WITHOUT WARRANTY OF ANY KIND, EXPRESS OR IMPLIED, INCLUDING BUT NOT LIMITED TO THE WARRANTIES OF MERCHANTABILITY, FITNESS FOR A PARTICULAR PURPOSE AND NONINFRINGEMENT. IN NO EVENT SHALL THE AUTHORS OR COPYRIGHT HOLDERS BE LIABLE FOR ANY CLAIM, DAMAGES OR OTHER LIABILITY, WHETHER IN AN ACTION

OF CONTRACT, TORT OR OTHERWISE, ARISING FROM, OUT OF OR IN CONNECTION WITH THE SOFTWARE OR THE USE OR OTHER DEALINGS IN THE SOFTWARE. The MIT License (MIT)

Copyright (c) 2000 - 2013 The Legion of the Bouncy Castle Inc. (http://www.bouncycastle.org)

Permission is hereby granted, free of charge, to any person obtaining a copy of this software and associated documentation files (the "Software"), to deal in the Software without restriction, including without limitation the rights to use, copy, modify, merge, publish, distribute, sublicense, and/or sell copies of the Software, and to permit persons to whom the Software is furnished to do so, subject to the following conditions:

The above copyright notice and this permission notice shall be included in all copies or substantial portions of the Software.

THE SOFTWARE IS PROVIDED "AS IS", WITHOUT WARRANTY OF ANY KIND, EXPRESS OR IMPLIED, INCLUDING BUT NOT LIMITED TO THE WARRANTIES OF MERCHANTABILITY, FITNESS FOR A PARTICULAR PURPOSE AND NONINFRINGEMENT. IN NO EVENT SHALL THE AUTHORS OR COPYRIGHT HOLDERS BE LIABLE FOR ANY CLAIM, DAMAGES OR OTHER LIABILITY, WHETHER IN AN ACTION OF CONTRACT, TORT OR OTHERWISE, ARISING FROM, OUT OF OR IN CONNECTION WITH THE SOFTWARE OR THE USE OR OTHER DEALINGS IN THE SOFTWARE.

Copyright (c) 2000,2001,2002,2003,2004 ymnk, JCraft,Inc. All rights reserved.

Redistribution and use in source and binary forms, with or without modification, are permitted provided that the following conditions are met:

- 1. Redistributions of source code must retain the above copyright notice, this list of conditions and the following disclaimer.
- 2. Redistributions in binary form must reproduce the above copyright notice, this list of conditions and the following disclaimer in the documentation and/or other materials provided with the distribution.
- 3. The names of the authors may not be used to endorse or promote products derived from this software without specific prior written permission.

THIS SOFTWARE IS PROVIDED ``AS IS'' AND ANY EXPRESSED OR IMPLIED WARRANTIES, INCLUDING, BUT NOT LIMITED TO, THE IMPLIED WARRANTIES OF MERCHANTABILITY AND FITNESS FOR A PARTICULAR PURPOSE ARE DISCLAIMED. IN NO EVENT SHALL JCRAFT, INC. OR ANY CONTRIBUTORS TO THIS SOFTWARE BE LIABLE FOR ANY DIRECT, INDIRECT, INCIDENTAL, SPECIAL, EXEMPLARY, OR CONSEQUENTIAL DAMAGES (INCLUDING, BUT NOT LIMITED TO, PROCUREMENT OF SUBSTITUTE GOODS OR SERVICES; LOSS OF USE, DATA, OR PROFITS; OR BUSINESS INTERRUPTION) HOWEVER CAUSED AND ON ANY THEORY OF LIABILITY, WHETHER IN CONTRACT, STRICT LIABILITY, OR TORT (INCLUDING NEGLIGENCE OR OTHERWISE) ARISING IN ANY WAY OUT OF THE USE OF THIS SOFTWARE,

EVEN IF ADVISED OF THE POSSIBILITY OF SUCH DAMAGE.

/\* \* Copyright (c) 2004-2007 QOS.ch \* All rights reserved. \* \* Permission is hereby granted, free of charge, to any person obtaining \* a copy of this software and associated documentation files (the \* "Software"), to deal in the Software without restriction, including \* without limitation the rights to use, copy, modify, merge, publish, \* distribute, sublicense, and/or sell copies of the Software, and to \* permit persons to whom the Software is furnished to do so, subject to \* the following conditions: \* \* The above copyright notice and this permission notice shall be \* included in all copies or substantial portions of the Software. \* \* THE SOFTWARE IS PROVIDED "AS IS", WITHOUT WARRANTY OF ANY KIND, \* EXPRESS OR IMPLIED, INCLUDING BUT NOT LIMITED TO THE WARRANTIES OF \* MERCHANTABILITY, FITNESS FOR A PARTICULAR PURPOSE AND \* NONINFRINGEMENT. IN NO EVENT SHALL THE AUTHORS OR COPYRIGHT HOLDERS BE \* LIABLE FOR ANY CLAIM, DAMAGES OR OTHER LIABILITY, WHETHER IN AN ACTION \* OF CONTRACT, TORT OR OTHERWISE, ARISING FROM, OUT OF OR IN CONNECTION \* WITH THE SOFTWARE OR THE USE OR OTHER DEALINGS IN THE SOFTWARE. \*/ /\* \* Copyright (c) 2004-2006, 2008, 2009, 2011 Apple Inc. All rights reserved. \* \* @APPLE\_LICENSE\_HEADER\_START@ \* \* This file contains Original Code and/or Modifications of Original Code \* as defined in and that are subject to the Apple Public Source License \* Version 2.0 (the 'License'). You may not use this file except in \* compliance with the License. Please obtain a copy of the License at \* http://www.opensource.apple.com/apsl/ and read it before using this \* file. \* \* The Original Code and all software distributed under the License are \* distributed on an 'AS IS' basis, WITHOUT WARRANTY OF ANY KIND, EITHER \* EXPRESS OR IMPLIED, AND APPLE HEREBY DISCLAIMS ALL SUCH WARRANTIES, \* INCLUDING WITHOUT LIMITATION, ANY WARRANTIES OF MERCHANTABILITY, \* FITNESS FOR A PARTICULAR PURPOSE, QUIET ENJOYMENT OR NON-INFRINGEMENT. \* Please see the License for the specific language governing rights and \* limitations under the License. \* \* @APPLE\_LICENSE\_HEADER\_END@ \*/ Protocol Buffers - Google's data interchange format Copyright 2013 Google Inc. All rights reserved.

https://developers.google.com/protocol-buffers/

Redistribution and use in source and binary forms, with or without modification, are permitted provided that the following conditions are met:

 \* Redistributions of source code must retain the above copyright notice, this list of conditions and the following disclaimer.

 \* Redistributions in binary form must reproduce the above copyright notice, this list of conditions and the following disclaimer in the documentation and/or other materials provided with the distribution.

 \* Neither the name of Google Inc. nor the names of its contributors may be used to endorse or promote products derived from this software without specific prior written permission.

THIS SOFTWARE IS PROVIDED BY THE COPYRIGHT HOLDERS AND CONTRIBUTORS "AS IS" AND ANY EXPRESS OR IMPLIED WARRANTIES, INCLUDING, BUT NOT LIMITED TO, THE IMPLIED WARRANTIES OF MERCHANTABILITY AND FITNESS FOR A PARTICULAR PURPOSE ARE DISCLAIMED. IN NO EVENT SHALL THE COPYRIGHT OWNER OR CONTRIBUTORS BE LIABLE FOR ANY DIRECT, INDIRECT, INCIDENTAL, SPECIAL, EXEMPLARY, OR CONSEQUENTIAL DAMAGES (INCLUDING, BUT NOT LIMITED TO, PROCUREMENT OF SUBSTITUTE GOODS OR SERVICES; LOSS OF USE, DATA, OR PROFITS; OR BUSINESS INTERRUPTION) HOWEVER CAUSED AND ON ANY THEORY OF LIABILITY, WHETHER IN CONTRACT, STRICT LIABILITY, OR TORT (INCLUDING NEGLIGENCE OR OTHERWISE) ARISING IN ANY WAY OUT OF THE USE OF THIS SOFTWARE, EVEN IF ADVISED OF THE POSSIBILITY OF SUCH DAMAGE.

Code generated by the Protocol Buffer compiler is owned by the owner of the input file used when generating it. This code is not standalone and requires a support library to be linked with it. This support library is itself covered by the above license.

> Apache License Version 2.0, January 2004 http://www.apache.org/licenses/

### TERMS AND CONDITIONS FOR USE, REPRODUCTION, AND DISTRIBUTION

### 1. Definitions.

 "License" shall mean the terms and conditions for use, reproduction, and distribution as defined by Sections 1 through 9 of this document.

 "Licensor" shall mean the copyright owner or entity authorized by the copyright owner that is granting the License.

 "Legal Entity" shall mean the union of the acting entity and all other entities that control, are controlled by, or are under common  control with that entity. For the purposes of this definition, "control" means (i) the power, direct or indirect, to cause the direction or management of such entity, whether by contract or otherwise, or (ii) ownership of fifty percent (50%) or more of the outstanding shares, or (iii) beneficial ownership of such entity.

 "You" (or "Your") shall mean an individual or Legal Entity exercising permissions granted by this License.

 "Source" form shall mean the preferred form for making modifications, including but not limited to software source code, documentation source, and configuration files.

 "Object" form shall mean any form resulting from mechanical transformation or translation of a Source form, including but not limited to compiled object code, generated documentation, and conversions to other media types.

 "Work" shall mean the work of authorship, whether in Source or Object form, made available under the License, as indicated by a copyright notice that is included in or attached to the work (an example is provided in the Appendix below).

 "Derivative Works" shall mean any work, whether in Source or Object form, that is based on (or derived from) the Work and for which the editorial revisions, annotations, elaborations, or other modifications represent, as a whole, an original work of authorship. For the purposes of this License, Derivative Works shall not include works that remain separable from, or merely link (or bind by name) to the interfaces of, the Work and Derivative Works thereof.

 "Contribution" shall mean any work of authorship, including the original version of the Work and any modifications or additions to that Work or Derivative Works thereof, that is intentionally submitted to Licensor for inclusion in the Work by the copyright owner or by an individual or Legal Entity authorized to submit on behalf of the copyright owner. For the purposes of this definition, "submitted" means any form of electronic, verbal, or written communication sent to the Licensor or its representatives, including but not limited to communication on electronic mailing lists, source code control systems, and issue tracking systems that are managed by, or on behalf of, the Licensor for the purpose of discussing and improving the Work, but excluding communication that is conspicuously marked or otherwise designated in writing by the copyright owner as "Not a Contribution."

 "Contributor" shall mean Licensor and any individual or Legal Entity on behalf of whom a Contribution has been received by Licensor and subsequently incorporated within the Work.

- 2. Grant of Copyright License. Subject to the terms and conditions of this License, each Contributor hereby grants to You a perpetual, worldwide, non-exclusive, no-charge, royalty-free, irrevocable copyright license to reproduce, prepare Derivative Works of, publicly display, publicly perform, sublicense, and distribute the Work and such Derivative Works in Source or Object form.
- 3. Grant of Patent License. Subject to the terms and conditions of this License, each Contributor hereby grants to You a perpetual, worldwide, non-exclusive, no-charge, royalty-free, irrevocable (except as stated in this section) patent license to make, have made, use, offer to sell, sell, import, and otherwise transfer the Work, where such license applies only to those patent claims licensable by such Contributor that are necessarily infringed by their Contribution(s) alone or by combination of their Contribution(s) with the Work to which such Contribution(s) was submitted. If You institute patent litigation against any entity (including a cross-claim or counterclaim in a lawsuit) alleging that the Work or a Contribution incorporated within the Work constitutes direct or contributory patent infringement, then any patent licenses granted to You under this License for that Work shall terminate as of the date such litigation is filed.
- 4. Redistribution. You may reproduce and distribute copies of the Work or Derivative Works thereof in any medium, with or without modifications, and in Source or Object form, provided that You meet the following conditions:
	- (a) You must give any other recipients of the Work or Derivative Works a copy of this License; and
	- (b) You must cause any modified files to carry prominent notices stating that You changed the files; and
	- (c) You must retain, in the Source form of any Derivative Works that You distribute, all copyright, patent, trademark, and attribution notices from the Source form of the Work, excluding those notices that do not pertain to any part of the Derivative Works; and
	- (d) If the Work includes a "NOTICE" text file as part of its distribution, then any Derivative Works that You distribute must include a readable copy of the attribution notices contained within such NOTICE file, excluding those notices that do not pertain to any part of the Derivative Works, in at least one of the following places: within a NOTICE text file distributed as part of the Derivative Works; within the Source form or

 documentation, if provided along with the Derivative Works; or, within a display generated by the Derivative Works, if and wherever such third-party notices normally appear. The contents of the NOTICE file are for informational purposes only and do not modify the License. You may add Your own attribution notices within Derivative Works that You distribute, alongside or as an addendum to the NOTICE text from the Work, provided that such additional attribution notices cannot be construed as modifying the License.

 You may add Your own copyright statement to Your modifications and may provide additional or different license terms and conditions for use, reproduction, or distribution of Your modifications, or for any such Derivative Works as a whole, provided Your use, reproduction, and distribution of the Work otherwise complies with the conditions stated in this License.

- 5. Submission of Contributions. Unless You explicitly state otherwise, any Contribution intentionally submitted for inclusion in the Work by You to the Licensor shall be under the terms and conditions of this License, without any additional terms or conditions. Notwithstanding the above, nothing herein shall supersede or modify the terms of any separate license agreement you may have executed with Licensor regarding such Contributions.
- 6. Trademarks. This License does not grant permission to use the trade names, trademarks, service marks, or product names of the Licensor, except as required for reasonable and customary use in describing the origin of the Work and reproducing the content of the NOTICE file.
- 7. Disclaimer of Warranty. Unless required by applicable law or agreed to in writing, Licensor provides the Work (and each Contributor provides its Contributions) on an "AS IS" BASIS, WITHOUT WARRANTIES OR CONDITIONS OF ANY KIND, either express or implied, including, without limitation, any warranties or conditions of TITLE, NON-INFRINGEMENT, MERCHANTABILITY, or FITNESS FOR A PARTICULAR PURPOSE. You are solely responsible for determining the appropriateness of using or redistributing the Work and assume any risks associated with Your exercise of permissions under this License.
- 8. Limitation of Liability. In no event and under no legal theory, whether in tort (including negligence), contract, or otherwise. unless required by applicable law (such as deliberate and grossly negligent acts) or agreed to in writing, shall any Contributor be liable to You for damages, including any direct, indirect, special, incidental, or consequential damages of any character arising as a result of this License or out of the use or inability to use the Work (including but not limited to damages for loss of goodwill,
work stoppage, computer failure or malfunction, or any and all other commercial damages or losses), even if such Contributor has been advised of the possibility of such damages.

 9. Accepting Warranty or Additional Liability. While redistributing the Work or Derivative Works thereof, You may choose to offer, and charge a fee for, acceptance of support, warranty, indemnity, or other liability obligations and/or rights consistent with this License. However, in accepting such obligations, You may act only on Your own behalf and on Your sole responsibility, not on behalf of any other Contributor, and only if You agree to indemnify, defend, and hold each Contributor harmless for any liability incurred by, or claims asserted against, such Contributor by reason of your accepting any such warranty or additional liability.

### END OF TERMS AND CONDITIONS

 Apache License Version 2.0, January 2004 http://www.apache.org/licenses/

### TERMS AND CONDITIONS FOR USE, REPRODUCTION, AND DISTRIBUTION

#### 1. Definitions.

 "License" shall mean the terms and conditions for use, reproduction, and distribution as defined by Sections 1 through 9 of this document.

 "Licensor" shall mean the copyright owner or entity authorized by the copyright owner that is granting the License.

 "Legal Entity" shall mean the union of the acting entity and all other entities that control, are controlled by, or are under common control with that entity. For the purposes of this definition, "control" means (i) the power, direct or indirect, to cause the direction or management of such entity, whether by contract or otherwise, or (ii) ownership of fifty percent (50%) or more of the outstanding shares, or (iii) beneficial ownership of such entity.

 "You" (or "Your") shall mean an individual or Legal Entity exercising permissions granted by this License.

 "Source" form shall mean the preferred form for making modifications, including but not limited to software source code, documentation source, and configuration files.

 "Object" form shall mean any form resulting from mechanical transformation or translation of a Source form, including but

 not limited to compiled object code, generated documentation, and conversions to other media types.

 "Work" shall mean the work of authorship, whether in Source or Object form, made available under the License, as indicated by a copyright notice that is included in or attached to the work (an example is provided in the Appendix below).

 "Derivative Works" shall mean any work, whether in Source or Object form, that is based on (or derived from) the Work and for which the editorial revisions, annotations, elaborations, or other modifications represent, as a whole, an original work of authorship. For the purposes of this License, Derivative Works shall not include works that remain separable from, or merely link (or bind by name) to the interfaces of, the Work and Derivative Works thereof.

 "Contribution" shall mean any work of authorship, including the original version of the Work and any modifications or additions to that Work or Derivative Works thereof, that is intentionally submitted to Licensor for inclusion in the Work by the copyright owner or by an individual or Legal Entity authorized to submit on behalf of the copyright owner. For the purposes of this definition, "submitted" means any form of electronic, verbal, or written communication sent to the Licensor or its representatives, including but not limited to communication on electronic mailing lists, source code control systems, and issue tracking systems that are managed by, or on behalf of, the Licensor for the purpose of discussing and improving the Work, but excluding communication that is conspicuously marked or otherwise designated in writing by the copyright owner as "Not a Contribution."

 "Contributor" shall mean Licensor and any individual or Legal Entity on behalf of whom a Contribution has been received by Licensor and subsequently incorporated within the Work.

- 2. Grant of Copyright License. Subject to the terms and conditions of this License, each Contributor hereby grants to You a perpetual, worldwide, non-exclusive, no-charge, royalty-free, irrevocable copyright license to reproduce, prepare Derivative Works of, publicly display, publicly perform, sublicense, and distribute the Work and such Derivative Works in Source or Object form.
- 3. Grant of Patent License. Subject to the terms and conditions of this License, each Contributor hereby grants to You a perpetual, worldwide, non-exclusive, no-charge, royalty-free, irrevocable (except as stated in this section) patent license to make, have made, use, offer to sell, sell, import, and otherwise transfer the Work, where such license applies only to those patent claims licensable by such Contributor that are necessarily infringed by their

 Contribution(s) alone or by combination of their Contribution(s) with the Work to which such Contribution(s) was submitted. If You institute patent litigation against any entity (including a cross-claim or counterclaim in a lawsuit) alleging that the Work or a Contribution incorporated within the Work constitutes direct or contributory patent infringement, then any patent licenses granted to You under this License for that Work shall terminate as of the date such litigation is filed.

- 4. Redistribution. You may reproduce and distribute copies of the Work or Derivative Works thereof in any medium, with or without modifications, and in Source or Object form, provided that You meet the following conditions:
	- (a) You must give any other recipients of the Work or Derivative Works a copy of this License; and
	- (b) You must cause any modified files to carry prominent notices stating that You changed the files; and
	- (c) You must retain, in the Source form of any Derivative Works that You distribute, all copyright, patent, trademark, and attribution notices from the Source form of the Work, excluding those notices that do not pertain to any part of the Derivative Works; and
	- (d) If the Work includes a "NOTICE" text file as part of its distribution, then any Derivative Works that You distribute must include a readable copy of the attribution notices contained within such NOTICE file, excluding those notices that do not pertain to any part of the Derivative Works, in at least one of the following places: within a NOTICE text file distributed as part of the Derivative Works; within the Source form or documentation, if provided along with the Derivative Works; or, within a display generated by the Derivative Works, if and wherever such third-party notices normally appear. The contents of the NOTICE file are for informational purposes only and do not modify the License. You may add Your own attribution notices within Derivative Works that You distribute, alongside or as an addendum to the NOTICE text from the Work, provided that such additional attribution notices cannot be construed as modifying the License.

 You may add Your own copyright statement to Your modifications and may provide additional or different license terms and conditions for use, reproduction, or distribution of Your modifications, or for any such Derivative Works as a whole, provided Your use, reproduction, and distribution of the Work otherwise complies with

the conditions stated in this License.

- 5. Submission of Contributions. Unless You explicitly state otherwise, any Contribution intentionally submitted for inclusion in the Work by You to the Licensor shall be under the terms and conditions of this License, without any additional terms or conditions. Notwithstanding the above, nothing herein shall supersede or modify the terms of any separate license agreement you may have executed with Licensor regarding such Contributions.
- 6. Trademarks. This License does not grant permission to use the trade names, trademarks, service marks, or product names of the Licensor, except as required for reasonable and customary use in describing the origin of the Work and reproducing the content of the NOTICE file.
- 7. Disclaimer of Warranty. Unless required by applicable law or agreed to in writing, Licensor provides the Work (and each Contributor provides its Contributions) on an "AS IS" BASIS, WITHOUT WARRANTIES OR CONDITIONS OF ANY KIND, either express or implied, including, without limitation, any warranties or conditions of TITLE, NON-INFRINGEMENT, MERCHANTABILITY, or FITNESS FOR A PARTICULAR PURPOSE. You are solely responsible for determining the appropriateness of using or redistributing the Work and assume any risks associated with Your exercise of permissions under this License.
- 8. Limitation of Liability. In no event and under no legal theory, whether in tort (including negligence), contract, or otherwise, unless required by applicable law (such as deliberate and grossly negligent acts) or agreed to in writing, shall any Contributor be liable to You for damages, including any direct, indirect, special, incidental, or consequential damages of any character arising as a result of this License or out of the use or inability to use the Work (including but not limited to damages for loss of goodwill, work stoppage, computer failure or malfunction, or any and all other commercial damages or losses), even if such Contributor has been advised of the possibility of such damages.
- 9. Accepting Warranty or Additional Liability. While redistributing the Work or Derivative Works thereof, You may choose to offer, and charge a fee for, acceptance of support, warranty, indemnity, or other liability obligations and/or rights consistent with this License. However, in accepting such obligations, You may act only on Your own behalf and on Your sole responsibility, not on behalf of any other Contributor, and only if You agree to indemnify, defend, and hold each Contributor harmless for any liability incurred by, or claims asserted against, such Contributor by reason of your accepting any such warranty or additional liability.

#### END OF TERMS AND CONDITIONS

APPENDIX: How to apply the Apache License to your work.

 To apply the Apache License to your work, attach the following boilerplate notice, with the fields enclosed by brackets "[]" replaced with your own identifying information. (Don't include the brackets!) The text should be enclosed in the appropriate comment syntax for the file format. We also recommend that a file or class name and description of purpose be included on the same "printed page" as the copyright notice for easier identification within third-party archives.

Copyright [yyyy] [name of copyright owner]

 Licensed under the Apache License, Version 2.0 (the "License"); you may not use this file except in compliance with the License. You may obtain a copy of the License at

http://www.apache.org/licenses/LICENSE-2.0

 Unless required by applicable law or agreed to in writing, software distributed under the License is distributed on an "AS IS" BASIS, WITHOUT WARRANTIES OR CONDITIONS OF ANY KIND, either express or implied. See the License for the specific language governing permissions and limitations under the License.

## **1.189 rfc3986-uri 0.8**

### **1.189.1 Available under license :**

No license file was found, but licenses were detected in source scan.

```
/*
```
\* Copyright 2017 dmfs GmbH

\*

\* Licensed under the Apache License, Version 2.0 (the "License");

\* you may not use this file except in compliance with the License.

```
* You may obtain a copy of the License at
```
\*

\* http://www.apache.org/licenses/LICENSE-2.0

\*

- \* Unless required by applicable law or agreed to in writing, software
- \* distributed under the License is distributed on an "AS IS" BASIS,
- \* WITHOUT WARRANTIES OR CONDITIONS OF ANY KIND, either express or implied.
- \* See the License for the specific language governing permissions and
- \* limitations under the License.

\*/

Found in path(s):

\* /opt/cola/permits/1162862871\_1620923716.86/0/rfc3986-uri-0-8-sources-1-

jar/org/dmfs/rfc3986/parameters/FluentParameterList.java

\* /opt/cola/permits/1162862871\_1620923716.86/0/rfc3986-uri-0-8-sources-1-jar/org/dmfs/rfc3986/Query.java

\* /opt/cola/permits/1162862871\_1620923716.86/0/rfc3986-uri-0-8-sources-1-

jar/org/dmfs/rfc3986/encoding/Normalized.java

\* /opt/cola/permits/1162862871\_1620923716.86/0/rfc3986-uri-0-8-sources-1 jar/org/dmfs/rfc3986/paths/Resolved.java

\* /opt/cola/permits/1162862871\_1620923716.86/0/rfc3986-uri-0-8-sources-1 jar/org/dmfs/rfc3986/parameters/adapters/MultiParameter.java

\* /opt/cola/permits/1162862871\_1620923716.86/0/rfc3986-uri-0-8-sources-1 jar/org/dmfs/rfc3986/parameters/parametertypes/BasicParameterType.java

\* /opt/cola/permits/1162862871\_1620923716.86/0/rfc3986-uri-0-8-sources-1 jar/org/dmfs/rfc3986/parameters/parametersets/Removing.java

\* /opt/cola/permits/1162862871\_1620923716.86/0/rfc3986-uri-0-8-sources-1 jar/org/dmfs/rfc3986/validation/CharSets.java

\* /opt/cola/permits/1162862871\_1620923716.86/0/rfc3986-uri-0-8-sources-1 jar/org/dmfs/rfc3986/authorities/Text.java

\* /opt/cola/permits/1162862871\_1620923716.86/0/rfc3986-uri-0-8-sources-1 jar/org/dmfs/rfc3986/parameters/valuetypes/BooleanValueType.java

\* /opt/cola/permits/1162862871\_1620923716.86/0/rfc3986-uri-0-8-sources-1 jar/org/dmfs/rfc3986/encoding/utils/FormPercentEncodingOutputStream.java \* /opt/cola/permits/1162862871\_1620923716.86/0/rfc3986-uri-0-8-sources-1-

jar/org/dmfs/rfc3986/parameters/parametersets/Fluent.java

\* /opt/cola/permits/1162862871\_1620923716.86/0/rfc3986-uri-0-8-sources-1 jar/org/dmfs/rfc3986/encoding/Encoded.java

\* /opt/cola/permits/1162862871\_1620923716.86/0/rfc3986-uri-0-8-sources-1 jar/org/dmfs/rfc3986/encoding/XWwwFormUrlEncoded.java

\* /opt/cola/permits/1162862871\_1620923716.86/0/rfc3986-uri-0-8-sources-1 jar/org/dmfs/rfc3986/authorities/StructuredAuthority.java

\* /opt/cola/permits/1162862871\_1620923716.86/0/rfc3986-uri-0-8-sources-1 jar/org/dmfs/rfc3986/parameters/parametersets/Appending.java

\* /opt/cola/permits/1162862871\_1620923716.86/0/rfc3986-uri-0-8-sources-1 jar/org/dmfs/rfc3986/parameters/ValueType.java

\* /opt/cola/permits/1162862871\_1620923716.86/0/rfc3986-uri-0-8-sources-1 jar/org/dmfs/rfc3986/fragments/SimpleFragment.java

\* /opt/cola/permits/1162862871\_1620923716.86/0/rfc3986-uri-0-8-sources-1 jar/org/dmfs/rfc3986/uris/RelativeUri.java

\* /opt/cola/permits/1162862871\_1620923716.86/0/rfc3986-uri-0-8-sources-1 jar/org/dmfs/rfc3986/uris/Resolved.java

\* /opt/cola/permits/1162862871\_1620923716.86/0/rfc3986-uri-0-8-sources-1 jar/org/dmfs/rfc3986/paths/StructuredPath.java

\* /opt/cola/permits/1162862871\_1620923716.86/0/rfc3986-uri-0-8-sources-1 jar/org/dmfs/rfc3986/parameters/valuetypes/TextValueType.java

\* /opt/cola/permits/1162862871\_1620923716.86/0/rfc3986-uri-0-8-sources-1 jar/org/dmfs/rfc3986/queries/SimpleQuery.java

\* /opt/cola/permits/1162862871\_1620923716.86/0/rfc3986-uri-0-8-sources-1-

jar/org/dmfs/rfc3986/encoding/IdempotentEncoded.java

\* /opt/cola/permits/1162862871\_1620923716.86/0/rfc3986-uri-0-8-sources-1-jar/org/dmfs/rfc3986/UriEncoded.java

\* /opt/cola/permits/1162862871\_1620923716.86/0/rfc3986-uri-0-8-sources-1-

jar/org/dmfs/rfc3986/encoding/Precoded.java

\* /opt/cola/permits/1162862871\_1620923716.86/0/rfc3986-uri-0-8-sources-1-

jar/org/dmfs/rfc3986/parameters/adapters/XwfueParameterList.java

\* /opt/cola/permits/1162862871\_1620923716.86/0/rfc3986-uri-0-8-sources-1-

jar/org/dmfs/rfc3986/uris/OpaqueUri.java

\* /opt/cola/permits/1162862871\_1620923716.86/0/rfc3986-uri-0-8-sources-1-jar/org/dmfs/rfc3986/Authority.java

\* /opt/cola/permits/1162862871\_1620923716.86/0/rfc3986-uri-0-8-sources-1-

jar/org/dmfs/rfc3986/parameters/adapters/TextParameter.java

\* /opt/cola/permits/1162862871\_1620923716.86/0/rfc3986-uri-0-8-sources-1-

jar/org/dmfs/rfc3986/uris/LazyUri.java

\* /opt/cola/permits/1162862871\_1620923716.86/0/rfc3986-uri-0-8-sources-1-jar/org/dmfs/rfc3986/utils/Parsed.java

\* /opt/cola/permits/1162862871\_1620923716.86/0/rfc3986-uri-0-8-sources-1-

jar/org/dmfs/rfc3986/uris/EmptyUri.java

\* /opt/cola/permits/1162862871\_1620923716.86/0/rfc3986-uri-0-8-sources-1-

jar/org/dmfs/rfc3986/authorities/OptionalLazyAuthority.java

\* /opt/cola/permits/1162862871\_1620923716.86/0/rfc3986-uri-0-8-sources-1-

jar/org/dmfs/rfc3986/authorities/EncodedAuthority.java

\* /opt/cola/permits/1162862871\_1620923716.86/0/rfc3986-uri-0-8-sources-1-jar/org/dmfs/rfc3986/Path.java

\* /opt/cola/permits/1162862871\_1620923716.86/0/rfc3986-uri-0-8-sources-1-

jar/org/dmfs/rfc3986/paths/LazyPath.java

\* /opt/cola/permits/1162862871\_1620923716.86/0/rfc3986-uri-0-8-sources-1-jar/org/dmfs/rfc3986/Scheme.java

\* /opt/cola/permits/1162862871\_1620923716.86/0/rfc3986-uri-0-8-sources-1-jar/org/dmfs/rfc3986/paths/Text.java

\* /opt/cola/permits/1162862871\_1620923716.86/0/rfc3986-uri-0-8-sources-1-

jar/org/dmfs/rfc3986/encoding/FormEncoded.java

\* /opt/cola/permits/1162862871\_1620923716.86/0/rfc3986-uri-0-8-sources-1 jar/org/dmfs/rfc3986/paths/EncodedPath.java

\* /opt/cola/permits/1162862871\_1620923716.86/0/rfc3986-uri-0-8-sources-1-

jar/org/dmfs/rfc3986/parameters/parametersets/EmptyParameterList.java

\* /opt/cola/permits/1162862871\_1620923716.86/0/rfc3986-uri-0-8-sources-1-

jar/org/dmfs/rfc3986/parameters/parametersets/Replacing.java

\* /opt/cola/permits/1162862871\_1620923716.86/0/rfc3986-uri-0-8-sources-1 jar/org/dmfs/rfc3986/schemes/Schemes.java

\* /opt/cola/permits/1162862871\_1620923716.86/0/rfc3986-uri-0-8-sources-1 jar/org/dmfs/rfc3986/validation/BitMapCharSet.java

\* /opt/cola/permits/1162862871\_1620923716.86/0/rfc3986-uri-0-8-sources-1 jar/org/dmfs/rfc3986/parameters/ParameterList.java

\* /opt/cola/permits/1162862871\_1620923716.86/0/rfc3986-uri-0-8-sources-1 jar/org/dmfs/rfc3986/authorities/OptionalLazyUserInfo.java

\* /opt/cola/permits/1162862871\_1620923716.86/0/rfc3986-uri-0-8-sources-1 jar/org/dmfs/rfc3986/encoding/FormPrecoded.java

\* /opt/cola/permits/1162862871\_1620923716.86/0/rfc3986-uri-0-8-sources-1 jar/org/dmfs/rfc3986/parameters/parameters/UrlEncodedParameter.java

\* /opt/cola/permits/1162862871\_1620923716.86/0/rfc3986-uri-0-8-sources-1 jar/org/dmfs/rfc3986/paths/EmptyPath.java

\* /opt/cola/permits/1162862871\_1620923716.86/0/rfc3986-uri-0-8-sources-1-

jar/org/dmfs/rfc3986/validation/Validated.java

\* /opt/cola/permits/1162862871\_1620923716.86/0/rfc3986-uri-0-8-sources-1-

jar/org/dmfs/rfc3986/parameters/ParameterType.java

\* /opt/cola/permits/1162862871\_1620923716.86/0/rfc3986-uri-0-8-sources-1 jar/org/dmfs/rfc3986/paths/Extended.java

\* /opt/cola/permits/1162862871\_1620923716.86/0/rfc3986-uri-0-8-sources-1-

jar/org/dmfs/rfc3986/fragments/OptionalLazyFragment.java

\* /opt/cola/permits/1162862871\_1620923716.86/0/rfc3986-uri-0-8-sources-1 jar/org/dmfs/rfc3986/parameters/Parameter.java

\* /opt/cola/permits/1162862871\_1620923716.86/0/rfc3986-uri-0-8-sources-1 jar/org/dmfs/rfc3986/schemes/StringScheme.java

\* /opt/cola/permits/1162862871\_1620923716.86/0/rfc3986-uri-0-8-sources-1-

jar/org/dmfs/rfc3986/encoding/utils/PercentEncodingOutputStream.java

\* /opt/cola/permits/1162862871\_1620923716.86/0/rfc3986-uri-0-8-sources-1-

jar/org/dmfs/rfc3986/parameters/valuetypes/IntegerValueType.java

\* /opt/cola/permits/1162862871\_1620923716.86/0/rfc3986-uri-0-8-sources-1-jar/org/dmfs/rfc3986/Fragment.java

\* /opt/cola/permits/1162862871\_1620923716.86/0/rfc3986-uri-0-8-sources-1-jar/org/dmfs/rfc3986/utils/Split.java

\* /opt/cola/permits/1162862871\_1620923716.86/0/rfc3986-uri-0-8-sources-1-

jar/org/dmfs/rfc3986/validation/CharSet.java

\* /opt/cola/permits/1162862871\_1620923716.86/0/rfc3986-uri-0-8-sources-1-

jar/org/dmfs/rfc3986/parameters/parametersets/BasicParameterList.java

\* /opt/cola/permits/1162862871\_1620923716.86/0/rfc3986-uri-0-8-sources-1 jar/org/dmfs/rfc3986/uris/StructuredUri.java

\* /opt/cola/permits/1162862871\_1620923716.86/0/rfc3986-uri-0-8-sources-1-

jar/org/dmfs/rfc3986/queries/OptionalLazyQuery.java

\* /opt/cola/permits/1162862871\_1620923716.86/0/rfc3986-uri-0-8-sources-1-

jar/org/dmfs/rfc3986/schemes/OptionalLazyScheme.java

\* /opt/cola/permits/1162862871\_1620923716.86/0/rfc3986-uri-0-8-sources-1-

jar/org/dmfs/rfc3986/uris/Normalized.java

\* /opt/cola/permits/1162862871\_1620923716.86/0/rfc3986-uri-0-8-sources-1-jar/org/dmfs/rfc3986/Uri.java

\* /opt/cola/permits/1162862871\_1620923716.86/0/rfc3986-uri-0-8-sources-1-

jar/org/dmfs/rfc3986/paths/Normalized.java

\* /opt/cola/permits/1162862871\_1620923716.86/0/rfc3986-uri-0-8-sources-1-

jar/org/dmfs/rfc3986/parameters/adapters/OptionalParameter.java

\* /opt/cola/permits/1162862871\_1620923716.86/0/rfc3986-uri-0-8-sources-1-jar/org/dmfs/rfc3986/uris/Text.java

# **1.190 apache-commons-configuration 1.8**

### **1.190.1 Available under license :**

Apache License Version 2.0, January 2004 http://www.apache.org/licenses/

### TERMS AND CONDITIONS FOR USE, REPRODUCTION, AND DISTRIBUTION

1. Definitions.

"License" shall mean the terms and conditions for use, reproduction, and distribution as defined by Sections 1 through 9 of this document.

"Licensor" shall mean the copyright owner or entity authorized by the copyright owner that is granting the License.

"Legal Entity" shall mean the union of the acting entity and all other entities that control, are controlled by, or are under common control with that entity. For the purposes of this definition, "control" means (i) the power, direct or indirect, to cause the direction or management of such entity, whether by contract or otherwise, or (ii) ownership of fifty percent (50%) or more of the outstanding shares, or (iii) beneficial ownership of such entity.

"You" (or "Your") shall mean an individual or Legal Entity exercising permissions granted by this License.

"Source" form shall mean the preferred form for making modifications, including but not limited to software source code, documentation source, and configuration files.

"Object" form shall mean any form resulting from mechanical transformation or translation of a Source form, including but not limited to compiled object code, generated documentation, and conversions to other media types.

"Work" shall mean the work of authorship, whether in Source or Object form, made available under the License, as indicated by a copyright notice that is included in or attached to the work (an example is provided in the Appendix below).

"Derivative Works" shall mean any work, whether in Source or Object form, that is based on (or derived from) the Work and for which the editorial revisions, annotations, elaborations, or other modifications represent, as a whole, an original work of authorship. For the purposes of this License, Derivative Works shall not include works that remain separable from, or merely link (or bind by name) to the interfaces of, the Work and Derivative Works thereof.

"Contribution" shall mean any work of authorship, including the original version of the Work and any modifications or additions to that Work or Derivative Works thereof, that is intentionally submitted to Licensor for inclusion in the Work by the copyright owner or by an individual or Legal Entity authorized to submit on behalf of the copyright owner. For the purposes of this definition, "submitted" means any form of electronic, verbal, or written communication sent to the Licensor or its representatives, including but not limited to communication on electronic mailing lists, source code control systems, and issue tracking systems that are managed by, or on behalf of, the Licensor for the purpose of discussing and improving the Work, but excluding communication that is conspicuously marked or otherwise designated in writing by the copyright owner as "Not a Contribution."

"Contributor" shall mean Licensor and any individual or Legal Entity on behalf of whom a Contribution has been received by Licensor and subsequently incorporated within the Work.

2. Grant of Copyright License. Subject to the terms and conditions of this License, each Contributor hereby grants to You a perpetual, worldwide, non-exclusive, no-charge, royalty-free, irrevocable copyright license to reproduce, prepare Derivative Works of, publicly display, publicly perform, sublicense, and distribute the Work and such Derivative Works in Source or Object form.

3. Grant of Patent License. Subject to the terms and conditions of this License, each Contributor hereby grants to You a perpetual, worldwide, non-exclusive, no-charge, royalty-free, irrevocable (except as stated in this section) patent license to make, have made, use, offer to sell, sell, import, and otherwise transfer the Work, where such

license applies only to those patent claims licensable by such Contributor that are necessarily infringed by their Contribution(s) alone or by combination of their Contribution(s) with the Work to which such Contribution(s) was submitted. If You institute patent litigation against any entity (including a cross-claim or counterclaim in a lawsuit) alleging that the Work or a Contribution incorporated within the Work constitutes direct or contributory patent infringement, then any patent licenses granted to You under this License for that Work shall terminate as of the date such litigation is filed.

4. Redistribution. You may reproduce and distribute copies of the Work or Derivative Works thereof in any medium, with or without modifications, and in Source or Object form, provided that You meet the following conditions:

You must give any other recipients of the Work or Derivative Works a copy of this License; and

You must cause any modified files to carry prominent notices stating that You changed the files; and

You must retain, in the Source form of any Derivative Works that You distribute, all copyright, patent, trademark, and attribution notices from the Source form of the Work, excluding those notices that do not pertain to any part of the Derivative Works; and

If the Work includes a "NOTICE" text file as part of its distribution, then any Derivative Works that You distribute must include a readable copy of the attribution notices contained within such NOTICE file, excluding those notices that do not pertain to any part of the Derivative Works, in at least one of the following places: within a NOTICE text file distributed as part of the Derivative Works; within the Source form or documentation, if provided along with the Derivative Works; or, within a display generated by the Derivative Works, if and wherever such third-party notices normally appear. The contents of the NOTICE file are for informational purposes only and do not modify the License. You may add Your own attribution notices within Derivative Works that You distribute, alongside or as an addendum to the NOTICE text from the Work, provided that such additional attribution notices cannot be construed as modifying the License.

You may add Your own copyright statement to Your modifications and may provide additional or different license terms and conditions for use, reproduction, or distribution of Your modifications, or for any such Derivative Works as a whole, provided Your use, reproduction, and distribution of the Work otherwise complies with the conditions stated in this License.

5. Submission of Contributions. Unless You explicitly state otherwise, any Contribution intentionally submitted for inclusion in the Work by You to the Licensor shall be under the terms and conditions of this License, without any additional terms or conditions. Notwithstanding the above, nothing herein shall supersede or modify the terms of any separate license agreement you may have executed with Licensor regarding such Contributions.

6. Trademarks. This License does not grant permission to use the trade names, trademarks, service marks, or product names of the Licensor, except as required for reasonable and customary use in describing the origin of the Work and reproducing the content of the NOTICE file.

7. Disclaimer of Warranty. Unless required by applicable law or agreed to in writing, Licensor provides the Work (and each Contributor provides its Contributions) on an "AS IS" BASIS, WITHOUT WARRANTIES OR CONDITIONS OF ANY KIND, either express or implied, including, without limitation, any warranties or conditions of TITLE, NON-INFRINGEMENT, MERCHANTABILITY, or FITNESS FOR A PARTICULAR PURPOSE. You are solely responsible for determining the appropriateness of using or redistributing the Work and assume any risks associated with Your exercise of permissions under this License.

8. Limitation of Liability. In no event and under no legal theory, whether in tort (including negligence), contract, or otherwise, unless required by applicable law (such as deliberate and grossly negligent acts) or agreed to in writing, shall any Contributor be liable to You for damages, including any direct, indirect, special, incidental, or consequential damages of any character arising as a result of this License or out of the use or inability to use the Work (including but not limited to damages for loss of goodwill, work stoppage, computer failure or malfunction, or any and all other commercial damages or losses), even if such Contributor has been advised of the possibility of such damages.

9. Accepting Warranty or Additional Liability. While redistributing the Work or Derivative Works thereof, You may choose to offer, and charge a fee for, acceptance of support, warranty, indemnity, or other liability obligations and/or rights consistent with this License. However, in accepting such obligations, You may act only on Your own behalf and on Your sole responsibility, not on behalf of any other Contributor, and only if You agree to indemnify, defend, and hold each Contributor harmless for any liability incurred by, or claims asserted against, such Contributor by reason of your accepting any such warranty or additional liability.

### END OF TERMS AND CONDITIONS

APPENDIX: How to apply the Apache License to your work

To apply the Apache License to your work, attach the following boilerplate notice, with the fields enclosed by brackets "[]" replaced with your own identifying information. (Don't include the brackets!) The text should be enclosed in the appropriate comment syntax for the file format. We also recommend that a file or class name and description of purpose be included on the same "printed page" as the copyright notice for easier identification within third-party archives.

### Copyright [yyyy] [name of copyright owner]

 Licensed under the Apache License, Version 2.0 (the "License"); you may not use this file except in compliance with the License. You may obtain a copy of the License at

http://www.apache.org/licenses/LICENSE-2.0

 Unless required by applicable law or agreed to in writing, software distributed under the License is distributed on an "AS IS" BASIS, WITHOUT WARRANTIES OR CONDITIONS OF ANY KIND, either express or implied. See the License for the specific language governing permissions and limitations under the License.

### **1.191 jboss-logging 3.3.0.Final 1.191.1 Available under license :**

 Apache License Version 2.0, January 2004 http://www.apache.org/licenses/

### TERMS AND CONDITIONS FOR USE, REPRODUCTION, AND DISTRIBUTION

### 1. Definitions.

 "License" shall mean the terms and conditions for use, reproduction, and distribution as defined by Sections 1 through 9 of this document.

 "Licensor" shall mean the copyright owner or entity authorized by the copyright owner that is granting the License.

 "Legal Entity" shall mean the union of the acting entity and all other entities that control, are controlled by, or are under common control with that entity. For the purposes of this definition, "control" means (i) the power, direct or indirect, to cause the direction or management of such entity, whether by contract or otherwise, or (ii) ownership of fifty percent (50%) or more of the outstanding shares, or (iii) beneficial ownership of such entity.

 "You" (or "Your") shall mean an individual or Legal Entity exercising permissions granted by this License.

 "Source" form shall mean the preferred form for making modifications, including but not limited to software source code, documentation source, and configuration files.

 "Object" form shall mean any form resulting from mechanical transformation or translation of a Source form, including but not limited to compiled object code, generated documentation, and conversions to other media types.

 "Work" shall mean the work of authorship, whether in Source or Object form, made available under the License, as indicated by a copyright notice that is included in or attached to the work (an example is provided in the Appendix below).

 "Derivative Works" shall mean any work, whether in Source or Object form, that is based on (or derived from) the Work and for which the editorial revisions, annotations, elaborations, or other modifications represent, as a whole, an original work of authorship. For the purposes of this License, Derivative Works shall not include works that remain separable from, or merely link (or bind by name) to the interfaces of, the Work and Derivative Works thereof.

 "Contribution" shall mean any work of authorship, including the original version of the Work and any modifications or additions to that Work or Derivative Works thereof, that is intentionally submitted to Licensor for inclusion in the Work by the copyright owner or by an individual or Legal Entity authorized to submit on behalf of the copyright owner. For the purposes of this definition, "submitted" means any form of electronic, verbal, or written communication sent to the Licensor or its representatives, including but not limited to communication on electronic mailing lists, source code control systems, and issue tracking systems that are managed by, or on behalf of, the Licensor for the purpose of discussing and improving the Work, but excluding communication that is conspicuously marked or otherwise designated in writing by the copyright owner as "Not a Contribution."

 "Contributor" shall mean Licensor and any individual or Legal Entity on behalf of whom a Contribution has been received by Licensor and subsequently incorporated within the Work.

- 2. Grant of Copyright License. Subject to the terms and conditions of this License, each Contributor hereby grants to You a perpetual, worldwide, non-exclusive, no-charge, royalty-free, irrevocable copyright license to reproduce, prepare Derivative Works of, publicly display, publicly perform, sublicense, and distribute the Work and such Derivative Works in Source or Object form.
- 3. Grant of Patent License. Subject to the terms and conditions of this License, each Contributor hereby grants to You a perpetual, worldwide, non-exclusive, no-charge, royalty-free, irrevocable (except as stated in this section) patent license to make, have made, use, offer to sell, sell, import, and otherwise transfer the Work, where such license applies only to those patent claims licensable by such Contributor that are necessarily infringed by their Contribution(s) alone or by combination of their Contribution(s) with the Work to which such Contribution(s) was submitted. If You institute patent litigation against any entity (including a

 cross-claim or counterclaim in a lawsuit) alleging that the Work or a Contribution incorporated within the Work constitutes direct or contributory patent infringement, then any patent licenses granted to You under this License for that Work shall terminate as of the date such litigation is filed.

- 4. Redistribution. You may reproduce and distribute copies of the Work or Derivative Works thereof in any medium, with or without modifications, and in Source or Object form, provided that You meet the following conditions:
	- (a) You must give any other recipients of the Work or Derivative Works a copy of this License; and
	- (b) You must cause any modified files to carry prominent notices stating that You changed the files; and
	- (c) You must retain, in the Source form of any Derivative Works that You distribute, all copyright, patent, trademark, and attribution notices from the Source form of the Work, excluding those notices that do not pertain to any part of the Derivative Works; and
	- (d) If the Work includes a "NOTICE" text file as part of its distribution, then any Derivative Works that You distribute must include a readable copy of the attribution notices contained within such NOTICE file, excluding those notices that do not pertain to any part of the Derivative Works, in at least one of the following places: within a NOTICE text file distributed as part of the Derivative Works; within the Source form or documentation, if provided along with the Derivative Works; or, within a display generated by the Derivative Works, if and wherever such third-party notices normally appear. The contents of the NOTICE file are for informational purposes only and do not modify the License. You may add Your own attribution notices within Derivative Works that You distribute, alongside or as an addendum to the NOTICE text from the Work, provided that such additional attribution notices cannot be construed as modifying the License.

 You may add Your own copyright statement to Your modifications and may provide additional or different license terms and conditions for use, reproduction, or distribution of Your modifications, or for any such Derivative Works as a whole, provided Your use, reproduction, and distribution of the Work otherwise complies with the conditions stated in this License.

5. Submission of Contributions. Unless You explicitly state otherwise,

 any Contribution intentionally submitted for inclusion in the Work by You to the Licensor shall be under the terms and conditions of this License, without any additional terms or conditions. Notwithstanding the above, nothing herein shall supersede or modify the terms of any separate license agreement you may have executed with Licensor regarding such Contributions.

- 6. Trademarks. This License does not grant permission to use the trade names, trademarks, service marks, or product names of the Licensor, except as required for reasonable and customary use in describing the origin of the Work and reproducing the content of the NOTICE file.
- 7. Disclaimer of Warranty. Unless required by applicable law or agreed to in writing, Licensor provides the Work (and each Contributor provides its Contributions) on an "AS IS" BASIS, WITHOUT WARRANTIES OR CONDITIONS OF ANY KIND, either express or implied, including, without limitation, any warranties or conditions of TITLE, NON-INFRINGEMENT, MERCHANTABILITY, or FITNESS FOR A PARTICULAR PURPOSE. You are solely responsible for determining the appropriateness of using or redistributing the Work and assume any risks associated with Your exercise of permissions under this License.
- 8. Limitation of Liability. In no event and under no legal theory, whether in tort (including negligence), contract, or otherwise, unless required by applicable law (such as deliberate and grossly negligent acts) or agreed to in writing, shall any Contributor be liable to You for damages, including any direct, indirect, special, incidental, or consequential damages of any character arising as a result of this License or out of the use or inability to use the Work (including but not limited to damages for loss of goodwill, work stoppage, computer failure or malfunction, or any and all other commercial damages or losses), even if such Contributor has been advised of the possibility of such damages.
- 9. Accepting Warranty or Additional Liability. While redistributing the Work or Derivative Works thereof, You may choose to offer, and charge a fee for, acceptance of support, warranty, indemnity, or other liability obligations and/or rights consistent with this License. However, in accepting such obligations, You may act only on Your own behalf and on Your sole responsibility, not on behalf of any other Contributor, and only if You agree to indemnify, defend, and hold each Contributor harmless for any liability incurred by, or claims asserted against, such Contributor by reason of your accepting any such warranty or additional liability.

### END OF TERMS AND CONDITIONS

APPENDIX: How to apply the Apache License to your work.

 To apply the Apache License to your work, attach the following boilerplate notice, with the fields enclosed by brackets "[]" replaced with your own identifying information. (Don't include the brackets!) The text should be enclosed in the appropriate comment syntax for the file format. We also recommend that a file or class name and description of purpose be included on the same "printed page" as the copyright notice for easier identification within third-party archives.

Copyright [yyyy] [name of copyright owner]

 Licensed under the Apache License, Version 2.0 (the "License"); you may not use this file except in compliance with the License. You may obtain a copy of the License at

http://www.apache.org/licenses/LICENSE-2.0

 Unless required by applicable law or agreed to in writing, software distributed under the License is distributed on an "AS IS" BASIS, WITHOUT WARRANTIES OR CONDITIONS OF ANY KIND, either express or implied. See the License for the specific language governing permissions and limitations under the License.

## **1.192 apache-commons-collections 4.1 1.192.1 Available under license :**

 Apache License Version 2.0, January 2004 http://www.apache.org/licenses/

### TERMS AND CONDITIONS FOR USE, REPRODUCTION, AND DISTRIBUTION

#### 1. Definitions.

 "License" shall mean the terms and conditions for use, reproduction, and distribution as defined by Sections 1 through 9 of this document.

 "Licensor" shall mean the copyright owner or entity authorized by the copyright owner that is granting the License.

 "Legal Entity" shall mean the union of the acting entity and all other entities that control, are controlled by, or are under common control with that entity. For the purposes of this definition, "control" means (i) the power, direct or indirect, to cause the direction or management of such entity, whether by contract or

 otherwise, or (ii) ownership of fifty percent (50%) or more of the outstanding shares, or (iii) beneficial ownership of such entity.

 "You" (or "Your") shall mean an individual or Legal Entity exercising permissions granted by this License.

 "Source" form shall mean the preferred form for making modifications, including but not limited to software source code, documentation source, and configuration files.

 "Object" form shall mean any form resulting from mechanical transformation or translation of a Source form, including but not limited to compiled object code, generated documentation, and conversions to other media types.

 "Work" shall mean the work of authorship, whether in Source or Object form, made available under the License, as indicated by a copyright notice that is included in or attached to the work (an example is provided in the Appendix below).

 "Derivative Works" shall mean any work, whether in Source or Object form, that is based on (or derived from) the Work and for which the editorial revisions, annotations, elaborations, or other modifications represent, as a whole, an original work of authorship. For the purposes of this License, Derivative Works shall not include works that remain separable from, or merely link (or bind by name) to the interfaces of, the Work and Derivative Works thereof.

 "Contribution" shall mean any work of authorship, including the original version of the Work and any modifications or additions to that Work or Derivative Works thereof, that is intentionally submitted to Licensor for inclusion in the Work by the copyright owner or by an individual or Legal Entity authorized to submit on behalf of the copyright owner. For the purposes of this definition, "submitted" means any form of electronic, verbal, or written communication sent to the Licensor or its representatives, including but not limited to communication on electronic mailing lists, source code control systems, and issue tracking systems that are managed by, or on behalf of, the Licensor for the purpose of discussing and improving the Work, but excluding communication that is conspicuously marked or otherwise designated in writing by the copyright owner as "Not a Contribution."

 "Contributor" shall mean Licensor and any individual or Legal Entity on behalf of whom a Contribution has been received by Licensor and subsequently incorporated within the Work.

 2. Grant of Copyright License. Subject to the terms and conditions of this License, each Contributor hereby grants to You a perpetual,

 worldwide, non-exclusive, no-charge, royalty-free, irrevocable copyright license to reproduce, prepare Derivative Works of, publicly display, publicly perform, sublicense, and distribute the Work and such Derivative Works in Source or Object form.

- 3. Grant of Patent License. Subject to the terms and conditions of this License, each Contributor hereby grants to You a perpetual, worldwide, non-exclusive, no-charge, royalty-free, irrevocable (except as stated in this section) patent license to make, have made, use, offer to sell, sell, import, and otherwise transfer the Work, where such license applies only to those patent claims licensable by such Contributor that are necessarily infringed by their Contribution(s) alone or by combination of their Contribution(s) with the Work to which such Contribution(s) was submitted. If You institute patent litigation against any entity (including a cross-claim or counterclaim in a lawsuit) alleging that the Work or a Contribution incorporated within the Work constitutes direct or contributory patent infringement, then any patent licenses granted to You under this License for that Work shall terminate as of the date such litigation is filed.
- 4. Redistribution. You may reproduce and distribute copies of the Work or Derivative Works thereof in any medium, with or without modifications, and in Source or Object form, provided that You meet the following conditions:
	- (a) You must give any other recipients of the Work or Derivative Works a copy of this License; and
	- (b) You must cause any modified files to carry prominent notices stating that You changed the files; and
	- (c) You must retain, in the Source form of any Derivative Works that You distribute, all copyright, patent, trademark, and attribution notices from the Source form of the Work, excluding those notices that do not pertain to any part of the Derivative Works; and
	- (d) If the Work includes a "NOTICE" text file as part of its distribution, then any Derivative Works that You distribute must include a readable copy of the attribution notices contained within such NOTICE file, excluding those notices that do not pertain to any part of the Derivative Works, in at least one of the following places: within a NOTICE text file distributed as part of the Derivative Works; within the Source form or documentation, if provided along with the Derivative Works; or, within a display generated by the Derivative Works, if and wherever such third-party notices normally appear. The contents

 of the NOTICE file are for informational purposes only and do not modify the License. You may add Your own attribution notices within Derivative Works that You distribute, alongside or as an addendum to the NOTICE text from the Work, provided that such additional attribution notices cannot be construed as modifying the License.

 You may add Your own copyright statement to Your modifications and may provide additional or different license terms and conditions for use, reproduction, or distribution of Your modifications, or for any such Derivative Works as a whole, provided Your use, reproduction, and distribution of the Work otherwise complies with the conditions stated in this License.

- 5. Submission of Contributions. Unless You explicitly state otherwise, any Contribution intentionally submitted for inclusion in the Work by You to the Licensor shall be under the terms and conditions of this License, without any additional terms or conditions. Notwithstanding the above, nothing herein shall supersede or modify the terms of any separate license agreement you may have executed with Licensor regarding such Contributions.
- 6. Trademarks. This License does not grant permission to use the trade names, trademarks, service marks, or product names of the Licensor, except as required for reasonable and customary use in describing the origin of the Work and reproducing the content of the NOTICE file.
- 7. Disclaimer of Warranty. Unless required by applicable law or agreed to in writing, Licensor provides the Work (and each Contributor provides its Contributions) on an "AS IS" BASIS, WITHOUT WARRANTIES OR CONDITIONS OF ANY KIND, either express or implied, including, without limitation, any warranties or conditions of TITLE, NON-INFRINGEMENT, MERCHANTABILITY, or FITNESS FOR A PARTICULAR PURPOSE. You are solely responsible for determining the appropriateness of using or redistributing the Work and assume any risks associated with Your exercise of permissions under this License.
- 8. Limitation of Liability. In no event and under no legal theory, whether in tort (including negligence), contract, or otherwise, unless required by applicable law (such as deliberate and grossly negligent acts) or agreed to in writing, shall any Contributor be liable to You for damages, including any direct, indirect, special, incidental, or consequential damages of any character arising as a result of this License or out of the use or inability to use the Work (including but not limited to damages for loss of goodwill, work stoppage, computer failure or malfunction, or any and all other commercial damages or losses), even if such Contributor has been advised of the possibility of such damages.

 9. Accepting Warranty or Additional Liability. While redistributing the Work or Derivative Works thereof, You may choose to offer, and charge a fee for, acceptance of support, warranty, indemnity, or other liability obligations and/or rights consistent with this License. However, in accepting such obligations, You may act only on Your own behalf and on Your sole responsibility, not on behalf of any other Contributor, and only if You agree to indemnify, defend, and hold each Contributor harmless for any liability incurred by, or claims asserted against, such Contributor by reason of your accepting any such warranty or additional liability.

### END OF TERMS AND CONDITIONS

APPENDIX: How to apply the Apache License to your work.

 To apply the Apache License to your work, attach the following boilerplate notice, with the fields enclosed by brackets "[]" replaced with your own identifying information. (Don't include the brackets!) The text should be enclosed in the appropriate comment syntax for the file format. We also recommend that a file or class name and description of purpose be included on the same "printed page" as the copyright notice for easier identification within third-party archives.

Copyright [yyyy] [name of copyright owner]

 Licensed under the Apache License, Version 2.0 (the "License"); you may not use this file except in compliance with the License. You may obtain a copy of the License at

http://www.apache.org/licenses/LICENSE-2.0

 Unless required by applicable law or agreed to in writing, software distributed under the License is distributed on an "AS IS" BASIS, WITHOUT WARRANTIES OR CONDITIONS OF ANY KIND, either express or implied. See the License for the specific language governing permissions and limitations under the License. Apache Commons Collections Copyright 2001-2015 The Apache Software Foundation

This product includes software developed at The Apache Software Foundation (http://www.apache.org/).

## **1.193 apache-http-client 4.5.1**

### **1.193.1 Available under license :**

Apache HttpClient Copyright 1999-2015 The Apache Software Foundation

This product includes software developed at The Apache Software Foundation (http://www.apache.org/).

> Apache License Version 2.0, January 2004 http://www.apache.org/licenses/

### TERMS AND CONDITIONS FOR USE, REPRODUCTION, AND DISTRIBUTION

1. Definitions.

 "License" shall mean the terms and conditions for use, reproduction, and distribution as defined by Sections 1 through 9 of this document.

 "Licensor" shall mean the copyright owner or entity authorized by the copyright owner that is granting the License.

 "Legal Entity" shall mean the union of the acting entity and all other entities that control, are controlled by, or are under common control with that entity. For the purposes of this definition, "control" means (i) the power, direct or indirect, to cause the direction or management of such entity, whether by contract or otherwise, or (ii) ownership of fifty percent (50%) or more of the outstanding shares, or (iii) beneficial ownership of such entity.

 "You" (or "Your") shall mean an individual or Legal Entity exercising permissions granted by this License.

 "Source" form shall mean the preferred form for making modifications, including but not limited to software source code, documentation source, and configuration files.

 "Object" form shall mean any form resulting from mechanical transformation or translation of a Source form, including but not limited to compiled object code, generated documentation, and conversions to other media types.

 "Work" shall mean the work of authorship, whether in Source or Object form, made available under the License, as indicated by a copyright notice that is included in or attached to the work (an example is provided in the Appendix below).

"Derivative Works" shall mean any work, whether in Source or Object

 form, that is based on (or derived from) the Work and for which the editorial revisions, annotations, elaborations, or other modifications represent, as a whole, an original work of authorship. For the purposes of this License, Derivative Works shall not include works that remain separable from, or merely link (or bind by name) to the interfaces of, the Work and Derivative Works thereof.

 "Contribution" shall mean any work of authorship, including the original version of the Work and any modifications or additions to that Work or Derivative Works thereof, that is intentionally submitted to Licensor for inclusion in the Work by the copyright owner or by an individual or Legal Entity authorized to submit on behalf of the copyright owner. For the purposes of this definition, "submitted" means any form of electronic, verbal, or written communication sent to the Licensor or its representatives, including but not limited to communication on electronic mailing lists, source code control systems, and issue tracking systems that are managed by, or on behalf of, the Licensor for the purpose of discussing and improving the Work, but excluding communication that is conspicuously marked or otherwise designated in writing by the copyright owner as "Not a Contribution."

 "Contributor" shall mean Licensor and any individual or Legal Entity on behalf of whom a Contribution has been received by Licensor and subsequently incorporated within the Work.

- 2. Grant of Copyright License. Subject to the terms and conditions of this License, each Contributor hereby grants to You a perpetual, worldwide, non-exclusive, no-charge, royalty-free, irrevocable copyright license to reproduce, prepare Derivative Works of, publicly display, publicly perform, sublicense, and distribute the Work and such Derivative Works in Source or Object form.
- 3. Grant of Patent License. Subject to the terms and conditions of this License, each Contributor hereby grants to You a perpetual, worldwide, non-exclusive, no-charge, royalty-free, irrevocable (except as stated in this section) patent license to make, have made, use, offer to sell, sell, import, and otherwise transfer the Work, where such license applies only to those patent claims licensable by such Contributor that are necessarily infringed by their Contribution(s) alone or by combination of their Contribution(s) with the Work to which such Contribution(s) was submitted. If You institute patent litigation against any entity (including a cross-claim or counterclaim in a lawsuit) alleging that the Work or a Contribution incorporated within the Work constitutes direct or contributory patent infringement, then any patent licenses granted to You under this License for that Work shall terminate as of the date such litigation is filed.
- 4. Redistribution. You may reproduce and distribute copies of the Work or Derivative Works thereof in any medium, with or without modifications, and in Source or Object form, provided that You meet the following conditions:
	- (a) You must give any other recipients of the Work or Derivative Works a copy of this License; and
	- (b) You must cause any modified files to carry prominent notices stating that You changed the files; and
	- (c) You must retain, in the Source form of any Derivative Works that You distribute, all copyright, patent, trademark, and attribution notices from the Source form of the Work, excluding those notices that do not pertain to any part of the Derivative Works; and
	- (d) If the Work includes a "NOTICE" text file as part of its distribution, then any Derivative Works that You distribute must include a readable copy of the attribution notices contained within such NOTICE file, excluding those notices that do not pertain to any part of the Derivative Works, in at least one of the following places: within a NOTICE text file distributed as part of the Derivative Works; within the Source form or documentation, if provided along with the Derivative Works; or, within a display generated by the Derivative Works, if and wherever such third-party notices normally appear. The contents of the NOTICE file are for informational purposes only and do not modify the License. You may add Your own attribution notices within Derivative Works that You distribute, alongside or as an addendum to the NOTICE text from the Work, provided that such additional attribution notices cannot be construed as modifying the License.

 You may add Your own copyright statement to Your modifications and may provide additional or different license terms and conditions for use, reproduction, or distribution of Your modifications, or for any such Derivative Works as a whole, provided Your use, reproduction, and distribution of the Work otherwise complies with the conditions stated in this License.

 5. Submission of Contributions. Unless You explicitly state otherwise, any Contribution intentionally submitted for inclusion in the Work by You to the Licensor shall be under the terms and conditions of this License, without any additional terms or conditions. Notwithstanding the above, nothing herein shall supersede or modify the terms of any separate license agreement you may have executed with Licensor regarding such Contributions.

- 6. Trademarks. This License does not grant permission to use the trade names, trademarks, service marks, or product names of the Licensor, except as required for reasonable and customary use in describing the origin of the Work and reproducing the content of the NOTICE file.
- 7. Disclaimer of Warranty. Unless required by applicable law or agreed to in writing, Licensor provides the Work (and each Contributor provides its Contributions) on an "AS IS" BASIS, WITHOUT WARRANTIES OR CONDITIONS OF ANY KIND, either express or implied, including, without limitation, any warranties or conditions of TITLE, NON-INFRINGEMENT, MERCHANTABILITY, or FITNESS FOR A PARTICULAR PURPOSE. You are solely responsible for determining the appropriateness of using or redistributing the Work and assume any risks associated with Your exercise of permissions under this License.
- 8. Limitation of Liability. In no event and under no legal theory, whether in tort (including negligence), contract, or otherwise, unless required by applicable law (such as deliberate and grossly negligent acts) or agreed to in writing, shall any Contributor be liable to You for damages, including any direct, indirect, special, incidental, or consequential damages of any character arising as a result of this License or out of the use or inability to use the Work (including but not limited to damages for loss of goodwill, work stoppage, computer failure or malfunction, or any and all other commercial damages or losses), even if such Contributor has been advised of the possibility of such damages.
- 9. Accepting Warranty or Additional Liability. While redistributing the Work or Derivative Works thereof, You may choose to offer, and charge a fee for, acceptance of support, warranty, indemnity, or other liability obligations and/or rights consistent with this License. However, in accepting such obligations, You may act only on Your own behalf and on Your sole responsibility, not on behalf of any other Contributor, and only if You agree to indemnify, defend, and hold each Contributor harmless for any liability incurred by, or claims asserted against, such Contributor by reason of your accepting any such warranty or additional liability.

### END OF TERMS AND CONDITIONS

#### APPENDIX: How to apply the Apache License to your work.

 To apply the Apache License to your work, attach the following boilerplate notice, with the fields enclosed by brackets "[]" replaced with your own identifying information. (Don't include the brackets!) The text should be enclosed in the appropriate comment syntax for the file format. We also recommend that a

 file or class name and description of purpose be included on the same "printed page" as the copyright notice for easier identification within third-party archives.

Copyright [yyyy] [name of copyright owner]

 Licensed under the Apache License, Version 2.0 (the "License"); you may not use this file except in compliance with the License. You may obtain a copy of the License at

http://www.apache.org/licenses/LICENSE-2.0

 Unless required by applicable law or agreed to in writing, software distributed under the License is distributed on an "AS IS" BASIS, WITHOUT WARRANTIES OR CONDITIONS OF ANY KIND, either express or implied. See the License for the specific language governing permissions and limitations under the License.

## **1.194 testcontainers-core 1.5.1**

### **1.194.1 Available under license :**

The MIT License (MIT)

Copyright (c) 2015 Richard North

Permission is hereby granted, free of charge, to any person obtaining a copy of this software and associated documentation files (the "Software"), to deal in the Software without restriction, including without limitation the rights to use, copy, modify, merge, publish, distribute, sublicense, and/or sell copies of the Software, and to permit persons to whom the Software is furnished to do so, subject to the following conditions:

The above copyright notice and this permission notice shall be included in all copies or substantial portions of the Software.

THE SOFTWARE IS PROVIDED "AS IS", WITHOUT WARRANTY OF ANY KIND, EXPRESS OR IMPLIED, INCLUDING BUT NOT LIMITED TO THE WARRANTIES OF MERCHANTABILITY, FITNESS FOR A PARTICULAR PURPOSE AND NONINFRINGEMENT. IN NO EVENT SHALL THE AUTHORS OR COPYRIGHT HOLDERS BE LIABLE FOR ANY CLAIM, DAMAGES OR OTHER LIABILITY, WHETHER IN AN ACTION OF CONTRACT, TORT OR OTHERWISE, ARISING FROM, OUT OF OR IN CONNECTION WITH THE SOFTWARE OR THE USE OR OTHER DEALINGS IN THE SOFTWARE.

### **1.195 apache-commons-lang 2.6**

### **1.195.1 Available under license :**

Apache License

 Version 2.0, January 2004 http://www.apache.org/licenses/

#### TERMS AND CONDITIONS FOR USE, REPRODUCTION, AND DISTRIBUTION

1. Definitions.

 "License" shall mean the terms and conditions for use, reproduction, and distribution as defined by Sections 1 through 9 of this document.

 "Licensor" shall mean the copyright owner or entity authorized by the copyright owner that is granting the License.

 "Legal Entity" shall mean the union of the acting entity and all other entities that control, are controlled by, or are under common control with that entity. For the purposes of this definition, "control" means (i) the power, direct or indirect, to cause the direction or management of such entity, whether by contract or otherwise, or (ii) ownership of fifty percent (50%) or more of the outstanding shares, or (iii) beneficial ownership of such entity.

 "You" (or "Your") shall mean an individual or Legal Entity exercising permissions granted by this License.

 "Source" form shall mean the preferred form for making modifications, including but not limited to software source code, documentation source, and configuration files.

 "Object" form shall mean any form resulting from mechanical transformation or translation of a Source form, including but not limited to compiled object code, generated documentation, and conversions to other media types.

 "Work" shall mean the work of authorship, whether in Source or Object form, made available under the License, as indicated by a copyright notice that is included in or attached to the work (an example is provided in the Appendix below).

 "Derivative Works" shall mean any work, whether in Source or Object form, that is based on (or derived from) the Work and for which the editorial revisions, annotations, elaborations, or other modifications represent, as a whole, an original work of authorship. For the purposes of this License, Derivative Works shall not include works that remain separable from, or merely link (or bind by name) to the interfaces of, the Work and Derivative Works thereof.

 "Contribution" shall mean any work of authorship, including the original version of the Work and any modifications or additions to that Work or Derivative Works thereof, that is intentionally submitted to Licensor for inclusion in the Work by the copyright owner or by an individual or Legal Entity authorized to submit on behalf of the copyright owner. For the purposes of this definition, "submitted" means any form of electronic, verbal, or written communication sent to the Licensor or its representatives, including but not limited to communication on electronic mailing lists, source code control systems, and issue tracking systems that are managed by, or on behalf of, the Licensor for the purpose of discussing and improving the Work, but excluding communication that is conspicuously marked or otherwise designated in writing by the copyright owner as "Not a Contribution."

 "Contributor" shall mean Licensor and any individual or Legal Entity on behalf of whom a Contribution has been received by Licensor and subsequently incorporated within the Work.

- 2. Grant of Copyright License. Subject to the terms and conditions of this License, each Contributor hereby grants to You a perpetual, worldwide, non-exclusive, no-charge, royalty-free, irrevocable copyright license to reproduce, prepare Derivative Works of, publicly display, publicly perform, sublicense, and distribute the Work and such Derivative Works in Source or Object form.
- 3. Grant of Patent License. Subject to the terms and conditions of this License, each Contributor hereby grants to You a perpetual, worldwide, non-exclusive, no-charge, royalty-free, irrevocable (except as stated in this section) patent license to make, have made, use, offer to sell, sell, import, and otherwise transfer the Work, where such license applies only to those patent claims licensable by such Contributor that are necessarily infringed by their Contribution(s) alone or by combination of their Contribution(s) with the Work to which such Contribution(s) was submitted. If You institute patent litigation against any entity (including a cross-claim or counterclaim in a lawsuit) alleging that the Work or a Contribution incorporated within the Work constitutes direct or contributory patent infringement, then any patent licenses granted to You under this License for that Work shall terminate as of the date such litigation is filed.
- 4. Redistribution. You may reproduce and distribute copies of the Work or Derivative Works thereof in any medium, with or without modifications, and in Source or Object form, provided that You meet the following conditions:
	- (a) You must give any other recipients of the Work or Derivative Works a copy of this License; and
- (b) You must cause any modified files to carry prominent notices stating that You changed the files; and
- (c) You must retain, in the Source form of any Derivative Works that You distribute, all copyright, patent, trademark, and attribution notices from the Source form of the Work, excluding those notices that do not pertain to any part of the Derivative Works; and
- (d) If the Work includes a "NOTICE" text file as part of its distribution, then any Derivative Works that You distribute must include a readable copy of the attribution notices contained within such NOTICE file, excluding those notices that do not pertain to any part of the Derivative Works, in at least one of the following places: within a NOTICE text file distributed as part of the Derivative Works; within the Source form or documentation, if provided along with the Derivative Works; or, within a display generated by the Derivative Works, if and wherever such third-party notices normally appear. The contents of the NOTICE file are for informational purposes only and do not modify the License. You may add Your own attribution notices within Derivative Works that You distribute, alongside or as an addendum to the NOTICE text from the Work, provided that such additional attribution notices cannot be construed as modifying the License.

 You may add Your own copyright statement to Your modifications and may provide additional or different license terms and conditions for use, reproduction, or distribution of Your modifications, or for any such Derivative Works as a whole, provided Your use, reproduction, and distribution of the Work otherwise complies with the conditions stated in this License.

- 5. Submission of Contributions. Unless You explicitly state otherwise, any Contribution intentionally submitted for inclusion in the Work by You to the Licensor shall be under the terms and conditions of this License, without any additional terms or conditions. Notwithstanding the above, nothing herein shall supersede or modify the terms of any separate license agreement you may have executed with Licensor regarding such Contributions.
- 6. Trademarks. This License does not grant permission to use the trade names, trademarks, service marks, or product names of the Licensor, except as required for reasonable and customary use in describing the origin of the Work and reproducing the content of the NOTICE file.
- 7. Disclaimer of Warranty. Unless required by applicable law or

 agreed to in writing, Licensor provides the Work (and each Contributor provides its Contributions) on an "AS IS" BASIS, WITHOUT WARRANTIES OR CONDITIONS OF ANY KIND, either express or implied, including, without limitation, any warranties or conditions of TITLE, NON-INFRINGEMENT, MERCHANTABILITY, or FITNESS FOR A PARTICULAR PURPOSE. You are solely responsible for determining the appropriateness of using or redistributing the Work and assume any risks associated with Your exercise of permissions under this License.

- 8. Limitation of Liability. In no event and under no legal theory, whether in tort (including negligence), contract, or otherwise, unless required by applicable law (such as deliberate and grossly negligent acts) or agreed to in writing, shall any Contributor be liable to You for damages, including any direct, indirect, special, incidental, or consequential damages of any character arising as a result of this License or out of the use or inability to use the Work (including but not limited to damages for loss of goodwill, work stoppage, computer failure or malfunction, or any and all other commercial damages or losses), even if such Contributor has been advised of the possibility of such damages.
- 9. Accepting Warranty or Additional Liability. While redistributing the Work or Derivative Works thereof, You may choose to offer, and charge a fee for, acceptance of support, warranty, indemnity, or other liability obligations and/or rights consistent with this License. However, in accepting such obligations, You may act only on Your own behalf and on Your sole responsibility, not on behalf of any other Contributor, and only if You agree to indemnify, defend, and hold each Contributor harmless for any liability incurred by, or claims asserted against, such Contributor by reason of your accepting any such warranty or additional liability.

#### END OF TERMS AND CONDITIONS

APPENDIX: How to apply the Apache License to your work.

 To apply the Apache License to your work, attach the following boilerplate notice, with the fields enclosed by brackets "[]" replaced with your own identifying information. (Don't include the brackets!) The text should be enclosed in the appropriate comment syntax for the file format. We also recommend that a file or class name and description of purpose be included on the same "printed page" as the copyright notice for easier identification within third-party archives.

#### Copyright [yyyy] [name of copyright owner]

Licensed under the Apache License, Version 2.0 (the "License");

 you may not use this file except in compliance with the License. You may obtain a copy of the License at

http://www.apache.org/licenses/LICENSE-2.0

 Unless required by applicable law or agreed to in writing, software distributed under the License is distributed on an "AS IS" BASIS, WITHOUT WARRANTIES OR CONDITIONS OF ANY KIND, either express or implied. See the License for the specific language governing permissions and limitations under the License. Apache Commons Lang Copyright 2001-2011 The Apache Software Foundation

This product includes software developed by The Apache Software Foundation (http://www.apache.org/).

### **1.196 powermock-api-support 2.0.0 1.196.1 Available under license :**

No license file was found, but licenses were detected in source scan.

```
/*
```
\* Copyright 2008 the original author or authors.

\*

```
* Licensed under the Apache License, Version 2.0 (the "License");
```
\* you may not use this file except in compliance with the License.

\* You may obtain a copy of the License at

\*

```
* http://www.apache.org/licenses/LICENSE-2.0
```
\*

```
* Unless required by applicable law or agreed to in writing, software
```
\* distributed under the License is distributed on an "AS IS" BASIS,

\* WITHOUT WARRANTIES OR CONDITIONS OF ANY KIND, either express or implied.

\* See the License for the specific language governing permissions and

\* limitations under the License.

\*/

Found in path(s):

\* /opt/cola/permits/1354023031\_1656537253.1191254/0/powermock-api-support-2-0-0-sources-2 jar/org/powermock/api/support/SuppressCode.java No license file was found, but licenses were detected in source scan.

/\*

\* Copyright 2009 the original author or authors.

\*

\* Licensed under the Apache License, Version 2.0 (the "License");

\* you may not use this file except in compliance with the License.

- \* You may obtain a copy of the License at
- \*
	- http://www.apache.org/licenses/LICENSE-2.0
- \*
- \* Unless required by applicable law or agreed to in writing, software
- \* distributed under the License is distributed on an "AS IS" BASIS,
- \* WITHOUT WARRANTIES OR CONDITIONS OF ANY KIND, either express or implied.
- \* See the License for the specific language governing permissions and
- \* limitations under the License.
- \*/

Found in path(s):

\* /opt/cola/permits/1354023031\_1656537253.1191254/0/powermock-api-support-2-0-0-sources-2 jar/org/powermock/api/support/membermodification/strategy/ClassReplaceStrategy.java

\* /opt/cola/permits/1354023031\_1656537253.1191254/0/powermock-api-support-2-0-0-sources-2 jar/org/powermock/api/support/membermodification/strategy/impl/MethodStubStrategyImpl.java

\* /opt/cola/permits/1354023031\_1656537253.1191254/0/powermock-api-support-2-0-0-sources-2 jar/org/powermock/api/support/Stubber.java

\* /opt/cola/permits/1354023031\_1656537253.1191254/0/powermock-api-support-2-0-0-sources-2 jar/org/powermock/api/support/membermodification/MemberModifier.java

\* /opt/cola/permits/1354023031\_1656537253.1191254/0/powermock-api-support-2-0-0-sources-2 jar/org/powermock/api/support/ClassLoaderUtil.java

\* /opt/cola/permits/1354023031\_1656537253.1191254/0/powermock-api-support-2-0-0-sources-2 jar/org/powermock/api/support/membermodification/strategy/MethodStubStrategy.java

\* /opt/cola/permits/1354023031\_1656537253.1191254/0/powermock-api-support-2-0-0-sources-2 jar/org/powermock/api/support/membermodification/strategy/impl/MethodReplaceStrategyImpl.java \* /opt/cola/permits/1354023031\_1656537253.1191254/0/powermock-api-support-2-0-0-sources-2 jar/org/powermock/api/support/membermodification/MemberMatcher.java

\* /opt/cola/permits/1354023031\_1656537253.1191254/0/powermock-api-support-2-0-0-sources-2 jar/org/powermock/api/support/membermodification/strategy/MethodReplaceStrategy.java

\* /opt/cola/permits/1354023031\_1656537253.1191254/0/powermock-api-support-2-0-0-sources-2 jar/org/powermock/api/support/MethodProxy.java

No license file was found, but licenses were detected in source scan.

/\*

\* Copyright 2010 the original author or authors.

\*

\* Licensed under the Apache License, Version 2.0 (the "License");

\* you may not use this file except in compliance with the License.

\* You may obtain a copy of the License at

\*

\* http://www.apache.org/licenses/LICENSE-2.0

\*

\* Unless required by applicable law or agreed to in writing, software

\* distributed under the License is distributed on an "AS IS" BASIS,

\* WITHOUT WARRANTIES OR CONDITIONS OF ANY KIND, either express or implied.

\* See the License for the specific language governing permissions and

\* limitations under the License.

\*/

Found in path(s):

\* /opt/cola/permits/1354023031\_1656537253.1191254/0/powermock-api-support-2-0-0-sources-2 jar/org/powermock/api/support/SafeExceptionRethrower.java

### **1.197 commons-logging 1.2 1.197.1 Available under license :**

/\*

- \* Licensed to the Apache Software Foundation (ASF) under one or more
- \* contributor license agreements. See the NOTICE file distributed with
- \* this work for additional information regarding copyright ownership.
- \* The ASF licenses this file to You under the Apache License, Version 2.0
- \* (the "License"); you may not use this file except in compliance with
- \* the License. You may obtain a copy of the License at

\*

\* http://www.apache.org/licenses/LICENSE-2.0

\*

- \* Unless required by applicable law or agreed to in writing, software
- \* distributed under the License is distributed on an "AS IS" BASIS,
- \* WITHOUT WARRANTIES OR CONDITIONS OF ANY KIND, either express or implied.
- \* See the License for the specific language governing permissions and
- \* limitations under the License.

\*/

 Apache License Version 2.0, January 2004 http://www.apache.org/licenses/

#### TERMS AND CONDITIONS FOR USE, REPRODUCTION, AND DISTRIBUTION

1. Definitions.

 "License" shall mean the terms and conditions for use, reproduction, and distribution as defined by Sections 1 through 9 of this document.

 "Licensor" shall mean the copyright owner or entity authorized by the copyright owner that is granting the License.

 "Legal Entity" shall mean the union of the acting entity and all other entities that control, are controlled by, or are under common control with that entity. For the purposes of this definition, "control" means (i) the power, direct or indirect, to cause the direction or management of such entity, whether by contract or otherwise, or (ii) ownership of fifty percent (50%) or more of the outstanding shares, or (iii) beneficial ownership of such entity.

 "You" (or "Your") shall mean an individual or Legal Entity exercising permissions granted by this License.

 "Source" form shall mean the preferred form for making modifications, including but not limited to software source code, documentation source, and configuration files.

 "Object" form shall mean any form resulting from mechanical transformation or translation of a Source form, including but not limited to compiled object code, generated documentation, and conversions to other media types.

 "Work" shall mean the work of authorship, whether in Source or Object form, made available under the License, as indicated by a copyright notice that is included in or attached to the work (an example is provided in the Appendix below).

 "Derivative Works" shall mean any work, whether in Source or Object form, that is based on (or derived from) the Work and for which the editorial revisions, annotations, elaborations, or other modifications represent, as a whole, an original work of authorship. For the purposes of this License, Derivative Works shall not include works that remain separable from, or merely link (or bind by name) to the interfaces of, the Work and Derivative Works thereof.

 "Contribution" shall mean any work of authorship, including the original version of the Work and any modifications or additions to that Work or Derivative Works thereof, that is intentionally submitted to Licensor for inclusion in the Work by the copyright owner or by an individual or Legal Entity authorized to submit on behalf of the copyright owner. For the purposes of this definition, "submitted" means any form of electronic, verbal, or written communication sent to the Licensor or its representatives, including but not limited to communication on electronic mailing lists, source code control systems, and issue tracking systems that are managed by, or on behalf of, the Licensor for the purpose of discussing and improving the Work, but excluding communication that is conspicuously marked or otherwise designated in writing by the copyright owner as "Not a Contribution."

 "Contributor" shall mean Licensor and any individual or Legal Entity on behalf of whom a Contribution has been received by Licensor and subsequently incorporated within the Work.

 2. Grant of Copyright License. Subject to the terms and conditions of this License, each Contributor hereby grants to You a perpetual, worldwide, non-exclusive, no-charge, royalty-free, irrevocable copyright license to reproduce, prepare Derivative Works of,

 publicly display, publicly perform, sublicense, and distribute the Work and such Derivative Works in Source or Object form.

- 3. Grant of Patent License. Subject to the terms and conditions of this License, each Contributor hereby grants to You a perpetual, worldwide, non-exclusive, no-charge, royalty-free, irrevocable (except as stated in this section) patent license to make, have made, use, offer to sell, sell, import, and otherwise transfer the Work, where such license applies only to those patent claims licensable by such Contributor that are necessarily infringed by their Contribution(s) alone or by combination of their Contribution(s) with the Work to which such Contribution(s) was submitted. If You institute patent litigation against any entity (including a cross-claim or counterclaim in a lawsuit) alleging that the Work or a Contribution incorporated within the Work constitutes direct or contributory patent infringement, then any patent licenses granted to You under this License for that Work shall terminate as of the date such litigation is filed.
- 4. Redistribution. You may reproduce and distribute copies of the Work or Derivative Works thereof in any medium, with or without modifications, and in Source or Object form, provided that You meet the following conditions:
	- (a) You must give any other recipients of the Work or Derivative Works a copy of this License; and
	- (b) You must cause any modified files to carry prominent notices stating that You changed the files; and
	- (c) You must retain, in the Source form of any Derivative Works that You distribute, all copyright, patent, trademark, and attribution notices from the Source form of the Work, excluding those notices that do not pertain to any part of the Derivative Works; and
	- (d) If the Work includes a "NOTICE" text file as part of its distribution, then any Derivative Works that You distribute must include a readable copy of the attribution notices contained within such NOTICE file, excluding those notices that do not pertain to any part of the Derivative Works, in at least one of the following places: within a NOTICE text file distributed as part of the Derivative Works; within the Source form or documentation, if provided along with the Derivative Works; or, within a display generated by the Derivative Works, if and wherever such third-party notices normally appear. The contents of the NOTICE file are for informational purposes only and do not modify the License. You may add Your own attribution

 notices within Derivative Works that You distribute, alongside or as an addendum to the NOTICE text from the Work, provided that such additional attribution notices cannot be construed as modifying the License.

 You may add Your own copyright statement to Your modifications and may provide additional or different license terms and conditions for use, reproduction, or distribution of Your modifications, or for any such Derivative Works as a whole, provided Your use, reproduction, and distribution of the Work otherwise complies with the conditions stated in this License.

- 5. Submission of Contributions. Unless You explicitly state otherwise, any Contribution intentionally submitted for inclusion in the Work by You to the Licensor shall be under the terms and conditions of this License, without any additional terms or conditions. Notwithstanding the above, nothing herein shall supersede or modify the terms of any separate license agreement you may have executed with Licensor regarding such Contributions.
- 6. Trademarks. This License does not grant permission to use the trade names, trademarks, service marks, or product names of the Licensor, except as required for reasonable and customary use in describing the origin of the Work and reproducing the content of the NOTICE file.
- 7. Disclaimer of Warranty. Unless required by applicable law or agreed to in writing, Licensor provides the Work (and each Contributor provides its Contributions) on an "AS IS" BASIS, WITHOUT WARRANTIES OR CONDITIONS OF ANY KIND, either express or implied, including, without limitation, any warranties or conditions of TITLE, NON-INFRINGEMENT, MERCHANTABILITY, or FITNESS FOR A PARTICULAR PURPOSE. You are solely responsible for determining the appropriateness of using or redistributing the Work and assume any risks associated with Your exercise of permissions under this License.
- 8. Limitation of Liability. In no event and under no legal theory, whether in tort (including negligence), contract, or otherwise, unless required by applicable law (such as deliberate and grossly negligent acts) or agreed to in writing, shall any Contributor be liable to You for damages, including any direct, indirect, special, incidental, or consequential damages of any character arising as a result of this License or out of the use or inability to use the Work (including but not limited to damages for loss of goodwill, work stoppage, computer failure or malfunction, or any and all other commercial damages or losses), even if such Contributor has been advised of the possibility of such damages.

9. Accepting Warranty or Additional Liability. While redistributing

 the Work or Derivative Works thereof, You may choose to offer, and charge a fee for, acceptance of support, warranty, indemnity, or other liability obligations and/or rights consistent with this License. However, in accepting such obligations, You may act only on Your own behalf and on Your sole responsibility, not on behalf of any other Contributor, and only if You agree to indemnify, defend, and hold each Contributor harmless for any liability incurred by, or claims asserted against, such Contributor by reason of your accepting any such warranty or additional liability.

### END OF TERMS AND CONDITIONS

APPENDIX: How to apply the Apache License to your work.

 To apply the Apache License to your work, attach the following boilerplate notice, with the fields enclosed by brackets "[]" replaced with your own identifying information. (Don't include the brackets!) The text should be enclosed in the appropriate comment syntax for the file format. We also recommend that a file or class name and description of purpose be included on the same "printed page" as the copyright notice for easier identification within third-party archives.

Copyright [yyyy] [name of copyright owner]

 Licensed under the Apache License, Version 2.0 (the "License"); you may not use this file except in compliance with the License. You may obtain a copy of the License at

http://www.apache.org/licenses/LICENSE-2.0

 Unless required by applicable law or agreed to in writing, software distributed under the License is distributed on an "AS IS" BASIS, WITHOUT WARRANTIES OR CONDITIONS OF ANY KIND, either express or implied. See the License for the specific language governing permissions and limitations under the License. Apache Commons Logging Copyright 2003-2014 The Apache Software Foundation

This product includes software developed at The Apache Software Foundation (http://www.apache.org/).

## **1.198 hdrhistogram 2.1.9**
### **1.198.1 Available under license :**

Public Domain

## **1.199 jhardware 0.8.6**

### **1.199.1 Available under license :**

No license file was found, but licenses were detected in source scan.

/\*

- \* Licensed under the Apache License, Version 2.0 (the "License");
- \* you may not use this file except in compliance with the License.
- \* You may obtain a copy of the License at
- \*

\* http://www.apache.org/licenses/LICENSE-2.0

- \*
- \* Unless required by applicable law or agreed to in writing, software
- \* distributed under the License is distributed on an "AS IS" BASIS,
- \* WITHOUT WARRANTIES OR CONDITIONS OF ANY KIND, either express or implied.
- \* See the License for the specific language governing permissions and

\* limitations under the License.

```
*/
```
Found in path(s):

\* /opt/cola/permits/1354023097\_1658980313.4866261/0/jhardware-0-8-6-sourcesjar/org/jutils/jhardware/info/motherboard/unix/UnixMotherboardInfo.java \* /opt/cola/permits/1354023097\_1658980313.4866261/0/jhardware-0-8-6-sourcesjar/org/jutils/jhardware/info/memory/AbstractMemoryInfo.java \* /opt/cola/permits/1354023097\_1658980313.4866261/0/jhardware-0-8-6-sourcesjar/org/jutils/jhardware/info/HardwareInfo.java \* /opt/cola/permits/1354023097\_1658980313.4866261/0/jhardware-0-8-6-sourcesjar/org/jutils/jhardware/info/motherboard/AbstractMotherboardInfo.java \* /opt/cola/permits/1354023097\_1658980313.4866261/0/jhardware-0-8-6-sourcesjar/org/jutils/jhardware/util/OSDetector.java \* /opt/cola/permits/1354023097\_1658980313.4866261/0/jhardware-0-8-6-sourcesjar/org/jutils/jhardware/info/display/AbstractDisplayInfo.java \* /opt/cola/permits/1354023097\_1658980313.4866261/0/jhardware-0-8-6-sourcesjar/org/jutils/jhardware/info/os/windows/WindowsOSInfo.java \* /opt/cola/permits/1354023097\_1658980313.4866261/0/jhardware-0-8-6-sourcesjar/org/jutils/jhardware/info/bios/windows/WindowsBiosInfo.java \* /opt/cola/permits/1354023097\_1658980313.4866261/0/jhardware-0-8-6-sourcesjar/org/jutils/jhardware/model/BiosInfo.java \* /opt/cola/permits/1354023097\_1658980313.4866261/0/jhardware-0-8-6-sourcesjar/org/jutils/jhardware/info/os/unix/UnixOSInfo.java \* /opt/cola/permits/1354023097\_1658980313.4866261/0/jhardware-0-8-6-sourcesjar/org/jutils/jhardware/info/os/AbstractOSInfo.java \* /opt/cola/permits/1354023097\_1658980313.4866261/0/jhardware-0-8-6-sourcesjar/org/jutils/jhardware/info/network/windows/WindowsNetworkInfo.java

\* /opt/cola/permits/1354023097\_1658980313.4866261/0/jhardware-0-8-6-sourcesjar/org/jutils/jhardware/info/network/AbstractNetworkInfo.java

\* /opt/cola/permits/1354023097\_1658980313.4866261/0/jhardware-0-8-6-sourcesjar/org/jutils/jhardware/info/bios/AbstractBiosInfo.java

\* /opt/cola/permits/1354023097\_1658980313.4866261/0/jhardware-0-8-6-sourcesjar/org/jutils/jhardware/info/processor/AbstractProcessorInfo.java

\* /opt/cola/permits/1354023097\_1658980313.4866261/0/jhardware-0-8-6-sourcesjar/org/jutils/jhardware/info/processor/windows/WindowsProcessorInfo.java

\* /opt/cola/permits/1354023097\_1658980313.4866261/0/jhardware-0-8-6-sourcesjar/org/jutils/jhardware/model/OSInfo.java

\* /opt/cola/permits/1354023097\_1658980313.4866261/0/jhardware-0-8-6-sourcesjar/org/jutils/jhardware/info/memory/windows/WindowsMemoryInfo.java

\* /opt/cola/permits/1354023097\_1658980313.4866261/0/jhardware-0-8-6-sourcesjar/org/jutils/jhardware/model/MemoryInfo.java

\* /opt/cola/permits/1354023097\_1658980313.4866261/0/jhardware-0-8-6-sourcesjar/org/jutils/jhardware/info/motherboard/windows/WindowsMotherboardInfo.java \* /opt/cola/permits/1354023097\_1658980313.4866261/0/jhardware-0-8-6-sources-

jar/org/jutils/jhardware/info/bios/unix/UnixBiosInfo.java

\* /opt/cola/permits/1354023097\_1658980313.4866261/0/jhardware-0-8-6-sourcesjar/org/jutils/jhardware/model/ProcessorInfo.java

\* /opt/cola/permits/1354023097\_1658980313.4866261/0/jhardware-0-8-6-sourcesjar/org/jutils/jhardware/info/HardwareFactory.java

\* /opt/cola/permits/1354023097\_1658980313.4866261/0/jhardware-0-8-6-sourcesjar/org/jutils/jhardware/info/network/unix/UnixNetworkInfo.java

\* /opt/cola/permits/1354023097\_1658980313.4866261/0/jhardware-0-8-6-sourcesjar/org/jutils/jhardware/HardwareInfo.java

\* /opt/cola/permits/1354023097\_1658980313.4866261/0/jhardware-0-8-6-sourcesjar/org/jutils/jhardware/info/display/unix/UnixDisplayInfo.java

\* /opt/cola/permits/1354023097\_1658980313.4866261/0/jhardware-0-8-6-sourcesjar/org/jutils/jhardware/model/DisplayInfo.java

\* /opt/cola/permits/1354023097\_1658980313.4866261/0/jhardware-0-8-6-sourcesjar/org/jutils/jhardware/util/HardwareInfoUtils.java

\* /opt/cola/permits/1354023097\_1658980313.4866261/0/jhardware-0-8-6-sourcesjar/org/jutils/jhardware/info/display/windows/WindowsDisplayInfo.java

\* /opt/cola/permits/1354023097\_1658980313.4866261/0/jhardware-0-8-6-sourcesjar/org/jutils/jhardware/info/InfoType.java

\* /opt/cola/permits/1354023097\_1658980313.4866261/0/jhardware-0-8-6-sourcesjar/org/jutils/jhardware/info/memory/unix/UnixMemoryInfo.java

\* /opt/cola/permits/1354023097\_1658980313.4866261/0/jhardware-0-8-6-sourcesjar/org/jutils/jhardware/info/processor/unix/UnixProcessorInfo.java

\* /opt/cola/permits/1354023097\_1658980313.4866261/0/jhardware-0-8-6-sourcesjar/org/jutils/jhardware/model/MotherboardInfo.java

\* /opt/cola/permits/1354023097\_1658980313.4866261/0/jhardware-0-8-6-sourcesjar/org/jutils/jhardware/model/ComponentInfo.java

No license file was found, but licenses were detected in source scan.

#### /\*

\* Copyright 2016 Javier Garcia Alonso.

- \*
- \* Licensed under the Apache License, Version 2.0 (the "License");
- \* you may not use this file except in compliance with the License.

```
* You may obtain a copy of the License at
```
- \*
- \* http://www.apache.org/licenses/LICENSE-2.0
- \*
- \* Unless required by applicable law or agreed to in writing, software
- \* distributed under the License is distributed on an "AS IS" BASIS,
- \* WITHOUT WARRANTIES OR CONDITIONS OF ANY KIND, either express or implied.
- \* See the License for the specific language governing permissions and
- \* limitations under the License.
- \*/

Found in path(s):

\* /opt/cola/permits/1354023097\_1658980313.4866261/0/jhardware-0-8-6-sourcesjar/org/jutils/jhardware/info/graphicscard/AbstractGraphicsCardInfo.java \* /opt/cola/permits/1354023097\_1658980313.4866261/0/jhardware-0-8-6-sources-

jar/org/jutils/jhardware/util/TemperatureUtils.java

\* /opt/cola/permits/1354023097\_1658980313.4866261/0/jhardware-0-8-6-sources-

jar/org/jutils/jhardware/info/graphicscard/windows/WindowsGraphicsCardInfo.java

\* /opt/cola/permits/1354023097\_1658980313.4866261/0/jhardware-0-8-6-sources-

jar/org/jutils/jhardware/info/graphicscard/unix/UnixGraphicsCardInfo.java

\* /opt/cola/permits/1354023097\_1658980313.4866261/0/jhardware-0-8-6-sourcesjar/org/jutils/jhardware/model/GraphicsCardInfo.java

No license file was found, but licenses were detected in source scan.

/\*

\* Copyright 2016 javier.

\*

\* Licensed under the Apache License, Version 2.0 (the "License");

\* you may not use this file except in compliance with the License.

- \* You may obtain a copy of the License at
- \*

\* http://www.apache.org/licenses/LICENSE-2.0

\*

\* Unless required by applicable law or agreed to in writing, software

\* distributed under the License is distributed on an "AS IS" BASIS,

\* WITHOUT WARRANTIES OR CONDITIONS OF ANY KIND, either express or implied.

\* See the License for the specific language governing permissions and

\* limitations under the License.

\*/

Found in path(s):

\* /opt/cola/permits/1354023097\_1658980313.4866261/0/jhardware-0-8-6-sources-

jar/org/jutils/jhardware/model/GraphicsCard.java

\* /opt/cola/permits/1354023097\_1658980313.4866261/0/jhardware-0-8-6-sources-

jar/org/jutils/jhardware/model/Display.java

No license file was found, but licenses were detected in source scan.

<name>Apache License, Version 2.0</name> <url>http://www.apache.org/licenses/LICENSE-2.0.txt</url>

Found in path(s):

\* /opt/cola/permits/1354023097\_1658980313.4866261/0/jhardware-0-8-6-sources-jar/META-INF/maven/org.jhardware/jHardware/pom.xml No license file was found, but licenses were detected in source scan.

/\*

\* Licensed under the Apache License, Version 2.0 (the "License");

\* you may not use this file except in compliance with the License.

- \* You may obtain a copy of the License at
- \*
- \* http://www.apache.org/licenses/LICENSE-2.0

\*

- \* Unless required by applicable law or agreed to in writing, software
- \* distributed under the License is distributed on an "AS IS" BASIS,
- \* WITHOUT WARRANTIES OR CONDITIONS OF ANY KIND, either express or implied.
- \* See the License for the specific language governing permissions and
- \* limitations under the License.

\*/

Found in path(s):

\* /opt/cola/permits/1354023097\_1658980313.4866261/0/jhardware-0-8-6-sourcesjar/org/jutils/jhardware/model/NetworkInfo.java

\* /opt/cola/permits/1354023097\_1658980313.4866261/0/jhardware-0-8-6-sourcesjar/org/jutils/jhardware/model/NetworkInterfaceInfo.java

\* /opt/cola/permits/1354023097\_1658980313.4866261/0/jhardware-0-8-6-sourcesjar/org/jutils/jhardware/util/DirectXInfoLoader.java

## **1.200 jackson-jaxrs 2.10.3**

#### **1.200.1 Available under license :**

This copy of Jackson JSON processor databind module is licensed under the Apache (Software) License, version 2.0 ("the License"). See the License for details about distribution rights, and the specific rights regarding derivate works.

You may obtain a copy of the License at:

http://www.apache.org/licenses/LICENSE-2.0 # Jackson JSON processor

Jackson is a high-performance, Free/Open Source JSON processing library. It was originally written by Tatu Saloranta (tatu.saloranta@iki.fi), and has

been in development since 2007.

It is currently developed by a community of developers, as well as supported commercially by FasterXML.com.

## Licensing

Jackson core and extension components may be licensed under different licenses. To find the details that apply to this artifact see the accompanying LICENSE file. For more information, including possible other licensing options, contact FasterXML.com (http://fasterxml.com).

## Credits

A list of contributors may be found from CREDITS file, which is included in some artifacts (usually source distributions); but is always available from the source code management (SCM) system project uses.

# **1.201 assertj-fluent-assertions 3.9.1**

### **1.201.1 Available under license :**

No license file was found, but licenses were detected in source scan.

/\*

\* Licensed under the Apache License, Version 2.0 (the "License"); you may not use this file except in compliance with

\* the License. You may obtain a copy of the License at

```
*
```

```
* http://www.apache.org/licenses/LICENSE-2.0
```
\*

\* Unless required by applicable law or agreed to in writing, software distributed under the License is distributed on \* an "AS IS" BASIS, WITHOUT WARRANTIES OR CONDITIONS OF ANY KIND, either express or implied. See the License for the

```
* specific language governing permissions and limitations under the License.
```
\*

\* Copyright 2012-2018 the original author or authors.

\*/

/\*\*

\* Base class for all implementations of assertions for {@link File}s.

\*

\* @param <SELF> the "self" type of this assertion class. Please read &quot;<a href="http://bit.ly/1IZIRcY"

target=" blank">Emulating 'self types' using Java Generics to simplify fluent API

 $implementation 8$  cauot:

\* for more details.

\*

```
* @author David DIDIER
```

```
* @author Yvonne Wang
```
\* @author Alex Ruiz

- \* @author Olivier Michallat
- \* @author Olivier Demeijer
- \* @author Mikhail Mazursky
- \* @author Jean-Christophe Gay

\*/

Found in path(s):

\* /opt/cola/permits/1145434007\_1649202262.68/0/assertj-core-3-9-1-sources-

jar/org/assertj/core/api/AbstractFileAssert.java

No license file was found, but licenses were detected in source scan.

/\*

\* Licensed under the Apache License, Version 2.0 (the "License"); you may not use this file except in compliance with

\* the License. You may obtain a copy of the License at

\*

\* http://www.apache.org/licenses/LICENSE-2.0

\*

\* Unless required by applicable law or agreed to in writing, software distributed under the License is distributed on \* an "AS IS" BASIS, WITHOUT WARRANTIES OR CONDITIONS OF ANY KIND, either express or implied. See the License for the

\* specific language governing permissions and limitations under the License.

\*

\* Copyright 2012-2018 the original author or authors.

\*/

/\*\*

\* Base class for all implementations of assertions for {@link Map}s.

\*

\* @param <SELF> the "self" type of this assertion class. Please read &quot;<a href="http://bit.ly/1IZIRcY"

target="\_blank">Emulating 'self types' using Java Generics to simplify fluent API

implementation</a>&quot;

- \* for more details.
- \* @param <ACTUAL> the type of the "actual" value.
- \* @param <K> the type of keys in the map.
- \* @param <V> the type of values in the map.

\*

- \* @author David DIDIER
- \* @author Yvonne Wang
- \* @author Alex Ruiz
- \* @author Mikhail Mazursky
- \* @author Nicolas François
- \* @author dorzey

\*/

Found in path(s):

```
* /opt/cola/permits/1145434007_1649202262.68/0/assertj-core-3-9-1-sources-
jar/org/assertj/core/api/AbstractMapAssert.java
```
No license file was found, but licenses were detected in source scan.

```
/*
```
\* Licensed under the Apache License, Version 2.0 (the "License"); you may not use this file except in compliance with

\* the License. You may obtain a copy of the License at

\*

```
* http://www.apache.org/licenses/LICENSE-2.0
```
\*

\* Unless required by applicable law or agreed to in writing, software distributed under the License is distributed on \* an "AS IS" BASIS, WITHOUT WARRANTIES OR CONDITIONS OF ANY KIND, either express or implied.

See the License for the

\* specific language governing permissions and limitations under the License.

\*

\* Copyright 2012-2018 the original author or authors.

\*/

/\*\*

\* Base class for all implementations of assertions for {@link Short}s.

\*

\* @param <SELF> the "self" type of this assertion class. Please read &quot;<a href="http://bit.ly/1IZIRcY"

target="\_blank">Emulating 'self types' using Java Generics to simplify fluent API

implementation</a>&quot;

for more details.

\*

\* @author Drummond Dawson

- \* @author Yvonne Wang
- \* @author David DIDIER
- \* @author Ansgar Konermann
- \* @author Alex Ruiz
- \* @author Mikhail Mazursky
- \* @author Nicolas François

\*/

Found in path(s):

\* /opt/cola/permits/1145434007\_1649202262.68/0/assertj-core-3-9-1-sources-

jar/org/assertj/core/api/AbstractShortAssert.java

No license file was found, but licenses were detected in source scan.

/\*

\* Licensed under the Apache License, Version 2.0 (the "License"); you may not use this file except in compliance with

\* the License. You may obtain a copy of the License at

\*

\* http://www.apache.org/licenses/LICENSE-2.0

\*

\* Unless required by applicable law or agreed to in writing, software distributed under the License is distributed on \* an "AS IS" BASIS, WITHOUT WARRANTIES OR CONDITIONS OF ANY KIND, either express or implied. See the License for the

\* specific language governing permissions and limitations under the License.

```
*
```
\* Copyright 2012-2018 the original author or authors.

\*/ /\*\*

\* Base class for all implementations of assertions for {@link Object}s.

\*

\* @param <SELF> the "self" type of this assertion class. Please read &quot;<a href="http://bit.ly/1IZIRcY"

\* target="\_blank">Emulating 'self types' using Java Generics to simplify fluent API

 $implementation "$ 

for more details.

\* @param <ACTUAL> the type of the "actual" value.

- \*
- \* @author Yvonne Wang
- \* @author Alex Ruiz
- \* @author Nicolas François
- \* @author Mikhail Mazursky
- \* @author Joel Costigliola

\* @author Libor Ondrusek

```
*/
```
Found in path(s):

\* /opt/cola/permits/1145434007\_1649202262.68/0/assertj-core-3-9-1-sources-

jar/org/assertj/core/api/AbstractObjectAssert.java

No license file was found, but licenses were detected in source scan.

/\*

\* Licensed under the Apache License, Version 2.0 (the "License"); you may not use this file except in compliance with

\* the License. You may obtain a copy of the License at

\*

\* http://www.apache.org/licenses/LICENSE-2.0

\*

\* Unless required by applicable law or agreed to in writing, software distributed under the License is distributed on \* an "AS IS" BASIS, WITHOUT WARRANTIES OR CONDITIONS OF ANY KIND, either express or implied. See the License for the

\* specific language governing permissions and limitations under the License.

\*

\* Copyright 2012-2018 the original author or authors.

\*/ /\*\*

\* Base class for all implementations of assertions for {@link InputStream}s.

\* @param <SELF> the "self" type of this assertion class. Please read &quot;<a href="http://bit.ly/1IZIRcY"

\* target="\_blank">Emulating 'self types' using Java Generics to simplify fluent API

 $implementation < a>$ - $&$ auot:

```
* for more details.
```
\* @param <ACTUAL> the type of the "actual" value.

```
*
```
\* @author Matthieu Baechler

\* @author Mikhail Mazursky

\*/

Found in path(s):

\* /opt/cola/permits/1145434007\_1649202262.68/0/assertj-core-3-9-1-sources-

jar/org/assertj/core/api/AbstractInputStreamAssert.java

No license file was found, but licenses were detected in source scan.

/\*

\* Licensed under the Apache License, Version 2.0 (the "License"); you may not use this file except in compliance with

\* the License. You may obtain a copy of the License at

\*

\* http://www.apache.org/licenses/LICENSE-2.0

\*

\* Unless required by applicable law or agreed to in writing, software distributed under the License is distributed on \* an "AS IS" BASIS, WITHOUT WARRANTIES OR CONDITIONS OF ANY KIND, either express or implied.

See the License for the

\* specific language governing permissions and limitations under the License.

\*

\* Copyright 2012-2018 the original author or authors.

\*/

/\*\*

\* Base class for all implementations of assertions for {@link List}s.

\* @param <SELF> the "self" type of this assertion class. Please read &quot;<a href="http://bit.ly/1IZIRcY"

target="\_blank">Emulating 'self types' using Java Generics to simplify fluent API

 $implementation "$ 

for more details.

\* @param <ACTUAL> the type of the "actual" value.

\* @param <ELEMENT> the type of elements of the "actual" value.

\* @param <ELEMENT\_ASSERT> used for navigational assertions to return the right assert type.

\*

\* @author Yvonne Wang

\* @author Alex Ruiz

\* @author Joel Costigliola

\* @author Mikhail Mazursky

```
*/
```
Found in path(s):

\* /opt/cola/permits/1145434007\_1649202262.68/0/assertj-core-3-9-1-sources-

jar/org/assertj/core/api/AbstractListAssert.java

No license file was found, but licenses were detected in source scan.

/\*

\* Licensed under the Apache License, Version 2.0 (the "License"); you may not use this file except in compliance with

\* the License. You may obtain a copy of the License at

\*

```
* http://www.apache.org/licenses/LICENSE-2.0
```
\*

\* Unless required by applicable law or agreed to in writing, software distributed under the License is distributed on \* an "AS IS" BASIS, WITHOUT WARRANTIES OR CONDITIONS OF ANY KIND, either express or implied. See the License for the

\* specific language governing permissions and limitations under the License.

\* \* Copyright 2012-2018 the original author or authors.

\*/

/\*\*

\* Base class for all implementations of assertions for {@link Character}s.

\*

\* @param <SELF> the "self" type of this assertion class. Please read &quot;<a href="http://bit.ly/1IZIRcY"

target="\_blank">Emulating 'self types' using Java Generics to simplify fluent API

 $implementation "$ 

```
for more details.
```
\*

\* @author Yvonne Wang

- \* @author David DIDIER
- \* @author Ansgar Konermann
- \* @author Alex Ruiz
- \* @author Joel Costigliola
- \* @author Mikhail Mazursky

\*/

Found in path(s):

\* /opt/cola/permits/1145434007\_1649202262.68/0/assertj-core-3-9-1-sourcesjar/org/assertj/core/api/AbstractCharacterAssert.java No license file was found, but licenses were detected in source scan.

/\*

\* Licensed under the Apache License, Version 2.0 (the "License"); you may not use this file except in compliance with

\* the License. You may obtain a copy of the License at

\*

```
* http://www.apache.org/licenses/LICENSE-2.0
```
\*

\* Unless required by applicable law or agreed to in writing, software distributed under the License is distributed on \* an "AS IS" BASIS, WITHOUT WARRANTIES OR CONDITIONS OF ANY KIND, either express or implied. See the License for the

\* specific language governing permissions and limitations under the License.

\*

\* Copyright 2012-2018 the original author or authors.

\*/

/\*\*

\* Base class for all implementations of assertions for {@link Boolean}s.

\*

\* @param <SELF> the "self" type of this assertion class. Please read &quot;<a href="http://bit.ly/1IZIRcY"

```
target="_blank">Emulating 'self types' using Java Generics to simplify fluent API
```
 $implementation "$ 

```
* for more details.
```
\*

```
* @author Alex Ruiz
```
- \* @author Yvonne Wang
- \* @author David DIDIER
- \* @author Ansgar Konermann
- \* @author Mikhail Mazursky

\*/

```
Found in path(s):
```
\* /opt/cola/permits/1145434007\_1649202262.68/0/assertj-core-3-9-1-sources-

jar/org/assertj/core/api/AbstractBooleanAssert.java

No license file was found, but licenses were detected in source scan.

/\*

\* Licensed under the Apache License, Version 2.0 (the "License"); you may not use this file except in compliance with

\* the License. You may obtain a copy of the License at

\*

\* http://www.apache.org/licenses/LICENSE-2.0

\*

\* Unless required by applicable law or agreed to in writing, software distributed under the License is distributed on \* an "AS IS" BASIS, WITHOUT WARRANTIES OR CONDITIONS OF ANY KIND, either express or implied. See the License for the

\* specific language governing permissions and limitations under the License.

\*

\* Copyright 2012-2018 the original author or authors.

\*/

```
/**
```
\* Base class for all implementations of assertions for {@link Float}s.

\*

\* @param <SELF> the "self" type of this assertion class. Please read &quot;<a href="http://bit.ly/1IZIRcY"

target="\_blank">Emulating 'self types' using Java Generics to simplify fluent API

 $implementation <\alpha$ ) & quot;

```
* for more details.
```
\*

- \* @author Drummond Dawson
- \* @author Yvonne Wang
- \* @author Alex Ruiz
- \* @author Ansgar Konermann
- \* @author Mikhail Mazursky
- \* @author Nicolas François

```
*/
```
Found in path(s):

\* /opt/cola/permits/1145434007\_1649202262.68/0/assertj-core-3-9-1-sources-

jar/org/assertj/core/api/AbstractFloatAssert.java

No license file was found, but licenses were detected in source scan.

/\*

\* Licensed under the Apache License, Version 2.0 (the "License"); you may not use this file except in compliance with

\* the License. You may obtain a copy of the License at

\*

\* http://www.apache.org/licenses/LICENSE-2.0

\*

\* Unless required by applicable law or agreed to in writing, software distributed under the License is distributed on \* an "AS IS" BASIS, WITHOUT WARRANTIES OR CONDITIONS OF ANY KIND, either express or implied. See the License for the

\* specific language governing permissions and limitations under the License.

\*

\* Copyright 2012-2018 the original author or authors.

\*/

/\*\*

\* Base class for all implementations of assertions for {@link Long}s.

\*

\* @param <SELF> the "self" type of this assertion class. Please read &quot;<a href="http://bit.ly/1IZIRcY"

target="\_blank">Emulating 'self types' using Java Generics to simplify fluent API

 $implementation "$ 

\* for more details.

\*

\* @author Drummond Dawson

\* @author Yvonne Wang

\* @author David DIDIER

\* @author Ansgar Konermann

\* @author Alex Ruiz

\* @author Joel Costigliola

\* @author Mikhail Mazursky

\* @author Nicolas François

\*/

Found in path(s):

\* /opt/cola/permits/1145434007\_1649202262.68/0/assertj-core-3-9-1-sources-

jar/org/assertj/core/api/AbstractLongAssert.java

No license file was found, but licenses were detected in source scan.

/\*

\* Licensed under the Apache License, Version 2.0 (the "License"); you may not use this file except in compliance with

\* the License. You may obtain a copy of the License at

\*

\* http://www.apache.org/licenses/LICENSE-2.0

\*

\* Unless required by applicable law or agreed to in writing, software distributed under the License is distributed on \* an "AS IS" BASIS, WITHOUT WARRANTIES OR CONDITIONS OF ANY KIND, either express or implied.

See the License for the

\* specific language governing permissions and limitations under the License.

\*

\* Copyright 2012-2018 the original author or authors.

\*/ /\*\*

\* Base class for all implementations of assertions for {@link Integer}s.

\*

\* @param <SELF> the "self" type of this assertion class. Please read &quot;<a href="http://bit.ly/1IZIRcY"

target="\_blank">Emulating 'self types' using Java Generics to simplify fluent API

 $implementation "$ 

for more details.

\*

\* @author Drummond Dawson

- \* @author Yvonne Wang
- \* @author David DIDIER
- \* @author Ansgar Konermann
- \* @author Alex Ruiz
- \* @author Joel Costigliola
- \* @author Mikhail Mazursky
- \* @author Nicolas François

\*/

Found in path(s):

\* /opt/cola/permits/1145434007\_1649202262.68/0/assertj-core-3-9-1-sources-

jar/org/assertj/core/api/AbstractIntegerAssert.java

No license file was found, but licenses were detected in source scan.

/\*

\* Licensed under the Apache License, Version 2.0 (the "License"); you may not use this file except in compliance with

\* the License. You may obtain a copy of the License at

\*

```
* http://www.apache.org/licenses/LICENSE-2.0
```
\*

\* Unless required by applicable law or agreed to in writing, software distributed under the License is distributed on \* an "AS IS" BASIS, WITHOUT WARRANTIES OR CONDITIONS OF ANY KIND, either express or implied.

See the License for the

\* specific language governing permissions and limitations under the License.

\*

\* Copyright 2012-2018 the original author or authors.

\*/

Found in path(s):

\* /opt/cola/permits/1145434007\_1649202262.68/0/assertj-core-3-9-1-sources-

jar/org/assertj/core/error/ShouldNotBeBetween.java

\* /opt/cola/permits/1145434007\_1649202262.68/0/assertj-core-3-9-1-sources-

```
jar/org/assertj/core/error/ShouldNotBeEqualWithinOffset.java
```
\* /opt/cola/permits/1145434007\_1649202262.68/0/assertj-core-3-9-1-sources-

jar/org/assertj/core/internal/InputStreamsException.java

\* /opt/cola/permits/1145434007\_1649202262.68/0/assertj-core-3-9-1-sources-jar/org/assertj/core/util/diff/Patch.java

\* /opt/cola/permits/1145434007\_1649202262.68/0/assertj-core-3-9-1-sources-

jar/org/assertj/core/data/Percentage.java

\* /opt/cola/permits/1145434007\_1649202262.68/0/assertj-core-3-9-1-sources-

jar/org/assertj/core/error/ShouldBeWritable.java

\* /opt/cola/permits/1145434007\_1649202262.68/0/assertj-core-3-9-1-sources-

jar/org/assertj/core/util/introspection/PropertyOrFieldSupport.java

\* /opt/cola/permits/1145434007\_1649202262.68/0/assertj-core-3-9-1-sources-

jar/org/assertj/core/util/Preconditions.java

\* /opt/cola/permits/1145434007\_1649202262.68/0/assertj-core-3-9-1-sources-

jar/org/assertj/core/error/ShouldNotMatch.java

\* /opt/cola/permits/1145434007\_1649202262.68/0/assertj-core-3-9-1-sources-

jar/org/assertj/core/api/AtomicReferenceFieldUpdaterAssert.java

\* /opt/cola/permits/1145434007\_1649202262.68/0/assertj-core-3-9-1-sources-jar/org/assertj/core/util/DateUtil.java

\* /opt/cola/permits/1145434007\_1649202262.68/0/assertj-core-3-9-1-sources-

jar/org/assertj/core/api/AtomicIntegerFieldUpdaterAssert.java

\* /opt/cola/permits/1145434007\_1649202262.68/0/assertj-core-3-9-1-sources-jar/org/assertj/core/util/diff/Delta.java

\* /opt/cola/permits/1145434007\_1649202262.68/0/assertj-core-3-9-1-sources-

jar/org/assertj/core/api/IndexedObjectEnumerableAssert.java

\* /opt/cola/permits/1145434007\_1649202262.68/0/assertj-core-3-9-1-sources-

jar/org/assertj/core/internal/Arrays.java

\* /opt/cola/permits/1145434007\_1649202262.68/0/assertj-core-3-9-1-sources-

jar/org/assertj/core/internal/IterableElementComparisonStrategy.java

\* /opt/cola/permits/1145434007\_1649202262.68/0/assertj-core-3-9-1-sources-

jar/org/assertj/core/error/future/Warning.java

\* /opt/cola/permits/1145434007\_1649202262.68/0/assertj-core-3-9-1-sources-

jar/org/assertj/core/util/ArrayWrapperList.java

\* /opt/cola/permits/1145434007\_1649202262.68/0/assertj-core-3-9-1-sources-

jar/org/assertj/core/error/OptionalShouldContain.java

\* /opt/cola/permits/1145434007\_1649202262.68/0/assertj-core-3-9-1-sources-jar/org/assertj/core/api/Condition.java

\* /opt/cola/permits/1145434007\_1649202262.68/0/assertj-core-3-9-1-sources-

jar/org/assertj/core/error/ShouldHaveRootCauseInstance.java

\* /opt/cola/permits/1145434007\_1649202262.68/0/assertj-core-3-9-1-sources-

jar/org/assertj/core/error/ShouldEndWithPath.java

\* /opt/cola/permits/1145434007\_1649202262.68/0/assertj-core-3-9-1-sources-

jar/org/assertj/core/error/ShouldHaveNoSuppressedExceptions.java

\* /opt/cola/permits/1145434007\_1649202262.68/0/assertj-core-3-9-1-sources-

jar/org/assertj/core/error/ShouldNotBeOfClassIn.java

\* /opt/cola/permits/1145434007\_1649202262.68/0/assertj-core-3-9-1-sources-

jar/org/assertj/core/error/ShouldBeSubsetOf.java

\* /opt/cola/permits/1145434007\_1649202262.68/0/assertj-core-3-9-1-sources-

jar/org/assertj/core/util/diff/ChangeDelta.java

\* /opt/cola/permits/1145434007\_1649202262.68/0/assertj-core-3-9-1-sources-

jar/org/assertj/core/api/Java6JUnitBDDSoftAssertions.java

\* /opt/cola/permits/1145434007\_1649202262.68/0/assertj-core-3-9-1-sourcesjar/org/assertj/core/error/ShouldHaveToString.java

\* /opt/cola/permits/1145434007\_1649202262.68/0/assertj-core-3-9-1-sourcesjar/org/assertj/core/error/ShouldHaveDateField.java

\* /opt/cola/permits/1145434007\_1649202262.68/0/assertj-core-3-9-1-sourcesjar/org/assertj/core/error/ShouldNotMatchPattern.java

\* /opt/cola/permits/1145434007\_1649202262.68/0/assertj-core-3-9-1-sourcesjar/org/assertj/core/api/JUnitBDDSoftAssertions.java

\* /opt/cola/permits/1145434007\_1649202262.68/0/assertj-core-3-9-1-sourcesjar/org/assertj/core/api/AbstractBooleanArrayAssert.java

\* /opt/cola/permits/1145434007\_1649202262.68/0/assertj-core-3-9-1-sourcesjar/org/assertj/core/api/LongArrayAssert.java

\* /opt/cola/permits/1145434007\_1649202262.68/0/assertj-core-3-9-1-sourcesjar/org/assertj/core/error/ShouldAccept.java

\* /opt/cola/permits/1145434007\_1649202262.68/0/assertj-core-3-9-1-sourcesjar/org/assertj/core/error/ShouldBeInTheFuture.java

\* /opt/cola/permits/1145434007\_1649202262.68/0/assertj-core-3-9-1-sourcesjar/org/assertj/core/error/ShouldContainOnlyKeys.java

\* /opt/cola/permits/1145434007\_1649202262.68/0/assertj-core-3-9-1-sourcesjar/org/assertj/core/error/ShouldNotHaveAnyElementsOfTypes.java

\* /opt/cola/permits/1145434007\_1649202262.68/0/assertj-core-3-9-1-sourcesjar/org/assertj/core/api/DoubleAssert.java

\* /opt/cola/permits/1145434007\_1649202262.68/0/assertj-core-3-9-1-sourcesjar/org/assertj/core/error/ShouldContainKeys.java

\* /opt/cola/permits/1145434007\_1649202262.68/0/assertj-core-3-9-1-sourcesjar/org/assertj/core/internal/Booleans.java

\* /opt/cola/permits/1145434007\_1649202262.68/0/assertj-core-3-9-1-sourcesjar/org/assertj/core/error/ShouldHave.java

\* /opt/cola/permits/1145434007\_1649202262.68/0/assertj-core-3-9-1-sourcesjar/org/assertj/core/api/AssertFactory.java

\* /opt/cola/permits/1145434007\_1649202262.68/0/assertj-core-3-9-1-sourcesjar/org/assertj/core/error/ShouldNotBeSame.java

\* /opt/cola/permits/1145434007\_1649202262.68/0/assertj-core-3-9-1-sources-

jar/org/assertj/core/api/ObjectAssertFactory.java

\* /opt/cola/permits/1145434007\_1649202262.68/0/assertj-core-3-9-1-sources-

jar/org/assertj/core/error/ShouldHaveCause.java

\* /opt/cola/permits/1145434007\_1649202262.68/0/assertj-core-3-9-1-sources-jar/org/assertj/core/internal/Diff.java

\* /opt/cola/permits/1145434007\_1649202262.68/0/assertj-core-3-9-1-sources-

jar/org/assertj/core/error/ShouldBeEqualWithinPercentage.java

\* /opt/cola/permits/1145434007\_1649202262.68/0/assertj-core-3-9-1-sources-

jar/org/assertj/core/error/ShouldHaveStamp.java

\* /opt/cola/permits/1145434007\_1649202262.68/0/assertj-core-3-9-1-sources-

jar/org/assertj/core/error/ShouldBeLess.java

\* /opt/cola/permits/1145434007\_1649202262.68/0/assertj-core-3-9-1-sources-

jar/org/assertj/core/error/ShouldHaveSuppressedException.java

\* /opt/cola/permits/1145434007\_1649202262.68/0/assertj-core-3-9-1-sources-jar/org/assertj/core/internal/Maps.java

\* /opt/cola/permits/1145434007\_1649202262.68/0/assertj-core-3-9-1-sources-

jar/org/assertj/core/util/FailureMessages.java

\* /opt/cola/permits/1145434007\_1649202262.68/0/assertj-core-3-9-1-sourcesjar/org/assertj/core/api/AbstractAtomicReferenceAssert.java

\* /opt/cola/permits/1145434007\_1649202262.68/0/assertj-core-3-9-1-sourcesjar/org/assertj/core/description/EmptyTextDescription.java

\* /opt/cola/permits/1145434007\_1649202262.68/0/assertj-core-3-9-1-sourcesjar/org/assertj/core/api/EnumerableAssert.java

\* /opt/cola/permits/1145434007\_1649202262.68/0/assertj-core-3-9-1-sourcesjar/org/assertj/core/error/ShouldStartWithPath.java

\* /opt/cola/permits/1145434007\_1649202262.68/0/assertj-core-3-9-1-sourcesjar/org/assertj/core/matcher/AssertionMatcher.java

\* /opt/cola/permits/1145434007\_1649202262.68/0/assertj-core-3-9-1-sourcesjar/org/assertj/core/error/ShouldBeExactlyInstanceOf.java

\* /opt/cola/permits/1145434007\_1649202262.68/0/assertj-core-3-9-1-sources-

jar/org/assertj/core/error/ShouldContainSequenceOfCharSequence.java

\* /opt/cola/permits/1145434007\_1649202262.68/0/assertj-core-3-9-1-sourcesjar/org/assertj/core/api/AbstractArrayAssert.java

\* /opt/cola/permits/1145434007\_1649202262.68/0/assertj-core-3-9-1-sourcesjar/org/assertj/core/error/ShouldBeAssignableFrom.java

\* /opt/cola/permits/1145434007\_1649202262.68/0/assertj-core-3-9-1-sources-

jar/org/assertj/core/error/ShouldContainOnlyWhitespaces.java

\* /opt/cola/permits/1145434007\_1649202262.68/0/assertj-core-3-9-1-sources-

jar/org/assertj/core/api/AbstractEnumerableAssert.java

\* /opt/cola/permits/1145434007\_1649202262.68/0/assertj-core-3-9-1-sources-jar/org/assertj/core/api/FileAssert.java

\* /opt/cola/permits/1145434007\_1649202262.68/0/assertj-core-3-9-1-sources-

jar/org/assertj/core/error/ShouldBeAfterOrEqualsTo.java

\* /opt/cola/permits/1145434007\_1649202262.68/0/assertj-core-3-9-1-sources-

jar/org/assertj/core/error/ShouldMatchPattern.java

\* /opt/cola/permits/1145434007\_1649202262.68/0/assertj-core-3-9-1-sourcesjar/org/assertj/core/error/ShouldContainAnyOf.java

\* /opt/cola/permits/1145434007\_1649202262.68/0/assertj-core-3-9-1-sourcesjar/org/assertj/core/api/WithAssertions.java

\* /opt/cola/permits/1145434007\_1649202262.68/0/assertj-core-3-9-1-sources-

jar/org/assertj/core/error/ShouldHaveSameSizeAs.java

\* /opt/cola/permits/1145434007\_1649202262.68/0/assertj-core-3-9-1-sourcesjar/org/assertj/core/error/ShouldBeRelativePath.java

\* /opt/cola/permits/1145434007\_1649202262.68/0/assertj-core-3-9-1-sourcesjar/org/assertj/core/api/ByteArrayAssert.java

\* /opt/cola/permits/1145434007\_1649202262.68/0/assertj-core-3-9-1-sourcesjar/org/assertj/core/error/ShouldNotExist.java

\* /opt/cola/permits/1145434007\_1649202262.68/0/assertj-core-3-9-1-sourcesjar/org/assertj/core/api/ClassBasedNavigableListAssert.java

\* /opt/cola/permits/1145434007\_1649202262.68/0/assertj-core-3-9-1-sourcesjar/org/assertj/core/presentation/UnicodeRepresentation.java

\* /opt/cola/permits/1145434007\_1649202262.68/0/assertj-core-3-9-1-sourcesjar/org/assertj/core/api/AutoCloseableSoftAssertions.java

\* /opt/cola/permits/1145434007\_1649202262.68/0/assertj-core-3-9-1-sources-

jar/org/assertj/core/error/ShouldHaveNoNullFields.java

jar/org/assertj/core/api/AbstractCompletableFutureAssert.java

\* /opt/cola/permits/1145434007\_1649202262.68/0/assertj-core-3-9-1-sources-

jar/org/assertj/core/api/AbstractByteArrayAssert.java

\* /opt/cola/permits/1145434007\_1649202262.68/0/assertj-core-3-9-1-sources-

jar/org/assertj/core/error/uri/ShouldHaveParameter.java

\* /opt/cola/permits/1145434007\_1649202262.68/0/assertj-core-3-9-1-sources-

jar/org/assertj/core/error/uri/ShouldHavePath.java

\* /opt/cola/permits/1145434007\_1649202262.68/0/assertj-core-3-9-1-sources-

jar/org/assertj/core/error/OptionalShouldBePresent.java

\* /opt/cola/permits/1145434007\_1649202262.68/0/assertj-core-3-9-1-sourcesjar/org/assertj/core/api/Assumptions.java

\* /opt/cola/permits/1145434007\_1649202262.68/0/assertj-core-3-9-1-sources-jar/org/assertj/core/internal/Paths.java

\* /opt/cola/permits/1145434007\_1649202262.68/0/assertj-core-3-9-1-sources-

jar/org/assertj/core/error/ShouldEndWith.java

\* /opt/cola/permits/1145434007\_1649202262.68/0/assertj-core-3-9-1-sources-

jar/org/assertj/core/error/ShouldContainOnlyDigits.java

\* /opt/cola/permits/1145434007\_1649202262.68/0/assertj-core-3-9-1-sources-

jar/org/assertj/core/presentation/HexadecimalRepresentation.java

\* /opt/cola/permits/1145434007\_1649202262.68/0/assertj-core-3-9-1-sources-

jar/org/assertj/core/api/Java6BDDSoftAssertions.java

\* /opt/cola/permits/1145434007\_1649202262.68/0/assertj-core-3-9-1-sourcesjar/org/assertj/core/error/future/ShouldHaveFailed.java

\* /opt/cola/permits/1145434007\_1649202262.68/0/assertj-core-3-9-1-sources-

jar/org/assertj/core/api/AbstractOffsetTimeAssert.java

\* /opt/cola/permits/1145434007\_1649202262.68/0/assertj-core-3-9-1-sourcesjar/org/assertj/core/api/AssertionInfo.java

\* /opt/cola/permits/1145434007\_1649202262.68/0/assertj-core-3-9-1-sourcesjar/org/assertj/core/error/ShouldBeRegularFile.java

\* /opt/cola/permits/1145434007\_1649202262.68/0/assertj-core-3-9-1-sourcesjar/org/assertj/core/error/ShouldNotContain.java

\* /opt/cola/permits/1145434007\_1649202262.68/0/assertj-core-3-9-1-sourcesjar/org/assertj/core/error/ShouldBeLowerCase.java

\* /opt/cola/permits/1145434007\_1649202262.68/0/assertj-core-3-9-1-sourcesjar/org/assertj/core/error/ShouldHavePropertyOrFieldWithValue.java

\* /opt/cola/permits/1145434007\_1649202262.68/0/assertj-core-3-9-1-sourcesjar/org/assertj/core/api/AbstractOptionalDoubleAssert.java

\* /opt/cola/permits/1145434007\_1649202262.68/0/assertj-core-3-9-1-sourcesjar/org/assertj/core/api/ErrorCollector.java

\* /opt/cola/permits/1145434007\_1649202262.68/0/assertj-core-3-9-1-sourcesjar/org/assertj/core/api/AbstractShortArrayAssert.java

\* /opt/cola/permits/1145434007\_1649202262.68/0/assertj-core-3-9-1-sourcesjar/org/assertj/core/api/AbstractLocalTimeAssert.java

\* /opt/cola/permits/1145434007\_1649202262.68/0/assertj-core-3-9-1-sources-

jar/org/assertj/core/groups/FieldsOrPropertiesExtractor.java

\* /opt/cola/permits/1145434007\_1649202262.68/0/assertj-core-3-9-1-sources-

jar/org/assertj/core/util/introspection/FieldSupport.java

\* /opt/cola/permits/1145434007\_1649202262.68/0/assertj-core-3-9-1-sources-jar/org/assertj/core/util/Sets.java

jar/org/assertj/core/internal/Objects.java

\* /opt/cola/permits/1145434007\_1649202262.68/0/assertj-core-3-9-1-sourcesjar/org/assertj/core/error/ShouldNotBeEqualWithinPercentage.java

\* /opt/cola/permits/1145434007\_1649202262.68/0/assertj-core-3-9-1-sourcesjar/org/assertj/core/api/Java6SoftAssertions.java

\* /opt/cola/permits/1145434007\_1649202262.68/0/assertj-core-3-9-1-sourcesjar/org/assertj/core/extractor/Extractors.java

\* /opt/cola/permits/1145434007\_1649202262.68/0/assertj-core-3-9-1-sourcesjar/org/assertj/core/api/AbstractUrlAssert.java

\* /opt/cola/permits/1145434007\_1649202262.68/0/assertj-core-3-9-1-sourcesjar/org/assertj/core/api/BooleanArrayAssert.java

\* /opt/cola/permits/1145434007\_1649202262.68/0/assertj-core-3-9-1-sourcesjar/org/assertj/core/util/diff/DiffAlgorithm.java

\* /opt/cola/permits/1145434007\_1649202262.68/0/assertj-core-3-9-1-sourcesjar/org/assertj/core/error/ShouldContainSubsequence.java

\* /opt/cola/permits/1145434007\_1649202262.68/0/assertj-core-3-9-1-sourcesjar/org/assertj/core/api/ZonedDateTimeAssert.java

\* /opt/cola/permits/1145434007\_1649202262.68/0/assertj-core-3-9-1-sourcesjar/org/assertj/core/api/AtomicBooleanAssert.java

\* /opt/cola/permits/1145434007\_1649202262.68/0/assertj-core-3-9-1-sourcesjar/org/assertj/core/configuration/ConfigurationProvider.java

\* /opt/cola/permits/1145434007\_1649202262.68/0/assertj-core-3-9-1-sourcesjar/org/assertj/core/error/ShouldBeNullOrEmpty.java

\* /opt/cola/permits/1145434007\_1649202262.68/0/assertj-core-3-9-1-sourcesjar/org/assertj/core/error/ShouldHaveSize.java

\* /opt/cola/permits/1145434007\_1649202262.68/0/assertj-core-3-9-1-sourcesjar/org/assertj/core/api/DateAssert.java

\* /opt/cola/permits/1145434007\_1649202262.68/0/assertj-core-3-9-1-sourcesjar/org/assertj/core/api/filter/NotInFilter.java

\* /opt/cola/permits/1145434007\_1649202262.68/0/assertj-core-3-9-1-sourcesjar/org/assertj/core/api/OffsetDateTimeAssert.java

\* /opt/cola/permits/1145434007\_1649202262.68/0/assertj-core-3-9-1-sourcesjar/org/assertj/core/error/ElementsShouldHaveAtMost.java

\* /opt/cola/permits/1145434007\_1649202262.68/0/assertj-core-3-9-1-sourcesjar/org/assertj/core/error/ShouldBeSorted.java

\* /opt/cola/permits/1145434007\_1649202262.68/0/assertj-core-3-9-1-sourcesjar/org/assertj/core/api/AtomicIntegerAssert.java

\* /opt/cola/permits/1145434007\_1649202262.68/0/assertj-core-3-9-1-sourcesjar/org/assertj/core/internal/IterableDiff.java

\* /opt/cola/permits/1145434007\_1649202262.68/0/assertj-core-3-9-1-sourcesjar/org/assertj/core/api/AbstractObjectArrayAssert.java

\* /opt/cola/permits/1145434007\_1649202262.68/0/assertj-core-3-9-1-sourcesjar/org/assertj/core/api/AbstractSoftAssertions.java

\* /opt/cola/permits/1145434007\_1649202262.68/0/assertj-core-3-9-1-sourcesjar/org/assertj/core/api/AbstractTemporalAssert.java

\* /opt/cola/permits/1145434007\_1649202262.68/0/assertj-core-3-9-1-sourcesjar/org/assertj/core/api/Java6AbstractStandardSoftAssertions.java

jar/org/assertj/core/internal/CommonErrors.java

\* /opt/cola/permits/1145434007\_1649202262.68/0/assertj-core-3-9-1-sourcesjar/org/assertj/core/api/Descriptable.java

\* /opt/cola/permits/1145434007\_1649202262.68/0/assertj-core-3-9-1-sourcesjar/org/assertj/core/data/TemporalUnitLessThanOffset.java

\* /opt/cola/permits/1145434007\_1649202262.68/0/assertj-core-3-9-1-sourcesjar/org/assertj/core/error/ShouldContainValue.java

\* /opt/cola/permits/1145434007\_1649202262.68/0/assertj-core-3-9-1-sourcesjar/org/assertj/core/api/WritableAssertionInfo.java

\* /opt/cola/permits/1145434007\_1649202262.68/0/assertj-core-3-9-1-sourcesjar/org/assertj/core/api/GenericComparableAssert.java

\* /opt/cola/permits/1145434007\_1649202262.68/0/assertj-core-3-9-1-sourcesjar/org/assertj/core/error/AnyElementShouldMatch.java

\* /opt/cola/permits/1145434007\_1649202262.68/0/assertj-core-3-9-1-sourcesjar/org/assertj/core/util/diff/Chunk.java

\* /opt/cola/permits/1145434007\_1649202262.68/0/assertj-core-3-9-1-sourcesjar/org/assertj/core/internal/OnFieldsComparator.java

\* /opt/cola/permits/1145434007\_1649202262.68/0/assertj-core-3-9-1-sourcesjar/org/assertj/core/error/ShouldNotContainValue.java

\* /opt/cola/permits/1145434007\_1649202262.68/0/assertj-core-3-9-1-sourcesjar/org/assertj/core/error/AbstractShouldHaveTextContent.java

\* /opt/cola/permits/1145434007\_1649202262.68/0/assertj-core-3-9-1-sourcesjar/org/assertj/core/api/JUnitSoftAssertions.java

\* /opt/cola/permits/1145434007\_1649202262.68/0/assertj-core-3-9-1-sourcesjar/org/assertj/core/api/ByteAssert.java

\* /opt/cola/permits/1145434007\_1649202262.68/0/assertj-core-3-9-1-sourcesjar/org/assertj/core/internal/IntArrays.java

\* /opt/cola/permits/1145434007\_1649202262.68/0/assertj-core-3-9-1-sourcesjar/org/assertj/core/api/AbstractComparableAssert.java

\* /opt/cola/permits/1145434007\_1649202262.68/0/assertj-core-3-9-1-sourcesjar/org/assertj/core/api/ProxifyMethodChangingTheObjectUnderTest.java

\* /opt/cola/permits/1145434007\_1649202262.68/0/assertj-core-3-9-1-sourcesjar/org/assertj/core/internal/LongArrays.java

\* /opt/cola/permits/1145434007\_1649202262.68/0/assertj-core-3-9-1-sourcesjar/org/assertj/core/util/diff/DiffUtils.java

\* /opt/cola/permits/1145434007\_1649202262.68/0/assertj-core-3-9-1-sourcesjar/org/assertj/core/error/ShouldNotEndWith.java

\* /opt/cola/permits/1145434007\_1649202262.68/0/assertj-core-3-9-1-sourcesjar/org/assertj/core/error/ShouldNotAccept.java

\* /opt/cola/permits/1145434007\_1649202262.68/0/assertj-core-3-9-1-sourcesjar/org/assertj/core/api/ComparatorFactory.java

\* /opt/cola/permits/1145434007\_1649202262.68/0/assertj-core-3-9-1-sourcesjar/org/assertj/core/error/ShouldBeBlank.java

\* /opt/cola/permits/1145434007\_1649202262.68/0/assertj-core-3-9-1-sourcesjar/org/assertj/core/internal/StandardComparisonStrategy.java

\* /opt/cola/permits/1145434007\_1649202262.68/0/assertj-core-3-9-1-sources-jar/org/assertj/core/internal/Dates.java

\* /opt/cola/permits/1145434007\_1649202262.68/0/assertj-core-3-9-1-sources-

jar/org/assertj/core/internal/TypeComparators.java

\* /opt/cola/permits/1145434007\_1649202262.68/0/assertj-core-3-9-1-sourcesjar/org/assertj/core/error/ShouldHaveSameHourAs.java

\* /opt/cola/permits/1145434007\_1649202262.68/0/assertj-core-3-9-1-sourcesjar/org/assertj/core/error/ShouldHaveCauseInstance.java

\* /opt/cola/permits/1145434007\_1649202262.68/0/assertj-core-3-9-1-sourcesjar/org/assertj/core/api/AbstractCharArrayAssert.java

\* /opt/cola/permits/1145434007\_1649202262.68/0/assertj-core-3-9-1-sourcesjar/org/assertj/core/api/AtomicReferenceArrayAssert.java

\* /opt/cola/permits/1145434007\_1649202262.68/0/assertj-core-3-9-1-sourcesjar/org/assertj/core/api/FloatAssert.java

\* /opt/cola/permits/1145434007\_1649202262.68/0/assertj-core-3-9-1-sourcesjar/org/assertj/core/data/MapEntry.java

\* /opt/cola/permits/1145434007\_1649202262.68/0/assertj-core-3-9-1-sourcesjar/org/assertj/core/error/ShouldHaveAnnotations.java

\* /opt/cola/permits/1145434007\_1649202262.68/0/assertj-core-3-9-1-sourcesjar/org/assertj/core/api/StringAssert.java

\* /opt/cola/permits/1145434007\_1649202262.68/0/assertj-core-3-9-1-sourcesjar/org/assertj/core/condition/Negative.java

\* /opt/cola/permits/1145434007\_1649202262.68/0/assertj-core-3-9-1-sourcesjar/org/assertj/core/internal/ComparisonStrategy.java

\* /opt/cola/permits/1145434007\_1649202262.68/0/assertj-core-3-9-1-sourcesjar/org/assertj/core/api/iterable/Extractor.java

\* /opt/cola/permits/1145434007\_1649202262.68/0/assertj-core-3-9-1-sourcesjar/org/assertj/core/internal/DeepDifference.java

\* /opt/cola/permits/1145434007\_1649202262.68/0/assertj-core-3-9-1-sources-

jar/org/assertj/core/internal/IgnoringFieldsComparator.java

\* /opt/cola/permits/1145434007\_1649202262.68/0/assertj-core-3-9-1-sources-

jar/org/assertj/core/error/ElementsShouldHaveAtLeast.java

\* /opt/cola/permits/1145434007\_1649202262.68/0/assertj-core-3-9-1-sources-jar/org/assertj/core/data/Offset.java

\* /opt/cola/permits/1145434007\_1649202262.68/0/assertj-core-3-9-1-sources-

jar/org/assertj/core/api/LocalTimeAssert.java

\* /opt/cola/permits/1145434007\_1649202262.68/0/assertj-core-3-9-1-sources-

jar/org/assertj/core/error/ShouldBeEqualNormalizingWhitespace.java

\* /opt/cola/permits/1145434007\_1649202262.68/0/assertj-core-3-9-1-sources-

jar/org/assertj/core/error/ShouldContainCharSequenceOnlyOnce.java

\* /opt/cola/permits/1145434007\_1649202262.68/0/assertj-core-3-9-1-sourcesjar/org/assertj/core/error/ShouldHavePropertyOrField.java

\* /opt/cola/permits/1145434007\_1649202262.68/0/assertj-core-3-9-1-sourcesjar/org/assertj/core/internal/Longs.java

\* /opt/cola/permits/1145434007\_1649202262.68/0/assertj-core-3-9-1-sourcesjar/org/assertj/core/error/ShouldNotContainNull.java

\* /opt/cola/permits/1145434007\_1649202262.68/0/assertj-core-3-9-1-sourcesjar/org/assertj/core/error/ZippedElementsShouldSatisfy.java

\* /opt/cola/permits/1145434007\_1649202262.68/0/assertj-core-3-9-1-sourcesjar/org/assertj/core/error/ShouldContainPattern.java

\* /opt/cola/permits/1145434007\_1649202262.68/0/assertj-core-3-9-1-sourcesjar/org/assertj/core/internal/DoubleArrays.java

jar/org/assertj/core/error/ShouldBeBefore.java

\* /opt/cola/permits/1145434007\_1649202262.68/0/assertj-core-3-9-1-sourcesjar/org/assertj/core/api/AbstractIterableSizeAssert.java

\* /opt/cola/permits/1145434007\_1649202262.68/0/assertj-core-3-9-1-sourcesjar/org/assertj/core/error/ShouldNotContainAtIndex.java

\* /opt/cola/permits/1145434007\_1649202262.68/0/assertj-core-3-9-1-sourcesjar/org/assertj/core/api/iterable/ThrowingExtractor.java

\* /opt/cola/permits/1145434007\_1649202262.68/0/assertj-core-3-9-1-sourcesjar/org/assertj/core/extractor/ByNameSingleExtractor.java

\* /opt/cola/permits/1145434007\_1649202262.68/0/assertj-core-3-9-1-sourcesjar/org/assertj/core/error/ShouldStartWith.java

\* /opt/cola/permits/1145434007\_1649202262.68/0/assertj-core-3-9-1-sourcesjar/org/assertj/core/api/MapAssert.java

\* /opt/cola/permits/1145434007\_1649202262.68/0/assertj-core-3-9-1-sourcesjar/org/assertj/core/error/ShouldBeSame.java

\* /opt/cola/permits/1145434007\_1649202262.68/0/assertj-core-3-9-1-sourcesjar/org/assertj/core/api/AssertProvider.java

\* /opt/cola/permits/1145434007\_1649202262.68/0/assertj-core-3-9-1-sources-

jar/org/assertj/core/error/ShouldBeEqualByComparingFieldByFieldRecursively.java

\* /opt/cola/permits/1145434007\_1649202262.68/0/assertj-core-3-9-1-sources-

jar/org/assertj/core/error/ShouldBeInSameMinuteWindow.java

\* /opt/cola/permits/1145434007\_1649202262.68/0/assertj-core-3-9-1-sourcesjar/org/assertj/core/error/ShouldBeEqualIgnoringHours.java

\* /opt/cola/permits/1145434007\_1649202262.68/0/assertj-core-3-9-1-sourcesjar/org/assertj/core/error/ShouldHaveValue.java

\* /opt/cola/permits/1145434007\_1649202262.68/0/assertj-core-3-9-1-sources-

jar/org/assertj/core/error/ShouldHaveExtension.java

\* /opt/cola/permits/1145434007\_1649202262.68/0/assertj-core-3-9-1-sourcesjar/org/assertj/core/internal/Characters.java

\* /opt/cola/permits/1145434007\_1649202262.68/0/assertj-core-3-9-1-sourcesjar/org/assertj/core/api/BooleanAssert.java

\* /opt/cola/permits/1145434007\_1649202262.68/0/assertj-core-3-9-1-sources-

jar/org/assertj/core/internal/RecursiveFieldByFieldComparator.java

\* /opt/cola/permits/1145434007\_1649202262.68/0/assertj-core-3-9-1-sources-

jar/org/assertj/core/api/CompletableFutureAssert.java

\* /opt/cola/permits/1145434007\_1649202262.68/0/assertj-core-3-9-1-sourcesjar/org/assertj/core/error/ElementsShouldBeExactly.java

\* /opt/cola/permits/1145434007\_1649202262.68/0/assertj-core-3-9-1-sources-

jar/org/assertj/core/error/ShouldBeBeforeOrEqualsTo.java

\* /opt/cola/permits/1145434007\_1649202262.68/0/assertj-core-3-9-1-sources-jar/org/assertj/core/api/ListAssert.java

\* /opt/cola/permits/1145434007\_1649202262.68/0/assertj-core-3-9-1-sources-

jar/org/assertj/core/error/ShouldBeOfClassIn.java

\* /opt/cola/permits/1145434007\_1649202262.68/0/assertj-core-3-9-1-sources-

jar/org/assertj/core/api/LongPredicateAssert.java

\* /opt/cola/permits/1145434007\_1649202262.68/0/assertj-core-3-9-1-sources-

jar/org/assertj/core/description/TextDescription.java

\* /opt/cola/permits/1145434007\_1649202262.68/0/assertj-core-3-9-1-sources-

jar/org/assertj/core/api/AbstractFutureAssert.java

\* /opt/cola/permits/1145434007\_1649202262.68/0/assertj-core-3-9-1-sourcesjar/org/assertj/core/groups/Properties.java

\* /opt/cola/permits/1145434007\_1649202262.68/0/assertj-core-3-9-1-sourcesjar/org/assertj/core/api/AssertionsForInterfaceTypes.java

\* /opt/cola/permits/1145434007\_1649202262.68/0/assertj-core-3-9-1-sourcesjar/org/assertj/core/description/Description.java

\* /opt/cola/permits/1145434007\_1649202262.68/0/assertj-core-3-9-1-sourcesjar/org/assertj/core/error/ShouldContain.java

\* /opt/cola/permits/1145434007\_1649202262.68/0/assertj-core-3-9-1-sourcesjar/org/assertj/core/api/FutureAssert.java

\* /opt/cola/permits/1145434007\_1649202262.68/0/assertj-core-3-9-1-sourcesjar/org/assertj/core/api/DoublePredicateAssert.java

\* /opt/cola/permits/1145434007\_1649202262.68/0/assertj-core-3-9-1-sources-

jar/org/assertj/core/error/ShouldNotBeEmpty.java

\* /opt/cola/permits/1145434007\_1649202262.68/0/assertj-core-3-9-1-sourcesjar/org/assertj/core/error/ShouldNotBeBlank.java

\* /opt/cola/permits/1145434007\_1649202262.68/0/assertj-core-3-9-1-sourcesjar/org/assertj/core/internal/Floats.java

\* /opt/cola/permits/1145434007\_1649202262.68/0/assertj-core-3-9-1-sources-

jar/org/assertj/core/error/future/ShouldNotBeCancelled.java

\* /opt/cola/permits/1145434007\_1649202262.68/0/assertj-core-3-9-1-sources-jar/org/assertj/core/condition/Not.java

\* /opt/cola/permits/1145434007\_1649202262.68/0/assertj-core-3-9-1-sources-

jar/org/assertj/core/internal/Throwables.java

\* /opt/cola/permits/1145434007\_1649202262.68/0/assertj-core-3-9-1-sourcesjar/org/assertj/core/api/SoftProxies.java

\* /opt/cola/permits/1145434007\_1649202262.68/0/assertj-core-3-9-1-sources-

jar/org/assertj/core/error/ShouldContainAtIndex.java

\* /opt/cola/permits/1145434007\_1649202262.68/0/assertj-core-3-9-1-sources-

jar/org/assertj/core/error/ShouldNotContainCharSequence.java

\* /opt/cola/permits/1145434007\_1649202262.68/0/assertj-core-3-9-1-sourcesjar/org/assertj/core/api/AbstractFloatArrayAssert.java

\* /opt/cola/permits/1145434007\_1649202262.68/0/assertj-core-3-9-1-sourcesjar/org/assertj/core/internal/BigDecimals.java

\* /opt/cola/permits/1145434007\_1649202262.68/0/assertj-core-3-9-1-sourcesjar/org/assertj/core/util/introspection/FieldUtils.java

\* /opt/cola/permits/1145434007\_1649202262.68/0/assertj-core-3-9-1-sourcesjar/org/assertj/core/api/AbstractPathAssert.java

\* /opt/cola/permits/1145434007\_1649202262.68/0/assertj-core-3-9-1-sourcesjar/org/assertj/core/internal/Strings.java

\* /opt/cola/permits/1145434007\_1649202262.68/0/assertj-core-3-9-1-sourcesjar/org/assertj/core/error/ShouldNotBeEqual.java

\* /opt/cola/permits/1145434007\_1649202262.68/0/assertj-core-3-9-1-sources-

jar/org/assertj/core/util/AbstractComparableNumberComparator.java

\* /opt/cola/permits/1145434007\_1649202262.68/0/assertj-core-3-9-1-sourcesjar/org/assertj/core/util/TextFileWriter.java

\* /opt/cola/permits/1145434007\_1649202262.68/0/assertj-core-3-9-1-sources-

jar/org/assertj/core/internal/FloatArrays.java

\* /opt/cola/permits/1145434007\_1649202262.68/0/assertj-core-3-9-1-sources-jar/org/assertj/core/internal/Uris.java

\* /opt/cola/permits/1145434007\_1649202262.68/0/assertj-core-3-9-1-sourcesjar/org/assertj/core/internal/ErrorMessages.java

\* /opt/cola/permits/1145434007\_1649202262.68/0/assertj-core-3-9-1-sourcesjar/org/assertj/core/internal/ComparatorBasedComparisonStrategy.java

\* /opt/cola/permits/1145434007\_1649202262.68/0/assertj-core-3-9-1-sourcesjar/org/assertj/core/api/AbstractStandardSoftAssertions.java

\* /opt/cola/permits/1145434007\_1649202262.68/0/assertj-core-3-9-1-sourcesjar/org/assertj/core/error/ElementsShouldMatch.java

\* /opt/cola/permits/1145434007\_1649202262.68/0/assertj-core-3-9-1-sourcesjar/org/assertj/core/presentation/PredicateDescription.java

\* /opt/cola/permits/1145434007\_1649202262.68/0/assertj-core-3-9-1-sourcesjar/org/assertj/core/internal/Integers.java

\* /opt/cola/permits/1145434007\_1649202262.68/0/assertj-core-3-9-1-sourcesjar/org/assertj/core/error/future/ShouldBeDone.java

\* /opt/cola/permits/1145434007\_1649202262.68/0/assertj-core-3-9-1-sourcesjar/org/assertj/core/error/ShouldBeInSameMinute.java

\* /opt/cola/permits/1145434007\_1649202262.68/0/assertj-core-3-9-1-sourcesjar/org/assertj/core/internal/ExtendedByTypesComparator.java

\* /opt/cola/permits/1145434007\_1649202262.68/0/assertj-core-3-9-1-sourcesjar/org/assertj/core/util/introspection/IntrospectionError.java

\* /opt/cola/permits/1145434007\_1649202262.68/0/assertj-core-3-9-1-sourcesjar/org/assertj/core/error/ShouldNotContainKey.java

\* /opt/cola/permits/1145434007\_1649202262.68/0/assertj-core-3-9-1-sourcesjar/org/assertj/core/api/OptionalAssert.java

\* /opt/cola/permits/1145434007\_1649202262.68/0/assertj-core-3-9-1-sourcesjar/org/assertj/core/error/ShouldContainCharSequence.java

\* /opt/cola/permits/1145434007\_1649202262.68/0/assertj-core-3-9-1-sources-

jar/org/assertj/core/error/ShouldBeInSameSecondWindow.java

\* /opt/cola/permits/1145434007\_1649202262.68/0/assertj-core-3-9-1-sourcesjar/org/assertj/core/error/ShouldHaveAtIndex.java

\* /opt/cola/permits/1145434007\_1649202262.68/0/assertj-core-3-9-1-sources-

jar/org/assertj/core/api/AtomicStampedReferenceAssert.java

\* /opt/cola/permits/1145434007\_1649202262.68/0/assertj-core-3-9-1-sources-

jar/org/assertj/core/api/ProxyablePredicateAssert.java

\* /opt/cola/permits/1145434007\_1649202262.68/0/assertj-core-3-9-1-sources-jar/org/assertj/core/internal/Files.java

\* /opt/cola/permits/1145434007\_1649202262.68/0/assertj-core-3-9-1-sources-

jar/org/assertj/core/api/CharSequenceAssert.java

\* /opt/cola/permits/1145434007\_1649202262.68/0/assertj-core-3-9-1-sources-

jar/org/assertj/core/error/ShouldBeNormalized.java

\* /opt/cola/permits/1145434007\_1649202262.68/0/assertj-core-3-9-1-sources-

jar/org/assertj/core/error/ShouldContainSubsequenceOfCharSequence.java

\* /opt/cola/permits/1145434007\_1649202262.68/0/assertj-core-3-9-1-sources-

jar/org/assertj/core/error/ShouldBeInstanceOfAny.java

\* /opt/cola/permits/1145434007\_1649202262.68/0/assertj-core-3-9-1-sources-jar/org/assertj/core/api/UrlAssert.java

\* /opt/cola/permits/1145434007\_1649202262.68/0/assertj-core-3-9-1-sources-

jar/org/assertj/core/api/CharacterAssert.java

\* /opt/cola/permits/1145434007\_1649202262.68/0/assertj-core-3-9-1-sources-

jar/org/assertj/core/api/LocalDateTimeAssert.java

\* /opt/cola/permits/1145434007\_1649202262.68/0/assertj-core-3-9-1-sourcesjar/org/assertj/core/api/CharArrayAssert.java

\* /opt/cola/permits/1145434007\_1649202262.68/0/assertj-core-3-9-1-sourcesjar/org/assertj/core/api/filter/NotFilter.java

\* /opt/cola/permits/1145434007\_1649202262.68/0/assertj-core-3-9-1-sourcesjar/org/assertj/core/error/ShouldBeIn.java

\* /opt/cola/permits/1145434007\_1649202262.68/0/assertj-core-3-9-1-sourcesjar/org/assertj/core/internal/CharArrays.java

\* /opt/cola/permits/1145434007\_1649202262.68/0/assertj-core-3-9-1-sourcesjar/org/assertj/core/api/PathAssert.java

\* /opt/cola/permits/1145434007\_1649202262.68/0/assertj-core-3-9-1-sourcesjar/org/assertj/core/api/ThrowableAssert.java

\* /opt/cola/permits/1145434007\_1649202262.68/0/assertj-core-3-9-1-sources-

jar/org/assertj/core/data/TemporalUnitWithinOffset.java

\* /opt/cola/permits/1145434007\_1649202262.68/0/assertj-core-3-9-1-sourcesjar/org/assertj/core/api/IntArrayAssert.java

\* /opt/cola/permits/1145434007\_1649202262.68/0/assertj-core-3-9-1-sourcesjar/org/assertj/core/error/ShouldContainExactly.java

\* /opt/cola/permits/1145434007\_1649202262.68/0/assertj-core-3-9-1-sources-

jar/org/assertj/core/error/ShouldNotBeEqualIgnoringCase.java

\* /opt/cola/permits/1145434007\_1649202262.68/0/assertj-core-3-9-1-sources-jar/org/assertj/core/data/Index.java

\* /opt/cola/permits/1145434007\_1649202262.68/0/assertj-core-3-9-1-sources-

jar/org/assertj/core/api/exception/PathsException.java

\* /opt/cola/permits/1145434007\_1649202262.68/0/assertj-core-3-9-1-sourcesjar/org/assertj/core/api/NumberAssert.java

\* /opt/cola/permits/1145434007\_1649202262.68/0/assertj-core-3-9-1-sources-

jar/org/assertj/core/error/ElementsShouldBe.java

\* /opt/cola/permits/1145434007\_1649202262.68/0/assertj-core-3-9-1-sourcesjar/org/assertj/core/api/ComparableAssert.java

\* /opt/cola/permits/1145434007\_1649202262.68/0/assertj-core-3-9-1-sourcesjar/org/assertj/core/util/introspection/MethodSupport.java

\* /opt/cola/permits/1145434007\_1649202262.68/0/assertj-core-3-9-1-sources-

jar/org/assertj/core/internal/BinaryDiffResult.java

\* /opt/cola/permits/1145434007\_1649202262.68/0/assertj-core-3-9-1-sourcesjar/org/assertj/core/error/ShouldNotStartWith.java

\* /opt/cola/permits/1145434007\_1649202262.68/0/assertj-core-3-9-1-sourcesjar/org/assertj/core/extractor/ToStringExtractor.java

\* /opt/cola/permits/1145434007\_1649202262.68/0/assertj-core-3-9-1-sourcesjar/org/assertj/core/api/OptionalDoubleAssert.java

\* /opt/cola/permits/1145434007\_1649202262.68/0/assertj-core-3-9-1-sourcesjar/org/assertj/core/error/ShouldMatch.java

\* /opt/cola/permits/1145434007\_1649202262.68/0/assertj-core-3-9-1-sourcesjar/org/assertj/core/util/diff/myers/MyersDiff.java

\* /opt/cola/permits/1145434007\_1649202262.68/0/assertj-core-3-9-1-sourcesjar/org/assertj/core/error/ShouldContainNull.java

\* /opt/cola/permits/1145434007\_1649202262.68/0/assertj-core-3-9-1-sources-

jar/org/assertj/core/error/ShouldNotContainOnlyWhitespaces.java

\* /opt/cola/permits/1145434007\_1649202262.68/0/assertj-core-3-9-1-sources-jar/org/assertj/core/groups/Tuple.java

\* /opt/cola/permits/1145434007\_1649202262.68/0/assertj-core-3-9-1-sourcesjar/org/assertj/core/error/ShouldHaveMethods.java

\* /opt/cola/permits/1145434007\_1649202262.68/0/assertj-core-3-9-1-sources-

jar/org/assertj/core/error/ShouldBeEqualByComparingOnlyGivenFields.java

\* /opt/cola/permits/1145434007\_1649202262.68/0/assertj-core-3-9-1-sourcesjar/org/assertj/core/internal/RealNumbers.java

\* /opt/cola/permits/1145434007\_1649202262.68/0/assertj-core-3-9-1-sourcesjar/org/assertj/core/api/ProxyableListAssert.java

\* /opt/cola/permits/1145434007\_1649202262.68/0/assertj-core-3-9-1-sources-

jar/org/assertj/core/error/OptionalDoubleShouldHaveValueCloseTo.java

\* /opt/cola/permits/1145434007\_1649202262.68/0/assertj-core-3-9-1-sources-

jar/org/assertj/core/error/ShouldBeAfter.java

\* /opt/cola/permits/1145434007\_1649202262.68/0/assertj-core-3-9-1-sources-jar/org/assertj/core/api/Fail.java

\* /opt/cola/permits/1145434007\_1649202262.68/0/assertj-core-3-9-1-sources-

jar/org/assertj/core/api/FloatArrayAssert.java

\* /opt/cola/permits/1145434007\_1649202262.68/0/assertj-core-3-9-1-sources-

jar/org/assertj/core/error/ShouldHaveName.java

\* /opt/cola/permits/1145434007\_1649202262.68/0/assertj-core-3-9-1-sources-

jar/org/assertj/core/error/ShouldExist.java

\* /opt/cola/permits/1145434007\_1649202262.68/0/assertj-core-3-9-1-sources-

jar/org/assertj/core/util/Closeables.java

\* /opt/cola/permits/1145434007\_1649202262.68/0/assertj-core-3-9-1-sourcesjar/org/assertj/core/error/ShouldBeCloseTo.java

\* /opt/cola/permits/1145434007\_1649202262.68/0/assertj-core-3-9-1-sources-

jar/org/assertj/core/api/LocalDateAssert.java

\* /opt/cola/permits/1145434007\_1649202262.68/0/assertj-core-3-9-1-sources-jar/org/assertj/core/util/URLs.java

\* /opt/cola/permits/1145434007\_1649202262.68/0/assertj-core-3-9-1-sources-

jar/org/assertj/core/internal/ObjectArrayElementComparisonStrategy.java

\* /opt/cola/permits/1145434007\_1649202262.68/0/assertj-core-3-9-1-sources-

jar/org/assertj/core/error/ShouldHaveBinaryContent.java

\* /opt/cola/permits/1145434007\_1649202262.68/0/assertj-core-3-9-1-sources-

jar/org/assertj/core/api/AbstractAtomicFieldUpdaterAssert.java

\* /opt/cola/permits/1145434007\_1649202262.68/0/assertj-core-3-9-1-sources-

jar/org/assertj/core/error/ShouldHaveNoFields.java

\* /opt/cola/permits/1145434007\_1649202262.68/0/assertj-core-3-9-1-sources-

jar/org/assertj/core/error/ShouldBeEqualIgnoringTimezone.java

\* /opt/cola/permits/1145434007\_1649202262.68/0/assertj-core-3-9-1-sources-

jar/org/assertj/core/util/DoubleComparator.java

\* /opt/cola/permits/1145434007\_1649202262.68/0/assertj-core-3-9-1-sources-

jar/org/assertj/core/configuration/Services.java

\* /opt/cola/permits/1145434007\_1649202262.68/0/assertj-core-3-9-1-sources-

jar/org/assertj/core/api/AbstractBDDSoftAssertions.java

\* /opt/cola/permits/1145434007\_1649202262.68/0/assertj-core-3-9-1-sources-jar/org/assertj/core/condition/Join.java

\* /opt/cola/permits/1145434007\_1649202262.68/0/assertj-core-3-9-1-sources-

jar/org/assertj/core/internal/BooleanArrays.java

\* /opt/cola/permits/1145434007\_1649202262.68/0/assertj-core-3-9-1-sources-

jar/org/assertj/core/util/introspection/PropertySupport.java

jar/org/assertj/core/api/AbstractInstantAssert.java

\* /opt/cola/permits/1145434007\_1649202262.68/0/assertj-core-3-9-1-sourcesjar/org/assertj/core/error/ShouldBeInSameDay.java

\* /opt/cola/permits/1145434007\_1649202262.68/0/assertj-core-3-9-1-sourcesjar/org/assertj/core/error/ElementsShouldNotBe.java

\* /opt/cola/permits/1145434007\_1649202262.68/0/assertj-core-3-9-1-sourcesjar/org/assertj/core/util/FloatComparator.java

\* /opt/cola/permits/1145434007\_1649202262.68/0/assertj-core-3-9-1-sourcesjar/org/assertj/core/internal/Classes.java

\* /opt/cola/permits/1145434007\_1649202262.68/0/assertj-core-3-9-1-sourcesjar/org/assertj/core/error/ShouldBeToday.java

\* /opt/cola/permits/1145434007\_1649202262.68/0/assertj-core-3-9-1-sourcesjar/org/assertj/core/error/ShouldBeMarked.java

\* /opt/cola/permits/1145434007\_1649202262.68/0/assertj-core-3-9-1-sourcesjar/org/assertj/core/error/ShouldBeAfterYear.java

\* /opt/cola/permits/1145434007\_1649202262.68/0/assertj-core-3-9-1-sourcesjar/org/assertj/core/error/ShouldBeEqualIgnoringNewLines.java

\* /opt/cola/permits/1145434007\_1649202262.68/0/assertj-core-3-9-1-sourcesjar/org/assertj/core/internal/ByteArrays.java

\* /opt/cola/permits/1145434007\_1649202262.68/0/assertj-core-3-9-1-sourcesjar/org/assertj/core/internal/BinaryDiff.java

\* /opt/cola/permits/1145434007\_1649202262.68/0/assertj-core-3-9-1-sourcesjar/org/assertj/core/error/ShouldHaveOnlyElementsOfType.java

\* /opt/cola/permits/1145434007\_1649202262.68/0/assertj-core-3-9-1-sourcesjar/org/assertj/core/error/uri/ShouldHaveUserInfo.java

\* /opt/cola/permits/1145434007\_1649202262.68/0/assertj-core-3-9-1-sources-

jar/org/assertj/core/error/uri/ShouldHaveQuery.java

\* /opt/cola/permits/1145434007\_1649202262.68/0/assertj-core-3-9-1-sourcesjar/org/assertj/core/presentation/Representation.java

\* /opt/cola/permits/1145434007\_1649202262.68/0/assertj-core-3-9-1-sources-

jar/org/assertj/core/api/ThrowableAssertAlternative.java

\* /opt/cola/permits/1145434007\_1649202262.68/0/assertj-core-3-9-1-sources-

jar/org/assertj/core/internal/Predicates.java

\* /opt/cola/permits/1145434007\_1649202262.68/0/assertj-core-3-9-1-sources-jar/org/assertj/core/util/Lists.java

\* /opt/cola/permits/1145434007\_1649202262.68/0/assertj-core-3-9-1-sources-

jar/org/assertj/core/error/ShouldNotHaveSameClass.java

\* /opt/cola/permits/1145434007\_1649202262.68/0/assertj-core-3-9-1-sources-

jar/org/assertj/core/api/ShortArrayAssert.java

\* /opt/cola/permits/1145434007\_1649202262.68/0/assertj-core-3-9-1-sources-

jar/org/assertj/core/internal/InputStreams.java

\* /opt/cola/permits/1145434007\_1649202262.68/0/assertj-core-3-9-1-sources-

jar/org/assertj/core/error/ShouldContainOnly.java

\* /opt/cola/permits/1145434007\_1649202262.68/0/assertj-core-3-9-1-sources-

jar/org/assertj/core/api/IterableAssert.java

\* /opt/cola/permits/1145434007\_1649202262.68/0/assertj-core-3-9-1-sources-jar/org/assertj/core/util/Arrays.java

\* /opt/cola/permits/1145434007\_1649202262.68/0/assertj-core-3-9-1-sources-

jar/org/assertj/core/api/ClassBasedNavigableIterableAssert.java

jar/org/assertj/core/util/diff/InsertDelta.java

\* /opt/cola/permits/1145434007\_1649202262.68/0/assertj-core-3-9-1-sources-

jar/org/assertj/core/error/OptionalShouldBeEmpty.java

\* /opt/cola/permits/1145434007\_1649202262.68/0/assertj-core-3-9-1-sources-

jar/org/assertj/core/error/uri/ShouldHaveProtocol.java

\* /opt/cola/permits/1145434007\_1649202262.68/0/assertj-core-3-9-1-sources-

jar/org/assertj/core/api/AbstractBigIntegerAssert.java

\* /opt/cola/permits/1145434007\_1649202262.68/0/assertj-core-3-9-1-sources-

jar/org/assertj/core/api/FactoryBasedNavigableIterableAssert.java

\* /opt/cola/permits/1145434007\_1649202262.68/0/assertj-core-3-9-1-sources-

jar/org/assertj/core/api/AbstractIntArrayAssert.java

\* /opt/cola/permits/1145434007\_1649202262.68/0/assertj-core-3-9-1-sources-

jar/org/assertj/core/api/AbstractLongArrayAssert.java

\* /opt/cola/permits/1145434007\_1649202262.68/0/assertj-core-3-9-1-sources-jar/org/assertj/core/api/Assertions.java

\* /opt/cola/permits/1145434007\_1649202262.68/0/assertj-core-3-9-1-sources-

jar/org/assertj/core/error/ShouldNotBeNull.java

\* /opt/cola/permits/1145434007\_1649202262.68/0/assertj-core-3-9-1-sources-

jar/org/assertj/core/api/FloatingPointNumberAssert.java

\* /opt/cola/permits/1145434007\_1649202262.68/0/assertj-core-3-9-1-sources-jar/org/assertj/core/util/Strings.java

\* /opt/cola/permits/1145434007\_1649202262.68/0/assertj-core-3-9-1-sources-

jar/org/assertj/core/error/ShouldBeInSameYear.java

\* /opt/cola/permits/1145434007\_1649202262.68/0/assertj-core-3-9-1-sourcesjar/org/assertj/core/error/ShouldBeBetween.java

\* /opt/cola/permits/1145434007\_1649202262.68/0/assertj-core-3-9-1-sourcesjar/org/assertj/core/error/ShouldHaveTime.java

\* /opt/cola/permits/1145434007\_1649202262.68/0/assertj-core-3-9-1-sources-

jar/org/assertj/core/error/ShouldHaveRootCauseExactlyInstance.java

\* /opt/cola/permits/1145434007\_1649202262.68/0/assertj-core-3-9-1-sourcesjar/org/assertj/core/error/ElementsShouldBeAtLeast.java

\* /opt/cola/permits/1145434007\_1649202262.68/0/assertj-core-3-9-1-sourcesjar/org/assertj/core/error/ShouldNotBeIn.java

\* /opt/cola/permits/1145434007\_1649202262.68/0/assertj-core-3-9-1-sourcesjar/org/assertj/core/util/NullSafeComparator.java

\* /opt/cola/permits/1145434007\_1649202262.68/0/assertj-core-3-9-1-sourcesjar/org/assertj/core/error/ShouldBe.java

\* /opt/cola/permits/1145434007\_1649202262.68/0/assertj-core-3-9-1-sourcesjar/org/assertj/core/api/IntegerAssert.java

\* /opt/cola/permits/1145434007\_1649202262.68/0/assertj-core-3-9-1-sourcesjar/org/assertj/core/error/ShouldBeDirectory.java

\* /opt/cola/permits/1145434007\_1649202262.68/0/assertj-core-3-9-1-sourcesjar/org/assertj/core/api/InputStreamAssert.java

\* /opt/cola/permits/1145434007\_1649202262.68/0/assertj-core-3-9-1-sourcesjar/org/assertj/core/api/SoftAssertions.java

\* /opt/cola/permits/1145434007\_1649202262.68/0/assertj-core-3-9-1-sourcesjar/org/assertj/core/api/filter/InFilter.java

\* /opt/cola/permits/1145434007\_1649202262.68/0/assertj-core-3-9-1-sourcesjar/org/assertj/core/api/ClassAssert.java

jar/org/assertj/core/api/ProxyableMapAssert.java

\* /opt/cola/permits/1145434007\_1649202262.68/0/assertj-core-3-9-1-sources-

jar/org/assertj/core/error/ShouldOnlyHaveElementsOfTypes.java

\* /opt/cola/permits/1145434007\_1649202262.68/0/assertj-core-3-9-1-sourcesjar/org/assertj/core/error/ShouldNotContainKeys.java

\* /opt/cola/permits/1145434007\_1649202262.68/0/assertj-core-3-9-1-sourcesjar/org/assertj/core/error/ShouldHaveLineCount.java

\* /opt/cola/permits/1145434007\_1649202262.68/0/assertj-core-3-9-1-sourcesjar/org/assertj/core/api/AbstractZonedDateTimeAssert.java

\* /opt/cola/permits/1145434007\_1649202262.68/0/assertj-core-3-9-1-sourcesjar/org/assertj/core/error/ShouldBeSymbolicLink.java

\* /opt/cola/permits/1145434007\_1649202262.68/0/assertj-core-3-9-1-sourcesjar/org/assertj/core/error/ShouldNotBeEqualNormalizingWhitespace.java

\* /opt/cola/permits/1145434007\_1649202262.68/0/assertj-core-3-9-1-sourcesjar/org/assertj/core/api/AbstractUriAssert.java

\* /opt/cola/permits/1145434007\_1649202262.68/0/assertj-core-3-9-1-sourcesjar/org/assertj/core/error/ShouldBeAnnotation.java

\* /opt/cola/permits/1145434007\_1649202262.68/0/assertj-core-3-9-1-sourcesjar/org/assertj/core/error/ShouldHaveNoParent.java

\* /opt/cola/permits/1145434007\_1649202262.68/0/assertj-core-3-9-1-sourcesjar/org/assertj/core/api/InstantAssert.java

\* /opt/cola/permits/1145434007\_1649202262.68/0/assertj-core-3-9-1-sourcesjar/org/assertj/core/api/Java6AbstractBDDSoftAssertions.java

\* /opt/cola/permits/1145434007\_1649202262.68/0/assertj-core-3-9-1-sourcesjar/org/assertj/core/internal/AbstractComparisonStrategy.java

\* /opt/cola/permits/1145434007\_1649202262.68/0/assertj-core-3-9-1-sourcesjar/org/assertj/core/api/Java6JUnitSoftAssertions.java

\* /opt/cola/permits/1145434007\_1649202262.68/0/assertj-core-3-9-1-sourcesjar/org/assertj/core/error/ShouldContainOnlyNulls.java

\* /opt/cola/permits/1145434007\_1649202262.68/0/assertj-core-3-9-1-sourcesjar/org/assertj/core/util/diff/myers/Equalizer.java

\* /opt/cola/permits/1145434007\_1649202262.68/0/assertj-core-3-9-1-sourcesjar/org/assertj/core/api/BigIntegerAssert.java

\* /opt/cola/permits/1145434007\_1649202262.68/0/assertj-core-3-9-1-sourcesjar/org/assertj/core/internal/ObjectArrays.java

\* /opt/cola/permits/1145434007\_1649202262.68/0/assertj-core-3-9-1-sourcesjar/org/assertj/core/error/ShouldBeExecutable.java

\* /opt/cola/permits/1145434007\_1649202262.68/0/assertj-core-3-9-1-sourcesjar/org/assertj/core/util/diff/myers/Snake.java

\* /opt/cola/permits/1145434007\_1649202262.68/0/assertj-core-3-9-1-sources-

jar/org/assertj/core/error/ShouldBeAbsolutePath.java

\* /opt/cola/permits/1145434007\_1649202262.68/0/assertj-core-3-9-1-sources-jar/org/assertj/core/util/Objects.java

\* /opt/cola/permits/1145434007\_1649202262.68/0/assertj-core-3-9-1-sources-

jar/org/assertj/core/error/ShouldBeInSameSecond.java

\* /opt/cola/permits/1145434007\_1649202262.68/0/assertj-core-3-9-1-sources-

jar/org/assertj/core/api/AbstractLocalDateTimeAssert.java

\* /opt/cola/permits/1145434007\_1649202262.68/0/assertj-core-3-9-1-sources-

jar/org/assertj/core/condition/AnyOf.java

\* /opt/cola/permits/1145434007\_1649202262.68/0/assertj-core-3-9-1-sourcesjar/org/assertj/core/util/CheckReturnValue.java

\* /opt/cola/permits/1145434007\_1649202262.68/0/assertj-core-3-9-1-sourcesjar/org/assertj/core/api/OffsetTimeAssert.java

\* /opt/cola/permits/1145434007\_1649202262.68/0/assertj-core-3-9-1-sourcesjar/org/assertj/core/error/ShouldNotContainSubsequence.java

\* /opt/cola/permits/1145434007\_1649202262.68/0/assertj-core-3-9-1-sourcesjar/org/assertj/core/internal/Numbers.java

\* /opt/cola/permits/1145434007\_1649202262.68/0/assertj-core-3-9-1-sourcesjar/org/assertj/core/api/BDDAssertions.java

\* /opt/cola/permits/1145434007\_1649202262.68/0/assertj-core-3-9-1-sourcesjar/org/assertj/core/util/introspection/Introspection.java

\* /opt/cola/permits/1145434007\_1649202262.68/0/assertj-core-3-9-1-sourcesjar/org/assertj/core/api/ThrowableTypeAssert.java

\* /opt/cola/permits/1145434007\_1649202262.68/0/assertj-core-3-9-1-sourcesjar/org/assertj/core/error/ShouldNotBeExactlyInstanceOf.java

\* /opt/cola/permits/1145434007\_1649202262.68/0/assertj-core-3-9-1-sourcesjar/org/assertj/core/util/diff/myers/PathNode.java

\* /opt/cola/permits/1145434007\_1649202262.68/0/assertj-core-3-9-1-sourcesjar/org/assertj/core/error/ElementsShouldSatisfy.java

\* /opt/cola/permits/1145434007\_1649202262.68/0/assertj-core-3-9-1-sourcesjar/org/assertj/core/error/ShouldHaveFields.java

\* /opt/cola/permits/1145434007\_1649202262.68/0/assertj-core-3-9-1-sourcesjar/org/assertj/core/api/IterableSizeAssert.java

\* /opt/cola/permits/1145434007\_1649202262.68/0/assertj-core-3-9-1-sourcesjar/org/assertj/core/util/diff/DeleteDelta.java

\* /opt/cola/permits/1145434007\_1649202262.68/0/assertj-core-3-9-1-sourcesjar/org/assertj/core/error/ShouldBeEqualToIgnoringFields.java

\* /opt/cola/permits/1145434007\_1649202262.68/0/assertj-core-3-9-1-sourcesjar/org/assertj/core/error/ShouldBeEqualIgnoringSeconds.java

\* /opt/cola/permits/1145434007\_1649202262.68/0/assertj-core-3-9-1-sourcesjar/org/assertj/core/error/OptionalShouldContainInstanceOf.java

\* /opt/cola/permits/1145434007\_1649202262.68/0/assertj-core-3-9-1-sourcesjar/org/assertj/core/internal/FieldByFieldComparator.java

\* /opt/cola/permits/1145434007\_1649202262.68/0/assertj-core-3-9-1-sourcesjar/org/assertj/core/error/ShouldBeEqualIgnoringCase.java

\* /opt/cola/permits/1145434007\_1649202262.68/0/assertj-core-3-9-1-sourcesjar/org/assertj/core/api/Java6Assertions.java

\* /opt/cola/permits/1145434007\_1649202262.68/0/assertj-core-3-9-1-sourcesjar/org/assertj/core/api/BDDSoftAssertions.java

\* /opt/cola/permits/1145434007\_1649202262.68/0/assertj-core-3-9-1-sourcesjar/org/assertj/core/api/AssertionsForClassTypes.java

\* /opt/cola/permits/1145434007\_1649202262.68/0/assertj-core-3-9-1-sourcesjar/org/assertj/core/api/filter/FilterOperator.java

\* /opt/cola/permits/1145434007\_1649202262.68/0/assertj-core-3-9-1-sources-

jar/org/assertj/core/internal/AtomicReferenceArrayElementComparisonStrategy.java

\* /opt/cola/permits/1145434007\_1649202262.68/0/assertj-core-3-9-1-sources-

jar/org/assertj/core/util/IterableUtil.java

\* /opt/cola/permits/1145434007\_1649202262.68/0/assertj-core-3-9-1-sources-

jar/org/assertj/core/api/ProxyableClassAssert.java

\* /opt/cola/permits/1145434007\_1649202262.68/0/assertj-core-3-9-1-sources-

jar/org/assertj/core/error/ShouldBeGreaterOrEqual.java

\* /opt/cola/permits/1145434007\_1649202262.68/0/assertj-core-3-9-1-sources-

jar/org/assertj/core/error/future/ShouldNotBeCompleted.java

\* /opt/cola/permits/1145434007\_1649202262.68/0/assertj-core-3-9-1-sources-

jar/org/assertj/core/util/xml/XmlStringPrettyFormatter.java

\* /opt/cola/permits/1145434007\_1649202262.68/0/assertj-core-3-9-1-sources-jar/org/assertj/core/api/UriAssert.java

\* /opt/cola/permits/1145434007\_1649202262.68/0/assertj-core-3-9-1-sources-

jar/org/assertj/core/api/ShortAssert.java

\* /opt/cola/permits/1145434007\_1649202262.68/0/assertj-core-3-9-1-sources-

jar/org/assertj/core/error/ShouldContainSequence.java

\* /opt/cola/permits/1145434007\_1649202262.68/0/assertj-core-3-9-1-sourcesjar/org/assertj/core/util/Hexadecimals.java

\* /opt/cola/permits/1145434007\_1649202262.68/0/assertj-core-3-9-1-sources-

jar/org/assertj/core/api/AbstractOptionalIntAssert.java

\* /opt/cola/permits/1145434007\_1649202262.68/0/assertj-core-3-9-1-sourcesjar/org/assertj/core/error/ShouldNotBe.java

\* /opt/cola/permits/1145434007\_1649202262.68/0/assertj-core-3-9-1-sources-

jar/org/assertj/core/error/ShouldBeInThePast.java

\* /opt/cola/permits/1145434007\_1649202262.68/0/assertj-core-3-9-1-sourcesjar/org/assertj/core/api/AssertDelegateTarget.java

\* /opt/cola/permits/1145434007\_1649202262.68/0/assertj-core-3-9-1-sourcesjar/org/assertj/core/error/ConstructorInvoker.java

\* /opt/cola/permits/1145434007\_1649202262.68/0/assertj-core-3-9-1-sources-

jar/org/assertj/core/error/ShouldHaveAtLeastOneElementOfType.java

\* /opt/cola/permits/1145434007\_1649202262.68/0/assertj-core-3-9-1-sources-

jar/org/assertj/core/error/future/ShouldNotHaveFailed.java

\* /opt/cola/permits/1145434007\_1649202262.68/0/assertj-core-3-9-1-sourcesjar/org/assertj/core/internal/Futures.java

\* /opt/cola/permits/1145434007\_1649202262.68/0/assertj-core-3-9-1-sources-

jar/org/assertj/core/internal/Doubles.java

\* /opt/cola/permits/1145434007\_1649202262.68/0/assertj-core-3-9-1-sources-jar/org/assertj/core/api/Assert.java

\* /opt/cola/permits/1145434007\_1649202262.68/0/assertj-core-3-9-1-sources-

jar/org/assertj/core/extractor/ByNameMultipleExtractor.java

\* /opt/cola/permits/1145434007\_1649202262.68/0/assertj-core-3-9-1-sourcesjar/org/assertj/core/api/ExtensionPoints.java

\* /opt/cola/permits/1145434007\_1649202262.68/0/assertj-core-3-9-1-sources-

jar/org/assertj/core/api/DoubleArrayAssert.java

\* /opt/cola/permits/1145434007\_1649202262.68/0/assertj-core-3-9-1-sources-

jar/org/assertj/core/condition/DoesNotHave.java

\* /opt/cola/permits/1145434007\_1649202262.68/0/assertj-core-3-9-1-sourcesjar/org/assertj/core/util/BigIntegerComparator.java

\* /opt/cola/permits/1145434007\_1649202262.68/0/assertj-core-3-9-1-sources-

jar/org/assertj/core/error/ShouldHaveMessage.java

\* /opt/cola/permits/1145434007\_1649202262.68/0/assertj-core-3-9-1-sources-

jar/org/assertj/core/util/Throwables.java

\* /opt/cola/permits/1145434007\_1649202262.68/0/assertj-core-3-9-1-sources-

jar/org/assertj/core/error/ShouldNotBeEqualIgnoringWhitespace.java

\* /opt/cola/permits/1145434007\_1649202262.68/0/assertj-core-3-9-1-sourcesjar/org/assertj/core/api/AtomicReferenceAssert.java

\* /opt/cola/permits/1145434007\_1649202262.68/0/assertj-core-3-9-1-sourcesjar/org/assertj/core/api/AbstractPredicateLikeAssert.java

\* /opt/cola/permits/1145434007\_1649202262.68/0/assertj-core-3-9-1-sourcesjar/org/assertj/core/error/DescriptionFormatter.java

\* /opt/cola/permits/1145434007\_1649202262.68/0/assertj-core-3-9-1-sourcesjar/org/assertj/core/error/uri/ShouldHaveScheme.java

\* /opt/cola/permits/1145434007\_1649202262.68/0/assertj-core-3-9-1-sourcesjar/org/assertj/core/error/ElementsShouldNotHave.java

\* /opt/cola/permits/1145434007\_1649202262.68/0/assertj-core-3-9-1-sourcesjar/org/assertj/core/api/PredicateAssert.java

\* /opt/cola/permits/1145434007\_1649202262.68/0/assertj-core-3-9-1-sourcesjar/org/assertj/core/extractor/ResultOfExtractor.java

\* /opt/cola/permits/1145434007\_1649202262.68/0/assertj-core-3-9-1-sourcesjar/org/assertj/core/error/ShouldBeEqualIgnoringNanos.java

\* /opt/cola/permits/1145434007\_1649202262.68/0/assertj-core-3-9-1-sourcesjar/org/assertj/core/util/VisibleForTesting.java

\* /opt/cola/permits/1145434007\_1649202262.68/0/assertj-core-3-9-1-sourcesjar/org/assertj/core/api/ProxyableObjectAssert.java

\* /opt/cola/permits/1145434007\_1649202262.68/0/assertj-core-3-9-1-sourcesjar/org/assertj/core/api/filter/Filters.java

\* /opt/cola/permits/1145434007\_1649202262.68/0/assertj-core-3-9-1-sourcesjar/org/assertj/core/error/NoElementsShouldMatch.java

\* /opt/cola/permits/1145434007\_1649202262.68/0/assertj-core-3-9-1-sourcesjar/org/assertj/core/util/introspection/ClassUtils.java

\* /opt/cola/permits/1145434007\_1649202262.68/0/assertj-core-3-9-1-sourcesjar/org/assertj/core/error/ShouldContainValues.java

\* /opt/cola/permits/1145434007\_1649202262.68/0/assertj-core-3-9-1-sourcesjar/org/assertj/core/error/ShouldHaveParent.java

\* /opt/cola/permits/1145434007\_1649202262.68/0/assertj-core-3-9-1-sourcesjar/org/assertj/core/error/ErrorMessageFactory.java

\* /opt/cola/permits/1145434007\_1649202262.68/0/assertj-core-3-9-1-sourcesjar/org/assertj/core/error/ShouldHaveCauseExactlyInstance.java

\* /opt/cola/permits/1145434007\_1649202262.68/0/assertj-core-3-9-1-sourcesjar/org/assertj/core/api/ProxyableIterableAssert.java

\* /opt/cola/permits/1145434007\_1649202262.68/0/assertj-core-3-9-1-sourcesjar/org/assertj/core/condition/AllOf.java

\* /opt/cola/permits/1145434007\_1649202262.68/0/assertj-core-3-9-1-sourcesjar/org/assertj/core/internal/BigIntegers.java

\* /opt/cola/permits/1145434007\_1649202262.68/0/assertj-core-3-9-1-sourcesjar/org/assertj/core/api/AbstractOffsetDateTimeAssert.java

\* /opt/cola/permits/1145434007\_1649202262.68/0/assertj-core-3-9-1-sourcesjar/org/assertj/core/error/ShouldBeInterface.java

\* /opt/cola/permits/1145434007\_1649202262.68/0/assertj-core-3-9-1-sourcesjar/org/assertj/core/error/ShouldBeBeforeYear.java

\* /opt/cola/permits/1145434007\_1649202262.68/0/assertj-core-3-9-1-sourcesjar/org/assertj/core/error/uri/ShouldHaveFragment.java

\* /opt/cola/permits/1145434007\_1649202262.68/0/assertj-core-3-9-1-sourcesjar/org/assertj/core/error/ShouldNotHave.java

\* /opt/cola/permits/1145434007\_1649202262.68/0/assertj-core-3-9-1-sourcesjar/org/assertj/core/api/ArraySortedAssert.java

\* /opt/cola/permits/1145434007\_1649202262.68/0/assertj-core-3-9-1-sourcesjar/org/assertj/core/error/ShouldBeAtIndex.java

\* /opt/cola/permits/1145434007\_1649202262.68/0/assertj-core-3-9-1-sourcesjar/org/assertj/core/error/ElementsShouldBeAtMost.java

\* /opt/cola/permits/1145434007\_1649202262.68/0/assertj-core-3-9-1-sourcesjar/org/assertj/core/api/AbstractMapSizeAssert.java

\* /opt/cola/permits/1145434007\_1649202262.68/0/assertj-core-3-9-1-sources-

jar/org/assertj/core/error/BasicErrorMessageFactory.java

\* /opt/cola/permits/1145434007\_1649202262.68/0/assertj-core-3-9-1-sourcesjar/org/assertj/core/error/ShouldBeEqualWithinOffset.java

\* /opt/cola/permits/1145434007\_1649202262.68/0/assertj-core-3-9-1-sourcesjar/org/assertj/core/presentation/NumberGrouping.java

\* /opt/cola/permits/1145434007\_1649202262.68/0/assertj-core-3-9-1-sources-

jar/org/assertj/core/error/future/ShouldBeCompleted.java

\* /opt/cola/permits/1145434007\_1649202262.68/0/assertj-core-3-9-1-sources-

jar/org/assertj/core/api/AbstractDoubleArrayAssert.java

\* /opt/cola/permits/1145434007\_1649202262.68/0/assertj-core-3-9-1-sources-

jar/org/assertj/core/api/AbstractOptionalAssert.java

\* /opt/cola/permits/1145434007\_1649202262.68/0/assertj-core-3-9-1-sources-

jar/org/assertj/core/error/ShouldHaveNoCause.java

\* /opt/cola/permits/1145434007\_1649202262.68/0/assertj-core-3-9-1-sources-jar/org/assertj/core/internal/Bytes.java

\* /opt/cola/permits/1145434007\_1649202262.68/0/assertj-core-3-9-1-sources-

jar/org/assertj/core/internal/NioFilesWrapper.java

\* /opt/cola/permits/1145434007\_1649202262.68/0/assertj-core-3-9-1-sources-

jar/org/assertj/core/error/ShouldHaveSameClass.java

\* /opt/cola/permits/1145434007\_1649202262.68/0/assertj-core-3-9-1-sources-

jar/org/assertj/core/api/AtomicLongAssert.java

\* /opt/cola/permits/1145434007\_1649202262.68/0/assertj-core-3-9-1-sources-

jar/org/assertj/core/api/AtomicMarkableReferenceAssert.java

\* /opt/cola/permits/1145434007\_1649202262.68/0/assertj-core-3-9-1-sourcesjar/org/assertj/core/api/AbstractPredicateAssert.java

\* /opt/cola/permits/1145434007\_1649202262.68/0/assertj-core-3-9-1-sourcesjar/org/assertj/core/error/ShouldBeLessOrEqual.java

\* /opt/cola/permits/1145434007\_1649202262.68/0/assertj-core-3-9-1-sourcesjar/org/assertj/core/error/ShouldBeEmpty.java

\* /opt/cola/permits/1145434007\_1649202262.68/0/assertj-core-3-9-1-sourcesjar/org/assertj/core/error/ShouldBeEqualWithTimePrecision.java

\* /opt/cola/permits/1145434007\_1649202262.68/0/assertj-core-3-9-1-sourcesjar/org/assertj/core/api/AbstractLocalDateAssert.java

\* /opt/cola/permits/1145434007\_1649202262.68/0/assertj-core-3-9-1-sources-

jar/org/assertj/core/error/ShouldBeUpperCase.java

jar/org/assertj/core/error/ShouldContainKey.java

\* /opt/cola/permits/1145434007\_1649202262.68/0/assertj-core-3-9-1-sourcesjar/org/assertj/core/error/ShouldBeSubstring.java

\* /opt/cola/permits/1145434007\_1649202262.68/0/assertj-core-3-9-1-sourcesjar/org/assertj/core/api/IntPredicateAssert.java

\* /opt/cola/permits/1145434007\_1649202262.68/0/assertj-core-3-9-1-sourcesjar/org/assertj/core/util/diff/myers/DiffNode.java

\* /opt/cola/permits/1145434007\_1649202262.68/0/assertj-core-3-9-1-sourcesjar/org/assertj/core/api/ObjectAssert.java

\* /opt/cola/permits/1145434007\_1649202262.68/0/assertj-core-3-9-1-sourcesjar/org/assertj/core/presentation/StandardRepresentation.java

\* /opt/cola/permits/1145434007\_1649202262.68/0/assertj-core-3-9-1-sourcesjar/org/assertj/core/error/ShouldNotHaveThrown.java

\* /opt/cola/permits/1145434007\_1649202262.68/0/assertj-core-3-9-1-sourcesjar/org/assertj/core/api/FactoryBasedNavigableListAssert.java

\* /opt/cola/permits/1145434007\_1649202262.68/0/assertj-core-3-9-1-sourcesjar/org/assertj/core/api/OptionalIntAssert.java

\* /opt/cola/permits/1145434007\_1649202262.68/0/assertj-core-3-9-1-sourcesjar/org/assertj/core/error/ShouldHaveReference.java

\* /opt/cola/permits/1145434007\_1649202262.68/0/assertj-core-3-9-1-sources-

jar/org/assertj/core/api/OptionalLongAssert.java

\* /opt/cola/permits/1145434007\_1649202262.68/0/assertj-core-3-9-1-sources-

jar/org/assertj/core/error/ShouldBeEqualIgnoringNewLineDifferences.java

\* /opt/cola/permits/1145434007\_1649202262.68/0/assertj-core-3-9-1-sources-

jar/org/assertj/core/error/future/ShouldBeCancelled.java

\* /opt/cola/permits/1145434007\_1649202262.68/0/assertj-core-3-9-1-sources-

jar/org/assertj/core/util/diff/DeltaComparator.java

\* /opt/cola/permits/1145434007\_1649202262.68/0/assertj-core-3-9-1-sources-jar/org/assertj/core/util/Maps.java

\* /opt/cola/permits/1145434007\_1649202262.68/0/assertj-core-3-9-1-sources-

jar/org/assertj/core/data/TemporalOffset.java

\* /opt/cola/permits/1145434007\_1649202262.68/0/assertj-core-3-9-1-sourcesjar/org/assertj/core/internal/ShortArrays.java

\* /opt/cola/permits/1145434007\_1649202262.68/0/assertj-core-3-9-1-sourcesjar/org/assertj/core/api/SoftAssertionError.java

\* /opt/cola/permits/1145434007\_1649202262.68/0/assertj-core-3-9-1-sourcesjar/org/assertj/core/error/ShouldHaveContent.java

\* /opt/cola/permits/1145434007\_1649202262.68/0/assertj-core-3-9-1-sourcesjar/org/assertj/core/error/ShouldBeCanonicalPath.java

\* /opt/cola/permits/1145434007\_1649202262.68/0/assertj-core-3-9-1-sourcesjar/org/assertj/core/error/uri/ShouldHavePort.java

\* /opt/cola/permits/1145434007\_1649202262.68/0/assertj-core-3-9-1-sourcesjar/org/assertj/core/error/uri/ShouldHaveHost.java

\* /opt/cola/permits/1145434007\_1649202262.68/0/assertj-core-3-9-1-sourcesjar/org/assertj/core/error/uri/ShouldHaveAuthority.java

\* /opt/cola/permits/1145434007\_1649202262.68/0/assertj-core-3-9-1-sources-

jar/org/assertj/core/error/ShouldContainsOnlyOnce.java

\* /opt/cola/permits/1145434007\_1649202262.68/0/assertj-core-3-9-1-sources-

jar/org/assertj/core/error/ShouldBeInSameHourWindow.java

\* /opt/cola/permits/1145434007\_1649202262.68/0/assertj-core-3-9-1-sourcesjar/org/assertj/core/error/ShouldBeEqual.java

\* /opt/cola/permits/1145434007\_1649202262.68/0/assertj-core-3-9-1-sourcesjar/org/assertj/core/internal/Shorts.java

\* /opt/cola/permits/1145434007\_1649202262.68/0/assertj-core-3-9-1-sourcesjar/org/assertj/core/error/ShouldHaveSameHashCode.java

\* /opt/cola/permits/1145434007\_1649202262.68/0/assertj-core-3-9-1-sourcesjar/org/assertj/core/presentation/BinaryRepresentation.java

\* /opt/cola/permits/1145434007\_1649202262.68/0/assertj-core-3-9-1-sourcesjar/org/assertj/core/internal/CommonValidations.java

\* /opt/cola/permits/1145434007\_1649202262.68/0/assertj-core-3-9-1-sourcesjar/org/assertj/core/api/LongAssert.java

\* /opt/cola/permits/1145434007\_1649202262.68/0/assertj-core-3-9-1-sourcesjar/org/assertj/core/api/HamcrestCondition.java

\* /opt/cola/permits/1145434007\_1649202262.68/0/assertj-core-3-9-1-sourcesjar/org/assertj/core/internal/Conditions.java

\* /opt/cola/permits/1145434007\_1649202262.68/0/assertj-core-3-9-1-sourcesjar/org/assertj/core/api/ProxyableObjectArrayAssert.java

\* /opt/cola/permits/1145434007\_1649202262.68/0/assertj-core-3-9-1-sourcesjar/org/assertj/core/error/ShouldNotBeInstance.java

\* /opt/cola/permits/1145434007\_1649202262.68/0/assertj-core-3-9-1-sourcesjar/org/assertj/core/api/AtomicLongArrayAssert.java

\* /opt/cola/permits/1145434007\_1649202262.68/0/assertj-core-3-9-1-sourcesjar/org/assertj/core/internal/Iterables.java

\* /opt/cola/permits/1145434007\_1649202262.68/0/assertj-core-3-9-1-sourcesjar/org/assertj/core/error/ShouldBeInSameHour.java

\* /opt/cola/permits/1145434007\_1649202262.68/0/assertj-core-3-9-1-sourcesjar/org/assertj/core/error/AssertionErrorFactory.java

\* /opt/cola/permits/1145434007\_1649202262.68/0/assertj-core-3-9-1-sourcesjar/org/assertj/core/api/AutoCloseableBDDSoftAssertions.java

\* /opt/cola/permits/1145434007\_1649202262.68/0/assertj-core-3-9-1-sourcesjar/org/assertj/core/api/AtomicIntegerArrayAssert.java

\* /opt/cola/permits/1145434007\_1649202262.68/0/assertj-core-3-9-1-sourcesjar/org/assertj/core/api/BigDecimalAssert.java

\* /opt/cola/permits/1145434007\_1649202262.68/0/assertj-core-3-9-1-sourcesjar/org/assertj/core/api/WithAssumptions.java

\* /opt/cola/permits/1145434007\_1649202262.68/0/assertj-core-3-9-1-sourcesjar/org/assertj/core/error/future/ShouldNotBeCompletedExceptionally.java

\* /opt/cola/permits/1145434007\_1649202262.68/0/assertj-core-3-9-1-sourcesjar/org/assertj/core/api/Java6BDDAssertions.java

\* /opt/cola/permits/1145434007\_1649202262.68/0/assertj-core-3-9-1-sourcesjar/org/assertj/core/error/future/ShouldNotBeDone.java

\* /opt/cola/permits/1145434007\_1649202262.68/0/assertj-core-3-9-1-sourcesjar/org/assertj/core/error/ShouldBeGreater.java

\* /opt/cola/permits/1145434007\_1649202262.68/0/assertj-core-3-9-1-sourcesjar/org/assertj/core/error/ShouldNotContainPattern.java

\* /opt/cola/permits/1145434007\_1649202262.68/0/assertj-core-3-9-1-sourcesjar/org/assertj/core/error/ShouldBeInSameMonth.java

\* /opt/cola/permits/1145434007\_1649202262.68/0/assertj-core-3-9-1-sources-

```
jar/org/assertj/core/error/ShouldContainExactlyInAnyOrder.java
```
\* /opt/cola/permits/1145434007\_1649202262.68/0/assertj-core-3-9-1-sourcesjar/org/assertj/core/error/ShouldOnlyHaveFields.java

\* /opt/cola/permits/1145434007\_1649202262.68/0/assertj-core-3-9-1-sourcesjar/org/assertj/core/error/ElementsShouldHaveExactly.java

\* /opt/cola/permits/1145434007\_1649202262.68/0/assertj-core-3-9-1-sourcesjar/org/assertj/core/error/ShouldNotContainSequence.java

\* /opt/cola/permits/1145434007\_1649202262.68/0/assertj-core-3-9-1-sourcesjar/org/assertj/core/error/ClassModifierShouldBe.java

\* /opt/cola/permits/1145434007\_1649202262.68/0/assertj-core-3-9-1-sources-

jar/org/assertj/core/api/AtomicLongFieldUpdaterAssert.java

\* /opt/cola/permits/1145434007\_1649202262.68/0/assertj-core-3-9-1-sources-

jar/org/assertj/core/error/ShouldBeAnArray.java

\* /opt/cola/permits/1145434007\_1649202262.68/0/assertj-core-3-9-1-sources-

jar/org/assertj/core/error/ShouldHaveMessageMatchingRegex.java

\* /opt/cola/permits/1145434007\_1649202262.68/0/assertj-core-3-9-1-sources-

jar/org/assertj/core/error/ElementsShouldHave.java

\* /opt/cola/permits/1145434007\_1649202262.68/0/assertj-core-3-9-1-sources-jar/org/assertj/core/internal/Lists.java

\* /opt/cola/permits/1145434007\_1649202262.68/0/assertj-core-3-9-1-sources-

jar/org/assertj/core/api/MapSizeAssert.java

\* /opt/cola/permits/1145434007\_1649202262.68/0/assertj-core-3-9-1-sources-

jar/org/assertj/core/error/ShouldNotHaveDuplicates.java

\* /opt/cola/permits/1145434007\_1649202262.68/0/assertj-core-3-9-1-sources-

jar/org/assertj/core/error/ConditionAndGroupGenericParameterTypeShouldBeTheSame.java

\* /opt/cola/permits/1145434007\_1649202262.68/0/assertj-core-3-9-1-sources-

jar/org/assertj/core/error/ShouldBeEqualIgnoringWhitespace.java

\* /opt/cola/permits/1145434007\_1649202262.68/0/assertj-core-3-9-1-sources-

jar/org/assertj/core/internal/Failures.java

\* /opt/cola/permits/1145434007\_1649202262.68/0/assertj-core-3-9-1-sources-

jar/org/assertj/core/internal/Comparables.java

\* /opt/cola/permits/1145434007\_1649202262.68/0/assertj-core-3-9-1-sources-

jar/org/assertj/core/data/TemporalUnitOffset.java

\* /opt/cola/permits/1145434007\_1649202262.68/0/assertj-core-3-9-1-sources-jar/org/assertj/core/util/Files.java

\* /opt/cola/permits/1145434007\_1649202262.68/0/assertj-core-3-9-1-sources-

jar/org/assertj/core/error/ShouldNotBeInstanceOfAny.java

\* /opt/cola/permits/1145434007\_1649202262.68/0/assertj-core-3-9-1-sources-

jar/org/assertj/core/error/MessageFormatter.java

\* /opt/cola/permits/1145434007\_1649202262.68/0/assertj-core-3-9-1-sources-

jar/org/assertj/core/error/ShouldHaveSameTime.java

\* /opt/cola/permits/1145434007\_1649202262.68/0/assertj-core-3-9-1-sources-

jar/org/assertj/core/error/ShouldBeReadable.java

\* /opt/cola/permits/1145434007\_1649202262.68/0/assertj-core-3-9-1-sources-jar/org/assertj/core/internal/Urls.java

\* /opt/cola/permits/1145434007\_1649202262.68/0/assertj-core-3-9-1-sources-

jar/org/assertj/core/error/ShouldBeEqualIgnoringMinutes.java

\* /opt/cola/permits/1145434007\_1649202262.68/0/assertj-core-3-9-1-sources-

jar/org/assertj/core/util/BigDecimalComparator.java

jar/org/assertj/core/error/ShouldContainEntry.java

\* /opt/cola/permits/1145434007\_1649202262.68/0/assertj-core-3-9-1-sources-

jar/org/assertj/core/error/uri/ShouldHaveAnchor.java

\* /opt/cola/permits/1145434007\_1649202262.68/0/assertj-core-3-9-1-sourcesjar/org/assertj/core/api/ObjectArrayAssert.java

\* /opt/cola/permits/1145434007\_1649202262.68/0/assertj-core-3-9-1-sourcesjar/org/assertj/core/error/ShouldBeFile.java

\* /opt/cola/permits/1145434007\_1649202262.68/0/assertj-core-3-9-1-sourcesjar/org/assertj/core/error/ShouldBeInstance.java

\* /opt/cola/permits/1145434007\_1649202262.68/0/assertj-core-3-9-1-sourcesjar/org/assertj/core/error/ShouldHaveSameContent.java

\* /opt/cola/permits/1145434007\_1649202262.68/0/assertj-core-3-9-1-sources-

jar/org/assertj/core/error/future/ShouldBeCompletedExceptionally.java

\* /opt/cola/permits/1145434007\_1649202262.68/0/assertj-core-3-9-1-sources-

jar/org/assertj/core/api/AbstractOptionalLongAssert.java

\* /opt/cola/permits/1145434007\_1649202262.68/0/assertj-core-3-9-1-sources-

jar/org/assertj/core/util/introspection/MemberUtils.java

No license file was found, but licenses were detected in source scan.

/\*

\* Licensed under the Apache License, Version 2.0 (the "License"); you may not use this file except in compliance with

\* the License. You may obtain a copy of the License at

\*

\* http://www.apache.org/licenses/LICENSE-2.0

\*

\* Unless required by applicable law or agreed to in writing, software distributed under the License is distributed on \* an "AS IS" BASIS, WITHOUT WARRANTIES OR CONDITIONS OF ANY KIND, either express or implied. See the License for the

\* specific language governing permissions and limitations under the License.

\*

\* Copyright 2012-2018 the original author or authors.

\*/ /\*\*

\* Base class for all implementations of assertions for {@code CharSequence}s.

\*

\* @param <SELF> the "self" type of this assertion class. Please read &quot;<a href="http://bit.ly/1IZIRcY"

target="\_blank">Emulating 'self types' using Java Generics to simplify fluent API  $implementation "$ 

```
for more details.
```
\* @param <ACTUAL> the type of the "actual" value.

\*

\* @author Yvonne Wang

- \* @author David DIDIER
- \* @author Alex Ruiz
- \* @author Joel Costigliola
- \* @author Mikhail Mazursky
- \* @author Nicolas Francois
\* @author Daniel Weber

```
*/
```
Found in path(s):

\* /opt/cola/permits/1145434007\_1649202262.68/0/assertj-core-3-9-1-sources-

jar/org/assertj/core/api/AbstractCharSequenceAssert.java

No license file was found, but licenses were detected in source scan.

/\*

\* Licensed under the Apache License, Version 2.0 (the "License"); you may not use this file except in compliance with

\* the License. You may obtain a copy of the License at

\*

\* http://www.apache.org/licenses/LICENSE-2.0

\*

\* Unless required by applicable law or agreed to in writing, software distributed under the License is distributed on \* an "AS IS" BASIS, WITHOUT WARRANTIES OR CONDITIONS OF ANY KIND, either express or implied. See the License for the

\* specific language governing permissions and limitations under the License.

\*

\* Copyright 2012-2018 the original author or authors.

\*/

/\*\*

\* Assertions methods applicable to groups of objects (e.g. arrays or collections.)

\*

\* @param <SELF> the "self" type of this assertion class. Please read &quot: <a href="http://bit.ly/1IZIRcY"

target="\_blank">Emulating 'self types' using Java Generics to simplify fluent API

 $implementation "$ 

for more details.

\* @param <ELEMENT> the type of elements of the "actual" value.

\*

\* @author Yvonne Wang

- \* @author Alex Ruiz
- \* @author Nicolas François
- \* @author Mikhail Mazursky
- \* @author Joel Costigliola
- \* @author Nicolas François
- \* @author Florent Biville

\*/

```
Found in path(s):
```
\* /opt/cola/permits/1145434007\_1649202262.68/0/assertj-core-3-9-1-sources-

jar/org/assertj/core/api/ObjectEnumerableAssert.java

No license file was found, but licenses were detected in source scan.

/\*

\* Licensed under the Apache License, Version 2.0 (the "License"); you may not use this file except in compliance with

\* the License. You may obtain a copy of the License at

\*

\*

\* http://www.apache.org/licenses/LICENSE-2.0

\* Unless required by applicable law or agreed to in writing, software distributed under the License is distributed on \* an "AS IS" BASIS, WITHOUT WARRANTIES OR CONDITIONS OF ANY KIND, either express or implied. See the License for the

\* specific language governing permissions and limitations under the License.

\*

\* Copyright 2012-2018 the original author or authors.

\*/

/\*\*

\* Base class for all implementations of assertions for {@link Class}es.

\*

\* @param <SELF> the "self" type of this assertion class. Please read &quot;<a href="http://bit.ly/1IZIRcY"

\* target=" blank">Emulating 'self types' using Java Generics to simplify fluent API implementation</a>&quot;

\* for more details.

\*

\* @author William Delanoue

\* @author Mikhail Mazursky

\*/

Found in path(s):

\* /opt/cola/permits/1145434007\_1649202262.68/0/assertj-core-3-9-1-sources-

jar/org/assertj/core/api/AbstractClassAssert.java

No license file was found, but licenses were detected in source scan.

/\*

\* Licensed under the Apache License, Version 2.0 (the "License"); you may not use this file except in compliance with

\* the License. You may obtain a copy of the License at

\*

\* http://www.apache.org/licenses/LICENSE-2.0

\*

\* Unless required by applicable law or agreed to in writing, software distributed under the License is distributed on

\* an "AS IS" BASIS, WITHOUT WARRANTIES OR CONDITIONS OF ANY KIND, either express or implied. See the License for the

\* specific language governing permissions and limitations under the License.

\*

\* Copyright 2012-2018 the original author or authors.

\*/ /\*\*

\* Base class for all implementations of assertions for {@link BigDecimal}s.

\*

\* @param <SELF> the "self" type of this assertion class. Please read &quot;<a href="http://bit.ly/1IZIRcY"

target=" blank">Emulating 'self types' using Java Generics to simplify fluent API  $implementation &$ auot:

for more details.

- \*
- \* @author Drummond Dawson
- \* @author David DIDIER
- \* @author Ted M. Young
- \* @author Yvonne Wang
- \* @author Alex Ruiz
- \* @author Joel Costigliola
- \* @author Mikhail Mazursky

```
*/
```
Found in path(s):

\* /opt/cola/permits/1145434007\_1649202262.68/0/assertj-core-3-9-1-sources-

jar/org/assertj/core/api/AbstractBigDecimalAssert.java

No license file was found, but licenses were detected in source scan.

/\*

\* Licensed under the Apache License, Version 2.0 (the "License"); you may not use this file except in compliance with

\* the License. You may obtain a copy of the License at

\*

\* http://www.apache.org/licenses/LICENSE-2.0

\*

\* Unless required by applicable law or agreed to in writing, software distributed under the License is distributed on \* an "AS IS" BASIS, WITHOUT WARRANTIES OR CONDITIONS OF ANY KIND, either express or implied. See the License for the

\* specific language governing permissions and limitations under the License.

\*

\* Copyright 2012-2018 the original author or authors.

\*/

/\*\*

\* Base class for implementations of  $<$ code> $\{$ @link ObjectEnumerableAssert $\}<$ /code> whose actual value type is \* <code>{@link Collection}</code>.

\*

\* @param <SELF> the "self" type of this assertion class. Please read &quot;<a href="http://bit.ly/1IZIRcY"

target="\_blank">Emulating 'self types' using Java Generics to simplify fluent API

 $implementation "$ 

```
* for more details.
```
\* @param <ACTUAL> the type of the "actual" value.

\* @param <ELEMENT> the type of elements of the "actual" value.

\* @param <ELEMENT\_ASSERT> used for navigational assertions to return the right assert type.

\*

- \* @author Yvonne Wang
- \* @author Alex Ruiz
- \* @author Mathieu Baechler
- \* @author Joel Costigliola
- \* @author Maciej Jaskowski
- \* @author Nicolas François
- \* @author Mikhail Mazursky
- \* @author Mateusz Haligowski
- \* @author Lovro Pandzic
- \* @author Marko Bekhta

\*/

Found in path(s):

\* /opt/cola/permits/1145434007\_1649202262.68/0/assertj-core-3-9-1-sources-

jar/org/assertj/core/api/AbstractIterableAssert.java

No license file was found, but licenses were detected in source scan.

/\*

\* Licensed under the Apache License, Version 2.0 (the "License"); you may not use this file except in compliance with

\* the License. You may obtain a copy of the License at

\*

\* http://www.apache.org/licenses/LICENSE-2.0

\*

\* Unless required by applicable law or agreed to in writing, software distributed under the License is distributed on \* an "AS IS" BASIS, WITHOUT WARRANTIES OR CONDITIONS OF ANY KIND, either express or implied. See the License for the

\* specific language governing permissions and limitations under the License.

\*

\* Copyright 2012-2018 the original author or authors.

\*/

/\*\*

\* Base class for all implementations of assertions for {@link Double}s.

\*

\* @param <SELF> the "self" type of this assertion class. Please read &quot;<a href="http://bit.ly/1IZIRcY"

target="\_blank">Emulating 'self types' using Java Generics to simplify fluent API

implementation</a>&quot;

- for more details.
- \*

\* @author Drummond Dawson

- \* @author Yvonne Wang
- \* @author David DIDIER
- \* @author Alex Ruiz
- \* @author Ansgar Konermann
- \* @author Joel Costigliola
- \* @author Mikhail Mazursky
- \* @author Nicolas François
- \*/

Found in path(s):

\* /opt/cola/permits/1145434007\_1649202262.68/0/assertj-core-3-9-1-sources-

jar/org/assertj/core/api/AbstractDoubleAssert.java

No license file was found, but licenses were detected in source scan.

/\*

\* Licensed under the Apache License, Version 2.0 (the "License"); you may not use this file except in compliance with

\* the License. You may obtain a copy of the License at

\*

\* http://www.apache.org/licenses/LICENSE-2.0

\*

\* Unless required by applicable law or agreed to in writing, software distributed under the License is distributed on \* an "AS IS" BASIS, WITHOUT WARRANTIES OR CONDITIONS OF ANY KIND, either express or implied.

See the License for the

\* specific language governing permissions and limitations under the License.

\*

\* Copyright 2012-2018 the original author or authors.

\*/ /\*\*

\* Base class for all assertions.

\*

\* @param <SELF> the "self" type of this assertion class. Please read &quot: <a href="http://bit.ly/1IZIRcY"

```
* target="_blank">Emulating 'self types' using Java Generics to simplify fluent API
```
implementation</a>&quot;

\* for more details.

\* @param <ACTUAL> the type of the "actual" value.

\*

```
* @author Alex Ruiz
```

```
* @author Joel Costigliola
```

```
* @author Mikhail Mazursky
```

```
* @author Nicolas François
```

```
*/
```
Found in path(s):

\* /opt/cola/permits/1145434007\_1649202262.68/0/assertj-core-3-9-1-sourcesjar/org/assertj/core/api/AbstractAssert.java

No license file was found, but licenses were detected in source scan.

/\*

\* Licensed under the Apache License, Version 2.0 (the "License"); you may not use this file except in compliance with

\* the License. You may obtain a copy of the License at

\*

```
* http://www.apache.org/licenses/LICENSE-2.0
```
\*

\* Unless required by applicable law or agreed to in writing, software distributed under the License is distributed on \* an "AS IS" BASIS, WITHOUT WARRANTIES OR CONDITIONS OF ANY KIND, either express or implied. See the License for the

\* specific language governing permissions and limitations under the License.

\*

\* Copyright 2012-2018 the original author or authors.

\*/

```
/**
```
\* Base class for all implementations of assertions for {@link Date}s.

 $*$  <p>

\* Note that assertions with date parameter comes with two flavor, one is obviously a {@link Date} and the other is a

\* {@link String} representing a Date.<br>

\* For the latter, the default format follows ISO 8901 : "yyyy-MM-dd", user can override it with a custom format by

\* calling {@link #withDateFormat(DateFormat)}.<br>

\* The user custom format will then be used for all next Date assertions (i.e not limited to the current assertion) in

\* the test suite.<br>

\* To turn back to default format, simply call {@link #withDefaultDateFormatsOnly()}.

\*

\* @param <SELF> the "self" type of this assertion class. Please read "<a href="http://bit.ly/1IZIRcY"

\* target=" blank">Emulating 'self types' using Java Generics to simplify fluent API implementation $\langle a \rangle$ " for

more details.

\* @author Tomasz Nurkiewicz (thanks for giving assertions idea)

\* @author Joel Costigliola

\* @author Mikhail Mazursky

\* @author William Delanoue

\* @author Michal Kordas

\*/

Found in path(s):

\* /opt/cola/permits/1145434007\_1649202262.68/0/assertj-core-3-9-1-sources-

jar/org/assertj/core/api/AbstractDateAssert.java

No license file was found, but licenses were detected in source scan.

/\*

\* Licensed under the Apache License, Version 2.0 (the "License"); you may not use this file except in compliance with

\* the License. You may obtain a copy of the License at

\*

\* http://www.apache.org/licenses/LICENSE-2.0

\*

\* Unless required by applicable law or agreed to in writing, software distributed under the License is distributed on \* an "AS IS" BASIS, WITHOUT WARRANTIES OR CONDITIONS OF ANY KIND, either express or implied.

See the License for the

\* specific language governing permissions and limitations under the License.

\*

\* Copyright 2012-2018 the original author or authors.

\*/ /\*\*

\* Base class for all implementations of assertions for {@link Byte}s.

\*

\* @param <SELF> the "self" type of this assertion class. Please read &quot;<a href="http://bit.ly/1IZIRcY"

target=" blank">Emulating 'self types' using Java Generics to simplify fluent API  $implementation &$ auot:

\* for more details.

\*

- \* @author Drummond Dawson
- \* @author Yvonne Wang
- \* @author David DIDIER
- \* @author Ansgar Konermann
- \* @author Alex Ruiz
- \* @author Mikhail Mazursky
- \* @author Nicolas François

\*/

Found in path(s):

\* /opt/cola/permits/1145434007\_1649202262.68/0/assertj-core-3-9-1-sourcesjar/org/assertj/core/api/AbstractByteAssert.java No license file was found, but licenses were detected in source scan.

/\*

\* Licensed under the Apache License, Version 2.0 (the "License"); you may not use this file except in compliance with

\* the License. You may obtain a copy of the License at

\*

```
* http://www.apache.org/licenses/LICENSE-2.0
```
\*

\* Unless required by applicable law or agreed to in writing, software distributed under the License is distributed on \* an "AS IS" BASIS, WITHOUT WARRANTIES OR CONDITIONS OF ANY KIND, either express or implied. See the License for the

\* specific language governing permissions and limitations under the License.

\*

\* Copyright 2012-2018 the original author or authors.

```
*/
```
/\*\*

\* Base class for all implementations of assertions for {@link Throwable}s.

\*

\* @param <SELF> the "self" type of this assertion class. Please read &quot;<a href="http://bit.ly/1IZIRcY"

target="\_blank">Emulating 'self types' using Java Generics to simplify fluent API

- $implementation "$
- for more details.

```
* @param <ACTUAL> the type of the "actual" value.
```
\*

```
* @author David DIDIER
```

```
* @author Alex Ruiz
```
- \* @author Joel Costigliola
- \* @author Mikhail Mazursky
- \*/

Found in path(s):

\* /opt/cola/permits/1145434007\_1649202262.68/0/assertj-core-3-9-1-sourcesjar/org/assertj/core/api/AbstractThrowableAssert.java

# **1.202 jcl-1-2-implemented-over-slf4j 1.7.25 1.202.1 Available under license :**

Apache License Version 2.0, January 2004 http://www.apache.org/licenses/

## TERMS AND CONDITIONS FOR USE, REPRODUCTION, AND DISTRIBUTION

1. Definitions.

"License" shall mean the terms and conditions for use, reproduction, and distribution as defined by Sections 1 through 9 of this document.

"Licensor" shall mean the copyright owner or entity authorized by the copyright owner that is granting the License.

"Legal Entity" shall mean the union of the acting entity and all other entities that control, are controlled by, or are under common control with that entity. For the purposes of this definition, "control" means (i) the power, direct or indirect, to cause the direction or management of such entity, whether by contract or otherwise, or (ii) ownership of fifty percent (50%) or more of the outstanding shares, or (iii) beneficial ownership of such entity.

"You" (or "Your") shall mean an individual or Legal Entity exercising permissions granted by this License.

"Source" form shall mean the preferred form for making modifications, including but not limited to software source code, documentation source, and configuration files.

"Object" form shall mean any form resulting from mechanical transformation or translation of a Source form, including but not limited to compiled object code, generated documentation, and conversions to other media types.

"Work" shall mean the work of authorship, whether in Source or Object form, made available under the License, as indicated by a copyright notice that is included in or attached to the work (an example is provided in the Appendix below).

"Derivative Works" shall mean any work, whether in Source or Object form, that is based on (or derived from) the Work and for which the editorial revisions, annotations, elaborations, or other modifications represent, as a whole, an original work of authorship. For the purposes of this License, Derivative Works shall not include works that remain separable from, or merely link (or bind by name) to the interfaces of, the Work and Derivative Works thereof.

"Contribution" shall mean any work of authorship, including the original version of the Work and any modifications or additions to that Work or Derivative Works thereof, that is intentionally submitted to Licensor for inclusion in the Work by the copyright owner or by an individual or Legal Entity authorized to submit on behalf of the copyright owner. For the purposes of this definition, "submitted" means any form of electronic, verbal, or written communication sent to the Licensor or its representatives, including but not limited to communication on electronic mailing lists, source code control systems, and issue tracking systems that are managed by, or on behalf of, the Licensor for the purpose of discussing and improving the Work, but excluding communication that is conspicuously marked or otherwise designated in writing by the copyright owner as "Not a Contribution."

"Contributor" shall mean Licensor and any individual or Legal Entity on behalf of whom a Contribution has been received by Licensor and subsequently incorporated within the Work.

2. Grant of Copyright License. Subject to the terms and conditions of this License, each Contributor hereby grants to You a perpetual, worldwide, non-exclusive, no-charge, royalty-free, irrevocable copyright license to reproduce, prepare Derivative Works of, publicly display, publicly perform, sublicense, and distribute the Work and such Derivative Works in Source or Object form.

3. Grant of Patent License. Subject to the terms and conditions of this License, each Contributor hereby grants to You a perpetual, worldwide, non-exclusive, no-charge, royalty-free, irrevocable (except as stated in this section) patent license to make, have made, use, offer to sell, sell, import, and otherwise transfer the Work, where such license applies only to those patent claims licensable by such Contributor that are necessarily infringed by their Contribution(s) alone or by combination of their Contribution(s) with the Work to which such Contribution(s) was submitted. If You institute patent litigation against any entity (including a cross-claim or counterclaim in a lawsuit) alleging that the Work or a Contribution incorporated within the Work constitutes direct or contributory patent infringement, then any patent licenses granted to You under this License for that Work shall terminate as of the date such litigation is filed.

4. Redistribution. You may reproduce and distribute copies of the Work or Derivative Works thereof in any medium, with or without modifications, and in Source or Object form, provided that You meet the following conditions:

You must give any other recipients of the Work or Derivative Works a copy of this License; and

You must cause any modified files to carry prominent notices stating that You changed the files; and

You must retain, in the Source form of any Derivative Works that You distribute, all copyright, patent, trademark, and attribution notices from the Source form of the Work, excluding those notices that do not pertain to any part of the Derivative Works; and

If the Work includes a "NOTICE" text file as part of its distribution, then any Derivative Works that You distribute must include a readable copy of the attribution notices contained within such NOTICE file, excluding those notices that do not pertain to any part of the Derivative Works, in at least one of the following places: within a NOTICE text file distributed as part of the Derivative Works; within the Source form or documentation, if provided along with the Derivative Works; or, within a display generated by the Derivative Works, if and wherever such third-party notices normally appear. The contents of the NOTICE file are for informational purposes only and do not modify the License. You may add Your own attribution notices within Derivative Works that You distribute, alongside or as an addendum to the NOTICE text from the Work, provided that such additional attribution notices cannot be construed as modifying the License.

You may add Your own copyright statement to Your modifications and may provide additional or different license terms and conditions for use, reproduction, or distribution of Your modifications, or for any such Derivative Works as a whole, provided Your use, reproduction, and distribution of the Work otherwise complies with the conditions stated in this License.

5. Submission of Contributions. Unless You explicitly state otherwise, any Contribution intentionally submitted for inclusion in the Work by You to the Licensor shall be under the terms and conditions of this License, without any additional terms or conditions. Notwithstanding the above, nothing herein shall supersede or modify the terms of any separate license agreement you may have executed with Licensor regarding such Contributions.

6. Trademarks. This License does not grant permission to use the trade names, trademarks, service marks, or product names of the Licensor, except as required for reasonable and customary use in describing the origin of the Work and reproducing the content of the NOTICE file.

7. Disclaimer of Warranty. Unless required by applicable law or agreed to in writing, Licensor provides the Work (and each Contributor provides its Contributions) on an "AS IS" BASIS, WITHOUT WARRANTIES OR CONDITIONS OF ANY KIND, either express or implied, including, without limitation, any warranties or conditions of TITLE, NON-INFRINGEMENT, MERCHANTABILITY, or FITNESS FOR A PARTICULAR PURPOSE. You are solely responsible for determining the appropriateness of using or redistributing the Work and assume any risks associated with Your exercise of permissions under this License.

8. Limitation of Liability. In no event and under no legal theory, whether in tort (including negligence), contract, or otherwise, unless required by applicable law (such as deliberate and grossly negligent acts) or agreed to in writing, shall any Contributor be liable to You for damages, including any direct, indirect, special, incidental, or consequential damages of any character arising as a result of this License or out of the use or inability to use the Work (including but not limited to damages for loss of goodwill, work stoppage, computer failure or malfunction, or any and all other commercial damages or losses), even if such Contributor has been advised of the possibility of such damages.

9. Accepting Warranty or Additional Liability. While redistributing the Work or Derivative Works thereof, You may choose to offer, and charge a fee for, acceptance of support, warranty, indemnity, or other liability obligations and/or rights consistent with this License. However, in accepting such obligations, You may act only on Your own behalf and on Your sole responsibility, not on behalf of any other Contributor, and only if You agree to indemnify, defend, and hold each Contributor harmless for any liability incurred by, or claims asserted against, such Contributor by reason of your accepting any such warranty or additional liability.

## END OF TERMS AND CONDITIONS

#### APPENDIX: How to apply the Apache License to your work

To apply the Apache License to your work, attach the following boilerplate notice, with the fields enclosed by brackets "[]" replaced with your own identifying information. (Don't include the brackets!) The text should be enclosed in the appropriate comment syntax for the file format. We also recommend that a file or class name and description of purpose be included on the same "printed page" as the copyright notice for easier identification within third-party archives.

#### Copyright [yyyy] [name of copyright owner]

 Licensed under the Apache License, Version 2.0 (the "License"); you may not use this file except in compliance with the License. You may obtain a copy of the License at

http://www.apache.org/licenses/LICENSE-2.0

 Unless required by applicable law or agreed to in writing, software distributed under the License is distributed on an "AS IS" BASIS,

 WITHOUT WARRANTIES OR CONDITIONS OF ANY KIND, either express or implied. See the License for the specific language governing permissions and limitations under the License.

## **1.203 google-guice 4.0 1.203.1 Available under license :**

Struts 2 Core Copyright 2000-2010 Apache Software Foundation

This product includes software developed at The Apache Software Foundation (http://www.apache.org/). Apache License Version 2.0, January 2004 http://www.apache.org/licenses/

#### TERMS AND CONDITIONS FOR USE, REPRODUCTION, AND DISTRIBUTION

1. Definitions.

 "License" shall mean the terms and conditions for use, reproduction, and distribution as defined by Sections 1 through 9 of this document.

 "Licensor" shall mean the copyright owner or entity authorized by the copyright owner that is granting the License.

 "Legal Entity" shall mean the union of the acting entity and all other entities that control, are controlled by, or are under common control with that entity. For the purposes of this definition,

 "control" means (i) the power, direct or indirect, to cause the direction or management of such entity, whether by contract or otherwise, or (ii) ownership of fifty percent (50%) or more of the outstanding shares, or (iii) beneficial ownership of such entity.

 "You" (or "Your") shall mean an individual or Legal Entity exercising permissions granted by this License.

 "Source" form shall mean the preferred form for making modifications, including but not limited to software source code, documentation source, and configuration files.

 "Object" form shall mean any form resulting from mechanical transformation or translation of a Source form, including but not limited to compiled object code, generated documentation, and conversions to other media types.

 "Work" shall mean the work of authorship, whether in Source or Object form, made available under the License, as indicated by a copyright notice that is included in or attached to the work (an example is provided in the Appendix below).

 "Derivative Works" shall mean any work, whether in Source or Object form, that is based on (or derived from) the Work and for which the editorial revisions, annotations, elaborations, or other modifications represent, as a whole, an original work of authorship. For the purposes of this License, Derivative Works shall not include works that remain separable from, or merely link (or bind by name) to the interfaces of, the Work and Derivative Works thereof.

 "Contribution" shall mean any work of authorship, including the original version of the Work and any modifications or additions to that Work or Derivative Works thereof, that is intentionally submitted to Licensor for inclusion in the Work by the copyright owner or by an individual or Legal Entity authorized to submit on behalf of the copyright owner. For the purposes of this definition, "submitted" means any form of electronic, verbal, or written communication sent to the Licensor or its representatives, including but not limited to communication on electronic mailing lists, source code control systems, and issue tracking systems that are managed by, or on behalf of, the Licensor for the purpose of discussing and improving the Work, but excluding communication that is conspicuously marked or otherwise designated in writing by the copyright owner as "Not a Contribution."

 "Contributor" shall mean Licensor and any individual or Legal Entity on behalf of whom a Contribution has been received by Licensor and subsequently incorporated within the Work.

- 2. Grant of Copyright License. Subject to the terms and conditions of this License, each Contributor hereby grants to You a perpetual, worldwide, non-exclusive, no-charge, royalty-free, irrevocable copyright license to reproduce, prepare Derivative Works of, publicly display, publicly perform, sublicense, and distribute the Work and such Derivative Works in Source or Object form.
- 3. Grant of Patent License. Subject to the terms and conditions of this License, each Contributor hereby grants to You a perpetual, worldwide, non-exclusive, no-charge, royalty-free, irrevocable (except as stated in this section) patent license to make, have made, use, offer to sell, sell, import, and otherwise transfer the Work, where such license applies only to those patent claims licensable by such Contributor that are necessarily infringed by their Contribution(s) alone or by combination of their Contribution(s) with the Work to which such Contribution(s) was submitted. If You institute patent litigation against any entity (including a cross-claim or counterclaim in a lawsuit) alleging that the Work or a Contribution incorporated within the Work constitutes direct or contributory patent infringement, then any patent licenses granted to You under this License for that Work shall terminate as of the date such litigation is filed.
- 4. Redistribution. You may reproduce and distribute copies of the Work or Derivative Works thereof in any medium, with or without modifications, and in Source or Object form, provided that You meet the following conditions:
	- (a) You must give any other recipients of the Work or Derivative Works a copy of this License; and
	- (b) You must cause any modified files to carry prominent notices stating that You changed the files; and
	- (c) You must retain, in the Source form of any Derivative Works that You distribute, all copyright, patent, trademark, and attribution notices from the Source form of the Work, excluding those notices that do not pertain to any part of the Derivative Works; and
	- (d) If the Work includes a "NOTICE" text file as part of its distribution, then any Derivative Works that You distribute must include a readable copy of the attribution notices contained within such NOTICE file, excluding those notices that do not pertain to any part of the Derivative Works, in at least one of the following places: within a NOTICE text file distributed as part of the Derivative Works; within the Source form or documentation, if provided along with the Derivative Works; or,

 within a display generated by the Derivative Works, if and wherever such third-party notices normally appear. The contents of the NOTICE file are for informational purposes only and do not modify the License. You may add Your own attribution notices within Derivative Works that You distribute, alongside or as an addendum to the NOTICE text from the Work, provided that such additional attribution notices cannot be construed as modifying the License.

 You may add Your own copyright statement to Your modifications and may provide additional or different license terms and conditions for use, reproduction, or distribution of Your modifications, or for any such Derivative Works as a whole, provided Your use, reproduction, and distribution of the Work otherwise complies with the conditions stated in this License.

- 5. Submission of Contributions. Unless You explicitly state otherwise, any Contribution intentionally submitted for inclusion in the Work by You to the Licensor shall be under the terms and conditions of this License, without any additional terms or conditions. Notwithstanding the above, nothing herein shall supersede or modify the terms of any separate license agreement you may have executed with Licensor regarding such Contributions.
- 6. Trademarks. This License does not grant permission to use the trade names, trademarks, service marks, or product names of the Licensor, except as required for reasonable and customary use in describing the origin of the Work and reproducing the content of the NOTICE file.
- 7. Disclaimer of Warranty. Unless required by applicable law or agreed to in writing, Licensor provides the Work (and each Contributor provides its Contributions) on an "AS IS" BASIS, WITHOUT WARRANTIES OR CONDITIONS OF ANY KIND, either express or implied, including, without limitation, any warranties or conditions of TITLE, NON-INFRINGEMENT, MERCHANTABILITY, or FITNESS FOR A PARTICULAR PURPOSE. You are solely responsible for determining the appropriateness of using or redistributing the Work and assume any risks associated with Your exercise of permissions under this License.
- 8. Limitation of Liability. In no event and under no legal theory, whether in tort (including negligence), contract, or otherwise, unless required by applicable law (such as deliberate and grossly negligent acts) or agreed to in writing, shall any Contributor be liable to You for damages, including any direct, indirect, special, incidental, or consequential damages of any character arising as a result of this License or out of the use or inability to use the Work (including but not limited to damages for loss of goodwill, work stoppage, computer failure or malfunction, or any and all

 other commercial damages or losses), even if such Contributor has been advised of the possibility of such damages.

 9. Accepting Warranty or Additional Liability. While redistributing the Work or Derivative Works thereof, You may choose to offer, and charge a fee for, acceptance of support, warranty, indemnity, or other liability obligations and/or rights consistent with this License. However, in accepting such obligations, You may act only on Your own behalf and on Your sole responsibility, not on behalf of any other Contributor, and only if You agree to indemnify, defend, and hold each Contributor harmless for any liability incurred by, or claims asserted against, such Contributor by reason of your accepting any such warranty or additional liability.

## END OF TERMS AND CONDITIONS

APPENDIX: How to apply the Apache License to your work.

 To apply the Apache License to your work, attach the following boilerplate notice, with the fields enclosed by brackets "[]" replaced with your own identifying information. (Don't include the brackets!) The text should be enclosed in the appropriate comment syntax for the file format. We also recommend that a file or class name and description of purpose be included on the same "printed page" as the copyright notice for easier identification within third-party archives.

Copyright [yyyy] [name of copyright owner]

 Licensed under the Apache License, Version 2.0 (the "License"); you may not use this file except in compliance with the License. You may obtain a copy of the License at

http://www.apache.org/licenses/LICENSE-2.0

 Unless required by applicable law or agreed to in writing, software distributed under the License is distributed on an "AS IS" BASIS, WITHOUT WARRANTIES OR CONDITIONS OF ANY KIND, either express or implied. See the License for the specific language governing permissions and limitations under the License.

> Apache License Version 2.0, January 2004 http://www.apache.org/licenses/

#### TERMS AND CONDITIONS FOR USE, REPRODUCTION, AND DISTRIBUTION

1. Definitions.

 "License" shall mean the terms and conditions for use, reproduction, and distribution as defined by Sections 1 through 9 of this document.

 "Licensor" shall mean the copyright owner or entity authorized by the copyright owner that is granting the License.

 "Legal Entity" shall mean the union of the acting entity and all other entities that control, are controlled by, or are under common control with that entity. For the purposes of this definition, "control" means (i) the power, direct or indirect, to cause the direction or management of such entity, whether by contract or otherwise, or (ii) ownership of fifty percent (50%) or more of the outstanding shares, or (iii) beneficial ownership of such entity.

 "You" (or "Your") shall mean an individual or Legal Entity exercising permissions granted by this License.

 "Source" form shall mean the preferred form for making modifications, including but not limited to software source code, documentation source, and configuration files.

 "Object" form shall mean any form resulting from mechanical transformation or translation of a Source form, including but not limited to compiled object code, generated documentation, and conversions to other media types.

 "Work" shall mean the work of authorship, whether in Source or Object form, made available under the License, as indicated by a copyright notice that is included in or attached to the work (an example is provided in the Appendix below).

 "Derivative Works" shall mean any work, whether in Source or Object form, that is based on (or derived from) the Work and for which the editorial revisions, annotations, elaborations, or other modifications represent, as a whole, an original work of authorship. For the purposes of this License, Derivative Works shall not include works that remain separable from, or merely link (or bind by name) to the interfaces of, the Work and Derivative Works thereof.

 "Contribution" shall mean any work of authorship, including the original version of the Work and any modifications or additions to that Work or Derivative Works thereof, that is intentionally submitted to Licensor for inclusion in the Work by the copyright owner or by an individual or Legal Entity authorized to submit on behalf of the copyright owner. For the purposes of this definition, "submitted" means any form of electronic, verbal, or written communication sent to the Licensor or its representatives, including but not limited to communication on electronic mailing lists, source code control systems,  and issue tracking systems that are managed by, or on behalf of, the Licensor for the purpose of discussing and improving the Work, but excluding communication that is conspicuously marked or otherwise designated in writing by the copyright owner as "Not a Contribution."

 "Contributor" shall mean Licensor and any individual or Legal Entity on behalf of whom a Contribution has been received by Licensor and subsequently incorporated within the Work.

- 2. Grant of Copyright License. Subject to the terms and conditions of this License, each Contributor hereby grants to You a perpetual, worldwide, non-exclusive, no-charge, royalty-free, irrevocable copyright license to reproduce, prepare Derivative Works of, publicly display, publicly perform, sublicense, and distribute the Work and such Derivative Works in Source or Object form.
- 3. Grant of Patent License. Subject to the terms and conditions of this License, each Contributor hereby grants to You a perpetual, worldwide, non-exclusive, no-charge, royalty-free, irrevocable (except as stated in this section) patent license to make, have made, use, offer to sell, sell, import, and otherwise transfer the Work, where such license applies only to those patent claims licensable by such Contributor that are necessarily infringed by their Contribution(s) alone or by combination of their Contribution(s) with the Work to which such Contribution(s) was submitted. If You institute patent litigation against any entity (including a cross-claim or counterclaim in a lawsuit) alleging that the Work or a Contribution incorporated within the Work constitutes direct or contributory patent infringement, then any patent licenses granted to You under this License for that Work shall terminate as of the date such litigation is filed.
- 4. Redistribution. You may reproduce and distribute copies of the Work or Derivative Works thereof in any medium, with or without modifications, and in Source or Object form, provided that You meet the following conditions:
	- (a) You must give any other recipients of the Work or Derivative Works a copy of this License; and
	- (b) You must cause any modified files to carry prominent notices stating that You changed the files; and
	- (c) You must retain, in the Source form of any Derivative Works that You distribute, all copyright, patent, trademark, and attribution notices from the Source form of the Work, excluding those notices that do not pertain to any part of the Derivative Works; and

 (d) If the Work includes a "NOTICE" text file as part of its distribution, then any Derivative Works that You distribute must include a readable copy of the attribution notices contained within such NOTICE file, excluding those notices that do not pertain to any part of the Derivative Works, in at least one of the following places: within a NOTICE text file distributed as part of the Derivative Works; within the Source form or documentation, if provided along with the Derivative Works; or, within a display generated by the Derivative Works, if and wherever such third-party notices normally appear. The contents of the NOTICE file are for informational purposes only and do not modify the License. You may add Your own attribution notices within Derivative Works that You distribute, alongside or as an addendum to the NOTICE text from the Work, provided that such additional attribution notices cannot be construed as modifying the License.

 You may add Your own copyright statement to Your modifications and may provide additional or different license terms and conditions for use, reproduction, or distribution of Your modifications, or for any such Derivative Works as a whole, provided Your use, reproduction, and distribution of the Work otherwise complies with the conditions stated in this License.

- 5. Submission of Contributions. Unless You explicitly state otherwise, any Contribution intentionally submitted for inclusion in the Work by You to the Licensor shall be under the terms and conditions of this License, without any additional terms or conditions. Notwithstanding the above, nothing herein shall supersede or modify the terms of any separate license agreement you may have executed with Licensor regarding such Contributions.
- 6. Trademarks. This License does not grant permission to use the trade names, trademarks, service marks, or product names of the Licensor, except as required for reasonable and customary use in describing the origin of the Work and reproducing the content of the NOTICE file.
- 7. Disclaimer of Warranty. Unless required by applicable law or agreed to in writing, Licensor provides the Work (and each Contributor provides its Contributions) on an "AS IS" BASIS, WITHOUT WARRANTIES OR CONDITIONS OF ANY KIND, either express or implied, including, without limitation, any warranties or conditions of TITLE, NON-INFRINGEMENT, MERCHANTABILITY, or FITNESS FOR A PARTICULAR PURPOSE. You are solely responsible for determining the appropriateness of using or redistributing the Work and assume any risks associated with Your exercise of permissions under this License.
- 8. Limitation of Liability. In no event and under no legal theory, whether in tort (including negligence), contract, or otherwise, unless required by applicable law (such as deliberate and grossly negligent acts) or agreed to in writing, shall any Contributor be liable to You for damages, including any direct, indirect, special, incidental, or consequential damages of any character arising as a result of this License or out of the use or inability to use the Work (including but not limited to damages for loss of goodwill, work stoppage, computer failure or malfunction, or any and all other commercial damages or losses), even if such Contributor has been advised of the possibility of such damages.
- 9. Accepting Warranty or Additional Liability. While redistributing the Work or Derivative Works thereof, You may choose to offer, and charge a fee for, acceptance of support, warranty, indemnity, or other liability obligations and/or rights consistent with this License. However, in accepting such obligations, You may act only on Your own behalf and on Your sole responsibility, not on behalf of any other Contributor, and only if You agree to indemnify, defend, and hold each Contributor harmless for any liability incurred by, or claims asserted against, such Contributor by reason of your accepting any such warranty or additional liability.

#### END OF TERMS AND CONDITIONS

APPENDIX: How to apply the Apache License to your work.

 To apply the Apache License to your work, attach the following boilerplate notice, with the fields enclosed by brackets "[]" replaced with your own identifying information. (Don't include the brackets!) The text should be enclosed in the appropriate comment syntax for the file format. We also recommend that a file or class name and description of purpose be included on the same "printed page" as the copyright notice for easier identification within third-party archives.

#### Copyright [yyyy] [name of copyright owner]

 Licensed under the Apache License, Version 2.0 (the "License"); you may not use this file except in compliance with the License. You may obtain a copy of the License at

#### http://www.apache.org/licenses/LICENSE-2.0

 Unless required by applicable law or agreed to in writing, software distributed under the License is distributed on an "AS IS" BASIS, WITHOUT WARRANTIES OR CONDITIONS OF ANY KIND, either express or implied. See the License for the specific language governing permissions and

#### limitations under the License.

 Apache License Version 2.0, January 2004 http://www.apache.org/licenses/

#### TERMS AND CONDITIONS FOR USE, REPRODUCTION, AND DISTRIBUTION

#### 1. Definitions.

 "License" shall mean the terms and conditions for use, reproduction, and distribution as defined by Sections 1 through 9 of this document.

 "Licensor" shall mean the copyright owner or entity authorized by the copyright owner that is granting the License.

 "Legal Entity" shall mean the union of the acting entity and all other entities that control, are controlled by, or are under common control with that entity. For the purposes of this definition, "control" means (i) the power, direct or indirect, to cause the direction or management of such entity, whether by contract or otherwise, or (ii) ownership of fifty percent (50%) or more of the outstanding shares, or (iii) beneficial ownership of such entity.

 "You" (or "Your") shall mean an individual or Legal Entity exercising permissions granted by this License.

 "Source" form shall mean the preferred form for making modifications, including but not limited to software source code, documentation source, and configuration files.

 "Object" form shall mean any form resulting from mechanical transformation or translation of a Source form, including but not limited to compiled object code, generated documentation, and conversions to other media types.

 "Work" shall mean the work of authorship, whether in Source or Object form, made available under the License, as indicated by a copyright notice that is included in or attached to the work (an example is provided in the Appendix below).

 "Derivative Works" shall mean any work, whether in Source or Object form, that is based on (or derived from) the Work and for which the editorial revisions, annotations, elaborations, or other modifications represent, as a whole, an original work of authorship. For the purposes of this License, Derivative Works shall not include works that remain separable from, or merely link (or bind by name) to the interfaces of, the Work and Derivative Works thereof.

 "Contribution" shall mean any work of authorship, including the original version of the Work and any modifications or additions to that Work or Derivative Works thereof, that is intentionally submitted to Licensor for inclusion in the Work by the copyright owner or by an individual or Legal Entity authorized to submit on behalf of the copyright owner. For the purposes of this definition, "submitted" means any form of electronic, verbal, or written communication sent to the Licensor or its representatives, including but not limited to communication on electronic mailing lists, source code control systems, and issue tracking systems that are managed by, or on behalf of, the Licensor for the purpose of discussing and improving the Work, but excluding communication that is conspicuously marked or otherwise designated in writing by the copyright owner as "Not a Contribution."

 "Contributor" shall mean Licensor and any individual or Legal Entity on behalf of whom a Contribution has been received by Licensor and subsequently incorporated within the Work.

- 2. Grant of Copyright License. Subject to the terms and conditions of this License, each Contributor hereby grants to You a perpetual, worldwide, non-exclusive, no-charge, royalty-free, irrevocable copyright license to reproduce, prepare Derivative Works of, publicly display, publicly perform, sublicense, and distribute the Work and such Derivative Works in Source or Object form.
- 3. Grant of Patent License. Subject to the terms and conditions of this License, each Contributor hereby grants to You a perpetual, worldwide, non-exclusive, no-charge, royalty-free, irrevocable (except as stated in this section) patent license to make, have made, use, offer to sell, sell, import, and otherwise transfer the Work, where such license applies only to those patent claims licensable by such Contributor that are necessarily infringed by their Contribution(s) alone or by combination of their Contribution(s) with the Work to which such Contribution(s) was submitted. If You institute patent litigation against any entity (including a cross-claim or counterclaim in a lawsuit) alleging that the Work or a Contribution incorporated within the Work constitutes direct or contributory patent infringement, then any patent licenses granted to You under this License for that Work shall terminate as of the date such litigation is filed.
- 4. Redistribution. You may reproduce and distribute copies of the Work or Derivative Works thereof in any medium, with or without modifications, and in Source or Object form, provided that You meet the following conditions:
	- (a) You must give any other recipients of the Work or Derivative Works a copy of this License; and
- (b) You must cause any modified files to carry prominent notices stating that You changed the files; and
- (c) You must retain, in the Source form of any Derivative Works that You distribute, all copyright, patent, trademark, and attribution notices from the Source form of the Work, excluding those notices that do not pertain to any part of the Derivative Works; and
- (d) If the Work includes a "NOTICE" text file as part of its distribution, then any Derivative Works that You distribute must include a readable copy of the attribution notices contained within such NOTICE file, excluding those notices that do not pertain to any part of the Derivative Works, in at least one of the following places: within a NOTICE text file distributed as part of the Derivative Works; within the Source form or documentation, if provided along with the Derivative Works; or, within a display generated by the Derivative Works, if and wherever such third-party notices normally appear. The contents of the NOTICE file are for informational purposes only and do not modify the License. You may add Your own attribution notices within Derivative Works that You distribute, alongside or as an addendum to the NOTICE text from the Work, provided that such additional attribution notices cannot be construed as modifying the License.

 You may add Your own copyright statement to Your modifications and may provide additional or different license terms and conditions for use, reproduction, or distribution of Your modifications, or for any such Derivative Works as a whole, provided Your use, reproduction, and distribution of the Work otherwise complies with the conditions stated in this License.

- 5. Submission of Contributions. Unless You explicitly state otherwise, any Contribution intentionally submitted for inclusion in the Work by You to the Licensor shall be under the terms and conditions of this License, without any additional terms or conditions. Notwithstanding the above, nothing herein shall supersede or modify the terms of any separate license agreement you may have executed with Licensor regarding such Contributions.
- 6. Trademarks. This License does not grant permission to use the trade names, trademarks, service marks, or product names of the Licensor, except as required for reasonable and customary use in describing the origin of the Work and reproducing the content of the NOTICE file.
- 7. Disclaimer of Warranty. Unless required by applicable law or

 agreed to in writing, Licensor provides the Work (and each Contributor provides its Contributions) on an "AS IS" BASIS, WITHOUT WARRANTIES OR CONDITIONS OF ANY KIND, either express or implied, including, without limitation, any warranties or conditions of TITLE, NON-INFRINGEMENT, MERCHANTABILITY, or FITNESS FOR A PARTICULAR PURPOSE. You are solely responsible for determining the appropriateness of using or redistributing the Work and assume any risks associated with Your exercise of permissions under this License.

- 8. Limitation of Liability. In no event and under no legal theory, whether in tort (including negligence), contract, or otherwise, unless required by applicable law (such as deliberate and grossly negligent acts) or agreed to in writing, shall any Contributor be liable to You for damages, including any direct, indirect, special, incidental, or consequential damages of any character arising as a result of this License or out of the use or inability to use the Work (including but not limited to damages for loss of goodwill, work stoppage, computer failure or malfunction, or any and all other commercial damages or losses), even if such Contributor has been advised of the possibility of such damages.
- 9. Accepting Warranty or Additional Liability. While redistributing the Work or Derivative Works thereof, You may choose to offer, and charge a fee for, acceptance of support, warranty, indemnity, or other liability obligations and/or rights consistent with this License. However, in accepting such obligations, You may act only on Your own behalf and on Your sole responsibility, not on behalf of any other Contributor, and only if You agree to indemnify, defend, and hold each Contributor harmless for any liability incurred by, or claims asserted against, such Contributor by reason of your accepting any such warranty or additional liability.

This product includes software developed by

The Apache Software Foundation (http://www.apache.org/). /\*\*

\* Copyright (C) 2006 Google Inc.

\*

\* Licensed under the Apache License, Version 2.0 (the "License");

\* you may not use this file except in compliance with the License.

\*

\* http://www.apache.org/licenses/LICENSE-2.0

\*

\* Unless required by applicable law or agreed to in writing, software

\* distributed under the License is distributed on an "AS IS" BASIS,

\* WITHOUT WARRANTIES OR CONDITIONS OF ANY KIND, either express or implied.

- \* See the License for the specific language governing permissions and
- \* limitations under the License.

\*/

<sup>\*</sup> You may obtain a copy of the License at

Apache Commons Lang Copyright 2001-2008 The Apache Software Foundation

This product includes software developed by The Apache Software Foundation (http://www.apache.org/). FreeMarker 1.x was released under the LGPL license. Later, by community consensus, we have switched over to a BSD-style license. As of FreeMarker 2.2pre1, the original author, Benjamin Geer, has relinquished the copyright in behalf of Visigoth Software Society. The current copyright holder is the Visigoth Software Society.

------------------------------------------------------------------------------ Copyright (c) 2003 The Visigoth Software Society. All rights reserved.

Redistribution and use in source and binary forms, with or without modification, are permitted provided that the following conditions are met:

- 1. Redistributions of source code must retain the above copyright notice, this list of conditions and the following disclaimer.
- 2. The end-user documentation included with the redistribution, if any, must include the following acknowlegement: "This product includes software developed by the Visigoth Software Society (http://www.visigoths.org/)."

 Alternately, this acknowlegement may appear in the software itself, if and wherever such third-party acknowlegements normally appear.

- 3. Neither the name "FreeMarker", "Visigoth", nor any of the names of the project contributors may be used to endorse or promote products derived from this software without prior written permission. For written permission, please contact visigoths@visigoths.org.
- 4. Products derived from this software may not be called "FreeMarker" or "Visigoth" nor may "FreeMarker" or "Visigoth" appear in their names without prior written permission of the Visigoth Software Society.

THIS SOFTWARE IS PROVIDED ``AS IS'' AND ANY EXPRESSED OR IMPLIED WARRANTIES, INCLUDING, BUT NOT LIMITED TO, THE IMPLIED WARRANTIES OF MERCHANTABILITY AND FITNESS FOR A PARTICULAR PURPOSE ARE DISCLAIMED. IN NO EVENT SHALL THE VISIGOTH SOFTWARE SOCIETY OR ITS CONTRIBUTORS BE LIABLE FOR ANY DIRECT, INDIRECT, INCIDENTAL, SPECIAL, EXEMPLARY, OR CONSEQUENTIAL DAMAGES (INCLUDING, BUT NOT LIMITED TO, PROCUREMENT OF SUBSTITUTE GOODS OR SERVICES; LOSS OF USE, DATA, OR PROFITS; OR BUSINESS INTERRUPTION) HOWEVER CAUSED AND ON ANY THEORY OF LIABILITY, WHETHER IN CONTRACT, STRICT LIABILITY, OR TORT (INCLUDING NEGLIGENCE OR OTHERWISE) ARISING IN ANY WAY OUT OF THE USE OF THIS SOFTWARE, EVEN IF ADVISED OF THE POSSIBILITY OF SUCH DAMAGE.

 $-$ 

This software consists of voluntary contributions made by many individuals on behalf of the Visigoth Software Society. For more information on the Visigoth Software Society, please see http://www.visigoths.org/

XWork: Core Copyright 2000-2010 Apache Software Foundation

This product includes software developed at The Apache Software Foundation (http://www.apache.org/).

> Apache License Version 2.0, January 2004 http://www.apache.org/licenses/

## TERMS AND CONDITIONS FOR USE, REPRODUCTION, AND DISTRIBUTION

1. Definitions.

 "License" shall mean the terms and conditions for use, reproduction, and distribution as defined by Sections 1 through 9 of this document.

 "Licensor" shall mean the copyright owner or entity authorized by the copyright owner that is granting the License.

 "Legal Entity" shall mean the union of the acting entity and all other entities that control, are controlled by, or are under common control with that entity. For the purposes of this definition, "control" means (i) the power, direct or indirect, to cause the direction or management of such entity, whether by contract or otherwise, or (ii) ownership of fifty percent (50%) or more of the outstanding shares, or (iii) beneficial ownership of such entity.

 "You" (or "Your") shall mean an individual or Legal Entity exercising permissions granted by this License.

 "Source" form shall mean the preferred form for making modifications, including but not limited to software source code, documentation source, and configuration files.

 "Object" form shall mean any form resulting from mechanical transformation or translation of a Source form, including but not limited to compiled object code, generated documentation, and conversions to other media types.

 "Work" shall mean the work of authorship, whether in Source or Object form, made available under the License, as indicated by a copyright notice that is included in or attached to the work (an example is provided in the Appendix below).

 "Derivative Works" shall mean any work, whether in Source or Object form, that is based on (or derived from) the Work and for which the editorial revisions, annotations, elaborations, or other modifications represent, as a whole, an original work of authorship. For the purposes of this License, Derivative Works shall not include works that remain separable from, or merely link (or bind by name) to the interfaces of, the Work and Derivative Works thereof.

 "Contribution" shall mean any work of authorship, including the original version of the Work and any modifications or additions to that Work or Derivative Works thereof, that is intentionally submitted to Licensor for inclusion in the Work by the copyright owner or by an individual or Legal Entity authorized to submit on behalf of the copyright owner. For the purposes of this definition, "submitted" means any form of electronic, verbal, or written communication sent to the Licensor or its representatives, including but not limited to communication on electronic mailing lists, source code control systems, and issue tracking systems that are managed by, or on behalf of, the Licensor for the purpose of discussing and improving the Work, but excluding communication that is conspicuously marked or otherwise designated in writing by the copyright owner as "Not a Contribution."

 "Contributor" shall mean Licensor and any individual or Legal Entity on behalf of whom a Contribution has been received by Licensor and subsequently incorporated within the Work.

- 2. Grant of Copyright License. Subject to the terms and conditions of this License, each Contributor hereby grants to You a perpetual, worldwide, non-exclusive, no-charge, royalty-free, irrevocable copyright license to reproduce, prepare Derivative Works of, publicly display, publicly perform, sublicense, and distribute the Work and such Derivative Works in Source or Object form.
- 3. Grant of Patent License. Subject to the terms and conditions of this License, each Contributor hereby grants to You a perpetual, worldwide, non-exclusive, no-charge, royalty-free, irrevocable (except as stated in this section) patent license to make, have made, use, offer to sell, sell, import, and otherwise transfer the Work, where such license applies only to those patent claims licensable by such Contributor that are necessarily infringed by their Contribution(s) alone or by combination of their Contribution(s) with the Work to which such Contribution(s) was submitted. If You institute patent litigation against any entity (including a cross-claim or counterclaim in a lawsuit) alleging that the Work or a Contribution incorporated within the Work constitutes direct or contributory patent infringement, then any patent licenses granted to You under this License for that Work shall terminate

as of the date such litigation is filed.

- 4. Redistribution. You may reproduce and distribute copies of the Work or Derivative Works thereof in any medium, with or without modifications, and in Source or Object form, provided that You meet the following conditions:
	- (a) You must give any other recipients of the Work or Derivative Works a copy of this License; and
	- (b) You must cause any modified files to carry prominent notices stating that You changed the files; and
	- (c) You must retain, in the Source form of any Derivative Works that You distribute, all copyright, patent, trademark, and attribution notices from the Source form of the Work, excluding those notices that do not pertain to any part of the Derivative Works; and
	- (d) If the Work includes a "NOTICE" text file as part of its distribution, then any Derivative Works that You distribute must include a readable copy of the attribution notices contained within such NOTICE file, excluding those notices that do not pertain to any part of the Derivative Works, in at least one of the following places: within a NOTICE text file distributed as part of the Derivative Works; within the Source form or documentation, if provided along with the Derivative Works; or, within a display generated by the Derivative Works, if and wherever such third-party notices normally appear. The contents of the NOTICE file are for informational purposes only and do not modify the License. You may add Your own attribution notices within Derivative Works that You distribute, alongside or as an addendum to the NOTICE text from the Work, provided that such additional attribution notices cannot be construed as modifying the License.

 You may add Your own copyright statement to Your modifications and may provide additional or different license terms and conditions for use, reproduction, or distribution of Your modifications, or for any such Derivative Works as a whole, provided Your use, reproduction, and distribution of the Work otherwise complies with the conditions stated in this License.

 5. Submission of Contributions. Unless You explicitly state otherwise, any Contribution intentionally submitted for inclusion in the Work by You to the Licensor shall be under the terms and conditions of this License, without any additional terms or conditions. Notwithstanding the above, nothing herein shall supersede or modify  the terms of any separate license agreement you may have executed with Licensor regarding such Contributions.

- 6. Trademarks. This License does not grant permission to use the trade names, trademarks, service marks, or product names of the Licensor, except as required for reasonable and customary use in describing the origin of the Work and reproducing the content of the NOTICE file.
- 7. Disclaimer of Warranty. Unless required by applicable law or agreed to in writing, Licensor provides the Work (and each Contributor provides its Contributions) on an "AS IS" BASIS, WITHOUT WARRANTIES OR CONDITIONS OF ANY KIND, either express or implied, including, without limitation, any warranties or conditions of TITLE, NON-INFRINGEMENT, MERCHANTABILITY, or FITNESS FOR A PARTICULAR PURPOSE. You are solely responsible for determining the appropriateness of using or redistributing the Work and assume any risks associated with Your exercise of permissions under this License.
- 8. Limitation of Liability. In no event and under no legal theory, whether in tort (including negligence), contract, or otherwise, unless required by applicable law (such as deliberate and grossly negligent acts) or agreed to in writing, shall any Contributor be liable to You for damages, including any direct, indirect, special, incidental, or consequential damages of any character arising as a result of this License or out of the use or inability to use the Work (including but not limited to damages for loss of goodwill, work stoppage, computer failure or malfunction, or any and all other commercial damages or losses), even if such Contributor has been advised of the possibility of such damages.
- 9. Accepting Warranty or Additional Liability. While redistributing the Work or Derivative Works thereof, You may choose to offer, and charge a fee for, acceptance of support, warranty, indemnity, or other liability obligations and/or rights consistent with this License. However, in accepting such obligations, You may act only on Your own behalf and on Your sole responsibility, not on behalf of any other Contributor, and only if You agree to indemnify, defend, and hold each Contributor harmless for any liability incurred by, or claims asserted against, such Contributor by reason of your accepting any such warranty or additional liability.

### END OF TERMS AND CONDITIONS

APPENDIX: How to apply the Apache License to your work.

 To apply the Apache License to your work, attach the following boilerplate notice, with the fields enclosed by brackets "[]" replaced with your own identifying information. (Don't include

 the brackets!) The text should be enclosed in the appropriate comment syntax for the file format. We also recommend that a file or class name and description of purpose be included on the same "printed page" as the copyright notice for easier identification within third-party archives.

Copyright 1999-2005 The Apache Software Foundation

 Licensed under the Apache License, Version 2.0 (the "License"); you may not use this file except in compliance with the License. You may obtain a copy of the License at

http://www.apache.org/licenses/LICENSE-2.0

 Unless required by applicable law or agreed to in writing, software distributed under the License is distributed on an "AS IS" BASIS, WITHOUT WARRANTIES OR CONDITIONS OF ANY KIND, either express or implied. See the License for the specific language governing permissions and limitations under the License. Copyright 2001-2005 (C) MetaStuff, Ltd. All Rights Reserved.

Redistribution and use of this software and associated documentation ("Software"), with or without modification, are permitted provided that the following conditions are met:

1. Redistributions of source code must retain copyright statements and notices. Redistributions must also contain a copy of this document.

- 2. Redistributions in binary form must reproduce the above copyright notice, this list of conditions and the following disclaimer in the documentation and/or other materials provided with the distribution.
- 3. The name "DOM4J" must not be used to endorse or promote products derived from this Software without prior written permission of MetaStuff, Ltd. For written permission, please contact dom4j-info@metastuff.com.
- 4. Products derived from this Software may not be called "DOM4J" nor may "DOM4J" appear in their names without prior written permission of MetaStuff, Ltd. DOM4J is a registered trademark of MetaStuff, Ltd.
- 5. Due credit should be given to the DOM4J Project http://www.dom4j.org

THIS SOFTWARE IS PROVIDED BY METASTUFF, LTD. AND CONTRIBUTORS

``AS IS'' AND ANY EXPRESSED OR IMPLIED WARRANTIES, INCLUDING, BUT NOT LIMITED TO, THE IMPLIED WARRANTIES OF MERCHANTABILITY AND FITNESS FOR A PARTICULAR PURPOSE ARE DISCLAIMED. IN NO EVENT SHALL METASTUFF, LTD. OR ITS CONTRIBUTORS BE LIABLE FOR ANY DIRECT, INDIRECT, INCIDENTAL, SPECIAL, EXEMPLARY, OR CONSEQUENTIAL DAMAGES (INCLUDING, BUT NOT LIMITED TO, PROCUREMENT OF SUBSTITUTE GOODS OR SERVICES; LOSS OF USE, DATA, OR PROFITS; OR BUSINESS INTERRUPTION) HOWEVER CAUSED AND ON ANY THEORY OF LIABILITY, WHETHER IN CONTRACT, STRICT LIABILITY, OR TORT (INCLUDING NEGLIGENCE OR OTHERWISE) ARISING IN ANY WAY OUT OF THE USE OF THIS SOFTWARE, EVEN IF ADVISED OF THE POSSIBILITY OF SUCH DAMAGE.

ASM: a very small and fast Java bytecode manipulation framework Copyright (c) 2000,2002,2003 INRIA, France Telecom All rights reserved.

Redistribution and use in source and binary forms, with or without modification, are permitted provided that the following conditions are met:

- 1. Redistributions of source code must retain the above copyright notice, this list of conditions and the following disclaimer.
- 2. Redistributions in binary form must reproduce the above copyright notice, this list of conditions and the following disclaimer in the documentation and/or other materials provided with the distribution.
- 3. Neither the name of the copyright holders nor the names of its contributors may be used to endorse or promote products derived from this software without specific prior written permission.

THIS SOFTWARE IS PROVIDED BY THE COPYRIGHT HOLDERS AND CONTRIBUTORS "AS IS" AND ANY EXPRESS OR IMPLIED WARRANTIES, INCLUDING, BUT NOT LIMITED TO, THE IMPLIED WARRANTIES OF MERCHANTABILITY AND FITNESS FOR A PARTICULAR PURPOSE ARE DISCLAIMED. IN NO EVENT SHALL THE COPYRIGHT OWNER OR CONTRIBUTORS BE LIABLE FOR ANY DIRECT, INDIRECT, INCIDENTAL, SPECIAL, EXEMPLARY, OR CONSEQUENTIAL DAMAGES (INCLUDING, BUT NOT LIMITED TO, PROCUREMENT OF SUBSTITUTE GOODS OR SERVICES; LOSS OF USE, DATA, OR PROFITS; OR BUSINESS INTERRUPTION) HOWEVER CAUSED AND ON ANY THEORY OF LIABILITY, WHETHER IN CONTRACT, STRICT LIABILITY, OR TORT (INCLUDING NEGLIGENCE OR OTHERWISE) ARISING IN ANY WAY OUT OF THE USE OF THIS SOFTWARE, EVEN IF ADVISED OF THE POSSIBILITY OF SUCH DAMAGE.

Apache Jakarta Commons IO

Copyright 2001-2007 The Apache Software Foundation

This product includes software developed by The Apache Software Foundation (http://www.apache.org/). This product includes software developed by The Apache Software Foundation (http://www.apache.org/). Specification: JSR-000220 Enterprise JavaBeans v.3.0 ("Specification") Version: 3.0 Status: Final Release

## Release: 8 May 2006

Copyright 2006 SUN MICROSYSTEMS, INC.

4150 Network Circle, Santa Clara, California 95054, U.S.A

All rights reserved.

## LIMITED LICENSE GRANTS

1. \_License for Evaluation Purposes\_. Sun hereby grants you a fully-paid, non-exclusive, non-transferable, worldwide, limited license (without the right to sublicense), under Suns applicable intellectual property rights to view, download, use and reproduce the Specification only for the purpose of internal evaluation. This includes (i) developing applications intended to run on an implementation of the Specification, provided that such applications do not themselves implement any portion(s) of the Specification, and (ii) discussing the Specification with any third party; and (iii) excerpting brief portions of the Specification in oral or written communications which discuss the Specification provided that such excerpts do not in the aggregate constitute a significant portion of the Specification.

2. \_License for the Distribution of Compliant Implementations\_. Sun also grants you a perpetual, nonexclusive, non-transferable, worldwide, fully paid-up, royalty free, limited license (without the right to sublicense) under any applicable copyrights or, subject to the provisions of subsection 4 below, patent rights it may have covering the Specification to create and/or distribute an Independent Implementation of the Specification that: (a) fully implements the Specification including all its required interfaces and functionality; (b) does not modify, subset, superset or otherwise extend the Licensor Name Space, or include any public or protected packages, classes, Java interfaces, fields or methods within the Licensor Name Space other than those required/authorized by the Specification or Specifications being implemented; and (c) passes the Technology Compatibility Kit (including satisfying the requirements of the applicable TCK Users Guide) for such Specification ("Compliant Implementation"). In addition, the foregoing license is expressly conditioned on your not acting outside its scope. No license is granted hereunder for any other purpose (including, for example, modifying the Specification, other than to the extent of your fair use rights, or distributing the Specification to third parties). Also, no right, title, or interest in or to any trademarks, service marks, or trade names of Sun or Suns licensors is granted hereunder. Java, and Java-related logos, marks and names are trademarks or registered trademarks of Sun Microsystems, Inc. in the U.S. and other countries.

3. \_Pass-through Conditions\_. You need not include limitations (a)-(c) from the previous paragraph or any other particular "pass through" requirements in any license You grant concerning the use of your Independent Implementation or products derived from it. However, except with respect to Independent Implementations (and products derived from them) that satisfy limitations (a)-(c) from the previous

paragraph, You may neither: (a) grant or otherwise pass through to your licensees any licenses under Suns applicable intellectual property rights; nor (b) authorize your licensees to make any claims concerning their implementations compliance with the Specification in question.

4. Reciprocity Concerning Patent Licenses.

a. With respect to any patent claims covered by the license granted under subparagraph 2 above that would be infringed by all technically feasible implementations of the Specification, such license is conditioned upon your offering on fair, reasonable and non-discriminatory terms, to any party seeking it from You, a perpetual, non-exclusive, non-transferable, worldwide license under Your patent rights which are or would be infringed by all technically feasible implementations of the Specification to develop, distribute and use a Compliant Implementation.

b With respect to any patent claims owned by Sun and covered by the license granted under subparagraph 2, whether or not their infringement can be avoided in a technically feasible manner when implementing the Specification, such license shall terminate with respect to such claims if You initiate a claim against Sun that it has, in the course of performing its responsibilities as the Specification Lead, induced any other entity to infringe Your patent rights.

c Also with respect to any patent claims owned by Sun and covered by the license granted under subparagraph 2 above, where the infringement of such claims can be avoided in a technically feasible manner when implementing the Specification such license, with respect to such claims, shall terminate if You initiate a claim against Sun that its making, having made, using, offering to sell, selling or importing a Compliant Implementation infringes Your patent rights.

5. \_Definitions\_. For the purposes of this Agreement: "Independent Implementation" shall mean an implementation of the Specification that neither derives from any of Suns source code or binary code materials nor, except with an appropriate and separate license from Sun, includes any of Suns source code or binary code materials; "Licensor Name Space" shall mean the public class or interface declarations whose names begin with "java", "javax", "com.sun" or their equivalents in any subsequent naming convention adopted by Sun through the Java Community Process, or any recognized successors or replacements thereof; and "Technology Compatibility Kit" or "TCK" shall mean the test suite and accompanying TCK Users Guide provided by Sun which corresponds to the Specification and that was available either (i) from Sun 120 days before the first release of Your Independent Implementation that allows its use for commercial purposes, or (ii) more recently than 120 days from such release but against which You elect to test Your implementation of the Specification.

This Agreement will terminate immediately without notice from Sun if you breach the Agreement or act outside the scope of the licenses granted above.

## DISCLAIMER OF WARRANTIES

THE SPECIFICATION IS PROVIDED "AS IS". SUN MAKES NO REPRESENTATIONS OR WARRANTIES, EITHER EXPRESS OR IMPLIED, INCLUDING BUT NOT LIMITED TO, WARRANTIES OF MERCHANTABILITY, FITNESS FOR A PARTICULAR PURPOSE, NONINFRINGEMENT (INCLUDING AS A CONSEQUENCE OF ANY PRACTICE OR IMPLEMENTATION OF THE SPECIFICATION), OR THAT THE CONTENTS OF THE SPECIFICATION ARE SUITABLE FOR ANY PURPOSE. This document does not represent any commitment to release or implement any portion of the Specification in any product. In addition, the Specification could include technical inaccuracies or typographical errors.

#### LIMITATION OF LIABILITY

TO THE EXTENT NOT PROHIBITED BY LAW, IN NO EVENT WILL SUN OR ITS LICENSORS BE LIABLE FOR ANY DAMAGES, INCLUDING WITHOUT LIMITATION, LOST REVENUE, PROFITS OR DATA, OR FOR SPECIAL, INDIRECT, CONSEQUENTIAL, INCIDENTAL OR PUNITIVE DAMAGES, HOWEVER CAUSED AND REGARDLESS OF THE THEORY OF LIABILITY, ARISING OUT OF OR RELATED IN ANY WAY TO YOUR HAVING, IMPLEMENTING OR OTHERWISE USING THE SPECIFICATION, EVEN IF SUN AND/OR ITS LICENSORS HAVE BEEN ADVISED OF THE POSSIBILITY OF SUCH DAMAGES.

You will indemnify, hold harmless, and defend Sun and its licensors from any claims arising or resulting from: (i) your use of the Specification; (ii) the use or distribution of your Java application, applet and/or implementation; and/or (iii) any claims that later versions or releases of any Specification furnished to you are incompatible with the Specification provided to you under this license.

#### RESTRICTED RIGHTS LEGEND

U.S. Government: If this Specification is being acquired by or on behalf of the U.S. Government or by a U.S. Government prime contractor or subcontractor (at any tier), then the Governments rights in the Software and accompanying documentation shall be only as set forth in this license; this is in accordance with 48 C.F.R. 227.7201 through 227.7202-4 (for Department of Defense (DoD) acquisitions) and with 48 C.F.R. 2.101 and 12.212 (for non-DoD acquisitions). REPORT

## If you provide Sun with any comments or suggestions concerning the Specification ("Feedback"), you

hereby: (i) agree that such Feedback is provided on a non-proprietary and non-confidential basis, and (ii) grant Sun a perpetual, non-exclusive, worldwide, fully paid-up, irrevocable license, with the right to sublicense through multiple levels of sublicensees, to incorporate, disclose, and use without limitation the Feedback for any purpose.

#### GENERAL TERMS

Any action related to this Agreement will be governed by California law and controlling U.S. federal law. The U.N. Convention for the International Sale of Goods and the choice of law rules of any jurisdiction will not apply.

The Specification is subject to U.S. export control laws and may be subject to export or import regulations in other countries. Licensee agrees to comply strictly with all such laws and regulations and acknowledges that it has the responsibility to obtain such licenses to export, re-export or import as may be required after delivery to Licensee.

This Agreement is the parties entire agreement relating to its subject matter. It supersedes all prior or contemporaneous oral or written communications, proposals, conditions, representations and warranties and prevails over any conflicting or additional terms of any quote, order, acknowledgment, or other communication between the parties relating to its subject matter during the term of this Agreement. No modification to this Agreement will be binding, unless in writing and signed by an authorized representative of each party.

Rev. April, 2006 Sun/Final/Full Apache Struts Copyright 2000-2007 The Apache Software Foundation

This product includes software developed by The Apache Software Foundation (http://www.apache.org/). domTT (http://www.mojavelinux.com/projects/domtooltip/).

The binary distributions includes the following third party software:

FreeMarker (http://freemarker.org/).

OGNL (http://www.opensymphony.com/ognl/).

XWork (http://www.opensymphony.com/xwork/).

=========================================================================

=========================================================================

 $=$  NOTICE file corresponding to the section 4 d of  $=$ 

 $=$  the Apache License, Version 2.0,  $=$ 

 $=$  in this case for the Apache Ant distribution.  $=$ 

 This product includes software developed by The Apache Software Foundation (http://www.apache.org/).

This product includes also software developed by :

- the W3C consortium (http://www.w3c.org) ,

- the SAX project (http://www.saxproject.org)

 Please read the different LICENSE files present in the root directory of this distribution.

/\* ====================================================================

\* The OpenSymphony Software License, Version 1.1

- \* \* (this license is derived and fully compatible with the Apache Software \* License - see http://www.apache.org/LICENSE.txt)
- \* Copyright (c) 2001-2004 The OpenSymphony Group. All rights reserved. \*
- \* Redistribution and use in source and binary forms, with or without
- \* modification, are permitted provided that the following conditions
- \* are met:
- \*

\*

- \* 1. Redistributions of source code must retain the above copyright
- notice, this list of conditions and the following disclaimer.
- \*
- \* 2. Redistributions in binary form must reproduce the above copyright
- notice, this list of conditions and the following disclaimer in
- \* the documentation and/or other materials provided with the
- \* distribution.
- \*
- \* 3. The end-user documentation included with the redistribution,
- \* if any, must include the following acknowledgment:
- "This product includes software developed by the
- \* OpenSymphony Group (http://www.opensymphony.com/)."
- Alternately, this acknowledgment may appear in the software itself,
- \* if and wherever such third-party acknowledgments normally appear.
- \*
- \* 4. The names "OpenSymphony" and "The OpenSymphony Group"
- must not be used to endorse or promote products derived from this
- software without prior written permission. For written
- \* permission, please contact license@opensymphony.com .
- \*

\* 5. Products derived from this software may not be called "OpenSymphony"

- \* or "XWork", nor may "OpenSymphony" or "XWork" appear in their
- name, without prior written permission of the OpenSymphony Group.
- \*

## \* THIS SOFTWARE IS PROVIDED ``AS IS'' AND ANY EXPRESSED OR IMPLIED

- \* WARRANTIES, INCLUDING, BUT NOT LIMITED TO, THE IMPLIED WARRANTIES
- \* OF MERCHANTABILITY AND FITNESS FOR A PARTICULAR PURPOSE ARE
- \* DISCLAIMED. IN NO EVENT SHALL THE APACHE SOFTWARE FOUNDATION OR
- \* ITS CONTRIBUTORS BE LIABLE FOR ANY DIRECT, INDIRECT, INCIDENTAL,
- \* SPECIAL, EXEMPLARY, OR CONSEQUENTIAL DAMAGES (INCLUDING, BUT NOT
- \* LIMITED TO, PROCUREMENT OF SUBSTITUTE GOODS OR SERVICES; LOSS OF
- \* USE, DATA, OR PROFITS; OR BUSINESS INTERRUPTION) HOWEVER CAUSED AND
- \* ON ANY THEORY OF LIABILITY, WHETHER IN CONTRACT, STRICT LIABILITY,
- \* OR TORT (INCLUDING NEGLIGENCE OR OTHERWISE) ARISING IN ANY WAY OUT

\* ====================================================================

\* OF THE USE OF THIS SOFTWARE, EVEN IF ADVISED OF THE POSSIBILITY OF \* SUCH DAMAGE.

\*/

Apache Felix Main Copyright 2010 The Apache Software Foundation

I. Included Software

This product includes software developed at The Apache Software Foundation (http://www.apache.org/). Licensed under the Apache License 2.0.

This product includes software developed at The OSGi Alliance (http://www.osgi.org/). Copyright (c) OSGi Alliance (2000, 2009). Licensed under the Apache License 2.0.

II. Used Software

This product uses software developed at The OSGi Alliance (http://www.osgi.org/). Copyright (c) OSGi Alliance (2000, 2009). Licensed under the Apache License 2.0.

This product uses software developed at The Codehaus (http://www.codehaus.org) Licensed under the Apache License 2.0.

III. License Summary - Apache License 2.0

> Apache License Version 2.0, January 2004 http://www.apache.org/licenses/

#### TERMS AND CONDITIONS FOR USE, REPRODUCTION, AND DISTRIBUTION

1. Definitions.

 "License" shall mean the terms and conditions for use, reproduction, and distribution as defined by Sections 1 through 9 of this document.

 "Licensor" shall mean the copyright owner or entity authorized by the copyright owner that is granting the License.

 "Legal Entity" shall mean the union of the acting entity and all other entities that control, are controlled by, or are under common control with that entity. For the purposes of this definition,

 "control" means (i) the power, direct or indirect, to cause the direction or management of such entity, whether by contract or otherwise, or (ii) ownership of fifty percent (50%) or more of the outstanding shares, or (iii) beneficial ownership of such entity.

 "You" (or "Your") shall mean an individual or Legal Entity exercising permissions granted by this License.

 "Source" form shall mean the preferred form for making modifications, including but not limited to software source code, documentation source, and configuration files.

 "Object" form shall mean any form resulting from mechanical transformation or translation of a Source form, including but not limited to compiled object code, generated documentation, and conversions to other media types.

 "Work" shall mean the work of authorship, whether in Source or Object form, made available under the License, as indicated by a copyright notice that is included in or attached to the work (an example is provided in the Appendix below).

 "Derivative Works" shall mean any work, whether in Source or Object form, that is based on (or derived from) the Work and for which the editorial revisions, annotations, elaborations, or other modifications represent, as a whole, an original work of authorship. For the purposes of this License, Derivative Works shall not include works that remain separable from, or merely link (or bind by name) to the interfaces of, the Work and Derivative Works thereof.

 "Contribution" shall mean any work of authorship, including the original version of the Work and any modifications or additions to that Work or Derivative Works thereof, that is intentionally submitted to Licensor for inclusion in the Work by the copyright owner or by an individual or Legal Entity authorized to submit on behalf of the copyright owner. For the purposes of this definition, "submitted" means any form of electronic, verbal, or written communication sent to the Licensor or its representatives, including but not limited to communication on electronic mailing lists, source code control systems, and issue tracking systems that are managed by, or on behalf of, the Licensor for the purpose of discussing and improving the Work, but excluding communication that is conspicuously marked or otherwise designated in writing by the copyright owner as "Not a Contribution."

 "Contributor" shall mean Licensor and any individual or Legal Entity on behalf of whom a Contribution has been received by Licensor and subsequently incorporated within the Work.
- 2. Grant of Copyright License. Subject to the terms and conditions of this License, each Contributor hereby grants to You a perpetual, worldwide, non-exclusive, no-charge, royalty-free, irrevocable copyright license to reproduce, prepare Derivative Works of, publicly display, publicly perform, sublicense, and distribute the Work and such Derivative Works in Source or Object form.
- 3. Grant of Patent License. Subject to the terms and conditions of this License, each Contributor hereby grants to You a perpetual, worldwide, non-exclusive, no-charge, royalty-free, irrevocable (except as stated in this section) patent license to make, have made, use, offer to sell, sell, import, and otherwise transfer the Work, where such license applies only to those patent claims licensable by such Contributor that are necessarily infringed by their Contribution(s) alone or by combination of their Contribution(s) with the Work to which such Contribution(s) was submitted. If You institute patent litigation against any entity (including a cross-claim or counterclaim in a lawsuit) alleging that the Work or a Contribution incorporated within the Work constitutes direct or contributory patent infringement, then any patent licenses granted to You under this License for that Work shall terminate as of the date such litigation is filed.
- 4. Redistribution. You may reproduce and distribute copies of the Work or Derivative Works thereof in any medium, with or without modifications, and in Source or Object form, provided that You meet the following conditions:
	- (a) You must give any other recipients of the Work or Derivative Works a copy of this License; and
	- (b) You must cause any modified files to carry prominent notices stating that You changed the files; and
	- (c) You must retain, in the Source form of any Derivative Works that You distribute, all copyright, patent, trademark, and attribution notices from the Source form of the Work, excluding those notices that do not pertain to any part of the Derivative Works; and
	- (d) If the Work includes a "NOTICE" text file as part of its distribution, then any Derivative Works that You distribute must include a readable copy of the attribution notices contained within such NOTICE file, excluding those notices that do not pertain to any part of the Derivative Works, in at least one of the following places: within a NOTICE text file distributed as part of the Derivative Works; within the Source form or documentation, if provided along with the Derivative Works; or,

 within a display generated by the Derivative Works, if and wherever such third-party notices normally appear. The contents of the NOTICE file are for informational purposes only and do not modify the License. You may add Your own attribution notices within Derivative Works that You distribute, alongside or as an addendum to the NOTICE text from the Work, provided that such additional attribution notices cannot be construed as modifying the License.

 You may add Your own copyright statement to Your modifications and may provide additional or different license terms and conditions for use, reproduction, or distribution of Your modifications, or for any such Derivative Works as a whole, provided Your use, reproduction, and distribution of the Work otherwise complies with the conditions stated in this License.

- 5. Submission of Contributions. Unless You explicitly state otherwise, any Contribution intentionally submitted for inclusion in the Work by You to the Licensor shall be under the terms and conditions of this License, without any additional terms or conditions. Notwithstanding the above, nothing herein shall supersede or modify the terms of any separate license agreement you may have executed with Licensor regarding such Contributions.
- 6. Trademarks. This License does not grant permission to use the trade names, trademarks, service marks, or product names of the Licensor, except as required for reasonable and customary use in describing the origin of the Work and reproducing the content of the NOTICE file.
- 7. Disclaimer of Warranty. Unless required by applicable law or agreed to in writing, Licensor provides the Work (and each Contributor provides its Contributions) on an "AS IS" BASIS, WITHOUT WARRANTIES OR CONDITIONS OF ANY KIND, either express or implied, including, without limitation, any warranties or conditions of TITLE, NON-INFRINGEMENT, MERCHANTABILITY, or FITNESS FOR A PARTICULAR PURPOSE. You are solely responsible for determining the appropriateness of using or redistributing the Work and assume any risks associated with Your exercise of permissions under this License.
- 8. Limitation of Liability. In no event and under no legal theory, whether in tort (including negligence), contract, or otherwise, unless required by applicable law (such as deliberate and grossly negligent acts) or agreed to in writing, shall any Contributor be liable to You for damages, including any direct, indirect, special, incidental, or consequential damages of any character arising as a result of this License or out of the use or inability to use the Work (including but not limited to damages for loss of goodwill, work stoppage, computer failure or malfunction, or any and all

 other commercial damages or losses), even if such Contributor has been advised of the possibility of such damages.

 9. Accepting Warranty or Additional Liability. While redistributing the Work or Derivative Works thereof, You may choose to offer, and charge a fee for, acceptance of support, warranty, indemnity, or other liability obligations and/or rights consistent with this License. However, in accepting such obligations, You may act only on Your own behalf and on Your sole responsibility, not on behalf of any other Contributor, and only if You agree to indemnify, defend, and hold each Contributor harmless for any liability incurred by, or claims asserted against, such Contributor by reason of your accepting any such warranty or additional liability.

#### END OF TERMS AND CONDITIONS

APPENDIX: How to apply the Apache License to your work.

 To apply the Apache License to your work, attach the following boilerplate notice, with the fields enclosed by brackets "[]" replaced with your own identifying information. (Don't include the brackets!) The text should be enclosed in the appropriate comment syntax for the file format. We also recommend that a file or class name and description of purpose be included on the same "printed page" as the copyright notice for easier identification within third-party archives.

Copyright [yyyy] [name of copyright owner]

 Licensed under the Apache License, Version 2.0 (the "License"); you may not use this file except in compliance with the License. You may obtain a copy of the License at

http://www.apache.org/licenses/LICENSE-2.0

 Unless required by applicable law or agreed to in writing, software distributed under the License is distributed on an "AS IS" BASIS, WITHOUT WARRANTIES OR CONDITIONS OF ANY KIND, either express or implied. See the License for the specific language governing permissions and limitations under the License. Apache Commons FileUpload Copyright 2002-2008 The Apache Software Foundation

This product includes software developed by The Apache Software Foundation (http://www.apache.org/). /\* \* Apache License \* Version 2.0, January 2004

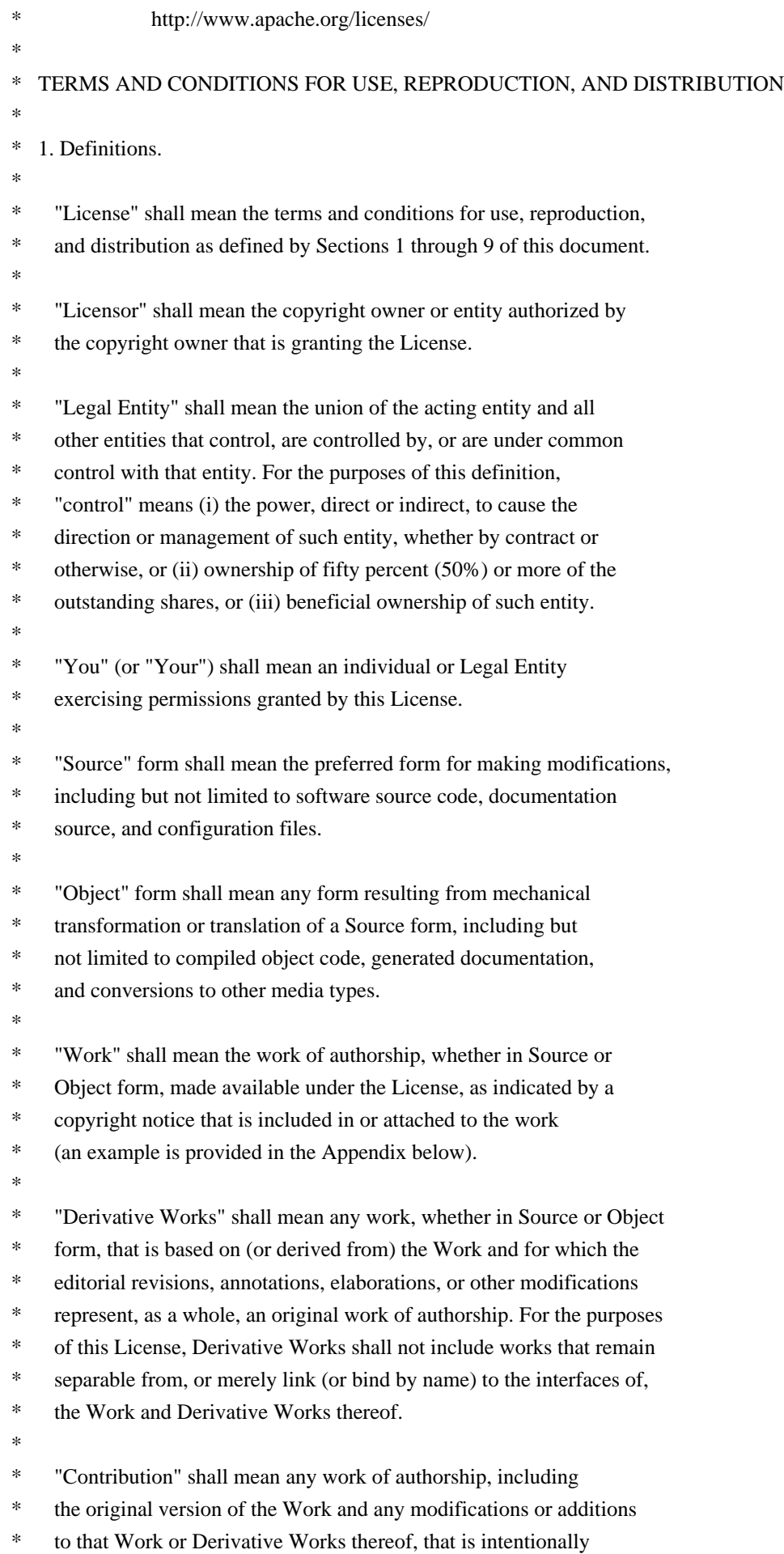

- submitted to Licensor for inclusion in the Work by the copyright owner
- or by an individual or Legal Entity authorized to submit on behalf of
- the copyright owner. For the purposes of this definition, "submitted"
- means any form of electronic, verbal, or written communication sent
- to the Licensor or its representatives, including but not limited to
- communication on electronic mailing lists, source code control systems,
- \* and issue tracking systems that are managed by, or on behalf of, the
- Licensor for the purpose of discussing and improving the Work, but
- excluding communication that is conspicuously marked or otherwise
- \* designated in writing by the copyright owner as "Not a Contribution."
- \*
- \* "Contributor" shall mean Licensor and any individual or Legal Entity
- \* on behalf of whom a Contribution has been received by Licensor and
- subsequently incorporated within the Work.
- \*
- \* 2. Grant of Copyright License. Subject to the terms and conditions of
- this License, each Contributor hereby grants to You a perpetual,
- worldwide, non-exclusive, no-charge, royalty-free, irrevocable
- \* copyright license to reproduce, prepare Derivative Works of,
- publicly display, publicly perform, sublicense, and distribute the
- Work and such Derivative Works in Source or Object form.
- \*
- \* 3. Grant of Patent License. Subject to the terms and conditions of
- this License, each Contributor hereby grants to You a perpetual,
- \* worldwide, non-exclusive, no-charge, royalty-free, irrevocable
- \* (except as stated in this section) patent license to make, have made,
- use, offer to sell, sell, import, and otherwise transfer the Work,
- where such license applies only to those patent claims licensable
- by such Contributor that are necessarily infringed by their
- Contribution(s) alone or by combination of their Contribution(s)
- \* with the Work to which such Contribution(s) was submitted. If You
- institute patent litigation against any entity (including a
- \* cross-claim or counterclaim in a lawsuit) alleging that the Work
- \* or a Contribution incorporated within the Work constitutes direct
- or contributory patent infringement, then any patent licenses
- \* granted to You under this License for that Work shall terminate
- as of the date such litigation is filed.
- \*
- \* 4. Redistribution. You may reproduce and distribute copies of the
- \* Work or Derivative Works thereof in any medium, with or without
- modifications, and in Source or Object form, provided that You
- meet the following conditions:
- \*
- \* (a) You must give any other recipients of the Work or
- Derivative Works a copy of this License; and
- \*
- \* (b) You must cause any modified files to carry prominent notices
- stating that You changed the files; and

\*

\*

- \* (c) You must retain, in the Source form of any Derivative Works
- that You distribute, all copyright, patent, trademark, and
- \* attribution notices from the Source form of the Work,
- excluding those notices that do not pertain to any part of
- the Derivative Works; and
- \* (d) If the Work includes a "NOTICE" text file as part of its distribution, then any Derivative Works that You distribute must \* include a readable copy of the attribution notices contained within such NOTICE file, excluding those notices that do not pertain to any part of the Derivative Works, in at least one of the following places: within a NOTICE text file distributed as part of the Derivative Works; within the Source form or documentation, if provided along with the Derivative Works; or, within a display generated by the Derivative Works, if and wherever such third-party notices normally appear. The contents of the NOTICE file are for informational purposes only and do not modify the License. You may add Your own attribution notices within Derivative Works that You distribute, alongside or as an addendum to the NOTICE text from the Work, provided that such additional attribution notices cannot be construed as modifying the License. \* \* You may add Your own copyright statement to Your modifications and may provide additional or different license terms and conditions for use, reproduction, or distribution of Your modifications, or \* for any such Derivative Works as a whole, provided Your use, reproduction, and distribution of the Work otherwise complies with the conditions stated in this License. \* \* 5. Submission of Contributions. Unless You explicitly state otherwise, any Contribution intentionally submitted for inclusion in the Work by You to the Licensor shall be under the terms and conditions of this License, without any additional terms or conditions. Notwithstanding the above, nothing herein shall supersede or modify the terms of any separate license agreement you may have executed with Licensor regarding such Contributions. \* \* 6. Trademarks. This License does not grant permission to use the trade names, trademarks, service marks, or product names of the Licensor, except as required for reasonable and customary use in describing the origin of the Work and reproducing the content of the NOTICE file. \*
- \* 7. Disclaimer of Warranty. Unless required by applicable law or
- agreed to in writing, Licensor provides the Work (and each
- Contributor provides its Contributions) on an "AS IS" BASIS,
- WITHOUT WARRANTIES OR CONDITIONS OF ANY KIND, either express or
- implied, including, without limitation, any warranties or conditions
- of TITLE, NON-INFRINGEMENT, MERCHANTABILITY, or FITNESS FOR A
- PARTICULAR PURPOSE. You are solely responsible for determining the
- appropriateness of using or redistributing the Work and assume any
- risks associated with Your exercise of permissions under this License.
- \*
- \* 8. Limitation of Liability. In no event and under no legal theory,
- whether in tort (including negligence), contract, or otherwise,
- unless required by applicable law (such as deliberate and grossly
- \* negligent acts) or agreed to in writing, shall any Contributor be
- liable to You for damages, including any direct, indirect, special,
- incidental, or consequential damages of any character arising as a
- \* result of this License or out of the use or inability to use the
- Work (including but not limited to damages for loss of goodwill,
- work stoppage, computer failure or malfunction, or any and all
- \* other commercial damages or losses), even if such Contributor
- has been advised of the possibility of such damages.
- \*
- \* 9. Accepting Warranty or Additional Liability. While redistributing
- the Work or Derivative Works thereof, You may choose to offer,
- and charge a fee for, acceptance of support, warranty, indemnity,
- \* or other liability obligations and/or rights consistent with this
- License. However, in accepting such obligations, You may act only
- on Your own behalf and on Your sole responsibility, not on behalf
- \* of any other Contributor, and only if You agree to indemnify,
- defend, and hold each Contributor harmless for any liability
- incurred by, or claims asserted against, such Contributor by reason
- \* of your accepting any such warranty or additional liability.
- \*
- \* END OF TERMS AND CONDITIONS
- \*
- \* APPENDIX: How to apply the Apache License to your work.
- \*
- \* To apply the Apache License to your work, attach the following
- boilerplate notice, with the fields enclosed by brackets "[]"
- replaced with your own identifying information. (Don't include
- the brackets!) The text should be enclosed in the appropriate
- comment syntax for the file format. We also recommend that a
- file or class name and description of purpose be included on the
- same "printed page" as the copyright notice for easier
- identification within third-party archives.
- \*
- Copyright [yyyy] [name of copyright owner]
- \*
- Licensed under the Apache License, Version 2.0 (the "License");
- you may not use this file except in compliance with the License.
- \* You may obtain a copy of the License at
- \*
- http://www.apache.org/licenses/LICENSE-2.0
- \*
- \* Unless required by applicable law or agreed to in writing, software
- \* distributed under the License is distributed on an "AS IS" BASIS,
- \* WITHOUT WARRANTIES OR CONDITIONS OF ANY KIND, either express or implied.
- \* See the License for the specific language governing permissions and
- \* limitations under the License.
- \*/

```
/* ====================================================================
```

```
* The Apache Software License, Version 1.1
```
\*

```
* Copyright (c) 2000-2002 The Apache Software Foundation. All rights
```
- \* reserved.
- \*

\* Redistribution and use in source and binary forms, with or without

\* modification, are permitted provided that the following conditions

- \* are met:
- \*
- \* 1. Redistributions of source code must retain the above copyright
- \* notice, this list of conditions and the following disclaimer.
- \*
- \* 2. Redistributions in binary form must reproduce the above copyright
- \* notice, this list of conditions and the following disclaimer in
- the documentation and/or other materials provided with the
- \* distribution.
- \*

\* 3. The end-user documentation included with the redistribution,

- if any, must include the following acknowledgment:
- "This product includes software developed by the
- Apache Software Foundation (http://www.apache.org/)."
- \* Alternately, this acknowledgment may appear in the software itself,
- \* if and wherever such third-party acknowledgments normally appear.
- \*
- \* 4. The names "Apache" and "Apache Software Foundation", "Jakarta-Oro"
- \* must not be used to endorse or promote products derived from this
- software without prior written permission. For written
- \* permission, please contact apache@apache.org.
- \*

\* 5. Products derived from this software may not be called "Apache"

- \* or "Jakarta-Oro", nor may "Apache" or "Jakarta-Oro" appear in their
- \* name, without prior written permission of the Apache Software Foundation.
- \*

\* THIS SOFTWARE IS PROVIDED ``AS IS'' AND ANY EXPRESSED OR IMPLIED

\* WARRANTIES, INCLUDING, BUT NOT LIMITED TO, THE IMPLIED WARRANTIES

\* OF MERCHANTABILITY AND FITNESS FOR A PARTICULAR PURPOSE ARE

\* DISCLAIMED. IN NO EVENT SHALL THE APACHE SOFTWARE FOUNDATION OR

\* ITS CONTRIBUTORS BE LIABLE FOR ANY DIRECT, INDIRECT, INCIDENTAL,

\* SPECIAL, EXEMPLARY, OR CONSEQUENTIAL DAMAGES (INCLUDING, BUT NOT

\* LIMITED TO, PROCUREMENT OF SUBSTITUTE GOODS OR SERVICES; LOSS OF \* USE, DATA, OR PROFITS; OR BUSINESS INTERRUPTION) HOWEVER CAUSED AND \* ON ANY THEORY OF LIABILITY, WHETHER IN CONTRACT, STRICT LIABILITY, \* OR TORT (INCLUDING NEGLIGENCE OR OTHERWISE) ARISING IN ANY WAY OUT \* OF THE USE OF THIS SOFTWARE, EVEN IF ADVISED OF THE POSSIBILITY OF \* SUCH DAMAGE. \* ==================================================================== \* \* This software consists of voluntary contributions made by many \* individuals on behalf of the Apache Software Foundation. For more \* information on the Apache Software Foundation, please see \* <http://www.apache.org/>. \*/ /\* ==================================================================== \* The OpenSymphony Software License, Version 1.1 \* \* (this license is derived and fully compatible with the Apache Software \* License - see http://www.apache.org/LICENSE.txt) \* \* Copyright (c) 2001-2004 The OpenSymphony Group. All rights reserved. \* \* Redistribution and use in source and binary forms, with or without \* modification, are permitted provided that the following conditions \* are met: \* \* 1. Redistributions of source code must retain the above copyright notice, this list of conditions and the following disclaimer. \* \* 2. Redistributions in binary form must reproduce the above copyright notice, this list of conditions and the following disclaimer in \* the documentation and/or other materials provided with the \* distribution. \* \* 3. The end-user documentation included with the redistribution, \* if any, must include the following acknowledgment: "This product includes software developed by the \* OpenSymphony Group (http://www.opensymphony.com/)." \* Alternately, this acknowledgment may appear in the software itself, \* if and wherever such third-party acknowledgments normally appear. \* \* 4. The names "OpenSymphony" and "The OpenSymphony Group" must not be used to endorse or promote products derived from this software without prior written permission. For written \* permission, please contact license@opensymphony.com . \* \* 5. Products derived from this software may not be called "OpenSymphony" \* or "OGNL", nor may "OpenSymphony" or "OGNL" appear in their name, without prior written permission of the OpenSymphony Group.

\* THIS SOFTWARE IS PROVIDED ``AS IS'' AND ANY EXPRESSED OR IMPLIED \* WARRANTIES, INCLUDING, BUT NOT LIMITED TO, THE IMPLIED WARRANTIES \* OF MERCHANTABILITY AND FITNESS FOR A PARTICULAR PURPOSE ARE \* DISCLAIMED. IN NO EVENT SHALL THE APACHE SOFTWARE FOUNDATION OR \* ITS CONTRIBUTORS BE LIABLE FOR ANY DIRECT, INDIRECT, INCIDENTAL, \* SPECIAL, EXEMPLARY, OR CONSEQUENTIAL DAMAGES (INCLUDING, BUT NOT \* LIMITED TO, PROCUREMENT OF SUBSTITUTE GOODS OR SERVICES; LOSS OF \* USE, DATA, OR PROFITS; OR BUSINESS INTERRUPTION) HOWEVER CAUSED AND \* ON ANY THEORY OF LIABILITY, WHETHER IN CONTRACT, STRICT LIABILITY, \* OR TORT (INCLUDING NEGLIGENCE OR OTHERWISE) ARISING IN ANY WAY OUT \* OF THE USE OF THIS SOFTWARE, EVEN IF ADVISED OF THE POSSIBILITY OF \* SUCH DAMAGE. \* ------------

\*/

\*

 Apache License Version 2.0, January 2004 http://www.apache.org/licenses/

#### TERMS AND CONDITIONS FOR USE, REPRODUCTION, AND DISTRIBUTION

#### 1. Definitions.

 "License" shall mean the terms and conditions for use, reproduction, and distribution as defined by Sections 1 through 9 of this document.

 "Licensor" shall mean the copyright owner or entity authorized by the copyright owner that is granting the License.

 "Legal Entity" shall mean the union of the acting entity and all other entities that control, are controlled by, or are under common control with that entity. For the purposes of this definition, "control" means (i) the power, direct or indirect, to cause the direction or management of such entity, whether by contract or otherwise, or (ii) ownership of fifty percent (50%) or more of the outstanding shares, or (iii) beneficial ownership of such entity.

 "You" (or "Your") shall mean an individual or Legal Entity exercising permissions granted by this License.

 "Source" form shall mean the preferred form for making modifications, including but not limited to software source code, documentation source, and configuration files.

 "Object" form shall mean any form resulting from mechanical transformation or translation of a Source form, including but not limited to compiled object code, generated documentation, and conversions to other media types.

 "Work" shall mean the work of authorship, whether in Source or Object form, made available under the License, as indicated by a copyright notice that is included in or attached to the work (an example is provided in the Appendix below).

 "Derivative Works" shall mean any work, whether in Source or Object form, that is based on (or derived from) the Work and for which the editorial revisions, annotations, elaborations, or other modifications represent, as a whole, an original work of authorship. For the purposes of this License, Derivative Works shall not include works that remain separable from, or merely link (or bind by name) to the interfaces of, the Work and Derivative Works thereof.

 "Contribution" shall mean any work of authorship, including the original version of the Work and any modifications or additions to that Work or Derivative Works thereof, that is intentionally submitted to Licensor for inclusion in the Work by the copyright owner or by an individual or Legal Entity authorized to submit on behalf of the copyright owner. For the purposes of this definition, "submitted" means any form of electronic, verbal, or written communication sent to the Licensor or its representatives, including but not limited to communication on electronic mailing lists, source code control systems, and issue tracking systems that are managed by, or on behalf of, the Licensor for the purpose of discussing and improving the Work, but excluding communication that is conspicuously marked or otherwise designated in writing by the copyright owner as "Not a Contribution."

 "Contributor" shall mean Licensor and any individual or Legal Entity on behalf of whom a Contribution has been received by Licensor and subsequently incorporated within the Work.

- 2. Grant of Copyright License. Subject to the terms and conditions of this License, each Contributor hereby grants to You a perpetual, worldwide, non-exclusive, no-charge, royalty-free, irrevocable copyright license to reproduce, prepare Derivative Works of, publicly display, publicly perform, sublicense, and distribute the Work and such Derivative Works in Source or Object form.
- 3. Grant of Patent License. Subject to the terms and conditions of this License, each Contributor hereby grants to You a perpetual, worldwide, non-exclusive, no-charge, royalty-free, irrevocable (except as stated in this section) patent license to make, have made, use, offer to sell, sell, import, and otherwise transfer the Work, where such license applies only to those patent claims licensable by such Contributor that are necessarily infringed by their Contribution(s) alone or by combination of their Contribution(s)

 with the Work to which such Contribution(s) was submitted. If You institute patent litigation against any entity (including a cross-claim or counterclaim in a lawsuit) alleging that the Work or a Contribution incorporated within the Work constitutes direct or contributory patent infringement, then any patent licenses granted to You under this License for that Work shall terminate as of the date such litigation is filed.

- 4. Redistribution. You may reproduce and distribute copies of the Work or Derivative Works thereof in any medium, with or without modifications, and in Source or Object form, provided that You meet the following conditions:
	- (a) You must give any other recipients of the Work or Derivative Works a copy of this License; and
	- (b) You must cause any modified files to carry prominent notices stating that You changed the files; and
	- (c) You must retain, in the Source form of any Derivative Works that You distribute, all copyright, patent, trademark, and attribution notices from the Source form of the Work, excluding those notices that do not pertain to any part of the Derivative Works; and
	- (d) If the Work includes a "NOTICE" text file as part of its distribution, then any Derivative Works that You distribute must include a readable copy of the attribution notices contained within such NOTICE file, excluding those notices that do not pertain to any part of the Derivative Works, in at least one of the following places: within a NOTICE text file distributed as part of the Derivative Works; within the Source form or documentation, if provided along with the Derivative Works; or, within a display generated by the Derivative Works, if and wherever such third-party notices normally appear. The contents of the NOTICE file are for informational purposes only and do not modify the License. You may add Your own attribution notices within Derivative Works that You distribute, alongside or as an addendum to the NOTICE text from the Work, provided that such additional attribution notices cannot be construed as modifying the License.

 You may add Your own copyright statement to Your modifications and may provide additional or different license terms and conditions for use, reproduction, or distribution of Your modifications, or for any such Derivative Works as a whole, provided Your use, reproduction, and distribution of the Work otherwise complies with the conditions stated in this License.

- 5. Submission of Contributions. Unless You explicitly state otherwise, any Contribution intentionally submitted for inclusion in the Work by You to the Licensor shall be under the terms and conditions of this License, without any additional terms or conditions. Notwithstanding the above, nothing herein shall supersede or modify the terms of any separate license agreement you may have executed with Licensor regarding such Contributions.
- 6. Trademarks. This License does not grant permission to use the trade names, trademarks, service marks, or product names of the Licensor, except as required for reasonable and customary use in describing the origin of the Work and reproducing the content of the NOTICE file.
- 7. Disclaimer of Warranty. Unless required by applicable law or agreed to in writing, Licensor provides the Work (and each Contributor provides its Contributions) on an "AS IS" BASIS, WITHOUT WARRANTIES OR CONDITIONS OF ANY KIND, either express or implied, including, without limitation, any warranties or conditions of TITLE, NON-INFRINGEMENT, MERCHANTABILITY, or FITNESS FOR A PARTICULAR PURPOSE. You are solely responsible for determining the appropriateness of using or redistributing the Work and assume any risks associated with Your exercise of permissions under this License.
- 8. Limitation of Liability. In no event and under no legal theory, whether in tort (including negligence), contract, or otherwise, unless required by applicable law (such as deliberate and grossly negligent acts) or agreed to in writing, shall any Contributor be liable to You for damages, including any direct, indirect, special, incidental, or consequential damages of any character arising as a result of this License or out of the use or inability to use the Work (including but not limited to damages for loss of goodwill, work stoppage, computer failure or malfunction, or any and all other commercial damages or losses), even if such Contributor has been advised of the possibility of such damages.
- 9. Accepting Warranty or Additional Liability. While redistributing the Work or Derivative Works thereof, You may choose to offer, and charge a fee for, acceptance of support, warranty, indemnity, or other liability obligations and/or rights consistent with this License. However, in accepting such obligations, You may act only on Your own behalf and on Your sole responsibility, not on behalf of any other Contributor, and only if You agree to indemnify, defend, and hold each Contributor harmless for any liability incurred by, or claims asserted against, such Contributor by reason of your accepting any such warranty or additional liability.

#### END OF TERMS AND CONDITIONS

APPENDIX: How to apply the Apache License to your work.

 To apply the Apache License to your work, attach the following boilerplate notice, with the fields enclosed by brackets "[]" replaced with your own identifying information. (Don't include the brackets!) The text should be enclosed in the appropriate comment syntax for the file format. We also recommend that a file or class name and description of purpose be included on the same "printed page" as the copyright notice for easier identification within third-party archives.

Copyright [yyyy] [name of copyright owner]

 Licensed under the Apache License, Version 2.0 (the "License"); you may not use this file except in compliance with the License. You may obtain a copy of the License at

http://www.apache.org/licenses/LICENSE-2.0

 Unless required by applicable law or agreed to in writing, software distributed under the License is distributed on an "AS IS" BASIS, WITHOUT WARRANTIES OR CONDITIONS OF ANY KIND, either express or implied. See the License for the specific language governing permissions and limitations under the License.

# **1.204 zt-process 1.3**

# **1.204.1 Available under license :**

No license file was found, but licenses were detected in source scan.

/\* Copyright (c) 2007 Timothy Wall, All Rights Reserved

\*

- \* This library is free software; you can redistribute it and/or
- \* modify it under the terms of the GNU Lesser General Public
- \* License as published by the Free Software Foundation; either
- \* version 2.1 of the License, or (at your option) any later version.

\*

- \* This library is distributed in the hope that it will be useful,
- \* but WITHOUT ANY WARRANTY; without even the implied warranty of
- \* MERCHANTABILITY or FITNESS FOR A PARTICULAR PURPOSE. See the GNU
- \* Lesser General Public License for more details.

\*/

Found in path(s):

```
* /opt/cola/permits/1343907395_1655169445.1266608/0/zt-process-1-3-sources-2-
jar/org/zeroturnaround/process/win/W32API.java
```
# GNU LESSER GENERAL PUBLIC LICENSE Version 2.1, February 1999

Copyright (C) 1991, 1999 Free Software Foundation, Inc. 51 Franklin Street, Fifth Floor, Boston, MA 02110-1301 USA Everyone is permitted to copy and distribute verbatim copies of this license document, but changing it is not allowed.

[This is the first released version of the Lesser GPL. It also counts as the successor of the GNU Library Public License, version 2, hence the version number 2.1.]

### Preamble

The licenses for most software are designed to take away your freedom to share and change it. By contrast, the GNU General Public Licenses are intended to guarantee your freedom to share and change free software--to make sure the software is free for all its users.

This license, the Lesser General Public License, applies to some specially designated software packages--typically libraries--of the Free Software Foundation and other authors who decide to use it. You can use it too, but we suggest you first think carefully about whether this license or the ordinary General Public License is the better strategy to use in any particular case, based on the explanations below.

When we speak of free software, we are referring to freedom of use, not price. Our General Public Licenses are designed to make sure that you have the freedom to distribute copies of free software (and charge for this service if you wish); that you receive source code or can get it if you want it; that you can change the software and use pieces of it in new free programs; and that you are informed that you can do these things.

To protect your rights, we need to make restrictions that forbid distributors to deny you these rights or to ask you to surrender these rights. These restrictions translate to certain responsibilities for you if you distribute copies of the library or if you modify it.

For example, if you distribute copies of the library, whether gratis or for a fee, you must give the recipients all the rights that we gave you. You must make sure that they, too, receive or can get the source code. If you link other code with the library, you must provide complete object files to the recipients, so that they can relink them with the library after making changes to the library and recompiling it. And you must show them these terms so they know their rights.

We protect your rights with a two-step method: (1) we copyright the library, and (2) we offer you this license, which gives you legal permission to copy, distribute and/or modify the library.

To protect each distributor, we want to make it very clear that there is no warranty for the free library. Also, if the library is modified by someone else and passed on, the recipients should know that what they have is not the original version, so that the original author's reputation will not be affected by problems that might be introduced by others.

Finally, software patents pose a constant threat to the existence of any free program. We wish to make sure that a company cannot effectively restrict the users of a free program by obtaining a restrictive license from a patent holder. Therefore, we insist that any patent license obtained for a version of the library must be consistent with the full freedom of use specified in this license.

Most GNU software, including some libraries, is covered by the ordinary GNU General Public License. This license, the GNU Lesser General Public License, applies to certain designated libraries, and is quite different from the ordinary General Public License. We use this license for certain libraries in order to permit linking those libraries into non-free programs.

When a program is linked with a library, whether statically or using a shared library, the combination of the two is legally speaking a combined work, a derivative of the original library. The ordinary General Public License therefore permits such linking only if the entire combination fits its criteria of freedom. The Lesser General Public License permits more lax criteria for linking other code with the library.

We call this license the "Lesser" General Public License because it does Less to protect the user's freedom than the ordinary General Public License. It also provides other free software developers Less of an advantage over competing non-free programs. These disadvantages are the reason we use the ordinary General Public License for many libraries. However, the Lesser license provides advantages in certain special circumstances.

For example, on rare occasions, there may be a special need to encourage the widest possible use of a certain library, so that it becomes a de-facto standard. To achieve this, non-free programs must be allowed to use the library. A more frequent case is that a free library does the same job as widely used non-free libraries. In this case, there is little to gain by limiting the free library to free software only, so we use the Lesser General Public License.

In other cases, permission to use a particular library in non-free programs enables a greater number of people to use a large body of free software. For example, permission to use the GNU C Library in non-free programs enables many more people to use the whole GNU operating system, as well as its variant, the GNU/Linux operating system.

Although the Lesser General Public License is Less protective of the users' freedom, it does ensure that the user of a program that is linked with the Library has the freedom and the wherewithal to run that program using a modified version of the Library.

The precise terms and conditions for copying, distribution and modification follow. Pay close attention to the difference between a "work based on the library" and a "work that uses the library". The former contains code derived from the library, whereas the latter must be combined with the library in order to run.

# TERMS AND CONDITIONS FOR COPYING, DISTRIBUTION AND MODIFICATION

0. This License Agreement applies to any software library or other program which contains a notice placed by the copyright holder or other authorized party saying it may be distributed under the terms of this Lesser General Public License (also called "this License"). Each licensee is addressed as "you".

A "library" means a collection of software functions and/or data prepared so as to be conveniently linked with application programs (which use some of those functions and data) to form executables.

The "Library", below, refers to any such software library or work which has been distributed under these terms. A "work based on the Library" means either the Library or any derivative work under copyright law: that is to say, a work containing the Library or a portion of it, either verbatim or with modifications and/or translated straightforwardly into another language. (Hereinafter, translation is included without limitation in the term "modification".)

"Source code" for a work means the preferred form of the work for making modifications to it. For a library, complete source code means all the source code for all modules it contains, plus any associated interface definition files, plus the scripts used to control compilation and installation of the library.

Activities other than copying, distribution and modification are not covered by this License; they are outside its scope. The act of running a program using the Library is not restricted, and output from such a program is covered only if its contents constitute a work based on the Library (independent of the use of the Library in a tool for writing it). Whether that is true depends on what the Library does and what the program that uses the Library does.

1. You may copy and distribute verbatim copies of the Library's complete source code as you receive it, in any medium, provided that you conspicuously and appropriately publish on each copy an appropriate copyright notice and disclaimer of warranty; keep intact all the notices that refer to this License and to the absence of any warranty; and distribute a copy of this License along with the Library.

You may charge a fee for the physical act of transferring a copy, and you may at your option offer warranty protection in exchange for a fee.

2. You may modify your copy or copies of the Library or any portion of it, thus forming a work based on the Library, and copy and distribute such modifications or work under the terms of Section 1 above, provided that you also meet all of these conditions:

a) The modified work must itself be a software library.

b) You must cause the files modified to carry prominent notices stating that you changed the files and the date of any change.

c) You must cause the whole of the work to be licensed at no charge to all third parties under the terms of this License.

d) If a facility in the modified Library refers to a function or a table of data to be supplied by an application program that uses the facility, other than as an argument passed when the facility is invoked, then you must make a good faith effort to ensure that, in the event an application does not supply such function or table, the facility still operates, and performs whatever part of its purpose remains meaningful.

(For example, a function in a library to compute square roots has a purpose that is entirely well-defined independent of the application. Therefore, Subsection 2d requires that any application-supplied function or table used by this function must be optional: if the application does not supply it, the square root function must still compute square roots.)

These requirements apply to the modified work as a whole. If identifiable sections of that work are not derived from the Library, and can be reasonably considered independent and separate works in themselves, then this License, and its terms, do not apply to those sections when you distribute them as separate works. But when you distribute the same sections as part of a whole which is a work based on the Library, the distribution of the whole must be on the terms of this License, whose permissions for other licensees extend to the entire whole, and thus to each and every part regardless of who wrote it.

Thus, it is not the intent of this section to claim rights or contest your rights to work written entirely by you; rather, the intent is to exercise the right to control the distribution of derivative or collective works based on the Library.

In addition, mere aggregation of another work not based on the Library with the Library (or with a work based on the Library) on a volume of a storage or distribution medium does not bring the other work under the scope of this License.

3. You may opt to apply the terms of the ordinary GNU General Public License instead of this License to a given

copy of the Library. To do this, you must alter all the notices that refer to this License, so that they refer to the ordinary GNU General Public License, version 2, instead of to this License. (If a newer version than version 2 of the ordinary GNU General Public License has appeared, then you can specify that version instead if you wish.) Do not make any other change in these notices.

Once this change is made in a given copy, it is irreversible for that copy, so the ordinary GNU General Public License applies to all subsequent copies and derivative works made from that copy.

This option is useful when you wish to copy part of the code of the Library into a program that is not a library.

4. You may copy and distribute the Library (or a portion or derivative of it, under Section 2) in object code or executable form under the terms of Sections 1 and 2 above provided that you accompany it with the complete corresponding machine-readable source code, which must be distributed under the terms of Sections 1 and 2 above on a medium customarily used for software interchange.

If distribution of object code is made by offering access to copy from a designated place, then offering equivalent access to copy the source code from the same place satisfies the requirement to distribute the source code, even though third parties are not compelled to copy the source along with the object code.

5. A program that contains no derivative of any portion of the Library, but is designed to work with the Library by being compiled or linked with it, is called a "work that uses the Library". Such a work, in isolation, is not a derivative work of the Library, and therefore falls outside the scope of this License.

However, linking a "work that uses the Library" with the Library creates an executable that is a derivative of the Library (because it contains portions of the Library), rather than a "work that uses the library". The executable is therefore covered by this License. Section 6 states terms for distribution of such executables.

When a "work that uses the Library" uses material from a header file that is part of the Library, the object code for the work may be a derivative work of the Library even though the source code is not. Whether this is true is especially significant if the work can be linked without the Library, or if the work is itself a library. The threshold for this to be true is not precisely defined by law.

If such an object file uses only numerical parameters, data structure layouts and accessors, and small macros and small inline functions (ten lines or less in length), then the use of the object file is unrestricted, regardless of whether it is legally a derivative work. (Executables containing this object code plus portions of the Library will still fall under Section 6.)

Otherwise, if the work is a derivative of the Library, you may distribute the object code for the work under the terms of Section 6. Any executables containing that work also fall under Section 6, whether or not they are linked directly with the Library itself.

6. As an exception to the Sections above, you may also combine or link a "work that uses the Library" with the Library to produce a work containing portions of the Library, and distribute that work under terms of your choice, provided that the terms permit modification of the work for the customer's own use and reverse engineering for debugging such modifications.

You must give prominent notice with each copy of the work that the Library is used in it and that the Library and its use are covered by this License. You must supply a copy of this License. If the work during execution displays

copyright notices, you must include the copyright notice for the Library among them, as well as a reference directing the user to the copy of this License. Also, you must do one of these things:

a) Accompany the work with the complete corresponding machine-readable source code for the Library including whatever changes were used in the work (which must be distributed under Sections 1 and 2 above); and, if the work is an executable linked with the Library, with the complete machine-readable "work that uses the Library", as object code and/or source code, so that the user can modify the Library and then relink to produce a modified executable containing the modified Library. (It is understood that the user who changes the contents of definitions files in the Library will not necessarily be able to recompile the application to use the modified definitions.)

b) Use a suitable shared library mechanism for linking with the Library. A suitable mechanism is one that (1) uses at run time a copy of the library already present on the user's computer system, rather than copying library functions into the executable, and (2) will operate properly with a modified version of the library, if the user installs one, as long as the modified version is interface-compatible with the version that the work was made with.

c) Accompany the work with a written offer, valid for at least three years, to give the same user the materials specified in Subsection 6a, above, for a charge no more than the cost of performing this distribution.

d) If distribution of the work is made by offering access to copy from a designated place, offer equivalent access to copy the above specified materials from the same place.

e) Verify that the user has already received a copy of these materials or that you have already sent this user a copy. For an executable, the required form of the "work that uses the Library" must include any data and utility programs needed for reproducing the executable from it. However, as a special exception, the materials to be distributed need not include anything that is normally distributed (in either source or binary form) with the major components (compiler, kernel, and so on) of the operating system on which the executable runs, unless that component itself accompanies the executable.

It may happen that this requirement contradicts the license restrictions of other proprietary libraries that do not normally accompany the operating system. Such a contradiction means you cannot use both them and the Library together in an executable that you distribute.

7. You may place library facilities that are a work based on the Library side-by-side in a single library together with other library facilities not covered by this License, and distribute such a combined library, provided that the separate distribution of the work based on the Library and of the other library facilities is otherwise permitted, and provided that you do these two things:

a) Accompany the combined library with a copy of the same work based on the Library, uncombined with any other library facilities. This must be distributed under the terms of the Sections above.

b) Give prominent notice with the combined library of the fact that part of it is a work based on the Library, and explaining where to find the accompanying uncombined form of the same work.

8. You may not copy, modify, sublicense, link with, or distribute the Library except as expressly provided under this License. Any attempt otherwise to copy, modify, sublicense, link with, or distribute the Library is void, and will automatically terminate your rights under this License. However, parties who have received copies, or rights, from you under this License will not have their licenses terminated so long as such parties remain in full compliance.

9. You are not required to accept this License, since you have not signed it. However, nothing else grants you permission to modify or distribute the Library or its derivative works. These actions are prohibited by law if you do not accept this License. Therefore, by modifying or distributing the Library (or any work based on the Library), you indicate your acceptance of this License to do so, and all its terms and conditions for copying, distributing or modifying the Library or works based on it.

10. Each time you redistribute the Library (or any work based on the Library), the recipient automatically receives a license from the original licensor to copy, distribute, link with or modify the Library subject to these terms and conditions. You may not impose any further restrictions on the recipients' exercise of the rights granted herein. You are not responsible for enforcing compliance by third parties with this License.

11. If, as a consequence of a court judgment or allegation of patent infringement or for any other reason (not limited to patent issues), conditions are imposed on you (whether by court order, agreement or otherwise) that contradict the conditions of this License, they do not excuse you from the conditions of this License. If you cannot distribute so as to satisfy simultaneously your obligations under this License and any other pertinent obligations, then as a consequence you may not distribute the Library at all. For example, if a patent license would not permit royalty-free redistribution of the Library by all those who receive copies directly or indirectly through you, then the only way you could satisfy both it and this License would be to refrain entirely from distribution of the Library.

If any portion of this section is held invalid or unenforceable under any particular circumstance, the balance of the section is intended to apply, and the section as a whole is intended to apply in other circumstances.

It is not the purpose of this section to induce you to infringe any patents or other property right claims or to contest validity of any such claims; this section has the sole purpose of protecting the integrity of the free software distribution system which is implemented by public license practices. Many people have made generous contributions to the wide range of software distributed through that system in reliance on consistent application of that system; it is up to the author/donor to decide if he or she is willing to distribute software through any other system and a licensee cannot impose that choice.

This section is intended to make thoroughly clear what is believed to be a consequence of the rest of this License.

12. If the distribution and/or use of the Library is restricted in certain countries either by patents or by copyrighted interfaces, the original copyright holder who places the Library under this License may add an explicit geographical distribution limitation excluding those countries, so that distribution is permitted only in or among countries not thus excluded. In such case, this License incorporates the limitation as if written in the body of this License.

13. The Free Software Foundation may publish revised and/or new versions of the Lesser General Public License from time to time. Such new versions will be similar in spirit to the present version, but may differ in detail to address new problems or concerns.

Each version is given a distinguishing version number. If the Library specifies a version number of this License which applies to it and "any later version", you have the option of following the terms and conditions either of that version or of any later version published by the Free Software Foundation. If the Library does not specify a license version number, you may choose any version ever published by the Free Software Foundation.

14. If you wish to incorporate parts of the Library into other free programs whose distribution conditions are incompatible with these, write to the author to ask for permission. For software which is copyrighted by the Free Software Foundation, write to the Free Software Foundation; we sometimes make exceptions for this. Our decision will be guided by the two goals of preserving the free status of all derivatives of our free software and of promoting the sharing and reuse of software generally.

### NO WARRANTY

15. BECAUSE THE LIBRARY IS LICENSED FREE OF CHARGE, THERE IS NO WARRANTY FOR THE

LIBRARY, TO THE EXTENT PERMITTED BY APPLICABLE LAW. EXCEPT WHEN OTHERWISE STATED IN WRITING THE COPYRIGHT HOLDERS AND/OR OTHER PARTIES PROVIDE THE LIBRARY "AS IS" WITHOUT WARRANTY OF ANY KIND, EITHER EXPRESSED OR IMPLIED, INCLUDING, BUT NOT LIMITED TO, THE IMPLIED WARRANTIES OF MERCHANTABILITY AND FITNESS FOR A PARTICULAR PURPOSE. THE ENTIRE RISK AS TO THE QUALITY AND PERFORMANCE OF THE LIBRARY IS WITH YOU. SHOULD THE LIBRARY PROVE DEFECTIVE, YOU ASSUME THE COST OF ALL NECESSARY SERVICING, REPAIR OR CORRECTION.

16. IN NO EVENT UNLESS REQUIRED BY APPLICABLE LAW OR AGREED TO IN WRITING WILL ANY COPYRIGHT HOLDER, OR ANY OTHER PARTY WHO MAY MODIFY AND/OR REDISTRIBUTE THE LIBRARY AS PERMITTED ABOVE, BE LIABLE TO YOU FOR DAMAGES, INCLUDING ANY GENERAL, SPECIAL, INCIDENTAL OR CONSEQUENTIAL DAMAGES ARISING OUT OF THE USE OR INABILITY TO USE THE LIBRARY (INCLUDING BUT NOT LIMITED TO LOSS OF DATA OR DATA BEING RENDERED INACCURATE OR LOSSES SUSTAINED BY YOU OR THIRD PARTIES OR A FAILURE OF THE LIBRARY TO OPERATE WITH ANY OTHER SOFTWARE), EVEN IF SUCH HOLDER OR OTHER PARTY HAS BEEN ADVISED OF THE POSSIBILITY OF SUCH DAMAGES.

### END OF TERMS AND CONDITIONS

How to Apply These Terms to Your New Libraries

If you develop a new library, and you want it to be of the greatest possible use to the public, we recommend making it free software that everyone can redistribute and change. You can do so by permitting redistribution under these terms (or, alternatively, under the terms of the ordinary General Public License).

To apply these terms, attach the following notices to the library. It is safest to attach them to the start of each source file to most effectively convey the exclusion of warranty; and each file should have at least the "copyright" line and a pointer to where the full notice is found.

one line to give the library's name and an idea of what it does. Copyright (C) year name of author

This library is free software; you can redistribute it and/or modify it under the terms of the GNU Lesser General Public License as published by the Free Software Foundation; either version 2.1 of the License, or (at your option) any later version.

This library is distributed in the hope that it will be useful, but WITHOUT ANY WARRANTY; without even the implied warranty of MERCHANTABILITY or FITNESS FOR A PARTICULAR PURPOSE. See the GNU Lesser General Public License for more details.

You should have received a copy of the GNU Lesser General Public License along with this library; if not, write to the Free Software Foundation, Inc., 51 Franklin Street, Fifth Floor, Boston, MA 02110-1301 USA Also add information on how to contact you by electronic and paper mail.

You should also get your employer (if you work as a programmer) or your school, if any, to sign a "copyright disclaimer" for the library, if necessary. Here is a sample; alter the names:

Yoyodyne, Inc., hereby disclaims all copyright interest in the library `Frob' (a library for tweaking knobs) written by James Random Hacker.

signature of Ty Coon, 1 April 1990 Ty Coon, President of Vice That's all there is to it! No license file was found, but licenses were detected in source scan.

/\* Copyright (c) 2007 Timothy Wall, All Rights Reserved

\* This library is free software; you can redistribute it and/or

- \* modify it under the terms of the GNU Lesser General Public
- \* License as published by the Free Software Foundation; either
- \* version 2.1 of the License, or (at your option) any later version.

\*

\*

\* This library is distributed in the hope that it will be useful,

- \* but WITHOUT ANY WARRANTY; without even the implied warranty of
- \* MERCHANTABILITY or FITNESS FOR A PARTICULAR PURPOSE. See the GNU
- \* Lesser General Public License for more details.

\*/

Found in path(s):

```
* /opt/cola/permits/1343907395_1655169445.1266608/0/zt-process-1-3-sources-2-
jar/org/zeroturnaround/process/win/W32Errors.java
```
# **1.205 tomcat 9.0.5**

# **1.205.1 Available under license :**

Apache Tomcat Copyright 1999-2018 The Apache Software Foundation

This product includes software developed at The Apache Software Foundation (http://www.apache.org/).

> Apache License Version 2.0, January 2004 http://www.apache.org/licenses/

# TERMS AND CONDITIONS FOR USE, REPRODUCTION, AND DISTRIBUTION

1. Definitions.

 "License" shall mean the terms and conditions for use, reproduction, and distribution as defined by Sections 1 through 9 of this document.  "Licensor" shall mean the copyright owner or entity authorized by the copyright owner that is granting the License.

 "Legal Entity" shall mean the union of the acting entity and all other entities that control, are controlled by, or are under common control with that entity. For the purposes of this definition, "control" means (i) the power, direct or indirect, to cause the direction or management of such entity, whether by contract or otherwise, or (ii) ownership of fifty percent (50%) or more of the outstanding shares, or (iii) beneficial ownership of such entity.

 "You" (or "Your") shall mean an individual or Legal Entity exercising permissions granted by this License.

 "Source" form shall mean the preferred form for making modifications, including but not limited to software source code, documentation source, and configuration files.

 "Object" form shall mean any form resulting from mechanical transformation or translation of a Source form, including but not limited to compiled object code, generated documentation, and conversions to other media types.

 "Work" shall mean the work of authorship, whether in Source or Object form, made available under the License, as indicated by a copyright notice that is included in or attached to the work (an example is provided in the Appendix below).

 "Derivative Works" shall mean any work, whether in Source or Object form, that is based on (or derived from) the Work and for which the editorial revisions, annotations, elaborations, or other modifications represent, as a whole, an original work of authorship. For the purposes of this License, Derivative Works shall not include works that remain separable from, or merely link (or bind by name) to the interfaces of, the Work and Derivative Works thereof.

 "Contribution" shall mean any work of authorship, including the original version of the Work and any modifications or additions to that Work or Derivative Works thereof, that is intentionally submitted to Licensor for inclusion in the Work by the copyright owner or by an individual or Legal Entity authorized to submit on behalf of the copyright owner. For the purposes of this definition, "submitted" means any form of electronic, verbal, or written communication sent to the Licensor or its representatives, including but not limited to communication on electronic mailing lists, source code control systems, and issue tracking systems that are managed by, or on behalf of, the Licensor for the purpose of discussing and improving the Work, but excluding communication that is conspicuously marked or otherwise

designated in writing by the copyright owner as "Not a Contribution."

 "Contributor" shall mean Licensor and any individual or Legal Entity on behalf of whom a Contribution has been received by Licensor and subsequently incorporated within the Work.

- 2. Grant of Copyright License. Subject to the terms and conditions of this License, each Contributor hereby grants to You a perpetual, worldwide, non-exclusive, no-charge, royalty-free, irrevocable copyright license to reproduce, prepare Derivative Works of, publicly display, publicly perform, sublicense, and distribute the Work and such Derivative Works in Source or Object form.
- 3. Grant of Patent License. Subject to the terms and conditions of this License, each Contributor hereby grants to You a perpetual, worldwide, non-exclusive, no-charge, royalty-free, irrevocable (except as stated in this section) patent license to make, have made, use, offer to sell, sell, import, and otherwise transfer the Work, where such license applies only to those patent claims licensable by such Contributor that are necessarily infringed by their Contribution(s) alone or by combination of their Contribution(s) with the Work to which such Contribution(s) was submitted. If You institute patent litigation against any entity (including a cross-claim or counterclaim in a lawsuit) alleging that the Work or a Contribution incorporated within the Work constitutes direct or contributory patent infringement, then any patent licenses granted to You under this License for that Work shall terminate as of the date such litigation is filed.
- 4. Redistribution. You may reproduce and distribute copies of the Work or Derivative Works thereof in any medium, with or without modifications, and in Source or Object form, provided that You meet the following conditions:
	- (a) You must give any other recipients of the Work or Derivative Works a copy of this License; and
	- (b) You must cause any modified files to carry prominent notices stating that You changed the files; and
	- (c) You must retain, in the Source form of any Derivative Works that You distribute, all copyright, patent, trademark, and attribution notices from the Source form of the Work, excluding those notices that do not pertain to any part of the Derivative Works; and
	- (d) If the Work includes a "NOTICE" text file as part of its distribution, then any Derivative Works that You distribute must

 include a readable copy of the attribution notices contained within such NOTICE file, excluding those notices that do not pertain to any part of the Derivative Works, in at least one of the following places: within a NOTICE text file distributed as part of the Derivative Works; within the Source form or documentation, if provided along with the Derivative Works; or, within a display generated by the Derivative Works, if and wherever such third-party notices normally appear. The contents of the NOTICE file are for informational purposes only and do not modify the License. You may add Your own attribution notices within Derivative Works that You distribute, alongside or as an addendum to the NOTICE text from the Work, provided that such additional attribution notices cannot be construed as modifying the License.

 You may add Your own copyright statement to Your modifications and may provide additional or different license terms and conditions for use, reproduction, or distribution of Your modifications, or for any such Derivative Works as a whole, provided Your use, reproduction, and distribution of the Work otherwise complies with the conditions stated in this License.

- 5. Submission of Contributions. Unless You explicitly state otherwise, any Contribution intentionally submitted for inclusion in the Work by You to the Licensor shall be under the terms and conditions of this License, without any additional terms or conditions. Notwithstanding the above, nothing herein shall supersede or modify the terms of any separate license agreement you may have executed with Licensor regarding such Contributions.
- 6. Trademarks. This License does not grant permission to use the trade names, trademarks, service marks, or product names of the Licensor, except as required for reasonable and customary use in describing the origin of the Work and reproducing the content of the NOTICE file.
- 7. Disclaimer of Warranty. Unless required by applicable law or agreed to in writing, Licensor provides the Work (and each Contributor provides its Contributions) on an "AS IS" BASIS, WITHOUT WARRANTIES OR CONDITIONS OF ANY KIND, either express or implied, including, without limitation, any warranties or conditions of TITLE, NON-INFRINGEMENT, MERCHANTABILITY, or FITNESS FOR A PARTICULAR PURPOSE. You are solely responsible for determining the appropriateness of using or redistributing the Work and assume any risks associated with Your exercise of permissions under this License.
- 8. Limitation of Liability. In no event and under no legal theory, whether in tort (including negligence), contract, or otherwise, unless required by applicable law (such as deliberate and grossly

 negligent acts) or agreed to in writing, shall any Contributor be liable to You for damages, including any direct, indirect, special, incidental, or consequential damages of any character arising as a result of this License or out of the use or inability to use the Work (including but not limited to damages for loss of goodwill, work stoppage, computer failure or malfunction, or any and all other commercial damages or losses), even if such Contributor has been advised of the possibility of such damages.

 9. Accepting Warranty or Additional Liability. While redistributing the Work or Derivative Works thereof, You may choose to offer, and charge a fee for, acceptance of support, warranty, indemnity, or other liability obligations and/or rights consistent with this License. However, in accepting such obligations, You may act only on Your own behalf and on Your sole responsibility, not on behalf of any other Contributor, and only if You agree to indemnify, defend, and hold each Contributor harmless for any liability incurred by, or claims asserted against, such Contributor by reason of your accepting any such warranty or additional liability.

#### END OF TERMS AND CONDITIONS

APPENDIX: How to apply the Apache License to your work.

 To apply the Apache License to your work, attach the following boilerplate notice, with the fields enclosed by brackets "[]" replaced with your own identifying information. (Don't include the brackets!) The text should be enclosed in the appropriate comment syntax for the file format. We also recommend that a file or class name and description of purpose be included on the same "printed page" as the copyright notice for easier identification within third-party archives.

Copyright [yyyy] [name of copyright owner]

 Licensed under the Apache License, Version 2.0 (the "License"); you may not use this file except in compliance with the License. You may obtain a copy of the License at

http://www.apache.org/licenses/LICENSE-2.0

 Unless required by applicable law or agreed to in writing, software distributed under the License is distributed on an "AS IS" BASIS, WITHOUT WARRANTIES OR CONDITIONS OF ANY KIND, either express or implied. See the License for the specific language governing permissions and limitations under the License.

# **1.206 transport-netty4 8.4.3**

# **1.207 reflections 0.9.12**

# **1.207.1 Available under license :**

 DO WHAT THE FUCK YOU WANT TO PUBLIC LICENSE Version 2, December 2004

Copyright (C) 2004 Sam Hocevar <sam@hocevar.net>

Everyone is permitted to copy and distribute verbatim or modified copies of this license document, and changing it is allowed as long as the name is changed.

 DO WHAT THE FUCK YOU WANT TO PUBLIC LICENSE TERMS AND CONDITIONS FOR COPYING, DISTRIBUTION AND MODIFICATION

0. You just DO WHAT THE FUCK YOU WANT TO.

# **1.208 jakarta-mail 1.5.0-b01**

# **1.208.1 Available under license :**

COMMON DEVELOPMENT AND DISTRIBUTION LICENSE (CDDL) Version 1.0

1. Definitions.

1.1. Contributor. means each individual or entity that creates or contributes to the creation of Modifications.

 1.2. Contributor Version. means the combination of the Original Software, prior Modifications used by a Contributor (if any), and the Modifications made by that particular Contributor.

 1.3. Covered Software. means (a) the Original Software, or (b) Modifications, or (c) the combination of files containing Original Software with files containing Modifications, in each case including portions thereof.

1.4. Executable. means the Covered Software in any form other than Source Code.

 1.5. Initial Developer. means the individual or entity that first makes Original Software available under this License.

 1.6. Larger Work. means a work which combines Covered Software or portions thereof with code not governed by the terms of this License.

1.7. License. means this document.

 1.8. Licensable. means having the right to grant, to the maximum extent possible, whether at the time of the initial grant or subsequently acquired, any and all of the rights conveyed herein.

1.9. Modifications. means the Source Code and Executable form of any of the following:

 A. Any file that results from an addition to, deletion from or modification of the contents of a file containing Original Software or previous Modifications;

B. Any new file that contains any part of the Original Software or previous Modification; or

C. Any new file that is contributed or otherwise made available under the terms of this License.

 1.10. Original Software. means the Source Code and Executable form of computer software code that is originally released under this License.

 1.11. Patent Claims. means any patent claim(s), now owned or hereafter acquired, including without limitation, method, process, and apparatus claims, in any patent Licensable by grantor.

 1.12. Source Code. means (a) the common form of computer software code in which modifications are made and (b) associated documentation included in or with such code.

 1.13. You. (or .Your.) means an individual or a legal entity exercising rights under, and complying with all of the terms of, this License. For legal entities, .You. includes any entity which controls, is controlled by, or is under common control with You. For purposes of this definition, .control. means (a) the power, direct or indirect, to cause the direction or management of such entity, whether by contract or otherwise, or (b) ownership of more than fifty percent (50%) of the outstanding shares or beneficial ownership of such entity.

2. License Grants.

2.1. The Initial Developer Grant.

 Conditioned upon Your compliance with Section 3.1 below and subject to third party intellectual property claims, the Initial Developer hereby grants You a world-wide, royalty-free, non-exclusive license:

 (a) under intellectual property rights (other than patent or trademark) Licensable by Initial Developer, to use, reproduce, modify, display, perform, sublicense and distribute the Original Software (or portions thereof), with or without Modifications, and/or as part of a Larger Work; and

 (b) under Patent Claims infringed by the making, using or selling of Original Software, to make, have made, use, practice, sell, and offer for sale, and/or otherwise dispose of the Original Software (or portions thereof).

 (c) The licenses granted in Sections 2.1(a) and (b) are effective on the date Initial Developer first distributes or otherwise makes the Original Software available to a third party under the terms of this License.

 (d) Notwithstanding Section 2.1(b) above, no patent license is granted: (1) for code that You delete from the Original Software, or (2) for infringements caused by: (i) the modification of the Original Software, or (ii) the combination of the Original Software with other software or devices.

#### 2.2. Contributor Grant.

 Conditioned upon Your compliance with Section 3.1 below and subject to third party intellectual property claims, each Contributor hereby grants You a world-wide, royalty-free, non-exclusive license:

 (a) under intellectual property rights (other than patent or trademark) Licensable by Contributor to use, reproduce, modify, display, perform, sublicense and distribute the Modifications created by such Contributor (or portions thereof), either on an unmodified basis, with other Modifications, as Covered Software and/or as part of a Larger Work; and

 (b) under Patent Claims infringed by the making, using, or selling of Modifications made by that Contributor either alone and/or in combination with its Contributor Version (or portions of such combination), to make, use, sell, offer for sale, have made, and/or otherwise dispose of: (1) Modifications made by that Contributor (or portions thereof); and (2) the combination of Modifications made by that Contributor with its Contributor Version (or portions of such combination).

 (c) The licenses granted in Sections 2.2(a) and 2.2(b) are effective on the date Contributor first distributes or otherwise makes the Modifications available to a third party.

 (d) Notwithstanding Section 2.2(b) above, no patent license is granted: (1) for any code that Contributor has deleted from the Contributor Version; (2) for infringements caused by: (i) third party modifications of Contributor Version, or (ii) the combination of Modifications made by that Contributor with other software (except as part of the Contributor Version) or other devices; or (3) under Patent Claims infringed by Covered Software in the absence of Modifications made by that Contributor.

#### 3. Distribution Obligations.

#### 3.1. Availability of Source Code.

 Any Covered Software that You distribute or otherwise make available in Executable form must also be made available in Source Code form and that Source Code form must be distributed only under the terms of this License. You must include a copy of this License with every copy of the Source Code form of the Covered Software You distribute or otherwise make available. You must inform recipients of any such Covered Software in Executable form as to how they can obtain such Covered Software in Source Code form in a reasonable manner on or through a medium customarily used for software exchange.

#### 3.2. Modifications.

 The Modifications that You create or to which You contribute are governed by the terms of this License. You represent that You believe Your Modifications are Your original creation(s) and/or You have sufficient rights to grant the rights conveyed by this License.

#### 3.3. Required Notices.

 You must include a notice in each of Your Modifications that identifies You as the Contributor of the Modification. You may not remove or alter any copyright, patent or trademark notices contained within the Covered Software, or any notices of licensing or any descriptive text giving attribution to any Contributor or the Initial Developer.

#### 3.4. Application of Additional Terms.

You may not offer or impose any terms on any Covered Software in Source Code form that alters or restricts the

applicable version of this License or the recipients. rights hereunder. You may choose to offer, and to charge a fee for, warranty, support, indemnity or liability obligations to one or more recipients of Covered Software. However, you may do so only on Your own behalf, and not on behalf of the Initial Developer or any Contributor. You must make it absolutely clear that any such warranty, support, indemnity or liability obligation is offered by You alone, and You hereby agree to indemnify the Initial Developer and every Contributor for any liability incurred by the Initial Developer or such Contributor as a result of warranty, support, indemnity or liability terms You offer.

#### 3.5. Distribution of Executable Versions.

 You may distribute the Executable form of the Covered Software under the terms of this License or under the terms of a license of Your choice, which may contain terms different from this License, provided that You are in compliance with the terms of this License and that the license for the Executable form does not attempt to limit or alter the recipient.s rights in the Source Code form from the rights set forth in this License. If You distribute the Covered Software in Executable form under a different license, You must make it absolutely clear that any terms which differ from this License are offered by You alone, not by the Initial Developer or Contributor. You hereby agree to indemnify the Initial Developer and every Contributor for any liability incurred by the Initial Developer or such Contributor as a result of any such terms You offer.

#### 3.6. Larger Works.

 You may create a Larger Work by combining Covered Software with other code not governed by the terms of this License and distribute the Larger Work as a single product. In such a case, You must make sure the requirements of this License are fulfilled for the Covered Software.

#### 4. Versions of the License.

#### 4.1. New Versions.

 Sun Microsystems, Inc. is the initial license steward and may publish revised and/or new versions of this License from time to time. Each version will be given a distinguishing version number. Except as provided in Section 4.3, no one other than the license steward has the right to modify this License.

#### 4.2. Effect of New Versions.

 You may always continue to use, distribute or otherwise make the Covered Software available under the terms of the version of the License under which You originally received the Covered Software. If the Initial Developer includes a notice in the Original Software prohibiting it from being distributed or otherwise made available under any subsequent version of the License, You must distribute and make the Covered Software available under the terms of the version of the License under which You originally received the Covered Software. Otherwise, You may also choose to use, distribute or otherwise make the Covered Software available under the terms of any subsequent version of the License published by the license steward.

#### 4.3. Modified Versions.

 When You are an Initial Developer and You want to create a new license for Your Original Software, You may create and use a modified version of this License if You: (a) rename the license and remove any references to the name of the license steward (except to note that the license differs from this License); and (b) otherwise make it clear that the license contains terms which differ from this License.

#### 5. DISCLAIMER OF WARRANTY.

# COVERED SOFTWARE IS PROVIDED UNDER THIS LICENSE ON AN .AS IS. BASIS, WITHOUT WARRANTY OF ANY KIND, EITHER EXPRESSED OR IMPLIED, INCLUDING, WITHOUT LIMITATION,

WARRANTIES THAT THE COVERED SOFTWARE IS FREE OF DEFECTS, MERCHANTABLE, FIT FOR A PARTICULAR PURPOSE OR NON-INFRINGING. THE ENTIRE RISK AS TO THE QUALITY AND PERFORMANCE OF THE COVERED SOFTWARE IS WITH YOU. SHOULD ANY COVERED SOFTWARE PROVE DEFECTIVE IN ANY RESPECT, YOU (NOT THE INITIAL DEVELOPER OR ANY OTHER CONTRIBUTOR) ASSUME THE COST OF ANY NECESSARY SERVICING, REPAIR OR CORRECTION. THIS DISCLAIMER OF WARRANTY CONSTITUTES AN ESSENTIAL PART OF THIS LICENSE. NO USE OF ANY COVERED SOFTWARE IS AUTHORIZED HEREUNDER EXCEPT UNDER THIS DISCLAIMER.

#### 6. TERMINATION.

 6.1. This License and the rights granted hereunder will terminate automatically if You fail to comply with terms herein and fail to cure such breach within 30 days of becoming aware of the breach. Provisions which, by their nature, must remain in effect beyond the termination of this License shall survive.

 6.2. If You assert a patent infringement claim (excluding declaratory judgment actions) against Initial Developer or a Contributor (the Initial Developer or Contributor against whom You assert such claim is referred to as .Participant.) alleging that the Participant Software (meaning the Contributor Version where the Participant is a Contributor or the Original Software where the Participant is the Initial Developer) directly or indirectly infringes any patent, then any and all rights granted directly or indirectly to You by such Participant, the Initial Developer (if the Initial Developer is not the Participant) and all Contributors under Sections 2.1 and/or 2.2 of this License shall, upon 60 days notice from Participant terminate prospectively and automatically at the expiration of such 60 day notice period, unless if within such 60 day period You withdraw Your claim with respect to the Participant Software against such Participant either unilaterally or pursuant to a written agreement with Participant.

 6.3. In the event of termination under Sections 6.1 or 6.2 above, all end user licenses that have been validly granted by You or any distributor hereunder prior to termination (excluding licenses granted to You by any distributor) shall survive termination.

# 7. LIMITATION OF LIABILITY.

 UNDER NO CIRCUMSTANCES AND UNDER NO LEGAL THEORY, WHETHER TORT (INCLUDING NEGLIGENCE), CONTRACT, OR OTHERWISE, SHALL YOU, THE INITIAL DEVELOPER, ANY OTHER CONTRIBUTOR, OR ANY DISTRIBUTOR OF COVERED SOFTWARE, OR ANY SUPPLIER OF ANY OF SUCH PARTIES, BE LIABLE TO ANY PERSON FOR ANY INDIRECT, SPECIAL, INCIDENTAL, OR CONSEQUENTIAL DAMAGES OF ANY CHARACTER INCLUDING, WITHOUT LIMITATION, DAMAGES FOR LOST PROFITS, LOSS OF GOODWILL, WORK STOPPAGE, COMPUTER FAILURE OR MALFUNCTION, OR ANY AND ALL OTHER COMMERCIAL DAMAGES OR LOSSES, EVEN IF SUCH PARTY SHALL HAVE BEEN INFORMED OF THE POSSIBILITY OF SUCH DAMAGES. THIS LIMITATION OF LIABILITY SHALL NOT APPLY TO LIABILITY FOR DEATH OR PERSONAL INJURY RESULTING FROM SUCH PARTY.S NEGLIGENCE TO THE EXTENT APPLICABLE LAW PROHIBITS SUCH LIMITATION. SOME JURISDICTIONS DO NOT ALLOW THE EXCLUSION OR LIMITATION OF INCIDENTAL OR CONSEQUENTIAL DAMAGES, SO THIS EXCLUSION AND LIMITATION MAY NOT APPLY TO YOU.

# 8. U.S. GOVERNMENT END USERS.

 The Covered Software is a .commercial item,. as that term is defined in 48 C.F.R. 2.101 (Oct. 1995), consisting of .commercial computer software. (as that term is defined at 48 C.F.R. 252.227-7014(a)(1)) and .commercial

computer software documentation. as such terms are used in 48 C.F.R. 12.212 (Sept. 1995). Consistent with 48 C.F.R. 12.212 and 48 C.F.R. 227.7202-1 through 227.7202-4 (June 1995), all U.S. Government End Users acquire Covered Software with only those rights set forth herein. This U.S. Government Rights clause is in lieu of, and supersedes, any other FAR, DFAR, or other clause or provision that addresses Government rights in computer software under this License.

# 9. MISCELLANEOUS.

 This License represents the complete agreement concerning subject matter hereof. If any provision of this License is held to be unenforceable, such provision shall be reformed only to the extent necessary to make it enforceable. This License shall be governed by the law of the jurisdiction specified in a notice contained within the Original Software (except to the extent applicable law, if any, provides otherwise), excluding such jurisdiction.s conflict-oflaw provisions. Any litigation relating to this License shall be subject to the jurisdiction of the courts located in the jurisdiction and venue specified in a notice contained within the Original Software, with the losing party responsible for costs, including, without limitation, court costs and reasonable attorneys. fees and expenses. The application of the United Nations Convention on Contracts for the International Sale of Goods is expressly excluded. Any law or regulation which provides that the language of a contract shall be construed against the drafter shall not apply to this License. You agree that You alone are responsible for compliance with the United States export administration regulations (and the export control laws and regulation of any other countries) when You use, distribute or otherwise make available any Covered Software.

### 10. RESPONSIBILITY FOR CLAIMS.

 As between Initial Developer and the Contributors, each party is responsible for claims and damages arising, directly or indirectly, out of its utilization of rights under this License and You agree to work with Initial Developer and Contributors to distribute such responsibility on an equitable basis. Nothing herein is intended or shall be deemed to constitute any admission of liability.

# NOTICE PURSUANT TO SECTION 9 OF THE COMMON DEVELOPMENT AND DISTRIBUTION LICENSE (CDDL)

 The code released under the CDDL shall be governed by the laws of the State of California (excluding conflict-oflaw provisions). Any litigation relating to this License shall be subject to the jurisdiction of the Federal Courts of the Northern District of California and the state courts of the State of California, with venue lying in Santa Clara County, California.

The GNU General Public License (GPL) Version 2, June 1991

Copyright (C) 1989, 1991 Free Software Foundation, Inc. 59 Temple Place, Suite 330, Boston, MA 02111-1307 **USA** 

Everyone is permitted to copy and distribute verbatim copies of this license document, but changing it is not allowed.

Preamble

The licenses for most software are designed to take away your freedom to share and change it. By contrast, the GNU General Public License is intended to guarantee your freedom to share and change free software--to make sure the software is free for all its users. This General Public License applies to most of the Free Software Foundation's software and to any other program whose authors commit to using it. (Some other Free Software Foundation software is covered by the GNU Library General Public License instead.) You can apply it to your programs, too.

When we speak of free software, we are referring to freedom, not price. Our General Public Licenses are designed to make sure that you have the freedom to distribute copies of free software (and charge for this service if you wish), that you receive source code or can get it if you want it, that you can change the software or use pieces of it in new free programs; and that you know you can do these things.

To protect your rights, we need to make restrictions that forbid anyone to deny you these rights or to ask you to surrender the rights. These restrictions translate to certain responsibilities for you if you distribute copies of the software, or if you modify it.

For example, if you distribute copies of such a program, whether gratis or for a fee, you must give the recipients all the rights that you have. You must make sure that they, too, receive or can get the source code. And you must show them these terms so they know their rights.

We protect your rights with two steps: (1) copyright the software, and (2) offer you this license which gives you legal permission to copy, distribute and/or modify the software.

Also, for each author's protection and ours, we want to make certain that everyone understands that there is no warranty for this free software. If the software is modified by someone else and passed on, we want its recipients to know that what they have is not the original, so that any problems introduced by others will not reflect on the original authors' reputations.

Finally, any free program is threatened constantly by software patents. We wish to avoid the danger that redistributors of a free program will individually obtain patent licenses, in effect making the program proprietary. To prevent this, we have made it clear that any patent must be licensed for everyone's free use or not licensed at all.

The precise terms and conditions for copying, distribution and modification follow.

# TERMS AND CONDITIONS FOR COPYING, DISTRIBUTION AND MODIFICATION

0. This License applies to any program or other work which contains a notice placed by the copyright holder saying it may be distributed under the terms of this General Public License. The "Program", below, refers to any such program or work, and a "work based on the Program" means either the Program or any derivative work under copyright law: that is to say, a work containing the Program or a portion of it, either verbatim or with modifications and/or translated into another language. (Hereinafter, translation is included without limitation in the term "modification".) Each licensee is addressed as "you".

Activities other than copying, distribution and modification are not covered by this License; they are outside its scope. The act of running the Program is not restricted, and the output from the Program is covered only if its contents constitute a work based on the Program (independent of having been made by running the Program). Whether that is true depends on what the Program does.

1. You may copy and distribute verbatim copies of the Program's source code as you receive it, in any medium, provided that you conspicuously and appropriately publish on each copy an appropriate copyright notice and disclaimer of warranty; keep intact all the notices that refer to this License and to the absence of any warranty; and give any other recipients of the Program a copy of this License along with the Program.

You may charge a fee for the physical act of transferring a copy, and you may at your option offer warranty protection in exchange for a fee.

2. You may modify your copy or copies of the Program or any portion of it, thus forming a work based on the Program, and copy and distribute such modifications or work under the terms of Section 1 above, provided that you also meet all of these conditions:

 a) You must cause the modified files to carry prominent notices stating that you changed the files and the date of any change.

 b) You must cause any work that you distribute or publish, that in whole or in part contains or is derived from the Program or any part thereof, to be licensed as a whole at no charge to all third parties under the terms of this License.

 c) If the modified program normally reads commands interactively when run, you must cause it, when started running for such interactive use in the most ordinary way, to print or display an announcement including an appropriate copyright notice and a notice that there is no warranty (or else, saying that you provide a warranty) and that users may redistribute the program under these conditions, and telling the user how to view a copy of this License. (Exception: if the Program itself is interactive but does not normally print such an announcement, your work based on the Program is not required to print an announcement.)

These requirements apply to the modified work as a whole. If identifiable sections of that work are not derived from the Program, and can be reasonably considered independent and separate works in themselves, then this License, and its terms, do not apply to those sections when you distribute them as separate works. But when you distribute the same sections as part of a whole which is a work based on the Program, the distribution of the whole must be on the terms of this License, whose permissions for other licensees extend to the entire whole, and thus to each and every part regardless of who wrote it.

Thus, it is not the intent of this section to claim rights or contest your rights to work written entirely by you; rather, the intent is to exercise the right to control the distribution of derivative or collective works based on the Program.

In addition, mere aggregation of another work not based on the Program with the Program (or with a work based on the Program) on a volume of a storage or distribution medium does not bring the other work under the scope of this License.

3. You may copy and distribute the Program (or a work based on it, under Section 2) in object code or executable form under the terms of Sections 1 and 2 above provided that you also do one of the following:

 a) Accompany it with the complete corresponding machine-readable source code, which must be distributed under the terms of Sections 1 and 2 above on a medium customarily used for software interchange; or,

 b) Accompany it with a written offer, valid for at least three years, to give any third party, for a charge no more than your cost of physically performing source distribution, a complete machine-readable copy of the corresponding

source code, to be distributed under the terms of Sections 1 and 2 above on a medium customarily used for software interchange; or,

 c) Accompany it with the information you received as to the offer to distribute corresponding source code. (This alternative is allowed only for noncommercial distribution and only if you received the program in object code or executable form with such an offer, in accord with Subsection b above.)

The source code for a work means the preferred form of the work for making modifications to it. For an executable work, complete source code means all the source code for all modules it contains, plus any associated interface definition files, plus the scripts used to control compilation and installation of the executable. However, as a special exception, the source code distributed need not include anything that is normally distributed (in either source or binary form) with the major components (compiler, kernel, and so on) of the operating system on which the executable runs, unless that component itself accompanies the executable.

If distribution of executable or object code is made by offering access to copy from a designated place, then offering equivalent access to copy the source code from the same place counts as distribution of the source code, even though third parties are not compelled to copy the source along with the object code.

4. You may not copy, modify, sublicense, or distribute the Program except as expressly provided under this License. Any attempt otherwise to copy, modify, sublicense or distribute the Program is void, and will automatically terminate your rights under this License. However, parties who have received copies, or rights, from you under this License will not have their licenses terminated so long as such parties remain in full compliance.

5. You are not required to accept this License, since you have not signed it. However, nothing else grants you permission to modify or distribute the Program or its derivative works. These actions are prohibited by law if you do not accept this License. Therefore, by modifying or distributing the Program (or any work based on the Program), you indicate your acceptance of this License to do so, and all its terms and conditions for copying, distributing or modifying the Program or works based on it.

6. Each time you redistribute the Program (or any work based on the Program), the recipient automatically receives a license from the original licensor to copy, distribute or modify the Program subject to these terms and conditions. You may not impose any further restrictions on the recipients' exercise of the rights granted herein. You are not responsible for enforcing compliance by third parties to this License.

7. If, as a consequence of a court judgment or allegation of patent infringement or for any other reason (not limited to patent issues), conditions are imposed on you (whether by court order, agreement or otherwise) that contradict the conditions of this License, they do not excuse you from the conditions of this License. If you cannot distribute so as to satisfy simultaneously your obligations under this License and any other pertinent obligations, then as a consequence you may not distribute the Program at all. For example, if a patent license would not permit royaltyfree redistribution of the Program by all those who receive copies directly or indirectly through you, then the only way you could satisfy both it and this License would be to refrain entirely from distribution of the Program.

If any portion of this section is held invalid or unenforceable under any particular circumstance, the balance of the section is intended to apply and the section as a whole is intended to apply in other circumstances.

It is not the purpose of this section to induce you to infringe any patents or other property right claims or to contest validity of any such claims; this section has the sole purpose of protecting the integrity of the free software distribution system, which is implemented by public license practices. Many people have made generous

contributions to the wide range of software distributed through that system in reliance on consistent application of that system; it is up to the author/donor to decide if he or she is willing to distribute software through any other system and a licensee cannot impose that choice.

This section is intended to make thoroughly clear what is believed to be a consequence of the rest of this License.

8. If the distribution and/or use of the Program is restricted in certain countries either by patents or by copyrighted interfaces, the original copyright holder who places the Program under this License may add an explicit geographical distribution limitation excluding those countries, so that distribution is permitted only in or among countries not thus excluded. In such case, this License incorporates the limitation as if written in the body of this License.

9. The Free Software Foundation may publish revised and/or new versions of the General Public License from time to time. Such new versions will be similar in spirit to the present version, but may differ in detail to address new problems or concerns.

Each version is given a distinguishing version number. If the Program specifies a version number of this License which applies to it and "any later version", you have the option of following the terms and conditions either of that version or of any later version published by the Free Software Foundation. If the Program does not specify a version number of this License, you may choose any version ever published by the Free Software Foundation.

10. If you wish to incorporate parts of the Program into other free programs whose distribution conditions are different, write to the author to ask for permission. For software which is copyrighted by the Free Software Foundation, write to the Free Software Foundation; we sometimes make exceptions for this. Our decision will be guided by the two goals of preserving the free status of all derivatives of our free software and of promoting the sharing and reuse of software generally.

# NO WARRANTY

11. BECAUSE THE PROGRAM IS LICENSED FREE OF CHARGE, THERE IS NO WARRANTY FOR THE PROGRAM, TO THE EXTENT PERMITTED BY APPLICABLE LAW. EXCEPT WHEN OTHERWISE STATED IN WRITING THE COPYRIGHT HOLDERS AND/OR OTHER PARTIES PROVIDE THE PROGRAM "AS IS" WITHOUT WARRANTY OF ANY KIND, EITHER EXPRESSED OR IMPLIED, INCLUDING, BUT NOT LIMITED TO, THE IMPLIED WARRANTIES OF MERCHANTABILITY AND FITNESS FOR A PARTICULAR PURPOSE. THE ENTIRE RISK AS TO THE QUALITY AND PERFORMANCE OF THE PROGRAM IS WITH YOU. SHOULD THE PROGRAM PROVE DEFECTIVE, YOU ASSUME THE COST OF ALL NECESSARY SERVICING, REPAIR OR CORRECTION.

12. IN NO EVENT UNLESS REQUIRED BY APPLICABLE LAW OR AGREED TO IN WRITING WILL ANY COPYRIGHT HOLDER, OR ANY OTHER PARTY WHO MAY MODIFY AND/OR REDISTRIBUTE THE PROGRAM AS PERMITTED ABOVE, BE LIABLE TO YOU FOR DAMAGES, INCLUDING ANY GENERAL, SPECIAL, INCIDENTAL OR CONSEQUENTIAL DAMAGES ARISING OUT OF THE USE OR INABILITY TO USE THE PROGRAM (INCLUDING BUT NOT LIMITED TO LOSS OF DATA OR DATA BEING RENDERED INACCURATE OR LOSSES SUSTAINED BY YOU OR THIRD PARTIES OR A FAILURE OF THE PROGRAM TO OPERATE WITH ANY OTHER PROGRAMS), EVEN IF SUCH HOLDER OR OTHER PARTY HAS BEEN ADVISED OF THE POSSIBILITY OF SUCH DAMAGES.

#### END OF TERMS AND CONDITIONS
How to Apply These Terms to Your New Programs

If you develop a new program, and you want it to be of the greatest possible use to the public, the best way to achieve this is to make it free software which everyone can redistribute and change under these terms.

To do so, attach the following notices to the program. It is safest to attach them to the start of each source file to most effectively convey the exclusion of warranty; and each file should have at least the "copyright" line and a pointer to where the full notice is found.

One line to give the program's name and a brief idea of what it does.

Copyright (C)

 This program is free software; you can redistribute it and/or modify it under the terms of the GNU General Public License as published by the Free Software Foundation; either version 2 of the License, or (at your option) any later version.

 This program is distributed in the hope that it will be useful, but WITHOUT ANY WARRANTY; without even the implied warranty of MERCHANTABILITY or FITNESS FOR A PARTICULAR PURPOSE. See the GNU General Public License for more details.

 You should have received a copy of the GNU General Public License along with this program; if not, write to the Free Software Foundation, Inc., 59 Temple Place, Suite 330, Boston, MA 02111-1307 USA

Also add information on how to contact you by electronic and paper mail.

If the program is interactive, make it output a short notice like this when it starts in an interactive mode:

Gnomovision version 69, Copyright (C) year name of author

 Gnomovision comes with ABSOLUTELY NO WARRANTY; for details type `show w'. This is free software, and you are welcome to redistribute it under certain conditions; type `show c' for details.

The hypothetical commands `show w' and `show c' should show the appropriate parts of the General Public License. Of course, the commands you use may be called something other than `show w' and `show c'; they could even be mouse-clicks or menu items--whatever suits your program.

You should also get your employer (if you work as a programmer) or your school, if any, to sign a "copyright disclaimer" for the program, if necessary. Here is a sample; alter the names:

 Yoyodyne, Inc., hereby disclaims all copyright interest in the program `Gnomovision' (which makes passes at compilers) written by James Hacker.

 signature of Ty Coon, 1 April 1989 Ty Coon, President of Vice

This General Public License does not permit incorporating your program into proprietary programs. If your program

is a subroutine library, you may consider it more useful to permit linking proprietary applications with the library. If this is what you want to do, use the GNU Library General Public License instead of this License.

### "CLASSPATH" EXCEPTION TO THE GPL VERSION 2

Certain source files distributed by Sun Microsystems, Inc. are subject to the following clarification and special exception to the GPL Version 2, but only where Sun has expressly included in the particular source file's header the words

"Sun designates this particular file as subject to the "Classpath" exception as provided by Sun in the License file that accompanied this code."

Linking this library statically or dynamically with other modules is making a combined work based on this library. Thus, the terms and conditions of the GNU General Public License Version 2 cover the whole combination.

As a special exception, the copyright holders of this library give you permission to link this library with independent modules to produce an executable, regardless of the license terms of these independent modules, and to copy and distribute the resulting executable under terms of your choice, provided that you also meet, for each linked independent module, the terms and conditions of the license of that module.? An independent module is a module which is not derived from or based on this library.? If you modify this library, you may extend this exception to your version of the library, but you are not obligated to do so.? If you do not wish to do so, delete this exception statement from your version.

# **1.209 jackson-core 2.8.1**

### **1.209.1 Available under license :**

# Jackson JSON processor

Jackson is a high-performance, Free/Open Source JSON processing library. It was originally written by Tatu Saloranta (tatu.saloranta@iki.fi), and has been in development since 2007.

It is currently developed by a community of developers, as well as supported commercially by FasterXML.com.

### ## Licensing

Jackson core and extension components may licensed under different licenses. To find the details that apply to this artifact see the accompanying LICENSE file. For more information, including possible other licensing options, contact FasterXML.com (http://fasterxml.com).

### ## Credits

A list of contributors may be found from CREDITS file, which is included in some artifacts (usually source distributions); but is always available from the source code management (SCM) system project uses.

This copy of Jackson JSON processor streaming parser/generator is licensed under the Apache (Software) License, version 2.0 ("the License"). See the License for details about distribution rights, and the specific rights regarding derivate works.

You may obtain a copy of the License at:

http://www.apache.org/licenses/LICENSE-2.0

### **1.210 picocli 4.5.2 1.210.1 Available under license :**

 Apache License Version 2.0, January 2004 http://www.apache.org/licenses/

### TERMS AND CONDITIONS FOR USE, REPRODUCTION, AND DISTRIBUTION

1. Definitions.

 "License" shall mean the terms and conditions for use, reproduction, and distribution as defined by Sections 1 through 9 of this document.

 "Licensor" shall mean the copyright owner or entity authorized by the copyright owner that is granting the License.

 "Legal Entity" shall mean the union of the acting entity and all other entities that control, are controlled by, or are under common control with that entity. For the purposes of this definition, "control" means (i) the power, direct or indirect, to cause the direction or management of such entity, whether by contract or otherwise, or (ii) ownership of fifty percent (50%) or more of the outstanding shares, or (iii) beneficial ownership of such entity.

 "You" (or "Your") shall mean an individual or Legal Entity exercising permissions granted by this License.

 "Source" form shall mean the preferred form for making modifications, including but not limited to software source code, documentation source, and configuration files.

 "Object" form shall mean any form resulting from mechanical transformation or translation of a Source form, including but not limited to compiled object code, generated documentation, and conversions to other media types.

"Work" shall mean the work of authorship, whether in Source or

 Object form, made available under the License, as indicated by a copyright notice that is included in or attached to the work (an example is provided in the Appendix below).

 "Derivative Works" shall mean any work, whether in Source or Object form, that is based on (or derived from) the Work and for which the editorial revisions, annotations, elaborations, or other modifications represent, as a whole, an original work of authorship. For the purposes of this License, Derivative Works shall not include works that remain separable from, or merely link (or bind by name) to the interfaces of, the Work and Derivative Works thereof.

 "Contribution" shall mean any work of authorship, including the original version of the Work and any modifications or additions to that Work or Derivative Works thereof, that is intentionally submitted to Licensor for inclusion in the Work by the copyright owner or by an individual or Legal Entity authorized to submit on behalf of the copyright owner. For the purposes of this definition, "submitted" means any form of electronic, verbal, or written communication sent to the Licensor or its representatives, including but not limited to communication on electronic mailing lists, source code control systems, and issue tracking systems that are managed by, or on behalf of, the Licensor for the purpose of discussing and improving the Work, but excluding communication that is conspicuously marked or otherwise designated in writing by the copyright owner as "Not a Contribution."

 "Contributor" shall mean Licensor and any individual or Legal Entity on behalf of whom a Contribution has been received by Licensor and subsequently incorporated within the Work.

- 2. Grant of Copyright License. Subject to the terms and conditions of this License, each Contributor hereby grants to You a perpetual, worldwide, non-exclusive, no-charge, royalty-free, irrevocable copyright license to reproduce, prepare Derivative Works of, publicly display, publicly perform, sublicense, and distribute the Work and such Derivative Works in Source or Object form.
- 3. Grant of Patent License. Subject to the terms and conditions of this License, each Contributor hereby grants to You a perpetual, worldwide, non-exclusive, no-charge, royalty-free, irrevocable (except as stated in this section) patent license to make, have made, use, offer to sell, sell, import, and otherwise transfer the Work, where such license applies only to those patent claims licensable by such Contributor that are necessarily infringed by their Contribution(s) alone or by combination of their Contribution(s) with the Work to which such Contribution(s) was submitted. If You institute patent litigation against any entity (including a cross-claim or counterclaim in a lawsuit) alleging that the Work

 or a Contribution incorporated within the Work constitutes direct or contributory patent infringement, then any patent licenses granted to You under this License for that Work shall terminate as of the date such litigation is filed.

- 4. Redistribution. You may reproduce and distribute copies of the Work or Derivative Works thereof in any medium, with or without modifications, and in Source or Object form, provided that You meet the following conditions:
	- (a) You must give any other recipients of the Work or Derivative Works a copy of this License; and
	- (b) You must cause any modified files to carry prominent notices stating that You changed the files; and
	- (c) You must retain, in the Source form of any Derivative Works that You distribute, all copyright, patent, trademark, and attribution notices from the Source form of the Work, excluding those notices that do not pertain to any part of the Derivative Works; and
	- (d) If the Work includes a "NOTICE" text file as part of its distribution, then any Derivative Works that You distribute must include a readable copy of the attribution notices contained within such NOTICE file, excluding those notices that do not pertain to any part of the Derivative Works, in at least one of the following places: within a NOTICE text file distributed as part of the Derivative Works; within the Source form or documentation, if provided along with the Derivative Works; or, within a display generated by the Derivative Works, if and wherever such third-party notices normally appear. The contents of the NOTICE file are for informational purposes only and do not modify the License. You may add Your own attribution notices within Derivative Works that You distribute, alongside or as an addendum to the NOTICE text from the Work, provided that such additional attribution notices cannot be construed as modifying the License.

 You may add Your own copyright statement to Your modifications and may provide additional or different license terms and conditions for use, reproduction, or distribution of Your modifications, or for any such Derivative Works as a whole, provided Your use, reproduction, and distribution of the Work otherwise complies with the conditions stated in this License.

 5. Submission of Contributions. Unless You explicitly state otherwise, any Contribution intentionally submitted for inclusion in the Work

 by You to the Licensor shall be under the terms and conditions of this License, without any additional terms or conditions. Notwithstanding the above, nothing herein shall supersede or modify the terms of any separate license agreement you may have executed with Licensor regarding such Contributions.

- 6. Trademarks. This License does not grant permission to use the trade names, trademarks, service marks, or product names of the Licensor, except as required for reasonable and customary use in describing the origin of the Work and reproducing the content of the NOTICE file.
- 7. Disclaimer of Warranty. Unless required by applicable law or agreed to in writing, Licensor provides the Work (and each Contributor provides its Contributions) on an "AS IS" BASIS, WITHOUT WARRANTIES OR CONDITIONS OF ANY KIND, either express or implied, including, without limitation, any warranties or conditions of TITLE, NON-INFRINGEMENT, MERCHANTABILITY, or FITNESS FOR A PARTICULAR PURPOSE. You are solely responsible for determining the appropriateness of using or redistributing the Work and assume any risks associated with Your exercise of permissions under this License.
- 8. Limitation of Liability. In no event and under no legal theory, whether in tort (including negligence), contract, or otherwise, unless required by applicable law (such as deliberate and grossly negligent acts) or agreed to in writing, shall any Contributor be liable to You for damages, including any direct, indirect, special, incidental, or consequential damages of any character arising as a result of this License or out of the use or inability to use the Work (including but not limited to damages for loss of goodwill, work stoppage, computer failure or malfunction, or any and all other commercial damages or losses), even if such Contributor has been advised of the possibility of such damages.
- 9. Accepting Warranty or Additional Liability. While redistributing the Work or Derivative Works thereof, You may choose to offer, and charge a fee for, acceptance of support, warranty, indemnity, or other liability obligations and/or rights consistent with this License. However, in accepting such obligations, You may act only on Your own behalf and on Your sole responsibility, not on behalf of any other Contributor, and only if You agree to indemnify, defend, and hold each Contributor harmless for any liability incurred by, or claims asserted against, such Contributor by reason of your accepting any such warranty or additional liability.

### END OF TERMS AND CONDITIONS

APPENDIX: How to apply the Apache License to your work.

 To apply the Apache License to your work, attach the following boilerplate notice, with the fields enclosed by brackets "{}" replaced with your own identifying information. (Don't include the brackets!) The text should be enclosed in the appropriate comment syntax for the file format. We also recommend that a file or class name and description of purpose be included on the same "printed page" as the copyright notice for easier identification within third-party archives.

Copyright {yyyy} {name of copyright owner}

 Licensed under the Apache License, Version 2.0 (the "License"); you may not use this file except in compliance with the License. You may obtain a copy of the License at

http://www.apache.org/licenses/LICENSE-2.0

 Unless required by applicable law or agreed to in writing, software distributed under the License is distributed on an "AS IS" BASIS, WITHOUT WARRANTIES OR CONDITIONS OF ANY KIND, either express or implied. See the License for the specific language governing permissions and limitations under the License.

## **1.211 metrics-integration-for-jdbi 4.0.2 1.211.1 Available under license :**

**Metrics** 

Copyright 2010-2013 Coda Hale and Yammer, Inc., 2014-2017 Dropwizard Team

This product includes software developed by Coda Hale and Yammer, Inc.

This product includes code derived from the JSR-166 project (ThreadLocalRandom, Striped64, LongAdder), which was released with the following comments:

 Written by Doug Lea with assistance from members of JCP JSR-166 Expert Group and released to the public domain, as explained at http://creativecommons.org/publicdomain/zero/1.0/

> Apache License Version 2.0, January 2004 http://www.apache.org/licenses/

#### TERMS AND CONDITIONS FOR USE, REPRODUCTION, AND DISTRIBUTION

1. Definitions.

"License" shall mean the terms and conditions for use, reproduction,

and distribution as defined by Sections 1 through 9 of this document.

 "Licensor" shall mean the copyright owner or entity authorized by the copyright owner that is granting the License.

 "Legal Entity" shall mean the union of the acting entity and all other entities that control, are controlled by, or are under common control with that entity. For the purposes of this definition, "control" means (i) the power, direct or indirect, to cause the direction or management of such entity, whether by contract or otherwise, or (ii) ownership of fifty percent (50%) or more of the outstanding shares, or (iii) beneficial ownership of such entity.

 "You" (or "Your") shall mean an individual or Legal Entity exercising permissions granted by this License.

 "Source" form shall mean the preferred form for making modifications, including but not limited to software source code, documentation source, and configuration files.

 "Object" form shall mean any form resulting from mechanical transformation or translation of a Source form, including but not limited to compiled object code, generated documentation, and conversions to other media types.

 "Work" shall mean the work of authorship, whether in Source or Object form, made available under the License, as indicated by a copyright notice that is included in or attached to the work (an example is provided in the Appendix below).

 "Derivative Works" shall mean any work, whether in Source or Object form, that is based on (or derived from) the Work and for which the editorial revisions, annotations, elaborations, or other modifications represent, as a whole, an original work of authorship. For the purposes of this License, Derivative Works shall not include works that remain separable from, or merely link (or bind by name) to the interfaces of, the Work and Derivative Works thereof.

 "Contribution" shall mean any work of authorship, including the original version of the Work and any modifications or additions to that Work or Derivative Works thereof, that is intentionally submitted to Licensor for inclusion in the Work by the copyright owner or by an individual or Legal Entity authorized to submit on behalf of the copyright owner. For the purposes of this definition, "submitted" means any form of electronic, verbal, or written communication sent to the Licensor or its representatives, including but not limited to communication on electronic mailing lists, source code control systems, and issue tracking systems that are managed by, or on behalf of, the

 Licensor for the purpose of discussing and improving the Work, but excluding communication that is conspicuously marked or otherwise designated in writing by the copyright owner as "Not a Contribution."

 "Contributor" shall mean Licensor and any individual or Legal Entity on behalf of whom a Contribution has been received by Licensor and subsequently incorporated within the Work.

- 2. Grant of Copyright License. Subject to the terms and conditions of this License, each Contributor hereby grants to You a perpetual, worldwide, non-exclusive, no-charge, royalty-free, irrevocable copyright license to reproduce, prepare Derivative Works of, publicly display, publicly perform, sublicense, and distribute the Work and such Derivative Works in Source or Object form.
- 3. Grant of Patent License. Subject to the terms and conditions of this License, each Contributor hereby grants to You a perpetual, worldwide, non-exclusive, no-charge, royalty-free, irrevocable (except as stated in this section) patent license to make, have made, use, offer to sell, sell, import, and otherwise transfer the Work, where such license applies only to those patent claims licensable by such Contributor that are necessarily infringed by their Contribution(s) alone or by combination of their Contribution(s) with the Work to which such Contribution(s) was submitted. If You institute patent litigation against any entity (including a cross-claim or counterclaim in a lawsuit) alleging that the Work or a Contribution incorporated within the Work constitutes direct or contributory patent infringement, then any patent licenses granted to You under this License for that Work shall terminate as of the date such litigation is filed.
- 4. Redistribution. You may reproduce and distribute copies of the Work or Derivative Works thereof in any medium, with or without modifications, and in Source or Object form, provided that You meet the following conditions:
	- (a) You must give any other recipients of the Work or Derivative Works a copy of this License; and
	- (b) You must cause any modified files to carry prominent notices stating that You changed the files; and
	- (c) You must retain, in the Source form of any Derivative Works that You distribute, all copyright, patent, trademark, and attribution notices from the Source form of the Work, excluding those notices that do not pertain to any part of the Derivative Works; and

 (d) If the Work includes a "NOTICE" text file as part of its distribution, then any Derivative Works that You distribute must include a readable copy of the attribution notices contained within such NOTICE file, excluding those notices that do not pertain to any part of the Derivative Works, in at least one of the following places: within a NOTICE text file distributed as part of the Derivative Works; within the Source form or documentation, if provided along with the Derivative Works; or, within a display generated by the Derivative Works, if and wherever such third-party notices normally appear. The contents of the NOTICE file are for informational purposes only and do not modify the License. You may add Your own attribution notices within Derivative Works that You distribute, alongside or as an addendum to the NOTICE text from the Work, provided that such additional attribution notices cannot be construed as modifying the License.

 You may add Your own copyright statement to Your modifications and may provide additional or different license terms and conditions for use, reproduction, or distribution of Your modifications, or for any such Derivative Works as a whole, provided Your use, reproduction, and distribution of the Work otherwise complies with the conditions stated in this License.

- 5. Submission of Contributions. Unless You explicitly state otherwise, any Contribution intentionally submitted for inclusion in the Work by You to the Licensor shall be under the terms and conditions of this License, without any additional terms or conditions. Notwithstanding the above, nothing herein shall supersede or modify the terms of any separate license agreement you may have executed with Licensor regarding such Contributions.
- 6. Trademarks. This License does not grant permission to use the trade names, trademarks, service marks, or product names of the Licensor, except as required for reasonable and customary use in describing the origin of the Work and reproducing the content of the NOTICE file.
- 7. Disclaimer of Warranty. Unless required by applicable law or agreed to in writing, Licensor provides the Work (and each Contributor provides its Contributions) on an "AS IS" BASIS, WITHOUT WARRANTIES OR CONDITIONS OF ANY KIND, either express or implied, including, without limitation, any warranties or conditions of TITLE, NON-INFRINGEMENT, MERCHANTABILITY, or FITNESS FOR A PARTICULAR PURPOSE. You are solely responsible for determining the appropriateness of using or redistributing the Work and assume any risks associated with Your exercise of permissions under this License.

8. Limitation of Liability. In no event and under no legal theory,

 whether in tort (including negligence), contract, or otherwise, unless required by applicable law (such as deliberate and grossly negligent acts) or agreed to in writing, shall any Contributor be liable to You for damages, including any direct, indirect, special, incidental, or consequential damages of any character arising as a result of this License or out of the use or inability to use the Work (including but not limited to damages for loss of goodwill, work stoppage, computer failure or malfunction, or any and all other commercial damages or losses), even if such Contributor has been advised of the possibility of such damages.

 9. Accepting Warranty or Additional Liability. While redistributing the Work or Derivative Works thereof, You may choose to offer, and charge a fee for, acceptance of support, warranty, indemnity, or other liability obligations and/or rights consistent with this License. However, in accepting such obligations, You may act only on Your own behalf and on Your sole responsibility, not on behalf of any other Contributor, and only if You agree to indemnify, defend, and hold each Contributor harmless for any liability incurred by, or claims asserted against, such Contributor by reason of your accepting any such warranty or additional liability.

### END OF TERMS AND CONDITIONS

APPENDIX: How to apply the Apache License to your work.

 To apply the Apache License to your work, attach the following boilerplate notice, with the fields enclosed by brackets "[]" replaced with your own identifying information. (Don't include the brackets!) The text should be enclosed in the appropriate comment syntax for the file format. We also recommend that a file or class name and description of purpose be included on the same "printed page" as the copyright notice for easier identification within third-party archives.

Copyright 2010-2012 Coda Hale and Yammer, Inc.

 Licensed under the Apache License, Version 2.0 (the "License"); you may not use this file except in compliance with the License. You may obtain a copy of the License at

http://www.apache.org/licenses/LICENSE-2.0

 Unless required by applicable law or agreed to in writing, software distributed under the License is distributed on an "AS IS" BASIS, WITHOUT WARRANTIES OR CONDITIONS OF ANY KIND, either express or implied. See the License for the specific language governing permissions and limitations under the License.

# **1.212 auto-service 1.0-rc2**

### **1.212.1 Available under license :**

No license file was found, but licenses were detected in source scan.

### /\*

\* Copyright (C) 2013 Google, Inc.

- \*
- \* Licensed under the Apache License, Version 2.0 (the "License"); you may not use this file except
- \* in compliance with the License. You may obtain a copy of the License at
- \*

\* http://www.apache.org/licenses/LICENSE-2.0

\*

\* Unless required by applicable law or agreed to in writing, software distributed under the License

\* is distributed on an "AS IS" BASIS, WITHOUT WARRANTIES OR CONDITIONS OF ANY KIND, either express

\* or implied. See the License for the specific language governing permissions and limitations under \* the License.

\*/

Found in path(s):

\* /opt/cola/permits/1354022706\_1656537331.553587/0/auto-service-1-0-rc2-sources-1 jar/com/google/auto/service/processor/package-info.java No license file was found, but licenses were detected in source scan.

/\*

\* Copyright (C) 2008 Google, Inc.

\*

\* Licensed under the Apache License, Version 2.0 (the "License");

\* you may not use this file except in compliance with the License.

\* You may obtain a copy of the License at

\*

\* http://www.apache.org/licenses/LICENSE-2.0

\*

\* Unless required by applicable law or agreed to in writing, software

\* distributed under the License is distributed on an "AS IS" BASIS,

\* WITHOUT WARRANTIES OR CONDITIONS OF ANY KIND, either express or implied.

\* See the License for the specific language governing permissions and

\* limitations under the License.

\*/

Found in path(s):

\* /opt/cola/permits/1354022706\_1656537331.553587/0/auto-service-1-0-rc2-sources-1 jar/com/google/auto/service/AutoService.java

\* /opt/cola/permits/1354022706\_1656537331.553587/0/auto-service-1-0-rc2-sources-1-

jar/com/google/auto/service/processor/AutoServiceProcessor.java

\* /opt/cola/permits/1354022706\_1656537331.553587/0/auto-service-1-0-rc2-sources-1 jar/com/google/auto/service/processor/ServicesFiles.java

# **1.213 kotlin-stdlib-jre8 1.2.40**

### **1.213.1 Available under license :**

No license file was found, but licenses were detected in source scan.

```
/*
```
- \* Copyright 2010-2017 JetBrains s.r.o.
- \*

\* Licensed under the Apache License, Version 2.0 (the "License");

\* you may not use this file except in compliance with the License.

\* You may obtain a copy of the License at

\*

\* http://www.apache.org/licenses/LICENSE-2.0

\*

\* Unless required by applicable law or agreed to in writing, software

\* distributed under the License is distributed on an "AS IS" BASIS,

- \* WITHOUT WARRANTIES OR CONDITIONS OF ANY KIND, either express or implied.
- \* See the License for the specific language governing permissions and
- \* limitations under the License.

\*/

Found in path(s):

\* /opt/cola/permits/1354023205\_1656537185.0117805/0/kotlin-stdlib-jre8-1-2-40-sourcesjar/kotlin/internal/JRE8PlatformImplementations.kt

\* /opt/cola/permits/1354023205\_1656537185.0117805/0/kotlin-stdlib-jre8-1-2-40-sourcesjar/kotlin/collections/Collections.kt

\* /opt/cola/permits/1354023205\_1656537185.0117805/0/kotlin-stdlib-jre8-1-2-40-sourcesjar/kotlin/text/RegexExtensions.kt

\* /opt/cola/permits/1354023205\_1656537185.0117805/0/kotlin-stdlib-jre8-1-2-40-sourcesjar/kotlin/streams/Streams.kt

# **1.214 guava-listenablefuture-only 9999.0 empty-to-avoid-conflict-with-guava**

### **1.214.1 Available under license :**

Doug Lea

 Apache License Version 2.0, January 2004 http://www.apache.org/licenses/

TERMS AND CONDITIONS FOR USE, REPRODUCTION, AND DISTRIBUTION

### 1. Definitions.

 "License" shall mean the terms and conditions for use, reproduction, and distribution as defined by Sections 1 through 9 of this document.

 "Licensor" shall mean the copyright owner or entity authorized by the copyright owner that is granting the License.

 "Legal Entity" shall mean the union of the acting entity and all other entities that control, are controlled by, or are under common control with that entity. For the purposes of this definition, "control" means (i) the power, direct or indirect, to cause the direction or management of such entity, whether by contract or otherwise, or (ii) ownership of fifty percent (50%) or more of the outstanding shares, or (iii) beneficial ownership of such entity.

 "You" (or "Your") shall mean an individual or Legal Entity exercising permissions granted by this License.

 "Source" form shall mean the preferred form for making modifications, including but not limited to software source code, documentation source, and configuration files.

 "Object" form shall mean any form resulting from mechanical transformation or translation of a Source form, including but not limited to compiled object code, generated documentation, and conversions to other media types.

 "Work" shall mean the work of authorship, whether in Source or Object form, made available under the License, as indicated by a copyright notice that is included in or attached to the work (an example is provided in the Appendix below).

 "Derivative Works" shall mean any work, whether in Source or Object form, that is based on (or derived from) the Work and for which the editorial revisions, annotations, elaborations, or other modifications represent, as a whole, an original work of authorship. For the purposes of this License, Derivative Works shall not include works that remain separable from, or merely link (or bind by name) to the interfaces of, the Work and Derivative Works thereof.

 "Contribution" shall mean any work of authorship, including the original version of the Work and any modifications or additions to that Work or Derivative Works thereof, that is intentionally submitted to Licensor for inclusion in the Work by the copyright owner or by an individual or Legal Entity authorized to submit on behalf of the copyright owner. For the purposes of this definition, "submitted"

 means any form of electronic, verbal, or written communication sent to the Licensor or its representatives, including but not limited to communication on electronic mailing lists, source code control systems, and issue tracking systems that are managed by, or on behalf of, the Licensor for the purpose of discussing and improving the Work, but excluding communication that is conspicuously marked or otherwise designated in writing by the copyright owner as "Not a Contribution."

 "Contributor" shall mean Licensor and any individual or Legal Entity on behalf of whom a Contribution has been received by Licensor and subsequently incorporated within the Work.

- 2. Grant of Copyright License. Subject to the terms and conditions of this License, each Contributor hereby grants to You a perpetual, worldwide, non-exclusive, no-charge, royalty-free, irrevocable copyright license to reproduce, prepare Derivative Works of, publicly display, publicly perform, sublicense, and distribute the Work and such Derivative Works in Source or Object form.
- 3. Grant of Patent License. Subject to the terms and conditions of this License, each Contributor hereby grants to You a perpetual, worldwide, non-exclusive, no-charge, royalty-free, irrevocable (except as stated in this section) patent license to make, have made, use, offer to sell, sell, import, and otherwise transfer the Work, where such license applies only to those patent claims licensable by such Contributor that are necessarily infringed by their Contribution(s) alone or by combination of their Contribution(s) with the Work to which such Contribution(s) was submitted. If You institute patent litigation against any entity (including a cross-claim or counterclaim in a lawsuit) alleging that the Work or a Contribution incorporated within the Work constitutes direct or contributory patent infringement, then any patent licenses granted to You under this License for that Work shall terminate as of the date such litigation is filed.
- 4. Redistribution. You may reproduce and distribute copies of the Work or Derivative Works thereof in any medium, with or without modifications, and in Source or Object form, provided that You meet the following conditions:
	- (a) You must give any other recipients of the Work or Derivative Works a copy of this License; and
	- (b) You must cause any modified files to carry prominent notices stating that You changed the files; and
	- (c) You must retain, in the Source form of any Derivative Works that You distribute, all copyright, patent, trademark, and

 attribution notices from the Source form of the Work, excluding those notices that do not pertain to any part of the Derivative Works; and

 (d) If the Work includes a "NOTICE" text file as part of its distribution, then any Derivative Works that You distribute must include a readable copy of the attribution notices contained within such NOTICE file, excluding those notices that do not pertain to any part of the Derivative Works, in at least one of the following places: within a NOTICE text file distributed as part of the Derivative Works; within the Source form or documentation, if provided along with the Derivative Works; or, within a display generated by the Derivative Works, if and wherever such third-party notices normally appear. The contents of the NOTICE file are for informational purposes only and do not modify the License. You may add Your own attribution notices within Derivative Works that You distribute, alongside or as an addendum to the NOTICE text from the Work, provided that such additional attribution notices cannot be construed as modifying the License.

 You may add Your own copyright statement to Your modifications and may provide additional or different license terms and conditions for use, reproduction, or distribution of Your modifications, or for any such Derivative Works as a whole, provided Your use, reproduction, and distribution of the Work otherwise complies with the conditions stated in this License.

- 5. Submission of Contributions. Unless You explicitly state otherwise, any Contribution intentionally submitted for inclusion in the Work by You to the Licensor shall be under the terms and conditions of this License, without any additional terms or conditions. Notwithstanding the above, nothing herein shall supersede or modify the terms of any separate license agreement you may have executed with Licensor regarding such Contributions.
- 6. Trademarks. This License does not grant permission to use the trade names, trademarks, service marks, or product names of the Licensor, except as required for reasonable and customary use in describing the origin of the Work and reproducing the content of the NOTICE file.
- 7. Disclaimer of Warranty. Unless required by applicable law or agreed to in writing, Licensor provides the Work (and each Contributor provides its Contributions) on an "AS IS" BASIS, WITHOUT WARRANTIES OR CONDITIONS OF ANY KIND, either express or implied, including, without limitation, any warranties or conditions of TITLE, NON-INFRINGEMENT, MERCHANTABILITY, or FITNESS FOR A PARTICULAR PURPOSE. You are solely responsible for determining the

 appropriateness of using or redistributing the Work and assume any risks associated with Your exercise of permissions under this License.

- 8. Limitation of Liability. In no event and under no legal theory, whether in tort (including negligence), contract, or otherwise, unless required by applicable law (such as deliberate and grossly negligent acts) or agreed to in writing, shall any Contributor be liable to You for damages, including any direct, indirect, special, incidental, or consequential damages of any character arising as a result of this License or out of the use or inability to use the Work (including but not limited to damages for loss of goodwill, work stoppage, computer failure or malfunction, or any and all other commercial damages or losses), even if such Contributor has been advised of the possibility of such damages.
- 9. Accepting Warranty or Additional Liability. While redistributing the Work or Derivative Works thereof, You may choose to offer, and charge a fee for, acceptance of support, warranty, indemnity, or other liability obligations and/or rights consistent with this License. However, in accepting such obligations, You may act only on Your own behalf and on Your sole responsibility, not on behalf of any other Contributor, and only if You agree to indemnify, defend, and hold each Contributor harmless for any liability incurred by, or claims asserted against, such Contributor by reason of your accepting any such warranty or additional liability.

### END OF TERMS AND CONDITIONS

APPENDIX: How to apply the Apache License to your work.

 To apply the Apache License to your work, attach the following boilerplate notice, with the fields enclosed by brackets "[]" replaced with your own identifying information. (Don't include the brackets!) The text should be enclosed in the appropriate comment syntax for the file format. We also recommend that a file or class name and description of purpose be included on the same "printed page" as the copyright notice for easier identification within third-party archives.

### Copyright [yyyy] [name of copyright owner]

 Licensed under the Apache License, Version 2.0 (the "License"); you may not use this file except in compliance with the License. You may obtain a copy of the License at

http://www.apache.org/licenses/LICENSE-2.0

Unless required by applicable law or agreed to in writing, software

 distributed under the License is distributed on an "AS IS" BASIS, WITHOUT WARRANTIES OR CONDITIONS OF ANY KIND, either express or implied. See the License for the specific language governing permissions and limitations under the License.

# **1.215 guava-retrying 2.0.0**

# **1.216 protobuf-java 3.10.0**

### **1.216.1 Available under license :**

No license file was found, but licenses were detected in source scan.

// Copyright 2008 Google Inc. All rights reserved.

// Redistribution and use in source and binary forms, with or without // modification, are permitted provided that the following conditions are // \* Redistributions of source code must retain the above copyright // notice, this list of conditions and the following disclaimer. // \* Redistributions in binary form must reproduce the above

// copyright notice, this list of conditions and the following disclaimer

// in the documentation and/or other materials provided with the

// \* Neither the name of Google Inc. nor the names of its

// this software without specific prior written permission.

Found in path(s):

\* /opt/cola/permits/1492060754\_1669828169.9190915/0/protobuf-java-3-10-0-sources-2 jar/com/google/protobuf/FieldInfo.java

\* /opt/cola/permits/1492060754\_1669828169.9190915/0/protobuf-java-3-10-0-sources-2 jar/com/google/protobuf/FieldSet.java

\* /opt/cola/permits/1492060754\_1669828169.9190915/0/protobuf-java-3-10-0-sources-2 jar/com/google/protobuf/BooleanArrayList.java

\* /opt/cola/permits/1492060754\_1669828169.9190915/0/protobuf-java-3-10-0-sources-2 jar/com/google/protobuf/TypeRegistry.java

\* /opt/cola/permits/1492060754\_1669828169.9190915/0/protobuf-java-3-10-0-sources-2 jar/com/google/protobuf/AbstractProtobufList.java

\* /opt/cola/permits/1492060754\_1669828169.9190915/0/protobuf-java-3-10-0-sources-2 jar/com/google/protobuf/StructuralMessageInfo.java

\* /opt/cola/permits/1492060754\_1669828169.9190915/0/protobuf-java-3-10-0-sources-2 jar/com/google/protobuf/MutabilityOracle.java

\* /opt/cola/permits/1492060754\_1669828169.9190915/0/protobuf-java-3-10-0-sources-2 jar/com/google/protobuf/MapField.java

\* /opt/cola/permits/1492060754\_1669828169.9190915/0/protobuf-java-3-10-0-sources-2 jar/com/google/protobuf/Writer.java

\* /opt/cola/permits/1492060754\_1669828169.9190915/0/protobuf-java-3-10-0-sources-2 jar/com/google/protobuf/TextFormat.java

jar/com/google/protobuf/NewInstanceSchema.java

\* /opt/cola/permits/1492060754\_1669828169.9190915/0/protobuf-java-3-10-0-sources-2 jar/com/google/protobuf/ProtocolStringList.java

\* /opt/cola/permits/1492060754\_1669828169.9190915/0/protobuf-java-3-10-0-sources-2 jar/com/google/protobuf/SmallSortedMap.java

\* /opt/cola/permits/1492060754\_1669828169.9190915/0/protobuf-java-3-10-0-sources-2 jar/google/protobuf/source\_context.proto

\* /opt/cola/permits/1492060754\_1669828169.9190915/0/protobuf-java-3-10-0-sources-2 jar/com/google/protobuf/Internal.java

\* /opt/cola/permits/1492060754\_1669828169.9190915/0/protobuf-java-3-10-0-sources-2 jar/com/google/protobuf/DescriptorMessageInfoFactory.java

\* /opt/cola/permits/1492060754\_1669828169.9190915/0/protobuf-java-3-10-0-sources-2 jar/com/google/protobuf/MapFieldSchemaLite.java

\* /opt/cola/permits/1492060754\_1669828169.9190915/0/protobuf-java-3-10-0-sources-2 jar/com/google/protobuf/SchemaFactory.java

\* /opt/cola/permits/1492060754\_1669828169.9190915/0/protobuf-java-3-10-0-sources-2 jar/com/google/protobuf/BlockingService.java

\* /opt/cola/permits/1492060754\_1669828169.9190915/0/protobuf-java-3-10-0-sources-2 jar/com/google/protobuf/WireFormat.java

\* /opt/cola/permits/1492060754\_1669828169.9190915/0/protobuf-java-3-10-0-sources-2 jar/com/google/protobuf/ArrayDecoders.java

\* /opt/cola/permits/1492060754\_1669828169.9190915/0/protobuf-java-3-10-0-sources-2 jar/com/google/protobuf/RawMessageInfo.java

\* /opt/cola/permits/1492060754\_1669828169.9190915/0/protobuf-java-3-10-0-sources-2 jar/com/google/protobuf/UnsafeUtil.java

\* /opt/cola/permits/1492060754\_1669828169.9190915/0/protobuf-java-3-10-0-sources-2 jar/com/google/protobuf/UnmodifiableLazyStringList.java

\* /opt/cola/permits/1492060754\_1669828169.9190915/0/protobuf-java-3-10-0-sources-2 jar/com/google/protobuf/CodedInputStream.java

\* /opt/cola/permits/1492060754\_1669828169.9190915/0/protobuf-java-3-10-0-sources-2 jar/google/protobuf/any.proto

\* /opt/cola/permits/1492060754\_1669828169.9190915/0/protobuf-java-3-10-0-sources-2 jar/com/google/protobuf/AllocatedBuffer.java

\* /opt/cola/permits/1492060754\_1669828169.9190915/0/protobuf-java-3-10-0-sources-2 jar/google/protobuf/empty.proto

\* /opt/cola/permits/1492060754\_1669828169.9190915/0/protobuf-java-3-10-0-sources-2 jar/com/google/protobuf/ProtobufLists.java

\* /opt/cola/permits/1492060754\_1669828169.9190915/0/protobuf-java-3-10-0-sources-2 jar/com/google/protobuf/RpcCallback.java

\* /opt/cola/permits/1492060754\_1669828169.9190915/0/protobuf-java-3-10-0-sources-2 jar/com/google/protobuf/MapEntry.java

\* /opt/cola/permits/1492060754\_1669828169.9190915/0/protobuf-java-3-10-0-sources-2 jar/com/google/protobuf/RopeByteString.java

\* /opt/cola/permits/1492060754\_1669828169.9190915/0/protobuf-java-3-10-0-sources-2 jar/com/google/protobuf/ByteBufferWriter.java

\* /opt/cola/permits/1492060754\_1669828169.9190915/0/protobuf-java-3-10-0-sources-2 jar/com/google/protobuf/BufferAllocator.java

jar/com/google/protobuf/CodedOutputStreamWriter.java

\* /opt/cola/permits/1492060754\_1669828169.9190915/0/protobuf-java-3-10-0-sources-2 jar/com/google/protobuf/IntArrayList.java

\* /opt/cola/permits/1492060754\_1669828169.9190915/0/protobuf-java-3-10-0-sources-2 jar/com/google/protobuf/BinaryWriter.java

\* /opt/cola/permits/1492060754\_1669828169.9190915/0/protobuf-java-3-10-0-sources-2 jar/com/google/protobuf/MessageInfoFactory.java

\* /opt/cola/permits/1492060754\_1669828169.9190915/0/protobuf-java-3-10-0-sources-2 jar/com/google/protobuf/Utf8.java

\* /opt/cola/permits/1492060754\_1669828169.9190915/0/protobuf-java-3-10-0-sources-2 jar/google/protobuf/struct.proto

\* /opt/cola/permits/1492060754\_1669828169.9190915/0/protobuf-java-3-10-0-sources-2 jar/com/google/protobuf/ExtensionRegistry.java

\* /opt/cola/permits/1492060754\_1669828169.9190915/0/protobuf-java-3-10-0-sources-2 jar/com/google/protobuf/Android.java

\* /opt/cola/permits/1492060754\_1669828169.9190915/0/protobuf-java-3-10-0-sources-2 jar/com/google/protobuf/RepeatedFieldBuilder.java

\* /opt/cola/permits/1492060754\_1669828169.9190915/0/protobuf-java-3-10-0-sources-2 jar/com/google/protobuf/DiscardUnknownFieldsParser.java

\* /opt/cola/permits/1492060754\_1669828169.9190915/0/protobuf-java-3-10-0-sources-2 jar/google/protobuf/descriptor.proto

\* /opt/cola/permits/1492060754\_1669828169.9190915/0/protobuf-java-3-10-0-sources-2 jar/com/google/protobuf/BlockingRpcChannel.java

\* /opt/cola/permits/1492060754\_1669828169.9190915/0/protobuf-java-3-10-0-sources-2 jar/com/google/protobuf/UnknownFieldSetSchema.java

\* /opt/cola/permits/1492060754\_1669828169.9190915/0/protobuf-java-3-10-0-sources-2 jar/com/google/protobuf/NioByteString.java

\* /opt/cola/permits/1492060754\_1669828169.9190915/0/protobuf-java-3-10-0-sources-2 jar/com/google/protobuf/Reader.java

\* /opt/cola/permits/1492060754\_1669828169.9190915/0/protobuf-java-3-10-0-sources-2 jar/com/google/protobuf/TextFormatParseInfoTree.java

\* /opt/cola/permits/1492060754\_1669828169.9190915/0/protobuf-java-3-10-0-sources-2 jar/com/google/protobuf/MapEntryLite.java

\* /opt/cola/permits/1492060754\_1669828169.9190915/0/protobuf-java-3-10-0-sources-2 jar/com/google/protobuf/Parser.java

\* /opt/cola/permits/1492060754\_1669828169.9190915/0/protobuf-java-3-10-0-sources-2 jar/com/google/protobuf/ExtensionRegistryFactory.java

\* /opt/cola/permits/1492060754\_1669828169.9190915/0/protobuf-java-3-10-0-sources-2 jar/com/google/protobuf/UnknownFieldSetLiteSchema.java

\* /opt/cola/permits/1492060754\_1669828169.9190915/0/protobuf-java-3-10-0-sources-2 jar/com/google/protobuf/ByteOutput.java

\* /opt/cola/permits/1492060754\_1669828169.9190915/0/protobuf-java-3-10-0-sources-2 jar/google/protobuf/type.proto

\* /opt/cola/permits/1492060754\_1669828169.9190915/0/protobuf-java-3-10-0-sources-2 jar/com/google/protobuf/CodedInputStreamReader.java

\* /opt/cola/permits/1492060754\_1669828169.9190915/0/protobuf-java-3-10-0-sources-2 jar/com/google/protobuf/ProtobufArrayList.java

jar/com/google/protobuf/NewInstanceSchemas.java

\* /opt/cola/permits/1492060754\_1669828169.9190915/0/protobuf-java-3-10-0-sources-2 jar/com/google/protobuf/Schema.java

\* /opt/cola/permits/1492060754\_1669828169.9190915/0/protobuf-java-3-10-0-sources-2 jar/com/google/protobuf/MessageLiteOrBuilder.java

\* /opt/cola/permits/1492060754\_1669828169.9190915/0/protobuf-java-3-10-0-sources-2 jar/com/google/protobuf/GeneratedMessageLite.java

\* /opt/cola/permits/1492060754\_1669828169.9190915/0/protobuf-java-3-10-0-sources-2 jar/com/google/protobuf/RpcController.java

\* /opt/cola/permits/1492060754\_1669828169.9190915/0/protobuf-java-3-10-0-sources-2 jar/com/google/protobuf/ServiceException.java

\* /opt/cola/permits/1492060754\_1669828169.9190915/0/protobuf-java-3-10-0-sources-2 jar/com/google/protobuf/OneofInfo.java

\* /opt/cola/permits/1492060754\_1669828169.9190915/0/protobuf-java-3-10-0-sources-2 jar/com/google/protobuf/ProtocolMessageEnum.java

\* /opt/cola/permits/1492060754\_1669828169.9190915/0/protobuf-java-3-10-0-sources-2 jar/com/google/protobuf/InvalidProtocolBufferException.java

\* /opt/cola/permits/1492060754\_1669828169.9190915/0/protobuf-java-3-10-0-sources-2 jar/com/google/protobuf/SingleFieldBuilderV3.java

\* /opt/cola/permits/1492060754\_1669828169.9190915/0/protobuf-java-3-10-0-sources-2 jar/com/google/protobuf/MessageLiteToString.java

\* /opt/cola/permits/1492060754\_1669828169.9190915/0/protobuf-java-3-10-0-sources-2 jar/com/google/protobuf/ListFieldSchema.java

\* /opt/cola/permits/1492060754\_1669828169.9190915/0/protobuf-java-3-10-0-sources-2 jar/com/google/protobuf/LazyStringArrayList.java

\* /opt/cola/permits/1492060754\_1669828169.9190915/0/protobuf-java-3-10-0-sources-2 jar/google/protobuf/compiler/plugin.proto

\* /opt/cola/permits/1492060754\_1669828169.9190915/0/protobuf-java-3-10-0-sources-2 jar/com/google/protobuf/AbstractMessage.java

\* /opt/cola/permits/1492060754\_1669828169.9190915/0/protobuf-java-3-10-0-sources-2 jar/com/google/protobuf/UnknownFieldSchema.java

\* /opt/cola/permits/1492060754\_1669828169.9190915/0/protobuf-java-3-10-0-sources-2 jar/com/google/protobuf/DoubleArrayList.java

\* /opt/cola/permits/1492060754\_1669828169.9190915/0/protobuf-java-3-10-0-sources-2 jar/com/google/protobuf/ByteString.java

\* /opt/cola/permits/1492060754\_1669828169.9190915/0/protobuf-java-3-10-0-sources-2 jar/com/google/protobuf/Descriptors.java

\* /opt/cola/permits/1492060754\_1669828169.9190915/0/protobuf-java-3-10-0-sources-2 jar/com/google/protobuf/MessageSchema.java

\* /opt/cola/permits/1492060754\_1669828169.9190915/0/protobuf-java-3-10-0-sources-2 jar/com/google/protobuf/MapFieldSchema.java

\* /opt/cola/permits/1492060754\_1669828169.9190915/0/protobuf-java-3-10-0-sources-2 jar/com/google/protobuf/MapFieldLite.java

\* /opt/cola/permits/1492060754\_1669828169.9190915/0/protobuf-java-3-10-0-sources-2 jar/com/google/protobuf/ExtensionSchema.java

\* /opt/cola/permits/1492060754\_1669828169.9190915/0/protobuf-java-3-10-0-sources-2 jar/com/google/protobuf/ExtensionSchemas.java

jar/com/google/protobuf/LazyField.java

\* /opt/cola/permits/1492060754\_1669828169.9190915/0/protobuf-java-3-10-0-sources-2 jar/google/protobuf/wrappers.proto

\* /opt/cola/permits/1492060754\_1669828169.9190915/0/protobuf-java-3-10-0-sources-2 jar/com/google/protobuf/ProtoSyntax.java

\* /opt/cola/permits/1492060754\_1669828169.9190915/0/protobuf-java-3-10-0-sources-2 jar/com/google/protobuf/UnknownFieldSet.java

\* /opt/cola/permits/1492060754\_1669828169.9190915/0/protobuf-java-3-10-0-sources-2 jar/com/google/protobuf/MapFieldSchemaFull.java

\* /opt/cola/permits/1492060754\_1669828169.9190915/0/protobuf-java-3-10-0-sources-2 jar/com/google/protobuf/RepeatedFieldBuilderV3.java

\* /opt/cola/permits/1492060754\_1669828169.9190915/0/protobuf-java-3-10-0-sources-2 jar/com/google/protobuf/MessageInfo.java

\* /opt/cola/permits/1492060754\_1669828169.9190915/0/protobuf-java-3-10-0-sources-2 jar/com/google/protobuf/UnsafeByteOperations.java

\* /opt/cola/permits/1492060754\_1669828169.9190915/0/protobuf-java-3-10-0-sources-2 jar/com/google/protobuf/UnknownFieldSetLite.java

\* /opt/cola/permits/1492060754\_1669828169.9190915/0/protobuf-java-3-10-0-sources-2 jar/com/google/protobuf/LazyStringList.java

\* /opt/cola/permits/1492060754\_1669828169.9190915/0/protobuf-java-3-10-0-sources-2 jar/com/google/protobuf/PrimitiveNonBoxingCollection.java

\* /opt/cola/permits/1492060754\_1669828169.9190915/0/protobuf-java-3-10-0-sources-2 jar/com/google/protobuf/RpcUtil.java

\* /opt/cola/permits/1492060754\_1669828169.9190915/0/protobuf-java-3-10-0-sources-2 jar/com/google/protobuf/UninitializedMessageException.java

\* /opt/cola/permits/1492060754\_1669828169.9190915/0/protobuf-java-3-10-0-sources-2 jar/com/google/protobuf/SingleFieldBuilder.java

\* /opt/cola/permits/1492060754\_1669828169.9190915/0/protobuf-java-3-10-0-sources-2 jar/com/google/protobuf/NewInstanceSchemaLite.java

\* /opt/cola/permits/1492060754\_1669828169.9190915/0/protobuf-java-3-10-0-sources-2 jar/com/google/protobuf/Extension.java

\* /opt/cola/permits/1492060754\_1669828169.9190915/0/protobuf-java-3-10-0-sources-2 jar/google/protobuf/duration.proto

\* /opt/cola/permits/1492060754\_1669828169.9190915/0/protobuf-java-3-10-0-sources-2 jar/com/google/protobuf/ExtensionSchemaLite.java

\* /opt/cola/permits/1492060754\_1669828169.9190915/0/protobuf-java-3-10-0-sources-2 jar/com/google/protobuf/JavaType.java

\* /opt/cola/permits/1492060754\_1669828169.9190915/0/protobuf-java-3-10-0-sources-2 jar/com/google/protobuf/SchemaUtil.java

\* /opt/cola/permits/1492060754\_1669828169.9190915/0/protobuf-java-3-10-0-sources-2 jar/com/google/protobuf/LazyFieldLite.java

\* /opt/cola/permits/1492060754\_1669828169.9190915/0/protobuf-java-3-10-0-sources-2 jar/com/google/protobuf/LongArrayList.java

\* /opt/cola/permits/1492060754\_1669828169.9190915/0/protobuf-java-3-10-0-sources-2 jar/com/google/protobuf/ExtensionLite.java

\* /opt/cola/permits/1492060754\_1669828169.9190915/0/protobuf-java-3-10-0-sources-2 jar/com/google/protobuf/FieldType.java

jar/com/google/protobuf/ManifestSchemaFactory.java

\* /opt/cola/permits/1492060754\_1669828169.9190915/0/protobuf-java-3-10-0-sources-2 jar/com/google/protobuf/ExtensionRegistryLite.java

\* /opt/cola/permits/1492060754\_1669828169.9190915/0/protobuf-java-3-10-0-sources-2 jar/google/protobuf/api.proto

\* /opt/cola/permits/1492060754\_1669828169.9190915/0/protobuf-java-3-10-0-sources-2 jar/com/google/protobuf/MessageReflection.java

\* /opt/cola/permits/1492060754\_1669828169.9190915/0/protobuf-java-3-10-0-sources-2 jar/google/protobuf/field\_mask.proto

\* /opt/cola/permits/1492060754\_1669828169.9190915/0/protobuf-java-3-10-0-sources-2 jar/com/google/protobuf/GeneratedMessage.java

\* /opt/cola/permits/1492060754\_1669828169.9190915/0/protobuf-java-3-10-0-sources-2 jar/com/google/protobuf/GeneratedMessageInfoFactory.java

\* /opt/cola/permits/1492060754\_1669828169.9190915/0/protobuf-java-3-10-0-sources-2 jar/com/google/protobuf/BinaryReader.java

\* /opt/cola/permits/1492060754\_1669828169.9190915/0/protobuf-java-3-10-0-sources-2 jar/com/google/protobuf/FloatArrayList.java

\* /opt/cola/permits/1492060754\_1669828169.9190915/0/protobuf-java-3-10-0-sources-2 jar/com/google/protobuf/MapFieldSchemas.java

\* /opt/cola/permits/1492060754\_1669828169.9190915/0/protobuf-java-3-10-0-sources-2 jar/com/google/protobuf/CodedOutputStream.java

\* /opt/cola/permits/1492060754\_1669828169.9190915/0/protobuf-java-3-10-0-sources-2 jar/com/google/protobuf/DynamicMessage.java

\* /opt/cola/permits/1492060754\_1669828169.9190915/0/protobuf-java-3-10-0-sources-2 jar/com/google/protobuf/MessageOrBuilder.java

\* /opt/cola/permits/1492060754\_1669828169.9190915/0/protobuf-java-3-10-0-sources-2 jar/com/google/protobuf/MessageSetSchema.java

\* /opt/cola/permits/1492060754\_1669828169.9190915/0/protobuf-java-3-10-0-sources-2 jar/com/google/protobuf/TextFormatEscaper.java

\* /opt/cola/permits/1492060754\_1669828169.9190915/0/protobuf-java-3-10-0-sources-2 jar/com/google/protobuf/Protobuf.java

\* /opt/cola/permits/1492060754\_1669828169.9190915/0/protobuf-java-3-10-0-sources-2 jar/com/google/protobuf/AbstractParser.java

\* /opt/cola/permits/1492060754\_1669828169.9190915/0/protobuf-java-3-10-0-sources-2 jar/com/google/protobuf/AbstractMessageLite.java

\* /opt/cola/permits/1492060754\_1669828169.9190915/0/protobuf-java-3-10-0-sources-2 jar/com/google/protobuf/IterableByteBufferInputStream.java

\* /opt/cola/permits/1492060754\_1669828169.9190915/0/protobuf-java-3-10-0-sources-2 jar/com/google/protobuf/TextFormatParseLocation.java

\* /opt/cola/permits/1492060754\_1669828169.9190915/0/protobuf-java-3-10-0-sources-2 jar/com/google/protobuf/GeneratedMessageV3.java

\* /opt/cola/permits/1492060754\_1669828169.9190915/0/protobuf-java-3-10-0-sources-2 jar/com/google/protobuf/MessageLite.java

\* /opt/cola/permits/1492060754\_1669828169.9190915/0/protobuf-java-3-10-0-sources-2 jar/com/google/protobuf/NewInstanceSchemaFull.java

\* /opt/cola/permits/1492060754\_1669828169.9190915/0/protobuf-java-3-10-0-sources-2 jar/com/google/protobuf/Service.java

jar/com/google/protobuf/ExtensionSchemaFull.java

\* /opt/cola/permits/1492060754\_1669828169.9190915/0/protobuf-java-3-10-0-sources-2 jar/com/google/protobuf/Message.java

\* /opt/cola/permits/1492060754\_1669828169.9190915/0/protobuf-java-3-10-0-sources-2 jar/com/google/protobuf/ExperimentalApi.java

\* /opt/cola/permits/1492060754\_1669828169.9190915/0/protobuf-java-3-10-0-sources-2 jar/google/protobuf/timestamp.proto

\* /opt/cola/permits/1492060754\_1669828169.9190915/0/protobuf-java-3-10-0-sources-2 jar/com/google/protobuf/RpcChannel.java

## **1.217 apache-httpcomponents-core 4.4.4 1.217.1 Available under license :**

 Apache License Version 2.0, January 2004 http://www.apache.org/licenses/

### TERMS AND CONDITIONS FOR USE, REPRODUCTION, AND DISTRIBUTION

### 1. Definitions.

 "License" shall mean the terms and conditions for use, reproduction, and distribution as defined by Sections 1 through 9 of this document.

 "Licensor" shall mean the copyright owner or entity authorized by the copyright owner that is granting the License.

 "Legal Entity" shall mean the union of the acting entity and all other entities that control, are controlled by, or are under common control with that entity. For the purposes of this definition, "control" means (i) the power, direct or indirect, to cause the direction or management of such entity, whether by contract or otherwise, or (ii) ownership of fifty percent (50%) or more of the outstanding shares, or (iii) beneficial ownership of such entity.

 "You" (or "Your") shall mean an individual or Legal Entity exercising permissions granted by this License.

 "Source" form shall mean the preferred form for making modifications, including but not limited to software source code, documentation source, and configuration files.

 "Object" form shall mean any form resulting from mechanical transformation or translation of a Source form, including but not limited to compiled object code, generated documentation, and conversions to other media types.

 "Work" shall mean the work of authorship, whether in Source or Object form, made available under the License, as indicated by a copyright notice that is included in or attached to the work (an example is provided in the Appendix below).

 "Derivative Works" shall mean any work, whether in Source or Object form, that is based on (or derived from) the Work and for which the editorial revisions, annotations, elaborations, or other modifications represent, as a whole, an original work of authorship. For the purposes of this License, Derivative Works shall not include works that remain separable from, or merely link (or bind by name) to the interfaces of, the Work and Derivative Works thereof.

 "Contribution" shall mean any work of authorship, including the original version of the Work and any modifications or additions to that Work or Derivative Works thereof, that is intentionally submitted to Licensor for inclusion in the Work by the copyright owner or by an individual or Legal Entity authorized to submit on behalf of the copyright owner. For the purposes of this definition, "submitted" means any form of electronic, verbal, or written communication sent to the Licensor or its representatives, including but not limited to communication on electronic mailing lists, source code control systems, and issue tracking systems that are managed by, or on behalf of, the Licensor for the purpose of discussing and improving the Work, but excluding communication that is conspicuously marked or otherwise designated in writing by the copyright owner as "Not a Contribution."

 "Contributor" shall mean Licensor and any individual or Legal Entity on behalf of whom a Contribution has been received by Licensor and subsequently incorporated within the Work.

- 2. Grant of Copyright License. Subject to the terms and conditions of this License, each Contributor hereby grants to You a perpetual, worldwide, non-exclusive, no-charge, royalty-free, irrevocable copyright license to reproduce, prepare Derivative Works of, publicly display, publicly perform, sublicense, and distribute the Work and such Derivative Works in Source or Object form.
- 3. Grant of Patent License. Subject to the terms and conditions of this License, each Contributor hereby grants to You a perpetual, worldwide, non-exclusive, no-charge, royalty-free, irrevocable (except as stated in this section) patent license to make, have made, use, offer to sell, sell, import, and otherwise transfer the Work, where such license applies only to those patent claims licensable by such Contributor that are necessarily infringed by their Contribution(s) alone or by combination of their Contribution(s) with the Work to which such Contribution(s) was submitted. If You

 institute patent litigation against any entity (including a cross-claim or counterclaim in a lawsuit) alleging that the Work or a Contribution incorporated within the Work constitutes direct or contributory patent infringement, then any patent licenses granted to You under this License for that Work shall terminate as of the date such litigation is filed.

- 4. Redistribution. You may reproduce and distribute copies of the Work or Derivative Works thereof in any medium, with or without modifications, and in Source or Object form, provided that You meet the following conditions:
	- (a) You must give any other recipients of the Work or Derivative Works a copy of this License; and
	- (b) You must cause any modified files to carry prominent notices stating that You changed the files; and
	- (c) You must retain, in the Source form of any Derivative Works that You distribute, all copyright, patent, trademark, and attribution notices from the Source form of the Work, excluding those notices that do not pertain to any part of the Derivative Works; and
	- (d) If the Work includes a "NOTICE" text file as part of its distribution, then any Derivative Works that You distribute must include a readable copy of the attribution notices contained within such NOTICE file, excluding those notices that do not pertain to any part of the Derivative Works, in at least one of the following places: within a NOTICE text file distributed as part of the Derivative Works; within the Source form or documentation, if provided along with the Derivative Works; or, within a display generated by the Derivative Works, if and wherever such third-party notices normally appear. The contents of the NOTICE file are for informational purposes only and do not modify the License. You may add Your own attribution notices within Derivative Works that You distribute, alongside or as an addendum to the NOTICE text from the Work, provided that such additional attribution notices cannot be construed as modifying the License.

 You may add Your own copyright statement to Your modifications and may provide additional or different license terms and conditions for use, reproduction, or distribution of Your modifications, or for any such Derivative Works as a whole, provided Your use, reproduction, and distribution of the Work otherwise complies with the conditions stated in this License.

- 5. Submission of Contributions. Unless You explicitly state otherwise, any Contribution intentionally submitted for inclusion in the Work by You to the Licensor shall be under the terms and conditions of this License, without any additional terms or conditions. Notwithstanding the above, nothing herein shall supersede or modify the terms of any separate license agreement you may have executed with Licensor regarding such Contributions.
- 6. Trademarks. This License does not grant permission to use the trade names, trademarks, service marks, or product names of the Licensor, except as required for reasonable and customary use in describing the origin of the Work and reproducing the content of the NOTICE file.
- 7. Disclaimer of Warranty. Unless required by applicable law or agreed to in writing, Licensor provides the Work (and each Contributor provides its Contributions) on an "AS IS" BASIS, WITHOUT WARRANTIES OR CONDITIONS OF ANY KIND, either express or implied, including, without limitation, any warranties or conditions of TITLE, NON-INFRINGEMENT, MERCHANTABILITY, or FITNESS FOR A PARTICULAR PURPOSE. You are solely responsible for determining the appropriateness of using or redistributing the Work and assume any risks associated with Your exercise of permissions under this License.
- 8. Limitation of Liability. In no event and under no legal theory, whether in tort (including negligence), contract, or otherwise, unless required by applicable law (such as deliberate and grossly negligent acts) or agreed to in writing, shall any Contributor be liable to You for damages, including any direct, indirect, special, incidental, or consequential damages of any character arising as a result of this License or out of the use or inability to use the Work (including but not limited to damages for loss of goodwill, work stoppage, computer failure or malfunction, or any and all other commercial damages or losses), even if such Contributor has been advised of the possibility of such damages.
- 9. Accepting Warranty or Additional Liability. While redistributing the Work or Derivative Works thereof, You may choose to offer, and charge a fee for, acceptance of support, warranty, indemnity, or other liability obligations and/or rights consistent with this License. However, in accepting such obligations, You may act only on Your own behalf and on Your sole responsibility, not on behalf of any other Contributor, and only if You agree to indemnify, defend, and hold each Contributor harmless for any liability incurred by, or claims asserted against, such Contributor by reason of your accepting any such warranty or additional liability.

### END OF TERMS AND CONDITIONS

This project contains annotations in the package org.apache.http.annotation which are derived from JCIP-ANNOTATIONS Copyright (c) 2005 Brian Goetz and Tim Peierls. See http://www.jcip.net and the Creative Commons Attribution License (http://creativecommons.org/licenses/by/2.5) Full text: http://creativecommons.org/licenses/by/2.5/legalcode

### License

THE WORK (AS DEFINED BELOW) IS PROVIDED UNDER THE TERMS OF THIS CREATIVE COMMONS PUBLIC LICENSE ("CCPL" OR "LICENSE"). THE WORK IS PROTECTED BY COPYRIGHT AND/OR OTHER APPLICABLE LAW. ANY USE OF THE WORK OTHER THAN AS AUTHORIZED UNDER THIS LICENSE OR COPYRIGHT LAW IS PROHIBITED.

=========================================================================

BY EXERCISING ANY RIGHTS TO THE WORK PROVIDED HERE, YOU ACCEPT AND AGREE TO BE BOUND BY THE TERMS OF THIS LICENSE. THE LICENSOR GRANTS YOU THE RIGHTS CONTAINED HERE IN CONSIDERATION OF YOUR ACCEPTANCE OF SUCH TERMS AND CONDITIONS.

### 1. Definitions

 "Collective Work" means a work, such as a periodical issue, anthology or encyclopedia, in which the Work in its entirety in unmodified form, along with a number of other contributions, constituting separate and independent works in themselves, are assembled into a collective whole. A work that constitutes a Collective Work will not be considered a Derivative Work (as defined below) for the purposes of this License.

 "Derivative Work" means a work based upon the Work or upon the Work and other pre-existing works, such as a translation, musical arrangement, dramatization, fictionalization, motion picture version, sound recording, art reproduction, abridgment, condensation, or any other form in which the Work may be recast, transformed, or adapted, except that a work that constitutes a Collective Work will not be considered a Derivative Work for the purpose of this License. For the avoidance of doubt, where the Work is a musical composition or sound recording, the synchronization of the Work in timed-relation with a moving image ("synching") will be considered a Derivative Work for the purpose of this License.

"Licensor" means the individual or entity that offers the Work under the terms of this License.

"Original Author" means the individual or entity who created the Work.

"Work" means the copyrightable work of authorship offered under the terms of this License.

 "You" means an individual or entity exercising rights under this License who has not previously violated the terms of this License with respect to the Work, or who has received express permission from the Licensor to exercise rights under this License despite a previous violation.

2. Fair Use Rights. Nothing in this license is intended to reduce, limit, or restrict any rights arising from fair use, first sale or other limitations on the exclusive rights of the copyright owner under copyright law or other applicable laws.

3. License Grant. Subject to the terms and conditions of this License, Licensor hereby grants You a worldwide, royalty-free, non-exclusive, perpetual (for the duration of the applicable copyright) license to exercise the rights in the Work as stated below:

 to reproduce the Work, to incorporate the Work into one or more Collective Works, and to reproduce the Work as incorporated in the Collective Works;

to create and reproduce Derivative Works;

 to distribute copies or phonorecords of, display publicly, perform publicly, and perform publicly by means of a digital audio transmission the Work including as incorporated in Collective Works;

 to distribute copies or phonorecords of, display publicly, perform publicly, and perform publicly by means of a digital audio transmission Derivative Works.

For the avoidance of doubt, where the work is a musical composition:

 Performance Royalties Under Blanket Licenses. Licensor waives the exclusive right to collect, whether individually or via a performance rights society (e.g. ASCAP, BMI, SESAC), royalties for the public performance or public digital performance (e.g. webcast) of the Work.

 Mechanical Rights and Statutory Royalties. Licensor waives the exclusive right to collect, whether individually or via a music rights agency or designated agent (e.g. Harry Fox Agency), royalties for any phonorecord You create from the Work ("cover version") and distribute, subject to the compulsory license created by 17 USC Section 115 of the US Copyright Act (or the equivalent in other jurisdictions).

 Webcasting Rights and Statutory Royalties. For the avoidance of doubt, where the Work is a sound recording, Licensor waives the exclusive right to collect, whether individually or via a performance-rights society (e.g. SoundExchange), royalties for the public digital performance (e.g. webcast) of the Work, subject to the compulsory license created by 17 USC Section 114 of the US Copyright Act (or the equivalent in other jurisdictions).

The above rights may be exercised in all media and formats whether now known or hereafter devised. The above rights include the right to make such modifications as are technically necessary to exercise the rights in other media and formats. All rights not expressly granted by Licensor are hereby reserved.

4. Restrictions.The license granted in Section 3 above is expressly made subject to and limited by the following restrictions:

 You may distribute, publicly display, publicly perform, or publicly digitally perform the Work only under the terms of this License, and You must include a copy of, or the Uniform Resource Identifier for, this License with every copy or phonorecord of the Work You distribute, publicly display, publicly perform, or publicly digitally perform. You may not offer or impose any terms on the Work that alter or restrict the terms of this License or the recipients' exercise of the rights granted hereunder. You may not sublicense the Work. You must keep intact all notices that refer to this License and to the disclaimer of warranties. You may not distribute, publicly display, publicly perform, or publicly digitally perform the Work with any technological measures that control access or use of the Work in a manner inconsistent with the terms of this License Agreement. The above applies to the Work as incorporated in a Collective Work, but this does not require the Collective Work apart from the Work itself to be made subject to the terms of this License. If You create a Collective Work, upon notice from any Licensor You must, to the extent practicable, remove from the Collective Work any credit as required by clause 4(b), as requested. If You create a Derivative Work, upon notice from any Licensor You must, to the extent practicable, remove from the Derivative Work any credit as required by clause 4(b), as requested.

 If you distribute, publicly display, publicly perform, or publicly digitally perform the Work or any Derivative Works or Collective Works, You must keep intact all copyright notices for the Work and provide, reasonable to the medium or means You are utilizing: (i) the name of the Original Author (or pseudonym, if applicable) if supplied, and/or (ii) if the Original Author and/or Licensor designate another party or parties (e.g. a sponsor institute, publishing entity, journal) for attribution in Licensor's copyright notice, terms of service or by other reasonable means, the name of such party or parties; the title of the Work if supplied; to the extent reasonably practicable, the Uniform Resource Identifier, if any, that Licensor specifies to be associated with the Work, unless such URI does

not refer to the copyright notice or licensing information for the Work; and in the case of a Derivative Work, a credit identifying the use of the Work in the Derivative Work (e.g., "French translation of the Work by Original Author," or "Screenplay based on original Work by Original Author"). Such credit may be implemented in any reasonable manner; provided, however, that in the case of a Derivative Work or Collective Work, at a minimum such credit will appear where any other comparable authorship credit appears and in a manner at least as prominent as such other comparable authorship credit.

### 5. Representations, Warranties and Disclaimer

UNLESS OTHERWISE MUTUALLY AGREED TO BY THE PARTIES IN WRITING, LICENSOR OFFERS THE WORK AS-IS AND MAKES NO REPRESENTATIONS OR WARRANTIES OF ANY KIND CONCERNING THE WORK, EXPRESS, IMPLIED, STATUTORY OR OTHERWISE, INCLUDING, WITHOUT LIMITATION, WARRANTIES OF TITLE, MERCHANTIBILITY, FITNESS FOR A PARTICULAR PURPOSE, NONINFRINGEMENT, OR THE ABSENCE OF LATENT OR OTHER DEFECTS, ACCURACY, OR THE PRESENCE OF ABSENCE OF ERRORS, WHETHER OR NOT DISCOVERABLE. SOME JURISDICTIONS DO NOT ALLOW THE EXCLUSION OF IMPLIED WARRANTIES, SO SUCH EXCLUSION MAY NOT APPLY TO YOU.

6. Limitation on Liability. EXCEPT TO THE EXTENT REQUIRED BY APPLICABLE LAW, IN NO EVENT WILL LICENSOR BE LIABLE TO YOU ON ANY LEGAL THEORY FOR ANY SPECIAL, INCIDENTAL, CONSEQUENTIAL, PUNITIVE OR EXEMPLARY DAMAGES ARISING OUT OF THIS LICENSE OR THE USE OF THE WORK, EVEN IF LICENSOR HAS BEEN ADVISED OF THE POSSIBILITY OF SUCH DAMAGES.

### 7. Termination

 This License and the rights granted hereunder will terminate automatically upon any breach by You of the terms of this License. Individuals or entities who have received Derivative Works or Collective Works from You under this License, however, will not have their licenses terminated provided such individuals or entities remain in full compliance with those licenses. Sections 1, 2, 5, 6, 7, and 8 will survive any termination of this License.

 Subject to the above terms and conditions, the license granted here is perpetual (for the duration of the applicable copyright in the Work). Notwithstanding the above, Licensor reserves the right to release the Work under different license terms or to stop distributing the Work at any time; provided, however that any such election will not serve to withdraw this License (or any other license that has been, or is required to be, granted under the terms of this License), and this License will continue in full force and effect unless terminated as stated above.

### 8. Miscellaneous

 Each time You distribute or publicly digitally perform the Work or a Collective Work, the Licensor offers to the recipient a license to the Work on the same terms and conditions as the license granted to You under this License.

 Each time You distribute or publicly digitally perform a Derivative Work, Licensor offers to the recipient a license to the original Work on the same terms and conditions as the license granted to You under this License.

 If any provision of this License is invalid or unenforceable under applicable law, it shall not affect the validity or enforceability of the remainder of the terms of this License, and without further action by the parties to this agreement, such provision shall be reformed to the minimum extent necessary to make such provision valid and enforceable.

 No term or provision of this License shall be deemed waived and no breach consented to unless such waiver or consent shall be in writing and signed by the party to be charged with such waiver or consent.

 This License constitutes the entire agreement between the parties with respect to the Work licensed here. There are no understandings, agreements or representations with respect to the Work not specified here. Licensor shall not be bound by any additional provisions that may appear in any communication from You. This License may not be modified without the mutual written agreement of the Licensor and You. This project contains annotations derived from JCIP-ANNOTATIONS Copyright (c) 2005 Brian Goetz and Tim Peierls. See http://www.jcip.net

=========================================================================

This project contains annotations in the package org.apache.http.annotation which are derived from JCIP-ANNOTATIONS Copyright (c) 2005 Brian Goetz and Tim Peierls. See http://www.jcip.net and the Creative Commons Attribution License (http://creativecommons.org/licenses/by/2.5) Full text: http://creativecommons.org/licenses/by/2.5/legalcode

#### License

THE WORK (AS DEFINED BELOW) IS PROVIDED UNDER THE TERMS OF THIS CREATIVE COMMONS PUBLIC LICENSE ("CCPL" OR "LICENSE"). THE WORK IS PROTECTED BY COPYRIGHT AND/OR OTHER APPLICABLE LAW. ANY USE OF THE WORK OTHER THAN AS AUTHORIZED UNDER THIS LICENSE OR COPYRIGHT LAW IS PROHIBITED.

### BY EXERCISING ANY RIGHTS TO THE WORK PROVIDED HERE, YOU ACCEPT AND AGREE TO BE BOUND BY THE TERMS OF THIS LICENSE. THE LICENSOR GRANTS YOU THE RIGHTS CONTAINED HERE IN CONSIDERATION OF YOUR ACCEPTANCE OF SUCH TERMS AND CONDITIONS.

### 1. Definitions

 "Collective Work" means a work, such as a periodical issue, anthology or encyclopedia, in which the Work in its entirety in unmodified form, along with a number of other contributions, constituting separate and independent works in themselves, are assembled into a collective whole. A work that constitutes a Collective Work will not be considered a Derivative Work (as defined below) for the purposes of this License.

 "Derivative Work" means a work based upon the Work or upon the Work and other pre-existing works, such as a translation, musical arrangement, dramatization, fictionalization, motion picture version, sound recording, art reproduction, abridgment, condensation, or any other form in which the Work may be recast, transformed, or adapted, except that a work that constitutes a Collective Work will not be considered a Derivative Work for the purpose of this License. For the avoidance of doubt, where the Work is a musical composition or sound recording, the synchronization of the Work in timed-relation with a moving image ("synching") will be considered a Derivative Work for the purpose of this License.

"Licensor" means the individual or entity that offers the Work under the terms of this License.

"Original Author" means the individual or entity who created the Work.

"Work" means the copyrightable work of authorship offered under the terms of this License.

 "You" means an individual or entity exercising rights under this License who has not previously violated the terms of this License with respect to the Work, or who has received express permission from the Licensor to exercise rights under this License despite a previous violation.

2. Fair Use Rights. Nothing in this license is intended to reduce, limit, or restrict any rights arising from fair use,

first sale or other limitations on the exclusive rights of the copyright owner under copyright law or other applicable laws.

3. License Grant. Subject to the terms and conditions of this License, Licensor hereby grants You a worldwide, royalty-free, non-exclusive, perpetual (for the duration of the applicable copyright) license to exercise the rights in the Work as stated below:

 to reproduce the Work, to incorporate the Work into one or more Collective Works, and to reproduce the Work as incorporated in the Collective Works;

to create and reproduce Derivative Works;

 to distribute copies or phonorecords of, display publicly, perform publicly, and perform publicly by means of a digital audio transmission the Work including as incorporated in Collective Works;

 to distribute copies or phonorecords of, display publicly, perform publicly, and perform publicly by means of a digital audio transmission Derivative Works.

For the avoidance of doubt, where the work is a musical composition:

 Performance Royalties Under Blanket Licenses. Licensor waives the exclusive right to collect, whether individually or via a performance rights society (e.g. ASCAP, BMI, SESAC), royalties for the public performance or public digital performance (e.g. webcast) of the Work.

 Mechanical Rights and Statutory Royalties. Licensor waives the exclusive right to collect, whether individually or via a music rights agency or designated agent (e.g. Harry Fox Agency), royalties for any phonorecord You create from the Work ("cover version") and distribute, subject to the compulsory license created by 17 USC Section 115 of the US Copyright Act (or the equivalent in other jurisdictions).

Webcasting Rights and Statutory Royalties. For the avoidance of doubt, where the Work is a sound recording, Licensor waives the exclusive right to collect, whether individually or via a performance-rights society (e.g. SoundExchange), royalties for the public digital performance (e.g. webcast) of the Work, subject to the compulsory license created by 17 USC Section 114 of the US Copyright Act (or the equivalent in other jurisdictions).

The above rights may be exercised in all media and formats whether now known or hereafter devised. The above rights include the right to make such modifications as are technically necessary to exercise the rights in other media and formats. All rights not expressly granted by Licensor are hereby reserved.

4. Restrictions.The license granted in Section 3 above is expressly made subject to and limited by the following restrictions:

 You may distribute, publicly display, publicly perform, or publicly digitally perform the Work only under the terms of this License, and You must include a copy of, or the Uniform Resource Identifier for, this License with every copy or phonorecord of the Work You distribute, publicly display, publicly perform, or publicly digitally perform. You may not offer or impose any terms on the Work that alter or restrict the terms of this License or the recipients' exercise of the rights granted hereunder. You may not sublicense the Work. You must keep intact all notices that refer to this License and to the disclaimer of warranties. You may not distribute, publicly display, publicly perform, or publicly digitally perform the Work with any technological measures that control access or use of the Work in a manner inconsistent with the terms of this License Agreement. The above applies to the Work as incorporated in a Collective Work, but this does not require the Collective Work apart from the Work itself to be made subject to the terms of this License. If You create a Collective Work, upon notice from any Licensor You must, to the extent practicable, remove from the Collective Work any credit as required by clause 4(b), as requested. If You create a Derivative Work, upon notice from any Licensor You must, to the extent practicable, remove from the Derivative Work any credit as required by clause 4(b), as requested.

 If you distribute, publicly display, publicly perform, or publicly digitally perform the Work or any Derivative Works or Collective Works, You must keep intact all copyright notices for the Work and provide, reasonable to the medium or means You are utilizing: (i) the name of the Original Author (or pseudonym, if applicable) if supplied, and/or (ii) if the Original Author and/or Licensor designate another party or parties (e.g. a sponsor institute, publishing entity, journal) for attribution in Licensor's copyright notice, terms of service or by other reasonable means, the name of such party or parties; the title of the Work if supplied; to the extent reasonably practicable, the Uniform Resource Identifier, if any, that Licensor specifies to be associated with the Work, unless such URI does not refer to the copyright notice or licensing information for the Work; and in the case of a Derivative Work, a credit identifying the use of the Work in the Derivative Work (e.g., "French translation of the Work by Original Author," or "Screenplay based on original Work by Original Author"). Such credit may be implemented in any reasonable manner; provided, however, that in the case of a Derivative Work or Collective Work, at a minimum such credit will appear where any other comparable authorship credit appears and in a manner at least as prominent as such other comparable authorship credit.

#### 5. Representations, Warranties and Disclaimer

UNLESS OTHERWISE MUTUALLY AGREED TO BY THE PARTIES IN WRITING, LICENSOR OFFERS THE WORK AS-IS AND MAKES NO REPRESENTATIONS OR WARRANTIES OF ANY KIND CONCERNING THE WORK, EXPRESS, IMPLIED, STATUTORY OR OTHERWISE, INCLUDING, WITHOUT LIMITATION, WARRANTIES OF TITLE, MERCHANTIBILITY, FITNESS FOR A PARTICULAR PURPOSE, NONINFRINGEMENT, OR THE ABSENCE OF LATENT OR OTHER DEFECTS, ACCURACY, OR THE PRESENCE OF ABSENCE OF ERRORS, WHETHER OR NOT DISCOVERABLE. SOME JURISDICTIONS DO NOT ALLOW THE EXCLUSION OF IMPLIED WARRANTIES, SO SUCH EXCLUSION MAY NOT APPLY TO YOU.

6. Limitation on Liability. EXCEPT TO THE EXTENT REQUIRED BY APPLICABLE LAW, IN NO EVENT WILL LICENSOR BE LIABLE TO YOU ON ANY LEGAL THEORY FOR ANY SPECIAL, INCIDENTAL, CONSEQUENTIAL, PUNITIVE OR EXEMPLARY DAMAGES ARISING OUT OF THIS LICENSE OR THE USE OF THE WORK, EVEN IF LICENSOR HAS BEEN ADVISED OF THE POSSIBILITY OF SUCH DAMAGES.

### 7. Termination

 This License and the rights granted hereunder will terminate automatically upon any breach by You of the terms of this License. Individuals or entities who have received Derivative Works or Collective Works from You under this License, however, will not have their licenses terminated provided such individuals or entities remain in full compliance with those licenses. Sections 1, 2, 5, 6, 7, and 8 will survive any termination of this License.

 Subject to the above terms and conditions, the license granted here is perpetual (for the duration of the applicable copyright in the Work). Notwithstanding the above, Licensor reserves the right to release the Work under different license terms or to stop distributing the Work at any time; provided, however that any such election will not serve to withdraw this License (or any other license that has been, or is required to be, granted under the terms of this License), and this License will continue in full force and effect unless terminated as stated above.

#### 8. Miscellaneous

 Each time You distribute or publicly digitally perform the Work or a Collective Work, the Licensor offers to the recipient a license to the Work on the same terms and conditions as the license granted to You under this License. Each time You distribute or publicly digitally perform a Derivative Work, Licensor offers to the recipient a license to the original Work on the same terms and conditions as the license granted to You under this License.

 If any provision of this License is invalid or unenforceable under applicable law, it shall not affect the validity or enforceability of the remainder of the terms of this License, and without further action by the parties to this agreement, such provision shall be reformed to the minimum extent necessary to make such provision valid and enforceable.

 No term or provision of this License shall be deemed waived and no breach consented to unless such waiver or consent shall be in writing and signed by the party to be charged with such waiver or consent.

 This License constitutes the entire agreement between the parties with respect to the Work licensed here. There are no understandings, agreements or representations with respect to the Work not specified here. Licensor shall not be bound by any additional provisions that may appear in any communication from You. This License may not be modified without the mutual written agreement of the Licensor and You.

Apache HttpComponents Core

Copyright 2005-2015 The Apache Software Foundation

This product includes software developed at The Apache Software Foundation (http://www.apache.org/).

This project contains annotations derived from JCIP-ANNOTATIONS Copyright (c) 2005 Brian Goetz and Tim Peierls. See http://www.jcip.net

# **1.218 jansi 1.16**

### **1.218.1 Available under license :**

Apache License Version 2.0, January 2004 http://www.apache.org/licenses/

### TERMS AND CONDITIONS FOR USE, REPRODUCTION, AND DISTRIBUTION

### 1. Definitions.

"License" shall mean the terms and conditions for use, reproduction, and distribution as defined by Sections 1 through 9 of this document.

"Licensor" shall mean the copyright owner or entity authorized by the copyright owner that is granting the License.

"Legal Entity" shall mean the union of the acting entity and all other entities that control, are controlled by, or are under common control with that entity. For the purposes of this definition, "control" means (i) the power, direct or indirect, to cause the direction or management of such entity, whether by contract or otherwise, or (ii) ownership of fifty percent (50%) or more of the outstanding shares, or (iii) beneficial ownership of such entity.

"You" (or "Your") shall mean an individual or Legal Entity exercising permissions granted by this License.

"Source" form shall mean the preferred form for making modifications, including but not limited to software source code, documentation source, and configuration files.

"Object" form shall mean any form resulting from mechanical transformation or translation of a Source form,

including but not limited to compiled object code, generated documentation, and conversions to other media types.

"Work" shall mean the work of authorship, whether in Source or Object form, made available under the License, as indicated by a copyright notice that is included in or attached to the work (an example is provided in the Appendix below).

"Derivative Works" shall mean any work, whether in Source or Object form, that is based on (or derived from) the Work and for which the editorial revisions, annotations, elaborations, or other modifications represent, as a whole, an original work of authorship. For the purposes of this License, Derivative Works shall not include works that remain separable from, or merely link (or bind by name) to the interfaces of, the Work and Derivative Works thereof.

"Contribution" shall mean any work of authorship, including the original version of the Work and any modifications or additions to that Work or Derivative Works thereof, that is intentionally submitted to Licensor for inclusion in the Work by the copyright owner or by an individual or Legal Entity authorized to submit on behalf of the copyright owner. For the purposes of this definition, "submitted" means any form of electronic, verbal, or written communication sent to the Licensor or its representatives, including but not limited to communication on electronic mailing lists, source code control systems, and issue tracking systems that are managed by, or on behalf of, the Licensor for the purpose of discussing and improving the Work, but excluding communication that is conspicuously marked or otherwise designated in writing by the copyright owner as "Not a Contribution."

"Contributor" shall mean Licensor and any individual or Legal Entity on behalf of whom a Contribution has been received by Licensor and subsequently incorporated within the Work.

2. Grant of Copyright License. Subject to the terms and conditions of this License, each Contributor hereby grants to You a perpetual, worldwide, non-exclusive, no-charge, royalty-free, irrevocable copyright license to reproduce, prepare Derivative Works of, publicly display, publicly perform, sublicense, and distribute the Work and such Derivative Works in Source or Object form.

3. Grant of Patent License. Subject to the terms and conditions of this License, each Contributor hereby grants to You a perpetual, worldwide, non-exclusive, no-charge, royalty-free, irrevocable (except as stated in this section) patent license to make, have made, use, offer to sell, sell, import, and otherwise transfer the Work, where such license applies only to those patent claims licensable by such Contributor that are necessarily infringed by their Contribution(s) alone or by combination of their Contribution(s) with the Work to which such Contribution(s) was submitted. If You institute patent litigation against any entity (including a cross-claim or counterclaim in a lawsuit) alleging that the Work or a Contribution incorporated within the Work constitutes direct or contributory patent infringement, then any patent licenses granted to You under this License for that Work shall terminate as of the date such litigation is filed.

4. Redistribution. You may reproduce and distribute copies of the Work or Derivative Works thereof in any medium, with or without modifications, and in Source or Object form, provided that You meet the following conditions:

You must give any other recipients of the Work or Derivative Works a copy of this License; and

You must cause any modified files to carry prominent notices stating that You changed the files; and

You must retain, in the Source form of any Derivative Works that You distribute, all copyright, patent, trademark,

and attribution notices from the Source form of the Work, excluding those notices that do not pertain to any part of the Derivative Works; and

If the Work includes a "NOTICE" text file as part of its distribution, then any Derivative Works that You distribute must include a readable copy of the attribution notices contained within such NOTICE file, excluding those notices that do not pertain to any part of the Derivative Works, in at least one of the following places: within a NOTICE text file distributed as part of the Derivative Works; within the Source form or documentation, if provided along with the Derivative Works; or, within a display generated by the Derivative Works, if and wherever such third-party notices normally appear. The contents of the NOTICE file are for informational purposes only and do not modify the License. You may add Your own attribution notices within Derivative Works that You distribute, alongside or as an addendum to the NOTICE text from the Work, provided that such additional attribution notices cannot be construed as modifying the License.

You may add Your own copyright statement to Your modifications and may provide additional or different license terms and conditions for use, reproduction, or distribution of Your modifications, or for any such Derivative Works as a whole, provided Your use, reproduction, and distribution of the Work otherwise complies with the conditions stated in this License.

5. Submission of Contributions. Unless You explicitly state otherwise, any Contribution intentionally submitted for inclusion in the Work by You to the Licensor shall be under the terms and conditions of this License, without any additional terms or conditions. Notwithstanding the above, nothing herein shall supersede or modify the terms of any separate license agreement you may have executed with Licensor regarding such Contributions.

6. Trademarks. This License does not grant permission to use the trade names, trademarks, service marks, or product names of the Licensor, except as required for reasonable and customary use in describing the origin of the Work and reproducing the content of the NOTICE file.

7. Disclaimer of Warranty. Unless required by applicable law or agreed to in writing, Licensor provides the Work (and each Contributor provides its Contributions) on an "AS IS" BASIS, WITHOUT WARRANTIES OR CONDITIONS OF ANY KIND, either express or implied, including, without limitation, any warranties or conditions of TITLE, NON-INFRINGEMENT, MERCHANTABILITY, or FITNESS FOR A PARTICULAR PURPOSE. You are solely responsible for determining the appropriateness of using or redistributing the Work and assume any risks associated with Your exercise of permissions under this License.

8. Limitation of Liability. In no event and under no legal theory, whether in tort (including negligence), contract, or otherwise, unless required by applicable law (such as deliberate and grossly negligent acts) or agreed to in writing, shall any Contributor be liable to You for damages, including any direct, indirect, special, incidental, or consequential damages of any character arising as a result of this License or out of the use or inability to use the Work (including but not limited to damages for loss of goodwill, work stoppage, computer failure or malfunction, or any and all other commercial damages or losses), even if such Contributor has been advised of the possibility of such damages.

9. Accepting Warranty or Additional Liability. While redistributing the Work or Derivative Works thereof, You may choose to offer, and charge a fee for, acceptance of support, warranty, indemnity, or other liability obligations and/or rights consistent with this License. However, in accepting such obligations, You may act only on Your own behalf and on Your sole responsibility, not on behalf of any other Contributor, and only if You agree to indemnify, defend, and hold each Contributor harmless for any liability incurred by, or claims asserted against, such Contributor by reason of your accepting any such warranty or additional liability.

### END OF TERMS AND CONDITIONS
APPENDIX: How to apply the Apache License to your work

To apply the Apache License to your work, attach the following boilerplate notice, with the fields enclosed by brackets "[]" replaced with your own identifying information. (Don't include the brackets!) The text should be enclosed in the appropriate comment syntax for the file format. We also recommend that a file or class name and description of purpose be included on the same "printed page" as the copyright notice for easier identification within third-party archives.

Copyright [yyyy] [name of copyright owner]

 Licensed under the Apache License, Version 2.0 (the "License"); you may not use this file except in compliance with the License. You may obtain a copy of the License at

http://www.apache.org/licenses/LICENSE-2.0

 Unless required by applicable law or agreed to in writing, software distributed under the License is distributed on an "AS IS" BASIS, WITHOUT WARRANTIES OR CONDITIONS OF ANY KIND, either express or implied. See the License for the specific language governing permissions and limitations under the License.

### **1.219 jackson-datatype-jdk8 2.10.2 1.219.1 Available under license :**

 Apache License Version 2.0, January 2004 http://www.apache.org/licenses/

### TERMS AND CONDITIONS FOR USE, REPRODUCTION, AND DISTRIBUTION

#### 1. Definitions.

 "License" shall mean the terms and conditions for use, reproduction, and distribution as defined by Sections 1 through 9 of this document.

 "Licensor" shall mean the copyright owner or entity authorized by the copyright owner that is granting the License.

 "Legal Entity" shall mean the union of the acting entity and all other entities that control, are controlled by, or are under common control with that entity. For the purposes of this definition, "control" means (i) the power, direct or indirect, to cause the direction or management of such entity, whether by contract or

 otherwise, or (ii) ownership of fifty percent (50%) or more of the outstanding shares, or (iii) beneficial ownership of such entity.

 "You" (or "Your") shall mean an individual or Legal Entity exercising permissions granted by this License.

 "Source" form shall mean the preferred form for making modifications, including but not limited to software source code, documentation source, and configuration files.

 "Object" form shall mean any form resulting from mechanical transformation or translation of a Source form, including but not limited to compiled object code, generated documentation, and conversions to other media types.

 "Work" shall mean the work of authorship, whether in Source or Object form, made available under the License, as indicated by a copyright notice that is included in or attached to the work (an example is provided in the Appendix below).

 "Derivative Works" shall mean any work, whether in Source or Object form, that is based on (or derived from) the Work and for which the editorial revisions, annotations, elaborations, or other modifications represent, as a whole, an original work of authorship. For the purposes of this License, Derivative Works shall not include works that remain separable from, or merely link (or bind by name) to the interfaces of, the Work and Derivative Works thereof.

 "Contribution" shall mean any work of authorship, including the original version of the Work and any modifications or additions to that Work or Derivative Works thereof, that is intentionally submitted to Licensor for inclusion in the Work by the copyright owner or by an individual or Legal Entity authorized to submit on behalf of the copyright owner. For the purposes of this definition, "submitted" means any form of electronic, verbal, or written communication sent to the Licensor or its representatives, including but not limited to communication on electronic mailing lists, source code control systems, and issue tracking systems that are managed by, or on behalf of, the Licensor for the purpose of discussing and improving the Work, but excluding communication that is conspicuously marked or otherwise designated in writing by the copyright owner as "Not a Contribution."

 "Contributor" shall mean Licensor and any individual or Legal Entity on behalf of whom a Contribution has been received by Licensor and subsequently incorporated within the Work.

 2. Grant of Copyright License. Subject to the terms and conditions of this License, each Contributor hereby grants to You a perpetual,

 worldwide, non-exclusive, no-charge, royalty-free, irrevocable copyright license to reproduce, prepare Derivative Works of, publicly display, publicly perform, sublicense, and distribute the Work and such Derivative Works in Source or Object form.

- 3. Grant of Patent License. Subject to the terms and conditions of this License, each Contributor hereby grants to You a perpetual, worldwide, non-exclusive, no-charge, royalty-free, irrevocable (except as stated in this section) patent license to make, have made, use, offer to sell, sell, import, and otherwise transfer the Work, where such license applies only to those patent claims licensable by such Contributor that are necessarily infringed by their Contribution(s) alone or by combination of their Contribution(s) with the Work to which such Contribution(s) was submitted. If You institute patent litigation against any entity (including a cross-claim or counterclaim in a lawsuit) alleging that the Work or a Contribution incorporated within the Work constitutes direct or contributory patent infringement, then any patent licenses granted to You under this License for that Work shall terminate as of the date such litigation is filed.
- 4. Redistribution. You may reproduce and distribute copies of the Work or Derivative Works thereof in any medium, with or without modifications, and in Source or Object form, provided that You meet the following conditions:
	- (a) You must give any other recipients of the Work or Derivative Works a copy of this License; and
	- (b) You must cause any modified files to carry prominent notices stating that You changed the files; and
	- (c) You must retain, in the Source form of any Derivative Works that You distribute, all copyright, patent, trademark, and attribution notices from the Source form of the Work, excluding those notices that do not pertain to any part of the Derivative Works; and
	- (d) If the Work includes a "NOTICE" text file as part of its distribution, then any Derivative Works that You distribute must include a readable copy of the attribution notices contained within such NOTICE file, excluding those notices that do not pertain to any part of the Derivative Works, in at least one of the following places: within a NOTICE text file distributed as part of the Derivative Works; within the Source form or documentation, if provided along with the Derivative Works; or, within a display generated by the Derivative Works, if and wherever such third-party notices normally appear. The contents

 of the NOTICE file are for informational purposes only and do not modify the License. You may add Your own attribution notices within Derivative Works that You distribute, alongside or as an addendum to the NOTICE text from the Work, provided that such additional attribution notices cannot be construed as modifying the License.

 You may add Your own copyright statement to Your modifications and may provide additional or different license terms and conditions for use, reproduction, or distribution of Your modifications, or for any such Derivative Works as a whole, provided Your use, reproduction, and distribution of the Work otherwise complies with the conditions stated in this License.

- 5. Submission of Contributions. Unless You explicitly state otherwise, any Contribution intentionally submitted for inclusion in the Work by You to the Licensor shall be under the terms and conditions of this License, without any additional terms or conditions. Notwithstanding the above, nothing herein shall supersede or modify the terms of any separate license agreement you may have executed with Licensor regarding such Contributions.
- 6. Trademarks. This License does not grant permission to use the trade names, trademarks, service marks, or product names of the Licensor, except as required for reasonable and customary use in describing the origin of the Work and reproducing the content of the NOTICE file.
- 7. Disclaimer of Warranty. Unless required by applicable law or agreed to in writing, Licensor provides the Work (and each Contributor provides its Contributions) on an "AS IS" BASIS, WITHOUT WARRANTIES OR CONDITIONS OF ANY KIND, either express or implied, including, without limitation, any warranties or conditions of TITLE, NON-INFRINGEMENT, MERCHANTABILITY, or FITNESS FOR A PARTICULAR PURPOSE. You are solely responsible for determining the appropriateness of using or redistributing the Work and assume any risks associated with Your exercise of permissions under this License.
- 8. Limitation of Liability. In no event and under no legal theory, whether in tort (including negligence), contract, or otherwise, unless required by applicable law (such as deliberate and grossly negligent acts) or agreed to in writing, shall any Contributor be liable to You for damages, including any direct, indirect, special, incidental, or consequential damages of any character arising as a result of this License or out of the use or inability to use the Work (including but not limited to damages for loss of goodwill, work stoppage, computer failure or malfunction, or any and all other commercial damages or losses), even if such Contributor has been advised of the possibility of such damages.

 9. Accepting Warranty or Additional Liability. While redistributing the Work or Derivative Works thereof, You may choose to offer, and charge a fee for, acceptance of support, warranty, indemnity, or other liability obligations and/or rights consistent with this License. However, in accepting such obligations, You may act only on Your own behalf and on Your sole responsibility, not on behalf of any other Contributor, and only if You agree to indemnify, defend, and hold each Contributor harmless for any liability incurred by, or claims asserted against, such Contributor by reason of your accepting any such warranty or additional liability.

### END OF TERMS AND CONDITIONS

APPENDIX: How to apply the Apache License to your work.

 To apply the Apache License to your work, attach the following boilerplate notice, with the fields enclosed by brackets "[]" replaced with your own identifying information. (Don't include the brackets!) The text should be enclosed in the appropriate comment syntax for the file format. We also recommend that a file or class name and description of purpose be included on the same "printed page" as the copyright notice for easier identification within third-party archives.

Copyright [yyyy] [name of copyright owner]

 Licensed under the Apache License, Version 2.0 (the "License"); you may not use this file except in compliance with the License. You may obtain a copy of the License at

http://www.apache.org/licenses/LICENSE-2.0

 Unless required by applicable law or agreed to in writing, software distributed under the License is distributed on an "AS IS" BASIS, WITHOUT WARRANTIES OR CONDITIONS OF ANY KIND, either express or implied. See the License for the specific language governing permissions and limitations under the License.

# **1.220 metrics-integration-for-apachehttpasyncclient 3.2.5**

### **1.220.1 Available under license :**

No license file was found, but licenses were detected in source scan.

Manifest-Version: 1.0

Bnd-LastModified: 1505464763109 Build-Jdk: 1.8.0\_131 Built-By: artem Bundle-Description: An Apache HttpAsyncClient wrapper providing Metrics instrumentation of connection pools, request durations and rates , and other useful information. Bundle-License: http://www.apache.org/licenses/LICENSE-2.0.html Bundle-ManifestVersion: 2 Bundle-Name: Metrics Integration for Apache HttpAsyncClient Bundle-SymbolicName: io.dropwizard.metrics.httpasyncclient Bundle-Version: 3.2.5 Created-By: Apache Maven Bundle Plugin Export-Package: com.codahale.metrics.httpasyncclient;uses:="org.apache.h ttp.nio.conn,org.apache.http.config,com.codahale.metrics,org.apache.htt p.nio.reactor,org.apache.http.pool,org.apache.http.conn,org.apache.http .impl.nio.conn,org.apache.http.impl.nio.client,org.apache.http.nio.prot ocol,org.apache.http.concurrent,org.apache.http.protocol,org.apache.htt p,com.codahale.metrics.httpclient";version="3.2.5" Implementation-Title: Metrics Integration for Apache HttpAsyncClient Implementation-Vendor-Id: io.dropwizard.metrics Implementation-Version: 3.2.5 Import-Package: com.codahale.metrics;version="[3.2,4)",com.codahale.metr ics.httpclient;version="[3.2,4)",org.apache.http,org.apache.http.concur rent,org.apache.http.config,org.apache.http.conn,org.apache.http.impl.n io.client,org.apache.http.impl.nio.conn,org.apache.http.nio.conn,org.ap ache.http.nio.protocol,org.apache.http.nio.reactor,org.apache.http.pool ,org.apache.http.protocol Tool: Bnd-1.50.0

Found in path(s):

\* /opt/cola/permits/1274704149\_1655257274.9345021/0/metrics-httpasyncclient-3-2-5-jar/META-INF/MANIFEST.MF

## **1.221 dropwizard-jersey-support 1.3.23**

### **1.221.1 Available under license :**

Apache License

 Version 2.0, January 2004 http://www.apache.org/licenses/

### TERMS AND CONDITIONS FOR USE, REPRODUCTION, AND DISTRIBUTION

1. Definitions.

 "License" shall mean the terms and conditions for use, reproduction, and distribution as defined by Sections 1 through 9 of this document.  "Licensor" shall mean the copyright owner or entity authorized by the copyright owner that is granting the License.

 "Legal Entity" shall mean the union of the acting entity and all other entities that control, are controlled by, or are under common control with that entity. For the purposes of this definition, "control" means (i) the power, direct or indirect, to cause the direction or management of such entity, whether by contract or otherwise, or (ii) ownership of fifty percent (50%) or more of the outstanding shares, or (iii) beneficial ownership of such entity.

 "You" (or "Your") shall mean an individual or Legal Entity exercising permissions granted by this License.

 "Source" form shall mean the preferred form for making modifications, including but not limited to software source code, documentation source, and configuration files.

 "Object" form shall mean any form resulting from mechanical transformation or translation of a Source form, including but not limited to compiled object code, generated documentation, and conversions to other media types.

 "Work" shall mean the work of authorship, whether in Source or Object form, made available under the License, as indicated by a copyright notice that is included in or attached to the work (an example is provided in the Appendix below).

 "Derivative Works" shall mean any work, whether in Source or Object form, that is based on (or derived from) the Work and for which the editorial revisions, annotations, elaborations, or other modifications represent, as a whole, an original work of authorship. For the purposes of this License, Derivative Works shall not include works that remain separable from, or merely link (or bind by name) to the interfaces of, the Work and Derivative Works thereof.

 "Contribution" shall mean any work of authorship, including the original version of the Work and any modifications or additions to that Work or Derivative Works thereof, that is intentionally submitted to Licensor for inclusion in the Work by the copyright owner or by an individual or Legal Entity authorized to submit on behalf of the copyright owner. For the purposes of this definition, "submitted" means any form of electronic, verbal, or written communication sent to the Licensor or its representatives, including but not limited to communication on electronic mailing lists, source code control systems, and issue tracking systems that are managed by, or on behalf of, the Licensor for the purpose of discussing and improving the Work, but excluding communication that is conspicuously marked or otherwise

designated in writing by the copyright owner as "Not a Contribution."

 "Contributor" shall mean Licensor and any individual or Legal Entity on behalf of whom a Contribution has been received by Licensor and subsequently incorporated within the Work.

- 2. Grant of Copyright License. Subject to the terms and conditions of this License, each Contributor hereby grants to You a perpetual, worldwide, non-exclusive, no-charge, royalty-free, irrevocable copyright license to reproduce, prepare Derivative Works of, publicly display, publicly perform, sublicense, and distribute the Work and such Derivative Works in Source or Object form.
- 3. Grant of Patent License. Subject to the terms and conditions of this License, each Contributor hereby grants to You a perpetual, worldwide, non-exclusive, no-charge, royalty-free, irrevocable (except as stated in this section) patent license to make, have made, use, offer to sell, sell, import, and otherwise transfer the Work, where such license applies only to those patent claims licensable by such Contributor that are necessarily infringed by their Contribution(s) alone or by combination of their Contribution(s) with the Work to which such Contribution(s) was submitted. If You institute patent litigation against any entity (including a cross-claim or counterclaim in a lawsuit) alleging that the Work or a Contribution incorporated within the Work constitutes direct or contributory patent infringement, then any patent licenses granted to You under this License for that Work shall terminate as of the date such litigation is filed.
- 4. Redistribution. You may reproduce and distribute copies of the Work or Derivative Works thereof in any medium, with or without modifications, and in Source or Object form, provided that You meet the following conditions:
	- (a) You must give any other recipients of the Work or Derivative Works a copy of this License; and
	- (b) You must cause any modified files to carry prominent notices stating that You changed the files; and
	- (c) You must retain, in the Source form of any Derivative Works that You distribute, all copyright, patent, trademark, and attribution notices from the Source form of the Work, excluding those notices that do not pertain to any part of the Derivative Works; and
	- (d) If the Work includes a "NOTICE" text file as part of its distribution, then any Derivative Works that You distribute must

 include a readable copy of the attribution notices contained within such NOTICE file, excluding those notices that do not pertain to any part of the Derivative Works, in at least one of the following places: within a NOTICE text file distributed as part of the Derivative Works; within the Source form or documentation, if provided along with the Derivative Works; or, within a display generated by the Derivative Works, if and wherever such third-party notices normally appear. The contents of the NOTICE file are for informational purposes only and do not modify the License. You may add Your own attribution notices within Derivative Works that You distribute, alongside or as an addendum to the NOTICE text from the Work, provided that such additional attribution notices cannot be construed as modifying the License.

 You may add Your own copyright statement to Your modifications and may provide additional or different license terms and conditions for use, reproduction, or distribution of Your modifications, or for any such Derivative Works as a whole, provided Your use, reproduction, and distribution of the Work otherwise complies with the conditions stated in this License.

- 5. Submission of Contributions. Unless You explicitly state otherwise, any Contribution intentionally submitted for inclusion in the Work by You to the Licensor shall be under the terms and conditions of this License, without any additional terms or conditions. Notwithstanding the above, nothing herein shall supersede or modify the terms of any separate license agreement you may have executed with Licensor regarding such Contributions.
- 6. Trademarks. This License does not grant permission to use the trade names, trademarks, service marks, or product names of the Licensor, except as required for reasonable and customary use in describing the origin of the Work and reproducing the content of the NOTICE file.
- 7. Disclaimer of Warranty. Unless required by applicable law or agreed to in writing, Licensor provides the Work (and each Contributor provides its Contributions) on an "AS IS" BASIS, WITHOUT WARRANTIES OR CONDITIONS OF ANY KIND, either express or implied, including, without limitation, any warranties or conditions of TITLE, NON-INFRINGEMENT, MERCHANTABILITY, or FITNESS FOR A PARTICULAR PURPOSE. You are solely responsible for determining the appropriateness of using or redistributing the Work and assume any risks associated with Your exercise of permissions under this License.
- 8. Limitation of Liability. In no event and under no legal theory, whether in tort (including negligence), contract, or otherwise, unless required by applicable law (such as deliberate and grossly

 negligent acts) or agreed to in writing, shall any Contributor be liable to You for damages, including any direct, indirect, special, incidental, or consequential damages of any character arising as a result of this License or out of the use or inability to use the Work (including but not limited to damages for loss of goodwill, work stoppage, computer failure or malfunction, or any and all other commercial damages or losses), even if such Contributor has been advised of the possibility of such damages.

 9. Accepting Warranty or Additional Liability. While redistributing the Work or Derivative Works thereof, You may choose to offer, and charge a fee for, acceptance of support, warranty, indemnity, or other liability obligations and/or rights consistent with this License. However, in accepting such obligations, You may act only on Your own behalf and on Your sole responsibility, not on behalf of any other Contributor, and only if You agree to indemnify, defend, and hold each Contributor harmless for any liability incurred by, or claims asserted against, such Contributor by reason of your accepting any such warranty or additional liability.

### END OF TERMS AND CONDITIONS

APPENDIX: How to apply the Apache License to your work.

 To apply the Apache License to your work, attach the following boilerplate notice, with the fields enclosed by brackets "[]" replaced with your own identifying information. (Don't include the brackets!) The text should be enclosed in the appropriate comment syntax for the file format. We also recommend that a file or class name and description of purpose be included on the same "printed page" as the copyright notice for easier identification within third-party archives.

Copyright 2010-2013 Coda Hale and Yammer, Inc., 2014-2016 Dropwizard Team

 Licensed under the Apache License, Version 2.0 (the "License"); you may not use this file except in compliance with the License. You may obtain a copy of the License at

http://www.apache.org/licenses/LICENSE-2.0

 Unless required by applicable law or agreed to in writing, software distributed under the License is distributed on an "AS IS" BASIS, WITHOUT WARRANTIES OR CONDITIONS OF ANY KIND, either express or implied. See the License for the specific language governing permissions and limitations under the License.

## **1.222 jackson-annotations 2.8.0**

### **1.222.1 Available under license :**

This copy of Jackson JSON processor annotations is licensed under the Apache (Software) License, version 2.0 ("the License"). See the License for details about distribution rights, and the specific rights regarding derivate works.

You may obtain a copy of the License at:

http://www.apache.org/licenses/LICENSE-2.0

## **1.223 apache-commons-cli 1.2**

### **1.223.1 Available under license :**

Apache Commons CLI Copyright 2001-2009 The Apache Software Foundation

This product includes software developed by The Apache Software Foundation (http://www.apache.org/). Apache License Version 2.0, January 2004 http://www.apache.org/licenses/

### TERMS AND CONDITIONS FOR USE, REPRODUCTION, AND DISTRIBUTION

1. Definitions.

 "License" shall mean the terms and conditions for use, reproduction, and distribution as defined by Sections 1 through 9 of this document.

 "Licensor" shall mean the copyright owner or entity authorized by the copyright owner that is granting the License.

 "Legal Entity" shall mean the union of the acting entity and all other entities that control, are controlled by, or are under common control with that entity. For the purposes of this definition, "control" means (i) the power, direct or indirect, to cause the direction or management of such entity, whether by contract or otherwise, or (ii) ownership of fifty percent (50%) or more of the outstanding shares, or (iii) beneficial ownership of such entity.

 "You" (or "Your") shall mean an individual or Legal Entity exercising permissions granted by this License.

"Source" form shall mean the preferred form for making modifications,

 including but not limited to software source code, documentation source, and configuration files.

 "Object" form shall mean any form resulting from mechanical transformation or translation of a Source form, including but not limited to compiled object code, generated documentation, and conversions to other media types.

 "Work" shall mean the work of authorship, whether in Source or Object form, made available under the License, as indicated by a copyright notice that is included in or attached to the work (an example is provided in the Appendix below).

 "Derivative Works" shall mean any work, whether in Source or Object form, that is based on (or derived from) the Work and for which the editorial revisions, annotations, elaborations, or other modifications represent, as a whole, an original work of authorship. For the purposes of this License, Derivative Works shall not include works that remain separable from, or merely link (or bind by name) to the interfaces of, the Work and Derivative Works thereof.

 "Contribution" shall mean any work of authorship, including the original version of the Work and any modifications or additions to that Work or Derivative Works thereof, that is intentionally submitted to Licensor for inclusion in the Work by the copyright owner or by an individual or Legal Entity authorized to submit on behalf of the copyright owner. For the purposes of this definition, "submitted" means any form of electronic, verbal, or written communication sent to the Licensor or its representatives, including but not limited to communication on electronic mailing lists, source code control systems, and issue tracking systems that are managed by, or on behalf of, the Licensor for the purpose of discussing and improving the Work, but excluding communication that is conspicuously marked or otherwise designated in writing by the copyright owner as "Not a Contribution."

 "Contributor" shall mean Licensor and any individual or Legal Entity on behalf of whom a Contribution has been received by Licensor and subsequently incorporated within the Work.

- 2. Grant of Copyright License. Subject to the terms and conditions of this License, each Contributor hereby grants to You a perpetual, worldwide, non-exclusive, no-charge, royalty-free, irrevocable copyright license to reproduce, prepare Derivative Works of, publicly display, publicly perform, sublicense, and distribute the Work and such Derivative Works in Source or Object form.
- 3. Grant of Patent License. Subject to the terms and conditions of this License, each Contributor hereby grants to You a perpetual,

 worldwide, non-exclusive, no-charge, royalty-free, irrevocable (except as stated in this section) patent license to make, have made, use, offer to sell, sell, import, and otherwise transfer the Work, where such license applies only to those patent claims licensable by such Contributor that are necessarily infringed by their Contribution(s) alone or by combination of their Contribution(s) with the Work to which such Contribution(s) was submitted. If You institute patent litigation against any entity (including a cross-claim or counterclaim in a lawsuit) alleging that the Work or a Contribution incorporated within the Work constitutes direct or contributory patent infringement, then any patent licenses granted to You under this License for that Work shall terminate as of the date such litigation is filed.

- 4. Redistribution. You may reproduce and distribute copies of the Work or Derivative Works thereof in any medium, with or without modifications, and in Source or Object form, provided that You meet the following conditions:
	- (a) You must give any other recipients of the Work or Derivative Works a copy of this License; and
	- (b) You must cause any modified files to carry prominent notices stating that You changed the files; and
	- (c) You must retain, in the Source form of any Derivative Works that You distribute, all copyright, patent, trademark, and attribution notices from the Source form of the Work, excluding those notices that do not pertain to any part of the Derivative Works; and
	- (d) If the Work includes a "NOTICE" text file as part of its distribution, then any Derivative Works that You distribute must include a readable copy of the attribution notices contained within such NOTICE file, excluding those notices that do not pertain to any part of the Derivative Works, in at least one of the following places: within a NOTICE text file distributed as part of the Derivative Works; within the Source form or documentation, if provided along with the Derivative Works; or, within a display generated by the Derivative Works, if and wherever such third-party notices normally appear. The contents of the NOTICE file are for informational purposes only and do not modify the License. You may add Your own attribution notices within Derivative Works that You distribute, alongside or as an addendum to the NOTICE text from the Work, provided that such additional attribution notices cannot be construed as modifying the License.

 You may add Your own copyright statement to Your modifications and may provide additional or different license terms and conditions for use, reproduction, or distribution of Your modifications, or for any such Derivative Works as a whole, provided Your use, reproduction, and distribution of the Work otherwise complies with the conditions stated in this License.

- 5. Submission of Contributions. Unless You explicitly state otherwise, any Contribution intentionally submitted for inclusion in the Work by You to the Licensor shall be under the terms and conditions of this License, without any additional terms or conditions. Notwithstanding the above, nothing herein shall supersede or modify the terms of any separate license agreement you may have executed with Licensor regarding such Contributions.
- 6. Trademarks. This License does not grant permission to use the trade names, trademarks, service marks, or product names of the Licensor, except as required for reasonable and customary use in describing the origin of the Work and reproducing the content of the NOTICE file.
- 7. Disclaimer of Warranty. Unless required by applicable law or agreed to in writing, Licensor provides the Work (and each Contributor provides its Contributions) on an "AS IS" BASIS, WITHOUT WARRANTIES OR CONDITIONS OF ANY KIND, either express or implied, including, without limitation, any warranties or conditions of TITLE, NON-INFRINGEMENT, MERCHANTABILITY, or FITNESS FOR A PARTICULAR PURPOSE. You are solely responsible for determining the appropriateness of using or redistributing the Work and assume any risks associated with Your exercise of permissions under this License.
- 8. Limitation of Liability. In no event and under no legal theory, whether in tort (including negligence), contract, or otherwise, unless required by applicable law (such as deliberate and grossly negligent acts) or agreed to in writing, shall any Contributor be liable to You for damages, including any direct, indirect, special, incidental, or consequential damages of any character arising as a result of this License or out of the use or inability to use the Work (including but not limited to damages for loss of goodwill, work stoppage, computer failure or malfunction, or any and all other commercial damages or losses), even if such Contributor has been advised of the possibility of such damages.
- 9. Accepting Warranty or Additional Liability. While redistributing the Work or Derivative Works thereof, You may choose to offer, and charge a fee for, acceptance of support, warranty, indemnity, or other liability obligations and/or rights consistent with this License. However, in accepting such obligations, You may act only on Your own behalf and on Your sole responsibility, not on behalf

 of any other Contributor, and only if You agree to indemnify, defend, and hold each Contributor harmless for any liability incurred by, or claims asserted against, such Contributor by reason of your accepting any such warranty or additional liability.

### END OF TERMS AND CONDITIONS

APPENDIX: How to apply the Apache License to your work.

 To apply the Apache License to your work, attach the following boilerplate notice, with the fields enclosed by brackets "[]" replaced with your own identifying information. (Don't include the brackets!) The text should be enclosed in the appropriate comment syntax for the file format. We also recommend that a file or class name and description of purpose be included on the same "printed page" as the copyright notice for easier identification within third-party archives.

Copyright [yyyy] [name of copyright owner]

 Licensed under the Apache License, Version 2.0 (the "License"); you may not use this file except in compliance with the License. You may obtain a copy of the License at

http://www.apache.org/licenses/LICENSE-2.0

 Unless required by applicable law or agreed to in writing, software distributed under the License is distributed on an "AS IS" BASIS, WITHOUT WARRANTIES OR CONDITIONS OF ANY KIND, either express or implied. See the License for the specific language governing permissions and limitations under the License.

## **1.224 javassist 3.18.1**

### **1.224.1 Available under license :**

No license file was found, but licenses were detected in source scan.

### /\*

- \* Javassist, a Java-bytecode translator toolkit.
- \* Copyright (C) 2004 Bill Burke. All Rights Reserved.
- \*
- \* The contents of this file are subject to the Mozilla Public License Version
- \* 1.1 (the "License"); you may not use this file except in compliance with
- \* the License. Alternatively, the contents of this file may be used under
- \* the terms of the GNU Lesser General Public License Version 2.1 or later,
- \* or the Apache License Version 2.0.
- \*

\* Software distributed under the License is distributed on an "AS IS" basis,

\* WITHOUT WARRANTY OF ANY KIND, either express or implied. See the License

\* for the specific language governing rights and limitations under the

\* License.

\*/

Found in path(s):

\* /opt/cola/permits/1330679828\_1653003184.8070118/0/javassist-3-18-1-ga-sourcesjar/javassist/bytecode/annotation/ClassMemberValue.java

\* /opt/cola/permits/1330679828\_1653003184.8070118/0/javassist-3-18-1-ga-sourcesjar/javassist/bytecode/annotation/ArrayMemberValue.java

\* /opt/cola/permits/1330679828\_1653003184.8070118/0/javassist-3-18-1-ga-sourcesjar/javassist/bytecode/annotation/ByteMemberValue.java

\* /opt/cola/permits/1330679828\_1653003184.8070118/0/javassist-3-18-1-ga-sourcesjar/javassist/bytecode/annotation/FloatMemberValue.java

\* /opt/cola/permits/1330679828\_1653003184.8070118/0/javassist-3-18-1-ga-sourcesjar/javassist/bytecode/annotation/IntegerMemberValue.java

\* /opt/cola/permits/1330679828\_1653003184.8070118/0/javassist-3-18-1-ga-sourcesjar/javassist/bytecode/annotation/CharMemberValue.java

\* /opt/cola/permits/1330679828\_1653003184.8070118/0/javassist-3-18-1-ga-sourcesjar/javassist/bytecode/annotation/StringMemberValue.java

\* /opt/cola/permits/1330679828\_1653003184.8070118/0/javassist-3-18-1-ga-sourcesjar/javassist/bytecode/annotation/Annotation.java

\* /opt/cola/permits/1330679828\_1653003184.8070118/0/javassist-3-18-1-ga-sourcesjar/javassist/bytecode/annotation/LongMemberValue.java

\* /opt/cola/permits/1330679828\_1653003184.8070118/0/javassist-3-18-1-ga-sourcesjar/javassist/bytecode/annotation/MemberValueVisitor.java

\* /opt/cola/permits/1330679828\_1653003184.8070118/0/javassist-3-18-1-ga-sourcesjar/javassist/bytecode/annotation/EnumMemberValue.java

\* /opt/cola/permits/1330679828\_1653003184.8070118/0/javassist-3-18-1-ga-sourcesjar/javassist/bytecode/annotation/AnnotationMemberValue.java

\* /opt/cola/permits/1330679828\_1653003184.8070118/0/javassist-3-18-1-ga-sourcesjar/javassist/bytecode/annotation/MemberValue.java

\* /opt/cola/permits/1330679828\_1653003184.8070118/0/javassist-3-18-1-ga-sourcesjar/javassist/bytecode/annotation/ShortMemberValue.java

\* /opt/cola/permits/1330679828\_1653003184.8070118/0/javassist-3-18-1-ga-sourcesjar/javassist/bytecode/annotation/DoubleMemberValue.java

\* /opt/cola/permits/1330679828\_1653003184.8070118/0/javassist-3-18-1-ga-sourcesjar/javassist/bytecode/annotation/BooleanMemberValue.java

No license file was found, but licenses were detected in source scan.

/\*

\* Javassist, a Java-bytecode translator toolkit.

\* Copyright (C) 1999- Shigeru Chiba. All Rights Reserved.

\*

\* The contents of this file are subject to the Mozilla Public License Version

\* 1.1 (the "License"); you may not use this file except in compliance with

\* the License. Alternatively, the contents of this file may be used under

\* the terms of the GNU Lesser General Public License Version 2.1 or later,

\* or the Apache License Version 2.0.

\*

\* Software distributed under the License is distributed on an "AS IS" basis,

\* WITHOUT WARRANTY OF ANY KIND, either express or implied. See the License

\* for the specific language governing rights and limitations under the

\* License.

\*/

Found in path(s):

\* /opt/cola/permits/1330679828\_1653003184.8070118/0/javassist-3-18-1-ga-sourcesjar/javassist/tools/reflect/CannotCreateException.java

\* /opt/cola/permits/1330679828\_1653003184.8070118/0/javassist-3-18-1-ga-sourcesjar/javassist/scopedpool/ScopedClassPool.java

\* /opt/cola/permits/1330679828\_1653003184.8070118/0/javassist-3-18-1-ga-sourcesjar/javassist/tools/reflect/Reflection.java

\* /opt/cola/permits/1330679828\_1653003184.8070118/0/javassist-3-18-1-ga-sourcesjar/javassist/bytecode/analysis/Frame.java

\* /opt/cola/permits/1330679828\_1653003184.8070118/0/javassist-3-18-1-ga-sourcesjar/javassist/compiler/ProceedHandler.java

\* /opt/cola/permits/1330679828\_1653003184.8070118/0/javassist-3-18-1-ga-sourcesjar/javassist/compiler/ast/FieldDecl.java

\* /opt/cola/permits/1330679828\_1653003184.8070118/0/javassist-3-18-1-ga-sourcesjar/javassist/compiler/KeywordTable.java

\* /opt/cola/permits/1330679828\_1653003184.8070118/0/javassist-3-18-1-ga-sourcesjar/javassist/compiler/ast/AssignExpr.java

\* /opt/cola/permits/1330679828\_1653003184.8070118/0/javassist-3-18-1-ga-sourcesjar/javassist/compiler/ast/CondExpr.java

\* /opt/cola/permits/1330679828\_1653003184.8070118/0/javassist-3-18-1-ga-sourcesjar/javassist/bytecode/ExceptionsAttribute.java

\* /opt/cola/permits/1330679828\_1653003184.8070118/0/javassist-3-18-1-ga-sourcesjar/javassist/bytecode/ByteArray.java

\* /opt/cola/permits/1330679828\_1653003184.8070118/0/javassist-3-18-1-ga-sourcesjar/javassist/bytecode/ClassFilePrinter.java

\* /opt/cola/permits/1330679828\_1653003184.8070118/0/javassist-3-18-1-ga-sourcesjar/javassist/compiler/ast/ArrayInit.java

\* /opt/cola/permits/1330679828\_1653003184.8070118/0/javassist-3-18-1-ga-sources-jar/javassist/expr/Handler.java

\* /opt/cola/permits/1330679828\_1653003184.8070118/0/javassist-3-18-1-ga-sources-

jar/javassist/util/proxy/SerializedProxy.java

\* /opt/cola/permits/1330679828\_1653003184.8070118/0/javassist-3-18-1-ga-sourcesjar/javassist/bytecode/EnclosingMethodAttribute.java

\* /opt/cola/permits/1330679828\_1653003184.8070118/0/javassist-3-18-1-ga-sourcesjar/javassist/bytecode/analysis/Subroutine.java

\* /opt/cola/permits/1330679828\_1653003184.8070118/0/javassist-3-18-1-ga-sourcesjar/javassist/bytecode/BadBytecode.java

\* /opt/cola/permits/1330679828\_1653003184.8070118/0/javassist-3-18-1-ga-sourcesjar/javassist/bytecode/analysis/Util.java

\* /opt/cola/permits/1330679828\_1653003184.8070118/0/javassist-3-18-1-ga-sources-

jar/javassist/tools/framedump.java

\* /opt/cola/permits/1330679828\_1653003184.8070118/0/javassist-3-18-1-ga-sourcesjar/javassist/ClassPoolTail.java

\* /opt/cola/permits/1330679828\_1653003184.8070118/0/javassist-3-18-1-ga-sourcesjar/javassist/compiler/MemberResolver.java

\* /opt/cola/permits/1330679828\_1653003184.8070118/0/javassist-3-18-1-ga-sourcesjar/javassist/convert/TransformNew.java

\* /opt/cola/permits/1330679828\_1653003184.8070118/0/javassist-3-18-1-ga-sourcesjar/javassist/bytecode/analysis/Executor.java

\* /opt/cola/permits/1330679828\_1653003184.8070118/0/javassist-3-18-1-ga-sourcesjar/javassist/compiler/JvstCodeGen.java

\* /opt/cola/permits/1330679828\_1653003184.8070118/0/javassist-3-18-1-ga-sourcesjar/javassist/tools/reflect/ClassMetaobject.java

\* /opt/cola/permits/1330679828\_1653003184.8070118/0/javassist-3-18-1-ga-sources-jar/javassist/CtBehavior.java

\* /opt/cola/permits/1330679828\_1653003184.8070118/0/javassist-3-18-1-ga-sources-

jar/javassist/compiler/ast/Visitor.java

\* /opt/cola/permits/1330679828\_1653003184.8070118/0/javassist-3-18-1-ga-sourcesjar/javassist/bytecode/analysis/MultiArrayType.java

\* /opt/cola/permits/1330679828\_1653003184.8070118/0/javassist-3-18-1-ga-sourcesjar/javassist/expr/ExprEditor.java

\* /opt/cola/permits/1330679828\_1653003184.8070118/0/javassist-3-18-1-ga-sourcesjar/javassist/bytecode/Descriptor.java

\* /opt/cola/permits/1330679828\_1653003184.8070118/0/javassist-3-18-1-ga-sourcesjar/javassist/compiler/ast/Keyword.java

\* /opt/cola/permits/1330679828\_1653003184.8070118/0/javassist-3-18-1-ga-sources-jar/javassist/Modifier.java

\* /opt/cola/permits/1330679828\_1653003184.8070118/0/javassist-3-18-1-ga-sources-

jar/javassist/compiler/MemberCodeGen.java

\* /opt/cola/permits/1330679828\_1653003184.8070118/0/javassist-3-18-1-ga-sourcesjar/javassist/expr/NewArray.java

\* /opt/cola/permits/1330679828\_1653003184.8070118/0/javassist-3-18-1-ga-sourcesjar/javassist/util/proxy/ProxyObject.java

\* /opt/cola/permits/1330679828\_1653003184.8070118/0/javassist-3-18-1-ga-sourcesjar/javassist/CtPrimitiveType.java

\* /opt/cola/permits/1330679828\_1653003184.8070118/0/javassist-3-18-1-ga-sourcesjar/javassist/CodeConverter.java

\* /opt/cola/permits/1330679828\_1653003184.8070118/0/javassist-3-18-1-ga-sourcesjar/javassist/bytecode/LongVector.java

\* /opt/cola/permits/1330679828\_1653003184.8070118/0/javassist-3-18-1-ga-sourcesjar/javassist/bytecode/SignatureAttribute.java

\* /opt/cola/permits/1330679828\_1653003184.8070118/0/javassist-3-18-1-ga-sourcesjar/javassist/compiler/ast/InstanceOfExpr.java

\* /opt/cola/permits/1330679828\_1653003184.8070118/0/javassist-3-18-1-ga-sourcesjar/javassist/compiler/ast/Declarator.java

\* /opt/cola/permits/1330679828\_1653003184.8070118/0/javassist-3-18-1-ga-sourcesjar/javassist/bytecode/InstructionPrinter.java

\* /opt/cola/permits/1330679828\_1653003184.8070118/0/javassist-3-18-1-ga-sourcesjar/javassist/expr/Instanceof.java

\* /opt/cola/permits/1330679828\_1653003184.8070118/0/javassist-3-18-1-ga-sources-jar/javassist/tools/Dump.java

\* /opt/cola/permits/1330679828\_1653003184.8070118/0/javassist-3-18-1-ga-sourcesjar/javassist/bytecode/AnnotationsAttribute.java

\* /opt/cola/permits/1330679828\_1653003184.8070118/0/javassist-3-18-1-ga-sourcesjar/javassist/expr/MethodCall.java

\* /opt/cola/permits/1330679828\_1653003184.8070118/0/javassist-3-18-1-ga-sourcesjar/javassist/tools/rmi/ObjectImporter.java

\* /opt/cola/permits/1330679828\_1653003184.8070118/0/javassist-3-18-1-ga-sourcesjar/javassist/bytecode/LocalVariableAttribute.java

\* /opt/cola/permits/1330679828\_1653003184.8070118/0/javassist-3-18-1-ga-sourcesjar/javassist/tools/reflect/CannotReflectException.java

\* /opt/cola/permits/1330679828\_1653003184.8070118/0/javassist-3-18-1-ga-sourcesjar/javassist/bytecode/DeprecatedAttribute.java

\* /opt/cola/permits/1330679828\_1653003184.8070118/0/javassist-3-18-1-ga-sourcesjar/javassist/compiler/TokenId.java

\* /opt/cola/permits/1330679828\_1653003184.8070118/0/javassist-3-18-1-ga-sourcesjar/javassist/bytecode/ClassFileWriter.java

\* /opt/cola/permits/1330679828\_1653003184.8070118/0/javassist-3-18-1-ga-sourcesjar/javassist/compiler/Parser.java

\* /opt/cola/permits/1330679828\_1653003184.8070118/0/javassist-3-18-1-ga-sourcesjar/javassist/NotFoundException.java

\* /opt/cola/permits/1330679828\_1653003184.8070118/0/javassist-3-18-1-ga-sourcesjar/javassist/compiler/ast/IntConst.java

\* /opt/cola/permits/1330679828\_1653003184.8070118/0/javassist-3-18-1-ga-sourcesjar/javassist/bytecode/Opcode.java

\* /opt/cola/permits/1330679828\_1653003184.8070118/0/javassist-3-18-1-ga-sourcesjar/javassist/bytecode/CodeAttribute.java

\* /opt/cola/permits/1330679828\_1653003184.8070118/0/javassist-3-18-1-ga-sourcesjar/javassist/bytecode/CodeIterator.java

\* /opt/cola/permits/1330679828\_1653003184.8070118/0/javassist-3-18-1-ga-sourcesjar/javassist/CtNewWrappedMethod.java

\* /opt/cola/permits/1330679828\_1653003184.8070118/0/javassist-3-18-1-ga-sourcesjar/javassist/bytecode/annotation/AnnotationImpl.java

\* /opt/cola/permits/1330679828\_1653003184.8070118/0/javassist-3-18-1-ga-sourcesjar/javassist/bytecode/MethodInfo.java

\* /opt/cola/permits/1330679828\_1653003184.8070118/0/javassist-3-18-1-ga-sourcesjar/javassist/bytecode/StackMap.java

\* /opt/cola/permits/1330679828\_1653003184.8070118/0/javassist-3-18-1-ga-sources-jar/javassist/ClassMap.java

\* /opt/cola/permits/1330679828\_1653003184.8070118/0/javassist-3-18-1-ga-sources-

jar/javassist/bytecode/ParameterAnnotationsAttribute.java

\* /opt/cola/permits/1330679828\_1653003184.8070118/0/javassist-3-18-1-ga-sourcesjar/javassist/compiler/JvstTypeChecker.java

\* /opt/cola/permits/1330679828\_1653003184.8070118/0/javassist-3-18-1-ga-sourcesjar/javassist/bytecode/AttributeInfo.java

\* /opt/cola/permits/1330679828\_1653003184.8070118/0/javassist-3-18-1-ga-sourcesjar/javassist/bytecode/DuplicateMemberException.java

\* /opt/cola/permits/1330679828\_1653003184.8070118/0/javassist-3-18-1-ga-sourcesjar/javassist/bytecode/stackmap/TypeTag.java

\* /opt/cola/permits/1330679828\_1653003184.8070118/0/javassist-3-18-1-ga-sources-

jar/javassist/compiler/TypeChecker.java

\* /opt/cola/permits/1330679828\_1653003184.8070118/0/javassist-3-18-1-ga-sourcesjar/javassist/compiler/ast/ASTList.java

\* /opt/cola/permits/1330679828\_1653003184.8070118/0/javassist-3-18-1-ga-sourcesjar/javassist/bytecode/annotation/NoSuchClassError.java

\* /opt/cola/permits/1330679828\_1653003184.8070118/0/javassist-3-18-1-ga-sourcesjar/javassist/bytecode/CodeAnalyzer.java

\* /opt/cola/permits/1330679828\_1653003184.8070118/0/javassist-3-18-1-ga-sourcesjar/javassist/CtNewNestedClass.java

\* /opt/cola/permits/1330679828\_1653003184.8070118/0/javassist-3-18-1-ga-sourcesjar/javassist/bytecode/ClassFile.java

\* /opt/cola/permits/1330679828\_1653003184.8070118/0/javassist-3-18-1-ga-sourcesjar/javassist/tools/reflect/Metalevel.java

\* /opt/cola/permits/1330679828\_1653003184.8070118/0/javassist-3-18-1-ga-sourcesjar/javassist/compiler/ast/CallExpr.java

\* /opt/cola/permits/1330679828\_1653003184.8070118/0/javassist-3-18-1-ga-sourcesjar/javassist/bytecode/ConstPool.java

\* /opt/cola/permits/1330679828\_1653003184.8070118/0/javassist-3-18-1-ga-sourcesjar/javassist/expr/ConstructorCall.java

\* /opt/cola/permits/1330679828\_1653003184.8070118/0/javassist-3-18-1-ga-sources-jar/javassist/CtMethod.java

\* /opt/cola/permits/1330679828\_1653003184.8070118/0/javassist-3-18-1-ga-sourcesjar/javassist/compiler/ast/NewExpr.java

\* /opt/cola/permits/1330679828\_1653003184.8070118/0/javassist-3-18-1-ga-sources-jar/javassist/expr/Expr.java

\* /opt/cola/permits/1330679828\_1653003184.8070118/0/javassist-3-18-1-ga-sourcesjar/javassist/convert/TransformNewClass.java

\* /opt/cola/permits/1330679828\_1653003184.8070118/0/javassist-3-18-1-ga-sources-jar/javassist/Loader.java

\* /opt/cola/permits/1330679828\_1653003184.8070118/0/javassist-3-18-1-ga-sources-

jar/javassist/tools/reflect/Loader.java

\* /opt/cola/permits/1330679828\_1653003184.8070118/0/javassist-3-18-1-ga-sourcesjar/javassist/compiler/ast/Symbol.java

\* /opt/cola/permits/1330679828\_1653003184.8070118/0/javassist-3-18-1-ga-sourcesjar/javassist/compiler/ast/ASTree.java

\* /opt/cola/permits/1330679828\_1653003184.8070118/0/javassist-3-18-1-ga-sourcesjar/javassist/bytecode/annotation/AnnotationsWriter.java

\* /opt/cola/permits/1330679828\_1653003184.8070118/0/javassist-3-18-1-ga-sourcesjar/javassist/bytecode/AnnotationDefaultAttribute.java

\* /opt/cola/permits/1330679828\_1653003184.8070118/0/javassist-3-18-1-ga-sourcesjar/javassist/bytecode/analysis/ControlFlow.java

\* /opt/cola/permits/1330679828\_1653003184.8070118/0/javassist-3-18-1-ga-sources-

jar/javassist/util/proxy/ProxyObjectInputStream.java

\* /opt/cola/permits/1330679828\_1653003184.8070118/0/javassist-3-18-1-ga-sources-jar/javassist/Translator.java

\* /opt/cola/permits/1330679828\_1653003184.8070118/0/javassist-3-18-1-ga-sourcesjar/javassist/bytecode/stackmap/TypedBlock.java

\* /opt/cola/permits/1330679828\_1653003184.8070118/0/javassist-3-18-1-ga-sourcesjar/javassist/util/proxy/RuntimeSupport.java

\* /opt/cola/permits/1330679828\_1653003184.8070118/0/javassist-3-18-1-ga-sourcesjar/javassist/expr/FieldAccess.java

\* /opt/cola/permits/1330679828\_1653003184.8070118/0/javassist-3-18-1-ga-sources-

jar/javassist/scopedpool/ScopedClassPoolFactoryImpl.java

\* /opt/cola/permits/1330679828\_1653003184.8070118/0/javassist-3-18-1-ga-sources-

jar/javassist/bytecode/Mnemonic.java

\* /opt/cola/permits/1330679828\_1653003184.8070118/0/javassist-3-18-1-ga-sources-jar/javassist/CtArray.java

\* /opt/cola/permits/1330679828\_1653003184.8070118/0/javassist-3-18-1-ga-sources-

jar/javassist/bytecode/StackMapTable.java

\* /opt/cola/permits/1330679828\_1653003184.8070118/0/javassist-3-18-1-ga-sourcesjar/javassist/ClassClassPath.java

\* /opt/cola/permits/1330679828\_1653003184.8070118/0/javassist-3-18-1-ga-sourcesjar/javassist/util/proxy/ProxyObjectOutputStream.java

\* /opt/cola/permits/1330679828\_1653003184.8070118/0/javassist-3-18-1-ga-sourcesjar/javassist/bytecode/stackmap/Tracer.java

\* /opt/cola/permits/1330679828\_1653003184.8070118/0/javassist-3-18-1-ga-sourcesjar/javassist/convert/TransformWriteField.java

\* /opt/cola/permits/1330679828\_1653003184.8070118/0/javassist-3-18-1-ga-sourcesjar/javassist/bytecode/SyntheticAttribute.java

\* /opt/cola/permits/1330679828\_1653003184.8070118/0/javassist-3-18-1-ga-sourcesjar/javassist/util/proxy/MethodHandler.java

\* /opt/cola/permits/1330679828\_1653003184.8070118/0/javassist-3-18-1-ga-sourcesjar/javassist/bytecode/ByteStream.java

\* /opt/cola/permits/1330679828\_1653003184.8070118/0/javassist-3-18-1-ga-sourcesjar/javassist/bytecode/FieldInfo.java

\* /opt/cola/permits/1330679828\_1653003184.8070118/0/javassist-3-18-1-ga-sourcesjar/javassist/tools/rmi/AppletServer.java

\* /opt/cola/permits/1330679828\_1653003184.8070118/0/javassist-3-18-1-ga-sources-jar/javassist/compiler/Lex.java \* /opt/cola/permits/1330679828\_1653003184.8070118/0/javassist-3-18-1-ga-sources-

jar/javassist/compiler/ast/BinExpr.java

\* /opt/cola/permits/1330679828\_1653003184.8070118/0/javassist-3-18-1-ga-sourcesjar/javassist/URLClassPath.java

\* /opt/cola/permits/1330679828\_1653003184.8070118/0/javassist-3-18-1-ga-sources-jar/javassist/CtNewClass.java

\* /opt/cola/permits/1330679828\_1653003184.8070118/0/javassist-3-18-1-ga-sourcesjar/javassist/bytecode/stackmap/MapMaker.java

\* /opt/cola/permits/1330679828\_1653003184.8070118/0/javassist-3-18-1-ga-sourcesjar/javassist/bytecode/stackmap/TypeData.java

\* /opt/cola/permits/1330679828\_1653003184.8070118/0/javassist-3-18-1-ga-sourcesjar/javassist/compiler/ast/DoubleConst.java

\* /opt/cola/permits/1330679828\_1653003184.8070118/0/javassist-3-18-1-ga-sourcesjar/javassist/convert/TransformFieldAccess.java

\* /opt/cola/permits/1330679828\_1653003184.8070118/0/javassist-3-18-1-ga-sourcesjar/javassist/compiler/SymbolTable.java

\* /opt/cola/permits/1330679828\_1653003184.8070118/0/javassist-3-18-1-ga-sourcesjar/javassist/tools/rmi/RemoteRef.java

\* /opt/cola/permits/1330679828\_1653003184.8070118/0/javassist-3-18-1-ga-sourcesjar/javassist/ByteArrayClassPath.java

\* /opt/cola/permits/1330679828\_1653003184.8070118/0/javassist-3-18-1-ga-sourcesjar/javassist/scopedpool/ScopedClassPoolRepository.java

\* /opt/cola/permits/1330679828\_1653003184.8070118/0/javassist-3-18-1-ga-sourcesjar/javassist/convert/TransformCall.java

\* /opt/cola/permits/1330679828\_1653003184.8070118/0/javassist-3-18-1-ga-sources-jar/javassist/CtMember.java

\* /opt/cola/permits/1330679828\_1653003184.8070118/0/javassist-3-18-1-ga-sources-

jar/javassist/bytecode/analysis/Analyzer.java

\* /opt/cola/permits/1330679828\_1653003184.8070118/0/javassist-3-18-1-ga-sourcesjar/javassist/scopedpool/ScopedClassPoolFactory.java

\* /opt/cola/permits/1330679828\_1653003184.8070118/0/javassist-3-18-1-ga-sourcesjar/javassist/bytecode/analysis/IntQueue.java

\* /opt/cola/permits/1330679828\_1653003184.8070118/0/javassist-3-18-1-ga-sourcesjar/javassist/bytecode/stackmap/BasicBlock.java

\* /opt/cola/permits/1330679828\_1653003184.8070118/0/javassist-3-18-1-ga-sourcesjar/javassist/compiler/CompileError.java

\* /opt/cola/permits/1330679828\_1653003184.8070118/0/javassist-3-18-1-ga-sourcesjar/javassist/tools/rmi/ObjectNotFoundException.java

\* /opt/cola/permits/1330679828\_1653003184.8070118/0/javassist-3-18-1-ga-sourcesjar/javassist/tools/reflect/Compiler.java

\* /opt/cola/permits/1330679828\_1653003184.8070118/0/javassist-3-18-1-ga-sourcesjar/javassist/bytecode/analysis/FramePrinter.java

\* /opt/cola/permits/1330679828\_1653003184.8070118/0/javassist-3-18-1-ga-sources-jar/javassist/expr/Cast.java

\* /opt/cola/permits/1330679828\_1653003184.8070118/0/javassist-3-18-1-ga-sources-

jar/javassist/expr/NewExpr.java

\* /opt/cola/permits/1330679828\_1653003184.8070118/0/javassist-3-18-1-ga-sourcesjar/javassist/CtConstructor.java

\* /opt/cola/permits/1330679828\_1653003184.8070118/0/javassist-3-18-1-ga-sourcesjar/javassist/convert/TransformAccessArrayField.java

\* /opt/cola/permits/1330679828\_1653003184.8070118/0/javassist-3-18-1-ga-sourcesjar/javassist/runtime/DotClass.java

\* /opt/cola/permits/1330679828\_1653003184.8070118/0/javassist-3-18-1-ga-sources-jar/javassist/CtClass.java

\* /opt/cola/permits/1330679828\_1653003184.8070118/0/javassist-3-18-1-ga-sourcesjar/javassist/bytecode/analysis/MultiType.java

\* /opt/cola/permits/1330679828\_1653003184.8070118/0/javassist-3-18-1-ga-sourcesjar/javassist/tools/rmi/Sample.java

\* /opt/cola/permits/1330679828\_1653003184.8070118/0/javassist-3-18-1-ga-sourcesjar/javassist/util/proxy/ProxyFactory.java

\* /opt/cola/permits/1330679828\_1653003184.8070118/0/javassist-3-18-1-ga-sourcesjar/javassist/tools/reflect/Sample.java

\* /opt/cola/permits/1330679828\_1653003184.8070118/0/javassist-3-18-1-ga-sourcesjar/javassist/SerialVersionUID.java

\* /opt/cola/permits/1330679828\_1653003184.8070118/0/javassist-3-18-1-ga-sourcesjar/javassist/bytecode/ConstantAttribute.java

\* /opt/cola/permits/1330679828\_1653003184.8070118/0/javassist-3-18-1-ga-sourcesjar/javassist/compiler/NoFieldException.java

\* /opt/cola/permits/1330679828\_1653003184.8070118/0/javassist-3-18-1-ga-sourcesjar/javassist/bytecode/Bytecode.java

\* /opt/cola/permits/1330679828\_1653003184.8070118/0/javassist-3-18-1-ga-sourcesjar/javassist/compiler/ast/Variable.java

\* /opt/cola/permits/1330679828\_1653003184.8070118/0/javassist-3-18-1-ga-sources-

jar/javassist/runtime/Inner.java

\* /opt/cola/permits/1330679828\_1653003184.8070118/0/javassist-3-18-1-ga-sources-jar/javassist/ClassPath.java

\* /opt/cola/permits/1330679828\_1653003184.8070118/0/javassist-3-18-1-ga-sources-

jar/javassist/compiler/CodeGen.java

\* /opt/cola/permits/1330679828\_1653003184.8070118/0/javassist-3-18-1-ga-sources-jar/javassist/CtField.java

\* /opt/cola/permits/1330679828\_1653003184.8070118/0/javassist-3-18-1-ga-sources-

jar/javassist/compiler/Javac.java

\* /opt/cola/permits/1330679828\_1653003184.8070118/0/javassist-3-18-1-ga-sourcesjar/javassist/tools/web/Viewer.java

\* /opt/cola/permits/1330679828\_1653003184.8070118/0/javassist-3-18-1-ga-sourcesjar/javassist/bytecode/InnerClassesAttribute.java

\* /opt/cola/permits/1330679828\_1653003184.8070118/0/javassist-3-18-1-ga-sourcesjar/javassist/compiler/ast/CastExpr.java

\* /opt/cola/permits/1330679828\_1653003184.8070118/0/javassist-3-18-1-ga-sourcesjar/javassist/util/proxy/FactoryHelper.java

\* /opt/cola/permits/1330679828\_1653003184.8070118/0/javassist-3-18-1-ga-sourcesjar/javassist/CtNewConstructor.java

\* /opt/cola/permits/1330679828\_1653003184.8070118/0/javassist-3-18-1-ga-sourcesjar/javassist/CannotCompileException.java

\* /opt/cola/permits/1330679828\_1653003184.8070118/0/javassist-3-18-1-ga-sourcesjar/javassist/compiler/ast/Stmnt.java

\* /opt/cola/permits/1330679828\_1653003184.8070118/0/javassist-3-18-1-ga-sourcesjar/javassist/util/proxy/MethodFilter.java

\* /opt/cola/permits/1330679828\_1653003184.8070118/0/javassist-3-18-1-ga-sourcesjar/javassist/scopedpool/SoftValueHashMap.java

\* /opt/cola/permits/1330679828\_1653003184.8070118/0/javassist-3-18-1-ga-sourcesjar/javassist/tools/web/Webserver.java

\* /opt/cola/permits/1330679828\_1653003184.8070118/0/javassist-3-18-1-ga-sources-

jar/javassist/compiler/ast/Pair.java

\* /opt/cola/permits/1330679828\_1653003184.8070118/0/javassist-3-18-1-ga-sources-jar/javassist/CtClassType.java

\* /opt/cola/permits/1330679828\_1653003184.8070118/0/javassist-3-18-1-ga-sources-

jar/javassist/tools/reflect/CannotInvokeException.java

\* /opt/cola/permits/1330679828\_1653003184.8070118/0/javassist-3-18-1-ga-sourcesjar/javassist/convert/TransformAfter.java

\* /opt/cola/permits/1330679828\_1653003184.8070118/0/javassist-3-18-1-ga-sourcesjar/javassist/bytecode/ExceptionTable.java

\* /opt/cola/permits/1330679828\_1653003184.8070118/0/javassist-3-18-1-ga-sourcesjar/javassist/bytecode/analysis/Type.java

\* /opt/cola/permits/1330679828\_1653003184.8070118/0/javassist-3-18-1-ga-sourcesjar/javassist/convert/TransformReadField.java

\* /opt/cola/permits/1330679828\_1653003184.8070118/0/javassist-3-18-1-ga-sourcesjar/javassist/util/proxy/Proxy.java

\* /opt/cola/permits/1330679828\_1653003184.8070118/0/javassist-3-18-1-ga-sourcesjar/javassist/compiler/ast/StringL.java

\* /opt/cola/permits/1330679828\_1653003184.8070118/0/javassist-3-18-1-ga-sources-jar/javassist/ClassPool.java

\* /opt/cola/permits/1330679828\_1653003184.8070118/0/javassist-3-18-1-ga-sources-

jar/javassist/bytecode/analysis/SubroutineScanner.java

\* /opt/cola/permits/1330679828\_1653003184.8070118/0/javassist-3-18-1-ga-sources-

jar/javassist/bytecode/LocalVariableTypeAttribute.java

\* /opt/cola/permits/1330679828\_1653003184.8070118/0/javassist-3-18-1-ga-sources-

jar/javassist/compiler/ast/MethodDecl.java

\* /opt/cola/permits/1330679828\_1653003184.8070118/0/javassist-3-18-1-ga-sourcesjar/javassist/compiler/AccessorMaker.java

\* /opt/cola/permits/1330679828\_1653003184.8070118/0/javassist-3-18-1-ga-sourcesjar/javassist/convert/Transformer.java

\* /opt/cola/permits/1330679828\_1653003184.8070118/0/javassist-3-18-1-ga-sourcesjar/javassist/compiler/ast/Member.java

\* /opt/cola/permits/1330679828\_1653003184.8070118/0/javassist-3-18-1-ga-sourcesjar/javassist/scopedpool/ScopedClassPoolRepositoryImpl.java

\* /opt/cola/permits/1330679828\_1653003184.8070118/0/javassist-3-18-1-ga-sourcesjar/javassist/tools/rmi/Proxy.java

\* /opt/cola/permits/1330679828\_1653003184.8070118/0/javassist-3-18-1-ga-sourcesjar/javassist/bytecode/SourceFileAttribute.java

\* /opt/cola/permits/1330679828\_1653003184.8070118/0/javassist-3-18-1-ga-sources-jar/javassist/runtime/Desc.java

\* /opt/cola/permits/1330679828\_1653003184.8070118/0/javassist-3-18-1-ga-sources-

jar/javassist/CtNewWrappedConstructor.java

\* /opt/cola/permits/1330679828\_1653003184.8070118/0/javassist-3-18-1-ga-sourcesjar/javassist/compiler/SyntaxError.java

\* /opt/cola/permits/1330679828\_1653003184.8070118/0/javassist-3-18-1-ga-sourcesjar/javassist/tools/reflect/Metaobject.java

\* /opt/cola/permits/1330679828\_1653003184.8070118/0/javassist-3-18-1-ga-sourcesjar/javassist/LoaderClassPath.java

\* /opt/cola/permits/1330679828\_1653003184.8070118/0/javassist-3-18-1-ga-sourcesjar/javassist/compiler/ast/Expr.java

\* /opt/cola/permits/1330679828\_1653003184.8070118/0/javassist-3-18-1-ga-sourcesjar/javassist/tools/rmi/StubGenerator.java

\* /opt/cola/permits/1330679828\_1653003184.8070118/0/javassist-3-18-1-ga-sourcesjar/javassist/runtime/Cflow.java

\* /opt/cola/permits/1330679828\_1653003184.8070118/0/javassist-3-18-1-ga-sourcesjar/javassist/tools/web/BadHttpRequest.java

\* /opt/cola/permits/1330679828\_1653003184.8070118/0/javassist-3-18-1-ga-sourcesjar/javassist/convert/TransformBefore.java

\* /opt/cola/permits/1330679828\_1653003184.8070118/0/javassist-3-18-1-ga-sourcesjar/javassist/util/HotSwapper.java

\* /opt/cola/permits/1330679828\_1653003184.8070118/0/javassist-3-18-1-ga-sourcesjar/javassist/util/proxy/SecurityActions.java

\* /opt/cola/permits/1330679828\_1653003184.8070118/0/javassist-3-18-1-ga-sourcesjar/javassist/CtNewMethod.java

\* /opt/cola/permits/1330679828\_1653003184.8070118/0/javassist-3-18-1-ga-sourcesjar/javassist/bytecode/AccessFlag.java

\* /opt/cola/permits/1330679828\_1653003184.8070118/0/javassist-3-18-1-ga-sourcesjar/javassist/bytecode/LineNumberAttribute.java

\* /opt/cola/permits/1330679828\_1653003184.8070118/0/javassist-3-18-1-ga-sourcesjar/javassist/tools/rmi/RemoteException.java

# **1.225 jackson-xc 2.10.2**

### **1.225.1 Available under license :**

# Jackson JSON processor

Jackson is a high-performance, Free/Open Source JSON processing library. It was originally written by Tatu Saloranta (tatu.saloranta@iki.fi), and has been in development since 2007. It is currently developed by a community of developers, as well as supported commercially by FasterXML.com.

## Licensing

Jackson core and extension components may licensed under different licenses. To find the details that apply to this artifact see the accompanying LICENSE file. For more information, including possible other licensing options, contact FasterXML.com (http://fasterxml.com).

### ## Credits

A list of contributors may be found from CREDITS file, which is included in some artifacts (usually source distributions); but is always available from the source code management (SCM) system project uses. This copy of Jackson JSON processor `jackson-module-jaxb-annotations` module is licensed under the Apache (Software) License, version 2.0 ("the License"). See the License for details about distribution rights, and the specific rights regarding derivate works.

You may obtain a copy of the License at:

http://www.apache.org/licenses/LICENSE-2.0

# **1.226 pact-jvm-provider\_2.12 3.5.17**

### **1.226.1 Available under license :**

 Apache License Version 2.0, January 2004 http://www.apache.org/licenses/

### TERMS AND CONDITIONS FOR USE, REPRODUCTION, AND DISTRIBUTION

1. Definitions.

 "License" shall mean the terms and conditions for use, reproduction, and distribution as defined by Sections 1 through 9 of this document.  "Licensor" shall mean the copyright owner or entity authorized by the copyright owner that is granting the License.

 "Legal Entity" shall mean the union of the acting entity and all other entities that control, are controlled by, or are under common control with that entity. For the purposes of this definition, "control" means (i) the power, direct or indirect, to cause the direction or management of such entity, whether by contract or otherwise, or (ii) ownership of fifty percent (50%) or more of the outstanding shares, or (iii) beneficial ownership of such entity.

 "You" (or "Your") shall mean an individual or Legal Entity exercising permissions granted by this License.

 "Source" form shall mean the preferred form for making modifications, including but not limited to software source code, documentation source, and configuration files.

 "Object" form shall mean any form resulting from mechanical transformation or translation of a Source form, including but not limited to compiled object code, generated documentation, and conversions to other media types.

 "Work" shall mean the work of authorship, whether in Source or Object form, made available under the License, as indicated by a copyright notice that is included in or attached to the work (an example is provided in the Appendix below).

 "Derivative Works" shall mean any work, whether in Source or Object form, that is based on (or derived from) the Work and for which the editorial revisions, annotations, elaborations, or other modifications represent, as a whole, an original work of authorship. For the purposes of this License, Derivative Works shall not include works that remain separable from, or merely link (or bind by name) to the interfaces of, the Work and Derivative Works thereof.

 "Contribution" shall mean any work of authorship, including the original version of the Work and any modifications or additions to that Work or Derivative Works thereof, that is intentionally submitted to Licensor for inclusion in the Work by the copyright owner or by an individual or Legal Entity authorized to submit on behalf of the copyright owner. For the purposes of this definition, "submitted" means any form of electronic, verbal, or written communication sent to the Licensor or its representatives, including but not limited to communication on electronic mailing lists, source code control systems, and issue tracking systems that are managed by, or on behalf of, the Licensor for the purpose of discussing and improving the Work, but excluding communication that is conspicuously marked or otherwise

designated in writing by the copyright owner as "Not a Contribution."

 "Contributor" shall mean Licensor and any individual or Legal Entity on behalf of whom a Contribution has been received by Licensor and subsequently incorporated within the Work.

- 2. Grant of Copyright License. Subject to the terms and conditions of this License, each Contributor hereby grants to You a perpetual, worldwide, non-exclusive, no-charge, royalty-free, irrevocable copyright license to reproduce, prepare Derivative Works of, publicly display, publicly perform, sublicense, and distribute the Work and such Derivative Works in Source or Object form.
- 3. Grant of Patent License. Subject to the terms and conditions of this License, each Contributor hereby grants to You a perpetual, worldwide, non-exclusive, no-charge, royalty-free, irrevocable (except as stated in this section) patent license to make, have made, use, offer to sell, sell, import, and otherwise transfer the Work, where such license applies only to those patent claims licensable by such Contributor that are necessarily infringed by their Contribution(s) alone or by combination of their Contribution(s) with the Work to which such Contribution(s) was submitted. If You institute patent litigation against any entity (including a cross-claim or counterclaim in a lawsuit) alleging that the Work or a Contribution incorporated within the Work constitutes direct or contributory patent infringement, then any patent licenses granted to You under this License for that Work shall terminate as of the date such litigation is filed.
- 4. Redistribution. You may reproduce and distribute copies of the Work or Derivative Works thereof in any medium, with or without modifications, and in Source or Object form, provided that You meet the following conditions:
	- (a) You must give any other recipients of the Work or Derivative Works a copy of this License; and
	- (b) You must cause any modified files to carry prominent notices stating that You changed the files; and
	- (c) You must retain, in the Source form of any Derivative Works that You distribute, all copyright, patent, trademark, and attribution notices from the Source form of the Work, excluding those notices that do not pertain to any part of the Derivative Works; and
	- (d) If the Work includes a "NOTICE" text file as part of its distribution, then any Derivative Works that You distribute must

 include a readable copy of the attribution notices contained within such NOTICE file, excluding those notices that do not pertain to any part of the Derivative Works, in at least one of the following places: within a NOTICE text file distributed as part of the Derivative Works; within the Source form or documentation, if provided along with the Derivative Works; or, within a display generated by the Derivative Works, if and wherever such third-party notices normally appear. The contents of the NOTICE file are for informational purposes only and do not modify the License. You may add Your own attribution notices within Derivative Works that You distribute, alongside or as an addendum to the NOTICE text from the Work, provided that such additional attribution notices cannot be construed as modifying the License.

 You may add Your own copyright statement to Your modifications and may provide additional or different license terms and conditions for use, reproduction, or distribution of Your modifications, or for any such Derivative Works as a whole, provided Your use, reproduction, and distribution of the Work otherwise complies with the conditions stated in this License.

- 5. Submission of Contributions. Unless You explicitly state otherwise, any Contribution intentionally submitted for inclusion in the Work by You to the Licensor shall be under the terms and conditions of this License, without any additional terms or conditions. Notwithstanding the above, nothing herein shall supersede or modify the terms of any separate license agreement you may have executed with Licensor regarding such Contributions.
- 6. Trademarks. This License does not grant permission to use the trade names, trademarks, service marks, or product names of the Licensor, except as required for reasonable and customary use in describing the origin of the Work and reproducing the content of the NOTICE file.
- 7. Disclaimer of Warranty. Unless required by applicable law or agreed to in writing, Licensor provides the Work (and each Contributor provides its Contributions) on an "AS IS" BASIS, WITHOUT WARRANTIES OR CONDITIONS OF ANY KIND, either express or implied, including, without limitation, any warranties or conditions of TITLE, NON-INFRINGEMENT, MERCHANTABILITY, or FITNESS FOR A PARTICULAR PURPOSE. You are solely responsible for determining the appropriateness of using or redistributing the Work and assume any risks associated with Your exercise of permissions under this License.
- 8. Limitation of Liability. In no event and under no legal theory, whether in tort (including negligence), contract, or otherwise, unless required by applicable law (such as deliberate and grossly

 negligent acts) or agreed to in writing, shall any Contributor be liable to You for damages, including any direct, indirect, special, incidental, or consequential damages of any character arising as a result of this License or out of the use or inability to use the Work (including but not limited to damages for loss of goodwill, work stoppage, computer failure or malfunction, or any and all other commercial damages or losses), even if such Contributor has been advised of the possibility of such damages.

 9. Accepting Warranty or Additional Liability. While redistributing the Work or Derivative Works thereof, You may choose to offer, and charge a fee for, acceptance of support, warranty, indemnity, or other liability obligations and/or rights consistent with this License. However, in accepting such obligations, You may act only on Your own behalf and on Your sole responsibility, not on behalf of any other Contributor, and only if You agree to indemnify, defend, and hold each Contributor harmless for any liability incurred by, or claims asserted against, such Contributor by reason of your accepting any such warranty or additional liability.

### END OF TERMS AND CONDITIONS

APPENDIX: How to apply the Apache License to your work.

 To apply the Apache License to your work, attach the following boilerplate notice, with the fields enclosed by brackets "{}" replaced with your own identifying information. (Don't include the brackets!) The text should be enclosed in the appropriate comment syntax for the file format. We also recommend that a file or class name and description of purpose be included on the same "printed page" as the copyright notice for easier identification within third-party archives.

Copyright {yyyy} {name of copyright owner}

 Licensed under the Apache License, Version 2.0 (the "License"); you may not use this file except in compliance with the License. You may obtain a copy of the License at

http://www.apache.org/licenses/LICENSE-2.0

 Unless required by applicable law or agreed to in writing, software distributed under the License is distributed on an "AS IS" BASIS, WITHOUT WARRANTIES OR CONDITIONS OF ANY KIND, either express or implied. See the License for the specific language governing permissions and limitations under the License. Apache License

Version 2.0, January 2004

#### TERMS AND CONDITIONS FOR USE, REPRODUCTION, AND DISTRIBUTION

### 1. Definitions.

 "License" shall mean the terms and conditions for use, reproduction, and distribution as defined by Sections 1 through 9 of this document.

 "Licensor" shall mean the copyright owner or entity authorized by the copyright owner that is granting the License.

 "Legal Entity" shall mean the union of the acting entity and all other entities that control, are controlled by, or are under common control with that entity. For the purposes of this definition, "control" means (i) the power, direct or indirect, to cause the direction or management of such entity, whether by contract or otherwise, or (ii) ownership of fifty percent (50%) or more of the outstanding shares, or (iii) beneficial ownership of such entity.

 "You" (or "Your") shall mean an individual or Legal Entity exercising permissions granted by this License.

 "Source" form shall mean the preferred form for making modifications, including but not limited to software source code, documentation source, and configuration files.

 "Object" form shall mean any form resulting from mechanical transformation or translation of a Source form, including but not limited to compiled object code, generated documentation, and conversions to other media types.

 "Work" shall mean the work of authorship, whether in Source or Object form, made available under the License, as indicated by a copyright notice that is included in or attached to the work (an example is provided in the Appendix below).

 "Derivative Works" shall mean any work, whether in Source or Object form, that is based on (or derived from) the Work and for which the editorial revisions, annotations, elaborations, or other modifications represent, as a whole, an original work of authorship. For the purposes of this License, Derivative Works shall not include works that remain separable from, or merely link (or bind by name) to the interfaces of, the Work and Derivative Works thereof.

 "Contribution" shall mean any work of authorship, including the original version of the Work and any modifications or additions to that Work or Derivative Works thereof, that is intentionally

 submitted to Licensor for inclusion in the Work by the copyright owner or by an individual or Legal Entity authorized to submit on behalf of the copyright owner. For the purposes of this definition, "submitted" means any form of electronic, verbal, or written communication sent to the Licensor or its representatives, including but not limited to communication on electronic mailing lists, source code control systems, and issue tracking systems that are managed by, or on behalf of, the Licensor for the purpose of discussing and improving the Work, but excluding communication that is conspicuously marked or otherwise designated in writing by the copyright owner as "Not a Contribution."

 "Contributor" shall mean Licensor and any individual or Legal Entity on behalf of whom a Contribution has been received by Licensor and subsequently incorporated within the Work.

- 2. Grant of Copyright License. Subject to the terms and conditions of this License, each Contributor hereby grants to You a perpetual, worldwide, non-exclusive, no-charge, royalty-free, irrevocable copyright license to reproduce, prepare Derivative Works of, publicly display, publicly perform, sublicense, and distribute the Work and such Derivative Works in Source or Object form.
- 3. Grant of Patent License. Subject to the terms and conditions of this License, each Contributor hereby grants to You a perpetual, worldwide, non-exclusive, no-charge, royalty-free, irrevocable (except as stated in this section) patent license to make, have made, use, offer to sell, sell, import, and otherwise transfer the Work, where such license applies only to those patent claims licensable by such Contributor that are necessarily infringed by their Contribution(s) alone or by combination of their Contribution(s) with the Work to which such Contribution(s) was submitted. If You institute patent litigation against any entity (including a cross-claim or counterclaim in a lawsuit) alleging that the Work or a Contribution incorporated within the Work constitutes direct or contributory patent infringement, then any patent licenses granted to You under this License for that Work shall terminate as of the date such litigation is filed.
- 4. Redistribution. You may reproduce and distribute copies of the Work or Derivative Works thereof in any medium, with or without modifications, and in Source or Object form, provided that You meet the following conditions:
	- (a) You must give any other recipients of the Work or Derivative Works a copy of this License; and
	- (b) You must cause any modified files to carry prominent notices stating that You changed the files; and
- (c) You must retain, in the Source form of any Derivative Works that You distribute, all copyright, patent, trademark, and attribution notices from the Source form of the Work, excluding those notices that do not pertain to any part of the Derivative Works; and
- (d) If the Work includes a "NOTICE" text file as part of its distribution, then any Derivative Works that You distribute must include a readable copy of the attribution notices contained within such NOTICE file, excluding those notices that do not pertain to any part of the Derivative Works, in at least one of the following places: within a NOTICE text file distributed as part of the Derivative Works; within the Source form or documentation, if provided along with the Derivative Works; or, within a display generated by the Derivative Works, if and wherever such third-party notices normally appear. The contents of the NOTICE file are for informational purposes only and do not modify the License. You may add Your own attribution notices within Derivative Works that You distribute, alongside or as an addendum to the NOTICE text from the Work, provided that such additional attribution notices cannot be construed as modifying the License.

 You may add Your own copyright statement to Your modifications and may provide additional or different license terms and conditions for use, reproduction, or distribution of Your modifications, or for any such Derivative Works as a whole, provided Your use, reproduction, and distribution of the Work otherwise complies with the conditions stated in this License.

- 5. Submission of Contributions. Unless You explicitly state otherwise, any Contribution intentionally submitted for inclusion in the Work by You to the Licensor shall be under the terms and conditions of this License, without any additional terms or conditions. Notwithstanding the above, nothing herein shall supersede or modify the terms of any separate license agreement you may have executed with Licensor regarding such Contributions.
- 6. Trademarks. This License does not grant permission to use the trade names, trademarks, service marks, or product names of the Licensor, except as required for reasonable and customary use in describing the origin of the Work and reproducing the content of the NOTICE file.
- 7. Disclaimer of Warranty. Unless required by applicable law or agreed to in writing, Licensor provides the Work (and each Contributor provides its Contributions) on an "AS IS" BASIS, WITHOUT WARRANTIES OR CONDITIONS OF ANY KIND, either express or

 implied, including, without limitation, any warranties or conditions of TITLE, NON-INFRINGEMENT, MERCHANTABILITY, or FITNESS FOR A PARTICULAR PURPOSE. You are solely responsible for determining the appropriateness of using or redistributing the Work and assume any risks associated with Your exercise of permissions under this License.

- 8. Limitation of Liability. In no event and under no legal theory, whether in tort (including negligence), contract, or otherwise, unless required by applicable law (such as deliberate and grossly negligent acts) or agreed to in writing, shall any Contributor be liable to You for damages, including any direct, indirect, special, incidental, or consequential damages of any character arising as a result of this License or out of the use or inability to use the Work (including but not limited to damages for loss of goodwill, work stoppage, computer failure or malfunction, or any and all other commercial damages or losses), even if such Contributor has been advised of the possibility of such damages.
- 9. Accepting Warranty or Additional Liability. While redistributing the Work or Derivative Works thereof, You may choose to offer, and charge a fee for, acceptance of support, warranty, indemnity, or other liability obligations and/or rights consistent with this License. However, in accepting such obligations, You may act only on Your own behalf and on Your sole responsibility, not on behalf of any other Contributor, and only if You agree to indemnify, defend, and hold each Contributor harmless for any liability incurred by, or claims asserted against, such Contributor by reason of your accepting any such warranty or additional liability.

#### END OF TERMS AND CONDITIONS

APPENDIX: How to apply the Apache License to your work.

 To apply the Apache License to your work, attach the following boilerplate notice, with the fields enclosed by brackets "{}" replaced with your own identifying information. (Don't include the brackets!) The text should be enclosed in the appropriate comment syntax for the file format. We also recommend that a file or class name and description of purpose be included on the same "printed page" as the copyright notice for easier identification within third-party archives.

### Copyright {yyyy} {name of copyright owner}

 Licensed under the Apache License, Version 2.0 (the "License"); you may not use this file except in compliance with the License. You may obtain a copy of the License at

http://www.apache.org/licenses/LICENSE-2.0

 Unless required by applicable law or agreed to in writing, software distributed under the License is distributed on an "AS IS" BASIS, WITHOUT WARRANTIES OR CONDITIONS OF ANY KIND, either express or implied. See the License for the specific language governing permissions and limitations under the License.

## **1.227 jakarta-activation 1.1.1**

### **1.227.1 Available under license :**

COMMON DEVELOPMENT AND DISTRIBUTION LICENSE (CDDL) Version 1.0

1. Definitions.

1.1. Contributor. means each individual or entity that creates or contributes to the creation of Modifications.

 1.2. Contributor Version. means the combination of the Original Software, prior Modifications used by a Contributor (if any), and the Modifications made by that particular Contributor.

 1.3. Covered Software. means (a) the Original Software, or (b) Modifications, or (c) the combination of files containing Original Software with files containing Modifications, in each case including portions thereof.

1.4. Executable. means the Covered Software in any form other than Source Code.

 1.5. Initial Developer. means the individual or entity that first makes Original Software available under this License.

 1.6. Larger Work. means a work which combines Covered Software or portions thereof with code not governed by the terms of this License.

1.7. License. means this document.

 1.8. Licensable. means having the right to grant, to the maximum extent possible, whether at the time of the initial grant or subsequently acquired, any and all of the rights conveyed herein.

1.9. Modifications. means the Source Code and Executable form of any of the following:

 A. Any file that results from an addition to, deletion from or modification of the contents of a file containing Original Software or previous Modifications;

B. Any new file that contains any part of the Original Software or previous Modification; or

C. Any new file that is contributed or otherwise made available under the terms of this License.

 1.10. Original Software. means the Source Code and Executable form of computer software code that is originally released under this License.

 1.11. Patent Claims. means any patent claim(s), now owned or hereafter acquired, including without limitation, method, process, and apparatus claims, in any patent Licensable by grantor.

 1.12. Source Code. means (a) the common form of computer software code in which modifications are made and (b) associated documentation included in or with such code.

 1.13. You. (or .Your.) means an individual or a legal entity exercising rights under, and complying with all of the terms of, this License. For legal entities, .You. includes any entity which controls, is controlled by, or is under common control with You. For purposes of this definition, .control. means (a) the power, direct or indirect, to cause the direction or management of such entity, whether by contract or otherwise, or (b) ownership of more than fifty percent (50%) of the outstanding shares or beneficial ownership of such entity.

2. License Grants.

2.1. The Initial Developer Grant.

 Conditioned upon Your compliance with Section 3.1 below and subject to third party intellectual property claims, the Initial Developer hereby grants You a world-wide, royalty-free, non-exclusive license:

 (a) under intellectual property rights (other than patent or trademark) Licensable by Initial Developer, to use, reproduce, modify, display, perform, sublicense and distribute the Original Software (or portions thereof), with or without Modifications, and/or as part of a Larger Work; and

 (b) under Patent Claims infringed by the making, using or selling of Original Software, to make, have made, use, practice, sell, and offer for sale, and/or otherwise dispose of the Original Software (or portions thereof).

 (c) The licenses granted in Sections 2.1(a) and (b) are effective on the date Initial Developer first distributes or otherwise makes the Original Software available to a third party under the terms of this License.

 (d) Notwithstanding Section 2.1(b) above, no patent license is granted: (1) for code that You delete from the Original Software, or (2) for infringements caused by: (i) the modification of the Original Software, or (ii) the combination of the Original Software with other software or devices.

2.2. Contributor Grant.

 Conditioned upon Your compliance with Section 3.1 below and subject to third party intellectual property claims, each Contributor hereby grants You a world-wide, royalty-free, non-exclusive license:

 (a) under intellectual property rights (other than patent or trademark) Licensable by Contributor to use, reproduce, modify, display, perform, sublicense and distribute the Modifications created by such Contributor (or portions thereof), either on an unmodified basis, with other Modifications, as Covered Software and/or as part of a Larger Work; and

 (b) under Patent Claims infringed by the making, using, or selling of Modifications made by that Contributor either alone and/or in combination with its Contributor Version (or portions of such combination), to make, use, sell, offer for sale, have made, and/or otherwise dispose of: (1) Modifications made by that Contributor (or portions thereof); and (2) the combination of Modifications made by that Contributor with its Contributor Version (or

portions of such combination).

 (c) The licenses granted in Sections 2.2(a) and 2.2(b) are effective on the date Contributor first distributes or otherwise makes the Modifications available to a third party.

 (d) Notwithstanding Section 2.2(b) above, no patent license is granted: (1) for any code that Contributor has deleted from the Contributor Version; (2) for infringements caused by: (i) third party modifications of Contributor Version, or (ii) the combination of Modifications made by that Contributor with other software (except as part of the Contributor Version) or other devices; or (3) under Patent Claims infringed by Covered Software in the absence of Modifications made by that Contributor.

#### 3. Distribution Obligations.

#### 3.1. Availability of Source Code.

 Any Covered Software that You distribute or otherwise make available in Executable form must also be made available in Source Code form and that Source Code form must be distributed only under the terms of this License. You must include a copy of this License with every copy of the Source Code form of the Covered Software You distribute or otherwise make available. You must inform recipients of any such Covered Software in Executable form as to how they can obtain such Covered Software in Source Code form in a reasonable manner on or through a medium customarily used for software exchange.

#### 3.2. Modifications.

 The Modifications that You create or to which You contribute are governed by the terms of this License. You represent that You believe Your Modifications are Your original creation(s) and/or You have sufficient rights to grant the rights conveyed by this License.

#### 3.3. Required Notices.

 You must include a notice in each of Your Modifications that identifies You as the Contributor of the Modification. You may not remove or alter any copyright, patent or trademark notices contained within the Covered Software, or any notices of licensing or any descriptive text giving attribution to any Contributor or the Initial Developer.

#### 3.4. Application of Additional Terms.

 You may not offer or impose any terms on any Covered Software in Source Code form that alters or restricts the applicable version of this License or the recipients. rights hereunder. You may choose to offer, and to charge a fee for, warranty, support, indemnity or liability obligations to one or more recipients of Covered Software. However, you may do so only on Your own behalf, and not on behalf of the Initial Developer or any Contributor. You must make it absolutely clear that any such warranty, support, indemnity or liability obligation is offered by You alone, and You hereby agree to indemnify the Initial Developer and every Contributor for any liability incurred by the Initial Developer or such Contributor as a result of warranty, support, indemnity or liability terms You offer.

### 3.5. Distribution of Executable Versions.

 You may distribute the Executable form of the Covered Software under the terms of this License or under the terms of a license of Your choice, which may contain terms different from this License, provided that You are in compliance with the terms of this License and that the license for the Executable form does not attempt to limit or alter the recipient.s rights in the Source Code form from the rights set forth in this License. If You distribute the Covered Software in Executable form under a different license, You must make it absolutely clear that any terms which differ from this License are offered by You alone, not by the Initial Developer or Contributor. You hereby
agree to indemnify the Initial Developer and every Contributor for any liability incurred by the Initial Developer or such Contributor as a result of any such terms You offer.

## 3.6. Larger Works.

 You may create a Larger Work by combining Covered Software with other code not governed by the terms of this License and distribute the Larger Work as a single product. In such a case, You must make sure the requirements of this License are fulfilled for the Covered Software.

### 4. Versions of the License.

#### 4.1. New Versions.

 Sun Microsystems, Inc. is the initial license steward and may publish revised and/or new versions of this License from time to time. Each version will be given a distinguishing version number. Except as provided in Section 4.3, no one other than the license steward has the right to modify this License.

### 4.2. Effect of New Versions.

 You may always continue to use, distribute or otherwise make the Covered Software available under the terms of the version of the License under which You originally received the Covered Software. If the Initial Developer includes a notice in the Original Software prohibiting it from being distributed or otherwise made available under any subsequent version of the License, You must distribute and make the Covered Software available under the terms of the version of the License under which You originally received the Covered Software. Otherwise, You may also choose to use, distribute or otherwise make the Covered Software available under the terms of any subsequent version of the License published by the license steward.

### 4.3. Modified Versions.

 When You are an Initial Developer and You want to create a new license for Your Original Software, You may create and use a modified version of this License if You: (a) rename the license and remove any references to the name of the license steward (except to note that the license differs from this License); and (b) otherwise make it clear that the license contains terms which differ from this License.

## 5. DISCLAIMER OF WARRANTY.

 COVERED SOFTWARE IS PROVIDED UNDER THIS LICENSE ON AN .AS IS. BASIS, WITHOUT WARRANTY OF ANY KIND, EITHER EXPRESSED OR IMPLIED, INCLUDING, WITHOUT LIMITATION, WARRANTIES THAT THE COVERED SOFTWARE IS FREE OF DEFECTS, MERCHANTABLE, FIT FOR A PARTICULAR PURPOSE OR NON-INFRINGING. THE ENTIRE RISK AS TO THE QUALITY AND PERFORMANCE OF THE COVERED SOFTWARE IS WITH YOU. SHOULD ANY COVERED SOFTWARE PROVE DEFECTIVE IN ANY RESPECT, YOU (NOT THE INITIAL DEVELOPER OR ANY OTHER CONTRIBUTOR) ASSUME THE COST OF ANY NECESSARY SERVICING, REPAIR OR CORRECTION. THIS DISCLAIMER OF WARRANTY CONSTITUTES AN ESSENTIAL PART OF THIS LICENSE. NO USE OF ANY COVERED SOFTWARE IS AUTHORIZED HEREUNDER EXCEPT UNDER THIS DISCLAIMER.

## 6. TERMINATION.

 6.1. This License and the rights granted hereunder will terminate automatically if You fail to comply with terms herein and fail to cure such breach within 30 days of becoming aware of the breach. Provisions which, by their nature, must remain in effect beyond the termination of this License shall survive.

 6.2. If You assert a patent infringement claim (excluding declaratory judgment actions) against Initial Developer or a Contributor (the Initial Developer or Contributor against whom You assert such claim is referred to as .Participant.) alleging that the Participant Software (meaning the Contributor Version where the Participant is a Contributor or the Original Software where the Participant is the Initial Developer) directly or indirectly infringes any patent, then any and all rights granted directly or indirectly to You by such Participant, the Initial Developer (if the Initial Developer is not the Participant) and all Contributors under Sections 2.1 and/or 2.2 of this License shall, upon 60 days notice from Participant terminate prospectively and automatically at the expiration of such 60 day notice period, unless if within such 60 day period You withdraw Your claim with respect to the Participant Software against such Participant either unilaterally or pursuant to a written agreement with Participant.

 6.3. In the event of termination under Sections 6.1 or 6.2 above, all end user licenses that have been validly granted by You or any distributor hereunder prior to termination (excluding licenses granted to You by any distributor) shall survive termination.

## 7. LIMITATION OF LIABILITY.

 UNDER NO CIRCUMSTANCES AND UNDER NO LEGAL THEORY, WHETHER TORT (INCLUDING NEGLIGENCE), CONTRACT, OR OTHERWISE, SHALL YOU, THE INITIAL DEVELOPER, ANY OTHER CONTRIBUTOR, OR ANY DISTRIBUTOR OF COVERED SOFTWARE, OR ANY SUPPLIER OF ANY OF SUCH PARTIES, BE LIABLE TO ANY PERSON FOR ANY INDIRECT, SPECIAL, INCIDENTAL, OR CONSEQUENTIAL DAMAGES OF ANY CHARACTER INCLUDING, WITHOUT LIMITATION, DAMAGES FOR LOST PROFITS, LOSS OF GOODWILL, WORK STOPPAGE, COMPUTER FAILURE OR MALFUNCTION, OR ANY AND ALL OTHER COMMERCIAL DAMAGES OR LOSSES, EVEN IF SUCH PARTY SHALL HAVE BEEN INFORMED OF THE POSSIBILITY OF SUCH DAMAGES. THIS LIMITATION OF LIABILITY SHALL NOT APPLY TO LIABILITY FOR DEATH OR PERSONAL INJURY RESULTING FROM SUCH PARTY.S NEGLIGENCE TO THE EXTENT APPLICABLE LAW PROHIBITS SUCH LIMITATION. SOME JURISDICTIONS DO NOT ALLOW THE EXCLUSION OR LIMITATION OF INCIDENTAL OR CONSEQUENTIAL DAMAGES, SO THIS EXCLUSION AND LIMITATION MAY NOT APPLY TO YOU.

## 8. U.S. GOVERNMENT END USERS.

 The Covered Software is a .commercial item,. as that term is defined in 48 C.F.R. 2.101 (Oct. 1995), consisting of .commercial computer software. (as that term is defined at 48 C.F.R. 252.227-7014(a)(1)) and .commercial computer software documentation. as such terms are used in 48 C.F.R. 12.212 (Sept. 1995). Consistent with 48 C.F.R. 12.212 and 48 C.F.R. 227.7202-1 through 227.7202-4 (June 1995), all U.S. Government End Users acquire Covered Software with only those rights set forth herein. This U.S. Government Rights clause is in lieu of, and supersedes, any other FAR, DFAR, or other clause or provision that addresses Government rights in computer software under this License.

## 9. MISCELLANEOUS.

 This License represents the complete agreement concerning subject matter hereof. If any provision of this License is held to be unenforceable, such provision shall be reformed only to the extent necessary to make it enforceable. This License shall be governed by the law of the jurisdiction specified in a notice contained within the Original Software (except to the extent applicable law, if any, provides otherwise), excluding such jurisdiction.s conflict-oflaw provisions. Any litigation relating to this License shall be subject to the jurisdiction of the courts located in the jurisdiction and venue specified in a notice contained within the Original Software, with the losing party responsible

for costs, including, without limitation, court costs and reasonable attorneys. fees and expenses. The application of the United Nations Convention on Contracts for the International Sale of Goods is expressly excluded. Any law or regulation which provides that the language of a contract shall be construed against the drafter shall not apply to this License. You agree that You alone are responsible for compliance with the United States export administration regulations (and the export control laws and regulation of any other countries) when You use, distribute or otherwise make available any Covered Software.

## 10. RESPONSIBILITY FOR CLAIMS.

 As between Initial Developer and the Contributors, each party is responsible for claims and damages arising, directly or indirectly, out of its utilization of rights under this License and You agree to work with Initial Developer and Contributors to distribute such responsibility on an equitable basis. Nothing herein is intended or shall be deemed to constitute any admission of liability.

## NOTICE PURSUANT TO SECTION 9 OF THE COMMON DEVELOPMENT AND DISTRIBUTION LICENSE (CDDL)

 The code released under the CDDL shall be governed by the laws of the State of California (excluding conflict-oflaw provisions). Any litigation relating to this License shall be subject to the jurisdiction of the Federal Courts of the Northern District of California and the state courts of the State of California, with venue lying in Santa Clara County, California.

The GNU General Public License (GPL) Version 2, June 1991

Copyright (C) 1989, 1991 Free Software Foundation, Inc. 59 Temple Place, Suite 330, Boston, MA 02111-1307 USA

Everyone is permitted to copy and distribute verbatim copies of this license document, but changing it is not allowed.

## Preamble

The licenses for most software are designed to take away your freedom to share and change it. By contrast, the GNU General Public License is intended to guarantee your freedom to share and change free software--to make sure the software is free for all its users. This General Public License applies to most of the Free Software Foundation's software and to any other program whose authors commit to using it. (Some other Free Software Foundation software is covered by the GNU Library General Public License instead.) You can apply it to your programs, too.

When we speak of free software, we are referring to freedom, not price. Our General Public Licenses are designed to make sure that you have the freedom to distribute copies of free software (and charge for this service if you wish), that you receive source code or can get it if you want it, that you can change the software or use pieces of it in new free programs; and that you know you can do these things.

To protect your rights, we need to make restrictions that forbid anyone to deny you these rights or to ask you to surrender the rights. These restrictions translate to certain responsibilities for you if you distribute copies of the software, or if you modify it.

For example, if you distribute copies of such a program, whether gratis or for a fee, you must give the recipients all the rights that you have. You must make sure that they, too, receive or can get the source code. And you must show them these terms so they know their rights.

We protect your rights with two steps: (1) copyright the software, and (2) offer you this license which gives you legal permission to copy, distribute and/or modify the software.

Also, for each author's protection and ours, we want to make certain that everyone understands that there is no warranty for this free software. If the software is modified by someone else and passed on, we want its recipients to know that what they have is not the original, so that any problems introduced by others will not reflect on the original authors' reputations.

Finally, any free program is threatened constantly by software patents. We wish to avoid the danger that redistributors of a free program will individually obtain patent licenses, in effect making the program proprietary. To prevent this, we have made it clear that any patent must be licensed for everyone's free use or not licensed at all.

The precise terms and conditions for copying, distribution and modification follow.

## TERMS AND CONDITIONS FOR COPYING, DISTRIBUTION AND MODIFICATION

0. This License applies to any program or other work which contains a notice placed by the copyright holder saying it may be distributed under the terms of this General Public License. The "Program", below, refers to any such program or work, and a "work based on the Program" means either the Program or any derivative work under copyright law: that is to say, a work containing the Program or a portion of it, either verbatim or with modifications and/or translated into another language. (Hereinafter, translation is included without limitation in the term "modification".) Each licensee is addressed as "you".

Activities other than copying, distribution and modification are not covered by this License; they are outside its scope. The act of running the Program is not restricted, and the output from the Program is covered only if its contents constitute a work based on the Program (independent of having been made by running the Program). Whether that is true depends on what the Program does.

1. You may copy and distribute verbatim copies of the Program's source code as you receive it, in any medium, provided that you conspicuously and appropriately publish on each copy an appropriate copyright notice and disclaimer of warranty; keep intact all the notices that refer to this License and to the absence of any warranty; and give any other recipients of the Program a copy of this License along with the Program.

You may charge a fee for the physical act of transferring a copy, and you may at your option offer warranty protection in exchange for a fee.

2. You may modify your copy or copies of the Program or any portion of it, thus forming a work based on the Program, and copy and distribute such modifications or work under the terms of Section 1 above, provided that you also meet all of these conditions:

 a) You must cause the modified files to carry prominent notices stating that you changed the files and the date of any change.

 b) You must cause any work that you distribute or publish, that in whole or in part contains or is derived from the Program or any part thereof, to be licensed as a whole at no charge to all third parties under the terms of this License.

 c) If the modified program normally reads commands interactively when run, you must cause it, when started running for such interactive use in the most ordinary way, to print or display an announcement including an appropriate copyright notice and a notice that there is no warranty (or else, saying that you provide a warranty) and that users may redistribute the program under these conditions, and telling the user how to view a copy of this License. (Exception: if the Program itself is interactive but does not normally print such an announcement, your work based on the Program is not required to print an announcement.)

These requirements apply to the modified work as a whole. If identifiable sections of that work are not derived from the Program, and can be reasonably considered independent and separate works in themselves, then this License, and its terms, do not apply to those sections when you distribute them as separate works. But when you distribute the same sections as part of a whole which is a work based on the Program, the distribution of the whole must be on the terms of this License, whose permissions for other licensees extend to the entire whole, and thus to each and every part regardless of who wrote it.

Thus, it is not the intent of this section to claim rights or contest your rights to work written entirely by you; rather, the intent is to exercise the right to control the distribution of derivative or collective works based on the Program.

In addition, mere aggregation of another work not based on the Program with the Program (or with a work based on the Program) on a volume of a storage or distribution medium does not bring the other work under the scope of this License.

3. You may copy and distribute the Program (or a work based on it, under Section 2) in object code or executable form under the terms of Sections 1 and 2 above provided that you also do one of the following:

 a) Accompany it with the complete corresponding machine-readable source code, which must be distributed under the terms of Sections 1 and 2 above on a medium customarily used for software interchange; or,

 b) Accompany it with a written offer, valid for at least three years, to give any third party, for a charge no more than your cost of physically performing source distribution, a complete machine-readable copy of the corresponding source code, to be distributed under the terms of Sections 1 and 2 above on a medium customarily used for software interchange; or,

 c) Accompany it with the information you received as to the offer to distribute corresponding source code. (This alternative is allowed only for noncommercial distribution and only if you received the program in object code or executable form with such an offer, in accord with Subsection b above.)

The source code for a work means the preferred form of the work for making modifications to it. For an executable work, complete source code means all the source code for all modules it contains, plus any associated interface definition files, plus the scripts used to control compilation and installation of the executable. However, as a special exception, the source code distributed need not include anything that is normally distributed (in either source or binary form) with the major components (compiler, kernel, and so on) of the operating system on which the executable runs, unless that component itself accompanies the executable.

If distribution of executable or object code is made by offering access to copy from a designated place, then offering equivalent access to copy the source code from the same place counts as distribution of the source code, even though third parties are not compelled to copy the source along with the object code.

4. You may not copy, modify, sublicense, or distribute the Program except as expressly provided under this License. Any attempt otherwise to copy, modify, sublicense or distribute the Program is void, and will automatically terminate your rights under this License. However, parties who have received copies, or rights, from you under this License will not have their licenses terminated so long as such parties remain in full compliance.

5. You are not required to accept this License, since you have not signed it. However, nothing else grants you permission to modify or distribute the Program or its derivative works. These actions are prohibited by law if you do not accept this License. Therefore, by modifying or distributing the Program (or any work based on the Program), you indicate your acceptance of this License to do so, and all its terms and conditions for copying, distributing or modifying the Program or works based on it.

6. Each time you redistribute the Program (or any work based on the Program), the recipient automatically receives a license from the original licensor to copy, distribute or modify the Program subject to these terms and conditions. You may not impose any further restrictions on the recipients' exercise of the rights granted herein. You are not responsible for enforcing compliance by third parties to this License.

7. If, as a consequence of a court judgment or allegation of patent infringement or for any other reason (not limited to patent issues), conditions are imposed on you (whether by court order, agreement or otherwise) that contradict the conditions of this License, they do not excuse you from the conditions of this License. If you cannot distribute so as to satisfy simultaneously your obligations under this License and any other pertinent obligations, then as a consequence you may not distribute the Program at all. For example, if a patent license would not permit royaltyfree redistribution of the Program by all those who receive copies directly or indirectly through you, then the only way you could satisfy both it and this License would be to refrain entirely from distribution of the Program.

If any portion of this section is held invalid or unenforceable under any particular circumstance, the balance of the section is intended to apply and the section as a whole is intended to apply in other circumstances.

It is not the purpose of this section to induce you to infringe any patents or other property right claims or to contest validity of any such claims; this section has the sole purpose of protecting the integrity of the free software distribution system, which is implemented by public license practices. Many people have made generous contributions to the wide range of software distributed through that system in reliance on consistent application of that system; it is up to the author/donor to decide if he or she is willing to distribute software through any other system and a licensee cannot impose that choice.

This section is intended to make thoroughly clear what is believed to be a consequence of the rest of this License.

8. If the distribution and/or use of the Program is restricted in certain countries either by patents or by copyrighted interfaces, the original copyright holder who places the Program under this License may add an explicit geographical distribution limitation excluding those countries, so that distribution is permitted only in or among countries not thus excluded. In such case, this License incorporates the limitation as if written in the body of this License.

9. The Free Software Foundation may publish revised and/or new versions of the General Public License from time to time. Such new versions will be similar in spirit to the present version, but may differ in detail to address new

problems or concerns.

Each version is given a distinguishing version number. If the Program specifies a version number of this License which applies to it and "any later version", you have the option of following the terms and conditions either of that version or of any later version published by the Free Software Foundation. If the Program does not specify a version number of this License, you may choose any version ever published by the Free Software Foundation.

10. If you wish to incorporate parts of the Program into other free programs whose distribution conditions are different, write to the author to ask for permission. For software which is copyrighted by the Free Software Foundation, write to the Free Software Foundation; we sometimes make exceptions for this. Our decision will be guided by the two goals of preserving the free status of all derivatives of our free software and of promoting the sharing and reuse of software generally.

## NO WARRANTY

11. BECAUSE THE PROGRAM IS LICENSED FREE OF CHARGE, THERE IS NO WARRANTY FOR THE PROGRAM, TO THE EXTENT PERMITTED BY APPLICABLE LAW. EXCEPT WHEN OTHERWISE STATED IN WRITING THE COPYRIGHT HOLDERS AND/OR OTHER PARTIES PROVIDE THE PROGRAM "AS IS" WITHOUT WARRANTY OF ANY KIND, EITHER EXPRESSED OR IMPLIED, INCLUDING, BUT NOT LIMITED TO, THE IMPLIED WARRANTIES OF MERCHANTABILITY AND FITNESS FOR A PARTICULAR PURPOSE. THE ENTIRE RISK AS TO THE QUALITY AND PERFORMANCE OF THE PROGRAM IS WITH YOU. SHOULD THE PROGRAM PROVE DEFECTIVE, YOU ASSUME THE COST OF ALL NECESSARY SERVICING, REPAIR OR CORRECTION.

12. IN NO EVENT UNLESS REQUIRED BY APPLICABLE LAW OR AGREED TO IN WRITING WILL ANY COPYRIGHT HOLDER, OR ANY OTHER PARTY WHO MAY MODIFY AND/OR REDISTRIBUTE THE PROGRAM AS PERMITTED ABOVE, BE LIABLE TO YOU FOR DAMAGES, INCLUDING ANY GENERAL, SPECIAL, INCIDENTAL OR CONSEQUENTIAL DAMAGES ARISING OUT OF THE USE OR INABILITY TO USE THE PROGRAM (INCLUDING BUT NOT LIMITED TO LOSS OF DATA OR DATA BEING RENDERED INACCURATE OR LOSSES SUSTAINED BY YOU OR THIRD PARTIES OR A FAILURE OF THE PROGRAM TO OPERATE WITH ANY OTHER PROGRAMS), EVEN IF SUCH HOLDER OR OTHER PARTY HAS BEEN ADVISED OF THE POSSIBILITY OF SUCH DAMAGES.

END OF TERMS AND CONDITIONS

How to Apply These Terms to Your New Programs

If you develop a new program, and you want it to be of the greatest possible use to the public, the best way to achieve this is to make it free software which everyone can redistribute and change under these terms.

To do so, attach the following notices to the program. It is safest to attach them to the start of each source file to most effectively convey the exclusion of warranty; and each file should have at least the "copyright" line and a pointer to where the full notice is found.

One line to give the program's name and a brief idea of what it does.

Copyright (C)

 This program is free software; you can redistribute it and/or modify it under the terms of the GNU General Public License as published by the Free Software Foundation; either version 2 of the License, or (at your option) any later version.

 This program is distributed in the hope that it will be useful, but WITHOUT ANY WARRANTY; without even the implied warranty of MERCHANTABILITY or FITNESS FOR A PARTICULAR PURPOSE. See the GNU General Public License for more details.

 You should have received a copy of the GNU General Public License along with this program; if not, write to the Free Software Foundation, Inc., 59 Temple Place, Suite 330, Boston, MA 02111-1307 USA

Also add information on how to contact you by electronic and paper mail.

If the program is interactive, make it output a short notice like this when it starts in an interactive mode:

Gnomovision version 69, Copyright (C) year name of author

 Gnomovision comes with ABSOLUTELY NO WARRANTY; for details type `show w'. This is free software, and you are welcome to redistribute it under certain conditions; type `show c' for details.

The hypothetical commands `show w' and `show c' should show the appropriate parts of the General Public License. Of course, the commands you use may be called something other than `show w' and `show c'; they could even be mouse-clicks or menu items--whatever suits your program.

You should also get your employer (if you work as a programmer) or your school, if any, to sign a "copyright disclaimer" for the program, if necessary. Here is a sample; alter the names:

 Yoyodyne, Inc., hereby disclaims all copyright interest in the program `Gnomovision' (which makes passes at compilers) written by James Hacker.

 signature of Ty Coon, 1 April 1989 Ty Coon, President of Vice

This General Public License does not permit incorporating your program into proprietary programs. If your program is a subroutine library, you may consider it more useful to permit linking proprietary applications with the library. If this is what you want to do, use the GNU Library General Public License instead of this License.

## "CLASSPATH" EXCEPTION TO THE GPL VERSION 2

Certain source files distributed by Sun Microsystems, Inc. are subject to the following clarification and special exception to the GPL Version 2, but only where Sun has expressly included in the particular source file's header the words

"Sun designates this particular file as subject to the "Classpath" exception as provided by Sun in the License file that accompanied this code."

Linking this library statically or dynamically with other modules is making a combined work based on this library.

Thus, the terms and conditions of the GNU General Public License Version 2 cover the whole combination.

As a special exception, the copyright holders of this library give you permission to link this library with independent modules to produce an executable, regardless of the license terms of these independent modules, and to copy and distribute the resulting executable under terms of your choice, provided that you also meet, for each linked independent module, the terms and conditions of the license of that module.? An independent module is a module which is not derived from or based on this library.? If you modify this library, you may extend this exception to your version of the library, but you are not obligated to do so.? If you do not wish to do so, delete this exception statement from your version.

# **1.228 hibernate-orm 5.2.15**

## **1.228.1 Available under license :**

 This file is part of Hibernate Spatial, an extension to the hibernate ORM solution for spatial (geographic) data.

Copyright 2007-2013 Geovise BVBA

This library is free software; you can redistribute it and/or modify it under the terms of the GNU Lesser General Public License as published by the Free Software Foundation; either version 2.1 of the License, or (at your option) any later version.

This library is distributed in the hope that it will be useful, but WITHOUT ANY WARRANTY; without even the implied warranty of MERCHANTABILITY or FITNESS FOR A PARTICULAR PURPOSE. See the GNU Lesser General Public License for more details.

You should have received a copy of the GNU Lesser General Public License along with this library; if not, write to the Free Software Foundation, Inc., 59 Temple Place, Suite 330, Boston, MA 02111-1307 USA (c) 2008, Adam Warski, JBoss Inc. GNU LESSER GENERAL PUBLIC LICENSE

Version 2.1, February 1999

Copyright (C) 1991, 1999 Free Software Foundation, Inc. 51 Franklin Street, Fifth Floor, Boston, MA 02110-1301 USA Everyone is permitted to copy and distribute verbatim copies of this license document, but changing it is not allowed.

[This is the first released version of the Lesser GPL. It also counts as the successor of the GNU Library Public License, version 2, hence the version number 2.1.]

Preamble

The licenses for most software are designed to take away your

freedom to share and change it. By contrast, the GNU General Public Licenses are intended to guarantee your freedom to share and change free software--to make sure the software is free for all its users.

 This license, the Lesser General Public License, applies to some specially designated software packages--typically libraries--of the Free Software Foundation and other authors who decide to use it. You can use it too, but we suggest you first think carefully about whether this license or the ordinary General Public License is the better strategy to use in any particular case, based on the explanations below.

 When we speak of free software, we are referring to freedom of use, not price. Our General Public Licenses are designed to make sure that you have the freedom to distribute copies of free software (and charge for this service if you wish); that you receive source code or can get it if you want it; that you can change the software and use pieces of it in new free programs; and that you are informed that you can do these things.

 To protect your rights, we need to make restrictions that forbid distributors to deny you these rights or to ask you to surrender these rights. These restrictions translate to certain responsibilities for you if you distribute copies of the library or if you modify it.

 For example, if you distribute copies of the library, whether gratis or for a fee, you must give the recipients all the rights that we gave you. You must make sure that they, too, receive or can get the source code. If you link other code with the library, you must provide complete object files to the recipients, so that they can relink them with the library after making changes to the library and recompiling it. And you must show them these terms so they know their rights.

We protect your rights with a two-step method: (1) we copyright the library, and (2) we offer you this license, which gives you legal permission to copy, distribute and/or modify the library.

 To protect each distributor, we want to make it very clear that there is no warranty for the free library. Also, if the library is modified by someone else and passed on, the recipients should know that what they have is not the original version, so that the original author's reputation will not be affected by problems that might be introduced by others.

 Finally, software patents pose a constant threat to the existence of any free program. We wish to make sure that a company cannot effectively restrict the users of a free program by obtaining a restrictive license from a patent holder. Therefore, we insist that

any patent license obtained for a version of the library must be consistent with the full freedom of use specified in this license.

 Most GNU software, including some libraries, is covered by the ordinary GNU General Public License. This license, the GNU Lesser General Public License, applies to certain designated libraries, and is quite different from the ordinary General Public License. We use this license for certain libraries in order to permit linking those libraries into non-free programs.

 When a program is linked with a library, whether statically or using a shared library, the combination of the two is legally speaking a combined work, a derivative of the original library. The ordinary General Public License therefore permits such linking only if the entire combination fits its criteria of freedom. The Lesser General Public License permits more lax criteria for linking other code with the library.

 We call this license the "Lesser" General Public License because it does Less to protect the user's freedom than the ordinary General Public License. It also provides other free software developers Less of an advantage over competing non-free programs. These disadvantages are the reason we use the ordinary General Public License for many libraries. However, the Lesser license provides advantages in certain special circumstances.

 For example, on rare occasions, there may be a special need to encourage the widest possible use of a certain library, so that it becomes a de-facto standard. To achieve this, non-free programs must be allowed to use the library. A more frequent case is that a free library does the same job as widely used non-free libraries. In this case, there is little to gain by limiting the free library to free software only, so we use the Lesser General Public License.

 In other cases, permission to use a particular library in non-free programs enables a greater number of people to use a large body of free software. For example, permission to use the GNU C Library in non-free programs enables many more people to use the whole GNU operating system, as well as its variant, the GNU/Linux operating system.

 Although the Lesser General Public License is Less protective of the users' freedom, it does ensure that the user of a program that is linked with the Library has the freedom and the wherewithal to run that program using a modified version of the Library.

 The precise terms and conditions for copying, distribution and modification follow. Pay close attention to the difference between a

"work based on the library" and a "work that uses the library". The former contains code derived from the library, whereas the latter must be combined with the library in order to run.

## GNU LESSER GENERAL PUBLIC LICENSE TERMS AND CONDITIONS FOR COPYING, DISTRIBUTION AND MODIFICATION

 0. This License Agreement applies to any software library or other program which contains a notice placed by the copyright holder or other authorized party saying it may be distributed under the terms of this Lesser General Public License (also called "this License"). Each licensee is addressed as "you".

 A "library" means a collection of software functions and/or data prepared so as to be conveniently linked with application programs (which use some of those functions and data) to form executables.

 The "Library", below, refers to any such software library or work which has been distributed under these terms. A "work based on the Library" means either the Library or any derivative work under copyright law: that is to say, a work containing the Library or a portion of it, either verbatim or with modifications and/or translated straightforwardly into another language. (Hereinafter, translation is included without limitation in the term "modification".)

 "Source code" for a work means the preferred form of the work for making modifications to it. For a library, complete source code means all the source code for all modules it contains, plus any associated interface definition files, plus the scripts used to control compilation and installation of the library.

 Activities other than copying, distribution and modification are not covered by this License; they are outside its scope. The act of running a program using the Library is not restricted, and output from such a program is covered only if its contents constitute a work based on the Library (independent of the use of the Library in a tool for writing it). Whether that is true depends on what the Library does and what the program that uses the Library does.

 1. You may copy and distribute verbatim copies of the Library's complete source code as you receive it, in any medium, provided that you conspicuously and appropriately publish on each copy an appropriate copyright notice and disclaimer of warranty; keep intact all the notices that refer to this License and to the absence of any warranty; and distribute a copy of this License along with the Library.

 You may charge a fee for the physical act of transferring a copy, and you may at your option offer warranty protection in exchange for a fee.

 2. You may modify your copy or copies of the Library or any portion of it, thus forming a work based on the Library, and copy and distribute such modifications or work under the terms of Section 1 above, provided that you also meet all of these conditions:

a) The modified work must itself be a software library.

 b) You must cause the files modified to carry prominent notices stating that you changed the files and the date of any change.

 c) You must cause the whole of the work to be licensed at no charge to all third parties under the terms of this License.

 d) If a facility in the modified Library refers to a function or a table of data to be supplied by an application program that uses the facility, other than as an argument passed when the facility is invoked, then you must make a good faith effort to ensure that, in the event an application does not supply such function or table, the facility still operates, and performs whatever part of its purpose remains meaningful.

 (For example, a function in a library to compute square roots has a purpose that is entirely well-defined independent of the application. Therefore, Subsection 2d requires that any application-supplied function or table used by this function must be optional: if the application does not supply it, the square root function must still compute square roots.)

These requirements apply to the modified work as a whole. If identifiable sections of that work are not derived from the Library, and can be reasonably considered independent and separate works in themselves, then this License, and its terms, do not apply to those sections when you distribute them as separate works. But when you distribute the same sections as part of a whole which is a work based on the Library, the distribution of the whole must be on the terms of this License, whose permissions for other licensees extend to the entire whole, and thus to each and every part regardless of who wrote it.

Thus, it is not the intent of this section to claim rights or contest your rights to work written entirely by you; rather, the intent is to exercise the right to control the distribution of derivative or collective works based on the Library.

In addition, mere aggregation of another work not based on the Library with the Library (or with a work based on the Library) on a volume of a storage or distribution medium does not bring the other work under the scope of this License.

 3. You may opt to apply the terms of the ordinary GNU General Public License instead of this License to a given copy of the Library. To do this, you must alter all the notices that refer to this License, so that they refer to the ordinary GNU General Public License, version 2, instead of to this License. (If a newer version than version 2 of the ordinary GNU General Public License has appeared, then you can specify that version instead if you wish.) Do not make any other change in these notices.

 Once this change is made in a given copy, it is irreversible for that copy, so the ordinary GNU General Public License applies to all subsequent copies and derivative works made from that copy.

 This option is useful when you wish to copy part of the code of the Library into a program that is not a library.

 4. You may copy and distribute the Library (or a portion or derivative of it, under Section 2) in object code or executable form under the terms of Sections 1 and 2 above provided that you accompany it with the complete corresponding machine-readable source code, which must be distributed under the terms of Sections 1 and 2 above on a medium customarily used for software interchange.

 If distribution of object code is made by offering access to copy from a designated place, then offering equivalent access to copy the source code from the same place satisfies the requirement to distribute the source code, even though third parties are not compelled to copy the source along with the object code.

 5. A program that contains no derivative of any portion of the Library, but is designed to work with the Library by being compiled or linked with it, is called a "work that uses the Library". Such a work, in isolation, is not a derivative work of the Library, and therefore falls outside the scope of this License.

 However, linking a "work that uses the Library" with the Library creates an executable that is a derivative of the Library (because it contains portions of the Library), rather than a "work that uses the library". The executable is therefore covered by this License. Section 6 states terms for distribution of such executables.

 When a "work that uses the Library" uses material from a header file that is part of the Library, the object code for the work may be a derivative work of the Library even though the source code is not. Whether this is true is especially significant if the work can be linked without the Library, or if the work is itself a library. The threshold for this to be true is not precisely defined by law.

 If such an object file uses only numerical parameters, data structure layouts and accessors, and small macros and small inline functions (ten lines or less in length), then the use of the object file is unrestricted, regardless of whether it is legally a derivative work. (Executables containing this object code plus portions of the Library will still fall under Section 6.)

 Otherwise, if the work is a derivative of the Library, you may distribute the object code for the work under the terms of Section 6. Any executables containing that work also fall under Section 6, whether or not they are linked directly with the Library itself.

 6. As an exception to the Sections above, you may also combine or link a "work that uses the Library" with the Library to produce a work containing portions of the Library, and distribute that work under terms of your choice, provided that the terms permit modification of the work for the customer's own use and reverse engineering for debugging such modifications.

 You must give prominent notice with each copy of the work that the Library is used in it and that the Library and its use are covered by this License. You must supply a copy of this License. If the work during execution displays copyright notices, you must include the copyright notice for the Library among them, as well as a reference directing the user to the copy of this License. Also, you must do one of these things:

 a) Accompany the work with the complete corresponding machine-readable source code for the Library including whatever changes were used in the work (which must be distributed under Sections 1 and 2 above); and, if the work is an executable linked with the Library, with the complete machine-readable "work that uses the Library", as object code and/or source code, so that the user can modify the Library and then relink to produce a modified executable containing the modified Library. (It is understood that the user who changes the contents of definitions files in the Library will not necessarily be able to recompile the application to use the modified definitions.)

b) Use a suitable shared library mechanism for linking with the

 Library. A suitable mechanism is one that (1) uses at run time a copy of the library already present on the user's computer system, rather than copying library functions into the executable, and (2) will operate properly with a modified version of the library, if the user installs one, as long as the modified version is interface-compatible with the version that the work was made with.

 c) Accompany the work with a written offer, valid for at least three years, to give the same user the materials specified in Subsection 6a, above, for a charge no more than the cost of performing this distribution.

 d) If distribution of the work is made by offering access to copy from a designated place, offer equivalent access to copy the above specified materials from the same place.

 e) Verify that the user has already received a copy of these materials or that you have already sent this user a copy.

 For an executable, the required form of the "work that uses the Library" must include any data and utility programs needed for reproducing the executable from it. However, as a special exception, the materials to be distributed need not include anything that is normally distributed (in either source or binary form) with the major components (compiler, kernel, and so on) of the operating system on which the executable runs, unless that component itself accompanies the executable.

 It may happen that this requirement contradicts the license restrictions of other proprietary libraries that do not normally accompany the operating system. Such a contradiction means you cannot use both them and the Library together in an executable that you distribute.

 7. You may place library facilities that are a work based on the Library side-by-side in a single library together with other library facilities not covered by this License, and distribute such a combined library, provided that the separate distribution of the work based on the Library and of the other library facilities is otherwise permitted, and provided that you do these two things:

 a) Accompany the combined library with a copy of the same work based on the Library, uncombined with any other library facilities. This must be distributed under the terms of the Sections above.

b) Give prominent notice with the combined library of the fact

 that part of it is a work based on the Library, and explaining where to find the accompanying uncombined form of the same work.

 8. You may not copy, modify, sublicense, link with, or distribute the Library except as expressly provided under this License. Any attempt otherwise to copy, modify, sublicense, link with, or distribute the Library is void, and will automatically terminate your rights under this License. However, parties who have received copies, or rights, from you under this License will not have their licenses terminated so long as such parties remain in full compliance.

 9. You are not required to accept this License, since you have not signed it. However, nothing else grants you permission to modify or distribute the Library or its derivative works. These actions are prohibited by law if you do not accept this License. Therefore, by modifying or distributing the Library (or any work based on the Library), you indicate your acceptance of this License to do so, and all its terms and conditions for copying, distributing or modifying the Library or works based on it.

 10. Each time you redistribute the Library (or any work based on the Library), the recipient automatically receives a license from the original licensor to copy, distribute, link with or modify the Library subject to these terms and conditions. You may not impose any further restrictions on the recipients' exercise of the rights granted herein. You are not responsible for enforcing compliance by third parties with this License.

 11. If, as a consequence of a court judgment or allegation of patent infringement or for any other reason (not limited to patent issues), conditions are imposed on you (whether by court order, agreement or otherwise) that contradict the conditions of this License, they do not excuse you from the conditions of this License. If you cannot distribute so as to satisfy simultaneously your obligations under this License and any other pertinent obligations, then as a consequence you may not distribute the Library at all. For example, if a patent license would not permit royalty-free redistribution of the Library by all those who receive copies directly or indirectly through you, then the only way you could satisfy both it and this License would be to refrain entirely from distribution of the Library.

If any portion of this section is held invalid or unenforceable under any particular circumstance, the balance of the section is intended to apply, and the section as a whole is intended to apply in other circumstances.

It is not the purpose of this section to induce you to infringe any patents or other property right claims or to contest validity of any

such claims; this section has the sole purpose of protecting the integrity of the free software distribution system which is implemented by public license practices. Many people have made generous contributions to the wide range of software distributed through that system in reliance on consistent application of that system; it is up to the author/donor to decide if he or she is willing to distribute software through any other system and a licensee cannot impose that choice.

This section is intended to make thoroughly clear what is believed to be a consequence of the rest of this License.

 12. If the distribution and/or use of the Library is restricted in certain countries either by patents or by copyrighted interfaces, the original copyright holder who places the Library under this License may add an explicit geographical distribution limitation excluding those countries, so that distribution is permitted only in or among countries not thus excluded. In such case, this License incorporates the limitation as if written in the body of this License.

 13. The Free Software Foundation may publish revised and/or new versions of the Lesser General Public License from time to time. Such new versions will be similar in spirit to the present version, but may differ in detail to address new problems or concerns.

Each version is given a distinguishing version number. If the Library specifies a version number of this License which applies to it and "any later version", you have the option of following the terms and conditions either of that version or of any later version published by the Free Software Foundation. If the Library does not specify a license version number, you may choose any version ever published by the Free Software Foundation.

 14. If you wish to incorporate parts of the Library into other free programs whose distribution conditions are incompatible with these, write to the author to ask for permission. For software which is copyrighted by the Free Software Foundation, write to the Free Software Foundation; we sometimes make exceptions for this. Our decision will be guided by the two goals of preserving the free status of all derivatives of our free software and of promoting the sharing and reuse of software generally.

## NO WARRANTY

 15. BECAUSE THE LIBRARY IS LICENSED FREE OF CHARGE, THERE IS NO WARRANTY FOR THE LIBRARY, TO THE EXTENT PERMITTED BY APPLICABLE LAW. EXCEPT WHEN OTHERWISE STATED IN WRITING THE COPYRIGHT HOLDERS AND/OR OTHER PARTIES PROVIDE THE LIBRARY "AS IS" WITHOUT WARRANTY OF ANY KIND, EITHER EXPRESSED OR IMPLIED, INCLUDING, BUT NOT LIMITED TO, THE IMPLIED WARRANTIES OF MERCHANTABILITY AND FITNESS FOR A PARTICULAR PURPOSE. THE ENTIRE RISK AS TO THE QUALITY AND PERFORMANCE OF THE LIBRARY IS WITH YOU. SHOULD THE LIBRARY PROVE DEFECTIVE, YOU ASSUME THE COST OF ALL NECESSARY SERVICING, REPAIR OR CORRECTION.

 16. IN NO EVENT UNLESS REQUIRED BY APPLICABLE LAW OR AGREED TO IN WRITING WILL ANY COPYRIGHT HOLDER, OR ANY OTHER PARTY WHO MAY MODIFY AND/OR REDISTRIBUTE THE LIBRARY AS PERMITTED ABOVE, BE LIABLE TO YOU FOR DAMAGES, INCLUDING ANY GENERAL, SPECIAL, INCIDENTAL OR CONSEQUENTIAL DAMAGES ARISING OUT OF THE USE OR INABILITY TO USE THE LIBRARY (INCLUDING BUT NOT LIMITED TO LOSS OF DATA OR DATA BEING RENDERED INACCURATE OR LOSSES SUSTAINED BY YOU OR THIRD PARTIES OR A FAILURE OF THE LIBRARY TO OPERATE WITH ANY OTHER SOFTWARE), EVEN IF SUCH HOLDER OR OTHER PARTY HAS BEEN ADVISED OF THE POSSIBILITY OF SUCH DAMAGES.

 END OF TERMS AND CONDITIONS GNU LESSER GENERAL PUBLIC LICENSE Version 2.1, February 1999

Copyright (C) 1991, 1999 Free Software Foundation, Inc. 59 Temple Place, Suite 330, Boston, MA 02111-1307 USA Everyone is permitted to copy and distribute verbatim copies of this license document, but changing it is not allowed.

[This is the first released version of the Lesser GPL. It also counts as the successor of the GNU Library Public License, version 2, hence the version number 2.1.]

### Preamble

 The licenses for most software are designed to take away your freedom to share and change it. By contrast, the GNU General Public Licenses are intended to guarantee your freedom to share and change free software--to make sure the software is free for all its users.

 This license, the Lesser General Public License, applies to some specially designated software packages--typically libraries--of the Free Software Foundation and other authors who decide to use it. You can use it too, but we suggest you first think carefully about whether this license or the ordinary General Public License is the better strategy to use in any particular case, based on the explanations below.

 When we speak of free software, we are referring to freedom of use, not price. Our General Public Licenses are designed to make sure that you have the freedom to distribute copies of free software (and charge

for this service if you wish); that you receive source code or can get it if you want it; that you can change the software and use pieces of it in new free programs; and that you are informed that you can do these things.

 To protect your rights, we need to make restrictions that forbid distributors to deny you these rights or to ask you to surrender these rights. These restrictions translate to certain responsibilities for you if you distribute copies of the library or if you modify it.

 For example, if you distribute copies of the library, whether gratis or for a fee, you must give the recipients all the rights that we gave you. You must make sure that they, too, receive or can get the source code. If you link other code with the library, you must provide complete object files to the recipients, so that they can relink them with the library after making changes to the library and recompiling it. And you must show them these terms so they know their rights.

We protect your rights with a two-step method: (1) we copyright the library, and (2) we offer you this license, which gives you legal permission to copy, distribute and/or modify the library.

 To protect each distributor, we want to make it very clear that there is no warranty for the free library. Also, if the library is modified by someone else and passed on, the recipients should know that what they have is not the original version, so that the original author's reputation will not be affected by problems that might be introduced by others.

 Finally, software patents pose a constant threat to the existence of any free program. We wish to make sure that a company cannot effectively restrict the users of a free program by obtaining a restrictive license from a patent holder. Therefore, we insist that any patent license obtained for a version of the library must be consistent with the full freedom of use specified in this license.

 Most GNU software, including some libraries, is covered by the ordinary GNU General Public License. This license, the GNU Lesser General Public License, applies to certain designated libraries, and is quite different from the ordinary General Public License. We use this license for certain libraries in order to permit linking those libraries into non-free programs.

 When a program is linked with a library, whether statically or using a shared library, the combination of the two is legally speaking a combined work, a derivative of the original library. The ordinary General Public License therefore permits such linking only if the entire combination fits its criteria of freedom. The Lesser General

Public License permits more lax criteria for linking other code with the library.

 We call this license the "Lesser" General Public License because it does Less to protect the user's freedom than the ordinary General Public License. It also provides other free software developers Less of an advantage over competing non-free programs. These disadvantages are the reason we use the ordinary General Public License for many libraries. However, the Lesser license provides advantages in certain special circumstances.

 For example, on rare occasions, there may be a special need to encourage the widest possible use of a certain library, so that it becomes a de-facto standard. To achieve this, non-free programs must be allowed to use the library. A more frequent case is that a free library does the same job as widely used non-free libraries. In this case, there is little to gain by limiting the free library to free software only, so we use the Lesser General Public License.

 In other cases, permission to use a particular library in non-free programs enables a greater number of people to use a large body of free software. For example, permission to use the GNU C Library in non-free programs enables many more people to use the whole GNU operating system, as well as its variant, the GNU/Linux operating system.

 Although the Lesser General Public License is Less protective of the users' freedom, it does ensure that the user of a program that is linked with the Library has the freedom and the wherewithal to run that program using a modified version of the Library.

 The precise terms and conditions for copying, distribution and modification follow. Pay close attention to the difference between a "work based on the library" and a "work that uses the library". The former contains code derived from the library, whereas the latter must be combined with the library in order to run.

## GNU LESSER GENERAL PUBLIC LICENSE TERMS AND CONDITIONS FOR COPYING, DISTRIBUTION AND MODIFICATION

 0. This License Agreement applies to any software library or other program which contains a notice placed by the copyright holder or other authorized party saying it may be distributed under the terms of this Lesser General Public License (also called "this License"). Each licensee is addressed as "you".

 A "library" means a collection of software functions and/or data prepared so as to be conveniently linked with application programs (which use some of those functions and data) to form executables.

 The "Library", below, refers to any such software library or work which has been distributed under these terms. A "work based on the Library" means either the Library or any derivative work under copyright law: that is to say, a work containing the Library or a portion of it, either verbatim or with modifications and/or translated straightforwardly into another language. (Hereinafter, translation is included without limitation in the term "modification".)

 "Source code" for a work means the preferred form of the work for making modifications to it. For a library, complete source code means all the source code for all modules it contains, plus any associated interface definition files, plus the scripts used to control compilation and installation of the library.

 Activities other than copying, distribution and modification are not covered by this License; they are outside its scope. The act of running a program using the Library is not restricted, and output from such a program is covered only if its contents constitute a work based on the Library (independent of the use of the Library in a tool for writing it). Whether that is true depends on what the Library does and what the program that uses the Library does.

 1. You may copy and distribute verbatim copies of the Library's complete source code as you receive it, in any medium, provided that you conspicuously and appropriately publish on each copy an appropriate copyright notice and disclaimer of warranty; keep intact all the notices that refer to this License and to the absence of any warranty; and distribute a copy of this License along with the Library.

 You may charge a fee for the physical act of transferring a copy, and you may at your option offer warranty protection in exchange for a fee.

 2. You may modify your copy or copies of the Library or any portion of it, thus forming a work based on the Library, and copy and distribute such modifications or work under the terms of Section 1 above, provided that you also meet all of these conditions:

a) The modified work must itself be a software library.

 b) You must cause the files modified to carry prominent notices stating that you changed the files and the date of any change.

 c) You must cause the whole of the work to be licensed at no charge to all third parties under the terms of this License.

 d) If a facility in the modified Library refers to a function or a table of data to be supplied by an application program that uses the facility, other than as an argument passed when the facility is invoked, then you must make a good faith effort to ensure that, in the event an application does not supply such function or table, the facility still operates, and performs whatever part of its purpose remains meaningful.

 (For example, a function in a library to compute square roots has a purpose that is entirely well-defined independent of the application. Therefore, Subsection 2d requires that any application-supplied function or table used by this function must be optional: if the application does not supply it, the square root function must still compute square roots.)

These requirements apply to the modified work as a whole. If identifiable sections of that work are not derived from the Library, and can be reasonably considered independent and separate works in themselves, then this License, and its terms, do not apply to those sections when you distribute them as separate works. But when you distribute the same sections as part of a whole which is a work based on the Library, the distribution of the whole must be on the terms of this License, whose permissions for other licensees extend to the entire whole, and thus to each and every part regardless of who wrote it.

Thus, it is not the intent of this section to claim rights or contest your rights to work written entirely by you; rather, the intent is to exercise the right to control the distribution of derivative or collective works based on the Library.

In addition, mere aggregation of another work not based on the Library with the Library (or with a work based on the Library) on a volume of a storage or distribution medium does not bring the other work under the scope of this License.

 3. You may opt to apply the terms of the ordinary GNU General Public License instead of this License to a given copy of the Library. To do this, you must alter all the notices that refer to this License, so that they refer to the ordinary GNU General Public License, version 2, instead of to this License. (If a newer version than version 2 of the ordinary GNU General Public License has appeared, then you can specify that version instead if you wish.) Do not make any other change in these notices.

 Once this change is made in a given copy, it is irreversible for that copy, so the ordinary GNU General Public License applies to all subsequent copies and derivative works made from that copy.

 This option is useful when you wish to copy part of the code of the Library into a program that is not a library.

 4. You may copy and distribute the Library (or a portion or derivative of it, under Section 2) in object code or executable form under the terms of Sections 1 and 2 above provided that you accompany it with the complete corresponding machine-readable source code, which must be distributed under the terms of Sections 1 and 2 above on a medium customarily used for software interchange.

 If distribution of object code is made by offering access to copy from a designated place, then offering equivalent access to copy the source code from the same place satisfies the requirement to distribute the source code, even though third parties are not compelled to copy the source along with the object code.

 5. A program that contains no derivative of any portion of the Library, but is designed to work with the Library by being compiled or linked with it, is called a "work that uses the Library". Such a work, in isolation, is not a derivative work of the Library, and therefore falls outside the scope of this License.

 However, linking a "work that uses the Library" with the Library creates an executable that is a derivative of the Library (because it contains portions of the Library), rather than a "work that uses the library". The executable is therefore covered by this License. Section 6 states terms for distribution of such executables.

 When a "work that uses the Library" uses material from a header file that is part of the Library, the object code for the work may be a derivative work of the Library even though the source code is not. Whether this is true is especially significant if the work can be linked without the Library, or if the work is itself a library. The threshold for this to be true is not precisely defined by law.

 If such an object file uses only numerical parameters, data structure layouts and accessors, and small macros and small inline functions (ten lines or less in length), then the use of the object file is unrestricted, regardless of whether it is legally a derivative work. (Executables containing this object code plus portions of the Library will still fall under Section 6.)

 Otherwise, if the work is a derivative of the Library, you may distribute the object code for the work under the terms of Section 6. Any executables containing that work also fall under Section 6, whether or not they are linked directly with the Library itself.

 6. As an exception to the Sections above, you may also combine or link a "work that uses the Library" with the Library to produce a work containing portions of the Library, and distribute that work under terms of your choice, provided that the terms permit modification of the work for the customer's own use and reverse engineering for debugging such modifications.

 You must give prominent notice with each copy of the work that the Library is used in it and that the Library and its use are covered by this License. You must supply a copy of this License. If the work during execution displays copyright notices, you must include the copyright notice for the Library among them, as well as a reference directing the user to the copy of this License. Also, you must do one of these things:

 a) Accompany the work with the complete corresponding machine-readable source code for the Library including whatever changes were used in the work (which must be distributed under Sections 1 and 2 above); and, if the work is an executable linked with the Library, with the complete machine-readable "work that uses the Library", as object code and/or source code, so that the user can modify the Library and then relink to produce a modified executable containing the modified Library. (It is understood that the user who changes the contents of definitions files in the Library will not necessarily be able to recompile the application to use the modified definitions.)

 b) Use a suitable shared library mechanism for linking with the Library. A suitable mechanism is one that (1) uses at run time a copy of the library already present on the user's computer system, rather than copying library functions into the executable, and (2) will operate properly with a modified version of the library, if the user installs one, as long as the modified version is interface-compatible with the version that the work was made with.

 c) Accompany the work with a written offer, valid for at least three years, to give the same user the materials specified in Subsection 6a, above, for a charge no more than the cost of performing this distribution.

 d) If distribution of the work is made by offering access to copy from a designated place, offer equivalent access to copy the above specified materials from the same place.

 e) Verify that the user has already received a copy of these materials or that you have already sent this user a copy.

 For an executable, the required form of the "work that uses the Library" must include any data and utility programs needed for reproducing the executable from it. However, as a special exception, the materials to be distributed need not include anything that is normally distributed (in either source or binary form) with the major components (compiler, kernel, and so on) of the operating system on which the executable runs, unless that component itself accompanies the executable.

 It may happen that this requirement contradicts the license restrictions of other proprietary libraries that do not normally accompany the operating system. Such a contradiction means you cannot use both them and the Library together in an executable that you distribute.

 7. You may place library facilities that are a work based on the Library side-by-side in a single library together with other library facilities not covered by this License, and distribute such a combined library, provided that the separate distribution of the work based on the Library and of the other library facilities is otherwise permitted, and provided that you do these two things:

 a) Accompany the combined library with a copy of the same work based on the Library, uncombined with any other library facilities. This must be distributed under the terms of the Sections above.

 b) Give prominent notice with the combined library of the fact that part of it is a work based on the Library, and explaining where to find the accompanying uncombined form of the same work.

 8. You may not copy, modify, sublicense, link with, or distribute the Library except as expressly provided under this License. Any attempt otherwise to copy, modify, sublicense, link with, or distribute the Library is void, and will automatically terminate your rights under this License. However, parties who have received copies, or rights, from you under this License will not have their licenses terminated so long as such parties remain in full compliance.

 9. You are not required to accept this License, since you have not signed it. However, nothing else grants you permission to modify or distribute the Library or its derivative works. These actions are prohibited by law if you do not accept this License. Therefore, by modifying or distributing the Library (or any work based on the Library), you indicate your acceptance of this License to do so, and all its terms and conditions for copying, distributing or modifying the Library or works based on it.

 10. Each time you redistribute the Library (or any work based on the Library), the recipient automatically receives a license from the original licensor to copy, distribute, link with or modify the Library subject to these terms and conditions. You may not impose any further restrictions on the recipients' exercise of the rights granted herein. You are not responsible for enforcing compliance by third parties with this License.

 11. If, as a consequence of a court judgment or allegation of patent infringement or for any other reason (not limited to patent issues), conditions are imposed on you (whether by court order, agreement or otherwise) that contradict the conditions of this License, they do not excuse you from the conditions of this License. If you cannot distribute so as to satisfy simultaneously your obligations under this License and any other pertinent obligations, then as a consequence you may not distribute the Library at all. For example, if a patent license would not permit royalty-free redistribution of the Library by all those who receive copies directly or indirectly through you, then the only way you could satisfy both it and this License would be to refrain entirely from distribution of the Library.

If any portion of this section is held invalid or unenforceable under any particular circumstance, the balance of the section is intended to apply, and the section as a whole is intended to apply in other circumstances.

It is not the purpose of this section to induce you to infringe any patents or other property right claims or to contest validity of any such claims; this section has the sole purpose of protecting the integrity of the free software distribution system which is implemented by public license practices. Many people have made generous contributions to the wide range of software distributed through that system in reliance on consistent application of that system; it is up to the author/donor to decide if he or she is willing to distribute software through any other system and a licensee cannot impose that choice.

This section is intended to make thoroughly clear what is believed to be a consequence of the rest of this License.

 12. If the distribution and/or use of the Library is restricted in certain countries either by patents or by copyrighted interfaces, the original copyright holder who places the Library under this License may add an explicit geographical distribution limitation excluding those countries, so that distribution is permitted only in or among countries not thus excluded. In such case, this License incorporates the limitation as if written in the body of this License.

13. The Free Software Foundation may publish revised and/or new

versions of the Lesser General Public License from time to time. Such new versions will be similar in spirit to the present version, but may differ in detail to address new problems or concerns.

Each version is given a distinguishing version number. If the Library specifies a version number of this License which applies to it and "any later version", you have the option of following the terms and conditions either of that version or of any later version published by the Free Software Foundation. If the Library does not specify a license version number, you may choose any version ever published by the Free Software Foundation.

 14. If you wish to incorporate parts of the Library into other free programs whose distribution conditions are incompatible with these, write to the author to ask for permission. For software which is copyrighted by the Free Software Foundation, write to the Free Software Foundation; we sometimes make exceptions for this. Our decision will be guided by the two goals of preserving the free status of all derivatives of our free software and of promoting the sharing and reuse of software generally.

## NO WARRANTY

 15. BECAUSE THE LIBRARY IS LICENSED FREE OF CHARGE, THERE IS NO WARRANTY FOR THE LIBRARY, TO THE EXTENT PERMITTED BY APPLICABLE LAW. EXCEPT WHEN OTHERWISE STATED IN WRITING THE COPYRIGHT HOLDERS AND/OR OTHER PARTIES PROVIDE THE LIBRARY "AS IS" WITHOUT WARRANTY OF ANY KIND, EITHER EXPRESSED OR IMPLIED, INCLUDING, BUT NOT LIMITED TO, THE IMPLIED WARRANTIES OF MERCHANTABILITY AND FITNESS FOR A PARTICULAR PURPOSE. THE ENTIRE RISK AS TO THE QUALITY AND PERFORMANCE OF THE LIBRARY IS WITH YOU. SHOULD THE LIBRARY PROVE DEFECTIVE, YOU ASSUME THE COST OF ALL NECESSARY SERVICING, REPAIR OR CORRECTION.

 16. IN NO EVENT UNLESS REQUIRED BY APPLICABLE LAW OR AGREED TO IN WRITING WILL ANY COPYRIGHT HOLDER, OR ANY OTHER PARTY WHO MAY MODIFY AND/OR REDISTRIBUTE THE LIBRARY AS PERMITTED ABOVE, BE LIABLE TO YOU FOR DAMAGES, INCLUDING ANY GENERAL, SPECIAL, INCIDENTAL OR CONSEQUENTIAL DAMAGES ARISING OUT OF THE USE OR INABILITY TO USE THE LIBRARY (INCLUDING BUT NOT LIMITED TO LOSS OF DATA OR DATA BEING RENDERED INACCURATE OR LOSSES SUSTAINED BY YOU OR THIRD PARTIES OR A FAILURE OF THE LIBRARY TO OPERATE WITH ANY OTHER SOFTWARE), EVEN IF SUCH HOLDER OR OTHER PARTY HAS BEEN ADVISED OF THE POSSIBILITY OF SUCH **DAMAGES** 

## END OF TERMS AND CONDITIONS

How to Apply These Terms to Your New Libraries

 If you develop a new library, and you want it to be of the greatest possible use to the public, we recommend making it free software that everyone can redistribute and change. You can do so by permitting redistribution under these terms (or, alternatively, under the terms of the ordinary General Public License).

 To apply these terms, attach the following notices to the library. It is safest to attach them to the start of each source file to most effectively convey the exclusion of warranty; and each file should have at least the "copyright" line and a pointer to where the full notice is found.

 <one line to give the library's name and a brief idea of what it does.> Copyright  $(C)$  <year > <name of author>

 This library is free software; you can redistribute it and/or modify it under the terms of the GNU Lesser General Public License as published by the Free Software Foundation; either version 2.1 of the License, or (at your option) any later version.

 This library is distributed in the hope that it will be useful, but WITHOUT ANY WARRANTY; without even the implied warranty of MERCHANTABILITY or FITNESS FOR A PARTICULAR PURPOSE. See the GNU Lesser General Public License for more details.

 You should have received a copy of the GNU Lesser General Public License along with this library; if not, write to the Free Software Foundation, Inc., 59 Temple Place, Suite 330, Boston, MA 02111-1307 USA

Also add information on how to contact you by electronic and paper mail.

You should also get your employer (if you work as a programmer) or your school, if any, to sign a "copyright disclaimer" for the library, if necessary. Here is a sample; alter the names:

 Yoyodyne, Inc., hereby disclaims all copyright interest in the library `Frob' (a library for tweaking knobs) written by James Random Hacker.

 <signature of Ty Coon>, 1 April 1990 Ty Coon, President of Vice

That's all there is to it!

 Apache License Version 2.0, January 2004 http://www.apache.org/licenses/

TERMS AND CONDITIONS FOR USE, REPRODUCTION, AND DISTRIBUTION

### 1. Definitions.

 "License" shall mean the terms and conditions for use, reproduction, and distribution as defined by Sections 1 through 9 of this document.

 "Licensor" shall mean the copyright owner or entity authorized by the copyright owner that is granting the License.

 "Legal Entity" shall mean the union of the acting entity and all other entities that control, are controlled by, or are under common control with that entity. For the purposes of this definition, "control" means (i) the power, direct or indirect, to cause the direction or management of such entity, whether by contract or otherwise, or (ii) ownership of fifty percent (50%) or more of the outstanding shares, or (iii) beneficial ownership of such entity.

 "You" (or "Your") shall mean an individual or Legal Entity exercising permissions granted by this License.

 "Source" form shall mean the preferred form for making modifications, including but not limited to software source code, documentation source, and configuration files.

 "Object" form shall mean any form resulting from mechanical transformation or translation of a Source form, including but not limited to compiled object code, generated documentation, and conversions to other media types.

 "Work" shall mean the work of authorship, whether in Source or Object form, made available under the License, as indicated by a copyright notice that is included in or attached to the work (an example is provided in the Appendix below).

 "Derivative Works" shall mean any work, whether in Source or Object form, that is based on (or derived from) the Work and for which the editorial revisions, annotations, elaborations, or other modifications represent, as a whole, an original work of authorship. For the purposes of this License, Derivative Works shall not include works that remain separable from, or merely link (or bind by name) to the interfaces of, the Work and Derivative Works thereof.

 "Contribution" shall mean any work of authorship, including the original version of the Work and any modifications or additions to that Work or Derivative Works thereof, that is intentionally submitted to Licensor for inclusion in the Work by the copyright owner or by an individual or Legal Entity authorized to submit on behalf of the copyright owner. For the purposes of this definition, "submitted" means any form of electronic, verbal, or written communication sent

 to the Licensor or its representatives, including but not limited to communication on electronic mailing lists, source code control systems, and issue tracking systems that are managed by, or on behalf of, the Licensor for the purpose of discussing and improving the Work, but excluding communication that is conspicuously marked or otherwise designated in writing by the copyright owner as "Not a Contribution."

 "Contributor" shall mean Licensor and any individual or Legal Entity on behalf of whom a Contribution has been received by Licensor and subsequently incorporated within the Work.

- 2. Grant of Copyright License. Subject to the terms and conditions of this License, each Contributor hereby grants to You a perpetual, worldwide, non-exclusive, no-charge, royalty-free, irrevocable copyright license to reproduce, prepare Derivative Works of, publicly display, publicly perform, sublicense, and distribute the Work and such Derivative Works in Source or Object form.
- 3. Grant of Patent License. Subject to the terms and conditions of this License, each Contributor hereby grants to You a perpetual, worldwide, non-exclusive, no-charge, royalty-free, irrevocable (except as stated in this section) patent license to make, have made, use, offer to sell, sell, import, and otherwise transfer the Work, where such license applies only to those patent claims licensable by such Contributor that are necessarily infringed by their Contribution(s) alone or by combination of their Contribution(s) with the Work to which such Contribution(s) was submitted. If You institute patent litigation against any entity (including a cross-claim or counterclaim in a lawsuit) alleging that the Work or a Contribution incorporated within the Work constitutes direct or contributory patent infringement, then any patent licenses granted to You under this License for that Work shall terminate as of the date such litigation is filed.
- 4. Redistribution. You may reproduce and distribute copies of the Work or Derivative Works thereof in any medium, with or without modifications, and in Source or Object form, provided that You meet the following conditions:
	- (a) You must give any other recipients of the Work or Derivative Works a copy of this License; and
	- (b) You must cause any modified files to carry prominent notices stating that You changed the files; and
	- (c) You must retain, in the Source form of any Derivative Works that You distribute, all copyright, patent, trademark, and attribution notices from the Source form of the Work,

 excluding those notices that do not pertain to any part of the Derivative Works; and

 (d) If the Work includes a "NOTICE" text file as part of its distribution, then any Derivative Works that You distribute must include a readable copy of the attribution notices contained within such NOTICE file, excluding those notices that do not pertain to any part of the Derivative Works, in at least one of the following places: within a NOTICE text file distributed as part of the Derivative Works; within the Source form or documentation, if provided along with the Derivative Works; or, within a display generated by the Derivative Works, if and wherever such third-party notices normally appear. The contents of the NOTICE file are for informational purposes only and do not modify the License. You may add Your own attribution notices within Derivative Works that You distribute, alongside or as an addendum to the NOTICE text from the Work, provided that such additional attribution notices cannot be construed as modifying the License.

 You may add Your own copyright statement to Your modifications and may provide additional or different license terms and conditions for use, reproduction, or distribution of Your modifications, or for any such Derivative Works as a whole, provided Your use, reproduction, and distribution of the Work otherwise complies with the conditions stated in this License.

- 5. Submission of Contributions. Unless You explicitly state otherwise, any Contribution intentionally submitted for inclusion in the Work by You to the Licensor shall be under the terms and conditions of this License, without any additional terms or conditions. Notwithstanding the above, nothing herein shall supersede or modify the terms of any separate license agreement you may have executed with Licensor regarding such Contributions.
- 6. Trademarks. This License does not grant permission to use the trade names, trademarks, service marks, or product names of the Licensor, except as required for reasonable and customary use in describing the origin of the Work and reproducing the content of the NOTICE file.
- 7. Disclaimer of Warranty. Unless required by applicable law or agreed to in writing, Licensor provides the Work (and each Contributor provides its Contributions) on an "AS IS" BASIS, WITHOUT WARRANTIES OR CONDITIONS OF ANY KIND, either express or implied, including, without limitation, any warranties or conditions of TITLE, NON-INFRINGEMENT, MERCHANTABILITY, or FITNESS FOR A PARTICULAR PURPOSE. You are solely responsible for determining the appropriateness of using or redistributing the Work and assume any

risks associated with Your exercise of permissions under this License.

- 8. Limitation of Liability. In no event and under no legal theory, whether in tort (including negligence), contract, or otherwise, unless required by applicable law (such as deliberate and grossly negligent acts) or agreed to in writing, shall any Contributor be liable to You for damages, including any direct, indirect, special, incidental, or consequential damages of any character arising as a result of this License or out of the use or inability to use the Work (including but not limited to damages for loss of goodwill, work stoppage, computer failure or malfunction, or any and all other commercial damages or losses), even if such Contributor has been advised of the possibility of such damages.
- 9. Accepting Warranty or Additional Liability. While redistributing the Work or Derivative Works thereof, You may choose to offer, and charge a fee for, acceptance of support, warranty, indemnity, or other liability obligations and/or rights consistent with this License. However, in accepting such obligations, You may act only on Your own behalf and on Your sole responsibility, not on behalf of any other Contributor, and only if You agree to indemnify, defend, and hold each Contributor harmless for any liability incurred by, or claims asserted against, such Contributor by reason of your accepting any such warranty or additional liability.

## END OF TERMS AND CONDITIONS

APPENDIX: How to apply the Apache License to your work.

 To apply the Apache License to your work, attach the following boilerplate notice, with the fields enclosed by brackets "[]" replaced with your own identifying information. (Don't include the brackets!) The text should be enclosed in the appropriate comment syntax for the file format. We also recommend that a file or class name and description of purpose be included on the same "printed page" as the copyright notice for easier identification within third-party archives.

## Copyright [yyyy] [name of copyright owner]

 Licensed under the Apache License, Version 2.0 (the "License"); you may not use this file except in compliance with the License. You may obtain a copy of the License at

http://www.apache.org/licenses/LICENSE-2.0

 Unless required by applicable law or agreed to in writing, software distributed under the License is distributed on an "AS IS" BASIS,

WITHOUT WARRANTIES OR CONDITIONS OF ANY KIND, either express or implied.

 See the License for the specific language governing permissions and limitations under the License.

# **1.229 kotlin-stdlib-jre7 1.2.40**

## **1.229.1 Available under license :**

No license file was found, but licenses were detected in source scan.

```
/*
```
- \* Copyright 2010-2017 JetBrains s.r.o.
- \*
- \* Licensed under the Apache License, Version 2.0 (the "License");
- \* you may not use this file except in compliance with the License.
- \* You may obtain a copy of the License at

\*

\* http://www.apache.org/licenses/LICENSE-2.0

\*

- \* Unless required by applicable law or agreed to in writing, software
- \* distributed under the License is distributed on an "AS IS" BASIS,
- \* WITHOUT WARRANTIES OR CONDITIONS OF ANY KIND, either express or implied.
- \* See the License for the specific language governing permissions and
- \* limitations under the License.

\*/

Found in path(s):

```
* /opt/cola/permits/1354023211_1656537355.9250815/0/kotlin-stdlib-jre7-1-2-40-sources-
jar/kotlin/internal/JRE7PlatformImplementations.kt
```

```
* /opt/cola/permits/1354023211_1656537355.9250815/0/kotlin-stdlib-jre7-1-2-40-sources-
jar/kotlin/AutoCloseable.kt
```
# **1.230 dmfs/optional 0.3**

## **1.230.1 Available under license :**

No license file was found, but licenses were detected in source scan.

```
/*
```

```
* Copyright 2017 dmfs GmbH
```
\*

- \* Licensed under the Apache License, Version 2.0 (the "License");
- \* you may not use this file except in compliance with the License.
- \* You may obtain a copy of the License at
- \*

```
http://www.apache.org/licenses/LICENSE-2.0
```

```
*
```
\* Unless required by applicable law or agreed to in writing, software

- \* distributed under the License is distributed on an "AS IS" BASIS,
- \* WITHOUT WARRANTIES OR CONDITIONS OF ANY KIND, either express or implied.
- \* See the License for the specific language governing permissions and

\* limitations under the License.

\*/

### Found in path(s):

\* /opt/cola/permits/1162865425\_1649200933.51/0/optional-0-3-sources-jar/org/dmfs/optional/NullSafe.java

\* /opt/cola/permits/1162865425\_1649200933.51/0/optional-0-3-sources-jar/org/dmfs/optional/Absent.java

\* /opt/cola/permits/1162865425\_1649200933.51/0/optional-0-3-sources-jar/org/dmfs/optional/Present.java

\* /opt/cola/permits/1162865425\_1649200933.51/0/optional-0-3-sources-jar/org/dmfs/optional/Optional.java No license file was found, but licenses were detected in source scan.

/\*

\* Copyright 2017 dmfs GmbH

\*

\*

- \* Licensed under the Apache License, Version 2.0 (the "License");
- \* you may not use this file except in compliance with the License.
- \* You may obtain a copy of the License at
- \*
- \* http://www.apache.org/licenses/LICENSE-2.0
- \*
- \* Unless required by applicable law or agreed to in writing, software
- \* distributed under the License is distributed on an "AS IS" BASIS,
- \* WITHOUT WARRANTIES OR CONDITIONS OF ANY KIND, either express or implied.
- \* See the License for the specific language governing permissions and
- \* limitations under the License.

\*/

Found in path(s):

- \* /opt/cola/permits/1162865425\_1649200933.51/0/optional-0-3-sources-jar/org/dmfs/optional/First.java
- \* /opt/cola/permits/1162865425\_1649200933.51/0/optional-0-3-sources-jar/org/dmfs/optional/iter/OptItor.java
- \* /opt/cola/permits/1162865425\_1649200933.51/0/optional-0-3-sources-

jar/org/dmfs/optional/decorators/Mapped.java

\* /opt/cola/permits/1162865425\_1649200933.51/0/optional-0-3-sources-jar/org/dmfs/optional/iter/OptIter.java

# **1.231 grizzly-framework 2.3.28**

## **1.231.1 Available under license :**

COMMON DEVELOPMENT AND DISTRIBUTION LICENSE (CDDL) Version 1.0

```
 * 
  1. Definitions.
```
o

1.1. ?Contributor? means each individual or entity that creates or contributes to the creation of Modifications.

o

 1.2. ?Contributor Version? means the combination of the Original Software, prior Modifications used by a Contributor (if any), and the Modifications made by that particular Contributor.

o

 1.3. ?Covered Software? means (a) the Original Software, or (b) Modifications, or (c) the combination of files containing Original Software with files containing Modifications, in each case including portions thereof.

o

1.4. ?Executable? means the Covered Software in any form other than Source Code.

o

 1.5. ?Initial Developer? means the individual or entity that first makes Original Software available under this License.

o

 1.6. ?Larger Work? means a work which combines Covered Software or portions thereof with code not governed by the terms of this License.

o

1.7. ?License? means this document.

o

 1.8. ?Licensable? means having the right to grant, to the maximum extent possible, whether at the time of the initial grant or subsequently acquired, any and all of the rights conveyed herein.

o

+

 $^{+}$ 

1.9. ?Modifications? means the Source Code and Executable form of any of the following:

 A. Any file that results from an addition to, deletion from or modification of the contents of a file containing Original Software or previous Modifications;

 B. Any new file that contains any part of the Original Software or previous Modification; or  $+$ 

 C. Any new file that is contributed or otherwise made available under the terms of this License. o

 1.10. ?Original Software? means the Source Code and Executable form of computer software code that is originally released under this License.

o
1.11. ?Patent Claims? means any patent claim(s), now owned or hereafter acquired, including without limitation, method, process, and apparatus claims, in any patent Licensable by grantor.

o

 1.12. ?Source Code? means (a) the common form of computer software code in which modifications are made and (b) associated documentation included in or with such code.

o

 1.13. ?You? (or ?Your?) means an individual or a legal entity exercising rights under, and complying with all of the terms of, this License. For legal entities, ?You? includes any entity which controls, is controlled by, or is under common control with You. For purposes of this definition, ?control? means (a) the power, direct or indirect, to cause the direction or management of such entity, whether by contract or otherwise, or (b) ownership of more than fifty percent (50%) of the outstanding shares or beneficial ownership of such entity. \*

2. License Grants.

o

2.1. The Initial Developer Grant.

 Conditioned upon Your compliance with Section 3.1 below and subject to third party intellectual property claims, the Initial Developer hereby grants You a world-wide, royalty-free, non-exclusive license:

+

 (a) under intellectual property rights (other than patent or trademark) Licensable by Initial Developer, to use, reproduce, modify, display, perform, sublicense and distribute the Original Software (or portions thereof), with or without Modifications, and/or as part of a Larger Work; and

 $^{+}$ 

 (b) under Patent Claims infringed by the making, using or selling of Original Software, to make, have made, use, practice, sell, and offer for sale, and/or otherwise dispose of the Original Software (or portions thereof).  $+$ 

 (c) The licenses granted in Sections 2.1(a) and (b) are effective on the date Initial Developer first distributes or otherwise makes the Original Software available to a third party under the terms of this License. +

 (d) Notwithstanding Section 2.1(b) above, no patent license is granted: (1) for code that You delete from the Original Software, or (2) for infringements caused by: (i) the modification of the Original Software, or (ii) the combination of the Original Software with other software or devices.

o

2.2. Contributor Grant.

 Conditioned upon Your compliance with Section 3.1 below and subject to third party intellectual property claims, each Contributor hereby grants You a world-wide, royalty-free, non-exclusive license:

+

 (a) under intellectual property rights (other than patent or trademark) Licensable by Contributor to use, reproduce, modify, display, perform, sublicense and distribute the Modifications created by such Contributor (or portions thereof), either on an unmodified basis, with other Modifications, as Covered Software and/or as part of a Larger Work; and

 $+$ 

 (b) under Patent Claims infringed by the making, using, or selling of Modifications made by that Contributor either alone and/or in combination with its Contributor Version (or portions of such combination), to make, use, sell, offer for sale, have made, and/or otherwise dispose of: (1) Modifications made by that Contributor (or portions thereof); and (2) the combination of Modifications made by that Contributor with its Contributor Version (or portions of such combination).

+

 (c) The licenses granted in Sections 2.2(a) and 2.2(b) are effective on the date Contributor first distributes or otherwise makes the Modifications available to a third party.

 (d) Notwithstanding Section 2.2(b) above, no patent license is granted: (1) for any code that Contributor has deleted from the Contributor Version; (2) for infringements caused by: (i) third party modifications of Contributor Version, or (ii) the combination of Modifications made by that Contributor with other software (except as part of the Contributor Version) or other devices; or (3) under Patent Claims infringed by Covered Software in the absence of Modifications made by that Contributor.

\*

3. Distribution Obligations.

o

 $+$ 

3.1. Availability of Source Code.

 Any Covered Software that You distribute or otherwise make available in Executable form must also be made available in Source Code form and that Source Code form must be distributed only under the terms of this License. You must include a copy of this License with every copy of the Source Code form of the Covered Software You distribute or otherwise make available. You must inform recipients of any such Covered Software in Executable form as to how they can obtain such Covered Software in Source Code form in a reasonable manner on or through a medium customarily used for software exchange.

o

3.2. Modifications.

 The Modifications that You create or to which You contribute are governed by the terms of this License. You represent that You believe Your Modifications are Your original creation(s) and/or You have sufficient rights to grant the rights conveyed by this License.

o

3.3. Required Notices.

 You must include a notice in each of Your Modifications that identifies You as the Contributor of the Modification. You may not remove or alter any copyright, patent or trademark notices contained within the Covered Software, or any notices of licensing or any descriptive text giving attribution to any Contributor or the Initial Developer.

o

### 3.4. Application of Additional Terms.

 You may not offer or impose any terms on any Covered Software in Source Code form that alters or restricts the applicable version of this License or the recipients? rights hereunder. You may choose to offer, and to charge a fee for, warranty, support, indemnity or liability obligations to one or more recipients of Covered Software. However, you may do so only on Your own behalf, and not on behalf of the Initial Developer or any Contributor. You must make it absolutely clear that any such warranty, support, indemnity or liability obligation is offered by You alone, and You hereby agree to indemnify the Initial Developer and every Contributor for any liability incurred by the Initial Developer or such Contributor as a result of warranty, support, indemnity or liability terms You offer.

o

3.5. Distribution of Executable Versions.

 You may distribute the Executable form of the Covered Software under the terms of this License or under the terms of a license of Your choice, which may contain terms different from this License, provided that You are in compliance with the terms of this License and that the license for the Executable form does not attempt to limit or alter the recipient?s rights in the Source Code form from the rights set forth in this License. If You distribute the Covered Software in Executable form under a different license, You must make it absolutely clear that any terms which differ from this License are offered by You alone, not by the Initial Developer or Contributor. You hereby agree to indemnify the Initial Developer and every Contributor for any liability incurred by the Initial Developer or such Contributor as a result of any such terms You offer.

o

3.6. Larger Works.

 You may create a Larger Work by combining Covered Software with other code not governed by the terms of this License and distribute the Larger Work as a single product. In such a case, You must make sure the requirements of this License are fulfilled for the Covered Software.

4. Versions of the License.

o

\*

4.1. New Versions.

 Sun Microsystems, Inc. is the initial license steward and may publish revised and/or new versions of this License from time to time. Each version will be given a distinguishing version number. Except as provided in Section 4.3, no one other than the license steward has the right to modify this License.

o

4.2. Effect of New Versions.

You may always continue to use, distribute or otherwise make the Covered Software available under the

terms of the version of the License under which You originally received the Covered Software. If the Initial Developer includes a notice in the Original Software prohibiting it from being distributed or otherwise made available under any subsequent version of the License, You must distribute and make the Covered Software available under the terms of the version of the License under which You originally received the Covered Software. Otherwise, You may also choose to use, distribute or otherwise make the Covered Software available under the terms of any subsequent version of the License published by the license steward.

o

4.3. Modified Versions.

 When You are an Initial Developer and You want to create a new license for Your Original Software, You may create and use a modified version of this License if You: (a) rename the license and remove any references to the name of the license steward (except to note that the license differs from this License); and (b) otherwise make it clear that the license contains terms which differ from this License.

\*

### 5. DISCLAIMER OF WARRANTY.

 COVERED SOFTWARE IS PROVIDED UNDER THIS LICENSE ON AN ?AS IS? BASIS, WITHOUT WARRANTY OF ANY KIND, EITHER EXPRESSED OR IMPLIED, INCLUDING, WITHOUT LIMITATION, WARRANTIES THAT THE COVERED SOFTWARE IS FREE OF DEFECTS, MERCHANTABLE, FIT FOR A PARTICULAR PURPOSE OR NON-INFRINGING. THE ENTIRE RISK AS TO THE QUALITY AND PERFORMANCE OF THE COVERED SOFTWARE IS WITH YOU. SHOULD ANY COVERED SOFTWARE PROVE DEFECTIVE IN ANY RESPECT, YOU (NOT THE INITIAL DEVELOPER OR ANY OTHER CONTRIBUTOR) ASSUME THE COST OF ANY NECESSARY SERVICING, REPAIR OR CORRECTION. THIS DISCLAIMER OF WARRANTY CONSTITUTES AN ESSENTIAL PART OF THIS LICENSE. NO USE OF ANY COVERED SOFTWARE IS AUTHORIZED HEREUNDER EXCEPT UNDER THIS DISCLAIMER. \*

6. TERMINATION.

o

 6.1. This License and the rights granted hereunder will terminate automatically if You fail to comply with terms herein and fail to cure such breach within 30 days of becoming aware of the breach. Provisions which, by their nature, must remain in effect beyond the termination of this License shall survive.

o

 6.2. If You assert a patent infringement claim (excluding declaratory judgment actions) against Initial Developer or a Contributor (the Initial Developer or Contributor against whom You assert such claim is referred to as ?Participant?) alleging that the Participant Software (meaning the Contributor Version where the Participant is a Contributor or the Original Software where the Participant is the Initial Developer) directly or indirectly infringes any patent, then any and all rights granted directly or indirectly to You by such Participant, the Initial Developer (if the Initial Developer is not the Participant) and all Contributors under Sections 2.1 and/or 2.2 of this License shall, upon 60 days notice from Participant terminate prospectively and automatically at the expiration of such 60 day notice period, unless if within such 60 day period You withdraw Your claim with respect to the Participant Software against such Participant either unilaterally or pursuant to a written agreement with Participant.

o

 6.3. In the event of termination under Sections 6.1 or 6.2 above, all end user licenses that have been validly granted by You or any distributor hereunder prior to termination (excluding licenses granted to You by any distributor) shall survive termination.

\*

### 7. LIMITATION OF LIABILITY.

 UNDER NO CIRCUMSTANCES AND UNDER NO LEGAL THEORY, WHETHER TORT (INCLUDING NEGLIGENCE), CONTRACT, OR OTHERWISE, SHALL YOU, THE INITIAL DEVELOPER, ANY OTHER CONTRIBUTOR, OR ANY DISTRIBUTOR OF COVERED SOFTWARE, OR ANY SUPPLIER OF ANY OF SUCH PARTIES, BE LIABLE TO ANY PERSON FOR ANY INDIRECT, SPECIAL, INCIDENTAL, OR CONSEQUENTIAL DAMAGES OF ANY CHARACTER INCLUDING, WITHOUT LIMITATION, DAMAGES FOR LOST PROFITS, LOSS OF GOODWILL, WORK STOPPAGE, COMPUTER FAILURE OR MALFUNCTION, OR ANY AND ALL OTHER COMMERCIAL DAMAGES OR LOSSES, EVEN IF SUCH PARTY SHALL HAVE BEEN INFORMED OF THE POSSIBILITY OF SUCH DAMAGES. THIS LIMITATION OF LIABILITY SHALL NOT APPLY TO LIABILITY FOR DEATH OR PERSONAL INJURY RESULTING FROM SUCH PARTY?S NEGLIGENCE TO THE EXTENT APPLICABLE LAW PROHIBITS SUCH LIMITATION. SOME JURISDICTIONS DO NOT ALLOW THE EXCLUSION OR LIMITATION OF INCIDENTAL OR CONSEQUENTIAL DAMAGES, SO THIS EXCLUSION AND LIMITATION MAY NOT APPLY TO YOU.

\*

### 8. U.S. GOVERNMENT END USERS.

 The Covered Software is a ?commercial item,? as that term is defined in 48 C.F.R. 2.101 (Oct. 1995), consisting of ?commercial computer software? (as that term is defined at 48 C.F.R. ? 252.227-7014(a)(1)) and ?commercial computer software documentation? as such terms are used in 48 C.F.R. 12.212 (Sept. 1995). Consistent with 48 C.F.R. 12.212 and 48 C.F.R. 227.7202-1 through 227.7202-4 (June 1995), all U.S. Government End Users acquire Covered Software with only those rights set forth herein. This U.S. Government Rights clause is in lieu of, and supersedes, any other FAR, DFAR, or other clause or provision that addresses Government rights in computer software under this License.

\*

### 9. MISCELLANEOUS.

 This License represents the complete agreement concerning subject matter hereof. If any provision of this License is held to be unenforceable, such provision shall be reformed only to the extent necessary to make it enforceable. This License shall be governed by the law of the jurisdiction specified in a notice contained within the Original Software (except to the extent applicable law, if any, provides otherwise), excluding such jurisdiction?s conflict-of-law provisions. Any litigation relating to this License shall be subject to the jurisdiction of the courts located in the jurisdiction and venue specified in a notice contained within the Original Software, with the losing party responsible for costs, including, without limitation, court costs and reasonable attorneys? fees and expenses. The application of the United Nations Convention on Contracts for the International Sale of Goods is expressly excluded. Any law or regulation which provides that the language of a contract shall be construed against the drafter shall not apply to this License. You agree that You alone are responsible for compliance with the United States export administration regulations (and the export control laws and regulation of any other countries) when You use, distribute or otherwise make available any Covered Software.

\*

10. RESPONSIBILITY FOR CLAIMS.

 As between Initial Developer and the Contributors, each party is responsible for claims and damages arising, directly or indirectly, out of its utilization of rights under this License and You agree to work with Initial Developer and Contributors to distribute such responsibility on an equitable basis. Nothing herein is intended or shall be deemed to constitute any admission of liability.

## **1.232 slf4j-simple-binding 1.8.0-beta4 1.232.1 Available under license :**

No license file was found, but licenses were detected in source scan.

/\*\*

- \* Copyright (c) 2004-2012 QOS.ch
- \* All rights reserved.
- \*

\* Permission is hereby granted, free of charge, to any person obtaining

\* a copy of this software and associated documentation files (the

\* "Software"), to deal in the Software without restriction, including

\* without limitation the rights to use, copy, modify, merge, publish,

\* distribute, sublicense, and/or sell copies of the Software, and to

\* permit persons to whom the Software is furnished to do so, subject to

\* the following conditions:

\*

\* The above copyright notice and this permission notice shall be

\* included in all copies or substantial portions of the Software.

\*

\* THE SOFTWARE IS PROVIDED "AS IS", WITHOUT WARRANTY OF ANY KIND,

\* EXPRESS OR IMPLIED, INCLUDING BUT NOT LIMITED TO THE WARRANTIES OF

\* MERCHANTABILITY, FITNESS FOR A PARTICULAR PURPOSE AND

\* NONINFRINGEMENT. IN NO EVENT SHALL THE AUTHORS OR COPYRIGHT HOLDERS BE

\* LIABLE FOR ANY CLAIM, DAMAGES OR OTHER LIABILITY, WHETHER IN AN ACTION

\* OF CONTRACT, TORT OR OTHERWISE, ARISING FROM, OUT OF OR IN CONNECTION

\* WITH THE SOFTWARE OR THE USE OR OTHER DEALINGS IN THE SOFTWARE.

\* \*/

Found in path(s):

\* /opt/cola/permits/1274699031\_1650660989.66/0/slf4j-simple-1-8-0-beta4-sources-1 jar/org/slf4j/simple/SimpleLogger.java No license file was found, but licenses were detected in source scan.

/\*\*

\* Copyright (c) 2004-2011 QOS.ch

\* All rights reserved.

\*

- \* Permission is hereby granted, free of charge, to any person obtaining
- \* a copy of this software and associated documentation files (the
- \* "Software"), to deal in the Software without restriction, including
- \* without limitation the rights to use, copy, modify, merge, publish,
- \* distribute, sublicense, and/or sell copies of the Software, and to
- \* permit persons to whom the Software is furnished to do so, subject to
- \* the following conditions:
- \* The above copyright notice and this permission notice shall be
- \* included in all copies or substantial portions of the Software.
- \*

\*

- \* THE SOFTWARE IS PROVIDED "AS IS", WITHOUT WARRANTY OF ANY KIND,
- \* EXPRESS OR IMPLIED, INCLUDING BUT NOT LIMITED TO THE WARRANTIES OF
- \* MERCHANTABILITY, FITNESS FOR A PARTICULAR PURPOSE AND
- \* NONINFRINGEMENT. IN NO EVENT SHALL THE AUTHORS OR COPYRIGHT HOLDERS BE
- \* LIABLE FOR ANY CLAIM, DAMAGES OR OTHER LIABILITY, WHETHER IN AN ACTION
- \* OF CONTRACT, TORT OR OTHERWISE, ARISING FROM, OUT OF OR IN CONNECTION
- \* WITH THE SOFTWARE OR THE USE OR OTHER DEALINGS IN THE SOFTWARE.
- \* \*/

Found in path(s):

\* /opt/cola/permits/1274699031\_1650660989.66/0/slf4j-simple-1-8-0-beta4-sources-1 jar/org/slf4j/simple/SimpleLoggerFactory.java

# **1.233 json-java 20080701**

## **1.233.1 Available under license :**

No license file was found, but licenses were detected in source scan.

/\*

Copyright (c) 2008 JSON.org

Permission is hereby granted, free of charge, to any person obtaining a copy of this software and associated documentation files (the "Software"), to deal in the Software without restriction, including without limitation the rights to use, copy, modify, merge, publish, distribute, sublicense, and/or sell copies of the Software, and to permit persons to whom the Software is furnished to do so, subject to the following conditions:

The above copyright notice and this permission notice shall be included in all copies or substantial portions of the Software.

The Software shall be used for Good, not Evil.

THE SOFTWARE IS PROVIDED "AS IS", WITHOUT WARRANTY OF ANY KIND, EXPRESS OR IMPLIED, INCLUDING BUT NOT LIMITED TO THE WARRANTIES OF MERCHANTABILITY,

FITNESS FOR A PARTICULAR PURPOSE AND NONINFRINGEMENT. IN NO EVENT SHALL THE AUTHORS OR COPYRIGHT HOLDERS BE LIABLE FOR ANY CLAIM, DAMAGES OR OTHER LIABILITY, WHETHER IN AN ACTION OF CONTRACT, TORT OR OTHERWISE, ARISING FROM, OUT OF OR IN CONNECTION WITH THE SOFTWARE OR THE USE OR OTHER DEALINGS IN THE **SOFTWARE** 

\*/

Found in path(s):

\* /opt/cola/permits/1020251895\_1611190176.5/0/json-20080701-sources-jar-zip/json-20080701-sourcesjar/org/json/JSONML.java No license file was found, but licenses were detected in source scan.

/\*

Copyright (c) 2002 JSON.org

Permission is hereby granted, free of charge, to any person obtaining a copy of this software and associated documentation files (the "Software"), to deal in the Software without restriction, including without limitation the rights to use, copy, modify, merge, publish, distribute, sublicense, and/or sell copies of the Software, and to permit persons to whom the Software is furnished to do so, subject to the following conditions:

The above copyright notice and this permission notice shall be included in all copies or substantial portions of the Software.

The Software shall be used for Good, not Evil.

THE SOFTWARE IS PROVIDED "AS IS", WITHOUT WARRANTY OF ANY KIND, EXPRESS OR IMPLIED, INCLUDING BUT NOT LIMITED TO THE WARRANTIES OF MERCHANTABILITY, FITNESS FOR A PARTICULAR PURPOSE AND NONINFRINGEMENT. IN NO EVENT SHALL THE AUTHORS OR COPYRIGHT HOLDERS BE LIABLE FOR ANY CLAIM, DAMAGES OR OTHER LIABILITY, WHETHER IN AN ACTION OF CONTRACT, TORT OR OTHERWISE, ARISING FROM, OUT OF OR IN CONNECTION WITH THE SOFTWARE OR THE USE OR OTHER DEALINGS IN THE SOFTWARE.

\*/

Found in path(s):

\* /opt/cola/permits/1020251895\_1611190176.5/0/json-20080701-sources-jar-zip/json-20080701-sourcesjar/org/json/XMLTokener.java

\* /opt/cola/permits/1020251895\_1611190176.5/0/json-20080701-sources-jar-zip/json-20080701-sourcesjar/org/json/HTTPTokener.java

\* /opt/cola/permits/1020251895\_1611190176.5/0/json-20080701-sources-jar-zip/json-20080701-sourcesjar/org/json/JSONTokener.java

\* /opt/cola/permits/1020251895\_1611190176.5/0/json-20080701-sources-jar-zip/json-20080701-sourcesjar/org/json/XML.java

\* /opt/cola/permits/1020251895\_1611190176.5/0/json-20080701-sources-jar-zip/json-20080701-sourcesjar/org/json/CookieList.java

\* /opt/cola/permits/1020251895\_1611190176.5/0/json-20080701-sources-jar-zip/json-20080701-sources-

jar/org/json/CDL.java

\* /opt/cola/permits/1020251895\_1611190176.5/0/json-20080701-sources-jar-zip/json-20080701-sourcesjar/org/json/JSONObject.java

\* /opt/cola/permits/1020251895\_1611190176.5/0/json-20080701-sources-jar-zip/json-20080701-sourcesjar/org/json/Cookie.java

\* /opt/cola/permits/1020251895\_1611190176.5/0/json-20080701-sources-jar-zip/json-20080701-sourcesjar/org/json/JSONArray.java

\* /opt/cola/permits/1020251895\_1611190176.5/0/json-20080701-sources-jar-zip/json-20080701-sourcesjar/org/json/HTTP.java

No license file was found, but licenses were detected in source scan.

/\*

Copyright (c) 2006 JSON.org

Permission is hereby granted, free of charge, to any person obtaining a copy of this software and associated documentation files (the "Software"), to deal in the Software without restriction, including without limitation the rights to use, copy, modify, merge, publish, distribute, sublicense, and/or sell copies of the Software, and to permit persons to whom the Software is furnished to do so, subject to the following conditions:

The above copyright notice and this permission notice shall be included in all copies or substantial portions of the Software.

The Software shall be used for Good, not Evil.

THE SOFTWARE IS PROVIDED "AS IS", WITHOUT WARRANTY OF ANY KIND, EXPRESS OR IMPLIED, INCLUDING BUT NOT LIMITED TO THE WARRANTIES OF MERCHANTABILITY, FITNESS FOR A PARTICULAR PURPOSE AND NONINFRINGEMENT. IN NO EVENT SHALL THE AUTHORS OR COPYRIGHT HOLDERS BE LIABLE FOR ANY CLAIM, DAMAGES OR OTHER LIABILITY, WHETHER IN AN ACTION OF CONTRACT, TORT OR OTHERWISE, ARISING FROM, OUT OF OR IN CONNECTION WITH THE SOFTWARE OR THE USE OR OTHER DEALINGS IN THE SOFTWARE.

\*/

Found in path(s):

\* /opt/cola/permits/1020251895\_1611190176.5/0/json-20080701-sources-jar-zip/json-20080701-sourcesjar/org/json/JSONWriter.java

\* /opt/cola/permits/1020251895\_1611190176.5/0/json-20080701-sources-jar-zip/json-20080701-sourcesjar/org/json/JSONStringer.java

# **1.234 apache-commons-math 3.4**

## **1.234.1 Available under license :**

 Apache License Version 2.0, January 2004 http://www.apache.org/licenses/

### 1. Definitions.

 "License" shall mean the terms and conditions for use, reproduction, and distribution as defined by Sections 1 through 9 of this document.

 "Licensor" shall mean the copyright owner or entity authorized by the copyright owner that is granting the License.

 "Legal Entity" shall mean the union of the acting entity and all other entities that control, are controlled by, or are under common control with that entity. For the purposes of this definition, "control" means (i) the power, direct or indirect, to cause the direction or management of such entity, whether by contract or otherwise, or (ii) ownership of fifty percent (50%) or more of the outstanding shares, or (iii) beneficial ownership of such entity.

 "You" (or "Your") shall mean an individual or Legal Entity exercising permissions granted by this License.

 "Source" form shall mean the preferred form for making modifications, including but not limited to software source code, documentation source, and configuration files.

 "Object" form shall mean any form resulting from mechanical transformation or translation of a Source form, including but not limited to compiled object code, generated documentation, and conversions to other media types.

 "Work" shall mean the work of authorship, whether in Source or Object form, made available under the License, as indicated by a copyright notice that is included in or attached to the work (an example is provided in the Appendix below).

 "Derivative Works" shall mean any work, whether in Source or Object form, that is based on (or derived from) the Work and for which the editorial revisions, annotations, elaborations, or other modifications represent, as a whole, an original work of authorship. For the purposes of this License, Derivative Works shall not include works that remain separable from, or merely link (or bind by name) to the interfaces of, the Work and Derivative Works thereof.

 "Contribution" shall mean any work of authorship, including the original version of the Work and any modifications or additions to that Work or Derivative Works thereof, that is intentionally submitted to Licensor for inclusion in the Work by the copyright owner  or by an individual or Legal Entity authorized to submit on behalf of the copyright owner. For the purposes of this definition, "submitted" means any form of electronic, verbal, or written communication sent to the Licensor or its representatives, including but not limited to communication on electronic mailing lists, source code control systems, and issue tracking systems that are managed by, or on behalf of, the Licensor for the purpose of discussing and improving the Work, but excluding communication that is conspicuously marked or otherwise designated in writing by the copyright owner as "Not a Contribution."

 "Contributor" shall mean Licensor and any individual or Legal Entity on behalf of whom a Contribution has been received by Licensor and subsequently incorporated within the Work.

- 2. Grant of Copyright License. Subject to the terms and conditions of this License, each Contributor hereby grants to You a perpetual, worldwide, non-exclusive, no-charge, royalty-free, irrevocable copyright license to reproduce, prepare Derivative Works of, publicly display, publicly perform, sublicense, and distribute the Work and such Derivative Works in Source or Object form.
- 3. Grant of Patent License. Subject to the terms and conditions of this License, each Contributor hereby grants to You a perpetual, worldwide, non-exclusive, no-charge, royalty-free, irrevocable (except as stated in this section) patent license to make, have made, use, offer to sell, sell, import, and otherwise transfer the Work, where such license applies only to those patent claims licensable by such Contributor that are necessarily infringed by their Contribution(s) alone or by combination of their Contribution(s) with the Work to which such Contribution(s) was submitted. If You institute patent litigation against any entity (including a cross-claim or counterclaim in a lawsuit) alleging that the Work or a Contribution incorporated within the Work constitutes direct or contributory patent infringement, then any patent licenses granted to You under this License for that Work shall terminate as of the date such litigation is filed.
- 4. Redistribution. You may reproduce and distribute copies of the Work or Derivative Works thereof in any medium, with or without modifications, and in Source or Object form, provided that You meet the following conditions:
	- (a) You must give any other recipients of the Work or Derivative Works a copy of this License; and
	- (b) You must cause any modified files to carry prominent notices stating that You changed the files; and
- (c) You must retain, in the Source form of any Derivative Works that You distribute, all copyright, patent, trademark, and attribution notices from the Source form of the Work, excluding those notices that do not pertain to any part of the Derivative Works; and
- (d) If the Work includes a "NOTICE" text file as part of its distribution, then any Derivative Works that You distribute must include a readable copy of the attribution notices contained within such NOTICE file, excluding those notices that do not pertain to any part of the Derivative Works, in at least one of the following places: within a NOTICE text file distributed as part of the Derivative Works; within the Source form or documentation, if provided along with the Derivative Works; or, within a display generated by the Derivative Works, if and wherever such third-party notices normally appear. The contents of the NOTICE file are for informational purposes only and do not modify the License. You may add Your own attribution notices within Derivative Works that You distribute, alongside or as an addendum to the NOTICE text from the Work, provided that such additional attribution notices cannot be construed as modifying the License.

 You may add Your own copyright statement to Your modifications and may provide additional or different license terms and conditions for use, reproduction, or distribution of Your modifications, or for any such Derivative Works as a whole, provided Your use, reproduction, and distribution of the Work otherwise complies with the conditions stated in this License.

- 5. Submission of Contributions. Unless You explicitly state otherwise, any Contribution intentionally submitted for inclusion in the Work by You to the Licensor shall be under the terms and conditions of this License, without any additional terms or conditions. Notwithstanding the above, nothing herein shall supersede or modify the terms of any separate license agreement you may have executed with Licensor regarding such Contributions.
- 6. Trademarks. This License does not grant permission to use the trade names, trademarks, service marks, or product names of the Licensor, except as required for reasonable and customary use in describing the origin of the Work and reproducing the content of the NOTICE file.
- 7. Disclaimer of Warranty. Unless required by applicable law or agreed to in writing, Licensor provides the Work (and each Contributor provides its Contributions) on an "AS IS" BASIS, WITHOUT WARRANTIES OR CONDITIONS OF ANY KIND, either express or implied, including, without limitation, any warranties or conditions

 of TITLE, NON-INFRINGEMENT, MERCHANTABILITY, or FITNESS FOR A PARTICULAR PURPOSE. You are solely responsible for determining the appropriateness of using or redistributing the Work and assume any risks associated with Your exercise of permissions under this License.

- 8. Limitation of Liability. In no event and under no legal theory, whether in tort (including negligence), contract, or otherwise, unless required by applicable law (such as deliberate and grossly negligent acts) or agreed to in writing, shall any Contributor be liable to You for damages, including any direct, indirect, special, incidental, or consequential damages of any character arising as a result of this License or out of the use or inability to use the Work (including but not limited to damages for loss of goodwill, work stoppage, computer failure or malfunction, or any and all other commercial damages or losses), even if such Contributor has been advised of the possibility of such damages.
- 9. Accepting Warranty or Additional Liability. While redistributing the Work or Derivative Works thereof, You may choose to offer, and charge a fee for, acceptance of support, warranty, indemnity, or other liability obligations and/or rights consistent with this License. However, in accepting such obligations, You may act only on Your own behalf and on Your sole responsibility, not on behalf of any other Contributor, and only if You agree to indemnify, defend, and hold each Contributor harmless for any liability incurred by, or claims asserted against, such Contributor by reason of your accepting any such warranty or additional liability.

### END OF TERMS AND CONDITIONS

APPENDIX: How to apply the Apache License to your work.

 To apply the Apache License to your work, attach the following boilerplate notice, with the fields enclosed by brackets "[]" replaced with your own identifying information. (Don't include the brackets!) The text should be enclosed in the appropriate comment syntax for the file format. We also recommend that a file or class name and description of purpose be included on the same "printed page" as the copyright notice for easier identification within third-party archives.

### Copyright [yyyy] [name of copyright owner]

 Licensed under the Apache License, Version 2.0 (the "License"); you may not use this file except in compliance with the License. You may obtain a copy of the License at

http://www.apache.org/licenses/LICENSE-2.0

 Unless required by applicable law or agreed to in writing, software distributed under the License is distributed on an "AS IS" BASIS, WITHOUT WARRANTIES OR CONDITIONS OF ANY KIND, either express or implied. See the License for the specific language governing permissions and limitations under the License.

Apache Commons Math includes the following code provided to the ASF under the Apache License 2.0:

- The inverse error function implementation in the Erf class is based on CUDA code developed by Mike Giles, Oxford-Man Institute of Quantitative Finance, and published in GPU Computing Gems, volume 2, 2010 (grant received on March 23th 2013)
- The LinearConstraint, LinearObjectiveFunction, LinearOptimizer, RelationShip, SimplexSolver and SimplexTableau classes in package org.apache.commons.math3.optimization.linear include software developed by Benjamin McCann (http://www.benmccann.com) and distributed with the following copyright: Copyright 2009 Google Inc. (grant received on March 16th 2009)
- The class "org.apache.commons.math3.exception.util.LocalizedFormatsTest" which is an adapted version of "OrekitMessagesTest" test class for the Orekit library

===============================================================================

===============================================================================

- The "org.apache.commons.math3.analysis.interpolation.HermiteInterpolator" has been imported from the Orekit space flight dynamics library.

APACHE COMMONS MATH DERIVATIVE WORKS:

The Apache commons-math library includes a number of subcomponents whose implementation is derived from original sources written in C or Fortran. License terms of the original sources are reproduced below.

For the lmder, lmpar and qrsolv Fortran routine from minpack and translated in the LevenbergMarquardtOptimizer class in package org.apache.commons.math3.optimization.general Original source copyright and license statement:

Minpack Copyright Notice (1999) University of Chicago. All rights reserved

Redistribution and use in source and binary forms, with or without modification, are permitted provided that the following conditions are met:

1. Redistributions of source code must retain the above copyright notice, this list of conditions and the following disclaimer.

2. Redistributions in binary form must reproduce the above copyright notice, this list of conditions and the following disclaimer in the documentation and/or other materials provided with the distribution.

3. The end-user documentation included with the redistribution, if any, must include the following acknowledgment:

 "This product includes software developed by the University of Chicago, as Operator of Argonne National Laboratory.

Alternately, this acknowledgment may appear in the software itself, if and wherever such third-party acknowledgments normally appear.

4. WARRANTY DISCLAIMER. THE SOFTWARE IS SUPPLIED "AS IS" WITHOUT WARRANTY OF ANY KIND. THE COPYRIGHT HOLDER, THE UNITED STATES, THE UNITED STATES DEPARTMENT OF ENERGY, AND THEIR EMPLOYEES: (1) DISCLAIM ANY WARRANTIES, EXPRESS OR IMPLIED, INCLUDING BUT NOT LIMITED TO ANY IMPLIED WARRANTIES OF MERCHANTABILITY, FITNESS FOR A PARTICULAR PURPOSE, TITLE OR NON-INFRINGEMENT, (2) DO NOT ASSUME ANY LEGAL LIABILITY OR RESPONSIBILITY FOR THE ACCURACY, COMPLETENESS, OR USEFULNESS OF THE SOFTWARE, (3) DO NOT REPRESENT THAT USE OF THE SOFTWARE WOULD NOT INFRINGE PRIVATELY OWNED RIGHTS, (4) DO NOT WARRANT THAT THE SOFTWARE WILL FUNCTION UNINTERRUPTED, THAT IT IS ERROR-FREE OR THAT ANY ERRORS WILL BE CORRECTED.

5. LIMITATION OF LIABILITY. IN NO EVENT WILL THE COPYRIGHT HOLDER, THE UNITED STATES, THE UNITED STATES DEPARTMENT OF ENERGY, OR THEIR EMPLOYEES: BE LIABLE FOR ANY INDIRECT, INCIDENTAL, CONSEQUENTIAL, SPECIAL OR PUNITIVE DAMAGES OF ANY KIND OR NATURE, INCLUDING BUT NOT LIMITED TO LOSS OF PROFITS OR LOSS OF DATA, FOR ANY REASON WHATSOEVER, WHETHER SUCH LIABILITY IS ASSERTED ON THE BASIS OF CONTRACT, TORT (INCLUDING NEGLIGENCE OR STRICT LIABILITY), OR OTHERWISE, EVEN IF ANY OF SAID PARTIES HAS BEEN WARNED OF THE POSSIBILITY OF SUCH LOSS OR DAMAGES.

===============================================================================

Copyright and license statement for the odex Fortran routine developed by E. Hairer and G. Wanner and translated in GraggBulirschStoerIntegrator class in package org.apache.commons.math3.ode.nonstiff:

Copyright (c) 2004, Ernst Hairer

Redistribution and use in source and binary forms, with or without modification, are permitted provided that the following conditions are met:

- Redistributions of source code must retain the above copyright notice, this list of conditions and the following disclaimer.

- Redistributions in binary form must reproduce the above copyright notice, this list of conditions and the following disclaimer in the documentation and/or other materials provided with the distribution.

THIS SOFTWARE IS PROVIDED BY THE COPYRIGHT HOLDERS AND CONTRIBUTORS "AS IS" AND ANY EXPRESS OR IMPLIED WARRANTIES, INCLUDING, BUT NOT LIMITED TO, THE IMPLIED WARRANTIES OF MERCHANTABILITY AND FITNESS FOR A PARTICULAR PURPOSE ARE DISCLAIMED. IN NO EVENT SHALL THE REGENTS OR CONTRIBUTORS BE LIABLE FOR ANY DIRECT, INDIRECT, INCIDENTAL, SPECIAL, EXEMPLARY, OR CONSEQUENTIAL DAMAGES (INCLUDING, BUT NOT LIMITED TO, PROCUREMENT OF SUBSTITUTE GOODS OR SERVICES; LOSS OF USE, DATA, OR PROFITS; OR BUSINESS INTERRUPTION) HOWEVER CAUSED AND ON ANY THEORY OF LIABILITY, WHETHER IN CONTRACT, STRICT LIABILITY, OR TORT (INCLUDING NEGLIGENCE OR OTHERWISE) ARISING IN ANY WAY OUT OF THE USE OF THIS SOFTWARE, EVEN IF ADVISED OF THE POSSIBILITY OF SUCH DAMAGE.

===============================================================================

Copyright and license statement for the original Mersenne twister C routines translated in MersenneTwister class in package org.apache.commons.math3.random:

 Copyright (C) 1997 - 2002, Makoto Matsumoto and Takuji Nishimura, All rights reserved.

 Redistribution and use in source and binary forms, with or without modification, are permitted provided that the following conditions are met:

- 1. Redistributions of source code must retain the above copyright notice, this list of conditions and the following disclaimer.
- 2. Redistributions in binary form must reproduce the above copyright notice, this list of conditions and the following disclaimer in the documentation and/or other materials provided with the distribution.

 3. The names of its contributors may not be used to endorse or promote products derived from this software without specific prior written permission.

 THIS SOFTWARE IS PROVIDED BY THE COPYRIGHT HOLDERS AND CONTRIBUTORS "AS IS" AND ANY EXPRESS OR IMPLIED WARRANTIES, INCLUDING, BUT NOT LIMITED TO, THE IMPLIED WARRANTIES OF MERCHANTABILITY AND FITNESS FOR A PARTICULAR PURPOSE ARE DISCLAIMED. IN NO EVENT SHALL THE COPYRIGHT OWNER OR CONTRIBUTORS BE LIABLE FOR ANY DIRECT, INDIRECT, INCIDENTAL, SPECIAL, EXEMPLARY, OR CONSEQUENTIAL DAMAGES (INCLUDING, BUT NOT LIMITED TO, PROCUREMENT OF SUBSTITUTE GOODS OR SERVICES; LOSS OF USE, DATA, OR PROFITS; OR BUSINESS INTERRUPTION) HOWEVER CAUSED AND ON ANY THEORY OF LIABILITY, WHETHER IN CONTRACT, STRICT LIABILITY, OR TORT (INCLUDING NEGLIGENCE OR OTHERWISE) ARISING IN ANY WAY OUT OF THE USE OF THIS SOFTWARE, EVEN IF ADVISED OF THE POSSIBILITY OF SUCH DAMAGE.

===============================================================================

The initial code for shuffling an array (originally in class "org.apache.commons.math3.random.RandomDataGenerator", now replaced by a method in class "org.apache.commons.math3.util.MathArrays") was inspired from the algorithm description provided in "Algorithms", by Ian Craw and John Pulham (University of Aberdeen 1999). The textbook (containing a proof that the shuffle is uniformly random) is available here: http://citeseerx.ist.psu.edu/viewdoc/download;?doi=10.1.1.173.1898&rep=rep1&type=pdf

===============================================================================

License statement for the direction numbers in the resource files for Sobol sequences.

-----------------------------------------------------------------------------

Licence pertaining to sobol.cc and the accompanying sets of direction numbers

----------------------------------------------------------------------------- Copyright (c) 2008, Frances Y. Kuo and Stephen Joe All rights reserved.

Redistribution and use in source and binary forms, with or without modification, are permitted provided that the following conditions are met:

- \* Redistributions of source code must retain the above copyright notice, this list of conditions and the following disclaimer.
- \* Redistributions in binary form must reproduce the above copyright notice, this list of conditions and the following disclaimer in the documentation and/or other materials provided with the distribution.

 \* Neither the names of the copyright holders nor the names of the University of New South Wales and the University of Waikato and its contributors may be used to endorse or promote products derived from this software without specific prior written permission.

THIS SOFTWARE IS PROVIDED BY THE COPYRIGHT HOLDERS ``AS IS'' AND ANY EXPRESS OR IMPLIED WARRANTIES, INCLUDING, BUT NOT LIMITED TO, THE IMPLIED WARRANTIES OF MERCHANTABILITY AND FITNESS FOR A PARTICULAR PURPOSE ARE DISCLAIMED. IN NO EVENT SHALL THE COPYRIGHT HOLDERS BE LIABLE FOR ANY DIRECT, INDIRECT, INCIDENTAL, SPECIAL, EXEMPLARY, OR CONSEQUENTIAL DAMAGES (INCLUDING, BUT NOT LIMITED TO, PROCUREMENT OF SUBSTITUTE GOODS OR SERVICES; LOSS OF USE, DATA, OR PROFITS; OR BUSINESS INTERRUPTION) HOWEVER CAUSED AND ON ANY THEORY OF LIABILITY, WHETHER IN CONTRACT, STRICT LIABILITY, OR TORT (INCLUDING NEGLIGENCE OR OTHERWISE) ARISING IN ANY WAY OUT OF THE USE OF THIS SOFTWARE, EVEN IF ADVISED OF THE POSSIBILITY OF SUCH DAMAGE.

===============================================================================

===============================================================================

===============================================================================

The initial commit of package "org.apache.commons.math3.ml.neuralnet" is an adapted version of code developed in the context of the Data Processing and Analysis Consortium (DPAC) of the "Gaia" project of the European Space Agency (ESA).

The initial commit of the class "org.apache.commons.math3.special.BesselJ" is an adapted version of code translated from the netlib Fortran program, rjbesl http://www.netlib.org/specfun/rjbesl by R.J. Cody at Argonne National Laboratory (USA). There is no license or copyright statement included with the original Fortran sources.

The BracketFinder (package org.apache.commons.math3.optimization.univariate) and PowellOptimizer (package org.apache.commons.math3.optimization.general) classes are based on the Python code in module "optimize.py" (version 0.5) developed by Travis E. Oliphant for the SciPy library (http://www.scipy.org/) Copyright 2003-2009 SciPy Developers.

SciPy license Copyright 2001, 2002 Enthought, Inc. All rights reserved.

Copyright 2003-2013 SciPy Developers. All rights reserved.

Redistribution and use in source and binary forms, with or without modification, are permitted provided that the following conditions are met:

\* Redistributions of source code must retain the above copyright

notice, this list of conditions and the following disclaimer.

- \* Redistributions in binary form must reproduce the above copyright notice, this list of conditions and the following disclaimer in the documentation and/or other materials provided with the distribution.
- \* Neither the name of Enthought nor the names of the SciPy Developers may be used to endorse or promote products derived from this software without specific prior written permission.

THIS SOFTWARE IS PROVIDED BY THE COPYRIGHT HOLDERS AND CONTRIBUTORS AS IS AND ANY

EXPRESS OR IMPLIED WARRANTIES, INCLUDING, BUT NOT LIMITED TO, THE IMPLIED WARRANTIES OF MERCHANTABILITY AND FITNESS FOR A PARTICULAR PURPOSE ARE DISCLAIMED. IN NO EVENT SHALL THE REGENTS OR CONTRIBUTORS BE LIABLE FOR ANY DIRECT, INDIRECT, INCIDENTAL, SPECIAL, EXEMPLARY, OR CONSEQUENTIAL DAMAGES (INCLUDING, BUT NOT LIMITED TO, PROCUREMENT OF SUBSTITUTE GOODS OR SERVICES; LOSS OF USE, DATA, OR PROFITS; OR BUSINESS INTERRUPTION) HOWEVER CAUSED AND ON ANY THEORY OF LIABILITY, WHETHER IN CONTRACT, STRICT LIABILITY, OR TORT (INCLUDING NEGLIGENCE OR OTHERWISE) ARISING IN ANY WAY OUT OF THE USE OF THIS SOFTWARE, EVEN IF ADVISED OF THE POSSIBILITY OF SUCH DAMAGE.

===============================================================================

Apache Commons Math Copyright 2001-2014 The Apache Software Foundation

This product includes software developed at The Apache Software Foundation (http://www.apache.org/).

This product includes software developed for Orekit by CS Systmes d'Information (http://www.c-s.fr/) Copyright 2010-2012 CS Systmes d'Information

## **1.235 docker-java-transport-zerodep 3.2.13**

===============================================================================

### **1.235.1 Available under license :**

Apache Commons Codec Copyright 2002-2019 The Apache Software Foundation

This product includes software developed at The Apache Software Foundation (https://www.apache.org/).

src/test/org/apache/commons/codec/language/DoubleMetaphoneTest.java contains test data from http://aspell.net/test/orig/batch0.tab. Copyright (C) 2002 Kevin Atkinson (kevina@gnu.org)

The content of package org.apache.commons.codec.language.bm has been translated from the original php source code available at http://stevemorse.org/phoneticinfo.htm with permission from the original authors. Original source copyright: Copyright (c) 2008 Alexander Beider & Stephen P. Morse.

Apache HttpClient Copyright 1999-2020 The Apache Software Foundation

This product includes software developed at The Apache Software Foundation (http://www.apache.org/).

> Apache License Version 2.0, January 2004 http://www.apache.org/licenses/

### TERMS AND CONDITIONS FOR USE, REPRODUCTION, AND DISTRIBUTION

1. Definitions.

 "License" shall mean the terms and conditions for use, reproduction, and distribution as defined by Sections 1 through 9 of this document.

 "Licensor" shall mean the copyright owner or entity authorized by the copyright owner that is granting the License.

 "Legal Entity" shall mean the union of the acting entity and all other entities that control, are controlled by, or are under common control with that entity. For the purposes of this definition, "control" means (i) the power, direct or indirect, to cause the direction or management of such entity, whether by contract or otherwise, or (ii) ownership of fifty percent (50%) or more of the outstanding shares, or (iii) beneficial ownership of such entity.

 "You" (or "Your") shall mean an individual or Legal Entity exercising permissions granted by this License.

 "Source" form shall mean the preferred form for making modifications, including but not limited to software source code, documentation source, and configuration files.

 "Object" form shall mean any form resulting from mechanical transformation or translation of a Source form, including but not limited to compiled object code, generated documentation, and conversions to other media types.

 "Work" shall mean the work of authorship, whether in Source or Object form, made available under the License, as indicated by a  copyright notice that is included in or attached to the work (an example is provided in the Appendix below).

 "Derivative Works" shall mean any work, whether in Source or Object form, that is based on (or derived from) the Work and for which the editorial revisions, annotations, elaborations, or other modifications represent, as a whole, an original work of authorship. For the purposes of this License, Derivative Works shall not include works that remain separable from, or merely link (or bind by name) to the interfaces of, the Work and Derivative Works thereof.

 "Contribution" shall mean any work of authorship, including the original version of the Work and any modifications or additions to that Work or Derivative Works thereof, that is intentionally submitted to Licensor for inclusion in the Work by the copyright owner or by an individual or Legal Entity authorized to submit on behalf of the copyright owner. For the purposes of this definition, "submitted" means any form of electronic, verbal, or written communication sent to the Licensor or its representatives, including but not limited to communication on electronic mailing lists, source code control systems, and issue tracking systems that are managed by, or on behalf of, the Licensor for the purpose of discussing and improving the Work, but excluding communication that is conspicuously marked or otherwise designated in writing by the copyright owner as "Not a Contribution."

 "Contributor" shall mean Licensor and any individual or Legal Entity on behalf of whom a Contribution has been received by Licensor and subsequently incorporated within the Work.

- 2. Grant of Copyright License. Subject to the terms and conditions of this License, each Contributor hereby grants to You a perpetual, worldwide, non-exclusive, no-charge, royalty-free, irrevocable copyright license to reproduce, prepare Derivative Works of, publicly display, publicly perform, sublicense, and distribute the Work and such Derivative Works in Source or Object form.
- 3. Grant of Patent License. Subject to the terms and conditions of this License, each Contributor hereby grants to You a perpetual, worldwide, non-exclusive, no-charge, royalty-free, irrevocable (except as stated in this section) patent license to make, have made, use, offer to sell, sell, import, and otherwise transfer the Work, where such license applies only to those patent claims licensable by such Contributor that are necessarily infringed by their Contribution(s) alone or by combination of their Contribution(s) with the Work to which such Contribution(s) was submitted. If You institute patent litigation against any entity (including a cross-claim or counterclaim in a lawsuit) alleging that the Work or a Contribution incorporated within the Work constitutes direct

 or contributory patent infringement, then any patent licenses granted to You under this License for that Work shall terminate as of the date such litigation is filed.

- 4. Redistribution. You may reproduce and distribute copies of the Work or Derivative Works thereof in any medium, with or without modifications, and in Source or Object form, provided that You meet the following conditions:
	- (a) You must give any other recipients of the Work or Derivative Works a copy of this License; and
	- (b) You must cause any modified files to carry prominent notices stating that You changed the files; and
	- (c) You must retain, in the Source form of any Derivative Works that You distribute, all copyright, patent, trademark, and attribution notices from the Source form of the Work, excluding those notices that do not pertain to any part of the Derivative Works; and
	- (d) If the Work includes a "NOTICE" text file as part of its distribution, then any Derivative Works that You distribute must include a readable copy of the attribution notices contained within such NOTICE file, excluding those notices that do not pertain to any part of the Derivative Works, in at least one of the following places: within a NOTICE text file distributed as part of the Derivative Works; within the Source form or documentation, if provided along with the Derivative Works; or, within a display generated by the Derivative Works, if and wherever such third-party notices normally appear. The contents of the NOTICE file are for informational purposes only and do not modify the License. You may add Your own attribution notices within Derivative Works that You distribute, alongside or as an addendum to the NOTICE text from the Work, provided that such additional attribution notices cannot be construed as modifying the License.

 You may add Your own copyright statement to Your modifications and may provide additional or different license terms and conditions for use, reproduction, or distribution of Your modifications, or for any such Derivative Works as a whole, provided Your use, reproduction, and distribution of the Work otherwise complies with the conditions stated in this License.

 5. Submission of Contributions. Unless You explicitly state otherwise, any Contribution intentionally submitted for inclusion in the Work by You to the Licensor shall be under the terms and conditions of

 this License, without any additional terms or conditions. Notwithstanding the above, nothing herein shall supersede or modify the terms of any separate license agreement you may have executed with Licensor regarding such Contributions.

- 6. Trademarks. This License does not grant permission to use the trade names, trademarks, service marks, or product names of the Licensor, except as required for reasonable and customary use in describing the origin of the Work and reproducing the content of the NOTICE file.
- 7. Disclaimer of Warranty. Unless required by applicable law or agreed to in writing, Licensor provides the Work (and each Contributor provides its Contributions) on an "AS IS" BASIS, WITHOUT WARRANTIES OR CONDITIONS OF ANY KIND, either express or implied, including, without limitation, any warranties or conditions of TITLE, NON-INFRINGEMENT, MERCHANTABILITY, or FITNESS FOR A PARTICULAR PURPOSE. You are solely responsible for determining the appropriateness of using or redistributing the Work and assume any risks associated with Your exercise of permissions under this License.
- 8. Limitation of Liability. In no event and under no legal theory, whether in tort (including negligence), contract, or otherwise, unless required by applicable law (such as deliberate and grossly negligent acts) or agreed to in writing, shall any Contributor be liable to You for damages, including any direct, indirect, special, incidental, or consequential damages of any character arising as a result of this License or out of the use or inability to use the Work (including but not limited to damages for loss of goodwill, work stoppage, computer failure or malfunction, or any and all other commercial damages or losses), even if such Contributor has been advised of the possibility of such damages.
- 9. Accepting Warranty or Additional Liability. While redistributing the Work or Derivative Works thereof, You may choose to offer, and charge a fee for, acceptance of support, warranty, indemnity, or other liability obligations and/or rights consistent with this License. However, in accepting such obligations, You may act only on Your own behalf and on Your sole responsibility, not on behalf of any other Contributor, and only if You agree to indemnify, defend, and hold each Contributor harmless for any liability incurred by, or claims asserted against, such Contributor by reason of your accepting any such warranty or additional liability.

### END OF TERMS AND CONDITIONS

APPENDIX: How to apply the Apache License to your work.

To apply the Apache License to your work, attach the following

 boilerplate notice, with the fields enclosed by brackets "[]" replaced with your own identifying information. (Don't include the brackets!) The text should be enclosed in the appropriate comment syntax for the file format. We also recommend that a file or class name and description of purpose be included on the same "printed page" as the copyright notice for easier identification within third-party archives.

Copyright [yyyy] [name of copyright owner]

 Licensed under the Apache License, Version 2.0 (the "License"); you may not use this file except in compliance with the License. You may obtain a copy of the License at

http://www.apache.org/licenses/LICENSE-2.0

 Unless required by applicable law or agreed to in writing, software distributed under the License is distributed on an "AS IS" BASIS, WITHOUT WARRANTIES OR CONDITIONS OF ANY KIND, either express or implied. See the License for the specific language governing permissions and limitations under the License.

## **1.236 automation 1.11-8**

### **1.236.1 Available under license :**

No license file was found, but licenses were detected in source scan.

```
/*
```
- \* dk.brics.automaton
- \*
- \* Copyright (c) 2001-2011 Anders Moeller
- \* All rights reserved.
- \*
- \* Redistribution and use in source and binary forms, with or without
- \* modification, are permitted provided that the following conditions
- \* are met:
- \* 1. Redistributions of source code must retain the above copyright
- notice, this list of conditions and the following disclaimer.
- \* 2. Redistributions in binary form must reproduce the above copyright
- \* notice, this list of conditions and the following disclaimer in the
- \* documentation and/or other materials provided with the distribution.
- \* 3. The name of the author may not be used to endorse or promote products
- \* derived from this software without specific prior written permission.

\*

\* THIS SOFTWARE IS PROVIDED BY THE AUTHOR ``AS IS'' AND ANY EXPRESS OR \* IMPLIED WARRANTIES, INCLUDING, BUT NOT LIMITED TO, THE IMPLIED WARRANTIES \* OF MERCHANTABILITY AND FITNESS FOR A PARTICULAR PURPOSE ARE DISCLAIMED.

\* IN NO EVENT SHALL THE AUTHOR BE LIABLE FOR ANY DIRECT, INDIRECT,

\* INCIDENTAL, SPECIAL, EXEMPLARY, OR CONSEQUENTIAL DAMAGES (INCLUDING, BUT

\* NOT LIMITED TO, PROCUREMENT OF SUBSTITUTE GOODS OR SERVICES; LOSS OF USE,

\* DATA, OR PROFITS; OR BUSINESS INTERRUPTION) HOWEVER CAUSED AND ON ANY

\* THEORY OF LIABILITY, WHETHER IN CONTRACT, STRICT LIABILITY, OR TORT

\* (INCLUDING NEGLIGENCE OR OTHERWISE) ARISING IN ANY WAY OUT OF THE USE OF

\* THIS SOFTWARE, EVEN IF ADVISED OF THE POSSIBILITY OF SUCH DAMAGE.

\*/

Found in path(s):

\* /opt/cola/permits/1162863214\_1620924489.9/0/automaton-1-11-8-sources-6-

jar/dk/brics/automaton/BasicAutomata.java

\* /opt/cola/permits/1162863214\_1620924489.9/0/automaton-1-11-8-sources-6-

jar/dk/brics/automaton/TransitionComparator.java

\* /opt/cola/permits/1162863214\_1620924489.9/0/automaton-1-11-8-sources-6-

jar/dk/brics/automaton/DatatypesAutomatonProvider.java

\* /opt/cola/permits/1162863214\_1620924489.9/0/automaton-1-11-8-sources-6 jar/dk/brics/automaton/Automaton.java

\* /opt/cola/permits/1162863214\_1620924489.9/0/automaton-1-11-8-sources-6 jar/dk/brics/automaton/Datatypes.java

\* /opt/cola/permits/1162863214\_1620924489.9/0/automaton-1-11-8-sources-6-

jar/dk/brics/automaton/SpecialOperations.java

\* /opt/cola/permits/1162863214\_1620924489.9/0/automaton-1-11-8-sources-6-

jar/dk/brics/automaton/BasicOperations.java

\* /opt/cola/permits/1162863214\_1620924489.9/0/automaton-1-11-8-sources-6-jar/dk/brics/automaton/StatePair.java \* /opt/cola/permits/1162863214\_1620924489.9/0/automaton-1-11-8-sources-6-

jar/dk/brics/automaton/MinimizationOperations.java

\* /opt/cola/permits/1162863214\_1620924489.9/0/automaton-1-11-8-sources-6-jar/dk/brics/automaton/State.java

\* /opt/cola/permits/1162863214\_1620924489.9/0/automaton-1-11-8-sources-6-

jar/dk/brics/automaton/ShuffleOperations.java

\* /opt/cola/permits/1162863214\_1620924489.9/0/automaton-1-11-8-sources-6-

jar/dk/brics/automaton/RunAutomaton.java

\* /opt/cola/permits/1162863214\_1620924489.9/0/automaton-1-11-8-sources-6-jar/dk/brics/automaton/RegExp.java

\* /opt/cola/permits/1162863214\_1620924489.9/0/automaton-1-11-8-sources-6-

jar/dk/brics/automaton/AutomatonProvider.java

\* /opt/cola/permits/1162863214\_1620924489.9/0/automaton-1-11-8-sources-6-

jar/dk/brics/automaton/Transition.java

No license file was found, but licenses were detected in source scan.

### /\*

\* dk.brics.automaton - AutomatonMatcher

\*

\* Copyright (c) 2008-2011 John Gibson

\* All rights reserved.

\*

\* Redistribution and use in source and binary forms, with or without

\* modification, are permitted provided that the following conditions

\* are met:

- \* 1. Redistributions of source code must retain the above copyright
- \* notice, this list of conditions and the following disclaimer.
- \* 2. Redistributions in binary form must reproduce the above copyright
- \* notice, this list of conditions and the following disclaimer in the
- \* documentation and/or other materials provided with the distribution.
- \* 3. The name of the author may not be used to endorse or promote products
- \* derived from this software without specific prior written permission.

\*

- \* THIS SOFTWARE IS PROVIDED BY THE AUTHOR ``AS IS'' AND ANY EXPRESS OR
- \* IMPLIED WARRANTIES, INCLUDING, BUT NOT LIMITED TO, THE IMPLIED WARRANTIES
- \* OF MERCHANTABILITY AND FITNESS FOR A PARTICULAR PURPOSE ARE DISCLAIMED.
- \* IN NO EVENT SHALL THE AUTHOR BE LIABLE FOR ANY DIRECT, INDIRECT,
- \* INCIDENTAL, SPECIAL, EXEMPLARY, OR CONSEQUENTIAL DAMAGES (INCLUDING, BUT
- \* NOT LIMITED TO, PROCUREMENT OF SUBSTITUTE GOODS OR SERVICES; LOSS OF USE,
- \* DATA, OR PROFITS; OR BUSINESS INTERRUPTION) HOWEVER CAUSED AND ON ANY
- \* THEORY OF LIABILITY, WHETHER IN CONTRACT, STRICT LIABILITY, OR TORT
- \* (INCLUDING NEGLIGENCE OR OTHERWISE) ARISING IN ANY WAY OUT OF THE USE OF
- \* THIS SOFTWARE, EVEN IF ADVISED OF THE POSSIBILITY OF SUCH DAMAGE. \*/

Found in path(s):

\* /opt/cola/permits/1162863214\_1620924489.9/0/automaton-1-11-8-sources-6 jar/dk/brics/automaton/AutomatonMatcher.java

# **1.237 lucene-miscellaneous 9.3.0**

### **1.237.1 Available under license :**

 Apache License Version 2.0, January 2004 http://www.apache.org/licenses/

### TERMS AND CONDITIONS FOR USE, REPRODUCTION, AND DISTRIBUTION

### 1. Definitions.

 "License" shall mean the terms and conditions for use, reproduction, and distribution as defined by Sections 1 through 9 of this document.

 "Licensor" shall mean the copyright owner or entity authorized by the copyright owner that is granting the License.

 "Legal Entity" shall mean the union of the acting entity and all other entities that control, are controlled by, or are under common control with that entity. For the purposes of this definition, "control" means (i) the power, direct or indirect, to cause the direction or management of such entity, whether by contract or

 otherwise, or (ii) ownership of fifty percent (50%) or more of the outstanding shares, or (iii) beneficial ownership of such entity.

 "You" (or "Your") shall mean an individual or Legal Entity exercising permissions granted by this License.

 "Source" form shall mean the preferred form for making modifications, including but not limited to software source code, documentation source, and configuration files.

 "Object" form shall mean any form resulting from mechanical transformation or translation of a Source form, including but not limited to compiled object code, generated documentation, and conversions to other media types.

 "Work" shall mean the work of authorship, whether in Source or Object form, made available under the License, as indicated by a copyright notice that is included in or attached to the work (an example is provided in the Appendix below).

 "Derivative Works" shall mean any work, whether in Source or Object form, that is based on (or derived from) the Work and for which the editorial revisions, annotations, elaborations, or other modifications represent, as a whole, an original work of authorship. For the purposes of this License, Derivative Works shall not include works that remain separable from, or merely link (or bind by name) to the interfaces of, the Work and Derivative Works thereof.

 "Contribution" shall mean any work of authorship, including the original version of the Work and any modifications or additions to that Work or Derivative Works thereof, that is intentionally submitted to Licensor for inclusion in the Work by the copyright owner or by an individual or Legal Entity authorized to submit on behalf of the copyright owner. For the purposes of this definition, "submitted" means any form of electronic, verbal, or written communication sent to the Licensor or its representatives, including but not limited to communication on electronic mailing lists, source code control systems, and issue tracking systems that are managed by, or on behalf of, the Licensor for the purpose of discussing and improving the Work, but excluding communication that is conspicuously marked or otherwise designated in writing by the copyright owner as "Not a Contribution."

 "Contributor" shall mean Licensor and any individual or Legal Entity on behalf of whom a Contribution has been received by Licensor and subsequently incorporated within the Work.

 2. Grant of Copyright License. Subject to the terms and conditions of this License, each Contributor hereby grants to You a perpetual,

 worldwide, non-exclusive, no-charge, royalty-free, irrevocable copyright license to reproduce, prepare Derivative Works of, publicly display, publicly perform, sublicense, and distribute the Work and such Derivative Works in Source or Object form.

- 3. Grant of Patent License. Subject to the terms and conditions of this License, each Contributor hereby grants to You a perpetual, worldwide, non-exclusive, no-charge, royalty-free, irrevocable (except as stated in this section) patent license to make, have made, use, offer to sell, sell, import, and otherwise transfer the Work, where such license applies only to those patent claims licensable by such Contributor that are necessarily infringed by their Contribution(s) alone or by combination of their Contribution(s) with the Work to which such Contribution(s) was submitted. If You institute patent litigation against any entity (including a cross-claim or counterclaim in a lawsuit) alleging that the Work or a Contribution incorporated within the Work constitutes direct or contributory patent infringement, then any patent licenses granted to You under this License for that Work shall terminate as of the date such litigation is filed.
- 4. Redistribution. You may reproduce and distribute copies of the Work or Derivative Works thereof in any medium, with or without modifications, and in Source or Object form, provided that You meet the following conditions:
	- (a) You must give any other recipients of the Work or Derivative Works a copy of this License; and
	- (b) You must cause any modified files to carry prominent notices stating that You changed the files; and
	- (c) You must retain, in the Source form of any Derivative Works that You distribute, all copyright, patent, trademark, and attribution notices from the Source form of the Work, excluding those notices that do not pertain to any part of the Derivative Works; and
	- (d) If the Work includes a "NOTICE" text file as part of its distribution, then any Derivative Works that You distribute must include a readable copy of the attribution notices contained within such NOTICE file, excluding those notices that do not pertain to any part of the Derivative Works, in at least one of the following places: within a NOTICE text file distributed as part of the Derivative Works; within the Source form or documentation, if provided along with the Derivative Works; or, within a display generated by the Derivative Works, if and wherever such third-party notices normally appear. The contents

 of the NOTICE file are for informational purposes only and do not modify the License. You may add Your own attribution notices within Derivative Works that You distribute, alongside or as an addendum to the NOTICE text from the Work, provided that such additional attribution notices cannot be construed as modifying the License.

 You may add Your own copyright statement to Your modifications and may provide additional or different license terms and conditions for use, reproduction, or distribution of Your modifications, or for any such Derivative Works as a whole, provided Your use, reproduction, and distribution of the Work otherwise complies with the conditions stated in this License.

- 5. Submission of Contributions. Unless You explicitly state otherwise, any Contribution intentionally submitted for inclusion in the Work by You to the Licensor shall be under the terms and conditions of this License, without any additional terms or conditions. Notwithstanding the above, nothing herein shall supersede or modify the terms of any separate license agreement you may have executed with Licensor regarding such Contributions.
- 6. Trademarks. This License does not grant permission to use the trade names, trademarks, service marks, or product names of the Licensor, except as required for reasonable and customary use in describing the origin of the Work and reproducing the content of the NOTICE file.
- 7. Disclaimer of Warranty. Unless required by applicable law or agreed to in writing, Licensor provides the Work (and each Contributor provides its Contributions) on an "AS IS" BASIS, WITHOUT WARRANTIES OR CONDITIONS OF ANY KIND, either express or implied, including, without limitation, any warranties or conditions of TITLE, NON-INFRINGEMENT, MERCHANTABILITY, or FITNESS FOR A PARTICULAR PURPOSE. You are solely responsible for determining the appropriateness of using or redistributing the Work and assume any risks associated with Your exercise of permissions under this License.
- 8. Limitation of Liability. In no event and under no legal theory, whether in tort (including negligence), contract, or otherwise, unless required by applicable law (such as deliberate and grossly negligent acts) or agreed to in writing, shall any Contributor be liable to You for damages, including any direct, indirect, special, incidental, or consequential damages of any character arising as a result of this License or out of the use or inability to use the Work (including but not limited to damages for loss of goodwill, work stoppage, computer failure or malfunction, or any and all other commercial damages or losses), even if such Contributor has been advised of the possibility of such damages.

 9. Accepting Warranty or Additional Liability. While redistributing the Work or Derivative Works thereof, You may choose to offer, and charge a fee for, acceptance of support, warranty, indemnity, or other liability obligations and/or rights consistent with this License. However, in accepting such obligations, You may act only on Your own behalf and on Your sole responsibility, not on behalf of any other Contributor, and only if You agree to indemnify, defend, and hold each Contributor harmless for any liability incurred by, or claims asserted against, such Contributor by reason of your accepting any such warranty or additional liability.

### END OF TERMS AND CONDITIONS

APPENDIX: How to apply the Apache License to your work.

 To apply the Apache License to your work, attach the following boilerplate notice, with the fields enclosed by brackets "[]" replaced with your own identifying information. (Don't include the brackets!) The text should be enclosed in the appropriate comment syntax for the file format. We also recommend that a file or class name and description of purpose be included on the same "printed page" as the copyright notice for easier identification within third-party archives.

Copyright [yyyy] [name of copyright owner]

 Licensed under the Apache License, Version 2.0 (the "License"); you may not use this file except in compliance with the License. You may obtain a copy of the License at

http://www.apache.org/licenses/LICENSE-2.0

 Unless required by applicable law or agreed to in writing, software distributed under the License is distributed on an "AS IS" BASIS, WITHOUT WARRANTIES OR CONDITIONS OF ANY KIND, either express or implied. See the License for the specific language governing permissions and limitations under the License.

Some code in core/src/java/org/apache/lucene/util/UnicodeUtil.java was derived from unicode conversion examples available at http://www.unicode.org/Public/PROGRAMS/CVTUTF. Here is the copyright from those sources:

/\*

\* Copyright 2001-2004 Unicode, Inc.

\*

\* Disclaimer

\*

\* This source code is provided as is by Unicode, Inc. No claims are

\* made as to fitness for any particular purpose. No warranties of any

\* kind are expressed or implied. The recipient agrees to determine

\* applicability of information provided. If this file has been

\* purchased on magnetic or optical media from Unicode, Inc., the

\* sole remedy for any claim will be exchange of defective media

\* within 90 days of receipt.

\*

\* Limitations on Rights to Redistribute This Code

\*

\* Unicode, Inc. hereby grants the right to freely use the information

\* supplied in this file in the creation of products supporting the

\* Unicode Standard, and to make copies of this file in any form

\* for internal or external distribution as long as this notice

\* remains attached.

\*/

Some code in core/src/java/org/apache/lucene/util/ArrayUtil.java was derived from Python 2.4.2 sources available at http://www.python.org. Full license is here:

http://www.python.org/download/releases/2.4.2/license/

Some code in core/src/java/org/apache/lucene/util/UnicodeUtil.java was derived from Python 3.1.2 sources available at http://www.python.org. Full license is here:

http://www.python.org/download/releases/3.1.2/license/

Some code in core/src/java/org/apache/lucene/util/automaton was derived from Brics automaton sources available at www.brics.dk/automaton/. Here is the copyright from those sources:

/\*

\* Copyright (c) 2001-2009 Anders Moeller

\* All rights reserved.

\*

\* Redistribution and use in source and binary forms, with or without

\* modification, are permitted provided that the following conditions

\* are met:

\* 1. Redistributions of source code must retain the above copyright

\* notice, this list of conditions and the following disclaimer.

\* 2. Redistributions in binary form must reproduce the above copyright

notice, this list of conditions and the following disclaimer in the

- \* documentation and/or other materials provided with the distribution.
- \* 3. The name of the author may not be used to endorse or promote products
- \* derived from this software without specific prior written permission.

\*

\* THIS SOFTWARE IS PROVIDED BY THE AUTHOR ``AS IS'' AND ANY EXPRESS OR \* IMPLIED WARRANTIES, INCLUDING, BUT NOT LIMITED TO, THE IMPLIED WARRANTIES \* OF MERCHANTABILITY AND FITNESS FOR A PARTICULAR PURPOSE ARE DISCLAIMED. \* IN NO EVENT SHALL THE AUTHOR BE LIABLE FOR ANY DIRECT, INDIRECT, \* INCIDENTAL, SPECIAL, EXEMPLARY, OR CONSEQUENTIAL DAMAGES (INCLUDING, BUT \* NOT LIMITED TO, PROCUREMENT OF SUBSTITUTE GOODS OR SERVICES; LOSS OF USE, \* DATA, OR PROFITS; OR BUSINESS INTERRUPTION) HOWEVER CAUSED AND ON ANY \* THEORY OF LIABILITY, WHETHER IN CONTRACT, STRICT LIABILITY, OR TORT \* (INCLUDING NEGLIGENCE OR OTHERWISE) ARISING IN ANY WAY OUT OF THE USE OF \* THIS SOFTWARE, EVEN IF ADVISED OF THE POSSIBILITY OF SUCH DAMAGE. \*/

The levenshtein automata tables in core/src/java/org/apache/lucene/util/automaton were automatically generated with the moman/finenight FSA package. Here is the copyright for those sources:

# Copyright (c) 2010, Jean-Philippe Barrette-LaPierre, <jpb@rrette.com>

#

# Permission is hereby granted, free of charge, to any person

# obtaining a copy of this software and associated documentation

# files (the "Software"), to deal in the Software without

# restriction, including without limitation the rights to use,

# copy, modify, merge, publish, distribute, sublicense, and/or sell

# copies of the Software, and to permit persons to whom the

# Software is furnished to do so, subject to the following

# conditions:

#

# The above copyright notice and this permission notice shall be

# included in all copies or substantial portions of the Software.

#

# THE SOFTWARE IS PROVIDED "AS IS", WITHOUT WARRANTY OF ANY KIND, # EXPRESS OR IMPLIED, INCLUDING BUT NOT LIMITED TO THE WARRANTIES # OF MERCHANTABILITY, FITNESS FOR A PARTICULAR PURPOSE AND # NONINFRINGEMENT. IN NO EVENT SHALL THE AUTHORS OR COPYRIGHT # HOLDERS BE LIABLE FOR ANY CLAIM, DAMAGES OR OTHER LIABILITY, # WHETHER IN AN ACTION OF CONTRACT, TORT OR OTHERWISE, ARISING # FROM, OUT OF OR IN CONNECTION WITH THE SOFTWARE OR THE USE OR # OTHER DEALINGS IN THE SOFTWARE.

Some code in core/src/java/org/apache/lucene/util/UnicodeUtil.java was derived from ICU (http://www.icu-project.org) The full license is available here: https://github.com/unicode-org/icu/blob/main/icu4c/LICENSE

/\*

\* Copyright (C) 1999-2010, International Business Machines

\* Corporation and others. All Rights Reserved.

\*

\* Permission is hereby granted, free of charge, to any person obtaining a copy

\* of this software and associated documentation files (the "Software"), to deal

\* in the Software without restriction, including without limitation the rights

\* to use, copy, modify, merge, publish, distribute, and/or sell copies of the

\* Software, and to permit persons to whom the Software is furnished to do so,

\* provided that the above copyright notice(s) and this permission notice appear

\* in all copies of the Software and that both the above copyright notice(s) and

\* this permission notice appear in supporting documentation.

\*

\* THE SOFTWARE IS PROVIDED "AS IS", WITHOUT WARRANTY OF ANY KIND, EXPRESS OR \* IMPLIED, INCLUDING BUT NOT LIMITED TO THE WARRANTIES OF MERCHANTABILITY, \* FITNESS FOR A PARTICULAR PURPOSE AND NONINFRINGEMENT OF THIRD PARTY RIGHTS. \* IN NO EVENT SHALL THE COPYRIGHT HOLDER OR HOLDERS INCLUDED IN THIS NOTICE BE \* LIABLE FOR ANY CLAIM, OR ANY SPECIAL INDIRECT OR CONSEQUENTIAL DAMAGES, OR \* ANY DAMAGES WHATSOEVER RESULTING FROM LOSS OF USE, DATA OR PROFITS, WHETHER \* IN AN ACTION OF CONTRACT, NEGLIGENCE OR OTHER TORTIOUS ACTION, ARISING OUT \* OF OR IN CONNECTION WITH THE USE OR PERFORMANCE OF THIS SOFTWARE. \*

\* Except as contained in this notice, the name of a copyright holder shall not

\* be used in advertising or otherwise to promote the sale, use or other

\* dealings in this Software without prior written authorization of the \* copyright holder.

\*/

The following license applies to the Snowball stemmers:

Copyright (c) 2001, Dr Martin Porter Copyright (c) 2002, Richard Boulton All rights reserved.

Redistribution and use in source and binary forms, with or without modification, are permitted provided that the following conditions are met:

- \* Redistributions of source code must retain the above copyright notice,
- \* this list of conditions and the following disclaimer.
- \* Redistributions in binary form must reproduce the above copyright
- \* notice, this list of conditions and the following disclaimer in the
- \* documentation and/or other materials provided with the distribution.
- \* Neither the name of the copyright holders nor the names of its contributors
- \* may be used to endorse or promote products derived from this software
- \* without specific prior written permission.

THIS SOFTWARE IS PROVIDED BY THE COPYRIGHT HOLDERS AND CONTRIBUTORS "AS IS" AND ANY EXPRESS OR IMPLIED WARRANTIES, INCLUDING, BUT NOT LIMITED TO, THE

IMPLIED WARRANTIES OF MERCHANTABILITY AND FITNESS FOR A PARTICULAR PURPOSE ARE DISCLAIMED. IN NO EVENT SHALL THE COPYRIGHT OWNER OR CONTRIBUTORS BE LIABLE FOR ANY DIRECT, INDIRECT, INCIDENTAL, SPECIAL, EXEMPLARY, OR CONSEQUENTIAL DAMAGES (INCLUDING, BUT NOT LIMITED TO, PROCUREMENT OF SUBSTITUTE GOODS OR SERVICES; LOSS OF USE, DATA, OR PROFITS; OR BUSINESS INTERRUPTION) HOWEVER CAUSED AND ON ANY THEORY OF LIABILITY, WHETHER IN CONTRACT, STRICT LIABILITY, OR TORT (INCLUDING NEGLIGENCE OR OTHERWISE) ARISING IN ANY WAY OUT OF THE USE OF THIS SOFTWARE, EVEN IF ADVISED OF THE POSSIBILITY OF SUCH DAMAGE.

The following license applies to the KStemmer:

Copyright 2003, Center for Intelligent Information Retrieval, University of Massachusetts, Amherst. All rights reserved.

Redistribution and use in source and binary forms, with or without modification, are permitted provided that the following conditions are met:

1. Redistributions of source code must retain the above copyright notice, this list of conditions and the following disclaimer.

2. Redistributions in binary form must reproduce the above copyright notice, this list of conditions and the following disclaimer in the documentation and/or other materials provided with the distribution.

3. The names "Center for Intelligent Information Retrieval" and "University of Massachusetts" must not be used to endorse or promote products derived from this software without prior written permission. To obtain permission, contact info@ciir.cs.umass.edu.

THIS SOFTWARE IS PROVIDED BY UNIVERSITY OF MASSACHUSETTS AND OTHER CONTRIBUTORS "AS IS" AND ANY EXPRESS OR IMPLIED WARRANTIES, INCLUDING, BUT NOT LIMITED TO, THE IMPLIED WARRANTIES OF MERCHANTABILITY AND FITNESS FOR A PARTICULAR PURPOSE ARE DISCLAIMED. IN NO EVENT SHALL THE COPYRIGHT HOLDERS OR CONTRIBUTORS BE LIABLE FOR ANY DIRECT, INDIRECT, INCIDENTAL, SPECIAL, EXEMPLARY, OR CONSEQUENTIAL DAMAGES (INCLUDING, BUT NOT LIMITED TO, PROCUREMENT OF SUBSTITUTE GOODS OR SERVICES; LOSS OF USE, DATA, OR PROFITS; OR BUSINESS INTERRUPTION) HOWEVER CAUSED AND ON ANY THEORY OF LIABILITY, WHETHER IN CONTRACT, STRICT LIABILITY, OR TORT (INCLUDING NEGLIGENCE OR OTHERWISE) ARISING IN ANY WAY OUT OF THE USE OF THIS SOFTWARE, EVEN IF ADVISED OF THE POSSIBILITY OF SUCH DAMAGE.

The following license applies to the Morfologik project:

Copyright (c) 2006 Dawid Weiss Copyright (c) 2007-2011 Dawid Weiss, Marcin Mikowski All rights reserved.

Redistribution and use in source and binary forms, with or without modification, are permitted provided that the following conditions are met:

 \* Redistributions of source code must retain the above copyright notice, this list of conditions and the following disclaimer.

 \* Redistributions in binary form must reproduce the above copyright notice, this list of conditions and the following disclaimer in the documentation and/or other materials provided with the distribution.

 \* Neither the name of Morfologik nor the names of its contributors may be used to endorse or promote products derived from this software without specific prior written permission.

THIS SOFTWARE IS PROVIDED BY THE COPYRIGHT HOLDERS AND CONTRIBUTORS "AS IS" AND ANY EXPRESS OR IMPLIED WARRANTIES, INCLUDING, BUT NOT LIMITED TO, THE IMPLIED WARRANTIES OF MERCHANTABILITY AND FITNESS FOR A PARTICULAR PURPOSE ARE DISCLAIMED. IN NO EVENT SHALL THE COPYRIGHT HOLDER OR CONTRIBUTORS BE LIABLE FOR ANY DIRECT, INDIRECT, INCIDENTAL, SPECIAL, EXEMPLARY, OR CONSEQUENTIAL DAMAGES (INCLUDING, BUT NOT LIMITED TO, PROCUREMENT OF SUBSTITUTE GOODS OR SERVICES; LOSS OF USE, DATA, OR PROFITS; OR BUSINESS INTERRUPTION) HOWEVER CAUSED AND ON ANY THEORY OF LIABILITY, WHETHER IN CONTRACT, STRICT LIABILITY, OR TORT (INCLUDING NEGLIGENCE OR OTHERWISE) ARISING IN ANY WAY OUT OF THE USE OF THIS SOFTWARE, EVEN IF ADVISED OF THE POSSIBILITY OF SUCH DAMAGE.

---

The dictionary comes from Morfologik project. Morfologik uses data from Polish ispell/myspell dictionary hosted at http://www.sjp.pl/slownik/en/ and is licenced on the terms of (inter alia) LGPL and Creative Commons ShareAlike. The part-of-speech tags were added in Morfologik project and are not found in the data from sjp.pl. The tagset is similar to IPI PAN tagset.

---

The following license applies to the Morfeusz project, used by org.apache.lucene.analysis.morfologik.

BSD-licensed dictionary of Polish (SGJP) http://sgjp.pl/morfeusz/

Copyright 2011 Zygmunt Saloni, Wodzimierz Gruszczyski, Marcin Woliski, Robert Woosz

All rights reserved.

Redistribution and use in source and binary forms, with or without modification, are permitted provided that the following conditions are met:

- 1. Redistributions of source code must retain the above copyright notice, this list of conditions and the following disclaimer.
- 2. Redistributions in binary form must reproduce the above copyright notice, this list of conditions and the following disclaimer in the documentation and/or other materials provided with the distribution.

THIS SOFTWARE IS PROVIDED BY COPYRIGHT HOLDERS AS IS AND ANY EXPRESS OR IMPLIED WARRANTIES, INCLUDING, BUT NOT LIMITED TO, THE IMPLIED WARRANTIES OF MERCHANTABILITY AND FITNESS FOR A PARTICULAR PURPOSE ARE DISCLAIMED. IN NO EVENT SHALL COPYRIGHT HOLDERS OR CONTRIBUTORS BE LIABLE FOR ANY DIRECT, INDIRECT, INCIDENTAL, SPECIAL, EXEMPLARY, OR CONSEQUENTIAL DAMAGES (INCLUDING, BUT NOT LIMITED TO, PROCUREMENT OF SUBSTITUTE GOODS OR SERVICES; LOSS OF USE, DATA, OR PROFITS; OR BUSINESS INTERRUPTION) HOWEVER CAUSED AND ON ANY THEORY OF LIABILITY, WHETHER IN CONTRACT, STRICT LIABILITY, OR TORT (INCLUDING NEGLIGENCE OR OTHERWISE) ARISING IN ANY WAY OUT OF THE USE OF THIS SOFTWARE, EVEN IF ADVISED OF THE POSSIBILITY OF SUCH DAMAGE.

---

core/src/java/org/apache/lucene/util/compress/LZ4.java is a Java implementation of the LZ4 (https://github.com/lz4/lz4/tree/dev/lib) compression format for Lucene's DataInput/DataOutput abstractions.

LZ4 Library Copyright (c) 2011-2016, Yann Collet All rights reserved.

Redistribution and use in source and binary forms, with or without modification, are permitted provided that the following conditions are met:

\* Redistributions of source code must retain the above copyright notice, this list of conditions and the following disclaimer.

\* Redistributions in binary form must reproduce the above copyright notice, this list of conditions and the following disclaimer in the documentation and/or other materials provided with the distribution.

THIS SOFTWARE IS PROVIDED BY THE COPYRIGHT HOLDERS AND CONTRIBUTORS "AS IS" AND ANY EXPRESS OR IMPLIED WARRANTIES, INCLUDING, BUT NOT LIMITED TO, THE IMPLIED WARRANTIES OF MERCHANTABILITY AND FITNESS FOR A PARTICULAR PURPOSE ARE DISCLAIMED. IN NO EVENT SHALL THE COPYRIGHT HOLDER OR CONTRIBUTORS BE LIABLE FOR
ANY DIRECT, INDIRECT, INCIDENTAL, SPECIAL, EXEMPLARY, OR CONSEQUENTIAL DAMAGES (INCLUDING, BUT NOT LIMITED TO, PROCUREMENT OF SUBSTITUTE GOODS OR SERVICES; LOSS OF USE, DATA, OR PROFITS; OR BUSINESS INTERRUPTION) HOWEVER CAUSED AND ON ANY THEORY OF LIABILITY, WHETHER IN CONTRACT, STRICT LIABILITY, OR TORT (INCLUDING NEGLIGENCE OR OTHERWISE) ARISING IN ANY WAY OUT OF THE USE OF THIS SOFTWARE, EVEN IF ADVISED OF THE POSSIBILITY OF SUCH DAMAGE.

/\*

- \* Licensed to the Apache Software Foundation (ASF) under one or more
- \* contributor license agreements. See the NOTICE file distributed with
- \* this work for additional information regarding copyright ownership.
- \* The ASF licenses this file to You under the Apache License, Version 2.0
- \* (the "License"); you may not use this file except in compliance with
- \* the License. You may obtain a copy of the License at
- \*
- \* http://www.apache.org/licenses/LICENSE-2.0
- \*
- \* Unless required by applicable law or agreed to in writing, software
- \* distributed under the License is distributed on an "AS IS" BASIS,
- \* WITHOUT WARRANTIES OR CONDITIONS OF ANY KIND, either express or implied.
- \* See the License for the specific language governing permissions and
- \* limitations under the License.

\*/

Apache Lucene

Copyright 2001-2022 The Apache Software Foundation

This product includes software developed at The Apache Software Foundation (http://www.apache.org/).

Includes software from other Apache Software Foundation projects, including, but not limited to:

- Apache Ant
- Apache Jakarta Regexp
- Apache Commons
- Apache Xerces

ICU4J, (under analysis/icu) is licensed under an MIT styles license and Copyright (c) 1995-2008 International Business Machines Corporation and others

Some data files (under analysis/icu/src/data) are derived from Unicode data such as the Unicode Character Database. See http://unicode.org/copyright.html for more details.

Brics Automaton (under core/src/java/org/apache/lucene/util/automaton) is BSD-licensed, created by Anders Mller. See http://www.brics.dk/automaton/

The levenshtein automata tables (under core/src/java/org/apache/lucene/util/automaton) were automatically generated with the moman/finenight FSA library, created by Jean-Philippe Barrette-LaPierre. This library is available under an MIT license,

see http://sites.google.com/site/rrettesite/moman and http://bitbucket.org/jpbarrette/moman/overview/

The class org.apache.lucene.util.WeakIdentityMap was derived from the Apache CXF project and is Apache License 2.0.

The class org.apache.lucene.util.compress.LZ4 is a Java rewrite of the LZ4 compression library (https://github.com/lz4/lz4/tree/dev/lib) that is licensed under the 2-clause BSD license. (https://opensource.org/licenses/bsd-license.php)

The Google Code Prettify is Apache License 2.0. See http://code.google.com/p/google-code-prettify/

JUnit (junit-4.10) is licensed under the Common Public License v. 1.0 See http://junit.sourceforge.net/cpl-v10.html

This product includes code (JaspellTernarySearchTrie) from Java Spelling Checkin g Package (jaspell): http://jaspell.sourceforge.net/ License: The BSD License (http://www.opensource.org/licenses/bsd-license.php)

The snowball stemmers in analysis/common/src/java/net/sf/snowball were developed by Martin Porter and Richard Boulton. The snowball stopword lists in analysis/common/src/resources/org/apache/lucene/analysis/snowball were developed by Martin Porter and Richard Boulton. The full snowball package is available from https://snowballstem.org/

The KStem stemmer in analysis/common/src/org/apache/lucene/analysis/en was developed by Bob Krovetz and Sergio Guzman-Lara (CIIR-UMass Amherst) under the BSD-license.

The Arabic,Persian,Romanian,Bulgarian, Hindi and Bengali analyzers (common) come with a default stopword list that is BSD-licensed created by Jacques Savoy. These files reside in: analysis/common/src/resources/org/apache/lucene/analysis/ar/stopwords.txt, analysis/common/src/resources/org/apache/lucene/analysis/fa/stopwords.txt, analysis/common/src/resources/org/apache/lucene/analysis/ro/stopwords.txt, analysis/common/src/resources/org/apache/lucene/analysis/bg/stopwords.txt, analysis/common/src/resources/org/apache/lucene/analysis/hi/stopwords.txt, analysis/common/src/resources/org/apache/lucene/analysis/bn/stopwords.txt See http://members.unine.ch/jacques.savoy/clef/index.html.

The German,Spanish,Finnish,French,Hungarian,Italian,Portuguese,Russian and Swedish light stemmers (common) are based on BSD-licensed reference implementations created by Jacques Savoy and Ljiljana Dolamic. These files reside in:

analysis/common/src/java/org/apache/lucene/analysis/de/GermanLightStemmer.java analysis/common/src/java/org/apache/lucene/analysis/de/GermanMinimalStemmer.java analysis/common/src/java/org/apache/lucene/analysis/es/SpanishLightStemmer.java analysis/common/src/java/org/apache/lucene/analysis/fi/FinnishLightStemmer.java analysis/common/src/java/org/apache/lucene/analysis/fr/FrenchLightStemmer.java analysis/common/src/java/org/apache/lucene/analysis/fr/FrenchMinimalStemmer.java analysis/common/src/java/org/apache/lucene/analysis/hu/HungarianLightStemmer.java analysis/common/src/java/org/apache/lucene/analysis/it/ItalianLightStemmer.java analysis/common/src/java/org/apache/lucene/analysis/pt/PortugueseLightStemmer.java analysis/common/src/java/org/apache/lucene/analysis/ru/RussianLightStemmer.java analysis/common/src/java/org/apache/lucene/analysis/sv/SwedishLightStemmer.java

The Stempel analyzer (stempel) includes BSD-licensed software developed by the Egothor project http://egothor.sf.net/, created by Leo Galambos, Martin Kvapil, and Edmond Nolan.

The Polish analyzer (stempel) comes with a default stopword list that is BSD-licensed created by the Carrot2 project. The file resides in stempel/src/resources/org/apache/lucene/analysis/pl/stopwords.txt. See https://github.com/carrot2/carrot2.

The SmartChineseAnalyzer source code (smartcn) was provided by Xiaoping Gao and copyright 2009 by www.imdict.net.

WordBreakTestUnicode\_\*.java (under modules/analysis/common/src/test/) is derived from Unicode data such as the Unicode Character Database. See http://unicode.org/copyright.html for more details.

The Morfologik analyzer (morfologik) includes BSD-licensed software developed by Dawid Weiss and Marcin Mikowski (https://github.com/morfologik/morfologik-stemming) and uses data from the BSD-licensed dictionary of Polish (SGJP, http://sgjp.pl/morfeusz/).

Servlet-api.jar and javax.servlet-\*.jar are under the CDDL license, the original source code for this can be found at http://www.eclipse.org/jetty/downloads.php

Kuromoji Japanese Morphological Analyzer - Apache Lucene Integration

===========================================================================

===========================================================================

This software includes a binary and/or source version of data from

mecab-ipadic-2.7.0-20070801

which can be obtained from

http://atilika.com/releases/mecab-ipadic/mecab-ipadic-2.7.0-20070801.tar.gz

#### http://jaist.dl.sourceforge.net/project/mecab/mecab-ipadic/2.7.0-20070801/mecab-ipadic-2.7.0-20070801.tar.gz

#### mecab-ipadic-2.7.0-20070801 Notice

===========================================================================

===========================================================================

Nara Institute of Science and Technology (NAIST), the copyright holders, disclaims all warranties with regard to this software, including all implied warranties of merchantability and fitness, in no event shall NAIST be liable for any special, indirect or consequential damages or any damages whatsoever resulting from loss of use, data or profits, whether in an action of contract, negligence or other tortuous action, arising out of or in connection with the use or performance of this software.

A large portion of the dictionary entries originate from ICOT Free Software. The following conditions for ICOT Free Software applies to the current dictionary as well.

Each User may also freely distribute the Program, whether in its original form or modified, to any third party or parties, PROVIDED that the provisions of Section 3 ("NO WARRANTY") will ALWAYS appear on, or be attached to, the Program, which is distributed substantially in the same form as set out herein and that such intended distribution, if actually made, will neither violate or otherwise contravene any of the laws and regulations of the countries having jurisdiction over the User or the intended distribution itself.

#### NO WARRANTY

The program was produced on an experimental basis in the course of the research and development conducted during the project and is provided to users as so produced on an experimental basis. Accordingly, the program is provided without any warranty whatsoever, whether express, implied, statutory or otherwise. The term "warranty" used herein includes, but is not limited to, any warranty of the quality, performance, merchantability and fitness for a particular purpose of the program and the nonexistence of any infringement or violation of any right of any third party.

Each user of the program will agree and understand, and be deemed to have agreed and understood, that there is no warranty whatsoever for the program and, accordingly, the entire risk arising from or otherwise connected with the program is assumed by the user.

Therefore, neither ICOT, the copyright holder, or any other

organization that participated in or was otherwise related to the development of the program and their respective officials, directors, officers and other employees shall be held liable for any and all damages, including, without limitation, general, special, incidental and consequential damages, arising out of or otherwise in connection with the use or inability to use the program or any product, material or result produced or otherwise obtained by using the program, regardless of whether they have been advised of, or otherwise had knowledge of, the possibility of such damages at any time during the project or thereafter. Each user will be deemed to have agreed to the foregoing by his or her commencement of use of the program. The term "use" as used herein includes, but is not limited to, the use, modification, copying and distribution of the program and the production of secondary products from the program.

In the case where the program, whether in its original form or modified, was distributed or delivered to or received by a user from any person, organization or entity other than ICOT, unless it makes or grants independently of ICOT any specific warranty to the user in writing, such person, organization or entity, will also be exempted from and not be held liable to the user for any such damages as noted above as far as the program is concerned.

Nori Korean Morphological Analyzer - Apache Lucene Integration

This software includes a binary and/or source version of data from

mecab-ko-dic-2.0.3-20170922

which can be obtained from

https://bitbucket.org/eunjeon/mecab-ko-dic/downloads/mecab-ko-dic-2.0.3-20170922.tar.gz

The floating point precision conversion in NumericUtils.Float16Converter is derived from work by Jeroen van der Zijp, granted for use under the Apache license.

===========================================================================

===========================================================================

## **1.238 slf4j-api-module 1.8.0-beta4**

## **1.238.1 Available under license :**

No license file was found, but licenses were detected in source scan.

```
/**
```
- \* Copyright (c) 2004-2011 QOS.ch
- \* All rights reserved.
- \*

\* Permission is hereby granted, free of charge, to any person obtaining

\* a copy of this software and associated documentation files (the

\* "Software"), to deal in the Software without restriction, including

\* without limitation the rights to use, copy, modify, merge, publish,

\* distribute, sublicense, and/or sell copies of the Software, and to

\* permit persons to whom the Software is furnished to do so, subject to

\* the following conditions:

\* The above copyright notice and this permission notice shall be

\* included in all copies or substantial portions of the Software.

\*

\*

\* THE SOFTWARE IS PROVIDED "AS IS", WITHOUT WARRANTY OF ANY KIND,

\* EXPRESS OR IMPLIED, INCLUDING BUT NOT LIMITED TO THE WARRANTIES OF

\* MERCHANTABILITY, FITNESS FOR A PARTICULAR PURPOSE AND

\* NONINFRINGEMENT. IN NO EVENT SHALL THE AUTHORS OR COPYRIGHT HOLDERS BE

\* LIABLE FOR ANY CLAIM, DAMAGES OR OTHER LIABILITY, WHETHER IN AN ACTION

\* OF CONTRACT, TORT OR OTHERWISE, ARISING FROM, OUT OF OR IN CONNECTION

\* WITH THE SOFTWARE OR THE USE OR OTHER DEALINGS IN THE SOFTWARE.

\* \*/

Found in path(s):

\* /opt/cola/permits/1274704929\_1650660403.58/0/slf4j-api-1-8-0-beta4-sources-jar/org/slf4j/helpers/Util.java \* /opt/cola/permits/1274704929\_1650660403.58/0/slf4j-api-1-8-0-beta4-sources-

jar/org/slf4j/spi/MarkerFactoryBinder.java

\* /opt/cola/permits/1274704929\_1650660403.58/0/slf4j-api-1-8-0-beta4-sources-jar/org/slf4j/Logger.java

\* /opt/cola/permits/1274704929\_1650660403.58/0/slf4j-api-1-8-0-beta4-sources-

jar/org/slf4j/helpers/SubstituteLoggerFactory.java

\* /opt/cola/permits/1274704929\_1650660403.58/0/slf4j-api-1-8-0-beta4-sources-

jar/org/slf4j/helpers/MessageFormatter.java

\* /opt/cola/permits/1274704929\_1650660403.58/0/slf4j-api-1-8-0-beta4-sources-jar/org/slf4j/ILoggerFactory.java

\* /opt/cola/permits/1274704929\_1650660403.58/0/slf4j-api-1-8-0-beta4-sources-

jar/org/slf4j/helpers/BasicMDCAdapter.java

\* /opt/cola/permits/1274704929\_1650660403.58/0/slf4j-api-1-8-0-beta4-sources-

jar/org/slf4j/helpers/NOPLoggerFactory.java

\* /opt/cola/permits/1274704929\_1650660403.58/0/slf4j-api-1-8-0-beta4-sources-

jar/org/slf4j/helpers/BasicMarkerFactory.java

\* /opt/cola/permits/1274704929\_1650660403.58/0/slf4j-api-1-8-0-beta4-sources-

jar/org/slf4j/helpers/FormattingTuple.java

\* /opt/cola/permits/1274704929\_1650660403.58/0/slf4j-api-1-8-0-beta4-sources-jar/org/slf4j/LoggerFactory.java

\* /opt/cola/permits/1274704929\_1650660403.58/0/slf4j-api-1-8-0-beta4-sources-

jar/org/slf4j/helpers/NOPLogger.java

\* /opt/cola/permits/1274704929\_1650660403.58/0/slf4j-api-1-8-0-beta4-sources-jar/org/slf4j/MDC.java

\* /opt/cola/permits/1274704929\_1650660403.58/0/slf4j-api-1-8-0-beta4-sources-

jar/org/slf4j/helpers/MarkerIgnoringBase.java

\* /opt/cola/permits/1274704929\_1650660403.58/0/slf4j-api-1-8-0-beta4-sources-jar/org/slf4j/spi/MDCAdapter.java

\* /opt/cola/permits/1274704929\_1650660403.58/0/slf4j-api-1-8-0-beta4-sources-

jar/org/slf4j/helpers/SubstituteLogger.java

\* /opt/cola/permits/1274704929\_1650660403.58/0/slf4j-api-1-8-0-beta4-sources-jar/org/slf4j/MarkerFactory.java

```
* /opt/cola/permits/1274704929_1650660403.58/0/slf4j-api-1-8-0-beta4-sources-
```
jar/org/slf4j/helpers/NOPMDCAdapter.java

\* /opt/cola/permits/1274704929\_1650660403.58/0/slf4j-api-1-8-0-beta4-sources-

```
jar/org/slf4j/helpers/BasicMarker.java
```
\* /opt/cola/permits/1274704929\_1650660403.58/0/slf4j-api-1-8-0-beta4-sources-jar/org/slf4j/Marker.java

\* /opt/cola/permits/1274704929\_1650660403.58/0/slf4j-api-1-8-0-beta4-sources-

jar/org/slf4j/spi/LocationAwareLogger.java

\* /opt/cola/permits/1274704929\_1650660403.58/0/slf4j-api-1-8-0-beta4-sources-

jar/org/slf4j/helpers/NamedLoggerBase.java

\* /opt/cola/permits/1274704929\_1650660403.58/0/slf4j-api-1-8-0-beta4-sources-

jar/org/slf4j/spi/LoggerFactoryBinder.java

\* /opt/cola/permits/1274704929\_1650660403.58/0/slf4j-api-1-8-0-beta4-sources-jar/org/slf4j/IMarkerFactory.java

# **1.239 junixsocket-native-common 2.0.4**

## **1.239.1 Available under license :**

No license file was found, but licenses were detected in source scan.

```
/**
```
\* junixsocket

\*

\* Copyright (c) 2009,2014 Christian Kohlschütter

```
*
```
\* The author licenses this file to You under the Apache License, Version 2.0

\* (the "License"); you may not use this file except in compliance with

\* the License. You may obtain a copy of the License at

\*

\* http://www.apache.org/licenses/LICENSE-2.0

\*

\* Unless required by applicable law or agreed to in writing, software

\* distributed under the License is distributed on an "AS IS" BASIS,

\* WITHOUT WARRANTIES OR CONDITIONS OF ANY KIND, either express or implied.

\* See the License for the specific language governing permissions and

```
* limitations under the License.
```
\*/

Found in path(s):

\* /opt/cola/permits/1354022815\_1656537245.822206/0/junixsocket-native-common-2-0-4-sources-2 jar/org/newsclub/net/jni/DummyClass.java

# **1.240 jacoco 0.8.7**

## **1.240.1 Available under license :**

Found license 'Eclipse Public License 1.0' in 'This program and the accompanying materials are made available under the terms of the Eclipse Public License 2.0 which is available at' Found license 'Eclipse Public License 1.0' in 'under the terms and conditions of the Eclipse Public License Version 2.0'

# **1.241 hibernate-validator 5.4.2.Final**

## **1.241.1 Available under license :**

No license file was found, but licenses were detected in source scan.

- ~ Hibernate Validator, declare and validate application constraints
- $\sim$
- ~ License: Apache License, Version 2.0
- $\sim$  See the license.txt file in the root directory or  $\langle$ http://www.apache.org/licenses/LICENSE

Found in path(s):

\* /opt/cola/permits/1110784492\_1606854022.08/0/hibernate-validator-5-4-2-final-sources-3 jar/org/hibernate/validator/internal/engine/messageinterpolation/el/package.html

\* /opt/cola/permits/1110784492\_1606854022.08/0/hibernate-validator-5-4-2-final-sources-3 jar/org/hibernate/validator/cfg/defs/br/package.html

\* /opt/cola/permits/1110784492\_1606854022.08/0/hibernate-validator-5-4-2-final-sources-3 jar/org/hibernate/validator/internal/cfg/context/package.html

\* /opt/cola/permits/1110784492\_1606854022.08/0/hibernate-validator-5-4-2-final-sources-3 jar/org/hibernate/validator/cfg/defs/pl/package.html

\* /opt/cola/permits/1110784492\_1606854022.08/0/hibernate-validator-5-4-2-final-sources-3 jar/org/hibernate/validator/package.html

\* /opt/cola/permits/1110784492\_1606854022.08/0/hibernate-validator-5-4-2-final-sources-3 jar/org/hibernate/validator/internal/engine/path/package.html

\* /opt/cola/permits/1110784492\_1606854022.08/0/hibernate-validator-5-4-2-final-sources-3 jar/org/hibernate/validator/internal/engine/groups/package.html

\* /opt/cola/permits/1110784492\_1606854022.08/0/hibernate-validator-5-4-2-final-sources-3-jar/META-INF/validation-configuration-1.0.xsd

\* /opt/cola/permits/1110784492\_1606854022.08/0/hibernate-validator-5-4-2-final-sources-3 jar/org/hibernate/validator/internal/metadata/aggregated/package.html

\* /opt/cola/permits/1110784492\_1606854022.08/0/hibernate-validator-5-4-2-final-sources-3 jar/org/hibernate/validator/group/package.html

\* /opt/cola/permits/1110784492\_1606854022.08/0/hibernate-validator-5-4-2-final-sources-3 jar/org/hibernate/validator/internal/engine/resolver/package.html

\* /opt/cola/permits/1110784492\_1606854022.08/0/hibernate-validator-5-4-2-final-sources-3 jar/org/hibernate/validator/internal/util/scriptengine/package.html

\* /opt/cola/permits/1110784492\_1606854022.08/0/hibernate-validator-5-4-2-final-sources-3-

jar/org/hibernate/validator/internal/metadata/aggregated/rule/package.html

\* /opt/cola/permits/1110784492\_1606854022.08/0/hibernate-validator-5-4-2-final-sources-3-jar/META-INF/validation-configuration-1.1.xsd

\* /opt/cola/permits/1110784492\_1606854022.08/0/hibernate-validator-5-4-2-final-sources-3-

jar/org/hibernate/validator/cfg/package.html

\* /opt/cola/permits/1110784492\_1606854022.08/0/hibernate-validator-5-4-2-final-sources-3 jar/org/hibernate/validator/internal/engine/messageinterpolation/package.html

\* /opt/cola/permits/1110784492\_1606854022.08/0/hibernate-validator-5-4-2-final-sources-3 jar/org/hibernate/validator/internal/metadata/raw/package.html

\* /opt/cola/permits/1110784492\_1606854022.08/0/hibernate-validator-5-4-2-final-sources-3 jar/org/hibernate/validator/internal/xml/package.html

\* /opt/cola/permits/1110784492\_1606854022.08/0/hibernate-validator-5-4-2-final-sources-3 jar/org/hibernate/validator/internal/util/annotationfactory/package.html

\* /opt/cola/permits/1110784492\_1606854022.08/0/hibernate-validator-5-4-2-final-sources-3 jar/org/hibernate/validator/internal/metadata/facets/package.html

\* /opt/cola/permits/1110784492\_1606854022.08/0/hibernate-validator-5-4-2-final-sources-3 jar/org/hibernate/validator/internal/engine/package.html

\* /opt/cola/permits/1110784492\_1606854022.08/0/hibernate-validator-5-4-2-final-sources-3 jar/org/hibernate/validator/internal/cfg/package.html

\* /opt/cola/permits/1110784492\_1606854022.08/0/hibernate-validator-5-4-2-final-sources-3 jar/org/hibernate/validator/overview.html

\* /opt/cola/permits/1110784492\_1606854022.08/0/hibernate-validator-5-4-2-final-sources-3 jar/org/hibernate/validator/constraintvalidation/package.html

\* /opt/cola/permits/1110784492\_1606854022.08/0/hibernate-validator-5-4-2-final-sources-3 jar/org/hibernate/validator/internal/util/logging/package.html

\* /opt/cola/permits/1110784492\_1606854022.08/0/hibernate-validator-5-4-2-final-sources-3 jar/org/hibernate/validator/internal/engine/messageinterpolation/parser/package.html

\* /opt/cola/permits/1110784492\_1606854022.08/0/hibernate-validator-5-4-2-final-sources-3 jar/org/hibernate/validator/spi/resourceloading/package.html

\* /opt/cola/permits/1110784492\_1606854022.08/0/hibernate-validator-5-4-2-final-sources-3 jar/org/hibernate/validator/cfg/defs/package.html

\* /opt/cola/permits/1110784492\_1606854022.08/0/hibernate-validator-5-4-2-final-sources-3-

jar/org/hibernate/validator/internal/metadata/location/package.html

\* /opt/cola/permits/1110784492\_1606854022.08/0/hibernate-validator-5-4-2-final-sources-3-jar/META-INF/validation-mapping-1.0.xsd

\* /opt/cola/permits/1110784492\_1606854022.08/0/hibernate-validator-5-4-2-final-sources-3 jar/org/hibernate/validator/internal/engine/constraintvalidation/package.html

\* /opt/cola/permits/1110784492\_1606854022.08/0/hibernate-validator-5-4-2-final-sources-3 jar/org/hibernate/validator/internal/metadata/descriptor/package.html

\* /opt/cola/permits/1110784492\_1606854022.08/0/hibernate-validator-5-4-2-final-sources-3 jar/org/hibernate/validator/resourceloading/package.html

\* /opt/cola/permits/1110784492\_1606854022.08/0/hibernate-validator-5-4-2-final-sources-3 jar/org/hibernate/validator/constraints/br/package.html

\* /opt/cola/permits/1110784492\_1606854022.08/0/hibernate-validator-5-4-2-final-sources-3 jar/org/hibernate/validator/spi/group/package.html

\* /opt/cola/permits/1110784492\_1606854022.08/0/hibernate-validator-5-4-2-final-sources-3 jar/org/hibernate/validator/internal/metadata/core/package.html

\* /opt/cola/permits/1110784492\_1606854022.08/0/hibernate-validator-5-4-2-final-sources-3-jar/META-INF/maven/org.hibernate/hibernate-validator/pom.xml

\* /opt/cola/permits/1110784492\_1606854022.08/0/hibernate-validator-5-4-2-final-sources-3-

jar/org/hibernate/validator/internal/util/privilegedactions/package.html

\* /opt/cola/permits/1110784492\_1606854022.08/0/hibernate-validator-5-4-2-final-sources-3-

jar/org/hibernate/validator/constraints/pl/package.html

\* /opt/cola/permits/1110784492\_1606854022.08/0/hibernate-validator-5-4-2-final-sources-3 jar/org/hibernate/validator/constraints/package.html

\* /opt/cola/permits/1110784492\_1606854022.08/0/hibernate-validator-5-4-2-final-sources-3 jar/org/hibernate/validator/internal/util/classhierarchy/package.html

\* /opt/cola/permits/1110784492\_1606854022.08/0/hibernate-validator-5-4-2-final-sources-3 jar/org/hibernate/validator/cfg/context/package.html

\* /opt/cola/permits/1110784492\_1606854022.08/0/hibernate-validator-5-4-2-final-sources-3-jar/META-INF/validation-mapping-1.1.xsd

\* /opt/cola/permits/1110784492\_1606854022.08/0/hibernate-validator-5-4-2-final-sources-3 jar/org/hibernate/validator/messageinterpolation/package.html

\* /opt/cola/permits/1110784492\_1606854022.08/0/hibernate-validator-5-4-2-final-sources-3 jar/org/hibernate/validator/internal/metadata/package.html

\* /opt/cola/permits/1110784492\_1606854022.08/0/hibernate-validator-5-4-2-final-sources-3-

jar/org/hibernate/validator/internal/metadata/provider/package.html

\* /opt/cola/permits/1110784492\_1606854022.08/0/hibernate-validator-5-4-2-final-sources-3-

jar/org/hibernate/validator/internal/util/package.html

No license file was found, but licenses were detected in source scan.

### /\*

\*

\* Hibernate Validator, declare and validate application constraints

\* License: Apache License, Version 2.0

\* See the license.txt file in the root directory or <http://www.apache.org/licenses/LICENSE-2.0>. \*/

Found in path(s):

\* /opt/cola/permits/1110784492\_1606854022.08/0/hibernate-validator-5-4-2-final-sources-3 jar/org/hibernate/validator/cfg/defs/URLDef.java

\* /opt/cola/permits/1110784492\_1606854022.08/0/hibernate-validator-5-4-2-final-sources-3 jar/org/hibernate/validator/resourceloading/DelegatingResourceBundleLocator.java

\* /opt/cola/permits/1110784492\_1606854022.08/0/hibernate-validator-5-4-2-final-sources-3 jar/org/hibernate/validator/constraints/Mod10Check.java

\* /opt/cola/permits/1110784492\_1606854022.08/0/hibernate-validator-5-4-2-final-sources-3 jar/org/hibernate/validator/internal/metadata/raw/ConstrainedType.java

\* /opt/cola/permits/1110784492\_1606854022.08/0/hibernate-validator-5-4-2-final-sources-3 jar/org/hibernate/validator/internal/xml/ConstrainedGetterBuilder.java

\* /opt/cola/permits/1110784492\_1606854022.08/0/hibernate-validator-5-4-2-final-sources-3 jar/org/hibernate/validator/resourceloading/PlatformResourceBundleLocator.java

\* /opt/cola/permits/1110784492\_1606854022.08/0/hibernate-validator-5-4-2-final-sources-3 jar/org/hibernate/validator/cfg/defs/AssertTrueDef.java

\* /opt/cola/permits/1110784492\_1606854022.08/0/hibernate-validator-5-4-2-final-sources-3 jar/org/hibernate/validator/valuehandling/package-info.java

\* /opt/cola/permits/1110784492\_1606854022.08/0/hibernate-validator-5-4-2-final-sources-3 jar/org/hibernate/validator/internal/engine/messageinterpolation/parser/EscapedState.java

\* /opt/cola/permits/1110784492\_1606854022.08/0/hibernate-validator-5-4-2-final-sources-3-

jar/org/hibernate/validator/internal/metadata/aggregated/ValidatableParametersMetaData.java

\* /opt/cola/permits/1110784492\_1606854022.08/0/hibernate-validator-5-4-2-final-sources-3 jar/org/hibernate/validator/internal/metadata/descriptor/CrossParameterDescriptorImpl.java

```
* /opt/cola/permits/1110784492_1606854022.08/0/hibernate-validator-5-4-2-final-sources-3-
jar/org/hibernate/validator/internal/util/logging/Log.java
* /opt/cola/permits/1110784492_1606854022.08/0/hibernate-validator-5-4-2-final-sources-3-
jar/org/hibernate/validator/internal/util/privilegedactions/GetMethod.java
* /opt/cola/permits/1110784492_1606854022.08/0/hibernate-validator-5-4-2-final-sources-3-
jar/org/hibernate/validator/internal/constraintvalidators/bv/MaxValidatorForNumber.java
* /opt/cola/permits/1110784492_1606854022.08/0/hibernate-validator-5-4-2-final-sources-3-
jar/org/hibernate/validator/internal/constraintvalidators/bv/future/FutureValidatorForChronoZonedDateTime.java
* /opt/cola/permits/1110784492_1606854022.08/0/hibernate-validator-5-4-2-final-sources-3-
jar/org/hibernate/validator/internal/engine/constraintvalidation/ConstraintValidatorManager.java
* /opt/cola/permits/1110784492_1606854022.08/0/hibernate-validator-5-4-2-final-sources-3-
jar/org/hibernate/validator/internal/engine/messageinterpolation/parser/TokenIterator.java
* /opt/cola/permits/1110784492_1606854022.08/0/hibernate-validator-5-4-2-final-sources-3-
jar/org/hibernate/validator/cfg/context/MethodConstraintMappingContext.java
* /opt/cola/permits/1110784492_1606854022.08/0/hibernate-validator-5-4-2-final-sources-3-
jar/org/hibernate/validator/internal/engine/groups/DefaultValidationOrder.java
* /opt/cola/permits/1110784492_1606854022.08/0/hibernate-validator-5-4-2-final-sources-3-
jar/org/hibernate/validator/cfg/context/TypeConstraintMappingContext.java
* /opt/cola/permits/1110784492_1606854022.08/0/hibernate-validator-5-4-2-final-sources-3-
jar/org/hibernate/validator/internal/constraintvalidators/bv/size/package-info.java
* /opt/cola/permits/1110784492_1606854022.08/0/hibernate-validator-5-4-2-final-sources-3-
jar/org/hibernate/validator/internal/constraintvalidators/bv/future/FutureValidatorForInstant.java
* /opt/cola/permits/1110784492_1606854022.08/0/hibernate-validator-5-4-2-final-sources-3-
jar/org/hibernate/validator/internal/xml/ResourceLoaderHelper.java
* /opt/cola/permits/1110784492_1606854022.08/0/hibernate-validator-5-4-2-final-sources-3-
jar/org/hibernate/validator/internal/constraintvalidators/bv/money/MinValidatorForMonetaryAmount.java
* /opt/cola/permits/1110784492_1606854022.08/0/hibernate-validator-5-4-2-final-sources-3-
jar/org/hibernate/validator/internal/util/privilegedactions/GetDeclaredConstructor.java
* /opt/cola/permits/1110784492_1606854022.08/0/hibernate-validator-5-4-2-final-sources-3-
jar/org/hibernate/validator/internal/util/classhierarchy/ClassHierarchyHelper.java
* /opt/cola/permits/1110784492_1606854022.08/0/hibernate-validator-5-4-2-final-sources-3-
jar/org/hibernate/validator/internal/constraintvalidators/bv/NullValidator.java
* /opt/cola/permits/1110784492_1606854022.08/0/hibernate-validator-5-4-2-final-sources-3-
jar/org/hibernate/validator/internal/metadata/aggregated/GroupConversionHelper.java
* /opt/cola/permits/1110784492_1606854022.08/0/hibernate-validator-5-4-2-final-sources-3-
jar/org/hibernate/validator/cfg/defs/LengthDef.java
* /opt/cola/permits/1110784492_1606854022.08/0/hibernate-validator-5-4-2-final-sources-3-
jar/org/hibernate/validator/internal/constraintvalidators/hv/pl/PolishNumberValidator.java
* /opt/cola/permits/1110784492_1606854022.08/0/hibernate-validator-5-4-2-final-sources-3-
jar/org/hibernate/validator/constraints/Length.java
* /opt/cola/permits/1110784492_1606854022.08/0/hibernate-validator-5-4-2-final-sources-3-
jar/org/hibernate/validator/internal/engine/ServiceLoaderBasedConstraintMappingContributor.java
* /opt/cola/permits/1110784492_1606854022.08/0/hibernate-validator-5-4-2-final-sources-3-
jar/org/hibernate/validator/internal/constraintvalidators/hv/Mod11CheckValidator.java
* /opt/cola/permits/1110784492_1606854022.08/0/hibernate-validator-5-4-2-final-sources-3-
jar/org/hibernate/validator/internal/engine/messageinterpolation/el/RootResolver.java
* /opt/cola/permits/1110784492_1606854022.08/0/hibernate-validator-5-4-2-final-sources-3-
jar/org/hibernate/validator/internal/constraintvalidators/hv/br/CNPJValidator.java
```
\* /opt/cola/permits/1110784492\_1606854022.08/0/hibernate-validator-5-4-2-final-sources-3 jar/org/hibernate/validator/internal/xml/BootstrapConfigurationImpl.java

\* /opt/cola/permits/1110784492\_1606854022.08/0/hibernate-validator-5-4-2-final-sources-3 jar/org/hibernate/validator/constraints/SafeHtml.java

\* /opt/cola/permits/1110784492\_1606854022.08/0/hibernate-validator-5-4-2-final-sources-3 jar/org/hibernate/validator/internal/util/privilegedactions/GetClassLoader.java

\* /opt/cola/permits/1110784492\_1606854022.08/0/hibernate-validator-5-4-2-final-sources-3 jar/org/hibernate/validator/cfg/defs/pl/NIPDef.java

\* /opt/cola/permits/1110784492\_1606854022.08/0/hibernate-validator-5-4-2-final-sources-3 jar/org/hibernate/validator/internal/util/privilegedactions/GetDeclaredConstructors.java

\* /opt/cola/permits/1110784492\_1606854022.08/0/hibernate-validator-5-4-2-final-sources-3 jar/org/hibernate/validator/cfg/ConstraintMapping.java

\* /opt/cola/permits/1110784492\_1606854022.08/0/hibernate-validator-5-4-2-final-sources-3 jar/org/hibernate/validator/messageinterpolation/ParameterMessageInterpolator.java

\* /opt/cola/permits/1110784492\_1606854022.08/0/hibernate-validator-5-4-2-final-sources-3-

jar/org/hibernate/validator/internal/engine/messageinterpolation/InterpolationTermType.java \* /opt/cola/permits/1110784492\_1606854022.08/0/hibernate-validator-5-4-2-final-sources-3-

jar/org/hibernate/validator/internal/metadata/aggregated/UnconstrainedEntityMetaDataSingleton.java

\* /opt/cola/permits/1110784492\_1606854022.08/0/hibernate-validator-5-4-2-final-sources-3 jar/org/hibernate/validator/cfg/defs/EmailDef.java

\* /opt/cola/permits/1110784492\_1606854022.08/0/hibernate-validator-5-4-2-final-sources-3 jar/org/hibernate/validator/spi/cfg/ConstraintMappingContributor.java

\* /opt/cola/permits/1110784492\_1606854022.08/0/hibernate-validator-5-4-2-final-sources-3-

jar/org/hibernate/validator/internal/constraintvalidators/bv/future/FutureValidatorForOffsetDateTime.java

\* /opt/cola/permits/1110784492\_1606854022.08/0/hibernate-validator-5-4-2-final-sources-3-

jar/org/hibernate/validator/internal/metadata/provider/MetaDataProvider.java

\* /opt/cola/permits/1110784492\_1606854022.08/0/hibernate-validator-5-4-2-final-sources-3-

jar/org/hibernate/validator/internal/engine/ValueContext.java

\* /opt/cola/permits/1110784492\_1606854022.08/0/hibernate-validator-5-4-2-final-sources-3 jar/org/hibernate/validator/internal/constraintvalidators/hv/EANValidator.java

\* /opt/cola/permits/1110784492\_1606854022.08/0/hibernate-validator-5-4-2-final-sources-3-

jar/org/hibernate/validator/internal/engine/resolver/DefaultTraversableResolver.java

\* /opt/cola/permits/1110784492\_1606854022.08/0/hibernate-validator-5-4-2-final-sources-3-

jar/org/hibernate/validator/HibernateValidatorConfiguration.java

\* /opt/cola/permits/1110784492\_1606854022.08/0/hibernate-validator-5-4-2-final-sources-3-

jar/org/hibernate/validator/internal/constraintvalidators/bv/money/CurrencyValidatorForMonetaryAmount.java

\* /opt/cola/permits/1110784492\_1606854022.08/0/hibernate-validator-5-4-2-final-sources-3-

jar/org/hibernate/validator/cfg/defs/NullDef.java

\* /opt/cola/permits/1110784492\_1606854022.08/0/hibernate-validator-5-4-2-final-sources-3 jar/org/hibernate/validator/cfg/defs/DecimalMinDef.java

\* /opt/cola/permits/1110784492\_1606854022.08/0/hibernate-validator-5-4-2-final-sources-3 jar/org/hibernate/validator/cfg/defs/SafeHtmlDef.java

\* /opt/cola/permits/1110784492\_1606854022.08/0/hibernate-validator-5-4-2-final-sources-3 jar/org/hibernate/validator/internal/metadata/core/ConstraintHelper.java

\* /opt/cola/permits/1110784492\_1606854022.08/0/hibernate-validator-5-4-2-final-sources-3 jar/org/hibernate/validator/spi/valuehandling/package-info.java

\* /opt/cola/permits/1110784492\_1606854022.08/0/hibernate-validator-5-4-2-final-sources-3-

jar/org/hibernate/validator/internal/constraintvalidators/bv/past/PastValidatorForOffsetDateTime.java

\* /opt/cola/permits/1110784492\_1606854022.08/0/hibernate-validator-5-4-2-final-sources-3 jar/org/hibernate/validator/internal/engine/MethodValidationConfiguration.java

\* /opt/cola/permits/1110784492\_1606854022.08/0/hibernate-validator-5-4-2-final-sources-3 jar/org/hibernate/validator/resourceloading/AggregateResourceBundleLocator.java

\* /opt/cola/permits/1110784492\_1606854022.08/0/hibernate-validator-5-4-2-final-sources-3 jar/org/hibernate/validator/internal/cfg/context/ExecutableConstraintMappingContextImpl.java \* /opt/cola/permits/1110784492\_1606854022.08/0/hibernate-validator-5-4-2-final-sources-3 jar/org/hibernate/validator/cfg/defs/ParameterScriptAssertDef.java

\* /opt/cola/permits/1110784492\_1606854022.08/0/hibernate-validator-5-4-2-final-sources-3 jar/org/hibernate/validator/internal/xml/GroupConversionBuilder.java

\* /opt/cola/permits/1110784492\_1606854022.08/0/hibernate-validator-5-4-2-final-sources-3 jar/org/hibernate/validator/internal/util/classhierarchy/Filters.java

\* /opt/cola/permits/1110784492\_1606854022.08/0/hibernate-validator-5-4-2-final-sources-3-

jar/org/hibernate/validator/internal/constraintvalidators/bv/MaxValidatorForCharSequence.java \* /opt/cola/permits/1110784492\_1606854022.08/0/hibernate-validator-5-4-2-final-sources-3 jar/org/hibernate/validator/internal/util/ExecutableHelper.java

\* /opt/cola/permits/1110784492\_1606854022.08/0/hibernate-validator-5-4-2-final-sources-3 jar/org/hibernate/validator/internal/util/StringHelper.java

\* /opt/cola/permits/1110784492\_1606854022.08/0/hibernate-validator-5-4-2-final-sources-3 jar/org/hibernate/validator/internal/engine/messageinterpolation/parser/BeginState.java

\* /opt/cola/permits/1110784492\_1606854022.08/0/hibernate-validator-5-4-2-final-sources-3 jar/org/hibernate/validator/internal/constraintvalidators/hv/pl/PESELValidator.java

\* /opt/cola/permits/1110784492\_1606854022.08/0/hibernate-validator-5-4-2-final-sources-3 jar/org/hibernate/validator/internal/engine/ValidatorFactoryImpl.java

\* /opt/cola/permits/1110784492\_1606854022.08/0/hibernate-validator-5-4-2-final-sources-3 jar/org/hibernate/validator/internal/constraintvalidators/hv/pl/REGONValidator.java

\* /opt/cola/permits/1110784492\_1606854022.08/0/hibernate-validator-5-4-2-final-sources-3 jar/org/hibernate/validator/internal/engine/groups/Group.java

\* /opt/cola/permits/1110784492\_1606854022.08/0/hibernate-validator-5-4-2-final-sources-3 jar/org/hibernate/validator/internal/util/privilegedactions/NewInstance.java

\* /opt/cola/permits/1110784492\_1606854022.08/0/hibernate-validator-5-4-2-final-sources-3 jar/org/hibernate/validator/internal/cfg/context/ConstraintMappingContextImplBase.java

\* /opt/cola/permits/1110784492\_1606854022.08/0/hibernate-validator-5-4-2-final-sources-3 jar/org/hibernate/validator/internal/util/privilegedactions/GetResources.java

\* /opt/cola/permits/1110784492\_1606854022.08/0/hibernate-validator-5-4-2-final-sources-3 jar/org/hibernate/validator/internal/util/privilegedactions/Unmarshal.java

\* /opt/cola/permits/1110784492\_1606854022.08/0/hibernate-validator-5-4-2-final-sources-3 jar/org/hibernate/validator/cfg/defs/DigitsDef.java

\* /opt/cola/permits/1110784492\_1606854022.08/0/hibernate-validator-5-4-2-final-sources-3 jar/org/hibernate/validator/cfg/context/ReturnValueTarget.java

\* /opt/cola/permits/1110784492\_1606854022.08/0/hibernate-validator-5-4-2-final-sources-3 jar/org/hibernate/validator/internal/constraintvalidators/bv/DigitsValidatorForCharSequence.java \* /opt/cola/permits/1110784492\_1606854022.08/0/hibernate-validator-5-4-2-final-sources-3-

jar/org/hibernate/validator/internal/util/logging/Messages.java

\* /opt/cola/permits/1110784492\_1606854022.08/0/hibernate-validator-5-4-2-final-sources-3 jar/org/hibernate/validator/path/package-info.java

\* /opt/cola/permits/1110784492\_1606854022.08/0/hibernate-validator-5-4-2-final-sources-3 jar/org/hibernate/validator/constraints/LuhnCheck.java

\* /opt/cola/permits/1110784492\_1606854022.08/0/hibernate-validator-5-4-2-final-sources-3 jar/org/hibernate/validator/cfg/context/CrossParameterTarget.java

\* /opt/cola/permits/1110784492\_1606854022.08/0/hibernate-validator-5-4-2-final-sources-3 jar/org/hibernate/validator/parameternameprovider/ReflectionParameterNameProvider.java

\* /opt/cola/permits/1110784492\_1606854022.08/0/hibernate-validator-5-4-2-final-sources-3 jar/org/hibernate/validator/internal/constraintvalidators/hv/ScriptAssertValidator.java

\* /opt/cola/permits/1110784492\_1606854022.08/0/hibernate-validator-5-4-2-final-sources-3 jar/org/hibernate/validator/internal/util/privilegedactions/SetAccessibility.java

\* /opt/cola/permits/1110784492\_1606854022.08/0/hibernate-validator-5-4-2-final-sources-3 jar/org/hibernate/validator/internal/xml/MappingXmlParser.java

\* /opt/cola/permits/1110784492\_1606854022.08/0/hibernate-validator-5-4-2-final-sources-3 jar/org/hibernate/validator/internal/metadata/aggregated/ParameterMetaData.java

\* /opt/cola/permits/1110784492\_1606854022.08/0/hibernate-validator-5-4-2-final-sources-3 jar/org/hibernate/validator/cfg/defs/DecimalMaxDef.java

\* /opt/cola/permits/1110784492\_1606854022.08/0/hibernate-validator-5-4-2-final-sources-3 jar/org/hibernate/validator/internal/metadata/provider/ProgrammaticMetaDataProvider.java

\* /opt/cola/permits/1110784492\_1606854022.08/0/hibernate-validator-5-4-2-final-sources-3 jar/org/hibernate/validator/internal/constraintvalidators/hv/SafeHtmlValidator.java

\* /opt/cola/permits/1110784492\_1606854022.08/0/hibernate-validator-5-4-2-final-sources-3 jar/org/hibernate/validator/internal/util/privilegedactions/GetDeclaredMethod.java

\* /opt/cola/permits/1110784492\_1606854022.08/0/hibernate-validator-5-4-2-final-sources-3 jar/org/hibernate/validator/internal/constraintvalidators/bv/size/SizeValidatorForArraysOfShort.java \* /opt/cola/permits/1110784492\_1606854022.08/0/hibernate-validator-5-4-2-final-sources-3 jar/org/hibernate/validator/HibernateValidatorPermission.java

\* /opt/cola/permits/1110784492\_1606854022.08/0/hibernate-validator-5-4-2-final-sources-3 jar/org/hibernate/validator/internal/constraintvalidators/bv/size/SizeValidatorForCollection.java \* /opt/cola/permits/1110784492\_1606854022.08/0/hibernate-validator-5-4-2-final-sources-3 jar/org/hibernate/validator/constraints/br/CPF.java

\* /opt/cola/permits/1110784492\_1606854022.08/0/hibernate-validator-5-4-2-final-sources-3 jar/org/hibernate/validator/cfg/defs/br/CPFDef.java

\* /opt/cola/permits/1110784492\_1606854022.08/0/hibernate-validator-5-4-2-final-sources-3 jar/org/hibernate/validator/internal/constraintvalidators/hv/ModCheckBase.java

\* /opt/cola/permits/1110784492\_1606854022.08/0/hibernate-validator-5-4-2-final-sources-3 jar/org/hibernate/validator/internal/engine/messageinterpolation/TermResolver.java

\* /opt/cola/permits/1110784492\_1606854022.08/0/hibernate-validator-5-4-2-final-sources-3 jar/org/hibernate/validator/cfg/context/Constrainable.java

\* /opt/cola/permits/1110784492\_1606854022.08/0/hibernate-validator-5-4-2-final-sources-3 jar/org/hibernate/validator/internal/engine/resolver/CachingTraversableResolverForSingleValidation.java \* /opt/cola/permits/1110784492\_1606854022.08/0/hibernate-validator-5-4-2-final-sources-3-

jar/org/hibernate/validator/internal/constraintvalidators/hv/package-info.java

\* /opt/cola/permits/1110784492\_1606854022.08/0/hibernate-validator-5-4-2-final-sources-3-

jar/org/hibernate/validator/internal/constraintvalidators/bv/size/SizeValidatorForArraysOfInt.java

\* /opt/cola/permits/1110784492\_1606854022.08/0/hibernate-validator-5-4-2-final-sources-3 jar/org/hibernate/validator/internal/util/IgnoreJava6Requirement.java

\* /opt/cola/permits/1110784492\_1606854022.08/0/hibernate-validator-5-4-2-final-sources-3 jar/org/hibernate/validator/internal/constraintvalidators/bv/size/SizeValidatorForMap.java

\* /opt/cola/permits/1110784492\_1606854022.08/0/hibernate-validator-5-4-2-final-sources-3-

jar/org/hibernate/validator/internal/metadata/descriptor/ConstraintDescriptorImpl.java

\* /opt/cola/permits/1110784492\_1606854022.08/0/hibernate-validator-5-4-2-final-sources-3 jar/org/hibernate/validator/cfg/context/ConstraintMappingTarget.java

\* /opt/cola/permits/1110784492\_1606854022.08/0/hibernate-validator-5-4-2-final-sources-3 jar/org/hibernate/validator/constraints/NotBlank.java

\* /opt/cola/permits/1110784492\_1606854022.08/0/hibernate-validator-5-4-2-final-sources-3 jar/org/hibernate/validator/internal/xml/ConstrainedFieldBuilder.java

\* /opt/cola/permits/1110784492\_1606854022.08/0/hibernate-validator-5-4-2-final-sources-3 jar/org/hibernate/validator/cfg/defs/AssertFalseDef.java

\* /opt/cola/permits/1110784492\_1606854022.08/0/hibernate-validator-5-4-2-final-sources-3 jar/org/hibernate/validator/internal/engine/constraintdefinition/ConstraintDefinitionContribution.java \* /opt/cola/permits/1110784492\_1606854022.08/0/hibernate-validator-5-4-2-final-sources-3-

jar/org/hibernate/validator/cfg/context/Unwrapable.java

\* /opt/cola/permits/1110784492\_1606854022.08/0/hibernate-validator-5-4-2-final-sources-3 jar/org/hibernate/validator/internal/engine/groups/ValidationOrder.java

\* /opt/cola/permits/1110784492\_1606854022.08/0/hibernate-validator-5-4-2-final-sources-3 jar/org/hibernate/validator/internal/metadata/raw/ConstrainedExecutable.java

\* /opt/cola/permits/1110784492\_1606854022.08/0/hibernate-validator-5-4-2-final-sources-3 jar/org/hibernate/validator/messageinterpolation/HibernateMessageInterpolatorContext.java

\* /opt/cola/permits/1110784492\_1606854022.08/0/hibernate-validator-5-4-2-final-sources-3 jar/org/hibernate/validator/internal/constraintvalidators/hv/EmailValidator.java

\* /opt/cola/permits/1110784492\_1606854022.08/0/hibernate-validator-5-4-2-final-sources-3 jar/org/hibernate/validator/constraints/pl/NIP.java

\* /opt/cola/permits/1110784492\_1606854022.08/0/hibernate-validator-5-4-2-final-sources-3 jar/org/hibernate/validator/cfg/context/GroupConversionTargetContext.java

\* /opt/cola/permits/1110784492\_1606854022.08/0/hibernate-validator-5-4-2-final-sources-3 jar/org/hibernate/validator/internal/util/privilegedactions/NewSchema.java

\* /opt/cola/permits/1110784492\_1606854022.08/0/hibernate-validator-5-4-2-final-sources-3 jar/org/hibernate/validator/internal/engine/ValidatorContextImpl.java

\* /opt/cola/permits/1110784492\_1606854022.08/0/hibernate-validator-5-4-2-final-sources-3 jar/org/hibernate/validator/spi/group/DefaultGroupSequenceProvider.java

\* /opt/cola/permits/1110784492\_1606854022.08/0/hibernate-validator-5-4-2-final-sources-3 jar/org/hibernate/validator/cfg/defs/RangeDef.java

\* /opt/cola/permits/1110784492\_1606854022.08/0/hibernate-validator-5-4-2-final-sources-3 jar/org/hibernate/validator/internal/metadata/raw/BeanConfiguration.java

\* /opt/cola/permits/1110784492\_1606854022.08/0/hibernate-validator-5-4-2-final-sources-3 jar/org/hibernate/validator/parameternameprovider/package-info.java

\* /opt/cola/permits/1110784492\_1606854022.08/0/hibernate-validator-5-4-2-final-sources-3 jar/org/hibernate/validator/constraints/NotEmpty.java

\* /opt/cola/permits/1110784492\_1606854022.08/0/hibernate-validator-5-4-2-final-sources-3 jar/org/hibernate/validator/internal/metadata/raw/ExecutableElement.java

\* /opt/cola/permits/1110784492\_1606854022.08/0/hibernate-validator-5-4-2-final-sources-3 jar/org/hibernate/validator/internal/metadata/raw/AbstractConstrainedElement.java

\* /opt/cola/permits/1110784492\_1606854022.08/0/hibernate-validator-5-4-2-final-sources-3 jar/org/hibernate/validator/spi/valuehandling/ValidatedValueUnwrapper.java

\* /opt/cola/permits/1110784492\_1606854022.08/0/hibernate-validator-5-4-2-final-sources-3 jar/org/hibernate/validator/internal/constraintvalidators/bv/package-info.java

\* /opt/cola/permits/1110784492\_1606854022.08/0/hibernate-validator-5-4-2-final-sources-3 jar/org/hibernate/validator/cfg/defs/CurrencyDef.java

\* /opt/cola/permits/1110784492\_1606854022.08/0/hibernate-validator-5-4-2-final-sources-3 jar/org/hibernate/validator/internal/util/CollectionHelper.java

\* /opt/cola/permits/1110784492\_1606854022.08/0/hibernate-validator-5-4-2-final-sources-3 jar/org/hibernate/validator/cfg/context/PropertyConstraintMappingContext.java

\* /opt/cola/permits/1110784492\_1606854022.08/0/hibernate-validator-5-4-2-final-sources-3 jar/org/hibernate/validator/cfg/context/ConstructorConstraintMappingContext.java

\* /opt/cola/permits/1110784492\_1606854022.08/0/hibernate-validator-5-4-2-final-sources-3 jar/org/hibernate/validator/internal/metadata/raw/ConstrainedField.java

\* /opt/cola/permits/1110784492\_1606854022.08/0/hibernate-validator-5-4-2-final-sources-3 jar/org/hibernate/validator/internal/constraintvalidators/bv/MinValidatorForCharSequence.java \* /opt/cola/permits/1110784492\_1606854022.08/0/hibernate-validator-5-4-2-final-sources-3-

jar/org/hibernate/validator/internal/metadata/facets/Cascadable.java

\* /opt/cola/permits/1110784492\_1606854022.08/0/hibernate-validator-5-4-2-final-sources-3 jar/org/hibernate/validator/internal/constraintvalidators/bv/NotNullValidator.java

\* /opt/cola/permits/1110784492\_1606854022.08/0/hibernate-validator-5-4-2-final-sources-3 jar/org/hibernate/validator/internal/constraintvalidators/hv/pl/NIPValidator.java

\* /opt/cola/permits/1110784492\_1606854022.08/0/hibernate-validator-5-4-2-final-sources-3 jar/org/hibernate/validator/internal/engine/messageinterpolation/ElTermResolver.java

\* /opt/cola/permits/1110784492\_1606854022.08/0/hibernate-validator-5-4-2-final-sources-3-

jar/org/hibernate/validator/internal/constraintvalidators/bv/size/SizeValidatorForCharSequence.java

\* /opt/cola/permits/1110784492\_1606854022.08/0/hibernate-validator-5-4-2-final-sources-3-

jar/org/hibernate/validator/internal/cfg/context/ConstraintContextImplBase.java

\* /opt/cola/permits/1110784492\_1606854022.08/0/hibernate-validator-5-4-2-final-sources-3-

jar/org/hibernate/validator/internal/constraintvalidators/bv/future/package-info.java

\* /opt/cola/permits/1110784492\_1606854022.08/0/hibernate-validator-5-4-2-final-sources-3 jar/org/hibernate/validator/internal/util/ModUtil.java

\* /opt/cola/permits/1110784492\_1606854022.08/0/hibernate-validator-5-4-2-final-sources-3 jar/org/hibernate/validator/internal/constraintvalidators/bv/size/SizeValidatorForArray.java

\* /opt/cola/permits/1110784492\_1606854022.08/0/hibernate-validator-5-4-2-final-sources-3 jar/org/hibernate/validator/internal/cfg/context/ConfiguredConstraint.java

\* /opt/cola/permits/1110784492\_1606854022.08/0/hibernate-validator-5-4-2-final-sources-3 jar/org/hibernate/validator/internal/metadata/descriptor/GroupConversionDescriptorImpl.java \* /opt/cola/permits/1110784492\_1606854022.08/0/hibernate-validator-5-4-2-final-sources-3-

jar/org/hibernate/validator/internal/engine/constraintvalidation/ConstraintValidatorContextImpl.java

\* /opt/cola/permits/1110784492\_1606854022.08/0/hibernate-validator-5-4-2-final-sources-3-

jar/org/hibernate/validator/cfg/defs/Mod10CheckDef.java

\* /opt/cola/permits/1110784492\_1606854022.08/0/hibernate-validator-5-4-2-final-sources-3-

jar/org/hibernate/validator/internal/constraintvalidators/bv/money/DecimalMaxValidatorForMonetaryAmount.java

\* /opt/cola/permits/1110784492\_1606854022.08/0/hibernate-validator-5-4-2-final-sources-3-

jar/org/hibernate/validator/internal/util/ReflectionHelper.java

\* /opt/cola/permits/1110784492\_1606854022.08/0/hibernate-validator-5-4-2-final-sources-3-

jar/org/hibernate/validator/internal/constraintvalidators/bv/PatternValidator.java

\* /opt/cola/permits/1110784492\_1606854022.08/0/hibernate-validator-5-4-2-final-sources-3 jar/org/hibernate/validator/internal/util/classhierarchy/Filter.java

\* /opt/cola/permits/1110784492\_1606854022.08/0/hibernate-validator-5-4-2-final-sources-3 jar/org/hibernate/validator/cfg/context/MethodTarget.java

\* /opt/cola/permits/1110784492\_1606854022.08/0/hibernate-validator-5-4-2-final-sources-3 jar/org/hibernate/validator/HibernateValidator.java

\* /opt/cola/permits/1110784492\_1606854022.08/0/hibernate-validator-5-4-2-final-sources-3 jar/org/hibernate/validator/internal/metadata/raw/ConstrainedParameter.java \* /opt/cola/permits/1110784492\_1606854022.08/0/hibernate-validator-5-4-2-final-sources-3 jar/org/hibernate/validator/internal/constraintvalidators/hv/LengthValidator.java \* /opt/cola/permits/1110784492\_1606854022.08/0/hibernate-validator-5-4-2-final-sources-3 jar/org/hibernate/validator/internal/engine/messageinterpolation/el/MapBasedFunctionMapper.java \* /opt/cola/permits/1110784492\_1606854022.08/0/hibernate-validator-5-4-2-final-sources-3 jar/org/hibernate/validator/internal/engine/groups/Sequence.java \* /opt/cola/permits/1110784492\_1606854022.08/0/hibernate-validator-5-4-2-final-sources-3 jar/org/hibernate/validator/internal/cfg/context/ConstraintDefinitionContextImpl.java \* /opt/cola/permits/1110784492\_1606854022.08/0/hibernate-validator-5-4-2-final-sources-3 jar/org/hibernate/validator/internal/metadata/provider/TypeAnnotationAwareMetaDataProvider.java \* /opt/cola/permits/1110784492\_1606854022.08/0/hibernate-validator-5-4-2-final-sources-3 jar/org/hibernate/validator/internal/metadata/descriptor/ElementDescriptorImpl.java \* /opt/cola/permits/1110784492\_1606854022.08/0/hibernate-validator-5-4-2-final-sources-3 jar/org/hibernate/validator/internal/cfg/context/CrossParameterConstraintMappingContextImpl.java \* /opt/cola/permits/1110784492\_1606854022.08/0/hibernate-validator-5-4-2-final-sources-3 jar/org/hibernate/validator/internal/metadata/aggregated/ConstraintMetaData.java \* /opt/cola/permits/1110784492\_1606854022.08/0/hibernate-validator-5-4-2-final-sources-3 jar/org/hibernate/validator/internal/engine/valuehandling/TypeResolverBasedValueUnwrapper.java \* /opt/cola/permits/1110784492\_1606854022.08/0/hibernate-validator-5-4-2-final-sources-3 jar/org/hibernate/validator/internal/constraintvalidators/hv/NotBlankValidator.java \* /opt/cola/permits/1110784492\_1606854022.08/0/hibernate-validator-5-4-2-final-sources-3 jar/org/hibernate/validator/internal/util/stereotypes/ThreadSafe.java \* /opt/cola/permits/1110784492\_1606854022.08/0/hibernate-validator-5-4-2-final-sources-3 jar/org/hibernate/validator/cfg/defs/CreditCardNumberDef.java \* /opt/cola/permits/1110784492\_1606854022.08/0/hibernate-validator-5-4-2-final-sources-3 jar/org/hibernate/validator/internal/engine/ValidationContext.java \* /opt/cola/permits/1110784492\_1606854022.08/0/hibernate-validator-5-4-2-final-sources-3 jar/org/hibernate/validator/internal/metadata/raw/ConstrainedElement.java \* /opt/cola/permits/1110784492\_1606854022.08/0/hibernate-validator-5-4-2-final-sources-3 jar/org/hibernate/validator/cfg/GenericConstraintDef.java \* /opt/cola/permits/1110784492\_1606854022.08/0/hibernate-validator-5-4-2-final-sources-3 jar/org/hibernate/validator/internal/constraintvalidators/bv/size/SizeValidatorForArraysOfBoolean.java \* /opt/cola/permits/1110784492\_1606854022.08/0/hibernate-validator-5-4-2-final-sources-3 jar/org/hibernate/validator/internal/engine/valuehandling/UnwrapMode.java \* /opt/cola/permits/1110784492\_1606854022.08/0/hibernate-validator-5-4-2-final-sources-3 jar/org/hibernate/validator/internal/engine/messageinterpolation/util/InterpolationHelper.java \* /opt/cola/permits/1110784492\_1606854022.08/0/hibernate-validator-5-4-2-final-sources-3 jar/org/hibernate/validator/constraints/ScriptAssert.java \* /opt/cola/permits/1110784492\_1606854022.08/0/hibernate-validator-5-4-2-final-sources-3 jar/org/hibernate/validator/internal/metadata/raw/ConfigurationSource.java \* /opt/cola/permits/1110784492\_1606854022.08/0/hibernate-validator-5-4-2-final-sources-3-

jar/org/hibernate/validator/internal/metadata/core/MetaConstraint.java

\* /opt/cola/permits/1110784492\_1606854022.08/0/hibernate-validator-5-4-2-final-sources-3 jar/org/hibernate/validator/internal/util/IdentitySet.java

\* /opt/cola/permits/1110784492\_1606854022.08/0/hibernate-validator-5-4-2-final-sources-3 jar/org/hibernate/validator/cfg/ConstraintDef.java

```
* /opt/cola/permits/1110784492_1606854022.08/0/hibernate-validator-5-4-2-final-sources-3-
jar/org/hibernate/validator/internal/constraintvalidators/bv/DecimalMinValidatorForCharSequence.java
* /opt/cola/permits/1110784492_1606854022.08/0/hibernate-validator-5-4-2-final-sources-3-
jar/org/hibernate/validator/internal/xml/ValidationXmlParser.java
* /opt/cola/permits/1110784492_1606854022.08/0/hibernate-validator-5-4-2-final-sources-3-
jar/org/hibernate/validator/constraints/Currency.java
* /opt/cola/permits/1110784492_1606854022.08/0/hibernate-validator-5-4-2-final-sources-3-
jar/org/hibernate/validator/internal/xml/ConstrainedParameterBuilder.java
* /opt/cola/permits/1110784492_1606854022.08/0/hibernate-validator-5-4-2-final-sources-3-
jar/org/hibernate/validator/internal/metadata/aggregated/rule/VoidMethodsMustNotBeReturnValueConstrained.java
* /opt/cola/permits/1110784492_1606854022.08/0/hibernate-validator-5-4-2-final-sources-3-
jar/org/hibernate/validator/cfg/defs/MinDef.java
* /opt/cola/permits/1110784492_1606854022.08/0/hibernate-validator-5-4-2-final-sources-3-
jar/org/hibernate/validator/internal/xml/ValidationBootstrapParameters.java
* /opt/cola/permits/1110784492_1606854022.08/0/hibernate-validator-5-4-2-final-sources-3-
jar/org/hibernate/validator/cfg/context/CrossParameterConstraintMappingContext.java
* /opt/cola/permits/1110784492_1606854022.08/0/hibernate-validator-5-4-2-final-sources-3-
jar/org/hibernate/validator/internal/constraintvalidators/hv/br/CPFValidator.java
* /opt/cola/permits/1110784492_1606854022.08/0/hibernate-validator-5-4-2-final-sources-3-
jar/org/hibernate/validator/internal/cfg/context/PropertyConstraintMappingContextImpl.java
* /opt/cola/permits/1110784492_1606854022.08/0/hibernate-validator-5-4-2-final-sources-3-
jar/org/hibernate/validator/internal/engine/messageinterpolation/parser/ELState.java
* /opt/cola/permits/1110784492_1606854022.08/0/hibernate-validator-5-4-2-final-sources-3-
jar/org/hibernate/validator/constraintvalidation/HibernateConstraintValidatorContext.java
* /opt/cola/permits/1110784492_1606854022.08/0/hibernate-validator-5-4-2-final-sources-3-
jar/org/hibernate/validator/internal/metadata/descriptor/ReturnValueDescriptorImpl.java
* /opt/cola/permits/1110784492_1606854022.08/0/hibernate-validator-5-4-2-final-sources-3-
jar/org/hibernate/validator/internal/constraintvalidators/bv/past/package-info.java
* /opt/cola/permits/1110784492_1606854022.08/0/hibernate-validator-5-4-2-final-sources-3-
jar/org/hibernate/validator/internal/constraintvalidators/bv/future/FutureValidatorForReadableInstant.java
* /opt/cola/permits/1110784492_1606854022.08/0/hibernate-validator-5-4-2-final-sources-3-
jar/org/hibernate/validator/cfg/context/ReturnValueConstraintMappingContext.java
* /opt/cola/permits/1110784492_1606854022.08/0/hibernate-validator-5-4-2-final-sources-3-
jar/org/hibernate/validator/cfg/context/AnnotationProcessingOptions.java
* /opt/cola/permits/1110784492_1606854022.08/0/hibernate-validator-5-4-2-final-sources-3-
jar/org/hibernate/validator/internal/constraintvalidators/bv/size/SizeValidatorForArraysOfFloat.java
* /opt/cola/permits/1110784492_1606854022.08/0/hibernate-validator-5-4-2-final-sources-3-
jar/org/hibernate/validator/internal/cfg/context/TypeConstraintMappingContextImpl.java
* /opt/cola/permits/1110784492_1606854022.08/0/hibernate-validator-5-4-2-final-sources-3-
jar/org/hibernate/validator/cfg/context/Cascadable.java
* /opt/cola/permits/1110784492_1606854022.08/0/hibernate-validator-5-4-2-final-sources-3-
jar/org/hibernate/validator/internal/util/privilegedactions/GetConstraintValidatorList.java
* /opt/cola/permits/1110784492_1606854022.08/0/hibernate-validator-5-4-2-final-sources-3-
jar/org/hibernate/validator/internal/cfg/context/DefaultConstraintMapping.java
* /opt/cola/permits/1110784492_1606854022.08/0/hibernate-validator-5-4-2-final-sources-3-
jar/org/hibernate/validator/internal/metadata/aggregated/BeanMetaData.java
* /opt/cola/permits/1110784492_1606854022.08/0/hibernate-validator-5-4-2-final-sources-3-
jar/org/hibernate/validator/constraints/Range.java
```
\* /opt/cola/permits/1110784492\_1606854022.08/0/hibernate-validator-5-4-2-final-sources-3 jar/org/hibernate/validator/cfg/context/TypeTarget.java

\* /opt/cola/permits/1110784492\_1606854022.08/0/hibernate-validator-5-4-2-final-sources-3 jar/org/hibernate/validator/internal/engine/messageinterpolation/InterpolationTerm.java

\* /opt/cola/permits/1110784492\_1606854022.08/0/hibernate-validator-5-4-2-final-sources-3 jar/org/hibernate/validator/cfg/defs/Mod11CheckDef.java

\* /opt/cola/permits/1110784492\_1606854022.08/0/hibernate-validator-5-4-2-final-sources-3 jar/org/hibernate/validator/internal/engine/messageinterpolation/FormatterWrapper.java

\* /opt/cola/permits/1110784492\_1606854022.08/0/hibernate-validator-5-4-2-final-sources-3-

jar/org/hibernate/validator/internal/metadata/aggregated/rule/ParallelMethodsMustNotDefineParameterConstraints.j ava

\* /opt/cola/permits/1110784492\_1606854022.08/0/hibernate-validator-5-4-2-final-sources-3 jar/org/hibernate/validator/constraints/ModCheck.java

\* /opt/cola/permits/1110784492\_1606854022.08/0/hibernate-validator-5-4-2-final-sources-3 jar/org/hibernate/validator/internal/xml/ConstrainedTypeBuilder.java

\* /opt/cola/permits/1110784492\_1606854022.08/0/hibernate-validator-5-4-2-final-sources-3 jar/org/hibernate/validator/cfg/context/ConstraintDefinitionTarget.java

\* /opt/cola/permits/1110784492\_1606854022.08/0/hibernate-validator-5-4-2-final-sources-3 jar/org/hibernate/validator/cfg/defs/NotEmptyDef.java

\* /opt/cola/permits/1110784492\_1606854022.08/0/hibernate-validator-5-4-2-final-sources-3 jar/org/hibernate/validator/cfg/defs/PatternDef.java

\* /opt/cola/permits/1110784492\_1606854022.08/0/hibernate-validator-5-4-2-final-sources-3 jar/org/hibernate/validator/cfg/defs/PastDef.java

\* /opt/cola/permits/1110784492\_1606854022.08/0/hibernate-validator-5-4-2-final-sources-3 jar/org/hibernate/validator/internal/cfg/context/ParameterConstraintMappingContextImpl.java \* /opt/cola/permits/1110784492\_1606854022.08/0/hibernate-validator-5-4-2-final-sources-3 jar/org/hibernate/validator/internal/util/Version.java

\* /opt/cola/permits/1110784492\_1606854022.08/0/hibernate-validator-5-4-2-final-sources-3 jar/org/hibernate/validator/messageinterpolation/AbstractMessageInterpolator.java

\* /opt/cola/permits/1110784492\_1606854022.08/0/hibernate-validator-5-4-2-final-sources-3 jar/org/hibernate/validator/path/PropertyNode.java

\* /opt/cola/permits/1110784492\_1606854022.08/0/hibernate-validator-5-4-2-final-sources-3 jar/org/hibernate/validator/internal/metadata/facets/Validatable.java

\* /opt/cola/permits/1110784492\_1606854022.08/0/hibernate-validator-5-4-2-final-sources-3 jar/org/hibernate/validator/internal/cfg/context/ConstructorConstraintMappingContextImpl.java

\* /opt/cola/permits/1110784492\_1606854022.08/0/hibernate-validator-5-4-2-final-sources-3 jar/org/hibernate/validator/internal/engine/valuehandling/OptionalValueUnwrapper.java

\* /opt/cola/permits/1110784492\_1606854022.08/0/hibernate-validator-5-4-2-final-sources-3 jar/org/hibernate/validator/internal/util/privilegedactions/NewJaxbContext.java

\* /opt/cola/permits/1110784492\_1606854022.08/0/hibernate-validator-5-4-2-final-sources-3 jar/org/hibernate/validator/constraints/pl/REGON.java

\* /opt/cola/permits/1110784492\_1606854022.08/0/hibernate-validator-5-4-2-final-sources-3 jar/org/hibernate/validator/internal/constraintvalidators/hv/URLValidator.java

\* /opt/cola/permits/1110784492\_1606854022.08/0/hibernate-validator-5-4-2-final-sources-3 jar/org/hibernate/validator/internal/constraintvalidators/bv/future/FutureValidatorForCalendar.java

\* /opt/cola/permits/1110784492\_1606854022.08/0/hibernate-validator-5-4-2-final-sources-3 jar/org/hibernate/validator/internal/util/privilegedactions/GetAnnotationParameter.java

jar/org/hibernate/validator/constraints/br/CNPJ.java

\* /opt/cola/permits/1110784492\_1606854022.08/0/hibernate-validator-5-4-2-final-sources-3 jar/org/hibernate/validator/internal/engine/messageinterpolation/el/MapBasedVariableMapper.java \* /opt/cola/permits/1110784492\_1606854022.08/0/hibernate-validator-5-4-2-final-sources-3 jar/org/hibernate/validator/internal/util/privilegedactions/SetContextClassLoader.java \* /opt/cola/permits/1110784492\_1606854022.08/0/hibernate-validator-5-4-2-final-sources-3 jar/org/hibernate/validator/internal/engine/valuehandling/package-info.java \* /opt/cola/permits/1110784492\_1606854022.08/0/hibernate-validator-5-4-2-final-sources-3 jar/org/hibernate/validator/internal/engine/constraintvalidation/ConstraintValidatorFactoryImpl.java \* /opt/cola/permits/1110784492\_1606854022.08/0/hibernate-validator-5-4-2-final-sources-3 jar/org/hibernate/validator/internal/util/logging/formatter/CollectionOfClassesObjectFormatter.java \* /opt/cola/permits/1110784492\_1606854022.08/0/hibernate-validator-5-4-2-final-sources-3 jar/org/hibernate/validator/cfg/defs/br/TituloEleitoralDef.java \* /opt/cola/permits/1110784492\_1606854022.08/0/hibernate-validator-5-4-2-final-sources-3 jar/org/hibernate/validator/internal/constraintvalidators/hv/Mod10CheckValidator.java \* /opt/cola/permits/1110784492\_1606854022.08/0/hibernate-validator-5-4-2-final-sources-3 jar/org/hibernate/validator/cfg/defs/NotBlankDef.java \* /opt/cola/permits/1110784492\_1606854022.08/0/hibernate-validator-5-4-2-final-sources-3 jar/org/hibernate/validator/cfg/defs/MaxDef.java \* /opt/cola/permits/1110784492\_1606854022.08/0/hibernate-validator-5-4-2-final-sources-3 jar/org/hibernate/validator/cfg/defs/br/CNPJDef.java \* /opt/cola/permits/1110784492\_1606854022.08/0/hibernate-validator-5-4-2-final-sources-3 jar/org/hibernate/validator/internal/constraintvalidators/bv/size/SizeValidatorForArraysOfChar.java \* /opt/cola/permits/1110784492\_1606854022.08/0/hibernate-validator-5-4-2-final-sources-3 jar/org/hibernate/validator/internal/xml/MetaConstraintBuilder.java \* /opt/cola/permits/1110784492\_1606854022.08/0/hibernate-validator-5-4-2-final-sources-3 jar/org/hibernate/validator/internal/metadata/core/AnnotationProcessingOptions.java \* /opt/cola/permits/1110784492\_1606854022.08/0/hibernate-validator-5-4-2-final-sources-3-

jar/org/hibernate/validator/internal/util/privilegedactions/GetResource.java

\* /opt/cola/permits/1110784492\_1606854022.08/0/hibernate-validator-5-4-2-final-sources-3 jar/org/hibernate/validator/internal/cfg/context/ReturnValueConstraintMappingContextImpl.java \* /opt/cola/permits/1110784492\_1606854022.08/0/hibernate-validator-5-4-2-final-sources-3-

jar/org/hibernate/validator/internal/util/privilegedactions/GetDeclaredField.java

\* /opt/cola/permits/1110784492\_1606854022.08/0/hibernate-validator-5-4-2-final-sources-3 jar/org/hibernate/validator/internal/xml/ClassLoadingHelper.java

\* /opt/cola/permits/1110784492\_1606854022.08/0/hibernate-validator-5-4-2-final-sources-3 jar/org/hibernate/validator/internal/util/privilegedactions/GetMethodFromPropertyName.java \* /opt/cola/permits/1110784492\_1606854022.08/0/hibernate-validator-5-4-2-final-sources-3 jar/org/hibernate/validator/constraintvalidators/RegexpURLValidator.java

\* /opt/cola/permits/1110784492\_1606854022.08/0/hibernate-validator-5-4-2-final-sources-3 jar/org/hibernate/validator/cfg/context/PropertyTarget.java

\* /opt/cola/permits/1110784492\_1606854022.08/0/hibernate-validator-5-4-2-final-sources-3 jar/org/hibernate/validator/internal/constraintvalidators/bv/future/FutureValidatorForDate.java

\* /opt/cola/permits/1110784492\_1606854022.08/0/hibernate-validator-5-4-2-final-sources-3 jar/org/hibernate/validator/cfg/context/AnnotationIgnoreOptions.java

\* /opt/cola/permits/1110784492\_1606854022.08/0/hibernate-validator-5-4-2-final-sources-3 jar/org/hibernate/validator/internal/constraintvalidators/hv/ScriptAssertContext.java

jar/org/hibernate/validator/internal/engine/messageinterpolation/parser/InterpolationTermState.java \* /opt/cola/permits/1110784492\_1606854022.08/0/hibernate-validator-5-4-2-final-sources-3 jar/org/hibernate/validator/internal/metadata/core/AnnotationProcessingOptionsImpl.java \* /opt/cola/permits/1110784492\_1606854022.08/0/hibernate-validator-5-4-2-final-sources-3 jar/org/hibernate/validator/internal/util/Contracts.java \* /opt/cola/permits/1110784492\_1606854022.08/0/hibernate-validator-5-4-2-final-sources-3 jar/org/hibernate/validator/internal/metadata/aggregated/MetaDataBuilder.java \* /opt/cola/permits/1110784492\_1606854022.08/0/hibernate-validator-5-4-2-final-sources-3 jar/org/hibernate/validator/internal/constraintvalidators/bv/future/FutureValidatorForReadablePartial.java \* /opt/cola/permits/1110784492\_1606854022.08/0/hibernate-validator-5-4-2-final-sources-3 jar/org/hibernate/validator/cfg/context/ConstraintDefinitionContext.java \* /opt/cola/permits/1110784492\_1606854022.08/0/hibernate-validator-5-4-2-final-sources-3 jar/org/hibernate/validator/cfg/defs/SizeDef.java \* /opt/cola/permits/1110784492\_1606854022.08/0/hibernate-validator-5-4-2-final-sources-3 jar/org/hibernate/validator/HibernateValidatorFactory.java \* /opt/cola/permits/1110784492\_1606854022.08/0/hibernate-validator-5-4-2-final-sources-3 jar/org/hibernate/validator/internal/engine/messageinterpolation/parser/MessageDescriptorFormatException.java \* /opt/cola/permits/1110784492\_1606854022.08/0/hibernate-validator-5-4-2-final-sources-3 jar/org/hibernate/validator/engine/HibernateConstraintViolation.java \* /opt/cola/permits/1110784492\_1606854022.08/0/hibernate-validator-5-4-2-final-sources-3 jar/org/hibernate/validator/internal/util/annotationfactory/AnnotationDescriptor.java \* /opt/cola/permits/1110784492\_1606854022.08/0/hibernate-validator-5-4-2-final-sources-3 jar/org/hibernate/validator/parameternameprovider/ParanamerParameterNameProvider.java \* /opt/cola/permits/1110784492\_1606854022.08/0/hibernate-validator-5-4-2-final-sources-3 jar/org/hibernate/validator/internal/engine/messageinterpolation/ParameterTermResolver.java \* /opt/cola/permits/1110784492\_1606854022.08/0/hibernate-validator-5-4-2-final-sources-3 jar/org/hibernate/validator/internal/metadata/aggregated/BeanMetaDataImpl.java \* /opt/cola/permits/1110784492\_1606854022.08/0/hibernate-validator-5-4-2-final-sources-3 jar/org/hibernate/validator/internal/constraintvalidators/bv/past/PastValidatorForReadableInstant.java \* /opt/cola/permits/1110784492\_1606854022.08/0/hibernate-validator-5-4-2-final-sources-3 jar/org/hibernate/validator/constraints/URL.java \* /opt/cola/permits/1110784492\_1606854022.08/0/hibernate-validator-5-4-2-final-sources-3 jar/org/hibernate/validator/internal/constraintvalidators/bv/size/SizeValidatorForArraysOfByte.java \* /opt/cola/permits/1110784492\_1606854022.08/0/hibernate-validator-5-4-2-final-sources-3 jar/org/hibernate/validator/internal/engine/messageinterpolation/parser/TokenCollector.java \* /opt/cola/permits/1110784492\_1606854022.08/0/hibernate-validator-5-4-2-final-sources-3 jar/org/hibernate/validator/internal/constraintvalidators/bv/past/PastValidatorForReadablePartial.java \* /opt/cola/permits/1110784492\_1606854022.08/0/hibernate-validator-5-4-2-final-sources-3 jar/org/hibernate/validator/valuehandling/UnwrapValidatedValue.java \* /opt/cola/permits/1110784492\_1606854022.08/0/hibernate-validator-5-4-2-final-sources-3 jar/org/hibernate/validator/internal/xml/ConstrainedExecutableBuilder.java \* /opt/cola/permits/1110784492\_1606854022.08/0/hibernate-validator-5-4-2-final-sources-3 jar/org/hibernate/validator/internal/engine/messageinterpolation/el/SimpleELContext.java \* /opt/cola/permits/1110784492\_1606854022.08/0/hibernate-validator-5-4-2-final-sources-3 jar/org/hibernate/validator/internal/constraintvalidators/bv/DecimalMaxValidatorForNumber.java \* /opt/cola/permits/1110784492\_1606854022.08/0/hibernate-validator-5-4-2-final-sources-3 jar/org/hibernate/validator/internal/metadata/aggregated/ExecutableMetaData.java \* /opt/cola/permits/1110784492\_1606854022.08/0/hibernate-validator-5-4-2-final-sources-3jar/org/hibernate/validator/internal/metadata/descriptor/ExecutableDescriptorImpl.java

\* /opt/cola/permits/1110784492\_1606854022.08/0/hibernate-validator-5-4-2-final-sources-3 jar/org/hibernate/validator/internal/xml/XmlParserHelper.java

\* /opt/cola/permits/1110784492\_1606854022.08/0/hibernate-validator-5-4-2-final-sources-3 jar/org/hibernate/validator/internal/engine/messageinterpolation/parser/MessageState.java \* /opt/cola/permits/1110784492\_1606854022.08/0/hibernate-validator-5-4-2-final-sources-3 jar/org/hibernate/validator/internal/metadata/aggregated/ReturnValueMetaData.java \* /opt/cola/permits/1110784492\_1606854022.08/0/hibernate-validator-5-4-2-final-sources-3 jar/org/hibernate/validator/internal/constraintvalidators/bv/past/PastValidatorForInstant.java

\* /opt/cola/permits/1110784492\_1606854022.08/0/hibernate-validator-5-4-2-final-sources-3 jar/org/hibernate/validator/internal/engine/DefaultParameterNameProvider.java

\* /opt/cola/permits/1110784492\_1606854022.08/0/hibernate-validator-5-4-2-final-sources-3 jar/org/hibernate/validator/internal/util/TypeResolutionHelper.java

\* /opt/cola/permits/1110784492\_1606854022.08/0/hibernate-validator-5-4-2-final-sources-3-

jar/org/hibernate/validator/internal/constraintvalidators/bv/DecimalMaxValidatorForCharSequence.java

\* /opt/cola/permits/1110784492\_1606854022.08/0/hibernate-validator-5-4-2-final-sources-3-

jar/org/hibernate/validator/internal/metadata/provider/MetaDataProviderKeyedByClassName.java

\* /opt/cola/permits/1110784492\_1606854022.08/0/hibernate-validator-5-4-2-final-sources-3 jar/org/hibernate/validator/internal/metadata/descriptor/ParameterDescriptorImpl.java

\* /opt/cola/permits/1110784492\_1606854022.08/0/hibernate-validator-5-4-2-final-sources-3 jar/org/hibernate/validator/cfg/defs/LuhnCheckDef.java

\* /opt/cola/permits/1110784492\_1606854022.08/0/hibernate-validator-5-4-2-final-sources-3 jar/org/hibernate/validator/internal/metadata/provider/XmlMetaDataProvider.java

\* /opt/cola/permits/1110784492\_1606854022.08/0/hibernate-validator-5-4-2-final-sources-3 jar/org/hibernate/validator/internal/engine/ConfigurationImpl.java

\* /opt/cola/permits/1110784492\_1606854022.08/0/hibernate-validator-5-4-2-final-sources-3 jar/org/hibernate/validator/internal/constraintvalidators/bv/past/PastValidatorForCalendar.java \* /opt/cola/permits/1110784492\_1606854022.08/0/hibernate-validator-5-4-2-final-sources-3 jar/org/hibernate/validator/constraints/CreditCardNumber.java

\* /opt/cola/permits/1110784492\_1606854022.08/0/hibernate-validator-5-4-2-final-sources-3 jar/org/hibernate/validator/cfg/defs/FutureDef.java

\* /opt/cola/permits/1110784492\_1606854022.08/0/hibernate-validator-5-4-2-final-sources-3 jar/org/hibernate/validator/cfg/context/ParameterTarget.java

\* /opt/cola/permits/1110784492\_1606854022.08/0/hibernate-validator-5-4-2-final-sources-3 jar/org/hibernate/validator/internal/util/logging/formatter/ClassObjectFormatter.java

\* /opt/cola/permits/1110784492\_1606854022.08/0/hibernate-validator-5-4-2-final-sources-3 jar/org/hibernate/validator/internal/engine/resolver/JPATraversableResolver.java

\* /opt/cola/permits/1110784492\_1606854022.08/0/hibernate-validator-5-4-2-final-sources-3 jar/org/hibernate/validator/internal/cfg/context/GroupConversionTargetContextImpl.java

\* /opt/cola/permits/1110784492\_1606854022.08/0/hibernate-validator-5-4-2-final-sources-3 jar/org/hibernate/validator/internal/metadata/location/ConstraintLocation.java

\* /opt/cola/permits/1110784492\_1606854022.08/0/hibernate-validator-5-4-2-final-sources-3 jar/org/hibernate/validator/cfg/context/ParameterConstraintMappingContext.java

\* /opt/cola/permits/1110784492\_1606854022.08/0/hibernate-validator-5-4-2-final-sources-3 jar/org/hibernate/validator/constraints/Email.java

\* /opt/cola/permits/1110784492\_1606854022.08/0/hibernate-validator-5-4-2-final-sources-3 jar/org/hibernate/validator/internal/engine/path/PathImpl.java

jar/org/hibernate/validator/internal/metadata/aggregated/rule/MethodConfigurationRule.java

\* /opt/cola/permits/1110784492\_1606854022.08/0/hibernate-validator-5-4-2-final-sources-3-

jar/org/hibernate/validator/internal/metadata/aggregated/rule/ParallelMethodsMustNotDefineGroupConversionForC ascadedReturnValue.java

\* /opt/cola/permits/1110784492\_1606854022.08/0/hibernate-validator-5-4-2-final-sources-3 jar/org/hibernate/validator/internal/constraintvalidators/bv/AssertTrueValidator.java

\* /opt/cola/permits/1110784492\_1606854022.08/0/hibernate-validator-5-4-2-final-sources-3 jar/org/hibernate/validator/internal/util/privilegedactions/GetDeclaredFields.java

\* /opt/cola/permits/1110784492\_1606854022.08/0/hibernate-validator-5-4-2-final-sources-3 jar/org/hibernate/validator/spi/resourceloading/ResourceBundleLocator.java

\* /opt/cola/permits/1110784492\_1606854022.08/0/hibernate-validator-5-4-2-final-sources-3 jar/org/hibernate/validator/cfg/defs/NotNullDef.java

\* /opt/cola/permits/1110784492\_1606854022.08/0/hibernate-validator-5-4-2-final-sources-3 jar/org/hibernate/validator/internal/util/privilegedactions/GetResolvedMemberMethods.java

\* /opt/cola/permits/1110784492\_1606854022.08/0/hibernate-validator-5-4-2-final-sources-3 jar/org/hibernate/validator/HibernateValidatorContext.java

\* /opt/cola/permits/1110784492\_1606854022.08/0/hibernate-validator-5-4-2-final-sources-3 jar/org/hibernate/validator/internal/engine/messageinterpolation/parser/ParserState.java

\* /opt/cola/permits/1110784492\_1606854022.08/0/hibernate-validator-5-4-2-final-sources-3 jar/org/hibernate/validator/internal/constraintvalidators/bv/AssertFalseValidator.java

\* /opt/cola/permits/1110784492\_1606854022.08/0/hibernate-validator-5-4-2-final-sources-3-

jar/org/hibernate/validator/internal/util/privilegedactions/ConstructorInstance.java

\* /opt/cola/permits/1110784492\_1606854022.08/0/hibernate-validator-5-4-2-final-sources-3 jar/org/hibernate/validator/internal/constraintvalidators/hv/LuhnCheckValidator.java

\* /opt/cola/permits/1110784492\_1606854022.08/0/hibernate-validator-5-4-2-final-sources-3-

jar/org/hibernate/validator/internal/engine/ConstraintViolationImpl.java

\* /opt/cola/permits/1110784492\_1606854022.08/0/hibernate-validator-5-4-2-final-sources-3-

jar/org/hibernate/validator/internal/constraintvalidators/bv/past/PastValidatorForDate.java

\* /opt/cola/permits/1110784492\_1606854022.08/0/hibernate-validator-5-4-2-final-sources-3-

jar/org/hibernate/validator/internal/metadata/aggregated/AbstractConstraintMetaData.java

\* /opt/cola/permits/1110784492\_1606854022.08/0/hibernate-validator-5-4-2-final-sources-3-

jar/org/hibernate/validator/internal/metadata/aggregated/rule/OverridingMethodMustNotAlterParameterConstraints.j ava

\* /opt/cola/permits/1110784492\_1606854022.08/0/hibernate-validator-5-4-2-final-sources-3-

jar/org/hibernate/validator/internal/engine/messageinterpolation/LocalizedMessage.java

\* /opt/cola/permits/1110784492\_1606854022.08/0/hibernate-validator-5-4-2-final-sources-3 jar/org/hibernate/validator/internal/engine/path/NodeImpl.java

\* /opt/cola/permits/1110784492\_1606854022.08/0/hibernate-validator-5-4-2-final-sources-3 jar/org/hibernate/validator/internal/metadata/descriptor/PropertyDescriptorImpl.java

\* /opt/cola/permits/1110784492\_1606854022.08/0/hibernate-validator-5-4-2-final-sources-3-

jar/org/hibernate/validator/internal/util/scriptengine/ScriptEvaluator.java

\* /opt/cola/permits/1110784492\_1606854022.08/0/hibernate-validator-5-4-2-final-sources-3 jar/org/hibernate/validator/internal/engine/constraintvalidation/ConstraintTree.java

\* /opt/cola/permits/1110784492\_1606854022.08/0/hibernate-validator-5-4-2-final-sources-3 jar/org/hibernate/validator/cfg/context/ConstructorTarget.java

\* /opt/cola/permits/1110784492\_1606854022.08/0/hibernate-validator-5-4-2-final-sources-3 jar/org/hibernate/validator/messageinterpolation/ResourceBundleMessageInterpolator.java

jar/org/hibernate/validator/group/GroupSequenceProvider.java \* /opt/cola/permits/1110784492\_1606854022.08/0/hibernate-validator-5-4-2-final-sources-3 jar/org/hibernate/validator/internal/engine/groups/ValidationOrderGenerator.java \* /opt/cola/permits/1110784492\_1606854022.08/0/hibernate-validator-5-4-2-final-sources-3 jar/org/hibernate/validator/resourceloading/CachingResourceBundleLocator.java \* /opt/cola/permits/1110784492\_1606854022.08/0/hibernate-validator-5-4-2-final-sources-3 jar/org/hibernate/validator/internal/util/privilegedactions/LoadClass.java \* /opt/cola/permits/1110784492\_1606854022.08/0/hibernate-validator-5-4-2-final-sources-3 jar/org/hibernate/validator/internal/metadata/BeanMetaDataManager.java \* /opt/cola/permits/1110784492\_1606854022.08/0/hibernate-validator-5-4-2-final-sources-3 jar/org/hibernate/validator/internal/constraintvalidators/bv/DigitsValidatorForNumber.java \* /opt/cola/permits/1110784492\_1606854022.08/0/hibernate-validator-5-4-2-final-sources-3 jar/org/hibernate/validator/internal/util/annotationfactory/AnnotationProxy.java \* /opt/cola/permits/1110784492\_1606854022.08/0/hibernate-validator-5-4-2-final-sources-3 jar/org/hibernate/validator/internal/constraintvalidators/bv/size/SizeValidatorForArraysOfPrimitives.java \* /opt/cola/permits/1110784492\_1606854022.08/0/hibernate-validator-5-4-2-final-sources-3 jar/org/hibernate/validator/constraints/CompositionType.java \* /opt/cola/permits/1110784492\_1606854022.08/0/hibernate-validator-5-4-2-final-sources-3 jar/org/hibernate/validator/constraints/pl/PESEL.java \* /opt/cola/permits/1110784492\_1606854022.08/0/hibernate-validator-5-4-2-final-sources-3 jar/org/hibernate/validator/internal/constraintvalidators/bv/past/PastValidatorForChronoZonedDateTime.java \* /opt/cola/permits/1110784492\_1606854022.08/0/hibernate-validator-5-4-2-final-sources-3 jar/org/hibernate/validator/constraints/Mod11Check.java \* /opt/cola/permits/1110784492\_1606854022.08/0/hibernate-validator-5-4-2-final-sources-3 jar/org/hibernate/validator/internal/constraintvalidators/bv/size/SizeValidatorForArraysOfLong.java \* /opt/cola/permits/1110784492\_1606854022.08/0/hibernate-validator-5-4-2-final-sources-3 jar/org/hibernate/validator/internal/util/annotationfactory/AnnotationFactory.java \* /opt/cola/permits/1110784492\_1606854022.08/0/hibernate-validator-5-4-2-final-sources-3 jar/org/hibernate/validator/internal/engine/constraintvalidation/ConstraintViolationCreationContext.java \* /opt/cola/permits/1110784492\_1606854022.08/0/hibernate-validator-5-4-2-final-sources-3 jar/org/hibernate/validator/internal/util/logging/LoggerFactory.java \* /opt/cola/permits/1110784492\_1606854022.08/0/hibernate-validator-5-4-2-final-sources-3 jar/org/hibernate/validator/internal/engine/messageinterpolation/parser/Token.java \* /opt/cola/permits/1110784492\_1606854022.08/0/hibernate-validator-5-4-2-final-sources-3 jar/org/hibernate/validator/internal/engine/ValidatorImpl.java \* /opt/cola/permits/1110784492\_1606854022.08/0/hibernate-validator-5-4-2-final-sources-3 jar/org/hibernate/validator/cfg/defs/pl/PESELDef.java \* /opt/cola/permits/1110784492\_1606854022.08/0/hibernate-validator-5-4-2-final-sources-3 jar/org/hibernate/validator/internal/engine/valuehandling/JavaFXPropertyValueUnwrapper.java \* /opt/cola/permits/1110784492\_1606854022.08/0/hibernate-validator-5-4-2-final-sources-3 jar/org/hibernate/validator/internal/cfg/context/MethodConstraintMappingContextImpl.java \* /opt/cola/permits/1110784492\_1606854022.08/0/hibernate-validator-5-4-2-final-sources-3 jar/org/hibernate/validator/cfg/defs/ScriptAssertDef.java \* /opt/cola/permits/1110784492\_1606854022.08/0/hibernate-validator-5-4-2-final-sources-3 jar/org/hibernate/validator/internal/cfg/context/CascadableConstraintMappingContextImplBase.java \* /opt/cola/permits/1110784492\_1606854022.08/0/hibernate-validator-5-4-2-final-sources-3 jar/org/hibernate/validator/internal/engine/time/DefaultTimeProvider.java

jar/org/hibernate/validator/internal/util/privilegedactions/GetMethods.java

\* /opt/cola/permits/1110784492\_1606854022.08/0/hibernate-validator-5-4-2-final-sources-3-

jar/org/hibernate/validator/internal/util/privilegedactions/GetDeclaredMethods.java

\* /opt/cola/permits/1110784492\_1606854022.08/0/hibernate-validator-5-4-2-final-sources-3-

jar/org/hibernate/validator/internal/constraintvalidators/hv/ParameterScriptAssertValidator.java

\* /opt/cola/permits/1110784492\_1606854022.08/0/hibernate-validator-5-4-2-final-sources-3-

jar/org/hibernate/validator/constraints/br/TituloEleitoral.java

\* /opt/cola/permits/1110784492\_1606854022.08/0/hibernate-validator-5-4-2-final-sources-3-

jar/org/hibernate/validator/internal/constraintvalidators/bv/size/SizeValidatorForArraysOfDouble.java

\* /opt/cola/permits/1110784492\_1606854022.08/0/hibernate-validator-5-4-2-final-sources-3-

jar/org/hibernate/validator/internal/constraintvalidators/bv/money/MaxValidatorForMonetaryAmount.java

\* /opt/cola/permits/1110784492\_1606854022.08/0/hibernate-validator-5-4-2-final-sources-3-

jar/org/hibernate/validator/cfg/defs/pl/REGONDef.java

\* /opt/cola/permits/1110784492\_1606854022.08/0/hibernate-validator-5-4-2-final-sources-3-

jar/org/hibernate/validator/internal/constraintvalidators/bv/MinValidatorForNumber.java

\* /opt/cola/permits/1110784492\_1606854022.08/0/hibernate-validator-5-4-2-final-sources-3 jar/org/hibernate/validator/internal/metadata/descriptor/BeanDescriptorImpl.java

\* /opt/cola/permits/1110784492\_1606854022.08/0/hibernate-validator-5-4-2-final-sources-3-

jar/org/hibernate/validator/spi/time/TimeProvider.java

\* /opt/cola/permits/1110784492\_1606854022.08/0/hibernate-validator-5-4-2-final-sources-3-

jar/org/hibernate/validator/internal/engine/MessageInterpolatorContext.java

\* /opt/cola/permits/1110784492\_1606854022.08/0/hibernate-validator-5-4-2-final-sources-3-

jar/org/hibernate/validator/internal/metadata/aggregated/rule/ReturnValueMayOnlyBeMarkedOnceAsCascadedPerH ierarchyLine.java

\* /opt/cola/permits/1110784492\_1606854022.08/0/hibernate-validator-5-4-2-final-sources-3 jar/org/hibernate/validator/constraints/EAN.java

\* /opt/cola/permits/1110784492\_1606854022.08/0/hibernate-validator-5-4-2-final-sources-3 jar/org/hibernate/validator/internal/metadata/core/ConstraintOrigin.java

\* /opt/cola/permits/1110784492\_1606854022.08/0/hibernate-validator-5-4-2-final-sources-3 jar/org/hibernate/validator/constraints/ConstraintComposition.java

\* /opt/cola/permits/1110784492\_1606854022.08/0/hibernate-validator-5-4-2-final-sources-3 jar/org/hibernate/validator/internal/constraintvalidators/hv/ModCheckValidator.java

\* /opt/cola/permits/1110784492\_1606854022.08/0/hibernate-validator-5-4-2-final-sources-3 jar/org/hibernate/validator/internal/metadata/aggregated/PropertyMetaData.java

\* /opt/cola/permits/1110784492\_1606854022.08/0/hibernate-validator-5-4-2-final-sources-3-

jar/org/hibernate/validator/internal/engine/groups/GroupWithInheritance.java

\* /opt/cola/permits/1110784492\_1606854022.08/0/hibernate-validator-5-4-2-final-sources-3 jar/org/hibernate/validator/cfg/defs/EANDef.java

\* /opt/cola/permits/1110784492\_1606854022.08/0/hibernate-validator-5-4-2-final-sources-3-

jar/org/hibernate/validator/internal/util/scriptengine/ScriptEvaluatorFactory.java

\* /opt/cola/permits/1110784492\_1606854022.08/0/hibernate-validator-5-4-2-final-sources-3-

jar/org/hibernate/validator/internal/util/logging/formatter/CollectionOfObjectsToStringFormatter.java

\* /opt/cola/permits/1110784492\_1606854022.08/0/hibernate-validator-5-4-2-final-sources-3-

jar/org/hibernate/validator/internal/constraintvalidators/bv/DecimalMinValidatorForNumber.java

\* /opt/cola/permits/1110784492\_1606854022.08/0/hibernate-validator-5-4-2-final-sources-3-

jar/org/hibernate/validator/internal/constraintvalidators/bv/money/DecimalMinValidatorForMonetaryAmount.java

\* /opt/cola/permits/1110784492\_1606854022.08/0/hibernate-validator-5-4-2-final-sources-3-

jar/org/hibernate/validator/internal/util/stereotypes/Immutable.java

No license file was found, but licenses were detected in source scan.

/\*

\* Hibernate Validator, declare and validate application constraints

\*

\* License: Apache License, Version 2.0

\* See the license.txt file in the root directory or <http://www.apache.org/licenses/LICENSE-2.0>.

\*/ /\*\*

 \* Retrieves constraint related meta data for the parameters of the given

 \* executable.

 \*

 \* @param executable The executable of interest.

 \*

 \* @return A list with parameter meta data for the given executable.

 \*/

Found in path(s):

\* /opt/cola/permits/1110784492\_1606854022.08/0/hibernate-validator-5-4-2-final-sources-3 jar/org/hibernate/validator/internal/metadata/provider/AnnotationMetaDataProvider.java No license file was found, but licenses were detected in source scan.

/\*

\* Copyright 2009 IIZUKA Software Technologies Ltd

\*

\* Licensed under the Apache License, Version 2.0 (the "License");

\* you may not use this file except in compliance with the License.

\* You may obtain a copy of the License at

\*

\* http://www.apache.org/licenses/LICENSE-2.0

\*

\* Unless required by applicable law or agreed to in writing, software

\* distributed under the License is distributed on an "AS IS" BASIS,

\* WITHOUT WARRANTIES OR CONDITIONS OF ANY KIND, either express or implied.

\* See the License for the specific language governing permissions and

\* limitations under the License.

\*/

Found in path(s):

\* /opt/cola/permits/1110784492\_1606854022.08/0/hibernate-validator-5-4-2-final-sources-3 jar/org/hibernate/validator/internal/util/TypeHelper.java No license file was found, but licenses were detected in source scan.

/\*

\* Hibernate Validator, declare and validate application constraints

\*

\* License: Apache License, Version 2.0

\* See the license.txt file in the root directory or <http://www.apache.org/licenses/LICENSE-2.0>.

\*/ /\*

\* Written by Doug Lea with assistance from members of JCP JSR-166

\* Expert Group and released to the public domain, as explained at

\* http://creativecommons.org/licenses/publicdomain

\*/

Found in path(s):

\* /opt/cola/permits/1110784492\_1606854022.08/0/hibernate-validator-5-4-2-final-sources-3 jar/org/hibernate/validator/internal/util/ConcurrentReferenceHashMap.java No license file was found, but licenses were detected in source scan.

/\*

\* Hibernate Validator, declare and validate application constraints

\*

\* License: Apache License, Version 2.0

\* See the license.txt file in the root directory or <http://www.apache.org/licenses/LICENSE-2.0>.

\*/

/\*\*

 $*$  <p>

\* A method-level constraint, that evaluates a script expression against the

\* annotated method or constructor. This constraint can be used to implement

\* validation routines that depend on several parameters of the annotated

\* executable.

 $*$ 

 $*$  <p>

\* Script expressions can be written in any scripting or expression language,

\* for which a <a href="http://jcp.org/en/jsr/detail?id=223">JSR 223</a>

\* ("Scripting for the Java<sup>TM</sup> Platform") compatible engine can be

\* found on the classpath. To refer to a parameter within the scripting

\* expression, use its name as obtained by the active

\* {@link javax.validation.ParameterNameProvider}. By default, {@code arg0}, {@code arg1} etc.

\* will be used as parameter names.

 $*$ 

 $*$  <p>

\* The following listing shows an example using the JavaScript engine which

\* comes with the JDK:

 $*$ 

 $*$  <pre>

\* {@code @ParameterScriptAssert(script = "arg0.before(arg1)", lang = "javascript")

\* public void createEvent(Date start, Date end) { ... }

\* }

 $*$   $\langle$ /pre $\rangle$ 

 $*$  <p>

\* Can be specified on any method or constructor.

 $* < p>$ 

\*

\* @author Gunnar Morling

\*/

Found in path(s):

\* /opt/cola/permits/1110784492\_1606854022.08/0/hibernate-validator-5-4-2-final-sources-3 jar/org/hibernate/validator/constraints/ParameterScriptAssert.java

## **1.242 jboss-logging 3.4.1.Final 1.242.1 Available under license :**

 Apache License Version 2.0, January 2004 http://www.apache.org/licenses/

### TERMS AND CONDITIONS FOR USE, REPRODUCTION, AND DISTRIBUTION

1. Definitions.

 "License" shall mean the terms and conditions for use, reproduction, and distribution as defined by Sections 1 through 9 of this document.

 "Licensor" shall mean the copyright owner or entity authorized by the copyright owner that is granting the License.

 "Legal Entity" shall mean the union of the acting entity and all other entities that control, are controlled by, or are under common control with that entity. For the purposes of this definition, "control" means (i) the power, direct or indirect, to cause the direction or management of such entity, whether by contract or otherwise, or (ii) ownership of fifty percent (50%) or more of the outstanding shares, or (iii) beneficial ownership of such entity.

 "You" (or "Your") shall mean an individual or Legal Entity exercising permissions granted by this License.

 "Source" form shall mean the preferred form for making modifications, including but not limited to software source code, documentation source, and configuration files.

 "Object" form shall mean any form resulting from mechanical transformation or translation of a Source form, including but not limited to compiled object code, generated documentation, and conversions to other media types.

 "Work" shall mean the work of authorship, whether in Source or Object form, made available under the License, as indicated by a copyright notice that is included in or attached to the work

(an example is provided in the Appendix below).

 "Derivative Works" shall mean any work, whether in Source or Object form, that is based on (or derived from) the Work and for which the editorial revisions, annotations, elaborations, or other modifications represent, as a whole, an original work of authorship. For the purposes of this License, Derivative Works shall not include works that remain separable from, or merely link (or bind by name) to the interfaces of, the Work and Derivative Works thereof.

 "Contribution" shall mean any work of authorship, including the original version of the Work and any modifications or additions to that Work or Derivative Works thereof, that is intentionally submitted to Licensor for inclusion in the Work by the copyright owner or by an individual or Legal Entity authorized to submit on behalf of the copyright owner. For the purposes of this definition, "submitted" means any form of electronic, verbal, or written communication sent to the Licensor or its representatives, including but not limited to communication on electronic mailing lists, source code control systems, and issue tracking systems that are managed by, or on behalf of, the Licensor for the purpose of discussing and improving the Work, but excluding communication that is conspicuously marked or otherwise designated in writing by the copyright owner as "Not a Contribution."

 "Contributor" shall mean Licensor and any individual or Legal Entity on behalf of whom a Contribution has been received by Licensor and subsequently incorporated within the Work.

- 2. Grant of Copyright License. Subject to the terms and conditions of this License, each Contributor hereby grants to You a perpetual, worldwide, non-exclusive, no-charge, royalty-free, irrevocable copyright license to reproduce, prepare Derivative Works of, publicly display, publicly perform, sublicense, and distribute the Work and such Derivative Works in Source or Object form.
- 3. Grant of Patent License. Subject to the terms and conditions of this License, each Contributor hereby grants to You a perpetual, worldwide, non-exclusive, no-charge, royalty-free, irrevocable (except as stated in this section) patent license to make, have made, use, offer to sell, sell, import, and otherwise transfer the Work, where such license applies only to those patent claims licensable by such Contributor that are necessarily infringed by their Contribution(s) alone or by combination of their Contribution(s) with the Work to which such Contribution(s) was submitted. If You institute patent litigation against any entity (including a cross-claim or counterclaim in a lawsuit) alleging that the Work or a Contribution incorporated within the Work constitutes direct or contributory patent infringement, then any patent licenses

 granted to You under this License for that Work shall terminate as of the date such litigation is filed.

- 4. Redistribution. You may reproduce and distribute copies of the Work or Derivative Works thereof in any medium, with or without modifications, and in Source or Object form, provided that You meet the following conditions:
	- (a) You must give any other recipients of the Work or Derivative Works a copy of this License; and
	- (b) You must cause any modified files to carry prominent notices stating that You changed the files; and
	- (c) You must retain, in the Source form of any Derivative Works that You distribute, all copyright, patent, trademark, and attribution notices from the Source form of the Work, excluding those notices that do not pertain to any part of the Derivative Works; and
	- (d) If the Work includes a "NOTICE" text file as part of its distribution, then any Derivative Works that You distribute must include a readable copy of the attribution notices contained within such NOTICE file, excluding those notices that do not pertain to any part of the Derivative Works, in at least one of the following places: within a NOTICE text file distributed as part of the Derivative Works; within the Source form or documentation, if provided along with the Derivative Works; or, within a display generated by the Derivative Works, if and wherever such third-party notices normally appear. The contents of the NOTICE file are for informational purposes only and do not modify the License. You may add Your own attribution notices within Derivative Works that You distribute, alongside or as an addendum to the NOTICE text from the Work, provided that such additional attribution notices cannot be construed as modifying the License.

 You may add Your own copyright statement to Your modifications and may provide additional or different license terms and conditions for use, reproduction, or distribution of Your modifications, or for any such Derivative Works as a whole, provided Your use, reproduction, and distribution of the Work otherwise complies with the conditions stated in this License.

 5. Submission of Contributions. Unless You explicitly state otherwise, any Contribution intentionally submitted for inclusion in the Work by You to the Licensor shall be under the terms and conditions of this License, without any additional terms or conditions.

 Notwithstanding the above, nothing herein shall supersede or modify the terms of any separate license agreement you may have executed with Licensor regarding such Contributions.

- 6. Trademarks. This License does not grant permission to use the trade names, trademarks, service marks, or product names of the Licensor, except as required for reasonable and customary use in describing the origin of the Work and reproducing the content of the NOTICE file.
- 7. Disclaimer of Warranty. Unless required by applicable law or agreed to in writing, Licensor provides the Work (and each Contributor provides its Contributions) on an "AS IS" BASIS, WITHOUT WARRANTIES OR CONDITIONS OF ANY KIND, either express or implied, including, without limitation, any warranties or conditions of TITLE, NON-INFRINGEMENT, MERCHANTABILITY, or FITNESS FOR A PARTICULAR PURPOSE. You are solely responsible for determining the appropriateness of using or redistributing the Work and assume any risks associated with Your exercise of permissions under this License.
- 8. Limitation of Liability. In no event and under no legal theory, whether in tort (including negligence), contract, or otherwise, unless required by applicable law (such as deliberate and grossly negligent acts) or agreed to in writing, shall any Contributor be liable to You for damages, including any direct, indirect, special, incidental, or consequential damages of any character arising as a result of this License or out of the use or inability to use the Work (including but not limited to damages for loss of goodwill, work stoppage, computer failure or malfunction, or any and all other commercial damages or losses), even if such Contributor has been advised of the possibility of such damages.
- 9. Accepting Warranty or Additional Liability. While redistributing the Work or Derivative Works thereof, You may choose to offer, and charge a fee for, acceptance of support, warranty, indemnity, or other liability obligations and/or rights consistent with this License. However, in accepting such obligations, You may act only on Your own behalf and on Your sole responsibility, not on behalf of any other Contributor, and only if You agree to indemnify, defend, and hold each Contributor harmless for any liability incurred by, or claims asserted against, such Contributor by reason of your accepting any such warranty or additional liability.

### END OF TERMS AND CONDITIONS

APPENDIX: How to apply the Apache License to your work.

 To apply the Apache License to your work, attach the following boilerplate notice, with the fields enclosed by brackets "[]"

 replaced with your own identifying information. (Don't include the brackets!) The text should be enclosed in the appropriate comment syntax for the file format. We also recommend that a file or class name and description of purpose be included on the same "printed page" as the copyright notice for easier identification within third-party archives.

Copyright [yyyy] [name of copyright owner]

 Licensed under the Apache License, Version 2.0 (the "License"); you may not use this file except in compliance with the License. You may obtain a copy of the License at

http://www.apache.org/licenses/LICENSE-2.0

 Unless required by applicable law or agreed to in writing, software distributed under the License is distributed on an "AS IS" BASIS, WITHOUT WARRANTIES OR CONDITIONS OF ANY KIND, either express or implied. See the License for the specific language governing permissions and limitations under the License.

## **1.243 apache-commons-collections 3.2.2 1.243.1 Available under license :**

Apache Commons Collections Copyright 2001-2015 The Apache Software Foundation

This product includes software developed by The Apache Software Foundation (http://www.apache.org/).

> Apache License Version 2.0, January 2004 http://www.apache.org/licenses/

#### TERMS AND CONDITIONS FOR USE, REPRODUCTION, AND DISTRIBUTION

1. Definitions.

 "License" shall mean the terms and conditions for use, reproduction, and distribution as defined by Sections 1 through 9 of this document.

 "Licensor" shall mean the copyright owner or entity authorized by the copyright owner that is granting the License.

 "Legal Entity" shall mean the union of the acting entity and all other entities that control, are controlled by, or are under common control with that entity. For the purposes of this definition,

 "control" means (i) the power, direct or indirect, to cause the direction or management of such entity, whether by contract or otherwise, or (ii) ownership of fifty percent (50%) or more of the outstanding shares, or (iii) beneficial ownership of such entity.

 "You" (or "Your") shall mean an individual or Legal Entity exercising permissions granted by this License.

 "Source" form shall mean the preferred form for making modifications, including but not limited to software source code, documentation source, and configuration files.

 "Object" form shall mean any form resulting from mechanical transformation or translation of a Source form, including but not limited to compiled object code, generated documentation, and conversions to other media types.

 "Work" shall mean the work of authorship, whether in Source or Object form, made available under the License, as indicated by a copyright notice that is included in or attached to the work (an example is provided in the Appendix below).

 "Derivative Works" shall mean any work, whether in Source or Object form, that is based on (or derived from) the Work and for which the editorial revisions, annotations, elaborations, or other modifications represent, as a whole, an original work of authorship. For the purposes of this License, Derivative Works shall not include works that remain separable from, or merely link (or bind by name) to the interfaces of, the Work and Derivative Works thereof.

 "Contribution" shall mean any work of authorship, including the original version of the Work and any modifications or additions to that Work or Derivative Works thereof, that is intentionally submitted to Licensor for inclusion in the Work by the copyright owner or by an individual or Legal Entity authorized to submit on behalf of the copyright owner. For the purposes of this definition, "submitted" means any form of electronic, verbal, or written communication sent to the Licensor or its representatives, including but not limited to communication on electronic mailing lists, source code control systems, and issue tracking systems that are managed by, or on behalf of, the Licensor for the purpose of discussing and improving the Work, but excluding communication that is conspicuously marked or otherwise designated in writing by the copyright owner as "Not a Contribution."

 "Contributor" shall mean Licensor and any individual or Legal Entity on behalf of whom a Contribution has been received by Licensor and subsequently incorporated within the Work.

- 2. Grant of Copyright License. Subject to the terms and conditions of this License, each Contributor hereby grants to You a perpetual, worldwide, non-exclusive, no-charge, royalty-free, irrevocable copyright license to reproduce, prepare Derivative Works of, publicly display, publicly perform, sublicense, and distribute the Work and such Derivative Works in Source or Object form.
- 3. Grant of Patent License. Subject to the terms and conditions of this License, each Contributor hereby grants to You a perpetual, worldwide, non-exclusive, no-charge, royalty-free, irrevocable (except as stated in this section) patent license to make, have made, use, offer to sell, sell, import, and otherwise transfer the Work, where such license applies only to those patent claims licensable by such Contributor that are necessarily infringed by their Contribution(s) alone or by combination of their Contribution(s) with the Work to which such Contribution(s) was submitted. If You institute patent litigation against any entity (including a cross-claim or counterclaim in a lawsuit) alleging that the Work or a Contribution incorporated within the Work constitutes direct or contributory patent infringement, then any patent licenses granted to You under this License for that Work shall terminate as of the date such litigation is filed.
- 4. Redistribution. You may reproduce and distribute copies of the Work or Derivative Works thereof in any medium, with or without modifications, and in Source or Object form, provided that You meet the following conditions:
	- (a) You must give any other recipients of the Work or Derivative Works a copy of this License; and
	- (b) You must cause any modified files to carry prominent notices stating that You changed the files; and
	- (c) You must retain, in the Source form of any Derivative Works that You distribute, all copyright, patent, trademark, and attribution notices from the Source form of the Work, excluding those notices that do not pertain to any part of the Derivative Works; and
	- (d) If the Work includes a "NOTICE" text file as part of its distribution, then any Derivative Works that You distribute must include a readable copy of the attribution notices contained within such NOTICE file, excluding those notices that do not pertain to any part of the Derivative Works, in at least one of the following places: within a NOTICE text file distributed as part of the Derivative Works; within the Source form or documentation, if provided along with the Derivative Works; or,

 within a display generated by the Derivative Works, if and wherever such third-party notices normally appear. The contents of the NOTICE file are for informational purposes only and do not modify the License. You may add Your own attribution notices within Derivative Works that You distribute, alongside or as an addendum to the NOTICE text from the Work, provided that such additional attribution notices cannot be construed as modifying the License.

 You may add Your own copyright statement to Your modifications and may provide additional or different license terms and conditions for use, reproduction, or distribution of Your modifications, or for any such Derivative Works as a whole, provided Your use, reproduction, and distribution of the Work otherwise complies with the conditions stated in this License.

- 5. Submission of Contributions. Unless You explicitly state otherwise, any Contribution intentionally submitted for inclusion in the Work by You to the Licensor shall be under the terms and conditions of this License, without any additional terms or conditions. Notwithstanding the above, nothing herein shall supersede or modify the terms of any separate license agreement you may have executed with Licensor regarding such Contributions.
- 6. Trademarks. This License does not grant permission to use the trade names, trademarks, service marks, or product names of the Licensor, except as required for reasonable and customary use in describing the origin of the Work and reproducing the content of the NOTICE file.
- 7. Disclaimer of Warranty. Unless required by applicable law or agreed to in writing, Licensor provides the Work (and each Contributor provides its Contributions) on an "AS IS" BASIS, WITHOUT WARRANTIES OR CONDITIONS OF ANY KIND, either express or implied, including, without limitation, any warranties or conditions of TITLE, NON-INFRINGEMENT, MERCHANTABILITY, or FITNESS FOR A PARTICULAR PURPOSE. You are solely responsible for determining the appropriateness of using or redistributing the Work and assume any risks associated with Your exercise of permissions under this License.
- 8. Limitation of Liability. In no event and under no legal theory, whether in tort (including negligence), contract, or otherwise, unless required by applicable law (such as deliberate and grossly negligent acts) or agreed to in writing, shall any Contributor be liable to You for damages, including any direct, indirect, special, incidental, or consequential damages of any character arising as a result of this License or out of the use or inability to use the Work (including but not limited to damages for loss of goodwill, work stoppage, computer failure or malfunction, or any and all

 other commercial damages or losses), even if such Contributor has been advised of the possibility of such damages.

 9. Accepting Warranty or Additional Liability. While redistributing the Work or Derivative Works thereof, You may choose to offer, and charge a fee for, acceptance of support, warranty, indemnity, or other liability obligations and/or rights consistent with this License. However, in accepting such obligations, You may act only on Your own behalf and on Your sole responsibility, not on behalf of any other Contributor, and only if You agree to indemnify, defend, and hold each Contributor harmless for any liability incurred by, or claims asserted against, such Contributor by reason of your accepting any such warranty or additional liability.

### END OF TERMS AND CONDITIONS

APPENDIX: How to apply the Apache License to your work.

 To apply the Apache License to your work, attach the following boilerplate notice, with the fields enclosed by brackets "[]" replaced with your own identifying information. (Don't include the brackets!) The text should be enclosed in the appropriate comment syntax for the file format. We also recommend that a file or class name and description of purpose be included on the same "printed page" as the copyright notice for easier identification within third-party archives.

Copyright [yyyy] [name of copyright owner]

 Licensed under the Apache License, Version 2.0 (the "License"); you may not use this file except in compliance with the License. You may obtain a copy of the License at

http://www.apache.org/licenses/LICENSE-2.0

 Unless required by applicable law or agreed to in writing, software distributed under the License is distributed on an "AS IS" BASIS, WITHOUT WARRANTIES OR CONDITIONS OF ANY KIND, either express or implied. See the License for the specific language governing permissions and limitations under the License.

## **1.244 jvm-integration-for-metrics 4.0.5 1.244.1 Available under license :**

No license file was found, but licenses were detected in source scan.

Manifest-Version: 1.0
Bnd-LastModified: 1545937890888 Build-Jdk: 1.8.0\_191 Built-By: artem Bundle-Description: A set of classes which allow you to monitor critic al aspects of your Java Virtual Machine using Metrics. Bundle-License: http://www.apache.org/licenses/LICENSE-2.0.html Bundle-ManifestVersion: 2 Bundle-Name: JVM Integration for Metrics Bundle-SymbolicName: io.dropwizard.metrics.jvm Bundle-Version: 4.0.5 Created-By: Apache Maven Bundle Plugin Export-Package: com.codahale.metrics.jvm;uses:="com.codahale.metrics,j avax.management";version="4.0.5" Implementation-Title: JVM Integration for Metrics Implementation-URL: http://metrics.dropwizard.io/metrics-jvm Implementation-Vendor-Id: io.dropwizard.metrics Implementation-Version: 4.0.5 Import-Package: org.slf4j;version="[1.6.0,2.0.0)",com.sun.management;r esolution:=optional,com.codahale.metrics;version="[4.0,5)",javax.mana gement Require-Capability: osgi.ee;filter:="(&(osgi.ee=JavaSE)(version=1.8))" Tool: Bnd-3.3.0.201609221906

Found in path(s):

\* /opt/cola/permits/1274701574\_1648835908.24/0/metrics-jvm-4-0-5-jar/META-INF/MANIFEST.MF

# **1.245 archaius-core 0.7.1**

## **1.245.1 Available under license :**

No license file was found, but licenses were detected in source scan.

/\*\*

\* Copyright 2014 Netflix, Inc.

\*

- \* Licensed under the Apache License, Version 2.0 (the "License");
- \* you may not use this file except in compliance with the License.
- \* You may obtain a copy of the License at

\*

- \* http://www.apache.org/licenses/LICENSE-2.0
- \*
- \* Unless required by applicable law or agreed to in writing, software
- \* distributed under the License is distributed on an "AS IS" BASIS,
- \* WITHOUT WARRANTIES OR CONDITIONS OF ANY KIND, either express or implied.
- \* See the License for the specific language governing permissions and
- \* limitations under the License.

\*/

Found in path(s):

\* /opt/cola/permits/1343907377\_1655169478.939914/0/archaius-core-0-7-1-sources-1 jar/com/netflix/config/WatchedUpdateResult.java

\* /opt/cola/permits/1343907377\_1655169478.939914/0/archaius-core-0-7-1-sources-1 jar/com/netflix/config/AbstractDynamicPropertyListener.java

\* /opt/cola/permits/1343907377\_1655169478.939914/0/archaius-core-0-7-1-sources-1 jar/com/netflix/config/DynamicStringListProperty.java

\* /opt/cola/permits/1343907377\_1655169478.939914/0/archaius-core-0-7-1-sources-1 jar/com/netflix/config/DynamicBooleanProperty.java

\* /opt/cola/permits/1343907377\_1655169478.939914/0/archaius-core-0-7-1-sources-1 jar/com/netflix/config/samples/SampleApplicationWithDefaultConfiguration.java

\* /opt/cola/permits/1343907377\_1655169478.939914/0/archaius-core-0-7-1-sources-1 jar/com/netflix/config/sources/JDBCConfigurationSource.java

\* /opt/cola/permits/1343907377\_1655169478.939914/0/archaius-core-0-7-1-sources-1 jar/com/netflix/config/PolledConfigurationSource.java

\* /opt/cola/permits/1343907377\_1655169478.939914/0/archaius-core-0-7-1-sources-1 jar/com/netflix/config/ExpandedConfigurationListenerAdapter.java

\* /opt/cola/permits/1343907377\_1655169478.939914/0/archaius-core-0-7-1-sources-1 jar/com/netflix/config/PollResult.java

\* /opt/cola/permits/1343907377\_1655169478.939914/0/archaius-core-0-7-1-sources-1 jar/com/netflix/config/WatchedConfigurationSource.java

\* /opt/cola/permits/1343907377\_1655169478.939914/0/archaius-core-0-7-1-sources-1 jar/com/netflix/config/PollListener.java

\* /opt/cola/permits/1343907377\_1655169478.939914/0/archaius-core-0-7-1-sources-1 jar/com/netflix/config/PropertyListener.java

\* /opt/cola/permits/1343907377\_1655169478.939914/0/archaius-core-0-7-1-sources-1 jar/com/netflix/config/MissingConfigurationSourceException.java

\* /opt/cola/permits/1343907377\_1655169478.939914/0/archaius-core-0-7-1-sources-1 jar/com/netflix/config/DynamicPropertyFactory.java

\* /opt/cola/permits/1343907377\_1655169478.939914/0/archaius-core-0-7-1-sources-1 jar/com/netflix/config/AggregatedConfiguration.java

\* /opt/cola/permits/1343907377\_1655169478.939914/0/archaius-core-0-7-1-sources-1 jar/com/netflix/config/DynamicSetProperty.java

\* /opt/cola/permits/1343907377\_1655169478.939914/0/archaius-core-0-7-1-sources-1 jar/com/netflix/config/jmx/ConfigMBean.java

\* /opt/cola/permits/1343907377\_1655169478.939914/0/archaius-core-0-7-1-sources-1 jar/com/netflix/config/DynamicProperty.java

\* /opt/cola/permits/1343907377\_1655169478.939914/0/archaius-core-0-7-1-sources-1 jar/com/netflix/config/validation/PropertyChangeValidator.java

\* /opt/cola/permits/1343907377\_1655169478.939914/0/archaius-core-0-7-1-sources-1 jar/com/netflix/config/DynamicDoubleProperty.java

\* /opt/cola/permits/1343907377\_1655169478.939914/0/archaius-core-0-7-1-sources-1 jar/com/netflix/config/validation/ValidationException.java

\* /opt/cola/permits/1343907377\_1655169478.939914/0/archaius-core-0-7-1-sources-1 jar/com/netflix/config/DynamicStringMapProperty.java

\* /opt/cola/permits/1343907377\_1655169478.939914/0/archaius-core-0-7-1-sources-1 jar/com/netflix/config/util/HttpVerbUriRegexPropertyValue.java

\* /opt/cola/permits/1343907377\_1655169478.939914/0/archaius-core-0-7-1-sources-1-

jar/com/netflix/config/ConcurrentCompositeConfiguration.java

\* /opt/cola/permits/1343907377\_1655169478.939914/0/archaius-core-0-7-1-sources-1 jar/com/netflix/config/ConfigurationManager.java

\* /opt/cola/permits/1343907377\_1655169478.939914/0/archaius-core-0-7-1-sources-1 jar/com/netflix/config/sources/URLConfigurationSource.java

\* /opt/cola/permits/1343907377\_1655169478.939914/0/archaius-core-0-7-1-sources-1 jar/com/netflix/config/PropertyWrapper.java

\* /opt/cola/permits/1343907377\_1655169478.939914/0/archaius-core-0-7-1-sources-1 jar/com/netflix/config/ConfigurationWithPollingSource.java

\* /opt/cola/permits/1343907377\_1655169478.939914/0/archaius-core-0-7-1-sources-1 jar/com/netflix/config/DefaultContextualPredicate.java

\* /opt/cola/permits/1343907377\_1655169478.939914/0/archaius-core-0-7-1-sources-1 jar/com/netflix/config/DynamicContextualProperty.java

\* /opt/cola/permits/1343907377\_1655169478.939914/0/archaius-core-0-7-1-sources-1 jar/com/netflix/config/AbstractPollingScheduler.java

\* /opt/cola/permits/1343907377\_1655169478.939914/0/archaius-core-0-7-1-sources-1 jar/com/netflix/config/FixedDelayPollingScheduler.java

\* /opt/cola/permits/1343907377\_1655169478.939914/0/archaius-core-0-7-1-sources-1 jar/com/netflix/config/StringDerivedProperty.java

\* /opt/cola/permits/1343907377\_1655169478.939914/0/archaius-core-0-7-1-sources-1 jar/com/netflix/config/DynamicLongProperty.java

\* /opt/cola/permits/1343907377\_1655169478.939914/0/archaius-core-0-7-1-sources-1 jar/com/netflix/config/DynamicPropertyUpdater.java

\* /opt/cola/permits/1343907377\_1655169478.939914/0/archaius-core-0-7-1-sources-1 jar/com/netflix/config/DynamicConfiguration.java

\* /opt/cola/permits/1343907377\_1655169478.939914/0/archaius-core-0-7-1-sources-1 jar/com/netflix/config/ChainedDynamicProperty.java

\* /opt/cola/permits/1343907377\_1655169478.939914/0/archaius-core-0-7-1-sources-1 jar/com/netflix/config/DynamicListProperty.java

\* /opt/cola/permits/1343907377\_1655169478.939914/0/archaius-core-0-7-1-sources-1 jar/com/netflix/config/DynamicMapProperty.java

\* /opt/cola/permits/1343907377\_1655169478.939914/0/archaius-core-0-7-1-sources-1 jar/com/netflix/config/ClasspathPropertiesConfiguration.java

\* /opt/cola/permits/1343907377\_1655169478.939914/0/archaius-core-0-7-1-sources-1 jar/com/netflix/config/util/ConfigurationUtils.java

\* /opt/cola/permits/1343907377\_1655169478.939914/0/archaius-core-0-7-1-sources-1 jar/com/netflix/config/samples/SampleApplication.java

\* /opt/cola/permits/1343907377\_1655169478.939914/0/archaius-core-0-7-1-sources-1 jar/com/netflix/config/WatchedUpdateListener.java

\* /opt/cola/permits/1343907377\_1655169478.939914/0/archaius-core-0-7-1-sources-1 jar/com/netflix/config/DynamicURLConfiguration.java

\* /opt/cola/permits/1343907377\_1655169478.939914/0/archaius-core-0-7-1-sources-1 jar/com/netflix/config/jmx/BaseConfigMBean.java

\* /opt/cola/permits/1343907377\_1655169478.939914/0/archaius-core-0-7-1-sources-1 jar/com/netflix/config/DynamicStringProperty.java

\* /opt/cola/permits/1343907377\_1655169478.939914/0/archaius-core-0-7-1-sources-1 jar/com/netflix/config/DynamicFloatProperty.java

\* /opt/cola/permits/1343907377\_1655169478.939914/0/archaius-core-0-7-1-sources-1-

jar/com/netflix/config/DynamicIntProperty.java

\* /opt/cola/permits/1343907377\_1655169478.939914/0/archaius-core-0-7-1-sources-1 jar/com/netflix/config/SimpleDeploymentContext.java

\* /opt/cola/permits/1343907377\_1655169478.939914/0/archaius-core-0-7-1-sources-1 jar/com/netflix/config/DeploymentContext.java

\* /opt/cola/permits/1343907377\_1655169478.939914/0/archaius-core-0-7-1-sources-1 jar/com/netflix/config/ConfigurationBackedDynamicPropertySupportImpl.java

\* /opt/cola/permits/1343907377\_1655169478.939914/0/archaius-core-0-7-1-sources-1 jar/com/netflix/config/DynamicWatchedConfiguration.java

\* /opt/cola/permits/1343907377\_1655169478.939914/0/archaius-core-0-7-1-sources-1 jar/com/netflix/config/jmx/ConfigJMXManager.java

\* /opt/cola/permits/1343907377\_1655169478.939914/0/archaius-core-0-7-1-sources-1 jar/com/netflix/config/WebApplicationProperties.java

\* /opt/cola/permits/1343907377\_1655169478.939914/0/archaius-core-0-7-1-sources-1 jar/com/netflix/config/ConfigurationBasedDeploymentContext.java

\* /opt/cola/permits/1343907377\_1655169478.939914/0/archaius-core-0-7-1-sources-1 jar/com/netflix/config/ConcurrentMapConfiguration.java

\* /opt/cola/permits/1343907377\_1655169478.939914/0/archaius-core-0-7-1-sources-1 jar/com/netflix/config/DynamicPropertySupport.java

\* /opt/cola/permits/1343907377\_1655169478.939914/0/archaius-core-0-7-1-sources-1-

jar/com/netflix/config/DerivedStringProperty.java

No license file was found, but licenses were detected in source scan.

# Licensed under the Apache License, Version 2.0 (the "License");

# you may not use this file except in compliance with the License.

# You may obtain a copy of the License at

# http://www.apache.org/licenses/LICENSE-2.0

# distributed under the License is distributed on an "AS IS" BASIS,

Found in path(s):

\* /opt/cola/permits/1343907377\_1655169478.939914/0/archaius-core-0-7-1-sources-1-jar/sampleapp.properties No license file was found, but licenses were detected in source scan.

/\*

\*

\* Copyright 2014 Netflix, Inc.

\*

\* Licensed under the Apache License, Version 2.0 (the "License");

\* you may not use this file except in compliance with the License.

\* You may obtain a copy of the License at

\*

\* http://www.apache.org/licenses/LICENSE-2.0

\*

\* Unless required by applicable law or agreed to in writing, software

\* distributed under the License is distributed on an "AS IS" BASIS,

\* WITHOUT WARRANTIES OR CONDITIONS OF ANY KIND, either express or implied.

\* See the License for the specific language governing permissions and

\* limitations under the License.

\* \*/

```
Found in path(s):
```
\* /opt/cola/permits/1343907377\_1655169478.939914/0/archaius-core-0-7-1-sources-1 jar/com/netflix/config/Property.java No license file was found, but licenses were detected in source scan.

### /\*

```
* Copyright 2014 Netflix, Inc.
```
\*

```
* Copyright 2013 Netflix, Inc.
```
\*

\* Licensed under the Apache License, Version 2.0 (the "License");

\* you may not use this file except in compliance with the License.

\* You may obtain a copy of the License at

\*

- \* http://www.apache.org/licenses/LICENSE-2.0
- \*

\* Unless required by applicable law or agreed to in writing, software

- \* distributed under the License is distributed on an "AS IS" BASIS,
- \* WITHOUT WARRANTIES OR CONDITIONS OF ANY KIND, either express or implied.
- \* See the License for the specific language governing permissions and
- \* limitations under the License.

\*/

Found in path(s):

```
* /opt/cola/permits/1343907377_1655169478.939914/0/archaius-core-0-7-1-sources-1-
jar/com/netflix/config/DynamicStringSetProperty.java
```
# **1.246 antlr 4.6**

# **1.246.1 Available under license :**

No license file was found, but licenses were detected in source scan.

/\*

- \* [The "BSD license"]
- \* Copyright (c) 2012-2016 Terence Parr
- \* Copyright (c) 2012-2016 Sam Harwell
- \* All rights reserved.
- \*
- \* Redistribution and use in source and binary forms, with or without
- \* modification, are permitted provided that the following conditions
- \* are met:
- \*
- \* 1. Redistributions of source code must retain the above copyright
- notice, this list of conditions and the following disclaimer.
- \* 2. Redistributions in binary form must reproduce the above copyright
- \* notice, this list of conditions and the following disclaimer in the
- \* documentation and/or other materials provided with the distribution.
- \* 3. The name of the author may not be used to endorse or promote products
- \* derived from this software without specific prior written permission.
- \*
- \* THIS SOFTWARE IS PROVIDED BY THE AUTHOR ``AS IS'' AND ANY EXPRESS OR
- \* IMPLIED WARRANTIES, INCLUDING, BUT NOT LIMITED TO, THE IMPLIED WARRANTIES
- \* OF MERCHANTABILITY AND FITNESS FOR A PARTICULAR PURPOSE ARE DISCLAIMED.
- \* IN NO EVENT SHALL THE AUTHOR BE LIABLE FOR ANY DIRECT, INDIRECT,
- \* INCIDENTAL, SPECIAL, EXEMPLARY, OR CONSEQUENTIAL DAMAGES (INCLUDING, BUT
- \* NOT LIMITED TO, PROCUREMENT OF SUBSTITUTE GOODS OR SERVICES; LOSS OF USE,
- \* DATA, OR PROFITS; OR BUSINESS INTERRUPTION) HOWEVER CAUSED AND ON ANY
- \* THEORY OF LIABILITY, WHETHER IN CONTRACT, STRICT LIABILITY, OR TORT
- \* (INCLUDING NEGLIGENCE OR OTHERWISE) ARISING IN ANY WAY OUT OF THE USE OF
- \* THIS SOFTWARE, EVEN IF ADVISED OF THE POSSIBILITY OF SUCH DAMAGE.

\*/

```
tree grammar BlockSetTransformer;
options {
language = Java;tokenVocab = ANTLRParser;	ASTLabelType = GrammarAST;
output = AST;
filter = true:
}
```

```
@header {
package org.antlr.v4.parse;
import org.antlr.v4.misc.Utils;
import org.antlr.v4.misc.*;
import org.antlr.v4.tool.*;
import org.antlr.v4.tool.ast.*;
import java.util.List;
import java.util.Set;
import java.util.HashSet;
import java.util.ArrayList;
import org.antlr.v4.runtime.misc.IntervalSet;
}
```

```
@members {
public String currentRuleName;
public GrammarAST currentAlt;
public Grammar g;
public BlockSetTransformer(TreeNodeStream input, Grammar g) {
  this(input, new RecognizerSharedState());
 this.g = g;
}
```

```
}
```

```
topdown
  :	^(RULE (id=TOKEN_REF|id=RULE_REF) {currentRuleName=$id.text;} .+)
  |	setAlt
  |	ebnfBlockSet
 | blockSet
	;
setAlt
	:	{inContext("RULE BLOCK")}?
 ALT {currentAlt = $start;}
	;
\frac{1}{2} (BLOCK (ALT (+ (BLOCK (ALT INT) (ALT ID)))))
ebnfBlockSet
@after {
	GrammarTransformPipeline.setGrammarPtr(g, $tree);
}
	:	^(ebnfSuffix blockSet) -> ^(ebnfSuffix ^(BLOCK<BlockAST> ^(ALT<AltAST> blockSet)))
	;
ebnfSuffix
@after {$tree = (GrammarAST)adaptor.dupNode($start);}
	:	OPTIONAL
  	|	CLOSURE
  	|	POSITIVE_CLOSURE
	;
blockSet
@init {
boolean inLexer = Grammar.isTokenName(currentRuleName);
}
@after {
	GrammarTransformPipeline.setGrammarPtr(g, $tree);
}
	:	{inContext("RULE")}? // top-level: rule block and > 1 alt
 		^(BLOCK ^(alt=ALT elementOptions? {((AltAST)$alt).altLabel==null}? setElement[inLexer]) ( ^(ALT
elementOptions? setElement[inLexer]) )+)
 		-> ^(BLOCK<BlockAST>[$BLOCK.token] ^(ALT<AltAST>[$BLOCK.token,"ALT"] ^(SET[$BLOCK.token,
"SET"] setElement+)))
|\{\text{linContext}(\text{``RULE''})\}? // if not rule block and > 1 alt
 		^(BLOCK ^(ALT elementOptions? setElement[inLexer]) ( ^(ALT elementOptions? setElement[inLexer]) )+)
 		-> ^(SET[$BLOCK.token, "SET"] setElement+)
	;
setElement[boolean inLexer]
```

```
@after {
```

```
	GrammarTransformPipeline.setGrammarPtr(g, $tree);
}
: (\land(a=STRING_LITERAL elementOptions) {!inLexer ||
CharSupport.getCharValueFromGrammarCharLiteral($a.getText())!=-1}?
 		|	 a=STRING_LITERAL {!inLexer || CharSupport.getCharValueFromGrammarCharLiteral($a.getText())!=-1}?
 		|	{!inLexer}?=> ^(TOKEN_REF elementOptions)
 		|	{!inLexer}?=> TOKEN_REF
 		|	{inLexer}?=> ^(RANGE a=STRING_LITERAL b=STRING_LITERAL)
 			{CharSupport.getCharValueFromGrammarCharLiteral($a.getText())!=-1 &&
  			 CharSupport.getCharValueFromGrammarCharLiteral($b.getText())!=-1}?
 		)
	;
elementOptions
	:	^(ELEMENT_OPTIONS elementOption*)
	;
elementOption
	:	ID
\land (ASSIGN id=ID v=ID)
	|	^(ASSIGN ID v=STRING_LITERAL)
	|	^(ASSIGN ID v=ACTION)
\wedge(ASSIGN ID v=INT)
	;
```
Found in path(s):

\* /opt/cola/permits/1237463103\_1638811348.19/0/antlr4-4-6-sources-jar/org/antlr/v4/parse/BlockSetTransformer.g No license file was found, but licenses were detected in source scan.

/\*

[The "BSD licence"] Copyright (c) 2006 Kay Roepke All rights reserved.

Redistribution and use in source and binary forms, with or without modification, are permitted provided that the following conditions are met:

- 1. Redistributions of source code must retain the above copyright notice, this list of conditions and the following disclaimer.
- 2. Redistributions in binary form must reproduce the above copyright notice, this list of conditions and the following disclaimer in the documentation and/or other materials provided with the distribution.
- 3. The name of the author may not be used to endorse or promote products derived from this software without specific prior written permission.

THIS SOFTWARE IS PROVIDED BY THE AUTHOR ``AS IS'' AND ANY EXPRESS OR IMPLIED WARRANTIES, INCLUDING, BUT NOT LIMITED TO, THE IMPLIED WARRANTIES OF MERCHANTABILITY AND FITNESS FOR A PARTICULAR PURPOSE ARE DISCLAIMED.

IN NO EVENT SHALL THE AUTHOR BE LIABLE FOR ANY DIRECT, INDIRECT, INCIDENTAL, SPECIAL, EXEMPLARY, OR CONSEQUENTIAL DAMAGES (INCLUDING, BUT NOT LIMITED TO, PROCUREMENT OF SUBSTITUTE GOODS OR SERVICES; LOSS OF USE, DATA, OR PROFITS; OR BUSINESS INTERRUPTION) HOWEVER CAUSED AND ON ANY THEORY OF LIABILITY, WHETHER IN CONTRACT, STRICT LIABILITY, OR TORT (INCLUDING NEGLIGENCE OR OTHERWISE) ARISING IN ANY WAY OUT OF THE USE OF THIS SOFTWARE, EVEN IF ADVISED OF THE POSSIBILITY OF SUCH DAMAGE. \*/

/\*

This file contains the actual layout of the messages emitted by ANTLR. The text itself is coming out of the languages/\*stg files, according to the chosen locale. This file contains the default format ANTLR uses. \*/

location(file, line, column) ::= "<file>(<line>,<column>)"

message(id, text) ::= "error <id> : <text>"

report(location, message, type) ::= "<location> : <type> <message.id> : <message.text>"

wantsSingleLineMessage() ::= "true"

Found in path(s):

\* /opt/cola/permits/1237463103\_1638811348.19/0/antlr4-4-6-sourcesjar/org/antlr/v4/tool/templates/messages/formats/vs2005.stg No license file was found, but licenses were detected in source scan.

/\*

```
* [The "BSD license"]
```
- \* Copyright (c) 2015 Dan McLaughlin, Mike Lischke
- \* All rights reserved.

\*

\* Redistribution and use in source and binary forms, with or without

\* modification, are permitted provided that the following conditions

- \* are met:
- \*
- \* 1. Redistributions of source code must retain the above copyright
- \* notice, this list of conditions and the following disclaimer.
- \* 2. Redistributions in binary form must reproduce the above copyright
- notice, this list of conditions and the following disclaimer in the
- \* documentation and/or other materials provided with the distribution.
- \* 3. The name of the author may not be used to endorse or promote products
- derived from this software without specific prior written permission.

\*

- \* THIS SOFTWARE IS PROVIDED BY THE AUTHOR ``AS IS'' AND ANY EXPRESS OR
- \* IMPLIED WARRANTIES, INCLUDING, BUT NOT LIMITED TO, THE IMPLIED WARRANTIES
- \* OF MERCHANTABILITY AND FITNESS FOR A PARTICULAR PURPOSE ARE DISCLAIMED.
- \* IN NO EVENT SHALL THE AUTHOR BE LIABLE FOR ANY DIRECT, INDIRECT,
- \* INCIDENTAL, SPECIAL, EXEMPLARY, OR CONSEQUENTIAL DAMAGES (INCLUDING, BUT
- \* NOT LIMITED TO, PROCUREMENT OF SUBSTITUTE GOODS OR SERVICES; LOSS OF USE,
- \* DATA, OR PROFITS; OR BUSINESS INTERRUPTION) HOWEVER CAUSED AND ON ANY
- \* THEORY OF LIABILITY, WHETHER IN CONTRACT, STRICT LIABILITY, OR TORT

\* (INCLUDING NEGLIGENCE OR OTHERWISE) ARISING IN ANY WAY OUT OF THE USE OF

\* THIS SOFTWARE, EVEN IF ADVISED OF THE POSSIBILITY OF SUCH DAMAGE.

\*/

Found in path(s):

\* /opt/cola/permits/1237463103\_1638811348.19/0/antlr4-4-6-sourcesjar/org/antlr/v4/tool/templates/codegen/Cpp/Cpp.stg No license file was found, but licenses were detected in source scan.

/\*

- \* [The "BSD license"]
- \* Copyright (c) 2012-2016 Terence Parr
- \* Copyright (c) 2012-2016 Sam Harwell
- \* All rights reserved.

\*

\* Redistribution and use in source and binary forms, with or without

\* modification, are permitted provided that the following conditions

\* are met:

\*

\* 1. Redistributions of source code must retain the above copyright

\* notice, this list of conditions and the following disclaimer.

- \* 2. Redistributions in binary form must reproduce the above copyright
- notice, this list of conditions and the following disclaimer in the
- documentation and/or other materials provided with the distribution.
- \* 3. The name of the author may not be used to endorse or promote products
- derived from this software without specific prior written permission.

\*

\* THIS SOFTWARE IS PROVIDED BY THE AUTHOR ``AS IS'' AND ANY EXPRESS OR

\* IMPLIED WARRANTIES, INCLUDING, BUT NOT LIMITED TO, THE IMPLIED WARRANTIES

- \* OF MERCHANTABILITY AND FITNESS FOR A PARTICULAR PURPOSE ARE DISCLAIMED.
- \* IN NO EVENT SHALL THE AUTHOR BE LIABLE FOR ANY DIRECT, INDIRECT,
- \* INCIDENTAL, SPECIAL, EXEMPLARY, OR CONSEQUENTIAL DAMAGES (INCLUDING, BUT
- \* NOT LIMITED TO, PROCUREMENT OF SUBSTITUTE GOODS OR SERVICES; LOSS OF USE,
- \* DATA, OR PROFITS; OR BUSINESS INTERRUPTION) HOWEVER CAUSED AND ON ANY
- \* THEORY OF LIABILITY, WHETHER IN CONTRACT, STRICT LIABILITY, OR TORT
- \* (INCLUDING NEGLIGENCE OR OTHERWISE) ARISING IN ANY WAY OUT OF THE USE OF

\* THIS SOFTWARE, EVEN IF ADVISED OF THE POSSIBILITY OF SUCH DAMAGE.

\*/

tree grammar ATNBuilder; options {  $language = Java;$  $tokenVocab = ANTLRParser;$  ASTLabelType = GrammarAST;

```
// filter = true;
}
```
// Include the copyright in this source and also the generated source @header {

```
/*
```
[The "BSD license"] Copyright (c) 2010 Terence Parr All rights reserved.

Redistribution and use in source and binary forms, with or without modification, are permitted provided that the following conditions are met:

1. Redistributions of source code must retain the above copyright notice, this list of conditions and the following disclaimer.

2. Redistributions in binary form must reproduce the above copyright notice, this list of conditions and the following disclaimer in the documentation and/or other materials provided with the distribution.

3. The name of the author may not be used to endorse or promote products derived from this software without specific prior written permission.

THIS SOFTWARE IS PROVIDED BY THE AUTHOR ``AS IS'' AND ANY EXPRESS OR IMPLIED WARRANTIES, INCLUDING, BUT NOT LIMITED TO, THE IMPLIED WARRANTIES OF MERCHANTABILITY AND FITNESS FOR A PARTICULAR PURPOSE ARE DISCLAIMED. IN NO EVENT SHALL THE AUTHOR BE LIABLE FOR ANY DIRECT, INDIRECT, INCIDENTAL, SPECIAL, EXEMPLARY, OR CONSEQUENTIAL DAMAGES (INCLUDING, BUT NOT LIMITED TO, PROCUREMENT OF SUBSTITUTE GOODS OR SERVICES; LOSS OF USE, DATA, OR PROFITS; OR BUSINESS INTERRUPTION) HOWEVER CAUSED AND ON ANY THEORY OF LIABILITY, WHETHER IN CONTRACT, STRICT LIABILITY, OR TORT (INCLUDING NEGLIGENCE OR OTHERWISE) ARISING IN ANY WAY OUT OF THE USE OF THIS SOFTWARE, EVEN IF ADVISED OF THE POSSIBILITY OF SUCH DAMAGE. \*/

package org.antlr.v4.parse; import org.antlr.v4.tool.\*; import org.antlr.v4.tool.ast.\*; import org.antlr.v4.automata.ATNFactory; }

```
@members {
  ATNFactory factory;
  public ATNBuilder(TreeNodeStream input, ATNFactory factory) {
   	this(input);
  this.factory = factory;
  }
```
}

dummy : block[null] ; // avoid error about no start rule

ruleBlock[GrammarAST ebnfRoot] returns [ATNFactory.Handle p] @init {

```
List<ATNFactory.Handle> alts = new ArrayList<ATNFactory.Handle>();
 int alt = 1;
  factory.setCurrentOuterAlt(alt);
}
  :	^(BLOCK
      (^{\wedge}(OPTIONS .*))?
       ( a=alternative
          {alts.add($a.p); factory.setCurrentOuterAlt(++alt);}
       )+
    )
  {\$p = factory.block((BlockAST) \$BLOCK, ebnfRoot, alts); } ;
block[GrammarAST ebnfRoot] returns [ATNFactory.Handle p]
@init {List<ATNFactory.Handle> alts = new ArrayList<ATNFactory.Handle>();}
 : \land(BLOCK (\land(OPTIONS .*))? (a=alternative {alts.add($a.p);})+)
   	{$p = factory.block((BlockAST)$BLOCK, ebnfRoot, alts);}
  ;
alternative returns [ATNFactory.Handle p]
@init {List<ATNFactory.Handle> els = new ArrayList<ATNFactory.Handle>();}
 : ^{\circ}(LEXER_ALT_ACTION a=alternative lexerCommands)
     {$p = factory.lexerAltCommands($a.p,$lexerCommands.p);}
 |\triangle(ALT elementOptions? EPSILON) \{$p = factory.epsilon($EPSILON);}
 | \triangle(ALT elementOptions? (e=element {els.add($e.p);})+) {$p = factory.alt(els);}
  ;
lexerCommands returns [ATNFactory.Handle p]
@init {List<ATNFactory.Handle> cmds = new ArrayList<ATNFactory.Handle>();}
 : (c=lexerCommand \{if ($c.cmd != null) cmds.add ($c.cmd);})+ {
    $p = factory.alt(cmds); }
  ;
lexerCommand returns [ATNFactory.Handle cmd]
	:	^(LEXER_ACTION_CALL ID lexerCommandExpr)
     {$cmd = factory.lexerCallCommand($ID, $lexerCommandExpr.start);}
\midID
     {$cmd = factory.lexerCommand($ID);}
	;
lexerCommandExpr
	:	ID
	|	INT
	;
element returns [ATNFactory.Handle p]
```

```
: labeledElement \{\$p = \$labeledElement.p;\}| atom \{\$p = \$atom.p;\}| subrule \{$p = $subrule.p;}
| ACTION \{$p = factory.action((ActionAST)$ACTION);}
| SEMPRED \{$p = factory.sempred((PredAST)$SEMPRED);\}\left| \right. \wedge(ACTION .) \{\$p = \text{factor}y\}.action((ActionAST)$ACTION);}
| \triangle(SEMPRED .) {$p = factory.sempred((PredAST)$SEMPRED);}
 |\wedge(NOT b=blockSet[true]) \{\$p = $b.p.\}| LEXER_CHAR_SET {$p = factory.charSetLiteral($start);}
	;
astOperand returns [ATNFactory.Handle p]
: atom \{\$p = \$atom.p;\}|\wedge(NOT blockSet[true]) \{\$p = $blockSet, p;\}	;
labeledElement returns [ATNFactory.Handle p]
: \triangle(ASSIGN ID element) {\$p = factory.label(\$element,p);}
|\triangle(PLUS_ASSIGN ID element) \{\$p = factory,listLabel(\$element,p);\}	;
subrule returns [ATNFactory.Handle p]
: \Diamond(OPTIONAL block[$start]) \{$p = $block.p;}
|\triangle(CLOSURE block[$start]) \{ $p = $block.p;}
	|	^(POSITIVE_CLOSURE block[$start])	{$p = $block.p;}
\left| \right. block[null] \left\{ \ p = \text{5block.p.}\right\}
   ;
blockSet[boolean invert] returns [ATNFactory.Handle p]
\emptysetinit {List<GrammarAST> alts = new ArrayList<GrammarAST>();}
	:	^(SET (setElement {alts.add($setElement.start);})+) {$p = factory.set($start, alts, $invert);}
	;
/* Don't combine with atom otherwise it will build spurious ATN nodes */setElement
	:	^(STRING_LITERAL .)
	|	^(TOKEN_REF .)
	|	STRING_LITERAL
	|	TOKEN_REF
	|	^(RANGE a=STRING_LITERAL b=STRING_LITERAL)
  | LEXER_CHAR_SET
	;
atom returns [ATNFactory.Handle p]
: range \{$p = $range.p;}
\sqrt{\text{NOT ID terminal}} {$p = $terminal.p;}
\wedge(DOT ID ruleref) \{\$p =$ruleref.p.\}|\triangle(WILDCARD .) \{\$p = factory<u>.wild(c)</u>$tart);}
```

```
|\text{WILDCARD} \quad \{\$p = \text{factory.wildcard}(\$start);\}\| blockSet[false]  {$p = $blockSet.p;}
 | terminal \{\$p = $terminal.p;\}| ruleref \{\$p =$ruleref.p;\} ;
ruleref returns [ATNFactory.Handle p]
 : \land(RULE_REF ARG_ACTION? \land(ELEMENT_OPTIONS .*)) \{ $p = factory.ruleRef($RULE_REF);}
 |\triangle(RULE_REF ARG_ACTION?) \{\$p = \text{factory. ruleRef}(\$RULE\_REF\};\}| RULE_REF \{ \$ p = factory.ruleRef($RULE_REF);}
  ;
range returns [ATNFactory.Handle p]
 : \land(RANGE a=STRING_LITERAL b=STRING_LITERAL) {$p = factory.range($a,$b);}
  ;
terminal returns [ATNFactory.Handle p]
 : \land(STRING LITERAL .) {\$p = factory.stringLiteral((TerminalAST)$start);}
 | STRING_LITERAL {$p = factory.stringLiteral((TerminalAST)$start);}
 | \{\sqrt{TOKEN\_REF\ ARG\_ACTION\} .) \{\$\text{p} = \text{factory.tokenRef}((\text{TerminalAST})\$start);| \sqrt{\text{TOKEN\_REF}}.) \{ $p = factory.tokenRef((TerminalAST)$start);}
 | TOKEN_REF \{$p = factory.tokenRef((TerminalAST)$start);}
  ;
elementOptions
	:	^(ELEMENT_OPTIONS elementOption*)
	;
elementOption
	:	ID
	|	^(ASSIGN ID ID)
	|	^(ASSIGN ID STRING_LITERAL)
	|	^(ASSIGN ID ACTION)
	|	^(ASSIGN ID INT)
	;
Found in path(s):
```
\* /opt/cola/permits/1237463103\_1638811348.19/0/antlr4-4-6-sources-jar/org/antlr/v4/parse/ATNBuilder.g No license file was found, but licenses were detected in source scan.

```
/*
```

```
* [The "BSD license"]
```
- \* Copyright (c) 2012-2016 Terence Parr
- \* Copyright (c) 2012-2016 Sam Harwell
- \* Copyright (c) 2014 Eric Vergnaud
- \* All rights reserved.

```
*
```
\* Redistribution and use in source and binary forms, with or without

- \* modification, are permitted provided that the following conditions
- \* are met:
- \*
- \* 1. Redistributions of source code must retain the above copyright
- notice, this list of conditions and the following disclaimer.
- \* 2. Redistributions in binary form must reproduce the above copyright
- \* notice, this list of conditions and the following disclaimer in the
- \* documentation and/or other materials provided with the distribution.
- \* 3. The name of the author may not be used to endorse or promote products
- \* derived from this software without specific prior written permission.

\*

```
* THIS SOFTWARE IS PROVIDED BY THE AUTHOR ``AS IS'' AND ANY EXPRESS OR
```
- \* IMPLIED WARRANTIES, INCLUDING, BUT NOT LIMITED TO, THE IMPLIED WARRANTIES
- \* OF MERCHANTABILITY AND FITNESS FOR A PARTICULAR PURPOSE ARE DISCLAIMED.
- \* IN NO EVENT SHALL THE AUTHOR BE LIABLE FOR ANY DIRECT, INDIRECT,
- \* INCIDENTAL, SPECIAL, EXEMPLARY, OR CONSEQUENTIAL DAMAGES (INCLUDING, BUT
- \* NOT LIMITED TO, PROCUREMENT OF SUBSTITUTE GOODS OR SERVICES; LOSS OF USE,
- \* DATA, OR PROFITS; OR BUSINESS INTERRUPTION) HOWEVER CAUSED AND ON ANY
- \* THEORY OF LIABILITY, WHETHER IN CONTRACT, STRICT LIABILITY, OR TORT
- \* (INCLUDING NEGLIGENCE OR OTHERWISE) ARISING IN ANY WAY OUT OF THE USE OF

```
* THIS SOFTWARE, EVEN IF ADVISED OF THE POSSIBILITY OF SUCH DAMAGE.
```
\*/

/\*\* ANTLR tool checks output templates are compatible with tool code generation.

- \* For now, a simple string match used on x.y of x.y.z scheme.
- \* Must match Tool.VERSION during load to templates.

```
*
* REQUIRED.
```

```
*/
```

```
pythonTypeInitMap ::= [
```

```
	"bool":"False",
```

```
	"int":"0",
```

```
	"float":"0.0",
```
 "str":"",

 default:"None" // anything other than a primitive type is an object ]

```
// args must be <object-model-object>, <fields-resulting-in-STs>
```

```
ParserFile(file, parser, namedActions, contextSuperClass) ::= <<
<fileHeader(file.grammarFileName, file.ANTLRVersion)>
var antlr4 = require('antlr4/index');
<if(file.genListener)>
var <file.grammarName>Listener = require('./<file.grammarName>Listener').<file.grammarName>Listener;
<endif>
<if(file.genVisitor)>
var <file.grammarName>Visitor = require('./<file.grammarName>Visitor').<file.grammarName>Visitor;
```
#### <endif>

```
<namedActions.header>
<parser>
>>
```
ListenerFile(file, header, namedActions) ::= << <fileHeader(file.grammarFileName, file.ANTLRVersion)> var antlr $4$  = require('antlr $4/index$ ');

// This class defines a complete listener for a parse tree produced by <file.parserName>. function <file.grammarName>Listener() { antlr4.tree.ParseTreeListener.call(this); return this;

}

<file.grammarName>Listener.prototype = Object.create(antlr4.tree.ParseTreeListener.prototype); <file.grammarName>Listener.prototype.constructor = <file.grammarName>Listener;

<file.listenerNames:{lname |

// Enter a parse tree produced by <file.parserName>#<lname>. <file.grammarName>Listener.prototype.enter<lname; format="cap"> = function(ctx) {  $\setminus$ 

```
// Exit a parse tree produced by <file.parserName>#<lname>.
<file.grammarName>Listener.prototype.exit<lname; format="cap"> = function(ctx) {
\setminus
```
}; separator="\n">

exports.<file.grammarName>Listener = <file.grammarName>Listener; >>

VisitorFile(file, header, namedActions) ::= << <fileHeader(file.grammarFileName, file.ANTLRVersion)> var antlr $4$  = require('antlr $4/index$ ');

// This class defines a complete generic visitor for a parse tree produced by <file.parserName>.

```
function <file.grammarName>Visitor() {
	antlr4.tree.ParseTreeVisitor.call(this);
	return this;
```
}

<file.grammarName>Visitor.prototype = Object.create(antlr4.tree.ParseTreeVisitor.prototype); <file.grammarName>Visitor.prototype.constructor = <file.grammarName>Visitor;

<file.visitorNames:{lname | // Visit a parse tree produced by <file.parserName>#<lname>. <file.grammarName>Visitor.prototype.visit<lname; format="cap"> = function(ctx) { return this.visitChildren(ctx);  $\setminus$ }; separator="\n"> exports.<file.grammarName>Visitor = <file.grammarName>Visitor; >> fileHeader(grammarFileName, ANTLRVersion) ::= << // Generated from <grammarFileName; format="java-escape"> by ANTLR <ANTLRVersion> // jshint ignore: start >> Parser(parser, funcs, atn, sempredFuncs, superClass) ::= << <if(superClass)> var <superClass> = require('./<superClass>').<superClass>; <endif> var grammarFileName = "<parser.grammarFileName; format="java-escape">";  $<$ atn $>$ var atn = new antlr4.atn.ATNDeserializer().deserialize(serializedATN);

var decisionsToDFA = atn.decisionToState.map( function(ds, index) { return new antlr4.dfa.DFA(ds, index); });

var sharedContextCache = new antlr4.PredictionContextCache();

var literalNames =  $\{\text{sparser}.$ literalNames: $\{t \mid \text{lt} \}$ ; null="null", separator=", ", wrap, anchor> ];

var symbolicNames =  $\left[ \langle \text{parseNames:} \{t \mid \langle t \rangle \} ; \text{null} = \text{null}, \text{separator} = \text{", } \text{", wrap, anchor} \rangle \right]$ ;

var ruleNames =  $[\langle \text{parseNames:} \{r \mid "< r> \rangle \}]$ ; separator=", ", wrap, anchor> ];

function <parser.name> (input) {

 <superClass; null="antlr4.Parser">.call(this, input);

this. interp = new antlr4.atn.ParserATNSimulator(this, atn, decisionsToDFA, sharedContextCache);

 $this$ .ruleNames = ruleNames:

 $this$ .literalNames = literalNames:

this.symbolicNames = symbolicNames;

 <namedActions.members>

return this;

}

```
<parser.name>.prototype = Object.create(<superClass; null="antlr4.Parser">.prototype);
<parser.name>.prototype.constructor = <parser.name>;
Object.defineProperty(<parser.name>.prototype, "atn", {
	get : function() {
 		return atn;
	}
});
<parser.name>.EOF = antlr4.Token.EOF;
<if(parser.tokens)>
\langle parser.tokens:{k | \langle parser.name>.\langlek> = \langle parser.tokens.(k)>;}; separator="\n", wrap, anchor>
<endif>
\langle parser.rules: {r | \langle parser.name>.RULE_\langler.name> = \langler.index>;}; separator="\n", wrap, anchor>
<funcs; separator="\n">
<if(sempredFuncs)>
<parser.name>.prototype.sempred = function(localctx, ruleIndex, predIndex) {
	switch(ruleIndex) {
	<parser.sempredFuncs.values:{f | case <f.ruleIndex>:
 return this.<f.name>_sempred(localctx, predIndex); }; separator="\n">
  default:
     throw "No predicate with index:" + ruleIndex;
  }
};
<sempredFuncs.values; separator="\n">
<endif>
exports.\leq parser.name>=\leq parser.name>;
>>
dumpActions(recog, argFuncs, actionFuncs, sempredFuncs) ::= <<
<if(actionFuncs)>
<lexer.name>.prototype.action = function(localctx, ruleIndex, actionIndex) {
	switch (ruleIndex) {
	<recog.actionFuncs.values:{f|
case <f.ruleIndex>:
this.<f.name> action(localctx, actionIndex);
	break;}; separator="\n">
	default:
 		throw "No registered action for:" + ruleIndex;
	}
};
```

```
<actionFuncs.values; separator="\n">
<endif>
<if(sempredFuncs)>
<lexer.name>.prototype.sempred = function(localctx, ruleIndex, predIndex) {
	switch (ruleIndex) {
 		<recog.sempredFuncs.values:{f| case <f.ruleIndex>:
return this.<f.name>_sempred(localctx, predIndex); }; separator="\n">
   	default:
    		throw "No registered predicate for:" + ruleIndex;
   }
};
<sempredFuncs.values; separator="\n">
<endif>
>>
/* This generates a private method since the actionIndex is generated, making an
* overriding implementation impossible to maintain.
*/
RuleActionFunction(r, actions) ::= <<
<lexer.name>.prototype.<r.name>_action = function(localctx , actionIndex) {
	switch (actionIndex) {
<actions: {index}
case <index>:
	<actions.(index)>
	break;}; separator="\n">
	default:
 		throw "No registered action for:" + actionIndex;
	}
};
>>
/* This generates a private method since the predIndex is generated, making an
* overriding implementation impossible to maintain.
*/
RuleSempredFunction(r, actions) ::= \lt\lt<if (r.factory.g.lexer)><lexer.name><else><parser.name><endif>.prototype.<r.name>_sempred = function(localctx,
predIndex) {
	switch(predIndex) {
 		<actions:{index| case <index>:
return <actions.(index)>; \}; separator="\n">
 		default:
  			throw "No predicate with index:" + predIndex;
	}
};
```
>>

RuleFunction(currentRule,args,code,locals,ruleCtx,altLabelCtxs,namedActions,finallyAction,postamble,exceptions)  $::=$  <<

<ruleCtx>

```
<altLabelCtxs:{l | <altLabelCtxs.(l)>}; separator="\n">
```
<! Define fields of this parser to export the context classes !> <parser.name>.<currentRule.ctxType> = <currentRule.ctxType>;

```
<parser.name>.prototype.<currentRule.name> = function(<currentRule.args:{a | <a.name>}; separator=", ">) {
```

```
var localctx = new <currentRule.ctxType>(this, this._ctx, this.state<currentRule.args:{a |, <a.name>}>);
   this.enterRule(localctx, <currentRule.startState>, <parser.name>.RULE_<currentRule.name>);
   <namedActions.init>
   <locals; separator="\n">
   try {
    <code></code>
     <postamble; separator="\n">
     <namedActions.after>
   <if(exceptions)>
   <exceptions; separator="\n">
   <else>
   } catch (re) {
   	if(re instanceof antlr4.error.RecognitionException) {
      	 localctx.exception = re;
      	 this._errHandler.reportError(this, re);
      	 this._errHandler.recover(this, re);
   	 } else {
    	 	throw re;
   	 }
   }<endif> finally {
     <finallyAction>
     this.exitRule();
   }
   return localctx;
};
>>
LeftRecursiveRuleFunction(currentRule,args,code,locals,ruleCtx,altLabelCtxs,
	namedActions,finallyAction,postamble) ::=
<<<ruleCtx>
\langle \text{altLabelCtxs:} \{1 \mid \langle \text{altLabelCtxs.} \rangle \}; separator="\n">
```

```
<parser.name>.prototype.<currentRule.name> = function(_p<if(currentRule.args)>, <args:{a | , <a>}><endif>) {
	if(_p===undefined) {
   -p = 0;	}
 var _{\text{parentctx}} = \text{this} \cdot_{\text{ctx}};var parentState = this.state;var localctx = new <currentRule.ctxType>(this, this._ctx, _parentState<args:{a |, <a.name>}>);
 var_prevctx = localctx;
 var startState = <currentRule.startState>;
  this.enterRecursionRule(localctx, <currentRule.startState>, <parser.name>.RULE_<currentRule.name>, _p);
   <namedActions.init>
   <locals; separator="\n">
  try {
    <code></code>
    <postamble; separator="\n">
     <namedActions.after>
   } catch( error) {
     if(error instanceof antlr4.error.RecognitionException) {
     	 localctx.exception = error;
     this. errHandler.reportError(this, error);
     	 this._errHandler.recover(this, error);
   	 } else {
   	 	throw error;
   	 }
   } finally {
     <finallyAction>
     this.unrollRecursionContexts(_parentctx)
   }
  return localctx;
};
>>
CodeBlockForOuterMostAlt(currentOuterMostAltCodeBlock, locals, preamble, ops) ::= <<
<if(currentOuterMostAltCodeBlock.altLabel)>localctx = new <currentOuterMostAltCodeBlock.altLabel;
format="cap">Context(this, localctx);<endif>
this.enterOuterAlt(localctx, <currentOuterMostAltCodeBlock.alt.altNum>);
<CodeBlockForAlt(currentAltCodeBlock=currentOuterMostAltCodeBlock, ...)>
\rightarrow
```

```
CodeBlockForAlt(currentAltCodeBlock, locals, preamble, ops) ::= <<
<locals; separator="\n">
<preamble; separator="\n">
\langleops; separator="\n">
>>
```
LL1AltBlock(choice, preamble, alts,  $error$ ) ::= <<

```
this.state = <choice.stateNumber>;
this._errHandler.sync(this);
\langleif(choice.label)>\langlelabelref(choice.label)> = this._input.LT(1);\langleendif>
<preamble; separator="\n">
switch(this._input.LA(1)) {
<choice.altLook,alts:{look,alt| <cases(ttypes=look)>
  \langle alt \rangle break;}; separator="\n">
default:
   <error>
}
>>
LL1OptionalBlock(choice, alts, error) ::= <<
this.state = <choice.stateNumber>;
this._errHandler.sync(this);
switch (this._input.LA(1)) {
<choice.altLook,alts:{look,alt| <cases(ttypes=look)>
\langlealt\rangle	break;}; separator="\n">
default:
	<error>
}
>>
LL1OptionalBlockSingleAlt(choice, expr, alts, preamble, error, followExpr) ::= <<
this.state = <choice.stateNumber>;
this._errHandler.sync(this);
\epsilon; separator="\n">
if(\langleexpr\rangle}
  <alts; separator="\n">
}
<!else if ( !(<followExpr>) ) <error>!>
>>
LL1StarBlockSingleAlt(choice, loopExpr, alts, preamble, iteration) ::= <<
this.state = <choice.stateNumber>;
this._errHandler.sync(this);
<preamble; separator="\n">
while(<loopExpr>) {
  \langlealts; separator="\n">
   this.state = <choice.loopBackStateNumber>;
  this. errHandler.sync(this);
   <iteration>
}
```

```
>>
```
LL1PlusBlockSingleAlt(choice, loopExpr, alts, preamble, iteration) ::= <<

```
this.state = <choice.blockStartStateNumber>; <! alt block decision !>
this._errHandler.sync(this);
<preamble; separator="\n">
do {
 \langlealts; separator="\n">
  this.state = <choice.stateNumber>; <! loopback/exit decision !>
 this. errHandler.sync(this);
  <iteration>
} while(<loopExpr>);
>>
```

```
// LL(*) stuff
```

```
AltBlock(choice, preamble, alts, error) ::= <<
this.state = <choice.stateNumber>;
this._errHandler.sync(this);
<if(choice.label)><labelref(choice.label)> = _input.LT(1)<endif>
<preamble; separator="\n">
var la_ = this._interp.adaptivePredict(this._input,<choice.decision>,this._ctx);
switch(la_) {
\langlealts:{alt |
case <i>:
 \langle alt \rangle break;
}; separator="\n">
}
>>
OptionalBlock(choice, alts, error) ::= <<
this.state = <choice.stateNumber>;
this._errHandler.sync(this);
var la_ = this._interp.adaptivePredict(this._input,<choice.decision>,this._ctx);
\langlealts:{alt |
if(la_===<i><if(!choice.ast.greedy)>+1<endif>) {
 \langle alt \rangle}; separator="\n} else ">
}
>>
StarBlock(choice, alts, sync, iteration) ::= <<
this.state = <choice.stateNumber>;
this. errHandler.sync(this);
var alt = this. interp.adaptivePredict(this. input,<choice.decision>,this. ctx)
while(_alt!=<choice.exitAlt> && _alt!=antlr4.atn.ATN.INVALID_ALT_NUMBER) {
 if(alt == 1 < if(!choice.ast.greedy) > +1 < endif>) <iteration>
    \langlealts>\langle! should only be one !> }
```

```
 this.state = <choice.loopBackStateNumber>;
   this._errHandler.sync(this);
   _alt = this._interp.adaptivePredict(this._input,<choice.decision>,this._ctx);
}
>>
PlusBlock(choice, alts, error) ::= <<
this.state = <choice.blockStartStateNumber>; <! alt block decision !>
this._errHandler.sync(this);
var _{alt} = 1 \timesif(!choice.ast.greedy)>+1<endif>;
do {
	switch (_alt) {
	<alts:{alt|
case <i><if(!choice.ast.greedy)>+1<endif>:
\langlealt\rangle	break;}; separator="\n">
	default:
 		<error>
	}
	this.state = <choice.loopBackStateNumber>; <! loopback/exit decision !>
	this._errHandler.sync(this);
_1alt = this. interp.adaptivePredict(this. input, <choice.decision>, this. _cctx);
} while ( _alt!=<choice.exitAlt> && _alt!=antlr4.atn.ATN.INVALID_ALT_NUMBER );
>>
Sync(s) ::= "sync(<s.expecting.name>)"ThrowNoViableAlt(t) ::= "throw new antlr4.error.NoViableAltException(this);"
TestSetInline(s) ::= \lt\lt<s.bitsets:{bits | <if(rest(rest(bits.ttypes)))><bitsetBitfieldComparison(s, bits)><else><bitsetInlineComparison(s,
bits)><endif>}; separator=" || ">
>>
// Javascript language spec - shift operators are 32 bits long max
testShiftInRange(shiftAmount) ::= <<
((\leq \text{shiftAmount}) \& \sim 0 \text{x} 1 \text{f}) = 0\gg// produces smaller bytecode only when bits.ttypes contains more than two items
bitsetBitfieldComparison(s, bits) ::= \langle % \rangle(<testShiftInRange({<offsetShiftVar(s.varName, bits.shift)>})> && ((1 \<\< <offsetShiftVar(s.varName,
```

```
bits.shift)>) & (<br/>cbits.ttypes:{ttype |(1 \leq \leq <offsetShiftType(ttype, bits.shift)>)}; separator=" | ">)) !== 0)
\%
```

```
isZero ::= [
"0":true,
```

```
default:false
]
```

```
offsetShiftVar(shiftAmount, offset) ::= <%
<if(!isZero.(offset))>(<shiftAmount> - <offset>)<else><shiftAmount><endif>
% >
```

```
offsetShiftType(shiftAmount, offset) ::= <%
<if(!isZero.(offset))>(<parser.name>.<shiftAmount> - <offset>)<else><parser.name>.<shiftAmount><endif>
\%
```

```
// produces more efficient bytecode when bits.ttypes contains at most two items
bitsetInlineComparison(s, bits) ::= <%
<bits.ttypes:{ttype | <s.varName>===<parser.name>.<ttype>}; separator=" || ">
% >
```

```
cases(ttypes) ::= \lt\lt<ttypes:{t | case <parser.name>.<t>:}; separator="\n">
>>
```

```
InvokeRule(r, argExpressChunks) ::= \leq \leqthis.state = <r.stateNumber>:
\langleif(r.labels)>\langler.labels:{l|\langlelabelref(l)>\rangle=
}><endif>this.<r.name>(<if(r.ast.options.p)><r.ast.options.p><if(argExprsChunks)>,<endif><endif><argExprsChu
nks>);
```

```
>>
```

```
MatchToken(m) ::= \lt\ltthis.state = <m.stateNumber>;
\langleif(m.labels)>\langlem.labels:{l | \langlelabelref(l)> = \rangle>\langleendif>this.match(\langleparser.name>.\langlem.name>);
\gg
```

```
MatchSet(m, expr, capture) ::= "<CommonSetStuff(m, expr, capture, false)>"
```
MatchNotSet(m, expr, capture) ::= "<CommonSetStuff(m, expr, capture, true)>"

```
CommonSetStuff(m, expr, capture, invert) ::= <<
this.state = <m.stateNumber>;
\langleif(m.labels)>\langlem.labels:{l|\langlelabelref(l)>=}\langlethis._input.LT(1);\langleendif\rangle<capture>
\langleif(invert)>if(\langlem.varName>\langle\langle=0 |\langleexpr>)\langleelse>if(!\langleexpr>)\rangle\langleendif> {
  \langleif(m.labels)>\langlem.labels:{1|\langlelabelref(l)> = }>\langleendif>this. errHandler.recoverInline(this);
}
else {
this. errHandler.reportMatch(this);
   this.consume();
}
\rightarrow
```

```
Wildcard(w) ::= \llthis.state = <w.stateNumber>;
\langleif(w.labels)>\langlew.labels:{l|\langlelabelref(l)> = }>\langleendif>matchWildcard();
>>
```

```
// ACTION STUFF
```

```
Action(a, foo, chunks) ::= "<chunks>"
```

```
ArgAction(a, chunks) ::= "<chunks>"
```
SemPred(p, chunks, failChunks) ::= << this.state  $=$  <p.stateNumber>;

if  $(!(<)$ chunks> $))$  {

throw new antlr4.error.FailedPredicateException(this, <p.predicate><if(failChunks)>, <failChunks><elseif(p.msg)>, <p.msg><endif>);

}

>>

```
ExceptionClause(e, catchArg, catchAction) ::= <<
catch (<catchArg>) {
	<catchAction>
}
```
>>

// lexer actions are not associated with model objects

LexerSkipCommand $() ::= "this.skip()"$ LexerMoreCommand() ::= "this.more()" LexerPopModeCommand() ::= "this.popMode()" LexerTypeCommand(arg, grammar)  $\therefore$  = "this.\_type = <arg>" LexerChannelCommand(arg, grammar)  $::=$  "this.\_channel =  $\langle \text{arg} \rangle$ " LexerModeCommand(arg, grammar)  $\therefore$  = "this.\_mode = <arg>" LexerPushModeCommand(arg, grammar) ::= "this.pushMode(<arg>)"

```
ActionText(t) ::= " < t.text >"ActionTemplate(t) ::= "<t.st>"
ArgRef(a) ::= "localctx.<a.name>"
LocalRef(a) ::= "localctx.<\langle a.name \rangle"RetValueRef(a) ::= "localctx.<a.name>"
ORetValueRef(a) ::= "<ctx(a)&gt;<a.dict&gt;<a.name&gt;"/** How to translate $tokenLabel */
TokenRef(t) ::= "<ctx(t)>.<t.name>"
LabelRef(t) ::= "<ctx(t)>.<t.name>"
ListLabelRef(t) ::= "<\text{ctx}(t)>.<ListLabelName(t.name)>"
SetAttr(s,rhsChunks) ::= "<ctx(s)>.<s.name> = <rhsChunks"
```
TokenLabelType() ::= "<file.TokenLabelType; null={Token}>" InputSymbolType() ::= "<file.InputSymbolType; null={Token}>"

TokenPropertyRef\_text(t) ::= "(<ctx(t)>.<t.label>===null ? null : <ctx(t)>.<t.label>.text)" TokenPropertyRef\_type(t) ::= "(<ctx(t)>.<t.label> === null ? 0 : <ctx(t)>.<t.label>.type)" TokenPropertyRef\_line(t) ::= "(<ctx(t)>.<t.label> === null ? 0 : <ctx(t)>.<t.label>.line)" TokenPropertyRef\_pos(t) ::= "(<ctx(t)>.<t.label> === null ? 0 : <ctx(t)>.<t.label>.column)" TokenPropertyRef\_channel(t) ::= "(<ctx(t)>.<t.label> === null ? 0 : <ctx(t)>.<t.label>.channel)" TokenPropertyRef\_index(t) ::= "(<ctx(t)>.<t.label> === null ? 0 : <ctx(t)>.<t.label>.tokenIndex)" TokenPropertyRef\_int(t) ::= "(<ctx(t)>.<t.label> === null ? 0 : parseInt(<ctx(t)>.<t.label>.text))"

RulePropertyRef\_start(r) ::= "(<ctx(r)>.<r.label>===null ? null : <ctx(r)>.<r.label>.start)"  $RulePropertyRef_stop(r) ::= "(<\text{ctx}(r)><\text{r}.\text{label}>=\text{null ? null : } <\text{ctx}(r)><\text{r}.\text{label}>.stop)"$ RulePropertyRef\_text(r) ::= "(<ctx(r)>.<r.label>===null ? null : this.\_input.getText(new antlr4.Interval(<ctx(r)>.<r.label>.start,<ctx(r)>.<r.label>.stop)))"  $RulePropertyRef\_ctx(r) ::= "$  $RulePropertyRef\_parser(r) ::= "this"$ 

ThisRulePropertyRef\_start(r) ::= "localctx.start" ThisRulePropertyRef\_stop(r) ::= "localctx.stop" ThisRulePropertyRef text(r) ::= "this. input.getText(new antlr4.Interval(localctx.start, this. input.LT(-1)))" ThisRulePropertyRef\_ctx(r) ::= "localctx" ThisRulePropertyRef\_parser(r) ::= "this"

NonLocalAttrRef(s) ::= "getInvokingContext(<s.ruleIndex>).<s.name>" SetNonLocalAttr(s, rhsChunks) ::= "getInvokingContext(<s.ruleIndex>).<s.name> = <rhsChunks>"

AddToLabelList(a) ::= "<ctx(a.label)>.<a.listName>.push(<labelref(a.label)>);"

```
TokenDecl(t) ::= "this.<t.name> = null; // <TokenLabelType()>"
TokenTypeDecl(t) ::= "var <t.name> = 0; // <TokenLabelType()> type"
TokenListDecl(t) ::= "this.<t.name> = [ : // of <TokenLabelType()>s"
RuleContextDecl(r) ::= "this. < r.name > = null; // < r. ctxName>"RuleContextListDecl(rdecl) ::= "this < redel.name > = []; // of < redel.ctxName > s"
```

```
ContextTokenGetterDecl(t) ::= <<
\langlet.name\rangle = function() {
 return this.getToken(<parser.name>.<t.name>, 0);
};
\sim
```

```
// should never be called
ContextTokenListGetterDecl(t) ::= \lt\ltdef <t.name>_list(self):
  return self.getTokens(<parser.name>.<t.name>)
>>
```
 $ContextTokenListIndexedGetterDecl(t) ::= \lt\lt$ 

```
\langlet.name\rangle = function(i) {
	if(i===undefined) {
 i = null;	}
 if(i == null) {
    return this.getTokens(<parser.name>.<t.name>);
   } else {
    return this.getToken(<parser.name>.<t.name>, i);
   }
};
>>
ContextRuleGetterDecl(r) ::= <<
\langler.name\rangle = function() {
   return this.getTypedRuleContext(<r.ctxName>,0);
};
>>
// should never be called
ContextRuleListGetterDecl(r) ::= \lt\ltdef <r.name>_list(self):
   return self.getTypedRuleContexts(<parser.name>.<r.ctxName>)
>>
ContextRuleListIndexedGetterDecl(r) ::= \langle \langle\langler.name\rangle = function(i) {
   if(i===undefined) {
    i = null; }
  if(i == null) {
     return this.getTypedRuleContexts(<r.ctxName>);
   } else {
     return this.getTypedRuleContext(<r.ctxName>,i);
   }
};
>>
LexerRuleContext() ::= "RuleContext"
/* The rule context name is the rule followed by a suffix; e.g.,
*	r becomes rContext.
*/
RuleContextNameSuffix() ::= "Context"
```
ImplicitTokenLabel(tokenName) ::= "\_<tokenName>" ImplicitRuleLabel(ruleName) ::= "\_<ruleName>"

```
ImplicitSetLabel(id) ::= "_tset<id>"
ListLabelName(label) ::= "<label>"
```

```
CaptureNextToken(d) ::= " &lt; d-varName > = self \n    <i>input</i>.LT(1)"
CaptureNextTokenType(d) ::= "<d.varName> = this._input.LA(1);"
```

```
StructDecl(struct,ctorAttrs,attrs,getters,dispatchMethods,interfaces,extensionMembers) ::= <<
function <struct.name>(parser, parent, invokingState<struct.ctorAttrs:{a |, <a.name>}>) {
	if(parent===undefined) {
   parent = null;	}
	if(invokingState===undefined || invokingState===null) {
 		invokingState = -1;
	}
	<if(contextSuperClass)><contextSuperClass><else>antlr4.ParserRuleContext<endif>.call(this, parent,
invokingState);
 this.parser = parser;
  this.ruleIndex = <parser.name>.RULE_<struct.derivedFromName>;
 \langle \text{attrs:} \{a \mid \langle a \rangle\}; \text{separator}="\n">
 \lestruct.ctorAttrs:{a | this.\lea.name> = \lea.name> || null;}; separator="\n">
  return this;
}
<struct.name>.prototype =
```

```
Object.create(<if(contextSuperClass)><contextSuperClass><else>antlr4.ParserRuleContext<endif>.prototype);
<struct.name>.prototype.constructor = <struct.name>;
```

```
<getters:{g | <struct.name>.prototype.<g>}; separator="\n\n">
```

```
<if(struct.provideCopyFrom)> <! don't need copy unless we have subclasses !>
```

```
<struct.name>.prototype.copyFrom = function(ctx) {
```

```
<if(contextSuperClass)><contextSuperClass><else>antlr4.ParserRuleContext<endif>.prototype.copyFrom.call(this,
ctx);
```

```
\langlestruct.attrs:{a | this.\langlea.name\rangle = ctx.\langlea.name\rangle;}; separator="\n"\rangle
```

```
};
```

```
<endif>
```

```
<dispatchMethods; separator="\n">
```

```
<extensionMembers; separator="\n">
```

```
\rightarrow
```

```
AltLabelStructDecl(struct,attrs,getters,dispatchMethods) ::= <<
function <struct.name>(parser, ctx) {
	<currentRule.name; format="cap">Context.call(this, parser);
 \langle \text{attrs:} \{a \mid \langle a \rangle \} \rangle; separator="\n">
  <currentRule.name; format="cap">Context.prototype.copyFrom.call(this, ctx);
  return this;
```

```
}
```

```
<struct.name>.prototype = Object.create(<currentRule.name; format="cap">Context.prototype);
<struct.name>.prototype.constructor = <struct.name>;
<! Define fields of this parser to export this struct/context class !>
<parser.name>.<struct.name> = <struct.name>;
\langlegetters:\{g \mid \langlestruct.name>.prototype.\langle g \rangle; separator="\n\n">
<dispatchMethods; separator="\n">
>>
ListenerDispatchMethod(method) ::= <<
<struct.name>.prototype.<if(method.isEnter)>enter<else>exit<endif>Rule = function(listener) {
  if(listener instanceof <parser.grammarName>Listener ) {
    listener.<if(method.isEnter)>enter<else>exit<endif><struct.derivedFromName; format="cap">(this);
	}
};
>>
VisitorDispatchMethod(method) ::= <<
<struct.name>.prototype.accept = function(visitor) {
  if ( visitor instanceof <parser.grammarName>Visitor ) {
     return visitor.visit<struct.derivedFromName; format="cap">(this);
   } else {
     return visitor.visitChildren(this);
  }
};
\rightarrowAttributeDecl(d) ::= "this.<d.name> = <if(d.initValue)><d.initValue><else>null<endif>"
/* If we don't know location of label def x, use this template */
labelref(x) ::= "\dot{f}(\exists x.isLocal) > localctx.<\dot{f}(\exists x.name)/* For any action chunk, what is correctly-typed context struct ptr? */
ctx(actionChunk) ::= "localctx"
// used for left-recursive rules
recRuleAltPredicate(ruleName,opPrec) ::= "this.precpred(this._ctx, <opPrec>)"
recRuleSetReturnAction(src,name)	 ::= "$<name>=$<src>.<name>"
recRuleSetStopToken() ::= "this._ctx.stop = this._input.LT(-1);"
```

```
recRuleAltStartAction(ruleName, ctxName, label) ::= <<
localctx = new <ctxName >Context(this, parentCx, parentState);<if(label)>localctx.<label> = _prevctx;<endif>
```

```
this.pushNewRecursionContext(localctx, _startState, <parser.name>.RULE_<ruleName>);
>>
```

```
recRuleLabeledAltStartAction(ruleName, currentAltLabel, label, isListLabel) ::= <<
localctx = new <currentAltLabel; format="cap">Context(this, new <ruleName; format="cap">Context(this,
_parentctx, _parentState));
<if(label)>
<if(isListLabel)>
localctx.<label>.push(_prevctx);
<else>
localctx.<label> = _prevctx;<endif>
<endif>
this.pushNewRecursionContext(localctx, _startState, <parser.name>.RULE_<ruleName>);
>>
```

```
recRuleReplaceContext(ctxName) ::= <<
localctx = new <ctxName>Context(this, localctx);this._cctx = localctx;
prevctx = localctx;>>
```

```
recRuleSetPrevCtx() ::= <<
if(this._parseListeners!==null) {
  this.triggerExitRuleEvent();
}
prevctx = located:
>>
```

```
LexerFile(lexerFile, lexer, namedActions) ::= <<
<fileHeader(lexerFile.grammarFileName, lexerFile.ANTLRVersion)>
var antlr4 = require('antlr4/index');
```
<namedActions.header>

<lexer>

>>

Lexer(lexer, atn, actionFuncs, sempredFuncs, superClass) ::= <<

 $<$ atn $>$ 

```
var atn = new antlr4.atn.ATNDeserializer().deserialize(serializedATN);
```
var decisionsToDFA = atn.decisionToState.map( function(ds, index) { return new antlr4.dfa.DFA(ds, index); });

```
function <lexer.name>(input) {
	<if(superClass)><superClass><else>antlr4.Lexer<endif>.call(this, input);
  this._interp = new antlr4.atn.LexerATNSimulator(this, atn, decisionsToDFA, new
antlr4.PredictionContextCache());
  return this;
```
}

<lexer.name>.prototype = Object.create(<if(superClass)><superClass><else>antlr4.Lexer<endif>.prototype); <lexer.name>.prototype.constructor = <lexer.name>;

<lexer.name>.EOF = antlr4.Token.EOF;  $\langle$  =  $\langle$  =  $\langle$  =  $\rangle$   $\langle$  =  $\langle$  =  $\langle$  =  $\langle$  =  $\rangle$  =  $\langle$  =  $\langle$  =  $\langle$  =  $\rangle$  =  $\langle$  =  $\langle$  +  $\rangle$  =  $\langle$  +  $\rangle$  =  $\langle$  +  $\rangle$  =  $\langle$  +  $\rangle$  +  $\langle$  +  $\rangle$  +  $\langle$  +  $\rangle$  +  $\langle$  +  $\rangle$  +  $\langle$  +  $\rangle$  +  $\langle$  +  $\rangle$  +

 $\langle rest(lexer.modes):$  {m|  $\langle lexer.name \rangle$ .  $\langle m \rangle = \langle i \rangle$ }; separator="\n">

 $\leq$ lexer.name>.prototype.modeNames = [  $\leq$ lexer.modes: $\{m\}$  " $\leq$ m>" $\}$ ; separator=", ", wrap, anchor> ];

 $\leq$ lexer.name>.prototype.literalNames = [  $\leq$ lexer.literalNames:{t |  $\lt$ t>}; null="null", separator=", ", wrap, anchor> ];

<lexer.name>.prototype.symbolicNames = [ <lexer.symbolicNames:{t | <t>}; null="null", separator=", ", wrap, anchor> ];

 $\leq$ lexer.name>.prototype.ruleNames = [ $\leq$ lexer.ruleNames:{r|" $\leq$ r>"}; separator=", ", wrap, anchor>];

<lexer.name>.prototype.grammarFileName = "<lexer.grammarFileName>";

<namedActions.members>

<dumpActions(lexer, "", actionFuncs, sempredFuncs)>

exports.<lexer.name> = <lexer.name>;

>>

SerializedATN(model) ::= << <! only one segment, can be inlined !>

var serializedATN =  $['<$ model.serialized; wrap= ${'',<}$ n> " $>$ " $\in$ ioin("");

 $\rightarrow$ 

/\*\* Using a type to init value map, try to init a type; if not in table \* must be an object, default value is "null". \*/  $initValue(tvpeName) ::= \leq \leq$ <javaTypeInitMap.(typeName)> >>

codeFileExtension() ::= ".js"

Found in path(s):

\* /opt/cola/permits/1237463103\_1638811348.19/0/antlr4-4-6-sourcesjar/org/antlr/v4/tool/templates/codegen/JavaScript/JavaScript.stg No license file was found, but licenses were detected in source scan.

/\*

- \* [The "BSD license"]
- \* Copyright (c) 2012-2016 Terence Parr
- \* Copyright (c) 2012-2016 Sam Harwell
- \* All rights reserved.
- \*
- \* Redistribution and use in source and binary forms, with or without
- \* modification, are permitted provided that the following conditions
- \* are met:
- \*
- \* 1. Redistributions of source code must retain the above copyright
- \* notice, this list of conditions and the following disclaimer.
- \* 2. Redistributions in binary form must reproduce the above copyright
- notice, this list of conditions and the following disclaimer in the
- \* documentation and/or other materials provided with the distribution.
- \* 3. The name of the author may not be used to endorse or promote products
- derived from this software without specific prior written permission.
- \*
- \* THIS SOFTWARE IS PROVIDED BY THE AUTHOR ``AS IS'' AND ANY EXPRESS OR
- \* IMPLIED WARRANTIES, INCLUDING, BUT NOT LIMITED TO, THE IMPLIED WARRANTIES
- \* OF MERCHANTABILITY AND FITNESS FOR A PARTICULAR PURPOSE ARE DISCLAIMED.
- \* IN NO EVENT SHALL THE AUTHOR BE LIABLE FOR ANY DIRECT, INDIRECT,
- \* INCIDENTAL, SPECIAL, EXEMPLARY, OR CONSEQUENTIAL DAMAGES (INCLUDING, BUT
- \* NOT LIMITED TO, PROCUREMENT OF SUBSTITUTE GOODS OR SERVICES; LOSS OF USE,
- \* DATA, OR PROFITS; OR BUSINESS INTERRUPTION) HOWEVER CAUSED AND ON ANY
- \* THEORY OF LIABILITY, WHETHER IN CONTRACT, STRICT LIABILITY, OR TORT
- \* (INCLUDING NEGLIGENCE OR OTHERWISE) ARISING IN ANY WAY OUT OF THE USE OF
- \* THIS SOFTWARE, EVEN IF ADVISED OF THE POSSIBILITY OF SUCH DAMAGE.

\*/

/\*\* Find left-recursive rules \*/ tree grammar LeftRecursiveRuleWalker;

```
options {
	tokenVocab=ANTLRParser;
  ASTLabelType=GrammarAST;
}
```

```
@header {
package org.antlr.v4.parse;
```

```
import org.antlr.v4.misc.*;
import org.antlr.v4.tool.*;
import org.antlr.v4.tool.ast.*;
}
```
@members { private String ruleName; private int currentOuterAltNumber; // which outer alt of rule? public int numAlts; // how many alts for this rule total?

```
public void setAltAssoc(AltAST altTree, int alt) {}
public void binaryAlt(AltAST altTree, int alt) {}
public void prefixAlt(AltAST altTree, int alt) { }
public void suffixAlt(AltAST altTree, int alt) {}
public void otherAlt(AltAST altTree, int alt) {}
public void setReturnValues(GrammarAST t) {}
```

```
}
```
@rulecatch { }

```
// TODO: can get parser errors for not matching pattern; make them go away
public
rec_rule returns [boolean isLeftRec]
@init
{
	currentOuterAltNumber = 1;
}
: \land r=RULE id=RULE_REF {ruleName=$id.getText();}
 			ruleModifier?
// (ARG_ACTION)? shouldn't allow args, right?
 			(^(RETURNS a=ARG_ACTION {setReturnValues($a);}))?
// ( ( ^{\prime}(THROWS .+) )? don't allow
     		( ^(LOCALS ARG_ACTION) )? // TODO: copy these to gen'd code
    (\wedge(OPTIONS .*)
   		 | ^(AT ID ACTION) // TODO: copy
   		 )*
 			ruleBlock {$isLeftRec = $ruleBlock.isLeftRec;}
 			exceptionGroup
 		)
	;
exceptionGroup
 : exceptionHandler* finallyClause?
  ;
exceptionHandler
	: ^(CATCH ARG_ACTION ACTION)
	;
```

```
finallyClause
	: ^(FINALLY ACTION)
	;
ruleModifier
  : PUBLIC
  | PRIVATE
  | PROTECTED
   ;
ruleBlock returns [boolean isLeftRec]
@init{boolean Ir}=false; this.numAlts = $start.getChildCount();}
: ^( BLOCK
  			(
  				o=outerAlternative
  				{if ($o.isLeftRec) $isLeftRec = true;}
  				{currentOuterAltNumber++;}
 )+		)
	;
/* An alt is either prefix, suffix, binary, or ternary operation or "other" */outerAlternative returns [boolean isLeftRec]
```
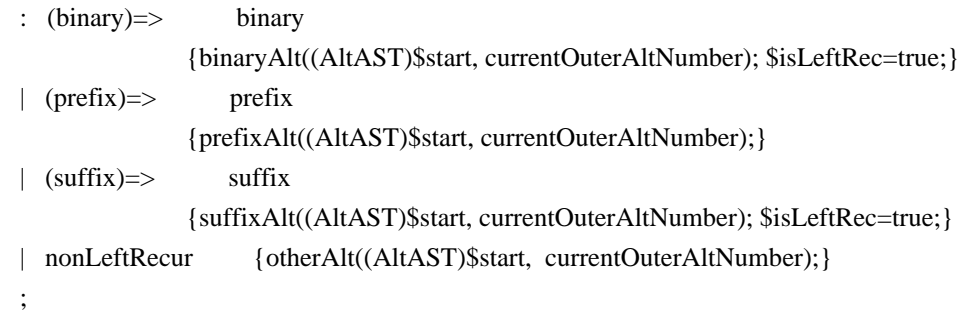

## binary

```
: \land ALT elementOptions? recurse element* recurse epsilonElement* )
    {setAltAssoc((AltAST)$ALT,currentOuterAltNumber);}
	;
```
### prefix

```
: ^( ALT elementOptions?
 			element+
 			recurse epsilonElement*
 		 )
     {setAltAssoc((AltAST)$ALT,currentOuterAltNumber);}
	;
```
#### suffix

```
: \wedge( ALT elementOptions? recurse element+ )
```

```
 {setAltAssoc((AltAST)$ALT,currentOuterAltNumber);}
  ;
nonLeftRecur
  : ^(ALT elementOptions? element+)
  ;
recurse
	:	^(ASSIGN ID recurseNoLabel)
	|	^(PLUS_ASSIGN ID recurseNoLabel)
| recurseNoLabel
	;
recurseNoLabel : {((CommonTree)input.LT(1)).getText().equals(ruleName)}? RULE_REF;
token returns [GrammarAST t=null]
: \land(ASSIGN ID s=token {$t = $s.t;})
\sqrt{\text{PEUS}} ASSIGN ID s=token {$t = $s.t;})
|b=STRING_LITERAL \{St = $b;\}|\text{^(b=STRING_LITERAL} elementOptions) \{ t = $b;\}\sqrt{\frac{c}{c}}TOKEN_REF elementOptions) \{ $t = $c;}
|c=TOKEN\_REF \{ \{ \{ \} \{ \} \{ \} \{ \{ \} \{ \} \{ \{ \} \{ \} \{ \} \{ \} \{ \{ \} \{ \} \{ \} \{ \} \{ \{ \} \{ \} \{ \{ \} \{ \} \{ 	;
elementOptions
 : ^(ELEMENT_OPTIONS elementOption*)
  ;
elementOption
  :	ID
  | ^(ASSIGN ID ID)
  | ^(ASSIGN ID STRING_LITERAL)
  | ^(ASSIGN ID ACTION)
  | ^(ASSIGN ID INT)
  ;
element
	:	atom
| \land(NOT element)
	|	^(RANGE atom atom)
	|	^(ASSIGN ID element)
	|	^(PLUS_ASSIGN ID element)
  |	^(SET setElement+)
  | RULE_REF
	|	ebnf
	|	epsilonElement
```
 ;
```
epsilonElement
	:	ACTION
	|	SEMPRED
	|	EPSILON
	|	^(ACTION elementOptions)
	|	^(SEMPRED elementOptions)
	;
setElement
	:	^(STRING_LITERAL elementOptions)
	|	^(TOKEN_REF elementOptions)
	|	STRING_LITERAL
	|	TOKEN_REF
	;
ebnf: block
 | ^( OPTIONAL block )
 | \land CLOSURE block )
 | ^( POSITIVE_CLOSURE block )
  ;
block
  :	^(BLOCK ACTION? alternative+)
  ;
alternative
	:	^(ALT elementOptions? element+)
  ;
atom
	:	^(RULE_REF ARG_ACTION? elementOptions?)
  | ^(STRING_LITERAL elementOptions)
	|	STRING_LITERAL
  |	^(TOKEN_REF elementOptions)
	|	TOKEN_REF
  |	^(WILDCARD elementOptions)
	|	WILDCARD
| \wedge(DOT ID element)
	;
Found in path(s):
```

```
* /opt/cola/permits/1237463103_1638811348.19/0/antlr4-4-6-sources-
jar/org/antlr/v4/parse/LeftRecursiveRuleWalker.g
No license file was found, but licenses were detected in source scan.
```

```
/*
* [The "BSD license"]
```
\* Copyright (c) 2012-2016 Terence Parr

- \* Copyright (c) 2012-2016 Sam Harwell
- \* All rights reserved.
- \*
- \* Redistribution and use in source and binary forms, with or without
- \* modification, are permitted provided that the following conditions

are met:

- \*
- \* 1. Redistributions of source code must retain the above copyright
- \* notice, this list of conditions and the following disclaimer.
- \* 2. Redistributions in binary form must reproduce the above copyright
- \* notice, this list of conditions and the following disclaimer in the
- \* documentation and/or other materials provided with the distribution.
- \* 3. The name of the author may not be used to endorse or promote products
- \* derived from this software without specific prior written permission.

\*

- \* THIS SOFTWARE IS PROVIDED BY THE AUTHOR ``AS IS'' AND ANY EXPRESS OR
- \* IMPLIED WARRANTIES, INCLUDING, BUT NOT LIMITED TO, THE IMPLIED WARRANTIES
- \* OF MERCHANTABILITY AND FITNESS FOR A PARTICULAR PURPOSE ARE DISCLAIMED.
- \* IN NO EVENT SHALL THE AUTHOR BE LIABLE FOR ANY DIRECT, INDIRECT,
- \* INCIDENTAL, SPECIAL, EXEMPLARY, OR CONSEQUENTIAL DAMAGES (INCLUDING, BUT
- \* NOT LIMITED TO, PROCUREMENT OF SUBSTITUTE GOODS OR SERVICES; LOSS OF USE,
- \* DATA, OR PROFITS; OR BUSINESS INTERRUPTION) HOWEVER CAUSED AND ON ANY
- \* THEORY OF LIABILITY, WHETHER IN CONTRACT, STRICT LIABILITY, OR TORT
- \* (INCLUDING NEGLIGENCE OR OTHERWISE) ARISING IN ANY WAY OUT OF THE USE OF
- \* THIS SOFTWARE, EVEN IF ADVISED OF THE POSSIBILITY OF SUCH DAMAGE.

```
*/
```

```
atn(startState, states, edges, rankdir, decisionRanks, useBox) ::= <<
digraph ATN {
rankdir=LR;
<decisionRanks; separator="\n">
\leqstates; separator="\n">
<edges; separator="\n">
}
\ggdfa(name, startState, states, edges, rankdir, decisionRanks, useBox) ::= <<
```

```
digraph <name> {
<if(rankdir)>rankdir=<rankdir>;<endif>
<decisionRanks; separator="\n">
\ltstates; separator="\n">
<edges; separator="\n">
}
>>
decision-rank(states) ::= \leq \leq{rank = same; rank = TR; \langle states : \{ s \mid s \langle s \rangle \}; separation = "; ">}
\gg
```

```
edge(src,target,label,arrowhead,transitionIndex) ::= <<
<src><if(transitionIndex)>:p<transitionIndex><endif> -> <target> [fontsize=11, fontname="Courier", arrowsize=.7,
label = "<label>"<if(arrowhead)>, arrowhead = <arrowhead><endif>];
>>
action-edge(src,target,label,arrowhead,transitionIndex) ::= <<
<src><if(transitionIndex)>:p<transitionIndex><endif> -> <target> [fontsize=11, fontname="Courier", arrowsize=.7,
label = "<label>"<if(arrowhead)>, arrowhead = <arrowhead><endif>];
>>
epsilon-edge(src,label,target,arrowhead,transitionIndex,loopback=false) ::= <<
<src><if(transitionIndex)>:p<transitionIndex><endif> -> <target> [fontname="Times-Italic",
label="ε"<if(loopback)>, style="dashed"<endif>];
>>
state(state, label, name, transitions) ::= <%
<name>[fontsize=11,
  label="
     <! rest(transition) tests for decision states: these nodes have a non-empty set of transitions after the first one. !>
     <if(rest(transitions))>
        {
        <! Label on the left side of the record node. !>
        <label>
        |
        <! Named ports in order on right side of record node, no display text. !>
       \{\langle\{\text{transitions:}\{t|\langle p\langle i0\rangle\rangle\};\ \text{separator}=\text{``}|\text{''}\rangle\}\}\ <else>
        <label>
    <endif>
" "
  <if(rest(transitions))>
     , shape=record, fixedsize=false
  <else>
     , shape=circle, fixedsize=true, width=.55
 <endif>
   , peripheries=1];
% >stopstate(name,label,actionIndex,useBox) ::= <<
<name>[fontsize=11, label="<label><if(actionIndex)>,\naction:<actionIndex><endif>",
<if(useBox)>shape=polygon,sides=4,peripheries=2,fixedsize=false<else>shape=doublecircle, fixedsize=true,
width=.6<endif>];
```

```
>>
```

```
Found in path(s):
```
\* /opt/cola/permits/1237463103\_1638811348.19/0/antlr4-4-6-sources-jar/org/antlr/v4/tool/templates/dot/graphs.stg

No license file was found, but licenses were detected in source scan.

\* [The "BSD license"]

\* All rights reserved.

\* Redistribution and use in source and binary forms, with or without

\* modification, are permitted provided that the following conditions

\* are met:

\* 1. Redistributions of source code must retain the above copyright

notice, this list of conditions and the following disclaimer.

\* 2. Redistributions in binary form must reproduce the above copyright

notice, this list of conditions and the following disclaimer in the

documentation and/or other materials provided with the distribution.

\* 3. The name of the author may not be used to endorse or promote products

\* derived from this software without specific prior written permission.

[The "BSD licence"]

All rights reserved.

Redistribution and use in source and binary forms, with or without modification, are permitted provided that the following conditions are met:

1. Redistributions of source code must retain the above copyright

notice, this list of conditions and the following disclaimer.

2. Redistributions in binary form must reproduce the above copyright

notice, this list of conditions and the following disclaimer in the

documentation and/or other materials provided with the distribution.

3. The name of the author may not be used to endorse or promote products

derived from this software without specific prior written permission.

Found in path(s):

\* /opt/cola/permits/1237463103\_1638811348.19/0/antlr4-4-6-sources-jar/org/antlr/v4/parse/ANTLRParser.g No license file was found, but licenses were detected in source scan.

/\*

- \* [The "BSD license"]
- \* Copyright (c) 2013 Terence Parr
- \* Copyright (c) 2013 Sam Harwell
- \* All rights reserved.

\*

\* Redistribution and use in source and binary forms, with or without

\* modification, are permitted provided that the following conditions

\* are met:

\*

\* 1. Redistributions of source code must retain the above copyright

notice, this list of conditions and the following disclaimer.

\* 2. Redistributions in binary form must reproduce the above copyright

notice, this list of conditions and the following disclaimer in the

\* documentation and/or other materials provided with the distribution.

\* 3. The name of the author may not be used to endorse or promote products

derived from this software without specific prior written permission.

- \*
- \* THIS SOFTWARE IS PROVIDED BY THE AUTHOR ``AS IS'' AND ANY EXPRESS OR
- \* IMPLIED WARRANTIES, INCLUDING, BUT NOT LIMITED TO, THE IMPLIED WARRANTIES
- \* OF MERCHANTABILITY AND FITNESS FOR A PARTICULAR PURPOSE ARE DISCLAIMED.
- \* IN NO EVENT SHALL THE AUTHOR BE LIABLE FOR ANY DIRECT, INDIRECT,
- \* INCIDENTAL, SPECIAL, EXEMPLARY, OR CONSEQUENTIAL DAMAGES (INCLUDING, BUT
- \* NOT LIMITED TO, PROCUREMENT OF SUBSTITUTE GOODS OR SERVICES; LOSS OF USE,
- \* DATA, OR PROFITS; OR BUSINESS INTERRUPTION) HOWEVER CAUSED AND ON ANY
- \* THEORY OF LIABILITY, WHETHER IN CONTRACT, STRICT LIABILITY, OR TORT
- \* (INCLUDING NEGLIGENCE OR OTHERWISE) ARISING IN ANY WAY OUT OF THE USE OF
- \* THIS SOFTWARE, EVEN IF ADVISED OF THE POSSIBILITY OF SUCH DAMAGE.
- \*/

// args must be <object-model-object>, <fields-resulting-in-STs>

ParserFile(file, parser, namedActions, contextSuperClass) ::= << <fileHeader(file.grammarFileName, file.ANTLRVersion)> <if(file.genPackage)> namespace <file.genPackage> { <endif> <namedActions.header> using System; using System.Text; using System.Diagnostics; using System.Collections.Generic; using Antlr4.Runtime; using Antlr4.Runtime.Atn; using Antlr4.Runtime.Misc; using Antlr4.Runtime.Tree; using DFA = Antlr4.Runtime.Dfa.DFA;

```
<parser>
<if(file.genPackage)>
} // namespace <file.genPackage>
<endif>
\rightarrow
```
ListenerFile(file, header, namedActions) ::= << <fileHeader(file.grammarFileName, file.ANTLRVersion)> <if(file.genPackage)> namespace <file.genPackage> { <endif> <header> using Antlr4.Runtime.Misc; using IParseTreeListener = Antlr4.Runtime.Tree.IParseTreeListener; using IToken = Antlr4.Runtime.IToken;

/// \<summary>

/// This interface defines a complete listener for a parse tree produced by

/// \<see cref="<csIdentifier.(file.parserName)>"/>.

///\</summary>

[System.CodeDom.Compiler.GeneratedCode("ANTLR", "<file.ANTLRVersion>")]

[System.CLSCompliant(false)]

public interface I<file.grammarName>Listener : IParseTreeListener {

 <file.listenerNames:{lname |

/// \<summary>

<if(file.listenerLabelRuleNames.(lname))>

/// Enter a parse tree produced by the  $\langle c \rangle$ - $\langle n = 1$ 

/// labeled alternative in \<see cref="<file.parserName>.<file.listenerLabelRuleNames.(lname)>"/>.

<else>

/// Enter a parse tree produced by \<see cref="<file.parserName>.<lname>"/>.

<endif>

///\</summary>

 $\frac{1}{\sqrt{2}}$  \<param name="context">The parse tree.\</param>

void Enter<lname; format="cap">([NotNull] <csIdentifier.(file.parserName)>.<lname; format="cap">Context context);

/// \<summary>

<if(file.listenerLabelRuleNames.(lname))>

/// Exit a parse tree produced by the  $\langle <$  lname $>\rangle < c>$ 

/// labeled alternative in \<see cref="<file.parserName>.<file.listenerLabelRuleNames.(lname)>"/>.

<else>

/// Exit a parse tree produced by \<see cref="<file.parserName>.<lname>"/>.

<endif>

///\</summary>

```
/// \<param name="context">The parse tree.\</param>
```
void Exit<lname; format="cap">([NotNull] <csIdentifier.(file.parserName)>.<lname; format="cap">Context context);}; separator="\n">

}

<if(file.genPackage)>

} // namespace <file.genPackage>

<endif>

 $\rightarrow$ 

BaseListenerFile(file, header, namedActions) ::= << <fileHeader(file.grammarFileName, file.ANTLRVersion)> <if(file.genPackage)> namespace <file.genPackage> { <endif> <header>

using Antlr4.Runtime.Misc; using IErrorNode = Antlr4.Runtime.Tree.IErrorNode; using ITerminalNode = Antlr4.Runtime.Tree.ITerminalNode; using IToken = Antlr4.Runtime.IToken; using ParserRuleContext = Antlr4.Runtime.ParserRuleContext; ///\<summary>

/// This class provides an empty implementation of  $\&$ see cref="I<file.grammarName>Listener"/>,

/// which can be extended to create a listener which only needs to handle a subset

/// of the available methods.

///\</summary>

[System.CodeDom.Compiler.GeneratedCode("ANTLR", "<file.ANTLRVersion>")]

[System.CLSCompliant(false)]

public partial class <file.grammarName>BaseListener : I<file.grammarName>Listener {

 <file.listenerNames:{lname |

///\<summary>

<if(file.listenerLabelRuleNames.(lname))>

/// Enter a parse tree produced by the  $\langle$ -/name $>\langle$ 

/// labeled alternative in \<see cref="<file.parserName>.<file.listenerLabelRuleNames.(lname)>"/>. <else>

/// Enter a parse tree produced by \<see cref="<file.parserName>.<lname>"/>.

<endif>

/// \<para>The default implementation does nothing.\</para>

/// \</summary>

/// \<param name="context">The parse tree.\</param>

public virtual void Enter<lname; format="cap">([NotNull] <csIdentifier.(file.parserName)>.<lname;

format="cap">Context context)  $\{\ \ \}$ 

///\<summary>

<if(file.listenerLabelRuleNames.(lname))>

/// Exit a parse tree produced by the  $\langle <$  lname $>\rangle \langle <$ 

/// labeled alternative in \<see cref="<file.parserName>.<file.listenerLabelRuleNames.(lname)>"/>. <else>

/// Exit a parse tree produced by \<see cref="<file.parserName>.<lname>"/>.

<endif>

 $\frac{1}{\sqrt{2}}$  \<para>The default implementation does nothing. $\langle \langle \rangle$ para>

///\</summary>

/// \<param name="context">The parse tree.\</param>

public virtual void Exit<lname; format="cap">([NotNull] <csIdentifier.(file.parserName)>.<lname; format="cap">Context context)  $\{\ \} \}$ ; separator="\n">

 /// \<inheritdoc/>

/// \<remarks>The default implementation does nothing.\</remarks>

```
	public virtual void EnterEveryRule([NotNull] ParserRuleContext context) { }
```
 /// \<inheritdoc/>

/// \<remarks>The default implementation does nothing.\</remarks>

 public virtual void ExitEveryRule([NotNull] ParserRuleContext context) { }

 /// \<inheritdoc/>

 $\frac{1}{\sqrt{2}}$  \// \<remarks>The default implementation does nothing. $\frac{1}{\sqrt{2}}$  \// \emarks>

 public virtual void VisitTerminal([NotNull] ITerminalNode node) { }

 /// \<inheritdoc/>

 $\frac{1}{\sqrt{2}}$  \// \<remarks>The default implementation does nothing. $\frac{1}{\sqrt{2}}$  \// \=marks>

 public virtual void VisitErrorNode([NotNull] IErrorNode node) { }

}

<if(file.genPackage)>

```
} // namespace <file.genPackage>
<endif>
>>
```
VisitorFile(file, header, namedActions) ::= << <fileHeader(file.grammarFileName, file.ANTLRVersion)> <if(file.genPackage)> namespace <file.genPackage> { <endif> <header> using Antlr4.Runtime.Misc; using Antlr4.Runtime.Tree; using IToken = Antlr4.Runtime.IToken;

```
///\<summary>
```

```
/// This interface defines a complete generic visitor for a parse tree produced
```
/// by \<see cref="<csIdentifier.(file.parserName)>"/>.

/// \</summary>

/// \<typeparam name="Result">The return type of the visit operation.\</typeparam>

[System.CodeDom.Compiler.GeneratedCode("ANTLR", "<file.ANTLRVersion>")]

[System.CLSCompliant(false)]

public interface I<file.grammarName>Visitor\<Result> : IParseTreeVisitor\<Result> {

 <file.visitorNames:{lname |

///\<summary>

<if(file.visitorLabelRuleNames.(lname))>

/// Visit a parse tree produced by the  $\langle$ -/name $>\langle$ 

/// labeled alternative in \<see cref="<file.parserName>.<file.visitorLabelRuleNames.(lname)>"/>. <else>

/// Visit a parse tree produced by \<see cref="<file.parserName>.<lname>"/>.

<endif>

/// $\langle$ summary>

 $\frac{1}{\sqrt{2}}$  \<param name="context">The parse tree.\</param>

/// \<return>The visitor result.\</return>

Result Visit<lname; format="cap">([NotNull] <csIdentifier.(file.parserName)>.<lname; format="cap">Context context);}; separator="\n">

}

```
<if(file.genPackage)>
```
} // namespace <file.genPackage>

<endif>

 $\sim$ 

BaseVisitorFile(file, header, namedActions) ::= << <fileHeader(file.grammarFileName, file.ANTLRVersion)> <if(file.genPackage)> namespace <file.genPackage> { <endif> <header> using Antlr4.Runtime.Misc;

using Antlr4.Runtime.Tree; using IToken = Antlr4.Runtime.IToken; using ParserRuleContext = Antlr4.Runtime.ParserRuleContext;

///\<summary>

/// This class provides an empty implementation of  $\&$ see cref="I<file.grammarName>Visitor{Result}"/>,

/// which can be extended to create a visitor which only needs to handle a subset

/// of the available methods.

///\</summary>

 $\frac{1}{\sqrt{2}}$  /// \<typeparam name="Result">The return type of the visit operation. $\frac{1}{\sqrt{2}}$  /typeparam>

[System.CodeDom.Compiler.GeneratedCode("ANTLR", "<file.ANTLRVersion>")]

[System.CLSCompliant(false)]

public partial class <file.grammarName>BaseVisitor\<Result>: AbstractParseTreeVisitor\<Result>,

I<file.grammarName>Visitor\<Result> {

 <file.visitorNames:{lname |

///\<summary>

<if(file.visitorLabelRuleNames.(lname))>

/// Visit a parse tree produced by the  $\langle <$  hame $>$  $\langle <$ 

/// labeled alternative in \<see cref="<file.parserName>.<file.visitorLabelRuleNames.(lname)>"/>. <else>

/// Visit a parse tree produced by \<see cref="<file.parserName>.<lname>"/>.

<endif>

 $\frac{1}{\sqrt{2}}$  \<para>

```
/// The default implementation returns the result of calling \<see
```
cref="AbstractParseTreeVisitor{Result\}.VisitChildren(IRuleNode)"/>

/// on \<paramref name="context"/>.

/// $\langle$ /para>

/// $\langle$ summary>

 $\frac{1}{\sqrt{2}}$  \<param name="context">The parse tree.\</param>

/// \<return>The visitor result.\</return>

public virtual Result Visit<lname; format="cap">([NotNull] <csIdentifier.(file.parserName)>.<lname; format="cap">Context context) { return VisitChildren(context); \}}; separator="\n">

}

<if(file.genPackage)>

} // namespace <file.genPackage>

```
<endif>
```
 $\rightarrow$ 

fileHeader(grammarFileName, ANTLRVersion) ::= <<

//------------------------------------------------------------------------------  $\frac{1}{\sqrt{2}}$  \<auto-generated>

// This code was generated by a tool.

// ANTLR Version: <ANTLRVersion>

//

// Changes to this file may cause incorrect behavior and will be lost if

// the code is regenerated.

// \</auto-generated>

//------------------------------------------------------------------------------

// Generated from <grammarFileName> by ANTLR <ANTLRVersion>

// Unreachable code detected #pragma warning disable 0162 // The variable '...' is assigned but its value is never used #pragma warning disable 0219 // Missing XML comment for publicly visible type or member '...' #pragma warning disable 1591 // Ambiguous reference in cref attribute #pragma warning disable 419

>>

Parser(parser, funcs, atn, sempredFuncs, superClass) ::= <<  $\langle$ Parser (ctor="parser ctor", ...)>  $\gg$ 

Parser\_(parser, funcs, atn, sempredFuncs, ctor, superClass) ::= << [System.CodeDom.Compiler.GeneratedCode("ANTLR", "<file.ANTLRVersion>")] [System.CLSCompliant(false)] public partial class <csIdentifier.(parser.name)> : <superClass; null="Parser"> { protected static DFA[] decisionToDFA; protected static PredictionContextCache sharedContextCache = new PredictionContextCache(); <if(parser.tokens)> public const int  $\langle$  parser.tokens:{k |  $\langle$ k>= $\langle$ parser.tokens.(k)>}; separator=", ", wrap, anchor>; <endif> public const int  $\langle$  parser.rules: {r | RULE\_ $\langle$ r.name $\rangle$  =  $\langle$ r.index $\rangle$ }; separator=", ", wrap, anchor $\rangle$ ; public static readonly string[] ruleNames = { <parser.ruleNames:{r | "<r>"}; separator=", ", wrap, anchor> };

 <vocabulary(parser.literalNames, parser.symbolicNames)>

public override string GrammarFileName { get { return "<parser.grammarFileName>"; } }

 public override string[] RuleNames { get { return ruleNames; } }

public override string SerializedAtn { get { return \_serializedATN; } }

```
	static <csIdentifier.(parser.name)>() {
		decisionToDFA = new DFA[_ATN.NumberOfDecisions];
for (int i = 0; i \ \lt ATN. Number Of Decisions; i++) {
 decisionToDFA[i] = new DFA(ATN.GetDecisionState(i), i);		}
	}
```

```
	<namedActions.members>
	<parser:(ctor)()>
	<funcs; separator="\n">
<if(sempredFuncs)>
	public override bool Sempred(RuleContext _localctx, int ruleIndex, int predIndex) {
 		switch (ruleIndex) {
 		<parser.sempredFuncs.values:{f|
case <f.ruleIndex>: return <f.name>_sempred((<f.ctxType>)_localctx, predIndex);}; separator="\n">
 		}
 		return true;
	}
<sempredFuncs.values; separator="\n">
<endif>
<atn>}
>>
vocabulary(literalNames, symbolicNames) ::= <<
private static readonly string \lceil _LiteralNames = {
\langleliteralNames: {t | \langle t \rangle}; null="null", separator=", ", wrap, anchor>
};
private static readonly string[] _SymbolicNames = {
\langlesymbolicNames:{t | \langlet>}; null="null", separator=", ", wrap, anchor>
};
public static readonly IVocabulary DefaultVocabulary = new Vocabulary (_LiteralNames, _SymbolicNames);
[NotNull]
public override IVocabulary Vocabulary
{
	get
	{
 		return DefaultVocabulary;
	}
}
>>
dumpActions(recog, argFuncs, actionFuncs, sempredFuncs) ::= <<
<if(actionFuncs)>
public override void Action(RuleContext _localctx, int ruleIndex, int actionIndex) {
	switch (ruleIndex) {
	<recog.actionFuncs.values:{f|
case <f.ruleIndex>: <f.name> action(<if(!recog.modes)>(<f.ctxType>)<endif> localctx, actionIndex); break;};
separator="\n">
	}
}
```

```
<actionFuncs.values; separator="\n">
<endif>
<if(sempredFuncs)>
public override bool Sempred(RuleContext _localctx, int ruleIndex, int predIndex) {
	switch (ruleIndex) {
	<recog.sempredFuncs.values:{f|
case <f.ruleIndex> : return <f.name>_sempred(<if(!recog.modes)>(<f.ctxType>)<endif>_localctx, predIndex);};
separator="\n">
	}
	return true;
}
<sempredFuncs.values; separator="\n">
<endif>
\rightarrowparser\_ctor(parser) ::= \lt\ltpublic <csIdentifier.(parser.name)>(ITokenStream input)
	: base(input)
{
	Interpreter = new ParserATNSimulator(this, _ATN, decisionToDFA, sharedContextCache);
}
>>
/* This generates a private method since the actionIndex is generated, making an
* overriding implementation impossible to maintain.
*/
RuleActionFunction(r, actions) ::= <<
private void <r.name>_action(<r.ctxType> _localctx, int actionIndex) {
	switch (actionIndex) {
	<actions:{index|
case <index>: <actions.(index)> break;}; separator="\n">
	}
}
>>
/* This generates a private method since the predIndex is generated, making an
* overriding implementation impossible to maintain.
*/
RuleSempredFunction(r, actions) ::= \langle\langleprivate bool \langler.name> sempred(\langler.ctxType> localctx, int predIndex) {
	switch (predIndex) {
	<actions:{index|
case <index>: return <actions.(index)>;}; separator="\n">
	}
	return true;
}
\Rightarrow
```
RuleFunction(currentRule,args,code,locals,ruleCtx,altLabelCtxs,namedActions,finallyAction,postamble,exceptions)  $::=$  <<

```
<if(ruleCtx)>
<ruleCtx>
<endif>
<altLabelCtxs:{l | <altLabelCtxs.(l)>}; separator="\n">
[RuleVersion(<namedActions.version; null="0">)]
<if(currentRule.modifiers)><currentRule.modifiers:{f | <f> }><else>public <endif><currentRule.ctxType>
<csIdentifier.(currentRule.name)>(<args; separator=", ">) {
	<currentRule.ctxType> _localctx = new <currentRule.ctxType>(Context, State<currentRule.args:{a | ,
<csIdentifier.(a.name)>}>);
	EnterRule(_localctx, <currentRule.startState>, RULE_<currentRule.name>);
	<namedActions.init>
	<locals; separator="\n">
	try {
<if(currentRule.hasLookaheadBlock)>
 		int _alt;
<endif>
 <code></code>
 		<postamble; separator="\n">
 		<namedActions.after>
	}
	<if(exceptions)>
	<exceptions; separator="\n">
	<else>
	catch (RecognitionException re) {
 \_localctx.exception = re;
 		ErrorHandler.ReportError(this, re);
 		ErrorHandler.Recover(this, re);
	}
<endif>
	finally {
 		<finallyAction>
 		ExitRule();
	}
	return _localctx;
}
\sim
```
LeftFactoredRuleFunction(currentRule,args,code,locals,namedActions,finallyAction,postamble) ::=  $<<$ 

<if(currentRule.modifiers)><currentRule.modifiers:{f | <f> }><else>private <endif><currentRule.ctxType> <csIdentifier.(currentRule.name)>(<args; separator=", ">) {  $\leq$ currentRule.ctxType>  $\leq$ localctx = new  $\leq$ currentRule.ctxType>(Context, State $\leq$ currentRule.args:{a | , <csIdentifier.(a.name)>}>);

```
	EnterLeftFactoredRule(_localctx, <currentRule.startState>, RULE_<currentRule.variantOf>);
	<namedActions.init>
	<locals; separator="\n">
	try {
<if(currentRule.hasLookaheadBlock)>
 int alt;
<endif>
 <code></code>
 		<postamble; separator="\n">
 		<namedActions.after>
 	}
	catch (RecognitionException re) {
 \_localctx.exception = re;
 		ErrorHandler.ReportError(this, re);
 		ErrorHandler.Recover(this, re);
 	}
	finally {
 		<finallyAction>
 		ExitRule();
	}
return localctx;
}
>>
// This behaves similar to RuleFunction (enterRule is called, and no adjustments
// are made to the parse tree), but since it's still a variant no context class
// needs to be generated.
LeftUnfactoredRuleFunction(currentRule,args,code,locals,namedActions,finallyAction,postamble) ::=
<<<if(currentRule.modifiers)><currentRule.modifiers:{f | <f> }><else>private <endif><currentRule.ctxType>
<csIdentifier.(currentRule.name)>(<args; separator=", ">) {
	<currentRule.ctxType> _localctx = new <currentRule.ctxType>(Context, State<currentRule.args:{a | ,
<csIdentifier.(a.name)>}>);
	EnterRule(_localctx, <currentRule.startState>, RULE_<currentRule.variantOf>);
	<namedActions.init>
	<locals; separator="\n">
	try {
<if(currentRule.hasLookaheadBlock)>
 int alt;
<endif>
 <code></code>
 <postamble; separator="\n">
 		<namedActions.after>
 	}
	catch (RecognitionException re) {
```

```
localctx.executeException = re;
```

```
		ErrorHandler.ReportError(this, re);
```

```
		ErrorHandler.Recover(this, re);
	}
	finally {
 		<finallyAction>
 ExitRule();
	}
return localctx;
}
>>
LeftRecursiveRuleFunction(currentRule,args,code,locals,ruleCtx,altLabelCtxs,
	namedActions,finallyAction,postamble) ::=
<<<ruleCtx>
<altLabelCtxs:{l | <altLabelCtxs.(l)>}; separator="\n">
[RuleVersion(<namedActions.version; null="0">)]
<if(currentRule.modifiers)><currentRule.modifiers:{f | <f> }><else>public <endif><currentRule.ctxType>
<csIdentifier.(currentRule.name)>(<args; separator=", ">) {
	return <csIdentifier.(currentRule.name)>(0<currentRule.args:{a | , <csIdentifier.(a.name)>}>);
}
private <currentRule.ctxType> <csIdentifier.(currentRule.name)>(int _p<args:{a |, <a>}> {
	ParserRuleContext _parentctx = Context;
int parentState = State;\leqcurrentRule.ctxType\geq _localctx = new \leqcurrentRule.ctxType\geq(Context, _parentState\leqcurrentRule.args:{a | ,
<csIdentifier.(a.name)>}>);
\leqcurrentRule.ctxType> _prevctx = _localctx;
	int _startState = <currentRule.startState>;
	EnterRecursionRule(_localctx, <currentRule.startState>, RULE_<currentRule.name>, _p);
	<namedActions.init>
\langlelocals; separator="\n">
	try {
<if(currentRule.hasLookaheadBlock)>
 int alt;
<endif>
 <code></code>
 		<postamble; separator="\n">
 		<namedActions.after>
	}
	catch (RecognitionException re) {
 localctx.exception = re;		ErrorHandler.ReportError(this, re);
 		ErrorHandler.Recover(this, re);
	}
	finally {
 		<finallyAction>
```

```
 Open Source Used In AppDynamics_Analytics 23.2.0.onprem 2499
```

```
		UnrollRecursionContexts(_parentctx);
	}
	return _localctx;
}
>>
```

```
CodeBlockForOuterMostAlt(currentOuterMostAltCodeBlock, locals, preamble, ops) ::= <<
<if(currentOuterMostAltCodeBlock.altLabel)>_localctx = new <currentOuterMostAltCodeBlock.altLabel;
format="cap">Context(_localctx);<endif>
EnterOuterAlt(_localctx, <currentOuterMostAltCodeBlock.alt.altNum>);
<CodeBlockForAlt(currentAltCodeBlock=currentOuterMostAltCodeBlock, ...)>
\gt
```

```
CodeBlockForAlt(currentAltCodeBlock, locals, preamble, ops) ::= <<
{
```

```
<locals; separator="\n">
<preamble; separator="\n">
<ops; separator="\n">
}
>>
```

```
LL1AltBlock(choice, preamble, alts, error) ::= <<
State = <choice.stateNumber>;
ErrorHandler.Sync(this);
<if(choice.label)><labelref(choice.label)> = TokenStream.LT(1);<endif>
<preamble; separator="\n">
switch (TokenStream.LA(1)) {
<choice.altLook,alts:{look,alt| <cases(ttypes=look)>
\langle alt \rangle	break;}; separator="\n">
default:
	<error>
}
>>
```

```
LL1OptionalBlock(choice, alts, error) ::= <<
State = <choice.stateNumber>;
ErrorHandler.Sync(this);
switch (TokenStream.LA(1)) {
<choice.altLook,alts:{look,alt| <cases(ttypes=look)>
\langle alt \rangle	break;}; separator="\n">
default:
	<error>
}
\rightarrow
```
LL1OptionalBlockSingleAlt(choice, expr, alts, preamble, error, followExpr) ::= <<

```
State = <choice.stateNumber>;
ErrorHandler.Sync(this);
<preamble; separator="\n">
if (<i>expr</i>) {
\langlealts; separator="\n">
}
<!else if ( !(<followExpr>) ) <error>!>
\rightarrow
```

```
LL1StarBlockSingleAlt(choice, loopExpr, alts, preamble, iteration) ::= <<
State = <choice.stateNumber>;
ErrorHandler.Sync(this);
<preamble; separator="\n">
while (<loopExpr>) {
<alts; separator="\n">
	State = <choice.loopBackStateNumber>;
	ErrorHandler.Sync(this);
	<iteration>
}
>>
```

```
LL1PlusBlockSingleAlt(choice, loopExpr, alts, preamble, iteration) ::= <<
State = <choice.blockStartStateNumber>;<! alt block decision !>
ErrorHandler.Sync(this);
<preamble; separator="\n">
do {
<alts; separator="\n">
	State = <choice.stateNumber>;<! loopback/exit decision !>
	ErrorHandler.Sync(this);
	<iteration>
} while ( <loopExpr> );
\gg
```
#### $// LL(*)$  stuff

```
AltBlock(choice, preamble, alts, error) ::= <<
State = <choice.stateNumber>;
ErrorHandler.Sync(this);
<if(choice.label)><labelref(choice.label)> = TokenStream.LT(1);<endif>
\epsilon; separator="\n">
switch ( Interpreter.AdaptivePredict(TokenStream,<choice.decision>,Context) ) {
\leqalts: { alt |
case < i:
\langle alt \rangle	break;}; separator="\n">
}
\Rightarrow
```

```
OptionalBlock(choice, alts, error) ::= <<
State = <choice.stateNumber>;
ErrorHandler.Sync(this);
switch ( Interpreter.AdaptivePredict(TokenStream,<choice.decision>,Context) ) {
\langlealts:{alt |
case <i><if(!choice.ast.greedy)>+1<endif>:
\langle alt \rangle	break;}; separator="\n">
}
>>
StarBlock(choice, alts, sync, iteration) ::= <<
State = <choice.stateNumber>;
ErrorHandler.Sync(this);
_alt = Interpreter.AdaptivePredict(TokenStream,<choice.decision>,Context);
while ( _alt!=<choice.exitAlt> && _alt!=global::Antlr4.Runtime.Atn.ATN.INVALID_ALT_NUMBER ) {
	if ( _alt==1<if(!choice.ast.greedy)>+1<endif> ) {
 		<iteration>
 \langlealts>\langle! should only be one !>	}
	State = <choice.loopBackStateNumber>;
	ErrorHandler.Sync(this);
	_alt = Interpreter.AdaptivePredict(TokenStream,<choice.decision>,Context);
}
>>
PlusBlock(choice, alts, error) ::= <<
State = <choice.blockStartStateNumber>;<! alt block decision !>
ErrorHandler.Sync(this);
alt = 1 \times if(!choice.ast.greedy) > +1 \times endif>;do {
	switch (_alt) {
\langlealts:{alt|
case <i><if(!choice.ast.greedy)>+1<endif>:
\langle alt \rangle	break;}; separator="\n">
	default:
 		<error>
	}
	State = <choice.loopBackStateNumber>;<! loopback/exit decision !>
	ErrorHandler.Sync(this);
	_alt = Interpreter.AdaptivePredict(TokenStream,<choice.decision>,Context);
} while ( _alt!=<choice.exitAlt> && _alt!=global::Antlr4.Runtime.Atn.ATN.INVALID_ALT_NUMBER );
>>
Sync(s) ::= "Sync(<s.expecting.name>);"
```
ThrowNoViableAlt(t) ::= "throw new NoViableAltException(this);"

```
TestSetInline(s) ::= \lt\lt<s.bitsets:{bits | <if(rest(rest(bits.ttypes)))><bitsetBitfieldComparison(s, bits)><else><bitsetInlineComparison(s,
bits)><endif>}; separator=" || ">
>>
```
// Java language spec 15.19 - shift operators mask operands rather than overflow to 0... need range test testShiftInRange(shiftAmount) ::= <<  $((\leq \text{shiftAmount}) \& \sim 0 \text{x}3f) == 0$ >>

// produces smaller bytecode only when bits.ttypes contains more than two items bitsetBitfieldComparison(s, bits) ::= <% (<testShiftInRange({<offsetShift(s.varName, bits.shift)>})> && ((1L \<\< <offsetShift(s.varName, bits.shift)>) &  $(\langle \text{bits.}|type \rangle \cdot (1L \langle \langle \langle \text{const.}|f(t) \rangle \rangle)$ ; separator=" | ">)) != 0)

```
isZero ::= [
"0":true,
default:false
```

```
]
```
 $\%$ 

```
offsetShift(shiftAmount, offset) ::= <%
<if(!isZero.(offset))>(<shiftAmount> - <offset>)<else><shiftAmount><endif>
\%
```

```
// produces more efficient bytecode when bits.ttypes contains at most two items
bitsetInlineComparison(s, bits) ::= <%
<bits.ttypes:{ttype | <s.varName>==<tokenType.(ttype)>}; separator=" || ">
\%
```

```
cases(ttypes) ::= \lt\lt\langlettypes:{t | case \langletokenType.(t)>:}; separator="\n">
\rightarrow
```
 $InvokeRule(r, argExpressChunks) ::= \langle \langle$ State =  $\langle$ r.stateNumber>;  $\langle$ if(r.labels)> $\langle$ r.labels:{l| $\langle$ labelref(l)> = }><endif><csIdentifier.(r.name)>(<if(r.ast.options.p)><r.ast.options.p><if(argExprsChunks)>,<endif><endif><arg ExprsChunks>);  $\rightarrow$ 

```
MatchToken(m) ::= <<State = <m.stateNumber>; <if(m.labels)><m.labels:{l | <labelref(l)> = }><endif>Match(<tokenType.(m.name)>);
>>
```
MatchSet(m, expr, capture) ::= "<CommonSetStuff(m, expr, capture, false)>"

MatchNotSet(m, expr, capture) ::= "<CommonSetStuff(m, expr, capture, true)>"

```
CommonSetStuff(m, expr, capture, invert) ::= <<
State = <m.stateNumber>;
\langleif(m.labels)>\langlem.labels:{l|\langlelabelref(l)> = }>TokenStream.LT(1);\langleendif>
<capture>
if (\langleif(invert)\rangle m.varName\rangle \langle = 0 ||\langleelse\rangle!\langleendif\rangle(\langleexpr\rangle)) {
\langleif(m.labels)>\langlem.labels:{l} \langlelabelref(l)> = }>\langleendif>ErrorHandler.RecoverInline(this);
}
else {
	ErrorHandler.ReportMatch(this);
   Consume();
}
>>
Wildcard(w) ::= \llState = <w.stateNumber>;
\langleif(w.labels)>\langlew.labels:{l|\langlelabelref(l)> = }>\langleendif>MatchWildcard();
>>
// ACTION STUFF
Action(a, foo, chunks) ::= "<chunks>"
ArgAction(a, chunks) ::= "<chunks>"
SemPred(p, chunks, failChunks) ::= <<
State = <p.stateNumber>;
if (!(<chunks>)) throw new FailedPredicateException(this, <p.predicate><if(failChunks)>,
<failChunks><elseif(p.msg)>, <p.msg><endif>);
>>
ExceptionClause(e, catchArg, catchAction) ::= <<
catch (<catchArg>) {
	<catchAction>
}
>>
// lexer actions are not associated with model objects
LexerSkipCommand() ::= "Skip();"
LexerMoreCommand() ::= "More();"
LexerPopModeCommand() ::= "PopMode();"
LexerTypeCommand(arg, grammar) ::= "_type = <tokenType.(arg)>;"
LexerChannelCommand(arg, grammar) ::= " channel = <channelName.(arg)>;"
LexerModeCommand(arg, grammar) ::= " mode = <modeName.(arg)>;"
```

```
LexerPushModeCommand(arg, grammar) ::= "PushMode(<modeName.(arg)>);"
```
 $ActionText(t) ::= " < t.text>$ "

ActionTemplate(t) ::= "<t.st>"

ArgRef(a) ::= "\_localctx.<csIdentifier.(a.name)>" LocalRef(a) ::= "\_localctx.<csIdentifier.(a.name)>"  $RetValueRef(a) ::= "\_localctx.<\&csldentifier.(a.name)>"$ QRetValueRef(a) ::= "<ctx(a)>.<a.dict>.<csIdentifier.(a.name)>" /\*\* How to translate \$tokenLabel \*/  $TokenRef(t) ::= "\lt; ctx(t)>. \lt; csIdentifier.(tokenType.(t.name))>"$ LabelRef(t) ::= "< $\text{ctx}(t)$ >.< $\text{csIdentifier.(t.name)}$ " ListLabelRef(t) ::= "<ctx(t)>.<ListLabelName(csIdentifier.(t.name))>"  $SetAttr(s, thsChunks) ::= ". = ; "$ 

TokenLabelType() ::= "<file.TokenLabelType; null={IToken}>" InputSymbolType() ::= "<file.InputSymbolType; null={IToken}>"

TokenPropertyRef\_text(t) ::= "(<ctx(t)>.<tokenType.(t.label)>!=null?<ctx(t)>.<tokenType.(t.label)>.Text:null)" TokenPropertyRef\_type(t) ::= "(<ctx(t)>.<tokenType.(t.label)>!=null?<ctx(t)>.<tokenType.(t.label)>.Type:0)" TokenPropertyRef\_line(t) ::= "(<ctx(t)>.<tokenType.(t.label)>!=null?<ctx(t)>.<tokenType.(t.label)>.Line:0)" TokenPropertyRef\_pos(t) ::= "(<ctx(t)>.<tokenType.(t.label)>!=null?<ctx(t)>.<tokenType.(t.label)>.CharPositionInLine:0)" TokenPropertyRef\_channel(t) ::= "(<ctx(t)>.<tokenType.(t.label)>!=null?<ctx(t)>.<tokenType.(t.label)>.Channel:0)" TokenPropertyRef\_index $(t)$  ::= "(<ctx(t)>.<tokenType.(t.label)>!=null?<ctx(t)>.<tokenType.(t.label)>.TokenIndex:0)" TokenPropertyRef\_int(t) ::= "(<ctx(t)>.<tokenType.(t.label)>!=null?int.Parse(<ctx(t)>.<tokenType.(t.label)>.Text):0)"

 $RulePropertyRef\_start(r) ::= "(<\text{ctx}(r)><\text{r}$ .label>!=null?(<ctx(r)>.<r.label>.Start):null)"  $RulePropertyRef_stop(r) ::= "(<\text{ctx}(r)><\text{r}.\text{label}>=null?(<\text{ctx}(r)><\text{r}.\text{label}>).Stop:right"$  $RulePropertyRef\_text(r) ::=$ "(<ctx(r)>.<r.label>!=null?TokenStream.GetText(<ctx(r)>.<r.label>.Start,<ctx(r)>.<r.label>.Stop):null)"  $RulePropertyRef\_ctx(r) ::= "$ RulePropertyRef\_parser(r) ::= "this"

ThisRulePropertyRef\_start(r) ::= "\_localctx.Start" ThisRulePropertyRef\_stop(r) ::=  $"$ \_localctx.Stop" ThisRulePropertyRef\_text(r) ::= "TokenStream.GetText(\_localctx.Start, TokenStream.LT(-1))" ThisRulePropertyRef\_ctx(r) ::= "\_localctx" ThisRulePropertyRef\_parser(r) ::= "this"

NonLocalAttrRef(s) ::= <%( $(<$ s.ruleName; format="cap">Context)GetInvokingContext(<s.ruleIndex>)).<csIdentifier.(s.name)>%>  $SetNonLocalAttr(s, r h sChunks) ::=$  <%((<s.ruleName; format="cap">Context)GetInvokingContext(<s.ruleIndex>)).<csIdentifier.(s.name)> = <rhsChunks>;%>

AddToLabelList(a) ::= "<ctx(a.label)>.<a.listName>.Add(<labelref(a.label)>);"

```
TokenDecl(t) ::= "<TokenLabelType()> <csIdentifier.(tokenType.(t.name))>"
TokenTypeDecl(t) ::= "int < csIdentifier.(tokenType.(t.name))>;"
TokenListDecl(t) ::= "IList\<IToken> <csIdentifier.(tokenType.(t.name))> = new List\<IToken>()"
RuleContextDecl(r) ::= "< r. ctxName> < csddentifier.(r.name)>"RuleContextListDecl(rdecl) ::= "IList\<<rdecl.ctxName>> <csIdentifier.(rdecl.name)> = new
List\<<rdecl.ctxName>>()"
contextGetterCollection(elementType) ::= <%
<elementType>[]
\%ContextTokenGetterDecl(t) ::=
   "public ITerminalNode <csIdentifier.(tokenType.(t.name))>() { return
GetToken(<csIdentifier.(parser.name)>.<csIdentifier.(tokenType.(t.name))>, 0); }"
ContextTokenListGetterDecl(t) ::= \lt\ltpublic <contextGetterCollection("ITerminalNode")> <csIdentifier.(tokenType.(t.name))>() { return
GetTokens(<csIdentifier.(parser.name)>.<csIdentifier.(tokenType.(t.name))>); }
>>
ContextTokenListIndexedGetterDecl(t) ::= <<
public ITerminalNode <csIdentifier.(tokenType.(t.name))>(int i) {
	return GetToken(<csIdentifier.(parser.name)>.<csIdentifier.(tokenType.(t.name))>, i);
}
>>
ContextRuleGetterDecl(r) ::= <<
public <r.ctxName> <csIdentifier.(r.name)>() {
return GetRuleContext\<<r.ctxName>\>(0);
}
>>
ContextRuleListGetterDecl(r) ::= \lt\ltpublic <contextGetterCollection({<r.ctxName>})> <csIdentifier.(r.name)>() {
return GetRuleContexts\<<r.ctxName>\>();
}
\rightarrowContextRuleListIndexedGetterDecl(r) ::= <<
public <r.ctxName> <csIdentifier.(r.name)>(int i) {
return GetRuleContext\<<r.ctxName>\>(i);
}
>>
LexerRuleContext() ::= "RuleContext"
/* The rule context name is the rule followed by a suffix; e.g.,
*	r becomes rContext.
*/
RuleContextNameSuffix() ::= "Context"
ImplicitTokenLabel(tokenName) ::= "_<tokenType.(tokenName)>"
ImplicitRuleLabel(ruleName) ::= " <ruleName>"
```
ImplicitSetLabel(id) ::= "\_tset<id>" ListLabelName(label) ::= "\_<label>"

```
CaptureNextToken(d) ::= " < d-varName > = TokenStream.LT(1);"CaptureNextTokenType(d) ::= " < d-varName > = TokenStream.LA(1);"
```
StructDecl(struct,ctorAttrs,attrs,getters,dispatchMethods,interfaces,extensionMembers,

superClass={ParserRuleContext}) ::= <<

public partial class <struct.name> :

<if(contextSuperClass)><contextSuperClass><else>ParserRuleContext<endif><if(interfaces)>, <interfaces;

separator=", "><endif> {

 $\langle \text{attrs:} \{a \mid \text{public} \langle a \rangle \}; \text{separation} = \langle n \rangle$ 

 $\leq$ getters: $\{g \mid \leq g \geq \}$ ; separator="\n">

 <if(ctorAttrs)>public <struct.name>(ParserRuleContext parent, int invokingState) : base(parent, invokingState) { }<endif>

```
	public <struct.name>(ParserRuleContext parent, int invokingState<ctorAttrs:{a | , <a>}>)
```
 : base(parent, invokingState)

```
	{
```
 }

 $\langle$ struct.ctorAttrs:{a | this. $\langle$ csIdentifier.(a.name)> =  $\langle$ csIdentifier.(a.name)>;}; separator="\n">

```
public override int RuleIndex { get { return RULE_<struct.derivedFromName>; } }
```
<if(struct.provideCopyFrom)> <! don't need copy unless we have subclasses !>

 public <struct.name>() { }

 public virtual void CopyFrom(<struct.name> context) {

 base.CopyFrom(context);

```
		<struct.attrs:{a | this.<csIdentifier.(a.name)> = context.<csIdentifier.(a.name)>;}; separator="\n">
```
 }

```
<endif>
	<dispatchMethods; separator="\n">
```

```
	<extensionMembers; separator="\n">
```
}

```
\rightarrow
```

```
AltLabelStructDecl(struct,attrs,getters,dispatchMethods) ::= <<
public partial class <struct.name> : <currentRule.name; format="cap">Context {
\langle \text{attrs:} \{a \mid \text{public} \langle a \rangle \}; separator="\n">
\leqgetters:\{g \mid \leq g \geq \}; separator="\n">
public <struct.name>(<currentRule.name; format="cap">Context context) { CopyFrom(context); }
	<dispatchMethods; separator="\n">
}
>>
ListenerDispatchMethod(method) ::= <<
public override void <if(method.isEnter)>Enter<else>Exit<endif>Rule(IParseTreeListener listener) {
	I<parser.grammarName>Listener typedListener = listener as I<parser.grammarName>Listener;
```
if (typedListener != null) typedListener.<if(method.isEnter)>Enter<else>Exit<endif><struct.derivedFromName; format="cap">(this);

}

VisitorDispatchMethod(method) ::= << public override TResult Accept\<TResult>(IParseTreeVisitor\<TResult> visitor) { I<parser.grammarName>Visitor\<TResult> typedVisitor = visitor as I<parser.grammarName>Visitor\<TResult>; if (typedVisitor != null) return typedVisitor.Visit<struct.derivedFromName; format="cap">(this); else return visitor.VisitChildren(this); }

>>

AttributeDecl(d) ::= "<d.type> <csIdentifier.(d.name)><if(d.initValue)> = <d.initValue><endif>"

 $/*$  If we don't know location of label def x, use this template  $*/$ labelref(x) ::= "<if(!x.isLocal)><typedContext(x.ctx)>.<endif><csIdentifier.(x.name)>"

```
/* For any action chunk, what is correctly-typed context struct ptr? */
ctx(actionChunk) ::= "<typedContext(actionChunk.ctx)>"
```
// only casts \_localctx to the type when the cast isn't redundant (i.e. to a sub-context for a labeled alt) typedContext(ctx) ::= "<if(ctx.provideCopyFrom)>((<ctx.name>)\_localctx)<else>\_localctx<endif>"

```
// used for left-recursive rules
recRuleAltPredicate(ruleName,opPrec) ::= "Precpred(Context, <opPrec>)"
recRuleSetReturnAction(src,name)	 ::= "$<name>=$<src>.<name>;"
recRuleSetStopToken() ::= "Context.Stop = TokenStream.LT(-1);"
```

```
recRuleAltStartAction(ruleName, ctxName, label, isListLabel) ::= <<
\_localctx = new < ctxName >Context(\_parentctx, \_parentState);<if(label)>
<if(isListLabel)>
_localctx.<label>.Add(_prevctx);
<else>
\_\localctx.<label> = \_\prevctx;
<endif>
<endif>
PushNewRecursionContext(_localctx, _startState, RULE_<ruleName>);
\rightarrowrecRuleLabeledAltStartAction(ruleName, currentAltLabel, label, isListLabel) ::= <<
```

```
_localctx = new <currentAltLabel; format="cap">Context(new <ruleName; format="cap">Context(_parentctx,
_parentState));
<if(label)>
<if(isListLabel)>
((<currentAltLabel; format="cap">Context)_localctx).<label>.Add(_prevctx);
<else>
((\text{currentAltLabel}; \text{format="cap">\text{Context}) \text{localctx}).\text{label}\text{center};<endif>
<endif>
```

```
PushNewRecursionContext(_localctx, _startState, RULE_<ruleName>);
>>
recRuleReplaceContext(ctxName) ::= <<
\_localctx = new <ctxName >Context(\_localctx);
```

```
Context = \_localctx;prevctx = localctx;
```

```
recRuleSetPrevCtx() ::= \leq \leqif ( ParseListeners!=null )
	TriggerExitRuleEvent();
prevctx = \_localctx;\gg
```

```
LexerFile(file, lexer, namedActions) ::= <<
<fileHeader(file.grammarFileName, file.ANTLRVersion)>
<if(file.genPackage)>
namespace <file.genPackage> {
<endif>
<namedActions.header>
using System;
using System.Text;
using Antlr4.Runtime;
using Antlr4.Runtime.Atn;
using Antlr4.Runtime.Misc;
using DFA = Antlr4.Runtime.Dfa.DFA;
```

```
<lexer>
<if(file.genPackage)>
} // namespace <file.genPackage>
<endif>
>>
```

```
Lexer(lexer, atn, actionFuncs, sempredFuncs, superClass) ::= <<
[System.CodeDom.Compiler.GeneratedCode("ANTLR", "<file.ANTLRVersion>")]
[System.CLSCompliant(false)]
public partial class <csIdentifier.(lexer.name)> : <superClass; null="Lexer"> {
 	protected static DFA[] decisionToDFA;
 	protected static PredictionContextCache sharedContextCache = new PredictionContextCache();
 	public const int
  \langle = \langle = \langle = \rangle \langle \rangle \langle \rangle \langle \rangle \langle \rangle \langle \rangle \langle \rangle \langle \rangle \langle \rangle \langle \rangle \langle \rangle \rangle \langle \rangle \langle \rangle \langle \rangle \rangle \langle \rangle \langle \rangle \rangle \langle \rangle \rangle \langle \rangle \rangle 
 	<if(lexer.channels)>
 	public const int
  \langle = \langle = \langle = \rangle \langle \rangle \langle \rangle \langle \rangle \langle \rangle \langle \rangle \langle \rangle \langle \rangle \langle \rangle \langle \rangle \langle \rangle \langle \rangle \rangle \langle \rangle \langle \rangle \rangle \langle \rangle \langle \rangle \rangle \langle \rangle \rangle \langle \rangle \rangle 
 <endif>
 \langle rest(lex, modes):\{m| public const int \langle modeName.(m) \rangle = \langle i \rangle\}; s\) separator="\n">
```

```
	public static string[] modeNames = {
		<lexer.modes:{m| "<m>"}; separator=", ", wrap, anchor>
	};
```

```
	public static readonly string[] ruleNames = {
\langle = lexer.ruleNames: {r | "\langler\rangle"}; separator=", ", wrap, anchor
	};
```
 <namedActions.members>

 public <csIdentifier.(lexer.name)>(ICharStream input) : base(input)

 {

 Interpreter = new LexerATNSimulator(this, \_ATN, decisionToDFA, sharedContextCache); }

 <vocabulary(lexer.literalNames, lexer.symbolicNames)>

public override string GrammarFileName { get { return "<lexer.grammarFileName>"; } }

 public override string[] RuleNames { get { return ruleNames; } }

 public override string[] ModeNames { get { return modeNames; } }

public override string SerializedAtn { get { return \_serializedATN; } }

```
	static <csIdentifier.(lexer.name)>() {
 		decisionToDFA = new DFA[_ATN.NumberOfDecisions];
 for (int i = 0; i \ \le _ATN.NumberOfDecisions; i++) {
 decisionToDFA[i] = new DFA(\_ATN.GetDecisionState(i), i);		}
	}
	<dumpActions(lexer, "", actionFuncs, sempredFuncs)>
\langleatn\rangle}
>>
```

```
SerializedATN(model) ::= <<
private static string _serializedATN = _serializeATN();
private static string _serializeATN()
{
 StringBuilder sb = new StringBuilder;
 sb.Append("<model.serialized; wrap={");<\n><\t>sb.Append("}>");
  return sb.ToString();
}
```
public static readonly  $ATN =$ 

```
>>
initValue(typeName) ::= \lt\ltdefault(<typeName>)
>>
codeFileExtension() ::= ".cs"
modeName ::= [
	"DEFAULT_MODE" : "DefaultMode",
	default : key
]
channelName ::= [
	"HIDDEN" : "Hidden",
	"DEFAULT_TOKEN_CHANNEL" : "DefaultTokenChannel",
	default : key
]
tokenType ::= [
	"EOF" : "Eof",
	default : key
]
csIdentifier ::= [
	"abstract" : "@abstract",
	"as" : "@as",
	"base" : "@base",
	"bool" : "@bool",
	"break" : "@break",
	"byte" : "@byte",
	"case" : "@case",
	"catch" : "@catch",
	"char" : "@char",
	"checked" : "@checked",
	"class" : "@class",
	"const" : "@const",
	"continue" : "@continue",
	"decimal" : "@decimal",
	"default" : "@default",
	"delegate" : "@delegate",
	"do" : "@do",
	"double" : "@double",
	"else" : "@else",
	"enum" : "@enum",
```
 "event" : "@event", "explicit" : "@explicit", "extern" : "@extern", "false" : "@false", "finally" : "@finally", "fixed" : "@fixed", "float" : "@float", "for" : "@for", "foreach" : "@foreach", "goto" : "@goto", "if" : "@if", "implicit" : "@implicit", "in" : "@in", "int" : "@int", "interface" : "@interface", "internal" : "@internal", "is" : "@is", "lock" : "@lock", "long" : "@long", "namespace" : "@namespace", "new" : "@new", "null" : "@null", "object" : "@object", "operator" : "@operator", "out" : "@out", "override" : "@override", "params" : "@params", "private" : "@private", "protected" : "@protected", "public" : "@public", "readonly" : "@readonly", "ref" : "@ref", "return" : "@return", "sbyte" : "@sbyte", "sealed" : "@sealed", "short" : "@short", "sizeof" : "@sizeof", "stackalloc" : "@stackalloc", "static" : "@static", "string" : "@string", "struct" : "@struct", "switch" : "@switch", "this" : "@this", "throw" : "@throw", "true" : "@true", "try" : "@try", "typeof" : "@typeof", "uint" : "@uint",

 "ulong" : "@ulong", "unchecked" : "@unchecked", "unsafe" : "@unsafe", "ushort" : "@ushort", "using" : "@using", "virtual" : "@virtual", "void" : "@void", "volatile" : "@volatile", "while" : "@while", default : key ]

Found in path(s):

\* /opt/cola/permits/1237463103\_1638811348.19/0/antlr4-4-6-sourcesjar/org/antlr/v4/tool/templates/codegen/CSharp/CSharp.stg No license file was found, but licenses were detected in source scan.

/\*

- \* [The "BSD license"]
- \* Copyright (c) 2012-2016 Terence Parr
- \* Copyright (c) 2012-2016 Sam Harwell
- \* All rights reserved.

\*

- \* Redistribution and use in source and binary forms, with or without
- \* modification, are permitted provided that the following conditions
- \* are met:
- \*
- \* 1. Redistributions of source code must retain the above copyright
- \* notice, this list of conditions and the following disclaimer.
- \* 2. Redistributions in binary form must reproduce the above copyright
- \* notice, this list of conditions and the following disclaimer in the
- \* documentation and/or other materials provided with the distribution.
- \* 3. The name of the author may not be used to endorse or promote products
- \* derived from this software without specific prior written permission.

\*

- \* THIS SOFTWARE IS PROVIDED BY THE AUTHOR ``AS IS'' AND ANY EXPRESS OR
- \* IMPLIED WARRANTIES, INCLUDING, BUT NOT LIMITED TO, THE IMPLIED WARRANTIES
- \* OF MERCHANTABILITY AND FITNESS FOR A PARTICULAR PURPOSE ARE DISCLAIMED.
- \* IN NO EVENT SHALL THE AUTHOR BE LIABLE FOR ANY DIRECT, INDIRECT,
- \* INCIDENTAL, SPECIAL, EXEMPLARY, OR CONSEQUENTIAL DAMAGES (INCLUDING, BUT
- \* NOT LIMITED TO, PROCUREMENT OF SUBSTITUTE GOODS OR SERVICES; LOSS OF USE,
- \* DATA, OR PROFITS; OR BUSINESS INTERRUPTION) HOWEVER CAUSED AND ON ANY
- \* THEORY OF LIABILITY, WHETHER IN CONTRACT, STRICT LIABILITY, OR TORT
- \* (INCLUDING NEGLIGENCE OR OTHERWISE) ARISING IN ANY WAY OUT OF THE USE OF
- \* THIS SOFTWARE, EVEN IF ADVISED OF THE POSSIBILITY OF SUCH DAMAGE.

\*/

lexer grammar ActionSplitter;

```
options { filter=true; }
@header {
package org.antlr.v4.parse;
import org.antlr.v4.tool.*;
import org.antlr.v4.tool.ast.*;
}
@members {
ActionSplitterListener delegate;
public ActionSplitter(CharStream input, ActionSplitterListener delegate) {
   this(input, new RecognizerSharedState());
  this.delegate = delegate;
}
/** force filtering (and return tokens). triggers all above actions. */
public List<Token> getActionTokens() {
   List<Token> chunks = new ArrayList<Token>();
  Token t = nextToken();
  while ( t.getType()!=Token.EOF ) {
     chunks.add(t);
    t = nextToken();
   }
   return chunks;
}
private boolean isIDStartChar(int c) {
	return c == '_' || Character.isLetter(c);
}
}
// ignore comments right away
COMMENT
  : '/*' ( options {greedy=false;} : . )* '*/' {delegate.text($text);}
   ;
LINE_COMMENT
  : \frac{1}{r} ~(\ln|\rceil r)* \rrceil r? \ln {delegate.text($text);}
   ;
SET_NONLOCAL_ATTR
	:	'$' x=ID '::' y=ID WS? '=' expr=ATTR_VALUE_EXPR ';'
 		{
 		delegate.setNonLocalAttr($text, $x, $y, $expr);
 		}
```

```
	;
```

```
NONLOCAL_ATTR
```

```
: '$' x=ID '::' y=ID {delegate.nonLocalAttr($text, $x, $y);}
	;
```

```
QUALIFIED_ATTR
```

```
: '$' x=ID '.' y=ID {input.LA(1)!='('}? {delegate.qualifiedAttr($text, $x, $y);}
	;
```
### SET\_ATTR

```
	:	'$' x=ID WS? '=' expr=ATTR_VALUE_EXPR ';'
		{
		delegate.setAttr($text, $x, $expr);
		}
	;
```
## ATTR

```
: '$' x=ID {delegate.attr($text, $x);}
	;
```
# // Anything else is just random text

```
TEXT
@init {StringBuilder but = new StringBuilder();}@after {delegate.text(buf.toString());}
: (c=-{\sqrt{11} \cdot $} ) \{ \text{buf.append}((char);
 | \{\$' \ {buf.append('$'); }
 |\!\!\!\;\!\rangle '\\' c=~('$') {buf.append('\\').append((char)$c);}
 		|	{!isIDStartChar(input.LA(2))}? => '$' {buf.append('$');}
 )+
```

```
	;
```
## fragment

```
ID : ('a'..'z' |'A'..'Z' |'__') ('a'..'z' |'A'..'Z' |'0'..'9' |'__')*
```

```
 ;
```

```
/** Don't allow an = as first char to prevent x = 3; kind of stuff. */
fragment
ATTR_VALUE_EXPR
: \sim'=\prime (\sim';')*
	;
```
## fragment

```
WS: (' '|'\t'|'\n'|'\r')+
	;
```
### Found in path(s):

\* /opt/cola/permits/1237463103\_1638811348.19/0/antlr4-4-6-sources-jar/org/antlr/v4/parse/ActionSplitter.g

No license file was found, but licenses were detected in source scan.

/\*

- \* [The "BSD license"]
- \* Copyright (c) 2012-2016 Terence Parr
- \* Copyright (c) 2012-2016 Sam Harwell
- \* Copyright (c) 2014 Eric Vergnaud
- \* All rights reserved.

\*

- \* Redistribution and use in source and binary forms, with or without
- \* modification, are permitted provided that the following conditions

are met:

\*

- \* 1. Redistributions of source code must retain the above copyright
- notice, this list of conditions and the following disclaimer.
- \* 2. Redistributions in binary form must reproduce the above copyright
- \* notice, this list of conditions and the following disclaimer in the
- \* documentation and/or other materials provided with the distribution.
- \* 3. The name of the author may not be used to endorse or promote products
- \* derived from this software without specific prior written permission.

\*

- \* THIS SOFTWARE IS PROVIDED BY THE AUTHOR ``AS IS'' AND ANY EXPRESS OR
- \* IMPLIED WARRANTIES, INCLUDING, BUT NOT LIMITED TO, THE IMPLIED WARRANTIES
- \* OF MERCHANTABILITY AND FITNESS FOR A PARTICULAR PURPOSE ARE DISCLAIMED.
- \* IN NO EVENT SHALL THE AUTHOR BE LIABLE FOR ANY DIRECT, INDIRECT,
- \* INCIDENTAL, SPECIAL, EXEMPLARY, OR CONSEQUENTIAL DAMAGES (INCLUDING, BUT
- \* NOT LIMITED TO, PROCUREMENT OF SUBSTITUTE GOODS OR SERVICES; LOSS OF USE,
- \* DATA, OR PROFITS; OR BUSINESS INTERRUPTION) HOWEVER CAUSED AND ON ANY
- \* THEORY OF LIABILITY, WHETHER IN CONTRACT, STRICT LIABILITY, OR TORT
- \* (INCLUDING NEGLIGENCE OR OTHERWISE) ARISING IN ANY WAY OUT OF THE USE OF
- \* THIS SOFTWARE, EVEN IF ADVISED OF THE POSSIBILITY OF SUCH DAMAGE.

\*/

```
/** ANTLR tool checks output templates are compatible with tool code generation.
```
- \* For now, a simple string match used on x.y of x.y.z scheme.
- \* Must match Tool.VERSION during load to templates.

```
*
```

```
* REQUIRED.
```

```
*/
```

```
pythonTypeInitMap ::= [
	"bool":"False",
	"int":"0",
	"float":"0.0",
	"str":"",
	default:"None" // anything other than a primitive type is an object
]
```
// args must be <object-model-object>, <fields-resulting-in-STs>

ParserFile(file, parser, namedActions, contextSuperClass) ::= << <fileHeader(file.grammarFileName, file.ANTLRVersion)> # encoding: utf-8 from \_\_future\_\_ import print\_function from antlr4 import \* from io import StringIO

<namedActions.header> <parser>

>>

```
ListenerFile(file, header, namedActions) ::= <<
<fileHeader(file.grammarFileName, file.ANTLRVersion)>
from antlr4 import *
<header>
```
# This class defines a complete listener for a parse tree produced by <file.parserName>. class <file.grammarName>Listener(ParseTreeListener):

```
 <file.listenerNames:{lname |
# Enter a parse tree produced by <file.parserName>#<lname>.
def enter<lname; format="cap">(self, ctx):
  pass
```

```
# Exit a parse tree produced by <file.parserName>#<lname>.
def exit<lname; format="cap">(self, ctx):
  pass
```

```
}; separator="\n">
```
 $\rightarrow$ 

VisitorFile(file, header, namedActions) ::= << <fileHeader(file.grammarFileName, file.ANTLRVersion)> from antlr4 import \* <header>

# This class defines a complete generic visitor for a parse tree produced by <file.parserName>.

class <file.grammarName>Visitor(ParseTreeVisitor):

 <file.visitorNames:{lname | # Visit a parse tree produced by <file.parserName>#<lname>. def visit<lname; format="cap">(self, ctx):

```
 return self.visitChildren(ctx)
```

```
}; separator="\n">
```
fileHeader(grammarFileName, ANTLRVersion) ::= << # Generated from <grammarFileName> by ANTLR <ANTLRVersion> >>

Parser(parser, funcs, atn, sempredFuncs, superClass) ::= <<  $\langle$ Parser (ctor="parser ctor", ...)>  $\gg$ 

Parser\_(parser, funcs, atn, sempredFuncs, ctor, superClass) ::= << <if(superClass)> from .<superClass> import <superClass>

<endif>  $<$ atn $>$ 

class <parser.name> ( <if(superClass)><superClass><else>Parser<endif> ):

```
 grammarFileName = "<parser.grammarFileName>"
```
 $atn = ATNDeserializer() . deserialize (serializedATN())$ 

 $decisionsToDFA = [DFA(ds, i) for i, ds in enumerate(atn.decisionToState)]$ 

sharedContextCache = PredictionContextCache()

literalNames =  $[\langle$ parser.literalNames: $\{t | u \lt t \rangle\}$ ; null="u\"\ $\langle NVALID \rangle$ ", separator=", ", wrap, anchor>  $]\$ 

symbolicNames =  $[\langle \text{spars} \rangle]$  \text{\middlenating}\)} \left(\) \left(\) \left(\) \left(\) \left(\) \right) \left(\) \right) \right) \right) \right) \right) \right) \right) \right) \right) \right) \right) \right) \right) \

 $\langle$  parser.rules: {r | RULE\_ $\langle$ r.name $\rangle$  =  $\langle$ r.index $\rangle$ }; separator="\n", wrap, anchor

ruleNames =  $[$  <parser.ruleNames:  $\{r | u'' < r$  ; separator=", ", wrap, anchor >  $]$ 

 $EOF = *TokenLabelType*()> > .EOF$  <if(parser.tokens)>  $\langle$  parser.tokens:{k |  $\langle$ k $\rangle$ = $\langle$ parser.tokens.(k)>}; separator="\n", wrap, anchor $\rangle$ <endif>

 $<$ parser:(ctor)()>

<namedActions.members>

```
 <funcs; separator="\n">
```

```
<if(sempredFuncs)>
  def sempred(self, localctx, ruleIndex, predIndex):
    if self. predicates == None:
       self._predicates = dict()<parser.sempredFuncs.values:{f |
    self. predicates |\langle f.\text{ruleIndex}\rangle| = \text{self.}\langle f.\text{name}\rangle sempred}; separator="\n ">
     pred = self._predicates.get(ruleIndex, None)
     if pred is None:
        raise Exception("No predicate with index:" + str(ruleIndex))
     else:
        return pred(localctx, predIndex)
```

```
<sempredFuncs.values; separator="\n">
<endif>
```

```
dumpActions(recog, argFuncs, actionFuncs, sempredFuncs) ::= <<
<if(actionFuncs)>
def action(self, localctx, ruleIndex, actionIndex):
	if self._actions is None:
 \text{actions} = \text{dict}()<recog.actionFuncs.values:{f|
 \text{actions}[\langle f.\text{ruleIndex}\rangle] = \text{self}.\langle f.\text{name}\rangle action \}; separator="\n">
 		self._actions = actions
	action = self._actions.get(ruleIndex, None)
	if action is not None:
 		action(localctx, actionIndex)
	else:
 		raise Exception("No registered action for:" + str(ruleIndex))
<actionFuncs.values; separator="\n">
```

```
<endif>
<if(sempredFuncs)>
def sempred(self, localctx, ruleIndex, predIndex):
 if self. predicates is None:
    preds = dict()<recog.sempredFuncs.values:{f|
    preds\leq f.ruleIndex\geq] = self.\leq f.name> sempred}; separator="\n">self. predicates = preds
 pred = self. predicates.get(ruleIndex, None)
```

```
 if pred is not None:
     return pred(localctx, predIndex)
  else:
     raise Exception("No registered predicate for:" + str(ruleIndex))
<sempredFuncs.values; separator="\n">
<endif>
>>
parser_ctor(p) ::= <<
def __init__(self, input):
 super(<parser.name>, self).__init_(input)
  self.checkVersion("<file.ANTLRVersion>")
  self._interp = ParserATNSimulator(self, self.atn, self.decisionsToDFA, self.sharedContextCache)
  self._predicates = None
```
/\* This generates a private method since the actionIndex is generated, making an \* overriding implementation impossible to maintain. \*/

 $RuleActionFunction(r, actions) ::= \lt\lt$ 

```
def <r.name>_action(self, localctx , actionIndex):
<actions: {index}
<if(first(actions))>
  if actionIndex == \langleindex\rangle:
      <actions.(index)>
<elseif(rest(actions))>
  elif actionIndex == \langleindex\rangle:
     <actions.(index)>
<endif> }; separator="\n">
>>
```

```
/* This generates a private method since the predIndex is generated, making an
* overriding implementation impossible to maintain.
*/
RuleSempredFunction(r, actions) ::= <<
def <r.name>_sempred(self, localctx, predIndex):
  <actions: {index}
<if(first(actions))>
  if predIndex == \langleindex\rangle:
    return <actions.(index)>
<elseif(rest(actions))>
  elif predIndex == \langleindex\rangle:
    return <actions.(index)>
```

```
<endif> }; separator="\n">
```
RuleFunction(currentRule,args,code,locals,ruleCtx,altLabelCtxs,namedActions,finallyAction,postamble,exceptions)  $::=$  <<

```
<ruleCtx>
```

```
<altLabelCtxs:{l | <altLabelCtxs.(l)>}; separator="\n">
```
def <currentRule.name>(self<currentRule.args:{a | , <a.name>}>):

```
 localctx = <parser.name>.<currentRule.ctxType>(self, self._ctx, self.state<currentRule.args:{a | , <a.name>}>)
  self.enterRule(localctx, <currentRule.startState>, self.RULE_<currentRule.name>)
  <namedActions.init>
   <locals; separator="\n">
  try:
    <code></code>
     <postamble; separator="\n">
     <namedActions.after>
   <if(exceptions)>
   <exceptions; separator="\n">
   <else>
  except RecognitionException as re:
    localctx.exception = re
     self._errHandler.reportError(self, re)
    self. errHandler.recover(self, re)
  <endif>
  finally:
     <finallyAction>
     self.exitRule()
  return localctx
>>
LeftRecursiveRuleFunction(currentRule,args,code,locals,ruleCtx,altLabelCtxs,
	namedActions,finallyAction,postamble) ::=
<<<ruleCtx>
\langle \text{altLabelCtxs:} \{1 \mid \langle \text{altLabelCtxs.} \rangle \}; separator="\n">
def <currentRule.name>(self, p=0<if(currentRule.args)>, <args:{a |, <a>}><endif>):
 parentctx = self. ctx\_parentState = self.state localctx = <parser.name>.<currentRule.ctxType>(self, self._ctx, _parentState<args:{a | , <a.name>}>)
 prevctx = localctx _startState = <currentRule.startState>
 self.enterRecursionRule(localctx, <currentRule.startState>, self.RULE <currentRule.name>, p)
```

```
 <namedActions.init>
 <locals; separator="\n">
 try:
  <code></code>
   <postamble; separator="\n">
   <namedActions.after>
 except RecognitionException as re:
   localctx.exception = re
   self._errHandler.reportError(self, re)
  self. errHandler.recover(self, re)
 finally:
   <finallyAction>
   self.unrollRecursionContexts(_parentctx)
 return localctx
```

```
>>
```

```
CodeBlockForOuterMostAlt(currentOuterMostAltCodeBlock, locals, preamble, ops) ::= <<
<if(currentOuterMostAltCodeBlock.altLabel)>localctx = <parser.name>.<currentOuterMostAltCodeBlock.altLabel;
format="cap">Context(self, localctx)<endif>
self.enterOuterAlt(localctx, <currentOuterMostAltCodeBlock.alt.altNum>)
<CodeBlockForAlt(currentAltCodeBlock=currentOuterMostAltCodeBlock, ...)>
>>
```

```
CodeBlockForAlt(currentAltCodeBlock, locals, preamble, ops) ::= <<
<locals; separator="\n">
<preamble; separator="\n">
<ops; separator="\n">
>>
```

```
LL1AltBlock(choice, preamble, alts, error) ::= <<
self.state = <choice.stateNumber>
self. errHandler.sync(self)
\langleif(choice.label)>\langlelabelref(choice.label)> = _input.LT(1)\langleendif>
\epsilon; separator="\n">
token = self. input. LA(1)<choice.altLook,alts:{look,alt| <cases(ttypes=look)>
  <alt> pass}; separator="\nel">
else:
```

```
<error>
```
 $\rightarrow$ 

```
LL1OptionalBlock(choice, alts, error) ::= <<
self.state = <choice.stateNumber>
self. errHandler.sync(self)
token = self. input.LA(1)
```

```
<choice.altLook,alts:{look,alt| <cases(ttypes=look)>
  \langle alt \rangle pass}; separator="\nel">
else:
   <error>
>>
```

```
LL1OptionalBlockSingleAlt(choice, expr, alts, preamble, error, followExpr) ::= <<
self.state = <choice.stateNumber>
self._errHandler.sync(self)
\epsilon; separator="\n">
if <expr>:
  <alts; separator="\n">
```

```
<!else if ( !(<followExpr>) ) <error>!>
>>
```

```
LL1StarBlockSingleAlt(choice, loopExpr, alts, preamble, iteration) ::= <<
self.state = <choice.stateNumber>
self. errHandler.sync(self)
<preamble; separator="\n">
while <loopExpr>:
  <alts; separator="\n">
   self.state = <choice.loopBackStateNumber>
   self._errHandler.sync(self)
   <iteration>
```

```
>>
```

```
LL1PlusBlockSingleAlt(choice, loopExpr, alts, preamble, iteration) ::= <<
self.state = <choice.blockStartStateNumber> <! alt block decision !>
self. errHandler.sync(self)
<preamble; separator="\n">
while True:
  \langlealts; separator="\n">
   self.state = <choice.stateNumber> <! loopback/exit decision !>
   self._errHandler.sync(self)
   <iteration>
   if not (<loopExpr>):
     break
```

```
>>
```
 $// LL(*)$  stuff

AltBlock(choice, preamble, alts,  $error$ ) ::= <<  $self.state =$ 

```
self._errHandler.sync(self)
\langleif(choice.label)>\langlelabelref(choice.label)> = _input.LT(1)\langleendif>
<preamble; separator="\n">
la_ = self._interp.adaptivePredict(self._input,<choice.decision>,self._ctx)
\langlealts:{alt |
if la == :
  \langle alt \rangle pass
}; separator="\nel">
```
>>

```
OptionalBlock(choice, alts, error) ::= <<
self.state = <choice.stateNumber>
self._errHandler.sync(self)
la_ = self._interp.adaptivePredict(self._input,<choice.decision>,self._ctx)
\langlealts:{alt |
if la == \langle i \rangle \langle if(!choice.ast.greedy)>+1<endif>:
  \langlealt\rangle}; separator="\nel">
```
>>

```
StarBlock(choice, alts, sync, iteration) ::= <<
self.state = <choice.stateNumber>
self. errHandler.sync(self)
_alt = self._interp.adaptivePredict(self._input,<choice.decision>,self._ctx)
while _alt!=<choice.exitAlt> and _alt!=ATN.INVALID_ALT_NUMBER:
  if _alt==1<if(!choice.ast.greedy)>+1<endif>:
     <iteration>
     <alts> <! should only be one !>
  self.state = <choice.loopBackStateNumber>
  self._errHandler.sync(self)
   _alt = self._interp.adaptivePredict(self._input,<choice.decision>,self._ctx)
```
>>

```
PlusBlock(choice, alts, error) ::= <<
self.state = <choice.blockStartStateNumber> <! alt block decision !>
self. errHandler.sync(self)
alt = 1 \leq if(!choice.ast.greedy) > +1 \leq endif>while alt!=<choice.exitAlt> and alt!=ATN.INVALID_ALT_NUMBER:
  \langlealts:\{ alt |if _alt ==\langle i \rangle \langle if(!choice.ast.greedy)>+1\langleendif>:
  \langlealt\rangle}; separator="\nel">
   else:
      <error>
```

```
 self.state = <choice.loopBackStateNumber> <! loopback/exit decision !>
self. errHandler.sync(self)
 _alt = self._interp.adaptivePredict(self._input,<choice.decision>,self._ctx)
```
>>

```
Sync(s) ::= "sync(<s.expecting.name>)"
```

```
ThrowNoViableAlt(t) ::= "raise NoViableAltException(self)"
```

```
TestSetInline(s) ::= \lt\lt<s.bitsets:{bits | <if(rest(rest(bits.ttypes)))><bitsetBitfieldComparison(s, bits)><else><bitsetInlineComparison(s,
bits)><endif>}; separator=" or ">
>>
```

```
// Java language spec 15.19 - shift operators mask operands rather than overflow to 0... need range test
testShiftInRange(shiftAmount) ::= <<
((\leshiftAmount>) \& \sim 0x3f) == 0
>>
```

```
// produces smaller bytecode only when bits.ttypes contains more than two items
```

```
bitsetBitfieldComparison(s, bits) ::= <%
```

```
(<testShiftInRange({<offsetShiftVar(s.varName, bits.shift)>})> and ((1 \<\< <offsetShiftVar(s.varName,
bits.shift)>) & (\text{bits.types: {tinype} | (1 \leq \leq \text{offsetShiftType(ttype, bits.shift})}); separator=" | ">)) != 0)
\%
```

```
isZero ::= [
"0":true,
default:false
]
```

```
offsetShiftVar(shiftAmount, offset) ::= <%
<if(!isZero.(offset))>(<shiftAmount> - <offset>)<else><shiftAmount><endif>
\%
```

```
offsetShiftType(shiftAmount, offset) ::= <%
<if(!isZero.(offset))>(<parser.name>.<shiftAmount> - <offset>)<else><parser.name>.<shiftAmount><endif>
% >
```

```
// produces more efficient bytecode when bits.ttypes contains at most two items
bitsetInlineComparison(s, bits) ::= <%
<bits.ttypes:{ttype | <s.varName>==<parser.name>.<ttype>}; separator=" or ">
\%
```

```
cases(ttypes) ::= \lt\ltif token in \lceil < ttypes: {t | < parser.name >. < t > {\tigs \eparator=", " > ]:
\rightarrow
```

```
InvokeRule(r, argExpressChunks) ::= \llself.state = <r.stateNumber>
\langleif(r.labels)>\langler.labels:{l|\langlelabelref(l)> =
}><endif>self.<r.name>(<if(r.ast.options.p)><r.ast.options.p><if(argExprsChunks)>,<endif><endif><argExprsChu
nks>)
>>
```

```
MatchToken(m) ::= <<self.state = <m.stateNumber>
\langleif(m.labels)>\langlem.labels:{l|\langlelabelref(l)> = }>\langleendif>self.match(\langleparser.name>\langle.\langlem.name>\rangle>>
```
MatchSet(m, expr, capture) ::= "<CommonSetStuff(m, expr, capture, false)>"

```
MatchNotSet(m, expr, capture) ::= "<CommonSetStuff(m, expr, capture, true)>"
```

```
CommonSetStuff(m, expr, capture, invert) ::= <<
self.state = <m.stateNumber>
\langleif(m.labels)>\langlem.labels:{l|\langlelabelref(l)>=}\rangleself._input.LT(1)\langleendif\rangle<capture>
<if(invert)>if <m.varName> \<= 0 or <expr><else>if not(<expr>)<endif>:
\langleif(m.labels)>\langlem.labels:{l | \langlelabelref(l)> = }>\langleelse> \langleendif>self._errHandler.recoverInline(self)
else:
   self._errHandler.reportMatch(self)
   self.consume()
>>
```

```
Wildcard(w) ::= \llself.state = <w.stateNumber>
\langleif(w.labels)>\langlew.labels:{l|\langlelabelref(l)> = }>\langleendif>self.matchWildcard()
\gg
```

```
// ACTION STUFF
```

```
Action(a, foo, chunks) ::= "<chunks>"
```

```
ArgAction(a, chunks) ::= "<chunks>"
```
SemPred(p, chunks, failChunks) ::= <<

```
self.state = <p.stateNumber>
```
if not <chunks>:

from antlr4.error.Errors import FailedPredicateException

```
 raise FailedPredicateException(self, <p.predicate><if(failChunks)>, <failChunks><elseif(p.msg)>,
```

```
<p.msg><endif>)
```

```
\rightarrow
```

```
ExceptionClause(e, catchArg, catchAction) ::= <<
catch (<catchArg>) {
```
 <catchAction> } >>

// lexer actions are not associated with model objects

LexerSkipCommand $() ::= "skip()"$ LexerMoreCommand() ::= "more()" LexerPopModeCommand() ::= "popMode()"

LexerTypeCommand(arg, grammar)  $::=$  "\_type = <arg>" LexerChannelCommand(arg, grammar)  $::=$  "\_channel =  $\langle \text{arg} \rangle$ " LexerModeCommand(arg, grammar)  $::=$  " mode = <arg>" LexerPushModeCommand(arg, grammar) ::= "pushMode(<arg>)"

```
ActionText(t) ::= "< t.text>"
ActionTemplate(t) ::= "<t.st>"
ArgRef(a) ::= "localctx.<\langle a.name \rangle"LocalRef(a) ::= "localctx.<\langle a.name \rangle"RetValueRef(a) ::= "localctx.<a.name>"
ORetValueRef(a) ::= "<ctx(a)&gt;.a.dict&gt;.a.name"/** How to translate $tokenLabel */
TokenRef(t) ::= "<ctx(t)>.<t.name>"
LabelRef(t) ::= "<ctx(t)>.<t.name>"
ListLabelRef(t) ::= "<ctx(t)>.<ListLabelName(t.name)>"
```
 $SetAttr(s,rhsChunks) ::= ".=$ 

TokenLabelType() ::= "<file.TokenLabelType; null={Token}>" InputSymbolType() ::= "<file.InputSymbolType; null={Token}>"

TokenPropertyRef\_text(t) ::= "(None if  $< ctx(t) > .< t$ .label> is None else  $< ctx(t) > .< t$ .label>.text)" TokenPropertyRef\_type(t) ::= "(0 if <ctx(t)>.<t.label> is None else <ctx(t)>.<t.label>.type()" TokenPropertyRef\_line(t) ::= "(0 if <ctx(t)>.<t.label> is None else <ctx(t)>.<t.label>.line)" TokenPropertyRef\_pos(t) ::= "(0 if <ctx(t)>.<t.label> is None else <ctx(t)>.<t.label>.column)" TokenPropertyRef\_channel(t) ::= "(0 if  $\langle \langle \langle \langle \langle t \rangle \rangle, \langle t \rangle \rangle$ . is None else  $\langle \langle \langle t \rangle \rangle, \langle t \rangle$ .label>.channel)" TokenPropertyRef\_index(t) ::= "(0 if  $\langle \text{ctx}(t) \rangle \langle \text{tlabel} \rangle$  is None else  $\langle \text{ctx}(t) \rangle \langle \text{tlabel} \rangle \langle \text{tokenIndex} \rangle$ " TokenPropertyRef\_int(t) ::= "(0 if <ctx(t)>.<t.label> is None else int(<ctx(t)>.<t.label>.text))"

RulePropertyRef\_start(r) ::= "(None if  $<$ ctx(r)>. $<$ r.label> is None else  $<$ ctx(r)>. $<$ r.label>.start)" RulePropertyRef\_stop(r) ::= "(None if  $\langle \text{ctx}(r) \rangle \langle \text{dr} \rangle$  is None else  $\langle \text{ctx}(r) \rangle \langle \text{dr} \rangle$ .ktop)" RulePropertyRef text(r) ::= "(None if  $\langle ctx(r)\rangle$ .  $\langle r$ . label is None else self. input.getText((<ctx(r)>.<r.label>.start,<ctx(r)>.<r.label>.stop)))" RulePropertyRef\_ctx(r) ::= "<ctx(r)>.<r.label>"  $RulePropertyRef\_parser(r) ::= "self"$ 

ThisRulePropertyRef\_start(r) ::= "localctx.start" ThisRulePropertyRef\_stop(r) ::= "localctx.stop" ThisRulePropertyRef text(r) ::= "self. input.getText((localctx.start, self. input.LT(-1)))" ThisRulePropertyRef\_ctx(r) ::= "localctx" ThisRulePropertyRef\_parser(r) ::= "self"

```
NonLocalAttrRef(s) ::= "getInvokingContext(<s.ruleIndex>).<s.name>"
SetNonLocalAttr(s, rhsChunks) ::= "getInvokingContext(<s.ruleIndex>).<s.name> = <rhsChunks>"
```
AddToLabelList(a) ::= "<ctx(a.label)>.<a.listName>.append(<labelref(a.label)>)"

```
TokenDecl(t) ::= "self. \langle t.name \rangle = None # \langle TokenLabelType() \rangle"TokenTypeDecl(t) ::= "self.<t.name> = 0 # <TokenLabelType()> type"
TokenListDecl(t) ::= "self.<t.name> = list() # of <TokenLabelType()>s"
RuleContextDecl(r) ::= "self. < r.name > = None # < r.ctxName>"RuleContextListDecl(rdecl) ::= "self. < r decl.name > = list() # of < r decl.ctxName > s"
```

```
ContextTokenGetterDecl(t) ::= <<
def <t.name>(self):
  return self.getToken(<parser.name>.<t.name>, 0)
>>
```

```
// should never be called
ContextTokenListGetterDecl(t) ::= \lt\ltdef <t.name>_list(self):
   return self.getTokens(<parser.name>.<t.name>)
>>
```

```
ContextTokenListIndexedGetterDecl(t) ::= \langle \langledef <t.name>(self, i=None):
   if i is None:
     return self.getTokens(<parser.name>.<t.name>)
   else:
```
return self.getToken(<parser.name>.<t.name>, i)

```
>>
```

```
ContextRuleGetterDecl(r) ::= <<
def <r.name>(self):
 return self.getTypedRuleContext(<parser.name>.<r.ctxName>,0)
```
>>

```
// should never be called
ContextRuleListGetterDecl(r) ::= \lt\ltdef < r.name > list(self):
   return self.getTypedRuleContexts(<parser.name>.<r.ctxName>)
```
 $\rightarrow$ 

ContextRuleListIndexedGetterDecl(r) ::= << def <r.name>(self, i=None):

if i is None:

```
return self.getTypedRuleContexts(<parser.name>.<r.ctxName>)
 else:
   return self.getTypedRuleContext(<parser.name>.<r.ctxName>,i)
```
>>

LexerRuleContext() ::= "RuleContext"

 $/*$  The rule context name is the rule followed by a suffix; e.g., \* r becomes rContext. \*/ RuleContextNameSuffix() ::= "Context"

```
ImplicitTokenLabel(tokenName) ::= "_<tokenName>"
ImplicitRuleLabel(ruleName)	 ::= "_<ruleName>"
ImplicitSetLabel(id) ::= "_tset<id>"
ListLabelName(label) ::= "<label>"
```

```
CaptureNextToken(d) ::= " &lt; d-varName > = self \n    <i>input</i>.LT(1)"
CaptureNextTokenType(d) ::= " &lt; d-varName > = self \n    <i>input</i>. LA(1)"
```
StructDecl(struct,ctorAttrs,attrs,getters,dispatchMethods,interfaces,extensionMembers) ::= << class <struct.name>(<if(contextSuperClass)><contextSuperClass><else>ParserRuleContext<endif>):

```
 def __init__(self, parser, parent=None, invokingState=-1<struct.ctorAttrs:{a | , <a.name>=None}>):
   super(<parser.name>.<struct.name>, self).__init_(parent, invokingState)
    self.parser = parser
   \langle \text{attrs:} \{a \mid \langle a \rangle\}; \text{separation} = \langle n \rangle\langlestruct.ctorAttrs:{a | self.\langlea.name\rangle = \langlea.name\rangle}; separator="\n"\rangle
```

```
\leqgetters:\{g \mid \leq g \geq \}; separator="\n\n">
```
 def getRuleIndex(self): return <parser.name>.RULE\_<struct.derivedFromName>

```
<if(struct.provideCopyFrom)> <! don't need copy unless we have subclasses !>
  def copyFrom(self, ctx):
     super(<parser.name>.<struct.name>, self).copyFrom(ctx)
    \langlestruct.attrs:{a | self.\langlea.name\rangle = ctx.\langlea.name\rangle}; separator="\n"\rangle
```
<endif>

```
 <dispatchMethods; separator="\n">
 <extensionMembers; separator="\n">
```
>>

AltLabelStructDecl(struct,attrs,getters,dispatchMethods) ::= <<

```
 def __init__(self, parser, ctx): # actually a <parser.name>.<currentRule.name; format="cap">Context)
     super(<parser.name>.<struct.name>, self).__init__(parser)
    \langle \text{attrs:} \{a \mid \langle a \rangle\}; \text{separator} = \text{"n"} self.copyFrom(ctx)
  \leqgetters:\{g \mid \leq g \geq \}; separator="\n">
   <dispatchMethods; separator="\n">
>>
ListenerDispatchMethod(method) ::= <<
def <if(method.isEnter)>enter<else>exit<endif>Rule(self, listener):
  if hasattr(listener, "<if(method.isEnter)>enter<else>exit<endif><struct.derivedFromName; format="cap">"):
     listener.<if(method.isEnter)>enter<else>exit<endif><struct.derivedFromName; format="cap">(self)
>>
VisitorDispatchMethod(method) ::= <<
def accept(self, visitor):
   if hasattr(visitor, "visit<struct.derivedFromName; format="cap">"):
     return visitor.visit<struct.derivedFromName; format="cap">(self)
   else:
     return visitor.visitChildren(self)
\rightarrow
```

```
AttributeDecl(d) ::= "self.<d.name> = <if(d.initValue)><d.initValue><else>None<endif>"
```

```
/** If we don't know location of label def x, use this template */
labelref(x) ::= "\dot{f}(\exists x.isLocal) > localctx.<\dot{f}(\exists x.name)
```

```
/* For any action chunk, what is correctly-typed context struct ptr? */
ctx(actionChunk) ::= "localctx"
```

```
// used for left-recursive rules
recRuleAltPredicate(ruleName,opPrec) ::= "self.precpred(self._ctx, <opPrec>)"
recRuleSetReturnAction(src,name)	 ::= "$<name>=$<src>.<name>"
recRuleSetStopToken() ::= "self. ctx.stop = self. input.LT(-1)"
```

```
recRuleAltStartAction(ruleName, ctxName, label) ::= <<
localctx = <parser.name>.<ctxName>Context(self, _parentctx, _parentState)
\langleif(label)>localctx.\langlelabel> = prevctx\langleendif>
self.pushNewRecursionContext(localctx, startState, self.RULE <ruleName>)
>>
```

```
recRuleLabeledAltStartAction(ruleName, currentAltLabel, label, isListLabel) ::= <<
localctx = <parser.name>.<currentAltLabel; format="cap">Context(self, <parser.name>.<ruleName;
format="cap">Context(self, _parentctx, _parentState))
<if(label)>
<if(isListLabel)>
localctx.<label>.append(_prevctx)
<else>
localctx.<label> = _prevctx<endif>
<endif>
self.pushNewRecursionContext(localctx, _startState, self.RULE_<ruleName>)
>>
```

```
recRuleReplaceContext(ctxName) ::= <<
localctx = <parser.name>.<ctxName>Context(self, localctx)
self. ctx = locatedprevctx = localctx>>
```

```
recRuleSetPrevCtx() ::= <<
if self._parseListeners is not None:
  self.triggerExitRuleEvent()
prevctx = located\gt
```

```
LexerFile(lexerFile, lexer, namedActions) ::= <<
<fileHeader(lexerFile.grammarFileName, lexerFile.ANTLRVersion)>
# encoding: utf-8
from __future__ import print_function
from antlr4 import *
from io import StringIO
```
<namedActions.header>

```
<lexer>
>>
```
Lexer(lexer, atn, actionFuncs, sempredFuncs, superClass) ::= <<

 $<$ atn $>$ 

class <lexer.name>(<if(superClass)><superClass><else>Lexer<endif>):

 $atn = ATNDeserializer() . deserialize (serializedATN())$ 

 $decisionsToDFA = [DFA(ds, i) for i, ds in enumerate(atn.decisionToState)]$ 

```
\langle rest(lexer.modes): \{m \mid m \rangle = \langle i \rangle\}; separator="n">
```
 $\langle$  =  $\langle$  k |  $\langle$  k  $\rangle$  =  $\langle$  lexer.tokens.(k) > }; separator="\n", wrap, anchor

modeNames =  $[$  <lexer.modes: { $m|$  u"<m>"}; separator=", ", wrap, anchor>  $]$ 

```
 literalNames = [ u"\<INVALID>",
      <lexer.literalNames:{t | u<t>}; separator=", ", wrap, anchor> ]
```

```
 symbolicNames = [ u"\<INVALID>",
     <lexer.symbolicNames:{t | u<t>}; separator=", ", wrap, anchor> ]
```
ruleNames =  $[$  <lexer.ruleNames: $\{r | u'' < r$ <sup>y</sup> $\}$ ; separator=", ", wrap, anchor>  $]$ 

```
 grammarFileName = u"<lexer.grammarFileName>"
```

```
def init (self, input=None):
   super(<lexer.name>, self).__init__(input)
   self.checkVersion("<lexerFile.ANTLRVersion>")
   self._interp = LexerATNSimulator(self, self.atn, self.decisionsToDFA, PredictionContextCache())
   self._actions = None
   self._predicates = None
```
<namedActions.members>

```
 <dumpActions(lexer, "", actionFuncs, sempredFuncs)>
```
## >>

```
SerializedATN(model) ::= <<
<! only one segment, can be inlined !>
```

```
def serializedATN():
```

```
 with StringIO() as buf:
  buf.write(u"<model.serialized; wrap={")<\n>buf.write(u"}>")
   return buf.getvalue()
```

```
>>
```

```
/** Using a type to init value map, try to init a type; if not in table
*	must be an object, default value is "null".
*/
initValue(typeName) ::= <<
<javaTypeInitMap.(typeName)>
\rightarrow
```

```
codeFileExtension() ::= ".py"
```
Found in path(s):

\* /opt/cola/permits/1237463103\_1638811348.19/0/antlr4-4-6-sourcesjar/org/antlr/v4/tool/templates/codegen/Python2/Python2.stg No license file was found, but licenses were detected in source scan.

/\*

- \* [The "BSD license"]
- \* Copyright (c) 2012-2016 Terence Parr
- \* Copyright (c) 2012-2016 Sam Harwell
- \* All rights reserved.

\*

\* Redistribution and use in source and binary forms, with or without

\* modification, are permitted provided that the following conditions

are met:

- \*
- \* 1. Redistributions of source code must retain the above copyright
- notice, this list of conditions and the following disclaimer.
- \* 2. Redistributions in binary form must reproduce the above copyright
- \* notice, this list of conditions and the following disclaimer in the
- \* documentation and/or other materials provided with the distribution.
- \* 3. The name of the author may not be used to endorse or promote products
- \* derived from this software without specific prior written permission.

\*

- \* THIS SOFTWARE IS PROVIDED BY THE AUTHOR ``AS IS'' AND ANY EXPRESS OR
- \* IMPLIED WARRANTIES, INCLUDING, BUT NOT LIMITED TO, THE IMPLIED WARRANTIES
- \* OF MERCHANTABILITY AND FITNESS FOR A PARTICULAR PURPOSE ARE DISCLAIMED.
- \* IN NO EVENT SHALL THE AUTHOR BE LIABLE FOR ANY DIRECT, INDIRECT,
- \* INCIDENTAL, SPECIAL, EXEMPLARY, OR CONSEQUENTIAL DAMAGES (INCLUDING, BUT
- \* NOT LIMITED TO, PROCUREMENT OF SUBSTITUTE GOODS OR SERVICES; LOSS OF USE,
- \* DATA, OR PROFITS; OR BUSINESS INTERRUPTION) HOWEVER CAUSED AND ON ANY
- \* THEORY OF LIABILITY, WHETHER IN CONTRACT, STRICT LIABILITY, OR TORT
- \* (INCLUDING NEGLIGENCE OR OTHERWISE) ARISING IN ANY WAY OUT OF THE USE OF
- \* THIS SOFTWARE, EVEN IF ADVISED OF THE POSSIBILITY OF SUCH DAMAGE.

\*/

```
javaTypeInitMap ::= [
	"int":"0",
	"long":"0",
	"float":"0.0f",
	"double":"0.0",
	"boolean":"false",
	"byte":"0",
	"short":"0",
	"char":"0",
	default:"null" // anything other than a primitive type is an object
]
```
// args must be <object-model-object>, <fields-resulting-in-STs>

ParserFile(file, parser, namedActions, contextSuperClass) ::= << <fileHeader(file.grammarFileName, file.ANTLRVersion)> <if(file.genPackage)> package <file.genPackage>; <endif> <namedActions.header> import org.antlr.v4.runtime.atn.\*; import org.antlr.v4.runtime.dfa.DFA; import org.antlr.v4.runtime.\*; import org.antlr.v4.runtime.misc.\*; import org.antlr.v4.runtime.tree.\*; import java.util.List; import java.util.Iterator; import java.util.ArrayList;

<parser> >>

ListenerFile(file, header, namedActions) ::= << <fileHeader(file.grammarFileName, file.ANTLRVersion)> <if(file.genPackage)> package <file.genPackage>; <endif> <header> import org.antlr.v4.runtime.tree.ParseTreeListener;

/\*\*

\* This interface defines a complete listener for a parse tree produced by

\* {@link <file.parserName>}.

\*/

public interface <file.grammarName>Listener extends ParseTreeListener {

 <file.listenerNames:{lname |

/\*\*

<if(file.listenerLabelRuleNames.(lname))>

\* Enter a parse tree produced by the  $\{$  @code <lname>\}

\* labeled alternative in {@link <file.parserName>#<file.listenerLabelRuleNames.(lname)>\}. <else>

\* Enter a parse tree produced by {@link <file.parserName>#<lname>\}.

<endif>

\* @param ctx the parse tree

\*/

void enter<lname; format="cap">(<file.parserName>.<lname; format="cap">Context ctx); /\*\*

<if(file.listenerLabelRuleNames.(lname))>

\* Exit a parse tree produced by the  $\{$  @code <lname> $\}$ }

\* labeled alternative in {@link <file.parserName>#<file.listenerLabelRuleNames.(lname)>\}.

```
<else>
* Exit a parse tree produced by {@link <file.parserName>#<lname>\}.
<endif>
* @param ctx the parse tree
*/
void exit<lname; format="cap">(<file.parserName>.<lname; format="cap">Context ctx);}; separator="\n">
}
>>
BaseListenerFile(file, header, namedActions) ::= <<
<fileHeader(file.grammarFileName, file.ANTLRVersion)>
<if(file.genPackage)>
package <file.genPackage>;
<endif>
<header>
import org.antlr.v4.runtime.ParserRuleContext;
import org.antlr.v4.runtime.tree.ErrorNode;
import org.antlr.v4.runtime.tree.TerminalNode;
/**
* This class provides an empty implementation of {@link <file.grammarName>Listener},
* which can be extended to create a listener which only needs to handle a subset
* of the available methods.
*/
public class <file.grammarName>BaseListener implements <file.grammarName>Listener {
	<file.listenerNames:{lname |
/**
* {@inheritDoc\}
*
* \langle p\rangleThe default implementation does nothing.\langle p\rangle*/
@Override public void enter<lname; format="cap">(<file.parserName>.<lname; format="cap">Context ctx) { \}
/**
* {@inheritDoc\}
*
* \langle p\rangleThe default implementation does nothing.\langle p\rangle*/
@Override public void exit<lname; format="cap">(<file.parserName>.<lname; format="cap">Context ctx) { \}};
separator="\n">
	/**
 	 * {@inheritDoc\}
	 *
 * \leq pThe default implementation does nothing.\leq p	 */
	@Override public void enterEveryRule(ParserRuleContext ctx) { }
```

```
	/**
```

```
	 * {@inheritDoc\}
	 *
 * \leq pThe default implementation does nothing.\leqp>
 	 */
	@Override public void exitEveryRule(ParserRuleContext ctx) { }
	/**
 	 * {@inheritDoc\}
	 *
 * \leq pThe default implementation does nothing.\leqp>
 	 */
	@Override public void visitTerminal(TerminalNode node) { }
	/**
 	 * {@inheritDoc\}
	 *
 * \leq pThe default implementation does nothing.\leq p	 */
	@Override public void visitErrorNode(ErrorNode node) { }
}
>>
VisitorFile(file, header, namedActions) ::= <<
<fileHeader(file.grammarFileName, file.ANTLRVersion)>
<if(file.genPackage)>
package <file.genPackage>;
<endif>
<header>
import org.antlr.v4.runtime.tree.ParseTreeVisitor;
/**
* This interface defines a complete generic visitor for a parse tree produced
* by {@link <file.parserName>}.
*
* @param \langleT The return type of the visit operation. Use \{\emptyset\} for
* operations with no return type.
*/
public interface <file.grammarName>Visitor\<T> extends ParseTreeVisitor\<T> {
	<file.visitorNames:{lname |
/**
<if(file.visitorLabelRuleNames.(lname))>
* Visit a parse tree produced by the \{@code < lname \{\}* labeled alternative in {@link <file.parserName>#<file.visitorLabelRuleNames.(lname)>\}.
<else>
* Visit a parse tree produced by {@link <file.parserName>#<lname>\}.
<endif>
* @param ctx the parse tree
* @return the visitor result
*/
```
T visit<lname; format="cap">(<file.parserName>.<lname; format="cap">Context ctx);}; separator="\n">

}  $\rightarrow$ 

BaseVisitorFile(file, header, namedActions) ::= << <fileHeader(file.grammarFileName, file.ANTLRVersion)> <if(file.genPackage)> package <file.genPackage>; <endif> <header> import org.antlr.v4.runtime.tree.AbstractParseTreeVisitor;

/\*\*

\* This class provides an empty implementation of {@link <file.grammarName>Visitor},

\* which can be extended to create a visitor which only needs to handle a subset

\* of the available methods.

\* @param \<T> The return type of the visit operation. Use {@link Void} for

\* operations with no return type.

\*/

\*

public class <file.grammarName>BaseVisitor\<T> extends AbstractParseTreeVisitor\<T> implements <file.grammarName>Visitor\<T> {

 <file.visitorNames:{lname | /\*\* \* {@inheritDoc\}

\*

 $* \cosh$  > The default implementation returns the result of calling

```
* {@link #visitChildren\} on {@code ctx\}.\</p>
```
\*/

@Override public T visit<lname; format="cap">(<file.parserName>.<lname; format="cap">Context ctx) { return visitChildren(ctx); \} }; separator="\n">

}

 $\rightarrow$ 

fileHeader(grammarFileName, ANTLRVersion) ::= <<

// Generated from <grammarFileName; format="java-escape"> by ANTLR <ANTLRVersion> >>

```
Parser(parser, funcs, atn, sempredFuncs, superClass) ::= <<
<Parser_(ctor="parser_ctor", ...)>
\rightarrow
```

```
Parser (parser, funcs, atn, sempredFuncs, ctor, superClass) ::= <<@SuppressWarnings({"all", "warnings", "unchecked", "unused", "cast"})
public class <parser.name> extends <superClass; null="Parser"> {
	static { RuntimeMetaData.checkVersion("<file.ANTLRVersion>", RuntimeMetaData.VERSION); }
```

```
protected static final DFA[] decisionToDFA;
protected static final PredictionContextCache sharedContextCache =
```
 new PredictionContextCache(); <if(parser.tokens)> public static final int <parser.tokens:{k | <k>=<parser.tokens.(k)>}; separator=", ", wrap, anchor>; <endif> public static final int  $\langle$  parser.rules: {r | RULE\_ $\langle$ r.name $\rangle$  =  $\langle$ r.index $\rangle$ }; separator=", ", wrap, anchor $\rangle$ ; public static final String[] ruleNames = { <parser.ruleNames:{r | "<r>"}; separator=", ", wrap, anchor> };

 <vocabulary(parser.literalNames, parser.symbolicNames)>

```
	@Override
public String getGrammarFileName() { return "<parser.grammarFileName; format="java-escape">"; }
```

```
	@Override
	public String[] getRuleNames() { return ruleNames; }
```
 @Override public String getSerializedATN() { return \_serializedATN; }

 @Override public ATN getATN() { return \_ATN; }

```
	<namedActions.members>
\langleparser:(ctor)()>	<funcs; separator="\n">
```

```
<if(sempredFuncs)>
	public boolean sempred(RuleContext _localctx, int ruleIndex, int predIndex) {
 		switch (ruleIndex) {
 		<parser.sempredFuncs.values:{f|
case <f.ruleIndex>:
	return <f.name>_sempred((<f.ctxType>)_localctx, predIndex);}; separator="\n">
 		}
		return true;
	}
<sempredFuncs.values; separator="\n">
<endif>
\langleatn\rangle}
\Rightarrowvocabulary(literalNames, symbolicNames) ::= <<
private static final String[] LITERAL NAMES = {
\langleliteralNames:{t |\langle t \rangle}; null="null", separator=", ", wrap, anchor>
```

```
};
private static final String[] _SYMBOLIC_NAMES = {
```
/\*\*

```
	<symbolicNames:{t | <t>}; null="null", separator=", ", wrap, anchor>
};
public static final Vocabulary VOCABULARY = new VocabularyImpl(_LITERAL_NAMES,
_SYMBOLIC_NAMES);
```

```
* @deprecated Use {@link #VOCABULARY} instead.
*/
@Deprecated
public static final String[] tokenNames;
static {
	tokenNames = new String[_SYMBOLIC_NAMES.length];
for (int i = 0; i \lt tokenNames.length; i++) {
		tokenNames[i] = VOCABULARY.getLiteralName(i);
 if (tokenNames[i] == null) {
 			tokenNames[i] = VOCABULARY.getSymbolicName(i);
 		}
 if (tokenNames[i] == null) {
 			tokenNames[i] = "\<INVALID>";
 		}
	}
}
@Override
@Deprecated
public String[] getTokenNames() {
	return tokenNames;
}
@Override
```

```
public Vocabulary getVocabulary() {
	return VOCABULARY;
}
>>
```

```
dumpActions(recog, argFuncs, actionFuncs, sempredFuncs) ::= <<
<if(actionFuncs)>
@Override
public void action(RuleContext _localctx, int ruleIndex, int actionIndex) {
	switch (ruleIndex) {
	<recog.actionFuncs.values:{f|
case <f.ruleIndex>:
\langlef.name> action((\langlef.ctxType>) localctx, actionIndex);
	break;}; separator="\n">
```

```
	}
}
<actionFuncs.values; separator="\n">
<endif>
<if(sempredFuncs)>
@Override
public boolean sempred(RuleContext _localctx, int ruleIndex, int predIndex) {
	switch (ruleIndex) {
	<recog.sempredFuncs.values:{f|
case <f.ruleIndex>:
	return <f.name>_sempred((<f.ctxType>)_localctx, predIndex);}; separator="\n">
	}
	return true;
}
<sempredFuncs.values; separator="\n">
<endif>
>>
parser_ctor(p) ::= <<
public <p.name>(TokenStream input) {
	super(input);
	_interp = new ParserATNSimulator(this,_ATN,_decisionToDFA,_sharedContextCache);
}
>>
/* This generates a private method since the actionIndex is generated, making an
* overriding implementation impossible to maintain.
*/
RuleActionFunction(r, actions) ::= \lt\ltprivate void <r.name>_action(<r.ctxType> _localctx, int actionIndex) {
	switch (actionIndex) {
<actions: {index}
case <index>:
	<actions.(index)>
	break;}; separator="\n">
	}
}
>>
/* This generates a private method since the predIndex is generated, making an
* overriding implementation impossible to maintain.
*/
RuleSempredFunction(r, actions) ::= <<
private boolean <r.name>_sempred(<r.ctxType> _localctx, int predIndex) {
	switch (predIndex) {
	<actions:{index|
case <index>:
return <actions.(index)>; \}; separator="\n">
```

```
	}
	return true;
}
>>
```
RuleFunction(currentRule,args,code,locals,ruleCtx,altLabelCtxs,namedActions,finallyAction,postamble,exceptions)  $::=$  <<

```
<ruleCtx>
<altLabelCtxs:{l | <altLabelCtxs.(l)>}; separator="\n">
```

```
<if(currentRule.modifiers)><currentRule.modifiers:{f | <f> }><else>public final <endif><currentRule.ctxType>
<currentRule.name>(<args; separator=",">) throws RecognitionException {
	<currentRule.ctxType> _localctx = new <currentRule.ctxType>(_ctx, getState()<currentRule.args:{a | ,
\langlea.name>\rangle;
	enterRule(_localctx, <currentRule.startState>, RULE_<currentRule.name>);
	<namedActions.init>
	<locals; separator="\n">
	try {
<if(currentRule.hasLookaheadBlock)>
 int alt;
<endif>
 <code></code>
 		<postamble; separator="\n">
 		<namedActions.after>
	}
	<if(exceptions)>
	<exceptions; separator="\n">
	<else>
	catch (RecognitionException re) {
 \_localctx.exception = re;
 		_errHandler.reportError(this, re);
 		_errHandler.recover(this, re);
	}
<endif>
	finally {
 		<finallyAction>
 		exitRule();
	}
return localctx;
}
>>
```
LeftRecursiveRuleFunction(currentRule,args,code,locals,ruleCtx,altLabelCtxs, namedActions,finallyAction,postamble) ::=  $<<$ 

```
<ruleCtx>
```

```
<altLabelCtxs:{l | <altLabelCtxs.(l)>}; separator="\n">
```

```
<if(currentRule.modifiers)><currentRule.modifiers:{f | <f> }><else>public final <endif><currentRule.ctxType>
<currentRule.name>(<args; separator=", ">) throws RecognitionException {
return <currentRule.name>(0<currentRule.args:{a |, <a.name>}>);
}
```

```
private <currentRule.ctxType> <currentRule.name>(int _p<args:{a |, <a>}>) throws RecognitionException {
ParserRuleContext _parentctx = _ctx;
int\_parentState = getState();\leqcurrentRule.ctxType> _localctx = new \leqcurrentRule.ctxType> (_ctx, _parentState\leqcurrentRule.args:{a | ,
\langlea.name>\rangle;
\leqcurrentRule.ctxType> _prevctx = _localctx;
	int _startState = <currentRule.startState>;
enterRecursionRule(_localctx, <currentRule.startState>, RULE_<currentRule.name>, _p);
	<namedActions.init>
	<locals; separator="\n">
	try {
<if(currentRule.hasLookaheadBlock)>
 		int _alt;
<endif>
 <code></code>
 		<postamble; separator="\n">
 		<namedActions.after>
	}
	catch (RecognitionException re) {
 		_localctx.exception = re;
 		_errHandler.reportError(this, re);
 		_errHandler.recover(this, re);
	}
	finally {
 		<finallyAction>
 		unrollRecursionContexts(_parentctx);
	}
	return _localctx;
}
\rightarrowCodeBlockForOuterMostAlt(currentOuterMostAltCodeBlock, locals, preamble, ops) ::= <<
<if(currentOuterMostAltCodeBlock.altLabel)>_localctx = new <currentOuterMostAltCodeBlock.altLabel;
format="cap">Context(_localctx);<endif>
enterOuterAlt(_localctx, <currentOuterMostAltCodeBlock.alt.altNum>);
<CodeBlockForAlt(currentAltCodeBlock=currentOuterMostAltCodeBlock, ...)>
>>
```

```
CodeBlockForAlt(currentAltCodeBlock, locals, preamble, ops) ::= <<
{
<locals; separator="\n">
```

```
<preamble; separator="\n">
<ops; separator="\n">
}
>>
LL1AltBlock(choice, preamble, alts, error) ::= <<
setState(<choice.stateNumber>);
_errHandler.sync(this);
\langleif(choice.label)>\langlelabelref(choice.label)> = _input.LT(1);\langleendif>
\epsilon; separator="\n">
switch (\text{input.LA}(1)) {
<choice.altLook,alts:{look,alt| <cases(ttypes=look)>
 \langlealt\rangle	break;}; separator="\n">
default:
 	<error>
}
>>
```

```
LL1OptionalBlock(choice, alts, error) ::= <<
setState(<choice.stateNumber>);
_errHandler.sync(this);
switch (\text{input.LA}(1)) {
<choice.altLook,alts:{look,alt| <cases(ttypes=look)>
 \langlealt\rangle	break;}; separator="\n">
default:
 	<error>
}
>>
```

```
LL1OptionalBlockSingleAlt(choice, expr, alts, preamble, error, followExpr) ::= <<
setState(<choice.stateNumber>);
_errHandler.sync(this);
\epsilon; separator="\n">
if (<i>expr</i>) {
\langlealts; separator="\n">
}
<!else if ( !(<followExpr>) ) <error>!>
>>
LL1StarBlockSingleAlt(choice, loopExpr, alts, preamble, iteration) ::= <<
```

```
setState(<choice.stateNumber>);
_errHandler.sync(this);
\epsilon; separator="\n">
while (<loopExpr>) {
\langlealts; separator="\n">
	setState(<choice.loopBackStateNumber>);
```

```
	_errHandler.sync(this);
	<iteration>
}
>>
LL1PlusBlockSingleAlt(choice, loopExpr, alts, preamble, iteration) ::= <<
setState(<choice.blockStartStateNumber>); <! alt block decision !>
_errHandler.sync(this);
\epsilon; separator="\n">
do {
\langlealts; separator="\n">
setState(<choice.stateNumber>); <! loopback/exit decision !>
	_errHandler.sync(this);
	<iteration>
} while ( <loopExpr> );
>>
```
 $// LL(*)$  stuff

```
AltBlock(choice, preamble, alts, error) ::= <<
setState(<choice.stateNumber>);
_errHandler.sync(this);
\langleif(choice.label)>\langlelabelref(choice.label)> = _input.LT(1);\langleendif>
\epsilon: separator="\n">
switch ( getInterpreter().adaptivePredict(_input,<choice.decision>,_ctx) ) {
\langlealts:{alt |
case <i>:
\langlealt\rangle	break;}; separator="\n">
}
>>
```

```
OptionalBlock(choice, alts, error) ::= <<
setState(<choice.stateNumber>);
_errHandler.sync(this);
switch ( getInterpreter().adaptivePredict(_input,<choice.decision>,_ctx) ) {
\langlealts:{alt |
case <i><if(!choice.ast.greedy)>+1<endif>:
\langle alt \rangle	break;}; separator="\n">
}
>>
StarBlock(choice, alts, sync, iteration) ::= <<
setState(<choice.stateNumber>);
_errHandler.sync(this);
_1alt = getInterpreter().adaptivePredict(_1input,<choice.decision>,_2ctx);
```

```
while (_alt!=<choice.exitAlt> && _alt!=org.antlr.v4.runtime.atn.ATN.INVALID_ALT_NUMBER ) {
```

```
if (_l = 1 < \text{if}(!choice.ast.greedy) > + 1 < endif > ) {
 		<iteration>
 		<alts> <! should only be one !>
 	}
	setState(<choice.loopBackStateNumber>);
	_errHandler.sync(this);
alt = getInterpreter().adaptivePredict(\_input, < choice.decision>, _ctx);}
>>
PlusBlock(choice, alts, error) ::= <<
setState(<choice.blockStartStateNumber>); <! alt block decision !>
_errHandler.sync(this);
alt = 1 \times if(!choice.ast.greedy) > +1 \times endif>;do {
	switch (_alt) {
	<alts:{alt|
case <i><if(!choice.ast.greedy)>+1<endif>:
\langlealt\rangle	break;}; separator="\n">
	default:
 <error>	}
setState(<choice.loopBackStateNumber>); <! loopback/exit decision !>
	_errHandler.sync(this);
_1alt = getInterpreter().adaptivePredict(_input,<choice.decision>,_ctx);
} while ( _alt!=<choice.exitAlt> && _alt!=org.antlr.v4.runtime.atn.ATN.INVALID_ALT_NUMBER );
\ggSync(s) ::= "sync(<s.expecting.name>);"
ThrowNoViableAlt(t) ::= "throw new NoViableAltException(this);"TestSetInline(s) ::= \lt\lt<s.bitsets:{bits | <if(rest(rest(bits.ttypes)))><bitsetBitfieldComparison(s, bits)><else><bitsetInlineComparison(s,
bits)><endif>}; separator=" || ">
>>
// Java language spec 15.19 - shift operators mask operands rather than overflow to 0... need range test
testShiftInRange(shiftAmount) ::= <<
((\leq \text{shiftAmount}) \& \sim 0 \times 3f) == 0>>
// produces smaller bytecode only when bits.ttypes contains more than two items
bitsetBitfieldComparison(s, bits) ::= \leq%
(<testShiftInRange({<offsetShift(s.varName, bits.shift)>})> && ((1L \<\< <offsetShift(s.varName, bits.shift)>) &
(\text{<bits.ttypes:}{ttype |(1L) \leq \text{<offsetShift(ttype, bits.shift)}>)}; separator=" | ">)) != 0)
```

```
\%
```

```
isZero ::= f"0":true,
default:false
]
offsetShift(shiftAmount, offset) ::= <%
<if(!isZero.(offset))>(<shiftAmount> - <offset>)<else><shiftAmount><endif>
% >// produces more efficient bytecode when bits.ttypes contains at most two items
bitsetInlineComparison(s, bits) ::= <%
<bits.ttypes:{ttype | <s.varName>==<ttype>}; separator=" || ">
% >cases(ttypes) ::= \lt\lt<ttypes:{t | case <t>:}; separator="\n">
>>
InvokeRule(r, argExpressChunks) ::= \langle \langlesetState(<r.stateNumber>);
\langleif(r.labels)>\langler.labels:{l|\langlelabelref(l)>\rangle=
}><endif><r.name>(<if(r.ast.options.p)><r.ast.options.p><if(argExprsChunks)>,<endif><endif><argExprsChunks>
);
>>
MatchToken(m) ::= <<setState(<m.stateNumber>);
\langleif(m.labels)\rangle m.labels:{l | \langlelabelref(l)\rangle = }\langle endif\ranglematch(\langlem.name\rangle);
>>
MatchSet(m, expr, capture) ::= "<CommonSetStuff(m, expr, capture, false)>"
MatchNotSet(m, expr, capture) ::= "<CommonSetStuff(m, expr, capture, true)>"
CommonSetStuff(m, expr, capture, invert) ::= <<
setState(<m.stateNumber>);
\langleif(m.labels)>\langlem.labels:{l|\langlelabelref(l)>=}\langleinput.LT(1);\langleendif\rangle<capture>
if (\langleif(invert)>m.varName>\langle = 0 \parallel \langleelse>!\langleendif>(\langleexpr>)) {
 \langleif(m.labels)>\langlem.labels:{l | \langlelabelref(l)> = (Token)}>\langleendif> errHandler.recoverInline(this);
}
else {
 if (\text{input.LA}(1) = \text{Token.EOF}) matchedEOF = true;
 	_errHandler.reportMatch(this);
	consume();
}
```

```
\rightarrow
```

```
Wildcard(w) ::= \llsetState(<w.stateNumber>);
\langleif(w.labels)>\langlew.labels:{l|\langlelabelref(l)> = }>\langleendif>matchWildcard();
>>
```
## // ACTION STUFF

```
Action(a, foo, chunks) ::= "<chunks>"
```

```
ArgAction(a, chunks) ::= "<chunks>"
```
SemPred(p, chunks, failChunks) ::= << setState(<p.stateNumber>); if (!(<chunks>)) throw new FailedPredicateException(this, <p.predicate><if(failChunks)>, <failChunks><elseif(p.msg)>, <p.msg><endif>);  $\gg$ 

```
ExceptionClause(e, catchArg, catchAction) ::= <<
catch (<catchArg>) {
	<catchAction>
}
>>
```
// lexer actions are not associated with model objects

LexerSkipCommand $() ::= "skip()$ ;" LexerMoreCommand() ::= "more();" LexerPopModeCommand() ::= "popMode();"

LexerTypeCommand(arg, grammar)  $::=$  "\_type = <arg>;" LexerChannelCommand(arg, grammar)  $::=$  "\_channel = <arg>;" LexerModeCommand(arg, grammar)  $::=$  "\_mode = <arg>;" LexerPushModeCommand(arg, grammar) ::= "pushMode(<arg>);"

```
ActionText(t) ::= "< t.text~"ActionTemplate(t) ::= "<t.st>"
ArgRef(a) ::= "_localctx.<a.name>"
LocalRef(a) ::= "_localctx.<a.name>"
RetValueRef(a) ::= "localctx.<\langle a.name \rangle"QRetValueRef(a) ::= "<ctx(a)&gt;. <a.dict&gt;. <a.name&gt;"
/** How to translate $tokenLabel */
TokenRef(t) ::= "<ctx(t)>.<t.name>"
LabelRef(t) ::= "<ctx(t)>.<t.name>"
ListLabelRef(t) ::= "<ctx(t)>.<ListLabelName(t.name)>"
SetAttr(s,rhsChunks) ::= "<ctx(s)>.<s.name> = <rbsChunks;"
```
TokenLabelType() ::= "<file.TokenLabelType; null={Token}>"

InputSymbolType() ::= "<file.InputSymbolType; null={Token}>"

```
TokenPropertyRef\_text(t) ::= "(<ctx(t)&gt;.<t.label&gt;=null?<ctx(t)&gt;.<t.label&gt;getText():null"
TokenPropertyRef_type(t) ::= "(<\text{ctx}(t)><\text{tlabel}>!=\text{null?}<\text{ctx}(t)>.<\text{tlabel}>.\text{getType}(:0)"TokenPropertyRef\_line(t) ::= "(<\text{ctx}(t)><\text{t}.label>=null}<\text{ctx}(t)>.<\text{t}.label>=getLine():0"TokenPropertyRef_pos(t) ::= "(<ctx(t)>.<t.label>!=null?<ctx(t)>.<t.label>.getCharPositionInLine():0)"
TokenPropertyRef_channel(t) ::= "\langle \text{cctx(t)} \rangle \langle \text{ctx(t)} \rangle. \langle \text{ctx(t)} \rangle \langle \text{ctx(t)} \rangle \langle \text{ctx(t)} \rangle. \langle \text{ctabel} \rangle \langle \text{getChannel}( \cdot) \cdot 0 \rangle"
TokenPropertyRef_index(t) ::= "(<\text{ctx}(t)><\text{tlabel}>=null?<\text{ctx}(t)>.<\text{tlabel}>getTokenIndex():0)"
TokenPropertyRef_int(t) ::= "(<ctx(t)>.<t.label>!=null?Integer.valueOf(<ctx(t)>.<t.label>.getText()):0)"
```
 $RulePropertyRef\_start(r) ::= "(<\text{ctx}(r)><\text{r}.\text{=}nlabel>!=\text{null}?(<\text{ctx}(r)>.<\text{r}.\text{label}>.\text{start});\text{null})"$  $RulePropertyRef_stop(r) ::= "(<\text{ctx}(r)><\text{r}.\text{label}>=null?(<\text{ctx}(r)><\text{r}.\text{label}>.stop):null)'$  $RulePropertyRef\_text(r) ::=$ "(<ctx(r)>.<r.label>!=null?\_input.getText(<ctx(r)>.<r.label>.start,<ctx(r)>.<r.label>.stop):null)"  $RulePropertyRef\_ctx(r) ::= "$ RulePropertyRef\_parser(r) ::= "this"

ThisRulePropertyRef\_start(r) ::= " localctx.start" ThisRulePropertyRef\_stop(r) ::= "\_localctx.stop" ThisRulePropertyRef\_text(r) ::= "\_input.getText(\_localctx.start, \_input.LT(-1))" ThisRulePropertyRef\_ctx(r) ::= "\_localctx" ThisRulePropertyRef\_parser(r) ::= "this"

```
NonLocalAttrRef(s) ::= "((<s.ruleName; format=\"cap\">Context)getInvokingContext(<s.ruleIndex>)).<s.name>"
SetNonLocalAttr(s, rhsChunks) ::=	"((<s.ruleName; format=\"cap\">Context)getInvokingContext(<s.ruleIndex>)).<s.name> = <rhsChunks>;"
```
AddToLabelList(a) ::= "<ctx(a.label)>.<a.listName>.add(<labelref(a.label)>);"

```
TokenDecl(t) ::= "<TokenLabelType()> <t.name>"
TokenTypeDecl(t) ::= "int <t.name>;"
TokenListDecl(t) ::= "List\langle Token \rangle \langle t.name \rangle = new ArrayList\langle Token \rangle()"
RuleContextDecl(r) ::= "< r. ctxName> < r. name>"RuleContextListDecl(rdecl) ::= "List\<<rdecl.ctxName>> <rdecl.name> = new ArrayList\<<rdecl.ctxName>>()"
```

```
ContextTokenGetterDecl(t) ::=
   "public TerminalNode <t.name>() { return getToken(<parser.name>.<t.name>, 0); }"
ContextTokenListGetterDecl(t) ::=
   "public List\<TerminalNode> <t.name>() { return getTokens(<parser.name>.<t.name>); }"
ContextTokenListIndexedGetterDecl(t) ::= \lt\ltpublic TerminalNode <t.name>(int i) {
return getToken(<parser.name>.<t.name>, i);
}
\rightarrowContextRuleGetterDecl(r) ::= <<
public <r.ctxName> <r.name>() {
return getRuleContext(<r.ctxName>.class,0);
}
```

```
\rightarrowContextRuleListGetterDecl(r) ::= \lt\ltpublic List\langle \langle r. ctxName \rangle \rangle \langle r. name \rangle() {
return getRuleContexts(<r.ctxName>.class);
}
>>
ContextRuleListIndexedGetterDecl(r) ::= \langle \langlepublic <r.ctxName> <r.name>(int i) {
	return getRuleContext(<r.ctxName>.class,i);
}
>>
```
LexerRuleContext() ::= "RuleContext"

 $/*$  The rule context name is the rule followed by a suffix; e.g., \* r becomes rContext. \*/ RuleContextNameSuffix() ::= "Context"

```
ImplicitTokenLabel(tokenName) ::= "<tokenName>"
ImplicitRuleLabel(ruleName)	 ::= "<ruleName>"
ImplicitSetLabel(id) ::= "_tset<id>"
ListLabelName(label) ::= "<label>"
```
 $C$ aptureNextToken(d) ::= "<d.varName> = \_input.LT(1);"  $CaptureNextTokenType(d) ::= " < d-varName > = \text{__input}.LA(1);"$ 

```
StructDecl(struct,ctorAttrs,attrs,getters,dispatchMethods,interfaces,extensionMembers)
::= <<
public static class <struct.name> extends
<if(contextSuperClass)><contextSuperClass><else>ParserRuleContext<endif><if(interfaces)> implements
<interfaces; separator=", "><endif> {
\langle \text{attrs:} \{a \mid \text{public} \langle a \rangle \}; separator="\n">
\leqgetters:\{g \mid \leq g\}; separator="\n">
	<if(ctorAttrs)>public <struct.name>(ParserRuleContext parent, int invokingState) { super(parent, invokingState);
}<endif>
	public <struct.name>(ParserRuleContext parent, int invokingState<ctorAttrs:{a | , <a>}>) {
 		super(parent, invokingState);
 \langlestruct.ctorAttrs:{a | this.\langlea.name> = \langlea.name>;}; separator="\n">
	}
	@Override public int getRuleIndex() { return RULE_<struct.derivedFromName>; }
<if(struct.provideCopyFrom)> <! don't need copy unless we have subclasses !>
	public <struct.name>() { }
	public void copyFrom(<struct.name> ctx) {
 		super.copyFrom(ctx);
 \langlestruct.attrs:{a | this.\langlea.name\rangle = ctx.\langlea.name\rangle;}; separator="\n"\rangle	}
<endif>
```

```
	<dispatchMethods; separator="\n">
	<extensionMembers; separator="\n">
}
>>
AltLabelStructDecl(struct,attrs,getters,dispatchMethods) ::= <<
public static class <struct.name> extends <currentRule.name; format="cap">Context {
\langle \text{attrs:} \{a \mid \text{public} \langle a \rangle \}; separator="\n">
\leqgetters:\{g \mid \leq g \geq \}; separator="\n">
	public <struct.name>(<currentRule.name; format="cap">Context ctx) { copyFrom(ctx); }
	<dispatchMethods; separator="\n">
}
>>
ListenerDispatchMethod(method) ::= <<
@Override
public void <if(method.isEnter)>enter<else>exit<endif>Rule(ParseTreeListener listener) {
	if ( listener instanceof <parser.grammarName>Listener )
((<parser.grammarName>Listener)listener).<if(method.isEnter)>enter<else>exit<endif><struct.derivedFromName;
format="cap">(this);
}
>>
VisitorDispatchMethod(method) ::= <<
@Override
public \<T> T accept(ParseTreeVisitor\<? extends T> visitor) {
	if ( visitor instanceof <parser.grammarName>Visitor ) return ((<parser.grammarName>Visitor\<? extends
T>)visitor).visit<struct.derivedFromName; format="cap">(this);
	else return visitor.visitChildren(this);
}
>>
AttributeDecl(d) ::= "<d.type> <d.name><if(d.initValue)> = <d.initValue><endif>"
/* If we don't know location of label def x, use this template */
labelref(x) ::= "\langle if (!x.isLocal)\rangle((\langle x.ctx.name \rangle) \_localctx). \langle endif \rangle(\langle x.name \rangle")/* For any action chunk, what is correctly-typed context struct ptr? */ctx(actionChunk) ::= "((<actionChunk.ctx.name>)_localctx)"
// used for left-recursive rules
recRuleAltPredicate(ruleName,opPrec) ::= "precpred(_ctx, <opPrec>)"
recRuleSetReturnAction(src,name)	 ::= "$<name>=$<src>.<name>;"
recRuleSetStopToken() ::= "ctx-stop = inputLT(-1);"recRuleAltStartAction(ruleName, ctxName, label, isListLabel) ::= <<
localctx = new <ctxName >Context( parentctx, parentState);
```

```
<if(label)>
```

```
<if(isListLabel)>
_localctx.<label>.add(_prevctx);
<else>
\anglelocalctx.\anglelabel> = \angleprevctx;
<endif>
<endif>
<if(label)>_localctx.<label> = _prevctx;<endif>
pushNewRecursionContext(_localctx, _startState, RULE_<ruleName>);
>>
```

```
recRuleLabeledAltStartAction(ruleName, currentAltLabel, label, isListLabel) ::= <<
_localctx = new <currentAltLabel; format="cap">Context(new <ruleName; format="cap">Context(_parentctx,
_parentState));
<if(label)>
<if(isListLabel)>
((<currentAltLabel; format="cap">Context)_localctx).<label>.add(_prevctx);
<else>
((<currentAltLabel; format="cap">Context)_localctx).<label> = _prevctx;
<endif>
<endif>
pushNewRecursionContext(_localctx, _startState, RULE_<ruleName>);
>>
```

```
recRuleReplaceContext(ctxName) ::= <<
```

```
\_localctx = new <ctxName >Context(__localctx);ctx = \_localctx;prevctx = \_localctx;
```

```
>>
```

```
recRuleSetPrevCtx() ::= <<
if ( _parseListeners!=null ) triggerExitRuleEvent();
prevctx = localctx;
>>
```

```
LexerFile(lexerFile, lexer, namedActions) ::= <<
<fileHeader(lexerFile.grammarFileName, lexerFile.ANTLRVersion)>
<if(lexerFile.genPackage)>
package <lexerFile.genPackage>;
<endif>
<namedActions.header>
import org.antlr.v4.runtime.Lexer;
import org.antlr.v4.runtime.CharStream;
import org.antlr.v4.runtime.Token;
import org.antlr.v4.runtime.TokenStream;
import org.antlr.v4.runtime.*;
import org.antlr.v4.runtime.atn.*;
import org.antlr.v4.runtime.dfa.DFA;
```

```
import org.antlr.v4.runtime.misc.*;
```

```
<lexer>
>>
```
Lexer(lexer, atn, actionFuncs, sempredFuncs, superClass) ::= << @SuppressWarnings({"all", "warnings", "unchecked", "unused", "cast"}) public class <lexer.name> extends <superClass; null="Lexer"> { static { RuntimeMetaData.checkVersion("<lexerFile.ANTLRVersion>", RuntimeMetaData.VERSION); } protected static final DFA[] \_decisionToDFA; protected static final PredictionContextCache \_sharedContextCache = new PredictionContextCache(); public static final int  $\langle$  =  $\langle$  =  $\langle$   $\rangle$   $\langle$   $\rangle$   $\rangle$   $\langle$   $\rangle$   $\r$  <if(lexer.channels)> public static final int  $\langle$  =  $\langle$  =  $\langle$  =  $\langle$   $\rangle$  =  $\langle$  =  $\langle$  =  $\langle$  =  $\rangle$  =  $\langle$  =  $\rangle$  =  $\langle$  =  $\rangle$  ; separator=", ", wrap, anchor $\langle$ ; <endif>  $\langle$ rest(lexer.modes):{m| public static final int  $\langle$ m> =  $\langle i \rangle$ ; separator="\n"> public static String[] modeNames = { <lexer.modes:{m| "<m>"}; separator=", ", wrap, anchor> }; public static final String[] ruleNames = { <lexer.ruleNames:{r | "<r>"}; separator=", ", wrap, anchor> }; <vocabulary(lexer.literalNames, lexer.symbolicNames)> <namedActions.members> public <lexer.name>(CharStream input) { super(input); \_interp = new LexerATNSimulator(this,\_ATN,\_decisionToDFA,\_sharedContextCache); }

```
	@Override
public String getGrammarFileName() { return "<lexer.grammarFileName>"; }
```

```
	@Override
	public String[] getRuleNames() { return ruleNames; }
```

```
	@Override
public String getSerializedATN() { return _serializedATN; }
```
 @Override public String[] getModeNames() { return modeNames; }

```
	@Override
	public ATN getATN() { return _ATN; }
	<dumpActions(lexer, "", actionFuncs, sempredFuncs)>
<atn>}
>>
SerializedATN(model) ::= <<
<if(rest(model.segments))>
<! requires segmented representation !>
private static final int _serializedATNSegments = <length(model.segments)>;
\leq model.segments: {segment|private static final String _serializedATNSegment\leqi0> =
"<segment; wrap = \{''+\langle n \rangle \langle t \rangle" }; separator="\n">
public static final String _serializedATN = Utils.join(
	new String[] {
 \leq model.segments: {segment | serializedATNSegment\leqi0>}; separator=",\n">
	},
");
<else>
<! only one segment, can be inlined !>
public static final String \epsilon serializedATN =
"<model.serialized; wrap={"+<\n><\t>"}>";
<endif>
public static final ATN \_ATN =	new ATNDeserializer().deserialize(_serializedATN.toCharArray());
static {
	_decisionToDFA = new DFA[_ATN.getNumberOfDecisions()];
for (int i = 0; i \leq _ATN.getNumberOfDecisions(); i++) {
 \text{decisionToDFA}[i] = new DFA(\text{ATN.getDecisionState}(i), i);	}
<!	org.antlr.v4.tool.DOTGenerator dot = new org.antlr.v4.tool.DOTGenerator(null);!>
<!	System.out.println(dot.getDOT(_ATN.decisionToState.get(0), ruleNames, false));!>
<!	System.out.println(dot.getDOT(_ATN.ruleToStartState[2], ruleNames, false));!>
}
>>
/** Using a type to init value map, try to init a type; if not in table
*	must be an object, default value is "null".
*/
initValue(typeName) ::= \lt\lt<javaTypeInitMap.(typeName)>
\rightarrowcodeFileExtension() ::= ".java"
```
Found in path(s):

\* /opt/cola/permits/1237463103\_1638811348.19/0/antlr4-4-6-sourcesjar/org/antlr/v4/tool/templates/codegen/Java/Java.stg No license file was found, but licenses were detected in source scan.

/\*

[The "BSD licence"] Copyright (c) 2005-20012 Terence Parr All rights reserved.

Redistribution and use in source and binary forms, with or without modification, are permitted provided that the following conditions are met:

- 1. Redistributions of source code must retain the above copyright notice, this list of conditions and the following disclaimer.
- 2. Redistributions in binary form must reproduce the above copyright notice, this list of conditions and the following disclaimer in the documentation and/or other materials provided with the distribution.
- 3. The name of the author may not be used to endorse or promote products derived from this software without specific prior written permission.

THIS SOFTWARE IS PROVIDED BY THE AUTHOR ``AS IS'' AND ANY EXPRESS OR IMPLIED WARRANTIES, INCLUDING, BUT NOT LIMITED TO, THE IMPLIED WARRANTIES OF MERCHANTABILITY AND FITNESS FOR A PARTICULAR PURPOSE ARE DISCLAIMED. IN NO EVENT SHALL THE AUTHOR BE LIABLE FOR ANY DIRECT, INDIRECT, INCIDENTAL, SPECIAL, EXEMPLARY, OR CONSEQUENTIAL DAMAGES (INCLUDING, BUT NOT LIMITED TO, PROCUREMENT OF SUBSTITUTE GOODS OR SERVICES; LOSS OF USE, DATA, OR PROFITS; OR BUSINESS INTERRUPTION) HOWEVER CAUSED AND ON ANY THEORY OF LIABILITY, WHETHER IN CONTRACT, STRICT LIABILITY, OR TORT (INCLUDING NEGLIGENCE OR OTHERWISE) ARISING IN ANY WAY OUT OF THE USE OF THIS SOFTWARE, EVEN IF ADVISED OF THE POSSIBILITY OF SUCH DAMAGE. \*/

## Found in path(s):

\* /opt/cola/permits/1237463103\_1638811348.19/0/antlr4-4-6-sources-jar/org/antlr/v4/parse/ANTLRParser.java No license file was found, but licenses were detected in source scan.

/\*

- \* [The "BSD license"]
- \* Copyright (c) 2012-2016 Terence Parr
- \* Copyright (c) 2012-2016 Sam Harwell
- \* All rights reserved.

\*

- \* Redistribution and use in source and binary forms, with or without
- \* modification, are permitted provided that the following conditions
- \* are met:

\*

\* 1. Redistributions of source code must retain the above copyright

- notice, this list of conditions and the following disclaimer.
- \* 2. Redistributions in binary form must reproduce the above copyright
- \* notice, this list of conditions and the following disclaimer in the
- \* documentation and/or other materials provided with the distribution.
- \* 3. The name of the author may not be used to endorse or promote products
- derived from this software without specific prior written permission.

\*

- \* THIS SOFTWARE IS PROVIDED BY THE AUTHOR ``AS IS'' AND ANY EXPRESS OR
- \* IMPLIED WARRANTIES, INCLUDING, BUT NOT LIMITED TO, THE IMPLIED WARRANTIES
- \* OF MERCHANTABILITY AND FITNESS FOR A PARTICULAR PURPOSE ARE DISCLAIMED.
- \* IN NO EVENT SHALL THE AUTHOR BE LIABLE FOR ANY DIRECT, INDIRECT,
- \* INCIDENTAL, SPECIAL, EXEMPLARY, OR CONSEQUENTIAL DAMAGES (INCLUDING, BUT
- \* NOT LIMITED TO, PROCUREMENT OF SUBSTITUTE GOODS OR SERVICES; LOSS OF USE,
- \* DATA, OR PROFITS; OR BUSINESS INTERRUPTION) HOWEVER CAUSED AND ON ANY
- \* THEORY OF LIABILITY, WHETHER IN CONTRACT, STRICT LIABILITY, OR TORT
- \* (INCLUDING NEGLIGENCE OR OTHERWISE) ARISING IN ANY WAY OUT OF THE USE OF
- \* THIS SOFTWARE, EVEN IF ADVISED OF THE POSSIBILITY OF SUCH DAMAGE.

\*/

// File : A3Lexer.g

- // Author : Jim Idle (jimi@temporal-wave.com)
- // Copyright : Free BSD See @header clause below
- // Version : First implemented as part of ANTLR 3.2 this is the self
- // hosting ANTLR 3 Lexer.
- //

// Description

// -----------

// This is the definitive lexer grammar for parsing ANTLR V3.x.x grammars. All other

- // gramnmars are derived from this grammar via source code control integration (perforce) // or by the gdiff tool.
- //

// This grammar and its associated grmmmars A3Parser.g and A3Walker.g exhibit the following // traits, which are recommended for all production quality grammars:

//

// 1) They are separate grammars, not composite grammars;

// 2) They implement all supporting methods in a superclass (at least this is recommended

// for language targets that support inheritence;

// 3) All errors are pushed as far down the parsing chain as possible, which means

- // that the lexer tries to defer error reporting to the parser, and the parser
- // tries to defer error reporting to a semantic phase consisting of a single
- // walk of the AST. The reason for this is that the error messages produced
- // from later phases of the parse will generally have better context and so
- // be more useful to the end user. Consider the message: "Syntax error at 'options'"
- // vs: "You cannot specify two options{} sections in a single grammar file".
- // 4) The lexer is 'programmed' to catch common mistakes such as unterminated literals
- // and report them specifically and not just issue confusing lexer mismatch errors.

//

/\*\* Read in an ANTLR grammar and build an AST. Try not to do

- \* any actions, just build the tree.
- \*
- \* The phases are:
- \*
- \* A3Lexer.g (this file)
- \* A3Parser.g
- A3Verify.g (derived from A3Walker.g)
- \* assign.types.g
- \* define.g
- \* buildnfa.g
- \* antlr.print.g (optional)
- \* codegen.g
- \*

```
* Terence Parr
```
- \* University of San Francisco
- \* 2005
- \* Jim Idle (this v3 grammar)
- \* Temporal Wave LLC
- \* 2009
- \*/

lexer grammar ANTLRLexer;

// ==============================================================================

// Note that while this grammar does not care about order of constructs

// that don't really matter, such as options before @header etc, it must first

// be parsed by the original v2 parser, before it replaces it. That parser does

// care about order of structures. Hence we are constrained by the v2 parser // for at least the first bootstrap release that causes this parser to replace

// the v2 version.

// ==============================================================================

```
// -------
```
// Options

// // V3 option directives to tell the tool what we are asking of it for this

// grammar.

//

options {

 // Target language is Java, which is the default but being specific

 // here as this grammar is also meant as a good example grammar for // for users.

 //

 $langu a ge = Java$ :

 // The super class that this lexer should expect to inherit from, and // which contains any and all support routines for the lexer. This is
```
	// commented out in this baseline (definitive or normative grammar)
	// - see the ANTLR tool implementation for hints on how to use the super
	// class
	//
//superclass = AbstractA3Lexer;}
```
tokens { SEMPRED; TOKEN\_REF; RULE\_REF; LEXER\_CHAR\_SET; ARG\_ACTION; }

```
// Include the copyright in this source and also the generated source
//
@lexer::header {
/*
[The "BSD licence"]
Copyright (c) 2005-2009 Terence Parr
All rights reserved.
```
Redistribution and use in source and binary forms, with or without modification, are permitted provided that the following conditions are met:

- 1. Redistributions of source code must retain the above copyright notice, this list of conditions and the following disclaimer.
- 2. Redistributions in binary form must reproduce the above copyright notice, this list of conditions and the following disclaimer in the documentation and/or other materials provided with the distribution.
- 3. The name of the author may not be used to endorse or promote products derived from this software without specific prior written permission.

THIS SOFTWARE IS PROVIDED BY THE AUTHOR ``AS IS'' AND ANY EXPRESS OR IMPLIED WARRANTIES, INCLUDING, BUT NOT LIMITED TO, THE IMPLIED WARRANTIES OF MERCHANTABILITY AND FITNESS FOR A PARTICULAR PURPOSE ARE DISCLAIMED. IN NO EVENT SHALL THE AUTHOR BE LIABLE FOR ANY DIRECT, INDIRECT, INCIDENTAL, SPECIAL, EXEMPLARY, OR CONSEQUENTIAL DAMAGES (INCLUDING, BUT NOT LIMITED TO, PROCUREMENT OF SUBSTITUTE GOODS OR SERVICES; LOSS OF USE, DATA, OR PROFITS; OR BUSINESS INTERRUPTION) HOWEVER CAUSED AND ON ANY THEORY OF LIABILITY, WHETHER IN CONTRACT, STRICT LIABILITY, OR TORT (INCLUDING NEGLIGENCE OR OTHERWISE) ARISING IN ANY WAY OUT OF THE USE OF THIS SOFTWARE, EVEN IF ADVISED OF THE POSSIBILITY OF SUCH DAMAGE. \*/

package org.antlr.v4.parse; import org.antlr.v4.tool.\*; }

@members { public static final int COMMENTS CHANNEL =  $2$ ;

public CommonTokenStream tokens; // track stream we push to; need for context info

public boolean isLexerRule = false;

 public void grammarError(ErrorType etype, org.antlr.runtime.Token token, Object... args) { }

 /\*\* scan backwards from current point in this.tokens list

```
	 * looking for the start of the rule or subrule.
	 * Return token or null if for some reason we can't find the start.
	 */
	public Token getRuleOrSubruleStartToken() {
  	 if ( tokens==null ) return null;
int i = \text{token} \cdot \text{index}();
    int n = tokens.size();
```
if ( $i>=n$ )  $i=n-1$ ; // seems index == n as we lex

```
while (i>=0 && i<n) {
  int ttype = tokens.get(i).getType(i);
  if ( ttype == LPAREN || ttype == TOKEN_REF || ttype == RULE_REF ) {
  				return tokens.get(i);
  			}
  			i--;
 		}
 		return null;
	}
}
// --------
// Comments
//
// ANTLR comments can be multi or single line and we don't care
// which particularly. However we also accept Javadoc style comments
// of the form: /** ... */ and we do take care to distinguish those
// from ordinary multi-line comments
// Note how we guide the lexical PATH because we want to issue a decriptive
// error message in case of a standalone '/' character, which makes no
```

```
// sense in ANTLR source code. We alo trap unterminated multi-line comments
//
```

```
fragment DOC_COMMENT : ;
COMMENT
@init {
```

```
	// Record the start line and offsets as if we need to report an
	// unterminated comment, then we want to show the start of the comment
	// we think is broken, not the end, where people will have to try and work
	// it out themselves.
	//
int startLine = $line:
int offset = getCharPositionInLine();
}
  : // Eat the first character only, then see if we have a comment
```

```
 // or something silly.
 //
 '/' // Comment introducer
```
(

```
 // Single line comment, possibly with embedded src/line directives
      // in a similar style to the C pre-processor, allowing generated
      // code to refer the programmer back to the original source code
      // in case of error.
      //
      '/'
       (
          (' $ANTLR')=> ' $ANTLR' SRC
        |\sim(NLCHARS)*
       )
     | // Multi-line comment, which may be a documentation comment
      \frac{1}{1} if it starts \frac{1}{1} (note that we protect against accidentaly
       // recognizing a comment /**/ as a documentation comment
       //
       '*' (
         { input. LA(2) != '/'}?=> '*' { $type = DOC\_COMMENT; }
        \frac{1}{2} { true \frac{1}{2} // Required to cover all alts with predicates
\overline{\phantom{a}} // Should we support embedded multiline comments here?
         //
         (
            // Pick out end of multiline comment and exit the loop
            // if we find it.
            //
           { !(input.LA(1) == **' & & input.LA(2) == '') }?
             	 // Anything else other than the non-greedy match of
             	 // the comment close sequence
             	 //
 	 .
         )*
       (
           // Look for the comment terminator, but if it is accidentally
           // unterminated, then we will hit EOF, which will trigger the
           // epsilon alt and hence we can issue an error message relative
           // to the start of the unterminated multi-line comment
           //
           '*/'
         | // Unterminated comment!
           //
```

```
 {
```
}

 // ErrorManager.msg(Msg.UNTERMINATED\_DOC\_COMMENT, startLine, offset, \$pos, startLine, offset, \$pos, (Object)null);

```
 )
    | // There was nothing that made sense following the opening '/' and so
     // we issue an error regarding the malformed comment
     //
     {
      	 // TODO: Insert error message relative to comment start
      //
     }
  )
   {
   // We do not wish to pass the comments in to the parser. If you are
   // writing a formatter then you will want to preserve the comments off
    // channel, but could just skip and save token space if not.
    //
    $channel=COMMENTS_CHANNEL;
   }
 ;
```

```
ARG_OR_CHARSET
```

```
options {k=1;}
```

```
 : {isLexerRule}?=> LEXER_CHAR_SET {$type=LEXER_CHAR_SET;}
```

```
 | {!isLexerRule}?=> ARG_ACTION
```

```
 {
 $type=ARG_ACTION;
```

```
 // Set the token text to our gathered string minus outer [ ]
```
String  $t =$  \$text;

```
t = t.substring(1,t.length()-1);
setText(t);
```
}

```
 ;
```

```
fragment
LEXER_CHAR_SET
 	:	'['
 (\sqrt{\varepsilon} - (T')^{\prime} - (T')^{\prime})| \sim('\r'|'\n'|'\\'|']')
 		)*
  		']'
 	;
// --------------
// Argument specs
//
```

```
// Certain argument lists, such as those specifying call parameters
// to a rule invocation, or input parameters to a rule specification
// are contained within square brackets. In the lexer we consume them
// all at once and sort them out later in the grammar analysis.
//
fragment
ARG_ACTION
	: '['
\sim (
        ARG_ACTION
       | ('"')=>ACTION_STRING_LITERAL
       | ('\'')=>ACTION_CHAR_LITERAL
      | \sim (['|']')
   	 )*
     ']'
	;
// -------
// Actions
//
// Other than making sure to distinguish between { and } embedded
// within what we have assumed to be literals in the action code, the
// job of the lexer is merely to gather the code within the action
// (delimited by {}) and pass it to the parser as a single token.
// We know that this token will be asked for its text somewhere
// in the upcoming parse, so setting the text here to exclude
// the delimiting {} is no additional overhead.
//
ACTION
	:	NESTED_ACTION
 ('?' {\$type = SEMPRED;\}( (WSNLCHARS* '=>') => WSNLCHARS* '=>' // v3 gated sempred
  				{
  Token t = new CommonToken(input, state.type, state.channel, state.tokenStartCharIndex, getCharIndex()-1);
  				t.setLine(state.tokenStartLine);
  				t.setText(state.text);
  				t.setCharPositionInLine(state.tokenStartCharPositionInLine);
  				grammarError(ErrorType.V3_GATED_SEMPRED, t);
  				}
  			)?
 		)?
	;
// ----------------
```
// Action structure

```
//
```
// Many language targets use {} as block delimiters and so we // must recursively match {} delimited blocks to balance the // braces. Additionally, we must make some assumptions about // literal string representation in the target language. We assume // that they are delimited by ' or " and so consume these // in their own alts so as not to inadvertantly match  $\{\}.$ // This rule calls itself on matching a { // fragment NESTED\_ACTION @init {

 // Record the start line and offsets as if we need to report an // unterminated block, then we want to show the start of the comment // we think is broken, not the end, where people will have to try and work // it out themselves. // int startLine  $=$  getLine(); int offset  $=$  getCharPositionInLine(); } : // Action and other blocks start with opening { // '{' ( // And now we can match one of a number of embedded // elements within the action until we find a // } that balances the opening {. If we do not find // the balanced } then we will hit EOF and can issue // an error message about the brace that we belive to // be mismatched. This won't be foolproof but we will // be able to at least report an error against the // opening brace that we feel is in error and this will // guide the user to the correction as best we can. //

```
 // An embedded {} block
	 //
	 NESTED_ACTION
 | // What appears to be a literal
```
 // ACTION\_CHAR\_LITERAL

| // We have assumed that the target language has C/Java

```
 // type comments.
       //
       COMMENT
     | // What appears to be a literal
      //
       ACTION_STRING_LITERAL
   	 | // What appears to be an escape sequence
    	 //
    	 ACTION_ESC
   	 | // Some other single character that is not
    	 // handled above
    	 //
    \sim('\\'|''''|'\''|'/'|'{'|'}')
    )*
	(
   	 // Correctly balanced closing brace
   	 //
   	 '}'
  	 | // Looks like have an imblanced {} block, report
   	 // with respect to the opening brace.
   	 //
   	 {
     	 // TODO: Report imbalanced {}
      	 System.out.println("Block starting at line " + startLine + " offset " + (offset+1) + " contains imbalanced {} or
is missing a }");
   	 }
	)
  ;
// Keywords
// --------
// keywords used to specify ANTLR v3 grammars. Keywords may not be used as
// labels for rules or in any other context where they would be ambiguous
// with the keyword vs some other identifier
// OPTIONS, TOKENS, and CHANNELS must also consume the opening brace that captures
// their option block, as this is the easiest way to parse it separate
```
// to an ACTION block, despite it using the same {} delimiters.

```
//
OPTIONS : 'options' WSNLCHARS* '{' ;
TOKENS SPEC : 'tokens' WSNLCHARS* '{' ;
CHANNELS : 'channels' WSNLCHARS* '{' ;
```

```
IMPORT : 'import'
FRAGMENT : 'fragment' ;
LEXER : 'lexer' ;
PARSER : 'parser' ;
GRAMMAR : 'grammar' ;
TREE_GRAMMAR : 'tree' WSNLCHARS* 'grammar' ;
PROTECTED : 'protected' ;
PUBLIC : 'public' ;
PRIVATE : 'private' ;
RETURNS : 'returns' ;
LOCALS : 'locals' ;
THROWS : 'throws' ;
CATCH : 'catch' ;
FINALLY : 'finally' ;
MODE : 'mode' ;
// -----------
// Punctuation
//
// Character sequences used as separators, delimters, operators, etc
//
COLON : ':'
        {
       // scan backwards, looking for a RULE_REF or TOKEN_REF.
        // which would indicate the start of a rule definition.
        // If we see a LPAREN, then it's the start of the subrule.
        // this.tokens is the token string we are pushing into, so
        // just loop backwards looking for a rule definition. Then
        // we set isLexerRule.
       Token t = getRuleOrSubruleStartToken();if (t!=null) {
         if ( t.getType() == RULE\_REF ) is LexerRule = false;
          else if ( t.getType()==TOKEN_REF ) isLexerRule = true;
          // else must be subrule; don't alter context
        }
        }
 ;
COLONCOLON : '::' ;
COMMA : ',' ;
SEMI : ';' ;
LPARENT : '(' ;
RPAREN : ')' ;
RARROW : '->' ;
LT \qquad : \langle \cdot \rangle \qquad \qquad ;GT : '>' ;
ASSIGN : '=' ;
QUESTION : '?' ;
```

```
SYNPRED : '=>'
    			 {
    Token t = new CommonToken(input, state_type, state.channel,			 state.tokenStartCharIndex, getCharIndex()-1);
  				t.setLine(state.tokenStartLine);
  				t.setText(state.text);
  				t.setCharPositionInLine(state.tokenStartCharPositionInLine);
  				grammarError(ErrorType.V3_SYNPRED, t);
          $channel=HIDDEN;
  				}
        ;
\begin{array}{lll}\n\text{STAR} & : \text{'}^{\ast \prime} & \qquad ;\n\end{array}PLUS : '+' ;
PLUS_ASSIGN : '+=' ;
OR : " ;
DOLLAR : '$' ;
DOT : '.' \therefore ; // can be WILDCARD or DOT in qid or imported rule ref
RANGE : '..' ;
AT : '@' ;
POUND : '#' ;
\begin{array}{ccc} \text{NOT} & & :'^{-1} & & \\ \end{array}RBRACE : '}' ;
/** Allow unicode rule/token names */
ID			:	a=NameStartChar NameChar*
  				{
  				if ( Grammar.isTokenName($a.text) ) $type = TOKEN_REF;
  				else $type = RULE_REF;
  				}
  			;
fragment
NameChar : NameStartChar
       | '0'..'9'
      \| \cdot \| | '\u00B7'
       | '\u0300'..'\u036F'
       | '\u203F'..'\u2040'
       ;
fragment
NameStartChar
       : 'A'..'Z' | 'a'..'z'
       | '\u00C0'..'\u00D6'
       | '\u00D8'..'\u00F6'
       | '\u00F8'..'\u02FF'
       | '\u0370'..'\u037D'
       | '\u037F'..'\u1FFF'
```
 | '\u200C'..'\u200D' | '\u2070'..'\u218F' | '\u2C00'..'\u2FEF' | '\u3001'..'\uD7FF' | '\uF900'..'\uFDCF' | '\uFDF0'..'\uFEFE' | '\uFF00'..'\uFFFD' ; // ignores | ['\u10000-'\uEFFFF] ;

// ----------------------------

// Literals embedded in actions

//

// Note that we have made the assumption that the language used within // actions uses the fairly standard " and ' delimiters for literals and // that within these literals, characters are escaped using the  $\cdot$  character. // There are some languages which do not conform to this in all cases, such // as by using /string/ and so on. We will have to deal with such cases if // if they come up in targets. //

// Within actions, or other structures that are not part of the ANTLR // syntax, we may encounter literal characters. Within these, we do // not want to inadvertantly match things like '}' and so we eat them // specifically. While this rule is called CHAR it allows for the fact that // some languages may use/allow ' as the string delimiter. //

```
fragment
ACTION_CHAR_LITERAL
: '\'' (('\\')=>ACTION_ESC | ~'\'' )* '\''
	;
```
// Within actions, or other structures that are not part of the ANTLR // syntax, we may encounter literal strings. Within these, we do // not want to inadvertantly match things like '}' and so we eat them // specifically.

// fragment ACTION\_STRING\_LITERAL : ""' (('\\')=>ACTION\_ESC | ~'"')\* '"' ;

// Within literal strings and characters that are not part of the ANTLR // syntax, we must allow for escaped character sequences so that we do not // inadvertantly recognize the end of a string or character when the terminating // delimiter has been esacped. // fragment ACTION\_ESC

```
: '\rangle\langle\cdot	;
// -------
// Integer
//
// Obviously (I hope) match an aribtrary long sequence of digits.
//
INT: (70'.79') + ;
// -----------
// Source spec
//
// A fragment rule for picking up information about an origrinating
// file from which the grammar we are parsing has been generated. This allows
// ANTLR to report errors against the originating file and not the generated
// file.
//
fragment
SRC : 'src' WSCHARS+ file=ACTION_STRING_LITERAL WSCHARS+ line=INT
    {
      // TODO: Add target specific code to change the source file name and current line number
      //
    }
   ;
// --------------
// Literal string
//
// ANTLR makes no disticintion between a single character literal and a
// multi-character string. All literals are single quote delimited and
\frac{1}{\text{max}} contain unicode escape sequences of the form \uxxxx, where x
// is a valid hexadecimal number (as per Java basically).
STRING_LITERAL
  : '\'' ( ( \text{ESC\_SEQ} | ~('\\'|'\''|'\r'|'\n') ) )*
   (\nabla \mathbf{w}) | // Unterminated string literal
        {
       Token t = new CommonToken(input, state.type, state.channel, state.tokenStartCharIndex, getCharIndex()-1);
        t.setLine(state.tokenStartLine);
        t.setText(state.text);
        t.setCharPositionInLine(state.tokenStartCharPositionInLine);
        grammarError(ErrorType.UNTERMINATED_STRING_LITERAL, t);
        }
    )
   ;
```

```
// A valid hex digit specification
//
fragment
HEX_DIGIT : ('0'..'9'|'a'..'f'|'A'..'F') ;
// Any kind of escaped character that we can embed within ANTLR
// literal strings.
//
fragment
ESC_SEQ
  : '\\'
     (
         // The standard escaped character set such as tab, newline,
         // etc.
         //
    'b'|'t'|'n'|'f'|'r'|'\'''|'\''|'\\'
      	 | // A Java style Unicode escape sequence
       	 //
       	 UNICODE_ESC
      	 | // An illegal escape seqeunce
       	 //
       	 {
         Token t = new CommonToken(input, state.type, state.channel, getCharIndex()-1, getCharIndex());
          t.setText(t.getText());
          t.setLine(input.getLine());
          t.setCharPositionInLine(input.getCharPositionInLine()-1);
           grammarError(ErrorType.INVALID_ESCAPE_SEQUENCE, t);
       	 }
     )
   ;
fragment
UNICODE_ESC
@init {
	// Flag to tell us whether we have a valid number of
	// hex digits in the escape sequence
	//
int hCount = 0:
}
   : 'u' // Leadin for unicode escape sequence
     // We now require 4 hex digits. Note though
     // that we accept any number of characters
     // and issue an error if we do not get 4. We cannot
```

```
\frac{1}{x} use an inifinite count such as + because this
     // might consume too many, so we lay out the lexical
     // options and issue an error at the invalid paths.
     //
   	(
     	 (
      HEX_DIGIT { hCount++; }
         	 (
            	 HEX_DIGIT { hCount++; }
\overline{\phantom{a}} 		 HEX_DIGIT { hCount++; }
\overline{\phantom{a}} 		 // Four valid hex digits, we are good
                		 //
               HEX_DIGIT { hCount++; }
               		 | // Three valid digits
             		 )
            		 | // Two valid digits
           		 )
         		 | // One valid digit
      \lambda )
       | // No valid hex digits at all
   	)
   	// Now check the digit count and issue an error if we need to
   	//
    	{
   if (hCount != 4) {
           Token t = new CommonToken(input, state.type, state.channel, getCharIndex()-3-hCount, getCharIndex()-
1);
           t.setText(t.getText());
           t.setLine(input.getLine());
           t.setCharPositionInLine(input.getCharPositionInLine()-hCount-2);
           grammarError(ErrorType.INVALID_ESCAPE_SEQUENCE, t);
    		}
    	}
   ;
// ----------
// Whitespace
//
// Characters and character constructs that are of no import
// to the parser and are used to make the grammar easier to read
// for humans.
```

```
//
WS
    : (
      \ddot{\phantom{1}} | '\t'
       | '\r'
      |\n\mathbf{\hat{n}} | '\f'
     ) + {$channel=HIDDEN;}
    ;
```

```
// A fragment rule for use in recognizing end of line in
// rules like COMMENT.
//
fragment
NLCHARS
   : '\n' | '\r'
  ;
```

```
// A fragment rule for recognizing traditional whitespace
// characters within lexer rules.
//
fragment
WSCHARS
 : ' ' | '\t' | '\f'
   ;
// A fragment rule for recognizing both traditional whitespace and
// end of line markers, when we don't care to distinguish but don't
// want any action code going on.
```

```
//
fragment
WSNLCHARS
  : ' ' | '\t' | '\f' | '\n' | '\r'
```

```
 ;
```
// This rule allows ANTLR 4 to parse grammars using the UTF-8 encoding with a // byte order mark. Since this Unicode character doesn't appear as a token // anywhere else in the grammar, we can simply skip all instances of it without // problem. This rule will not break usage of \uFEFF inside a LEXER\_CHAR\_SET or // STRING\_LITERAL. UnicodeBOM :  $\Upsilon$  :  $\EFF'$  {skip(); } ; // -----------------

// Illegal Character

//

// This is an illegal character trap which is always the last rule in the

// lexer specification. It matches a single character of any value and being

// the last rule in the file will match when no other rule knows what to do

// about the character. It is reported as an error but is not passed on to the

// parser. This means that the parser to deal with the gramamr file anyway

// but we will not try to analyse or code generate from a file with lexical

// errors.

#### //

# ERRCHAR

: .

{

Token  $t = new CommonToken(input, state.type, state.channel, state.tokenStartCharIndex, getCharIndex(-1));$ t.setLine(state.tokenStartLine);

t.setText(state.text);

t.setCharPositionInLine(state.tokenStartCharPositionInLine);

```
String msg = getTokenErrorDisplay(t) + " came as a complete surprise to me";
```

```
 grammarError(ErrorType.SYNTAX_ERROR, t, msg);
```

```
 state.syntaxErrors++;
```
skip();

```
 }
```

```
 ;
```
### Found in path(s):

\* /opt/cola/permits/1237463103\_1638811348.19/0/antlr4-4-6-sources-jar/org/antlr/v4/parse/ANTLRLexer.g No license file was found, but licenses were detected in source scan.

/\*

### \* [The "BSD license"]

- \* Copyright (c) 2012-2016 Terence Parr
- \* Copyright (c) 2012-2016 Sam Harwell
- \* Copyright (c) 2015 Janyou
- \* All rights reserved.

\*

- \* Redistribution and use in source and binary forms, with or without
- \* modification, are permitted provided that the following conditions
- \* are met:

\*

- \* 1. Redistributions of source code must retain the above copyright
- notice, this list of conditions and the following disclaimer.
- \* 2. Redistributions in binary form must reproduce the above copyright
- notice, this list of conditions and the following disclaimer in the
- \* documentation and/or other materials provided with the distribution.
- \* 3. The name of the author may not be used to endorse or promote products
- derived from this software without specific prior written permission.

\*

- \* THIS SOFTWARE IS PROVIDED BY THE AUTHOR ``AS IS'' AND ANY EXPRESS OR
- \* IMPLIED WARRANTIES, INCLUDING, BUT NOT LIMITED TO, THE IMPLIED WARRANTIES

```
* OF MERCHANTABILITY AND FITNESS FOR A PARTICULAR PURPOSE ARE DISCLAIMED.
```

```
* IN NO EVENT SHALL THE AUTHOR BE LIABLE FOR ANY DIRECT, INDIRECT,
```
\* INCIDENTAL, SPECIAL, EXEMPLARY, OR CONSEQUENTIAL DAMAGES (INCLUDING, BUT

```
* NOT LIMITED TO, PROCUREMENT OF SUBSTITUTE GOODS OR SERVICES; LOSS OF USE,
```

```
* DATA, OR PROFITS; OR BUSINESS INTERRUPTION) HOWEVER CAUSED AND ON ANY
```

```
* THEORY OF LIABILITY, WHETHER IN CONTRACT, STRICT LIABILITY, OR TORT
```

```
* (INCLUDING NEGLIGENCE OR OTHERWISE) ARISING IN ANY WAY OUT OF THE USE OF
```

```
* THIS SOFTWARE, EVEN IF ADVISED OF THE POSSIBILITY OF SUCH DAMAGE.
```
\*/

```
SwiftTypeInitMap ::= [
	"Int":"0",
	"Int64":"0",
	"Float":"0.0",
	"Double":"0.0",
	"Bool":"false",
	default:"nil" // anything other than a primitive type is an object
\overline{1}SwiftTypeMap ::= [
	"int":"Int",
	"float":"Float",
	"long":"Int64",
	"double":"Double",
	"bool":"Bool",
	"boolean":"Bool",
	default : key
]
// args must be <object-model-object>, <fields-resulting-in-STs>
ParserFile(file, parser, namedActions,contextSuperClass) ::= <<
<fileHeader(file.grammarFileName, file.ANTLRVersion)>
<if(file.genPackage)>
<!package <file.genPackage>;!>
<endif>
<namedActions.header>
import Antlr4
<parser>
>>
ListenerFile(file, header, namedActions) ::= <<
<fileHeader(file.grammarFileName, file.ANTLRVersion)>
<if(file.genPackage)>
<!package <file.genPackage>;!>
```
<endif>

<header>

import Antlr4

/\*\*

\* This interface defines a complete listener for a parse tree produced by

\* {@link <file.parserName>}.

\*/

public protocol <file.grammarName>Listener: ParseTreeListener {

 <file.listenerNames:{lname |

/\*\*

<if(file.listenerLabelRuleNames.(lname))>

\* Enter a parse tree produced by the {@code <lname>\}

\* labeled alternative in {@link <file.parserName>#<file.listenerLabelRuleNames.(lname)>\}. <else>

\* Enter a parse tree produced by {@link <file.parserName>#<lname>\}.

<endif>

- Parameters:

- ctx: the parse tree

\*/

func enter<lname; format="cap">(\_ ctx: <file.parserName>.<lname; format="cap">Context) /\*\*

<if(file.listenerLabelRuleNames.(lname))>

\* Exit a parse tree produced by the  $\{$  @code <lname>\}

\* labeled alternative in {@link <file.parserName>#<file.listenerLabelRuleNames.(lname)>\}. <else>

\* Exit a parse tree produced by {@link <file.parserName>#<lname>\}.

<endif>

- Parameters:

- ctx: the parse tree

```
*/
```
func exit<lname; format="cap">(\_ ctx: <file.parserName>.<lname; format="cap">Context)}; separator="\n"> }

>>

BaseListenerFile(file, header, namedActions) ::= << <fileHeader(file.grammarFileName, file.ANTLRVersion)> <if(file.genPackage)> <!package <file.genPackage>;!> <endif> <header>

import Antlr4

/\*\*

\* This class provides an empty implementation of {@link <file.grammarName>Listener},

\* which can be extended to create a listener which only needs to handle a subset

\* of the available methods.

\*/

open class <file.grammarName>BaseListener: <file.grammarName>Listener { public init()  $\{\ \}$ 

```
	<file.listenerNames:{lname |
```

```
/**
* {@inheritDoc\}
*
* \leq pThe default implementation does nothing.\leqp>
*/
open func enter<lname; format="cap">(_ ctx: <file.parserName>.<lname; format="cap">Context) { \}
/**
* {@inheritDoc\}
*
* \langle p\rangleThe default implementation does nothing.\langle p\rangle*/
open func exit<lname; format="cap">(_ ctx: <file.parserName>.<lname; format="cap">Context) { \}};
separator="\n">
	/**
 	 * {@inheritDoc\}
 	 *
 * \leq p>The default implementation does nothing.\leqp>
 	 */
	open func enterEveryRule(_ ctx: ParserRuleContext) { }
	/**
 	 * {@inheritDoc\}
 	 *
 * \leq p>The default implementation does nothing.\leqp>
 	 */
	open func exitEveryRule(_ ctx: ParserRuleContext) { }
	/**
 	 * {@inheritDoc\}
 	 *
 * \leq pThe default implementation does nothing.\leqp>
 	 */
	open func visitTerminal(_ node: TerminalNode) { }
	/**
 	 * {@inheritDoc\}
 	 *
 * \leq pThe default implementation does nothing.\leqp>
 	 */
	open func visitErrorNode(_ node: ErrorNode) { }
}
>>
VisitorFile(file, header, namedActions) ::= <<
<fileHeader(file.grammarFileName, file.ANTLRVersion)>
<if(file.genPackage)>
<!package <file.genPackage>;!>
```

```
<endif>
```
<header> import Antlr4

```
/**
* This interface defines a complete generic visitor for a parse tree produced
* by {@link <file.parserName>}.
*
* @param \langleT The return type of the visit operation. Use \{\emptyset\} for
* operations with no return type.
*/
open class <file.grammarName>Visitor\<T>: ParseTreeVisitor\<T> {
	<file.visitorNames:{lname |
/**
<if(file.visitorLabelRuleNames.(lname))>
* Visit a parse tree produced by the {@code <lname>\}
* labeled alternative in {@link <file.parserName>#<file.visitorLabelRuleNames.(lname)>\}.
<else>
* Visit a parse tree produced by {@link <file.parserName>#<lname>\}.
<endif>
- Parameters:
 - ctx: the parse tree
- returns: the visitor result
*/
open func visit<lname; format="cap">(_ ctx: <file.parserName>.<lname; format="cap">Context) -> T{
fatalError(#function + " must be overridden")
\setminus}; separator="\n">
}
>>
BaseVisitorFile(file, header, namedActions) ::= <<
<fileHeader(file.grammarFileName, file.ANTLRVersion)>
<if(file.genPackage)>
<!package <file.genPackage>;!>
<endif>
<header>
import Antlr4
/**
* This class provides an empty implementation of {@link <file.grammarName>Visitor},
* which can be extended to create a visitor which only needs to handle a subset
* of the available methods.
*
* @param \langleT The return type of the visit operation. Use \{\emptyset\} for
* operations with no return type.
*/
open class <file.grammarName>BaseVisitor\<T>: AbstractParseTreeVisitor\<T> {
	<file.visitorNames:{lname |
```

```
/**
* {@inheritDoc\}
*
*\ \ \langle p\rangle The default implementation returns the result of calling
* {@link #visitChildren\} on {@code ctx\}.\</p>
*/
open func visit<lname; format="cap">(_ ctx: <file.parserName>.<lname; format="cap">Context) -> T? { return
visitChildren(ctx) \} }; separator="\n">
}
>>
fileHeader(grammarFileName, ANTLRVersion) ::= <<
// Generated from <grammarFileName; format="java-escape"> by ANTLR <ANTLRVersion>
\ggParser(parser, funcs, atn, sempredFuncs, superClass) ::= <<
<Parser_(ctor="parser_ctor", ...)>
>>
Parser_(parser, funcs, atn, sempredFuncs, ctor, superClass) ::= <<
<!//@SuppressWarnings({"all", "warnings", "unchecked", "unused", "cast"})!>
open class <parser.name>: <superClass; null="Parser"> {
internal static var \text{decisionToDFA: [DFA] = }var decisionToDFA = [DFA]() let length = <parser.name>._ATN.getNumberOfDecisions()
       for i in 0.... < length {
       \langle!// decisionToDFA[i] = DFA(\langleparser.name>._ATN.getDecisionState(i)!, i);!>
         decisionToDFA.append(DFA(<parser.name>._ATN.getDecisionState(i)!, i))
         }
        return decisionToDFA
   \{()	internal static let _sharedContextCache: PredictionContextCache = PredictionContextCache()
	<if(parser.tokens)>
	public enum Tokens: Int {
 case EOF = -1, \langle parser.tokens:\{k \mid \langle k \rangle \rangle = \langle parser.tokens.\langle k \rangle \rangle; separator=", ", wrap, anchor
	}
      <endif>
public static let \langle \text{parser} \rangle. \{r | RULE_{\langle} r \rangle \}. \langle r \rangle and \langle r \rangle ; separator=", ", wrap, anchor
	public static let ruleNames: [String] = [
 \langle = \rangle = \langle = \rangle = \langle = \langle = \rangle = \langle = \rangle \langle = \rangle; \langle = \rangle = \langle = \rangle, \langle = \rangle, \langle = \rangle, \langle = \rangle, \langle = \rangle, \langle = \rangle, \langle = \rangle, \langle = \rangle, \langle = \rangle, \langle = \rangle, \langle	]
```
 <vocabulary(parser.literalNames, parser.symbolicNames)>

## override

open func getGrammarFileName() -> String { return "<parser.grammarFileName; format="java-escape">" }

```
	override
	open func getRuleNames() -> [String] { return <parser.name>.ruleNames }
	override
open func getSerializedATN() -> String { return <parser.name>._serializedATN }
	override
open func getATN() -> ATN { return <parser.name>._ATN }
	<namedActions.members>
<parser:(ctor)()>
	<funcs; separator="\n">
<if(sempredFuncs)>
  override
	open func sempred(_ _localctx: RuleContext?, _ ruleIndex: Int, _ predIndex: Int)throws -> Bool {
 		switch (ruleIndex) {
 		<parser.sempredFuncs.values:{f|
case <f.ruleIndex>:
	return try <f.name>_sempred(_localctx?.castdown(<f.ctxType>.self), predIndex)}; separator="\n">
   	 default: return true
 		}
 <!return true;!>
	}
<sempredFuncs.values; separator="\n">
<endif>
\langleatn\ranglepublic static let _serializedATN : String = \langleparser.name>ATN().jsonString
  public static let _ATN: ATN = ATNDeserializer().deserializeFromJson(_serializedATN)
}
\ggvocabulary(literalNames, symbolicNames) ::= <<
private static let _LITERAL_NAMES: [String?] = [
	<literalNames:{t | <t>}; null="nil", separator=", ", wrap, anchor>
]
private static let _SYMBOLIC_NAMES: [String?] = [
	<symbolicNames:{t | <t>}; null="nil", separator=", ", wrap, anchor>
]
public static let VOCABULARY: Vocabulary = Vocabulary(_LITERAL_NAMES, _SYMBOLIC_NAMES)
/**
* @deprecated Use {@link #VOCABULARY} instead.
*/
//@Deprecated
public let tokenNames: [String?]? = {
 let length = SYMBOLIC_NAMES.count
```

```
 var tokenNames = [String?](repeating: nil, count: length)
for i in 0. \leq length {
 		var name = VOCABULARY.getLiteralName(i)
 if name == nil {
 			name = VOCABULARY.getSymbolicName(i)
 		}
 if name == nil {
 			name = "\<INVALID>"
 		}
 		tokenNames[i] = name
	}
	return tokenNames
}()
override
<!//@Deprecated!>
open func getTokenNames() -> [String?]? {
	return tokenNames
}
>>
dumpActions(recog, argFuncs, actionFuncs, sempredFuncs) ::= <<
<if(actionFuncs)>
override
open func action(_ _localctx: RuleContext?, _ ruleIndex: Int, _ actionIndex: Int) throws {
	switch (ruleIndex) {
	<recog.actionFuncs.values:{f|
case <f.ruleIndex>:
	<f.name>_action((_localctx as <f.ctxType>?), actionIndex)
 	 }; separator="\n">
	default: break
	}
}
<actionFuncs.values; separator="\n">
<endif>
<if(sempredFuncs)>
override
open func sempred(_ _localctx: RuleContext?, _ ruleIndex: Int,_ predIndex: Int) throws -> Bool{
	switch (ruleIndex) {
	<recog.sempredFuncs.values:{f|
case <f.ruleIndex>:
return try <f.name> sempred( localctx?.castdown(<f.ctxType>.self), predIndex)}; separator="\n">
	default: return true
	}
<!return true:!>
}
<sempredFuncs.values; separator="\n">
<endif>
```

```
parser\_ctor(p) ::= \lt\ltopen override func getVocabulary() -> Vocabulary {
   return <p.name>.VOCABULARY
}
public override init(_ input:TokenStream)throws {
   RuntimeMetaData.checkVersion("4.6", RuntimeMetaData.VERSION)
	try super.init(input)
	_interp = ParserATNSimulator(self,<p.name>._ATN,<p.name>._decisionToDFA,
<parser.name>._sharedContextCache)
}
>>
/* This generates a private method since the actionIndex is generated, making an
* overriding implementation impossible to maintain.
*/
RuleActionFunction(r, actions) ::= <<
private func <r.name>_action(_ _localctx: <r.ctxType>?, _ actionIndex: Int) {
	switch (actionIndex) {
	<actions:{index|
case <index>:
	<actions.(index)>
 	 }; separator="\n">
 	 default: break
	}
}
>>
/* This generates a private method since the predIndex is generated, making an
* overriding implementation impossible to maintain.
*/
RuleSempredFunction(r, actions) ::= \langle\langleprivate func <r.name>_sempred(_ _localctx: <r.ctxType>!, _ predIndex: Int) throws -> Bool {
	switch (predIndex) {
	<actions:{index|
   case <index>:return <actions.(index)>}; separator="\n">
   	 default: return true
	}
<!return true:!>
}
>>
RuleFunction(currentRule,args,code,locals,ruleCtx,altLabelCtxs,namedActions,finallyAction,postamble,exceptions)
::= <<
```

```
<ruleCtx>
```
>>

```
<altLabelCtxs:{l | <altLabelCtxs.(l)>}; separator="\n">
@discardableResult
<if(currentRule.modifiers)><currentRule.modifiers:{f | <f> }><else>open func
<endif><currentRule.name>(<if(first(args))>_<endif><args; separator=", _">) throws -> <currentRule.ctxType> {
var _localctx: <currentRule.ctxType> = <currentRule.ctxType>(_ctx, getState()<currentRule.args:{a | ,
\langlea.name>\rangle	try enterRule(_localctx, <currentRule.startState>, <parser.name>.RULE_<currentRule.name>)
	<namedActions.init>
	<locals; separator="\n">
	defer {
    		<finallyAction>
    		try! exitRule()
   }
	do {
<if(currentRule.hasLookaheadBlock)>
 		var _alt:Int
<endif>
  <code></code>
 		<postamble; separator="\n">
 	 	<namedActions.after>
	}
	<if(exceptions)>
	<exceptions; separator="\n">
	<else>
	catch ANTLRException.recognition(let re) {
 		_localctx.exception = re
 		_errHandler.reportError(self, re)
 		try _errHandler.recover(self, re)
	}
<endif>
	return _localctx
}
\rightarrowLeftRecursiveRuleFunction(currentRule,args,code,locals,ruleCtx,altLabelCtxs,
	namedActions,finallyAction,postamble) ::=
<<<ruleCtx>
<altLabelCtxs:{l | <altLabelCtxs.(l)>}; separator="\n">
<if(currentRule.modifiers)><currentRule.modifiers:{f | <f> }><else>public final <endif> func <currentRule.name>(
\langleif(first(args))>_\langleendif>\langleargs; separator=", _">) throws ->\langle currentRule.ctxType> {
return try <currentRule.name>(0<currentRule.args:{a |, <a.name>}>)
}
@discardableResult
private func <currentRule.name>(p \leq \text{args:} \{a \mid \text{,} \leq a \}): Int) throws -> <currentRule.ctxType> {
```

```
	let _parentctx: ParserRuleContext? = _ctx
var _parentState: Int = getState()var _localctx: <currentRule.ctxType> = <currentRule.ctxType>(_ctx, _parentState<currentRule.args:{a |,
\langlea.name>\rangle	var _prevctx: <currentRule.ctxType> = _localctx
var _startState: Int = <currentRule.startState>
	try enterRecursionRule(_localctx, <currentRule.startState>, <parser.name>.RULE_<currentRule.name>, _p)
	<namedActions.init>
	<locals; separator="\n">
	defer {
    		<finallyAction>
    		try! unrollRecursionContexts(_parentctx)
   }
	do {
<if(currentRule.hasLookaheadBlock)>
 		var _alt: Int
<endif>
 <code></code>
 		<postamble; separator="\n">
 		<namedActions.after>
	}
	catch ANTLRException.recognition(let re) {
 \_localctx.exception = re
 		_errHandler.reportError(self, re)
 		try _errHandler.recover(self, re)
	}
	return _localctx;
}
>>
CodeBlockForOuterMostAlt(currentOuterMostAltCodeBlock, locals, preamble, ops) ::= <<
<if(currentOuterMostAltCodeBlock.altLabel)>_localctx = <currentOuterMostAltCodeBlock.altLabel;
format="cap">Context(_localctx);<endif>
try enterOuterAlt(_localctx, <currentOuterMostAltCodeBlock.alt.altNum>)
<CodeBlockForAlt(currentAltCodeBlock=currentOuterMostAltCodeBlock, ...)>
>>
CodeBlockForAlt(currentAltCodeBlock, locals, preamble, ops) ::= <<
<!/ |!>
\langlelocals; separator="\n">
<preamble; separator="\n">
<ops; separator="\n">
<!/ |!>
\rightarrow
```
LL1AltBlock(choice, preamble, alts, error) ::= << setState(<choice.stateNumber>)

```
try _errHandler.sync(self)
\langleif(choice.label)>\langlelabelref(choice.label)> = try_input.LT(1)\langleendif>
<preamble; separator="\n">
switch (<parser.name>.Tokens(rawValue: try _input.LA(1))!) {
<choice.altLook,alts:{look,alt | <cases(ttypes=look)>
\langle alt \rangle	break}; separator="\n">
default:
	<error>
}
>>
LL1OptionalBlock(choice, alts, error) ::= <<
setState(<choice.stateNumber>)
try _errHandler.sync(self)
switch (<parser.name>.Tokens(rawValue: try _input.LA(1))!) {
<choice.altLook,alts:{look,alt| <cases(ttypes=look)>
\langlealt\rangle	break}; separator="\n">
default:
	<error>
}
>>
LL1OptionalBlockSingleAlt(choice, expr, alts, preamble, error, followExpr) ::= <<
setState(<choice.stateNumber>)
try _errHandler.sync(self)
<preamble; separator="\n">
if (<i>expr</i>) {
\langlealts; separator="\n">
}
<!else if ( !(<followExpr>) ) <error>!>
>>
LL1StarBlockSingleAlt(choice, loopExpr, alts, preamble, iteration) ::= <<
setState(<choice.stateNumber>)
try _errHandler.sync(self)
\epsilon; separator="\n">
while (<loopExpr>) {
\langlealts; separator="\n">
	setState(<choice.loopBackStateNumber>)
	try _errHandler.sync(self)
```

```
	<iteration>
```

```
}
\rightarrow
```
LL1PlusBlockSingleAlt(choice, loopExpr, alts, preamble, iteration) ::= << setState(<choice.blockStartStateNumber>) <! alt block decision !>

```
try _errHandler.sync(self)
\epsilon; separator="\n">
repeat {
<alts; separator="\n">
setState(<choice.stateNumber>); <! loopback/exit decision !>
	try _errHandler.sync(self)
	<iteration>
} while (<loopExpr>)
>>
```
 $// LL(*)$  stuff

```
AltBlock(choice, preamble, alts, error) ::= <<
setState(<choice.stateNumber>)
try _errHandler.sync(self)
\langleif(choice.label)>\langlelabelref(choice.label)> = try_input.LT(1)\langleendif>
<preamble; separator="\n">
switch(try getInterpreter().adaptivePredict(_input,<choice.decision>, _ctx)) {
\langlealts:{alt |
case <i>:
\langlealt\rangle	break}; separator="\n">
default: break
}
>>
OptionalBlock(choice, alts, error) ::= <<
setState(<choice.stateNumber>)
try _errHandler.sync(self)
switch (try getInterpreter().adaptivePredict(_input,<choice.decision>,_ctx)) {
\langlealts:{alt |
case <i><if(!choice.ast.greedy)>+1<endif>:
<alt>	break}; separator="\n">
default: break
}
\rightarrowStarBlock(choice, alts, sync, iteration) ::= <<
setState(<choice.stateNumber>)
```

```
try _errHandler.sync(self)
alt = try getInterpreter().adaptivePredict(input, < choice. decision>, ctx)while (alt != <choice.exitAlt> && alt != ATN.INVALID ALT_NUMBER) {
if (_alt==1<if(!choice.ast.greedy)>+1<endif)) {
 		<iteration>
 \langlealts>\langle! should only be one !>	}
	setState(<choice.loopBackStateNumber>)
```

```
 Open Source Used In AppDynamics_Analytics 23.2.0.onprem 2583
```

```
	try _errHandler.sync(self)
_1alt = try getInterpreter().adaptivePredict(_1input,<choice.decision>,_2ctx)
}
>>
```

```
PlusBlock(choice, alts, error) ::= <<
setState(<choice.blockStartStateNumber>); <! alt block decision !>
try _errHandler.sync(self)
alt = 1 \times if (!choice.ast.greedy) > +1 \times endif >;repeat {
	switch (_alt) {
<alts:{alt|
case <i><if(!choice.ast.greedy)>+1<endif>:
\langle alt \rangle	break}; separator="\n">
	default:
 <error>	}
setState(<choice.loopBackStateNumber>); <! loopback/exit decision !>
	try _errHandler.sync(self)
_1alt = try getInterpreter().adaptivePredict(_1input,<choice.decision>,_2ctx)
\} while (_alt != <choice.exitAlt> && _alt != ATN.INVALID_ALT_NUMBER)
>>
Sync(s) ::= "sync(<s.expecting.name>);"
ThrowNoViableAlt(t) ::= "throw try ANTLRException.recognition(e: NoViableAltException(self))"
```

```
TestSetInline(s) ::= \lt\lt
```

```
<!<s.bitsets:{bits | <if(rest(rest(bits.ttypes)))><bitsetBitfieldComparison(s, bits)><else><bitsetInlineComparison(s,
bits)><endif>}; separator=" || ">!>
```
//closure

```
\{ () \rightarrow Bool in
```

```
\langleif(rest(s.bitsets))>var\langleelse>let\langleendif>testSet: Bool = \langlefirst(s.bitsets):{bits |
```

```
<if(rest(rest(bits.ttypes)))><bitsetBitfieldComparison(s, bits)><else><bitsetInlineComparison(s, bits)><endif>}>
      <rest(s.bitsets):{bits | testSet = testSet || <if(rest(rest(bits.ttypes)))><bitsetBitfieldComparison(s,
```

```
bits)><else><bitsetInlineComparison(s, bits)><endif>}; separator="\n">
```
return testSet

 $\{()$ 

 $\rightarrow$ 

```
// Java language spec 15.19 - shift operators mask operands rather than overflow to 0... need range test
testShiftInRange(shiftAmount) ::= <<
```

```
((\leshiftAmount>) \& \sim 0x3f) = 0
\rightarrow
```
// produces smaller bytecode only when bits.ttypes contains more than two items bitsetBitfieldComparison(s, bits) ::= <<

```
<!(<testShiftInRange({<offsetShift(s.varName, bits.shift)>})> && ((1 \<\< <offsetShift(s.varName, bits.shift)>) &
(\langle \text{bits.ttypes:} \{\text{ttype} \mid (1 \rangle \langle \langle \langle \text{offsetShift(ttype, bits. shift}) \rangle) \}; separator=" | ">)) != 0)!>
\{ () \Rightarrow Bool in
   <! let test: Bool = (<testShiftInRange({<offsetShift(s.varName, bits.shift)>})>)!>
  <!var temp: Int64 = Int64(<offsetShift(s.varName, bits.shift)>)!>
 \langle!temp = (temp \\langle 0) ? (64 + (temp % 64)) : (temp % 64)!>\langle! let test 1: Int64 = (Int64(1) \langle \\langle temp)!\rangle <!var test2: Int64 = (<first(bits.ttypes):{ttype | Utils.bitLeftShift(<offsetShift(parserName(ttype), bits.shift)>)}>)!>
  <!<rest(bits.ttypes):{ttype | test2 = test2 | Utils.bitLeftShift(<offsetShift(parserName(ttype), bits.shift)>)};
separator="\n">!>
 let testArray: [Int] = \{\langle s.varName \rangle, \langle bits.ttypes: \{\text{type } \vert \langle parserName(ttype) \rangle\}; \text{separator} =",\rangle\} <!var test2: Int64 = Utils.testBitLeftShiftArray(testArray)!>
   return Utils.testBitLeftShiftArray(testArray, <bits.shift>)
}()
>>
isZero ::= [
"0": true,
default: false
\mathbf{1}parseName(ttype) ::= <\!\%<parser.name>.Tokens.<ttype>.rawValue
% >offsetShift(shiftAmount, offset) ::= <%
<if(!isZero.(offset))>(<shiftAmount> - <offset>)<else><shiftAmount><endif>
% >// produces more efficient bytecode when bits.ttypes contains at most two items
bitsetInlineComparison(s, bits) ::= \langle % \rangle<bits.ttypes:{ttype | <s.varName> == <parser.name>.Tokens.<ttype>.rawValue}; separator=" || ">
% >cases(ttypes) ::= \lt\lt<trunc(ttypes): {t | case .<t>:fallthrough} ; separator="\n">
\langlelast(ttypes): {t | case \langlet\rangle:} ; separator="\n">
\rightarrowInvokeRule(r, argExpressChunks) ::= \llsetState(<r.stateNumber>)
\langleif(r.labels)>try {
 let assignmentValue = try
<r.name>(<if(r.ast.options.p)><r.ast.options.p><if(argExprsChunks)>,<endif><endif><argExprsChunks>)
 \langle \text{r.labels:} \{1 \mid \langle \text{labelref(l)} \rangle = \text{assignmentValue} \}; separator="\n">
   \{()<else>try
<t.name>(<if(r.ast.options.p)><r.ast.options.p><if(argExprsChunks)>,<endif><endif><argExprsChunks>)<endif>
\rightarrow
```

```
MatchToken(m) ::= \lt\ltsetState(<m.stateNumber>)
\langleif(m.labels)>try {
 		let assignmentValue = try match(<parser.name>.Tokens.<m.name>.rawValue)
 \langle m \rangle.labels:{l | \langlelabelref(l)> = assignmentValue} ; separator="\n">
    }()
<else>try match(<parser.name>.Tokens.<m.name>.rawValue)<endif>
>>
MatchSet(m, expr, capture) ::= "<CommonSetStuff(m, expr, capture, false)>"
MatchNotSet(m, expr, capture) ::= "<CommonSetStuff(m, expr, capture, true)>"
CommonSetStuff(m, expr, capture, invert) ::= <<
setState(<m.stateNumber>)
\langleif(m.labels)>\langlem.labels:{l|\langlelabelref(l)>=}>try_input.LT(1)\langleendif><capture>
if (\langleif(invert)>\langle m.varName \rangle \langle \langle = 0 | \langle else\rangle!\langleendif\rangle(\langle exp r \rangle) {
 \langleif(m.labels)>\langlem.labels:{l|\langlelabelref(l)> = }>\langleendif>try _errHandler.recoverInline(self)\langleif(m.labels)> as
Token<endif>
}
else {
 	_errHandler.reportMatch(self)
	try consume()
}
>>
Wildcard(w) ::= \llsetState(<w.stateNumber>)
\langleif(w.labels)>\langlew.labels:{l|\langlelabelref(l)> = }>\langleendif>try matchWildcard();
>>
// ACTION STUFF
Action(a, foo, chunks) ::= "<chunks>"
ArgAction(a, chunks) ::= "<chunks>"
SemPred(p, chunks, failChunks) ::= <<
setState(<p.stateNumber>)
if (|\langle \text{chunks} \rangle)| throw try ANTLRException.recognition(e:FailedPredicateException(self, <p.predicate><if(failChunks)>,
<failChunks><elseif(p.msg)>, <p.msg><endif>))
}
>>
```

```
ExceptionClause(e, catchArg, catchAction) ::= <<
catch (<catchArg>) {
	<catchAction>
}
\rightarrow
```
// lexer actions are not associated with model objects

```
LexerSkipCommand() ::= "skip()"LexerMoreCommand() ::= "more()"
LexerPopModeCommand() ::= "popMode()"
```
LexerTypeCommand(arg)  $\therefore$  = " type = <arg>" LexerChannelCommand(arg)  $::= "$ \_channel = <arg>" LexerModeCommand(arg)  $::=$  "\_mode = <arg>" LexerPushModeCommand(arg) ::= "pushMode(<arg>)"

```
ActionText(t) ::= " < t.text>"
ActionTemplate(t) ::= "<t.st>"
ArgRef(a) ::= "_localctx.<a.name>"
LocalRef(a) ::= "\_localctx.<a.name>"
RetValueRef(a) ::= "_localctx.<a.name>"
QRetValueRef(a) ::= "<ctx(a)&gt;. <a.dict&gt;. <a.name&gt;"
/** How to translate $tokenLabel */
TokenRef(t) ::= "<ctx(t)>.<t.name>"
LabelRef(t) ::= "<ctx(t)>.<t.name>"
ListLabelRef(t) ::= "<\text{ctx(t)} >.<ListLabelName(t.name)>"
SetAttr(s,rhsChunks) ::= "<ctx(s)>.<s.name> = <rhsChunks"
```

```
TokenLabelType() ::= "<file.TokenLabelType; null={Token}>"
InputSymbolType() ::= "<file.InputSymbolType; null={Token}>"
```

```
TokenPropertyRef_text(t) ::= "(<ctx(t)>.<t.label> != nil ? <ctx(t)>.<t.label>!.getText()! : \"\")"
TokenPropertyRef_type(t) ::= "(<ctx(t)>.<t.label> != nil ? <ctx(t)>.<t.label>!.getType() : 0)"
TokenPropertyRef_line(t) ::= "(<ctx(t)>.<t.label> != nil ? <ctx(t)>.<t.label>!.getLine() : 0)"
TokenPropertyRef_pos(t) ::= "(<ctx(t)>.<t.label> != nil ? <ctx(t)>.<t.label>!.getCharPositionInLine() : 0)"
TokenPropertyRef_channel(t) ::= "(<ctx(t)>.<t.label> != nil ? <ctx(t)>.<t.label>!.getChannel() : 0)"
TokenPropertyRef_index(t) ::= "(<ctx(t)>.<t.label> != nil ? <ctx(t)>.<t.label>!.getTokenIndex() : 0)"
TokenPropertyRef_int(t) ::= "(<ctx(t)>.<t.label> != nil ? Int(<ctx(t)>.<t.label>!.getText()!) : 0)"
```

```
RulePropertyRef_start(r) ::= "(<ctx(r)>.<r.label> != nil ? (<ctx(r)>.<r.label>!.start?.description ?? \"\") : \"\")"
RulePropertyRef_stop(r) ::= "(<ctx(r)>.<r.label> != nil ? (<ctx(r)>.<r.label>!.stop?.description ?? \"\") : \"\")"
RulePropertyRef text(r) ::= "(<ctx(r)>.<r.label> != nil ? try
\_input.getText(<\text{ctx}(r)><\text{cr.label}>1.start,<\text{ctx}(r)><\text{cr.label}>1.stop): \text{'\}''')''RulePropertyRef_ctx(r) ::= "<ctx(r)>.<r.label>"
RulePropertyRef_parser(r) ::= "self"
```

```
ThisRulePropertyRef_start(r) ::= "_localctx.start"
```
ThisRulePropertyRef\_stop(r) ::= "\_localctx.stop" ThisRulePropertyRef\_text(r) ::= "(try \_input.getText(\_localctx.start, try \_input.LT(-1)))" ThisRulePropertyRef\_ctx(r) ::= "\_localctx" ThisRulePropertyRef\_parser(r) ::= "self"

```
NonLocalAttrRef(s) ::= "((<s.ruleName; format=\"cap\">Context)getInvokingContext(<s.ruleIndex>)).<s.name>"
SetNonLocalAttr(s, rhsChunks) ::=	"((<s.ruleName; format=\"cap\">Context)getInvokingContext(<s.ruleIndex>)).<s.name> = <rhsChunks>"
```
AddToLabelList(a) ::= "<ctx(a.label)>.<a.listName>.append(<labelref(a.label)>)"

```
TokenDecl(t) ::= "<t.name>: <SwiftTypeMap.(TokenLabelType())>!"
TokenTypeDecl(t) ::= "var <t.name>: Int = 0"
TokenListDecl(t) ::= "\ltt.name\rangle: Array\lt Token\rangle = Array\lt Token\rangleRuleContextDecl(r) ::= "<r.name>: <r.ctxName>!"
RuleContextListDecl(rdecl) ::= "<rdecl.name>:Array\<<rdecl.ctxName>> = Array\<<rdecl.ctxName>>()"
ContextTokenGetterDecl(t) ::=
   "open func <t.name>() -> TerminalNode? { return getToken(<parser.name>.Tokens.<t.name>.rawValue, 0) }"
ContextTokenListGetterDecl(t) ::=
   "open func <t.name>() -> Array\<TerminalNode> { return getTokens(<parser.name>.Tokens.<t.name>.rawValue)
}"
ContextTokenListIndexedGetterDecl(t) ::= \langle \langleopen func <t.name>(_ i:Int) -> TerminalNode?{
	return getToken(<parser.name>.Tokens.<t.name>.rawValue, i)
}
>>
ContextRuleGetterDecl(r) ::= <<
open func <r.name>() -> <r.ctxName>? {
	return getRuleContext(<r.ctxName>.self,0)
}
\ggContextRuleListGetterDecl(r) ::= \lt\ltopen func <r.name>() -> Array\<<r.ctxName>\> {
	return getRuleContexts(<r.ctxName>.self)
}
\rightarrowContextRuleListIndexedGetterDecl(r) ::= \langle \langleopen func <r.name>(_ i: Int) -> <r.ctxName>? {
	return getRuleContext(<r.ctxName>.self,i)
}
>>
LexerRuleContext() ::= "RuleContext"
/* The rule context name is the rule followed by a suffix; e.g.,
*	r becomes rContext.
```

```
*/
```

```
RuleContextNameSuffix() ::= "Context"
```

```
ImplicitTokenLabel(tokenName) ::= "_<tokenName>"
ImplicitRuleLabel(ruleName)	 ::= "_<ruleName>"
ImplicitSetLabel(id) ::= "_tset<id>"
ListLabelName(label) ::= "<label>"
```
 $CaptureNextToken(d) ::= " < d-varName > = try\_input.LT(1)"$  $CaptureNextTokenType(d) ::= " < d-varName > = try\_input.LA(1)"$ 

StructDecl(struct,ctorAttrs,attrs,getters,dispatchMethods,interfaces,extensionMembers,

superClass={ParserRuleContext}) ::= <<

open class

```
<struct.name>:<if(contextSuperClass)><contextSuperClass><else>ParserRuleContext<endif><if(interfaces)>,
<interfaces; separator=", "><endif> {
```

```
\langle \text{attrs:} \{a \mid \text{public var} \langle a \rangle\}; \text{separation} = \langle \text{in} \rangle
```

```
\leqgetters:\{g \mid \leq g \geq \}; separator="\n">
```

```
	<! <if(ctorAttrs)>public init(_ parent: ParserRuleContext,_ invokingState: Int) { super.init(parent, invokingState)
}<endif> !>
```

```
	 <if(ctorAttrs)>
```

```
public convenience init(_ parent: ParserRuleContext?, _ invokingState: Int<ctorAttrs:{a |, _ <a>}> {
		self.init(parent, invokingState)
```

```
\lestruct.ctorAttrs:{a | self.\lea.name> = \lea.name\ge;}; separator="\n">
```

```
	 }
```
 <endif>

```
	open override func getRuleIndex() -> Int { return <parser.name>.RULE_<struct.derivedFromName> }
<if(struct.provideCopyFrom)> <! don't need copy unless we have subclasses !>
```
 <!public init() { }!>

```
	public func copyFrom(_ ctx: <struct.name>) {
```
 super.copyFrom(ctx)

```
\langlestruct.attrs:{a | self.\langlea.name\rangle = ctx.\langlea.name\rangle;}; separator="\n"\rangle
```
 }

<endif>

```
	<dispatchMethods; separator="\n">
```

```
	<extensionMembers; separator="\n">
```

```
}
```

```
\rightarrow
```

```
AltLabelStructDecl(struct,attrs,getters,dispatchMethods) ::= <<
public final class <struct.name>: <currentRule.name; format="cap">Context {
\langle \text{attrs:} \{a \mid \text{public var} \langle a \rangle \}; separator="\n">
\leqgetters:\{g \mid \leq g \geq \}; separator="\n">
public init( ctx: <currentRule.name; format="cap">Context) {
 		super.init()
 		copyFrom(ctx)
	}
	<dispatchMethods; separator="\n">
}
```
>>

```
ListenerDispatchMethod(method) ::= <<
override
open func <if(method.isEnter)>enter<else>exit<endif>Rule(_ listener: ParseTreeListener) {
	if listener is <parser.grammarName>Listener {
 	 	(listener as!
<parser.grammarName>Listener).<if(method.isEnter)>enter<else>exit<endif><struct.derivedFromName;
format="cap">(self)
	}
}
>>
VisitorDispatchMethod(method) ::= <<
override
open func accept\<T>(_ visitor: ParseTreeVisitor\<T>) -> T? {
	if visitor is <parser.grammarName>Visitor {
   	 return (visitor as! <parser.grammarName>Visitor\<T>).visit<struct.derivedFromName; format="cap">(self)
	}else if visitor is <parser.grammarName>BaseVisitor {
   return (visitor as! <parser.grammarName>BaseVisitor\<T>).visit<struct.derivedFromName; format="cap">(self)
   }
	else {
   	 return visitor.visitChildren(self)
	}
}
>>
AttributeDecl(d) ::= "<d.name>: <SwiftTypeMap.(d.type)><if(d.initValue)> = <d.initValue><else>!<endif>"
/** If we don't know location of label def x, use this template (_localctx as! <x.ctx.name> */
labelref(x) ::= "<if(!x.isLocal)>_localctx.castdown(<x.ctx.name>.self).<endif><x.name>"
```

```
/* For any action chunk, what is correctly-typed context struct ptr? */ctx(actionChunk) ::= "_localctx.castdown(<actionChunk.ctx.name>.self)"
```
// used for left-recursive rules

```
recRuleAltPredicate(ruleName,opPrec) ::= "precpred(_ctx, <opPrec>)"
recRuleSetReturnAction(src,name)	 ::= "$<name>=$<src>.<name>"
recRuleSetStopToken() ::= "_ctx!.stop = try\_input.LT(-1)"
```

```
recRuleAltStartAction(ruleName, ctxName, label, isListLabel) ::= <<
localctx = <ctxName>Context( parentctx, parentState);
<if(label)>
<if(isListLabel)>
_localctx.<label>.append(_prevctx)
<else>
localctx.<label>= prevctx
<endif>
```

```
<endif>
<if(label)>_localctx.<label> = _prevctx;<endif>
try pushNewRecursionContext(_localctx, _startState, <parser.name>.RULE_<ruleName>)
>>
```

```
recRuleLabeledAltStartAction(ruleName, currentAltLabel, label, isListLabel) ::= <<
_localctx = <currentAltLabel; format="cap">Context( <ruleName; format="cap">Context(_parentctx,
_parentState))
<if(label)>
<if(isListLabel)>
(_localctx as! <currentAltLabel; format="cap">Context).<label>.append(_prevctx)
<else>
(_localctx as! <currentAltLabel; format="cap">Context).<label> = _prevctx
<endif>
<endif>
try pushNewRecursionContext(_localctx, _startState, <parser.name>.RULE_<ruleName>)
\gg
```

```
recRuleReplaceContext(ctxName) ::= <<
_localctx = <ctxName>Context(_localctx)
ctx = localctx
prevctx = \_loc</math>>>
```

```
recRuleSetPrevCtx() ::= <<
if _parseListeners != nil {
  try triggerExitRuleEvent()
}
prevctx = localctx>>
```

```
LexerFile(lexerFile, lexer, namedActions) ::= <<
<fileHeader(lexerFile.grammarFileName, lexerFile.ANTLRVersion)>
<if(lexerFile.genPackage)>
<!package <lexerFile.genPackage>;!>
<endif>
<namedActions.header>
import Antlr4
```

```
<lexer>
\rightarrowLexer(lexer, atn, actionFuncs, sempredFuncs, superClass) ::= <<
open class <lexer.name>: <superClass; null="Lexer"> {
internal static var \text{decisionToDFA: [DFA] = }var decisionToDFA = [DFA](let length = <lexer.name>. ATN.getNumberOfDecisions()
     for i in 0. \leq length {
```

```
\langle! decisionToDFA[i] = DFA(\langlelexer.name>._ATN.getDecisionState(i)!, i);!>
       	 decisionToDFA.append(DFA(<lexer.name>._ATN.getDecisionState(i)!, i))
    }
    return decisionToDFA
 }()
```

```
	internal static let _sharedContextCache:PredictionContextCache = PredictionContextCache()
public static let <lexer.tokens:\{k \mid \langle k \rangle = \langlelexer.tokens.(k) \rangle; separator=", ", wrap, anchor>
	<if(lexer.channels)>
 	 public let <lexer.channels:{k | <k>=<lexer.channels.(k)>}; separator=", ", wrap, anchor>
	<endif>
\langlerest(lexer.modes):{m| public static let \langlem>: Int = \langle i \rangle; separator="\n">
	public static let modeNames: [String] = [
\leq lexer. modes: {m| "\leq m>"}; separator=", ", wrap, anchor>
	]
```

```
	public static let ruleNames: [String] = [
\leqlexer.ruleNames: {r | "\ltrr>"}; separator=", ", wrap, anchor>
	]
```

```
	<vocabulary(lexer.literalNames, lexer.symbolicNames)>
```

```
	<namedActions.members>
  open override func getVocabulary() -> Vocabulary {
    return <lexer.name>.VOCABULARY
  }
```

```
	public override init(_ input: CharStream) {
```

```
	 RuntimeMetaData.checkVersion("<lexerFile.ANTLRVersion>", RuntimeMetaData.VERSION)
		super.init(input)
```

```
		_interp = LexerATNSimulator(self, <lexer.name>._ATN, <lexer.name>._decisionToDFA,
<lexer.name>._sharedContextCache)
```

```
	}
```

```
	override
	open func getGrammarFileName() -> String { return "<lexer.grammarFileName>" }
```

```
 override
	open func getRuleNames() -> [String] { return <lexer.name>.ruleNames }
```

```
	override
open func getSerializedATN() -> String { return <lexer.name>. serializedATN }
```

```
	override
	open func getModeNames() -> [String] { return <lexer.name>.modeNames }
```
 override open func getATN() -> ATN { return <lexer.name>. ATN }
```
	<dumpActions(lexer, "", actionFuncs, sempredFuncs)>
<atn> public static let _serializedATN: String = <lexer.name>ATN().jsonString
	public static let _ATN: ATN = ATNDeserializer().deserializeFromJson(_serializedATN)
}
\gg/** Don't need to define anything. The tool generates a XParserATN.swift file (and same for lexer)
* which is referenced from static field _serializedATN. This json string is passed to
* deserializeFromJson(). Note this is not the "serialization as array of ints" that other targets
* do. It is more or less the output of ATNPrinter which gets read back in.
*/
SerializedATN(model) ::= <<
>>
/** Using a type to init value map, try to init a type; if not in table
*	must be an object, default value is "null".
*/
initValue(typeName) ::= \lt\lt<SwiftTypeInitMap.(typeName)>
>>
codeFileExtension() ::= ".swift"
Found in path(s):
```
\* /opt/cola/permits/1237463103\_1638811348.19/0/antlr4-4-6-sourcesjar/org/antlr/v4/tool/templates/codegen/Swift/Swift.stg No license file was found, but licenses were detected in source scan.

/\*

```
* [The "BSD license"]
```
- \* Copyright (c) 2012-2016 Terence Parr
- \* Copyright (c) 2012-2016 Sam Harwell
- \* Copyright (c) 2014 Eric Vergnaud
- \* All rights reserved.

\*

\* Redistribution and use in source and binary forms, with or without

\* modification, are permitted provided that the following conditions

```
* are met:
```
\*

\* 1. Redistributions of source code must retain the above copyright

- notice, this list of conditions and the following disclaimer.
- \* 2. Redistributions in binary form must reproduce the above copyright
- notice, this list of conditions and the following disclaimer in the
- \* documentation and/or other materials provided with the distribution.
- \* 3. The name of the author may not be used to endorse or promote products
- derived from this software without specific prior written permission.

```
*
```
- \* THIS SOFTWARE IS PROVIDED BY THE AUTHOR ``AS IS'' AND ANY EXPRESS OR
- \* IMPLIED WARRANTIES, INCLUDING, BUT NOT LIMITED TO, THE IMPLIED WARRANTIES
- \* OF MERCHANTABILITY AND FITNESS FOR A PARTICULAR PURPOSE ARE DISCLAIMED.
- \* IN NO EVENT SHALL THE AUTHOR BE LIABLE FOR ANY DIRECT, INDIRECT,
- \* INCIDENTAL, SPECIAL, EXEMPLARY, OR CONSEQUENTIAL DAMAGES (INCLUDING, BUT
- \* NOT LIMITED TO, PROCUREMENT OF SUBSTITUTE GOODS OR SERVICES; LOSS OF USE,
- \* DATA, OR PROFITS; OR BUSINESS INTERRUPTION) HOWEVER CAUSED AND ON ANY
- \* THEORY OF LIABILITY, WHETHER IN CONTRACT, STRICT LIABILITY, OR TORT
- \* (INCLUDING NEGLIGENCE OR OTHERWISE) ARISING IN ANY WAY OUT OF THE USE OF
- \* THIS SOFTWARE, EVEN IF ADVISED OF THE POSSIBILITY OF SUCH DAMAGE.

\*/

/\*\* ANTLR tool checks output templates are compatible with tool code generation.

- \* For now, a simple string match used on x.y of x.y.z scheme.
- \* Must match Tool.VERSION during load to templates.

```
*
* REQUIRED.
*/
pythonTypeInitMap ::= [
	"bool":"False",
	"int":"0",
```

```
	"float":"0.0",
	"str":"",
	default:"None" // anything other than a primitive type is an object
]
```

```
// args must be <object-model-object>, <fields-resulting-in-STs>
```

```
ParserFile(file, parser, namedActions, contextSuperClass) ::= <<
<fileHeader(file.grammarFileName, file.ANTLRVersion)>
# encoding: utf-8
from antlr4 import *
from io import StringIO
```
<namedActions.header> <parser>

```
\sim
```
ListenerFile(file, header, namedActions) ::=  $<<$ <fileHeader(file.grammarFileName, file.ANTLRVersion)> from antlr4 import \* if name is not None and "." in name : from .<file.parserName> import <file.parserName> else: from <file.parserName> import <file.parserName>

### <header>

# This class defines a complete listener for a parse tree produced by <file.parserName>. class <file.grammarName>Listener(ParseTreeListener):

```
 <file.listenerNames:{lname |
```
# Enter a parse tree produced by <file.parserName>#<lname>.

```
def enter<lname; format="cap">(self, ctx:<file.parserName>.<lname; format="cap">Context):
  pass
```
# Exit a parse tree produced by <file.parserName>#<lname>.

def exit<lname; format="cap">(self, ctx:<file.parserName>.<lname; format="cap">Context): pass

```
}; separator="\n">
```
>>

VisitorFile(file, header, namedActions) ::= <<

<fileHeader(file.grammarFileName, file.ANTLRVersion)>

from antlr4 import \*

if \_\_name\_\_ is not None and "." in \_\_name\_\_:

 from .<file.parserName> import <file.parserName> else:

 from <file.parserName> import <file.parserName> <header>

# This class defines a complete generic visitor for a parse tree produced by <file.parserName>.

class <file.grammarName>Visitor(ParseTreeVisitor):

<file.visitorNames:{lname |

# Visit a parse tree produced by <file.parserName>#<lname>.

def visit<lname; format="cap">(self, ctx:<file.parserName>.<lname; format="cap">Context): return self.visitChildren(ctx)

```
}; separator="\n">
```
del <file.parserName>

>>

fileHeader(grammarFileName, ANTLRVersion) ::= << # Generated from <grammarFileName> by ANTLR <ANTLRVersion> >>

Parser(parser, funcs, atn, sempredFuncs, superClass) ::= <<

```
<Parser_(ctor="parser_ctor", ...)>
>>
```
Parser\_(parser, funcs, atn, sempredFuncs, ctor, superClass) ::= << <if(superClass)> from .<superClass> import <superClass>

<endif>  $<$ atn $>$ 

class <parser.name> ( <if(superClass)><superClass><else>Parser<endif> ):

grammarFileName = "<parser.grammarFileName>"

 $atn = ATNDeserializer() . deserialize (serializedATN())$ 

 $decisionsToDFA = [DFA(ds, i) for i, ds in enumerate(atn.decisionToState)]$ 

sharedContextCache = PredictionContextCache()

 $literalNames = [\n\langle parser.literalNames: {\t < \t} \rangle; null = "\n\langle INVALID \rangle"", separator =",", wrap, anchor \rangle ]$ 

 $symbolicNames = [\langle parser.symbolicNames:\{t \mid \langle t \rangle\}; null=\text{``}\langle \langle \langle \text{INVALID} \rangle\text{''}, separator=\text{''}, \langle v \rangle, and \rangle]$ 

<parser.rules:{r | RULE\_<r.name> = <r.index>}; separator="\n", wrap, anchor>

ruleNames = [ <parser.ruleNames: {r | "<r>" > "; separator=", ", wrap, anchor> ]

 EOF = <TokenLabelType()>.EOF <if(parser.tokens)>  $\langle$  parser.tokens:{k |  $\langle$ k $\rangle$ = $\langle$ parser.tokens.(k)>}; separator="\n", wrap, anchor> <endif>

<parser:(ctor)()>

<namedActions.members>

<funcs; separator="\n">

```
<if(sempredFuncs)>
  def sempred(self, localctx:RuleContext, ruleIndex:int, predIndex:int):
   if self. predicates == None:
      self._predicates = dict()<parser.sempredFuncs.values:{f |
    self. predicates\leqf.ruleIndex\geq] = self.\leqf.name\geq sempred}; separator="\n ">
   pred = self. predicates.get(ruleIndex, None)
    if pred is None:
```

```
raise Exception("No predicate with index:" + str(ruleIndex))
 else:
```
return pred(localctx, predIndex)

```
 <sempredFuncs.values; separator="\n">
<endif>
```
>>

```
dumpActions(recog, argFuncs, actionFuncs, sempredFuncs) ::= <<
<if(actionFuncs)>
def action(self, localctx:RuleContext, ruleIndex:int, actionIndex:int):
	if self._actions is None:
 \text{actions} = \text{dict}()<recog.actionFuncs.values:{f|
 \text{actions}[\langle f.\text{ruleIndex}\rangle] = \text{self}.\langle f.\text{name}\rangle\text{ action }; \text{separation} = \text{"n">}		self._actions = actions
	action = self._actions.get(ruleIndex, None)
	if action is not None:
 		action(localctx, actionIndex)
	else:
 		raise Exception("No registered action for:" + str(ruleIndex))
<actionFuncs.values; separator="\n">
<endif>
<if(sempredFuncs)>
def sempred(self, localctx:RuleContext, ruleIndex:int, predIndex:int):
   if self._predicates is None:
    preds = dict()<recog.sempredFuncs.values:{f|
     preds[<f.ruleIndex>] = self.<f.name>_sempred}; separator="\n">
     self._predicates = preds
   pred = self._predicates.get(ruleIndex, None)
   if pred is not None:
     return pred(localctx, predIndex)
   else:
     raise Exception("No registered predicate for:" + str(ruleIndex))
<sempredFuncs.values; separator="\n">
<endif>
>>
parser ctor(p) ::= \ll \lldef __init__(self, input:TokenStream):
   super().__init__(input)
```

```
 self.checkVersion("<file.ANTLRVersion>")
```
 self.\_interp = ParserATNSimulator(self, self.atn, self.decisionsToDFA, self.sharedContextCache) self.\_predicates = None

 $\rightarrow$ 

/\* This generates a private method since the actionIndex is generated, making an \* overriding implementation impossible to maintain. \*/

```
RuleActionFunction(r, actions) ::= <<
```

```
def <r.name>_action(self, localctx:<r.ctxType> , actionIndex:int):
<actions:{index|
<if(first(actions))>
 if actionIndex == \langleindex\rangle:
     <actions.(index)>
<elseif(rest(actions))>
 elif actionIndex == <index:
     <actions.(index)>
<endif> }; separator="\n">
>>
```
/\* This generates a private method since the predIndex is generated, making an \* overriding implementation impossible to maintain.

```
*/
```

```
RuleSempredFunction(r, actions) ::= \langle\langledef <r.name>_sempred(self, localctx:<r.ctxType>, predIndex:int):
   <actions:{index|
<if(first(actions))>
  if predIndex == \langleindex\rangle:
    return <actions.(index)>
<elseif(rest(actions))>
  elif predIndex == <index:
    return <actions.(index)>
<endif> }; separator="\n">
```
>>

RuleFunction(currentRule,args,code,locals,ruleCtx,altLabelCtxs,namedActions,finallyAction,postamble,exceptions)  $::=$  <<

<ruleCtx>

<altLabelCtxs:{l | <altLabelCtxs.(l)>}; separator="\n">

def <currentRule.name>(self<currentRule.args:{a | , <a.name><if(a.type)>:<a.type><endif>}>):

localctx = <parser.name>.<currentRule.ctxType>(self, self. ctx, self.state<currentRule.args:{a | , <a.name>}>>

```
 self.enterRule(localctx, <currentRule.startState>, self.RULE_<currentRule.name>)
  <namedActions.init>
   <locals; separator="\n">
  try:
    <code></code>
    <postamble; separator="\n">
     <namedActions.after>
   <if(exceptions)>
   <exceptions; separator="\n">
   <else>
  except RecognitionException as re:
     localctx.exception = re
     self._errHandler.reportError(self, re)
     self._errHandler.recover(self, re)
  <endif>
  finally:
     <finallyAction>
     self.exitRule()
  return localctx
>>
LeftRecursiveRuleFunction(currentRule,args,code,locals,ruleCtx,altLabelCtxs,
	namedActions,finallyAction,postamble) ::=
<<<ruleCtx>
<altLabelCtxs:{l | <altLabelCtxs.(l)>}; separator="\n">
def <currentRule.name>(self, _p:int=0<if(currentRule.args)>, <args:{a |, <a>}><endif>):
 _exementctx = self._ctx
 \_parentState = self.state localctx = <parser.name>.<currentRule.ctxType>(self, self._ctx, _parentState<args:{a | , <a.name>}>)
 prevctx = located _startState = <currentRule.startState>
  self.enterRecursionRule(localctx, <currentRule.startState>, self.RULE_<currentRule.name>, _p)
   <namedActions.init>
   <locals; separator="\n">
  try:
    <code></code>
    <postamble; separator="\n">
     <namedActions.after>
  except RecognitionException as re:
     localctx.exception = re
    self. errHandler.reportError(self, re)
    self. errHandler.recover(self, re)
  finally:
     <finallyAction>
```
 self.unrollRecursionContexts(\_parentctx) return localctx

>>

```
CodeBlockForOuterMostAlt(currentOuterMostAltCodeBlock, locals, preamble, ops) ::= <<
<if(currentOuterMostAltCodeBlock.altLabel)>localctx = <parser.name>.<currentOuterMostAltCodeBlock.altLabel;
format="cap">Context(self, localctx)<endif>
self.enterOuterAlt(localctx, <currentOuterMostAltCodeBlock.alt.altNum>)
<CodeBlockForAlt(currentAltCodeBlock=currentOuterMostAltCodeBlock, ...)>
\gg
```

```
CodeBlockForAlt(currentAltCodeBlock, locals, preamble, ops) ::= <<
<locals; separator="\n">
<preamble; separator="\n">
<ops; separator="\n">
\gg
```

```
LL1AltBlock(choice, preamble, alts, error) ::= <<
self.state = <choice.stateNumber>
self. errHandler.sync(self)
\langleif(choice.label)>\langlelabelref(choice.label)> = _input.LT(1)\langleendif>
\epsilon; separator="\n">
token = self. input.LA(1)<choice.altLook,alts:{look,alt| <cases(ttypes=look)>
  \langle alt \rangle pass}; separator="\nel">
else:
  <error>
```
 $\rightarrow$ 

```
LL1OptionalBlock(choice, alts, error) ::= <<
self.state = <choice.stateNumber>
self._errHandler.sync(self)
token = self._input.LA(1)
<choice.altLook,alts:{look,alt| <cases(ttypes=look)>
 \langle alt \rangle pass}; separator="\nel">
else:
  <error>>>
LL1OptionalBlockSingleAlt(choice, expr, alts, preamble, error, followExpr) ::= <<
self.state = <choice.stateNumber>
self. errHandler.sync(self)
\epsilon; separator="\n">
if <expr>:
```

```
\langlealts; separator="\n">
```

```
<!else if ( !(<followExpr>) ) <error>!>
\gg
```

```
LL1StarBlockSingleAlt(choice, loopExpr, alts, preamble, iteration) ::= <<
self.state = <choice.stateNumber>
self._errHandler.sync(self)
\epsilon; separator="\n">
while <loopExpr>:
  <alts; separator="\n">
   self.state = <choice.loopBackStateNumber>
   self._errHandler.sync(self)
   <iteration>
```
>>

```
LL1PlusBlockSingleAlt(choice, loopExpr, alts, preamble, iteration) ::= <<
self.state = <choice.blockStartStateNumber> <! alt block decision !>
self. errHandler.sync(self)
\epsilon; separator="\n">
while True:
  \langlealts; separator="\n">
   self.state = <choice.stateNumber> <! loopback/exit decision !>
   self._errHandler.sync(self)
   <iteration>
   if not (<loopExpr>):
     break
```

```
>>
```

```
// LL(*) stuff
```

```
AltBlock(choice, preamble, alts, error) ::= <<
self.state = <choice.stateNumber>
self._errHandler.sync(self)
\langleif(choice.label)>\langlelabelref(choice.label)> = _input.LT(1)\langleendif>
<preamble; separator="\n">
la = self. interp.adaptivePredict(self. input,<choice.decision>,self. ctx)
\langlealts:{alt |
if \text{la} == \text{div}:
  \langle alt \rangle pass
}; separator="\nel">
```

```
>>
```

```
OptionalBlock(choice, alts, error) ::= <<
self.state = <choice.stateNumber>
self._errHandler.sync(self)
la_ = self._interp.adaptivePredict(self._input,<choice.decision>,self._ctx)
\langlealts:{alt |
if la == \langle i \rangle \langle if(!choice.ast.greedy)> +1 <endif>:
  \langle alt \rangle}; separator="\nel">
```
>>

```
StarBlock(choice, alts, sync, iteration) ::= <<
self.state = <choice.stateNumber>
self._errHandler.sync(self)
_alt = self._interp.adaptivePredict(self._input,<choice.decision>,self._ctx)
while _alt!=<choice.exitAlt> and _alt!=ATN.INVALID_ALT_NUMBER:
  if _alt==1<if(!choice.ast.greedy)>+1<endif>:
     <iteration>
    \langlealts>\langle! should only be one !> self.state = <choice.loopBackStateNumber>
  self._errHandler.sync(self)
  _alt = self._interp.adaptivePredict(self._input,<choice.decision>,self._ctx)
```
>>

```
PlusBlock(choice, alts, error) ::= <<
self.state = <choice.blockStartStateNumber> <! alt block decision !>
self._errHandler.sync(self)
alt = 1 \times if(!choice.ast.greedy) > +1 \times endif>while _alt!=<choice.exitAlt> and _alt!=ATN.INVALID_ALT_NUMBER:
  <alts:{alt|
if _alt == \langle i \rangle \langle if(!choice.ast.greedy)>+1<endif>:
  <alt>}; separator="\nel">
  else:
     <error>
  self.state = <choice.loopBackStateNumber> <! loopback/exit decision !>
  self._errHandler.sync(self)
  _alt = self._interp.adaptivePredict(self._input,<choice.decision>,self._ctx)
```
# >>

 $Sync(s) ::= "sync()"$ 

 $ThrowNoViableAlt(t) ::= "raise NoViableAltException(self)"$ 

 $TestSetInline(s) ::= \lt\lt$ <s.bitsets:{bits | <if(rest(rest(bits.ttypes)))><bitsetBitfieldComparison(s, bits)><else><bitsetInlineComparison(s,

```
bits)><endif>}; separator=" or ">
>>
```
// Java language spec 15.19 - shift operators mask operands rather than overflow to 0... need range test testShiftInRange(shiftAmount) ::= <<  $((\leq \text{shiftAmount}) \& \sim 0 \text{x}3f) = 0$  $\gg$ 

// produces smaller bytecode only when bits.ttypes contains more than two items

```
bitsetBitfieldComparison(s, bits) ::= <%
(<testShiftInRange({<offsetShiftVar(s.varName, bits.shift)>})> and ((1 \<\< <offsetShiftVar(s.varName,
bits.shift)>) \& (<br/>shitypes:{ttype | (1 \<\< <offsetShiftType(ttype, bits.shift)>)}; separator=" | ">)) != 0)
\%isZero ::= [
"0":true,
default:false
]
offsetShiftVar(shiftAmount, offset) ::= <%
<if(!isZero.(offset))>(<shiftAmount> - <offset>)<else><shiftAmount><endif>
% >offsetShiftType(shiftAmount, offset) ::= <%
<if(!isZero.(offset))>(<parser.name>.<shiftAmount> - <offset>)<else><parser.name>.<shiftAmount><endif>
% >// produces more efficient bytecode when bits.ttypes contains at most two items
bitsetInlineComparison(s, bits) ::= <%
<bits.ttypes:{ttype | <s.varName>==<parser.name>.<ttype>}; separator=" or ">
% >cases(ttypes) ::= \lt\ltif token in [<ttypes:\{t \mid <parser.name>.<t>\}; separator=", ">]:
>>
InvokeRule(r, argExpressChunks) ::= \langle\langleself.state = <r.stateNumber>
\langleif(r.labels)>\langler.labels:{l|\langlelabelref(l)>\rangle=
}><endif>self.<r.name>(<if(r.ast.options.p)><r.ast.options.p><if(argExprsChunks)>,<endif><endif><argExprsChu
nks>)
>>
MatchToken(m) ::= \lt\ltself.state = <m.stateNumber>\langleif(m.labels)>\langlem.labels:{l|\langlelabelref(l)> = }>\langleendif>self.match(\langleparser.name>\langlem.name>)
>>
```
MatchSet(m, expr, capture) ::= "<CommonSetStuff(m, expr, capture, false)>"

MatchNotSet(m, expr, capture) ::= "<CommonSetStuff(m, expr, capture, true)>"

```
CommonSetStuff(m, expr, capture, invert) ::= <<
self.state = <m.stateNumber>
\langleif(m.labels)>\langlem.labels:{l} \langle | \langle | abelref(1)\rangle = } >self. _input.LT(1)\langle endif\rangle<capture>
\langleif(invert)>if \langlem.varName>\langle\langle= 0 or \langleexpr>\rangle\langleelse>if not(\langleexpr>\rangle\langleendif>:
\langleif(m.labels)>\langlem.labels:{l | \langlelabelref(l)> = }>\langleelse> \langleendif>self. errHandler.recoverInline(self)
else:
   self._errHandler.reportMatch(self)
   self.consume()
>>
Wildcard(w) ::= \llself.state = <w.stateNumber>
\langleif(w.labels)>\langlew.labels:{l|\langlelabelref(l)> = }>\langleendif>self.matchWildcard()
>>
// ACTION STUFF
Action(a, foo, chunks) ::= "<chunks>"
ArgAction(a, chunks) ::= "<chunks>"
SemPred(p, chunks, failChunks) ::= \langle\langleself.state = <p.stateNumber>
if not <chunks>:
   from antlr4.error.Errors import FailedPredicateException
   raise FailedPredicateException(self, <p.predicate><if(failChunks)>, <failChunks><elseif(p.msg)>,
<p.msg><endif>)
>>
ExceptionClause(e, catchArg, catchAction) ::= <<
catch (<catchArg>) {
	<catchAction>
}
\gg// lexer actions are not associated with model objects
LexerSkipCommand() ::= "skip()"LexerMoreCommand() ::= "more()"
LexerPopModeCommand() ::= "popMode()"
```
LexerTypeCommand(arg, grammar)  $\therefore$  = " type = <arg>" LexerChannelCommand(arg, grammar) ::= " channel =  $\langle \text{arg}\rangle$ " LexerModeCommand(arg, grammar)  $::=$  "\_mode = <arg>" LexerPushModeCommand(arg, grammar) ::= "pushMode(<arg>)"

 $ActionText(t) ::= " < t.text>$ "  $ActionTemplate(t) ::= " "$ ArgRef(a) ::= "localctx.<a.name>"  $LocalRef(a) ::= "localctx.<\langle a.name \rangle"$ RetValueRef(a) ::= "localctx.<a.name>" QRetValueRef(a) ::= "<ctx(a)>.<a.dict>.<a.name>" /\*\* How to translate \$tokenLabel \*/  $TokenRef(t) ::= ".$ " LabelRef(t) ::= "< $\text{ctx}(t)$ >.< $t.name$ >" ListLabelRef(t) ::= "< $\text{ctx}(t)$ >.<ListLabelName(t.name)>"  $SetAttr(s,rhsChunks) ::= ". =$ 

TokenLabelType() ::= "<file.TokenLabelType; null={Token}>" InputSymbolType() ::= "<file.InputSymbolType; null={Token}>"

TokenPropertyRef\_text(t) ::= "(None if  $\langle \text{ctx}(t) \rangle \langle \text{ctrl} \rangle$  is None else  $\langle \text{ctx}(t) \rangle \langle \text{ctx}(t) \rangle$ " TokenPropertyRef\_type(t) ::=  $\lceil (0 \text{ if } < \text{ctx}(t) > \text{.} < t \text{.} \text{label} > \text{.} < \text{ctx}(t) > \text{.} < t \text{.} \text{label} > \text{.} < \text{trype}(t) \rceil$ TokenPropertyRef\_line(t) ::= "(0 if  $\langle \text{ctx(t)} \rangle \langle \text{xl}, \text{label} \rangle$  is None else  $\langle \text{ctx(t)} \rangle \langle \text{xl}, \text{label} \rangle$ " TokenPropertyRef\_pos(t) ::= "(0 if  $< ctx(t) > .< t$ .label> is None else  $< ctx(t) > .< t$ .label>.column)" TokenPropertyRef\_channel(t) ::= "(0 if  $\langle \langle \langle \langle \langle t \rangle \rangle, \langle t \rangle \rangle$ . is None else  $\langle \langle \langle t \rangle \rangle, \langle t \rangle$ .label>.channel)" TokenPropertyRef\_index(t) ::= "(0 if <ctx(t)>.<t.label> is None else <ctx(t)>.<t.label>.tokenIndex)" TokenPropertyRef\_int(t) ::= "(0 if <ctx(t)>.<t.label> is None else int(<ctx(t)>.<t.label>.text))"

RulePropertyRef\_start(r) ::= "(None if  $\langle ctx(r)\rangle$ . $\langle$ r.label> is None else  $\langle ctx(r)\rangle$ . $\langle$ r.label>.start)" RulePropertyRef\_stop(r) ::= "(None if  $\langle \text{ctx}(r) \rangle \langle \text{Cr.} | \text{label} \rangle$  is None else  $\langle \text{ctx}(r) \rangle \langle \text{Cr.} | \text{label} \rangle$ .stop)" RulePropertyRef\_text(r) ::= "(None if  $\langle ctx(r)\rangle$ .  $\langle r$ .label> is None else self.\_input.getText((<ctx(r)>.<r.label>.start,<ctx(r)>.<r.label>.stop)))"  $RulePropertyRef\_ctx(r) ::= ".$ "  $RulePropertyRef\_parser(r) ::= "self"$ 

ThisRulePropertyRef\_start(r) ::= "localctx.start" ThisRulePropertyRef\_stop(r) ::= "localctx.stop" ThisRulePropertyRef\_text(r) ::= "self.\_input.getText((localctx.start, self.\_input.LT(-1)))" ThisRulePropertyRef\_ctx(r) ::= "localctx" ThisRulePropertyRef\_parser(r) ::= "self"

```
NonLocalAttrRef(s) ::= "getInvokingContext(<s.ruleIndex>).<s.name>"
SetNonLocalAttr(s, rhsChunks) ::= "getInvokingContext(<s.ruleIndex>).<s.name> = <rhsChunks>"
```

```
AddToLabelList(a) ::= "<ctx(a.label)>.<a.listName>.append(<labelref(a.label)>)"
```
 $TokenDecl(t) ::= "self. \leq t.name > = None # \leq TokenLabelType() > "$ TokenTypeDecl(t) ::= "self.<t.name> =  $0 \neq$  <TokenLabelType()> type" TokenListDecl(t) ::= "self.<t.name> = list() # of <TokenLabelType()>s"  $RuleContextDecl(r) ::= "self. \leq r.name > = None # \leq r.ctxName > "$ 

```
ContextTokenGetterDecl(t) ::= <<
def <t.name>(self):
  return self.getToken(<parser.name>.<t.name>, 0)
>>
// should never be called
ContextTokenListGetterDecl(t) ::= \lt\ltdef <t.name>_list(self):
   return self.getTokens(<parser.name>.<t.name>)
>>
ContextTokenListIndexedGetterDecl(t) ::= <<
def <t.name>(self, i:int=None):
   if i is None:
     return self.getTokens(<parser.name>.<t.name>)
   else:
     return self.getToken(<parser.name>.<t.name>, i)
>>
ContextRuleGetterDecl(r) ::= <<
def <r.name>(self):
  return self.getTypedRuleContext(<parser.name>.<r.ctxName>,0)
>>
// should never be called
ContextRuleListGetterDecl(r) ::= \lt\ltdef <r.name>_list(self):
   return self.getTypedRuleContexts(<parser.name>.<r.ctxName>)
>>
ContextRuleListIndexedGetterDecl(r) ::= \langle \langledef <r.name>(self, i:int=None):
   if i is None:
    return self.getTypedRuleContexts(<parser.name>.<r.ctxName>)
   else:
     return self.getTypedRuleContext(<parser.name>.<r.ctxName>,i)
>>
```

```
LexerRuleContext() ::= "RuleContext"
```

```
/* The rule context name is the rule followed by a suffix; e.g.,
*	r becomes rContext.
*/
```
RuleContextNameSuffix() ::= "Context"

ImplicitTokenLabel(tokenName) ::= "\_<tokenName>" ImplicitRuleLabel(ruleName) ::= "\_<ruleName>" ImplicitSetLabel(id) ::= "\_tset<id>" ListLabelName(label) ::= "<label>"

 $CaptureNextToken(d) ::= " < d-varName > = self \n *input*.LT(1)$ "  $CaptureNextTokenType(d) ::= " < d-varName > = self \n input.LA(1)$ "

```
StructDecl(struct,ctorAttrs,attrs,getters,dispatchMethods,interfaces,extensionMembers) ::= <<
class <struct.name>(<if(contextSuperClass)><contextSuperClass><else>ParserRuleContext<endif>):
```

```
def __init_(self, parser, parent:ParserRuleContext=None, invokingState:int=-1<struct.ctorAttrs:{a | ,
<a.name><if(a.type)>:<a.type><endif>=None}>):
```

```
 super().__init__(parent, invokingState)
 self.parser = parser
\langle \text{attrs:} \{a \mid \langle a \rangle\}; separator="\n">
```

```
\langlestruct.ctorAttrs:{a | self.\langlea.name\rangle = \langlea.name\rangle}; separator="\n"\rangle
```

```
\leqgetters:\{g \mid \leq g \geq \}; separator="\n\n">
```

```
 def getRuleIndex(self):
   return <parser.name>.RULE_<struct.derivedFromName>
```

```
<if(struct.provideCopyFrom)> <! don't need copy unless we have subclasses !>
  def copyFrom(self, ctx:ParserRuleContext):
     super().copyFrom(ctx)
```

```
\langlestruct.attrs:{a | self.\langlea.name\rangle = ctx.\langlea.name\rangle}; separator="\n"\rangle
```
<endif> <dispatchMethods; separator="\n"> <extensionMembers; separator="\n">

>>

```
AltLabelStructDecl(struct,attrs,getters,dispatchMethods) ::= <<
class <struct.name>(<currentRule.name; format="cap">Context):
```

```
def init (self, parser, ctx:ParserRuleContext): # actually a <parser.name>.<currentRule.name;
format="cap">Context
```

```
super(). _init_(parser)
\langle \text{attrs:} \{a \mid \langle a \rangle\}; \text{separator}="\n">
 self.copyFrom(ctx)
```
 $\leq$ getters: $\{g \mid \leq g \geq \}$ ; separator="\n">

```
 <dispatchMethods; separator="\n">
```
>>

```
ListenerDispatchMethod(method) ::= <<
```
def <if(method.isEnter)>enter<else>exit<endif>Rule(self, listener:ParseTreeListener):

if hasattr( listener, "<if(method.isEnter)>enter<else>exit<endif><struct.derivedFromName; format="cap">" ): listener.<if(method.isEnter)>enter<else>exit<endif><struct.derivedFromName; format="cap">(self)

 $\gg$ 

```
VisitorDispatchMethod(method) ::= <<
def accept(self, visitor:ParseTreeVisitor):
  if hasattr( visitor, "visit<struct.derivedFromName; format="cap">" ):
     return visitor.visit<struct.derivedFromName; format="cap">(self)
  else:
     return visitor.visitChildren(self)
```
>>

AttributeDecl(d) ::= "self.<d.name> = <if(d.initValue)><d.initValue><else>None<endif>"

 $/*$  If we don't know location of label def x, use this template  $*/$  $labelref(x) ::= "localctx.<$ "

```
/* For any action chunk, what is correctly-typed context struct ptr? */
ctx(actionChunk) ::= "localctx"
```

```
// used for left-recursive rules
recRuleAltPredicate(ruleName,opPrec) ::= "self.precpred(self._ctx, <opPrec>)"
recRuleSetReturnAction(src,name)	 ::= "$<name>=$<src>.<name>"
recRuleSetStopToken() ::= "self._ctx.stop = self._input.LT(-1)"
```

```
recRuleAltStartAction(ruleName, ctxName, label) ::= <<
localctx = <parser.name>.<ctxName>Context(self, _parentctx, _parentState)
<if(label)>localctx.<label> = _prevctx<endif>
self.pushNewRecursionContext(localctx, _startState, self.RULE_<ruleName>)
>>
```

```
recRuleLabeledAltStartAction(ruleName, currentAltLabel, label, isListLabel) ::= <<
localctx = <parser.name>.<currentAltLabel; format="cap">Context(self, <parser.name>.<ruleName;
format="cap">Context(self, parentctx, parentState))
<if(label)>
<if(isListLabel)>
localctx.<label>.append(_prevctx)
<else>
localctx.<label> = prevctx
<endif>
<endif>
```

```
self.pushNewRecursionContext(localctx, _startState, self.RULE_<ruleName>)
>>
recRuleReplaceContext(ctxName) ::= <<
localctx = <parser.name>.<ctxName>Context(self, localctx)
```

```
self.\_ctx = locatedprevctx = located>>
```

```
recRuleSetPrevCtx() ::= \leq \leqif self._parseListeners is not None:
   self.triggerExitRuleEvent()
prevctx = located>>
```

```
LexerFile(lexerFile, lexer, namedActions) ::= <<
<fileHeader(lexerFile.grammarFileName, lexerFile.ANTLRVersion)>
from antlr4 import *
from io import StringIO
```
<namedActions.header>

<lexer> >>

Lexer(lexer, atn, actionFuncs, sempredFuncs, superClass) ::= <<

 $<$ atn $>$ 

class <lexer.name>(<if(superClass)><superClass><else>Lexer<endif>):

 $atn = ATNDeserializer() . deserialize (serializedATN())$ 

 $decisionsToDFA = [DFA(ds, i) for i, ds in enumerate(atn.decisionToState)]$ 

 $\langle rest(lexer.modes): \{m \mid m \rangle = \langle i \rangle\}; separator="n"$ 

 $\langle$  =  $\langle$  k  $|$   $\langle$  k  $\rangle$  =  $\langle$  lexer.tokens.(k)>}; separator="\n", wrap, anchor>

modeNames =  $\lceil$  <lexer.modes:  $\{m\}$  "<m>" $\}$ ; separator=", ", wrap, anchor>  $\lceil$ 

```
 literalNames = [ "\<INVALID>",
     \lelexer.literalNames:\{t \mid \lt t \gt\}; separator=", ", wrap, anchor> ]
```
 symbolicNames = [ "\<INVALID>", <lexer.symbolicNames:{t | <t>}; separator=", ", wrap, anchor> ]

```
ruleNames = \left[ \right. \left[ \right. \left[ \left. \right] <lexer.ruleNames:\left\{ r \mid \left. \right| \right. \left[ \left. \right] \right. \left[ \right. \right] \cdots separator=", ", wrap, anchors \left. \right]
```

```
 grammarFileName = "<lexer.grammarFileName>"
```
 def \_\_init\_\_(self, input=None): super(). \_\_init\_(input) self.checkVersion("<lexerFile.ANTLRVersion>") self.\_interp = LexerATNSimulator(self, self.atn, self.decisionsToDFA, PredictionContextCache()) self.\_actions = None self. predicates  $=$  None

<namedActions.members>

<dumpActions(lexer, "", actionFuncs, sempredFuncs)>

>>

```
SerializedATN(model) ::= <<
<! only one segment, can be inlined !>
```

```
def serializedATN():
```

```
 with StringIO() as buf:
   buf.write("<model.serialized; wrap={")<\n> buf.write("}>")
```
return buf.getvalue()

>>

```
/** Using a type to init value map, try to init a type; if not in table
*	must be an object, default value is "null".
*/
initValue(typeName) ::= <<
<javaTypeInitMap.(typeName)>
\rightarrow
```

```
codeFileExtension() ::= ".py"
```
Found in path(s):

\* /opt/cola/permits/1237463103\_1638811348.19/0/antlr4-4-6-sourcesjar/org/antlr/v4/tool/templates/codegen/Python3/Python3.stg No license file was found, but licenses were detected in source scan.

# /\*

\* [The "BSD license"]

- \* Copyright (c) 2012-2016 Terence Parr
- \* Copyright (c) 2012-2016 Sam Harwell
- \* All rights reserved.

```
*
```
\* Redistribution and use in source and binary forms, with or without

- \* modification, are permitted provided that the following conditions
- \* are met:

\*

- \* 1. Redistributions of source code must retain the above copyright
- notice, this list of conditions and the following disclaimer.
- \* 2. Redistributions in binary form must reproduce the above copyright
- \* notice, this list of conditions and the following disclaimer in the
- documentation and/or other materials provided with the distribution.
- \* 3. The name of the author may not be used to endorse or promote products
- \* derived from this software without specific prior written permission.

\*

```
* THIS SOFTWARE IS PROVIDED BY THE AUTHOR ``AS IS'' AND ANY EXPRESS OR
```
\* IMPLIED WARRANTIES, INCLUDING, BUT NOT LIMITED TO, THE IMPLIED WARRANTIES

```
* OF MERCHANTABILITY AND FITNESS FOR A PARTICULAR PURPOSE ARE DISCLAIMED.
```
- \* IN NO EVENT SHALL THE AUTHOR BE LIABLE FOR ANY DIRECT, INDIRECT,
- \* INCIDENTAL, SPECIAL, EXEMPLARY, OR CONSEQUENTIAL DAMAGES (INCLUDING, BUT
- \* NOT LIMITED TO, PROCUREMENT OF SUBSTITUTE GOODS OR SERVICES; LOSS OF USE,
- \* DATA, OR PROFITS; OR BUSINESS INTERRUPTION) HOWEVER CAUSED AND ON ANY
- \* THEORY OF LIABILITY, WHETHER IN CONTRACT, STRICT LIABILITY, OR TORT
- \* (INCLUDING NEGLIGENCE OR OTHERWISE) ARISING IN ANY WAY OUT OF THE USE OF

```
* THIS SOFTWARE, EVEN IF ADVISED OF THE POSSIBILITY OF SUCH DAMAGE.
```
\*/

/\*\* How to generate rules derived from left-recursive rules.

- \* These rely on recRuleAltPredicate(),
- \* recRuleArg(), recRuleSetResultAction(), recRuleSetReturnAction()
- \* templates in main language.stg

```
*/
```
group LeftRecursiveRules;

recRule(ruleName, argName, primaryAlts, opAlts, setResultAction,

userRetvals, leftRecursiveRuleRefLabels) ::=

 $<<$ 

<ruleName><if(userRetvals)> returns [<userRetvals>]<endif>

```
: ({ } {\{ } \} <primaryAlts:{alt | <alt.altText> }; separator="\n | ">
     )
     (
      \langle <opAlts; separator="\n | ">
     )*
 ;
>>
```

```
recRuleAlt(alt, precOption, opPrec, pred) ::= <<
{<pred>}?\<<precOption>=<opPrec>\> <alt.altText>
\rightarrow
```

```
Found in path(s):
* /opt/cola/permits/1237463103_1638811348.19/0/antlr4-4-6-sources-
```
jar/org/antlr/v4/tool/templates/LeftRecursiveRules.stg No license file was found, but licenses were detected in source scan.

/\* [The "BSD license"] Copyright (c) 2011 Terence Parr All rights reserved.

Redistribution and use in source and binary forms, with or without modification, are permitted provided that the following conditions are met:

- 1. Redistributions of source code must retain the above copyright notice, this list of conditions and the following disclaimer.
- 2. Redistributions in binary form must reproduce the above copyright notice, this list of conditions and the following disclaimer in the documentation and/or other materials provided with the distribution.
- 3. The name of the author may not be used to endorse or promote products derived from this software without specific prior written permission.

THIS SOFTWARE IS PROVIDED BY THE AUTHOR ``AS IS'' AND ANY EXPRESS OR IMPLIED WARRANTIES, INCLUDING, BUT NOT LIMITED TO, THE IMPLIED WARRANTIES OF MERCHANTABILITY AND FITNESS FOR A PARTICULAR PURPOSE ARE DISCLAIMED. IN NO EVENT SHALL THE AUTHOR BE LIABLE FOR ANY DIRECT, INDIRECT, INCIDENTAL, SPECIAL, EXEMPLARY, OR CONSEQUENTIAL DAMAGES (INCLUDING, BUT NOT LIMITED TO, PROCUREMENT OF SUBSTITUTE GOODS OR SERVICES; LOSS OF USE, DATA, OR PROFITS; OR BUSINESS INTERRUPTION) HOWEVER CAUSED AND ON ANY THEORY OF LIABILITY, WHETHER IN CONTRACT, STRICT LIABILITY, OR TORT (INCLUDING NEGLIGENCE OR OTHERWISE) ARISING IN ANY WAY OUT OF THE USE OF THIS SOFTWARE, EVEN IF ADVISED OF THE POSSIBILITY OF SUCH DAMAGE. \*/

Found in path(s):

\* /opt/cola/permits/1237463103\_1638811348.19/0/antlr4-4-6-sourcesjar/org/antlr/v4/parse/GrammarTreeVisitor.java No license file was found, but licenses were detected in source scan.

/\*

[The "BSD license"] Copyright (c) 2010 Terence Parr All rights reserved. Redistribution and use in source and binary forms, with or without modification, are permitted provided that the following conditions are met:

- 1. Redistributions of source code must retain the above copyright notice, this list of conditions and the following disclaimer.
- 2. Redistributions in binary form must reproduce the above copyright notice, this list of conditions and the following disclaimer in the

documentation and/or other materials provided with the distribution.

# 3. The name of the author may not be used to endorse or promote products

 derived from this software without specific prior written permission. THIS SOFTWARE IS PROVIDED BY THE AUTHOR ``AS IS'' AND ANY EXPRESS OR IMPLIED WARRANTIES, INCLUDING, BUT NOT LIMITED TO, THE IMPLIED WARRANTIES OF MERCHANTABILITY AND FITNESS FOR A PARTICULAR PURPOSE ARE DISCLAIMED. IN NO EVENT SHALL THE AUTHOR BE LIABLE FOR ANY DIRECT, INDIRECT, INCIDENTAL, SPECIAL, EXEMPLARY, OR CONSEQUENTIAL DAMAGES (INCLUDING, BUT NOT LIMITED TO, PROCUREMENT OF SUBSTITUTE GOODS OR SERVICES; LOSS OF USE, DATA, OR PROFITS; OR BUSINESS INTERRUPTION) HOWEVER CAUSED AND ON ANY THEORY OF LIABILITY, WHETHER IN CONTRACT, STRICT LIABILITY, OR TORT (INCLUDING NEGLIGENCE OR OTHERWISE) ARISING IN ANY WAY OUT OF THE USE OF THIS SOFTWARE, EVEN IF ADVISED OF THE POSSIBILITY OF SUCH DAMAGE. \*/

### Found in path(s):

\* /opt/cola/permits/1237463103\_1638811348.19/0/antlr4-4-6-sources-jar/org/antlr/v4/parse/ATNBuilder.java No license file was found, but licenses were detected in source scan.

#### /\*

[The "BSD licence"] Copyright (c) 2006 Kay Roepke All rights reserved.

Redistribution and use in source and binary forms, with or without modification, are permitted provided that the following conditions are met:

- 1. Redistributions of source code must retain the above copyright notice, this list of conditions and the following disclaimer.
- 2. Redistributions in binary form must reproduce the above copyright notice, this list of conditions and the following disclaimer in the documentation and/or other materials provided with the distribution.
- 3. The name of the author may not be used to endorse or promote products derived from this software without specific prior written permission.

THIS SOFTWARE IS PROVIDED BY THE AUTHOR "AS IS" AND ANY EXPRESS OR IMPLIED WARRANTIES, INCLUDING, BUT NOT LIMITED TO, THE IMPLIED WARRANTIES OF MERCHANTABILITY AND FITNESS FOR A PARTICULAR PURPOSE ARE DISCLAIMED. IN NO EVENT SHALL THE AUTHOR BE LIABLE FOR ANY DIRECT, INDIRECT, INCIDENTAL, SPECIAL, EXEMPLARY, OR CONSEQUENTIAL DAMAGES (INCLUDING, BUT NOT LIMITED TO, PROCUREMENT OF SUBSTITUTE GOODS OR SERVICES; LOSS OF USE, DATA, OR PROFITS; OR BUSINESS INTERRUPTION) HOWEVER CAUSED AND ON ANY THEORY OF LIABILITY, WHETHER IN CONTRACT, STRICT LIABILITY, OR TORT (INCLUDING NEGLIGENCE OR OTHERWISE) ARISING IN ANY WAY OUT OF THE USE OF THIS SOFTWARE, EVEN IF ADVISED OF THE POSSIBILITY OF SUCH DAMAGE. \*/

/\*

This file contains the actual layout of the messages emitted by ANTLR.

This file contains the default format ANTLR uses.

```
*/
```
location(file, line, column) ::= "<file>:<line>:<column>:"

```
message(id, text) ::= "(\text{}< id) < text)
```
report(location, message, type) ::= "<type>(<message.id>): <location> <message.text>"

wantsSingleLineMessage() ::= "false"

Found in path(s):

\* /opt/cola/permits/1237463103\_1638811348.19/0/antlr4-4-6-sourcesjar/org/antlr/v4/tool/templates/messages/formats/antlr.stg No license file was found, but licenses were detected in source scan.

/\*

\* Copyright (c) 2012-2016 The ANTLR Project. All rights reserved. \* Use of this file is governed by the BSD 3-clause license that \* can be found in the LICENSE.txt file in the project root. \*/ /\*\* [The "BSD license"] Copyright (c) 2011 Cay Horstmann

 All rights reserved.

 Redistribution and use in source and binary forms, with or without modification, are permitted provided that the following conditions are met:

 1. Redistributions of source code must retain the above copyright notice, this list of conditions and the following disclaimer. 2. Redistributions in binary form must reproduce the above copyright notice, this list of conditions and the following disclaimer in the documentation and/or other materials provided with the distribution. 3. The name of the author may not be used to endorse or promote products derived from this software without specific prior written permission.

 THIS SOFTWARE IS PROVIDED BY THE AUTHOR ``AS IS'' AND ANY EXPRESS OR IMPLIED WARRANTIES, INCLUDING, BUT NOT LIMITED TO, THE IMPLIED WARRANTIES OF MERCHANTABILITY AND FITNESS FOR A PARTICULAR PURPOSE ARE DISCLAIMED. IN NO EVENT SHALL THE AUTHOR BE LIABLE FOR ANY DIRECT, INDIRECT, INCIDENTAL, SPECIAL, EXEMPLARY, OR CONSEQUENTIAL DAMAGES (INCLUDING, BUT NOT LIMITED TO, PROCUREMENT OF SUBSTITUTE GOODS OR SERVICES; LOSS OF USE, DATA, OR PROFITS; OR BUSINESS INTERRUPTION) HOWEVER CAUSED AND ON ANY THEORY OF LIABILITY, WHETHER IN CONTRACT, STRICT LIABILITY, OR TORT (INCLUDING NEGLIGENCE OR OTHERWISE) ARISING IN ANY WAY OUT OF THE USE OF THIS SOFTWARE, EVEN IF ADVISED OF THE POSSIBILITY OF SUCH DAMAGE.

 \*/

#### Found in path(s):

\* /opt/cola/permits/1237463103\_1638811348.19/0/antlr4-4-6-sources-jar/org/antlr/v4/gui/GraphicsSupport.java No license file was found, but licenses were detected in source scan.

/\*

[The "BSD licence"] Copyright (c) 2005-2009 Terence Parr All rights reserved.

Redistribution and use in source and binary forms, with or without modification, are permitted provided that the following conditions are met:

- 1. Redistributions of source code must retain the above copyright notice, this list of conditions and the following disclaimer.
- 2. Redistributions in binary form must reproduce the above copyright notice, this list of conditions and the following disclaimer in the documentation and/or other materials provided with the distribution.
- 3. The name of the author may not be used to endorse or promote products derived from this software without specific prior written permission.

THIS SOFTWARE IS PROVIDED BY THE AUTHOR ``AS IS'' AND ANY EXPRESS OR IMPLIED WARRANTIES, INCLUDING, BUT NOT LIMITED TO, THE IMPLIED WARRANTIES OF MERCHANTABILITY AND FITNESS FOR A PARTICULAR PURPOSE ARE DISCLAIMED. IN NO EVENT SHALL THE AUTHOR BE LIABLE FOR ANY DIRECT, INDIRECT, INCIDENTAL, SPECIAL, EXEMPLARY, OR CONSEQUENTIAL DAMAGES (INCLUDING, BUT NOT LIMITED TO, PROCUREMENT OF SUBSTITUTE GOODS OR SERVICES; LOSS OF USE, DATA, OR PROFITS; OR BUSINESS INTERRUPTION) HOWEVER CAUSED AND ON ANY THEORY OF LIABILITY, WHETHER IN CONTRACT, STRICT LIABILITY, OR TORT (INCLUDING NEGLIGENCE OR OTHERWISE) ARISING IN ANY WAY OUT OF THE USE OF THIS SOFTWARE, EVEN IF ADVISED OF THE POSSIBILITY OF SUCH DAMAGE. \*/

Found in path(s):

\* /opt/cola/permits/1237463103\_1638811348.19/0/antlr4-4-6-sources-jar/org/antlr/v4/parse/ANTLRLexer.java No license file was found, but licenses were detected in source scan.

/\*

[The "BSD licence"] Copyright (c) 2006 Kay Roepke All rights reserved.

Redistribution and use in source and binary forms, with or without modification, are permitted provided that the following conditions are met:

1. Redistributions of source code must retain the above copyright notice, this list of conditions and the following disclaimer.

- 2. Redistributions in binary form must reproduce the above copyright notice, this list of conditions and the following disclaimer in the documentation and/or other materials provided with the distribution.
- 3. The name of the author may not be used to endorse or promote products derived from this software without specific prior written permission.

THIS SOFTWARE IS PROVIDED BY THE AUTHOR "AS IS" AND ANY EXPRESS OR IMPLIED WARRANTIES, INCLUDING, BUT NOT LIMITED TO, THE IMPLIED WARRANTIES OF MERCHANTABILITY AND FITNESS FOR A PARTICULAR PURPOSE ARE DISCLAIMED. IN NO EVENT SHALL THE AUTHOR BE LIABLE FOR ANY DIRECT, INDIRECT, INCIDENTAL, SPECIAL, EXEMPLARY, OR CONSEQUENTIAL DAMAGES (INCLUDING, BUT NOT LIMITED TO, PROCUREMENT OF SUBSTITUTE GOODS OR SERVICES; LOSS OF USE, DATA, OR PROFITS; OR BUSINESS INTERRUPTION) HOWEVER CAUSED AND ON ANY THEORY OF LIABILITY, WHETHER IN CONTRACT, STRICT LIABILITY, OR TORT (INCLUDING NEGLIGENCE OR OTHERWISE) ARISING IN ANY WAY OUT OF THE USE OF THIS SOFTWARE, EVEN IF ADVISED OF THE POSSIBILITY OF SUCH DAMAGE. \*/

/\*

This file contains the actual layout of the messages emitted by ANTLR. The text itself is coming out of the languages/\*stg files, according to the chosen locale. This file contains the format that mimicks GCC output. \*/

location(file, line, column) ::= "<file>:<line>:"

 $message(id, text) ::= "text> (<id>)"$ 

report(location, message, type) ::= "<location> <type>: <message>"

```
wantsSingleLineMessage() ::= "true"
```
Found in path(s):

\* /opt/cola/permits/1237463103\_1638811348.19/0/antlr4-4-6-sourcesjar/org/antlr/v4/tool/templates/messages/formats/gnu.stg No license file was found, but licenses were detected in source scan.

/\*

```
* [The "BSD license"]
```
- \* Copyright (c) 2016, Mike Lischke
- \* All rights reserved.
- \*

\* Redistribution and use in source and binary forms, with or without

- \* modification, are permitted provided that the following conditions
- \* are met:
- \*
- \* 1. Redistributions of source code must retain the above copyright
- \* notice, this list of conditions and the following disclaimer.
- \* 2. Redistributions in binary form must reproduce the above copyright
- notice, this list of conditions and the following disclaimer in the
- \* documentation and/or other materials provided with the distribution.
- \* 3. The name of the author may not be used to endorse or promote products
- \* derived from this software without specific prior written permission.
- \*
- \* THIS SOFTWARE IS PROVIDED BY THE AUTHOR ``AS IS'' AND ANY EXPRESS OR
- \* IMPLIED WARRANTIES, INCLUDING, BUT NOT LIMITED TO, THE IMPLIED WARRANTIES
- \* OF MERCHANTABILITY AND FITNESS FOR A PARTICULAR PURPOSE ARE DISCLAIMED.
- \* IN NO EVENT SHALL THE AUTHOR BE LIABLE FOR ANY DIRECT, INDIRECT,
- \* INCIDENTAL, SPECIAL, EXEMPLARY, OR CONSEQUENTIAL DAMAGES (INCLUDING, BUT
- \* NOT LIMITED TO, PROCUREMENT OF SUBSTITUTE GOODS OR SERVICES; LOSS OF USE,
- \* DATA, OR PROFITS; OR BUSINESS INTERRUPTION) HOWEVER CAUSED AND ON ANY
- \* THEORY OF LIABILITY, WHETHER IN CONTRACT, STRICT LIABILITY, OR TORT
- \* (INCLUDING NEGLIGENCE OR OTHERWISE) ARISING IN ANY WAY OUT OF THE USE OF
- \* THIS SOFTWARE, EVEN IF ADVISED OF THE POSSIBILITY OF SUCH DAMAGE.

\*/

## Found in path(s):

\* /opt/cola/permits/1237463103\_1638811348.19/0/antlr4-4-6-sourcesjar/org/antlr/v4/tool/templates/codegen/Cpp/Files.stg No license file was found, but licenses were detected in source scan.

### /\*

- \* [The "BSD license"]
- \* Copyright (c) 2012-2016 Terence Parr
- \* Copyright (c) 2012-2016 Sam Harwell
- \* All rights reserved.
- \*
- \* Redistribution and use in source and binary forms, with or without
- \* modification, are permitted provided that the following conditions
- \* are met:
- \*
- \* 1. Redistributions of source code must retain the above copyright
- \* notice, this list of conditions and the following disclaimer.
- \* 2. Redistributions in binary form must reproduce the above copyright
- notice, this list of conditions and the following disclaimer in the
- documentation and/or other materials provided with the distribution.
- \* 3. The name of the author may not be used to endorse or promote products
- derived from this software without specific prior written permission.
- \*
- \* THIS SOFTWARE IS PROVIDED BY THE AUTHOR ``AS IS'' AND ANY EXPRESS OR
- \* IMPLIED WARRANTIES, INCLUDING, BUT NOT LIMITED TO, THE IMPLIED WARRANTIES
- \* OF MERCHANTABILITY AND FITNESS FOR A PARTICULAR PURPOSE ARE DISCLAIMED.
- \* IN NO EVENT SHALL THE AUTHOR BE LIABLE FOR ANY DIRECT, INDIRECT,
- \* INCIDENTAL, SPECIAL, EXEMPLARY, OR CONSEQUENTIAL DAMAGES (INCLUDING, BUT
- \* NOT LIMITED TO, PROCUREMENT OF SUBSTITUTE GOODS OR SERVICES; LOSS OF USE,
- \* DATA, OR PROFITS; OR BUSINESS INTERRUPTION) HOWEVER CAUSED AND ON ANY
- \* THEORY OF LIABILITY, WHETHER IN CONTRACT, STRICT LIABILITY, OR TORT

```
* (INCLUDING NEGLIGENCE OR OTHERWISE) ARISING IN ANY WAY OUT OF THE USE OF
* THIS SOFTWARE, EVEN IF ADVISED OF THE POSSIBILITY OF SUCH DAMAGE.
```

```
*/
```

```
tree grammar SourceGenTriggers;
options {
language = Java;	tokenVocab = ANTLRParser;
	ASTLabelType = GrammarAST;
}
```
@header {

```
package org.antlr.v4.codegen;
import org.antlr.v4.misc.Utils;
import org.antlr.v4.codegen.model.*;
import org.antlr.v4.codegen.model.decl.*;
import org.antlr.v4.tool.*;
import org.antlr.v4.tool.ast.*;
import java.util.Collections;
import java.util.Map;
import java.util.HashMap;
}
```

```
@members {
	public OutputModelController controller;
  public boolean hasLookaheadBlock;
  public SourceGenTriggers(TreeNodeStream input, OutputModelController controller) {
   	this(input);
  this.controller = controller;
   }
}
```

```
dummy : block[null, null] ;
```

```
block[GrammarAST label, GrammarAST ebnfRoot] returns [List<? extends SrcOp> omos]
 : \land( blk=BLOCK (\land(OPTIONS .+))?
 			{List<CodeBlockForAlt> alts = new ArrayList<CodeBlockForAlt>();}
   		( alternative {alts.add($alternative.altCodeBlock);} )+
  \lambda 	{
  if ( alts.size()==1 && ebnfRoot==null) return alts;
   	if ( ebnfRoot==null ) {
      	 $omos = DefaultOutputModelFactory.list(controller.getChoiceBlock((BlockAST)$blk, alts, $label));
   	}
   	else {
       Choice choice = controller.getEBNFBlock($ebnfRoot, alts);
      hasLookaheadBlock \vert = choice instance PlusBlock \vert choice instance of StarBlock;
      	 $omos = DefaultOutputModelFactory.list(choice);
```

```
 	}
   	}
  ;
alternative returns [CodeBlockForAlt altCodeBlock, List<SrcOp> ops]
@init {
  	boolean outerMost = inContext("RULE BLOCK");
}
@after {
  	controller.finishAlternative($altCodeBlock, $ops, outerMost);
}
 : a=alt[outerMost] {$altCodeBlock=$a.altCodeBlock; $ops=$a.ops;}
	;
alt[boolean outerMost] returns [CodeBlockForAlt altCodeBlock, List<SrcOp> ops]
@init {
	// set alt if outer ALT only (the only ones with alt field set to Alternative object)
AltAST altAST = (AltAST)retval.start;
	if ( outerMost ) controller.setCurrentOuterMostAlt(altAST.alt);
}
	:	{
List<SrcOp> elems = new ArrayList<SrcOp>();
 		// TODO: shouldn't we pass $start to controller.alternative()?
 		$altCodeBlock = controller.alternative(controller.getCurrentOuterMostAlt(), outerMost);
 $altCodeBlock.ops = $ops = elements;		controller.setCurrentBlock($altCodeBlock);
		}
 \gamma( ALT elementOptions? ( element {if ($element.omos!=null) elems.addAll($element.omos); } )+ )
	|	^(ALT elementOptions? EPSILON)
     {$altCodeBlock = controller.epsilon(controller.getCurrentOuterMostAlt(), outerMost);}
  ;
element returns [List<? extends SrcOp> omos]
: \text{labeledElement} \quad \{\text{Somos} = \text{SlabeledElement}.\text{omos}\}\{\text{atom}[\text{null},\text{false}] \quad \{\text{Somos} = \text{Satom.omos}\}\|\text{subrule} \times \{\text{500} = \text{5} \text{subrule}.\text{om} \}| ACTION {$omos = controller.action((ActionAST)$ACTION);}
| SEMPRED {$omos = controller.sempred((ActionAST)$SEMPRED);}
| \triangle(ACTION elementOptions) {$omos = controller.action((ActionAST)$ACTION);}
| \sqrt{\text{SEMPRED}} elementOptions) \{\text{Some} = \text{controller}.\text{sempred}((\text{ActionAST})\text{SSEMPRED});\}	;
```
labeledElement returns [List<? extends SrcOp> omos] :  $\triangle(ASSIGN ID atom[SIDfalse])$  {\$omos = \$atom.omos;}  $\sqrt{\text{PLUS}}$  ASSIGN ID atom $[\text{$$ID, false$}]\$  { $\text{$$6mos = $atom.omos$}$ }  $\wedge$ (ASSIGN ID block[\$ID,null] ) {\$omos = \$block.omos;} | ^(PLUS\_ASSIGN ID block[\$ID,null]) {\$omos = \$block.omos;}

```
subrule returns [List<? extends SrcOp> omos]
	:	^(OPTIONAL b=block[null,$OPTIONAL])
 		{
 		$omos = $block.omos;
 		}
	|	(	^(op=CLOSURE b=block[null,null])
 		|	^(op=POSITIVE_CLOSURE b=block[null,null])
 \lambda		{
 		List<CodeBlockForAlt> alts = new ArrayList<CodeBlockForAlt>();
 SrcOp blk = $b.omos.get(0);
 		CodeBlockForAlt alt = new CodeBlockForAlt(controller.delegate);
 		alt.addOp(blk);
 		alts.add(alt);
 		SrcOp loop = controller.getEBNFBlock($op, alts); // "star it"
    hasLookaheadBlock = loop instance PlusBlock \parallel loop instance of StarBlock;
     	 $omos = DefaultOutputModelFactory.list(loop);
 		}
\vert block[null, null] \{ $omos = $block.omos;}
   ;
blockSet[GrammarAST label, boolean invert] returns [List<SrcOp> omos]
  : \triangle(SET atom[label,invert]+) {$omos = controller.set($SET, $label, invert);}
   ;
/*
setElement
	:	STRING_LITERAL
	|	TOKEN_REF
	|	^(RANGE STRING_LITERAL STRING_LITERAL)
	;
*/
// TODO: combine ROOT/BANG into one then just make new op ref'ing return value of atom/terminal...
// TODO: same for NOT
atom[GrammarAST label, boolean invert] returns [List<SrcOp> omos]
: \land(NOT a=atom[$label, true]) {$omos = $a.omos;}
| \text{range}[\text{label}] {$omos = $range.omos;}
| \triangle(DOT ID terminal[$label])
	|	^(DOT ID ruleref[$label])
 |\triangle(WILDCARD .) {$omos = controller.wildcard($WILDCARD, $label);}
 |\text{WILDCARD} \qquad \{\text{Somos} = \text{controller.wildcard}(\text{SWILDCARD}, \text{Slabel})\}| terminal[label] \{8omos = 8terminal.omos; }
  | ruleref[label] {\{~\}omos = $ruleref.omos;}
\{blockSet[$label, invert} \ {$omos = $blockSet.omos;}
	;
```

```
 Open Source Used In AppDynamics_Analytics 23.2.0.onprem 2620
```
 ;

```
ruleref[GrammarAST label] returns [List<SrcOp> omos]
 : ^(RULE_REF ARG_ACTION? elementOptions?) {$omos = controller.ruleRef($RULE_REF, $label,
$ARG_ACTION);}
  ;
range[GrammarAST label] returns [List<SrcOp> omos]
  :	^(RANGE a=STRING_LITERAL b=STRING_LITERAL)
  ;
terminal[GrammarAST label] returns [List<SrcOp> omos]
 : ^(STRING_LITERAL .) {$omos = controller.stringRef($STRING_LITERAL, $label);}
 |\text{STRING LITERAL } \{\text{Somos} = \text{controller}.\text{stringRef}(\text{SSTRING LITERAL}, \text{Slabel});\}\| ^(TOKEN_REF ARG_ACTION .) {$omos = controller.tokenRef($TOKEN_REF, $label, $ARG_ACTION);}
 |\wedge(TOKEN_REF .) {$omos = controller.tokenRef($TOKEN_REF, $label, null);}
 | TOKEN_REF \{ $omos = controller.tokenRef($TOKEN_REF, $label, null);}
  ;
elementOptions
  :	^(ELEMENT_OPTIONS elementOption+)
  ;
elementOption
  :	ID
  | ^(ASSIGN ID ID)
  | ^(ASSIGN ID STRING_LITERAL)
  | ^(ASSIGN ID ACTION)
  | ^(ASSIGN ID INT)
 ;
```
Found in path(s):

\* /opt/cola/permits/1237463103\_1638811348.19/0/antlr4-4-6-sources-jar/org/antlr/v4/codegen/SourceGenTriggers.g No license file was found, but licenses were detected in source scan.

/\*

\* Copyright (c) 2012-2016 The ANTLR Project. All rights reserved.

\* Use of this file is governed by the BSD 3-clause license that

\* can be found in the LICENSE.txt file in the project root.

\*/

Found in path(s):

\* /opt/cola/permits/1237463103\_1638811348.19/0/antlr4-4-6-sources-jar/org/antlr/v4/tool/ast/NotAST.java

\* /opt/cola/permits/1237463103\_1638811348.19/0/antlr4-4-6-sources-jar/org/antlr/v4/gui/SystemFontMetrics.java

\* /opt/cola/permits/1237463103\_1638811348.19/0/antlr4-4-6-sources-

jar/org/antlr/v4/codegen/model/chunk/SetAttr.java

\* /opt/cola/permits/1237463103\_1638811348.19/0/antlr4-4-6-sources-

jar/org/antlr/v4/codegen/model/chunk/ThisRulePropertyRef\_text.java

\* /opt/cola/permits/1237463103\_1638811348.19/0/antlr4-4-6-sources-

jar/org/antlr/v4/codegen/model/MatchToken.java

\* /opt/cola/permits/1237463103\_1638811348.19/0/antlr4-4-6-sources-

jar/org/antlr/v4/codegen/model/decl/AltLabelStructDecl.java

\* /opt/cola/permits/1237463103\_1638811348.19/0/antlr4-4-6-sources-

jar/org/antlr/v4/codegen/target/CSharpTarget.java

\* /opt/cola/permits/1237463103\_1638811348.19/0/antlr4-4-6-sources-jar/org/antlr/v4/codegen/model/Sync.java

\* /opt/cola/permits/1237463103\_1638811348.19/0/antlr4-4-6-sources-

jar/org/antlr/v4/codegen/model/chunk/TokenPropertyRef\_int.java

\* /opt/cola/permits/1237463103\_1638811348.19/0/antlr4-4-6-sources-jar/org/antlr/v4/automata/ATNVisitor.java

\* /opt/cola/permits/1237463103\_1638811348.19/0/antlr4-4-6-sources-

jar/org/antlr/v4/codegen/model/StarBlock.java

\* /opt/cola/permits/1237463103\_1638811348.19/0/antlr4-4-6-sources-jar/org/antlr/v4/codegen/model/SemPred.java

\* /opt/cola/permits/1237463103\_1638811348.19/0/antlr4-4-6-sources-

jar/org/antlr/v4/analysis/LeftRecursiveRuleAnalyzer.java

\* /opt/cola/permits/1237463103\_1638811348.19/0/antlr4-4-6-sources-

jar/org/antlr/v4/codegen/model/DispatchMethod.java

\* /opt/cola/permits/1237463103\_1638811348.19/0/antlr4-4-6-sources-

jar/org/antlr/v4/codegen/model/chunk/RetValueRef.java

\* /opt/cola/permits/1237463103\_1638811348.19/0/antlr4-4-6-sources-

jar/org/antlr/v4/codegen/model/decl/ContextTokenListIndexedGetterDecl.java

\* /opt/cola/permits/1237463103\_1638811348.19/0/antlr4-4-6-sources-jar/org/antlr/v4/parse/GrammarToken.java

\* /opt/cola/permits/1237463103\_1638811348.19/0/antlr4-4-6-sources-

jar/org/antlr/v4/codegen/model/ElementFrequenciesVisitor.java

\* /opt/cola/permits/1237463103\_1638811348.19/0/antlr4-4-6-sources-jar/org/antlr/v4/tool/ast/RuleRefAST.java

\* /opt/cola/permits/1237463103\_1638811348.19/0/antlr4-4-6-sources-

jar/org/antlr/v4/codegen/model/chunk/TokenPropertyRef\_index.java

\* /opt/cola/permits/1237463103\_1638811348.19/0/antlr4-4-6-sources-

jar/org/antlr/v4/codegen/model/BaseVisitorFile.java

\* /opt/cola/permits/1237463103\_1638811348.19/0/antlr4-4-6-sources-

jar/org/antlr/v4/codegen/model/CaptureNextTokenType.java

\* /opt/cola/permits/1237463103\_1638811348.19/0/antlr4-4-6-sources-

jar/org/antlr/v4/codegen/model/chunk/TokenPropertyRef\_type.java

\* /opt/cola/permits/1237463103\_1638811348.19/0/antlr4-4-6-sources-

jar/org/antlr/v4/codegen/OutputModelFactory.java

\* /opt/cola/permits/1237463103\_1638811348.19/0/antlr4-4-6-sources-jar/org/antlr/v4/tool/ast/QuantifierAST.java

\* /opt/cola/permits/1237463103\_1638811348.19/0/antlr4-4-6-sources-

jar/org/antlr/v4/codegen/model/chunk/ThisRulePropertyRef\_parser.java

\* /opt/cola/permits/1237463103\_1638811348.19/0/antlr4-4-6-sources-

jar/org/antlr/v4/parse/ActionSplitterListener.java

\* /opt/cola/permits/1237463103\_1638811348.19/0/antlr4-4-6-sources-jar/org/antlr/v4/misc/CharSupport.java

\* /opt/cola/permits/1237463103\_1638811348.19/0/antlr4-4-6-sources-

jar/org/antlr/v4/codegen/model/decl/TokenDecl.java

\* /opt/cola/permits/1237463103\_1638811348.19/0/antlr4-4-6-sources-

jar/org/antlr/v4/parse/GrammarASTAdaptor.java

\* /opt/cola/permits/1237463103\_1638811348.19/0/antlr4-4-6-sources-

jar/org/antlr/v4/codegen/model/VisitorFile.java

\* /opt/cola/permits/1237463103\_1638811348.19/0/antlr4-4-6-sources-

jar/org/antlr/v4/tool/ast/OptionalBlockAST.java

\* /opt/cola/permits/1237463103\_1638811348.19/0/antlr4-4-6-sources-jar/org/antlr/v4/codegen/model/dbg.java

\* /opt/cola/permits/1237463103\_1638811348.19/0/antlr4-4-6-sources-

jar/org/antlr/v4/codegen/model/chunk/RulePropertyRef\_ctx.java

\* /opt/cola/permits/1237463103\_1638811348.19/0/antlr4-4-6-sources-

jar/org/antlr/v4/codegen/model/ListenerFile.java

\* /opt/cola/permits/1237463103\_1638811348.19/0/antlr4-4-6-sources-

jar/org/antlr/v4/codegen/target/JavaScriptTarget.java

\* /opt/cola/permits/1237463103\_1638811348.19/0/antlr4-4-6-sources-

jar/org/antlr/v4/codegen/model/chunk/TokenRef.java

\* /opt/cola/permits/1237463103\_1638811348.19/0/antlr4-4-6-sources-

jar/org/antlr/v4/codegen/ActionTranslator.java

\* /opt/cola/permits/1237463103\_1638811348.19/0/antlr4-4-6-sources-

jar/org/antlr/v4/codegen/model/chunk/ActionText.java

\* /opt/cola/permits/1237463103\_1638811348.19/0/antlr4-4-6-sources-

jar/org/antlr/v4/semantics/BasicSemanticChecks.java

\* /opt/cola/permits/1237463103\_1638811348.19/0/antlr4-4-6-sources-

jar/org/antlr/v4/codegen/OutputModelWalker.java

\* /opt/cola/permits/1237463103\_1638811348.19/0/antlr4-4-6-sources-

jar/org/antlr/v4/gui/JFileChooserConfirmOverwrite.java

\* /opt/cola/permits/1237463103\_1638811348.19/0/antlr4-4-6-sources-

jar/org/antlr/v4/codegen/model/ArgAction.java

\* /opt/cola/permits/1237463103\_1638811348.19/0/antlr4-4-6-sources-jar/org/antlr/v4/codegen/model/AltBlock.java

\* /opt/cola/permits/1237463103\_1638811348.19/0/antlr4-4-6-sources-

jar/org/antlr/v4/semantics/BlankActionSplitterListener.java

\* /opt/cola/permits/1237463103\_1638811348.19/0/antlr4-4-6-sources-jar/org/antlr/v4/codegen/model/Choice.java

\* /opt/cola/permits/1237463103\_1638811348.19/0/antlr4-4-6-sources-

jar/org/antlr/v4/semantics/SemanticPipeline.java

\* /opt/cola/permits/1237463103\_1638811348.19/0/antlr4-4-6-sources-

jar/org/antlr/v4/gui/TreePostScriptGenerator.java

\* /opt/cola/permits/1237463103\_1638811348.19/0/antlr4-4-6-sources-

jar/org/antlr/v4/semantics/UseDefAnalyzer.java

\* /opt/cola/permits/1237463103\_1638811348.19/0/antlr4-4-6-sources-

jar/org/antlr/v4/codegen/model/LexerFile.java

\* /opt/cola/permits/1237463103\_1638811348.19/0/antlr4-4-6-sources-

jar/org/antlr/v4/codegen/OutputModelController.java

\* /opt/cola/permits/1237463103\_1638811348.19/0/antlr4-4-6-sources-

jar/org/antlr/v4/codegen/model/chunk/ThisRulePropertyRef\_start.java

\* /opt/cola/permits/1237463103\_1638811348.19/0/antlr4-4-6-sources-jar/org/antlr/v4/gui/TreeLayoutAdaptor.java

\* /opt/cola/permits/1237463103\_1638811348.19/0/antlr4-4-6-sources-

jar/org/antlr/v4/tool/BuildDependencyGenerator.java

\* /opt/cola/permits/1237463103\_1638811348.19/0/antlr4-4-6-sources-

jar/org/antlr/v4/codegen/model/decl/TokenTypeDecl.java

\* /opt/cola/permits/1237463103\_1638811348.19/0/antlr4-4-6-sources-

jar/org/antlr/v4/codegen/target/Python3Target.java

\* /opt/cola/permits/1237463103\_1638811348.19/0/antlr4-4-6-sources-

jar/org/antlr/v4/codegen/model/chunk/TokenPropertyRef\_line.java

\* /opt/cola/permits/1237463103\_1638811348.19/0/antlr4-4-6-sources-

jar/org/antlr/v4/codegen/target/Python2Target.java

\* /opt/cola/permits/1237463103\_1638811348.19/0/antlr4-4-6-sources-

jar/org/antlr/v4/semantics/SymbolCollector.java

\* /opt/cola/permits/1237463103\_1638811348.19/0/antlr4-4-6-sources-

jar/org/antlr/v4/codegen/model/chunk/RulePropertyRef.java

\* /opt/cola/permits/1237463103\_1638811348.19/0/antlr4-4-6-sources-jar/org/antlr/v4/gui/BasicFontMetrics.java

\* /opt/cola/permits/1237463103\_1638811348.19/0/antlr4-4-6-sources-

jar/org/antlr/v4/parse/ResyncToEndOfRuleBlock.java

\* /opt/cola/permits/1237463103\_1638811348.19/0/antlr4-4-6-sources-jar/org/antlr/v4/parse/ToolANTLRLexer.java

\* /opt/cola/permits/1237463103\_1638811348.19/0/antlr4-4-6-sources-

jar/org/antlr/v4/analysis/LeftRecursiveRuleTransformer.java

\* /opt/cola/permits/1237463103\_1638811348.19/0/antlr4-4-6-sources-jar/org/antlr/v4/tool/ast/AltAST.java

\* /opt/cola/permits/1237463103\_1638811348.19/0/antlr4-4-6-sources-jar/org/antlr/v4/tool/Alternative.java

\* /opt/cola/permits/1237463103\_1638811348.19/0/antlr4-4-6-sources-

jar/org/antlr/v4/codegen/model/decl/RuleContextListDecl.java

\* /opt/cola/permits/1237463103\_1638811348.19/0/antlr4-4-6-sources-

jar/org/antlr/v4/tool/ast/GrammarASTErrorNode.java

\* /opt/cola/permits/1237463103\_1638811348.19/0/antlr4-4-6-sources-

jar/org/antlr/v4/codegen/model/MatchNotSet.java

\* /opt/cola/permits/1237463103\_1638811348.19/0/antlr4-4-6-sources-

jar/org/antlr/v4/tool/ast/GrammarRootAST.java

\* /opt/cola/permits/1237463103\_1638811348.19/0/antlr4-4-6-sources-jar/org/antlr/v4/tool/ErrorSeverity.java

\* /opt/cola/permits/1237463103\_1638811348.19/0/antlr4-4-6-sources-

jar/org/antlr/v4/codegen/model/AddToLabelList.java

\* /opt/cola/permits/1237463103\_1638811348.19/0/antlr4-4-6-sources-jar/org/antlr/v4/codegen/CodeGenerator.java

\* /opt/cola/permits/1237463103\_1638811348.19/0/antlr4-4-6-sources-

jar/org/antlr/v4/codegen/model/decl/ContextRuleGetterDecl.java

\* /opt/cola/permits/1237463103\_1638811348.19/0/antlr4-4-6-sources-

jar/org/antlr/v4/analysis/LeftRecursiveRuleAltInfo.java

\* /opt/cola/permits/1237463103\_1638811348.19/0/antlr4-4-6-sources-

jar/org/antlr/v4/codegen/model/ModelElement.java

\* /opt/cola/permits/1237463103\_1638811348.19/0/antlr4-4-6-sources-

jar/org/antlr/v4/codegen/model/ParserFile.java

\* /opt/cola/permits/1237463103\_1638811348.19/0/antlr4-4-6-sources-

jar/org/antlr/v4/codegen/model/RuleSempredFunction.java

\* /opt/cola/permits/1237463103\_1638811348.19/0/antlr4-4-6-sources-

jar/org/antlr/v4/codegen/target/CppTarget.java

\* /opt/cola/permits/1237463103\_1638811348.19/0/antlr4-4-6-sources-

jar/org/antlr/v4/codegen/model/ListenerDispatchMethod.java

\* /opt/cola/permits/1237463103\_1638811348.19/0/antlr4-4-6-sources-

jar/org/antlr/v4/codegen/model/chunk/LabelRef.java

\* /opt/cola/permits/1237463103\_1638811348.19/0/antlr4-4-6-sources-

jar/org/antlr/v4/codegen/model/VisitorDispatchMethod.java

\* /opt/cola/permits/1237463103\_1638811348.19/0/antlr4-4-6-sourcesjar/org/antlr/v4/tool/ANTLRToolListener.java

\* /opt/cola/permits/1237463103\_1638811348.19/0/antlr4-4-6-sources-

jar/org/antlr/v4/parse/v3TreeGrammarException.java

\* /opt/cola/permits/1237463103\_1638811348.19/0/antlr4-4-6-sources-

jar/org/antlr/v4/codegen/BlankOutputModelFactory.java

\* /opt/cola/permits/1237463103\_1638811348.19/0/antlr4-4-6-sources-jar/org/antlr/v4/codegen/ParserFactory.java

\* /opt/cola/permits/1237463103\_1638811348.19/0/antlr4-4-6-sources-

jar/org/antlr/v4/codegen/model/RuleElement.java

\* /opt/cola/permits/1237463103\_1638811348.19/0/antlr4-4-6-sources-jar/org/antlr/v4/gui/TreeViewer.java

\* /opt/cola/permits/1237463103\_1638811348.19/0/antlr4-4-6-sources-jar/org/antlr/v4/tool/ast/SetAST.java

\* /opt/cola/permits/1237463103\_1638811348.19/0/antlr4-4-6-sources-

jar/org/antlr/v4/codegen/model/OutputFile.java

\* /opt/cola/permits/1237463103\_1638811348.19/0/antlr4-4-6-sources-jar/org/antlr/v4/parse/ToolANTLRParser.java

\* /opt/cola/permits/1237463103\_1638811348.19/0/antlr4-4-6-sources-

jar/org/antlr/v4/codegen/model/chunk/QRetValueRef.java

\* /opt/cola/permits/1237463103\_1638811348.19/0/antlr4-4-6-sources-

jar/org/antlr/v4/analysis/LeftRecursionDetector.java

\* /opt/cola/permits/1237463103\_1638811348.19/0/antlr4-4-6-sources-

jar/org/antlr/v4/codegen/model/InvokeRule.java

\* /opt/cola/permits/1237463103\_1638811348.19/0/antlr4-4-6-sources-

jar/org/antlr/v4/codegen/model/TestSetInline.java

\* /opt/cola/permits/1237463103\_1638811348.19/0/antlr4-4-6-sources-

jar/org/antlr/v4/codegen/model/LL1StarBlockSingleAlt.java

\* /opt/cola/permits/1237463103\_1638811348.19/0/antlr4-4-6-sources-jar/org/antlr/v4/tool/ANTLRMessage.java

\* /opt/cola/permits/1237463103\_1638811348.19/0/antlr4-4-6-sources-

jar/org/antlr/v4/tool/GrammarTransformPipeline.java

\* /opt/cola/permits/1237463103\_1638811348.19/0/antlr4-4-6-sources-

jar/org/antlr/v4/analysis/AnalysisPipeline.java

\* /opt/cola/permits/1237463103\_1638811348.19/0/antlr4-4-6-sources-jar/org/antlr/v4/tool/ast/StarBlockAST.java

\* /opt/cola/permits/1237463103\_1638811348.19/0/antlr4-4-6-sources-

jar/org/antlr/v4/automata/TailEpsilonRemover.java

\* /opt/cola/permits/1237463103\_1638811348.19/0/antlr4-4-6-sources-jar/org/antlr/v4/misc/OrderedHashMap.java

\* /opt/cola/permits/1237463103\_1638811348.19/0/antlr4-4-6-sources-

jar/org/antlr/v4/tool/ast/GrammarASTVisitor.java

\* /opt/cola/permits/1237463103\_1638811348.19/0/antlr4-4-6-sources-

jar/org/antlr/v4/codegen/model/decl/CodeBlock.java

\* /opt/cola/permits/1237463103\_1638811348.19/0/antlr4-4-6-sources-

jar/org/antlr/v4/semantics/AttributeChecks.java

\* /opt/cola/permits/1237463103\_1638811348.19/0/antlr4-4-6-sources-jar/org/antlr/v4/misc/FrequencySet.java

\* /opt/cola/permits/1237463103\_1638811348.19/0/antlr4-4-6-sources-

jar/org/antlr/v4/codegen/model/RuleActionFunction.java

\* /opt/cola/permits/1237463103\_1638811348.19/0/antlr4-4-6-sources-jar/org/antlr/v4/codegen/Target.java

\* /opt/cola/permits/1237463103\_1638811348.19/0/antlr4-4-6-sources-jar/org/antlr/v4/codegen/model/SrcOp.java

\* /opt/cola/permits/1237463103\_1638811348.19/0/antlr4-4-6-sources-jar/org/antlr/v4/tool/ToolMessage.java

\* /opt/cola/permits/1237463103\_1638811348.19/0/antlr4-4-6-sources-

jar/org/antlr/v4/codegen/model/ThrowNoViableAlt.java

\* /opt/cola/permits/1237463103\_1638811348.19/0/antlr4-4-6-sources-jar/org/antlr/v4/codegen/model/Action.java

\* /opt/cola/permits/1237463103\_1638811348.19/0/antlr4-4-6-sources-jar/org/antlr/v4/tool/ast/GrammarAST.java

\* /opt/cola/permits/1237463103\_1638811348.19/0/antlr4-4-6-sources-

jar/org/antlr/v4/codegen/model/chunk/TokenPropertyRef\_channel.java

\* /opt/cola/permits/1237463103\_1638811348.19/0/antlr4-4-6-sources-jar/org/antlr/v4/tool/LabelType.java

\* /opt/cola/permits/1237463103\_1638811348.19/0/antlr4-4-6-sources-jar/org/antlr/v4/tool/ast/RangeAST.java

\* /opt/cola/permits/1237463103\_1638811348.19/0/antlr4-4-6-sources-jar/org/antlr/v4/misc/MutableInt.java

\* /opt/cola/permits/1237463103\_1638811348.19/0/antlr4-4-6-sources-

jar/org/antlr/v4/codegen/model/LabeledOp.java

\* /opt/cola/permits/1237463103\_1638811348.19/0/antlr4-4-6-sources-jar/org/antlr/v4/tool/ErrorType.java

\* /opt/cola/permits/1237463103\_1638811348.19/0/antlr4-4-6-sources-

jar/org/antlr/v4/codegen/model/decl/ContextRuleListIndexedGetterDecl.java

\* /opt/cola/permits/1237463103\_1638811348.19/0/antlr4-4-6-sources-jar/org/antlr/v4/parse/ScopeParser.java

\* /opt/cola/permits/1237463103\_1638811348.19/0/antlr4-4-6-sources-

jar/org/antlr/v4/codegen/CodeGenPipeline.java

\* /opt/cola/permits/1237463103\_1638811348.19/0/antlr4-4-6-sources-

jar/org/antlr/v4/codegen/model/chunk/ThisRulePropertyRef\_ctx.java

\* /opt/cola/permits/1237463103\_1638811348.19/0/antlr4-4-6-sources-

jar/org/antlr/v4/codegen/model/chunk/RulePropertyRef\_stop.java

\* /opt/cola/permits/1237463103\_1638811348.19/0/antlr4-4-6-sources-

jar/org/antlr/v4/tool/GrammarParserInterpreter.java

\* /opt/cola/permits/1237463103\_1638811348.19/0/antlr4-4-6-sources-jar/org/antlr/v4/gui/Trees.java

\* /opt/cola/permits/1237463103\_1638811348.19/0/antlr4-4-6-sources-

jar/org/antlr/v4/codegen/model/Recognizer.java

\* /opt/cola/permits/1237463103\_1638811348.19/0/antlr4-4-6-sources-jar/org/antlr/v4/codegen/model/MatchSet.java

\* /opt/cola/permits/1237463103\_1638811348.19/0/antlr4-4-6-sources-jar/org/antlr/v4/tool/DOTGenerator.java

\* /opt/cola/permits/1237463103\_1638811348.19/0/antlr4-4-6-sources-

jar/org/antlr/v4/codegen/CodeGeneratorExtension.java

\* /opt/cola/permits/1237463103\_1638811348.19/0/antlr4-4-6-sources-jar/org/antlr/v4/codegen/target/GoTarget.java

\* /opt/cola/permits/1237463103\_1638811348.19/0/antlr4-4-6-sources-

jar/org/antlr/v4/codegen/model/decl/AttributeDecl.java

\* /opt/cola/permits/1237463103\_1638811348.19/0/antlr4-4-6-sources-

jar/org/antlr/v4/codegen/model/chunk/RulePropertyRef\_text.java

\* /opt/cola/permits/1237463103\_1638811348.19/0/antlr4-4-6-sources-

jar/org/antlr/v4/automata/LexerATNFactory.java

\* /opt/cola/permits/1237463103\_1638811348.19/0/antlr4-4-6-sources-

jar/org/antlr/v4/codegen/model/OptionalBlock.java

\* /opt/cola/permits/1237463103\_1638811348.19/0/antlr4-4-6-sources-

jar/org/antlr/v4/semantics/SymbolChecks.java

\* /opt/cola/permits/1237463103\_1638811348.19/0/antlr4-4-6-sources-

jar/org/antlr/v4/codegen/model/decl/ElementListDecl.java

\* /opt/cola/permits/1237463103\_1638811348.19/0/antlr4-4-6-sources-

jar/org/antlr/v4/codegen/model/CodeBlockForOuterMostAlt.java

\* /opt/cola/permits/1237463103\_1638811348.19/0/antlr4-4-6-sources-

jar/org/antlr/v4/tool/LeftRecursionCyclesMessage.java

\* /opt/cola/permits/1237463103\_1638811348.19/0/antlr4-4-6-sources-

jar/org/antlr/v4/codegen/model/chunk/LocalRef.java

\* /opt/cola/permits/1237463103\_1638811348.19/0/antlr4-4-6-sources-

jar/org/antlr/v4/codegen/model/CaptureNextToken.java

\* /opt/cola/permits/1237463103\_1638811348.19/0/antlr4-4-6-sources-jar/org/antlr/v4/semantics/RuleCollector.java

\* /opt/cola/permits/1237463103\_1638811348.19/0/antlr4-4-6-sources-jar/org/antlr/v4/codegen/Wildcard.java

\* /opt/cola/permits/1237463103\_1638811348.19/0/antlr4-4-6-sources-jar/org/antlr/v4/parse/v4ParserException.java

\* /opt/cola/permits/1237463103\_1638811348.19/0/antlr4-4-6-sources-

jar/org/antlr/v4/codegen/model/chunk/ActionTemplate.java

\* /opt/cola/permits/1237463103\_1638811348.19/0/antlr4-4-6-sources-

jar/org/antlr/v4/codegen/model/LL1PlusBlockSingleAlt.java

\* /opt/cola/permits/1237463103\_1638811348.19/0/antlr4-4-6-sources-jar/org/antlr/v4/misc/Graph.java

\* /opt/cola/permits/1237463103\_1638811348.19/0/antlr4-4-6-sources-jar/org/antlr/v4/codegen/model/decl/Decl.java

\* /opt/cola/permits/1237463103\_1638811348.19/0/antlr4-4-6-sources-

jar/org/antlr/v4/codegen/model/SerializedATN.java

\* /opt/cola/permits/1237463103\_1638811348.19/0/antlr4-4-6-sources-jar/org/antlr/v4/tool/Rule.java

\* /opt/cola/permits/1237463103\_1638811348.19/0/antlr4-4-6-sources-

jar/org/antlr/v4/codegen/model/chunk/TokenPropertyRef\_pos.java

\* /opt/cola/permits/1237463103\_1638811348.19/0/antlr4-4-6-sources-jar/org/antlr/v4/gui/PostScriptDocument.java

\* /opt/cola/permits/1237463103\_1638811348.19/0/antlr4-4-6-sources-jar/org/antlr/v4/tool/ast/TerminalAST.java

\* /opt/cola/permits/1237463103\_1638811348.19/0/antlr4-4-6-sources-jar/org/antlr/v4/automata/ATNPrinter.java

\* /opt/cola/permits/1237463103\_1638811348.19/0/antlr4-4-6-sources-jar/org/antlr/v4/parse/TokenVocabParser.java

\* /opt/cola/permits/1237463103\_1638811348.19/0/antlr4-4-6-sources-jar/org/antlr/v4/tool/DefaultToolListener.java

\* /opt/cola/permits/1237463103\_1638811348.19/0/antlr4-4-6-sources-

jar/org/antlr/v4/tool/ast/GrammarASTWithOptions.java

\* /opt/cola/permits/1237463103\_1638811348.19/0/antlr4-4-6-sources-

jar/org/antlr/v4/automata/ParserATNFactory.java

\* /opt/cola/permits/1237463103\_1638811348.19/0/antlr4-4-6-sources-jar/org/antlr/v4/tool/LabelElementPair.java

\* /opt/cola/permits/1237463103\_1638811348.19/0/antlr4-4-6-sources-

jar/org/antlr/v4/codegen/target/JavaTarget.java

\* /opt/cola/permits/1237463103\_1638811348.19/0/antlr4-4-6-sources-

jar/org/antlr/v4/codegen/model/LL1Choice.java

\* /opt/cola/permits/1237463103\_1638811348.19/0/antlr4-4-6-sources-jar/org/antlr/v4/codegen/model/LL1Loop.java

\* /opt/cola/permits/1237463103\_1638811348.19/0/antlr4-4-6-sources-

jar/org/antlr/v4/codegen/model/LL1AltBlock.java

\* /opt/cola/permits/1237463103\_1638811348.19/0/antlr4-4-6-sources-jar/org/antlr/v4/tool/AttributeDict.java

 $*$ /opt/cola/permits/1237463103 1638811348.19/0/antlr4-4-6-sources-jar/org/antlr/v4/Tool.java

\* /opt/cola/permits/1237463103\_1638811348.19/0/antlr4-4-6-sources-jar/org/antlr/v4/misc/Utils.java

\* /opt/cola/permits/1237463103\_1638811348.19/0/antlr4-4-6-sources-

jar/org/antlr/v4/tool/GrammarSyntaxMessage.java

\* /opt/cola/permits/1237463103\_1638811348.19/0/antlr4-4-6-sources-

jar/org/antlr/v4/codegen/model/ThrowRecognitionException.java

\* /opt/cola/permits/1237463103\_1638811348.19/0/antlr4-4-6-sources-jar/org/antlr/v4/tool/LexerGrammar.java

\* /opt/cola/permits/1237463103\_1638811348.19/0/antlr4-4-6-sources-

jar/org/antlr/v4/codegen/model/ExceptionClause.java

\* /opt/cola/permits/1237463103\_1638811348.19/0/antlr4-4-6-sources-jar/org/antlr/v4/automata/ATNFactory.java

\* /opt/cola/permits/1237463103\_1638811348.19/0/antlr4-4-6-sources-

jar/org/antlr/v4/codegen/model/BaseListenerFile.java

\* /opt/cola/permits/1237463103\_1638811348.19/0/antlr4-4-6-sources-

jar/org/antlr/v4/codegen/model/ThrowEarlyExitException.java

\* /opt/cola/permits/1237463103\_1638811348.19/0/antlr4-4-6-sources-jar/org/antlr/v4/tool/ast/BlockAST.java

\* /opt/cola/permits/1237463103\_1638811348.19/0/antlr4-4-6-sources-jar/org/antlr/v4/tool/Grammar.java

\* /opt/cola/permits/1237463103\_1638811348.19/0/antlr4-4-6-sources-

jar/org/antlr/v4/codegen/model/chunk/RulePropertyRef\_parser.java

\* /opt/cola/permits/1237463103\_1638811348.19/0/antlr4-4-6-sources-

jar/org/antlr/v4/tool/GrammarInterpreterRuleContext.java

\* /opt/cola/permits/1237463103\_1638811348.19/0/antlr4-4-6-sources-

jar/org/antlr/v4/codegen/model/decl/RuleContextDecl.java

```
* /opt/cola/permits/1237463103_1638811348.19/0/antlr4-4-6-sources-
```

```
jar/org/antlr/v4/codegen/model/chunk/RulePropertyRef_start.java
```
\* /opt/cola/permits/1237463103\_1638811348.19/0/antlr4-4-6-sources-

jar/org/antlr/v4/codegen/model/chunk/TokenPropertyRef.java

\* /opt/cola/permits/1237463103\_1638811348.19/0/antlr4-4-6-sources-jar/org/antlr/v4/gui/TreeTextProvider.java

\* /opt/cola/permits/1237463103\_1638811348.19/0/antlr4-4-6-sources-

jar/org/antlr/v4/codegen/model/decl/ContextTokenListGetterDecl.java

\* /opt/cola/permits/1237463103\_1638811348.19/0/antlr4-4-6-sources-

jar/org/antlr/v4/codegen/model/decl/ContextTokenGetterDecl.java

\* /opt/cola/permits/1237463103\_1638811348.19/0/antlr4-4-6-sources-

jar/org/antlr/v4/codegen/model/LL1OptionalBlock.java

\* /opt/cola/permits/1237463103\_1638811348.19/0/antlr4-4-6-sources-

jar/org/antlr/v4/codegen/model/decl/TokenListDecl.java

\* /opt/cola/permits/1237463103\_1638811348.19/0/antlr4-4-6-sources-jar/org/antlr/v4/tool/ast/ActionAST.java

\* /opt/cola/permits/1237463103\_1638811348.19/0/antlr4-4-6-sources-

jar/org/antlr/v4/codegen/model/chunk/ArgRef.java

\* /opt/cola/permits/1237463103\_1638811348.19/0/antlr4-4-6-sources-jar/org/antlr/v4/codegen/model/Loop.java

\* /opt/cola/permits/1237463103\_1638811348.19/0/antlr4-4-6-sources-

jar/org/antlr/v4/codegen/model/decl/ContextGetterDecl.java

\* /opt/cola/permits/1237463103\_1638811348.19/0/antlr4-4-6-sources-jar/org/antlr/v4/tool/ErrorManager.java

\* /opt/cola/permits/1237463103\_1638811348.19/0/antlr4-4-6-sources-jar/org/antlr/v4/tool/ast/RuleAST.java

\* /opt/cola/permits/1237463103\_1638811348.19/0/antlr4-4-6-sources-

```
jar/org/antlr/v4/codegen/model/CodeBlockForAlt.java
```
\* /opt/cola/permits/1237463103\_1638811348.19/0/antlr4-4-6-sources-

jar/org/antlr/v4/codegen/model/RuleFunction.java

\* /opt/cola/permits/1237463103\_1638811348.19/0/antlr4-4-6-sources-jar/org/antlr/v4/codegen/model/Lexer.java

\* /opt/cola/permits/1237463103\_1638811348.19/0/antlr4-4-6-sources-jar/org/antlr/v4/tool/ast/PlusBlockAST.java

\* /opt/cola/permits/1237463103\_1638811348.19/0/antlr4-4-6-sources-jar/org/antlr/v4/tool/AttributeResolver.java

\* /opt/cola/permits/1237463103\_1638811348.19/0/antlr4-4-6-sources-

jar/org/antlr/v4/tool/ast/RuleElementAST.java

\* /opt/cola/permits/1237463103\_1638811348.19/0/antlr4-4-6-sources-

jar/org/antlr/v4/codegen/DefaultOutputModelFactory.java

\* /opt/cola/permits/1237463103\_1638811348.19/0/antlr4-4-6-sources-jar/org/antlr/v4/gui/TestRig.java

\* /opt/cola/permits/1237463103\_1638811348.19/0/antlr4-4-6-sources-

jar/org/antlr/v4/codegen/target/SwiftTarget.java

\* /opt/cola/permits/1237463103\_1638811348.19/0/antlr4-4-6-sources-

jar/org/antlr/v4/codegen/model/chunk/SetNonLocalAttr.java

\* /opt/cola/permits/1237463103\_1638811348.19/0/antlr4-4-6-sources-

```
jar/org/antlr/v4/codegen/model/chunk/NonLocalAttrRef.java
```
\* /opt/cola/permits/1237463103\_1638811348.19/0/antlr4-4-6-sources-jar/org/antlr/v4/tool/Attribute.java

\* /opt/cola/permits/1237463103\_1638811348.19/0/antlr4-4-6-sources-

jar/org/antlr/v4/codegen/model/chunk/ListLabelRef.java

\* /opt/cola/permits/1237463103\_1638811348.19/0/antlr4-4-6-sources-

jar/org/antlr/v4/codegen/model/chunk/TokenPropertyRef\_text.java

\* /opt/cola/permits/1237463103\_1638811348.19/0/antlr4-4-6-sources-

jar/org/antlr/v4/codegen/model/PlusBlock.java

\* /opt/cola/permits/1237463103\_1638811348.19/0/antlr4-4-6-sources-

jar/org/antlr/v4/codegen/model/decl/StructDecl.java
\* /opt/cola/permits/1237463103\_1638811348.19/0/antlr4-4-6-sources-jar/org/antlr/v4/tool/ast/PredAST.java

\* /opt/cola/permits/1237463103\_1638811348.19/0/antlr4-4-6-sources-jar/org/antlr/v4/codegen/LexerFactory.java

\* /opt/cola/permits/1237463103\_1638811348.19/0/antlr4-4-6-sources-

jar/org/antlr/v4/codegen/model/OutputModelObject.java

\* /opt/cola/permits/1237463103\_1638811348.19/0/antlr4-4-6-sources-jar/org/antlr/v4/tool/LeftRecursiveRule.java

\* /opt/cola/permits/1237463103\_1638811348.19/0/antlr4-4-6-sources-

jar/org/antlr/v4/tool/GrammarSemanticsMessage.java

\* /opt/cola/permits/1237463103\_1638811348.19/0/antlr4-4-6-sources-

jar/org/antlr/v4/codegen/model/chunk/ThisRulePropertyRef\_stop.java

\* /opt/cola/permits/1237463103\_1638811348.19/0/antlr4-4-6-sources-

jar/org/antlr/v4/codegen/model/LL1OptionalBlockSingleAlt.java

\* /opt/cola/permits/1237463103\_1638811348.19/0/antlr4-4-6-sources-

jar/org/antlr/v4/codegen/model/decl/ContextRuleListGetterDecl.java

\* /opt/cola/permits/1237463103\_1638811348.19/0/antlr4-4-6-sources-jar/org/antlr/v4/automata/ATNOptimizer.java

\* /opt/cola/permits/1237463103\_1638811348.19/0/antlr4-4-6-sources-

jar/org/antlr/v4/codegen/model/chunk/ActionChunk.java

\* /opt/cola/permits/1237463103\_1638811348.19/0/antlr4-4-6-sources-jar/org/antlr/v4/codegen/model/Parser.java

\* /opt/cola/permits/1237463103\_1638811348.19/0/antlr4-4-6-sources-jar/org/antlr/v4/semantics/ActionSniffer.java

\* /opt/cola/permits/1237463103\_1638811348.19/0/antlr4-4-6-sources-

jar/org/antlr/v4/codegen/model/LeftRecursiveRuleFunction.java

No license file was found, but licenses were detected in source scan.

#### /\*

- \* [The "BSD license"]
- \* Copyright (c) 2012-2016 Terence Parr
- \* Copyright (c) 2012-2016 Sam Harwell
- \* All rights reserved.
- \*

\* Redistribution and use in source and binary forms, with or without

\* modification, are permitted provided that the following conditions

\* are met:

\*

\* 1. Redistributions of source code must retain the above copyright

\* notice, this list of conditions and the following disclaimer.

\* 2. Redistributions in binary form must reproduce the above copyright

notice, this list of conditions and the following disclaimer in the

documentation and/or other materials provided with the distribution.

\* 3. The name of the author may not be used to endorse or promote products

derived from this software without specific prior written permission.

\*

\* THIS SOFTWARE IS PROVIDED BY THE AUTHOR ``AS IS'' AND ANY EXPRESS OR

\* IMPLIED WARRANTIES, INCLUDING, BUT NOT LIMITED TO, THE IMPLIED WARRANTIES

\* OF MERCHANTABILITY AND FITNESS FOR A PARTICULAR PURPOSE ARE DISCLAIMED.

\* IN NO EVENT SHALL THE AUTHOR BE LIABLE FOR ANY DIRECT, INDIRECT,

\* INCIDENTAL, SPECIAL, EXEMPLARY, OR CONSEQUENTIAL DAMAGES (INCLUDING, BUT

\* NOT LIMITED TO, PROCUREMENT OF SUBSTITUTE GOODS OR SERVICES; LOSS OF USE,

\* DATA, OR PROFITS; OR BUSINESS INTERRUPTION) HOWEVER CAUSED AND ON ANY

\* THEORY OF LIABILITY, WHETHER IN CONTRACT, STRICT LIABILITY, OR TORT

```
* (INCLUDING NEGLIGENCE OR OTHERWISE) ARISING IN ANY WAY OUT OF THE USE OF
```

```
* THIS SOFTWARE, EVEN IF ADVISED OF THE POSSIBILITY OF SUCH DAMAGE.
```
\*/

```
/** templates used to generate make-compatible dependencies */
```
- $/*$  Generate "f : x, y, z" dependencies for input
- \* dependencies and generated files. in and out
- \* are File objects. For example, you can say
- \* <f.canonicalPath>

```
*/
```

```
dependencies(grammarFileName,in,out) ::= <<
```
<if(in)><grammarFileName>: <in; separator=", "><endif> <out:{f | <f> : <grammarFileName>}; separator="\n">

>>

Found in path(s):

\* /opt/cola/permits/1237463103\_1638811348.19/0/antlr4-4-6-sources-jar/org/antlr/v4/tool/templates/depend.stg No license file was found, but licenses were detected in source scan.

/\*

```
* [The "BSD license"]
```
- \* Copyright (c) 2012-2016 Terence Parr
- \* Copyright (c) 2012-2016 Sam Harwell
- \* All rights reserved.

\*

- \* Redistribution and use in source and binary forms, with or without
- \* modification, are permitted provided that the following conditions
- \* are met:
- \*
- \* 1. Redistributions of source code must retain the above copyright
- \* notice, this list of conditions and the following disclaimer.
- \* 2. Redistributions in binary form must reproduce the above copyright
- \* notice, this list of conditions and the following disclaimer in the
- \* documentation and/or other materials provided with the distribution.
- \* 3. The name of the author may not be used to endorse or promote products
- \* derived from this software without specific prior written permission.

\*

\* THIS SOFTWARE IS PROVIDED BY THE AUTHOR ``AS IS'' AND ANY EXPRESS OR

- \* IMPLIED WARRANTIES, INCLUDING, BUT NOT LIMITED TO, THE IMPLIED WARRANTIES
- \* OF MERCHANTABILITY AND FITNESS FOR A PARTICULAR PURPOSE ARE DISCLAIMED.
- \* IN NO EVENT SHALL THE AUTHOR BE LIABLE FOR ANY DIRECT, INDIRECT,
- \* INCIDENTAL, SPECIAL, EXEMPLARY, OR CONSEQUENTIAL DAMAGES (INCLUDING, BUT
- \* NOT LIMITED TO, PROCUREMENT OF SUBSTITUTE GOODS OR SERVICES; LOSS OF USE,
- \* DATA, OR PROFITS; OR BUSINESS INTERRUPTION) HOWEVER CAUSED AND ON ANY
- \* THEORY OF LIABILITY, WHETHER IN CONTRACT, STRICT LIABILITY, OR TORT
- \* (INCLUDING NEGLIGENCE OR OTHERWISE) ARISING IN ANY WAY OUT OF THE USE OF
- \* THIS SOFTWARE, EVEN IF ADVISED OF THE POSSIBILITY OF SUCH DAMAGE.

```
*/
```
/\*\* The definitive ANTLR v3 tree grammar to walk/visit ANTLR v4 grammars. \* Parses trees created by ANTLRParser.g. \* \* Rather than have multiple tree grammars, one for each visit, I'm \* creating this generic visitor that knows about context. All of the \* boilerplate pattern recognition is done here. Then, subclasses can \* override the methods they care about. This prevents a lot of the same \* context tracking stuff like "set current alternative for current \* rule node" that is repeated in lots of tree filters. \*/ tree grammar GrammarTreeVisitor; options {  $language = Java;$  $tokenVocab = ANTLRParser$ : ASTLabelType = GrammarAST; } // Include the copyright in this source and also the generated source

```
@header {
/*
[The "BSD license"]
Copyright (c) 2011 Terence Parr
All rights reserved.
```
Redistribution and use in source and binary forms, with or without modification, are permitted provided that the following conditions are met:

- 1. Redistributions of source code must retain the above copyright notice, this list of conditions and the following disclaimer.
- 2. Redistributions in binary form must reproduce the above copyright notice, this list of conditions and the following disclaimer in the documentation and/or other materials provided with the distribution.
- 3. The name of the author may not be used to endorse or promote products derived from this software without specific prior written permission.

THIS SOFTWARE IS PROVIDED BY THE AUTHOR ``AS IS'' AND ANY EXPRESS OR IMPLIED WARRANTIES, INCLUDING, BUT NOT LIMITED TO, THE IMPLIED WARRANTIES OF MERCHANTABILITY AND FITNESS FOR A PARTICULAR PURPOSE ARE DISCLAIMED. IN NO EVENT SHALL THE AUTHOR BE LIABLE FOR ANY DIRECT, INDIRECT, INCIDENTAL, SPECIAL, EXEMPLARY, OR CONSEQUENTIAL DAMAGES (INCLUDING, BUT NOT LIMITED TO, PROCUREMENT OF SUBSTITUTE GOODS OR SERVICES; LOSS OF USE, DATA, OR PROFITS; OR BUSINESS INTERRUPTION) HOWEVER CAUSED AND ON ANY THEORY OF LIABILITY, WHETHER IN CONTRACT, STRICT LIABILITY, OR TORT (INCLUDING NEGLIGENCE OR OTHERWISE) ARISING IN ANY WAY OUT OF THE USE OF THIS SOFTWARE, EVEN IF ADVISED OF THE POSSIBILITY OF SUCH DAMAGE.

package org.antlr.v4.parse; import org.antlr.v4.Tool; import org.antlr.v4.tool.\*; import org.antlr.v4.tool.ast.\*; import java.lang.reflect.InvocationTargetException; import java.lang.reflect.Method; }

\*/

@members { public String grammarName; public GrammarAST currentRuleAST; public String currentModeName = LexerGrammar.DEFAULT\_MODE\_NAME; public String currentRuleName; public GrammarAST currentOuterAltRoot; public int currentOuterAltNumber = 1; // 1..n public int rewriteEBNFLevel  $= 0$ ;

```
public GrammarTreeVisitor() { this(null); }
```

```
// Should be abstract but can't make gen'd parser abstract;
// subclasses should implement else everything goes to stderr!
public ErrorManager getErrorManager() { return null; }
```

```
public void visitGrammar(GrammarAST t) { visit(t, "grammarSpec"); }
public void visit(GrammarAST t, String ruleName) {
	CommonTreeNodeStream nodes = new CommonTreeNodeStream(new GrammarASTAdaptor(), t);
	setTreeNodeStream(nodes);
	try {
 		Method m = getClass().getMethod(ruleName);
 		m.invoke(this);
	}
	catch (Throwable e) {
 		ErrorManager errMgr = getErrorManager();
 		if ( e instanceof InvocationTargetException ) {
 e = e.getCause;
 		}
 		//e.printStackTrace(System.err);
 		if ( errMgr==null ) {
 			System.err.println("can't find rule "+ruleName+
      							 " or tree structure error: "+t.toStringTree()
      							 );
 			e.printStackTrace(System.err);
 		}
 		else errMgr.toolError(ErrorType.INTERNAL_ERROR, e);
	}
}
```
public void discoverGrammar(GrammarRootAST root, GrammarAST ID) { } public void finishPrequels(GrammarAST firstPrequel) { } public void finishGrammar(GrammarRootAST root, GrammarAST ID) { }

public void grammarOption(GrammarAST ID, GrammarAST valueAST) { } public void ruleOption(GrammarAST ID, GrammarAST valueAST) { } public void blockOption(GrammarAST ID, GrammarAST valueAST) { } public void defineToken(GrammarAST ID) { } public void defineChannel(GrammarAST ID) { } public void globalNamedAction(GrammarAST scope, GrammarAST ID, ActionAST action) { } public void importGrammar(GrammarAST label, GrammarAST ID) { }

public void modeDef(GrammarAST m, GrammarAST ID) { }

public void discoverRules(GrammarAST rules) { } public void finishRules(GrammarAST rule) { } public void discoverRule(RuleAST rule, GrammarAST ID, List<GrammarAST> modifiers, ActionAST arg, ActionAST returns, GrammarAST thrws, GrammarAST options, ActionAST locals, List<GrammarAST> actions, GrammarAST block) { }

public void finishRule(RuleAST rule, GrammarAST ID, GrammarAST block) { } public void discoverLexerRule(RuleAST rule, GrammarAST ID, List<GrammarAST> modifiers,

GrammarAST block) { }

public void ruleRef(GrammarAST ref, ActionAST arg) { }

public void finishLexerRule(RuleAST rule, GrammarAST ID, GrammarAST block) { }

public void ruleCatch(GrammarAST arg, ActionAST action) { }

public void finallyAction(ActionAST action) { }

public void discoverOuterAlt(AltAST alt) { }

```
public void finishOuterAlt(AltAST alt) { }
```

```
public void discoverAlt(AltAST alt) { }
```

```
public void finishAlt(AltAST alt) { }
```
public void tokenRef(TerminalAST ref) { } public void elementOption(GrammarASTWithOptions t, GrammarAST ID, GrammarAST valueAST) { } public void stringRef(TerminalAST ref) { } public void wildcardRef(GrammarAST ref) { } public void actionInAlt(ActionAST action) { } public void sempredInAlt(PredAST pred) { } public void label(GrammarAST op, GrammarAST ID, GrammarAST element) { } public void lexerCallCommand(int outerAltNumber, GrammarAST ID, GrammarAST arg) { } public void lexerCommand(int outerAltNumber, GrammarAST ID) { }

protected void enterGrammarSpec(GrammarAST tree) { } protected void exitGrammarSpec(GrammarAST tree) { }

protected void enterPrequelConstructs(GrammarAST tree) { } protected void exitPrequelConstructs(GrammarAST tree) { }

protected void enterPrequelConstruct(GrammarAST tree) { } protected void exitPrequelConstruct(GrammarAST tree) { }

protected void enterOptionsSpec(GrammarAST tree) { } protected void exitOptionsSpec(GrammarAST tree) { }

protected void enterOption(GrammarAST tree) { } protected void exitOption(GrammarAST tree) { }

protected void enterOptionValue(GrammarAST tree) { } protected void exitOptionValue(GrammarAST tree) { }

protected void enterDelegateGrammars(GrammarAST tree) { } protected void exitDelegateGrammars(GrammarAST tree) { }

protected void enterDelegateGrammar(GrammarAST tree) { } protected void exitDelegateGrammar(GrammarAST tree) { }

protected void enterTokensSpec(GrammarAST tree) { } protected void exitTokensSpec(GrammarAST tree) { }

protected void enterTokenSpec(GrammarAST tree) { } protected void exitTokenSpec(GrammarAST tree) { }

protected void enterChannelsSpec(GrammarAST tree) { } protected void exitChannelsSpec(GrammarAST tree) { }

protected void enterChannelSpec(GrammarAST tree) { } protected void exitChannelSpec(GrammarAST tree) { }

protected void enterAction(GrammarAST tree) { } protected void exitAction(GrammarAST tree) { }

protected void enterRules(GrammarAST tree) { } protected void exitRules(GrammarAST tree) { }

protected void enterMode(GrammarAST tree) { } protected void exitMode(GrammarAST tree) { }

protected void enterLexerRule(GrammarAST tree) { } protected void exitLexerRule(GrammarAST tree) { }

protected void enterRule(GrammarAST tree) { } protected void exitRule(GrammarAST tree) { }

protected void enterExceptionGroup(GrammarAST tree) { } protected void exitExceptionGroup(GrammarAST tree) { }

protected void enterExceptionHandler(GrammarAST tree) { } protected void exitExceptionHandler(GrammarAST tree) { }

protected void enterFinallyClause(GrammarAST tree) { } protected void exitFinallyClause(GrammarAST tree) { }

protected void enterLocals(GrammarAST tree) { } protected void exitLocals(GrammarAST tree) { }

protected void enterRuleReturns(GrammarAST tree) { } protected void exitRuleReturns(GrammarAST tree) { }

protected void enterThrowsSpec(GrammarAST tree) { } protected void exitThrowsSpec(GrammarAST tree) { }

protected void enterRuleAction(GrammarAST tree) { } protected void exitRuleAction(GrammarAST tree) { }

protected void enterRuleModifier(GrammarAST tree) { } protected void exitRuleModifier(GrammarAST tree) { }

protected void enterLexerRuleBlock(GrammarAST tree) { } protected void exitLexerRuleBlock(GrammarAST tree) { }

protected void enterRuleBlock(GrammarAST tree) { } protected void exitRuleBlock(GrammarAST tree) { }

protected void enterLexerOuterAlternative(AltAST tree) { } protected void exitLexerOuterAlternative(AltAST tree) { }

protected void enterOuterAlternative(AltAST tree) { } protected void exitOuterAlternative(AltAST tree) { }

protected void enterLexerAlternative(GrammarAST tree) { } protected void exitLexerAlternative(GrammarAST tree) { }

protected void enterLexerElements(GrammarAST tree) { } protected void exitLexerElements(GrammarAST tree) { }

protected void enterLexerElement(GrammarAST tree) { } protected void exitLexerElement(GrammarAST tree) { }

protected void enterLabeledLexerElement(GrammarAST tree) { } protected void exitLabeledLexerElement(GrammarAST tree) { }

protected void enterLexerBlock(GrammarAST tree) { } protected void exitLexerBlock(GrammarAST tree) { }

protected void enterLexerAtom(GrammarAST tree) { } protected void exitLexerAtom(GrammarAST tree) { }

protected void enterActionElement(GrammarAST tree) { } protected void exitActionElement(GrammarAST tree) { }

protected void enterAlternative(AltAST tree) { } protected void exitAlternative(AltAST tree) { }

protected void enterLexerCommand(GrammarAST tree) { } protected void exitLexerCommand(GrammarAST tree) { }

protected void enterLexerCommandExpr(GrammarAST tree) { } protected void exitLexerCommandExpr(GrammarAST tree) { }

protected void enterElement(GrammarAST tree) { } protected void exitElement(GrammarAST tree) { }

protected void enterAstOperand(GrammarAST tree) { } protected void exitAstOperand(GrammarAST tree) { }

protected void enterLabeledElement(GrammarAST tree) { } protected void exitLabeledElement(GrammarAST tree) { }

protected void enterSubrule(GrammarAST tree) { } protected void exitSubrule(GrammarAST tree) { }

protected void enterLexerSubrule(GrammarAST tree) { } protected void exitLexerSubrule(GrammarAST tree) { }

protected void enterBlockSuffix(GrammarAST tree) { } protected void exitBlockSuffix(GrammarAST tree) { }

protected void enterEbnfSuffix(GrammarAST tree) { } protected void exitEbnfSuffix(GrammarAST tree) { }

protected void enterAtom(GrammarAST tree) { } protected void exitAtom(GrammarAST tree) { }

protected void enterBlockSet(GrammarAST tree) { } protected void exitBlockSet(GrammarAST tree) { }

protected void enterSetElement(GrammarAST tree) { } protected void exitSetElement(GrammarAST tree) { }

protected void enterBlock(GrammarAST tree) { } protected void exitBlock(GrammarAST tree) { }

```
protected void enterRuleref(GrammarAST tree) { }
protected void exitRuleref(GrammarAST tree) { }
```

```
protected void enterRange(GrammarAST tree) { }
protected void exitRange(GrammarAST tree) { }
```

```
protected void enterTerminal(GrammarAST tree) { }
protected void exitTerminal(GrammarAST tree) { }
```

```
protected void enterElementOptions(GrammarAST tree) { }
protected void exitElementOptions(GrammarAST tree) { }
```

```
protected void enterElementOption(GrammarAST tree) { }
protected void exitElementOption(GrammarAST tree) { }
```
 @Override

```
	public void traceIn(String ruleName, int ruleIndex) {
		System.err.println("enter "+ruleName+": "+input.LT(1));
	}
```

```
	@Override
	public void traceOut(String ruleName, int ruleIndex) {
		System.err.println("exit "+ruleName+": "+input.LT(1));
	}
```

```
}
```

```
grammarSpec
@init {
	enterGrammarSpec($start);
}
@after {
	exitGrammarSpec($start);
}
 : ^( GRAMMAR ID {grammarName=$ID.text;}
    		{discoverGrammar((GrammarRootAST)$GRAMMAR, $ID);}
   		 	prequelConstructs
    		{finishPrequels($prequelConstructs.firstOne);}
   		 	rules mode*
   		{finishGrammar((GrammarRootAST)$GRAMMAR, $ID);}
 		 )
	;
prequelConstructs returns [GrammarAST firstOne=null]
@init {
	enterPrequelConstructs($start);
}
@after {
```

```
	exitPrequelConstructs($start);
}
	:	{$firstOne=$start;} prequelConstruct+
	|
	;
prequelConstruct
@init {
	enterPrequelConstructs($start);
}
@after {
	exitPrequelConstructs($start);
}
	: optionsSpec
  | delegateGrammars
  | tokensSpec
  | channelsSpec
 | action
  ;
optionsSpec
@init {
	enterOptionsSpec($start);
}
@after {
	exitOptionsSpec($start);
}
	:	^(OPTIONS option*)
  ;
option
@init {
	enterOption($start);
	boolean rule = inContext("RULE ...");
	boolean block = inContext("BLOCK ...");
}
@after {
	exitOption($start);
}
  : ^(a=ASSIGN ID v=optionValue)
   	{
   	if ( block ) blockOption($ID, $v.start); // most specific first
   	else if ( rule ) ruleOption($ID, $v.start);
   	else grammarOption($ID, $v.start);
   	}
  ;
```
optionValue returns [String v]

```
@init {
	enterOptionValue($start);
	$v = $start.token.getText();
}
@after {
	exitOptionValue($start);
}
  : ID
  | STRING_LITERAL
  | INT
  ;
delegateGrammars
@init {
	enterDelegateGrammars($start);
}
@after {
	exitDelegateGrammars($start);
}
	: ^(IMPORT delegateGrammar+)
	;
delegateGrammar
@init {
	enterDelegateGrammar($start);
}
@after {
	exitDelegateGrammar($start);
}
 : ^(ASSIGN label=ID id=ID) {importGrammar($label, $id);}
 | id=ID {importGrammar(null, $id);}
  ;
tokensSpec
@init {
	enterTokensSpec($start);
}
@after {
	exitTokensSpec($start);
}
	: ^(TOKENS_SPEC tokenSpec+)
	;
tokenSpec
@init {
	enterTokenSpec($start);
}
@after {
```

```
	exitTokenSpec($start);
}
: ID {defineToken($ID);}
	;
channelsSpec
@init {
	enterChannelsSpec($start);
}
@after {
	exitChannelsSpec($start);
}
	: ^(CHANNELS channelSpec+)
	;
channelSpec
@init {
	enterChannelSpec($start);
}
@after {
	exitChannelSpec($start);
}
: ID \{defineChannel(\$ID);\}	;
action
@init {
	enterAction($start);
}
@after {
	exitAction($start);
}
: ^(AT sc=ID? name=ID ACTION) {globalNamedAction($sc, $name, (ActionAST)$ACTION);}
	;
rules
@init {
	enterRules($start);
}
@after {
	exitRules($start);
}
  : ^(RULES {discoverRules($RULES);} (rule|lexerRule)* {finishRules($RULES);})
  ;
mode
@init {
	enterMode($start);
```

```
}
@after {
	exitMode($start);
}
	:	^( MODE ID {currentModeName=$ID.text; modeDef($MODE, $ID);} lexerRule* )
	;
lexerRule
@init {
	enterLexerRule($start);
	List<GrammarAST> mods = new ArrayList<GrammarAST>();
	currentOuterAltNumber=0;
}
@after {
	exitLexerRule($start);
}
	:	^(	RULE TOKEN_REF
 			{currentRuleName=$TOKEN_REF.text; currentRuleAST=$RULE;}
 			(^(RULEMODIFIERS m=FRAGMENT {mods.add($m);}))?
     		{discoverLexerRule((RuleAST)$RULE, $TOKEN_REF, mods, (GrammarAST)input.LT(1));}
     		lexerRuleBlock
     		{
     		finishLexerRule((RuleAST)$RULE, $TOKEN_REF, $lexerRuleBlock.start);
     		currentRuleName=null; currentRuleAST=null;
     		}
     	 )
	;
rule
@init {
	enterRule($start);
	List<GrammarAST> mods = new ArrayList<GrammarAST>();
	List<GrammarAST> actions = new ArrayList<GrammarAST>(); // track roots
	currentOuterAltNumber=0;
}
@after {
	exitRule($start);
}
: ^( RULE RULE_REF {currentRuleName=$RULE_REF.text; currentRuleAST=$RULE;}
 (\wedge(RULEMODIFIERS (m=ruleModifier{mods.add($m.start);})+))?
 			ARG_ACTION?
     		ret=ruleReturns?
     		thr=throwsSpec?
     		loc=locals?
     		(	opts=optionsSpec
   		 | a=ruleAction {actions.add($a.start);}
   		 )*
     		{discoverRule((RuleAST)$RULE, $RULE_REF, mods, (ActionAST)$ARG_ACTION,
```

```
 					 $ret.start!=null?(ActionAST)$ret.start.getChild(0):null,
        					 $thr.start, $opts.start,
        					 $loc.start!=null?(ActionAST)$loc.start.getChild(0):null,
        					 actions, (GrammarAST)input.LT(1));}
     		ruleBlock exceptionGroup
     		{finishRule((RuleAST)$RULE, $RULE_REF, $ruleBlock.start); currentRuleName=null; currentRuleAST=null;}
     	 )
  ;
exceptionGroup
@init {
	enterExceptionGroup($start);
}
@after {
	exitExceptionGroup($start);
}
  :	exceptionHandler* finallyClause?
  ;
exceptionHandler
@init {
	enterExceptionHandler($start);
}
@after {
	exitExceptionHandler($start);
}
: ^(CATCH ARG_ACTION ACTION) {ruleCatch($ARG_ACTION, (ActionAST)$ACTION);}
	;
finallyClause
@init {
	enterFinallyClause($start);
}
@after {
	exitFinallyClause($start);
}
: ^(FINALLY ACTION) {finallyAction((ActionAST)$ACTION);}
	;
locals
@init {
	enterLocals($start);
}
@after {
	exitLocals($start);
}
	:	^(LOCALS ARG_ACTION)
	;
```

```
ruleReturns
@init {
	enterRuleReturns($start);
}
@after {
	exitRuleReturns($start);
}
	: ^(RETURNS ARG_ACTION)
	;
throwsSpec
@init {
	enterThrowsSpec($start);
}
@after {
	exitThrowsSpec($start);
}
  : ^(THROWS ID+)
  ;
ruleAction
@init {
	enterRuleAction($start);
}
@after {
	exitRuleAction($start);
}
	:	^(AT ID ACTION)
	;
ruleModifier
@init {
	enterRuleModifier($start);
}
@after {
	exitRuleModifier($start);
}
  : PUBLIC
  | PRIVATE
  | PROTECTED
  | FRAGMENT
  ;
lexerRuleBlock
@init {
	enterLexerRuleBlock($start);
}
```

```
@after {
	exitLexerRuleBlock($start);
}
  :	^(	BLOCK
   (currentOuterAltRoot = (GrammarAST) input.LT(1);				currentOuterAltNumber++;
  				}
    			lexerOuterAlternative
   )+ 	)
   ;
ruleBlock
@init {
	enterRuleBlock($start);
}
@after {
	exitRuleBlock($start);
}
 : ^( BLOCK
  ({
   currentOuterAltRoot = (GrammarAST) input.LT(1);				currentOuterAltNumber++;
  				}
    			outerAlternative
   )+ 	)
   ;
lexerOuterAlternative
@init {
	enterLexerOuterAlternative((AltAST)$start);
	discoverOuterAlt((AltAST)$start);
}
@after {
	finishOuterAlt((AltAST)$start);
	exitLexerOuterAlternative((AltAST)$start);
}
	:	lexerAlternative
	;
outerAlternative
@init {
	enterOuterAlternative((AltAST)$start);
	discoverOuterAlt((AltAST)$start);
}
```

```
@after {
	finishOuterAlt((AltAST)$start);
	exitOuterAlternative((AltAST)$start);
}
	:	alternative
	;
lexerAlternative
@init {
	enterLexerAlternative($start);
}
@after {
	exitLexerAlternative($start);
}
	:	^(LEXER_ALT_ACTION lexerElements lexerCommand+)
  | lexerElements
  ;
lexerElements
@init {
	enterLexerElements($start);
}
@after {
	exitLexerElements($start);
}
  :	^(ALT lexerElement+)
  ;
lexerElement
@init {
	enterLexerElement($start);
}
@after {
	exitLexerElement($start);
}
	:	labeledLexerElement
	|	lexerAtom
| lexerSubrule
| ACTION {actionInAlt((ActionAST)$ACTION);}
| SEMPRED {sempredInAlt((PredAST)$SEMPRED); }
| ^(ACTION elementOptions) {actionInAlt((ActionAST)$ACTION);}
| \land(SEMPRED elementOptions) {sempredInAlt((PredAST)$SEMPRED);}
	|	EPSILON
	;
labeledLexerElement
@init {
	enterLabeledLexerElement($start);
```

```
}
@after {
	exitLabeledLexerElement($start);
}
  : ^((ASSIGN|PLUS_ASSIGN) ID (lexerAtom|block))
	;
lexerBlock
@init {
	enterLexerBlock($start);
}
@after {
	exitLexerBlock($start);
}
	:	^(BLOCK optionsSpec? lexerAlternative+)
  ;
lexerAtom
@init {
	enterLexerAtom($start);
}
@after {
	exitLexerAtom($start);
}
  : terminal
 | ^(NOT blockSet)
  | blockSet
  | ^(WILDCARD elementOptions)
  | WILDCARD
 |LEXER_CHAR_SET
  | range
  | ruleref
  ;
actionElement
@init {
	enterActionElement($start);
}
@after {
	exitActionElement($start);
}
	:	ACTION
| \land(ACTION elementOptions)
	| SEMPRED
	| ^(SEMPRED elementOptions)
	;
alternative
```

```
@init {
	enterAlternative((AltAST)$start);
	discoverAlt((AltAST)$start);
}
@after {
	finishAlt((AltAST)$start);
	exitAlternative((AltAST)$start);
}
	:	^(ALT elementOptions? element+)
	|	^(ALT elementOptions? EPSILON)
  ;
lexerCommand
@init {
	enterLexerCommand($start);
}
@after {
	exitLexerCommand($start);
}
: ^(LEXER_ACTION_CALL ID lexerCommandExpr)
     {lexerCallCommand(currentOuterAltNumber, $ID, $lexerCommandExpr.start);}
|ID
     {lexerCommand(currentOuterAltNumber, $ID);}
	;
lexerCommandExpr
@init {
	enterLexerCommandExpr($start);
}
@after {
	exitLexerCommandExpr($start);
}
	:	ID
	|	INT
	;
element
@init {
	enterElement($start);
}
@after {
	exitElement($start);
}
	:	labeledElement
	|	atom
	|	subrule
| ACTION {actionInAlt((ActionAST)$ACTION);}
| SEMPRED {sempredInAlt((PredAST)$SEMPRED);}
```

```
| ^(ACTION elementOptions) {actionInAlt((ActionAST)$ACTION);}
| ^(SEMPRED elementOptions) {sempredInAlt((PredAST)$SEMPRED);}
	|	^(NOT blockSet)
	|	^(NOT block)
	;
astOperand
@init {
	enterAstOperand($start);
}
@after {
	exitAstOperand($start);
}
	:	atom
	|	^(NOT blockSet)
	|	^(NOT block)
	;
labeledElement
@init {
	enterLabeledElement($start);
}
@after {
	exitLabeledElement($start);
}
: ^((ASSIGN|PLUS_ASSIGN) ID element) {label($start, $ID, $element.start);}
	;
subrule
@init {
	enterSubrule($start);
}
@after {
	exitSubrule($start);
}
	:	^(blockSuffix block)
| block
  ;
lexerSubrule
@init {
	enterLexerSubrule($start);
}
@after {
	exitLexerSubrule($start);
}
	:	^(blockSuffix lexerBlock)
```

```
| lexerBlock
  ;
blockSuffix
@init {
	enterBlockSuffix($start);
}
@after {
	exitBlockSuffix($start);
}
  : ebnfSuffix
  ;
ebnfSuffix
@init {
	enterEbnfSuffix($start);
}
@after {
	exitEbnfSuffix($start);
}
	:	OPTIONAL
 	|	CLOSURE
  	|	POSITIVE_CLOSURE
	;
atom
@init {
	enterAtom($start);
}
@after {
	exitAtom($start);
}
	:	^(DOT ID terminal)
| ^(DOT ID ruleref)
  |	^(WILDCARD elementOptions)	{wildcardRef($WILDCARD);}
 | WILDCARD {wildcardRef($WILDCARD);}
  | terminal
 | blockSet
  | ruleref
  ;
blockSet
@init {
	enterBlockSet($start);
}
@after {
	exitBlockSet($start);
}
```

```
	:	^(SET setElement+)
	;
setElement
@init {
	enterSetElement($start);
}
@after {
	exitSetElement($start);
}
	:	^(STRING_LITERAL elementOptions) {stringRef((TerminalAST)$STRING_LITERAL);}
	|	^(TOKEN_REF elementOptions) 		{tokenRef((TerminalAST)$TOKEN_REF);}
| STRING_LITERAL _{\{stringRef((TerminalAST)\$STRING\_LITERAL)\}}| TOKEN_REF \{tokenRef((TerminalAST)$TOKEN\_REF); \}	|	^(RANGE a=STRING_LITERAL b=STRING_LITERAL)
 		{
 		stringRef((TerminalAST)$a);
 		stringRef((TerminalAST)$b);
 		}
    | LEXER_CHAR_SET
	;
block
@init {
	enterBlock($start);
}
@after {
	exitBlock($start);
}
  :	^(BLOCK optionsSpec? ruleAction* ACTION? alternative+)
  ;
ruleref
@init {
	enterRuleref($start);
}
@after {
	exitRuleref($start);
}
 : \land(RULE_REF arg=ARG_ACTION? elementOptions?)
   	{
   	ruleRef($RULE_REF, (ActionAST)$ARG_ACTION);
   	if ( $arg!=null ) actionInAlt((ActionAST)$arg);
   	}
  ;
range
@init {
```

```
	enterRange($start);
}
@after {
	exitRange($start);
}
  : ^(RANGE STRING_LITERAL STRING_LITERAL)
  ;
terminal
@init {
	enterTerminal($start);
}
@after {
	exitTerminal($start);
}
  : ^(STRING_LITERAL elementOptions)
       								{stringRef((TerminalAST)$STRING_LITERAL);}
 | STRING_LITERAL {stringRef((TerminalAST)$STRING_LITERAL);}
 | ^(TOKEN_REF elementOptions) {tokenRef((TerminalAST)$TOKEN_REF);}
 | TOKEN_REF 		 {tokenRef((TerminalAST)$TOKEN_REF);}
  ;
elementOptions
@init {
	enterElementOptions($start);
}
@after {
	exitElementOptions($start);
}
 : \Diamond(ELEMENT_OPTIONS elementOption[(GrammarASTWithOptions)$start.getParent()]*)
  ;
elementOption[GrammarASTWithOptions t]
@init {
	enterElementOption($start);
}
@after {
	exitElementOption($start);
}
 : ID \{elementOption(t, \$ID, null); \}| \land(ASSIGN id=ID v=ID) {elementOption(t, $id, $v);}
 | \land(ASSIGN ID v=STRING_LITERAL) {elementOption(t, $ID, $v);}
 | \triangle(ASSIGN ID v=ACTION) {elementOption(t, $ID, $v);}
 | \triangle(ASSIGN ID v=INT) {elementOption(t, $ID, $v);}
  ;
```

```
Found in path(s):
```

```
* /opt/cola/permits/1237463103_1638811348.19/0/antlr4-4-6-sources-jar/org/antlr/v4/parse/GrammarTreeVisitor.g
```
# **1.247 jinjava 2.1.16**

### **1.247.1 Available under license :**

No license file was found, but licenses were detected in source scan.

/\*\*

- \* Licensed under the Apache License, Version 2.0 (the "License");
- \* you may not use this file except in compliance with the License.
- \* You may obtain a copy of the License at

\*

\* http://www.apache.org/licenses/LICENSE-2.0

\*

- \* Unless required by applicable law or agreed to in writing, software
- \* distributed under the License is distributed on an "AS IS" BASIS,
- \* WITHOUT WARRANTIES OR CONDITIONS OF ANY KIND, either express or implied.
- \* See the License for the specific language governing permissions and
- \* limitations under the License.

\*/

Found in path(s):

\* /opt/cola/permits/1354022443\_1656537183.4337616/0/jinjava-2-1-16-sources-

jar/com/hubspot/jinjava/lib/filter/BoolFilter.java

No license file was found, but licenses were detected in source scan.

/\*\*\*\*\*\*\*\*\*\*\*\*\*\*\*\*\*\*\*\*\*\*\*\*\*\*\*\*\*\*\*\*\*\*\*\*\*\*\*\*\*\*\*\*\*\*\*\*\*\*\*\*\*\*\*\*\*\*\*\*\*\*\*\*\*\*\*\*\*\*

Copyright (c) 2014 HubSpot Inc.

Licensed under the Apache License, Version 2.0 (the "License"); you may not use this file except in compliance with the License. You may obtain a copy of the License at

http://www.apache.org/licenses/LICENSE-2.0

Unless required by applicable law or agreed to in writing, software distributed under the License is distributed on an "AS IS" BASIS, WITHOUT WARRANTIES OR CONDITIONS OF ANY KIND, either express or implied. See the License for the specific language governing permissions and limitations under the License. \*\*\*\*\*\*\*\*\*\*\*\*\*\*\*\*\*\*\*\*\*\*\*\*\*\*\*\*\*\*\*\*\*\*\*\*\*\*\*\*\*\*\*\*\*\*\*\*\*\*\*\*\*\*\*\*\*\*\*\*\*\*\*\*\*\*\*\*\*\*/

Found in path(s):

\* /opt/cola/permits/1354022443\_1656537183.4337616/0/jinjava-2-1-16-sourcesjar/com/hubspot/jinjava/lib/filter/EscapeJsFilter.java No license file was found, but licenses were detected in source scan.

/\*\*\*\*\*\*\*\*\*\*\*\*\*\*\*\*\*\*\*\*\*\*\*\*\*\*\*\*\*\*\*\*\*\*\*\*\*\*\*\*\*\*\*\*\*\*\*\*\*\*\*\*\*\*\*\*\*\*\*\*\*\*\*\*\*\*\*\*\*\*

\* Copyright (c) 2014 HubSpot Inc.

\*

\* Licensed under the Apache License, Version 2.0 (the "License");

\* you may not use this file except in compliance with the License.

\* You may obtain a copy of the License at

\*

\* http://www.apache.org/licenses/LICENSE-2.0

\*

\* Unless required by applicable law or agreed to in writing, software

\* distributed under the License is distributed on an "AS IS" BASIS,

\* WITHOUT WARRANTIES OR CONDITIONS OF ANY KIND, either express or implied.

\* See the License for the specific language governing permissions and

\* limitations under the License.

\*\*\*\*\*\*\*\*\*\*\*\*\*\*\*\*\*\*\*\*\*\*\*\*\*\*\*\*\*\*\*\*\*\*\*\*\*\*\*\*\*\*\*\*\*\*\*\*\*\*\*\*\*\*\*\*\*\*\*\*\*\*\*\*\*\*\*\*\*\*/

Found in path(s):

\* /opt/cola/permits/1354022443\_1656537183.4337616/0/jinjava-2-1-16-sourcesjar/com/hubspot/jinjava/lib/tag/IfTag.java

\* /opt/cola/permits/1354022443\_1656537183.4337616/0/jinjava-2-1-16-sourcesjar/com/hubspot/jinjava/interpret/Context.java

\* /opt/cola/permits/1354022443\_1656537183.4337616/0/jinjava-2-1-16-sourcesjar/com/hubspot/jinjava/lib/tag/IncludeTag.java

\* /opt/cola/permits/1354022443\_1656537183.4337616/0/jinjava-2-1-16-sourcesjar/com/hubspot/jinjava/tree/RootNode.java

\* /opt/cola/permits/1354022443\_1656537183.4337616/0/jinjava-2-1-16-sourcesjar/com/hubspot/jinjava/tree/TreeParser.java

\* /opt/cola/permits/1354022443\_1656537183.4337616/0/jinjava-2-1-16-sourcesjar/com/hubspot/jinjava/tree/ExpressionNode.java

\* /opt/cola/permits/1354022443\_1656537183.4337616/0/jinjava-2-1-16-sourcesjar/com/hubspot/jinjava/util/HelperStringTokenizer.java

\* /opt/cola/permits/1354022443\_1656537183.4337616/0/jinjava-2-1-16-sourcesjar/com/hubspot/jinjava/util/Variable.java

\* /opt/cola/permits/1354022443\_1656537183.4337616/0/jinjava-2-1-16-sourcesjar/com/hubspot/jinjava/interpret/JinjavaInterpreter.java

\* /opt/cola/permits/1354022443\_1656537183.4337616/0/jinjava-2-1-16-sourcesjar/com/hubspot/jinjava/lib/filter/CutFilter.java

\* /opt/cola/permits/1354022443\_1656537183.4337616/0/jinjava-2-1-16-sourcesjar/com/hubspot/jinjava/lib/filter/FilterLibrary.java

\* /opt/cola/permits/1354022443\_1656537183.4337616/0/jinjava-2-1-16-sourcesjar/com/hubspot/jinjava/JinjavaConfig.java

\* /opt/cola/permits/1354022443\_1656537183.4337616/0/jinjava-2-1-16-sourcesjar/com/hubspot/jinjava/util/ObjectIterator.java

\* /opt/cola/permits/1354022443\_1656537183.4337616/0/jinjava-2-1-16-sourcesjar/com/hubspot/jinjava/tree/TextNode.java

\* /opt/cola/permits/1354022443\_1656537183.4337616/0/jinjava-2-1-16-sourcesjar/com/hubspot/jinjava/lib/tag/IfchangedTag.java

\* /opt/cola/permits/1354022443\_1656537183.4337616/0/jinjava-2-1-16-sourcesjar/com/hubspot/jinjava/lib/tag/Tag.java

\* /opt/cola/permits/1354022443\_1656537183.4337616/0/jinjava-2-1-16-sourcesjar/com/hubspot/jinjava/lib/tag/ForTag.java

\* /opt/cola/permits/1354022443\_1656537183.4337616/0/jinjava-2-1-16-sourcesjar/com/hubspot/jinjava/lib/tag/SetTag.java

\* /opt/cola/permits/1354022443\_1656537183.4337616/0/jinjava-2-1-16-sourcesjar/com/hubspot/jinjava/lib/filter/AbsFilter.java

\* /opt/cola/permits/1354022443\_1656537183.4337616/0/jinjava-2-1-16-sourcesjar/com/hubspot/jinjava/lib/tag/BlockTag.java

\* /opt/cola/permits/1354022443\_1656537183.4337616/0/jinjava-2-1-16-sourcesjar/com/hubspot/jinjava/lib/tag/ExtendsTag.java

\* /opt/cola/permits/1354022443\_1656537183.4337616/0/jinjava-2-1-16-sourcesjar/com/hubspot/jinjava/tree/TagNode.java

\* /opt/cola/permits/1354022443\_1656537183.4337616/0/jinjava-2-1-16-sourcesjar/com/hubspot/jinjava/lib/tag/CycleTag.java

\* /opt/cola/permits/1354022443\_1656537183.4337616/0/jinjava-2-1-16-sourcesjar/com/hubspot/jinjava/tree/Node.java

\* /opt/cola/permits/1354022443\_1656537183.4337616/0/jinjava-2-1-16-sourcesjar/com/hubspot/jinjava/tree/parse/TokenScanner.java

\* /opt/cola/permits/1354022443\_1656537183.4337616/0/jinjava-2-1-16-sourcesjar/com/hubspot/jinjava/lib/filter/EscapeFilter.java

\* /opt/cola/permits/1354022443\_1656537183.4337616/0/jinjava-2-1-16-sourcesjar/com/hubspot/jinjava/Jinjava.java

No license file was found, but licenses were detected in source scan.

/\*\*\*\*\*\*\*\*\*\*\*\*\*\*\*\*\*\*\*\*\*\*\*\*\*\*\*\*\*\*\*\*\*\*\*\*\*\*\*\*\*\*\*\*\*\*\*\*\*\*\*\*\*\*\*\*\*\*\*\*\*\*\*\*\*\*\*\*\*\* Copyright (c) 2014 HubSpot Inc.

Licensed under the Apache License, Version 2.0 (the "License"); you may not use this file except in compliance with the License. You may obtain a copy of the License at

http://www.apache.org/licenses/LICENSE-2.0

Unless required by applicable law or agreed to in writing, software distributed under the License is distributed on an "AS IS" BASIS, WITHOUT WARRANTIES OR CONDITIONS OF ANY KIND, either express or implied. See the License for the specific language governing permissions and limitations under the License. \*\*\*\*\*\*\*\*\*\*\*\*\*\*\*\*\*\*\*\*\*\*\*\*\*\*\*\*\*\*\*\*\*\*\*\*\*\*\*\*\*\*\*\*\*\*\*\*\*\*\*\*\*\*\*\*\*\*\*\*\*\*\*\*\*\*\*\*\*\*/

Found in path(s):

\* /opt/cola/permits/1354022443\_1656537183.4337616/0/jinjava-2-1-16-sourcesjar/com/hubspot/jinjava/lib/filter/Md5Filter.java

\* /opt/cola/permits/1354022443\_1656537183.4337616/0/jinjava-2-1-16-sourcesjar/com/hubspot/jinjava/lib/filter/DefaultFilter.java

\* /opt/cola/permits/1354022443\_1656537183.4337616/0/jinjava-2-1-16-sourcesjar/com/hubspot/jinjava/lib/filter/UpperFilter.java

\* /opt/cola/permits/1354022443\_1656537183.4337616/0/jinjava-2-1-16-sources-

jar/com/hubspot/jinjava/loader/FileLocator.java

\* /opt/cola/permits/1354022443\_1656537183.4337616/0/jinjava-2-1-16-sourcesjar/com/hubspot/jinjava/util/ForLoop.java

\* /opt/cola/permits/1354022443\_1656537183.4337616/0/jinjava-2-1-16-sourcesjar/com/hubspot/jinjava/lib/filter/TruncateFilter.java

\* /opt/cola/permits/1354022443\_1656537183.4337616/0/jinjava-2-1-16-sourcesjar/com/hubspot/jinjava/lib/filter/DivisibleFilter.java

\* /opt/cola/permits/1354022443\_1656537183.4337616/0/jinjava-2-1-16-sourcesjar/com/hubspot/jinjava/lib/filter/DivideFilter.java

\* /opt/cola/permits/1354022443\_1656537183.4337616/0/jinjava-2-1-16-sourcesjar/com/hubspot/jinjava/util/Logging.java

\* /opt/cola/permits/1354022443\_1656537183.4337616/0/jinjava-2-1-16-sourcesjar/com/hubspot/jinjava/tree/parse/TextToken.java

\* /opt/cola/permits/1354022443\_1656537183.4337616/0/jinjava-2-1-16-sourcesjar/com/hubspot/jinjava/lib/filter/Filter.java

\* /opt/cola/permits/1354022443\_1656537183.4337616/0/jinjava-2-1-16-sourcesjar/com/hubspot/jinjava/lib/filter/DatetimeFilter.java

\* /opt/cola/permits/1354022443\_1656537183.4337616/0/jinjava-2-1-16-sourcesjar/com/hubspot/jinjava/lib/filter/MultiplyFilter.java

\* /opt/cola/permits/1354022443\_1656537183.4337616/0/jinjava-2-1-16-sourcesjar/com/hubspot/jinjava/tree/parse/NoteToken.java

\* /opt/cola/permits/1354022443\_1656537183.4337616/0/jinjava-2-1-16-sourcesjar/com/hubspot/jinjava/util/ObjectTruthValue.java

\* /opt/cola/permits/1354022443\_1656537183.4337616/0/jinjava-2-1-16-sourcesjar/com/hubspot/jinjava/loader/ResourceLocator.java

\* /opt/cola/permits/1354022443\_1656537183.4337616/0/jinjava-2-1-16-sourcesjar/com/hubspot/jinjava/lib/tag/ElseTag.java

\* /opt/cola/permits/1354022443\_1656537183.4337616/0/jinjava-2-1-16-sourcesjar/com/hubspot/jinjava/lib/filter/LengthFilter.java

\* /opt/cola/permits/1354022443\_1656537183.4337616/0/jinjava-2-1-16-sourcesjar/com/hubspot/jinjava/lib/SimpleLibrary.java

\* /opt/cola/permits/1354022443\_1656537183.4337616/0/jinjava-2-1-16-sourcesjar/com/hubspot/jinjava/tree/parse/TokenScannerSymbols.java

\* /opt/cola/permits/1354022443\_1656537183.4337616/0/jinjava-2-1-16-sourcesjar/com/hubspot/jinjava/tree/parse/ExpressionToken.java

\* /opt/cola/permits/1354022443\_1656537183.4337616/0/jinjava-2-1-16-sourcesjar/com/hubspot/jinjava/lib/filter/ReverseFilter.java

\* /opt/cola/permits/1354022443\_1656537183.4337616/0/jinjava-2-1-16-sourcesjar/com/hubspot/jinjava/lib/filter/RandomFilter.java

\* /opt/cola/permits/1354022443\_1656537183.4337616/0/jinjava-2-1-16-sourcesjar/com/hubspot/jinjava/lib/Importable.java

\* /opt/cola/permits/1354022443\_1656537183.4337616/0/jinjava-2-1-16-sourcesjar/com/hubspot/jinjava/lib/tag/TagLibrary.java

\* /opt/cola/permits/1354022443\_1656537183.4337616/0/jinjava-2-1-16-sourcesjar/com/hubspot/jinjava/tree/parse/Token.java

\* /opt/cola/permits/1354022443\_1656537183.4337616/0/jinjava-2-1-16-sourcesjar/com/hubspot/jinjava/interpret/InterpretException.java

\* /opt/cola/permits/1354022443\_1656537183.4337616/0/jinjava-2-1-16-sources-

jar/com/hubspot/jinjava/tree/parse/TagToken.java \* /opt/cola/permits/1354022443\_1656537183.4337616/0/jinjava-2-1-16-sourcesjar/com/hubspot/jinjava/lib/filter/LowerFilter.java \* /opt/cola/permits/1354022443\_1656537183.4337616/0/jinjava-2-1-16-sourcesjar/com/hubspot/jinjava/lib/filter/AddFilter.java

# **1.248 hamcrest 1.3**

## **1.248.1 Available under license :**

Copyright (c) 2000-2003, jMock.org All rights reserved.

Redistribution and use in source and binary forms, with or without modification, are permitted provided that the following conditions are met:

Redistributions of source code must retain the above copyright notice, this list of conditions and the following disclaimer. Redistributions in binary form must reproduce the above copyright notice, this list of conditions and the following disclaimer in the documentation and/or other materials provided with the distribution.

Neither the name of jMock nor the names of its contributors may be used to endorse or promote products derived from this software without specific prior written permission.

THIS SOFTWARE IS PROVIDED BY THE COPYRIGHT HOLDERS AND CONTRIBUTORS "AS IS" AND ANY

EXPRESS OR IMPLIED WARRANTIES, INCLUDING, BUT NOT LIMITED TO, THE IMPLIED **WARRANTIES** 

OF MERCHANTABILITY AND FITNESS FOR A PARTICULAR PURPOSE ARE DISCLAIMED. IN NO EVENT

SHALL THE COPYRIGHT OWNER OR CONTRIBUTORS BE LIABLE FOR ANY DIRECT, INDIRECT, INCIDENTAL, SPECIAL, EXEMPLARY, OR CONSEQUENTIAL DAMAGES (INCLUDING, BUT NOT LIMITED

TO, PROCUREMENT OF SUBSTITUTE GOODS OR SERVICES; LOSS OF USE, DATA, OR PROFITS; OR BUSINESS INTERRUPTION) HOWEVER CAUSED AND ON ANY THEORY OF LIABILITY, WHETHER IN CONTRACT, STRICT LIABILITY, OR TORT (INCLUDING NEGLIGENCE OR OTHERWISE) ARISING IN ANY

WAY OUT OF THE USE OF THIS SOFTWARE, EVEN IF ADVISED OF THE POSSIBILITY OF SUCH **DAMAGE.** 

> Apache License Version 2.0, January 2004 http://www.apache.org/licenses/

#### TERMS AND CONDITIONS FOR USE, REPRODUCTION, AND DISTRIBUTION

1. Definitions.

 "License" shall mean the terms and conditions for use, reproduction, and distribution as defined by Sections 1 through 9 of this document.

 "Licensor" shall mean the copyright owner or entity authorized by the copyright owner that is granting the License.

 "Legal Entity" shall mean the union of the acting entity and all other entities that control, are controlled by, or are under common control with that entity. For the purposes of this definition, "control" means (i) the power, direct or indirect, to cause the direction or management of such entity, whether by contract or otherwise, or (ii) ownership of fifty percent (50%) or more of the outstanding shares, or (iii) beneficial ownership of such entity.

 "You" (or "Your") shall mean an individual or Legal Entity exercising permissions granted by this License.

 "Source" form shall mean the preferred form for making modifications, including but not limited to software source code, documentation source, and configuration files.

 "Object" form shall mean any form resulting from mechanical transformation or translation of a Source form, including but not limited to compiled object code, generated documentation, and conversions to other media types.

 "Work" shall mean the work of authorship, whether in Source or Object form, made available under the License, as indicated by a copyright notice that is included in or attached to the work (an example is provided in the Appendix below).

 "Derivative Works" shall mean any work, whether in Source or Object form, that is based on (or derived from) the Work and for which the editorial revisions, annotations, elaborations, or other modifications represent, as a whole, an original work of authorship. For the purposes of this License, Derivative Works shall not include works that remain separable from, or merely link (or bind by name) to the interfaces of, the Work and Derivative Works thereof.

 "Contribution" shall mean any work of authorship, including the original version of the Work and any modifications or additions to that Work or Derivative Works thereof, that is intentionally submitted to Licensor for inclusion in the Work by the copyright owner or by an individual or Legal Entity authorized to submit on behalf of the copyright owner. For the purposes of this definition, "submitted" means any form of electronic, verbal, or written communication sent to the Licensor or its representatives, including but not limited to communication on electronic mailing lists, source code control systems,  and issue tracking systems that are managed by, or on behalf of, the Licensor for the purpose of discussing and improving the Work, but excluding communication that is conspicuously marked or otherwise designated in writing by the copyright owner as "Not a Contribution."

 "Contributor" shall mean Licensor and any individual or Legal Entity on behalf of whom a Contribution has been received by Licensor and subsequently incorporated within the Work.

- 2. Grant of Copyright License. Subject to the terms and conditions of this License, each Contributor hereby grants to You a perpetual, worldwide, non-exclusive, no-charge, royalty-free, irrevocable copyright license to reproduce, prepare Derivative Works of, publicly display, publicly perform, sublicense, and distribute the Work and such Derivative Works in Source or Object form.
- 3. Grant of Patent License. Subject to the terms and conditions of this License, each Contributor hereby grants to You a perpetual, worldwide, non-exclusive, no-charge, royalty-free, irrevocable (except as stated in this section) patent license to make, have made, use, offer to sell, sell, import, and otherwise transfer the Work, where such license applies only to those patent claims licensable by such Contributor that are necessarily infringed by their Contribution(s) alone or by combination of their Contribution(s) with the Work to which such Contribution(s) was submitted. If You institute patent litigation against any entity (including a cross-claim or counterclaim in a lawsuit) alleging that the Work or a Contribution incorporated within the Work constitutes direct or contributory patent infringement, then any patent licenses granted to You under this License for that Work shall terminate as of the date such litigation is filed.
- 4. Redistribution. You may reproduce and distribute copies of the Work or Derivative Works thereof in any medium, with or without modifications, and in Source or Object form, provided that You meet the following conditions:
	- (a) You must give any other recipients of the Work or Derivative Works a copy of this License; and
	- (b) You must cause any modified files to carry prominent notices stating that You changed the files; and
	- (c) You must retain, in the Source form of any Derivative Works that You distribute, all copyright, patent, trademark, and attribution notices from the Source form of the Work, excluding those notices that do not pertain to any part of the Derivative Works; and

 (d) If the Work includes a "NOTICE" text file as part of its distribution, then any Derivative Works that You distribute must include a readable copy of the attribution notices contained within such NOTICE file, excluding those notices that do not pertain to any part of the Derivative Works, in at least one of the following places: within a NOTICE text file distributed as part of the Derivative Works; within the Source form or documentation, if provided along with the Derivative Works; or, within a display generated by the Derivative Works, if and wherever such third-party notices normally appear. The contents of the NOTICE file are for informational purposes only and do not modify the License. You may add Your own attribution notices within Derivative Works that You distribute, alongside or as an addendum to the NOTICE text from the Work, provided that such additional attribution notices cannot be construed as modifying the License.

 You may add Your own copyright statement to Your modifications and may provide additional or different license terms and conditions for use, reproduction, or distribution of Your modifications, or for any such Derivative Works as a whole, provided Your use, reproduction, and distribution of the Work otherwise complies with the conditions stated in this License.

- 5. Submission of Contributions. Unless You explicitly state otherwise, any Contribution intentionally submitted for inclusion in the Work by You to the Licensor shall be under the terms and conditions of this License, without any additional terms or conditions. Notwithstanding the above, nothing herein shall supersede or modify the terms of any separate license agreement you may have executed with Licensor regarding such Contributions.
- 6. Trademarks. This License does not grant permission to use the trade names, trademarks, service marks, or product names of the Licensor, except as required for reasonable and customary use in describing the origin of the Work and reproducing the content of the NOTICE file.
- 7. Disclaimer of Warranty. Unless required by applicable law or agreed to in writing, Licensor provides the Work (and each Contributor provides its Contributions) on an "AS IS" BASIS, WITHOUT WARRANTIES OR CONDITIONS OF ANY KIND, either express or implied, including, without limitation, any warranties or conditions of TITLE, NON-INFRINGEMENT, MERCHANTABILITY, or FITNESS FOR A PARTICULAR PURPOSE. You are solely responsible for determining the appropriateness of using or redistributing the Work and assume any risks associated with Your exercise of permissions under this License.
- 8. Limitation of Liability. In no event and under no legal theory, whether in tort (including negligence), contract, or otherwise, unless required by applicable law (such as deliberate and grossly negligent acts) or agreed to in writing, shall any Contributor be liable to You for damages, including any direct, indirect, special, incidental, or consequential damages of any character arising as a result of this License or out of the use or inability to use the Work (including but not limited to damages for loss of goodwill, work stoppage, computer failure or malfunction, or any and all other commercial damages or losses), even if such Contributor has been advised of the possibility of such damages.
- 9. Accepting Warranty or Additional Liability. While redistributing the Work or Derivative Works thereof, You may choose to offer, and charge a fee for, acceptance of support, warranty, indemnity, or other liability obligations and/or rights consistent with this License. However, in accepting such obligations, You may act only on Your own behalf and on Your sole responsibility, not on behalf of any other Contributor, and only if You agree to indemnify, defend, and hold each Contributor harmless for any liability incurred by, or claims asserted against, such Contributor by reason of your accepting any such warranty or additional liability.

#### END OF TERMS AND CONDITIONS

APPENDIX: How to apply the Apache License to your work.

 To apply the Apache License to your work, attach the following boilerplate notice, with the fields enclosed by brackets "[]" replaced with your own identifying information. (Don't include the brackets!) The text should be enclosed in the appropriate comment syntax for the file format. We also recommend that a file or class name and description of purpose be included on the same "printed page" as the copyright notice for easier identification within third-party archives.

#### Copyright [yyyy] [name of copyright owner]

 Licensed under the Apache License, Version 2.0 (the "License"); you may not use this file except in compliance with the License. You may obtain a copy of the License at

#### http://www.apache.org/licenses/LICENSE-2.0

 Unless required by applicable law or agreed to in writing, software distributed under the License is distributed on an "AS IS" BASIS, WITHOUT WARRANTIES OR CONDITIONS OF ANY KIND, either express or implied. See the License for the specific language governing permissions and

 limitations under the License. BSD License

Copyright (c) 2000-2006, www.hamcrest.org All rights reserved.

Redistribution and use in source and binary forms, with or without modification, are permitted provided that the following conditions are met:

Redistributions of source code must retain the above copyright notice, this list of conditions and the following disclaimer. Redistributions in binary form must reproduce the above copyright notice, this list of conditions and the following disclaimer in the documentation and/or other materials provided with the distribution.

Neither the name of Hamcrest nor the names of its contributors may be used to endorse or promote products derived from this software without specific prior written permission.

THIS SOFTWARE IS PROVIDED BY THE COPYRIGHT HOLDERS AND CONTRIBUTORS "AS IS" AND ANY

EXPRESS OR IMPLIED WARRANTIES, INCLUDING, BUT NOT LIMITED TO, THE IMPLIED WARRANTIES

OF MERCHANTABILITY AND FITNESS FOR A PARTICULAR PURPOSE ARE DISCLAIMED. IN NO EVENT

SHALL THE COPYRIGHT OWNER OR CONTRIBUTORS BE LIABLE FOR ANY DIRECT, INDIRECT, INCIDENTAL, SPECIAL, EXEMPLARY, OR CONSEQUENTIAL DAMAGES (INCLUDING, BUT NOT LIMITED

TO, PROCUREMENT OF SUBSTITUTE GOODS OR SERVICES; LOSS OF USE, DATA, OR PROFITS; OR BUSINESS INTERRUPTION) HOWEVER CAUSED AND ON ANY THEORY OF LIABILITY, WHETHER IN CONTRACT, STRICT LIABILITY, OR TORT (INCLUDING NEGLIGENCE OR OTHERWISE) ARISING IN ANY

WAY OUT OF THE USE OF THIS SOFTWARE, EVEN IF ADVISED OF THE POSSIBILITY OF SUCH DAMAGE.

## **1.249 geb-junit4 0.9.2**

### **1.249.1 Available under license :**

No license file was found, but licenses were detected in source scan.

- /\* Copyright 2009 the original author or authors.
- \*
- \* Licensed under the Apache License, Version 2.0 (the "License");
- \* you may not use this file except in compliance with the License.
- \* You may obtain a copy of the License at

```
*
```
- \* http://www.apache.org/licenses/LICENSE-2.0
- \*
- \* Unless required by applicable law or agreed to in writing, software
- \* distributed under the License is distributed on an "AS IS" BASIS,
- \* WITHOUT WARRANTIES OR CONDITIONS OF ANY KIND, either express or implied.
- \* See the License for the specific language governing permissions and
- \* limitations under the License.

\*/

Found in path(s):

\* /opt/cola/permits/1354023151\_1656537268.5334358/0/geb-junit4-0-9-2-sources-jar/geb/junit4/GebTest.groovy

===============================================================================

\* /opt/cola/permits/1354023151\_1656537268.5334358/0/geb-junit4-0-9-2-sources-

jar/geb/junit4/GebReportingTest.groovy

## **1.250 apache-common-codec 1.14**

## **1.250.1 Available under license :**

Apache Commons Codec

Copyright 2002-2019 The Apache Software Foundation

This product includes software developed at The Apache Software Foundation (https://www.apache.org/).

src/test/org/apache/commons/codec/language/DoubleMetaphoneTest.java contains test data from http://aspell.net/test/orig/batch0.tab. Copyright (C) 2002 Kevin Atkinson (kevina@gnu.org)

The content of package org.apache.commons.codec.language.bm has been translated from the original php source code available at http://stevemorse.org/phoneticinfo.htm with permission from the original authors. Original source copyright: Copyright (c) 2008 Alexander Beider & Stephen P. Morse.

> Apache License Version 2.0, January 2004 http://www.apache.org/licenses/

#### TERMS AND CONDITIONS FOR USE, REPRODUCTION, AND DISTRIBUTION

1. Definitions.

 "License" shall mean the terms and conditions for use, reproduction, and distribution as defined by Sections 1 through 9 of this document.

 "Licensor" shall mean the copyright owner or entity authorized by the copyright owner that is granting the License.

 "Legal Entity" shall mean the union of the acting entity and all other entities that control, are controlled by, or are under common control with that entity. For the purposes of this definition, "control" means (i) the power, direct or indirect, to cause the direction or management of such entity, whether by contract or otherwise, or (ii) ownership of fifty percent (50%) or more of the outstanding shares, or (iii) beneficial ownership of such entity.

 "You" (or "Your") shall mean an individual or Legal Entity exercising permissions granted by this License.

 "Source" form shall mean the preferred form for making modifications, including but not limited to software source code, documentation source, and configuration files.

 "Object" form shall mean any form resulting from mechanical transformation or translation of a Source form, including but not limited to compiled object code, generated documentation, and conversions to other media types.

 "Work" shall mean the work of authorship, whether in Source or Object form, made available under the License, as indicated by a copyright notice that is included in or attached to the work (an example is provided in the Appendix below).

 "Derivative Works" shall mean any work, whether in Source or Object form, that is based on (or derived from) the Work and for which the editorial revisions, annotations, elaborations, or other modifications represent, as a whole, an original work of authorship. For the purposes of this License, Derivative Works shall not include works that remain separable from, or merely link (or bind by name) to the interfaces of, the Work and Derivative Works thereof.

 "Contribution" shall mean any work of authorship, including the original version of the Work and any modifications or additions to that Work or Derivative Works thereof, that is intentionally submitted to Licensor for inclusion in the Work by the copyright owner or by an individual or Legal Entity authorized to submit on behalf of the copyright owner. For the purposes of this definition, "submitted" means any form of electronic, verbal, or written communication sent to the Licensor or its representatives, including but not limited to communication on electronic mailing lists, source code control systems, and issue tracking systems that are managed by, or on behalf of, the Licensor for the purpose of discussing and improving the Work, but excluding communication that is conspicuously marked or otherwise designated in writing by the copyright owner as "Not a Contribution."

"Contributor" shall mean Licensor and any individual or Legal Entity

 on behalf of whom a Contribution has been received by Licensor and subsequently incorporated within the Work.

- 2. Grant of Copyright License. Subject to the terms and conditions of this License, each Contributor hereby grants to You a perpetual, worldwide, non-exclusive, no-charge, royalty-free, irrevocable copyright license to reproduce, prepare Derivative Works of, publicly display, publicly perform, sublicense, and distribute the Work and such Derivative Works in Source or Object form.
- 3. Grant of Patent License. Subject to the terms and conditions of this License, each Contributor hereby grants to You a perpetual, worldwide, non-exclusive, no-charge, royalty-free, irrevocable (except as stated in this section) patent license to make, have made, use, offer to sell, sell, import, and otherwise transfer the Work, where such license applies only to those patent claims licensable by such Contributor that are necessarily infringed by their Contribution(s) alone or by combination of their Contribution(s) with the Work to which such Contribution(s) was submitted. If You institute patent litigation against any entity (including a cross-claim or counterclaim in a lawsuit) alleging that the Work or a Contribution incorporated within the Work constitutes direct or contributory patent infringement, then any patent licenses granted to You under this License for that Work shall terminate as of the date such litigation is filed.
- 4. Redistribution. You may reproduce and distribute copies of the Work or Derivative Works thereof in any medium, with or without modifications, and in Source or Object form, provided that You meet the following conditions:
	- (a) You must give any other recipients of the Work or Derivative Works a copy of this License; and
	- (b) You must cause any modified files to carry prominent notices stating that You changed the files; and
	- (c) You must retain, in the Source form of any Derivative Works that You distribute, all copyright, patent, trademark, and attribution notices from the Source form of the Work, excluding those notices that do not pertain to any part of the Derivative Works; and
	- (d) If the Work includes a "NOTICE" text file as part of its distribution, then any Derivative Works that You distribute must include a readable copy of the attribution notices contained within such NOTICE file, excluding those notices that do not pertain to any part of the Derivative Works, in at least one
of the following places: within a NOTICE text file distributed as part of the Derivative Works; within the Source form or documentation, if provided along with the Derivative Works; or, within a display generated by the Derivative Works, if and wherever such third-party notices normally appear. The contents of the NOTICE file are for informational purposes only and do not modify the License. You may add Your own attribution notices within Derivative Works that You distribute, alongside or as an addendum to the NOTICE text from the Work, provided that such additional attribution notices cannot be construed as modifying the License.

 You may add Your own copyright statement to Your modifications and may provide additional or different license terms and conditions for use, reproduction, or distribution of Your modifications, or for any such Derivative Works as a whole, provided Your use, reproduction, and distribution of the Work otherwise complies with the conditions stated in this License.

- 5. Submission of Contributions. Unless You explicitly state otherwise, any Contribution intentionally submitted for inclusion in the Work by You to the Licensor shall be under the terms and conditions of this License, without any additional terms or conditions. Notwithstanding the above, nothing herein shall supersede or modify the terms of any separate license agreement you may have executed with Licensor regarding such Contributions.
- 6. Trademarks. This License does not grant permission to use the trade names, trademarks, service marks, or product names of the Licensor, except as required for reasonable and customary use in describing the origin of the Work and reproducing the content of the NOTICE file.
- 7. Disclaimer of Warranty. Unless required by applicable law or agreed to in writing, Licensor provides the Work (and each Contributor provides its Contributions) on an "AS IS" BASIS, WITHOUT WARRANTIES OR CONDITIONS OF ANY KIND, either express or implied, including, without limitation, any warranties or conditions of TITLE, NON-INFRINGEMENT, MERCHANTABILITY, or FITNESS FOR A PARTICULAR PURPOSE. You are solely responsible for determining the appropriateness of using or redistributing the Work and assume any risks associated with Your exercise of permissions under this License.
- 8. Limitation of Liability. In no event and under no legal theory, whether in tort (including negligence), contract, or otherwise, unless required by applicable law (such as deliberate and grossly negligent acts) or agreed to in writing, shall any Contributor be liable to You for damages, including any direct, indirect, special, incidental, or consequential damages of any character arising as a

 result of this License or out of the use or inability to use the Work (including but not limited to damages for loss of goodwill, work stoppage, computer failure or malfunction, or any and all other commercial damages or losses), even if such Contributor has been advised of the possibility of such damages.

 9. Accepting Warranty or Additional Liability. While redistributing the Work or Derivative Works thereof, You may choose to offer, and charge a fee for, acceptance of support, warranty, indemnity, or other liability obligations and/or rights consistent with this License. However, in accepting such obligations, You may act only on Your own behalf and on Your sole responsibility, not on behalf of any other Contributor, and only if You agree to indemnify, defend, and hold each Contributor harmless for any liability incurred by, or claims asserted against, such Contributor by reason of your accepting any such warranty or additional liability.

#### END OF TERMS AND CONDITIONS

APPENDIX: How to apply the Apache License to your work.

 To apply the Apache License to your work, attach the following boilerplate notice, with the fields enclosed by brackets "[]" replaced with your own identifying information. (Don't include the brackets!) The text should be enclosed in the appropriate comment syntax for the file format. We also recommend that a file or class name and description of purpose be included on the same "printed page" as the copyright notice for easier identification within third-party archives.

#### Copyright [yyyy] [name of copyright owner]

 Licensed under the Apache License, Version 2.0 (the "License"); you may not use this file except in compliance with the License. You may obtain a copy of the License at

http://www.apache.org/licenses/LICENSE-2.0

 Unless required by applicable law or agreed to in writing, software distributed under the License is distributed on an "AS IS" BASIS, WITHOUT WARRANTIES OR CONDITIONS OF ANY KIND, either express or implied. See the License for the specific language governing permissions and limitations under the License.

## **1.251 mchange-commons-java 0.2.15**

## **1.251.1 Available under license :**

Found license 'Eclipse Public License 1.0' in 'This library is free software; you can redistribute it and/or modify 1) The GNU Lesser General Public License (LGPL), version 2.1, as published by the Free Software Foundation 2) The Eclipse Public License (EPL), version 1.0 This software is distributed in the hope that it will be useful, but WITHOUT ANY WARRANTY; without even the implied warranty of MERCHANTABILITY or FITNESS FOR A PARTICULAR PURPOSE. LGPL v2.1: http://www.gnu.org/licenses/old-licenses/lgpl-2.1.html' Found license 'GNU Lesser General Public License' in 'This library is free software; you can redistribute it and/or modify 1) The GNU Lesser General Public License (LGPL), version 2.1, as published by the Free Software Foundation 2) The Eclipse Public License (EPL), version 1.0 This software is distributed in the hope that it will be useful, but WITHOUT ANY WARRANTY; without even the implied warranty of MERCHANTABILITY or FITNESS FOR A PARTICULAR PURPOSE. LGPL v2.1: http://www.gnu.org/licenses/old-licenses/lgpl-2.1.html'

# **1.252 metrics-utility-servlets 4.0.5**

### **1.252.1 Available under license :**

No license file was found, but licenses were detected in source scan.

Manifest-Version: 1.0 Bnd-LastModified: 1545938238563 Build-Jdk: 1.8.0\_191 Built-By: artem Bundle-Description: A set of utility servlets for Metrics, allowing yo u to expose valuable information about your production environ ment. Bundle-License: http://www.apache.org/licenses/LICENSE-2.0.html Bundle-ManifestVersion: 2 Bundle-Name: Metrics Utility Servlets Bundle-SymbolicName: io.dropwizard.metrics.servlets Bundle-Version: 4.0.5 Created-By: Apache Maven Bundle Plugin Export-Package: com.codahale.metrics.servlets;uses:="com.codahale.metr ics,com.codahale.metrics.health,javax.servlet,javax.servlet.http";ver sion="4.0.5" Implementation-Title: Metrics Utility Servlets Implementation-URL: http://metrics.dropwizard.io/metrics-servlets Implementation-Vendor-Id: io.dropwizard.metrics Implementation-Version: 4.0.5 Import-Package: javax.servlet;version="[2.5.0,4.0.0)",javax.servlet.ht tp;version="[2.5.0,4.0.0)",com.codahale.metrics;version="[4.0,5)",com .codahale.metrics.health;version="[4.0,5)",com.codahale.metrics.json; version="[4.0,5)",com.codahale.metrics.jvm;version="[4.0,5)",com.fast erxml.jackson.databind;version="[2.9,3)",com.fasterxml.jackson.databi nd.util;version="[2.9,3)",com.papertrail.profiler,org.joda.time;versi on="[2.9,3)" Require-Capability: osgi.ee;filter:="(&(osgi.ee=JavaSE)(version=1.8))" Tool: Bnd-3.3.0.201609221906

# **1.253 scala-xml 1.0.6**

### **1.253.1 Available under license :**

Copyright (c) 2002-2013 EPFL Copyright (c) 2011-2013 Typesafe, Inc.

All rights reserved.

Redistribution and use in source and binary forms, with or without modification, are permitted provided that the following conditions are met:

- \* Redistributions of source code must retain the above copyright notice, this list of conditions and the following disclaimer.
- \* Redistributions in binary form must reproduce the above copyright notice, this list of conditions and the following disclaimer in the documentation and/or other materials provided with the distribution.
- \* Neither the name of the EPFL nor the names of its contributors may be used to endorse or promote products derived from this software without specific prior written permission.

THIS SOFTWARE IS PROVIDED BY THE COPYRIGHT HOLDERS AND CONTRIBUTORS "AS IS" AND ANY EXPRESS OR IMPLIED WARRANTIES, INCLUDING, BUT NOT LIMITED TO, THE IMPLIED WARRANTIES OF MERCHANTABILITY AND FITNESS FOR A PARTICULAR PURPOSE ARE DISCLAIMED. IN NO EVENT SHALL THE COPYRIGHT OWNER OR CONTRIBUTORS BE LIABLE FOR ANY DIRECT, INDIRECT, INCIDENTAL, SPECIAL, EXEMPLARY, OR CONSEQUENTIAL DAMAGES (INCLUDING, BUT NOT LIMITED TO, PROCUREMENT OF SUBSTITUTE GOODS OR SERVICES; LOSS OF USE, DATA, OR PROFITS; OR BUSINESS INTERRUPTION) HOWEVER CAUSED AND ON ANY THEORY OF LIABILITY, WHETHER IN CONTRACT, STRICT LIABILITY, OR TORT (INCLUDING NEGLIGENCE OR OTHERWISE) ARISING IN ANY WAY OUT OF THE USE OF THIS SOFTWARE, EVEN IF ADVISED OF THE POSSIBILITY OF SUCH DAMAGE.

# **1.254 reflections 0.9.10**

## **1.254.1 Available under license :**

 DO WHAT THE FUCK YOU WANT TO PUBLIC LICENSE Version 2, December 2004

Copyright (C) 2004 Sam Hocevar <sam@hocevar.net>

Everyone is permitted to copy and distribute verbatim or modified copies of this license document, and changing it is allowed as long as the name is changed.

#### DO WHAT THE FUCK YOU WANT TO PUBLIC LICENSE TERMS AND CONDITIONS FOR COPYING, DISTRIBUTION AND MODIFICATION

0. You just DO WHAT THE FUCK YOU WANT TO.

# **1.255 archunit 0.22.0**

## **1.255.1 Available under license :**

No license file was found, but licenses were detected in source scan.

Manifest-Version: 1.0 Built-By: Gradle 6.8.3 Built-Date: 2021-10-29 Specification-Title: ArchUnit - Module 'archunit' Specification-Version: 0.22.0 Specification-Vendor: TNG Technology Consulting GmbH Implementation-Title: com.tngtech.archunit Implementation-Version: 0.22.0 Implementation-Vendor: TNG Technology Consulting GmbH Issue-Tracker: https://github.com/TNG/ArchUnit/issues Documentation-URL: https://github.com/TNG/ArchUnit Copyright: 2021 TNG Technology Consulting GmbH License: The Apache Software License, Version 2.0 Automatic-Module-Name: com.tngtech.archunit

Found in path(s):

\* /opt/cola/permits/1290493552\_1647560221.4/0/archunit-0-22-0-sources-jar/META-INF/MANIFEST.MF No license file was found, but licenses were detected in source scan.

/\*

\* Copyright 2014-2021 TNG Technology Consulting GmbH

\*

- \* Licensed under the Apache License, Version 2.0 (the "License");
- \* you may not use this file except in compliance with the License.
- \* You may obtain a copy of the License at
- \*
- \* http://www.apache.org/licenses/LICENSE-2.0
- \*
- \* Unless required by applicable law or agreed to in writing, software
- \* distributed under the License is distributed on an "AS IS" BASIS,
- \* WITHOUT WARRANTIES OR CONDITIONS OF ANY KIND, either express or implied.
- \* See the License for the specific language governing permissions and
- \* limitations under the License.

\*/

Found in path(s):

\* /opt/cola/permits/1290493552\_1647560221.4/0/archunit-0-22-0-sourcesjar/com/tngtech/archunit/lang/syntax/CodeUnitsThatInternal.java \* /opt/cola/permits/1290493552\_1647560221.4/0/archunit-0-22-0-sourcesjar/com/tngtech/archunit/library/dependencies/SliceIdentifier.java \* /opt/cola/permits/1290493552\_1647560221.4/0/archunit-0-22-0-sourcesjar/com/tngtech/archunit/lang/syntax/elements/GivenFields.java \* /opt/cola/permits/1290493552\_1647560221.4/0/archunit-0-22-0-sourcesjar/com/tngtech/archunit/core/domain/properties/HasModifiers.java \* /opt/cola/permits/1290493552\_1647560221.4/0/archunit-0-22-0-sourcesjar/com/tngtech/archunit/lang/syntax/elements/MethodsShould.java \* /opt/cola/permits/1290493552\_1647560221.4/0/archunit-0-22-0-sourcesjar/com/tngtech/archunit/lang/syntax/ArchRuleDefinition.java \* /opt/cola/permits/1290493552\_1647560221.4/0/archunit-0-22-0-sourcesjar/com/tngtech/archunit/base/PackageMatchers.java \* /opt/cola/permits/1290493552\_1647560221.4/0/archunit-0-22-0-sourcesjar/com/tngtech/archunit/core/domain/InstanceofCheck.java \* /opt/cola/permits/1290493552\_1647560221.4/0/archunit-0-22-0-sourcesjar/com/tngtech/archunit/base/DescribedPredicate.java \* /opt/cola/permits/1290493552\_1647560221.4/0/archunit-0-22-0-sourcesjar/com/tngtech/archunit/core/domain/DomainPlugin.java \* /opt/cola/permits/1290493552\_1647560221.4/0/archunit-0-22-0-sourcesjar/com/tngtech/archunit/lang/conditions/JavaAccessPackagePredicate.java \* /opt/cola/permits/1290493552\_1647560221.4/0/archunit-0-22-0-sourcesjar/com/tngtech/archunit/core/domain/JavaWildcardType.java \* /opt/cola/permits/1290493552\_1647560221.4/0/archunit-0-22-0-sourcesjar/com/tngtech/archunit/base/ForwardingList.java \* /opt/cola/permits/1290493552\_1647560221.4/0/archunit-0-22-0-sourcesjar/com/tngtech/archunit/core/importer/Locations.java \* /opt/cola/permits/1290493552\_1647560221.4/0/archunit-0-22-0-sourcesjar/com/tngtech/archunit/lang/conditions/JavaAccessCondition.java \* /opt/cola/permits/1290493552\_1647560221.4/0/archunit-0-22-0-sourcesjar/com/tngtech/archunit/core/domain/ReferencedClassObject.java \* /opt/cola/permits/1290493552\_1647560221.4/0/archunit-0-22-0-sourcesjar/com/tngtech/archunit/base/DescribedIterable.java \* /opt/cola/permits/1290493552\_1647560221.4/0/archunit-0-22-0-sourcesjar/com/tngtech/archunit/library/metrics/ArchitectureMetrics.java \* /opt/cola/permits/1290493552\_1647560221.4/0/archunit-0-22-0-sourcesjar/com/tngtech/archunit/base/ForwardingCollection.java \* /opt/cola/permits/1290493552\_1647560221.4/0/archunit-0-22-0-sourcesjar/com/tngtech/archunit/lang/extension/ExtensionLoadingException.java \* /opt/cola/permits/1290493552\_1647560221.4/0/archunit-0-22-0-sourcesjar/com/tngtech/archunit/lang/conditions/EventsDescription.java \* /opt/cola/permits/1290493552\_1647560221.4/0/archunit-0-22-0-sourcesjar/com/tngtech/archunit/base/HasDescription.java \* /opt/cola/permits/1290493552\_1647560221.4/0/archunit-0-22-0-sourcesjar/com/tngtech/archunit/core/domain/JavaClassTransitiveDependencies.java \* /opt/cola/permits/1290493552\_1647560221.4/0/archunit-0-22-0-sourcesjar/com/tngtech/archunit/core/importer/RawInstanceofCheck.java

\* /opt/cola/permits/1290493552\_1647560221.4/0/archunit-0-22-0-sourcesjar/com/tngtech/archunit/core/domain/properties/HasName.java

\* /opt/cola/permits/1290493552\_1647560221.4/0/archunit-0-22-0-sourcesjar/com/tngtech/archunit/library/metrics/VisibilityMetrics.java

\* /opt/cola/permits/1290493552\_1647560221.4/0/archunit-0-22-0-sourcesjar/com/tngtech/archunit/core/domain/AnnotationPropertiesFormatter.java \* /opt/cola/permits/1290493552\_1647560221.4/0/archunit-0-22-0-sourcesjar/com/tngtech/archunit/core/InitialConfiguration.java

\* /opt/cola/permits/1290493552\_1647560221.4/0/archunit-0-22-0-sourcesjar/com/tngtech/archunit/library/dependencies/Slices.java

\* /opt/cola/permits/1290493552\_1647560221.4/0/archunit-0-22-0-sourcesjar/com/tngtech/archunit/core/importer/DomainBuilders.java

\* /opt/cola/permits/1290493552\_1647560221.4/0/archunit-0-22-0-sourcesjar/com/tngtech/archunit/core/importer/Location.java

\* /opt/cola/permits/1290493552\_1647560221.4/0/archunit-0-22-0-sourcesjar/com/tngtech/archunit/base/Predicate.java

\* /opt/cola/permits/1290493552\_1647560221.4/0/archunit-0-22-0-sourcesjar/com/tngtech/archunit/lang/syntax/ClassesShouldInternal.java

\* /opt/cola/permits/1290493552\_1647560221.4/0/archunit-0-22-0-sourcesjar/com/tngtech/archunit/core/domain/properties/HasUpperBounds.java

\* /opt/cola/permits/1290493552\_1647560221.4/0/archunit-0-22-0-sourcesjar/com/tngtech/archunit/library/metrics/LakosMetrics.java

\* /opt/cola/permits/1290493552\_1647560221.4/0/archunit-0-22-0-sourcesjar/com/tngtech/archunit/core/domain/JavaAnnotation.java

\* /opt/cola/permits/1290493552\_1647560221.4/0/archunit-0-22-0-sourcesjar/com/tngtech/archunit/library/dependencies/TarjanGraph.java

\* /opt/cola/permits/1290493552\_1647560221.4/0/archunit-0-22-0-sourcesjar/com/tngtech/archunit/library/plantuml/ComponentIdentifier.java

\* /opt/cola/permits/1290493552\_1647560221.4/0/archunit-0-22-0-sourcesjar/com/tngtech/archunit/library/dependencies/SliceCycleArchCondition.java \* /opt/cola/permits/1290493552\_1647560221.4/0/archunit-0-22-0-sourcesjar/com/tngtech/archunit/lang/syntax/AbstractMembersShouldInternal.java \* /opt/cola/permits/1290493552\_1647560221.4/0/archunit-0-22-0-sourcesjar/com/tngtech/archunit/lang/syntax/elements/MembersShouldConjunction.java

\* /opt/cola/permits/1290493552\_1647560221.4/0/archunit-0-22-0-sourcesjar/com/tngtech/archunit/core/domain/JavaClass.java

\* /opt/cola/permits/1290493552\_1647560221.4/0/archunit-0-22-0-sourcesjar/com/tngtech/archunit/core/importer/GenericMemberTypeProcessor.java \* /opt/cola/permits/1290493552\_1647560221.4/0/archunit-0-22-0-sourcesjar/com/tngtech/archunit/core/importer/ClassFileImporter.java \* /opt/cola/permits/1290493552\_1647560221.4/0/archunit-0-22-0-sourcesjar/com/tngtech/archunit/core/domain/properties/HasOwner.java \* /opt/cola/permits/1290493552\_1647560221.4/0/archunit-0-22-0-sourcesjar/com/tngtech/archunit/lang/syntax/elements/GivenCodeUnits.java \* /opt/cola/permits/1290493552\_1647560221.4/0/archunit-0-22-0-sourcesjar/com/tngtech/archunit/lang/syntax/elements/GivenConjunction.java

\* /opt/cola/permits/1290493552\_1647560221.4/0/archunit-0-22-0-sourcesjar/com/tngtech/archunit/lang/syntax/ConstructorsShouldInternal.java

\* /opt/cola/permits/1290493552\_1647560221.4/0/archunit-0-22-0-sourcesjar/com/tngtech/archunit/core/importer/RawReferencedClassObject.java \* /opt/cola/permits/1290493552\_1647560221.4/0/archunit-0-22-0-sourcesjar/com/tngtech/archunit/lang/conditions/ArchPredicates.java \* /opt/cola/permits/1290493552\_1647560221.4/0/archunit-0-22-0-sourcesjar/com/tngtech/archunit/core/importer/ClassGraphCreator.java \* /opt/cola/permits/1290493552\_1647560221.4/0/archunit-0-22-0-sourcesjar/com/tngtech/archunit/core/domain/JavaCodeUnit.java \* /opt/cola/permits/1290493552\_1647560221.4/0/archunit-0-22-0-sourcesjar/com/tngtech/archunit/lang/FailureDisplayFormat.java \* /opt/cola/permits/1290493552\_1647560221.4/0/archunit-0-22-0-sourcesjar/com/tngtech/archunit/core/domain/Formatters.java \* /opt/cola/permits/1290493552\_1647560221.4/0/archunit-0-22-0-sourcesjar/com/tngtech/archunit/lang/conditions/ContainAnyCondition.java \* /opt/cola/permits/1290493552\_1647560221.4/0/archunit-0-22-0-sourcesjar/com/tngtech/archunit/core/importer/UrlSource.java \* /opt/cola/permits/1290493552\_1647560221.4/0/archunit-0-22-0-sourcesjar/com/tngtech/archunit/lang/FailureDisplayFormatInitializationFailedException.java \* /opt/cola/permits/1290493552\_1647560221.4/0/archunit-0-22-0-sourcesjar/com/tngtech/archunit/lang/FailureMessages.java \* /opt/cola/permits/1290493552\_1647560221.4/0/archunit-0-22-0-sourcesjar/com/tngtech/archunit/lang/conditions/ClassAccessesCondition.java \* /opt/cola/permits/1290493552\_1647560221.4/0/archunit-0-22-0-sourcesjar/com/tngtech/archunit/lang/AbstractClassesTransformer.java \* /opt/cola/permits/1290493552\_1647560221.4/0/archunit-0-22-0-sourcesjar/com/tngtech/archunit/lang/extension/ArchUnitExtension.java \* /opt/cola/permits/1290493552\_1647560221.4/0/archunit-0-22-0-sourcesjar/com/tngtech/archunit/core/domain/Java14DomainPlugin.java \* /opt/cola/permits/1290493552\_1647560221.4/0/archunit-0-22-0-sourcesjar/com/tngtech/archunit/lang/syntax/elements/GivenClasses.java \* /opt/cola/permits/1290493552\_1647560221.4/0/archunit-0-22-0-sourcesjar/com/tngtech/archunit/core/importer/LocationResolver.java \* /opt/cola/permits/1290493552\_1647560221.4/0/archunit-0-22-0-sourcesjar/com/tngtech/archunit/lang/conditions/ContainsOnlyCondition.java \* /opt/cola/permits/1290493552\_1647560221.4/0/archunit-0-22-0-sourcesjar/com/tngtech/archunit/core/MayResolveTypesViaReflection.java \* /opt/cola/permits/1290493552\_1647560221.4/0/archunit-0-22-0-sourcesjar/com/tngtech/archunit/lang/syntax/GivenFieldsInternal.java \* /opt/cola/permits/1290493552\_1647560221.4/0/archunit-0-22-0-sourcesjar/com/tngtech/archunit/core/domain/JavaClassMembers.java \* /opt/cola/permits/1290493552\_1647560221.4/0/archunit-0-22-0-sourcesjar/com/tngtech/archunit/library/plantuml/ParsedDependency.java \* /opt/cola/permits/1290493552\_1647560221.4/0/archunit-0-22-0-sourcesjar/com/tngtech/archunit/lang/syntax/elements/ClassesShould.java \* /opt/cola/permits/1290493552\_1647560221.4/0/archunit-0-22-0-sourcesjar/com/tngtech/archunit/lang/conditions/DependencyCondition.java \* /opt/cola/permits/1290493552\_1647560221.4/0/archunit-0-22-0-sourcesjar/com/tngtech/archunit/lang/syntax/elements/CodeUnitsThat.java

\* /opt/cola/permits/1290493552\_1647560221.4/0/archunit-0-22-0-sourcesjar/com/tngtech/archunit/core/importer/ImportOptions.java \* /opt/cola/permits/1290493552\_1647560221.4/0/archunit-0-22-0-sourcesjar/com/tngtech/archunit/library/freeze/StoreInitializationFailedException.java \* /opt/cola/permits/1290493552\_1647560221.4/0/archunit-0-22-0-sourcesjar/com/tngtech/archunit/lang/syntax/elements/GivenClassesConjunction.java \* /opt/cola/permits/1290493552\_1647560221.4/0/archunit-0-22-0-sourcesjar/com/tngtech/archunit/lang/conditions/AllDependenciesCondition.java \* /opt/cola/permits/1290493552\_1647560221.4/0/archunit-0-22-0-sourcesjar/com/tngtech/archunit/library/plantuml/ComponentName.java \* /opt/cola/permits/1290493552\_1647560221.4/0/archunit-0-22-0-sourcesjar/com/tngtech/archunit/library/dependencies/syntax/SlicesShould.java \* /opt/cola/permits/1290493552\_1647560221.4/0/archunit-0-22-0-sourcesjar/com/tngtech/archunit/lang/syntax/elements/OnlyBeAccessedSpecification.java \* /opt/cola/permits/1290493552\_1647560221.4/0/archunit-0-22-0-sourcesjar/com/tngtech/archunit/library/dependencies/syntax/GivenSlices.java \* /opt/cola/permits/1290493552\_1647560221.4/0/archunit-0-22-0-sourcesjar/com/tngtech/archunit/core/domain/JavaMethod.java \* /opt/cola/permits/1290493552\_1647560221.4/0/archunit-0-22-0-sourcesjar/com/tngtech/archunit/library/freeze/ViolationStore.java \* /opt/cola/permits/1290493552\_1647560221.4/0/archunit-0-22-0-sourcesjar/com/tngtech/archunit/lang/syntax/elements/MethodsShouldConjunction.java \* /opt/cola/permits/1290493552\_1647560221.4/0/archunit-0-22-0-sourcesjar/com/tngtech/archunit/lang/syntax/AbstractGivenObjects.java \* /opt/cola/permits/1290493552\_1647560221.4/0/archunit-0-22-0-sourcesjar/com/tngtech/archunit/core/importer/resolvers/ClassResolverFromClasspath.java \* /opt/cola/permits/1290493552\_1647560221.4/0/archunit-0-22-0-sourcesjar/com/tngtech/archunit/library/plantuml/PlantUmlComponents.java \* /opt/cola/permits/1290493552\_1647560221.4/0/archunit-0-22-0-sourcesjar/com/tngtech/archunit/core/importer/ClassFileImportRecord.java \* /opt/cola/permits/1290493552\_1647560221.4/0/archunit-0-22-0-sources-jar/com/tngtech/archunit/base/Guava.java \* /opt/cola/permits/1290493552\_1647560221.4/0/archunit-0-22-0-sourcesjar/com/tngtech/archunit/library/dependencies/SliceAssignment.java \* /opt/cola/permits/1290493552\_1647560221.4/0/archunit-0-22-0-sourcesjar/com/tngtech/archunit/lang/syntax/elements/ClassesThat.java \* /opt/cola/permits/1290493552\_1647560221.4/0/archunit-0-22-0-sourcesjar/com/tngtech/archunit/ArchConfiguration.java \* /opt/cola/permits/1290493552\_1647560221.4/0/archunit-0-22-0-sourcesjar/com/tngtech/archunit/library/dependencies/syntax/GivenSlicesConjunction.java \* /opt/cola/permits/1290493552\_1647560221.4/0/archunit-0-22-0-sourcesjar/com/tngtech/archunit/core/domain/Source.java \* /opt/cola/permits/1290493552\_1647560221.4/0/archunit-0-22-0-sourcesjar/com/tngtech/archunit/lang/FailureReport.java \* /opt/cola/permits/1290493552\_1647560221.4/0/archunit-0-22-0-sourcesjar/com/tngtech/archunit/library/plantuml/PlantUmlDiagram.java \* /opt/cola/permits/1290493552\_1647560221.4/0/archunit-0-22-0-sourcesjar/com/tngtech/archunit/lang/syntax/GivenClassesInternal.java \* /opt/cola/permits/1290493552\_1647560221.4/0/archunit-0-22-0-sources-

jar/com/tngtech/archunit/core/domain/properties/HasType.java \* /opt/cola/permits/1290493552\_1647560221.4/0/archunit-0-22-0-sourcesjar/com/tngtech/archunit/lang/syntax/PredicateAggregator.java \* /opt/cola/permits/1290493552\_1647560221.4/0/archunit-0-22-0-sourcesjar/com/tngtech/archunit/lang/syntax/elements/GivenObjects.java \* /opt/cola/permits/1290493552\_1647560221.4/0/archunit-0-22-0-sourcesjar/com/tngtech/archunit/core/domain/properties/HasSourceCodeLocation.java \* /opt/cola/permits/1290493552\_1647560221.4/0/archunit-0-22-0-sourcesjar/com/tngtech/archunit/lang/syntax/AbstractGivenCodeUnitsInternal.java \* /opt/cola/permits/1290493552\_1647560221.4/0/archunit-0-22-0-sourcesjar/com/tngtech/archunit/library/plantuml/PlantUmlParseException.java \* /opt/cola/permits/1290493552\_1647560221.4/0/archunit-0-22-0-sourcesjar/com/tngtech/archunit/library/metrics/MetricsComponentDependencyGraph.java \* /opt/cola/permits/1290493552\_1647560221.4/0/archunit-0-22-0-sourcesjar/com/tngtech/archunit/lang/conditions/ClassOnlyAccessesCondition.java \* /opt/cola/permits/1290493552\_1647560221.4/0/archunit-0-22-0-sourcesjar/com/tngtech/archunit/core/domain/JavaModifier.java \* /opt/cola/permits/1290493552\_1647560221.4/0/archunit-0-22-0-sourcesjar/com/tngtech/archunit/library/freeze/ViolationStoreFactory.java \* /opt/cola/permits/1290493552\_1647560221.4/0/archunit-0-22-0-sourcesjar/com/tngtech/archunit/library/ProxyRules.java \* /opt/cola/permits/1290493552\_1647560221.4/0/archunit-0-22-0-sourcesjar/com/tngtech/archunit/core/importer/NormalizedUri.java \* /opt/cola/permits/1290493552\_1647560221.4/0/archunit-0-22-0-sourcesjar/com/tngtech/archunit/core/domain/properties/HasAnnotations.java \* /opt/cola/permits/1290493552\_1647560221.4/0/archunit-0-22-0-sourcesjar/com/tngtech/archunit/lang/EvaluationResult.java \* /opt/cola/permits/1290493552\_1647560221.4/0/archunit-0-22-0-sourcesjar/com/tngtech/archunit/core/domain/properties/HasTypeParameters.java \* /opt/cola/permits/1290493552\_1647560221.4/0/archunit-0-22-0-sourcesjar/com/tngtech/archunit/core/domain/properties/HasDescriptor.java \* /opt/cola/permits/1290493552\_1647560221.4/0/archunit-0-22-0-sourcesjar/com/tngtech/archunit/core/domain/properties/CanOverrideDescription.java \* /opt/cola/permits/1290493552\_1647560221.4/0/archunit-0-22-0-sourcesjar/com/tngtech/archunit/library/freeze/StoreReadException.java \* /opt/cola/permits/1290493552\_1647560221.4/0/archunit-0-22-0-sourcesjar/com/tngtech/archunit/library/plantuml/PlantUmlComponent.java \* /opt/cola/permits/1290493552\_1647560221.4/0/archunit-0-22-0-sourcesjar/com/tngtech/archunit/lang/extension/ArchUnitExtensionLoader.java \* /opt/cola/permits/1290493552\_1647560221.4/0/archunit-0-22-0-sourcesjar/com/tngtech/archunit/base/Optional.java \* /opt/cola/permits/1290493552\_1647560221.4/0/archunit-0-22-0-sourcesjar/com/tngtech/archunit/core/importer/JavaCodeUnitSignatureImporter.java \* /opt/cola/permits/1290493552\_1647560221.4/0/archunit-0-22-0-sourcesjar/com/tngtech/archunit/core/importer/JavaFieldTypeSignatureImporter.java \* /opt/cola/permits/1290493552\_1647560221.4/0/archunit-0-22-0-sourcesjar/com/tngtech/archunit/lang/syntax/elements/GivenMembersConjunction.java \* /opt/cola/permits/1290493552\_1647560221.4/0/archunit-0-22-0-sources-

jar/com/tngtech/archunit/lang/syntax/GivenMethodsInternal.java \* /opt/cola/permits/1290493552\_1647560221.4/0/archunit-0-22-0-sourcesjar/com/tngtech/archunit/lang/syntax/ObjectsShouldInternal.java \* /opt/cola/permits/1290493552\_1647560221.4/0/archunit-0-22-0-sourcesjar/com/tngtech/archunit/lang/Priority.java \* /opt/cola/permits/1290493552\_1647560221.4/0/archunit-0-22-0-sourcesjar/com/tngtech/archunit/core/domain/JavaEnumConstant.java \* /opt/cola/permits/1290493552\_1647560221.4/0/archunit-0-22-0-sourcesjar/com/tngtech/archunit/lang/syntax/MethodsShouldInternal.java \* /opt/cola/permits/1290493552\_1647560221.4/0/archunit-0-22-0-sourcesjar/com/tngtech/archunit/lang/CanBeEvaluated.java \* /opt/cola/permits/1290493552\_1647560221.4/0/archunit-0-22-0-sourcesjar/com/tngtech/archunit/core/importer/JavaClassProcessor.java \* /opt/cola/permits/1290493552\_1647560221.4/0/archunit-0-22-0-sourcesjar/com/tngtech/archunit/base/ArchUnitException.java \* /opt/cola/permits/1290493552\_1647560221.4/0/archunit-0-22-0-sourcesjar/com/tngtech/archunit/lang/syntax/FieldsThatInternal.java \* /opt/cola/permits/1290493552\_1647560221.4/0/archunit-0-22-0-sourcesjar/com/tngtech/archunit/lang/syntax/MembersThatInternal.java \* /opt/cola/permits/1290493552\_1647560221.4/0/archunit-0-22-0-sourcesjar/com/tngtech/archunit/lang/syntax/elements/FieldsShould.java \* /opt/cola/permits/1290493552\_1647560221.4/0/archunit-0-22-0-sourcesjar/com/tngtech/archunit/library/plantuml/Stereotype.java \* /opt/cola/permits/1290493552\_1647560221.4/0/archunit-0-22-0-sourcesjar/com/tngtech/archunit/core/domain/properties/HasReturnType.java \* /opt/cola/permits/1290493552\_1647560221.4/0/archunit-0-22-0-sourcesjar/com/tngtech/archunit/library/dependencies/PrimitiveGraph.java \* /opt/cola/permits/1290493552\_1647560221.4/0/archunit-0-22-0-sourcesjar/com/tngtech/archunit/library/plantuml/JavaClassDiagramAssociation.java \* /opt/cola/permits/1290493552\_1647560221.4/0/archunit-0-22-0-sourcesjar/com/tngtech/archunit/core/importer/SourceDescriptor.java \* /opt/cola/permits/1290493552\_1647560221.4/0/archunit-0-22-0-sourcesjar/com/tngtech/archunit/core/domain/ImportContext.java \* /opt/cola/permits/1290493552\_1647560221.4/0/archunit-0-22-0-sourcesjar/com/tngtech/archunit/lang/syntax/elements/GivenConstructors.java \* /opt/cola/permits/1290493552\_1647560221.4/0/archunit-0-22-0-sourcesjar/com/tngtech/archunit/core/domain/AnnotationProxy.java \* /opt/cola/permits/1290493552\_1647560221.4/0/archunit-0-22-0-sourcesjar/com/tngtech/archunit/core/importer/SignatureTypeParameterProcessor.java \* /opt/cola/permits/1290493552\_1647560221.4/0/archunit-0-22-0-sourcesjar/com/tngtech/archunit/lang/syntax/MethodsThatInternal.java \* /opt/cola/permits/1290493552\_1647560221.4/0/archunit-0-22-0-sourcesjar/com/tngtech/archunit/library/freeze/FreezingArchRule.java \* /opt/cola/permits/1290493552\_1647560221.4/0/archunit-0-22-0-sourcesjar/com/tngtech/archunit/lang/syntax/Transformers.java \* /opt/cola/permits/1290493552\_1647560221.4/0/archunit-0-22-0-sourcesjar/com/tngtech/archunit/base/Supplier.java \* /opt/cola/permits/1290493552\_1647560221.4/0/archunit-0-22-0-sourcesjar/com/tngtech/archunit/lang/syntax/AbstractCodeUnitsShouldInternal.java \* /opt/cola/permits/1290493552\_1647560221.4/0/archunit-0-22-0-sourcesjar/com/tngtech/archunit/base/ForwardingSet.java \* /opt/cola/permits/1290493552\_1647560221.4/0/archunit-0-22-0-sourcesjar/com/tngtech/archunit/core/ResolvesTypesViaReflection.java \* /opt/cola/permits/1290493552\_1647560221.4/0/archunit-0-22-0-sourcesjar/com/tngtech/archunit/core/domain/ReverseDependencies.java \* /opt/cola/permits/1290493552\_1647560221.4/0/archunit-0-22-0-sourcesjar/com/tngtech/archunit/core/domain/properties/HasParameterTypes.java \* /opt/cola/permits/1290493552\_1647560221.4/0/archunit-0-22-0-sourcesjar/com/tngtech/archunit/lang/conditions/AllAccessesCondition.java \* /opt/cola/permits/1290493552\_1647560221.4/0/archunit-0-22-0-sourcesjar/com/tngtech/archunit/core/importer/ClassFileProcessor.java \* /opt/cola/permits/1290493552\_1647560221.4/0/archunit-0-22-0-sourcesjar/com/tngtech/archunit/core/importer/ImportedClasses.java \* /opt/cola/permits/1290493552\_1647560221.4/0/archunit-0-22-0-sourcesjar/com/tngtech/archunit/base/ClassLoaders.java \* /opt/cola/permits/1290493552\_1647560221.4/0/archunit-0-22-0-sourcesjar/com/tngtech/archunit/library/freeze/ViolationLineMatcherFactory.java \* /opt/cola/permits/1290493552\_1647560221.4/0/archunit-0-22-0-sourcesjar/com/tngtech/archunit/core/importer/ImportOption.java \* /opt/cola/permits/1290493552\_1647560221.4/0/archunit-0-22-0-sourcesjar/com/tngtech/archunit/lang/syntax/elements/GivenMethods.java \* /opt/cola/permits/1290493552\_1647560221.4/0/archunit-0-22-0-sourcesjar/com/tngtech/archunit/lang/syntax/elements/GivenConstructorsConjunction.java \* /opt/cola/permits/1290493552\_1647560221.4/0/archunit-0-22-0-sourcesjar/com/tngtech/archunit/lang/conditions/NeverCondition.java \* /opt/cola/permits/1290493552\_1647560221.4/0/archunit-0-22-0-sourcesjar/com/tngtech/archunit/base/ReflectionUtils.java \* /opt/cola/permits/1290493552\_1647560221.4/0/archunit-0-22-0-sourcesjar/com/tngtech/archunit/library/GeneralCodingRules.java \* /opt/cola/permits/1290493552\_1647560221.4/0/archunit-0-22-0-sourcesjar/com/tngtech/archunit/core/domain/JavaConstructorCall.java \* /opt/cola/permits/1290493552\_1647560221.4/0/archunit-0-22-0-sourcesjar/com/tngtech/archunit/lang/extension/ArchUnitExtensions.java \* /opt/cola/permits/1290493552\_1647560221.4/0/archunit-0-22-0-sourcesjar/com/tngtech/archunit/library/dependencies/Graph.java \* /opt/cola/permits/1290493552\_1647560221.4/0/archunit-0-22-0-sourcesjar/com/tngtech/archunit/lang/syntax/ClassesThatInternal.java \* /opt/cola/permits/1290493552\_1647560221.4/0/archunit-0-22-0-sourcesjar/com/tngtech/archunit/library/freeze/StoreUpdateFailedException.java \* /opt/cola/permits/1290493552\_1647560221.4/0/archunit-0-22-0-sourcesjar/com/tngtech/archunit/core/domain/JavaMember.java \* /opt/cola/permits/1290493552\_1647560221.4/0/archunit-0-22-0-sourcesjar/com/tngtech/archunit/core/domain/JavaGenericArrayType.java \* /opt/cola/permits/1290493552\_1647560221.4/0/archunit-0-22-0-sourcesjar/com/tngtech/archunit/library/dependencies/JohnsonComponent.java \* /opt/cola/permits/1290493552\_1647560221.4/0/archunit-0-22-0-sources-

jar/com/tngtech/archunit/core/domain/JavaTypeVariable.java \* /opt/cola/permits/1290493552\_1647560221.4/0/archunit-0-22-0-sourcesjar/com/tngtech/archunit/library/metrics/ComponentDependencyMetrics.java \* /opt/cola/permits/1290493552\_1647560221.4/0/archunit-0-22-0-sourcesjar/com/tngtech/archunit/core/domain/DomainObjectCreationContext.java \* /opt/cola/permits/1290493552\_1647560221.4/0/archunit-0-22-0-sourcesjar/com/tngtech/archunit/lang/syntax/elements/FieldsShouldConjunction.java \* /opt/cola/permits/1290493552\_1647560221.4/0/archunit-0-22-0-sourcesjar/com/tngtech/archunit/lang/syntax/elements/CodeUnitsShould.java \* /opt/cola/permits/1290493552\_1647560221.4/0/archunit-0-22-0-sourcesjar/com/tngtech/archunit/core/domain/JavaParameter.java \* /opt/cola/permits/1290493552\_1647560221.4/0/archunit-0-22-0-sourcesjar/com/tngtech/archunit/library/freeze/ViolationLineMatcherInitializationFailedException.java \* /opt/cola/permits/1290493552\_1647560221.4/0/archunit-0-22-0-sourcesjar/com/tngtech/archunit/core/domain/JavaAccess.java \* /opt/cola/permits/1290493552\_1647560221.4/0/archunit-0-22-0-sourcesjar/com/tngtech/archunit/core/importer/SignatureTypeArgumentProcessor.java \* /opt/cola/permits/1290493552\_1647560221.4/0/archunit-0-22-0-sourcesjar/com/tngtech/archunit/library/plantuml/IllegalDiagramException.java \* /opt/cola/permits/1290493552\_1647560221.4/0/archunit-0-22-0-sources-jar/com/tngtech/archunit/PublicAPI.java \* /opt/cola/permits/1290493552\_1647560221.4/0/archunit-0-22-0-sourcesjar/com/tngtech/archunit/lang/syntax/elements/MembersShould.java \* /opt/cola/permits/1290493552\_1647560221.4/0/archunit-0-22-0-sourcesjar/com/tngtech/archunit/core/domain/JavaStaticInitializer.java \* /opt/cola/permits/1290493552\_1647560221.4/0/archunit-0-22-0-sourcesjar/com/tngtech/archunit/library/plantuml/Alias.java \* /opt/cola/permits/1290493552\_1647560221.4/0/archunit-0-22-0-sourcesjar/com/tngtech/archunit/lang/syntax/FieldsShouldInternal.java \* /opt/cola/permits/1290493552\_1647560221.4/0/archunit-0-22-0-sourcesjar/com/tngtech/archunit/lang/syntax/elements/GivenClass.java \* /opt/cola/permits/1290493552\_1647560221.4/0/archunit-0-22-0-sourcesjar/com/tngtech/archunit/core/domain/JavaClasses.java \* /opt/cola/permits/1290493552\_1647560221.4/0/archunit-0-22-0-sourcesjar/com/tngtech/archunit/core/importer/ClassFileLocation.java \* /opt/cola/permits/1290493552\_1647560221.4/0/archunit-0-22-0-sourcesjar/com/tngtech/archunit/lang/conditions/AnyAttributeMatchesCondition.java \* /opt/cola/permits/1290493552\_1647560221.4/0/archunit-0-22-0-sourcesjar/com/tngtech/archunit/lang/syntax/OnlyBeAccessedSpecificationInternal.java \* /opt/cola/permits/1290493552\_1647560221.4/0/archunit-0-22-0-sourcesjar/com/tngtech/archunit/library/plantuml/PlantUmlComponentDependency.java \* /opt/cola/permits/1290493552\_1647560221.4/0/archunit-0-22-0-sourcesjar/com/tngtech/archunit/lang/conditions/ClassAccessesFieldCondition.java \* /opt/cola/permits/1290493552\_1647560221.4/0/archunit-0-22-0-sourcesjar/com/tngtech/archunit/lang/syntax/GivenObjectsInternal.java \* /opt/cola/permits/1290493552\_1647560221.4/0/archunit-0-22-0-sourcesjar/com/tngtech/archunit/library/freeze/ViolationLineMatcher.java \* /opt/cola/permits/1290493552\_1647560221.4/0/archunit-0-22-0-sourcesjar/com/tngtech/archunit/core/domain/properties/CanBeAnnotated.java

\* /opt/cola/permits/1290493552\_1647560221.4/0/archunit-0-22-0-sourcesjar/com/tngtech/archunit/library/dependencies/JohnsonCycleFinder.java \* /opt/cola/permits/1290493552\_1647560221.4/0/archunit-0-22-0-sourcesjar/com/tngtech/archunit/lang/syntax/elements/CodeUnitsShouldConjunction.java \* /opt/cola/permits/1290493552\_1647560221.4/0/archunit-0-22-0-sourcesjar/com/tngtech/archunit/library/dependencies/SliceDependency.java \* /opt/cola/permits/1290493552\_1647560221.4/0/archunit-0-22-0-sourcesjar/com/tngtech/archunit/library/dependencies/SliceRule.java \* /opt/cola/permits/1290493552\_1647560221.4/0/archunit-0-22-0-sourcesjar/com/tngtech/archunit/core/importer/JavaClassSignatureImporter.java \* /opt/cola/permits/1290493552\_1647560221.4/0/archunit-0-22-0-sourcesjar/com/tngtech/archunit/lang/syntax/elements/GivenCodeUnitsConjunction.java \* /opt/cola/permits/1290493552\_1647560221.4/0/archunit-0-22-0-sourcesjar/com/tngtech/archunit/lang/syntax/elements/FieldsThat.java \* /opt/cola/permits/1290493552\_1647560221.4/0/archunit-0-22-0-sourcesjar/com/tngtech/archunit/library/Architectures.java \* /opt/cola/permits/1290493552\_1647560221.4/0/archunit-0-22-0-sourcesjar/com/tngtech/archunit/lang/syntax/elements/GivenFieldsConjunction.java \* /opt/cola/permits/1290493552\_1647560221.4/0/archunit-0-22-0-sourcesjar/com/tngtech/archunit/base/Function.java \* /opt/cola/permits/1290493552\_1647560221.4/0/archunit-0-22-0-sourcesjar/com/tngtech/archunit/library/dependencies/TarjanComponentFinder.java \* /opt/cola/permits/1290493552\_1647560221.4/0/archunit-0-22-0-sourcesjar/com/tngtech/archunit/lang/ConditionEvents.java \* /opt/cola/permits/1290493552\_1647560221.4/0/archunit-0-22-0-sourcesjar/com/tngtech/archunit/core/importer/resolvers/ClassResolver.java \* /opt/cola/permits/1290493552\_1647560221.4/0/archunit-0-22-0-sourcesjar/com/tngtech/archunit/lang/ViolationHandler.java \* /opt/cola/permits/1290493552\_1647560221.4/0/archunit-0-22-0-sourcesjar/com/tngtech/archunit/core/importer/NormalizedResourceName.java \* /opt/cola/permits/1290493552\_1647560221.4/0/archunit-0-22-0-sourcesjar/com/tngtech/archunit/library/metrics/MetricsComponents.java \* /opt/cola/permits/1290493552\_1647560221.4/0/archunit-0-22-0-sourcesjar/com/tngtech/archunit/lang/syntax/elements/GivenMembers.java \* /opt/cola/permits/1290493552\_1647560221.4/0/archunit-0-22-0-sourcesjar/com/tngtech/archunit/core/PluginLoader.java \* /opt/cola/permits/1290493552\_1647560221.4/0/archunit-0-22-0-sourcesjar/com/tngtech/archunit/library/dependencies/Edge.java \* /opt/cola/permits/1290493552\_1647560221.4/0/archunit-0-22-0-sourcesjar/com/tngtech/archunit/lang/ClassesTransformer.java \* /opt/cola/permits/1290493552\_1647560221.4/0/archunit-0-22-0-sourcesjar/com/tngtech/archunit/library/plantuml/PlantUmlArchCondition.java \* /opt/cola/permits/1290493552\_1647560221.4/0/archunit-0-22-0-sourcesjar/com/tngtech/archunit/base/ChainableFunction.java \* /opt/cola/permits/1290493552\_1647560221.4/0/archunit-0-22-0-sourcesjar/com/tngtech/archunit/lang/CompositeArchRule.java

\* /opt/cola/permits/1290493552\_1647560221.4/0/archunit-0-22-0-sources-jar/com/tngtech/archunit/Internal.java

\* /opt/cola/permits/1290493552\_1647560221.4/0/archunit-0-22-0-sources-

jar/com/tngtech/archunit/library/dependencies/SlicesRuleDefinition.java \* /opt/cola/permits/1290493552\_1647560221.4/0/archunit-0-22-0-sourcesjar/com/tngtech/archunit/core/domain/JavaFieldAccess.java \* /opt/cola/permits/1290493552\_1647560221.4/0/archunit-0-22-0-sourcesjar/com/tngtech/archunit/library/dependencies/CycleConfiguration.java \* /opt/cola/permits/1290493552\_1647560221.4/0/archunit-0-22-0-sourcesjar/com/tngtech/archunit/lang/conditions/FieldAccessCondition.java \* /opt/cola/permits/1290493552\_1647560221.4/0/archunit-0-22-0-sourcesjar/com/tngtech/archunit/core/importer/JavaClassDescriptorImporter.java \* /opt/cola/permits/1290493552\_1647560221.4/0/archunit-0-22-0-sourcesjar/com/tngtech/archunit/lang/syntax/MembersDeclaredInClassesThat.java \* /opt/cola/permits/1290493552\_1647560221.4/0/archunit-0-22-0-sourcesjar/com/tngtech/archunit/core/domain/JavaConstructor.java \* /opt/cola/permits/1290493552\_1647560221.4/0/archunit-0-22-0-sourcesjar/com/tngtech/archunit/lang/syntax/elements/GivenMethodsConjunction.java \* /opt/cola/permits/1290493552\_1647560221.4/0/archunit-0-22-0-sourcesjar/com/tngtech/archunit/lang/syntax/elements/MembersThat.java \* /opt/cola/permits/1290493552\_1647560221.4/0/archunit-0-22-0-sourcesjar/com/tngtech/archunit/core/domain/JavaCall.java \* /opt/cola/permits/1290493552\_1647560221.4/0/archunit-0-22-0-sourcesjar/com/tngtech/archunit/lang/FailureDisplayFormatFactory.java \* /opt/cola/permits/1290493552\_1647560221.4/0/archunit-0-22-0-sourcesjar/com/tngtech/archunit/lang/syntax/AbstractGivenMembersInternal.java \* /opt/cola/permits/1290493552\_1647560221.4/0/archunit-0-22-0-sourcesjar/com/tngtech/archunit/core/domain/properties/HasThrowsClause.java \* /opt/cola/permits/1290493552\_1647560221.4/0/archunit-0-22-0-sourcesjar/com/tngtech/archunit/lang/syntax/elements/MethodsThat.java \* /opt/cola/permits/1290493552\_1647560221.4/0/archunit-0-22-0-sourcesjar/com/tngtech/archunit/core/domain/AccessTarget.java \* /opt/cola/permits/1290493552\_1647560221.4/0/archunit-0-22-0-sourcesjar/com/tngtech/archunit/core/domain/JavaMethodCall.java \* /opt/cola/permits/1290493552\_1647560221.4/0/archunit-0-22-0-sourcesjar/com/tngtech/archunit/base/PackageMatcher.java \* /opt/cola/permits/1290493552\_1647560221.4/0/archunit-0-22-0-sourcesjar/com/tngtech/archunit/core/domain/JavaField.java \* /opt/cola/permits/1290493552\_1647560221.4/0/archunit-0-22-0-sourcesjar/com/tngtech/archunit/library/plantuml/PlantUmlParser.java \* /opt/cola/permits/1290493552\_1647560221.4/0/archunit-0-22-0-sourcesjar/com/tngtech/archunit/core/importer/AccessRecord.java \* /opt/cola/permits/1290493552\_1647560221.4/0/archunit-0-22-0-sourcesjar/com/tngtech/archunit/lang/conditions/AnyDependencyCondition.java \* /opt/cola/permits/1290493552\_1647560221.4/0/archunit-0-22-0-sourcesjar/com/tngtech/archunit/lang/syntax/elements/ClassesShouldConjunction.java \* /opt/cola/permits/1290493552\_1647560221.4/0/archunit-0-22-0-sourcesjar/com/tngtech/archunit/core/importer/RawAccessRecord.java \* /opt/cola/permits/1290493552\_1647560221.4/0/archunit-0-22-0-sourcesjar/com/tngtech/archunit/core/domain/SourceCodeLocation.java \* /opt/cola/permits/1290493552\_1647560221.4/0/archunit-0-22-0-sources-

jar/com/tngtech/archunit/lang/syntax/GivenConstructorsInternal.java \* /opt/cola/permits/1290493552\_1647560221.4/0/archunit-0-22-0-sourcesjar/com/tngtech/archunit/core/domain/JavaAnnotationParameterVisitorAcceptor.java \* /opt/cola/permits/1290493552\_1647560221.4/0/archunit-0-22-0-sourcesjar/com/tngtech/archunit/core/domain/JavaClassDependencies.java \* /opt/cola/permits/1290493552\_1647560221.4/0/archunit-0-22-0-sourcesjar/com/tngtech/archunit/core/importer/ImportPlugin.java \* /opt/cola/permits/1290493552\_1647560221.4/0/archunit-0-22-0-sourcesjar/com/tngtech/archunit/core/domain/JavaPackage.java \* /opt/cola/permits/1290493552\_1647560221.4/0/archunit-0-22-0-sourcesjar/com/tngtech/archunit/core/domain/JavaClassDescriptor.java \* /opt/cola/permits/1290493552\_1647560221.4/0/archunit-0-22-0-sourcesjar/com/tngtech/archunit/core/importer/resolvers/SelectedClassResolverFromClasspath.java \* /opt/cola/permits/1290493552\_1647560221.4/0/archunit-0-22-0-sourcesjar/com/tngtech/archunit/lang/ArchCondition.java \* /opt/cola/permits/1290493552\_1647560221.4/0/archunit-0-22-0-sourcesjar/com/tngtech/archunit/library/dependencies/Path.java \* /opt/cola/permits/1290493552\_1647560221.4/0/archunit-0-22-0-sourcesjar/com/tngtech/archunit/library/plantuml/PlantUmlPatterns.java \* /opt/cola/permits/1290493552\_1647560221.4/0/archunit-0-22-0-sourcesjar/com/tngtech/archunit/library/dependencies/PrimitiveDataTypes.java \* /opt/cola/permits/1290493552\_1647560221.4/0/archunit-0-22-0-sourcesjar/com/tngtech/archunit/lang/syntax/SyntaxPredicates.java \* /opt/cola/permits/1290493552\_1647560221.4/0/archunit-0-22-0-sourcesjar/com/tngtech/archunit/core/domain/ThrowsClause.java \* /opt/cola/permits/1290493552\_1647560221.4/0/archunit-0-22-0-sourcesjar/com/tngtech/archunit/library/DependencyRules.java \* /opt/cola/permits/1290493552\_1647560221.4/0/archunit-0-22-0-sourcesjar/com/tngtech/archunit/library/dependencies/Slice.java \* /opt/cola/permits/1290493552\_1647560221.4/0/archunit-0-22-0-sourcesjar/com/tngtech/archunit/library/metrics/MetricsComponent.java \* /opt/cola/permits/1290493552\_1647560221.4/0/archunit-0-22-0-sourcesjar/com/tngtech/archunit/library/plantuml/ComponentIntersectionException.java \* /opt/cola/permits/1290493552\_1647560221.4/0/archunit-0-22-0-sourcesjar/com/tngtech/archunit/core/domain/JavaParameterizedType.java \* /opt/cola/permits/1290493552\_1647560221.4/0/archunit-0-22-0-sourcesjar/com/tngtech/archunit/core/domain/JavaType.java \* /opt/cola/permits/1290493552\_1647560221.4/0/archunit-0-22-0-sourcesjar/com/tngtech/archunit/lang/syntax/GivenClassInternal.java \* /opt/cola/permits/1290493552\_1647560221.4/0/archunit-0-22-0-sourcesjar/com/tngtech/archunit/core/domain/Dependency.java \* /opt/cola/permits/1290493552\_1647560221.4/0/archunit-0-22-0-sourcesjar/com/tngtech/archunit/library/dependencies/GivenSlicesInternal.java \* /opt/cola/permits/1290493552\_1647560221.4/0/archunit-0-22-0-sourcesjar/com/tngtech/archunit/core/domain/ThrowsDeclaration.java \* /opt/cola/permits/1290493552\_1647560221.4/0/archunit-0-22-0-sourcesjar/com/tngtech/archunit/lang/ConditionEvent.java \* /opt/cola/permits/1290493552\_1647560221.4/0/archunit-0-22-0-sourcesjar/com/tngtech/archunit/library/dependencies/Cycle.java \* /opt/cola/permits/1290493552\_1647560221.4/0/archunit-0-22-0-sourcesjar/com/tngtech/archunit/lang/conditions/AllAttributesMatchCondition.java \* /opt/cola/permits/1290493552\_1647560221.4/0/archunit-0-22-0-sourcesjar/com/tngtech/archunit/lang/SimpleConditionEvent.java \* /opt/cola/permits/1290493552\_1647560221.4/0/archunit-0-22-0-sourcesjar/com/tngtech/archunit/core/importer/ClassFileSource.java \* /opt/cola/permits/1290493552\_1647560221.4/0/archunit-0-22-0-sourcesjar/com/tngtech/archunit/lang/conditions/ArchConditions.java \* /opt/cola/permits/1290493552\_1647560221.4/0/archunit-0-22-0-sourcesjar/com/tngtech/archunit/library/dependencies/syntax/GivenNamedSlices.java \* /opt/cola/permits/1290493552\_1647560221.4/0/archunit-0-22-0-sourcesjar/com/tngtech/archunit/lang/extension/EvaluatedRule.java \* /opt/cola/permits/1290493552\_1647560221.4/0/archunit-0-22-0-sourcesjar/com/tngtech/archunit/lang/ArchRule.java

# **1.256 jersey-container-servlet-core 2.25.1**

## **1.256.1 Available under license :**

COMMON DEVELOPMENT AND DISTRIBUTION LICENSE (CDDL) Version 1.0

1. Definitions.

o

\*

1.1. ?Contributor? means each individual or entity that creates or contributes to the creation of Modifications.

o

 1.2. ?Contributor Version? means the combination of the Original Software, prior Modifications used by a Contributor (if any), and the Modifications made by that particular Contributor.

o

 1.3. ?Covered Software? means (a) the Original Software, or (b) Modifications, or (c) the combination of files containing Original Software with files containing Modifications, in each case including portions thereof.

o

1.4. ?Executable? means the Covered Software in any form other than Source Code.

o

 1.5. ?Initial Developer? means the individual or entity that first makes Original Software available under this License.

o

1.6. ?Larger Work? means a work which combines Covered Software or portions thereof with code not

governed by the terms of this License.

o

1.7. ?License? means this document.

o

 1.8. ?Licensable? means having the right to grant, to the maximum extent possible, whether at the time of the initial grant or subsequently acquired, any and all of the rights conveyed herein.

o

1.9. ?Modifications? means the Source Code and Executable form of any of the following:

+

 $+$ 

 A. Any file that results from an addition to, deletion from or modification of the contents of a file containing Original Software or previous Modifications;

 B. Any new file that contains any part of the Original Software or previous Modification; or  $+$ 

 C. Any new file that is contributed or otherwise made available under the terms of this License. o

 1.10. ?Original Software? means the Source Code and Executable form of computer software code that is originally released under this License.

o

 1.11. ?Patent Claims? means any patent claim(s), now owned or hereafter acquired, including without limitation, method, process, and apparatus claims, in any patent Licensable by grantor.

o

 1.12. ?Source Code? means (a) the common form of computer software code in which modifications are made and (b) associated documentation included in or with such code.

#### o

 1.13. ?You? (or ?Your?) means an individual or a legal entity exercising rights under, and complying with all of the terms of, this License. For legal entities, ?You? includes any entity which controls, is controlled by, or is under common control with You. For purposes of this definition, ?control? means (a) the power, direct or indirect, to cause the direction or management of such entity, whether by contract or otherwise, or (b) ownership of more than fifty percent (50%) of the outstanding shares or beneficial ownership of such entity. \*

2. License Grants.

o

2.1. The Initial Developer Grant.

Conditioned upon Your compliance with Section 3.1 below and subject to third party intellectual property

claims, the Initial Developer hereby grants You a world-wide, royalty-free, non-exclusive license:

 $+$ 

 $^{+}$ 

 (a) under intellectual property rights (other than patent or trademark) Licensable by Initial Developer, to use, reproduce, modify, display, perform, sublicense and distribute the Original Software (or portions thereof), with or without Modifications, and/or as part of a Larger Work; and

 (b) under Patent Claims infringed by the making, using or selling of Original Software, to make, have made, use, practice, sell, and offer for sale, and/or otherwise dispose of the Original Software (or portions thereof).  $+$ 

 (c) The licenses granted in Sections 2.1(a) and (b) are effective on the date Initial Developer first distributes or otherwise makes the Original Software available to a third party under the terms of this License. +

 (d) Notwithstanding Section 2.1(b) above, no patent license is granted: (1) for code that You delete from the Original Software, or (2) for infringements caused by: (i) the modification of the Original Software, or (ii) the combination of the Original Software with other software or devices.

o

2.2. Contributor Grant.

 Conditioned upon Your compliance with Section 3.1 below and subject to third party intellectual property claims, each Contributor hereby grants You a world-wide, royalty-free, non-exclusive license:

+

 (a) under intellectual property rights (other than patent or trademark) Licensable by Contributor to use, reproduce, modify, display, perform, sublicense and distribute the Modifications created by such Contributor (or portions thereof), either on an unmodified basis, with other Modifications, as Covered Software and/or as part of a Larger Work; and

 $+$ 

 (b) under Patent Claims infringed by the making, using, or selling of Modifications made by that Contributor either alone and/or in combination with its Contributor Version (or portions of such combination), to make, use, sell, offer for sale, have made, and/or otherwise dispose of: (1) Modifications made by that Contributor (or portions thereof); and (2) the combination of Modifications made by that Contributor with its Contributor Version (or portions of such combination).

 $^{+}$ 

 (c) The licenses granted in Sections 2.2(a) and 2.2(b) are effective on the date Contributor first distributes or otherwise makes the Modifications available to a third party.

 $+$ 

 (d) Notwithstanding Section 2.2(b) above, no patent license is granted: (1) for any code that Contributor has deleted from the Contributor Version; (2) for infringements caused by: (i) third party modifications of Contributor Version, or (ii) the combination of Modifications made by that Contributor with other software (except as part of the Contributor Version) or other devices; or (3) under Patent Claims infringed by Covered Software in the absence of Modifications made by that Contributor.

3. Distribution Obligations.

o

\*

3.1. Availability of Source Code.

 Any Covered Software that You distribute or otherwise make available in Executable form must also be made available in Source Code form and that Source Code form must be distributed only under the terms of this License. You must include a copy of this License with every copy of the Source Code form of the Covered Software You distribute or otherwise make available. You must inform recipients of any such Covered Software in Executable form as to how they can obtain such Covered Software in Source Code form in a reasonable manner on or through a medium customarily used for software exchange.

o

3.2. Modifications.

 The Modifications that You create or to which You contribute are governed by the terms of this License. You represent that You believe Your Modifications are Your original creation(s) and/or You have sufficient rights to grant the rights conveyed by this License.

o

3.3. Required Notices.

 You must include a notice in each of Your Modifications that identifies You as the Contributor of the Modification. You may not remove or alter any copyright, patent or trademark notices contained within the Covered Software, or any notices of licensing or any descriptive text giving attribution to any Contributor or the Initial Developer.

o

3.4. Application of Additional Terms.

 You may not offer or impose any terms on any Covered Software in Source Code form that alters or restricts the applicable version of this License or the recipients? rights hereunder. You may choose to offer, and to charge a fee for, warranty, support, indemnity or liability obligations to one or more recipients of Covered Software. However, you may do so only on Your own behalf, and not on behalf of the Initial Developer or any Contributor. You must make it absolutely clear that any such warranty, support, indemnity or liability obligation is offered by You alone, and You hereby agree to indemnify the Initial Developer and every Contributor for any liability incurred by the Initial Developer or such Contributor as a result of warranty, support, indemnity or liability terms You offer.

o

3.5. Distribution of Executable Versions.

 You may distribute the Executable form of the Covered Software under the terms of this License or under the terms of a license of Your choice, which may contain terms different from this License, provided that You are in compliance with the terms of this License and that the license for the Executable form does not attempt to limit or

alter the recipient?s rights in the Source Code form from the rights set forth in this License. If You distribute the Covered Software in Executable form under a different license, You must make it absolutely clear that any terms which differ from this License are offered by You alone, not by the Initial Developer or Contributor. You hereby agree to indemnify the Initial Developer and every Contributor for any liability incurred by the Initial Developer or such Contributor as a result of any such terms You offer.

o

3.6. Larger Works.

 You may create a Larger Work by combining Covered Software with other code not governed by the terms of this License and distribute the Larger Work as a single product. In such a case, You must make sure the requirements of this License are fulfilled for the Covered Software. \*

4. Versions of the License.

o

4.1. New Versions.

 Sun Microsystems, Inc. is the initial license steward and may publish revised and/or new versions of this License from time to time. Each version will be given a distinguishing version number. Except as provided in Section 4.3, no one other than the license steward has the right to modify this License.

o

4.2. Effect of New Versions.

 You may always continue to use, distribute or otherwise make the Covered Software available under the terms of the version of the License under which You originally received the Covered Software. If the Initial Developer includes a notice in the Original Software prohibiting it from being distributed or otherwise made available under any subsequent version of the License, You must distribute and make the Covered Software available under the terms of the version of the License under which You originally received the Covered Software. Otherwise, You may also choose to use, distribute or otherwise make the Covered Software available under the terms of any subsequent version of the License published by the license steward.

o

4.3. Modified Versions.

 When You are an Initial Developer and You want to create a new license for Your Original Software, You may create and use a modified version of this License if You: (a) rename the license and remove any references to the name of the license steward (except to note that the license differs from this License); and (b) otherwise make it clear that the license contains terms which differ from this License. \*

#### 5. DISCLAIMER OF WARRANTY.

 COVERED SOFTWARE IS PROVIDED UNDER THIS LICENSE ON AN ?AS IS? BASIS, WITHOUT WARRANTY OF ANY KIND, EITHER EXPRESSED OR IMPLIED, INCLUDING, WITHOUT LIMITATION, WARRANTIES THAT THE COVERED SOFTWARE IS FREE OF DEFECTS, MERCHANTABLE, FIT FOR A PARTICULAR PURPOSE OR NON-INFRINGING. THE ENTIRE RISK AS TO THE QUALITY AND PERFORMANCE OF THE COVERED SOFTWARE IS WITH YOU. SHOULD ANY COVERED SOFTWARE PROVE DEFECTIVE IN ANY RESPECT, YOU (NOT THE INITIAL DEVELOPER OR ANY OTHER CONTRIBUTOR) ASSUME THE COST OF ANY NECESSARY SERVICING, REPAIR OR CORRECTION. THIS DISCLAIMER OF WARRANTY CONSTITUTES AN ESSENTIAL PART OF THIS LICENSE. NO USE OF ANY COVERED SOFTWARE IS AUTHORIZED HEREUNDER EXCEPT UNDER THIS DISCLAIMER. \*

#### 6. TERMINATION.

o

 6.1. This License and the rights granted hereunder will terminate automatically if You fail to comply with terms herein and fail to cure such breach within 30 days of becoming aware of the breach. Provisions which, by their nature, must remain in effect beyond the termination of this License shall survive.

o

 6.2. If You assert a patent infringement claim (excluding declaratory judgment actions) against Initial Developer or a Contributor (the Initial Developer or Contributor against whom You assert such claim is referred to as ?Participant?) alleging that the Participant Software (meaning the Contributor Version where the Participant is a Contributor or the Original Software where the Participant is the Initial Developer) directly or indirectly infringes any patent, then any and all rights granted directly or indirectly to You by such Participant, the Initial Developer (if the Initial Developer is not the Participant) and all Contributors under Sections 2.1 and/or 2.2 of this License shall, upon 60 days notice from Participant terminate prospectively and automatically at the expiration of such 60 day notice period, unless if within such 60 day period You withdraw Your claim with respect to the Participant Software against such Participant either unilaterally or pursuant to a written agreement with Participant.

o

 6.3. In the event of termination under Sections 6.1 or 6.2 above, all end user licenses that have been validly granted by You or any distributor hereunder prior to termination (excluding licenses granted to You by any distributor) shall survive termination.

\*

#### 7. LIMITATION OF LIABILITY.

 UNDER NO CIRCUMSTANCES AND UNDER NO LEGAL THEORY, WHETHER TORT (INCLUDING NEGLIGENCE), CONTRACT, OR OTHERWISE, SHALL YOU, THE INITIAL DEVELOPER, ANY OTHER CONTRIBUTOR, OR ANY DISTRIBUTOR OF COVERED SOFTWARE, OR ANY SUPPLIER OF ANY OF SUCH PARTIES, BE LIABLE TO ANY PERSON FOR ANY INDIRECT, SPECIAL, INCIDENTAL, OR CONSEQUENTIAL DAMAGES OF ANY CHARACTER INCLUDING, WITHOUT LIMITATION, DAMAGES FOR LOST PROFITS, LOSS OF GOODWILL, WORK STOPPAGE, COMPUTER FAILURE OR MALFUNCTION, OR ANY AND ALL OTHER COMMERCIAL DAMAGES OR LOSSES, EVEN IF SUCH PARTY SHALL HAVE BEEN INFORMED OF THE POSSIBILITY OF SUCH DAMAGES. THIS LIMITATION OF LIABILITY SHALL NOT APPLY TO LIABILITY FOR DEATH OR PERSONAL INJURY RESULTING FROM SUCH PARTY?S NEGLIGENCE TO THE EXTENT APPLICABLE LAW PROHIBITS SUCH LIMITATION. SOME JURISDICTIONS DO NOT ALLOW THE EXCLUSION OR LIMITATION OF INCIDENTAL OR CONSEQUENTIAL DAMAGES, SO THIS EXCLUSION AND LIMITATION MAY NOT APPLY TO YOU.

\*

#### 8. U.S. GOVERNMENT END USERS.

 The Covered Software is a ?commercial item,? as that term is defined in 48 C.F.R. 2.101 (Oct. 1995), consisting of ?commercial computer software? (as that term is defined at 48 C.F.R. ? 252.227-7014(a)(1)) and ?commercial computer software documentation? as such terms are used in 48 C.F.R. 12.212 (Sept. 1995). Consistent with 48 C.F.R. 12.212 and 48 C.F.R. 227.7202-1 through 227.7202-4 (June 1995), all U.S. Government End Users acquire Covered Software with only those rights set forth herein. This U.S. Government Rights clause is in lieu of, and supersedes, any other FAR, DFAR, or other clause or provision that addresses Government rights in computer software under this License.

\*

#### 9. MISCELLANEOUS.

 This License represents the complete agreement concerning subject matter hereof. If any provision of this License is held to be unenforceable, such provision shall be reformed only to the extent necessary to make it enforceable. This License shall be governed by the law of the jurisdiction specified in a notice contained within the Original Software (except to the extent applicable law, if any, provides otherwise), excluding such jurisdiction?s conflict-of-law provisions. Any litigation relating to this License shall be subject to the jurisdiction of the courts located in the jurisdiction and venue specified in a notice contained within the Original Software, with the losing party responsible for costs, including, without limitation, court costs and reasonable attorneys? fees and expenses. The application of the United Nations Convention on Contracts for the International Sale of Goods is expressly excluded. Any law or regulation which provides that the language of a contract shall be construed against the drafter shall not apply to this License. You agree that You alone are responsible for compliance with the United States export administration regulations (and the export control laws and regulation of any other countries) when You use, distribute or otherwise make available any Covered Software. \*

#### 10. RESPONSIBILITY FOR CLAIMS.

 As between Initial Developer and the Contributors, each party is responsible for claims and damages arising, directly or indirectly, out of its utilization of rights under this License and You agree to work with Initial Developer and Contributors to distribute such responsibility on an equitable basis. Nothing herein is intended or shall be deemed to constitute any admission of liability.

## **1.257 dropwizard-servlet-support 1.3.23 1.257.1 Available under license :**

Apache License

 Version 2.0, January 2004 http://www.apache.org/licenses/

#### TERMS AND CONDITIONS FOR USE, REPRODUCTION, AND DISTRIBUTION

1. Definitions.

"License" shall mean the terms and conditions for use, reproduction,

and distribution as defined by Sections 1 through 9 of this document.

 "Licensor" shall mean the copyright owner or entity authorized by the copyright owner that is granting the License.

 "Legal Entity" shall mean the union of the acting entity and all other entities that control, are controlled by, or are under common control with that entity. For the purposes of this definition, "control" means (i) the power, direct or indirect, to cause the direction or management of such entity, whether by contract or otherwise, or (ii) ownership of fifty percent (50%) or more of the outstanding shares, or (iii) beneficial ownership of such entity.

 "You" (or "Your") shall mean an individual or Legal Entity exercising permissions granted by this License.

 "Source" form shall mean the preferred form for making modifications, including but not limited to software source code, documentation source, and configuration files.

 "Object" form shall mean any form resulting from mechanical transformation or translation of a Source form, including but not limited to compiled object code, generated documentation, and conversions to other media types.

 "Work" shall mean the work of authorship, whether in Source or Object form, made available under the License, as indicated by a copyright notice that is included in or attached to the work (an example is provided in the Appendix below).

 "Derivative Works" shall mean any work, whether in Source or Object form, that is based on (or derived from) the Work and for which the editorial revisions, annotations, elaborations, or other modifications represent, as a whole, an original work of authorship. For the purposes of this License, Derivative Works shall not include works that remain separable from, or merely link (or bind by name) to the interfaces of, the Work and Derivative Works thereof.

 "Contribution" shall mean any work of authorship, including the original version of the Work and any modifications or additions to that Work or Derivative Works thereof, that is intentionally submitted to Licensor for inclusion in the Work by the copyright owner or by an individual or Legal Entity authorized to submit on behalf of the copyright owner. For the purposes of this definition, "submitted" means any form of electronic, verbal, or written communication sent to the Licensor or its representatives, including but not limited to communication on electronic mailing lists, source code control systems, and issue tracking systems that are managed by, or on behalf of, the

 Licensor for the purpose of discussing and improving the Work, but excluding communication that is conspicuously marked or otherwise designated in writing by the copyright owner as "Not a Contribution."

 "Contributor" shall mean Licensor and any individual or Legal Entity on behalf of whom a Contribution has been received by Licensor and subsequently incorporated within the Work.

- 2. Grant of Copyright License. Subject to the terms and conditions of this License, each Contributor hereby grants to You a perpetual, worldwide, non-exclusive, no-charge, royalty-free, irrevocable copyright license to reproduce, prepare Derivative Works of, publicly display, publicly perform, sublicense, and distribute the Work and such Derivative Works in Source or Object form.
- 3. Grant of Patent License. Subject to the terms and conditions of this License, each Contributor hereby grants to You a perpetual, worldwide, non-exclusive, no-charge, royalty-free, irrevocable (except as stated in this section) patent license to make, have made, use, offer to sell, sell, import, and otherwise transfer the Work, where such license applies only to those patent claims licensable by such Contributor that are necessarily infringed by their Contribution(s) alone or by combination of their Contribution(s) with the Work to which such Contribution(s) was submitted. If You institute patent litigation against any entity (including a cross-claim or counterclaim in a lawsuit) alleging that the Work or a Contribution incorporated within the Work constitutes direct or contributory patent infringement, then any patent licenses granted to You under this License for that Work shall terminate as of the date such litigation is filed.
- 4. Redistribution. You may reproduce and distribute copies of the Work or Derivative Works thereof in any medium, with or without modifications, and in Source or Object form, provided that You meet the following conditions:
	- (a) You must give any other recipients of the Work or Derivative Works a copy of this License; and
	- (b) You must cause any modified files to carry prominent notices stating that You changed the files; and
	- (c) You must retain, in the Source form of any Derivative Works that You distribute, all copyright, patent, trademark, and attribution notices from the Source form of the Work, excluding those notices that do not pertain to any part of the Derivative Works; and

 (d) If the Work includes a "NOTICE" text file as part of its distribution, then any Derivative Works that You distribute must include a readable copy of the attribution notices contained within such NOTICE file, excluding those notices that do not pertain to any part of the Derivative Works, in at least one of the following places: within a NOTICE text file distributed as part of the Derivative Works; within the Source form or documentation, if provided along with the Derivative Works; or, within a display generated by the Derivative Works, if and wherever such third-party notices normally appear. The contents of the NOTICE file are for informational purposes only and do not modify the License. You may add Your own attribution notices within Derivative Works that You distribute, alongside or as an addendum to the NOTICE text from the Work, provided that such additional attribution notices cannot be construed as modifying the License.

 You may add Your own copyright statement to Your modifications and may provide additional or different license terms and conditions for use, reproduction, or distribution of Your modifications, or for any such Derivative Works as a whole, provided Your use, reproduction, and distribution of the Work otherwise complies with the conditions stated in this License.

- 5. Submission of Contributions. Unless You explicitly state otherwise, any Contribution intentionally submitted for inclusion in the Work by You to the Licensor shall be under the terms and conditions of this License, without any additional terms or conditions. Notwithstanding the above, nothing herein shall supersede or modify the terms of any separate license agreement you may have executed with Licensor regarding such Contributions.
- 6. Trademarks. This License does not grant permission to use the trade names, trademarks, service marks, or product names of the Licensor, except as required for reasonable and customary use in describing the origin of the Work and reproducing the content of the NOTICE file.
- 7. Disclaimer of Warranty. Unless required by applicable law or agreed to in writing, Licensor provides the Work (and each Contributor provides its Contributions) on an "AS IS" BASIS, WITHOUT WARRANTIES OR CONDITIONS OF ANY KIND, either express or implied, including, without limitation, any warranties or conditions of TITLE, NON-INFRINGEMENT, MERCHANTABILITY, or FITNESS FOR A PARTICULAR PURPOSE. You are solely responsible for determining the appropriateness of using or redistributing the Work and assume any risks associated with Your exercise of permissions under this License.

8. Limitation of Liability. In no event and under no legal theory,

 whether in tort (including negligence), contract, or otherwise, unless required by applicable law (such as deliberate and grossly negligent acts) or agreed to in writing, shall any Contributor be liable to You for damages, including any direct, indirect, special, incidental, or consequential damages of any character arising as a result of this License or out of the use or inability to use the Work (including but not limited to damages for loss of goodwill, work stoppage, computer failure or malfunction, or any and all other commercial damages or losses), even if such Contributor has been advised of the possibility of such damages.

 9. Accepting Warranty or Additional Liability. While redistributing the Work or Derivative Works thereof, You may choose to offer, and charge a fee for, acceptance of support, warranty, indemnity, or other liability obligations and/or rights consistent with this License. However, in accepting such obligations, You may act only on Your own behalf and on Your sole responsibility, not on behalf of any other Contributor, and only if You agree to indemnify, defend, and hold each Contributor harmless for any liability incurred by, or claims asserted against, such Contributor by reason of your accepting any such warranty or additional liability.

#### END OF TERMS AND CONDITIONS

APPENDIX: How to apply the Apache License to your work.

 To apply the Apache License to your work, attach the following boilerplate notice, with the fields enclosed by brackets "[]" replaced with your own identifying information. (Don't include the brackets!) The text should be enclosed in the appropriate comment syntax for the file format. We also recommend that a file or class name and description of purpose be included on the same "printed page" as the copyright notice for easier identification within third-party archives.

Copyright 2010-2013 Coda Hale and Yammer, Inc., 2014-2020 Dropwizard Team

 Licensed under the Apache License, Version 2.0 (the "License"); you may not use this file except in compliance with the License. You may obtain a copy of the License at

http://www.apache.org/licenses/LICENSE-2.0

 Unless required by applicable law or agreed to in writing, software distributed under the License is distributed on an "AS IS" BASIS, WITHOUT WARRANTIES OR CONDITIONS OF ANY KIND, either express or implied. See the License for the specific language governing permissions and limitations under the License.

# **1.258 dropwizard-multipart-form-support 1.3.2 1.258.1 Available under license :**

 Apache License Version 2.0, January 2004 http://www.apache.org/licenses/

TERMS AND CONDITIONS FOR USE, REPRODUCTION, AND DISTRIBUTION

#### 1. Definitions.

 "License" shall mean the terms and conditions for use, reproduction, and distribution as defined by Sections 1 through 9 of this document.

 "Licensor" shall mean the copyright owner or entity authorized by the copyright owner that is granting the License.

 "Legal Entity" shall mean the union of the acting entity and all other entities that control, are controlled by, or are under common control with that entity. For the purposes of this definition, "control" means (i) the power, direct or indirect, to cause the direction or management of such entity, whether by contract or otherwise, or (ii) ownership of fifty percent (50%) or more of the outstanding shares, or (iii) beneficial ownership of such entity.

 "You" (or "Your") shall mean an individual or Legal Entity exercising permissions granted by this License.

 "Source" form shall mean the preferred form for making modifications, including but not limited to software source code, documentation source, and configuration files.

 "Object" form shall mean any form resulting from mechanical transformation or translation of a Source form, including but not limited to compiled object code, generated documentation, and conversions to other media types.

 "Work" shall mean the work of authorship, whether in Source or Object form, made available under the License, as indicated by a copyright notice that is included in or attached to the work (an example is provided in the Appendix below).

"Derivative Works" shall mean any work, whether in Source or Object

 form, that is based on (or derived from) the Work and for which the editorial revisions, annotations, elaborations, or other modifications represent, as a whole, an original work of authorship. For the purposes of this License, Derivative Works shall not include works that remain separable from, or merely link (or bind by name) to the interfaces of, the Work and Derivative Works thereof.

 "Contribution" shall mean any work of authorship, including the original version of the Work and any modifications or additions to that Work or Derivative Works thereof, that is intentionally submitted to Licensor for inclusion in the Work by the copyright owner or by an individual or Legal Entity authorized to submit on behalf of the copyright owner. For the purposes of this definition, "submitted" means any form of electronic, verbal, or written communication sent to the Licensor or its representatives, including but not limited to communication on electronic mailing lists, source code control systems, and issue tracking systems that are managed by, or on behalf of, the Licensor for the purpose of discussing and improving the Work, but excluding communication that is conspicuously marked or otherwise designated in writing by the copyright owner as "Not a Contribution."

 "Contributor" shall mean Licensor and any individual or Legal Entity on behalf of whom a Contribution has been received by Licensor and subsequently incorporated within the Work.

- 2. Grant of Copyright License. Subject to the terms and conditions of this License, each Contributor hereby grants to You a perpetual, worldwide, non-exclusive, no-charge, royalty-free, irrevocable copyright license to reproduce, prepare Derivative Works of, publicly display, publicly perform, sublicense, and distribute the Work and such Derivative Works in Source or Object form.
- 3. Grant of Patent License. Subject to the terms and conditions of this License, each Contributor hereby grants to You a perpetual, worldwide, non-exclusive, no-charge, royalty-free, irrevocable (except as stated in this section) patent license to make, have made, use, offer to sell, sell, import, and otherwise transfer the Work, where such license applies only to those patent claims licensable by such Contributor that are necessarily infringed by their Contribution(s) alone or by combination of their Contribution(s) with the Work to which such Contribution(s) was submitted. If You institute patent litigation against any entity (including a cross-claim or counterclaim in a lawsuit) alleging that the Work or a Contribution incorporated within the Work constitutes direct or contributory patent infringement, then any patent licenses granted to You under this License for that Work shall terminate as of the date such litigation is filed.
- 4. Redistribution. You may reproduce and distribute copies of the Work or Derivative Works thereof in any medium, with or without modifications, and in Source or Object form, provided that You meet the following conditions:
	- (a) You must give any other recipients of the Work or Derivative Works a copy of this License; and
	- (b) You must cause any modified files to carry prominent notices stating that You changed the files; and
	- (c) You must retain, in the Source form of any Derivative Works that You distribute, all copyright, patent, trademark, and attribution notices from the Source form of the Work, excluding those notices that do not pertain to any part of the Derivative Works; and
	- (d) If the Work includes a "NOTICE" text file as part of its distribution, then any Derivative Works that You distribute must include a readable copy of the attribution notices contained within such NOTICE file, excluding those notices that do not pertain to any part of the Derivative Works, in at least one of the following places: within a NOTICE text file distributed as part of the Derivative Works; within the Source form or documentation, if provided along with the Derivative Works; or, within a display generated by the Derivative Works, if and wherever such third-party notices normally appear. The contents of the NOTICE file are for informational purposes only and do not modify the License. You may add Your own attribution notices within Derivative Works that You distribute, alongside or as an addendum to the NOTICE text from the Work, provided that such additional attribution notices cannot be construed as modifying the License.

 You may add Your own copyright statement to Your modifications and may provide additional or different license terms and conditions for use, reproduction, or distribution of Your modifications, or for any such Derivative Works as a whole, provided Your use, reproduction, and distribution of the Work otherwise complies with the conditions stated in this License.

 5. Submission of Contributions. Unless You explicitly state otherwise, any Contribution intentionally submitted for inclusion in the Work by You to the Licensor shall be under the terms and conditions of this License, without any additional terms or conditions. Notwithstanding the above, nothing herein shall supersede or modify the terms of any separate license agreement you may have executed with Licensor regarding such Contributions.

- 6. Trademarks. This License does not grant permission to use the trade names, trademarks, service marks, or product names of the Licensor, except as required for reasonable and customary use in describing the origin of the Work and reproducing the content of the NOTICE file.
- 7. Disclaimer of Warranty. Unless required by applicable law or agreed to in writing, Licensor provides the Work (and each Contributor provides its Contributions) on an "AS IS" BASIS, WITHOUT WARRANTIES OR CONDITIONS OF ANY KIND, either express or implied, including, without limitation, any warranties or conditions of TITLE, NON-INFRINGEMENT, MERCHANTABILITY, or FITNESS FOR A PARTICULAR PURPOSE. You are solely responsible for determining the appropriateness of using or redistributing the Work and assume any risks associated with Your exercise of permissions under this License.
- 8. Limitation of Liability. In no event and under no legal theory, whether in tort (including negligence), contract, or otherwise, unless required by applicable law (such as deliberate and grossly negligent acts) or agreed to in writing, shall any Contributor be liable to You for damages, including any direct, indirect, special, incidental, or consequential damages of any character arising as a result of this License or out of the use or inability to use the Work (including but not limited to damages for loss of goodwill, work stoppage, computer failure or malfunction, or any and all other commercial damages or losses), even if such Contributor has been advised of the possibility of such damages.
- 9. Accepting Warranty or Additional Liability. While redistributing the Work or Derivative Works thereof, You may choose to offer, and charge a fee for, acceptance of support, warranty, indemnity, or other liability obligations and/or rights consistent with this License. However, in accepting such obligations, You may act only on Your own behalf and on Your sole responsibility, not on behalf of any other Contributor, and only if You agree to indemnify, defend, and hold each Contributor harmless for any liability incurred by, or claims asserted against, such Contributor by reason of your accepting any such warranty or additional liability.

#### END OF TERMS AND CONDITIONS

#### APPENDIX: How to apply the Apache License to your work.

 To apply the Apache License to your work, attach the following boilerplate notice, with the fields enclosed by brackets "[]" replaced with your own identifying information. (Don't include the brackets!) The text should be enclosed in the appropriate comment syntax for the file format. We also recommend that a

 file or class name and description of purpose be included on the same "printed page" as the copyright notice for easier identification within third-party archives.

Copyright 2010-2013 Coda Hale and Yammer, Inc., 2014-2016 Dropwizard Team

 Licensed under the Apache License, Version 2.0 (the "License"); you may not use this file except in compliance with the License. You may obtain a copy of the License at

http://www.apache.org/licenses/LICENSE-2.0

 Unless required by applicable law or agreed to in writing, software distributed under the License is distributed on an "AS IS" BASIS, WITHOUT WARRANTIES OR CONDITIONS OF ANY KIND, either express or implied. See the License for the specific language governing permissions and limitations under the License. **Dropwizard** Copyright 2010-2013 Coda Hale and Yammer, Inc., 2014-2016 Dropwizard Team

This product includes software developed by Coda Hale and Yammer, Inc.

## **1.259 ecs-logging-core 1.2.0 1.259.1 Available under license :**

ecs-logging-java Copyright 2019 - 2020 Elasticsearch B.V.

############################################################################### This product includes software licensed under the Apache License 2.0 developed at FasterXML. - co.elastic.logging.JsonUtils

Jackson LICENSE:

-------------------------------------------------------------------------------

This copy of Jackson JSON processor streaming parser/generator is licensed under the

Apache (Software) License, version 2.0 ("the License").

See the License for details about distribution rights, and the

specific rights regarding derivate works.

You may obtain a copy of the License at:

http://www.apache.org/licenses/LICENSE-2.0

-------------------------------------------------------------------------------

Jackson NOTICE:

-------------------------------------------------------------------------------

# Jackson JSON processor

Jackson is a high-performance, Free/Open Source JSON processing library. It was originally written by Tatu Saloranta (tatu.saloranta@iki.fi), and has been in development since 2007.

It is currently developed by a community of developers, as well as supported commercially by FasterXML.com.

#### ## Licensing

Jackson core and extension components may licensed under different licenses. To find the details that apply to this artifact see the accompanying LICENSE file. For more information, including possible other licensing options, contact FasterXML.com (http://fasterxml.com).

#### ## Credits

A list of contributors may be found from CREDITS file, which is included in some artifacts (usually source distributions); but is always available from the source code management (SCM) system project uses.

-------------------------------------------------------------------------------

###############################################################################

# **1.260 google-gson 2.8.7**

### **1.260.1 Available under license :**

No license file was found, but licenses were detected in source scan.

```
/*
```
- \* Copyright (C) 2011 Google Inc.
- \*
- \* Licensed under the Apache License, Version 2.0 (the "License");
- \* you may not use this file except in compliance with the License.
- \* You may obtain a copy of the License at
- \*
- \* http://www.apache.org/licenses/LICENSE-2.0
- \*
- \* Unless required by applicable law or agreed to in writing, software
- \* distributed under the License is distributed on an "AS IS" BASIS,
- \* WITHOUT WARRANTIES OR CONDITIONS OF ANY KIND, either express or implied.
- \* See the License for the specific language governing permissions and
- \* limitations under the License.

\*/

Found in path(s):

```
* /opt/cola/permits/1183892701_1675768626.7551966/0/gson-2-8-7-sources-
jar/com/google/gson/internal/JsonReaderInternalAccess.java
```
\* /opt/cola/permits/1183892701\_1675768626.7551966/0/gson-2-8-7-sourcesjar/com/google/gson/internal/bind/TypeAdapterRuntimeTypeWrapper.java \* /opt/cola/permits/1183892701\_1675768626.7551966/0/gson-2-8-7-sourcesjar/com/google/gson/internal/bind/JsonTreeReader.java \* /opt/cola/permits/1183892701\_1675768626.7551966/0/gson-2-8-7-sourcesjar/com/google/gson/TypeAdapter.java \* /opt/cola/permits/1183892701\_1675768626.7551966/0/gson-2-8-7-sourcesjar/com/google/gson/internal/bind/MapTypeAdapterFactory.java \* /opt/cola/permits/1183892701\_1675768626.7551966/0/gson-2-8-7-sourcesjar/com/google/gson/internal/bind/ObjectTypeAdapter.java \* /opt/cola/permits/1183892701\_1675768626.7551966/0/gson-2-8-7-sourcesjar/com/google/gson/internal/bind/ArrayTypeAdapter.java \* /opt/cola/permits/1183892701\_1675768626.7551966/0/gson-2-8-7-sourcesjar/com/google/gson/internal/bind/CollectionTypeAdapterFactory.java \* /opt/cola/permits/1183892701\_1675768626.7551966/0/gson-2-8-7-sourcesjar/com/google/gson/TypeAdapterFactory.java \* /opt/cola/permits/1183892701\_1675768626.7551966/0/gson-2-8-7-sourcesjar/com/google/gson/internal/bind/ReflectiveTypeAdapterFactory.java \* /opt/cola/permits/1183892701\_1675768626.7551966/0/gson-2-8-7-sourcesjar/com/google/gson/internal/bind/JsonTreeWriter.java \* /opt/cola/permits/1183892701\_1675768626.7551966/0/gson-2-8-7-sourcesjar/com/google/gson/internal/bind/TypeAdapters.java No license file was found, but licenses were detected in source scan.

#### /\*

\*

\* Copyright (C) 2011 Google Inc.

\* Licensed under the Apache License, Version 2.0 (the "License");

\* you may not use this file except in compliance with the License.

\* You may obtain a copy of the License at

\*

\* http://www.apache.org/licenses/LICENSE-2.0

\*

\* Unless required by applicable law or agreed to in writing, software

\* distributed under the License is distributed on an "AS IS" BASIS,

\* WITHOUT WARRANTIES OR CONDITIONS OF ANY KIND, either express or implied.

\* See the License for the specific language governing permissions and

\* limitations under the License.

\*/

Found in path(s):

\* /opt/cola/permits/1183892701\_1675768626.7551966/0/gson-2-8-7-sourcesjar/com/google/gson/internal/UnsafeAllocator.java

\* /opt/cola/permits/1183892701\_1675768626.7551966/0/gson-2-8-7-sources-

jar/com/google/gson/internal/bind/TreeTypeAdapter.java

\* /opt/cola/permits/1183892701\_1675768626.7551966/0/gson-2-8-7-sources-

jar/com/google/gson/internal/bind/DateTypeAdapter.java

\* /opt/cola/permits/1183892701\_1675768626.7551966/0/gson-2-8-7-sources-

jar/com/google/gson/internal/ConstructorConstructor.java

\* /opt/cola/permits/1183892701\_1675768626.7551966/0/gson-2-8-7-sources-

jar/com/google/gson/internal/bind/SqlDateTypeAdapter.java

\* /opt/cola/permits/1183892701\_1675768626.7551966/0/gson-2-8-7-sources-

jar/com/google/gson/internal/bind/TimeTypeAdapter.java

\* /opt/cola/permits/1183892701\_1675768626.7551966/0/gson-2-8-7-sources-

jar/com/google/gson/internal/LazilyParsedNumber.java

No license file was found, but licenses were detected in source scan.

/\*

\* Copyright (C) 2010 Google Inc.

\*

\* Licensed under the Apache License, Version 2.0 (the "License");

\* you may not use this file except in compliance with the License.

\* You may obtain a copy of the License at

\*

\* http://www.apache.org/licenses/LICENSE-2.0

\*

\* Unless required by applicable law or agreed to in writing, software

\* distributed under the License is distributed on an "AS IS" BASIS,

\* WITHOUT WARRANTIES OR CONDITIONS OF ANY KIND, either express or implied.

\* See the License for the specific language governing permissions and

\* limitations under the License.

\*/

Found in path(s):

\* /opt/cola/permits/1183892701\_1675768626.7551966/0/gson-2-8-7-sourcesjar/com/google/gson/stream/JsonWriter.java

\* /opt/cola/permits/1183892701\_1675768626.7551966/0/gson-2-8-7-sourcesjar/com/google/gson/stream/JsonScope.java

\* /opt/cola/permits/1183892701\_1675768626.7551966/0/gson-2-8-7-sourcesjar/com/google/gson/stream/JsonReader.java

\* /opt/cola/permits/1183892701\_1675768626.7551966/0/gson-2-8-7-sourcesjar/com/google/gson/stream/MalformedJsonException.java

\* /opt/cola/permits/1183892701\_1675768626.7551966/0/gson-2-8-7-sources-

jar/com/google/gson/stream/JsonToken.java

No license file was found, but licenses were detected in source scan.

/\*

\* Copyright (C) 2018 The Gson authors

\*

\* Licensed under the Apache License, Version 2.0 (the "License");

\* you may not use this file except in compliance with the License.

\* You may obtain a copy of the License at

\*

\* http://www.apache.org/licenses/LICENSE-2.0

\*

\* Unless required by applicable law or agreed to in writing, software

\* distributed under the License is distributed on an "AS IS" BASIS,

- \* WITHOUT WARRANTIES OR CONDITIONS OF ANY KIND, either express or implied.
- \* See the License for the specific language governing permissions and

\* limitations under the License.

\*/

Found in path(s):

\* /opt/cola/permits/1183892701\_1675768626.7551966/0/gson-2-8-7-sourcesjar/com/google/gson/internal/GsonBuildConfig.java No license file was found, but licenses were detected in source scan.

/\*

\* Copyright (C) 2008 Google Inc.

\*

\* Licensed under the Apache License, Version 2.0 (the "License");

\* you may not use this file except in compliance with the License.

\* You may obtain a copy of the License at

\*

\* http://www.apache.org/licenses/LICENSE-2.0

\*

\* Unless required by applicable law or agreed to in writing, software

\* distributed under the License is distributed on an "AS IS" BASIS,

\* WITHOUT WARRANTIES OR CONDITIONS OF ANY KIND, either express or implied.

\* See the License for the specific language governing permissions and

\* limitations under the License.

\*/

Found in path(s):

\* /opt/cola/permits/1183892701\_1675768626.7551966/0/gson-2-8-7-sources-

jar/com/google/gson/JsonDeserializationContext.java

\* /opt/cola/permits/1183892701\_1675768626.7551966/0/gson-2-8-7-sources-jar/com/google/gson/JsonNull.java

\* /opt/cola/permits/1183892701\_1675768626.7551966/0/gson-2-8-7-sources-

jar/com/google/gson/internal/ObjectConstructor.java

\* /opt/cola/permits/1183892701\_1675768626.7551966/0/gson-2-8-7-sources-

jar/com/google/gson/annotations/Expose.java

\* /opt/cola/permits/1183892701\_1675768626.7551966/0/gson-2-8-7-sources-jar/com/google/gson/Gson.java

\* /opt/cola/permits/1183892701\_1675768626.7551966/0/gson-2-8-7-sources-

jar/com/google/gson/annotations/Since.java

\* /opt/cola/permits/1183892701\_1675768626.7551966/0/gson-2-8-7-sources-

jar/com/google/gson/JsonPrimitive.java

\* /opt/cola/permits/1183892701\_1675768626.7551966/0/gson-2-8-7-sources-

jar/com/google/gson/annotations/Until.java

\* /opt/cola/permits/1183892701\_1675768626.7551966/0/gson-2-8-7-sources-

jar/com/google/gson/FieldNamingPolicy.java

\* /opt/cola/permits/1183892701\_1675768626.7551966/0/gson-2-8-7-sources-jar/com/google/gson/GsonBuilder.java

\* /opt/cola/permits/1183892701\_1675768626.7551966/0/gson-2-8-7-sources-

jar/com/google/gson/JsonSerializationContext.java

\* /opt/cola/permits/1183892701\_1675768626.7551966/0/gson-2-8-7-sources-
jar/com/google/gson/internal/\$Gson\$Preconditions.java

\* /opt/cola/permits/1183892701\_1675768626.7551966/0/gson-2-8-7-sources-jar/com/google/gson/JsonElement.java

\* /opt/cola/permits/1183892701\_1675768626.7551966/0/gson-2-8-7-sources-

jar/com/google/gson/internal/Primitives.java

\* /opt/cola/permits/1183892701\_1675768626.7551966/0/gson-2-8-7-sourcesjar/com/google/gson/JsonSerializer.java

\* /opt/cola/permits/1183892701\_1675768626.7551966/0/gson-2-8-7-sources-

jar/com/google/gson/internal/Excluder.java

\* /opt/cola/permits/1183892701\_1675768626.7551966/0/gson-2-8-7-sourcesjar/com/google/gson/reflect/TypeToken.java

\* /opt/cola/permits/1183892701\_1675768626.7551966/0/gson-2-8-7-sources-

jar/com/google/gson/JsonParseException.java

\* /opt/cola/permits/1183892701\_1675768626.7551966/0/gson-2-8-7-sources-

jar/com/google/gson/InstanceCreator.java

\* /opt/cola/permits/1183892701\_1675768626.7551966/0/gson-2-8-7-sources-

jar/com/google/gson/JsonDeserializer.java

\* /opt/cola/permits/1183892701\_1675768626.7551966/0/gson-2-8-7-sources-jar/com/google/gson/JsonArray.java

\* /opt/cola/permits/1183892701\_1675768626.7551966/0/gson-2-8-7-sources-jar/com/google/gson/JsonObject.java

\* /opt/cola/permits/1183892701\_1675768626.7551966/0/gson-2-8-7-sources-

jar/com/google/gson/FieldNamingStrategy.java

\* /opt/cola/permits/1183892701\_1675768626.7551966/0/gson-2-8-7-sources-

jar/com/google/gson/annotations/SerializedName.java

\* /opt/cola/permits/1183892701\_1675768626.7551966/0/gson-2-8-7-sources-

jar/com/google/gson/ExclusionStrategy.java

\* /opt/cola/permits/1183892701\_1675768626.7551966/0/gson-2-8-7-sourcesjar/com/google/gson/JsonIOException.java

\* /opt/cola/permits/1183892701\_1675768626.7551966/0/gson-2-8-7-sources-

jar/com/google/gson/DefaultDateTypeAdapter.java

No license file was found, but licenses were detected in source scan.

/\*

\* Copyright (C) 2009 Google Inc.

\*

\* Licensed under the Apache License, Version 2.0 (the "License");

\* you may not use this file except in compliance with the License.

\* You may obtain a copy of the License at

\*

\* http://www.apache.org/licenses/LICENSE-2.0

\*

\* Unless required by applicable law or agreed to in writing, software

\* distributed under the License is distributed on an "AS IS" BASIS,

\* WITHOUT WARRANTIES OR CONDITIONS OF ANY KIND, either express or implied.

\* See the License for the specific language governing permissions and

\* limitations under the License.

\*/

Found in path(s):

\* /opt/cola/permits/1183892701\_1675768626.7551966/0/gson-2-8-7-sources-jar/com/google/gson/JsonParser.java

\* /opt/cola/permits/1183892701\_1675768626.7551966/0/gson-2-8-7-sourcesjar/com/google/gson/FieldAttributes.java

\* /opt/cola/permits/1183892701\_1675768626.7551966/0/gson-2-8-7-sourcesjar/com/google/gson/JsonStreamParser.java

\* /opt/cola/permits/1183892701\_1675768626.7551966/0/gson-2-8-7-sourcesjar/com/google/gson/LongSerializationPolicy.java

No license file was found, but licenses were detected in source scan.

#### /\*\*

\* Copyright (C) 2008 Google Inc.

\*

\* Licensed under the Apache License, Version 2.0 (the "License");

\* you may not use this file except in compliance with the License.

\* You may obtain a copy of the License at

\*

\* http://www.apache.org/licenses/LICENSE-2.0

\*

\* Unless required by applicable law or agreed to in writing, software

\* distributed under the License is distributed on an "AS IS" BASIS,

\* WITHOUT WARRANTIES OR CONDITIONS OF ANY KIND, either express or implied.

\* See the License for the specific language governing permissions and

\* limitations under the License.

\*/

Found in path(s):

\* /opt/cola/permits/1183892701\_1675768626.7551966/0/gson-2-8-7-sources-

jar/com/google/gson/internal/\$Gson\$Types.java

No license file was found, but licenses were detected in source scan.

/\*

\* Copyright (C) 2010 The Android Open Source Project

\* Copyright (C) 2012 Google Inc.

\*

\* Licensed under the Apache License, Version 2.0 (the "License");

\* you may not use this file except in compliance with the License.

\* You may obtain a copy of the License at

\*

\* http://www.apache.org/licenses/LICENSE-2.0

\*

\* Unless required by applicable law or agreed to in writing, software

\* distributed under the License is distributed on an "AS IS" BASIS,

\* WITHOUT WARRANTIES OR CONDITIONS OF ANY KIND, either express or implied.

\* See the License for the specific language governing permissions and

\* limitations under the License.

\*/

Found in path(s):

\* /opt/cola/permits/1183892701\_1675768626.7551966/0/gson-2-8-7-sources-

jar/com/google/gson/internal/LinkedHashTreeMap.java \* /opt/cola/permits/1183892701\_1675768626.7551966/0/gson-2-8-7-sourcesjar/com/google/gson/internal/LinkedTreeMap.java No license file was found, but licenses were detected in source scan.

/\*

\* Copyright (C) 2017 The Gson authors

\*

\* Licensed under the Apache License, Version 2.0 (the "License");

\* you may not use this file except in compliance with the License.

\* You may obtain a copy of the License at

\*

\* http://www.apache.org/licenses/LICENSE-2.0

\*

\* Unless required by applicable law or agreed to in writing, software

\* distributed under the License is distributed on an "AS IS" BASIS,

\* WITHOUT WARRANTIES OR CONDITIONS OF ANY KIND, either express or implied.

\* See the License for the specific language governing permissions and

\* limitations under the License.

\*/

Found in path(s):

\* /opt/cola/permits/1183892701\_1675768626.7551966/0/gson-2-8-7-sourcesjar/com/google/gson/internal/PreJava9DateFormatProvider.java

\* /opt/cola/permits/1183892701\_1675768626.7551966/0/gson-2-8-7-sources-

jar/com/google/gson/internal/reflect/UnsafeReflectionAccessor.java

\* /opt/cola/permits/1183892701\_1675768626.7551966/0/gson-2-8-7-sourcesjar/com/google/gson/internal/JavaVersion.java

\* /opt/cola/permits/1183892701\_1675768626.7551966/0/gson-2-8-7-sources-

jar/com/google/gson/internal/reflect/PreJava9ReflectionAccessor.java

\* /opt/cola/permits/1183892701\_1675768626.7551966/0/gson-2-8-7-sources-

jar/com/google/gson/internal/reflect/ReflectionAccessor.java

No license file was found, but licenses were detected in source scan.

/\*

\* Copyright (C) 2010 Google Inc.

\*

\* Licensed under the Apache License, Version 2.0 (the "License");

\* you may not use this file except in compliance with the License.

\* You may obtain a copy of the License at

\*

\* http://www.apache.org/licenses/LICENSE-2.0

\*

\* Unless required by applicable law or agreed to in writing, software

\* distributed under the License is distributed on an "AS IS" BASIS,

\* WITHOUT WARRANTIES OR CONDITIONS OF ANY KIND, either express or implied.

\* See the License for the specific language governing permissions and

\* limitations under the License.

```
*/
```
Found in path(s):

\* /opt/cola/permits/1183892701\_1675768626.7551966/0/gson-2-8-7-sourcesjar/com/google/gson/internal/Streams.java \* /opt/cola/permits/1183892701\_1675768626.7551966/0/gson-2-8-7-sourcesjar/com/google/gson/JsonSyntaxException.java No license file was found, but licenses were detected in source scan.

/\*

\* Copyright (C) 2014 Google Inc.

\*

\* Licensed under the Apache License, Version 2.0 (the "License");

\* you may not use this file except in compliance with the License.

\* You may obtain a copy of the License at

\*

\* http://www.apache.org/licenses/LICENSE-2.0

\*

\* Unless required by applicable law or agreed to in writing, software

\* distributed under the License is distributed on an "AS IS" BASIS,

\* WITHOUT WARRANTIES OR CONDITIONS OF ANY KIND, either express or implied.

\* See the License for the specific language governing permissions and

\* limitations under the License.

\*/

Found in path(s):

\* /opt/cola/permits/1183892701\_1675768626.7551966/0/gson-2-8-7-sources-

jar/com/google/gson/annotations/JsonAdapter.java

\* /opt/cola/permits/1183892701\_1675768626.7551966/0/gson-2-8-7-sources-

jar/com/google/gson/internal/bind/JsonAdapterAnnotationTypeAdapterFactory.java

# **1.261 junixsocket-common 2.0.4**

### **1.261.1 Available under license :**

No license file was found, but licenses were detected in source scan.

```
/**
* junixsocket
*
* Copyright (c) 2009,2014 Christian Kohlschütter
*
* The author licenses this file to You under the Apache License, Version 2.0
* (the "License"); you may not use this file except in compliance with
* the License. You may obtain a copy of the License at
*
* http://www.apache.org/licenses/LICENSE-2.0
*
```
- \* Unless required by applicable law or agreed to in writing, software
- \* distributed under the License is distributed on an "AS IS" BASIS,
- \* WITHOUT WARRANTIES OR CONDITIONS OF ANY KIND, either express or implied.
- \* See the License for the specific language governing permissions and

\* limitations under the License.

\*/

Found in path(s):

\* /opt/cola/permits/1354022546\_1656537310.1955028/0/junixsocket-common-2-0-4-sources-2 jar/org/newsclub/net/unix/AFUNIXSocketException.java

\* /opt/cola/permits/1354022546\_1656537310.1955028/0/junixsocket-common-2-0-4-sources-2 jar/org/newsclub/net/unix/AFUNIXSocket.java

\* /opt/cola/permits/1354022546\_1656537310.1955028/0/junixsocket-common-2-0-4-sources-2 jar/org/newsclub/net/unix/AFUNIXServerSocket.java

\* /opt/cola/permits/1354022546\_1656537310.1955028/0/junixsocket-common-2-0-4-sources-2 jar/org/newsclub/net/unix/AFUNIXSocketAddress.java

\* /opt/cola/permits/1354022546\_1656537310.1955028/0/junixsocket-common-2-0-4-sources-2 jar/org/newsclub/net/unix/AFUNIXSocketImpl.java

\* /opt/cola/permits/1354022546\_1656537310.1955028/0/junixsocket-common-2-0-4-sources-2 jar/org/newsclub/net/unix/NativeUnixSocket.java

## **1.262 dropwizard-migrations 1.3.2**

**1.262.1 Available under license :** 

Apache-2.0

### **1.263 jersey-ext-rx-client 2.25.1 1.263.1 Available under license :**

No license file was found, but licenses were detected in source scan.

2017 Oracle and/or its affiliates. All rights reserved.

 The contents of this file are subject to the terms of either the GNU General Public License Version 2 only ("GPL") or the Common Development and Distribution License("CDDL") (collectively, the "License"). You may not use this file except in compliance with the License. You can obtain a copy of the License at http://glassfish.java.net/public/CDDL+GPL\_1\_1.html or packager/legal/LICENSE.txt. See the License for the specific language governing permissions and limitations under the License.

 When distributing the software, include this License Header Notice in each file and include the License file at packager/legal/LICENSE.txt.

GPL Classpath Exception:

 Oracle designates this particular file as subject to the "Classpath" exception as provided by Oracle in the GPL Version 2 section of the License file that accompanied this code.

#### Modifications:

 If applicable, add the following below the License Header, with the fields enclosed by brackets [] replaced by your own identifying information: "Portions Copyright [year] [name of copyright owner]"

#### Contributor(s):

 If you wish your version of this file to be governed by only the CDDL or only the GPL Version 2, indicate your decision by adding "[Contributor] elects to include this software in this distribution under the [CDDL or GPL Version 2] license." If you don't indicate a single choice of license, a recipient has the option to distribute your version of this file under either the CDDL, the GPL Version 2 or to extend the choice of license to its licensees as provided above. However, if you add GPL Version 2 code and therefore, elected the GPL Version 2 license, then the option applies only if the new code is made subject to such option by the copyright holder.

#### Found in path(s):

\* /opt/cola/permits/1274705091\_1649015537.94/0/jersey-rx-client-2-25-1-jar/META-INF/maven/org.glassfish.jersey.ext.rx/jersey-rx-client/pom.xml

## **1.264 commons-csv 1.1**

### **1.264.1 Available under license :**

/\*

- \* Licensed to the Apache Software Foundation (ASF) under one or more
- \* contributor license agreements. See the NOTICE file distributed with
- \* this work for additional information regarding copyright ownership.
- \* The ASF licenses this file to You under the Apache License, Version 2.0
- \* (the "License"); you may not use this file except in compliance with
- \* the License. You may obtain a copy of the License at
- \*

```
* http://www.apache.org/licenses/LICENSE-2.0
```
- \*
- \* Unless required by applicable law or agreed to in writing, software
- \* distributed under the License is distributed on an "AS IS" BASIS,
- \* WITHOUT WARRANTIES OR CONDITIONS OF ANY KIND, either express or implied.
- \* See the License for the specific language governing permissions and
- \* limitations under the License.

\*/

Apache Commons CSV

Copyright 2005-2014 The Apache Software Foundation

This product includes software developed at The Apache Software Foundation (http://www.apache.org/).

src/main/resources/contract.txt

This file was downloaded from http://www.ferc.gov/docs-filing/eqr/soft-tools/sample-csv/contract.txt and contains neither copyright notice nor license.

src/main/resources/transaction.txt This file was downloaded from http://www.ferc.gov/docs-filing/eqr/soft-tools/sample-csv/transaction.txt and contains neither copyright notice nor license.

src/test/resources/CSVFileParser/bom.csv src/test/resources/CSVFileParser/test.csv src/test/resources/CSVFileParser/test\_default.txt src/test/resources/CSVFileParser/test\_default\_comment.txt src/test/resources/CSVFileParser/test\_rfc4180.txt src/test/resources/CSVFileParser/test\_rfc4180\_trim.txt src/test/resources/CSVFileParser/testCSV85.csv src/test/resources/CSVFileParser/testCSV85\_default.txt src/test/resources/CSVFileParser/testCSV85\_ignoreEmpty.txt These files are used as test data and test result specifications.

> Apache License Version 2.0, January 2004 http://www.apache.org/licenses/

#### TERMS AND CONDITIONS FOR USE, REPRODUCTION, AND DISTRIBUTION

1. Definitions.

 "License" shall mean the terms and conditions for use, reproduction, and distribution as defined by Sections 1 through 9 of this document.

 "Licensor" shall mean the copyright owner or entity authorized by the copyright owner that is granting the License.

 "Legal Entity" shall mean the union of the acting entity and all other entities that control, are controlled by, or are under common control with that entity. For the purposes of this definition, "control" means (i) the power, direct or indirect, to cause the direction or management of such entity, whether by contract or otherwise, or (ii) ownership of fifty percent (50%) or more of the outstanding shares, or (iii) beneficial ownership of such entity.

 "You" (or "Your") shall mean an individual or Legal Entity exercising permissions granted by this License.

"Source" form shall mean the preferred form for making modifications,

 including but not limited to software source code, documentation source, and configuration files.

 "Object" form shall mean any form resulting from mechanical transformation or translation of a Source form, including but not limited to compiled object code, generated documentation, and conversions to other media types.

 "Work" shall mean the work of authorship, whether in Source or Object form, made available under the License, as indicated by a copyright notice that is included in or attached to the work (an example is provided in the Appendix below).

 "Derivative Works" shall mean any work, whether in Source or Object form, that is based on (or derived from) the Work and for which the editorial revisions, annotations, elaborations, or other modifications represent, as a whole, an original work of authorship. For the purposes of this License, Derivative Works shall not include works that remain separable from, or merely link (or bind by name) to the interfaces of, the Work and Derivative Works thereof.

 "Contribution" shall mean any work of authorship, including the original version of the Work and any modifications or additions to that Work or Derivative Works thereof, that is intentionally submitted to Licensor for inclusion in the Work by the copyright owner or by an individual or Legal Entity authorized to submit on behalf of the copyright owner. For the purposes of this definition, "submitted" means any form of electronic, verbal, or written communication sent to the Licensor or its representatives, including but not limited to communication on electronic mailing lists, source code control systems, and issue tracking systems that are managed by, or on behalf of, the Licensor for the purpose of discussing and improving the Work, but excluding communication that is conspicuously marked or otherwise designated in writing by the copyright owner as "Not a Contribution."

 "Contributor" shall mean Licensor and any individual or Legal Entity on behalf of whom a Contribution has been received by Licensor and subsequently incorporated within the Work.

- 2. Grant of Copyright License. Subject to the terms and conditions of this License, each Contributor hereby grants to You a perpetual, worldwide, non-exclusive, no-charge, royalty-free, irrevocable copyright license to reproduce, prepare Derivative Works of, publicly display, publicly perform, sublicense, and distribute the Work and such Derivative Works in Source or Object form.
- 3. Grant of Patent License. Subject to the terms and conditions of this License, each Contributor hereby grants to You a perpetual,

 worldwide, non-exclusive, no-charge, royalty-free, irrevocable (except as stated in this section) patent license to make, have made, use, offer to sell, sell, import, and otherwise transfer the Work, where such license applies only to those patent claims licensable by such Contributor that are necessarily infringed by their Contribution(s) alone or by combination of their Contribution(s) with the Work to which such Contribution(s) was submitted. If You institute patent litigation against any entity (including a cross-claim or counterclaim in a lawsuit) alleging that the Work or a Contribution incorporated within the Work constitutes direct or contributory patent infringement, then any patent licenses granted to You under this License for that Work shall terminate as of the date such litigation is filed.

- 4. Redistribution. You may reproduce and distribute copies of the Work or Derivative Works thereof in any medium, with or without modifications, and in Source or Object form, provided that You meet the following conditions:
	- (a) You must give any other recipients of the Work or Derivative Works a copy of this License; and
	- (b) You must cause any modified files to carry prominent notices stating that You changed the files; and
	- (c) You must retain, in the Source form of any Derivative Works that You distribute, all copyright, patent, trademark, and attribution notices from the Source form of the Work, excluding those notices that do not pertain to any part of the Derivative Works; and
	- (d) If the Work includes a "NOTICE" text file as part of its distribution, then any Derivative Works that You distribute must include a readable copy of the attribution notices contained within such NOTICE file, excluding those notices that do not pertain to any part of the Derivative Works, in at least one of the following places: within a NOTICE text file distributed as part of the Derivative Works; within the Source form or documentation, if provided along with the Derivative Works; or, within a display generated by the Derivative Works, if and wherever such third-party notices normally appear. The contents of the NOTICE file are for informational purposes only and do not modify the License. You may add Your own attribution notices within Derivative Works that You distribute, alongside or as an addendum to the NOTICE text from the Work, provided that such additional attribution notices cannot be construed as modifying the License.

 You may add Your own copyright statement to Your modifications and may provide additional or different license terms and conditions for use, reproduction, or distribution of Your modifications, or for any such Derivative Works as a whole, provided Your use, reproduction, and distribution of the Work otherwise complies with the conditions stated in this License.

- 5. Submission of Contributions. Unless You explicitly state otherwise, any Contribution intentionally submitted for inclusion in the Work by You to the Licensor shall be under the terms and conditions of this License, without any additional terms or conditions. Notwithstanding the above, nothing herein shall supersede or modify the terms of any separate license agreement you may have executed with Licensor regarding such Contributions.
- 6. Trademarks. This License does not grant permission to use the trade names, trademarks, service marks, or product names of the Licensor, except as required for reasonable and customary use in describing the origin of the Work and reproducing the content of the NOTICE file.
- 7. Disclaimer of Warranty. Unless required by applicable law or agreed to in writing, Licensor provides the Work (and each Contributor provides its Contributions) on an "AS IS" BASIS, WITHOUT WARRANTIES OR CONDITIONS OF ANY KIND, either express or implied, including, without limitation, any warranties or conditions of TITLE, NON-INFRINGEMENT, MERCHANTABILITY, or FITNESS FOR A PARTICULAR PURPOSE. You are solely responsible for determining the appropriateness of using or redistributing the Work and assume any risks associated with Your exercise of permissions under this License.
- 8. Limitation of Liability. In no event and under no legal theory, whether in tort (including negligence), contract, or otherwise, unless required by applicable law (such as deliberate and grossly negligent acts) or agreed to in writing, shall any Contributor be liable to You for damages, including any direct, indirect, special, incidental, or consequential damages of any character arising as a result of this License or out of the use or inability to use the Work (including but not limited to damages for loss of goodwill, work stoppage, computer failure or malfunction, or any and all other commercial damages or losses), even if such Contributor has been advised of the possibility of such damages.
- 9. Accepting Warranty or Additional Liability. While redistributing the Work or Derivative Works thereof, You may choose to offer, and charge a fee for, acceptance of support, warranty, indemnity, or other liability obligations and/or rights consistent with this License. However, in accepting such obligations, You may act only on Your own behalf and on Your sole responsibility, not on behalf

 of any other Contributor, and only if You agree to indemnify, defend, and hold each Contributor harmless for any liability incurred by, or claims asserted against, such Contributor by reason of your accepting any such warranty or additional liability.

#### END OF TERMS AND CONDITIONS

APPENDIX: How to apply the Apache License to your work.

 To apply the Apache License to your work, attach the following boilerplate notice, with the fields enclosed by brackets "[]" replaced with your own identifying information. (Don't include the brackets!) The text should be enclosed in the appropriate comment syntax for the file format. We also recommend that a file or class name and description of purpose be included on the same "printed page" as the copyright notice for easier identification within third-party archives.

Copyright [yyyy] [name of copyright owner]

 Licensed under the Apache License, Version 2.0 (the "License"); you may not use this file except in compliance with the License. You may obtain a copy of the License at

http://www.apache.org/licenses/LICENSE-2.0

 Unless required by applicable law or agreed to in writing, software distributed under the License is distributed on an "AS IS" BASIS, WITHOUT WARRANTIES OR CONDITIONS OF ANY KIND, either express or implied. See the License for the specific language governing permissions and limitations under the License.

## **1.265 jackson-jaxrs-base 2.10.3**

#### **1.265.1 Available under license :**

This copy of Jackson JSON processor databind module is licensed under the Apache (Software) License, version 2.0 ("the License"). See the License for details about distribution rights, and the specific rights regarding derivate works.

You may obtain a copy of the License at:

http://www.apache.org/licenses/LICENSE-2.0

## **1.266 jackson-databind 2.10.4**

### **1.266.1 Available under license :**

This copy of Jackson JSON processor databind module is licensed under the Apache (Software) License, version 2.0 ("the License"). See the License for details about distribution rights, and the specific rights regarding derivate works.

You may obtain a copy of the License at:

http://www.apache.org/licenses/LICENSE-2.0 # Jackson JSON processor

Jackson is a high-performance, Free/Open Source JSON processing library. It was originally written by Tatu Saloranta (tatu.saloranta@iki.fi), and has been in development since 2007.

It is currently developed by a community of developers, as well as supported commercially by FasterXML.com.

#### ## Licensing

Jackson core and extension components may be licensed under different licenses. To find the details that apply to this artifact see the accompanying LICENSE file. For more information, including possible other licensing options, contact FasterXML.com (http://fasterxml.com).

#### ## Credits

A list of contributors may be found from CREDITS file, which is included in some artifacts (usually source distributions); but is always available from the source code management (SCM) system project uses.

## **1.267 jackson-xc 2.13.3**

### **1.267.1 Available under license :**

# Jackson JSON processor

Jackson is a high-performance, Free/Open Source JSON processing library. It was originally written by Tatu Saloranta (tatu.saloranta@iki.fi), and has been in development since 2007.

It is currently developed by a community of developers, as well as supported commercially by FasterXML.com.

#### ## Licensing

Jackson core and extension components may licensed under different licenses.

To find the details that apply to this artifact see the accompanying LICENSE file. For more information, including possible other licensing options, contact FasterXML.com (http://fasterxml.com).

## Credits

A list of contributors may be found from CREDITS file, which is included in some artifacts (usually source distributions); but is always available from the source code management (SCM) system project uses. This copy of Jackson JSON processor `jackson-module-jaxb-annotations` module is licensed under the Apache (Software) License, version 2.0 ("the License"). See the License for details about distribution rights, and the specific rights regarding derivate works.

You may obtain a copy of the License at:

http://www.apache.org/licenses/LICENSE-2.0

# **1.268 dom4j-flexible-xml-framework-for-java 2.1.3**

### **1.268.1 Available under license :**

Copyright 2001-2016 (C) MetaStuff, Ltd. and DOM4J contributors. All Rights Reserved.

Redistribution and use of this software and associated documentation ("Software"), with or without modification, are permitted provided that the following conditions are met:

- 1. Redistributions of source code must retain copyright statements and notices. Redistributions must also contain a copy of this document.
- 2. Redistributions in binary form must reproduce the above copyright notice, this list of conditions and the following disclaimer in the documentation and/or other materials provided with the distribution.
- 3. The name "DOM4J" must not be used to endorse or promote products derived from this Software without prior written permission of MetaStuff, Ltd. For written permission, please contact dom4j-info@metastuff.com.
- 4. Products derived from this Software may not be called "DOM4J" nor may "DOM4J" appear in their names without prior written permission of MetaStuff, Ltd. DOM4J is a registered trademark of MetaStuff, Ltd.

5. Due credit should be given to the DOM4J Project - https://dom4j.github.io/

THIS SOFTWARE IS PROVIDED BY METASTUFF, LTD. AND CONTRIBUTORS ``AS IS'' AND ANY EXPRESSED OR IMPLIED WARRANTIES, INCLUDING, BUT NOT LIMITED TO, THE IMPLIED WARRANTIES OF MERCHANTABILITY AND FITNESS FOR A PARTICULAR PURPOSE ARE DISCLAIMED. IN NO EVENT SHALL METASTUFF, LTD. OR ITS CONTRIBUTORS BE LIABLE FOR ANY DIRECT, INDIRECT, INCIDENTAL, SPECIAL, EXEMPLARY, OR CONSEQUENTIAL DAMAGES (INCLUDING, BUT NOT LIMITED TO, PROCUREMENT OF SUBSTITUTE GOODS OR SERVICES; LOSS OF USE, DATA, OR PROFITS; OR BUSINESS INTERRUPTION) HOWEVER CAUSED AND ON ANY THEORY OF LIABILITY, WHETHER IN CONTRACT, STRICT LIABILITY, OR TORT (INCLUDING NEGLIGENCE OR OTHERWISE) ARISING IN ANY WAY OUT OF THE USE OF THIS SOFTWARE, EVEN IF ADVISED OF THE POSSIBILITY OF SUCH DAMAGE.

## **1.269 grizzly-http-servlet 2.3.28**

### **1.269.1 Available under license :**

COMMON DEVELOPMENT AND DISTRIBUTION LICENSE (CDDL) Version 1.1

#### 1. Definitions.

- 1.1. "Contributor" means each individual or entity that creates or contributes to the creation of Modifications.
- 1.2. "Contributor Version" means the combination of the Original Software, prior Modifications used by a Contributor (if any), and the Modifications made by that particular Contributor.
- 1.3. "Covered Software" means (a) the Original Software, or (b) Modifications, or (c) the combination of files containing Original Software with files containing Modifications, in each case including portions thereof.
- 1.4. "Executable" means the Covered Software in any form other than Source Code.
- 1.5. "Initial Developer" means the individual or entity that first makes Original Software available under this License.
- 1.6. "Larger Work" means a work which combines Covered Software or portions thereof with code not governed by the terms of this License.
- 1.7. "License" means this document.
- 1.8. "Licensable" means having the right to grant, to the maximum extent possible, whether at the time of the initial grant or subsequently acquired, any and all of the rights conveyed herein.
- 1.9. "Modifications" means the Source Code and Executable form of any of the following:
	- A. Any file that results from an addition to, deletion from or modification of the contents of a file containing Original Software or previous Modifications;
	- B. Any new file that contains any part of the Original Software or previous Modification; or
	- C. Any new file that is contributed or otherwise made available under the terms of this License.
- 1.10. "Original Software" means the Source Code and Executable form of computer software code that is originally released under this License.
- 1.11. "Patent Claims" means any patent claim(s), now owned or hereafter acquired, including without limitation, method, process, and apparatus claims, in any patent Licensable by grantor.
- 1.12. "Source Code" means (a) the common form of computer software code in which modifications are made and (b) associated documentation included in or with such code.
- 1.13. "You" (or "Your") means an individual or a legal entity exercising rights under, and complying with all of the terms of, this License. For legal entities, "You" includes any entity which controls, is controlled by, or is under common control with You. For purposes of this definition, "control" means (a) the power, direct or indirect, to cause the direction or management of such entity, whether by contract or otherwise, or (b) ownership of more than fifty percent (50%) of the outstanding shares or beneficial ownership of such entity.
- 2. License Grants.

2.1. The Initial Developer Grant.

 Conditioned upon Your compliance with Section 3.1 below and subject to third party intellectual property claims, the Initial

 Developer hereby grants You a world-wide, royalty-free, non-exclusive license:

- (a) under intellectual property rights (other than patent or trademark) Licensable by Initial Developer, to use, reproduce, modify, display, perform, sublicense and distribute the Original Software (or portions thereof), with or without Modifications, and/or as part of a Larger Work; and
- (b) under Patent Claims infringed by the making, using or selling of Original Software, to make, have made, use, practice, sell, and offer for sale, and/or otherwise dispose of the Original Software (or portions thereof).
- (c) The licenses granted in Sections 2.1(a) and (b) are effective on the date Initial Developer first distributes or otherwise makes the Original Software available to a third party under the terms of this License.
- (d) Notwithstanding Section 2.1(b) above, no patent license is granted: (1) for code that You delete from the Original Software, or (2) for infringements caused by: (i) the modification of the Original Software, or (ii) the combination of the Original Software with other software or devices.

#### 2.2. Contributor Grant.

 Conditioned upon Your compliance with Section 3.1 below and subject to third party intellectual property claims, each Contributor hereby grants You a world-wide, royalty-free, non-exclusive license:

- (a) under intellectual property rights (other than patent or trademark) Licensable by Contributor to use, reproduce, modify, display, perform, sublicense and distribute the Modifications created by such Contributor (or portions thereof), either on an unmodified basis, with other Modifications, as Covered Software and/or as part of a Larger Work; and
- (b) under Patent Claims infringed by the making, using, or selling of Modifications made by that Contributor either alone and/or in combination with its Contributor Version (or portions of such combination), to make, use, sell, offer for sale, have made, and/or otherwise dispose of: (1) Modifications made by that Contributor (or portions

 thereof); and (2) the combination of Modifications made by that Contributor with its Contributor Version (or portions of such combination).

- (c) The licenses granted in Sections 2.2(a) and 2.2(b) are effective on the date Contributor first distributes or otherwise makes the Modifications available to a third party.
- (d) Notwithstanding Section 2.2(b) above, no patent license is granted: (1) for any code that Contributor has deleted from the Contributor Version; (2) for infringements caused by: (i) third party modifications of Contributor Version, or (ii) the combination of Modifications made by that Contributor with other software (except as part of the Contributor Version) or other devices; or (3) under Patent Claims infringed by Covered Software in the absence of Modifications made by that Contributor.

#### 3. Distribution Obligations.

3.1. Availability of Source Code.

 Any Covered Software that You distribute or otherwise make available in Executable form must also be made available in Source Code form and that Source Code form must be distributed only under the terms of this License. You must include a copy of this License with every copy of the Source Code form of the Covered Software You distribute or otherwise make available. You must inform recipients of any such Covered Software in Executable form as to how they can obtain such Covered Software in Source Code form in a reasonable manner on or through a medium customarily used for software exchange.

#### 3.2. Modifications.

 The Modifications that You create or to which You contribute are governed by the terms of this License. You represent that You believe Your Modifications are Your original creation(s) and/or You have sufficient rights to grant the rights conveyed by this License.

#### 3.3. Required Notices.

 You must include a notice in each of Your Modifications that identifies You as the Contributor of the Modification. You may not remove or alter any copyright, patent or trademark notices contained within the Covered Software, or any notices of licensing

 or any descriptive text giving attribution to any Contributor or the Initial Developer.

#### 3.4. Application of Additional Terms.

 You may not offer or impose any terms on any Covered Software in Source Code form that alters or restricts the applicable version of this License or the recipients' rights hereunder. You may choose to offer, and to charge a fee for, warranty, support, indemnity or liability obligations to one or more recipients of Covered Software. However, you may do so only on Your own behalf, and not on behalf of the Initial Developer or any Contributor. You must make it absolutely clear that any such warranty, support, indemnity or liability obligation is offered by You alone, and You hereby agree to indemnify the Initial Developer and every Contributor for any liability incurred by the Initial Developer or such Contributor as a result of warranty, support, indemnity or liability terms You offer.

#### 3.5. Distribution of Executable Versions.

 You may distribute the Executable form of the Covered Software under the terms of this License or under the terms of a license of Your choice, which may contain terms different from this License, provided that You are in compliance with the terms of this License and that the license for the Executable form does not attempt to limit or alter the recipient's rights in the Source Code form from the rights set forth in this License. If You distribute the Covered Software in Executable form under a different license, You must make it absolutely clear that any terms which differ from this License are offered by You alone, not by the Initial Developer or Contributor. You hereby agree to indemnify the Initial Developer and every Contributor for any liability incurred by the Initial Developer or such Contributor as a result of any such terms You offer.

#### 3.6. Larger Works.

 You may create a Larger Work by combining Covered Software with other code not governed by the terms of this License and distribute the Larger Work as a single product. In such a case, You must make sure the requirements of this License are fulfilled for the Covered Software.

#### 4. Versions of the License.

4.1. New Versions.

 Oracle is the initial license steward and may publish revised and/or new versions of this License from time to time. Each version will be given a distinguishing version number. Except as provided in Section 4.3, no one other than the license steward has the right to modify this License.

#### 4.2. Effect of New Versions.

 You may always continue to use, distribute or otherwise make the Covered Software available under the terms of the version of the License under which You originally received the Covered Software. If the Initial Developer includes a notice in the Original Software prohibiting it from being distributed or otherwise made available under any subsequent version of the License, You must distribute and make the Covered Software available under the terms of the version of the License under which You originally received the Covered Software. Otherwise, You may also choose to use, distribute or otherwise make the Covered Software available under the terms of any subsequent version of the License published by the license steward.

#### 4.3. Modified Versions.

 When You are an Initial Developer and You want to create a new license for Your Original Software, You may create and use a modified version of this License if You: (a) rename the license and remove any references to the name of the license steward (except to note that the license differs from this License); and (b) otherwise make it clear that the license contains terms which differ from this License.

#### 5. DISCLAIMER OF WARRANTY.

 COVERED SOFTWARE IS PROVIDED UNDER THIS LICENSE ON AN "AS IS" BASIS, WITHOUT WARRANTY OF ANY KIND, EITHER EXPRESSED OR IMPLIED, INCLUDING, WITHOUT LIMITATION, WARRANTIES THAT THE COVERED SOFTWARE IS FREE OF DEFECTS, MERCHANTABLE, FIT FOR A PARTICULAR PURPOSE OR NON-INFRINGING. THE ENTIRE RISK AS TO THE QUALITY AND PERFORMANCE OF THE COVERED SOFTWARE IS WITH YOU. SHOULD ANY COVERED SOFTWARE PROVE DEFECTIVE IN ANY RESPECT, YOU (NOT THE INITIAL DEVELOPER OR ANY OTHER CONTRIBUTOR) ASSUME THE COST OF ANY NECESSARY SERVICING, REPAIR OR CORRECTION. THIS DISCLAIMER OF WARRANTY CONSTITUTES AN ESSENTIAL PART OF THIS LICENSE. NO USE OF ANY COVERED SOFTWARE IS AUTHORIZED HEREUNDER EXCEPT UNDER THIS DISCLAIMER.

#### 6. TERMINATION.

 6.1. This License and the rights granted hereunder will terminate automatically if You fail to comply with terms herein and fail to cure such breach within 30 days of becoming aware of the breach. Provisions which, by their nature, must remain in effect beyond the termination of this License shall survive.

 6.2. If You assert a patent infringement claim (excluding declaratory judgment actions) against Initial Developer or a Contributor (the Initial Developer or Contributor against whom You assert such claim is referred to as "Participant") alleging that the Participant Software (meaning the Contributor Version where the Participant is a Contributor or the Original Software where the Participant is the Initial Developer) directly or indirectly infringes any patent, then any and all rights granted directly or indirectly to You by such Participant, the Initial Developer (if the Initial Developer is not the Participant) and all Contributors under Sections 2.1 and/or 2.2 of this License shall, upon 60 days notice from Participant terminate prospectively and automatically at the expiration of such 60 day notice period, unless if within such 60 day period You withdraw Your claim with respect to the Participant Software against such Participant either unilaterally or pursuant to a written agreement with Participant.

 6.3. If You assert a patent infringement claim against Participant alleging that the Participant Software directly or indirectly infringes any patent where such claim is resolved (such as by license or settlement) prior to the initiation of patent infringement litigation, then the reasonable value of the licenses granted by such Participant under Sections 2.1 or 2.2 shall be taken into account in determining the amount or value of any payment or license.

 6.4. In the event of termination under Sections 6.1 or 6.2 above, all end user licenses that have been validly granted by You or any distributor hereunder prior to termination (excluding licenses granted to You by any distributor) shall survive termination.

#### 7. LIMITATION OF LIABILITY.

 UNDER NO CIRCUMSTANCES AND UNDER NO LEGAL THEORY, WHETHER TORT (INCLUDING NEGLIGENCE), CONTRACT, OR OTHERWISE, SHALL YOU, THE INITIAL DEVELOPER, ANY OTHER CONTRIBUTOR, OR ANY DISTRIBUTOR OF COVERED SOFTWARE, OR ANY SUPPLIER OF ANY OF SUCH PARTIES, BE LIABLE TO ANY PERSON FOR ANY INDIRECT, SPECIAL, INCIDENTAL, OR CONSEQUENTIAL DAMAGES OF ANY CHARACTER INCLUDING, WITHOUT LIMITATION, DAMAGES FOR LOSS OF GOODWILL, WORK STOPPAGE, COMPUTER FAILURE OR MALFUNCTION, OR ANY AND ALL OTHER COMMERCIAL DAMAGES OR LOSSES, EVEN IF SUCH PARTY SHALL HAVE BEEN INFORMED OF THE

 POSSIBILITY OF SUCH DAMAGES. THIS LIMITATION OF LIABILITY SHALL NOT APPLY TO LIABILITY FOR DEATH OR PERSONAL INJURY RESULTING FROM SUCH PARTY'S NEGLIGENCE TO THE EXTENT APPLICABLE LAW PROHIBITS SUCH LIMITATION. SOME JURISDICTIONS DO NOT ALLOW THE EXCLUSION OR LIMITATION OF INCIDENTAL OR CONSEQUENTIAL DAMAGES, SO THIS EXCLUSION AND LIMITATION MAY NOT APPLY TO YOU.

#### 8. U.S. GOVERNMENT END USERS.

 The Covered Software is a "commercial item," as that term is defined in 48 C.F.R. 2.101 (Oct. 1995), consisting of "commercial computer software" (as that term is defined at 48 C.F.R. '  $252.227 - 7014(a)(1)$  and "commercial computer software documentation" as such terms are used in 48 C.F.R. 12.212 (Sept. 1995). Consistent with 48 C.F.R. 12.212 and 48 C.F.R. 227.7202-1 through 227.7202-4 (June 1995), all U.S. Government End Users acquire Covered Software with only those rights set forth herein. This U.S. Government Rights clause is in lieu of, and supersedes, any other FAR, DFAR, or other clause or provision that addresses Government rights in computer software under this License.

#### 9. MISCELLANEOUS.

 This License represents the complete agreement concerning subject matter hereof. If any provision of this License is held to be unenforceable, such provision shall be reformed only to the extent necessary to make it enforceable. This License shall be governed by the law of the jurisdiction specified in a notice contained within the Original Software (except to the extent applicable law, if any, provides otherwise), excluding such jurisdiction's conflict-of-law provisions. Any litigation relating to this License shall be subject to the jurisdiction of the courts located in the jurisdiction and venue specified in a notice contained within the Original Software, with the losing party responsible for costs, including, without limitation, court costs and reasonable attorneys' fees and expenses. The application of the United Nations Convention on Contracts for the International Sale of Goods is expressly excluded. Any law or regulation which provides that the language of a contract shall be construed against the drafter shall not apply to this License. You agree that You alone are responsible for compliance with the United States export administration regulations (and the export control laws and regulation of any other countries) when You use, distribute or otherwise make available any Covered Software.

#### 10. RESPONSIBILITY FOR CLAIMS.

As between Initial Developer and the Contributors, each party is

 responsible for claims and damages arising, directly or indirectly, out of its utilization of rights under this License and You agree to work with Initial Developer and Contributors to distribute such responsibility on an equitable basis. Nothing herein is intended or shall be deemed to constitute any admission of liability.

## **1.270 jackson-bom 2.13.3**

### **1.270.1 Available under license :**

No license file was found, but licenses were detected in source scan.

<name>Apache License, Version 2.0</name> <url>http://www.apache.org/licenses/LICENSE-2.0.txt</url>

Found in path(s):

\* /opt/cola/permits/1343419269\_1655288133.0545802/0/jackson-bom-2-13-3-pom-zip/jackson-bom-2.13.3.pom

## **1.271 jersey-ext-bean-validation 2.25.1 1.271.1 Available under license :**

Found license 'General Public License 2.0' in '\* Copyright (c) 2015 Oracle and/or its affiliates. All rights reserved. \* The contents of this file are subject to the terms of either the GNU \* General Public License Version 2 only ("GPL") or the Common Development \* and Distribution License("CDDL") (collectively, the "License"). You \* may not use this file except in compliance with the License. You can \* Oracle designates this particular file as subject to the "Classpath" \* exception as provided by Oracle in the GPL Version 2 section of the License' Found license 'General Public License 2.0' in '\* Copyright (c) 2013 Oracle and/or its affiliates. All rights reserved. \* The contents of this file are subject to the terms of either the GNU \* General Public License Version 2 only ("GPL") or the Common Development \* and Distribution License("CDDL") (collectively, the "License"). You \* may not use this file except in compliance with the License. You can \* Oracle designates this particular file as subject to the "Classpath" \* exception as provided by Oracle in the GPL Version 2 section of the License' Found license 'General Public License 2.0' in '# Copyright (c) 2013-2014 Oracle and/or its affiliates. All rights reserved. # The contents of this file are subject to the terms of either the GNU # General Public License Version 2 only ("GPL") or the Common Development # and Distribution License("CDDL") (collectively, the "License"). You # may not use this file except in compliance with the License. You can # Oracle designates this particular file as subject to the "Classpath" # exception as provided by Oracle in the GPL Version 2 section of the License' Found license 'General Public License 2.0' in '\* Copyright (c) 2013-2015 Oracle and/or its affiliates. All rights reserved. \* The contents of this file are subject to the terms of either the GNU \* General Public License Version 2 only ("GPL") or the Common Development \* and Distribution License("CDDL") (collectively, the "License"). You \* may not use this file except in compliance with the License. You can \* Oracle designates this particular file as subject to the "Classpath" \* exception as provided by Oracle in the GPL Version 2 section of the License' Found license 'General Public License 2.0' in '\* Copyright (c) 2012-2015 Oracle and/or its affiliates. All rights reserved. \* The contents of this file are subject to the terms of either the GNU \* General Public License Version 2 only ("GPL") or the Common Development \* and Distribution License("CDDL") (collectively, the "License"). You \* may not use this file except in compliance with the License. You can \* Oracle designates this particular file as subject to the "Classpath" \* exception as provided by Oracle in the GPL Version 2 section of the License'

# **1.272 servicelocator-default-implementation 2.5.0-b32**

### **1.272.1 Available under license :**

Found license 'General Public License 2.0' in '\* Copyright (c) 2015 Oracle and/or its affiliates. All rights reserved. \* The contents of this file are subject to the terms of either the GNU \* General Public License Version 2 only ("GPL") or the Common Development \* and Distribution License("CDDL") (collectively, the "License"). You \* may not use this file except in compliance with the License. You can \* Oracle designates this particular file as subject to the "Classpath" \* exception as provided by Oracle in the GPL Version 2 section of the License' Found license 'General Public License 2.0' in '\* Copyright (c) 2016 Oracle and/or its affiliates. All rights reserved. \* The contents of this file are subject to the terms of either the GNU \* General Public License Version 2 only ("GPL") or the Common Development \* and Distribution License("CDDL") (collectively, the "License"). You \* may not use this file except in compliance with the License. You can \* Oracle designates this particular file as subject to the "Classpath" \* exception as provided by Oracle in the GPL Version 2 section of the License' Found license 'General Public License 2.0' in '\* Copyright (c) 2014-2015 Oracle and/or its affiliates. All rights reserved. \* The contents of this file are subject to the terms of either the GNU \* General Public License Version 2 only ("GPL") or the Common Development \* and Distribution License("CDDL") (collectively, the "License"). You \* may not use this file except in compliance with the License. You can \* Oracle designates this particular file as subject to the "Classpath" \* exception as provided by Oracle in the GPL Version 2 section of the License' Found license 'Common Development and Distribution License (CDDL) 1.1' in 'Copyright (c) 2010-2016 Oracle and/or its affiliates. All rights reserved. The contents of this file are subject to the terms of either the GNU General Public License Version 2 only ("GPL") or the Common Development and Distribution License("CDDL") (collectively, the "License"). You may not use this file except in compliance with the License. You can Oracle designates this particular file as subject to the "Classpath" exception as provided by Oracle in the GPL Version 2 section of the License'

Found license 'General Public License 2.0' in '\* Copyright (c) 2014 Oracle and/or its affiliates. All rights reserved. \* The contents of this file are subject to the terms of either the GNU \* General Public License Version 2 only ("GPL") or the Common Development \* and Distribution License("CDDL") (collectively, the "License"). You \* may not use this file except in compliance with the License. You can \* Oracle designates this particular file as subject to the "Classpath" \* exception as provided by Oracle in the GPL Version 2 section of the License' Found license 'General Public License 2.0' in '\* Copyright (c) 2012-2016 Oracle and/or its affiliates. All rights reserved. \* The contents of this file are subject to the terms of either the GNU \* General Public License Version 2 only ("GPL") or the Common Development \* and Distribution License("CDDL") (collectively, the "License"). You \* may not use this file except in compliance with the License. You can \* Oracle designates this particular file as subject to the "Classpath" \* exception as provided by Oracle in the GPL Version 2 section of the License' Found license 'General Public License 2.0' in 'Copyright (c) 2010-2016 Oracle and/or its affiliates. All rights reserved. The contents of this file are subject to the terms of either the GNU General Public License Version 2 only ("GPL") or the Common Development and Distribution License("CDDL") (collectively, the "License"). You may not use this file except in compliance with the License. You can Oracle designates this particular file as subject to the "Classpath" exception as provided by Oracle in the GPL Version 2 section of the License' Found license 'General Public License 2.0' in '\* Copyright (c) 2013-2015 Oracle and/or its affiliates. All rights reserved. \* The contents of this file are subject to the terms of either the GNU \* General Public License Version 2 only ("GPL") or the Common Development \* and Distribution License("CDDL") (collectively, the "License"). You

\* may not use this file except in compliance with the License. You can \* Oracle designates this particular file as subject to the "Classpath" \* exception as provided by Oracle in the GPL Version 2 section of the License'

Found license 'General Public License 2.0' in '\* Copyright (c) 2012-2015 Oracle and/or its affiliates. All rights reserved. \* The contents of this file are subject to the terms of either the GNU \* General Public License Version 2 only ("GPL") or the Common Development \* and Distribution License("CDDL") (collectively, the "License"). You \* may not use this file except in compliance with the License. You can \* Oracle designates this particular file as subject to the "Classpath" \* exception as provided by Oracle in the GPL Version 2 section of the License'

## **1.273 pact-jvm-model 3.5.17**

**1.273.1 Available under license :** 

Apache-2.0

# **1.274 prometheus-java-simpleclient-common 0.5.0**

### **1.274.1 Available under license :**

No license file was found, but licenses were detected in source scan.

<url>http://www.apache.org/licenses/LICENSE-2.0.txt</url>

Found in path(s):

\* /opt/cola/permits/1354023277\_1657242058.336974/0/simpleclient-common-0-5-0-jar/META-INF/maven/io.prometheus/simpleclient\_common/pom.xml No license file was found, but licenses were detected in source scan.

Manifest-Version: 1.0 Bnd-LastModified: 1532943481022 Build-Jdk: 1.8.0\_162 Built-By: bbrazil Bundle-Description: Common code used by various modules of the Simplecli ent. Bundle-License: http://www.apache.org/licenses/LICENSE-2.0.txt Bundle-ManifestVersion: 2 Bundle-Name: Prometheus Java Simpleclient Common Bundle-SymbolicName: io.prometheus.simpleclient\_common Bundle-Version: 0.5.0 Created-By: Apache Maven Bundle Plugin Export-Package: io.prometheus.client.exporter.common;uses:="io.prometheu s.client";version="0.5.0" Import-Package: io.prometheus.client;version="[0.5,1)" Tool: Bnd-2.1.0.20130426-122213

Found in path(s):

\* /opt/cola/permits/1354023277\_1657242058.336974/0/simpleclient-common-0-5-0-jar/META-INF/MANIFEST.MF

## **1.275 joda-time 2.8.1**

### **1.275.1 Available under license :**

 $=$  NOTICE file corresponding to section 4d of the Apache License Version 2.0  $=$ 

=============================================================================

=============================================================================

This product includes software developed by Joda.org (http://www.joda.org/).

> Apache License Version 2.0, January 2004 http://www.apache.org/licenses/

#### TERMS AND CONDITIONS FOR USE, REPRODUCTION, AND DISTRIBUTION

1. Definitions.

 "License" shall mean the terms and conditions for use, reproduction, and distribution as defined by Sections 1 through 9 of this document.

 "Licensor" shall mean the copyright owner or entity authorized by the copyright owner that is granting the License.

 "Legal Entity" shall mean the union of the acting entity and all other entities that control, are controlled by, or are under common control with that entity. For the purposes of this definition, "control" means (i) the power, direct or indirect, to cause the direction or management of such entity, whether by contract or otherwise, or (ii) ownership of fifty percent (50%) or more of the outstanding shares, or (iii) beneficial ownership of such entity.

 "You" (or "Your") shall mean an individual or Legal Entity exercising permissions granted by this License.

 "Source" form shall mean the preferred form for making modifications, including but not limited to software source code, documentation source, and configuration files.

 "Object" form shall mean any form resulting from mechanical transformation or translation of a Source form, including but not limited to compiled object code, generated documentation, and conversions to other media types.

 "Work" shall mean the work of authorship, whether in Source or Object form, made available under the License, as indicated by a copyright notice that is included in or attached to the work

(an example is provided in the Appendix below).

 "Derivative Works" shall mean any work, whether in Source or Object form, that is based on (or derived from) the Work and for which the editorial revisions, annotations, elaborations, or other modifications represent, as a whole, an original work of authorship. For the purposes of this License, Derivative Works shall not include works that remain separable from, or merely link (or bind by name) to the interfaces of, the Work and Derivative Works thereof.

 "Contribution" shall mean any work of authorship, including the original version of the Work and any modifications or additions to that Work or Derivative Works thereof, that is intentionally submitted to Licensor for inclusion in the Work by the copyright owner or by an individual or Legal Entity authorized to submit on behalf of the copyright owner. For the purposes of this definition, "submitted" means any form of electronic, verbal, or written communication sent to the Licensor or its representatives, including but not limited to communication on electronic mailing lists, source code control systems, and issue tracking systems that are managed by, or on behalf of, the Licensor for the purpose of discussing and improving the Work, but excluding communication that is conspicuously marked or otherwise designated in writing by the copyright owner as "Not a Contribution."

 "Contributor" shall mean Licensor and any individual or Legal Entity on behalf of whom a Contribution has been received by Licensor and subsequently incorporated within the Work.

- 2. Grant of Copyright License. Subject to the terms and conditions of this License, each Contributor hereby grants to You a perpetual, worldwide, non-exclusive, no-charge, royalty-free, irrevocable copyright license to reproduce, prepare Derivative Works of, publicly display, publicly perform, sublicense, and distribute the Work and such Derivative Works in Source or Object form.
- 3. Grant of Patent License. Subject to the terms and conditions of this License, each Contributor hereby grants to You a perpetual, worldwide, non-exclusive, no-charge, royalty-free, irrevocable (except as stated in this section) patent license to make, have made, use, offer to sell, sell, import, and otherwise transfer the Work, where such license applies only to those patent claims licensable by such Contributor that are necessarily infringed by their Contribution(s) alone or by combination of their Contribution(s) with the Work to which such Contribution(s) was submitted. If You institute patent litigation against any entity (including a cross-claim or counterclaim in a lawsuit) alleging that the Work or a Contribution incorporated within the Work constitutes direct or contributory patent infringement, then any patent licenses

 granted to You under this License for that Work shall terminate as of the date such litigation is filed.

- 4. Redistribution. You may reproduce and distribute copies of the Work or Derivative Works thereof in any medium, with or without modifications, and in Source or Object form, provided that You meet the following conditions:
	- (a) You must give any other recipients of the Work or Derivative Works a copy of this License; and
	- (b) You must cause any modified files to carry prominent notices stating that You changed the files; and
	- (c) You must retain, in the Source form of any Derivative Works that You distribute, all copyright, patent, trademark, and attribution notices from the Source form of the Work, excluding those notices that do not pertain to any part of the Derivative Works; and
	- (d) If the Work includes a "NOTICE" text file as part of its distribution, then any Derivative Works that You distribute must include a readable copy of the attribution notices contained within such NOTICE file, excluding those notices that do not pertain to any part of the Derivative Works, in at least one of the following places: within a NOTICE text file distributed as part of the Derivative Works; within the Source form or documentation, if provided along with the Derivative Works; or, within a display generated by the Derivative Works, if and wherever such third-party notices normally appear. The contents of the NOTICE file are for informational purposes only and do not modify the License. You may add Your own attribution notices within Derivative Works that You distribute, alongside or as an addendum to the NOTICE text from the Work, provided that such additional attribution notices cannot be construed as modifying the License.

 You may add Your own copyright statement to Your modifications and may provide additional or different license terms and conditions for use, reproduction, or distribution of Your modifications, or for any such Derivative Works as a whole, provided Your use, reproduction, and distribution of the Work otherwise complies with the conditions stated in this License.

 5. Submission of Contributions. Unless You explicitly state otherwise, any Contribution intentionally submitted for inclusion in the Work by You to the Licensor shall be under the terms and conditions of this License, without any additional terms or conditions.

 Notwithstanding the above, nothing herein shall supersede or modify the terms of any separate license agreement you may have executed with Licensor regarding such Contributions.

- 6. Trademarks. This License does not grant permission to use the trade names, trademarks, service marks, or product names of the Licensor, except as required for reasonable and customary use in describing the origin of the Work and reproducing the content of the NOTICE file.
- 7. Disclaimer of Warranty. Unless required by applicable law or agreed to in writing, Licensor provides the Work (and each Contributor provides its Contributions) on an "AS IS" BASIS, WITHOUT WARRANTIES OR CONDITIONS OF ANY KIND, either express or implied, including, without limitation, any warranties or conditions of TITLE, NON-INFRINGEMENT, MERCHANTABILITY, or FITNESS FOR A PARTICULAR PURPOSE. You are solely responsible for determining the appropriateness of using or redistributing the Work and assume any risks associated with Your exercise of permissions under this License.
- 8. Limitation of Liability. In no event and under no legal theory, whether in tort (including negligence), contract, or otherwise, unless required by applicable law (such as deliberate and grossly negligent acts) or agreed to in writing, shall any Contributor be liable to You for damages, including any direct, indirect, special, incidental, or consequential damages of any character arising as a result of this License or out of the use or inability to use the Work (including but not limited to damages for loss of goodwill, work stoppage, computer failure or malfunction, or any and all other commercial damages or losses), even if such Contributor has been advised of the possibility of such damages.
- 9. Accepting Warranty or Additional Liability. While redistributing the Work or Derivative Works thereof, You may choose to offer, and charge a fee for, acceptance of support, warranty, indemnity, or other liability obligations and/or rights consistent with this License. However, in accepting such obligations, You may act only on Your own behalf and on Your sole responsibility, not on behalf of any other Contributor, and only if You agree to indemnify, defend, and hold each Contributor harmless for any liability incurred by, or claims asserted against, such Contributor by reason of your accepting any such warranty or additional liability.

#### END OF TERMS AND CONDITIONS

APPENDIX: How to apply the Apache License to your work.

 To apply the Apache License to your work, attach the following boilerplate notice, with the fields enclosed by brackets "[]"

 replaced with your own identifying information. (Don't include the brackets!) The text should be enclosed in the appropriate comment syntax for the file format. We also recommend that a file or class name and description of purpose be included on the same "printed page" as the copyright notice for easier identification within third-party archives.

Copyright [yyyy] [name of copyright owner]

 Licensed under the Apache License, Version 2.0 (the "License"); you may not use this file except in compliance with the License. You may obtain a copy of the License at

http://www.apache.org/licenses/LICENSE-2.0

 Unless required by applicable law or agreed to in writing, software distributed under the License is distributed on an "AS IS" BASIS, WITHOUT WARRANTIES OR CONDITIONS OF ANY KIND, either express or implied. See the License for the specific language governing permissions and limitations under the License.

## **1.276 apache-groovy 2.4.15 1.276.1 Available under license :**

 Apache License Version 2.0, January 2004 http://www.apache.org/licenses/

TERMS AND CONDITIONS FOR USE, REPRODUCTION, AND DISTRIBUTION

1. Definitions.

 "License" shall mean the terms and conditions for use, reproduction, and distribution as defined by Sections 1 through 9 of this document.

 "Licensor" shall mean the copyright owner or entity authorized by the copyright owner that is granting the License.

 "Legal Entity" shall mean the union of the acting entity and all other entities that control, are controlled by, or are under common control with that entity. For the purposes of this definition, "control" means (i) the power, direct or indirect, to cause the direction or management of such entity, whether by contract or otherwise, or (ii) ownership of fifty percent (50%) or more of the outstanding shares, or (iii) beneficial ownership of such entity.

 "You" (or "Your") shall mean an individual or Legal Entity exercising permissions granted by this License.

 "Source" form shall mean the preferred form for making modifications, including but not limited to software source code, documentation source, and configuration files.

 "Object" form shall mean any form resulting from mechanical transformation or translation of a Source form, including but not limited to compiled object code, generated documentation, and conversions to other media types.

 "Work" shall mean the work of authorship, whether in Source or Object form, made available under the License, as indicated by a copyright notice that is included in or attached to the work (an example is provided in the Appendix below).

 "Derivative Works" shall mean any work, whether in Source or Object form, that is based on (or derived from) the Work and for which the editorial revisions, annotations, elaborations, or other modifications represent, as a whole, an original work of authorship. For the purposes of this License, Derivative Works shall not include works that remain separable from, or merely link (or bind by name) to the interfaces of, the Work and Derivative Works thereof.

 "Contribution" shall mean any work of authorship, including the original version of the Work and any modifications or additions to that Work or Derivative Works thereof, that is intentionally submitted to Licensor for inclusion in the Work by the copyright owner or by an individual or Legal Entity authorized to submit on behalf of the copyright owner. For the purposes of this definition, "submitted" means any form of electronic, verbal, or written communication sent to the Licensor or its representatives, including but not limited to communication on electronic mailing lists, source code control systems, and issue tracking systems that are managed by, or on behalf of, the Licensor for the purpose of discussing and improving the Work, but excluding communication that is conspicuously marked or otherwise designated in writing by the copyright owner as "Not a Contribution."

 "Contributor" shall mean Licensor and any individual or Legal Entity on behalf of whom a Contribution has been received by Licensor and subsequently incorporated within the Work.

 2. Grant of Copyright License. Subject to the terms and conditions of this License, each Contributor hereby grants to You a perpetual, worldwide, non-exclusive, no-charge, royalty-free, irrevocable copyright license to reproduce, prepare Derivative Works of, publicly display, publicly perform, sublicense, and distribute the

Work and such Derivative Works in Source or Object form.

- 3. Grant of Patent License. Subject to the terms and conditions of this License, each Contributor hereby grants to You a perpetual, worldwide, non-exclusive, no-charge, royalty-free, irrevocable (except as stated in this section) patent license to make, have made, use, offer to sell, sell, import, and otherwise transfer the Work, where such license applies only to those patent claims licensable by such Contributor that are necessarily infringed by their Contribution(s) alone or by combination of their Contribution(s) with the Work to which such Contribution(s) was submitted. If You institute patent litigation against any entity (including a cross-claim or counterclaim in a lawsuit) alleging that the Work or a Contribution incorporated within the Work constitutes direct or contributory patent infringement, then any patent licenses granted to You under this License for that Work shall terminate as of the date such litigation is filed.
- 4. Redistribution. You may reproduce and distribute copies of the Work or Derivative Works thereof in any medium, with or without modifications, and in Source or Object form, provided that You meet the following conditions:
	- (a) You must give any other recipients of the Work or Derivative Works a copy of this License; and
	- (b) You must cause any modified files to carry prominent notices stating that You changed the files; and
	- (c) You must retain, in the Source form of any Derivative Works that You distribute, all copyright, patent, trademark, and attribution notices from the Source form of the Work, excluding those notices that do not pertain to any part of the Derivative Works; and
	- (d) If the Work includes a "NOTICE" text file as part of its distribution, then any Derivative Works that You distribute must include a readable copy of the attribution notices contained within such NOTICE file, excluding those notices that do not pertain to any part of the Derivative Works, in at least one of the following places: within a NOTICE text file distributed as part of the Derivative Works; within the Source form or documentation, if provided along with the Derivative Works; or, within a display generated by the Derivative Works, if and wherever such third-party notices normally appear. The contents of the NOTICE file are for informational purposes only and do not modify the License. You may add Your own attribution notices within Derivative Works that You distribute, alongside

 or as an addendum to the NOTICE text from the Work, provided that such additional attribution notices cannot be construed as modifying the License.

 You may add Your own copyright statement to Your modifications and may provide additional or different license terms and conditions for use, reproduction, or distribution of Your modifications, or for any such Derivative Works as a whole, provided Your use, reproduction, and distribution of the Work otherwise complies with the conditions stated in this License.

- 5. Submission of Contributions. Unless You explicitly state otherwise, any Contribution intentionally submitted for inclusion in the Work by You to the Licensor shall be under the terms and conditions of this License, without any additional terms or conditions. Notwithstanding the above, nothing herein shall supersede or modify the terms of any separate license agreement you may have executed with Licensor regarding such Contributions.
- 6. Trademarks. This License does not grant permission to use the trade names, trademarks, service marks, or product names of the Licensor, except as required for reasonable and customary use in describing the origin of the Work and reproducing the content of the NOTICE file.
- 7. Disclaimer of Warranty. Unless required by applicable law or agreed to in writing, Licensor provides the Work (and each Contributor provides its Contributions) on an "AS IS" BASIS, WITHOUT WARRANTIES OR CONDITIONS OF ANY KIND, either express or implied, including, without limitation, any warranties or conditions of TITLE, NON-INFRINGEMENT, MERCHANTABILITY, or FITNESS FOR A PARTICULAR PURPOSE. You are solely responsible for determining the appropriateness of using or redistributing the Work and assume any risks associated with Your exercise of permissions under this License.
- 8. Limitation of Liability. In no event and under no legal theory, whether in tort (including negligence), contract, or otherwise, unless required by applicable law (such as deliberate and grossly negligent acts) or agreed to in writing, shall any Contributor be liable to You for damages, including any direct, indirect, special, incidental, or consequential damages of any character arising as a result of this License or out of the use or inability to use the Work (including but not limited to damages for loss of goodwill, work stoppage, computer failure or malfunction, or any and all other commercial damages or losses), even if such Contributor has been advised of the possibility of such damages.
- 9. Accepting Warranty or Additional Liability. While redistributing the Work or Derivative Works thereof, You may choose to offer,

 and charge a fee for, acceptance of support, warranty, indemnity, or other liability obligations and/or rights consistent with this License. However, in accepting such obligations, You may act only on Your own behalf and on Your sole responsibility, not on behalf of any other Contributor, and only if You agree to indemnify, defend, and hold each Contributor harmless for any liability incurred by, or claims asserted against, such Contributor by reason of your accepting any such warranty or additional liability.

#### END OF TERMS AND CONDITIONS

APPENDIX: How to apply the Apache License to your work.

 To apply the Apache License to your work, attach the following boilerplate notice, with the fields enclosed by brackets "[]" replaced with your own identifying information. (Don't include the brackets!) The text should be enclosed in the appropriate comment syntax for the file format. We also recommend that a file or class name and description of purpose be included on the same "printed page" as the copyright notice for easier identification within third-party archives.

Copyright [yyyy] [name of copyright owner]

 Licensed under the Apache License, Version 2.0 (the "License"); you may not use this file except in compliance with the License. You may obtain a copy of the License at

http://www.apache.org/licenses/LICENSE-2.0

 Unless required by applicable law or agreed to in writing, software distributed under the License is distributed on an "AS IS" BASIS, WITHOUT WARRANTIES OR CONDITIONS OF ANY KIND, either express or implied. See the License for the specific language governing permissions and limitations under the License.

------------------------------------------------------------------------

ANTLR 2 License

Antlr2 is released in the public domain. See licenses/antlr2-license.txt for details.

------------------------------------------------------------------------

ASM 4 License

ASM 4 uses a 3-clause BSD license. For details, see licenses/asm-license.txt.

------------------------------------------------------------------------

#### JLine2 Patch License

The following class within this product:

org.codehaus.groovy.tools.shell.completion.FileNameCompleter

was derived from JLine 2.12, and the following patch: https://github.com/jline/jline2/issues/90 JLine2 is made available under a BSD License. For details, see licenses/jline2-license.

------------------------------------------------------------------------

JSR223 License

The following classes within this product:

 org.codehaus.groovy.jsr223.GroovyCompiledScript org.codehaus.groovy.jsr223.GroovyScriptEngineFactory org.codehaus.groovy.jsr223.GroovyScriptEngineImpl

were derived from reference implementation files developed by Sun in collaboration with the Groovy community. The reference implementation has a BSD-style license. Details can be found in: licenses/jsr223-license.txt

------------------------------------------------------------------------

normalize.css License

The stylesheet.css file (originally normalize.css) is used by the groovydoc and docgenerator components for groovy-jdk/gapi documentation. It is made available under a MIT License. Details: licenses/normalize-stylesheet-license.txt Copyright (c) Nicolas Gallagher and Jonathan Neal

Permission is hereby granted, free of charge, to any person obtaining a copy of this software and associated documentation files (the "Software"), to deal in the Software without restriction, including without limitation the rights to use, copy, modify, merge, publish, distribute, sublicense, and/or sell copies of the Software, and to permit persons to whom the Software is furnished to do so, subject to the following conditions:

The above copyright notice and this permission notice shall be included in all copies or substantial portions of the Software.

THE SOFTWARE IS PROVIDED "AS IS", WITHOUT WARRANTY OF ANY KIND, EXPRESS OR

IMPLIED, INCLUDING BUT NOT LIMITED TO THE WARRANTIES OF MERCHANTABILITY, FITNESS FOR A PARTICULAR PURPOSE AND NONINFRINGEMENT. IN NO EVENT SHALL THE AUTHORS OR COPYRIGHT HOLDERS BE LIABLE FOR ANY CLAIM, DAMAGES OR OTHER LIABILITY, WHETHER IN AN ACTION OF CONTRACT, TORT OR OTHERWISE, ARISING FROM, OUT OF OR IN CONNECTION WITH THE SOFTWARE OR THE USE OR OTHER DEALINGS IN THE SOFTWARE.

ASM License

ASM: a very small and fast Java bytecode manipulation framework Copyright (c) 2000-2011 INRIA, France Telecom All rights reserved.

Redistribution and use in source and binary forms, with or without modification, are permitted provided that the following conditions are met:

- 1. Redistributions of source code must retain the above copyright notice, this list of conditions and the following disclaimer.
- 2. Redistributions in binary form must reproduce the above copyright notice, this list of conditions and the following disclaimer in the documentation and/or other materials provided with the distribution.
- 3. Neither the name of the copyright holders nor the names of its contributors may be used to endorse or promote products derived from this software without specific prior written permission.

THIS SOFTWARE IS PROVIDED BY THE COPYRIGHT HOLDERS AND CONTRIBUTORS "AS IS" AND ANY EXPRESS OR IMPLIED WARRANTIES, INCLUDING, BUT NOT LIMITED TO, THE IMPLIED WARRANTIES OF MERCHANTABILITY AND FITNESS FOR A PARTICULAR PURPOSE ARE DISCLAIMED. IN NO EVENT SHALL THE COPYRIGHT OWNER OR CONTRIBUTORS BE LIABLE FOR ANY DIRECT, INDIRECT, INCIDENTAL, SPECIAL, EXEMPLARY, OR CONSEQUENTIAL DAMAGES (INCLUDING, BUT NOT LIMITED TO, PROCUREMENT OF SUBSTITUTE GOODS OR SERVICES; LOSS OF USE, DATA, OR PROFITS; OR BUSINESS INTERRUPTION) HOWEVER CAUSED AND ON ANY THEORY OF LIABILITY, WHETHER IN CONTRACT, STRICT LIABILITY, OR TORT (INCLUDING NEGLIGENCE OR OTHERWISE) ARISING IN ANY WAY OUT OF THE USE OF THIS SOFTWARE, EVEN IF ADVISED OF THE POSSIBILITY OF SUCH DAMAGE.

Copyright (c) 2002-2012, the original author or authors. All rights reserved.

http://www.opensource.org/licenses/bsd-license.php

Redistribution and use in source and binary forms, with or without modification, are permitted provided that the following conditions are met:

Redistributions of source code must retain the above copyright

notice, this list of conditions and the following disclaimer.

Redistributions in binary form must reproduce the above copyright notice, this list of conditions and the following disclaimer in the documentation and/or other materials provided with the distribution.

Neither the name of JLine nor the names of its contributors may be used to endorse or promote products derived from this software without specific prior written permission.

THIS SOFTWARE IS PROVIDED BY THE COPYRIGHT HOLDERS AND CONTRIBUTORS "AS IS" AND ANY EXPRESS OR IMPLIED WARRANTIES, INCLUDING, BUT NOT LIMITED TO, THE IMPLIED WARRANTIES OF MERCHANTABILITY AND FITNESS FOR A PARTICULAR PURPOSE ARE DISCLAIMED. IN NO EVENT SHALL THE COPYRIGHT OWNER OR CONTRIBUTORS BE LIABLE FOR ANY DIRECT, INDIRECT, INCIDENTAL, SPECIAL, EXEMPLARY, OR CONSEQUENTIAL DAMAGES (INCLUDING, BUT NOT LIMITED TO, PROCUREMENT OF SUBSTITUTE GOODS OR SERVICES; LOSS OF USE, DATA, OR PROFITS; OR BUSINESS INTERRUPTION) HOWEVER CAUSED AND ON ANY THEORY OF LIABILITY, WHETHER IN CONTRACT, STRICT LIABILITY, OR TORT (INCLUDING NEGLIGENCE OR OTHERWISE) ARISING IN ANY WAY OUT OF THE USE OF THIS SOFTWARE, EVEN IF ADVISED OF THE POSSIBILITY OF SUCH DAMAGE. Apache Groovy Copyright 2003-2017 The Apache Software Foundation

This product includes software developed at The Apache Software Foundation (http://www.apache.org/).

This product includes/uses ANTLR (http://www.antlr2.org/) developed by Terence Parr 1989-2006

This product bundles icons from the famfamfam.com silk icons set http://www.famfamfam.com/lab/icons/silk/ Licensed under the Creative Commons Attribution Licence v2.5 http://creativecommons.org/licenses/by/2.5/ ANTLR 2 License

We reserve no legal rights to the ANTLR--it is fully in the public domain. An individual or company may do whatever they wish with source code distributed with ANTLR or the code generated by ANTLR, including the incorporation of ANTLR, or its output, into commerical software.

We encourage users to develop software with ANTLR. However, we do ask that credit is given to us for developing ANTLR. By "credit", we mean that if you use ANTLR or incorporate any source code into one of your programs (commercial product, research project, or otherwise) that you acknowledge this fact somewhere in the documentation, research report, etc... If you like ANTLR and have developed a nice tool with the output, please mention that you developed it using ANTLR. In addition, we ask that the headers remain intact in our
source code. As long as these guidelines are kept, we expect to continue enhancing this system and expect to make other tools available as they are completed.

In countries where the Public Domain status of the work may not be valid, the author grants a copyright licence to the general public to deal in the work without restriction and permission to sublicence derivates under the terms of any (OSI approved) Open Source licence.

The Python parser generator code under antlr/actions/python/ is covered by the 3-clause BSD licence (this part is included in the binary JAR files); the run-time part under lib/python/ is covered by the GNU GPL, version 3 or later (this part is not included in the binary JAR files). See [1] for the full details.

https://bugs.debian.org/cgi-bin/bugreport.cgi?bug=750643#80%22 Copyright (c) 2006, Sun Microsystems, Inc. All rights reserved.

Redistribution and use in source and binary forms, with or without modification, are permitted provided that the following conditions are met:

- Redistributions of source code must retain the above copyright notice, this list of conditions and the following disclaimer.
- Redistributions in binary form must reproduce the above copyright notice, this list of conditions and the following disclaimer in the documentation and/or other materials provided with the distribution.
- Neither the name of the Sun Microsystems, Inc. nor the names of contributors may be used to endorse or promote products derived from this software without specific prior written permission.

THIS SOFTWARE IS PROVIDED BY THE COPYRIGHT HOLDERS AND CONTRIBUTORS "AS IS" AND ANY EXPRESS OR IMPLIED WARRANTIES, INCLUDING, BUT NOT LIMITED TO, THE IMPLIED WARRANTIES OF MERCHANTABILITY AND FITNESS FOR A PARTICULAR PURPOSE ARE DISCLAIMED. IN NO EVENT SHALL THE COPYRIGHT OWNER OR CONTRIBUTORS BE LIABLE FOR ANY DIRECT, INDIRECT, INCIDENTAL, SPECIAL, EXEMPLARY, OR CONSEQUENTIAL DAMAGES (INCLUDING, BUT NOT LIMITED TO, PROCUREMENT OF SUBSTITUTE GOODS OR SERVICES; LOSS OF USE, DATA, OR PROFITS; OR BUSINESS INTERRUPTION) HOWEVER CAUSED AND ON ANY THEORY OF LIABILITY, WHETHER IN CONTRACT, STRICT LIABILITY, OR TORT (INCLUDING NEGLIGENCE OR OTHERWISE) ARISING IN ANY WAY OUT OF THE USE OF THIS SOFTWARE, EVEN IF ADVISED OF THE POSSIBILITY OF SUCH DAMAGE.

## **1.277 byte-buddy 1.12.2 1.277.1 Available under license :**

Apache License

 Version 2.0, January 2004 http://www.apache.org/licenses/

### TERMS AND CONDITIONS FOR USE, REPRODUCTION, AND DISTRIBUTION

1. Definitions.

 "License" shall mean the terms and conditions for use, reproduction, and distribution as defined by Sections 1 through 9 of this document.

 "Licensor" shall mean the copyright owner or entity authorized by the copyright owner that is granting the License.

 "Legal Entity" shall mean the union of the acting entity and all other entities that control, are controlled by, or are under common control with that entity. For the purposes of this definition, "control" means (i) the power, direct or indirect, to cause the direction or management of such entity, whether by contract or otherwise, or (ii) ownership of fifty percent (50%) or more of the outstanding shares, or (iii) beneficial ownership of such entity.

 "You" (or "Your") shall mean an individual or Legal Entity exercising permissions granted by this License.

 "Source" form shall mean the preferred form for making modifications, including but not limited to software source code, documentation source, and configuration files.

 "Object" form shall mean any form resulting from mechanical transformation or translation of a Source form, including but not limited to compiled object code, generated documentation, and conversions to other media types.

 "Work" shall mean the work of authorship, whether in Source or Object form, made available under the License, as indicated by a copyright notice that is included in or attached to the work (an example is provided in the Appendix below).

 "Derivative Works" shall mean any work, whether in Source or Object form, that is based on (or derived from) the Work and for which the editorial revisions, annotations, elaborations, or other modifications represent, as a whole, an original work of authorship. For the purposes of this License, Derivative Works shall not include works that remain

 separable from, or merely link (or bind by name) to the interfaces of, the Work and Derivative Works thereof.

 "Contribution" shall mean any work of authorship, including the original version of the Work and any modifications or additions to that Work or Derivative Works thereof, that is intentionally submitted to Licensor for inclusion in the Work by the copyright owner or by an individual or Legal Entity authorized to submit on behalf of the copyright owner. For the purposes of this definition, "submitted" means any form of electronic, verbal, or written communication sent to the Licensor or its representatives, including but not limited to communication on electronic mailing lists, source code control systems, and issue tracking systems that are managed by, or on behalf of, the Licensor for the purpose of discussing and improving the Work, but excluding communication that is conspicuously marked or otherwise designated in writing by the copyright owner as "Not a Contribution."

 "Contributor" shall mean Licensor and any individual or Legal Entity on behalf of whom a Contribution has been received by Licensor and subsequently incorporated within the Work.

- 2. Grant of Copyright License. Subject to the terms and conditions of this License, each Contributor hereby grants to You a perpetual, worldwide, non-exclusive, no-charge, royalty-free, irrevocable copyright license to reproduce, prepare Derivative Works of, publicly display, publicly perform, sublicense, and distribute the Work and such Derivative Works in Source or Object form.
- 3. Grant of Patent License. Subject to the terms and conditions of this License, each Contributor hereby grants to You a perpetual, worldwide, non-exclusive, no-charge, royalty-free, irrevocable (except as stated in this section) patent license to make, have made, use, offer to sell, sell, import, and otherwise transfer the Work, where such license applies only to those patent claims licensable by such Contributor that are necessarily infringed by their Contribution(s) alone or by combination of their Contribution(s) with the Work to which such Contribution(s) was submitted. If You institute patent litigation against any entity (including a cross-claim or counterclaim in a lawsuit) alleging that the Work or a Contribution incorporated within the Work constitutes direct or contributory patent infringement, then any patent licenses granted to You under this License for that Work shall terminate as of the date such litigation is filed.
- 4. Redistribution. You may reproduce and distribute copies of the Work or Derivative Works thereof in any medium, with or without modifications, and in Source or Object form, provided that You meet the following conditions:
- (a) You must give any other recipients of the Work or Derivative Works a copy of this License; and
- (b) You must cause any modified files to carry prominent notices stating that You changed the files; and
- (c) You must retain, in the Source form of any Derivative Works that You distribute, all copyright, patent, trademark, and attribution notices from the Source form of the Work, excluding those notices that do not pertain to any part of the Derivative Works; and
- (d) If the Work includes a "NOTICE" text file as part of its distribution, then any Derivative Works that You distribute must include a readable copy of the attribution notices contained within such NOTICE file, excluding those notices that do not pertain to any part of the Derivative Works, in at least one of the following places: within a NOTICE text file distributed as part of the Derivative Works; within the Source form or documentation, if provided along with the Derivative Works; or, within a display generated by the Derivative Works, if and wherever such third-party notices normally appear. The contents of the NOTICE file are for informational purposes only and do not modify the License. You may add Your own attribution notices within Derivative Works that You distribute, alongside or as an addendum to the NOTICE text from the Work, provided that such additional attribution notices cannot be construed as modifying the License.

 You may add Your own copyright statement to Your modifications and may provide additional or different license terms and conditions for use, reproduction, or distribution of Your modifications, or for any such Derivative Works as a whole, provided Your use, reproduction, and distribution of the Work otherwise complies with the conditions stated in this License.

- 5. Submission of Contributions. Unless You explicitly state otherwise, any Contribution intentionally submitted for inclusion in the Work by You to the Licensor shall be under the terms and conditions of this License, without any additional terms or conditions. Notwithstanding the above, nothing herein shall supersede or modify the terms of any separate license agreement you may have executed with Licensor regarding such Contributions.
- 6. Trademarks. This License does not grant permission to use the trade names, trademarks, service marks, or product names of the Licensor, except as required for reasonable and customary use in describing the

origin of the Work and reproducing the content of the NOTICE file.

- 7. Disclaimer of Warranty. Unless required by applicable law or agreed to in writing, Licensor provides the Work (and each Contributor provides its Contributions) on an "AS IS" BASIS, WITHOUT WARRANTIES OR CONDITIONS OF ANY KIND, either express or implied, including, without limitation, any warranties or conditions of TITLE, NON-INFRINGEMENT, MERCHANTABILITY, or FITNESS FOR A PARTICULAR PURPOSE. You are solely responsible for determining the appropriateness of using or redistributing the Work and assume any risks associated with Your exercise of permissions under this License.
- 8. Limitation of Liability. In no event and under no legal theory, whether in tort (including negligence), contract, or otherwise, unless required by applicable law (such as deliberate and grossly negligent acts) or agreed to in writing, shall any Contributor be liable to You for damages, including any direct, indirect, special, incidental, or consequential damages of any character arising as a result of this License or out of the use or inability to use the Work (including but not limited to damages for loss of goodwill, work stoppage, computer failure or malfunction, or any and all other commercial damages or losses), even if such Contributor has been advised of the possibility of such damages.
- 9. Accepting Warranty or Additional Liability. While redistributing the Work or Derivative Works thereof, You may choose to offer, and charge a fee for, acceptance of support, warranty, indemnity, or other liability obligations and/or rights consistent with this License. However, in accepting such obligations, You may act only on Your own behalf and on Your sole responsibility, not on behalf of any other Contributor, and only if You agree to indemnify, defend, and hold each Contributor harmless for any liability incurred by, or claims asserted against, such Contributor by reason of your accepting any such warranty or additional liability.

### END OF TERMS AND CONDITIONS

Copyright \${project.inceptionYear} - \${current.year} \${copyright.holder}

Licensed under the Apache License, Version 2.0 (the "License"); you may not use this file except in compliance with the License. You may obtain a copy of the License at

http://www.apache.org/licenses/LICENSE-2.0

Unless required by applicable law or agreed to in writing, software distributed under the License is distributed on an "AS IS" BASIS, WITHOUT WARRANTIES OR CONDITIONS OF ANY KIND, either express or implied. See the License for the specific language governing permissions and

# **1.278 lucene-codecs 9.3.0 1.278.1 Available under license :**

 Apache License Version 2.0, January 2004 http://www.apache.org/licenses/

TERMS AND CONDITIONS FOR USE, REPRODUCTION, AND DISTRIBUTION

### 1. Definitions.

 "License" shall mean the terms and conditions for use, reproduction, and distribution as defined by Sections 1 through 9 of this document.

 "Licensor" shall mean the copyright owner or entity authorized by the copyright owner that is granting the License.

 "Legal Entity" shall mean the union of the acting entity and all other entities that control, are controlled by, or are under common control with that entity. For the purposes of this definition, "control" means (i) the power, direct or indirect, to cause the direction or management of such entity, whether by contract or otherwise, or (ii) ownership of fifty percent (50%) or more of the outstanding shares, or (iii) beneficial ownership of such entity.

 "You" (or "Your") shall mean an individual or Legal Entity exercising permissions granted by this License.

 "Source" form shall mean the preferred form for making modifications, including but not limited to software source code, documentation source, and configuration files.

 "Object" form shall mean any form resulting from mechanical transformation or translation of a Source form, including but not limited to compiled object code, generated documentation, and conversions to other media types.

 "Work" shall mean the work of authorship, whether in Source or Object form, made available under the License, as indicated by a copyright notice that is included in or attached to the work (an example is provided in the Appendix below).

 "Derivative Works" shall mean any work, whether in Source or Object form, that is based on (or derived from) the Work and for which the

 editorial revisions, annotations, elaborations, or other modifications represent, as a whole, an original work of authorship. For the purposes of this License, Derivative Works shall not include works that remain separable from, or merely link (or bind by name) to the interfaces of, the Work and Derivative Works thereof.

 "Contribution" shall mean any work of authorship, including the original version of the Work and any modifications or additions to that Work or Derivative Works thereof, that is intentionally submitted to Licensor for inclusion in the Work by the copyright owner or by an individual or Legal Entity authorized to submit on behalf of the copyright owner. For the purposes of this definition, "submitted" means any form of electronic, verbal, or written communication sent to the Licensor or its representatives, including but not limited to communication on electronic mailing lists, source code control systems, and issue tracking systems that are managed by, or on behalf of, the Licensor for the purpose of discussing and improving the Work, but excluding communication that is conspicuously marked or otherwise designated in writing by the copyright owner as "Not a Contribution."

 "Contributor" shall mean Licensor and any individual or Legal Entity on behalf of whom a Contribution has been received by Licensor and subsequently incorporated within the Work.

- 2. Grant of Copyright License. Subject to the terms and conditions of this License, each Contributor hereby grants to You a perpetual, worldwide, non-exclusive, no-charge, royalty-free, irrevocable copyright license to reproduce, prepare Derivative Works of, publicly display, publicly perform, sublicense, and distribute the Work and such Derivative Works in Source or Object form.
- 3. Grant of Patent License. Subject to the terms and conditions of this License, each Contributor hereby grants to You a perpetual, worldwide, non-exclusive, no-charge, royalty-free, irrevocable (except as stated in this section) patent license to make, have made, use, offer to sell, sell, import, and otherwise transfer the Work, where such license applies only to those patent claims licensable by such Contributor that are necessarily infringed by their Contribution(s) alone or by combination of their Contribution(s) with the Work to which such Contribution(s) was submitted. If You institute patent litigation against any entity (including a cross-claim or counterclaim in a lawsuit) alleging that the Work or a Contribution incorporated within the Work constitutes direct or contributory patent infringement, then any patent licenses granted to You under this License for that Work shall terminate as of the date such litigation is filed.
- 4. Redistribution. You may reproduce and distribute copies of the

 Work or Derivative Works thereof in any medium, with or without modifications, and in Source or Object form, provided that You meet the following conditions:

- (a) You must give any other recipients of the Work or Derivative Works a copy of this License; and
- (b) You must cause any modified files to carry prominent notices stating that You changed the files; and
- (c) You must retain, in the Source form of any Derivative Works that You distribute, all copyright, patent, trademark, and attribution notices from the Source form of the Work, excluding those notices that do not pertain to any part of the Derivative Works; and
- (d) If the Work includes a "NOTICE" text file as part of its distribution, then any Derivative Works that You distribute must include a readable copy of the attribution notices contained within such NOTICE file, excluding those notices that do not pertain to any part of the Derivative Works, in at least one of the following places: within a NOTICE text file distributed as part of the Derivative Works; within the Source form or documentation, if provided along with the Derivative Works; or, within a display generated by the Derivative Works, if and wherever such third-party notices normally appear. The contents of the NOTICE file are for informational purposes only and do not modify the License. You may add Your own attribution notices within Derivative Works that You distribute, alongside or as an addendum to the NOTICE text from the Work, provided that such additional attribution notices cannot be construed as modifying the License.

 You may add Your own copyright statement to Your modifications and may provide additional or different license terms and conditions for use, reproduction, or distribution of Your modifications, or for any such Derivative Works as a whole, provided Your use, reproduction, and distribution of the Work otherwise complies with the conditions stated in this License.

 5. Submission of Contributions. Unless You explicitly state otherwise, any Contribution intentionally submitted for inclusion in the Work by You to the Licensor shall be under the terms and conditions of this License, without any additional terms or conditions. Notwithstanding the above, nothing herein shall supersede or modify the terms of any separate license agreement you may have executed with Licensor regarding such Contributions.

- 6. Trademarks. This License does not grant permission to use the trade names, trademarks, service marks, or product names of the Licensor, except as required for reasonable and customary use in describing the origin of the Work and reproducing the content of the NOTICE file.
- 7. Disclaimer of Warranty. Unless required by applicable law or agreed to in writing, Licensor provides the Work (and each Contributor provides its Contributions) on an "AS IS" BASIS, WITHOUT WARRANTIES OR CONDITIONS OF ANY KIND, either express or implied, including, without limitation, any warranties or conditions of TITLE, NON-INFRINGEMENT, MERCHANTABILITY, or FITNESS FOR A PARTICULAR PURPOSE. You are solely responsible for determining the appropriateness of using or redistributing the Work and assume any risks associated with Your exercise of permissions under this License.
- 8. Limitation of Liability. In no event and under no legal theory, whether in tort (including negligence), contract, or otherwise, unless required by applicable law (such as deliberate and grossly negligent acts) or agreed to in writing, shall any Contributor be liable to You for damages, including any direct, indirect, special, incidental, or consequential damages of any character arising as a result of this License or out of the use or inability to use the Work (including but not limited to damages for loss of goodwill, work stoppage, computer failure or malfunction, or any and all other commercial damages or losses), even if such Contributor has been advised of the possibility of such damages.
- 9. Accepting Warranty or Additional Liability. While redistributing the Work or Derivative Works thereof, You may choose to offer, and charge a fee for, acceptance of support, warranty, indemnity, or other liability obligations and/or rights consistent with this License. However, in accepting such obligations, You may act only on Your own behalf and on Your sole responsibility, not on behalf of any other Contributor, and only if You agree to indemnify, defend, and hold each Contributor harmless for any liability incurred by, or claims asserted against, such Contributor by reason of your accepting any such warranty or additional liability.

### END OF TERMS AND CONDITIONS

APPENDIX: How to apply the Apache License to your work.

 To apply the Apache License to your work, attach the following boilerplate notice, with the fields enclosed by brackets "[]" replaced with your own identifying information. (Don't include the brackets!) The text should be enclosed in the appropriate comment syntax for the file format. We also recommend that a file or class name and description of purpose be included on the

 same "printed page" as the copyright notice for easier identification within third-party archives.

Copyright [yyyy] [name of copyright owner]

 Licensed under the Apache License, Version 2.0 (the "License"); you may not use this file except in compliance with the License. You may obtain a copy of the License at

http://www.apache.org/licenses/LICENSE-2.0

 Unless required by applicable law or agreed to in writing, software distributed under the License is distributed on an "AS IS" BASIS, WITHOUT WARRANTIES OR CONDITIONS OF ANY KIND, either express or implied. See the License for the specific language governing permissions and limitations under the License.

Some code in core/src/java/org/apache/lucene/util/UnicodeUtil.java was derived from unicode conversion examples available at http://www.unicode.org/Public/PROGRAMS/CVTUTF. Here is the copyright from those sources:

/\* \* Copyright 2001-2004 Unicode, Inc. \*

\* Disclaimer

\*

\* This source code is provided as is by Unicode, Inc. No claims are

\* made as to fitness for any particular purpose. No warranties of any

\* kind are expressed or implied. The recipient agrees to determine

\* applicability of information provided. If this file has been

\* purchased on magnetic or optical media from Unicode, Inc., the

\* sole remedy for any claim will be exchange of defective media

\* within 90 days of receipt.

\*

\* Limitations on Rights to Redistribute This Code

\*

\* Unicode, Inc. hereby grants the right to freely use the information

\* supplied in this file in the creation of products supporting the

\* Unicode Standard, and to make copies of this file in any form

\* for internal or external distribution as long as this notice

\* remains attached.

\*/

Some code in core/src/java/org/apache/lucene/util/ArrayUtil.java was

derived from Python 2.4.2 sources available at http://www.python.org. Full license is here:

http://www.python.org/download/releases/2.4.2/license/

Some code in core/src/java/org/apache/lucene/util/UnicodeUtil.java was derived from Python 3.1.2 sources available at http://www.python.org. Full license is here:

http://www.python.org/download/releases/3.1.2/license/

Some code in core/src/java/org/apache/lucene/util/automaton was derived from Brics automaton sources available at www.brics.dk/automaton/. Here is the copyright from those sources:

/\*

\* Copyright (c) 2001-2009 Anders Moeller

\* All rights reserved.

\*

\* Redistribution and use in source and binary forms, with or without

\* modification, are permitted provided that the following conditions

\* are met:

\* 1. Redistributions of source code must retain the above copyright

notice, this list of conditions and the following disclaimer.

\* 2. Redistributions in binary form must reproduce the above copyright

- \* notice, this list of conditions and the following disclaimer in the
- \* documentation and/or other materials provided with the distribution.
- \* 3. The name of the author may not be used to endorse or promote products

\* derived from this software without specific prior written permission.

\*

\* THIS SOFTWARE IS PROVIDED BY THE AUTHOR ``AS IS'' AND ANY EXPRESS OR \* IMPLIED WARRANTIES, INCLUDING, BUT NOT LIMITED TO, THE IMPLIED WARRANTIES \* OF MERCHANTABILITY AND FITNESS FOR A PARTICULAR PURPOSE ARE DISCLAIMED. \* IN NO EVENT SHALL THE AUTHOR BE LIABLE FOR ANY DIRECT, INDIRECT, \* INCIDENTAL, SPECIAL, EXEMPLARY, OR CONSEQUENTIAL DAMAGES (INCLUDING, BUT \* NOT LIMITED TO, PROCUREMENT OF SUBSTITUTE GOODS OR SERVICES; LOSS OF USE, \* DATA, OR PROFITS; OR BUSINESS INTERRUPTION) HOWEVER CAUSED AND ON ANY \* THEORY OF LIABILITY, WHETHER IN CONTRACT, STRICT LIABILITY, OR TORT \* (INCLUDING NEGLIGENCE OR OTHERWISE) ARISING IN ANY WAY OUT OF THE USE OF \* THIS SOFTWARE, EVEN IF ADVISED OF THE POSSIBILITY OF SUCH DAMAGE. \*/

The levenshtein automata tables in core/src/java/org/apache/lucene/util/automaton were automatically generated with the moman/finenight FSA package. Here is the copyright for those sources:

# Copyright (c) 2010, Jean-Philippe Barrette-LaPierre, <jpb@rrette.com> #

# Permission is hereby granted, free of charge, to any person # obtaining a copy of this software and associated documentation # files (the "Software"), to deal in the Software without # restriction, including without limitation the rights to use, # copy, modify, merge, publish, distribute, sublicense, and/or sell # copies of the Software, and to permit persons to whom the # Software is furnished to do so, subject to the following # conditions: # # The above copyright notice and this permission notice shall be # included in all copies or substantial portions of the Software. #

# THE SOFTWARE IS PROVIDED "AS IS", WITHOUT WARRANTY OF ANY KIND, # EXPRESS OR IMPLIED, INCLUDING BUT NOT LIMITED TO THE WARRANTIES # OF MERCHANTABILITY, FITNESS FOR A PARTICULAR PURPOSE AND # NONINFRINGEMENT. IN NO EVENT SHALL THE AUTHORS OR COPYRIGHT # HOLDERS BE LIABLE FOR ANY CLAIM, DAMAGES OR OTHER LIABILITY, # WHETHER IN AN ACTION OF CONTRACT, TORT OR OTHERWISE, ARISING # FROM, OUT OF OR IN CONNECTION WITH THE SOFTWARE OR THE USE OR # OTHER DEALINGS IN THE SOFTWARE.

Some code in core/src/java/org/apache/lucene/util/UnicodeUtil.java was derived from ICU (http://www.icu-project.org) The full license is available here: https://github.com/unicode-org/icu/blob/main/icu4c/LICENSE

/\*

\* Copyright (C) 1999-2010, International Business Machines

\* Corporation and others. All Rights Reserved.

\*

\* Permission is hereby granted, free of charge, to any person obtaining a copy

\* of this software and associated documentation files (the "Software"), to deal

\* in the Software without restriction, including without limitation the rights

\* to use, copy, modify, merge, publish, distribute, and/or sell copies of the

\* Software, and to permit persons to whom the Software is furnished to do so,

\* provided that the above copyright notice(s) and this permission notice appear

\* in all copies of the Software and that both the above copyright notice(s) and

\* this permission notice appear in supporting documentation.

\*

\* THE SOFTWARE IS PROVIDED "AS IS", WITHOUT WARRANTY OF ANY KIND, EXPRESS OR

\* IMPLIED, INCLUDING BUT NOT LIMITED TO THE WARRANTIES OF MERCHANTABILITY,

\* FITNESS FOR A PARTICULAR PURPOSE AND NONINFRINGEMENT OF THIRD PARTY RIGHTS.

\* IN NO EVENT SHALL THE COPYRIGHT HOLDER OR HOLDERS INCLUDED IN THIS NOTICE BE

\* LIABLE FOR ANY CLAIM, OR ANY SPECIAL INDIRECT OR CONSEQUENTIAL DAMAGES, OR

\* ANY DAMAGES WHATSOEVER RESULTING FROM LOSS OF USE, DATA OR PROFITS, WHETHER

\* IN AN ACTION OF CONTRACT, NEGLIGENCE OR OTHER TORTIOUS ACTION, ARISING OUT

\* OF OR IN CONNECTION WITH THE USE OR PERFORMANCE OF THIS SOFTWARE.

\*

- \* Except as contained in this notice, the name of a copyright holder shall not
- \* be used in advertising or otherwise to promote the sale, use or other
- \* dealings in this Software without prior written authorization of the

```
* copyright holder.
```
\*/

The following license applies to the Snowball stemmers:

Copyright (c) 2001, Dr Martin Porter Copyright (c) 2002, Richard Boulton All rights reserved.

Redistribution and use in source and binary forms, with or without modification, are permitted provided that the following conditions are met:

- \* Redistributions of source code must retain the above copyright notice,
- \* this list of conditions and the following disclaimer.
- \* Redistributions in binary form must reproduce the above copyright
- \* notice, this list of conditions and the following disclaimer in the
- \* documentation and/or other materials provided with the distribution.
- \* Neither the name of the copyright holders nor the names of its contributors
- \* may be used to endorse or promote products derived from this software
- \* without specific prior written permission.

THIS SOFTWARE IS PROVIDED BY THE COPYRIGHT HOLDERS AND CONTRIBUTORS "AS IS" AND ANY EXPRESS OR IMPLIED WARRANTIES, INCLUDING, BUT NOT LIMITED TO, THE IMPLIED WARRANTIES OF MERCHANTABILITY AND FITNESS FOR A PARTICULAR PURPOSE ARE DISCLAIMED. IN NO EVENT SHALL THE COPYRIGHT OWNER OR CONTRIBUTORS BE LIABLE FOR ANY DIRECT, INDIRECT, INCIDENTAL, SPECIAL, EXEMPLARY, OR CONSEQUENTIAL DAMAGES (INCLUDING, BUT NOT LIMITED TO, PROCUREMENT OF SUBSTITUTE GOODS OR SERVICES; LOSS OF USE, DATA, OR PROFITS; OR BUSINESS INTERRUPTION) HOWEVER CAUSED AND ON ANY THEORY OF LIABILITY, WHETHER IN CONTRACT, STRICT LIABILITY, OR TORT (INCLUDING NEGLIGENCE OR OTHERWISE) ARISING IN ANY WAY OUT OF THE USE OF THIS SOFTWARE, EVEN IF ADVISED OF THE POSSIBILITY OF SUCH DAMAGE.

The following license applies to the KStemmer:

Copyright 2003, Center for Intelligent Information Retrieval, University of Massachusetts, Amherst. All rights reserved.

Redistribution and use in source and binary forms, with or without modification, are permitted provided that the following conditions are met:

1. Redistributions of source code must retain the above copyright notice, this list of conditions and the following disclaimer.

2. Redistributions in binary form must reproduce the above copyright notice, this list of conditions and the following disclaimer in the documentation and/or other materials provided with the distribution.

3. The names "Center for Intelligent Information Retrieval" and "University of Massachusetts" must not be used to endorse or promote products derived from this software without prior written permission. To obtain permission, contact info@ciir.cs.umass.edu.

THIS SOFTWARE IS PROVIDED BY UNIVERSITY OF MASSACHUSETTS AND OTHER CONTRIBUTORS "AS IS" AND ANY EXPRESS OR IMPLIED WARRANTIES, INCLUDING, BUT NOT LIMITED TO, THE IMPLIED WARRANTIES OF MERCHANTABILITY AND FITNESS FOR A PARTICULAR PURPOSE ARE DISCLAIMED. IN NO EVENT SHALL THE COPYRIGHT HOLDERS OR CONTRIBUTORS BE LIABLE FOR ANY DIRECT, INDIRECT, INCIDENTAL, SPECIAL, EXEMPLARY, OR CONSEQUENTIAL DAMAGES (INCLUDING, BUT NOT LIMITED TO, PROCUREMENT OF SUBSTITUTE GOODS OR SERVICES; LOSS OF USE, DATA, OR PROFITS; OR BUSINESS INTERRUPTION) HOWEVER CAUSED AND ON ANY THEORY OF LIABILITY, WHETHER IN CONTRACT, STRICT LIABILITY, OR TORT (INCLUDING NEGLIGENCE OR OTHERWISE) ARISING IN ANY WAY OUT OF THE USE OF THIS SOFTWARE, EVEN IF ADVISED OF THE POSSIBILITY OF SUCH DAMAGE.

The following license applies to the Morfologik project:

Copyright (c) 2006 Dawid Weiss Copyright (c) 2007-2011 Dawid Weiss, Marcin Mikowski All rights reserved.

Redistribution and use in source and binary forms, with or without modification, are permitted provided that the following conditions are met:

 \* Redistributions of source code must retain the above copyright notice, this list of conditions and the following disclaimer.

 \* Redistributions in binary form must reproduce the above copyright notice, this list of conditions and the following disclaimer in the documentation and/or other materials provided with the distribution.

 \* Neither the name of Morfologik nor the names of its contributors may be used to endorse or promote products derived from this software without specific prior written permission.

THIS SOFTWARE IS PROVIDED BY THE COPYRIGHT HOLDERS AND CONTRIBUTORS "AS IS" AND ANY EXPRESS OR IMPLIED WARRANTIES, INCLUDING, BUT NOT LIMITED TO, THE IMPLIED WARRANTIES OF MERCHANTABILITY AND FITNESS FOR A PARTICULAR PURPOSE ARE DISCLAIMED. IN NO EVENT SHALL THE COPYRIGHT HOLDER OR CONTRIBUTORS BE LIABLE FOR ANY DIRECT, INDIRECT, INCIDENTAL, SPECIAL, EXEMPLARY, OR CONSEQUENTIAL DAMAGES (INCLUDING, BUT NOT LIMITED TO, PROCUREMENT OF SUBSTITUTE GOODS OR SERVICES; LOSS OF USE, DATA, OR PROFITS; OR BUSINESS INTERRUPTION) HOWEVER CAUSED AND ON

### ANY THEORY OF LIABILITY, WHETHER IN CONTRACT, STRICT LIABILITY, OR TORT (INCLUDING NEGLIGENCE OR OTHERWISE) ARISING IN ANY WAY OUT OF THE USE OF THIS SOFTWARE, EVEN IF ADVISED OF THE POSSIBILITY OF SUCH DAMAGE.

---

The dictionary comes from Morfologik project. Morfologik uses data from Polish ispell/myspell dictionary hosted at http://www.sjp.pl/slownik/en/ and is licenced on the terms of (inter alia) LGPL and Creative Commons ShareAlike. The part-of-speech tags were added in Morfologik project and are not found in the data from sjp.pl. The tagset is similar to IPI PAN tagset.

---

The following license applies to the Morfeusz project, used by org.apache.lucene.analysis.morfologik.

BSD-licensed dictionary of Polish (SGJP) http://sgjp.pl/morfeusz/

Copyright 2011 Zygmunt Saloni, Wodzimierz Gruszczyski, Marcin Woliski, Robert Woosz

All rights reserved.

Redistribution and use in source and binary forms, with or without modification, are permitted provided that the following conditions are met:

- 1. Redistributions of source code must retain the above copyright notice, this list of conditions and the following disclaimer.
- 2. Redistributions in binary form must reproduce the above copyright notice, this list of conditions and the following disclaimer in the documentation and/or other materials provided with the distribution.

THIS SOFTWARE IS PROVIDED BY COPYRIGHT HOLDERS AS IS AND ANY EXPRESS OR IMPLIED WARRANTIES, INCLUDING, BUT NOT LIMITED TO, THE IMPLIED WARRANTIES OF MERCHANTABILITY AND FITNESS FOR A PARTICULAR PURPOSE ARE DISCLAIMED. IN NO EVENT SHALL COPYRIGHT HOLDERS OR CONTRIBUTORS BE LIABLE FOR ANY DIRECT, INDIRECT, INCIDENTAL, SPECIAL, EXEMPLARY, OR CONSEQUENTIAL DAMAGES (INCLUDING, BUT NOT LIMITED TO, PROCUREMENT OF SUBSTITUTE GOODS OR SERVICES; LOSS OF USE, DATA, OR PROFITS; OR BUSINESS INTERRUPTION) HOWEVER CAUSED AND ON ANY THEORY OF LIABILITY, WHETHER IN CONTRACT, STRICT LIABILITY, OR TORT (INCLUDING NEGLIGENCE OR OTHERWISE) ARISING IN ANY WAY OUT OF THE USE OF THIS SOFTWARE, EVEN

### IF ADVISED OF THE POSSIBILITY OF SUCH DAMAGE.

---

core/src/java/org/apache/lucene/util/compress/LZ4.java is a Java implementation of the LZ4 (https://github.com/lz4/lz4/tree/dev/lib) compression format for Lucene's DataInput/DataOutput abstractions.

LZ4 Library Copyright (c) 2011-2016, Yann Collet All rights reserved.

Redistribution and use in source and binary forms, with or without modification, are permitted provided that the following conditions are met:

\* Redistributions of source code must retain the above copyright notice, this list of conditions and the following disclaimer.

\* Redistributions in binary form must reproduce the above copyright notice, this list of conditions and the following disclaimer in the documentation and/or other materials provided with the distribution.

THIS SOFTWARE IS PROVIDED BY THE COPYRIGHT HOLDERS AND CONTRIBUTORS "AS IS" AND ANY EXPRESS OR IMPLIED WARRANTIES, INCLUDING, BUT NOT LIMITED TO, THE IMPLIED WARRANTIES OF MERCHANTABILITY AND FITNESS FOR A PARTICULAR PURPOSE ARE DISCLAIMED. IN NO EVENT SHALL THE COPYRIGHT HOLDER OR CONTRIBUTORS BE LIABLE FOR ANY DIRECT, INDIRECT, INCIDENTAL, SPECIAL, EXEMPLARY, OR CONSEQUENTIAL DAMAGES (INCLUDING, BUT NOT LIMITED TO, PROCUREMENT OF SUBSTITUTE GOODS OR SERVICES; LOSS OF USE, DATA, OR PROFITS; OR BUSINESS INTERRUPTION) HOWEVER CAUSED AND ON ANY THEORY OF LIABILITY, WHETHER IN CONTRACT, STRICT LIABILITY, OR TORT (INCLUDING NEGLIGENCE OR OTHERWISE) ARISING IN ANY WAY OUT OF THE USE OF THIS SOFTWARE, EVEN IF ADVISED OF THE POSSIBILITY OF SUCH DAMAGE. /\*

\* Licensed to the Apache Software Foundation (ASF) under one or more

\* contributor license agreements. See the NOTICE file distributed with

\* this work for additional information regarding copyright ownership.

\* The ASF licenses this file to You under the Apache License, Version 2.0

\* (the "License"); you may not use this file except in compliance with

\* the License. You may obtain a copy of the License at

\*

\* http://www.apache.org/licenses/LICENSE-2.0

\*

\* Unless required by applicable law or agreed to in writing, software

\* distributed under the License is distributed on an "AS IS" BASIS,

\* WITHOUT WARRANTIES OR CONDITIONS OF ANY KIND, either express or implied.

\* See the License for the specific language governing permissions and

\* limitations under the License.

\*/

Apache Lucene Copyright 2001-2022 The Apache Software Foundation

This product includes software developed at The Apache Software Foundation (http://www.apache.org/).

Includes software from other Apache Software Foundation projects, including, but not limited to:

- Apache Ant
- Apache Jakarta Regexp
- Apache Commons
- Apache Xerces

ICU4J, (under analysis/icu) is licensed under an MIT styles license and Copyright (c) 1995-2008 International Business Machines Corporation and others

Some data files (under analysis/icu/src/data) are derived from Unicode data such as the Unicode Character Database. See http://unicode.org/copyright.html for more details.

Brics Automaton (under core/src/java/org/apache/lucene/util/automaton) is BSD-licensed, created by Anders Mller. See http://www.brics.dk/automaton/

The levenshtein automata tables (under core/src/java/org/apache/lucene/util/automaton) were automatically generated with the moman/finenight FSA library, created by Jean-Philippe Barrette-LaPierre. This library is available under an MIT license, see http://sites.google.com/site/rrettesite/moman and http://bitbucket.org/jpbarrette/moman/overview/

The class org.apache.lucene.util.WeakIdentityMap was derived from the Apache CXF project and is Apache License 2.0.

The class org.apache.lucene.util.compress.LZ4 is a Java rewrite of the LZ4 compression library (https://github.com/lz4/lz4/tree/dev/lib) that is licensed under the 2-clause BSD license. (https://opensource.org/licenses/bsd-license.php)

The Google Code Prettify is Apache License 2.0. See http://code.google.com/p/google-code-prettify/

JUnit (junit-4.10) is licensed under the Common Public License v. 1.0 See http://junit.sourceforge.net/cpl-v10.html

This product includes code (JaspellTernarySearchTrie) from Java Spelling Checkin g Package (jaspell): http://jaspell.sourceforge.net/ License: The BSD License (http://www.opensource.org/licenses/bsd-license.php)

The snowball stemmers in

 analysis/common/src/java/net/sf/snowball were developed by Martin Porter and Richard Boulton. The snowball stopword lists in analysis/common/src/resources/org/apache/lucene/analysis/snowball were developed by Martin Porter and Richard Boulton. The full snowball package is available from https://snowballstem.org/

The KStem stemmer in

 analysis/common/src/org/apache/lucene/analysis/en was developed by Bob Krovetz and Sergio Guzman-Lara (CIIR-UMass Amherst) under the BSD-license.

The Arabic,Persian,Romanian,Bulgarian, Hindi and Bengali analyzers (common) come with a default stopword list that is BSD-licensed created by Jacques Savoy. These files reside in: analysis/common/src/resources/org/apache/lucene/analysis/ar/stopwords.txt, analysis/common/src/resources/org/apache/lucene/analysis/fa/stopwords.txt, analysis/common/src/resources/org/apache/lucene/analysis/ro/stopwords.txt, analysis/common/src/resources/org/apache/lucene/analysis/bg/stopwords.txt, analysis/common/src/resources/org/apache/lucene/analysis/hi/stopwords.txt, analysis/common/src/resources/org/apache/lucene/analysis/bn/stopwords.txt See http://members.unine.ch/jacques.savoy/clef/index.html.

The German,Spanish,Finnish,French,Hungarian,Italian,Portuguese,Russian and Swedish light stemmers (common) are based on BSD-licensed reference implementations created by Jacques Savoy and Ljiljana Dolamic. These files reside in:

analysis/common/src/java/org/apache/lucene/analysis/de/GermanLightStemmer.java analysis/common/src/java/org/apache/lucene/analysis/de/GermanMinimalStemmer.java analysis/common/src/java/org/apache/lucene/analysis/es/SpanishLightStemmer.java analysis/common/src/java/org/apache/lucene/analysis/fi/FinnishLightStemmer.java analysis/common/src/java/org/apache/lucene/analysis/fr/FrenchLightStemmer.java analysis/common/src/java/org/apache/lucene/analysis/fr/FrenchMinimalStemmer.java analysis/common/src/java/org/apache/lucene/analysis/hu/HungarianLightStemmer.java analysis/common/src/java/org/apache/lucene/analysis/it/ItalianLightStemmer.java analysis/common/src/java/org/apache/lucene/analysis/pt/PortugueseLightStemmer.java analysis/common/src/java/org/apache/lucene/analysis/ru/RussianLightStemmer.java analysis/common/src/java/org/apache/lucene/analysis/sv/SwedishLightStemmer.java

The Stempel analyzer (stempel) includes BSD-licensed software developed by the Egothor project http://egothor.sf.net/, created by Leo Galambos, Martin Kvapil, and Edmond Nolan.

The Polish analyzer (stempel) comes with a default stopword list that is BSD-licensed created by the Carrot2 project. The file resides in stempel/src/resources/org/apache/lucene/analysis/pl/stopwords.txt. See https://github.com/carrot2/carrot2.

The SmartChineseAnalyzer source code (smartcn) was

provided by Xiaoping Gao and copyright 2009 by www.imdict.net.

WordBreakTestUnicode\_\*.java (under modules/analysis/common/src/test/) is derived from Unicode data such as the Unicode Character Database. See http://unicode.org/copyright.html for more details.

The Morfologik analyzer (morfologik) includes BSD-licensed software developed by Dawid Weiss and Marcin Mikowski (https://github.com/morfologik/morfologik-stemming) and uses data from the BSD-licensed dictionary of Polish (SGJP, http://sgjp.pl/morfeusz/).

Servlet-api.jar and javax.servlet-\*.jar are under the CDDL license, the original source code for this can be found at http://www.eclipse.org/jetty/downloads.php

===========================================================================

Kuromoji Japanese Morphological Analyzer - Apache Lucene Integration ===========================================================================

This software includes a binary and/or source version of data from

mecab-ipadic-2.7.0-20070801

which can be obtained from

http://atilika.com/releases/mecab-ipadic/mecab-ipadic-2.7.0-20070801.tar.gz

or

http://jaist.dl.sourceforge.net/project/mecab/mecab-ipadic/2.7.0-20070801/mecab-ipadic-2.7.0-20070801.tar.gz

===========================================================================

===========================================================================

mecab-ipadic-2.7.0-20070801 Notice

Nara Institute of Science and Technology (NAIST), the copyright holders, disclaims all warranties with regard to this software, including all implied warranties of merchantability and fitness, in no event shall NAIST be liable for any special, indirect or consequential damages or any damages whatsoever resulting from loss of use, data or profits, whether in an action of contract, negligence or other tortuous action, arising out of or in connection with the use or performance of this software.

A large portion of the dictionary entries originate from ICOT Free Software. The following conditions for ICOT Free Software applies to the current dictionary as well.

Each User may also freely distribute the Program, whether in its

original form or modified, to any third party or parties, PROVIDED that the provisions of Section 3 ("NO WARRANTY") will ALWAYS appear on, or be attached to, the Program, which is distributed substantially in the same form as set out herein and that such intended distribution, if actually made, will neither violate or otherwise contravene any of the laws and regulations of the countries having jurisdiction over the User or the intended distribution itself.

### NO WARRANTY

The program was produced on an experimental basis in the course of the research and development conducted during the project and is provided to users as so produced on an experimental basis. Accordingly, the program is provided without any warranty whatsoever, whether express, implied, statutory or otherwise. The term "warranty" used herein includes, but is not limited to, any warranty of the quality, performance, merchantability and fitness for a particular purpose of the program and the nonexistence of any infringement or violation of any right of any third party.

Each user of the program will agree and understand, and be deemed to have agreed and understood, that there is no warranty whatsoever for the program and, accordingly, the entire risk arising from or otherwise connected with the program is assumed by the user.

Therefore, neither ICOT, the copyright holder, or any other organization that participated in or was otherwise related to the development of the program and their respective officials, directors, officers and other employees shall be held liable for any and all damages, including, without limitation, general, special, incidental and consequential damages, arising out of or otherwise in connection with the use or inability to use the program or any product, material or result produced or otherwise obtained by using the program, regardless of whether they have been advised of, or otherwise had knowledge of, the possibility of such damages at any time during the project or thereafter. Each user will be deemed to have agreed to the foregoing by his or her commencement of use of the program. The term "use" as used herein includes, but is not limited to, the use, modification, copying and distribution of the program and the production of secondary products from the program.

In the case where the program, whether in its original form or modified, was distributed or delivered to or received by a user from any person, organization or entity other than ICOT, unless it makes or grants independently of ICOT any specific warranty to the user in writing, such person, organization or entity, will also be exempted from and not be held liable to the user for any such damages as noted above as far as the program is concerned.

Nori Korean Morphological Analyzer - Apache Lucene Integration

This software includes a binary and/or source version of data from

mecab-ko-dic-2.0.3-20170922

which can be obtained from

https://bitbucket.org/eunjeon/mecab-ko-dic/downloads/mecab-ko-dic-2.0.3-20170922.tar.gz

The floating point precision conversion in NumericUtils.Float16Converter is derived from work by Jeroen van der Zijp, granted for use under the Apache license.

===========================================================================

===========================================================================

# **1.279 apache-commons-i-o 2.5**

## **1.279.1 Available under license :**

Apache Commons IO Copyright 2002-2023 The Apache Software Foundation

This product includes software developed at The Apache Software Foundation (https://www.apache.org/).

> Apache License Version 2.0, January 2004 http://www.apache.org/licenses/

### TERMS AND CONDITIONS FOR USE, REPRODUCTION, AND DISTRIBUTION

1. Definitions.

 "License" shall mean the terms and conditions for use, reproduction, and distribution as defined by Sections 1 through 9 of this document.

 "Licensor" shall mean the copyright owner or entity authorized by the copyright owner that is granting the License.

 "Legal Entity" shall mean the union of the acting entity and all other entities that control, are controlled by, or are under common control with that entity. For the purposes of this definition, "control" means (i) the power, direct or indirect, to cause the direction or management of such entity, whether by contract or otherwise, or (ii) ownership of fifty percent (50%) or more of the outstanding shares, or (iii) beneficial ownership of such entity.

 "You" (or "Your") shall mean an individual or Legal Entity exercising permissions granted by this License.

 "Source" form shall mean the preferred form for making modifications, including but not limited to software source code, documentation source, and configuration files.

 "Object" form shall mean any form resulting from mechanical transformation or translation of a Source form, including but not limited to compiled object code, generated documentation, and conversions to other media types.

 "Work" shall mean the work of authorship, whether in Source or Object form, made available under the License, as indicated by a copyright notice that is included in or attached to the work (an example is provided in the Appendix below).

 "Derivative Works" shall mean any work, whether in Source or Object form, that is based on (or derived from) the Work and for which the editorial revisions, annotations, elaborations, or other modifications represent, as a whole, an original work of authorship. For the purposes of this License, Derivative Works shall not include works that remain separable from, or merely link (or bind by name) to the interfaces of, the Work and Derivative Works thereof.

 "Contribution" shall mean any work of authorship, including the original version of the Work and any modifications or additions to that Work or Derivative Works thereof, that is intentionally submitted to Licensor for inclusion in the Work by the copyright owner or by an individual or Legal Entity authorized to submit on behalf of the copyright owner. For the purposes of this definition, "submitted" means any form of electronic, verbal, or written communication sent to the Licensor or its representatives, including but not limited to communication on electronic mailing lists, source code control systems, and issue tracking systems that are managed by, or on behalf of, the Licensor for the purpose of discussing and improving the Work, but excluding communication that is conspicuously marked or otherwise designated in writing by the copyright owner as "Not a Contribution."

 "Contributor" shall mean Licensor and any individual or Legal Entity on behalf of whom a Contribution has been received by Licensor and subsequently incorporated within the Work.

 2. Grant of Copyright License. Subject to the terms and conditions of this License, each Contributor hereby grants to You a perpetual, worldwide, non-exclusive, no-charge, royalty-free, irrevocable copyright license to reproduce, prepare Derivative Works of, publicly display, publicly perform, sublicense, and distribute the

Work and such Derivative Works in Source or Object form.

- 3. Grant of Patent License. Subject to the terms and conditions of this License, each Contributor hereby grants to You a perpetual, worldwide, non-exclusive, no-charge, royalty-free, irrevocable (except as stated in this section) patent license to make, have made, use, offer to sell, sell, import, and otherwise transfer the Work, where such license applies only to those patent claims licensable by such Contributor that are necessarily infringed by their Contribution(s) alone or by combination of their Contribution(s) with the Work to which such Contribution(s) was submitted. If You institute patent litigation against any entity (including a cross-claim or counterclaim in a lawsuit) alleging that the Work or a Contribution incorporated within the Work constitutes direct or contributory patent infringement, then any patent licenses granted to You under this License for that Work shall terminate as of the date such litigation is filed.
- 4. Redistribution. You may reproduce and distribute copies of the Work or Derivative Works thereof in any medium, with or without modifications, and in Source or Object form, provided that You meet the following conditions:
	- (a) You must give any other recipients of the Work or Derivative Works a copy of this License; and
	- (b) You must cause any modified files to carry prominent notices stating that You changed the files; and
	- (c) You must retain, in the Source form of any Derivative Works that You distribute, all copyright, patent, trademark, and attribution notices from the Source form of the Work, excluding those notices that do not pertain to any part of the Derivative Works; and
	- (d) If the Work includes a "NOTICE" text file as part of its distribution, then any Derivative Works that You distribute must include a readable copy of the attribution notices contained within such NOTICE file, excluding those notices that do not pertain to any part of the Derivative Works, in at least one of the following places: within a NOTICE text file distributed as part of the Derivative Works; within the Source form or documentation, if provided along with the Derivative Works; or, within a display generated by the Derivative Works, if and wherever such third-party notices normally appear. The contents of the NOTICE file are for informational purposes only and do not modify the License. You may add Your own attribution notices within Derivative Works that You distribute, alongside

 or as an addendum to the NOTICE text from the Work, provided that such additional attribution notices cannot be construed as modifying the License.

 You may add Your own copyright statement to Your modifications and may provide additional or different license terms and conditions for use, reproduction, or distribution of Your modifications, or for any such Derivative Works as a whole, provided Your use, reproduction, and distribution of the Work otherwise complies with the conditions stated in this License.

- 5. Submission of Contributions. Unless You explicitly state otherwise, any Contribution intentionally submitted for inclusion in the Work by You to the Licensor shall be under the terms and conditions of this License, without any additional terms or conditions. Notwithstanding the above, nothing herein shall supersede or modify the terms of any separate license agreement you may have executed with Licensor regarding such Contributions.
- 6. Trademarks. This License does not grant permission to use the trade names, trademarks, service marks, or product names of the Licensor, except as required for reasonable and customary use in describing the origin of the Work and reproducing the content of the NOTICE file.
- 7. Disclaimer of Warranty. Unless required by applicable law or agreed to in writing, Licensor provides the Work (and each Contributor provides its Contributions) on an "AS IS" BASIS, WITHOUT WARRANTIES OR CONDITIONS OF ANY KIND, either express or implied, including, without limitation, any warranties or conditions of TITLE, NON-INFRINGEMENT, MERCHANTABILITY, or FITNESS FOR A PARTICULAR PURPOSE. You are solely responsible for determining the appropriateness of using or redistributing the Work and assume any risks associated with Your exercise of permissions under this License.
- 8. Limitation of Liability. In no event and under no legal theory, whether in tort (including negligence), contract, or otherwise, unless required by applicable law (such as deliberate and grossly negligent acts) or agreed to in writing, shall any Contributor be liable to You for damages, including any direct, indirect, special, incidental, or consequential damages of any character arising as a result of this License or out of the use or inability to use the Work (including but not limited to damages for loss of goodwill, work stoppage, computer failure or malfunction, or any and all other commercial damages or losses), even if such Contributor has been advised of the possibility of such damages.
- 9. Accepting Warranty or Additional Liability. While redistributing the Work or Derivative Works thereof, You may choose to offer,

 and charge a fee for, acceptance of support, warranty, indemnity, or other liability obligations and/or rights consistent with this License. However, in accepting such obligations, You may act only on Your own behalf and on Your sole responsibility, not on behalf of any other Contributor, and only if You agree to indemnify, defend, and hold each Contributor harmless for any liability incurred by, or claims asserted against, such Contributor by reason of your accepting any such warranty or additional liability.

### END OF TERMS AND CONDITIONS

APPENDIX: How to apply the Apache License to your work.

 To apply the Apache License to your work, attach the following boilerplate notice, with the fields enclosed by brackets "[]" replaced with your own identifying information. (Don't include the brackets!) The text should be enclosed in the appropriate comment syntax for the file format. We also recommend that a file or class name and description of purpose be included on the same "printed page" as the copyright notice for easier identification within third-party archives.

Copyright [yyyy] [name of copyright owner]

 Licensed under the Apache License, Version 2.0 (the "License"); you may not use this file except in compliance with the License. You may obtain a copy of the License at

http://www.apache.org/licenses/LICENSE-2.0

 Unless required by applicable law or agreed to in writing, software distributed under the License is distributed on an "AS IS" BASIS, WITHOUT WARRANTIES OR CONDITIONS OF ANY KIND, either express or implied. See the License for the specific language governing permissions and limitations under the License.

# **1.280 findbugs-jsr305 2.0.3**

### **1.280.1 Available under license :**

No license file was found, but licenses were detected in source scan.

### /\*

- \* Copyright (c) 2005 Brian Goetz
- \* Released under the Creative Commons Attribution License
- \* (http://creativecommons.org/licenses/by/2.5)
- \* Official home: http://www.jcip.net
- \*/

Found in path(s):

- \* /opt/cola/permits/1010092543\_1648836069.89/0/jsr305-2-0-3-jar/javax/annotation/concurrent/Immutable.java
- \* /opt/cola/permits/1010092543\_1648836069.89/0/jsr305-2-0-3-jar/javax/annotation/concurrent/GuardedBy.java
- \* /opt/cola/permits/1010092543\_1648836069.89/0/jsr305-2-0-3-jar/javax/annotation/concurrent/NotThreadSafe.java

# **1.281 okio 1.13.0**

## **1.281.1 Available under license :**

No license file was found, but licenses were detected in source scan.

/\*

\* Copyright 2014 Square Inc.

\*

\* Licensed under the Apache License, Version 2.0 (the "License");

\* you may not use this file except in compliance with the License.

\* You may obtain a copy of the License at

\*

\* http://www.apache.org/licenses/LICENSE-2.0

\*

- \* Unless required by applicable law or agreed to in writing, software
- \* distributed under the License is distributed on an "AS IS" BASIS,
- \* WITHOUT WARRANTIES OR CONDITIONS OF ANY KIND, either express or implied.
- \* See the License for the specific language governing permissions and
- \* limitations under the License.

\*/

Found in path(s):

\* /opt/ws\_local/PERMITS\_SQL/1018348639\_1594201437.99/0/okio-1-13-0-sources-jar/okio/ByteString.java No license file was found, but licenses were detected in source scan.

/\*

\* Copyright (C) 2016 Square, Inc.

\*

\* Licensed under the Apache License, Version 2.0 (the "License");

\* you may not use this file except in compliance with the License.

\* You may obtain a copy of the License at

\*

```
* http://www.apache.org/licenses/LICENSE-2.0
```
\*

\* Unless required by applicable law or agreed to in writing, software

- \* distributed under the License is distributed on an "AS IS" BASIS,
- \* WITHOUT WARRANTIES OR CONDITIONS OF ANY KIND, either express or implied.
- \* See the License for the specific language governing permissions and
- \* limitations under the License.

\*/

Found in path(s):

\* /opt/ws\_local/PERMITS\_SQL/1018348639\_1594201437.99/0/okio-1-13-0-sources-jar/okio/HashingSink.java

\* /opt/ws\_local/PERMITS\_SQL/1018348639\_1594201437.99/0/okio-1-13-0-sources-jar/okio/Options.java

\* /opt/ws\_local/PERMITS\_SQL/1018348639\_1594201437.99/0/okio-1-13-0-sources-jar/okio/HashingSource.java

\* /opt/ws\_local/PERMITS\_SQL/1018348639\_1594201437.99/0/okio-1-13-0-sources-jar/okio/Pipe.java No license file was found, but licenses were detected in source scan.

/\*

\* Copyright (C) 2017 Square, Inc.

\*

\* Licensed under the Apache License, Version 2.0 (the "License");

\* you may not use this file except in compliance with the License.

\* You may obtain a copy of the License at

\*

\* http://www.apache.org/licenses/LICENSE-2.0

\*

\* Unless required by applicable law or agreed to in writing, software

\* distributed under the License is distributed on an "AS IS" BASIS,

\* WITHOUT WARRANTIES OR CONDITIONS OF ANY KIND, either express or implied.

\* See the License for the specific language governing permissions and

\* limitations under the License.

\*/

Found in path(s):

\* /opt/ws\_local/PERMITS\_SQL/1018348639\_1594201437.99/0/okio-1-13-0-sources-jar/okio/Utf8.java No license file was found, but licenses were detected in source scan.

/\*

\* Licensed to the Apache Software Foundation (ASF) under one or more

\* contributor license agreements. See the NOTICE file distributed with

\* this work for additional information regarding copyright ownership.

\* The ASF licenses this file to You under the Apache License, Version 2.0

\* (the "License"); you may not use this file except in compliance with

\* the License. You may obtain a copy of the License at

\*

\* http://www.apache.org/licenses/LICENSE-2.0

\*

\* Unless required by applicable law or agreed to in writing, software

\* distributed under the License is distributed on an "AS IS" BASIS,

\* WITHOUT WARRANTIES OR CONDITIONS OF ANY KIND, either express or implied.

\* See the License for the specific language governing permissions and

\* limitations under the License.

\*/

Found in path(s):

\* /opt/ws\_local/PERMITS\_SQL/1018348639\_1594201437.99/0/okio-1-13-0-sources-jar/okio/Base64.java No license file was found, but licenses were detected in source scan.

```
/*
```

```
* Copyright (C) 2015 Square, Inc.
```
\* \* Licensed under the Apache License, Version 2.0 (the "License");

\* you may not use this file except in compliance with the License.

```
* You may obtain a copy of the License at
```
\*

\* http://www.apache.org/licenses/LICENSE-2.0

\*

- \* Unless required by applicable law or agreed to in writing, software
- \* distributed under the License is distributed on an "AS IS" BASIS,

```
* WITHOUT WARRANTIES OR CONDITIONS OF ANY KIND, either express or implied.
```
\* See the License for the specific language governing permissions and

```
* limitations under the License.
```
\*/

Found in path(s):

\* /opt/ws\_local/PERMITS\_SQL/1018348639\_1594201437.99/0/okio-1-13-0-sourcesjar/okio/ForwardingTimeout.java

\* /opt/ws\_local/PERMITS\_SQL/1018348639\_1594201437.99/0/okio-1-13-0-sources-

jar/okio/SegmentedByteString.java

No license file was found, but licenses were detected in source scan.

/\*

\* Copyright (C) 2014 Square, Inc.

\*

\* Licensed under the Apache License, Version 2.0 (the "License");

\* you may not use this file except in compliance with the License.

\* You may obtain a copy of the License at

\*

\* http://www.apache.org/licenses/LICENSE-2.0

\*

\* Unless required by applicable law or agreed to in writing, software

\* distributed under the License is distributed on an "AS IS" BASIS,

\* WITHOUT WARRANTIES OR CONDITIONS OF ANY KIND, either express or implied.

\* See the License for the specific language governing permissions and

\* limitations under the License.

\*/

Found in path(s):

\* /opt/ws\_local/PERMITS\_SQL/1018348639\_1594201437.99/0/okio-1-13-0-sources-

jar/okio/ForwardingSource.java

```
* /opt/ws_local/PERMITS_SQL/1018348639_1594201437.99/0/okio-1-13-0-sources-
```

```
jar/okio/RealBufferedSink.java
```
\* /opt/ws\_local/PERMITS\_SQL/1018348639\_1594201437.99/0/okio-1-13-0-sources-jar/okio/BufferedSink.java

\* /opt/ws\_local/PERMITS\_SQL/1018348639\_1594201437.99/0/okio-1-13-0-sources-jar/okio/ForwardingSink.java

- \* /opt/ws\_local/PERMITS\_SQL/1018348639\_1594201437.99/0/okio-1-13-0-sources-jar/okio/Sink.java
- \* /opt/ws\_local/PERMITS\_SQL/1018348639\_1594201437.99/0/okio-1-13-0-sources-jar/okio/Okio.java

\* /opt/ws\_local/PERMITS\_SQL/1018348639\_1594201437.99/0/okio-1-13-0-sources-jar/okio/GzipSink.java

- \* /opt/ws\_local/PERMITS\_SQL/1018348639\_1594201437.99/0/okio-1-13-0-sources-jar/okio/Timeout.java
- \* /opt/ws\_local/PERMITS\_SQL/1018348639\_1594201437.99/0/okio-1-13-0-sources-jar/okio/BufferedSource.java
- \* /opt/ws\_local/PERMITS\_SQL/1018348639\_1594201437.99/0/okio-1-13-0-sources-jar/okio/Buffer.java
- \* /opt/ws\_local/PERMITS\_SQL/1018348639\_1594201437.99/0/okio-1-13-0-sources-

### jar/okio/RealBufferedSource.java

- \* /opt/ws\_local/PERMITS\_SQL/1018348639\_1594201437.99/0/okio-1-13-0-sources-jar/okio/Segment.java
- \* /opt/ws\_local/PERMITS\_SQL/1018348639\_1594201437.99/0/okio-1-13-0-sources-jar/okio/Source.java
- \* /opt/ws\_local/PERMITS\_SQL/1018348639\_1594201437.99/0/okio-1-13-0-sources-jar/okio/SegmentPool.java
- \* /opt/ws\_local/PERMITS\_SQL/1018348639\_1594201437.99/0/okio-1-13-0-sources-jar/okio/Util.java
- \* /opt/ws\_local/PERMITS\_SQL/1018348639\_1594201437.99/0/okio-1-13-0-sources-jar/okio/AsyncTimeout.java
- \* /opt/ws\_local/PERMITS\_SQL/1018348639\_1594201437.99/0/okio-1-13-0-sources-jar/okio/DeflaterSink.java
- \* /opt/ws\_local/PERMITS\_SQL/1018348639\_1594201437.99/0/okio-1-13-0-sources-jar/okio/InflaterSource.java
- \* /opt/ws\_local/PERMITS\_SQL/1018348639\_1594201437.99/0/okio-1-13-0-sources-jar/okio/GzipSource.java

# **1.282 jpowershell 2.0**

## **1.282.1 Available under license :**

No license file was found, but licenses were detected in source scan.

#### /\*

- \* Licensed under the Apache License, Version 2.0 (the "License");
- \* you may not use this file except in compliance with the License.
- \* You may obtain a copy of the License at
- \*
- \* http://www.apache.org/licenses/LICENSE-2.0
- \*
- \* Unless required by applicable law or agreed to in writing, software
- \* distributed under the License is distributed on an "AS IS" BASIS,
- \* WITHOUT WARRANTIES OR CONDITIONS OF ANY KIND, either express or implied.
- \* See the License for the specific language governing permissions and
- \* limitations under the License.

### \*/

Found in path(s):

\* /opt/cola/permits/1354022803\_1658975626.736453/0/jpowershell-2-0-sourcesjar/com/profesorfalken/jpowershell/OSDetector.java

\* /opt/cola/permits/1354022803\_1658975626.736453/0/jpowershell-2-0-sources-

jar/com/profesorfalken/jpowershell/PowerShellCodepage.java

No license file was found, but licenses were detected in source scan.

- # Licensed under the Apache License, Version 2.0 (the "License");
- # you may not use this file except in compliance with the License.
- # You may obtain a copy of the License at
- # http://www.apache.org/licenses/LICENSE-2.0
- # distributed under the License is distributed on an "AS IS" BASIS,

Found in path(s):

\* /opt/cola/permits/1354022803\_1658975626.736453/0/jpowershell-2-0-sources-jar/jpowershell.properties No license file was found, but licenses were detected in source scan.

/\*

\* Copyright 2016-2018 Javier Garcia Alonso.

\*

\* Licensed under the Apache License, Version 2.0 (the "License");

\* you may not use this file except in compliance with the License.

\* You may obtain a copy of the License at

\*

\* http://www.apache.org/licenses/LICENSE-2.0

\*

\* Unless required by applicable law or agreed to in writing, software

\* distributed under the License is distributed on an "AS IS" BASIS,

\* WITHOUT WARRANTIES OR CONDITIONS OF ANY KIND, either express or implied.

\* See the License for the specific language governing permissions and

\* limitations under the License.

\*/

Found in path(s):

\* /opt/cola/permits/1354022803\_1658975626.736453/0/jpowershell-2-0-sourcesjar/com/profesorfalken/jpowershell/PowerShellConfig.java No license file was found, but licenses were detected in source scan.

<name>Apache License, Version 2.0</name> <url>http://www.apache.org/licenses/LICENSE-2.0.txt</url>

Found in path(s):

\* /opt/cola/permits/1354022803\_1658975626.736453/0/jpowershell-2-0-sources-jar/META-INF/maven/com.profesorfalken/jPowerShell/pom.xml No license file was found, but licenses were detected in source scan.

/\*

\* Copyright 2016-2018 Javier Garcia Alonso.

\*

\* Licensed under the Apache License, Version 2.0 (the "License");

\* you may not use this file except in compliance with the License.

\* You may obtain a copy of the License at

\*

\* http://www.apache.org/licenses/LICENSE-2.0

\*

\* Unless required by applicable law or agreed to in writing, software

\* distributed under the License is distributed on an "AS IS" BASIS,

\* WITHOUT WARRANTIES OR CONDITIONS OF ANY KIND, either express or implied.

\* See the License for the specific language governing permissions and

\* limitations under the License.

\*/

Found in path(s):

\* /opt/cola/permits/1354022803\_1658975626.736453/0/jpowershell-2-0-sourcesjar/com/profesorfalken/jpowershell/PowerShell.java

\* /opt/cola/permits/1354022803\_1658975626.736453/0/jpowershell-2-0-sources-

jar/com/profesorfalken/jpowershell/PowerShellNotAvailableException.java

\* /opt/cola/permits/1354022803\_1658975626.736453/0/jpowershell-2-0-sources-

jar/com/profesorfalken/jpowershell/PowerShellCommandProcessor.java

\* /opt/cola/permits/1354022803\_1658975626.736453/0/jpowershell-2-0-sourcesjar/com/profesorfalken/jpowershell/PowerShellResponse.java

# **1.283 grizzly-http 2.3.28**

### **1.283.1 Available under license :**

COMMON DEVELOPMENT AND DISTRIBUTION LICENSE (CDDL)

Version 1.0

\*

1. Definitions.

o

1.1. ?Contributor? means each individual or entity that creates or contributes to the creation of Modifications.

o

 1.2. ?Contributor Version? means the combination of the Original Software, prior Modifications used by a Contributor (if any), and the Modifications made by that particular Contributor.

o

 1.3. ?Covered Software? means (a) the Original Software, or (b) Modifications, or (c) the combination of files containing Original Software with files containing Modifications, in each case including portions thereof.

o

1.4. ?Executable? means the Covered Software in any form other than Source Code.

o

 1.5. ?Initial Developer? means the individual or entity that first makes Original Software available under this License.

o

 1.6. ?Larger Work? means a work which combines Covered Software or portions thereof with code not governed by the terms of this License.

o

1.7. ?License? means this document.

o

 1.8. ?Licensable? means having the right to grant, to the maximum extent possible, whether at the time of the initial grant or subsequently acquired, any and all of the rights conveyed herein.

o

 $+$ 

 $^{+}$ 

1.9. ?Modifications? means the Source Code and Executable form of any of the following:

 A. Any file that results from an addition to, deletion from or modification of the contents of a file containing Original Software or previous Modifications;

 B. Any new file that contains any part of the Original Software or previous Modification; or  $+$ 

 C. Any new file that is contributed or otherwise made available under the terms of this License. o

 1.10. ?Original Software? means the Source Code and Executable form of computer software code that is originally released under this License.

o

 1.11. ?Patent Claims? means any patent claim(s), now owned or hereafter acquired, including without limitation, method, process, and apparatus claims, in any patent Licensable by grantor.

o

 1.12. ?Source Code? means (a) the common form of computer software code in which modifications are made and (b) associated documentation included in or with such code.

o

 1.13. ?You? (or ?Your?) means an individual or a legal entity exercising rights under, and complying with all of the terms of, this License. For legal entities, ?You? includes any entity which controls, is controlled by, or is under common control with You. For purposes of this definition, ?control? means (a) the power, direct or indirect, to cause the direction or management of such entity, whether by contract or otherwise, or (b) ownership of more than fifty percent (50%) of the outstanding shares or beneficial ownership of such entity.

2. License Grants.

o

\*

2.1. The Initial Developer Grant.

 Conditioned upon Your compliance with Section 3.1 below and subject to third party intellectual property claims, the Initial Developer hereby grants You a world-wide, royalty-free, non-exclusive license:

 $^{+}$ 

 (a) under intellectual property rights (other than patent or trademark) Licensable by Initial Developer, to use, reproduce, modify, display, perform, sublicense and distribute the Original Software (or portions thereof), with or without Modifications, and/or as part of a Larger Work; and

 $+$ 

 (b) under Patent Claims infringed by the making, using or selling of Original Software, to make, have made, use, practice, sell, and offer for sale, and/or otherwise dispose of the Original Software (or portions thereof). +

 (c) The licenses granted in Sections 2.1(a) and (b) are effective on the date Initial Developer first distributes or otherwise makes the Original Software available to a third party under the terms of this License.  $^{+}$ 

 (d) Notwithstanding Section 2.1(b) above, no patent license is granted: (1) for code that You delete from the Original Software, or (2) for infringements caused by: (i) the modification of the Original Software, or (ii) the combination of the Original Software with other software or devices.

o

2.2. Contributor Grant.

 Conditioned upon Your compliance with Section 3.1 below and subject to third party intellectual property claims, each Contributor hereby grants You a world-wide, royalty-free, non-exclusive license:

 $+$ 

 $+$ 

 (a) under intellectual property rights (other than patent or trademark) Licensable by Contributor to use, reproduce, modify, display, perform, sublicense and distribute the Modifications created by such Contributor (or portions thereof), either on an unmodified basis, with other Modifications, as Covered Software and/or as part of a Larger Work; and

 (b) under Patent Claims infringed by the making, using, or selling of Modifications made by that Contributor either alone and/or in combination with its Contributor Version (or portions of such combination), to make, use, sell, offer for sale, have made, and/or otherwise dispose of: (1) Modifications made by that Contributor (or portions thereof); and (2) the combination of Modifications made by that Contributor with its Contributor Version (or portions of such combination).

 (c) The licenses granted in Sections 2.2(a) and 2.2(b) are effective on the date Contributor first distributes or otherwise makes the Modifications available to a third party.

 $+$ 

 $^{+}$ 

 (d) Notwithstanding Section 2.2(b) above, no patent license is granted: (1) for any code that Contributor has deleted from the Contributor Version; (2) for infringements caused by: (i) third party modifications of Contributor Version, or (ii) the combination of Modifications made by that Contributor with other software (except as part of the Contributor Version) or other devices; or (3) under Patent Claims infringed by Covered Software in the absence of Modifications made by that Contributor.

3. Distribution Obligations.

o

\*

3.1. Availability of Source Code.

 Any Covered Software that You distribute or otherwise make available in Executable form must also be made available in Source Code form and that Source Code form must be distributed only under the terms of this License. You must include a copy of this License with every copy of the Source Code form of the Covered Software You distribute or otherwise make available. You must inform recipients of any such Covered Software in Executable form as to how they can obtain such Covered Software in Source Code form in a reasonable manner on or through a medium customarily used for software exchange.

o

#### 3.2. Modifications.

 The Modifications that You create or to which You contribute are governed by the terms of this License. You represent that You believe Your Modifications are Your original creation(s) and/or You have sufficient rights to grant the rights conveyed by this License.

o

3.3. Required Notices.

 You must include a notice in each of Your Modifications that identifies You as the Contributor of the Modification. You may not remove or alter any copyright, patent or trademark notices contained within the Covered Software, or any notices of licensing or any descriptive text giving attribution to any Contributor or the Initial Developer.

o

3.4. Application of Additional Terms.

 You may not offer or impose any terms on any Covered Software in Source Code form that alters or restricts the applicable version of this License or the recipients? rights hereunder. You may choose to offer, and to charge a fee for, warranty, support, indemnity or liability obligations to one or more recipients of Covered Software. However, you may do so only on Your own behalf, and not on behalf of the Initial Developer or any Contributor. You must make it absolutely clear that any such warranty, support, indemnity or liability obligation is offered by You alone, and You hereby agree to indemnify the Initial Developer and every Contributor for any liability incurred by the Initial Developer or such Contributor as a result of warranty, support, indemnity or liability terms You offer.

o

3.5. Distribution of Executable Versions.

 You may distribute the Executable form of the Covered Software under the terms of this License or under the terms of a license of Your choice, which may contain terms different from this License, provided that You are in compliance with the terms of this License and that the license for the Executable form does not attempt to limit or alter the recipient?s rights in the Source Code form from the rights set forth in this License. If You distribute the Covered Software in Executable form under a different license, You must make it absolutely clear that any terms which differ from this License are offered by You alone, not by the Initial Developer or Contributor. You hereby agree to indemnify the Initial Developer and every Contributor for any liability incurred by the Initial Developer or such Contributor as a result of any such terms You offer.

o

### 3.6. Larger Works.

 You may create a Larger Work by combining Covered Software with other code not governed by the terms of this License and distribute the Larger Work as a single product. In such a case, You must make sure the requirements of this License are fulfilled for the Covered Software. \*

4. Versions of the License.

o

4.1. New Versions.

 Sun Microsystems, Inc. is the initial license steward and may publish revised and/or new versions of this License from time to time. Each version will be given a distinguishing version number. Except as provided in Section 4.3, no one other than the license steward has the right to modify this License.

o

4.2. Effect of New Versions.

 You may always continue to use, distribute or otherwise make the Covered Software available under the terms of the version of the License under which You originally received the Covered Software. If the Initial Developer includes a notice in the Original Software prohibiting it from being distributed or otherwise made available under any subsequent version of the License, You must distribute and make the Covered Software available under the terms of the version of the License under which You originally received the Covered Software. Otherwise, You may also choose to use, distribute or otherwise make the Covered Software available under the terms of any subsequent version of the License published by the license steward.

o

\*

4.3. Modified Versions.

 When You are an Initial Developer and You want to create a new license for Your Original Software, You may create and use a modified version of this License if You: (a) rename the license and remove any references to the name of the license steward (except to note that the license differs from this License); and (b) otherwise make it clear that the license contains terms which differ from this License.

5. DISCLAIMER OF WARRANTY.

 COVERED SOFTWARE IS PROVIDED UNDER THIS LICENSE ON AN ?AS IS? BASIS, WITHOUT WARRANTY OF ANY KIND, EITHER EXPRESSED OR IMPLIED, INCLUDING, WITHOUT LIMITATION, WARRANTIES THAT THE COVERED SOFTWARE IS FREE OF DEFECTS, MERCHANTABLE, FIT FOR A PARTICULAR PURPOSE OR NON-INFRINGING. THE ENTIRE RISK AS TO THE QUALITY AND PERFORMANCE OF THE COVERED SOFTWARE IS WITH YOU. SHOULD ANY COVERED SOFTWARE PROVE DEFECTIVE IN ANY RESPECT, YOU (NOT THE INITIAL DEVELOPER OR ANY OTHER CONTRIBUTOR) ASSUME THE COST OF ANY NECESSARY SERVICING, REPAIR OR CORRECTION. THIS DISCLAIMER OF WARRANTY CONSTITUTES AN ESSENTIAL PART OF THIS LICENSE. NO USE

### 6. TERMINATION.

o

\*

 6.1. This License and the rights granted hereunder will terminate automatically if You fail to comply with terms herein and fail to cure such breach within 30 days of becoming aware of the breach. Provisions which, by their nature, must remain in effect beyond the termination of this License shall survive.

o

 6.2. If You assert a patent infringement claim (excluding declaratory judgment actions) against Initial Developer or a Contributor (the Initial Developer or Contributor against whom You assert such claim is referred to as ?Participant?) alleging that the Participant Software (meaning the Contributor Version where the Participant is a Contributor or the Original Software where the Participant is the Initial Developer) directly or indirectly infringes any patent, then any and all rights granted directly or indirectly to You by such Participant, the Initial Developer (if the Initial Developer is not the Participant) and all Contributors under Sections 2.1 and/or 2.2 of this License shall, upon 60 days notice from Participant terminate prospectively and automatically at the expiration of such 60 day notice period, unless if within such 60 day period You withdraw Your claim with respect to the Participant Software against such Participant either unilaterally or pursuant to a written agreement with Participant.

o

\*

 6.3. In the event of termination under Sections 6.1 or 6.2 above, all end user licenses that have been validly granted by You or any distributor hereunder prior to termination (excluding licenses granted to You by any distributor) shall survive termination.

### 7. LIMITATION OF LIABILITY.

 UNDER NO CIRCUMSTANCES AND UNDER NO LEGAL THEORY, WHETHER TORT (INCLUDING NEGLIGENCE), CONTRACT, OR OTHERWISE, SHALL YOU, THE INITIAL DEVELOPER, ANY OTHER CONTRIBUTOR, OR ANY DISTRIBUTOR OF COVERED SOFTWARE, OR ANY SUPPLIER OF ANY OF SUCH PARTIES, BE LIABLE TO ANY PERSON FOR ANY INDIRECT, SPECIAL, INCIDENTAL, OR CONSEQUENTIAL DAMAGES OF ANY CHARACTER INCLUDING, WITHOUT LIMITATION, DAMAGES FOR LOST PROFITS, LOSS OF GOODWILL, WORK STOPPAGE, COMPUTER FAILURE OR MALFUNCTION, OR ANY AND ALL OTHER COMMERCIAL DAMAGES OR LOSSES, EVEN IF SUCH PARTY SHALL HAVE BEEN INFORMED OF THE POSSIBILITY OF SUCH DAMAGES. THIS LIMITATION OF LIABILITY SHALL NOT APPLY TO LIABILITY FOR DEATH OR PERSONAL INJURY RESULTING FROM SUCH PARTY?S NEGLIGENCE TO THE EXTENT APPLICABLE LAW PROHIBITS SUCH LIMITATION. SOME JURISDICTIONS DO NOT ALLOW THE EXCLUSION OR LIMITATION OF INCIDENTAL OR CONSEQUENTIAL DAMAGES, SO THIS EXCLUSION AND LIMITATION MAY NOT APPLY TO YOU.

\*

### 8. U.S. GOVERNMENT END USERS.

 The Covered Software is a ?commercial item,? as that term is defined in 48 C.F.R. 2.101 (Oct. 1995), consisting of ?commercial computer software? (as that term is defined at 48 C.F.R. ? 252.227-7014(a)(1)) and ?commercial
computer software documentation? as such terms are used in 48 C.F.R. 12.212 (Sept. 1995). Consistent with 48 C.F.R. 12.212 and 48 C.F.R. 227.7202-1 through 227.7202-4 (June 1995), all U.S. Government End Users acquire Covered Software with only those rights set forth herein. This U.S. Government Rights clause is in lieu of, and supersedes, any other FAR, DFAR, or other clause or provision that addresses Government rights in computer software under this License.

\*

#### 9. MISCELLANEOUS.

 This License represents the complete agreement concerning subject matter hereof. If any provision of this License is held to be unenforceable, such provision shall be reformed only to the extent necessary to make it enforceable. This License shall be governed by the law of the jurisdiction specified in a notice contained within the Original Software (except to the extent applicable law, if any, provides otherwise), excluding such jurisdiction?s conflict-of-law provisions. Any litigation relating to this License shall be subject to the jurisdiction of the courts located in the jurisdiction and venue specified in a notice contained within the Original Software, with the losing party responsible for costs, including, without limitation, court costs and reasonable attorneys? fees and expenses. The application of the United Nations Convention on Contracts for the International Sale of Goods is expressly excluded. Any law or regulation which provides that the language of a contract shall be construed against the drafter shall not apply to this License. You agree that You alone are responsible for compliance with the United States export administration regulations (and the export control laws and regulation of any other countries) when You use, distribute or otherwise make available any Covered Software. \*

#### 10. RESPONSIBILITY FOR CLAIMS.

 As between Initial Developer and the Contributors, each party is responsible for claims and damages arising, directly or indirectly, out of its utilization of rights under this License and You agree to work with Initial Developer and Contributors to distribute such responsibility on an equitable basis. Nothing herein is intended or shall be deemed to constitute any admission of liability.

# **1.284 jna 5.5.0**

# **1.284.1 Available under license :**

/\*

- \* The contents of this file are subject to the Mozilla Public License Version 1.1
- \* (the "License"); you may not use this file except in compliance with the License.
- \* You may obtain a copy of the License at http://www.mozilla.org/MPL/

\*

- \* Software distributed under the License is distributed on an "AS IS" basis,
- \* WITHOUT WARRANTY OF ANY KIND, either express or implied. See the License
- \* for the specific language governing rights and limitations under the License.

\*

\* The Original Code is 'iText, a free JAVA-PDF library'.

\*

- \* The Initial Developer of the Original Code is Bruno Lowagie. Portions created by
- \* the Initial Developer are Copyright (C) 1999, 2000, 2001, 2002 by Bruno Lowagie.
- \* All Rights Reserved.

\* Co-Developer of the code is Paulo Soares. Portions created by the Co-Developer

\* are Copyright (C) 2000, 2001, 2002 by Paulo Soares. All Rights Reserved.

\*

\* Contributor(s): all the names of the contributors are added in the source code \* where applicable.

\*

\* Alternatively, the contents of this file may be used under the terms of the

\* LGPL license (the "GNU LIBRARY GENERAL PUBLIC LICENSE"), in which case the

\* provisions of LGPL are applicable instead of those above. If you wish to

\* allow use of your version of this file only under the terms of the LGPL

\* License and not to allow others to use your version of this file under

\* the MPL, indicate your decision by deleting the provisions above and

\* replace them with the notice and other provisions required by the LGPL.

\* If you do not delete the provisions above, a recipient may use your version

\* of this file under either the MPL or the GNU LIBRARY GENERAL PUBLIC LICENSE.

\*

\* This library is free software; you can redistribute it and/or modify it

\* under the terms of the MPL as stated above or under the terms of the GNU

\* Library General Public License as published by the Free Software Foundation;

\* either version 2 of the License, or any later version.

\*

\* This library is distributed in the hope that it will be useful, but WITHOUT

\* ANY WARRANTY; without even the implied warranty of MERCHANTABILITY or FITNESS

\* FOR A PARTICULAR PURPOSE. See the GNU Library general Public License for more

\* details.

\*

\* If you didn't download this code from the following link, you should check if

\* you aren't using an obsolete version:

\* http://www.lowagie.com/iText/

\*

\* This class is generated based on a grammar file privided by SUN, and updated

\* by Carsten Hammer. SUN's license agreement can be found at this URL:

\* http://java.sun.com/products/java-media/2D/samples/samples-license.html

\* See also the file sun.txt in directory com.lowagie.text.pdf

\*/

Maven Ant Tasks Copyright 2002-2011 The Apache Software Foundation

This product includes software developed at The Apache Software Foundation (http://www.apache.org/).

================================================================================== ===========================

#### Modified by Atlassian

The binary file of the original library has been modified by Atlassian in such way that classes have changed their package names from 'org.jfree' to 'clover.org.jfree'. This was necessary to avoid potential name conflicts during instrumentation of a code using the original library when using Clover. No source code of

============================

# GNU LESSER GENERAL PUBLIC LICENSE Version 2.1, February 1999

Copyright (C) 1991, 1999 Free Software Foundation, Inc.

 59 Temple Place, Suite 330, Boston, MA 02111-1307 USA Everyone is permitted to copy and distribute verbatim copies of this license document, but changing it is not allowed.

[This is the first released version of the Lesser GPL. It also counts as the successor of the GNU Library Public License, version 2, hence the version number 2.1.]

==================================================================================

#### Preamble

 The licenses for most software are designed to take away your freedom to share and change it. By contrast, the GNU General Public Licenses are intended to guarantee your freedom to share and change free software--to make sure the software is free for all its users.

 This license, the Lesser General Public License, applies to some specially designated software packages--typically libraries--of the Free Software Foundation and other authors who decide to use it. You can use it too, but we suggest you first think carefully about whether this license or the ordinary General Public License is the better strategy to use in any particular case, based on the explanations below.

 When we speak of free software, we are referring to freedom of use, not price. Our General Public Licenses are designed to make sure that you have the freedom to distribute copies of free software (and charge for this service if you wish); that you receive source code or can get it if you want it; that you can change the software and use pieces of it in new free programs; and that you are informed that you can do these things.

 To protect your rights, we need to make restrictions that forbid distributors to deny you these rights or to ask you to surrender these rights. These restrictions translate to certain responsibilities for you if you distribute copies of the library or if you modify it.

 For example, if you distribute copies of the library, whether gratis or for a fee, you must give the recipients all the rights that we gave you. You must make sure that they, too, receive or can get the source code. If you link other code with the library, you must provide complete object files to the recipients, so that they can relink them

with the library after making changes to the library and recompiling it. And you must show them these terms so they know their rights.

 We protect your rights with a two-step method: (1) we copyright the library, and (2) we offer you this license, which gives you legal permission to copy, distribute and/or modify the library.

 To protect each distributor, we want to make it very clear that there is no warranty for the free library. Also, if the library is modified by someone else and passed on, the recipients should know that what they have is not the original version, so that the original author's reputation will not be affected by problems that might be introduced by others.

 Finally, software patents pose a constant threat to the existence of any free program. We wish to make sure that a company cannot effectively restrict the users of a free program by obtaining a restrictive license from a patent holder. Therefore, we insist that any patent license obtained for a version of the library must be consistent with the full freedom of use specified in this license.

 Most GNU software, including some libraries, is covered by the ordinary GNU General Public License. This license, the GNU Lesser General Public License, applies to certain designated libraries, and is quite different from the ordinary General Public License. We use this license for certain libraries in order to permit linking those libraries into non-free programs.

 When a program is linked with a library, whether statically or using a shared library, the combination of the two is legally speaking a combined work, a derivative of the original library. The ordinary General Public License therefore permits such linking only if the entire combination fits its criteria of freedom. The Lesser General Public License permits more lax criteria for linking other code with the library.

 We call this license the "Lesser" General Public License because it does Less to protect the user's freedom than the ordinary General Public License. It also provides other free software developers Less of an advantage over competing non-free programs. These disadvantages are the reason we use the ordinary General Public License for many libraries. However, the Lesser license provides advantages in certain special circumstances.

 For example, on rare occasions, there may be a special need to encourage the widest possible use of a certain library, so that it becomes a de-facto standard. To achieve this, non-free programs must be allowed to use the library. A more frequent case is that a free

library does the same job as widely used non-free libraries. In this case, there is little to gain by limiting the free library to free software only, so we use the Lesser General Public License.

 In other cases, permission to use a particular library in non-free programs enables a greater number of people to use a large body of free software. For example, permission to use the GNU C Library in non-free programs enables many more people to use the whole GNU operating system, as well as its variant, the GNU/Linux operating system.

 Although the Lesser General Public License is Less protective of the users' freedom, it does ensure that the user of a program that is linked with the Library has the freedom and the wherewithal to run that program using a modified version of the Library.

 The precise terms and conditions for copying, distribution and modification follow. Pay close attention to the difference between a "work based on the library" and a "work that uses the library". The former contains code derived from the library, whereas the latter must be combined with the library in order to run.

## GNU LESSER GENERAL PUBLIC LICENSE TERMS AND CONDITIONS FOR COPYING, DISTRIBUTION AND MODIFICATION

 0. This License Agreement applies to any software library or other program which contains a notice placed by the copyright holder or other authorized party saying it may be distributed under the terms of this Lesser General Public License (also called "this License"). Each licensee is addressed as "you".

 A "library" means a collection of software functions and/or data prepared so as to be conveniently linked with application programs (which use some of those functions and data) to form executables.

 The "Library", below, refers to any such software library or work which has been distributed under these terms. A "work based on the Library" means either the Library or any derivative work under copyright law: that is to say, a work containing the Library or a portion of it, either verbatim or with modifications and/or translated straightforwardly into another language. (Hereinafter, translation is included without limitation in the term "modification".)

 "Source code" for a work means the preferred form of the work for making modifications to it. For a library, complete source code means all the source code for all modules it contains, plus any associated interface definition files, plus the scripts used to control compilation and installation of the library.

 Activities other than copying, distribution and modification are not covered by this License; they are outside its scope. The act of running a program using the Library is not restricted, and output from such a program is covered only if its contents constitute a work based on the Library (independent of the use of the Library in a tool for writing it). Whether that is true depends on what the Library does and what the program that uses the Library does.

 1. You may copy and distribute verbatim copies of the Library's complete source code as you receive it, in any medium, provided that you conspicuously and appropriately publish on each copy an appropriate copyright notice and disclaimer of warranty; keep intact all the notices that refer to this License and to the absence of any warranty; and distribute a copy of this License along with the Library.

 You may charge a fee for the physical act of transferring a copy, and you may at your option offer warranty protection in exchange for a fee.

 2. You may modify your copy or copies of the Library or any portion of it, thus forming a work based on the Library, and copy and distribute such modifications or work under the terms of Section 1 above, provided that you also meet all of these conditions:

a) The modified work must itself be a software library.

 b) You must cause the files modified to carry prominent notices stating that you changed the files and the date of any change.

 c) You must cause the whole of the work to be licensed at no charge to all third parties under the terms of this License.

 d) If a facility in the modified Library refers to a function or a table of data to be supplied by an application program that uses the facility, other than as an argument passed when the facility is invoked, then you must make a good faith effort to ensure that, in the event an application does not supply such function or table, the facility still operates, and performs whatever part of its purpose remains meaningful.

 (For example, a function in a library to compute square roots has a purpose that is entirely well-defined independent of the application. Therefore, Subsection 2d requires that any application-supplied function or table used by this function must be optional: if the application does not supply it, the square root function must still compute square roots.)

These requirements apply to the modified work as a whole. If identifiable sections of that work are not derived from the Library, and can be reasonably considered independent and separate works in themselves, then this License, and its terms, do not apply to those sections when you distribute them as separate works. But when you distribute the same sections as part of a whole which is a work based on the Library, the distribution of the whole must be on the terms of this License, whose permissions for other licensees extend to the entire whole, and thus to each and every part regardless of who wrote it.

Thus, it is not the intent of this section to claim rights or contest your rights to work written entirely by you; rather, the intent is to exercise the right to control the distribution of derivative or collective works based on the Library.

In addition, mere aggregation of another work not based on the Library with the Library (or with a work based on the Library) on a volume of a storage or distribution medium does not bring the other work under the scope of this License.

 3. You may opt to apply the terms of the ordinary GNU General Public License instead of this License to a given copy of the Library. To do this, you must alter all the notices that refer to this License, so that they refer to the ordinary GNU General Public License, version 2, instead of to this License. (If a newer version than version 2 of the ordinary GNU General Public License has appeared, then you can specify that version instead if you wish.) Do not make any other change in these notices.

 Once this change is made in a given copy, it is irreversible for that copy, so the ordinary GNU General Public License applies to all subsequent copies and derivative works made from that copy.

 This option is useful when you wish to copy part of the code of the Library into a program that is not a library.

 4. You may copy and distribute the Library (or a portion or derivative of it, under Section 2) in object code or executable form under the terms of Sections 1 and 2 above provided that you accompany it with the complete corresponding machine-readable source code, which must be distributed under the terms of Sections 1 and 2 above on a medium customarily used for software interchange.

 If distribution of object code is made by offering access to copy from a designated place, then offering equivalent access to copy the source code from the same place satisfies the requirement to

distribute the source code, even though third parties are not compelled to copy the source along with the object code.

 5. A program that contains no derivative of any portion of the Library, but is designed to work with the Library by being compiled or linked with it, is called a "work that uses the Library". Such a work, in isolation, is not a derivative work of the Library, and therefore falls outside the scope of this License.

 However, linking a "work that uses the Library" with the Library creates an executable that is a derivative of the Library (because it contains portions of the Library), rather than a "work that uses the library". The executable is therefore covered by this License. Section 6 states terms for distribution of such executables.

 When a "work that uses the Library" uses material from a header file that is part of the Library, the object code for the work may be a derivative work of the Library even though the source code is not. Whether this is true is especially significant if the work can be linked without the Library, or if the work is itself a library. The threshold for this to be true is not precisely defined by law.

 If such an object file uses only numerical parameters, data structure layouts and accessors, and small macros and small inline functions (ten lines or less in length), then the use of the object file is unrestricted, regardless of whether it is legally a derivative work. (Executables containing this object code plus portions of the Library will still fall under Section 6.)

 Otherwise, if the work is a derivative of the Library, you may distribute the object code for the work under the terms of Section 6. Any executables containing that work also fall under Section 6, whether or not they are linked directly with the Library itself.

 6. As an exception to the Sections above, you may also combine or link a "work that uses the Library" with the Library to produce a work containing portions of the Library, and distribute that work under terms of your choice, provided that the terms permit modification of the work for the customer's own use and reverse engineering for debugging such modifications.

 You must give prominent notice with each copy of the work that the Library is used in it and that the Library and its use are covered by this License. You must supply a copy of this License. If the work during execution displays copyright notices, you must include the copyright notice for the Library among them, as well as a reference directing the user to the copy of this License. Also, you must do one of these things:

 a) Accompany the work with the complete corresponding machine-readable source code for the Library including whatever changes were used in the work (which must be distributed under Sections 1 and 2 above); and, if the work is an executable linked with the Library, with the complete machine-readable "work that uses the Library", as object code and/or source code, so that the user can modify the Library and then relink to produce a modified executable containing the modified Library. (It is understood that the user who changes the contents of definitions files in the Library will not necessarily be able to recompile the application to use the modified definitions.)

 b) Use a suitable shared library mechanism for linking with the Library. A suitable mechanism is one that (1) uses at run time a copy of the library already present on the user's computer system, rather than copying library functions into the executable, and (2) will operate properly with a modified version of the library, if the user installs one, as long as the modified version is interface-compatible with the version that the work was made with.

 c) Accompany the work with a written offer, valid for at least three years, to give the same user the materials specified in Subsection 6a, above, for a charge no more than the cost of performing this distribution.

 d) If distribution of the work is made by offering access to copy from a designated place, offer equivalent access to copy the above specified materials from the same place.

 e) Verify that the user has already received a copy of these materials or that you have already sent this user a copy.

 For an executable, the required form of the "work that uses the Library" must include any data and utility programs needed for reproducing the executable from it. However, as a special exception, the materials to be distributed need not include anything that is normally distributed (in either source or binary form) with the major components (compiler, kernel, and so on) of the operating system on which the executable runs, unless that component itself accompanies the executable.

 It may happen that this requirement contradicts the license restrictions of other proprietary libraries that do not normally accompany the operating system. Such a contradiction means you cannot use both them and the Library together in an executable that you distribute.

 7. You may place library facilities that are a work based on the Library side-by-side in a single library together with other library facilities not covered by this License, and distribute such a combined library, provided that the separate distribution of the work based on the Library and of the other library facilities is otherwise permitted, and provided that you do these two things:

 a) Accompany the combined library with a copy of the same work based on the Library, uncombined with any other library facilities. This must be distributed under the terms of the Sections above.

 b) Give prominent notice with the combined library of the fact that part of it is a work based on the Library, and explaining where to find the accompanying uncombined form of the same work.

 8. You may not copy, modify, sublicense, link with, or distribute the Library except as expressly provided under this License. Any attempt otherwise to copy, modify, sublicense, link with, or distribute the Library is void, and will automatically terminate your rights under this License. However, parties who have received copies, or rights, from you under this License will not have their licenses terminated so long as such parties remain in full compliance.

 9. You are not required to accept this License, since you have not signed it. However, nothing else grants you permission to modify or distribute the Library or its derivative works. These actions are prohibited by law if you do not accept this License. Therefore, by modifying or distributing the Library (or any work based on the Library), you indicate your acceptance of this License to do so, and all its terms and conditions for copying, distributing or modifying the Library or works based on it.

 10. Each time you redistribute the Library (or any work based on the Library), the recipient automatically receives a license from the original licensor to copy, distribute, link with or modify the Library subject to these terms and conditions. You may not impose any further restrictions on the recipients' exercise of the rights granted herein. You are not responsible for enforcing compliance by third parties with this License.

 11. If, as a consequence of a court judgment or allegation of patent infringement or for any other reason (not limited to patent issues), conditions are imposed on you (whether by court order, agreement or otherwise) that contradict the conditions of this License, they do not excuse you from the conditions of this License. If you cannot distribute so as to satisfy simultaneously your obligations under this License and any other pertinent obligations, then as a consequence you

may not distribute the Library at all. For example, if a patent license would not permit royalty-free redistribution of the Library by all those who receive copies directly or indirectly through you, then the only way you could satisfy both it and this License would be to refrain entirely from distribution of the Library.

If any portion of this section is held invalid or unenforceable under any particular circumstance, the balance of the section is intended to apply, and the section as a whole is intended to apply in other circumstances.

It is not the purpose of this section to induce you to infringe any patents or other property right claims or to contest validity of any such claims; this section has the sole purpose of protecting the integrity of the free software distribution system which is implemented by public license practices. Many people have made generous contributions to the wide range of software distributed through that system in reliance on consistent application of that system; it is up to the author/donor to decide if he or she is willing to distribute software through any other system and a licensee cannot impose that choice.

This section is intended to make thoroughly clear what is believed to be a consequence of the rest of this License.

 12. If the distribution and/or use of the Library is restricted in certain countries either by patents or by copyrighted interfaces, the original copyright holder who places the Library under this License may add an explicit geographical distribution limitation excluding those countries, so that distribution is permitted only in or among countries not thus excluded. In such case, this License incorporates the limitation as if written in the body of this License.

 13. The Free Software Foundation may publish revised and/or new versions of the Lesser General Public License from time to time. Such new versions will be similar in spirit to the present version, but may differ in detail to address new problems or concerns.

Each version is given a distinguishing version number. If the Library specifies a version number of this License which applies to it and "any later version", you have the option of following the terms and conditions either of that version or of any later version published by the Free Software Foundation. If the Library does not specify a license version number, you may choose any version ever published by the Free Software Foundation.

 14. If you wish to incorporate parts of the Library into other free programs whose distribution conditions are incompatible with these, write to the author to ask for permission. For software which is

copyrighted by the Free Software Foundation, write to the Free Software Foundation; we sometimes make exceptions for this. Our decision will be guided by the two goals of preserving the free status of all derivatives of our free software and of promoting the sharing and reuse of software generally.

## NO WARRANTY

 15. BECAUSE THE LIBRARY IS LICENSED FREE OF CHARGE, THERE IS NO WARRANTY FOR THE LIBRARY, TO THE EXTENT PERMITTED BY APPLICABLE LAW. EXCEPT WHEN OTHERWISE STATED IN WRITING THE COPYRIGHT HOLDERS AND/OR OTHER PARTIES PROVIDE THE LIBRARY "AS IS" WITHOUT WARRANTY OF ANY KIND, EITHER EXPRESSED OR IMPLIED, INCLUDING, BUT NOT LIMITED TO, THE IMPLIED WARRANTIES OF MERCHANTABILITY AND FITNESS FOR A PARTICULAR PURPOSE. THE ENTIRE RISK AS TO THE QUALITY AND PERFORMANCE OF THE LIBRARY IS WITH YOU. SHOULD THE LIBRARY PROVE DEFECTIVE, YOU ASSUME THE COST OF ALL NECESSARY SERVICING, REPAIR OR CORRECTION.

 16. IN NO EVENT UNLESS REQUIRED BY APPLICABLE LAW OR AGREED TO IN WRITING WILL ANY COPYRIGHT HOLDER, OR ANY OTHER PARTY WHO MAY MODIFY AND/OR REDISTRIBUTE THE LIBRARY AS PERMITTED ABOVE, BE LIABLE TO YOU FOR DAMAGES, INCLUDING ANY GENERAL, SPECIAL, INCIDENTAL OR CONSEQUENTIAL DAMAGES ARISING OUT OF THE USE OR INABILITY TO USE THE LIBRARY (INCLUDING BUT NOT LIMITED TO LOSS OF DATA OR DATA BEING RENDERED INACCURATE OR LOSSES SUSTAINED BY YOU OR THIRD PARTIES OR A FAILURE OF THE LIBRARY TO OPERATE WITH ANY OTHER SOFTWARE), EVEN IF SUCH HOLDER OR OTHER PARTY HAS BEEN ADVISED OF THE POSSIBILITY OF SUCH DAMAGES.

#### END OF TERMS AND CONDITIONS

How to Apply These Terms to Your New Libraries

 If you develop a new library, and you want it to be of the greatest possible use to the public, we recommend making it free software that everyone can redistribute and change. You can do so by permitting redistribution under these terms (or, alternatively, under the terms of the ordinary General Public License).

 To apply these terms, attach the following notices to the library. It is safest to attach them to the start of each source file to most effectively convey the exclusion of warranty; and each file should have at least the "copyright" line and a pointer to where the full notice is found.

 <one line to give the library's name and a brief idea of what it does.> Copyright  $(C)$  <year > <name of author>

This library is free software; you can redistribute it and/or

 modify it under the terms of the GNU Lesser General Public License as published by the Free Software Foundation; either version 2.1 of the License, or (at your option) any later version.

 This library is distributed in the hope that it will be useful, but WITHOUT ANY WARRANTY; without even the implied warranty of MERCHANTABILITY or FITNESS FOR A PARTICULAR PURPOSE. See the GNU Lesser General Public License for more details.

 You should have received a copy of the GNU Lesser General Public License along with this library; if not, write to the Free Software Foundation, Inc., 59 Temple Place, Suite 330, Boston, MA 02111-1307 USA

Also add information on how to contact you by electronic and paper mail.

You should also get your employer (if you work as a programmer) or your school, if any, to sign a "copyright disclaimer" for the library, if necessary. Here is a sample; alter the names:

 Yoyodyne, Inc., hereby disclaims all copyright interest in the library `Frob' (a library for tweaking knobs) written by James Random Hacker.

 <signature of Ty Coon>, 1 April 1990 Ty Coon, President of Vice

That's all there is to it! BSD License

Copyright (c) 2000-2006, www.hamcrest.org All rights reserved.

Redistribution and use in source and binary forms, with or without modification, are permitted provided that the following conditions are met:

Redistributions of source code must retain the above copyright notice, this list of conditions and the following disclaimer. Redistributions in binary form must reproduce the above copyright notice, this list of conditions and the following disclaimer in the documentation and/or other materials provided with the distribution.

Neither the name of Hamcrest nor the names of its contributors may be used to endorse or promote products derived from this software without specific prior written permission.

THIS SOFTWARE IS PROVIDED BY THE COPYRIGHT HOLDERS AND CONTRIBUTORS "AS IS" AND ANY EXPRESS OR IMPLIED WARRANTIES, INCLUDING, BUT NOT LIMITED TO, THE IMPLIED WARRANTIES OF MERCHANTABILITY AND FITNESS FOR A PARTICULAR PURPOSE ARE DISCLAIMED. IN NO

EVENT

SHALL THE COPYRIGHT OWNER OR CONTRIBUTORS BE LIABLE FOR ANY DIRECT, INDIRECT, INCIDENTAL, SPECIAL, EXEMPLARY, OR CONSEQUENTIAL DAMAGES (INCLUDING, BUT NOT LIMITED

TO, PROCUREMENT OF SUBSTITUTE GOODS OR SERVICES; LOSS OF USE, DATA, OR PROFITS; OR BUSINESS INTERRUPTION) HOWEVER CAUSED AND ON ANY THEORY OF LIABILITY, WHETHER IN CONTRACT, STRICT LIABILITY, OR TORT (INCLUDING NEGLIGENCE OR OTHERWISE) ARISING IN ANY

WAY OUT OF THE USE OF THIS SOFTWARE, EVEN IF ADVISED OF THE POSSIBILITY OF SUCH DAMAGE.

Apache Ant

/\*

Copyright 1999-2015 The Apache Software Foundation

This product includes software developed at

The Apache Software Foundation (http://www.apache.org/).

The <sync> task is based on code Copyright (c) 2002, Landmark Graphics Corp that has been kindly donated to the Apache Software Foundation.

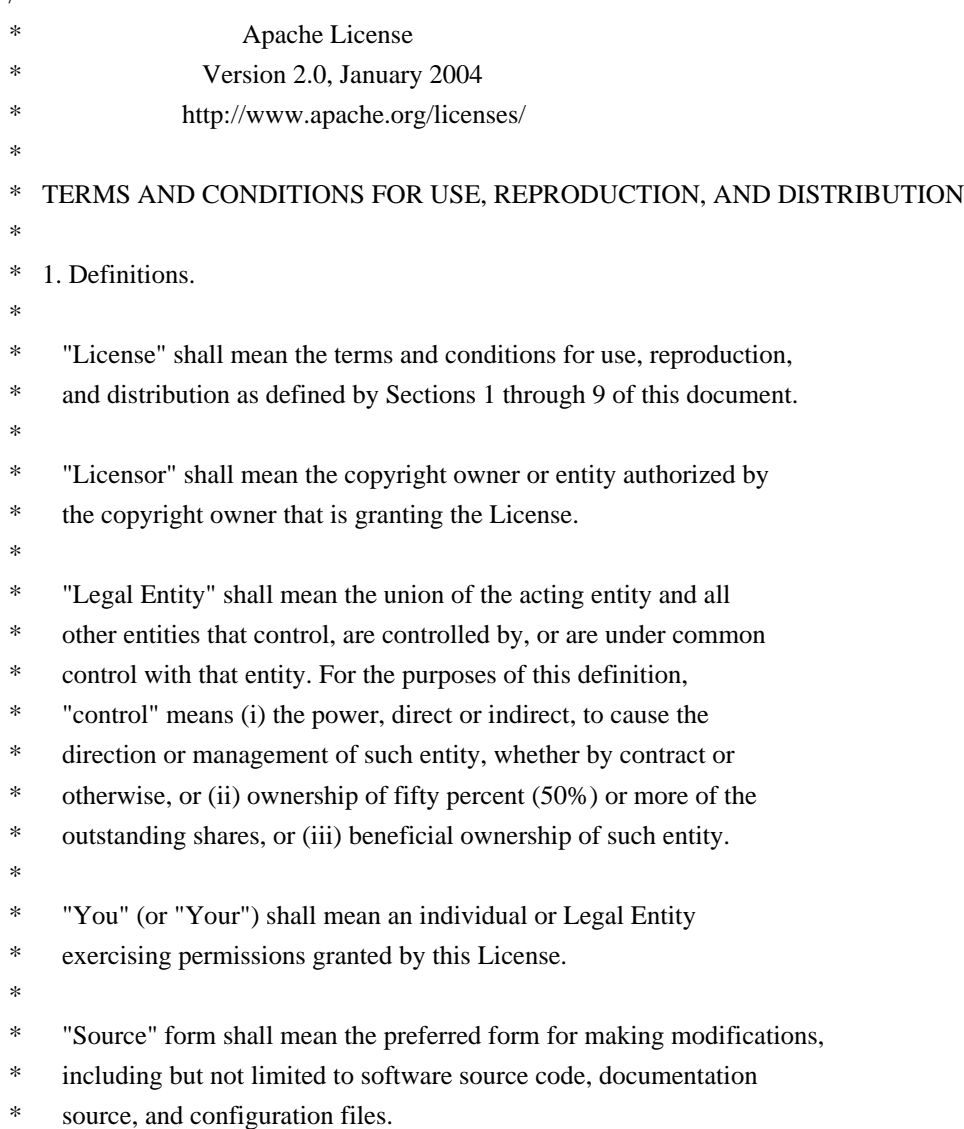

- \*
- \* "Object" form shall mean any form resulting from mechanical
- transformation or translation of a Source form, including but
- not limited to compiled object code, generated documentation,
- and conversions to other media types.
- \*
- \* "Work" shall mean the work of authorship, whether in Source or
- Object form, made available under the License, as indicated by a
- copyright notice that is included in or attached to the work
- \* (an example is provided in the Appendix below).
- \*
- \* "Derivative Works" shall mean any work, whether in Source or Object
- \* form, that is based on (or derived from) the Work and for which the
- editorial revisions, annotations, elaborations, or other modifications
- represent, as a whole, an original work of authorship. For the purposes
- \* of this License, Derivative Works shall not include works that remain
- separable from, or merely link (or bind by name) to the interfaces of,
- the Work and Derivative Works thereof.
- \*
	- "Contribution" shall mean any work of authorship, including
- the original version of the Work and any modifications or additions
- \* to that Work or Derivative Works thereof, that is intentionally
- submitted to Licensor for inclusion in the Work by the copyright owner
- or by an individual or Legal Entity authorized to submit on behalf of
- \* the copyright owner. For the purposes of this definition, "submitted"
- means any form of electronic, verbal, or written communication sent
- to the Licensor or its representatives, including but not limited to
- \* communication on electronic mailing lists, source code control systems,
- and issue tracking systems that are managed by, or on behalf of, the
- Licensor for the purpose of discussing and improving the Work, but
- excluding communication that is conspicuously marked or otherwise
- designated in writing by the copyright owner as "Not a Contribution."
- \*
- \* "Contributor" shall mean Licensor and any individual or Legal Entity
- on behalf of whom a Contribution has been received by Licensor and
- subsequently incorporated within the Work.
- \*
- \* 2. Grant of Copyright License. Subject to the terms and conditions of
- this License, each Contributor hereby grants to You a perpetual,
- worldwide, non-exclusive, no-charge, royalty-free, irrevocable
- copyright license to reproduce, prepare Derivative Works of,
- publicly display, publicly perform, sublicense, and distribute the
- Work and such Derivative Works in Source or Object form.
- \*
- \* 3. Grant of Patent License. Subject to the terms and conditions of
- this License, each Contributor hereby grants to You a perpetual,
- worldwide, non-exclusive, no-charge, royalty-free, irrevocable
- \* (except as stated in this section) patent license to make, have made,
- use, offer to sell, sell, import, and otherwise transfer the Work,
- where such license applies only to those patent claims licensable
- by such Contributor that are necessarily infringed by their
- \* Contribution(s) alone or by combination of their Contribution(s)
- \* with the Work to which such Contribution(s) was submitted. If You
- institute patent litigation against any entity (including a
- \* cross-claim or counterclaim in a lawsuit) alleging that the Work
- \* or a Contribution incorporated within the Work constitutes direct
- or contributory patent infringement, then any patent licenses
- \* granted to You under this License for that Work shall terminate
- \* as of the date such litigation is filed.
- \*

\* 4. Redistribution. You may reproduce and distribute copies of the

- Work or Derivative Works thereof in any medium, with or without
- modifications, and in Source or Object form, provided that You
- \* meet the following conditions:
- \*
- \* (a) You must give any other recipients of the Work or
- \* Derivative Works a copy of this License; and
- \* (b) You must cause any modified files to carry prominent notices \* stating that You changed the files; and
- \*

\*

- \* (c) You must retain, in the Source form of any Derivative Works
- \* that You distribute, all copyright, patent, trademark, and
- attribution notices from the Source form of the Work,
- excluding those notices that do not pertain to any part of
- \* the Derivative Works; and
- \*

\* (d) If the Work includes a "NOTICE" text file as part of its

- \* distribution, then any Derivative Works that You distribute must
- include a readable copy of the attribution notices contained
- within such NOTICE file, excluding those notices that do not
- pertain to any part of the Derivative Works, in at least one
- of the following places: within a NOTICE text file distributed
- as part of the Derivative Works; within the Source form or
- documentation, if provided along with the Derivative Works; or,
- within a display generated by the Derivative Works, if and
- wherever such third-party notices normally appear. The contents
- of the NOTICE file are for informational purposes only and
- do not modify the License. You may add Your own attribution
- notices within Derivative Works that You distribute, alongside
- or as an addendum to the NOTICE text from the Work, provided
- that such additional attribution notices cannot be construed
- as modifying the License.
- \*
- \* You may add Your own copyright statement to Your modifications and
- \* may provide additional or different license terms and conditions
- for use, reproduction, or distribution of Your modifications, or
- for any such Derivative Works as a whole, provided Your use,
- reproduction, and distribution of the Work otherwise complies with
- \* the conditions stated in this License.
- \*
- \* 5. Submission of Contributions. Unless You explicitly state otherwise,
- \* any Contribution intentionally submitted for inclusion in the Work
- by You to the Licensor shall be under the terms and conditions of
- this License, without any additional terms or conditions.
- Notwithstanding the above, nothing herein shall supersede or modify
- the terms of any separate license agreement you may have executed
- with Licensor regarding such Contributions.
- \*

\* 6. Trademarks. This License does not grant permission to use the trade

- names, trademarks, service marks, or product names of the Licensor,
- except as required for reasonable and customary use in describing the
- origin of the Work and reproducing the content of the NOTICE file.
- \*
- \* 7. Disclaimer of Warranty. Unless required by applicable law or
- agreed to in writing, Licensor provides the Work (and each
- Contributor provides its Contributions) on an "AS IS" BASIS,
- \* WITHOUT WARRANTIES OR CONDITIONS OF ANY KIND, either express or
- implied, including, without limitation, any warranties or conditions
- of TITLE, NON-INFRINGEMENT, MERCHANTABILITY, or FITNESS FOR A
- \* PARTICULAR PURPOSE. You are solely responsible for determining the
- appropriateness of using or redistributing the Work and assume any
- risks associated with Your exercise of permissions under this License.
- \*
- \* 8. Limitation of Liability. In no event and under no legal theory,
- whether in tort (including negligence), contract, or otherwise,
- \* unless required by applicable law (such as deliberate and grossly
- negligent acts) or agreed to in writing, shall any Contributor be
- liable to You for damages, including any direct, indirect, special,
- \* incidental, or consequential damages of any character arising as a
- result of this License or out of the use or inability to use the
- Work (including but not limited to damages for loss of goodwill,
- work stoppage, computer failure or malfunction, or any and all
- other commercial damages or losses), even if such Contributor
- has been advised of the possibility of such damages.
- \*

\* 9. Accepting Warranty or Additional Liability. While redistributing

- the Work or Derivative Works thereof, You may choose to offer.
- and charge a fee for, acceptance of support, warranty, indemnity,
- or other liability obligations and/or rights consistent with this
- License. However, in accepting such obligations, You may act only
- on Your own behalf and on Your sole responsibility, not on behalf
- of any other Contributor, and only if You agree to indemnify,
- defend, and hold each Contributor harmless for any liability
- incurred by, or claims asserted against, such Contributor by reason
- of your accepting any such warranty or additional liability.
- \*
- \* END OF TERMS AND CONDITIONS
- \*
- \* APPENDIX: How to apply the Apache License to your work.
- \*
- \* To apply the Apache License to your work, attach the following
- boilerplate notice, with the fields enclosed by brackets "[]"
- \* replaced with your own identifying information. (Don't include
- the brackets!) The text should be enclosed in the appropriate
- comment syntax for the file format. We also recommend that a
- \* file or class name and description of purpose be included on the
- same "printed page" as the copyright notice for easier
- identification within third-party archives.
- \*
- \* Copyright [yyyy] [name of copyright owner]
- \*
- \* Licensed under the Apache License, Version 2.0 (the "License");
- \* you may not use this file except in compliance with the License.
- You may obtain a copy of the License at
- \*
	- http://www.apache.org/licenses/LICENSE-2.0
- \*
- \* Unless required by applicable law or agreed to in writing, software
- \* distributed under the License is distributed on an "AS IS" BASIS,
- \* WITHOUT WARRANTIES OR CONDITIONS OF ANY KIND, either express or implied.
- \* See the License for the specific language governing permissions and
- \* limitations under the License.
- \*/

## W3C SOFTWARE NOTICE AND LICENSE

http://www.w3.org/Consortium/Legal/2002/copyright-software-20021231

This work (and included software, documentation such as READMEs, or other related items) is being provided by the copyright holders under the following license. By obtaining, using and/or copying this work, you (the licensee) agree that you have read, understood, and will comply with the following terms and conditions.

Permission to copy, modify, and distribute this software and its documentation, with or without modification, for any purpose and without fee or royalty is hereby granted, provided that you include the following on ALL copies of the software and documentation or portions thereof, including modifications:

- 1. The full text of this NOTICE in a location viewable to users of the redistributed or derivative work.
- 2. Any pre-existing intellectual property disclaimers, notices, or terms

 and conditions. If none exist, the W3C Software Short Notice should be included (hypertext is preferred, text is permitted) within the body of any redistributed or derivative code.

 3. Notice of any changes or modifications to the files, including the date changes were made. (We recommend you provide URIs to the location from which the code is derived.)

THIS SOFTWARE AND DOCUMENTATION IS PROVIDED "AS IS," AND COPYRIGHT HOLDERS MAKE NO REPRESENTATIONS OR WARRANTIES, EXPRESS OR IMPLIED, INCLUDING BUT NOT LIMITED TO, WARRANTIES OF MERCHANTABILITY OR FITNESS FOR ANY PARTICULAR PURPOSE OR THAT THE USE OF THE SOFTWARE OR DOCUMENTATION WILL NOT INFRINGE ANY THIRD PARTY PATENTS, COPYRIGHTS, TRADEMARKS OR OTHER RIGHTS.

# COPYRIGHT HOLDERS WILL NOT BE LIABLE FOR ANY DIRECT, INDIRECT, SPECIAL OR CONSEQUENTIAL DAMAGES ARISING OUT OF ANY USE OF THE SOFTWARE OR DOCUMENTATION.

The name and trademarks of copyright holders may NOT be used in advertising or publicity pertaining to the software without specific, written prior permission. Title to copyright in this software and any associated documentation will at all times remain with copyright holders.

This formulation of W3C's notice and license became active on December 31 2002. This version removes the copyright ownership notice such that this license can be used with materials other than those owned by the W3C, reflects that ERCIM is now a host of the W3C, includes references to this specific dated version of the license, and removes the ambiguous grant of "use". Otherwise, this version is the same as the previous version and is written so as to preserve the Free Software Foundation's assessment of GPL compatibility and OSI's certification under the Open Source Definition. Please see our Copyright FAQ for common questions about using materials from our site, including specific terms and conditions for packages like libwww, Amaya, and Jigsaw. Other questions about this notice can be directed to site-policy@w3.org.

Joseph Reagle <site-policy@w3.org>

\_\_\_\_\_\_\_\_\_\_\_\_\_\_\_\_\_\_\_\_\_\_\_\_\_\_\_\_\_\_\_\_\_\_\_\_

This license came from: http://www.megginson.com/SAX/copying.html However please note future versions of SAX may be covered under http://saxproject.org/?selected=pd

## SAX2 is Free!

I hereby abandon any property rights to SAX 2.0 (the Simple API for XML), and release all of the SAX 2.0 source code, compiled code, and documentation contained in this distribution into the Public Domain. SAX comes with NO WARRANTY or guarantee of fitness for any purpose.

David Megginson, david@megginson.com 2000-05-05

# ============================

## Modified by Atlassian

The binary file of the original library has been modified by Atlassian in such way that classes have changed their package names from 'com.keypoint/org.jfree' to 'clover.com.keypoint/clover.org.jfree'. This was necessary to avoid potential name conflicts during instrumentation of a code using the original library when using Clover. No source code of the original library was modified.

==================================================================================

==================================================================================

===========================

## GNU LESSER GENERAL PUBLIC LICENSE Version 2.1, February 1999

Copyright (C) 1991, 1999 Free Software Foundation, Inc. 59 Temple Place, Suite 330, Boston, MA 02111-1307 USA Everyone is permitted to copy and distribute verbatim copies of this license document, but changing it is not allowed.

[This is the first released version of the Lesser GPL. It also counts as the successor of the GNU Library Public License, version 2, hence the version number 2.1.]

#### Preamble

 The licenses for most software are designed to take away your freedom to share and change it. By contrast, the GNU General Public Licenses are intended to guarantee your freedom to share and change free software--to make sure the software is free for all its users.

 This license, the Lesser General Public License, applies to some specially designated software packages--typically libraries--of the Free Software Foundation and other authors who decide to use it. You can use it too, but we suggest you first think carefully about whether this license or the ordinary General Public License is the better strategy to use in any particular case, based on the explanations below.

 When we speak of free software, we are referring to freedom of use, not price. Our General Public Licenses are designed to make sure that you have the freedom to distribute copies of free software (and charge for this service if you wish); that you receive source code or can get it if you want it; that you can change the software and use pieces of it in new free programs; and that you are informed that you can do these things.

 To protect your rights, we need to make restrictions that forbid distributors to deny you these rights or to ask you to surrender these rights. These restrictions translate to certain responsibilities for you if you distribute copies of the library or if you modify it.

 For example, if you distribute copies of the library, whether gratis or for a fee, you must give the recipients all the rights that we gave you. You must make sure that they, too, receive or can get the source code. If you link other code with the library, you must provide complete object files to the recipients, so that they can relink them with the library after making changes to the library and recompiling it. And you must show them these terms so they know their rights.

We protect your rights with a two-step method: (1) we copyright the library, and (2) we offer you this license, which gives you legal permission to copy, distribute and/or modify the library.

 To protect each distributor, we want to make it very clear that there is no warranty for the free library. Also, if the library is modified by someone else and passed on, the recipients should know that what they have is not the original version, so that the original author's reputation will not be affected by problems that might be introduced by others.

 Finally, software patents pose a constant threat to the existence of any free program. We wish to make sure that a company cannot effectively restrict the users of a free program by obtaining a restrictive license from a patent holder. Therefore, we insist that any patent license obtained for a version of the library must be consistent with the full freedom of use specified in this license.

 Most GNU software, including some libraries, is covered by the ordinary GNU General Public License. This license, the GNU Lesser General Public License, applies to certain designated libraries, and is quite different from the ordinary General Public License. We use this license for certain libraries in order to permit linking those libraries into non-free programs.

 When a program is linked with a library, whether statically or using a shared library, the combination of the two is legally speaking a combined work, a derivative of the original library. The ordinary General Public License therefore permits such linking only if the entire combination fits its criteria of freedom. The Lesser General Public License permits more lax criteria for linking other code with the library.

 We call this license the "Lesser" General Public License because it does Less to protect the user's freedom than the ordinary General

Public License. It also provides other free software developers Less of an advantage over competing non-free programs. These disadvantages are the reason we use the ordinary General Public License for many libraries. However, the Lesser license provides advantages in certain special circumstances.

 For example, on rare occasions, there may be a special need to encourage the widest possible use of a certain library, so that it becomes a de-facto standard. To achieve this, non-free programs must be allowed to use the library. A more frequent case is that a free library does the same job as widely used non-free libraries. In this case, there is little to gain by limiting the free library to free software only, so we use the Lesser General Public License.

 In other cases, permission to use a particular library in non-free programs enables a greater number of people to use a large body of free software. For example, permission to use the GNU C Library in non-free programs enables many more people to use the whole GNU operating system, as well as its variant, the GNU/Linux operating system.

 Although the Lesser General Public License is Less protective of the users' freedom, it does ensure that the user of a program that is linked with the Library has the freedom and the wherewithal to run that program using a modified version of the Library.

 The precise terms and conditions for copying, distribution and modification follow. Pay close attention to the difference between a "work based on the library" and a "work that uses the library". The former contains code derived from the library, whereas the latter must be combined with the library in order to run.

## GNU LESSER GENERAL PUBLIC LICENSE TERMS AND CONDITIONS FOR COPYING, DISTRIBUTION AND MODIFICATION

 0. This License Agreement applies to any software library or other program which contains a notice placed by the copyright holder or other authorized party saying it may be distributed under the terms of this Lesser General Public License (also called "this License"). Each licensee is addressed as "you".

 A "library" means a collection of software functions and/or data prepared so as to be conveniently linked with application programs (which use some of those functions and data) to form executables.

 The "Library", below, refers to any such software library or work which has been distributed under these terms. A "work based on the Library" means either the Library or any derivative work under

copyright law: that is to say, a work containing the Library or a portion of it, either verbatim or with modifications and/or translated straightforwardly into another language. (Hereinafter, translation is included without limitation in the term "modification".)

 "Source code" for a work means the preferred form of the work for making modifications to it. For a library, complete source code means all the source code for all modules it contains, plus any associated interface definition files, plus the scripts used to control compilation and installation of the library.

 Activities other than copying, distribution and modification are not covered by this License; they are outside its scope. The act of running a program using the Library is not restricted, and output from such a program is covered only if its contents constitute a work based on the Library (independent of the use of the Library in a tool for writing it). Whether that is true depends on what the Library does and what the program that uses the Library does.

 1. You may copy and distribute verbatim copies of the Library's complete source code as you receive it, in any medium, provided that you conspicuously and appropriately publish on each copy an appropriate copyright notice and disclaimer of warranty; keep intact all the notices that refer to this License and to the absence of any warranty; and distribute a copy of this License along with the Library.

 You may charge a fee for the physical act of transferring a copy, and you may at your option offer warranty protection in exchange for a fee.

 2. You may modify your copy or copies of the Library or any portion of it, thus forming a work based on the Library, and copy and distribute such modifications or work under the terms of Section 1 above, provided that you also meet all of these conditions:

a) The modified work must itself be a software library.

 b) You must cause the files modified to carry prominent notices stating that you changed the files and the date of any change.

 c) You must cause the whole of the work to be licensed at no charge to all third parties under the terms of this License.

 d) If a facility in the modified Library refers to a function or a table of data to be supplied by an application program that uses the facility, other than as an argument passed when the facility is invoked, then you must make a good faith effort to ensure that,  in the event an application does not supply such function or table, the facility still operates, and performs whatever part of its purpose remains meaningful.

 (For example, a function in a library to compute square roots has a purpose that is entirely well-defined independent of the application. Therefore, Subsection 2d requires that any application-supplied function or table used by this function must be optional: if the application does not supply it, the square root function must still compute square roots.)

These requirements apply to the modified work as a whole. If identifiable sections of that work are not derived from the Library, and can be reasonably considered independent and separate works in themselves, then this License, and its terms, do not apply to those sections when you distribute them as separate works. But when you distribute the same sections as part of a whole which is a work based on the Library, the distribution of the whole must be on the terms of this License, whose permissions for other licensees extend to the entire whole, and thus to each and every part regardless of who wrote it.

Thus, it is not the intent of this section to claim rights or contest your rights to work written entirely by you; rather, the intent is to exercise the right to control the distribution of derivative or collective works based on the Library.

In addition, mere aggregation of another work not based on the Library with the Library (or with a work based on the Library) on a volume of a storage or distribution medium does not bring the other work under the scope of this License.

 3. You may opt to apply the terms of the ordinary GNU General Public License instead of this License to a given copy of the Library. To do this, you must alter all the notices that refer to this License, so that they refer to the ordinary GNU General Public License, version 2, instead of to this License. (If a newer version than version 2 of the ordinary GNU General Public License has appeared, then you can specify that version instead if you wish.) Do not make any other change in these notices.

 Once this change is made in a given copy, it is irreversible for that copy, so the ordinary GNU General Public License applies to all subsequent copies and derivative works made from that copy.

 This option is useful when you wish to copy part of the code of the Library into a program that is not a library.

 4. You may copy and distribute the Library (or a portion or derivative of it, under Section 2) in object code or executable form under the terms of Sections 1 and 2 above provided that you accompany it with the complete corresponding machine-readable source code, which must be distributed under the terms of Sections 1 and 2 above on a medium customarily used for software interchange.

 If distribution of object code is made by offering access to copy from a designated place, then offering equivalent access to copy the source code from the same place satisfies the requirement to distribute the source code, even though third parties are not compelled to copy the source along with the object code.

 5. A program that contains no derivative of any portion of the Library, but is designed to work with the Library by being compiled or linked with it, is called a "work that uses the Library". Such a work, in isolation, is not a derivative work of the Library, and therefore falls outside the scope of this License.

 However, linking a "work that uses the Library" with the Library creates an executable that is a derivative of the Library (because it contains portions of the Library), rather than a "work that uses the library". The executable is therefore covered by this License. Section 6 states terms for distribution of such executables.

 When a "work that uses the Library" uses material from a header file that is part of the Library, the object code for the work may be a derivative work of the Library even though the source code is not. Whether this is true is especially significant if the work can be linked without the Library, or if the work is itself a library. The threshold for this to be true is not precisely defined by law.

 If such an object file uses only numerical parameters, data structure layouts and accessors, and small macros and small inline functions (ten lines or less in length), then the use of the object file is unrestricted, regardless of whether it is legally a derivative work. (Executables containing this object code plus portions of the Library will still fall under Section 6.)

 Otherwise, if the work is a derivative of the Library, you may distribute the object code for the work under the terms of Section 6. Any executables containing that work also fall under Section 6, whether or not they are linked directly with the Library itself.

 6. As an exception to the Sections above, you may also combine or link a "work that uses the Library" with the Library to produce a work containing portions of the Library, and distribute that work under terms of your choice, provided that the terms permit

modification of the work for the customer's own use and reverse engineering for debugging such modifications.

 You must give prominent notice with each copy of the work that the Library is used in it and that the Library and its use are covered by this License. You must supply a copy of this License. If the work during execution displays copyright notices, you must include the copyright notice for the Library among them, as well as a reference directing the user to the copy of this License. Also, you must do one of these things:

 a) Accompany the work with the complete corresponding machine-readable source code for the Library including whatever changes were used in the work (which must be distributed under Sections 1 and 2 above); and, if the work is an executable linked with the Library, with the complete machine-readable "work that uses the Library", as object code and/or source code, so that the user can modify the Library and then relink to produce a modified executable containing the modified Library. (It is understood that the user who changes the contents of definitions files in the Library will not necessarily be able to recompile the application to use the modified definitions.)

 b) Use a suitable shared library mechanism for linking with the Library. A suitable mechanism is one that (1) uses at run time a copy of the library already present on the user's computer system, rather than copying library functions into the executable, and (2) will operate properly with a modified version of the library, if the user installs one, as long as the modified version is interface-compatible with the version that the work was made with.

 c) Accompany the work with a written offer, valid for at least three years, to give the same user the materials specified in Subsection 6a, above, for a charge no more than the cost of performing this distribution.

 d) If distribution of the work is made by offering access to copy from a designated place, offer equivalent access to copy the above specified materials from the same place.

 e) Verify that the user has already received a copy of these materials or that you have already sent this user a copy.

 For an executable, the required form of the "work that uses the Library" must include any data and utility programs needed for reproducing the executable from it. However, as a special exception, the materials to be distributed need not include anything that is normally distributed (in either source or binary form) with the major

components (compiler, kernel, and so on) of the operating system on which the executable runs, unless that component itself accompanies the executable.

 It may happen that this requirement contradicts the license restrictions of other proprietary libraries that do not normally accompany the operating system. Such a contradiction means you cannot use both them and the Library together in an executable that you distribute.

 7. You may place library facilities that are a work based on the Library side-by-side in a single library together with other library facilities not covered by this License, and distribute such a combined library, provided that the separate distribution of the work based on the Library and of the other library facilities is otherwise permitted, and provided that you do these two things:

 a) Accompany the combined library with a copy of the same work based on the Library, uncombined with any other library facilities. This must be distributed under the terms of the Sections above.

 b) Give prominent notice with the combined library of the fact that part of it is a work based on the Library, and explaining where to find the accompanying uncombined form of the same work.

 8. You may not copy, modify, sublicense, link with, or distribute the Library except as expressly provided under this License. Any attempt otherwise to copy, modify, sublicense, link with, or distribute the Library is void, and will automatically terminate your rights under this License. However, parties who have received copies, or rights, from you under this License will not have their licenses terminated so long as such parties remain in full compliance.

 9. You are not required to accept this License, since you have not signed it. However, nothing else grants you permission to modify or distribute the Library or its derivative works. These actions are prohibited by law if you do not accept this License. Therefore, by modifying or distributing the Library (or any work based on the Library), you indicate your acceptance of this License to do so, and all its terms and conditions for copying, distributing or modifying the Library or works based on it.

 10. Each time you redistribute the Library (or any work based on the Library), the recipient automatically receives a license from the original licensor to copy, distribute, link with or modify the Library subject to these terms and conditions. You may not impose any further restrictions on the recipients' exercise of the rights granted herein.

You are not responsible for enforcing compliance by third parties with this License.

 11. If, as a consequence of a court judgment or allegation of patent infringement or for any other reason (not limited to patent issues), conditions are imposed on you (whether by court order, agreement or otherwise) that contradict the conditions of this License, they do not excuse you from the conditions of this License. If you cannot distribute so as to satisfy simultaneously your obligations under this License and any other pertinent obligations, then as a consequence you may not distribute the Library at all. For example, if a patent license would not permit royalty-free redistribution of the Library by all those who receive copies directly or indirectly through you, then the only way you could satisfy both it and this License would be to refrain entirely from distribution of the Library.

If any portion of this section is held invalid or unenforceable under any particular circumstance, the balance of the section is intended to apply, and the section as a whole is intended to apply in other circumstances.

It is not the purpose of this section to induce you to infringe any patents or other property right claims or to contest validity of any such claims; this section has the sole purpose of protecting the integrity of the free software distribution system which is implemented by public license practices. Many people have made generous contributions to the wide range of software distributed through that system in reliance on consistent application of that system; it is up to the author/donor to decide if he or she is willing to distribute software through any other system and a licensee cannot impose that choice.

This section is intended to make thoroughly clear what is believed to be a consequence of the rest of this License.

 12. If the distribution and/or use of the Library is restricted in certain countries either by patents or by copyrighted interfaces, the original copyright holder who places the Library under this License may add an explicit geographical distribution limitation excluding those countries, so that distribution is permitted only in or among countries not thus excluded. In such case, this License incorporates the limitation as if written in the body of this License.

 13. The Free Software Foundation may publish revised and/or new versions of the Lesser General Public License from time to time. Such new versions will be similar in spirit to the present version, but may differ in detail to address new problems or concerns.

Each version is given a distinguishing version number. If the Library

specifies a version number of this License which applies to it and "any later version", you have the option of following the terms and conditions either of that version or of any later version published by the Free Software Foundation. If the Library does not specify a license version number, you may choose any version ever published by the Free Software Foundation.

 14. If you wish to incorporate parts of the Library into other free programs whose distribution conditions are incompatible with these, write to the author to ask for permission. For software which is copyrighted by the Free Software Foundation, write to the Free Software Foundation; we sometimes make exceptions for this. Our decision will be guided by the two goals of preserving the free status of all derivatives of our free software and of promoting the sharing and reuse of software generally.

#### NO WARRANTY

 15. BECAUSE THE LIBRARY IS LICENSED FREE OF CHARGE, THERE IS NO WARRANTY FOR THE LIBRARY, TO THE EXTENT PERMITTED BY APPLICABLE LAW. EXCEPT WHEN OTHERWISE STATED IN WRITING THE COPYRIGHT HOLDERS AND/OR OTHER PARTIES PROVIDE THE LIBRARY "AS IS" WITHOUT WARRANTY OF ANY KIND, EITHER EXPRESSED OR IMPLIED, INCLUDING, BUT NOT LIMITED TO, THE IMPLIED WARRANTIES OF MERCHANTABILITY AND FITNESS FOR A PARTICULAR PURPOSE. THE ENTIRE RISK AS TO THE QUALITY AND PERFORMANCE OF THE LIBRARY IS WITH YOU. SHOULD THE LIBRARY PROVE DEFECTIVE, YOU ASSUME THE COST OF ALL NECESSARY SERVICING, REPAIR OR CORRECTION.

 16. IN NO EVENT UNLESS REQUIRED BY APPLICABLE LAW OR AGREED TO IN WRITING WILL ANY COPYRIGHT HOLDER, OR ANY OTHER PARTY WHO MAY MODIFY AND/OR REDISTRIBUTE THE LIBRARY AS PERMITTED ABOVE, BE LIABLE TO YOU FOR DAMAGES, INCLUDING ANY GENERAL, SPECIAL, INCIDENTAL OR CONSEQUENTIAL DAMAGES ARISING OUT OF THE USE OR INABILITY TO USE THE LIBRARY (INCLUDING BUT NOT LIMITED TO LOSS OF DATA OR DATA BEING RENDERED INACCURATE OR LOSSES SUSTAINED BY YOU OR THIRD PARTIES OR A FAILURE OF THE LIBRARY TO OPERATE WITH ANY OTHER SOFTWARE), EVEN IF SUCH HOLDER OR OTHER PARTY HAS BEEN ADVISED OF THE POSSIBILITY OF SUCH DAMAGES.

## END OF TERMS AND CONDITIONS

How to Apply These Terms to Your New Libraries

 If you develop a new library, and you want it to be of the greatest possible use to the public, we recommend making it free software that everyone can redistribute and change. You can do so by permitting redistribution under these terms (or, alternatively, under the terms of the ordinary General Public License).

 To apply these terms, attach the following notices to the library. It is safest to attach them to the start of each source file to most effectively convey the exclusion of warranty; and each file should have at least the "copyright" line and a pointer to where the full notice is found.

 $\alpha$  < one line to give the library's name and a brief idea of what it does. Copyright  $(C)$  <year > <name of author>

 This library is free software; you can redistribute it and/or modify it under the terms of the GNU Lesser General Public License as published by the Free Software Foundation; either version 2.1 of the License, or (at your option) any later version.

 This library is distributed in the hope that it will be useful, but WITHOUT ANY WARRANTY; without even the implied warranty of MERCHANTABILITY or FITNESS FOR A PARTICULAR PURPOSE. See the GNU Lesser General Public License for more details.

 You should have received a copy of the GNU Lesser General Public License along with this library; if not, write to the Free Software Foundation, Inc., 59 Temple Place, Suite 330, Boston, MA 02111-1307 USA

Also add information on how to contact you by electronic and paper mail.

You should also get your employer (if you work as a programmer) or your school, if any, to sign a "copyright disclaimer" for the library, if necessary. Here is a sample; alter the names:

 Yoyodyne, Inc., hereby disclaims all copyright interest in the library `Frob' (a library for tweaking knobs) written by James Random Hacker.

 <signature of Ty Coon>, 1 April 1990 Ty Coon, President of Vice

That's all there is to it!

Java Native Access project (JNA) is dual-licensed under 2 alternative Open Source/Free licenses: LGPL 2.1 or later and Apache License 2.0. (starting with JNA version 4.0.0).

You can freely decide which license you want to apply to the project.

You may obtain a copy of the LGPL License at:

http://www.gnu.org/licenses/licenses.html

A copy is also included in the downloadable source code package

containing JNA, in file "LGPL2.1", under the same directory as this file.

You may obtain a copy of the Apache License at:

http://www.apache.org/licenses/

A copy is also included in the downloadable source code package containing JNA, in file "AL2.0", under the same directory as this file.

> Apache License Version 2.0, January 2004 http://www.apache.org/licenses/

#### TERMS AND CONDITIONS FOR USE, REPRODUCTION, AND DISTRIBUTION

1. Definitions.

 "License" shall mean the terms and conditions for use, reproduction, and distribution as defined by Sections 1 through 9 of this document.

 "Licensor" shall mean the copyright owner or entity authorized by the copyright owner that is granting the License.

 "Legal Entity" shall mean the union of the acting entity and all other entities that control, are controlled by, or are under common control with that entity. For the purposes of this definition, "control" means (i) the power, direct or indirect, to cause the direction or management of such entity, whether by contract or otherwise, or (ii) ownership of fifty percent (50%) or more of the outstanding shares, or (iii) beneficial ownership of such entity.

 "You" (or "Your") shall mean an individual or Legal Entity exercising permissions granted by this License.

 "Source" form shall mean the preferred form for making modifications, including but not limited to software source code, documentation source, and configuration files.

 "Object" form shall mean any form resulting from mechanical transformation or translation of a Source form, including but not limited to compiled object code, generated documentation, and conversions to other media types.

 "Work" shall mean the work of authorship, whether in Source or Object form, made available under the License, as indicated by a copyright notice that is included in or attached to the work (an example is provided in the Appendix below).

 "Derivative Works" shall mean any work, whether in Source or Object form, that is based on (or derived from) the Work and for which the editorial revisions, annotations, elaborations, or other modifications represent, as a whole, an original work of authorship. For the purposes of this License, Derivative Works shall not include works that remain separable from, or merely link (or bind by name) to the interfaces of, the Work and Derivative Works thereof.

 "Contribution" shall mean any work of authorship, including the original version of the Work and any modifications or additions to that Work or Derivative Works thereof, that is intentionally submitted to Licensor for inclusion in the Work by the copyright owner or by an individual or Legal Entity authorized to submit on behalf of the copyright owner. For the purposes of this definition, "submitted" means any form of electronic, verbal, or written communication sent to the Licensor or its representatives, including but not limited to communication on electronic mailing lists, source code control systems, and issue tracking systems that are managed by, or on behalf of, the Licensor for the purpose of discussing and improving the Work, but excluding communication that is conspicuously marked or otherwise designated in writing by the copyright owner as "Not a Contribution."

 "Contributor" shall mean Licensor and any individual or Legal Entity on behalf of whom a Contribution has been received by Licensor and subsequently incorporated within the Work.

- 2. Grant of Copyright License. Subject to the terms and conditions of this License, each Contributor hereby grants to You a perpetual, worldwide, non-exclusive, no-charge, royalty-free, irrevocable copyright license to reproduce, prepare Derivative Works of, publicly display, publicly perform, sublicense, and distribute the Work and such Derivative Works in Source or Object form.
- 3. Grant of Patent License. Subject to the terms and conditions of this License, each Contributor hereby grants to You a perpetual, worldwide, non-exclusive, no-charge, royalty-free, irrevocable (except as stated in this section) patent license to make, have made, use, offer to sell, sell, import, and otherwise transfer the Work, where such license applies only to those patent claims licensable by such Contributor that are necessarily infringed by their Contribution(s) alone or by combination of their Contribution(s) with the Work to which such Contribution(s) was submitted. If You institute patent litigation against any entity (including a cross-claim or counterclaim in a lawsuit) alleging that the Work or a Contribution incorporated within the Work constitutes direct or contributory patent infringement, then any patent licenses granted to You under this License for that Work shall terminate

as of the date such litigation is filed.

- 4. Redistribution. You may reproduce and distribute copies of the Work or Derivative Works thereof in any medium, with or without modifications, and in Source or Object form, provided that You meet the following conditions:
	- (a) You must give any other recipients of the Work or Derivative Works a copy of this License; and
	- (b) You must cause any modified files to carry prominent notices stating that You changed the files; and
	- (c) You must retain, in the Source form of any Derivative Works that You distribute, all copyright, patent, trademark, and attribution notices from the Source form of the Work, excluding those notices that do not pertain to any part of the Derivative Works; and
	- (d) If the Work includes a "NOTICE" text file as part of its distribution, then any Derivative Works that You distribute must include a readable copy of the attribution notices contained within such NOTICE file, excluding those notices that do not pertain to any part of the Derivative Works, in at least one of the following places: within a NOTICE text file distributed as part of the Derivative Works; within the Source form or documentation, if provided along with the Derivative Works; or, within a display generated by the Derivative Works, if and wherever such third-party notices normally appear. The contents of the NOTICE file are for informational purposes only and do not modify the License. You may add Your own attribution notices within Derivative Works that You distribute, alongside or as an addendum to the NOTICE text from the Work, provided that such additional attribution notices cannot be construed as modifying the License.

 You may add Your own copyright statement to Your modifications and may provide additional or different license terms and conditions for use, reproduction, or distribution of Your modifications, or for any such Derivative Works as a whole, provided Your use, reproduction, and distribution of the Work otherwise complies with the conditions stated in this License.

 5. Submission of Contributions. Unless You explicitly state otherwise, any Contribution intentionally submitted for inclusion in the Work by You to the Licensor shall be under the terms and conditions of this License, without any additional terms or conditions. Notwithstanding the above, nothing herein shall supersede or modify  the terms of any separate license agreement you may have executed with Licensor regarding such Contributions.

- 6. Trademarks. This License does not grant permission to use the trade names, trademarks, service marks, or product names of the Licensor, except as required for reasonable and customary use in describing the origin of the Work and reproducing the content of the NOTICE file.
- 7. Disclaimer of Warranty. Unless required by applicable law or agreed to in writing, Licensor provides the Work (and each Contributor provides its Contributions) on an "AS IS" BASIS, WITHOUT WARRANTIES OR CONDITIONS OF ANY KIND, either express or implied, including, without limitation, any warranties or conditions of TITLE, NON-INFRINGEMENT, MERCHANTABILITY, or FITNESS FOR A PARTICULAR PURPOSE. You are solely responsible for determining the appropriateness of using or redistributing the Work and assume any risks associated with Your exercise of permissions under this License.
- 8. Limitation of Liability. In no event and under no legal theory, whether in tort (including negligence), contract, or otherwise, unless required by applicable law (such as deliberate and grossly negligent acts) or agreed to in writing, shall any Contributor be liable to You for damages, including any direct, indirect, special, incidental, or consequential damages of any character arising as a result of this License or out of the use or inability to use the Work (including but not limited to damages for loss of goodwill, work stoppage, computer failure or malfunction, or any and all other commercial damages or losses), even if such Contributor has been advised of the possibility of such damages.
- 9. Accepting Warranty or Additional Liability. While redistributing the Work or Derivative Works thereof, You may choose to offer, and charge a fee for, acceptance of support, warranty, indemnity, or other liability obligations and/or rights consistent with this License. However, in accepting such obligations, You may act only on Your own behalf and on Your sole responsibility, not on behalf of any other Contributor, and only if You agree to indemnify, defend, and hold each Contributor harmless for any liability incurred by, or claims asserted against, such Contributor by reason of your accepting any such warranty or additional liability.

## END OF TERMS AND CONDITIONS

APPENDIX: How to apply the Apache License to your work.

 To apply the Apache License to your work, attach the following boilerplate notice, with the fields enclosed by brackets "[]" replaced with your own identifying information. (Don't include

 the brackets!) The text should be enclosed in the appropriate comment syntax for the file format. We also recommend that a file or class name and description of purpose be included on the same "printed page" as the copyright notice for easier identification within third-party archives.

Copyright [yyyy] [name of copyright owner]

 Licensed under the Apache License, Version 2.0 (the "License"); you may not use this file except in compliance with the License. You may obtain a copy of the License at

http://www.apache.org/licenses/LICENSE-2.0

 Unless required by applicable law or agreed to in writing, software distributed under the License is distributed on an "AS IS" BASIS, WITHOUT WARRANTIES OR CONDITIONS OF ANY KIND, either express or implied. See the License for the specific language governing permissions and limitations under the License. Apache Commons Lang Copyright 2001-2011 The Apache Software Foundation

This product includes software developed by

The Apache Software Foundation (http://www.apache.org/). /\*

\* The Apache Software License, Version 1.1

\* Copyright (c) 2000-2003 The Apache Software Foundation. All rights

- \* reserved.
- \*

\*

\* Redistribution and use in source and binary forms, with or without

\* modification, are permitted provided that the following conditions

\* are met:

\*

\* 1. Redistributions of source code must retain the above copyright

- notice, this list of conditions and the following disclaimer.
- \*

\* 2. Redistributions in binary form must reproduce the above copyright

- notice, this list of conditions and the following disclaimer in
- the documentation and/or other materials provided with the
- \* distribution.

\*

- \* 3. The end-user documentation included with the redistribution, if
- \* any, must include the following acknowlegement:
- "This product includes software developed by the
- \* Apache Software Foundation (http://www.apache.org/)."
- \* Alternately, this acknowlegement may appear in the software itself,
- \* if and wherever such third-party acknowlegements normally appear.
- \*
- \* 4. The names "Ant" and "Apache Software
- \* Foundation" must not be used to endorse or promote products derived
- \* from this software without prior written permission. For written
- permission, please contact apache@apache.org.
- \*

\* 5. Products derived from this software may not be called "Apache"

- \* nor may "Apache" appear in their names without prior written
- permission of the Apache Group.
- \*

\* THIS SOFTWARE IS PROVIDED ``AS IS'' AND ANY EXPRESSED OR IMPLIED \* WARRANTIES, INCLUDING, BUT NOT LIMITED TO, THE IMPLIED WARRANTIES \* OF MERCHANTABILITY AND FITNESS FOR A PARTICULAR PURPOSE ARE \* DISCLAIMED. IN NO EVENT SHALL THE APACHE SOFTWARE FOUNDATION OR \* ITS CONTRIBUTORS BE LIABLE FOR ANY DIRECT, INDIRECT, INCIDENTAL, \* SPECIAL, EXEMPLARY, OR CONSEQUENTIAL DAMAGES (INCLUDING, BUT NOT \* LIMITED TO, PROCUREMENT OF SUBSTITUTE GOODS OR SERVICES; LOSS OF \* USE, DATA, OR PROFITS; OR BUSINESS INTERRUPTION) HOWEVER CAUSED AND \* ON ANY THEORY OF LIABILITY, WHETHER IN CONTRACT, STRICT LIABILITY, \* OR TORT (INCLUDING NEGLIGENCE OR OTHERWISE) ARISING IN ANY WAY OUT \* OF THE USE OF THIS SOFTWARE, EVEN IF ADVISED OF THE POSSIBILITY OF \* SUCH DAMAGE.

\* ==================================================================== \*

- \* This software consists of voluntary contributions made by many
- \* individuals on behalf of the Apache Software Foundation. For more
- \* information on the Apache Software Foundation, please see
- \* <http://www.apache.org/>.

\*/

## GNU LESSER GENERAL PUBLIC LICENSE Version 3, 29 June 2007

Copyright (C) 2007 Free Software Foundation, Inc. <http://fsf.org/> Everyone is permitted to copy and distribute verbatim copies of this license document, but changing it is not allowed.

 This version of the GNU Lesser General Public License incorporates the terms and conditions of version 3 of the GNU General Public License, supplemented by the additional permissions listed below.

0. Additional Definitions.

 As used herein, "this License" refers to version 3 of the GNU Lesser General Public License, and the "GNU GPL" refers to version 3 of the GNU General Public License.

"The Library" refers to a covered work governed by this License,
other than an Application or a Combined Work as defined below.

 An "Application" is any work that makes use of an interface provided by the Library, but which is not otherwise based on the Library. Defining a subclass of a class defined by the Library is deemed a mode of using an interface provided by the Library.

 A "Combined Work" is a work produced by combining or linking an Application with the Library. The particular version of the Library with which the Combined Work was made is also called the "Linked Version".

 The "Minimal Corresponding Source" for a Combined Work means the Corresponding Source for the Combined Work, excluding any source code for portions of the Combined Work that, considered in isolation, are based on the Application, and not on the Linked Version.

 The "Corresponding Application Code" for a Combined Work means the object code and/or source code for the Application, including any data and utility programs needed for reproducing the Combined Work from the Application, but excluding the System Libraries of the Combined Work.

1. Exception to Section 3 of the GNU GPL.

 You may convey a covered work under sections 3 and 4 of this License without being bound by section 3 of the GNU GPL.

2. Conveying Modified Versions.

 If you modify a copy of the Library, and, in your modifications, a facility refers to a function or data to be supplied by an Application that uses the facility (other than as an argument passed when the facility is invoked), then you may convey a copy of the modified version:

 a) under this License, provided that you make a good faith effort to ensure that, in the event an Application does not supply the function or data, the facility still operates, and performs whatever part of its purpose remains meaningful, or

 b) under the GNU GPL, with none of the additional permissions of this License applicable to that copy.

3. Object Code Incorporating Material from Library Header Files.

 The object code form of an Application may incorporate material from a header file that is part of the Library. You may convey such object code under terms of your choice, provided that, if the incorporated

material is not limited to numerical parameters, data structure layouts and accessors, or small macros, inline functions and templates (ten or fewer lines in length), you do both of the following:

 a) Give prominent notice with each copy of the object code that the Library is used in it and that the Library and its use are covered by this License.

 b) Accompany the object code with a copy of the GNU GPL and this license document.

4. Combined Works.

 You may convey a Combined Work under terms of your choice that, taken together, effectively do not restrict modification of the portions of the Library contained in the Combined Work and reverse engineering for debugging such modifications, if you also do each of the following:

 a) Give prominent notice with each copy of the Combined Work that the Library is used in it and that the Library and its use are covered by this License.

 b) Accompany the Combined Work with a copy of the GNU GPL and this license document.

 c) For a Combined Work that displays copyright notices during execution, include the copyright notice for the Library among these notices, as well as a reference directing the user to the copies of the GNU GPL and this license document.

d) Do one of the following:

 0) Convey the Minimal Corresponding Source under the terms of this License, and the Corresponding Application Code in a form suitable for, and under terms that permit, the user to recombine or relink the Application with a modified version of the Linked Version to produce a modified Combined Work, in the manner specified by section 6 of the GNU GPL for conveying Corresponding Source.

 1) Use a suitable shared library mechanism for linking with the Library. A suitable mechanism is one that (a) uses at run time a copy of the Library already present on the user's computer system, and (b) will operate properly with a modified version of the Library that is interface-compatible with the Linked Version.

 e) Provide Installation Information, but only if you would otherwise be required to provide such information under section 6 of the GNU GPL, and only to the extent that such information is necessary to install and execute a modified version of the Combined Work produced by recombining or relinking the Application with a modified version of the Linked Version. (If you use option 4d0, the Installation Information must accompany the Minimal Corresponding Source and Corresponding Application Code. If you use option 4d1, you must provide the Installation Information in the manner specified by section 6 of the GNU GPL for conveying Corresponding Source.)

### 5. Combined Libraries.

 You may place library facilities that are a work based on the Library side by side in a single library together with other library facilities that are not Applications and are not covered by this License, and convey such a combined library under terms of your choice, if you do both of the following:

 a) Accompany the combined library with a copy of the same work based on the Library, uncombined with any other library facilities, conveyed under the terms of this License.

 b) Give prominent notice with the combined library that part of it is a work based on the Library, and explaining where to find the accompanying uncombined form of the same work.

6. Revised Versions of the GNU Lesser General Public License.

 The Free Software Foundation may publish revised and/or new versions of the GNU Lesser General Public License from time to time. Such new versions will be similar in spirit to the present version, but may differ in detail to address new problems or concerns.

 Each version is given a distinguishing version number. If the Library as you received it specifies that a certain numbered version of the GNU Lesser General Public License "or any later version" applies to it, you have the option of following the terms and conditions either of that published version or of any later version published by the Free Software Foundation. If the Library as you received it does not specify a version number of the GNU Lesser General Public License, you may choose any version of the GNU Lesser General Public License ever published by the Free Software Foundation.

 If the Library as you received it specifies that a proxy can decide whether future versions of the GNU Lesser General Public License shall apply, that proxy's public statement of acceptance of any version is

permanent authorization for you to choose that version for the Library.

# MOZILLA PUBLIC LICENSE Version 1.1

---------------

1. Definitions.

 1.0.1. "Commercial Use" means distribution or otherwise making the Covered Code available to a third party.

 1.1. "Contributor" means each entity that creates or contributes to the creation of Modifications.

 1.2. "Contributor Version" means the combination of the Original Code, prior Modifications used by a Contributor, and the Modifications made by that particular Contributor.

 1.3. "Covered Code" means the Original Code or Modifications or the combination of the Original Code and Modifications, in each case including portions thereof.

 1.4. "Electronic Distribution Mechanism" means a mechanism generally accepted in the software development community for the electronic transfer of data.

 1.5. "Executable" means Covered Code in any form other than Source Code.

 1.6. "Initial Developer" means the individual or entity identified as the Initial Developer in the Source Code notice required by Exhibit A.

 1.7. "Larger Work" means a work which combines Covered Code or portions thereof with code not governed by the terms of this License.

1.8. "License" means this document.

 1.8.1. "Licensable" means having the right to grant, to the maximum extent possible, whether at the time of the initial grant or subsequently acquired, any and all of the rights conveyed herein.

 1.9. "Modifications" means any addition to or deletion from the substance or structure of either the Original Code or any previous Modifications. When Covered Code is released as a series of files, a Modification is:

A. Any addition to or deletion from the contents of a file

containing Original Code or previous Modifications.

 B. Any new file that contains any part of the Original Code or previous Modifications.

 1.10. "Original Code" means Source Code of computer software code which is described in the Source Code notice required by Exhibit A as Original Code, and which, at the time of its release under this License is not already Covered Code governed by this License.

 1.10.1. "Patent Claims" means any patent claim(s), now owned or hereafter acquired, including without limitation, method, process, and apparatus claims, in any patent Licensable by grantor.

 1.11. "Source Code" means the preferred form of the Covered Code for making modifications to it, including all modules it contains, plus any associated interface definition files, scripts used to control compilation and installation of an Executable, or source code differential comparisons against either the Original Code or another well known, available Covered Code of the Contributor's choice. The Source Code can be in a compressed or archival form, provided the appropriate decompression or de-archiving software is widely available for no charge.

 1.12. "You" (or "Your") means an individual or a legal entity exercising rights under, and complying with all of the terms of, this License or a future version of this License issued under Section 6.1. For legal entities, "You" includes any entity which controls, is controlled by, or is under common control with You. For purposes of this definition, "control" means (a) the power, direct or indirect, to cause the direction or management of such entity, whether by contract or otherwise, or (b) ownership of more than fifty percent (50%) of the outstanding shares or beneficial ownership of such entity.

### 2. Source Code License.

#### 2.1. The Initial Developer Grant.

 The Initial Developer hereby grants You a world-wide, royalty-free, non-exclusive license, subject to third party intellectual property claims:

 (a) under intellectual property rights (other than patent or trademark) Licensable by Initial Developer to use, reproduce, modify, display, perform, sublicense and distribute the Original Code (or portions thereof) with or without Modifications, and/or as part of a Larger Work; and

(b) under Patents Claims infringed by the making, using or

 selling of Original Code, to make, have made, use, practice, sell, and offer for sale, and/or otherwise dispose of the Original Code (or portions thereof).

 (c) the licenses granted in this Section 2.1(a) and (b) are effective on the date Initial Developer first distributes Original Code under the terms of this License.

 (d) Notwithstanding Section 2.1(b) above, no patent license is granted: 1) for code that You delete from the Original Code; 2) separate from the Original Code; or 3) for infringements caused by: i) the modification of the Original Code or ii) the combination of the Original Code with other software or devices.

# 2.2. Contributor Grant.

 Subject to third party intellectual property claims, each Contributor hereby grants You a world-wide, royalty-free, non-exclusive license

 (a) under intellectual property rights (other than patent or trademark) Licensable by Contributor, to use, reproduce, modify, display, perform, sublicense and distribute the Modifications created by such Contributor (or portions thereof) either on an unmodified basis, with other Modifications, as Covered Code and/or as part of a Larger Work; and

 (b) under Patent Claims infringed by the making, using, or selling of Modifications made by that Contributor either alone and/or in combination with its Contributor Version (or portions of such combination), to make, use, sell, offer for sale, have made, and/or otherwise dispose of: 1) Modifications made by that Contributor (or portions thereof); and 2) the combination of Modifications made by that Contributor with its Contributor Version (or portions of such combination).

 (c) the licenses granted in Sections 2.2(a) and 2.2(b) are effective on the date Contributor first makes Commercial Use of the Covered Code.

 (d) Notwithstanding Section 2.2(b) above, no patent license is granted: 1) for any code that Contributor has deleted from the Contributor Version; 2) separate from the Contributor Version; 3) for infringements caused by: i) third party modifications of Contributor Version or ii) the combination of Modifications made by that Contributor with other software (except as part of the Contributor Version) or other devices; or 4) under Patent Claims infringed by Covered Code in the absence of Modifications made by that Contributor.

#### 3. Distribution Obligations.

### 3.1. Application of License.

 The Modifications which You create or to which You contribute are governed by the terms of this License, including without limitation Section 2.2. The Source Code version of Covered Code may be distributed only under the terms of this License or a future version of this License released under Section 6.1, and You must include a copy of this License with every copy of the Source Code You distribute. You may not offer or impose any terms on any Source Code version that alters or restricts the applicable version of this License or the recipients' rights hereunder. However, You may include an additional document offering the additional rights described in Section 3.5.

#### 3.2. Availability of Source Code.

 Any Modification which You create or to which You contribute must be made available in Source Code form under the terms of this License either on the same media as an Executable version or via an accepted Electronic Distribution Mechanism to anyone to whom you made an Executable version available; and if made available via Electronic Distribution Mechanism, must remain available for at least twelve (12) months after the date it initially became available, or at least six (6) months after a subsequent version of that particular Modification has been made available to such recipients. You are responsible for ensuring that the Source Code version remains available even if the Electronic Distribution Mechanism is maintained by a third party.

#### 3.3. Description of Modifications.

 You must cause all Covered Code to which You contribute to contain a file documenting the changes You made to create that Covered Code and the date of any change. You must include a prominent statement that the Modification is derived, directly or indirectly, from Original Code provided by the Initial Developer and including the name of the Initial Developer in (a) the Source Code, and (b) in any notice in an Executable version or related documentation in which You describe the origin or ownership of the Covered Code.

### 3.4. Intellectual Property Matters

#### (a) Third Party Claims.

 If Contributor has knowledge that a license under a third party's intellectual property rights is required to exercise the rights granted by such Contributor under Sections 2.1 or 2.2, Contributor must include a text file with the Source Code distribution titled "LEGAL" which describes the claim and the party making the claim in sufficient detail that a recipient will know whom to contact. If Contributor obtains such knowledge after the Modification is made available as described in Section 3.2,

 Contributor shall promptly modify the LEGAL file in all copies Contributor makes available thereafter and shall take other steps (such as notifying appropriate mailing lists or newsgroups) reasonably calculated to inform those who received the Covered Code that new knowledge has been obtained.

### (b) Contributor APIs.

 If Contributor's Modifications include an application programming interface and Contributor has knowledge of patent licenses which are reasonably necessary to implement that API, Contributor must also include this information in the LEGAL file.

#### (c) Representations.

 Contributor represents that, except as disclosed pursuant to Section 3.4(a) above, Contributor believes that Contributor's Modifications are Contributor's original creation(s) and/or Contributor has sufficient rights to grant the rights conveyed by this License.

#### 3.5. Required Notices.

 You must duplicate the notice in Exhibit A in each file of the Source Code. If it is not possible to put such notice in a particular Source Code file due to its structure, then You must include such notice in a location (such as a relevant directory) where a user would be likely to look for such a notice. If You created one or more Modification(s) You may add your name as a Contributor to the notice described in Exhibit A. You must also duplicate this License in any documentation for the Source Code where You describe recipients' rights or ownership rights relating to Covered Code. You may choose to offer, and to charge a fee for, warranty, support, indemnity or liability obligations to one or more recipients of Covered Code. However, You may do so only on Your own behalf, and not on behalf of the Initial Developer or any Contributor. You must make it absolutely clear than any such warranty, support, indemnity or liability obligation is offered by You alone, and You hereby agree to indemnify the Initial Developer and every Contributor for any liability incurred by the Initial Developer or such Contributor as a result of warranty, support, indemnity or liability terms You offer.

#### 3.6. Distribution of Executable Versions.

 You may distribute Covered Code in Executable form only if the requirements of Section 3.1-3.5 have been met for that Covered Code, and if You include a notice stating that the Source Code version of the Covered Code is available under the terms of this License, including a description of how and where You have fulfilled the obligations of Section 3.2. The notice must be conspicuously included in any notice in an Executable version, related documentation or collateral in which You describe recipients' rights relating to the

 Covered Code. You may distribute the Executable version of Covered Code or ownership rights under a license of Your choice, which may contain terms different from this License, provided that You are in compliance with the terms of this License and that the license for the Executable version does not attempt to limit or alter the recipient's rights in the Source Code version from the rights set forth in this License. If You distribute the Executable version under a different license You must make it absolutely clear that any terms which differ from this License are offered by You alone, not by the Initial Developer or any Contributor. You hereby agree to indemnify the Initial Developer and every Contributor for any liability incurred by the Initial Developer or such Contributor as a result of any such terms You offer.

#### 3.7. Larger Works.

 You may create a Larger Work by combining Covered Code with other code not governed by the terms of this License and distribute the Larger Work as a single product. In such a case, You must make sure the requirements of this License are fulfilled for the Covered Code.

4. Inability to Comply Due to Statute or Regulation.

 If it is impossible for You to comply with any of the terms of this License with respect to some or all of the Covered Code due to statute, judicial order, or regulation then You must: (a) comply with the terms of this License to the maximum extent possible; and (b) describe the limitations and the code they affect. Such description must be included in the LEGAL file described in Section 3.4 and must be included with all distributions of the Source Code. Except to the extent prohibited by statute or regulation, such description must be sufficiently detailed for a recipient of ordinary skill to be able to understand it.

5. Application of this License.

 This License applies to code to which the Initial Developer has attached the notice in Exhibit A and to related Covered Code.

6. Versions of the License.

#### 6.1. New Versions.

 Netscape Communications Corporation ("Netscape") may publish revised and/or new versions of the License from time to time. Each version will be given a distinguishing version number.

# 6.2. Effect of New Versions.

 Once Covered Code has been published under a particular version of the License, You may always continue to use it under the terms of that

 version. You may also choose to use such Covered Code under the terms of any subsequent version of the License published by Netscape. No one other than Netscape has the right to modify the terms applicable to Covered Code created under this License.

# 6.3. Derivative Works.

 If You create or use a modified version of this License (which you may only do in order to apply it to code which is not already Covered Code governed by this License), You must (a) rename Your license so that the phrases "Mozilla", "MOZILLAPL", "MOZPL", "Netscape", "MPL", "NPL" or any confusingly similar phrase do not appear in your license (except to note that your license differs from this License) and (b) otherwise make it clear that Your version of the license contains terms which differ from the Mozilla Public License and Netscape Public License. (Filling in the name of the Initial Developer, Original Code or Contributor in the notice described in Exhibit A shall not of themselves be deemed to be modifications of this License.)

# 7. DISCLAIMER OF WARRANTY.

 COVERED CODE IS PROVIDED UNDER THIS LICENSE ON AN "AS IS" BASIS, WITHOUT WARRANTY OF ANY KIND, EITHER EXPRESSED OR IMPLIED, INCLUDING, WITHOUT LIMITATION, WARRANTIES THAT THE COVERED CODE IS FREE OF DEFECTS, MERCHANTABLE, FIT FOR A PARTICULAR PURPOSE OR NON-INFRINGING. THE ENTIRE RISK AS TO THE QUALITY AND PERFORMANCE OF THE COVERED CODE IS WITH YOU. SHOULD ANY COVERED CODE PROVE DEFECTIVE IN ANY RESPECT, YOU (NOT THE INITIAL DEVELOPER OR ANY OTHER CONTRIBUTOR) ASSUME THE COST OF ANY NECESSARY SERVICING, REPAIR OR CORRECTION. THIS DISCLAIMER OF WARRANTY CONSTITUTES AN ESSENTIAL PART OF THIS LICENSE. NO USE OF ANY COVERED CODE IS AUTHORIZED HEREUNDER EXCEPT UNDER THIS DISCLAIMER.

### 8. TERMINATION.

 8.1. This License and the rights granted hereunder will terminate automatically if You fail to comply with terms herein and fail to cure such breach within 30 days of becoming aware of the breach. All sublicenses to the Covered Code which are properly granted shall survive any termination of this License. Provisions which, by their nature, must remain in effect beyond the termination of this License shall survive.

 8.2. If You initiate litigation by asserting a patent infringement claim (excluding declatory judgment actions) against Initial Developer or a Contributor (the Initial Developer or Contributor against whom You file such action is referred to as "Participant") alleging that:

(a) such Participant's Contributor Version directly or indirectly

 infringes any patent, then any and all rights granted by such Participant to You under Sections 2.1 and/or 2.2 of this License shall, upon 60 days notice from Participant terminate prospectively, unless if within 60 days after receipt of notice You either: (i) agree in writing to pay Participant a mutually agreeable reasonable royalty for Your past and future use of Modifications made by such Participant, or (ii) withdraw Your litigation claim with respect to the Contributor Version against such Participant. If within 60 days of notice, a reasonable royalty and payment arrangement are not mutually agreed upon in writing by the parties or the litigation claim is not withdrawn, the rights granted by Participant to You under Sections 2.1 and/or 2.2 automatically terminate at the expiration of the 60 day notice period specified above.

 (b) any software, hardware, or device, other than such Participant's Contributor Version, directly or indirectly infringes any patent, then any rights granted to You by such Participant under Sections 2.1(b) and 2.2(b) are revoked effective as of the date You first made, used, sold, distributed, or had made, Modifications made by that Participant.

 8.3. If You assert a patent infringement claim against Participant alleging that such Participant's Contributor Version directly or indirectly infringes any patent where such claim is resolved (such as by license or settlement) prior to the initiation of patent infringement litigation, then the reasonable value of the licenses granted by such Participant under Sections 2.1 or 2.2 shall be taken into account in determining the amount or value of any payment or license.

 8.4. In the event of termination under Sections 8.1 or 8.2 above, all end user license agreements (excluding distributors and resellers) which have been validly granted by You or any distributor hereunder prior to termination shall survive termination.

### 9. LIMITATION OF LIABILITY.

 UNDER NO CIRCUMSTANCES AND UNDER NO LEGAL THEORY, WHETHER TORT (INCLUDING NEGLIGENCE), CONTRACT, OR OTHERWISE, SHALL YOU, THE INITIAL DEVELOPER, ANY OTHER CONTRIBUTOR, OR ANY DISTRIBUTOR OF COVERED CODE, OR ANY SUPPLIER OF ANY OF SUCH PARTIES, BE LIABLE TO ANY PERSON FOR ANY INDIRECT, SPECIAL, INCIDENTAL, OR CONSEQUENTIAL DAMAGES OF ANY CHARACTER INCLUDING, WITHOUT LIMITATION, DAMAGES FOR LOSS OF GOODWILL, WORK STOPPAGE, COMPUTER FAILURE OR MALFUNCTION, OR ANY AND ALL OTHER COMMERCIAL DAMAGES OR LOSSES, EVEN IF SUCH PARTY SHALL HAVE BEEN INFORMED OF THE POSSIBILITY OF SUCH DAMAGES. THIS LIMITATION OF LIABILITY SHALL NOT APPLY TO LIABILITY FOR DEATH OR PERSONAL INJURY RESULTING FROM SUCH PARTY'S NEGLIGENCE TO THE EXTENT APPLICABLE LAW

# PROHIBITS SUCH LIMITATION. SOME JURISDICTIONS DO NOT ALLOW THE EXCLUSION OR LIMITATION OF INCIDENTAL OR CONSEQUENTIAL DAMAGES, SO THIS EXCLUSION AND LIMITATION MAY NOT APPLY TO YOU.

# 10. U.S. GOVERNMENT END USERS.

 The Covered Code is a "commercial item," as that term is defined in 48 C.F.R. 2.101 (Oct. 1995), consisting of "commercial computer software" and "commercial computer software documentation," as such terms are used in 48 C.F.R. 12.212 (Sept. 1995). Consistent with 48 C.F.R. 12.212 and 48 C.F.R. 227.7202-1 through 227.7202-4 (June 1995), all U.S. Government End Users acquire Covered Code with only those rights set forth herein.

### 11. MISCELLANEOUS.

 This License represents the complete agreement concerning subject matter hereof. If any provision of this License is held to be unenforceable, such provision shall be reformed only to the extent necessary to make it enforceable. This License shall be governed by California law provisions (except to the extent applicable law, if any, provides otherwise), excluding its conflict-of-law provisions. With respect to disputes in which at least one party is a citizen of, or an entity chartered or registered to do business in the United States of America, any litigation relating to this License shall be subject to the jurisdiction of the Federal Courts of the Northern District of California, with venue lying in Santa Clara County, California, with the losing party responsible for costs, including without limitation, court costs and reasonable attorneys' fees and expenses. The application of the United Nations Convention on Contracts for the International Sale of Goods is expressly excluded. Any law or regulation which provides that the language of a contract shall be construed against the drafter shall not apply to this License.

### 12. RESPONSIBILITY FOR CLAIMS.

 As between Initial Developer and the Contributors, each party is responsible for claims and damages arising, directly or indirectly, out of its utilization of rights under this License and You agree to work with Initial Developer and Contributors to distribute such responsibility on an equitable basis. Nothing herein is intended or shall be deemed to constitute any admission of liability.

# 13. MULTIPLE-LICENSED CODE.

 Initial Developer may designate portions of the Covered Code as "Multiple-Licensed". "Multiple-Licensed" means that the Initial

 Developer permits you to utilize portions of the Covered Code under Your choice of the NPL or the alternative licenses, if any, specified by the Initial Developer in the file described in Exhibit A.

EXHIBIT A -Mozilla Public License.

 ``The contents of this file are subject to the Mozilla Public License Version 1.1 (the "License"); you may not use this file except in compliance with the License. You may obtain a copy of the License at http://www.mozilla.org/MPL/

 Software distributed under the License is distributed on an "AS IS" basis, WITHOUT WARRANTY OF ANY KIND, either express or implied. See the License for the specific language governing rights and limitations under the License.

The Original Code is \_\_\_\_\_\_\_\_\_\_\_\_\_\_\_\_\_\_\_\_\_\_\_\_\_\_\_\_\_\_\_\_\_\_\_\_\_\_.

The Initial Developer of the Original Code is Portions created by \_\_\_\_\_\_\_\_\_\_\_\_\_\_\_\_\_\_\_\_\_\_\_\_\_\_\_\_\_\_\_\_\_ are Copyright (C) \_\_\_\_\_\_\_\_ \_\_\_\_\_\_\_\_\_\_\_\_\_\_\_\_\_\_\_\_\_\_\_. All Rights Reserved.

Contributor(s): \_\_\_\_\_\_\_\_\_\_\_\_\_\_\_\_\_\_\_\_\_\_\_\_\_\_\_\_\_\_\_\_\_\_\_\_\_\_.

 Alternatively, the contents of this file may be used under the terms of the license (the "[ ] License"), in which case the provisions of [\_\_\_\_\_\_] License are applicable instead of those above. If you wish to allow use of your version of this file only under the terms of the [2011] License and not to allow others to use your version of this file under the MPL, indicate your decision by deleting the provisions above and replace them with the notice and other provisions required by the [\_\_\_] License. If you do not delete the provisions above, a recipient may use your version of this file under either the MPL or the [\_\_\_] License."

 [NOTE: The text of this Exhibit A may differ slightly from the text of the notices in the Source Code files of the Original Code. You should use the text of this Exhibit A rather than the text found in the Original Code Source Code for Your Modifications.]

/\*

 Copyright (c) 2000, Derek Petillo All rights reserved.

 Redistribution and use in source and binary forms, with or without modification, are permitted provided that the following conditions are met:

 Redistributions of source code must retain the above copyright notice,

 this list of conditions and the following disclaimer.

 Redistributions in binary form must reproduce the above copyright notice, this list of conditions and the following disclaimer in the documentation and/or other materials provided with the distribution.

 Neither the name of Praxis Software nor the names of its contributors may be used to endorse or promote products derived from this software without specific prior written permission.

 THIS SOFTWARE IS PROVIDED BY THE COPYRIGHT HOLDERS AND CONTRIBUTORS "AS IS" AND ANY EXPRESS OR IMPLIED WARRANTIES, INCLUDING, BUT NOT LIMITED TO, THE IMPLIED WARRANTIES OF MERCHANTABILITY AND FITNESS FOR A PARTICULAR PURPOSE ARE DISCLAIMED. IN NO EVENT SHALL THE COPYRIGHT OWNER OR CONTRIBUTORS BE LIABLE FOR ANY DIRECT, INDIRECT, INCIDENTAL, SPECIAL, EXEMPLARY, OR CONSEQUENTIAL DAMAGES (INCLUDING, BUT NOT LIMITED TO, PROCUREMENT OF SUBSTITUTE GOODS OR SERVICES; LOSS OF USE, DATA, OR PROFITS; OR BUSINESS INTERRUPTION) HOWEVER CAUSED AND ON ANY THEORY OF LIABILITY, WHETHER IN CONTRACT, STRICT LIABILITY, OR TORT (INCLUDING NEGLIGENCE OR OTHERWISE) ARISING IN ANY WAY OUT OF THE USE OF THIS SOFTWARE, EVEN IF ADVISED OF THE POSSIBILITY OF SUCH DAMAGE.

\*/

Public Domain Dedication This license is acceptable for Free Cultural Works.

Copyright-Only Dedication (based on United States law) or Public Domain Certification

The person or persons who have associated work with this document (the "Dedicator" or "Certifier") hereby either (a) certifies that, to the best of his knowledge, the work of authorship identified is in the public domain of the country from which the work is published, or (b) hereby dedicates whatever copyright the dedicators holds in the work of authorship identified below (the "Work") to the public domain. A certifier, moreover, dedicates any copyright interest he may have in the associated work, and for these purposes, is described as a "dedicator" below.

A certifier has taken reasonable steps to verify the copyright status of this work. Certifier recognizes that his good faith efforts may not shield him from liability if in fact the work certified is not in the public domain.

Dedicator makes this dedication for the benefit of the public at large and to the detriment of the Dedicator's heirs and successors. Dedicator intends this dedication to be an overt act of relinquishment in perpetuity of all present and future rights under copyright law, whether vested or contingent, in the Work. Dedicator understands that such relinquishment of all rights includes the relinquishment of all rights to enforce (by lawsuit or otherwise) those copyrights in the Work.

Dedicator recognizes that, once placed in the public domain, the Work may be freely reproduced, distributed, transmitted, used, modified, built upon, or otherwise exploited by anyone for any purpose, commercial or noncommercial, and in any way, including by methods that have not yet been invented or conceived.

#### Open Source License for the overlibmws Package

#### 1. License coverage

Note that this license only covers the script library (javascript core and plugin modules) and not any supporting material such as the overlibmws website or its online documentation and support files. You may not reproduce the website or its online material without explicit written permission from the author, but can freely incorporate scripts and procedures which are demonstrated in that material into your own HTML or XML documents.

# 2. License (Artistic)

#### Preamble

 The intent of this document is to state the conditions under which a Package may be copied, such that the Copyright Holder maintains some semblance of artistic control over the development of the package, while giving the users of the package the right to use and distribute the Package in a more-or-less customary fashion, plus the right to make reasonable modifications.

#### Definitions:

 "Package" refers to the collection of files distributed by the Copyright Holder, and derivatives of that collection of files created through textual modification.

 "Standard Version" refers to such a Package if it has not been modified, or has been modified in accordance with the wishes of the Copyright Holder.

"Copyright Holder" is whoever is named in the copyright or copyrights for the package.

"You" is you, if you're thinking about copying or distributing this Package.

 "Reasonable copying fee" is whatever you can justify on the basis of media cost, duplication charges, time of people involved, and so on. (You will not be required to justify it to the Copyright Holder, but only to the computing community at large as a market that must bear the fee.)

 "Freely Available" means that no fee is charged for the item itself, though there may be fees involved in handling the item. It also means that recipients of the item may redistribute it under the same conditions they received it.

 You may make and give away verbatim copies of the source form of the Standard Version of this Package without restriction, provided that you duplicate all of the original copyright notices and associated disclaimers.

 You may apply bug fixes, portability fixes and other modifications derived from the Public Domain or from the Copyright Holder. A Package modified in such a way shall still be considered the Standard Version.

 You may otherwise modify your copy of this Package in any way, provided that you insert a prominent notice in each changed file stating how and when you changed that file, and provided that you do at least ONE of the following:

 place your modifications in the Public Domain or otherwise make them Freely Available, such as by posting said modifications to Usenet or an equivalent medium, or placing the modifications on a major archive site such as ftp.uu.net, or by allowing the Copyright Holder to include your modifications in the Standard Version of the Package.

use the modified Package only within your corporation or organization.

rename any non-standard executables so the names do not conflict with standard executables, which must also

be provided, and provide a separate manual page for each non-standard executable that clearly documents how it differs from the Standard Version.

make other distribution arrangements with the Copyright Holder.

 You may distribute the programs of this Package in object code or executable form, provided that you do at least ONE of the following:

 distribute a Standard Version of the executables and library files, together with instructions (in the manual page or equivalent) on where to get the Standard Version.

accompany the distribution with the machine-readable source of the Package with your modifications.

 accompany any non-standard executables with their corresponding Standard Version executables, giving the non-standard executables non-standard names, and clearly documenting the differences in manual pages (or equivalent), together with instructions on where to get the Standard Version.

make other distribution arrangements with the Copyright Holder.

 You may charge a reasonable copying fee for any distribution of this Package. You may charge any fee you choose for support of this Package. You may not charge a fee for this Package itself. However, you may distribute this Package in aggregate with other (possibly commercial) programs as part of a larger (possibly commercial) software distribution provided that you do not advertise this Package as a product of your own.

 The scripts and library files supplied as input to or produced as output from the programs of this Package do not automatically fall under the copyright of this Package, but belong to whomever generated them, and may be sold commercially, and may be aggregated with this Package.

 C or perl subroutines supplied by you and linked into this Package shall not be considered part of this Package. The name of the Copyright Holder may not be used to endorse or promote products derived from this software without specific prior written permission.

 THIS PACKAGE IS PROVIDED "AS IS" AND WITHOUT ANY EXPRESS OR IMPLIED WARRANTIES, INCLUDING, WITHOUT LIMITATION, THE IMPLIED WARRANTIES OF MERCHANTIBILITY AND FITNESS FOR A PARTICULAR PURPOSE.

> Apache License Version 2.0, January 2004 http://www.apache.org/licenses/

### TERMS AND CONDITIONS FOR USE, REPRODUCTION, AND DISTRIBUTION

1. Definitions.

 "License" shall mean the terms and conditions for use, reproduction, and distribution as defined by Sections 1 through 9 of this document.

 "Licensor" shall mean the copyright owner or entity authorized by the copyright owner that is granting the License.

 "Legal Entity" shall mean the union of the acting entity and all other entities that control, are controlled by, or are under common control with that entity. For the purposes of this definition, "control" means (i) the power, direct or indirect, to cause the direction or management of such entity, whether by contract or otherwise, or (ii) ownership of fifty percent (50%) or more of the outstanding shares, or (iii) beneficial ownership of such entity.

 "You" (or "Your") shall mean an individual or Legal Entity exercising permissions granted by this License.

 "Source" form shall mean the preferred form for making modifications, including but not limited to software source code, documentation source, and configuration files.

 "Object" form shall mean any form resulting from mechanical transformation or translation of a Source form, including but not limited to compiled object code, generated documentation, and conversions to other media types.

 "Work" shall mean the work of authorship, whether in Source or Object form, made available under the License, as indicated by a copyright notice that is included in or attached to the work (an example is provided in the Appendix below).

 "Derivative Works" shall mean any work, whether in Source or Object form, that is based on (or derived from) the Work and for which the editorial revisions, annotations, elaborations, or other modifications represent, as a whole, an original work of authorship. For the purposes of this License, Derivative Works shall not include works that remain separable from, or merely link (or bind by name) to the interfaces of, the Work and Derivative Works thereof.

 "Contribution" shall mean any work of authorship, including the original version of the Work and any modifications or additions to that Work or Derivative Works thereof, that is intentionally submitted to Licensor for inclusion in the Work by the copyright owner or by an individual or Legal Entity authorized to submit on behalf of the copyright owner. For the purposes of this definition, "submitted" means any form of electronic, verbal, or written communication sent to the Licensor or its representatives, including but not limited to communication on electronic mailing lists, source code control systems, and issue tracking systems that are managed by, or on behalf of, the Licensor for the purpose of discussing and improving the Work, but excluding communication that is conspicuously marked or otherwise designated in writing by the copyright owner as "Not a Contribution."

 "Contributor" shall mean Licensor and any individual or Legal Entity on behalf of whom a Contribution has been received by Licensor and subsequently incorporated within the Work.

 2. Grant of Copyright License. Subject to the terms and conditions of this License, each Contributor hereby grants to You a perpetual, worldwide, non-exclusive, no-charge, royalty-free, irrevocable copyright license to reproduce, prepare Derivative Works of, publicly display, publicly perform, sublicense, and distribute the

Work and such Derivative Works in Source or Object form.

- 3. Grant of Patent License. Subject to the terms and conditions of this License, each Contributor hereby grants to You a perpetual, worldwide, non-exclusive, no-charge, royalty-free, irrevocable (except as stated in this section) patent license to make, have made, use, offer to sell, sell, import, and otherwise transfer the Work, where such license applies only to those patent claims licensable by such Contributor that are necessarily infringed by their Contribution(s) alone or by combination of their Contribution(s) with the Work to which such Contribution(s) was submitted. If You institute patent litigation against any entity (including a cross-claim or counterclaim in a lawsuit) alleging that the Work or a Contribution incorporated within the Work constitutes direct or contributory patent infringement, then any patent licenses granted to You under this License for that Work shall terminate as of the date such litigation is filed.
- 4. Redistribution. You may reproduce and distribute copies of the Work or Derivative Works thereof in any medium, with or without modifications, and in Source or Object form, provided that You meet the following conditions:
	- (a) You must give any other recipients of the Work or Derivative Works a copy of this License; and
	- (b) You must cause any modified files to carry prominent notices stating that You changed the files; and
	- (c) You must retain, in the Source form of any Derivative Works that You distribute, all copyright, patent, trademark, and attribution notices from the Source form of the Work, excluding those notices that do not pertain to any part of the Derivative Works; and
	- (d) If the Work includes a "NOTICE" text file as part of its distribution, then any Derivative Works that You distribute must include a readable copy of the attribution notices contained within such NOTICE file, excluding those notices that do not pertain to any part of the Derivative Works, in at least one of the following places: within a NOTICE text file distributed as part of the Derivative Works; within the Source form or documentation, if provided along with the Derivative Works; or, within a display generated by the Derivative Works, if and wherever such third-party notices normally appear. The contents of the NOTICE file are for informational purposes only and do not modify the License. You may add Your own attribution notices within Derivative Works that You distribute, alongside

 or as an addendum to the NOTICE text from the Work, provided that such additional attribution notices cannot be construed as modifying the License.

 You may add Your own copyright statement to Your modifications and may provide additional or different license terms and conditions for use, reproduction, or distribution of Your modifications, or for any such Derivative Works as a whole, provided Your use, reproduction, and distribution of the Work otherwise complies with the conditions stated in this License.

- 5. Submission of Contributions. Unless You explicitly state otherwise, any Contribution intentionally submitted for inclusion in the Work by You to the Licensor shall be under the terms and conditions of this License, without any additional terms or conditions. Notwithstanding the above, nothing herein shall supersede or modify the terms of any separate license agreement you may have executed with Licensor regarding such Contributions.
- 6. Trademarks. This License does not grant permission to use the trade names, trademarks, service marks, or product names of the Licensor, except as required for reasonable and customary use in describing the origin of the Work and reproducing the content of the NOTICE file.
- 7. Disclaimer of Warranty. Unless required by applicable law or agreed to in writing, Licensor provides the Work (and each Contributor provides its Contributions) on an "AS IS" BASIS, WITHOUT WARRANTIES OR CONDITIONS OF ANY KIND, either express or implied, including, without limitation, any warranties or conditions of TITLE, NON-INFRINGEMENT, MERCHANTABILITY, or FITNESS FOR A PARTICULAR PURPOSE. You are solely responsible for determining the appropriateness of using or redistributing the Work and assume any risks associated with Your exercise of permissions under this License.
- 8. Limitation of Liability. In no event and under no legal theory, whether in tort (including negligence), contract, or otherwise, unless required by applicable law (such as deliberate and grossly negligent acts) or agreed to in writing, shall any Contributor be liable to You for damages, including any direct, indirect, special, incidental, or consequential damages of any character arising as a result of this License or out of the use or inability to use the Work (including but not limited to damages for loss of goodwill, work stoppage, computer failure or malfunction, or any and all other commercial damages or losses), even if such Contributor has been advised of the possibility of such damages.
- 9. Accepting Warranty or Additional Liability. While redistributing the Work or Derivative Works thereof, You may choose to offer,

 and charge a fee for, acceptance of support, warranty, indemnity, or other liability obligations and/or rights consistent with this License. However, in accepting such obligations, You may act only on Your own behalf and on Your sole responsibility, not on behalf of any other Contributor, and only if You agree to indemnify, defend, and hold each Contributor harmless for any liability incurred by, or claims asserted against, such Contributor by reason of your accepting any such warranty or additional liability.

## END OF TERMS AND CONDITIONS

==================================================================================

===========================

### Modified by Atlassian

The binary file of the original library has been modified by Atlassian in such way that classes have changed their package names from 'it.unimi.dsi.fastutil' to 'clover.it.unimi.dsi.fastutil'. This was necessary to avoid potential name conflicts during instrumentation of a code using the original library when using Clover. No source code of the original library was modified.

==================================================================================

==========================

# GNU LESSER GENERAL PUBLIC LICENSE Version 2.1, February 1999

Copyright (C) 1991, 1999 Free Software Foundation, Inc. 59 Temple Place, Suite 330, Boston, MA 02111-1307 USA Everyone is permitted to copy and distribute verbatim copies of this license document, but changing it is not allowed.

[This is the first released version of the Lesser GPL. It also counts as the successor of the GNU Library Public License, version 2, hence the version number 2.1.]

#### Preamble

 The licenses for most software are designed to take away your freedom to share and change it. By contrast, the GNU General Public Licenses are intended to guarantee your freedom to share and change free software--to make sure the software is free for all its users.

 This license, the Lesser General Public License, applies to some specially designated software packages--typically libraries--of the Free Software Foundation and other authors who decide to use it. You can use it too, but we suggest you first think carefully about whether this license or the ordinary General Public License is the better strategy to use in any particular case, based on the explanations below.

When we speak of free software, we are referring to freedom of use.

not price. Our General Public Licenses are designed to make sure that you have the freedom to distribute copies of free software (and charge for this service if you wish); that you receive source code or can get it if you want it; that you can change the software and use pieces of it in new free programs; and that you are informed that you can do these things.

 To protect your rights, we need to make restrictions that forbid distributors to deny you these rights or to ask you to surrender these rights. These restrictions translate to certain responsibilities for you if you distribute copies of the library or if you modify it.

 For example, if you distribute copies of the library, whether gratis or for a fee, you must give the recipients all the rights that we gave you. You must make sure that they, too, receive or can get the source code. If you link other code with the library, you must provide complete object files to the recipients, so that they can relink them with the library after making changes to the library and recompiling it. And you must show them these terms so they know their rights.

We protect your rights with a two-step method: (1) we copyright the library, and (2) we offer you this license, which gives you legal permission to copy, distribute and/or modify the library.

 To protect each distributor, we want to make it very clear that there is no warranty for the free library. Also, if the library is modified by someone else and passed on, the recipients should know that what they have is not the original version, so that the original author's reputation will not be affected by problems that might be introduced by others.

 Finally, software patents pose a constant threat to the existence of any free program. We wish to make sure that a company cannot effectively restrict the users of a free program by obtaining a restrictive license from a patent holder. Therefore, we insist that any patent license obtained for a version of the library must be consistent with the full freedom of use specified in this license.

 Most GNU software, including some libraries, is covered by the ordinary GNU General Public License. This license, the GNU Lesser General Public License, applies to certain designated libraries, and is quite different from the ordinary General Public License. We use this license for certain libraries in order to permit linking those libraries into non-free programs.

 When a program is linked with a library, whether statically or using a shared library, the combination of the two is legally speaking a combined work, a derivative of the original library. The ordinary

General Public License therefore permits such linking only if the entire combination fits its criteria of freedom. The Lesser General Public License permits more lax criteria for linking other code with the library.

 We call this license the "Lesser" General Public License because it does Less to protect the user's freedom than the ordinary General Public License. It also provides other free software developers Less of an advantage over competing non-free programs. These disadvantages are the reason we use the ordinary General Public License for many libraries. However, the Lesser license provides advantages in certain special circumstances.

 For example, on rare occasions, there may be a special need to encourage the widest possible use of a certain library, so that it becomes a de-facto standard. To achieve this, non-free programs must be allowed to use the library. A more frequent case is that a free library does the same job as widely used non-free libraries. In this case, there is little to gain by limiting the free library to free software only, so we use the Lesser General Public License.

 In other cases, permission to use a particular library in non-free programs enables a greater number of people to use a large body of free software. For example, permission to use the GNU C Library in non-free programs enables many more people to use the whole GNU operating system, as well as its variant, the GNU/Linux operating system.

 Although the Lesser General Public License is Less protective of the users' freedom, it does ensure that the user of a program that is linked with the Library has the freedom and the wherewithal to run that program using a modified version of the Library.

 The precise terms and conditions for copying, distribution and modification follow. Pay close attention to the difference between a "work based on the library" and a "work that uses the library". The former contains code derived from the library, whereas the latter must be combined with the library in order to run.

# GNU LESSER GENERAL PUBLIC LICENSE TERMS AND CONDITIONS FOR COPYING, DISTRIBUTION AND MODIFICATION

 0. This License Agreement applies to any software library or other program which contains a notice placed by the copyright holder or other authorized party saying it may be distributed under the terms of this Lesser General Public License (also called "this License"). Each licensee is addressed as "you".

 A "library" means a collection of software functions and/or data prepared so as to be conveniently linked with application programs (which use some of those functions and data) to form executables.

 The "Library", below, refers to any such software library or work which has been distributed under these terms. A "work based on the Library" means either the Library or any derivative work under copyright law: that is to say, a work containing the Library or a portion of it, either verbatim or with modifications and/or translated straightforwardly into another language. (Hereinafter, translation is included without limitation in the term "modification".)

 "Source code" for a work means the preferred form of the work for making modifications to it. For a library, complete source code means all the source code for all modules it contains, plus any associated interface definition files, plus the scripts used to control compilation and installation of the library.

 Activities other than copying, distribution and modification are not covered by this License; they are outside its scope. The act of running a program using the Library is not restricted, and output from such a program is covered only if its contents constitute a work based on the Library (independent of the use of the Library in a tool for writing it). Whether that is true depends on what the Library does and what the program that uses the Library does.

 1. You may copy and distribute verbatim copies of the Library's complete source code as you receive it, in any medium, provided that you conspicuously and appropriately publish on each copy an appropriate copyright notice and disclaimer of warranty; keep intact all the notices that refer to this License and to the absence of any warranty; and distribute a copy of this License along with the Library.

 You may charge a fee for the physical act of transferring a copy, and you may at your option offer warranty protection in exchange for a fee.

 2. You may modify your copy or copies of the Library or any portion of it, thus forming a work based on the Library, and copy and distribute such modifications or work under the terms of Section 1 above, provided that you also meet all of these conditions:

a) The modified work must itself be a software library.

 b) You must cause the files modified to carry prominent notices stating that you changed the files and the date of any change.

 c) You must cause the whole of the work to be licensed at no charge to all third parties under the terms of this License.

 d) If a facility in the modified Library refers to a function or a table of data to be supplied by an application program that uses the facility, other than as an argument passed when the facility is invoked, then you must make a good faith effort to ensure that, in the event an application does not supply such function or table, the facility still operates, and performs whatever part of its purpose remains meaningful.

 (For example, a function in a library to compute square roots has a purpose that is entirely well-defined independent of the application. Therefore, Subsection 2d requires that any application-supplied function or table used by this function must be optional: if the application does not supply it, the square root function must still compute square roots.)

These requirements apply to the modified work as a whole. If identifiable sections of that work are not derived from the Library, and can be reasonably considered independent and separate works in themselves, then this License, and its terms, do not apply to those sections when you distribute them as separate works. But when you distribute the same sections as part of a whole which is a work based on the Library, the distribution of the whole must be on the terms of this License, whose permissions for other licensees extend to the entire whole, and thus to each and every part regardless of who wrote it.

Thus, it is not the intent of this section to claim rights or contest your rights to work written entirely by you; rather, the intent is to exercise the right to control the distribution of derivative or collective works based on the Library.

In addition, mere aggregation of another work not based on the Library with the Library (or with a work based on the Library) on a volume of a storage or distribution medium does not bring the other work under the scope of this License.

 3. You may opt to apply the terms of the ordinary GNU General Public License instead of this License to a given copy of the Library. To do this, you must alter all the notices that refer to this License, so that they refer to the ordinary GNU General Public License, version 2, instead of to this License. (If a newer version than version 2 of the ordinary GNU General Public License has appeared, then you can specify that version instead if you wish.) Do not make any other change in these notices.

 Once this change is made in a given copy, it is irreversible for that copy, so the ordinary GNU General Public License applies to all subsequent copies and derivative works made from that copy.

 This option is useful when you wish to copy part of the code of the Library into a program that is not a library.

 4. You may copy and distribute the Library (or a portion or derivative of it, under Section 2) in object code or executable form under the terms of Sections 1 and 2 above provided that you accompany it with the complete corresponding machine-readable source code, which must be distributed under the terms of Sections 1 and 2 above on a medium customarily used for software interchange.

 If distribution of object code is made by offering access to copy from a designated place, then offering equivalent access to copy the source code from the same place satisfies the requirement to distribute the source code, even though third parties are not compelled to copy the source along with the object code.

 5. A program that contains no derivative of any portion of the Library, but is designed to work with the Library by being compiled or linked with it, is called a "work that uses the Library". Such a work, in isolation, is not a derivative work of the Library, and therefore falls outside the scope of this License.

 However, linking a "work that uses the Library" with the Library creates an executable that is a derivative of the Library (because it contains portions of the Library), rather than a "work that uses the library". The executable is therefore covered by this License. Section 6 states terms for distribution of such executables.

 When a "work that uses the Library" uses material from a header file that is part of the Library, the object code for the work may be a derivative work of the Library even though the source code is not. Whether this is true is especially significant if the work can be linked without the Library, or if the work is itself a library. The threshold for this to be true is not precisely defined by law.

 If such an object file uses only numerical parameters, data structure layouts and accessors, and small macros and small inline functions (ten lines or less in length), then the use of the object file is unrestricted, regardless of whether it is legally a derivative work. (Executables containing this object code plus portions of the Library will still fall under Section 6.)

 Otherwise, if the work is a derivative of the Library, you may distribute the object code for the work under the terms of Section 6. Any executables containing that work also fall under Section 6, whether or not they are linked directly with the Library itself.

 6. As an exception to the Sections above, you may also combine or link a "work that uses the Library" with the Library to produce a work containing portions of the Library, and distribute that work under terms of your choice, provided that the terms permit modification of the work for the customer's own use and reverse engineering for debugging such modifications.

 You must give prominent notice with each copy of the work that the Library is used in it and that the Library and its use are covered by this License. You must supply a copy of this License. If the work during execution displays copyright notices, you must include the copyright notice for the Library among them, as well as a reference directing the user to the copy of this License. Also, you must do one of these things:

 a) Accompany the work with the complete corresponding machine-readable source code for the Library including whatever changes were used in the work (which must be distributed under Sections 1 and 2 above); and, if the work is an executable linked with the Library, with the complete machine-readable "work that uses the Library", as object code and/or source code, so that the user can modify the Library and then relink to produce a modified executable containing the modified Library. (It is understood that the user who changes the contents of definitions files in the Library will not necessarily be able to recompile the application to use the modified definitions.)

 b) Use a suitable shared library mechanism for linking with the Library. A suitable mechanism is one that (1) uses at run time a copy of the library already present on the user's computer system, rather than copying library functions into the executable, and (2) will operate properly with a modified version of the library, if the user installs one, as long as the modified version is interface-compatible with the version that the work was made with.

 c) Accompany the work with a written offer, valid for at least three years, to give the same user the materials specified in Subsection 6a, above, for a charge no more than the cost of performing this distribution.

 d) If distribution of the work is made by offering access to copy from a designated place, offer equivalent access to copy the above specified materials from the same place.

e) Verify that the user has already received a copy of these

materials or that you have already sent this user a copy.

 For an executable, the required form of the "work that uses the Library" must include any data and utility programs needed for reproducing the executable from it. However, as a special exception, the materials to be distributed need not include anything that is normally distributed (in either source or binary form) with the major components (compiler, kernel, and so on) of the operating system on which the executable runs, unless that component itself accompanies the executable.

 It may happen that this requirement contradicts the license restrictions of other proprietary libraries that do not normally accompany the operating system. Such a contradiction means you cannot use both them and the Library together in an executable that you distribute.

 7. You may place library facilities that are a work based on the Library side-by-side in a single library together with other library facilities not covered by this License, and distribute such a combined library, provided that the separate distribution of the work based on the Library and of the other library facilities is otherwise permitted, and provided that you do these two things:

 a) Accompany the combined library with a copy of the same work based on the Library, uncombined with any other library facilities. This must be distributed under the terms of the Sections above.

 b) Give prominent notice with the combined library of the fact that part of it is a work based on the Library, and explaining where to find the accompanying uncombined form of the same work.

 8. You may not copy, modify, sublicense, link with, or distribute the Library except as expressly provided under this License. Any attempt otherwise to copy, modify, sublicense, link with, or distribute the Library is void, and will automatically terminate your rights under this License. However, parties who have received copies, or rights, from you under this License will not have their licenses terminated so long as such parties remain in full compliance.

 9. You are not required to accept this License, since you have not signed it. However, nothing else grants you permission to modify or distribute the Library or its derivative works. These actions are prohibited by law if you do not accept this License. Therefore, by modifying or distributing the Library (or any work based on the Library), you indicate your acceptance of this License to do so, and all its terms and conditions for copying, distributing or modifying

the Library or works based on it.

 10. Each time you redistribute the Library (or any work based on the Library), the recipient automatically receives a license from the original licensor to copy, distribute, link with or modify the Library subject to these terms and conditions. You may not impose any further restrictions on the recipients' exercise of the rights granted herein. You are not responsible for enforcing compliance by third parties with this License.

 11. If, as a consequence of a court judgment or allegation of patent infringement or for any other reason (not limited to patent issues), conditions are imposed on you (whether by court order, agreement or otherwise) that contradict the conditions of this License, they do not excuse you from the conditions of this License. If you cannot distribute so as to satisfy simultaneously your obligations under this License and any other pertinent obligations, then as a consequence you may not distribute the Library at all. For example, if a patent license would not permit royalty-free redistribution of the Library by all those who receive copies directly or indirectly through you, then the only way you could satisfy both it and this License would be to refrain entirely from distribution of the Library.

If any portion of this section is held invalid or unenforceable under any particular circumstance, the balance of the section is intended to apply, and the section as a whole is intended to apply in other circumstances.

It is not the purpose of this section to induce you to infringe any patents or other property right claims or to contest validity of any such claims; this section has the sole purpose of protecting the integrity of the free software distribution system which is implemented by public license practices. Many people have made generous contributions to the wide range of software distributed through that system in reliance on consistent application of that system; it is up to the author/donor to decide if he or she is willing to distribute software through any other system and a licensee cannot impose that choice.

This section is intended to make thoroughly clear what is believed to be a consequence of the rest of this License.

 12. If the distribution and/or use of the Library is restricted in certain countries either by patents or by copyrighted interfaces, the original copyright holder who places the Library under this License may add an explicit geographical distribution limitation excluding those countries, so that distribution is permitted only in or among countries not thus excluded. In such case, this License incorporates the limitation as if written in the body of this License.

 13. The Free Software Foundation may publish revised and/or new versions of the Lesser General Public License from time to time. Such new versions will be similar in spirit to the present version, but may differ in detail to address new problems or concerns.

Each version is given a distinguishing version number. If the Library specifies a version number of this License which applies to it and "any later version", you have the option of following the terms and conditions either of that version or of any later version published by the Free Software Foundation. If the Library does not specify a license version number, you may choose any version ever published by the Free Software Foundation.

 14. If you wish to incorporate parts of the Library into other free programs whose distribution conditions are incompatible with these, write to the author to ask for permission. For software which is copyrighted by the Free Software Foundation, write to the Free Software Foundation; we sometimes make exceptions for this. Our decision will be guided by the two goals of preserving the free status of all derivatives of our free software and of promoting the sharing and reuse of software generally.

### NO WARRANTY

 15. BECAUSE THE LIBRARY IS LICENSED FREE OF CHARGE, THERE IS NO WARRANTY FOR THE LIBRARY, TO THE EXTENT PERMITTED BY APPLICABLE LAW. EXCEPT WHEN OTHERWISE STATED IN WRITING THE COPYRIGHT HOLDERS AND/OR OTHER PARTIES PROVIDE THE LIBRARY "AS IS" WITHOUT WARRANTY OF ANY KIND, EITHER EXPRESSED OR IMPLIED, INCLUDING, BUT NOT LIMITED TO, THE IMPLIED WARRANTIES OF MERCHANTABILITY AND FITNESS FOR A PARTICULAR PURPOSE. THE ENTIRE RISK AS TO THE QUALITY AND PERFORMANCE OF THE LIBRARY IS WITH YOU. SHOULD THE LIBRARY PROVE DEFECTIVE, YOU ASSUME THE COST OF ALL NECESSARY SERVICING, REPAIR OR CORRECTION.

 16. IN NO EVENT UNLESS REQUIRED BY APPLICABLE LAW OR AGREED TO IN WRITING WILL ANY COPYRIGHT HOLDER, OR ANY OTHER PARTY WHO MAY MODIFY AND/OR REDISTRIBUTE THE LIBRARY AS PERMITTED ABOVE, BE LIABLE TO YOU FOR DAMAGES, INCLUDING ANY GENERAL, SPECIAL, INCIDENTAL OR CONSEQUENTIAL DAMAGES ARISING OUT OF THE USE OR INABILITY TO USE THE LIBRARY (INCLUDING BUT NOT LIMITED TO LOSS OF DATA OR DATA BEING RENDERED INACCURATE OR LOSSES SUSTAINED BY YOU OR THIRD PARTIES OR A FAILURE OF THE LIBRARY TO OPERATE WITH ANY OTHER SOFTWARE), EVEN IF SUCH HOLDER OR OTHER PARTY HAS BEEN ADVISED OF THE POSSIBILITY OF SUCH DAMAGES.

## END OF TERMS AND CONDITIONS

#### How to Apply These Terms to Your New Libraries

 If you develop a new library, and you want it to be of the greatest possible use to the public, we recommend making it free software that everyone can redistribute and change. You can do so by permitting redistribution under these terms (or, alternatively, under the terms of the ordinary General Public License).

 To apply these terms, attach the following notices to the library. It is safest to attach them to the start of each source file to most effectively convey the exclusion of warranty; and each file should have at least the "copyright" line and a pointer to where the full notice is found.

 <one line to give the library's name and a brief idea of what it does.> Copyright  $(C)$  <year > <name of author>

 This library is free software; you can redistribute it and/or modify it under the terms of the GNU Lesser General Public License as published by the Free Software Foundation; either version 2.1 of the License, or (at your option) any later version.

 This library is distributed in the hope that it will be useful, but WITHOUT ANY WARRANTY; without even the implied warranty of MERCHANTABILITY or FITNESS FOR A PARTICULAR PURPOSE. See the GNU Lesser General Public License for more details.

 You should have received a copy of the GNU Lesser General Public License along with this library; if not, write to the Free Software Foundation, Inc., 59 Temple Place, Suite 330, Boston, MA 02111-1307 USA

Also add information on how to contact you by electronic and paper mail.

You should also get your employer (if you work as a programmer) or your school, if any, to sign a "copyright disclaimer" for the library, if necessary. Here is a sample; alter the names:

 Yoyodyne, Inc., hereby disclaims all copyright interest in the library `Frob' (a library for tweaking knobs) written by James Random Hacker.

 <signature of Ty Coon>, 1 April 1990 Ty Coon, President of Vice

That's all there is to it! Javolution - Java(TM) Solution for Real-Time and Embedded Systems Copyright (c) 2006, Javolution (http://javolution.org) All rights reserved.

Redistribution and use in source and binary forms, with or without modification,

are permitted provided that the following conditions are met:

- \* Redistributions of source code must retain the above copyright notice, this list of conditions and the following disclaimer.
- \* Redistributions in binary form must reproduce the above copyright notice, this list of conditions and the following disclaimer in the documentation and/or other materials provided with the distribution.

THIS SOFTWARE IS PROVIDED BY THE COPYRIGHT HOLDERS AND CONTRIBUTORS "AS IS" AND ANY EXPRESS OR IMPLIED WARRANTIES, INCLUDING, BUT NOT LIMITED TO, THE IMPLIED WARRANTIES OF MERCHANTABILITY AND FITNESS FOR A PARTICULAR PURPOSE ARE DISCLAIMED. IN NO EVENT SHALL THE COPYRIGHT OWNER OR CONTRIBUTORS BE LIABLE FOR ANY DIRECT, INDIRECT, INCIDENTAL, SPECIAL, EXEMPLARY, OR CONSEQUENTIAL DAMAGES (INCLUDING, BUT NOT LIMITED TO, PROCUREMENT OF SUBSTITUTE GOODS OR SERVICES; LOSS OF USE, DATA, OR PROFITS; OR BUSINESS INTERRUPTION) HOWEVER CAUSED AND ON ANY THEORY OF LIABILITY, WHETHER IN CONTRACT, STRICT LIABILITY, OR TORT (INCLUDING NEGLIGENCE OR OTHERWISE) ARISING IN ANY WAY OUT OF THE USE OF THIS SOFTWARE, EVEN IF ADVISED OF THE POSSIBILITY OF SUCH DAMAGE.

- /\* Copyright (c) 2007 Wayne Meissner, All Rights Reserved
- \*
- \* The contents of this file is dual-licensed under 2
- \* alternative Open Source/Free licenses: LGPL 2.1 or later and
- \* Apache License 2.0. (starting with JNA version 4.0.0).
- \*
- \* You can freely decide which license you want to apply to
- \* the project.
- \*
- \* You may obtain a copy of the LGPL License at:
- \*
- \* http://www.gnu.org/licenses/licenses.html
- \*
- \* A copy is also included in the downloadable source code package
- \* containing JNA, in file "LGPL2.1".
- \*
- \* You may obtain a copy of the Apache License at:
- \*

\* http://www.apache.org/licenses/

- \*
- \* A copy is also included in the downloadable source code package
- \* containing JNA, in file "AL2.0".
- \*/

Apache Commons BeanUtils

Copyright 2000-2016 The Apache Software Foundation

This product includes software developed at The Apache Software Foundation (http://www.apache.org/). libffi - Copyright (c) 1996-2014 Anthony Green, Red Hat, Inc and others. See source files for details.

Permission is hereby granted, free of charge, to any person obtaining a copy of this software and associated documentation files (the ``Software''), to deal in the Software without restriction, including without limitation the rights to use, copy, modify, merge, publish, distribute, sublicense, and/or sell copies of the Software, and to permit persons to whom the Software is furnished to do so, subject to the following conditions:

The above copyright notice and this permission notice shall be included in all copies or substantial portions of the Software.

THE SOFTWARE IS PROVIDED ``AS IS'', WITHOUT WARRANTY OF ANY KIND, EXPRESS OR IMPLIED, INCLUDING BUT NOT LIMITED TO THE WARRANTIES OF MERCHANTABILITY, FITNESS FOR A PARTICULAR PURPOSE AND NONINFRINGEMENT. IN NO EVENT SHALL THE AUTHORS OR COPYRIGHT HOLDERS BE LIABLE FOR ANY CLAIM, DAMAGES OR OTHER LIABILITY, WHETHER IN AN ACTION OF CONTRACT, TORT OR OTHERWISE, ARISING FROM, OUT OF OR IN CONNECTION WITH THE SOFTWARE OR THE USE OR OTHER DEALINGS IN THE SOFTWARE.

==================================================================================

===========================

# Modified by Atlassian

The binary file of the original library has been modified by Atlassian in such way that classes have changed their package names from 'org.apache.velocity' to 'clover.org.apache.velocity'. This was necessary to avoid potential name conflicts during instrumentation of a code using the original library when using Clover. No source code of the original library was modified.

==================================================================================

==========================

 Apache License Version 2.0, January 2004 http://www.apache.org/licenses/

### TERMS AND CONDITIONS FOR USE, REPRODUCTION, AND DISTRIBUTION

# 1. Definitions.

 "License" shall mean the terms and conditions for use, reproduction, and distribution as defined by Sections 1 through 9 of this document.

 "Licensor" shall mean the copyright owner or entity authorized by the copyright owner that is granting the License.

 "Legal Entity" shall mean the union of the acting entity and all other entities that control, are controlled by, or are under common control with that entity. For the purposes of this definition, "control" means (i) the power, direct or indirect, to cause the

 direction or management of such entity, whether by contract or otherwise, or (ii) ownership of fifty percent (50%) or more of the outstanding shares, or (iii) beneficial ownership of such entity.

 "You" (or "Your") shall mean an individual or Legal Entity exercising permissions granted by this License.

 "Source" form shall mean the preferred form for making modifications, including but not limited to software source code, documentation source, and configuration files.

 "Object" form shall mean any form resulting from mechanical transformation or translation of a Source form, including but not limited to compiled object code, generated documentation, and conversions to other media types.

 "Work" shall mean the work of authorship, whether in Source or Object form, made available under the License, as indicated by a copyright notice that is included in or attached to the work (an example is provided in the Appendix below).

 "Derivative Works" shall mean any work, whether in Source or Object form, that is based on (or derived from) the Work and for which the editorial revisions, annotations, elaborations, or other modifications represent, as a whole, an original work of authorship. For the purposes of this License, Derivative Works shall not include works that remain separable from, or merely link (or bind by name) to the interfaces of, the Work and Derivative Works thereof.

 "Contribution" shall mean any work of authorship, including the original version of the Work and any modifications or additions to that Work or Derivative Works thereof, that is intentionally submitted to Licensor for inclusion in the Work by the copyright owner or by an individual or Legal Entity authorized to submit on behalf of the copyright owner. For the purposes of this definition, "submitted" means any form of electronic, verbal, or written communication sent to the Licensor or its representatives, including but not limited to communication on electronic mailing lists, source code control systems, and issue tracking systems that are managed by, or on behalf of, the Licensor for the purpose of discussing and improving the Work, but excluding communication that is conspicuously marked or otherwise designated in writing by the copyright owner as "Not a Contribution."

 "Contributor" shall mean Licensor and any individual or Legal Entity on behalf of whom a Contribution has been received by Licensor and subsequently incorporated within the Work.

2. Grant of Copyright License. Subject to the terms and conditions of

 this License, each Contributor hereby grants to You a perpetual, worldwide, non-exclusive, no-charge, royalty-free, irrevocable copyright license to reproduce, prepare Derivative Works of, publicly display, publicly perform, sublicense, and distribute the Work and such Derivative Works in Source or Object form.

- 3. Grant of Patent License. Subject to the terms and conditions of this License, each Contributor hereby grants to You a perpetual, worldwide, non-exclusive, no-charge, royalty-free, irrevocable (except as stated in this section) patent license to make, have made, use, offer to sell, sell, import, and otherwise transfer the Work, where such license applies only to those patent claims licensable by such Contributor that are necessarily infringed by their Contribution(s) alone or by combination of their Contribution(s) with the Work to which such Contribution(s) was submitted. If You institute patent litigation against any entity (including a cross-claim or counterclaim in a lawsuit) alleging that the Work or a Contribution incorporated within the Work constitutes direct or contributory patent infringement, then any patent licenses granted to You under this License for that Work shall terminate as of the date such litigation is filed.
- 4. Redistribution. You may reproduce and distribute copies of the Work or Derivative Works thereof in any medium, with or without modifications, and in Source or Object form, provided that You meet the following conditions:
	- (a) You must give any other recipients of the Work or Derivative Works a copy of this License; and
	- (b) You must cause any modified files to carry prominent notices stating that You changed the files; and
	- (c) You must retain, in the Source form of any Derivative Works that You distribute, all copyright, patent, trademark, and attribution notices from the Source form of the Work, excluding those notices that do not pertain to any part of the Derivative Works; and
	- (d) If the Work includes a "NOTICE" text file as part of its distribution, then any Derivative Works that You distribute must include a readable copy of the attribution notices contained within such NOTICE file, excluding those notices that do not pertain to any part of the Derivative Works, in at least one of the following places: within a NOTICE text file distributed as part of the Derivative Works; within the Source form or documentation, if provided along with the Derivative Works; or, within a display generated by the Derivative Works, if and

 wherever such third-party notices normally appear. The contents of the NOTICE file are for informational purposes only and do not modify the License. You may add Your own attribution notices within Derivative Works that You distribute, alongside or as an addendum to the NOTICE text from the Work, provided that such additional attribution notices cannot be construed as modifying the License.

 You may add Your own copyright statement to Your modifications and may provide additional or different license terms and conditions for use, reproduction, or distribution of Your modifications, or for any such Derivative Works as a whole, provided Your use, reproduction, and distribution of the Work otherwise complies with the conditions stated in this License.

- 5. Submission of Contributions. Unless You explicitly state otherwise, any Contribution intentionally submitted for inclusion in the Work by You to the Licensor shall be under the terms and conditions of this License, without any additional terms or conditions. Notwithstanding the above, nothing herein shall supersede or modify the terms of any separate license agreement you may have executed with Licensor regarding such Contributions.
- 6. Trademarks. This License does not grant permission to use the trade names, trademarks, service marks, or product names of the Licensor, except as required for reasonable and customary use in describing the origin of the Work and reproducing the content of the NOTICE file.
- 7. Disclaimer of Warranty. Unless required by applicable law or agreed to in writing, Licensor provides the Work (and each Contributor provides its Contributions) on an "AS IS" BASIS, WITHOUT WARRANTIES OR CONDITIONS OF ANY KIND, either express or implied, including, without limitation, any warranties or conditions of TITLE, NON-INFRINGEMENT, MERCHANTABILITY, or FITNESS FOR A PARTICULAR PURPOSE. You are solely responsible for determining the appropriateness of using or redistributing the Work and assume any risks associated with Your exercise of permissions under this License.
- 8. Limitation of Liability. In no event and under no legal theory, whether in tort (including negligence), contract, or otherwise, unless required by applicable law (such as deliberate and grossly negligent acts) or agreed to in writing, shall any Contributor be liable to You for damages, including any direct, indirect, special, incidental, or consequential damages of any character arising as a result of this License or out of the use or inability to use the Work (including but not limited to damages for loss of goodwill, work stoppage, computer failure or malfunction, or any and all other commercial damages or losses), even if such Contributor

has been advised of the possibility of such damages.

 9. Accepting Warranty or Additional Liability. While redistributing the Work or Derivative Works thereof, You may choose to offer, and charge a fee for, acceptance of support, warranty, indemnity, or other liability obligations and/or rights consistent with this License. However, in accepting such obligations, You may act only on Your own behalf and on Your sole responsibility, not on behalf of any other Contributor, and only if You agree to indemnify, defend, and hold each Contributor harmless for any liability incurred by, or claims asserted against, such Contributor by reason of your accepting any such warranty or additional liability.

### END OF TERMS AND CONDITIONS

APPENDIX: How to apply the Apache License to your work.

 To apply the Apache License to your work, attach the following boilerplate notice, with the fields enclosed by brackets "[]" replaced with your own identifying information. (Don't include the brackets!) The text should be enclosed in the appropriate comment syntax for the file format. We also recommend that a file or class name and description of purpose be included on the same "printed page" as the copyright notice for easier identification within third-party archives.

Copyright [yyyy] [name of copyright owner]

 Licensed under the Apache License, Version 2.0 (the "License"); you may not use this file except in compliance with the License. You may obtain a copy of the License at

http://www.apache.org/licenses/LICENSE-2.0

 Unless required by applicable law or agreed to in writing, software distributed under the License is distributed on an "AS IS" BASIS, WITHOUT WARRANTIES OR CONDITIONS OF ANY KIND, either express or implied. See the License for the specific language governing permissions and limitations under the License.

#### /\*

\$Id: LICENSE.txt,v 1.1.1.1 2004/07/01 13:59:13 jvanzyl Exp \$

Copyright 2002 (C) The Codehaus. All Rights Reserved.

Redistribution and use of this software and associated documentation ("Software"), with or without modification, are permitted provided
that the following conditions are met:

- 1. Redistributions of source code must retain copyright statements and notices. Redistributions must also contain a copy of this document.
- 2. Redistributions in binary form must reproduce the above copyright notice, this list of conditions and the following disclaimer in the documentation and/or other materials provided with the distribution.
- 3. The name "classworlds" must not be used to endorse or promote products derived from this Software without prior written permission of The Codehaus. For written permission, please contact bob@codehaus.org.
- 4. Products derived from this Software may not be called "classworlds" nor may "classworlds" appear in their names without prior written permission of The Codehaus. "classworlds" is a registered trademark of The Codehaus.
- 5. Due credit should be given to The Codehaus. (http://classworlds.codehaus.org/).

THIS SOFTWARE IS PROVIDED BY THE CODEHAUS AND CONTRIBUTORS ``AS IS'' AND ANY EXPRESSED OR IMPLIED WARRANTIES, INCLUDING, BUT NOT LIMITED TO, THE IMPLIED WARRANTIES OF MERCHANTABILITY AND FITNESS FOR A PARTICULAR PURPOSE ARE DISCLAIMED. IN NO EVENT SHALL THE CODEHAUS OR ITS CONTRIBUTORS BE LIABLE FOR ANY DIRECT, INDIRECT, INCIDENTAL, SPECIAL, EXEMPLARY, OR CONSEQUENTIAL DAMAGES (INCLUDING, BUT NOT LIMITED TO, PROCUREMENT OF SUBSTITUTE GOODS OR SERVICES; LOSS OF USE, DATA, OR PROFITS; OR BUSINESS INTERRUPTION) HOWEVER CAUSED AND ON ANY THEORY OF LIABILITY, WHETHER IN CONTRACT, STRICT LIABILITY, OR TORT (INCLUDING NEGLIGENCE OR OTHERWISE) ARISING IN ANY WAY OUT OF THE USE OF THIS SOFTWARE, EVEN IF ADVISED OF THE POSSIBILITY OF SUCH DAMAGE.

\*/

==============<u>=======</u>=

Modified by Atlassian

The binary file of the original library has been modified by Atlassian in such way that classes have changed their package names from the 'antlr.\*' to the 'clover.antlr.\*'. This was necessary to avoid potential name conflicts during instrumentation of a code using the original library when using Clover. No source code of the original library was modified.

==================================================================================

==================================================================================

===========================

### SOFTWARE RIGHTS

ANTLR 1989-2006 Developed by Terence Parr Partially supported by University of San Francisco & jGuru.com

We reserve no legal rights to the ANTLR--it is fully in the public domain. An individual or company may do whatever they wish with source code distributed with ANTLR or the code generated by ANTLR, including the incorporation of ANTLR, or its output, into commerical software.

We encourage users to develop software with ANTLR. However, we do ask that credit is given to us for developing ANTLR. By "credit", we mean that if you use ANTLR or incorporate any source code into one of your programs (commercial product, research project, or otherwise) that you acknowledge this fact somewhere in the documentation, research report, etc... If you like ANTLR and have developed a nice tool with the output, please mention that you developed it using ANTLR. In addition, we ask that the headers remain intact in our source code. As long as these guidelines are kept, we expect to continue enhancing this system and expect to make other tools available as they are completed.

The primary ANTLR guy:

Terence Parr parrt@cs.usfca.edu parrt@antlr.org ==================================================================================

===========================

Modified by Atlassian

The binary file of the original library has been modified by Atlassian in such way that classes have changed their package name from 'com.google.common' to 'clover.com.google.common'. This was necessary to avoid potential name conflicts during instrumentation of a code using the original library when using Clover. No source code of the original library was modified.

==================================================================================

==========================

 Apache License Version 2.0, January 2004 http://www.apache.org/licenses/

TERMS AND CONDITIONS FOR USE, REPRODUCTION, AND DISTRIBUTION

### 1. Definitions.

 "License" shall mean the terms and conditions for use, reproduction, and distribution as defined by Sections 1 through 9 of this document.

 "Licensor" shall mean the copyright owner or entity authorized by the copyright owner that is granting the License.

 "Legal Entity" shall mean the union of the acting entity and all other entities that control, are controlled by, or are under common control with that entity. For the purposes of this definition, "control" means (i) the power, direct or indirect, to cause the direction or management of such entity, whether by contract or otherwise, or (ii) ownership of fifty percent (50%) or more of the outstanding shares, or (iii) beneficial ownership of such entity.

 "You" (or "Your") shall mean an individual or Legal Entity exercising permissions granted by this License.

 "Source" form shall mean the preferred form for making modifications, including but not limited to software source code, documentation source, and configuration files.

 "Object" form shall mean any form resulting from mechanical transformation or translation of a Source form, including but not limited to compiled object code, generated documentation, and conversions to other media types.

 "Work" shall mean the work of authorship, whether in Source or Object form, made available under the License, as indicated by a copyright notice that is included in or attached to the work (an example is provided in the Appendix below).

 "Derivative Works" shall mean any work, whether in Source or Object form, that is based on (or derived from) the Work and for which the editorial revisions, annotations, elaborations, or other modifications represent, as a whole, an original work of authorship. For the purposes of this License, Derivative Works shall not include works that remain separable from, or merely link (or bind by name) to the interfaces of, the Work and Derivative Works thereof.

 "Contribution" shall mean any work of authorship, including the original version of the Work and any modifications or additions to that Work or Derivative Works thereof, that is intentionally submitted to Licensor for inclusion in the Work by the copyright owner or by an individual or Legal Entity authorized to submit on behalf of the copyright owner. For the purposes of this definition, "submitted" means any form of electronic, verbal, or written communication sent

 to the Licensor or its representatives, including but not limited to communication on electronic mailing lists, source code control systems, and issue tracking systems that are managed by, or on behalf of, the Licensor for the purpose of discussing and improving the Work, but excluding communication that is conspicuously marked or otherwise designated in writing by the copyright owner as "Not a Contribution."

 "Contributor" shall mean Licensor and any individual or Legal Entity on behalf of whom a Contribution has been received by Licensor and subsequently incorporated within the Work.

- 2. Grant of Copyright License. Subject to the terms and conditions of this License, each Contributor hereby grants to You a perpetual, worldwide, non-exclusive, no-charge, royalty-free, irrevocable copyright license to reproduce, prepare Derivative Works of, publicly display, publicly perform, sublicense, and distribute the Work and such Derivative Works in Source or Object form.
- 3. Grant of Patent License. Subject to the terms and conditions of this License, each Contributor hereby grants to You a perpetual, worldwide, non-exclusive, no-charge, royalty-free, irrevocable (except as stated in this section) patent license to make, have made, use, offer to sell, sell, import, and otherwise transfer the Work, where such license applies only to those patent claims licensable by such Contributor that are necessarily infringed by their Contribution(s) alone or by combination of their Contribution(s) with the Work to which such Contribution(s) was submitted. If You institute patent litigation against any entity (including a cross-claim or counterclaim in a lawsuit) alleging that the Work or a Contribution incorporated within the Work constitutes direct or contributory patent infringement, then any patent licenses granted to You under this License for that Work shall terminate as of the date such litigation is filed.
- 4. Redistribution. You may reproduce and distribute copies of the Work or Derivative Works thereof in any medium, with or without modifications, and in Source or Object form, provided that You meet the following conditions:
	- (a) You must give any other recipients of the Work or Derivative Works a copy of this License; and
	- (b) You must cause any modified files to carry prominent notices stating that You changed the files; and
	- (c) You must retain, in the Source form of any Derivative Works that You distribute, all copyright, patent, trademark, and attribution notices from the Source form of the Work,

 excluding those notices that do not pertain to any part of the Derivative Works; and

 (d) If the Work includes a "NOTICE" text file as part of its distribution, then any Derivative Works that You distribute must include a readable copy of the attribution notices contained within such NOTICE file, excluding those notices that do not pertain to any part of the Derivative Works, in at least one of the following places: within a NOTICE text file distributed as part of the Derivative Works; within the Source form or documentation, if provided along with the Derivative Works; or, within a display generated by the Derivative Works, if and wherever such third-party notices normally appear. The contents of the NOTICE file are for informational purposes only and do not modify the License. You may add Your own attribution notices within Derivative Works that You distribute, alongside or as an addendum to the NOTICE text from the Work, provided that such additional attribution notices cannot be construed as modifying the License.

 You may add Your own copyright statement to Your modifications and may provide additional or different license terms and conditions for use, reproduction, or distribution of Your modifications, or for any such Derivative Works as a whole, provided Your use, reproduction, and distribution of the Work otherwise complies with the conditions stated in this License.

- 5. Submission of Contributions. Unless You explicitly state otherwise, any Contribution intentionally submitted for inclusion in the Work by You to the Licensor shall be under the terms and conditions of this License, without any additional terms or conditions. Notwithstanding the above, nothing herein shall supersede or modify the terms of any separate license agreement you may have executed with Licensor regarding such Contributions.
- 6. Trademarks. This License does not grant permission to use the trade names, trademarks, service marks, or product names of the Licensor, except as required for reasonable and customary use in describing the origin of the Work and reproducing the content of the NOTICE file.
- 7. Disclaimer of Warranty. Unless required by applicable law or agreed to in writing, Licensor provides the Work (and each Contributor provides its Contributions) on an "AS IS" BASIS, WITHOUT WARRANTIES OR CONDITIONS OF ANY KIND, either express or implied, including, without limitation, any warranties or conditions of TITLE, NON-INFRINGEMENT, MERCHANTABILITY, or FITNESS FOR A PARTICULAR PURPOSE. You are solely responsible for determining the appropriateness of using or redistributing the Work and assume any

risks associated with Your exercise of permissions under this License.

- 8. Limitation of Liability. In no event and under no legal theory, whether in tort (including negligence), contract, or otherwise, unless required by applicable law (such as deliberate and grossly negligent acts) or agreed to in writing, shall any Contributor be liable to You for damages, including any direct, indirect, special, incidental, or consequential damages of any character arising as a result of this License or out of the use or inability to use the Work (including but not limited to damages for loss of goodwill, work stoppage, computer failure or malfunction, or any and all other commercial damages or losses), even if such Contributor has been advised of the possibility of such damages.
- 9. Accepting Warranty or Additional Liability. While redistributing the Work or Derivative Works thereof, You may choose to offer, and charge a fee for, acceptance of support, warranty, indemnity, or other liability obligations and/or rights consistent with this License. However, in accepting such obligations, You may act only on Your own behalf and on Your sole responsibility, not on behalf of any other Contributor, and only if You agree to indemnify, defend, and hold each Contributor harmless for any liability incurred by, or claims asserted against, such Contributor by reason of your accepting any such warranty or additional liability.

## END OF TERMS AND CONDITIONS

APPENDIX: How to apply the Apache License to your work.

 To apply the Apache License to your work, attach the following boilerplate notice, with the fields enclosed by brackets "[]" replaced with your own identifying information. (Don't include the brackets!) The text should be enclosed in the appropriate comment syntax for the file format. We also recommend that a file or class name and description of purpose be included on the same "printed page" as the copyright notice for easier identification within third-party archives.

## Copyright [yyyy] [name of copyright owner]

 Licensed under the Apache License, Version 2.0 (the "License"); you may not use this file except in compliance with the License. You may obtain a copy of the License at

http://www.apache.org/licenses/LICENSE-2.0

 Unless required by applicable law or agreed to in writing, software distributed under the License is distributed on an "AS IS" BASIS,

#### WITHOUT WARRANTIES OR CONDITIONS OF ANY KIND, either express or implied.

 See the License for the specific language governing permissions and limitations under the License.

================================================================================== ============================

#### Modified by Atlassian

The binary file of the original library has been modified by Atlassian in such way that classes have changed their package name from 'com.google.json' to 'clover.com.google.json'. This was necessary to avoid potential name conflicts during instrumentation of a code using the original library when using Clover. No source code of the original library was modified.

==================================================================================

===========================

 Apache License Version 2.0, January 2004 http://www.apache.org/licenses/

## TERMS AND CONDITIONS FOR USE, REPRODUCTION, AND DISTRIBUTION

### 1. Definitions.

 "License" shall mean the terms and conditions for use, reproduction, and distribution as defined by Sections 1 through 9 of this document.

 "Licensor" shall mean the copyright owner or entity authorized by the copyright owner that is granting the License.

 "Legal Entity" shall mean the union of the acting entity and all other entities that control, are controlled by, or are under common control with that entity. For the purposes of this definition, "control" means (i) the power, direct or indirect, to cause the direction or management of such entity, whether by contract or otherwise, or (ii) ownership of fifty percent (50%) or more of the outstanding shares, or (iii) beneficial ownership of such entity.

 "You" (or "Your") shall mean an individual or Legal Entity exercising permissions granted by this License.

 "Source" form shall mean the preferred form for making modifications, including but not limited to software source code, documentation source, and configuration files.

 "Object" form shall mean any form resulting from mechanical transformation or translation of a Source form, including but not limited to compiled object code, generated documentation, and conversions to other media types.

 "Work" shall mean the work of authorship, whether in Source or Object form, made available under the License, as indicated by a copyright notice that is included in or attached to the work (an example is provided in the Appendix below).

 "Derivative Works" shall mean any work, whether in Source or Object form, that is based on (or derived from) the Work and for which the editorial revisions, annotations, elaborations, or other modifications represent, as a whole, an original work of authorship. For the purposes of this License, Derivative Works shall not include works that remain separable from, or merely link (or bind by name) to the interfaces of, the Work and Derivative Works thereof.

 "Contribution" shall mean any work of authorship, including the original version of the Work and any modifications or additions to that Work or Derivative Works thereof, that is intentionally submitted to Licensor for inclusion in the Work by the copyright owner or by an individual or Legal Entity authorized to submit on behalf of the copyright owner. For the purposes of this definition, "submitted" means any form of electronic, verbal, or written communication sent to the Licensor or its representatives, including but not limited to communication on electronic mailing lists, source code control systems, and issue tracking systems that are managed by, or on behalf of, the Licensor for the purpose of discussing and improving the Work, but excluding communication that is conspicuously marked or otherwise designated in writing by the copyright owner as "Not a Contribution."

 "Contributor" shall mean Licensor and any individual or Legal Entity on behalf of whom a Contribution has been received by Licensor and subsequently incorporated within the Work.

- 2. Grant of Copyright License. Subject to the terms and conditions of this License, each Contributor hereby grants to You a perpetual, worldwide, non-exclusive, no-charge, royalty-free, irrevocable copyright license to reproduce, prepare Derivative Works of, publicly display, publicly perform, sublicense, and distribute the Work and such Derivative Works in Source or Object form.
- 3. Grant of Patent License. Subject to the terms and conditions of this License, each Contributor hereby grants to You a perpetual, worldwide, non-exclusive, no-charge, royalty-free, irrevocable (except as stated in this section) patent license to make, have made, use, offer to sell, sell, import, and otherwise transfer the Work, where such license applies only to those patent claims licensable by such Contributor that are necessarily infringed by their Contribution(s) alone or by combination of their Contribution(s) with the Work to which such Contribution(s) was submitted. If You institute patent litigation against any entity (including a

 cross-claim or counterclaim in a lawsuit) alleging that the Work or a Contribution incorporated within the Work constitutes direct or contributory patent infringement, then any patent licenses granted to You under this License for that Work shall terminate as of the date such litigation is filed.

- 4. Redistribution. You may reproduce and distribute copies of the Work or Derivative Works thereof in any medium, with or without modifications, and in Source or Object form, provided that You meet the following conditions:
	- (a) You must give any other recipients of the Work or Derivative Works a copy of this License; and
	- (b) You must cause any modified files to carry prominent notices stating that You changed the files; and
	- (c) You must retain, in the Source form of any Derivative Works that You distribute, all copyright, patent, trademark, and attribution notices from the Source form of the Work, excluding those notices that do not pertain to any part of the Derivative Works; and
	- (d) If the Work includes a "NOTICE" text file as part of its distribution, then any Derivative Works that You distribute must include a readable copy of the attribution notices contained within such NOTICE file, excluding those notices that do not pertain to any part of the Derivative Works, in at least one of the following places: within a NOTICE text file distributed as part of the Derivative Works; within the Source form or documentation, if provided along with the Derivative Works; or, within a display generated by the Derivative Works, if and wherever such third-party notices normally appear. The contents of the NOTICE file are for informational purposes only and do not modify the License. You may add Your own attribution notices within Derivative Works that You distribute, alongside or as an addendum to the NOTICE text from the Work, provided that such additional attribution notices cannot be construed as modifying the License.

 You may add Your own copyright statement to Your modifications and may provide additional or different license terms and conditions for use, reproduction, or distribution of Your modifications, or for any such Derivative Works as a whole, provided Your use, reproduction, and distribution of the Work otherwise complies with the conditions stated in this License.

5. Submission of Contributions. Unless You explicitly state otherwise,

 any Contribution intentionally submitted for inclusion in the Work by You to the Licensor shall be under the terms and conditions of this License, without any additional terms or conditions. Notwithstanding the above, nothing herein shall supersede or modify the terms of any separate license agreement you may have executed with Licensor regarding such Contributions.

- 6. Trademarks. This License does not grant permission to use the trade names, trademarks, service marks, or product names of the Licensor, except as required for reasonable and customary use in describing the origin of the Work and reproducing the content of the NOTICE file.
- 7. Disclaimer of Warranty. Unless required by applicable law or agreed to in writing, Licensor provides the Work (and each Contributor provides its Contributions) on an "AS IS" BASIS, WITHOUT WARRANTIES OR CONDITIONS OF ANY KIND, either express or implied, including, without limitation, any warranties or conditions of TITLE, NON-INFRINGEMENT, MERCHANTABILITY, or FITNESS FOR A PARTICULAR PURPOSE. You are solely responsible for determining the appropriateness of using or redistributing the Work and assume any risks associated with Your exercise of permissions under this License.
- 8. Limitation of Liability. In no event and under no legal theory, whether in tort (including negligence), contract, or otherwise, unless required by applicable law (such as deliberate and grossly negligent acts) or agreed to in writing, shall any Contributor be liable to You for damages, including any direct, indirect, special, incidental, or consequential damages of any character arising as a result of this License or out of the use or inability to use the Work (including but not limited to damages for loss of goodwill, work stoppage, computer failure or malfunction, or any and all other commercial damages or losses), even if such Contributor has been advised of the possibility of such damages.
- 9. Accepting Warranty or Additional Liability. While redistributing the Work or Derivative Works thereof, You may choose to offer, and charge a fee for, acceptance of support, warranty, indemnity, or other liability obligations and/or rights consistent with this License. However, in accepting such obligations, You may act only on Your own behalf and on Your sole responsibility, not on behalf of any other Contributor, and only if You agree to indemnify, defend, and hold each Contributor harmless for any liability incurred by, or claims asserted against, such Contributor by reason of your accepting any such warranty or additional liability.

## END OF TERMS AND CONDITIONS

APPENDIX: How to apply the Apache License to your work.

 To apply the Apache License to your work, attach the following boilerplate notice, with the fields enclosed by brackets "[]" replaced with your own identifying information. (Don't include the brackets!) The text should be enclosed in the appropriate comment syntax for the file format. We also recommend that a file or class name and description of purpose be included on the same "printed page" as the copyright notice for easier identification within third-party archives.

Copyright [yyyy] [name of copyright owner]

 Licensed under the Apache License, Version 2.0 (the "License"); you may not use this file except in compliance with the License. You may obtain a copy of the License at

http://www.apache.org/licenses/LICENSE-2.0

 Unless required by applicable law or agreed to in writing, software distributed under the License is distributed on an "AS IS" BASIS, WITHOUT WARRANTIES OR CONDITIONS OF ANY KIND, either express or implied. See the License for the specific language governing permissions and limitations under the License. ==================================================================================

==========================

Modified by Atlassian

The binary file of the original library has been modified by Atlassian in such way that classes have changed their package name from 'com.lowagie' to 'clover.com.lowagie'. This was necessary to avoid potential name conflicts during instrumentation of a code using the original library when using Clover. No source code of the original library was modified.

==================================================================================

===========================

 MOZILLA PUBLIC LICENSE Version 1.1

---------------

1. Definitions.

 1.0.1. "Commercial Use" means distribution or otherwise making the Covered Code available to a third party.

 1.1. "Contributor" means each entity that creates or contributes to the creation of Modifications.

1.2. "Contributor Version" means the combination of the Original

 Code, prior Modifications used by a Contributor, and the Modifications made by that particular Contributor.

 1.3. "Covered Code" means the Original Code or Modifications or the combination of the Original Code and Modifications, in each case including portions thereof.

 1.4. "Electronic Distribution Mechanism" means a mechanism generally accepted in the software development community for the electronic transfer of data.

 1.5. "Executable" means Covered Code in any form other than Source Code.

 1.6. "Initial Developer" means the individual or entity identified as the Initial Developer in the Source Code notice required by Exhibit A.

 1.7. "Larger Work" means a work which combines Covered Code or portions thereof with code not governed by the terms of this License.

1.8. "License" means this document.

 1.8.1. "Licensable" means having the right to grant, to the maximum extent possible, whether at the time of the initial grant or subsequently acquired, any and all of the rights conveyed herein.

 1.9. "Modifications" means any addition to or deletion from the substance or structure of either the Original Code or any previous Modifications. When Covered Code is released as a series of files, a Modification is:

 A. Any addition to or deletion from the contents of a file containing Original Code or previous Modifications.

 B. Any new file that contains any part of the Original Code or previous Modifications.

 1.10. "Original Code" means Source Code of computer software code which is described in the Source Code notice required by Exhibit A as Original Code, and which, at the time of its release under this License is not already Covered Code governed by this License.

 1.10.1. "Patent Claims" means any patent claim(s), now owned or hereafter acquired, including without limitation, method, process, and apparatus claims, in any patent Licensable by grantor.

 1.11. "Source Code" means the preferred form of the Covered Code for making modifications to it, including all modules it contains, plus

 any associated interface definition files, scripts used to control compilation and installation of an Executable, or source code differential comparisons against either the Original Code or another well known, available Covered Code of the Contributor's choice. The Source Code can be in a compressed or archival form, provided the appropriate decompression or de-archiving software is widely available for no charge.

 1.12. "You" (or "Your") means an individual or a legal entity exercising rights under, and complying with all of the terms of, this License or a future version of this License issued under Section 6.1. For legal entities, "You" includes any entity which controls, is controlled by, or is under common control with You. For purposes of this definition, "control" means (a) the power, direct or indirect, to cause the direction or management of such entity, whether by contract or otherwise, or (b) ownership of more than fifty percent (50%) of the outstanding shares or beneficial ownership of such entity.

2. Source Code License.

2.1. The Initial Developer Grant.

 The Initial Developer hereby grants You a world-wide, royalty-free, non-exclusive license, subject to third party intellectual property claims:

 (a) under intellectual property rights (other than patent or trademark) Licensable by Initial Developer to use, reproduce, modify, display, perform, sublicense and distribute the Original Code (or portions thereof) with or without Modifications, and/or as part of a Larger Work; and

 (b) under Patents Claims infringed by the making, using or selling of Original Code, to make, have made, use, practice, sell, and offer for sale, and/or otherwise dispose of the Original Code (or portions thereof).

 (c) the licenses granted in this Section 2.1(a) and (b) are effective on the date Initial Developer first distributes Original Code under the terms of this License.

 (d) Notwithstanding Section 2.1(b) above, no patent license is granted: 1) for code that You delete from the Original Code; 2) separate from the Original Code; or 3) for infringements caused by: i) the modification of the Original Code or ii) the combination of the Original Code with other software or devices.

2.2. Contributor Grant.

Subject to third party intellectual property claims, each Contributor

 (a) under intellectual property rights (other than patent or trademark) Licensable by Contributor, to use, reproduce, modify, display, perform, sublicense and distribute the Modifications created by such Contributor (or portions thereof) either on an unmodified basis, with other Modifications, as Covered Code and/or as part of a Larger Work; and

 (b) under Patent Claims infringed by the making, using, or selling of Modifications made by that Contributor either alone and/or in combination with its Contributor Version (or portions of such combination), to make, use, sell, offer for sale, have made, and/or otherwise dispose of: 1) Modifications made by that Contributor (or portions thereof); and 2) the combination of Modifications made by that Contributor with its Contributor Version (or portions of such combination).

 (c) the licenses granted in Sections 2.2(a) and 2.2(b) are effective on the date Contributor first makes Commercial Use of the Covered Code.

 (d) Notwithstanding Section 2.2(b) above, no patent license is granted: 1) for any code that Contributor has deleted from the Contributor Version; 2) separate from the Contributor Version; 3) for infringements caused by: i) third party modifications of Contributor Version or ii) the combination of Modifications made by that Contributor with other software (except as part of the Contributor Version) or other devices; or 4) under Patent Claims infringed by Covered Code in the absence of Modifications made by that Contributor.

#### 3. Distribution Obligations.

#### 3.1. Application of License.

 The Modifications which You create or to which You contribute are governed by the terms of this License, including without limitation Section 2.2. The Source Code version of Covered Code may be distributed only under the terms of this License or a future version of this License released under Section 6.1, and You must include a copy of this License with every copy of the Source Code You distribute. You may not offer or impose any terms on any Source Code version that alters or restricts the applicable version of this License or the recipients' rights hereunder. However, You may include an additional document offering the additional rights described in Section 3.5.

3.2. Availability of Source Code.

 Any Modification which You create or to which You contribute must be made available in Source Code form under the terms of this License either on the same media as an Executable version or via an accepted Electronic Distribution Mechanism to anyone to whom you made an Executable version available; and if made available via Electronic Distribution Mechanism, must remain available for at least twelve (12) months after the date it initially became available, or at least six (6) months after a subsequent version of that particular Modification has been made available to such recipients. You are responsible for ensuring that the Source Code version remains available even if the Electronic Distribution Mechanism is maintained by a third party.

### 3.3. Description of Modifications.

 You must cause all Covered Code to which You contribute to contain a file documenting the changes You made to create that Covered Code and the date of any change. You must include a prominent statement that the Modification is derived, directly or indirectly, from Original Code provided by the Initial Developer and including the name of the Initial Developer in (a) the Source Code, and (b) in any notice in an Executable version or related documentation in which You describe the origin or ownership of the Covered Code.

### 3.4. Intellectual Property Matters

### (a) Third Party Claims.

 If Contributor has knowledge that a license under a third party's intellectual property rights is required to exercise the rights granted by such Contributor under Sections 2.1 or 2.2, Contributor must include a text file with the Source Code distribution titled "LEGAL" which describes the claim and the party making the claim in sufficient detail that a recipient will know whom to contact. If Contributor obtains such knowledge after the Modification is made available as described in Section 3.2, Contributor shall promptly modify the LEGAL file in all copies Contributor makes available thereafter and shall take other steps (such as notifying appropriate mailing lists or newsgroups) reasonably calculated to inform those who received the Covered Code that new knowledge has been obtained.

## (b) Contributor APIs.

 If Contributor's Modifications include an application programming interface and Contributor has knowledge of patent licenses which are reasonably necessary to implement that API, Contributor must also include this information in the LEGAL file.

### (c) Representations.

 Contributor represents that, except as disclosed pursuant to Section 3.4(a) above, Contributor believes that Contributor's Modifications are Contributor's original creation(s) and/or

 Contributor has sufficient rights to grant the rights conveyed by this License.

### 3.5. Required Notices.

 You must duplicate the notice in Exhibit A in each file of the Source Code. If it is not possible to put such notice in a particular Source Code file due to its structure, then You must include such notice in a location (such as a relevant directory) where a user would be likely to look for such a notice. If You created one or more Modification(s) You may add your name as a Contributor to the notice described in Exhibit A. You must also duplicate this License in any documentation for the Source Code where You describe recipients' rights or ownership rights relating to Covered Code. You may choose to offer, and to charge a fee for, warranty, support, indemnity or liability obligations to one or more recipients of Covered Code. However, You may do so only on Your own behalf, and not on behalf of the Initial Developer or any Contributor. You must make it absolutely clear than any such warranty, support, indemnity or liability obligation is offered by You alone, and You hereby agree to indemnify the Initial Developer and every Contributor for any liability incurred by the Initial Developer or such Contributor as a result of warranty, support, indemnity or liability terms You offer.

### 3.6. Distribution of Executable Versions.

 You may distribute Covered Code in Executable form only if the requirements of Section 3.1-3.5 have been met for that Covered Code, and if You include a notice stating that the Source Code version of the Covered Code is available under the terms of this License, including a description of how and where You have fulfilled the obligations of Section 3.2. The notice must be conspicuously included in any notice in an Executable version, related documentation or collateral in which You describe recipients' rights relating to the Covered Code. You may distribute the Executable version of Covered Code or ownership rights under a license of Your choice, which may contain terms different from this License, provided that You are in compliance with the terms of this License and that the license for the Executable version does not attempt to limit or alter the recipient's rights in the Source Code version from the rights set forth in this License. If You distribute the Executable version under a different license You must make it absolutely clear that any terms which differ from this License are offered by You alone, not by the Initial Developer or any Contributor. You hereby agree to indemnify the Initial Developer and every Contributor for any liability incurred by the Initial Developer or such Contributor as a result of any such terms You offer.

#### 3.7. Larger Works.

You may create a Larger Work by combining Covered Code with other code

 not governed by the terms of this License and distribute the Larger Work as a single product. In such a case, You must make sure the requirements of this License are fulfilled for the Covered Code.

4. Inability to Comply Due to Statute or Regulation.

 If it is impossible for You to comply with any of the terms of this License with respect to some or all of the Covered Code due to statute, judicial order, or regulation then You must: (a) comply with the terms of this License to the maximum extent possible; and (b) describe the limitations and the code they affect. Such description must be included in the LEGAL file described in Section 3.4 and must be included with all distributions of the Source Code. Except to the extent prohibited by statute or regulation, such description must be sufficiently detailed for a recipient of ordinary skill to be able to understand it.

5. Application of this License.

 This License applies to code to which the Initial Developer has attached the notice in Exhibit A and to related Covered Code.

6. Versions of the License.

#### 6.1. New Versions.

 Netscape Communications Corporation ("Netscape") may publish revised and/or new versions of the License from time to time. Each version will be given a distinguishing version number.

#### 6.2. Effect of New Versions.

 Once Covered Code has been published under a particular version of the License, You may always continue to use it under the terms of that version. You may also choose to use such Covered Code under the terms of any subsequent version of the License published by Netscape. No one other than Netscape has the right to modify the terms applicable to Covered Code created under this License.

### 6.3. Derivative Works.

 If You create or use a modified version of this License (which you may only do in order to apply it to code which is not already Covered Code governed by this License), You must (a) rename Your license so that the phrases "Mozilla", "MOZILLAPL", "MOZPL", "Netscape", "MPL", "NPL" or any confusingly similar phrase do not appear in your license (except to note that your license differs from this License) and (b) otherwise make it clear that Your version of the license contains terms which differ from the Mozilla Public License and Netscape Public License. (Filling in the name of the Initial Developer, Original Code or Contributor in the notice described in

 Exhibit A shall not of themselves be deemed to be modifications of this License.)

## 7. DISCLAIMER OF WARRANTY.

 COVERED CODE IS PROVIDED UNDER THIS LICENSE ON AN "AS IS" BASIS, WITHOUT WARRANTY OF ANY KIND, EITHER EXPRESSED OR IMPLIED, INCLUDING, WITHOUT LIMITATION, WARRANTIES THAT THE COVERED CODE IS FREE OF DEFECTS, MERCHANTABLE, FIT FOR A PARTICULAR PURPOSE OR NON-INFRINGING. THE ENTIRE RISK AS TO THE QUALITY AND PERFORMANCE OF THE COVERED CODE IS WITH YOU. SHOULD ANY COVERED CODE PROVE DEFECTIVE IN ANY RESPECT, YOU (NOT THE INITIAL DEVELOPER OR ANY OTHER CONTRIBUTOR) ASSUME THE COST OF ANY NECESSARY SERVICING, REPAIR OR CORRECTION. THIS DISCLAIMER OF WARRANTY CONSTITUTES AN ESSENTIAL PART OF THIS LICENSE. NO USE OF ANY COVERED CODE IS AUTHORIZED HEREUNDER EXCEPT UNDER THIS DISCLAIMER.

### 8. TERMINATION.

 8.1. This License and the rights granted hereunder will terminate automatically if You fail to comply with terms herein and fail to cure such breach within 30 days of becoming aware of the breach. All sublicenses to the Covered Code which are properly granted shall survive any termination of this License. Provisions which, by their nature, must remain in effect beyond the termination of this License shall survive.

 8.2. If You initiate litigation by asserting a patent infringement claim (excluding declatory judgment actions) against Initial Developer or a Contributor (the Initial Developer or Contributor against whom You file such action is referred to as "Participant") alleging that:

 (a) such Participant's Contributor Version directly or indirectly infringes any patent, then any and all rights granted by such Participant to You under Sections 2.1 and/or 2.2 of this License shall, upon 60 days notice from Participant terminate prospectively, unless if within 60 days after receipt of notice You either: (i) agree in writing to pay Participant a mutually agreeable reasonable royalty for Your past and future use of Modifications made by such Participant, or (ii) withdraw Your litigation claim with respect to the Contributor Version against such Participant. If within 60 days of notice, a reasonable royalty and payment arrangement are not mutually agreed upon in writing by the parties or the litigation claim is not withdrawn, the rights granted by Participant to You under Sections 2.1 and/or 2.2 automatically terminate at the expiration of the 60 day notice period specified above.

 (b) any software, hardware, or device, other than such Participant's Contributor Version, directly or indirectly infringes any patent, then  any rights granted to You by such Participant under Sections 2.1(b) and 2.2(b) are revoked effective as of the date You first made, used, sold, distributed, or had made, Modifications made by that Participant.

 8.3. If You assert a patent infringement claim against Participant alleging that such Participant's Contributor Version directly or indirectly infringes any patent where such claim is resolved (such as by license or settlement) prior to the initiation of patent infringement litigation, then the reasonable value of the licenses granted by such Participant under Sections 2.1 or 2.2 shall be taken into account in determining the amount or value of any payment or license.

 8.4. In the event of termination under Sections 8.1 or 8.2 above, all end user license agreements (excluding distributors and resellers) which have been validly granted by You or any distributor hereunder prior to termination shall survive termination.

## 9. LIMITATION OF LIABILITY.

 UNDER NO CIRCUMSTANCES AND UNDER NO LEGAL THEORY, WHETHER TORT (INCLUDING NEGLIGENCE), CONTRACT, OR OTHERWISE, SHALL YOU, THE INITIAL DEVELOPER, ANY OTHER CONTRIBUTOR, OR ANY DISTRIBUTOR OF COVERED CODE, OR ANY SUPPLIER OF ANY OF SUCH PARTIES, BE LIABLE TO ANY PERSON FOR ANY INDIRECT, SPECIAL, INCIDENTAL, OR CONSEQUENTIAL DAMAGES OF ANY CHARACTER INCLUDING, WITHOUT LIMITATION, DAMAGES FOR LOSS OF GOODWILL, WORK STOPPAGE, COMPUTER FAILURE OR MALFUNCTION, OR ANY AND ALL OTHER COMMERCIAL DAMAGES OR LOSSES, EVEN IF SUCH PARTY SHALL HAVE BEEN INFORMED OF THE POSSIBILITY OF SUCH DAMAGES. THIS LIMITATION OF LIABILITY SHALL NOT APPLY TO LIABILITY FOR DEATH OR PERSONAL INJURY RESULTING FROM SUCH PARTY'S NEGLIGENCE TO THE EXTENT APPLICABLE LAW PROHIBITS SUCH LIMITATION. SOME JURISDICTIONS DO NOT ALLOW THE EXCLUSION OR LIMITATION OF INCIDENTAL OR CONSEQUENTIAL DAMAGES, SO THIS EXCLUSION AND LIMITATION MAY NOT APPLY TO YOU.

## 10. U.S. GOVERNMENT END USERS.

 The Covered Code is a "commercial item," as that term is defined in 48 C.F.R. 2.101 (Oct. 1995), consisting of "commercial computer software" and "commercial computer software documentation," as such terms are used in 48 C.F.R. 12.212 (Sept. 1995). Consistent with 48 C.F.R. 12.212 and 48 C.F.R. 227.7202-1 through 227.7202-4 (June 1995), all U.S. Government End Users acquire Covered Code with only those rights set forth herein.

## 11. MISCELLANEOUS.

 This License represents the complete agreement concerning subject matter hereof. If any provision of this License is held to be unenforceable, such provision shall be reformed only to the extent necessary to make it enforceable. This License shall be governed by California law provisions (except to the extent applicable law, if any, provides otherwise), excluding its conflict-of-law provisions. With respect to disputes in which at least one party is a citizen of, or an entity chartered or registered to do business in the United States of America, any litigation relating to this License shall be subject to the jurisdiction of the Federal Courts of the Northern District of California, with venue lying in Santa Clara County, California, with the losing party responsible for costs, including without limitation, court costs and reasonable attorneys' fees and expenses. The application of the United Nations Convention on Contracts for the International Sale of Goods is expressly excluded. Any law or regulation which provides that the language of a contract shall be construed against the drafter shall not apply to this License.

## 12. RESPONSIBILITY FOR CLAIMS.

 As between Initial Developer and the Contributors, each party is responsible for claims and damages arising, directly or indirectly, out of its utilization of rights under this License and You agree to work with Initial Developer and Contributors to distribute such responsibility on an equitable basis. Nothing herein is intended or shall be deemed to constitute any admission of liability.

## 13. MULTIPLE-LICENSED CODE.

 Initial Developer may designate portions of the Covered Code as "Multiple-Licensed". "Multiple-Licensed" means that the Initial Developer permits you to utilize portions of the Covered Code under Your choice of the NPL or the alternative licenses, if any, specified by the Initial Developer in the file described in Exhibit A.

## EXHIBIT A -Mozilla Public License.

 ``The contents of this file are subject to the Mozilla Public License Version 1.1 (the "License"); you may not use this file except in compliance with the License. You may obtain a copy of the License at http://www.mozilla.org/MPL/

 Software distributed under the License is distributed on an "AS IS" basis, WITHOUT WARRANTY OF ANY KIND, either express or implied. See the License for the specific language governing rights and limitations under the License.

The Original Code is

The Initial Developer of the Original Code is  $\_\_$ Portions created by \_\_\_\_\_\_\_\_\_\_\_\_\_\_\_\_\_\_\_\_\_\_\_\_\_\_ are Copyright (C) \_\_\_\_\_\_\_\_\_\_\_\_\_\_\_

\_\_\_\_\_\_\_\_\_\_\_\_\_\_\_\_\_\_\_\_\_\_\_. All Rights Reserved.

 $Contribution(s):$ 

 Alternatively, the contents of this file may be used under the terms of the  $\qquad$  license (the  $\mathbb{I}$  license"), in which case the provisions of [\_\_\_\_\_\_] License are applicable instead of those above. If you wish to allow use of your version of this file only under the terms of the  $\lceil \cdot \cdot \rceil$  License and not to allow others to use your version of this file under the MPL, indicate your decision by deleting the provisions above and replace them with the notice and other provisions required by the [\_\_\_] License. If you do not delete the provisions above, a recipient may use your version of this file under either the MPL or the [ \_\_\_] License."

 [NOTE: The text of this Exhibit A may differ slightly from the text of the notices in the Source Code files of the Original Code. You should use the text of this Exhibit A rather than the text found in the Original Code Source Code for Your Modifications.] Apache Velocity

Copyright (C) 2000-2007 The Apache Software Foundation

This product includes software developed at The Apache Software Foundation (http://www.apache.org/). onoMnApeShTpQtDJbcUgJTIFONPQeUndIgfQWWNNddIwBl mi2Kp5RjfhIJdGCSo<bOTNof2KNxm9KCi5lxEyKI9BJW3p qOPQUXpopOopMMPqnPnXXQPNOPNRnqQNQqStwVxuQSTtVW UrwSUSSSTVwxWSXNmrrpnmqmUUnpsvpntsmmmmmUUnpsvp ntsmmmmmUUFmbkWJlroZbW4bsbilmjbkqUUnmmmm Copyright 2001-2005 (C) MetaStuff, Ltd. All Rights Reserved.

Redistribution and use of this software and associated documentation ("Software"), with or without modification, are permitted provided that the following conditions are met:

- 1. Redistributions of source code must retain copyright statements and notices. Redistributions must also contain a copy of this document.
- 2. Redistributions in binary form must reproduce the above copyright notice, this list of conditions and the following disclaimer in the documentation and/or other materials provided with the distribution.

3. The name "DOM4J" must not be used to endorse or promote products derived from this Software without prior written permission of MetaStuff, Ltd. For written permission, please contact dom4j-info@metastuff.com.

- 4. Products derived from this Software may not be called "DOM4J" nor may "DOM4J" appear in their names without prior written permission of MetaStuff, Ltd. DOM4J is a registered trademark of MetaStuff, Ltd.
- 5. Due credit should be given to the DOM4J Project http://www.dom4j.org

THIS SOFTWARE IS PROVIDED BY METASTUFF, LTD. AND CONTRIBUTORS ``AS IS'' AND ANY EXPRESSED OR IMPLIED WARRANTIES, INCLUDING, BUT NOT LIMITED TO, THE IMPLIED WARRANTIES OF MERCHANTABILITY AND FITNESS FOR A PARTICULAR PURPOSE ARE DISCLAIMED. IN NO EVENT SHALL METASTUFF, LTD. OR ITS CONTRIBUTORS BE LIABLE FOR ANY DIRECT, INDIRECT, INCIDENTAL, SPECIAL, EXEMPLARY, OR CONSEQUENTIAL DAMAGES (INCLUDING, BUT NOT LIMITED TO, PROCUREMENT OF SUBSTITUTE GOODS OR SERVICES; LOSS OF USE, DATA, OR PROFITS; OR BUSINESS INTERRUPTION) HOWEVER CAUSED AND ON ANY THEORY OF LIABILITY, WHETHER IN CONTRACT, STRICT LIABILITY, OR TORT (INCLUDING NEGLIGENCE OR OTHERWISE) ARISING IN ANY WAY OUT OF THE USE OF THIS SOFTWARE, EVEN IF ADVISED OF THE POSSIBILITY OF SUCH DAMAGE. /\*--

\$Id: LICENSE.txt,v 1.11 2004/02/06 09:32:57 jhunter Exp \$

Copyright (C) 2000-2004 Jason Hunter & Brett McLaughlin. All rights reserved.

Redistribution and use in source and binary forms, with or without modification, are permitted provided that the following conditions are met:

- 1. Redistributions of source code must retain the above copyright notice, this list of conditions, and the following disclaimer.
- 2. Redistributions in binary form must reproduce the above copyright notice, this list of conditions, and the disclaimer that follows these conditions in the documentation and/or other materials provided with the distribution.
- 3. The name "JDOM" must not be used to endorse or promote products derived from this software without prior written permission. For written permission, please contact  $\langle$  request  $AT$  jdom DOT org $>$ .

4. Products derived from this software may not be called "JDOM", nor may "JDOM" appear in their name, without prior written permission from the JDOM Project Management <request\_AT\_jdom\_DOT\_org>.

In addition, we request (but do not require) that you include in the end-user documentation provided with the redistribution and/or in the software itself an acknowledgement equivalent to the following:

"This product includes software developed by the

JDOM Project (http://www.jdom.org/)."

Alternatively, the acknowledgment may be graphical using the logos available at http://www.jdom.org/images/logos.

THIS SOFTWARE IS PROVIDED ``AS IS'' AND ANY EXPRESSED OR IMPLIED WARRANTIES, INCLUDING, BUT NOT LIMITED TO, THE IMPLIED WARRANTIES OF MERCHANTABILITY AND FITNESS FOR A PARTICULAR PURPOSE ARE DISCLAIMED. IN NO EVENT SHALL THE JDOM AUTHORS OR THE PROJECT CONTRIBUTORS BE LIABLE FOR ANY DIRECT, INDIRECT, INCIDENTAL, SPECIAL, EXEMPLARY, OR CONSEQUENTIAL DAMAGES (INCLUDING, BUT NOT LIMITED TO, PROCUREMENT OF SUBSTITUTE GOODS OR SERVICES; LOSS OF USE, DATA, OR PROFITS; OR BUSINESS INTERRUPTION) HOWEVER CAUSED AND ON ANY THEORY OF LIABILITY, WHETHER IN CONTRACT, STRICT LIABILITY, OR TORT (INCLUDING NEGLIGENCE OR OTHERWISE) ARISING IN ANY WAY OUT OF THE USE OF THIS SOFTWARE, EVEN IF ADVISED OF THE POSSIBILITY OF SUCH DAMAGE.

This software consists of voluntary contributions made by many individuals on behalf of the JDOM Project and was originally created by Jason Hunter <jhunter AT\_jdom\_DOT\_org> and Brett McLaughlin <br/>brett AT jdom\_DOT\_org>. For more information on the JDOM Project, please see <http://www.jdom.org/>.

\*/

From: http://www.json.org/license.html

======================================

Copyright (c) 2002 JSON.org

Permission is hereby granted, free of charge, to any person obtaining a copy of this software and associated documentation files (the "Software"), to deal in the Software without restriction, including without limitation the rights to use, copy, modify, merge, publish, distribute, sublicense, and/or sell copies of the Software, and to permit persons to whom the Software is furnished to do so, subject to the following conditions:

==================================================================================

The above copyright notice and this permission notice shall be included in all copies or substantial portions of the Software.

The Software shall be used for Good, not Evil.

THE SOFTWARE IS PROVIDED "AS IS", WITHOUT WARRANTY OF ANY KIND, EXPRESS OR IMPLIED, INCLUDING BUT NOT LIMITED TO THE WARRANTIES OF MERCHANTABILITY, FITNESS FOR A PARTICULAR PURPOSE AND NONINFRINGEMENT. IN NO EVENT SHALL THE AUTHORS OR COPYRIGHT HOLDERS BE LIABLE FOR ANY CLAIM, DAMAGES OR OTHER LIABILITY, WHETHER IN AN ACTION OF CONTRACT, TORT OR OTHERWISE, ARISING FROM, OUT OF OR IN CONNECTION WITH THE SOFTWARE OR THE USE OR OTHER DEALINGS IN THE SOFTWARE.

==================================================================================

==============================

Modified by Atlassian

The binary file of the original library has been modified by Atlassian in such way that classes have changed their package name from 'org.apache.commons' to 'clover.org.apache.commons'. This was necessary to avoid potential name conflicts during instrumentation of a code using the original library when using Clover. No source code of the original library was modified.

================================================================================== ===========================

> Apache License Version 2.0, January 2004 http://www.apache.org/licenses/

### TERMS AND CONDITIONS FOR USE, REPRODUCTION, AND DISTRIBUTION

1. Definitions.

 "License" shall mean the terms and conditions for use, reproduction, and distribution as defined by Sections 1 through 9 of this document.

 "Licensor" shall mean the copyright owner or entity authorized by the copyright owner that is granting the License.

 "Legal Entity" shall mean the union of the acting entity and all other entities that control, are controlled by, or are under common control with that entity. For the purposes of this definition, "control" means (i) the power, direct or indirect, to cause the direction or management of such entity, whether by contract or otherwise, or (ii) ownership of fifty percent (50%) or more of the outstanding shares, or (iii) beneficial ownership of such entity.

 "You" (or "Your") shall mean an individual or Legal Entity exercising permissions granted by this License.

 "Source" form shall mean the preferred form for making modifications, including but not limited to software source code, documentation source, and configuration files.

 "Object" form shall mean any form resulting from mechanical transformation or translation of a Source form, including but not limited to compiled object code, generated documentation, and conversions to other media types.

 "Work" shall mean the work of authorship, whether in Source or Object form, made available under the License, as indicated by a copyright notice that is included in or attached to the work (an example is provided in the Appendix below).

 "Derivative Works" shall mean any work, whether in Source or Object form, that is based on (or derived from) the Work and for which the editorial revisions, annotations, elaborations, or other modifications represent, as a whole, an original work of authorship. For the purposes of this License, Derivative Works shall not include works that remain separable from, or merely link (or bind by name) to the interfaces of, the Work and Derivative Works thereof.

 "Contribution" shall mean any work of authorship, including the original version of the Work and any modifications or additions to that Work or Derivative Works thereof, that is intentionally submitted to Licensor for inclusion in the Work by the copyright owner or by an individual or Legal Entity authorized to submit on behalf of the copyright owner. For the purposes of this definition, "submitted" means any form of electronic, verbal, or written communication sent to the Licensor or its representatives, including but not limited to communication on electronic mailing lists, source code control systems, and issue tracking systems that are managed by, or on behalf of, the Licensor for the purpose of discussing and improving the Work, but excluding communication that is conspicuously marked or otherwise designated in writing by the copyright owner as "Not a Contribution."

 "Contributor" shall mean Licensor and any individual or Legal Entity on behalf of whom a Contribution has been received by Licensor and subsequently incorporated within the Work.

- 2. Grant of Copyright License. Subject to the terms and conditions of this License, each Contributor hereby grants to You a perpetual, worldwide, non-exclusive, no-charge, royalty-free, irrevocable copyright license to reproduce, prepare Derivative Works of, publicly display, publicly perform, sublicense, and distribute the Work and such Derivative Works in Source or Object form.
- 3. Grant of Patent License. Subject to the terms and conditions of this License, each Contributor hereby grants to You a perpetual, worldwide, non-exclusive, no-charge, royalty-free, irrevocable (except as stated in this section) patent license to make, have made,

 use, offer to sell, sell, import, and otherwise transfer the Work, where such license applies only to those patent claims licensable by such Contributor that are necessarily infringed by their Contribution(s) alone or by combination of their Contribution(s) with the Work to which such Contribution(s) was submitted. If You institute patent litigation against any entity (including a cross-claim or counterclaim in a lawsuit) alleging that the Work or a Contribution incorporated within the Work constitutes direct or contributory patent infringement, then any patent licenses granted to You under this License for that Work shall terminate as of the date such litigation is filed.

- 4. Redistribution. You may reproduce and distribute copies of the Work or Derivative Works thereof in any medium, with or without modifications, and in Source or Object form, provided that You meet the following conditions:
	- (a) You must give any other recipients of the Work or Derivative Works a copy of this License; and
	- (b) You must cause any modified files to carry prominent notices stating that You changed the files; and
	- (c) You must retain, in the Source form of any Derivative Works that You distribute, all copyright, patent, trademark, and attribution notices from the Source form of the Work, excluding those notices that do not pertain to any part of the Derivative Works; and
	- (d) If the Work includes a "NOTICE" text file as part of its distribution, then any Derivative Works that You distribute must include a readable copy of the attribution notices contained within such NOTICE file, excluding those notices that do not pertain to any part of the Derivative Works, in at least one of the following places: within a NOTICE text file distributed as part of the Derivative Works; within the Source form or documentation, if provided along with the Derivative Works; or, within a display generated by the Derivative Works, if and wherever such third-party notices normally appear. The contents of the NOTICE file are for informational purposes only and do not modify the License. You may add Your own attribution notices within Derivative Works that You distribute, alongside or as an addendum to the NOTICE text from the Work, provided that such additional attribution notices cannot be construed as modifying the License.

 You may add Your own copyright statement to Your modifications and may provide additional or different license terms and conditions

 for use, reproduction, or distribution of Your modifications, or for any such Derivative Works as a whole, provided Your use, reproduction, and distribution of the Work otherwise complies with the conditions stated in this License.

- 5. Submission of Contributions. Unless You explicitly state otherwise, any Contribution intentionally submitted for inclusion in the Work by You to the Licensor shall be under the terms and conditions of this License, without any additional terms or conditions. Notwithstanding the above, nothing herein shall supersede or modify the terms of any separate license agreement you may have executed with Licensor regarding such Contributions.
- 6. Trademarks. This License does not grant permission to use the trade names, trademarks, service marks, or product names of the Licensor, except as required for reasonable and customary use in describing the origin of the Work and reproducing the content of the NOTICE file.
- 7. Disclaimer of Warranty. Unless required by applicable law or agreed to in writing, Licensor provides the Work (and each Contributor provides its Contributions) on an "AS IS" BASIS, WITHOUT WARRANTIES OR CONDITIONS OF ANY KIND, either express or implied, including, without limitation, any warranties or conditions of TITLE, NON-INFRINGEMENT, MERCHANTABILITY, or FITNESS FOR A PARTICULAR PURPOSE. You are solely responsible for determining the appropriateness of using or redistributing the Work and assume any risks associated with Your exercise of permissions under this License.
- 8. Limitation of Liability. In no event and under no legal theory, whether in tort (including negligence), contract, or otherwise, unless required by applicable law (such as deliberate and grossly negligent acts) or agreed to in writing, shall any Contributor be liable to You for damages, including any direct, indirect, special, incidental, or consequential damages of any character arising as a result of this License or out of the use or inability to use the Work (including but not limited to damages for loss of goodwill, work stoppage, computer failure or malfunction, or any and all other commercial damages or losses), even if such Contributor has been advised of the possibility of such damages.
- 9. Accepting Warranty or Additional Liability. While redistributing the Work or Derivative Works thereof, You may choose to offer, and charge a fee for, acceptance of support, warranty, indemnity, or other liability obligations and/or rights consistent with this License. However, in accepting such obligations, You may act only on Your own behalf and on Your sole responsibility, not on behalf of any other Contributor, and only if You agree to indemnify, defend, and hold each Contributor harmless for any liability

 incurred by, or claims asserted against, such Contributor by reason of your accepting any such warranty or additional liability.

## END OF TERMS AND CONDITIONS

APPENDIX: How to apply the Apache License to your work.

 To apply the Apache License to your work, attach the following boilerplate notice, with the fields enclosed by brackets "[]" replaced with your own identifying information. (Don't include the brackets!) The text should be enclosed in the appropriate comment syntax for the file format. We also recommend that a file or class name and description of purpose be included on the same "printed page" as the copyright notice for easier identification within third-party archives.

Copyright [yyyy] [name of copyright owner]

 Licensed under the Apache License, Version 2.0 (the "License"); you may not use this file except in compliance with the License. You may obtain a copy of the License at

http://www.apache.org/licenses/LICENSE-2.0

 Unless required by applicable law or agreed to in writing, software distributed under the License is distributed on an "AS IS" BASIS, WITHOUT WARRANTIES OR CONDITIONS OF ANY KIND, either express or implied. See the License for the specific language governing permissions and limitations under the License. Copyright (c) 2005 - 2009 Taras Puchko All rights reserved.

Redistribution and use in source and binary forms, with or without modification, are permitted provided that the following conditions are met:

- 1. Redistributions of source code must retain the above copyright notice, this list of conditions and the following disclaimer.
- 2. Redistributions in binary form must reproduce the above copyright notice, this list of conditions and the following disclaimer in the documentation and/or other materials provided with the distribution.
- 3. Neither the name of the copyright holders nor the names of its contributors may be used to endorse or promote products derived from this software without specific prior written permission.

THIS SOFTWARE IS PROVIDED BY THE COPYRIGHT HOLDERS AND CONTRIBUTORS "AS IS" AND ANY EXPRESS OR IMPLIED WARRANTIES, INCLUDING, BUT NOT LIMITED TO, THE IMPLIED WARRANTIES OF MERCHANTABILITY AND FITNESS FOR A PARTICULAR PURPOSE ARE DISCLAIMED. IN NO EVENT SHALL THE COPYRIGHT OWNER OR CONTRIBUTORS BE

LIABLE FOR ANY DIRECT, INDIRECT, INCIDENTAL, SPECIAL, EXEMPLARY, OR CONSEQUENTIAL DAMAGES (INCLUDING, BUT NOT LIMITED TO, PROCUREMENT OF SUBSTITUTE GOODS OR SERVICES; LOSS OF USE, DATA, OR PROFITS; OR BUSINESS INTERRUPTION) HOWEVER CAUSED AND ON ANY THEORY OF LIABILITY, WHETHER IN CONTRACT, STRICT LIABILITY, OR TORT (INCLUDING NEGLIGENCE OR OTHERWISE) ARISING IN ANY WAY OUT OF THE USE OF THIS SOFTWARE, EVEN IF ADVISED OF THE POSSIBILITY OF SUCH DAMAGE.

/\*\*\*\*\*\*\*\*\*\*\*\*\*\*\*\*\*\*\*\*\*\*\*\*\*\*\*\*\*\*\*\*\*\*\*\*\*\*\*\*\*\*\*\*\*\*\*\*\*\*\*\*\*\*\*\*\*\*\*\*\*\*\*\*\*\*\*\*\*\*\*\*\*\*\*\*\*\*\*\*

\* CruiseControl, a Continuous Integration Toolkit

\* Copyright (c) 2001-2003, ThoughtWorks, Inc.

\* 651 W Washington Ave. Suite 500

\* Chicago, IL 60661 USA

\* All rights reserved.

\*

\* Redistribution and use in source and binary forms, with or without

\* modification, are permitted provided that the following conditions

\* are met:

\*

 $*$  + Redistributions of source code must retain the above copyright

\* notice, this list of conditions and the following disclaimer.

\*

 $*$  + Redistributions in binary form must reproduce the above

\* copyright notice, this list of conditions and the following

\* disclaimer in the documentation and/or other materials provided

with the distribution.

\*

\* + Neither the name of ThoughtWorks, Inc., CruiseControl, nor the

names of its contributors may be used to endorse or promote

\* products derived from this software without specific prior

\* written permission.

\*

\* THIS SOFTWARE IS PROVIDED BY THE COPYRIGHT HOLDERS AND CONTRIBUTORS \* "AS IS" AND ANY EXPRESS OR IMPLIED WARRANTIES, INCLUDING, BUT NOT \* LIMITED TO, THE IMPLIED WARRANTIES OF MERCHANTABILITY AND FITNESS FOR \* A PARTICULAR PURPOSE ARE DISCLAIMED. IN NO EVENT SHALL THE REGENTS OR \* CONTRIBUTORS BE LIABLE FOR ANY DIRECT, INDIRECT, INCIDENTAL, SPECIAL, \* EXEMPLARY, OR CONSEQUENTIAL DAMAGES (INCLUDING, BUT NOT LIMITED TO, \* PROCUREMENT OF SUBSTITUTE GOODS OR SERVICES; LOSS OF USE, DATA, OR \* PROFITS; OR BUSINESS INTERRUPTION) HOWEVER CAUSED AND ON ANY THEORY OF \* LIABILITY, WHETHER IN CONTRACT, STRICT LIABILITY, OR TORT (INCLUDING \* NEGLIGENCE OR OTHERWISE) ARISING IN ANY WAY OUT OF THE USE OF THIS \* SOFTWARE, EVEN IF ADVISED OF THE POSSIBILITY OF SUCH DAMAGE. \*\*\*\*\*\*\*\*\*\*\*\*\*\*\*\*\*\*\*\*\*\*\*\*\*\*\*\*\*\*\*\*\*\*\*\*\*\*\*\*\*\*\*\*\*\*\*\*\*\*\*\*\*\*\*\*\*\*\*\*\*\*\*\*\*\*\*\*\*\*\*\*\*\*\*\*\*\*\*\*/

Java Native Access project (JNA) is dual-licensed under 2 alternative Open Source/Free licenses: LGPL 2.1 or later and Apache License 2.0. (starting with JNA version 4.0.0).

You can freely decide which license you want to apply to the project.

You may obtain a copy of the LGPL License at:

http://www.gnu.org/licenses/licenses.html

A copy is also included in the downloadable source code package containing JNA, in file "LGPL2.1", under the same directory as this file.

You may obtain a copy of the Apache License at:

http://www.apache.org/licenses/

A copy is also included in the downloadable source code package containing JNA, in file "AL2.0", under the same directory as this file.

> Apache License Version 2.0, January 2004 http://www.apache.org/licenses/

### TERMS AND CONDITIONS FOR USE, REPRODUCTION, AND DISTRIBUTION

1. Definitions.

 "License" shall mean the terms and conditions for use, reproduction, and distribution as defined by Sections 1 through 9 of this document.

 "Licensor" shall mean the copyright owner or entity authorized by the copyright owner that is granting the License.

 "Legal Entity" shall mean the union of the acting entity and all other entities that control, are controlled by, or are under common control with that entity. For the purposes of this definition, "control" means (i) the power, direct or indirect, to cause the direction or management of such entity, whether by contract or otherwise, or (ii) ownership of fifty percent (50%) or more of the outstanding shares, or (iii) beneficial ownership of such entity.

 "You" (or "Your") shall mean an individual or Legal Entity exercising permissions granted by this License.

 "Source" form shall mean the preferred form for making modifications, including but not limited to software source code, documentation source, and configuration files.

 "Object" form shall mean any form resulting from mechanical transformation or translation of a Source form, including but not limited to compiled object code, generated documentation, and conversions to other media types.

 "Work" shall mean the work of authorship, whether in Source or Object form, made available under the License, as indicated by a copyright notice that is included in or attached to the work (an example is provided in the Appendix below).

 "Derivative Works" shall mean any work, whether in Source or Object form, that is based on (or derived from) the Work and for which the editorial revisions, annotations, elaborations, or other modifications represent, as a whole, an original work of authorship. For the purposes of this License, Derivative Works shall not include works that remain separable from, or merely link (or bind by name) to the interfaces of, the Work and Derivative Works thereof.

 "Contribution" shall mean any work of authorship, including the original version of the Work and any modifications or additions to that Work or Derivative Works thereof, that is intentionally submitted to Licensor for inclusion in the Work by the copyright owner or by an individual or Legal Entity authorized to submit on behalf of the copyright owner. For the purposes of this definition, "submitted" means any form of electronic, verbal, or written communication sent to the Licensor or its representatives, including but not limited to communication on electronic mailing lists, source code control systems, and issue tracking systems that are managed by, or on behalf of, the Licensor for the purpose of discussing and improving the Work, but excluding communication that is conspicuously marked or otherwise designated in writing by the copyright owner as "Not a Contribution."

 "Contributor" shall mean Licensor and any individual or Legal Entity on behalf of whom a Contribution has been received by Licensor and subsequently incorporated within the Work.

- 2. Grant of Copyright License. Subject to the terms and conditions of this License, each Contributor hereby grants to You a perpetual, worldwide, non-exclusive, no-charge, royalty-free, irrevocable copyright license to reproduce, prepare Derivative Works of, publicly display, publicly perform, sublicense, and distribute the Work and such Derivative Works in Source or Object form.
- 3. Grant of Patent License. Subject to the terms and conditions of this License, each Contributor hereby grants to You a perpetual, worldwide, non-exclusive, no-charge, royalty-free, irrevocable (except as stated in this section) patent license to make, have made, use, offer to sell, sell, import, and otherwise transfer the Work,

 where such license applies only to those patent claims licensable by such Contributor that are necessarily infringed by their Contribution(s) alone or by combination of their Contribution(s) with the Work to which such Contribution(s) was submitted. If You institute patent litigation against any entity (including a cross-claim or counterclaim in a lawsuit) alleging that the Work or a Contribution incorporated within the Work constitutes direct or contributory patent infringement, then any patent licenses granted to You under this License for that Work shall terminate as of the date such litigation is filed.

- 4. Redistribution. You may reproduce and distribute copies of the Work or Derivative Works thereof in any medium, with or without modifications, and in Source or Object form, provided that You meet the following conditions:
	- (a) You must give any other recipients of the Work or Derivative Works a copy of this License; and
	- (b) You must cause any modified files to carry prominent notices stating that You changed the files; and
	- (c) You must retain, in the Source form of any Derivative Works that You distribute, all copyright, patent, trademark, and attribution notices from the Source form of the Work, excluding those notices that do not pertain to any part of the Derivative Works; and
	- (d) If the Work includes a "NOTICE" text file as part of its distribution, then any Derivative Works that You distribute must include a readable copy of the attribution notices contained within such NOTICE file, excluding those notices that do not pertain to any part of the Derivative Works, in at least one of the following places: within a NOTICE text file distributed as part of the Derivative Works; within the Source form or documentation, if provided along with the Derivative Works; or, within a display generated by the Derivative Works, if and wherever such third-party notices normally appear. The contents of the NOTICE file are for informational purposes only and do not modify the License. You may add Your own attribution notices within Derivative Works that You distribute, alongside or as an addendum to the NOTICE text from the Work, provided that such additional attribution notices cannot be construed as modifying the License.

 You may add Your own copyright statement to Your modifications and may provide additional or different license terms and conditions for use, reproduction, or distribution of Your modifications, or

 for any such Derivative Works as a whole, provided Your use, reproduction, and distribution of the Work otherwise complies with the conditions stated in this License.

- 5. Submission of Contributions. Unless You explicitly state otherwise, any Contribution intentionally submitted for inclusion in the Work by You to the Licensor shall be under the terms and conditions of this License, without any additional terms or conditions. Notwithstanding the above, nothing herein shall supersede or modify the terms of any separate license agreement you may have executed with Licensor regarding such Contributions.
- 6. Trademarks. This License does not grant permission to use the trade names, trademarks, service marks, or product names of the Licensor, except as required for reasonable and customary use in describing the origin of the Work and reproducing the content of the NOTICE file.
- 7. Disclaimer of Warranty. Unless required by applicable law or agreed to in writing, Licensor provides the Work (and each Contributor provides its Contributions) on an "AS IS" BASIS, WITHOUT WARRANTIES OR CONDITIONS OF ANY KIND, either express or implied, including, without limitation, any warranties or conditions of TITLE, NON-INFRINGEMENT, MERCHANTABILITY, or FITNESS FOR A PARTICULAR PURPOSE. You are solely responsible for determining the appropriateness of using or redistributing the Work and assume any risks associated with Your exercise of permissions under this License.
- 8. Limitation of Liability. In no event and under no legal theory, whether in tort (including negligence), contract, or otherwise, unless required by applicable law (such as deliberate and grossly negligent acts) or agreed to in writing, shall any Contributor be liable to You for damages, including any direct, indirect, special, incidental, or consequential damages of any character arising as a result of this License or out of the use or inability to use the Work (including but not limited to damages for loss of goodwill, work stoppage, computer failure or malfunction, or any and all other commercial damages or losses), even if such Contributor has been advised of the possibility of such damages.
- 9. Accepting Warranty or Additional Liability. While redistributing the Work or Derivative Works thereof, You may choose to offer, and charge a fee for, acceptance of support, warranty, indemnity, or other liability obligations and/or rights consistent with this License. However, in accepting such obligations, You may act only on Your own behalf and on Your sole responsibility, not on behalf of any other Contributor, and only if You agree to indemnify, defend, and hold each Contributor harmless for any liability incurred by, or claims asserted against, such Contributor by reason

of your accepting any such warranty or additional liability.

### END OF TERMS AND CONDITIONS

APPENDIX: How to apply the Apache License to your work.

 To apply the Apache License to your work, attach the following boilerplate notice, with the fields enclosed by brackets "[]" replaced with your own identifying information. (Don't include the brackets!) The text should be enclosed in the appropriate comment syntax for the file format. We also recommend that a file or class name and description of purpose be included on the same "printed page" as the copyright notice for easier identification within third-party archives.

Copyright [yyyy] [name of copyright owner]

 Licensed under the Apache License, Version 2.0 (the "License"); you may not use this file except in compliance with the License. You may obtain a copy of the License at

http://www.apache.org/licenses/LICENSE-2.0

 Unless required by applicable law or agreed to in writing, software distributed under the License is distributed on an "AS IS" BASIS, WITHOUT WARRANTIES OR CONDITIONS OF ANY KIND, either express or implied. See the License for the specific language governing permissions and limitations under the License. http://www.atlassian.com/dms/wac/Atlassian\_EULA\_4-2.pdf GNU LIBRARY GENERAL PUBLIC LICENSE Version 2, June 1991

Copyright (C) 1991 Free Software Foundation, Inc. 59 Temple Place, Suite 330, Boston, MA 02111-1307 USA Everyone is permitted to copy and distribute verbatim copies of this license document, but changing it is not allowed.

[This is the first released version of the library GPL. It is numbered 2 because it goes with version 2 of the ordinary GPL.]

 Preamble

 The licenses for most software are designed to take away your freedom to share and change it. By contrast, the GNU General Public Licenses are intended to guarantee your freedom to share and change free software--to make sure the software is free for all its users.

This license, the Library General Public License, applies to some

specially designated Free Software Foundation software, and to any other libraries whose authors decide to use it. You can use it for your libraries, too.

 When we speak of free software, we are referring to freedom, not price. Our General Public Licenses are designed to make sure that you have the freedom to distribute copies of free software (and charge for this service if you wish), that you receive source code or can get it if you want it, that you can change the software or use pieces of it in new free programs; and that you know you can do these things.

 To protect your rights, we need to make restrictions that forbid anyone to deny you these rights or to ask you to surrender the rights. These restrictions translate to certain responsibilities for you if you distribute copies of the library, or if you modify it.

 For example, if you distribute copies of the library, whether gratis or for a fee, you must give the recipients all the rights that we gave you. You must make sure that they, too, receive or can get the source code. If you link a program with the library, you must provide complete object files to the recipients so that they can relink them with the library, after making changes to the library and recompiling it. And you must show them these terms so they know their rights.

 Our method of protecting your rights has two steps: (1) copyright the library, and (2) offer you this license which gives you legal permission to copy, distribute and/or modify the library.

 Also, for each distributor's protection, we want to make certain that everyone understands that there is no warranty for this free library. If the library is modified by someone else and passed on, we want its recipients to know that what they have is not the original version, so that any problems introduced by others will not reflect on the original authors' reputations.

.

 Finally, any free program is threatened constantly by software patents. We wish to avoid the danger that companies distributing free software will individually obtain patent licenses, thus in effect transforming the program into proprietary software. To prevent this, we have made it clear that any patent must be licensed for everyone's free use or not licensed at all.

 Most GNU software, including some libraries, is covered by the ordinary GNU General Public License, which was designed for utility programs. This license, the GNU Library General Public License, applies to certain designated libraries. This license is quite different from the ordinary one; be sure to read it in full, and don't assume that anything in it is the same as in the ordinary license.

 The reason we have a separate public license for some libraries is that they blur the distinction we usually make between modifying or adding to a program and simply using it. Linking a program with a library, without changing the library, is in some sense simply using the library, and is analogous to running a utility program or application program. However, in a textual and legal sense, the linked executable is a combined work, a derivative of the original library, and the ordinary General Public License treats it as such.

 Because of this blurred distinction, using the ordinary General Public License for libraries did not effectively promote software sharing, because most developers did not use the libraries. We concluded that weaker conditions might promote sharing better.

 However, unrestricted linking of non-free programs would deprive the users of those programs of all benefit from the free status of the libraries themselves. This Library General Public License is intended to permit developers of non-free programs to use free libraries, while preserving your freedom as a user of such programs to change the free libraries that are incorporated in them. (We have not seen how to achieve this as regards changes in header files, but we have achieved it as regards changes in the actual functions of the Library.) The hope is that this will lead to faster development of free libraries.

 The precise terms and conditions for copying, distribution and modification follow. Pay close attention to the difference between a "work based on the library" and a "work that uses the library". The former contains code derived from the library, while the latter only works together with the library.

 Note that it is possible for a library to be covered by the ordinary General Public License rather than by this special one.

.

# GNU LIBRARY GENERAL PUBLIC LICENSE TERMS AND CONDITIONS FOR COPYING, DISTRIBUTION AND MODIFICATION

 0. This License Agreement applies to any software library which contains a notice placed by the copyright holder or other authorized party saying it may be distributed under the terms of this Library General Public License (also called "this License"). Each licensee is addressed as "you".

 A "library" means a collection of software functions and/or data prepared so as to be conveniently linked with application programs (which use some of those functions and data) to form executables.

The "Library", below, refers to any such software library or work
which has been distributed under these terms. A "work based on the Library" means either the Library or any derivative work under copyright law: that is to say, a work containing the Library or a portion of it, either verbatim or with modifications and/or translated straightforwardly into another language. (Hereinafter, translation is included without limitation in the term "modification".)

 "Source code" for a work means the preferred form of the work for making modifications to it. For a library, complete source code means all the source code for all modules it contains, plus any associated interface definition files, plus the scripts used to control compilation and installation of the library.

 Activities other than copying, distribution and modification are not covered by this License; they are outside its scope. The act of running a program using the Library is not restricted, and output from such a program is covered only if its contents constitute a work based on the Library (independent of the use of the Library in a tool for writing it). Whether that is true depends on what the Library does and what the program that uses the Library does.

 1. You may copy and distribute verbatim copies of the Library's complete source code as you receive it, in any medium, provided that you conspicuously and appropriately publish on each copy an appropriate copyright notice and disclaimer of warranty; keep intact all the notices that refer to this License and to the absence of any warranty; and distribute a copy of this License along with the Library.

 You may charge a fee for the physical act of transferring a copy, and you may at your option offer warranty protection in exchange for a fee.

 2. You may modify your copy or copies of the Library or any portion of it, thus forming a work based on the Library, and copy and distribute such modifications or work under the terms of Section 1 above, provided that you also meet all of these conditions:

a) The modified work must itself be a software library.

.

 b) You must cause the files modified to carry prominent notices stating that you changed the files and the date of any change.

 c) You must cause the whole of the work to be licensed at no charge to all third parties under the terms of this License.

 d) If a facility in the modified Library refers to a function or a table of data to be supplied by an application program that uses

 the facility, other than as an argument passed when the facility is invoked, then you must make a good faith effort to ensure that, in the event an application does not supply such function or table, the facility still operates, and performs whatever part of its purpose remains meaningful.

 (For example, a function in a library to compute square roots has a purpose that is entirely well-defined independent of the application. Therefore, Subsection 2d requires that any application-supplied function or table used by this function must be optional: if the application does not supply it, the square root function must still compute square roots.)

These requirements apply to the modified work as a whole. If identifiable sections of that work are not derived from the Library, and can be reasonably considered independent and separate works in themselves, then this License, and its terms, do not apply to those sections when you distribute them as separate works. But when you distribute the same sections as part of a whole which is a work based on the Library, the distribution of the whole must be on the terms of this License, whose permissions for other licensees extend to the entire whole, and thus to each and every part regardless of who wrote it.

Thus, it is not the intent of this section to claim rights or contest your rights to work written entirely by you; rather, the intent is to exercise the right to control the distribution of derivative or collective works based on the Library.

In addition, mere aggregation of another work not based on the Library with the Library (or with a work based on the Library) on a volume of a storage or distribution medium does not bring the other work under the scope of this License.

 3. You may opt to apply the terms of the ordinary GNU General Public License instead of this License to a given copy of the Library. To do this, you must alter all the notices that refer to this License, so that they refer to the ordinary GNU General Public License, version 2, instead of to this License. (If a newer version than version 2 of the ordinary GNU General Public License has appeared, then you can specify that version instead if you wish.) Do not make any other change in these notices.

 Once this change is made in a given copy, it is irreversible for that copy, so the ordinary GNU General Public License applies to all subsequent copies and derivative works made from that copy.

This option is useful when you wish to copy part of the code of

.

the Library into a program that is not a library.

 4. You may copy and distribute the Library (or a portion or derivative of it, under Section 2) in object code or executable form under the terms of Sections 1 and 2 above provided that you accompany it with the complete corresponding machine-readable source code, which must be distributed under the terms of Sections 1 and 2 above on a medium customarily used for software interchange.

 If distribution of object code is made by offering access to copy from a designated place, then offering equivalent access to copy the source code from the same place satisfies the requirement to distribute the source code, even though third parties are not compelled to copy the source along with the object code.

 5. A program that contains no derivative of any portion of the Library, but is designed to work with the Library by being compiled or linked with it, is called a "work that uses the Library". Such a work, in isolation, is not a derivative work of the Library, and therefore falls outside the scope of this License.

 However, linking a "work that uses the Library" with the Library creates an executable that is a derivative of the Library (because it contains portions of the Library), rather than a "work that uses the library". The executable is therefore covered by this License. Section 6 states terms for distribution of such executables.

 When a "work that uses the Library" uses material from a header file that is part of the Library, the object code for the work may be a derivative work of the Library even though the source code is not. Whether this is true is especially significant if the work can be linked without the Library, or if the work is itself a library. The threshold for this to be true is not precisely defined by law.

 If such an object file uses only numerical parameters, data structure layouts and accessors, and small macros and small inline functions (ten lines or less in length), then the use of the object file is unrestricted, regardless of whether it is legally a derivative work. (Executables containing this object code plus portions of the Library will still fall under Section 6.)

 Otherwise, if the work is a derivative of the Library, you may distribute the object code for the work under the terms of Section 6. Any executables containing that work also fall under Section 6, whether or not they are linked directly with the Library itself.

 6. As an exception to the Sections above, you may also compile or link a "work that uses the Library" with the Library to produce a

.

work containing portions of the Library, and distribute that work under terms of your choice, provided that the terms permit modification of the work for the customer's own use and reverse engineering for debugging such modifications.

 You must give prominent notice with each copy of the work that the Library is used in it and that the Library and its use are covered by this License. You must supply a copy of this License. If the work during execution displays copyright notices, you must include the copyright notice for the Library among them, as well as a reference directing the user to the copy of this License. Also, you must do one of these things:

 a) Accompany the work with the complete corresponding machine-readable source code for the Library including whatever changes were used in the work (which must be distributed under Sections 1 and 2 above); and, if the work is an executable linked with the Library, with the complete machine-readable "work that uses the Library", as object code and/or source code, so that the user can modify the Library and then relink to produce a modified executable containing the modified Library. (It is understood that the user who changes the contents of definitions files in the Library will not necessarily be able to recompile the application to use the modified definitions.)

 b) Accompany the work with a written offer, valid for at least three years, to give the same user the materials specified in Subsection 6a, above, for a charge no more than the cost of performing this distribution.

 c) If distribution of the work is made by offering access to copy from a designated place, offer equivalent access to copy the above specified materials from the same place.

 d) Verify that the user has already received a copy of these materials or that you have already sent this user a copy.

 For an executable, the required form of the "work that uses the Library" must include any data and utility programs needed for reproducing the executable from it. However, as a special exception, the source code distributed need not include anything that is normally distributed (in either source or binary form) with the major components (compiler, kernel, and so on) of the operating system on which the executable runs, unless that component itself accompanies the executable.

 It may happen that this requirement contradicts the license restrictions of other proprietary libraries that do not normally

accompany the operating system. Such a contradiction means you cannot use both them and the Library together in an executable that you distribute.

 7. You may place library facilities that are a work based on the Library side-by-side in a single library together with other library facilities not covered by this License, and distribute such a combined library, provided that the separate distribution of the work based on the Library and of the other library facilities is otherwise permitted, and provided that you do these two things:

.

 a) Accompany the combined library with a copy of the same work based on the Library, uncombined with any other library facilities. This must be distributed under the terms of the Sections above.

 b) Give prominent notice with the combined library of the fact that part of it is a work based on the Library, and explaining where to find the accompanying uncombined form of the same work.

 8. You may not copy, modify, sublicense, link with, or distribute the Library except as expressly provided under this License. Any attempt otherwise to copy, modify, sublicense, link with, or distribute the Library is void, and will automatically terminate your rights under this License. However, parties who have received copies, or rights, from you under this License will not have their licenses terminated so long as such parties remain in full compliance.

 9. You are not required to accept this License, since you have not signed it. However, nothing else grants you permission to modify or distribute the Library or its derivative works. These actions are prohibited by law if you do not accept this License. Therefore, by modifying or distributing the Library (or any work based on the Library), you indicate your acceptance of this License to do so, and all its terms and conditions for copying, distributing or modifying the Library or works based on it.

 10. Each time you redistribute the Library (or any work based on the Library), the recipient automatically receives a license from the original licensor to copy, distribute, link with or modify the Library subject to these terms and conditions. You may not impose any further restrictions on the recipients' exercise of the rights granted herein. You are not responsible for enforcing compliance by third parties to this License.

 11. If, as a consequence of a court judgment or allegation of patent infringement or for any other reason (not limited to patent issues), conditions are imposed on you (whether by court order, agreement or

.

otherwise) that contradict the conditions of this License, they do not excuse you from the conditions of this License. If you cannot distribute so as to satisfy simultaneously your obligations under this License and any other pertinent obligations, then as a consequence you may not distribute the Library at all. For example, if a patent license would not permit royalty-free redistribution of the Library by all those who receive copies directly or indirectly through you, then the only way you could satisfy both it and this License would be to refrain entirely from distribution of the Library.

If any portion of this section is held invalid or unenforceable under any particular circumstance, the balance of the section is intended to apply, and the section as a whole is intended to apply in other circumstances.

It is not the purpose of this section to induce you to infringe any patents or other property right claims or to contest validity of any such claims; this section has the sole purpose of protecting the integrity of the free software distribution system which is implemented by public license practices. Many people have made generous contributions to the wide range of software distributed through that system in reliance on consistent application of that system; it is up to the author/donor to decide if he or she is willing to distribute software through any other system and a licensee cannot impose that choice.

This section is intended to make thoroughly clear what is believed to be a consequence of the rest of this License.

 12. If the distribution and/or use of the Library is restricted in certain countries either by patents or by copyrighted interfaces, the original copyright holder who places the Library under this License may add an explicit geographical distribution limitation excluding those countries, so that distribution is permitted only in or among countries not thus excluded. In such case, this License incorporates the limitation as if written in the body of this License.

 13. The Free Software Foundation may publish revised and/or new versions of the Library General Public License from time to time. Such new versions will be similar in spirit to the present version, but may differ in detail to address new problems or concerns.

Each version is given a distinguishing version number. If the Library specifies a version number of this License which applies to it and "any later version", you have the option of following the terms and conditions either of that version or of any later version published by the Free Software Foundation. If the Library does not specify a license version number, you may choose any version ever published by the Free Software Foundation.

 14. If you wish to incorporate parts of the Library into other free programs whose distribution conditions are incompatible with these, write to the author to ask for permission. For software which is copyrighted by the Free Software Foundation, write to the Free Software Foundation; we sometimes make exceptions for this. Our decision will be guided by the two goals of preserving the free status of all derivatives of our free software and of promoting the sharing and reuse of software generally.

#### NO WARRANTY

.

 15. BECAUSE THE LIBRARY IS LICENSED FREE OF CHARGE, THERE IS NO WARRANTY FOR THE LIBRARY, TO THE EXTENT PERMITTED BY APPLICABLE LAW. EXCEPT WHEN OTHERWISE STATED IN WRITING THE COPYRIGHT HOLDERS AND/OR OTHER PARTIES PROVIDE THE LIBRARY "AS IS" WITHOUT WARRANTY OF ANY KIND, EITHER EXPRESSED OR IMPLIED, INCLUDING, BUT NOT LIMITED TO, THE IMPLIED WARRANTIES OF MERCHANTABILITY AND FITNESS FOR A PARTICULAR PURPOSE. THE ENTIRE RISK AS TO THE QUALITY AND PERFORMANCE OF THE LIBRARY IS WITH YOU. SHOULD THE LIBRARY PROVE DEFECTIVE, YOU ASSUME THE COST OF ALL NECESSARY SERVICING, REPAIR OR CORRECTION.

 16. IN NO EVENT UNLESS REQUIRED BY APPLICABLE LAW OR AGREED TO IN WRITING WILL ANY COPYRIGHT HOLDER, OR ANY OTHER PARTY WHO MAY MODIFY AND/OR REDISTRIBUTE THE LIBRARY AS PERMITTED ABOVE, BE LIABLE TO YOU FOR DAMAGES, INCLUDING ANY GENERAL, SPECIAL, INCIDENTAL OR CONSEQUENTIAL DAMAGES ARISING OUT OF THE USE OR INABILITY TO USE THE LIBRARY (INCLUDING BUT NOT LIMITED TO LOSS OF DATA OR DATA BEING RENDERED INACCURATE OR LOSSES SUSTAINED BY YOU OR THIRD PARTIES OR A FAILURE OF THE LIBRARY TO OPERATE WITH ANY OTHER SOFTWARE), EVEN IF SUCH HOLDER OR OTHER PARTY HAS BEEN ADVISED OF THE POSSIBILITY OF SUCH DAMAGES.

#### END OF TERMS AND CONDITIONS

 $/*_{--}$ 

\$Id: LICENSE.txt,v 1.11 2004/02/06 09:32:57 jhunter Exp \$

Copyright (C) 2000-2004 Jason Hunter & Brett McLaughlin. All rights reserved.

Redistribution and use in source and binary forms, with or without modification, are permitted provided that the following conditions are met:

1. Redistributions of source code must retain the above copyright notice, this list of conditions, and the following disclaimer.

- 2. Redistributions in binary form must reproduce the above copyright notice, this list of conditions, and the disclaimer that follows these conditions in the documentation and/or other materials provided with the distribution.
- 3. The name "JDOM" must not be used to endorse or promote products derived from this software without prior written permission. For written permission, please contact <request\_AT\_jdom\_DOT\_org>.
- 4. Products derived from this software may not be called "JDOM", nor may "JDOM" appear in their name, without prior written permission from the JDOM Project Management <request\_AT\_jdom\_DOT\_org>.

In addition, we request (but do not require) that you include in the end-user documentation provided with the redistribution and/or in the software itself an acknowledgement equivalent to the following:

"This product includes software developed by the

JDOM Project (http://www.jdom.org/)."

Alternatively, the acknowledgment may be graphical using the logos available at http://www.jdom.org/images/logos.

THIS SOFTWARE IS PROVIDED ``AS IS'' AND ANY EXPRESSED OR IMPLIED WARRANTIES, INCLUDING, BUT NOT LIMITED TO, THE IMPLIED WARRANTIES OF MERCHANTABILITY AND FITNESS FOR A PARTICULAR PURPOSE ARE DISCLAIMED. IN NO EVENT SHALL THE JDOM AUTHORS OR THE PROJECT CONTRIBUTORS BE LIABLE FOR ANY DIRECT, INDIRECT, INCIDENTAL, SPECIAL, EXEMPLARY, OR CONSEQUENTIAL DAMAGES (INCLUDING, BUT NOT LIMITED TO, PROCUREMENT OF SUBSTITUTE GOODS OR SERVICES; LOSS OF USE, DATA, OR PROFITS; OR BUSINESS INTERRUPTION) HOWEVER CAUSED AND ON ANY THEORY OF LIABILITY, WHETHER IN CONTRACT, STRICT LIABILITY, OR TORT (INCLUDING NEGLIGENCE OR OTHERWISE) ARISING IN ANY WAY OUT OF THE USE OF THIS SOFTWARE, EVEN IF ADVISED OF THE POSSIBILITY OF SUCH DAMAGE.

This software consists of voluntary contributions made by many individuals on behalf of the JDOM Project and was originally created by Jason Hunter <jhunter\_AT\_jdom\_DOT\_org> and Brett McLaughlin <br/> <br/> <br/> <br/> <br/> <br/>AT\_jdom\_DOT\_org>. For more information on the JDOM Project, please see <http://www.jdom.org/>.

\*/

Indiana University Extreme! Lab Software License

Version 1.1.1

Copyright (c) 2002 Extreme! Lab, Indiana University. All rights reserved.

Redistribution and use in source and binary forms, with or without

modification, are permitted provided that the following conditions are met:

1. Redistributions of source code must retain the above copyright notice, this list of conditions and the following disclaimer.

2. Redistributions in binary form must reproduce the above copyright notice, this list of conditions and the following disclaimer in the documentation and/or other materials provided with the distribution.

3. The end-user documentation included with the redistribution, if any, must include the following acknowledgment:

 "This product includes software developed by the Indiana University Extreme! Lab (http://www.extreme.indiana.edu/)."

Alternately, this acknowledgment may appear in the software itself, if and wherever such third-party acknowledgments normally appear.

4. The names "Indiana Univeristy" and "Indiana Univeristy Extreme! Lab" must not be used to endorse or promote products derived from this software without prior written permission. For written permission, please contact http://www.extreme.indiana.edu/.

5. Products derived from this software may not use "Indiana Univeristy" name nor may "Indiana Univeristy" appear in their name, without prior written permission of the Indiana University.

THIS SOFTWARE IS PROVIDED "AS IS" AND ANY EXPRESSED OR IMPLIED WARRANTIES, INCLUDING, BUT NOT LIMITED TO, THE IMPLIED WARRANTIES OF MERCHANTABILITY AND FITNESS FOR A PARTICULAR PURPOSE ARE DISCLAIMED. IN NO EVENT SHALL THE AUTHORS, COPYRIGHT HOLDERS OR ITS CONTRIBUTORS BE LIABLE FOR ANY DIRECT, INDIRECT, INCIDENTAL, SPECIAL, EXEMPLARY, OR CONSEQUENTIAL DAMAGES (INCLUDING, BUT NOT LIMITED TO, PROCUREMENT OF SUBSTITUTE GOODS OR SERVICES; LOSS OF USE, DATA, OR PROFITS; OR BUSINESS INTERRUPTION) HOWEVER CAUSED AND ON ANY THEORY OF LIABILITY, WHETHER IN CONTRACT, STRICT LIABILITY, OR TORT (INCLUDING NEGLIGENCE OR OTHERWISE) ARISING IN ANY WAY OUT OF THE USE OF THIS SOFTWARE, EVEN IF ADVISED OF THE POSSIBILITY OF SUCH DAMAGE.

================================================================================== ==========================

Modified by Atlassian

The binary file of the original library has been modified by Atlassian in such way that classes have changed their package names from the 'org.apache.commons' to the 'clover.org.apache.commons'. This was necessary to avoid potential name conflicts during instrumentation of a code using the original library when using Clover. No source code of the original library was modified.

==================================================================================

 Apache License Version 2.0, January 2004 http://www.apache.org/licenses/

#### TERMS AND CONDITIONS FOR USE, REPRODUCTION, AND DISTRIBUTION

1. Definitions.

 "License" shall mean the terms and conditions for use, reproduction, and distribution as defined by Sections 1 through 9 of this document.

 "Licensor" shall mean the copyright owner or entity authorized by the copyright owner that is granting the License.

 "Legal Entity" shall mean the union of the acting entity and all other entities that control, are controlled by, or are under common control with that entity. For the purposes of this definition, "control" means (i) the power, direct or indirect, to cause the direction or management of such entity, whether by contract or otherwise, or (ii) ownership of fifty percent (50%) or more of the outstanding shares, or (iii) beneficial ownership of such entity.

 "You" (or "Your") shall mean an individual or Legal Entity exercising permissions granted by this License.

 "Source" form shall mean the preferred form for making modifications, including but not limited to software source code, documentation source, and configuration files.

 "Object" form shall mean any form resulting from mechanical transformation or translation of a Source form, including but not limited to compiled object code, generated documentation, and conversions to other media types.

 "Work" shall mean the work of authorship, whether in Source or Object form, made available under the License, as indicated by a copyright notice that is included in or attached to the work (an example is provided in the Appendix below).

 "Derivative Works" shall mean any work, whether in Source or Object form, that is based on (or derived from) the Work and for which the editorial revisions, annotations, elaborations, or other modifications represent, as a whole, an original work of authorship. For the purposes of this License, Derivative Works shall not include works that remain separable from, or merely link (or bind by name) to the interfaces of, the Work and Derivative Works thereof.

 "Contribution" shall mean any work of authorship, including the original version of the Work and any modifications or additions to that Work or Derivative Works thereof, that is intentionally submitted to Licensor for inclusion in the Work by the copyright owner or by an individual or Legal Entity authorized to submit on behalf of the copyright owner. For the purposes of this definition, "submitted" means any form of electronic, verbal, or written communication sent to the Licensor or its representatives, including but not limited to communication on electronic mailing lists, source code control systems, and issue tracking systems that are managed by, or on behalf of, the Licensor for the purpose of discussing and improving the Work, but excluding communication that is conspicuously marked or otherwise designated in writing by the copyright owner as "Not a Contribution."

 "Contributor" shall mean Licensor and any individual or Legal Entity on behalf of whom a Contribution has been received by Licensor and subsequently incorporated within the Work.

- 2. Grant of Copyright License. Subject to the terms and conditions of this License, each Contributor hereby grants to You a perpetual, worldwide, non-exclusive, no-charge, royalty-free, irrevocable copyright license to reproduce, prepare Derivative Works of, publicly display, publicly perform, sublicense, and distribute the Work and such Derivative Works in Source or Object form.
- 3. Grant of Patent License. Subject to the terms and conditions of this License, each Contributor hereby grants to You a perpetual, worldwide, non-exclusive, no-charge, royalty-free, irrevocable (except as stated in this section) patent license to make, have made, use, offer to sell, sell, import, and otherwise transfer the Work, where such license applies only to those patent claims licensable by such Contributor that are necessarily infringed by their Contribution(s) alone or by combination of their Contribution(s) with the Work to which such Contribution(s) was submitted. If You institute patent litigation against any entity (including a cross-claim or counterclaim in a lawsuit) alleging that the Work or a Contribution incorporated within the Work constitutes direct or contributory patent infringement, then any patent licenses granted to You under this License for that Work shall terminate as of the date such litigation is filed.
- 4. Redistribution. You may reproduce and distribute copies of the Work or Derivative Works thereof in any medium, with or without modifications, and in Source or Object form, provided that You meet the following conditions:
	- (a) You must give any other recipients of the Work or

Derivative Works a copy of this License; and

- (b) You must cause any modified files to carry prominent notices stating that You changed the files; and
- (c) You must retain, in the Source form of any Derivative Works that You distribute, all copyright, patent, trademark, and attribution notices from the Source form of the Work, excluding those notices that do not pertain to any part of the Derivative Works; and
- (d) If the Work includes a "NOTICE" text file as part of its distribution, then any Derivative Works that You distribute must include a readable copy of the attribution notices contained within such NOTICE file, excluding those notices that do not pertain to any part of the Derivative Works, in at least one of the following places: within a NOTICE text file distributed as part of the Derivative Works; within the Source form or documentation, if provided along with the Derivative Works; or, within a display generated by the Derivative Works, if and wherever such third-party notices normally appear. The contents of the NOTICE file are for informational purposes only and do not modify the License. You may add Your own attribution notices within Derivative Works that You distribute, alongside or as an addendum to the NOTICE text from the Work, provided that such additional attribution notices cannot be construed as modifying the License.

 You may add Your own copyright statement to Your modifications and may provide additional or different license terms and conditions for use, reproduction, or distribution of Your modifications, or for any such Derivative Works as a whole, provided Your use, reproduction, and distribution of the Work otherwise complies with the conditions stated in this License.

- 5. Submission of Contributions. Unless You explicitly state otherwise, any Contribution intentionally submitted for inclusion in the Work by You to the Licensor shall be under the terms and conditions of this License, without any additional terms or conditions. Notwithstanding the above, nothing herein shall supersede or modify the terms of any separate license agreement you may have executed with Licensor regarding such Contributions.
- 6. Trademarks. This License does not grant permission to use the trade names, trademarks, service marks, or product names of the Licensor, except as required for reasonable and customary use in describing the origin of the Work and reproducing the content of the NOTICE file.
- 7. Disclaimer of Warranty. Unless required by applicable law or agreed to in writing, Licensor provides the Work (and each Contributor provides its Contributions) on an "AS IS" BASIS, WITHOUT WARRANTIES OR CONDITIONS OF ANY KIND, either express or implied, including, without limitation, any warranties or conditions of TITLE, NON-INFRINGEMENT, MERCHANTABILITY, or FITNESS FOR A PARTICULAR PURPOSE. You are solely responsible for determining the appropriateness of using or redistributing the Work and assume any risks associated with Your exercise of permissions under this License.
- 8. Limitation of Liability. In no event and under no legal theory, whether in tort (including negligence), contract, or otherwise, unless required by applicable law (such as deliberate and grossly negligent acts) or agreed to in writing, shall any Contributor be liable to You for damages, including any direct, indirect, special, incidental, or consequential damages of any character arising as a result of this License or out of the use or inability to use the Work (including but not limited to damages for loss of goodwill, work stoppage, computer failure or malfunction, or any and all other commercial damages or losses), even if such Contributor has been advised of the possibility of such damages.
- 9. Accepting Warranty or Additional Liability. While redistributing the Work or Derivative Works thereof, You may choose to offer, and charge a fee for, acceptance of support, warranty, indemnity, or other liability obligations and/or rights consistent with this License. However, in accepting such obligations, You may act only on Your own behalf and on Your sole responsibility, not on behalf of any other Contributor, and only if You agree to indemnify, defend, and hold each Contributor harmless for any liability incurred by, or claims asserted against, such Contributor by reason of your accepting any such warranty or additional liability.

#### END OF TERMS AND CONDITIONS

APPENDIX: How to apply the Apache License to your work.

 To apply the Apache License to your work, attach the following boilerplate notice, with the fields enclosed by brackets "[]" replaced with your own identifying information. (Don't include the brackets!) The text should be enclosed in the appropriate comment syntax for the file format. We also recommend that a file or class name and description of purpose be included on the same "printed page" as the copyright notice for easier identification within third-party archives.

Copyright [yyyy] [name of copyright owner]

 Licensed under the Apache License, Version 2.0 (the "License"); you may not use this file except in compliance with the License. You may obtain a copy of the License at

http://www.apache.org/licenses/LICENSE-2.0

 Unless required by applicable law or agreed to in writing, software distributed under the License is distributed on an "AS IS" BASIS, WITHOUT WARRANTIES OR CONDITIONS OF ANY KIND, either express or implied. See the License for the specific language governing permissions and limitations under the License.

/\*

File: Core.js

Description:

Provides common utility functions and the Class object used internally by the library.

Also provides the <TreeUtil> object for manipulating JSON tree structures

 Some of the Basic utility functions and the Class system are based in the MooTools Framework <http://mootools.net>. Copyright (c) 2006-2009 Valerio Proietti, <http://mad4milk.net/>. MIT license <http://mootools.net/license.txt>.

Author:

Nicolas Garcia Belmonte

Copyright:

Copyright 2008-2009 by Nicolas Garcia Belmonte.

Homepage:

<http://thejit.org>

Version:

1.1.2

License:

BSD License

> Redistribution and use in source and binary forms, with or without

> modification, are permitted provided that the following conditions are met:

> \* Redistributions of source code must retain the above copyright

> notice, this list of conditions and the following disclaimer.

- > \* Redistributions in binary form must reproduce the above copyright
- > notice, this list of conditions and the following disclaimer in the
- > documentation and/or other materials provided with the distribution.
- > \* Neither the name of the organization nor the
- > names of its contributors may be used to endorse or promote products
- > derived from this software without specific prior written permission.
- $\rightarrow$
- > THIS SOFTWARE IS PROVIDED BY Nicolas Garcia Belmonte ``AS IS'' AND ANY
- > EXPRESS OR IMPLIED WARRANTIES, INCLUDING, BUT NOT LIMITED TO, THE IMPLIED
- > WARRANTIES OF MERCHANTABILITY AND FITNESS FOR A PARTICULAR PURPOSE ARE
- > DISCLAIMED. IN NO EVENT SHALL Nicolas Garcia Belmonte BE LIABLE FOR ANY
- > DIRECT, INDIRECT, INCIDENTAL, SPECIAL, EXEMPLARY, OR CONSEQUENTIAL DAMAGES
- > (INCLUDING, BUT NOT LIMITED TO, PROCUREMENT OF SUBSTITUTE GOODS OR SERVICES;
- > LOSS OF USE, DATA, OR PROFITS; OR BUSINESS INTERRUPTION) HOWEVER CAUSED AND
- > ON ANY THEORY OF LIABILITY, WHETHER IN CONTRACT, STRICT LIABILITY, OR TORT
- > (INCLUDING NEGLIGENCE OR OTHERWISE) ARISING IN ANY WAY OUT OF THE USE OF THIS
- > SOFTWARE, EVEN IF ADVISED OF THE POSSIBILITY OF SUCH DAMAGE.
- \*/

 Apache License Version 2.0, January 2004 http://www.apache.org/licenses/

#### TERMS AND CONDITIONS FOR USE, REPRODUCTION, AND DISTRIBUTION

1. Definitions.

 "License" shall mean the terms and conditions for use, reproduction, and distribution as defined by Sections 1 through 9 of this document.

 "Licensor" shall mean the copyright owner or entity authorized by the copyright owner that is granting the License.

 "Legal Entity" shall mean the union of the acting entity and all other entities that control, are controlled by, or are under common control with that entity. For the purposes of this definition, "control" means (i) the power, direct or indirect, to cause the direction or management of such entity, whether by contract or otherwise, or (ii) ownership of fifty percent (50%) or more of the outstanding shares, or (iii) beneficial ownership of such entity.

 "You" (or "Your") shall mean an individual or Legal Entity exercising permissions granted by this License.

 "Source" form shall mean the preferred form for making modifications, including but not limited to software source code, documentation source, and configuration files.

 "Object" form shall mean any form resulting from mechanical transformation or translation of a Source form, including but not limited to compiled object code, generated documentation, and conversions to other media types.

 "Work" shall mean the work of authorship, whether in Source or Object form, made available under the License, as indicated by a copyright notice that is included in or attached to the work (an example is provided in the Appendix below).

 "Derivative Works" shall mean any work, whether in Source or Object form, that is based on (or derived from) the Work and for which the editorial revisions, annotations, elaborations, or other modifications represent, as a whole, an original work of authorship. For the purposes of this License, Derivative Works shall not include works that remain separable from, or merely link (or bind by name) to the interfaces of, the Work and Derivative Works thereof.

 "Contribution" shall mean any work of authorship, including the original version of the Work and any modifications or additions to that Work or Derivative Works thereof, that is intentionally submitted to Licensor for inclusion in the Work by the copyright owner or by an individual or Legal Entity authorized to submit on behalf of the copyright owner. For the purposes of this definition, "submitted" means any form of electronic, verbal, or written communication sent to the Licensor or its representatives, including but not limited to communication on electronic mailing lists, source code control systems, and issue tracking systems that are managed by, or on behalf of, the Licensor for the purpose of discussing and improving the Work, but excluding communication that is conspicuously marked or otherwise designated in writing by the copyright owner as "Not a Contribution."

 "Contributor" shall mean Licensor and any individual or Legal Entity on behalf of whom a Contribution has been received by Licensor and subsequently incorporated within the Work.

- 2. Grant of Copyright License. Subject to the terms and conditions of this License, each Contributor hereby grants to You a perpetual, worldwide, non-exclusive, no-charge, royalty-free, irrevocable copyright license to reproduce, prepare Derivative Works of, publicly display, publicly perform, sublicense, and distribute the Work and such Derivative Works in Source or Object form.
- 3. Grant of Patent License. Subject to the terms and conditions of this License, each Contributor hereby grants to You a perpetual, worldwide, non-exclusive, no-charge, royalty-free, irrevocable (except as stated in this section) patent license to make, have made, use, offer to sell, sell, import, and otherwise transfer the Work,

 where such license applies only to those patent claims licensable by such Contributor that are necessarily infringed by their Contribution(s) alone or by combination of their Contribution(s) with the Work to which such Contribution(s) was submitted. If You institute patent litigation against any entity (including a cross-claim or counterclaim in a lawsuit) alleging that the Work or a Contribution incorporated within the Work constitutes direct or contributory patent infringement, then any patent licenses granted to You under this License for that Work shall terminate as of the date such litigation is filed.

- 4. Redistribution. You may reproduce and distribute copies of the Work or Derivative Works thereof in any medium, with or without modifications, and in Source or Object form, provided that You meet the following conditions:
	- (a) You must give any other recipients of the Work or Derivative Works a copy of this License; and
	- (b) You must cause any modified files to carry prominent notices stating that You changed the files; and
	- (c) You must retain, in the Source form of any Derivative Works that You distribute, all copyright, patent, trademark, and attribution notices from the Source form of the Work, excluding those notices that do not pertain to any part of the Derivative Works; and
	- (d) If the Work includes a "NOTICE" text file as part of its distribution, then any Derivative Works that You distribute must include a readable copy of the attribution notices contained within such NOTICE file, excluding those notices that do not pertain to any part of the Derivative Works, in at least one of the following places: within a NOTICE text file distributed as part of the Derivative Works; within the Source form or documentation, if provided along with the Derivative Works; or, within a display generated by the Derivative Works, if and wherever such third-party notices normally appear. The contents of the NOTICE file are for informational purposes only and do not modify the License. You may add Your own attribution notices within Derivative Works that You distribute, alongside or as an addendum to the NOTICE text from the Work, provided that such additional attribution notices cannot be construed as modifying the License.

 You may add Your own copyright statement to Your modifications and may provide additional or different license terms and conditions for use, reproduction, or distribution of Your modifications, or

 for any such Derivative Works as a whole, provided Your use, reproduction, and distribution of the Work otherwise complies with the conditions stated in this License.

- 5. Submission of Contributions. Unless You explicitly state otherwise, any Contribution intentionally submitted for inclusion in the Work by You to the Licensor shall be under the terms and conditions of this License, without any additional terms or conditions. Notwithstanding the above, nothing herein shall supersede or modify the terms of any separate license agreement you may have executed with Licensor regarding such Contributions.
- 6. Trademarks. This License does not grant permission to use the trade names, trademarks, service marks, or product names of the Licensor, except as required for reasonable and customary use in describing the origin of the Work and reproducing the content of the NOTICE file.
- 7. Disclaimer of Warranty. Unless required by applicable law or agreed to in writing, Licensor provides the Work (and each Contributor provides its Contributions) on an "AS IS" BASIS, WITHOUT WARRANTIES OR CONDITIONS OF ANY KIND, either express or implied, including, without limitation, any warranties or conditions of TITLE, NON-INFRINGEMENT, MERCHANTABILITY, or FITNESS FOR A PARTICULAR PURPOSE. You are solely responsible for determining the appropriateness of using or redistributing the Work and assume any risks associated with Your exercise of permissions under this License.
- 8. Limitation of Liability. In no event and under no legal theory, whether in tort (including negligence), contract, or otherwise, unless required by applicable law (such as deliberate and grossly negligent acts) or agreed to in writing, shall any Contributor be liable to You for damages, including any direct, indirect, special, incidental, or consequential damages of any character arising as a result of this License or out of the use or inability to use the Work (including but not limited to damages for loss of goodwill, work stoppage, computer failure or malfunction, or any and all other commercial damages or losses), even if such Contributor has been advised of the possibility of such damages.
- 9. Accepting Warranty or Additional Liability. While redistributing the Work or Derivative Works thereof, You may choose to offer, and charge a fee for, acceptance of support, warranty, indemnity, or other liability obligations and/or rights consistent with this License. However, in accepting such obligations, You may act only on Your own behalf and on Your sole responsibility, not on behalf of any other Contributor, and only if You agree to indemnify, defend, and hold each Contributor harmless for any liability incurred by, or claims asserted against, such Contributor by reason

of your accepting any such warranty or additional liability.

#### END OF TERMS AND CONDITIONS

APPENDIX: How to apply the Apache License to your work.

 To apply the Apache License to your work, attach the following boilerplate notice, with the fields enclosed by brackets "[]" replaced with your own identifying information. (Don't include the brackets!) The text should be enclosed in the appropriate comment syntax for the file format. We also recommend that a file or class name and description of purpose be included on the same "printed page" as the copyright notice for easier identification within third-party archives.

Copyright [yyyy] [name of copyright owner]

 Licensed under the Apache License, Version 2.0 (the "License"); you may not use this file except in compliance with the License. You may obtain a copy of the License at

http://www.apache.org/licenses/LICENSE-2.0

 Unless required by applicable law or agreed to in writing, software distributed under the License is distributed on an "AS IS" BASIS, WITHOUT WARRANTIES OR CONDITIONS OF ANY KIND, either express or implied. See the License for the specific language governing permissions and limitations under the License.

### **1.285 jmes-path-query-library 1.0 1.285.1 Available under license :**

No license file was found, but licenses were detected in source scan.

<name>Apache License, Version 2.0</name>

Found in path(s): \* /opt/cola/permits/1104444110\_1648835916.55/0/jmespath-java-1-0-jar/META-INF/maven/com.amazonaws/jmespath-java/pom.xml

## **1.286 wmi4java 1.6.2**

### **1.286.1 Available under license :**

No license file was found, but licenses were detected in source scan.

<name>Apache License, Version 2.0</name>

Found in path(s): \* /opt/cola/permits/1354022641\_1656694605.5844843/0/wmi4java-1-6-2-jar/META-INF/maven/com.profesorfalken/WMI4Java/pom.xml

# **1.287 co.elastic.logging:log4j2-ecs-layout 1.2.0**

**1.287.1 Available under license :** 

ecs-logging-java Copyright 2019 - 2020 Elasticsearch B.V.

# **1.288 jool 0.9.11**

### **1.288.1 Available under license :**

No license file was found, but licenses were detected in source scan.

/\*\*

\* Copyright (c) 2014-2016, Data Geekery GmbH, contact@datageekery.com

\*

- \* Licensed under the Apache License, Version 2.0 (the "License");
- \* you may not use this file except in compliance with the License.
- \* You may obtain a copy of the License at
- \*
- \* http://www.apache.org/licenses/LICENSE-2.0
- \*
- \* Unless required by applicable law or agreed to in writing, software
- \* distributed under the License is distributed on an "AS IS" BASIS,
- \* WITHOUT WARRANTIES OR CONDITIONS OF ANY KIND, either express or implied.
- \* See the License for the specific language governing permissions and
- \* limitations under the License.

\*/

Found in path(s):

\* /opt/cola/permits/1290493546\_1647560268.44/0/jool-0-9-11-sourcesjar/org/jooq/lambda/fi/util/function/CheckedBinaryOperator.java \* /opt/cola/permits/1290493546\_1647560268.44/0/jool-0-9-11-sourcesjar/org/jooq/lambda/fi/util/function/CheckedDoubleUnaryOperator.java \* /opt/cola/permits/1290493546\_1647560268.44/0/jool-0-9-11-sourcesjar/org/jooq/lambda/fi/util/function/CheckedDoubleConsumer.java \* /opt/cola/permits/1290493546\_1647560268.44/0/jool-0-9-11-sourcesjar/org/jooq/lambda/fi/util/function/CheckedObjDoubleConsumer.java \* /opt/cola/permits/1290493546\_1647560268.44/0/jool-0-9-11-sourcesjar/org/jooq/lambda/fi/util/function/CheckedToLongBiFunction.java

```
* /opt/cola/permits/1290493546_1647560268.44/0/jool-0-9-11-sources-
jar/org/jooq/lambda/fi/util/function/CheckedLongBinaryOperator.java
* /opt/cola/permits/1290493546_1647560268.44/0/jool-0-9-11-sources-jar/org/jooq/lambda/SQL.java
* /opt/cola/permits/1290493546_1647560268.44/0/jool-0-9-11-sources-
jar/org/jooq/lambda/fi/util/function/CheckedBiConsumer.java
* /opt/cola/permits/1290493546_1647560268.44/0/jool-0-9-11-sources-
jar/org/jooq/lambda/fi/util/function/CheckedToDoubleFunction.java
* /opt/cola/permits/1290493546_1647560268.44/0/jool-0-9-11-sources-
jar/org/jooq/lambda/fi/util/function/CheckedIntUnaryOperator.java
* /opt/cola/permits/1290493546_1647560268.44/0/jool-0-9-11-sources-
jar/org/jooq/lambda/fi/util/function/CheckedObjLongConsumer.java
* /opt/cola/permits/1290493546_1647560268.44/0/jool-0-9-11-sources-
jar/org/jooq/lambda/fi/util/function/CheckedDoubleFunction.java
* /opt/cola/permits/1290493546_1647560268.44/0/jool-0-9-11-sources-
jar/org/jooq/lambda/fi/util/function/CheckedIntConsumer.java
* /opt/cola/permits/1290493546_1647560268.44/0/jool-0-9-11-sources-
jar/org/jooq/lambda/fi/util/function/CheckedDoublePredicate.java
* /opt/cola/permits/1290493546_1647560268.44/0/jool-0-9-11-sources-
jar/org/jooq/lambda/fi/util/function/CheckedDoubleBinaryOperator.java
* /opt/cola/permits/1290493546_1647560268.44/0/jool-0-9-11-sources-
jar/org/jooq/lambda/fi/util/function/CheckedBiPredicate.java
* /opt/cola/permits/1290493546_1647560268.44/0/jool-0-9-11-sources-jar/org/jooq/lambda/tuple/Range.java
* /opt/cola/permits/1290493546_1647560268.44/0/jool-0-9-11-sources-
jar/org/jooq/lambda/fi/util/function/CheckedObjIntConsumer.java
* /opt/cola/permits/1290493546_1647560268.44/0/jool-0-9-11-sources-
jar/org/jooq/lambda/fi/util/function/CheckedLongToDoubleFunction.java
* /opt/cola/permits/1290493546_1647560268.44/0/jool-0-9-11-sources-
jar/org/jooq/lambda/fi/util/function/CheckedToIntFunction.java
* /opt/cola/permits/1290493546_1647560268.44/0/jool-0-9-11-sources-
jar/org/jooq/lambda/fi/util/function/CheckedLongPredicate.java
* /opt/cola/permits/1290493546_1647560268.44/0/jool-0-9-11-sources-
jar/org/jooq/lambda/fi/util/function/CheckedDoubleToLongFunction.java
* /opt/cola/permits/1290493546_1647560268.44/0/jool-0-9-11-sources-jar/org/jooq/lambda/tuple/Tuples.java
* /opt/cola/permits/1290493546_1647560268.44/0/jool-0-9-11-sources-
jar/org/jooq/lambda/fi/lang/CheckedRunnable.java
* /opt/cola/permits/1290493546_1647560268.44/0/jool-0-9-11-sources-
jar/org/jooq/lambda/fi/util/function/CheckedUnaryOperator.java
* /opt/cola/permits/1290493546_1647560268.44/0/jool-0-9-11-sources-
jar/org/jooq/lambda/fi/util/function/CheckedIntPredicate.java
* /opt/cola/permits/1290493546_1647560268.44/0/jool-0-9-11-sources-
jar/org/jooq/lambda/fi/util/function/CheckedDoubleSupplier.java
* /opt/cola/permits/1290493546_1647560268.44/0/jool-0-9-11-sources-
jar/org/jooq/lambda/fi/util/CheckedComparator.java
* /opt/cola/permits/1290493546_1647560268.44/0/jool-0-9-11-sources-
jar/org/jooq/lambda/fi/util/function/CheckedLongUnaryOperator.java
* /opt/cola/permits/1290493546_1647560268.44/0/jool-0-9-11-sources-
jar/org/jooq/lambda/fi/util/function/CheckedConsumer.java
* /opt/cola/permits/1290493546_1647560268.44/0/jool-0-9-11-sources-jar/org/jooq/lambda/package-info.java
```
\* /opt/cola/permits/1290493546\_1647560268.44/0/jool-0-9-11-sourcesjar/org/jooq/lambda/fi/util/function/CheckedIntToDoubleFunction.java \* /opt/cola/permits/1290493546\_1647560268.44/0/jool-0-9-11-sourcesjar/org/jooq/lambda/fi/util/function/CheckedLongFunction.java \* /opt/cola/permits/1290493546\_1647560268.44/0/jool-0-9-11-sourcesjar/org/jooq/lambda/fi/util/function/CheckedPredicate.java \* /opt/cola/permits/1290493546\_1647560268.44/0/jool-0-9-11-sourcesjar/org/jooq/lambda/fi/util/function/CheckedLongConsumer.java \* /opt/cola/permits/1290493546\_1647560268.44/0/jool-0-9-11-sourcesjar/org/jooq/lambda/fi/util/function/CheckedBooleanSupplier.java \* /opt/cola/permits/1290493546\_1647560268.44/0/jool-0-9-11-sources-jar/org/jooq/lambda/Unchecked.java \* /opt/cola/permits/1290493546\_1647560268.44/0/jool-0-9-11-sourcesjar/org/jooq/lambda/UncheckedException.java \* /opt/cola/permits/1290493546\_1647560268.44/0/jool-0-9-11-sourcesjar/org/jooq/lambda/fi/util/function/CheckedIntToLongFunction.java \* /opt/cola/permits/1290493546\_1647560268.44/0/jool-0-9-11-sourcesjar/org/jooq/lambda/fi/util/function/CheckedFunction.java \* /opt/cola/permits/1290493546\_1647560268.44/0/jool-0-9-11-sourcesjar/org/jooq/lambda/fi/util/function/CheckedSupplier.java \* /opt/cola/permits/1290493546\_1647560268.44/0/jool-0-9-11-sourcesjar/org/jooq/lambda/fi/util/function/CheckedBiFunction.java \* /opt/cola/permits/1290493546\_1647560268.44/0/jool-0-9-11-sourcesjar/org/jooq/lambda/fi/util/function/CheckedToLongFunction.java \* /opt/cola/permits/1290493546\_1647560268.44/0/jool-0-9-11-sourcesjar/org/jooq/lambda/fi/util/function/CheckedIntFunction.java \* /opt/cola/permits/1290493546\_1647560268.44/0/jool-0-9-11-sourcesjar/org/jooq/lambda/fi/util/function/CheckedToDoubleBiFunction.java \* /opt/cola/permits/1290493546\_1647560268.44/0/jool-0-9-11-sourcesjar/org/jooq/lambda/fi/util/function/CheckedIntBinaryOperator.java \* /opt/cola/permits/1290493546\_1647560268.44/0/jool-0-9-11-sourcesjar/org/jooq/lambda/fi/util/function/CheckedIntSupplier.java \* /opt/cola/permits/1290493546\_1647560268.44/0/jool-0-9-11-sourcesjar/org/jooq/lambda/fi/util/function/CheckedLongToIntFunction.java \* /opt/cola/permits/1290493546\_1647560268.44/0/jool-0-9-11-sourcesjar/org/jooq/lambda/fi/util/function/CheckedDoubleToIntFunction.java \* /opt/cola/permits/1290493546\_1647560268.44/0/jool-0-9-11-sourcesjar/org/jooq/lambda/fi/util/function/CheckedLongSupplier.java \* /opt/cola/permits/1290493546\_1647560268.44/0/jool-0-9-11-sourcesjar/org/jooq/lambda/fi/util/function/CheckedToIntBiFunction.java No license file was found, but licenses were detected in source scan.

#### /\*\*

\* Copyright (c) 2014-2016, Data Geekery GmbH, contact@datageekery.com \*

\* Licensed under the Apache License, Version 2.0 (the "License");

\* you may not use this file except in compliance with the License.

\* You may obtain a copy of the License at

\*

- \* http://www.apache.org/licenses/LICENSE-2.0
- \*
- \* Unless required by applicable law or agreed to in writing, software
- \* distributed under the License is distributed on an "AS IS" BASIS,
- \* WITHOUT WARRANTIES OR CONDITIONS OF ANY KIND, either express or implied.
- \* See the License for the specific language governing permissions and
- \* limitations under the License.
- \*/

Found in path(s):

\* /opt/cola/permits/1290493546\_1647560268.44/0/jool-0-9-11-sources-jar/org/jooq/lambda/function/Function3.java

\* /opt/cola/permits/1290493546\_1647560268.44/0/jool-0-9-11-sources-jar/org/jooq/lambda/function/Function7.java

\* /opt/cola/permits/1290493546\_1647560268.44/0/jool-0-9-11-sources-

jar/org/jooq/lambda/function/Consumer7.java

- \* /opt/cola/permits/1290493546\_1647560268.44/0/jool-0-9-11-sources-jar/org/jooq/lambda/fi/util/package-info.java
- \* /opt/cola/permits/1290493546\_1647560268.44/0/jool-0-9-11-sources-jar/org/jooq/lambda/Window.java
- \* /opt/cola/permits/1290493546\_1647560268.44/0/jool-0-9-11-sources-

jar/org/jooq/lambda/function/Consumer16.java

- \* /opt/cola/permits/1290493546\_1647560268.44/0/jool-0-9-11-sources-jar/org/jooq/lambda/Collectable.java
- \* /opt/cola/permits/1290493546\_1647560268.44/0/jool-0-9-11-sources-jar/org/jooq/lambda/function/Function9.java
- \* /opt/cola/permits/1290493546\_1647560268.44/0/jool-0-9-11-sources-jar/org/jooq/lambda/tuple/Tuple10.java

\* /opt/cola/permits/1290493546\_1647560268.44/0/jool-0-9-11-sources-

jar/org/jooq/lambda/function/Consumer11.java

- \* /opt/cola/permits/1290493546\_1647560268.44/0/jool-0-9-11-sources-jar/org/jooq/lambda/tuple/Tuple13.java
- \* /opt/cola/permits/1290493546\_1647560268.44/0/jool-0-9-11-sources-jar/org/jooq/lambda/fi/lang/packageinfo.java

\* /opt/cola/permits/1290493546\_1647560268.44/0/jool-0-9-11-sources-jar/org/jooq/lambda/fi/util/function/packageinfo.java

\* /opt/cola/permits/1290493546\_1647560268.44/0/jool-0-9-11-sources-jar/org/jooq/lambda/function/packageinfo.java

\* /opt/cola/permits/1290493546\_1647560268.44/0/jool-0-9-11-sources-

jar/org/jooq/lambda/function/Consumer15.java

\* /opt/cola/permits/1290493546\_1647560268.44/0/jool-0-9-11-sources-

jar/org/jooq/lambda/function/Consumer4.java

\* /opt/cola/permits/1290493546\_1647560268.44/0/jool-0-9-11-sources-jar/org/jooq/lambda/tuple/Tuple5.java

\* /opt/cola/permits/1290493546\_1647560268.44/0/jool-0-9-11-sources-

jar/org/jooq/lambda/function/Consumer2.java

\* /opt/cola/permits/1290493546\_1647560268.44/0/jool-0-9-11-sources-jar/org/jooq/lambda/function/Function8.java

\* /opt/cola/permits/1290493546\_1647560268.44/0/jool-0-9-11-sources-

jar/org/jooq/lambda/function/Function13.java

\* /opt/cola/permits/1290493546\_1647560268.44/0/jool-0-9-11-sources-jar/org/jooq/lambda/WindowImpl.java

\* /opt/cola/permits/1290493546\_1647560268.44/0/jool-0-9-11-sources-jar/org/jooq/lambda/tuple/Tuple7.java

\* /opt/cola/permits/1290493546\_1647560268.44/0/jool-0-9-11-sources-

jar/org/jooq/lambda/function/Consumer14.java

\* /opt/cola/permits/1290493546\_1647560268.44/0/jool-0-9-11-sources-

jar/org/jooq/lambda/function/Function15.java

\* /opt/cola/permits/1290493546\_1647560268.44/0/jool-0-9-11-sources-

jar/org/jooq/lambda/exception/TooManyElementsException.java

\* /opt/cola/permits/1290493546\_1647560268.44/0/jool-0-9-11-sources-jar/org/jooq/lambda/tuple/package-info.java

 $*$ /opt/cola/permits/1290493546\_1647560268.44/0/jool-0-9-11-sources-jar/org/jooq/lambda/Sum.java

\* /opt/cola/permits/1290493546\_1647560268.44/0/jool-0-9-11-sources-

jar/org/jooq/lambda/FunctionalSpliterator.java

\* /opt/cola/permits/1290493546\_1647560268.44/0/jool-0-9-11-sources-jar/org/jooq/lambda/function/Function2.java

\* /opt/cola/permits/1290493546\_1647560268.44/0/jool-0-9-11-sources-

jar/org/jooq/lambda/function/Function16.java

\* /opt/cola/permits/1290493546\_1647560268.44/0/jool-0-9-11-sources-

jar/org/jooq/lambda/function/Consumer1.java

\* /opt/cola/permits/1290493546\_1647560268.44/0/jool-0-9-11-sources-jar/org/jooq/lambda/function/Function6.java

\* /opt/cola/permits/1290493546\_1647560268.44/0/jool-0-9-11-sources-

jar/org/jooq/lambda/function/Consumer12.java

\* /opt/cola/permits/1290493546\_1647560268.44/0/jool-0-9-11-sources-

jar/org/jooq/lambda/WindowSpecificationImpl.java

\* /opt/cola/permits/1290493546\_1647560268.44/0/jool-0-9-11-sources-

jar/org/jooq/lambda/function/Function10.java

\* /opt/cola/permits/1290493546\_1647560268.44/0/jool-0-9-11-sources-jar/org/jooq/lambda/tuple/Tuple8.java

\* /opt/cola/permits/1290493546\_1647560268.44/0/jool-0-9-11-sources-jar/org/jooq/lambda/tuple/Tuple9.java

\* /opt/cola/permits/1290493546\_1647560268.44/0/jool-0-9-11-sources-jar/org/jooq/lambda/tuple/Tuple16.java

\* /opt/cola/permits/1290493546\_1647560268.44/0/jool-0-9-11-sources-jar/org/jooq/lambda/Seq.java

\* /opt/cola/permits/1290493546\_1647560268.44/0/jool-0-9-11-sources-jar/org/jooq/lambda/function/Function1.java

\* /opt/cola/permits/1290493546\_1647560268.44/0/jool-0-9-11-sources-jar/org/jooq/lambda/Partition.java

\* /opt/cola/permits/1290493546\_1647560268.44/0/jool-0-9-11-sources-

jar/org/jooq/lambda/function/Function12.java

\* /opt/cola/permits/1290493546\_1647560268.44/0/jool-0-9-11-sources-jar/org/jooq/lambda/function/Function5.java

\* /opt/cola/permits/1290493546\_1647560268.44/0/jool-0-9-11-sources-jar/org/jooq/lambda/tuple/Tuple6.java

\* /opt/cola/permits/1290493546\_1647560268.44/0/jool-0-9-11-sources-jar/org/jooq/lambda/function/Functions.java

\* /opt/cola/permits/1290493546\_1647560268.44/0/jool-0-9-11-sources-jar/org/jooq/lambda/SeqImpl.java

\* /opt/cola/permits/1290493546\_1647560268.44/0/jool-0-9-11-sources-jar/org/jooq/lambda/tuple/Tuple.java

\* /opt/cola/permits/1290493546\_1647560268.44/0/jool-0-9-11-sources-

jar/org/jooq/lambda/function/Consumer8.java

\* /opt/cola/permits/1290493546\_1647560268.44/0/jool-0-9-11-sources-

jar/org/jooq/lambda/function/Consumer13.java

\* /opt/cola/permits/1290493546\_1647560268.44/0/jool-0-9-11-sources-jar/org/jooq/lambda/SeqUtils.java

\* /opt/cola/permits/1290493546\_1647560268.44/0/jool-0-9-11-sources-

jar/org/jooq/lambda/function/Consumer10.java

\* /opt/cola/permits/1290493546\_1647560268.44/0/jool-0-9-11-sources-jar/org/jooq/lambda/tuple/Tuple2.java

\* /opt/cola/permits/1290493546\_1647560268.44/0/jool-0-9-11-sources-

jar/org/jooq/lambda/function/Function11.java

\* /opt/cola/permits/1290493546\_1647560268.44/0/jool-0-9-11-sources-

jar/org/jooq/lambda/function/Consumer6.java

\* /opt/cola/permits/1290493546\_1647560268.44/0/jool-0-9-11-sources-jar/org/jooq/lambda/tuple/Tuple4.java

\* /opt/cola/permits/1290493546\_1647560268.44/0/jool-0-9-11-sources-

jar/org/jooq/lambda/WindowSpecification.java

\* /opt/cola/permits/1290493546\_1647560268.44/0/jool-0-9-11-sources-jar/org/jooq/lambda/Blocking.java

\* /opt/cola/permits/1290493546\_1647560268.44/0/jool-0-9-11-sources-jar/org/jooq/lambda/tuple/Tuple1.java

\* /opt/cola/permits/1290493546\_1647560268.44/0/jool-0-9-11-sources-

jar/org/jooq/lambda/function/Consumer9.java

\* /opt/cola/permits/1290493546\_1647560268.44/0/jool-0-9-11-sources-

jar/org/jooq/lambda/function/Consumer0.java

- \* /opt/cola/permits/1290493546\_1647560268.44/0/jool-0-9-11-sources-jar/org/jooq/lambda/tuple/Tuple11.java
- \* /opt/cola/permits/1290493546\_1647560268.44/0/jool-0-9-11-sources-jar/org/jooq/lambda/function/Function4.java
- \* /opt/cola/permits/1290493546\_1647560268.44/0/jool-0-9-11-sources-

jar/org/jooq/lambda/function/Consumer3.java

- \* /opt/cola/permits/1290493546\_1647560268.44/0/jool-0-9-11-sources-jar/org/jooq/lambda/tuple/Tuple12.java
- \* /opt/cola/permits/1290493546\_1647560268.44/0/jool-0-9-11-sources-jar/org/jooq/lambda/Agg.java
- \* /opt/cola/permits/1290493546\_1647560268.44/0/jool-0-9-11-sources-

jar/org/jooq/lambda/function/Function14.java

\* /opt/cola/permits/1290493546\_1647560268.44/0/jool-0-9-11-sources-jar/org/jooq/lambda/tuple/Tuple0.java \* /opt/cola/permits/1290493546\_1647560268.44/0/jool-0-9-11-sources-

jar/org/jooq/lambda/function/Consumer5.java

- \* /opt/cola/permits/1290493546\_1647560268.44/0/jool-0-9-11-sources-jar/org/jooq/lambda/tuple/Tuple14.java
- \* /opt/cola/permits/1290493546\_1647560268.44/0/jool-0-9-11-sources-jar/org/jooq/lambda/tuple/Tuple3.java
- \* /opt/cola/permits/1290493546\_1647560268.44/0/jool-0-9-11-sources-jar/org/jooq/lambda/function/Function0.java
- \* /opt/cola/permits/1290493546\_1647560268.44/0/jool-0-9-11-sources-jar/org/jooq/lambda/fi/package-info.java
- \* /opt/cola/permits/1290493546\_1647560268.44/0/jool-0-9-11-sources-jar/org/jooq/lambda/tuple/Tuple15.java

# **1.289 jersey-test-framework-provider-grizzly2 2.25.1**

### **1.289.1 Available under license :**

Found license 'General Public License 2.0' in '\* Copyright (c) 2010-2014 Oracle and/or its affiliates. All rights reserved. \* The contents of this file are subject to the terms of either the GNU \* General Public License Version 2 only ("GPL") or the Common Development \* and Distribution License("CDDL") (collectively, the "License"). You \* may not use this file except in compliance with the License. You can \* Oracle designates this particular file as subject to the "Classpath" \* exception as provided by Oracle in the GPL Version 2 section of the License' Found license 'General Public License 2.0' in '\* Copyright (c) 2011-2012 Oracle and/or its affiliates. All rights reserved. \* The contents of this file are subject to the terms of either the GNU \* General Public License Version 2 only ("GPL") or the Common Development \* and Distribution License("CDDL") (collectively, the "License"). You \* may not use this file except in compliance with the License. You can \* Oracle designates this particular file as subject to the "Classpath" \* exception as provided by Oracle in the GPL Version 2 section of the License'

## **1.290 apache-log4j-api 2.17.1 1.290.1 Available under license :**

Apache Log4j API Copyright 1999-1969 The Apache Software Foundation

This product includes software developed at The Apache Software Foundation (http://www.apache.org/).

Apache License

#### Version 2.0, January 2004 http://www.apache.org/licenses/

#### TERMS AND CONDITIONS FOR USE, REPRODUCTION, AND DISTRIBUTION

#### 1. Definitions.

 "License" shall mean the terms and conditions for use, reproduction, and distribution as defined by Sections 1 through 9 of this document.

 "Licensor" shall mean the copyright owner or entity authorized by the copyright owner that is granting the License.

 "Legal Entity" shall mean the union of the acting entity and all other entities that control, are controlled by, or are under common control with that entity. For the purposes of this definition, "control" means (i) the power, direct or indirect, to cause the direction or management of such entity, whether by contract or otherwise, or (ii) ownership of fifty percent (50%) or more of the outstanding shares, or (iii) beneficial ownership of such entity.

 "You" (or "Your") shall mean an individual or Legal Entity exercising permissions granted by this License.

 "Source" form shall mean the preferred form for making modifications, including but not limited to software source code, documentation source, and configuration files.

 "Object" form shall mean any form resulting from mechanical transformation or translation of a Source form, including but not limited to compiled object code, generated documentation, and conversions to other media types.

 "Work" shall mean the work of authorship, whether in Source or Object form, made available under the License, as indicated by a copyright notice that is included in or attached to the work (an example is provided in the Appendix below).

 "Derivative Works" shall mean any work, whether in Source or Object form, that is based on (or derived from) the Work and for which the editorial revisions, annotations, elaborations, or other modifications represent, as a whole, an original work of authorship. For the purposes of this License, Derivative Works shall not include works that remain separable from, or merely link (or bind by name) to the interfaces of, the Work and Derivative Works thereof.

 "Contribution" shall mean any work of authorship, including the original version of the Work and any modifications or additions  to that Work or Derivative Works thereof, that is intentionally submitted to Licensor for inclusion in the Work by the copyright owner or by an individual or Legal Entity authorized to submit on behalf of the copyright owner. For the purposes of this definition, "submitted" means any form of electronic, verbal, or written communication sent to the Licensor or its representatives, including but not limited to communication on electronic mailing lists, source code control systems, and issue tracking systems that are managed by, or on behalf of, the Licensor for the purpose of discussing and improving the Work, but excluding communication that is conspicuously marked or otherwise designated in writing by the copyright owner as "Not a Contribution."

 "Contributor" shall mean Licensor and any individual or Legal Entity on behalf of whom a Contribution has been received by Licensor and subsequently incorporated within the Work.

- 2. Grant of Copyright License. Subject to the terms and conditions of this License, each Contributor hereby grants to You a perpetual, worldwide, non-exclusive, no-charge, royalty-free, irrevocable copyright license to reproduce, prepare Derivative Works of, publicly display, publicly perform, sublicense, and distribute the Work and such Derivative Works in Source or Object form.
- 3. Grant of Patent License. Subject to the terms and conditions of this License, each Contributor hereby grants to You a perpetual, worldwide, non-exclusive, no-charge, royalty-free, irrevocable (except as stated in this section) patent license to make, have made, use, offer to sell, sell, import, and otherwise transfer the Work, where such license applies only to those patent claims licensable by such Contributor that are necessarily infringed by their Contribution(s) alone or by combination of their Contribution(s) with the Work to which such Contribution(s) was submitted. If You institute patent litigation against any entity (including a cross-claim or counterclaim in a lawsuit) alleging that the Work or a Contribution incorporated within the Work constitutes direct or contributory patent infringement, then any patent licenses granted to You under this License for that Work shall terminate as of the date such litigation is filed.
- 4. Redistribution. You may reproduce and distribute copies of the Work or Derivative Works thereof in any medium, with or without modifications, and in Source or Object form, provided that You meet the following conditions:
	- (a) You must give any other recipients of the Work or Derivative Works a copy of this License; and
	- (b) You must cause any modified files to carry prominent notices

stating that You changed the files; and

- (c) You must retain, in the Source form of any Derivative Works that You distribute, all copyright, patent, trademark, and attribution notices from the Source form of the Work, excluding those notices that do not pertain to any part of the Derivative Works; and
- (d) If the Work includes a "NOTICE" text file as part of its distribution, then any Derivative Works that You distribute must include a readable copy of the attribution notices contained within such NOTICE file, excluding those notices that do not pertain to any part of the Derivative Works, in at least one of the following places: within a NOTICE text file distributed as part of the Derivative Works; within the Source form or documentation, if provided along with the Derivative Works; or, within a display generated by the Derivative Works, if and wherever such third-party notices normally appear. The contents of the NOTICE file are for informational purposes only and do not modify the License. You may add Your own attribution notices within Derivative Works that You distribute, alongside or as an addendum to the NOTICE text from the Work, provided that such additional attribution notices cannot be construed as modifying the License.

 You may add Your own copyright statement to Your modifications and may provide additional or different license terms and conditions for use, reproduction, or distribution of Your modifications, or for any such Derivative Works as a whole, provided Your use, reproduction, and distribution of the Work otherwise complies with the conditions stated in this License.

- 5. Submission of Contributions. Unless You explicitly state otherwise, any Contribution intentionally submitted for inclusion in the Work by You to the Licensor shall be under the terms and conditions of this License, without any additional terms or conditions. Notwithstanding the above, nothing herein shall supersede or modify the terms of any separate license agreement you may have executed with Licensor regarding such Contributions.
- 6. Trademarks. This License does not grant permission to use the trade names, trademarks, service marks, or product names of the Licensor, except as required for reasonable and customary use in describing the origin of the Work and reproducing the content of the NOTICE file.
- 7. Disclaimer of Warranty. Unless required by applicable law or agreed to in writing, Licensor provides the Work (and each Contributor provides its Contributions) on an "AS IS" BASIS,

 WITHOUT WARRANTIES OR CONDITIONS OF ANY KIND, either express or implied, including, without limitation, any warranties or conditions of TITLE, NON-INFRINGEMENT, MERCHANTABILITY, or FITNESS FOR A PARTICULAR PURPOSE. You are solely responsible for determining the appropriateness of using or redistributing the Work and assume any risks associated with Your exercise of permissions under this License.

- 8. Limitation of Liability. In no event and under no legal theory, whether in tort (including negligence), contract, or otherwise, unless required by applicable law (such as deliberate and grossly negligent acts) or agreed to in writing, shall any Contributor be liable to You for damages, including any direct, indirect, special, incidental, or consequential damages of any character arising as a result of this License or out of the use or inability to use the Work (including but not limited to damages for loss of goodwill, work stoppage, computer failure or malfunction, or any and all other commercial damages or losses), even if such Contributor has been advised of the possibility of such damages.
- 9. Accepting Warranty or Additional Liability. While redistributing the Work or Derivative Works thereof, You may choose to offer, and charge a fee for, acceptance of support, warranty, indemnity, or other liability obligations and/or rights consistent with this License. However, in accepting such obligations, You may act only on Your own behalf and on Your sole responsibility, not on behalf of any other Contributor, and only if You agree to indemnify, defend, and hold each Contributor harmless for any liability incurred by, or claims asserted against, such Contributor by reason of your accepting any such warranty or additional liability.

#### END OF TERMS AND CONDITIONS

APPENDIX: How to apply the Apache License to your work.

 To apply the Apache License to your work, attach the following boilerplate notice, with the fields enclosed by brackets "[]" replaced with your own identifying information. (Don't include the brackets!) The text should be enclosed in the appropriate comment syntax for the file format. We also recommend that a file or class name and description of purpose be included on the same "printed page" as the copyright notice for easier identification within third-party archives.

#### Copyright [yyyy] [name of copyright owner]

 Licensed under the Apache License, Version 2.0 (the "License"); you may not use this file except in compliance with the License. You may obtain a copy of the License at

http://www.apache.org/licenses/LICENSE-2.0

 Unless required by applicable law or agreed to in writing, software distributed under the License is distributed on an "AS IS" BASIS, WITHOUT WARRANTIES OR CONDITIONS OF ANY KIND, either express or implied. See the License for the specific language governing permissions and limitations under the License.

## **1.291 lz4-and-xxhash 1.8.0**

### **1.291.1 Available under license :**

No license file was found, but licenses were detected in source scan.

#### /\*

- \* Copyright 2020 Rei Odaira and the lz4-java contributors.
- \*
- \* Licensed under the Apache License, Version 2.0 (the "License");
- \* you may not use this file except in compliance with the License.
- \* You may obtain a copy of the License at
- \*
- \* http://www.apache.org/licenses/LICENSE-2.0
- \*
- \* Unless required by applicable law or agreed to in writing, software
- \* distributed under the License is distributed on an "AS IS" BASIS,
- \* WITHOUT WARRANTIES OR CONDITIONS OF ANY KIND, either express or implied.
- \* See the License for the specific language governing permissions and
- \* limitations under the License.
- \*/

Found in path(s):

\* /opt/cola/permits/1340816063\_1654804394.0569026/0/lz4-java-1-8-0-sources-

jar/net/jpountz/lz4/LZ4DecompressorWithLength.java

\* /opt/cola/permits/1340816063\_1654804394.0569026/0/lz4-java-1-8-0-sources-

jar/net/jpountz/lz4/LZ4CompressorWithLength.java

No license file was found, but licenses were detected in source scan.

 $\lt!$ !--

Copyright 2020 Adrien Grand and the lz4-java contributors.

 Licensed under the Apache License, Version 2.0 (the "License"); you may not use this file except in compliance with the License. You may obtain a copy of the License at

http://www.apache.org/licenses/LICENSE-2.0

Unless required by applicable law or agreed to in writing, software

 distributed under the License is distributed on an "AS IS" BASIS, WITHOUT WARRANTIES OR CONDITIONS OF ANY KIND, either express or implied. See the License for the specific language governing permissions and limitations under the License.

-->

Found in path(s):

\* /opt/cola/permits/1340816063\_1654804394.0569026/0/lz4-java-1-8-0-sources-jar/overview.html

\* /opt/cola/permits/1340816063\_1654804394.0569026/0/lz4-java-1-8-0-sources-

jar/net/jpountz/xxhash/package.html

\* /opt/cola/permits/1340816063\_1654804394.0569026/0/lz4-java-1-8-0-sources-jar/net/jpountz/lz4/package.html \* /opt/cola/permits/1340816063\_1654804394.0569026/0/lz4-java-1-8-0-sources-jar/net/jpountz/util/package.html No license file was found, but licenses were detected in source scan.

/\*

\* Copyright 2020 Linnaea Von Lavia and the lz4-java contributors.

\*

\* Licensed under the Apache License, Version 2.0 (the "License");

\* you may not use this file except in compliance with the License.

\* You may obtain a copy of the License at

\*

\* http://www.apache.org/licenses/LICENSE-2.0

\*

\* Unless required by applicable law or agreed to in writing, software

\* distributed under the License is distributed on an "AS IS" BASIS,

\* WITHOUT WARRANTIES OR CONDITIONS OF ANY KIND, either express or implied.

\* See the License for the specific language governing permissions and

\* limitations under the License.

\*/

Found in path(s):

\* /opt/cola/permits/1340816063\_1654804394.0569026/0/lz4-java-1-8-0-sourcesjar/net/jpountz/xxhash/XXHash64JNI.java

\* /opt/cola/permits/1340816063\_1654804394.0569026/0/lz4-java-1-8-0-sourcesjar/net/jpountz/xxhash/XXHash64.java

\* /opt/cola/permits/1340816063\_1654804394.0569026/0/lz4-java-1-8-0-sourcesjar/net/jpountz/xxhash/StreamingXXHash64JNI.java

\* /opt/cola/permits/1340816063\_1654804394.0569026/0/lz4-java-1-8-0-sourcesjar/net/jpountz/xxhash/StreamingXXHash64.java

\* /opt/cola/permits/1340816063\_1654804394.0569026/0/lz4-java-1-8-0-sources-

jar/net/jpountz/xxhash/AbstractStreamingXXHash64Java.java

No license file was found, but licenses were detected in source scan.

/\*

\* Copyright 2020 The Apache Software Foundation and the lz4-java contributors.

\*

\* Licensed under the Apache License, Version 2.0 (the "License");

\* you may not use this file except in compliance with the License.

- \* You may obtain a copy of the License at
- \*
- \* http://www.apache.org/licenses/LICENSE-2.0
- \*
- \* Unless required by applicable law or agreed to in writing, software
- \* distributed under the License is distributed on an "AS IS" BASIS,
- \* WITHOUT WARRANTIES OR CONDITIONS OF ANY KIND, either express or implied.
- \* See the License for the specific language governing permissions and
- \* limitations under the License.
- \*/

Found in path(s):

\* /opt/cola/permits/1340816063\_1654804394.0569026/0/lz4-java-1-8-0-sources-

jar/net/jpountz/lz4/LZ4FrameInputStream.java

\* /opt/cola/permits/1340816063\_1654804394.0569026/0/lz4-java-1-8-0-sources-

jar/net/jpountz/lz4/LZ4FrameOutputStream.java

No license file was found, but licenses were detected in source scan.

/\*

\* Copyright 2020 Adrien Grand and the lz4-java contributors.

\*

\* Licensed under the Apache License, Version 2.0 (the "License");

\* you may not use this file except in compliance with the License.

\* You may obtain a copy of the License at

\*

\* http://www.apache.org/licenses/LICENSE-2.0

\*

\* Unless required by applicable law or agreed to in writing, software

\* distributed under the License is distributed on an "AS IS" BASIS,

\* WITHOUT WARRANTIES OR CONDITIONS OF ANY KIND, either express or implied.

\* See the License for the specific language governing permissions and

\* limitations under the License.

\*/

Found in path(s):

\* /opt/cola/permits/1340816063\_1654804394.0569026/0/lz4-java-1-8-0-sourcesjar/net/jpountz/xxhash/XXHash32.java

\* /opt/cola/permits/1340816063\_1654804394.0569026/0/lz4-java-1-8-0-sourcesjar/net/jpountz/lz4/LZ4BlockOutputStream.java

\* /opt/cola/permits/1340816063\_1654804394.0569026/0/lz4-java-1-8-0-sourcesjar/net/jpountz/util/UnsafeUtils.java

\* /opt/cola/permits/1340816063\_1654804394.0569026/0/lz4-java-1-8-0-sourcesjar/net/jpountz/lz4/LZ4BlockInputStream.java

\* /opt/cola/permits/1340816063\_1654804394.0569026/0/lz4-java-1-8-0-sourcesjar/net/jpountz/util/ByteBufferUtils.java

\* /opt/cola/permits/1340816063\_1654804394.0569026/0/lz4-java-1-8-0-sources-

jar/net/jpountz/lz4/LZ4Decompressor.java

\* /opt/cola/permits/1340816063\_1654804394.0569026/0/lz4-java-1-8-0-sources-jar/net/jpountz/util/Utils.java

\* /opt/cola/permits/1340816063\_1654804394.0569026/0/lz4-java-1-8-0-sources-

jar/net/jpountz/lz4/LZ4JNICompressor.java

\* /opt/cola/permits/1340816063\_1654804394.0569026/0/lz4-java-1-8-0-sourcesjar/net/jpountz/lz4/LZ4Compressor.java

\* /opt/cola/permits/1340816063\_1654804394.0569026/0/lz4-java-1-8-0-sources-

jar/net/jpountz/xxhash/XXHashJNI.java

\* /opt/cola/permits/1340816063\_1654804394.0569026/0/lz4-java-1-8-0-sources-jar/net/jpountz/util/SafeUtils.java

\* /opt/cola/permits/1340816063\_1654804394.0569026/0/lz4-java-1-8-0-sources-

jar/net/jpountz/xxhash/StreamingXXHash32.java

\* /opt/cola/permits/1340816063\_1654804394.0569026/0/lz4-java-1-8-0-sourcesjar/net/jpountz/xxhash/StreamingXXHash32JNI.java

\* /opt/cola/permits/1340816063\_1654804394.0569026/0/lz4-java-1-8-0-sources-

jar/net/jpountz/xxhash/XXHash32JNI.java

\* /opt/cola/permits/1340816063\_1654804394.0569026/0/lz4-java-1-8-0-sources-

jar/net/jpountz/lz4/LZ4SafeDecompressor.java

\* /opt/cola/permits/1340816063\_1654804394.0569026/0/lz4-java-1-8-0-sources-jar/net/jpountz/util/Native.java

```
* /opt/cola/permits/1340816063_1654804394.0569026/0/lz4-java-1-8-0-sources-
```
jar/net/jpountz/lz4/LZ4Exception.java

\* /opt/cola/permits/1340816063\_1654804394.0569026/0/lz4-java-1-8-0-sources-

jar/net/jpountz/lz4/LZ4Factory.java

\* /opt/cola/permits/1340816063\_1654804394.0569026/0/lz4-java-1-8-0-sources-

jar/net/jpountz/lz4/LZ4UnsafeUtils.java

\* /opt/cola/permits/1340816063\_1654804394.0569026/0/lz4-java-1-8-0-sources-jar/net/jpountz/lz4/LZ4JNI.java

\* /opt/cola/permits/1340816063\_1654804394.0569026/0/lz4-java-1-8-0-sources-

jar/net/jpountz/xxhash/AbstractStreamingXXHash32Java.java

\* /opt/cola/permits/1340816063\_1654804394.0569026/0/lz4-java-1-8-0-sources-

jar/net/jpountz/xxhash/XXHashFactory.java

\* /opt/cola/permits/1340816063\_1654804394.0569026/0/lz4-java-1-8-0-sourcesjar/net/jpountz/lz4/LZ4ByteBufferUtils.java

\* /opt/cola/permits/1340816063\_1654804394.0569026/0/lz4-java-1-8-0-sourcesjar/net/jpountz/lz4/LZ4FastDecompressor.java

\* /opt/cola/permits/1340816063\_1654804394.0569026/0/lz4-java-1-8-0-sources-

jar/net/jpountz/lz4/LZ4JNISafeDecompressor.java

\* /opt/cola/permits/1340816063\_1654804394.0569026/0/lz4-java-1-8-0-sources-

jar/net/jpountz/lz4/LZ4UnknownSizeDecompressor.java

\* /opt/cola/permits/1340816063\_1654804394.0569026/0/lz4-java-1-8-0-sourcesjar/net/jpountz/lz4/LZ4Constants.java

\* /opt/cola/permits/1340816063\_1654804394.0569026/0/lz4-java-1-8-0-sourcesjar/net/jpountz/xxhash/XXHashConstants.java

\* /opt/cola/permits/1340816063\_1654804394.0569026/0/lz4-java-1-8-0-sources-

jar/net/jpountz/lz4/LZ4JNIFastDecompressor.java

\* /opt/cola/permits/1340816063\_1654804394.0569026/0/lz4-java-1-8-0-sources-jar/net/jpountz/lz4/LZ4Utils.java

\* /opt/cola/permits/1340816063\_1654804394.0569026/0/lz4-java-1-8-0-sources-

jar/net/jpountz/lz4/LZ4HCJNICompressor.java

\* /opt/cola/permits/1340816063\_1654804394.0569026/0/lz4-java-1-8-0-sources-

jar/net/jpountz/lz4/LZ4SafeUtils.java

## **1.292 saxon-xslt-and-xquery-processor 10.3**

### **1.292.1 Available under license :**

Found license 'GNU Lesser General Public License' in '// This library is free software; you can redistribute it and/or // modify it under the terms of the GNU Lesser General Public // License as published by the Free Software Foundation; either // version 2.1 of the License, or (at your option) any later version. // This library is distributed in the hope that it will be useful, // but WITHOUT ANY WARRANTY; without even the implied warranty of // MERCHANTABILITY or FITNESS FOR A PARTICULAR PURPOSE. See the GNU // Lesser General Public License for more details. // You should have received a copy of the GNU Lesser General Public \* This grammar is in the PUBLIC DOMAIN'

Found license 'GNU Lesser General Public License' in '// This library is free software; you can redistribute it and/or // modify it under the terms of the GNU Lesser General Public // License as published by the Free Software Foundation; either // version 2.1 of the License, or (at your option) any later version. // This library is distributed in the hope that it will be useful, // but WITHOUT ANY WARRANTY; without even the implied warranty of // MERCHANTABILITY or FITNESS FOR A PARTICULAR PURPOSE. See the GNU // Lesser General Public License for more details. // You should have received a copy of the GNU Lesser General Public'

## **1.293 docker-java-transport 3.2.13**

### **1.293.1 Available under license :**

Apache-2.0

## **1.294 elasticsearch-logging 8.4.3**

## **1.295 metrics-integration-for-logback 4.0.5**

### **1.295.1 Available under license :**

No license file was found, but licenses were detected in source scan.

Manifest-Version: 1.0 Bnd-LastModified: 1545938197549 Build-Jdk: 1.8.0\_191 Built-By: artem Bundle-Description: An instrumented appender for Logback. Bundle-License: http://www.apache.org/licenses/LICENSE-2.0.html Bundle-ManifestVersion: 2 Bundle-Name: Metrics Integration for Logback Bundle-SymbolicName: io.dropwizard.metrics.logback Bundle-Version: 4.0.5 Created-By: Apache Maven Bundle Plugin Export-Package: com.codahale.metrics.logback;uses:="ch.qos.logback.cla ssic.spi,ch.qos.logback.core,com.codahale.metrics";version="4.0.5" Implementation-Title: Metrics Integration for Logback

Implementation-URL: http://metrics.dropwizard.io/metrics-logback Implementation-Vendor-Id: io.dropwizard.metrics Implementation-Version: 4.0.5 Import-Package: ch.qos.logback.classic;version="[1.2,2)",ch.qos.logbac k.classic.spi;version="[1.2,2)",ch.qos.logback.core;version="[1.2,2)" ,com.codahale.metrics;version="[4.0,5)" Require-Capability: osgi.ee;filter:="(&(osgi.ee=JavaSE)(version=1.8))" Tool: Bnd-3.3.0.201609221906

Found in path(s):

\* /opt/cola/permits/1274703759\_1648835827.62/0/metrics-logback-4-0-5-jar/META-INF/MANIFEST.MF

## **1.296 apache-commons-text 1.9**

### **1.296.1 Available under license :**

Apache Commons Text Copyright 2014-2020 The Apache Software Foundation

This product includes software developed at The Apache Software Foundation (https://www.apache.org/).

> Apache License Version 2.0, January 2004 http://www.apache.org/licenses/

#### TERMS AND CONDITIONS FOR USE, REPRODUCTION, AND DISTRIBUTION

1. Definitions.

 "License" shall mean the terms and conditions for use, reproduction, and distribution as defined by Sections 1 through 9 of this document.

 "Licensor" shall mean the copyright owner or entity authorized by the copyright owner that is granting the License.

 "Legal Entity" shall mean the union of the acting entity and all other entities that control, are controlled by, or are under common control with that entity. For the purposes of this definition, "control" means (i) the power, direct or indirect, to cause the direction or management of such entity, whether by contract or otherwise, or (ii) ownership of fifty percent (50%) or more of the outstanding shares, or (iii) beneficial ownership of such entity.

 "You" (or "Your") shall mean an individual or Legal Entity exercising permissions granted by this License.

"Source" form shall mean the preferred form for making modifications,

 including but not limited to software source code, documentation source, and configuration files.

 "Object" form shall mean any form resulting from mechanical transformation or translation of a Source form, including but not limited to compiled object code, generated documentation, and conversions to other media types.

 "Work" shall mean the work of authorship, whether in Source or Object form, made available under the License, as indicated by a copyright notice that is included in or attached to the work (an example is provided in the Appendix below).

 "Derivative Works" shall mean any work, whether in Source or Object form, that is based on (or derived from) the Work and for which the editorial revisions, annotations, elaborations, or other modifications represent, as a whole, an original work of authorship. For the purposes of this License, Derivative Works shall not include works that remain separable from, or merely link (or bind by name) to the interfaces of, the Work and Derivative Works thereof.

 "Contribution" shall mean any work of authorship, including the original version of the Work and any modifications or additions to that Work or Derivative Works thereof, that is intentionally submitted to Licensor for inclusion in the Work by the copyright owner or by an individual or Legal Entity authorized to submit on behalf of the copyright owner. For the purposes of this definition, "submitted" means any form of electronic, verbal, or written communication sent to the Licensor or its representatives, including but not limited to communication on electronic mailing lists, source code control systems, and issue tracking systems that are managed by, or on behalf of, the Licensor for the purpose of discussing and improving the Work, but excluding communication that is conspicuously marked or otherwise designated in writing by the copyright owner as "Not a Contribution."

 "Contributor" shall mean Licensor and any individual or Legal Entity on behalf of whom a Contribution has been received by Licensor and subsequently incorporated within the Work.

- 2. Grant of Copyright License. Subject to the terms and conditions of this License, each Contributor hereby grants to You a perpetual, worldwide, non-exclusive, no-charge, royalty-free, irrevocable copyright license to reproduce, prepare Derivative Works of, publicly display, publicly perform, sublicense, and distribute the Work and such Derivative Works in Source or Object form.
- 3. Grant of Patent License. Subject to the terms and conditions of this License, each Contributor hereby grants to You a perpetual,
worldwide, non-exclusive, no-charge, royalty-free, irrevocable (except as stated in this section) patent license to make, have made, use, offer to sell, sell, import, and otherwise transfer the Work, where such license applies only to those patent claims licensable by such Contributor that are necessarily infringed by their Contribution(s) alone or by combination of their Contribution(s) with the Work to which such Contribution(s) was submitted. If You institute patent litigation against any entity (including a cross-claim or counterclaim in a lawsuit) alleging that the Work or a Contribution incorporated within the Work constitutes direct or contributory patent infringement, then any patent licenses granted to You under this License for that Work shall terminate as of the date such litigation is filed.

- 4. Redistribution. You may reproduce and distribute copies of the Work or Derivative Works thereof in any medium, with or without modifications, and in Source or Object form, provided that You meet the following conditions:
	- (a) You must give any other recipients of the Work or Derivative Works a copy of this License; and
	- (b) You must cause any modified files to carry prominent notices stating that You changed the files; and
	- (c) You must retain, in the Source form of any Derivative Works that You distribute, all copyright, patent, trademark, and attribution notices from the Source form of the Work, excluding those notices that do not pertain to any part of the Derivative Works; and
	- (d) If the Work includes a "NOTICE" text file as part of its distribution, then any Derivative Works that You distribute must include a readable copy of the attribution notices contained within such NOTICE file, excluding those notices that do not pertain to any part of the Derivative Works, in at least one of the following places: within a NOTICE text file distributed as part of the Derivative Works; within the Source form or documentation, if provided along with the Derivative Works; or, within a display generated by the Derivative Works, if and wherever such third-party notices normally appear. The contents of the NOTICE file are for informational purposes only and do not modify the License. You may add Your own attribution notices within Derivative Works that You distribute, alongside or as an addendum to the NOTICE text from the Work, provided that such additional attribution notices cannot be construed as modifying the License.

 You may add Your own copyright statement to Your modifications and may provide additional or different license terms and conditions for use, reproduction, or distribution of Your modifications, or for any such Derivative Works as a whole, provided Your use, reproduction, and distribution of the Work otherwise complies with the conditions stated in this License.

- 5. Submission of Contributions. Unless You explicitly state otherwise, any Contribution intentionally submitted for inclusion in the Work by You to the Licensor shall be under the terms and conditions of this License, without any additional terms or conditions. Notwithstanding the above, nothing herein shall supersede or modify the terms of any separate license agreement you may have executed with Licensor regarding such Contributions.
- 6. Trademarks. This License does not grant permission to use the trade names, trademarks, service marks, or product names of the Licensor, except as required for reasonable and customary use in describing the origin of the Work and reproducing the content of the NOTICE file.
- 7. Disclaimer of Warranty. Unless required by applicable law or agreed to in writing, Licensor provides the Work (and each Contributor provides its Contributions) on an "AS IS" BASIS, WITHOUT WARRANTIES OR CONDITIONS OF ANY KIND, either express or implied, including, without limitation, any warranties or conditions of TITLE, NON-INFRINGEMENT, MERCHANTABILITY, or FITNESS FOR A PARTICULAR PURPOSE. You are solely responsible for determining the appropriateness of using or redistributing the Work and assume any risks associated with Your exercise of permissions under this License.
- 8. Limitation of Liability. In no event and under no legal theory, whether in tort (including negligence), contract, or otherwise, unless required by applicable law (such as deliberate and grossly negligent acts) or agreed to in writing, shall any Contributor be liable to You for damages, including any direct, indirect, special, incidental, or consequential damages of any character arising as a result of this License or out of the use or inability to use the Work (including but not limited to damages for loss of goodwill, work stoppage, computer failure or malfunction, or any and all other commercial damages or losses), even if such Contributor has been advised of the possibility of such damages.
- 9. Accepting Warranty or Additional Liability. While redistributing the Work or Derivative Works thereof, You may choose to offer, and charge a fee for, acceptance of support, warranty, indemnity, or other liability obligations and/or rights consistent with this License. However, in accepting such obligations, You may act only on Your own behalf and on Your sole responsibility, not on behalf

 of any other Contributor, and only if You agree to indemnify, defend, and hold each Contributor harmless for any liability incurred by, or claims asserted against, such Contributor by reason of your accepting any such warranty or additional liability.

#### END OF TERMS AND CONDITIONS

APPENDIX: How to apply the Apache License to your work.

 To apply the Apache License to your work, attach the following boilerplate notice, with the fields enclosed by brackets "[]" replaced with your own identifying information. (Don't include the brackets!) The text should be enclosed in the appropriate comment syntax for the file format. We also recommend that a file or class name and description of purpose be included on the same "printed page" as the copyright notice for easier identification within third-party archives.

Copyright [yyyy] [name of copyright owner]

 Licensed under the Apache License, Version 2.0 (the "License"); you may not use this file except in compliance with the License. You may obtain a copy of the License at

http://www.apache.org/licenses/LICENSE-2.0

 Unless required by applicable law or agreed to in writing, software distributed under the License is distributed on an "AS IS" BASIS, WITHOUT WARRANTIES OR CONDITIONS OF ANY KIND, either express or implied. See the License for the specific language governing permissions and limitations under the License.

# **1.297 stream-lib 3.0.0**

### **1.297.1 Available under license :**

No license file was found, but licenses were detected in source scan.

#### /\*\*

- \* Licensed to the Apache Software Foundation (ASF) under one
- \* or more contributor license agreements. See the NOTICE file
- \* distributed with this work for additional information
- \* regarding copyright ownership. The ASF licenses this file
- \* to you under the Apache License, Version 2.0 (the
- \* "License"); you may not use this file except in compliance
- \* with the License. You may obtain a copy of the License at \*
- \* http://www.apache.org/licenses/LICENSE-2.0

\*

- \* Unless required by applicable law or agreed to in writing, software
- \* distributed under the License is distributed on an "AS IS" BASIS,
- \* WITHOUT WARRANTIES OR CONDITIONS OF ANY KIND, either express or implied.
- \* See the License for the specific language governing permissions and

\* limitations under the License.

\*/

#### Found in path(s):

\* /opt/cola/permits/1354022809\_1656537262.7246666/0/stream-lib-3-0-0-sources-1 jar/com/clearspring/analytics/stream/membership/BloomCalculations.java \* /opt/cola/permits/1354022809\_1656537262.7246666/0/stream-lib-3-0-0-sources-1 jar/com/clearspring/analytics/stream/membership/BloomFilter.java \* /opt/cola/permits/1354022809\_1656537262.7246666/0/stream-lib-3-0-0-sources-1 jar/com/clearspring/analytics/stream/membership/DataInputBuffer.java \* /opt/cola/permits/1354022809\_1656537262.7246666/0/stream-lib-3-0-0-sources-1 jar/com/clearspring/analytics/stream/membership/ICompactSerializer.java No license file was found, but licenses were detected in source scan.

#### /\*\*

\* Licensed to the Apache Software Foundation (ASF) under one or more

\* contributor license agreements. See the NOTICE file distributed with

\* this work for additional information regarding copyright ownership.

\* The ASF licenses this file to You under the Apache License, Version 2.0

\* (the "License"); you may not use this file except in compliance with

\* the License. You may obtain a copy of the License at

\*

\* http://www.apache.org/licenses/LICENSE-2.0

\*

\* Unless required by applicable law or agreed to in writing, software

\* distributed under the License is distributed on an "AS IS" BASIS,

\* WITHOUT WARRANTIES OR CONDITIONS OF ANY KIND, either express or implied.

\* See the License for the specific language governing permissions and

\* limitations under the License.

\*/

#### Found in path(s):

\* /opt/cola/permits/1354022809\_1656537262.7246666/0/stream-lib-3-0-0-sources-1 jar/com/clearspring/analytics/util/Varint.java \* /opt/cola/permits/1354022809\_1656537262.7246666/0/stream-lib-3-0-0-sources-1-

jar/com/clearspring/analytics/hash/Lookup3Hash.java

No license file was found, but licenses were detected in source scan.

#### /\*

\* Licensed to the Apache Software Foundation (ASF) under one

\* or more contributor license agreements. See the NOTICE file

\* distributed with this work for additional information

\* regarding copyright ownership. The ASF licenses this file

- \* to you under the Apache License, Version 2.0 (the
- \* "License"); you may not use this file except in compliance
- \* with the License. You may obtain a copy of the License at
- \*
- \* http://www.apache.org/licenses/LICENSE-2.0
- \*
- \* Unless required by applicable law or agreed to in writing,
- \* software distributed under the License is distributed on an
- \* "AS IS" BASIS, WITHOUT WARRANTIES OR CONDITIONS OF ANY
- \* KIND, either express or implied. See the License for the
- \* specific language governing permissions and limitations
- \* under the License.
- \*/

Found in path(s):

\* /opt/cola/permits/1354022809\_1656537262.7246666/0/stream-lib-3-0-0-sources-1 jar/com/clearspring/analytics/stream/membership/BitSetSerializer.java \* /opt/cola/permits/1354022809\_1656537262.7246666/0/stream-lib-3-0-0-sources-1 jar/com/clearspring/analytics/stream/membership/Filter.java No license file was found, but licenses were detected in source scan.

/\*\*

- \* Licensed to the Apache Software Foundation (ASF) under one or more
- \* contributor license agreements. See the NOTICE file distributed with this
- \* work for additional information regarding copyright ownership. The ASF
- \* licenses this file to you under the Apache License, Version 2.0 (the
- \* "License"); you may not use this file except in compliance with the License.
- \* You may obtain a copy of the License at

\*

\* http://www.apache.org/licenses/LICENSE-2.0

\*

\* Unless required by applicable law or agreed to in writing, software

\* distributed under the License is distributed on an "AS IS" BASIS, WITHOUT

\* WARRANTIES OR CONDITIONS OF ANY KIND, either express or implied. See the

\* License for the specific language governing permissions and limitations under

- \* the License.
- \*/

Found in path(s):

\* /opt/cola/permits/1354022809\_1656537262.7246666/0/stream-lib-3-0-0-sources-1 jar/com/clearspring/analytics/hash/MurmurHash.java No license file was found, but licenses were detected in source scan.

/\*\*

- \* Licensed to the Apache Software Foundation (ASF) under one
- \* or more contributor license agreements. See the NOTICE file

\* distributed with this work for additional information

\* regarding copyright ownership. The ASF licenses this file

- \* to you under the Apache License, Version 2.0 (the
- n \* "License"); you may not use this file except in compliance
- \* with the License. You may obtain a copy of the License at
- \*
- \* http://www.apache.org/licenses/LICENSE-2.0
- \*
- \* Unless required by applicable law or agreed to in writing, software
- \* distributed under the License is distributed on an "AS IS" BASIS,
- \* WITHOUT WARRANTIES OR CONDITIONS OF ANY KIND, either express or implied.
- \* See the License for the specific language governing permissions and
- \* limitations under the License.

\*/

#### Found in path(s):

\* /opt/cola/permits/1354022809\_1656537262.7246666/0/stream-lib-3-0-0-sources-1 jar/com/clearspring/analytics/stream/membership/DataOutputBuffer.java No license file was found, but licenses were detected in source scan.

/\*

- \* Licensed under the Apache License, Version 2.0 (the "License");
- \* you may not use this file except in compliance with the License.
- \* You may obtain a copy of the License at
- \*

\* http://www.apache.org/licenses/LICENSE-2.0

- \*
- \* Unless required by applicable law or agreed to in writing, software
- \* distributed under the License is distributed on an "AS IS" BASIS,
- \* WITHOUT WARRANTIES OR CONDITIONS OF ANY KIND, either express or implied.
- \* See the License for the specific language governing permissions and
- \* limitations under the License.

\*/

Found in path(s):

\* /opt/cola/permits/1354022809\_1656537262.7246666/0/stream-lib-3-0-0-sources-1 jar/com/clearspring/analytics/stream/frequency/CountMinSketch.java \* /opt/cola/permits/1354022809\_1656537262.7246666/0/stream-lib-3-0-0-sources-1 jar/com/clearspring/analytics/stream/frequency/ConservativeAddSketch.java No license file was found, but licenses were detected in source scan.

/\*

- \* Licensed to the Apache Software Foundation (ASF) under one or more
- \* contributor license agreements. See the NOTICE file distributed with
- \* this work for additional information regarding copyright ownership.
- \* The ASF licenses this file to You under the Apache License, Version 2.0
- \* (the "License"); you may not use this file except in compliance with
- \* the License. You may obtain a copy of the License at

\*

\* http://www.apache.org/licenses/LICENSE-2.0

\*

- \* Unless required by applicable law or agreed to in writing, software
- \* distributed under the License is distributed on an "AS IS" BASIS,
- \* WITHOUT WARRANTIES OR CONDITIONS OF ANY KIND, either express or implied.
- \* See the License for the specific language governing permissions and

\* limitations under the License.

\*/

#### Found in path(s):

\* /opt/cola/permits/1354022809\_1656537262.7246666/0/stream-lib-3-0-0-sources-1 jar/com/clearspring/analytics/util/Lists.java

\* /opt/cola/permits/1354022809\_1656537262.7246666/0/stream-lib-3-0-0-sources-1 jar/com/clearspring/analytics/util/Preconditions.java

\* /opt/cola/permits/1354022809\_1656537262.7246666/0/stream-lib-3-0-0-sources-1-

jar/com/clearspring/analytics/stream/quantile/TDigest.java

\* /opt/cola/permits/1354022809\_1656537262.7246666/0/stream-lib-3-0-0-sources-1 jar/com/clearspring/analytics/stream/quantile/GroupTree.java

\* /opt/cola/permits/1354022809\_1656537262.7246666/0/stream-lib-3-0-0-sources-1-

jar/com/clearspring/analytics/util/AbstractIterator.java

No license file was found, but licenses were detected in source scan.

/\*

\* Copyright (C) 2011 Clearspring Technologies, Inc.

\*

\* Licensed under the Apache License, Version 2.0 (the "License");

\* you may not use this file except in compliance with the License.

\* You may obtain a copy of the License at

\*

\* http://www.apache.org/licenses/LICENSE-2.0

\*

\* Unless required by applicable law or agreed to in writing, software

\* distributed under the License is distributed on an "AS IS" BASIS,

\* WITHOUT WARRANTIES OR CONDITIONS OF ANY KIND, either express or implied.

\* See the License for the specific language governing permissions and

\* limitations under the License.

\*/

Found in path(s):

\* /opt/cola/permits/1354022809\_1656537262.7246666/0/stream-lib-3-0-0-sources-1-

jar/com/clearspring/analytics/stream/cardinality/CountThenEstimate.java

\* /opt/cola/permits/1354022809\_1656537262.7246666/0/stream-lib-3-0-0-sources-1-

jar/com/clearspring/analytics/stream/cardinality/CardinalityMergeException.java

\* /opt/cola/permits/1354022809\_1656537262.7246666/0/stream-lib-3-0-0-sources-1 jar/com/clearspring/analytics/stream/cardinality/LogLog.java

\* /opt/cola/permits/1354022809\_1656537262.7246666/0/stream-lib-3-0-0-sources-1 jar/com/clearspring/analytics/util/TopK.java

\* /opt/cola/permits/1354022809\_1656537262.7246666/0/stream-lib-3-0-0-sources-1 jar/com/clearspring/analytics/stream/StreamSummary.java

\* /opt/cola/permits/1354022809\_1656537262.7246666/0/stream-lib-3-0-0-sources-1 jar/com/clearspring/analytics/stream/Counter.java

\* /opt/cola/permits/1354022809\_1656537262.7246666/0/stream-lib-3-0-0-sources-1 jar/com/clearspring/analytics/stream/cardinality/ICardinality.java

\* /opt/cola/permits/1354022809\_1656537262.7246666/0/stream-lib-3-0-0-sources-1 jar/com/clearspring/analytics/util/ObyCount.java

\* /opt/cola/permits/1354022809\_1656537262.7246666/0/stream-lib-3-0-0-sources-1 jar/com/clearspring/analytics/stream/ScoredItem.java

\* /opt/cola/permits/1354022809\_1656537262.7246666/0/stream-lib-3-0-0-sources-1 jar/com/clearspring/analytics/stream/frequency/FrequencyMergeException.java

\* /opt/cola/permits/1354022809\_1656537262.7246666/0/stream-lib-3-0-0-sources-1 jar/com/clearspring/analytics/stream/SampleSet.java

\* /opt/cola/permits/1354022809\_1656537262.7246666/0/stream-lib-3-0-0-sources-1 jar/com/clearspring/analytics/stream/cardinality/AdaptiveCounting.java

\* /opt/cola/permits/1354022809\_1656537262.7246666/0/stream-lib-3-0-0-sources-1 jar/com/clearspring/analytics/stream/StochasticTopper.java

\* /opt/cola/permits/1354022809\_1656537262.7246666/0/stream-lib-3-0-0-sources-1 jar/com/clearspring/analytics/util/IBuilder.java

\* /opt/cola/permits/1354022809\_1656537262.7246666/0/stream-lib-3-0-0-sources-1 jar/com/clearspring/analytics/stream/ISampleSet.java

\* /opt/cola/permits/1354022809\_1656537262.7246666/0/stream-lib-3-0-0-sources-1 jar/com/clearspring/analytics/stream/ConcurrentStreamSummary.java

\* /opt/cola/permits/1354022809\_1656537262.7246666/0/stream-lib-3-0-0-sources-1 jar/com/clearspring/analytics/stream/ITopK.java

\* /opt/cola/permits/1354022809\_1656537262.7246666/0/stream-lib-3-0-0-sources-1 jar/com/clearspring/analytics/util/ListNode2.java

\* /opt/cola/permits/1354022809\_1656537262.7246666/0/stream-lib-3-0-0-sources-1-

jar/com/clearspring/analytics/util/DoublyLinkedList.java

No license file was found, but licenses were detected in source scan.

/\*

\* Copyright (C) 2012 Clearspring Technologies, Inc.

\*

\* Licensed under the Apache License, Version 2.0 (the "License");

\* you may not use this file except in compliance with the License.

\* You may obtain a copy of the License at

\*

\* http://www.apache.org/licenses/LICENSE-2.0

\*

\* Unless required by applicable law or agreed to in writing, software

\* distributed under the License is distributed on an "AS IS" BASIS,

\* WITHOUT WARRANTIES OR CONDITIONS OF ANY KIND, either express or implied.

\* See the License for the specific language governing permissions and

\* limitations under the License.

\*/

Found in path(s):

\* /opt/cola/permits/1354022809\_1656537262.7246666/0/stream-lib-3-0-0-sources-1-

jar/com/clearspring/analytics/stream/cardinality/RegisterSet.java \* /opt/cola/permits/1354022809\_1656537262.7246666/0/stream-lib-3-0-0-sources-1 jar/com/clearspring/analytics/stream/cardinality/HyperLogLog.java No license file was found, but licenses were detected in source scan.

/\*

\* Copyright (C) 2011 Clearspring Technologies, Inc.

\*

\* Licensed under the Apache License, Version 2.0 (the "License");

\* you may not use this file except in compliance with the License.

\* You may obtain a copy of the License at

\*

\* http://www.apache.org/licenses/LICENSE-2.0

\*

\* Unless required by applicable law or agreed to in writing, software

\* distributed under the License is distributed on an "AS IS" BASIS,

\* WITHOUT WARRANTIES OR CONDITIONS OF ANY KIND, either express or implied.

\* See the License for the specific language governing permissions and

\* limitations under the License.

\*/

Found in path(s):

\* /opt/cola/permits/1354022809\_1656537262.7246666/0/stream-lib-3-0-0-sources-1-

jar/com/clearspring/analytics/stream/cardinality/LinearCounting.java

\* /opt/cola/permits/1354022809\_1656537262.7246666/0/stream-lib-3-0-0-sources-1-

jar/com/clearspring/analytics/stream/cardinality/HyperLogLogPlus.java

\* /opt/cola/permits/1354022809\_1656537262.7246666/0/stream-lib-3-0-0-sources-1-

jar/com/clearspring/analytics/util/Bits.java

No license file was found, but licenses were detected in source scan.

/\*\*

\* Licensed to the Apache Software Foundation (ASF) under one

\* or more contributor license agreements. See the NOTICE file

\* distributed with this work for additional information

\* regarding copyright ownership. The ASF licenses this file

\* to you under the Apache License, Version 2.0 (the

\* "License"); you may not use this file except in compliance

\* with the License. You may obtain a copy of the License at

\*

http://www.apache.org/licenses/LICENSE-2.0

\*

\* Unless required by applicable law or agreed to in writing, software

\* distributed under the License is distributed on an "AS IS" BASIS,

\* WITHOUT WARRANTIES OR CONDITIONS OF ANY KIND, either express or implied.

\* See the License for the specific language governing permissions and

\* limitations under the License.

\*/

// From Apache Licensed guava:

Found in path(s):

\* /opt/cola/permits/1354022809\_1656537262.7246666/0/stream-lib-3-0-0-sources-1 jar/com/clearspring/analytics/util/Pair.java

# **1.298 powermock-module-testng 2.0.0**

### **1.298.1 Available under license :**

No license file was found, but licenses were detected in source scan.

/\*

- \* Copyright 2016 the original author or authors.
- \*
- \* Licensed under the Apache License, Version 2.0 (the "License");
- \* you may not use this file except in compliance with the License.
- \* You may obtain a copy of the License at

\*

\* http://www.apache.org/licenses/LICENSE-2.0

\*

- \* Unless required by applicable law or agreed to in writing, software
- \* distributed under the License is distributed on an "AS IS" BASIS,
- \* WITHOUT WARRANTIES OR CONDITIONS OF ANY KIND, either express or implied.
- \* See the License for the specific language governing permissions and
- \* limitations under the License.
- \*
- \*/

Found in path(s):

\* /opt/cola/permits/1354022617\_1656537250.0070186/0/powermock-module-testng-2-0-0-sourcesjar/org/powermock/modules/testng/internal/PowerMockClassloaderObjectFactory.java

```
* /opt/cola/permits/1354022617_1656537250.0070186/0/powermock-module-testng-2-0-0-sources-
jar/org/powermock/modules/testng/internal/TestNGMockClassLoaderFactory.java
```

```
* /opt/cola/permits/1354022617_1656537250.0070186/0/powermock-module-testng-2-0-0-sources-
```
jar/org/powermock/modules/testng/internal/TestClassInstanceFactory.java

```
* /opt/cola/permits/1354022617_1656537250.0070186/0/powermock-module-testng-2-0-0-sources-
```

```
jar/org/powermock/modules/testng/internal/Assumes.java
```
No license file was found, but licenses were detected in source scan.

/\*

```
* Copyright 2013 the original author or authors.
```
\*

```
* Licensed under the Apache License, Version 2.0 (the "License");
```
\* you may not use this file except in compliance with the License.

```
* You may obtain a copy of the License at
```

```
* http://www.apache.org/licenses/LICENSE-2.0
```

```
*
```
\*

- \* Unless required by applicable law or agreed to in writing, software
- \* distributed under the License is distributed on an "AS IS" BASIS,
- \* WITHOUT WARRANTIES OR CONDITIONS OF ANY KIND, either express or implied.
- \* See the License for the specific language governing permissions and

\* limitations under the License.

\*/

Found in path(s):

\* /opt/cola/permits/1354022617\_1656537250.0070186/0/powermock-module-testng-2-0-0-sourcesjar/org/powermock/modules/testng/internal/PowerMockExpectedExceptionsExtractorImpl.java No license file was found, but licenses were detected in source scan.

/\*

\* Copyright 2009 the original author or authors.

\*

- \* Licensed under the Apache License, Version 2.0 (the "License");
- \* you may not use this file except in compliance with the License.
- \* You may obtain a copy of the License at

\*

\* http://www.apache.org/licenses/LICENSE-2.0

\*

- \* Unless required by applicable law or agreed to in writing, software
- \* distributed under the License is distributed on an "AS IS" BASIS,
- \* WITHOUT WARRANTIES OR CONDITIONS OF ANY KIND, either express or implied.
- \* See the License for the specific language governing permissions and
- \* limitations under the License.

\*/

Found in path(s):

\* /opt/cola/permits/1354022617\_1656537250.0070186/0/powermock-module-testng-2-0-0-sourcesjar/org/powermock/modules/testng/PowerMockObjectFactory.java

\* /opt/cola/permits/1354022617\_1656537250.0070186/0/powermock-module-testng-2-0-0-sourcesjar/org/powermock/modules/testng/internal/TestNGMethodFilter.java

\* /opt/cola/permits/1354022617\_1656537250.0070186/0/powermock-module-testng-2-0-0-sourcesjar/org/powermock/modules/testng/internal/PowerMockTestNGMethodHandler.java

# **1.299 checker-qual 3.1.0**

### **1.299.1 Available under license :**

Checker Framework qualifiers Copyright 2004-present by the Checker Framework developers

MIT License:

Permission is hereby granted, free of charge, to any person obtaining a copy of this software and associated documentation files (the "Software"), to deal in the Software without restriction, including without limitation the rights

to use, copy, modify, merge, publish, distribute, sublicense, and/or sell copies of the Software, and to permit persons to whom the Software is furnished to do so, subject to the following conditions:

The above copyright notice and this permission notice shall be included in all copies or substantial portions of the Software.

THE SOFTWARE IS PROVIDED "AS IS", WITHOUT WARRANTY OF ANY KIND, EXPRESS OR IMPLIED, INCLUDING BUT NOT LIMITED TO THE WARRANTIES OF MERCHANTABILITY, FITNESS FOR A PARTICULAR PURPOSE AND NONINFRINGEMENT. IN NO EVENT SHALL THE AUTHORS OR COPYRIGHT HOLDERS BE LIABLE FOR ANY CLAIM, DAMAGES OR OTHER LIABILITY, WHETHER IN AN ACTION OF CONTRACT, TORT OR OTHERWISE, ARISING FROM, OUT OF OR IN CONNECTION WITH THE SOFTWARE OR THE USE OR OTHER DEALINGS IN THE SOFTWARE.

# **1.300 eclipse-parsson 1.0.0**

### **1.300.1 Available under license :**

# Eclipse Public License - v 2.0

 THE ACCOMPANYING PROGRAM IS PROVIDED UNDER THE TERMS OF THIS ECLIPSE PUBLIC LICENSE ("AGREEMENT"). ANY USE, REPRODUCTION OR DISTRIBUTION OF THE PROGRAM CONSTITUTES RECIPIENT'S ACCEPTANCE OF THIS AGREEMENT.

#### 1. DEFINITIONS

"Contribution" means:

 a) in the case of the initial Contributor, the initial content Distributed under this Agreement, and

b) in the case of each subsequent Contributor:

i) changes to the Program, and

ii) additions to the Program;

 where such changes and/or additions to the Program originate from and are Distributed by that particular Contributor. A Contribution "originates" from a Contributor if it was added to the Program by such Contributor itself or anyone acting on such Contributor's behalf. Contributions do not include changes or additions to the Program that are not Modified Works.

"Contributor" means any person or entity that Distributes the Program.

 "Licensed Patents" mean patent claims licensable by a Contributor which are necessarily infringed by the use or sale of its Contribution alone or when combined with the Program.

 "Program" means the Contributions Distributed in accordance with this Agreement.

 "Recipient" means anyone who receives the Program under this Agreement or any Secondary License (as applicable), including Contributors.

 "Derivative Works" shall mean any work, whether in Source Code or other form, that is based on (or derived from) the Program and for which the editorial revisions, annotations, elaborations, or other modifications represent, as a whole, an original work of authorship.

 "Modified Works" shall mean any work in Source Code or other form that results from an addition to, deletion from, or modification of the contents of the Program, including, for purposes of clarity any new file in Source Code form that contains any contents of the Program. Modified Works shall not include works that contain only declarations, interfaces, types, classes, structures, or files of the Program solely in each case in order to link to, bind by name, or subclass the Program or Modified Works thereof.

 "Distribute" means the acts of a) distributing or b) making available in any manner that enables the transfer of a copy.

 "Source Code" means the form of a Program preferred for making modifications, including but not limited to software source code, documentation source, and configuration files.

 "Secondary License" means either the GNU General Public License, Version 2.0, or any later versions of that license, including any exceptions or additional permissions as identified by the initial Contributor.

#### 2. GRANT OF RIGHTS

 a) Subject to the terms of this Agreement, each Contributor hereby grants Recipient a non-exclusive, worldwide, royalty-free copyright license to reproduce, prepare Derivative Works of, publicly display, publicly perform, Distribute and sublicense the Contribution of such Contributor, if any, and such Derivative Works.

 b) Subject to the terms of this Agreement, each Contributor hereby grants Recipient a non-exclusive, worldwide, royalty-free patent license under Licensed Patents to make, use, sell, offer to sell, import and otherwise transfer the Contribution of such Contributor, if any, in Source Code or other form. This patent license shall apply to the combination of the Contribution and the Program if, at the time the Contribution is added by the Contributor, such addition of the Contribution causes such combination to be covered by the

 Licensed Patents. The patent license shall not apply to any other combinations which include the Contribution. No hardware per se is licensed hereunder.

 c) Recipient understands that although each Contributor grants the licenses to its Contributions set forth herein, no assurances are provided by any Contributor that the Program does not infringe the patent or other intellectual property rights of any other entity. Each Contributor disclaims any liability to Recipient for claims brought by any other entity based on infringement of intellectual property rights or otherwise. As a condition to exercising the rights and licenses granted hereunder, each Recipient hereby assumes sole responsibility to secure any other intellectual property rights needed, if any. For example, if a third party patent license is required to allow Recipient to Distribute the Program, it is Recipient's responsibility to acquire that license before distributing the Program.

 d) Each Contributor represents that to its knowledge it has sufficient copyright rights in its Contribution, if any, to grant the copyright license set forth in this Agreement.

 e) Notwithstanding the terms of any Secondary License, no Contributor makes additional grants to any Recipient (other than those set forth in this Agreement) as a result of such Recipient's receipt of the Program under the terms of a Secondary License (if permitted under the terms of Section 3).

#### 3. REQUIREMENTS

3.1 If a Contributor Distributes the Program in any form, then:

 a) the Program must also be made available as Source Code, in accordance with section 3.2, and the Contributor must accompany the Program with a statement that the Source Code for the Program is available under this Agreement, and informs Recipients how to obtain it in a reasonable manner on or through a medium customarily used for software exchange; and

 b) the Contributor may Distribute the Program under a license different than this Agreement, provided that such license:

 i) effectively disclaims on behalf of all other Contributors all warranties and conditions, express and implied, including warranties or conditions of title and non-infringement, and implied warranties or conditions of merchantability and fitness for a particular purpose;

ii) effectively excludes on behalf of all other Contributors all

 liability for damages, including direct, indirect, special, incidental and consequential damages, such as lost profits;

 iii) does not attempt to limit or alter the recipients' rights in the Source Code under section 3.2; and

 iv) requires any subsequent distribution of the Program by any party to be under a license that satisfies the requirements of this section 3.

3.2 When the Program is Distributed as Source Code:

 a) it must be made available under this Agreement, or if the Program (i) is combined with other material in a separate file or files made available under a Secondary License, and (ii) the initial Contributor attached to the Source Code the notice described in Exhibit A of this Agreement, then the Program may be made available under the terms of such Secondary Licenses, and

 b) a copy of this Agreement must be included with each copy of the Program.

 3.3 Contributors may not remove or alter any copyright, patent, trademark, attribution notices, disclaimers of warranty, or limitations of liability ("notices") contained within the Program from any copy of the Program which they Distribute, provided that Contributors may add their own appropriate notices.

#### 4. COMMERCIAL DISTRIBUTION

 Commercial distributors of software may accept certain responsibilities with respect to end users, business partners and the like. While this license is intended to facilitate the commercial use of the Program, the Contributor who includes the Program in a commercial product offering should do so in a manner which does not create potential liability for other Contributors. Therefore, if a Contributor includes the Program in a commercial product offering, such Contributor ("Commercial Contributor") hereby agrees to defend and indemnify every other Contributor ("Indemnified Contributor") against any losses, damages and costs (collectively "Losses") arising from claims, lawsuits and other legal actions brought by a third party against the Indemnified Contributor to the extent caused by the acts or omissions of such Commercial Contributor in connection with its distribution of the Program in a commercial product offering. The obligations in this section do not apply to any claims or Losses relating to any actual or alleged intellectual property infringement. In order to qualify, an Indemnified Contributor must: a) promptly notify the Commercial Contributor in writing of such claim, and b) allow the Commercial Contributor to control,

 and cooperate with the Commercial Contributor in, the defense and any related settlement negotiations. The Indemnified Contributor may participate in any such claim at its own expense.

 For example, a Contributor might include the Program in a commercial product offering, Product X. That Contributor is then a Commercial Contributor. If that Commercial Contributor then makes performance claims, or offers warranties related to Product X, those performance claims and warranties are such Commercial Contributor's responsibility alone. Under this section, the Commercial Contributor would have to defend claims against the other Contributors related to those performance claims and warranties, and if a court requires any other Contributor to pay any damages as a result, the Commercial Contributor must pay those damages.

#### 5. NO WARRANTY

 EXCEPT AS EXPRESSLY SET FORTH IN THIS AGREEMENT, AND TO THE EXTENT PERMITTED BY APPLICABLE LAW, THE PROGRAM IS PROVIDED ON AN "AS IS" BASIS, WITHOUT WARRANTIES OR CONDITIONS OF ANY KIND, EITHER EXPRESS OR IMPLIED INCLUDING, WITHOUT LIMITATION, ANY WARRANTIES OR CONDITIONS OF TITLE, NON-INFRINGEMENT, MERCHANTABILITY OR FITNESS FOR A PARTICULAR PURPOSE. Each Recipient is solely responsible for determining the appropriateness of using and distributing the Program and assumes all risks associated with its exercise of rights under this Agreement, including but not limited to the risks and costs of program errors, compliance with applicable laws, damage to or loss of data, programs or equipment, and unavailability or interruption of operations.

#### 6. DISCLAIMER OF LIABILITY

 EXCEPT AS EXPRESSLY SET FORTH IN THIS AGREEMENT, AND TO THE EXTENT PERMITTED BY APPLICABLE LAW, NEITHER RECIPIENT NOR ANY CONTRIBUTORS SHALL HAVE ANY LIABILITY FOR ANY DIRECT, INDIRECT, INCIDENTAL, SPECIAL, EXEMPLARY, OR CONSEQUENTIAL DAMAGES (INCLUDING WITHOUT LIMITATION LOST PROFITS), HOWEVER CAUSED AND ON ANY THEORY OF LIABILITY, WHETHER IN CONTRACT, STRICT LIABILITY, OR TORT (INCLUDING NEGLIGENCE OR OTHERWISE) ARISING IN ANY WAY OUT OF THE USE OR DISTRIBUTION OF THE PROGRAM OR THE EXERCISE OF ANY RIGHTS GRANTED HEREUNDER, EVEN IF ADVISED OF THE POSSIBILITY OF SUCH DAMAGES.

#### 7. GENERAL

 If any provision of this Agreement is invalid or unenforceable under applicable law, it shall not affect the validity or enforceability of the remainder of the terms of this Agreement, and without further action by the parties hereto, such provision shall be reformed to the minimum extent necessary to make such provision valid and enforceable.  If Recipient institutes patent litigation against any entity (including a cross-claim or counterclaim in a lawsuit) alleging that the Program itself (excluding combinations of the Program with other software or hardware) infringes such Recipient's patent(s), then such Recipient's rights granted under Section 2(b) shall terminate as of the date such litigation is filed.

 All Recipient's rights under this Agreement shall terminate if it fails to comply with any of the material terms or conditions of this Agreement and does not cure such failure in a reasonable period of time after becoming aware of such noncompliance. If all Recipient's rights under this Agreement terminate, Recipient agrees to cease use and distribution of the Program as soon as reasonably practicable. However, Recipient's obligations under this Agreement and any licenses granted by Recipient relating to the Program shall continue and survive.

 Everyone is permitted to copy and distribute copies of this Agreement, but in order to avoid inconsistency the Agreement is copyrighted and may only be modified in the following manner. The Agreement Steward reserves the right to publish new versions (including revisions) of this Agreement from time to time. No one other than the Agreement Steward has the right to modify this Agreement. The Eclipse Foundation is the initial Agreement Steward. The Eclipse Foundation may assign the responsibility to serve as the Agreement Steward to a suitable separate entity. Each new version of the Agreement will be given a distinguishing version number. The Program (including Contributions) may always be Distributed subject to the version of the Agreement under which it was received. In addition, after a new version of the Agreement is published, Contributor may elect to Distribute the Program (including its Contributions) under the new version.

 Except as expressly stated in Sections 2(a) and 2(b) above, Recipient receives no rights or licenses to the intellectual property of any Contributor under this Agreement, whether expressly, by implication, estoppel or otherwise. All rights in the Program not expressly granted under this Agreement are reserved. Nothing in this Agreement is intended to be enforceable by any entity that is not a Contributor or Recipient. No third-party beneficiary rights are created under this Agreement.

#### Exhibit A - Form of Secondary Licenses Notice

 "This Source Code may also be made available under the following Secondary Licenses when the conditions for such availability set forth in the Eclipse Public License, v. 2.0 are satisfied: {name license(s), version(s), and exceptions or additional permissions here}."

Simply including a copy of this Agreement, including this Exhibit A

is not sufficient to license the Source Code under Secondary Licenses.

 If it is not possible or desirable to put the notice in a particular file, then You may include the notice in a location (such as a LICENSE file in a relevant directory) where a recipient would be likely to look for such a notice.

You may add additional accurate notices of copyright ownership.

---

## The GNU General Public License (GPL) Version 2, June 1991

 Copyright (C) 1989, 1991 Free Software Foundation, Inc. 51 Franklin Street, Fifth Floor Boston, MA 02110-1335 USA

 Everyone is permitted to copy and distribute verbatim copies of this license document, but changing it is not allowed.

#### Preamble

 The licenses for most software are designed to take away your freedom to share and change it. By contrast, the GNU General Public License is intended to guarantee your freedom to share and change free software--to make sure the software is free for all its users. This General Public License applies to most of the Free Software Foundation's software and to any other program whose authors commit to using it. (Some other Free Software Foundation software is covered by the GNU Library General Public License instead.) You can apply it to your programs, too.

 When we speak of free software, we are referring to freedom, not price. Our General Public Licenses are designed to make sure that you have the freedom to distribute copies of free software (and charge for this service if you wish), that you receive source code or can get it if you want it, that you can change the software or use pieces of it in new free programs; and that you know you can do these things.

 To protect your rights, we need to make restrictions that forbid anyone to deny you these rights or to ask you to surrender the rights. These restrictions translate to certain responsibilities for you if you distribute copies of the software, or if you modify it.

 For example, if you distribute copies of such a program, whether gratis or for a fee, you must give the recipients all the rights that you have. You must make sure that they, too, receive or can get the source code. And you must show them these terms so they know their rights.

We protect your rights with two steps: (1) copyright the software, and (2) offer you this license which gives you legal permission to copy, distribute and/or modify the software.

 Also, for each author's protection and ours, we want to make certain that everyone understands that there is no warranty for this free software. If the software is modified by someone else and passed on, we want its recipients to know that what they have is not the original, so that any problems introduced by others will not reflect on the original authors' reputations.

 Finally, any free program is threatened constantly by software patents. We wish to avoid the danger that redistributors of a free program will individually obtain patent licenses, in effect making the program proprietary. To prevent this, we have made it clear that any patent must be licensed for everyone's free use or not licensed at all.

 The precise terms and conditions for copying, distribution and modification follow.

#### TERMS AND CONDITIONS FOR COPYING, DISTRIBUTION AND MODIFICATION

 0. This License applies to any program or other work which contains a notice placed by the copyright holder saying it may be distributed under the terms of this General Public License. The "Program", below, refers to any such program or work, and a "work based on the Program" means either the Program or any derivative work under copyright law: that is to say, a work containing the Program or a portion of it, either verbatim or with modifications and/or translated into another language. (Hereinafter, translation is included without limitation in the term "modification".) Each licensee is addressed as "you".

 Activities other than copying, distribution and modification are not covered by this License; they are outside its scope. The act of running the Program is not restricted, and the output from the Program is covered only if its contents constitute a work based on the Program (independent of having been made by running the Program). Whether that is true depends on what the Program does.

 1. You may copy and distribute verbatim copies of the Program's source code as you receive it, in any medium, provided that you conspicuously and appropriately publish on each copy an appropriate copyright notice and disclaimer of warranty; keep intact all the notices that refer to this License and to the absence of any warranty; and give any other recipients of the Program a copy of this License along with the Program.

You may charge a fee for the physical act of transferring a copy, and

 2. You may modify your copy or copies of the Program or any portion of it, thus forming a work based on the Program, and copy and distribute such modifications or work under the terms of Section 1 above, provided that you also meet all of these conditions:

 a) You must cause the modified files to carry prominent notices stating that you changed the files and the date of any change.

 b) You must cause any work that you distribute or publish, that in whole or in part contains or is derived from the Program or any part thereof, to be licensed as a whole at no charge to all third parties under the terms of this License.

 c) If the modified program normally reads commands interactively when run, you must cause it, when started running for such interactive use in the most ordinary way, to print or display an announcement including an appropriate copyright notice and a notice that there is no warranty (or else, saying that you provide a warranty) and that users may redistribute the program under these conditions, and telling the user how to view a copy of this License. (Exception: if the Program itself is interactive but does not normally print such an announcement, your work based on the Program is not required to print an announcement.)

 These requirements apply to the modified work as a whole. If identifiable sections of that work are not derived from the Program, and can be reasonably considered independent and separate works in themselves, then this License, and its terms, do not apply to those sections when you distribute them as separate works. But when you distribute the same sections as part of a whole which is a work based on the Program, the distribution of the whole must be on the terms of this License, whose permissions for other licensees extend to the entire whole, and thus to each and every part regardless of who wrote it.

 Thus, it is not the intent of this section to claim rights or contest your rights to work written entirely by you; rather, the intent is to exercise the right to control the distribution of derivative or collective works based on the Program.

 In addition, mere aggregation of another work not based on the Program with the Program (or with a work based on the Program) on a volume of a storage or distribution medium does not bring the other work under the scope of this License.

 3. You may copy and distribute the Program (or a work based on it, under Section 2) in object code or executable form under the terms of  a) Accompany it with the complete corresponding machine-readable source code, which must be distributed under the terms of Sections 1 and 2 above on a medium customarily used for software interchange; or,

 b) Accompany it with a written offer, valid for at least three years, to give any third party, for a charge no more than your cost of physically performing source distribution, a complete machine-readable copy of the corresponding source code, to be distributed under the terms of Sections 1 and 2 above on a medium customarily used for software interchange; or,

 c) Accompany it with the information you received as to the offer to distribute corresponding source code. (This alternative is allowed only for noncommercial distribution and only if you received the program in object code or executable form with such an offer, in accord with Subsection b above.)

 The source code for a work means the preferred form of the work for making modifications to it. For an executable work, complete source code means all the source code for all modules it contains, plus any associated interface definition files, plus the scripts used to control compilation and installation of the executable. However, as a special exception, the source code distributed need not include anything that is normally distributed (in either source or binary form) with the major components (compiler, kernel, and so on) of the operating system on which the executable runs, unless that component itself accompanies the executable.

 If distribution of executable or object code is made by offering access to copy from a designated place, then offering equivalent access to copy the source code from the same place counts as distribution of the source code, even though third parties are not compelled to copy the source along with the object code.

 4. You may not copy, modify, sublicense, or distribute the Program except as expressly provided under this License. Any attempt otherwise to copy, modify, sublicense or distribute the Program is void, and will automatically terminate your rights under this License. However, parties who have received copies, or rights, from you under this License will not have their licenses terminated so long as such parties remain in full compliance.

 5. You are not required to accept this License, since you have not signed it. However, nothing else grants you permission to modify or distribute the Program or its derivative works. These actions are prohibited by law if you do not accept this License. Therefore, by

 modifying or distributing the Program (or any work based on the Program), you indicate your acceptance of this License to do so, and all its terms and conditions for copying, distributing or modifying the Program or works based on it.

 6. Each time you redistribute the Program (or any work based on the Program), the recipient automatically receives a license from the original licensor to copy, distribute or modify the Program subject to these terms and conditions. You may not impose any further restrictions on the recipients' exercise of the rights granted herein. You are not responsible for enforcing compliance by third parties to this License.

 7. If, as a consequence of a court judgment or allegation of patent infringement or for any other reason (not limited to patent issues), conditions are imposed on you (whether by court order, agreement or otherwise) that contradict the conditions of this License, they do not excuse you from the conditions of this License. If you cannot distribute so as to satisfy simultaneously your obligations under this License and any other pertinent obligations, then as a consequence you may not distribute the Program at all. For example, if a patent license would not permit royalty-free redistribution of the Program by all those who receive copies directly or indirectly through you, then the only way you could satisfy both it and this License would be to refrain entirely from distribution of the Program.

 If any portion of this section is held invalid or unenforceable under any particular circumstance, the balance of the section is intended to apply and the section as a whole is intended to apply in other circumstances.

 It is not the purpose of this section to induce you to infringe any patents or other property right claims or to contest validity of any such claims; this section has the sole purpose of protecting the integrity of the free software distribution system, which is implemented by public license practices. Many people have made generous contributions to the wide range of software distributed through that system in reliance on consistent application of that system; it is up to the author/donor to decide if he or she is willing to distribute software through any other system and a licensee cannot impose that choice.

 This section is intended to make thoroughly clear what is believed to be a consequence of the rest of this License.

 8. If the distribution and/or use of the Program is restricted in certain countries either by patents or by copyrighted interfaces, the original copyright holder who places the Program under this License may add an explicit geographical distribution limitation excluding those countries, so that distribution is permitted only in or among countries

 not thus excluded. In such case, this License incorporates the limitation as if written in the body of this License.

 9. The Free Software Foundation may publish revised and/or new versions of the General Public License from time to time. Such new versions will be similar in spirit to the present version, but may differ in detail to address new problems or concerns.

 Each version is given a distinguishing version number. If the Program specifies a version number of this License which applies to it and "any later version", you have the option of following the terms and conditions either of that version or of any later version published by the Free Software Foundation. If the Program does not specify a version number of this License, you may choose any version ever published by the Free Software Foundation.

 10. If you wish to incorporate parts of the Program into other free programs whose distribution conditions are different, write to the author to ask for permission. For software which is copyrighted by the Free Software Foundation, write to the Free Software Foundation; we sometimes make exceptions for this. Our decision will be guided by the two goals of preserving the free status of all derivatives of our free software and of promoting the sharing and reuse of software generally.

#### NO WARRANTY

 11. BECAUSE THE PROGRAM IS LICENSED FREE OF CHARGE, THERE IS NO WARRANTY FOR THE PROGRAM, TO THE EXTENT PERMITTED BY APPLICABLE LAW. EXCEPT WHEN OTHERWISE STATED IN WRITING THE COPYRIGHT HOLDERS AND/OR OTHER PARTIES PROVIDE THE PROGRAM "AS IS" WITHOUT WARRANTY OF ANY KIND, EITHER EXPRESSED OR IMPLIED, INCLUDING, BUT NOT LIMITED TO, THE IMPLIED WARRANTIES OF MERCHANTABILITY AND FITNESS FOR A PARTICULAR PURPOSE. THE ENTIRE RISK AS TO THE QUALITY AND PERFORMANCE OF THE PROGRAM IS WITH YOU. SHOULD THE PROGRAM PROVE DEFECTIVE, YOU ASSUME THE COST OF ALL NECESSARY SERVICING, REPAIR OR CORRECTION.

 12. IN NO EVENT UNLESS REQUIRED BY APPLICABLE LAW OR AGREED TO IN WRITING WILL ANY COPYRIGHT HOLDER, OR ANY OTHER PARTY WHO MAY MODIFY AND/OR REDISTRIBUTE THE PROGRAM AS PERMITTED ABOVE, BE LIABLE TO YOU FOR DAMAGES, INCLUDING ANY GENERAL, SPECIAL, INCIDENTAL OR CONSEQUENTIAL DAMAGES ARISING OUT OF THE USE OR INABILITY TO USE THE PROGRAM (INCLUDING BUT NOT LIMITED TO LOSS OF DATA OR DATA BEING RENDERED INACCURATE OR LOSSES SUSTAINED BY YOU OR THIRD PARTIES OR A FAILURE OF THE PROGRAM TO OPERATE WITH ANY OTHER PROGRAMS), EVEN IF SUCH HOLDER OR OTHER PARTY HAS BEEN ADVISED OF THE POSSIBILITY OF SUCH DAMAGES.

#### END OF TERMS AND CONDITIONS

 If you develop a new program, and you want it to be of the greatest possible use to the public, the best way to achieve this is to make it free software which everyone can redistribute and change under these terms.

 To do so, attach the following notices to the program. It is safest to attach them to the start of each source file to most effectively convey the exclusion of warranty; and each file should have at least the "copyright" line and a pointer to where the full notice is found.

 One line to give the program's name and a brief idea of what it does. Copyright  $(C)$  <year > <name of author>

 This program is free software; you can redistribute it and/or modify it under the terms of the GNU General Public License as published by the Free Software Foundation; either version 2 of the License, or (at your option) any later version.

 This program is distributed in the hope that it will be useful, but WITHOUT ANY WARRANTY; without even the implied warranty of MERCHANTABILITY or FITNESS FOR A PARTICULAR PURPOSE. See the GNU General Public License for more details.

 You should have received a copy of the GNU General Public License along with this program; if not, write to the Free Software Foundation, Inc., 51 Franklin Street, Fifth Floor, Boston, MA 02110-1335 USA

Also add information on how to contact you by electronic and paper mail.

 If the program is interactive, make it output a short notice like this when it starts in an interactive mode:

 Gnomovision version 69, Copyright (C) year name of author Gnomovision comes with ABSOLUTELY NO WARRANTY; for details type `show w'. This is free software, and you are welcome to redistribute it under certain conditions; type `show c' for details.

 The hypothetical commands `show w' and `show c' should show the appropriate parts of the General Public License. Of course, the commands you use may be called something other than `show w' and `show c'; they could even be mouse-clicks or menu items--whatever suits your program.

 You should also get your employer (if you work as a programmer) or your school, if any, to sign a "copyright disclaimer" for the program, if necessary. Here is a sample; alter the names:

Yoyodyne, Inc., hereby disclaims all copyright interest in the

 program `Gnomovision' (which makes passes at compilers) written by James Hacker.

 signature of Ty Coon, 1 April 1989 Ty Coon, President of Vice

 This General Public License does not permit incorporating your program into proprietary programs. If your program is a subroutine library, you may consider it more useful to permit linking proprietary applications with the library. If this is what you want to do, use the GNU Library General Public License instead of this License.

---

#### ## CLASSPATH EXCEPTION

 Linking this library statically or dynamically with other modules is making a combined work based on this library. Thus, the terms and conditions of the GNU General Public License version 2 cover the whole combination.

 As a special exception, the copyright holders of this library give you permission to link this library with independent modules to produce an executable, regardless of the license terms of these independent modules, and to copy and distribute the resulting executable under terms of your choice, provided that you also meet, for each linked independent module, the terms and conditions of the license of that module. An independent module is a module which is not derived from or based on this library. If you modify this library, you may extend this exception to your version of the library, but you are not obligated to do so. If you do not wish to do so, delete this exception statement from your version.

[//]: # " Copyright (c) 2018, 2020 Oracle and/or its affiliates. All rights reserved. "  $[7/]: # " "$ 

[//]: # " This program and the accompanying materials are made available under the "

- $[1/]:$  # " terms of the Eclipse Public License v. 2.0, which is available at "
- $[7]$ : # " http://www.eclipse.org/legal/epl-2.0. "
- $[1/]: # " "$

[//]: # " This Source Code may also be made available under the following Secondary "

 $[1]$ : # " Licenses when the conditions for such availability set forth in the "

[//]: # " Eclipse Public License v. 2.0 are satisfied: GNU General Public License, "

 $\left[\frac{1}{1} + \frac{1}{1} + \frac$ 

[//]: # " https://www.gnu.org/software/classpath/license.html. "

 $[1/1: # " "$ 

[//]: # " SPDX-License-Identifier: EPL-2.0 OR GPL-2.0 WITH Classpath-exception-2.0 "

# Notices for Jakarta JSON Processing

This content is produced and maintained by the Jakarta JSON Processing project.

\* Project home: https://projects.eclipse.org/projects/ee4j.jsonp

## Trademarks

Jakarta JSON Processing is a trademark of the Eclipse Foundation.

## Copyright

All content is the property of the respective authors or their employers. For more information regarding authorship of content, please consult the listed source code repository logs.

#### ## Declared Project Licenses

This program and the accompanying materials are made available under the terms of the Eclipse Public License v. 2.0 which is available at http://www.eclipse.org/legal/epl-2.0. This Source Code may also be made available under the following Secondary Licenses when the conditions for such availability set forth in the Eclipse Public License v. 2.0 are satisfied: GNU General Public License v2.0 w/Classpath exception which is available at https://www.gnu.org/software/classpath/license.html.

SPDX-License-Identifier: EPL-2.0 OR GPL-2.0 WITH Classpath-exception-2.0

## Source Code

The project maintains the following source code repositories:

\* https://github.com/eclipse-ee4j/jsonp

## Third-party Content

This project leverages the following third party content.

javax.ws.rs-api:2.0.1 (2.0.1)

\* License: (CDDL-1.1 OR GPL-2.0 OR GPL-2.0 WITH Classpath-exception-2.0) AND Apache-2.0

- \* Project: https://github.com/jax-rs/api
- \* Source: https://github.com/jax-rs/api

javax.ws.rs:jsr311-api:jar:1.1.1 (1.1.1)

- \* License: CDDL-1.0 AND Apache-2.0
- \* Project: https://github.com/jax-rs/api
- \* Source:

http://search.maven.org/remotecontent?filepath=javax/ws/rs/jsr311-api/1.1.1/jsr311-api-1.1.1-sources.jar

javax:javaee-web-api:jar:7.0 (7.0)

\* License: (CDDL-1.0 OR GPL-2.0 OR GPL-2.0 WITH Classpath-exception-2.0) AND (EPL-1.0 OR BSD-3-Clause) AND Apache-2.0 AND LicenseRef-Public Domain

\* Project: https://javaee.github.io

\* Source:

http://search.maven.org/remotecontent?filepath=javax/javaee-web-api/7.0/javaee-web-api-7.0-sources.jar

JUnit (4.12)

\* License: Eclipse Public License

## Cryptography

Content may contain encryption software. The country in which you are currently may have restrictions on the import, possession, and use, and/or re-export to another country, of encryption software. BEFORE using any encryption software, please check the country's laws, regulations and policies concerning the import, possession, or use, and re-export of encryption software, to see if this is permitted.

# **1.301 dropwizard-validation-support 1.3.23 1.301.1 Available under license :**

No license file was found, but licenses were detected in source scan.

/\*

\* Hibernate Validator, declare and validate application constraints

\*

\* License: Apache License, Version 2.0

\* See the license.txt file in the root directory or <http://www.apache.org/licenses/LICENSE-2.0>. \*/

Found in path(s):

\* /opt/cola/permits/1274703372\_1649200905.63/0/dropwizard-validation-1-3-23-sourcesjar/io/dropwizard/validation/InterpolationHelper.java

### **1.302 mime-streaming-extension 1.9.6**

### **1.302.1 Available under license :**

Found license 'General Public License 2.0' in '\* Copyright (c) 1997-2014 Oracle and/or its affiliates. All rights reserved. \* The contents of this file are subject to the terms of either the GNU \* General Public License Version 2 only ("GPL") or the Common Development \* and Distribution License("CDDL") (collectively, the "License"). You \* may not use this file except in compliance with the License. You can \* Oracle designates this particular file as

subject to the "Classpath" \* exception as provided by Oracle in the GPL Version 2 section of the License' Found license 'General Public License 2.0' in '\* Copyright (c) 1997-2013 Oracle and/or its affiliates. All rights reserved. \* The contents of this file are subject to the terms of either the GNU \* General Public License Version 2 only ("GPL") or the Common Development \* and Distribution License("CDDL") (collectively, the "License"). You \* may not use this file except in compliance with the License. You can \* Oracle designates this particular file as subject to the "Classpath" \* exception as provided by Oracle in the GPL Version 2 section of the License' Found license 'General Public License 2.0' in '\* Copyright (c) 2013 Oracle and/or its affiliates. All rights reserved. \* The contents of this file are subject to the terms of either the GNU \* General Public License Version 2 only ("GPL") or the Common Development \* and Distribution License("CDDL") (collectively, the "License"). You \* may not use this file except in compliance with the License. You can \* Oracle designates this particular file as subject to the "Classpath" \* exception as provided by Oracle in the GPL Version 2 section of the License' Found license 'General Public License 2.0' in '\* Copyright (c) 1997-2012 Oracle and/or its affiliates. All rights reserved. \* The contents of this file are subject to the terms of either the GNU \* General Public License Version 2 only ("GPL") or the Common Development \* and Distribution License("CDDL") (collectively, the "License"). You \* may not use this file except in compliance with the License. You can \* Oracle designates this particular file as subject to the "Classpath" \* exception as provided by Oracle in the GPL Version 2 section of the License' Found license 'General Public License 2.0' in '\* Copyright (c) 1997-2015 Oracle and/or its affiliates. All rights reserved. \* The contents of this file are subject to the terms of either the GNU \* General Public License Version 2 only ("GPL") or the Common Development \* and Distribution License("CDDL") (collectively, the "License"). You \* may not use this file except in compliance with the License. You can \* Oracle designates this particular file as subject to the "Classpath" \* exception as provided by Oracle in the GPL Version 2 section of the License'

# **1.303 dropwizard-jdbi-support 1.3.2 1.303.1 Available under license :**

 Apache License Version 2.0, January 2004 http://www.apache.org/licenses/

#### TERMS AND CONDITIONS FOR USE, REPRODUCTION, AND DISTRIBUTION

1. Definitions.

 "License" shall mean the terms and conditions for use, reproduction, and distribution as defined by Sections 1 through 9 of this document.

 "Licensor" shall mean the copyright owner or entity authorized by the copyright owner that is granting the License.

 "Legal Entity" shall mean the union of the acting entity and all other entities that control, are controlled by, or are under common control with that entity. For the purposes of this definition, "control" means (i) the power, direct or indirect, to cause the direction or management of such entity, whether by contract or otherwise, or (ii) ownership of fifty percent (50%) or more of the outstanding shares, or (iii) beneficial ownership of such entity.

 "You" (or "Your") shall mean an individual or Legal Entity exercising permissions granted by this License.

 "Source" form shall mean the preferred form for making modifications, including but not limited to software source code, documentation source, and configuration files.

 "Object" form shall mean any form resulting from mechanical transformation or translation of a Source form, including but not limited to compiled object code, generated documentation, and conversions to other media types.

 "Work" shall mean the work of authorship, whether in Source or Object form, made available under the License, as indicated by a copyright notice that is included in or attached to the work (an example is provided in the Appendix below).

 "Derivative Works" shall mean any work, whether in Source or Object form, that is based on (or derived from) the Work and for which the editorial revisions, annotations, elaborations, or other modifications represent, as a whole, an original work of authorship. For the purposes of this License, Derivative Works shall not include works that remain separable from, or merely link (or bind by name) to the interfaces of, the Work and Derivative Works thereof.

 "Contribution" shall mean any work of authorship, including the original version of the Work and any modifications or additions to that Work or Derivative Works thereof, that is intentionally submitted to Licensor for inclusion in the Work by the copyright owner or by an individual or Legal Entity authorized to submit on behalf of the copyright owner. For the purposes of this definition, "submitted" means any form of electronic, verbal, or written communication sent to the Licensor or its representatives, including but not limited to communication on electronic mailing lists, source code control systems, and issue tracking systems that are managed by, or on behalf of, the Licensor for the purpose of discussing and improving the Work, but excluding communication that is conspicuously marked or otherwise designated in writing by the copyright owner as "Not a Contribution."

 "Contributor" shall mean Licensor and any individual or Legal Entity on behalf of whom a Contribution has been received by Licensor and subsequently incorporated within the Work.

 2. Grant of Copyright License. Subject to the terms and conditions of this License, each Contributor hereby grants to You a perpetual, worldwide, non-exclusive, no-charge, royalty-free, irrevocable copyright license to reproduce, prepare Derivative Works of,

 publicly display, publicly perform, sublicense, and distribute the Work and such Derivative Works in Source or Object form.

- 3. Grant of Patent License. Subject to the terms and conditions of this License, each Contributor hereby grants to You a perpetual, worldwide, non-exclusive, no-charge, royalty-free, irrevocable (except as stated in this section) patent license to make, have made, use, offer to sell, sell, import, and otherwise transfer the Work, where such license applies only to those patent claims licensable by such Contributor that are necessarily infringed by their Contribution(s) alone or by combination of their Contribution(s) with the Work to which such Contribution(s) was submitted. If You institute patent litigation against any entity (including a cross-claim or counterclaim in a lawsuit) alleging that the Work or a Contribution incorporated within the Work constitutes direct or contributory patent infringement, then any patent licenses granted to You under this License for that Work shall terminate as of the date such litigation is filed.
- 4. Redistribution. You may reproduce and distribute copies of the Work or Derivative Works thereof in any medium, with or without modifications, and in Source or Object form, provided that You meet the following conditions:
	- (a) You must give any other recipients of the Work or Derivative Works a copy of this License; and
	- (b) You must cause any modified files to carry prominent notices stating that You changed the files; and
	- (c) You must retain, in the Source form of any Derivative Works that You distribute, all copyright, patent, trademark, and attribution notices from the Source form of the Work, excluding those notices that do not pertain to any part of the Derivative Works; and
	- (d) If the Work includes a "NOTICE" text file as part of its distribution, then any Derivative Works that You distribute must include a readable copy of the attribution notices contained within such NOTICE file, excluding those notices that do not pertain to any part of the Derivative Works, in at least one of the following places: within a NOTICE text file distributed as part of the Derivative Works; within the Source form or documentation, if provided along with the Derivative Works; or, within a display generated by the Derivative Works, if and wherever such third-party notices normally appear. The contents of the NOTICE file are for informational purposes only and do not modify the License. You may add Your own attribution

 notices within Derivative Works that You distribute, alongside or as an addendum to the NOTICE text from the Work, provided that such additional attribution notices cannot be construed as modifying the License.

 You may add Your own copyright statement to Your modifications and may provide additional or different license terms and conditions for use, reproduction, or distribution of Your modifications, or for any such Derivative Works as a whole, provided Your use, reproduction, and distribution of the Work otherwise complies with the conditions stated in this License.

- 5. Submission of Contributions. Unless You explicitly state otherwise, any Contribution intentionally submitted for inclusion in the Work by You to the Licensor shall be under the terms and conditions of this License, without any additional terms or conditions. Notwithstanding the above, nothing herein shall supersede or modify the terms of any separate license agreement you may have executed with Licensor regarding such Contributions.
- 6. Trademarks. This License does not grant permission to use the trade names, trademarks, service marks, or product names of the Licensor, except as required for reasonable and customary use in describing the origin of the Work and reproducing the content of the NOTICE file.
- 7. Disclaimer of Warranty. Unless required by applicable law or agreed to in writing, Licensor provides the Work (and each Contributor provides its Contributions) on an "AS IS" BASIS, WITHOUT WARRANTIES OR CONDITIONS OF ANY KIND, either express or implied, including, without limitation, any warranties or conditions of TITLE, NON-INFRINGEMENT, MERCHANTABILITY, or FITNESS FOR A PARTICULAR PURPOSE. You are solely responsible for determining the appropriateness of using or redistributing the Work and assume any risks associated with Your exercise of permissions under this License.
- 8. Limitation of Liability. In no event and under no legal theory, whether in tort (including negligence), contract, or otherwise, unless required by applicable law (such as deliberate and grossly negligent acts) or agreed to in writing, shall any Contributor be liable to You for damages, including any direct, indirect, special, incidental, or consequential damages of any character arising as a result of this License or out of the use or inability to use the Work (including but not limited to damages for loss of goodwill, work stoppage, computer failure or malfunction, or any and all other commercial damages or losses), even if such Contributor has been advised of the possibility of such damages.

9. Accepting Warranty or Additional Liability. While redistributing

 the Work or Derivative Works thereof, You may choose to offer, and charge a fee for, acceptance of support, warranty, indemnity, or other liability obligations and/or rights consistent with this License. However, in accepting such obligations, You may act only on Your own behalf and on Your sole responsibility, not on behalf of any other Contributor, and only if You agree to indemnify, defend, and hold each Contributor harmless for any liability incurred by, or claims asserted against, such Contributor by reason of your accepting any such warranty or additional liability.

#### END OF TERMS AND CONDITIONS

APPENDIX: How to apply the Apache License to your work.

 To apply the Apache License to your work, attach the following boilerplate notice, with the fields enclosed by brackets "[]" replaced with your own identifying information. (Don't include the brackets!) The text should be enclosed in the appropriate comment syntax for the file format. We also recommend that a file or class name and description of purpose be included on the same "printed page" as the copyright notice for easier identification within third-party archives.

Copyright 2010-2013 Coda Hale and Yammer, Inc., 2014-2016 Dropwizard Team

 Licensed under the Apache License, Version 2.0 (the "License"); you may not use this file except in compliance with the License. You may obtain a copy of the License at

http://www.apache.org/licenses/LICENSE-2.0

 Unless required by applicable law or agreed to in writing, software distributed under the License is distributed on an "AS IS" BASIS, WITHOUT WARRANTIES OR CONDITIONS OF ANY KIND, either express or implied. See the License for the specific language governing permissions and limitations under the License. Dropwizard Copyright 2010-2013 Coda Hale and Yammer, Inc., 2014-2016 Dropwizard Team

This product includes software developed by Coda Hale and Yammer, Inc.

# **1.304 hikaricp 2.4.13**

### **1.304.1 Available under license :**

No license file was found, but licenses were detected in source scan.

/\*

\* Copyright (C) 2013, 2014 Brett Wooldridge

\*

\* Licensed under the Apache License, Version 2.0 (the "License");

\* you may not use this file except in compliance with the License.

\* You may obtain a copy of the License at

\*

\* http://www.apache.org/licenses/LICENSE-2.0

\*

\* Unless required by applicable law or agreed to in writing, software

\* distributed under the License is distributed on an "AS IS" BASIS,

\* WITHOUT WARRANTIES OR CONDITIONS OF ANY KIND, either express or implied.

\* See the License for the specific language governing permissions and

\* limitations under the License.

\*/

Found in path(s):

\* /opt/cola/permits/1112432488\_1614930977.6/0/hikaricp-java7-2-4-13-sources-2 jar/com/zaxxer/hikari/util/ConcurrentBag.java

\* /opt/cola/permits/1112432488\_1614930977.6/0/hikaricp-java7-2-4-13-sources-2 jar/com/zaxxer/hikari/pool/ProxyFactory.java

\* /opt/cola/permits/1112432488\_1614930977.6/0/hikaricp-java7-2-4-13-sources-2 jar/com/zaxxer/hikari/pool/ProxyConnection.java

\* /opt/cola/permits/1112432488\_1614930977.6/0/hikaricp-java7-2-4-13-sources-2 jar/com/zaxxer/hikari/util/DriverDataSource.java

\* /opt/cola/permits/1112432488\_1614930977.6/0/hikaricp-java7-2-4-13-sources-2 jar/com/zaxxer/hikari/pool/ProxyLeakTask.java

\* /opt/cola/permits/1112432488\_1614930977.6/0/hikaricp-java7-2-4-13-sources-2 jar/com/zaxxer/hikari/util/SuspendResumeLock.java

\* /opt/cola/permits/1112432488\_1614930977.6/0/hikaricp-java7-2-4-13-sources-2 jar/com/zaxxer/hikari/HikariConfig.java

\* /opt/cola/permits/1112432488\_1614930977.6/0/hikaricp-java7-2-4-13-sources-2 jar/com/zaxxer/hikari/util/FastList.java

\* /opt/cola/permits/1112432488\_1614930977.6/0/hikaricp-java7-2-4-13-sources-2 jar/com/zaxxer/hikari/pool/ProxyResultSet.java

\* /opt/cola/permits/1112432488\_1614930977.6/0/hikaricp-java7-2-4-13-sources-2 jar/com/zaxxer/hikari/util/JavassistProxyFactory.java

No license file was found, but licenses were detected in source scan.

/\*

\* Copyright (C) 2013,2014 Brett Wooldridge

\*

\* Licensed under the Apache License, Version 2.0 (the "License");

\* you may not use this file except in compliance with the License.

\* You may obtain a copy of the License at

\* \* http://www.apache.org/licenses/LICENSE-2.0

\*

\* Unless required by applicable law or agreed to in writing, software

- \* distributed under the License is distributed on an "AS IS" BASIS,
- \* WITHOUT WARRANTIES OR CONDITIONS OF ANY KIND, either express or implied.
- \* See the License for the specific language governing permissions and

\* limitations under the License.

\*/

#### Found in path(s):

\* /opt/cola/permits/1112432488\_1614930977.6/0/hikaricp-java7-2-4-13-sources-2 jar/com/zaxxer/hikari/HikariJNDIFactory.java

\* /opt/cola/permits/1112432488\_1614930977.6/0/hikaricp-java7-2-4-13-sources-2 jar/com/zaxxer/hikari/pool/HikariPool.java

\* /opt/cola/permits/1112432488\_1614930977.6/0/hikaricp-java7-2-4-13-sources-2 jar/com/zaxxer/hikari/metrics/dropwizard/CodaHaleMetricsTracker.java

\* /opt/cola/permits/1112432488\_1614930977.6/0/hikaricp-java7-2-4-13-sources-2-

jar/com/zaxxer/hikari/metrics/dropwizard/CodahaleMetricsTrackerFactory.java

\* /opt/cola/permits/1112432488\_1614930977.6/0/hikaricp-java7-2-4-13-sources-2 jar/com/zaxxer/hikari/metrics/MetricsTrackerFactory.java

\* /opt/cola/permits/1112432488\_1614930977.6/0/hikaricp-java7-2-4-13-sources-2 jar/com/zaxxer/hikari/metrics/MetricsTracker.java

No license file was found, but licenses were detected in source scan.

/\*

\* Copyright (C) 2013 Brett Wooldridge

\*

\* Licensed under the Apache License, Version 2.0 (the "License");

\* you may not use this file except in compliance with the License.

\* You may obtain a copy of the License at

\*

\* http://www.apache.org/licenses/LICENSE-2.0

\*

\* Unless required by applicable law or agreed to in writing, software

\* distributed under the License is distributed on an "AS IS" BASIS,

\* WITHOUT WARRANTIES OR CONDITIONS OF ANY KIND, either express or implied.

\* See the License for the specific language governing permissions and

\* limitations under the License.

\*/

Found in path(s):

\* /opt/cola/permits/1112432488\_1614930977.6/0/hikaricp-java7-2-4-13-sources-2 jar/com/zaxxer/hikari/HikariPoolMXBean.java

\* /opt/cola/permits/1112432488\_1614930977.6/0/hikaricp-java7-2-4-13-sources-2 jar/com/zaxxer/hikari/hibernate/HikariConfigurationUtil.java

\* /opt/cola/permits/1112432488\_1614930977.6/0/hikaricp-java7-2-4-13-sources-2 jar/com/zaxxer/hikari/util/PropertyElf.java

\* /opt/cola/permits/1112432488\_1614930977.6/0/hikaricp-java7-2-4-13-sources-2 jar/com/zaxxer/hikari/util/UtilityElf.java

\* /opt/cola/permits/1112432488\_1614930977.6/0/hikaricp-java7-2-4-13-sources-2 jar/com/zaxxer/hikari/pool/ProxyPreparedStatement.java

\* /opt/cola/permits/1112432488\_1614930977.6/0/hikaricp-java7-2-4-13-sources-2 jar/com/zaxxer/hikari/HikariConfigMXBean.java

\* /opt/cola/permits/1112432488\_1614930977.6/0/hikaricp-java7-2-4-13-sources-2 jar/com/zaxxer/hikari/hibernate/HikariConnectionProvider.java

\* /opt/cola/permits/1112432488\_1614930977.6/0/hikaricp-java7-2-4-13-sources-2 jar/com/zaxxer/hikari/pool/ProxyStatement.java

\* /opt/cola/permits/1112432488\_1614930977.6/0/hikaricp-java7-2-4-13-sources-2 jar/com/zaxxer/hikari/HikariDataSource.java

\* /opt/cola/permits/1112432488\_1614930977.6/0/hikaricp-java7-2-4-13-sources-2 jar/com/zaxxer/hikari/pool/ProxyCallableStatement.java

No license file was found, but licenses were detected in source scan.

/\*

\* Copyright (C) 2013, 2014 Brett Wooldridge

\*

\* Licensed under the Apache License, Version 2.0 (the "License");

\* you may not use this file except in compliance with the License.

\* You may obtain a copy of the License at

\*

\* http://www.apache.org/licenses/LICENSE-2.0

\*

\* Unless required by applicable law or agreed to in writing, software

\* distributed under the License is distributed on an "AS IS" BASIS,

\* WITHOUT WARRANTIES OR CONDITIONS OF ANY KIND, either express or implied.

\* See the License for the specific language governing permissions and

\* limitations under the License.

\*/

Found in path(s):

\* /opt/cola/permits/1112432488\_1614930977.6/0/hikaricp-java7-2-4-13-sources-2 jar/com/zaxxer/hikari/metrics/prometheus/HikariCPCollector.java

\* /opt/cola/permits/1112432488\_1614930977.6/0/hikaricp-java7-2-4-13-sources-2-

jar/com/zaxxer/hikari/metrics/prometheus/PrometheusMetricsTracker.java

\* /opt/cola/permits/1112432488\_1614930977.6/0/hikaricp-java7-2-4-13-sources-2-

jar/com/zaxxer/hikari/metrics/prometheus/PrometheusMetricsTrackerFactory.java

\* /opt/cola/permits/1112432488\_1614930977.6/0/hikaricp-java7-2-4-13-sources-2-

jar/com/zaxxer/hikari/pool/PoolBase.java

No license file was found, but licenses were detected in source scan.

/\*

\* Copyright (C) 2015 Brett Wooldridge

\*

\* Licensed under the Apache License, Version 2.0 (the "License");

\* you may not use this file except in compliance with the License.

\* You may obtain a copy of the License at

```
* http://www.apache.org/licenses/LICENSE-2.0
```

```
*
```
\*

- \* Unless required by applicable law or agreed to in writing, software
- \* distributed under the License is distributed on an "AS IS" BASIS,
- \* WITHOUT WARRANTIES OR CONDITIONS OF ANY KIND, either express or implied.
- \* See the License for the specific language governing permissions and

\* limitations under the License.

\*/

Found in path(s):

\* /opt/cola/permits/1112432488\_1614930977.6/0/hikaricp-java7-2-4-13-sources-2 jar/com/zaxxer/hikari/util/ClockSource.java \* /opt/cola/permits/1112432488\_1614930977.6/0/hikaricp-java7-2-4-13-sources-2 jar/com/zaxxer/hikari/metrics/PoolStats.java No license file was found, but licenses were detected in source scan.

/\*

\* Copyright (C) 2014 Brett Wooldridge

\*

- \* Licensed under the Apache License, Version 2.0 (the "License");
- \* you may not use this file except in compliance with the License.
- \* You may obtain a copy of the License at
- \*
- \* http://www.apache.org/licenses/LICENSE-2.0
- \*
- \* Unless required by applicable law or agreed to in writing, software
- \* distributed under the License is distributed on an "AS IS" BASIS,
- \* WITHOUT WARRANTIES OR CONDITIONS OF ANY KIND, either express or implied.
- \* See the License for the specific language governing permissions and
- \* limitations under the License.

\*/

Found in path(s):

```
* /opt/cola/permits/1112432488_1614930977.6/0/hikaricp-java7-2-4-13-sources-2-
```
jar/com/zaxxer/hikari/metrics/dropwizard/CodahaleHealthChecker.java

\* /opt/cola/permits/1112432488\_1614930977.6/0/hikaricp-java7-2-4-13-sources-2-

jar/com/zaxxer/hikari/pool/PoolEntry.java

# **1.305 jackson-dataformat-yaml 2.10.3**

### **1.305.1 Available under license :**

# Jackson JSON processor

Jackson is a high-performance, Free/Open Source JSON processing library. It was originally written by Tatu Saloranta (tatu.saloranta@iki.fi), and has been in development since 2007.

It is currently developed by a community of developers, as well as supported commercially by FasterXML.com.
#### ## Licensing

Jackson core and extension components may be licensed under different licenses. To find the details that apply to this artifact see the accompanying LICENSE file. For more information, including possible other licensing options, contact FasterXML.com (http://fasterxml.com).

#### ## Credits

A list of contributors may be found from CREDITS file, which is included in some artifacts (usually source distributions); but is always available from the source code management (SCM) system project uses. This copy of Jackson JSON processor YAML module is licensed under the Apache (Software) License, version 2.0 ("the License"). See the License for details about distribution rights, and the specific rights regarding derivate works.

You may obtain a copy of the License at:

http://www.apache.org/licenses/LICENSE-2.0

# **1.306 jetbrains-annotations 13.0**

## **1.306.1 Available under license :**

Copyright 2000-2012 JetBrains s.r.o.

Licensed under the Apache License, Version 2.0 (the "License"); you may not use this file except in compliance with the License. You may obtain a copy of the License at

http://www.apache.org/licenses/LICENSE-2.0

Unless required by applicable law or agreed to in writing, software distributed under the License is distributed on an "AS IS" BASIS, WITHOUT WARRANTIES OR CONDITIONS OF ANY KIND, either express or implied. See the License for the specific language governing permissions and limitations under the License.

## **1.307 jersey-core-server 2.25.1**

## **1.307.1 Available under license :**

Found license 'General Public License 2.0' in '\* Copyright (c) 2010-2012 Oracle and/or its affiliates. All rights reserved. \* The contents of this file are subject to the terms of either the GNU \* General Public License Version 2 only ("GPL") or the Common Development \* and Distribution License("CDDL") (collectively, the "License"). You \* may not use this file except in compliance with the License. You can \* Oracle designates this particular file as subject to the "Classpath" \* exception as provided by Oracle in the GPL Version 2 section of the License'

Found license 'General Public License 2.0' in '\* Copyright (c) 2015 Oracle and/or its affiliates. All rights reserved. \* The contents of this file are subject to the terms of either the GNU \* General Public License Version 2 only ("GPL") or the Common Development \* and Distribution License("CDDL") (collectively, the "License"). You \* may not use this file except in compliance with the License. You can \* Oracle designates this particular file as subject to the "Classpath" \* exception as provided by Oracle in the GPL Version 2 section of the License' Found license 'General Public License 2.0' in '\* Copyright (c) 2014 Oracle and/or its affiliates. All rights reserved. \* The contents of this file are subject to the terms of either the GNU \* General Public License Version 2 only ("GPL") or the Common Development \* and Distribution License("CDDL") (collectively, the "License"). You \* may not use this file except in compliance with the License. You can \* Oracle designates this particular file as subject to the "Classpath" \* exception as provided by Oracle in the GPL Version 2 section of the License' COMMON DEVELOPMENT AND DISTRIBUTION LICENSE (CDDL) Version 1.1 1. Definitions.

 1.1. "Contributor" means each individual or entity that creates or contributes to the creation of Modifications.

 1.2. "Contributor Version" means the combination of the Original Software, prior Modifications used by a Contributor (if any), and the Modifications made by that particular Contributor.

 1.3. "Covered Software" means (a) the Original Software, or (b) Modifications, or (c) the combination of files containing Original Software with files containing Modifications, in each case including portions thereof.

 1.4. "Executable" means the Covered Software in any form other than Source Code.

 1.5. "Initial Developer" means the individual or entity that first makes Original Software available under this License.

 1.6. "Larger Work" means a work which combines Covered Software or portions thereof with code not governed by the terms of this License.

1.7. "License" means this document.

 1.8. "Licensable" means having the right to grant, to the maximum extent possible, whether at the time of the initial grant or subsequently acquired, any and all of the rights conveyed herein.

 1.9. "Modifications" means the Source Code and Executable form of any of the following:

 A. Any file that results from an addition to, deletion from or modification of the contents of a file containing Original Software or previous Modifications;

B. Any new file that contains any part of the Original Software or

previous Modification; or

 C. Any new file that is contributed or otherwise made available under the terms of this License.

 1.10. "Original Software" means the Source Code and Executable form of computer software code that is originally released under this License.

 1.11. "Patent Claims" means any patent claim(s), now owned or hereafter acquired, including without limitation, method, process, and apparatus claims, in any patent Licensable by grantor.

 1.12. "Source Code" means (a) the common form of computer software code in which modifications are made and (b) associated documentation included in or with such code.

 1.13. "You" (or "Your") means an individual or a legal entity exercising rights under, and complying with all of the terms of, this License. For legal entities, "You" includes any entity which controls, is controlled by, or is under common control with You. For purposes of this definition, "control" means (a) the power, direct or indirect, to cause the direction or management of such entity, whether by contract or otherwise, or (b) ownership of more than fifty percent (50%) of the outstanding shares or beneficial ownership of such entity.

2. License Grants.

2.1. The Initial Developer Grant.

 Conditioned upon Your compliance with Section 3.1 below and subject to third party intellectual property claims, the Initial Developer hereby grants You a world-wide, royalty-free, non-exclusive license:

 (a) under intellectual property rights (other than patent or trademark) Licensable by Initial Developer, to use, reproduce, modify, display, perform, sublicense and distribute the Original Software (or portions thereof), with or without Modifications, and/or as part of a Larger Work; and

 (b) under Patent Claims infringed by the making, using or selling of Original Software, to make, have made, use, practice, sell, and offer for sale, and/or otherwise dispose of the Original Software (or portions thereof).

 (c) The licenses granted in Sections 2.1(a) and (b) are effective on the date Initial Developer first distributes or otherwise makes the

 Original Software available to a third party under the terms of this License.

 (d) Notwithstanding Section 2.1(b) above, no patent license is granted: (1) for code that You delete from the Original Software, or (2) for infringements caused by: (i) the modification of the Original Software, or (ii) the combination of the Original Software with other software or devices.

2.2. Contributor Grant.

 Conditioned upon Your compliance with Section 3.1 below and subject to third party intellectual property claims, each Contributor hereby grants You a world-wide, royalty-free, non-exclusive license:

 (a) under intellectual property rights (other than patent or trademark) Licensable by Contributor to use, reproduce, modify, display, perform, sublicense and distribute the Modifications created by such Contributor (or portions thereof), either on an unmodified basis, with other Modifications, as Covered Software and/or as part of a Larger Work; and

 (b) under Patent Claims infringed by the making, using, or selling of Modifications made by that Contributor either alone and/or in combination with its Contributor Version (or portions of such combination), to make, use, sell, offer for sale, have made, and/or otherwise dispose of: (1) Modifications made by that Contributor (or portions thereof); and (2) the combination of Modifications made by that Contributor with its Contributor Version (or portions of such combination).

 (c) The licenses granted in Sections 2.2(a) and 2.2(b) are effective on the date Contributor first distributes or otherwise makes the Modifications available to a third party.

 (d) Notwithstanding Section 2.2(b) above, no patent license is granted: (1) for any code that Contributor has deleted from the Contributor Version; (2) for infringements caused by: (i) third party modifications of Contributor Version, or (ii) the combination of Modifications made by that Contributor with other software (except as part of the Contributor Version) or other devices; or (3) under Patent Claims infringed by Covered Software in the absence of Modifications made by that Contributor.

3. Distribution Obligations.

3.1. Availability of Source Code.

 Any Covered Software that You distribute or otherwise make available in Executable form must also be made available in Source Code form and that Source Code form must be distributed only under the terms of this License. You must include a copy of this License with every copy of the Source Code form of the Covered Software You distribute or otherwise make available. You must inform recipients of any such Covered Software in Executable form as to how they can obtain such Covered Software in Source Code form in a reasonable manner on or through a medium customarily used for software exchange.

#### 3.2. Modifications.

 The Modifications that You create or to which You contribute are governed by the terms of this License. You represent that You believe Your Modifications are Your original creation(s) and/or You have sufficient rights to grant the rights conveyed by this License.

#### 3.3. Required Notices.

 You must include a notice in each of Your Modifications that identifies You as the Contributor of the Modification. You may not remove or alter any copyright, patent or trademark notices contained within the Covered Software, or any notices of licensing or any descriptive text giving attribution to any Contributor or the Initial Developer.

#### 3.4. Application of Additional Terms.

 You may not offer or impose any terms on any Covered Software in Source Code form that alters or restricts the applicable version of this License or the recipients' rights hereunder. You may choose to offer, and to charge a fee for, warranty, support, indemnity or liability obligations to one or more recipients of Covered Software. However, you may do so only on Your own behalf, and not on behalf of the Initial Developer or any Contributor. You must make it absolutely clear that any such warranty, support, indemnity or liability obligation is offered by You alone, and You hereby agree to indemnify the Initial Developer and every Contributor for any liability incurred by the Initial Developer or such Contributor as a result of warranty, support, indemnity or liability terms You offer.

#### 3.5. Distribution of Executable Versions.

 You may distribute the Executable form of the Covered Software under the terms of this License or under the terms of a license of Your choice, which may contain terms different from this License, provided that You are in compliance with the terms of this License and that the license for the Executable form does not attempt to

 limit or alter the recipient's rights in the Source Code form from the rights set forth in this License. If You distribute the Covered Software in Executable form under a different license, You must make it absolutely clear that any terms which differ from this License are offered by You alone, not by the Initial Developer or Contributor. You hereby agree to indemnify the Initial Developer and every Contributor for any liability incurred by the Initial Developer or such Contributor as a result of any such terms You offer.

#### 3.6. Larger Works.

 You may create a Larger Work by combining Covered Software with other code not governed by the terms of this License and distribute the Larger Work as a single product. In such a case, You must make sure the requirements of this License are fulfilled for the Covered Software.

4. Versions of the License.

#### 4.1. New Versions.

 Oracle is the initial license steward and may publish revised and/or new versions of this License from time to time. Each version will be given a distinguishing version number. Except as provided in Section 4.3, no one other than the license steward has the right to modify this License.

#### 4.2. Effect of New Versions.

 You may always continue to use, distribute or otherwise make the Covered Software available under the terms of the version of the License under which You originally received the Covered Software. If the Initial Developer includes a notice in the Original Software prohibiting it from being distributed or otherwise made available under any subsequent version of the License, You must distribute and make the Covered Software available under the terms of the version of the License under which You originally received the Covered Software. Otherwise, You may also choose to use, distribute or otherwise make the Covered Software available under the terms of any subsequent version of the License published by the license steward.

#### 4.3. Modified Versions.

 When You are an Initial Developer and You want to create a new license for Your Original Software, You may create and use a modified version of this License if You: (a) rename the license and remove any references to the name of the license steward (except to note that the license differs from this License); and (b) otherwise

 make it clear that the license contains terms which differ from this License.

#### 5. DISCLAIMER OF WARRANTY.

 COVERED SOFTWARE IS PROVIDED UNDER THIS LICENSE ON AN "AS IS" BASIS, WITHOUT WARRANTY OF ANY KIND, EITHER EXPRESSED OR IMPLIED, INCLUDING, WITHOUT LIMITATION, WARRANTIES THAT THE COVERED SOFTWARE IS FREE OF DEFECTS, MERCHANTABLE, FIT FOR A PARTICULAR PURPOSE OR NON-INFRINGING. THE ENTIRE RISK AS TO THE QUALITY AND PERFORMANCE OF THE COVERED SOFTWARE IS WITH YOU. SHOULD ANY COVERED SOFTWARE PROVE DEFECTIVE IN ANY RESPECT, YOU (NOT THE INITIAL DEVELOPER OR ANY OTHER CONTRIBUTOR) ASSUME THE COST OF ANY NECESSARY SERVICING, REPAIR OR CORRECTION. THIS DISCLAIMER OF WARRANTY CONSTITUTES AN ESSENTIAL PART OF THIS LICENSE. NO USE OF ANY COVERED SOFTWARE IS AUTHORIZED HEREUNDER EXCEPT UNDER THIS DISCLAIMER.

#### 6. TERMINATION.

 6.1. This License and the rights granted hereunder will terminate automatically if You fail to comply with terms herein and fail to cure such breach within 30 days of becoming aware of the breach. Provisions which, by their nature, must remain in effect beyond the termination of this License shall survive.

 6.2. If You assert a patent infringement claim (excluding declaratory judgment actions) against Initial Developer or a Contributor (the Initial Developer or Contributor against whom You assert such claim is referred to as "Participant") alleging that the Participant Software (meaning the Contributor Version where the Participant is a Contributor or the Original Software where the Participant is the Initial Developer) directly or indirectly infringes any patent, then any and all rights granted directly or indirectly to You by such Participant, the Initial Developer (if the Initial Developer is not the Participant) and all Contributors under Sections 2.1 and/or 2.2 of this License shall, upon 60 days notice from Participant terminate prospectively and automatically at the expiration of such 60 day notice period, unless if within such 60 day period You withdraw Your claim with respect to the Participant Software against such Participant either unilaterally or pursuant to a written agreement with Participant.

 6.3. If You assert a patent infringement claim against Participant alleging that the Participant Software directly or indirectly infringes any patent where such claim is resolved (such as by license or settlement) prior to the initiation of patent infringement litigation, then the reasonable value of the licenses granted by such Participant under Sections 2.1 or 2.2 shall be taken  into account in determining the amount or value of any payment or license.

 6.4. In the event of termination under Sections 6.1 or 6.2 above, all end user licenses that have been validly granted by You or any distributor hereunder prior to termination (excluding licenses granted to You by any distributor) shall survive termination.

#### 7. LIMITATION OF LIABILITY.

 UNDER NO CIRCUMSTANCES AND UNDER NO LEGAL THEORY, WHETHER TORT (INCLUDING NEGLIGENCE), CONTRACT, OR OTHERWISE, SHALL YOU, THE INITIAL DEVELOPER, ANY OTHER CONTRIBUTOR, OR ANY DISTRIBUTOR OF COVERED SOFTWARE, OR ANY SUPPLIER OF ANY OF SUCH PARTIES, BE LIABLE TO ANY PERSON FOR ANY INDIRECT, SPECIAL, INCIDENTAL, OR CONSEQUENTIAL DAMAGES OF ANY CHARACTER INCLUDING, WITHOUT LIMITATION, DAMAGES FOR LOSS OF GOODWILL, WORK STOPPAGE, COMPUTER FAILURE OR MALFUNCTION, OR ANY AND ALL OTHER COMMERCIAL DAMAGES OR LOSSES, EVEN IF SUCH PARTY SHALL HAVE BEEN INFORMED OF THE POSSIBILITY OF SUCH DAMAGES. THIS LIMITATION OF LIABILITY SHALL NOT APPLY TO LIABILITY FOR DEATH OR PERSONAL INJURY RESULTING FROM SUCH PARTY'S NEGLIGENCE TO THE EXTENT APPLICABLE LAW PROHIBITS SUCH LIMITATION. SOME JURISDICTIONS DO NOT ALLOW THE EXCLUSION OR LIMITATION OF INCIDENTAL OR CONSEQUENTIAL DAMAGES, SO THIS EXCLUSION AND LIMITATION MAY NOT APPLY TO YOU.

#### 8. U.S. GOVERNMENT END USERS.

 The Covered Software is a "commercial item," as that term is defined in 48 C.F.R. 2.101 (Oct. 1995), consisting of "commercial computer software" (as that term is defined at 48 C.F.R. §  $252.227 - 7014(a)(1)$  and "commercial computer software documentation" as such terms are used in 48 C.F.R. 12.212 (Sept. 1995). Consistent with 48 C.F.R. 12.212 and 48 C.F.R. 227.7202-1 through 227.7202-4 (June 1995), all U.S. Government End Users acquire Covered Software with only those rights set forth herein. This U.S. Government Rights clause is in lieu of, and supersedes, any other FAR, DFAR, or other clause or provision that addresses Government rights in computer software under this License.

#### 9. MISCELLANEOUS.

 This License represents the complete agreement concerning subject matter hereof. If any provision of this License is held to be unenforceable, such provision shall be reformed only to the extent necessary to make it enforceable. This License shall be governed by the law of the jurisdiction specified in a notice contained within the Original Software (except to the extent applicable law, if any,

 provides otherwise), excluding such jurisdiction's conflict-of-law provisions. Any litigation relating to this License shall be subject to the jurisdiction of the courts located in the jurisdiction and venue specified in a notice contained within the Original Software, with the losing party responsible for costs, including, without limitation, court costs and reasonable attorneys' fees and expenses. The application of the United Nations Convention on Contracts for the International Sale of Goods is expressly excluded. Any law or regulation which provides that the language of a contract shall be construed against the drafter shall not apply to this License. You agree that You alone are responsible for compliance with the United States export administration regulations (and the export control laws and regulation of any other countries) when You use, distribute or otherwise make available any Covered Software.

#### 10. RESPONSIBILITY FOR CLAIMS.

 As between Initial Developer and the Contributors, each party is responsible for claims and damages arising, directly or indirectly, out of its utilization of rights under this License and You agree to work with Initial Developer and Contributors to distribute such responsibility on an equitable basis. Nothing herein is intended or shall be deemed to constitute any admission of liability.

#### NOTICE PURSUANT TO SECTION 9 OF THE COMMON DEVELOPMENT AND DISTRIBUTION LICENSE (CDDL)

The code released under the CDDL shall be governed by the laws of the State of California (excluding conflict-of-law provisions). Any litigation relating to this License shall be subject to the jurisdiction of the Federal Courts of the Northern District of California and the state courts of the State of California, with venue lying in Santa Clara County, California. The GNU General Public License (GPL) Version 2, June 1991 Copyright (C) 1989, 1991 Free Software Foundation, Inc. 51 Franklin Street, Fifth Floor Boston, MA 02110-1335 USA

Everyone is permitted to copy and distribute verbatim copies of this license document, but changing it is not allowed.

#### Preamble

The licenses for most software are designed to take away your freedom to share and change it. By contrast, the GNU General Public License is intended to guarantee your freedom to share and change free software--to make sure the software is free for all its users. This General Public License applies to most of the Free Software Foundation's software and to any other program whose authors commit to using it. (Some other Free

Software Foundation software is covered by the GNU Library General Public License instead.) You can apply it to your programs, too.

When we speak of free software, we are referring to freedom, not price. Our General Public Licenses are designed to make sure that you have the freedom to distribute copies of free software (and charge for this service if you wish), that you receive source code or can get it if you want it, that you can change the software or use pieces of it in new free programs; and that you know you can do these things.

To protect your rights, we need to make restrictions that forbid anyone to deny you these rights or to ask you to surrender the rights. These restrictions translate to certain responsibilities for you if you distribute copies of the software, or if you modify it.

For example, if you distribute copies of such a program, whether gratis or for a fee, you must give the recipients all the rights that you have. You must make sure that they, too, receive or can get the source code. And you must show them these terms so they know their rights.

We protect your rights with two steps: (1) copyright the software, and (2) offer you this license which gives you legal permission to copy, distribute and/or modify the software.

Also, for each author's protection and ours, we want to make certain that everyone understands that there is no warranty for this free software. If the software is modified by someone else and passed on, we want its recipients to know that what they have is not the original, so that any problems introduced by others will not reflect on the original authors' reputations.

Finally, any free program is threatened constantly by software patents. We wish to avoid the danger that redistributors of a free program will individually obtain patent licenses, in effect making the program proprietary. To prevent this, we have made it clear that any patent must be licensed for everyone's free use or not licensed at all.

The precise terms and conditions for copying, distribution and modification follow.

#### TERMS AND CONDITIONS FOR COPYING, DISTRIBUTION AND MODIFICATION

0. This License applies to any program or other work which contains a notice placed by the copyright holder saying it may be distributed under the terms of this General Public License. The "Program", below, refers to any such program or work, and a "work based on the Program" means either the Program or any derivative work under copyright law: that is to say, a work containing the Program or a portion of it, either

verbatim or with modifications and/or translated into another language. (Hereinafter, translation is included without limitation in the term "modification".) Each licensee is addressed as "you".

Activities other than copying, distribution and modification are not covered by this License; they are outside its scope. The act of running the Program is not restricted, and the output from the Program is covered only if its contents constitute a work based on the Program (independent of having been made by running the Program). Whether that is true depends on what the Program does.

1. You may copy and distribute verbatim copies of the Program's source code as you receive it, in any medium, provided that you conspicuously and appropriately publish on each copy an appropriate copyright notice and disclaimer of warranty; keep intact all the notices that refer to this License and to the absence of any warranty; and give any other recipients of the Program a copy of this License along with the Program.

You may charge a fee for the physical act of transferring a copy, and you may at your option offer warranty protection in exchange for a fee.

2. You may modify your copy or copies of the Program or any portion of it, thus forming a work based on the Program, and copy and distribute such modifications or work under the terms of Section 1 above, provided that you also meet all of these conditions:

 a) You must cause the modified files to carry prominent notices stating that you changed the files and the date of any change.

 b) You must cause any work that you distribute or publish, that in whole or in part contains or is derived from the Program or any part thereof, to be licensed as a whole at no charge to all third parties under the terms of this License.

 c) If the modified program normally reads commands interactively when run, you must cause it, when started running for such interactive use in the most ordinary way, to print or display an announcement including an appropriate copyright notice and a notice that there is no warranty (or else, saying that you provide a warranty) and that users may redistribute the program under these conditions, and telling the user how to view a copy of this License. (Exception: if the Program itself is interactive but does not normally print such an announcement, your work based on the Program is not required to print an announcement.)

These requirements apply to the modified work as a whole. If identifiable sections of that work are not derived from the Program, and can be reasonably considered independent and separate works in

themselves, then this License, and its terms, do not apply to those sections when you distribute them as separate works. But when you distribute the same sections as part of a whole which is a work based on the Program, the distribution of the whole must be on the terms of this License, whose permissions for other licensees extend to the entire whole, and thus to each and every part regardless of who wrote it.

Thus, it is not the intent of this section to claim rights or contest your rights to work written entirely by you; rather, the intent is to exercise the right to control the distribution of derivative or collective works based on the Program.

In addition, mere aggregation of another work not based on the Program with the Program (or with a work based on the Program) on a volume of a storage or distribution medium does not bring the other work under the scope of this License.

3. You may copy and distribute the Program (or a work based on it, under Section 2) in object code or executable form under the terms of Sections 1 and 2 above provided that you also do one of the following:

 a) Accompany it with the complete corresponding machine-readable source code, which must be distributed under the terms of Sections 1 and 2 above on a medium customarily used for software interchange; or,

 b) Accompany it with a written offer, valid for at least three years, to give any third party, for a charge no more than your cost of physically performing source distribution, a complete machine-readable copy of the corresponding source code, to be distributed under the terms of Sections 1 and 2 above on a medium customarily used for software interchange; or,

 c) Accompany it with the information you received as to the offer to distribute corresponding source code. (This alternative is allowed only for noncommercial distribution and only if you received the program in object code or executable form with such an offer, in accord with Subsection b above.)

The source code for a work means the preferred form of the work for making modifications to it. For an executable work, complete source code means all the source code for all modules it contains, plus any associated interface definition files, plus the scripts used to control compilation and installation of the executable. However, as a special exception, the source code distributed need not include anything that is normally distributed (in either source or binary form) with the major components (compiler, kernel, and so on) of the operating system on which the executable runs, unless that component itself accompanies the executable.

If distribution of executable or object code is made by offering access to copy from a designated place, then offering equivalent access to copy the source code from the same place counts as distribution of the source code, even though third parties are not compelled to copy the source along with the object code.

4. You may not copy, modify, sublicense, or distribute the Program except as expressly provided under this License. Any attempt otherwise to copy, modify, sublicense or distribute the Program is void, and will automatically terminate your rights under this License. However, parties who have received copies, or rights, from you under this License will not have their licenses terminated so long as such parties remain in full compliance.

5. You are not required to accept this License, since you have not signed it. However, nothing else grants you permission to modify or distribute the Program or its derivative works. These actions are prohibited by law if you do not accept this License. Therefore, by modifying or distributing the Program (or any work based on the Program), you indicate your acceptance of this License to do so, and all its terms and conditions for copying, distributing or modifying the Program or works based on it.

6. Each time you redistribute the Program (or any work based on the Program), the recipient automatically receives a license from the original licensor to copy, distribute or modify the Program subject to these terms and conditions. You may not impose any further restrictions on the recipients' exercise of the rights granted herein. You are not responsible for enforcing compliance by third parties to this License.

7. If, as a consequence of a court judgment or allegation of patent infringement or for any other reason (not limited to patent issues), conditions are imposed on you (whether by court order, agreement or otherwise) that contradict the conditions of this License, they do not excuse you from the conditions of this License. If you cannot distribute so as to satisfy simultaneously your obligations under this License and any other pertinent obligations, then as a consequence you may not distribute the Program at all. For example, if a patent license would not permit royalty-free redistribution of the Program by all those who receive copies directly or indirectly through you, then the only way you could satisfy both it and this License would be to refrain entirely from distribution of the Program.

If any portion of this section is held invalid or unenforceable under any particular circumstance, the balance of the section is intended to apply and the section as a whole is intended to apply in other circumstances.

It is not the purpose of this section to induce you to infringe any patents or other property right claims or to contest validity of any such claims; this section has the sole purpose of protecting the integrity of the free software distribution system, which is implemented by public license practices. Many people have made generous contributions to the wide range of software distributed through that system in reliance on consistent application of that system; it is up to the author/donor to decide if he or she is willing to distribute software through any other system and a licensee cannot impose that choice.

This section is intended to make thoroughly clear what is believed to be a consequence of the rest of this License.

8. If the distribution and/or use of the Program is restricted in certain countries either by patents or by copyrighted interfaces, the original copyright holder who places the Program under this License may add an explicit geographical distribution limitation excluding those countries, so that distribution is permitted only in or among countries not thus excluded. In such case, this License incorporates the limitation as if written in the body of this License.

9. The Free Software Foundation may publish revised and/or new versions of the General Public License from time to time. Such new versions will be similar in spirit to the present version, but may differ in detail to address new problems or concerns.

Each version is given a distinguishing version number. If the Program specifies a version number of this License which applies to it and "any later version", you have the option of following the terms and conditions either of that version or of any later version published by the Free Software Foundation. If the Program does not specify a version number of this License, you may choose any version ever published by the Free Software Foundation.

10. If you wish to incorporate parts of the Program into other free programs whose distribution conditions are different, write to the author to ask for permission. For software which is copyrighted by the Free Software Foundation, write to the Free Software Foundation; we sometimes make exceptions for this. Our decision will be guided by the two goals of preserving the free status of all derivatives of our free software and of promoting the sharing and reuse of software generally.

#### NO WARRANTY

11. BECAUSE THE PROGRAM IS LICENSED FREE OF CHARGE, THERE IS NO WARRANTY FOR THE PROGRAM, TO THE EXTENT PERMITTED BY APPLICABLE LAW. EXCEPT WHEN OTHERWISE STATED IN WRITING THE COPYRIGHT HOLDERS AND/OR OTHER PARTIES PROVIDE THE PROGRAM "AS IS" WITHOUT WARRANTY OF ANY KIND, EITHER EXPRESSED OR IMPLIED, INCLUDING, BUT NOT LIMITED TO, THE IMPLIED WARRANTIES OF MERCHANTABILITY AND FITNESS FOR A PARTICULAR PURPOSE. THE ENTIRE RISK AS TO THE QUALITY AND PERFORMANCE OF THE PROGRAM IS WITH YOU. SHOULD THE PROGRAM PROVE DEFECTIVE, YOU ASSUME THE COST OF ALL NECESSARY SERVICING, REPAIR OR CORRECTION.

12. IN NO EVENT UNLESS REQUIRED BY APPLICABLE LAW OR AGREED TO IN WRITING WILL ANY COPYRIGHT HOLDER, OR ANY OTHER PARTY WHO MAY MODIFY AND/OR REDISTRIBUTE THE PROGRAM AS PERMITTED ABOVE, BE LIABLE TO YOU FOR DAMAGES, INCLUDING ANY GENERAL, SPECIAL, INCIDENTAL OR CONSEQUENTIAL DAMAGES ARISING OUT OF THE USE OR INABILITY TO USE THE PROGRAM (INCLUDING BUT NOT LIMITED TO LOSS OF DATA OR DATA BEING RENDERED INACCURATE OR LOSSES SUSTAINED BY YOU OR THIRD PARTIES OR A FAILURE OF THE PROGRAM TO OPERATE WITH ANY OTHER PROGRAMS), EVEN IF SUCH HOLDER OR OTHER PARTY HAS BEEN ADVISED OF THE POSSIBILITY OF SUCH DAMAGES.

#### END OF TERMS AND CONDITIONS

How to Apply These Terms to Your New Programs

If you develop a new program, and you want it to be of the greatest possible use to the public, the best way to achieve this is to make it free software which everyone can redistribute and change under these terms.

To do so, attach the following notices to the program. It is safest to attach them to the start of each source file to most effectively convey the exclusion of warranty; and each file should have at least the "copyright" line and a pointer to where the full notice is found.

 One line to give the program's name and a brief idea of what it does. Copyright  $(C)$  <year > <name of author>

 This program is free software; you can redistribute it and/or modify it under the terms of the GNU General Public License as published by the Free Software Foundation; either version 2 of the License, or (at your option) any later version.

 This program is distributed in the hope that it will be useful, but WITHOUT ANY WARRANTY: without even the implied warranty of MERCHANTABILITY or FITNESS FOR A PARTICULAR PURPOSE. See the GNU General Public License for more details.

 You should have received a copy of the GNU General Public License along with this program; if not, write to the Free Software Foundation, Inc., 51 Franklin Street, Fifth Floor, Boston, MA 02110-1335 USA

Also add information on how to contact you by electronic and paper mail.

If the program is interactive, make it output a short notice like this when it starts in an interactive mode:

 Gnomovision version 69, Copyright (C) year name of author Gnomovision comes with ABSOLUTELY NO WARRANTY; for details type `show w'. This is free software, and you are welcome to redistribute it under certain conditions; type `show c' for details.

The hypothetical commands `show w' and `show c' should show the appropriate parts of the General Public License. Of course, the commands you use may be called something other than `show w' and `show c'; they could even be mouse-clicks or menu items--whatever suits your program.

You should also get your employer (if you work as a programmer) or your school, if any, to sign a "copyright disclaimer" for the program, if necessary. Here is a sample; alter the names:

 Yoyodyne, Inc., hereby disclaims all copyright interest in the program `Gnomovision' (which makes passes at compilers) written by James Hacker.

 signature of Ty Coon, 1 April 1989 Ty Coon, President of Vice

This General Public License does not permit incorporating your program into proprietary programs. If your program is a subroutine library, you may consider it more useful to permit linking proprietary applications with the library. If this is what you want to do, use the GNU Library General Public License instead of this License.

Certain source files distributed by Oracle America, Inc. and/or its affiliates are subject to the following clarification and special exception to the GPLv2, based on the GNU Project exception for its Classpath libraries, known as the GNU Classpath Exception, but only where Oracle has expressly included in the particular source file's header the words "Oracle designates this particular file as subject to the "Classpath" exception as provided by Oracle in the LICENSE file that accompanied this code."

You should also note that Oracle includes multiple, independent programs in this software package. Some of those programs are provided under licenses deemed incompatible with the GPLv2 by the Free Software Foundation and others. For example, the package includes programs licensed under the Apache License, Version 2.0. Such programs are licensed to you under their original licenses.

Oracle facilitates your further distribution of this package by adding the Classpath Exception to the necessary parts of its GPLv2 code, which

permits you to use that code in combination with other independent modules not licensed under the GPLv2. However, note that this would not permit you to commingle code under an incompatible license with Oracle's GPLv2 licensed code by, for example, cutting and pasting such code into a file also containing Oracle's GPLv2 licensed code and then distributing the result. Additionally, if you were to remove the Classpath Exception from any of the files to which it applies and distribute the result, you would likely be required to license some or all of the other code in that distribution under the GPLv2 as well, and since the GPLv2 is incompatible with the license terms of some items included in the distribution by Oracle, removing the Classpath Exception could therefore effectively compromise your ability to further distribute the package.

Proceed with caution and we recommend that you obtain the advice of a lawyer skilled in open source matters before removing the Classpath Exception or making modifications to this package which may subsequently be redistributed and/or involve the use of third party software.

#### CLASSPATH EXCEPTION

Linking this library statically or dynamically with other modules is making a combined work based on this library. Thus, the terms and conditions of the GNU General Public License version 2 cover the whole combination.

As a special exception, the copyright holders of this library give you permission to link this library with independent modules to produce an executable, regardless of the license terms of these independent modules, and to copy and distribute the resulting executable under terms of your choice, provided that you also meet, for each linked independent module, the terms and conditions of the license of that module. An independent module is a module which is not derived from or based on this library. If you modify this library, you may extend this exception to your version of the library, but you are not obligated to do so. If you do not wish to do so, delete this exception statement from your version.

Found license 'General Public License 2.0' in '\* Copyright (c) 2012-2015 Oracle and/or its affiliates. All rights reserved. \* The contents of this file are subject to the terms of either the GNU \* General Public License Version 2 only ("GPL") or the Common Development \* and Distribution License("CDDL") (collectively, the "License"). You \* may not use this file except in compliance with the License. You can \* Oracle designates this particular file as subject to the "Classpath" \* exception as provided by Oracle in the GPL Version 2 section of the License \* On versions of the WebLogic application server a proprietary format is'

Found license 'General Public License 2.0' in '\* Copyright (c) 2011-2013 Oracle and/or its affiliates. All rights reserved. \* The contents of this file are subject to the terms of either the GNU \* General Public License Version 2 only ("GPL") or the Common Development \* and Distribution License("CDDL") (collectively, the "License"). You \* may not use this file except in compliance with the License. You can \* Oracle designates this particular file as subject to the "Classpath" \* exception as provided by Oracle in the GPL Version 2 section of the License'

Found license 'General Public License 2.0' in '\* Copyright (c) 2010-2014 Oracle and/or its affiliates. All rights reserved. \* The contents of this file are subject to the terms of either the GNU \* General Public License Version 2 only ("GPL") or the Common Development \* and Distribution License("CDDL") (collectively, the "License"). You \* may not use this file except in compliance with the License. You can \* Oracle designates this particular file as subject to the "Classpath" \* exception as provided by Oracle in the GPL Version 2 section of the License' Found license 'General Public License 2.0' in '# Copyright (c) 2012-2015 Oracle and/or its affiliates. All rights reserved. # The contents of this file are subject to the terms of either the GNU # General Public License Version 2 only ("GPL") or the Common Development # and Distribution License("CDDL") (collectively, the "License"). You # may not use this file except in compliance with the License. You can # Oracle designates this particular file as subject to the "Classpath" # exception as provided by Oracle in the GPL Version 2 section of the License' Found license 'General Public License 2.0' in '\* Copyright (c) 2010-2013 Oracle and/or its affiliates. All rights reserved. \* The contents of this file are subject to the terms of either the GNU \* General Public License Version 2 only ("GPL") or the Common Development \* and Distribution License("CDDL") (collectively, the "License"). You \* may not use this file except in compliance with the License. You can \* Oracle designates this particular file as subject to the "Classpath" \* exception as provided by Oracle in the GPL Version 2 section of the License' Found license 'General Public License 2.0' in '\* Copyright (c) 2011-2012 Oracle and/or its affiliates. All rights reserved. \* The contents of this file are subject to the terms of either the GNU \* General Public License Version 2 only ("GPL") or the Common Development \* and Distribution License("CDDL") (collectively, the "License"). You \* may not use this file except in compliance with the License. You can \* Oracle designates this particular file as subject to the "Classpath" \* exception as provided by Oracle in the GPL Version 2 section of the License' /\*

#### \* DO NOT ALTER OR REMOVE COPYRIGHT NOTICES OR THIS HEADER.

\*

#### \* Copyright (c) 2012-2015 Oracle and/or its affiliates. All rights reserved.

\*

- \* The contents of this file are subject to the terms of either the GNU
- \* General Public License Version 2 only ("GPL") or the Common Development
- \* and Distribution License("CDDL") (collectively, the "License"). You
- \* may not use this file except in compliance with the License. You can

\* obtain a copy of the License at

- \* http://glassfish.java.net/public/CDDL+GPL\_1\_1.html
- \* or packager/legal/LICENSE.txt. See the License for the specific
- \* language governing permissions and limitations under the License.
- \*
- \* When distributing the software, include this License Header Notice in each
- \* file and include the License file at packager/legal/LICENSE.txt.

\*

- \* GPL Classpath Exception:
- \* Oracle designates this particular file as subject to the "Classpath"
- \* exception as provided by Oracle in the GPL Version 2 section of the License
- \* file that accompanied this code.

\*

- \* Modifications:
- \* If applicable, add the following below the License Header, with the fields
- \* enclosed by brackets [] replaced by your own identifying information:
- \* "Portions Copyright [year] [name of copyright owner]"

\*

\* Contributor(s):

- \* If you wish your version of this file to be governed by only the CDDL or
- \* only the GPL Version 2, indicate your decision by adding "[Contributor]
- \* elects to include this software in this distribution under the [CDDL or GPL
- \* Version 2] license." If you don't indicate a single choice of license, a

\* recipient has the option to distribute your version of this file under

\* either the CDDL, the GPL Version 2 or to extend the choice of license to

\* its licensees as provided above. However, if you add GPL Version 2 code

- \* and therefore, elected the GPL Version 2 license, then the option applies
- \* only if the new code is made subject to such option by the copyright
- \* holder.

#### \*/

Found license 'General Public License 2.0' in '\* Copyright (c) 2012-2014 Oracle and/or its affiliates. All rights reserved. \* The contents of this file are subject to the terms of either the GNU \* General Public License Version 2 only ("GPL") or the Common Development \* and Distribution License("CDDL") (collectively, the "License"). You \* may not use this file except in compliance with the License. You can \* Oracle designates this particular file as subject to the "Classpath" \* exception as provided by Oracle in the GPL Version 2 section of the License' Found license 'General Public License 2.0' in '\* Copyright (c) 2011-2015 Oracle and/or its affiliates. All rights reserved. \* The contents of this file are subject to the terms of either the GNU \* General Public License Version 2 only ("GPL") or the Common Development \* and Distribution License("CDDL") (collectively, the "License"). You \* may not use this file except in compliance with the License. You can \* Oracle designates this particular file as subject to the "Classpath" \* exception as provided by Oracle in the GPL Version 2 section of the License' Found license 'General Public License 2.0' in '\* Copyright (c) 2012-2013 Oracle and/or its affiliates. All rights reserved. \* The contents of this file are subject to the terms of either the GNU \* General Public License Version 2 only ("GPL") or the Common Development \* and Distribution License("CDDL") (collectively, the "License"). You \* may not use this file except in compliance with the License. You can \* Oracle designates this particular file as subject to the "Classpath" \* exception as provided by Oracle in the GPL Version 2 section of the License' Found license 'General Public License 2.0' in '\* Copyright (c) 2015 Oracle and/or its affiliates. All rights reserved. \* The contents of this file are subject to the terms of either the GNU \* General Public License Version 2 only ("GPL") or the Common Development \* and Distribution License("CDDL") (collectively, the "License"). You \* may not use this file except in compliance with the License. You can \* Oracle designates this particular file as subject to the "Classpath" \* exception as provided by Oracle in the GPL Version 2 section of the License \* Licensed under the Apache License, Version 2.0 (the "License"); \* you may not use this file except in compliance with the License. \* You may obtain a copy of the License at \* http://www.apache.org/licenses/LICENSE-2.0 \* distributed under the License is distributed on an "AS IS" BASIS,'

Found license 'General Public License 2.0' in '\* Copyright (c) 2011-2014 Oracle and/or its affiliates. All rights reserved. \* The contents of this file are subject to the terms of either the GNU \* General Public License Version 2 only ("GPL") or the Common Development \* and Distribution License("CDDL") (collectively, the "License"). You \* may not use this file except in compliance with the License. You can \* Oracle designates this particular file as subject to the "Classpath" \* exception as provided by Oracle in the GPL Version 2 section of the License' Found license 'General Public License 2.0' in '\* Copyright (c) 2010-2015 Oracle and/or its affiliates. All rights reserved. \* The contents of this file are subject to the terms of either the GNU \* General Public License Version 2 only ("GPL") or the Common Development \* and Distribution License("CDDL") (collectively, the "License"). You \* may not use this file except in compliance with the License. You can \* Oracle designates this particular file as subject to the "Classpath" \* exception as provided by Oracle in the GPL Version 2 section of the License' Found license 'General Public License 2.0' in '\* Copyright (c) 2014-2015 Oracle and/or its affiliates. All rights reserved. \* The contents of this file are subject to the terms of either the GNU \* General Public License Version 2 only ("GPL") or the Common Development \* and Distribution License("CDDL") (collectively, the "License"). You \* may not use this file except in compliance with the License. You can \* Oracle designates this particular file as

subject to the "Classpath" \* exception as provided by Oracle in the GPL Version 2 section of the License' Found license 'Common Development and Distribution License (CDDL) 1.1' in '\* Copyright (c) 2010-2014 Oracle and/or its affiliates. All rights reserved. \* The contents of this file are subject to the terms of either the GNU \* General Public License Version 2 only ("GPL") or the Common Development \* and Distribution License("CDDL") (collectively, the "License"). You \* may not use this file except in compliance with the License. You can \* Oracle designates this particular file as subject to the "Classpath" \* exception as provided by Oracle in the GPL Version 2 section of the License \* The contents of this file are subject to the terms \* of the Common Development and Distribution License \* (the "License"). You may not use this file except'

Found license 'General Public License 2.0' in '\* Copyright (c) 2013 Oracle and/or its affiliates. All rights reserved. \* The contents of this file are subject to the terms of either the GNU \* General Public License Version 2 only ("GPL") or the Common Development \* and Distribution License("CDDL") (collectively, the "License"). You \* may not use this file except in compliance with the License. You can \* Oracle designates this particular file as subject to the "Classpath" \* exception as provided by Oracle in the GPL Version 2 section of the License'

Found license 'General Public License 2.0' in '\* Copyright (c) 2010-2014 Oracle and/or its affiliates. All rights reserved. \* The contents of this file are subject to the terms of either the GNU \* General Public License Version 2 only ("GPL") or the Common Development \* and Distribution License("CDDL") (collectively, the "License"). You \* may not use this file except in compliance with the License. You can \* Oracle designates this particular file as subject to the "Classpath" \* exception as provided by Oracle in the GPL Version 2 section of the License \* The contents of this file are subject to the terms \* of the Common Development and Distribution License \* (the "License"). You may not use this file except'

Found license 'General Public License 2.0' in '\* Copyright (c) 2012-2016 Oracle and/or its affiliates. All rights reserved. \* The contents of this file are subject to the terms of either the GNU \* General Public License Version 2 only ("GPL") or the Common Development \* and Distribution License("CDDL") (collectively, the "License"). You \* may not use this file except in compliance with the License. You can \* Oracle designates this particular file as subject to the "Classpath" \* exception as provided by Oracle in the GPL Version 2 section of the License' Found license 'General Public License 2.0' in '\* Copyright (c) 2013-2014 Oracle and/or its affiliates. All rights reserved. \* The contents of this file are subject to the terms of either the GNU \* General Public License Version 2 only ("GPL") or the Common Development \* and Distribution License("CDDL") (collectively, the "License"). You \* may not use this file except in compliance with the License. You can \* Oracle designates this particular file as subject to the "Classpath" \* exception as provided by Oracle in the GPL Version 2 section of the License' Found license 'General Public License 2.0' in '\* Copyright (c) 2013-2015 Oracle and/or its affiliates. All rights reserved. \* The contents of this file are subject to the terms of either the GNU \* General Public License Version 2 only ("GPL") or the Common Development \* and Distribution License("CDDL") (collectively, the "License"). You \* may not use this file except in compliance with the License. You can \* Oracle designates this particular file as subject to the "Classpath" \* exception as provided by Oracle in the GPL Version 2 section of the License' Found license 'General Public License 2.0' in '\* Copyright (c) 2012-2015 Oracle and/or its affiliates. All rights reserved. \* The contents of this file are subject to the terms of either the GNU \* General Public License Version 2 only ("GPL") or the Common Development \* and Distribution License("CDDL") (collectively, the "License"). You \* may not use this file except in compliance with the License. You can \* Oracle designates this particular file as subject to the "Classpath" \* exception as provided by Oracle in the GPL Version 2 section of the License' Found license 'General Public License 2.0' in '\* Copyright (c) 2012 Oracle and/or its affiliates. All rights reserved. \* The contents of this file are subject to the terms of either the GNU \* General Public License Version 2 only ("GPL") or the Common Development \* and Distribution License("CDDL") (collectively, the "License"). You \* may not use this file except in compliance with the License. You can \* Oracle designates this particular file as subject to the "Classpath" \* exception as provided by Oracle in the GPL Version 2 section of the License'

# **1.308 jersey-connectors-apache 2.25.1**

## **1.308.1 Available under license :**

Found license 'General Public License 2.0' in 'Copyright (c) 2011-2017 Oracle and/or its affiliates. All rights reserved. The contents of this file are subject to the terms of either the GNU General Public License Version 2 only ("GPL") or the Common Development and Distribution License("CDDL") (collectively, the "License"). You may not use this file except in compliance with the License. You can Oracle designates this particular file as subject to the "Classpath" exception as provided by Oracle in the GPL Version 2 section of the License' Found license 'General Public License 2.0' in '# Copyright (c) 2013-2014 Oracle and/or its affiliates. All rights reserved. # The contents of this file are subject to the terms of either the GNU # General Public License Version 2 only ("GPL") or the Common Development # and Distribution License("CDDL") (collectively, the "License"). You # may not use this file except in compliance with the License. You can # Oracle designates this particular file as subject to the "Classpath" # exception as provided by Oracle in the GPL Version 2 section of the License' Found license 'Common Development and Distribution License (CDDL) 1.1' in 'Copyright (c) 2011-2017 Oracle and/or its affiliates. All rights reserved. The contents of this file are subject to the terms of either the GNU General Public License Version 2 only ("GPL") or the Common Development and Distribution License("CDDL") (collectively, the "License"). You may not use this file except in compliance with the License. You can Oracle designates this particular file as subject to the "Classpath" exception as provided by Oracle in the GPL Version 2 section of the License'

# **1.309 java-concurrency-in-practice-bookannotations 1.0**

## **1.309.1 Available under license :**

Creative Commons Legal Code

Attribution 2.5

CREATIVE COMMONS CORPORATION IS NOT A LAW FIRM AND DOES NOT PROVIDE LEGAL SERVICES. DISTRIBUTION OF THIS LICENSE DOES NOT CREATE AN ATTORNEY-CLIENT RELATIONSHIP. CREATIVE COMMONS PROVIDES THIS INFORMATION ON AN "AS-IS" BASIS. CREATIVE COMMONS MAKES NO WARRANTIES REGARDING THE INFORMATION PROVIDED, AND DISCLAIMS LIABILITY FOR DAMAGES RESULTING FROM ITS USE.

#### License

THE WORK (AS DEFINED BELOW) IS PROVIDED UNDER THE TERMS OF THIS CREATIVE COMMONS PUBLIC LICENSE ("CCPL" OR "LICENSE"). THE WORK IS PROTECTED BY COPYRIGHT AND/OR OTHER APPLICABLE LAW. ANY USE OF THE WORK OTHER THAN AS AUTHORIZED UNDER THIS LICENSE OR COPYRIGHT LAW IS PROHIBITED.

BY EXERCISING ANY RIGHTS TO THE WORK PROVIDED HERE, YOU ACCEPT AND AGREE TO BE BOUND BY THE TERMS OF THIS LICENSE. THE LICENSOR GRANTS YOU THE RIGHTS CONTAINED HERE IN CONSIDERATION OF YOUR ACCEPTANCE OF SUCH TERMS AND CONDITIONS.

1. Definitions

 "Collective Work" means a work, such as a periodical issue, anthology or encyclopedia, in which the Work in its entirety in unmodified form, along with a number of other contributions, constituting separate and independent works in themselves, are assembled into a collective whole. A work that constitutes a Collective Work will not be considered a Derivative Work (as defined below) for the purposes of this License.

 "Derivative Work" means a work based upon the Work or upon the Work and other pre-existing works, such as a translation, musical arrangement, dramatization, fictionalization, motion picture version, sound recording, art reproduction, abridgment, condensation, or any other form in which the Work may be recast, transformed, or adapted, except that a work that constitutes a Collective Work will not be considered a Derivative Work for the purpose of this License. For the avoidance of doubt, where the Work is a musical composition or sound recording, the synchronization of the Work in timed-relation with a moving image ("synching") will be considered a Derivative Work for the purpose of this License.

"Licensor" means the individual or entity that offers the Work under the terms of this License.

"Original Author" means the individual or entity who created the Work.

"Work" means the copyrightable work of authorship offered under the terms of this License.

 "You" means an individual or entity exercising rights under this License who has not previously violated the terms of this License with respect to the Work, or who has received express permission from the Licensor to exercise rights under this License despite a previous violation.

2. Fair Use Rights. Nothing in this license is intended to reduce, limit, or restrict any rights arising from fair use, first sale or other limitations on the exclusive rights of the copyright owner under copyright law or other applicable laws.

3. License Grant. Subject to the terms and conditions of this License, Licensor hereby grants You a worldwide, royalty-free, non-exclusive, perpetual (for the duration of the applicable copyright) license to exercise the rights in the Work as stated below:

 to reproduce the Work, to incorporate the Work into one or more Collective Works, and to reproduce the Work as incorporated in the Collective Works;

to create and reproduce Derivative Works;

 to distribute copies or phonorecords of, display publicly, perform publicly, and perform publicly by means of a digital audio transmission the Work including as incorporated in Collective Works;

 to distribute copies or phonorecords of, display publicly, perform publicly, and perform publicly by means of a digital audio transmission Derivative Works.

For the avoidance of doubt, where the work is a musical composition:

 Performance Royalties Under Blanket Licenses. Licensor waives the exclusive right to collect, whether individually or via a performance rights society (e.g. ASCAP, BMI, SESAC), royalties for the public performance or public digital performance (e.g. webcast) of the Work.

 Mechanical Rights and Statutory Royalties. Licensor waives the exclusive right to collect, whether individually or via a music rights agency or designated agent (e.g. Harry Fox Agency), royalties for any phonorecord You create from the Work ("cover version") and distribute, subject to the compulsory license created by 17 USC Section 115 of the US Copyright Act (or the equivalent in other jurisdictions).

Webcasting Rights and Statutory Royalties. For the avoidance of doubt, where the Work is a sound recording, Licensor waives the exclusive right to collect, whether individually or via a performance-rights society (e.g. SoundExchange), royalties for the public digital performance (e.g. webcast) of the Work, subject to the compulsory license created by 17 USC Section 114 of the US Copyright Act (or the equivalent in other jurisdictions).

The above rights may be exercised in all media and formats whether now known or hereafter devised. The above rights include the right to make such modifications as are technically necessary to exercise the rights in other media and formats. All rights not expressly granted by Licensor are hereby reserved.

4. Restrictions.The license granted in Section 3 above is expressly made subject to and limited by the following restrictions:

 You may distribute, publicly display, publicly perform, or publicly digitally perform the Work only under the terms of this License, and You must include a copy of, or the Uniform Resource Identifier for, this License with every copy or phonorecord of the Work You distribute, publicly display, publicly perform, or publicly digitally perform. You may not offer or impose any terms on the Work that alter or restrict the terms of this License or the recipients' exercise of the rights granted hereunder. You may not sublicense the Work. You must keep intact all notices that refer to this License and to the disclaimer of warranties. You may not distribute, publicly display, publicly perform, or publicly digitally perform the Work with any technological measures that control access or use of the Work in a manner inconsistent with the terms of this License Agreement. The above applies to the Work as incorporated in a Collective Work, but this does not require the Collective Work apart from the Work itself to be made subject to the terms of this License. If You create a Collective Work, upon notice from any Licensor You must, to the extent practicable, remove from the Collective Work any credit as required by clause 4(b), as requested. If You create a Derivative Work, upon notice from any Licensor You must, to the extent practicable, remove from the Derivative Work any credit as required by clause 4(b), as requested.

 If you distribute, publicly display, publicly perform, or publicly digitally perform the Work or any Derivative Works or Collective Works, You must keep intact all copyright notices for the Work and provide, reasonable to the medium or means You are utilizing: (i) the name of the Original Author (or pseudonym, if applicable) if supplied, and/or (ii) if the Original Author and/or Licensor designate another party or parties (e.g. a sponsor institute, publishing entity, journal) for attribution in Licensor's copyright notice, terms of service or by other reasonable means, the name of such party or parties; the title of the Work if supplied; to the extent reasonably practicable, the Uniform Resource Identifier, if any, that Licensor specifies to be associated with the Work, unless such URI does not refer to the copyright notice or licensing information for the Work; and in the case of a Derivative Work, a credit identifying the use of the Work in the Derivative Work (e.g., "French translation of the Work by Original Author," or "Screenplay based on original Work by Original Author"). Such credit may be implemented in any reasonable manner; provided, however, that in the case of a Derivative Work or Collective Work, at a minimum such credit will appear where any other comparable authorship credit appears and in a manner at least as prominent as such other comparable authorship credit.

#### 5. Representations, Warranties and Disclaimer

UNLESS OTHERWISE MUTUALLY AGREED TO BY THE PARTIES IN WRITING, LICENSOR OFFERS THE WORK AS-IS AND MAKES NO REPRESENTATIONS OR WARRANTIES OF ANY KIND CONCERNING THE WORK, EXPRESS, IMPLIED, STATUTORY OR OTHERWISE, INCLUDING, WITHOUT LIMITATION, WARRANTIES OF TITLE, MERCHANTIBILITY, FITNESS FOR A PARTICULAR PURPOSE, NONINFRINGEMENT, OR THE ABSENCE OF LATENT OR OTHER DEFECTS, ACCURACY, OR THE PRESENCE OF ABSENCE OF ERRORS, WHETHER OR NOT DISCOVERABLE. SOME JURISDICTIONS DO NOT ALLOW THE EXCLUSION OF IMPLIED WARRANTIES, SO SUCH EXCLUSION MAY NOT APPLY TO YOU.

6. Limitation on Liability. EXCEPT TO THE EXTENT REQUIRED BY APPLICABLE LAW, IN NO EVENT WILL LICENSOR BE LIABLE TO YOU ON ANY LEGAL THEORY FOR ANY SPECIAL, INCIDENTAL, CONSEQUENTIAL, PUNITIVE OR EXEMPLARY DAMAGES ARISING OUT OF THIS LICENSE OR THE

#### USE OF THE WORK, EVEN IF LICENSOR HAS BEEN ADVISED OF THE POSSIBILITY OF SUCH DAMAGES.

#### 7. Termination

 This License and the rights granted hereunder will terminate automatically upon any breach by You of the terms of this License. Individuals or entities who have received Derivative Works or Collective Works from You under this License, however, will not have their licenses terminated provided such individuals or entities remain in full compliance with those licenses. Sections 1, 2, 5, 6, 7, and 8 will survive any termination of this License.

 Subject to the above terms and conditions, the license granted here is perpetual (for the duration of the applicable copyright in the Work). Notwithstanding the above, Licensor reserves the right to release the Work under different license terms or to stop distributing the Work at any time; provided, however that any such election will not serve to withdraw this License (or any other license that has been, or is required to be, granted under the terms of this License), and this License will continue in full force and effect unless terminated as stated above.

#### 8. Miscellaneous

 Each time You distribute or publicly digitally perform the Work or a Collective Work, the Licensor offers to the recipient a license to the Work on the same terms and conditions as the license granted to You under this License.

 Each time You distribute or publicly digitally perform a Derivative Work, Licensor offers to the recipient a license to the original Work on the same terms and conditions as the license granted to You under this License.

 If any provision of this License is invalid or unenforceable under applicable law, it shall not affect the validity or enforceability of the remainder of the terms of this License, and without further action by the parties to this agreement, such provision shall be reformed to the minimum extent necessary to make such provision valid and enforceable.

 No term or provision of this License shall be deemed waived and no breach consented to unless such waiver or consent shall be in writing and signed by the party to be charged with such waiver or consent.

 This License constitutes the entire agreement between the parties with respect to the Work licensed here. There are no understandings, agreements or representations with respect to the Work not specified here. Licensor shall not be bound by any additional provisions that may appear in any communication from You. This License may not be modified without the mutual written agreement of the Licensor and You.

Creative Commons is not a party to this License, and makes no warranty whatsoever in connection with the Work. Creative Commons will not be liable to You or any party on any legal theory for any damages whatsoever, including without limitation any general, special, incidental or consequential damages arising in connection to this license. Notwithstanding the foregoing two (2) sentences, if Creative Commons has expressly identified itself as the Licensor hereunder, it shall have all rights and obligations of Licensor.

Except for the limited purpose of indicating to the public that the Work is licensed under the CCPL, neither party will use the trademark "Creative Commons" or any related trademark or logo of Creative Commons without the prior written consent of Creative Commons. Any permitted use will be in compliance with Creative Commons' thencurrent trademark usage guidelines, as may be published on its website or otherwise made available upon request from time to time.

Creative Commons may be contacted at https://creativecommons.org/.

/\*

\* Copyright (c) 2005 Brian Goetz and Tim Peierls

\* Released under the Creative Commons Attribution License

- \* (http://creativecommons.org/licenses/by/2.5)
- \* Official home: http://www.jcip.net

\*

- \* Any republication or derived work distributed in source code form
- \* must include this copyright and license notice.
- \*/

# **1.310 apache-groovy 2.4.12**

## **1.310.1 Available under license :**

Copyright (c) Nicolas Gallagher and Jonathan Neal

Permission is hereby granted, free of charge, to any person obtaining a copy of this software and associated documentation files (the "Software"), to deal in the Software without restriction, including without limitation the rights to use, copy, modify, merge, publish, distribute, sublicense, and/or sell copies of the Software, and to permit persons to whom the Software is furnished to do so, subject to the following conditions:

The above copyright notice and this permission notice shall be included in all copies or substantial portions of the Software.

THE SOFTWARE IS PROVIDED "AS IS", WITHOUT WARRANTY OF ANY KIND, EXPRESS OR IMPLIED, INCLUDING BUT NOT LIMITED TO THE WARRANTIES OF MERCHANTABILITY, FITNESS FOR A PARTICULAR PURPOSE AND NONINFRINGEMENT. IN NO EVENT SHALL THE AUTHORS OR COPYRIGHT HOLDERS BE LIABLE FOR ANY CLAIM, DAMAGES OR OTHER LIABILITY, WHETHER IN AN ACTION OF CONTRACT, TORT OR OTHERWISE, ARISING FROM, OUT OF OR IN CONNECTION WITH THE SOFTWARE OR THE USE OR OTHER DEALINGS IN THE SOFTWARE.

Apache Groovy Copyright 2003-2019 The Apache Software Foundation

This product includes software developed at The Apache Software Foundation (http://www.apache.org/).

This product includes/uses ANTLR (http://www.antlr2.org/) developed by Terence Parr 1989-2006

This product bundles the JUnit jar (junit.org) which is available under the terms of the Eclipse Public License v1.0

This product embeds the OpenBeans jar within its grooid jar artifacts OpenBeans includes/uses files from Apache Harmony and the following notice applies Copyright 2006, 2010 The Apache Software Foundation. Portions of Apache Harmony were originally developed by Intel Corporation and are

licensed to the Apache Software Foundation under the "Software Grant and Corporate Contribution License Agreement" and for which the following copyright notices apply (C) Copyright 2005 Intel Corporation

(C) Copyright 2005-2006 Intel Corporation

(C) Copyright 2006 Intel Corporation

This product bundles icons from the famfamfam.com silk icons set http://www.famfamfam.com/lab/icons/silk/ Licensed under the Creative Commons Attribution Licence v2.5 http://creativecommons.org/licenses/by/2.5/ Hamcrest License (needed when using optional JUnit dependency)

This product bundles the Hamcrest jar, which is available under a BSD license. For details, see licenses/hamcrest-license. JLine2 License (optional dependency used with groovysh)

This product bundles the JLine2 jar, which is available under a BSD License. For details, see licenses/jline2-license. ANTLR 2 License

We reserve no legal rights to the ANTLR--it is fully in the public domain. An individual or company may do whatever they wish with source code distributed with ANTLR or the code generated by ANTLR, including the incorporation of ANTLR, or its output, into commerical software.

We encourage users to develop software with ANTLR. However, we do ask that credit is given to us for developing ANTLR. By "credit", we mean that if you use ANTLR or incorporate any source code into one of your programs (commercial product, research project, or otherwise) that you acknowledge this fact somewhere in the documentation, research report, etc... If you like ANTLR and have developed a nice tool with the output, please mention that you developed it using ANTLR. In addition, we ask that the headers remain intact in our source code. As long as these guidelines are kept, we expect to continue enhancing this system and expect to make other tools available as they are completed.

In countries where the Public Domain status of the work may not be valid, the author grants a copyright licence to the general public to deal in the work without restriction and permission to sublicence derivates under the terms of any (OSI approved) Open Source licence.

The Python parser generator code under antlr/actions/python/ is covered by the 3-clause BSD licence (this part is included in the binary JAR files); the run-time part under lib/python/ is covered by the GNU GPL, version 3 or later (this part is not included in the binary JAR files). See [1] for the full details.

https://bugs.debian.org/cgi-bin/bugreport.cgi?bug=750643#80%22 JSR223 License

The following classes within this product:

 org.codehaus.groovy.jsr223.GroovyCompiledScript org.codehaus.groovy.jsr223.GroovyScriptEngineFactory org.codehaus.groovy.jsr223.GroovyScriptEngineImpl

were derived from reference implementation files developed by Sun in

collaboration with the Groovy community. The reference implementation has a BSD-style license. Details can be found in: licenses/jsr223-license.txt This directory contains generated LICENSE files and snippets used to generate those files. See the assemble.gradle file (updateLicenses task) for details on how this is done. Snippets have predefined suffix values in their name to determine which files they go into. LICENSE (the one for source), LICENSE-DOC and LICENSE-JARJAR get snippets containing SRC, DOC and JARJAR respectively. LICENSE-ALLJARJAR gets JARJAR and ALLJARJAR snippets. LICENSE-BINZIP gets JARJAR, ALLJARJAR and BINZIP snippets. In addition, LICENSE files are generated for these subprojects: groovy-docgenerator, groovy-groovydoc, groovy-groovysh, groovy-jsr223 Revised BSD license

This is a specific instance of the Open Source Initiative (OSI) BSD license template http://www.opensource.org/licenses/bsd-license.php

Copyright 2004-2009 Brent Fulgham All rights reserved.

Redistribution and use in source and binary forms, with or without modification, are permitted provided that the following conditions are met:

 Redistributions of source code must retain the above copyright notice, this list of conditions and the following disclaimer.

 Redistributions in binary form must reproduce the above copyright notice, this list of conditions and the following disclaimer in the documentation and/or other materials provided with the distribution.

 Neither the name of "The Computer Language Benchmarks Game" nor the name of "The Computer Language Shootout Benchmarks" nor the names of its contributors may be used to endorse or promote products derived from this software without specific prior written permission.

THIS SOFTWARE IS PROVIDED BY THE COPYRIGHT HOLDERS AND CONTRIBUTORS "AS IS" AND ANY EXPRESS OR IMPLIED WARRANTIES, INCLUDING, BUT NOT LIMITED TO, THE IMPLIED WARRANTIES OF MERCHANTABILITY AND FITNESS FOR A PARTICULAR PURPOSE ARE DISCLAIMED. IN NO EVENT SHALL THE COPYRIGHT OWNER OR CONTRIBUTORS BE LIABLE FOR ANY DIRECT, INDIRECT, INCIDENTAL, SPECIAL, EXEMPLARY, OR CONSEQUENTIAL DAMAGES (INCLUDING, BUT NOT LIMITED TO, PROCUREMENT OF SUBSTITUTE GOODS OR SERVICES; LOSS OF USE, DATA, OR PROFITS; OR BUSINESS INTERRUPTION) HOWEVER CAUSED AND ON ANY THEORY OF LIABILITY, WHETHER IN CONTRACT, STRICT LIABILITY, OR TORT (INCLUDING NEGLIGENCE OR OTHERWISE) ARISING IN ANY WAY OUT OF THE USE OF THIS SOFTWARE, EVEN IF ADVISED OF THE POSSIBILITY OF SUCH DAMAGE.

> Apache License Version 2.0, January 2004 http://www.apache.org/licenses/

#### 1. Definitions.

 "License" shall mean the terms and conditions for use, reproduction, and distribution as defined by Sections 1 through 9 of this document.

 "Licensor" shall mean the copyright owner or entity authorized by the copyright owner that is granting the License.

 "Legal Entity" shall mean the union of the acting entity and all other entities that control, are controlled by, or are under common control with that entity. For the purposes of this definition, "control" means (i) the power, direct or indirect, to cause the direction or management of such entity, whether by contract or otherwise, or (ii) ownership of fifty percent (50%) or more of the outstanding shares, or (iii) beneficial ownership of such entity.

 "You" (or "Your") shall mean an individual or Legal Entity exercising permissions granted by this License.

 "Source" form shall mean the preferred form for making modifications, including but not limited to software source code, documentation source, and configuration files.

 "Object" form shall mean any form resulting from mechanical transformation or translation of a Source form, including but not limited to compiled object code, generated documentation, and conversions to other media types.

 "Work" shall mean the work of authorship, whether in Source or Object form, made available under the License, as indicated by a copyright notice that is included in or attached to the work (an example is provided in the Appendix below).

 "Derivative Works" shall mean any work, whether in Source or Object form, that is based on (or derived from) the Work and for which the editorial revisions, annotations, elaborations, or other modifications represent, as a whole, an original work of authorship. For the purposes of this License, Derivative Works shall not include works that remain separable from, or merely link (or bind by name) to the interfaces of, the Work and Derivative Works thereof.

 "Contribution" shall mean any work of authorship, including the original version of the Work and any modifications or additions to that Work or Derivative Works thereof, that is intentionally submitted to Licensor for inclusion in the Work by the copyright owner or by an individual or Legal Entity authorized to submit on behalf of

 the copyright owner. For the purposes of this definition, "submitted" means any form of electronic, verbal, or written communication sent to the Licensor or its representatives, including but not limited to communication on electronic mailing lists, source code control systems, and issue tracking systems that are managed by, or on behalf of, the Licensor for the purpose of discussing and improving the Work, but excluding communication that is conspicuously marked or otherwise designated in writing by the copyright owner as "Not a Contribution."

 "Contributor" shall mean Licensor and any individual or Legal Entity on behalf of whom a Contribution has been received by Licensor and subsequently incorporated within the Work.

- 2. Grant of Copyright License. Subject to the terms and conditions of this License, each Contributor hereby grants to You a perpetual, worldwide, non-exclusive, no-charge, royalty-free, irrevocable copyright license to reproduce, prepare Derivative Works of, publicly display, publicly perform, sublicense, and distribute the Work and such Derivative Works in Source or Object form.
- 3. Grant of Patent License. Subject to the terms and conditions of this License, each Contributor hereby grants to You a perpetual, worldwide, non-exclusive, no-charge, royalty-free, irrevocable (except as stated in this section) patent license to make, have made, use, offer to sell, sell, import, and otherwise transfer the Work, where such license applies only to those patent claims licensable by such Contributor that are necessarily infringed by their Contribution(s) alone or by combination of their Contribution(s) with the Work to which such Contribution(s) was submitted. If You institute patent litigation against any entity (including a cross-claim or counterclaim in a lawsuit) alleging that the Work or a Contribution incorporated within the Work constitutes direct or contributory patent infringement, then any patent licenses granted to You under this License for that Work shall terminate as of the date such litigation is filed.
- 4. Redistribution. You may reproduce and distribute copies of the Work or Derivative Works thereof in any medium, with or without modifications, and in Source or Object form, provided that You meet the following conditions:
	- (a) You must give any other recipients of the Work or Derivative Works a copy of this License; and
	- (b) You must cause any modified files to carry prominent notices stating that You changed the files; and
	- (c) You must retain, in the Source form of any Derivative Works

 that You distribute, all copyright, patent, trademark, and attribution notices from the Source form of the Work, excluding those notices that do not pertain to any part of the Derivative Works; and

 (d) If the Work includes a "NOTICE" text file as part of its distribution, then any Derivative Works that You distribute must include a readable copy of the attribution notices contained within such NOTICE file, excluding those notices that do not pertain to any part of the Derivative Works, in at least one of the following places: within a NOTICE text file distributed as part of the Derivative Works; within the Source form or documentation, if provided along with the Derivative Works; or, within a display generated by the Derivative Works, if and wherever such third-party notices normally appear. The contents of the NOTICE file are for informational purposes only and do not modify the License. You may add Your own attribution notices within Derivative Works that You distribute, alongside or as an addendum to the NOTICE text from the Work, provided that such additional attribution notices cannot be construed as modifying the License.

 You may add Your own copyright statement to Your modifications and may provide additional or different license terms and conditions for use, reproduction, or distribution of Your modifications, or for any such Derivative Works as a whole, provided Your use, reproduction, and distribution of the Work otherwise complies with the conditions stated in this License.

- 5. Submission of Contributions. Unless You explicitly state otherwise, any Contribution intentionally submitted for inclusion in the Work by You to the Licensor shall be under the terms and conditions of this License, without any additional terms or conditions. Notwithstanding the above, nothing herein shall supersede or modify the terms of any separate license agreement you may have executed with Licensor regarding such Contributions.
- 6. Trademarks. This License does not grant permission to use the trade names, trademarks, service marks, or product names of the Licensor, except as required for reasonable and customary use in describing the origin of the Work and reproducing the content of the NOTICE file.
- 7. Disclaimer of Warranty. Unless required by applicable law or agreed to in writing, Licensor provides the Work (and each Contributor provides its Contributions) on an "AS IS" BASIS, WITHOUT WARRANTIES OR CONDITIONS OF ANY KIND, either express or implied, including, without limitation, any warranties or conditions of TITLE, NON-INFRINGEMENT, MERCHANTABILITY, or FITNESS FOR A

 PARTICULAR PURPOSE. You are solely responsible for determining the appropriateness of using or redistributing the Work and assume any risks associated with Your exercise of permissions under this License.

- 8. Limitation of Liability. In no event and under no legal theory, whether in tort (including negligence), contract, or otherwise, unless required by applicable law (such as deliberate and grossly negligent acts) or agreed to in writing, shall any Contributor be liable to You for damages, including any direct, indirect, special, incidental, or consequential damages of any character arising as a result of this License or out of the use or inability to use the Work (including but not limited to damages for loss of goodwill, work stoppage, computer failure or malfunction, or any and all other commercial damages or losses), even if such Contributor has been advised of the possibility of such damages.
- 9. Accepting Warranty or Additional Liability. While redistributing the Work or Derivative Works thereof, You may choose to offer, and charge a fee for, acceptance of support, warranty, indemnity, or other liability obligations and/or rights consistent with this License. However, in accepting such obligations, You may act only on Your own behalf and on Your sole responsibility, not on behalf of any other Contributor, and only if You agree to indemnify, defend, and hold each Contributor harmless for any liability incurred by, or claims asserted against, such Contributor by reason of your accepting any such warranty or additional liability.

#### END OF TERMS AND CONDITIONS

APPENDIX: How to apply the Apache License to your work.

 To apply the Apache License to your work, attach the following boilerplate notice, with the fields enclosed by brackets "[]" replaced with your own identifying information. (Don't include the brackets!) The text should be enclosed in the appropriate comment syntax for the file format. We also recommend that a file or class name and description of purpose be included on the same "printed page" as the copyright notice for easier identification within third-party archives.

#### Copyright [yyyy] [name of copyright owner]

 Licensed under the Apache License, Version 2.0 (the "License"); you may not use this file except in compliance with the License. You may obtain a copy of the License at

http://www.apache.org/licenses/LICENSE-2.0

 Unless required by applicable law or agreed to in writing, software distributed under the License is distributed on an "AS IS" BASIS, WITHOUT WARRANTIES OR CONDITIONS OF ANY KIND, either express or implied. See the License for the specific language governing permissions and limitations under the License.

------------------------------------------------------------------------

JLine2 Patch License

The following class within this product:

org.codehaus.groovy.tools.shell.completion.FileNameCompleter

was derived from JLine 2.12, and the following patch: https://github.com/jline/jline2/issues/90 JLine2 is made available under a BSD License. For details, see licenses/jline2-license. JUnit License (optional dependency when using Groovy for testing)

This product bundles the JUnit jar, which is available under the Eclipse Public License v1.0. For details, see licenses/junit-license. BSD License

Copyright (c) 2000-2015 www.hamcrest.org All rights reserved.

Redistribution and use in source and binary forms, with or without modification, are permitted provided that the following conditions are met:

Redistributions of source code must retain the above copyright notice, this list of conditions and the following disclaimer. Redistributions in binary form must reproduce the above copyright notice, this list of conditions and the following disclaimer in the documentation and/or other materials provided with the distribution.

Neither the name of Hamcrest nor the names of its contributors may be used to endorse or promote products derived from this software without specific prior written permission.

THIS SOFTWARE IS PROVIDED BY THE COPYRIGHT HOLDERS AND CONTRIBUTORS "AS IS" AND ANY EXPRESS OR IMPLIED WARRANTIES, INCLUDING, BUT NOT LIMITED TO, THE IMPLIED WARRANTIES OF MERCHANTABILITY AND FITNESS FOR A PARTICULAR PURPOSE ARE DISCLAIMED. IN NO EVENT SHALL THE COPYRIGHT OWNER OR CONTRIBUTORS BE LIABLE FOR ANY DIRECT, INDIRECT, INCIDENTAL, SPECIAL, EXEMPLARY, OR CONSEQUENTIAL DAMAGES (INCLUDING, BUT NOT LIMITED

### TO, PROCUREMENT OF SUBSTITUTE GOODS OR SERVICES; LOSS OF USE, DATA, OR PROFITS; OR BUSINESS INTERRUPTION) HOWEVER CAUSED AND ON ANY THEORY OF LIABILITY, WHETHER IN CONTRACT, STRICT LIABILITY, OR TORT (INCLUDING NEGLIGENCE OR OTHERWISE) ARISING IN ANY

WAY OUT OF THE USE OF THIS SOFTWARE, EVEN IF ADVISED OF THE POSSIBILITY OF SUCH DAMAGE.

> Apache License Version 2.0, January 2004 http://www.apache.org/licenses/

#### TERMS AND CONDITIONS FOR USE, REPRODUCTION, AND DISTRIBUTION

#### 1. Definitions.

 "License" shall mean the terms and conditions for use, reproduction, and distribution as defined by Sections 1 through 9 of this document.

 "Licensor" shall mean the copyright owner or entity authorized by the copyright owner that is granting the License.

 "Legal Entity" shall mean the union of the acting entity and all other entities that control, are controlled by, or are under common control with that entity. For the purposes of this definition, "control" means (i) the power, direct or indirect, to cause the direction or management of such entity, whether by contract or otherwise, or (ii) ownership of fifty percent (50%) or more of the outstanding shares, or (iii) beneficial ownership of such entity.

 "You" (or "Your") shall mean an individual or Legal Entity exercising permissions granted by this License.

 "Source" form shall mean the preferred form for making modifications, including but not limited to software source code, documentation source, and configuration files.

 "Object" form shall mean any form resulting from mechanical transformation or translation of a Source form, including but not limited to compiled object code, generated documentation, and conversions to other media types.

 "Work" shall mean the work of authorship, whether in Source or Object form, made available under the License, as indicated by a copyright notice that is included in or attached to the work (an example is provided in the Appendix below).

 "Derivative Works" shall mean any work, whether in Source or Object form, that is based on (or derived from) the Work and for which the

 editorial revisions, annotations, elaborations, or other modifications represent, as a whole, an original work of authorship. For the purposes of this License, Derivative Works shall not include works that remain separable from, or merely link (or bind by name) to the interfaces of, the Work and Derivative Works thereof.

 "Contribution" shall mean any work of authorship, including the original version of the Work and any modifications or additions to that Work or Derivative Works thereof, that is intentionally submitted to Licensor for inclusion in the Work by the copyright owner or by an individual or Legal Entity authorized to submit on behalf of the copyright owner. For the purposes of this definition, "submitted" means any form of electronic, verbal, or written communication sent to the Licensor or its representatives, including but not limited to communication on electronic mailing lists, source code control systems, and issue tracking systems that are managed by, or on behalf of, the Licensor for the purpose of discussing and improving the Work, but excluding communication that is conspicuously marked or otherwise designated in writing by the copyright owner as "Not a Contribution."

 "Contributor" shall mean Licensor and any individual or Legal Entity on behalf of whom a Contribution has been received by Licensor and subsequently incorporated within the Work.

- 2. Grant of Copyright License. Subject to the terms and conditions of this License, each Contributor hereby grants to You a perpetual, worldwide, non-exclusive, no-charge, royalty-free, irrevocable copyright license to reproduce, prepare Derivative Works of, publicly display, publicly perform, sublicense, and distribute the Work and such Derivative Works in Source or Object form.
- 3. Grant of Patent License. Subject to the terms and conditions of this License, each Contributor hereby grants to You a perpetual, worldwide, non-exclusive, no-charge, royalty-free, irrevocable (except as stated in this section) patent license to make, have made, use, offer to sell, sell, import, and otherwise transfer the Work, where such license applies only to those patent claims licensable by such Contributor that are necessarily infringed by their Contribution(s) alone or by combination of their Contribution(s) with the Work to which such Contribution(s) was submitted. If You institute patent litigation against any entity (including a cross-claim or counterclaim in a lawsuit) alleging that the Work or a Contribution incorporated within the Work constitutes direct or contributory patent infringement, then any patent licenses granted to You under this License for that Work shall terminate as of the date such litigation is filed.
- 4. Redistribution. You may reproduce and distribute copies of the

 Work or Derivative Works thereof in any medium, with or without modifications, and in Source or Object form, provided that You meet the following conditions:

- (a) You must give any other recipients of the Work or Derivative Works a copy of this License; and
- (b) You must cause any modified files to carry prominent notices stating that You changed the files; and
- (c) You must retain, in the Source form of any Derivative Works that You distribute, all copyright, patent, trademark, and attribution notices from the Source form of the Work, excluding those notices that do not pertain to any part of the Derivative Works; and
- (d) If the Work includes a "NOTICE" text file as part of its distribution, then any Derivative Works that You distribute must include a readable copy of the attribution notices contained within such NOTICE file, excluding those notices that do not pertain to any part of the Derivative Works, in at least one of the following places: within a NOTICE text file distributed as part of the Derivative Works; within the Source form or documentation, if provided along with the Derivative Works; or, within a display generated by the Derivative Works, if and wherever such third-party notices normally appear. The contents of the NOTICE file are for informational purposes only and do not modify the License. You may add Your own attribution notices within Derivative Works that You distribute, alongside or as an addendum to the NOTICE text from the Work, provided that such additional attribution notices cannot be construed as modifying the License.

 You may add Your own copyright statement to Your modifications and may provide additional or different license terms and conditions for use, reproduction, or distribution of Your modifications, or for any such Derivative Works as a whole, provided Your use, reproduction, and distribution of the Work otherwise complies with the conditions stated in this License.

 5. Submission of Contributions. Unless You explicitly state otherwise, any Contribution intentionally submitted for inclusion in the Work by You to the Licensor shall be under the terms and conditions of this License, without any additional terms or conditions. Notwithstanding the above, nothing herein shall supersede or modify the terms of any separate license agreement you may have executed with Licensor regarding such Contributions.

- 6. Trademarks. This License does not grant permission to use the trade names, trademarks, service marks, or product names of the Licensor, except as required for reasonable and customary use in describing the origin of the Work and reproducing the content of the NOTICE file.
- 7. Disclaimer of Warranty. Unless required by applicable law or agreed to in writing, Licensor provides the Work (and each Contributor provides its Contributions) on an "AS IS" BASIS, WITHOUT WARRANTIES OR CONDITIONS OF ANY KIND, either express or implied, including, without limitation, any warranties or conditions of TITLE, NON-INFRINGEMENT, MERCHANTABILITY, or FITNESS FOR A PARTICULAR PURPOSE. You are solely responsible for determining the appropriateness of using or redistributing the Work and assume any risks associated with Your exercise of permissions under this License.
- 8. Limitation of Liability. In no event and under no legal theory, whether in tort (including negligence), contract, or otherwise, unless required by applicable law (such as deliberate and grossly negligent acts) or agreed to in writing, shall any Contributor be liable to You for damages, including any direct, indirect, special, incidental, or consequential damages of any character arising as a result of this License or out of the use or inability to use the Work (including but not limited to damages for loss of goodwill, work stoppage, computer failure or malfunction, or any and all other commercial damages or losses), even if such Contributor has been advised of the possibility of such damages.
- 9. Accepting Warranty or Additional Liability. While redistributing the Work or Derivative Works thereof, You may choose to offer, and charge a fee for, acceptance of support, warranty, indemnity, or other liability obligations and/or rights consistent with this License. However, in accepting such obligations, You may act only on Your own behalf and on Your sole responsibility, not on behalf of any other Contributor, and only if You agree to indemnify, defend, and hold each Contributor harmless for any liability incurred by, or claims asserted against, such Contributor by reason of your accepting any such warranty or additional liability.

#### END OF TERMS AND CONDITIONS

APPENDIX: How to apply the Apache License to your work.

 To apply the Apache License to your work, attach the following boilerplate notice, with the fields enclosed by brackets "[]" replaced with your own identifying information. (Don't include the brackets!) The text should be enclosed in the appropriate comment syntax for the file format. We also recommend that a file or class name and description of purpose be included on the
same "printed page" as the copyright notice for easier identification within third-party archives.

Copyright [yyyy] [name of copyright owner]

 Licensed under the Apache License, Version 2.0 (the "License"); you may not use this file except in compliance with the License. You may obtain a copy of the License at

http://www.apache.org/licenses/LICENSE-2.0

 Unless required by applicable law or agreed to in writing, software distributed under the License is distributed on an "AS IS" BASIS, WITHOUT WARRANTIES OR CONDITIONS OF ANY KIND, either express or implied. See the License for the specific language governing permissions and limitations under the License.

------------------------------------------------------------------------

ANTLR 2 License

Antlr2 is released in the public domain. See licenses/antlr2-license.txt for details.

------------------------------------------------------------------------

ASM 4 License

ASM 4 uses a 3-clause BSD license. For details, see licenses/asm-license.txt.

------------------------------------------------------------------------

Hamcrest License (needed when using optional JUnit dependency)

This product bundles the Hamcrest jar, which is available under a BSD license. For details, see licenses/hamcrest-license.

------------------------------------------------------------------------

JLine2 License (optional dependency used with groovysh)

This product bundles the JLine2 jar, which is available under a BSD License. For details, see licenses/jline2-license.

------------------------------------------------------------------------

JLine2 Patch License

The following class within this product:

org.codehaus.groovy.tools.shell.completion.FileNameCompleter

was derived from JLine 2.12, and the following patch: https://github.com/jline/jline2/issues/90 JLine2 is made available under a BSD License. For details, see licenses/jline2-license.

------------------------------------------------------------------------

JSR166y License (optionally used by the optional GPars dependency)

This product bundles the jsr166y jar (containing works from the JSR-166 EG, Doug Lea, and Jason T. Greene) made available in the public domain. For details, see licenses/jsr166y-license.

------------------------------------------------------------------------

JSR223 License

The following classes within this product:

 org.codehaus.groovy.jsr223.GroovyCompiledScript org.codehaus.groovy.jsr223.GroovyScriptEngineFactory org.codehaus.groovy.jsr223.GroovyScriptEngineImpl

were derived from reference implementation files developed by Sun in collaboration with the Groovy community. The reference implementation has a BSD-style license. Details can be found in: licenses/jsr223-license.txt

 $-$ 

JUnit License (optional dependency when using Groovy for testing)

This product bundles the JUnit jar, which is available under the Eclipse Public License v1.0. For details, see licenses/junit-license.

------------------------------------------------------------------------

normalize.css License

The stylesheet.css file (originally normalize.css) is used by the groovydoc and docgenerator components for groovy-jdk/gapi documentation. It is made available under a MIT License. Details: licenses/normalize-stylesheet-license.txt

------------------------------------------------------------------------

This product bundles the XStream jar, which is available under a "3-clause BSD" license. For details, see licenses/xstream-license. The person or persons who have associated work with this document (the "Dedicator" or "Certifier") hereby either (a) certifies that, to the best of his knowledge, the work of authorship identified is in the public domain of the country from which the work is published, or (b) hereby dedicates whatever copyright the dedicators holds in the work of authorship identified below (the "Work") to the public domain. A certifier, moreover, dedicates any copyright interest he may have in the associated work, and for these purposes, is described as a "dedicator" below.

A certifier has taken reasonable steps to verify the copyright status of this work. Certifier recognizes that his good faith efforts may not shield him from liability if in fact the work certified is not in the public domain.

Dedicator makes this dedication for the benefit of the public at large and to the detriment of the Dedicator's heirs and successors. Dedicator intends this dedication to be an overt act of relinquishment in perpetuity of all present and future rights under copyright law, whether vested or contingent, in the Work. Dedicator understands that such relinquishment of all rights includes the relinquishment of all rights to enforce (by lawsuit or otherwise) those copyrights in the Work.

Dedicator recognizes that, once placed in the public domain, the Work may be freely reproduced, distributed, transmitted, used, modified, built upon, or otherwise exploited by anyone for any purpose, commercial or non-commercial, and in any way, including by methods that have not yet been invented or conceived.

> Apache License Version 2.0, January 2004 http://www.apache.org/licenses/

### TERMS AND CONDITIONS FOR USE, REPRODUCTION, AND DISTRIBUTION

### 1. Definitions.

 "License" shall mean the terms and conditions for use, reproduction, and distribution as defined by Sections 1 through 9 of this document.

 "Licensor" shall mean the copyright owner or entity authorized by the copyright owner that is granting the License.

 "Legal Entity" shall mean the union of the acting entity and all other entities that control, are controlled by, or are under common control with that entity. For the purposes of this definition,

 "control" means (i) the power, direct or indirect, to cause the direction or management of such entity, whether by contract or otherwise, or (ii) ownership of fifty percent (50%) or more of the outstanding shares, or (iii) beneficial ownership of such entity.

 "You" (or "Your") shall mean an individual or Legal Entity exercising permissions granted by this License.

 "Source" form shall mean the preferred form for making modifications, including but not limited to software source code, documentation source, and configuration files.

 "Object" form shall mean any form resulting from mechanical transformation or translation of a Source form, including but not limited to compiled object code, generated documentation, and conversions to other media types.

 "Work" shall mean the work of authorship, whether in Source or Object form, made available under the License, as indicated by a copyright notice that is included in or attached to the work (an example is provided in the Appendix below).

 "Derivative Works" shall mean any work, whether in Source or Object form, that is based on (or derived from) the Work and for which the editorial revisions, annotations, elaborations, or other modifications represent, as a whole, an original work of authorship. For the purposes of this License, Derivative Works shall not include works that remain separable from, or merely link (or bind by name) to the interfaces of, the Work and Derivative Works thereof.

 "Contribution" shall mean any work of authorship, including the original version of the Work and any modifications or additions to that Work or Derivative Works thereof, that is intentionally submitted to Licensor for inclusion in the Work by the copyright owner or by an individual or Legal Entity authorized to submit on behalf of the copyright owner. For the purposes of this definition, "submitted" means any form of electronic, verbal, or written communication sent to the Licensor or its representatives, including but not limited to communication on electronic mailing lists, source code control systems, and issue tracking systems that are managed by, or on behalf of, the Licensor for the purpose of discussing and improving the Work, but excluding communication that is conspicuously marked or otherwise designated in writing by the copyright owner as "Not a Contribution."

 "Contributor" shall mean Licensor and any individual or Legal Entity on behalf of whom a Contribution has been received by Licensor and subsequently incorporated within the Work.

- 2. Grant of Copyright License. Subject to the terms and conditions of this License, each Contributor hereby grants to You a perpetual, worldwide, non-exclusive, no-charge, royalty-free, irrevocable copyright license to reproduce, prepare Derivative Works of, publicly display, publicly perform, sublicense, and distribute the Work and such Derivative Works in Source or Object form.
- 3. Grant of Patent License. Subject to the terms and conditions of this License, each Contributor hereby grants to You a perpetual, worldwide, non-exclusive, no-charge, royalty-free, irrevocable (except as stated in this section) patent license to make, have made, use, offer to sell, sell, import, and otherwise transfer the Work, where such license applies only to those patent claims licensable by such Contributor that are necessarily infringed by their Contribution(s) alone or by combination of their Contribution(s) with the Work to which such Contribution(s) was submitted. If You institute patent litigation against any entity (including a cross-claim or counterclaim in a lawsuit) alleging that the Work or a Contribution incorporated within the Work constitutes direct or contributory patent infringement, then any patent licenses granted to You under this License for that Work shall terminate as of the date such litigation is filed.
- 4. Redistribution. You may reproduce and distribute copies of the Work or Derivative Works thereof in any medium, with or without modifications, and in Source or Object form, provided that You meet the following conditions:
	- (a) You must give any other recipients of the Work or Derivative Works a copy of this License; and
	- (b) You must cause any modified files to carry prominent notices stating that You changed the files; and
	- (c) You must retain, in the Source form of any Derivative Works that You distribute, all copyright, patent, trademark, and attribution notices from the Source form of the Work, excluding those notices that do not pertain to any part of the Derivative Works; and
	- (d) If the Work includes a "NOTICE" text file as part of its distribution, then any Derivative Works that You distribute must include a readable copy of the attribution notices contained within such NOTICE file, excluding those notices that do not pertain to any part of the Derivative Works, in at least one of the following places: within a NOTICE text file distributed as part of the Derivative Works; within the Source form or documentation, if provided along with the Derivative Works; or,

 within a display generated by the Derivative Works, if and wherever such third-party notices normally appear. The contents of the NOTICE file are for informational purposes only and do not modify the License. You may add Your own attribution notices within Derivative Works that You distribute, alongside or as an addendum to the NOTICE text from the Work, provided that such additional attribution notices cannot be construed as modifying the License.

 You may add Your own copyright statement to Your modifications and may provide additional or different license terms and conditions for use, reproduction, or distribution of Your modifications, or for any such Derivative Works as a whole, provided Your use, reproduction, and distribution of the Work otherwise complies with the conditions stated in this License.

- 5. Submission of Contributions. Unless You explicitly state otherwise, any Contribution intentionally submitted for inclusion in the Work by You to the Licensor shall be under the terms and conditions of this License, without any additional terms or conditions. Notwithstanding the above, nothing herein shall supersede or modify the terms of any separate license agreement you may have executed with Licensor regarding such Contributions.
- 6. Trademarks. This License does not grant permission to use the trade names, trademarks, service marks, or product names of the Licensor, except as required for reasonable and customary use in describing the origin of the Work and reproducing the content of the NOTICE file.
- 7. Disclaimer of Warranty. Unless required by applicable law or agreed to in writing, Licensor provides the Work (and each Contributor provides its Contributions) on an "AS IS" BASIS, WITHOUT WARRANTIES OR CONDITIONS OF ANY KIND, either express or implied, including, without limitation, any warranties or conditions of TITLE, NON-INFRINGEMENT, MERCHANTABILITY, or FITNESS FOR A PARTICULAR PURPOSE. You are solely responsible for determining the appropriateness of using or redistributing the Work and assume any risks associated with Your exercise of permissions under this License.
- 8. Limitation of Liability. In no event and under no legal theory, whether in tort (including negligence), contract, or otherwise, unless required by applicable law (such as deliberate and grossly negligent acts) or agreed to in writing, shall any Contributor be liable to You for damages, including any direct, indirect, special, incidental, or consequential damages of any character arising as a result of this License or out of the use or inability to use the Work (including but not limited to damages for loss of goodwill, work stoppage, computer failure or malfunction, or any and all

 other commercial damages or losses), even if such Contributor has been advised of the possibility of such damages.

 9. Accepting Warranty or Additional Liability. While redistributing the Work or Derivative Works thereof, You may choose to offer, and charge a fee for, acceptance of support, warranty, indemnity, or other liability obligations and/or rights consistent with this License. However, in accepting such obligations, You may act only on Your own behalf and on Your sole responsibility, not on behalf of any other Contributor, and only if You agree to indemnify, defend, and hold each Contributor harmless for any liability incurred by, or claims asserted against, such Contributor by reason of your accepting any such warranty or additional liability.

# END OF TERMS AND CONDITIONS

APPENDIX: How to apply the Apache License to your work.

 To apply the Apache License to your work, attach the following boilerplate notice, with the fields enclosed by brackets "[]" replaced with your own identifying information. (Don't include the brackets!) The text should be enclosed in the appropriate comment syntax for the file format. We also recommend that a file or class name and description of purpose be included on the same "printed page" as the copyright notice for easier identification within third-party archives.

Copyright [yyyy] [name of copyright owner]

 Licensed under the Apache License, Version 2.0 (the "License"); you may not use this file except in compliance with the License. You may obtain a copy of the License at

http://www.apache.org/licenses/LICENSE-2.0

 Unless required by applicable law or agreed to in writing, software distributed under the License is distributed on an "AS IS" BASIS, WITHOUT WARRANTIES OR CONDITIONS OF ANY KIND, either express or implied. See the License for the specific language governing permissions and limitations under the License.

------------------------------------------------------------------------

ANTLR 2 License

Antlr2 is released in the public domain. See licenses/antlr2-license.txt for details.

### ------------------------------------------------------------------------

### ASM 4 License

ASM 4 uses a 3-clause BSD license. For details, see licenses/asm-license.txt. JLine2 Patch License

The following class within this product:

org.codehaus.groovy.tools.shell.completion.FileNameCompleter

was derived from JLine 2.12, and the following patch: https://github.com/jline/jline2/issues/90 JLine2 is made available under a BSD License. For details, see licenses/jline2-license. ASM License

ASM: a very small and fast Java bytecode manipulation framework Copyright (c) 2000-2011 INRIA, France Telecom All rights reserved.

Redistribution and use in source and binary forms, with or without modification, are permitted provided that the following conditions are met:

- 1. Redistributions of source code must retain the above copyright notice, this list of conditions and the following disclaimer.
- 2. Redistributions in binary form must reproduce the above copyright notice, this list of conditions and the following disclaimer in the documentation and/or other materials provided with the distribution.
- 3. Neither the name of the copyright holders nor the names of its contributors may be used to endorse or promote products derived from this software without specific prior written permission.

THIS SOFTWARE IS PROVIDED BY THE COPYRIGHT HOLDERS AND CONTRIBUTORS "AS IS" AND ANY EXPRESS OR IMPLIED WARRANTIES, INCLUDING, BUT NOT LIMITED TO, THE IMPLIED WARRANTIES OF MERCHANTABILITY AND FITNESS FOR A PARTICULAR PURPOSE ARE DISCLAIMED. IN NO EVENT SHALL THE COPYRIGHT OWNER OR CONTRIBUTORS BE LIABLE FOR ANY DIRECT, INDIRECT, INCIDENTAL, SPECIAL, EXEMPLARY, OR CONSEQUENTIAL DAMAGES (INCLUDING, BUT NOT LIMITED TO, PROCUREMENT OF SUBSTITUTE GOODS OR SERVICES; LOSS OF USE, DATA, OR PROFITS; OR BUSINESS INTERRUPTION) HOWEVER CAUSED AND ON ANY THEORY OF LIABILITY, WHETHER IN CONTRACT, STRICT LIABILITY, OR TORT (INCLUDING NEGLIGENCE OR OTHERWISE) ARISING IN ANY WAY OUT OF THE USE OF THIS SOFTWARE, EVEN IF ADVISED OF THE POSSIBILITY OF SUCH DAMAGE.

Apache Groovy Copyright 2003-2019 The Apache Software Foundation

This product includes software developed at The Apache Software Foundation (http://www.apache.org/).

This product includes/uses ANTLR (http://www.antlr2.org/) developed by Terence Parr 1989-2006

This product bundles the JUnit jar (junit.org) which is available under the terms of the Eclipse Public License v1.0

This product embeds the OpenBeans jar within its grooid jar artifacts OpenBeans includes/uses files from Apache Harmony and the following notice applies Copyright 2006, 2010 The Apache Software Foundation. Portions of Apache Harmony were originally developed by Intel Corporation and are licensed to the Apache Software Foundation under the "Software Grant and Corporate Contribution License Agreement" and for which the following copyright notices apply

(C) Copyright 2005 Intel Corporation

(C) Copyright 2005-2006 Intel Corporation

(C) Copyright 2006 Intel Corporation

This product bundles icons from the famfamfam.com silk icons set http://www.famfamfam.com/lab/icons/silk/ Licensed under the Creative Commons Attribution Licence v2.5 http://creativecommons.org/licenses/by/2.5/

This convenience zip embeds Groovy's src and doc zips. See also src/NOTICE and doc/NOTICE files for additional notice information. Copyright (c) 2003-2006, Joe Walnes Copyright (c) 2006-2009, 2011 XStream Committers All rights reserved.

Redistribution and use in source and binary forms, with or without modification, are permitted provided that the following conditions are met:

1. Redistributions of source code must retain the above copyright notice, this list of conditions and the following disclaimer.

2. Redistributions in binary form must reproduce the above copyright notice, this list of conditions and the following disclaimer in the documentation and/or other materials provided with the distribution.

3. Neither the name of XStream nor the names of its contributors may be used to endorse or promote products derived from this software without specific prior written permission.

THIS SOFTWARE IS PROVIDED BY THE COPYRIGHT HOLDERS AND CONTRIBUTORS "AS IS" AND

ANY

EXPRESS OR IMPLIED WARRANTIES, INCLUDING, BUT NOT LIMITED TO, THE IMPLIED WARRANTIES

OF MERCHANTABILITY AND FITNESS FOR A PARTICULAR PURPOSE ARE DISCLAIMED. IN NO EVENT

SHALL THE COPYRIGHT OWNER OR CONTRIBUTORS BE LIABLE FOR ANY DIRECT, INDIRECT, INCIDENTAL, SPECIAL, EXEMPLARY, OR CONSEQUENTIAL DAMAGES (INCLUDING, BUT NOT LIMITED

TO, PROCUREMENT OF SUBSTITUTE GOODS OR SERVICES; LOSS OF USE, DATA, OR PROFITS; OR BUSINESS INTERRUPTION) HOWEVER CAUSED AND ON ANY THEORY OF LIABILITY, WHETHER IN CONTRACT, STRICT LIABILITY, OR TORT (INCLUDING NEGLIGENCE OR OTHERWISE) ARISING IN ANY

WAY OUT OF THE USE OF THIS SOFTWARE, EVEN IF ADVISED OF THE POSSIBILITY OF SUCH DAMAGE.

> Apache License Version 2.0, January 2004 http://www.apache.org/licenses/

# TERMS AND CONDITIONS FOR USE, REPRODUCTION, AND DISTRIBUTION

1. Definitions.

 "License" shall mean the terms and conditions for use, reproduction, and distribution as defined by Sections 1 through 9 of this document.

 "Licensor" shall mean the copyright owner or entity authorized by the copyright owner that is granting the License.

 "Legal Entity" shall mean the union of the acting entity and all other entities that control, are controlled by, or are under common control with that entity. For the purposes of this definition, "control" means (i) the power, direct or indirect, to cause the direction or management of such entity, whether by contract or otherwise, or (ii) ownership of fifty percent (50%) or more of the outstanding shares, or (iii) beneficial ownership of such entity.

 "You" (or "Your") shall mean an individual or Legal Entity exercising permissions granted by this License.

 "Source" form shall mean the preferred form for making modifications, including but not limited to software source code, documentation source, and configuration files.

 "Object" form shall mean any form resulting from mechanical transformation or translation of a Source form, including but not limited to compiled object code, generated documentation, and conversions to other media types.

 "Work" shall mean the work of authorship, whether in Source or Object form, made available under the License, as indicated by a copyright notice that is included in or attached to the work (an example is provided in the Appendix below).

 "Derivative Works" shall mean any work, whether in Source or Object form, that is based on (or derived from) the Work and for which the editorial revisions, annotations, elaborations, or other modifications represent, as a whole, an original work of authorship. For the purposes of this License, Derivative Works shall not include works that remain separable from, or merely link (or bind by name) to the interfaces of, the Work and Derivative Works thereof.

 "Contribution" shall mean any work of authorship, including the original version of the Work and any modifications or additions to that Work or Derivative Works thereof, that is intentionally submitted to Licensor for inclusion in the Work by the copyright owner or by an individual or Legal Entity authorized to submit on behalf of the copyright owner. For the purposes of this definition, "submitted" means any form of electronic, verbal, or written communication sent to the Licensor or its representatives, including but not limited to communication on electronic mailing lists, source code control systems, and issue tracking systems that are managed by, or on behalf of, the Licensor for the purpose of discussing and improving the Work, but excluding communication that is conspicuously marked or otherwise designated in writing by the copyright owner as "Not a Contribution."

 "Contributor" shall mean Licensor and any individual or Legal Entity on behalf of whom a Contribution has been received by Licensor and subsequently incorporated within the Work.

- 2. Grant of Copyright License. Subject to the terms and conditions of this License, each Contributor hereby grants to You a perpetual, worldwide, non-exclusive, no-charge, royalty-free, irrevocable copyright license to reproduce, prepare Derivative Works of, publicly display, publicly perform, sublicense, and distribute the Work and such Derivative Works in Source or Object form.
- 3. Grant of Patent License. Subject to the terms and conditions of this License, each Contributor hereby grants to You a perpetual, worldwide, non-exclusive, no-charge, royalty-free, irrevocable (except as stated in this section) patent license to make, have made, use, offer to sell, sell, import, and otherwise transfer the Work, where such license applies only to those patent claims licensable by such Contributor that are necessarily infringed by their Contribution(s) alone or by combination of their Contribution(s) with the Work to which such Contribution(s) was submitted. If You

 institute patent litigation against any entity (including a cross-claim or counterclaim in a lawsuit) alleging that the Work or a Contribution incorporated within the Work constitutes direct or contributory patent infringement, then any patent licenses granted to You under this License for that Work shall terminate as of the date such litigation is filed.

- 4. Redistribution. You may reproduce and distribute copies of the Work or Derivative Works thereof in any medium, with or without modifications, and in Source or Object form, provided that You meet the following conditions:
	- (a) You must give any other recipients of the Work or Derivative Works a copy of this License; and
	- (b) You must cause any modified files to carry prominent notices stating that You changed the files; and
	- (c) You must retain, in the Source form of any Derivative Works that You distribute, all copyright, patent, trademark, and attribution notices from the Source form of the Work, excluding those notices that do not pertain to any part of the Derivative Works; and
	- (d) If the Work includes a "NOTICE" text file as part of its distribution, then any Derivative Works that You distribute must include a readable copy of the attribution notices contained within such NOTICE file, excluding those notices that do not pertain to any part of the Derivative Works, in at least one of the following places: within a NOTICE text file distributed as part of the Derivative Works; within the Source form or documentation, if provided along with the Derivative Works; or, within a display generated by the Derivative Works, if and wherever such third-party notices normally appear. The contents of the NOTICE file are for informational purposes only and do not modify the License. You may add Your own attribution notices within Derivative Works that You distribute, alongside or as an addendum to the NOTICE text from the Work, provided that such additional attribution notices cannot be construed as modifying the License.

 You may add Your own copyright statement to Your modifications and may provide additional or different license terms and conditions for use, reproduction, or distribution of Your modifications, or for any such Derivative Works as a whole, provided Your use, reproduction, and distribution of the Work otherwise complies with the conditions stated in this License.

- 5. Submission of Contributions. Unless You explicitly state otherwise, any Contribution intentionally submitted for inclusion in the Work by You to the Licensor shall be under the terms and conditions of this License, without any additional terms or conditions. Notwithstanding the above, nothing herein shall supersede or modify the terms of any separate license agreement you may have executed with Licensor regarding such Contributions.
- 6. Trademarks. This License does not grant permission to use the trade names, trademarks, service marks, or product names of the Licensor, except as required for reasonable and customary use in describing the origin of the Work and reproducing the content of the NOTICE file.
- 7. Disclaimer of Warranty. Unless required by applicable law or agreed to in writing, Licensor provides the Work (and each Contributor provides its Contributions) on an "AS IS" BASIS, WITHOUT WARRANTIES OR CONDITIONS OF ANY KIND, either express or implied, including, without limitation, any warranties or conditions of TITLE, NON-INFRINGEMENT, MERCHANTABILITY, or FITNESS FOR A PARTICULAR PURPOSE. You are solely responsible for determining the appropriateness of using or redistributing the Work and assume any risks associated with Your exercise of permissions under this License.
- 8. Limitation of Liability. In no event and under no legal theory, whether in tort (including negligence), contract, or otherwise, unless required by applicable law (such as deliberate and grossly negligent acts) or agreed to in writing, shall any Contributor be liable to You for damages, including any direct, indirect, special, incidental, or consequential damages of any character arising as a result of this License or out of the use or inability to use the Work (including but not limited to damages for loss of goodwill, work stoppage, computer failure or malfunction, or any and all other commercial damages or losses), even if such Contributor has been advised of the possibility of such damages.
- 9. Accepting Warranty or Additional Liability. While redistributing the Work or Derivative Works thereof, You may choose to offer, and charge a fee for, acceptance of support, warranty, indemnity, or other liability obligations and/or rights consistent with this License. However, in accepting such obligations, You may act only on Your own behalf and on Your sole responsibility, not on behalf of any other Contributor, and only if You agree to indemnify, defend, and hold each Contributor harmless for any liability incurred by, or claims asserted against, such Contributor by reason of your accepting any such warranty or additional liability.

## END OF TERMS AND CONDITIONS

APPENDIX: How to apply the Apache License to your work.

 To apply the Apache License to your work, attach the following boilerplate notice, with the fields enclosed by brackets "[]" replaced with your own identifying information. (Don't include the brackets!) The text should be enclosed in the appropriate comment syntax for the file format. We also recommend that a file or class name and description of purpose be included on the same "printed page" as the copyright notice for easier identification within third-party archives.

Copyright [yyyy] [name of copyright owner]

 Licensed under the Apache License, Version 2.0 (the "License"); you may not use this file except in compliance with the License. You may obtain a copy of the License at

http://www.apache.org/licenses/LICENSE-2.0

 Unless required by applicable law or agreed to in writing, software distributed under the License is distributed on an "AS IS" BASIS, WITHOUT WARRANTIES OR CONDITIONS OF ANY KIND, either express or implied. See the License for the specific language governing permissions and limitations under the License.

------------------------------------------------------------------------

Asciidoc License

This product uses the style.css from asciidoctor.org within documentation. The file is available under the MIT License. For details, see licenses/asciidoc-style-license.txt.

------------------------------------------------------------------------

JLine2 Patch License

The following class within this product:

org.codehaus.groovy.tools.shell.completion.FileNameCompleter

was derived from JLine 2.12, and the following patch: https://github.com/jline/jline2/issues/90 JLine2 is made available under a BSD License. For details, see licenses/jline2-license.

------------------------------------------------------------------------

JQuery License

The following file is used within documentation:

src/spec/assets/css/jquery-2.1.1.min.js

This file is made available under the following MIT license: licenses/jquery-js-license.txt

------------------------------------------------------------------------

### JSR223 License

The following classes within this product:

 org.codehaus.groovy.jsr223.GroovyCompiledScript org.codehaus.groovy.jsr223.GroovyScriptEngineFactory org.codehaus.groovy.jsr223.GroovyScriptEngineImpl

were derived from reference implementation files developed by Sun in collaboration with the Groovy community. The reference implementation has a BSD-style license. Details can be found in: licenses/jsr223-license.txt

------------------------------------------------------------------------

normalize.css License

The stylesheet.css file (originally normalize.css) is used by the groovydoc and docgenerator components for groovy-jdk/gapi documentation. It is made available under a MIT License. Details: licenses/normalize-stylesheet-license.txt JQuery License

The following file is used within documentation:

src/spec/assets/css/jquery-2.1.1.min.js

This file is made available under the following MIT license: licenses/jquery-js-license.txt normalize.css License

The stylesheet.css file (originally normalize.css) is used by the groovydoc and docgenerator components for groovy-jdk/gapi documentation. It is made available under a MIT License. Details: licenses/normalize-stylesheet-license.txt

> Apache License Version 2.0, January 2004 http://www.apache.org/licenses/

### 1. Definitions.

 "License" shall mean the terms and conditions for use, reproduction, and distribution as defined by Sections 1 through 9 of this document.

 "Licensor" shall mean the copyright owner or entity authorized by the copyright owner that is granting the License.

 "Legal Entity" shall mean the union of the acting entity and all other entities that control, are controlled by, or are under common control with that entity. For the purposes of this definition, "control" means (i) the power, direct or indirect, to cause the direction or management of such entity, whether by contract or otherwise, or (ii) ownership of fifty percent (50%) or more of the outstanding shares, or (iii) beneficial ownership of such entity.

 "You" (or "Your") shall mean an individual or Legal Entity exercising permissions granted by this License.

 "Source" form shall mean the preferred form for making modifications, including but not limited to software source code, documentation source, and configuration files.

 "Object" form shall mean any form resulting from mechanical transformation or translation of a Source form, including but not limited to compiled object code, generated documentation, and conversions to other media types.

 "Work" shall mean the work of authorship, whether in Source or Object form, made available under the License, as indicated by a copyright notice that is included in or attached to the work (an example is provided in the Appendix below).

 "Derivative Works" shall mean any work, whether in Source or Object form, that is based on (or derived from) the Work and for which the editorial revisions, annotations, elaborations, or other modifications represent, as a whole, an original work of authorship. For the purposes of this License, Derivative Works shall not include works that remain separable from, or merely link (or bind by name) to the interfaces of, the Work and Derivative Works thereof.

 "Contribution" shall mean any work of authorship, including the original version of the Work and any modifications or additions to that Work or Derivative Works thereof, that is intentionally submitted to Licensor for inclusion in the Work by the copyright owner or by an individual or Legal Entity authorized to submit on behalf of

 the copyright owner. For the purposes of this definition, "submitted" means any form of electronic, verbal, or written communication sent to the Licensor or its representatives, including but not limited to communication on electronic mailing lists, source code control systems, and issue tracking systems that are managed by, or on behalf of, the Licensor for the purpose of discussing and improving the Work, but excluding communication that is conspicuously marked or otherwise designated in writing by the copyright owner as "Not a Contribution."

 "Contributor" shall mean Licensor and any individual or Legal Entity on behalf of whom a Contribution has been received by Licensor and subsequently incorporated within the Work.

- 2. Grant of Copyright License. Subject to the terms and conditions of this License, each Contributor hereby grants to You a perpetual, worldwide, non-exclusive, no-charge, royalty-free, irrevocable copyright license to reproduce, prepare Derivative Works of, publicly display, publicly perform, sublicense, and distribute the Work and such Derivative Works in Source or Object form.
- 3. Grant of Patent License. Subject to the terms and conditions of this License, each Contributor hereby grants to You a perpetual, worldwide, non-exclusive, no-charge, royalty-free, irrevocable (except as stated in this section) patent license to make, have made, use, offer to sell, sell, import, and otherwise transfer the Work, where such license applies only to those patent claims licensable by such Contributor that are necessarily infringed by their Contribution(s) alone or by combination of their Contribution(s) with the Work to which such Contribution(s) was submitted. If You institute patent litigation against any entity (including a cross-claim or counterclaim in a lawsuit) alleging that the Work or a Contribution incorporated within the Work constitutes direct or contributory patent infringement, then any patent licenses granted to You under this License for that Work shall terminate as of the date such litigation is filed.
- 4. Redistribution. You may reproduce and distribute copies of the Work or Derivative Works thereof in any medium, with or without modifications, and in Source or Object form, provided that You meet the following conditions:
	- (a) You must give any other recipients of the Work or Derivative Works a copy of this License; and
	- (b) You must cause any modified files to carry prominent notices stating that You changed the files; and
	- (c) You must retain, in the Source form of any Derivative Works

 that You distribute, all copyright, patent, trademark, and attribution notices from the Source form of the Work, excluding those notices that do not pertain to any part of the Derivative Works; and

 (d) If the Work includes a "NOTICE" text file as part of its distribution, then any Derivative Works that You distribute must include a readable copy of the attribution notices contained within such NOTICE file, excluding those notices that do not pertain to any part of the Derivative Works, in at least one of the following places: within a NOTICE text file distributed as part of the Derivative Works; within the Source form or documentation, if provided along with the Derivative Works; or, within a display generated by the Derivative Works, if and wherever such third-party notices normally appear. The contents of the NOTICE file are for informational purposes only and do not modify the License. You may add Your own attribution notices within Derivative Works that You distribute, alongside or as an addendum to the NOTICE text from the Work, provided that such additional attribution notices cannot be construed as modifying the License.

 You may add Your own copyright statement to Your modifications and may provide additional or different license terms and conditions for use, reproduction, or distribution of Your modifications, or for any such Derivative Works as a whole, provided Your use, reproduction, and distribution of the Work otherwise complies with the conditions stated in this License.

- 5. Submission of Contributions. Unless You explicitly state otherwise, any Contribution intentionally submitted for inclusion in the Work by You to the Licensor shall be under the terms and conditions of this License, without any additional terms or conditions. Notwithstanding the above, nothing herein shall supersede or modify the terms of any separate license agreement you may have executed with Licensor regarding such Contributions.
- 6. Trademarks. This License does not grant permission to use the trade names, trademarks, service marks, or product names of the Licensor, except as required for reasonable and customary use in describing the origin of the Work and reproducing the content of the NOTICE file.
- 7. Disclaimer of Warranty. Unless required by applicable law or agreed to in writing, Licensor provides the Work (and each Contributor provides its Contributions) on an "AS IS" BASIS, WITHOUT WARRANTIES OR CONDITIONS OF ANY KIND, either express or implied, including, without limitation, any warranties or conditions of TITLE, NON-INFRINGEMENT, MERCHANTABILITY, or FITNESS FOR A

 PARTICULAR PURPOSE. You are solely responsible for determining the appropriateness of using or redistributing the Work and assume any risks associated with Your exercise of permissions under this License.

- 8. Limitation of Liability. In no event and under no legal theory, whether in tort (including negligence), contract, or otherwise, unless required by applicable law (such as deliberate and grossly negligent acts) or agreed to in writing, shall any Contributor be liable to You for damages, including any direct, indirect, special, incidental, or consequential damages of any character arising as a result of this License or out of the use or inability to use the Work (including but not limited to damages for loss of goodwill, work stoppage, computer failure or malfunction, or any and all other commercial damages or losses), even if such Contributor has been advised of the possibility of such damages.
- 9. Accepting Warranty or Additional Liability. While redistributing the Work or Derivative Works thereof, You may choose to offer, and charge a fee for, acceptance of support, warranty, indemnity, or other liability obligations and/or rights consistent with this License. However, in accepting such obligations, You may act only on Your own behalf and on Your sole responsibility, not on behalf of any other Contributor, and only if You agree to indemnify, defend, and hold each Contributor harmless for any liability incurred by, or claims asserted against, such Contributor by reason of your accepting any such warranty or additional liability.

## END OF TERMS AND CONDITIONS

APPENDIX: How to apply the Apache License to your work.

 To apply the Apache License to your work, attach the following boilerplate notice, with the fields enclosed by brackets "[]" replaced with your own identifying information. (Don't include the brackets!) The text should be enclosed in the appropriate comment syntax for the file format. We also recommend that a file or class name and description of purpose be included on the same "printed page" as the copyright notice for easier identification within third-party archives.

#### Copyright [yyyy] [name of copyright owner]

 Licensed under the Apache License, Version 2.0 (the "License"); you may not use this file except in compliance with the License. You may obtain a copy of the License at

http://www.apache.org/licenses/LICENSE-2.0

 Unless required by applicable law or agreed to in writing, software distributed under the License is distributed on an "AS IS" BASIS, WITHOUT WARRANTIES OR CONDITIONS OF ANY KIND, either express or implied. See the License for the specific language governing permissions and limitations under the License.

------------------------------------------------------------------------

ANTLR 2 License

Antlr2 is released in the public domain. See licenses/antlr2-license.txt for details.

------------------------------------------------------------------------

ASM 4 License

ASM 4 uses a 3-clause BSD license. For details, see licenses/asm-license.txt.

------------------------------------------------------------------------

Hamcrest License (needed when using optional JUnit dependency)

This product bundles the Hamcrest jar, which is available under a BSD license. For details, see licenses/hamcrest-license.

------------------------------------------------------------------------

JLine2 License (optional dependency used with groovysh)

This product bundles the JLine2 jar, which is available under a BSD License. For details, see licenses/jline2-license.

------------------------------------------------------------------------

JLine2 Patch License

The following class within this product:

org.codehaus.groovy.tools.shell.completion.FileNameCompleter

was derived from JLine 2.12, and the following patch: https://github.com/jline/jline2/issues/90 JLine2 is made available under a BSD License. For details, see licenses/jline2-license.

------------------------------------------------------------------------

 **Open Source Used In AppDynamics\_Analytics 23.2.0.onprem 3008**

JSR166y License (optionally used by the optional GPars dependency)

This product bundles the jsr166y jar (containing works from the JSR-166 EG, Doug Lea, and Jason T. Greene) made available in the public domain. For details, see licenses/jsr166y-license.

------------------------------------------------------------------------

JSR223 License

The following classes within this product:

 org.codehaus.groovy.jsr223.GroovyCompiledScript org.codehaus.groovy.jsr223.GroovyScriptEngineFactory org.codehaus.groovy.jsr223.GroovyScriptEngineImpl

were derived from reference implementation files developed by Sun in collaboration with the Groovy community. The reference implementation has a BSD-style license. Details can be found in: licenses/jsr223-license.txt

------------------------------------------------------------------------

JUnit License (optional dependency when using Groovy for testing)

This product bundles the JUnit jar, which is available under the Eclipse Public License v1.0. For details, see licenses/junit-license.

------------------------------------------------------------------------

normalize.css License

The stylesheet.css file (originally normalize.css) is used by the groovydoc and docgenerator components for groovy-jdk/gapi documentation. It is made available under a MIT License. Details: licenses/normalize-stylesheet-license.txt

------------------------------------------------------------------------

XStream License (optional dependency when serializing AST as XML)

This product bundles the XStream jar, which is available under a "3-clause BSD" license. For details, see licenses/xstream-license.

------------------------------------------------------------------------

This convenience zip embeds Groovy's src and doc zips. See also src/LICENSE and doc/LICENSE files for additional license information.

- /\*
- \* Licensed to the Apache Software Foundation (ASF) under one
- \* or more contributor license agreements. See the NOTICE file
- \* distributed with this work for additional information
- \* regarding copyright ownership. The ASF licenses this file
- \* to you under the Apache License, Version 2.0 (the
- \* "License"); you may not use this file except in compliance
- \* with the License. You may obtain a copy of the License at
- \*
- \* http://www.apache.org/licenses/LICENSE-2.0

\*

- \* Unless required by applicable law or agreed to in writing,
- \* software distributed under the License is distributed on an
- \* "AS IS" BASIS, WITHOUT WARRANTIES OR CONDITIONS OF ANY
- \* KIND, either express or implied. See the License for the
- \* specific language governing permissions and limitations
- \* under the License.

\*/

Copyright (c) 2002-2012, the original author or authors. All rights reserved.

http://www.opensource.org/licenses/bsd-license.php

Redistribution and use in source and binary forms, with or without modification, are permitted provided that the following conditions are met:

Redistributions of source code must retain the above copyright notice, this list of conditions and the following disclaimer.

Redistributions in binary form must reproduce the above copyright notice, this list of conditions and the following disclaimer in the documentation and/or other materials provided with the distribution.

Neither the name of JLine nor the names of its contributors may be used to endorse or promote products derived from this software without specific prior written permission.

THIS SOFTWARE IS PROVIDED BY THE COPYRIGHT HOLDERS AND CONTRIBUTORS "AS IS" AND ANY EXPRESS OR IMPLIED WARRANTIES, INCLUDING, BUT NOT LIMITED TO, THE IMPLIED WARRANTIES OF MERCHANTABILITY AND FITNESS FOR A PARTICULAR PURPOSE ARE DISCLAIMED. IN NO EVENT SHALL THE COPYRIGHT OWNER OR CONTRIBUTORS BE LIABLE FOR ANY DIRECT, INDIRECT, INCIDENTAL, SPECIAL, EXEMPLARY, OR CONSEQUENTIAL DAMAGES (INCLUDING, BUT NOT LIMITED TO, PROCUREMENT OF SUBSTITUTE GOODS OR SERVICES; LOSS OF USE, DATA, OR PROFITS; OR BUSINESS INTERRUPTION) HOWEVER CAUSED

AND ON ANY THEORY OF LIABILITY, WHETHER IN CONTRACT, STRICT LIABILITY, OR TORT (INCLUDING NEGLIGENCE OR OTHERWISE) ARISING IN ANY WAY OUT OF THE USE OF THIS SOFTWARE, EVEN IF ADVISED OF THE POSSIBILITY OF SUCH DAMAGE.

> Apache License Version 2.0, January 2004 http://www.apache.org/licenses/

## TERMS AND CONDITIONS FOR USE, REPRODUCTION, AND DISTRIBUTION

1. Definitions.

 "License" shall mean the terms and conditions for use, reproduction, and distribution as defined by Sections 1 through 9 of this document.

 "Licensor" shall mean the copyright owner or entity authorized by the copyright owner that is granting the License.

 "Legal Entity" shall mean the union of the acting entity and all other entities that control, are controlled by, or are under common control with that entity. For the purposes of this definition, "control" means (i) the power, direct or indirect, to cause the direction or management of such entity, whether by contract or otherwise, or (ii) ownership of fifty percent (50%) or more of the outstanding shares, or (iii) beneficial ownership of such entity.

 "You" (or "Your") shall mean an individual or Legal Entity exercising permissions granted by this License.

 "Source" form shall mean the preferred form for making modifications, including but not limited to software source code, documentation source, and configuration files.

 "Object" form shall mean any form resulting from mechanical transformation or translation of a Source form, including but not limited to compiled object code, generated documentation, and conversions to other media types.

 "Work" shall mean the work of authorship, whether in Source or Object form, made available under the License, as indicated by a copyright notice that is included in or attached to the work (an example is provided in the Appendix below).

 "Derivative Works" shall mean any work, whether in Source or Object form, that is based on (or derived from) the Work and for which the editorial revisions, annotations, elaborations, or other modifications represent, as a whole, an original work of authorship. For the purposes

 of this License, Derivative Works shall not include works that remain separable from, or merely link (or bind by name) to the interfaces of, the Work and Derivative Works thereof.

 "Contribution" shall mean any work of authorship, including the original version of the Work and any modifications or additions to that Work or Derivative Works thereof, that is intentionally submitted to Licensor for inclusion in the Work by the copyright owner or by an individual or Legal Entity authorized to submit on behalf of the copyright owner. For the purposes of this definition, "submitted" means any form of electronic, verbal, or written communication sent to the Licensor or its representatives, including but not limited to communication on electronic mailing lists, source code control systems, and issue tracking systems that are managed by, or on behalf of, the Licensor for the purpose of discussing and improving the Work, but excluding communication that is conspicuously marked or otherwise designated in writing by the copyright owner as "Not a Contribution."

 "Contributor" shall mean Licensor and any individual or Legal Entity on behalf of whom a Contribution has been received by Licensor and subsequently incorporated within the Work.

- 2. Grant of Copyright License. Subject to the terms and conditions of this License, each Contributor hereby grants to You a perpetual, worldwide, non-exclusive, no-charge, royalty-free, irrevocable copyright license to reproduce, prepare Derivative Works of, publicly display, publicly perform, sublicense, and distribute the Work and such Derivative Works in Source or Object form.
- 3. Grant of Patent License. Subject to the terms and conditions of this License, each Contributor hereby grants to You a perpetual, worldwide, non-exclusive, no-charge, royalty-free, irrevocable (except as stated in this section) patent license to make, have made, use, offer to sell, sell, import, and otherwise transfer the Work, where such license applies only to those patent claims licensable by such Contributor that are necessarily infringed by their Contribution(s) alone or by combination of their Contribution(s) with the Work to which such Contribution(s) was submitted. If You institute patent litigation against any entity (including a cross-claim or counterclaim in a lawsuit) alleging that the Work or a Contribution incorporated within the Work constitutes direct or contributory patent infringement, then any patent licenses granted to You under this License for that Work shall terminate as of the date such litigation is filed.
- 4. Redistribution. You may reproduce and distribute copies of the Work or Derivative Works thereof in any medium, with or without modifications, and in Source or Object form, provided that You

meet the following conditions:

- (a) You must give any other recipients of the Work or Derivative Works a copy of this License; and
- (b) You must cause any modified files to carry prominent notices stating that You changed the files; and
- (c) You must retain, in the Source form of any Derivative Works that You distribute, all copyright, patent, trademark, and attribution notices from the Source form of the Work, excluding those notices that do not pertain to any part of the Derivative Works; and
- (d) If the Work includes a "NOTICE" text file as part of its distribution, then any Derivative Works that You distribute must include a readable copy of the attribution notices contained within such NOTICE file, excluding those notices that do not pertain to any part of the Derivative Works, in at least one of the following places: within a NOTICE text file distributed as part of the Derivative Works; within the Source form or documentation, if provided along with the Derivative Works; or, within a display generated by the Derivative Works, if and wherever such third-party notices normally appear. The contents of the NOTICE file are for informational purposes only and do not modify the License. You may add Your own attribution notices within Derivative Works that You distribute, alongside or as an addendum to the NOTICE text from the Work, provided that such additional attribution notices cannot be construed as modifying the License.

 You may add Your own copyright statement to Your modifications and may provide additional or different license terms and conditions for use, reproduction, or distribution of Your modifications, or for any such Derivative Works as a whole, provided Your use, reproduction, and distribution of the Work otherwise complies with the conditions stated in this License.

- 5. Submission of Contributions. Unless You explicitly state otherwise, any Contribution intentionally submitted for inclusion in the Work by You to the Licensor shall be under the terms and conditions of this License, without any additional terms or conditions. Notwithstanding the above, nothing herein shall supersede or modify the terms of any separate license agreement you may have executed with Licensor regarding such Contributions.
- 6. Trademarks. This License does not grant permission to use the trade names, trademarks, service marks, or product names of the Licensor,

 except as required for reasonable and customary use in describing the origin of the Work and reproducing the content of the NOTICE file.

- 7. Disclaimer of Warranty. Unless required by applicable law or agreed to in writing, Licensor provides the Work (and each Contributor provides its Contributions) on an "AS IS" BASIS, WITHOUT WARRANTIES OR CONDITIONS OF ANY KIND, either express or implied, including, without limitation, any warranties or conditions of TITLE, NON-INFRINGEMENT, MERCHANTABILITY, or FITNESS FOR A PARTICULAR PURPOSE. You are solely responsible for determining the appropriateness of using or redistributing the Work and assume any risks associated with Your exercise of permissions under this License.
- 8. Limitation of Liability. In no event and under no legal theory, whether in tort (including negligence), contract, or otherwise, unless required by applicable law (such as deliberate and grossly negligent acts) or agreed to in writing, shall any Contributor be liable to You for damages, including any direct, indirect, special, incidental, or consequential damages of any character arising as a result of this License or out of the use or inability to use the Work (including but not limited to damages for loss of goodwill, work stoppage, computer failure or malfunction, or any and all other commercial damages or losses), even if such Contributor has been advised of the possibility of such damages.
- 9. Accepting Warranty or Additional Liability. While redistributing the Work or Derivative Works thereof, You may choose to offer, and charge a fee for, acceptance of support, warranty, indemnity, or other liability obligations and/or rights consistent with this License. However, in accepting such obligations, You may act only on Your own behalf and on Your sole responsibility, not on behalf of any other Contributor, and only if You agree to indemnify, defend, and hold each Contributor harmless for any liability incurred by, or claims asserted against, such Contributor by reason of your accepting any such warranty or additional liability.

# END OF TERMS AND CONDITIONS

APPENDIX: How to apply the Apache License to your work.

 To apply the Apache License to your work, attach the following boilerplate notice, with the fields enclosed by brackets "[]" replaced with your own identifying information. (Don't include the brackets!) The text should be enclosed in the appropriate comment syntax for the file format. We also recommend that a file or class name and description of purpose be included on the same "printed page" as the copyright notice for easier identification within third-party archives.

Copyright [yyyy] [name of copyright owner]

 Licensed under the Apache License, Version 2.0 (the "License"); you may not use this file except in compliance with the License. You may obtain a copy of the License at

http://www.apache.org/licenses/LICENSE-2.0

 Unless required by applicable law or agreed to in writing, software distributed under the License is distributed on an "AS IS" BASIS, WITHOUT WARRANTIES OR CONDITIONS OF ANY KIND, either express or implied. See the License for the specific language governing permissions and limitations under the License.

------------------------------------------------------------------------

## NORMALIZE.CSS LICENSE

The following file is used with documentation:

org/codehaus/groovy/tools/groovydoc/gstringTemplates/topLevel/stylesheet.css

Copyright (c) Nicolas Gallagher and Jonathan Neal

Permission is hereby granted, free of charge, to any person obtaining a copy of this software and associated documentation files (the "Software"), to deal in the Software without restriction, including without limitation the rights to use, copy, modify, merge, publish, distribute, sublicense, and/or sell copies of the Software, and to permit persons to whom the Software is furnished to do so, subject to the following conditions:

The above copyright notice and this permission notice shall be included in all copies or substantial portions of the Software.

THE SOFTWARE IS PROVIDED "AS IS", WITHOUT WARRANTY OF ANY KIND, EXPRESS OR IMPLIED, INCLUDING BUT NOT LIMITED TO THE WARRANTIES OF MERCHANTABILITY, FITNESS FOR A PARTICULAR PURPOSE AND NONINFRINGEMENT. IN NO EVENT SHALL THE AUTHORS OR COPYRIGHT HOLDERS BE LIABLE FOR ANY CLAIM, DAMAGES OR OTHER LIABILITY, WHETHER IN AN ACTION OF CONTRACT, TORT OR OTHERWISE, ARISING FROM, OUT OF OR IN CONNECTION WITH THE SOFTWARE OR THE USE OR OTHER DEALINGS IN THE SOFTWARE.

> Apache License Version 2.0, January 2004 http://www.apache.org/licenses/

TERMS AND CONDITIONS FOR USE, REPRODUCTION, AND DISTRIBUTION

## 1. Definitions.

 "License" shall mean the terms and conditions for use, reproduction, and distribution as defined by Sections 1 through 9 of this document.

 "Licensor" shall mean the copyright owner or entity authorized by the copyright owner that is granting the License.

 "Legal Entity" shall mean the union of the acting entity and all other entities that control, are controlled by, or are under common control with that entity. For the purposes of this definition, "control" means (i) the power, direct or indirect, to cause the direction or management of such entity, whether by contract or otherwise, or (ii) ownership of fifty percent (50%) or more of the outstanding shares, or (iii) beneficial ownership of such entity.

 "You" (or "Your") shall mean an individual or Legal Entity exercising permissions granted by this License.

 "Source" form shall mean the preferred form for making modifications, including but not limited to software source code, documentation source, and configuration files.

 "Object" form shall mean any form resulting from mechanical transformation or translation of a Source form, including but not limited to compiled object code, generated documentation, and conversions to other media types.

 "Work" shall mean the work of authorship, whether in Source or Object form, made available under the License, as indicated by a copyright notice that is included in or attached to the work (an example is provided in the Appendix below).

 "Derivative Works" shall mean any work, whether in Source or Object form, that is based on (or derived from) the Work and for which the editorial revisions, annotations, elaborations, or other modifications represent, as a whole, an original work of authorship. For the purposes of this License, Derivative Works shall not include works that remain separable from, or merely link (or bind by name) to the interfaces of, the Work and Derivative Works thereof.

 "Contribution" shall mean any work of authorship, including the original version of the Work and any modifications or additions to that Work or Derivative Works thereof, that is intentionally submitted to Licensor for inclusion in the Work by the copyright owner or by an individual or Legal Entity authorized to submit on behalf of the copyright owner. For the purposes of this definition, "submitted"

 means any form of electronic, verbal, or written communication sent to the Licensor or its representatives, including but not limited to communication on electronic mailing lists, source code control systems, and issue tracking systems that are managed by, or on behalf of, the Licensor for the purpose of discussing and improving the Work, but excluding communication that is conspicuously marked or otherwise designated in writing by the copyright owner as "Not a Contribution."

 "Contributor" shall mean Licensor and any individual or Legal Entity on behalf of whom a Contribution has been received by Licensor and subsequently incorporated within the Work.

- 2. Grant of Copyright License. Subject to the terms and conditions of this License, each Contributor hereby grants to You a perpetual, worldwide, non-exclusive, no-charge, royalty-free, irrevocable copyright license to reproduce, prepare Derivative Works of, publicly display, publicly perform, sublicense, and distribute the Work and such Derivative Works in Source or Object form.
- 3. Grant of Patent License. Subject to the terms and conditions of this License, each Contributor hereby grants to You a perpetual, worldwide, non-exclusive, no-charge, royalty-free, irrevocable (except as stated in this section) patent license to make, have made, use, offer to sell, sell, import, and otherwise transfer the Work, where such license applies only to those patent claims licensable by such Contributor that are necessarily infringed by their Contribution(s) alone or by combination of their Contribution(s) with the Work to which such Contribution(s) was submitted. If You institute patent litigation against any entity (including a cross-claim or counterclaim in a lawsuit) alleging that the Work or a Contribution incorporated within the Work constitutes direct or contributory patent infringement, then any patent licenses granted to You under this License for that Work shall terminate as of the date such litigation is filed.
- 4. Redistribution. You may reproduce and distribute copies of the Work or Derivative Works thereof in any medium, with or without modifications, and in Source or Object form, provided that You meet the following conditions:
	- (a) You must give any other recipients of the Work or Derivative Works a copy of this License; and
	- (b) You must cause any modified files to carry prominent notices stating that You changed the files; and
	- (c) You must retain, in the Source form of any Derivative Works that You distribute, all copyright, patent, trademark, and

 attribution notices from the Source form of the Work, excluding those notices that do not pertain to any part of the Derivative Works; and

 (d) If the Work includes a "NOTICE" text file as part of its distribution, then any Derivative Works that You distribute must include a readable copy of the attribution notices contained within such NOTICE file, excluding those notices that do not pertain to any part of the Derivative Works, in at least one of the following places: within a NOTICE text file distributed as part of the Derivative Works; within the Source form or documentation, if provided along with the Derivative Works; or, within a display generated by the Derivative Works, if and wherever such third-party notices normally appear. The contents of the NOTICE file are for informational purposes only and do not modify the License. You may add Your own attribution notices within Derivative Works that You distribute, alongside or as an addendum to the NOTICE text from the Work, provided that such additional attribution notices cannot be construed as modifying the License.

 You may add Your own copyright statement to Your modifications and may provide additional or different license terms and conditions for use, reproduction, or distribution of Your modifications, or for any such Derivative Works as a whole, provided Your use, reproduction, and distribution of the Work otherwise complies with the conditions stated in this License.

- 5. Submission of Contributions. Unless You explicitly state otherwise, any Contribution intentionally submitted for inclusion in the Work by You to the Licensor shall be under the terms and conditions of this License, without any additional terms or conditions. Notwithstanding the above, nothing herein shall supersede or modify the terms of any separate license agreement you may have executed with Licensor regarding such Contributions.
- 6. Trademarks. This License does not grant permission to use the trade names, trademarks, service marks, or product names of the Licensor, except as required for reasonable and customary use in describing the origin of the Work and reproducing the content of the NOTICE file.
- 7. Disclaimer of Warranty. Unless required by applicable law or agreed to in writing, Licensor provides the Work (and each Contributor provides its Contributions) on an "AS IS" BASIS, WITHOUT WARRANTIES OR CONDITIONS OF ANY KIND, either express or implied, including, without limitation, any warranties or conditions of TITLE, NON-INFRINGEMENT, MERCHANTABILITY, or FITNESS FOR A PARTICULAR PURPOSE. You are solely responsible for determining the

 appropriateness of using or redistributing the Work and assume any risks associated with Your exercise of permissions under this License.

- 8. Limitation of Liability. In no event and under no legal theory, whether in tort (including negligence), contract, or otherwise, unless required by applicable law (such as deliberate and grossly negligent acts) or agreed to in writing, shall any Contributor be liable to You for damages, including any direct, indirect, special, incidental, or consequential damages of any character arising as a result of this License or out of the use or inability to use the Work (including but not limited to damages for loss of goodwill, work stoppage, computer failure or malfunction, or any and all other commercial damages or losses), even if such Contributor has been advised of the possibility of such damages.
- 9. Accepting Warranty or Additional Liability. While redistributing the Work or Derivative Works thereof, You may choose to offer, and charge a fee for, acceptance of support, warranty, indemnity, or other liability obligations and/or rights consistent with this License. However, in accepting such obligations, You may act only on Your own behalf and on Your sole responsibility, not on behalf of any other Contributor, and only if You agree to indemnify, defend, and hold each Contributor harmless for any liability incurred by, or claims asserted against, such Contributor by reason of your accepting any such warranty or additional liability.

## END OF TERMS AND CONDITIONS

APPENDIX: How to apply the Apache License to your work.

 To apply the Apache License to your work, attach the following boilerplate notice, with the fields enclosed by brackets "[]" replaced with your own identifying information. (Don't include the brackets!) The text should be enclosed in the appropriate comment syntax for the file format. We also recommend that a file or class name and description of purpose be included on the same "printed page" as the copyright notice for easier identification within third-party archives.

## Copyright [yyyy] [name of copyright owner]

 Licensed under the Apache License, Version 2.0 (the "License"); you may not use this file except in compliance with the License. You may obtain a copy of the License at

http://www.apache.org/licenses/LICENSE-2.0

Unless required by applicable law or agreed to in writing, software

 distributed under the License is distributed on an "AS IS" BASIS, WITHOUT WARRANTIES OR CONDITIONS OF ANY KIND, either express or implied. See the License for the specific language governing permissions and limitations under the License. Apache Groovy Copyright 2003-2019 The Apache Software Foundation

This product includes software developed at The Apache Software Foundation (http://www.apache.org/).

This product includes/uses ANTLR (http://www.antlr2.org/) developed by Terence Parr 1989-2006

> Apache License Version 2.0, January 2004 http://www.apache.org/licenses/

### TERMS AND CONDITIONS FOR USE, REPRODUCTION, AND DISTRIBUTION

1. Definitions.

 "License" shall mean the terms and conditions for use, reproduction, and distribution as defined by Sections 1 through 9 of this document.

 "Licensor" shall mean the copyright owner or entity authorized by the copyright owner that is granting the License.

 "Legal Entity" shall mean the union of the acting entity and all other entities that control, are controlled by, or are under common control with that entity. For the purposes of this definition, "control" means (i) the power, direct or indirect, to cause the direction or management of such entity, whether by contract or otherwise, or (ii) ownership of fifty percent (50%) or more of the outstanding shares, or (iii) beneficial ownership of such entity.

 "You" (or "Your") shall mean an individual or Legal Entity exercising permissions granted by this License.

 "Source" form shall mean the preferred form for making modifications, including but not limited to software source code, documentation source, and configuration files.

 "Object" form shall mean any form resulting from mechanical transformation or translation of a Source form, including but not limited to compiled object code, generated documentation, and conversions to other media types.

"Work" shall mean the work of authorship, whether in Source or

 Object form, made available under the License, as indicated by a copyright notice that is included in or attached to the work (an example is provided in the Appendix below).

 "Derivative Works" shall mean any work, whether in Source or Object form, that is based on (or derived from) the Work and for which the editorial revisions, annotations, elaborations, or other modifications represent, as a whole, an original work of authorship. For the purposes of this License, Derivative Works shall not include works that remain separable from, or merely link (or bind by name) to the interfaces of, the Work and Derivative Works thereof.

 "Contribution" shall mean any work of authorship, including the original version of the Work and any modifications or additions to that Work or Derivative Works thereof, that is intentionally submitted to Licensor for inclusion in the Work by the copyright owner or by an individual or Legal Entity authorized to submit on behalf of the copyright owner. For the purposes of this definition, "submitted" means any form of electronic, verbal, or written communication sent to the Licensor or its representatives, including but not limited to communication on electronic mailing lists, source code control systems, and issue tracking systems that are managed by, or on behalf of, the Licensor for the purpose of discussing and improving the Work, but excluding communication that is conspicuously marked or otherwise designated in writing by the copyright owner as "Not a Contribution."

 "Contributor" shall mean Licensor and any individual or Legal Entity on behalf of whom a Contribution has been received by Licensor and subsequently incorporated within the Work.

- 2. Grant of Copyright License. Subject to the terms and conditions of this License, each Contributor hereby grants to You a perpetual, worldwide, non-exclusive, no-charge, royalty-free, irrevocable copyright license to reproduce, prepare Derivative Works of, publicly display, publicly perform, sublicense, and distribute the Work and such Derivative Works in Source or Object form.
- 3. Grant of Patent License. Subject to the terms and conditions of this License, each Contributor hereby grants to You a perpetual, worldwide, non-exclusive, no-charge, royalty-free, irrevocable (except as stated in this section) patent license to make, have made, use, offer to sell, sell, import, and otherwise transfer the Work, where such license applies only to those patent claims licensable by such Contributor that are necessarily infringed by their Contribution(s) alone or by combination of their Contribution(s) with the Work to which such Contribution(s) was submitted. If You institute patent litigation against any entity (including a cross-claim or counterclaim in a lawsuit) alleging that the Work

 or a Contribution incorporated within the Work constitutes direct or contributory patent infringement, then any patent licenses granted to You under this License for that Work shall terminate as of the date such litigation is filed.

- 4. Redistribution. You may reproduce and distribute copies of the Work or Derivative Works thereof in any medium, with or without modifications, and in Source or Object form, provided that You meet the following conditions:
	- (a) You must give any other recipients of the Work or Derivative Works a copy of this License; and
	- (b) You must cause any modified files to carry prominent notices stating that You changed the files; and
	- (c) You must retain, in the Source form of any Derivative Works that You distribute, all copyright, patent, trademark, and attribution notices from the Source form of the Work, excluding those notices that do not pertain to any part of the Derivative Works; and
	- (d) If the Work includes a "NOTICE" text file as part of its distribution, then any Derivative Works that You distribute must include a readable copy of the attribution notices contained within such NOTICE file, excluding those notices that do not pertain to any part of the Derivative Works, in at least one of the following places: within a NOTICE text file distributed as part of the Derivative Works; within the Source form or documentation, if provided along with the Derivative Works; or, within a display generated by the Derivative Works, if and wherever such third-party notices normally appear. The contents of the NOTICE file are for informational purposes only and do not modify the License. You may add Your own attribution notices within Derivative Works that You distribute, alongside or as an addendum to the NOTICE text from the Work, provided that such additional attribution notices cannot be construed as modifying the License.

 You may add Your own copyright statement to Your modifications and may provide additional or different license terms and conditions for use, reproduction, or distribution of Your modifications, or for any such Derivative Works as a whole, provided Your use, reproduction, and distribution of the Work otherwise complies with the conditions stated in this License.

 5. Submission of Contributions. Unless You explicitly state otherwise, any Contribution intentionally submitted for inclusion in the Work

 by You to the Licensor shall be under the terms and conditions of this License, without any additional terms or conditions. Notwithstanding the above, nothing herein shall supersede or modify the terms of any separate license agreement you may have executed with Licensor regarding such Contributions.

- 6. Trademarks. This License does not grant permission to use the trade names, trademarks, service marks, or product names of the Licensor, except as required for reasonable and customary use in describing the origin of the Work and reproducing the content of the NOTICE file.
- 7. Disclaimer of Warranty. Unless required by applicable law or agreed to in writing, Licensor provides the Work (and each Contributor provides its Contributions) on an "AS IS" BASIS, WITHOUT WARRANTIES OR CONDITIONS OF ANY KIND, either express or implied, including, without limitation, any warranties or conditions of TITLE, NON-INFRINGEMENT, MERCHANTABILITY, or FITNESS FOR A PARTICULAR PURPOSE. You are solely responsible for determining the appropriateness of using or redistributing the Work and assume any risks associated with Your exercise of permissions under this License.
- 8. Limitation of Liability. In no event and under no legal theory, whether in tort (including negligence), contract, or otherwise, unless required by applicable law (such as deliberate and grossly negligent acts) or agreed to in writing, shall any Contributor be liable to You for damages, including any direct, indirect, special, incidental, or consequential damages of any character arising as a result of this License or out of the use or inability to use the Work (including but not limited to damages for loss of goodwill, work stoppage, computer failure or malfunction, or any and all other commercial damages or losses), even if such Contributor has been advised of the possibility of such damages.
- 9. Accepting Warranty or Additional Liability. While redistributing the Work or Derivative Works thereof, You may choose to offer, and charge a fee for, acceptance of support, warranty, indemnity, or other liability obligations and/or rights consistent with this License. However, in accepting such obligations, You may act only on Your own behalf and on Your sole responsibility, not on behalf of any other Contributor, and only if You agree to indemnify, defend, and hold each Contributor harmless for any liability incurred by, or claims asserted against, such Contributor by reason of your accepting any such warranty or additional liability.

## END OF TERMS AND CONDITIONS

APPENDIX: How to apply the Apache License to your work.

 To apply the Apache License to your work, attach the following boilerplate notice, with the fields enclosed by brackets "[]" replaced with your own identifying information. (Don't include the brackets!) The text should be enclosed in the appropriate comment syntax for the file format. We also recommend that a file or class name and description of purpose be included on the same "printed page" as the copyright notice for easier identification within third-party archives.

Copyright [yyyy] [name of copyright owner]

 Licensed under the Apache License, Version 2.0 (the "License"); you may not use this file except in compliance with the License. You may obtain a copy of the License at

http://www.apache.org/licenses/LICENSE-2.0

 Unless required by applicable law or agreed to in writing, software distributed under the License is distributed on an "AS IS" BASIS, WITHOUT WARRANTIES OR CONDITIONS OF ANY KIND, either express or implied. See the License for the specific language governing permissions and limitations under the License.

------------------------------------------------------------------------

JSR223 License

The following classes within this product:

 org.codehaus.groovy.jsr223.GroovyCompiledScript org.codehaus.groovy.jsr223.GroovyScriptEngineFactory org.codehaus.groovy.jsr223.GroovyScriptEngineImpl

were derived from reference implementation files developed by Sun in collaboration with the Groovy community. The reference implementation has a BSD-style license. Details can be found in: licenses/jsr223-license.txt ASM 4 License

ASM 4 uses a 3-clause BSD license. For details, see licenses/asm-license.txt. Copyright jQuery Foundation and other contributors, https://jquery.org/

Permission is hereby granted, free of charge, to any person obtaining a copy of this software and associated documentation files (the "Software"), to deal in the Software without restriction, including without limitation the rights to use, copy, modify, merge, publish, distribute, sublicense, and/or sell copies of the Software, and to permit persons to whom the Software is furnished to do so, subject to the following conditions:
The above copyright notice and this permission notice shall be included in all copies or substantial portions of the Software.

THE SOFTWARE IS PROVIDED "AS IS", WITHOUT WARRANTY OF ANY KIND, EXPRESS OR IMPLIED, INCLUDING BUT NOT LIMITED TO THE WARRANTIES OF MERCHANTABILITY, FITNESS FOR A PARTICULAR PURPOSE AND NONINFRINGEMENT. IN NO EVENT SHALL THE AUTHORS OR COPYRIGHT HOLDERS BE LIABLE FOR ANY CLAIM, DAMAGES OR OTHER LIABILITY, WHETHER IN AN ACTION OF CONTRACT, TORT OR OTHERWISE, ARISING FROM, OUT OF OR IN CONNECTION WITH THE SOFTWARE OR THE USE OR OTHER DEALINGS IN THE SOFTWARE. NORMALIZE.CSS LICENSE

The following file is used with documentation:

org/codehaus/groovy/tools/stylesheet.css

Copyright (c) Nicolas Gallagher and Jonathan Neal

Permission is hereby granted, free of charge, to any person obtaining a copy of this software and associated documentation files (the "Software"), to deal in the Software without restriction, including without limitation the rights to use, copy, modify, merge, publish, distribute, sublicense, and/or sell copies of the Software, and to permit persons to whom the Software is furnished to do so, subject to the following conditions:

The above copyright notice and this permission notice shall be included in all copies or substantial portions of the Software.

THE SOFTWARE IS PROVIDED "AS IS", WITHOUT WARRANTY OF ANY KIND, EXPRESS OR IMPLIED, INCLUDING BUT NOT LIMITED TO THE WARRANTIES OF MERCHANTABILITY, FITNESS FOR A PARTICULAR PURPOSE AND NONINFRINGEMENT. IN NO EVENT SHALL THE AUTHORS OR COPYRIGHT HOLDERS BE LIABLE FOR ANY CLAIM, DAMAGES OR OTHER LIABILITY, WHETHER IN AN ACTION OF CONTRACT, TORT OR OTHERWISE, ARISING FROM, OUT OF OR IN CONNECTION WITH THE SOFTWARE OR THE USE OR OTHER DEALINGS IN THE SOFTWARE.

Apache Groovy Copyright 2003-2019 The Apache Software Foundation

This product includes software developed at The Apache Software Foundation (http://www.apache.org/).

This product includes/uses ANTLR (http://www.antlr2.org/) developed by Terence Parr 1989-2006

This product embeds the OpenBeans jar within its grooid jar artifacts OpenBeans includes/uses files from Apache Harmony and the following notice applies Copyright 2006, 2010 The Apache Software Foundation.

Portions of Apache Harmony were originally developed by Intel Corporation and are licensed to the Apache Software Foundation under the "Software Grant and Corporate Contribution License Agreement" and for which the following copyright notices apply

(C) Copyright 2005 Intel Corporation

- (C) Copyright 2005-2006 Intel Corporation
- (C) Copyright 2006 Intel Corporation

//////////////////////////////////////////

 Licensed to the Apache Software Foundation (ASF) under one or more contributor license agreements. See the NOTICE file distributed with this work for additional information regarding copyright ownership. The ASF licenses this file to you under the Apache License, Version 2.0 (the "License"); you may not use this file except in compliance with the License. You may obtain a copy of the License at

http://www.apache.org/licenses/LICENSE-2.0

 Unless required by applicable law or agreed to in writing, software distributed under the License is distributed on an "AS IS" BASIS, WITHOUT WARRANTIES OR CONDITIONS OF ANY KIND, either express or implied. See the License for the specific language governing permissions and limitations under the License.

#### //////////////////////////////////////////

= License

This work is licensed under the http://www.apache.org/licenses/LICENSE-2.0[Apache License, Version 2.0]. Eclipse Public License - v 1.0

 THE ACCOMPANYING PROGRAM IS PROVIDED UNDER THE TERMS OF THIS ECLIPSE PUBLIC LICENSE ("AGREEMENT"). ANY USE, REPRODUCTION OR DISTRIBUTION OF THE PROGRAM CONSTITUTES RECIPIENT'S ACCEPTANCE OF THIS AGREEMENT.

### 1. DEFINITIONS

"Contribution" means:

 a) in the case of the initial Contributor, the initial code and documentation distributed under this Agreement, and

b) in the case of each subsequent Contributor:

- i) changes to the Program, and
- ii) additions to the Program;

 where such changes and/or additions to the Program originate from and are distributed by that particular Contributor. A Contribution 'originates' from a Contributor if it was added to the Program by such Contributor itself or anyone acting on such Contributor's behalf. Contributions do not include additions to the Program which: (i) are separate modules of software distributed in conjunction with the Program under their own license agreement, and (ii) are not derivative works of the Program.

"Contributor" means any person or entity that distributes the Program.

 "Licensed Patents" mean patent claims licensable by a Contributor which are necessarily infringed by the use or sale of its Contribution alone or when combined with the Program.

 "Program" means the Contributions distributed in accordance with this Agreement.

 "Recipient" means anyone who receives the Program under this Agreement, including all Contributors.

## 2. GRANT OF RIGHTS

 a) Subject to the terms of this Agreement, each Contributor hereby grants Recipient a non-exclusive, worldwide, royalty-free copyright license to reproduce, prepare derivative works of, publicly display, publicly perform, distribute and sublicense the Contribution of such Contributor, if any, and such derivative works, in source code and object code form.

 b) Subject to the terms of this Agreement, each Contributor hereby grants Recipient a non-exclusive, worldwide, royalty-free patent license under Licensed Patents to make, use, sell, offer to sell, import and otherwise transfer the Contribution of such Contributor, if any, in source code and object code form. This patent license shall apply to the combination of the Contribution and the Program if, at the time the Contribution is added by the Contributor, such addition of the Contribution causes such combination to be covered by the Licensed Patents. The patent license shall not apply to any other combinations which include the Contribution. No hardware per se is licensed hereunder.

 c) Recipient understands that although each Contributor grants the licenses to its Contributions set forth herein, no assurances are provided by any Contributor that the Program does not infringe the patent or other intellectual property rights of any other entity. Each Contributor disclaims any liability to Recipient for claims brought by  any other entity based on infringement of intellectual property rights or otherwise. As a condition to exercising the rights and licenses granted hereunder, each Recipient hereby assumes sole responsibility to secure any other intellectual property rights needed, if any. For example, if a third party patent license is required to allow Recipient to distribute the Program, it is Recipient's responsibility to acquire that license before distributing the Program.

 d) Each Contributor represents that to its knowledge it has sufficient copyright rights in its Contribution, if any, to grant the copyright license set forth in this Agreement.

#### 3. REQUIREMENTS

 A Contributor may choose to distribute the Program in object code form under its own license agreement, provided that:

a) it complies with the terms and conditions of this Agreement; and

b) its license agreement:

 i) effectively disclaims on behalf of all Contributors all warranties and conditions, express and implied, including warranties or conditions of title and non-infringement, and implied warranties or conditions of merchantability and fitness for a particular purpose;

 ii) effectively excludes on behalf of all Contributors all liability for damages, including direct, indirect, special, incidental and consequential damages, such as lost profits;

 iii) states that any provisions which differ from this Agreement are offered by that Contributor alone and not by any other party; and

 iv) states that source code for the Program is available from such Contributor, and informs licensees how to obtain it in a reasonable manner on or through a medium customarily used for software exchange.

When the Program is made available in source code form:

a) it must be made available under this Agreement; and

 b) a copy of this Agreement must be included with each copy of the Program.

 Contributors may not remove or alter any copyright notices contained within the Program.

Each Contributor must identify itself as the originator of its

 Contribution, if any, in a manner that reasonably allows subsequent Recipients to identify the originator of the Contribution.

#### 4. COMMERCIAL DISTRIBUTION

 Commercial distributors of software may accept certain responsibilities with respect to end users, business partners and the like. While this license is intended to facilitate the commercial use of the Program, the Contributor who includes the Program in a commercial product offering should do so in a manner which does not create potential liability for other Contributors. Therefore, if a Contributor includes the Program in a commercial product offering, such Contributor ("Commercial Contributor") hereby agrees to defend and indemnify every other Contributor ("Indemnified Contributor") against any losses, damages and costs (collectively "Losses") arising from claims, lawsuits and other legal actions brought by a third party against the Indemnified Contributor to the extent caused by the acts or omissions of such Commercial Contributor in connection with its distribution of the Program in a commercial product offering. The obligations in this section do not apply to any claims or Losses relating to any actual or alleged intellectual property infringement. In order to qualify, an Indemnified Contributor must: a) promptly notify the Commercial Contributor in writing of such claim, and b) allow the Commercial Contributor to control, and cooperate with the Commercial Contributor in, the defense and any related settlement negotiations. The Indemnified Contributor may participate in any such claim at its own expense.

 For example, a Contributor might include the Program in a commercial product offering, Product X. That Contributor is then a Commercial Contributor. If that Commercial Contributor then makes performance claims, or offers warranties related to Product X, those performance claims and warranties are such Commercial Contributor's responsibility alone. Under this section, the Commercial Contributor would have to defend claims against the other Contributors related to those performance claims and warranties, and if a court requires any other Contributor to pay any damages as a result, the Commercial Contributor must pay those damages.

#### 5. NO WARRANTY

 EXCEPT AS EXPRESSLY SET FORTH IN THIS AGREEMENT, THE PROGRAM IS PROVIDED ON AN "AS IS" BASIS, WITHOUT WARRANTIES OR CONDITIONS OF ANY KIND, EITHER EXPRESS OR IMPLIED INCLUDING, WITHOUT LIMITATION, ANY WARRANTIES OR CONDITIONS OF TITLE, NON-INFRINGEMENT, MERCHANTABILITY OR FITNESS FOR A PARTICULAR PURPOSE. Each Recipient is solely responsible for determining the appropriateness of using and distributing the Program and assumes all risks associated with its exercise of rights

 under this Agreement , including but not limited to the risks and costs of program errors, compliance with applicable laws, damage to or loss of data, programs or equipment, and unavailability or interruption of operations.

#### 6. DISCLAIMER OF LIABILITY

 EXCEPT AS EXPRESSLY SET FORTH IN THIS AGREEMENT, NEITHER RECIPIENT NOR ANY CONTRIBUTORS SHALL HAVE ANY LIABILITY FOR ANY DIRECT, INDIRECT, INCIDENTAL, SPECIAL, EXEMPLARY, OR CONSEQUENTIAL DAMAGES (INCLUDING WITHOUT LIMITATION LOST PROFITS), HOWEVER CAUSED AND ON ANY THEORY OF LIABILITY, WHETHER IN CONTRACT, STRICT LIABILITY, OR TORT (INCLUDING NEGLIGENCE OR OTHERWISE) ARISING IN ANY WAY OUT OF THE USE OR DISTRIBUTION OF THE PROGRAM OR THE EXERCISE OF ANY RIGHTS GRANTED HEREUNDER, EVEN IF ADVISED OF THE POSSIBILITY OF SUCH DAMAGES.

#### 7. GENERAL

 If any provision of this Agreement is invalid or unenforceable under applicable law, it shall not affect the validity or enforceability of the remainder of the terms of this Agreement, and without further action by the parties hereto, such provision shall be reformed to the minimum extent necessary to make such provision valid and enforceable.

 If Recipient institutes patent litigation against any entity (including a cross-claim or counterclaim in a lawsuit) alleging that the Program itself (excluding combinations of the Program with other software or hardware) infringes such Recipient's patent(s), then such Recipient's rights granted under Section 2(b) shall terminate as of the date such litigation is filed.

 All Recipient's rights under this Agreement shall terminate if it fails to comply with any of the material terms or conditions of this Agreement and does not cure such failure in a reasonable period of time after becoming aware of such noncompliance. If all Recipient's rights under this Agreement terminate, Recipient agrees to cease use and distribution of the Program as soon as reasonably practicable. However, Recipient's obligations under this Agreement and any licenses granted by Recipient relating to the Program shall continue and survive.

 Everyone is permitted to copy and distribute copies of this Agreement, but in order to avoid inconsistency the Agreement is copyrighted and may only be modified in the following manner. The Agreement Steward reserves the right to publish new versions (including revisions) of this Agreement from time to time. No one other than the Agreement Steward has the right to modify this Agreement. The Eclipse Foundation is the initial Agreement Steward. The Eclipse Foundation may assign the responsibility to serve as the Agreement Steward to a suitable separate

 entity. Each new version of the Agreement will be given a distinguishing version number. The Program (including Contributions) may always be distributed subject to the version of the Agreement under which it was received. In addition, after a new version of the Agreement is published, Contributor may elect to distribute the Program (including its Contributions) under the new version. Except as expressly stated in Sections 2(a) and 2(b) above, Recipient receives no rights or licenses to the intellectual property of any Contributor under this Agreement, whether expressly, by implication, estoppel or otherwise. All rights in the Program not expressly granted under this Agreement are reserved.

 This Agreement is governed by the laws of the State of New York and the intellectual property laws of the United States of America. No party to this Agreement will bring a legal action under this Agreement more than one year after the cause of action arose. Each party waives its rights to a jury trial in any resulting litigation. JSR166y License (optionally used by the optional GPars dependency)

This product bundles the jsr166y jar (containing works from the JSR-166 EG, Doug Lea, and Jason T. Greene) made available in the public domain. For details, see licenses/jsr166y-license. ANTLR 2 License

Antlr2 is released in the public domain. See licenses/antlr2-license.txt for details. Apache Groovy Copyright 2003-2019 The Apache Software Foundation

This product includes software developed at The Apache Software Foundation (http://www.apache.org/).

This product embeds the OpenBeans jar within its grooid jar artifacts OpenBeans includes/uses files from Apache Harmony and the following notice applies Copyright 2006, 2010 The Apache Software Foundation. Portions of Apache Harmony were originally developed by Intel Corporation and are licensed to the Apache Software Foundation under the "Software Grant and Corporate Contribution License Agreement" and for which the following copyright notices apply (C) Copyright 2005 Intel Corporation

(C) Copyright 2005-2006 Intel Corporation

(C) Copyright 2006 Intel Corporation

Apache Groovy

Copyright 2003-2019 The Apache Software Foundation

This product includes software developed at The Apache Software Foundation (http://www.apache.org/).

Apache License

# Version 2.0, January 2004 http://www.apache.org/licenses/

#### TERMS AND CONDITIONS FOR USE, REPRODUCTION, AND DISTRIBUTION

#### 1. Definitions.

 "License" shall mean the terms and conditions for use, reproduction, and distribution as defined by Sections 1 through 9 of this document.

 "Licensor" shall mean the copyright owner or entity authorized by the copyright owner that is granting the License.

 "Legal Entity" shall mean the union of the acting entity and all other entities that control, are controlled by, or are under common control with that entity. For the purposes of this definition, "control" means (i) the power, direct or indirect, to cause the direction or management of such entity, whether by contract or otherwise, or (ii) ownership of fifty percent (50%) or more of the outstanding shares, or (iii) beneficial ownership of such entity.

 "You" (or "Your") shall mean an individual or Legal Entity exercising permissions granted by this License.

 "Source" form shall mean the preferred form for making modifications, including but not limited to software source code, documentation source, and configuration files.

 "Object" form shall mean any form resulting from mechanical transformation or translation of a Source form, including but not limited to compiled object code, generated documentation, and conversions to other media types.

 "Work" shall mean the work of authorship, whether in Source or Object form, made available under the License, as indicated by a copyright notice that is included in or attached to the work (an example is provided in the Appendix below).

 "Derivative Works" shall mean any work, whether in Source or Object form, that is based on (or derived from) the Work and for which the editorial revisions, annotations, elaborations, or other modifications represent, as a whole, an original work of authorship. For the purposes of this License, Derivative Works shall not include works that remain separable from, or merely link (or bind by name) to the interfaces of, the Work and Derivative Works thereof.

 "Contribution" shall mean any work of authorship, including the original version of the Work and any modifications or additions  to that Work or Derivative Works thereof, that is intentionally submitted to Licensor for inclusion in the Work by the copyright owner or by an individual or Legal Entity authorized to submit on behalf of the copyright owner. For the purposes of this definition, "submitted" means any form of electronic, verbal, or written communication sent to the Licensor or its representatives, including but not limited to communication on electronic mailing lists, source code control systems, and issue tracking systems that are managed by, or on behalf of, the Licensor for the purpose of discussing and improving the Work, but excluding communication that is conspicuously marked or otherwise designated in writing by the copyright owner as "Not a Contribution."

 "Contributor" shall mean Licensor and any individual or Legal Entity on behalf of whom a Contribution has been received by Licensor and subsequently incorporated within the Work.

- 2. Grant of Copyright License. Subject to the terms and conditions of this License, each Contributor hereby grants to You a perpetual, worldwide, non-exclusive, no-charge, royalty-free, irrevocable copyright license to reproduce, prepare Derivative Works of, publicly display, publicly perform, sublicense, and distribute the Work and such Derivative Works in Source or Object form.
- 3. Grant of Patent License. Subject to the terms and conditions of this License, each Contributor hereby grants to You a perpetual, worldwide, non-exclusive, no-charge, royalty-free, irrevocable (except as stated in this section) patent license to make, have made, use, offer to sell, sell, import, and otherwise transfer the Work, where such license applies only to those patent claims licensable by such Contributor that are necessarily infringed by their Contribution(s) alone or by combination of their Contribution(s) with the Work to which such Contribution(s) was submitted. If You institute patent litigation against any entity (including a cross-claim or counterclaim in a lawsuit) alleging that the Work or a Contribution incorporated within the Work constitutes direct or contributory patent infringement, then any patent licenses granted to You under this License for that Work shall terminate as of the date such litigation is filed.
- 4. Redistribution. You may reproduce and distribute copies of the Work or Derivative Works thereof in any medium, with or without modifications, and in Source or Object form, provided that You meet the following conditions:
	- (a) You must give any other recipients of the Work or Derivative Works a copy of this License; and
	- (b) You must cause any modified files to carry prominent notices

stating that You changed the files; and

- (c) You must retain, in the Source form of any Derivative Works that You distribute, all copyright, patent, trademark, and attribution notices from the Source form of the Work, excluding those notices that do not pertain to any part of the Derivative Works; and
- (d) If the Work includes a "NOTICE" text file as part of its distribution, then any Derivative Works that You distribute must include a readable copy of the attribution notices contained within such NOTICE file, excluding those notices that do not pertain to any part of the Derivative Works, in at least one of the following places: within a NOTICE text file distributed as part of the Derivative Works; within the Source form or documentation, if provided along with the Derivative Works; or, within a display generated by the Derivative Works, if and wherever such third-party notices normally appear. The contents of the NOTICE file are for informational purposes only and do not modify the License. You may add Your own attribution notices within Derivative Works that You distribute, alongside or as an addendum to the NOTICE text from the Work, provided that such additional attribution notices cannot be construed as modifying the License.

 You may add Your own copyright statement to Your modifications and may provide additional or different license terms and conditions for use, reproduction, or distribution of Your modifications, or for any such Derivative Works as a whole, provided Your use, reproduction, and distribution of the Work otherwise complies with the conditions stated in this License.

- 5. Submission of Contributions. Unless You explicitly state otherwise, any Contribution intentionally submitted for inclusion in the Work by You to the Licensor shall be under the terms and conditions of this License, without any additional terms or conditions. Notwithstanding the above, nothing herein shall supersede or modify the terms of any separate license agreement you may have executed with Licensor regarding such Contributions.
- 6. Trademarks. This License does not grant permission to use the trade names, trademarks, service marks, or product names of the Licensor, except as required for reasonable and customary use in describing the origin of the Work and reproducing the content of the NOTICE file.
- 7. Disclaimer of Warranty. Unless required by applicable law or agreed to in writing, Licensor provides the Work (and each Contributor provides its Contributions) on an "AS IS" BASIS,

 WITHOUT WARRANTIES OR CONDITIONS OF ANY KIND, either express or implied, including, without limitation, any warranties or conditions of TITLE, NON-INFRINGEMENT, MERCHANTABILITY, or FITNESS FOR A PARTICULAR PURPOSE. You are solely responsible for determining the appropriateness of using or redistributing the Work and assume any risks associated with Your exercise of permissions under this License.

- 8. Limitation of Liability. In no event and under no legal theory, whether in tort (including negligence), contract, or otherwise, unless required by applicable law (such as deliberate and grossly negligent acts) or agreed to in writing, shall any Contributor be liable to You for damages, including any direct, indirect, special, incidental, or consequential damages of any character arising as a result of this License or out of the use or inability to use the Work (including but not limited to damages for loss of goodwill, work stoppage, computer failure or malfunction, or any and all other commercial damages or losses), even if such Contributor has been advised of the possibility of such damages.
- 9. Accepting Warranty or Additional Liability. While redistributing the Work or Derivative Works thereof, You may choose to offer, and charge a fee for, acceptance of support, warranty, indemnity, or other liability obligations and/or rights consistent with this License. However, in accepting such obligations, You may act only on Your own behalf and on Your sole responsibility, not on behalf of any other Contributor, and only if You agree to indemnify, defend, and hold each Contributor harmless for any liability incurred by, or claims asserted against, such Contributor by reason of your accepting any such warranty or additional liability.

### END OF TERMS AND CONDITIONS

APPENDIX: How to apply the Apache License to your work.

 To apply the Apache License to your work, attach the following boilerplate notice, with the fields enclosed by brackets "[]" replaced with your own identifying information. (Don't include the brackets!) The text should be enclosed in the appropriate comment syntax for the file format. We also recommend that a file or class name and description of purpose be included on the same "printed page" as the copyright notice for easier identification within third-party archives.

#### Copyright [yyyy] [name of copyright owner]

 Licensed under the Apache License, Version 2.0 (the "License"); you may not use this file except in compliance with the License. You may obtain a copy of the License at

http://www.apache.org/licenses/LICENSE-2.0

 Unless required by applicable law or agreed to in writing, software distributed under the License is distributed on an "AS IS" BASIS, WITHOUT WARRANTIES OR CONDITIONS OF ANY KIND, either express or implied. See the License for the specific language governing permissions and limitations under the License.

------------------------------------------------------------------------

ANTLR 2 License

Antlr2 is released in the public domain. See licenses/antlr2-license.txt for details.

------------------------------------------------------------------------

ASM 4 License

ASM 4 uses a 3-clause BSD license. For details, see licenses/asm-license.txt.

------------------------------------------------------------------------

JLine2 Patch License

The following class within this product:

org.codehaus.groovy.tools.shell.completion.FileNameCompleter

was derived from JLine 2.12, and the following patch: https://github.com/jline/jline2/issues/90 JLine2 is made available under a BSD License. For details, see licenses/jline2-license.

------------------------------------------------------------------------

JSR223 License

The following classes within this product:

 org.codehaus.groovy.jsr223.GroovyCompiledScript org.codehaus.groovy.jsr223.GroovyScriptEngineFactory org.codehaus.groovy.jsr223.GroovyScriptEngineImpl

were derived from reference implementation files developed by Sun in collaboration with the Groovy community. The reference implementation has a BSD-style license. Details can be found in: licenses/jsr223-license.txt

#### ------------------------------------------------------------------------

#### normalize.css License

The stylesheet.css file (originally normalize.css) is used by the groovydoc and docgenerator components for groovy-jdk/gapi documentation. It is made available under a MIT License. Details: licenses/normalize-stylesheet-license.txt

> Apache License Version 2.0, January 2004 http://www.apache.org/licenses/

#### TERMS AND CONDITIONS FOR USE, REPRODUCTION, AND DISTRIBUTION

1. Definitions.

 "License" shall mean the terms and conditions for use, reproduction, and distribution as defined by Sections 1 through 9 of this document.

 "Licensor" shall mean the copyright owner or entity authorized by the copyright owner that is granting the License.

 "Legal Entity" shall mean the union of the acting entity and all other entities that control, are controlled by, or are under common control with that entity. For the purposes of this definition, "control" means (i) the power, direct or indirect, to cause the direction or management of such entity, whether by contract or otherwise, or (ii) ownership of fifty percent (50%) or more of the outstanding shares, or (iii) beneficial ownership of such entity.

 "You" (or "Your") shall mean an individual or Legal Entity exercising permissions granted by this License.

 "Source" form shall mean the preferred form for making modifications, including but not limited to software source code, documentation source, and configuration files.

 "Object" form shall mean any form resulting from mechanical transformation or translation of a Source form, including but not limited to compiled object code, generated documentation, and conversions to other media types.

 "Work" shall mean the work of authorship, whether in Source or Object form, made available under the License, as indicated by a copyright notice that is included in or attached to the work (an example is provided in the Appendix below).

 "Derivative Works" shall mean any work, whether in Source or Object form, that is based on (or derived from) the Work and for which the editorial revisions, annotations, elaborations, or other modifications represent, as a whole, an original work of authorship. For the purposes of this License, Derivative Works shall not include works that remain separable from, or merely link (or bind by name) to the interfaces of, the Work and Derivative Works thereof.

 "Contribution" shall mean any work of authorship, including the original version of the Work and any modifications or additions to that Work or Derivative Works thereof, that is intentionally submitted to Licensor for inclusion in the Work by the copyright owner or by an individual or Legal Entity authorized to submit on behalf of the copyright owner. For the purposes of this definition, "submitted" means any form of electronic, verbal, or written communication sent to the Licensor or its representatives, including but not limited to communication on electronic mailing lists, source code control systems, and issue tracking systems that are managed by, or on behalf of, the Licensor for the purpose of discussing and improving the Work, but excluding communication that is conspicuously marked or otherwise designated in writing by the copyright owner as "Not a Contribution."

 "Contributor" shall mean Licensor and any individual or Legal Entity on behalf of whom a Contribution has been received by Licensor and subsequently incorporated within the Work.

- 2. Grant of Copyright License. Subject to the terms and conditions of this License, each Contributor hereby grants to You a perpetual, worldwide, non-exclusive, no-charge, royalty-free, irrevocable copyright license to reproduce, prepare Derivative Works of, publicly display, publicly perform, sublicense, and distribute the Work and such Derivative Works in Source or Object form.
- 3. Grant of Patent License. Subject to the terms and conditions of this License, each Contributor hereby grants to You a perpetual, worldwide, non-exclusive, no-charge, royalty-free, irrevocable (except as stated in this section) patent license to make, have made, use, offer to sell, sell, import, and otherwise transfer the Work, where such license applies only to those patent claims licensable by such Contributor that are necessarily infringed by their Contribution(s) alone or by combination of their Contribution(s) with the Work to which such Contribution(s) was submitted. If You institute patent litigation against any entity (including a cross-claim or counterclaim in a lawsuit) alleging that the Work or a Contribution incorporated within the Work constitutes direct or contributory patent infringement, then any patent licenses granted to You under this License for that Work shall terminate as of the date such litigation is filed.
- 4. Redistribution. You may reproduce and distribute copies of the Work or Derivative Works thereof in any medium, with or without modifications, and in Source or Object form, provided that You meet the following conditions:
	- (a) You must give any other recipients of the Work or Derivative Works a copy of this License; and
	- (b) You must cause any modified files to carry prominent notices stating that You changed the files; and
	- (c) You must retain, in the Source form of any Derivative Works that You distribute, all copyright, patent, trademark, and attribution notices from the Source form of the Work, excluding those notices that do not pertain to any part of the Derivative Works; and
	- (d) If the Work includes a "NOTICE" text file as part of its distribution, then any Derivative Works that You distribute must include a readable copy of the attribution notices contained within such NOTICE file, excluding those notices that do not pertain to any part of the Derivative Works, in at least one of the following places: within a NOTICE text file distributed as part of the Derivative Works; within the Source form or documentation, if provided along with the Derivative Works; or, within a display generated by the Derivative Works, if and wherever such third-party notices normally appear. The contents of the NOTICE file are for informational purposes only and do not modify the License. You may add Your own attribution notices within Derivative Works that You distribute, alongside or as an addendum to the NOTICE text from the Work, provided that such additional attribution notices cannot be construed as modifying the License.

 You may add Your own copyright statement to Your modifications and may provide additional or different license terms and conditions for use, reproduction, or distribution of Your modifications, or for any such Derivative Works as a whole, provided Your use, reproduction, and distribution of the Work otherwise complies with the conditions stated in this License.

 5. Submission of Contributions. Unless You explicitly state otherwise, any Contribution intentionally submitted for inclusion in the Work by You to the Licensor shall be under the terms and conditions of this License, without any additional terms or conditions. Notwithstanding the above, nothing herein shall supersede or modify the terms of any separate license agreement you may have executed

with Licensor regarding such Contributions.

- 6. Trademarks. This License does not grant permission to use the trade names, trademarks, service marks, or product names of the Licensor, except as required for reasonable and customary use in describing the origin of the Work and reproducing the content of the NOTICE file.
- 7. Disclaimer of Warranty. Unless required by applicable law or agreed to in writing, Licensor provides the Work (and each Contributor provides its Contributions) on an "AS IS" BASIS, WITHOUT WARRANTIES OR CONDITIONS OF ANY KIND, either express or implied, including, without limitation, any warranties or conditions of TITLE, NON-INFRINGEMENT, MERCHANTABILITY, or FITNESS FOR A PARTICULAR PURPOSE. You are solely responsible for determining the appropriateness of using or redistributing the Work and assume any risks associated with Your exercise of permissions under this License.
- 8. Limitation of Liability. In no event and under no legal theory, whether in tort (including negligence), contract, or otherwise, unless required by applicable law (such as deliberate and grossly negligent acts) or agreed to in writing, shall any Contributor be liable to You for damages, including any direct, indirect, special, incidental, or consequential damages of any character arising as a result of this License or out of the use or inability to use the Work (including but not limited to damages for loss of goodwill, work stoppage, computer failure or malfunction, or any and all other commercial damages or losses), even if such Contributor has been advised of the possibility of such damages.
- 9. Accepting Warranty or Additional Liability. While redistributing the Work or Derivative Works thereof, You may choose to offer, and charge a fee for, acceptance of support, warranty, indemnity, or other liability obligations and/or rights consistent with this License. However, in accepting such obligations, You may act only on Your own behalf and on Your sole responsibility, not on behalf of any other Contributor, and only if You agree to indemnify, defend, and hold each Contributor harmless for any liability incurred by, or claims asserted against, such Contributor by reason of your accepting any such warranty or additional liability.

#### END OF TERMS AND CONDITIONS

APPENDIX: How to apply the Apache License to your work.

 To apply the Apache License to your work, attach the following boilerplate notice, with the fields enclosed by brackets "[]" replaced with your own identifying information. (Don't include the brackets!) The text should be enclosed in the appropriate

 comment syntax for the file format. We also recommend that a file or class name and description of purpose be included on the same "printed page" as the copyright notice for easier identification within third-party archives.

Copyright [yyyy] [name of copyright owner]

 Licensed under the Apache License, Version 2.0 (the "License"); you may not use this file except in compliance with the License. You may obtain a copy of the License at

http://www.apache.org/licenses/LICENSE-2.0

 Unless required by applicable law or agreed to in writing, software distributed under the License is distributed on an "AS IS" BASIS, WITHOUT WARRANTIES OR CONDITIONS OF ANY KIND, either express or implied. See the License for the specific language governing permissions and limitations under the License.

------------------------------------------------------------------------

#### NORMALIZE.CSS LICENSE

The following file is used with documentation:

org/codehaus/groovy/tools/stylesheet.css

Copyright (c) Nicolas Gallagher and Jonathan Neal

Permission is hereby granted, free of charge, to any person obtaining a copy of this software and associated documentation files (the "Software"), to deal in the Software without restriction, including without limitation the rights to use, copy, modify, merge, publish, distribute, sublicense, and/or sell copies of the Software, and to permit persons to whom the Software is furnished to do so, subject to the following conditions:

The above copyright notice and this permission notice shall be included in all copies or substantial portions of the Software.

THE SOFTWARE IS PROVIDED "AS IS", WITHOUT WARRANTY OF ANY KIND, EXPRESS OR IMPLIED, INCLUDING BUT NOT LIMITED TO THE WARRANTIES OF MERCHANTABILITY, FITNESS FOR A PARTICULAR PURPOSE AND NONINFRINGEMENT. IN NO EVENT SHALL THE AUTHORS OR COPYRIGHT HOLDERS BE LIABLE FOR ANY CLAIM, DAMAGES OR OTHER LIABILITY, WHETHER IN AN ACTION OF CONTRACT, TORT OR OTHERWISE, ARISING FROM, OUT OF OR IN CONNECTION WITH THE SOFTWARE OR THE USE OR OTHER DEALINGS IN THE **SOFTWARE** 

//////////////////////////////////////////

 Licensed to the Apache Software Foundation (ASF) under one or more contributor license agreements. See the NOTICE file distributed with this work for additional information regarding copyright ownership. The ASF licenses this file to you under the Apache License, Version 2.0 (the "License"); you may not use this file except in compliance with the License. You may obtain a copy of the License at

http://www.apache.org/licenses/LICENSE-2.0

 Unless required by applicable law or agreed to in writing, software distributed under the License is distributed on an "AS IS" BASIS, WITHOUT WARRANTIES OR CONDITIONS OF ANY KIND, either express or implied. See the License for the specific language governing permissions and limitations under the License.

#### //////////////////////////////////////////

#### = Contributors

The Groovy team would like to thank the contributors of this documentation (by alphabetical order):

- \* https://github.com/mojavelinux[Dan Allen]
- \* https://github.com/and-dmitry[Dmitry Andreychuk]
- \* http://hamletdarcy.blogspot.fr/[Hamlet D'Arcy]
- \* https://github.com/anshbansal[Aseem Bansal]
- \* https://github.com/bura[Andrey Bloschetsov]
- \* https://github.com/JBrownVisualSpection[J Brown]
- \* https://github.com/jeffbrown[Jeff Scott Brown]
- \* http://twitter.com/CedricChampeau[Cdric Champeau]
- \* https://github.com/tobia[Tobia Conforto]
- \* https://github.com/ddimtirov[Dimitar Dimitrov]
- \* http://twitter.com/werdnagreb[Andrew Eisenberg]
- \* https://github.com/christoph-frick[Christoph Frick]
- \* http://twitter.com/marioggar[Mario Garca]
- \* https://github.com/davidmichaelkarr[David Michael Karr]
- \* http://twitter.com/paulk\_asert[Paul King]
- \* http://twitter.com/glaforge[Guillaume Laforge]
- \* http://twitter.com/pledbrook[Peter Ledbrook]
- \* http://grantmcconnaughey.github.io/[Grant McConnaughey]
- \* https://github.com/dnahodil[David Nahodil]
- \* https://github.com/jnorthr[James Northrop]
- \* https://github.com/marcpa00[Marc Paquette]
- \* https://github.com/michaelss[Michael Schuenck]
- \* https://github.com/PascalSchumacher[Pascal Schumacher]
- \* https://github.com/shils[Shil Sinha]
- \* https://github.com/stavytskyi[Maksym Stavytskyi]

\* https://twitter.com/asteingr[Andr Steingre]

\* https://github.com/keeganwitt[Keegan Witt]

\* https://twitter.com/daniel\_sun[Daniel Sun]

The MIT License

Copyright (C) 2012-2015 Dan Allen, Ryan Waldron and the Asciidoctor Project

Permission is hereby granted, free of charge, to any person obtaining a copy of this software and associated documentation files (the "Software"), to deal in the Software without restriction, including without limitation the rights to use, copy, modify, merge, publish, distribute, sublicense, and/or sell copies of the Software, and to permit persons to whom the Software is furnished to do so, subject to the following conditions:

The above copyright notice and this permission notice shall be included in all copies or substantial portions of the Software.

THE SOFTWARE IS PROVIDED "AS IS", WITHOUT WARRANTY OF ANY KIND, EXPRESS OR IMPLIED, INCLUDING BUT NOT LIMITED TO THE WARRANTIES OF MERCHANTABILITY, FITNESS FOR A PARTICULAR PURPOSE AND NONINFRINGEMENT. IN NO EVENT SHALL THE AUTHORS OR COPYRIGHT HOLDERS BE LIABLE FOR ANY CLAIM, DAMAGES OR OTHER LIABILITY, WHETHER IN AN ACTION OF CONTRACT, TORT OR OTHERWISE, ARISING FROM, OUT OF OR IN CONNECTION WITH THE SOFTWARE OR THE USE OR OTHER DEALINGS IN THE SOFTWARE.

XStream License (optional dependency when serializing AST as XML)

This product bundles the XStream jar, which is available under a "3-clause BSD" license. For details, see licenses/xstream-license.

> Apache License Version 2.0, January 2004 http://www.apache.org/licenses/

## TERMS AND CONDITIONS FOR USE, REPRODUCTION, AND DISTRIBUTION

1. Definitions.

 "License" shall mean the terms and conditions for use, reproduction, and distribution as defined by Sections 1 through 9 of this document.

 "Licensor" shall mean the copyright owner or entity authorized by the copyright owner that is granting the License.

 "Legal Entity" shall mean the union of the acting entity and all other entities that control, are controlled by, or are under common control with that entity. For the purposes of this definition, "control" means (i) the power, direct or indirect, to cause the direction or management of such entity, whether by contract or

 otherwise, or (ii) ownership of fifty percent (50%) or more of the outstanding shares, or (iii) beneficial ownership of such entity.

 "You" (or "Your") shall mean an individual or Legal Entity exercising permissions granted by this License.

 "Source" form shall mean the preferred form for making modifications, including but not limited to software source code, documentation source, and configuration files.

 "Object" form shall mean any form resulting from mechanical transformation or translation of a Source form, including but not limited to compiled object code, generated documentation, and conversions to other media types.

 "Work" shall mean the work of authorship, whether in Source or Object form, made available under the License, as indicated by a copyright notice that is included in or attached to the work (an example is provided in the Appendix below).

 "Derivative Works" shall mean any work, whether in Source or Object form, that is based on (or derived from) the Work and for which the editorial revisions, annotations, elaborations, or other modifications represent, as a whole, an original work of authorship. For the purposes of this License, Derivative Works shall not include works that remain separable from, or merely link (or bind by name) to the interfaces of, the Work and Derivative Works thereof.

 "Contribution" shall mean any work of authorship, including the original version of the Work and any modifications or additions to that Work or Derivative Works thereof, that is intentionally submitted to Licensor for inclusion in the Work by the copyright owner or by an individual or Legal Entity authorized to submit on behalf of the copyright owner. For the purposes of this definition, "submitted" means any form of electronic, verbal, or written communication sent to the Licensor or its representatives, including but not limited to communication on electronic mailing lists, source code control systems, and issue tracking systems that are managed by, or on behalf of, the Licensor for the purpose of discussing and improving the Work, but excluding communication that is conspicuously marked or otherwise designated in writing by the copyright owner as "Not a Contribution."

 "Contributor" shall mean Licensor and any individual or Legal Entity on behalf of whom a Contribution has been received by Licensor and subsequently incorporated within the Work.

 2. Grant of Copyright License. Subject to the terms and conditions of this License, each Contributor hereby grants to You a perpetual,

 worldwide, non-exclusive, no-charge, royalty-free, irrevocable copyright license to reproduce, prepare Derivative Works of, publicly display, publicly perform, sublicense, and distribute the Work and such Derivative Works in Source or Object form.

- 3. Grant of Patent License. Subject to the terms and conditions of this License, each Contributor hereby grants to You a perpetual, worldwide, non-exclusive, no-charge, royalty-free, irrevocable (except as stated in this section) patent license to make, have made, use, offer to sell, sell, import, and otherwise transfer the Work, where such license applies only to those patent claims licensable by such Contributor that are necessarily infringed by their Contribution(s) alone or by combination of their Contribution(s) with the Work to which such Contribution(s) was submitted. If You institute patent litigation against any entity (including a cross-claim or counterclaim in a lawsuit) alleging that the Work or a Contribution incorporated within the Work constitutes direct or contributory patent infringement, then any patent licenses granted to You under this License for that Work shall terminate as of the date such litigation is filed.
- 4. Redistribution. You may reproduce and distribute copies of the Work or Derivative Works thereof in any medium, with or without modifications, and in Source or Object form, provided that You meet the following conditions:
	- (a) You must give any other recipients of the Work or Derivative Works a copy of this License; and
	- (b) You must cause any modified files to carry prominent notices stating that You changed the files; and
	- (c) You must retain, in the Source form of any Derivative Works that You distribute, all copyright, patent, trademark, and attribution notices from the Source form of the Work, excluding those notices that do not pertain to any part of the Derivative Works; and
	- (d) If the Work includes a "NOTICE" text file as part of its distribution, then any Derivative Works that You distribute must include a readable copy of the attribution notices contained within such NOTICE file, excluding those notices that do not pertain to any part of the Derivative Works, in at least one of the following places: within a NOTICE text file distributed as part of the Derivative Works; within the Source form or documentation, if provided along with the Derivative Works; or, within a display generated by the Derivative Works, if and wherever such third-party notices normally appear. The contents

 of the NOTICE file are for informational purposes only and do not modify the License. You may add Your own attribution notices within Derivative Works that You distribute, alongside or as an addendum to the NOTICE text from the Work, provided that such additional attribution notices cannot be construed as modifying the License.

 You may add Your own copyright statement to Your modifications and may provide additional or different license terms and conditions for use, reproduction, or distribution of Your modifications, or for any such Derivative Works as a whole, provided Your use, reproduction, and distribution of the Work otherwise complies with the conditions stated in this License.

- 5. Submission of Contributions. Unless You explicitly state otherwise, any Contribution intentionally submitted for inclusion in the Work by You to the Licensor shall be under the terms and conditions of this License, without any additional terms or conditions. Notwithstanding the above, nothing herein shall supersede or modify the terms of any separate license agreement you may have executed with Licensor regarding such Contributions.
- 6. Trademarks. This License does not grant permission to use the trade names, trademarks, service marks, or product names of the Licensor, except as required for reasonable and customary use in describing the origin of the Work and reproducing the content of the NOTICE file.
- 7. Disclaimer of Warranty. Unless required by applicable law or agreed to in writing, Licensor provides the Work (and each Contributor provides its Contributions) on an "AS IS" BASIS, WITHOUT WARRANTIES OR CONDITIONS OF ANY KIND, either express or implied, including, without limitation, any warranties or conditions of TITLE, NON-INFRINGEMENT, MERCHANTABILITY, or FITNESS FOR A PARTICULAR PURPOSE. You are solely responsible for determining the appropriateness of using or redistributing the Work and assume any risks associated with Your exercise of permissions under this License.
- 8. Limitation of Liability. In no event and under no legal theory, whether in tort (including negligence), contract, or otherwise, unless required by applicable law (such as deliberate and grossly negligent acts) or agreed to in writing, shall any Contributor be liable to You for damages, including any direct, indirect, special, incidental, or consequential damages of any character arising as a result of this License or out of the use or inability to use the Work (including but not limited to damages for loss of goodwill, work stoppage, computer failure or malfunction, or any and all other commercial damages or losses), even if such Contributor has been advised of the possibility of such damages.

 9. Accepting Warranty or Additional Liability. While redistributing the Work or Derivative Works thereof, You may choose to offer, and charge a fee for, acceptance of support, warranty, indemnity, or other liability obligations and/or rights consistent with this License. However, in accepting such obligations, You may act only on Your own behalf and on Your sole responsibility, not on behalf of any other Contributor, and only if You agree to indemnify, defend, and hold each Contributor harmless for any liability incurred by, or claims asserted against, such Contributor by reason of your accepting any such warranty or additional liability.

#### END OF TERMS AND CONDITIONS

APPENDIX: How to apply the Apache License to your work.

 To apply the Apache License to your work, attach the following boilerplate notice, with the fields enclosed by brackets "[]" replaced with your own identifying information. (Don't include the brackets!) The text should be enclosed in the appropriate comment syntax for the file format. We also recommend that a file or class name and description of purpose be included on the same "printed page" as the copyright notice for easier identification within third-party archives.

Copyright [yyyy] [name of copyright owner]

 Licensed under the Apache License, Version 2.0 (the "License"); you may not use this file except in compliance with the License. You may obtain a copy of the License at

http://www.apache.org/licenses/LICENSE-2.0

 Unless required by applicable law or agreed to in writing, software distributed under the License is distributed on an "AS IS" BASIS, WITHOUT WARRANTIES OR CONDITIONS OF ANY KIND, either express or implied. See the License for the specific language governing permissions and limitations under the License.

 $-$ 

#### Asciidoc License

This product uses the style.css from asciidoctor.org within documentation. The file is available under the MIT License. For details, see licenses/asciidoc-style-license.txt.

------------------------------------------------------------------------

#### JQuery License

The following file is used within documentation:

src/spec/assets/css/jquery-2.1.1.min.js

This file is made available under the following MIT license: licenses/jquery-js-license.txt

------------------------------------------------------------------------

#### normalize.css License

The stylesheet.css file (originally normalize.css) is used by the groovydoc and docgenerator components for groovy-jdk/gapi documentation. It is made available under a MIT License. Details: licenses/normalize-stylesheet-license.txt NORMALIZE.CSS LICENSE

The following file is used with documentation:

org/codehaus/groovy/tools/groovydoc/gstringTemplates/topLevel/stylesheet.css

Copyright (c) Nicolas Gallagher and Jonathan Neal

Permission is hereby granted, free of charge, to any person obtaining a copy of this software and associated documentation files (the "Software"), to deal in the Software without restriction, including without limitation the rights to use, copy, modify, merge, publish, distribute, sublicense, and/or sell copies of the Software, and to permit persons to whom the Software is furnished to do so, subject to the following conditions:

The above copyright notice and this permission notice shall be included in all copies or substantial portions of the Software.

THE SOFTWARE IS PROVIDED "AS IS", WITHOUT WARRANTY OF ANY KIND, EXPRESS OR IMPLIED, INCLUDING BUT NOT LIMITED TO THE WARRANTIES OF MERCHANTABILITY, FITNESS FOR A PARTICULAR PURPOSE AND NONINFRINGEMENT. IN NO EVENT SHALL THE AUTHORS OR COPYRIGHT HOLDERS BE LIABLE FOR ANY CLAIM, DAMAGES OR OTHER LIABILITY, WHETHER IN AN ACTION OF CONTRACT, TORT OR OTHERWISE, ARISING FROM, OUT OF OR IN CONNECTION WITH THE SOFTWARE OR THE USE OR OTHER DEALINGS IN THE SOFTWARE.

Asciidoc License

This product uses the style.css from asciidoctor.org within documentation. The file is available under the MIT License. For details, see licenses/asciidoc-style-license.txt.

Apache Groovy Copyright 2003-2019 The Apache Software Foundation

This product includes software developed at The Apache Software Foundation (http://www.apache.org/).

This product bundles icons from the famfamfam.com silk icons set http://www.famfamfam.com/lab/icons/silk/ Licensed under the Creative Commons Attribution Licence v2.5 http://creativecommons.org/licenses/by/2.5/ Apache Groovy Copyright 2003-2017 The Apache Software Foundation

This product includes software developed at The Apache Software Foundation (http://www.apache.org/).

This product includes/uses ANTLR (http://www.antlr2.org/) developed by Terence Parr 1989-2006

This product bundles icons from the famfamfam.com silk icons set http://www.famfamfam.com/lab/icons/silk/ Licensed under the Creative Commons Attribution Licence v2.5 http://creativecommons.org/licenses/by/2.5/ Copyright (c) 2006, Sun Microsystems, Inc. All rights reserved.

Redistribution and use in source and binary forms, with or without modification, are permitted provided that the following conditions are met:

- Redistributions of source code must retain the above copyright notice, this list of conditions and the following disclaimer.
- Redistributions in binary form must reproduce the above copyright notice, this list of conditions and the following disclaimer in the documentation and/or other materials provided with the distribution.
- Neither the name of the Sun Microsystems, Inc. nor the names of contributors may be used to endorse or promote products derived from this software without specific prior written permission.

THIS SOFTWARE IS PROVIDED BY THE COPYRIGHT HOLDERS AND CONTRIBUTORS "AS IS" AND ANY EXPRESS OR IMPLIED WARRANTIES, INCLUDING, BUT NOT LIMITED TO, THE IMPLIED WARRANTIES OF MERCHANTABILITY AND FITNESS FOR A PARTICULAR PURPOSE ARE DISCLAIMED. IN NO EVENT SHALL THE COPYRIGHT OWNER OR CONTRIBUTORS BE LIABLE FOR ANY DIRECT, INDIRECT, INCIDENTAL, SPECIAL, EXEMPLARY, OR CONSEQUENTIAL DAMAGES (INCLUDING, BUT NOT LIMITED TO,

PROCUREMENT OF SUBSTITUTE GOODS OR SERVICES; LOSS OF USE, DATA, OR PROFITS; OR BUSINESS INTERRUPTION) HOWEVER CAUSED AND ON ANY THEORY OF LIABILITY, WHETHER IN CONTRACT, STRICT LIABILITY, OR TORT (INCLUDING NEGLIGENCE OR OTHERWISE) ARISING IN ANY WAY OUT OF THE USE OF THIS SOFTWARE, EVEN IF ADVISED OF THE POSSIBILITY OF SUCH DAMAGE.

# **1.311 selenium 2.41.0**

# **1.311.1 Available under license :**

No license file was found, but licenses were detected in source scan.

#Licensed under the Apache License, Version 2.0 (the "License"); #you may not use this file except in compliance with the License. #You may obtain a copy of the License at # http://www.apache.org/licenses/LICENSE-2.0 #distributed under the License is distributed on an "AS IS" BASIS,

Found in path(s):

\* /opt/cola/permits/1354022257\_1656537397.892328/0/selenium-2-41-0-tar-gz/selenium-2.41.0/py/selenium/webdriver/common/alert.py No license file was found, but licenses were detected in source scan.

# Licensed under the Apache License, Version 2.0 (the "License");

# you may not use this file except in compliance with the License.

# You may obtain a copy of the License at

# http://www.apache.org/licenses/LICENSE-2.0

# distributed under the License is distributed on an "AS IS" BASIS,

Found in path(s):

- \* /opt/cola/permits/1354022257\_1656537397.892328/0/selenium-2-41-0-tar-gz/selenium-
- 2.41.0/py/selenium/webdriver/opera/service.py
- \* /opt/cola/permits/1354022257\_1656537397.892328/0/selenium-2-41-0-tar-gz/selenium-
- 2.41.0/py/selenium/webdriver/opera/\_\_init\_\_.py
- \* /opt/cola/permits/1354022257\_1656537397.892328/0/selenium-2-41-0-tar-gz/selenium-
- 2.41.0/py/selenium/webdriver/support/events.py
- \* /opt/cola/permits/1354022257\_1656537397.892328/0/selenium-2-41-0-tar-gz/selenium-
- 2.41.0/py/selenium/webdriver/phantomjs/\_\_init\_\_.py
- \* /opt/cola/permits/1354022257\_1656537397.892328/0/selenium-2-41-0-tar-gz/selenium-
- 2.41.0/py/selenium/webdriver/common/html5/\_\_init\_\_.py
- \* /opt/cola/permits/1354022257\_1656537397.892328/0/selenium-2-41-0-tar-gz/selenium-
- 2.41.0/py/selenium/webdriver/safari/webdriver.py
- \* /opt/cola/permits/1354022257\_1656537397.892328/0/selenium-2-41-0-tar-gz/selenium-
- 2.41.0/py/selenium/webdriver/phantomjs/webdriver.py
- \* /opt/cola/permits/1354022257\_1656537397.892328/0/selenium-2-41-0-tar-gz/selenium-
- 2.41.0/py/selenium/webdriver/remote/errorhandler.py
- \* /opt/cola/permits/1354022257\_1656537397.892328/0/selenium-2-41-0-tar-gz/selenium-
- 2.41.0/py/selenium/webdriver/phantomjs/service.py
- \* /opt/cola/permits/1354022257\_1656537397.892328/0/selenium-2-41-0-tar-gz/selenium-
- 2.41.0/py/selenium/webdriver/support/color.py
- \* /opt/cola/permits/1354022257\_1656537397.892328/0/selenium-2-41-0-tar-gz/selenium-2.41.0/py/selenium/webdriver/support/event\_firing\_webdriver.py
- \* /opt/cola/permits/1354022257\_1656537397.892328/0/selenium-2-41-0-tar-gz/selenium-
- 2.41.0/py/selenium/webdriver/remote/command.py
- \* /opt/cola/permits/1354022257\_1656537397.892328/0/selenium-2-41-0-tar-gz/selenium-
- 2.41.0/py/selenium/webdriver/opera/webdriver.py
- \* /opt/cola/permits/1354022257\_1656537397.892328/0/selenium-2-41-0-tar-gz/selenium-
- 2.41.0/py/selenium/webdriver/common/desired\_capabilities.py
- \* /opt/cola/permits/1354022257\_1656537397.892328/0/selenium-2-41-0-tar-gz/selenium-
- 2.41.0/py/selenium/webdriver/firefox/firefox\_binary.py
- \* /opt/cola/permits/1354022257\_1656537397.892328/0/selenium-2-41-0-tar-gz/selenium-
- 2.41.0/py/selenium/webdriver/firefox/\_\_init\_\_.py
- \* /opt/cola/permits/1354022257\_1656537397.892328/0/selenium-2-41-0-tar-gz/selenium-
- 2.41.0/py/selenium/webdriver/common/action\_chains.py
- \* /opt/cola/permits/1354022257\_1656537397.892328/0/selenium-2-41-0-tar-gz/selenium-
- 2.41.0/py/selenium/webdriver/chrome/\_\_init\_\_.py
- \* /opt/cola/permits/1354022257\_1656537397.892328/0/selenium-2-41-0-tar-gz/selenium-
- 2.41.0/py/selenium/webdriver/remote/\_\_init\_\_.py
- \* /opt/cola/permits/1354022257\_1656537397.892328/0/selenium-2-41-0-tar-gz/selenium-
- 2.41.0/py/selenium/webdriver/support/wait.py
- \* /opt/cola/permits/1354022257\_1656537397.892328/0/selenium-2-41-0-tar-gz/selenium-
- 2.41.0/py/selenium/webdriver/chrome/webdriver.py
- \* /opt/cola/permits/1354022257\_1656537397.892328/0/selenium-2-41-0-tar-gz/selenium-
- 2.41.0/py/selenium/webdriver/chrome/service.py
- \* /opt/cola/permits/1354022257\_1656537397.892328/0/selenium-2-41-0-tar-gz/selenium-
- 2.41.0/py/selenium/webdriver/common/utils.py
- \* /opt/cola/permits/1354022257\_1656537397.892328/0/selenium-2-41-0-tar-gz/selenium-2.41.0/py/selenium/webdriver/ie/\_\_init\_\_.py
- \* /opt/cola/permits/1354022257\_1656537397.892328/0/selenium-2-41-0-tar-gz/selenium-
- 2.41.0/py/selenium/webdriver/remote/utils.py
- \* /opt/cola/permits/1354022257\_1656537397.892328/0/selenium-2-41-0-tar-gz/selenium-
- 2.41.0/py/selenium/webdriver/support/ui.py
- \* /opt/cola/permits/1354022257\_1656537397.892328/0/selenium-2-41-0-tar-gz/selenium-
- 2.41.0/py/selenium/webdriver/common/\_\_init\_\_.py
- \* /opt/cola/permits/1354022257\_1656537397.892328/0/selenium-2-41-0-tar-gz/selenium-2.41.0/py/selenium/webdriver/\_\_init\_\_.py
- \* /opt/cola/permits/1354022257\_1656537397.892328/0/selenium-2-41-0-tar-gz/selenium-
- 2.41.0/py/selenium/webdriver/chrome/options.py
- \* /opt/cola/permits/1354022257\_1656537397.892328/0/selenium-2-41-0-tar-gz/selenium-
- 2.41.0/py/selenium/webdriver/remote/webelement.py
- \* /opt/cola/permits/1354022257\_1656537397.892328/0/selenium-2-41-0-tar-gz/selenium-
- 2.41.0/py/selenium/webdriver/ie/service.py
- \* /opt/cola/permits/1354022257\_1656537397.892328/0/selenium-2-41-0-tar-gz/selenium-
- 2.41.0/py/selenium/webdriver/firefox/webdriver.py

\* /opt/cola/permits/1354022257\_1656537397.892328/0/selenium-2-41-0-tar-gz/selenium-

 $2.41.0$ /py/selenium/ init .py

\* /opt/cola/permits/1354022257\_1656537397.892328/0/selenium-2-41-0-tar-gz/selenium-

2.41.0/py/selenium/webdriver/remote/remote\_connection.py

\* /opt/cola/permits/1354022257\_1656537397.892328/0/selenium-2-41-0-tar-gz/selenium-2.41.0/py/selenium/webdriver/remote/switch\_to.py

\* /opt/cola/permits/1354022257\_1656537397.892328/0/selenium-2-41-0-tar-gz/selenium-

2.41.0/py/selenium/webdriver/safari/\_\_init\_\_.py

\* /opt/cola/permits/1354022257\_1656537397.892328/0/selenium-2-41-0-tar-gz/selenium-

2.41.0/py/selenium/webdriver/firefox/firefox\_profile.py

\* /opt/cola/permits/1354022257\_1656537397.892328/0/selenium-2-41-0-tar-gz/selenium-

2.41.0/py/selenium/webdriver/support/select.py

\* /opt/cola/permits/1354022257\_1656537397.892328/0/selenium-2-41-0-tar-gz/selenium-

2.41.0/py/selenium/webdriver/ie/webdriver.py

\* /opt/cola/permits/1354022257\_1656537397.892328/0/selenium-2-41-0-tar-gz/selenium-

2.41.0/py/selenium/webdriver/support/\_\_init\_\_.py

\* /opt/cola/permits/1354022257\_1656537397.892328/0/selenium-2-41-0-tar-gz/selenium-

2.41.0/py/selenium/webdriver/common/by.py

\* /opt/cola/permits/1354022257\_1656537397.892328/0/selenium-2-41-0-tar-gz/selenium-

2.41.0/py/selenium/common/exceptions.py

\* /opt/cola/permits/1354022257\_1656537397.892328/0/selenium-2-41-0-tar-gz/selenium-

2.41.0/py/selenium/webdriver/remote/webdriver.py

\* /opt/cola/permits/1354022257\_1656537397.892328/0/selenium-2-41-0-tar-gz/selenium-2.41.0/setup.py

\* /opt/cola/permits/1354022257\_1656537397.892328/0/selenium-2-41-0-tar-gz/selenium-

2.41.0/py/selenium/webdriver/support/abstract\_event\_listener.py

\* /opt/cola/permits/1354022257\_1656537397.892328/0/selenium-2-41-0-tar-gz/selenium-

2.41.0/py/selenium/common/\_\_init\_\_.py

\* /opt/cola/permits/1354022257\_1656537397.892328/0/selenium-2-41-0-tar-gz/selenium-

2.41.0/py/selenium/webdriver/safari/service.py

\* /opt/cola/permits/1354022257\_1656537397.892328/0/selenium-2-41-0-tar-gz/selenium-

2.41.0/py/selenium/webdriver/firefox/extension\_connection.py

No license file was found, but licenses were detected in source scan.

# Licensed under the Apache License, Version 2.0 (the "License");

# you may not use this file except in compliance with the License.

# You may obtain a copy of the License at

http://www.apache.org/licenses/LICENSE-2.0

# distributed under the License is distributed on an "AS IS" BASIS,

Found in path(s):

\* /opt/cola/permits/1354022257\_1656537397.892328/0/selenium-2-41-0-tar-gz/selenium-2.41.0/py/selenium/webdriver/support/expected\_conditions.py No license file was found, but licenses were detected in source scan.

Licensed under the Apache License, Version 2.0 (the "License"); you may not use this file except in compliance with the License. You may obtain a copy of the License at http://www.apache.org/licenses/LICENSE-2.0

distributed under the License is distributed on an "AS IS" BASIS,

Found in path(s): \* /opt/cola/permits/1354022257\_1656537397.892328/0/selenium-2-41-0-tar-gz/selenium-2.41.0/py/selenium/selenium.py No license file was found, but licenses were detected in source scan.

# Licensed under the Apache License Version 2.0 = uthe "License") # you may not use this file except in compliance with the License. # You may obtain a copy of the License at # distributed under the License is distributed on an "AS IS" BASIS

Found in path(s):

\* /opt/cola/permits/1354022257\_1656537397.892328/0/selenium-2-41-0-tar-gz/selenium-2.41.0/py/selenium/webdriver/common/keys.py No license file was found, but licenses were detected in source scan.

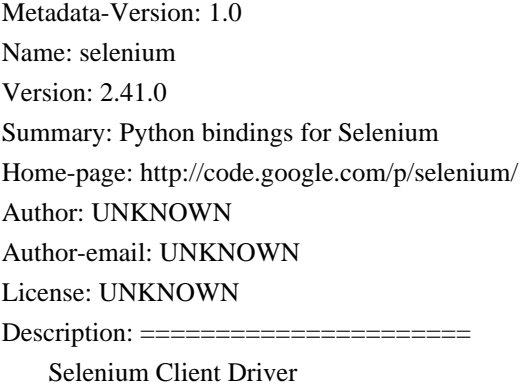

======================

Introduction

============

Python language bindings for Selenium WebDriver.

The `selenium` package is used automate web browser interaction from Python.

 +-----------+-----------------------------------------------------------------------------------+ | \*\*Home\*\*: | http://www.seleniumhq.org +-----------+-----------------------------------------------------------------------------------+ | \*\*Docs\*\*: | `selenium package API <http://selenium.googlecode.com/git/docs/api/py/api.html>`\_ | +-----------+-----------------------------------------------------------------------------------+  $|$ \*\*Dev\*\*: | https://code.google.com/p/selenium/ +-----------+-----------------------------------------------------------------------------------+  $|$  \*\*PyPI\*\*: | https://pypi.python.org/pypi/selenium +-----------+-----------------------------------------------------------------------------------+ | \*\*IRC\*\*: | \*\*#selenium\*\* channel on freenode +-----------+-----------------------------------------------------------------------------------+

 Several browsers/drivers are supported (Firefox, Chrome, Internet Explorer, PhantomJS), as well as the Remote protocol.

Supported Python Versions

=========================

 \* Python 2.6, 2.7 \* Python 3.2, 3.3

Installing

==========

 If you have `pip <http://www.pip-installer.org>`\_ on your system, you can simply install or upgrade the Python bindings::

pip install -U selenium

Alternately, you can download the source distribution from `PyPI <http://pypi.python.org/pypi/selenium>`\_ (e.g. selenium-2.41.tar.gz), unarchive it, and run::

python setup.py install

 Note: both of the methods described above install `selenium` as a system-wide package That will require administrative/root access to ther machine. You may consider using a `virtualenv <http://www.virtualenv.org/>`\_ to create isolated Python environments instead.

Example 0:

==========

\* open a new Firefox browser

\* load the page at the given URL

::

from selenium import webdriver

 $b$ rowser = webdriver.Firefox $()$ browser.get('http://seleniumhq.org/')

Example 1:

==========

\* open a new Firefox browser

- \* load the Yahoo homepage
- \* search for "seleniumhq"
- \* close the browser

```
 ::
```
 from selenium import webdriver from selenium.webdriver.common.keys import Keys

```
browser = webdriver.Firefox()
```
 browser.get('http://www.yahoo.com') assert 'Yahoo!' in browser.title

elem = browser.find\_element\_by\_name('p')  $#$  Find the search box elem.send\_keys('seleniumhq' + Keys.RETURN)

browser.quit()

Example 2:

==========

 Selenium WebDriver is often used as a basis for testing web applications. Here is a simple example uisng Python's standard `unittest <http://docs.python.org/3/library/unittest.html>`\_ library:

```
 ::
```
import unittest

class GoogleTestCase(unittest.TestCase):

 def setUp(self):  $self.browser = webdriver.Firefox()$ self.addCleanup(self.browser.quit)

 def testPageTitle(self): self.browser.get('http://www.google.com') self.assertIn('Google', self.browser.title)

 $if \_name__ == ' \_main__$ : unittest.main(verbosity=2)

 Selenium Server (optional) ================================

For normal WebDriver scripts (non-Remote), the Java server is not needed.

 However, to use Selenium Webdriver Remote or the legacy Selenium API (Selenium-RC), you need to also run the Selenium server. The server requires a Java Runtime Environment (JRE).

 Download the server separately, from: http://selenium-release.storage.googleapis.com/2.41/selenium-serverstandalone-2.41.0.jar

Run the server from the command line::

java -jar selenium-server-standalone-2.41.0.jar

Then run your Python client scripts.

Use The Source Luke!

====================

View source code online:

 +-----------+-------------------------------------------------------+ | official: | https://code.google.com/p/selenium/source/browse/py | +-----------+-------------------------------------------------------+ | mirror: | https://github.com/SeleniumHQ/selenium/tree/master/py | +-----------+-------------------------------------------------------+

#### Platform: UNKNOWN

Classifier: Development Status :: 5 - Production/Stable Classifier: Intended Audience :: Developers Classifier: License :: OSI Approved :: Apache Software License Classifier: Operating System :: POSIX Classifier: Operating System :: Microsoft :: Windows Classifier: Operating System :: MacOS :: MacOS X Classifier: Topic :: Software Development :: Testing Classifier: Topic :: Software Development :: Libraries Classifier: Programming Language :: Python Classifier: Programming Language :: Python :: 2.6 Classifier: Programming Language :: Python :: 2.7 Classifier: Programming Language :: Python :: 3.2 Classifier: Programming Language :: Python :: 3.3

Found in path(s):

\* /opt/cola/permits/1354022257\_1656537397.892328/0/selenium-2-41-0-tar-gz/selenium-2.41.0/selenium.egginfo/PKG-INFO

\* /opt/cola/permits/1354022257\_1656537397.892328/0/selenium-2-41-0-tar-gz/selenium-2.41.0/PKG-INFO

# **1.312 apache-ant 1.9.7**

# **1.312.1 Available under license :**

Apache Ant Copyright 1999-2016 The Apache Software Foundation

This product includes software developed at The Apache Software Foundation (http://www.apache.org/).

The <sync> task is based on code Copyright (c) 2002, Landmark

Graphics Corp that has been kindly donated to the Apache Software Foundation.

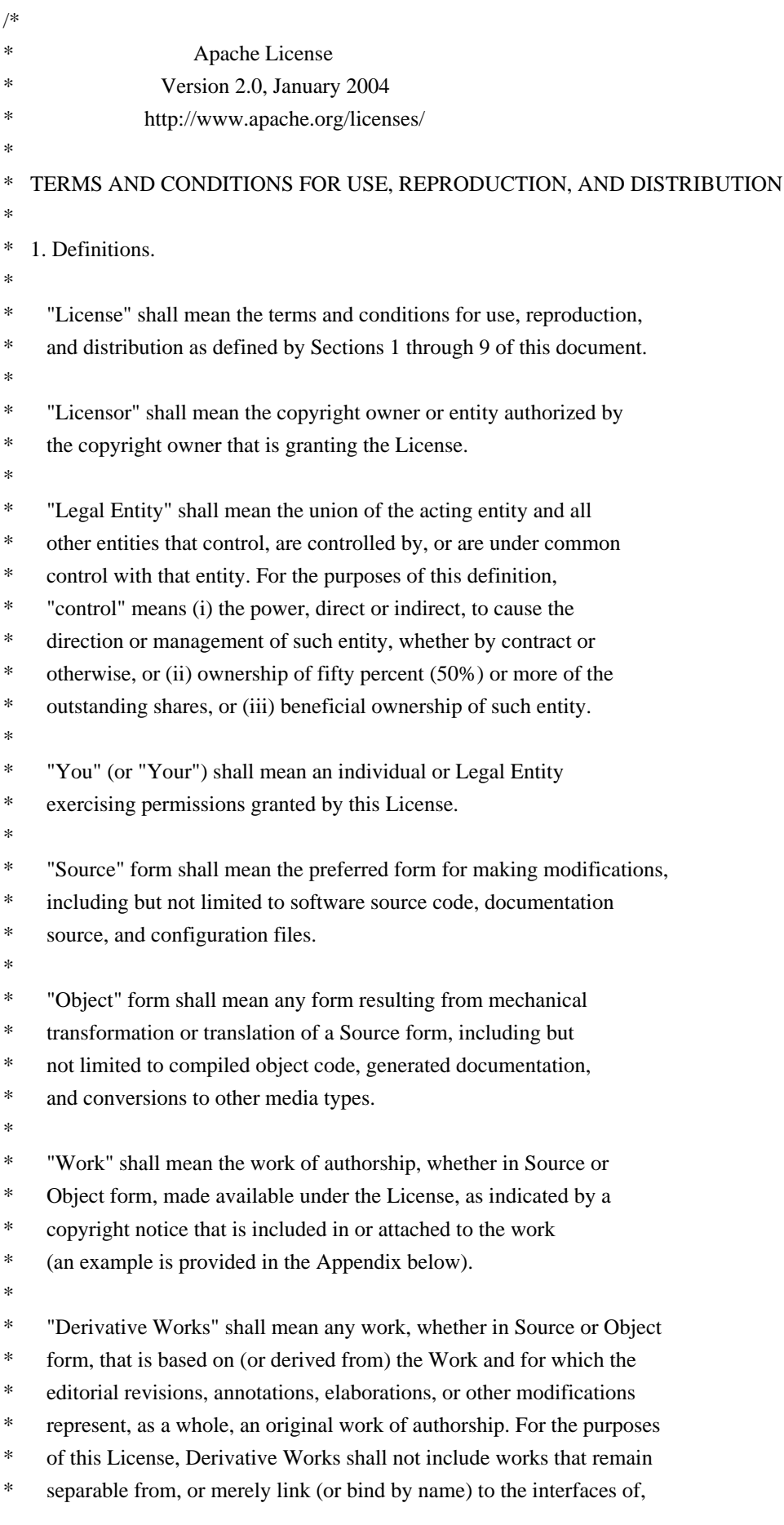

- the Work and Derivative Works thereof.
- \*
- \* "Contribution" shall mean any work of authorship, including
- \* the original version of the Work and any modifications or additions
- to that Work or Derivative Works thereof, that is intentionally
- submitted to Licensor for inclusion in the Work by the copyright owner
- or by an individual or Legal Entity authorized to submit on behalf of
- the copyright owner. For the purposes of this definition, "submitted"
- means any form of electronic, verbal, or written communication sent
- \* to the Licensor or its representatives, including but not limited to
- communication on electronic mailing lists, source code control systems,
- and issue tracking systems that are managed by, or on behalf of, the
- \* Licensor for the purpose of discussing and improving the Work, but
- excluding communication that is conspicuously marked or otherwise
- designated in writing by the copyright owner as "Not a Contribution."
- \*
- \* "Contributor" shall mean Licensor and any individual or Legal Entity
- on behalf of whom a Contribution has been received by Licensor and \* subsequently incorporated within the Work.
- \*
- \* 2. Grant of Copyright License. Subject to the terms and conditions of
- \* this License, each Contributor hereby grants to You a perpetual,
- worldwide, non-exclusive, no-charge, royalty-free, irrevocable
- copyright license to reproduce, prepare Derivative Works of,
- publicly display, publicly perform, sublicense, and distribute the
- Work and such Derivative Works in Source or Object form.
- \*
- \* 3. Grant of Patent License. Subject to the terms and conditions of
- this License, each Contributor hereby grants to You a perpetual,
- worldwide, non-exclusive, no-charge, royalty-free, irrevocable
- \* (except as stated in this section) patent license to make, have made,
- use, offer to sell, sell, import, and otherwise transfer the Work,
- where such license applies only to those patent claims licensable
- by such Contributor that are necessarily infringed by their
- Contribution(s) alone or by combination of their Contribution(s)
- with the Work to which such Contribution(s) was submitted. If You
- \* institute patent litigation against any entity (including a
- \* cross-claim or counterclaim in a lawsuit) alleging that the Work
- or a Contribution incorporated within the Work constitutes direct
- or contributory patent infringement, then any patent licenses
- \* granted to You under this License for that Work shall terminate
- as of the date such litigation is filed.
- \*
- \* 4. Redistribution. You may reproduce and distribute copies of the
- Work or Derivative Works thereof in any medium, with or without
- modifications, and in Source or Object form, provided that You
- meet the following conditions:
- \*
- (a) You must give any other recipients of the Work or
- \* Derivative Works a copy of this License; and
- \*
- \* (b) You must cause any modified files to carry prominent notices
- \* stating that You changed the files; and
- \*
- \* (c) You must retain, in the Source form of any Derivative Works
- that You distribute, all copyright, patent, trademark, and
- attribution notices from the Source form of the Work,
- excluding those notices that do not pertain to any part of
- the Derivative Works; and
- \*

\* (d) If the Work includes a "NOTICE" text file as part of its

- distribution, then any Derivative Works that You distribute must
- include a readable copy of the attribution notices contained
- within such NOTICE file, excluding those notices that do not
- pertain to any part of the Derivative Works, in at least one
- of the following places: within a NOTICE text file distributed
- as part of the Derivative Works; within the Source form or
- documentation, if provided along with the Derivative Works; or,
- within a display generated by the Derivative Works, if and
- wherever such third-party notices normally appear. The contents
- of the NOTICE file are for informational purposes only and
- do not modify the License. You may add Your own attribution
- notices within Derivative Works that You distribute, alongside
- or as an addendum to the NOTICE text from the Work, provided
- that such additional attribution notices cannot be construed
- \* as modifying the License.
- \*
- \* You may add Your own copyright statement to Your modifications and
- \* may provide additional or different license terms and conditions
- for use, reproduction, or distribution of Your modifications, or
- for any such Derivative Works as a whole, provided Your use,
- \* reproduction, and distribution of the Work otherwise complies with
- the conditions stated in this License.
- \*
- \* 5. Submission of Contributions. Unless You explicitly state otherwise,
- any Contribution intentionally submitted for inclusion in the Work
- by You to the Licensor shall be under the terms and conditions of
- this License, without any additional terms or conditions.
- Notwithstanding the above, nothing herein shall supersede or modify
- the terms of any separate license agreement you may have executed
- with Licensor regarding such Contributions.
- \*
- \* 6. Trademarks. This License does not grant permission to use the trade
- names, trademarks, service marks, or product names of the Licensor,
- \* except as required for reasonable and customary use in describing the
- \* origin of the Work and reproducing the content of the NOTICE file.
- \*
- \* 7. Disclaimer of Warranty. Unless required by applicable law or

agreed to in writing, Licensor provides the Work (and each

- Contributor provides its Contributions) on an "AS IS" BASIS,
- WITHOUT WARRANTIES OR CONDITIONS OF ANY KIND, either express or
- implied, including, without limitation, any warranties or conditions
- \* of TITLE, NON-INFRINGEMENT, MERCHANTABILITY, or FITNESS FOR A
- PARTICULAR PURPOSE. You are solely responsible for determining the
- appropriateness of using or redistributing the Work and assume any
- \* risks associated with Your exercise of permissions under this License.
- \*

\* 8. Limitation of Liability. In no event and under no legal theory,

- \* whether in tort (including negligence), contract, or otherwise,
- unless required by applicable law (such as deliberate and grossly
- negligent acts) or agreed to in writing, shall any Contributor be
- \* liable to You for damages, including any direct, indirect, special,
- incidental, or consequential damages of any character arising as a
- result of this License or out of the use or inability to use the
- \* Work (including but not limited to damages for loss of goodwill,
- work stoppage, computer failure or malfunction, or any and all
- other commercial damages or losses), even if such Contributor
- \* has been advised of the possibility of such damages.
- \*
- \* 9. Accepting Warranty or Additional Liability. While redistributing
- \* the Work or Derivative Works thereof, You may choose to offer,
- and charge a fee for, acceptance of support, warranty, indemnity,
- or other liability obligations and/or rights consistent with this
- License. However, in accepting such obligations, You may act only
- on Your own behalf and on Your sole responsibility, not on behalf
- of any other Contributor, and only if You agree to indemnify,
- defend, and hold each Contributor harmless for any liability
- incurred by, or claims asserted against, such Contributor by reason
- of your accepting any such warranty or additional liability.
- \*

#### \* END OF TERMS AND CONDITIONS

\*

#### APPENDIX: How to apply the Apache License to your work.

- \*
- \* To apply the Apache License to your work, attach the following
- boilerplate notice, with the fields enclosed by brackets "[]"
- replaced with your own identifying information. (Don't include
- the brackets!) The text should be enclosed in the appropriate
- comment syntax for the file format. We also recommend that a
- file or class name and description of purpose be included on the
- same "printed page" as the copyright notice for easier
- identification within third-party archives.
- \*
- \* Copyright [yyyy] [name of copyright owner]
- \*
- \* Licensed under the Apache License, Version 2.0 (the "License");
- you may not use this file except in compliance with the License.
- \* You may obtain a copy of the License at
- \*
- \* http://www.apache.org/licenses/LICENSE-2.0
- \*
- \* Unless required by applicable law or agreed to in writing, software
- \* distributed under the License is distributed on an "AS IS" BASIS,
- \* WITHOUT WARRANTIES OR CONDITIONS OF ANY KIND, either express or implied.
- \* See the License for the specific language governing permissions and
- \* limitations under the License.
- \*/

#### W3C SOFTWARE NOTICE AND LICENSE

http://www.w3.org/Consortium/Legal/2002/copyright-software-20021231

This work (and included software, documentation such as READMEs, or other related items) is being provided by the copyright holders under the following license. By obtaining, using and/or copying this work, you (the licensee) agree that you have read, understood, and will comply with the following terms and conditions.

Permission to copy, modify, and distribute this software and its documentation, with or without modification, for any purpose and without fee or royalty is hereby granted, provided that you include the following on ALL copies of the software and documentation or portions thereof, including modifications:

- 1. The full text of this NOTICE in a location viewable to users of the redistributed or derivative work.
- 2. Any pre-existing intellectual property disclaimers, notices, or terms and conditions. If none exist, the W3C Software Short Notice should be included (hypertext is preferred, text is permitted) within the body of any redistributed or derivative code.
- 3. Notice of any changes or modifications to the files, including the date changes were made. (We recommend you provide URIs to the location from which the code is derived.)

THIS SOFTWARE AND DOCUMENTATION IS PROVIDED "AS IS," AND COPYRIGHT HOLDERS MAKE NO REPRESENTATIONS OR WARRANTIES, EXPRESS OR IMPLIED, INCLUDING BUT NOT LIMITED TO, WARRANTIES OF MERCHANTABILITY OR FITNESS FOR ANY PARTICULAR PURPOSE OR THAT THE USE OF THE SOFTWARE OR DOCUMENTATION WILL NOT INFRINGE ANY THIRD PARTY PATENTS, COPYRIGHTS, TRADEMARKS OR OTHER RIGHTS.

COPYRIGHT HOLDERS WILL NOT BE LIABLE FOR ANY DIRECT, INDIRECT, SPECIAL OR CONSEQUENTIAL DAMAGES ARISING OUT OF ANY USE OF THE SOFTWARE OR DOCUMENTATION.

The name and trademarks of copyright holders may NOT be used in advertising or

publicity pertaining to the software without specific, written prior permission. Title to copyright in this software and any associated documentation will at all times remain with copyright holders.

This formulation of W3C's notice and license became active on December 31 2002. This version removes the copyright ownership notice such that this license can be used with materials other than those owned by the W3C, reflects that ERCIM is now a host of the W3C, includes references to this specific dated version of the license, and removes the ambiguous grant of "use". Otherwise, this version is the same as the previous version and is written so as to preserve the Free Software Foundation's assessment of GPL compatibility and OSI's certification under the Open Source Definition. Please see our Copyright FAQ for common questions about using materials from our site, including specific terms and conditions for packages like libwww, Amaya, and Jigsaw. Other questions about this notice can be directed to site-policy@w3.org.

Joseph Reagle <site-policy@w3.org>

\_\_\_\_\_\_\_\_\_\_\_\_\_\_\_\_\_\_\_\_\_\_\_\_\_\_\_\_\_\_\_\_\_\_\_\_

This license came from: http://www.megginson.com/SAX/copying.html However please note future versions of SAX may be covered under http://saxproject.org/?selected=pd

SAX2 is Free!

I hereby abandon any property rights to SAX 2.0 (the Simple API for XML), and release all of the SAX 2.0 source code, compiled code, and documentation contained in this distribution into the Public Domain. SAX comes with NO WARRANTY or guarantee of fitness for any purpose.

David Megginson, david@megginson.com 2000-05-05

# **1.313 secure-sm 8.4.3**

# **1.314 apache-commons-exec 1.3**

## **1.314.1 Available under license :**

Apache Commons Exec

Copyright 2005-2014 The Apache Software Foundation

This product includes software developed at The Apache Software Foundation (http://www.apache.org/).

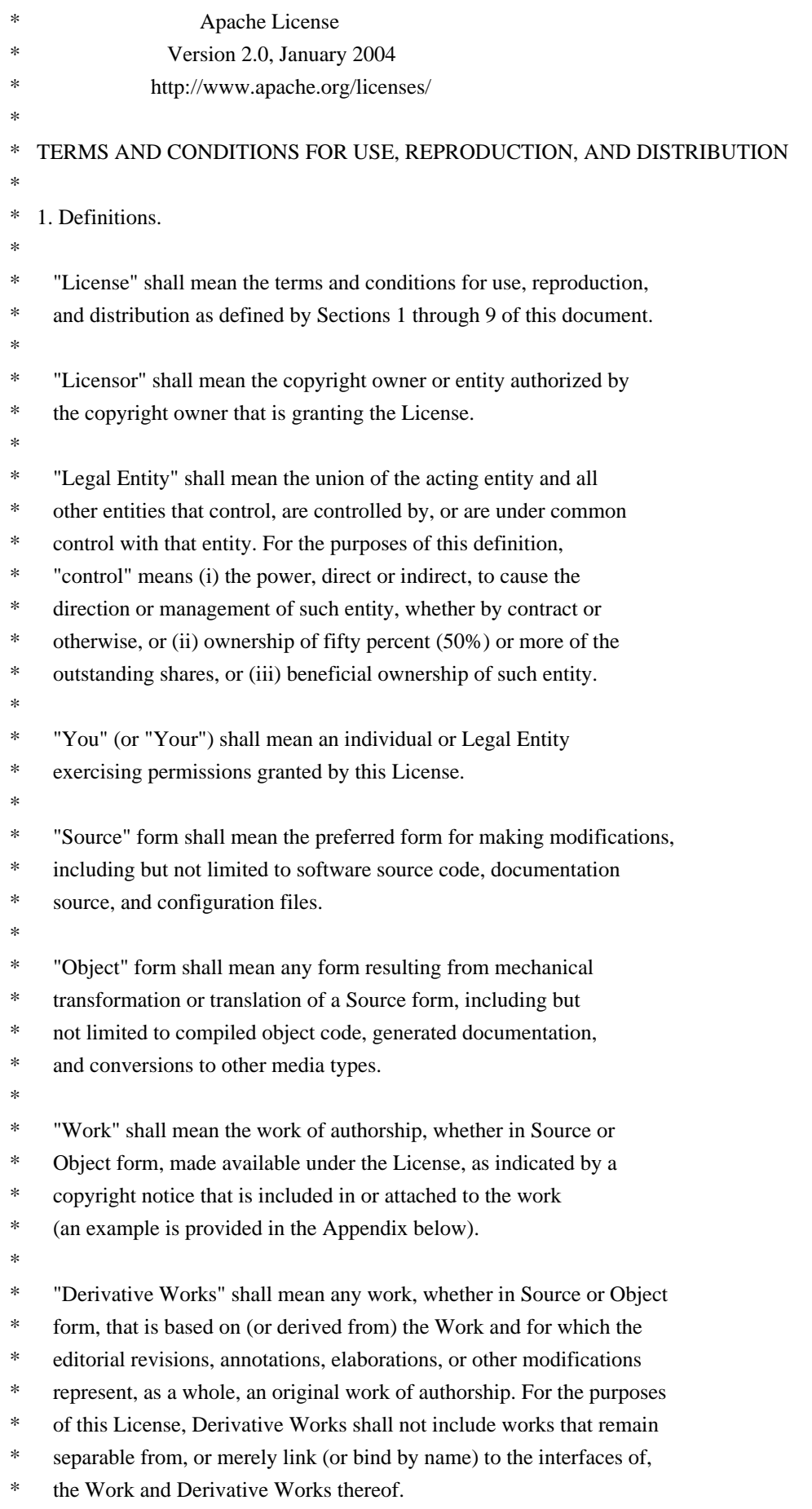

\*

/\*

- \* "Contribution" shall mean any work of authorship, including
- the original version of the Work and any modifications or additions
- to that Work or Derivative Works thereof, that is intentionally
- \* submitted to Licensor for inclusion in the Work by the copyright owner
- or by an individual or Legal Entity authorized to submit on behalf of
- the copyright owner. For the purposes of this definition, "submitted"
- means any form of electronic, verbal, or written communication sent
- to the Licensor or its representatives, including but not limited to
- communication on electronic mailing lists, source code control systems,
- \* and issue tracking systems that are managed by, or on behalf of, the
- Licensor for the purpose of discussing and improving the Work, but
- excluding communication that is conspicuously marked or otherwise
- \* designated in writing by the copyright owner as "Not a Contribution."
- \*
- \* "Contributor" shall mean Licensor and any individual or Legal Entity
- \* on behalf of whom a Contribution has been received by Licensor and subsequently incorporated within the Work.
- \*
- \* 2. Grant of Copyright License. Subject to the terms and conditions of
- this License, each Contributor hereby grants to You a perpetual,
- worldwide, non-exclusive, no-charge, royalty-free, irrevocable
- \* copyright license to reproduce, prepare Derivative Works of,
- publicly display, publicly perform, sublicense, and distribute the
- Work and such Derivative Works in Source or Object form.
- \*
- \* 3. Grant of Patent License. Subject to the terms and conditions of
- this License, each Contributor hereby grants to You a perpetual,
- \* worldwide, non-exclusive, no-charge, royalty-free, irrevocable
- \* (except as stated in this section) patent license to make, have made,
- use, offer to sell, sell, import, and otherwise transfer the Work,
- where such license applies only to those patent claims licensable
- by such Contributor that are necessarily infringed by their
- Contribution(s) alone or by combination of their Contribution(s)
- \* with the Work to which such Contribution(s) was submitted. If You
- institute patent litigation against any entity (including a
- \* cross-claim or counterclaim in a lawsuit) alleging that the Work
- \* or a Contribution incorporated within the Work constitutes direct
- or contributory patent infringement, then any patent licenses
- granted to You under this License for that Work shall terminate
- as of the date such litigation is filed.
- \*
- \* 4. Redistribution. You may reproduce and distribute copies of the
- \* Work or Derivative Works thereof in any medium, with or without
- modifications, and in Source or Object form, provided that You
- meet the following conditions:
- \*
- \* (a) You must give any other recipients of the Work or
- Derivative Works a copy of this License; and
- \* \* (b) You must cause any modified files to carry prominent notices stating that You changed the files; and \* \* (c) You must retain, in the Source form of any Derivative Works that You distribute, all copyright, patent, trademark, and \* attribution notices from the Source form of the Work, excluding those notices that do not pertain to any part of the Derivative Works; and \* \* (d) If the Work includes a "NOTICE" text file as part of its distribution, then any Derivative Works that You distribute must \* include a readable copy of the attribution notices contained within such NOTICE file, excluding those notices that do not pertain to any part of the Derivative Works, in at least one of the following places: within a NOTICE text file distributed as part of the Derivative Works; within the Source form or documentation, if provided along with the Derivative Works; or, within a display generated by the Derivative Works, if and wherever such third-party notices normally appear. The contents of the NOTICE file are for informational purposes only and do not modify the License. You may add Your own attribution notices within Derivative Works that You distribute, alongside or as an addendum to the NOTICE text from the Work, provided that such additional attribution notices cannot be construed as modifying the License. \* \* You may add Your own copyright statement to Your modifications and may provide additional or different license terms and conditions for use, reproduction, or distribution of Your modifications, or \* for any such Derivative Works as a whole, provided Your use, reproduction, and distribution of the Work otherwise complies with the conditions stated in this License. \* \* 5. Submission of Contributions. Unless You explicitly state otherwise, any Contribution intentionally submitted for inclusion in the Work by You to the Licensor shall be under the terms and conditions of this License, without any additional terms or conditions. Notwithstanding the above, nothing herein shall supersede or modify the terms of any separate license agreement you may have executed with Licensor regarding such Contributions. \* \* 6. Trademarks. This License does not grant permission to use the trade names, trademarks, service marks, or product names of the Licensor, except as required for reasonable and customary use in describing the origin of the Work and reproducing the content of the NOTICE file.
- \*

\* 7. Disclaimer of Warranty. Unless required by applicable law or

- agreed to in writing, Licensor provides the Work (and each
- Contributor provides its Contributions) on an "AS IS" BASIS,
- \* WITHOUT WARRANTIES OR CONDITIONS OF ANY KIND, either express or
- \* implied, including, without limitation, any warranties or conditions
- of TITLE, NON-INFRINGEMENT, MERCHANTABILITY, or FITNESS FOR A
- PARTICULAR PURPOSE. You are solely responsible for determining the
- appropriateness of using or redistributing the Work and assume any
- risks associated with Your exercise of permissions under this License.
- \*
- \* 8. Limitation of Liability. In no event and under no legal theory,
- whether in tort (including negligence), contract, or otherwise,
- unless required by applicable law (such as deliberate and grossly
- \* negligent acts) or agreed to in writing, shall any Contributor be
- liable to You for damages, including any direct, indirect, special,
- incidental, or consequential damages of any character arising as a
- \* result of this License or out of the use or inability to use the
- Work (including but not limited to damages for loss of goodwill,
- work stoppage, computer failure or malfunction, or any and all
- \* other commercial damages or losses), even if such Contributor
- has been advised of the possibility of such damages.
- \*
- \* 9. Accepting Warranty or Additional Liability. While redistributing
- the Work or Derivative Works thereof, You may choose to offer,
- and charge a fee for, acceptance of support, warranty, indemnity,
- \* or other liability obligations and/or rights consistent with this
- License. However, in accepting such obligations, You may act only
- on Your own behalf and on Your sole responsibility, not on behalf
- of any other Contributor, and only if You agree to indemnify,
- defend, and hold each Contributor harmless for any liability
- incurred by, or claims asserted against, such Contributor by reason
- of your accepting any such warranty or additional liability.
- \*

#### END OF TERMS AND CONDITIONS

\*

\* APPENDIX: How to apply the Apache License to your work.

- \*
- \* To apply the Apache License to your work, attach the following
- boilerplate notice, with the fields enclosed by brackets "[]"
- replaced with your own identifying information. (Don't include
- the brackets!) The text should be enclosed in the appropriate
- comment syntax for the file format. We also recommend that a
- file or class name and description of purpose be included on the
- same "printed page" as the copyright notice for easier
- identification within third-party archives.
- \*
- Copyright [yyyy] [name of copyright owner]
- \*
- \* Licensed under the Apache License, Version 2.0 (the "License");
- you may not use this file except in compliance with the License.
- You may obtain a copy of the License at
- \*
- \* http://www.apache.org/licenses/LICENSE-2.0

\*

- \* Unless required by applicable law or agreed to in writing, software
- \* distributed under the License is distributed on an "AS IS" BASIS,
- \* WITHOUT WARRANTIES OR CONDITIONS OF ANY KIND, either express or implied.
- \* See the License for the specific language governing permissions and
- \* limitations under the License.

\*/

# **1.315 antlr 4.8-1**

### **1.315.1 Available under license :**

No license file was found, but licenses were detected in source scan.

/\*

- \* [The "BSD license"]
- \* Copyright (c) 2012-2016 Terence Parr
- \* Copyright (c) 2012-2016 Sam Harwell
- \* All rights reserved.

\*

\* Redistribution and use in source and binary forms, with or without

\* modification, are permitted provided that the following conditions

\* are met:

\*

- \* 1. Redistributions of source code must retain the above copyright
- notice, this list of conditions and the following disclaimer.
- \* 2. Redistributions in binary form must reproduce the above copyright
- \* notice, this list of conditions and the following disclaimer in the
- documentation and/or other materials provided with the distribution.
- \* 3. The name of the author may not be used to endorse or promote products
- \* derived from this software without specific prior written permission.

\*

\* THIS SOFTWARE IS PROVIDED BY THE AUTHOR ``AS IS'' AND ANY EXPRESS OR

\* IMPLIED WARRANTIES, INCLUDING, BUT NOT LIMITED TO, THE IMPLIED WARRANTIES

- \* OF MERCHANTABILITY AND FITNESS FOR A PARTICULAR PURPOSE ARE DISCLAIMED.
- \* IN NO EVENT SHALL THE AUTHOR BE LIABLE FOR ANY DIRECT, INDIRECT,
- \* INCIDENTAL, SPECIAL, EXEMPLARY, OR CONSEQUENTIAL DAMAGES (INCLUDING, BUT
- \* NOT LIMITED TO, PROCUREMENT OF SUBSTITUTE GOODS OR SERVICES; LOSS OF USE,
- \* DATA, OR PROFITS; OR BUSINESS INTERRUPTION) HOWEVER CAUSED AND ON ANY
- \* THEORY OF LIABILITY, WHETHER IN CONTRACT, STRICT LIABILITY, OR TORT
- \* (INCLUDING NEGLIGENCE OR OTHERWISE) ARISING IN ANY WAY OUT OF THE USE OF
- \* THIS SOFTWARE, EVEN IF ADVISED OF THE POSSIBILITY OF SUCH DAMAGE.

\*/

```
tree grammar BlockSetTransformer;
options {
language = Java;tokenVocab = ANTLRParser;	ASTLabelType = GrammarAST;
output = AST;
filter = true;
}
```

```
@header {
package org.antlr.v4.parse;
import org.antlr.v4.misc.Utils;
import org.antlr.v4.misc.*;
import org.antlr.v4.tool.*;
import org.antlr.v4.tool.ast.*;
import java.util.List;
import java.util.Set;
import java.util.HashSet;
import java.util.ArrayList;
import org.antlr.v4.runtime.misc.IntervalSet;
}
```

```
@members {
public String currentRuleName;
public GrammarAST currentAlt;
public Grammar g;
public BlockSetTransformer(TreeNodeStream input, Grammar g) {
  this(input, new RecognizerSharedState());
 this.g = g;
}
}
topdown
  :	^(RULE (id=TOKEN_REF|id=RULE_REF) {currentRuleName=$id.text;} .+)
  |	setAlt
  |	ebnfBlockSet
  |	blockSet
	;
setAlt
	:	{inContext("RULE BLOCK")}?
 ALT {currentAlt = $start;}
	;
// (BLOCK (ALT (+ (BLOCAL (ALT INT) (ALT ID))))))ebnfBlockSet
@after {
	GrammarTransformPipeline.setGrammarPtr(g, $tree);
```

```
}
	:	^(ebnfSuffix blockSet) -> ^(ebnfSuffix ^(BLOCK<BlockAST> ^(ALT<AltAST> blockSet)))
	;
ebnfSuffix
@after {$tree = (GrammarAST)adaptor.dupNode($start);}
	:	OPTIONAL
  	|	CLOSURE
  	|	POSITIVE_CLOSURE
	;
blockSet
@init {
boolean inLexer = Grammar.isTokenName(currentRuleName);
}
@after {
	GrammarTransformPipeline.setGrammarPtr(g, $tree);
}
: \{inContext("RULE")\}? // top-level: rule block and > 1 alt
 		^(BLOCK ^(alt=ALT elementOptions? {((AltAST)$alt).altLabel==null}? setElement[inLexer]) ( ^(ALT
elementOptions? setElement[inLexer]) )+)
 		-> ^(BLOCK<BlockAST>[$BLOCK.token] ^(ALT<AltAST>[$BLOCK.token,"ALT"] ^(SET[$BLOCK.token,
"SET"] setElement+)))
\{\{\text{linContext}("RULE")\}? // if not rule block and > 1 alt
 		^(BLOCK ^(ALT elementOptions? setElement[inLexer]) ( ^(ALT elementOptions? setElement[inLexer]) )+)
 		-> ^(SET[$BLOCK.token, "SET"] setElement+)
	;
setElement[boolean inLexer]
@after {
	GrammarTransformPipeline.setGrammarPtr(g, $tree);
}
	:	(	^(a=STRING_LITERAL elementOptions) {!inLexer ||
CharSupport.getCharValueFromGrammarCharLiteral($a.getText())!=-1}?
 		|	 a=STRING_LITERAL {!inLexer || CharSupport.getCharValueFromGrammarCharLiteral($a.getText())!=-1}?
 		|	{!inLexer}?=> ^(TOKEN_REF elementOptions)
 		|	{!inLexer}?=> TOKEN_REF
 		|	{inLexer}?=> ^(RANGE a=STRING_LITERAL b=STRING_LITERAL)
 			{CharSupport.getCharValueFromGrammarCharLiteral($a.getText())!=-1 &&
  			 CharSupport.getCharValueFromGrammarCharLiteral($b.getText())!=-1}?
 \lambda	;
```

```
elementOptions
: ^{\wedge}(ELEMENT_OPTIONS elementOption*)
	;
```
elementOption

```
	:	ID
\land(ASSIGN id=ID v=ID)
	|	^(ASSIGN ID v=STRING_LITERAL)
	|	^(ASSIGN ID v=ACTION)
	|	^(ASSIGN ID v=INT)
	;
```
Found in path(s):

\* /opt/cola/permits/1192255793\_1629156080.64/0/antlr4-4-8-1-sources-1 jar/org/antlr/v4/parse/BlockSetTransformer.g No license file was found, but licenses were detected in source scan.

/\*

[The "BSD license"] Copyright (c) 2010 Terence Parr All rights reserved.

Redistribution and use in source and binary forms, with or without modification, are permitted provided that the following conditions are met:

- 1. Redistributions of source code must retain the above copyright notice, this list of conditions and the following disclaimer.
- 2. Redistributions in binary form must reproduce the above copyright notice, this list of conditions and the following disclaimer in the documentation and/or other materials provided with the distribution.
- 3. The name of the author may not be used to endorse or promote products derived from this software without specific prior written permission.

THIS SOFTWARE IS PROVIDED BY THE AUTHOR ``AS IS'' AND ANY EXPRESS OR IMPLIED WARRANTIES, INCLUDING, BUT NOT LIMITED TO, THE IMPLIED WARRANTIES OF MERCHANTABILITY AND FITNESS FOR A PARTICULAR PURPOSE ARE DISCLAIMED. IN NO EVENT SHALL THE AUTHOR BE LIABLE FOR ANY DIRECT, INDIRECT, INCIDENTAL, SPECIAL, EXEMPLARY, OR CONSEQUENTIAL DAMAGES (INCLUDING, BUT NOT LIMITED TO, PROCUREMENT OF SUBSTITUTE GOODS OR SERVICES; LOSS OF USE, DATA, OR PROFITS; OR BUSINESS INTERRUPTION) HOWEVER CAUSED AND ON ANY THEORY OF LIABILITY, WHETHER IN CONTRACT, STRICT LIABILITY, OR TORT (INCLUDING NEGLIGENCE OR OTHERWISE) ARISING IN ANY WAY OUT OF THE USE OF THIS SOFTWARE, EVEN IF ADVISED OF THE POSSIBILITY OF SUCH DAMAGE. \*/

Found in path(s):

\* /opt/cola/permits/1192255793\_1629156080.64/0/antlr4-4-8-1-sources-1-jar/org/antlr/v4/parse/ATNBuilder.java No license file was found, but licenses were detected in source scan.

/\*

\* Copyright (c) 2012-2017 The ANTLR Project. All rights reserved.

- \* Use of this file is governed by the BSD 3-clause license that
- \* can be found in the LICENSE.txt file in the project root.

\*/

Found in path(s):

\* /opt/cola/permits/1192255793\_1629156080.64/0/antlr4-4-8-1-sources-1-

jar/org/antlr/v4/tool/ast/GrammarRootAST.java

\* /opt/cola/permits/1192255793\_1629156080.64/0/antlr4-4-8-1-sources-1-

jar/org/antlr/v4/codegen/OutputModelWalker.java

\* /opt/cola/permits/1192255793\_1629156080.64/0/antlr4-4-8-1-sources-1-

jar/org/antlr/v4/codegen/model/SerializedATN.java

\* /opt/cola/permits/1192255793\_1629156080.64/0/antlr4-4-8-1-sources-1-

jar/org/antlr/v4/gui/PostScriptDocument.java

\* /opt/cola/permits/1192255793\_1629156080.64/0/antlr4-4-8-1-sources-1-

jar/org/antlr/v4/tool/ast/GrammarASTWithOptions.java

\* /opt/cola/permits/1192255793\_1629156080.64/0/antlr4-4-8-1-sources-1-jar/org/antlr/v4/tool/ToolMessage.java

\* /opt/cola/permits/1192255793\_1629156080.64/0/antlr4-4-8-1-sources-1-

jar/org/antlr/v4/codegen/model/LL1AltBlock.java

\* /opt/cola/permits/1192255793\_1629156080.64/0/antlr4-4-8-1-sources-1-

jar/org/antlr/v4/misc/EscapeSequenceParsing.java

\* /opt/cola/permits/1192255793\_1629156080.64/0/antlr4-4-8-1-sources-1-

jar/org/antlr/v4/codegen/model/Recognizer.java

\* /opt/cola/permits/1192255793\_1629156080.64/0/antlr4-4-8-1-sources-1-

jar/org/antlr/v4/codegen/model/MatchNotSet.java

\* /opt/cola/permits/1192255793\_1629156080.64/0/antlr4-4-8-1-sources-1-jar/org/antlr/v4/tool/LexerGrammar.java

\* /opt/cola/permits/1192255793\_1629156080.64/0/antlr4-4-8-1-sources-1-

jar/org/antlr/v4/codegen/model/Wildcard.java

\* /opt/cola/permits/1192255793\_1629156080.64/0/antlr4-4-8-1-sources-1-

jar/org/antlr/v4/codegen/model/chunk/ActionText.java

\* /opt/cola/permits/1192255793\_1629156080.64/0/antlr4-4-8-1-sources-1-

jar/org/antlr/v4/automata/LexerATNFactory.java

\* /opt/cola/permits/1192255793\_1629156080.64/0/antlr4-4-8-1-sources-1-

jar/org/antlr/v4/codegen/model/decl/TokenTypeDecl.java

\* /opt/cola/permits/1192255793\_1629156080.64/0/antlr4-4-8-1-sources-1-

jar/org/antlr/v4/analysis/LeftRecursiveRuleAltInfo.java

\* /opt/cola/permits/1192255793\_1629156080.64/0/antlr4-4-8-1-sources-1-jar/org/antlr/v4/codegen/Target.java

\* /opt/cola/permits/1192255793\_1629156080.64/0/antlr4-4-8-1-sources-1-

jar/org/antlr/v4/tool/ast/GrammarASTVisitor.java

\* /opt/cola/permits/1192255793\_1629156080.64/0/antlr4-4-8-1-sources-1-

jar/org/antlr/v4/parse/GrammarToken.java

\* /opt/cola/permits/1192255793\_1629156080.64/0/antlr4-4-8-1-sources-1-

jar/org/antlr/v4/codegen/OutputModelController.java

\* /opt/cola/permits/1192255793\_1629156080.64/0/antlr4-4-8-1-sources-1-jar/org/antlr/v4/tool/ErrorSeverity.java

\* /opt/cola/permits/1192255793\_1629156080.64/0/antlr4-4-8-1-sources-1-jar/org/antlr/v4/gui/TestRig.java

\* /opt/cola/permits/1192255793\_1629156080.64/0/antlr4-4-8-1-sources-1-

jar/org/antlr/v4/codegen/model/VisitorDispatchMethod.java

\* /opt/cola/permits/1192255793\_1629156080.64/0/antlr4-4-8-1-sources-1-

jar/org/antlr/v4/codegen/model/DispatchMethod.java

\* /opt/cola/permits/1192255793\_1629156080.64/0/antlr4-4-8-1-sources-1-jar/org/antlr/v4/tool/ast/RuleRefAST.java

\* /opt/cola/permits/1192255793\_1629156080.64/0/antlr4-4-8-1-sources-1-

jar/org/antlr/v4/codegen/model/StarBlock.java

jar/org/antlr/v4/tool/GrammarSyntaxMessage.java

\* /opt/cola/permits/1192255793\_1629156080.64/0/antlr4-4-8-1-sources-1-

jar/org/antlr/v4/codegen/model/chunk/TokenRef.java

\* /opt/cola/permits/1192255793\_1629156080.64/0/antlr4-4-8-1-sources-1-jar/org/antlr/v4/tool/ast/RangeAST.java

```
* /opt/cola/permits/1192255793_1629156080.64/0/antlr4-4-8-1-sources-1-
```
jar/org/antlr/v4/codegen/model/ArgAction.java

\* /opt/cola/permits/1192255793\_1629156080.64/0/antlr4-4-8-1-sources-1-

jar/org/antlr/v4/tool/ANTLRToolListener.java

\* /opt/cola/permits/1192255793\_1629156080.64/0/antlr4-4-8-1-sources-1-

jar/org/antlr/v4/tool/LabelElementPair.java

\* /opt/cola/permits/1192255793\_1629156080.64/0/antlr4-4-8-1-sources-1-

jar/org/antlr/v4/codegen/target/Python3Target.java

\* /opt/cola/permits/1192255793\_1629156080.64/0/antlr4-4-8-1-sources-1-

```
jar/org/antlr/v4/codegen/model/ExceptionClause.java
```
\* /opt/cola/permits/1192255793\_1629156080.64/0/antlr4-4-8-1-sources-1-

jar/org/antlr/v4/automata/TailEpsilonRemover.java

\* /opt/cola/permits/1192255793\_1629156080.64/0/antlr4-4-8-1-sources-1-

jar/org/antlr/v4/codegen/model/chunk/TokenPropertyRef\_line.java

\* /opt/cola/permits/1192255793\_1629156080.64/0/antlr4-4-8-1-sources-1-jar/org/antlr/v4/tool/ErrorType.java

\* /opt/cola/permits/1192255793\_1629156080.64/0/antlr4-4-8-1-sources-1-jar/org/antlr/v4/gui/Trees.java

\* /opt/cola/permits/1192255793\_1629156080.64/0/antlr4-4-8-1-sources-1-jar/org/antlr/v4/tool/DOTGenerator.java

\* /opt/cola/permits/1192255793\_1629156080.64/0/antlr4-4-8-1-sources-1-

jar/org/antlr/v4/misc/OrderedHashMap.java

\* /opt/cola/permits/1192255793\_1629156080.64/0/antlr4-4-8-1-sources-1-

jar/org/antlr/v4/codegen/model/Action.java

\* /opt/cola/permits/1192255793\_1629156080.64/0/antlr4-4-8-1-sources-1-

jar/org/antlr/v4/codegen/model/ListenerFile.java

\* /opt/cola/permits/1192255793\_1629156080.64/0/antlr4-4-8-1-sources-1-

jar/org/antlr/v4/codegen/model/LL1PlusBlockSingleAlt.java

\* /opt/cola/permits/1192255793\_1629156080.64/0/antlr4-4-8-1-sources-1-jar/org/antlr/v4/codegen/model/dbg.java

\* /opt/cola/permits/1192255793\_1629156080.64/0/antlr4-4-8-1-sources-1-

jar/org/antlr/v4/codegen/model/chunk/SetNonLocalAttr.java

\* /opt/cola/permits/1192255793\_1629156080.64/0/antlr4-4-8-1-sources-1-

jar/org/antlr/v4/codegen/model/chunk/ThisRulePropertyRef\_ctx.java

\* /opt/cola/permits/1192255793\_1629156080.64/0/antlr4-4-8-1-sources-1-jar/org/antlr/v4/misc/CharSupport.java

```
* /opt/cola/permits/1192255793_1629156080.64/0/antlr4-4-8-1-sources-1-
```

```
jar/org/antlr/v4/analysis/AnalysisPipeline.java
```
\* /opt/cola/permits/1192255793\_1629156080.64/0/antlr4-4-8-1-sources-1-

jar/org/antlr/v4/codegen/model/decl/ContextTokenGetterDecl.java

\* /opt/cola/permits/1192255793\_1629156080.64/0/antlr4-4-8-1-sources-1-

jar/org/antlr/v4/tool/ANTLRMessage.java

\* /opt/cola/permits/1192255793\_1629156080.64/0/antlr4-4-8-1-sources-1-jar/org/antlr/v4/misc/MutableInt.java

\* /opt/cola/permits/1192255793\_1629156080.64/0/antlr4-4-8-1-sources-1-

jar/org/antlr/v4/codegen/model/chunk/ActionTemplate.java

\* /opt/cola/permits/1192255793\_1629156080.64/0/antlr4-4-8-1-sources-1-

jar/org/antlr/v4/codegen/model/BaseListenerFile.java

\* /opt/cola/permits/1192255793\_1629156080.64/0/antlr4-4-8-1-sources-1-jar/org/antlr/v4/tool/ast/ActionAST.java

jar/org/antlr/v4/codegen/model/ModelElement.java

\* /opt/cola/permits/1192255793\_1629156080.64/0/antlr4-4-8-1-sources-1-

jar/org/antlr/v4/semantics/ActionSniffer.java

\* /opt/cola/permits/1192255793\_1629156080.64/0/antlr4-4-8-1-sources-1-

jar/org/antlr/v4/semantics/RuleCollector.java

\* /opt/cola/permits/1192255793\_1629156080.64/0/antlr4-4-8-1-sources-1-

jar/org/antlr/v4/codegen/model/decl/ContextGetterDecl.java

\* /opt/cola/permits/1192255793\_1629156080.64/0/antlr4-4-8-1-sources-1-

jar/org/antlr/v4/codegen/model/chunk/QRetValueRef.java

\* /opt/cola/permits/1192255793\_1629156080.64/0/antlr4-4-8-1-sources-1-jar/org/antlr/v4/tool/AttributeDict.java

\* /opt/cola/permits/1192255793\_1629156080.64/0/antlr4-4-8-1-sources-1-

jar/org/antlr/v4/analysis/LeftRecursiveRuleTransformer.java

\* /opt/cola/permits/1192255793\_1629156080.64/0/antlr4-4-8-1-sources-1-

jar/org/antlr/v4/codegen/model/OutputModelObject.java

\* /opt/cola/permits/1192255793\_1629156080.64/0/antlr4-4-8-1-sources-1-jar/org/antlr/v4/tool/ast/BlockAST.java

\* /opt/cola/permits/1192255793\_1629156080.64/0/antlr4-4-8-1-sources-1-

jar/org/antlr/v4/tool/AttributeResolver.java

\* /opt/cola/permits/1192255793\_1629156080.64/0/antlr4-4-8-1-sources-1-

jar/org/antlr/v4/codegen/model/chunk/LabelRef.java

\* /opt/cola/permits/1192255793\_1629156080.64/0/antlr4-4-8-1-sources-1-jar/org/antlr/v4/parse/ScopeParser.java

\* /opt/cola/permits/1192255793\_1629156080.64/0/antlr4-4-8-1-sources-1-

jar/org/antlr/v4/codegen/model/CodeBlockForAlt.java

\* /opt/cola/permits/1192255793\_1629156080.64/0/antlr4-4-8-1-sources-1-

jar/org/antlr/v4/tool/ast/OptionalBlockAST.java

\* /opt/cola/permits/1192255793\_1629156080.64/0/antlr4-4-8-1-sources-1-jar/org/antlr/v4/tool/ErrorManager.java

\* /opt/cola/permits/1192255793\_1629156080.64/0/antlr4-4-8-1-sources-1-

jar/org/antlr/v4/codegen/model/chunk/TokenPropertyRef\_index.java

\* /opt/cola/permits/1192255793\_1629156080.64/0/antlr4-4-8-1-sources-1-

jar/org/antlr/v4/codegen/model/Parser.java

\* /opt/cola/permits/1192255793\_1629156080.64/0/antlr4-4-8-1-sources-1-

jar/org/antlr/v4/codegen/CodeGenerator.java

\* /opt/cola/permits/1192255793\_1629156080.64/0/antlr4-4-8-1-sources-1-jar/org/antlr/v4/misc/Utils.java

\* /opt/cola/permits/1192255793\_1629156080.64/0/antlr4-4-8-1-sources-1-

jar/org/antlr/v4/codegen/model/chunk/TokenPropertyRef.java

\* /opt/cola/permits/1192255793\_1629156080.64/0/antlr4-4-8-1-sources-1-

jar/org/antlr/v4/gui/JFileChooserConfirmOverwrite.java

\* /opt/cola/permits/1192255793\_1629156080.64/0/antlr4-4-8-1-sources-1-

jar/org/antlr/v4/automata/ATNVisitor.java

\* /opt/cola/permits/1192255793\_1629156080.64/0/antlr4-4-8-1-sources-1-

jar/org/antlr/v4/codegen/model/decl/ContextTokenListIndexedGetterDecl.java

\* /opt/cola/permits/1192255793\_1629156080.64/0/antlr4-4-8-1-sources-1-

jar/org/antlr/v4/codegen/model/LL1OptionalBlock.java

\* /opt/cola/permits/1192255793\_1629156080.64/0/antlr4-4-8-1-sources-1-

jar/org/antlr/v4/codegen/model/decl/ContextRuleListIndexedGetterDecl.java

\* /opt/cola/permits/1192255793\_1629156080.64/0/antlr4-4-8-1-sources-1-

jar/org/antlr/v4/codegen/model/LL1StarBlockSingleAlt.java

\* /opt/cola/permits/1192255793\_1629156080.64/0/antlr4-4-8-1-sources-1-jar/org/antlr/v4/tool/ast/PredAST.java

jar/org/antlr/v4/codegen/model/decl/RuleContextListDecl.java

\* /opt/cola/permits/1192255793\_1629156080.64/0/antlr4-4-8-1-sources-1-

jar/org/antlr/v4/semantics/BasicSemanticChecks.java

\* /opt/cola/permits/1192255793\_1629156080.64/0/antlr4-4-8-1-sources-1-

jar/org/antlr/v4/codegen/target/SwiftTarget.java

\* /opt/cola/permits/1192255793\_1629156080.64/0/antlr4-4-8-1-sources-1-

jar/org/antlr/v4/codegen/model/chunk/TokenPropertyRef\_text.java

\* /opt/cola/permits/1192255793\_1629156080.64/0/antlr4-4-8-1-sources-1-

jar/org/antlr/v4/codegen/model/decl/AttributeDecl.java

\* /opt/cola/permits/1192255793\_1629156080.64/0/antlr4-4-8-1-sources-1-

jar/org/antlr/v4/parse/ResyncToEndOfRuleBlock.java

\* /opt/cola/permits/1192255793\_1629156080.64/0/antlr4-4-8-1-sources-1-

jar/org/antlr/v4/codegen/model/VisitorFile.java

\* /opt/cola/permits/1192255793\_1629156080.64/0/antlr4-4-8-1-sources-1-

jar/org/antlr/v4/codegen/model/chunk/RulePropertyRef\_parser.java

\* /opt/cola/permits/1192255793\_1629156080.64/0/antlr4-4-8-1-sources-1-jar/org/antlr/v4/tool/Grammar.java

\* /opt/cola/permits/1192255793\_1629156080.64/0/antlr4-4-8-1-sources-1-jar/org/antlr/v4/tool/ast/AltAST.java

\* /opt/cola/permits/1192255793\_1629156080.64/0/antlr4-4-8-1-sources-1-

jar/org/antlr/v4/codegen/CodeGenPipeline.java

\* /opt/cola/permits/1192255793\_1629156080.64/0/antlr4-4-8-1-sources-1-

jar/org/antlr/v4/parse/v3TreeGrammarException.java

\* /opt/cola/permits/1192255793\_1629156080.64/0/antlr4-4-8-1-sources-1-jar/org/antlr/v4/tool/ast/SetAST.java

\* /opt/cola/permits/1192255793\_1629156080.64/0/antlr4-4-8-1-sources-1-

jar/org/antlr/v4/codegen/model/chunk/RulePropertyRef\_stop.java

\* /opt/cola/permits/1192255793\_1629156080.64/0/antlr4-4-8-1-sources-1-

jar/org/antlr/v4/codegen/model/decl/StructDecl.java

\* /opt/cola/permits/1192255793\_1629156080.64/0/antlr4-4-8-1-sources-1-

jar/org/antlr/v4/codegen/model/AltBlock.java

\* /opt/cola/permits/1192255793\_1629156080.64/0/antlr4-4-8-1-sources-1-jar/org/antlr/v4/codegen/model/Sync.java

\* /opt/cola/permits/1192255793\_1629156080.64/0/antlr4-4-8-1-sources-1-

jar/org/antlr/v4/tool/ast/TerminalAST.java

\* /opt/cola/permits/1192255793\_1629156080.64/0/antlr4-4-8-1-sources-1-

jar/org/antlr/v4/gui/BasicFontMetrics.java

\* /opt/cola/permits/1192255793\_1629156080.64/0/antlr4-4-8-1-sources-1-jar/org/antlr/v4/tool/ast/RuleAST.java

\* /opt/cola/permits/1192255793\_1629156080.64/0/antlr4-4-8-1-sources-1-

jar/org/antlr/v4/codegen/model/RuleElement.java

\* /opt/cola/permits/1192255793\_1629156080.64/0/antlr4-4-8-1-sources-1-

jar/org/antlr/v4/codegen/model/OptionalBlock.java

\* /opt/cola/permits/1192255793\_1629156080.64/0/antlr4-4-8-1-sources-1-

jar/org/antlr/v4/codegen/model/LL1Choice.java

\* /opt/cola/permits/1192255793\_1629156080.64/0/antlr4-4-8-1-sources-1-

jar/org/antlr/v4/codegen/model/RuleFunction.java

\* /opt/cola/permits/1192255793\_1629156080.64/0/antlr4-4-8-1-sources-1-

jar/org/antlr/v4/codegen/model/chunk/RetValueRef.java

\* /opt/cola/permits/1192255793\_1629156080.64/0/antlr4-4-8-1-sources-1-

jar/org/antlr/v4/analysis/LeftRecursionDetector.java

\* /opt/cola/permits/1192255793\_1629156080.64/0/antlr4-4-8-1-sources-1-

jar/org/antlr/v4/codegen/CodeGeneratorExtension.java

```
* /opt/cola/permits/1192255793_1629156080.64/0/antlr4-4-8-1-sources-1-
jar/org/antlr/v4/gui/TreePostScriptGenerator.java
```
\* /opt/cola/permits/1192255793\_1629156080.64/0/antlr4-4-8-1-sources-1 jar/org/antlr/v4/codegen/target/PHPTarget.java

\* /opt/cola/permits/1192255793\_1629156080.64/0/antlr4-4-8-1-sources-1 jar/org/antlr/v4/semantics/UseDefAnalyzer.java

\* /opt/cola/permits/1192255793\_1629156080.64/0/antlr4-4-8-1-sources-1 jar/org/antlr/v4/codegen/model/AddToLabelList.java

\* /opt/cola/permits/1192255793\_1629156080.64/0/antlr4-4-8-1-sources-1 jar/org/antlr/v4/codegen/model/LL1OptionalBlockSingleAlt.java

\* /opt/cola/permits/1192255793\_1629156080.64/0/antlr4-4-8-1-sources-1 jar/org/antlr/v4/codegen/model/BaseVisitorFile.java

\* /opt/cola/permits/1192255793\_1629156080.64/0/antlr4-4-8-1-sources-1 jar/org/antlr/v4/codegen/model/ListenerDispatchMethod.java

\* /opt/cola/permits/1192255793\_1629156080.64/0/antlr4-4-8-1-sources-1 jar/org/antlr/v4/parse/v4ParserException.java

\* /opt/cola/permits/1192255793\_1629156080.64/0/antlr4-4-8-1-sources-1 jar/org/antlr/v4/codegen/model/chunk/LocalRef.java

\* /opt/cola/permits/1192255793\_1629156080.64/0/antlr4-4-8-1-sources-1 jar/org/antlr/v4/tool/GrammarSemanticsMessage.java

\* /opt/cola/permits/1192255793\_1629156080.64/0/antlr4-4-8-1-sources-1 jar/org/antlr/v4/parse/GrammarASTAdaptor.java

\* /opt/cola/permits/1192255793\_1629156080.64/0/antlr4-4-8-1-sources-1 jar/org/antlr/v4/codegen/model/decl/TokenListDecl.java

\* /opt/cola/permits/1192255793\_1629156080.64/0/antlr4-4-8-1-sources-1 jar/org/antlr/v4/tool/ast/RuleElementAST.java

\* /opt/cola/permits/1192255793\_1629156080.64/0/antlr4-4-8-1-sources-1-

jar/org/antlr/v4/tool/ast/GrammarASTErrorNode.java

\* /opt/cola/permits/1192255793\_1629156080.64/0/antlr4-4-8-1-sources-1 jar/org/antlr/v4/codegen/model/chunk/NonLocalAttrRef.java

\* /opt/cola/permits/1192255793\_1629156080.64/0/antlr4-4-8-1-sources-1-

jar/org/antlr/v4/codegen/model/decl/ElementListDecl.java

```
* /opt/cola/permits/1192255793_1629156080.64/0/antlr4-4-8-1-sources-1-
```
jar/org/antlr/v4/codegen/OutputModelFactory.java

\* /opt/cola/permits/1192255793\_1629156080.64/0/antlr4-4-8-1-sources-1-

jar/org/antlr/v4/codegen/model/chunk/RulePropertyRef\_start.java

```
* /opt/cola/permits/1192255793_1629156080.64/0/antlr4-4-8-1-sources-1-
```
jar/org/antlr/v4/codegen/model/chunk/ThisRulePropertyRef\_start.java

\* /opt/cola/permits/1192255793\_1629156080.64/0/antlr4-4-8-1-sources-1-jar/org/antlr/v4/misc/Graph.java

\* /opt/cola/permits/1192255793\_1629156080.64/0/antlr4-4-8-1-sources-1-

jar/org/antlr/v4/codegen/model/InvokeRule.java

\* /opt/cola/permits/1192255793\_1629156080.64/0/antlr4-4-8-1-sources-1-

jar/org/antlr/v4/codegen/model/chunk/TokenPropertyRef\_int.java

\* /opt/cola/permits/1192255793\_1629156080.64/0/antlr4-4-8-1-sources-1-jar/org/antlr/v4/Tool.java

\* /opt/cola/permits/1192255793\_1629156080.64/0/antlr4-4-8-1-sources-1-

jar/org/antlr/v4/automata/ATNOptimizer.java

\* /opt/cola/permits/1192255793\_1629156080.64/0/antlr4-4-8-1-sources-1-

jar/org/antlr/v4/codegen/model/Lexer.java

\* /opt/cola/permits/1192255793\_1629156080.64/0/antlr4-4-8-1-sources-1 jar/org/antlr/v4/codegen/model/PlusBlock.java

\* /opt/cola/permits/1192255793\_1629156080.64/0/antlr4-4-8-1-sources-1 jar/org/antlr/v4/codegen/target/Python2Target.java

\* /opt/cola/permits/1192255793\_1629156080.64/0/antlr4-4-8-1-sources-1 jar/org/antlr/v4/codegen/target/JavaTarget.java

\* /opt/cola/permits/1192255793\_1629156080.64/0/antlr4-4-8-1-sources-1 jar/org/antlr/v4/codegen/model/RuleSempredFunction.java

\* /opt/cola/permits/1192255793\_1629156080.64/0/antlr4-4-8-1-sources-1 jar/org/antlr/v4/codegen/model/chunk/ThisRulePropertyRef\_text.java

\* /opt/cola/permits/1192255793\_1629156080.64/0/antlr4-4-8-1-sources-1 jar/org/antlr/v4/codegen/LexerFactory.java

\* /opt/cola/permits/1192255793\_1629156080.64/0/antlr4-4-8-1-sources-1 jar/org/antlr/v4/semantics/SymbolCollector.java

\* /opt/cola/permits/1192255793\_1629156080.64/0/antlr4-4-8-1-sources-1 jar/org/antlr/v4/tool/GrammarParserInterpreter.java

\* /opt/cola/permits/1192255793\_1629156080.64/0/antlr4-4-8-1-sources-1 jar/org/antlr/v4/codegen/model/decl/ContextRuleGetterDecl.java

\* /opt/cola/permits/1192255793\_1629156080.64/0/antlr4-4-8-1-sources-1 jar/org/antlr/v4/parse/ToolANTLRLexer.java

\* /opt/cola/permits/1192255793\_1629156080.64/0/antlr4-4-8-1-sources-1 jar/org/antlr/v4/codegen/model/LexerFile.java

\* /opt/cola/permits/1192255793\_1629156080.64/0/antlr4-4-8-1-sources-1 jar/org/antlr/v4/codegen/model/LabeledOp.java

\* /opt/cola/permits/1192255793\_1629156080.64/0/antlr4-4-8-1-sources-1-

jar/org/antlr/v4/codegen/target/CSharpTarget.java

\* /opt/cola/permits/1192255793\_1629156080.64/0/antlr4-4-8-1-sources-1-

jar/org/antlr/v4/codegen/model/TestSetInline.java

\* /opt/cola/permits/1192255793\_1629156080.64/0/antlr4-4-8-1-sources-1-

jar/org/antlr/v4/codegen/model/decl/ContextTokenListGetterDecl.java

\* /opt/cola/permits/1192255793\_1629156080.64/0/antlr4-4-8-1-sources-1-jar/org/antlr/v4/gui/TreeViewer.java

\* /opt/cola/permits/1192255793\_1629156080.64/0/antlr4-4-8-1-sources-1-jar/org/antlr/v4/tool/LabelType.java

\* /opt/cola/permits/1192255793\_1629156080.64/0/antlr4-4-8-1-sources-1-jar/org/antlr/v4/misc/FrequencySet.java

\* /opt/cola/permits/1192255793\_1629156080.64/0/antlr4-4-8-1-sources-1-

jar/org/antlr/v4/tool/ast/GrammarAST.java

\* /opt/cola/permits/1192255793\_1629156080.64/0/antlr4-4-8-1-sources-1-

jar/org/antlr/v4/codegen/UnicodeEscapes.java

\* /opt/cola/permits/1192255793\_1629156080.64/0/antlr4-4-8-1-sources-1-

jar/org/antlr/v4/automata/ATNPrinter.java

\* /opt/cola/permits/1192255793\_1629156080.64/0/antlr4-4-8-1-sources-1-

jar/org/antlr/v4/tool/DefaultToolListener.java

\* /opt/cola/permits/1192255793\_1629156080.64/0/antlr4-4-8-1-sources-1-

jar/org/antlr/v4/codegen/model/decl/ContextRuleListGetterDecl.java

\* /opt/cola/permits/1192255793\_1629156080.64/0/antlr4-4-8-1-sources-1-jar/org/antlr/v4/tool/Attribute.java

\* /opt/cola/permits/1192255793\_1629156080.64/0/antlr4-4-8-1-sources-1-

jar/org/antlr/v4/codegen/model/CodeBlockForOuterMostAlt.java

\* /opt/cola/permits/1192255793\_1629156080.64/0/antlr4-4-8-1-sources-1-

jar/org/antlr/v4/tool/ast/QuantifierAST.java

\* /opt/cola/permits/1192255793\_1629156080.64/0/antlr4-4-8-1-sources-1 jar/org/antlr/v4/semantics/SymbolChecks.java

\* /opt/cola/permits/1192255793\_1629156080.64/0/antlr4-4-8-1-sources-1 jar/org/antlr/v4/codegen/model/MatchToken.java

\* /opt/cola/permits/1192255793\_1629156080.64/0/antlr4-4-8-1-sources-1 jar/org/antlr/v4/codegen/model/ThrowRecognitionException.java

\* /opt/cola/permits/1192255793\_1629156080.64/0/antlr4-4-8-1-sources-1 jar/org/antlr/v4/codegen/ParserFactory.java

\* /opt/cola/permits/1192255793\_1629156080.64/0/antlr4-4-8-1-sources-1 jar/org/antlr/v4/codegen/DefaultOutputModelFactory.java

\* /opt/cola/permits/1192255793\_1629156080.64/0/antlr4-4-8-1-sources-1 jar/org/antlr/v4/codegen/model/ThrowNoViableAlt.java

\* /opt/cola/permits/1192255793\_1629156080.64/0/antlr4-4-8-1-sources-1 jar/org/antlr/v4/gui/SystemFontMetrics.java

\* /opt/cola/permits/1192255793\_1629156080.64/0/antlr4-4-8-1-sources-1 jar/org/antlr/v4/codegen/model/CaptureNextTokenType.java

\* /opt/cola/permits/1192255793\_1629156080.64/0/antlr4-4-8-1-sources-1 jar/org/antlr/v4/tool/LeftRecursionCyclesMessage.java

\* /opt/cola/permits/1192255793\_1629156080.64/0/antlr4-4-8-1-sources-1 jar/org/antlr/v4/codegen/model/chunk/SetAttr.java

\* /opt/cola/permits/1192255793\_1629156080.64/0/antlr4-4-8-1-sources-1 jar/org/antlr/v4/codegen/model/chunk/TokenPropertyRef\_channel.java

\* /opt/cola/permits/1192255793\_1629156080.64/0/antlr4-4-8-1-sources-1 jar/org/antlr/v4/automata/ATNFactory.java

\* /opt/cola/permits/1192255793\_1629156080.64/0/antlr4-4-8-1-sources-1 jar/org/antlr/v4/unicode/UnicodeDataTemplateController.java

\* /opt/cola/permits/1192255793\_1629156080.64/0/antlr4-4-8-1-sources-1 jar/org/antlr/v4/semantics/BlankActionSplitterListener.java

\* /opt/cola/permits/1192255793\_1629156080.64/0/antlr4-4-8-1-sources-1 jar/org/antlr/v4/codegen/model/chunk/ThisRulePropertyRef\_parser.java

\* /opt/cola/permits/1192255793\_1629156080.64/0/antlr4-4-8-1-sources-1 jar/org/antlr/v4/codegen/model/decl/AltLabelStructDecl.java

\* /opt/cola/permits/1192255793\_1629156080.64/0/antlr4-4-8-1-sources-1 jar/org/antlr/v4/analysis/LeftRecursiveRuleAnalyzer.java

\* /opt/cola/permits/1192255793\_1629156080.64/0/antlr4-4-8-1-sources-1 jar/org/antlr/v4/codegen/model/chunk/ArgRef.java

\* /opt/cola/permits/1192255793\_1629156080.64/0/antlr4-4-8-1-sources-1 jar/org/antlr/v4/tool/BuildDependencyGenerator.java

\* /opt/cola/permits/1192255793\_1629156080.64/0/antlr4-4-8-1-sources-1 jar/org/antlr/v4/tool/GrammarTransformPipeline.java

\* /opt/cola/permits/1192255793\_1629156080.64/0/antlr4-4-8-1-sources-1 jar/org/antlr/v4/gui/TreeLayoutAdaptor.java

\* /opt/cola/permits/1192255793\_1629156080.64/0/antlr4-4-8-1-sources-1 jar/org/antlr/v4/tool/GrammarInterpreterRuleContext.java

\* /opt/cola/permits/1192255793\_1629156080.64/0/antlr4-4-8-1-sources-1 jar/org/antlr/v4/semantics/SemanticPipeline.java

\* /opt/cola/permits/1192255793\_1629156080.64/0/antlr4-4-8-1-sources-1 jar/org/antlr/v4/gui/TreeTextProvider.java

```
* /opt/cola/permits/1192255793_1629156080.64/0/antlr4-4-8-1-sources-1-
jar/org/antlr/v4/parse/ToolANTLRParser.java
```
\* /opt/cola/permits/1192255793\_1629156080.64/0/antlr4-4-8-1-sources-1 jar/org/antlr/v4/codegen/model/decl/CodeBlock.java

\* /opt/cola/permits/1192255793\_1629156080.64/0/antlr4-4-8-1-sources-1 jar/org/antlr/v4/codegen/target/CppTarget.java

\* /opt/cola/permits/1192255793\_1629156080.64/0/antlr4-4-8-1-sources-1 jar/org/antlr/v4/codegen/model/chunk/RulePropertyRef.java

\* /opt/cola/permits/1192255793\_1629156080.64/0/antlr4-4-8-1-sources-1 jar/org/antlr/v4/codegen/model/chunk/TokenPropertyRef\_type.java

\* /opt/cola/permits/1192255793\_1629156080.64/0/antlr4-4-8-1-sources-1 jar/org/antlr/v4/codegen/model/decl/Decl.java

\* /opt/cola/permits/1192255793\_1629156080.64/0/antlr4-4-8-1-sources-1-

```
jar/org/antlr/v4/parse/TokenVocabParser.java
```
\* /opt/cola/permits/1192255793\_1629156080.64/0/antlr4-4-8-1-sources-1 jar/org/antlr/v4/codegen/model/decl/TokenDecl.java

\* /opt/cola/permits/1192255793\_1629156080.64/0/antlr4-4-8-1-sources-1 jar/org/antlr/v4/semantics/AttributeChecks.java

\* /opt/cola/permits/1192255793\_1629156080.64/0/antlr4-4-8-1-sources-1-

jar/org/antlr/v4/codegen/target/JavaScriptTarget.java

\* /opt/cola/permits/1192255793\_1629156080.64/0/antlr4-4-8-1-sources-1-

jar/org/antlr/v4/automata/ParserATNFactory.java

\* /opt/cola/permits/1192255793\_1629156080.64/0/antlr4-4-8-1-sources-1-

jar/org/antlr/v4/parse/ActionSplitterListener.java

\* /opt/cola/permits/1192255793\_1629156080.64/0/antlr4-4-8-1-sources-1-

jar/org/antlr/v4/codegen/model/Choice.java

\* /opt/cola/permits/1192255793\_1629156080.64/0/antlr4-4-8-1-sources-1-jar/org/antlr/v4/codegen/model/Loop.java

\* /opt/cola/permits/1192255793\_1629156080.64/0/antlr4-4-8-1-sources-1-

jar/org/antlr/v4/codegen/ActionTranslator.java

\* /opt/cola/permits/1192255793\_1629156080.64/0/antlr4-4-8-1-sources-1-jar/org/antlr/v4/tool/ast/NotAST.java

\* /opt/cola/permits/1192255793\_1629156080.64/0/antlr4-4-8-1-sources-1-jar/org/antlr/v4/tool/Rule.java

\* /opt/cola/permits/1192255793\_1629156080.64/0/antlr4-4-8-1-sources-1-

jar/org/antlr/v4/tool/ast/StarBlockAST.java

\* /opt/cola/permits/1192255793\_1629156080.64/0/antlr4-4-8-1-sources-1-

```
jar/org/antlr/v4/codegen/model/ParserFile.java
```
\* /opt/cola/permits/1192255793\_1629156080.64/0/antlr4-4-8-1-sources-1-

jar/org/antlr/v4/codegen/model/CaptureNextToken.java

\* /opt/cola/permits/1192255793\_1629156080.64/0/antlr4-4-8-1-sources-1-

jar/org/antlr/v4/codegen/model/chunk/TokenPropertyRef\_pos.java

\* /opt/cola/permits/1192255793\_1629156080.64/0/antlr4-4-8-1-sources-1-

jar/org/antlr/v4/codegen/model/chunk/ListLabelRef.java

\* /opt/cola/permits/1192255793\_1629156080.64/0/antlr4-4-8-1-sources-1-

jar/org/antlr/v4/codegen/model/ElementFrequenciesVisitor.java

```
* /opt/cola/permits/1192255793_1629156080.64/0/antlr4-4-8-1-sources-1-
```
jar/org/antlr/v4/codegen/model/RuleActionFunction.java

\* /opt/cola/permits/1192255793\_1629156080.64/0/antlr4-4-8-1-sources-1-

jar/org/antlr/v4/codegen/model/LeftRecursiveRuleFunction.java

jar/org/antlr/v4/codegen/model/OutputFile.java

\* /opt/cola/permits/1192255793\_1629156080.64/0/antlr4-4-8-1-sources-1-

jar/org/antlr/v4/codegen/model/LL1Loop.java

\* /opt/cola/permits/1192255793\_1629156080.64/0/antlr4-4-8-1-sources-1-

jar/org/antlr/v4/codegen/model/MatchSet.java

\* /opt/cola/permits/1192255793\_1629156080.64/0/antlr4-4-8-1-sources-1-jar/org/antlr/v4/tool/Alternative.java

\* /opt/cola/permits/1192255793\_1629156080.64/0/antlr4-4-8-1-sources-1-

jar/org/antlr/v4/codegen/BlankOutputModelFactory.java

\* /opt/cola/permits/1192255793\_1629156080.64/0/antlr4-4-8-1-sources-1-

jar/org/antlr/v4/codegen/target/GoTarget.java

\* /opt/cola/permits/1192255793\_1629156080.64/0/antlr4-4-8-1-sources-1-

jar/org/antlr/v4/codegen/model/chunk/ThisRulePropertyRef\_stop.java

\* /opt/cola/permits/1192255793\_1629156080.64/0/antlr4-4-8-1-sources-1-

jar/org/antlr/v4/codegen/model/ThrowEarlyExitException.java

\* /opt/cola/permits/1192255793\_1629156080.64/0/antlr4-4-8-1-sources-1 jar/org/antlr/v4/codegen/model/decl/RuleContextDecl.java

\* /opt/cola/permits/1192255793\_1629156080.64/0/antlr4-4-8-1-sources-1 jar/org/antlr/v4/codegen/model/SemPred.java

\* /opt/cola/permits/1192255793\_1629156080.64/0/antlr4-4-8-1-sources-1 jar/org/antlr/v4/tool/LeftRecursiveRule.java

\* /opt/cola/permits/1192255793\_1629156080.64/0/antlr4-4-8-1-sources-1 jar/org/antlr/v4/codegen/model/chunk/RulePropertyRef\_ctx.java

\* /opt/cola/permits/1192255793\_1629156080.64/0/antlr4-4-8-1-sources-1 jar/org/antlr/v4/codegen/model/chunk/ActionChunk.java

\* /opt/cola/permits/1192255793\_1629156080.64/0/antlr4-4-8-1-sources-1 jar/org/antlr/v4/codegen/model/SrcOp.java

\* /opt/cola/permits/1192255793\_1629156080.64/0/antlr4-4-8-1-sources-1-

jar/org/antlr/v4/codegen/model/chunk/RulePropertyRef\_text.java

\* /opt/cola/permits/1192255793\_1629156080.64/0/antlr4-4-8-1-sources-1 jar/org/antlr/v4/tool/ast/PlusBlockAST.java

No license file was found, but licenses were detected in source scan.

/\*

\* [The "BSD license"]

\* Copyright (c) 2012-2016 Terence Parr

\* Copyright (c) 2012-2016 Sam Harwell

\* Copyright (c) 2015 Janyou

\* All rights reserved.

\*

\* Redistribution and use in source and binary forms, with or without

\* modification, are permitted provided that the following conditions

\* are met:

\*

\* 1. Redistributions of source code must retain the above copyright

notice, this list of conditions and the following disclaimer.

\* 2. Redistributions in binary form must reproduce the above copyright

\* notice, this list of conditions and the following disclaimer in the

\* documentation and/or other materials provided with the distribution.

```
* 3. The name of the author may not be used to endorse or promote products
```
derived from this software without specific prior written permission.

\*

```
* THIS SOFTWARE IS PROVIDED BY THE AUTHOR ``AS IS'' AND ANY EXPRESS OR
```
- \* IMPLIED WARRANTIES, INCLUDING, BUT NOT LIMITED TO, THE IMPLIED WARRANTIES
- \* OF MERCHANTABILITY AND FITNESS FOR A PARTICULAR PURPOSE ARE DISCLAIMED.
- \* IN NO EVENT SHALL THE AUTHOR BE LIABLE FOR ANY DIRECT, INDIRECT,
- \* INCIDENTAL, SPECIAL, EXEMPLARY, OR CONSEQUENTIAL DAMAGES (INCLUDING, BUT
- \* NOT LIMITED TO, PROCUREMENT OF SUBSTITUTE GOODS OR SERVICES; LOSS OF USE,
- \* DATA, OR PROFITS; OR BUSINESS INTERRUPTION) HOWEVER CAUSED AND ON ANY
- \* THEORY OF LIABILITY, WHETHER IN CONTRACT, STRICT LIABILITY, OR TORT
- \* (INCLUDING NEGLIGENCE OR OTHERWISE) ARISING IN ANY WAY OUT OF THE USE OF
- \* THIS SOFTWARE, EVEN IF ADVISED OF THE POSSIBILITY OF SUCH DAMAGE.

\*/

```
SwiftTypeInitMap ::= [
	"Int":"0",
	"Int64":"0",
	"Float":"0.0",
	"Double":"0.0",
	"Bool":"false",
	default:"nil" // anything other than a primitive type is an object
]
SwiftTypeMap ::= [
	"int":"Int",
	"float":"Float",
	"long":"Int64",
	"double":"Double",
	"bool":"Bool",
	"boolean":"Bool",
	default : key
]
// args must be <object-model-object>, <fields-resulting-in-STs>
accessLevelOpenOK(obj) ::= "< \n    obj. accessLevel; null = "open" >"accessLevelNotOpen(obj) ::= "<obj.accessLevel; null=\"public\">"
ParserFile(file, parser, namedActions,contextSuperClass) ::= <<
<fileHeader(file.grammarFileName, file.ANTLRVersion)>
<if(file.genPackage)>
<!package <file.genPackage>;!>
<endif>
<namedActions.header>
import Antlr4
<parser>
```

```
\Rightarrow
```
ListenerFile(file, header, namedActions) ::= << <fileHeader(file.grammarFileName, file.ANTLRVersion)> <if(file.genPackage)> <!package <file.genPackage>;!> <endif> <header> import Antlr4

/\*\*

\* This interface defines a complete listener for a parse tree produced by

\* {@link <file.parserName>}.

\*/

<accessLevelNotOpen(file)> protocol <file.grammarName>Listener: ParseTreeListener { <file.listenerNames:{lname |

/\*\*

<if(file.listenerLabelRuleNames.(lname))>

\* Enter a parse tree produced by the {@code <lname>\}

\* labeled alternative in {@link <file.parserName>#<file.listenerLabelRuleNames.(lname)>\}. <else>

\* Enter a parse tree produced by {@link <file.parserName>#<lname>\}.

<endif>

- Parameters:

- ctx: the parse tree

\*/

func enter<lname; format="cap">(\_ ctx: <file.parserName>.<lname; format="cap">Context) /\*\*

<if(file.listenerLabelRuleNames.(lname))>

\* Exit a parse tree produced by the {@code <lname>\}

\* labeled alternative in {@link <file.parserName>#<file.listenerLabelRuleNames.(lname)>\}.

<else>

\* Exit a parse tree produced by {@link <file.parserName>#<lname>\}.

<endif>

- Parameters:

- ctx: the parse tree

\*/

func exit<lname; format="cap">(\_ ctx: <file.parserName>.<lname; format="cap">Context)}; separator="\n">

}

>>

BaseListenerFile(file, header, namedActions) ::= << <fileHeader(file.grammarFileName, file.ANTLRVersion)> <if(file.genPackage)> <!package <file.genPackage>;!> <endif> <header>

import Antlr4

```
/**
```

```
* This class provides an empty implementation of {@link <file.grammarName>Listener},
```

```
* which can be extended to create a listener which only needs to handle a subset
```
\* of the available methods.

\*/

```
<accessLevelOpenOK(file)> class <file.grammarName>BaseListener: <file.grammarName>Listener {
  \langle \text{accessLevelNotOpen}(\text{file}) \rangle init() \{\ \rangle\}
```
 <file.listenerNames:{lname |

```
/**
```

```
* {@inheritDoc\}
```
\*

```
* \leq pThe default implementation does nothing.\leq p
```
\*/

```
<accessLevelOpenOK(file)> func enter<lname; format="cap">(_ ctx: <file.parserName>.<lname;
format="cap">Context) \{\ \}
```

```
/**
```

```
* {@inheritDoc\}
```
\*

```
* \leq pThe default implementation does nothing.\leq/p>
```

```
*/
```

```
<accessLevelOpenOK(file)> func exit<lname; format="cap">(_ ctx: <file.parserName>.<lname;
format="cap">Context) \{\ \}; separator="\n">
```

```
	/**
	 * {@inheritDoc\}
	 *
* \leq pThe default implementation does nothing.\leq p	 */
	<accessLevelOpenOK(file)> func enterEveryRule(_ ctx: ParserRuleContext) { }
	/**
	 * {@inheritDoc\}
 	 *
* \leq pThe default implementation does nothing.\leqp>
	 */
	<accessLevelOpenOK(file)> func exitEveryRule(_ ctx: ParserRuleContext) { }
	/**
	 * {@inheritDoc\}
	 *
* \leq pThe default implementation does nothing.\leqp>
	 */
\langle \text{accessLevelOpenOK}(\text{file}) \rangle func visitTerminal( node: TerminalNode) { }
	/**
 	 * {@inheritDoc\}
	 *
* \leq pThe default implementation does nothing.\leq p	 */
```

```
	<accessLevelOpenOK(file)> func visitErrorNode(_ node: ErrorNode) { }
}
>>
VisitorFile(file, header, namedActions) ::= <<
<fileHeader(file.grammarFileName, file.ANTLRVersion)>
<if(file.genPackage)>
<!package <file.genPackage>;!>
<endif>
<header>
import Antlr4
/**
* This interface defines a complete generic visitor for a parse tree produced
* by {@link <file.parserName>}.
*
* @param \<T> The return type of the visit operation. Use {@link Void} for
* operations with no return type.
*/
<accessLevelOpenOK(file)> class <file.grammarName>Visitor\<T>: ParseTreeVisitor\<T> {
	<file.visitorNames:{lname |
/**
<if(file.visitorLabelRuleNames.(lname))>
* Visit a parse tree produced by the {@code <lname>\}
* labeled alternative in {@link <file.parserName>#<file.visitorLabelRuleNames.(lname)>\}.
<else>
* Visit a parse tree produced by {@link <file.parserName>#<lname>\}.
<endif>
- Parameters:
 - ctx: the parse tree
- returns: the visitor result
*/
<accessLevelOpenOK(file)> func visit<lname; format="cap">(_ ctx: <file.parserName>.<lname;
format="cap">Context) -> T {
fatalError(#function + " must be overridden")
\setminus}; separator="\n">
}
>>
BaseVisitorFile(file, header, namedActions) ::= <<
<fileHeader(file.grammarFileName, file.ANTLRVersion)>
<if(file.genPackage)>
<!package <file.genPackage>;!>
```

```
<endif>
```
<header>

```
import Antlr4
```

```
/**
* This class provides an empty implementation of {@link <file.grammarName>Visitor},
* which can be extended to create a visitor which only needs to handle a subset
* of the available methods.
*
* @param \langleT The return type of the visit operation. Use {@link Void} for
* operations with no return type.
*/
<accessLevelOpenOK(file)> class <file.grammarName>BaseVisitor\<T>: AbstractParseTreeVisitor\<T> {
	<file.visitorNames:{lname |
/**
* {@inheritDoc\}
*
* \subset pThe default implementation returns the result of calling
* {@link #visitChildren\} on {@code ctx\}.\</p>
*/
<accessLevelOpenOK(file)> func visit<lname; format="cap">(_ ctx: <file.parserName>.<lname;
format="cap">Context) -> T? { return visitChildren(ctx) \}}; separator="\n">
}
>>
fileHeader(grammarFileName, ANTLRVersion) ::= <<
// Generated from <grammarFileName; format="java-escape"> by ANTLR <ANTLRVersion>
>>
Parser(parser, funcs, atn, sempredFuncs, superClass) ::= <<
<Parser_(ctor="parser_ctor", ...)>
>>
Parser_(parser, funcs, atn, sempredFuncs, ctor, superClass) ::= <<
<!//@SuppressWarnings({"all", "warnings", "unchecked", "unused", "cast"})!>
<accessLevelOpenOK(parser)> class <parser.name>: <superClass; null="Parser"> {
	internal static var _decisionToDFA: [DFA] = {
     var decisionToDFA = [DFA]() let length = <parser.name>._ATN.getNumberOfDecisions()
     for i in 0. \leq length {
      \langle:/// decisionToDFA[i] = DFA(\langleparser.name>._ATN.getDecisionState(i)!, i);!>
       decisionToDFA.append(DFA(<parser.name>._ATN.getDecisionState(i)!, i))
       }
       return decisionToDFA
  \{()
```
 internal static let \_sharedContextCache = PredictionContextCache()

```
	<if(parser.tokens)>
	<accessLevelNotOpen(parser)>
	enum Tokens: Int {
```

```
case EOF = -1, \langle parser.tokens:\{k \mid \langle k \rangle \rangle = \langle parser.tokens.\langle k \rangle \rangle; separator=", ", wrap, anchor
	}
       <endif>
```

```
static let \langle parser.rules: {r | RULE_\langler.name\rangle = \langler.index\rangle}; separator=", ", wrap, anchor
	<accessLevelNotOpen(parser)>
	static let ruleNames: [String] = [
		<parser.ruleNames:{r | "<r>"}; separator=", ", wrap, anchor>
	]
	<vocabulary(parser.literalNames, parser.symbolicNames,
             accessLevelNotOpen(parser))>
```
 override <accessLevelOpenOK(parser)> func getGrammarFileName() -> String { return "<parser.grammarFileName; format="java-escape">" }

```
	override <accessLevelOpenOK(parser)>
func getRuleNames() -> [String] { return <parser.name>.ruleNames }
```

```
	override <accessLevelOpenOK(parser)>
func getSerializedATN() -> String { return <parser.name>._serializedATN }
```

```
	override <accessLevelOpenOK(parser)>
func getATN() -> ATN { return <parser.name>._ATN }
```

```
	<namedActions.members>
<parser:(ctor)()>
	<funcs; separator="\n">
```
 <accessLevelNotOpen(parser)>

```
<if(sempredFuncs)>
	override <accessLevelOpenOK(parser)>
func sempred( __ localctx: RuleContext?, _ ruleIndex: Int, _ predIndex: Int)throws -> Bool {
 		switch (ruleIndex) {
 		<parser.sempredFuncs.values:{f|
case <f.ruleIndex>:
	return try <f.name>_sempred(_localctx?.castdown(<f.ctxType>.self), predIndex)}; separator="\n">
  	 default: return true
 		}
 <!return true:!>
	}
	<sempredFuncs.values; separator="\n">
<endif>
<atn>	<accessLevelNotOpen(parser)>
```

```
	<accessLevelNotOpen(parser)>
	static let _ATN = ATNDeserializer().deserializeFromJson(_serializedATN)
}
>>
vocabulary(literalNames, symbolicNames, accessLevel) ::= <<
private static let _LITERAL_NAMES: [String?] = [
\langleliteralNames:\{t \mid \langle t \rangle\}; null="nil", separator=", ", wrap, anchor>
]
private static let _SYMBOLIC_NAMES: [String?] = [
\langlesymbolicNames: {t | \langlet>}; null="nil", separator=", ", wrap, anchor>
\mathbf{1}<accessLevel>
static let VOCABULARY = Vocabulary(_LITERAL_NAMES, _SYMBOLIC_NAMES)
>>
dumpActions(recog, argFuncs, actionFuncs, sempredFuncs) ::= <<
<if(actionFuncs)>
override <accessLevelOpenOK(parser)>
func action(_ _localctx: RuleContext?, _ ruleIndex: Int, _ actionIndex: Int) throws {
	switch (ruleIndex) {
	<recog.actionFuncs.values:{f|
case <f.ruleIndex>:
	<f.name>_action((_localctx as <f.ctxType>?), actionIndex)
 	 }; separator="\n">
	default: break
	}
}
<actionFuncs.values; separator="\n">
<endif>
<if(sempredFuncs)>
override <accessLevelOpenOK(parser)>
func sempred( __ localctx: RuleContext?, __ ruleIndex: Int, __ predIndex: Int) throws -> Bool {
	switch (ruleIndex) {
	<recog.sempredFuncs.values:{f|
case <f.ruleIndex>:
	return try <f.name>_sempred(_localctx?.castdown(<f.ctxType>.self), predIndex)}; separator="\n">
	default: return true
	}
<!return true:!>
}
<sempredFuncs.values; separator="\n">
<endif>
\rightarrowparser ctor(p) ::= \ll \ll
```

```
override <accessLevelOpenOK(parser)>
func getVocabulary() -> Vocabulary {
   return <p.name>.VOCABULARY
}
override <accessLevelNotOpen(parser)>
init(_ input:TokenStream) throws {
   RuntimeMetaData.checkVersion("4.8", RuntimeMetaData.VERSION)
	try super.init(input)
	_interp = ParserATNSimulator(self,<p.name>._ATN,<p.name>._decisionToDFA,
<parser.name>._sharedContextCache)
}
>>
/* This generates a private method since the actionIndex is generated, making an
* overriding implementation impossible to maintain.
*/
RuleActionFunction(r, actions) ::= <<
private func <r.name>_action(_ _localctx: <r.ctxType>?, _ actionIndex: Int) {
	switch (actionIndex) {
<actions: {index}
case <index>:
	<actions.(index)>
 	 }; separator="\n">
 	 default: break
	}
}
>>
/* This generates a private method since the predIndex is generated, making an
* overriding implementation impossible to maintain.
*/
RuleSempredFunction(r, actions) ::= \langle\langleprivate func <r.name>_sempred(_ _localctx: <r.ctxType>!, _ predIndex: Int) throws -> Bool {
	switch (predIndex) {
	<actions:{index|
   case <index>:return <actions.(index)>}; separator="\n">
   	 default: return true
	}
<!return true:!>
}
>>
RuleFunction(currentRule,args,code,locals,ruleCtx,altLabelCtxs,namedActions,finallyAction,postamble,exceptions)
::= <<
```
<ruleCtx>

```
<altLabelCtxs:{l | <altLabelCtxs.(l)>}; separator="\n">
@discardableResult
<if(currentRule.modifiers)><currentRule.modifiers:{f | <f> }><else> <accessLevelOpenOK(parser)> func
<endif><currentRule.name>(<if(first(args))>_<endif><args; separator=", _">) throws -> <currentRule.ctxType> {
var _localctx: <currentRule.ctxType> = <currentRule.ctxType>(_ctx, getState()<currentRule.args:{a | ,
\langlea.name>\rangle	try enterRule(_localctx, <currentRule.startState>, <parser.name>.RULE_<currentRule.name>)
	<namedActions.init>
	<locals; separator="\n">
	defer {
    		<finallyAction>
    		try! exitRule()
   }
	do {
<if(currentRule.hasLookaheadBlock)>
 		var _alt:Int
<endif>
  <code></code>
 		<postamble; separator="\n">
 	 	<namedActions.after>
	}
	<if(exceptions)>
	<exceptions; separator="\n">
	<else>
	catch ANTLRException.recognition(let re) {
 \_localctx.exception = re
 		_errHandler.reportError(self, re)
 		try _errHandler.recover(self, re)
	}
<endif>
	return _localctx
}
\rightarrowLeftRecursiveRuleFunction(currentRule,args,code,locals,ruleCtx,altLabelCtxs,
	namedActions,finallyAction,postamble) ::=
<<<ruleCtx>
<altLabelCtxs:{l | <altLabelCtxs.(l)>}; separator="\n">
<if(currentRule.modifiers)><currentRule.modifiers:{f | <f> }><else> <accessLevelNotOpen(parser)> final <endif>
func <currentRule.name>( <if(first(args))>_ <endif><args; separator=", _">) throws -> <currentRule.ctxType> {
return try <currentRule.name>(0<currentRule.args:{a |, <a.name>}>)
}
@discardableResult
private func <currentRule.name>(p \leq \text{args:} \{a \mid \text{,} \leq a \}): Int) throws -> <currentRule.ctxType> {
```

```
	let _parentctx: ParserRuleContext? = _ctx
var _parentState: Int = getState()var _localctx: <currentRule.ctxType> = <currentRule.ctxType>(_ctx, _parentState<currentRule.args:{a |,
\langlea.name>\rangle	var _prevctx: <currentRule.ctxType> = _localctx
var _startState: Int = <currentRule.startState>
	try enterRecursionRule(_localctx, <currentRule.startState>, <parser.name>.RULE_<currentRule.name>, _p)
	<namedActions.init>
	<locals; separator="\n">
	defer {
    		<finallyAction>
    		try! unrollRecursionContexts(_parentctx)
   }
	do {
<if(currentRule.hasLookaheadBlock)>
 		var _alt: Int
<endif>
 <code></code>
 		<postamble; separator="\n">
 		<namedActions.after>
	}
	catch ANTLRException.recognition(let re) {
 \_localctx.exception = re
 		_errHandler.reportError(self, re)
 		try _errHandler.recover(self, re)
	}
	return _localctx;
}
>>
CodeBlockForOuterMostAlt(currentOuterMostAltCodeBlock, locals, preamble, ops) ::= <<
<if(currentOuterMostAltCodeBlock.altLabel)>_localctx = <currentOuterMostAltCodeBlock.altLabel;
format="cap">Context(_localctx);<endif>
try enterOuterAlt(_localctx, <currentOuterMostAltCodeBlock.alt.altNum>)
<CodeBlockForAlt(currentAltCodeBlock=currentOuterMostAltCodeBlock, ...)>
>>
CodeBlockForAlt(currentAltCodeBlock, locals, preamble, ops) ::= <<
<!/ |!>
\langlelocals; separator="\n">
<preamble; separator="\n">
<ops; separator="\n">
<!/ |!>
\rightarrow
```
LL1AltBlock(choice, preamble, alts, error) ::= << setState(<choice.stateNumber>)

```
try _errHandler.sync(self)
\langleif(choice.label)>\langlelabelref(choice.label)> = try_input.LT(1)\langleendif>
<preamble; separator="\n">
switch (<parser.name>.Tokens(rawValue: try _input.LA(1))!) {
<choice.altLook,alts:{look,alt | <cases(ttypes=look)>
\langle alt \rangle	break}; separator="\n">
default:
	<error>
}
>>
LL1OptionalBlock(choice, alts, error) ::= <<
setState(<choice.stateNumber>)
try _errHandler.sync(self)
switch (<parser.name>.Tokens(rawValue: try _input.LA(1))!) {
<choice.altLook,alts:{look,alt| <cases(ttypes=look)>
\langlealt\rangle	break}; separator="\n">
default:
	break
}
>>
LL1OptionalBlockSingleAlt(choice, expr, alts, preamble, error, followExpr) ::= <<
setState(<choice.stateNumber>)
try _errHandler.sync(self)
<preamble; separator="\n">
if (<i>expr</i>) {
\langlealts; separator="\n">
}
<!else if ( !(<followExpr>) ) <error>!>
>>
LL1StarBlockSingleAlt(choice, loopExpr, alts, preamble, iteration) ::= <<
setState(<choice.stateNumber>)
try _errHandler.sync(self)
\epsilon; separator="\n">
while (<loopExpr>) {
\langlealts; separator="\n">
	setState(<choice.loopBackStateNumber>)
	try _errHandler.sync(self)
	<iteration>
}
```

```
\rightarrow
```
LL1PlusBlockSingleAlt(choice, loopExpr, alts, preamble, iteration) ::= << setState(<choice.blockStartStateNumber>) <! alt block decision !>

```
try _errHandler.sync(self)
\epsilon; separator="\n">
repeat {
<alts; separator="\n">
setState(<choice.stateNumber>); <! loopback/exit decision !>
	try _errHandler.sync(self)
	<iteration>
} while (<loopExpr>)
>>
```
 $// LL(*)$  stuff

```
AltBlock(choice, preamble, alts, error) ::= <<
setState(<choice.stateNumber>)
try _errHandler.sync(self)
\langleif(choice.label)>\langlelabelref(choice.label)> = try_input.LT(1)\langleendif>
<preamble; separator="\n">
switch(try getInterpreter().adaptivePredict(_input,<choice.decision>, _ctx)) {
\langlealts:{alt |
case <i>:
\langlealt\rangle	break}; separator="\n">
default: break
}
>>
OptionalBlock(choice, alts, error) ::= <<
setState(<choice.stateNumber>)
try _errHandler.sync(self)
switch (try getInterpreter().adaptivePredict(_input,<choice.decision>,_ctx)) {
\langlealts:{alt |
case <i><if(!choice.ast.greedy)>+1<endif>:
<alt>	break}; separator="\n">
default: break
}
\rightarrowStarBlock(choice, alts, sync, iteration) ::= <<
setState(<choice.stateNumber>)
```

```
try _errHandler.sync(self)
alt = try getInterpreter().adaptivePredict(input, < choice. decision>, ctx)while (alt != <choice.exitAlt> && alt != ATN.INVALID ALT_NUMBER) {
if (_alt==1<if(!choice.ast.greedy)>+1<endif)) {
 		<iteration>
 \langlealts>\langle! should only be one !>	}
	setState(<choice.loopBackStateNumber>)
```

```
 Open Source Used In AppDynamics_Analytics 23.2.0.onprem 3091
```

```
	try _errHandler.sync(self)
_1alt = try getInterpreter().adaptivePredict(_1input,<choice.decision>,_2ctx)
}
>>
```

```
PlusBlock(choice, alts, error) ::= <<
setState(<choice.blockStartStateNumber>); <! alt block decision !>
try _errHandler.sync(self)
alt = 1 \times if (!choice.ast.greedy) > +1 \times endif >;repeat {
	switch (_alt) {
<alts:{alt|
case <i><if(!choice.ast.greedy)>+1<endif>:
\langle alt \rangle	break}; separator="\n">
	default:
 <error>	}
setState(<choice.loopBackStateNumber>); <! loopback/exit decision !>
	try _errHandler.sync(self)
_1alt = try getInterpreter().adaptivePredict(_1input,<choice.decision>,_2ctx)
\} while (_alt != <choice.exitAlt> && _alt != ATN.INVALID_ALT_NUMBER)
>>
Sync(s) ::= "sync(<s.expecting.name>);"
ThrowNoViableAlt(t) ::= "throw ANTLRException.recognition(e: NoViableAltException(self))"
```

```
TestSetInline(s) ::= \lt\lt
```

```
<!<s.bitsets:{bits | <if(rest(rest(bits.ttypes)))><bitsetBitfieldComparison(s, bits)><else><bitsetInlineComparison(s,
bits)><endif>}; separator=" || ">!>
```
//closure

 $\{ () \rightarrow$  Bool in

```
\langleif(rest(s.bitsets))>var\langleelse>let\langleendif>testSet: Bool = \langlefirst(s.bitsets):{bits |
```

```
<if(rest(rest(bits.ttypes)))><bitsetBitfieldComparison(s, bits)><else><bitsetInlineComparison(s, bits)><endif>}>
      <rest(s.bitsets):{bits | testSet = testSet || <if(rest(rest(bits.ttypes)))><bitsetBitfieldComparison(s,
```

```
bits)><else><bitsetInlineComparison(s, bits)><endif>}; separator="\n">
```
return testSet

 $\{()$ 

 $\rightarrow$ 

```
// Java language spec 15.19 - shift operators mask operands rather than overflow to 0... need range test
testShiftInRange(shiftAmount) ::= <<
```

```
((\leshiftAmount>) \& \sim 0x3f) = 0
\rightarrow
```
// produces smaller bytecode only when bits.ttypes contains more than two items bitsetBitfieldComparison(s, bits) ::= <<

```
<!(<testShiftInRange({<offsetShift(s.varName, bits.shift)>})> && ((1 \<\< <offsetShift(s.varName, bits.shift)>) &
(\langle \text{bits.ttypes:} \{\text{ttype} \mid (1 \rangle \langle \langle \langle \text{offsetShift(ttype, bits. shift}) \rangle) \}; separator=" | ">)) != 0)!>
\{ () \Rightarrow Bool in
   <! let test: Bool = (<testShiftInRange({<offsetShift(s.varName, bits.shift)>})>)!>
  <!var temp: Int64 = Int64(<offsetShift(s.varName, bits.shift)>)!>
 \langle!temp = (temp \\langle 0) ? (64 + (temp % 64)) : (temp % 64)!>\langle! let test 1: Int64 = (Int64(1) \langle \\langle temp)!\rangle <!var test2: Int64 = (<first(bits.ttypes):{ttype | Utils.bitLeftShift(<offsetShift(parserName(ttype), bits.shift)>)}>)!>
  <!<rest(bits.ttypes):{ttype | test2 = test2 | Utils.bitLeftShift(<offsetShift(parserName(ttype), bits.shift)>)};
separator="\n">!>
 let testArray: [Int] = \{\langle s.varName \rangle, \langle bits.ttypes: \{\text{type } \vert \langle parserName(ttype) \rangle\}; \text{separator} =",\rangle\} <!var test2: Int64 = Utils.testBitLeftShiftArray(testArray)!>
   return Utils.testBitLeftShiftArray(testArray, <bits.shift>)
}()
>>
isZero ::= [
"0": true,
default: false
\mathbf{1}parseName(ttype) ::= <\!\%<parser.name>.Tokens.<ttype>.rawValue
% >offsetShift(shiftAmount, offset) ::= <%
<if(!isZero.(offset))>(<shiftAmount> - <offset>)<else><shiftAmount><endif>
% >// produces more efficient bytecode when bits.ttypes contains at most two items
bitsetInlineComparison(s, bits) ::= \langle % \rangle<bits.ttypes:{ttype | <s.varName> == <parser.name>.Tokens.<ttype>.rawValue}; separator=" || ">
% >cases(ttypes) ::= \lt\lt<trunc(ttypes): {t | case .<t>:fallthrough} ; separator="\n">
\langlelast(ttypes): {t | case \langlet\rangle:} ; separator="\n">
\rightarrowInvokeRule(r, argExpressChunks) ::= \llsetState(<r.stateNumber>)
\langleif(r.labels)>try {
 let assignmentValue = try
<r.name>(<if(r.ast.options.p)><r.ast.options.p><if(argExprsChunks)>,<endif><endif><argExprsChunks>)
 \langle \text{r.labels:} \{1 \mid \langle \text{labelref(l)} \rangle = \text{assignmentValue} \}; separator="\n">
   \{()<else>try
<t.name>(<if(r.ast.options.p)><r.ast.options.p><if(argExprsChunks)>,<endif><endif><argExprsChunks>)<endif>
\rightarrow
```

```
MatchToken(m) ::= \lt\ltsetState(<m.stateNumber>)
\langleif(m.labels)>try {
 		let assignmentValue = try match(<parser.name>.Tokens.<m.name>.rawValue)
 \langle m \rangle.labels:{l | \langlelabelref(l)> = assignmentValue} ; separator="\n">
    }()
<else>try match(<parser.name>.Tokens.<m.name>.rawValue)<endif>
>>
MatchSet(m, expr, capture) ::= "<CommonSetStuff(m, expr, capture, false)>"
MatchNotSet(m, expr, capture) ::= "<CommonSetStuff(m, expr, capture, true)>"
CommonSetStuff(m, expr, capture, invert) ::= <<
setState(<m.stateNumber>)
\langleif(m.labels)>\langlem.labels:{l|\langlelabelref(l)>=}>try_input.LT(1)\langleendif><capture>
if (\langleif(invert)>\langle m.varName \rangle \langle \langle = 0 | \langle else\rangle!\langleendif\rangle(\langle exp r \rangle) {
 \langleif(m.labels)>\langlem.labels:{l|\langlelabelref(l)> = }>\langleendif>try _errHandler.recoverInline(self)\langleif(m.labels)> as
Token<endif>
}
else {
 	_errHandler.reportMatch(self)
	try consume()
}
>>
Wildcard(w) ::= \llsetState(<w.stateNumber>)
\langleif(w.labels)>\langlew.labels:{l|\langlelabelref(l)> = }>\langleendif>try matchWildcard();
>>
// ACTION STUFF
Action(a, foo, chunks) ::= "<chunks>"
ArgAction(a, chunks) ::= "<chunks>"
SemPred(p, chunks, failChunks) ::= <<
setState(<p.stateNumber>)
if (|\langle \text{chunks} \rangle)| throw ANTLRException.recognition(e:FailedPredicateException(self, <p.predicate><if(failChunks)>,
<failChunks><elseif(p.msg)>, <p.msg><endif>))
}
>>
```

```
ExceptionClause(e, catchArg, catchAction) ::= <<
catch (<catchArg>) {
	<catchAction>
}
\rightarrow
```
// lexer actions are not associated with model objects

```
LexerSkipCommand() ::= "skip()"LexerMoreCommand() ::= "more()"
LexerPopModeCommand() ::= "popMode()"
```
LexerTypeCommand(arg)  $\therefore$  = " type = <arg>" LexerChannelCommand(arg)  $::= "$ \_channel = <arg>" LexerModeCommand(arg)  $::=$  "\_mode = <arg>" LexerPushModeCommand(arg) ::= "pushMode(<arg>)"

```
ActionText(t) ::= " < t.text>"
ActionTemplate(t) ::= "<t.st>"
ArgRef(a) ::= "_localctx.<a.name>"
LocalRef(a) ::= "\_localctx.<a.name>"
RetValueRef(a) ::= "_localctx.<a.name>"
QRetValueRef(a) ::= "<ctx(a)&gt;. <a.dict&gt;. <a.name&gt;"
/** How to translate $tokenLabel */
TokenRef(t) ::= "<ctx(t)>.<t.name>"
LabelRef(t) ::= "<ctx(t)>.<t.name>"
ListLabelRef(t) ::= "<\text{ctx(t)} >.<ListLabelName(t.name)>"
SetAttr(s,rhsChunks) ::= "<ctx(s)>.<s.name> = <rhsChunks"
```

```
TokenLabelType() ::= "<file.TokenLabelType; null={Token}>"
InputSymbolType() ::= "<file.InputSymbolType; null={Token}>"
```

```
TokenPropertyRef_text(t) ::= "(<ctx(t)>.<t.label> != nil ? <ctx(t)>.<t.label>!.getText()! : \"\")"
TokenPropertyRef_type(t) ::= "(<ctx(t)>.<t.label> != nil ? <ctx(t)>.<t.label>!.getType() : 0)"
TokenPropertyRef_line(t) ::= "(<ctx(t)>.<t.label> != nil ? <ctx(t)>.<t.label>!.getLine() : 0)"
TokenPropertyRef_pos(t) ::= "(<ctx(t)>.<t.label> != nil ? <ctx(t)>.<t.label>!.getCharPositionInLine() : 0)"
TokenPropertyRef_channel(t) ::= "(<ctx(t)>.<t.label> != nil ? <ctx(t)>.<t.label>!.getChannel() : 0)"
TokenPropertyRef_index(t) ::= "(<ctx(t)>.<t.label> != nil ? <ctx(t)>.<t.label>!.getTokenIndex() : 0)"
TokenPropertyRef_int(t) ::= "(<ctx(t)>.<t.label> != nil ? Int(<ctx(t)>.<t.label>!.getText()!) : 0)"
```

```
RulePropertyRef_start(r) ::= "(<ctx(r)>.<r.label> != nil ? (<ctx(r)>.<r.label>!.start?.description ?? \"\") : \"\")"
RulePropertyRef_stop(r) ::= "(<ctx(r)>.<r.label> != nil ? (<ctx(r)>.<r.label>!.stop?.description ?? \"\") : \"\")"
RulePropertyRef text(r) ::= "(<ctx(r)>.<r.label> != nil ? try
\_input.getText(<\text{ctx}(r)><\text{cr.label}>1.start,<\text{ctx}(r)><\text{cr.label}>1.stop): \text{'\text{'\text{'\text{'\text{'}}}}"RulePropertyRef_ctx(r) ::= "<ctx(r)>.<r.label>"
RulePropertyRef_parser(r) ::= "self"
```

```
ThisRulePropertyRef_start(r) ::= "_localctx.start"
```
ThisRulePropertyRef\_stop(r) ::= "\_localctx.stop" ThisRulePropertyRef\_text(r) ::= "(try \_input.getText(\_localctx.start, try \_input.LT(-1)))" ThisRulePropertyRef\_ctx(r) ::= "\_localctx" ThisRulePropertyRef\_parser(r) ::= "self"

```
NonLocalAttrRef(s) ::= "((<s.ruleName; format=\"cap\">Context)getInvokingContext(<s.ruleIndex>)).<s.name>"
SetNonLocalAttr(s, rhsChunks) ::=	"((<s.ruleName; format=\"cap\">Context)getInvokingContext(<s.ruleIndex>)).<s.name> = <rhsChunks>"
```
AddToLabelList(a) ::= "<ctx(a.label)>.<a.listName>.append(<labelref(a.label)>)"

```
TokenDecl(t) ::= "<t.name>: <SwiftTypeMap.(TokenLabelType())>!"
TokenTypeDecl(t) ::= "var <t.name>: Int = 0"
TokenListDecl(t) ::= "< t.name> : [Token] = [Token]()"RuleContextDecl(r) ::= "<r.name>: <r.ctxName>!"
RuleContextListDec(<math>(rdec) ::= "crdec1.name >: [crdec1.ctxName >] = [crdec1.ctxName >]()"ContextTokenGetterDecl(t) ::= \lt\lt
```

```
	<accessLevelOpenOK(parser)>
	func <t.name>() -> TerminalNode? {
 		return getToken(<parser.name>.Tokens.<t.name>.rawValue, 0)
	}
>>
ContextTokenListGetterDecl(t) ::= <<
	<accessLevelOpenOK(parser)>
	func <t.name>() -> [TerminalNode] {
 		return getTokens(<parser.name>.Tokens.<t.name>.rawValue)
	}
>>
ContextTokenListIndexedGetterDecl(t) ::= <<
	<accessLevelOpenOK(parser)>
	func <t.name>(_ i:Int) -> TerminalNode? {
 		return getToken(<parser.name>.Tokens.<t.name>.rawValue, i)
	}
>>
ContextRuleGetterDecl(r) ::= \,\lt\lt	<accessLevelOpenOK(parser)>
func \langler.name\rangle() -> \langler.ctxName\rangle? {
 		return getRuleContext(<r.ctxName>.self, 0)
	}
>>
ContextRuleListGetterDecl(r) ::= \lt\lt	<accessLevelOpenOK(parser)>
func \langler.name\rangle() -\rangle \langle \langler.ctxName\rangle {
 		return getRuleContexts(<r.ctxName>.self)
	}
>>
ContextRuleListIndexedGetterDecl(r) ::= \lt\lt
```
```
	<accessLevelOpenOK(parser)>
func \langle r.name\rangle(_ i: Int) -\rangle \langle r.ctxName\rangle {
 		return getRuleContext(<r.ctxName>.self, i)
	}
>>
```

```
LexerRuleContext() ::= "RuleContext"
```

```
/* The rule context name is the rule followed by a suffix; e.g.,
*	r becomes rContext.
*/
```

```
RuleContextNameSuffix() ::= "Context"
```

```
ImplicitTokenLabel(tokenName) ::= "_<tokenName>"
ImplicitRuleLabel(ruleName)	 ::= "_<ruleName>"
ImplicitSetLabel(id) ::= "_tset<id>"
ListLabelName(label) ::= "<label>"
```

```
CaptureNextToken(d) ::= " < d-varName > = try\_input.LT(1)"CaptureNextTokenType(d) ::= " < d-varName > = try\_input.LA(1)"
```

```
StructDecl(struct,ctorAttrs,attrs,getters,dispatchMethods,interfaces,extensionMembers,
       superClass={ParserRuleContext}) ::= <<
```

```
<accessLevelNotOpen(parser)> class <struct.name>:
```

```
<if(contextSuperClass)><contextSuperClass><else>ParserRuleContext<endif><if(interfaces)>, <interfaces;
separator=", "><endif> {
	<attrs:{a | <accessLevelOpenOK(parser)> var <a>}; separator="\n">
\leqgetters:\{g \mid \leq g>\}; separator="\n">
	<! <if(ctorAttrs)> <accessLevelNotOpen(parser)> init(_ parent: ParserRuleContext,_ invokingState: Int) {
super.init(parent, invokingState) }<endif> !>
	<if(ctorAttrs)>
<accessLevelNotOpen(parser)> convenience init(_ parent: ParserRuleContext?, _ invokingState: Int<ctorAttrs:{a | ,
- <a>}>) {
 		self.init(parent, invokingState)
 \langlestruct.ctorAttrs:{a | self.\langlea.name\rangle = \langlea.name\rangle;}; separator="\n"\rangle	}
	<endif>
	override <accessLevelOpenOK(parser)>
func getRuleIndex() \rightarrow Int {
		return <parser.name>.RULE_<struct.derivedFromName>
```

```
	}
```

```
<if(struct.provideCopyFrom && struct.attrs)> <! don't need copy unless we have subclasses !>
	<accessLevelOpenOK(parser)>
```

```
	override func copyFrom(_ ctx_: ParserRuleContext) {
```

```
super.copyFrom(ctx)
```

```
let ctx = ctx as! <struct.name>
```

```
\langlestruct.attrs:{a | self.\langlea.name\rangle = ctx.\langlea.name\rangle;}; separator="\n"\rangle	}
<endif>
	<dispatchMethods; separator="\n">
	<extensionMembers; separator="\n">
}
>>
AltLabelStructDecl(struct,attrs,getters,dispatchMethods) ::= <<
<accessLevelNotOpen(parser)> class <struct.name>: <currentRule.name; format="cap">Context {
	<attrs:{a | <accessLevelNotOpen(parser)> var <a>}; separator="\n">
\leqgetters:\{g \mid \leq g>\}; separator="\n">
	<accessLevelNotOpen(parser)>
	init(_ ctx: <currentRule.name; format="cap">Context) {
 		super.init()
 		copyFrom(ctx)
 	}
	<dispatchMethods; separator="\n">
}
>>
ListenerDispatchMethod(method) ::= <<
override <accessLevelOpenOK(parser)>
func <if(method.isEnter)>enter<else>exit<endif>Rule(_ listener: ParseTreeListener) {
if let listener = listener as? <parser.grammarName>Listener {
 		listener.<if(method.isEnter)>enter<else>exit<endif><struct.derivedFromName; format="cap">(self)
	}
}
>>
VisitorDispatchMethod(method) ::= <<
override <accessLevelOpenOK(parser)>
func accept\<T>(_ visitor: ParseTreeVisitor\<T>) -> T? {
if let visitor = visitor as? <parser.grammarName>Visitor {
   	 return visitor.visit<struct.derivedFromName; format="cap">(self)
	}
	else if let visitor = visitor as? <parser.grammarName>BaseVisitor {
   	 return visitor.visit<struct.derivedFromName; format="cap">(self)
	}
	else {
    	 return visitor.visitChildren(self)
	}
}
\rightarrow
```
AttributeDecl(d) ::= "<d.name>: <SwiftTypeMap.(d.type)><if(d.initValue)> = <d.initValue><else>!<endif>"

```
/** If we don't know location of label def x, use this template (_localctx as! <x.ctx.name> */
labelref(x) ::= "<if(!x.isLocal)>_localctx.castdown(<x.ctx.name>.self).<endif><x.name>"
```

```
/* For any action chunk, what is correctly-typed context struct ptr? */ctx(actionChunk) ::= "_localctx.castdown(<actionChunk.ctx.name>.self)"
```

```
// used for left-recursive rules
recRuleAltPredicate(ruleName,opPrec) ::= "precpred(_ctx, <opPrec>)"
recRuleSetReturnAction(src,name)	 ::= "$<name>=$<src>.<name>"
recRuleSetStopToken() ::= "ctx! . stop = try input.LT(-1)"
recRuleAltStartAction(ruleName, ctxName, label, isListLabel) ::= <<
_localctx = <ctxName>Context(_parentctx, _parentState);
<if(label)>
<if(isListLabel)>
_localctx.<label>.append(_prevctx)
<else>
\_\localctx.<label> = \_\prevctx
<endif>
<endif>
<if(label)>_localctx.<label> = _prevctx;<endif>
try pushNewRecursionContext(_localctx, _startState, <parser.name>.RULE_<ruleName>)
>>
recRuleLabeledAltStartAction(ruleName, currentAltLabel, label, isListLabel) ::= <<
_localctx = <currentAltLabel; format="cap">Context( <ruleName; format="cap">Context(_parentctx,
_parentState))
<if(label)>
<if(isListLabel)>
(_localctx as! <currentAltLabel; format="cap">Context).<label>.append(_prevctx)
<else>
(_localctx as! <currentAltLabel; format="cap">Context).<label> = _prevctx
<endif>
```
<endif>

```
try pushNewRecursionContext(_localctx, _startState, <parser.name>.RULE_<ruleName>)
\rightarrow
```

```
recRuleReplaceContext(ctxName) ::= <<
\_localctx = <ctxName>Context(__localctx)ctx = localctxprevctx = localctx
\rightarrowrecRuleSetPrevCtx() ::= <<
if parseListeners != nil {
  try triggerExitRuleEvent()
}
```

```
prevctx = \text{localctx}
```

```
LexerFile(lexerFile, lexer, namedActions) ::= <<
<fileHeader(lexerFile.grammarFileName, lexerFile.ANTLRVersion)>
<if(lexerFile.genPackage)>
<!package <lexerFile.genPackage>;!>
<endif>
<namedActions.header>
import Antlr4
<lexer>
>>
Lexer(lexer, atn, actionFuncs, sempredFuncs, superClass) ::= <<
<accessLevelOpenOK(lexer)> class <lexer.name>: <superClass; null="Lexer"> {
	internal static var _decisionToDFA: [DFA] = {
```

```
var decisionToDFA = [DFA]() let length = <lexer.name>._ATN.getNumberOfDecisions()
for i in 0. \leq length {
\langle! decisionToDFA[i] = DFA(\langlelexer.name>. ATN.getDecisionState(i)!, i);!>
   	 decisionToDFA.append(DFA(<lexer.name>._ATN.getDecisionState(i)!, i))
 }
 return decisionToDFA
```

```
 }()
```

```
	internal static let _sharedContextCache = PredictionContextCache()
```

```
	<accessLevelNotOpen(lexer)>
static let \langlelexer.tokens:\{k \mid \langle k \rangle = \langlelexer.tokens.(k) \rangle; separator=", ", wrap, anchor>
```

```
	<if(lexer.channels)>
	<accessLevelNotOpen(lexer)>
static let <lexer.channels:\{k \mid <k>=<le \text{le} x \text{ or } c.channels.(k)>\}; separator=", ", wrap, anchor>
<endif>
	<if(rest(lexer.modes))>
	<accessLevelNotOpen(lexer)>
static let <rest(lexer.modes): {m| <m>=<i>}; separator=", ", wrap, anchor>
<endif>
	<accessLevelNotOpen(lexer)>
	static let channelNames: [String] = [
 "DEFAULT_TOKEN_CHANNEL", "HIDDEN"<if (lexer.channels)>, <lexer.channels:{c| "<c>"}; separator=", ",
wrap, anchor><endif>
	]
	<accessLevelNotOpen(lexer)>
```

```
	static let modeNames: [String] = [
		<lexer.modes:{m| "<m>"}; separator=", ", wrap, anchor>
```
 ]

```
	<accessLevelNotOpen(lexer)>
	static let ruleNames: [String] = [
\leqlexer.ruleNames: {r | "\ltrr>"}; separator=", ", wrap, anchor>
	]
	<vocabulary(lexer.literalNames, lexer.symbolicNames,
           accessLevelNotOpen(lexer))>
	<namedActions.members>
	override <accessLevelOpenOK(lexer)>
	func getVocabulary() -> Vocabulary {
		return <lexer.name>.VOCABULARY
	}
	<accessLevelNotOpen(lexer)>
	required init(_ input: CharStream) {
  	 RuntimeMetaData.checkVersion("<lexerFile.ANTLRVersion>", RuntimeMetaData.VERSION)
		super.init(input)
		_interp = LexerATNSimulator(self, <lexer.name>._ATN, <lexer.name>._decisionToDFA,
<lexer.name>._sharedContextCache)
	}
	override <accessLevelOpenOK(lexer)>
	func getGrammarFileName() -> String { return "<lexer.grammarFileName>" }
	override <accessLevelOpenOK(lexer)>
	func getRuleNames() -> [String] { return <lexer.name>.ruleNames }
	override <accessLevelOpenOK(lexer)>
	func getSerializedATN() -> String { return <lexer.name>._serializedATN }
	override <accessLevelOpenOK(lexer)>
	func getChannelNames() -> [String] { return <lexer.name>.channelNames }
	override <accessLevelOpenOK(lexer)>
	func getModeNames() -> [String] { return <lexer.name>.modeNames }
	override <accessLevelOpenOK(lexer)>
func getATN() -> ATN { return <lexer.name>. ATN }
	<dumpActions(lexer, "", actionFuncs, sempredFuncs)>
<atn>	<accessLevelNotOpen(lexer)>
static let serializedATN: String = <lexer.name>ATN().jsonString
```

```
	<accessLevelNotOpen(lexer)>
	static let _ATN: ATN = ATNDeserializer().deserializeFromJson(_serializedATN)
}
>>
/** Don't need to define anything. The tool generates a XParserATN.swift file (and same for lexer)
* which is referenced from static field _serializedATN. This json string is passed to
* deserializeFromJson(). Note this is not the "serialization as array of ints" that other targets
* do. It is more or less the output of ATNPrinter which gets read back in.
*/
SerializedATN(model) ::= <<
>>
/** Using a type to init value map, try to init a type; if not in table
*	must be an object, default value is "null".
*/
initValue(typeName) ::= \lt\lt<SwiftTypeInitMap.(typeName)>
>>
codeFileExtension() ::= ".swift"
Found in path(s):
* /opt/cola/permits/1192255793_1629156080.64/0/antlr4-4-8-1-sources-1-
jar/org/antlr/v4/tool/templates/codegen/Swift/Swift.stg
No license file was found, but licenses were detected in source scan.
/*
[The "BSD licence"]
Copyright (c) 2006 Kay Roepke
All rights reserved.
```
Redistribution and use in source and binary forms, with or without modification, are permitted provided that the following conditions are met:

- 1. Redistributions of source code must retain the above copyright notice, this list of conditions and the following disclaimer.
- 2. Redistributions in binary form must reproduce the above copyright notice, this list of conditions and the following disclaimer in the documentation and/or other materials provided with the distribution.
- 3. The name of the author may not be used to endorse or promote products derived from this software without specific prior written permission.

THIS SOFTWARE IS PROVIDED BY THE AUTHOR ``AS IS'' AND ANY EXPRESS OR IMPLIED WARRANTIES, INCLUDING, BUT NOT LIMITED TO, THE IMPLIED WARRANTIES OF MERCHANTABILITY AND FITNESS FOR A PARTICULAR PURPOSE ARE DISCLAIMED. IN NO EVENT SHALL THE AUTHOR BE LIABLE FOR ANY DIRECT, INDIRECT,

INCIDENTAL, SPECIAL, EXEMPLARY, OR CONSEQUENTIAL DAMAGES (INCLUDING, BUT NOT LIMITED TO, PROCUREMENT OF SUBSTITUTE GOODS OR SERVICES; LOSS OF USE, DATA, OR PROFITS; OR BUSINESS INTERRUPTION) HOWEVER CAUSED AND ON ANY THEORY OF LIABILITY, WHETHER IN CONTRACT, STRICT LIABILITY, OR TORT (INCLUDING NEGLIGENCE OR OTHERWISE) ARISING IN ANY WAY OUT OF THE USE OF THIS SOFTWARE, EVEN IF ADVISED OF THE POSSIBILITY OF SUCH DAMAGE. \*/

/\*

This file contains the actual layout of the messages emitted by ANTLR. The text itself is coming out of the languages/\*stg files, according to the chosen locale. This file contains the default format ANTLR uses.

\*/

location(file, line, column) ::= "<file>(<line>,<column>)"

message(id, text) ::= "error <id> : <text>"

report(location, message, type) ::= "<location> : <type> <message.id> : <message.text>"

wantsSingleLineMessage() ::= "true"

Found in path(s):

\* /opt/cola/permits/1192255793\_1629156080.64/0/antlr4-4-8-1-sources-1 jar/org/antlr/v4/tool/templates/messages/formats/vs2005.stg No license file was found, but licenses were detected in source scan.

/\*

- \* [The "BSD license"]
- \* Copyright (c) 2012-2016 Terence Parr
- \* Copyright (c) 2012-2016 Sam Harwell
- \* All rights reserved.

\*

- \* Redistribution and use in source and binary forms, with or without
- \* modification, are permitted provided that the following conditions
- \* are met:
- \*
- \* 1. Redistributions of source code must retain the above copyright
- \* notice, this list of conditions and the following disclaimer.
- \* 2. Redistributions in binary form must reproduce the above copyright
- notice, this list of conditions and the following disclaimer in the
- \* documentation and/or other materials provided with the distribution.
- \* 3. The name of the author may not be used to endorse or promote products
- derived from this software without specific prior written permission.

\*

- \* THIS SOFTWARE IS PROVIDED BY THE AUTHOR ``AS IS'' AND ANY EXPRESS OR
- \* IMPLIED WARRANTIES, INCLUDING, BUT NOT LIMITED TO, THE IMPLIED WARRANTIES
- \* OF MERCHANTABILITY AND FITNESS FOR A PARTICULAR PURPOSE ARE DISCLAIMED.
- \* IN NO EVENT SHALL THE AUTHOR BE LIABLE FOR ANY DIRECT, INDIRECT,

```
* INCIDENTAL, SPECIAL, EXEMPLARY, OR CONSEQUENTIAL DAMAGES (INCLUDING, BUT
* NOT LIMITED TO, PROCUREMENT OF SUBSTITUTE GOODS OR SERVICES; LOSS OF USE,
* DATA, OR PROFITS; OR BUSINESS INTERRUPTION) HOWEVER CAUSED AND ON ANY
```

```
* THEORY OF LIABILITY, WHETHER IN CONTRACT, STRICT LIABILITY, OR TORT
```

```
* (INCLUDING NEGLIGENCE OR OTHERWISE) ARISING IN ANY WAY OUT OF THE USE OF
```

```
* THIS SOFTWARE, EVEN IF ADVISED OF THE POSSIBILITY OF SUCH DAMAGE.
```
\*/

```
tree grammar SourceGenTriggers;
options {
language = Java;	tokenVocab = ANTLRParser;
	ASTLabelType = GrammarAST;
}
```

```
@header {
package org.antlr.v4.codegen;
import org.antlr.v4.misc.Utils;
import org.antlr.v4.codegen.model.*;
import org.antlr.v4.codegen.model.decl.*;
import org.antlr.v4.tool.*;
import org.antlr.v4.tool.ast.*;
import java.util.Collections;
import java.util.Map;
import java.util.HashMap;
}
```

```
@members {
```

```
public OutputModelController controller;
```

```
 public boolean hasLookaheadBlock;
```

```
 public SourceGenTriggers(TreeNodeStream input, OutputModelController controller) {
 	this(input);
```

```
this.controller = controller;
```
 } }

```
dummy : block[null, null] ;
```

```
block[GrammarAST label, GrammarAST ebnfRoot] returns [List<? extends SrcOp> omos]
 : \land( blk=BLOCK (\land(OPTIONS .+))?
 {List <} CodeBlockForAlt > alts = new ArrayList <} CodeBlockForAlt >();
   		( alternative {alts.add($alternative.altCodeBlock);} )+
   	)
   	{
  if ( alts.size()==1 && ebnfRoot==null) return alts;
   	if ( ebnfRoot==null ) {
     	 $omos = DefaultOutputModelFactory.list(controller.getChoiceBlock((BlockAST)$blk, alts, $label));
   	}
```

```
 	else {
       Choice choice = controller.getEBNFBlock($ebnfRoot, alts);
      hasLookaheadBlock = choice instance PlusBlock \parallel choice instance of StarBlock;
     	 $omos = DefaultOutputModelFactory.list(choice);
   	}
   	}
  ;
alternative returns [CodeBlockForAlt altCodeBlock, List<SrcOp> ops]
@init {
  	boolean outerMost = inContext("RULE BLOCK");
}
@after {
  	controller.finishAlternative($altCodeBlock, $ops, outerMost);
}
  :	a=alt[outerMost] {$altCodeBlock=$a.altCodeBlock; $ops=$a.ops;}
	;
alt[boolean outerMost] returns [CodeBlockForAlt altCodeBlock, List<SrcOp> ops]
@init {
	// set alt if outer ALT only (the only ones with alt field set to Alternative object)
	AltAST altAST = (AltAST)retval.start;
	if ( outerMost ) controller.setCurrentOuterMostAlt(altAST.alt);
}
	:	{
 		List<SrcOp> elems = new ArrayList<SrcOp>();
 		// TODO: shouldn't we pass $start to controller.alternative()?
 		$altCodeBlock = controller.alternative(controller.getCurrentOuterMostAlt(), outerMost);
 $altCodeBlock.ops = $ops = elements;		controller.setCurrentBlock($altCodeBlock);
 		}
 \gamma( ALT elementOptions? ( element {if ($element.omos!=null) elems.addAll($element.omos); } )+ )
	|	^(ALT elementOptions? EPSILON)
     {$altCodeBlock = controller.epsilon(controller.getCurrentOuterMostAlt(), outerMost);}
  ;
element returns [List<? extends SrcOp> omos]
: labeledElement {$omos = $labeledElement.omos;}
\{\text{atom}\{\text{null},\text{false}\} \mid \{\text{Somos} = \text{Satom.omos}\}\}|\text{subrule} \times \{\text{500} = \text{5} \text{subrule}.\text{om} \times \}| ACTION {$omos = controller.action((ActionAST)$ACTION);}
| SEMPRED {$omos = controller.sempred((ActionAST)$SEMPRED);}
| \triangle(ACTION elementOptions) {$omos = controller.action((ActionAST)$ACTION);}
| ^(SEMPRED elementOptions) {$omos = controller.sempred((ActionAST)$SEMPRED);}
	;
```
labeledElement returns [List<? extends SrcOp> omos]

```
: \land(ASSIGN ID atom[$ID,false] ) {$omos = $atom.omos;}
| ^(PLUS_ASSIGN ID atom[$ID,false]) {$omos = $atom.omos;}
\triangle(ASSIGN ID block[$ID,null] ) {$omos = $block.omos;}
| ^(PLUS_ASSIGN ID block[$ID,null]) {$omos = $block.omos;}
	;
subrule returns [List<? extends SrcOp> omos]
	:	^(OPTIONAL b=block[null,$OPTIONAL])
 		{
 \text{Somos} = \text{Sblock.omos};
 		}
	|	(	^(op=CLOSURE b=block[null,null])
 		|	^(op=POSITIVE_CLOSURE b=block[null,null])
 \mathcal{L}		{
 		List<CodeBlockForAlt> alts = new ArrayList<CodeBlockForAlt>();
 SrcOp blk = $b.omos.get(0);
 		CodeBlockForAlt alt = new CodeBlockForAlt(controller.delegate);
 		alt.addOp(blk);
 		alts.add(alt);
 		SrcOp loop = controller.getEBNFBlock($op, alts); // "star it"
     hasLookaheadBlock |= loop instanceof PlusBlock || loop instanceof StarBlock;
     	 $omos = DefaultOutputModelFactory.list(loop);
 		}
\{ \text{block}[\text{null}, \text{null}] \quad \{ \text{Somos} = \text{Sblock}.\text{omos} \} ;
blockSet[GrammarAST label, boolean invert] returns [List<SrcOp> omos]
  : \land(SET atom[label,invert]+) {$omos = controller.set($SET, $label, invert);}
   ;
/*
setElement
	:	STRING_LITERAL
| TOKEN_REF
	|	^(RANGE STRING_LITERAL STRING_LITERAL)
	;
*/
// TODO: combine ROOT/BANG into one then just make new op ref'ing return value of atom/terminal...
// TODO: same for NOT
atom[GrammarAST label, boolean invert] returns [List<SrcOp> omos]
: \land(NOT a=atom[$label, true]) \{ $omos = $a.omos;}
| \text{range}[\text{label}] {$omos = $range.omos;}
| \triangle(DOT ID terminal[$label])
| ^(DOT ID ruleref[$label])
 |\triangle(WILDCARD .) {$omos = controller.wildcard($WILDCARD, $label);}
  |\text{WILDCARD} \qquad \{\text{Somos} = \text{controller}.\text{wildcard}(\text{SWILDCARD}, \text{Slabel})\}
```

```
| terminal[label] {\{5omos = $terminal.comos;\}}| ruleref[label] {$omos = $ruleref.omos;}
| blockSet[$label, invert] {$omos = $blockSet.omos;}
	;
ruleref[GrammarAST label] returns [List<SrcOp> omos]
 : \land(RULE_REF ARG_ACTION? elementOptions?) {$omos = controller.ruleRef($RULE_REF, $label,
$ARG_ACTION);}
  ;
range[GrammarAST label] returns [List<SrcOp> omos]
  :	^(RANGE a=STRING_LITERAL b=STRING_LITERAL)
  ;
terminal[GrammarAST label] returns [List<SrcOp> omos]
 : ^(STRING_LITERAL .) {$omos = controller.stringRef($STRING_LITERAL, $label);}
 | STRING_LITERAL {$omos = controller.stringRef($STRING_LITERAL, $label);}
 | ^(TOKEN_REF ARG_ACTION .) { $omos = controller.tokenRef($TOKEN_REF, $label, $ARG_ACTION);}
 |\wedge(TOKEN_REF .) {$omos = controller.tokenRef($TOKEN_REF, $label, null);}
 | TOKEN_REF {$omos = controller.tokenRef($TOKEN_REF, $label, null);}
  ;
elementOptions
  :	^(ELEMENT_OPTIONS elementOption+)
  ;
elementOption
  :	ID
  | ^(ASSIGN ID ID)
  | ^(ASSIGN ID STRING_LITERAL)
  | ^(ASSIGN ID ACTION)
  | ^(ASSIGN ID INT)
  ;
Found in path(s):
* /opt/cola/permits/1192255793_1629156080.64/0/antlr4-4-8-1-sources-1-
jar/org/antlr/v4/codegen/SourceGenTriggers.g
No license file was found, but licenses were detected in source scan.
~ Copyright (c) 2012-2017 The ANTLR Project. All rights reserved.
Found in path(s):
* /opt/cola/permits/1192255793_1629156080.64/0/antlr4-4-8-1-sources-1-jar/META-
INF/maven/org.antlr/antlr4/pom.xml
No license file was found, but licenses were detected in source scan.
```
/\*

\* [The "BSD license"]

- \* Copyright (c) 2012-2016 Terence Parr
- \* Copyright (c) 2012-2016 Sam Harwell
- \* Copyright (c) 2014 Eric Vergnaud
- \* All rights reserved.

\*

\* Redistribution and use in source and binary forms, with or without

\* modification, are permitted provided that the following conditions

\* are met:

\*

- \* 1. Redistributions of source code must retain the above copyright
- notice, this list of conditions and the following disclaimer.
- \* 2. Redistributions in binary form must reproduce the above copyright
- \* notice, this list of conditions and the following disclaimer in the
- documentation and/or other materials provided with the distribution.
- \* 3. The name of the author may not be used to endorse or promote products
- \* derived from this software without specific prior written permission.

\*

- \* THIS SOFTWARE IS PROVIDED BY THE AUTHOR ``AS IS'' AND ANY EXPRESS OR
- \* IMPLIED WARRANTIES, INCLUDING, BUT NOT LIMITED TO, THE IMPLIED WARRANTIES
- \* OF MERCHANTABILITY AND FITNESS FOR A PARTICULAR PURPOSE ARE DISCLAIMED.
- \* IN NO EVENT SHALL THE AUTHOR BE LIABLE FOR ANY DIRECT, INDIRECT,
- \* INCIDENTAL, SPECIAL, EXEMPLARY, OR CONSEQUENTIAL DAMAGES (INCLUDING, BUT
- \* NOT LIMITED TO, PROCUREMENT OF SUBSTITUTE GOODS OR SERVICES; LOSS OF USE,
- \* DATA, OR PROFITS; OR BUSINESS INTERRUPTION) HOWEVER CAUSED AND ON ANY
- \* THEORY OF LIABILITY, WHETHER IN CONTRACT, STRICT LIABILITY, OR TORT
- \* (INCLUDING NEGLIGENCE OR OTHERWISE) ARISING IN ANY WAY OUT OF THE USE OF
- \* THIS SOFTWARE, EVEN IF ADVISED OF THE POSSIBILITY OF SUCH DAMAGE.

\*/

/\*\* ANTLR tool checks output templates are compatible with tool code generation.

\* For now, a simple string match used on x.y of x.y.z scheme.

\* Must match Tool.VERSION during load to templates.

\*

```
* REQUIRED.
```

```
*/
```

```
pythonTypeInitMap ::= [
	"bool":"False",
	"int":"0",
	"float":"0.0",
	"str":"",
	default:"None" // anything other than a primitive type is an object
]
```
// args must be  $\leq$  object-model-object>.  $\leq$  fields-resulting-in-STs>

ParserFile(file, parser, namedActions, contextSuperClass) ::= << <fileHeader(file.grammarFileName, file.ANTLRVersion)>

# encoding: utf-8 from \_\_future\_\_ import print\_function from antlr4 import \* from io import StringIO import sys

<namedActions.header> <parser>

>>

ListenerFile(file, header, namedActions) ::= << <fileHeader(file.grammarFileName, file.ANTLRVersion)> from antlr4 import \* <header>

# This class defines a complete listener for a parse tree produced by <file.parserName>. class <file.grammarName>Listener(ParseTreeListener):

```
 <file.listenerNames:{lname |
# Enter a parse tree produced by <file.parserName>#<lname>.
def enter<lname; format="cap">(self, ctx):
  pass
```
# Exit a parse tree produced by <file.parserName>#<lname>. def exit<lname; format="cap">(self, ctx): pass

```
\}; separator="\n">
```
 $\rightarrow$ 

```
VisitorFile(file, header, namedActions) ::= <<
<fileHeader(file.grammarFileName, file.ANTLRVersion)>
from antlr4 import *
<header>
```
# This class defines a complete generic visitor for a parse tree produced by <file.parserName>.

class <file.grammarName>Visitor(ParseTreeVisitor):

 <file.visitorNames:{lname | # Visit a parse tree produced by <file.parserName>#<lname>. def visit<lname; format="cap">(self, ctx): return self.visitChildren(ctx)

 $\}$ ; separator="\n">

>>

fileHeader(grammarFileName, ANTLRVersion) ::= << # Generated from <grammarFileName> by ANTLR <ANTLRVersion>  $\gg$ 

Parser(parser, funcs, atn, sempredFuncs, superClass) ::= <<  $\langle$ Parser (ctor="parser\_ctor", ...)>  $\gg$ 

Parser\_(parser, funcs, atn, sempredFuncs, ctor, superClass) ::= << <if(superClass)> if \_\_name\_\_ is not None and "." in \_\_name\_\_: from .<superClass> import <superClass>

else:

from <superClass> import <superClass>

<endif>  $<$ atn $>$ 

class <parser.name> ( <if(superClass)><superClass><else>Parser<endif> ):

grammarFileName = "<parser.grammarFileName>"

 $atn = ATNDeserializer() . deserialize (serializedATN())$ 

 $decisionsToDFA = [DFA(ds, i) for i, ds in enumerate(atn.decisionToState)]$ 

sharedContextCache = PredictionContextCache()

literalNames =  $[\langle$ parser.literalNames: $\{t | u \lt t \rangle\}$ ; null="u\"\ $\langle NVALID \rangle$ ", separator=", ", wrap, anchor>  $]\$ 

symbolicNames =  $[\langle \text{spars} \rangle]$  \text{\middlenating}\)} \left(\) \left(\) \left(\) \left(\) \left(\) \right) \left(\) \right) \right) \right) \right) \right) \right) \right) \right) \right) \right) \right) \right) \right) \

 $\langle$  parser.rules: {r | RULE\_ $\langle$ r.name $\rangle$  =  $\langle$ r.index $\rangle$ }; separator="\n", wrap, anchor

ruleNames =  $[$  <parser.ruleNames:  $\{r | u'' < r$ "; separator=", ", wrap, anchor>  $]$ 

 $EOF = *TokenLabelType*()> > .EOF$  <if(parser.tokens)>  $\langle$  parser.tokens:{k |  $\langle$ k $\rangle$ = $\langle$ parser.tokens.(k) $\rangle$ }; separator="\n", wrap, anchor $\rangle$ <endif>

 $<$ parser:(ctor)()>

<namedActions.members>

```
 <funcs; separator="\n">
```

```
<if(sempredFuncs)>
  def sempred(self, localctx, ruleIndex, predIndex):
    if self. predicates == None:
       self. predicates = dict()
<parser.sempredFuncs.values:{f |
    self. predicates |\langle f.\text{ruleIndex}\rangle| = \text{self.}\langle f.\text{name}\rangle sempred}; separator="\n ">
     pred = self._predicates.get(ruleIndex, None)
     if pred is None:
        raise Exception("No predicate with index:" + str(ruleIndex))
     else:
        return pred(localctx, predIndex)
```

```
<sempredFuncs.values; separator="\n">
<endif>
```

```
\rightarrow
```

```
dumpActions(recog, argFuncs, actionFuncs, sempredFuncs) ::= <<
<if(actionFuncs)>
def action(self, localctx, ruleIndex, actionIndex):
   if self._actions is None:
    \text{actions} = \text{dict}()<recog.actionFuncs.values:{f|
     \text{actions}[\langle f.\text{ruleIndex}\rangle] = \text{self}.\langle f.\text{name}\rangle action \}; separator="\n">
      self._actions = actions
   action = self._actions.get(ruleIndex, None)
   if action is not None:
     action(localctx, actionIndex)
   else:
    raise Exception("No registered action for:" + str(ruleIndex))
<actionFuncs.values; separator="\n">
```

```
<endif>
<if(sempredFuncs)>
def sempred(self, localctx, ruleIndex, predIndex):
 if self. predicates is None:
    preds = dict()<recog.sempredFuncs.values:{f|
    preds\leq f.ruleIndex\geq] = self.\leq f.name> sempred}; separator="\n">self. predicates = preds
 pred = self. predicates.get(ruleIndex, None)
```
 if pred is not None: return pred(localctx, predIndex) else: raise Exception("No registered predicate for:" + str(ruleIndex))

```
<sempredFuncs.values; separator="\n">
<endif>
>>
```

```
\text{parser\_ctor}(p) ::= \ll \ll
```

```
def __init__(self, input, output=sys.stdout):
  super(<parser.name>, self).__init__(input, output=output)
  self.checkVersion("<file.ANTLRVersion>")
  self._interp = ParserATNSimulator(self, self.atn, self.decisionsToDFA, self.sharedContextCache)
  self._predicates = None
```
>>

/\* This generates a private method since the actionIndex is generated, making an \* overriding implementation impossible to maintain. \*/

 $RuleActionFunction(r, actions) ::= \langle\langle$ 

```
def <r.name>_action(self, localctx , actionIndex):
<actions: {index}
<if(first(actions))>
  if actionIndex == \langleindex\rangle:
      <actions.(index)>
<elseif(rest(actions))>
  elif actionIndex == \langleindex\rangle:
     <actions.(index)>
<endif> }; separator="\n">
>>
```

```
/* This generates a private method since the predIndex is generated, making an
* overriding implementation impossible to maintain.
*/
RuleSempredFunction(r, actions) ::= <<
def <r.name>_sempred(self, localctx, predIndex):
  <actions: {index}
<if(first(actions))>
  if predIndex == \langleindex\rangle:
    return <actions.(index)>
<elseif(rest(actions))>
  elif predIndex == \langleindex\rangle:
    return <actions.(index)>
```

```
<endif> }; separator="\n">
```
RuleFunction(currentRule,args,code,locals,ruleCtx,altLabelCtxs,namedActions,finallyAction,postamble,exceptions)  $::=$  <<

```
<ruleCtx>
```

```
<altLabelCtxs:{l | <altLabelCtxs.(l)>}; separator="\n">
```
def <currentRule.name>(self<currentRule.args:{a | , <a.name>}>):

```
 localctx = <parser.name>.<currentRule.ctxType>(self, self._ctx, self.state<currentRule.args:{a | , <a.name>}>)
  self.enterRule(localctx, <currentRule.startState>, self.RULE_<currentRule.name>)
  <namedActions.init>
   <locals; separator="\n">
  try:
    <code></code>
     <postamble; separator="\n">
     <namedActions.after>
   <if(exceptions)>
   <exceptions; separator="\n">
   <else>
  except RecognitionException as re:
    localctx.exception = re
     self._errHandler.reportError(self, re)
    self. errHandler.recover(self, re)
  <endif>
  finally:
     <finallyAction>
     self.exitRule()
  return localctx
>>
LeftRecursiveRuleFunction(currentRule,args,code,locals,ruleCtx,altLabelCtxs,
	namedActions,finallyAction,postamble) ::=
<<<ruleCtx>
\langle \text{altLabelCtxs:} \{1 \mid \langle \text{altLabelCtxs.} \rangle \}; separator="\n">
def <currentRule.name>(self, p=0<if(currentRule.args)>, <args:{a |, <a>}><endif>):
 parentctx = self. ctx\_parentState = self.state localctx = <parser.name>.<currentRule.ctxType>(self, self._ctx, _parentState<args:{a | , <a.name>}>)
 prevctx = localctx _startState = <currentRule.startState>
 self.enterRecursionRule(localctx, <currentRule.startState>, self.RULE <currentRule.name>, p)
```

```
 <namedActions.init>
 <locals; separator="\n">
 try:
  <code></code>
   <postamble; separator="\n">
   <namedActions.after>
 except RecognitionException as re:
   localctx.exception = re
   self._errHandler.reportError(self, re)
  self. errHandler.recover(self, re)
 finally:
   <finallyAction>
   self.unrollRecursionContexts(_parentctx)
 return localctx
```

```
>>
```

```
CodeBlockForOuterMostAlt(currentOuterMostAltCodeBlock, locals, preamble, ops) ::= <<
<if(currentOuterMostAltCodeBlock.altLabel)>localctx = <parser.name>.<currentOuterMostAltCodeBlock.altLabel;
format="cap">Context(self, localctx)<endif>
self.enterOuterAlt(localctx, <currentOuterMostAltCodeBlock.alt.altNum>)
<CodeBlockForAlt(currentAltCodeBlock=currentOuterMostAltCodeBlock, ...)>
>>
```

```
CodeBlockForAlt(currentAltCodeBlock, locals, preamble, ops) ::= <<
<locals; separator="\n">
<preamble; separator="\n">
<ops; separator="\n">
>>
```

```
LL1AltBlock(choice, preamble, alts, error) ::= <<
self.state = <choice.stateNumber>
self. errHandler.sync(self)
\langleif(choice.label)>\langlelabelref(choice.label)> = _input.LT(1)\langleendif>
\epsilon; separator="\n">
token = self. input. LA(1)<choice.altLook,alts:{look,alt| <cases(ttypes=look)>
   <alt>
   pass}; separator="\nel">
else:
```

```
<error>
```
 $\rightarrow$ 

```
LL1OptionalBlock(choice, alts, error) ::= <<
self.state = <choice.stateNumber>
self. errHandler.sync(self)
token = self. input.LA(1)
```

```
<choice.altLook,alts:{look,alt| <cases(ttypes=look)>
  \langle alt \rangle pass}; separator="\nel">
else:
   pass
>>
```

```
LL1OptionalBlockSingleAlt(choice, expr, alts, preamble, error, followExpr) ::= <<
self.state = <choice.stateNumber>
self._errHandler.sync(self)
\epsilon; separator="\n">
if <expr>:
  <alts; separator="\n">
```

```
<!else if ( !(<followExpr>) ) <error>!>
>>
```

```
LL1StarBlockSingleAlt(choice, loopExpr, alts, preamble, iteration) ::= <<
self.state = <choice.stateNumber>
self. errHandler.sync(self)
<preamble; separator="\n">
while <loopExpr>:
  <alts; separator="\n">
   self.state = <choice.loopBackStateNumber>
   self._errHandler.sync(self)
   <iteration>
```

```
>>
```

```
LL1PlusBlockSingleAlt(choice, loopExpr, alts, preamble, iteration) ::= <<
self.state = <choice.blockStartStateNumber> <! alt block decision !>
self. errHandler.sync(self)
<preamble; separator="\n">
while True:
  \langlealts; separator="\n">
   self.state = <choice.stateNumber> <! loopback/exit decision !>
   self._errHandler.sync(self)
   <iteration>
   if not (<loopExpr>):
     break
```

```
>>
```
 $// LL(*)$  stuff

AltBlock(choice, preamble, alts,  $error$ ) ::= <<  $self.state =$ 

```
self._errHandler.sync(self)
\langleif(choice.label)>\langlelabelref(choice.label)> = _input.LT(1)\langleendif>
<preamble; separator="\n">
la_ = self._interp.adaptivePredict(self._input,<choice.decision>,self._ctx)
\langlealts:{alt |
if la == :
  \langle alt \rangle pass
}; separator="\nel">
```
 $\gg$ 

```
OptionalBlock(choice, alts, error) ::= <<
self.state = <choice.stateNumber>
self._errHandler.sync(self)
la_ = self._interp.adaptivePredict(self._input,<choice.decision>,self._ctx)
\langlealts:{alt |
if la == \langle i \rangle \langle if(!choice.ast.greedy)>+1<endif>:
  \langlealt\rangle}; separator="\nel">
```
>>

```
StarBlock(choice, alts, sync, iteration) ::= <<
self.state = <choice.stateNumber>
self. errHandler.sync(self)
_alt = self._interp.adaptivePredict(self._input,<choice.decision>,self._ctx)
while _alt!=<choice.exitAlt> and _alt!=ATN.INVALID_ALT_NUMBER:
  if _alt==1<if(!choice.ast.greedy)>+1<endif>:
     <iteration>
     <alts> <! should only be one !>
  self.state = <choice.loopBackStateNumber>
  self._errHandler.sync(self)
   _alt = self._interp.adaptivePredict(self._input,<choice.decision>,self._ctx)
```
>>

```
PlusBlock(choice, alts, error) ::= <<
self.state = <choice.blockStartStateNumber> <! alt block decision !>
self. errHandler.sync(self)
alt = 1 \leq if(!choice.ast.greedy) > +1 \leq endif>while alt!=<choice.exitAlt> and alt!=ATN.INVALID_ALT_NUMBER:
  \langlealts:\{ alt |if _alt ==\langle i \rangle \langle if(!choice.ast.greedy)>+1\langleendif>:
  \langlealt\rangle}; separator="\nel">
   else:
      <error>
```

```
 self.state = <choice.loopBackStateNumber> <! loopback/exit decision !>
self. errHandler.sync(self)
 _alt = self._interp.adaptivePredict(self._input,<choice.decision>,self._ctx)
```
>>

```
Sync(s) ::= "sync(<s.expecting.name>)"
```

```
ThrowNoViableAlt(t) ::= "raise NoViableAltException(self)"
```

```
TestSetInline(s) ::= \lt\lt<s.bitsets:{bits | <if(rest(rest(bits.ttypes)))><bitsetBitfieldComparison(s, bits)><else><bitsetInlineComparison(s,
bits)><endif>}; separator=" or ">
\gg
```

```
// Java language spec 15.19 - shift operators mask operands rather than overflow to 0... need range test
testShiftInRange(shiftAmount) ::= <<
((\leshiftAmount>) \& \sim 0x3f) == 0
>>
```

```
// produces smaller bytecode only when bits.ttypes contains more than two items
```

```
bitsetBitfieldComparison(s, bits) ::= <%
```

```
(<testShiftInRange({<offsetShiftVar(s.varName, bits.shift)>})> and ((1 \<\< <offsetShiftVar(s.varName,
bits.shift)>) & (\text{bits.types: {tinype} | (1 \leq \leq \text{offsetShiftType(ttype, bits.shift})}); separator=" | ">)) != 0)
\%
```

```
isZero ::= [
"0":true,
default:false
]
```

```
offsetShiftVar(shiftAmount, offset) ::= <%
<if(!isZero.(offset))>(<shiftAmount> - <offset>)<else><shiftAmount><endif>
\%
```

```
offsetShiftType(shiftAmount, offset) ::= <%
<if(!isZero.(offset))>(<parser.name>.<shiftAmount> - <offset>)<else><parser.name>.<shiftAmount><endif>
% >
```

```
// produces more efficient bytecode when bits.ttypes contains at most two items
bitsetInlineComparison(s, bits) ::= <%
<bits.ttypes:{ttype | <s.varName>==<parser.name>.<ttype>}; separator=" or ">
\%
```

```
cases(ttypes) ::= \lt\ltif token in \lceil < ttypes: {t | < parser.name >. < t > {\tigs \eparator=", " > ]:
\Rightarrow
```

```
InvokeRule(r, argExpressChunks) ::= \llself.state = <r.stateNumber>
\langleif(r.labels)>\langler.labels:{l|\langlelabelref(l)> =
}><endif>self.<r.name>(<if(r.ast.options.p)><r.ast.options.p><if(argExprsChunks)>,<endif><endif><argExprsChu
nks>)
>>
```

```
MatchToken(m) ::= <<self.state = <m.stateNumber>
\langleif(m.labels)>\langlem.labels:{l|\langlelabelref(l)> = }>\langleendif>self.match(\langleparser.name>\langle.m.name>)
\gg
```
MatchSet(m, expr, capture) ::= "<CommonSetStuff(m, expr, capture, false)>"

```
MatchNotSet(m, expr, capture) ::= "<CommonSetStuff(m, expr, capture, true)>"
```

```
CommonSetStuff(m, expr, capture, invert) ::= <<
self.state = <m.stateNumber>
\langleif(m.labels)>\langlem.labels:{l|\langlelabelref(l)>=}\rangleself._input.LT(1)\langleendif\rangle<capture>
<if(invert)>if <m.varName> \<= 0 or <expr><else>if not(<expr>)<endif>:
\langleif(m.labels)>\langlem.labels:{l | \langlelabelref(l)> = }>\langleelse> \langleendif>self._errHandler.recoverInline(self)
else:
   self._errHandler.reportMatch(self)
   self.consume()
```

```
Wildcard(w) ::= \llself.state = <w.stateNumber>
\langleif(w.labels)>\langlew.labels:{l|\langlelabelref(l)> = }>\langleendif>self.matchWildcard()
\gg
```

```
// ACTION STUFF
```
>>

```
Action(a, foo, chunks) ::= "<chunks>"
```

```
ArgAction(a, chunks) ::= "<chunks>"
```

```
SemPred(p, chunks, failChunks) ::= <<
```

```
self.state = <p.stateNumber>
```
if not <chunks>:

```
 from antlr4.error.Errors import FailedPredicateException
```

```
 raise FailedPredicateException(self, <p.predicate><if(failChunks)>, <failChunks><elseif(p.msg)>,
```

```
<p.msg><endif>)
```

```
\rightarrow
```

```
ExceptionClause(e, catchArg, catchAction) ::= <<
catch (<catchArg>) {
```

```
 <catchAction>
}
>>
```
// lexer actions are not associated with model objects

LexerSkipCommand $() ::= "skip()"$ LexerMoreCommand() ::= "more()" LexerPopModeCommand() ::= "popMode()"

LexerTypeCommand(arg, grammar)  $::=$  "\_type = <arg>" LexerChannelCommand(arg, grammar)  $::=$  "\_channel =  $\langle \text{arg}\rangle$ " LexerModeCommand(arg, grammar)  $::=$  " mode =  $\langle \text{arg} \rangle$ " LexerPushModeCommand(arg, grammar) ::= "pushMode(<arg>)"

```
ActionText(t) ::= "< t.text>"
ActionTemplate(t) ::= "<t.st>"
ArgRef(a) ::= "localctx.<\langle a.name \rangle"LocalRef(a) ::= "localctx.<\langle a.name \rangle"RetValueRef(a) ::= "localctx.<a.name>"
ORetValueRef(a) ::= "<ctx(a)&gt;.a.dict&gt;.a.name"/** How to translate $tokenLabel */
TokenRef(t) ::= "<ctx(t)>.<t.name>"
LabelRef(t) ::= "<ctx(t)>.<t.name>"
ListLabelRef(t) ::= "<ctx(t)>.<ListLabelName(t.name)>"
```
 $SetAttr(s,rhsChunks) ::= ".=$ 

TokenLabelType() ::= "<file.TokenLabelType; null={Token}>" InputSymbolType() ::= "<file.InputSymbolType; null={Token}>"

TokenPropertyRef\_text(t) ::= "(None if  $\langle \text{ctx}(t) \rangle$ . $\langle \text{tlabel} \rangle$  is None else  $\langle \text{ctx}(t) \rangle$ . $\langle \text{tlabel} \rangle$ .text)" TokenPropertyRef\_type(t) ::= "(0 if <ctx(t)>.<t.label> is None else <ctx(t)>.<t.label>.type()" TokenPropertyRef\_line(t) ::= "(0 if <ctx(t)>.<t.label> is None else <ctx(t)>.<t.label>.line)" TokenPropertyRef\_pos(t) ::= "(0 if <ctx(t)>.<t.label> is None else <ctx(t)>.<t.label>.column)" TokenPropertyRef\_channel(t) ::= "(0 if  $\langle \langle \langle \langle \langle t \rangle \rangle, \langle t \rangle \rangle$ . is None else  $\langle \langle \langle t \rangle \rangle, \langle t \rangle$ .label>.channel)" TokenPropertyRef\_index(t) ::= "(0 if  $\langle \text{ctx}(t) \rangle$ . $\langle \text{tlabel} \rangle$  is None else  $\langle \text{ctx}(t) \rangle$ . $\langle \text{tlabel} \rangle$ .tokenIndex)" TokenPropertyRef\_int(t) ::= "(0 if <ctx(t)>.<t.label> is None else int(<ctx(t)>.<t.label>.text))"

RulePropertyRef\_start(r) ::= "(None if <ctx(r)>.<r.label> is None else <ctx(r)>.<r.label>.start)" RulePropertyRef\_stop(r) ::= "(None if  $\langle \text{ctx}(r) \rangle \langle \text{dr} \rangle$  is None else  $\langle \text{ctx}(r) \rangle \langle \text{dr} \rangle$ .ktop)" RulePropertyRef text(r) ::= "(None if  $\langle ctx(r)\rangle$ .  $\langle r$ . label is None else self. input.getText(<ctx(r)>.<r.label>.start,<ctx(r)>.<r.label>.stop))" RulePropertyRef\_ctx(r) ::= "<ctx(r)>.<r.label>"  $RulePropertyRef\_parser(r) ::= "self"$ 

ThisRulePropertyRef\_start(r) ::= "localctx.start" ThisRulePropertyRef\_stop(r) ::= "localctx.stop" ThisRulePropertyRef text(r) ::= "self. input.getText(localctx.start, self. input.LT(-1))" ThisRulePropertyRef\_ctx(r) ::= "localctx" ThisRulePropertyRef\_parser(r) ::= "self"

```
NonLocalAttrRef(s) ::= "getInvokingContext(<s.ruleIndex>).<s.name>"
SetNonLocalAttr(s, rhsChunks) ::= "getInvokingContext(<s.ruleIndex>).<s.name> = <rhsChunks>"
```
AddToLabelList(a) ::= "<ctx(a.label)>.<a.listName>.append(<labelref(a.label)>)"

```
TokenDecl(t) ::= "self. \langle t.name \rangle = None # \langle TokenLabelType() \rangle"TokenTypeDecl(t) ::= "self.<t.name> = 0 # <TokenLabelType()> type"
TokenListDecl(t) ::= "self.<t.name> = list() # of <TokenLabelType()>s"
RuleContextDecl(r) ::= "self. < r.name > = None # < r.ctxName>"RuleContextListDecl(rdecl) ::= "self. < r decl.name > = list() # of < r decl.ctxName > s"
```

```
ContextTokenGetterDecl(t) ::= <<
def <t.name>(self):
  return self.getToken(<parser.name>.<t.name>, 0)
>>
```

```
// should never be called
ContextTokenListGetterDecl(t) ::= \lt\ltdef <t.name>_list(self):
   return self.getTokens(<parser.name>.<t.name>)
>>
```

```
ContextTokenListIndexedGetterDecl(t) ::= \langle \langledef <t.name>(self, i=None):
   if i is None:
     return self.getTokens(<parser.name>.<t.name>)
   else:
```
return self.getToken(<parser.name>.<t.name>, i)

```
\gg
```

```
ContextRuleGetterDecl(r) ::= <<
def <r.name>(self):
 return self.getTypedRuleContext(<parser.name>.<r.ctxName>,0)
```
>>

```
// should never be called
ContextRuleListGetterDecl(r) ::= \lt\ltdef < r.name > list(self):
   return self.getTypedRuleContexts(<parser.name>.<r.ctxName>)
```
 $\rightarrow$ 

ContextRuleListIndexedGetterDecl(r) ::= << def <r.name>(self, i=None):

if i is None:

```
return self.getTypedRuleContexts(<parser.name>.<r.ctxName>)
 else:
   return self.getTypedRuleContext(<parser.name>.<r.ctxName>,i)
```
>>

LexerRuleContext() ::= "RuleContext"

 $/*$  The rule context name is the rule followed by a suffix; e.g., \* r becomes rContext. \*/ RuleContextNameSuffix() ::= "Context"

```
ImplicitTokenLabel(tokenName) ::= "_<tokenName>"
ImplicitRuleLabel(ruleName)	 ::= "_<ruleName>"
ImplicitSetLabel(id) ::= "_tset<id>"
ListLabelName(label) ::= "<label>"
```

```
CaptureNextToken(d) ::= " &lt; d-varName > = self \n    <i>input</i>.LT(1)"
CaptureNextTokenType(d) ::= " &lt; d-varName > = self \n    <i>input</i>. LA(1)"
```
StructDecl(struct,ctorAttrs,attrs,getters,dispatchMethods,interfaces,extensionMembers) ::= << class <struct.name>(<if(contextSuperClass)><contextSuperClass><else>ParserRuleContext<endif>):

```
 def __init__(self, parser, parent=None, invokingState=-1<struct.ctorAttrs:{a | , <a.name>=None}>):
   super(<parser.name>.<struct.name>, self).__init_(parent, invokingState)
    self.parser = parser
   \langle \text{attrs:} \{a \mid \langle a \rangle\}; \text{separation} = \langle n \rangle\langlestruct.ctorAttrs:{a | self.\langlea.name\rangle = \langlea.name\rangle}; separator="\n"\rangle
```

```
\leqgetters:\{g \mid \leq g \geq \}; separator="\n\n">
```
 def getRuleIndex(self): return <parser.name>.RULE\_<struct.derivedFromName>

```
<if(struct.provideCopyFrom)> <! don't need copy unless we have subclasses !>
  def copyFrom(self, ctx):
     super(<parser.name>.<struct.name>, self).copyFrom(ctx)
    \langlestruct.attrs:{a | self.\langlea.name\rangle = ctx.\langlea.name\rangle}; separator="\n"\rangle
```
<endif>

```
 <dispatchMethods; separator="\n">
 <extensionMembers; separator="\n">
```
>>

AltLabelStructDecl(struct,attrs,getters,dispatchMethods) ::= <<

```
 def __init__(self, parser, ctx): # actually a <parser.name>.<currentRule.name; format="cap">Context)
     super(<parser.name>.<struct.name>, self).__init__(parser)
    \langle \text{attrs:} \{a \mid \langle a \rangle\}; \text{separator} = \text{"n"} self.copyFrom(ctx)
  \leqgetters:\{g \mid \leq g \geq \}; separator="\n">
   <dispatchMethods; separator="\n">
>>
ListenerDispatchMethod(method) ::= <<
def <if(method.isEnter)>enter<else>exit<endif>Rule(self, listener):
  if hasattr(listener, "<if(method.isEnter)>enter<else>exit<endif><struct.derivedFromName; format="cap">"):
     listener.<if(method.isEnter)>enter<else>exit<endif><struct.derivedFromName; format="cap">(self)
>>
VisitorDispatchMethod(method) ::= <<
def accept(self, visitor):
   if hasattr(visitor, "visit<struct.derivedFromName; format="cap">"):
     return visitor.visit<struct.derivedFromName; format="cap">(self)
   else:
     return visitor.visitChildren(self)
\rightarrow
```

```
AttributeDecl(d) ::= "self.<d.name> = <if(d.initValue)><d.initValue><else>None<endif>"
```

```
/** If we don't know location of label def x, use this template */
labelref(x) ::= "\dot{f}(\exists x.isLocal) > localctx.<\dot{f}(\exists x.name)
```

```
/* For any action chunk, what is correctly-typed context struct ptr? */
ctx(actionChunk) ::= "localctx"
```

```
// used for left-recursive rules
recRuleAltPredicate(ruleName,opPrec) ::= "self.precpred(self._ctx, <opPrec>)"
recRuleSetReturnAction(src,name)	 ::= "$<name>=$<src>.<name>"
recRuleSetStopToken() ::= "self. ctx.stop = self. input.LT(-1)"
```

```
recRuleAltStartAction(ruleName, ctxName, label) ::= <<
localctx = <parser.name>.<ctxName>Context(self, _parentctx, _parentState)
\langleif(label)>localctx.\langlelabel> = prevctx\langleendif>
self.pushNewRecursionContext(localctx, startState, self.RULE <ruleName>)
>>
```

```
recRuleLabeledAltStartAction(ruleName, currentAltLabel, label, isListLabel) ::= <<
localctx = <parser.name>.<currentAltLabel; format="cap">Context(self, <parser.name>.<ruleName;
format="cap">Context(self, _parentctx, _parentState))
<if(label)>
<if(isListLabel)>
localctx.<label>.append(_prevctx)
<else>
localctx.<label> = _prevctx<endif>
<endif>
self.pushNewRecursionContext(localctx, _startState, self.RULE_<ruleName>)
>>
```

```
recRuleReplaceContext(ctxName) ::= <<
localctx = <parser.name > .<ctxName >Context(self, localctx)self. ctx = locatedprevctx = localctx>>
```

```
recRuleSetPrevCtx() ::= <<
if self._parseListeners is not None:
   self.triggerExitRuleEvent()
prevctx = locatedctx>>
```

```
LexerFile(lexerFile, lexer, namedActions) ::= <<
<fileHeader(lexerFile.grammarFileName, lexerFile.ANTLRVersion)>
# encoding: utf-8
from __future__ import print_function
from antlr4 import *
from io import StringIO
import sys
```
<namedActions.header>

```
<lexer>
>>
```
Lexer(lexer, atn, actionFuncs, sempredFuncs, superClass) ::= << <if(superClass)>

```
if name is not None and "." in name :
```
from .<superClass> import <superClass>

else:

from <superClass> import <superClass>

```
<endif>
```

```
<atn>
```

```
class <lexer.name>(<if(superClass)><superClass><else>Lexer<endif>):
```

```
 atn = ATNDeserializer().deserialize(serializedATN())
```
decisionsToDFA =  $[DFA(ds, i)$  for i, ds in enumerate(atn.decisionToState) ]

```
<if(lexer.channels)>
```

```
\langle = \langle exer.channels: {c| \langle c> = \langle exer.channels.(c)>}; separator="\n">
```
<endif>

```
<if(rest(lexer.modes))>
  \langle rest(lexer.modes):\{m | \langle m \rangle = \langle i \rangle\}; separator="\n">
```
<endif>

 $\langle$  =  $\langle$  exertivens: {k |  $\langle$  k  $\rangle$  =  $\langle$  exertivens. (k  $\rangle$  > }; separator="\n", wrap, anchor

```
 channelNames = [ u"DEFAULT_TOKEN_CHANNEL", u"HIDDEN"<if (lexer.channels)>, <lexer.channels:{c|
u"<c>"}; separator=", ", wrap, anchor><endif> ]
```

```
modelNames = [\langle lever.modes: \{m| u''\langle m \rangle\}]; separator=", ", wrap, anchor>]
```

```
 literalNames = [ u"\<INVALID>",
      <lexer.literalNames:{t | u<t>}; separator=", ", wrap, anchor> ]
```

```
 symbolicNames = [ u"\<INVALID>",
     <lexer.symbolicNames:{t | u<t>}; separator=", ", wrap, anchor> ]
```
ruleNames =  $[$  <lexer.ruleNames: $\{r | u'' < r$ ); separator=", ", wrap, anchor>  $]$ 

```
 grammarFileName = u"<lexer.grammarFileName>"
```

```
 def __init__(self, input=None, output=sys.stdout):
   super(<lexer.name>, self).__init__(input, output=output)
   self.checkVersion("<lexerFile.ANTLRVersion>")
   self._interp = LexerATNSimulator(self, self.atn, self.decisionsToDFA, PredictionContextCache())
   self._actions = None
  self. predicates = None
```

```
 <namedActions.members>
```
<dumpActions(lexer, "", actionFuncs, sempredFuncs)>

>>

SerializedATN(model) ::= <<

<! only one segment, can be inlined !>

```
def serializedATN():
  with StringIO() as buf:
    buf.write(u"<model.serialized; wrap={")<\n> buf.write(u"}>")
     return buf.getvalue()
\rightarrow/** Using a type to init value map, try to init a type; if not in table
* must be an object, default value is "null".
*/
initValue(typeName) ::= <<
<pythonTypeInitMap.(typeName)>
>>
codeFileExtension() ::= ".py"
Found in path(s):
* /opt/cola/permits/1192255793_1629156080.64/0/antlr4-4-8-1-sources-1-
jar/org/antlr/v4/tool/templates/codegen/Python2/Python2.stg
No license file was found, but licenses were detected in source scan.
```
/\*

```
* [The "BSD license"]
```
- \* Copyright (c) 2012-2016 Terence Parr
- \* Copyright (c) 2012-2016 Sam Harwell
- \* All rights reserved.

\*

- \* Redistribution and use in source and binary forms, with or without
- \* modification, are permitted provided that the following conditions
- \* are met:

\*

- \* 1. Redistributions of source code must retain the above copyright
- \* notice, this list of conditions and the following disclaimer.
- \* 2. Redistributions in binary form must reproduce the above copyright
- \* notice, this list of conditions and the following disclaimer in the
- \* documentation and/or other materials provided with the distribution.
- \* 3. The name of the author may not be used to endorse or promote products
- derived from this software without specific prior written permission.
- \*
- \* THIS SOFTWARE IS PROVIDED BY THE AUTHOR ``AS IS'' AND ANY EXPRESS OR
- \* IMPLIED WARRANTIES, INCLUDING, BUT NOT LIMITED TO, THE IMPLIED WARRANTIES
- \* OF MERCHANTABILITY AND FITNESS FOR A PARTICULAR PURPOSE ARE DISCLAIMED.
- \* IN NO EVENT SHALL THE AUTHOR BE LIABLE FOR ANY DIRECT, INDIRECT,
- \* INCIDENTAL, SPECIAL, EXEMPLARY, OR CONSEQUENTIAL DAMAGES (INCLUDING, BUT
- \* NOT LIMITED TO, PROCUREMENT OF SUBSTITUTE GOODS OR SERVICES; LOSS OF USE,
- \* DATA, OR PROFITS; OR BUSINESS INTERRUPTION) HOWEVER CAUSED AND ON ANY

```
* THEORY OF LIABILITY, WHETHER IN CONTRACT, STRICT LIABILITY, OR TORT
```
\* (INCLUDING NEGLIGENCE OR OTHERWISE) ARISING IN ANY WAY OUT OF THE USE OF

```
* THIS SOFTWARE, EVEN IF ADVISED OF THE POSSIBILITY OF SUCH DAMAGE.
```
\*/

/\*\* The definitive ANTLR v3 tree grammar to walk/visit ANTLR v4 grammars.

- \* Parses trees created by ANTLRParser.g.
- \*
- \* Rather than have multiple tree grammars, one for each visit, I'm
- \* creating this generic visitor that knows about context. All of the
- \* boilerplate pattern recognition is done here. Then, subclasses can
- \* override the methods they care about. This prevents a lot of the same
- \* context tracking stuff like "set current alternative for current
- \* rule node" that is repeated in lots of tree filters.

```
*/
```

```
tree grammar GrammarTreeVisitor;
```

```
options {
language = Java;tokenVocab = ANTLRParser:
	ASTLabelType = GrammarAST;
}
```

```
// Include the copyright in this source and also the generated source
@header {
/*
[The "BSD license"]
Copyright (c) 2011 Terence Parr
All rights reserved.
```
Redistribution and use in source and binary forms, with or without modification, are permitted provided that the following conditions are met:

- 1. Redistributions of source code must retain the above copyright notice, this list of conditions and the following disclaimer.
- 2. Redistributions in binary form must reproduce the above copyright notice, this list of conditions and the following disclaimer in the documentation and/or other materials provided with the distribution.
- 3. The name of the author may not be used to endorse or promote products derived from this software without specific prior written permission.

THIS SOFTWARE IS PROVIDED BY THE AUTHOR ``AS IS'' AND ANY EXPRESS OR IMPLIED WARRANTIES, INCLUDING, BUT NOT LIMITED TO, THE IMPLIED WARRANTIES OF MERCHANTABILITY AND FITNESS FOR A PARTICULAR PURPOSE ARE DISCLAIMED. IN NO EVENT SHALL THE AUTHOR BE LIABLE FOR ANY DIRECT, INDIRECT, INCIDENTAL, SPECIAL, EXEMPLARY, OR CONSEQUENTIAL DAMAGES (INCLUDING, BUT NOT LIMITED TO, PROCUREMENT OF SUBSTITUTE GOODS OR SERVICES; LOSS OF USE, DATA, OR PROFITS; OR BUSINESS INTERRUPTION) HOWEVER CAUSED AND ON ANY

## THEORY OF LIABILITY, WHETHER IN CONTRACT, STRICT LIABILITY, OR TORT (INCLUDING NEGLIGENCE OR OTHERWISE) ARISING IN ANY WAY OUT OF THE USE OF THIS SOFTWARE, EVEN IF ADVISED OF THE POSSIBILITY OF SUCH DAMAGE.

\*/

package org.antlr.v4.parse; import org.antlr.v4.Tool; import org.antlr.v4.tool.\*; import org.antlr.v4.tool.ast.\*; import java.lang.reflect.InvocationTargetException; import java.lang.reflect.Method; }

```
@members {
public String grammarName;
public GrammarAST currentRuleAST;
public String currentModeName = LexerGrammar.DEFAULT_MODE_NAME;
public String currentRuleName;
public GrammarAST currentOuterAltRoot;
public int currentOuterAltNumber = 1; // 1..n
public int rewriteEBNFLevel = 0;
```
public GrammarTreeVisitor() { this(null); }

```
// Should be abstract but can't make gen'd parser abstract;
// subclasses should implement else everything goes to stderr!
public ErrorManager getErrorManager() { return null; }
```

```
public void visitGrammar(GrammarAST t) { visit(t, "grammarSpec"); }
public void visit(GrammarAST t, String ruleName) {
	CommonTreeNodeStream nodes = new CommonTreeNodeStream(new GrammarASTAdaptor(), t);
	setTreeNodeStream(nodes);
	try {
 		Method m = getClass().getMethod(ruleName);
 		m.invoke(this);
	}
	catch (Throwable e) {
 		ErrorManager errMgr = getErrorManager();
 		if ( e instanceof InvocationTargetException ) {
 e = e.getCause;
 		}
 		//e.printStackTrace(System.err);
 		if ( errMgr==null ) {
 			System.err.println("can't find rule "+ruleName+
      							 " or tree structure error: "+t.toStringTree()
      							 );
 			e.printStackTrace(System.err);
 		}
 		else errMgr.toolError(ErrorType.INTERNAL_ERROR, e);
```
public void discoverGrammar(GrammarRootAST root, GrammarAST ID) { } public void finishPrequels(GrammarAST firstPrequel) { } public void finishGrammar(GrammarRootAST root, GrammarAST ID) { }

 } }

public void grammarOption(GrammarAST ID, GrammarAST valueAST) { } public void ruleOption(GrammarAST ID, GrammarAST valueAST) { } public void blockOption(GrammarAST ID, GrammarAST valueAST) { } public void defineToken(GrammarAST ID) { } public void defineChannel(GrammarAST ID) { } public void globalNamedAction(GrammarAST scope, GrammarAST ID, ActionAST action) { } public void importGrammar(GrammarAST label, GrammarAST ID) { }

public void modeDef(GrammarAST m, GrammarAST ID) { }

public void discoverRules(GrammarAST rules) { } public void finishRules(GrammarAST rule) { } public void discoverRule(RuleAST rule, GrammarAST ID, List<GrammarAST> modifiers, ActionAST arg, ActionAST returns, GrammarAST thrws, GrammarAST options, ActionAST locals, List<GrammarAST> actions, GrammarAST block) { } public void finishRule(RuleAST rule, GrammarAST ID, GrammarAST block) { } public void discoverLexerRule(RuleAST rule, GrammarAST ID, List<GrammarAST> modifiers, GrammarAST block) { } public void finishLexerRule(RuleAST rule, GrammarAST ID, GrammarAST block) { } public void ruleCatch(GrammarAST arg, ActionAST action) { } public void finallyAction(ActionAST action) { } public void discoverOuterAlt(AltAST alt) { } public void finishOuterAlt(AltAST alt) { } public void discoverAlt(AltAST alt) { } public void finishAlt(AltAST alt) { }

```
public void ruleRef(GrammarAST ref, ActionAST arg) { }
public void tokenRef(TerminalAST ref) { }
public void elementOption(GrammarASTWithOptions t, GrammarAST ID, GrammarAST valueAST) { }
public void stringRef(TerminalAST ref) { }
public void wildcardRef(GrammarAST ref) { }
public void actionInAlt(ActionAST action) { }
public void sempredInAlt(PredAST pred) { }
public void label(GrammarAST op, GrammarAST ID, GrammarAST element) { }
public void lexerCallCommand(int outerAltNumber, GrammarAST ID, GrammarAST arg) { }
public void lexerCommand(int outerAltNumber, GrammarAST ID) { }
```
protected void enterGrammarSpec(GrammarAST tree) { } protected void exitGrammarSpec(GrammarAST tree) { }

protected void enterPrequelConstructs(GrammarAST tree) { } protected void exitPrequelConstructs(GrammarAST tree) { }

protected void enterPrequelConstruct(GrammarAST tree) { } protected void exitPrequelConstruct(GrammarAST tree) { }

protected void enterOptionsSpec(GrammarAST tree) { } protected void exitOptionsSpec(GrammarAST tree) { }

protected void enterOption(GrammarAST tree) { } protected void exitOption(GrammarAST tree) { }

protected void enterOptionValue(GrammarAST tree) { } protected void exitOptionValue(GrammarAST tree) { }

protected void enterDelegateGrammars(GrammarAST tree) { } protected void exitDelegateGrammars(GrammarAST tree) { }

protected void enterDelegateGrammar(GrammarAST tree) { } protected void exitDelegateGrammar(GrammarAST tree) { }

protected void enterTokensSpec(GrammarAST tree) { } protected void exitTokensSpec(GrammarAST tree) { }

protected void enterTokenSpec(GrammarAST tree) { } protected void exitTokenSpec(GrammarAST tree) { }

protected void enterChannelsSpec(GrammarAST tree) { } protected void exitChannelsSpec(GrammarAST tree) { }

protected void enterChannelSpec(GrammarAST tree) { } protected void exitChannelSpec(GrammarAST tree) { }

protected void enterAction(GrammarAST tree) { } protected void exitAction(GrammarAST tree) { }

protected void enterRules(GrammarAST tree) { } protected void exitRules(GrammarAST tree) { }

protected void enterMode(GrammarAST tree) { } protected void exitMode(GrammarAST tree) { }

protected void enterLexerRule(GrammarAST tree) { } protected void exitLexerRule(GrammarAST tree) { }

protected void enterRule(GrammarAST tree) { } protected void exitRule(GrammarAST tree) { }

protected void enterExceptionGroup(GrammarAST tree) { } protected void exitExceptionGroup(GrammarAST tree) { }

protected void enterExceptionHandler(GrammarAST tree) { } protected void exitExceptionHandler(GrammarAST tree) { }

protected void enterFinallyClause(GrammarAST tree) { } protected void exitFinallyClause(GrammarAST tree) { }

protected void enterLocals(GrammarAST tree) { } protected void exitLocals(GrammarAST tree) { }

protected void enterRuleReturns(GrammarAST tree) { } protected void exitRuleReturns(GrammarAST tree) { }

protected void enterThrowsSpec(GrammarAST tree) { } protected void exitThrowsSpec(GrammarAST tree) { }

protected void enterRuleAction(GrammarAST tree) { } protected void exitRuleAction(GrammarAST tree) { }

protected void enterRuleModifier(GrammarAST tree) { } protected void exitRuleModifier(GrammarAST tree) { }

protected void enterLexerRuleBlock(GrammarAST tree) { } protected void exitLexerRuleBlock(GrammarAST tree) { }

protected void enterRuleBlock(GrammarAST tree) { } protected void exitRuleBlock(GrammarAST tree) { }

protected void enterLexerOuterAlternative(AltAST tree) { } protected void exitLexerOuterAlternative(AltAST tree) { }

protected void enterOuterAlternative(AltAST tree) { } protected void exitOuterAlternative(AltAST tree) { }

protected void enterLexerAlternative(GrammarAST tree) { } protected void exitLexerAlternative(GrammarAST tree) { }

protected void enterLexerElements(GrammarAST tree) { } protected void exitLexerElements(GrammarAST tree) { }

protected void enterLexerElement(GrammarAST tree) { } protected void exitLexerElement(GrammarAST tree) { }

protected void enterLabeledLexerElement(GrammarAST tree) { } protected void exitLabeledLexerElement(GrammarAST tree) { }

protected void enterLexerBlock(GrammarAST tree) { } protected void exitLexerBlock(GrammarAST tree) { }

protected void enterLexerAtom(GrammarAST tree) { } protected void exitLexerAtom(GrammarAST tree) { }

protected void enterActionElement(GrammarAST tree) { } protected void exitActionElement(GrammarAST tree) { }

protected void enterAlternative(AltAST tree) { } protected void exitAlternative(AltAST tree) { }

protected void enterLexerCommand(GrammarAST tree) { } protected void exitLexerCommand(GrammarAST tree) { }

protected void enterLexerCommandExpr(GrammarAST tree) { } protected void exitLexerCommandExpr(GrammarAST tree) { }

protected void enterElement(GrammarAST tree) { } protected void exitElement(GrammarAST tree) { }

protected void enterAstOperand(GrammarAST tree) { } protected void exitAstOperand(GrammarAST tree) { }

protected void enterLabeledElement(GrammarAST tree) { } protected void exitLabeledElement(GrammarAST tree) { }

protected void enterSubrule(GrammarAST tree) { } protected void exitSubrule(GrammarAST tree) { }

protected void enterLexerSubrule(GrammarAST tree) { } protected void exitLexerSubrule(GrammarAST tree) { }

protected void enterBlockSuffix(GrammarAST tree) { } protected void exitBlockSuffix(GrammarAST tree) { }

protected void enterEbnfSuffix(GrammarAST tree) { } protected void exitEbnfSuffix(GrammarAST tree) { }

protected void enterAtom(GrammarAST tree) { } protected void exitAtom(GrammarAST tree) { }

protected void enterBlockSet(GrammarAST tree) { } protected void exitBlockSet(GrammarAST tree) { }

protected void enterSetElement(GrammarAST tree) { } protected void exitSetElement(GrammarAST tree) { }

```
protected void enterBlock(GrammarAST tree) { }
protected void exitBlock(GrammarAST tree) { }
```

```
protected void enterRuleref(GrammarAST tree) { }
protected void exitRuleref(GrammarAST tree) { }
```

```
protected void enterRange(GrammarAST tree) { }
protected void exitRange(GrammarAST tree) { }
```

```
protected void enterTerminal(GrammarAST tree) { }
protected void exitTerminal(GrammarAST tree) { }
```

```
protected void enterElementOptions(GrammarAST tree) { }
protected void exitElementOptions(GrammarAST tree) { }
```

```
protected void enterElementOption(GrammarAST tree) { }
protected void exitElementOption(GrammarAST tree) { }
```

```
	@Override
	public void traceIn(String ruleName, int ruleIndex) {
		System.err.println("enter "+ruleName+": "+input.LT(1));
	}
```

```
	@Override
	public void traceOut(String ruleName, int ruleIndex) {
		System.err.println("exit "+ruleName+": "+input.LT(1));
	}
```

```
}
```

```
grammarSpec
@init {
	enterGrammarSpec($start);
}
@after {
	exitGrammarSpec($start);
}
 : ^( GRAMMAR ID {grammarName=$ID.text;}
   		{discoverGrammar((GrammarRootAST)$GRAMMAR, $ID);}
   		 	prequelConstructs
```

```
 		{finishPrequels($prequelConstructs.firstOne);}
```

```
		 	rules mode*
```

```
 		{finishGrammar((GrammarRootAST)$GRAMMAR, $ID);}
```

```
		 )
```
 ;

```
prequelConstructs returns [GrammarAST firstOne=null]
@init {
```
```
	enterPrequelConstructs($start);
}
@after {
	exitPrequelConstructs($start);
}
	:	{$firstOne=$start;} prequelConstruct+
	|
	;
prequelConstruct
@init {
	enterPrequelConstructs($start);
}
@after {
	exitPrequelConstructs($start);
}
	: optionsSpec
  | delegateGrammars
  | tokensSpec
  | channelsSpec
  | action
  ;
optionsSpec
@init {
	enterOptionsSpec($start);
}
@after {
	exitOptionsSpec($start);
}
	:	^(OPTIONS option*)
  ;
option
@init {
	enterOption($start);
boolean rule = inContext("RULE ...");	boolean block = inContext("BLOCK ...");
}
@after {
	exitOption($start);
}
  : ^(a=ASSIGN ID v=optionValue)
   	{
   	if ( block ) blockOption($ID, $v.start); // most specific first
   	else if ( rule ) ruleOption($ID, $v.start);
   	else grammarOption($ID, $v.start);
   	}
```

```
 ;
optionValue returns [String v]
@init {
	enterOptionValue($start);
$v = $start.token.getText();}
@after {
	exitOptionValue($start);
}
  : ID
  | STRING_LITERAL
  | INT
  ;
delegateGrammars
@init {
	enterDelegateGrammars($start);
}
@after {
	exitDelegateGrammars($start);
}
	: ^(IMPORT delegateGrammar+)
	;
delegateGrammar
@init {
	enterDelegateGrammar($start);
}
@after {
	exitDelegateGrammar($start);
}
 : ^(ASSIGN label=ID id=ID) {importGrammar($label, $id);}
 | id=ID {importGrammar(null, $id);}
  ;
tokensSpec
@init {
	enterTokensSpec($start);
}
@after {
	exitTokensSpec($start);
}
	: ^(TOKENS_SPEC tokenSpec+)
	;
tokenSpec
@init {
```

```
	enterTokenSpec($start);
}
@after {
	exitTokenSpec($start);
}
: ID {defineToken($ID);}
	;
channelsSpec
@init {
	enterChannelsSpec($start);
}
@after {
	exitChannelsSpec($start);
}
	: ^(CHANNELS channelSpec+)
	;
channelSpec
@init {
	enterChannelSpec($start);
}
@after {
	exitChannelSpec($start);
}
: ID {defineChannel($ID);}
	;
action
@init {
	enterAction($start);
}
@after {
	exitAction($start);
}
: ^(AT sc=ID? name=ID ACTION) {globalNamedAction($sc, $name, (ActionAST)$ACTION);}
	;
rules
@init {
	enterRules($start);
}
@after {
	exitRules($start);
}
  : ^(RULES {discoverRules($RULES);} (rule|lexerRule)* {finishRules($RULES);})
  ;
```

```
mode
@init {
	enterMode($start);
}
@after {
	exitMode($start);
}
	:	^( MODE ID {currentModeName=$ID.text; modeDef($MODE, $ID);} lexerRule* )
	;
lexerRule
@init {
	enterLexerRule($start);
	List<GrammarAST> mods = new ArrayList<GrammarAST>();
	currentOuterAltNumber=0;
}
@after {
	exitLexerRule($start);
}
	:	^(	RULE TOKEN_REF
  			{currentRuleName=$TOKEN_REF.text; currentRuleAST=$RULE;}
 			(^(RULEMODIFIERS m=FRAGMENT {mods.add($m);}))?
     		{discoverLexerRule((RuleAST)$RULE, $TOKEN_REF, mods, (GrammarAST)input.LT(1));}
     		lexerRuleBlock
     		{
     		finishLexerRule((RuleAST)$RULE, $TOKEN_REF, $lexerRuleBlock.start);
     		currentRuleName=null; currentRuleAST=null;
     		}
     	 )
	;
rule
@init {
	enterRule($start);
	List<GrammarAST> mods = new ArrayList<GrammarAST>();
	List<GrammarAST> actions = new ArrayList<GrammarAST>(); // track roots
	currentOuterAltNumber=0;
}
@after {
	exitRule($start);
}
: \land RULE RULE_REF {currentRuleName=$RULE_REF.text; currentRuleAST=$RULE;}
 			(^(RULEMODIFIERS (m=ruleModifier{mods.add($m.start);})+))?
 			ARG_ACTION?
     		ret=ruleReturns?
     		thr=throwsSpec?
     		loc=locals?
     		(	opts=optionsSpec
```

```
		 | a=ruleAction {actions.add($a.start);}
   		 )*
     		{discoverRule((RuleAST)$RULE, $RULE_REF, mods, (ActionAST)$ARG_ACTION,
        					 $ret.start!=null?(ActionAST)$ret.start.getChild(0):null,
        					 $thr.start, $opts.start,
        					 $loc.start!=null?(ActionAST)$loc.start.getChild(0):null,
        					 actions, (GrammarAST)input.LT(1));}
     		ruleBlock exceptionGroup
     		{finishRule((RuleAST)$RULE, $RULE_REF, $ruleBlock.start); currentRuleName=null; currentRuleAST=null;}
     	 )
  ;
exceptionGroup
@init {
	enterExceptionGroup($start);
}
@after {
	exitExceptionGroup($start);
}
  :	exceptionHandler* finallyClause?
  ;
exceptionHandler
@init {
	enterExceptionHandler($start);
}
@after {
	exitExceptionHandler($start);
}
: ^(CATCH ARG_ACTION ACTION) {ruleCatch($ARG_ACTION, (ActionAST)$ACTION);}
	;
finallyClause
@init {
	enterFinallyClause($start);
}
@after {
	exitFinallyClause($start);
}
: ^(FINALLY ACTION) {finallyAction((ActionAST)$ACTION);}
	;
locals
@init {
	enterLocals($start);
}
@after {
	exitLocals($start);
```

```
}
	:	^(LOCALS ARG_ACTION)
	;
```

```
ruleReturns
@init {
	enterRuleReturns($start);
}
@after {
	exitRuleReturns($start);
}
	: ^(RETURNS ARG_ACTION)
	;
```

```
throwsSpec
@init {
	enterThrowsSpec($start);
}
@after {
	exitThrowsSpec($start);
}
  : ^(THROWS ID+)
  ;
ruleAction
@init {
	enterRuleAction($start);
}
@after {
```

```
	exitRuleAction($start);
}
	:	^(AT ID ACTION)
```

```
	;
```

```
ruleModifier
@init {
	enterRuleModifier($start);
}
@after {
	exitRuleModifier($start);
}
  : PUBLIC
  | PRIVATE
  | PROTECTED
  | FRAGMENT
  ;
```
lexerRuleBlock

```
@init {
	enterLexerRuleBlock($start);
}
@after {
	exitLexerRuleBlock($start);
}
  :	^(	BLOCK
   ({
    			currentOuterAltRoot = (GrammarAST)input.LT(1);
  				currentOuterAltNumber++;
  				}
    			lexerOuterAlternative
   )+ 	)
   ;
ruleBlock
@init {
	enterRuleBlock($start);
}
@after {
	exitRuleBlock($start);
}
 : ^( BLOCK
  ({
    			currentOuterAltRoot = (GrammarAST)input.LT(1);
  				currentOuterAltNumber++;
  				}
    			outerAlternative
   )+ 	)
  ;
lexerOuterAlternative
@init {
	enterLexerOuterAlternative((AltAST)$start);
	discoverOuterAlt((AltAST)$start);
}
@after {
	finishOuterAlt((AltAST)$start);
	exitLexerOuterAlternative((AltAST)$start);
}
	:	lexerAlternative
	;
outerAlternative
@init {
```

```
	enterOuterAlternative((AltAST)$start);
	discoverOuterAlt((AltAST)$start);
}
@after {
	finishOuterAlt((AltAST)$start);
	exitOuterAlternative((AltAST)$start);
}
	:	alternative
	;
lexerAlternative
@init {
	enterLexerAlternative($start);
}
@after {
	exitLexerAlternative($start);
}
	:	^(LEXER_ALT_ACTION lexerElements lexerCommand+)
  | lexerElements
  ;
lexerElements
@init {
	enterLexerElements($start);
}
@after {
	exitLexerElements($start);
}
  :	^(ALT lexerElement+)
  ;
lexerElement
@init {
	enterLexerElement($start);
}
@after {
	exitLexerElement($start);
}
	:	labeledLexerElement
	|	lexerAtom
| lexerSubrule
| ACTION {actionInAlt((ActionAST)$ACTION);}
| SEMPRED {sempredInAlt((PredAST)$SEMPRED); }
| ^(ACTION elementOptions) {actionInAlt((ActionAST)$ACTION);}
| \land(SEMPRED elementOptions) {sempredInAlt((PredAST)$SEMPRED);}
	|	EPSILON
	;
```

```
labeledLexerElement
@init {
	enterLabeledLexerElement($start);
}
@after {
	exitLabeledLexerElement($start);
}
  : ^((ASSIGN|PLUS_ASSIGN) ID (lexerAtom|block))
	;
lexerBlock
@init {
	enterLexerBlock($start);
}
@after {
	exitLexerBlock($start);
}
	:	^(BLOCK optionsSpec? lexerAlternative+)
  ;
lexerAtom
@init {
	enterLexerAtom($start);
}
@after {
	exitLexerAtom($start);
}
  : terminal
 | ^(NOT blockSet)
  | blockSet
 | ^(WILDCARD elementOptions)
  | WILDCARD
  |	LEXER_CHAR_SET
  | range
  | ruleref
  ;
actionElement
@init {
	enterActionElement($start);
}
@after {
	exitActionElement($start);
}
	:	ACTION
| \land(ACTION elementOptions)
	| SEMPRED
	| ^(SEMPRED elementOptions)
```

```
alternative
@init {
	enterAlternative((AltAST)$start);
	discoverAlt((AltAST)$start);
}
@after {
	finishAlt((AltAST)$start);
	exitAlternative((AltAST)$start);
}
	:	^(ALT elementOptions? element+)
	|	^(ALT elementOptions? EPSILON)
  ;
lexerCommand
@init {
	enterLexerCommand($start);
}
@after {
	exitLexerCommand($start);
}
	:	^(LEXER_ACTION_CALL ID lexerCommandExpr)
     {lexerCallCommand(currentOuterAltNumber, $ID, $lexerCommandExpr.start);}
	|	ID
     {lexerCommand(currentOuterAltNumber, $ID);}
	;
lexerCommandExpr
@init {
	enterLexerCommandExpr($start);
}
@after {
	exitLexerCommandExpr($start);
}
	:	ID
	|	INT
	;
element
@init {
	enterElement($start);
}
@after {
	exitElement($start);
}
	:	labeledElement
	|	atom
```
 ;

```
	|	subrule
| ACTION {actionInAlt((ActionAST)$ACTION);}
| SEMPRED {sempredInAlt((PredAST)$SEMPRED);}
| ^(ACTION elementOptions) {actionInAlt((ActionAST)$ACTION);}
| ^(SEMPRED elementOptions) {sempredInAlt((PredAST)$SEMPRED);}
	|	range
| ^(NOT blockSet)
	|	^(NOT block)
	;
astOperand
@init {
	enterAstOperand($start);
}
@after {
	exitAstOperand($start);
}
	:	atom
	|	^(NOT blockSet)
	|	^(NOT block)
	;
labeledElement
@init {
	enterLabeledElement($start);
}
@after {
	exitLabeledElement($start);
}
: ^((ASSIGN|PLUS_ASSIGN) ID element) {label($start, $ID, $element.start);}
	;
subrule
@init {
	enterSubrule($start);
}
@after {
	exitSubrule($start);
}
	:	^(blockSuffix block)
| block
  ;
lexerSubrule
@init {
	enterLexerSubrule($start);
}
@after {
```

```
 Open Source Used In AppDynamics_Analytics 23.2.0.onprem 3143
```

```
	exitLexerSubrule($start);
}
	:	^(blockSuffix lexerBlock)
| lexerBlock
  ;
blockSuffix
@init {
	enterBlockSuffix($start);
}
@after {
	exitBlockSuffix($start);
}
  : ebnfSuffix
  ;
ebnfSuffix
@init {
	enterEbnfSuffix($start);
}
@after {
	exitEbnfSuffix($start);
}
	:	OPTIONAL
 	|	CLOSURE
  	|	POSITIVE_CLOSURE
	;
atom
@init {
	enterAtom($start);
}
@after {
	exitAtom($start);
}
: ^(DOT ID terminal)
| ^(DOT ID ruleref)
 | ^(WILDCARD elementOptions) { wildcardRef($WILDCARD); }
 | WILDCARD {wildcardRef($WILDCARD);}
  | terminal
 | blockSet
  | ruleref
  ;
blockSet
@init {
	enterBlockSet($start);
}
```

```
@after {
	exitBlockSet($start);
}
	:	^(SET setElement+)
	;
setElement
@init {
	enterSetElement($start);
}
@after {
	exitSetElement($start);
}
	:	^(STRING_LITERAL elementOptions) {stringRef((TerminalAST)$STRING_LITERAL);}
	|	^(TOKEN_REF elementOptions) 		{tokenRef((TerminalAST)$TOKEN_REF);}
| STRING_LITERAL {\{stringRef((TerminalAST)$$}STRING_LITERAL);}
| TOKEN_REF {tokenRef((TerminalAST)$TOKEN_REF); }
	|	^(RANGE a=STRING_LITERAL b=STRING_LITERAL)
 		{
 		stringRef((TerminalAST)$a);
 		stringRef((TerminalAST)$b);
 		}
    | LEXER_CHAR_SET
	;
block
@init {
	enterBlock($start);
}
@after {
	exitBlock($start);
}
 : ^(BLOCK optionsSpec? ruleAction* ACTION? alternative+)
  ;
ruleref
@init {
	enterRuleref($start);
}
@after {
	exitRuleref($start);
}
 : ^{\circ}(RULE_REF arg=ARG_ACTION? elementOptions?)
   	{
   	ruleRef($RULE_REF, (ActionAST)$ARG_ACTION);
   	if ( $arg!=null ) actionInAlt((ActionAST)$arg);
   	}
  ;
```

```
range
@init {
	enterRange($start);
}
@after {
	exitRange($start);
}
  : ^(RANGE STRING_LITERAL STRING_LITERAL)
  ;
terminal
@init {
	enterTerminal($start);
}
@after {
	exitTerminal($start);
}
  : ^(STRING_LITERAL elementOptions)
       								{stringRef((TerminalAST)$STRING_LITERAL);}
 | STRING_LITERAL {stringRef((TerminalAST)$STRING_LITERAL);}
 | ^(TOKEN_REF elementOptions) {tokenRef((TerminalAST)$TOKEN_REF);}
 | TOKEN_REF 		 {tokenRef((TerminalAST)$TOKEN_REF); }
  ;
elementOptions
@init {
	enterElementOptions($start);
}
@after {
	exitElementOptions($start);
}
 : \hat{\text{ELEMENT}} OPTIONS elementOption[(GrammarASTWithOptions)$start.getParent()]*)
  ;
elementOption[GrammarASTWithOptions t]
@init {
	enterElementOption($start);
}
@after {
	exitElementOption($start);
}
 : ID \{elementOption(t, \$ID, null); \}| \triangle(ASSIGN id=ID v=ID) {elementOption(t, $id, $v);}
 | \land(ASSIGN ID v=STRING_LITERAL) {elementOption(t, $ID, $v);}
 | \triangle(ASSIGN ID v=ACTION) {elementOption(t, $ID, $v);}
 | \triangle(ASSIGN ID v=INT) {elementOption(t, $ID, $v);}
  ;
```
Found in path(s):

\* /opt/cola/permits/1192255793\_1629156080.64/0/antlr4-4-8-1-sources-1 jar/org/antlr/v4/parse/GrammarTreeVisitor.g No license file was found, but licenses were detected in source scan.

/\*

- \* [The "BSD license"]
- \* Copyright (c) 2012-2016 Terence Parr
- \* Copyright (c) 2012-2016 Sam Harwell
- \* All rights reserved.
- \*

\* Redistribution and use in source and binary forms, with or without

\* modification, are permitted provided that the following conditions

are met:

- \*
- \* 1. Redistributions of source code must retain the above copyright
- notice, this list of conditions and the following disclaimer.
- \* 2. Redistributions in binary form must reproduce the above copyright
- \* notice, this list of conditions and the following disclaimer in the
- \* documentation and/or other materials provided with the distribution.
- \* 3. The name of the author may not be used to endorse or promote products
- \* derived from this software without specific prior written permission.
- \*
- \* THIS SOFTWARE IS PROVIDED BY THE AUTHOR ``AS IS'' AND ANY EXPRESS OR
- \* IMPLIED WARRANTIES, INCLUDING, BUT NOT LIMITED TO, THE IMPLIED WARRANTIES
- \* OF MERCHANTABILITY AND FITNESS FOR A PARTICULAR PURPOSE ARE DISCLAIMED.
- \* IN NO EVENT SHALL THE AUTHOR BE LIABLE FOR ANY DIRECT, INDIRECT,
- \* INCIDENTAL, SPECIAL, EXEMPLARY, OR CONSEQUENTIAL DAMAGES (INCLUDING, BUT
- \* NOT LIMITED TO, PROCUREMENT OF SUBSTITUTE GOODS OR SERVICES; LOSS OF USE,
- \* DATA, OR PROFITS; OR BUSINESS INTERRUPTION) HOWEVER CAUSED AND ON ANY
- \* THEORY OF LIABILITY, WHETHER IN CONTRACT, STRICT LIABILITY, OR TORT
- \* (INCLUDING NEGLIGENCE OR OTHERWISE) ARISING IN ANY WAY OUT OF THE USE OF
- \* THIS SOFTWARE, EVEN IF ADVISED OF THE POSSIBILITY OF SUCH DAMAGE.

\*/

/\*\* How to generate rules derived from left-recursive rules.

- \* These rely on recRuleAltPredicate(),
- \* recRuleArg(), recRuleSetResultAction(), recRuleSetReturnAction()
- \* templates in main language.stg
- \*/

group LeftRecursiveRules;

recRule(ruleName, argName, primaryAlts, opAlts, setResultAction,

userRetvals, leftRecursiveRuleRefLabels) ::=

 $\overline{\mathscr{C}}$ 

<ruleName><if(userRetvals)> returns [<userRetvals>]<endif>

:  $({ } {\overline{\{ }}\}<sub>primary</sub>Ats:\{alt \}<sub>alt</sub>.altText>}; separator="n" | ">$ 

```
 )
      (
       \langle <opAlts; separator="\n | ">
      )*
   ;
>>
```
recRuleAlt(alt, precOption, opPrec, pred) ::= << {<pred>}?\<<precOption>=<opPrec>\> <alt.altText> >>

Found in path(s):

\* /opt/cola/permits/1192255793\_1629156080.64/0/antlr4-4-8-1-sources-1 jar/org/antlr/v4/tool/templates/LeftRecursiveRules.stg No license file was found, but licenses were detected in source scan.

/\*

- \* [The "BSD license"]
- \* Copyright (c) 2012-2016 Terence Parr
- \* Copyright (c) 2012-2016 Sam Harwell
- \* All rights reserved.

\*

- \* Redistribution and use in source and binary forms, with or without
- \* modification, are permitted provided that the following conditions

\* are met:

\*

- \* 1. Redistributions of source code must retain the above copyright
- \* notice, this list of conditions and the following disclaimer.
- \* 2. Redistributions in binary form must reproduce the above copyright
- notice, this list of conditions and the following disclaimer in the
- documentation and/or other materials provided with the distribution.
- \* 3. The name of the author may not be used to endorse or promote products
- derived from this software without specific prior written permission.

\*

```
* THIS SOFTWARE IS PROVIDED BY THE AUTHOR ``AS IS'' AND ANY EXPRESS OR
```
- \* IMPLIED WARRANTIES, INCLUDING, BUT NOT LIMITED TO, THE IMPLIED WARRANTIES
- \* OF MERCHANTABILITY AND FITNESS FOR A PARTICULAR PURPOSE ARE DISCLAIMED.
- \* IN NO EVENT SHALL THE AUTHOR BE LIABLE FOR ANY DIRECT, INDIRECT,
- \* INCIDENTAL, SPECIAL, EXEMPLARY, OR CONSEQUENTIAL DAMAGES (INCLUDING, BUT
- \* NOT LIMITED TO, PROCUREMENT OF SUBSTITUTE GOODS OR SERVICES; LOSS OF USE,
- \* DATA, OR PROFITS; OR BUSINESS INTERRUPTION) HOWEVER CAUSED AND ON ANY
- \* THEORY OF LIABILITY, WHETHER IN CONTRACT, STRICT LIABILITY, OR TORT
- \* (INCLUDING NEGLIGENCE OR OTHERWISE) ARISING IN ANY WAY OUT OF THE USE OF
- \* THIS SOFTWARE, EVEN IF ADVISED OF THE POSSIBILITY OF SUCH DAMAGE.

\*/

// File : A3Lexer.g

 $//$  Author : Jim Idle (iimi@temporal-wave.com)

// Copyright : Free BSD - See @header clause below

// Version : First implemented as part of ANTLR 3.2 this is the self

// hosting ANTLR 3 Lexer.

//

// Description

// -----------

 $\frac{1}{10}$  This is the definitive lexer grammar for parsing ANTLR V3.x.x grammars. All other // gramnmars are derived from this grammar via source code control integration (perforce) // or by the gdiff tool.

//

// This grammar and its associated grmmmars A3Parser.g and A3Walker.g exhibit the following // traits, which are recommended for all production quality grammars:

//

// 1) They are separate grammars, not composite grammars;

// 2) They implement all supporting methods in a superclass (at least this is recommended

// for language targets that support inheritence;

// 3) All errors are pushed as far down the parsing chain as possible, which means

// that the lexer tries to defer error reporting to the parser, and the parser

// tries to defer error reporting to a semantic phase consisting of a single

// walk of the AST. The reason for this is that the error messages produced

// from later phases of the parse will generally have better context and so

// be more useful to the end user. Consider the message: "Syntax error at 'options'"

// vs: "You cannot specify two options{} sections in a single grammar file".

// 4) The lexer is 'programmed' to catch common mistakes such as unterminated literals

// and report them specifically and not just issue confusing lexer mismatch errors.

//

/\*\* Read in an ANTLR grammar and build an AST. Try not to do

- \* any actions, just build the tree.
- \*

\* The phases are:

\*

\* A3Lexer.g (this file)

- \* A3Parser.g
- \* A3Verify.g (derived from A3Walker.g)
- \* assign.types.g
- \* define.g
- \* buildnfa.g
- \* antlr.print.g (optional)
- \* codegen.g
- \*
- \* Terence Parr
- \* University of San Francisco
- \* 2005
- \* Jim Idle (this v3 grammar)
- \* Temporal Wave LLC

```
* 2009
```

```
*/
```
lexer grammar ANTLRLexer;

```
// ==============================================================================
// Note that while this grammar does not care about order of constructs
// that don't really matter, such as options before @header etc, it must first
// be parsed by the original v2 parser, before it replaces it. That parser does
// care about order of structures. Hence we are constrained by the v2 parser
// for at least the first bootstrap release that causes this parser to replace
// the v2 version.
// ==============================================================================
// -------
// Options
//
// V3 option directives to tell the tool what we are asking of it for this
// grammar.
//
options {
	// Target language is Java, which is the default but being specific
	// here as this grammar is also meant as a good example grammar for
	// for users.
	//
language = Java;	// The super class that this lexer should expect to inherit from, and
	// which contains any and all support routines for the lexer. This is
	// commented out in this baseline (definitive or normative grammar)
	// - see the ANTLR tool implementation for hints on how to use the super
	// class
	//
//superclass = AbstractA3Lexer;}
tokens { SEMPRED; TOKEN_REF; RULE_REF; LEXER_CHAR_SET; ARG_ACTION; }
// Include the copyright in this source and also the generated source
//
@lexer::header {
/*
[The "BSD licence"]
Copyright (c) 2005-2009 Terence Parr
All rights reserved.
```
Redistribution and use in source and binary forms, with or without modification, are permitted provided that the following conditions are met:

1. Redistributions of source code must retain the above copyright

notice, this list of conditions and the following disclaimer.

- 2. Redistributions in binary form must reproduce the above copyright notice, this list of conditions and the following disclaimer in the documentation and/or other materials provided with the distribution.
- 3. The name of the author may not be used to endorse or promote products derived from this software without specific prior written permission.

THIS SOFTWARE IS PROVIDED BY THE AUTHOR ``AS IS'' AND ANY EXPRESS OR IMPLIED WARRANTIES, INCLUDING, BUT NOT LIMITED TO, THE IMPLIED WARRANTIES OF MERCHANTABILITY AND FITNESS FOR A PARTICULAR PURPOSE ARE DISCLAIMED. IN NO EVENT SHALL THE AUTHOR BE LIABLE FOR ANY DIRECT, INDIRECT, INCIDENTAL, SPECIAL, EXEMPLARY, OR CONSEQUENTIAL DAMAGES (INCLUDING, BUT NOT LIMITED TO, PROCUREMENT OF SUBSTITUTE GOODS OR SERVICES; LOSS OF USE, DATA, OR PROFITS; OR BUSINESS INTERRUPTION) HOWEVER CAUSED AND ON ANY THEORY OF LIABILITY, WHETHER IN CONTRACT, STRICT LIABILITY, OR TORT (INCLUDING NEGLIGENCE OR OTHERWISE) ARISING IN ANY WAY OUT OF THE USE OF THIS SOFTWARE, EVEN IF ADVISED OF THE POSSIBILITY OF SUCH DAMAGE. \*/

package org.antlr.v4.parse; import org.antlr.v4.tool.\*; import org.antlr.v4.runtime.misc.Interval; }

```
@members {
	public static final int COMMENTS_CHANNEL = 2;
```
 public CommonTokenStream tokens; // track stream we push to; need for context info public boolean isLexerRule = false;

public void grammarError(ErrorType etype, org.antlr.runtime.Token token, Object... args) { }

 /\*\* scan backwards from current point in this.tokens list

- \* looking for the start of the rule or subrule.
- \* Return token or null if for some reason we can't find the start.

```
	 */
```

```
	public Token getRuleOrSubruleStartToken() {
```

```
	 if ( tokens==null ) return null;
int i = \text{token} \cdot \text{index}();
   int n = tokens.size():
   if (i>=n) i=n-1; // seems index == n as we lex
while (i>=0 && i<n) {
int ttype = tokens.get(i).getType();
if ( ttype == LPAREN || ttype == TOKEN_REF || ttype == RULE_REF ) {
 				return tokens.get(i);
 			}
			i--;
		}
```

```
		return null;
	}
}
// --------
// Comments
//
// ANTLR comments can be multi or single line and we don't care
// which particularly. However we also accept Javadoc style comments
// of the form: /* ... */ and we do take care to distinguish those
// from ordinary multi-line comments
// Note how we guide the lexical PATH because we want to issue a decriptive
// error message in case of a standalone '/' character, which makes no
// sense in ANTLR source code. We alo trap unterminated multi-line comments
//
fragment DOC_COMMENT : ;
COMMENT
@init {
	// Record the start line and offsets as if we need to report an
	// unterminated comment, then we want to show the start of the comment
	// we think is broken, not the end, where people will have to try and work
	// it out themselves.
	//
	int startLine = $line;
int offset = getCharPositionInLine();
}
   : // Eat the first character only, then see if we have a comment
    // or something silly.
    //
    '/' // Comment introducer
    (
      // Single line comment, possibly with embedded src/line directives
      // in a similar style to the C pre-processor, allowing generated
      // code to refer the programmer back to the original source code
      // in case of error.
      //
       '/'
        (
          (' $ANTLR')=> ' $ANTLR' SRC
        \sim(NLCHARS)^*\lambda | // Multi-line comment, which may be a documentation comment
      // if it starts /** (note that we protect against accidentaly
      // recognizing a comment /*\frac{1}{2} as a documentation comment
```

```
 //
```

```
 '*' (
         \{ \text{input.LA}(2) \coloneqq \frac{1}{2} => '*' \{ \text{type} = \text{DOC\_COMMENT}; \} 			| { true }?=> // Required to cover all alts with predicates
         	 )
         // Should we support embedded multiline comments here?
          //
          (
            // Pick out end of multiline comment and exit the loop
            // if we find it.
            //
           { !(input.LA(1) == **' & & input.LA(2) == '') }?
             	 // Anything else other than the non-greedy match of
             	 // the comment close sequence
             	 //
 	 .
         )*
        (
           // Look for the comment terminator, but if it is accidentally
           // unterminated, then we will hit EOF, which will trigger the
           // epsilon alt and hence we can issue an error message relative
           // to the start of the unterminated multi-line comment
           //
           '*/'
          | // Unterminated comment!
           //
           {
            // ErrorManager.msg(Msg.UNTERMINATED_DOC_COMMENT, startLine, offset, $pos, startLine,
offset, $pos, (Object)null);
           }
        )
     | // There was nothing that made sense following the opening '/' and so
       // we issue an error regarding the malformed comment
       //
       {
        	 // TODO: Insert error message relative to comment start
        //
       }
   \lambda {
     // We do not wish to pass the comments in to the parser. If you are
     // writing a formatter then you will want to preserve the comments off
     // channel, but could just skip and save token space if not.
      //
```

```
$channel=COMMENTS_CHANNEL:
```

```
 }
 ;
```
## ARG\_OR\_CHARSET

```
options {k=1;}
   : {isLexerRule}?=> LEXER_CHAR_SET {$type=LEXER_CHAR_SET;}
   | {!isLexerRule}?=> ARG_ACTION
      {
     $type=ARG_ACTION;
     // Set the token text to our gathered string minus outer [ ]
    String t = $text;t = t.substring(1,t.length()-1);
     setText(t);
      }
   ;
fragment
LEXER_CHAR_SET
: \mathbb{T}(\sqrt{\varepsilon} \sim (\sqrt{\varepsilon})^n)| \sim (\langle r' | \ln' | \langle \cdot | \cdot' \rangle)		)*
 		']'
 	;
// --------------
// Argument specs
//
// Certain argument lists, such as those specifying call parameters
// to a rule invocation, or input parameters to a rule specification
// are contained within square brackets. In the lexer we consume them
// all at once and sort them out later in the grammar analysis.
//
fragment
ARG_ACTION
	: '['
      (
         ARG_ACTION
       | ('"')=>ACTION_STRING_LITERAL
       | ('\'')=>ACTION_CHAR_LITERAL
      | \sim (['|']')
    	 )*
     ']'
 	;
```

```
// -------
// Actions
//
// Other than making sure to distinguish between { and } embedded
// within what we have assumed to be literals in the action code, the
// job of the lexer is merely to gather the code within the action
// (delimited by {}) and pass it to the parser as a single token.
// We know that this token will be asked for its text somewhere
// in the upcoming parse, so setting the text here to exclude
// the delimiting {} is no additional overhead.
//
ACTION
	:	NESTED_ACTION
 ('?' {\$type = SEMPRED;\}( (WSNLCHARS* '=>') => WSNLCHARS* '=>' // v3 gated sempred
  				{
  Token t = new CommonToken(input, state.type, state.channel, state.tokenStartCharIndex, getCharIndex()-1);
  				t.setLine(state.tokenStartLine);
  				t.setText(state.text);
  				t.setCharPositionInLine(state.tokenStartCharPositionInLine);
  				grammarError(ErrorType.V3_GATED_SEMPRED, t);
  				}
  			)?
 		)?
	;
// ----------------
// Action structure
//
// Many language targets use {} as block delimiters and so we
// must recursively match {} delimited blocks to balance the
// braces. Additionally, we must make some assumptions about
// literal string representation in the target language. We assume
// that they are delimited by ' or " and so consume these
// in their own alts so as not to inadvertantly match \{\}.// This rule calls itself on matching a {
//
fragment
NESTED_ACTION
@init {
	// Record the start line and offsets as if we need to report an
	// unterminated block, then we want to show the start of the comment
	// we think is broken, not the end, where people will have to try and work
	// it out themselves.
	//
int startLine = getLine;
```

```
int offset = getCharPositionInLine();}
  : // Action and other blocks start with opening {
   //
 	 '{'
   (
  	 // And now we can match one of a number of embedded
  	 // elements within the action until we find a
  	 // } that balances the opening {. If we do not find
  	 // the balanced } then we will hit EOF and can issue
```
 // an error message about the brace that we belive to // be mismatched. This won't be foolproof but we will

 // be able to at least report an error against the

 // opening brace that we feel is in error and this will

 // guide the user to the correction as best we can.

```
	 //
```
 // An embedded {} block // NESTED\_ACTION

 | // What appears to be a literal // ACTION\_CHAR\_LITERAL

```
 | // We have assumed that the target language has C/Java
  // type comments.
  //
  COMMENT
```

```
 | // What appears to be a literal
  //
  ACTION_STRING_LITERAL
```

```
	 | // What appears to be an escape sequence
 	 //
 	 ACTION_ESC
```

```
	 | // Some other single character that is not
 	 // handled above
 	 //
 \sim('\\'|''''|'\''|'/'|'{'|'}')
 )*
```

```
	(
```

```
	 // Correctly balanced closing brace
	 //
	 '}'
```

```
	 | // Looks like have an imblanced {} block, report
```

```
	 // with respect to the opening brace.
```
 // {

```
	 // TODO: Report imbalanced {}
```
System.out.println("Block starting at line " + startLine + " offset " + (offset+1) + " contains imbalanced  $\{\}$  or is missing a }");

 } ) ;

```
// Keywords
```
// --------

// keywords used to specify ANTLR v3 grammars. Keywords may not be used as

// labels for rules or in any other context where they would be ambiguous

// with the keyword vs some other identifier

// OPTIONS, TOKENS, and CHANNELS must also consume the opening brace that captures

// their option block, as this is the easiest way to parse it separate

// to an ACTION block, despite it using the same {} delimiters.

//

```
OPTIONS : 'options' WSNLCHARS* '{' ;
TOKENS_SPEC : 'tokens' WSNLCHARS* '{' ;
CHANNELS : 'channels' WSNLCHARS* '{';
```

```
IMPORT : 'import' ;
FRAGMENT : 'fragment' ;
LEXER : 'lexer' ;
```

```
PARSER : 'parser' ;
```

```
GRAMMAR : 'grammar' ;
```
TREE\_GRAMMAR : 'tree' WSNLCHARS\* 'grammar' ;

PROTECTED : 'protected' ;

```
PUBLIC : 'public' ;
PRIVATE : 'private' ;
RETURNS : 'returns' ;
LOCALS : 'locals' ;
THROWS : 'throws' ;
CATCH : 'catch' ;
FINALLY : 'finally' ;
MODE : 'mode' :
```
// -----------

// Punctuation

```
//
```

```
// Character sequences used as separators, delimters, operators, etc
//
COLON : ':'
        {
        // scan backwards, looking for a RULE_REF or TOKEN_REF.
        // which would indicate the start of a rule definition.
        // If we see a LPAREN, then it's the start of the subrule.
        // this.tokens is the token string we are pushing into, so
        // just loop backwards looking for a rule definition. Then
        // we set isLexerRule.
       Token t = getRuleOrSubruleStartToken();if (t!=null) {
           if ( t.getType()==RULE_REF ) isLexerRule = false;
           else if ( t.getType()==TOKEN_REF ) isLexerRule = true;
          // else must be subrule; don't alter context
        }
        }
       ;
COLONCOLON : '::' ;
COMMA :',' ;
SEMI : ';' ;
LPARENT : '(' ;
RPAREN : ')'
RARROW : '->' ;
LT : \leqGT : '>' :ASSIGN : '=' ;
QUESTION : '?' ;
SYNPRED : '=>'
   			 {
   Token t = new CommonToken(input, state_type, state.channel,			 state.tokenStartCharIndex, getCharIndex()-1);
  				t.setLine(state.tokenStartLine);
  				t.setText(state.text);
  				t.setCharPositionInLine(state.tokenStartCharPositionInLine);
  				grammarError(ErrorType.V3_SYNPRED, t);
        $channel=HIDDEN;
  				}
       ;
STAR : '*' ;
PLUS : '+' ;
PLUS ASSIGN : '+=' ;
OR : '|' \qquad ;
DOLLAR : '$' ;
\text{DOT} : '.' \therefore ; // can be WILDCARD or DOT in qid or imported rule ref
RANGE : '..' ;
AT : '@' ;
POUND : '#' ;
```

```
NOT : '~' ;
RBRACE : '}' ;
/** Allow unicode rule/token names */
ID			:	a=NameStartChar NameChar*
  				{
  				if ( Grammar.isTokenName($a.text) ) $type = TOKEN_REF;
  				else $type = RULE_REF;
  				}
 			;
```
fragment

NameChar : NameStartChar | '0'..'9'  $|$   $\frac{1}{2}$  | '\u00B7' | '\u0300'..'\u036F' | '\u203F'..'\u2040' ;

fragment

NameStartChar

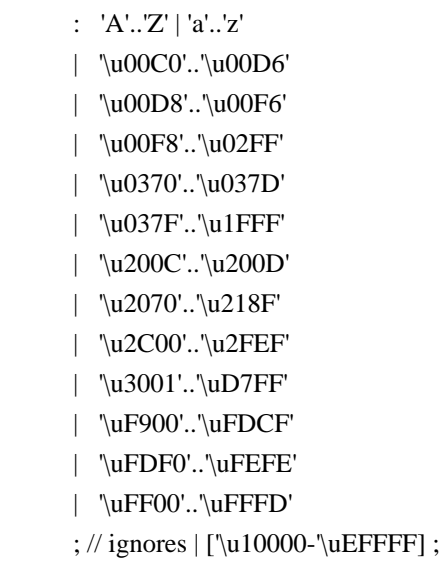

// ----------------------------

// Literals embedded in actions

//

// Note that we have made the assumption that the language used within

// actions uses the fairly standard " and ' delimiters for literals and

 $\#$  that within these literals, characters are escaped using the \ character.

// There are some languages which do not conform to this in all cases, such

// as by using /string/ and so on. We will have to deal with such cases if

// if they come up in targets.

//

// Within actions, or other structures that are not part of the ANTLR // syntax, we may encounter literal characters. Within these, we do // not want to inadvertantly match things like '}' and so we eat them // specifically. While this rule is called CHAR it allows for the fact that // some languages may use/allow ' as the string delimiter. // fragment

```
ACTION_CHAR_LITERAL
: '\'' (('\\')=>ACTION_ESC | ~'\'' )* '\''
	;
```
// Within actions, or other structures that are not part of the ANTLR // syntax, we may encounter literal strings. Within these, we do // not want to inadvertantly match things like '}' and so we eat them // specifically. // fragment ACTION\_STRING\_LITERAL : ""'  $((\sqrt{2})^2 > ACTION$  ESC  $\sim$  "")\* "" ; // Within literal strings and characters that are not part of the ANTLR // syntax, we must allow for escaped character sequences so that we do not // inadvertantly recognize the end of a string or character when the terminating // delimiter has been esacped. // fragment ACTION\_ESC :  $'\Upsilon$ . ; // ------- // Integer // // Obviously (I hope) match an aribtrary long sequence of digits. //  $INT: (70'.79') +$  ; // ----------- // Source spec // // A fragment rule for picking up information about an origrinating // file from which the grammar we are parsing has been generated. This allows // ANTLR to report errors against the originating file and not the generated // file.

```
//
```
fragment

```
SRC : 'src' WSCHARS+ file=ACTION_STRING_LITERAL WSCHARS+ line=INT
    {
      // TODO: Add target specific code to change the source file name and current line number
      //
    }
   ;
// --------------
// Literal string
//
// ANTLR makes no disticintion between a single character literal and a
// multi-character string. All literals are single quote delimited and
// may contain unicode escape sequences of the form \uxxxx or \u\{xxxxx\},
// where x is a valid hexadecimal number.
STRING_LITERAL
   : '\'' ( ( ESC_SEQ | ~('\\'|'\''|'\r'|'\n') ) )*
   (\nabla')'' | // Unterminated string literal
        {
       Token t = new CommonToken(input, state.type, state.channel, state.tokenStartCharIndex, getCharIndex()-1);
       t.setLine(state.tokenStartLine);
       t.setText(state.text);
       t.setCharPositionInLine(state.tokenStartCharPositionInLine);
        grammarError(ErrorType.UNTERMINATED_STRING_LITERAL, t);
        }
    )
   ;
// A valid hex digit specification
//
fragment
HEX_DIGIT : ('0'..'9'|'a'..'f'|'A'..'F') ;
// Any kind of escaped character that we can embed within ANTLR
// literal strings.
//
fragment
ESC_SEQ
   : '\\'
     (
         // The standard escaped character set such as tab, newline, etc...
    'b'|t'|n'|f'|r'|'\ 	 | // A Java style Unicode escape sequence
       	 UNICODE_ESC
       | // A Swift/Hack style Unicode escape sequence
         UNICODE_EXTENDED_ESC
```

```
 	 | // An illegal escape seqeunce
```
 $\sim$ ('b'|'t'|'n'|'f'|'r'|'\''|'\\'|'u') // \x for any invalid x (make sure to match char here)

 {

```
Token t = new CommonToken(input, state.type, state.channel, getCharIndex(-2, getCharIndex(-1)); t.setText(t.getText());
```

```
 t.setLine(input.getLine());
```
t.setCharPositionInLine(input.getCharPositionInLine()-2);

```
 grammarError(ErrorType.INVALID_ESCAPE_SEQUENCE, t, input.substring(getCharIndex()-
```
2,getCharIndex()-1));

 } )

;

fragment

```
UNICODE_ESC
@init {
```
 // Flag to tell us whether we have a valid number of

```
	// hex digits in the escape sequence
	//
```
int  $hCount = 0$ ;

}

```
 : 'u' // Leadin for unicode escape sequence
```

```
 // We now require 4 hex digits. Note though
     // that we accept any number of characters
     // and issue an error if we do not get 4. We cannot
    \frac{1}{2} use an inifinite count such as + because this
     // might consume too many, so we lay out the lexical
     // options and issue an error at the invalid paths.
     //
   	(
     	 (
      HEX_DIGIT { hCount++; }
        	 (
           HEX_DIGIT { hCount++; }
          		 (
             		 HEX_DIGIT { hCount++; }
\overline{\phantom{a}} 		 // Four valid hex digits, we are good
                		 //
               HEX DIGIT { hCount++; }
              		 | // Three valid digits
             		 )
            		 | // Two valid digits
```

```
 		 )
         		 | // One valid digit
      		 )
        )
      | // No valid hex digits at all
   	)
   	// Now check the digit count and issue an error if we need to
   	//
   	{
  if (hCount < 4) {
  				Interval badRange = Interval.of(getCharIndex()-2-hCount, getCharIndex());
  				String lastChar = input.substring(badRange.b, badRange.b);
  if ( lastChar.codePointAt(0)==\lceil'' ) {
   					badRange.b--;
  				}
  				String bad = input.substring(badRange.a, badRange.b);
  Token t = new CommonToken(input, state.type, state.channel, badRange.a, badRange.b);
  				t.setLine(input.getLine());
  				t.setCharPositionInLine(input.getCharPositionInLine()-hCount-2);
  				grammarError(ErrorType.INVALID_ESCAPE_SEQUENCE, t, bad);
    		}
   	}
  ;
fragment
UNICODE_EXTENDED_ESC
  : 'u{' // Leadin for unicode extended escape sequence
     HEX_DIGIT+ // One or more hexadecimal digits
     '}' // Leadout for unicode extended escape sequence
     // Now check the digit count and issue an error if we need to
     {
      int numDigits = getCharIndex()-state.tokenStartCharIndex-6;
       if (numDigits > 6) {
          Token t = new CommonToken(input, state.type, state.channel, state.tokenStartCharIndex, getCharIndex()-
1);
          t.setText(t.getText());
          t.setLine(input.getLine());
          t.setCharPositionInLine(input.getCharPositionInLine()-numDigits);
          grammarError(ErrorType.INVALID_ESCAPE_SEQUENCE, t,
input.substring(state.tokenStartCharIndex,getCharIndex()-1));
  			}
     }
```

```
 ;
```

```
 Open Source Used In AppDynamics_Analytics 23.2.0.onprem 3163
```

```
// ----------
// Whitespace
//
// Characters and character constructs that are of no import
// to the parser and are used to make the grammar easier to read
// for humans.
//
WS
   : (
    \ddot{\phantom{a}} | '\t'
    |\n\mathbf{\n}^{\prime}\n\mathbf{\n}^{\prime}| | '\n'
     | '\f'
   )+ {$channel=HIDDEN;}
   ;
// A fragment rule for use in recognizing end of line in
// rules like COMMENT.
//
fragment
NLCHARS
   : '\n' | '\r'
   ;
// A fragment rule for recognizing traditional whitespace
// characters within lexer rules.
//
fragment
WSCHARS
  : ' ' |\Upsilon| '\t' |\Upsilon| ;
// A fragment rule for recognizing both traditional whitespace and
// end of line markers, when we don't care to distinguish but don't
// want any action code going on.
//
fragment
WSNLCHARS
  : ' ' | '\t' | '\f' | '\n' | '\r'
   ;
// This rule allows ANTLR 4 to parse grammars using the UTF-8 encoding with a
// byte order mark. Since this Unicode character doesn't appear as a token
// anywhere else in the grammar, we can simply skip all instances of it without
```
// problem. This rule will not break usage of \uFEFF inside a LEXER\_CHAR\_SET or

```
// STRING_LITERAL.
UnicodeBOM
  : '\uFEFF' {skip();}
  ;
```

```
// -----------------
```

```
// Illegal Character
```
//

// This is an illegal character trap which is always the last rule in the

// lexer specification. It matches a single character of any value and being // the last rule in the file will match when no other rule knows what to do // about the character. It is reported as an error but is not passed on to the // parser. This means that the parser to deal with the gramamr file anyway // but we will not try to analyse or code generate from a file with lexical // errors.

//

## ERRCHAR

 : . {

> Token t = new CommonToken(input, state.type, state.channel, state.tokenStartCharIndex, getCharIndex()-1); t.setLine(state.tokenStartLine);

```
 t.setText(state.text);
```
t.setCharPositionInLine(state.tokenStartCharPositionInLine);

```
String msg = getTokenErrorDisplay(t) + " came as a complete surprise to me";
```

```
 grammarError(ErrorType.SYNTAX_ERROR, t, msg);
```
state.syntaxErrors++;

```
 skip();
```

```
 }
```

```
 ;
```
Found in path(s):

\* /opt/cola/permits/1192255793\_1629156080.64/0/antlr4-4-8-1-sources-1-jar/org/antlr/v4/parse/ANTLRLexer.g No license file was found, but licenses were detected in source scan.

/\*

[The "BSD licence"] Copyright (c) 2005-20012 Terence Parr All rights reserved.

Redistribution and use in source and binary forms, with or without modification, are permitted provided that the following conditions are met:

- 1. Redistributions of source code must retain the above copyright notice, this list of conditions and the following disclaimer.
- 2. Redistributions in binary form must reproduce the above copyright notice, this list of conditions and the following disclaimer in the documentation and/or other materials provided with the distribution.
- 3. The name of the author may not be used to endorse or promote products

derived from this software without specific prior written permission.

THIS SOFTWARE IS PROVIDED BY THE AUTHOR ``AS IS'' AND ANY EXPRESS OR IMPLIED WARRANTIES, INCLUDING, BUT NOT LIMITED TO, THE IMPLIED WARRANTIES OF MERCHANTABILITY AND FITNESS FOR A PARTICULAR PURPOSE ARE DISCLAIMED. IN NO EVENT SHALL THE AUTHOR BE LIABLE FOR ANY DIRECT, INDIRECT, INCIDENTAL, SPECIAL, EXEMPLARY, OR CONSEQUENTIAL DAMAGES (INCLUDING, BUT NOT LIMITED TO, PROCUREMENT OF SUBSTITUTE GOODS OR SERVICES; LOSS OF USE, DATA, OR PROFITS; OR BUSINESS INTERRUPTION) HOWEVER CAUSED AND ON ANY THEORY OF LIABILITY, WHETHER IN CONTRACT, STRICT LIABILITY, OR TORT (INCLUDING NEGLIGENCE OR OTHERWISE) ARISING IN ANY WAY OUT OF THE USE OF THIS SOFTWARE, EVEN IF ADVISED OF THE POSSIBILITY OF SUCH DAMAGE. \*/

## Found in path(s):

\* /opt/cola/permits/1192255793\_1629156080.64/0/antlr4-4-8-1-sources-1-jar/org/antlr/v4/parse/ANTLRParser.java No license file was found, but licenses were detected in source scan.

/\*

- \* [The "BSD license"]
- \* Copyright (c) 2012-2016 Terence Parr
- \* Copyright (c) 2012-2016 Sam Harwell
- \* All rights reserved.
- \*

\* Redistribution and use in source and binary forms, with or without

- \* modification, are permitted provided that the following conditions
- \* are met:

\*

- \* 1. Redistributions of source code must retain the above copyright
- notice, this list of conditions and the following disclaimer.
- \* 2. Redistributions in binary form must reproduce the above copyright
- \* notice, this list of conditions and the following disclaimer in the
- documentation and/or other materials provided with the distribution.
- \* 3. The name of the author may not be used to endorse or promote products
- \* derived from this software without specific prior written permission.

\*

\* THIS SOFTWARE IS PROVIDED BY THE AUTHOR ``AS IS'' AND ANY EXPRESS OR

\* IMPLIED WARRANTIES, INCLUDING, BUT NOT LIMITED TO, THE IMPLIED WARRANTIES

\* OF MERCHANTABILITY AND FITNESS FOR A PARTICULAR PURPOSE ARE DISCLAIMED.

- \* IN NO EVENT SHALL THE AUTHOR BE LIABLE FOR ANY DIRECT, INDIRECT,
- \* INCIDENTAL, SPECIAL, EXEMPLARY, OR CONSEQUENTIAL DAMAGES (INCLUDING, BUT
- \* NOT LIMITED TO, PROCUREMENT OF SUBSTITUTE GOODS OR SERVICES; LOSS OF USE,
- \* DATA, OR PROFITS; OR BUSINESS INTERRUPTION) HOWEVER CAUSED AND ON ANY
- \* THEORY OF LIABILITY, WHETHER IN CONTRACT, STRICT LIABILITY, OR TORT
- \* (INCLUDING NEGLIGENCE OR OTHERWISE) ARISING IN ANY WAY OUT OF THE USE OF

\* THIS SOFTWARE, EVEN IF ADVISED OF THE POSSIBILITY OF SUCH DAMAGE.

\*/

```
javaTypeInitMap ::= [
	"int":"0",
	"long":"0",
	"float":"0.0f",
	"double":"0.0",
	"boolean":"false",
	"byte":"0",
	"short":"0",
	"char":"0",
	default:"null" // anything other than a primitive type is an object
]
```
// args must be <object-model-object>, <fields-resulting-in-STs>

```
ParserFile(file, parser, namedActions, contextSuperClass) ::= <<
<fileHeader(file.grammarFileName, file.ANTLRVersion)>
<if(file.genPackage)>
package <file.genPackage>;
<endif>
<namedActions.header>
import org.antlr.v4.runtime.atn.*;
import org.antlr.v4.runtime.dfa.DFA;
import org.antlr.v4.runtime.*;
import org.antlr.v4.runtime.misc.*;
import org.antlr.v4.runtime.tree.*;
import java.util.List;
import java.util.Iterator;
```
import java.util.ArrayList;

```
<parser>
```
>>

```
ListenerFile(file, header, namedActions) ::= <<
<fileHeader(file.grammarFileName, file.ANTLRVersion)>
<if(file.genPackage)>
package <file.genPackage>;
<endif>
<header>
import org.antlr.v4.runtime.tree.ParseTreeListener;
```
/\*\*

\* This interface defines a complete listener for a parse tree produced by \* {@link <file.parserName>}. \*/ public interface <file.grammarName>Listener extends ParseTreeListener { <file.listenerNames:{lname | /\*\* <if(file.listenerLabelRuleNames.(lname))>

```
* Enter a parse tree produced by the {@code <lname>\}
```

```
* labeled alternative in {@link <file.parserName>#<file.listenerLabelRuleNames.(lname)>\}.
```
<else>

```
* Enter a parse tree produced by {@link <file.parserName>#<lname>\}.
```
<endif>

\* @param ctx the parse tree

\*/

```
void enter<lname; format="cap">(<file.parserName>.<lname; format="cap">Context ctx);
```
/\*\*

<if(file.listenerLabelRuleNames.(lname))>

\* Exit a parse tree produced by the  $\{$  @code <lname>\}

\* labeled alternative in {@link <file.parserName>#<file.listenerLabelRuleNames.(lname)>\}.

<else>

\* Exit a parse tree produced by {@link <file.parserName>#<lname>\}.

<endif>

\* @param ctx the parse tree

\*/

void exit<lname; format="cap">(<file.parserName>.<lname; format="cap">Context ctx);}; separator="\n">

}

 $\gg$ 

BaseListenerFile(file, header, namedActions) ::= << <fileHeader(file.grammarFileName, file.ANTLRVersion)> <if(file.genPackage)> package <file.genPackage>; <endif>

<header>

import org.antlr.v4.runtime.ParserRuleContext; import org.antlr.v4.runtime.tree.ErrorNode; import org.antlr.v4.runtime.tree.TerminalNode;

/\*\*

\*

\*

```
* This class provides an empty implementation of {@link <file.grammarName>Listener},
* which can be extended to create a listener which only needs to handle a subset
* of the available methods.
*/
public class <file.grammarName>BaseListener implements <file.grammarName>Listener {
	<file.listenerNames:{lname |
/**
* {@inheritDoc\}
* \langle p \rangleThe default implementation does nothing.\langle \langle p \rangle*/
@Override public void enter<lname; format="cap">(<file.parserName>.<lname; format="cap">Context ctx) { \}
/**
* {@inheritDoc\}
```
```
* \langle p\rangleThe default implementation does nothing.\langle p\rangle
```

```
*/
```
@Override public void exit<lname; format="cap">(<file.parserName>.<lname; format="cap">Context ctx) { \}}; separator="\n">

```
	/**
 	 * {@inheritDoc\}
	 *
 * \leq pThe default implementation does nothing.\leqp>
 	 */
	@Override public void enterEveryRule(ParserRuleContext ctx) { }
	/**
 	 * {@inheritDoc\}
	 *
 * \leq pThe default implementation does nothing.\leq p	 */
	@Override public void exitEveryRule(ParserRuleContext ctx) { }
	/**
 	 * {@inheritDoc\}
	 *
 * \leq pThe default implementation does nothing.\leqp>
 	 */
	@Override public void visitTerminal(TerminalNode node) { }
	/**
 	 * {@inheritDoc\}
	 *
 * \leq pThe default implementation does nothing.\leqp>
 	 */
	@Override public void visitErrorNode(ErrorNode node) { }
}
>>
VisitorFile(file, header, namedActions) ::= <<
<fileHeader(file.grammarFileName, file.ANTLRVersion)>
<if(file.genPackage)>
package <file.genPackage>;
<endif>
<header>
import org.antlr.v4.runtime.tree.ParseTreeVisitor;
/**
* This interface defines a complete generic visitor for a parse tree produced
```

```
* by {@link <file.parserName>}.
```
\*

```
* @param \langle T \rangle The return type of the visit operation. Use { @link Void} for
```

```
* operations with no return type.
```

```
*/
```
public interface <file.grammarName>Visitor\<T> extends ParseTreeVisitor\<T> {

```
	<file.visitorNames:{lname |
/**
<if(file.visitorLabelRuleNames.(lname))>
* Visit a parse tree produced by the {@code <lname>\}
* labeled alternative in {@link <file.parserName>#<file.visitorLabelRuleNames.(lname)>\}.
<else>
* Visit a parse tree produced by {@link <file.parserName>#<lname>\}.
<endif>
* @param ctx the parse tree
* @return the visitor result
*/
T visit<lname; format="cap">(<file.parserName>.<lname; format="cap">Context ctx);}; separator="\n">
}
>>
BaseVisitorFile(file, header, namedActions) ::= <<
<fileHeader(file.grammarFileName, file.ANTLRVersion)>
<if(file.genPackage)>
```
package <file.genPackage>;

<endif>

<header>

import org.antlr.v4.runtime.tree.AbstractParseTreeVisitor;

/\*\*

```
* This class provides an empty implementation of {@link <file.grammarName>Visitor},
* which can be extended to create a visitor which only needs to handle a subset
* of the available methods.
*
* @param \langle T The return type of the visit operation. Use {@link Void} for
* operations with no return type.
*/
public class <file.grammarName>BaseVisitor\<T> extends AbstractParseTreeVisitor\<T> implements
<file.grammarName>Visitor\<T> {
	<file.visitorNames:{lname |
/**
* {@inheritDoc\}
*
* \subset pThe default implementation returns the result of calling
* {@link #visitChildren\} on {@code ctx\}.\</p>
*/
@Override public T visit<lname; format="cap">(<file.parserName>.<lname; format="cap">Context ctx) { return
visitChildren(ctx); \{\} : separator="\n">
}
>>
fileHeader(grammarFileName, ANTLRVersion) ::= <<
```
// Generated from <grammarFileName; format="java-escape"> by ANTLR <ANTLRVersion>

 $\rightarrow$ 

Parser(parser, funcs, atn, sempredFuncs, superClass) ::= << <Parser\_(ctor="parser\_ctor", ...)> >>

Parser\_(parser, funcs, atn, sempredFuncs, ctor, superClass) ::= << @SuppressWarnings({"all", "warnings", "unchecked", "unused", "cast"}) public class <parser.name> extends <superClass; null="Parser"> { static { RuntimeMetaData.checkVersion("<file.ANTLRVersion>", RuntimeMetaData.VERSION); } protected static final DFA[] \_decisionToDFA; protected static final PredictionContextCache \_sharedContextCache = new PredictionContextCache(); <if(parser.tokens)> public static final int  $\langle$  parser.tokens:{k |  $\langle$ k>= $\langle$ parser.tokens.(k)>}; separator=", ", wrap, anchor>; <endif> public static final int  $\langle$  parser.rules: {r | RULE\_ $\langle$ r.name $\rangle$  =  $\langle$ r.index $\rangle$ }; separator=", ", wrap, anchor $\rangle$ ; private static String[] makeRuleNames() { return new String[] { <parser.ruleNames:{r | "<r>"}; separator=", ", wrap, anchor> }; } public static final String[] ruleNames = makeRuleNames(); <vocabulary(parser.literalNames, parser.symbolicNames)> @Override public String getGrammarFileName() { return "<parser.grammarFileName; format="java-escape">"; } @Override public String[] getRuleNames() { return ruleNames; } @Override public String getSerializedATN() { return \_serializedATN; } @Override public ATN getATN() { return \_ATN; } <namedActions.members>  $\langle$ parser:(ctor)() $>$  <funcs; separator="\n"> <if(sempredFuncs)> public boolean sempred(RuleContext \_localctx, int ruleIndex, int predIndex) { switch (ruleIndex) { <parser.sempredFuncs.values:{f|

```
case <f.ruleIndex>:
	return <f.name>_sempred((<f.ctxType>)_localctx, predIndex);}; separator="\n">
 		}
 		return true;
	}
	<sempredFuncs.values; separator="\n">
<endif>
<atn>}
>>
vocabulary(literalNames, symbolicNames) ::= <<
private static String[] makeLiteralNames() {
	return new String[] {
 \langleliteralNames: {t | \langle t \rangle}; null="null", separator=", ", wrap, anchor>
	};
}
private static final String[] _LITERAL_NAMES = makeLiteralNames();
private static String[] makeSymbolicNames() {
	return new String[] {
 \langlesymbolicNames:\{t \mid \langle t \rangle\}; null="null", separator=", ", wrap, anchor>
	};
}
private static final String[] _SYMBOLIC_NAMES = makeSymbolicNames();
public static final Vocabulary VOCABULARY = new VocabularyImpl(_LITERAL_NAMES,
_SYMBOLIC_NAMES);
/**
* @deprecated Use {@link #VOCABULARY} instead.
*/
@Deprecated
public static final String[] tokenNames;
static {
	tokenNames = new String[_SYMBOLIC_NAMES.length];
for (int i = 0; i \lt tokenNames.length; i++) {
 		tokenNames[i] = VOCABULARY.getLiteralName(i);
 if (tokenNames[i] == null) {
 			tokenNames[i] = VOCABULARY.getSymbolicName(i);
 		}
 if (tokenNames[i] == null) {
 			tokenNames[i] = "\<INVALID>";
 		}
	}
}
@Override
```

```
@Deprecated
public String[] getTokenNames() {
	return tokenNames;
}
```

```
@Override
```

```
public Vocabulary getVocabulary() {
	return VOCABULARY;
}
>>
```

```
dumpActions(recog, argFuncs, actionFuncs, sempredFuncs) ::= <<
<if(actionFuncs)>
@Override
public void action(RuleContext _localctx, int ruleIndex, int actionIndex) {
	switch (ruleIndex) {
	<recog.actionFuncs.values:{f|
case <f.ruleIndex>:
	<f.name>_action((<f.ctxType>)_localctx, actionIndex);
	break;}; separator="\n">
	}
}
<actionFuncs.values; separator="\n">
<endif>
<if(sempredFuncs)>
@Override
public boolean sempred(RuleContext _localctx, int ruleIndex, int predIndex) {
	switch (ruleIndex) {
	<recog.sempredFuncs.values:{f|
case <f.ruleIndex>:
	return <f.name>_sempred((<f.ctxType>)_localctx, predIndex);}; separator="\n">
	}
	return true;
}
<sempredFuncs.values; separator="\n">
<endif>
>>
parser ctor(p) ::= \ll \llpublic <p.name>(TokenStream input) {
	super(input);
	_interp = new ParserATNSimulator(this,_ATN,_decisionToDFA,_sharedContextCache);
}
\rightarrow
```
/\* This generates a private method since the actionIndex is generated, making an \* overriding implementation impossible to maintain.

```
*/
RuleActionFunction(r, actions) ::= \langle\langleprivate void <r.name>_action(<r.ctxType> _localctx, int actionIndex) {
	switch (actionIndex) {
<actions: {index}
case <index>:
	<actions.(index)>
	break;}; separator="\n">
	}
}
>>
```
/\* This generates a private method since the predIndex is generated, making an \* overriding implementation impossible to maintain.

```
*/
RuleSempredFunction(r, actions) ::= \langle\langle\rangleprivate boolean <r.name>_sempred(<r.ctxType> _localctx, int predIndex) {
	switch (predIndex) {
<actions: {index}
case <index>:
return <actions.(index)>; }; separator="\n">
	}
	return true;
}
>>
```
RuleFunction(currentRule,args,code,locals,ruleCtx,altLabelCtxs,namedActions,finallyAction,postamble,exceptions)  $::=$  <<

```
<ruleCtx>
<altLabelCtxs:{l | <altLabelCtxs.(l)>}; separator="\n">
```

```
<if(currentRule.modifiers)><currentRule.modifiers:{f | <f> }><else>public final <endif><currentRule.ctxType>
<currentRule.name>(<args; separator=",">) throws RecognitionException {
\leqcurrentRule.ctxType\geq _localctx = new \leqcurrentRule.ctxType\geq (_ctx, getState()\leqcurrentRule.args:{a | ,
\langlea.name>\rangle;
	enterRule(_localctx, <currentRule.startState>, RULE_<currentRule.name>);
	<namedActions.init>
	<locals; separator="\n">
	try {
<if(currentRule.hasLookaheadBlock)>
int alt:
<endif>
 <code></code>
\leqpostamble: separator="\n">
		<namedActions.after>
	}
	<if(exceptions)>
```

```
	<exceptions; separator="\n">
	<else>
	catch (RecognitionException re) {
 \_localctx.exception = re;
 		_errHandler.reportError(this, re);
 		_errHandler.recover(this, re);
	}
<endif>
	finally {
 		<finallyAction>
 		exitRule();
	}
	return _localctx;
}
>>
LeftRecursiveRuleFunction(currentRule,args,code,locals,ruleCtx,altLabelCtxs,
	namedActions,finallyAction,postamble) ::=
<<<ruleCtx>
<altLabelCtxs:{l | <altLabelCtxs.(l)>}; separator="\n">
<if(currentRule.modifiers)><currentRule.modifiers:{f | <f> }><else>public final <endif><currentRule.ctxType>
<currentRule.name>(<args; separator=", ">) throws RecognitionException {
return <currentRule.name>(0<currentRule.args:{a |, <a.name>}>);
}
private <currentRule.ctxType> <currentRule.name>(int _p<args:{a |, <a>}>) throws RecognitionException {
ParserRuleContext _parentctx = _ctx;
	int _parentState = getState();
\leqcurrentRule.ctxType\geq _localctx = new \leqcurrentRule.ctxType\geq _ctx, _parentState\leqcurrentRule.args:{a | ,
\langlea.name>\rangle;
\leqcurrentRule.ctxType> _prevctx = _localctx;
	int _startState = <currentRule.startState>;
	enterRecursionRule(_localctx, <currentRule.startState>, RULE_<currentRule.name>, _p);
	<namedActions.init>
\langlelocals; separator="\n">
	try {
<if(currentRule.hasLookaheadBlock)>
 int alt;
<endif>
 <code></code>
 		<postamble; separator="\n">
 		<namedActions.after>
	}
	catch (RecognitionException re) {
 localctx.exception = re;
```

```
		_errHandler.reportError(this, re);
 		_errHandler.recover(this, re);
	}
	finally {
 		<finallyAction>
 		unrollRecursionContexts(_parentctx);
	}
	return _localctx;
}
>>
CodeBlockForOuterMostAlt(currentOuterMostAltCodeBlock, locals, preamble, ops) ::= <<
```

```
<if(currentOuterMostAltCodeBlock.altLabel)>_localctx = new <currentOuterMostAltCodeBlock.altLabel;
format="cap">Context(_localctx);<endif>
enterOuterAlt(_localctx, <currentOuterMostAltCodeBlock.alt.altNum>);
<CodeBlockForAlt(currentAltCodeBlock=currentOuterMostAltCodeBlock, ...)>
\gg
```

```
CodeBlockForAlt(currentAltCodeBlock, locals, preamble, ops) ::= <<
{
```

```
\langlelocals; separator="\n">
<preamble; separator="\n">
<ops; separator="\n">
}
>>
```

```
LL1AltBlock(choice, preamble, alts, error) ::= <<
setState(<choice.stateNumber>);
_errHandler.sync(this);
```

```
\langleif(choice.label)>\langlelabelref(choice.label)> = _input.LT(1);\langleendif>\epsilon; separator="\n">
switch (\text{input.LA}(1)) {
<choice.altLook,alts:{look,alt| <cases(ttypes=look)>
 \langle alt \rangle	break;}; separator="\n">
default:
 	<error>
}
>>
LL1OptionalBlock(choice, alts, error) ::= <<
setState(<choice.stateNumber>);
_errHandler.sync(this);
switch (\text{input.LA}(1)) {
```

```
<choice.altLook,alts:{look,alt| <cases(ttypes=look)>
```

```
\langlealt\rangle	break;}; separator="\n">
```

```
default:
```

```
	break;
}
>>
```
LL1OptionalBlockSingleAlt(choice, expr, alts, preamble, error, followExpr) ::= << setState(<choice.stateNumber>); \_errHandler.sync(this); <preamble; separator="\n"> if  $(*expr*)$  {  $\langle$ alts; separator="\n"> } <!else if ( !(<followExpr>) ) <error>!> >>

LL1StarBlockSingleAlt(choice, loopExpr, alts, preamble, iteration) ::= << setState(<choice.stateNumber>); \_errHandler.sync(this); <preamble; separator="\n"> while (<loopExpr>) { <alts; separator="\n"> setState(<choice.loopBackStateNumber>); \_errHandler.sync(this); <iteration> } >>

```
LL1PlusBlockSingleAlt(choice, loopExpr, alts, preamble, iteration) ::= <<
setState(<choice.blockStartStateNumber>); <! alt block decision !>
_errHandler.sync(this);
\epsilon; separator="\n">
do {
\langlealts; separator="\n">
setState(<choice.stateNumber>); <! loopback/exit decision !>
	_errHandler.sync(this);
	<iteration>
} while ( <loopExpr> );
>>
```

```
// LL(*) stuff
```

```
AltBlock(choice, preamble, alts, error) ::= <<
setState(<choice.stateNumber>);
_errHandler.sync(this);
\langleif(choice.label)>\langlelabelref(choice.label)> = _input.LT(1);\langleendif>
<preamble; separator="\n">
switch ( getInterpreter().adaptivePredict(_input,<choice.decision>,_ctx) ) {
\langlealts:{alt |
case :
```

```
\langle alt \rangle	break;}; separator="\n">
}
>>
```

```
OptionalBlock(choice, alts, error) ::= <<
setState(<choice.stateNumber>);
_errHandler.sync(this);
switch ( getInterpreter().adaptivePredict(_input,<choice.decision>,_ctx) ) {
\langlealts:{alt |
case <i><if(!choice.ast.greedy)>+1<endif>:
<alt>	break;}; separator="\n">
}
>>
StarBlock(choice, alts, sync, iteration) ::= <<
setState(<choice.stateNumber>);
_errHandler.sync(this);
_alt = getInterpreter().adaptivePredict(_input,<choice.decision>,_ctx);
while ( _alt!=<choice.exitAlt> && _alt!=org.antlr.v4.runtime.atn.ATN.INVALID_ALT_NUMBER ) {
	if ( _alt==1<if(!choice.ast.greedy)>+1<endif> ) {
 		<iteration>
 		<alts> <! should only be one !>
	}
	setState(<choice.loopBackStateNumber>);
	_errHandler.sync(this);
	_alt = getInterpreter().adaptivePredict(_input,<choice.decision>,_ctx);
}
>>
PlusBlock(choice, alts, error) ::= <<
setState(<choice.blockStartStateNumber>); <! alt block decision !>
_errHandler.sync(this);
alt = 1 \times if(!choice.ast.greedy) > +1 \times endif>;do {
	switch (_alt) {
\langlealts:\{ alt |case <i><if(!choice.ast.greedy)>+1<endif>:
\langlealt\rangle	break;}; separator="\n">
	default:
 		<error>
	}
setState(<choice.loopBackStateNumber>); <! loopback/exit decision !>
	_errHandler.sync(this);
_1alt = getInterpreter().adaptivePredict(_1input,<choice.decision>,_2ctx);
} while ( _alt!=<choice.exitAlt> && _alt!=org.antlr.v4.runtime.atn.ATN.INVALID_ALT_NUMBER );
```

```
>>
```

```
Sync(s) ::= "sync(<s.expecting.name>);"
```
ThrowNoViableAlt(t) ::= "throw new NoViableAltException(this);"

```
TestSetInline(s) ::= \lt\lt<s.bitsets:{bits | <if(rest(rest(bits.ttypes)))><bitsetBitfieldComparison(s, bits)><else><bitsetInlineComparison(s,
bits)><endif>}; separator=" || ">
>>
```
// Java language spec 15.19 - shift operators mask operands rather than overflow to 0... need range test testShiftInRange(shiftAmount) ::= <<  $((\le$ shiftAmount> $) \& \sim 0x3f$ ) = 0 >>

```
// produces smaller bytecode only when bits.ttypes contains more than two items
bitsetBitfieldComparison(s, bits) ::= <%
(<testShiftInRange({<offsetShift(s.varName, bits.shift)>})> && ((1L \<\< <offsetShift(s.varName, bits.shift)>) &
(\text{bits.ttypes:}{ttype |(1L \times \text{const} \text{Shift(ttype, bits. shift})\rangle)}; separator=" | ">)) != 0)
\%
```

```
isZero ::= [
"0":true,
default:false
]
```

```
offsetShift(shiftAmount, offset) ::= <%
<if(!isZero.(offset))>(<shiftAmount> - <offset>)<else><shiftAmount><endif>
\%
```

```
// produces more efficient bytecode when bits.ttypes contains at most two items
bitsetInlineComparison(s, bits) ::= \langle % \rangle<bits.ttypes:{ttype | <s.varName>==<ttype>}; separator=" || ">
% >
```

```
cases(ttypes) ::= \lt\ltlttttypes: {t | case lt : }; separator="\n" >
>>
```

```
InvokeRule(r, argExpressChunks) ::= \langle \langlesetState(<r.stateNumber>);
\langleif(r.labels)>\langler.labels:{l|\langlelabelref(l)>\rangle=
}><endif><r.name>(<if(r.ast.options.p)><r.ast.options.p><if(argExprsChunks)>,<endif><endif><argExprsChunks>
);
\rightarrow
```

```
MatchToken(m) ::= <<
```

```
setState(<m.stateNumber>);
\langleif(m.labels)>\langlem.labels:{l|\langlelabelref(l)\rangle = }\langle endif\langlem.name\rangle;
>>
MatchSet(m, expr, capture) ::= "<CommonSetStuff(m, expr, capture, false)>"
MatchNotSet(m, expr, capture) ::= "<CommonSetStuff(m, expr, capture, true)>"
CommonSetStuff(m, expr, capture, invert) ::= <<
setState(<m.stateNumber>);
\langleif(m.labels)>\langlem.labels:{l | \langlelabelref(l)> = }>_input.LT(1);\langleendif>
<capture>
if (\langleif(invert)>\langlem.varName>\langle\langle= 0 \rangle\langleelse>!\langleendif>(\langleexpr>) )\{
	<if(m.labels)><m.labels:{l | <labelref(l)> = (Token)}><endif>_errHandler.recoverInline(this);
}
else {
if (\text{input.LA}(1) = \text{Token.EOF}) matchedEOF = true;
	_errHandler.reportMatch(this);
	consume();
}
>>
Wildcard(w) ::= \llsetState(<w.stateNumber>);
<if(w.labels)><w.labels:{l | <labelref(l)> = }><endif>matchWildcard();
>>
// ACTION STUFF
Action(a, foo, chunks) ::= "<chunks>"
ArgAction(a, chunks) ::= "<chunks>"
SemPred(p, chunks, failChunks) ::= <<
setState(<p.stateNumber>);
if (!(<chunks>)) throw new FailedPredicateException(this, <p.predicate><if(failChunks)>,
<failChunks><elseif(p.msg)>, <p.msg><endif>);
>>
ExceptionClause(e, catchArg, catchAction) ::= <<
catch (<catchArg>) {
	<catchAction>
}
>>
// lexer actions are not associated with model objects
```
LexerSkipCommand $() ::= "skip()$ ;"

LexerMoreCommand() ::= "more();" LexerPopModeCommand() ::= "popMode();"

LexerTypeCommand(arg, grammar)  $::=$  "\_type = <arg>;" LexerChannelCommand(arg, grammar)  $::=$  "\_channel = <arg>;" LexerModeCommand(arg, grammar)  $::=$  "\_mode = <arg>;" LexerPushModeCommand(arg, grammar) ::= "pushMode(<arg>);"

```
ActionText(t) ::= " < t.text>"
ActionTemplate(t) ::= " <t.st>"ArgRef(a) ::= "Localctx<a.name>"
LocalRef(a) ::= "_localctx.<a.name>"
RetValueRef(a) ::= "localctx.<\langle a.name \rangle"QRetValueRef(a) ::= "<ctx(a)>.<a.dict>.<a.name>"
/** How to translate $tokenLabel */
TokenRef(t) ::= "<ctx(t)>.<t.name>"
LabelRef(t) ::= "<\text{ctx}(t)>.<t.name>"
ListLabelRef(t) ::= "<\text{ctx(t)} > \text{clistLabelName(t.name)} >"
SetAttr(s,rhsChunks) ::= "<ctx(s)&gt;&lt; s.name&gt; = <rhsChunks;"
```

```
TokenLabelType() ::= "<file.TokenLabelType; null={Token}>"
InputSymbolType() ::= "<file.InputSymbolType; null={Token}>"
```

```
TokenPropertyRef_text(t) ::= "(<ctx(t)>.<t.label>!=null?<ctx(t)>.<t.label>.getText():null)"
TokenPropertyRef_type(t) ::= "< ctx(t)>~lt; t.label>~lt; r.TokenPropertyRef\_line(t) ::= "< ctx(t) > < t. label > t. label > .< t. label > .getLine():0)"TokenPropertyRef_pos(t) ::= "(<ctx(t)>.<t.label>!=null?<ctx(t)>.<t.label>.getCharPositionInLine():0)"
TokenPropertyRef_channel(t) ::= "(<ctx(t)>.<t.label>!=null?<ctx(t)>.<t.label>.getChannel():0)"
TokenPropertyRef_index(t) ::= "(<\text{ctx}(t)><\text{tlabel}>=null?<\text{ctx}(t)>.<\text{tlabel}>.getTokenIndex():0)"
TokenPropertyRef_int(t) ::= "(<ctx(t)>.<t.label>!=null?Integer.valueOf(<ctx(t)>.<t.label>.getText()):0)"
```

```
RulePropertyRef\_start(r) ::= "(<\text{ctx}(r)><\text{r}.\text{=}nlabel>!=\text{null}?(<\text{ctx}(r)>.<\text{r}.\text{label}>.\text{start});\text{null})"RulePropertyRef_stop(r) ::= "(<\text{ctx}(r)><\text{r}.\text{label}>=null?(<\text{ctx}(r)><\text{r}.\text{label}>.\text{stop}):null})"RulePropertyRef\_text(r) ::="(<ctx(r)>.<r.label>!=null?_input.getText(<ctx(r)>.<r.label>.start,<ctx(r)>.<r.label>.stop):null)"
RulePropertyRef\_ctx(r) ::= "<ctx(r)&gt;.Table]RulePropertyRef_parser(r) ::= "this"
```

```
ThisRulePropertyRef_start(r) ::= "_localctx.start"
ThisRulePropertyRef_stop(r) ::= " localctx.stop"
ThisRulePropertyRef_text(r) ::= "_input.getText(_localctx.start, _input.LT(-1))"
ThisRulePropertyRef_ctx(r) ::= " localctx"
ThisRulePropertyRef_parser(r) ::= "this"
```
NonLocalAttrRef(s) ::= "((<s.ruleName; format=\"cap\">Context)getInvokingContext(<s.ruleIndex>)).<s.name>"  $SetNonLocalAttr(s, r h sChunks) ::=$ 

 "((<s.ruleName; format=\"cap\">Context)getInvokingContext(<s.ruleIndex>)).<s.name> = <rhsChunks>;"

AddToLabelList(a) ::= "<ctx(a.label)>.<a.listName>.add(<labelref(a.label)>);"

```
TokenDecl(t) ::= "<TokenLabelType()> <t.name>"
TokenTypeDecl(t) ::= "int <t.name>;"
TokenListDecl(t) ::= "List\langle Token \rangle \langle t.name \rangle = new ArrayList\langle Token \rangle()"
RuleContextDecl(r) ::= "<r.ctxName> <r.name>"
RuleContextListDecl(rdecl) ::= "List\<<rdecl.ctxName>> <rdecl.name> = new ArrayList\<<rdecl.ctxName>>()"
ContextTokenGetterDecl(t) ::=
   "public TerminalNode <t.name>() { return getToken(<parser.name>.<t.name>, 0); }"
ContextTokenListGetterDecl(t) ::=
   "public List\<TerminalNode> <t.name>() { return getTokens(<parser.name>.<t.name>); }"
ContextTokenListIndexedGetterDecl(t) ::= \langle \langlepublic TerminalNode <t.name>(int i) {
return getToken(<parser.name>.<t.name>, i);
}
>>
ContextRuleGetterDecl(r) ::= <<
public <r.ctxName> <r.name>() {
	return getRuleContext(<r.ctxName>.class,0);
}
>>
ContextRuleListGetterDecl(r) ::= \lt\ltpublic List\<<r.ctxName>\> <r.name>() {
	return getRuleContexts(<r.ctxName>.class);
}
>>
ContextRuleListIndexedGetterDecl(r) ::= \langle \langlepublic <r.ctxName> <r.name>(int i) {
	return getRuleContext(<r.ctxName>.class,i);
}
>>
LexerRuleContext() ::= "RuleContext"
/* The rule context name is the rule followed by a suffix; e.g.,
*	r becomes rContext.
*/
RuleContextNameSuffix() ::= "Context"
ImplicitTokenLabel(tokenName) ::= "<tokenName>"
ImplicitRuleLabel(ruleName)	 ::= "<ruleName>"
ImplicitSetLabel(id) ::=" \tset; test < id"ListLabelName(label) ::= "<label>"
CaptureNextToken(d) ::= " < d-varName > = input.LT(1);"
```

```
CaptureNextTokenType(d) ::= "<d.varName> = _input.LA(1);"
```

```
StructDecl(struct,ctorAttrs,attrs,getters,dispatchMethods,interfaces,extensionMembers)
::= <<
public static class <struct.name> extends
<if(contextSuperClass)><contextSuperClass><else>ParserRuleContext<endif><if(interfaces)> implements
<interfaces; separator=", "><endif> {
\langle \text{attrs:} \{a \mid \text{public} \langle a \rangle \}; separator="\n">
\leqgetters:\{g \mid \leq g \geq \}; separator="\n">
	<if(ctorAttrs)>public <struct.name>(ParserRuleContext parent, int invokingState) { super(parent, invokingState);
}<endif>
	public <struct.name>(ParserRuleContext parent, int invokingState<ctorAttrs:{a | , <a>}>) {
 		super(parent, invokingState);
 \langlestruct.ctorAttrs:{a | this.\langlea.name> = \langlea.name>;}; separator="\n">
	}
	@Override public int getRuleIndex() { return RULE_<struct.derivedFromName>; }
<if(struct.provideCopyFrom)> <! don't need copy unless we have subclasses !>
	public <struct.name>() { }
	public void copyFrom(<struct.name> ctx) {
 		super.copyFrom(ctx);
 \langlestruct.attrs:{a | this.\langlea.name\rangle = ctx.\langlea.name\rangle;}; separator="\n"\rangle	}
<endif>
	<dispatchMethods; separator="\n">
	<extensionMembers; separator="\n">
}
>>
AltLabelStructDecl(struct,attrs,getters,dispatchMethods) ::= <<
public static class <struct.name> extends <currentRule.name; format="cap">Context {
\langle \text{attrs:} \{a \mid \text{public} \langle a \rangle \}; separator="\n">
\leqgetters:\{g \mid \leq g \geq \}; separator="\n">
public <struct.name>(<currentRule.name; format="cap">Context ctx) {    copyFrom(ctx);    }
	<dispatchMethods; separator="\n">
}
\rightarrowListenerDispatchMethod(method) ::= <<
@Override
public void <if(method.isEnter)>enter<else>exit<endif>Rule(ParseTreeListener listener) {
if ( listener instanceof <parser.grammarName>Listener )
((<parser.grammarName>Listener)listener).<if(method.isEnter)>enter<else>exit<endif><struct.derivedFromName;
format="cap">(this);
}
\simVisitorDispatchMethod(method) ::= <<
@Override
public \<T> T accept(ParseTreeVisitor\<? extends T> visitor) {
	if ( visitor instanceof <parser.grammarName>Visitor ) return ((<parser.grammarName>Visitor\<? extends
```

```
T>)visitor).visit<struct.derivedFromName; format="cap">(this);
	else return visitor.visitChildren(this);
}
\ggAttributeDecl(d) ::= "<d.type> <d.name><if(d.initValue)> = <d.initValue><endif>"
/* If we don't know location of label def x, use this template */labelref(x) ::= "\langle if (!x.isLocal)\rangle((\langle x.ctx.name \rangle) \_localctx). \langle endif \rangle(\langle x.name \rangle")/* For any action chunk, what is correctly-typed context struct ptr? */
ctx(actionChunk) ::= "((<actionChunk.ctx.name>)_localctx)"
// used for left-recursive rules
recRuleAltPredicate(ruleName,opPrec) ::= "precpred(_ctx, <opPrec>)"
recRuleSetReturnAction(src,name)	 ::= "$<name>=$<src>.<name>;"
recRuleSetStopToken() ::= "ctx-stop = \text{input} . LT(-1);"
recRuleAltStartAction(ruleName, ctxName, label, isListLabel) ::= <<
_localctx = new <ctxName>Context(_parentctx, _parentState);
<if(label)>
<if(isListLabel)>
_localctx.<label>.add(_prevctx);
<else>
\anglelocalctx.<label> = \angleprevctx;
<endif>
<endif>
<if(label)>_localctx.<label> = _prevctx;<endif>
pushNewRecursionContext(_localctx, _startState, RULE_<ruleName>);
>>
recRuleLabeledAltStartAction(ruleName, currentAltLabel, label, isListLabel) ::= <<
_localctx = new <currentAltLabel; format="cap">Context(new <ruleName; format="cap">Context(_parentctx,
_parentState));
<if(label)>
<if(isListLabel)>
((<currentAltLabel; format="cap">Context)_localctx).<label>.add(_prevctx);
<else>
((<currentAltLabel; format="cap">Context)_localctx).<label> = _prevctx;
<endif>
<endif>
pushNewRecursionContext(_localctx, _startState, RULE <ruleName>);
>>
recRuleReplaceContext(ctxName) ::= <<
localctx = new <ctxName >Context(localctx);ctx = localctx;
```

```
prevctx = localctx;
```
>>

recRuleSetPrevCtx() ::= << if ( \_parseListeners!=null ) triggerExitRuleEvent();  $prevctx =$   $\_localctx$ ; >>

LexerFile(lexerFile, lexer, namedActions) ::= << <fileHeader(lexerFile.grammarFileName, lexerFile.ANTLRVersion)> <if(lexerFile.genPackage)> package <lexerFile.genPackage>; <endif> <namedActions.header> import org.antlr.v4.runtime.Lexer; import org.antlr.v4.runtime.CharStream; import org.antlr.v4.runtime.Token; import org.antlr.v4.runtime.TokenStream; import org.antlr.v4.runtime.\*; import org.antlr.v4.runtime.atn.\*; import org.antlr.v4.runtime.dfa.DFA; import org.antlr.v4.runtime.misc.\*;

```
<lexer>
```
>>

Lexer(lexer, atn, actionFuncs, sempredFuncs, superClass) ::= << @SuppressWarnings({"all", "warnings", "unchecked", "unused", "cast"}) public class <lexer.name> extends <superClass; null="Lexer"> { static { RuntimeMetaData.checkVersion("<lexerFile.ANTLRVersion>", RuntimeMetaData.VERSION); }

 protected static final DFA[] \_decisionToDFA; protected static final PredictionContextCache \_sharedContextCache = new PredictionContextCache(); <if(lexer.tokens)> public static final int  $\langle$  =  $\langle$  =  $\langle$   $\rangle$   $\langle$   $\rangle$   $\rangle$   $\langle$   $\rangle$   $\r$ <endif> <if(lexer.channels)> public static final int  $\langle$  exer.channels: $\{c \mid \langle c \rangle = \langle$  exer.channels. $(c) \rangle$ ; separator=", ", wrap, anchor $>$ ; <endif> <if(rest(lexer.modes))> public static final int <rest(lexer.modes):{m | <m>=<i>}; separator=", ", wrap, anchor>; <endif> public static String[] channelNames = { "DEFAULT\_TOKEN\_CHANNEL", "HIDDEN"<if (lexer.channels)>, <lexer.channels:{c| "<c>"}; separator=", ",

```
wrap, anchor><endif>
	};
	public static String[] modeNames = {
 		<lexer.modes:{m| "<m>"}; separator=", ", wrap, anchor>
	};
	private static String[] makeRuleNames() {
 		return new String[] {
 \leqlexer.ruleNames: {r | "\ltrr>"}; separator=", ", wrap, anchor>
 		};
	}
	public static final String[] ruleNames = makeRuleNames();
	<vocabulary(lexer.literalNames, lexer.symbolicNames)>
	<namedActions.members>
	public <lexer.name>(CharStream input) {
		super(input);
 		_interp = new LexerATNSimulator(this,_ATN,_decisionToDFA,_sharedContextCache);
	}
	@Override
public String getGrammarFileName() { return "<lexer.grammarFileName>"; }
	@Override
	public String[] getRuleNames() { return ruleNames; }
	@Override
```

```
public String getSerializedATN() { return _serializedATN; }
```

```
	@Override
public String[] getChannelNames() { return channelNames; }
```

```
	@Override
	public String[] getModeNames() { return modeNames; }
```

```
	@Override
	public ATN getATN() { return _ATN; }
```

```
	<dumpActions(lexer, "", actionFuncs, sempredFuncs)>
\langleatn\rangle}
\rightarrow
```

```
SerializedATN(model) ::= <<
<if(rest(model.segments))>
```

```
<! requires segmented representation !>
private static final int _serializedATNSegments = <length(model.segments)>;
<model.segments:{segment|private static final String _serializedATNSegment<i0> =
"<segment; wrap={"+<\n><\t>"}>";}; separator="\n">
public static final String _serializedATN = Utils.join(
	new String[] {
 \leq model.segments: {segment | serializedATNSegment\leqi0>}; separator=",\n">
	},
""
);
<else>
<! only one segment, can be inlined !>
public static final String _serializedATN =
"<model.serialized; wrap={"+<\n><\t>"}>";
<endif>
public static final ATN \_ATN =	new ATNDeserializer().deserialize(_serializedATN.toCharArray());
static {
	_decisionToDFA = new DFA[_ATN.getNumberOfDecisions()];
for (int i = 0; i \leq _ATN.getNumberOfDecisions(); i++) {
 \text{decisionToDFA}[i] = new DFA(\text{ATN.getDecisionState}(i), i);	}
<!	org.antlr.v4.tool.DOTGenerator dot = new org.antlr.v4.tool.DOTGenerator(null);!>
<!	System.out.println(dot.getDOT(_ATN.decisionToState.get(0), ruleNames, false));!>
<!	System.out.println(dot.getDOT(_ATN.ruleToStartState[2], ruleNames, false));!>
}
\gg/** Using a type to init value map, try to init a type; if not in table
*	must be an object, default value is "null".
*/
initValue(typeName) ::= \lt\lt<javaTypeInitMap.(typeName)>
\rightarrowcodeFileExtension() ::= ".java"
Found in path(s):
* /opt/cola/permits/1192255793_1629156080.64/0/antlr4-4-8-1-sources-1-
jar/org/antlr/v4/tool/templates/codegen/Java/Java.stg
No license file was found, but licenses were detected in source scan.
/*
* [The "BSD license"]
```
- \* Copyright (c) 2012-2016 Terence Parr
- \* Copyright (c) 2012-2016 Sam Harwell

```
* All rights reserved.
```

```
*
```
- \* Redistribution and use in source and binary forms, with or without
- \* modification, are permitted provided that the following conditions
- \* are met:
- \*
- \* 1. Redistributions of source code must retain the above copyright
- \* notice, this list of conditions and the following disclaimer.
- \* 2. Redistributions in binary form must reproduce the above copyright
- \* notice, this list of conditions and the following disclaimer in the
- \* documentation and/or other materials provided with the distribution.
- \* 3. The name of the author may not be used to endorse or promote products
- \* derived from this software without specific prior written permission.

\*

- \* THIS SOFTWARE IS PROVIDED BY THE AUTHOR ``AS IS'' AND ANY EXPRESS OR
- \* IMPLIED WARRANTIES, INCLUDING, BUT NOT LIMITED TO, THE IMPLIED WARRANTIES
- \* OF MERCHANTABILITY AND FITNESS FOR A PARTICULAR PURPOSE ARE DISCLAIMED.
- \* IN NO EVENT SHALL THE AUTHOR BE LIABLE FOR ANY DIRECT, INDIRECT,
- \* INCIDENTAL, SPECIAL, EXEMPLARY, OR CONSEQUENTIAL DAMAGES (INCLUDING, BUT
- \* NOT LIMITED TO, PROCUREMENT OF SUBSTITUTE GOODS OR SERVICES; LOSS OF USE,
- \* DATA, OR PROFITS; OR BUSINESS INTERRUPTION) HOWEVER CAUSED AND ON ANY
- \* THEORY OF LIABILITY, WHETHER IN CONTRACT, STRICT LIABILITY, OR TORT
- \* (INCLUDING NEGLIGENCE OR OTHERWISE) ARISING IN ANY WAY OUT OF THE USE OF
- \* THIS SOFTWARE, EVEN IF ADVISED OF THE POSSIBILITY OF SUCH DAMAGE.

```
*/
```

```
phpTypeInitMap ::= [
	"int":"0",
	"long":"0",
	"float":"0.0",
	"double":"0.0",
	"boolean":"false",
	default:"null"
```
]

// args must be <object-model-object>, <fields-resulting-in-STs>

```
ParserFile(file, parser, namedActions, contextSuperClass) ::= <<
<fileHeader(file.grammarFileName, file.ANTLRVersion)>
<parser>
\rightarrow
```

```
ListenerFile(file, header, namedActions) ::= <<
<fileHeader(file.grammarFileName, file.ANTLRVersion)>
<if(file.genPackage)>
namespace <file.genPackage>;
<endif>
<header>
use Antlr\\Antlr4\\Runtime\\Tree\\ParseTreeListener;
```

```
/**
```
\* This interface defines a complete listener for a parse tree produced by

\* {@see <file.parserName>}.

\*/

interface <file.grammarName>Listener extends ParseTreeListener {

 <file.listenerNames:{lname |

/\*\*

<if(file.listenerLabelRuleNames.(lname))>

\* Enter a parse tree produced by the `<lname>`

\* labeled alternative in {@see <file.parserName>::<file.listenerLabelRuleNames.(lname)>()\}.

<else>

\* Enter a parse tree produced by {@see <file.parserName>::<lname>()\}.

<endif>

\* @param \$context The parse tree.

\*/

public function enter<lname; format="cap">(Context\\<lname; format="cap">Context \$context) : void; /\*\*

<if(file.listenerLabelRuleNames.(lname))>

\* Exit a parse tree produced by the `<lname>` labeled alternative

```
* in {@see <file.parserName>::<file.listenerLabelRuleNames.(lname)>()\}.
```
<else>

```
* Exit a parse tree produced by {@see <file.parserName>::<lname>()\}.
```
<endif>

\* @param \$context The parse tree.

\*/

public function exit<lname; format="cap">(Context\\<lname; format="cap">Context \$context) : void;}; separator="\n">

}

>>

```
BaseListenerFile(file, header, namedActions) ::= <<
<fileHeader(file.grammarFileName, file.ANTLRVersion)>
<if(file.genPackage)>
namespace <file.genPackage>;
<endif>
```
<header>

use Antlr\\Antlr4\\Runtime\\ParserRuleContext; use Antlr\\Antlr4\\Runtime\\Tree\\ErrorNode; use Antlr\\Antlr4\\Runtime\\Tree\\TerminalNode;

/\*\*

\* This class provides an empty implementation of {@see <file.grammarName>Listener},

```
* which can be extended to create a listener which only needs to handle a subset
```

```
* of the available methods.
```
\*/

class <file.grammarName>BaseListener implements <file.grammarName>Listener {

```
	<file.listenerNames:{lname |
/**
* {@inheritdoc\}
*
```
\* The default implementation does nothing.

\*/

public function enter<lname; format="cap">(Context\\<lname; format="cap">Context \$context) : void {\}

```
/**
```

```
* {@inheritdoc\}
```
\*

\* The default implementation does nothing.

\*/

public function exit<lname; format="cap">(Context\\<lname; format="cap">Context \$context) : void {\}}; separator="\n">

```
	/**
	 * {@inheritdoc\}
	 *
	 * The default implementation does nothing.
	 */
public function enterEveryRule(ParserRuleContext $context) : void {}
	/**
```

```
	 * {@inheritdoc\}
	 *
```

```
	 * The default implementation does nothing.
```
 \*/

```
public function exitEveryRule(ParserRuleContext $context) : void {}
```

```
	/**
	 * {@inheritdoc\}
	 *
	 * The default implementation does nothing.
	 */
```

```
	public function visitTerminal(TerminalNode $node) : void {}
```

```
	/**
 	 * {@inheritdoc\}
	 *
 	 * The default implementation does nothing.
 	 */
	public function visitErrorNode(ErrorNode $node) : void {}
}
\rightarrow
```

```
VisitorFile(file, header, namedActions) ::= <<
<fileHeader(file.grammarFileName, file.ANTLRVersion)>
```
<if(file.genPackage)> namespace <file.genPackage>; <endif>

```
<header>
use Antlr\\Antlr4\\Runtime\\Tree\\ParseTreeVisitor;
```
/\*\*

\* This interface defines a complete generic visitor for a parse tree produced by {@see <file.parserName>}. \*/

interface <file.grammarName>Visitor extends ParseTreeVisitor

{

 <file.visitorNames:{lname |

/\*\*

<if(file.visitorLabelRuleNames.(lname))>

\* Visit a parse tree produced by the `<lname>` labeled alternative

```
* in {@see <file.parserName>::<file.visitorLabelRuleNames.(lname)>()\}.
```
<else>

```
* Visit a parse tree produced by {@see <file.parserName>::<lname>()\}.
```
<endif>

\*

\* @param Context\\<lname; format="cap">Context \$context The parse tree.

\*

\* @return mixed The visitor result.

\*/

```
public function visit<lname; format="cap">(Context\\<lname; format="cap">Context $context);};
separator="\n\n">
```
}

>>

```
BaseVisitorFile(file, header, namedActions) ::= <<
<fileHeader(file.grammarFileName, file.ANTLRVersion)>
<if(file.genPackage)>
namespace <file.genPackage>;
<endif>
```
<header>

use Antlr\\Antlr4\\Runtime\\Tree\\AbstractParseTreeVisitor;

/\*\*

\* This class provides an empty implementation of {@see <file.grammarName>Visitor},

\* which can be extended to create a visitor which only needs to handle a subset

\* of the available methods.

\*/

class <file.grammarName>BaseVisitor extends AbstractParseTreeVisitor implements <file.grammarName>Visitor {

```
	<file.visitorNames:{lname |
/**
* {@inheritdoc\}
```

```
*
* The default implementation returns the result of calling
* {@see self::visitChildren()\} on `context`.
*/
public function visit<lname; format="cap">(Context\\<lname; format="cap">Context $context)
{
   return $this->visitChildren($context);
\} \}; separator="\n\n">
}
>>
fileHeader(grammarFileName, ANTLRVersion) ::= <<
\<?php
/*
* Generated from <grammarFileName> by ANTLR <ANTLRVersion>
*/
>>
Parser(parser, funcs, atn, sempredFuncs, superClass) ::= <<
<Parser_(ctor="parser_ctor", ...)>
>>
Parser (parser, funcs, atn, sempredFuncs, ctor, superClass) ::= <<namespace<if(file.genPackage)> <file.genPackage><endif> {
<if(namedActions.header)><namedActions.header><endif>
use Antlr\\Antlr4\\Runtime\\Atn\\ATN;
use Antlr\\Antlr4\\Runtime\\Atn\\ATNDeserializer;
use Antlr\\Antlr4\\Runtime\\Atn\\ParserATNSimulator;
use Antlr\\Antlr4\\Runtime\\Dfa\\DFA;
use Antlr\\Antlr4\\Runtime\\Error\\Exceptions\\FailedPredicateException;
use Antlr\\Antlr4\\Runtime\\Error\\Exceptions\\NoViableAltException;
	use Antlr\\Antlr4\\Runtime\\PredictionContexts\\PredictionContextCache;
use Antlr\\Antlr4\\Runtime\\Error\\Exceptions\\RecognitionException;
use Antlr\\Antlr4\\Runtime\\RuleContext;
use Antlr\\Antlr4\\Runtime\\Token;
use Antlr\\Antlr4\\Runtime\\TokenStream;
use Antlr\\Antlr4\\Runtime\\Vocabulary;
use Antlr\\Antlr4\\Runtime\\VocabularyImpl;
use Antlr\\Antlr4\\Runtime\\RuntimeMetaData;
use Antlr\\Antlr4\\Runtime\\Parser;
<if(namedActions.definitions)><namedActions.definitions><endif>
final class <parser.name> extends <superClass; null="Parser">
 	{
 		<if(parser.tokens)>
 public const \langle parser.tokens:{k | \langle k> = \langle parser.tokens.(k)>}; separator=", ", wrap, anchor>;
 		<endif>
```

```
 Open Source Used In AppDynamics_Analytics 23.2.0.onprem 3192
```

```
public const <parser.rules:\{r \mid RULE_{\leq r.name} \geq \{r \mid redex \} \}; separator=", ", wrap, anchor>;
```

```
		/**
		 * @var array\<string>
		 */
		public const RULE_NAMES = [
			<parser.ruleNames:{r | '<r>'}; separator=", ", wrap, anchor>
		];
```
 <vocabulary(parser.literalNames, parser.symbolicNames)>

```
<atn>		protected static $atn;
		protected static $decisionToDFA;
		protected static $sharedContextCache;
		<if(namedActions.members)>
```

```
		<namedActions.members>
<endif>
```

```
<parser:(ctor)()>
```

```
		private static function initialize() : void
		{
if (self::$atn := null) {
 				return;
 			}
```
 RuntimeMetaData::checkVersion('<file.ANTLRVersion>', RuntimeMetaData::VERSION);

```
			$atn = (new ATNDeserializer())->deserialize(self::SERIALIZED_ATN);
```

```
\deltadecisionToDFA = [];
for (\$i = 0, \$count = \$atn > getNumberOfDecisions(); \\$i \\times$\left($i++) {\times$\left($i++) {\times$\left($i++) {\times$\left($i++) \times$\left($i++) \times$\left($i++) \times$\left($i++) \times$\left($i++) \times$\left($i++) \times$\left(
 \deltadecisionToDFA[] = new DFA(\deltaatn->getDecisionState(\deltai), \deltai);
			}
```

```
self::$atn = $atn:
 			self::$decisionToDFA = $decisionToDFA;
 self::$sharedContextCache = new PredictionContextCache():
 		}
		public function getGrammarFileName() : string
		{
 			return "<parser.grammarFileName>";
 		}
```

```
		public function getRuleNames() : array
 		{
 			return self::RULE_NAMES;
 		}
 		public function getSerializedATN() : string
 		{
 			return self::SERIALIZED_ATN;
 		}
 		public function getATN() : ATN
 		{
 			return self::$atn;
 		}
 		public function getVocabulary() : Vocabulary
     {
       static $vocabulary;
 			return $vocabulary = $vocabulary ?? new VocabularyImpl(self::LITERAL_NAMES, self::SYMBOLIC_NAMES);
     }
<if(funcs)>
 		<funcs; separator="\n\n">
<endif>
<if(sempredFuncs)>
 		public function sempred(?RuleContext $localContext, int $ruleIndex, int $predicateIndex) : bool
 		{
 			switch ($ruleIndex) {
 			<parser.sempredFuncs.values:{f|
 		case <f.ruleIndex>:
 			return $this->sempred<f.name; format="cap">($localContext, $predicateIndex);}; separator="\n\n">
  				default:
  					return true;
  				}
 		}
 \leqsempredFuncs.values; separator="\n\n">
<endif>
	}
}
namespace <if(file.genPackage)><file.genPackage>\\<endif>Context {
	use Antlr\\Antlr4\\Runtime\\ParserRuleContext;
use Antlr\\Antlr4\\Runtime\\Token;
```

```
use Antlr\\Antlr4\\Runtime\\Tree\\ParseTreeVisitor;
use Antlr\\Antlr4\\Runtime\\Tree\\TerminalNode;
use Antlr\\Antlr4\\Runtime\\Tree\\ParseTreeListener;
use <if(file.genPackage)><file.genPackage>\\<endif><parser.name>;
	<if (file.genVisitor)>use <if(file.genPackage)><file.genPackage>\\<endif><file.grammarName>Visitor;<endif>
	<if (file.genListener)>use <if(file.genPackage)><file.genPackage>\\<endif><file.grammarName>Listener;<endif>
	<namedActions.contexts>
	<funcs :{ func | <func.ruleCtx><if(func.altLabelCtxs)>
<func.altLabelCtxs:{l | <func.altLabelCtxs.(l)>}; separator="\n\n"><endif> }; separator="\n\n">
}
>>
vocabulary(literalNames, symbolicNames) ::= <<
/**
* @var array\<string|null>
*/
private const LITERAL_NAMES = [
  <literalNames:{t | <t>}; null="null", separator=", ", wrap, anchor>
];
/**
* @var array\<string>
*/
private const SYMBOLIC_NAMES = [
  \langlesymbolicNames:\{t \mid \langle t \rangle\}; null="null", separator=", ", wrap, anchor>
];
>>
dumpActions(recog, argFuncs, actionFuncs, sempredFuncs) ::= <<
<if(actionFuncs)>
public function action(?RuleContext $localContext, int $ruleIndex, int $actionIndex) : void
{
	switch ($ruleIndex) {
	<recog.actionFuncs.values:{f|
	case <f.ruleIndex>:
 		$this->action<f.name; format="cap">($localContext, $actionIndex);
 break; \}; separator="\n\n">
	}
}
<actionFuncs.values; separator="\n">
<endif>
<if(sempredFuncs)>
```
public function sempred(?RuleContext \$localContext, int \$ruleIndex, int \$predicateIndex) : bool

```
{
	switch ($ruleIndex) {
	<recog.sempredFuncs.values:{f|
  case <f.ruleIndex>:
     return $this->sempred<f.name; format="cap">($localContext, $predicateIndex);}; separator="\n\n">
	}
	return true;
}
<sempredFuncs.values; separator="\n\n">
<endif>
\gt
```

```
\text{parser\_ctor}(p) ::= \lt\ltpublic function __construct(TokenStream $input)
{
	parent::__construct($input);
```

```
	self::initialize();
```

```
	$this->interp = new ParserATNSimulator($this, self::$atn, self::$decisionToDFA, self::$sharedContextCache);
}
```

```
>>
```

```
/**
```

```
* This generates a private method since the actionIndex is generated, making
* an overriding implementation impossible to maintain.
*/
RuleActionFunction(r, actions) ::= <<
private function action<r.name; format="cap">(?<r.ctxType> $localContext, int $actionIndex) : void
{
	switch ($actionIndex) {
	<actions:{index|
case <index>:
	<actions.(index)>
	break;}; separator="\n\n">
	}
}
\rightarrow/**
* This generates a private method since the predicateIndex is generated, making
* an overriding implementation impossible to maintain.
*/
RuleSempredFunction(r, actions) ::= <<
private function sempred<r.name; format="cap">(?Context\\<r.ctxType> $localContext, int $predicateIndex) : bool
```
{

```
	switch ($predicateIndex) {
<actions: {index}
 case <index>:
   return <actions.(index)>; }; separator="\n\n">
	}
```
 return true;

} >>

RuleFunction(currentRule,args,code,locals,ruleCtx,altLabelCtxs,namedActions,finallyAction,exceptions,postamble)  $::=$  <<

/\*\*

\* @throws RecognitionException

\*/

<if(currentRule.modifiers)><currentRule.modifiers:{f | <f> }><endif>public function <currentRule.name>(<args; separator=",">) : Context\\<currentRule.ctxType>

{

 $\beta$ localContext = new Context\\ < currentRule.ctxType>( $\beta$ this->ctx,  $\beta$ this->getState()<currentRule.args:{a | , \$<a.name>}>);

 \$this->enterRule(\$localContext, <currentRule.startState>, self::RULE\_<currentRule.name>); <namedActions.init> <locals; separator="\n">

```
 try {
```

```
<code></code>
   <postamble; separator="\n">
   <namedActions.after>
 }<if(exceptions)><exceptions; separator="\n"><else> catch (RecognitionException $exception) {
   $localContext->exception = $exception;
   $this->errorHandler->reportError($this, $exception);
   $this->errorHandler->recover($this, $exception);
 }<endif> finally {
   <finallyAction>
   $this->exitRule();
 }
```
return \$localContext;

} >>

LeftRecursiveRuleFunction(currentRule,args,code,locals,ruleCtx,altLabelCtxs,namedActions,finallyAction,postamb le) ::=  $<<$ 

/\*\*

\* @throws RecognitionException

\*/

<if(currentRule.modifiers)><currentRule.modifiers:{f | <f> }><endif>public function <currentRule.name>(<args;

separator=", ">) : Context\\<currentRule.ctxType> { return \$this->recursive<currentRule.name; format="cap">(0<currentRule.args:{a |, <a.name>}>); } /\*\* \* @throws RecognitionException \*/ private function recursive<currentRule.name; format="cap">(int \$precedence<args:{a | , <a>}>) : Context\\<currentRule.ctxType> { \$parentContext = \$this->ctx;  $\text{SparentState} = \text{Sthis}\text{-}\text{setState}$ ;  $\text{SlocalContext} = \text{new Context}\ \text{currentRule}.\text{ctxType} \text{5this} > \text{ctx}, \text{SparentState} \text{currentRule}.\text{args:} \{a \mid a\}$  $\langle$ a.name $>\rangle$ ; \$previousContext = \$localContext; \$startState = <currentRule.startState>; \$this->enterRecursionRule(\$localContext, <currentRule.startState>, self::RULE\_<currentRule.name>, \$precedence); <namedActions.init> <locals; separator="\n"> try { <code></code> <postamble; separator="\n"> <namedActions.after> } catch (RecognitionException \$exception) { \$localContext->exception = \$exception; \$this->errorHandler->reportError(\$this, \$exception); \$this->errorHandler->recover(\$this, \$exception); } finally { <finallyAction> \$this->unrollRecursionContexts(\$parentContext); } return \$localContext; } >> CodeBlockForOuterMostAlt(currentOuterMostAltCodeBlock, locals, preamble, ops) ::= << <if(currentOuterMostAltCodeBlock.altLabel)>\$localContext = new Context\\<currentOuterMostAltCodeBlock.altLabel; format="cap">Context(\$localContext);<endif> \$this->enterOuterAlt(\$localContext, <currentOuterMostAltCodeBlock.alt.altNum>); <CodeBlockForAlt(currentAltCodeBlock=currentOuterMostAltCodeBlock, ...)>  $\rightarrow$ 

CodeBlockForAlt(currentAltCodeBlock, locals, preamble, ops) ::= << <locals; separator="\n">

```
<preamble; separator="\n">
<ops; separator="\n">
>>
```

```
LL1AltBlock(choice, preamble, alts, error) ::= <<
$this->setState(<choice.stateNumber>);
$this->errorHandler->sync($this);
\langleif(choice.label)>\langlelabelref(choice.label)> = $this->input->LT(1);\langleendif>
\epsilon; separator="\n">
```

```
switch (\thetathis->input->LA(1)) {
```

```
 <choice.altLook,alts:{look,alt| <cases(ttypes=look)>
\langlealt\rangle
```

```
	break;}; separator="\n\n">
```
default:

```
	<error>
}
>>
```
LL1OptionalBlock(choice, alts, error) ::= <<

\$this->setState(<choice.stateNumber>); \$this->errorHandler->sync(\$this);

```
switch ($this->input->LA(1)) {
  <choice.altLook,alts:{look,alt| <cases(ttypes=look)>
\langle alt \rangle	break;}; separator="\n\n">
```
## default:

```
	break;
}
```
>>

```
LL1OptionalBlockSingleAlt(choice, expr, alts, preamble, error, followExpr) ::= <<
$this->setState(<choice.stateNumber>);
$this->errorHandler->sync($this);
\epsilon; separator="\n">
```

```
if (<i>expr</i>) {
 \langlealts; separator="\n">
}
\rightarrow
```
LL1StarBlockSingleAlt(choice, loopExpr, alts, preamble, iteration) ::= << \$this->setState(<choice.stateNumber>); \$this->errorHandler->sync(\$this);

```
<preamble; separator="\n">
while (<loopExpr>) {
<alts; separator="\n">
	$this->setState(<choice.loopBackStateNumber>);
	$this->errorHandler->sync($this);
	<iteration>
}
```
>>

LL1PlusBlockSingleAlt(choice, loopExpr, alts, preamble, iteration) ::= << \$this->setState(<choice.blockStartStateNumber>); <! alt block decision !> \$this->errorHandler->sync(\$this);

```
<preamble; separator="\n">
do {
<alts; separator="\n">
	$this->setState(<choice.stateNumber>); <! loopback/exit decision !>
	$this->errorHandler->sync($this);
	<iteration>
} while (<loopExpr>);
>>
```
 $// LL(*)$  stuff

```
AltBlock(choice, preamble, alts, error) ::= <<
$this->setState(<choice.stateNumber>);
$this->errorHandler->sync($this);
<if(choice.label)><labelref(choice.label)> = $this->input->LT(1);<endif>
\epsilon; separator="\n">
```

```
switch ($this->getInterpreter()->adaptivePredict($this->input, <choice.decision>, $this->ctx)) {
\langlealts:{alt |
case <i>:
  \langlealt\ranglebreak;}; separator="\n\n">
}
\rightarrowOptionalBlock(choice, alts, error) ::= <<
$this->setState(<choice.stateNumber>);
$this->errorHandler->sync($this);
switch ($this->getInterpreter()->adaptivePredict($this->input, <choice.decision>, $this->ctx)) {
\langlealts:{alt |
```

```
case <i><if(!choice.ast.greedy)>+1<endif>:
   \langlealt\rangle	break;}; separator="\n\n">
}
```

```
StarBlock(choice, alts, sync, iteration) ::= <<
$this->setState(<choice.stateNumber>);
$this->errorHandler->sync($this);
```
\$alt = \$this->getInterpreter()->adaptivePredict(\$this->input, <choice.decision>, \$this->ctx);

```
while ($alt !== <choice.exitAlt> && $alt !== ATN::INVALID_ALT_NUMBER) {
if ($alt === 1 \lt i f(!choice.ast.greedy)>+1\lt \text{endif}) {
		<iteration>
		<alts> <! should only be one !>
	}
```
 \$this->setState(<choice.loopBackStateNumber>); \$this->errorHandler->sync(\$this);

 \$alt = \$this->getInterpreter()->adaptivePredict(\$this->input, <choice.decision>, \$this->ctx); }  $\gg$ 

PlusBlock(choice, alts, error) ::= << \$this->setState(<choice.blockStartStateNumber>); <! alt block decision !> \$this->errorHandler->sync(\$this);

```
$alt = 1 < if(!choice.ast.greedy) > +1 < endif);
```

```
do {
	switch ($alt) {
<alts: { alt|
case <i><if(!choice.ast.greedy)>+1<endif>:
\langle alt \rangle	break;}; separator="\n\n">
	default:
 		<error>
	}
```
 \$this->setState(<choice.loopBackStateNumber>); <! loopback/exit decision !> \$this->errorHandler->sync(\$this);

 \$alt = \$this->getInterpreter()->adaptivePredict(\$this->input, <choice.decision>, \$this->ctx); } while (\$alt !== <choice.exitAlt> && \$alt !== ATN::INVALID\_ALT\_NUMBER);  $\gg$ 

 $Sync(s) ::= "sync()$ ;"

 $Throughout this: := "throw new NoViableAlt(x) ::= "the new NovideAltException($this)$ 

```
TestSetInline(s) ::= \lt\lt<s.bitsets:{bits | <if(rest(rest(bits.ttypes)))><bitsetBitfieldComparison(s, bits)><else><bitsetInlineComparison(s,
bits)><endif>}; separator=" || ">
\gg
```

```
// Java language spec 15.19 - shift operators mask operands rather than overflow to 0... need range test
testShiftInRange(shiftAmount) ::= <<
((\leshiftAmount>) \& \sim 0x3f) === 0
\gg
```

```
// produces smaller bytecode only when bits.ttypes contains more than two items
bitsetBitfieldComparison(s, bits) ::= <%
(<testShiftInRange({<offsetShiftVar(s.varName, bits.shift)>})> && ((1 \<\< <offsetShiftVar(s.varName,
bits.shift)>) & (<br/>cbits.ttypes:{ttype |(1 \leq \leq <offsetShiftConst(ttype, bits.shift)>)}; separator=" | ">)) !== 0)
% >
```

```
isZero ::= [
"0":true,
default:false
]
```

```
offsetShiftVar(shiftAmount, offset) ::= <%
<if(!isZero.(offset))>($<shiftAmount> - <offset>)<else>$<shiftAmount><endif>
% >offsetShiftConst(shiftAmount, offset) ::= <%
<if(!isZero.(offset))>(self::<shiftAmount> - <offset>)<else>self::<shiftAmount><endif>
\%
```

```
// produces more efficient bytecode when bits.ttypes contains at most two items
bitsetInlineComparison(s, bits) ::= <%
<bits.ttypes:{ttype | $<s.varName> === self::<ttype>}; separator=" || ">
% >
```

```
cases(ttypes) ::= \lt\lt<ttypes:{t | case self::<t>:}; separator="\n">
\gg
```

```
InvokeRule(r, argExpressChunks) ::= \ll$this->setState(<r.stateNumber>);
\langleif(r.labels)>\langler.labels:{l|\langlelabelref(l)> = }>\langleendif>$this->\langleif(r.ast.options.p)>recursive\langler.name;
format="cap"><else><r.name><endif>(<if(r.ast.options.p)><r.ast.options.p><if(argExprsChunks)>,<endif><endif>
<argExprsChunks>);
\gg
```

```
MatchToken(m):= <<
$this->setState(<m.stateNumber>);
\langleif(m.labels)>\langlem.labels:{l} \langlelabelref(l)> = }>\langleendif>$this->match(self::\langlem.name>);
\gg
```

```
MatchSet(m, expr, capture) ::= "<CommonSetStuff(m, expr, capture, false)>"
MatchNotSet(m, expr, capture) ::= "<CommonSetStuff(m, expr, capture, true)>"
CommonSetStuff(m, expr, capture, invert) ::= <<
$this->setState(<m.stateNumber>);
\langleif(m.labels)>\langlem.labels:{l|\langlelabelref(l)>=}\rangle$this->input-\angleLT(1);\langleendif><capture>
if (\langleif(invert)>$<m.varName>\langle < = 0 \parallel <else>!<endif>(\langleexpr>)) {
   	 <if(m.labels)><m.labels:{l | <labelref(l)> = }><endif>$this->errorHandler->recoverInline($this);
} else {
if ($this->input->LA(1) === Token::EOF) {
   $this > matched EOF = true:
   }
	$this->errorHandler->reportMatch($this);
	$this->consume();
}
>>
Wildcard(w) ::= \ll$this->setState(<w.stateNumber>);
\langleif(w.labels)>\langlew.labels:{l|\langlelabelref(l)> = }>\langleendif>$this->matchWildcard();
>>
// ACTION STUFF
Action(a, foo, chunks) ::= "<chunks>"
ArgAction(a, chunks) ::= "<chunks>"
SemPred(p, chunks, failChunks) ::= <<
$this->setState(<p.stateNumber>);
if (!(<chunks>)) {
   throw new FailedPredicateException($this, <p.predicate><if(failChunks)>, <failChunks><elseif(p.msg)>,
<p.msg><endif>);
}
>>
ExceptionClause(e, catchArg, catchAction) ::= <<
catch (<catchArg>) {
	<catchAction>
}
\gg
```
// lexer actions are not associated with model objects

LexerSkipCommand $() ::= "Sthis->skip()$ ;" LexerMoreCommand() ::= "\$this->more();" LexerPopModeCommand() ::= "\$this->popMode();"

LexerTypeCommand(arg, grammar)  $::=$  "\$this->type =  $\langle \text{arg} \rangle$ ;" LexerChannelCommand(arg, grammar) ::= "\$this->channel = <arg>;" LexerModeCommand(arg, grammar)  $::=$  "\$this->mode = <arg>;" LexerPushModeCommand(arg, grammar) ::= "\$this->pushMode(<arg>);"

 $ActionText(t) ::= "< t.text>$ "  $ActionTemplate(t) ::= ""$ ArgRef(a) ::= "\$localContext-><a.name>" LocalRef(a) ::= "\$localContext-><a.name>" RetValueRef(a) ::= "\$localContext-><a.name>"  $ORetValueRef(a) ::= ">< a.dict>>< a.name>$ " /\*\* How to translate \$tokenLabel \*/  $TokenRef(t) ::= ">>t.name>"$ LabelRef(t) ::= "< $\text{ctx}(t)$ >->< $t.name$ . ListLabelRef(t) ::= "<ctx(t)>-><ListLabelName(t.name)>"  $SetAttr(s, thsChunks) ::= ">>s.name> = "$ 

```
TokenLabelType() ::= "<file.TokenLabelType; null={Token}>"
InputSymbolType() ::= "<file.InputSymbolType; null={Token}>"
```

```
TokenPropertyRef\_text(t) ::= "(<c>txt()</b>-><t>1</a>able] != null ? <c>txt()</b>-><t>1</a>label-><t>getText()</b> : null)"TokenPropertyRef_type(t) ::= "(<ctx(t)>-><t.label> !== null ? <ctx(t)>-><t.label>->getType() : 0)"
TokenPropertyRef_line(t) ::= "(<ctx(t)>-><t.label> !== null ? <ctx(t)>-><t.label>->getLine() : 0)"
TokenPropertyRef_pos(t) ::= "(<ctx(t)>-><t.label> !== null ? <ctx(t)>-><t.label>->getCharPositionInLine() : 0)"
TokenPropertyRef_channel(t) ::= "(<ctx(t)>-><t.label> !== null ? <ctx(t)>-><t.label>->getChannel() : 0)"
TokenPropertyRef\_index(t) ::= "(<\text{ctx}(t)>><t.label> !== null? <\text{ctx}(t)>><t.label>->getTokenIndex()</math>: 0)"TokenPropertyRef int(t) ::= "(<\text{ctx}(t)>><\text{t}.\text{label}> !== \text{null} ? (int) <\text{ctx}(t)>><\text{t}.\text{label}> > \text{getText}() : 0)"
```

```
RulePropertyRef_start(r) ::= "(<ctx(r)>-><r.label> !== null ? (<ctx(r)>-><r.label>->start) : null)"
RulePropertyRef_stop(r) ::= "(<\text{ctx}(r)>>< r.\text{label}>= \text{null?} (<\text{ctx}(r)>>< r.\text{label}>>>stop): null)"
RulePropertyRef\_text(r) ::= "(<ctx(r)>><r.label> = null ? $this->input->getTextByTokens(<ctx(r)>-><r.label>-
>\text{start}, \langle \text{ctx}(r) \rangle \rightarrow \langle \text{r}, \text{label} \rangle \rightarrow \text{stop}) : \text{null}"
RulePropertyRef ctx(r) ::= "<ctx(r)>\prec r</math>.label>RulePropertyRef_parser(r)::= "\$this"
```
ThisRulePropertyRef\_start(r) ::= "\$localContext->start" ThisRulePropertyRef\_stop(r) ::= "\$localContext->stop" ThisRulePropertyRef\_text(r) ::= "\$this->input->getTextByTokens(\$localContext->start, \$this->input->LT(-1))" ThisRulePropertyRef  $ctx(r)$  ::= "\$localContext" ThisRulePropertyRef\_parser(r)::= "\$this"
NonLocalAttrRef(s) ::= "\\$this->getInvokingContext(<s.ruleIndex>)-><s.name>" SetNonLocalAttr(s, rhsChunks) ::= "\\$this->getInvokingContext(<s.ruleIndex>)-><s.name> = <rhsChunks>;"

AddToLabelList(a) ::= "<ctx(a.label)>-><a.listName>[] = <labelref(a.label)>;"

```
TokenDecl(t) ::= "<TokenLabelType()> $<t.name>"
TokenTypeDecl(t) ::= ""
TokenListDecl(t) ::= "array \text{\$<}t.name> = []"
RuleContextDecl(r) ::= "< r. ctxName>$<r.name>"
RuleContextListDecl(rdecl) ::= "array \Diamond \anglerdecl.name> = []"
AttributeDecl(d) ::= "<d.type> $<d.name><if(d.initValue)> = <d.initValue><endif>"
```

```
PropertiesDecl(struct) ::= <<
<if(struct.tokenListDecls)>
	<struct.tokenListDecls : {d | /**
* @var array\<Token>|null $<d.name>
*/
public $<d.name>;}; separator="\n\n">
<endif>
<if(struct.tokenDecls)>
<if(struct.tokenListDecls)>
```

```
<endif>
	<struct.tokenDecls : {d | /**
* @var <TokenLabelType()>|null $<d.name>
*/
public $<d.name>;}; separator="\n\n">
<endif>
<if(struct.ruleContextDecls)>
<if(struct.tokenListDecls || struct.tokenDecls)>
```

```
<endif>
	<struct.ruleContextDecls : {d | /**
* @var <d.ctxName>|null $<d.name>
*/
public $<d.name>;}; separator="\n\n">
<endif>
<if(struct.ruleContextListDecls)>
<if(struct.tokenListDecls || struct.tokenDecls || struct.ruleContextDecls)>
```

```
<endif>
	<struct.ruleContextListDecls : {d | /**
* @var array\<<d.ctxName>\>|null $<d.name>
*/
public $<d.name>;}; separator="\n\n">
<endif>
<if(struct.attributeDecls)>
<if(struct.tokenListDecls || struct.tokenDecls || struct.ruleContextDecls || struct.ruleContextListDecls)>
```

```
<endif>
	<struct.attributeDecls : {d | /**
* @var <d.type><if(!d.initValue)>|null<endif> $<d.name>
*/
public $<d.name><if(d.initValue)> = <d.initValue><endif>;}; separator="\n\n">
<endif>
>>
ContextTokenGetterDecl(t) ::= <<
public function <t.name>() : ?TerminalNode
{
   return $this->getToken(<parser.name>::<t.name>, 0);
}
>>
ContextTokenListGetterDecl(t) ::= \lt\lt>>
ContextTokenListIndexedGetterDecl(t) ::= <<
/**
* @return array\<TerminalNode>|TerminalNode|null
*/
public function <t.name>(?int $index = null)
{
if ($index == null) {
 		return $this->getTokens(<parser.name>::<t.name>);
	}
   return $this->getToken(<parser.name>::<t.name>, $index);
}
>>
ContextRuleGetterDecl(r) ::= <<
public function <r.name>() : ?<r.ctxName>
{
	return $this->getTypedRuleContext(<r.ctxName>::class, 0);
}
\rightarrowContextRuleListGetterDecl(r) ::= \lt\lt>>
ContextRuleListIndexedGetterDecl(r) ::= \langle \langle/**
* @return array\<<r.ctxName>\>|<r.ctxName>|null
```

```
*/
```

```
public function <r.name>(?int $index = null)
{
if ($index == null) {
 		return $this->getTypedRuleContexts(<r.ctxName>::class);
 	}
   return $this->getTypedRuleContext(<r.ctxName>::class, $index);
}
>>
LexerRuleContext() ::= "RuleContext"
/**
* The rule context name is the rule followed by a suffix; e.g., r becomes rContext.
*/
RuleContextNameSuffix() ::= "Context"
ImplicitTokenLabel(tokenName) ::= "<tokenName>"
ImplicitRuleLabel(ruleName)	 ::= "<ruleName>"
ImplicitSetLabel(id) ::= "_tset<id>"
ListLabelName(label) ::= "<label>"
CaptureNextToken(d) ::= "$<d.varName> = \$this->input->LT(1);"
CaptureNextTokenType(d) ::= "$<d.varName> = $this->input->LA(1);"
StructDecl(struct,ctorAttrs,attrs,getters,dispatchMethods,interfaces,extensionMembers) ::= <<
class <struct.name> extends
<if(contextSuperClass)><contextSuperClass><else>ParserRuleContext<endif><if(interfaces)> implements
<interfaces; separator=", "><endif>
{
<PropertiesDecl(struct)>
public function __construct(?ParserRuleContext $parent, ?int $invokingState = null<ctorAttrs:{a |, ?<a> = null}>)
	{
 		parent::__construct($parent, $invokingState);
<if(struct.ctorAttrs)>
 \langlestruct.ctorAttrs:{a | $this->\langlea.name> = $\langlea.name> ?? $this->\langlea.name>;}; separator="\n">
<endif>
	}
	public function getRuleIndex() : int
	{
   	 return <parser.name>::RULE_<struct.derivedFromName>;
   }
<if(getters)>
  \langle\text{g}(|\langle g\rangle\rangle;\text{separator}="\n\n">
<endif>
```

```
<if(struct.provideCopyFrom)> <! don't need copy unless we have subclasses !>
	public function copyFrom(ParserRuleContext $context) : void
	{
 		parent::copyFrom($context);
 \langlestruct.attrs:{a | $this-\rangle<a.name\rangle = $context-\rangle<a.name\rangle;}; separator="\n"\rangle	}
<endif>
<if(dispatchMethods)>
	<dispatchMethods; separator="\n\n">
<endif>
<if(extensionMembers)>
	<extensionMembers; separator="\n\n">
<endif>
}
>>
AltLabelStructDecl(struct,attrs,getters,dispatchMethods) ::= <<
class <struct.name> extends <struct.parentRule; format="cap">Context
{
<PropertiesDecl(struct)>
	public function __construct(<struct.parentRule; format="cap">Context $context)
	{
   	 parent::__construct($context);
   	 $this->copyFrom($context);
   }
\langleif(getters)>\leqgetters:\{g \mid \leq g \geq \}; separator="\n\n">
<endif>
<if(dispatchMethods)>
	<dispatchMethods; separator="\n\n">
<endif>
}
>>
ListenerDispatchMethod(method) ::= <<
public function <if(method.isEnter)>enter<else>exit<endif>Rule(ParseTreeListener $listener) : void
{
	if ($listener instanceof <parser.grammarName>Listener) {
   	 $listener-><if(method.isEnter)>enter<else>exit<endif><struct.derivedFromName; format="cap">($this);
  }
}
\gg
```

```
VisitorDispatchMethod(method) ::= <<
public function accept(ParseTreeVisitor $visitor)
{
	if ($visitor instanceof <parser.grammarName>Visitor) {
   	 return $visitor->visit<struct.derivedFromName; format="cap">($this);
   }
	return $visitor->visitChildren($this);
}
\gg/* If we don't know location of label def x, use this template */labelref(x) ::= "<if(!x.isLocal)>$localContext-><endif><x.name>"
/* For any action chunk, what is correctly-typed context struct ptr? */
ctx(actionChunk) ::= "$localContext"
// used for left-recursive rules
recRuleAltPredicate(ruleName,opPrec) ::= "\$this->precpred(\$this->ctx, <opPrec>)"
recRuleSetReturnAction(src,name) ::= "\$<name> = \$<src>-><name>;"
recRuleSetStopToken() ::= "$this->ctx->stop = $this->input->LT(-1);"
recRuleAltStartAction(ruleName, ctxName, label, isListLabel) ::= <<
$localContext = new Context\\<ctxName>Context($parentContext, $parentState);
<if(label)>
<if(isListLabel)>
$localContext-><label>[] = $previousContext;
<else>
$localContext-><label> = $previousContext;
<endif>
<endif>
$this->pushNewRecursionContext($localContext, $startState, self::RULE_<ruleName>);
>>
recRuleLabeledAltStartAction(ruleName, currentAltLabel, label, isListLabel) ::= <<
$localContext = new Context\\<currentAltLabel; format="cap">Context(new Context\\<ruleName;
format="cap">Context($parentContext, $parentState));
<if(label)>
<if(isListLabel)>
$localContext-><label>[] = $previousContext;
<else>
$localContext-><label>=$previousContext;<endif>
<endif>
```
\$this->pushNewRecursionContext(\$localContext, \$startState, self::RULE\_<ruleName>); >>

```
recRuleReplaceContext(ctxName) ::= <<
\text{SlocalContext} = \text{new Context}\ \text{Cart} \ \text{Cortext} \ \text{SlocalContext};\text{This} > \text{ctx} = \text{SlocalContext};$previousContext = $localContext;
\gg
```

```
recRuleSetPrevCtx() ::= <<
if ($this->getParseListeners() !== null) {
  $this->triggerExitRuleEvent();
}
```

```
$previousContext = $localContext;
\gg
```

```
LexerFile(lexerFile, lexer, namedActions) ::= <<
<fileHeader(lexerFile.grammarFileName, lexerFile.ANTLRVersion)>
<lexer>
\gg
```

```
Lexer(lexer, atn, actionFuncs, sempredFuncs, superClass) ::= <<
namespace<if(lexerFile.genPackage)> <lexerFile.genPackage><endif> {
<if(namedActions.header)><namedActions.header><endif>
use Antlr\\Antlr4\\Runtime\\Atn\\ATNDeserializer;
use Antlr\\Antlr4\\Runtime\\Atn\\LexerATNSimulator;
use Antlr\\Antlr4\\Runtime\\Lexer;
use Antlr\\Antlr4\\Runtime\\CharStream;
	use Antlr\\Antlr4\\Runtime\\PredictionContexts\\PredictionContextCache;
use Antlr\\Antlr4\\Runtime\\RuleContext;
use Antlr\\Antlr4\\Runtime\\Atn\\ATN;
use Antlr\\Antlr4\\Runtime\\Dfa\\DFA;
use Antlr\\Antlr4\\Runtime\\Vocabulary;
use Antlr\\Antlr4\\Runtime\\RuntimeMetaData;
	use Antlr\\Antlr4\\Runtime\\VocabularyImpl;
<if(namedActions.definitions)><namedActions.definitions><endif>
	final class <lexer.name> extends <superClass; null="Lexer">
	{
 		<if(lexer.tokens)>
 public const <lexer.tokens:\{k \mid \langle k \rangle = \langle lexer.tokens.(k) \rangle; separator=", ", wrap, anchor>;
 <endif>
```

```
		<if(lexer.channels)>
public const \langle lexer.channels:\{c \mid \langle c \rangle = \langle lexer.channels.(c) \rangle; separator=", ", wrap, anchor>;
```
## <endif>

```
		<if(rest(lexer.modes))>
public const <rest(lexer.modes): {m | <m> = <i>}; separator=", ", wrap, anchor>;
<endif>
		/**
 		 * @var array\<string>
 		 */
		public const CHANNEL_NAMES = [
 'DEFAULT_TOKEN_CHANNEL', 'HIDDEN'<if (lexer.channels)>, <lexer.channels:{c|'<c>'}; separator=", ",
wrap, anchor><endif>
		];
		/**
 		 * @var array\<string>
 		 */
		public const MODE_NAMES = [
 			<lexer.modes:{m| '<m>'}; separator=", ", wrap, anchor>
		];
		/**
 		 * @var array\<string>
 		 */
		public const RULE_NAMES = [
 			<lexer.ruleNames:{r | '<r>'}; separator=", ", wrap, anchor>
		];
		<vocabulary(lexer.literalNames, lexer.symbolicNames)>
\langleatn\rangle		protected static $atn;
		protected static $decisionToDFA;
		protected static $sharedContextCache;
<if(namedActions.members)>
		<namedActions.members>
<endif>
		public function __construct(CharStream $input)
 		{
 parent::_construct($input);
 			self::initialize();
 			$this->interp = new LexerATNSimulator($this, self::$atn, self::$decisionToDFA, self::$sharedContextCache);
 		}
```

```
		private static function initialize() : void
 		{
 if (self::$atn := null) {
  				return;
  			}
 			RuntimeMetaData::checkVersion('<lexerFile.ANTLRVersion>', RuntimeMetaData::VERSION);
 			$atn = (new ATNDeserializer())->deserialize(self::SERIALIZED_ATN);
 \deltadecisionToDFA = [];
 for (\$i = 0, \$count = \$atn->getNumberOfDecisions(); \\$i\timessions \end{bmatrix} \timessions \end{bmatrix} \timessions \end{bmatrix} \timessions \end{bmatrix} \timessions \end{bmatrix} \timessions \end{bmatrix}
  				$decisionToDFA[] = new DFA($atn->getDecisionState($i), $i);
  			}
 self::$atn = $atn:
 			self::$decisionToDFA = $decisionToDFA;
 self::$sharedContextCache = new PredictionContextCache();
 		}
		public static function vocabulary() : Vocabulary
		{
 			static $vocabulary;
 			return $vocabulary = $vocabulary ?? new VocabularyImpl(self::LITERAL_NAMES, self::SYMBOLIC_NAMES);
 		}
		public function getGrammarFileName() : string
 		{
 			return '<lexer.grammarFileName>';
 		}
		public function getRuleNames() : array
 		{
 			return self::RULE_NAMES;
 		}
		public function getSerializedATN() : string
 		{
 			return self::SERIALIZED_ATN;
 		}
		/**
 		 * @return array\<string>
 		 */
		public function getChannelNames() : array
 		{
 			return self::CHANNEL_NAMES;
```

```
		}
 		/**
 		 * @return array\<string>
 		 */
 		public function getModeNames() : array
 		{
 			return self::MODE_NAMES;
 		}
 		public function getATN() : ATN
 		{
 return self::$atn;
 		}
 		public function getVocabulary() : Vocabulary
 		{
 			return self::vocabulary();
 		}
 		<dumpActions(lexer, "", actionFuncs, sempredFuncs)>
	}
}
\ggSerializedATN(model) ::= <<
<if(rest(model.segments))>
/**
* @var string
*/
private const SERIALIZED_ATN =
	<model.segments:{segment| "<segment; wrap={" .<\n>"}>"}; separator=" .\n">;
<else>
/**
* @var string
*/
private const SERIALIZED_ATN =
"<model.serialized; wrap={". <\n> "}>";
<endif>
>>
/**
* Using a type to init value map, try to init a type; if not in table
* must be an object, default value is `null`.
*/
initValue(typeName) ::= \leq<phpTypeInitMap.(typeName)>
\gt
```
codeFileExtension() ::= ".php"

Found in path(s):

\* /opt/cola/permits/1192255793\_1629156080.64/0/antlr4-4-8-1-sources-1 jar/org/antlr/v4/tool/templates/codegen/PHP/PHP.stg No license file was found, but licenses were detected in source scan.

/\*

\* Copyright (c) 2012-2017 The ANTLR Project. All rights reserved. \* Use of this file is governed by the BSD 3-clause license that \* can be found in the LICENSE.txt file in the project root. \*/ /\*\* [The "BSD license"]

 Copyright (c) 2011 Cay Horstmann All rights reserved.

 Redistribution and use in source and binary forms, with or without modification, are permitted provided that the following conditions are met:

 1. Redistributions of source code must retain the above copyright notice, this list of conditions and the following disclaimer. 2. Redistributions in binary form must reproduce the above copyright notice, this list of conditions and the following disclaimer in the documentation and/or other materials provided with the distribution. 3. The name of the author may not be used to endorse or promote products derived from this software without specific prior written permission.

 THIS SOFTWARE IS PROVIDED BY THE AUTHOR ``AS IS'' AND ANY EXPRESS OR IMPLIED WARRANTIES, INCLUDING, BUT NOT LIMITED TO, THE IMPLIED WARRANTIES OF MERCHANTABILITY AND FITNESS FOR A PARTICULAR PURPOSE ARE DISCLAIMED. IN NO EVENT SHALL THE AUTHOR BE LIABLE FOR ANY DIRECT, INDIRECT, INCIDENTAL, SPECIAL, EXEMPLARY, OR CONSEQUENTIAL DAMAGES (INCLUDING, BUT NOT LIMITED TO, PROCUREMENT OF SUBSTITUTE GOODS OR SERVICES; LOSS OF USE, DATA, OR PROFITS; OR BUSINESS INTERRUPTION) HOWEVER CAUSED AND ON ANY THEORY OF LIABILITY, WHETHER IN CONTRACT, STRICT LIABILITY, OR TORT (INCLUDING NEGLIGENCE OR OTHERWISE) ARISING IN ANY WAY OUT OF THE USE OF THIS SOFTWARE, EVEN IF ADVISED OF THE POSSIBILITY OF SUCH DAMAGE. \*/

## Found in path(s):

\* /opt/cola/permits/1192255793\_1629156080.64/0/antlr4-4-8-1-sources-1-jar/org/antlr/v4/gui/GraphicsSupport.java No license file was found, but licenses were detected in source scan.

/\* [The "BSD licence"] Copyright (c) 2006 Kay Roepke All rights reserved.

Redistribution and use in source and binary forms, with or without modification, are permitted provided that the following conditions are met:

- 1. Redistributions of source code must retain the above copyright notice, this list of conditions and the following disclaimer.
- 2. Redistributions in binary form must reproduce the above copyright notice, this list of conditions and the following disclaimer in the documentation and/or other materials provided with the distribution.
- 3. The name of the author may not be used to endorse or promote products derived from this software without specific prior written permission.

THIS SOFTWARE IS PROVIDED BY THE AUTHOR "AS IS" AND ANY EXPRESS OR IMPLIED WARRANTIES, INCLUDING, BUT NOT LIMITED TO, THE IMPLIED WARRANTIES OF MERCHANTABILITY AND FITNESS FOR A PARTICULAR PURPOSE ARE DISCLAIMED. IN NO EVENT SHALL THE AUTHOR BE LIABLE FOR ANY DIRECT, INDIRECT, INCIDENTAL, SPECIAL, EXEMPLARY, OR CONSEQUENTIAL DAMAGES (INCLUDING, BUT NOT LIMITED TO, PROCUREMENT OF SUBSTITUTE GOODS OR SERVICES; LOSS OF USE, DATA, OR PROFITS; OR BUSINESS INTERRUPTION) HOWEVER CAUSED AND ON ANY THEORY OF LIABILITY, WHETHER IN CONTRACT, STRICT LIABILITY, OR TORT (INCLUDING NEGLIGENCE OR OTHERWISE) ARISING IN ANY WAY OUT OF THE USE OF THIS SOFTWARE, EVEN IF ADVISED OF THE POSSIBILITY OF SUCH DAMAGE. \*/

/\*

This file contains the actual layout of the messages emitted by ANTLR. The text itself is coming out of the languages/\*stg files, according to the chosen locale. This file contains the format that mimicks GCC output. \*/

location(file, line, column) ::= "<file>:<line>:<column>:"

message(id, text) ::= "<text> [error <id>]"

report(location, message, type) ::= "<location> <type>: <message>"

wantsSingleLineMessage() ::= "true"

Found in path(s):

\* /opt/cola/permits/1192255793\_1629156080.64/0/antlr4-4-8-1-sources-1 jar/org/antlr/v4/tool/templates/messages/formats/gnu.stg No license file was found, but licenses were detected in source scan.

/\*

- \* [The "BSD license"]
- \* Copyright (c) 2016, Mike Lischke
- \* All rights reserved.
- \*
- \* Redistribution and use in source and binary forms, with or without
- \* modification, are permitted provided that the following conditions
- are met:
- \*
- \* 1. Redistributions of source code must retain the above copyright
- notice, this list of conditions and the following disclaimer.
- \* 2. Redistributions in binary form must reproduce the above copyright
- \* notice, this list of conditions and the following disclaimer in the
- documentation and/or other materials provided with the distribution.
- \* 3. The name of the author may not be used to endorse or promote products
- \* derived from this software without specific prior written permission.

\*

- \* THIS SOFTWARE IS PROVIDED BY THE AUTHOR ``AS IS'' AND ANY EXPRESS OR
- \* IMPLIED WARRANTIES, INCLUDING, BUT NOT LIMITED TO, THE IMPLIED WARRANTIES
- \* OF MERCHANTABILITY AND FITNESS FOR A PARTICULAR PURPOSE ARE DISCLAIMED.
- \* IN NO EVENT SHALL THE AUTHOR BE LIABLE FOR ANY DIRECT, INDIRECT,
- \* INCIDENTAL, SPECIAL, EXEMPLARY, OR CONSEQUENTIAL DAMAGES (INCLUDING, BUT
- \* NOT LIMITED TO, PROCUREMENT OF SUBSTITUTE GOODS OR SERVICES; LOSS OF USE,
- \* DATA, OR PROFITS; OR BUSINESS INTERRUPTION) HOWEVER CAUSED AND ON ANY
- \* THEORY OF LIABILITY, WHETHER IN CONTRACT, STRICT LIABILITY, OR TORT
- \* (INCLUDING NEGLIGENCE OR OTHERWISE) ARISING IN ANY WAY OUT OF THE USE OF
- \* THIS SOFTWARE, EVEN IF ADVISED OF THE POSSIBILITY OF SUCH DAMAGE.

\*/

Found in path(s):

\* /opt/cola/permits/1192255793\_1629156080.64/0/antlr4-4-8-1-sources-1-

jar/org/antlr/v4/tool/templates/codegen/Cpp/Files.stg

No license file was found, but licenses were detected in source scan.

/\*

- \* [The "BSD license"]
- \* Copyright (c) 2012-2016 Terence Parr
- \* Copyright (c) 2012-2016 Sam Harwell
- \* All rights reserved.
- \*
- \* Redistribution and use in source and binary forms, with or without
- \* modification, are permitted provided that the following conditions
- \* are met:

\*

- \* 1. Redistributions of source code must retain the above copyright
- \* notice, this list of conditions and the following disclaimer.
- \* 2. Redistributions in binary form must reproduce the above copyright
- notice, this list of conditions and the following disclaimer in the
- \* documentation and/or other materials provided with the distribution.
- \* 3. The name of the author may not be used to endorse or promote products
- derived from this software without specific prior written permission.

\*

\* THIS SOFTWARE IS PROVIDED BY THE AUTHOR ``AS IS'' AND ANY EXPRESS OR

\* IMPLIED WARRANTIES, INCLUDING, BUT NOT LIMITED TO, THE IMPLIED WARRANTIES

\* OF MERCHANTABILITY AND FITNESS FOR A PARTICULAR PURPOSE ARE DISCLAIMED.

\* IN NO EVENT SHALL THE AUTHOR BE LIABLE FOR ANY DIRECT, INDIRECT,

\* INCIDENTAL, SPECIAL, EXEMPLARY, OR CONSEQUENTIAL DAMAGES (INCLUDING, BUT

- \* NOT LIMITED TO, PROCUREMENT OF SUBSTITUTE GOODS OR SERVICES; LOSS OF USE,
- \* DATA, OR PROFITS; OR BUSINESS INTERRUPTION) HOWEVER CAUSED AND ON ANY
- \* THEORY OF LIABILITY, WHETHER IN CONTRACT, STRICT LIABILITY, OR TORT
- \* (INCLUDING NEGLIGENCE OR OTHERWISE) ARISING IN ANY WAY OUT OF THE USE OF
- \* THIS SOFTWARE, EVEN IF ADVISED OF THE POSSIBILITY OF SUCH DAMAGE.

\*/

```
/** Find left-recursive rules */
tree grammar LeftRecursiveRuleWalker;
```

```
options {
	tokenVocab=ANTLRParser;
  ASTLabelType=GrammarAST;
}
```

```
@header {
package org.antlr.v4.parse;
```
import org.antlr.v4.misc.\*; import org.antlr.v4.tool.\*; import org.antlr.v4.tool.ast.\*; }

@members { private String ruleName; private int currentOuterAltNumber; // which outer alt of rule? public int numAlts; // how many alts for this rule total?

```
public void setAltAssoc(AltAST altTree, int alt) {}
public void binaryAlt(AltAST altTree, int alt) { }
public void prefixAlt(AltAST altTree, int alt) { }
public void suffixAlt(AltAST altTree, int alt) {}
public void otherAlt(AltAST altTree, int alt) {}
public void setReturnValues(GrammarAST t) {}
}
```

```
@rulecatch { }
```

```
// TODO: can get parser errors for not matching pattern; make them go away
public
rec_rule returns [boolean isLeftRec]
@init
{
	currentOuterAltNumber = 1;
```

```
}
: \land r=RULE id=RULE_REF {ruleName=$id.getText(); }
  			ruleModifier?
// (ARG_ACTION)? shouldn't allow args, right?
  			(^(RETURNS a=ARG_ACTION {setReturnValues($a);}))?
// ((\land(THROWS .+))? don't allow
     		( ^(LOCALS ARG_ACTION) )? // TODO: copy these to gen'd code
    (\wedge(OPTIONS .*)
   		 | ^(AT ID ACTION) // TODO: copy
   		 )*
  			ruleBlock {$isLeftRec = $ruleBlock.isLeftRec;}
  			exceptionGroup
 		)
	;
exceptionGroup
   :	exceptionHandler* finallyClause?
   ;
exceptionHandler
	: ^(CATCH ARG_ACTION ACTION)
	;
finallyClause
	: ^(FINALLY ACTION)
	;
ruleModifier
  : PUBLIC
  | PRIVATE
  | PROTECTED
   ;
ruleBlock returns [boolean isLeftRec]
\mathcal{Q}init{boolean lr=false; this.numAlts = $start.getChildCount(); }
	:	^(	BLOCK
 			(
  				o=outerAlternative
  				{if ($o.isLeftRec) $isLeftRec = true;}
  				{currentOuterAltNumber++;}
  )+\lambda	;
/* An alt is either prefix, suffix, binary, or ternary operation or "other" */outerAlternative returns [boolean isLeftRec]
   : (binary)=> binary
                  {binaryAlt((AltAST)$start, currentOuterAltNumber); $isLeftRec=true;}
```
 $|$  (prefix)  $\Rightarrow$  prefix {prefixAlt((AltAST)\$start, currentOuterAltNumber);} | (suffix)=> suffix {suffixAlt((AltAST)\$start, currentOuterAltNumber); \$isLeftRec=true;} | nonLeftRecur {otherAlt((AltAST)\$start, currentOuterAltNumber);} ;

## binary

```
: \land ALT elementOptions? recurse element* recurse epsilonElement* )
    {setAltAssoc((AltAST)$ALT,currentOuterAltNumber);}
	;
```
prefix

```
: \land ALT elementOptions?
 			element+
 			recurse epsilonElement*
 		 )
     {setAltAssoc((AltAST)$ALT,currentOuterAltNumber);}
	;
```
## suffix

```
: \land (ALT elementOptions? recurse element+)
    {setAltAssoc((AltAST)$ALT,currentOuterAltNumber);}
```

```
 ;
```

```
nonLeftRecur
  : ^(ALT elementOptions? element+)
  ;
```

```
recurse
	:	^(ASSIGN ID recurseNoLabel)
	|	^(PLUS_ASSIGN ID recurseNoLabel)
| recurseNoLabel
```
 ;

recurseNoLabel : {((CommonTree)input.LT(1)).getText().equals(ruleName)}? RULE\_REF;

```
token returns [GrammarAST t=null]
: \land(ASSIGN ID s=token {$t = $s.t;})
\sqrt{\P{{\text{PLUS}}\}} ASSIGN ID s=token {$t = $s.t;})
|b=STRING LITERAL \{ $t = $b; \}\wedge(b=STRING LITERAL elementOptions) \{ $t = $b;}
  \sqrt{\frac{c}{c}}TOKEN REF elementOptions) \{ $t = $c;}
|c=TOKEN\_REF \{ \{ \{ \} \{ \} \{ \} \{ \} \{ \{ \} \{ \} \{ \} \{ \} \{ \} \{ \} \{ \} \{ \} \{ \} \{ \} \{ \} \{ \} \{ \} \{ \} \{ \} \{ 	;
elementOptions
  : ^{\wedge}(ELEMENT_OPTIONS elementOption*)
```

```
 ;
```

```
elementOption
  :	ID
  | ^(ASSIGN ID ID)
  | ^(ASSIGN ID STRING_LITERAL)
  | ^(ASSIGN ID ACTION)
  | ^(ASSIGN ID INT)
  ;
```

```
element
	:	atom
| \land(NOT element)
	|	^(RANGE atom atom)
	|	^(ASSIGN ID element)
	|	^(PLUS_ASSIGN ID element)
  |	^(SET setElement+)
  | RULE_REF
	|	ebnf
	|	epsilonElement
```

```
	;
```

```
epsilonElement
	:	ACTION
	|	SEMPRED
	|	EPSILON
	|	^(ACTION elementOptions)
	|	^(SEMPRED elementOptions)
	;
```

```
setElement
	:	^(STRING_LITERAL elementOptions)
	|	^(TOKEN_REF elementOptions)
	|	STRING_LITERAL
	|	TOKEN_REF
	;
```

```
ebnf: block
 | ^( OPTIONAL block )
 | \land CLOSURE block )
 | ^( POSITIVE_CLOSURE block )
  ;
block
  :	^(BLOCK ACTION? alternative+)
  ;
```

```
alternative
```
 : ^(ALT elementOptions? element+) ;

atom : ^(RULE\_REF ARG\_ACTION? elementOptions?) | ^(STRING\_LITERAL elementOptions) | STRING\_LITERAL | ^(TOKEN\_REF elementOptions) | TOKEN\_REF | ^(WILDCARD elementOptions) | WILDCARD | ^(DOT ID element) ;

Found in path(s):

\* /opt/cola/permits/1192255793\_1629156080.64/0/antlr4-4-8-1-sources-1 jar/org/antlr/v4/parse/LeftRecursiveRuleWalker.g No license file was found, but licenses were detected in source scan.

/\*

- \* [The "BSD license"]
- \* Copyright (c) 2015 Dan McLaughlin, Mike Lischke
- \* All rights reserved.
- \*

\* Redistribution and use in source and binary forms, with or without

\* modification, are permitted provided that the following conditions

\* are met:

\*

- \* 1. Redistributions of source code must retain the above copyright
- notice, this list of conditions and the following disclaimer.
- \* 2. Redistributions in binary form must reproduce the above copyright
- \* notice, this list of conditions and the following disclaimer in the
- documentation and/or other materials provided with the distribution.
- \* 3. The name of the author may not be used to endorse or promote products
- \* derived from this software without specific prior written permission.

\*

\* THIS SOFTWARE IS PROVIDED BY THE AUTHOR ``AS IS'' AND ANY EXPRESS OR

\* IMPLIED WARRANTIES, INCLUDING, BUT NOT LIMITED TO, THE IMPLIED WARRANTIES

\* OF MERCHANTABILITY AND FITNESS FOR A PARTICULAR PURPOSE ARE DISCLAIMED.

- \* IN NO EVENT SHALL THE AUTHOR BE LIABLE FOR ANY DIRECT, INDIRECT,
- \* INCIDENTAL, SPECIAL, EXEMPLARY, OR CONSEQUENTIAL DAMAGES (INCLUDING, BUT
- \* NOT LIMITED TO, PROCUREMENT OF SUBSTITUTE GOODS OR SERVICES; LOSS OF USE,
- \* DATA, OR PROFITS; OR BUSINESS INTERRUPTION) HOWEVER CAUSED AND ON ANY
- \* THEORY OF LIABILITY, WHETHER IN CONTRACT, STRICT LIABILITY, OR TORT
- \* (INCLUDING NEGLIGENCE OR OTHERWISE) ARISING IN ANY WAY OUT OF THE USE OF

\* THIS SOFTWARE, EVEN IF ADVISED OF THE POSSIBILITY OF SUCH DAMAGE.

\*/

Found in path(s):

\* /opt/cola/permits/1192255793\_1629156080.64/0/antlr4-4-8-1-sources-1 jar/org/antlr/v4/tool/templates/codegen/Cpp/Cpp.stg No license file was found, but licenses were detected in source scan.

/\*

- \* [The "BSD license"]
- \* Copyright (c) 2012-2016 Terence Parr
- \* Copyright (c) 2012-2016 Sam Harwell
- \* All rights reserved.
- \*
- \* Redistribution and use in source and binary forms, with or without
- \* modification, are permitted provided that the following conditions
- \* are met:

\*

- \* 1. Redistributions of source code must retain the above copyright
- \* notice, this list of conditions and the following disclaimer.
- \* 2. Redistributions in binary form must reproduce the above copyright
- \* notice, this list of conditions and the following disclaimer in the
- documentation and/or other materials provided with the distribution.
- \* 3. The name of the author may not be used to endorse or promote products
- \* derived from this software without specific prior written permission.

\*

- \* THIS SOFTWARE IS PROVIDED BY THE AUTHOR ``AS IS'' AND ANY EXPRESS OR
- \* IMPLIED WARRANTIES, INCLUDING, BUT NOT LIMITED TO, THE IMPLIED WARRANTIES
- \* OF MERCHANTABILITY AND FITNESS FOR A PARTICULAR PURPOSE ARE DISCLAIMED.
- \* IN NO EVENT SHALL THE AUTHOR BE LIABLE FOR ANY DIRECT, INDIRECT,
- \* INCIDENTAL, SPECIAL, EXEMPLARY, OR CONSEQUENTIAL DAMAGES (INCLUDING, BUT
- \* NOT LIMITED TO, PROCUREMENT OF SUBSTITUTE GOODS OR SERVICES; LOSS OF USE,
- \* DATA, OR PROFITS; OR BUSINESS INTERRUPTION) HOWEVER CAUSED AND ON ANY
- \* THEORY OF LIABILITY, WHETHER IN CONTRACT, STRICT LIABILITY, OR TORT
- \* (INCLUDING NEGLIGENCE OR OTHERWISE) ARISING IN ANY WAY OUT OF THE USE OF
- \* THIS SOFTWARE, EVEN IF ADVISED OF THE POSSIBILITY OF SUCH DAMAGE.

\*/

```
atn(startState, states, edges, rankdir, decisionRanks, useBox) ::= <<
digraph ATN {
rankdir=LR;
<decisionRanks; separator="\n">
\ltstates; separator="\n">
\leqedges; separator="\n">
}
\ggdfa(name, startState, states, edges, rankdir, decisionRanks, useBox) ::= <<
```

```
digraph <name> {
```

```
<if(rankdir)>rankdir=<rankdir>;<endif>
```

```
<decisionRanks; separator="\n">
```

```
\ltstates; separator="\n">
<edges; separator="\n">
}
>>
```

```
decision-rank(states) ::= \leq \leq{rank = same; rank = TR; \langle states : \{ s \mid s \langle s \rangle \}; separation = "; ">}
>>
```

```
edge(src,target,label,arrowhead,transitionIndex) ::= <<
<src><if(transitionIndex)>:p<transitionIndex><endif> -> <target> [fontsize=11, fontname="Courier", arrowsize=.7,
label = "<label>"<if(arrowhead)>, arrowhead = <arrowhead><endif>];
>>
```
action-edge(src,target,label,arrowhead,transitionIndex) ::= << <src><if(transitionIndex)>:p<transitionIndex><endif> -> <target> [fontsize=11, fontname="Courier", arrowsize=.7, label = "<label>"<if(arrowhead)>, arrowhead = <arrowhead><endif>]; >>

```
epsilon-edge(src,label,target,arrowhead,transitionIndex,loopback=false) ::= <<
<src><if(transitionIndex)>:p<transitionIndex><endif> -> <target> [fontname="Times-Italic",
label="ε"<if(loopback)>, style="dashed"<endif>];
>>
```

```
state(state, label, name, transitions) ::= <%
<name>[fontsize=11,
```
label="

```
 <! rest(transition) tests for decision states: these nodes have a non-empty set of transitions after the first one. !>
 <if(rest(transitions))>
```
{

<! Label on the left side of the record node. !>

<label>

|| || || || ||

```
 <! Named ports in order on right side of record node, no display text. !>
```

```
\{\langle\{\text{transitions:}\{t|\langle p\langle i0\rangle\rangle\};\ \text{separator}=\text{``}|\text{''}\rangle\}\}\
```

```
 <else>
```

```
 <label>
```

```
<endif>
```

```
" "
```
<if(rest(transitions))>

```
 , shape=record, fixedsize=false
```

```
 <else>
```
, shape=circle, fixedsize=true, width=.55

```
<endif>
```

```
 , peripheries=1];
```

```
\%
```
stopstate(name,label,actionIndex,useBox) ::= <<

<name>[fontsize=11, label="<label><if(actionIndex)>,\naction:<actionIndex><endif>", <if(useBox)>shape=polygon,sides=4,peripheries=2,fixedsize=false<else>shape=doublecircle, fixedsize=true, width=.6<endif>];

 $\rightarrow$ 

Found in path(s):

\* /opt/cola/permits/1192255793\_1629156080.64/0/antlr4-4-8-1-sources-1 jar/org/antlr/v4/tool/templates/dot/graphs.stg No license file was found, but licenses were detected in source scan.

/\*

[The "BSD licence"] Copyright (c) 2006 Kay Roepke All rights reserved.

Redistribution and use in source and binary forms, with or without modification, are permitted provided that the following conditions are met:

- 1. Redistributions of source code must retain the above copyright notice, this list of conditions and the following disclaimer.
- 2. Redistributions in binary form must reproduce the above copyright notice, this list of conditions and the following disclaimer in the documentation and/or other materials provided with the distribution.
- 3. The name of the author may not be used to endorse or promote products derived from this software without specific prior written permission.

THIS SOFTWARE IS PROVIDED BY THE AUTHOR ``AS IS'' AND ANY EXPRESS OR IMPLIED WARRANTIES, INCLUDING, BUT NOT LIMITED TO, THE IMPLIED WARRANTIES OF MERCHANTABILITY AND FITNESS FOR A PARTICULAR PURPOSE ARE DISCLAIMED. IN NO EVENT SHALL THE AUTHOR BE LIABLE FOR ANY DIRECT, INDIRECT, INCIDENTAL, SPECIAL, EXEMPLARY, OR CONSEQUENTIAL DAMAGES (INCLUDING, BUT NOT LIMITED TO, PROCUREMENT OF SUBSTITUTE GOODS OR SERVICES; LOSS OF USE, DATA, OR PROFITS; OR BUSINESS INTERRUPTION) HOWEVER CAUSED AND ON ANY THEORY OF LIABILITY, WHETHER IN CONTRACT, STRICT LIABILITY, OR TORT (INCLUDING NEGLIGENCE OR OTHERWISE) ARISING IN ANY WAY OUT OF THE USE OF THIS SOFTWARE, EVEN IF ADVISED OF THE POSSIBILITY OF SUCH DAMAGE. \*/

/\*

This file contains the actual layout of the messages emitted by ANTLR. This file contains the default format ANTLR uses. \*/

location(file, line, column) ::= "<file>:<line>:<column>:"

 $message(id, text) ::= "(cid>) < text)$ "

report(location, message, type) ::= "<type>(<message.id>): <location> <message.text>"

wantsSingleLineMessage() ::= "false"

Found in path(s):

\* /opt/cola/permits/1192255793\_1629156080.64/0/antlr4-4-8-1-sources-1 jar/org/antlr/v4/tool/templates/messages/formats/antlr.stg No license file was found, but licenses were detected in source scan.

/\*

- \* [The "BSD license"]
- \* Copyright (c) 2012-2016 Terence Parr
- \* Copyright (c) 2012-2016 Sam Harwell
- \* All rights reserved.
- \*
- \* Redistribution and use in source and binary forms, with or without
- \* modification, are permitted provided that the following conditions
- \* are met:
- \*
- \* 1. Redistributions of source code must retain the above copyright
- \* notice, this list of conditions and the following disclaimer.
- \* 2. Redistributions in binary form must reproduce the above copyright
- notice, this list of conditions and the following disclaimer in the
- \* documentation and/or other materials provided with the distribution.
- \* 3. The name of the author may not be used to endorse or promote products
- derived from this software without specific prior written permission.
- \*
- \* THIS SOFTWARE IS PROVIDED BY THE AUTHOR ``AS IS'' AND ANY EXPRESS OR
- \* IMPLIED WARRANTIES, INCLUDING, BUT NOT LIMITED TO, THE IMPLIED WARRANTIES
- \* OF MERCHANTABILITY AND FITNESS FOR A PARTICULAR PURPOSE ARE DISCLAIMED.
- \* IN NO EVENT SHALL THE AUTHOR BE LIABLE FOR ANY DIRECT, INDIRECT,
- \* INCIDENTAL, SPECIAL, EXEMPLARY, OR CONSEQUENTIAL DAMAGES (INCLUDING, BUT
- \* NOT LIMITED TO, PROCUREMENT OF SUBSTITUTE GOODS OR SERVICES; LOSS OF USE,
- \* DATA, OR PROFITS; OR BUSINESS INTERRUPTION) HOWEVER CAUSED AND ON ANY
- \* THEORY OF LIABILITY, WHETHER IN CONTRACT, STRICT LIABILITY, OR TORT
- \* (INCLUDING NEGLIGENCE OR OTHERWISE) ARISING IN ANY WAY OUT OF THE USE OF
- \* THIS SOFTWARE, EVEN IF ADVISED OF THE POSSIBILITY OF SUCH DAMAGE.

```
*/
```

```
tree grammar ATNBuilder;
options {
language = Java;tokenVocab = ANTLRParser;	ASTLabelType = GrammarAST;
// filter = true:
}
// Include the copyright in this source and also the generated source
@header {
```
/\*

[The "BSD license"] Copyright (c) 2010 Terence Parr All rights reserved.

Redistribution and use in source and binary forms, with or without modification, are permitted provided that the following conditions are met:

- 1. Redistributions of source code must retain the above copyright notice, this list of conditions and the following disclaimer.
- 2. Redistributions in binary form must reproduce the above copyright notice, this list of conditions and the following disclaimer in the documentation and/or other materials provided with the distribution.
- 3. The name of the author may not be used to endorse or promote products derived from this software without specific prior written permission.

THIS SOFTWARE IS PROVIDED BY THE AUTHOR "AS IS" AND ANY EXPRESS OR IMPLIED WARRANTIES, INCLUDING, BUT NOT LIMITED TO, THE IMPLIED WARRANTIES OF MERCHANTABILITY AND FITNESS FOR A PARTICULAR PURPOSE ARE DISCLAIMED. IN NO EVENT SHALL THE AUTHOR BE LIABLE FOR ANY DIRECT, INDIRECT, INCIDENTAL, SPECIAL, EXEMPLARY, OR CONSEQUENTIAL DAMAGES (INCLUDING, BUT NOT LIMITED TO, PROCUREMENT OF SUBSTITUTE GOODS OR SERVICES; LOSS OF USE, DATA, OR PROFITS; OR BUSINESS INTERRUPTION) HOWEVER CAUSED AND ON ANY THEORY OF LIABILITY, WHETHER IN CONTRACT, STRICT LIABILITY, OR TORT (INCLUDING NEGLIGENCE OR OTHERWISE) ARISING IN ANY WAY OUT OF THE USE OF THIS SOFTWARE, EVEN IF ADVISED OF THE POSSIBILITY OF SUCH DAMAGE. \*/

```
package org.antlr.v4.parse;
import org.antlr.v4.tool.*;
import org.antlr.v4.tool.ast.*;
import org.antlr.v4.automata.ATNFactory;
}
```

```
@members {
```

```
 ATNFactory factory;
  public ATNBuilder(TreeNodeStream input, ATNFactory factory) {
   	this(input);
  this.factory = factory;
  }
}
```

```
dummy : block[null] ; // avoid error about no start rule
```

```
ruleBlock[GrammarAST ebnfRoot] returns [ATNFactory.Handle p]
@init {
 List<ATNFactory.Handle> alts = new ArrayList<ATNFactory.Handle>();
 int alt = 1:
  factory.setCurrentOuterAlt(alt);
}
  :	^(BLOCK
      (^{\wedge}(OPTIONS .*))?
```

```
 ( a=alternative
          {alts.add($a.p); factory.setCurrentOuterAlt(++alt);}
      ) + )
  {\$p = factory.block((BlockAST)\$BLOCK, ebnfRoot, alts);} ;
block[GrammarAST ebnfRoot] returns [ATNFactory.Handle p]
@init {List<ATNFactory.Handle> alts = new ArrayList<ATNFactory.Handle>(); }
 : \land(BLOCK (\land(OPTIONS .*))? (a=alternative {alts.add($a.p);})+)
  {\$p = factory.block((BlockAST)\$BLOCK, ebnfRoot, alts);} ;
alternative returns [ATNFactory.Handle p]
@init {List<ATNFactory.Handle> els = new ArrayList<ATNFactory.Handle>();}
 : ^{\wedge}(LEXER_ALT_ACTION a=alternative lexerCommands)
     {$p = factory.lexerAltCommands($a.p,$lexerCommands.p);}
 \land(ALT elementOptions? EPSILON) \{\$p = \text{factor} \cup \text{epsilon}(\$EPSILON)\}| \triangle(ALT elementOptions? (e=element {els.add($e.p);})+) {$p = factory.alt(els);}
 ;
lexerCommands returns [ATNFactory.Handle p]
@init {List<ATNFactory.Handle> cmds = new ArrayList<ATNFactory.Handle>();}
 : (c=lexerCommand \{if ($c.cmd != null) cmds.add ($c.cmd);})+ {
    $p = factory.alt(cmds); }
  ;
lexerCommand returns [ATNFactory.Handle cmd]
	:	^(LEXER_ACTION_CALL ID lexerCommandExpr)
     {$cmd = factory.lexerCallCommand($ID, $lexerCommandExpr.start);}
| ID
     {$cmd = factory.lexerCommand($ID);}
	;
lexerCommandExpr
	:	ID
	|	INT
	;
element returns [ATNFactory.Handle p]
: labeledElement \{\$p = $labeledElement.p;\}
```

```
| atom \{\$p = \$atom.p;\}| subrule \{$p = $subrule.p;}
| ACTION \{$p = factory.action((ActionAST)$ACTION);}
| SEMPRED \{$p = factory.sempred((PredAST)$SEMPRED);}
\wedge (ACTION .) \{\$p = \text{factor}y \cdot \text{action}((\text{ActionAST})\$ACTION);
```

```
| \triangle(SEMPRED .) {\$p = factory.sempred((PredAST)$SEMPRED);}
|\wedge(NOT b=blockSet[true]) \{\$p = $b.p.\}| LEXER_CHAR_SET { $p = factory.charSetLiteral($start);}
	;
```

```
astOperand returns [ATNFactory.Handle p]
: atom \{\$p = \$atom.p;\}|\wedge(NOT blockSet[true]) \{\$p = $blockSet, p\}	;
```

```
labeledElement returns [ATNFactory.Handle p]
: \land(ASSIGN ID element) {\$p = factoryu=1($element.p);}
| ^(PLUS_ASSIGN ID element) {$p = factory.listLabel($element.p);}
	;
```

```
subrule returns [ATNFactory.Handle p]
: \Diamond(OPTIONAL block[$start]) \{ $p = $block.p;}
|\triangle(CLOSURE block[$start]) \{ $p = $block.p;}
\sqrt{\text{POSTITIVE\_CLOSURE block[\$start]} {\$p = \$block.p;}
\left| \right. block[null] \left\{ \$p = $block.p;\right\} ;
```

```
blockSet[boolean invert] returns [ATNFactory.Handle p]
\emptysetinit {List<GrammarAST> alts = new ArrayList<GrammarAST>();}
	:	^(SET (setElement {alts.add($setElement.start);})+) {$p = factory.set($start, alts, $invert);}
	;
```

```
/** Don't combine with atom otherwise it will build spurious ATN nodes */
setElement
	:	^(STRING_LITERAL .)
	|	^(TOKEN_REF .)
	|	STRING_LITERAL
	|	TOKEN_REF
	|	^(RANGE a=STRING_LITERAL b=STRING_LITERAL)
  | LEXER_CHAR_SET
	;
```

```
atom returns [ATNFactory.Handle p]
: range \{ \p = $range.p;}
\sqrt{\text{NOT ID terminal}} {$p = $terminal.p;}
\wedge(DOT ID ruleref) \{\$p =$ruleref.p.\}\sqrt{\text{WILDCARD}}.) \{\$p = \text{factory.wildcard}(\$start); \}|\text{WILDCARD}|\$p = factory.wildcard($start);}
 | blockSet[false]  {$p = $blockSet.p;}
 | terminal \{\$p = $terminal.p;\}| ruleref \{\$p =$ruleref.p;\} ;
```

```
ruleref returns [ATNFactory.Handle p]
 : \hat{\text{CRULE}} REF ARG_ACTION? \hat{\text{CEEMENT}} OPTIONS .*)) \{\$p = \text{factory}.\text{rule} REF(\$RUE<sub>REF)</sub>;}
 |\triangle(RULE_REF ARG_ACTION?) \{\$p = factory.ruleRef($RULE\_REF);| RULE_REF \{ $p = factory.ruleRef($RULE_REF);}
  ;
range returns [ATNFactory.Handle p]
  : ^(RANGE a=STRING_LITERAL b=STRING_LITERAL) {$p = factory.range($a,$b);}
  ;
terminal returns [ATNFactory.Handle p]
 : \land(STRING_LITERAL .) {$p = factory.stringLiteral((TerminalAST)$start);}
 | STRING_LITERAL {$p = factory.stringLiteral((TerminalAST)$start);}
 | \{\sqrt{TOKEN\_REF\ ARG\_ACTION}\. \{\$\text{p} = \text{factory.tokenRef}((\text{TerminalAST})\$start)\}\sqrt{\text{TOKEN\_REF}}.) \{\$p = factory.toString{f(TerminalAST)\$start};\}| TOKEN_REF \{$p = factory.tokenRef((TerminalAST)$start);}
  ;
elementOptions
	:	^(ELEMENT_OPTIONS elementOption*)
	;
elementOption
	:	ID
	|	^(ASSIGN ID ID)
	|	^(ASSIGN ID STRING_LITERAL)
	|	^(ASSIGN ID ACTION)
	|	^(ASSIGN ID INT)
	;
Found in path(s):
* /opt/cola/permits/1192255793_1629156080.64/0/antlr4-4-8-1-sources-1-jar/org/antlr/v4/parse/ATNBuilder.g
```
No license file was found, but licenses were detected in source scan.

/\*

```
* [The "BSD license"]
```
- \* Copyright (c) 2013 Terence Parr
- \* Copyright (c) 2013 Sam Harwell
- \* All rights reserved.

\*

- \* Redistribution and use in source and binary forms, with or without
- \* modification, are permitted provided that the following conditions
- \* are met:

\*

- \* 1. Redistributions of source code must retain the above copyright
- \* notice, this list of conditions and the following disclaimer.
- \* 2. Redistributions in binary form must reproduce the above copyright
- notice, this list of conditions and the following disclaimer in the
- documentation and/or other materials provided with the distribution.
- \* 3. The name of the author may not be used to endorse or promote products
- \* derived from this software without specific prior written permission.

\*

\* THIS SOFTWARE IS PROVIDED BY THE AUTHOR ``AS IS'' AND ANY EXPRESS OR

\* IMPLIED WARRANTIES, INCLUDING, BUT NOT LIMITED TO, THE IMPLIED WARRANTIES

- \* OF MERCHANTABILITY AND FITNESS FOR A PARTICULAR PURPOSE ARE DISCLAIMED.
- \* IN NO EVENT SHALL THE AUTHOR BE LIABLE FOR ANY DIRECT, INDIRECT,
- \* INCIDENTAL, SPECIAL, EXEMPLARY, OR CONSEQUENTIAL DAMAGES (INCLUDING, BUT
- \* NOT LIMITED TO, PROCUREMENT OF SUBSTITUTE GOODS OR SERVICES; LOSS OF USE,
- \* DATA, OR PROFITS; OR BUSINESS INTERRUPTION) HOWEVER CAUSED AND ON ANY
- \* THEORY OF LIABILITY, WHETHER IN CONTRACT, STRICT LIABILITY, OR TORT
- \* (INCLUDING NEGLIGENCE OR OTHERWISE) ARISING IN ANY WAY OUT OF THE USE OF
- \* THIS SOFTWARE, EVEN IF ADVISED OF THE POSSIBILITY OF SUCH DAMAGE.

\*/

// args must be <object-model-object>, <fields-resulting-in-STs>

ParserFile(file, parser, namedActions, contextSuperClass) ::= << <fileHeader(file.grammarFileName, file.ANTLRVersion)> <if(file.genPackage)> namespace <file.genPackage> { <endif> <namedActions.header> using System; using System.IO; using System.Text; using System.Diagnostics; using System.Collections.Generic; using Antlr4.Runtime; using Antlr4.Runtime.Atn; using Antlr4.Runtime.Misc; using Antlr4.Runtime.Tree; using DFA = Antlr4.Runtime.Dfa.DFA;

<parser> <if(file.genPackage)> } // namespace <file.genPackage> <endif>  $\sim$ 

ListenerFile(file, header, namedActions) ::=  $<<$ <fileHeader(file.grammarFileName, file.ANTLRVersion)> <if(file.genPackage)> namespace <file.genPackage> { <endif> <header> using Antlr4.Runtime.Misc;

using IParseTreeListener = Antlr4.Runtime.Tree.IParseTreeListener; using IToken = Antlr4.Runtime.IToken;

///\<summary>

/// This interface defines a complete listener for a parse tree produced by

/// \<see cref="<csIdentifier.(file.parserName)>"/>.

/// \</summary>

[System.CodeDom.Compiler.GeneratedCode("ANTLR", "<file.ANTLRVersion>")]

[System.CLSCompliant(false)]

public interface I<file.grammarName>Listener : IParseTreeListener {

 <file.listenerNames:{lname |

///\<summary>

<if(file.listenerLabelRuleNames.(lname))>

/// Enter a parse tree produced by the  $\langle c \rangle$ - $\langle n = 1$ 

/// labeled alternative in \<see cref="<file.parserName>.<file.listenerLabelRuleNames.(lname)>"/>.

<else>

/// Enter a parse tree produced by \<see cref="<file.parserName>.<lname>"/>.

<endif>

///\</summary>

 $\frac{1}{\sqrt{2}}$  \<param name="context">The parse tree.\</param>

void Enter<lname; format="cap">([NotNull] <csIdentifier.(file.parserName)>.<lname; format="cap">Context context);

///\<summary>

<if(file.listenerLabelRuleNames.(lname))>

/// Exit a parse tree produced by the  $\langle$ -/name $>\langle$ 

/// labeled alternative in \<see cref="<file.parserName>.<file.listenerLabelRuleNames.(lname)>"/>.

<else>

/// Exit a parse tree produced by \<see cref="<file.parserName>.<lname>"/>.

<endif>

///\</summary>

/// \<param name="context">The parse tree.\</param>

void Exit<lname; format="cap">([NotNull] <csIdentifier.(file.parserName)>.<lname; format="cap">Context context);}; separator="\n">

}

<if(file.genPackage)>

} // namespace <file.genPackage>

<endif>

>>

BaseListenerFile(file, header, namedActions) ::= << <fileHeader(file.grammarFileName, file.ANTLRVersion)> <if(file.genPackage)> namespace <file.genPackage> { <endif> <header>

using Antlr4.Runtime.Misc; using IErrorNode = Antlr4.Runtime.Tree.IErrorNode; using ITerminalNode = Antlr4.Runtime.Tree.ITerminalNode; using IToken = Antlr4.Runtime.IToken; using ParserRuleContext = Antlr4.Runtime.ParserRuleContext;

///\<summary>

/// This class provides an empty implementation of  $\&$ see cref="I<file.grammarName>Listener"/>,

/// which can be extended to create a listener which only needs to handle a subset

/// of the available methods.

///\</summary>

[System.CodeDom.Compiler.GeneratedCode("ANTLR", "<file.ANTLRVersion>")]

[System.CLSCompliant(false)]

public partial class <file.grammarName>BaseListener : I<file.grammarName>Listener {

 <file.listenerNames:{lname |

///\<summary>

<if(file.listenerLabelRuleNames.(lname))>

/// Enter a parse tree produced by the  $\langle$ -lname $>\langle$ 

/// labeled alternative in \<see cref="<file.parserName>.<file.listenerLabelRuleNames.(lname)>"/>. <else>

/// Enter a parse tree produced by \<see cref="<file.parserName>.<lname>"/>.

<endif>

 $\frac{1}{\sqrt{2}}$  \<para>The default implementation does nothing. $\langle \langle \rangle$  \ara

///\</summary>

 $\frac{1}{\sqrt{2}}$  \<param name="context">The parse tree.\</param>

public virtual void Enter<lname; format="cap">([NotNull] <csIdentifier.(file.parserName)>.<lname;

format="cap">Context context)  $\{\ \}$ 

///\<summary>

<if(file.listenerLabelRuleNames.(lname))>

/// Exit a parse tree produced by the  $\langle$ -/name $>\langle$ 

/// labeled alternative in \<see cref="<file.parserName>.<file.listenerLabelRuleNames.(lname)>"/>. <else>

/// Exit a parse tree produced by \<see cref="<file.parserName>.<lname>"/>.

<endif>

/// \<para>The default implementation does nothing.\</para>

/// \</summary>

/// \<param name="context">The parse tree.\</param>

public virtual void Exit<lname; format="cap">([NotNull] <csIdentifier.(file.parserName)>.<lname;

format="cap">Context context)  $\{\ \}$ ; separator="\n">

 /// \<inheritdoc/>

/// \<remarks>The default implementation does nothing.\</remarks>

 public virtual void EnterEveryRule([NotNull] ParserRuleContext context) { } /// \<inheritdoc/>

/// \<remarks>The default implementation does nothing.\</remarks>

public virtual void ExitEveryRule([NotNull] ParserRuleContext context) { }

 /// \<inheritdoc/>

/// \<remarks>The default implementation does nothing.\</remarks>

 public virtual void VisitTerminal([NotNull] ITerminalNode node) { }

 /// \<inheritdoc/>

/// \<remarks>The default implementation does nothing.\</remarks> public virtual void VisitErrorNode([NotNull] IErrorNode node) { } } <if(file.genPackage)> } // namespace <file.genPackage> <endif>  $\gg$ VisitorFile(file, header, namedActions) ::= << <fileHeader(file.grammarFileName, file.ANTLRVersion)> <if(file.genPackage)> namespace <file.genPackage> { <endif> <header> using Antlr4.Runtime.Misc; using Antlr4.Runtime.Tree; using IToken = Antlr4.Runtime.IToken; ///\<summary> /// This interface defines a complete generic visitor for a parse tree produced /// by \<see cref="<csIdentifier.(file.parserName)>"/>. ///\</summary>  $\frac{1}{\sqrt{2}}$  /// \<typeparam name="Result">The return type of the visit operation. $\frac{1}{\sqrt{2}}$  /typeparam> [System.CodeDom.Compiler.GeneratedCode("ANTLR", "<file.ANTLRVersion>")] [System.CLSCompliant(false)] public interface I<file.grammarName>Visitor\<Result> : IParseTreeVisitor\<Result> { <file.visitorNames:{lname | ///\<summary> <if(file.visitorLabelRuleNames.(lname))> /// Visit a parse tree produced by the  $\langle$ -/name $>$ /// labeled alternative in \<see cref="<file.parserName>.<file.visitorLabelRuleNames.(lname)>"/>. <else> /// Visit a parse tree produced by \<see cref="<file.parserName>.<lname>"/>. <endif> ///\</summary>  $\frac{1}{\sqrt{2}}$  \<param name="context">The parse tree.\</param> /// \<return>The visitor result.\</return> Result Visit<lname; format="cap">([NotNull] <csIdentifier.(file.parserName)>.<lname; format="cap">Context context);}; separator="\n"> } <if(file.genPackage)> } // namespace <file.genPackage> <endif> >> BaseVisitorFile(file, header, namedActions) ::= <<

<fileHeader(file.grammarFileName, file.ANTLRVersion)> <if(file.genPackage)>

namespace <file.genPackage> { <endif> <header> using Antlr4.Runtime.Misc; using Antlr4.Runtime.Tree; using IToken = Antlr4.Runtime.IToken; using ParserRuleContext = Antlr4.Runtime.ParserRuleContext; ///\<summary>

/// This class provides an empty implementation of  $\&$ see cref="I<file.grammarName>Visitor{Result}"/>,

/// which can be extended to create a visitor which only needs to handle a subset

/// of the available methods.

///\</summary>

/// \<typeparam name="Result">The return type of the visit operation.\</typeparam>

[System.CodeDom.Compiler.GeneratedCode("ANTLR", "<file.ANTLRVersion>")]

[System.CLSCompliant(false)]

public partial class <file.grammarName>BaseVisitor\<Result> : AbstractParseTreeVisitor\<Result>,

I<file.grammarName>Visitor\<Result> {

 <file.visitorNames:{lname |

///\<summary>

<if(file.visitorLabelRuleNames.(lname))>

/// Visit a parse tree produced by the  $\langle$ -/name $>$ 

/// labeled alternative in \<see cref="<file.parserName>.<file.visitorLabelRuleNames.(lname)>"/>.

<else>

/// Visit a parse tree produced by \<see cref="<file.parserName>.<lname>"/>.

<endif>

 $\frac{1}{\sqrt{2}}$  \<para>

 $\frac{1}{\sqrt{2}}$  The default implementation returns the result of calling  $\&$ see

cref="AbstractParseTreeVisitor{Result\}.VisitChildren(IRuleNode)"/>

/// on \<paramref name="context"/>.

/// $\langle$ /para>

```
///\</summary>
```

```
/// \<param name="context">The parse tree.\</param>
```
/// \<return>The visitor result.\</return>

public virtual Result Visit<lname; format="cap">([NotNull] <csIdentifier.(file.parserName)>.<lname; format="cap">Context context) { return VisitChildren(context); \}}; separator="\n">

```
}
```

```
<if(file.genPackage)>
```

```
} // namespace <file.genPackage>
```
<endif>

>>

```
fileHeader(grammarFileName, ANTLRVersion) ::= <<
```

```
//------------------------------------------------------------------------------
```
 $// \times auto-generated$ 

```
// This code was generated by a tool.
```

```
// ANTLR Version: <ANTLRVersion>
```

```
//
```
// Changes to this file may cause incorrect behavior and will be lost if

// the code is regenerated.

//\</auto-generated>

//------------------------------------------------------------------------------

// Generated from <grammarFileName> by ANTLR <ANTLRVersion>

// Unreachable code detected #pragma warning disable 0162 // The variable '...' is assigned but its value is never used #pragma warning disable 0219 // Missing XML comment for publicly visible type or member '...' #pragma warning disable 1591 // Ambiguous reference in cref attribute #pragma warning disable 419

>>

Parser(parser, funcs, atn, sempredFuncs, superClass) ::= << <Parser\_(ctor="parser\_ctor", ...)>  $\rightarrow$ 

Parser\_(parser, funcs, atn, sempredFuncs, ctor, superClass) ::= << [System.CodeDom.Compiler.GeneratedCode("ANTLR", "<file.ANTLRVersion>")] [System.CLSCompliant(false)] public partial class <csIdentifier.(parser.name)> : <superClass; null="Parser"> { protected static DFA[] decisionToDFA; protected static PredictionContextCache sharedContextCache = new PredictionContextCache(); <if(parser.tokens)> public const int  $\langle$  parser.tokens:{k |  $\langle$ k>= $\langle$ parser.tokens.(k)>}; separator=", ", wrap, anchor>; <endif> public const int  $\langle$  parser.rules: {r | RULE\_ $\langle$ r.name $\rangle$  =  $\langle$ r.index $\rangle$ }; separator=", ", wrap, anchor $\rangle$ ; public static readonly string[] ruleNames = { <parser.ruleNames:{r | "<r>"}; separator=", ", wrap, anchor> };

 <vocabulary(parser.literalNames, parser.symbolicNames)>

public override string GrammarFileName { get { return "<parser.grammarFileName>"; } }

 public override string[] RuleNames { get { return ruleNames; } }

public override string SerializedAtn { get { return new string( serializedATN); } }

 static <csIdentifier.(parser.name)>() {  $decisionToDFA = new DFA[ATN.NumberOfDecisions];$ 

```
for (int i = 0; i \leq ATN.NumberOfDecisions; i++) {
 decisionToDFA[i] = new DFA(\_ATN.GetDecisionState(i), i);		}
	}
	<namedActions.members>
\langleparser:(ctor)()>	<funcs; separator="\n">
<if(sempredFuncs)>
	public override bool Sempred(RuleContext _localctx, int ruleIndex, int predIndex) {
 		switch (ruleIndex) {
 		<parser.sempredFuncs.values:{f|
case <f.ruleIndex>: return <f.name>_sempred((<f.ctxType>)_localctx, predIndex);}; separator="\n">
 		}
 		return true;
	}
	<sempredFuncs.values; separator="\n">
<endif>
<atn>}
>>
vocabulary(literalNames, symbolicNames) ::= <<
private static readonly string[] _LiteralNames = {
	<literalNames:{t | <t>}; null="null", separator=", ", wrap, anchor>
};
private static readonly string[] _SymbolicNames = {
	<symbolicNames:{t | <t>}; null="null", separator=", ", wrap, anchor>
};
public static readonly IVocabulary DefaultVocabulary = new Vocabulary (_LiteralNames, _SymbolicNames);
[NotNull]
public override IVocabulary Vocabulary
{
	get
	{
 		return DefaultVocabulary;
	}
}
>>
dumpActions(recog, argFuncs, actionFuncs, sempredFuncs) ::= <<
<if(actionFuncs)>
public override void Action(RuleContext _localctx, int ruleIndex, int actionIndex) {
	switch (ruleIndex) {
	<recog.actionFuncs.values:{f|
```

```
case <f.ruleIndex> : <f.name>_action(<if(!recog.modes)>(<f.ctxType>)<endif>_localctx, actionIndex); break;};
separator="\n">
	}
}
<actionFuncs.values; separator="\n">
<endif>
<if(sempredFuncs)>
public override bool Sempred(RuleContext _localctx, int ruleIndex, int predIndex) {
	switch (ruleIndex) {
	<recog.sempredFuncs.values:{f|
case <f.ruleIndex> : return <f.name>_sempred(<if(!recog.modes)>(<f.ctxType>)<endif>_localctx, predIndex);};
separator="\n">
	}
	return true;
}
<sempredFuncs.values; separator="\n">
<endif>
>>
parser_ctor(parser) ::= <<
public <csIdentifier.(parser.name)>(ITokenStream input) : this(input, Console.Out, Console.Error) { }
	public <csIdentifier.(parser.name)>(ITokenStream input, TextWriter output, TextWriter errorOutput)
	: base(input, output, errorOutput)
{
	Interpreter = new ParserATNSimulator(this, _ATN, decisionToDFA, sharedContextCache);
}
>>
/* This generates a private method since the actionIndex is generated, making an
* overriding implementation impossible to maintain.
*/
RuleActionFunction(r, actions) ::= <<
private void <r.name>_action(<r.ctxType> _localctx, int actionIndex) {
	switch (actionIndex) {
	<actions:{index|
case <index>: <actions.(index)> break;}; separator="\n">
	}
}
\rightarrow/* This generates a private method since the predIndex is generated, making an
* overriding implementation impossible to maintain.
*/
RuleSempredFunction(r, actions) ::= <<
private bool <r.name>_sempred(<r.ctxType> _localctx, int predIndex) {
	switch (predIndex) {
<actions: {index}
```

```
case <index>: return <actions.(index)>;}; separator="\n">
	}
	return true;
}
>>
```
RuleFunction(currentRule,args,code,locals,ruleCtx,altLabelCtxs,namedActions,finallyAction,postamble,exceptions)  $::=$  <<

```
\langleif(ruleCtx)><ruleCtx>
<endif>
<altLabelCtxs:{l | <altLabelCtxs.(l)>}; separator="\n">
```

```
[RuleVersion(<namedActions.version; null="0">)]
<if(currentRule.modifiers)><currentRule.modifiers:{f | <f> }><else>public <endif><currentRule.ctxType>
<csIdentifier.(currentRule.name)>(<args; separator=", ">) {
\leqcurrentRule.ctxType>_localctx = new \leqcurrentRule.ctxType>(Context, State\leqcurrentRule.args:{a | ,
<csIdentifier.(a.name)>}>);
	EnterRule(_localctx, <currentRule.startState>, RULE_<currentRule.name>);
	<namedActions.init>
	<locals; separator="\n">
	try {
<if(currentRule.hasLookaheadBlock)>
 		int _alt;
<endif>
 <code></code>
 		<postamble; separator="\n">
 		<namedActions.after>
	}
	<if(exceptions)>
	<exceptions; separator="\n">
	<else>
	catch (RecognitionException re) {
 \_localctx.exception = re;
 		ErrorHandler.ReportError(this, re);
 		ErrorHandler.Recover(this, re);
	}
<endif>
	finally {
 		<finallyAction>
 ExitRule():
	}
	return _localctx;
}
\rightarrow
```
LeftFactoredRuleFunction(currentRule,args,code,locals,namedActions,finallyAction,postamble) ::=

```
<<
```

```
<if(currentRule.modifiers)><currentRule.modifiers:{f | <f> }><else>private <endif><currentRule.ctxType>
<csIdentifier.(currentRule.name)>(<args; separator=", ">) {
\leqcurrentRule.ctxType>_localctx = new \leqcurrentRule.ctxType>(\text{Context}, \text{State} \leq \text{currentRule}.\text{args:} \{a \mid , \text{if } a \in \mathbb{Z}\})<csIdentifier.(a.name)>}>);
EnterLeftFactoredRule(_localctx, <currentRule.startState>, RULE_<currentRule.variantOf>);
	<namedActions.init>
	<locals; separator="\n">
	try {
<if(currentRule.hasLookaheadBlock)>
 int alt;
<endif>
 <code></code>
 		<postamble; separator="\n">
 		<namedActions.after>
 	}
	catch (RecognitionException re) {
 \_localctx.exception = re;
 		ErrorHandler.ReportError(this, re);
 		ErrorHandler.Recover(this, re);
 	}
	finally {
 		<finallyAction>
 		ExitRule();
 	}
return localctx;
}
>>
// This behaves similar to RuleFunction (enterRule is called, and no adjustments
// are made to the parse tree), but since it's still a variant no context class
// needs to be generated.
LeftUnfactoredRuleFunction(currentRule,args,code,locals,namedActions,finallyAction,postamble) ::=
<<<if(currentRule.modifiers)><currentRule.modifiers:{f | <f> }><else>private <endif><currentRule.ctxType>
<csIdentifier.(currentRule.name)>(<args; separator=", ">) {
	<currentRule.ctxType> _localctx = new <currentRule.ctxType>(Context, State<currentRule.args:{a | ,
<csIdentifier.(a.name)>}>);
EnterRule(_localctx, <currentRule.startState>, RULE_<currentRule.variantOf>);
	<namedActions.init>
\langlelocals; separator="\n">
	try {
<if(currentRule.hasLookaheadBlock)>
 int alt;
<endif>
 <code></code>
```

```
		<postamble; separator="\n">
 		<namedActions.after>
 	}
	catch (RecognitionException re) {
 \_localctx.exception = re;
 		ErrorHandler.ReportError(this, re);
 		ErrorHandler.Recover(this, re);
	}
	finally {
 		<finallyAction>
 		ExitRule();
	}
	return _localctx;
}
>>
LeftRecursiveRuleFunction(currentRule,args,code,locals,ruleCtx,altLabelCtxs,
	namedActions,finallyAction,postamble) ::=
<<<ruleCtx>
<altLabelCtxs:{l | <altLabelCtxs.(l)>}; separator="\n">
[RuleVersion(<namedActions.version; null="0">)]
<if(currentRule.modifiers)><currentRule.modifiers:{f | <f> }><else>public <endif><currentRule.ctxType>
<csIdentifier.(currentRule.name)>(<args; separator=", ">) {
	return <csIdentifier.(currentRule.name)>(0<currentRule.args:{a | , <csIdentifier.(a.name)>}>);
}
private <currentRule.ctxType> <csIdentifier.(currentRule.name)>(int _p<args:{a |, <a>}> {
	ParserRuleContext _parentctx = Context;
	int _parentState = State;
\leqcurrentRule.ctxType\geq _localctx = new \leqcurrentRule.ctxType\geq(Context, _parentState\leqcurrentRule.args:{a | ,
<csIdentifier.(a.name)>}>);
\leqcurrentRule.ctxType> _prevctx = _localctx;
	int _startState = <currentRule.startState>;
	EnterRecursionRule(_localctx, <currentRule.startState>, RULE_<currentRule.name>, _p);
	<namedActions.init>
	<locals; separator="\n">
	try {
<if(currentRule.hasLookaheadBlock)>
 int alt:
<endif>
 <code></code>
 \leqpostamble: separator="\n">
 		<namedActions.after>
	}
	catch (RecognitionException re) {
```
```
\_localctx.exception = re;
 		ErrorHandler.ReportError(this, re);
 		ErrorHandler.Recover(this, re);
	}
	finally {
 		<finallyAction>
 UnrollRecursionContexts(_parentctx);
	}
	return _localctx;
}
\gg
```

```
CodeBlockForOuterMostAlt(currentOuterMostAltCodeBlock, locals, preamble, ops) ::= <<
<if(currentOuterMostAltCodeBlock.altLabel)>_localctx = new <currentOuterMostAltCodeBlock.altLabel;
format="cap">Context(_localctx);<endif>
EnterOuterAlt(_localctx, <currentOuterMostAltCodeBlock.alt.altNum>);
<CodeBlockForAlt(currentAltCodeBlock=currentOuterMostAltCodeBlock, ...)>
>>
```

```
CodeBlockForAlt(currentAltCodeBlock, locals, preamble, ops) ::= <<
```

```
{
\langlelocals; separator="\n">
\epsilon; separator="\n">
<ops; separator="\n">
}
>>
```

```
LL1AltBlock(choice, preamble, alts, error) ::= <<
State = <choice.stateNumber>;
ErrorHandler.Sync(this);
<if(choice.label)><labelref(choice.label)> = TokenStream.LT(1);<endif>
\epsilon; separator="\n">
switch (TokenStream.LA(1)) {
<choice.altLook,alts:{look,alt| <cases(ttypes=look)>
\langle alt \rangle	break;}; separator="\n">
default:
	<error>
}
\rightarrowLL1OptionalBlock(choice, alts, error) ::= <<
```

```
State = <choice.stateNumber>;
ErrorHandler.Sync(this);
switch (TokenStream.LA(1)) {
<choice.altLook,alts:{look,alt| <cases(ttypes=look)>
\langle alt \rangle	break;}; separator="\n">
```

```
default:
	break;
}
>>
```

```
LL1OptionalBlockSingleAlt(choice, expr, alts, preamble, error, followExpr) ::= <<
State = <choice.stateNumber>;
ErrorHandler.Sync(this);
\epsilon; separator="\n">
if (<i>expr</i>) {
\langlealts; separator="\n">
}
<!else if ( !(<followExpr>) ) <error>!>
\gg
```

```
LL1StarBlockSingleAlt(choice, loopExpr, alts, preamble, iteration) ::= <<
State = <choice.stateNumber>;
ErrorHandler.Sync(this);
\epsilon; separator="\n">
while (<loopExpr>) {
\langlealts; separator="\n">
	State = <choice.loopBackStateNumber>;
	ErrorHandler.Sync(this);
	<iteration>
}
>>
```

```
LL1PlusBlockSingleAlt(choice, loopExpr, alts, preamble, iteration) ::= <<
State = <choice.blockStartStateNumber>;<! alt block decision !>
ErrorHandler.Sync(this);
<preamble; separator="\n">
do {
\langlealts; separator="\n">
	State = <choice.stateNumber>;<! loopback/exit decision !>
	ErrorHandler.Sync(this);
	<iteration>
} while ( <loopExpr> );
>>
```

```
// LL(*) stuff
```

```
AltBlock(choice, preamble, alts, error) ::= <<
State = <choice.stateNumber>;
ErrorHandler.Sync(this);
\langleif(choice.label)>\langlelabelref(choice.label)> = TokenStream.LT(1);\langleendif>
\epsilon; separator="\n">
switch ( Interpreter.AdaptivePredict(TokenStream,<choice.decision>,Context) ) {
\leqalts: { alt |
```

```
case <i>:
\langlealt\rangle	break;}; separator="\n">
}
>>
```

```
OptionalBlock(choice, alts, error) ::= <<
State = <choice.stateNumber>;
ErrorHandler.Sync(this);
switch ( Interpreter.AdaptivePredict(TokenStream,<choice.decision>,Context) ) {
\langlealts:{alt |
case <i><if(!choice.ast.greedy)>+1<endif>:
\langlealt\rangle	break;}; separator="\n">
}
>>
StarBlock(choice, alts, sync, iteration) ::= <<
State = <choice.stateNumber>;
ErrorHandler.Sync(this);
_alt = Interpreter.AdaptivePredict(TokenStream,<choice.decision>,Context);
while (_alt!=<choice.exitAlt> && _alt!=global::Antlr4.Runtime.Atn.ATN.INVALID_ALT_NUMBER ) {
if (\_alt==1\lt if(!choice.ast.greedy)>+1\lt endif>)		<iteration>
 \langlealts>\langle! should only be one !>	}
	State = <choice.loopBackStateNumber>;
	ErrorHandler.Sync(this);
	_alt = Interpreter.AdaptivePredict(TokenStream,<choice.decision>,Context);
}
>>
PlusBlock(choice, alts, error) ::= <<
State = <choice.blockStartStateNumber>;<! alt block decision !>
ErrorHandler.Sync(this);
alt = 1 \times if(!choice.ast.greedy) > +1 \times endif>;do {
	switch (_alt) {
\langlealts:\{ alt |case <i><if(!choice.ast.greedy)>+1<endif>:
\langle alt \rangle	break;}; separator="\n">
	default:
 		<error>
	}
	State = <choice.loopBackStateNumber>;<! loopback/exit decision !>
	ErrorHandler.Sync(this);
	_alt = Interpreter.AdaptivePredict(TokenStream,<choice.decision>,Context);
```

```
} while ( _alt!=<choice.exitAlt> && _alt!=global::Antlr4.Runtime.Atn.ATN.INVALID_ALT_NUMBER );
>>
```

```
Sync(s) ::= "Sync(<s.expecting.name>);"
```
 $ThrowNoViableAlt(t) ::=$  "throw new NoViableAltException(this);"

```
TestSetInline(s) ::= \lt\lt<s.bitsets:{bits | <if(rest(rest(bits.ttypes)))><bitsetBitfieldComparison(s, bits)><else><bitsetInlineComparison(s,
bits)><endif>}; separator=" || ">
\gg
```
// Java language spec 15.19 - shift operators mask operands rather than overflow to 0... need range test testShiftInRange(shiftAmount) ::= <<  $((\leq \text{shiftAmount}) \& \sim 0 \times 3f) = 0$ >>

```
// produces smaller bytecode only when bits.ttypes contains more than two items
bitsetBitfieldComparison(s, bits) ::= <%
(<testShiftInRange({<offsetShift(s.varName, bits.shift)>})> && ((1L \<\< <offsetShift(s.varName, bits.shift)>) &
(\text{<bits.itypes: } \{ \text{type } | \text{ (1L)} \leq \text{<offsetShift}(\text{tokenType.}( \text{tinype}), \text{bits.} \text{shift} \geq \text{)} \}; separator=" | ">)) != 0)
\%
```

```
isZero ::= [
"0":true,
default:false
]
```

```
offsetShift(shiftAmount, offset) ::= <%
<if(!isZero.(offset))>(<shiftAmount> - <offset>)<else><shiftAmount><endif>
% >
```

```
// produces more efficient bytecode when bits.ttypes contains at most two items
bitsetInlineComparison(s, bits) ::= <%
<bits.ttypes:{ttype | <s.varName>==<tokenType.(ttype)>}; separator=" || ">
% >
```

```
cases(ttypes) ::= \lt\lt<ttypes:{t | case <tokenType.(t)>:}; separator="\n">
\rightarrow
```

```
InvokeRule(r, argExpressChunks) ::= \langle \langleState = \langler.stateNumber>; \langleif(r.labels)>\langler.labels:{l} | \langlelabelref(l)> =
}><endif><csIdentifier.(r.name)>(<if(r.ast.options.p)><r.ast.options.p><if(argExprsChunks)>,<endif><endif><arg
ExprsChunks>);
>>
```

```
MatchToken(m) ::= \lt\lt
```

```
State = <m.stateNumber>; <if(m.labels)><m.labels:{l | <labelref(l)> = }><endif>Match(<tokenType.(m.name)>);
>>
```
MatchSet(m, expr, capture) ::= "<CommonSetStuff(m, expr, capture, false)>"

MatchNotSet(m, expr, capture) ::= "<CommonSetStuff(m, expr, capture, true)>"

```
CommonSetStuff(m, expr, capture, invert) ::= <<
State = <m.stateNumber>;
\langleif(m.labels)>\langlem.labels:{l|\langlelabelref(l)>=}\langleTokenStream.LT(1);\langleendif\rangle<capture>
if (\langleif(invert)>\langlem.varName>\langle\langle= 0 \rangle\langleelse>!\langleendif>(\langleexpr>) )\{
\langleif(m.labels)>\langlem.labels:{l|\langlelabelref(l)>=}\langleendif\rangleErrorHandler.RecoverInline(this);
}
else {
	ErrorHandler.ReportMatch(this);
   Consume();
}
>>
Wildcard(w) ::= \llState = <w.stateNumber>;
\langleif(w.labels)>\langlew.labels:{l|\langlelabelref(l)> = }>\langleendif>MatchWildcard();
>>
// ACTION STUFF
Action(a, foo, chunks) ::= "<chunks>"
ArgAction(a, chunks) ::= "<chunks>"
SemPred(p, chunks, failChunks) ::= <<
State = <p.stateNumber>;
if (!(<chunks>)) throw new FailedPredicateException(this, <p.predicate><if(failChunks)>,
<failChunks><elseif(p.msg)>, <p.msg><endif>);
\ggExceptionClause(e, catchArg, catchAction) ::= <<
catch (<catchArg>) {
	<catchAction>
}
>>
// lexer actions are not associated with model objects
LexerSkipCommand() ::= "Skip();"
LexerMoreCommand() ::= "More();"
LexerPopModeCommand() ::= "PopMode();"
```
LexerTypeCommand(arg, grammar)  $::=$  "\_type = <tokenType.(arg)>;" LexerChannelCommand(arg, grammar)  $::=$  "\_channel = <channelName.(arg)>;" LexerModeCommand(arg, grammar)  $::=$  "\_mode = <modeName.(arg)>;" LexerPushModeCommand(arg, grammar) ::= "PushMode(<modeName.(arg)>);"

 $ActionText(t) ::= " < t.text>$ " ActionTemplate(t) ::= "<t.st>" ArgRef(a) ::= "\_localctx.<csIdentifier.(a.name)>" LocalRef(a) ::= " localctx.<csIdentifier.(a.name)>"  $RetValueRef(a) ::= "\_localctx.<\&csl}definition.(a.name)$ QRetValueRef(a) ::= "<ctx(a)>.<a.dict>.<csIdentifier.(a.name)>" /\*\* How to translate \$tokenLabel \*/  $TokenRef(t) ::= ".$ " LabelRef(t) ::= "< $ctx(t)$ >.< $csIdentifier.(t.name)$ >" ListLabelRef(t) ::= "<ctx(t)>.<ListLabelName(csIdentifier.(t.name))>"  $SetAttr(s,rhsChunks) ::= ". =$ 

```
TokenLabelType() ::= "<file.TokenLabelType; null={IToken}>"
InputSymbolType() ::= "<file.InputSymbolType; null={IToken}>"
```
TokenPropertyRef\_text(t) ::= "(<ctx(t)>.<tokenType.(t.label)>!=null?<ctx(t)>.<tokenType.(t.label)>.Text:null)" TokenPropertyRef\_type(t) ::= "(<ctx(t)>.<tokenType.(t.label)>!=null?<ctx(t)>.<tokenType.(t.label)>.Type:0)" TokenPropertyRef\_line(t) ::= "(<ctx(t)>.<tokenType.(t.label)>!=null?<ctx(t)>.<tokenType.(t.label)>.Line:0)" TokenPropertyRef\_pos(t) ::= "(<ctx(t)>.<tokenType.(t.label)>!=null?<ctx(t)>.<tokenType.(t.label)>.CharPositionInLine:0)" TokenPropertyRef\_channel(t) ::= "(<ctx(t)>.<tokenType.(t.label)>!=null?<ctx(t)>.<tokenType.(t.label)>.Channel:0)" TokenPropertyRef\_index(t) ::= "(<ctx(t)>.<tokenType.(t.label)>!=null?<ctx(t)>.<tokenType.(t.label)>.TokenIndex:0)" TokenPropertyRef\_int(t) ::= "(<ctx(t)>.<tokenType.(t.label)>!=null?int.Parse(<ctx(t)>.<tokenType.(t.label)>.Text):0)"  $RulePropertyRef\_start(r) ::= "(<\text{ctx}(r)><\text{r}$ .label>!=null?(<ctx(r)>.<r.label>.Start):null)"

 $RulePropertyRef\_stop(r) ::= "(.label>==null?(.=}.Stop; null"$  $RulePropertyRef\_text(r) ::=$ "(<ctx(r)>.<r.label>!=null?TokenStream.GetText(<ctx(r)>.<r.label>.Start,<ctx(r)>.<r.label>.Stop):null)"  $RulePropertyRef\_ctx(r) ::= "."$  $RulePropertyRef\_parser(r) ::= "this"$ 

ThisRulePropertyRef\_start(r) ::= "  $localctx.Start"$ ThisRulePropertyRef\_stop(r) ::= "  $localctx.Stop"$ ThisRulePropertyRef text(r) ::= "TokenStream.GetText( localctx.Start, TokenStream.LT(-1))" ThisRulePropertyRef\_ctx(r) ::= "\_localctx" ThisRulePropertyRef\_parser(r) ::= "this"

NonLocalAttrRef(s)  $::= <\frac{6}{6}$  ((<s.ruleName; format="cap">Context)GetInvokingContext(<s.ruleIndex>)).<csIdentifier.(s.name)>%>

```
SetNonLocalAttr(s, rhsChunks) ::=
```
 <%((<s.ruleName; format="cap">Context)GetInvokingContext(<s.ruleIndex>)).<csIdentifier.(s.name)> = <rhsChunks>;%>

```
AddToLabelList(a) ::= "<ctx(a.label)>.<a.listName>.Add(<labelref(a.label)>);"
```

```
TokenDecl(t) ::="<TokenLabelType()> <csIdentifier.(tokenType.(t.name))>"
TokenTypeDecl(t) ::= "int < csIdentifier.(tokenType.(t.name))>;"
TokenListDecl(t) ::= "IList\&Token><< sIdentifier.(tokenType.(t.name))> = new List\&Token>()"RuleContextDecl(r) ::= "< r. ctxName> < csddentifier.(r.name)>"RuleContextListDecl(rdecl) ::= "IList\<<rdecl.ctxName>> <csIdentifier.(rdecl.name)> = new
List\<<rdecl.ctxName>>()"
contextGetterCollection(elementType) ::= <%
<elementType>[]
\%ContextTokenGetterDecl(t) ::=
   "public ITerminalNode <csIdentifier.(tokenType.(t.name))>() { return
GetToken(<csIdentifier.(parser.name)>.<csIdentifier.(tokenType.(t.name))>, 0); }"
ContextTokenListGetterDecl(t) ::= \lt\ltpublic <contextGetterCollection("ITerminalNode")> <csIdentifier.(tokenType.(t.name))>() { return
GetTokens(<csIdentifier.(parser.name)>.<csIdentifier.(tokenType.(t.name))>); }
>>
ContextTokenListIndexedGetterDecl(t) ::= <<
public ITerminalNode <csIdentifier.(tokenType.(t.name))>(int i) {
	return GetToken(<csIdentifier.(parser.name)>.<csIdentifier.(tokenType.(t.name))>, i);
}
>>
ContextRuleGetterDecl(r) ::= <<
public <r.ctxName> <csIdentifier.(r.name)>() {
return GetRuleContext\<<r.ctxName>\>(0);
}
>>
ContextRuleListGetterDecl(r) ::= \lt\ltpublic <contextGetterCollection({<r.ctxName>})> <csIdentifier.(r.name)>() {
return GetRuleContexts\<<r.ctxName>\>();
}
\rightarrowContextRuleListIndexedGetterDecl(r) ::= \lt\ltpublic <r.ctxName> <csIdentifier.(r.name)>(int i) {
return GetRuleContext\<<r.ctxName>\>(i);
}
>>
LexerRuleContext() ::= "RuleContext"
```
 $/*$  The rule context name is the rule followed by a suffix; e.g.,

```
*	r becomes rContext.
*/
RuleContextNameSuffix() ::= "Context"
ImplicitTokenLabel(tokenName) ::= "_<tokenType.(tokenName)>"
ImplicitRuleLabel(ruleName)	 ::= "_<ruleName>"
ImplicitSetLabel(id) ::=' 'tset < id>''ListLabelName(label) ::= "_<label>"
CaptureNextToken(d) ::= "<d.varName> = TokenStream.LT(1);"
CaptureNextTokenType(d) ::= " < d-varName > = TokenStream.LA(1);"StructDecl(struct,ctorAttrs,attrs,getters,dispatchMethods,interfaces,extensionMembers,
       superClass={ParserRuleContext}) ::= <<
public partial class <struct.name> :
<if(contextSuperClass)><contextSuperClass><else>ParserRuleContext<endif><if(interfaces)>, <interfaces;
separator=", "><endif> {
\langle \text{attrs:} \{a \mid \text{public} \langle a \rangle \}; separator="\n">
\leqgetters:\{g \mid \leq g \geq \}; separator="\n">
	<if(ctorAttrs)>public <struct.name>(ParserRuleContext parent, int invokingState) : base(parent, invokingState) {
}<endif>
	public <struct.name>(ParserRuleContext parent, int invokingState<ctorAttrs:{a | , <a>}>)
 		: base(parent, invokingState)
	{
 \langlestruct.ctorAttrs:{a | this.\langlecsIdentifier.(a.name)> = \langlecsIdentifier.(a.name)>;}; separator="\n">
	}
public override int RuleIndex { get { return RULE_<struct.derivedFromName>; } }
<if(struct.provideCopyFrom)> <! don't need copy unless we have subclasses !>
	public <struct.name>() { }
	public virtual void CopyFrom(<struct.name> context) {
 		base.CopyFrom(context);
 \langlestruct.attrs:{a | this.\langlecsIdentifier.(a.name)> = context.\langlecsIdentifier.(a.name)>;}; separator="\n">
	}
<endif>
	<dispatchMethods; separator="\n">
	<extensionMembers; separator="\n">
}
>>
AltLabelStructDecl(struct,attrs,getters,dispatchMethods) ::= <<
public partial class <struct.name> : <currentRule.name; format="cap">Context {
\langle \text{attrs:} \{a \mid \text{public} \langle a \rangle \}; separator="\n">
\leqgetters:\{g \mid \leq g \geq \}; separator="\n">
public <struct.name>(<currentRule.name; format="cap">Context context) { CopyFrom(context); }
	<dispatchMethods; separator="\n">
}
\Rightarrow
```

```
ListenerDispatchMethod(method) ::= <<
```

```
public override void <if(method.isEnter)>Enter<else>Exit<endif>Rule(IParseTreeListener listener) {
	I<parser.grammarName>Listener typedListener = listener as I<parser.grammarName>Listener;
if (typedListener != null) typedListener.<if(method.isEnter)>Enter<else>Exit<endif><struct.derivedFromName;
format="cap">(this);
```
}  $\gg$ 

```
VisitorDispatchMethod(method) ::= <<
```

```
public override TResult Accept\<TResult>(IParseTreeVisitor\<TResult> visitor) {
	I<parser.grammarName>Visitor\<TResult> typedVisitor = visitor as I<parser.grammarName>Visitor\<TResult>;
	if (typedVisitor != null) return typedVisitor.Visit<struct.derivedFromName; format="cap">(this);
	else return visitor.VisitChildren(this);
```
}

 $\gt$ 

AttributeDecl(d) ::= "<d.type> <csIdentifier.(d.name)><if(d.initValue)> = <d.initValue><endif>"

 $/*$  If we don't know location of label def x, use this template  $*/$ labelref(x) ::= "<if(!x.isLocal)><typedContext(x.ctx)>.<endif><csIdentifier.(x.name)>"

 $/*$  For any action chunk, what is correctly-typed context struct ptr? \*/ ctx(actionChunk) ::= "<typedContext(actionChunk.ctx)>"

// only casts \_localctx to the type when the cast isn't redundant (i.e. to a sub-context for a labeled alt) typedContext(ctx) ::= "<if(ctx.provideCopyFrom)>((<ctx.name>)\_localctx)<else>\_localctx<endif>"

```
// used for left-recursive rules
recRuleAltPredicate(ruleName,opPrec) ::= "Precpred(Context, <opPrec>)"
recRuleSetReturnAction(src,name)	 ::= "$<name>=$<src>.<name>;"
recRuleSetStopToken() ::= "Context.Stop = TokenStream.LT(-1);"
```

```
recRuleAltStartAction(ruleName, ctxName, label, isListLabel) ::= <<
_localctx = new <ctxName>Context(_parentctx, _parentState);
<if(label)>
<if(isListLabel)>
_localctx.<label>.Add(_prevctx);
<else>
\anglelocalctx.\anglelabel> = \angleprevctx;
<endif>
<endif>
PushNewRecursionContext(_localctx,_startState, RULE_<ruleName>);
\gg
```

```
recRuleLabeledAltStartAction(ruleName, currentAltLabel, label, isListLabel) ::= <<
_localctx = new <currentAltLabel; format="cap">Context(new <ruleName; format="cap">Context(_parentctx,
parentState));
<if(label)>
```

```
<if(isListLabel)>
((<currentAltLabel; format="cap">Context)_localctx).<label>.Add(_prevctx);
<else>
((<currentAltLabel; format="cap">Context)_localctx).<label> = _prevctx;
<endif>
<endif>
PushNewRecursionContext(_localctx, _startState, RULE_<ruleName>);
>>
```

```
recRuleReplaceContext(ctxName) ::= <<
\_localctx = new <ctxName >Context(\_localctx);Context = \_localctx;prevctx =localctx;\gg
```

```
recRuleSetPrevCtx() ::= \leq \leqif ( ParseListeners!=null )
	TriggerExitRuleEvent();
prevctx =localctx;\gg
```

```
LexerFile(file, lexer, namedActions) ::= <<
<fileHeader(file.grammarFileName, file.ANTLRVersion)>
<if(file.genPackage)>
namespace <file.genPackage> {
<endif>
<namedActions.header>
using System;
using System.IO;
using System.Text;
using Antlr4.Runtime;
using Antlr4.Runtime.Atn;
using Antlr4.Runtime.Misc;
using DFA = Antlr4.Runtime.Dfa.DFA;
```

```
<lexer>
<if(file.genPackage)>
} // namespace <file.genPackage>
<endif>
>>
```

```
Lexer(lexer, atn, actionFuncs, sempredFuncs, superClass) ::= <<
[System.CodeDom.Compiler.GeneratedCode("ANTLR", "<file.ANTLRVersion>")]
[System.CLSCompliant(false)]
public partial class <csIdentifier.(lexer.name)> : <superClass; null="Lexer"> {
	protected static DFA[] decisionToDFA;
	protected static PredictionContextCache sharedContextCache = new PredictionContextCache();
```

```
	public const int
 \langle = \langle = \langle = \rangle \langle \rangle \langle \rangle \langle \rangle \langle \rangle \langle \rangle \langle \rangle \langle \rangle \langle \rangle \langle \rangle \langle \rangle \rangle \langle \rangle \langle \rangle \rangle \langle \rangle \langle \rangle \langle \rangle \langle \rangle \rangle \langle \rangle \rangle \langle 
	<if(lexer.channels)>
	public const int
 		<lexer.channels:{k | <csIdentifier.(k)>=<lexer.channels.(k)>}; separator=", ", wrap, anchor>;
<endif>
	<if(rest(lexer.modes))>
	public const int
 		<rest(lexer.modes):{m | <m>=<i>}; separator=", ", wrap, anchor>;
<endif>
	public static string[] channelNames = {
 		"DEFAULT_TOKEN_CHANNEL", "HIDDEN"<if (lexer.channels)>, <lexer.channels:{c| "<c>"}; separator=", ",
wrap, anchor><endif>
	};
	public static string[] modeNames = {
 		<lexer.modes:{m| "<m>"}; separator=", ", wrap, anchor>
	};
	public static readonly string[] ruleNames = {
 \leqlexer.ruleNames: {r | "\ltrr>"}; separator=", ", wrap, anchor>
	};
	<namedActions.members>
	public <csIdentifier.(lexer.name)>(ICharStream input)
	: this(input, Console.Out, Console.Error) { }
	public <csIdentifier.(lexer.name)>(ICharStream input, TextWriter output, TextWriter errorOutput)
	: base(input, output, errorOutput)
	{
		Interpreter = new LexerATNSimulator(this, _ATN, decisionToDFA, sharedContextCache);
	}
	<vocabulary(lexer.literalNames, lexer.symbolicNames)>
public override string GrammarFileName { get { return "<lexer.grammarFileName>"; } }
public override string[] RuleNames { get { return ruleNames; } }
	public override string[] ChannelNames { get { return channelNames; } }
	public override string[] ModeNames { get { return modeNames; } }
public override string SerializedAtn { get { return new string( serializedATN); } }
	static <csIdentifier.(lexer.name)>() {
```

```
		decisionToDFA = new DFA[_ATN.NumberOfDecisions];
```

```
for (int i = 0; i \setminus \_ATN. NumberOfDecisions; i++) {
 decisionToDFA[i] = new DFA(\_ATN.GetDecisionState(i), i);		}
	}
	<dumpActions(lexer, "", actionFuncs, sempredFuncs)>
<atn>}
>>
SerializedATN(model) ::= <<
private static char[] _serializedATN = {
	<model.serialized; separator=", ", wrap>,
};
public static readonly ATN _ATN =
	new ATNDeserializer().Deserialize(_serializedATN);
>>
initValue(typeName) ::= <<
default(<typeName>)
\ggcodeFileExtension() ::= ".cs"
modeName ::= [
	"DEFAULT_MODE" : "DefaultMode",
	default : key
]
channelName ::= [
	"HIDDEN" : "Hidden",
	"DEFAULT_TOKEN_CHANNEL" : "DefaultTokenChannel",
	default : key
]
tokenType ::= [
	"EOF" : "Eof",
	default : key
]
csIdentifier ::= [
	"abstract" : "@abstract",
	"as" : "@as",
	"base" : "@base",
```
 "bool" : "@bool",

 "break" : "@break", "byte" : "@byte", "case" : "@case", "catch" : "@catch", "char" : "@char", "checked" : "@checked", "class" : "@class", "const" : "@const", "continue" : "@continue", "decimal" : "@decimal", "default" : "@default", "delegate" : "@delegate", "do" : "@do", "double" : "@double", "else" : "@else", "enum" : "@enum", "event" : "@event", "explicit" : "@explicit", "extern" : "@extern", "false" : "@false", "finally" : "@finally", "fixed" : "@fixed", "float" : "@float", "for" : "@for", "foreach" : "@foreach", "goto" : "@goto", "if" : "@if", "implicit" : "@implicit", "in" : "@in", "int" : "@int", "interface" : "@interface", "internal" : "@internal", "is" : "@is", "lock" : "@lock", "long" : "@long", "namespace" : "@namespace", "new" : "@new", "null" : "@null", "object" : "@object", "operator" : "@operator", "out" : "@out", "override" : "@override", "params" : "@params", "private" : "@private", "protected" : "@protected", "public" : "@public", "readonly" : "@readonly", "ref" : "@ref",

 "return" : "@return", "sbyte" : "@sbyte", "sealed" : "@sealed", "short" : "@short", "sizeof" : "@sizeof", "stackalloc" : "@stackalloc", "static" : "@static", "string" : "@string", "struct" : "@struct", "switch" : "@switch", "this" : "@this", "throw" : "@throw", "true" : "@true", "try" : "@try", "typeof" : "@typeof", "uint" : "@uint", "ulong" : "@ulong", "unchecked" : "@unchecked", "unsafe" : "@unsafe", "ushort" : "@ushort", "using" : "@using", "virtual" : "@virtual", "values" : "@values", "void" : "@void", "volatile" : "@volatile", "while" : "@while", default : key ]

Found in path(s):

\* /opt/cola/permits/1192255793\_1629156080.64/0/antlr4-4-8-1-sources-1 jar/org/antlr/v4/tool/templates/codegen/CSharp/CSharp.stg No license file was found, but licenses were detected in source scan.

/\*

[The "BSD licence"] Copyright (c) 2005-2009 Terence Parr All rights reserved.

Redistribution and use in source and binary forms, with or without modification, are permitted provided that the following conditions are met:

- 1. Redistributions of source code must retain the above copyright notice, this list of conditions and the following disclaimer.
- 2. Redistributions in binary form must reproduce the above copyright notice, this list of conditions and the following disclaimer in the documentation and/or other materials provided with the distribution.
- 3. The name of the author may not be used to endorse or promote products

derived from this software without specific prior written permission.

THIS SOFTWARE IS PROVIDED BY THE AUTHOR ``AS IS'' AND ANY EXPRESS OR IMPLIED WARRANTIES, INCLUDING, BUT NOT LIMITED TO, THE IMPLIED WARRANTIES OF MERCHANTABILITY AND FITNESS FOR A PARTICULAR PURPOSE ARE DISCLAIMED. IN NO EVENT SHALL THE AUTHOR BE LIABLE FOR ANY DIRECT, INDIRECT, INCIDENTAL, SPECIAL, EXEMPLARY, OR CONSEQUENTIAL DAMAGES (INCLUDING, BUT NOT LIMITED TO, PROCUREMENT OF SUBSTITUTE GOODS OR SERVICES; LOSS OF USE, DATA, OR PROFITS; OR BUSINESS INTERRUPTION) HOWEVER CAUSED AND ON ANY THEORY OF LIABILITY, WHETHER IN CONTRACT, STRICT LIABILITY, OR TORT (INCLUDING NEGLIGENCE OR OTHERWISE) ARISING IN ANY WAY OUT OF THE USE OF THIS SOFTWARE, EVEN IF ADVISED OF THE POSSIBILITY OF SUCH DAMAGE. \*/

## Found in path(s):

\* /opt/cola/permits/1192255793\_1629156080.64/0/antlr4-4-8-1-sources-1-jar/org/antlr/v4/parse/ANTLRLexer.java No license file was found, but licenses were detected in source scan.

/\*

[The "BSD license"] Copyright (c) 2011 Terence Parr All rights reserved.

Redistribution and use in source and binary forms, with or without modification, are permitted provided that the following conditions are met:

- 1. Redistributions of source code must retain the above copyright notice, this list of conditions and the following disclaimer.
- 2. Redistributions in binary form must reproduce the above copyright notice, this list of conditions and the following disclaimer in the documentation and/or other materials provided with the distribution.
- 3. The name of the author may not be used to endorse or promote products derived from this software without specific prior written permission.

THIS SOFTWARE IS PROVIDED BY THE AUTHOR "AS IS" AND ANY EXPRESS OR IMPLIED WARRANTIES, INCLUDING, BUT NOT LIMITED TO, THE IMPLIED WARRANTIES OF MERCHANTABILITY AND FITNESS FOR A PARTICULAR PURPOSE ARE DISCLAIMED. IN NO EVENT SHALL THE AUTHOR BE LIABLE FOR ANY DIRECT, INDIRECT, INCIDENTAL, SPECIAL, EXEMPLARY, OR CONSEQUENTIAL DAMAGES (INCLUDING, BUT NOT LIMITED TO, PROCUREMENT OF SUBSTITUTE GOODS OR SERVICES; LOSS OF USE, DATA, OR PROFITS; OR BUSINESS INTERRUPTION) HOWEVER CAUSED AND ON ANY THEORY OF LIABILITY, WHETHER IN CONTRACT, STRICT LIABILITY, OR TORT (INCLUDING NEGLIGENCE OR OTHERWISE) ARISING IN ANY WAY OUT OF THE USE OF THIS SOFTWARE, EVEN IF ADVISED OF THE POSSIBILITY OF SUCH DAMAGE. \*/

Found in path(s):

\* /opt/cola/permits/1192255793\_1629156080.64/0/antlr4-4-8-1-sources-1 jar/org/antlr/v4/parse/GrammarTreeVisitor.java No license file was found, but licenses were detected in source scan.

/\*

- \* [The "BSD license"]
- \* Copyright (c) 2012-2016 Terence Parr
- \* Copyright (c) 2012-2016 Sam Harwell
- \* All rights reserved.

\*

\* Redistribution and use in source and binary forms, with or without

\* modification, are permitted provided that the following conditions

\* are met:

\*

\* 1. Redistributions of source code must retain the above copyright

\* notice, this list of conditions and the following disclaimer.

\* 2. Redistributions in binary form must reproduce the above copyright

notice, this list of conditions and the following disclaimer in the

\* documentation and/or other materials provided with the distribution.

\* 3. The name of the author may not be used to endorse or promote products

derived from this software without specific prior written permission.

\*

\* THIS SOFTWARE IS PROVIDED BY THE AUTHOR ``AS IS'' AND ANY EXPRESS OR

\* IMPLIED WARRANTIES, INCLUDING, BUT NOT LIMITED TO, THE IMPLIED WARRANTIES

\* OF MERCHANTABILITY AND FITNESS FOR A PARTICULAR PURPOSE ARE DISCLAIMED.

\* IN NO EVENT SHALL THE AUTHOR BE LIABLE FOR ANY DIRECT, INDIRECT,

- \* INCIDENTAL, SPECIAL, EXEMPLARY, OR CONSEQUENTIAL DAMAGES (INCLUDING, BUT
- \* NOT LIMITED TO, PROCUREMENT OF SUBSTITUTE GOODS OR SERVICES; LOSS OF USE,

\* DATA, OR PROFITS; OR BUSINESS INTERRUPTION) HOWEVER CAUSED AND ON ANY

\* THEORY OF LIABILITY, WHETHER IN CONTRACT, STRICT LIABILITY, OR TORT

\* (INCLUDING NEGLIGENCE OR OTHERWISE) ARISING IN ANY WAY OUT OF THE USE OF

\* THIS SOFTWARE, EVEN IF ADVISED OF THE POSSIBILITY OF SUCH DAMAGE.

\*/

lexer grammar ActionSplitter;

```
options { filter=true; }
```
@header { package org.antlr.v4.parse; import org.antlr.v4.tool.\*; import org.antlr.v4.tool.ast.\*; }

@members { ActionSplitterListener delegate;

public ActionSplitter(CharStream input, ActionSplitterListener delegate) {

```
 this(input, new RecognizerSharedState());
  this.delegate = delegate;
}
/** force filtering (and return tokens). triggers all above actions. */
public List<Token> getActionTokens() {
   List<Token> chunks = new ArrayList<Token>();
  Token t = nextToken(); while ( t.getType()!=Token.EOF ) {
     chunks.add(t);
    t = nextToken(); }
   return chunks;
}
private boolean isIDStartChar(int c) {
return c == ' || Character.isLetter(c);
}
}
```

```
// ignore comments right away
```
## COMMENT

```
 : '/*' ( options {greedy=false;} : . )* '*/' {delegate.text($text);}
 ;
```

```
LINE_COMMENT
  : \frac{1}{r} ~(\ln|\ln r)* \ln? \ln {delegate.text($text);}
```
#### ;

```
SET_NONLOCAL_ATTR
```

```
	:	'$' x=ID '::' y=ID WS? '=' expr=ATTR_VALUE_EXPR ';'
		{
		delegate.setNonLocalAttr($text, $x, $y, $expr);
		}
```

```
	;
```
 ;

```
NONLOCAL_ATTR
```

```
: '$' x=ID '::' y=ID {delegate.nonLocalAttr($text, $x, $y);}
```

```
QUALIFIED_ATTR
```

```
: '$' x=ID '.' y=ID {input.LA(1)!='('}? {delegate.qualifiedAttr($text, $x, $y);}
	;
SET_ATTR
```

```
: '$' x=ID WS? '=' expr=ATTR_VALUE_EXPR ';'
		{
```

```
		delegate.setAttr($text, $x, $expr);
 		}
 	;
ATTR
: '$' x=ID {delegate.attr($text, $x);}
 	;
// Anything else is just random text
TEXT
@init {StringBuilder but = new StringBuilder();}@after {delegate.text(buf.toString());}
 : (c=-{\langle \setminus \rangle} \mid '$\rangle \{buf.append((char)\c);\}
 		|	'\\$' {buf.append('$');}
 |\!\!\!\;\!\rangle (c=\sim('$') {buf.append('\\').append((char)$c);}
 |\{\text{IsIDStartChar}(input.LA(2))\}|^2 \Rightarrow \' {buf.append('$'); }
 		)+
 	;
fragment
```

```
ID : ('a'..'z' |'A'..'Z' |'__') ('a'..'z' |'A'..'Z' |'0'..'9' |'__')* ;
```

```
/** Don't allow an = as first char to prevent x = 3; kind of stuff. */
fragment
ATTR_VALUE_EXPR
: \sim' = ' (\sim';')^*	;
```

```
fragment
WS: (' '|'\t'|'\n'|'\r')+
	;
```

```
Found in path(s):
```
\* /opt/cola/permits/1192255793\_1629156080.64/0/antlr4-4-8-1-sources-1-jar/org/antlr/v4/parse/ActionSplitter.g No license file was found, but licenses were detected in source scan.

/\*

- \* [The "BSD license"]
- \* Copyright (c) 2012-2016 Terence Parr
- \* Copyright (c) 2012-2016 Sam Harwell
- \* Copyright (c) 2014 Eric Vergnaud
- \* All rights reserved.

\*

- \* Redistribution and use in source and binary forms, with or without
- \* modification, are permitted provided that the following conditions
- \* are met:
- \*
- \* 1. Redistributions of source code must retain the above copyright
- notice, this list of conditions and the following disclaimer.
- \* 2. Redistributions in binary form must reproduce the above copyright
- \* notice, this list of conditions and the following disclaimer in the
- \* documentation and/or other materials provided with the distribution.
- \* 3. The name of the author may not be used to endorse or promote products
- \* derived from this software without specific prior written permission.
- \*

```
* THIS SOFTWARE IS PROVIDED BY THE AUTHOR ``AS IS'' AND ANY EXPRESS OR
```
- \* IMPLIED WARRANTIES, INCLUDING, BUT NOT LIMITED TO, THE IMPLIED WARRANTIES
- \* OF MERCHANTABILITY AND FITNESS FOR A PARTICULAR PURPOSE ARE DISCLAIMED.
- \* IN NO EVENT SHALL THE AUTHOR BE LIABLE FOR ANY DIRECT, INDIRECT,
- \* INCIDENTAL, SPECIAL, EXEMPLARY, OR CONSEQUENTIAL DAMAGES (INCLUDING, BUT
- \* NOT LIMITED TO, PROCUREMENT OF SUBSTITUTE GOODS OR SERVICES; LOSS OF USE,
- \* DATA, OR PROFITS; OR BUSINESS INTERRUPTION) HOWEVER CAUSED AND ON ANY
- \* THEORY OF LIABILITY, WHETHER IN CONTRACT, STRICT LIABILITY, OR TORT
- \* (INCLUDING NEGLIGENCE OR OTHERWISE) ARISING IN ANY WAY OUT OF THE USE OF
- \* THIS SOFTWARE, EVEN IF ADVISED OF THE POSSIBILITY OF SUCH DAMAGE.

```
*/
```
/\*\* ANTLR tool checks output templates are compatible with tool code generation.

- \* For now, a simple string match used on x.y of x.y.z scheme.
- \* Must match Tool.VERSION during load to templates.
- \*

```
* REQUIRED.
```

```
*/
```

```
pythonTypeInitMap ::= [
	"bool":"False",
	"int":"0",
	"float":"0.0",
	"str":"",
	default:"None" // anything other than a primitive type is an object
]
```
// args must be <object-model-object>, <fields-resulting-in-STs>

ParserFile(file, parser, namedActions, contextSuperClass) ::= << <fileHeader(file.grammarFileName, file.ANTLRVersion)> # encoding: utf-8 from antlr4 import \* from io import StringIO import sys if sys.version\_info[1]  $> 5$ : from typing import TextIO else: from typing.io import TextIO

## <namedActions.header> <parser>

```
\gg
```
ListenerFile(file, header, namedActions) ::= <<

<fileHeader(file.grammarFileName, file.ANTLRVersion)> from antlr4 import \*

if \_\_name\_\_ is not None and "." in \_\_name\_\_:

 from .<file.parserName> import <file.parserName> else:

 from <file.parserName> import <file.parserName> <header>

# This class defines a complete listener for a parse tree produced by <file.parserName>. class <file.grammarName>Listener(ParseTreeListener):

<file.listenerNames:{lname |

# Enter a parse tree produced by <file.parserName>#<lname>.

def enter<lname; format="cap">(self, ctx:<file.parserName>.<lname; format="cap">Context): pass

# Exit a parse tree produced by <file.parserName>#<lname>.

def exit<lname; format="cap">(self, ctx:<file.parserName>.<lname; format="cap">Context): pass

}; separator="\n">

```
del <file.parserName>
>>
```
VisitorFile(file, header, namedActions) ::= << <fileHeader(file.grammarFileName, file.ANTLRVersion)> from antlr4 import \*

if \_\_name\_\_ is not None and "." in \_\_name\_\_:

from .<file.parserName> import <file.parserName>

else:

 from <file.parserName> import <file.parserName> <header>

# This class defines a complete generic visitor for a parse tree produced by <file.parserName>.

class <file.grammarName>Visitor(ParseTreeVisitor):

 <file.visitorNames:{lname | # Visit a parse tree produced by <file.parserName>#<lname>. def visit<lname; format="cap">(self, ctx:<file.parserName>.<lname; format="cap">Context):

```
 return self.visitChildren(ctx)
}; separator="\n">
del <file.parserName>
>>
fileHeader(grammarFileName, ANTLRVersion) ::= <<
# Generated from <grammarFileName> by ANTLR <ANTLRVersion>
\ggParser(parser, funcs, atn, sempredFuncs, superClass) ::= <<
<Parser_(ctor="parser_ctor", ...)>
>>
Parser_(parser, funcs, atn, sempredFuncs, ctor, superClass) ::= <<
<if(superClass)>
if __name__ is not None and "." in __name__:
  from .<superClass> import <superClass>
else:
  from <superClass> import <superClass>
<endif>
<atn>class <parser.name> ( <if(superClass)><superClass><else>Parser<endif> ):
  grammarFileName = "<parser.grammarFileName>"
  atn = ATNDeserializer().deserialize(serializedATN())
 decisionsToDFA = [DFA(ds, i) for i, ds in enumerate(atn.decisionToState) ]
  sharedContextCache = PredictionContextCache()
  literalNames = [ <parser.literalNames:{t | <t>}; null="\"\<INVALID>\"", separator=", ", wrap, anchor> ]
 symbolicNames = [ <parser.symbolicNames: {t | <t>}; null="\"\<INVALID>\"", separator=", ", wrap, anchor> ]
```
 $\langle$  parser.rules: {r | RULE  $\langle$  r.name $\rangle$  =  $\langle$  r.index $\rangle$ }; separator="\n", wrap, anchor

ruleNames =  $\left[ \langle \text{parser} \rangle \right]$   $\left[ \langle \text{parser} \rangle \right]$ ; separator=", ", wrap, anchor $\geq \left[ \langle \text{parser} \rangle \right]$ 

 $EOF = *TokenLabelType()*. EOF$  <if(parser.tokens)>  $\langle$  parser.tokens:{k |  $\langle$ k $\rangle$ = $\langle$ parser.tokens.(k)>}; separator="\n", wrap, anchor $\rangle$ <endif>

```
 <parser:(ctor)()>
   <namedActions.members>
   <funcs; separator="\n">
<if(sempredFuncs)>
   def sempred(self, localctx:RuleContext, ruleIndex:int, predIndex:int):
     if self._predicates == None:
       self.\n<sub>predicates</sub> = dict()<parser.sempredFuncs.values:{f |
     self._predicates[<f.ruleIndex>] = self.<f.name>_sempred}; separator="\n ">
     pred = self._predicates.get(ruleIndex, None)
     if pred is None:
        raise Exception("No predicate with index:" + str(ruleIndex))
     else:
        return pred(localctx, predIndex)
   <sempredFuncs.values; separator="\n">
<endif>
>>
```

```
dumpActions(recog, argFuncs, actionFuncs, sempredFuncs) ::= <<
<if(actionFuncs)>
def action(self, localctx:RuleContext, ruleIndex:int, actionIndex:int):
   if self._actions is None:
    \text{actions} = \text{dict}()<recog.actionFuncs.values:{f|
    \text{actions}[\langle f.\text{ruleIndex}\rangle] = \text{self}.\langle f.\text{name}\rangle _action }; separator="\n">
     self._actions = actions
   action = self._actions.get(ruleIndex, None)
   if action is not None:
     action(localctx, actionIndex)
   else:
     raise Exception("No registered action for:" + str(ruleIndex))
<actionFuncs.values; separator="\n">
<endif>
<if(sempredFuncs)>
def sempred(self, localctx:RuleContext, ruleIndex:int, predIndex:int):
   if self._predicates is None:
    preds = dict()
```

```
<recog.sempredFuncs.values:{f|
    preds\leq f.ruleIndex\geq] = self.\leq f.name\geq_sempred}; separator="\n"\geq self._predicates = preds
   pred = self._predicates.get(ruleIndex, None)
   if pred is not None:
     return pred(localctx, predIndex)
   else:
     raise Exception("No registered predicate for:" + str(ruleIndex))
<sempredFuncs.values; separator="\n">
<endif>
>>
\text{parser\_ctor}(p) ::= \ll \lldef __init__(self, input:TokenStream, output:TextIO = sys.stdout):
  super(). __init_(input, output)
   self.checkVersion("<file.ANTLRVersion>")
  self. interp = ParserATNSimulator(self, self.atn, self.decisionsToDFA, self.sharedContextCache)
   self._predicates = None
>>
/* This generates a private method since the actionIndex is generated, making an
* overriding implementation impossible to maintain.
*/
RuleActionFunction(r, actions) ::= \lt\ltdef <r.name>_action(self, localctx:<r.ctxType> , actionIndex:int):
<actions: {index}
<if(first(actions))>
 if actionIndex == \langleindex\rangle:
     <actions.(index)>
<elseif(rest(actions))>
  elif actionIndex == <index:
    <actions.(index)>
<endif> }; separator="\n">
>>
/* This generates a private method since the predIndex is generated, making an
* overriding implementation impossible to maintain.
*/
RuleSempredFunction(r, actions) ::= <<
def <rname> sempred(self, localctx:<r.ctxType>, predIndex:int):
  <actions: {index|
<if(first(actions))>
  if predIndex == \langleindex\rangle:
    return <actions.(index)>
<elseif(rest(actions))>
```

```
elif predIndex == \langleindex\rangle:
    return <actions.(index)>
<endif> }; separator="\n">
```
RuleFunction(currentRule,args,code,locals,ruleCtx,altLabelCtxs,namedActions,finallyAction,postamble,exceptions)  $::=$  <<

<ruleCtx>

```
<altLabelCtxs:{l | <altLabelCtxs.(l)>}; separator="\n">
```
def <currentRule.name>(self<currentRule.args:{a | , <a.name><if(a.type)>:<a.type><endif>}>):

```
 localctx = <parser.name>.<currentRule.ctxType>(self, self._ctx, self.state<currentRule.args:{a | , <a.name>}>)
  self.enterRule(localctx, <currentRule.startState>, self.RULE_<currentRule.name>)
   <namedActions.init>
   <locals; separator="\n">
  try:
    <code></code>
     <postamble; separator="\n">
     <namedActions.after>
   <if(exceptions)>
   <exceptions; separator="\n">
   <else>
  except RecognitionException as re:
     localctx.exception = re
     self._errHandler.reportError(self, re)
     self._errHandler.recover(self, re)
 <endif>
  finally:
     <finallyAction>
     self.exitRule()
  return localctx
>>
LeftRecursiveRuleFunction(currentRule,args,code,locals,ruleCtx,altLabelCtxs,
	namedActions,finallyAction,postamble) ::=
<<<ruleCtx>
<altLabelCtxs:{l | <altLabelCtxs.(l)>}; separator="\n">
def <currentRule.name>(self, _p:int=0<if(currentRule.args)>, <args:{a | , <a>}><endif>):
 parentctx = self. ctx
```

```
parentState = self.state
```

```
 localctx = <parser.name>.<currentRule.ctxType>(self, self._ctx, _parentState<args:{a | , <a.name>}>)
prevctx = located _startState = <currentRule.startState>
 self.enterRecursionRule(localctx, <currentRule.startState>, self.RULE_<currentRule.name>, _p)
 <namedActions.init>
 <locals; separator="\n">
 try:
  <code></code>
   <postamble; separator="\n">
   <namedActions.after>
 except RecognitionException as re:
   localctx.exception = re
   self._errHandler.reportError(self, re)
   self._errHandler.recover(self, re)
 finally:
   <finallyAction>
   self.unrollRecursionContexts(_parentctx)
 return localctx
```

```
>>
```

```
CodeBlockForOuterMostAlt(currentOuterMostAltCodeBlock, locals, preamble, ops) ::= <<
<if(currentOuterMostAltCodeBlock.altLabel)>localctx = <parser.name>.<currentOuterMostAltCodeBlock.altLabel;
format="cap">Context(self, localctx)<endif>
self.enterOuterAlt(localctx, <currentOuterMostAltCodeBlock.alt.altNum>)
<CodeBlockForAlt(currentAltCodeBlock=currentOuterMostAltCodeBlock, ...)>
>>
```

```
CodeBlockForAlt(currentAltCodeBlock, locals, preamble, ops) ::= <<
\langlelocals; separator="\n">
<preamble; separator="\n">
<ops; separator="\n">
\rightarrow
```

```
LL1AltBlock(choice, preamble, alts, error) ::= <<
self.state = <choice.stateNumber>
self._errHandler.sync(self)
\langleif(choice.label)>\langlelabelref(choice.label)>=_input.LT(1)\langleendif><preamble; separator="\n">
token = self. input.LA(1)
<choice.altLook,alts:{look,alt| <cases(ttypes=look)>
  \langle alt \rangle pass}; separator="\nel">
else:
  <error>
```

```
\gg
```

```
LL1OptionalBlock(choice, alts, error) ::= <<
self.state = <choice.stateNumber>
self._errHandler.sync(self)
token = self._input.LA(1)<choice.altLook,alts:{look,alt| <cases(ttypes=look)>
  \langle alt \rangle pass}; separator="\nel">
else:
   pass
>>
```
LL1OptionalBlockSingleAlt(choice, expr, alts, preamble, error, followExpr) ::= << self.state = <choice.stateNumber> self.\_errHandler.sync(self) <preamble; separator="\n"> if <expr>: <alts; separator="\n">

```
<!else if ( !(<followExpr>) ) <error>!>
>\gt
```

```
LL1StarBlockSingleAlt(choice, loopExpr, alts, preamble, iteration) ::= <<
self.state = <choice.stateNumber>
self._errHandler.sync(self)
<preamble; separator="\n">
while <loopExpr>:
  <alts; separator="\n">
   self.state = <choice.loopBackStateNumber>
   self._errHandler.sync(self)
   <iteration>
```
>>

```
LL1PlusBlockSingleAlt(choice, loopExpr, alts, preamble, iteration) ::= <<
self.state = <choice.blockStartStateNumber> <! alt block decision !>
self._errHandler.sync(self)
\epsilon; separator="\n">
while True:
  \langlealts; separator="\n">
  self.state = <choice.stateNumber> <! loopback/exit decision !>
  self. errHandler.sync(self)
   <iteration>
   if not (<loopExpr>):
     break
```

```
>>
```

```
AltBlock(choice, preamble, alts, error) ::= <<
self.state = <choice.stateNumber>
self._errHandler.sync(self)
\langleif(choice.label)>\langlelabelref(choice.label)>=_input.LT(1)\langleendif><preamble; separator="\n">
la_ = self._interp.adaptivePredict(self._input,<choice.decision>,self._ctx)
\langlealts:{alt |
if la == ):
  \langle alt \rangle pass
}; separator="\nel">
```

```
OptionalBlock(choice, alts, error) ::= <<
self.state = <choice.stateNumber>
self._errHandler.sync(self)
la_ = self._interp.adaptivePredict(self._input,<choice.decision>,self._ctx)
\langlealts:{alt |
if la == \langle i \rangle \langle if(!choice.ast.greedy)>+1 <endif>:
  \langle alt \rangle}; separator="\nel">
```
>>

```
StarBlock(choice, alts, sync, iteration) ::= <<
self.state = <choice.stateNumber>
self. errHandler.sync(self)
_alt = self._interp.adaptivePredict(self._input,<choice.decision>,self._ctx)
while _alt!=<choice.exitAlt> and _alt!=ATN.INVALID_ALT_NUMBER:
  if _alt==1<if(!choice.ast.greedy)>+1<endif>:
     <iteration>
    \langlealts>\langle! should only be one !> self.state = <choice.loopBackStateNumber>
  self._errHandler.sync(self)
  _alt = self._interp.adaptivePredict(self._input,<choice.decision>,self._ctx)
```

```
\rightarrow
```
PlusBlock(choice, alts, error) ::= << self.state = <choice.blockStartStateNumber> <! alt block decision !> self.\_errHandler.sync(self)  $alt = 1 \times if(!choice.ast.greedy) > +1 \times endif>$ while  $alt!=<$ choice.exitAlt> and  $alt!=$ ATN.INVALID ALT\_NUMBER:  $\langle$ alts: $\{ alt |$ if  $alt == \text{}+1$ :

```
<alt>}; separator="\nel">
   else:
     <error>
   self.state = <choice.loopBackStateNumber> <! loopback/exit decision !>
   self._errHandler.sync(self)
   _alt = self._interp.adaptivePredict(self._input,<choice.decision>,self._ctx)
>>
Sync(s) ::= "sync(<s.expecting.name>)"ThrowNoViableAlt(t) ::= "raise NoViableAltException(self)"
TestSetInline(s) ::= \lt\lt<s.bitsets:{bits | <if(rest(rest(bits.ttypes)))><bitsetBitfieldComparison(s, bits)><else><bitsetInlineComparison(s,
bits)><endif>}; separator=" or ">
>>
// Java language spec 15.19 - shift operators mask operands rather than overflow to 0... need range test
testShiftInRange(shiftAmount) ::= <<
((\leq \text{shiftAmount}) \& \sim 0 \text{x}3f) == 0>>
// produces smaller bytecode only when bits.ttypes contains more than two items
bitsetBitfieldComparison(s, bits) ::= <%
(<testShiftInRange({<offsetShiftVar(s.varName, bits.shift)>})> and ((1 \<\< <offsetShiftVar(s.varName,
bits.shift)>) & (<br/>shitypes:{ttype | (1 \<\<<offsetShiftType(ttype, bits.shift)>)}; separator=" | ">)) != 0)
% >isZero ::= [
"0":true,
default:false
]
offsetShiftVar(shiftAmount, offset) ::= <%
<if(!isZero.(offset))>(<shiftAmount> - <offset>)<else><shiftAmount><endif>
% >offsetShiftType(shiftAmount, offset) ::= <%
<if(!isZero.(offset))>(<parser.name>.<shiftAmount> - <offset>)<else><parser.name>.<shiftAmount><endif>
% >// produces more efficient bytecode when bits.ttypes contains at most two items
bitsetInlineComparison(s, bits) ::= \leq%
```

```
<bits.ttypes:{ttype | <s.varName>==<parser.name>.<ttype>}; separator=" or ">
% >
```

```
cases(ttypes) ::= \lt\ltif token in \lceil < ttypes: {t | < parser.name > . < t > {\tigs \cdot \sigma{\text{\math}}$ \sigma{\text{\math}}$ \sigma{\text{\math}}$ \sigma{\text{\math}}$ \sigma{\text{\math}}$ \sigma{\text{\math}}$ \sigma{\text{\math}
>>
```

```
InvokeRule(r, argExpressChunks) ::= \langle\langleself.state = <r.stateNumber>
\langleif(r.labels)>\langler.labels:{l | \langlelabelref(l)> =
}><endif>self.<r.name>(<if(r.ast.options.p)><r.ast.options.p><if(argExprsChunks)>,<endif><endif><argExprsChu
nks>)
>>
```

```
MatchToken(m) ::= \lt\ltself.state = <m.stateNumber>
\langleif(m.labels)>\langlem.labels:{1|\langlelabelref(l)> = }>\langleendif>self.match(\langleparser.name>\langlem.name>)
>>
```

```
MatchSet(m, expr, capture) ::= "<CommonSetStuff(m, expr, capture, false)>"
```

```
MatchNotSet(m, expr, capture) ::= "<CommonSetStuff(m, expr, capture, true)>"
```

```
CommonSetStuff(m, expr, capture, invert) ::= <<
self.state = <m.stateNumber>
\langleif(m.labels)>\langlem.labels:{l | \langlelabelref(l)> = }>self._input.LT(1)\langleendif>
<capture>
<if(invert)>if <m.varName> \<= 0 or <expr><else>if not(<expr>)<endif>:
<if(m.labels)><m.labels:{l | <labelref(l)> = }><else> <endif>self._errHandler.recoverInline(self)
else:
  self._errHandler.reportMatch(self)
  self.consume()
>>
Wildcard(w) ::= \llself.state = <w.stateNumber>
\langleif(w.labels)>\langlew.labels:{l|\langlelabelref(l)> = }>\langleendif>self.matchWildcard()
>>
// ACTION STUFF
Action(a, foo, chunks) ::= "<chunks>"
ArgAction(a, chunks) ::= "<chunks>"
SemPred(p, chunks, failChunks) ::= <<
self.state = <p.stateNumber>
if not <chunks>:
  from antlr4.error.Errors import FailedPredicateException
  raise FailedPredicateException(self, <p.predicate><if(failChunks)>, <failChunks><elseif(p.msg)>,
<p.msg><endif>)
```

```
ExceptionClause(e, catchArg, catchAction) ::= <<
catch (<catchArg>) {
  <catchAction>
}
```
 $\rightarrow$ 

// lexer actions are not associated with model objects

LexerSkipCommand $() ::= "skip()"$ LexerMoreCommand() ::= "more()" LexerPopModeCommand() ::= "popMode()"

LexerTypeCommand(arg, grammar)  $::=$  "\_type = <arg>" LexerChannelCommand(arg, grammar)  $::=$  "\_channel = <arg>" LexerModeCommand(arg, grammar)  $::=$  "\_mode = <arg>" LexerPushModeCommand(arg, grammar) ::= "pushMode(<arg>)"

 $ActionText(t) ::= " < t.text>$ "  $ActionTemplate(t) ::= " "$ ArgRef(a) ::= "localctx.<a.name>" LocalRef(a) ::= "localctx.<a.name>" RetValueRef(a) ::= "localctx.<a.name>" QRetValueRef(a) ::= "<ctx(a)>.<a.dict>.<a.name>" /\*\* How to translate \$tokenLabel \*/  $TokenRef(t) ::= ".$ " LabelRef(t) ::= "< $\text{ctx}(t)$ >.< $t.name$ >" ListLabelRef(t) ::= "< $\text{ctx}(t)$ >.<ListLabelName(t.name)>"  $SetAttr(s,rhsChunks) ::= ". =$ 

```
TokenLabelType() ::= "<file.TokenLabelType; null={Token}>"
InputSymbolType() ::= "<file.InputSymbolType; null={Token}>"
```
TokenPropertyRef\_text(t) ::= "(None if <ctx(t)>.<t.label> is None else <ctx(t)>.<t.label>.text)" TokenPropertyRef\_type(t) ::= "(0 if <ctx(t)>.<t.label> is None else <ctx(t)>.<t.label>.type()" TokenPropertyRef\_line(t) ::= "(0 if  $\langle \text{ctx(t)} \rangle \langle \text{ct.} \text{label} \rangle$  is None else  $\langle \text{ctx(t)} \rangle \langle \text{ct.} \text{label} \rangle$ .line)" TokenPropertyRef\_pos(t) ::= "(0 if <ctx(t)>.<t.label> is None else <ctx(t)>.<t.label>.column)" TokenPropertyRef\_channel(t) ::= "(0 if  $\langle \text{ctx}(t) \rangle \langle \text{xl}, \text{label} \rangle$  is None else  $\langle \text{ctx}(t) \rangle \langle \text{tl}, \text{label} \rangle \langle \text{channel} \rangle$ " TokenPropertyRef index(t) ::= "(0 if <ctx(t)>.<t.label> is None else <ctx(t)>.<t.label>.tokenIndex)" TokenPropertyRef int(t) ::= "(0 if <ctx(t)>.<t.label> is None else int(<ctx(t)>.<t.label>.text))"

RulePropertyRef\_start(r) ::= "(None if  $\langle \text{ctx}(r) \rangle \langle \langle \text{r}.\text{label} \rangle$  is None else  $\langle \text{ctx}(r) \rangle \langle \langle \text{r}.\text{label} \rangle$ .start)" RulePropertyRef\_stop(r) ::= "(None if  $\langle \text{ctx}(r) \rangle \langle \text{r}.\text{label} \rangle$  is None else  $\langle \text{ctx}(r) \rangle \langle \text{r}.\text{label} \rangle$ .stop)" RulePropertyRef text(r) ::= "(None if  $\langle \text{ctx}(r) \rangle$ . $\langle \text{r}.\text{label} \rangle$  is None else self. input.getText( $<$ ctx(r) $>$ . $<$ r.label $>$ .start, $<$ ctx(r) $>$ . $<$ r.label $>$ .stop))" RulePropertyRef\_ctx(r) ::= "<ctx(r)>.<r.label>" RulePropertyRef\_parser(r) ::= "self"

>>

```
ThisRulePropertyRef_start(r) ::= "localctx.start"
ThisRulePropertyRef_stop(r) ::= "localctx.stop"
ThisRulePropertyRef_text(r) ::= "self._input.getText(localctx.start, self._input.LT(-1))"
ThisRulePropertyRef_ctx(r) ::= "localctx"
ThisRulePropertyRef_parser(r) ::= "self"
```

```
NonLocalAttrRef(s) ::= "getInvokingContext(<s.ruleIndex>).<s.name>"
SetNonLocalAttr(s, rhsChunks) ::= "getInvokingContext(<s.ruleIndex>).<s.name> = <rhsChunks>"
```

```
AddToLabelList(a) ::= "<ctx(a.label)>.<a.listName>.append(<labelref(a.label)>)"
```

```
TokenDecl(t) ::= "self. \leq t.name> = None # \leq TokenLabelType()TokenTypeDecl(t) ::= "self.<t.name> = 0 # <TokenLabelType()> type"
TokenListDecl(t) ::= "self.<t.name> = list() # of <TokenLabelType()>s"
RuleContextDecl(r) ::= "self. \langle r.name \rangle = None # \langle r.ctxName \rangle"RuleContextListDecl(rdecl) ::= "self. < red>rdecl.name > = list() # of < redcl. ctxName > s"
```

```
ContextTokenGetterDecl(t) ::= <<
def <t.name>(self):
  return self.getToken(<parser.name>.<t.name>, 0)
\rightarrow
```

```
// should never be called
ContextTokenListGetterDecl(t) ::= \lt\ltdef <t.name> list(self):
  return self.getTokens(<parser.name>.<t.name>)
>>
```

```
ContextTokenListIndexedGetterDecl(t) ::= <<
def <t.name>(self, i:int=None):
  if i is None:
```

```
 return self.getTokens(<parser.name>.<t.name>)
 else:
```

```
 return self.getToken(<parser.name>.<t.name>, i)
```

```
ContextRuleGetterDecl(r) ::= <<
def <r.name>(self):
  return self.getTypedRuleContext(<parser.name>.<r.ctxName>,0)
```
>>

```
// should never be called
ContextRuleListGetterDecl(r) ::= \lt\ltdef <r.name> list(self):
 return self.getTypedRuleContexts(<parser.name>.<r.ctxName>)
```

```
ContextRuleListIndexedGetterDecl(r) ::= \langle\langledef <r.name>(self, i:int=None):
  if i is None:
    return self.getTypedRuleContexts(<parser.name>.<r.ctxName>)
  else:
     return self.getTypedRuleContext(<parser.name>.<r.ctxName>,i)
```
>>

LexerRuleContext() ::= "RuleContext"

 $/*$  The rule context name is the rule followed by a suffix; e.g., \* r becomes rContext.

\*/

RuleContextNameSuffix() ::= "Context"

```
ImplicitTokenLabel(tokenName) ::= "_<tokenName>"
ImplicitRuleLabel(ruleName)	 ::= "_<ruleName>"
ImplicitSetLabel(id) ::=" \tset; test < idListLabelName(label) ::= "<label>"
```

```
CaptureNextToken(d) ::= " < d-varName > = self.__input.LT(1)"CaptureNextTokenType(d) ::= " < d-varName > = self \n    input.LA(1)"
```

```
StructDecl(struct,ctorAttrs,attrs,getters,dispatchMethods,interfaces,extensionMembers) ::= <<
class <struct.name>(<if(contextSuperClass)><contextSuperClass><else>ParserRuleContext<endif>):
```

```
 def __init__(self, parser, parent:ParserRuleContext=None, invokingState:int=-1<struct.ctorAttrs:{a | ,
<a.name><if(a.type)>:<a.type><endif>=None}>):
```

```
super().__init_(parent, invokingState)
 self.parser = parser
\langle \text{attrs:} \{a \mid \langle a \rangle\}; \text{separator} = \text{"n"}\langlestruct.ctorAttrs:{a | self.\langlea.name\rangle = \langlea.name\rangle}; separator="\n"\rangle
```

```
\leqgetters:\{g \mid \leq g \geq \}; separator="\n\n">
```
def getRuleIndex(self):

return <parser.name>.RULE\_<struct.derivedFromName>

```
<if(struct.provideCopyFrom)> <! don't need copy unless we have subclasses !>
  def copyFrom(self, ctx:ParserRuleContext):
      super().copyFrom(ctx)
     \langlestruct.attrs:\{a \mid \text{self}, \langle a \rangle = \text{ctx}, \langle a \rangle = \text{param} \rangle\}; separator="\n">
```

```
<endif>
  <dispatchMethods; separator="\n">
```

```
 <extensionMembers; separator="\n">
```

```
AltLabelStructDecl(struct,attrs,getters,dispatchMethods) ::= <<
class <struct.name>(<currentRule.name; format="cap">Context):
```

```
 def __init__(self, parser, ctx:ParserRuleContext): # actually a <parser.name>.<currentRule.name;
format="cap">Context
    super().__init_(parser)
```

```
\langle \text{attrs:} \{a \mid \langle a \rangle\}; \text{separator} = \langle \text{nn} \rangle self.copyFrom(ctx)
```

```
\leqgetters:\{g \mid \leq g \geq \}; separator="\n">
```

```
 <dispatchMethods; separator="\n">
```
>>

```
ListenerDispatchMethod(method) ::= <<
```
def <if(method.isEnter)>enter<else>exit<endif>Rule(self, listener:ParseTreeListener):

```
if hasattr( listener, "<if(method.isEnter)>enter<else>exit<endif><struct.derivedFromName; format="cap">" ):
   listener.<if(method.isEnter)>enter<else>exit<endif><struct.derivedFromName; format="cap">(self)
```
>>

```
VisitorDispatchMethod(method) ::= <<
def accept(self, visitor:ParseTreeVisitor):
  if hasattr( visitor, "visit<struct.derivedFromName; format="cap">" ):
     return visitor.visit<struct.derivedFromName; format="cap">(self)
  else:
```
return visitor.visitChildren(self)

 $\rightarrow$ 

```
AttributeDecl(d) ::= "self.<d.name> = <if(d.initValue)><d.initValue><else>None<endif>"
```
 $/*$  If we don't know location of label def x, use this template \*/ labelref(x) ::= "<if(!x.isLocal)>localctx.<endif><x.name>"

 $/*$  For any action chunk, what is correctly-typed context struct ptr? \*/ ctx(actionChunk) ::= "localctx"

// used for left-recursive rules

```
recRuleAltPredicate(ruleName,opPrec) ::= "self.precpred(self._ctx, <opPrec>)"
recRuleSetReturnAction(src,name)	 ::= "$<name>=$<src>.<name>"
recRuleSetStopToken() ::= "self. ctx.stop = self. input.LT(-1)"
```

```
recRuleAltStartAction(ruleName, ctxName, label) ::= <<
localctx = <parser.name>.<ctxName>Context(self, _parentctx, _parentState)
<if(label)>localctx.<label> = _prevctx<endif>
self.pushNewRecursionContext(localctx, _startState, self.RULE_<ruleName>)
>>
```

```
recRuleLabeledAltStartAction(ruleName, currentAltLabel, label, isListLabel) ::= <<
localctx = <parser.name>.<currentAltLabel; format="cap">Context(self, <parser.name>.<ruleName;
format="cap">Context(self, _parentctx, _parentState))
<if(label)>
<if(isListLabel)>
localctx.<label>.append(_prevctx)
<else>
localctx.<label> = _prevctx<endif>
<endif>
self.pushNewRecursionContext(localctx, _startState, self.RULE_<ruleName>)
>>
```

```
recRuleReplaceContext(ctxName) ::= <<
localctx = <parser.name>.<ctxName>Context(self, localctx)
self. ctx = locatedprevctx = located>>
```

```
recRuleSetPrevCtx() ::= \leq \leqif self. parseListeners is not None:
  self.triggerExitRuleEvent()
prevctx = located\gt
```

```
LexerFile(lexerFile, lexer, namedActions) ::= <<
<fileHeader(lexerFile.grammarFileName, lexerFile.ANTLRVersion)>
from antlr4 import *
from io import StringIO
from typing.io import TextIO
import sys
```

```
<namedActions.header>
```

```
<lexer>
>>
```
Lexer(lexer, atn, actionFuncs, sempredFuncs, superClass) ::= << <if(superClass)> if name is not None and "." in name :

from .<superClass> import <superClass>

else:

from <superClass> import <superClass>

<endif>  $<$ atn $>$ 

class <lexer.name>(<if(superClass)><superClass><else>Lexer<endif>):

atn = ATNDeserializer().deserialize(serializedATN())

 $decisionsToDFA = [DFA(ds, i) for i, ds in enumerate(atn.decisionToState)]$ 

```
<if(lexer.channels)>
```
 $\langle$  =  $\langle$  exer.channels: {c|  $\langle$  c> =  $\langle$  exer.channels. $\langle$  c) > }; separator="\n" >

<endif>

```
<if(rest(lexer.modes))>
```
 $<$ rest(lexer.modes): $\{m\}$  <m> =  $\langle i$ > $\rangle$ ; separator="\n">

<endif>

 $\langle$  =  $\langle$  =  $\langle$  =  $\langle$  =  $\langle$  =  $\rangle$  =  $\langle$  =  $\langle$  =  $\langle$  =  $\rangle$  =  $\langle$  =  $\langle$  =  $\rangle$  =  $\langle$  =  $\rangle$  =  $\langle$  =  $\rangle$  =  $\langle$  =  $\rangle$  =  $\langle$  =  $\rangle$  =  $\langle$  =  $\rangle$  =  $\langle$  =  $\rangle$  =  $\langle$  =  $\rangle$  =  $\langle$  =  $\rangle$  =  $\langle$  =  $\rangle$  =  $\langle$ 

```
 channelNames = [ u"DEFAULT_TOKEN_CHANNEL", u"HIDDEN"<if (lexer.channels)>, <lexer.channels:{c|
u"<c>"}; separator=", ", wrap, anchor><endif> ]
```
 $modelNames = [\langle \text{lexer.modes}: \{m | "< m> \rangle \} ; \text{separator} =", ", wrap, anchor> ]$ 

```
 literalNames = [ "\<INVALID>",
     \lelexer.literalNames:\{t \mid \lt t>\}; separator=", ", wrap, anchor> ]
```

```
 symbolicNames = [ "\<INVALID>",
     <lexer.symbolicNames:{t | <t>}; separator=", ", wrap, anchor> ]
```
ruleNames = [ <lexer.ruleNames:{r | "<r>"}; separator=", ", wrap, anchor> ]

grammarFileName = "<lexer.grammarFileName>"

```
 def __init__(self, input=None, output:TextIO = sys.stdout):
   super().__init__(input, output)
   self.checkVersion("<lexerFile.ANTLRVersion>")
  self. interp = LexerATNSimulator(self, self.atn, self.decisionsToDFA, PredictionContextCache())
  self. actions = Noneself. predicates = None
```
<namedActions.members>

```
 <dumpActions(lexer, "", actionFuncs, sempredFuncs)>
```

```
SerializedATN(model) ::= <<
```

```
<! only one segment, can be inlined !>
```

```
def serializedATN():
```

```
with StringIO() as buf:
  buf.write("<model.serialized; wrap={")<\n> buf.write("}>")
   return buf.getvalue()
```
 $\gg$ 

/\*\* Using a type to init value map, try to init a type; if not in table \* must be an object, default value is "null". \*/  $initValue(typeName) ::= \lt\lt$ 

```
<pythonTypeInitMap.(typeName)>
>>
```

```
codeFileExtension() ::= ".py"
```
Found in path(s):

```
* /opt/cola/permits/1192255793_1629156080.64/0/antlr4-4-8-1-sources-1-
jar/org/antlr/v4/tool/templates/codegen/Python3/Python3.stg
No license file was found, but licenses were detected in source scan.
```
\* [The "BSD license"]

- \* All rights reserved.
- \* Redistribution and use in source and binary forms, with or without
- \* modification, are permitted provided that the following conditions
- \* are met:
- \* 1. Redistributions of source code must retain the above copyright
- notice, this list of conditions and the following disclaimer.
- \* 2. Redistributions in binary form must reproduce the above copyright
- \* notice, this list of conditions and the following disclaimer in the
- documentation and/or other materials provided with the distribution.
- \* 3. The name of the author may not be used to endorse or promote products

\* derived from this software without specific prior written permission. [The "BSD licence"]

# All rights reserved.

Redistribution and use in source and binary forms, with or without modification, are permitted provided that the following conditions are met:

1. Redistributions of source code must retain the above copyright notice, this list of conditions and the following disclaimer.

2. Redistributions in binary form must reproduce the above copyright notice, this list of conditions and the following disclaimer in the documentation and/or other materials provided with the distribution.
3. The name of the author may not be used to endorse or promote products derived from this software without specific prior written permission.

Found in path(s):

\* /opt/cola/permits/1192255793\_1629156080.64/0/antlr4-4-8-1-sources-1-jar/org/antlr/v4/parse/ANTLRParser.g No license file was found, but licenses were detected in source scan.

/\*

- \* [The "BSD license"]
- \* Copyright (c) 2012-2016 Terence Parr
- \* Copyright (c) 2012-2016 Sam Harwell
- \* Copyright (c) 2014 Eric Vergnaud
- \* All rights reserved.
- \*

\* Redistribution and use in source and binary forms, with or without

\* modification, are permitted provided that the following conditions

\* are met:

\*

- \* 1. Redistributions of source code must retain the above copyright
- \* notice, this list of conditions and the following disclaimer.
- \* 2. Redistributions in binary form must reproduce the above copyright
- \* notice, this list of conditions and the following disclaimer in the
- documentation and/or other materials provided with the distribution.
- \* 3. The name of the author may not be used to endorse or promote products
- \* derived from this software without specific prior written permission.

\*

- \* THIS SOFTWARE IS PROVIDED BY THE AUTHOR ``AS IS'' AND ANY EXPRESS OR
- \* IMPLIED WARRANTIES, INCLUDING, BUT NOT LIMITED TO, THE IMPLIED WARRANTIES
- \* OF MERCHANTABILITY AND FITNESS FOR A PARTICULAR PURPOSE ARE DISCLAIMED.
- \* IN NO EVENT SHALL THE AUTHOR BE LIABLE FOR ANY DIRECT, INDIRECT,
- \* INCIDENTAL, SPECIAL, EXEMPLARY, OR CONSEQUENTIAL DAMAGES (INCLUDING, BUT
- \* NOT LIMITED TO, PROCUREMENT OF SUBSTITUTE GOODS OR SERVICES; LOSS OF USE,
- \* DATA, OR PROFITS; OR BUSINESS INTERRUPTION) HOWEVER CAUSED AND ON ANY
- \* THEORY OF LIABILITY, WHETHER IN CONTRACT, STRICT LIABILITY, OR TORT
- \* (INCLUDING NEGLIGENCE OR OTHERWISE) ARISING IN ANY WAY OUT OF THE USE OF
- \* THIS SOFTWARE, EVEN IF ADVISED OF THE POSSIBILITY OF SUCH DAMAGE.

\*/

/\*\* ANTLR tool checks output templates are compatible with tool code generation.

\* For now, a simple string match used on x.y of x.y.z scheme.

- \* Must match Tool.VERSION during load to templates.
- \*

```
* REQUIRED.
```

```
*/
```

```
javascriptTypeInitMap ::= [
	"bool":"false",
	"int":"0",
```

```
	"float":"0.0",
	"str":"",
	default:"{}" // anything other than a primitive type is an object
]
```

```
// args must be <object-model-object>, <fields-resulting-in-STs>
```

```
ParserFile(file, parser, namedActions, contextSuperClass) ::= <<
<fileHeader(file.grammarFileName, file.ANTLRVersion)>
var antlr4 = require('antlr4/index');
<if(file.genListener)>
var <file.grammarName>Listener = require('./<file.grammarName>Listener').<file.grammarName>Listener;
<endif>
<if(file.genVisitor)>
```

```
var <file.grammarName>Visitor = require('./<file.grammarName>Visitor').<file.grammarName>Visitor;
```
<endif>

```
<namedActions.header>
<parser>
\gg
```

```
ListenerFile(file, header, namedActions) ::= <<
<fileHeader(file.grammarFileName, file.ANTLRVersion)>
var antlr4 = require('antlr4/index');
```

```
// This class defines a complete listener for a parse tree produced by <file.parserName>.
function <file.grammarName>Listener() {
	antlr4.tree.ParseTreeListener.call(this);
	return this;
}
```

```
<file.grammarName>Listener.prototype = Object.create(antlr4.tree.ParseTreeListener.prototype);
<file.grammarName>Listener.prototype.constructor = <file.grammarName>Listener;
```

```
<file.listenerNames:{lname |
// Enter a parse tree produced by <file.parserName>#<lname>.
<file.grammarName>Listener.prototype.enter<lname; format="cap"> = function(ctx) {
\backslash };
```

```
// Exit a parse tree produced by <file.parserName>#<lname>.
<file.grammarName>Listener.prototype.exit<lname; format="cap"> = function(ctx) {
\backslash }:
```

```
}; separator="\n">
```

```
exports.<file.grammarName>Listener = <file.grammarName>Listener;
>>
```
VisitorFile(file, header, namedActions) ::= << <fileHeader(file.grammarFileName, file.ANTLRVersion)> var antlr $4$  = require('antlr $4/index$ ');

// This class defines a complete generic visitor for a parse tree produced by <file.parserName>.

```
function <file.grammarName>Visitor() {
	antlr4.tree.ParseTreeVisitor.call(this);
	return this;
```
}

<file.grammarName>Visitor.prototype = Object.create(antlr4.tree.ParseTreeVisitor.prototype); <file.grammarName>Visitor.prototype.constructor = <file.grammarName>Visitor;

```
<file.visitorNames:{lname |
// Visit a parse tree produced by <file.parserName>#<lname>.
<file.grammarName>Visitor.prototype.visit<lname; format="cap"> = function(ctx) {
 return this.visitChildren(ctx);
\setminus
```
}; separator="\n">

```
exports.<file.grammarName>Visitor = <file.grammarName>Visitor;
>>
```

```
fileHeader(grammarFileName, ANTLRVersion) ::= <<
// Generated from <grammarFileName; format="java-escape"> by ANTLR <ANTLRVersion>
// jshint ignore: start
>>
```

```
Parser(parser, funcs, atn, sempredFuncs, superClass) ::= <<
<if(superClass)>
var <superClass> = require('./<superClass>').<superClass>;
<endif>
```
var grammarFileName = "<parser.grammarFileName; format="java-escape">";

 $<$ atn $>$ 

var atn = new antlr4.atn.ATNDeserializer().deserialize(serializedATN);

var decisionsToDFA = atn.decisionToState.map( function(ds, index) { return new antlr4.dfa.DFA(ds, index); });

var sharedContextCache = new antlr4.PredictionContextCache();

var literalNames =  $[\langle \text{sparser}.\text{literalNames}:\{t \mid \langle t \rangle\}; \text{null} = \text{null}$ ", separator=", ", wrap, anchor $\geq$  ];

```
var symbolicNames = \lceil <parser.symbolicNames:\lceil t \rceil \langle t \rangle; null="null", separator=", ", wrap, anchor> ];
var ruleNames = [ <parser.ruleNames: {r | "<r>" > "; separator=", ", wrap, anchor> ];
function <parser.name> (input) {
	<superClass; null="antlr4.Parser">.call(this, input);
   this._interp = new antlr4.atn.ParserATNSimulator(this, atn, decisionsToDFA, sharedContextCache);
   this.ruleNames = ruleNames;
  this. literalNames = literalNames:
   this.symbolicNames = symbolicNames;
	<namedActions.members>
   return this;
}
<parser.name>.prototype = Object.create(<superClass; null="antlr4.Parser">.prototype);
<parser.name>.prototype.constructor = <parser.name>;
Object.defineProperty(<parser.name>.prototype, "atn", {
	get : function() {
 		return atn;
	}
});
<parser.name>.EOF = antlr4.Token.EOF;
<if(parser.tokens)>
\langle = \langle parser.tokens:{k | \langle = \rangle = \langle = \langle = \rangle = \langle = \langle = \rangle = \langle = \rangle \langle = \rangle = \langle = \rangle = \langle = \rangle = \langle = \rangle = \langle = \rangle = \langle = \rangle = \langle = \rangle = \langle = \rangle = \langle = \rangle<endif>
\langle parser.rules: {r | \langle parser.name>.RULE_\langler.name> = \langler.index>;}; separator="\n", wrap, anchor>
<funcs; separator="\n">
<if(sempredFuncs)>
<parser.name>.prototype.sempred = function(localctx, ruleIndex, predIndex) {
	switch(ruleIndex) {
	<parser.sempredFuncs.values:{f | case <f.ruleIndex>:
 		return this.<f.name>_sempred(localctx, predIndex);}; separator="\n">
   default:
     throw "No predicate with index:" + ruleIndex;
  }
};
<sempredFuncs.values; separator="\n">
<endif>
```
 $exports *parser.name* = *sparser.name*;$ 

```
dumpActions(recog, argFuncs, actionFuncs, sempredFuncs) ::= <<
<if(actionFuncs)>
<lexer.name>.prototype.action = function(localctx, ruleIndex, actionIndex) {
	switch (ruleIndex) {
	<recog.actionFuncs.values:{f|
case <f.ruleIndex>:
	this.<f.name>_action(localctx, actionIndex);
	break;}; separator="\n">
	default:
		throw "No registered action for:" + ruleIndex;
	}
};
<actionFuncs.values; separator="\n">
<endif>
<if(sempredFuncs)>
<lexer.name>.prototype.sempred = function(localctx, ruleIndex, predIndex) {
	switch (ruleIndex) {
 		<recog.sempredFuncs.values:{f| case <f.ruleIndex>:
	return this.<f.name>_sempred(localctx, predIndex);}; separator="\n">
   	default:
    		throw "No registered predicate for:" + ruleIndex;
   }
};
<sempredFuncs.values; separator="\n">
```

```
/* This generates a private method since the actionIndex is generated, making an
* overriding implementation impossible to maintain.
*/
```

```
RuleActionFunction(r, actions) ::= <<
```
<endif> >>

```
<lexer.name>.prototype.<r.name>_action = function(localctx , actionIndex) {
	switch (actionIndex) {
	<actions:{index|
case <index>:
	<actions.(index)>
	break;}; separator="\n">
	default:
 		throw "No registered action for:" + actionIndex;
	}
};
\rightarrow
```
>>

/\* This generates a private method since the predIndex is generated, making an

```
* overriding implementation impossible to maintain.
```
\*/

```
RuleSempredFunction(r, actions) ::= \langle\langle
```

```
<if (r.factory.g.lexer)><lexer.name><else><parser.name><endif>.prototype.<r.name>_sempred = function(localctx,
predIndex) {
	switch(predIndex) {
 		<actions:{index| case <index>:
```

```
return \langle\arctan(\text{index})\rangle; separator="\n">
```
 default:

```
			throw "No predicate with index:" + predIndex;
```
 } };

>>

RuleFunction(currentRule,args,code,locals,ruleCtx,altLabelCtxs,namedActions,finallyAction,postamble,exceptions)  $::=$  <<

<ruleCtx>

```
<altLabelCtxs:{l | <altLabelCtxs.(l)>}; separator="\n">
```

```
<! Define fields of this parser to export the context classes !>
<parser.name>.<currentRule.ctxType> = <currentRule.ctxType>;
```

```
<parser.name>.prototype.<currentRule.name> = function(<currentRule.args:{a | <a.name>}; separator=", ">) {
```

```
var localctx = new <currentRule.ctxType>(this, this._ctx, this.state<currentRule.args:{a |, <a.name>}>);
 this.enterRule(localctx, <currentRule.startState>, <parser.name>.RULE_<currentRule.name>);
 <namedActions.init>
\langlelocals; separator="\n">
 try {
  <code></code>
   <postamble; separator="\n">
   <namedActions.after>
 <if(exceptions)>
 <exceptions; separator="\n">
 <else>
 } catch (re) {
 	if(re instanceof antlr4.error.RecognitionException) {
   	 localctx.exception = re;
    	 this._errHandler.reportError(this, re);
   this. errHandler.recover(this, re);
 	 } else {
 	 	throw re;
 	 }
```

```
 }<endif> finally {
     <finallyAction>
     this.exitRule();
   }
  return localctx;
};
>>
LeftRecursiveRuleFunction(currentRule,args,code,locals,ruleCtx,altLabelCtxs,
	namedActions,finallyAction,postamble) ::=
<<<ruleCtx>
<altLabelCtxs:{l | <altLabelCtxs.(l)>}; separator="\n">
<parser.name>.prototype.<currentRule.name> = function(_p<if(currentRule.args)>, <args:{a | , <a>}><endif>) {
if(p ==undefined) {
   -p = 0;	}
 var _{\text{parentctx}} = \text{this} \cdot_{\text{cctx}};var _parentState = this.state;
 var localctx = new <currentRule.ctxType>(this, this._ctx, _parentState<args:{a |, <a.name>}>);
 var_prevctx = localctx;
 var _startState = <currentRule.startState>;
 this.enterRecursionRule(localctx, <currentRule.startState>, <parser.name>.RULE_<currentRule.name>, _p);
  <namedActions.init>
   <locals; separator="\n">
  try {
    <code></code>
     <postamble; separator="\n">
     <namedActions.after>
   } catch( error) {
     if(error instanceof antlr4.error.RecognitionException) {
     	 localctx.exception = error;
     	 this._errHandler.reportError(this, error);
     	 this._errHandler.recover(this, error);
   	 } else {
   	 	throw error;
   	 }
   } finally {
     <finallyAction>
     this.unrollRecursionContexts(_parentctx)
   }
  return localctx;
};
\rightarrow
```

```
CodeBlockForOuterMostAlt(currentOuterMostAltCodeBlock, locals, preamble, ops) ::= <<
<if(currentOuterMostAltCodeBlock.altLabel)>localctx = new <currentOuterMostAltCodeBlock.altLabel;
format="cap">Context(this, localctx);<endif>
this.enterOuterAlt(localctx, <currentOuterMostAltCodeBlock.alt.altNum>);
<CodeBlockForAlt(currentAltCodeBlock=currentOuterMostAltCodeBlock, ...)>
>>
```

```
CodeBlockForAlt(currentAltCodeBlock, locals, preamble, ops) ::= <<
\langlelocals; separator="\n">
\epsilon; separator="\n">
<ops; separator="\n">
>>
```

```
LL1AltBlock(choice, preamble, alts, error) ::= <<
this.state = <choice.stateNumber>:
this._errHandler.sync(this);
\langleif(choice.label)>\langlelabelref(choice.label)> = this. input.LT(1);\langleendif>
\epsilon; separator="\n">
switch(this._input.LA(1)) {
<choice.altLook,alts:{look,alt| <cases(ttypes=look)>
  \langle alt \rangle break;}; separator="\n">
default:
   <error>
}
>>
LL1OptionalBlock(choice, alts, error) ::= <<
this.state = <choice.stateNumber>;
this._errHandler.sync(this);
switch (this._input.LA(1)) {
<choice.altLook,alts:{look,alt| <cases(ttypes=look)>
\langle alt \rangle	break;}; separator="\n">
default:
	break;
}
>>
LL1OptionalBlockSingleAlt(choice, expr, alts, preamble, error, followExpr) ::= <<
this.state = <choice.stateNumber>:
```

```
this. errHandler.sync(this);
<preamble; separator="\n">
if(\langleexpr\rangle} {
  \langlealts; separator="\n">
}
<!else if ( !(<followExpr>) ) <error>!>
```
LL1StarBlockSingleAlt(choice, loopExpr, alts, preamble, iteration) ::= << this.state = <choice.stateNumber>; this.\_errHandler.sync(this); <preamble; separator="\n"> while(<loopExpr>) {  $\langle$ alts; separator="\n"> this.state = <choice.loopBackStateNumber>; this. errHandler.sync(this); <iteration> } >> LL1PlusBlockSingleAlt(choice, loopExpr, alts, preamble, iteration) ::= << this.state = <choice.blockStartStateNumber>; <! alt block decision !> this.\_errHandler.sync(this); <preamble; separator="\n"> do {  $\langle$ alts; separator="\n"> this.state = <choice.stateNumber>; <! loopback/exit decision !> this.\_errHandler.sync(this); <iteration> } while(<loopExpr>);  $\gt$  $// LL(*)$  stuff AltBlock(choice, preamble, alts, error) ::= << this.state = <choice.stateNumber>; this.\_errHandler.sync(this);  $\langle$ if(choice.label)> $\langle$ labelref(choice.label)> = \_input.LT(1) $\langle$ endif>  $\epsilon$ ; separator="\n"> var la\_ = this.\_interp.adaptivePredict(this.\_input,<choice.decision>,this.\_ctx); switch(la\_) {  $\langle$ alts:{alt | case <i>:  $\langle alt \rangle$  break;  $\}$ ; separator="\n"> } >>

OptionalBlock(choice, alts, error) ::= << this.state  $=$  <choice.stateNumber>: this. errHandler.sync(this); var la\_ = this.\_interp.adaptivePredict(this.\_input,<choice.decision>,this.\_ctx);  $\langle$ alts: { alt |

```
if(la_===<i><if(!choice.ast.greedy)>+1<endif>) {
 \langlealt\rangle}; separator="\n} else ">
}
>>
StarBlock(choice, alts, sync, iteration) ::= <<
this.state = <choice.stateNumber>;
this._errHandler.sync(this);
var _alt = this._interp.adaptivePredict(this._input,<choice.decision>,this._ctx)
while(_alt!=<choice.exitAlt> && _alt!=antlr4.atn.ATN.INVALID_ALT_NUMBER) {
  if(_alt===1<if(!choice.ast.greedy)>+1<endif>) {
     <iteration>
    \langlealts>\langle! should only be one !> }
  this.state = <choice.loopBackStateNumber>;
  this._errHandler.sync(this);
  _1alt = this. interp.adaptivePredict(this. input,<choice.decision>,this. ctx);
}
>>
PlusBlock(choice, alts, error) ::= <<
this.state = <choice.blockStartStateNumber>; <! alt block decision !>
this._errHandler.sync(this);
var _{alt} = 1 \timesif(!choice.ast.greedy)>+1<endif>;
do {
	switch (_alt) {
\langlealts:\{ alt |case <i><if(!choice.ast.greedy)>+1<endif>:
\langle alt \rangle	break;}; separator="\n">
	default:
 		<error>
	}
	this.state = <choice.loopBackStateNumber>; <! loopback/exit decision !>
	this._errHandler.sync(this);
_1alt = this._interp.adaptivePredict(this._input,<choice.decision>, this._ctx);
} while ( _alt!=<choice.exitAlt> && _alt!=antlr4.atn.ATN.INVALID_ALT_NUMBER );
\rightarrowSync(s) ::= "sync(<s.expecting.name>)"ThrowNoViableAlt(t) ::= "throw new antlr4.error.NoViableAltException(this);"
TestSetInline(s) ::= \lt\lt
```
<s.bitsets:{bits | <if(rest(rest(bits.ttypes)))><bitsetBitfieldComparison(s, bits)><else><bitsetInlineComparison(s, bits)><endif>}; separator=" || ">

>>

```
// Javascript language spec - shift operators are 32 bits long max
testShiftInRange(shiftAmount) ::= <<
((\leshiftAmount>) \& \sim 0x1f) == 0
\gg
```
// produces smaller bytecode only when bits.ttypes contains more than two items bitsetBitfieldComparison(s, bits) ::= <% (<testShiftInRange({<offsetShiftVar(s.varName, bits.shift)>})> && ((1 \<\< <offsetShiftVar(s.varName, bits.shift)>) & (<br/>cbits.ttypes:{ttype | (1 \<\< <offsetShiftType(ttype, bits.shift)>)}; separator=" | ">)) !== 0)  $% >$ 

```
isZero ::= [
"0":true,
default:false
]
```

```
offsetShiftVar(shiftAmount, offset) ::= <%
<if(!isZero.(offset))>(<shiftAmount> - <offset>)<else><shiftAmount><endif>
\%
```

```
offsetShiftType(shiftAmount, offset) ::= <%
<if(!isZero.(offset))>(<parser.name>.<shiftAmount> - <offset>)<else><parser.name>.<shiftAmount><endif>
\%
```

```
// produces more efficient bytecode when bits.ttypes contains at most two items
bitsetInlineComparison(s, bits) ::= <%
<bits.ttypes:{ttype | <s.varName>===<parser.name>.<ttype>}; separator=" || ">
\%
```

```
cases(ttypes) ::= \lt\lt<ttypes:{t | case <parser.name>.<t>:}; separator="\n">
>>
```

```
InvokeRule(r, argExpressChunks) ::= \llthis.state = \langler.stateNumber\rangle:
\langleif(r.labels)>\langler.labels:{l|\langlelabelref(l)> =
}><endif>this.<r.name>(<if(r.ast.options.p)><r.ast.options.p><if(argExprsChunks)>,<endif><endif><argExprsChu
nks>);
>>
```

```
MatchToken(m) ::= <<this.state = \langlem.stateNumber\rangle:
\langleif(m.labels)>\langlem.labels:{l | \langlelabelref(l)> = }>\langleendif>this.match(\langleparser.name>.\langlem.name>.
>>
```
MatchSet(m, expr, capture) ::= "<CommonSetStuff(m, expr, capture, false)>"

```
MatchNotSet(m, expr, capture) ::= "<CommonSetStuff(m, expr, capture, true)>"
CommonSetStuff(m, expr, capture, invert) ::= <<
this.state = <m.stateNumber>;
\langleif(m.labels)>\langlem.labels:{l|\langlelabelref(l)> = }\langlethis._input.LT(1);\langleendif\rangle<capture>
\langleif(invert)>if(<m.varName>\\langle=0 || <expr>)<else>if(!(<expr>))<endif> {
  \langleif(m.labels)>\langlem.labels:{l|\langlelabelref(l)> = }>\langleendif>this._errHandler.recoverInline(this);
}
else {
	this._errHandler.reportMatch(this);
   this.consume();
}
>>
Wildcard(w) ::= \llthis.state = <w.stateNumber>;
\langleif(w.labels)>\langlew.labels:{l|\langlelabelref(l)> = }>\langleendif>this.matchWildcard();
\gg// ACTION STUFF
Action(a, foo, chunks) ::= "<chunks>"
ArgAction(a, chunks) ::= "<chunks>"
SemPred(p, chunks, failChunks) ::= <<
this.state = <p.stateNumber>;
if (!(<)chunks>)) {
   throw new antlr4.error.FailedPredicateException(this, <p.predicate><if(failChunks)>,
<failChunks><elseif(p.msg)>, <p.msg><endif>);
}
>>
ExceptionClause(e, catchArg, catchAction) ::= <<
catch (<catchArg>) {
	<catchAction>
}
\rightarrow// lexer actions are not associated with model objects
LexerSkipCommand() ::= "this.skip()"LexerMoreCommand() ::= "this.more()"
LexerPopModeCommand() ::= "this.popMode()"
LexerTypeCommand(arg, grammar) \therefore = "this. type = <arg>"
LexerChannelCommand(arg, grammar) ::= "this. channel = \langle \text{arg}\rangle"
```

```
 Open Source Used In AppDynamics_Analytics 23.2.0.onprem 3288
```
LexerModeCommand(arg, grammar)  $::=$  "this.\_mode =  $\langle \text{arg} \rangle$ " LexerPushModeCommand(arg, grammar) ::= "this.pushMode(<arg>)"

 $ActionText(t) ::= " < t.text>$ "  $ActionTemplate(t) ::= " "$ ArgRef(a) ::= "localctx.<a.name>"  $LocalRef(a) ::= "localctx.<\langle a.name \rangle"$ RetValueRef(a) ::= "localctx.<a.name>" QRetValueRef(a) ::= "<ctx(a)>.<a.dict>.<a.name>" /\*\* How to translate \$tokenLabel \*/  $TokenRef(t) ::= ".$ " LabelRef(t) ::= "< $\text{ctx}(t)$ >.< $t.name$ >" ListLabelRef(t) ::= "< $\text{ctx}(t)$ >.<ListLabelName(t.name)>"  $SetAttr(s,rhsChunks) ::= ". =$ 

TokenLabelType() ::= "<file.TokenLabelType; null={Token}>" InputSymbolType() ::= "<file.InputSymbolType; null={Token}>"

TokenPropertyRef\_text(t) ::= "(<ctx(t)>.<t.label>===null ? null : <ctx(t)>.<t.label>.text)" TokenPropertyRef\_type(t) ::= "(<ctx(t)>.<t.label> === null ? 0 : <ctx(t)>.<t.label>.type)" TokenPropertyRef\_line(t) ::= " $\langle \text{cctx}(t) \rangle \langle \text{d}, \text{label} \rangle == \text{null}$  ? 0 :  $\langle \text{ctx}(t) \rangle \langle \text{d}, \text{label} \rangle$ .line)" TokenPropertyRef\_pos(t) ::= "(<ctx(t)>.<t.label> === null ? 0 : <ctx(t)>.<t.label>.column)" TokenPropertyRef\_channel(t) ::= " $\langle \langle \text{ctx}(t) \rangle \langle \langle \text{tlabel} \rangle \rangle = \langle \text{tlabel} \rangle$  ? 0 :  $\langle \text{ctx}(t) \rangle \langle \langle \text{tlabel} \rangle \langle \text{channel} \rangle$ " TokenPropertyRef\_index(t) ::= "(<ctx(t)>.<t.label> === null ? 0 : <ctx(t)>.<t.label>.tokenIndex)" TokenPropertyRef\_int(t) ::= "(<ctx(t)>.<t.label> === null ? 0 : parseInt(<ctx(t)>.<t.label>.text)"

 $RulePropertyRef\_start(r) ::= "(.c.label>=null ? null : .c.label>=1$  $RulePropertyRef_stop(r) ::= "(<\text{ctx}(r)><\text{r}.\text{label}>== \text{null ? null : } <\text{ctx}(r)><\text{r}.\text{label}>.stop)"$ RulePropertyRef\_text(r) ::= "(<ctx(r)>.<r.label>===null ? null : this.\_input.getText(new antlr4.Interval(<ctx(r)>.<r.label>.start,<ctx(r)>.<r.label>.stop)))"  $RulePropertyRef\_ctx(r) ::= " "$ RulePropertyRef\_parser(r) ::= "this"

ThisRulePropertyRef\_start(r) ::= "localctx.start" ThisRulePropertyRef\_stop(r) ::= "localctx.stop" ThisRulePropertyRef\_text(r) ::= "this.\_input.getText(new antlr4.Interval(localctx.start, this.\_input.LT(-1)))" ThisRulePropertyRef\_ctx(r) ::= "localctx" ThisRulePropertyRef\_parser(r) ::= "this"

```
NonLocalAttrRef(s) ::= "getInvokingContext(<s.ruleIndex>).<s.name>"
SetNonLocalAttr(s, rhsChunks) ::= "getInvokingContext(<s.ruleIndex>).<s.name> = <rhsChunks>"
```
AddToLabelList(a) ::= "<ctx(a.label)>.<a.listName>.push(<labelref(a.label)>);"

TokenDecl(t) ::= "this.<t.name> = null; // <TokenLabelType()>" TokenTypeDecl(t) ::= "var <t.name> = 0; // <TokenLabelType()> type" TokenListDecl(t) ::= "this.<t.name> =  $[$  |; // of <TokenLabelType()>s"  $RuleContextDecl(r) ::= "this \leq r.name > = null$ : //  $\leq r. ctxName > "$ 

```
ContextTokenGetterDecl(t) ::= <<
\langlet.name\rangle = function() {
  return this.getToken(<parser.name>.<t.name>, 0);
};
>>
// should never be called
ContextTokenListGetterDecl(t) ::= \lt\ltdef <t.name>_list(self):
   return self.getTokens(<parser.name>.<t.name>)
>>
ContextTokenListIndexedGetterDecl(t) ::= \langle \langle\langlet.name\rangle = function(i) {
	if(i===undefined) {
 i = null;	}
 if(i == null) {
     return this.getTokens(<parser.name>.<t.name>);
   } else {
    return this.getToken(<parser.name>.<t.name>, i);
   }
};
\ggContextRuleGetterDecl(r) ::= <<
\langler.name\rangle = function() {
  return this.getTypedRuleContext(<r.ctxName>,0);
};
>>
// should never be called
ContextRuleListGetterDecl(r) ::= \lt\ltdef <r.name>_list(self):
   return self.getTypedRuleContexts(<parser.name>.<r.ctxName>)
\RightarrowContextRuleListIndexedGetterDecl(r) ::= \langle \langle\langler.name\rangle = function(i) {
   if(i===undefined) {
    i = null:
   }
  if(i == = null) {
```

```
 } else {
    return this.getTypedRuleContext(<r.ctxName>,i);
   }
};
>>
LexerRuleContext() ::= "RuleContext"
/* The rule context name is the rule followed by a suffix; e.g.,
*	r becomes rContext.
*/
RuleContextNameSuffix() ::= "Context"
ImplicitTokenLabel(tokenName) ::= "_<tokenName>"
ImplicitRuleLabel(ruleName)	 ::= "_<ruleName>"
ImplicitSetLabel(id) ::= "_tset<id>"
ListLabelName(label) ::= "<label>"
CaptureNextToken(d) ::= " &lt; d-varName > = self \n    <i>input</i>.LT(1)"
CaptureNextTokenType(d) ::= " < d-varName > = this\_input.LA(1);"StructDecl(struct,ctorAttrs,attrs,getters,dispatchMethods,interfaces,extensionMembers) ::= <<
function <struct.name>(parser, parent, invokingState<struct.ctorAttrs:{a |, <a.name>}>) {
	if(parent===undefined) {
   parent = null;	}
	if(invokingState===undefined || invokingState===null) {
 		invokingState = -1;
	}
	<if(contextSuperClass)><contextSuperClass><else>antlr4.ParserRuleContext<endif>.call(this, parent,
invokingState);
 this.parser = parser;
  this.ruleIndex = <parser.name>.RULE_<struct.derivedFromName>;
 \langle \text{attrs:} \{a \mid \langle a \rangle\}; \text{separator}="\n">
 \lestruct.ctorAttrs:{a | this.\lea.name> = \lea.name> || null;}; separator="\n">
  return this;
}
\lestruct.name>.prototype =
Object.create(<if(contextSuperClass)><contextSuperClass><else>antlr4.ParserRuleContext<endif>.prototype);
<struct.name>.prototype.constructor = <struct.name>;
```

```
\leqgetters:\{g \mid \leqstruct.name\geq.prototype.\leq g\geq}; separator="\n\n">
```
<if(struct.provideCopyFrom)> <! don't need copy unless we have subclasses !> <struct.name>.prototype.copyFrom = function(ctx) { <if(contextSuperClass)><contextSuperClass><else>antlr4.ParserRuleContext<endif>.prototype.copyFrom.call(this, ctx);

```
\langlestruct.attrs:{a | this.\langlea.name\rangle = ctx.\langlea.name\rangle;}; separator="\n"\rangle};
<endif>
<dispatchMethods; separator="\n">
<extensionMembers; separator="\n">
>>
```
AltLabelStructDecl(struct,attrs,getters,dispatchMethods) ::= << function <struct.name>(parser, ctx) { <currentRule.name; format="cap">Context.call(this, parser);  $\langle \text{attrs:} \{a \mid \langle a \rangle \} \rangle$ ; separator="\n"> <currentRule.name; format="cap">Context.prototype.copyFrom.call(this, ctx); return this;

}

<struct.name>.prototype = Object.create(<currentRule.name; format="cap">Context.prototype); <struct.name>.prototype.constructor = <struct.name>;

<! Define fields of this parser to export this struct/context class !> <parser.name>.<struct.name> = <struct.name>;

 $\leq$ getters: $\{g \mid \leq$ struct.name>.prototype. $\leq g$ > $\}$ ; separator="\n\n"> <dispatchMethods; separator="\n">

>>

```
ListenerDispatchMethod(method) ::= <<
```
<struct.name>.prototype.<if(method.isEnter)>enter<else>exit<endif>Rule = function(listener) {

```
 if(listener instanceof <parser.grammarName>Listener ) {
```
listener.<if(method.isEnter)>enter<else>exit<endif><struct.derivedFromName; format="cap">(this);

 } };

>>

```
VisitorDispatchMethod(method) ::= <<
<struct.name>.prototype.accept = function(visitor) {
 if ( visitor instance of <parser.grammarName>Visitor ) {
     return visitor.visit<struct.derivedFromName; format="cap">(this);
   } else {
     return visitor.visitChildren(this);
   }
};
\rightarrow
```
AttributeDecl(d) ::= "this.<d.name> = <if(d.initValue)><d.initValue><else>null<endif>"

```
/* If we don't know location of label def x, use this template */labelref(x) ::= "<if(!x.isLocal)>localctx.<endif><x.name>"
```

```
/* For any action chunk, what is correctly-typed context struct ptr? */
ctx(actionChunk) ::= "localctx"
```
// used for left-recursive rules

```
recRuleAltPredicate(ruleName,opPrec) ::= "this.precpred(this._ctx, <opPrec>)"
recRuleSetReturnAction(src,name)	 ::= "$<name>=$<src>.<name>"
recRuleSetStopToken() ::= "this._ctx.stop = this._input.LT(-1);"
```

```
recRuleAltStartAction(ruleName, ctxName, label) ::= <<
localctx = new <ctxName>Context(this, _parentctx, _parentState);
<if(label)>localctx.<label> = _prevctx;<endif>
this.pushNewRecursionContext(localctx, _startState, <parser.name>.RULE_<ruleName>);
\gg
```

```
recRuleLabeledAltStartAction(ruleName, currentAltLabel, label, isListLabel) ::= <<
localctx = new <currentAltLabel; format="cap">Context(this, new <ruleName; format="cap">Context(this,
_parentctx, _parentState));
<if(label)>
<if(isListLabel)>
localctx.<label>.push(_prevctx);
<else>
localctx.<label> = _prevctx;<endif>
<endif>
this.pushNewRecursionContext(localctx, _startState, <parser.name>.RULE_<ruleName>);
>>
```

```
recRuleReplaceContext(ctxName) ::= <<
localctx = new <ctxName >Context(this, localctx);this. ctx = located:
prevctx = located:
\rightarrow
```

```
recRuleSetPrevCtx() ::= <<
if(this._parseListeners!==null) {
  this.triggerExitRuleEvent();
}
prevctx = localctx;
```

```
\gg
```

```
LexerFile(lexerFile, lexer, namedActions) ::= <<
<fileHeader(lexerFile.grammarFileName, lexerFile.ANTLRVersion)>
var antlr4 = require('antlr4/index');
```
### <namedActions.header>

<lexer>

>>

```
Lexer(lexer, atn, actionFuncs, sempredFuncs, superClass) ::= <<
<if(superClass)>
var <superClass> = require('./<superClass>').<superClass>;
<endif>
```
 $\langle$ atn $\rangle$ 

```
var atn = new antlr4.atn.ATNDeserializer().deserialize(serializedATN);
```
var decisionsToDFA = atn.decisionToState.map( function(ds, index) { return new antlr4.dfa.DFA(ds, index); });

```
function <lexer.name>(input) {
```

```
	<if(superClass)><superClass><else>antlr4.Lexer<endif>.call(this, input);
 this. interp = new antlr4.atn.LexerATNSimulator(this, atn, decisionsToDFA, new
antlr4.PredictionContextCache());
	<namedActions.members>
  return this;
```
}

<lexer.name>.prototype = Object.create(<if(superClass)><superClass><else>antlr4.Lexer<endif>.prototype); <lexer.name>.prototype.constructor = <lexer.name>;

```
Object.defineProperty(<lexer.name>.prototype, "atn", {
```

```
 get : function() {
                 return atn;
         }
\}:
<lexer.name>.EOF = antlr4.Token.EOF;
\langle = \langle = \langle = \rangle \langle \langle = \rangle \langle \langle = \langle \rangle = \langle \rangle = \langle \rangle = \langle \rangle \langle \rangle \langle \rangle; \rangle; separator="\n", wrap, anchor>
```

```
<if(lexer.channels)>
\langleexer.channels:\{c\}\langleexer.name>.\langle c \rangle = \langleexer.channels.(c)>;\}; separator="\n">
```
<endif>

<if(rest(lexer.modes))>

```
<rest(lexer.modes):{m| <lexer.name>.<m> = ); separator="\n">
```
<endif>

```
<lexer.name>.prototype.channelNames = [ "DEFAULT_TOKEN_CHANNEL", "HIDDEN"<if (lexer.channels)>,
<lexer.channels:{c| "<c>"}; separator=", ", wrap, anchor><endif> ];
```

```
\leqlexer.name>.prototype.modeNames = [ \leqlexer.modes:\{m\} "\leqm>"\}; separator=", ", wrap, anchor> ];
```
<lexer.name>.prototype.literalNames = [ <lexer.literalNames:{t | <t>}; null="null", separator=", ", wrap, anchor> ];

```
\leqlexer.name>.prototype.symbolicNames = [ \leqlexer.symbolicNames: {t | \lt| > }; null="null", separator=", ", wrap,
anchor> ];
```

```
\langle = lexer.name>.prototype.ruleNames = [ \langle = lexer.ruleNames: \{r \} "\langle r \rangle"\}; separator=", ", wrap, anchor> ];
```
<lexer.name>.prototype.grammarFileName = "<lexer.grammarFileName>";

<dumpActions(lexer, "", actionFuncs, sempredFuncs)>

exports.<lexer.name> = <lexer.name>;

 $\gg$ 

```
SerializedATN(model) ::= <<
<! only one segment, can be inlined !>
```

```
var serializedATN = ["<model.serialized; wrap={",<\n> "}>"].join("");
```
 $\gg$ 

```
/** Using a type to init value map, try to init a type; if not in table
*	must be an object, default value is "null".
*/
initValue(typeName) ::= \lt\lt<javacriptTypeInitMap.(typeName)>
```
>>

```
codeFileExtension() ::= ".js"
```
Found in path(s):

\* /opt/cola/permits/1192255793\_1629156080.64/0/antlr4-4-8-1-sources-1 jar/org/antlr/v4/tool/templates/codegen/JavaScript/JavaScript.stg No license file was found, but licenses were detected in source scan.

/\*

```
* [The "BSD license"]
```

```
* Copyright (c) 2012-2016 Terence Parr
```
\* Copyright (c) 2012-2016 Sam Harwell

```
* All rights reserved.
```
\*

- \* Redistribution and use in source and binary forms, with or without
- \* modification, are permitted provided that the following conditions
- \* are met:
- \*
- \* 1. Redistributions of source code must retain the above copyright
- notice, this list of conditions and the following disclaimer.
- \* 2. Redistributions in binary form must reproduce the above copyright
- notice, this list of conditions and the following disclaimer in the
- \* documentation and/or other materials provided with the distribution.
- \* 3. The name of the author may not be used to endorse or promote products
- derived from this software without specific prior written permission.

\*

```
* THIS SOFTWARE IS PROVIDED BY THE AUTHOR ``AS IS'' AND ANY EXPRESS OR
```
\* IMPLIED WARRANTIES, INCLUDING, BUT NOT LIMITED TO, THE IMPLIED WARRANTIES

\* OF MERCHANTABILITY AND FITNESS FOR A PARTICULAR PURPOSE ARE DISCLAIMED.

- \* IN NO EVENT SHALL THE AUTHOR BE LIABLE FOR ANY DIRECT, INDIRECT,
- \* INCIDENTAL, SPECIAL, EXEMPLARY, OR CONSEQUENTIAL DAMAGES (INCLUDING, BUT
- \* NOT LIMITED TO, PROCUREMENT OF SUBSTITUTE GOODS OR SERVICES; LOSS OF USE,
- \* DATA, OR PROFITS; OR BUSINESS INTERRUPTION) HOWEVER CAUSED AND ON ANY
- \* THEORY OF LIABILITY, WHETHER IN CONTRACT, STRICT LIABILITY, OR TORT
- \* (INCLUDING NEGLIGENCE OR OTHERWISE) ARISING IN ANY WAY OUT OF THE USE OF
- \* THIS SOFTWARE, EVEN IF ADVISED OF THE POSSIBILITY OF SUCH DAMAGE.

\*/

 $/**$  templates used to generate make-compatible dependencies  $*/$ 

```
/* Generate "f : x, y, z" dependencies for input
```
- \* dependencies and generated files. in and out
- \* are File objects. For example, you can say
- \* <f.canonicalPath>

```
*/
```

```
dependencies(grammarFileName,in,out) ::= <<
<if(in)><grammarFileName>: <in; separator=", "><endif>
<out:{f | <f> : <grammarFileName>}; separator="\n">
>>
```
Found in path(s):

\* /opt/cola/permits/1192255793\_1629156080.64/0/antlr4-4-8-1-sources-1-jar/org/antlr/v4/tool/templates/depend.stg

# **1.316 apache-log4j 2.17.1**

## **1.316.1 Available under license :**

Apache Log4j Core Copyright 1999-2012 Apache Software Foundation

This product includes software developed at The Apache Software Foundation (http://www.apache.org/).

ResolverUtil.java Copyright 2005-2006 Tim Fennell

### Apache License Version 2.0, January 2004 http://www.apache.org/licenses/

### TERMS AND CONDITIONS FOR USE, REPRODUCTION, AND DISTRIBUTION

### 1. Definitions.

 "License" shall mean the terms and conditions for use, reproduction, and distribution as defined by Sections 1 through 9 of this document.

 "Licensor" shall mean the copyright owner or entity authorized by the copyright owner that is granting the License.

 "Legal Entity" shall mean the union of the acting entity and all other entities that control, are controlled by, or are under common control with that entity. For the purposes of this definition, "control" means (i) the power, direct or indirect, to cause the direction or management of such entity, whether by contract or otherwise, or (ii) ownership of fifty percent (50%) or more of the outstanding shares, or (iii) beneficial ownership of such entity.

 "You" (or "Your") shall mean an individual or Legal Entity exercising permissions granted by this License.

 "Source" form shall mean the preferred form for making modifications, including but not limited to software source code, documentation source, and configuration files.

 "Object" form shall mean any form resulting from mechanical transformation or translation of a Source form, including but not limited to compiled object code, generated documentation, and conversions to other media types.

 "Work" shall mean the work of authorship, whether in Source or Object form, made available under the License, as indicated by a copyright notice that is included in or attached to the work (an example is provided in the Appendix below).

 "Derivative Works" shall mean any work, whether in Source or Object form, that is based on (or derived from) the Work and for which the editorial revisions, annotations, elaborations, or other modifications represent, as a whole, an original work of authorship. For the purposes of this License, Derivative Works shall not include works that remain separable from, or merely link (or bind by name) to the interfaces of, the Work and Derivative Works thereof.

 "Contribution" shall mean any work of authorship, including the original version of the Work and any modifications or additions to that Work or Derivative Works thereof, that is intentionally submitted to Licensor for inclusion in the Work by the copyright owner or by an individual or Legal Entity authorized to submit on behalf of the copyright owner. For the purposes of this definition, "submitted" means any form of electronic, verbal, or written communication sent to the Licensor or its representatives, including but not limited to communication on electronic mailing lists, source code control systems, and issue tracking systems that are managed by, or on behalf of, the Licensor for the purpose of discussing and improving the Work, but excluding communication that is conspicuously marked or otherwise designated in writing by the copyright owner as "Not a Contribution."

 "Contributor" shall mean Licensor and any individual or Legal Entity on behalf of whom a Contribution has been received by Licensor and subsequently incorporated within the Work.

- 2. Grant of Copyright License. Subject to the terms and conditions of this License, each Contributor hereby grants to You a perpetual, worldwide, non-exclusive, no-charge, royalty-free, irrevocable copyright license to reproduce, prepare Derivative Works of, publicly display, publicly perform, sublicense, and distribute the Work and such Derivative Works in Source or Object form.
- 3. Grant of Patent License. Subject to the terms and conditions of this License, each Contributor hereby grants to You a perpetual, worldwide, non-exclusive, no-charge, royalty-free, irrevocable (except as stated in this section) patent license to make, have made, use, offer to sell, sell, import, and otherwise transfer the Work, where such license applies only to those patent claims licensable by such Contributor that are necessarily infringed by their Contribution(s) alone or by combination of their Contribution(s) with the Work to which such Contribution(s) was submitted. If You institute patent litigation against any entity (including a cross-claim or counterclaim in a lawsuit) alleging that the Work or a Contribution incorporated within the Work constitutes direct or contributory patent infringement, then any patent licenses granted to You under this License for that Work shall terminate as of the date such litigation is filed.
- 4. Redistribution. You may reproduce and distribute copies of the Work or Derivative Works thereof in any medium, with or without modifications, and in Source or Object form, provided that You meet the following conditions:
	- (a) You must give any other recipients of the Work or Derivative Works a copy of this License; and
- (b) You must cause any modified files to carry prominent notices stating that You changed the files; and
- (c) You must retain, in the Source form of any Derivative Works that You distribute, all copyright, patent, trademark, and attribution notices from the Source form of the Work, excluding those notices that do not pertain to any part of the Derivative Works; and
- (d) If the Work includes a "NOTICE" text file as part of its distribution, then any Derivative Works that You distribute must include a readable copy of the attribution notices contained within such NOTICE file, excluding those notices that do not pertain to any part of the Derivative Works, in at least one of the following places: within a NOTICE text file distributed as part of the Derivative Works; within the Source form or documentation, if provided along with the Derivative Works; or, within a display generated by the Derivative Works, if and wherever such third-party notices normally appear. The contents of the NOTICE file are for informational purposes only and do not modify the License. You may add Your own attribution notices within Derivative Works that You distribute, alongside or as an addendum to the NOTICE text from the Work, provided that such additional attribution notices cannot be construed as modifying the License.

 You may add Your own copyright statement to Your modifications and may provide additional or different license terms and conditions for use, reproduction, or distribution of Your modifications, or for any such Derivative Works as a whole, provided Your use, reproduction, and distribution of the Work otherwise complies with the conditions stated in this License.

- 5. Submission of Contributions. Unless You explicitly state otherwise, any Contribution intentionally submitted for inclusion in the Work by You to the Licensor shall be under the terms and conditions of this License, without any additional terms or conditions. Notwithstanding the above, nothing herein shall supersede or modify the terms of any separate license agreement you may have executed with Licensor regarding such Contributions.
- 6. Trademarks. This License does not grant permission to use the trade names, trademarks, service marks, or product names of the Licensor, except as required for reasonable and customary use in describing the origin of the Work and reproducing the content of the NOTICE file.
- 7. Disclaimer of Warranty. Unless required by applicable law or

 agreed to in writing, Licensor provides the Work (and each Contributor provides its Contributions) on an "AS IS" BASIS, WITHOUT WARRANTIES OR CONDITIONS OF ANY KIND, either express or implied, including, without limitation, any warranties or conditions of TITLE, NON-INFRINGEMENT, MERCHANTABILITY, or FITNESS FOR A PARTICULAR PURPOSE. You are solely responsible for determining the appropriateness of using or redistributing the Work and assume any risks associated with Your exercise of permissions under this License.

- 8. Limitation of Liability. In no event and under no legal theory, whether in tort (including negligence), contract, or otherwise, unless required by applicable law (such as deliberate and grossly negligent acts) or agreed to in writing, shall any Contributor be liable to You for damages, including any direct, indirect, special, incidental, or consequential damages of any character arising as a result of this License or out of the use or inability to use the Work (including but not limited to damages for loss of goodwill, work stoppage, computer failure or malfunction, or any and all other commercial damages or losses), even if such Contributor has been advised of the possibility of such damages.
- 9. Accepting Warranty or Additional Liability. While redistributing the Work or Derivative Works thereof, You may choose to offer, and charge a fee for, acceptance of support, warranty, indemnity, or other liability obligations and/or rights consistent with this License. However, in accepting such obligations, You may act only on Your own behalf and on Your sole responsibility, not on behalf of any other Contributor, and only if You agree to indemnify, defend, and hold each Contributor harmless for any liability incurred by, or claims asserted against, such Contributor by reason of your accepting any such warranty or additional liability.

#### END OF TERMS AND CONDITIONS

APPENDIX: How to apply the Apache License to your work.

 To apply the Apache License to your work, attach the following boilerplate notice, with the fields enclosed by brackets "[]" replaced with your own identifying information. (Don't include the brackets!) The text should be enclosed in the appropriate comment syntax for the file format. We also recommend that a file or class name and description of purpose be included on the same "printed page" as the copyright notice for easier identification within third-party archives.

Copyright 1999-2005 The Apache Software Foundation

Licensed under the Apache License, Version 2.0 (the "License");

 you may not use this file except in compliance with the License. You may obtain a copy of the License at

http://www.apache.org/licenses/LICENSE-2.0

Unless required by applicable law or agreed to in writing, software

distributed under the License is distributed on an "AS IS" BASIS,

WITHOUT WARRANTIES OR CONDITIONS OF ANY KIND, either express or implied.

See the License for the specific language governing permissions and

limitations under the License.

\*

\* Licensed to the Apache Software Foundation (ASF) under one or more

\* contributor license agreements. See the NOTICE file distributed with

\* this work for additional information regarding copyright ownership.

\* The ASF licenses this file to You under the Apache license, Version 2.0

\* (the "License"); you may not use this file except in compliance with

\* the License. You may obtain a copy of the License at

\*

\* http://www.apache.org/licenses/LICENSE-2.0

\*

\* Unless required by applicable law or agreed to in writing, software

\* distributed under the License is distributed on an "AS IS" BASIS,

\* WITHOUT WARRANTIES OR CONDITIONS OF ANY KIND, either express or implied.

\* See the license for the specific language governing permissions and

\* limitations under the license.

\*/

## **1.317 jackson-datatype-jsr310 2.13.3 1.317.1 Available under license :**

This copy of Jackson JSON processor streaming parser/generator is licensed under the Apache (Software) License, version 2.0 ("the License"). See the License for details about distribution rights, and the specific rights regarding derivate works.

You may obtain a copy of the License at:

http://www.apache.org/licenses/LICENSE-2.0

# **1.318 jackson-databind 2.13.3**

## **1.318.1 Available under license :**

# Jackson JSON processor

Jackson is a high-performance, Free/Open Source JSON processing library. It was originally written by Tatu Saloranta (tatu.saloranta@iki.fi), and has

been in development since 2007.

It is currently developed by a community of developers.

## Licensing

Jackson 2.x core and extension components are licensed under Apache License 2.0 To find the details that apply to this artifact see the accompanying LICENSE file.

## Credits

A list of contributors may be found from CREDITS(-2.x) file, which is included in some artifacts (usually source distributions); but is always available from the source code management (SCM) system project uses.

> Apache License Version 2.0, January 2004 http://www.apache.org/licenses/

### TERMS AND CONDITIONS FOR USE, REPRODUCTION, AND DISTRIBUTION

1. Definitions.

 "License" shall mean the terms and conditions for use, reproduction, and distribution as defined by Sections 1 through 9 of this document.

 "Licensor" shall mean the copyright owner or entity authorized by the copyright owner that is granting the License.

 "Legal Entity" shall mean the union of the acting entity and all other entities that control, are controlled by, or are under common control with that entity. For the purposes of this definition, "control" means (i) the power, direct or indirect, to cause the direction or management of such entity, whether by contract or otherwise, or (ii) ownership of fifty percent (50%) or more of the outstanding shares, or (iii) beneficial ownership of such entity.

 "You" (or "Your") shall mean an individual or Legal Entity exercising permissions granted by this License.

 "Source" form shall mean the preferred form for making modifications, including but not limited to software source code, documentation source, and configuration files.

 "Object" form shall mean any form resulting from mechanical transformation or translation of a Source form, including but not limited to compiled object code, generated documentation, and conversions to other media types.

 "Work" shall mean the work of authorship, whether in Source or Object form, made available under the License, as indicated by a copyright notice that is included in or attached to the work (an example is provided in the Appendix below).

 "Derivative Works" shall mean any work, whether in Source or Object form, that is based on (or derived from) the Work and for which the editorial revisions, annotations, elaborations, or other modifications represent, as a whole, an original work of authorship. For the purposes of this License, Derivative Works shall not include works that remain separable from, or merely link (or bind by name) to the interfaces of, the Work and Derivative Works thereof.

 "Contribution" shall mean any work of authorship, including the original version of the Work and any modifications or additions to that Work or Derivative Works thereof, that is intentionally submitted to Licensor for inclusion in the Work by the copyright owner or by an individual or Legal Entity authorized to submit on behalf of the copyright owner. For the purposes of this definition, "submitted" means any form of electronic, verbal, or written communication sent to the Licensor or its representatives, including but not limited to communication on electronic mailing lists, source code control systems, and issue tracking systems that are managed by, or on behalf of, the Licensor for the purpose of discussing and improving the Work, but excluding communication that is conspicuously marked or otherwise designated in writing by the copyright owner as "Not a Contribution."

 "Contributor" shall mean Licensor and any individual or Legal Entity on behalf of whom a Contribution has been received by Licensor and subsequently incorporated within the Work.

- 2. Grant of Copyright License. Subject to the terms and conditions of this License, each Contributor hereby grants to You a perpetual, worldwide, non-exclusive, no-charge, royalty-free, irrevocable copyright license to reproduce, prepare Derivative Works of, publicly display, publicly perform, sublicense, and distribute the Work and such Derivative Works in Source or Object form.
- 3. Grant of Patent License. Subject to the terms and conditions of this License, each Contributor hereby grants to You a perpetual, worldwide, non-exclusive, no-charge, royalty-free, irrevocable (except as stated in this section) patent license to make, have made, use, offer to sell, sell, import, and otherwise transfer the Work, where such license applies only to those patent claims licensable by such Contributor that are necessarily infringed by their Contribution(s) alone or by combination of their Contribution(s) with the Work to which such Contribution(s) was submitted. If You institute patent litigation against any entity (including a

 cross-claim or counterclaim in a lawsuit) alleging that the Work or a Contribution incorporated within the Work constitutes direct or contributory patent infringement, then any patent licenses granted to You under this License for that Work shall terminate as of the date such litigation is filed.

- 4. Redistribution. You may reproduce and distribute copies of the Work or Derivative Works thereof in any medium, with or without modifications, and in Source or Object form, provided that You meet the following conditions:
	- (a) You must give any other recipients of the Work or Derivative Works a copy of this License; and
	- (b) You must cause any modified files to carry prominent notices stating that You changed the files; and
	- (c) You must retain, in the Source form of any Derivative Works that You distribute, all copyright, patent, trademark, and attribution notices from the Source form of the Work, excluding those notices that do not pertain to any part of the Derivative Works; and
	- (d) If the Work includes a "NOTICE" text file as part of its distribution, then any Derivative Works that You distribute must include a readable copy of the attribution notices contained within such NOTICE file, excluding those notices that do not pertain to any part of the Derivative Works, in at least one of the following places: within a NOTICE text file distributed as part of the Derivative Works; within the Source form or documentation, if provided along with the Derivative Works; or, within a display generated by the Derivative Works, if and wherever such third-party notices normally appear. The contents of the NOTICE file are for informational purposes only and do not modify the License. You may add Your own attribution notices within Derivative Works that You distribute, alongside or as an addendum to the NOTICE text from the Work, provided that such additional attribution notices cannot be construed as modifying the License.

 You may add Your own copyright statement to Your modifications and may provide additional or different license terms and conditions for use, reproduction, or distribution of Your modifications, or for any such Derivative Works as a whole, provided Your use, reproduction, and distribution of the Work otherwise complies with the conditions stated in this License.

5. Submission of Contributions. Unless You explicitly state otherwise,

 any Contribution intentionally submitted for inclusion in the Work by You to the Licensor shall be under the terms and conditions of this License, without any additional terms or conditions. Notwithstanding the above, nothing herein shall supersede or modify the terms of any separate license agreement you may have executed with Licensor regarding such Contributions.

- 6. Trademarks. This License does not grant permission to use the trade names, trademarks, service marks, or product names of the Licensor, except as required for reasonable and customary use in describing the origin of the Work and reproducing the content of the NOTICE file.
- 7. Disclaimer of Warranty. Unless required by applicable law or agreed to in writing, Licensor provides the Work (and each Contributor provides its Contributions) on an "AS IS" BASIS, WITHOUT WARRANTIES OR CONDITIONS OF ANY KIND, either express or implied, including, without limitation, any warranties or conditions of TITLE, NON-INFRINGEMENT, MERCHANTABILITY, or FITNESS FOR A PARTICULAR PURPOSE. You are solely responsible for determining the appropriateness of using or redistributing the Work and assume any risks associated with Your exercise of permissions under this License.
- 8. Limitation of Liability. In no event and under no legal theory, whether in tort (including negligence), contract, or otherwise, unless required by applicable law (such as deliberate and grossly negligent acts) or agreed to in writing, shall any Contributor be liable to You for damages, including any direct, indirect, special, incidental, or consequential damages of any character arising as a result of this License or out of the use or inability to use the Work (including but not limited to damages for loss of goodwill, work stoppage, computer failure or malfunction, or any and all other commercial damages or losses), even if such Contributor has been advised of the possibility of such damages.
- 9. Accepting Warranty or Additional Liability. While redistributing the Work or Derivative Works thereof, You may choose to offer, and charge a fee for, acceptance of support, warranty, indemnity, or other liability obligations and/or rights consistent with this License. However, in accepting such obligations, You may act only on Your own behalf and on Your sole responsibility, not on behalf of any other Contributor, and only if You agree to indemnify, defend, and hold each Contributor harmless for any liability incurred by, or claims asserted against, such Contributor by reason of your accepting any such warranty or additional liability.

### END OF TERMS AND CONDITIONS

APPENDIX: How to apply the Apache License to your work.

 To apply the Apache License to your work, attach the following boilerplate notice, with the fields enclosed by brackets "[]" replaced with your own identifying information. (Don't include the brackets!) The text should be enclosed in the appropriate comment syntax for the file format. We also recommend that a file or class name and description of purpose be included on the same "printed page" as the copyright notice for easier identification within third-party archives.

Copyright [yyyy] [name of copyright owner]

 Licensed under the Apache License, Version 2.0 (the "License"); you may not use this file except in compliance with the License. You may obtain a copy of the License at

http://www.apache.org/licenses/LICENSE-2.0

 Unless required by applicable law or agreed to in writing, software distributed under the License is distributed on an "AS IS" BASIS, WITHOUT WARRANTIES OR CONDITIONS OF ANY KIND, either express or implied. See the License for the specific language governing permissions and limitations under the License.

# **1.319 brianm's-jdbi 2.78**

### **1.319.1 Available under license :**

No license file was found, but licenses were detected in source scan.

/\*

- \* Licensed under the Apache License, Version 2.0 (the "License");
- \* you may not use this file except in compliance with the License.
- \* You may obtain a copy of the License at

\*

\* http://www.apache.org/licenses/LICENSE-2.0

\*

- \* Unless required by applicable law or agreed to in writing, software
- \* distributed under the License is distributed on an "AS IS" BASIS,
- \* WITHOUT WARRANTIES OR CONDITIONS OF ANY KIND, either express or implied.
- \* See the License for the specific language governing permissions and
- \* limitations under the License.

\*/

Found in path(s):

\* /opt/cola/permits/1274703408\_1658978997.4111104/0/jdbi-2-78-sources-1-

jar/org/skife/jdbi/v2/CallableStatementMapper.java

\* /opt/cola/permits/1274703408\_1658978997.4111104/0/jdbi-2-78-sources-1-

jar/org/skife/jdbi/v2/sqlobject/mixins/GetHandle.java

\* /opt/cola/permits/1274703408\_1658978997.4111104/0/jdbi-2-78-sources-1-

jar/org/skife/jdbi/v2/EnumArgument.java

\* /opt/cola/permits/1274703408\_1658978997.4111104/0/jdbi-2-78-sources-1 jar/org/skife/jdbi/v2/logging/NoOpLog.java

\* /opt/cola/permits/1274703408\_1658978997.4111104/0/jdbi-2-78-sources-1-

jar/org/skife/jdbi/v2/exceptions/UnableToObtainConnectionException.java

\* /opt/cola/permits/1274703408\_1658978997.4111104/0/jdbi-2-78-sources-1 jar/org/skife/jdbi/v2/util/URLMapper.java

\* /opt/cola/permits/1274703408\_1658978997.4111104/0/jdbi-2-78-sources-1 jar/org/skife/jdbi/v2/sqlobject/Binder.java

\* /opt/cola/permits/1274703408\_1658978997.4111104/0/jdbi-2-78-sources-1-jar/org/skife/jdbi/v2/BeanMapper.java

\* /opt/cola/permits/1274703408\_1658978997.4111104/0/jdbi-2-78-sources-1-

jar/org/skife/jdbi/v2/tweak/TransactionHandler.java

\* /opt/cola/permits/1274703408\_1658978997.4111104/0/jdbi-2-78-sources-1 jar/org/skife/jdbi/v2/DefaultStatementBuilderFactory.java

\* /opt/cola/permits/1274703408\_1658978997.4111104/0/jdbi-2-78-sources-1 jar/org/skife/jdbi/v2/sqlobject/Bind.java

\* /opt/cola/permits/1274703408\_1658978997.4111104/0/jdbi-2-78-sources-1 jar/org/skife/jdbi/v2/tweak/transactions/DelegatingTransactionHandler.java

\* /opt/cola/permits/1274703408\_1658978997.4111104/0/jdbi-2-78-sources-1 jar/org/skife/jdbi/v2/sqlobject/QueryHandler.java

\* /opt/cola/permits/1274703408\_1658978997.4111104/0/jdbi-2-78-sources-1 jar/org/skife/jdbi/v2/tweak/BeanMapperFactory.java

\* /opt/cola/permits/1274703408\_1658978997.4111104/0/jdbi-2-78-sources-1 jar/org/skife/jdbi/v2/sqlobject/OnDemandHandleDing.java

\* /opt/cola/permits/1274703408\_1658978997.4111104/0/jdbi-2-78-sources-1-

jar/org/skife/jdbi/v2/sqlobject/customizers/OverrideStatementLocatorWith.java \* /opt/cola/permits/1274703408\_1658978997.4111104/0/jdbi-2-78-sources-1 jar/org/skife/jdbi/v2/unstable/BindIn.java

\* /opt/cola/permits/1274703408\_1658978997.4111104/0/jdbi-2-78-sources-1 jar/org/skife/jdbi/v2/util/ByteArrayColumnMapper.java

\* /opt/cola/permits/1274703408\_1658978997.4111104/0/jdbi-2-78-sources-1 jar/org/skife/jdbi/v2/sqlobject/SqlObjectBuilder.java

\* /opt/cola/permits/1274703408\_1658978997.4111104/0/jdbi-2-78-sources-1 jar/org/skife/jdbi/v2/exceptions/TransactionFailedException.java

\* /opt/cola/permits/1274703408\_1658978997.4111104/0/jdbi-2-78-sources-1 jar/org/skife/jdbi/v2/ConcreteStatementContext.java

\* /opt/cola/permits/1274703408\_1658978997.4111104/0/jdbi-2-78-sources-1 jar/org/skife/jdbi/v2/BooleanArgument.java

\* /opt/cola/permits/1274703408\_1658978997.4111104/0/jdbi-2-78-sources-1 jar/org/skife/jdbi/v2/StatementContext.java

\* /opt/cola/permits/1274703408\_1658978997.4111104/0/jdbi-2-78-sources-1 jar/org/skife/jdbi/v2/ResultSetMapperFactory.java

\* /opt/cola/permits/1274703408\_1658978997.4111104/0/jdbi-2-78-sources-1 jar/org/skife/jdbi/v2/ParsedStatement.java

\* /opt/cola/permits/1274703408\_1658978997.4111104/0/jdbi-2-78-sources-1 jar/org/skife/jdbi/v2/sqlobject/CloseHandler.java

```
* /opt/cola/permits/1274703408_1658978997.4111104/0/jdbi-2-78-sources-1-
```

```
jar/org/skife/jdbi/v2/sqlobject/customizers/SingleValueResult.java
```

```
* /opt/cola/permits/1274703408_1658978997.4111104/0/jdbi-2-78-sources-1-
jar/org/skife/jdbi/v2/sqlobject/customizers/Mapper.java
```
\* /opt/cola/permits/1274703408\_1658978997.4111104/0/jdbi-2-78-sources-1 jar/org/skife/jdbi/v2/util/BigDecimalColumnMapper.java

\* /opt/cola/permits/1274703408\_1658978997.4111104/0/jdbi-2-78-sources-1 jar/org/skife/jdbi/v2/tweak/ConnectionFactory.java

\* /opt/cola/permits/1274703408\_1658978997.4111104/0/jdbi-2-78-sources-1 jar/org/skife/jdbi/v2/util/TimestampColumnMapper.java

\* /opt/cola/permits/1274703408\_1658978997.4111104/0/jdbi-2-78-sources-1 jar/org/skife/jdbi/v2/logging/PrintStreamLog.java

\* /opt/cola/permits/1274703408\_1658978997.4111104/0/jdbi-2-78-sources-1-

```
jar/org/skife/jdbi/v2/sqlobject/HashCodeHandler.java
```
\* /opt/cola/permits/1274703408\_1658978997.4111104/0/jdbi-2-78-sources-1 jar/org/skife/jdbi/v2/sqlobject/ToStringHandler.java

\* /opt/cola/permits/1274703408\_1658978997.4111104/0/jdbi-2-78-sources-1-

jar/org/skife/jdbi/v2/sqlobject/customizers/TransactionIsolation.java

\* /opt/cola/permits/1274703408\_1658978997.4111104/0/jdbi-2-78-sources-1-

jar/org/skife/jdbi/v2/sqlobject/customizers/MaxRows.java

\* /opt/cola/permits/1274703408\_1658978997.4111104/0/jdbi-2-78-sources-1-

jar/org/skife/jdbi/v2/unstable/oracle/OracleReturning.java

\* /opt/cola/permits/1274703408\_1658978997.4111104/0/jdbi-2-78-sources-1-

jar/org/skife/jdbi/v2/util/IntegerColumnMapper.java

\* /opt/cola/permits/1274703408\_1658978997.4111104/0/jdbi-2-78-sources-1-jar/org/skife/jdbi/v2/Cleanable.java

\* /opt/cola/permits/1274703408\_1658978997.4111104/0/jdbi-2-78-sources-1-

jar/org/skife/jdbi/v2/util/TimestampMapper.java

\* /opt/cola/permits/1274703408\_1658978997.4111104/0/jdbi-2-78-sources-1 jar/org/skife/jdbi/v2/MapArguments.java

\* /opt/cola/permits/1274703408\_1658978997.4111104/0/jdbi-2-78-sources-1 jar/org/skife/jdbi/v2/PrimitivesMapperFactory.java

\* /opt/cola/permits/1274703408\_1658978997.4111104/0/jdbi-2-78-sources-1 jar/org/skife/jdbi/v2/util/CharColumnMapper.java

\* /opt/cola/permits/1274703408\_1658978997.4111104/0/jdbi-2-78-sources-1-

jar/org/skife/jdbi/v2/exceptions/UnableToCreateSqlObjectException.java

\* /opt/cola/permits/1274703408\_1658978997.4111104/0/jdbi-2-78-sources-1 jar/org/skife/jdbi/v2/InferredMapperFactory.java

\* /opt/cola/permits/1274703408\_1658978997.4111104/0/jdbi-2-78-sources-1 jar/org/skife/jdbi/v2/sqlobject/customizers/OutParameter.java

\* /opt/cola/permits/1274703408\_1658978997.4111104/0/jdbi-2-78-sources-1 jar/org/skife/jdbi/v2/util/StringMapper.java

\* /opt/cola/permits/1274703408\_1658978997.4111104/0/jdbi-2-78-sources-1 jar/org/skife/jdbi/v2/UnwrappedSingleValue.java

\* /opt/cola/permits/1274703408\_1658978997.4111104/0/jdbi-2-78-sources-1 jar/org/skife/jdbi/v2/sqlobject/CommitHandler.java

\* /opt/cola/permits/1274703408\_1658978997.4111104/0/jdbi-2-78-sources-1 jar/org/skife/jdbi/v2/sqlobject/WithHandleHandler.java

\* /opt/cola/permits/1274703408\_1658978997.4111104/0/jdbi-2-78-sources-1-

jar/org/skife/jdbi/v2/tweak/ResultColumnMapper.java

\* /opt/cola/permits/1274703408\_1658978997.4111104/0/jdbi-2-78-sources-1-

jar/org/skife/jdbi/v2/QueryResultSetMunger.java

\* /opt/cola/permits/1274703408\_1658978997.4111104/0/jdbi-2-78-sources-1-jar/org/skife/jdbi/v2/Script.java

\* /opt/cola/permits/1274703408\_1658978997.4111104/0/jdbi-2-78-sources-1-

jar/org/skife/jdbi/v2/spring/DBIFactoryBean.java

\* /opt/cola/permits/1274703408\_1658978997.4111104/0/jdbi-2-78-sources-1-

jar/org/skife/jdbi/v2/sqlobject/ReleaseCheckpointHandler.java

\* /opt/cola/permits/1274703408\_1658978997.4111104/0/jdbi-2-78-sources-1-

jar/org/skife/jdbi/v2/ResultIterator.java

\* /opt/cola/permits/1274703408\_1658978997.4111104/0/jdbi-2-78-sources-1-

jar/org/skife/jdbi/v2/sqlobject/customizers/RegisterArgumentFactory.java

\* /opt/cola/permits/1274703408\_1658978997.4111104/0/jdbi-2-78-sources-1-

jar/org/skife/jdbi/v2/sqlobject/BindMapFactory.java

\* /opt/cola/permits/1274703408\_1658978997.4111104/0/jdbi-2-78-sources-1-jar/org/skife/jdbi/v2/Transaction.java

\* /opt/cola/permits/1274703408\_1658978997.4111104/0/jdbi-2-78-sources-1-

jar/org/skife/jdbi/v2/tweak/StatementBuilder.java

\* /opt/cola/permits/1274703408\_1658978997.4111104/0/jdbi-2-78-sources-1-

jar/org/skife/jdbi/v2/util/ShortMapper.java

\* /opt/cola/permits/1274703408\_1658978997.4111104/0/jdbi-2-78-sources-1-

jar/org/skife/jdbi/v2/sqlobject/SqlQuery.java

\* /opt/cola/permits/1274703408\_1658978997.4111104/0/jdbi-2-78-sources-1 jar/org/skife/jdbi/v2/sqlobject/mixins/Transmogrifier.java

\* /opt/cola/permits/1274703408\_1658978997.4111104/0/jdbi-2-78-sources-1 jar/org/skife/jdbi/v2/DataSourceConnectionFactory.java

\* /opt/cola/permits/1274703408\_1658978997.4111104/0/jdbi-2-78-sources-1 jar/org/skife/jdbi/v2/tweak/VoidHandleCallback.java

\* /opt/cola/permits/1274703408\_1658978997.4111104/0/jdbi-2-78-sources-1 jar/org/skife/jdbi/v2/util/ShortColumnMapper.java

\* /opt/cola/permits/1274703408\_1658978997.4111104/0/jdbi-2-78-sources-1 jar/org/skife/jdbi/v2/NoOpStatementRewriter.java

\* /opt/cola/permits/1274703408\_1658978997.4111104/0/jdbi-2-78-sources-1 jar/org/skife/jdbi/v2/tweak/ContainerFactory.java

\* /opt/cola/permits/1274703408\_1658978997.4111104/0/jdbi-2-78-sources-1 jar/org/skife/jdbi/v2/util/IntegerMapper.java

\* /opt/cola/permits/1274703408\_1658978997.4111104/0/jdbi-2-78-sources-1 jar/org/skife/jdbi/v2/SqlDateArgument.java

\* /opt/cola/permits/1274703408\_1658978997.4111104/0/jdbi-2-78-sources-1 jar/org/skife/jdbi/v2/sqlobject/mixins/CloseMe.java

\* /opt/cola/permits/1274703408\_1658978997.4111104/0/jdbi-2-78-sources-1 jar/org/skife/jdbi/v2/sqlobject/customizers/RegisterContainerMapper.java

\* /opt/cola/permits/1274703408\_1658978997.4111104/0/jdbi-2-78-sources-1 jar/org/skife/jdbi/v2/util/DoubleColumnMapper.java

\* /opt/cola/permits/1274703408\_1658978997.4111104/0/jdbi-2-78-sources-1 jar/org/skife/jdbi/v2/GeneratedKeys.java

\* /opt/cola/permits/1274703408\_1658978997.4111104/0/jdbi-2-78-sources-1 jar/org/skife/jdbi/v2/ObjectArgument.java

\* /opt/cola/permits/1274703408\_1658978997.4111104/0/jdbi-2-78-sources-1-

```
jar/org/skife/jdbi/v2/exceptions/UnableToExecuteStatementException.java
* /opt/cola/permits/1274703408_1658978997.4111104/0/jdbi-2-78-sources-1-
jar/org/skife/jdbi/v2/util/BooleanColumnMapper.java
* /opt/cola/permits/1274703408_1658978997.4111104/0/jdbi-2-78-sources-1-
jar/org/skife/jdbi/v2/util/DoubleMapper.java
* /opt/cola/permits/1274703408_1658978997.4111104/0/jdbi-2-78-sources-1-
jar/org/skife/jdbi/v2/ColonPrefixNamedParamStatementRewriter.java
* /opt/cola/permits/1274703408_1658978997.4111104/0/jdbi-2-78-sources-1-
jar/org/skife/jdbi/v2/tweak/HandleConsumer.java
* /opt/cola/permits/1274703408_1658978997.4111104/0/jdbi-2-78-sources-1-
jar/org/skife/jdbi/v2/sqlobject/TransformHandler.java
* /opt/cola/permits/1274703408_1658978997.4111104/0/jdbi-2-78-sources-1-jar/org/skife/jdbi/v2/Query.java
* /opt/cola/permits/1274703408_1658978997.4111104/0/jdbi-2-78-sources-1-
jar/org/skife/jdbi/v2/sqlobject/UpdateHandler.java
* /opt/cola/permits/1274703408_1658978997.4111104/0/jdbi-2-78-sources-1-
jar/org/skife/jdbi/v2/BooleanIntegerArgument.java
* /opt/cola/permits/1274703408_1658978997.4111104/0/jdbi-2-78-sources-1-
jar/org/skife/jdbi/v2/ByteArrayArgument.java
* /opt/cola/permits/1274703408_1658978997.4111104/0/jdbi-2-78-sources-1-jar/org/skife/jdbi/v2/Update.java
* /opt/cola/permits/1274703408_1658978997.4111104/0/jdbi-2-78-sources-1-
jar/org/skife/jdbi/v2/sqlobject/SqlStatementCustomizingAnnotation.java
* /opt/cola/permits/1274703408_1658978997.4111104/0/jdbi-2-78-sources-1-
jar/org/skife/jdbi/v2/sqlobject/stringtemplate/StringTemplate3StatementLocator.java
* /opt/cola/permits/1274703408_1658978997.4111104/0/jdbi-2-78-sources-1-
jar/org/skife/jdbi/v2/sqlobject/customizers/RegisterColumnMapper.java
* /opt/cola/permits/1274703408_1658978997.4111104/0/jdbi-2-78-sources-1-
jar/org/skife/jdbi/v2/JavaDateArgument.java
* /opt/cola/permits/1274703408_1658978997.4111104/0/jdbi-2-78-sources-1-
jar/org/skife/jdbi/v2/NullArgument.java
* /opt/cola/permits/1274703408_1658978997.4111104/0/jdbi-2-78-sources-1-
jar/org/skife/jdbi/v2/sqlobject/PositionalBinder.java
* /opt/cola/permits/1274703408_1658978997.4111104/0/jdbi-2-78-sources-1-
jar/org/skife/jdbi/v2/MappingRegistry.java
* /opt/cola/permits/1274703408_1658978997.4111104/0/jdbi-2-78-sources-1-
jar/org/skife/jdbi/v2/sqlobject/TransactionalHelper.java
* /opt/cola/permits/1274703408_1658978997.4111104/0/jdbi-2-78-sources-1-
jar/org/skife/jdbi/v2/sqlobject/CallHandler.java
* /opt/cola/permits/1274703408_1658978997.4111104/0/jdbi-2-78-sources-1-
jar/org/skife/jdbi/v2/util/EnumByNameColumnMapperFactory.java
* /opt/cola/permits/1274703408_1658978997.4111104/0/jdbi-2-78-sources-1-
jar/org/skife/jdbi/v2/sqlobject/BindBean.java
* /opt/cola/permits/1274703408_1658978997.4111104/0/jdbi-2-78-sources-1-
jar/org/skife/jdbi/v2/util/EnumByOrdinalColumnMapperFactory.java
* /opt/cola/permits/1274703408_1658978997.4111104/0/jdbi-2-78-sources-1-
jar/org/skife/jdbi/v2/sqlobject/BatchHandler.java
* /opt/cola/permits/1274703408_1658978997.4111104/0/jdbi-2-78-sources-1-
jar/org/skife/jdbi/v2/DefaultStatementBuilder.java
* /opt/cola/permits/1274703408_1658978997.4111104/0/jdbi-2-78-sources-1-
```
jar/org/skife/jdbi/v2/BigDecimalArgument.java

\* /opt/cola/permits/1274703408\_1658978997.4111104/0/jdbi-2-78-sources-1-jar/org/skife/jdbi/v2/IDBI.java

\* /opt/cola/permits/1274703408\_1658978997.4111104/0/jdbi-2-78-sources-1-jar/org/skife/jdbi/v2/Cleanables.java

\* /opt/cola/permits/1274703408\_1658978997.4111104/0/jdbi-2-78-sources-1-

jar/org/skife/jdbi/v2/sqlobject/Transaction.java

\* /opt/cola/permits/1274703408\_1658978997.4111104/0/jdbi-2-78-sources-1-

jar/org/skife/jdbi/v2/sqlobject/TransmogrifierHelper.java

\* /opt/cola/permits/1274703408\_1658978997.4111104/0/jdbi-2-78-sources-1-

jar/org/skife/jdbi/v2/logging/SLF4JLog.java

\* /opt/cola/permits/1274703408\_1658978997.4111104/0/jdbi-2-78-sources-1-

jar/org/skife/jdbi/v2/exceptions/NoResultsException.java

\* /opt/cola/permits/1274703408\_1658978997.4111104/0/jdbi-2-78-sources-1-

jar/org/skife/jdbi/v2/sqlobject/stringtemplate/ExternalizedSqlViaStringTemplate3.java

\* /opt/cola/permits/1274703408\_1658978997.4111104/0/jdbi-2-78-sources-1-

jar/org/skife/jdbi/v2/tweak/StatementBuilderFactory.java

\* /opt/cola/permits/1274703408\_1658978997.4111104/0/jdbi-2-78-sources-1-

jar/org/skife/jdbi/v2/util/LongMapper.java

\* /opt/cola/permits/1274703408\_1658978997.4111104/0/jdbi-2-78-sources-1-jar/org/skife/jdbi/v2/Handle.java

\* /opt/cola/permits/1274703408\_1658978997.4111104/0/jdbi-2-78-sources-1-

jar/org/skife/jdbi/v2/spring/DBIUtil.java

\* /opt/cola/permits/1274703408\_1658978997.4111104/0/jdbi-2-78-sources-1-

jar/org/skife/jdbi/v2/sqlobject/BeginHandler.java

\* /opt/cola/permits/1274703408\_1658978997.4111104/0/jdbi-2-78-sources-1 jar/org/skife/jdbi/v2/tweak/HandleCallback.java

\* /opt/cola/permits/1274703408\_1658978997.4111104/0/jdbi-2-78-sources-1-

jar/org/skife/jdbi/v2/sqlobject/InTransactionWithIsolationLevelHandler.java

\* /opt/cola/permits/1274703408\_1658978997.4111104/0/jdbi-2-78-sources-1-

jar/org/skife/jdbi/v2/tweak/StatementRewriter.java

\* /opt/cola/permits/1274703408\_1658978997.4111104/0/jdbi-2-78-sources-1 jar/org/skife/jdbi/v2/BaseResultSetMapper.java

\* /opt/cola/permits/1274703408\_1658978997.4111104/0/jdbi-2-78-sources-1 jar/org/skife/jdbi/v2/SQLStatement.java

\* /opt/cola/permits/1274703408\_1658978997.4111104/0/jdbi-2-78-sources-1 jar/org/skife/jdbi/v2/TransactionCallback.java

\* /opt/cola/permits/1274703408\_1658978997.4111104/0/jdbi-2-78-sources-1 jar/org/skife/jdbi/v2/sqlobject/Bindifier.java

\* /opt/cola/permits/1274703408\_1658978997.4111104/0/jdbi-2-78-sources-1-

jar/org/skife/jdbi/v2/sqlobject/CreateSqlObject.java

\* /opt/cola/permits/1274703408\_1658978997.4111104/0/jdbi-2-78-sources-1-

jar/org/skife/jdbi/v2/sqlobject/SqlUpdate.java

\* /opt/cola/permits/1274703408\_1658978997.4111104/0/jdbi-2-78-sources-1-jar/org/skife/jdbi/v2/Call.java

\* /opt/cola/permits/1274703408\_1658978997.4111104/0/jdbi-2-78-sources-1-

jar/org/skife/jdbi/v2/util/URLColumnMapper.java

\* /opt/cola/permits/1274703408\_1658978997.4111104/0/jdbi-2-78-sources-1-

jar/org/skife/jdbi/v2/UnwrappedSingleValueFactory.java

\* /opt/cola/permits/1274703408\_1658978997.4111104/0/jdbi-2-78-sources-1-

jar/org/skife/jdbi/v2/CharacterArgument.java

 $*$ /opt/cola/permits/1274703408\_1658978997.4111104/0/jdbi-2-78-sources-1-jar/org/skife/jdbi/v2/Pair.java

\* /opt/cola/permits/1274703408\_1658978997.4111104/0/jdbi-2-78-sources-1 jar/org/skife/jdbi/v2/sqlobject/customizers/Define.java

\* /opt/cola/permits/1274703408\_1658978997.4111104/0/jdbi-2-78-sources-1 jar/org/skife/jdbi/v2/sqlobject/stringtemplate/Base64.java

\* /opt/cola/permits/1274703408\_1658978997.4111104/0/jdbi-2-78-sources-1 jar/org/skife/jdbi/v2/PreparedBatch.java

\* /opt/cola/permits/1274703408\_1658978997.4111104/0/jdbi-2-78-sources-1 jar/org/skife/jdbi/v2/util/BooleanMapper.java

\* /opt/cola/permits/1274703408\_1658978997.4111104/0/jdbi-2-78-sources-1 jar/org/skife/jdbi/v2/StatementCustomizers.java

\* /opt/cola/permits/1274703408\_1658978997.4111104/0/jdbi-2-78-sources-1 jar/org/skife/jdbi/v2/sqlobject/customizers/FetchDirection.java

\* /opt/cola/permits/1274703408\_1658978997.4111104/0/jdbi-2-78-sources-1-

jar/org/skife/jdbi/v2/sqlobject/customizers/RegisterColumnMapperFactory.java

\* /opt/cola/permits/1274703408\_1658978997.4111104/0/jdbi-2-78-sources-1-

jar/org/skife/jdbi/v2/sqlobject/SqlStatementCustomizerFactory.java

\* /opt/cola/permits/1274703408\_1658978997.4111104/0/jdbi-2-78-sources-1-

jar/org/skife/jdbi/v2/tweak/StatementLocator.java

\* /opt/cola/permits/1274703408\_1658978997.4111104/0/jdbi-2-78-sources-1-

jar/org/skife/jdbi/v2/exceptions/UnableToRestoreAutoCommitStateException.java

\* /opt/cola/permits/1274703408\_1658978997.4111104/0/jdbi-2-78-sources-1-

jar/org/skife/jdbi/v2/sqlobject/SqlObject.java

\* /opt/cola/permits/1274703408\_1658978997.4111104/0/jdbi-2-78-sources-1-

jar/org/skife/jdbi/v2/sqlobject/SqlCall.java

\* /opt/cola/permits/1274703408\_1658978997.4111104/0/jdbi-2-78-sources-1-jar/org/skife/jdbi/v2/Foreman.java

\* /opt/cola/permits/1274703408\_1658978997.4111104/0/jdbi-2-78-sources-1-

jar/org/skife/jdbi/v2/ByteArgument.java

\* /opt/cola/permits/1274703408\_1658978997.4111104/0/jdbi-2-78-sources-1-

jar/org/skife/jdbi/v2/TransactionIsolationLevel.java

\* /opt/cola/permits/1274703408\_1658978997.4111104/0/jdbi-2-78-sources-1-

jar/org/skife/jdbi/v2/sqlobject/BinderFactory.java

\* /opt/cola/permits/1274703408\_1658978997.4111104/0/jdbi-2-78-sources-1-

jar/org/skife/jdbi/v2/util/ByteArrayMapper.java

\* /opt/cola/permits/1274703408\_1658978997.4111104/0/jdbi-2-78-sources-1-

jar/org/skife/jdbi/v2/BaseStatement.java

\* /opt/cola/permits/1274703408\_1658978997.4111104/0/jdbi-2-78-sources-1-

jar/org/skife/jdbi/v2/exceptions/DBIException.java

\* /opt/cola/permits/1274703408\_1658978997.4111104/0/jdbi-2-78-sources-1-

jar/org/skife/jdbi/v2/util/StringColumnMapper.java

\* /opt/cola/permits/1274703408\_1658978997.4111104/0/jdbi-2-78-sources-1-jar/org/skife/jdbi/v2/Folder3.java

\* /opt/cola/permits/1274703408\_1658978997.4111104/0/jdbi-2-78-sources-1-

jar/org/skife/jdbi/v2/ContainerBuilder.java

\* /opt/cola/permits/1274703408\_1658978997.4111104/0/jdbi-2-78-sources-1-

jar/org/skife/jdbi/v2/CharacterStreamArgument.java

 $*$ /opt/cola/permits/1274703408\_1658978997.4111104/0/jdbi-2-78-sources-1-jar/org/skife/jdbi/v2/DBI.java

\* /opt/cola/permits/1274703408\_1658978997.4111104/0/jdbi-2-78-sources-1-

jar/org/skife/jdbi/v2/ReflectionBeanMapper.java

\* /opt/cola/permits/1274703408\_1658978997.4111104/0/jdbi-2-78-sources-1-
jar/org/skife/jdbi/v2/exceptions/UnableToCreateStatementException.java \* /opt/cola/permits/1274703408\_1658978997.4111104/0/jdbi-2-78-sources-1 jar/org/skife/jdbi/v2/TimestampArgument.java \* /opt/cola/permits/1274703408\_1658978997.4111104/0/jdbi-2-78-sources-1 jar/org/skife/jdbi/v2/URLArgument.java \* /opt/cola/permits/1274703408\_1658978997.4111104/0/jdbi-2-78-sources-1 jar/org/skife/jdbi/v2/sqlobject/DefaultObjectBinder.java \* /opt/cola/permits/1274703408\_1658978997.4111104/0/jdbi-2-78-sources-1 jar/org/skife/jdbi/v2/sqlobject/customizers/BatchChunkSize.java \* /opt/cola/permits/1274703408\_1658978997.4111104/0/jdbi-2-78-sources-1 jar/org/skife/jdbi/v2/sqlobject/mixins/Transactional.java \* /opt/cola/permits/1274703408\_1658978997.4111104/0/jdbi-2-78-sources-1 jar/org/skife/jdbi/v2/util/URIColumnMapper.java \* /opt/cola/permits/1274703408\_1658978997.4111104/0/jdbi-2-78-sources-1 jar/org/skife/jdbi/v2/TransactionState.java \* /opt/cola/permits/1274703408\_1658978997.4111104/0/jdbi-2-78-sources-1 jar/org/skife/jdbi/v2/FloatArgument.java \* /opt/cola/permits/1274703408\_1658978997.4111104/0/jdbi-2-78-sources-1 jar/org/skife/jdbi/v2/OutParameters.java \* /opt/cola/permits/1274703408\_1658978997.4111104/0/jdbi-2-78-sources-1 jar/org/skife/jdbi/v2/sqlobject/customizers/FetchSize.java \* /opt/cola/permits/1274703408\_1658978997.4111104/0/jdbi-2-78-sources-1 jar/org/skife/jdbi/v2/util/ByteColumnMapper.java \* /opt/cola/permits/1274703408\_1658978997.4111104/0/jdbi-2-78-sources-1 jar/org/skife/jdbi/v2/sqlobject/InTransactionHandler.java \* /opt/cola/permits/1274703408\_1658978997.4111104/0/jdbi-2-78-sources-1-jar/org/skife/jdbi/v2/Folder2.java \* /opt/cola/permits/1274703408\_1658978997.4111104/0/jdbi-2-78-sources-1 jar/org/skife/jdbi/v2/tweak/ResultSetMapper.java \* /opt/cola/permits/1274703408\_1658978997.4111104/0/jdbi-2-78-sources-1 jar/org/skife/jdbi/v2/util/FloatColumnMapper.java \* /opt/cola/permits/1274703408\_1658978997.4111104/0/jdbi-2-78-sources-1 jar/org/skife/jdbi/v2/sqlobject/GetHandleHandler.java \* /opt/cola/permits/1274703408\_1658978997.4111104/0/jdbi-2-78-sources-1 jar/org/skife/jdbi/v2/CachingStatementBuilderFactory.java \* /opt/cola/permits/1274703408\_1658978997.4111104/0/jdbi-2-78-sources-1 jar/org/skife/jdbi/v2/exceptions/StatementException.java \* /opt/cola/permits/1274703408\_1658978997.4111104/0/jdbi-2-78-sources-1 jar/org/skife/jdbi/v2/sqlobject/PassThroughHandler.java \* /opt/cola/permits/1274703408\_1658978997.4111104/0/jdbi-2-78-sources-1 jar/org/skife/jdbi/v2/ListContainerBuilder.java \* /opt/cola/permits/1274703408\_1658978997.4111104/0/jdbi-2-78-sources-1 jar/org/skife/jdbi/v2/TimeArgument.java \* /opt/cola/permits/1274703408\_1658978997.4111104/0/jdbi-2-78-sources-1 jar/org/skife/jdbi/v2/TransactionStatus.java \* /opt/cola/permits/1274703408\_1658978997.4111104/0/jdbi-2-78-sources-1 jar/org/skife/jdbi/v2/sqlobject/CustomizingStatementHandler.java \* /opt/cola/permits/1274703408\_1658978997.4111104/0/jdbi-2-78-sources-1 jar/org/skife/jdbi/v2/DefaultMapper.java

\* /opt/cola/permits/1274703408\_1658978997.4111104/0/jdbi-2-78-sources-1-

jar/org/skife/jdbi/v2/DoubleArgument.java

\* /opt/cola/permits/1274703408\_1658978997.4111104/0/jdbi-2-78-sources-1-jar/org/skife/jdbi/v2/Batch.java

\* /opt/cola/permits/1274703408\_1658978997.4111104/0/jdbi-2-78-sources-1-jar/org/skife/jdbi/v2/Folder.java

\* /opt/cola/permits/1274703408\_1658978997.4111104/0/jdbi-2-78-sources-1 jar/org/skife/jdbi/v2/LongArgument.java

\* /opt/cola/permits/1274703408\_1658978997.4111104/0/jdbi-2-78-sources-1 jar/org/skife/jdbi/v2/RegisteredMapper.java

\* /opt/cola/permits/1274703408\_1658978997.4111104/0/jdbi-2-78-sources-1 jar/org/skife/jdbi/v2/TransactionConsumer.java

\* /opt/cola/permits/1274703408\_1658978997.4111104/0/jdbi-2-78-sources-1 jar/org/skife/jdbi/v2/sqlobject/CGLIBDispatchBuilder.java

\* /opt/cola/permits/1274703408\_1658978997.4111104/0/jdbi-2-78-sources-1-

jar/org/skife/jdbi/v2/sqlobject/CloseInternalDoNotUseThisClass.java

\* /opt/cola/permits/1274703408\_1658978997.4111104/0/jdbi-2-78-sources-1 jar/org/skife/jdbi/v2/sqlobject/customizers/QueryTimeOut.java

\* /opt/cola/permits/1274703408\_1658978997.4111104/0/jdbi-2-78-sources-1 jar/org/skife/jdbi/v2/SqlObjectContext.java

\* /opt/cola/permits/1274703408\_1658978997.4111104/0/jdbi-2-78-sources-1 jar/org/skife/jdbi/v2/sqlobject/GetHandleHelper.java

\* /opt/cola/permits/1274703408\_1658978997.4111104/0/jdbi-2-78-sources-1 jar/org/skife/jdbi/v2/InputStreamArgument.java

\* /opt/cola/permits/1274703408\_1658978997.4111104/0/jdbi-2-78-sources-1 jar/org/skife/jdbi/v2/exceptions/ResultSetException.java

\* /opt/cola/permits/1274703408\_1658978997.4111104/0/jdbi-2-78-sources-1 jar/org/skife/jdbi/v2/logging/Log4JLog.java

\* /opt/cola/permits/1274703408\_1658978997.4111104/0/jdbi-2-78-sources-1 jar/org/skife/jdbi/v2/sqlobject/FigureItOutResultSetMapper.java

\* /opt/cola/permits/1274703408\_1658978997.4111104/0/jdbi-2-78-sources-1 jar/org/skife/jdbi/v2/VoidTransactionCallback.java

\* /opt/cola/permits/1274703408\_1658978997.4111104/0/jdbi-2-78-sources-1 jar/org/skife/jdbi/v2/sqlobject/PassThroughTransactionHandler.java

\* /opt/cola/permits/1274703408\_1658978997.4111104/0/jdbi-2-78-sources-1 jar/org/skife/jdbi/v2/util/SingleColumnMapper.java

\* /opt/cola/permits/1274703408\_1658978997.4111104/0/jdbi-2-78-sources-1 jar/org/skife/jdbi/v2/util/FloatMapper.java

\* /opt/cola/permits/1274703408\_1658978997.4111104/0/jdbi-2-78-sources-1 jar/org/skife/jdbi/v2/ClasspathStatementLocator.java

\* /opt/cola/permits/1274703408\_1658978997.4111104/0/jdbi-2-78-sources-1 jar/org/skife/jdbi/v2/sqlobject/EqualsHandler.java

\* /opt/cola/permits/1274703408\_1658978997.4111104/0/jdbi-2-78-sources-1 jar/org/skife/jdbi/v2/BuiltInArgumentFactory.java

\* /opt/cola/permits/1274703408\_1658978997.4111104/0/jdbi-2-78-sources-1 jar/org/skife/jdbi/v2/ContainerFactoryRegistry.java

\* /opt/cola/permits/1274703408\_1658978997.4111104/0/jdbi-2-78-sources-1 jar/org/skife/jdbi/v2/PrimitivesColumnMapperFactory.java

\* /opt/cola/permits/1274703408\_1658978997.4111104/0/jdbi-2-78-sources-1 jar/org/skife/jdbi/v2/SqlScriptParser.java

```
jar/org/skife/jdbi/v2/sqlobject/BindFactory.java
* /opt/cola/permits/1274703408_1658978997.4111104/0/jdbi-2-78-sources-1-
jar/org/skife/jdbi/v2/tweak/NamedArgumentFinder.java
* /opt/cola/permits/1274703408_1658978997.4111104/0/jdbi-2-78-sources-1-
jar/org/skife/jdbi/v2/util/TypedMapper.java
* /opt/cola/permits/1274703408_1658978997.4111104/0/jdbi-2-78-sources-1-
jar/org/skife/jdbi/v2/HashPrefixStatementRewriter.java
* /opt/cola/permits/1274703408_1658978997.4111104/0/jdbi-2-78-sources-1-jar/org/skife/jdbi/v2/Binding.java
* /opt/cola/permits/1274703408_1658978997.4111104/0/jdbi-2-78-sources-1-
jar/org/skife/jdbi/v2/sqlobject/SqlBatch.java
* /opt/cola/permits/1274703408_1658978997.4111104/0/jdbi-2-78-sources-1-
jar/org/skife/jdbi/v2/exceptions/TransactionException.java
* /opt/cola/permits/1274703408_1658978997.4111104/0/jdbi-2-78-sources-1-
jar/org/skife/jdbi/v2/tweak/transactions/LocalTransactionHandler.java
* /opt/cola/permits/1274703408_1658978997.4111104/0/jdbi-2-78-sources-1-
jar/org/skife/jdbi/v2/CachingStatementBuilder.java
* /opt/cola/permits/1274703408_1658978997.4111104/0/jdbi-2-78-sources-1-
jar/org/skife/jdbi/v2/sqlobject/GetGeneratedKeys.java
* /opt/cola/permits/1274703408_1658978997.4111104/0/jdbi-2-78-sources-1-
jar/org/skife/jdbi/v2/StringArgument.java
* /opt/cola/permits/1274703408_1658978997.4111104/0/jdbi-2-78-sources-1-
jar/org/skife/jdbi/v2/tweak/transactions/SerializableTransactionRunner.java
* /opt/cola/permits/1274703408_1658978997.4111104/0/jdbi-2-78-sources-1-
jar/org/skife/jdbi/v2/FoldController.java
* /opt/cola/permits/1274703408_1658978997.4111104/0/jdbi-2-78-sources-1-
jar/org/skife/jdbi/v2/unstable/ReflectionArrayIterator.java
* /opt/cola/permits/1274703408_1658978997.4111104/0/jdbi-2-78-sources-1-
jar/org/skife/jdbi/v2/util/ByteMapper.java
* /opt/cola/permits/1274703408_1658978997.4111104/0/jdbi-2-78-sources-1-
jar/org/skife/jdbi/v2/ResultBearing.java
* /opt/cola/permits/1274703408_1658978997.4111104/0/jdbi-2-78-sources-1-
jar/org/skife/jdbi/v2/sqlobject/ResultReturnThing.java
* /opt/cola/permits/1274703408_1658978997.4111104/0/jdbi-2-78-sources-1-
jar/org/skife/jdbi/v2/exceptions/CallbackFailedException.java
* /opt/cola/permits/1274703408_1658978997.4111104/0/jdbi-2-78-sources-1-
jar/org/skife/jdbi/v2/sqlobject/stringtemplate/UseStringTemplate3StatementLocator.java
* /opt/cola/permits/1274703408_1658978997.4111104/0/jdbi-2-78-sources-1-
jar/org/skife/jdbi/v2/tweak/SQLLog.java
* /opt/cola/permits/1274703408_1658978997.4111104/0/jdbi-2-78-sources-1-
jar/org/skife/jdbi/v2/DelegatingConnection.java
* /opt/cola/permits/1274703408_1658978997.4111104/0/jdbi-2-78-sources-1-jar/org/skife/jdbi/v2/BasicHandle.java
* /opt/cola/permits/1274703408_1658978997.4111104/0/jdbi-2-78-sources-1-
jar/org/skife/jdbi/v2/sqlobject/customizers/RegisterMapper.java
* /opt/cola/permits/1274703408_1658978997.4111104/0/jdbi-2-78-sources-1-
jar/org/skife/jdbi/v2/sqlobject/HandleDing.java
* /opt/cola/permits/1274703408_1658978997.4111104/0/jdbi-2-78-sources-1-
jar/org/skife/jdbi/v2/tweak/ArgumentFactory.java
```
\* /opt/cola/permits/1274703408\_1658978997.4111104/0/jdbi-2-78-sources-1-

\* /opt/cola/permits/1274703408\_1658978997.4111104/0/jdbi-2-78-sources-1 jar/org/skife/jdbi/v2/sqlobject/ConstantHandleDing.java

\* /opt/cola/permits/1274703408\_1658978997.4111104/0/jdbi-2-78-sources-1 jar/org/skife/jdbi/v2/util/BigDecimalMapper.java

\* /opt/cola/permits/1274703408\_1658978997.4111104/0/jdbi-2-78-sources-1 jar/org/skife/jdbi/v2/sqlobject/BindBeanFactory.java

\* /opt/cola/permits/1274703408\_1658978997.4111104/0/jdbi-2-78-sources-1 jar/org/skife/jdbi/v2/sqlobject/BindingAnnotation.java

\* /opt/cola/permits/1274703408\_1658978997.4111104/0/jdbi-2-78-sources-1 jar/org/skife/jdbi/v2/sqlobject/customizers/RegisterMapperFactory.java

\* /opt/cola/permits/1274703408\_1658978997.4111104/0/jdbi-2-78-sources-1 jar/org/skife/jdbi/v2/BlobArgument.java

\* /opt/cola/permits/1274703408\_1658978997.4111104/0/jdbi-2-78-sources-1 jar/org/skife/jdbi/v2/logging/FormattedLog.java

\* /opt/cola/permits/1274703408\_1658978997.4111104/0/jdbi-2-78-sources-1 jar/org/skife/jdbi/v2/tweak/Argument.java

\* /opt/cola/permits/1274703408\_1658978997.4111104/0/jdbi-2-78-sources-1 jar/org/skife/jdbi/v2/QueryResultMunger.java

\* /opt/cola/permits/1274703408\_1658978997.4111104/0/jdbi-2-78-sources-1 jar/org/skife/jdbi/v2/PreparedBatchPart.java

\* /opt/cola/permits/1274703408\_1658978997.4111104/0/jdbi-2-78-sources-1 jar/org/skife/jdbi/v2/ClobArgument.java

\* /opt/cola/permits/1274703408\_1658978997.4111104/0/jdbi-2-78-sources-1 jar/org/skife/jdbi/v2/sqlobject/CheckpointHandler.java

\* /opt/cola/permits/1274703408\_1658978997.4111104/0/jdbi-2-78-sources-1 jar/org/skife/jdbi/v2/InferredColumnMapperFactory.java

\* /opt/cola/permits/1274703408\_1658978997.4111104/0/jdbi-2-78-sources-1 jar/org/skife/jdbi/v2/util/LongColumnMapper.java

\* /opt/cola/permits/1274703408\_1658978997.4111104/0/jdbi-2-78-sources-1 jar/org/skife/jdbi/v2/sqlobject/SqlStatementCustomizer.java

\* /opt/cola/permits/1274703408\_1658978997.4111104/0/jdbi-2-78-sources-1 jar/org/skife/jdbi/v2/ResultSetResultIterator.java

\* /opt/cola/permits/1274703408\_1658978997.4111104/0/jdbi-2-78-sources-1-

jar/org/skife/jdbi/v2/spring/SpringDataSourceConnectionFactory.java

\* /opt/cola/permits/1274703408\_1658978997.4111104/0/jdbi-2-78-sources-1-

jar/org/skife/jdbi/v2/exceptions/UnableToManipulateTransactionIsolationLevelException.java

\* /opt/cola/permits/1274703408\_1658978997.4111104/0/jdbi-2-78-sources-1-

jar/org/skife/jdbi/v2/tweak/transactions/CMTTransactionHandler.java

\* /opt/cola/permits/1274703408\_1658978997.4111104/0/jdbi-2-78-sources-1-

jar/org/skife/jdbi/v2/BeanPropertyArguments.java

\* /opt/cola/permits/1274703408\_1658978997.4111104/0/jdbi-2-78-sources-1-

jar/org/skife/jdbi/v2/SqlTypeArgument.java

\* /opt/cola/permits/1274703408\_1658978997.4111104/0/jdbi-2-78-sources-1 jar/org/skife/jdbi/v2/sqlobject/RollbackHandler.java

\* /opt/cola/permits/1274703408\_1658978997.4111104/0/jdbi-2-78-sources-1-

jar/org/skife/jdbi/v2/sqlobject/BindMap.java

\* /opt/cola/permits/1274703408\_1658978997.4111104/0/jdbi-2-78-sources-1-

jar/org/skife/jdbi/v2/util/EnumColumnMapper.java

\* /opt/cola/permits/1274703408\_1658978997.4111104/0/jdbi-2-78-sources-1 jar/org/skife/jdbi/v2/exceptions/UnableToCloseResourceException.java \* /opt/cola/permits/1274703408\_1658978997.4111104/0/jdbi-2-78-sources-1 jar/org/skife/jdbi/v2/tweak/RewrittenStatement.java \* /opt/cola/permits/1274703408\_1658978997.4111104/0/jdbi-2-78-sources-1 jar/org/skife/jdbi/v2/TimingCollector.java \* /opt/cola/permits/1274703408\_1658978997.4111104/0/jdbi-2-78-sources-1 jar/org/skife/jdbi/v2/sqlobject/customizers/OverrideStatementRewriterWith.java \* /opt/cola/permits/1274703408\_1658978997.4111104/0/jdbi-2-78-sources-1 jar/org/skife/jdbi/v2/tweak/BaseStatementCustomizer.java \* /opt/cola/permits/1274703408\_1658978997.4111104/0/jdbi-2-78-sources-1 jar/org/skife/jdbi/v2/sqlobject/Handler.java \* /opt/cola/permits/1274703408\_1658978997.4111104/0/jdbi-2-78-sources-1 jar/org/skife/jdbi/v2/sqlobject/RollbackCheckpointHandler.java \* /opt/cola/permits/1274703408\_1658978997.4111104/0/jdbi-2-78-sources-1 jar/org/skife/jdbi/v2/sqlobject/CreateSqlObjectHandler.java \* /opt/cola/permits/1274703408\_1658978997.4111104/0/jdbi-2-78-sources-1 jar/org/skife/jdbi/v2/tweak/StatementCustomizer.java \* /opt/cola/permits/1274703408\_1658978997.4111104/0/jdbi-2-78-sources-1 jar/org/skife/jdbi/v2/sqlobject/helpers/MapResultAsBean.java \* /opt/cola/permits/1274703408\_1658978997.4111104/0/jdbi-2-78-sources-1 jar/org/skife/jdbi/v2/ShortArgument.java \* /opt/cola/permits/1274703408\_1658978997.4111104/0/jdbi-2-78-sources-1 jar/org/skife/jdbi/v2/ResultColumnMapperFactory.java \* /opt/cola/permits/1274703408\_1658978997.4111104/0/jdbi-2-78-sources-1 jar/org/skife/jdbi/v2/IntegerArgument.java No license file was found, but licenses were detected in source scan.

 $\langle$  . .

 Licensed under the Apache License, Version 2.0 (the "License"); you may not use this file except in compliance with the License. You may obtain a copy of the License at

http://www.apache.org/licenses/LICENSE-2.0

 Unless required by applicable law or agreed to in writing, software distributed under the License is distributed on an "AS IS" BASIS, WITHOUT WARRANTIES OR CONDITIONS OF ANY KIND, either express or implied. See the License for the specific language governing permissions and limitations under the License.

-->

Found in path(s):

\* /opt/cola/permits/1274703408\_1658978997.4111104/0/jdbi-2-78-sources-1-jar/org/skife/jdbi/v2/util/package.html \* /opt/cola/permits/1274703408\_1658978997.4111104/0/jdbi-2-78-sources-1-

jar/org/skife/jdbi/v2/unstable/package.html

\* /opt/cola/permits/1274703408\_1658978997.4111104/0/jdbi-2-78-sources-1 jar/org/skife/jdbi/v2/tweak/package.html

\* /opt/cola/permits/1274703408\_1658978997.4111104/0/jdbi-2-78-sources-1 jar/org/skife/jdbi/v2/exceptions/package.html

\* /opt/cola/permits/1274703408\_1658978997.4111104/0/jdbi-2-78-sources-1 jar/org/skife/jdbi/v2/spring/package.html

\* /opt/cola/permits/1274703408\_1658978997.4111104/0/jdbi-2-78-sources-1 jar/org/skife/jdbi/v2/sqlobject/package.html

\* /opt/cola/permits/1274703408\_1658978997.4111104/0/jdbi-2-78-sources-1 jar/org/skife/jdbi/v2/tweak/transactions/package.html

\* /opt/cola/permits/1274703408\_1658978997.4111104/0/jdbi-2-78-sources-1-

jar/org/skife/jdbi/v2/unstable/oracle/package.html

\* /opt/cola/permits/1274703408\_1658978997.4111104/0/jdbi-2-78-sources-1-jar/org/skife/jdbi/v2/package.html No license file was found, but licenses were detected in source scan.

 $\lt!$ !--

- ~ Licensed under the Apache License, Version 2.0 (the "License");
- ~ you may not use this file except in compliance with the License.
- $\sim$  You may obtain a copy of the License at
- ~
- ~ http://www.apache.org/licenses/LICENSE-2.0

~

- $\sim$  Unless required by applicable law or agreed to in writing, software
- ~ distributed under the License is distributed on an "AS IS" BASIS,
- ~ WITHOUT WARRANTIES OR CONDITIONS OF ANY KIND, either express or implied.
- ~ See the License for the specific language governing permissions and
- $\sim$  limitations under the License.

-->

Found in path(s):

\* /opt/cola/permits/1274703408\_1658978997.4111104/0/jdbi-2-78-sources-1-jar/META-INF/maven/org.jdbi/jdbi/pom.xml

# **1.320 google-guice 5.0.1**

### **1.320.1 Available under license :**

Google Guice - Core Library Copyright 2006-2021 Google, Inc.

This product includes software developed at The Apache Software Foundation (http://www.apache.org/).

> Apache License Version 2.0, January 2004 http://www.apache.org/licenses/

### 1. Definitions.

 "License" shall mean the terms and conditions for use, reproduction, and distribution as defined by Sections 1 through 9 of this document.

 "Licensor" shall mean the copyright owner or entity authorized by the copyright owner that is granting the License.

 "Legal Entity" shall mean the union of the acting entity and all other entities that control, are controlled by, or are under common control with that entity. For the purposes of this definition, "control" means (i) the power, direct or indirect, to cause the direction or management of such entity, whether by contract or otherwise, or (ii) ownership of fifty percent (50%) or more of the outstanding shares, or (iii) beneficial ownership of such entity.

 "You" (or "Your") shall mean an individual or Legal Entity exercising permissions granted by this License.

 "Source" form shall mean the preferred form for making modifications, including but not limited to software source code, documentation source, and configuration files.

 "Object" form shall mean any form resulting from mechanical transformation or translation of a Source form, including but not limited to compiled object code, generated documentation, and conversions to other media types.

 "Work" shall mean the work of authorship, whether in Source or Object form, made available under the License, as indicated by a copyright notice that is included in or attached to the work (an example is provided in the Appendix below).

 "Derivative Works" shall mean any work, whether in Source or Object form, that is based on (or derived from) the Work and for which the editorial revisions, annotations, elaborations, or other modifications represent, as a whole, an original work of authorship. For the purposes of this License, Derivative Works shall not include works that remain separable from, or merely link (or bind by name) to the interfaces of, the Work and Derivative Works thereof.

 "Contribution" shall mean any work of authorship, including the original version of the Work and any modifications or additions to that Work or Derivative Works thereof, that is intentionally submitted to Licensor for inclusion in the Work by the copyright owner or by an individual or Legal Entity authorized to submit on behalf of

 the copyright owner. For the purposes of this definition, "submitted" means any form of electronic, verbal, or written communication sent to the Licensor or its representatives, including but not limited to communication on electronic mailing lists, source code control systems, and issue tracking systems that are managed by, or on behalf of, the Licensor for the purpose of discussing and improving the Work, but excluding communication that is conspicuously marked or otherwise designated in writing by the copyright owner as "Not a Contribution."

 "Contributor" shall mean Licensor and any individual or Legal Entity on behalf of whom a Contribution has been received by Licensor and subsequently incorporated within the Work.

- 2. Grant of Copyright License. Subject to the terms and conditions of this License, each Contributor hereby grants to You a perpetual, worldwide, non-exclusive, no-charge, royalty-free, irrevocable copyright license to reproduce, prepare Derivative Works of, publicly display, publicly perform, sublicense, and distribute the Work and such Derivative Works in Source or Object form.
- 3. Grant of Patent License. Subject to the terms and conditions of this License, each Contributor hereby grants to You a perpetual, worldwide, non-exclusive, no-charge, royalty-free, irrevocable (except as stated in this section) patent license to make, have made, use, offer to sell, sell, import, and otherwise transfer the Work, where such license applies only to those patent claims licensable by such Contributor that are necessarily infringed by their Contribution(s) alone or by combination of their Contribution(s) with the Work to which such Contribution(s) was submitted. If You institute patent litigation against any entity (including a cross-claim or counterclaim in a lawsuit) alleging that the Work or a Contribution incorporated within the Work constitutes direct or contributory patent infringement, then any patent licenses granted to You under this License for that Work shall terminate as of the date such litigation is filed.
- 4. Redistribution. You may reproduce and distribute copies of the Work or Derivative Works thereof in any medium, with or without modifications, and in Source or Object form, provided that You meet the following conditions:
	- (a) You must give any other recipients of the Work or Derivative Works a copy of this License; and
	- (b) You must cause any modified files to carry prominent notices stating that You changed the files; and
	- (c) You must retain, in the Source form of any Derivative Works

 that You distribute, all copyright, patent, trademark, and attribution notices from the Source form of the Work, excluding those notices that do not pertain to any part of the Derivative Works; and

 (d) If the Work includes a "NOTICE" text file as part of its distribution, then any Derivative Works that You distribute must include a readable copy of the attribution notices contained within such NOTICE file, excluding those notices that do not pertain to any part of the Derivative Works, in at least one of the following places: within a NOTICE text file distributed as part of the Derivative Works; within the Source form or documentation, if provided along with the Derivative Works; or, within a display generated by the Derivative Works, if and wherever such third-party notices normally appear. The contents of the NOTICE file are for informational purposes only and do not modify the License. You may add Your own attribution notices within Derivative Works that You distribute, alongside or as an addendum to the NOTICE text from the Work, provided that such additional attribution notices cannot be construed as modifying the License.

 You may add Your own copyright statement to Your modifications and may provide additional or different license terms and conditions for use, reproduction, or distribution of Your modifications, or for any such Derivative Works as a whole, provided Your use, reproduction, and distribution of the Work otherwise complies with the conditions stated in this License.

- 5. Submission of Contributions. Unless You explicitly state otherwise, any Contribution intentionally submitted for inclusion in the Work by You to the Licensor shall be under the terms and conditions of this License, without any additional terms or conditions. Notwithstanding the above, nothing herein shall supersede or modify the terms of any separate license agreement you may have executed with Licensor regarding such Contributions.
- 6. Trademarks. This License does not grant permission to use the trade names, trademarks, service marks, or product names of the Licensor, except as required for reasonable and customary use in describing the origin of the Work and reproducing the content of the NOTICE file.
- 7. Disclaimer of Warranty. Unless required by applicable law or agreed to in writing, Licensor provides the Work (and each Contributor provides its Contributions) on an "AS IS" BASIS, WITHOUT WARRANTIES OR CONDITIONS OF ANY KIND, either express or implied, including, without limitation, any warranties or conditions of TITLE, NON-INFRINGEMENT, MERCHANTABILITY, or FITNESS FOR A

 PARTICULAR PURPOSE. You are solely responsible for determining the appropriateness of using or redistributing the Work and assume any risks associated with Your exercise of permissions under this License.

- 8. Limitation of Liability. In no event and under no legal theory, whether in tort (including negligence), contract, or otherwise, unless required by applicable law (such as deliberate and grossly negligent acts) or agreed to in writing, shall any Contributor be liable to You for damages, including any direct, indirect, special, incidental, or consequential damages of any character arising as a result of this License or out of the use or inability to use the Work (including but not limited to damages for loss of goodwill, work stoppage, computer failure or malfunction, or any and all other commercial damages or losses), even if such Contributor has been advised of the possibility of such damages.
- 9. Accepting Warranty or Additional Liability. While redistributing the Work or Derivative Works thereof, You may choose to offer, and charge a fee for, acceptance of support, warranty, indemnity, or other liability obligations and/or rights consistent with this License. However, in accepting such obligations, You may act only on Your own behalf and on Your sole responsibility, not on behalf of any other Contributor, and only if You agree to indemnify, defend, and hold each Contributor harmless for any liability incurred by, or claims asserted against, such Contributor by reason of your accepting any such warranty or additional liability.

### END OF TERMS AND CONDITIONS

APPENDIX: How to apply the Apache License to your work.

 To apply the Apache License to your work, attach the following boilerplate notice, with the fields enclosed by brackets "[]" replaced with your own identifying information. (Don't include the brackets!) The text should be enclosed in the appropriate comment syntax for the file format. We also recommend that a file or class name and description of purpose be included on the same "printed page" as the copyright notice for easier identification within third-party archives.

#### Copyright [yyyy] [name of copyright owner]

 Licensed under the Apache License, Version 2.0 (the "License"); you may not use this file except in compliance with the License. You may obtain a copy of the License at

http://www.apache.org/licenses/LICENSE-2.0

 Unless required by applicable law or agreed to in writing, software distributed under the License is distributed on an "AS IS" BASIS, WITHOUT WARRANTIES OR CONDITIONS OF ANY KIND, either express or implied. See the License for the specific language governing permissions and limitations under the License.

# **1.321 user-type 7.0.0.CR1**

### **1.321.1 Available under license :**

No license file was found, but licenses were detected in source scan.

```
/*
```

```
* Copyright 2013 Chris Pheby
```
\*

- \* Licensed under the Apache License, Version 2.0 (the "License");
- \* you may not use this file except in compliance with the License.
- \* You may obtain a copy of the License at
- \*
- http://www.apache.org/licenses/LICENSE-2.0

\*

- \* Unless required by applicable law or agreed to in writing, software
- \* distributed under the License is distributed on an "AS IS" BASIS,
- \* WITHOUT WARRANTIES OR CONDITIONS OF ANY KIND, either express or implied.
- \* See the License for the specific language governing permissions and
- \* limitations under the License.

\*/

Found in path(s):

\* /opt/cola/permits/1354022522\_1656694692.3150113/0/usertype-spi-7-0-0-cr1-sourcesjar/org/jadira/usertype/spi/jta/HibernateEntityManagerFactoryBean.java

\* /opt/cola/permits/1354022522\_1656694692.3150113/0/usertype-spi-7-0-0-cr1-sourcesjar/org/jadira/usertype/spi/jta/HibernateSessionFactoryBean.java

\* /opt/cola/permits/1354022522\_1656694692.3150113/0/usertype-spi-7-0-0-cr1-sources-

jar/org/jadira/usertype/spi/jta/SpringWebSphereUowTransactionManager.java

\* /opt/cola/permits/1354022522\_1656694692.3150113/0/usertype-spi-7-0-0-cr1-sourcesjar/org/jadira/usertype/spi/jta/LocalTransactionManagerPlatform.java

No license file was found, but licenses were detected in source scan.

/\*

- \* Copyright 2011 Christopher Pheby
- \*
- \* Licensed under the Apache License, Version 2.0 (the "License");
- \* you may not use this file except in compliance with the License.
- \* You may obtain a copy of the License at

```
*
```

```
* http://www.apache.org/licenses/LICENSE-2.0
```
\*

- \* Unless required by applicable law or agreed to in writing, software
- \* distributed under the License is distributed on an "AS IS" BASIS,
- \* WITHOUT WARRANTIES OR CONDITIONS OF ANY KIND, either express or implied.
- \* See the License for the specific language governing permissions and
- \* limitations under the License.

\*/

### Found in path(s):

\* /opt/cola/permits/1354022522\_1656694692.3150113/0/usertype-spi-7-0-0-cr1-sourcesjar/org/jadira/usertype/spi/shared/IntegratorConfiguredType.java

\* /opt/cola/permits/1354022522\_1656694692.3150113/0/usertype-spi-7-0-0-cr1-sourcesjar/org/jadira/usertype/spi/shared/AbstractUserTypeHibernateIntegrator.java

\* /opt/cola/permits/1354022522\_1656694692.3150113/0/usertype-spi-7-0-0-cr1-sources-

jar/org/jadira/usertype/spi/shared/ConfigurationHelper.java

No license file was found, but licenses were detected in source scan.

/\*

\* Copyright 2013 Christopher Pheby

\*

\* Licensed under the Apache License, Version 2.0 (the "License");

\* you may not use this file except in compliance with the License.

- \* You may obtain a copy of the License at
- \*

\* http://www.apache.org/licenses/LICENSE-2.0

\*

\* Unless required by applicable law or agreed to in writing, software

- \* distributed under the License is distributed on an "AS IS" BASIS,
- \* WITHOUT WARRANTIES OR CONDITIONS OF ANY KIND, either express or implied.
- \* See the License for the specific language governing permissions and
- \* limitations under the License.
- \*/

Found in path(s):

\* /opt/cola/permits/1354022522\_1656694692.3150113/0/usertype-spi-7-0-0-cr1-sourcesjar/org/jadira/usertype/spi/shared/DstSafeTimeType.java

\* /opt/cola/permits/1354022522\_1656694692.3150113/0/usertype-spi-7-0-0-cr1-sourcesjar/org/jadira/usertype/spi/shared/descriptor/sql/DstSafeDateTypeDescriptor.java

\* /opt/cola/permits/1354022522\_1656694692.3150113/0/usertype-spi-7-0-0-cr1-sourcesjar/org/jadira/usertype/spi/shared/DstSafeDateType.java

\* /opt/cola/permits/1354022522\_1656694692.3150113/0/usertype-spi-7-0-0-cr1-sourcesjar/org/jadira/usertype/spi/shared/descriptor/sql/DstSafeTimeTypeDescriptor.java

\* /opt/cola/permits/1354022522\_1656694692.3150113/0/usertype-spi-7-0-0-cr1-sourcesjar/org/jadira/usertype/spi/shared/DstSafeTimestampType.java

\* /opt/cola/permits/1354022522\_1656694692.3150113/0/usertype-spi-7-0-0-cr1-sourcesjar/org/jadira/usertype/spi/shared/descriptor/sql/DstSafeTimestampTypeDescriptor.java No license file was found, but licenses were detected in source scan.

/\*

- \* Copyright 2010, 2011, 2012 Christopher Pheby
- \*
- \* Licensed under the Apache License, Version 2.0 (the "License");
- \* you may not use this file except in compliance with the License.
- \* You may obtain a copy of the License at
- \*
- \* http://www.apache.org/licenses/LICENSE-2.0
- \*
- \* Unless required by applicable law or agreed to in writing, software
- \* distributed under the License is distributed on an "AS IS" BASIS,
- \* WITHOUT WARRANTIES OR CONDITIONS OF ANY KIND, either express or implied.
- \* See the License for the specific language governing permissions and
- \* limitations under the License.
- \*/

### Found in path(s):

\* /opt/cola/permits/1354022522\_1656694692.3150113/0/usertype-spi-7-0-0-cr1-sourcesjar/org/jadira/usertype/spi/shared/AbstractParameterizedTemporalUserType.java \* /opt/cola/permits/1354022522\_1656694692.3150113/0/usertype-spi-7-0-0-cr1-sourcesjar/org/jadira/usertype/spi/shared/ColumnMapperSingleColumnTypeAdapter.java \* /opt/cola/permits/1354022522\_1656694692.3150113/0/usertype-spi-7-0-0-cr1-sourcesjar/org/jadira/usertype/spi/shared/AbstractParameterizedUserType.java \* /opt/cola/permits/1354022522\_1656694692.3150113/0/usertype-spi-7-0-0-cr1-sourcesjar/org/jadira/usertype/spi/shared/AbstractHeuristicUserType.java \* /opt/cola/permits/1354022522\_1656694692.3150113/0/usertype-spi-7-0-0-cr1-sourcesjar/org/jadira/usertype/spi/shared/AbstractBigDecimalColumnMapper.java \* /opt/cola/permits/1354022522\_1656694692.3150113/0/usertype-spi-7-0-0-cr1-sourcesjar/org/jadira/usertype/spi/shared/AbstractKnownClassHeuristicUserType.java \* /opt/cola/permits/1354022522\_1656694692.3150113/0/usertype-spi-7-0-0-cr1-sourcesjar/org/jadira/usertype/spi/shared/AbstractReflectionUserType.java No license file was found, but licenses were detected in source scan.

/\*

- \* Copyright 2010, 2011 Chris Pheby
- \*
- \* Licensed under the Apache License, Version 2.0 (the "License");
- \* you may not use this file except in compliance with the License.
- \* You may obtain a copy of the License at
- \*
	- http://www.apache.org/licenses/LICENSE-2.0
- \*
- \* Unless required by applicable law or agreed to in writing, software
- \* distributed under the License is distributed on an "AS IS" BASIS,
- \* WITHOUT WARRANTIES OR CONDITIONS OF ANY KIND, either express or implied.
- \* See the License for the specific language governing permissions and
- \* limitations under the License.
- \*/

Found in path(s):

\* /opt/cola/permits/1354022522\_1656694692.3150113/0/usertype-spi-7-0-0-cr1-sourcesjar/org/jadira/usertype/spi/utils/lang/IterableEnumeration.java No license file was found, but licenses were detected in source scan.

/\*

\* Copyright 2010, 2011 Christopher Pheby

\*

\* Licensed under the Apache License, Version 2.0 (the "License");

- \* you may not use this file except in compliance with the License.
- \* You may obtain a copy of the License at
- \*
- \* http://www.apache.org/licenses/LICENSE-2.0
- \*
- \* Unless required by applicable law or agreed to in writing, software
- \* distributed under the License is distributed on an "AS IS" BASIS,
- \* WITHOUT WARRANTIES OR CONDITIONS OF ANY KIND, either express or implied.
- \* See the License for the specific language governing permissions and
- \* limitations under the License.

\*/

Found in path(s):

\* /opt/cola/permits/1354022522\_1656694692.3150113/0/usertype-spi-7-0-0-cr1-sourcesjar/org/jadira/usertype/spi/shared/AbstractMultiColumnUserType.java

\* /opt/cola/permits/1354022522\_1656694692.3150113/0/usertype-spi-7-0-0-cr1-sourcesjar/org/jadira/usertype/spi/shared/AbstractLongColumnMapper.java

\* /opt/cola/permits/1354022522\_1656694692.3150113/0/usertype-spi-7-0-0-cr1-sourcesjar/org/jadira/usertype/spi/shared/AbstractColumnMapper.java

\* /opt/cola/permits/1354022522\_1656694692.3150113/0/usertype-spi-7-0-0-cr1-sourcesjar/org/jadira/usertype/spi/utils/reflection/ArrayUtils.java

\* /opt/cola/permits/1354022522\_1656694692.3150113/0/usertype-spi-7-0-0-cr1-sourcesjar/org/jadira/usertype/spi/shared/AbstractUserType.java

\* /opt/cola/permits/1354022522\_1656694692.3150113/0/usertype-spi-7-0-0-cr1-sourcesjar/org/jadira/usertype/spi/shared/JvmTimestampSeed.java

\* /opt/cola/permits/1354022522\_1656694692.3150113/0/usertype-spi-7-0-0-cr1-sourcesjar/org/jadira/usertype/spi/utils/reflection/ReflectionException.java

\* /opt/cola/permits/1354022522\_1656694692.3150113/0/usertype-spi-7-0-0-cr1-sourcesjar/org/jadira/usertype/spi/shared/AbstractTimestampColumnMapper.java

\* /opt/cola/permits/1354022522\_1656694692.3150113/0/usertype-spi-7-0-0-cr1-sourcesjar/org/jadira/usertype/spi/shared/AbstractDateColumnMapper.java

\* /opt/cola/permits/1354022522\_1656694692.3150113/0/usertype-spi-7-0-0-cr1-sourcesjar/org/jadira/usertype/spi/shared/AbstractVersionableLongColumnMapper.java

\* /opt/cola/permits/1354022522\_1656694692.3150113/0/usertype-spi-7-0-0-cr1-sourcesjar/org/jadira/usertype/spi/shared/VersionableColumnMapper.java

\* /opt/cola/permits/1354022522\_1656694692.3150113/0/usertype-spi-7-0-0-cr1-sources-

jar/org/jadira/usertype/spi/shared/AbstractVersionableTimestampColumnMapper.java

\* /opt/cola/permits/1354022522\_1656694692.3150113/0/usertype-spi-7-0-0-cr1-sourcesjar/org/jadira/usertype/spi/shared/ColumnMapper.java

\* /opt/cola/permits/1354022522\_1656694692.3150113/0/usertype-spi-7-0-0-cr1-sourcesjar/org/jadira/usertype/spi/utils/reflection/ClassLoaderUtils.java

\* /opt/cola/permits/1354022522\_1656694692.3150113/0/usertype-spi-7-0-0-cr1-sourcesjar/org/jadira/usertype/spi/utils/reflection/TypeHelper.java

\* /opt/cola/permits/1354022522\_1656694692.3150113/0/usertype-spi-7-0-0-cr1-sourcesjar/org/jadira/usertype/spi/shared/AbstractIntegerColumnMapper.java

\* /opt/cola/permits/1354022522\_1656694692.3150113/0/usertype-spi-7-0-0-cr1-sourcesjar/org/jadira/usertype/spi/shared/AbstractBigIntegerColumnMapper.java

\* /opt/cola/permits/1354022522\_1656694692.3150113/0/usertype-spi-7-0-0-cr1-sourcesjar/org/jadira/usertype/spi/shared/DbTimestampSeed.java

\* /opt/cola/permits/1354022522\_1656694692.3150113/0/usertype-spi-7-0-0-cr1-sourcesjar/org/jadira/usertype/spi/shared/Seed.java

\* /opt/cola/permits/1354022522\_1656694692.3150113/0/usertype-spi-7-0-0-cr1-sourcesjar/org/jadira/usertype/spi/shared/AbstractSingleColumnUserType.java

\* /opt/cola/permits/1354022522\_1656694692.3150113/0/usertype-spi-7-0-0-cr1-sourcesjar/org/jadira/usertype/spi/shared/AbstractVersionableUserType.java

\* /opt/cola/permits/1354022522\_1656694692.3150113/0/usertype-spi-7-0-0-cr1-sourcesjar/org/jadira/usertype/spi/shared/AbstractTimeColumnMapper.java

\* /opt/cola/permits/1354022522\_1656694692.3150113/0/usertype-spi-7-0-0-cr1-sourcesjar/org/jadira/usertype/spi/shared/AbstractStringColumnMapper.java

\* /opt/cola/permits/1354022522\_1656694692.3150113/0/usertype-spi-7-0-0-cr1-sourcesjar/org/jadira/usertype/spi/shared/AbstractVersionableBigIntegerColumnMapper.java No license file was found, but licenses were detected in source scan.

/\*

\* Copyright 2012 Christopher Pheby

\*

\* Licensed under the Apache License, Version 2.0 (the "License");

\* you may not use this file except in compliance with the License.

\* You may obtain a copy of the License at

\*

\* http://www.apache.org/licenses/LICENSE-2.0

\*

\* Unless required by applicable law or agreed to in writing, software

\* distributed under the License is distributed on an "AS IS" BASIS,

\* WITHOUT WARRANTIES OR CONDITIONS OF ANY KIND, either express or implied.

\* See the License for the specific language governing permissions and

\* limitations under the License.

\*/

Found in path(s):

\* /opt/cola/permits/1354022522\_1656694692.3150113/0/usertype-spi-7-0-0-cr1-sourcesjar/org/jadira/usertype/spi/repository/SearchRepository.java

\* /opt/cola/permits/1354022522\_1656694692.3150113/0/usertype-spi-7-0-0-cr1-sourcesjar/org/jadira/usertype/spi/repository/JpaBaseRepository.java

\* /opt/cola/permits/1354022522\_1656694692.3150113/0/usertype-spi-7-0-0-cr1-sourcesjar/org/jadira/usertype/spi/utils/lang/AssertionException.java

\* /opt/cola/permits/1354022522\_1656694692.3150113/0/usertype-spi-7-0-0-cr1-sources-

jar/org/jadira/usertype/spi/repository/BaseRepository.java \* /opt/cola/permits/1354022522\_1656694692.3150113/0/usertype-spi-7-0-0-cr1-sourcesjar/org/jadira/usertype/spi/utils/reflection/ReflectionUtils.java \* /opt/cola/permits/1354022522\_1656694692.3150113/0/usertype-spi-7-0-0-cr1-sourcesjar/org/jadira/usertype/spi/repository/JpaSearchRepository.java

# **1.322 metrics---dropwizard v4.0.5**

### **1.322.1 Available under license :**

No license file was found, but licenses were detected in source scan.

Manifest-Version: 1.0 Bnd-LastModified: 1545937975057 Build-Jdk: 1.8.0\_191 Built-By: artem Bundle-Description: An Apache HttpClient wrapper providing Metrics ins trumentation of connection pools, request durations and rates, and other useful information. Bundle-License: http://www.apache.org/licenses/LICENSE-2.0.html Bundle-ManifestVersion: 2 Bundle-Name: Metrics Integration for Apache HttpClient Bundle-SymbolicName: io.dropwizard.metrics.httpclient Bundle-Version: 4.0.5 Created-By: Apache Maven Bundle Plugin Export-Package: com.codahale.metrics.httpclient;uses:="com.codahale.me trics,org.apache.http,org.apache.http.config,org.apache.http.conn,org .apache.http.conn.routing,org.apache.http.conn.socket,org.apache.http .impl.client,org.apache.http.impl.conn,org.apache.http.protocol";vers ion="4.0.5" Implementation-Title: Metrics Integration for Apache HttpClient Implementation-URL: http://metrics.dropwizard.io/metrics-httpclient Implementation-Vendor-Id: io.dropwizard.metrics Implementation-Version: 4.0.5 Import-Package: com.codahale.metrics;version="[4.0,5)",org.apache.http ,org.apache.http.client,org.apache.http.client.methods,org.apache.htt p.client.utils,org.apache.http.config,org.apache.http.conn,org.apache .http.conn.routing,org.apache.http.conn.socket,org.apache.http.conn.s sl,org.apache.http.impl.client,org.apache.http.impl.conn,org.apache.h ttp.pool,org.apache.http.protocol Require-Capability: osgi.ee;filter:="(&(osgi.ee=JavaSE)(version=1.8))" Tool: Bnd-3.3.0.201609221906

Found in path(s):

\* /opt/cola/permits/1274705442\_1648835835.08/0/metrics-httpclient-4-0-5-jar/META-INF/MANIFEST.MF

## **1.323 dropwizard-metrics-support 1.3.23 1.323.1 Available under license :**

Apache License

 Version 2.0, January 2004 http://www.apache.org/licenses/

#### TERMS AND CONDITIONS FOR USE, REPRODUCTION, AND DISTRIBUTION

1. Definitions.

 "License" shall mean the terms and conditions for use, reproduction, and distribution as defined by Sections 1 through 9 of this document.

 "Licensor" shall mean the copyright owner or entity authorized by the copyright owner that is granting the License.

 "Legal Entity" shall mean the union of the acting entity and all other entities that control, are controlled by, or are under common control with that entity. For the purposes of this definition, "control" means (i) the power, direct or indirect, to cause the direction or management of such entity, whether by contract or otherwise, or (ii) ownership of fifty percent (50%) or more of the outstanding shares, or (iii) beneficial ownership of such entity.

 "You" (or "Your") shall mean an individual or Legal Entity exercising permissions granted by this License.

 "Source" form shall mean the preferred form for making modifications, including but not limited to software source code, documentation source, and configuration files.

 "Object" form shall mean any form resulting from mechanical transformation or translation of a Source form, including but not limited to compiled object code, generated documentation, and conversions to other media types.

 "Work" shall mean the work of authorship, whether in Source or Object form, made available under the License, as indicated by a copyright notice that is included in or attached to the work (an example is provided in the Appendix below).

 "Derivative Works" shall mean any work, whether in Source or Object form, that is based on (or derived from) the Work and for which the editorial revisions, annotations, elaborations, or other modifications represent, as a whole, an original work of authorship. For the purposes of this License, Derivative Works shall not include works that remain

 separable from, or merely link (or bind by name) to the interfaces of, the Work and Derivative Works thereof.

 "Contribution" shall mean any work of authorship, including the original version of the Work and any modifications or additions to that Work or Derivative Works thereof, that is intentionally submitted to Licensor for inclusion in the Work by the copyright owner or by an individual or Legal Entity authorized to submit on behalf of the copyright owner. For the purposes of this definition, "submitted" means any form of electronic, verbal, or written communication sent to the Licensor or its representatives, including but not limited to communication on electronic mailing lists, source code control systems, and issue tracking systems that are managed by, or on behalf of, the Licensor for the purpose of discussing and improving the Work, but excluding communication that is conspicuously marked or otherwise designated in writing by the copyright owner as "Not a Contribution."

 "Contributor" shall mean Licensor and any individual or Legal Entity on behalf of whom a Contribution has been received by Licensor and subsequently incorporated within the Work.

- 2. Grant of Copyright License. Subject to the terms and conditions of this License, each Contributor hereby grants to You a perpetual, worldwide, non-exclusive, no-charge, royalty-free, irrevocable copyright license to reproduce, prepare Derivative Works of, publicly display, publicly perform, sublicense, and distribute the Work and such Derivative Works in Source or Object form.
- 3. Grant of Patent License. Subject to the terms and conditions of this License, each Contributor hereby grants to You a perpetual, worldwide, non-exclusive, no-charge, royalty-free, irrevocable (except as stated in this section) patent license to make, have made, use, offer to sell, sell, import, and otherwise transfer the Work, where such license applies only to those patent claims licensable by such Contributor that are necessarily infringed by their Contribution(s) alone or by combination of their Contribution(s) with the Work to which such Contribution(s) was submitted. If You institute patent litigation against any entity (including a cross-claim or counterclaim in a lawsuit) alleging that the Work or a Contribution incorporated within the Work constitutes direct or contributory patent infringement, then any patent licenses granted to You under this License for that Work shall terminate as of the date such litigation is filed.
- 4. Redistribution. You may reproduce and distribute copies of the Work or Derivative Works thereof in any medium, with or without modifications, and in Source or Object form, provided that You meet the following conditions:
- (a) You must give any other recipients of the Work or Derivative Works a copy of this License; and
- (b) You must cause any modified files to carry prominent notices stating that You changed the files; and
- (c) You must retain, in the Source form of any Derivative Works that You distribute, all copyright, patent, trademark, and attribution notices from the Source form of the Work, excluding those notices that do not pertain to any part of the Derivative Works; and
- (d) If the Work includes a "NOTICE" text file as part of its distribution, then any Derivative Works that You distribute must include a readable copy of the attribution notices contained within such NOTICE file, excluding those notices that do not pertain to any part of the Derivative Works, in at least one of the following places: within a NOTICE text file distributed as part of the Derivative Works; within the Source form or documentation, if provided along with the Derivative Works; or, within a display generated by the Derivative Works, if and wherever such third-party notices normally appear. The contents of the NOTICE file are for informational purposes only and do not modify the License. You may add Your own attribution notices within Derivative Works that You distribute, alongside or as an addendum to the NOTICE text from the Work, provided that such additional attribution notices cannot be construed as modifying the License.

 You may add Your own copyright statement to Your modifications and may provide additional or different license terms and conditions for use, reproduction, or distribution of Your modifications, or for any such Derivative Works as a whole, provided Your use, reproduction, and distribution of the Work otherwise complies with the conditions stated in this License.

- 5. Submission of Contributions. Unless You explicitly state otherwise, any Contribution intentionally submitted for inclusion in the Work by You to the Licensor shall be under the terms and conditions of this License, without any additional terms or conditions. Notwithstanding the above, nothing herein shall supersede or modify the terms of any separate license agreement you may have executed with Licensor regarding such Contributions.
- 6. Trademarks. This License does not grant permission to use the trade names, trademarks, service marks, or product names of the Licensor, except as required for reasonable and customary use in describing the

origin of the Work and reproducing the content of the NOTICE file.

- 7. Disclaimer of Warranty. Unless required by applicable law or agreed to in writing, Licensor provides the Work (and each Contributor provides its Contributions) on an "AS IS" BASIS, WITHOUT WARRANTIES OR CONDITIONS OF ANY KIND, either express or implied, including, without limitation, any warranties or conditions of TITLE, NON-INFRINGEMENT, MERCHANTABILITY, or FITNESS FOR A PARTICULAR PURPOSE. You are solely responsible for determining the appropriateness of using or redistributing the Work and assume any risks associated with Your exercise of permissions under this License.
- 8. Limitation of Liability. In no event and under no legal theory, whether in tort (including negligence), contract, or otherwise, unless required by applicable law (such as deliberate and grossly negligent acts) or agreed to in writing, shall any Contributor be liable to You for damages, including any direct, indirect, special, incidental, or consequential damages of any character arising as a result of this License or out of the use or inability to use the Work (including but not limited to damages for loss of goodwill, work stoppage, computer failure or malfunction, or any and all other commercial damages or losses), even if such Contributor has been advised of the possibility of such damages.
- 9. Accepting Warranty or Additional Liability. While redistributing the Work or Derivative Works thereof, You may choose to offer, and charge a fee for, acceptance of support, warranty, indemnity, or other liability obligations and/or rights consistent with this License. However, in accepting such obligations, You may act only on Your own behalf and on Your sole responsibility, not on behalf of any other Contributor, and only if You agree to indemnify, defend, and hold each Contributor harmless for any liability incurred by, or claims asserted against, such Contributor by reason of your accepting any such warranty or additional liability.

#### END OF TERMS AND CONDITIONS

APPENDIX: How to apply the Apache License to your work.

 To apply the Apache License to your work, attach the following boilerplate notice, with the fields enclosed by brackets "[]" replaced with your own identifying information. (Don't include the brackets!) The text should be enclosed in the appropriate comment syntax for the file format. We also recommend that a file or class name and description of purpose be included on the same "printed page" as the copyright notice for easier identification within third-party archives.

Copyright 2010-2013 Coda Hale and Yammer, Inc., 2014-2016 Dropwizard Team

 Licensed under the Apache License, Version 2.0 (the "License"); you may not use this file except in compliance with the License. You may obtain a copy of the License at

http://www.apache.org/licenses/LICENSE-2.0

 Unless required by applicable law or agreed to in writing, software distributed under the License is distributed on an "AS IS" BASIS, WITHOUT WARRANTIES OR CONDITIONS OF ANY KIND, either express or implied. See the License for the specific language governing permissions and limitations under the License.

## **1.324 jackson-module-parameter-names 2.10.3 1.324.1 Available under license :**

Apache-2.0

## **1.325 google-guava v28.0 1.325.1 Available under license :**

Doug Lea

 Apache License Version 2.0, January 2004 http://www.apache.org/licenses/

### TERMS AND CONDITIONS FOR USE, REPRODUCTION, AND DISTRIBUTION

1. Definitions.

 "License" shall mean the terms and conditions for use, reproduction, and distribution as defined by Sections 1 through 9 of this document.

 "Licensor" shall mean the copyright owner or entity authorized by the copyright owner that is granting the License.

 "Legal Entity" shall mean the union of the acting entity and all other entities that control, are controlled by, or are under common control with that entity. For the purposes of this definition, "control" means (i) the power, direct or indirect, to cause the direction or management of such entity, whether by contract or otherwise, or (ii) ownership of fifty percent (50%) or more of the

outstanding shares, or (iii) beneficial ownership of such entity.

 "You" (or "Your") shall mean an individual or Legal Entity exercising permissions granted by this License.

 "Source" form shall mean the preferred form for making modifications, including but not limited to software source code, documentation source, and configuration files.

 "Object" form shall mean any form resulting from mechanical transformation or translation of a Source form, including but not limited to compiled object code, generated documentation, and conversions to other media types.

 "Work" shall mean the work of authorship, whether in Source or Object form, made available under the License, as indicated by a copyright notice that is included in or attached to the work (an example is provided in the Appendix below).

 "Derivative Works" shall mean any work, whether in Source or Object form, that is based on (or derived from) the Work and for which the editorial revisions, annotations, elaborations, or other modifications represent, as a whole, an original work of authorship. For the purposes of this License, Derivative Works shall not include works that remain separable from, or merely link (or bind by name) to the interfaces of, the Work and Derivative Works thereof.

 "Contribution" shall mean any work of authorship, including the original version of the Work and any modifications or additions to that Work or Derivative Works thereof, that is intentionally submitted to Licensor for inclusion in the Work by the copyright owner or by an individual or Legal Entity authorized to submit on behalf of the copyright owner. For the purposes of this definition, "submitted" means any form of electronic, verbal, or written communication sent to the Licensor or its representatives, including but not limited to communication on electronic mailing lists, source code control systems, and issue tracking systems that are managed by, or on behalf of, the Licensor for the purpose of discussing and improving the Work, but excluding communication that is conspicuously marked or otherwise designated in writing by the copyright owner as "Not a Contribution."

 "Contributor" shall mean Licensor and any individual or Legal Entity on behalf of whom a Contribution has been received by Licensor and subsequently incorporated within the Work.

 2. Grant of Copyright License. Subject to the terms and conditions of this License, each Contributor hereby grants to You a perpetual, worldwide, non-exclusive, no-charge, royalty-free, irrevocable

 copyright license to reproduce, prepare Derivative Works of, publicly display, publicly perform, sublicense, and distribute the Work and such Derivative Works in Source or Object form.

- 3. Grant of Patent License. Subject to the terms and conditions of this License, each Contributor hereby grants to You a perpetual, worldwide, non-exclusive, no-charge, royalty-free, irrevocable (except as stated in this section) patent license to make, have made, use, offer to sell, sell, import, and otherwise transfer the Work, where such license applies only to those patent claims licensable by such Contributor that are necessarily infringed by their Contribution(s) alone or by combination of their Contribution(s) with the Work to which such Contribution(s) was submitted. If You institute patent litigation against any entity (including a cross-claim or counterclaim in a lawsuit) alleging that the Work or a Contribution incorporated within the Work constitutes direct or contributory patent infringement, then any patent licenses granted to You under this License for that Work shall terminate as of the date such litigation is filed.
- 4. Redistribution. You may reproduce and distribute copies of the Work or Derivative Works thereof in any medium, with or without modifications, and in Source or Object form, provided that You meet the following conditions:
	- (a) You must give any other recipients of the Work or Derivative Works a copy of this License; and
	- (b) You must cause any modified files to carry prominent notices stating that You changed the files; and
	- (c) You must retain, in the Source form of any Derivative Works that You distribute, all copyright, patent, trademark, and attribution notices from the Source form of the Work, excluding those notices that do not pertain to any part of the Derivative Works; and
	- (d) If the Work includes a "NOTICE" text file as part of its distribution, then any Derivative Works that You distribute must include a readable copy of the attribution notices contained within such NOTICE file, excluding those notices that do not pertain to any part of the Derivative Works, in at least one of the following places: within a NOTICE text file distributed as part of the Derivative Works; within the Source form or documentation, if provided along with the Derivative Works; or, within a display generated by the Derivative Works, if and wherever such third-party notices normally appear. The contents of the NOTICE file are for informational purposes only and

 do not modify the License. You may add Your own attribution notices within Derivative Works that You distribute, alongside or as an addendum to the NOTICE text from the Work, provided that such additional attribution notices cannot be construed as modifying the License.

 You may add Your own copyright statement to Your modifications and may provide additional or different license terms and conditions for use, reproduction, or distribution of Your modifications, or for any such Derivative Works as a whole, provided Your use, reproduction, and distribution of the Work otherwise complies with the conditions stated in this License.

- 5. Submission of Contributions. Unless You explicitly state otherwise, any Contribution intentionally submitted for inclusion in the Work by You to the Licensor shall be under the terms and conditions of this License, without any additional terms or conditions. Notwithstanding the above, nothing herein shall supersede or modify the terms of any separate license agreement you may have executed with Licensor regarding such Contributions.
- 6. Trademarks. This License does not grant permission to use the trade names, trademarks, service marks, or product names of the Licensor, except as required for reasonable and customary use in describing the origin of the Work and reproducing the content of the NOTICE file.
- 7. Disclaimer of Warranty. Unless required by applicable law or agreed to in writing, Licensor provides the Work (and each Contributor provides its Contributions) on an "AS IS" BASIS, WITHOUT WARRANTIES OR CONDITIONS OF ANY KIND, either express or implied, including, without limitation, any warranties or conditions of TITLE, NON-INFRINGEMENT, MERCHANTABILITY, or FITNESS FOR A PARTICULAR PURPOSE. You are solely responsible for determining the appropriateness of using or redistributing the Work and assume any risks associated with Your exercise of permissions under this License.
- 8. Limitation of Liability. In no event and under no legal theory, whether in tort (including negligence), contract, or otherwise, unless required by applicable law (such as deliberate and grossly negligent acts) or agreed to in writing, shall any Contributor be liable to You for damages, including any direct, indirect, special, incidental, or consequential damages of any character arising as a result of this License or out of the use or inability to use the Work (including but not limited to damages for loss of goodwill, work stoppage, computer failure or malfunction, or any and all other commercial damages or losses), even if such Contributor has been advised of the possibility of such damages.

 9. Accepting Warranty or Additional Liability. While redistributing the Work or Derivative Works thereof, You may choose to offer, and charge a fee for, acceptance of support, warranty, indemnity, or other liability obligations and/or rights consistent with this License. However, in accepting such obligations, You may act only on Your own behalf and on Your sole responsibility, not on behalf of any other Contributor, and only if You agree to indemnify, defend, and hold each Contributor harmless for any liability incurred by, or claims asserted against, such Contributor by reason of your accepting any such warranty or additional liability.

### END OF TERMS AND CONDITIONS

APPENDIX: How to apply the Apache License to your work.

 To apply the Apache License to your work, attach the following boilerplate notice, with the fields enclosed by brackets "[]" replaced with your own identifying information. (Don't include the brackets!) The text should be enclosed in the appropriate comment syntax for the file format. We also recommend that a file or class name and description of purpose be included on the same "printed page" as the copyright notice for easier identification within third-party archives.

Copyright [yyyy] [name of copyright owner]

 Licensed under the Apache License, Version 2.0 (the "License"); you may not use this file except in compliance with the License. You may obtain a copy of the License at

http://www.apache.org/licenses/LICENSE-2.0

 Unless required by applicable law or agreed to in writing, software distributed under the License is distributed on an "AS IS" BASIS, WITHOUT WARRANTIES OR CONDITIONS OF ANY KIND, either express or implied. See the License for the specific language governing permissions and limitations under the License.

## **1.326 dropwizard-logging-support 1.3.23 1.326.1 Available under license :**

Apache License

 Version 2.0, January 2004 http://www.apache.org/licenses/

TERMS AND CONDITIONS FOR USE, REPRODUCTION, AND DISTRIBUTION

### 1. Definitions.

 "License" shall mean the terms and conditions for use, reproduction, and distribution as defined by Sections 1 through 9 of this document.

 "Licensor" shall mean the copyright owner or entity authorized by the copyright owner that is granting the License.

 "Legal Entity" shall mean the union of the acting entity and all other entities that control, are controlled by, or are under common control with that entity. For the purposes of this definition, "control" means (i) the power, direct or indirect, to cause the direction or management of such entity, whether by contract or otherwise, or (ii) ownership of fifty percent (50%) or more of the outstanding shares, or (iii) beneficial ownership of such entity.

 "You" (or "Your") shall mean an individual or Legal Entity exercising permissions granted by this License.

 "Source" form shall mean the preferred form for making modifications, including but not limited to software source code, documentation source, and configuration files.

 "Object" form shall mean any form resulting from mechanical transformation or translation of a Source form, including but not limited to compiled object code, generated documentation, and conversions to other media types.

 "Work" shall mean the work of authorship, whether in Source or Object form, made available under the License, as indicated by a copyright notice that is included in or attached to the work (an example is provided in the Appendix below).

 "Derivative Works" shall mean any work, whether in Source or Object form, that is based on (or derived from) the Work and for which the editorial revisions, annotations, elaborations, or other modifications represent, as a whole, an original work of authorship. For the purposes of this License, Derivative Works shall not include works that remain separable from, or merely link (or bind by name) to the interfaces of, the Work and Derivative Works thereof.

 "Contribution" shall mean any work of authorship, including the original version of the Work and any modifications or additions to that Work or Derivative Works thereof, that is intentionally submitted to Licensor for inclusion in the Work by the copyright owner or by an individual or Legal Entity authorized to submit on behalf of the copyright owner. For the purposes of this definition, "submitted" means any form of electronic, verbal, or written communication sent

 to the Licensor or its representatives, including but not limited to communication on electronic mailing lists, source code control systems, and issue tracking systems that are managed by, or on behalf of, the Licensor for the purpose of discussing and improving the Work, but excluding communication that is conspicuously marked or otherwise designated in writing by the copyright owner as "Not a Contribution."

 "Contributor" shall mean Licensor and any individual or Legal Entity on behalf of whom a Contribution has been received by Licensor and subsequently incorporated within the Work.

- 2. Grant of Copyright License. Subject to the terms and conditions of this License, each Contributor hereby grants to You a perpetual, worldwide, non-exclusive, no-charge, royalty-free, irrevocable copyright license to reproduce, prepare Derivative Works of, publicly display, publicly perform, sublicense, and distribute the Work and such Derivative Works in Source or Object form.
- 3. Grant of Patent License. Subject to the terms and conditions of this License, each Contributor hereby grants to You a perpetual, worldwide, non-exclusive, no-charge, royalty-free, irrevocable (except as stated in this section) patent license to make, have made, use, offer to sell, sell, import, and otherwise transfer the Work, where such license applies only to those patent claims licensable by such Contributor that are necessarily infringed by their Contribution(s) alone or by combination of their Contribution(s) with the Work to which such Contribution(s) was submitted. If You institute patent litigation against any entity (including a cross-claim or counterclaim in a lawsuit) alleging that the Work or a Contribution incorporated within the Work constitutes direct or contributory patent infringement, then any patent licenses granted to You under this License for that Work shall terminate as of the date such litigation is filed.
- 4. Redistribution. You may reproduce and distribute copies of the Work or Derivative Works thereof in any medium, with or without modifications, and in Source or Object form, provided that You meet the following conditions:
	- (a) You must give any other recipients of the Work or Derivative Works a copy of this License; and
	- (b) You must cause any modified files to carry prominent notices stating that You changed the files; and
	- (c) You must retain, in the Source form of any Derivative Works that You distribute, all copyright, patent, trademark, and attribution notices from the Source form of the Work,

 excluding those notices that do not pertain to any part of the Derivative Works; and

 (d) If the Work includes a "NOTICE" text file as part of its distribution, then any Derivative Works that You distribute must include a readable copy of the attribution notices contained within such NOTICE file, excluding those notices that do not pertain to any part of the Derivative Works, in at least one of the following places: within a NOTICE text file distributed as part of the Derivative Works; within the Source form or documentation, if provided along with the Derivative Works; or, within a display generated by the Derivative Works, if and wherever such third-party notices normally appear. The contents of the NOTICE file are for informational purposes only and do not modify the License. You may add Your own attribution notices within Derivative Works that You distribute, alongside or as an addendum to the NOTICE text from the Work, provided that such additional attribution notices cannot be construed as modifying the License.

 You may add Your own copyright statement to Your modifications and may provide additional or different license terms and conditions for use, reproduction, or distribution of Your modifications, or for any such Derivative Works as a whole, provided Your use, reproduction, and distribution of the Work otherwise complies with the conditions stated in this License.

- 5. Submission of Contributions. Unless You explicitly state otherwise, any Contribution intentionally submitted for inclusion in the Work by You to the Licensor shall be under the terms and conditions of this License, without any additional terms or conditions. Notwithstanding the above, nothing herein shall supersede or modify the terms of any separate license agreement you may have executed with Licensor regarding such Contributions.
- 6. Trademarks. This License does not grant permission to use the trade names, trademarks, service marks, or product names of the Licensor, except as required for reasonable and customary use in describing the origin of the Work and reproducing the content of the NOTICE file.
- 7. Disclaimer of Warranty. Unless required by applicable law or agreed to in writing, Licensor provides the Work (and each Contributor provides its Contributions) on an "AS IS" BASIS, WITHOUT WARRANTIES OR CONDITIONS OF ANY KIND, either express or implied, including, without limitation, any warranties or conditions of TITLE, NON-INFRINGEMENT, MERCHANTABILITY, or FITNESS FOR A PARTICULAR PURPOSE. You are solely responsible for determining the appropriateness of using or redistributing the Work and assume any

risks associated with Your exercise of permissions under this License.

- 8. Limitation of Liability. In no event and under no legal theory, whether in tort (including negligence), contract, or otherwise, unless required by applicable law (such as deliberate and grossly negligent acts) or agreed to in writing, shall any Contributor be liable to You for damages, including any direct, indirect, special, incidental, or consequential damages of any character arising as a result of this License or out of the use or inability to use the Work (including but not limited to damages for loss of goodwill, work stoppage, computer failure or malfunction, or any and all other commercial damages or losses), even if such Contributor has been advised of the possibility of such damages.
- 9. Accepting Warranty or Additional Liability. While redistributing the Work or Derivative Works thereof, You may choose to offer, and charge a fee for, acceptance of support, warranty, indemnity, or other liability obligations and/or rights consistent with this License. However, in accepting such obligations, You may act only on Your own behalf and on Your sole responsibility, not on behalf of any other Contributor, and only if You agree to indemnify, defend, and hold each Contributor harmless for any liability incurred by, or claims asserted against, such Contributor by reason of your accepting any such warranty or additional liability.

### END OF TERMS AND CONDITIONS

APPENDIX: How to apply the Apache License to your work.

 To apply the Apache License to your work, attach the following boilerplate notice, with the fields enclosed by brackets "[]" replaced with your own identifying information. (Don't include the brackets!) The text should be enclosed in the appropriate comment syntax for the file format. We also recommend that a file or class name and description of purpose be included on the same "printed page" as the copyright notice for easier identification within third-party archives.

Copyright 2010-2013 Coda Hale and Yammer, Inc., 2014-2016 Dropwizard Team

 Licensed under the Apache License, Version 2.0 (the "License"); you may not use this file except in compliance with the License. You may obtain a copy of the License at

http://www.apache.org/licenses/LICENSE-2.0

 Unless required by applicable law or agreed to in writing, software distributed under the License is distributed on an "AS IS" BASIS,

 WITHOUT WARRANTIES OR CONDITIONS OF ANY KIND, either express or implied. See the License for the specific language governing permissions and

### limitations under the License.

## **1.327 jul-to-slf4j-bridge 1.7.25 1.327.1 Available under license :**

Permission is hereby granted, free of charge, to any person obtaining a copy of this software and associated documentation files (the "Software"), to deal in the Software without restriction, including without limitation the rights to use, copy, modify, merge, publish, distribute, sublicense, and/or sell copies of the Software, and to permit persons to whom the Software is furnished to do so, subject to the following conditions:

The above copyright notice and this permission notice shall be included in all copies or substantial portions of the Software.

THE SOFTWARE IS PROVIDED "AS IS", WITHOUT WARRANTY OF ANY KIND, EXPRESS OR IMPLIED, INCLUDING BUT NOT LIMITED TO THE WARRANTIES OF MERCHANTABILITY, FITNESS FOR A PARTICULAR PURPOSE AND NONINFRINGEMENT. IN NO EVENT SHALL THE AUTHORS OR COPYRIGHT HOLDERS BE LIABLE FOR ANY CLAIM, DAMAGES OR OTHER LIABILITY, WHETHER IN AN ACTION OF CONTRACT, TORT OR OTHERWISE, ARISING FROM, OUT OF OR IN CONNECTION WITH THE SOFTWARE OR THE USE OR OTHER DEALINGS IN THE SOFTWARE.

# **1.328 jackson-jaxrs-base 2.10.2**

### **1.328.1 Available under license :**

This copy of Jackson JSON processor databind module is licensed under the Apache (Software) License, version 2.0 ("the License"). See the License for details about distribution rights, and the specific rights regarding derivate works.

You may obtain a copy of the License at:

http://www.apache.org/licenses/LICENSE-2.0

# **1.329 quartz-job-scheduler 2.3.2**

### **1.329.1 Available under license :**

No license file was found, but licenses were detected in source scan.

/\* \* All content copyright Terracotta, Inc., unless otherwise indicated. All rights reserved. \* \* Licensed under the Apache License, Version 2.0 (the "License"); you may not \* use this file except in compliance with the License. You may obtain a copy \* of the License at \* \* http://www.apache.org/licenses/LICENSE-2.0 \* \* Unless required by applicable law or agreed to in writing, software \* distributed under the License is distributed on an "AS IS" BASIS, WITHOUT \* WARRANTIES OR CONDITIONS OF ANY KIND, either express or implied. See the \* License for the specific language governing permissions and limitations \* under the License. \* \*/ Found in path(s): \* /opt/cola/permits/1112432772\_1615201079.25/0/quartz-2-3-2-sources-1 jar/org/quartz/core/QuartzSchedulerThread.java \* /opt/cola/permits/1112432772\_1615201079.25/0/quartz-2-3-2-sources-1-jar/org/quartz/core/JobRunShell.java \* /opt/cola/permits/1112432772\_1615201079.25/0/quartz-2-3-2-sources-1-jar/org/quartz/spi/JobStore.java \* /opt/cola/permits/1112432772\_1615201079.25/0/quartz-2-3-2-sources-1 jar/org/quartz/impl/calendar/WeeklyCalendar.java \* /opt/cola/permits/1112432772\_1615201079.25/0/quartz-2-3-2-sources-1 jar/org/quartz/impl/calendar/MonthlyCalendar.java \* /opt/cola/permits/1112432772\_1615201079.25/0/quartz-2-3-2-sources-1-jar/org/quartz/utils/DirtyFlagMap.java \* /opt/cola/permits/1112432772\_1615201079.25/0/quartz-2-3-2-sources-1 jar/org/quartz/ee/servlet/QuartzInitializerListener.java \* /opt/cola/permits/1112432772\_1615201079.25/0/quartz-2-3-2-sources-1 jar/org/quartz/impl/calendar/BaseCalendar.java

\* /opt/cola/permits/1112432772\_1615201079.25/0/quartz-2-3-2-sources-1-

jar/org/quartz/impl/DirectSchedulerFactory.java

\* /opt/cola/permits/1112432772\_1615201079.25/0/quartz-2-3-2-sources-1-

jar/org/quartz/utils/PoolingConnectionProvider.java

\* /opt/cola/permits/1112432772\_1615201079.25/0/quartz-2-3-2-sources-1-

jar/org/quartz/ee/servlet/QuartzInitializerServlet.java

\* /opt/cola/permits/1112432772\_1615201079.25/0/quartz-2-3-2-sources-1-

jar/org/quartz/impl/StdSchedulerFactory.java

\* /opt/cola/permits/1112432772\_1615201079.25/0/quartz-2-3-2-sources-1-jar/org/quartz/spi/ThreadPool.java No license file was found, but licenses were detected in source scan.

```
/*
```

```
* All content copyright Terracotta, Inc., unless otherwise indicated. All rights reserved.
```
\*

```
* Licensed under the Apache License, Version 2.0 (the "License"); you may not
```

```
* use this file except in compliance with the License. You may obtain a copy
```

```
* of the License at
```
- \*
- \* http://www.apache.org/licenses/LICENSE-2.0
- \*

```
* Unless required by applicable law or agreed to in writing, software
```

```
* distributed under the License is distributed on an "AS IS" BASIS, WITHOUT
```

```
* WARRANTIES OR CONDITIONS OF ANY KIND, either express or implied. See the
```
\* License for the specific language governing permissions and limitations

```
* under the License.
```
\*

\*/

Found in path(s):

```
* /opt/cola/permits/1112432772_1615201079.25/0/quartz-2-3-2-sources-1-
```

```
jar/org/quartz/impl/matchers/OrMatcher.java
```

```
* /opt/cola/permits/1112432772_1615201079.25/0/quartz-2-3-2-sources-1-jar/org/quartz/JobDetail.java
```
\* /opt/cola/permits/1112432772\_1615201079.25/0/quartz-2-3-2-sources-1-

```
jar/org/quartz/SimpleScheduleBuilder.java
```

```
* /opt/cola/permits/1112432772_1615201079.25/0/quartz-2-3-2-sources-1-jar/org/quartz/SimpleTrigger.java
```

```
* /opt/cola/permits/1112432772_1615201079.25/0/quartz-2-3-2-sources-1-
```

```
jar/org/quartz/DisallowConcurrentExecution.java
```

```
* /opt/cola/permits/1112432772_1615201079.25/0/quartz-2-3-2-sources-1-
```

```
jar/org/quartz/PersistJobDataAfterExecution.java
```

```
* /opt/cola/permits/1112432772_1615201079.25/0/quartz-2-3-2-sources-1-jar/org/quartz/DateBuilder.java
```

```
* /opt/cola/permits/1112432772_1615201079.25/0/quartz-2-3-2-sources-1-
```

```
jar/org/quartz/impl/matchers/KeyMatcher.java
```

```
* /opt/cola/permits/1112432772_1615201079.25/0/quartz-2-3-2-sources-1-
```

```
jar/org/quartz/impl/triggers/CoreTrigger.java
```
\* /opt/cola/permits/1112432772\_1615201079.25/0/quartz-2-3-2-sources-1-

```
jar/org/quartz/impl/matchers/AndMatcher.java
```

```
* /opt/cola/permits/1112432772_1615201079.25/0/quartz-2-3-2-sources-1-
```

```
jar/org/quartz/CalendarIntervalTrigger.java
```

```
* /opt/cola/permits/1112432772_1615201079.25/0/quartz-2-3-2-sources-1-jar/org/quartz/TimeOfDay.java
```

```
* /opt/cola/permits/1112432772_1615201079.25/0/quartz-2-3-2-sources-1-jar/org/quartz/JobBuilder.java
```
\* /opt/cola/permits/1112432772\_1615201079.25/0/quartz-2-3-2-sources-1-

jar/org/quartz/ExecuteInJTATransaction.java

```
* /opt/cola/permits/1112432772_1615201079.25/0/quartz-2-3-2-sources-1-jar/org/quartz/Matcher.java
```
\* /opt/cola/permits/1112432772\_1615201079.25/0/quartz-2-3-2-sources-1-

jar/org/quartz/impl/matchers/GroupMatcher.java

\* /opt/cola/permits/1112432772\_1615201079.25/0/quartz-2-3-2-sources-1-

jar/org/quartz/impl/matchers/NameMatcher.java

\* /opt/cola/permits/1112432772\_1615201079.25/0/quartz-2-3-2-sources-1-

jar/org/quartz/DailyTimeIntervalScheduleBuilder.java

\* /opt/cola/permits/1112432772\_1615201079.25/0/quartz-2-3-2-sources-1-jar/org/quartz/TriggerBuilder.java

\* /opt/cola/permits/1112432772\_1615201079.25/0/quartz-2-3-2-sources-1-

jar/org/quartz/JobExecutionException.java

\* /opt/cola/permits/1112432772\_1615201079.25/0/quartz-2-3-2-sources-1-

jar/org/quartz/impl/matchers/NotMatcher.java

\* /opt/cola/permits/1112432772\_1615201079.25/0/quartz-2-3-2-sources-1-

jar/org/quartz/impl/matchers/StringMatcher.java

\* /opt/cola/permits/1112432772\_1615201079.25/0/quartz-2-3-2-sources-1-jar/org/quartz/CronTrigger.java

\* /opt/cola/permits/1112432772\_1615201079.25/0/quartz-2-3-2-sources-1-

jar/org/quartz/impl/matchers/EverythingMatcher.java

\* /opt/cola/permits/1112432772\_1615201079.25/0/quartz-2-3-2-sources-1-jar/org/quartz/CronScheduleBuilder.java

\* /opt/cola/permits/1112432772\_1615201079.25/0/quartz-2-3-2-sources-1-jar/org/quartz/ListenerManager.java

\* /opt/cola/permits/1112432772\_1615201079.25/0/quartz-2-3-2-sources-1-jar/org/quartz/CronExpression.java

\* /opt/cola/permits/1112432772\_1615201079.25/0/quartz-2-3-2-sources-1-jar/org/quartz/JobExecutionContext.java

\* /opt/cola/permits/1112432772\_1615201079.25/0/quartz-2-3-2-sources-1-jar/org/quartz/ScheduleBuilder.java

\* /opt/cola/permits/1112432772\_1615201079.25/0/quartz-2-3-2-sources-1-

jar/org/quartz/DailyTimeIntervalTrigger.java

\* /opt/cola/permits/1112432772\_1615201079.25/0/quartz-2-3-2-sources-1-jar/org/quartz/TriggerKey.java

\* /opt/cola/permits/1112432772\_1615201079.25/0/quartz-2-3-2-sources-1-jar/org/quartz/spi/MutableTrigger.java

\* /opt/cola/permits/1112432772\_1615201079.25/0/quartz-2-3-2-sources-1-

jar/org/quartz/SchedulerConfigException.java

\* /opt/cola/permits/1112432772\_1615201079.25/0/quartz-2-3-2-sources-1-

jar/org/quartz/CalendarIntervalScheduleBuilder.java

\* /opt/cola/permits/1112432772\_1615201079.25/0/quartz-2-3-2-sources-1-

jar/org/quartz/impl/triggers/CalendarIntervalTriggerImpl.java

\* /opt/cola/permits/1112432772\_1615201079.25/0/quartz-2-3-2-sources-1-

jar/org/quartz/impl/jdbcjobstore/DailyTimeIntervalTriggerPersistenceDelegate.java

\* /opt/cola/permits/1112432772\_1615201079.25/0/quartz-2-3-2-sources-1-jar/org/quartz/JobKey.java

No license file was found, but licenses were detected in source scan.

/\*

\* All content copyright Terracotta, Inc., unless otherwise indicated. All rights reserved.

\*

\* Licensed under the Apache License, Version 2.0 (the "License"); you may not

\* use this file except in compliance with the License. You may obtain a copy

\* of the License at

\*

\* http://www.apache.org/licenses/LICENSE-2.0

\*

\* Unless required by applicable law or agreed to in writing, software

\* distributed under the License is distributed on an "AS IS" BASIS, WITHOUT

\* WARRANTIES OR CONDITIONS OF ANY KIND, either express or implied. See the

\* License for the specific language governing permissions and limitations

\* under the License.

\*/

Found in path(s):

\* /opt/cola/permits/1112432772\_1615201079.25/0/quartz-2-3-2-sources-1-

jar/org/quartz/ee/jmx/jboss/JBoss4RMIRemoteMBeanScheduler.java \* /opt/cola/permits/1112432772\_1615201079.25/0/quartz-2-3-2-sources-1 jar/org/quartz/impl/jdbcjobstore/TablePrefixAware.java \* /opt/cola/permits/1112432772\_1615201079.25/0/quartz-2-3-2-sources-1 jar/org/quartz/impl/jdbcjobstore/AttributeRestoringConnectionInvocationHandler.java \* /opt/cola/permits/1112432772\_1615201079.25/0/quartz-2-3-2-sources-1 jar/org/quartz/listeners/JobListenerSupport.java \* /opt/cola/permits/1112432772\_1615201079.25/0/quartz-2-3-2-sources-1 jar/org/quartz/listeners/SchedulerListenerSupport.java \* /opt/cola/permits/1112432772\_1615201079.25/0/quartz-2-3-2-sources-1 jar/org/quartz/utils/StringKeyDirtyFlagMap.java \* /opt/cola/permits/1112432772\_1615201079.25/0/quartz-2-3-2-sources-1 jar/org/quartz/plugins/SchedulerPluginWithUserTransactionSupport.java \* /opt/cola/permits/1112432772\_1615201079.25/0/quartz-2-3-2-sources-1 jar/org/quartz/listeners/TriggerListenerSupport.java No license file was found, but licenses were detected in source scan.

#### /\*

- \* All content copyright Terracotta, Inc., unless otherwise indicated. All rights reserved.
- \*
- \* Licensed under the Apache License, Version 2.0 (the "License");
- \* you may not use this file except in compliance with the License.
- \* You may obtain a copy of the License at
- \*
- \* http://www.apache.org/licenses/LICENSE-2.0
- \*
- \* Unless required by applicable law or agreed to in writing, software
- \* distributed under the License is distributed on an "AS IS" BASIS,
- \* WITHOUT WARRANTIES OR CONDITIONS OF ANY KIND, either express or implied.
- \* See the License for the specific language governing permissions and
- \* limitations under the License.
- \*/

Found in path(s):

```
* /opt/cola/permits/1112432772_1615201079.25/0/quartz-2-3-2-sources-1-
```
jar/org/quartz/impl/jdbcjobstore/SimplePropertiesTriggerPersistenceDelegateSupport.java

\* /opt/cola/permits/1112432772\_1615201079.25/0/quartz-2-3-2-sources-1-jar/org/quartz/utils/ClassUtils.java

```
* /opt/cola/permits/1112432772_1615201079.25/0/quartz-2-3-2-sources-1-
```

```
jar/org/quartz/impl/SchedulerDetailsSetter.java
```

```
* /opt/cola/permits/1112432772_1615201079.25/0/quartz-2-3-2-sources-1-
```
jar/org/quartz/impl/jdbcjobstore/SimpleTriggerPersistenceDelegate.java

```
* /opt/cola/permits/1112432772_1615201079.25/0/quartz-2-3-2-sources-1-
```
jar/org/quartz/impl/jdbcjobstore/CalendarIntervalTriggerPersistenceDelegate.java

- \* /opt/cola/permits/1112432772\_1615201079.25/0/quartz-2-3-2-sources-1-
- jar/org/quartz/impl/jdbcjobstore/CronTriggerPersistenceDelegate.java

```
* /opt/cola/permits/1112432772_1615201079.25/0/quartz-2-3-2-sources-1-
```

```
jar/org/quartz/impl/jdbcjobstore/SimplePropertiesTriggerProperties.java
```
\* /opt/cola/permits/1112432772\_1615201079.25/0/quartz-2-3-2-sources-1-

jar/org/quartz/impl/jdbcjobstore/TriggerPersistenceDelegate.java \* /opt/cola/permits/1112432772\_1615201079.25/0/quartz-2-3-2-sources-1 jar/org/quartz/impl/DefaultThreadExecutor.java No license file was found, but licenses were detected in source scan.

/\*\*

- \* Copyright Terracotta, Inc.
- \*
- \* Licensed under the Apache License, Version 2.0 (the "License");
- \* you may not use this file except in compliance with the License.
- \* You may obtain a copy of the License at
- \*
- \* http://www.apache.org/licenses/LICENSE-2.0
- \*
- \* Unless required by applicable law or agreed to in writing, software
- \* distributed under the License is distributed on an "AS IS" BASIS,
- \* WITHOUT WARRANTIES OR CONDITIONS OF ANY KIND, either express or implied.
- \* See the License for the specific language governing permissions and
- \* limitations under the License.

\*/

Found in path(s):

\* /opt/cola/permits/1112432772\_1615201079.25/0/quartz-2-3-2-sources-1 jar/org/quartz/management/ManagementServer.java

```
* /opt/cola/permits/1112432772_1615201079.25/0/quartz-2-3-2-sources-1-
```
jar/org/quartz/management/ManagementRESTServiceConfiguration.java

No license file was found, but licenses were detected in source scan.

### /\*

\* All content copyright Terracotta, Inc., unless otherwise indicated. All rights reserved. \*/

Found in path(s):

\* /opt/cola/permits/1112432772\_1615201079.25/0/quartz-2-3-2-sources-1 jar/org/terracotta/quartz/collections/SerializationHelper.java \* /opt/cola/permits/1112432772\_1615201079.25/0/quartz-2-3-2-sources-1 jar/org/terracotta/quartz/collections/TimeTrigger.java No license file was found, but licenses were detected in source scan.

/\*

\* All content copyright Terracotta, Inc., unless otherwise indicated. All rights reserved. \*

- \* Licensed under the Apache License, Version 2.0 (the "License"); you may not
- \* use this file except in compliance with the License. You may obtain a copy

\* of the License at

\*

```
* http://www.apache.org/licenses/LICENSE-2.0
```
\*

- \* Unless required by applicable law or agreed to in writing, software
- \* distributed under the License is distributed on an "AS IS" BASIS, WITHOUT
- \* WARRANTIES OR CONDITIONS OF ANY KIND, either express or implied. See the
- \* License for the specific language governing permissions and limitations

\* under the License.

\*

\*/

Found in path(s):

\* /opt/cola/permits/1112432772\_1615201079.25/0/quartz-2-3-2-sources-1 jar/org/quartz/impl/jdbcjobstore/PointbaseDelegate.java \* /opt/cola/permits/1112432772\_1615201079.25/0/quartz-2-3-2-sources-1-jar/org/quartz/Job.java \* /opt/cola/permits/1112432772\_1615201079.25/0/quartz-2-3-2-sources-1 jar/org/quartz/simpl/SimpleClassLoadHelper.java \* /opt/cola/permits/1112432772\_1615201079.25/0/quartz-2-3-2-sources-1 jar/org/quartz/impl/jdbcjobstore/CUBRIDDelegate.java \* /opt/cola/permits/1112432772\_1615201079.25/0/quartz-2-3-2-sources-1 jar/org/quartz/xml/ValidationException.java \* /opt/cola/permits/1112432772\_1615201079.25/0/quartz-2-3-2-sources-1 jar/org/quartz/impl/jdbcjobstore/MSSQLDelegate.java \* /opt/cola/permits/1112432772\_1615201079.25/0/quartz-2-3-2-sources-1 jar/org/quartz/impl/triggers/CronTriggerImpl.java \* /opt/cola/permits/1112432772\_1615201079.25/0/quartz-2-3-2-sources-1 jar/org/quartz/ee/jta/JTAAnnotationAwareJobRunShellFactory.java \* /opt/cola/permits/1112432772\_1615201079.25/0/quartz-2-3-2-sources-1-jar/org/quartz/spi/JobFactory.java \* /opt/cola/permits/1112432772\_1615201079.25/0/quartz-2-3-2-sources-1 jar/org/quartz/core/QuartzSchedulerResources.java \* /opt/cola/permits/1112432772\_1615201079.25/0/quartz-2-3-2-sources-1 jar/org/quartz/impl/jdbcjobstore/TriggerStatus.java \* /opt/cola/permits/1112432772\_1615201079.25/0/quartz-2-3-2-sources-1 jar/org/quartz/utils/weblogic/WeblogicConnectionProvider.java \* /opt/cola/permits/1112432772\_1615201079.25/0/quartz-2-3-2-sources-1 jar/org/quartz/impl/SchedulerRepository.java \* /opt/cola/permits/1112432772\_1615201079.25/0/quartz-2-3-2-sources-1-jar/org/quartz/helpers/VersionPrinter.java \* /opt/cola/permits/1112432772\_1615201079.25/0/quartz-2-3-2-sources-1 jar/org/quartz/impl/triggers/DailyTimeIntervalTriggerImpl.java \* /opt/cola/permits/1112432772\_1615201079.25/0/quartz-2-3-2-sources-1 jar/org/quartz/core/SchedulerSignalerImpl.java \* /opt/cola/permits/1112432772\_1615201079.25/0/quartz-2-3-2-sources-1 jar/org/quartz/utils/ConnectionProvider.java \* /opt/cola/permits/1112432772\_1615201079.25/0/quartz-2-3-2-sources-1 jar/org/quartz/impl/jdbcjobstore/StdJDBCDelegate.java \* /opt/cola/permits/1112432772\_1615201079.25/0/quartz-2-3-2-sources-1-jar/org/quartz/impl/StdScheduler.java \* /opt/cola/permits/1112432772\_1615201079.25/0/quartz-2-3-2-sources-1-jar/org/quartz/impl/JobDetailImpl.java \* /opt/cola/permits/1112432772\_1615201079.25/0/quartz-2-3-2-sources-1-jar/org/quartz/spi/SchedulerSignaler.java \* /opt/cola/permits/1112432772\_1615201079.25/0/quartz-2-3-2-sources-1-

jar/org/quartz/core/RemotableQuartzScheduler.java

\* /opt/cola/permits/1112432772\_1615201079.25/0/quartz-2-3-2-sources-1-jar/org/quartz/impl/QuartzServer.java
```
* /opt/cola/permits/1112432772_1615201079.25/0/quartz-2-3-2-sources-1-
```

```
jar/org/quartz/impl/jdbcjobstore/SimpleSemaphore.java
```

```
* /opt/cola/permits/1112432772_1615201079.25/0/quartz-2-3-2-sources-1-jar/org/quartz/SchedulerContext.java
```

```
* /opt/cola/permits/1112432772_1615201079.25/0/quartz-2-3-2-sources-1-
```

```
jar/org/quartz/simpl/ZeroSizeThreadPool.java
```
\* /opt/cola/permits/1112432772\_1615201079.25/0/quartz-2-3-2-sources-1-jar/org/quartz/utils/PropertiesParser.java \* /opt/cola/permits/1112432772\_1615201079.25/0/quartz-2-3-2-sources-1-

```
jar/org/quartz/simpl/CascadingClassLoadHelper.java
```

```
* /opt/cola/permits/1112432772_1615201079.25/0/quartz-2-3-2-sources-1-
```
jar/org/quartz/impl/jdbcjobstore/JobStoreCMT.java

\* /opt/cola/permits/1112432772\_1615201079.25/0/quartz-2-3-2-sources-1-jar/org/quartz/impl/jdbcjobstore/Util.java

```
* /opt/cola/permits/1112432772_1615201079.25/0/quartz-2-3-2-sources-1-
```
jar/org/quartz/ObjectAlreadyExistsException.java

```
* /opt/cola/permits/1112432772_1615201079.25/0/quartz-2-3-2-sources-1-
```
jar/org/quartz/simpl/ThreadContextClassLoadHelper.java

```
* /opt/cola/permits/1112432772_1615201079.25/0/quartz-2-3-2-sources-1-
```

```
jar/org/quartz/impl/jdbcjobstore/JobStoreSupport.java
```

```
* /opt/cola/permits/1112432772_1615201079.25/0/quartz-2-3-2-sources-1-jar/org/quartz/SchedulerFactory.java
```

```
* /opt/cola/permits/1112432772_1615201079.25/0/quartz-2-3-2-sources-1-
```
jar/org/quartz/impl/jdbcjobstore/SybaseDelegate.java

```
* /opt/cola/permits/1112432772_1615201079.25/0/quartz-2-3-2-sources-1-
```

```
jar/org/quartz/impl/jdbcjobstore/JTANonClusteredSemaphore.java
```

```
* /opt/cola/permits/1112432772_1615201079.25/0/quartz-2-3-2-sources-1-jar/org/quartz/TriggerListener.java
```
\* /opt/cola/permits/1112432772\_1615201079.25/0/quartz-2-3-2-sources-1-jar/org/quartz/StatefulJob.java

```
* /opt/cola/permits/1112432772_1615201079.25/0/quartz-2-3-2-sources-1-jar/org/quartz/simpl/RAMJobStore.java
```

```
* /opt/cola/permits/1112432772_1615201079.25/0/quartz-2-3-2-sources-1-
```

```
jar/org/quartz/impl/jdbcjobstore/HSQLDBDelegate.java
```

```
* /opt/cola/permits/1112432772_1615201079.25/0/quartz-2-3-2-sources-1-
```

```
jar/org/quartz/utils/HikariCpPoolingConnectionProvider.java
```

```
* /opt/cola/permits/1112432772_1615201079.25/0/quartz-2-3-2-sources-1-
```

```
jar/org/quartz/impl/jdbcjobstore/PostgreSQLDelegate.java
```

```
* /opt/cola/permits/1112432772_1615201079.25/0/quartz-2-3-2-sources-1-
```

```
jar/org/quartz/impl/jdbcjobstore/NoSuchDelegateException.java
```
\* /opt/cola/permits/1112432772\_1615201079.25/0/quartz-2-3-2-sources-1-

```
jar/org/quartz/impl/jdbcjobstore/LockException.java
```

```
* /opt/cola/permits/1112432772_1615201079.25/0/quartz-2-3-2-sources-1-
```

```
jar/org/quartz/impl/jdbcjobstore/CacheDelegate.java
```

```
* /opt/cola/permits/1112432772_1615201079.25/0/quartz-2-3-2-sources-1-
```

```
jar/org/quartz/impl/jdbcjobstore/oracle/OracleDelegate.java
```

```
* /opt/cola/permits/1112432772_1615201079.25/0/quartz-2-3-2-sources-1-
```

```
jar/org/quartz/impl/jdbcjobstore/SchedulerStateRecord.java
```

```
* /opt/cola/permits/1112432772_1615201079.25/0/quartz-2-3-2-sources-1-jar/org/quartz/TriggerUtils.java
```

```
* /opt/cola/permits/1112432772_1615201079.25/0/quartz-2-3-2-sources-1-
```

```
jar/org/quartz/plugins/management/ShutdownHookPlugin.java
```

```
* /opt/cola/permits/1112432772_1615201079.25/0/quartz-2-3-2-sources-1-
```

```
jar/org/quartz/impl/jdbcjobstore/DB2v6Delegate.java
```

```
* /opt/cola/permits/1112432772_1615201079.25/0/quartz-2-3-2-sources-1-jar/org/quartz/JobListener.java
```

```
* /opt/cola/permits/1112432772_1615201079.25/0/quartz-2-3-2-sources-1-
```
jar/org/quartz/xml/XMLSchedulingDataProcessor.java

\* /opt/cola/permits/1112432772\_1615201079.25/0/quartz-2-3-2-sources-1-

jar/org/quartz/ee/jta/JTAJobRunShell.java

\* /opt/cola/permits/1112432772\_1615201079.25/0/quartz-2-3-2-sources-1-

jar/org/quartz/ee/jta/JTAJobRunShellFactory.java

\* /opt/cola/permits/1112432772\_1615201079.25/0/quartz-2-3-2-sources-1-

jar/org/quartz/spi/TriggerFiredBundle.java

\* /opt/cola/permits/1112432772\_1615201079.25/0/quartz-2-3-2-sources-1-

jar/org/quartz/impl/StdJobRunShellFactory.java

\* /opt/cola/permits/1112432772\_1615201079.25/0/quartz-2-3-2-sources-1-

jar/org/quartz/ee/jmx/jboss/QuartzServiceMBean.java

\* /opt/cola/permits/1112432772\_1615201079.25/0/quartz-2-3-2-sources-1-jar/org/quartz/utils/Key.java

\* /opt/cola/permits/1112432772\_1615201079.25/0/quartz-2-3-2-sources-1-

jar/org/quartz/impl/jdbcjobstore/WebLogicDelegate.java

\* /opt/cola/permits/1112432772\_1615201079.25/0/quartz-2-3-2-sources-1-

jar/org/quartz/plugins/history/LoggingJobHistoryPlugin.java

\* /opt/cola/permits/1112432772\_1615201079.25/0/quartz-2-3-2-sources-1-jar/org/quartz/Scheduler.java

\* /opt/cola/permits/1112432772\_1615201079.25/0/quartz-2-3-2-sources-1-

jar/org/quartz/simpl/PropertySettingJobFactory.java

\* /opt/cola/permits/1112432772\_1615201079.25/0/quartz-2-3-2-sources-1-

jar/org/quartz/impl/triggers/AbstractTrigger.java

\* /opt/cola/permits/1112432772\_1615201079.25/0/quartz-2-3-2-sources-1-jar/org/quartz/Calendar.java

\* /opt/cola/permits/1112432772\_1615201079.25/0/quartz-2-3-2-sources-1-

jar/org/quartz/impl/jdbcjobstore/JobStoreTX.java

\* /opt/cola/permits/1112432772\_1615201079.25/0/quartz-2-3-2-sources-1-

jar/org/quartz/simpl/HostnameInstanceIdGenerator.java

\* /opt/cola/permits/1112432772\_1615201079.25/0/quartz-2-3-2-sources-1-

jar/org/quartz/impl/jdbcjobstore/StdRowLockSemaphore.java

\* /opt/cola/permits/1112432772\_1615201079.25/0/quartz-2-3-2-sources-1 jar/org/quartz/core/JobRunShellFactory.java

\* /opt/cola/permits/1112432772\_1615201079.25/0/quartz-2-3-2-sources-1-

jar/org/quartz/plugins/history/LoggingTriggerHistoryPlugin.java

\* /opt/cola/permits/1112432772\_1615201079.25/0/quartz-2-3-2-sources-1-

jar/org/quartz/impl/RemoteMBeanScheduler.java

\* /opt/cola/permits/1112432772\_1615201079.25/0/quartz-2-3-2-sources-1-

jar/org/quartz/impl/jdbcjobstore/Constants.java

\* /opt/cola/permits/1112432772\_1615201079.25/0/quartz-2-3-2-sources-1-

jar/org/quartz/impl/jdbcjobstore/InvalidConfigurationException.java

\* /opt/cola/permits/1112432772\_1615201079.25/0/quartz-2-3-2-sources-1-

jar/org/quartz/impl/jdbcjobstore/DriverDelegate.java

\* /opt/cola/permits/1112432772\_1615201079.25/0/quartz-2-3-2-sources-1-jar/org/quartz/SchedulerException.java

\* /opt/cola/permits/1112432772\_1615201079.25/0/quartz-2-3-2-sources-1-jar/org/quartz/spi/TimeBroker.java

\* /opt/cola/permits/1112432772\_1615201079.25/0/quartz-2-3-2-sources-1-

jar/org/quartz/simpl/SimpleJobFactory.java

\* /opt/cola/permits/1112432772\_1615201079.25/0/quartz-2-3-2-sources-1-

jar/org/quartz/impl/jdbcjobstore/DBSemaphore.java

\* /opt/cola/permits/1112432772\_1615201079.25/0/quartz-2-3-2-sources-1-

jar/org/quartz/ee/jmx/jboss/QuartzService.java

```
* /opt/cola/permits/1112432772_1615201079.25/0/quartz-2-3-2-sources-1-
jar/org/quartz/impl/calendar/HolidayCalendar.java
```

```
* /opt/cola/permits/1112432772_1615201079.25/0/quartz-2-3-2-sources-1-
```

```
jar/org/quartz/impl/jdbcjobstore/DB2v8Delegate.java
```
\* /opt/cola/permits/1112432772\_1615201079.25/0/quartz-2-3-2-sources-1 jar/org/quartz/simpl/SimpleThreadPool.java

\* /opt/cola/permits/1112432772\_1615201079.25/0/quartz-2-3-2-sources-1-

jar/org/quartz/simpl/SimpleTimeBroker.java

\* /opt/cola/permits/1112432772\_1615201079.25/0/quartz-2-3-2-sources-1-

jar/org/quartz/simpl/InitThreadContextClassLoadHelper.java

\* /opt/cola/permits/1112432772\_1615201079.25/0/quartz-2-3-2-sources-1-

jar/org/quartz/simpl/LoadingLoaderClassLoadHelper.java

\* /opt/cola/permits/1112432772\_1615201079.25/0/quartz-2-3-2-sources-1-

jar/org/quartz/JobPersistenceException.java

\* /opt/cola/permits/1112432772\_1615201079.25/0/quartz-2-3-2-sources-1-jar/org/quartz/InterruptableJob.java

\* /opt/cola/permits/1112432772\_1615201079.25/0/quartz-2-3-2-sources-1-

jar/org/quartz/impl/jdbcjobstore/FiredTriggerRecord.java

\* /opt/cola/permits/1112432772\_1615201079.25/0/quartz-2-3-2-sources-1-

jar/org/quartz/ee/jta/UserTransactionHelper.java

\* /opt/cola/permits/1112432772\_1615201079.25/0/quartz-2-3-2-sources-1-

jar/org/quartz/simpl/SimpleInstanceIdGenerator.java

\* /opt/cola/permits/1112432772\_1615201079.25/0/quartz-2-3-2-sources-1-

jar/org/quartz/impl/triggers/SimpleTriggerImpl.java

\* /opt/cola/permits/1112432772\_1615201079.25/0/quartz-2-3-2-sources-1-

jar/org/quartz/impl/calendar/AnnualCalendar.java

\* /opt/cola/permits/1112432772\_1615201079.25/0/quartz-2-3-2-sources-1-jar/org/quartz/core/QuartzScheduler.java

\* /opt/cola/permits/1112432772\_1615201079.25/0/quartz-2-3-2-sources-1-

jar/org/quartz/impl/RemoteScheduler.java

\* /opt/cola/permits/1112432772\_1615201079.25/0/quartz-2-3-2-sources-1-

jar/org/quartz/utils/DBConnectionManager.java

\* /opt/cola/permits/1112432772\_1615201079.25/0/quartz-2-3-2-sources-1-

jar/org/quartz/utils/JNDIConnectionProvider.java

\* /opt/cola/permits/1112432772\_1615201079.25/0/quartz-2-3-2-sources-1-jar/org/quartz/SchedulerMetaData.java

\* /opt/cola/permits/1112432772\_1615201079.25/0/quartz-2-3-2-sources-1-jar/org/quartz/spi/SchedulerPlugin.java

\* /opt/cola/permits/1112432772\_1615201079.25/0/quartz-2-3-2-sources-1-

jar/org/quartz/impl/jdbcjobstore/StdJDBCConstants.java

\* /opt/cola/permits/1112432772\_1615201079.25/0/quartz-2-3-2-sources-1-jar/org/quartz/Trigger.java

\* /opt/cola/permits/1112432772\_1615201079.25/0/quartz-2-3-2-sources-1-

jar/org/quartz/impl/jdbcjobstore/DB2v7Delegate.java

\* /opt/cola/permits/1112432772\_1615201079.25/0/quartz-2-3-2-sources-1-jar/org/quartz/spi/ClassLoadHelper.java

\* /opt/cola/permits/1112432772\_1615201079.25/0/quartz-2-3-2-sources-1-

jar/org/quartz/UnableToInterruptJobException.java

\* /opt/cola/permits/1112432772\_1615201079.25/0/quartz-2-3-2-sources-1-jar/org/quartz/SchedulerListener.java

\* /opt/cola/permits/1112432772\_1615201079.25/0/quartz-2-3-2-sources-1-jar/org/quartz/JobDataMap.java

\* /opt/cola/permits/1112432772\_1615201079.25/0/quartz-2-3-2-sources-1-

jar/org/quartz/impl/jdbcjobstore/oracle/weblogic/WebLogicOracleDelegate.java

\* /opt/cola/permits/1112432772\_1615201079.25/0/quartz-2-3-2-sources-1-

jar/org/quartz/plugins/xml/XMLSchedulingDataProcessorPlugin.java

\* /opt/cola/permits/1112432772\_1615201079.25/0/quartz-2-3-2-sources-1 jar/org/quartz/spi/InstanceIdGenerator.java

\* /opt/cola/permits/1112432772\_1615201079.25/0/quartz-2-3-2-sources-1 jar/org/quartz/utils/C3p0PoolingConnectionProvider.java \* /opt/cola/permits/1112432772\_1615201079.25/0/quartz-2-3-2-sources-1 jar/org/quartz/impl/JobExecutionContextImpl.java

No license file was found, but licenses were detected in source scan.

/\*

\* All content copyright Terracotta, Inc., unless otherwise indicated. All rights reserved.

\*

\* Licensed under the Apache License, Version 2.0 (the "License"); you may not

\* use this file except in compliance with the License. You may obtain a copy

\* of the License at

\*

\* http://www.apache.org/licenses/LICENSE-2.0

\*

\* Unless required by applicable law or agreed to in writing, software

\* distributed under the License is distributed on an "AS IS" BASIS, WITHOUT

\* WARRANTIES OR CONDITIONS OF ANY KIND, either express or implied. See the

\* License for the specific language governing permissions and limitations

\* under the License.

\*

\*/

Found in path(s):

\* /opt/cola/permits/1112432772\_1615201079.25/0/quartz-2-3-2-sources-1 jar/org/terracotta/quartz/collections/ToolkitDSHolder.java \* /opt/cola/permits/1112432772\_1615201079.25/0/quartz-2-3-2-sources-1 jar/org/terracotta/quartz/TerracottaJobStore.java

\* /opt/cola/permits/1112432772\_1615201079.25/0/quartz-2-3-2-sources-1 jar/org/terracotta/quartz/AbstractTerracottaJobStore.java

\* /opt/cola/permits/1112432772\_1615201079.25/0/quartz-2-3-2-sources-1 jar/org/terracotta/quartz/TerracottaToolkitBuilder.java

\* /opt/cola/permits/1112432772\_1615201079.25/0/quartz-2-3-2-sources-1 jar/org/terracotta/quartz/wrappers/JobFacade.java

\* /opt/cola/permits/1112432772\_1615201079.25/0/quartz-2-3-2-sources-1 jar/org/terracotta/quartz/wrappers/TriggerFacade.java

\* /opt/cola/permits/1112432772\_1615201079.25/0/quartz-2-3-2-sources-1-

jar/org/terracotta/quartz/PlainTerracottaJobStore.java

No license file was found, but licenses were detected in source scan.

/\*

\* All content copyright Terracotta, Inc., unless otherwise indicated. All rights reserved.

\*

\* Licensed under the Apache License, Version 2.0 (the "License"); you may not

\* use this file except in compliance with the License. You may obtain a copy

\* of the License at

- \*
- \* http://www.apache.org/licenses/LICENSE-2.0
- \*
- \* Unless required by applicable law or agreed to in writing, software
- \* distributed under the License is distributed on an "AS IS" BASIS, WITHOUT

\* WARRANTIES OR CONDITIONS OF ANY KIND, either express or implied. See the

- \* License for the specific language governing permissions and limitations
- \* under the License.
- \*
- \*/

```
Found in path(s):
```

```
* /opt/cola/permits/1112432772_1615201079.25/0/quartz-2-3-2-sources-1-
jar/org/quartz/impl/jdbcjobstore/Semaphore.java
```
No license file was found, but licenses were detected in source scan.

```
/*
```
\* All content copyright Terracotta, Inc., unless otherwise indicated. All rights reserved. \*

- \* Licensed under the Apache License, Version 2.0 (the "License"); you may not
- \* use this file except in compliance with the License. You may obtain a copy
- \* of the License at
- \*
- \* http://www.apache.org/licenses/LICENSE-2.0
- \*
- \* Unless required by applicable law or agreed to in writing, software
- \* distributed under the License is distributed on an "AS IS" BASIS, WITHOUT
- \* WARRANTIES OR CONDITIONS OF ANY KIND, either express or implied. See the
- \* License for the specific language governing permissions and limitations
- \* under the License.
- \*
- \*/

Found in path(s):

```
* /opt/cola/permits/1112432772_1615201079.25/0/quartz-2-3-2-sources-1-
jar/org/terracotta/quartz/wrappers/TriggerWrapper.java
* /opt/cola/permits/1112432772_1615201079.25/0/quartz-2-3-2-sources-1-
jar/org/quartz/commonj/WorkManagerThreadExecutor.java
* /opt/cola/permits/1112432772_1615201079.25/0/quartz-2-3-2-sources-1-
jar/org/quartz/utils/FindbugsSuppressWarnings.java
* /opt/cola/permits/1112432772_1615201079.25/0/quartz-2-3-2-sources-1-
jar/org/terracotta/quartz/wrappers/FiredTrigger.java
* /opt/cola/permits/1112432772_1615201079.25/0/quartz-2-3-2-sources-1-
jar/org/terracotta/quartz/wrappers/DefaultWrapperFactory.java
* /opt/cola/permits/1112432772_1615201079.25/0/quartz-2-3-2-sources-1-
jar/org/terracotta/quartz/wrappers/JobWrapper.java
* /opt/cola/permits/1112432772_1615201079.25/0/quartz-2-3-2-sources-1-
jar/org/terracotta/quartz/collections/TimeTriggerSet.java
```
\* /opt/cola/permits/1112432772\_1615201079.25/0/quartz-2-3-2-sources-1 jar/org/terracotta/quartz/wrappers/WrapperFactory.java

\* /opt/cola/permits/1112432772\_1615201079.25/0/quartz-2-3-2-sources-1-

jar/org/terracotta/quartz/ClusteredJobStore.java

\* /opt/cola/permits/1112432772\_1615201079.25/0/quartz-2-3-2-sources-1-

jar/org/terracotta/quartz/TerracottaJobStoreExtensions.java

No license file was found, but licenses were detected in source scan.

/\*\*

\* All content copyright Terracotta, Inc., unless otherwise indicated. All rights reserved.

\*

\* Licensed under the Apache License, Version 2.0 (the "License");

\* you may not use this file except in compliance with the License.

\* You may obtain a copy of the License at

\*

\* http://www.apache.org/licenses/LICENSE-2.0

\*

\* Unless required by applicable law or agreed to in writing, software

\* distributed under the License is distributed on an "AS IS" BASIS,

\* WITHOUT WARRANTIES OR CONDITIONS OF ANY KIND, either express or implied.

\* See the License for the specific language governing permissions and

\* limitations under the License.

\*/

Found in path(s):

\* /opt/cola/permits/1112432772\_1615201079.25/0/quartz-2-3-2-sources-1 jar/org/quartz/utils/CircularLossyQueue.java \* /opt/cola/permits/1112432772\_1615201079.25/0/quartz-2-3-2-sources-1-jar/org/quartz/utils/counter/Counter.java \* /opt/cola/permits/1112432772\_1615201079.25/0/quartz-2-3-2-sources-1 jar/org/quartz/utils/counter/sampled/SampledCounterConfig.java \* /opt/cola/permits/1112432772\_1615201079.25/0/quartz-2-3-2-sources-1 jar/org/quartz/utils/counter/CounterConfig.java \* /opt/cola/permits/1112432772\_1615201079.25/0/quartz-2-3-2-sources-1 jar/org/quartz/utils/counter/sampled/SampledRateCounterImpl.java \* /opt/cola/permits/1112432772\_1615201079.25/0/quartz-2-3-2-sources-1 jar/org/quartz/utils/counter/sampled/SampledRateCounterConfig.java \* /opt/cola/permits/1112432772\_1615201079.25/0/quartz-2-3-2-sources-1 jar/org/quartz/utils/counter/CounterImpl.java \* /opt/cola/permits/1112432772\_1615201079.25/0/quartz-2-3-2-sources-1 jar/org/quartz/utils/counter/sampled/SampledCounterImpl.java \* /opt/cola/permits/1112432772\_1615201079.25/0/quartz-2-3-2-sources-1 jar/org/quartz/utils/counter/sampled/TimeStampedCounterValue.java \* /opt/cola/permits/1112432772\_1615201079.25/0/quartz-2-3-2-sources-1 jar/org/quartz/utils/counter/sampled/SampledRateCounter.java \* /opt/cola/permits/1112432772\_1615201079.25/0/quartz-2-3-2-sources-1 jar/org/quartz/utils/counter/CounterManagerImpl.java \* /opt/cola/permits/1112432772\_1615201079.25/0/quartz-2-3-2-sources-1 jar/org/quartz/utils/counter/CounterManager.java

\* /opt/cola/permits/1112432772\_1615201079.25/0/quartz-2-3-2-sources-1-

jar/org/quartz/utils/counter/sampled/SampledCounter.java

No license file was found, but licenses were detected in source scan.

/\*

\* All content copyright Terracotta, Inc., unless otherwise indicated. All rights reserved. Licensed under the Apache \* License, Version 2.0 (the "License"); you may not use this file except in compliance with the License. You may obtain

\* a copy of the License at http://www.apache.org/licenses/LICENSE-2.0 Unless required by applicable law or agreed to in

\* writing, software distributed under the License is distributed on an "AS IS" BASIS, WITHOUT WARRANTIES OR CONDITIONS

\* OF ANY KIND, either express or implied. See the License for the specific language governing permissions and \* limitations under the License.

\*/

Found in path(s):

\* /opt/cola/permits/1112432772\_1615201079.25/0/quartz-2-3-2-sources-1 jar/org/terracotta/quartz/DefaultClusteredJobStore.java

\* /opt/cola/permits/1112432772\_1615201079.25/0/quartz-2-3-2-sources-1-

jar/org/terracotta/quartz/collections/SerializedToolkitStore.java

No license file was found, but licenses were detected in source scan.

/\*

\* All content copyright Terracotta, Inc., unless otherwise indicated. All rights reserved.

\*

\* Licensed under the Apache License, Version 2.0 (the "License"); you may not

\* use this file except in compliance with the License. You may obtain a copy

\* of the License at

\*

\* http://www.apache.org/licenses/LICENSE-2.0

\*

\* Unless required by applicable law or agreed to in writing, software

\* distributed under the License is distributed on an "AS IS" BASIS, WITHOUT

\* WARRANTIES OR CONDITIONS OF ANY KIND, either express or implied. See the

- \* License for the specific language governing permissions and limitations
- \* under the License.
- \*/

Found in path(s):

```
* /opt/cola/permits/1112432772_1615201079.25/0/quartz-2-3-2-sources-1-
jar/org/quartz/listeners/BroadcastTriggerListener.java
* /opt/cola/permits/1112432772_1615201079.25/0/quartz-2-3-2-sources-1-
jar/org/quartz/impl/jdbcjobstore/UpdateLockRowSemaphore.java
* /opt/cola/permits/1112432772_1615201079.25/0/quartz-2-3-2-sources-1-
jar/org/quartz/listeners/JobChainingJobListener.java
* /opt/cola/permits/1112432772_1615201079.25/0/quartz-2-3-2-sources-1-
jar/org/quartz/listeners/BroadcastJobListener.java
```
\* /opt/cola/permits/1112432772\_1615201079.25/0/quartz-2-3-2-sources-1 jar/org/quartz/plugins/interrupt/JobInterruptMonitorPlugin.java

## **1.330 jaxen 1.2.0 1.330.1 Available under license :**

/\* \$Id\$

Copyright 2003-2006 The Werken Company. All Rights Reserved.

Redistribution and use in source and binary forms, with or without modification, are permitted provided that the following conditions are met:

- \* Redistributions of source code must retain the above copyright notice, this list of conditions and the following disclaimer.
- \* Redistributions in binary form must reproduce the above copyright notice, this list of conditions and the following disclaimer in the documentation and/or other materials provided with the distribution.
- \* Neither the name of the Jaxen Project nor the names of its contributors may be used to endorse or promote products derived from this software without specific prior written permission.

THIS SOFTWARE IS PROVIDED BY THE COPYRIGHT HOLDERS AND CONTRIBUTORS "AS IS" AND ANY EXPRESS OR IMPLIED WARRANTIES, INCLUDING, BUT NOT LIMITED TO, THE IMPLIED WARRANTIES OF MERCHANTABILITY AND FITNESS FOR A PARTICULAR PURPOSE ARE DISCLAIMED. IN NO EVENT SHALL THE COPYRIGHT OWNER OR CONTRIBUTORS BE LIABLE FOR ANY DIRECT, INDIRECT, INCIDENTAL, SPECIAL, EXEMPLARY, OR CONSEQUENTIAL DAMAGES (INCLUDING, BUT NOT LIMITED TO, PROCUREMENT OF SUBSTITUTE GOODS OR SERVICES; LOSS OF USE, DATA, OR PROFITS; OR BUSINESS INTERRUPTION) HOWEVER CAUSED AND ON ANY THEORY OF LIABILITY, WHETHER IN CONTRACT, STRICT LIABILITY, OR TORT (INCLUDING NEGLIGENCE OR OTHERWISE) ARISING IN ANY WAY OUT OF THE USE OF THIS SOFTWARE, EVEN IF ADVISED OF THE POSSIBILITY OF SUCH DAMAGE.

\*/

## **1.331 json-path 0.6.9**

### **1.331.1 Available under license :**

No license file was found, but licenses were detected in source scan.

/\*\*

- \* Copyright 2011-2017 GatlingCorp (http://gatling.io)
- \*
- \* Licensed under the Apache License, Version 2.0 (the "License");
- \* you may not use this file except in compliance with the License.
- \* You may obtain a copy of the License at
- \*
- \* http://www.apache.org/licenses/LICENSE-2.0
- \*
- \* Unless required by applicable law or agreed to in writing, software
- \* distributed under the License is distributed on an "AS IS" BASIS,
- \* WITHOUT WARRANTIES OR CONDITIONS OF ANY KIND, either express or implied.
- \* See the License for the specific language governing permissions and
- \* limitations under the License.
- \*/

Found in path(s):

\* /opt/cola/permits/1274701418\_1650417730.37/0/jsonpath-2-11-0-6-9-sourcesjar/io/gatling/jsonpath/ComparisonOperators.scala

- \* /opt/cola/permits/1274701418\_1650417730.37/0/jsonpath-2-11-0-6-9-sources-jar/io/gatling/jsonpath/AST.scala
- \* /opt/cola/permits/1274701418\_1650417730.37/0/jsonpath-2-11-0-6-9-sources-jar/io/gatling/jsonpath/Parser.scala
- \* /opt/cola/permits/1274701418\_1650417730.37/0/jsonpath-2-11-0-6-9-sources-

jar/io/gatling/jsonpath/JsonPath.scala

## **1.332 asm-commons 9.1**

### **1.332.1 Available under license :**

No license file was found, but licenses were detected in source scan.

Manifest-Version: 1.0 Bundle-DocURL: http://asm.ow2.org Bundle-License: BSD-3-Clause;link=https://asm.ow2.io/LICENSE.txt Bundle-ManifestVersion: 2 Bundle-Name: org.objectweb.asm.commons Bundle-RequiredExecutionEnvironment: J2SE-1.5 Bundle-SymbolicName: org.objectweb.asm.commons Bundle-Version: 9.1.0 Export-Package: org.objectweb.asm.commons;version="9.1";uses:="org.obj ectweb.asm,org.objectweb.asm.signature,org.objectweb.asm.tree" Implementation-Title: Usefull class adapters based on ASM, a very smal l and fast Java bytecode manipulation framework Implementation-Version: 9.1 Import-Package: org.objectweb.asm;version="[9.1,10)",org.objectweb.asm .signature;version="[9.1,10)",org.objectweb.asm.tree;version="[9.1,10 )" Module-Requires: org.objectweb.asm;transitive=true,org.objectweb.asm.t ree;transitive=true,org.objectweb.asm.tree.analysis;transitive=true

## **1.333 junit 4.12**

### **1.333.1 Available under license :**

JUnit

Eclipse Public License - v 1.0

THE ACCOMPANYING PROGRAM IS PROVIDED UNDER THE TERMS OF THIS ECLIPSE PUBLIC LICENSE ("AGREEMENT"). ANY USE, REPRODUCTION OR DISTRIBUTION OF THE PROGRAM CONSTITUTES RECIPIENT'S ACCEPTANCE OF THIS AGREEMENT.

#### 1. DEFINITIONS

"Contribution" means:

- a) in the case of the initial Contributor, the initial code and documentation distributed under this Agreement, and b) in the case of each subsequent Contributor:
- i) changes to the Program, and
- ii) additions to the Program;

 where such changes and/or additions to the Program originate from and are distributed by that particular Contributor. A Contribution 'originates' from a Contributor if it was added to the Program by such Contributor itself or anyone acting on such Contributor's behalf. Contributions do not include additions to the Program which: (i) are separate modules of software distributed in conjunction with the Program under their own license agreement, and (ii) are not derivative works of the Program.

"Contributor" means any person or entity that distributes the Program.

"Licensed Patents " mean patent claims licensable by a Contributor which are necessarily infringed by the use or sale of its Contribution alone or when combined with the Program.

"Program" means the Contributions distributed in accordance with this Agreement.

"Recipient" means anyone who receives the Program under this Agreement, including all Contributors.

#### 2. GRANT OF RIGHTS

 a) Subject to the terms of this Agreement, each Contributor hereby grants Recipient a non-exclusive, worldwide, royalty-free copyright license to reproduce, prepare derivative works of, publicly display, publicly perform, distribute and sublicense the Contribution of such Contributor, if any, and such derivative works, in source code and object code form.

 b) Subject to the terms of this Agreement, each Contributor hereby grants Recipient a non-exclusive, worldwide, royalty-free patent license under Licensed Patents to make, use, sell, offer to sell, import and otherwise transfer the Contribution of such Contributor, if any, in source code and object code form. This patent license shall apply to the combination of the Contribution and the Program if, at the time the Contribution is added by the Contributor, such addition of the Contribution causes such combination to be covered by the Licensed Patents. The patent license shall not apply to any other combinations which include the Contribution. No hardware per se is licensed hereunder.

 c) Recipient understands that although each Contributor grants the licenses to its Contributions set forth herein, no assurances are provided by any Contributor that the Program does not infringe the patent or other intellectual property rights of any other entity. Each Contributor disclaims any liability to Recipient for claims brought by any other entity based on infringement of intellectual property rights or otherwise. As a condition to exercising the rights and licenses granted hereunder, each Recipient hereby assumes sole responsibility to secure any other intellectual property rights needed, if any. For example, if a third party patent license is required to allow Recipient to distribute the Program, it is Recipient's responsibility to acquire that license before distributing the Program.

 d) Each Contributor represents that to its knowledge it has sufficient copyright rights in its Contribution, if any, to grant the copyright license set forth in this Agreement.

#### 3. REQUIREMENTS

A Contributor may choose to distribute the Program in object code form under its own license agreement, provided that:

a) it complies with the terms and conditions of this Agreement; and

b) its license agreement:

 i) effectively disclaims on behalf of all Contributors all warranties and conditions, express and implied, including warranties or conditions of title and non-infringement, and implied warranties or conditions of merchantability and fitness for a particular purpose;

ii) effectively excludes on behalf of all Contributors all liability for

damages, including direct, indirect, special, incidental and consequential damages, such as lost profits;

 iii) states that any provisions which differ from this Agreement are offered by that Contributor alone and not by any other party; and

 iv) states that source code for the Program is available from such Contributor, and informs licensees how to obtain it in a reasonable manner on or through a medium customarily used for software exchange.

When the Program is made available in source code form:

a) it must be made available under this Agreement; and

 b) a copy of this Agreement must be included with each copy of the Program.

Contributors may not remove or alter any copyright notices contained within the Program.

Each Contributor must identify itself as the originator of its Contribution, if any, in a manner that reasonably allows subsequent Recipients to identify the originator of the Contribution.

#### 4. COMMERCIAL DISTRIBUTION

Commercial distributors of software may accept certain responsibilities with respect to end users, business partners and the like. While this license is intended to facilitate the commercial use of the Program, the Contributor who includes the Program in a commercial product offering should do so in a manner which does not create potential liability for other Contributors. Therefore, if a Contributor includes the Program in a commercial product offering, such Contributor ("Commercial Contributor") hereby agrees to defend and indemnify every other Contributor ("Indemnified Contributor") against any losses, damages and costs (collectively "Losses") arising from claims, lawsuits and other legal actions brought by a third party against the Indemnified Contributor to the extent caused by the acts or omissions of such Commercial Contributor in connection with its distribution of the Program in a commercial product offering. The obligations in this section do not apply to any claims or Losses relating to any actual or alleged intellectual property infringement. In order to qualify, an Indemnified Contributor must: a) promptly notify the Commercial Contributor in writing of such claim, and b) allow the Commercial Contributor to control, and cooperate with the Commercial Contributor in, the defense and any related settlement negotiations. The Indemnified Contributor may participate in any such claim at its own expense.

For example, a Contributor might include the Program in a commercial product offering, Product X. That Contributor is then a Commercial Contributor. If that

Commercial Contributor then makes performance claims, or offers warranties related to Product X, those performance claims and warranties are such Commercial Contributor's responsibility alone. Under this section, the Commercial Contributor would have to defend claims against the other Contributors related to those performance claims and warranties, and if a court requires any other Contributor to pay any damages as a result, the Commercial Contributor must pay those damages.

#### 5. NO WARRANTY

EXCEPT AS EXPRESSLY SET FORTH IN THIS AGREEMENT, THE PROGRAM IS PROVIDED ON AN "AS IS" BASIS, WITHOUT WARRANTIES OR CONDITIONS OF ANY KIND, EITHER EXPRESS OR IMPLIED INCLUDING, WITHOUT LIMITATION, ANY WARRANTIES OR CONDITIONS OF TITLE, NON-INFRINGEMENT, MERCHANTABILITY OR FITNESS FOR A PARTICULAR PURPOSE. Each Recipient is solely responsible for determining the appropriateness of using and distributing the Program and assumes all risks associated with its exercise of rights under this Agreement, including but not limited to the risks and costs of program errors, compliance with applicable laws, damage to or loss of data, programs or equipment, and unavailability or interruption of operations.

#### 6. DISCLAIMER OF LIABILITY

EXCEPT AS EXPRESSLY SET FORTH IN THIS AGREEMENT, NEITHER RECIPIENT NOR ANY CONTRIBUTORS SHALL HAVE ANY LIABILITY FOR ANY DIRECT, INDIRECT, INCIDENTAL, SPECIAL, EXEMPLARY, OR CONSEQUENTIAL DAMAGES (INCLUDING WITHOUT LIMITATION LOST PROFITS), HOWEVER CAUSED AND ON ANY THEORY OF LIABILITY, WHETHER IN CONTRACT, STRICT LIABILITY, OR TORT (INCLUDING NEGLIGENCE OR OTHERWISE) ARISING IN ANY WAY OUT OF THE USE OR DISTRIBUTION OF THE PROGRAM OR THE EXERCISE OF ANY RIGHTS GRANTED HEREUNDER, EVEN IF ADVISED OF THE POSSIBILITY OF SUCH DAMAGES.

#### 7. GENERAL

If any provision of this Agreement is invalid or unenforceable under applicable law, it shall not affect the validity or enforceability of the remainder of the terms of this Agreement, and without further action by the parties hereto, such provision shall be reformed to the minimum extent necessary to make such provision valid and enforceable.

If Recipient institutes patent litigation against any entity (including a cross-claim or counterclaim in a lawsuit) alleging that the Program itself (excluding combinations of the Program with other software or hardware) infringes such Recipient's patent(s), then such Recipient's rights granted under Section 2(b) shall terminate as of the date such litigation is filed.

All Recipient's rights under this Agreement shall terminate if it fails to comply with any of the material terms or conditions of this Agreement and does not cure such failure in a reasonable period of time after becoming aware of

such noncompliance. If all Recipient's rights under this Agreement terminate, Recipient agrees to cease use and distribution of the Program as soon as reasonably practicable. However, Recipient's obligations under this Agreement and any licenses granted by Recipient relating to the Program shall continue and survive.

Everyone is permitted to copy and distribute copies of this Agreement, but in order to avoid inconsistency the Agreement is copyrighted and may only be modified in the following manner. The Agreement Steward reserves the right to publish new versions (including revisions) of this Agreement from time to time. No one other than the Agreement Steward has the right to modify this Agreement. The Eclipse Foundation is the initial Agreement Steward. The Eclipse Foundation may assign the responsibility to serve as the Agreement Steward to a suitable separate entity. Each new version of the Agreement will be given a distinguishing version number. The Program (including Contributions) may always be distributed subject to the version of the Agreement under which it was received. In addition, after a new version of the Agreement is published, Contributor may elect to distribute the Program (including its Contributions) under the new version. Except as expressly stated in Sections 2(a) and 2(b) above, Recipient receives no rights or licenses to the intellectual property of any Contributor under this Agreement, whether expressly, by implication, estoppel or otherwise. All rights in the Program not expressly granted under this Agreement are reserved.

This Agreement is governed by the laws of the State of New York and the intellectual property laws of the United States of America. No party to this Agreement will bring a legal action under this Agreement more than one year after the cause of action arose. Each party waives its rights to a jury trial in any resulting litigation.

# **1.334 jersey-container-grizzly2-servlet 2.25.1**

### **1.334.1 Available under license :**

COMMON DEVELOPMENT AND DISTRIBUTION LICENSE (CDDL) Version 1.0

```
 *
```

```
 1. Definitions.
```
o

1.1. ?Contributor? means each individual or entity that creates or contributes to the creation of Modifications.

o

 1.2. ?Contributor Version? means the combination of the Original Software, prior Modifications used by a Contributor (if any), and the Modifications made by that particular Contributor.

o

 1.3. ?Covered Software? means (a) the Original Software, or (b) Modifications, or (c) the combination of files containing Original Software with files containing Modifications, in each case including portions thereof.

o

1.4. ?Executable? means the Covered Software in any form other than Source Code.

o

 1.5. ?Initial Developer? means the individual or entity that first makes Original Software available under this License.

o

 1.6. ?Larger Work? means a work which combines Covered Software or portions thereof with code not governed by the terms of this License.

o

1.7. ?License? means this document.

o

 1.8. ?Licensable? means having the right to grant, to the maximum extent possible, whether at the time of the initial grant or subsequently acquired, any and all of the rights conveyed herein.

o

 1.9. ?Modifications? means the Source Code and Executable form of any of the following: +

 A. Any file that results from an addition to, deletion from or modification of the contents of a file containing Original Software or previous Modifications;

 $+$ 

 B. Any new file that contains any part of the Original Software or previous Modification; or  $+$ 

 C. Any new file that is contributed or otherwise made available under the terms of this License. o

 1.10. ?Original Software? means the Source Code and Executable form of computer software code that is originally released under this License.

o

 1.11. ?Patent Claims? means any patent claim(s), now owned or hereafter acquired, including without limitation, method, process, and apparatus claims, in any patent Licensable by grantor.

o

 1.12. ?Source Code? means (a) the common form of computer software code in which modifications are made and (b) associated documentation included in or with such code.

o

 1.13. ?You? (or ?Your?) means an individual or a legal entity exercising rights under, and complying with all of the terms of, this License. For legal entities, ?You? includes any entity which controls, is controlled by, or is under common control with You. For purposes of this definition, ?control? means (a) the power, direct or indirect, to cause the direction or management of such entity, whether by contract or otherwise, or (b) ownership of more than fifty percent (50%) of the outstanding shares or beneficial ownership of such entity.

2. License Grants.

o

\*

2.1. The Initial Developer Grant.

 Conditioned upon Your compliance with Section 3.1 below and subject to third party intellectual property claims, the Initial Developer hereby grants You a world-wide, royalty-free, non-exclusive license:

 $+$ 

+

 (a) under intellectual property rights (other than patent or trademark) Licensable by Initial Developer, to use, reproduce, modify, display, perform, sublicense and distribute the Original Software (or portions thereof), with or without Modifications, and/or as part of a Larger Work; and

 (b) under Patent Claims infringed by the making, using or selling of Original Software, to make, have made, use, practice, sell, and offer for sale, and/or otherwise dispose of the Original Software (or portions thereof). +

 (c) The licenses granted in Sections 2.1(a) and (b) are effective on the date Initial Developer first distributes or otherwise makes the Original Software available to a third party under the terms of this License.  $^{+}$ 

 (d) Notwithstanding Section 2.1(b) above, no patent license is granted: (1) for code that You delete from the Original Software, or (2) for infringements caused by: (i) the modification of the Original Software, or (ii) the combination of the Original Software with other software or devices.

o

2.2. Contributor Grant.

 Conditioned upon Your compliance with Section 3.1 below and subject to third party intellectual property claims, each Contributor hereby grants You a world-wide, royalty-free, non-exclusive license:

 $^{+}$ 

 (a) under intellectual property rights (other than patent or trademark) Licensable by Contributor to use, reproduce, modify, display, perform, sublicense and distribute the Modifications created by such Contributor (or portions thereof), either on an unmodified basis, with other Modifications, as Covered Software and/or as part of a Larger Work; and

+

 (b) under Patent Claims infringed by the making, using, or selling of Modifications made by that Contributor either alone and/or in combination with its Contributor Version (or portions of such combination), to make, use, sell, offer for sale, have made, and/or otherwise dispose of: (1) Modifications made by that Contributor (or portions thereof); and (2) the combination of Modifications made by that Contributor with its Contributor Version (or portions of such combination).

 $^{+}$ 

 (c) The licenses granted in Sections 2.2(a) and 2.2(b) are effective on the date Contributor first distributes or otherwise makes the Modifications available to a third party.

 $+$ 

 (d) Notwithstanding Section 2.2(b) above, no patent license is granted: (1) for any code that Contributor has deleted from the Contributor Version; (2) for infringements caused by: (i) third party modifications of Contributor Version, or (ii) the combination of Modifications made by that Contributor with other software (except as part of the Contributor Version) or other devices; or (3) under Patent Claims infringed by Covered Software in the absence of Modifications made by that Contributor.

3. Distribution Obligations.

o

\*

3.1. Availability of Source Code.

 Any Covered Software that You distribute or otherwise make available in Executable form must also be made available in Source Code form and that Source Code form must be distributed only under the terms of this License. You must include a copy of this License with every copy of the Source Code form of the Covered Software You distribute or otherwise make available. You must inform recipients of any such Covered Software in Executable form as to how they can obtain such Covered Software in Source Code form in a reasonable manner on or through a medium customarily used for software exchange.

o

3.2. Modifications.

 The Modifications that You create or to which You contribute are governed by the terms of this License. You represent that You believe Your Modifications are Your original creation(s) and/or You have sufficient rights to grant the rights conveyed by this License.

o

#### 3.3. Required Notices.

 You must include a notice in each of Your Modifications that identifies You as the Contributor of the Modification. You may not remove or alter any copyright, patent or trademark notices contained within the Covered Software, or any notices of licensing or any descriptive text giving attribution to any Contributor or the Initial Developer.

o

3.4. Application of Additional Terms.

 You may not offer or impose any terms on any Covered Software in Source Code form that alters or restricts the applicable version of this License or the recipients? rights hereunder. You may choose to offer, and to charge a

fee for, warranty, support, indemnity or liability obligations to one or more recipients of Covered Software. However, you may do so only on Your own behalf, and not on behalf of the Initial Developer or any Contributor. You must make it absolutely clear that any such warranty, support, indemnity or liability obligation is offered by You alone, and You hereby agree to indemnify the Initial Developer and every Contributor for any liability incurred by the Initial Developer or such Contributor as a result of warranty, support, indemnity or liability terms You offer.

o

3.5. Distribution of Executable Versions.

 You may distribute the Executable form of the Covered Software under the terms of this License or under the terms of a license of Your choice, which may contain terms different from this License, provided that You are in compliance with the terms of this License and that the license for the Executable form does not attempt to limit or alter the recipient?s rights in the Source Code form from the rights set forth in this License. If You distribute the Covered Software in Executable form under a different license, You must make it absolutely clear that any terms which differ from this License are offered by You alone, not by the Initial Developer or Contributor. You hereby agree to indemnify the Initial Developer and every Contributor for any liability incurred by the Initial Developer or such Contributor as a result of any such terms You offer.

o

3.6. Larger Works.

 You may create a Larger Work by combining Covered Software with other code not governed by the terms of this License and distribute the Larger Work as a single product. In such a case, You must make sure the requirements of this License are fulfilled for the Covered Software.

4. Versions of the License.

o

\*

4.1. New Versions.

 Sun Microsystems, Inc. is the initial license steward and may publish revised and/or new versions of this License from time to time. Each version will be given a distinguishing version number. Except as provided in Section 4.3, no one other than the license steward has the right to modify this License.

o

4.2. Effect of New Versions.

 You may always continue to use, distribute or otherwise make the Covered Software available under the terms of the version of the License under which You originally received the Covered Software. If the Initial Developer includes a notice in the Original Software prohibiting it from being distributed or otherwise made available under any subsequent version of the License, You must distribute and make the Covered Software available under the terms of the version of the License under which You originally received the Covered Software. Otherwise, You may also choose to use, distribute or otherwise make the Covered Software available under the terms of any subsequent version of the License published by the license steward.

o

#### 4.3. Modified Versions.

 When You are an Initial Developer and You want to create a new license for Your Original Software, You may create and use a modified version of this License if You: (a) rename the license and remove any references to the name of the license steward (except to note that the license differs from this License); and (b) otherwise make it clear that the license contains terms which differ from this License.

#### 5. DISCLAIMER OF WARRANTY.

 COVERED SOFTWARE IS PROVIDED UNDER THIS LICENSE ON AN ?AS IS? BASIS, WITHOUT WARRANTY OF ANY KIND, EITHER EXPRESSED OR IMPLIED, INCLUDING, WITHOUT LIMITATION, WARRANTIES THAT THE COVERED SOFTWARE IS FREE OF DEFECTS, MERCHANTABLE, FIT FOR A PARTICULAR PURPOSE OR NON-INFRINGING. THE ENTIRE RISK AS TO THE QUALITY AND PERFORMANCE OF THE COVERED SOFTWARE IS WITH YOU. SHOULD ANY COVERED SOFTWARE PROVE DEFECTIVE IN ANY RESPECT, YOU (NOT THE INITIAL DEVELOPER OR ANY OTHER CONTRIBUTOR) ASSUME THE COST OF ANY NECESSARY SERVICING, REPAIR OR CORRECTION. THIS DISCLAIMER OF WARRANTY CONSTITUTES AN ESSENTIAL PART OF THIS LICENSE. NO USE OF ANY COVERED SOFTWARE IS AUTHORIZED HEREUNDER EXCEPT UNDER THIS DISCLAIMER. \*

#### 6. TERMINATION.

o

\*

 6.1. This License and the rights granted hereunder will terminate automatically if You fail to comply with terms herein and fail to cure such breach within 30 days of becoming aware of the breach. Provisions which, by their nature, must remain in effect beyond the termination of this License shall survive.

o

 6.2. If You assert a patent infringement claim (excluding declaratory judgment actions) against Initial Developer or a Contributor (the Initial Developer or Contributor against whom You assert such claim is referred to as ?Participant?) alleging that the Participant Software (meaning the Contributor Version where the Participant is a Contributor or the Original Software where the Participant is the Initial Developer) directly or indirectly infringes any patent, then any and all rights granted directly or indirectly to You by such Participant, the Initial Developer (if the Initial Developer is not the Participant) and all Contributors under Sections 2.1 and/or 2.2 of this License shall, upon 60 days notice from Participant terminate prospectively and automatically at the expiration of such 60 day notice period, unless if within such 60 day period You withdraw Your claim with respect to the Participant Software against such Participant either unilaterally or pursuant to a written agreement with Participant.

o

 6.3. In the event of termination under Sections 6.1 or 6.2 above, all end user licenses that have been validly granted by You or any distributor hereunder prior to termination (excluding licenses granted to You by any distributor) shall survive termination.

\*

#### 7. LIMITATION OF LIABILITY.

UNDER NO CIRCUMSTANCES AND UNDER NO LEGAL THEORY, WHETHER TORT (INCLUDING

NEGLIGENCE), CONTRACT, OR OTHERWISE, SHALL YOU, THE INITIAL DEVELOPER, ANY OTHER CONTRIBUTOR, OR ANY DISTRIBUTOR OF COVERED SOFTWARE, OR ANY SUPPLIER OF ANY OF SUCH PARTIES, BE LIABLE TO ANY PERSON FOR ANY INDIRECT, SPECIAL, INCIDENTAL, OR CONSEQUENTIAL DAMAGES OF ANY CHARACTER INCLUDING, WITHOUT LIMITATION, DAMAGES FOR LOST PROFITS, LOSS OF GOODWILL, WORK STOPPAGE, COMPUTER FAILURE OR MALFUNCTION, OR ANY AND ALL OTHER COMMERCIAL DAMAGES OR LOSSES, EVEN IF SUCH PARTY SHALL HAVE BEEN INFORMED OF THE POSSIBILITY OF SUCH DAMAGES. THIS LIMITATION OF LIABILITY SHALL NOT APPLY TO LIABILITY FOR DEATH OR PERSONAL INJURY RESULTING FROM SUCH PARTY?S NEGLIGENCE TO THE EXTENT APPLICABLE LAW PROHIBITS SUCH LIMITATION. SOME JURISDICTIONS DO NOT ALLOW THE EXCLUSION OR LIMITATION OF INCIDENTAL OR CONSEQUENTIAL DAMAGES, SO THIS EXCLUSION AND LIMITATION MAY NOT APPLY TO YOU.

\*

#### 8. U.S. GOVERNMENT END USERS.

 The Covered Software is a ?commercial item,? as that term is defined in 48 C.F.R. 2.101 (Oct. 1995), consisting of ?commercial computer software? (as that term is defined at 48 C.F.R. ? 252.227-7014(a)(1)) and ?commercial computer software documentation? as such terms are used in 48 C.F.R. 12.212 (Sept. 1995). Consistent with 48 C.F.R. 12.212 and 48 C.F.R. 227.7202-1 through 227.7202-4 (June 1995), all U.S. Government End Users acquire Covered Software with only those rights set forth herein. This U.S. Government Rights clause is in lieu of, and supersedes, any other FAR, DFAR, or other clause or provision that addresses Government rights in computer software under this License.

\*

#### 9. MISCELLANEOUS.

 This License represents the complete agreement concerning subject matter hereof. If any provision of this License is held to be unenforceable, such provision shall be reformed only to the extent necessary to make it enforceable. This License shall be governed by the law of the jurisdiction specified in a notice contained within the Original Software (except to the extent applicable law, if any, provides otherwise), excluding such jurisdiction?s conflict-of-law provisions. Any litigation relating to this License shall be subject to the jurisdiction of the courts located in the jurisdiction and venue specified in a notice contained within the Original Software, with the losing party responsible for costs, including, without limitation, court costs and reasonable attorneys? fees and expenses. The application of the United Nations Convention on Contracts for the International Sale of Goods is expressly excluded. Any law or regulation which provides that the language of a contract shall be construed against the drafter shall not apply to this License. You agree that You alone are responsible for compliance with the United States export administration regulations (and the export control laws and regulation of any other countries) when You use, distribute or otherwise make available any Covered Software.

\*

#### 10. RESPONSIBILITY FOR CLAIMS.

 As between Initial Developer and the Contributors, each party is responsible for claims and damages arising, directly or indirectly, out of its utilization of rights under this License and You agree to work with Initial Developer and Contributors to distribute such responsibility on an equitable basis. Nothing herein is intended or shall be deemed to constitute any admission of liability.

## **1.335 testcontainers-elasticsearch 1.17.6**

### **1.335.1 Available under license :**

Copyright <YEAR> <COPYRIGHT HOLDER>

Permission is hereby granted, free of charge, to any person obtaining a copy of this software and associated documentation files (the "Software"), to deal in the Software without restriction, including without limitation the rights to use, copy, modify, merge, publish, distribute, sublicense, and/or sell copies of the Software, and to permit persons to whom the Software is furnished to do so, subject to the following conditions:

The above copyright notice and this permission notice shall be included in all copies or substantial portions of the Software.

THE SOFTWARE IS PROVIDED "AS IS", WITHOUT WARRANTY OF ANY KIND, EXPRESS OR IMPLIED, INCLUDING BUT NOT LIMITED TO THE WARRANTIES OF MERCHANTABILITY, FITNESS FOR A PARTICULAR PURPOSE AND NONINFRINGEMENT. IN NO EVENT SHALL THE AUTHORS OR COPYRIGHT HOLDERS BE LIABLE FOR ANY CLAIM, DAMAGES OR OTHER LIABILITY, WHETHER IN AN ACTION OF CONTRACT, TORT OR OTHERWISE, ARISING FROM, OUT OF OR IN CONNECTION WITH THE SOFTWARE OR THE USE OR OTHER DEALINGS IN THE SOFTWARE.

## **1.336 duct-tape 1.0.8**

### **1.336.1 Available under license :**

The MIT License (MIT)

Copyright (c) 2014 Richard North

Permission is hereby granted, free of charge, to any person obtaining a copy of this software and associated documentation files (the "Software"), to deal in the Software without restriction, including without limitation the rights to use, copy, modify, merge, publish, distribute, sublicense, and/or sell copies of the Software, and to permit persons to whom the Software is furnished to do so, subject to the following conditions:

The above copyright notice and this permission notice shall be included in all copies or substantial portions of the Software.

THE SOFTWARE IS PROVIDED "AS IS", WITHOUT WARRANTY OF ANY KIND, EXPRESS OR IMPLIED, INCLUDING BUT NOT LIMITED TO THE WARRANTIES OF MERCHANTABILITY, FITNESS FOR A PARTICULAR PURPOSE AND NONINFRINGEMENT. IN NO EVENT SHALL THE AUTHORS OR COPYRIGHT HOLDERS BE LIABLE FOR ANY CLAIM, DAMAGES OR OTHER LIABILITY, WHETHER IN AN ACTION OF CONTRACT, TORT OR OTHERWISE, ARISING FROM, OUT OF OR IN CONNECTION WITH THE SOFTWARE OR THE USE OR OTHER DEALINGS IN THE SOFTWARE.

### **1.337 elasticsearch-java-client 8.4.3 1.337.1 Available under license :**

 Apache License Version 2.0, January 2004 http://www.apache.org/licenses/

#### TERMS AND CONDITIONS FOR USE, REPRODUCTION, AND DISTRIBUTION

1. Definitions.

 "License" shall mean the terms and conditions for use, reproduction, and distribution as defined by Sections 1 through 9 of this document.

 "Licensor" shall mean the copyright owner or entity authorized by the copyright owner that is granting the License.

 "Legal Entity" shall mean the union of the acting entity and all other entities that control, are controlled by, or are under common control with that entity. For the purposes of this definition, "control" means (i) the power, direct or indirect, to cause the direction or management of such entity, whether by contract or otherwise, or (ii) ownership of fifty percent (50%) or more of the outstanding shares, or (iii) beneficial ownership of such entity.

 "You" (or "Your") shall mean an individual or Legal Entity exercising permissions granted by this License.

 "Source" form shall mean the preferred form for making modifications, including but not limited to software source code, documentation source, and configuration files.

 "Object" form shall mean any form resulting from mechanical transformation or translation of a Source form, including but not limited to compiled object code, generated documentation, and conversions to other media types.

 "Work" shall mean the work of authorship, whether in Source or Object form, made available under the License, as indicated by a copyright notice that is included in or attached to the work (an example is provided in the Appendix below).

 "Derivative Works" shall mean any work, whether in Source or Object form, that is based on (or derived from) the Work and for which the editorial revisions, annotations, elaborations, or other modifications represent, as a whole, an original work of authorship. For the purposes

 of this License, Derivative Works shall not include works that remain separable from, or merely link (or bind by name) to the interfaces of, the Work and Derivative Works thereof.

 "Contribution" shall mean any work of authorship, including the original version of the Work and any modifications or additions to that Work or Derivative Works thereof, that is intentionally submitted to Licensor for inclusion in the Work by the copyright owner or by an individual or Legal Entity authorized to submit on behalf of the copyright owner. For the purposes of this definition, "submitted" means any form of electronic, verbal, or written communication sent to the Licensor or its representatives, including but not limited to communication on electronic mailing lists, source code control systems, and issue tracking systems that are managed by, or on behalf of, the Licensor for the purpose of discussing and improving the Work, but excluding communication that is conspicuously marked or otherwise designated in writing by the copyright owner as "Not a Contribution."

 "Contributor" shall mean Licensor and any individual or Legal Entity on behalf of whom a Contribution has been received by Licensor and subsequently incorporated within the Work.

- 2. Grant of Copyright License. Subject to the terms and conditions of this License, each Contributor hereby grants to You a perpetual, worldwide, non-exclusive, no-charge, royalty-free, irrevocable copyright license to reproduce, prepare Derivative Works of, publicly display, publicly perform, sublicense, and distribute the Work and such Derivative Works in Source or Object form.
- 3. Grant of Patent License. Subject to the terms and conditions of this License, each Contributor hereby grants to You a perpetual, worldwide, non-exclusive, no-charge, royalty-free, irrevocable (except as stated in this section) patent license to make, have made, use, offer to sell, sell, import, and otherwise transfer the Work, where such license applies only to those patent claims licensable by such Contributor that are necessarily infringed by their Contribution(s) alone or by combination of their Contribution(s) with the Work to which such Contribution(s) was submitted. If You institute patent litigation against any entity (including a cross-claim or counterclaim in a lawsuit) alleging that the Work or a Contribution incorporated within the Work constitutes direct or contributory patent infringement, then any patent licenses granted to You under this License for that Work shall terminate as of the date such litigation is filed.
- 4. Redistribution. You may reproduce and distribute copies of the Work or Derivative Works thereof in any medium, with or without modifications, and in Source or Object form, provided that You

meet the following conditions:

- (a) You must give any other recipients of the Work or Derivative Works a copy of this License; and
- (b) You must cause any modified files to carry prominent notices stating that You changed the files; and
- (c) You must retain, in the Source form of any Derivative Works that You distribute, all copyright, patent, trademark, and attribution notices from the Source form of the Work, excluding those notices that do not pertain to any part of the Derivative Works; and
- (d) If the Work includes a "NOTICE" text file as part of its distribution, then any Derivative Works that You distribute must include a readable copy of the attribution notices contained within such NOTICE file, excluding those notices that do not pertain to any part of the Derivative Works, in at least one of the following places: within a NOTICE text file distributed as part of the Derivative Works; within the Source form or documentation, if provided along with the Derivative Works; or, within a display generated by the Derivative Works, if and wherever such third-party notices normally appear. The contents of the NOTICE file are for informational purposes only and do not modify the License. You may add Your own attribution notices within Derivative Works that You distribute, alongside or as an addendum to the NOTICE text from the Work, provided that such additional attribution notices cannot be construed as modifying the License.

 You may add Your own copyright statement to Your modifications and may provide additional or different license terms and conditions for use, reproduction, or distribution of Your modifications, or for any such Derivative Works as a whole, provided Your use, reproduction, and distribution of the Work otherwise complies with the conditions stated in this License.

- 5. Submission of Contributions. Unless You explicitly state otherwise, any Contribution intentionally submitted for inclusion in the Work by You to the Licensor shall be under the terms and conditions of this License, without any additional terms or conditions. Notwithstanding the above, nothing herein shall supersede or modify the terms of any separate license agreement you may have executed with Licensor regarding such Contributions.
- 6. Trademarks. This License does not grant permission to use the trade names, trademarks, service marks, or product names of the Licensor,

 except as required for reasonable and customary use in describing the origin of the Work and reproducing the content of the NOTICE file.

- 7. Disclaimer of Warranty. Unless required by applicable law or agreed to in writing, Licensor provides the Work (and each Contributor provides its Contributions) on an "AS IS" BASIS, WITHOUT WARRANTIES OR CONDITIONS OF ANY KIND, either express or implied, including, without limitation, any warranties or conditions of TITLE, NON-INFRINGEMENT, MERCHANTABILITY, or FITNESS FOR A PARTICULAR PURPOSE. You are solely responsible for determining the appropriateness of using or redistributing the Work and assume any risks associated with Your exercise of permissions under this License.
- 8. Limitation of Liability. In no event and under no legal theory, whether in tort (including negligence), contract, or otherwise, unless required by applicable law (such as deliberate and grossly negligent acts) or agreed to in writing, shall any Contributor be liable to You for damages, including any direct, indirect, special, incidental, or consequential damages of any character arising as a result of this License or out of the use or inability to use the Work (including but not limited to damages for loss of goodwill, work stoppage, computer failure or malfunction, or any and all other commercial damages or losses), even if such Contributor has been advised of the possibility of such damages.
- 9. Accepting Warranty or Additional Liability. While redistributing the Work or Derivative Works thereof, You may choose to offer, and charge a fee for, acceptance of support, warranty, indemnity, or other liability obligations and/or rights consistent with this License. However, in accepting such obligations, You may act only on Your own behalf and on Your sole responsibility, not on behalf of any other Contributor, and only if You agree to indemnify, defend, and hold each Contributor harmless for any liability incurred by, or claims asserted against, such Contributor by reason of your accepting any such warranty or additional liability.

#### END OF TERMS AND CONDITIONS

APPENDIX: How to apply the Apache License to your work.

 To apply the Apache License to your work, attach the following boilerplate notice, with the fields enclosed by brackets "[]" replaced with your own identifying information. (Don't include the brackets!) The text should be enclosed in the appropriate comment syntax for the file format. We also recommend that a file or class name and description of purpose be included on the same "printed page" as the copyright notice for easier identification within third-party archives.

Copyright [yyyy] [name of copyright owner]

 Licensed under the Apache License, Version 2.0 (the "License"); you may not use this file except in compliance with the License. You may obtain a copy of the License at

http://www.apache.org/licenses/LICENSE-2.0

 Unless required by applicable law or agreed to in writing, software distributed under the License is distributed on an "AS IS" BASIS, WITHOUT WARRANTIES OR CONDITIONS OF ANY KIND, either express or implied. See the License for the specific language governing permissions and limitations under the License. Elasticsearch Java Client Copyright 2021 Elasticsearch B.V.

## **1.338 jackson-datatype-hibernate 2.9.5**

### **1.338.1 Available under license :**

This copy of Jackson JSON processor streaming parser/generator is licensed under the Apache (Software) License, version 2.0 ("the License"). See the License for details about distribution rights, and the specific rights regarding derivate works.

You may obtain a copy of the License at:

http://www.apache.org/licenses/LICENSE-2.0

### **1.339 jackson-jaxrs-base 2.13.3**

### **1.339.1 Available under license :**

This copy of Jackson JSON processor databind module is licensed under the Apache (Software) License, version 2.0 ("the License"). See the License for details about distribution rights, and the specific rights regarding derivate works.

You may obtain a copy of the License at:

http://www.apache.org/licenses/LICENSE-2.0

## **1.340 kotlin 1.2.40**

### **1.340.1 Available under license :**

No license file was found, but licenses were detected in source scan.

{"version":3,"file":"kotlin.js","sources":["wrapper.js","conversions.js","misc.js","core.js","arrayUtils.js","callableRe ferenceUtils.js","polyfills.js","long.js","rtti.js","markerFunctions.js","runtime/arrayUtils.kt","runtime/Enum.kt","run time/primitiveCompanionObjects.kt","\_ArraysJs.kt","\_RangesJs.kt","Ranges.kt","collections/Collections.kt","collec tions/Maps.kt","collections/Sets.kt","text/StringNumberConversions.kt","util/Preconditions.kt","comparisons/Comp arisons.kt","kotlin/Comparator.kt","util/Standard.kt","kotlin/builtins.kt","\_ComparisonsJs.kt","collections/Iterables. kt","collections/Sequences.kt"," CollectionsJs.kt","kotlin/collections.kt","collections/Iterators.kt"," MapsJs.kt","kot lin/ranges.kt","\_SequencesJs.kt","\_SetsJs.kt","\_StringsJs.kt","text/Strings.kt","kotlin/string.kt","Collections.kt","Iter ators.kt","ProgressionIterators.kt","Progressions.kt","Range.kt","Unit.kt","annotation/Annotations.kt","internal/Inter nalAnnotations.kt","internal/progressionUtil.kt","reflect/KParameter.kt","reflect/KType.kt","reflect/KVariance.kt"," reflect/KVisibility.kt","collections/AbstractCollection.kt","collections/AbstractIterator.kt","collections/AbstractList. kt","collections/AbstractMap.kt","collections/AbstractSet.kt","collections/Arrays.kt","collections/Grouping.kt","coll ections/IndexedValue.kt","collections/MapAccessors.kt","collections/MapWithDefault.kt","collections/MutableColl ections.kt","collections/ReversedViews.kt","collections/SlidingWindow.kt","coroutines/experimental/ContinuationI nterceptor.kt","coroutines/experimental/CoroutineContext.kt","coroutines/experimental/CoroutineContextImpl.kt"," coroutines/experimental/Coroutines.kt","coroutines/experimental/CoroutinesLibrary.kt","coroutines/experimental/Se quenceBuilder.kt","coroutines/experimental/intrinsics/Intrinsics.kt","experimental/bitwiseOperations.kt","internal/A nnotations.kt","internal/contracts/ContractBuilder.kt","properties/Delegates.kt","properties/ObservableProperty.kt"," ranges/Ranges.kt","text/Char.kt","kotlin/char.kt","text/Indent.kt","dummy.kt","text/StringBuilder.kt","kotlin/regex.k t","kotlin/stringsCode.kt","text/Typography.kt","text/regex/MatchResult.kt","text/regex/RegexExtensions.kt","util/K otlinVersion.kt","util/Lateinit.kt","util/Lazy.kt","util/Suspend.kt","util/Tuples.kt","jquery/ui.kt","kotlin/annotations. kt","kotlin/annotationsJVM.kt","kotlin/core.kt","kotlin/kotlin.kt","kotlin/math.kt","kotlin/collections/AbstractMutab leCollection.kt","kotlin/collections/AbstractMutableList.kt","kotlin/collections/AbstractMutableMap.kt","kotlin/coll ections/AbstractMutableSet.kt","kotlin/collections/ArrayList.kt","kotlin/collections/EqualityComparator.kt","kotlin/ collections/HashMap.kt","kotlin/collections/HashSet.kt","kotlin/collections/InternalHashCodeMap.kt","kotlin/collec tions/InternalMap.kt","kotlin/collections/InternalStringMap.kt","kotlin/collections/LinkedHashMap.kt","kotlin/colle ctions/LinkedHashSet.kt","kotlin/concurrent.kt","kotlin/console.kt","kotlin/coroutines.kt","kotlin/coroutinesIntrinsic s.kt","kotlin/date.kt","kotlin/dom/Builders.kt","kotlin/dom/Classes.kt","kotlin/dom/Dom.kt","kotlin/dom/EventListe ner.kt","kotlin/dom/ItemArrayLike.kt","kotlin/dom/Mutations.kt","kotlin/dynamic.kt","kotlin/exceptionUtils.kt","ko tlin/exceptions.kt","kotlin/grouping.kt","kotlin/js.math.kt","kotlin/json.kt","kotlin/numbers.kt","kotlin/numberConve rsions.kt","kotlin/promise.kt","kotlin/reflect/JsClass.kt","kotlin/reflect/KClassImpl.kt","kotlin/reflect/primitives.kt", "kotlin/reflect/reflection.kt","kotlin/regexp.kt","kotlin/sequence.kt","kotlin/text.kt","org.w3c/org.khronos.webgl.kt", "org.w3c/org.w3c.dom.css.kt","org.w3c/org.w3c.dom.events.kt","org.w3c/org.w3c.dom.kt","org.w3c/org.w3c.fetch. kt","org.w3c/org.w3c.dom.svg.kt","org.w3c/org.w3c.files.kt","org.w3c/org.w3c.notifications.kt","org.w3c/org.w3c. workers.kt","org.w3c/org.w3c.xhr.kt","kotlin/annotations/Experimental.kt"],"sourcesContent":["(function (root, factory)  $\{\n\$  if (typeof define === 'function' && define.amd)  $\{\n\$  define('kotlin', ['exports'], factory);\n  $\{\n\}$ else if (typeof exports == 'object')  $\n \cdot$  factory(module.exports);\n  $\ln$  else  ${\n \cdot$  root.kotlin = {};\n factory(root.kotlin);\n  $\ln$ (this, function (Kotlin) {\n var = Kotlin;\n\n insertContent();\n}));\n","/\*\n \* Copyright 2010-2016 JetBrains s.r.o.\n \*\n \* Licensed under the Apache License, Version 2.0 (the \"License\");\n \* you may not use this file except in compliance with the License. $\ln *$  You may obtain a copy of the License at $\ln * \ln *$ http://www.apache.org/licenses/LICENSE-2.0\n \*\n \* Unless required by applicable law or agreed to in writing, software\n \* distributed under the License is distributed on an \"AS IS\" BASIS,\n \* WITHOUT WARRANTIES OR CONDITIONS OF ANY KIND, either express or implied.\n \* See the License for the specific language governing permissions and  $\ln *$  limitations under the License.  $\ln * \ln \Lambda$  (a)  $\ln$  = function (a)  $\ln$  return (a &  $0xFFFF \ll 16 \ll 16$ ;\n};\n\nKotlin.toByte = function (a) {\n return (a & 0xFF) << 24 >>  $24$ ;\n};\n\nKotlin.toChar = function (a) {\n return a & 0xFFFF;\n};\n\nKotlin.numberToLong = function (a) {\n

return a instanceof Kotlin.Long ? a : Kotlin.Long.fromNumber(a); $\n\in K$ otlin.numberToInt = function (a)  $\{\n\}$ return a instanceof Kotlin.Long ? a.toInt(): Kotlin.doubleToInt(a);\n};\n\nKotlin.numberToShort = function (a) {\n return Kotlin.toShort(Kotlin.numberToInt(a)); $\n\cdot n$ ;\n\nKotlin.numberToByte = function (a) {\n return Kotlin.toByte(Kotlin.numberToInt(a));\n\;\n\nKotlin.numberToDouble = function (a)  $\{\n\$  return +a;\n};\n\nKotlin.numberToChar = function (a)  $\{\n\$  return Kotlin.toChar(Kotlin.numberToInt(a));\n\;\n\nKotlin.doubleToInt = function(a) {\n if  $(a > 2147483647)$  return  $2147483647$ ;\n if (a < -2147483648) return -2147483648;\n return a  $| 0;$ \n};\n\nKotlin.toBoxedChar = function (a)  ${\nightharpoonup$  if (a == null) return a;\n if (a instance of Kotlin.BoxedChar) return a;\n return new Kotlin.BoxedChar(a);\n};\n\nKotlin.unboxChar = function(a) {\n if (a == null) return a;\n return Kotlin.toChar(a);\n};\n","/\*\n \* Copyright 2010-2016 JetBrains s.r.o.\n \*\n \* Licensed under the Apache License, Version 2.0 (the \"License\");\n \* you may not use this file except in compliance with the License.\n \* You may obtain a copy of the License at\n \*\n \* http://www.apache.org/licenses/LICENSE-2.0\n \*\n \* Unless required by applicable law or agreed to in writing, software $\ln *$  distributed under the License is distributed on an  $\parallel$ AS IS $\parallel$ BASIS,\n \* WITHOUT WARRANTIES OR CONDITIONS OF ANY KIND, either express or implied.\n \* See the License for the specific language governing permissions and  $\ln$  \* limitations under the License. $\ln$ \*/\n\nKotlin.compareTo = function (a, b) {\n var typeA = typeof a;\n if (typeA === \"number\") {\n if  $(typeeof b === \text{Number\textbackslash}) {\n$  return Kotlin.doubleCompareTo(a, b);\n }\n return Kotlin.primitiveCompareTo(a, b);\n }\n if (typeA === \"string\" || typeA === \"boolean\") {\n return Kotlin.primitiveCompareTo(a, b);\n }\n return a.compareTo\_11rb\$(b);\n};\n\nKotlin.primitiveCompareTo = function (a, b)  $\{\n\$  return  $a < b$  ? -1 :  $a > b$  ? 1 : 0;\n};\n\nKotlin.doubleCompareTo = function (a, b)  $\{\n\$  if  $(a < b)$ return -1;\n if  $(a > b)$  return 1;\n\n if  $(a == b)$  {\n if  $(a != 0)$  return 0;\n\n var ia = 1 / a;\n return ia  $=== 1 / b ? 0$ : (ia < 0 ? -1 : 1);\n }\n\n return a !== a ? (b !== b ? 0 : 1) : -1\n};\n\nKotlin.charInc = function (value)  $\{\n\$  return Kotlin.toChar(value+1);\n\nKotlin.charDec = function (value)  $\{\n\$  return Kotlin.toChar(value-1);\n\;\n\nKotlin.imul = Math.imul || imul;\n\nKotlin.imulEmulated = imul;\n\nfunction imul(a, b)  ${\nightharpoonup}$  (a & 0xffff0000) \* (b & 0xffff) + (a & 0xffff) \* (b|0)) | 0;\n}\n\n(function()  ${\nightharpoonup}$  var buf = new ArrayBuffer(8);\n var bufFloat64 = new Float64Array(buf);\n var bufFloat32 = new Float32Array(buf);\n var bufInt32 = new Int32Array(buf);\n var lowIndex = 0;\n var highIndex = 1;\n\n bufFloat64[0] = -1; // bff00000\_00000000\n if (bufInt32[lowIndex] !== 0) {\n lowIndex = 1;\n highIndex = 0;\n }\n\n Kotlin.doubleToBits = function(value)  $\{\n\alpha$  return Kotlin.doubleToRawBits(isNaN(value) ? NaN : value); $\ln$  $\{\n\}$ ;\n\n Kotlin.doubleToRawBits = function(value) {\n bufFloat64[0] = value;\n return Kotlin.Long.fromBits(bufInt32[lowIndex], bufInt32[highIndex]);\n  $\cdot$ };\n\n Kotlin.doubleFromBits = function(value)  ${\nvert \nvert n}$  bufInt32[lowIndex] = value.low\_;\n bufInt32[highIndex] = value.high\_;\n return bufFloat64[0];\n };\n\n Kotlin.floatToBits = function(value) {\n return Kotlin.floatToRawBits(isNaN(value) ? NaN : value);\n  $\in$   $\ln$  Kotlin.floatToRawBits = function(value)  $\ln$  bufFloat32[0] = value;\n return bufInt32[0];\n };\n\n Kotlin.floatFromBits = function(value) {\n bufInt32[0] = value;\n return bufFloat32[0];\n  $\vert$ ;\n\n // returns zero value for number with positive sign bit and non-zero value for number with negative sign bit.\n Kotlin.doubleSignBit = function(value)  $\{\n\}$  bufFloat64[0] = value;\n return bufInt32[highIndex] & 0x80000000;\n  $\cdot$ ;\n\n Kotlin.numberHashCode = function(obj) {\n if ((obj | 0) === obj)  ${\n \nu \nu}$  return obj  $| 0; \n \nu \nu \nu$  else  ${\n \nu \nu}$  bufFloat64[0] = obj;\n return (bufInt32[highIndex]  $* 31 | 0$  + bufInt32[lowIndex]  $| 0; n \n \ln \](\infty)$  {\n Rotlin.ensureNotNull = function(x) {\n return x != null ? x : Kotlin.throwNPE();\n};\n","/\*\n \* Copyright 2010-2016 JetBrains s.r.o.\n \*\n \* Licensed under the Apache License, Version 2.0 (the  $\langle$ "License $\langle$ "); $\rangle$ n \* you may not use this file except in compliance with the License. $\ln$  \* You may obtain a copy of the License at\n \*\n \* http://www.apache.org/licenses/LICENSE-2.0\n \*\n \* Unless required by applicable law or agreed to in writing, software\n \* distributed under the License is distributed on an \"AS IS\" BASIS,\n \* WITHOUT WARRANTIES OR CONDITIONS OF ANY KIND, either express or implied.\n \* See the License for the specific language governing permissions and $\ln *$  limitations under the License. $\ln */\n\ln K$ otlin.equals  $=$  function (obj1, obj2)  $\n =$  if (obj1 == null)  $\n =$  return obj2 == null;\n  $\n \in$  if (obj2 == null)  $\n$  return false;\n  $\ln \inf (\text{obj1} != \text{obj1})$  \\n return obj2 !== obj2;\n  $\ln \inf (\text{typeof obj1} == \text{Object}\" &\text{object}\"$ 

typeof obj1.equals ===  $\T{function}} {\n \ return obj1.equals(obj2);\n} \n \ in if (typeof obj1 == \Tnumber)''$ && typeof obj2 === \"number\") {\n return obj1 === obj2 && (obj1 !== 0 || 1 / obj1 === 1 / obj2)\n }\n\n return obj1 === obj2;\n};\n\nKotlin.hashCode = function (obj) {\n if (obj == null) {\n return 0;\n }\n var objType = typeof obj;\n if  $(\text{``object''} == objType)$  {\n return \"function\" === typeof obj.hashCode ? obj.hashCode() : getObjectHashCode(obj);\n  $\ln$  if (\"function\" === objType) {\n return getObjectHashCode(obj);\n }\n if (\"number\" === objType) {\n return Kotlin.numberHashCode(obj);\n  $\ln$  if (\"boolean\" === objType) {\n return Number(obj)\n  $\ln$  var str = String(obj);\n return getStringHashCode(str);\n};\n\n\nKotlin.toString = function (o)  $\n \in$  if (o == null)  $\n \in$  return \"null\";\n }\n else if (Kotlin.isArrayish(o))  $\nvert \in \lceil \ldots \lceil \lceil \ldots \lceil \lceil \ldots \lceil \lceil \ldots \lceil \lceil \ldots \lceil \lceil \ldots \lceil \lceil \ldots \lceil \lceil \ldots \lceil \lceil \ldots \lceil \lceil \ldots \lceil \lceil \ldots \lceil \lceil \ldots \lceil \lceil \ldots \lceil \lceil \lceil \ldots \lceil \lceil \lceil \ldots \lceil \lceil \lceil \ldots \lceil \lceil \lceil \lceil \lceil \lceil \lceil \lceil \lceil \lceil \lceil \$  $\degree$  const \*/\nvar POW 2\_32 = 4294967296;\n// TODO: consider switching to Symbol type once we are on ES6.\n/\*\* @const \*/\nvar OBJECT\_HASH\_CODE\_PROPERTY\_NAME = \"kotlinHashCodeValue\$\";\n\nfunction getObjectHashCode(obj)  ${\n \{n \text{ if } (!OBIECT_HASH\_CODE\_PROPERTY_NAME \text{ in } obj)\}\n \}$  var hash =  $(Math.random() * POW 2 32) | 0; // Make 32-bit signed integer.\n\noindent\ncap{\n1.} Object.defineProperty(obj, 2000) { \n2.} 32 | 0; // Make 32-bit signed integer.\n\noindent\ncap{\n2.} 32 | 0; // Make 32-bit signed integer.\n\noindent\ncap{\n2.} 32 | 0; // Make 32-bit signed integer.\n\noindent\ncap{\n2.} 32 | 0; // Make 32-bit signed integer.\n\noindent\ncap{\n2.} 32 | 0; // Make 32-bit signed integer.\n\noindent\ncap{\n2.} 32 | 0; // Make 32-bit signed integer.\n\noindent\ncap$ OBJECT\_HASH\_CODE\_PROPERTY\_NAME, { value: hash, enumerable: false });\n }\n return obj[OBJECT\_HASH\_CODE\_PROPERTY\_NAME];\n}\n\nfunction getStringHashCode(str) {\n var hash = 0;\n for (var i = 0; i < str.length; i++)  $\n\alpha$  var code = str.charCodeAt(i); $\alpha$  hash = (hash \* 31 + code) | 0; // Keep it 32-bit. $\n\lambda \in \{\n\lambda\in\mathbb{R}^n\}.$ 2016 JetBrains s.r.o.\n \*\n \* Licensed under the Apache License, Version 2.0 (the \"License\");\n \* you may not use this file except in compliance with the License. $\ln *$  You may obtain a copy of the License at $\ln * \ln *$ http://www.apache.org/licenses/LICENSE-2.0\n  $*\n\mathbf{n} *$  Unless required by applicable law or agreed to in writing, software\n \* distributed under the License is distributed on an \"AS IS\" BASIS,\n \* WITHOUT WARRANTIES OR CONDITIONS OF ANY KIND, either express or implied.\n \* See the License for the specific language governing permissions and  $\ln *$  limitations under the License.  $\ln *$   $\Lambda$ ra Kotlin.isBooleanArray = function (a)  $\ln$ return (Array.isArray(a) || a instanceof Int8Array) && a.\$type\$ === \"BooleanArray\"\n};\n\nKotlin.isByteArray = function (a)  $\{\n\$ return a instanceof Int8Array && a.\$type\$ !== \"BooleanArray\"\n};\n\nKotlin.isShortArray = function (a)  $\ln$  return a instance f Int16Array\n};\n\nKotlin.isCharArray = function (a)  $\ln$  return a instance of Uint16Array && a.\$type\$ === \"CharArray\"\n};\n\nKotlin.isIntArray = function (a) {\n return a instanceof Int32Array\n};\n\nKotlin.isFloatArray = function (a)  $\{\n\}$  return a instance of Float32Array\n};\n\nKotlin.isDoubleArray = function (a)  $\ln$  return a instance of Float64Array\n};\n\nKotlin.isLongArray = function (a)  $\{\n\$  return Array.isArray(a) && a.\$type\$ ===  $\Upsilon$ "LongArray\"\n};\n\nKotlin.isArray = function (a) {\n return Array.isArray(a) &&  $\text{La}_{\text{stype}}\:\n\|;\n\|Kotlin.isArrayish = function (a) {\n \text{return Array.isArray(a)} \|}$ ArrayBuffer.isView(a)\n};\n\nKotlin.arrayToString = function (a)  $\{\n\$  var toString = Kotlin.isCharArray(a) ? String.fromCharCode : Kotlin.toString;\n return \"[\" + Array.prototype.map.call(a, function(e) { return toString(e);  $\binom{n}{r}, \binom{n}{r}, \binom{n}{r}$ ;\n $\lambda$ n $\Lambda$ Kotlin.arrayDeepToString = function (a, visited)  $\{\n\}$  visited = visited  $\|$  $[a]$ ;\n var toString = Kotlin.isCharArray(a) ? String.fromCharCode : Kotlin.toString;\n return \"[\" + Array.prototype.map.call(a, function (e)  $\{\n\alpha \text{ if (Kotlin.isArrayish(e) & & visited.indexOf(e) < 0)} \}$ visited.push(e);\n var result = Kotlin.arrayDeepToString(e, visited);\n visited.pop();\n return result;\n  $\{\n \$  else  $\{\n \$  return toString(e);\n  $\}\n \$ ).join(\", \") + \"]\";\n};\n\nKotlin.arrayEquals = function (a, b) {\n if (a === b) {\n return true;\n }\n if  $(\text{Kotlin.isArrayish(b)} \parallel \text{a.length} \} \$  return false;\n  $\ln$  for  $\varphi = 0$ , n = a.length; i < n; i++)  ${\n \{ \in \mathcal{K} \in \mathcal{K} \mid \mathcal{K} \} \}$   ${\n \{ \in \mathcal{K} \in \mathcal{K} \} \}$  return false;\n  ${\n \{ \in \mathcal{K} \} \}$  return true;\n};\n\nKotlin.arrayDeepEquals = function (a, b) {\n if (a === b) {\n return true;\n }\n if  $(\text{Kotlin.isArrayish(b)} \parallel \text{a.length} \} \$ n return false;\n  $\ln$  for  $\varphi = 0$ , n = a.length; i < n; i++)  ${\n\mu \quad \text{if (Kotlin.isArrayish(ai[i])) {\n\quad \quad \text{if ('Kotlin.arrayDeepEquals(ai[i], bi[i])) {\n\quad \quad \text{return false:\n\}}\n}$  $\ln$  }\n else if (!Kotlin.equals(a[i], b[i])) {\n return false;\n }\n }\n return true;\n};\n\nKotlin.arrayHashCode = function (arr) {\n var result = 1;\n for (var i = 0, n = arr.length; i < n; i++)  ${\nvert n \in (31 * result | 0) + Kotlin.hashCode(arr[i])) \mid 0; \nvert \nvert n \in 1$ 

result;\n};\n\nKotlin.arrayDeepHashCode = function (arr) {\n var result = 1;\n for (var i = 0, n = arr.length; i < n; i++)  ${\nvert \nu \rvert}$  var e = arr[i];\n result = ((31 \* result | 0) + (Kotlin.isArrayish(e) ? Kotlin.arrayDeepHashCode(e) : Kotlin.hashCode(e)))  $|0;\n\rangle$  }\n return result;\n};\n\nKotlin.primitiveArraySort = function (array) {\n array.sort(Kotlin.doubleCompareTo)\n};\n","/\*\n \* Copyright 2010-2014 JetBrains s.r.o.\n \*\n \* Licensed under the Apache License, Version 2.0 (the  $\langle$ "License $\langle$ "); $\rangle$ n \* you may not use this file except in compliance with the License. $\ln *$  You may obtain a copy of the License at $\ln * \ln *$  http://www.apache.org/licenses/LICENSE-2.0 $\ln * \ln *$ Unless required by applicable law or agreed to in writing, software $\ln$  \* distributed under the License is distributed on an \"AS IS\" BASIS,\n \* WITHOUT WARRANTIES OR CONDITIONS OF ANY KIND, either express or implied.\n \* See the License for the specific language governing permissions and\n \* limitations under the License.\n \*/\n\nKotlin.getCallableRef = function(name, f) {\n f.callableName = name;\n return f;\n};\n\nKotlin.getPropertyCallableRef = function(name, paramCount, getter, setter) {\n getter.get = getter;\n getter.set = setter;\n getter.callableName = name;\n return getPropertyRefClass(getter, setter, propertyRefClassMetadataCache[paramCount]);\n};\n\nfunction getPropertyRefClass(obj, setter, cache) {\n obj.\$metadata\$ = getPropertyRefMetadata(typeof setter === \"function\" ? cache.mutable : cache.immutable);\n obj.constructor = obj;\n return obj;\n \nvar propertyRefClassMetadataCache =  $\n\$  {\n mutable: { value: null, implementedInterface: function ()  $\{\n\}$  return Kotlin.kotlin.reflect.KMutableProperty0  $\{\n\}$ immutable: { value: null, implementedInterface: function () {\n return Kotlin.kotlin.reflect.KProperty0 }\n  $\ln$  },\n {\n mutable: { value: null, implementedInterface: function () {\n return Kotlin.kotlin.reflect.KMutableProperty1  $\n\lambda$ ,\n immutable: { value: null, implementedInterface: function () {\n return Kotlin.kotlin.reflect.KProperty1 }\n }\n }\n];\n\nfunction getPropertyRefMetadata(cache)  ${\nvert \nvert n$  if (cache.value === null)  ${\nvert n}$  cache.value =  ${\nvert n}$  interfaces: [cache.implementedInterface()],\n baseClass: null,\n functions:  $\{\}\$ ,\n properties:  $\{\}\$ ,\n staticMembers:  $\{\}\$  $\cdot$ ;\n }\n return cache.value;\n}\n","/\*\n \* Copyright 2010-2017 JetBrains s.r.o.\n \*\n \* Licensed under the Apache License, Version 2.0 (the  $\langle$ "License $\langle$ "); $\rangle$ n \* you may not use this file except in compliance with the License. $\ln *$  You may obtain a copy of the License at $\ln * \ln *$  http://www.apache.org/licenses/LICENSE-2.0 $\ln * \ln *$ Unless required by applicable law or agreed to in writing, software $\ln$  \* distributed under the License is distributed on an \"AS IS\" BASIS,\n \* WITHOUT WARRANTIES OR CONDITIONS OF ANY KIND, either express or implied.\n \* See the License for the specific language governing permissions and\n \* limitations under the License. $\ln * \ln \in$  (typeof String.prototype.startsWith === \"undefined\") {\n String.prototype.startsWith = function(searchString, position)  $\ln$  position = position || 0; \n return this.lastIndexOf(searchString, position)  $==$  position;\n };\n}\nif (typeof String.prototype.endsWith  $==$  \"undefined\") {\n String.prototype.endsWith = function(searchString, position)  $\{\n\$  var subjectString = this.toString(); $\in$  if (position === undefined || position > subjectString.length)  $\{\n\}$  position = subjectString.length; $\n\}$   $\{\n\}$  position = searchString.length;\n var lastIndex = subjectString.indexOf(searchString, position);\n return lastIndex !==  $-1$  && lastIndex === position;\n };\n}\n// ES6 Math polyfills\nif (typeof Math.sign == \"undefined\") {\n Math.sign = function(x)  $\{\n\$  x = +x; // convert to a number $\|$  if  $(x == 0 || isNaN(x)) \$  return Number(x);\n }\n return  $x > 0$  ? 1 : -1;\n };\n}\nif (typeof Math.trunc === \"undefined\") {\n Math.trunc  $=$  function(x)  $\ln$  if (isNaN(x))  $\ln$  return NaN;\n  $\ln$  if  $(x > 0)$  {\n return Math.floor(x);\n  $\ln$  return Math.ceil(x);\n  $\ln\ln(n(\text{function}))$  {\n var epsilon = 2.220446049250313E-16;\n var taylor 2 bound = Math.sqrt(epsilon);\n var taylor n bound = Math.sqrt(taylor 2 bound);\n var upper\_taylor 2\_bound = 1/taylor 2\_bound;\n var upper\_taylor n\_bound = 1/taylor n\_bound;\n\n if (typeof Math.sinh === \"undefined\") {\n Math.sinh = function(x) {\n if (Math.abs(x) < taylor n bound) {\n var result = x;\n if (Math.abs(x) > taylor 2 bound) {\n result +=  $(x * x * x) / 6$ ;\n  $\ln$  return result;\n  $\text{else } \ln$  var y = Math.exp(x);\n var y1 = 1 / y;\n if  $(!isFinite(y))$  return Math.exp(x - Math.LN2);\n if  $(!isFinite(y1))$  return -Math.exp(-x - Math.LN2);\n return  $(y - y1) / 2$ ;\n  $\{\n\}$ ;\n  $\{\n\}$  if (typeof Math.cosh == \"undefined\")  $\{\n\}$  Math.cosh = function(x) {\n var y = Math.exp(x);\n var y1 = 1 / y;\n if (!isFinite(y) || !isFinite(y1)) return Math.exp(Math.abs(x) - Math.LN2);\n return  $(y + y1) / 2$ ;\n  $\ln \ln$  if (typeof Math.tanh ===

 $\Upsilon$  Math.tanh = function(x){\n if (Math.abs(x) < taylor\_n\_bound) {\n var result  $= x;\n$  if (Math.abs(x) > taylor\_2\_bound) {\n result  $= (x * x * x) / 3;\n$  }\n return result;\n  $\|\cdot\|$  else  $\|\cdot\|$  var a = Math.exp(+x), b = Math.exp(-x);\n return a === Infinity ? 1 : b === Infinity ? -1 : (a - b) / (a + b);\n }\n }\n }\n }\n // Inverse hyperbolic function implementations derived from boost special math functions, $\ln$  // Copyright Eric Ford & Hubert Holin 2001. $\ln\ln$ if (typeof Math.asinh === \"undefined\") {\n var asinh = function(x) {\n if  $(x \geq +taylor_n_bound\cup\$  ${\n\mu \text{ if } (x > upper taylor n bound)\n\} \quad {\n\mu \text{ if } (x > upper taylor 2 bound)\n\}$  ${\n\mu \n\in \mathbb{Z} \times \mathbb{Z}}$  // approximation by laurent series in  $1/x$  at 0+ order from -1 to 0\n return Math.log(x) + Math.LN2;\n  $\{\n \}$ \n else\n  ${\n \}$   $\{\n \}$  // approximation by laurent series in  $1/x$  at  $0+$  order from -1 to  $1/n$  return Math.log(x \* 2 + (1 / (x \* 2)));\n }\n  $\ln$  else\n  ${\n\mu \atop \nu}$  return Math.log(x + Math.sqrt(x \* x + 1));\n  $\ln$  $\ln$  else if  $(x \le -taylor_n-bound)\n$   $\{n$  return -asinh $(-x)\$ ,  $\|$  else $\ln$  ${\n\mu \n\in \mathbb{Z} \mid \mathbb{R} \n\alpha}$  // approximation by taylor series in x at 0 up to order 2\n var result = x;\n if (Math.abs(x) >= taylor\_2\_bound)\n {\n var x3 = x \* x \* x;\n // approximation by taylor series in x at 0 up to order  $4\in$  result  $= x3 / 6$ ;\n  $\ln$  return result;\n  $\ln$  };\n Math.asinh = asinh;\n }\n if (typeof Math.acosh === \"undefined\") {\n Math.acosh = function(x)  ${\n \{x < 1\}n \quad {\n \{n \quad return \, NaN;\n \}n \quad else if (x - 1 >= taylor_n_bound)\n \}$  ${\n\mu \atop \mathbf{i}} (x > upper taylor 2 bound)\n\$  {\n // approximation by laurent series in 1/x at 0+ order from -1 to 0\n return Math.log(x) + Math.LN2;\n  $\ln$  else\n {\n return Math.log(x + Math.sqrt(x \* x - 1));\n }\n else\n {\n y = Math.sqrt(x - 1);\n // approximation by taylor series in y at 0 up to order 2\n var result = y;\n if (y >= taylor\_2\_bound)\n {\n var y3 = y \* y \* y;\n // approximation by taylor series in y at 0 up to order  $4\ln$  result  $= y3 / 12$ ; $\ln$   $\ln$  return Math.sqrt(2) \* result; $\ln$  $\ln$  };\n if (typeof Math.atanh === \"undefined\") {\n Math.atanh = function(x) {\n if  $(Math.abs(x) < taylor_n_bound)$  {\n var result = x;\n if  $(Math.abs(x) > taylor_2_bound)$  {\n result +=  $(x * x * x)/3$ ;\n  $\ln$  return result;\n  $\ln$  return Math.log((1 + x) / (1 x)) / 2;\n }\n if (typeof Math.log1p === \"undefined\") {\n Math.log1p = function(x) {\n if (Math.abs(x) < taylor\_n\_bound) {\n var x2 = x \* x;\n var x3 = x2 \* x;\n var x4 = x3 \* x;\n // approximation by taylor series in x at 0 up to order 4\n return (-x4 / 4 + x3 / 3 - x2 / 2 + x);\n  $\ln$  return Math.log(x + 1);\n  $\ln$  if (typeof Math.expm1 == \"undefined\") {\n Math.expm1 = function(x)  ${\n \mu \text{ if (Math.abs(x) < taylor_n-bound) } {\n \mu \text{ } var x2 = x * x;\n \n } var x2 = x * x;\n}$  $x3 = x2 \cdot x$ ;\n var  $x4 = x3 \cdot x$ ;\n // approximation by taylor series in x at 0 up to order 4\n return  $(x4 / 24 + x3 / 6 + x2 / 2 + x)$ ;\n  $\{\ln \mathbb{A}.exp(x) - 1;n \}$ ;\n  $\{\ln \}(\iint (typeof$ Math.hypot === \"undefined\") {\n Math.hypot = function() {\n var y = 0;\n var length = arguments.length;\n\n for (var i = 0; i < length; i++)  $\ln$  if (arguments[i] === Infinity || arguments[i] === -Infinity)  ${\n \mu \}$  return Infinity;\n  ${\n \mu \}$  y += arguments[i] \* arguments[i];\n  ${\n \mu \}$  return Math.sqrt(y);\n \;\n \;\n}\nif (typeof Math.log10 === \"undefined\")  $\{\n$  Math.log10 = function(x)  $\{\n$  return Math.log(x) \* Math.LOG10E;\n };\n}\nif (typeof Math.log2 === \"undefined\") {\n Math.log2 = function(x) {\n return Math.log(x) \* Math.LOG2E;\n };\n}\n\n// For HtmlUnit and PhantomJs\nif (typeof ArrayBuffer.isView  $== \Uarrow \text{l'}$  ArrayBuffer.isView = function(a)  ${\n}$  return a != null && a. proto != null && a. proto  $=$   $Int8Array.prototype.$  proto  $\{\n\} \$ normalizeOffset(offset, length)  ${\n \mu}$  if (offset < 0) return Math.max(0, offset + length); ${\n \mu}$  return Math.min(offset, length);\n }\n function typedArraySlice(begin, end) {\n if (typeof end == \"undefined\")  ${\n \mu = \theta = \theta; \ln \theta \quad \text{begin} \in \text{Order}(begin) \in \text{Order}(begin) \in \text{Order}(begin) \in \text{Order}(begin)) \in \text{Order}(begin) \in \text{Order}(begin)) \in \text{Order}(begin) \in \text{Order}(begin) \in \text{Order}(begin)) \in \text{Order}(begin) \in \text{Order}(begin)) \in \text{Order}(begin) \in \text{Order}(begin)) \in \text{Order}(begin) \in \text{Order}(begin) \in \text{Order}(begin) \in \text{Order}(begin) \in \text{Order}(begin) \in \text{Order}(begin) \in \text{Order}(begin) \in \text{Order}(begin) \in \text{Order}(begin)$ Math.max(begin, normalizeOffset(end, this.length));\n return new this.constructor(this.subarray(begin, end));\n  $\ln \n\$  var arrays = [Int8Array, Int16Array, Uint16Array, Int32Array, Float32Array, Float64Array];\n for (var i =  $0; i <$  arrays.length;  $+i$ )  $\{n \quad var \, TypedArray = arrays[i];\n \quad if \, (typeof \, TypedArray, prototype, slice ==\n)$  $\Upsilon$ undefined $\Upsilon$ )  ${\n$  Object.defineProperty(TypedArray.prototype, 'slice',  ${\n$  value:

typedArraySlice\n  $\|\cdot\|$ \n  $\|\cdot\|$ \n // Patch apply to work with TypedArrays if needed.\n try {\n  $(\text{function} \{\})$ .apply(null, new Int32Array(0))\n  $\}$  catch (e)  $\{\n\$  var apply = Function.prototype.apply;\n Object.defineProperty(Function.prototype, 'apply', {\n value: function(self, array) {\n return apply.call(this, self, [].slice.call(array));\n  $\{\n\mid \$   $\|\$ needed.\n for (var i = 0; i < arrays.length; ++i) {\n var TypedArray = arrays[i];\n if (typeof TypedArray.prototype.map ===  $\Upsilon$ ) {\n Object.defineProperty(TypedArray.prototype, 'map', {\n value: function(callback, self)  ${\n}$  return [].slice.call(this).map(callback, self);\n  ${\n}$  $\|\cdot\|$  }\n  $\|\cdot\|$  // Patch sort to work with TypedArrays if needed.\n for (var i = 0; i < arrays.length; ++i)  ${\n\mu$  var TypedArray = arrays[i]; $\in$  if (typeof TypedArray.prototype.sort == \"undefined\")  ${\n\mu$ Object.defineProperty(TypedArray.prototype, 'sort', {\n value: function(compareFunction) {\n return Array.prototype.sort.call(this, compareFunction);\n  $\{\n\$ Copyright 2010-2013 JetBrains s.r.o.\n \*\n \* Licensed under the Apache License, Version 2.0 (the \"License\");\n \* you may not use this file except in compliance with the License.\n \* You may obtain a copy of the License at\n  $*\n$ http://www.apache.org/licenses/LICENSE-2.0\n  $*\nu$  \* Unless required by applicable law or agreed to in writing, software\n \* distributed under the License is distributed on an \"AS IS\" BASIS,\n \* WITHOUT WARRANTIES OR CONDITIONS OF ANY KIND, either express or implied.\n \* See the License for the specific language governing permissions and  $\ln *$  limitations under the License.  $\ln */\n\ln/$  Copyright 2009 The Closure Library Authors. All Rights Reserved.\n//\n// Licensed under the Apache License, Version 2.0 (the \"License\");\n// you may not use this file except in compliance with the License. $\ln/$  You may obtain a copy of the License at $\ln/(\ln/$ http://www.apache.org/licenses/LICENSE-2.0\n//\n// Unless required by applicable law or agreed to in writing, software\n// distributed under the License is distributed on an \"AS-IS\" BASIS,\n// WITHOUT WARRANTIES OR CONDITIONS OF ANY KIND, either express or implied. $\ln\frac{\pi}{\mathbb{R}}$  \* Constructs a 64-bit two's-complement integer, given its low and high 32-bit $\ln$  \* values as \*signed\* integers. See the from\* functions below for more $\ln$  \* convenient ways of constructing Longs. $\ln * \ln *$  The internal representation of a long is the two given signed, 32-bit values. $\ln$  \* We use 32-bit pieces because these are the size of integers on which $\ln$  \* Javascript performs bitoperations. For operations like addition and\n \* multiplication, we split each number into 16-bit pieces, which can easily be\n \* multiplied within Javascript's floating-point representation without overflow\n \* or change in sign.\n \*\n \* In the algorithms below, we frequently reduce the negative case to the\n \* positive case by negating the input(s) and then post-processing the result. $\ln *$  Note that we must ALWAYS check specially whether those values are MIN\_VALUE $\ln$  \* (-2^63) because -MIN\_VALUE == MIN\_VALUE (since 2^63 cannot be represented as $\ln$  \* a positive number, it overflows back into a negative). Not handling this $n *$  case would often result in infinite recursion.\n \*\n \* @param {number} low The low (signed) 32 bits of the long.\n \* @param {number} high The high (signed) 32 bits of the long.\n \* @constructor\n \* @final\n \*/\nKotlin.Long = function(low, high) {\n /\*\*\n \* @type {number}\n \* @private\n \*/\n this.low = low | 0; // force into 32 signed bits.\n\n /\*\*\n \* @type  ${\text{number}}\$ <sup>\*</sup> @private\n \*/\n this.high\_ = high | 0; // force into 32 signed bits.\n};\n\nKotlin.Long.\$metadata\$ =  ${\n \mu:\ \lvert \cdot \rvert : \lvert \cdot \rvert : \lvert \cdot \rvert$ ZERO, ONE, NEG\_ONE, etc. are defined below the\n// from\* methods on which they depend. $\ln\ln\ln^*$  A cache of the Long representations of small integer values. $\ln * @type$  {!Object}\n \* @private\n \*/\nKotlin.Long.IntCache\_  $= \{\}\;;\n\in\mathbb{N}\$  \* Returns a Long representing the given (32-bit) integer value. \n \* @param {number} value The 32-bit integer in question. $\ln *$  @return {!Kotlin.Long} The corresponding Long value. $\ln *$  $\ln K$ otlin.Long.fromInt = function(value)  ${\n$  if  $(-128 \leq x$  value  $\&&$  value  $\{\n$  var cachedObj = Kotlin.Long.IntCache [value];\n if  $(\text{cachedObj}) \$ n return cachedObj;\n }\n }\n var obj = new Kotlin.Long(value | 0, value < 0 ? -1 : 0);\n if (- $128 \le \text{value} \& \text{value} < 128$  {\n Kotlin.Long.IntCache [value] = obj;\n }\n return obj;\n };\n\n\n/\*\*\n \* Returns a Long representing the given value, provided that it is a finite\n \* number. Otherwise, zero is returned. $\ln *$ @param {number} value The number in question.\n \* @return {!Kotlin.Long} The corresponding Long value.\n \*/\nKotlin.Long.fromNumber = function(value) {\n if (isNaN(value) || !isFinite(value)) {\n return Kotlin.Long.ZERO;\n } else if (value  $\leq$  -Kotlin.Long.TWO PWR 63 DBL) {\n return Kotlin.Long.MIN\_VALUE;\n } else if (value + 1 > = Kotlin.Long.TWO\_PWR\_63\_DBL\_) {\n return

Kotlin.Long.MAX\_VALUE;\n } else if (value < 0)  $\{\n$  return Kotlin.Long.fromNumber(-value).negate();\n } else  ${\nvert \nvert n$  return new Kotlin.Long(\n (value % Kotlin.Long.TWO\_PWR\_32\_DBL\_) | 0,\n (value / Kotlin.Long.TWO\_PWR\_32\_DBL\_) | 0);\n  $\ln\ln\ln^* \neq n *$  Returns a Long representing the 64-bit integer that comes by concatenating\n  $*$  the given high and low bits. Each is assumed to use 32 bits.\n  $*$  @param {number} lowBits The low 32-bits.\n \* @param {number} highBits The high 32-bits.\n \* @return {!Kotlin.Long} The corresponding Long value.\n \*/\nKotlin.Long.fromBits = function(lowBits, highBits) {\n return new Kotlin.Long(lowBits, highBits);\n};\n\n\n/\*\*\n \* Returns a Long representation of the given string, written using the given $n *$  radix. $n * @param {string}$  str The textual representation of the Long. $n * @param {number=}$  opt radix The radix in which the text is written. $\ln * \mathcal{Q}$  return {!Kotlin.Long} The corresponding Long value. $\ln$ \*/\nKotlin.Long.fromString = function(str, opt\_radix) {\n if (str.length == 0) {\n throw Error('number format error: empty string');\n  $\ln n$  var radix = opt\_radix || 10;\n if (radix < 2 || 36 < radix)  $\ln$  throw Error('radix out of range: ' + radix);\n }\n\n if (str.charAt(0) == '-') {\n return Kotlin.Long.fromString(str.substring(1), radix).negate();\n } else if (str.indexOf('-')  $>= 0$ ) {\n throw Error('number format error: interior \"-\" character: ' + str);\n  $\ln \Lambda / \Omega$  several (8) digits each time through the loop, so as to\n // minimize the calls to the very expensive emulated div.\n var radixToPower = Kotlin.Long.fromNumber(Math.pow(radix, 8));\n\n var result = Kotlin.Long.ZERO;\n for (var i = 0; i < str.length; i += 8) {\n var size = Math.min(8, str.length - i);\n var value  $=$  parseInt(str.substring(i, i + size), radix);\n if (size < 8) {\n var power = Kotlin.Long.fromNumber(Math.pow(radix, size)); $\ln$  result = result.multiply(power).add(Kotlin.Long.fromNumber(value));\n } else {\n result = result.multiply(radixToPower);\n result = result.add(Kotlin.Long.fromNumber(value));\n }\n return result;\n};\n\n\n// NOTE: the compiler should inline these constant values below and then remove\n// these variables, so there should be no runtime penalty for these. $\ln\ln\frac{x*\ln x}{N}$  Wumber used repeated below in calculations. This must appear before the \n \* first call to any from \* function below.\n \* @type {number}\n \* @private\n \*/\nKotlin.Long.TWO\_PWR\_16\_DBL\_ = 1 <<  $16$ ;\n\n\n/\*\*\n \* @type {number}\n \* @private\n \*/\nKotlin.Long.TWO\_PWR\_24\_DBL\_ = 1 << 24;\n\n\n/\*\*\n \* @type {number}\n \* @private\n \*/\nKotlin.Long.TWO\_PWR\_32\_DBL\_ =\n Kotlin.Long.TWO\_PWR\_16\_DBL\_ \* Kotlin.Long.TWO\_PWR\_16\_DBL\_;\n\n\n/\*\*\n \* @type {number}\n \* @private\n \*/\nKotlin.Long.TWO\_PWR\_31\_DBL\_ =\n Kotlin.Long.TWO\_PWR\_32\_DBL\_ / 2;\n\n\n/\*\*\n \* @type {number}\n \* @private\n \*/\nKotlin.Long.TWO\_PWR\_48\_DBL\_ =\n Kotlin.Long.TWO\_PWR\_32\_DBL\_ \* Kotlin.Long.TWO\_PWR\_16\_DBL\_;\n\n\n/\*\*\n \* @type {number}\n \* @private\n \*/\nKotlin.Long.TWO\_PWR\_64\_DBL\_ =\n Kotlin.Long.TWO\_PWR\_32\_DBL\_ \* Kotlin.Long.TWO\_PWR\_32\_DBL\_;\n\n\n/\*\*\n \* @type {number}\n \* @private\n \*/\nKotlin.Long.TWO\_PWR\_63\_DBL\_ =\n Kotlin.Long.TWO\_PWR\_64\_DBL\_ / 2;\n\n\n/\*\* @type  $\{!\,Kotlin.Long\}^*\cap Kotlin.Long.ZERO = Kotlin.Long.fromInt(0)\;\n\n\nh\n\$   $\#$  @type  $\{!\,Kotlin.Long\}^*\$  $*\langle nKotlin.Long.ONE = Kotlin.Long.fromInt(1);n\nu** @type {!Kotlin.Long } *\langle nKotlin.Long.NEG_ONE =$ Kotlin.Long.fromInt(-1);\n\n\n/\*\* @type {!Kotlin.Long} \*\nKotlin.Long.MAX\_VALUE =\n Kotlin.Long.fromBits(0xFFFFFFFF| 0, 0x7FFFFFFF| 0);\n\n\n/\*\* @type {!Kotlin.Long} \*/\nKotlin.Long.MIN\_VALUE = Kotlin.Long.fromBits(0, 0x80000000 | 0);\n\n\n/\*\*\n \* @type {!Kotlin.Long}\n \* @private\n \*/\nKotlin.Long.TWO\_PWR\_24\_ = Kotlin.Long.fromInt(1 << 24);\n\n\n/\*\* @return {number} The value, assuming it is a 32-bit integer. \*/\nKotlin.Long.prototype.toInt = function() {\n return this.low ;\n};\n\n\n/\*\* @return {number} The closest floating-point representation to this value. \*/\nKotlin.Long.prototype.toNumber = function()  $\ln$  return this.high \* Kotlin.Long.TWO PWR 32 DBL +\n this.getLowBitsUnsigned();\n};\n\n/\*\* @return {number} The 32-bit hashCode of this value. \*/\nKotlin.Long.prototype.hashCode = function() {\n return this.high\_ ^ this.low\_;\n};\n\n/\*\*\n \* @param  ${\text{number}} = \text{bot}$  radix The radix in which the text should be written. $\ln * \textcircled{r}$  return  ${\text{string}}$  The textual representation of this value. $\ln * @override\ln * \ln Kotlin.Long.prototype. to String = function(opt radix) {\n$  var radix = opt\_radix || 10;\n if (radix < 2 || 36 < radix) {\n throw Error('radix out of range: ' + radix);\n }\n\n if (this.isZero()) {\n return '0';\n  $\ln \inf$  (this.isNegative())  $\in$  if (this.equalsLong(Kotlin.Long.MIN\_VALUE))  $\ln //$  We need to

change the Long value before it can be negated, so we remove $\ln$  // the bottom-most digit in this base and then recurse to do the rest.\n var radixLong = Kotlin.Long.fromNumber(radix);\n var div = this.div(radixLong);\n var rem = div.multiply(radixLong).subtract(this);\n return div.toString(radix) + rem.toInt().toString(radix);\n else {\n return '-' + this.negate().toString(radix);\n }\n }\n\n // Do several (6) digits each time through the loop, so as to\n // minimize the calls to the very expensive emulated div.\n var radixToPower = Kotlin.Long.fromNumber(Math.pow(radix, 6));\n\n var rem = this;\n var result = ";\n while (true) {\n var remDiv = rem.div(radixToPower);\n var intval = rem.subtract(remDiv.multiply(radixToPower)).toInt();\n var digits = intval.toString(radix);\n\n rem = remDiv;\n if (rem.isZero()) {\n return digits + result;\n } else {\n while (digits.length < 6) {\n digits = '0' + digits;\n }\n result = " + digits + result;\n }\n }\n };\n\n\n/\*\* @return {number} The high 32-bits as a signed value. \*/\nKotlin.Long.prototype.getHighBits = function() {\n return this.high :\n\;\n\n\n\\*\* @return {number} The low 32-bits as a signed value. \*/\nKotlin.Long.prototype.getLowBits = function() {\n return this.low\_;\n};\n\n\n/\*\* @return {number} The low 32-bits as an unsigned value. \*/\nKotlin.Long.prototype.getLowBitsUnsigned = function() {\n return (this.low  $>=$ 0) ?\n this.low\_: Kotlin.Long.TWO\_PWR\_32\_DBL\_ + this.low\_;\n};\n\n\n/\*\*\n \* @return {number} Returns the number of bits needed to represent the absolute $\ln$  \* value of this Long. $\ln$  $*\$ <sup>n</sup>Kotlin.Long.prototype.getNumBitsAbs = function()  $\{n$  if (this.isNegative())  $\{n$  if (this.equalsLong(Kotlin.Long.MIN\_VALUE))  ${\n \mu \}$  else  ${\n \mu \}$  else  ${\n \mu \}$ this.negate().getNumBitsAbs();\n }\n } else {\n var val = this.high  $!= 0$  ? this.high : this.low ;\n for (var bit = 31; bit > 0; bit--) {\n if ((val & (1 << bit)) != 0) {\n break;\n }\n }\n return this.high\_ != 0 ? bit + 33 : bit + 1;\n  $\ln \frac{\ln\max* \omega}{\cosh}$  Whether this value is zero. \*/\nKotlin.Long.prototype.isZero = function()  $\{\n\$  return this.high ==  $0 &&$  this.low == 0;\n};\n\n\n/\*\* @return {boolean} Whether this value is negative. \*/\nKotlin.Long.prototype.isNegative = function() {\n return this.high\_ < 0;\n};\n\n\n/\*\* @return {boolean} Whether this value is odd. \*/\nKotlin.Long.prototype.isOdd = function() {\n return (this.low\_ & 1) == 1;\n};\n\n\n/\*\*\n \* @param {Kotlin.Long} other Long to compare against.\n \* @return {boolean} Whether this Long equals the other.\n \*/\nKotlin.Long.prototype.equalsLong = function(other)  $\ln$  return (this.high\_ == other.high  $\&$  (this.low == other.low );\n};\n\n\n/\*\*\n \* @param {Kotlin.Long} other Long to compare against. $\ln * \mathcal{Q}$  return {boolean} Whether this Long does not equal the other. $\ln$ \*/\nKotlin.Long.prototype.notEqualsLong = function(other) {\n return (this.high\_ != other.high\_) || (this.low\_ != other.low );\n};\n\n\n/\*\*\n \* @param {Kotlin.Long} other Long to compare against.\n \* @return {boolean} Whether this Long is less than the other.\n \*/\nKotlin.Long.prototype.lessThan = function(other) {\n return this.compare(other) < 0;\n};\n\n\n\\*\*\n \* @param {Kotlin.Long} other Long to compare against.\n \* @return  ${\text{boolean}}$  Whether this Long is less than or equal to the other. $\ln \sqrt{\frac{n}{\text{Total}}$ .Long.prototype.lessThanOrEqual = function(other)  $\{\n\$ return this.compare(other)  $\langle= 0; \n\rangle\$ ;\n\n\n\\*\*\n \* @param {Kotlin.Long} other Long to compare against. $\ln * \mathcal{Q}$  return {boolean} Whether this Long is greater than the other. $\ln$ \*/\nKotlin.Long.prototype.greaterThan = function(other) {\n return this.compare(other) > 0;\n};\n\n\n/\*\*\n \* @param {Kotlin.Long} other Long to compare against.\n \* @return {boolean} Whether this Long is greater than or equal to the other.\n \*/\nKotlin.Long.prototype.greaterThanOrEqual = function(other) {\n return this.compare(other)  $>= 0$ ;\n $\ln\ln\ln^* \ln \pi$  Compares this Long with the given one.\n \* @param {Kotlin.Long} other Long to compare against. $\ln * \mathcal{Q}$  return {number} 0 if they are the same, 1 if the this is greater, and -1 $\ln *$  if the given one is greater.\n \*/\nKotlin.Long.prototype.compare = function(other) {\n if (this.equalsLong(other)) {\n return 0;\n  $\ln \vartheta = \theta$ :\n\n var thisNeg = this.isNegative();\n var otherNeg = other.isNegative();\n if (thisNeg &&  $!otherNeg$   $\{\n n\in 1;\n n\in 1;\n n\in 1;\n n\in 2\}$  if (!thisNeg && otherNeg)  $\{\n n\in 1;\n n\in 2\}$  at this point, the signs are the same, so subtraction will not overflow\n if (this.subtract(other).isNegative())  $\{\n\$ return -1;\n  $\}$ else  $\{\n\$ return 1;\n  $\ln\pi/\pi$ \* @return {!Kotlin.Long} The negation of this value. \*/\nKotlin.Long.prototype.negate = function() {\n if (this.equalsLong(Kotlin.Long.MIN\_VALUE)) {\n return Kotlin.Long.MIN\_VALUE;\n } else  ${\n\mu \in \mathbb{C} \in \mathbb{C} \setminus \mathbb{C} \setminus \mathbb{C} \set$ @param {Kotlin.Long} other Long to add to this one.\n \* @return {!Kotlin.Long} The sum of this and the given Long.\n \*/\nKotlin.Long.prototype.add = function(other) {\n // Divide each number into 4 chunks of 16 bits, and

then sum the chunks. $\ln\alpha + 48 = \text{this}$ .high  $>> > 16$ ; $\ln$  var a32 = this.high & 0xFFFF; $\ln$  var a16 = this.low  $>>$  16;\n var a00 = this.low & 0xFFFF;\n\n var b48 = other.high  $>>$  16;\n var b32 = other.high & 0xFFFF;\n var b16 = other.low\_ $>> 16$ ;\n var b00 = other.low\_ & 0xFFFF;\n\n var c48 = 0, c32 = 0, c16 = 0, c00 = 0;\n c00  $+= a00 + b00$ ;\n c16  $+= c00 \gg > 16$ ;\n c00 &= 0xFFFF;\n c16  $+= a16 + b16$ ;\n c32  $+= c16 \gg > 16$ ;\n c16 &=  $0x$ FFFF;\n c32 += a32 + b32;\n c48 += c32 >>> 16;\n c32 &= 0xFFFF;\n c48 += a48 + b48;\n c48 &=  $0x$ FFFF;\n return Kotlin.Long.fromBits((c16 << 16) | c00, (c48 << 16) | c32);\n};\n\n\n/\*\*\n \* Returns the difference of this and the given Long.\n \* @param {Kotlin.Long} other Long to subtract from this.\n \* @return  $\{!Kotlin.Long\}$  The difference of this and the given Long.\n \*/\nKotlin.Long.prototype.subtract = function(other)  ${\nvert \nvert n}$ ;\n return this.add(other.negate());\n};\n\n\n/\*\*\n \* Returns the product of this and the given long.\n \* @param {Kotlin.Long} other Long to multiply with this.\n \* @return {!Kotlin.Long} The product of this and the other.\n \*/\nKotlin.Long.prototype.multiply = function(other) {\n if (this.isZero()) {\n return Kotlin.Long.ZERO;\n } else if (other.isZero()) {\n return Kotlin.Long.ZERO;\n }\n\n if (this.equalsLong(Kotlin.Long.MIN\_VALUE)) {\n return other.isOdd() ? Kotlin.Long.MIN\_VALUE : Kotlin.Long.ZERO;\n } else if (other.equalsLong(Kotlin.Long.MIN\_VALUE)) {\n return this.isOdd() ? Kotlin.Long.MIN\_VALUE : Kotlin.Long.ZERO;\n  $\ln$  if (this.isNegative())  $\ln$  if (other.isNegative())  $\ln$  return this.negate().multiply(other.negate();\n } else {\n return this.negate().multiply(other).negate();\n }\n } else if (other.isNegative())  $\n{\nvert \nu \rangle}$  return this.multiply(other.negate();\n  $\rangle \n\rvert \n\rvert \n\rvert \n/$  If both longs are small, use float multiplication\n if (this.lessThan(Kotlin.Long.TWO\_PWR\_24\_) &&\n other.lessThan(Kotlin.Long.TWO\_PWR\_24\_)) {\n return Kotlin.Long.fromNumber(this.toNumber() \* other.toNumber());\n }\n\n // Divide each long into 4 chunks of 16 bits, and then add up 4x4 products.\n // We can skip products that would overflow.\n\n var a48 = this.high  $>>$  16;\n var a32 = this.high & 0xFFFF;\n var a16 = this.low\_ >>> 16;\n var a00 = this.low\_ & 0xFFFF;\n\n var b48 = other.high\_ >>> 16;\n var b32 = other.high\_ &  $0xFFFF$ ;\n var b16 = other.low\_ >>> 16;\n var b00 = other.low\_ &  $0xFFFF$ ;\n\n var c48 = 0, c32 = 0, c16 = 0, c00  $= 0$ ;\n c00 += a00 \* b00;\n c16 += c00 >>> 16;\n c00 &= 0xFFFF;\n c16 += a16 \* b00;\n c32 += c16 >>> 16;\n c16 &= 0xFFFF;\n c16 += a00 \* b16;\n c32 += c16 >>> 16;\n c16 &= 0xFFFF;\n c32 += a32 \* b00;\n c48 += c32 >>> 16;\n c32 &= 0xFFFF;\n c32 += a16 \* b16;\n c48 += c32 >>> 16;\n c32 &= 0xFFFF;\n c32 += a00 \*  $b32$ ;\n c48 += c32 >>> 16;\n c32 &= 0xFFFF;\n c48 += a48 \* b00 + a32 \* b16 + a16 \* b32 + a00 \* b48;\n c48  $&= 0$ xFFFF;\n return Kotlin.Long.fromBits((c16 << 16) | c00, (c48 << 16) | c32);\n};\n\n\n/\*\*\n \* Returns this Long divided by the given one.\n \* @param {Kotlin.Long} other Long by which to divide.\n \* @return  ${\rm Kotlin.Long}$  This Long divided by the given one.\n \*/\nKotlin.Long.prototype.div = function(other)  ${\n}$  if (other.isZero())  $\{\n\$  throw Error('division by zero'); $\n\}$  else if (this.isZero())  $\{\n\$  return Kotlin.Long.ZERO; $\n\$ n }\n\n if (this.equalsLong(Kotlin.Long.MIN\_VALUE)) {\n if (other.equalsLong(Kotlin.Long.ONE) ||\n other.equalsLong(Kotlin.Long.NEG\_ONE)) {\n return Kotlin.Long.MIN\_VALUE; // recall that -MIN\_VALUE  $==$  MIN\_VALUE\n } else if (other.equalsLong(Kotlin.Long.MIN\_VALUE)) {\n return Kotlin.Long.ONE;\n } else  ${\nightharpoonup \mathbb{Z}}$  // At this point, we have  $|\text{other}| \geq 2$ , so  $|\text{this/other}| \leq |MIN_YALUE|$ . $\text{in}$  var halfThis = this.shiftRight(1);\n var approx = halfThis.div(other).shiftLeft(1);\n if (approx.equalsLong(Kotlin.Long.ZERO)) {\n return other.isNegative() ? Kotlin.Long.ONE : Kotlin.Long.NEG\_ONE; $\langle n \rangle$  } else  $\{\langle n \rangle$  var rem = this.subtract(other.multiply(approx)); $\langle n \rangle$  var result = approx.add(rem.div(other));\n return result;\n }\n }\n } else if (other.equalsLong(Kotlin.Long.MIN\_VALUE))  $\n \$ n return Kotlin.Long.ZERO;\n  $\n \$ n if (this.isNegative())  $\n \$ if (other.isNegative())  ${\n \mu \$  return this.negate().div(other.negate()); ${\n \mu \}$  else  ${\n \mu \}$  return this.negate().div(other).negate();\n  $\{\n \}$  else if (other.isNegative())  $\{\n \}$  return this.div(other.negate()).negate();\n }\n\n // Repeat the following until the remainder is less than other: find a\n // floating-point that approximates remainder / other \*from below\*, add this $\ln$  // into the result, and subtract it from the remainder. It is critical that $\ln /$  the approximate value is less than or equal to the real value so that the $\ln //$ remainder never becomes negative.\n var res = Kotlin.Long.ZERO;\n var rem = this;\n while (rem.greaterThanOrEqual(other))  ${\nightharpoonup}$  // Approximate the result of division. This may be a little greater or ${\nightharpoonup}$  // smaller than the actual value. $\ln$  var approx = Math.max(1, Math.floor(rem.toNumber() / other.toNumber())); $\ln$ 

// We will tweak the approximate result by changing it in the 48-th digit or\n // the smallest non-fractional digit, whichever is larger.\n var log2 = Math.ceil(Math.log(approx) / Math.LN2);\n var delta = (log2 <= 48) ? 1 : Math.pow(2, log2 - 48);\n\n // Decrease the approximation until it is smaller than the remainder. Note\n // that if it is too large, the product overflows and is negative.\n var approxRes = Kotlin.Long.fromNumber(approx);\n var approxRem = approxRes.multiply(other);\n while (approxRem.isNegative() || approxRem.greaterThan(rem))  ${\n\mu$  approx -= delta;\n approxRes = Kotlin.Long.fromNumber(approx);\n approxRem = approxRes.multiply(other);\n  $\ln n /$  We know the answer can't be zero... and actually, zero would cause\n // infinite recursion since we would make no progress.\n if (approxRes.isZero())  $\{\n\}$  approxRes = Kotlin.Long.ONE;\n  $\ln$  res = res.add(approxRes);\n rem = rem.subtract(approxRem);\n }\n return res;\n};\n\n\n/\*\*\n \* Returns this Long modulo the given one.\n \* @param {Kotlin.Long} other Long by which to mod.\n \* @return {!Kotlin.Long} This Long modulo the given one.\n \*/\nKotlin.Long.prototype.modulo = function(other) {\n return this.subtract(this.div(other).multiply(other));\n};\n\n\n/\*\* @return {!Kotlin.Long} The bitwise-NOT of this value. \*/\nKotlin.Long.prototype.not = function() {\n return Kotlin.Long.fromBits(~this.low, ~this.high\_);\n\;\n\n\n\\*\*\n \* Returns the bitwise-AND of this Long and the given one.\n \* @param {Kotlin.Long} other The Long with which to AND.\n \* @return {!Kotlin.Long} The bitwise-AND of this and the other.\n \*/\nKotlin.Long.prototype.and = function(other)  $\ln$  return Kotlin.Long.fromBits(this.low & other.low, \n

this.high\_ & other.high\_);\n\;\n\n\n/\*\*\n \* Returns the bitwise-OR of this Long and the given one.\n \* @param {Kotlin.Long} other The Long with which to OR.\n \* @return {!Kotlin.Long} The bitwise-OR of this and the other.\n \*/\nKotlin.Long.prototype.or = function(other)  $\{\n\$  return Kotlin.Long.fromBits(this.low\_ other.low\_,\n this.high\_ | other.high\_);\n \;\n\n\n/\*\*\n \* Returns the bitwise-XOR of this Long and the given one. $\ln * \mathcal{Q}$  param {Kotlin.Long} other The Long with which to XOR. $\ln * \mathcal{Q}$  return {!Kotlin.Long} The bitwise-XOR of this and the other. $\ln \sqrt{\frac{n}{\cosh n}}$ . The sprototype.xor = function(other) {\n return Kotlin.Long.fromBits(this.low\_ ^ other.low\_,\n this.high\_ ^ other.high\_);\n };\n\n\n/\*\*\n \* Returns this Long with bits shifted to the left by the given amount.\n \* @param {number} numBits The number of bits by which to shift. $\ln * \mathcal{Q}$  return {!Kotlin.Long} This shifted to the left by the given amount. $\ln$ \*/\nKotlin.Long.prototype.shiftLeft = function(numBits)  $\{\n$  numBits  $\&= 63$ ;\n if (numBits == 0)  $\{\n$  return this;\n } else {\n var low = this.low ;\n if (numBits < 32) {\n var high = this.high ;\n return Kotlin.Long.fromBits(\n low << numBits,\n (high << numBits) | (low >>> (32 - numBits)));\n } else  ${\n\mu \in \mathbb{N} \in \mathbb{N} \setminus \mathbb{N} \setminus \mathbb{N} \set$ bits shifted to the right by the given amount. $\ln * \textcircled{r}$  number number of bits by which to shift. $\ln$ \* @return {!Kotlin.Long} This shifted to the right by the given amount.\n \*/\nKotlin.Long.prototype.shiftRight = function(numBits)  $\ln$  numBits  $\&= 63$ ;\n if (numBits == 0)  $\ln$  return this;\n } else  $\ln$  var high = this.high\_;\n if (numBits < 32)  $\{\n\$  var low = this.low\_;\n return Kotlin.Long.fromBits(\n (low >>> numBits) | (high  $<<$  (32 - numBits)),\n high >> numBits);\n } else {\n return Kotlin.Long.fromBits(\n high >> (numBits - 32),\n high >= 0 ? 0 : -1);\n }\n }\n }\n\n\n/\*\*\n \* Returns this Long with bits shifted to the right by the given amount, with $\ln * z$ eros placed into the new leading bits. $\ln * \mathcal{Q}$  param {number} numBits The number of bits by which to shift. $\ln * \mathcal{Q}$  return {!Kotlin.Long} This shifted to the right by the given amount, with $\ln *$  zeros placed into the new leading bits.\n \*/\nKotlin.Long.prototype.shiftRightUnsigned = function(numBits) {\n numBits  $&= 63$ ;\n if (numBits == 0) {\n return this;\n } else {\n var high = this.high\_;\n if (numBits < 32) {\n var  $low = this, low$ ;\n return Kotlin.Long.fromBits(\n (low >>> numBits) | (high << (32 - numBits)),\n high  $>>$  numBits);\n } else if (numBits == 32) {\n return Kotlin.Long.fromBits(high, 0);\n } else {\n return Kotlin.Long.fromBits(high >>> (numBits - 32), 0);\n  $\ln |\n\rangle$ ;\n\n// Support for Kotlin\nKotlin.Long.prototype.equals = function (other)  $\{\n\$  return other instance of Kotlin.Long && this.equalsLong(other);\n\;\n\nKotlin.Long.prototype.compareTo\_11rb\$ = Kotlin.Long.prototype.compare:\n\nKotlin.Long.prototype.inc = function()  $\{\n\$ n return this.add(Kotlin.Long.ONE); $\n\in$   $\mathbb{C}$ ;  $\in$   $\mathbb{C}$  or  $\in$  function()  $\n\in$  return this.add(Kotlin.Long.NEG\_ONE);\n};\n\nKotlin.Long.prototype.valueOf = function() {\n return this.toNumber();\n  $\lambda \in L$  (or  $\lambda$ ) here is not to the interval plus = function() {\n return
this;\n};\n\nKotlin.Long.prototype.unaryMinus = Kotlin.Long.prototype.negate;\nKotlin.Long.prototype.inv = Kotlin.Long.prototype.not;\n\nKotlin.Long.prototype.rangeTo = function (other) {\n return new Kotlin.kotlin.ranges.LongRange(this, other);\n};","/\*\n \* Copyright 2010-2016 JetBrains s.r.o.\n \*\n \* Licensed under the Apache License, Version 2.0 (the \"License\");\n \* you may not use this file except in compliance with the License. $\ln *$  You may obtain a copy of the License at $\ln * \ln *$  http://www.apache.org/licenses/LICENSE-2.0 $\ln * \ln *$ Unless required by applicable law or agreed to in writing, software $\ln$  \* distributed under the License is distributed on an \"AS IS\" BASIS,\n \* WITHOUT WARRANTIES OR CONDITIONS OF ANY KIND, either express or implied.\n \* See the License for the specific language governing permissions and\n \* limitations under the License. $\ln \pi/\nabla K$ otlin.Kind = { $\ln$  CLASS:  $\lceil \cdot \rangle$  INTERFACE:  $\lceil \cdot \cdot \rangle$ ; OBJECT:  $\Upsilon = \frac{\rho(\theta)}{\n \alpha}$ ;\n\nKotlin.callGetter = function (thisObject, klass, propertyName) {\n var propertyDescriptor = Object.getOwnPropertyDescriptor(klass, propertyName);\n if (propertyDescriptor != null && propertyDescriptor.get != null) {\n return propertyDescriptor.get.call(thisObject);\n }\n\n propertyDescriptor  $=$  Object.getOwnPropertyDescriptor(thisObject, propertyName);\n if (propertyDescriptor != null && \"value\" in propertyDescriptor) {\n return thisObject[propertyName];\n }\n\n return Kotlin.callGetter(thisObject, Object.getPrototypeOf(klass), propertyName);\n};\n\nKotlin.callSetter = function (thisObject, klass, propertyName, value)  ${\nvert \nvert v \rvert}$  var propertyDescriptor = Object.getOwnPropertyDescriptor(klass, propertyName); ${\nvert \nvert}$  if (propertyDescriptor != null && propertyDescriptor.set != null) {\n propertyDescriptor.set.call(thisObject, value);\n return;\n }\n\n propertyDescriptor = Object.getOwnPropertyDescriptor(thisObject, propertyName);\n if (propertyDescriptor != null  $\&&\$ "value\" in propertyDescriptor) {\n thisObject[propertyName] = value;\n return\n }\n\n Kotlin.callSetter(thisObject, Object.getPrototypeOf(klass), propertyName, value); $\ln$ }; $\ln$ nfunction isInheritanceFromInterface(ctor, iface) {\n if (ctor === iface) return true;\n\n var metadata = ctor.\$metadata\$;\n if (metadata != null) {\n var interfaces = metadata.interfaces; $\ln$  for (var i = 0; i < interfaces.length; i++)  $\ln$  if (isInheritanceFromInterface(interfaces[i], iface)) {\n return true;\n }\n }\n }\n\n var  $superPrototype = ctor. prototype != null$ ? Object.getPrototypeOf(ctor.prototype) : null;\n var superConstructor = superPrototype != null ? superPrototype.constructor : null;\n return superConstructor != null & & isInheritanceFromInterface(superConstructor, iface);\n}\n\n/\*\*\n \*\n \* @param {\*} object\n \* @param  ${\text{Function}}\!{\text{Class}}\}\n * @returns {\text{Boolean}}\n * ^{\text{InKotlin}}\n * @return {\text{Boolean}}\n * \text{InKotlin} \n * @return {\text{Boolean}}\n * @return {\text{InKotlin}}\n * @return {\text{InKotlin}}\n * @return {\text{InKotlin}}\n * @return {\text{InKotlin}}\n * @return {\text{InKotlin}}\n * @return {\text{InKotlin}}\n * @return {\text{InKotlin}}\n * @return {\text{InKotlin}}\n * @return {\text{InKotlin}}\n * @return {\text{InKotlin}}\n * @return {\text{InKotlin}}\n * @return {\text{InKot$ Object)  ${\n \mu \sigma_0}$  switch (typeof object)  ${\n \mu \sigma_0}$  case  ${\n \nu \sigma_0}$ : \"boolean\":\n case \"function\":\n return true;\n default:\n return object instanceof Object;\n  $\|\cdot\|$ \n  $\|$ \n if (object == null || klass == null || (typeof object !== 'object' && typeof object !== 'function'))  $\nvert$  return false;\n }\n\n if (typeof klass == \"function\" && object instance f klass)  $\ln$ return true;\n  $\ln n$  var proto = Object.getPrototypeOf(klass);\n var constructor = proto != null ? proto.constructor : null;\n if (constructor != null && \"\$metadata\$\" in constructor) {\n var metadata = constructor.\$metadata\$;\n if (metadata.kind === Kotlin.Kind.OBJECT) {\n return object === klass;\n  $\ln \ \ln$  var klassMetadata = klass.\$metadata\$;\n\n // In WebKit (JavaScriptCore) for some interfaces from DOM typeof returns  $\text{"object"}$ , nevertheless they can be used in RHS of instance of  $\text{in}$  if (klassMetadata == null)  ${\nvert \nu \vert}$  return object instance f klass;\n  ${\nvert \nu \vert}$  if (klassMetadata.kind === Kotlin.Kind.INTERFACE && object.constructor != null) {\n return isInheritanceFromInterface(object.constructor, klass);\n }\n\n return false;\n};\n\nKotlin.isNumber = function (a) {\n return typeof  $a = \$  \"number\" || a instance of Kotlin.Long;\n};\n\nKotlin.isChar = function (value)  $\{\n\}$  return value instance of Kotlin.BoxedChar\n};\n\nKotlin.isComparable = function (value)  $\{\n\$  var type = typeof value;\n\n return type  $=$   $=$   $\frac{|\text{string}|}{\text{min}}$  type  $=$   $\frac{|\text{boolean}|}{\text{min}}$  Kotlin.isNumber(value)  $\ln$  Kotlin.isType(value, Kotlin.kotlin.Comparable);\n};\n\nKotlin.isCharSequence = function (value) {\n return typeof value ===  $\%$  \textling\"  $\|$  Kotlin.isType(value, Kotlin.kotlin.CharSequence);\n \; ","/\*\n \* Copyright 2010-2016 JetBrains s.r.o.\n \*\n \* Licensed under the Apache License, Version 2.0 (the \"License\");\n \* you may not use this file except in compliance with the License. $\ln *$  You may obtain a copy of the License at $\ln * \ln *$ http://www.apache.org/licenses/LICENSE-2.0\n  $*\n$  \n  $*$  Unless required by applicable law or agreed to in writing,

software\n \* distributed under the License is distributed on an \"AS IS\" BASIS,\n \* WITHOUT WARRANTIES OR CONDITIONS OF ANY KIND, either express or implied.\n \* See the License for the specific language governing permissions and  $n *$  limitations under the License.  $n * \nvert n * \nvert * \nvert n * \nvert n$  {string} id  $n * \nvert n * \nvert n$  ${\text{Object}}$  declaration\n \*/\nKotlin.defineModule = function (id, declaration)  ${\n}$ ;\n\nKotlin.defineInlineFunction = function(tag, fun)  $\ln$  return fun;\n};\n\nKotlin.wrapFunction = function(fun)  $\ln$  var f = function()  $\ln$  f = fun();\n return f.apply(this, arguments);\n };\n return function() {\n return f.apply(this, arguments);\n  $\{\n\}$ ;\n $\infty$ \n\nKotlin.isTypeOf = function(type)  $\{\n\$  return function (object)  $\{\n\$  return typeof object === type;\n  $\ln$ ;\n\nKotlin.isInstanceOf = function (klass) {\n return function (object) {\n return Kotlin.isType(object, klass);\n  $\ln$ ;\n\nKotlin.orNull = function (fn) {\n return function (object) {\n return object == null || fn(object);\n  $\ln$ ;\n\nKotlin.andPredicate = function (a, b) {\n return function (object) {\n return a(object)  $&&$  b(object);\n }\n};\n\nKotlin.kotlinModuleMetadata = function (abiVersion, moduleName, data)  ${\n\in\mathbb{N};\n\in\mathbb{N}}$ ;\n\nKotlin.suspendCall = function(value)  ${\n\nin\mathbb{N}}$ ;\n\nKotlin.coroutineResult = function(qualifier)  ${\n\mu$  throwMarkerError();\n};\n\nKotlin.coroutineController = function(qualifier) {\n throwMarkerError();\n};\n\nKotlin.coroutineReceiver = function(qualifier) {\n throwMarkerError();\n};\n\nKotlin.setCoroutineResult = function(value, qualifier) {\n throwMarkerError();\n};\n\nfunction throwMarkerError() {\n throw new Error(\n \"This marker function should never been called.  $\mathcal{N} +\mathcal{N}$   $\mathcal{N}$  Looks like compiler did not eliminate it properly.  $\mathcal{N} +\mathcal{N}$   $\mathcal{N}$  Please, report an issue if you caught this exception.\");\n\nKotlin.getFunctionById = function(id, defaultValue) {\n return function()  ${\n \mu$  return defaultValue; ${\n \nu}$ ;","/\*\n \* Copyright 2010-2016 JetBrains s.r.o.\n \*\n \* Licensed under the Apache License, Version 2.0 (the  $\text{``License'''}$ ); $\text{``} \text{``} \text{``} \text{``} \text{``} \text{``} \text{''}$  not use this file except in compliance with the License.\n \* You may obtain a copy of the License at\n \*\n \* http://www.apache.org/licenses/LICENSE-2.0\n \*\n \* Unless required by applicable law or agreed to in writing, software $\ln$  \* distributed under the License is distributed on an \"AS IS\" BASIS,\n \* WITHOUT WARRANTIES OR CONDITIONS OF ANY KIND, either express or implied. $\ln *$  See the License for the specific language governing permissions and  $\ln *$  limitations under the License. $\ln \pi/\nabla$  a package is omitted to get declarations directly under the module $\ln \omega$ PublishedApi $\ln \omega$ internal fun <T> Array(size: Int): Array<T>\n\n@JsName(\"newArray\")\nfun <T> newArray(size: Int, initValue: T) = fillArrayVal(Array $\Upsilon$ )(size), initValue)\n\n@JsName(\"newArrayF\")\ninline fun  $\Upsilon$ > arrayWithFun(size: Int, init: (Int) -> T) = fillArrayFun(Array<T>(size), init)\n\n@JsName(\"fillArray\")\ninline fun <T> fillArrayFun(array: Array $\mathsf{T}$ , init: (Int) -> T): Array $\mathsf{T}$  {\n for (i in 0..array.size - 1) {\n array  $[i] = init(i)\$  }\n return array\n}\n\n@JsName(\"booleanArray\")\nfun booleanArray(size: Int, init: dynamic): Array<Boolean> {\n val result: dynamic = Array<Boolean>(size)\n result.`\$type\$` = \"BooleanArray\"\n return when (init) {\n null, true -> fillArrayVal(result, false)\n false -> result\n else -> fillArrayFun<Boolean>(result, init)\n }\n}\n\n@JsName(\"booleanArrayF\")\ninline fun booleanArrayWithFun(size: Int, init: (Int) -> Boolean):  $Array < Boolean > = fillArrayFun(booleanArray(xize, false))$ , init)\n\n@JsName(\"charArray\")\n@Suppress(\"UNUSED\_PARAMETER\")\nfun charArray(size: Int, init: dynamic): Array<Char> {\n val result = js(\"new Uint16Array(size)\")\n result.`\$type\$` = \"CharArray\"\n return when (init)  $\{\n\$  null, true, false -> result // For consistency\n else -> fillArrayFun<Char>(result, init)\n  $\ln\ln\Theta$ JsName(\"charArrayF\")\ninline fun charArrayWithFun(size: Int, init: (Int) -> Char): Array<Char>  $\ln$  val array = charArray(size, null) $n$  for (i in 0..array.size - 1)  $\ln$  val value = init(i) $n$  $js(\"array[i] = value;\")\n$  }\n return array\n}\n\n@JsName(\"untypedCharArrayF\")\ninline fun untypedCharArrayWithFun(size: Int, init: (Int) -> Char): Array<Char>  $\{\n\$  val array = Array<Char>(size)\n for (i in 0..array.size - 1)  $\n{\bf v}$  val value = init(i)\n is(\"array[i] = value;\")\n }\n return  $array\n\in\mathbb{N}\n\in\mathbb{S}$ Name(\"longArray\")\nfun longArray(size: Int, init: dynamic): Array<Long> {\n val result:  $d$ ynamic = Array<Long> $(size)$ \n result.`\$type\$` = \"LongArray\"\n return when (init) {\n null, true -> fillArrayVal(result,  $0L \in \{abs \rightarrow result \in \mathbb{R} \}$  else -> fillArrayFun<Long>(result, init)\n }\n}\n\n@JsName(\"longArrayF\")\ninline fun longArrayWithFun(size: Int, init: (Int) -> Long): Array<Long> = fillArrayFun(longArray(size, false), init)\n\nprivate fun <T> fillArrayVal(array: Array<T>, initValue: T): Array<T>  ${\n for (i in 0.array.size - 1) {\n array[i] = initValue\n }\n return array\n","$  \* Copyright 2010-2016

JetBrains s.r.o.\n \*\n \* Licensed under the Apache License, Version 2.0 (the \"License\");\n \* you may not use this file except in compliance with the License. $\ln *$  You may obtain a copy of the License at $\ln * \ln *$ http://www.apache.org/licenses/LICENSE-2.0\n \*\n \* Unless required by applicable law or agreed to in writing, software\n \* distributed under the License is distributed on an \"AS IS\" BASIS,\n \* WITHOUT WARRANTIES OR CONDITIONS OF ANY KIND, either express or implied.\n \* See the License for the specific language governing permissions and\n \* limitations under the License.\n \*/\n\npackage kotlin\n\npublic class Enum<T : Enum<T>>: Comparable<Enum<T>>  ${\nabla}$  {\n @JsName(\"name\$\") private var \_name: String = \"\"\n  $\textcircled{3}$ SName(\"ordinal\$\") private var \_ordinal: Int = 0\n\n val name: String\n get() = \_name\n\n val ordinal: Int $\ln$  get() = \_ordinal\n\n override fun compareTo(other: Enum<T>) = ordinal.compareTo(other.ordinal)\n\n override fun equals(other: Any?) = this === other\n\n override fun hashCode(): Int = js(\"Kotlin.identityHashCode\")(this)\n\n override fun toString() = name\n\n companion object\n}","/\*\n \* Copyright 2010-2016 JetBrains s.r.o.\n \*\n \* Licensed under the Apache License, Version 2.0 (the \"License\");\n \* you may not use this file except in compliance with the License. $\ln *$  You may obtain a copy of the License at $\ln * \ln *$ http://www.apache.org/licenses/LICENSE-2.0\n  $*\n\mathbf{n} *$  Unless required by applicable law or agreed to in writing, software\n \* distributed under the License is distributed on an \"AS IS\" BASIS,\n \* WITHOUT WARRANTIES OR CONDITIONS OF ANY KIND, either express or implied.\n \* See the License for the specific language governing permissions and\n  $*$  limitations under the License.\n  $*\n\rightharpoonup\n$ \n\npackage kotlin.js.internal\n\n@JsName(\"DoubleCompanionObject\")\nprivate object DoubleCompanionObject {\n  $\mathcal{O}$ JsName(\"MIN\_VALUE\")\n val MIN\_VALUE: Double = js(\"Number.MIN\_VALUE\")\n\n @JsName(\"MAX\_VALUE\")\n val MAX\_VALUE: Double = js(\"Number.MAX\_VALUE\")\n\n  $@$ JsName(\"POSITIVE\_INFINITY\")\n val POSITIVE\_INFINITY: Double = js(\"Number.POSITIVE\_INFINITY\")\n\n @JsName(\"NEGATIVE\_INFINITY\")\n val  $NEGATIVE_INFINITE: Double = js(\n "Number.NEGATIVE_ININITY'\n )n\n @JsName(\n "NaN'\n )n\n val NaN:$ Double =  $is(\text{Number.NaN''})\n\n\nDouble =\n\ncos[1]$  ${\n\mu \cong JsName(\text{YMIN_YALUE}\)$ n val MIN\_VALUE: Float = js(\"Number.MIN\_VALUE\")\n\n  $\mathcal{O}$ JsName(\"MAX\_VALUE\")\n val MAX\_VALUE: Float = js(\"Number.MAX\_VALUE\")\n\n @JsName(\"POSITIVE\_INFINITY\")\n val POSITIVE\_INFINITY: Float = js(\"Number.POSITIVE\_INFINITY\")\n\n @JsName(\"NEGATIVE\_INFINITY\")\n val NEGATIVE\_INFINITY: Float = js(\"Number.NEGATIVE\_INFINITY\")\n\n @JsName(\"NaN\")\n val NaN: Float = js(\"Number.NaN\")\n \\n\n\@JsName(\"IntCompanionObject\")\nprivate object IntCompanionObject {\n  $@$ JsName(\"MIN\_VALUE\")\n val MIN\_VALUE: Int = -2147483647 - 1\n\n  $@$ JsName(\"MAX\_VALUE\")\n val MAX\_VALUE: Int = 2147483647\n}\n\n@JsName(\"LongCompanionObject\")\nprivate object LongCompanionObject  $\ln$  @JsName(\"MIN\_VALUE\")\n val MIN\_VALUE: Long =  $js(\text{``Kotlin.Long.MIN_VALUE\text{''})\n'}$  @JsName(\"MAX\_VALUE\")\n val MAX\_VALUE: Long = js(\"Kotlin.Long.MAX\_VALUE\")\n}\n\n@JsName(\"ShortCompanionObject\")\nprivate object ShortCompanionObject  ${\n \omega S_N}$   $\omega$  JsName(\"MIN\_VALUE\")\n val MIN\_VALUE: Short = -32768\n\n @JsName(\"MAX\_VALUE\")\n val MAX\_VALUE: Short = 32767\n}\n\n@JsName(\"ByteCompanionObject\")\nprivate object ByteCompanionObject {\n  $@JsName(\H\mathbf{MIN_VALUE}\H)\n|$  val MIN\_VALUE: Byte = -128\n\n  $@JsName(\H\mathbf{MAX_VALUE}\H)\n|$  val MAX\_VALUE: Byte =  $127\ln\ln@JsName(\text{CharCompanionObject}\n\infty)$  $\omega$ JsName(\"MIN\_HIGH\_SURROGATE\")\n public const val MIN\_HIGH\_SURROGATE: Char = '\\uD800'\n\n  $\omega$ JsName(\"MAX\_HIGH\_SURROGATE\")\n public const val MAX\_HIGH\_SURROGATE: Char = '\\uDBFF'\n\n @JsName(\"MIN\_LOW\_SURROGATE\")\n public const val MIN\_LOW\_SURROGATE: Char = '\\uDC00'\n\n @JsName(\"MAX\_LOW\_SURROGATE\")\n public const val MAX\_LOW\_SURROGATE: Char  $=$  '\\uDFFF'\n\n @JsName(\"MIN\_SURROGATE\")\n public const val MIN\_SURROGATE: Char = MIN\_HIGH\_SURROGATE\n\n @JsName(\"MAX\_SURROGATE\")\n public const val MAX\_SURROGATE:  $Char = MAX$  LOW SURROGATE $\n\in\mathbb{N}\n$  private object StringCompanionObject {}\n\n","@file:kotlin.jvm.JvmMultifileClass\n@file:kotlin.jvm.JvmName(\"ArraysKt\")\n\npackage

kotlin.collections\n\n//\n// NOTE THIS FILE IS AUTO-GENERATED by the GenerateStandardLib.kt\n// See: https://github.com/JetBrains/kotlin/tree/master/libraries/stdlib\n//\n\nimport kotlin.js.\*\nimport primitiveArrayConcat\nimport withType\nimport kotlin.comparisons.\*\n\n/\*\*\n \* Returns 1st \*element\* from the collection.\n \*/\n @kotlin.internal.InlineOnly\npublic inline operator fun <T> Array<out T>.component1(): T {\n return get(0)\n}\n\n/\*\*\n \* Returns 1st \*element\* from the collection.\n \*/\n@kotlin.internal.InlineOnly\npublic inline operator fun ByteArray.component1(): Byte  $\{\n \$ return get $(0)\n \}\n \n \$  Returns 1st \*element\* from the collection.\n \*/\n @kotlin.internal.InlineOnly\npublic inline operator fun ShortArray.component1(): Short {\n return get(0)\n}\n\n/\*\*\n \* Returns 1st \*element\* from the collection.\n \*/\n @kotlin.internal.InlineOnly\npublic inline operator fun IntArray.component1(): Int  $\{\n\$  return get(0)\n $\\n\lambda^**\n$  \* Returns 1st \* element\* from the collection.\n \*/\n @kotlin.internal.InlineOnly\npublic inline operator fun LongArray.component1(): Long {\n return get(0)\n}\n\n/\*\*\n \* Returns 1st \*element\* from the collection.\n \*/\n @kotlin.internal.InlineOnly\npublic inline operator fun FloatArray.component1(): Float  ${\n m$  return get(0)\n}\n\n/\*\*\n \* Returns 1st \*element\* from the collection.\n \*/\n @kotlin.internal.InlineOnly\npublic inline operator fun DoubleArray.component1(): Double {\n return get(0)\n}\n\n/\*\*\n \* Returns 1st \*element\* from the collection.\n \*/\n @kotlin.internal.InlineOnly\npublic inline operator fun BooleanArray.component1(): Boolean  $\{\n\$  return get(0)\n $\n\$ from the collection.\n \*/\n @kotlin.internal.InlineOnly\npublic inline operator fun CharArray.component1(): Char  ${\n\mu \erctan get(0)\n\}\n\infty^* \n$  Returns 2nd \*element\* from the collection.\n

\*/\n@kotlin.internal.InlineOnly\npublic inline operator fun <T> Array<out T>.component2(): T {\n return  $get(1)\n\}\n\markappa^*\n$  \* Returns 2nd \*element\* from the collection.\n \*/\n @kotlin.internal.InlineOnly\npublic inline operator fun ByteArray.component2(): Byte  $\{\n\$  return get(1)\n $\n\$ \n,\*\n \* Returns 2nd \* element\* from the collection. $\in \mathbb{R}$  \*/\n @kotlin.internal.InlineOnly\npublic inline operator fun ShortArray.component2(): Short {\n return get(1)\n\n\n\n\n\n\n\n \* Returns 2nd \*element\* from the collection.\n \*/\n @kotlin.internal.InlineOnly\npublic inline operator fun IntArray.component2(): Int  $\{\n\$  return get(1)\n $\n\$ collection. $\in \mathbb{R}$  \*/\n @kotlin.internal.InlineOnly\npublic inline operator fun LongArray.component2(): Long {\n return get(1)\n\n\n\n\n\n\n\n \* Returns 2nd \*element\* from the collection.\n \*/\n @kotlin.internal.InlineOnly\npublic inline operator fun FloatArray.component2(): Float  $\n \alpha \cdot \alpha \cdot \alpha$  Returns 2nd \*element\* from the collection.\n \*/\n@kotlin.internal.InlineOnly\npublic inline operator fun DoubleArray.component2(): Double {\n return get(1)\n}\n\n/\*\*\n \* Returns 2nd \*element\* from the collection.\n \*/\n@kotlin.internal.InlineOnly\npublic inline operator fun BooleanArray.component2(): Boolean  $\ln \left( \frac{\ln \{\n} \ln\} \right)^* \$  Returns 2nd \*element\* from the collection.\n \*/\n@kotlin.internal.InlineOnly\npublic inline operator fun CharArray.component2(): Char  ${\nightharpoonup$  return get(1)\n}\n\n/\*\*\n \* Returns 3rd \* element \* from the collection.\n

\*/\n@kotlin.internal.InlineOnly\npublic inline operator fun <T> Array<out T>.component3(): T {\n return  $get(2)\n\}\n\infty$ <sup>\*</sup>Returns 3rd \*element\* from the collection.\n \*/\n @kotlin.internal.InlineOnly\npublic inline operator fun ByteArray.component3(): Byte  $\{\n n$  return get(2)\n $\n\n\cdot\$ <sup>\*</sup> Returns 3rd \* element\* from the collection.\n \*/\n @kotlin.internal.InlineOnly\npublic inline operator fun ShortArray.component3(): Short {\n return get(2)\n\\n\n\\*\*\n \* Returns 3rd \*element\* from the collection.\n \*/\n@kotlin.internal.InlineOnly\npublic inline operator fun IntArray.component3(): Int  ${\n \mu \cdot \alpha}$  return get(2)\n  ${\n \mu \cdot \alpha}$  Returns 3rd \*element\* from the collection. $\in \mathbb{R}$  \*/\n @kotlin.internal.InlineOnly\npublic inline operator fun LongArray.component3(): Long {\n return get(2)\n}\n\n/\*\*\n \* Returns 3rd \*element\* from the collection.\n \*/\n@kotlin.internal.InlineOnly\npublic inline operator fun FloatArray.component3(): Float  $\ln$  return get(2)\n}\n\n/\*\*\n \* Returns 3rd \*element\* from the collection.\n \*/\n @kotlin.internal.InlineOnly\npublic inline operator fun DoubleArray.component3(): Double {\n return get(2)\n  $\ln\ln^*$ \n \* Returns 3rd \* element\* from the collection.\n \*/\n @kotlin.internal.InlineOnly\npublic inline operator fun BooleanArray.component3(): Boolean  $\{\n\$  return get(2)\n $\n\$ \n\n/\*\*\n \* Returns 3rd \*element\* from the collection.\n \*/\n@kotlin.internal.InlineOnly\npublic inline operator fun CharArray.component3(): Char  ${\n\mu \operatorname{set}}(2)\n\ln{\ln\pi^*}\$  Returns 4th \* element\* from the collection.\n

\*/\n@kotlin.internal.InlineOnly\npublic inline operator fun <T> Array<out T>.component4(): T {\n return  $get(3)\n\}\n\nn^**\nn^*$  Returns 4th \*element\* from the collection.\n \*/\n @kotlin.internal.InlineOnly\npublic inline operator fun ByteArray.component4(): Byte  $\{\n n$  return get(3)\n $\n \n \infty$  \* Returns 4th \* element\* from the

collection. $\in \mathbb{R}$  \*/\n @kotlin.internal.InlineOnly\npublic inline operator fun ShortArray.component4(): Short {\n return get(3)\n\n\n\\*\*\n \* Returns 4th \*element\* from the collection.\n \*/\n@kotlin.internal.InlineOnly\npublic inline operator fun IntArray.component4(): Int  $\{\n\$ return get(3)\n $\n\|n\|^*$ (n \* Returns 4th \*element\* from the collection.\n \*/\n@kotlin.internal.InlineOnly\npublic inline operator fun LongArray.component4(): Long {\n return get(3)\n}\n\n/\*\*\n \* Returns 4th \*element\* from the collection.\n \*/\n @kotlin.internal.InlineOnly\npublic inline operator fun FloatArray.component4(): Float  $\{\n n$  return get(3)\n $\n\in\mathbb{R}^*$ \n \* Returns 4th \*element\* from the collection.\n \*/\n @kotlin.internal.InlineOnly\npublic inline operator fun DoubleArray.component4(): Double {\n return get(3)\n}\n\n/\*\*\n \* Returns 4th \*element\* from the collection.\n \*/\n @kotlin.internal.InlineOnly\npublic inline operator fun BooleanArray.component4(): Boolean  $\{\n\$  return get(3)\n $\n\$ \n\n/\*\*\n \* Returns 4th \*element\* from the collection.\n \*/\n@kotlin.internal.InlineOnly\npublic inline operator fun CharArray.component4(): Char  ${\n n: return get(3)\n}\n\n^**\n * Returns 5th * element* from the collection.\n$ 

\*/\n@kotlin.internal.InlineOnly\npublic inline operator fun <T> Array<out T>.component5(): T {\n return  $get(4)\n\n\nn^**\nn^ * Returns 5th * element* from the collection.\n*^n@kotlin.internal. InlineOnly\npublic inline$ operator fun ByteArray.component5(): Byte  $\{\n\$ return get(4)\n $\n\lambda^*$ \n \* Returns 5th \* element\* from the collection. $\in \mathbb{R}$  \*/\n @kotlin.internal.InlineOnly\npublic inline operator fun ShortArray.component5(): Short {\n return get(4)\n\n\n\n\\*\*\n \* Returns 5th \*element\* from the collection.\n \*/\n@kotlin.internal.InlineOnly\npublic inline operator fun IntArray.component5(): Int  ${\n \mu \cdot \alpha}$  return get(4)\n ${\n \nu^* \in \mathbb{R}^n \cdot \alpha}$ . collection. $\in \mathbb{R}$  \*/\n @kotlin.internal.InlineOnly\npublic inline operator fun LongArray.component5(): Long {\n return get(4)\n}\n\n/\*\*\n \* Returns 5th \*element\* from the collection.\n \*/\n @kotlin.internal.InlineOnly\npublic inline operator fun FloatArray.component5(): Float  $\{\n n$  return get(4)\n $\n\in\mathbb{R}^*$ \n \* Returns 5th \*element\* from the collection. $\in \mathbb{R}$  \*/\n @kotlin.internal.InlineOnly\npublic inline operator fun DoubleArray.component5(): Double {\n return get(4)\n}\n\n/\*\*\n \* Returns 5th \*element\* from the collection.\n \*/\n @kotlin.internal.InlineOnly\npublic inline operator fun BooleanArray.component5(): Boolean  ${\n \neq \epsilon}$  return get(4)\n ${\n \neq \epsilon}$  \* Returns 5th \*element\* from the collection.\n \*/\n@kotlin.internal.InlineOnly\npublic inline operator fun CharArray.component5(): Char  ${\n\mu \in \mathbb{N}\n\in\mathbb{N}\n\in\mathbb{N}}$  \* Returns `true` if [element] is found in the array. $\in \mathbb{N}\n\in\mathbb{N}$  \*/\npublic operator fun <@kotlin.internal.OnlyInputTypes T> Array<out T>.contains(element: T): Boolean {\n return indexOf(element)  $>= 0\ln{\ln\pi}$  \* Returns `true` if [element] is found in the array. $\ln \pi$  \*/\npublic operator fun ByteArray.contains(element: Byte): Boolean {\n return indexOf(element)  $>= 0\ln{\ln\pi}$  \* Returns `true` if [element] is found in the array.\n \*/\npublic operator fun ShortArray.contains(element: Short): Boolean {\n return indexOf(element)  $>= 0\ln{\ln\frac{x*\ln \pi}{R}}$  Returns `true` if [element] is found in the array. $\ln \pi/\ln \pi$  in the array. IntArray.contains(element: Int): Boolean  $\ln$  return indexOf(element)  $> = 0\ln |\ln|n^* \ln$  \* Returns `true` if [element] is found in the array.\n \*/\npublic operator fun LongArray.contains(element: Long): Boolean {\n return indexOf(element)  $>= 0\ln{\ln\frac{*}}\ln$  \* Returns `true` if [element] is found in the array. $\ln$  \*/\npublic operator fun FloatArray.contains(element: Float): Boolean  $\n{\nvert n = \frac{C}{C} = 0\nvert n}$ [element] is found in the array.\n \*/\npublic operator fun DoubleArray.contains(element: Double): Boolean {\n

return indexOf(element)  $>= 0\ln{\ln\pi}$  \* Returns `true` if [element] is found in the array. $\ln$  \*/\npublic operator fun BooleanArray.contains(element: Boolean): Boolean  $\{\n\}$  return indexOf(element)  $>= 0\n\}\n\ln\frac{**}{n}$  \* Returns `true` if [element] is found in the array.\n \*/\npublic operator fun CharArray.contains(element: Char): Boolean {\n return indexOf(element) >=  $0\ln{\ln\frac{n}{*}}n$  \* Returns an element at the given [index] or throws an [IndexOutOfBoundsException] if the [index] is out of bounds of this array.\n

\*/\n@kotlin.internal.InlineOnly\npublic inline fun <T> Array<out T>.elementAt(index: Int): T {\n return  $getʻ(index)\n}\n\n/**\n * Returns an element at the given [index] or throws an [IndexOutOfBoundsException] if the$ [index] is out of bounds of this array. $\ln \pi$  (exotlin.internal.InlineOnly $\n$ public inline fun

ByteArray.elementAt(index: Int): Byte {\n return get(index)\n}\n\n/\*\*\n \* Returns an element at the given [index] or throws an [IndexOutOfBoundsException] if the [index] is out of bounds of this array.\n

\*/\n@kotlin.internal.InlineOnly\npublic inline fun ShortArray.elementAt(index: Int): Short {\n return  $getʻ(index)\n}\n\n/**\n * Returns an element at the given [index] or throws an [IndexOutOfBoundsException] if the$ [index] is out of bounds of this array. $\ln \sqrt{\omega}$  kotlin.internal.InlineOnly $\ln$ bublic inline fun

IntArray.elementAt(index: Int): Int  $\{\n\$ eturn get(index)\n $\n\$ <sup>\*\*</sup>\n \* Returns an element at the given [index] or throws an [IndexOutOfBoundsException] if the [index] is out of bounds of this array.\n \*/\n@kotlin.internal.InlineOnly\npublic inline fun LongArray.elementAt(index: Int): Long {\n return get(index)\n}\n\n/\*\*\n \* Returns an element at the given [index] or throws an [IndexOutOfBoundsException] if the [index] is out of bounds of this array. $\ln \pi$   $\alpha$  kotlin.internal.InlineOnly $\eta$  public inline fun FloatArray.elementAt(index: Int): Float  ${\n \cdot \lambda}{\n \cdot \lambda}\$   $\ln(x^{**})$  \* Returns an element at the given [index] or throws an [IndexOutOfBoundsException] if the [index] is out of bounds of this array.\n \*/\n@kotlin.internal.InlineOnly\npublic inline fun DoubleArray.elementAt(index: Int): Double {\n return  $getʻ(index)\n}\n\n/**\n * Returns an element at the given [index] or throws an [IndexOutOfBoundsException] if the$ [index] is out of bounds of this array. $\ln \pi$  \n \also \n \also \n \text{\middex}\$ \times\$ \text{\middex}\$ \times\$ \text{\middex}\$ \text{\middex}\$ \text{\middex}\$ \text{\middex}\$ \text{\middex}\$ \text{\middex}\$ \text{\mid BooleanArray.elementAt(index: Int): Boolean  $\{\n n \in \text{get}(\n n\in\mathbb{N})\n\in\mathbb{N}^*\n \text{ Returns an element at the given }$ [index] or throws an [IndexOutOfBoundsException] if the [index] is out of bounds of this array.\n \*/\n@kotlin.internal.InlineOnly\npublic inline fun CharArray.elementAt(index: Int): Char {\n return  $getʻ(index)\n}\n\n/**\n * Returns an element at the given [index] or the result of calling the [defaultValue] function$ if the [index] is out of bounds of this array. $\ln \pi$   $\ln$  external.InlineOnly\npublic inline fun <T> Array<out T>.elementAtOrElse(index: Int, defaultValue: (Int) -> T): T {\n return if (index >= 0 && index <= lastIndex) get(index) else defaultValue(index)\n}\n\n/\*\*\n \* Returns an element at the given [index] or the result of calling the [defaultValue] function if the [index] is out of bounds of this array. $\ln \pi$  ( $\ln$  exotlin.internal.InlineOnly\npublic inline fun ByteArray.elementAtOrElse(index: Int, defaultValue: (Int) -> Byte): Byte  $\{\n\$  return if (index >= 0 && index  $\leq$  lastIndex) get(index) else defaultValue(index)\n}\n\n/\*\*\n \* Returns an element at the given [index] or the result of calling the [defaultValue] function if the [index] is out of bounds of this array.\n \*/\n@kotlin.internal.InlineOnly\npublic inline fun ShortArray.elementAtOrElse(index: Int, defaultValue: (Int) -> Short): Short  ${\n\mu \in \Gamma}$  return if (index  $>= 0$  && index  $=$  lastIndex) get(index) else defaultValue(index)\n ${\n\mu \in \mathbb{R}^*}$ Returns an element at the given [index] or the result of calling the [defaultValue] function if the [index] is out of bounds of this array.\n \*/\n@kotlin.internal.InlineOnly\npublic inline fun IntArray.elementAtOrElse(index: Int, defaultValue: (Int) -> Int): Int  $\{\n\alpha \neq 0 \& \alpha \leq -\alpha \& \alpha \leq -\alpha \leq -\alpha \right\}$  else defaultValue(index)\n}\n\n/\*\*\n \* Returns an element at the given [index] or the result of calling the [defaultValue] function if the [index] is out of bounds of this array.\n \*/\n@kotlin.internal.InlineOnly\npublic inline fun LongArray.elementAtOrElse(index: Int, defaultValue: (Int) -> Long): Long {\n return if (index >= 0 && index <= lastIndex) get(index) else defaultValue(index)\n\\n\n/\*\*\n \* Returns an element at the given [index] or the result of calling the [defaultValue] function if the [index] is out of bounds of this array.\n \*/\n@kotlin.internal.InlineOnly\npublic inline fun FloatArray.elementAtOrElse(index: Int, defaultValue: (Int) -> Float): Float  ${\nvert \nu \rvert}$  return if (index  $>= 0$  && index  $=$  lastIndex) get(index) else defaultValue(index)\n ${\nvert \nu \rvert}$ \*\n \* Returns an element at the given [index] or the result of calling the [defaultValue] function if the [index] is out of bounds of this array.\n \*/\n@kotlin.internal.InlineOnly\npublic inline fun DoubleArray.elementAtOrElse(index: Int, defaultValue: (Int) -> Double): Double { $\ln$  return if (index >= 0 && index <= lastIndex) get(index) else defaultValue(index)\n}\n\n/\*\*\n \* Returns an element at the given [index] or the result of calling the [defaultValue] function if the [index] is out of bounds of this array.\n \*/\n@kotlin.internal.InlineOnly\npublic inline fun BooleanArray.elementAtOrElse(index: Int, defaultValue: (Int) -> Boolean): Boolean {\n return if (index >= 0 && index  $\leq$  lastIndex) get(index) else defaultValue(index)\n \\n\n/\*\*\n \* Returns an element at the given [index] or the result of calling the [defaultValue] function if the [index] is out of bounds of this array.\n \*/\n@kotlin.internal.InlineOnly\npublic inline fun CharArray.elementAtOrElse(index: Int, defaultValue: (Int) -> Char): Char  $\{\n\$ return if (index  $>= 0 &\& \text{ index} = \text{lastIndex} \text{ get}(\text{index}) \text{ else defaultValue}(\text{index})\n\}\n\|\n\|\n\|^* \|\n\|\n\|$ Returns an element at the given [index] or `null` if the [index] is out of bounds of this array. $\ln$ \*/\n@kotlin.internal.InlineOnly\npublic inline fun <T> Array<out T>.elementAtOrNull(index: Int): T? {\n return this.getOrNull(index)\n\n\n/\*\*\n \* Returns an element at the given [index] or `null` if the [index] is out of bounds of this array.\n \*/\n@kotlin.internal.InlineOnly\npublic inline fun ByteArray.elementAtOrNull(index: Int): Byte?  ${\n\mu$  return this.getOrNull(index)\n ${\n\mu^* \in \mathbb{R}^*$  Returns an element at the given [index] or `null` if the [index] is out

of bounds of this array.\n \*/\n@kotlin.internal.InlineOnly\npublic inline fun ShortArray.elementAtOrNull(index: Int): Short?  $\{\n\$ return this.getOrNull(index)\n $\ln\frac{**\n}{*}\n$  Returns an element at the given [index] or `null` if the [index] is out of bounds of this array.\n \*/\n@kotlin.internal.InlineOnly\npublic inline fun

IntArray.elementAtOrNull(index: Int): Int? {\n return this.getOrNull(index)\n}\n\n/\*\*\n \* Returns an element at the given [index] or `null` if the [index] is out of bounds of this array. $\ln \pi$  @kotlin.internal.InlineOnly $\ln \ln$ inline fun LongArray.elementAtOrNull(index: Int): Long?  $\ln$  return this.getOrNull(index)\n}\n\n/\*\*\n \* Returns an element at the given [index] or `null` if the [index] is out of bounds of this array. $\ln$ 

\*/\n@kotlin.internal.InlineOnly\npublic inline fun FloatArray.elementAtOrNull(index: Int): Float? {\n return this.getOrNull(index)\n\n/\*\*\n \* Returns an element at the given [index] or `null` if the [index] is out of bounds of this array.\n \*/\n@kotlin.internal.InlineOnly\npublic inline fun DoubleArray.elementAtOrNull(index: Int): Double?  ${\nvert \alpha \rangle}(n) \in {\mathbb{N}} \$ n \* Returns an element at the given [index] or `null` if the [index] is out of bounds of this array.\n \*/\n@kotlin.internal.InlineOnly\npublic inline fun

BooleanArray.elementAtOrNull(index: Int): Boolean?  $\{n$  return this.getOrNull(index)\n $\ln\ln(*\cdot n *$ Returns an element at the given [index] or `null` if the [index] is out of bounds of this array.\n

\*/\n@kotlin.internal.InlineOnly\npublic inline fun CharArray.elementAtOrNull(index: Int): Char? {\n return this.getOrNull(index)\n\n/\*\*\n \* Returns the first element matching the given [predicate], or `null` if no such element was found.\n \*/\n@kotlin.internal.InlineOnly\npublic inline fun <T> Array<out T>.find(predicate: (T) -> Boolean): T?  $\n\cdot$  return firstOrNull(predicate)\n\n/\*\*\n \* Returns the first element matching the given [predicate], or `null` if no such element was found. $\ln \pi$  \n @kotlin.internal.InlineOnly\npublic inline fun ByteArray.find(predicate: (Byte) -> Boolean): Byte?  ${\n r$ return firstOrNull(predicate)\n}\n\n/\*\*\n \* Returns the first element matching the given [predicate], or `null` if no such element was found.\n

\*/\n@kotlin.internal.InlineOnly\npublic inline fun ShortArray.find(predicate: (Short) -> Boolean): Short? {\n return firstOrNull(predicate)\n}\n\n/\*\*\n \* Returns the first element matching the given [predicate], or `null` if no such element was found.\n \*/\n @kotlin.internal.InlineOnly\npublic inline fun IntArray.find(predicate: (Int) -> Boolean): Int?  ${\n 1 \cdot \ln 2}$  return firstOrNull(predicate)\n ${\n 1 \cdot \ln}^*$ . Returns the first element matching the given [predicate], or `null` if no such element was found. $\ln \pi$  \n @kotlin.internal.InlineOnly\npublic inline fun LongArray.find(predicate: (Long) -> Boolean): Long? {\n return firstOrNull(predicate)\n}\n\n/\*\*\n \* Returns the first element matching the given [predicate], or `null` if no such element was found.\n

\*/\n@kotlin.internal.InlineOnly\npublic inline fun FloatArray.find(predicate: (Float) -> Boolean): Float? {\n return firstOrNull(predicate)\n}\n\n/\*\*\n \* Returns the first element matching the given [predicate], or `null` if no such element was found.\n \*/\n@kotlin.internal.InlineOnly\npublic inline fun DoubleArray.find(predicate: (Double) -> Boolean): Double?  $\{\n\$  return firstOrNull(predicate)\n $\|\n\|$ <sup>\*\*</sup>\n \* Returns the first element matching the given [predicate], or `null` if no such element was found.\n \*/\n@kotlin.internal.InlineOnly\npublic inline fun BooleanArray.find(predicate: (Boolean) -> Boolean): Boolean?  ${\n \cdot \tau}$  return firstOrNull(predicate)\n ${\n \cdot \tau}$ \*\n \* Returns the first element matching the given [predicate], or `null` if no such element was found.\n \*/\n@kotlin.internal.InlineOnly\npublic inline fun CharArray.find(predicate: (Char) -> Boolean): Char? {\n return firstOrNull(predicate)\n\n/\*\*\n \* Returns the last element matching the given [predicate], or `null` if no such element was found.\n \*/\n @kotlin.internal.InlineOnly\npublic inline fun <T> Array<out T>.findLast(predicate: (T) -

 $>$  Boolean): T? {\n return lastOrNull(predicate)\n}\n\n/\*\*\n \* Returns the last element matching the given [predicate], or `null` if no such element was found.\n \*/\n@kotlin.internal.InlineOnly\npublic inline fun ByteArray.findLast(predicate: (Byte) -> Boolean): Byte?  $\{\n\$  return lastOrNull(predicate)\n  $\|\n\|$ \n/\*\*\n \* Returns the last element matching the given [predicate], or `null` if no such element was found.\n

\*/\n@kotlin.internal.InlineOnly\npublic inline fun ShortArray.findLast(predicate: (Short) -> Boolean): Short? {\n return lastOrNull(predicate)\n\\n\n\\*\*\n \* Returns the last element matching the given [predicate], or `null` if no such element was found.\n \*/\n @kotlin.internal.InlineOnly\npublic inline fun IntArray.findLast(predicate: (Int) -> Boolean): Int?  $\ln$  return lastOrNull(predicate)\n}\n\n/\*\*\n \* Returns the last element matching the given [predicate], or `null` if no such element was found.\n \*/\n@kotlin.internal.InlineOnly\npublic inline fun LongArray.findLast(predicate: (Long) -> Boolean): Long? {\n return lastOrNull(predicate)\n}\n\n/\*\*\n \* Returns the last element matching the given [predicate], or `null` if no such element was found.\n

\*/\n@kotlin.internal.InlineOnly\npublic inline fun FloatArray.findLast(predicate: (Float) -> Boolean): Float? {\n return lastOrNull(predicate)\n}\n\n/\*\*\n \* Returns the last element matching the given [predicate], or `null` if no such element was found.\n \*/\n@kotlin.internal.InlineOnly\npublic inline fun DoubleArray.findLast(predicate: (Double) -> Boolean): Double?  ${\n {\n return lastOrNull(predicate)}\n {\n }\n {\n return * Returns the last element matching\n }$ the given [predicate], or `null` if no such element was found. $\ln \pi/\n\omega$  kotlin.internal.InlineOnly $\mu$ ublic inline fun BooleanArray.findLast(predicate: (Boolean) -> Boolean): Boolean?  ${\n \cdot \n}$  return lastOrNull(predicate)\n ${\n}$ \n\n/\*\*\n \* Returns the last element matching the given [predicate], or `null` if no such element was found.\n \*/\n@kotlin.internal.InlineOnly\npublic inline fun CharArray.findLast(predicate: (Char) -> Boolean): Char? {\n return lastOrNull(predicate)\n}\n\n/\*\*\n \* Returns first element.\n \* @throws [NoSuchElementException] if the array is empty. $\in \mathbb{Z}$  \*/\npublic fun <T> Array<out T>.first(): T {\n if (isEmpty())\n throw NoSuchElementException(\"Array is empty.\")\n return this[0]\n}\n\n/\*\*\n \* Returns first element.\n \* @throws [NoSuchElementException] if the array is empty. $\ln \mathcal{F}(\text{in ByteArray}.first()$ : Byte  $\ln$  if (isEmpty())\n throw NoSuchElementException(\"Array is empty.\")\n return this[0]\n\n/\*\*\n \* Returns first element.\n \* @throws [NoSuchElementException] if the array is empty.\n \*/\npublic fun ShortArray.first(): Short  $\{\n\$ n if  $(i$ sEmpty())\n throw NoSuchElementException(\"Array is empty.\")\n return this[0]\n\n\n/\*\*\n \* Returns first element. $\ln * \mathbb{Q}$  throws [NoSuchElementException] if the array is empty. $\ln * \mathbb{Q}$  fun IntArray.first(): Int { $\ln$  if  $(i$ sEmpty())\n throw NoSuchElementException(\"Array is empty.\")\n return this[0]\n\n\n/\*\*\n \* Returns first element.\n \* @throws [NoSuchElementException] if the array is empty.\n \*/\npublic fun LongArray.first(): Long  ${\n\mu \in \Gamma(\mathrm{isEmpty}))\n\quad \text{from two NoSuchElementException}(\mathrm{Array}\ is empty.}\)$ n return this $[0]\n\}\n\mathbb{R}^*\n$ Returns first element.\n \* @throws [NoSuchElementException] if the array is empty.\n \*/\npublic fun FloatArray.first(): Float  ${\nabla \in \text{if } (iSEmpty())\n}$  throw NoSuchElementException(\"Array is empty.\")\n return this[0]\n}\n\n/\*\*\n \* Returns first element.\n \* @throws [NoSuchElementException] if the array is empty.\n \*/\npublic fun DoubleArray.first(): Double {\n if (isEmpty())\n throw NoSuchElementException(\"Array is empty.\")\n return this[0]\n\n\n/\*\*\n \* Returns first element.\n \* @throws [NoSuchElementException] if the array is empty. $\ln \pi$ /\npublic fun BooleanArray.first(): Boolean  $\ln$  if (isEmpty())\n throw NoSuchElementException(\"Array is empty.\")\n return this[0]\n}\n\n/\*\*\n \* Returns first element.\n \* @throws [NoSuchElementException] if the array is empty. $\ln \pi$ \npublic fun CharArray.first(): Char  $\ln$  if (isEmpty()) $\ln$ throw NoSuchElementException(\"Array is empty.\")\n return this[0]\n}\n\n/\*\*\n \* Returns the first element matching the given [predicate]. $\ln * \mathcal{Q}$  throws [NoSuchElementException] if no such element is found. $\ln * \mathcal{Q}$  inpublic inline fun  $\langle T \rangle$  Array $\langle$ out T $\rangle$ .first(predicate: (T) -> Boolean): T {\n for (element in this) if (predicate(element)) return element\n throw NoSuchElementException(\"Array contains no element matching the predicate.\")\n}\n\n/\*\*\n \* Returns the first element matching the given [predicate].\n \* @throws [NoSuchElementException] if no such element is found.\n \*/\npublic inline fun ByteArray.first(predicate: (Byte) -> Boolean): Byte  $\{\n\$  for (element in this) if (predicate(element)) return element $\n\$  throw NoSuchElementException(\"Array contains no element matching the predicate.\")\n\\n\n\\*\*\n \* Returns the first element matching the given [predicate].\n \* @throws [NoSuchElementException] if no such element is found.\n \*/\npublic inline fun ShortArray.first(predicate: (Short) -> Boolean): Short {\n for (element in this) if (predicate(element)) return element\n throw NoSuchElementException(\"Array contains no element matching the predicate.\")\n\\n\n\\*\*\n \* Returns the first element matching the given [predicate].\n \* @throws [NoSuchElementException] if no such element is found.\n \*/\npublic inline fun IntArray.first(predicate: (Int) -> Boolean): Int  ${\nvert \nvert}$  for (element in this) if (predicate(element)) return element ${\nvert}$  throw NoSuchElementException(\"Array contains no element matching the predicate.\")\n}\n\n/\*\*\n \* Returns the first element matching the given [predicate].\n \* @throws [NoSuchElementException] if no such element is found.\n \*/\npublic inline fun LongArray.first(predicate: (Long) -> Boolean): Long  $\{\n\$  for (element in this) if (predicate(element)) return element\n throw NoSuchElementException(\"Array contains no element matching the predicate.\")\n\\n\n\\*\*\n \* Returns the first element matching the given [predicate].\n \* @throws [NoSuchElementException] if no such element is found.\n \*/\npublic inline fun FloatArray.first(predicate: (Float) ->

Boolean): Float  $\{n \text{ element in this}\}$  if (predicate(element)) return element $n \text{ throw}$ NoSuchElementException(\"Array contains no element matching the predicate.\")\n\\n\n\\*\*\n \* Returns the first element matching the given [predicate].\n \* @throws [NoSuchElementException] if no such element is found.\n \*/\npublic inline fun DoubleArray.first(predicate: (Double) -> Boolean): Double {\n for (element in this) if (predicate(element)) return element\n throw NoSuchElementException(\"Array contains no element matching the predicate.\")\n}\n\n/\*\*\n \* Returns the first element matching the given [predicate].\n \* @throws [NoSuchElementException] if no such element is found.\n \*/\npublic inline fun BooleanArray.first(predicate: (Boolean) -> Boolean): Boolean  $\{\n\alpha \in \alpha \}$  for (element in this) if (predicate(element)) return element $\n\alpha$  throw NoSuchElementException(\"Array contains no element matching the predicate.\")\n\\n\n\\*\*\n \* Returns the first element matching the given [predicate].\n \* @throws [NoSuchElementException] if no such element is found.\n \*/\npublic inline fun CharArray.first(predicate: (Char) -> Boolean): Char {\n for (element in this) if (predicate(element)) return element\n throw NoSuchElementException(\"Array contains no element matching the predicate.\")\n\\n/\*\*\n \* Returns the first element, or `null` if the array is empty.\n \*/\npublic fun <T> Array<out T>.firstOrNull(): T?  $\{\n\$  return if (isEmpty()) null else this[0]\n\n/\*\*\n \* Returns the first element, or `null` if the array is empty.\n \*/\npublic fun ByteArray.firstOrNull(): Byte? {\n return if (isEmpty()) null else this[0]\n}\n\n/\*\*\n \* Returns the first element, or `null` if the array is empty.\n \*/\npublic fun ShortArray.firstOrNull(): Short?  $\{\n\$  return if (isEmpty()) null else this[0]\n\n/\*\*\n \* Returns the first element, or `null` if the array is empty.\n \*/\npublic fun IntArray.firstOrNull(): Int?  ${\n$  return if (isEmpty()) null else this[0]\n}\n\n/\*\*\n \* Returns the first element, or `null` if the array is empty.\n \*/\npublic fun LongArray.firstOrNull(): Long?  $\{n$  return if (isEmpty()) null else this[0]\n\n/\*\*\n \* Returns the first element, or `null` if the array is empty.\n \*/\npublic fun FloatArray.firstOrNull(): Float? {\n return if (isEmpty()) null else this[0]\n}\n\n/\*\*\n \* Returns the first element, or `null` if the array is empty.\n \*/\npublic fun DoubleArray.firstOrNull(): Double?  ${\n {\in \operatorname{GEmbry(\in \mathbb{N}^n\backslash n^**\in * Returns the first} \in \operatorname{GWhry(\in \mathbb{N}^n\backslash n^**\in * Returns the first} \in \operatorname{GWhry(\in \mathbb{N}^n\backslash n^**\in * Returns the first} \in \operatorname{GWhry(\in \mathbb{N}^n\backslash n^**\in * Returns the first} \in \operatorname{GWhry(\in \mathbb{N}^n\backslash n^**\in * Returns the first} \in \operatorname{GWhry(\in \mathbb{N}^n\backslash$ element, or `null` if the array is empty. $\ln \pi$ \npublic fun BooleanArray.firstOrNull(): Boolean? {\n return if  $(i$ sEmpty()) null else this $[0]\n\hbar\in\mathbb{R}^*$  \* Returns the first element, or `null` if the array is empty. $\hbar$  \*/\npublic fun CharArray.firstOrNull(): Char? {\n return if (isEmpty()) null else this[0]\n}\n\n/\*\*\n \* Returns the first element matching the given [predicate], or `null` if element was not found. $\ln \frac{*}{\n$ upublic inline fun <T> Array<out T>.firstOrNull(predicate: (T) -> Boolean): T?  $\{\n\$  for (element in this) if (predicate(element)) return element $\n\$ n return null\n $\ln\ln^*$ \n \* Returns the first element matching the given [predicate], or `null` if element was not found. $\ln \frac{\nu}{\ln \min}$  fun ByteArray.firstOrNull(predicate: (Byte) -> Boolean): Byte?  $\ln$  for (element in this) if (predicate(element)) return element $\ln$  return null $\ln$ } $\ln\frac{x^*}{n}$  Returns the first element matching the given [predicate], or `null` if element was not found.\n \*/\npublic inline fun ShortArray.firstOrNull(predicate: (Short) -> Boolean): Short? {\n for (element in this) if (predicate(element)) return element\n return null\n}\n\n/\*\*\n \* Returns the first element matching the given [predicate], or `null` if element was not found.\n \*/\npublic inline fun IntArray.firstOrNull(predicate: (Int) -> Boolean): Int? {\n for (element in this) if (predicate(element)) return element\n return null\n\\n\n\\*\*\n \* Returns the first element matching the given [predicate], or `null` if element was not found.\n \*/\npublic inline fun LongArray.firstOrNull(predicate: (Long) -> Boolean): Long? {\n for (element in this) if (predicate(element)) return element $\ln \mathrm{null}(n)\n$  return null $\ln \mathrm{null}(n)$ matching the given [predicate], or `null` if element was not found.\n \*/\npublic inline fun FloatArray.firstOrNull(predicate: (Float) -> Boolean): Float? {\n for (element in this) if (predicate(element)) return element $\n\alpha$  return null $\n\alpha$   $\alpha$  \* Returns the first element matching the given [predicate], or `null` if element was not found.\n \*/\npublic inline fun DoubleArray.firstOrNull(predicate: (Double) -> Boolean): Double?  ${\n\{n \: for (element in this) if (predicate(element)) return element\n\}n \: return null\n\n\|n\|*\n\}$  \* Returns the first element matching the given [predicate], or `null` if element was not found.\n \*/\npublic inline fun BooleanArray.firstOrNull(predicate: (Boolean) -> Boolean): Boolean? {\n for (element in this) if (predicate(element)) return element\n return null\n $\ln\ln^*$ n \* Returns the first element matching the given [predicate], or `null` if element was not found.\n \*/\npublic inline fun CharArray.firstOrNull(predicate: (Char) -> Boolean): Char?  ${\nabla}$  for (element in this) if (predicate(element)) return element\n return null\n ${\nabla}$ 

Returns an element at the given [index] or the result of calling the [defaultValue] function if the [index] is out of bounds of this array.\n \*/\n@kotlin.internal.InlineOnly\npublic inline fun <T> Array<out T>.getOrElse(index: Int, defaultValue: (Int) -> T): T { $\ln$  return if (index >= 0 && index <= lastIndex) get(index) else defaultValue(index)\n}\n\n/\*\*\n \* Returns an element at the given [index] or the result of calling the [defaultValue] function if the [index] is out of bounds of this array.\n \*/\n@kotlin.internal.InlineOnly\npublic inline fun ByteArray.getOrElse(index: Int, defaultValue: (Int) -> Byte): Byte {\n return if (index >= 0 && index <= lastIndex) get(index) else defaultValue(index)\n}\n\n/\*\*\n \* Returns an element at the given [index] or the result of calling the [defaultValue] function if the [index] is out of bounds of this array.\n

\*/\n@kotlin.internal.InlineOnly\npublic inline fun ShortArray.getOrElse(index: Int, defaultValue: (Int) -> Short): Short  $\ln \mathrm{r} = 0$  && index  $\leq$  lastIndex) get(index) else defaultValue(index)\n}\n\n/\*\*\n \* Returns an element at the given [index] or the result of calling the [defaultValue] function if the [index] is out of bounds of this array.\n \*/\n@kotlin.internal.InlineOnly\npublic inline fun IntArray.getOrElse(index: Int, defaultValue: (Int) -> Int): Int {\n return if (index >= 0 && index <= lastIndex) get(index) else defaultValue(index)\n}\n\n/\*\*\n \* Returns an element at the given [index] or the result of calling the [defaultValue] function if the [index] is out of bounds of this array.\n \*/\n@kotlin.internal.InlineOnly\npublic inline fun LongArray.getOrElse(index: Int, defaultValue: (Int) -> Long): Long {\n return if (index >= 0 && index <= lastIndex) get(index) else defaultValue(index)\n}\n\n/\*\*\n \* Returns an element at the given [index] or the result of calling the [defaultValue] function if the [index] is out of bounds of this array.\n \*/\n@kotlin.internal.InlineOnly\npublic inline fun FloatArray.getOrElse(index: Int, defaultValue: (Int) -> Float): Float {\n return if (index >= 0 && index <= lastIndex) get(index) else defaultValue(index)\n\\n\n/\*\*\n \* Returns an element at the given [index] or the result of calling the [defaultValue] function if the [index] is out of bounds of this array.\n

\*/\n@kotlin.internal.InlineOnly\npublic inline fun DoubleArray.getOrElse(index: Int, defaultValue: (Int) -> Double): Double  $\{\n\mathsf{r} \in \mathsf{r} \text{ } \mathsf{r} \in \mathsf{R} \}$  index  $\leq 0$  && index  $\leq 1$  astIndex) get(index) else defaultValue(index)\n $\{\n\mathsf{r} \in \mathsf{R} \}$ \* Returns an element at the given [index] or the result of calling the [defaultValue] function if the [index] is out of bounds of this array.\n \*/\n@kotlin.internal.InlineOnly\npublic inline fun BooleanArray.getOrElse(index: Int, defaultValue: (Int) -> Boolean): Boolean {\n return if (index  $>= 0$  && index  $<=$  lastIndex) get(index) else defaultValue(index)\n}\n\n/\*\*\n \* Returns an element at the given [index] or the result of calling the [defaultValue] function if the [index] is out of bounds of this array.\n \*/\n@kotlin.internal.InlineOnly\npublic inline fun CharArray.getOrElse(index: Int, defaultValue: (Int) -> Char): Char {\n return if (index >= 0 && index <= lastIndex) get(index) else defaultValue(index)\n\n\n/\*\*\n \* Returns an element at the given [index] or `null` if the [index] is out of bounds of this array.\n \*/\npublic fun <T> Array<out T>.getOrNull(index: Int): T? {\n return if  $(\text{index} \geq 0 \&\& \text{ index} \leq \text{lastIndex}) \text{ get}(\text{index}) \text{ of } \text{max} \in \text{test} \text{ and } \text{next} \text{ and } \text{next} \text{ and }$ `null` if the [index] is out of bounds of this array.\n \*/\npublic fun ByteArray.getOrNull(index: Int): Byte? {\n return if (index  $>= 0 \&& \text{ index} = \text{lastIndex} \text{ set}(\text{index}) \text{ else null} \\\n\} \\\n\$  \* Returns an element at the given [index] or `null` if the [index] is out of bounds of this array.\n \*/\npublic fun ShortArray.getOrNull(index: Int): Short? {\n return if (index >= 0 && index <= lastIndex) get(index) else null\n}\n\n/\*\*\n \* Returns an element at the given [index] or `null` if the [index] is out of bounds of this array.\n \*/\npublic fun IntArray.getOrNull(index: Int): Int?  ${\nabla \cdot \ln 2} \neq \frac{1}{\nabla \cdot \ln 2}$  index  $\leq 0$  && index  $\leq \frac{1}{\nabla \cdot \ln 2}$  and  $\ln \ln \frac{1}{\nabla \cdot \ln 2}$  are element at the given [index] or `null` if the [index] is out of bounds of this array.\n \*/\npublic fun LongArray.getOrNull(index: Int): Long?  ${\nabla$  return if (index  $>= 0 && \text{index} =$  lastIndex) get(index) else null\n ${\nabla}^*{\nabla}^*$  Returns an element at the given [index] or `null` if the [index] is out of bounds of this array. $\ln \sqrt{\pi}$  /npublic fun FloatArray.getOrNull(index: Int): Float? {\n return if (index  $>= 0 &$  && index  $=$  lastIndex) get(index) else null $\ln\ln\pi$ <sup>\*</sup>\n \* Returns an element at the given [index] or `null` if the [index] is out of bounds of this array. $\ln$ \*/\npublic fun DoubleArray.getOrNull(index: Int): Double? {\n return if (index  $>= 0$  && index  $\le$  lastIndex) get(index) else null $\ln\ln(x^*)$  \* Returns an element at the given [index] or `null` if the [index] is out of bounds of this array. $\ln \pi$  \*/\npublic fun BooleanArray.getOrNull(index: Int): Boolean? {\n return if (index  $>= 0$  && index  $<=$ lastIndex) get(index) else null $\hbar/\hbar$ th<sup>/\*\*</sup>\n \* Returns an element at the given [index] or `null` if the [index] is out of bounds of this array. $\ln \pi$  \*/\npublic fun CharArray.getOrNull(index: Int): Char? {\n return if (index  $>= 0$  && index

 $\leq$  lastIndex) get(index) else null\n}\n\n/\*\*\n \* Returns first index of [element], or -1 if the array does not contain element.\n \*/\npublic fun <@kotlin.internal.OnlyInputTypes T> Array<out T>.indexOf(element: T): Int {\n if (element == null)  ${\n \alpha$  for (index in indices)  ${\n \alpha$  if (this[index] == null)  ${\n \alpha$  return index\n  $\{\n \{n\} \}$   $\{\n \}$  else  $\{\n \{n \}$  for (index in indices)  $\{\n \}$  if (element == this[index])  $\{\n \}$  return index\n  $\n$  }\n }\n return -1\n}\n\n/\*\*\n \* Returns first index of [element], or -1 if the array does not contain element. $\ln \pi$ /\npublic fun ByteArray.indexOf(element: Byte): Int  $\ln \$  for (index in indices)  $\ln \$  if (element == this[index])  $\ln$  return index\n  $\ln$  return -1\n}\n\n/\*\*\n \* Returns first index of [element], or -1 if the array does not contain element.\n \*/\npublic fun ShortArray.indexOf(element: Short): Int {\n for (index in indices)  $\ln$  if (element == this[index])  $\ln$  return index\n  $\ln$  return -1\n}\n\n/\*\*\n \* Returns first index of [element], or -1 if the array does not contain element.\n \*/\npublic fun IntArray.indexOf(element: Int): Int  ${\n for (index in indices) {\n if (element == this[index)] {\n return index\n }\n }\n return i$  $1\ln{\ln^{**}}\$  \* Returns first index of [element], or -1 if the array does not contain element. $\ln^*{\n}$ public fun LongArray.indexOf(element: Long): Int  ${\n \prod_{\alpha} \in \{n \ \text{c}{n} \ \text{d}{n}} \$  if (element == this[index])  ${\n \prod_{\alpha} \cdot \alpha}$ return index\n  $\{\n\} \$  return -1\n $\\n\| \$  \* Returns first index of [element], or -1 if the array does not contain element.\n \*/\npublic fun FloatArray.indexOf(element: Float): Int  $\{\n\$  for (index in indices)  $\{\n\}$ (element == this[index]) {\n return index\n }\n }\n return -1\n}\n\n/\*\*\n \* Returns first index of [element], or -1 if the array does not contain element.\n \*/\npublic fun DoubleArray.indexOf(element: Double): Int  ${\n \{n \: for (index in indices) {\n \: if (element == this findex)] {\n \: return index}{n \} \n}$  $1\ln{\ln\pi^*}\$ n \* Returns first index of [element], or -1 if the array does not contain element. $\ln$  \*/\npublic fun BooleanArray.indexOf(element: Boolean): Int  ${\n}$  for (index in indices)  ${\n}$  if (element == this[index])  ${\n}$ return index $\n$  }\n }\n return -1\n}\n\n/\*\*\n \* Returns first index of [element], or -1 if the array does not contain element.\n \*/\npublic fun CharArray.indexOf(element: Char): Int {\n for (index in indices) {\n if (element == this[index]) {\n return index\n }\n }\n return -1\n}\n\n/\*\*\n \* Returns index of the first element matching the given [predicate], or -1 if the array does not contain such element. $\ln \frac{\hbar}{\hbar}$  =  $\ln \frac{\hbar}{\hbar}$ Array<out T>.indexOfFirst(predicate: (T) -> Boolean): Int {\n for (index in indices) {\n if  $(\text{this}[\text{index}]) \$ n return  $\ln |n \cdot \ln |n|$ n return -1\n $\ln \frac{\ln x}{n^*}$ n \* Returns index of the first element matching the given [predicate], or -1 if the array does not contain such element. $\ln$  \*/\npublic inline fun ByteArray.indexOfFirst(predicate: (Byte) -> Boolean): Int  $\{\n\$  for (index in indices)  $\{\n\$  if  $(\text{this}[\text{index}]) \$ n return  $\ln |n \cdot \ln |n|$ n return -1\n $\ln \frac{\ln x}{n^*}$ n \* Returns index of the first element matching the given [predicate], or -1 if the array does not contain such element. $\ln$  \*/\npublic inline fun ShortArray.indexOfFirst(predicate: (Short) -> Boolean): Int  $\{\n\$  for (index in indices)  $\{\n\$  if  $(\text{this}[\text{index}]) \$ n return  $\ln |n \cdot \ln |n|$ n return -1\n $\ln \frac{\ln x}{n^*}$ n \* Returns index of the first element matching the given [predicate], or -1 if the array does not contain such element. $\ln$  \*/\npublic inline fun IntArray.indexOfFirst(predicate: (Int) -> Boolean): Int {\n for (index in indices) {\n if (predicate(this[index]))  ${\n r \in \mathbb{N} \in \mathbb{N} \setminus \mathbb{N} \setminus \mathbb{N}^* \setminus \mathbb{N}^* \setminus \mathbb{N} \setminus \mathbb{N} \setminus \mathbb{$ given [predicate], or -1 if the array does not contain such element. $\ln \sqrt{\pi}$  npublic inline fun LongArray.indexOfFirst(predicate: (Long) -> Boolean): Int  $\ln$  for (index in indices)  $\ln$  if (predicate(this[index]))  $\n \$ return index\n  $\ln \ \|n\|$ \n\n/\*\*\n \* Returns index of the first element matching the given [predicate], or -1 if the array does not contain such element.\n \*/\npublic inline fun FloatArray.indexOfFirst(predicate: (Float) -> Boolean): Int  ${\n}$  for (index in indices)  ${\n}$  if  $(\text{this}[\text{index}]) \$ n return  $\ln \ln \ln \frac{\ln \pi}{*}\$ n \* Returns index of the first element matching the given [predicate], or -1 if the array does not contain such element. $\ln$  \*/\npublic inline fun DoubleArray.indexOfFirst(predicate: (Double) -> Boolean): Int  ${\n}$  for (index in indices)  ${\n}$  if (predicate(this[index]))  $\n \$ return index\n  $\ln \ \|n\|$ \n\n/\*\*\n \* Returns index of the first element matching the given [predicate], or -1 if the array does not contain such element. $\ln$  \*/\npublic inline fun BooleanArray.indexOfFirst(predicate: (Boolean) -> Boolean): Int  ${\n \cdot$  for (index in indices)  ${\n \cdot}$  if  $(\text{this}[\text{index}]) \$ n return  $\ln \ln \ln \frac{\ln \pi}{*}\$ n \* Returns index of the first element matching the given [predicate], or -1 if the array does not contain such element. $\ln$  \*/\npublic inline fun

CharArray.indexOfFirst(predicate: (Char) -> Boolean): Int  ${\n}$  for (index in indices)  ${\n}$  if (predicate(this[index]))  $\{\n \$  return index $\n \}$ \n  $\{\n \$  return -1\n $\\n \$ \n<sup>/\*\*</sup>\n \* Returns index of the last element matching the given [predicate], or -1 if the array does not contain such element. $\ln \frac{\pi}{2}$ Array<out T>.indexOfLast(predicate: (T) -> Boolean): Int  ${\n}$  for (index in indices.reversed())  ${\n}$  if (predicate(this[index]))  $\{\n n$  return index $\n \}$ \n  $\{\n n$  return -1\n $\\n \$ \n<sup>/\*\*</sup>\n \* Returns index of the last element matching the given [predicate], or -1 if the array does not contain such element. $\ln$  \*/\npublic inline fun ByteArray.indexOfLast(predicate: (Byte) -> Boolean): Int  ${\n$  for (index in indices.reversed())  ${\n}$ (predicate(this[index]))  $\{\n n$  return index $\n \}$ \n  $\{\n n$  return -1\n $\\n \$ \n<sup>/\*\*</sup>\n \* Returns index of the last element matching the given [predicate], or -1 if the array does not contain such element.\n \*/\npublic inline fun ShortArray.indexOfLast(predicate: (Short) -> Boolean): Int {\n for (index in indices.reversed()) {\n if (predicate(this[index]))  $\{\n n$  return index $\n \}$ \n  $\{\n n$  return -1\n $\\n \$ \n\n<sup>/\*\*</sup>\n \* Returns index of the last element matching the given [predicate], or -1 if the array does not contain such element.\n \*/\npublic inline fun IntArray.indexOfLast(predicate: (Int) -> Boolean): Int  ${\n}$  for (index in indices.reversed())  ${\n}$  if (predicate(this[index]))  $\n \$ return index\n  $\ln \ln \ln^{-1}\ln \ln^* \neq n^*$  Returns index of the last element matching the given [predicate], or -1 if the array does not contain such element. $\ln$  \*/\npublic inline fun LongArray.indexOfLast(predicate: (Long) -> Boolean): Int {\n for (index in indices.reversed()) {\n if (predicate(this[index]))  $\{\n n$  return index $\n \}$ n  $\{\n n$  return -1\n $\}\n \$ <sup>\*</sup>\n \* Returns index of the last element matching the given [predicate], or -1 if the array does not contain such element.\n \*/\npublic inline fun FloatArray.indexOfLast(predicate: (Float) -> Boolean): Int  $\{\n\$  for (index in indices.reversed())  $\{\n\}$  if (predicate(this[index]))  $\n \$ return index\n  $\ln \ln \ln^{-1}\ln \ln^* \neq n^*$  Returns index of the last element matching the given [predicate], or -1 if the array does not contain such element. $\ln$  \*/\npublic inline fun DoubleArray.indexOfLast(predicate: (Double) -> Boolean): Int  $\{\n\$  for (index in indices.reversed())  $\{\n\$  if (predicate(this[index]))  $\n \$ return index\n  $\ln \ln \ln^{-1}\ln \ln^* \neq n^*$  Returns index of the last element matching the given [predicate], or -1 if the array does not contain such element. $\ln \frac{*}{\ln}$  houblic inline fun BooleanArray.indexOfLast(predicate: (Boolean) -> Boolean): Int  ${\n \prod_{i=1}^n$  for (index in indices.reversed())  ${\n \prod_{i=1}^n}$ (predicate(this[index]))  $\n \$ return index\n  $\ln \ \ln \ \| \n\|^* \$ n \* Returns index of the last element matching the given [predicate], or -1 if the array does not contain such element. $\ln \frac{*}{\ln}$  houblic inline fun CharArray.indexOfLast(predicate: (Char) -> Boolean): Int  ${\n \prod_{\alpha} \cdot \alpha}$  for (index in indices.reversed())  ${\n \prod_{\alpha} \cdot \alpha}$ (predicate(this[index]))  $\n \$ return index\n  $\ln \ln \max*\n$  return -1\n $\ln\max*\n$  Returns the last element.\n \* @throws [NoSuchElementException] if the array is empty.\n \*/\npublic fun <T> Array<out T>.last(): T {\n if (isEmpty())\n throw NoSuchElementException(\"Array is empty.\")\n return this[lastIndex]\n}\n\n/\*\*\n \* Returns the last element. $\ln * \mathcal{O}$  throws [NoSuchElementException] if the array is empty. $\ln * \n\text{public fun}$ ByteArray.last(): Byte  $\{\n\alpha\$  if (isEmpty()) $\alpha$  throw NoSuchElementException( $\gamma$ Array is empty. $\gamma$ ) $\alpha$  return this[lastIndex]\n}\n\n/\*\*\n \* Returns the last element.\n \* @throws [NoSuchElementException] if the array is empty.\n \*/\npublic fun ShortArray.last(): Short {\n if (isEmpty())\n throw NoSuchElementException(\"Array is empty.\")\n return this[lastIndex]\n\n/\*\*\n \* Returns the last element.\n \* @throws [NoSuchElementException] if the array is empty.\n \*/\npublic fun IntArray.last(): Int  ${\n}$  if (isEmpty())\n throw NoSuchElementException(\"Array is empty.\")\n return this[lastIndex]\n\n\n/\*\*\n \* Returns the last element. $\ln * \mathcal{O}$  throws [NoSuchElementException] if the array is empty. $\ln * \Lambda$ public fun LongArray.last(): Long  $\{\ln \Lambda\}$ if (isEmpty())\n throw NoSuchElementException(\"Array is empty.\")\n return this[lastIndex]\n }\n\n/\*\*\n \* Returns the last element. $\ln * \mathcal{O}$  throws [NoSuchElementException] if the array is empty. $\ln * \n\$ public fun FloatArray.last(): Float  ${\n \in \mathbb{R}}$  if (isEmpty())\n throw NoSuchElementException(\"Array is empty.\")\n return this[lastIndex]\n}\n\n/\*\*\n \* Returns the last element.\n \* @throws [NoSuchElementException] if the array is empty. $\in \mathbb{R}^*$  = fund  $\in \mathbb{R}^*$  and  $\in \mathbb{R}^*$  and  $\in \mathbb{R}^*$  if (is Empty()) $\in \mathbb{R}^*$  throw NoSuchElementException(\"Array is empty.\")\n return this[lastIndex]\n\n/\*\*\n \* Returns the last element.\n \* @throws [NoSuchElementException] if the array is empty.\n \*/\npublic fun BooleanArray.last(): Boolean  $\{\n\$  $(i$ sEmpty())\n throw NoSuchElementException(\"Array is empty.\")\n return this[lastIndex]\n }\n\n/\*\*\n \* Returns the last element.\n \* @throws [NoSuchElementException] if the array is empty.\n \*/\npublic fun

 $CharArray-last(): Char {\n m if (isEmpty())\n m}$  throw NoSuchElementException(\"Array is empty.\")\n return this[lastIndex]\n}\n\n/\*\*\n \* Returns the last element matching the given [predicate].\n \* @throws [NoSuchElementException] if no such element is found.\n \*/\npublic inline fun <T> Array<out T>.last(predicate: (T) -> Boolean): T {\n for (index in this.indices.reversed()) {\n val element = this[index]\n if (predicate(element)) return element\n }\n throw NoSuchElementException(\"Array contains no element matching the predicate.\")\n  $\ln\frac{x*\ln x}{n}$  Returns the last element matching the given [predicate].\n \* @throws [NoSuchElementException] if no such element is found.\n \*/\npublic inline fun ByteArray.last(predicate: (Byte) -> Boolean): Byte  $\{\n\pi$  for (index in this.indices.reversed())  $\{\n\pi$  val element = this[index]\n if (predicate(element)) return element\n }\n throw NoSuchElementException(\"Array contains no element matching the predicate.\")\n}\n\n/\*\*\n \* Returns the last element matching the given [predicate].\n \* @throws [NoSuchElementException] if no such element is found.\n \*/\npublic inline fun ShortArray.last(predicate: (Short) -> Boolean): Short  ${\n \prod_{i=1}^n$  for (index in this.indices.reversed())  ${\n \prod_{i=1}^n}$  val element = this[index]\n if (predicate(element)) return element\n }\n throw NoSuchElementException(\"Array contains no element matching the predicate.\")\n}\n\n/\*\*\n \* Returns the last element matching the given [predicate].\n \* @throws [NoSuchElementException] if no such element is found.\n \*/\npublic inline fun IntArray.last(predicate: (Int) -> Boolean): Int  ${\nvert \alpha \rangle}$  for (index in this.indices.reversed())  ${\nvert \alpha \rangle}$  val element = this[index]\n if (predicate(element)) return element\n }\n throw NoSuchElementException(\"Array contains no element matching the predicate.\")\n}\n\n/\*\*\n \* Returns the last element matching the given [predicate].\n \* @throws [NoSuchElementException] if no such element is found.\n \*/\npublic inline fun LongArray.last(predicate: (Long) -> Boolean): Long  ${\nightharpoonup$  for (index in this.indices.reversed())  ${\nightharpoonup$  val element = this[index] ${\nightharpoonup}$  if (predicate(element)) return element\n }\n throw NoSuchElementException(\"Array contains no element matching the predicate.\")\n  $\ln(x^*)$  The Returns the last element matching the given [predicate].\n \* @throws [NoSuchElementException] if no such element is found.\n \*/\npublic inline fun FloatArray.last(predicate: (Float) -> Boolean): Float  ${\n \prod_{\alpha} \in \text{index in this.}}$  in this.indices.reversed())  ${\n \prod_{\alpha} \in \text{index}}$ (predicate(element)) return element\n }\n throw NoSuchElementException(\"Array contains no element matching the predicate.\")\n}\n\n/\*\*\n \* Returns the last element matching the given [predicate].\n \* @throws [NoSuchElementException] if no such element is found.\n \*/\npublic inline fun DoubleArray.last(predicate: (Double) -> Boolean): Double  $\{\nightharpoonup$  for (index in this.indices.reversed())  $\{\nightharpoonup$  val element = this[index] $\nightharpoonup$  if (predicate(element)) return element\n }\n throw NoSuchElementException(\"Array contains no element matching the predicate.\")\n  $\ln\frac{x^*}{n}$  \* Returns the last element matching the given [predicate].\n \* @throws [NoSuchElementException] if no such element is found.\n \*/\npublic inline fun BooleanArray.last(predicate: (Boolean) -> Boolean): Boolean  ${\n \prod_{\alpha} \in \text{index in this. } \alpha \in \text{index} \in \text{index} \big}$ (predicate(element)) return element\n }\n throw NoSuchElementException(\"Array contains no element matching the predicate.\")\n  $\ln\frac{x*\ln x}$  Returns the last element matching the given [predicate].\n \* @throws [NoSuchElementException] if no such element is found.\n \*/\npublic inline fun CharArray.last(predicate: (Char) -> Boolean): Char  ${\n \{ \infty, \infty, \infty, \infty, \infty\}}$  for (index in this.indices.reversed())  ${\n \infty}$  val element = this[index]\n if (predicate(element)) return element\n }\n throw NoSuchElementException(\"Array contains no element matching the predicate.\")\n\n\n\n\n\n\n\n\n\n \* Returns last index of [element], or -1 if the array does not contain element.\n \*/\npublic fun <@kotlin.internal.OnlyInputTypes T> Array<out T>.lastIndexOf(element: T): Int {\n if (element == null)  $\n{\n in the image, we can use the following equation:\n  $\frac{1}{\ln} \left( \frac{1}{\ln} \right)$ \n and the provided HTML representation is:\n  $\frac{1}{\ln} \left( \frac{1}{\ln} \right)$ \n and the provided HTML representation is:\n  $\frac{1}{\ln} \left( \frac{1}{\ln} \right)$ \n and the provided HTML representation is:\n  $\frac{1}{\ln} \left( \frac{1}{\ln} \right)$ \n and the provided HTML representation is:\n  $\frac{1}{\ln} \left( \frac{1}{\ln} \right)$ \n and the provided HTML representation is:\n$ index $\ln$  }\n } else  ${\n \frac{\infty}{n} \cdot \frac{\infty}{n}$  if (element == this[index])  ${\n \frac{\infty}{n} \cdot \frac{\infty}{n}$ return index\n  $\ln$  }\n }\n return -1\n\n\n/\*\*\n \* Returns last index of [element], or -1 if the array does not contain element. $\in$  \*/\npublic fun ByteArray.lastIndexOf(element: Byte): Int {\n for (index in indices.reversed())  $\nvert$  if (element == this[index])  $\ln$  return index\n  $\ln$  return -1\n}\n\n/\*\*\n \* Returns last index of [element], or -1 if the array does not contain element.\n \*/\npublic fun ShortArray.lastIndexOf(element: Short): Int  ${\n}$  for (index in indices.reversed())  ${\n}$  if (element == this[index])  $\ln$  return index\n  $\ln$  ?\n return -1\n}\n\n/\*\*\n \* Returns last index of [element], or -1 if the array does not contain element.\n \*/\npublic fun IntArray.lastIndexOf(element: Int): Int {\n for (index in

indices.reversed())  $\ln$  if (element == this[index])  $\ln$  return index\n  $\ln$   $\ln$  return -1\n}\n\n/\*\*\n \* Returns last index of [element], or -1 if the array does not contain element.\n \*/\npublic fun LongArray.lastIndexOf(element: Long): Int  ${\n}$  for (index in indices.reversed())  ${\n}$  if (element == this[index])  $\{\n n$  return index $\n \}$   $\{\n n$  return -1 $\n \$  $\n \$ <sup>\*</sup> Returns last index of [element], or -1 if the array does not contain element.\n \*/\npublic fun FloatArray.lastIndexOf(element: Float): Int {\n for (index in indices.reversed())  $\ln$  if (element == this[index])  $\ln$  return index\n }\n }\n return -1\n}\n\n/\*\*\n \* Returns last index of [element], or -1 if the array does not contain element.\n \*/\npublic fun DoubleArray.lastIndexOf(element: Double): Int  ${\n \prod_{i=1}^n \binom{n}{i}}$  if (element == this[index]) {\n return index\n }\n }\n return -1\n}\n\n/\*\*\n \* Returns last index of [element], or -1 if the array does not contain element. $\ln \frac*{\nabla \ln \text{BooleanArray}}{n}$ . And  $\ln \text{BooleanArray}}$ . Boolean): Int  $\ln \text{ for }$  $(index in indices. reversed() ) \n\in \text{ if (element == this [index]) } {\n \in \text{ return index}\n} \n\in \text{ + } \text{ return } - \text{ return index}$  $1\ln{\hbar^{*}}\$ n \* Returns last index of [element], or -1 if the array does not contain element.\n \*/\npublic fun CharArray.lastIndexOf(element: Char): Int  ${\n \over \ln \n \arccos$  indices.reversed())  ${\n \ln \n \arccos}$  if (element == this[index])  $\{\n\$  return index $\n\}$   $\in$  return -1\n $\ln\Lambda^*$ n \* Returns the last element, or `null` if the array is empty.\n \*/\npublic fun <T> Array<out T>.lastOrNull(): T? {\n return if (isEmpty()) null else this[size - $1|\n\}\n\in \mathbb{R}$  \* Returns the last element, or `null` if the array is empty. $\in \mathbb{R}$  \*/\npublic fun ByteArray.lastOrNull(): Byte?  ${\nightharpoonup$  return if (isEmpty()) null else this[size - 1]\n}\n\n/\*\*\n \* Returns the last element, or `null` if the array is empty.\n \*/\npublic fun ShortArray.lastOrNull(): Short?  $\{\n\$  return if (isEmpty()) null else this[size - $1|\n\}\n\in \mathbb{R}$  \* Returns the last element, or `null` if the array is empty.\n \*/\npublic fun IntArray.lastOrNull(): Int?  ${\nightharpoonup$ n return if (isEmpty()) null else this[size - 1]\n $\nightharpoonup$ n \* Returns the last element, or `null` if the array is empty.\n \*/\npublic fun LongArray.lastOrNull(): Long?  ${\n \cdot \in \mathbb{E}_p}$  return if (isEmpty()) null else this[size - 1]\n}\n\n/\*\*\n \* Returns the last element, or `null` if the array is empty.\n \*/\npublic fun FloatArray.lastOrNull(): Float?  ${\n}$ return if (isEmpty()) null else this[size - 1]\n\n/\*\*\n \* Returns the last element, or `null` if the array is empty.\n \*/\npublic fun DoubleArray.lastOrNull(): Double? {\n return if (isEmpty()) null else this[size - 1]\n\n/\*\*\n \* Returns the last element, or `null` if the array is empty.\n \*/\npublic fun BooleanArray.lastOrNull(): Boolean? {\n return if (isEmpty()) null else this[size - 1]\n\n/\*\*\n \* Returns the last element, or `null` if the array is empty.\n \*/\npublic fun CharArray.lastOrNull(): Char?  ${\n \cdot \sin if (isEmpty())\ null else this[size - 1]\n}\n\cdot * Returns$ the last element matching the given [predicate], or `null` if no such element was found. $\ln$  \*/\npublic inline fun <T> Array<out T>.lastOrNull(predicate: (T) -> Boolean): T?  $\n{\n *for (index in this. indices, reversed()* } \n *val*\n$ element = this [index]\n if (predicate(element)) return element\n  $\ln$  return null\n}\n\n/\*\*\n \* Returns the last element matching the given [predicate], or `null` if no such element was found.\n \*/\npublic inline fun ByteArray.lastOrNull(predicate: (Byte) -> Boolean): Byte?  $\{\n\$  for (index in this.indices.reversed())  $\{\n\$ element = this[index]\n if (predicate(element)) return element\n  $\ln$  return null\n}\n\n/\*\*\n \* Returns the last element matching the given [predicate], or `null` if no such element was found.\n \*/\npublic inline fun ShortArray.lastOrNull(predicate: (Short) -> Boolean): Short?  $\{\n\$  for (index in this.indices.reversed())  $\{\n\$  val element = this[index]\n if (predicate(element)) return element\n  $\ln$  return null\n}\n\n/\*\*\n \* Returns the last element matching the given [predicate], or `null` if no such element was found.\n \*/\npublic inline fun IntArray.lastOrNull(predicate: (Int) -> Boolean): Int?  $\{\n\$  for (index in this.indices.reversed())  $\{\n\}$  val element  $=$  this[index]\n if (predicate(element)) return element\n }\n return null\n}\n\n/\*\*\n \* Returns the last element matching the given [predicate], or `null` if no such element was found. $\ln \frac{\text{h}}{\text{h}}$  mubic inline fun LongArray.lastOrNull(predicate: (Long) -> Boolean): Long?  $\{n \text{ of index in this. indices. reversed()}\}$  val element = this lindex  $\ln$  if (predicate(element)) return element $\ln$   $\ln$  return null $\ln$  $\ln\ln$ \*\*\n \* Returns the last element matching the given [predicate], or `null` if no such element was found.\n \*/\npublic inline fun FloatArray.lastOrNull(predicate: (Float) -> Boolean): Float? {\n for (index in this.indices.reversed()) {\n val element = this lindex  $\ln$  if (predicate(element)) return element $\ln$   $\ln$  return null $\ln$  $\ln\ln$ \*\*\n \* Returns the last element matching the given [predicate], or `null` if no such element was found.\n \*/\npublic inline fun DoubleArray.lastOrNull(predicate: (Double) -> Boolean): Double? {\n for (index in this.indices.reversed()) {\n val element = this[index]\n if (predicate(element)) return element\n  $\ln \mathrm{null}_n\ln/^*$ \n \* Returns the

last element matching the given [predicate], or `null` if no such element was found.\n \*/\npublic inline fun BooleanArray.lastOrNull(predicate: (Boolean) -> Boolean): Boolean? {\n for (index in this.indices.reversed()) {\n

val element = this[index]\n if (predicate(element)) return element\n }\n return null\n}\n\n/\*\*\n \* Returns the last element matching the given [predicate], or `null` if no such element was found.\n \*/\npublic inline fun CharArray.lastOrNull(predicate: (Char) -> Boolean): Char? {\n for (index in this.indices.reversed()) {\n val element = this [index]\n if (predicate(element)) return element\n  $\ln$  return null\n $\ln/k^*\$ \n \* Returns the single element, or throws an exception if the array is empty or has more than one element. $\ln \frac{*}{\ln \ln \ln \ln}$ Array<out T>single(): T {\n return when (size) {\n 0 -> throw NoSuchElementException(\"Array is empty.\")\n 1 -> this[0]\n else -> throw IllegalArgumentException(\"Array has more than one element.\")\n  $\ln\ln\pi$ <sup>\*\*</sup>\n \* Returns the single element, or throws an exception if the array is empty or has more than one element.\n \*/\npublic fun ByteArray.single(): Byte {\n return when (size) {\n 0 -> throw NoSuchElementException(\"Array is empty.\")\n 1 -> this[0]\n else -> throw IllegalArgumentException(\"Array has more than one element.\")\n  $\ln\ln\pi$ \*\n \* Returns the single element, or throws an exception if the array is empty or has more than one element.\n \*/\npublic fun ShortArray.single(): Short  ${\n\mu \nu}$  return when (size)  ${\n\mu \nu}$  0 -> throw NoSuchElementException(\"Array is empty.\")\n 1 -> this[0]\n else -> throw IllegalArgumentException(\"Array has more than one element.\")\n  $\ln\ln\max\{n * \lambda\}$  \* Returns the single element, or throws an exception if the array is empty or has more than one element. $\ln \frac{*}{\n$ ublic fun IntArray.single(): Int {\n return when (size) {\n 0 -> throw NoSuchElementException(\"Array is empty.\")\n  $1 \rightarrow \text{this[0]}$ \n else -> throw IllegalArgumentException(\"Array has more than one element.\")\n  $\ln\ln\pi$ <sup>\*\*</sup>\n \* Returns the single element, or throws an exception if the array is empty or has more than one element.\n \*/\npublic fun LongArray.single(): Long  $\{\n\$ n return when (size)  $\{\n\}$  0 -> throw NoSuchElementException(\"Array is empty.\")\n 1 -> this[0]\n else -> throw IllegalArgumentException(\"Array has more than one element.\")\n  $\ln\ln/**\ln *$  Returns the single element, or throws an exception if the array is empty or has more than one element. $\ln \pi / \n$  public fun FloatArray.single(): Float  ${\n\mu \nu}$  return when (size)  ${\n\mu \nu}$  0 -> throw NoSuchElementException(\"Array is empty.\")\n 1 -> this[0]\n else -> throw IllegalArgumentException(\"Array has more than one element.\")\n  $\ln |\n\pi^* \n$  \* Returns the single element, or throws an exception if the array is empty or has more than one element. $\ln \sqrt{\pi}$ DoubleArray.single(): Double  $\{\n\$  return when (size)  $\{\n\}$  0 -> throw NoSuchElementException(\"Array is empty.\")\n 1 -> this[0]\n else -> throw IllegalArgumentException(\"Array has more than one element.\")\n  $\ln\ln\pi$ <sup>\*</sup>Nn \* Returns the single element, or throws an exception if the array is empty or has more than one element.\n \*/\npublic fun BooleanArray.single(): Boolean {\n return when (size) {\n 0 -> throw NoSuchElementException(\"Array is empty.\")\n 1 -> this[0]\n else -> throw IllegalArgumentException(\"Array has more than one element.\")\n  $\ln\ln/**\ln *$  Returns the single element, or throws an exception if the array is empty or has more than one element. $\ln \frac{*}{\rho}$  hpublic fun CharArray.single(): Char  ${\n\mu \nu}$  return when (size)  ${\n\mu \nu}$  0 -> throw NoSuchElementException(\"Array is empty.\")\n 1 -> this[0]\n else -> throw IllegalArgumentException(\"Array has more than one element.\")\n  $\ln\ln/**\ln$  \* Returns the single element matching the given [predicate], or throws exception if there is no or more than one matching element.\n \*/\npublic inline fun <T> Array<out T>.single(predicate: (T) -> Boolean): T {\n var single: T? = null\n var found = false $\ln$  for (element in this)  $\ln$  if (predicate(element))  $\ln$  if (found) throw IllegalArgumentException(\"Array contains more than one matching element.\")\n single = element\n found = true\n  $\ln$   $\ln$  if (!found) throw NoSuchElementException(\"Array contains no element matching the predicate.\")\n  $@$ Suppress(\"UNCHECKED CAST\")\n return single as T\n\n\n/\*\*\n \* Returns the single element matching the given [predicate], or throws exception if there is no or more than one matching element.\n \*/\npublic inline fun ByteArray.single(predicate: (Byte) -> Boolean): Byte {\n var single: Byte? = null\n var found = false\n for (element in this)  $\{\n\$  if (predicate(element))  $\{\n\}$  if (found) throw IllegalArgumentException(\"Array contains more than one matching element.\")\n single = element\n found = true\n  $\ln$   $\ln$  if (!found) throw NoSuchElementException(\"Array contains no element matching the predicate.\")\n  $\&$  Suppress(\"UNCHECKED CAST\")\n return single as Byte\n}\n\n/\*\*\n \* Returns the

single element matching the given [predicate], or throws exception if there is no or more than one matching element.\n \*/\npublic inline fun ShortArray.single(predicate: (Short) -> Boolean): Short {\n var single: Short? = null\n var found = false\n for (element in this) {\n if (predicate(element)) {\n if (found) throw IllegalArgumentException(\"Array contains more than one matching element.\")\n single = element\n found = true\n  $\ln$   $\ln$  if (!found) throw NoSuchElementException(\"Array contains no element matching the predicate.\")\n  $\&$  Suppress(\"UNCHECKED\_CAST\")\n return single as Short\n}\n\n/\*\*\n \* Returns the single element matching the given [predicate], or throws exception if there is no or more than one matching element. $\ln \pi / \n\neq 0$  in IntArray.single(predicate: (Int) -> Boolean): Int { $\ln \varphi$  var single: Int? = null\n var found = false\n for (element in this)  $\{\n\$  if (predicate(element))  $\{\n\}$  if (found) throw IllegalArgumentException(\"Array contains more than one matching element.\")\n single = element\n found = true\n  $\{\n\$  \n if (!found) throw NoSuchElementException(\"Array contains no element matching the predicate.\")\n  $@Suppress($ \"UNCHECKED\_CAST\")\n return single as Int\n}\n\n/\*\*\n \* Returns the single element matching the given [predicate], or throws exception if there is no or more than one matching element.\n \*/\npublic inline fun LongArray.single(predicate: (Long) -> Boolean): Long  $\{\n$  var single: Long? = null\n var found = false\n for (element in this)  ${\n \{ \infty\} \}$  if (predicate(element))  ${\n \{ \infty\} \}$  if (found) throw IllegalArgumentException(\"Array contains more than one matching element.\")\n single = element\n found = true\n  $\{\n\$  \n if (!found) throw NoSuchElementException(\"Array contains no element matching the predicate.\")\n  $\&$  Suppress(\"UNCHECKED CAST\")\n return single as Long\n}\n\n/\*\*\n \* Returns the single element matching the given [predicate], or throws exception if there is no or more than one matching element.\n \*/\npublic inline fun FloatArray.single(predicate: (Float) -> Boolean): Float {\n var single: Float? = null\n var found = false\n for (element in this)  $\ln$  if (predicate(element))  $\ln$  if (found) throw IllegalArgumentException(\"Array contains more than one matching element.\")\n single = element\n found = true\n  $\ln$   $\ln$  if (!found) throw NoSuchElementException(\"Array contains no element matching the predicate.\")\n  $\&$  Suppress(\"UNCHECKED\_CAST\")\n return single as Float\n}\n\n/\*\*\n \* Returns the single element matching the given [predicate], or throws exception if there is no or more than one matching element. $\ln \sqrt{\pi}$  approximation fun DoubleArray.single(predicate: (Double) -> Boolean): Double  $\ln \sqrt{\pi}$  var single: Double? = null\n var found = false\n for (element in this)  $\{\n\$  if (predicate(element))  $\{\n\}$  if (found) throw IllegalArgumentException(\"Array contains more than one matching element.\")\n single = element\n

found = true\n  $\ln$  if (!found) throw NoSuchElementException(\"Array contains no element matching the predicate.\")\n  $\omega$  Suppress(\"UNCHECKED\_CAST\")\n return single as Double\n\n\m{\mathbma \*\"\n\n/\*\*\n \* Returns the single element matching the given [predicate], or throws exception if there is no or more than one matching element.\n \*/\npublic inline fun BooleanArray.single(predicate: (Boolean) -> Boolean): Boolean {\n var single: Boolean? = null\n var found = false\n for (element in this)  $\{\n \text{ in } \{ \text{ predicted} \} \}$  if (found) throw IllegalArgumentException( $\lceil$ "Array contains more than one matching element. $\lceil$ ") $\lceil n \rceil$  single = element\n found = true\n  $\ln$  }\n if (!found) throw NoSuchElementException(\"Array contains no element matching the predicate. $\langle$ ")\n @Suppress(\"UNCHECKED\_CAST\")\n return single as Boolean\n}\n\n/\*\*\n \* Returns the single element matching the given [predicate], or throws exception if there is no or more than one matching element.\n \*/\npublic inline fun CharArray.single(predicate: (Char) -> Boolean): Char  ${\n\mu \ var}$  var single: Char? = null\n var found = false\n for (element in this)  ${\n\mu \ ir}$  if (predicate(element))  ${\n\mu \ r}$ if (found) throw IllegalArgumentException( $\lceil \text{Array contains more than one matching element.}\rceil$ )\n single = element\n found = true\n  $\{\n\$   $\}$ \n if (!found) throw NoSuchElementException(\"Array contains no element matching the predicate.\")\n  $@Suppress($ \"UNCHECKED CAST\")\n return single as Char\n}\n\n/\*\*\n \* Returns single element, or `null` if the array is empty or has more than one element. $\ln \frac{\pi}{\ln \frac{1}{\pi}}$ Array<out T>.singleOrNull(): T?  $\n{\nvert}$  return if (size == 1) this[0] else null\n $\n{\nu^* \in}$  \* Returns single element, or `null` if the array is empty or has more than one element.\n \*/\npublic fun ByteArray.singleOrNull(): Byte? {\n return if (size == 1) this[0] else null\n\\n/\*\*\n \* Returns single element, or `null` if the array is empty or has more than one element.\n \*/\npublic fun ShortArray.singleOrNull(): Short? {\n return if (size == 1) this[0] else null\n}\n\n/\*\*\n \* Returns single element, or `null` if the array is empty or has more than one element.\n \*/\npublic

fun IntArray.singleOrNull(): Int?  $\{\n\$  return if (size == 1) this[0] else null\n $\n\$ n\\*\n \* Returns single element, or `null` if the array is empty or has more than one element.\n \*/\npublic fun LongArray.singleOrNull(): Long?  ${\n}$ return if (size == 1) this[0] else null\n}\n\n/\*\*\n \* Returns single element, or `null` if the array is empty or has more than one element.\n \*/\npublic fun FloatArray.singleOrNull(): Float? {\n return if (size == 1) this[0] else null $\ln\ln\pi$  \* Returns single element, or `null` if the array is empty or has more than one element. $\ln$  \*/\npublic fun DoubleArray.singleOrNull(): Double?  ${\n \cdot \}$  return if (size == 1) this[0] else null\n ${\n \cdot \}$ n \* Returns single element, or `null` if the array is empty or has more than one element. $\ln \frac{\text{M}}{\text{M}}$  hpublic fun BooleanArray.singleOrNull(): Boolean?  $\{\n\$  return if (size == 1) this[0] else null\n $\\n\mathbf{h}\n^**\n$  \* Returns single element, or `null` if the array is empty or has more than one element. $\in$  \*/\npublic fun CharArray.singleOrNull(): Char?  $\{\n\$  return if (size == 1) this[0] else null\n}\n\n/\*\*\n \* Returns the single element matching the given [predicate], or `null` if element was not found or more than one element was found.\n \*/\npublic inline fun <T> Array<out T>.singleOrNull(predicate: (T) -  $>$  Boolean): T? {\n var single: T? = null\n var found = false\n for (element in this) {\n if  $(\text{predicate}(element)) \{\n \text{if (found) return null}\n \quad \text{single = element}\n \quad \text{found} = true\n \quad \{\n \text{if (bound) return null}\n \quad \text{single = element}\n \quad \text{found} = true\n \quad \text{if (bound) return null}\n \quad \text{if (bound) return null}\n \quad \text{if (bound) return null}\n \quad \text{if (bound) return null}\n \quad \text{if (bound) return null}\n \quad \text{if (bound) return null}\n \quad \text{if (bound) return null}\n \quad \text{if (bound) return null}\n \quad \text{if (bound) return null}\n \quad \text{if (bound) return null}\n \quad \text{if (bound) return null$ if (!found) return null\n return single\n\n/\*\*\n \* Returns the single element matching the given [predicate], or `null` if element was not found or more than one element was found.\n \*/\npublic inline fun ByteArray.singleOrNull(predicate: (Byte) -> Boolean): Byte? {\n var single: Byte? = null\n var found = false\n for (element in this)  $\{\n\mathbf{n} = \text{if } (\text{found}) \text{ or } (\text{found}) \text{ or } (\text{found}) \text{ or } (\text{found}) \}$ found = true\n  $\ln$   $\ln$  if (!found) return null\n return single\n\n/\*\*\n \* Returns the single element matching the given [predicate], or `null` if element was not found or more than one element was found.\n \*/\npublic inline fun ShortArray.singleOrNull(predicate: (Short) -> Boolean): Short? {\n var single: Short? = null\n var found = false\n for (element in this)  $\ln$  if (predicate(element))  $\ln$  if (found) return null\n single  $=$  element\n found = true\n  $\{\n\}$ \n  $\{\n\}$ \n if (!found) return null\n return single\n $\{\n\}\n\|$ <sup>\*\*</sup>\n \* Returns the single element matching the given [predicate], or `null` if element was not found or more than one element was found.\n \*/\npublic inline fun IntArray.singleOrNull(predicate: (Int) -> Boolean): Int? {\n var single: Int? = null\n var found = false\n for (element in this)  $\{\n\mathbf{r} = \iint (predicate(element)) \{\n\mathbf{r} = \iint (found) return null\n\}$  $single = element \nightharpoonup n$  found = true $\nightharpoonup n$  }\n if (!found) return null\n return single\n\n\n/\*\*\n \* Returns the single element matching the given [predicate], or `null` if element was not found or more than one element was found.\n \*/\npublic inline fun LongArray.singleOrNull(predicate: (Long) -> Boolean): Long? {\n var single: Long? = null\n var found = false\n for (element in this)  $\ln$  if (predicate(element))  $\ln$  if (found) return null\n single = element\n found = true\n }\n }\n if (!found) return null\n return single $\langle n \rangle \langle n \rangle^*$  \* Returns the single element matching the given [predicate], or `null` if element was not found or more than one element was found.\n \*/\npublic inline fun FloatArray.singleOrNull(predicate: (Float) -> Boolean): Float? {\n var single: Float? = null\n var found = false\n for (element in this) {\n if (predicate(element))  ${\n i f (found) return null\n n}$  single = element\n found = true\n  ${\n i f (found) return}$ null $\n\$  return single $\n\| \n\| \$   $\|\n\| \$  \* Returns the single element matching the given [predicate], or `null` if element was not found or more than one element was found.\n \*/\npublic inline fun DoubleArray.singleOrNull(predicate: (Double) -> Boolean): Double?  ${\n$  var single: Double? = null\n var found = false\n for (element in this)  ${\n}$ if (predicate(element))  $\{\n\$  if (found) return null $\|n$  single = element $\|n$  found = true $\|n\|$  $\ln$  if (!found) return null\n return single\n}\n\n/\*\*\n \* Returns the single element matching the given [predicate], or `null` if element was not found or more than one element was found.\n \*/\npublic inline fun BooleanArray.singleOrNull(predicate: (Boolean) -> Boolean): Boolean? {\n var single: Boolean? = null\n var found = false\n for (element in this)  ${\n \cdot \in \mathbb{C}}$  if (predicate(element))  ${\n \cdot \in \mathbb{C}}$  if (found) return null\n single  $=$  element\n found = true\n  $\ln$  }\n if (!found) return null\n return single\n}\n\n/\*\*\n \* Returns the single element matching the given [predicate], or `null` if element was not found or more than one element was found.\n \*/\npublic inline fun CharArray.singleOrNull(predicate: (Char) -> Boolean): Char? {\n var single: Char?  $=$  null\n var found  $=$  false\n for (element in this) {\n if (predicate(element)) {\n if (found) return null\n single = element\n found = true\n  $\ln$  \n if (!found) return null\n return  $single\n\}\n\infty$ <sup>\*\*</sup>\n \* Returns a list containing all elements except first [n] elements.\n \* \n \* @sample

samples.collections.Collections.Transformations.drop\n \*/\npublic fun  $\langle T \rangle$  Array $\langle T \rangle$ .drop(n: Int): List $\langle T \rangle$  {\n require(n  $>= 0$ ) {  $\Re$  requested element count \$n is less than zero. $\Re$  \n return takeLast((size n).coerceAtLeast(0))\n}\n\n/\*\*\n \* Returns a list containing all elements except first [n] elements.\n \* \n \* @sample samples.collections.Collections.Transformations.drop\n \*/\npublic fun ByteArray.drop(n: Int): List<Byte> {\n require(n  $>= 0$ ) { \"Requested element count \$n is less than zero.\" }\n return takeLast((size n).coerceAtLeast(0))\n}\n\n/\*\*\n \* Returns a list containing all elements except first [n] elements.\n \* \n \* @sample samples.collections.Collections.Transformations.drop $\in$  \*/\npublic fun ShortArray.drop(n: Int): List<Short> {\n require(n  $>= 0$ ) { \"Requested element count \$n is less than zero.\"  $\n\alpha$  return takeLast((size n).coerceAtLeast(0))\n}\n\n/\*\*\n \* Returns a list containing all elements except first [n] elements.\n \* \n \* @sample samples.collections.Collections.Transformations.drop $\in$  \*/\npublic fun IntArray.drop(n: Int): List<Int> {\n require(n  $>= 0$ ) { \"Requested element count \$n is less than zero.\" }\n return takeLast((size n).coerceAtLeast(0))\n}\n\n/\*\*\n \* Returns a list containing all elements except first [n] elements.\n \* \n \* @sample samples.collections.Collections.Transformations.drop $\ln$  \*/\npublic fun LongArray.drop(n: Int): List<Long>  $\{\n\$ require(n  $>= 0$ ) { \"Requested element count \$n is less than zero.\" }\n return takeLast((size n).coerceAtLeast(0))\n}\n\n/\*\*\n \* Returns a list containing all elements except first [n] elements.\n \* \n \* @sample samples.collections.Collections.Transformations.drop $\ln$  \*/\npublic fun FloatArray.drop(n: Int): List<Float> {\n require(n  $>= 0$ ) {  $\Re$  Requested element count \$n is less than zero. $\Re$  \n return takeLast((size n).coerceAtLeast(0))\n}\n\n/\*\*\n \* Returns a list containing all elements except first [n] elements.\n \* \n \* @sample samples.collections.Collections.Transformations.drop\n \*/\npublic fun DoubleArray.drop(n: Int): List<Double> {\n require(n  $>= 0$ ) {  $\Re$  Requested element count \$n is less than zero. $\Re$  \n return takeLast((size n).coerceAtLeast(0))\n}\n\n/\*\*\n \* Returns a list containing all elements except first [n] elements.\n \* \n \* @sample samples.collections.Collections.Transformations.drop\n \*/\npublic fun BooleanArray.drop(n: Int): List<Boolean>  ${\nvert n = 0}$  { \"Requested element count \$n is less than zero.\" }\n return takeLast((size n).coerceAtLeast(0))\n}\n\n/\*\*\n \* Returns a list containing all elements except first [n] elements.\n \* \n \* @sample samples.collections.Collections.Transformations.drop\n \*/\npublic fun CharArray.drop(n: Int): List<Char> {\n require(n  $>= 0$ ) { \"Requested element count \$n is less than zero.\" }\n return takeLast((size n).coerceAtLeast(0))\n}\n\n/\*\*\n \* Returns a list containing all elements except last [n] elements.\n \* \n \* @sample samples.collections.Collections.Transformations.drop\n \*/\npublic fun <T> Array<out T>.dropLast(n: Int): List<T>  ${\nvert \nvert n \geq 0}$  {  $\Re$  require(n >= 0) {  $\Re$  Requested element count \$n is less than zero. $\Re$   $\Re$  return take((size n).coerceAtLeast(0))\n}\n\n/\*\*\n \* Returns a list containing all elements except last [n] elements.\n \* \n \* @sample samples.collections.Collections.Transformations.drop\n \*/\npublic fun ByteArray.dropLast(n: Int): List<Byte> {\n require(n  $>= 0$ ) { \"Requested element count \$n is less than zero.\" }\n return take((size n).coerceAtLeast(0))\n}\n\n/\*\*\n \* Returns a list containing all elements except last [n] elements.\n \* \n \* @sample samples.collections.Collections.Transformations.drop $\ln$  \*/\npublic fun ShortArray.dropLast(n: Int): List<Short> {\n require(n  $>= 0$ ) { \"Requested element count \$n is less than zero.\" }\n return take((size n).coerceAtLeast(0))\n}\n\n/\*\*\n \* Returns a list containing all elements except last [n] elements.\n \* \n \* @sample samples.collections.Collections.Transformations.drop\n \*/\npublic fun IntArray.dropLast(n: Int): List<Int> {\n require(n  $>= 0$ ) { \"Requested element count \$n is less than zero.\" }\n return take((size n).coerceAtLeast(0))\n}\n\n/\*\*\n \* Returns a list containing all elements except last [n] elements.\n \* \n \* @sample samples.collections.Collections.Transformations.drop $\ln$  \*/\npublic fun LongArray.dropLast(n: Int): List<Long>  $\ln$ require(n  $>= 0$ ) { \"Requested element count \$n is less than zero.\" }\n return take((size n).coerceAtLeast(0))\n}\n\n/\*\*\n \* Returns a list containing all elements except last [n] elements.\n \* \n \* @sample samples.collections.Collections.Transformations.drop\n \*/\npublic fun FloatArray.dropLast(n: Int): List<Float> {\n require(n  $>= 0$ ) { \"Requested element count \$n is less than zero.\"  $\n\cdot$  return take((size -

n).coerceAtLeast(0))\n}\n\n/\*\*\n \* Returns a list containing all elements except last [n] elements.\n \* \n \* @sample samples.collections.Collections.Transformations.drop\n \*/\npublic fun DoubleArray.dropLast(n: Int): List<Double>  ${\n \rm require}(n >= 0) {\ \R\text{e} element count $n is less than zero.}\$  \n return take((size -

n).coerceAtLeast(0))\n}\n\n/\*\*\n \* Returns a list containing all elements except last [n] elements.\n \* \n \* @sample

samples.collections.Collections.Transformations.drop\n \*/\npublic fun BooleanArray.dropLast(n: Int): List <Boolean> {\n require(n >= 0) { \"Requested element count \$n is less than zero.\" }\n return take((size n).coerceAtLeast(0))\n}\n\n/\*\*\n \* Returns a list containing all elements except last [n] elements.\n \* \n \* @sample samples.collections.Collections.Transformations.drop\n \*/\npublic fun CharArray.dropLast(n: Int): List<Char> {\n require(n  $>= 0$ ) { \"Requested element count \$n is less than zero.\" }\n return take((size n).coerceAtLeast(0))\n\n\n\n\n\n\n\\*\*\n \* Returns a list containing all elements except last elements that satisfy the given  $[predictions] \in \mathbb{R}^* \neq \mathbb{R}^*$  (n \* @sample samples.collections.Collections.Transformations.drop\n \*/\npublic inline fun <T> Array<out T>.dropLastWhile(predicate: (T) -> Boolean): List<T>  $\{\n$  for (index in lastIndex downTo 0)  $\{\n$  if (!predicate(this[index]))  ${\n \atop \infty}$  return take(index + 1)\n  ${\n \atop \infty}$  return emptyList()\n}\n\n/\*\*\n \* Returns a list containing all elements except last elements that satisfy the given [predicate]. $\ln * \ln * \mathcal{O}$  sample samples.collections.Collections.Transformations.drop\n \*/\npublic inline fun ByteArray.dropLastWhile(predicate:

(Byte) -> Boolean): List<Byte> {\n for (index in lastIndex downTo 0) {\n if (!predicate(this[index])) {\n return take(index + 1)\n }\n }\n return emptyList()\n}\n\n/\*\*\n \* Returns a list containing all elements except last elements that satisfy the given [predicate]. $\ln * \n\in \mathbb{Q}$  sample samples.collections.Collections.Transformations.drop\n \*/\npublic inline fun ShortArray.dropLastWhile(predicate:

(Short) -> Boolean): List<Short>  $\{\n\$  for (index in lastIndex downTo 0)  $\{\n\}$  if (!predicate(this[index]))  $\{\n\}$ return take(index + 1)\n }\n }\n return emptyList()\n}\n\n/\*\*\n \* Returns a list containing all elements except last elements that satisfy the given [predicate]. $\ln * \ln * \omega$  sample

samples.collections.Collections.Transformations.drop\n \*/\npublic inline fun IntArray.dropLastWhile(predicate:  $(Int)$  -> Boolean): List<Int>  $\{\n\$  for (index in lastIndex downTo 0)  $\{\n\$  if (!predicate(this[index]))  $\{\n\}$ return take(index + 1)\n }\n }\n return emptyList()\n  $\ln/$ \*\n \* Returns a list containing all elements except last elements that satisfy the given [predicate]. $\ln * \n\in \mathbb{Q}$  sample

samples.collections.Collections.Transformations.drop\n \*/\npublic inline fun LongArray.dropLastWhile(predicate: (Long) -> Boolean): List<Long>  ${\n \alpha}$  for (index in lastIndex downTo 0)  ${\n \alpha}$  if (!predicate(this[index]))  ${\n \alpha}$ return take(index + 1)\n }\n }\n return emptyList()\n}\n\n/\*\*\n \* Returns a list containing all elements except last elements that satisfy the given [predicate]. $\ln * \ln * \omega$  sample

samples.collections.Collections.Transformations.drop\n \*/\npublic inline fun FloatArray.dropLastWhile(predicate: (Float) -> Boolean): List<Float> {\n for (index in lastIndex downTo 0) {\n if (!predicate(this[index])) {\n return take(index + 1)\n }\n }\n return emptyList()\n  $\ln/^*$ \n \* Returns a list containing all elements except last elements that satisfy the given [predicate]. $\ln * \n\in \mathbb{Q}$  sample

samples.collections.Collections.Transformations.drop\n \*/\npublic inline fun DoubleArray.dropLastWhile(predicate: (Double) -> Boolean): List<Double>  ${\n for (index in lastIndex downTo 0) {\n if (!predicate(this[index])) {\n }$ 

return take(index + 1)\n }\n }\n return emptyList()\n  $\ln/^*$ \n \* Returns a list containing all elements except last elements that satisfy the given [predicate]. $\ln * \ln * \textcirc \textcirc$ 

samples.collections.Collections.Transformations.drop\n \*/\npublic inline fun

BooleanArray.dropLastWhile(predicate: (Boolean) -> Boolean): List<Boolean> {\n for (index in lastIndex downTo 0)  ${\n$  if (!predicate(this[index]))  ${\n$  return take(index + 1)\n  ${\n }$ \n return emptyList()\n}\n\n/\*\*\n \* Returns a list containing all elements except last elements that satisfy the given [predicate].\n \* \n \* @sample samples.collections.Collections.Transformations.drop\n \*/\npublic inline fun CharArray.dropLastWhile(predicate: (Char) -> Boolean): List<Char>  $\n \{ \n \text{ for (index in lastIndex downTo 0) } \n \}$ if (!predicate(this[index])) {\n return take(index + 1)\n }\n }\n return emptyList()\n }\n\n/\*\*\n \* Returns a list containing all elements except first elements that satisfy the given [predicate]. $\ln * \ln * \omega$  sample samples.collections.Collections.Transformations.drop\n \*/\npublic inline fun <T> Array<out T>.dropWhile(predicate: (T) -> Boolean): List<T>  $\{\n\$  var yielding = false $\n\$  val list = ArrayList<T>() $\n\$  for (item in this)\n if (yielding)\n list.add(item)\n else if (!predicate(item)) {\n list.add(item)\n yielding = true\n  $\ln \frac{\ln\max_{m} \cdot n}{\ln\max_{m} \cdot n}$  \* Returns a list containing all elements except first elements that satisfy the given [predicate]. $\ln * \ln * \mathcal{O}$  sample samples.collections. Collections. Transformations.drop $\ln * \ln$ inline fun ByteArray.dropWhile(predicate: (Byte) -> Boolean): List<Byte>  $\{\n\$  var yielding = false $\n\$ n val list =

ArrayList<Byte>()\n for (item in this)\n if (yielding)\n list.add(item)\n else if (!predicate(item)) {\n list.add(item)\n yielding = true\n }\n return list\n}\n\n/\*\*\n \* Returns a list containing all elements except first elements that satisfy the given [predicate]. $\ln * \n\approx \n\text{sample}$ 

samples.collections.Collections.Transformations.drop\n \*/\npublic inline fun ShortArray.dropWhile(predicate: (Short) -> Boolean): List<Short>  $\ln$  var yielding = false $\ln$  val list = ArrayList<Short>() $\ln$  for (item in this) $\ln$ if (yielding)\n list.add(item)\n else if (!predicate(item)) {\n list.add(item)\n yielding = true\n  $\{\n\}$ \n return list\n $\\n\|_*(\n\| \mathbf{x})^*$  Returns a list containing all elements except first elements that satisfy the given [predicate]. $\ln * \ln * \mathcal{O}$  sample samples.collections.Collections.Transformations.drop $\ln * \rho$  the fun IntArray.dropWhile(predicate: (Int) -> Boolean): List<Int> {\n var yielding = false\n val list =

ArrayList<Int>()\n for (item in this)\n if (yielding)\n list.add(item)\n else if (!predicate(item)) {\n list.add(item)\n yielding = true\n }\n return list\n}\n\n/\*\*\n \* Returns a list containing all elements except first elements that satisfy the given [predicate]. $\ln * \ln * \omega$  sample

samples.collections.Collections.Transformations.drop\n \*/\npublic inline fun LongArray.dropWhile(predicate:  $(Long)$  -> Boolean): List<Long>  $\{\n\$  var yielding = false $\n\$  val list = ArrayList<Long>() $\n\$  for (item in this) $\n\$ n if (yielding)\n list.add(item)\n else if (!predicate(item)) {\n list.add(item)\n yielding = true\n  $\{\n\}$ \n return list\n $\|\n\|$ \n $\#^*\$ \n \* Returns a list containing all elements except first elements that satisfy the given [predicate]. $\ln * \n\approx \n\text{sample samples}$ .collections.Collections.Transformations.drop $\n\approx \n\text{Input}$  inline fun FloatArray.dropWhile(predicate: (Float) -> Boolean): List  $\text{float}$  {\n var yielding = false\n val list =  $ArrayList\leqfloat>(\parallel n \text{ for (item in this)})$  if (yielding)\n list.add(item)\n else if (!predicate(item))  ${\n \mu \in \mathbb{R} \setminus \mathbb{R} \setminus \mathbb{R} \$ elements except first elements that satisfy the given [predicate]. $\ln * \ln * \omega$  sample samples.collections.Collections.Transformations.drop\n \*/\npublic inline fun DoubleArray.dropWhile(predicate: (Double) -> Boolean): List<Double>  $\{\nightharpoonup$  var yielding = false $\in$  val list = ArrayList<Double>() $\in$  for (item in this)\n if (yielding)\n list.add(item)\n else if (!predicate(item)) {\n list.add(item)\n yielding = true\n  $\ln \frac{\ln\max_{m} \cdot n}{\ln\max_{m} \cdot n}$  Returns a list containing all elements except first elements that satisfy the given [predicate]. $\ln * \ln * \omega$  sample samples.collections.Collections.Transformations.drop $\ln * \rho$ inline fun BooleanArray.dropWhile(predicate: (Boolean) -> Boolean): List<Boolean>  $\{\n\$  var yielding = false\n val list = ArrayList <Boolean>()\n for (item in this)\n if (yielding)\n list.add(item)\n else if (!predicate(item))  $\{\n\$  list.add(item)\n yielding = true\n  $\{\n\}$ n return list\n $\\n\$ containing all elements except first elements that satisfy the given [predicate]. $\ln * \ln * \mathcal{O}$  sample samples.collections.Collections.Transformations.drop\n \*/\npublic inline fun CharArray.dropWhile(predicate: (Char) -> Boolean): List<Char>  $\ln$  var yielding = false $\ln$  val list = ArrayList<Char>() $\ln$  for (item in this) $\ln$ if (yielding)\n list.add(item)\n else if (!predicate(item)) {\n list.add(item)\n yielding = true\n  $\{\n\}$ \n return list\n $\\n\lambda^*$ \n \* Returns a list containing only elements matching the given [predicate].\n \*/\npublic inline fun <T> Array<out T>.filter(predicate: (T) -> Boolean): List<T> {\n return filterTo(ArrayList<T>(), predicate)\n}\n\n/\*\*\n \* Returns a list containing only elements matching the given [predicate].\n \*/\npublic inline fun ByteArray.filter(predicate: (Byte) -> Boolean): List<Byte> {\n return filterTo(ArrayList<Byte>(), predicate)\n}\n\n/\*\*\n \* Returns a list containing only elements matching the given [predicate].\n \*/\npublic inline fun ShortArray.filter(predicate: (Short) -> Boolean): List<Short> {\n return filterTo(ArrayList<Short>(), predicate)\n\n\n/\*\*\n \* Returns a list containing only elements matching the given  $[predict] \in \mathbb{R}^* \setminus \mathbb{R}^*$  [predicate].  $\in \mathbb{R}^*$  in return filterTo(ArrayList<Int>(), predicate)\n\n/\*\*\n \* Returns a list containing only elements matching the given [predicate].\n \*/\npublic inline fun LongArray.filter(predicate: (Long) -> Boolean): List<Long> {\n return filterTo(ArrayList<Long>(), predicate)\n\n\n/\*\*\n \* Returns a list containing only elements matching the given [predicate].\n \*/\npublic inline fun FloatArray.filter(predicate: (Float) -> Boolean): List<Float> {\n return filterTo(ArrayList<Float>(), predicate)\n\n\n/\*\*\n \* Returns a list containing only elements matching the given [predicate].\n \*/\npublic inline fun DoubleArray.filter(predicate: (Double) -> Boolean): List<Double> {\n return filterTo(ArrayList<Double>(), predicate)\n}\n\n/\*\*\n \* Returns a list containing only elements matching the given

[predicate].\n \*/\npublic inline fun BooleanArray.filter(predicate: (Boolean) -> Boolean): List<Boolean> {\n return filterTo(ArrayList<Boolean>(), predicate)\n}\n\n/\*\*\n \* Returns a list containing only elements matching the given [predicate].\n \*/\npublic inline fun CharArray.filter(predicate: (Char) -> Boolean): List<Char> {\n return filterTo(ArrayList<Char>(), predicate)\n \\n\n/\*\*\n \* Returns a list containing only elements matching the given [predicate]. $\ln * \omega$  param [predicate] function that takes the index of an element and the element itself $\ln *$  and returns the result of predicate evaluation on the element.\n \*/\npublic inline fun <T> Array<out T>.filterIndexed(predicate: (index: Int, T) -> Boolean): List<T>  $\{\n\$ return filterIndexedTo(ArrayList<T>(), predicate)\n $\{\n\}\n\$ \*\n \* Returns a list containing only elements matching the given [predicate]. $\ln * \omega$  param [predicate] function that takes the index of an element and the element itself $\ln^*$  and returns the result of predicate evaluation on the element. $\ln^*$  npublic inline fun ByteArray.filterIndexed(predicate: (index: Int, Byte) -> Boolean): List<Byte> {\n return filterIndexedTo(ArrayList<Byte>(), predicate)\n\\n\n\\*\*\n \* Returns a list containing only elements matching the given [predicate].\n \* @param [predicate] function that takes the index of an element and the element itself\n \* and returns the result of predicate evaluation on the element.\n \*/\npublic inline fun ShortArray.filterIndexed(predicate: (index: Int, Short) -> Boolean): List<Short>  $\n\{n$  return filterIndexedTo(ArrayList<Short>(), predicate)\n $\n\|n\|^{**}\n$ \* Returns a list containing only elements matching the given [predicate].\n \* @param [predicate] function that takes the index of an element and the element itself $\ln *$  and returns the result of predicate evaluation on the element. $\ln$ \*/\npublic inline fun IntArray.filterIndexed(predicate: (index: Int, Int) -> Boolean): List<Int> {\n return filterIndexedTo(ArrayList<Int>(), predicate)\n}\n\n/\*\*\n \* Returns a list containing only elements matching the given [predicate]. $\ln * \mathcal{Q}$  param [predicate] function that takes the index of an element and the element itself $\ln *$  and returns the result of predicate evaluation on the element.\n \*/\npublic inline fun LongArray.filterIndexed(predicate: (index: Int, Long) -> Boolean): List<Long>  $\n\max[|{\text{indexedTo}(ArrayList), predicate}|_n]\n\mathbb{R}^*\n$ \* Returns a list containing only elements matching the given [predicate].\n \* @param [predicate] function that takes the index of an element and the element itself $\ln *$  and returns the result of predicate evaluation on the element. $\ln$ \*/\npublic inline fun FloatArray.filterIndexed(predicate: (index: Int, Float) -> Boolean): List<Float> {\n return filterIndexedTo(ArrayList<Float>(), predicate)\n}\n\n/\*\*\n \* Returns a list containing only elements matching the given [predicate]. $\ln * \mathcal{Q}$  param [predicate] function that takes the index of an element and the element itself $\ln *$  and returns the result of predicate evaluation on the element.\n \*/\npublic inline fun DoubleArray.filterIndexed(predicate: (index: Int, Double) -> Boolean): List<Double> {\n return filterIndexedTo(ArrayList<Double>(), predicate)\n}\n\n/\*\*\n \* Returns a list containing only elements matching the given [predicate]. $\ln * \mathcal{Q}$  param [predicate] function that takes the index of an element and the element itself $\ln *$  and returns the result of predicate evaluation on the element.\n \*/\npublic inline fun BooleanArray.filterIndexed(predicate: (index: Int, Boolean) -> Boolean): List<Boolean> {\n return filterIndexedTo(ArrayList<Boolean>(), predicate)\n\n\n/\*\*\n \* Returns a list containing only elements matching the given [predicate]. $\ln * \omega$  [predicate] function that takes the index of an element and the element itself $\ln *$ and returns the result of predicate evaluation on the element. $\ln \sqrt{\pi}$  (npublic inline fun CharArray.filterIndexed(predicate: (index: Int, Char) -> Boolean): List<Char> {\n return filterIndexedTo(ArrayList<Char>(), predicate)\n}\n\n/\*\*\n \* Appends all elements matching the given [predicate] to the given [destination]. $\ln * \mathcal{Q}$  param [predicate] function that takes the index of an element and the element itself $\ln *$ and returns the result of predicate evaluation on the element. $\ln \sqrt{\pi}$  apublic inline fun <T, C : MutableCollection<in T>> Array<out T>.filterIndexedTo(destination: C, predicate: (index: Int, T) -> Boolean): C {\n forEachIndexed { index, element  $\rightarrow$ \n if (predicate(index, element)) destination.add(element)\n }\n return destination\n  $\ln\ln\left(\frac{*}{\ln x}\right)$  \* Appends all elements matching the given [predicate] to the given [destination].\n \* @param [predicate] function that takes the index of an element and the element itself\n  $*$  and returns the result of predicate evaluation on the element. $\langle n^* \rangle$ npublic inline fun <C : MutableCollection<in Byte>> ByteArray.filterIndexedTo(destination: C, predicate: (index: Int, Byte) -> Boolean): C {\n forEachIndexed { index, element  $\rightarrow$ \n if (predicate(index, element)) destination.add(element)\n }\n return destination\n  $\ln\ln^*$ \n \* Appends all elements matching the given [predicate] to the given [destination].\n \* @param [predicate] function that takes the index of an element and the element itself\n  $*$  and returns the result of

predicate evaluation on the element. $\ln \pi$  \*/\npublic inline fun <C : MutableCollection<in Short>> ShortArray.filterIndexedTo(destination: C, predicate: (index: Int, Short) -> Boolean): C {\n forEachIndexed { index, element  $\rightarrow$ \n if (predicate(index, element)) destination.add(element)\n }\n return destination\n}\n\n/\*\*\n \* Appends all elements matching the given [predicate] to the given [destination].\n \* @param [predicate] function that takes the index of an element and the element itself $\ln *$  and returns the result of predicate evaluation on the element.\n \*/\npublic inline fun  $\langle C : \text{MutableCollection} \langle \text{in Int} \rangle$ IntArray.filterIndexedTo(destination: C, predicate: (index: Int, Int) -> Boolean): C {\n forEachIndexed { index, element  $-\alpha$  if (predicate(index, element)) destination.add(element)\n  $\ln \frac{\ln\max_{i=1}^{\max_{i=1}^{\min\{i\}}\ln\max_{i=1}^{\min\{i\}}\ln\max_{i=1}^{\min\{i\}}\ln\max_{i=1}^{\min\{i\}}\ln\max_{i=1}^{\min\{i\}}\ln\max_{i=1}^{\min\{i\}}\ln\max_{i=1}^{\min\{i\}}\ln\max_{i=1}^{\min\{i\}}\$ Appends all elements matching the given [predicate] to the given [destination].\n \* @param [predicate] function that takes the index of an element and the element itself\n \* and returns the result of predicate evaluation on the element.\n \*/\npublic inline fun <C : MutableCollection<in Long>> LongArray.filterIndexedTo(destination: C, predicate: (index: Int, Long) -> Boolean):  $C \{\nvert n \text{ for} Each Indexed \{ index, element -\n } n \text{ if } (predicate/index, \text{ } a \text{ for} a \text{ and } a \text{ for} a \text{ for} a \text{ for} a \text{ for} a \text{ for} a \text{ for} a \text{ for} a \text{ for} a \text{ for} a \text{ for} a \text{ for} a \text{ for} a \text{ for} a \text{ for} a \text{ for} a \text{ for} a \text{ for} a \text{ for} a \text{ for} a \text{ for} a \text{ for} a \$ element)) destination.add(element)\n }\n return destination\n}\n\n/\*\*\n \* Appends all elements matching the given [predicate] to the given [destination]. $\ln * \mathcal{Q}$  param [predicate] function that takes the index of an element and the element itself\n \* and returns the result of predicate evaluation on the element. $\ln$  \*/\npublic inline fun <C : MutableCollection<in Float>> FloatArray.filterIndexedTo(destination: C, predicate: (index: Int, Float) -> Boolean):  $C \{\nvert n \text{ for} EachIndexed } \text{index, element } \rightarrow \text{ if } (\text{predict}(\text{index, element})) \text{ } \text{ elements} \}$ return destination\n $\ln\frac{**\ln *$  Appends all elements matching the given [predicate] to the given [destination].\n \* @param [predicate] function that takes the index of an element and the element itself\n  $*$  and returns the result of predicate evaluation on the element.\n \*/\npublic inline fun <C : MutableCollection<in Double>> DoubleArray.filterIndexedTo(destination: C, predicate: (index: Int, Double) -> Boolean): C {\n forEachIndexed { index, element  $\rightarrow$ \n if (predicate(index, element)) destination.add(element)\n }\n return destination\n  $\ln\ln^*$ \n \* Appends all elements matching the given [predicate] to the given [destination].\n \* @param [predicate] function that takes the index of an element and the element itself\n  $*$  and returns the result of predicate evaluation on the element. $\ln \pi$  \*/\npublic inline fun <C : MutableCollection<in Boolean>> BooleanArray.filterIndexedTo(destination: C, predicate: (index: Int, Boolean) -> Boolean): C {\n forEachIndexed  ${\text{index, element >}} n \quad \text{if (predicate(index, element)) destination.add(element)} n \ } n \quad \text{return}$ destination\n  $\ln\ln^*$ \n \* Appends all elements matching the given [predicate] to the given [destination].\n \* @param [predicate] function that takes the index of an element and the element itself\n  $*$  and returns the result of predicate evaluation on the element.\n \*/\npublic inline fun  $\langle C : \text{MutableCollection} \langle \text{Char} \rangle$ CharArray.filterIndexedTo(destination: C, predicate: (index: Int, Char) -> Boolean): C {\n forEachIndexed { index, element  $\rightarrow$ \n if (predicate(index, element)) destination.add(element)\n }\n return destination\n}\n\n/\*\*\n \* Returns a list containing all elements that are instances of specified type parameter R.\n \*/\npublic inline fun <reified R> Array<\*>.filterIsInstance(): List<@kotlin.internal.NoInfer R> {\n return filterIsInstanceTo(ArrayList<R> $\ln\ln\ln\pi$ \*\n \* Appends all elements that are instances of specified type parameter R to the given [destination]. $\in$  \*/\npublic inline fun <reified R, C : MutableCollection<in R>> Array  $\leq$  > filterIsInstanceTo(destination: C): C {\n for (element in this) if (element is R) destination.add(element)\n return destination\n}\n\n/\*\*\n \* Returns a list containing all elements not matching the given [predicate].\n \*/\npublic inline fun <T> Array<out T>.filterNot(predicate: (T) -> Boolean): List<T> {\n return filterNotTo(ArrayList<T>(), predicate)\n\\n\n\\*\*\n \* Returns a list containing all elements not matching the given [predicate].\n \*/\npublic inline fun ByteArray.filterNot(predicate: (Byte) -> Boolean): List<Byte> {\n return filterNotTo(ArrayList<Byte>(), predicate)\n\n\mu\n\mu\n \* Returns a list containing all elements not matching the given [predicate].\n \*/\npublic inline fun ShortArray.filterNot(predicate: (Short) -> Boolean): List<Short> {\n return filterNotTo(ArrayList<Short>(), predicate)\n\n/\*\*\n \* Returns a list containing all elements not matching the given [predicate].\n \*/\npublic inline fun IntArray.filterNot(predicate: (Int) -> Boolean): List<Int> {\n return filterNotTo(ArrayList<Int>(), predicate)\n}\n\n/\*\*\n \* Returns a list containing all elements not matching the given [predicate].\n \*/\npublic inline fun LongArray.filterNot(predicate: (Long) -> Boolean): List<Long> {\n return filterNotTo(ArrayList<Long>(), predicate)\n\n/\*\*\n \* Returns a list containing all elements not matching the

given [predicate].\n \*/\npublic inline fun FloatArray.filterNot(predicate: (Float) -> Boolean): List<Float> {\n return filterNotTo(ArrayList<Float>(), predicate)\n\n\n\n\n\n\n\n \* Returns a list containing all elements not matching the given [predicate].\n \*/\npublic inline fun DoubleArray.filterNot(predicate: (Double) -> Boolean): List<Double> {\n return filterNotTo(ArrayList<Double>(), predicate)\n}\n\n/\*\*\n \* Returns a list containing all elements not matching the given [predicate].\n \*/\npublic inline fun BooleanArray.filterNot(predicate: (Boolean) -> Boolean): List<Boolean> {\n return filterNotTo(ArrayList<Boolean>(), predicate)\n}\n\n/\*\*\n \* Returns a list containing all elements not matching the given [predicate].\n \*/\npublic inline fun CharArray.filterNot(predicate: (Char) -> Boolean): List<Char> {\n return filterNotTo(ArrayList<Char>(), predicate)\n\n\/\*\*\n \* Returns a list containing all elements that are not `null`.\n \*/\npublic fun <T : Any> Array<out T?>.filterNotNull(): List<T> {\n return filterNotNullTo(ArrayList<T>())\n\\n\n/\*\*\n \* Appends all elements that are not `null` to the given [destination].\n \*/\npublic fun <C : MutableCollection<in T>, T : Any> Array<out T?>.filterNotNullTo(destination: C): C {\n for (element in this) if (element != null) destination.add(element)\n return destination\n}\n\n/\*\*\n \* Appends all elements not matching the given [predicate] to the given [destination]. $\infty$  \*/\npublic inline fun <T, C : MutableCollection<in T>> Array<out T>.filterNotTo(destination: C, predicate: (T) -> Boolean): C {\n for (element in this) if (!predicate(element)) destination.add(element)\n return destination\n}\n\n/\*\*\n \* Appends all elements not matching the given [predicate] to the given [destination]. $\ln \sqrt{\pi}$ |\negramphic inline fun <C : MutableCollection<in Byte>> ByteArray.filterNotTo(destination: C, predicate: (Byte) -> Boolean): C {\n for (element in this) if (!predicate(element)) destination.add(element)\n return destination\n}\n\n/\*\*\n \* Appends all elements not matching the given [predicate] to the given [destination].\n \*/\npublic inline fun <C : MutableCollection<in Short>> ShortArray.filterNotTo(destination: C, predicate: (Short) -> Boolean): C {\n for (element in this) if (!predicate(element)) destination.add(element)\n return destination\n}\n\n/\*\*\n \* Appends all elements not matching the given [predicate] to the given [destination]. $\ln \sqrt{\pi}$ |  $\ln \sqrt{\pi}$  consider the solution MutableCollection<in Int>> IntArray.filterNotTo(destination: C, predicate: (Int) -> Boolean): C {\n for (element in this) if (!predicate(element)) destination.add(element)\n return destination\n}\n\n/\*\*\n \* Appends all elements not matching the given [predicate] to the given  $[destination] \n \in \Lambda \backslash \Lambda$  the inline fun <C : MutableCollection<in Long>> LongArray.filterNotTo(destination: C, predicate: (Long) -> Boolean): C  $\{\n\$  for (element in this) if (!predicate(element)) destination.add(element)\n return destination\n}\n\n/\*\*\n \* Appends all elements not matching the given [predicate] to the given [destination]. $\ln \pi$ /npublic inline fun <C : MutableCollection<in Float>> FloatArray.filterNotTo(destination: C, predicate: (Float) -> Boolean): C  $\{\n\$  for (element in this) if (!predicate(element)) destination.add(element)\n return destination\n}\n\n/\*\*\n \* Appends all elements not matching the given [predicate] to the given [destination].\n \*/\npublic inline fun <C : MutableCollection<in Double>> DoubleArray.filterNotTo(destination: C, predicate: (Double) -> Boolean): C {\n for (element in this) if (!predicate(element)) destination.add(element)\n return destination\n}\n\n/\*\*\n \* Appends all elements not matching the given [predicate] to the given [destination]. $\ln \pi$  /\npublic inline fun <C : MutableCollection<in Boolean>> BooleanArray.filterNotTo(destination: C, predicate: (Boolean) -> Boolean): C {\n for (element in this) if (!predicate(element)) destination.add(element)\n return destination\n}\n\n/\*\*\n \* Appends all elements not matching the given [predicate] to the given [destination]. $\infty$  \*/\npublic inline fun <C : MutableCollection<in Char>> CharArray.filterNotTo(destination: C, predicate: (Char) -> Boolean): C  $\{\n\}$  for (element in this) if (!predicate(element)) destination.add(element)\n return destination\n}\n\n/\*\*\n \* Appends all elements matching the given [predicate] to the given [destination]. $\ln * \Lambda$ public inline fun <T, C : MutableCollection<in T>> Array<out T>.filterTo(destination: C, predicate:  $(T)$  -> Boolean): C  $\{\n\$  for (element in this) if (predicate(element)) destination.add(element)\n return destination\n}\n\n/\*\*\n \* Appends all elements matching the given [predicate] to the given [destination].\n \*/\npublic inline fun <C : MutableCollection<in Byte>> ByteArray.filterTo(destination: C, predicate: (Byte) -> Boolean): C {\n for (element in this) if (predicate(element)) destination.add(element)\n return destination\n $\ln\frac{**\ln *$  Appends all elements matching the given [predicate] to the given [destination].\n \*/\npublic inline fun <C : MutableCollection<in Short>> ShortArray.filterTo(destination: C, predicate: (Short) -> Boolean):  $C \{\nvert\}$  for (element in this) if (predicate(element)) destination.add(element)\n return destination\n}\n\n/\*\*\n \* Appends all elements matching the given [predicate] to the given [destination].\n

\*/\npublic inline fun <C : MutableCollection<in Int>> IntArray.filterTo(destination: C, predicate: (Int) -> Boolean): C  $\{\n\$  for (element in this) if (predicate(element)) destination.add(element)\n return destination\n  $\ln\ln\pi$ <sup>\*\*</sup>\n \* Appends all elements matching the given [predicate] to the given [destination]. $\ln \sqrt{\pi}$ | Appublic inline fun <C : MutableCollection<in Long>> LongArray.filterTo(destination: C, predicate: (Long) -> Boolean): C {\n for (element in this) if (predicate(element)) destination.add(element)\n return destination\n}\n\n/\*\*\n \* Appends all elements matching the given [predicate] to the given  $[destination] \n\in \mathbb{N}$  = [destination]. MutableCollection<in Float>> FloatArray.filterTo(destination: C, predicate: (Float) -> Boolean): C {\n for (element in this) if (predicate(element)) destination.add(element)\n return destination\n}\n\n/\*\*\n \* Appends all elements matching the given [predicate] to the given [destination]. $\ln \frac{*}{\eta}$  have in  $\alpha$  : MutableCollection<in Double>> DoubleArray.filterTo(destination: C, predicate: (Double) -> Boolean): C {\n for (element in this) if (predicate(element)) destination.add(element)\n return destination\n}\n\n/\*\*\n \* Appends all elements matching the given [predicate] to the given [destination].\n \*/\npublic inline fun <C : MutableCollection<in Boolean>> BooleanArray.filterTo(destination: C, predicate: (Boolean) -> Boolean): C {\n for (element in this) if (predicate(element)) destination.add(element)\n return destination\n}\n\n/\*\*\n \* Appends all elements matching the given [predicate] to the given [destination]. $\ln \pi$  /\npublic inline fun <C : MutableCollection<in Char $\gg$  CharArray.filterTo(destination: C, predicate: (Char) - $\gt$  Boolean): C {\n for (element in this) if (predicate(element)) destination.add(element)\n return destination\n}\n\n/\*\*\n \* Returns a list containing elements at indices in the specified [indices] range. $\ln \pi$  /\npublic fun <T> Array<out T>.slice(indices: IntRange): List<T> {\n if (indices.isEmpty()) return listOf()\n return copyOfRange(indices.start, indices.endInclusive + 1).asList( $\ln\ln\frac{**\n}{k}$  \* Returns a list containing elements at indices in the specified [indices] range. $\in$  \*/\npublic fun ByteArray.slice(indices: IntRange): List<Byte>  $\in$  if (indices.isEmpty()) return listOf()\n return copyOfRange(indices.start, indices.endInclusive + 1).asList()\n}\n\n/\*\*\n \* Returns a list containing elements at indices in the specified [indices] range.\n \*/\npublic fun ShortArray.slice(indices: IntRange): List  $\frac{\frac{\times}{\n{i}}}{\n{ii}$  if (indices.is Empty()) return list Of() return copyOfRange(indices.start, indices.endInclusive + 1).asList()\n}\n\n/\*\*\n \* Returns a list containing elements at indices in the specified [indices] range.\n \*/\npublic fun IntArray.slice(indices: IntRange): List<Int>  ${\n \cdot \int \in \text{indices}}$ .isEmpty()) return listOf()\n return copyOfRange(indices.start, indices.endInclusive + 1).asList()\n}\n\n/\*\*\n \* Returns a list containing elements at indices in the specified [indices] range.\n \*/\npublic fun LongArray.slice(indices: IntRange): List<Long> {\n if  $(\text{indices.isEmpty}()$  return listOf $()$ \n return copyOfRange(indices.start, indices.endInclusive + 1).asList()\n}\n\n/\*\*\n \* Returns a list containing elements at indices in the specified [indices] range.\n \*/\npublic fun FloatArray.slice(indices: IntRange): List<Float> {\n if (indices.isEmpty()) return listOf()\n return copyOfRange(indices.start, indices.endInclusive + 1).asList()\n}\n\n/\*\*\n \* Returns a list containing elements at indices in the specified [indices] range.\n \*/\npublic fun DoubleArray.slice(indices: IntRange): List<Double> {\n if (indices.isEmpty()) return listOf()\n return copyOfRange(indices.start, indices.endInclusive + 1).asList()\n}\n\n/\*\*\n \* Returns a list containing elements at indices in the specified [indices] range.\n \*/\npublic fun BooleanArray.slice(indices: IntRange): List<Boolean> {\n if (indices.isEmpty()) return listOf()\n return copyOfRange(indices.start, indices.endInclusive + 1).asList()\n}\n\n/\*\*\n \* Returns a list containing elements at indices in the specified [indices] range. $\ln$  \*/\npublic fun CharArray.slice(indices: IntRange): List<Char>  $\ln$  if  $(indices.isEmpty())$  return  $listOf()$ <sup>n</sup> return copyOfRange $(indices.start, indices.endInclusive +$ 1).asList()\n}\n\n/\*\*\n \* Returns a list containing elements at specified [indices].\n \*/\npublic fun <T> Array<out T>.slice(indices: Iterable<Int>): List<T> $\{n \text{ value} = indices. collectionSizeOrDefault(10)\n \text{ if } (size == 0)$ return emptyList()\n val list = ArrayList(\right)\n for (index in indices) {\n list.add(get(index))\n }\n return list $\n\ln\ln\frac{**\n}{*}\n$  \* Returns a list containing elements at specified [indices]. $\ln \frac*{\n}{\n}$ ByteArray.slice(indices: Iterable<Int>): List<Byte> $\{\nabla \cdot \mathbf{n} \cdot \mathbf{n}\}$  val size = indices.collectionSizeOrDefault(10)\n if (size  $=$  0) return emptyList()\n val list = ArrayList<Byte>(size)\n for (index in indices) {\n list.add(get(index))\n  $\ln$  return list $\n\ln\frac**\n$  \* Returns a list containing elements at specified [indices]. $\ln$  \*/\npublic fun ShortArray.slice(indices: Iterable<Int>): List<Short> {\n val size = indices.collectionSizeOrDefault(10)\n if  $(size == 0)$  return emptyList( $)\n$  val list = ArrayList  $\Short>(size)\n$  for (index in indices)  $\n$ 

list.add(get(index))\n }\n return list\n}\n\n/\*\*\n \* Returns a list containing elements at specified [indices].\n \*/\npublic fun IntArray.slice(indices: Iterable<Int>): List<Int> {\n val size =

indices.collectionSizeOrDefault(10)\n if (size == 0) return emptyList()\n val list = ArrayList<Int>(size)\n for (index in indices)  $\{\n\$  list.add(get(index)) $\n\}$  return list $\n\| \n\|$ <sup>\*\*</sup> $\n\$  \* Returns a list containing elements at specified [indices]. $\ln \frac{\n\mu}{\n\epsilon}$  [subsection LongArray.slice(indices: Iterable<Int>): List<Long> {\n val size = indices.collectionSizeOrDefault(10)\n if (size == 0) return emptyList()\n val list = ArrayList<Long>(size)\n for (index in indices)  $\ln$  list.add(get(index))\n  $\ln$  return list\n}\n\n/\*\*\n \* Returns a list containing elements at specified [indices]. $\in \mathbb{N}$  \*/\npublic fun FloatArray.slice(indices: Iterable<Int>): List<Float> {\n val size = indices.collectionSizeOrDefault(10)\n if (size == 0) return emptyList()\n val list = ArrayList<Float>(size)\n for (index in indices)  $\ln$  list.add(get(index))\n  $\ln$  return list\n}\n\n/\*\*\n \* Returns a list containing elements at specified [indices].\n \*/\npublic fun DoubleArray.slice(indices: Iterable<Int>): List<Double> {\n val size = indices.collectionSizeOrDefault(10)\n if (size == 0) return emptyList()\n val list = ArrayList<Double>(size)\n for (index in indices)  $\{\n \$  list.add(get(index))\n  $\{\n \$  return list\n\n\n/\*\*\n \* Returns a list containing elements at specified [indices].\n \*/\npublic fun BooleanArray.slice(indices: Iterable<Int>): List <Boolean> {\n val size = indices.collectionSizeOrDefault(10)\n if (size == 0) return emptyList()\n val list  $=$  ArrayList <Boolean>(size)\n for (index in indices) {\n list.add(get(index))\n }\n return list\n\n\n/\*\*\n \* Returns a list containing elements at specified [indices].\n \*/\npublic fun CharArray.slice(indices: Iterable<Int>>>>>>: List<Char> {\n val size = indices.collectionSizeOrDefault(10)\n if (size == 0) return emptyList()\n val list = ArrayList<Char>(size)\n for (index in indices)  $\{\n \$  list.add(get(index))\n  $\{\n \$  return list\n\n/\*\*\n \* Returns an array containing elements of this array at specified [indices]. $\ln \pi /n$  public fun <T> Array $\mathsf{T}$ .sliceArray(indices: Collection<Int>): Array $\mathsf{T}$  {\n val result = arrayOfNulls(this, indices.size)\n var targetIndex = 0\n for (sourceIndex in indices)  ${\n \times}$  result[targetIndex++] = this[sourceIndex]\n  ${\n \times}$  return result $\n\ln\ln(**\n$  \* Returns an array containing elements of this array at specified [indices]. $\ln *\n$ public fun ByteArray.sliceArray(indices: Collection<Int>): ByteArray {\n val result = ByteArray(indices.size)\n var targetIndex = 0\n for (sourceIndex in indices)  ${\n \times}$  result[targetIndex++] = this[sourceIndex]\n  ${\n \times}$  return result\n $\ln\ln^*$ \n \* Returns an array containing elements of this array at specified [indices].\n \*/\npublic fun ShortArray.sliceArray(indices: Collection<Int>): ShortArray  $\{\n$  val result = ShortArray(indices.size)\n var targetIndex = 0\n for (sourceIndex in indices)  ${\n \times}$  result[targetIndex++] = this[sourceIndex]\n  ${\n \times}$  return result\n\n\n\n\\*\*\n \* Returns an array containing elements of this array at specified [indices].\n \*/\npublic fun IntArray.sliceArray(indices: Collection<Int>): IntArray {\n val result = IntArray(indices.size)\n var targetIndex  $= 0\n$  for (sourceIndex in indices)  $\ln$  result[targetIndex++] = this[sourceIndex]\n }\n return result\n}\n\n/\*\*\n \* Returns an array containing elements of this array at specified [indices].\n \*/\npublic fun LongArray.sliceArray(indices: Collection<Int>): LongArray  $\{\n \$ val result = LongArray(indices.size)\n var targetIndex = 0\n for (sourceIndex in indices)  ${\n \times}$  result[targetIndex++] = this[sourceIndex]\n  ${\n \times}$  return result $\n\lambda\$ \Rightarrow Returns an array containing elements of this array at specified [indices]. $\n\lambda$  \*/\npublic fun FloatArray.sliceArray(indices: Collection<Int>): FloatArray  $\{\n$  val result = FloatArray(indices.size)\n var targetIndex = 0\n for (sourceIndex in indices)  $\ln$  result[targetIndex++] = this[sourceIndex]\n }\n return result $\n\lambda\$ \Rightarrow Returns an array containing elements of this array at specified [indices]. $\n\lambda$  \*/\npublic fun DoubleArray.sliceArray(indices: Collection<Int>): DoubleArray {\n val result = DoubleArray(indices.size)\n var targetIndex = 0\n for (sourceIndex in indices) {\n result[targetIndex++] = this[sourceIndex]\n }\n return result\n $\n\cdot\$ n \* Returns an array containing elements of this array at specified [indices]. $\in$  \*/\npublic fun BooleanArray.sliceArray(indices: Collection<Int>): BooleanArray {\n val result = BooleanArray(indices.size)\n var targetIndex = 0\n for (sourceIndex in indices)  $\{\n n$  result[targetIndex++] = this[sourceIndex]\n  $\{\n n$ return result\n $\n\cdot\$ n \* Returns an array containing elements of this array at specified [indices]. $\cdot\cdot\cdot\cdot\cdot$  $CharArray. sliceArray(indices: Collection  $\langle Int \rangle$ ): CharArray \{n \quad validices.size \} \quad var$ targetIndex = 0\n for (sourceIndex in indices)  ${\n \times}$  result[targetIndex++] = this[sourceIndex]\n  ${\n \times}$  return result\n\n\n/\*\*\n \* Returns a list containing elements at indices in the specified [indices] range.\n \*/\npublic fun <T> Array<T>.sliceArray(indices: IntRange): Array<T> {\n if (indices.isEmpty()) return copyOfRange(0, 0)\n

return copyOfRange(indices.start, indices.endInclusive + 1)\n}\n\n/\*\*\n \* Returns a list containing elements at indices in the specified [indices] range.\n \*/\npublic fun ByteArray.sliceArray(indices: IntRange): ByteArray {\n if  $(indices.isEmpty())$  return ByteArray $(0)\n$  return copyOfRange(indices.start, indices.endInclusive + 1)\n}\n\n/\*\*\n \* Returns a list containing elements at indices in the specified [indices] range.\n \*/\npublic fun ShortArray.sliceArray(indices: IntRange): ShortArray {\n if (indices.isEmpty()) return ShortArray(0)\n return copyOfRange(indices.start, indices.endInclusive + 1)\n\n/\*\*\n \* Returns a list containing elements at indices in the specified [indices] range. $\ln$  \*/ $\ln$  1 IntArray.sliceArray(indices: IntRange): IntArray { $\ln$  if  $(\text{indices.isEmpty}))$  return IntArray $(0)\n$  return copyOfRange(indices.start, indices.endInclusive + 1)\n\n\n/\*\*\n \* Returns a list containing elements at indices in the specified [indices] range.\n \*/\npublic fun LongArray.sliceArray(indices: IntRange): LongArray {\n if (indices.isEmpty()) return LongArray(0)\n return copyOfRange(indices.start, indices.endInclusive + 1)\n}\n\n/\*\*\n \* Returns a list containing elements at indices in the specified [indices] range.\n \*/\npublic fun FloatArray.sliceArray(indices: IntRange): FloatArray {\n if  $(\text{indices.isEmpty}))$  return FloatArray $(0)\n\$ n return copyOfRange(indices.start, indices.endInclusive + 1)\n  $\ln\frac{x*\ln\alpha}{\ln\alpha}$ \* Returns a list containing elements at indices in the specified [indices] range.\n \*/\npublic fun DoubleArray.sliceArray(indices: IntRange): DoubleArray  ${\n \in$  if (indices.isEmpty()) return DoubleArray(0)\n return copyOfRange(indices.start, indices.endInclusive + 1)\n}\n\n/\*\*\n \* Returns a list containing elements at indices in the specified [indices] range.\n \*/\npublic fun BooleanArray.sliceArray(indices: IntRange): BooleanArray  ${\nightharpoonup$  if (indices.isEmpty()) return BooleanArray(0)\n return copyOfRange(indices.start, indices.endInclusive +  $1\ln\ln^*$ \n $\mathbb{R}^*$ \n \* Returns a list containing elements at indices in the specified [indices] range. $\ln^*$ \npublic fun CharArray.sliceArray(indices: IntRange): CharArray {\n if (indices.isEmpty()) return CharArray(0)\n return copyOfRange(indices.start, indices.endInclusive + 1)\n\n/\*\*\n \* Returns a list containing first [n] elements.\n \* \n \* @sample samples.collections.Collections.Transformations.take\n \*/\npublic fun <T> Array<out T>.take(n: Int): List  $\sum_{\nvert n > 0} {\mathcal{R}}$  require(n >= 0) { \"Requested element count \$n is less than zero.\" }\n if (n = 0) return emptyList()\n if (n >= size) return toList()\n if (n == 1) return listOf(this[0])\n var count = 0\n val list = ArrayList  $\sum_{n=1}^{\infty}$  for (item in this)  $\{\n n \text{ is } (count++ == n)\n \}$  break $\n n \text{ is } (count++ == n)\n$ list\n}\n\n/\*\*\n \* Returns a list containing first [n] elements.\n \* \n \* @sample samples.collections.Collections.Transformations.take\n \*/\npublic fun ByteArray.take(n: Int): List<Byte> {\n require(n >= 0) {  $\Re$  \"Requested element count \$n is less than zero. $\Re$  if (n == 0) return emptyList()\n if (n >= size) return toList()\n if (n == 1) return listOf(this[0])\n var count = 0\n val list = ArrayList<Byte>(n)\n for (item in this)  $\{\n\$  if  $\text{count++} == n\in \text{break}\$  list.add(item)\n  $\{\n\}$ n return list\n $\}\n\$ \* Returns a list containing first [n] elements.\n \* \n \* @sample samples.collections.Collections.Transformations.take\n \*/\npublic fun ShortArray.take(n: Int): List<Short> $\n\alpha = 0$  { \'Requested element count \$n is less than zero.\" }\n if  $(n == 0)$  return emptyList()\n if  $(n >= size)$  return toList()\n if  $(n == 1)$  return listOf(this[0])\n var count = 0\n val list = ArrayList<Short>(n)\n for (item in this)  $\{\n\}$  if (count++ == n)\n break\n list.add(item)\n }\n return list\n}\n\n/\*\*\n \* Returns a list containing first [n] elements.\n \* \n \* @sample samples.collections.Collections.Transformations.take\n \*/\npublic fun IntArray.take(n: Int): List<Int>  ${\n}$ require(n >= 0) {  $\Re$  \"Requested element count \\$n is less than zero. $\Re$  \n if (n == 0) return emptyList()\n if (n >= size) return toList()\n if (n == 1) return listOf(this[0])\n var count = 0\n val list = ArrayList <Int>(n)\n for (item in this)  ${\n \mu \text{ if } (count++ == n)\n \text{ } break\n \text{ } list.add(item)\n \} \n \text{ returns } \n \mu^* \n * Returns$ a list containing first [n] elements. $\ln * \alpha$  = @sample samples.collections.Collections.Transformations.take $\ln$ \*/\npublic fun LongArray.take(n: Int): List<Long>  $\{\n \$  require(n >= 0)  $\{\$  \"Requested element count \$n is less than zero.\" }\n if (n == 0) return emptyList()\n if (n >= size) return toList()\n if (n == 1) return listOf(this[0])\n var count = 0\n val list = ArrayList < Long > (n)\n for (item in this)  $\ln$  if (count + = = n)\n break\n list.add(item)\n }\n return list\n}\n\n/\*\*\n \* Returns a list containing first [n] elements.\n \* \n \* @sample samples.collections.Collections.Transformations.take\n \*/\npublic fun FloatArray.take(n: Int): List<Float> {\n require(n  $>= 0$ ) {  $\Re$  Requested element count \$n is less than zero. $\Re$   $\ln$  if (n = 0) return emptyList()\n if (n  $>=$ size) return toList()\n if (n == 1) return listOf(this[0])\n var count = 0\n val list = ArrayList <Float>(n)\n for (item in this)  $\ln$  if  $\text{count++} == n\in \text{break}\n$  list.add(item)\n  $\ln$  return list\n\n\n\n\n\n \* Returns

a list containing first [n] elements. $\ln * \alpha$  = @sample samples.collections.Collections.Transformations.take $\ln$ \*/\npublic fun DoubleArray.take(n: Int): List<Double>  $\{\n \$  require(n >= 0)  $\{\n \$  Requested element count \$n is less than zero. $\parallel$   $\ln$  if (n == 0) return emptyList()\n if (n >= size) return toList()\n if (n == 1) return listOf(this[0])\n var count = 0\n val list = ArrayList<Double>(n)\n for (item in this)  $\{\n\$  if (count++ == n)\n break\n list.add(item)\n }\n return list\n\n\n\n\n\n\n\n\n \* Returns a list containing first [n] elements.\n \* \n \* @sample samples.collections.Collections.Transformations.take\n \*/\npublic fun BooleanArray.take(n: Int): List <Boolean> {\n require(n >= 0) { \"Requested element count \$n is less than zero.\" }\n if (n == 0) return emptyList()\n if (n >= size) return toList()\n if (n == 1) return listOf(this[0])\n var count = 0\n val list = ArrayList<Boolean>(n)\n for (item in this)  $\{\n\$  if (count++ == n)\n break\n list.add(item)\n  $\{\n\}$ return list\n \\n\n/\*\*\n \* Returns a list containing first [n] elements.\n \* \n \* @sample samples.collections.Collections.Transformations.take\n \*/\npublic fun CharArray.take(n: Int): List<Char> {\n require(n >= 0) {  $\Re$  Requested element count \$n is less than zero. $\Re$   $\ln$  if (n == 0) return emptyList()\n if (n >= size) return toList()\n if (n == 1) return listOf(this[0])\n var count = 0\n val list = ArrayList<Char>(n)\n for (item in this)  $\ln$  if  $\text{count++} == n\in \text{break}\n$  list.add(item)\n  $\ln$  return list\n $\ln\ln(**\ln *$  Returns a list containing last  $[n]$  elements. $\ln * \ln * \omega$  sample samples.collections.Collections.Transformations.take $\ln$ \*/\npublic fun <T> Array<out T>.takeLast(n: Int): List<T>  $\{\n\$  require(n >= 0)  $\{\n\$ Requested element count \$n is less than zero.\" }\n if (n == 0) return emptyList()\n val size = size\n if (n >= size) return toList()\n if (n == 1) return listOf(this[size - 1])\n val list = ArrayList  $\langle T \rangle$ (n)\n for (index in size - n until size)\n list.add(this[index])\n return list\n}\n\n/\*\*\n \* Returns a list containing last [n] elements.\n \* \n \* @sample samples.collections.Collections.Transformations.take\n \*/\npublic fun ByteArray.takeLast(n: Int): List<Byte> {\n require(n  $>= 0$ ) {  $\Re$  Requested element count \$n is less than zero. $\Re$   $\Re$  if (n = 0) return emptyList() $\ln$  val size = size\n if (n >= size) return toList()\n if (n == 1) return listOf(this[size - 1]\n val list = ArrayList<Byte>(n)\n for (index in size - n until size)\n list.add(this[index])\n return list\n}\n\n/\*\*\n \* Returns a list containing last [n] elements. $\ln * \alpha * \omega$  sample samples.collections.Collections.Transformations.take $\ln * \rho$ ublic fun ShortArray.takeLast(n: Int): List < Short>  $\nvert n = 0$  { \"Requested element count \$n is less than zero.\"  $\ln$  if (n == 0) return emptyList()\n val size = size\n if (n >= size) return toList()\n if (n == 1) return listOf(this[size - 1])\n val list = ArrayList<Short>(n)\n for (index in size - n until size)\n list.add(this[index])\n return list\n}\n\n/\*\*\n \* Returns a list containing last [n] elements.\n \* \n \* @sample samples.collections.Collections.Transformations.take\n \*/\npublic fun IntArray.takeLast(n: Int): List<Int> {\n require(n  $>= 0$ ) {  $\Re$  Requested element count \$n is less than zero. $\Re$   $\Re$  if (n = 0) return emptyList() $\ln$  val size = size $\in$  if (n >= size) return toList() $\in$  if (n == 1) return listOf(this[size - 1]) $\in$  val list = ArrayList<Int>(n) $\in$ n for (index in size - n until size)\n list.add(this[index])\n return list\n}\n\n/\*\*\n \* Returns a list containing last [n] elements. $\ln * \alpha * \omega$  sample samples.collections.Collections.Transformations.take $\ln * \rho$ ublic fun LongArray.takeLast(n: Int): List<Long> {\n require(n >= 0) { \'Requested element count \$n is less than zero.\"  $\ln$  if (n == 0) return emptyList()\n val size = size\n if (n >= size) return toList()\n if (n == 1) return listOf(this[size - 1])\n val list = ArrayList<Long>(n)\n for (index in size - n until size)\n list.add(this[index])\n return list\n}\n\n/\*\*\n \* Returns a list containing last [n] elements.\n \* \n \* @sample samples.collections.Collections.Transformations.take\n \*/\npublic fun FloatArray.takeLast(n: Int): List<Float> {\n require(n >= 0) {  $\Re$  Requested element count \$n is less than zero. $\Re$  } $\ln$  if (n == 0) return emptyList() $\ln$  val size = size\n if (n >= size) return toList()\n if (n == 1) return listOf(this[size - 1])\n val list = ArrayList<Float>(n)\n for (index in size - n until size)\n list.add(this[index])\n return list\n}\n\n/\*\*\n \* Returns a list containing last [n] elements. $\ln * \ln * \omega$  sample samples.collections. Collections. Transformations.take $\ln * \ln \omega$ DoubleArray.takeLast(n: Int): List<Double>  $\{\n \$  require(n >= 0)  $\{\$  "Requested element count \$n is less than zero. $\langle \rangle$ " } \n if (n == 0) return emptyList()\n val size = size\n if (n >= size) return toList()\n if (n == 1) return listOf(this[size - 1])\n val list = ArrayList<Double>(n)\n for (index in size - n until size)\n list.add(this[index])\n return list\n}\n\n/\*\*\n \* Returns a list containing last [n] elements.\n \* \n \* @sample samples.collections.Collections.Transformations.take\n \*/\npublic fun BooleanArray.takeLast(n: Int): List <Boolean> {\n require(n >= 0) { \"Requested element count \$n is less than zero.\" }\n if (n == 0) return

emptyList()\n val size = size\n if (n >= size) return toList()\n if (n == 1) return listOf(this[size - 1]\n val list  $=$  ArrayList < Boolean > (n)\n for (index in size - n until size)\n list.add(this[index])\n return list\n\n\n/\*\*\n \* Returns a list containing last [n] elements. $\ln * \alpha$  sample samples.collections.Collections.Transformations.take $\ln$ \*/\npublic fun CharArray.takeLast(n: Int): List<Char> {\n require(n >= 0) { \''Requested element count \$n is less than zero. $\lceil \cdot \rceil$  if (n == 0) return emptyList()\n val size = size\n if (n >= size) return toList()\n if (n == 1) return listOf(this[size - 1])\n val list = ArrayList<Char>(n)\n for (index in size - n until size)\n list.add(this[index])\n return list\n}\n\n/\*\*\n \* Returns a list containing last elements satisfying the given  $[predictions] \in \mathbb{R}^* \neq \mathbb{R}^*$  (nedicate).  $\mathbb{R}^* \neq \mathbb{R}^*$  (neutrinos.take\n \*/\npublic inline fun <T> Array<out T>.takeLastWhile(predicate: (T) -> Boolean): List<T>  $\ln$  for (index in lastIndex downTo 0)  $\ln$  if  $(\text{this}[\text{index}]) \{\n \text{ return drop}(\text{index} + 1)\n \} \n \text{ return toList}(\n\} \n\| \ast \mathbb{R}$  \* Returns a list containing last elements satisfying the given [predicate]. $\ln * \ln * \omega$  sample samples.collections.Collections.Transformations.take\n \*/\npublic inline fun ByteArray.takeLastWhile(predicate: (Byte) -> Boolean): List<Byte>  ${\n for (index in lastIndex downTo 0) {\n if (!predicate(this[index])) {\n }$ return drop(index + 1)\n  $\ln \frac{\ln \max*}{n}$   $*$  Returns a list containing last elements satisfying the given [predicate]. $\ln * \ln * \omega$  sample samples.collections.Collections.Transformations.take $\ln * \rho$ inline fun ShortArray.takeLastWhile(predicate: (Short) -> Boolean): List<Short> {\n for (index in lastIndex downTo 0)  ${\n if (lpredicate(this/index)) {\n } \n return drop(index + 1){n }\n return$ toList()\n\\n\n\n\\*\*\n \* Returns a list containing last elements satisfying the given [predicate].\n \* \n \* @sample samples.collections.Collections.Transformations.take\n \*/\npublic inline fun IntArray.takeLastWhile(predicate: (Int)  $\rightarrow$  Boolean): List<Int>  ${\n \{in for (index in lastIndex downTo 0) {\n \} \} \in \n \{in row, 0 \} \}$ drop(index + 1)\n }\n return toList()\n  $\ln^*$ \n  $^*$  Returns a list containing last elements satisfying the given [predicate]. $\ln * \ln * \omega$  sample samples.collections. Collections. Transformations.take $\ln * \rho$  the fun LongArray.takeLastWhile(predicate: (Long) -> Boolean): List<Long> {\n for (index in lastIndex downTo 0) {\n if (!predicate(this[index]))  $\nvert$  return drop(index + 1)\n }\n return toList()\n}\n\n/\*\*\n \* Returns a list containing last elements satisfying the given [predicate]. $\ln * \ln * \omega$  sample samples.collections.Collections.Transformations.take\n \*/\npublic inline fun FloatArray.takeLastWhile(predicate: (Float) -> Boolean): List<Float> {\n for (index in lastIndex downTo 0) {\n if (!predicate(this[index])) {\n return drop(index + 1)\n }\n }\n return toList()\n\n/\*\*\n \* Returns a list containing last elements satisfying the given [predicate]. $\ln * \ln * \omega$  sample samples.collections.Collections.Transformations.take $\ln * \rho$ inline fun DoubleArray.takeLastWhile(predicate: (Double) -> Boolean): List<Double> {\n for (index in lastIndex downTo 0)  ${\n if (!predicate(this/index)) {\n } \n return drop(index + 1)\n }\n return$ toList()\n}\n\n/\*\*\n \* Returns a list containing last elements satisfying the given [predicate].\n \* \n \* @sample samples.collections.Collections.Transformations.take\n \*/\npublic inline fun BooleanArray.takeLastWhile(predicate: (Boolean) -> Boolean): List<Boolean> {\n for (index in lastIndex downTo 0)  ${\n \in \{!predict(ths[index])\} \n \in \mathbb{C} \n}$  return drop(index + 1)\n  ${\n \in \{!pr}\}$ toList()\n}\n\n/\*\*\n \* Returns a list containing last elements satisfying the given [predicate].\n \* \n \* @sample samples.collections.Collections.Transformations.take\n \*/\npublic inline fun CharArray.takeLastWhile(predicate: (Char) -> Boolean): List<Char>  ${\n for (index in lastIndex downTo 0) {\n if (!predicate(this[index])) {\n }$ return drop(index + 1)\n }\n }\n return toList()\n\]\n\n/\*\*\n \* Returns a list containing first elements satisfying the given [predicate]. $\ln * \ln * \omega$  sample samples.collections.Collections.Transformations.take $\ln * \rho$ inline fun <T> Array<out T>.takeWhile(predicate: (T) -> Boolean): List<T>  $\ln$  val list = ArrayList<T>()\n for (item in this)  $\ln$  if (!predicate(item))\n break\n list.add(item)\n }\n return list\n  $\ln\pi$ \*\n \* Returns a list containing first elements satisfying the given [predicate]. $\ln * \n\approx \n\text{Example}$ samples.collections.Collections.Transformations.take\n \*/\npublic inline fun ByteArray.takeWhile(predicate: (Byte)  $\rightarrow$  Boolean): List < Byte > {\n val list = ArrayList < Byte > ()\n for (item in this) {\n if (!) predicate(item))\n break\n list.add(item)\n }\n return list\n}\n\n/\*\*\n \* Returns a list containing first elements satisfying the given [predicate]. $\ln * \ln * \mathcal{Q}$  sample samples.collections.Collections.Transformations.take $\ln * \rho$  the fun ShortArray.takeWhile(predicate: (Short) -> Boolean): List <Short>  $\n \alpha$  val list = ArrayList <Short>()\n for (item

in this)  $\{\n\$  if (!predicate(item))\n break\n list.add(item)\n  $\{\n\}$  return list\n $\{\n\}\$ \*\n \* Returns a list containing first elements satisfying the given [predicate]. $\ln * \ln * \omega$  sample samples.collections.Collections.Transformations.take\n \*/\npublic inline fun IntArray.takeWhile(predicate: (Int) -> Boolean): List<Int>  ${\n \nu \ al \ list = ArrayList(\nu \ no \ for \ (item \ in \ this) {\n \ n \ if \ (!predicate(item))\n \}$ break\n list.add(item)\n }\n return list\n}\n\n/\*\*\n \* Returns a list containing first elements satisfying the given [predicate]. $\ln * \ln * \omega$  sample samples.collections.Collections.Transformations.take $\ln * \rho$  the fun LongArray.takeWhile(predicate: (Long) -> Boolean): List<Long>  $\{\n \$  val list = ArrayList<Long>()\n for (item in this)  $\{\n\$  if (!predicate(item) $\n\$  break\n list.add(item)\n }\n return list\n\n\n/\*\*\n \* Returns a list containing first elements satisfying the given [predicate]. $\ln * \ln * \omega$  sample samples.collections.Collections.Transformations.take\n \*/\npublic inline fun FloatArray.takeWhile(predicate: (Float) -> Boolean): List < Float > {\n val list = ArrayList < Float > ()\n for (item in this) {\n if (!predicate(item))\n break\n list.add(item)\n }\n return list\n}\n\n/\*\*\n \* Returns a list containing first elements satisfying the given [predicate]. $\ln * \ln * \emptyset$  sample samples.collections.Collections.Transformations.take $\ln$ \*/\npublic inline fun DoubleArray.takeWhile(predicate: (Double) -> Boolean): List<Double> {\n val list = ArrayList<Double>()\n for (item in this) {\n if (!predicate(item))\n break\n list.add(item)\n }\n return list\n $\ln\frac{x}{\ln x}$  \* Returns a list containing first elements satisfying the given [predicate]. $\ln x$  \n \* @sample samples.collections.Collections.Transformations.take\n \*/\npublic inline fun BooleanArray.takeWhile(predicate: (Boolean) -> Boolean): List<Boolean>  ${\n \nu \ al \ list = ArrayList < Boolean>(\n \ n \ for (item in this) {\n \nu \ al \ list = \n \nu \ al \ list = \n \ d \ not \ i}$ (!predicate(item))\n break\n list.add(item)\n }\n return list\n}\n\n/\*\*\n \* Returns a list containing first elements satisfying the given [predicate]. $\ln * \ln * \omega$  sample samples.collections.Collections.Transformations.take $\ln$ \*/\npublic inline fun CharArray.takeWhile(predicate: (Char) -> Boolean): List < Char>  $\{\n\$  val list = ArrayList<Char>()\n for (item in this)  ${\n \prod_{\tau=1}^n \frac{1}{\tau}}$  break\n list.add(item)\n }\n return list\n}\n\n/\*\*\n \* Reverses elements in the array in-place.\n \*/\npublic fun <T> Array<T>.reverse(): Unit {\n val midPoint =  $(\text{size } 2) - 1\text{ in } \text{ (midPoint } < 0)$  return\n var reverseIndex = lastIndex\n for (index in 0..midPoint)  $\{\n\$  val tmp = this[index]\n this[index] = this[reverseIndex]\n this[reverseIndex] = tmp\n reverseIndex--\n  $\ln\ln(x^*)\neq \Re$  Reverses elements in the array in-place.\n \*/\npublic fun ByteArray.reverse(): Unit  $\{\n\$  val midPoint = (size / 2) - 1\n if (midPoint < 0) return\n var reverseIndex = lastIndex\n for (index in 0..midPoint)  $\{\n\$  val tmp = this[index]\n this[index] = this[reverseIndex]\n this[reverseIndex] = tmp\n reverseIndex--\n  $\ln\ln(x^*)$ n \* Reverses elements in the array in-place.\n \*/\npublic fun ShortArray.reverse(): Unit  $\{\n\$  val midPoint = (size / 2) - 1\n if (midPoint < 0) return\n var reverseIndex = lastIndex\n for (index in 0..midPoint)  $\{\n\$  val tmp = this[index] $\n\$ n this[index] = this[reverseIndex] $\n\$ n this[reverseIndex] = tmp $\|n\|$ reverseIndex--\n  $\ln\ln(x^*)$ n \* Reverses elements in the array in-place.\n \*/\npublic fun IntArray.reverse(): Unit  $\{\n\$  val midPoint = (size / 2) - 1\n if (midPoint < 0) return\n var reverseIndex = lastIndex\n for (index in 0..midPoint)  $\{\n\$  val tmp = this[index]\n this[index] = this[reverseIndex]\n this[reverseIndex] = tmp\n reverseIndex--\n  $\ln\ln(x^*)$ n \* Reverses elements in the array in-place.\n \*/\npublic fun LongArray.reverse(): Unit  $\{\n\$  val midPoint = (size / 2) - 1\n if (midPoint < 0) return\n var reverseIndex = lastIndex\n for (index in 0..midPoint)  $\{\n\$  val tmp = this[index] $\n\$ n this[index] = this[reverseIndex] $\n\$ n this[reverseIndex] = tmp $\|n\|$ reverseIndex--\n  $\ln\ln(x^*)$ n \* Reverses elements in the array in-place.\n \*/\npublic fun FloatArray.reverse(): Unit  ${\nabla}$  val midPoint = (size / 2) - 1\n if (midPoint < 0) return\n var reverseIndex = lastIndex\n for (index in 0..midPoint)  $\{\n\$  val tmp = this[index]\n this[index] = this[reverseIndex]\n this[reverseIndex] = tmp\n reverseIndex-- $\n\lambda \$ \n\n/\*\*\n \* Reverses elements in the array in-place.\n \*/\npublic fun DoubleArray.reverse(): Unit  $\{\n\$  val midPoint = (size / 2) - 1 $\n\$  if (midPoint < 0) return $\n\$ n var reverseIndex = lastIndex $\in$  for (index in 0..midPoint)  $\{\n \$  val tmp = this[index $\in$  this[index] = this[reverseIndex $\|\n$ this[reverseIndex] = tmp\n reverseIndex--\n  $\ln\ln\frac{**\n}$  \* Reverses elements in the array in-place.\n \*/\npublic fun BooleanArray.reverse(): Unit  $\{\nabla \cdot \mathbf{v}\} = (\text{size } 2) - 1\$  if  $(\text{midPoint} < 0)$  return\n var reverseIndex = lastIndex\n for (index in 0..midPoint) {\n val tmp = this[index]\n this[index] = this[reverseIndex]\n this[reverseIndex] = tmp\n reverseIndex-\n  $\ln\ln/**\ln$  Reverses elements in the array in-place.\n \*/\npublic fun CharArray.reverse(): Unit  $\{\nabla \cdot \mathbf{v}\}$  val midPoint = (size / 2) - 1\n if (midPoint < 0)

return\n var reverseIndex = lastIndex\n for (index in 0..midPoint) {\n val tmp = this[index]\n this[index]  $=$  this[reverseIndex]\n this[reverseIndex] = tmp\n reverseIndex--\n }\n\n\n\\*\*\n \* Returns a list with elements in reversed order.\n \*/\npublic fun <T> Array<out T>.reversed(): List<T> {\n if (isEmpty()) return emptyList()\n val list = toMutableList()\n list.reverse()\n return list\n\]\n\n/\*\*\n \* Returns a list with elements in reversed order.\n \*/\npublic fun ByteArray.reversed(): List < Byte> {\n if (isEmpty()) return emptyList()\n val list = toMutableList()\n list.reverse()\n return list\n\n\n/\*\*\n \* Returns a list with elements in reversed order.\n \*/\npublic fun ShortArray.reversed(): List<Short>  ${\n \int f$  if (isEmpty()) return emptyList()\n val list = toMutableList()\n list.reverse()\n return list\n\\n\n\\*\*\n \* Returns a list with elements in reversed order.\n \*/\npublic fun IntArray.reversed(): List<Int>  ${\n \in \}$  if (isEmpty()) return emptyList()\n val list = toMutableList()\n list.reverse()\n return list\n\n\n/\*\*\n \* Returns a list with elements in reversed order.\n \*/\npublic fun LongArray.reversed(): List<Long> {\n if (isEmpty()) return emptyList()\n val list = toMutableList()\n list.reverse()\n return list\n \\n\n\/\*\*\n \* Returns a list with elements in reversed order.\n \*/\npublic fun FloatArray.reversed(): List<Float> {\n if (isEmpty()) return emptyList()\n val list = toMutableList()\n list.reverse()\n return list\n \\n\n/\*\*\n \* Returns a list with elements in reversed order.\n \*/\npublic fun DoubleArray.reversed(): List<Double>  ${\n \in \iint (isEmpty())$  return emptyList()\n val list = toMutableList()\n list.reverse()\n return list\n \\n\n/\*\*\n \* Returns a list with elements in reversed order.\n \*/\npublic fun BooleanArray.reversed(): List<Boolean> {\n if (isEmpty()) return emptyList()\n val list = toMutableList()\n list.reverse()\n return list\n  $\ln\pi$ <sup>\*\*</sup>\n \* Returns a list with elements in reversed order.\n \*/\npublic fun CharArray.reversed(): List<Char>  ${\n \in \}$  if (isEmpty()) return emptyList()\n val list = toMutableList()\n list.reverse()\n return list\n\n/\*\*\n \* Returns an array with elements of this array in reversed order.\n \*/\npublic fun  $\langle T \rangle$  Array $\langle T \rangle$ .reversedArray(): Array $\langle T \rangle$  {\n if (isEmpty()) return this\n val result = arrayOfNulls(this, size)\n val lastIndex = lastIndex\n for (i in 0..lastIndex)\n result[lastIndex - i] = this[i]\n return result\n}\n\n/\*\*\n \* Returns an array with elements of this array in reversed order.\n \*/\npublic fun ByteArray.reversedArray(): ByteArray  ${\nightharpoonup$  if (isEmpty()) return this $\infty$  val result = ByteArray(size) $\infty$  val lastIndex = lastIndex\n for (i in 0..lastIndex)\n result[lastIndex - i] = this[i]\n return result\n\n\n/\*\*\n \* Returns an array with elements of this array in reversed order.\n \*/\npublic fun ShortArray.reversedArray(): ShortArray  ${\n \in \n \in \n \in \n \mathbb{R}}$  if (isEmpty()) return this\n val result = ShortArray(size)\n val lastIndex = lastIndex\n for (i in 0..lastIndex)\n result[lastIndex - i] = this[i]\n return result\n}\n\n/\*\*\n \* Returns an array with elements of this array in reversed order.\n \*/\npublic fun IntArray.reversedArray(): IntArray {\n if (isEmpty()) return this\n val result = IntArray(size)\n val lastIndex = lastIndex\n for (i in 0..lastIndex)\n result[lastIndex - i] = this[i]\n return result\n}\n\n/\*\*\n \* Returns an array with elements of this array in reversed order.\n \*/\npublic fun LongArray.reversedArray(): LongArray  ${\n \in \n \iint (isEmpty())$  return this $n \ val result = LongArray(size))n \ val$ lastIndex = lastIndex\n for (i in 0..lastIndex)\n result[lastIndex - i] = this[i]\n return result\n\n\n/\*\*\n \* Returns an array with elements of this array in reversed order.\n \*/\npublic fun FloatArray.reversedArray(): FloatArray  $\ln$  if (isEmpty()) return this\n val result = FloatArray(size)\n val lastIndex = lastIndex\n for (i in 0..lastIndex)\n result[lastIndex - i] = this[i]\n return result\n}\n\n/\*\*\n \* Returns an array with elements of this array in reversed order.\n \*/\npublic fun DoubleArray.reversedArray(): DoubleArray {\n if (isEmpty()) return this\n val result = DoubleArray(size)\n val lastIndex = lastIndex\n for (i in 0..lastIndex)\n result[lastIndex i] = this[i]\n return result\n}\n\n/\*\*\n \* Returns an array with elements of this array in reversed order.\n \*/\npublic fun BooleanArray.reversedArray(): BooleanArray  $\{\n\$  if (isEmpty()) return this $\n\$  val result = BooleanArray(size)\n val lastIndex = lastIndex\n for (i in 0..lastIndex)\n result[lastIndex - i] = this[i]\n return result\n $\ln\frac{*}{\ln}$  \* Returns an array with elements of this array in reversed order. $\ln$  \*/\npublic fun  $CharArray.reversedArray()$ : CharArray  ${\n \in \}$  if (isEmpty()) return this $n$  val result = CharArray(size) $n$  val lastIndex = lastIndex\n for (i in 0..lastIndex)\n result[lastIndex - i] = this[i]\n return result\n\n\n/\*\*\n \* Sorts elements in the array in-place according to natural sort order of the value returned by specified [selector] function. $\ln \sqrt{\pi}$  /\npublic inline fun <T, R : Comparable <R>>Array<out T>.sortBy(crossinline selector: (T) -> R?): Unit  $\ln$  if (size > 1) sortWith(compareBy(selector))\n}\n\n/\*\*\n \* Sorts elements in the array in-place descending according to natural sort order of the value returned by specified [selector] function.\n \*/\npublic inline fun  $\langle T, R \rangle$ :

Comparable<R>> Array<out T>.sortByDescending(crossinline selector: (T) -> R?): Unit  $\{\n\$ n if (size > 1) sortWith(compareByDescending(selector))\n}\n\n/\*\*\n \* Sorts elements in the array in-place descending according to their natural sort order.\n \*/\npublic fun <T : Comparable<T>> Array<out T>.sortDescending(): Unit {\n sortWith(reverseOrder())\n}\n\n/\*\*\n \* Sorts elements in the array in-place descending according to their natural sort order.\n \*/\npublic fun ByteArray.sortDescending(): Unit  $\{\n\$ if (size > 1)  $\{\n\}$  sort()\n reverse()\n  $\ln\ln\pi$ <sup>\*\*</sup>\n \* Sorts elements in the array in-place descending according to their natural sort order.\n \*/\npublic fun ShortArray.sortDescending(): Unit  ${\n \ if (size > 1) {\n \ or every set} \n \ }_{n} \h}_{n}^* \n$  \* Sorts elements in the array in-place descending according to their natural sort order.\n \*/\npublic fun IntArray.sortDescending(): Unit  ${\n \in \} \alpha$  if (size > 1)  ${\n \in \} \alpha$  reverse()\n  ${\n \in \} \alpha$  \* Sorts elements in the array in-place descending according to their natural sort order.\n \*/\npublic fun LongArray.sortDescending(): Unit  ${\n if (size > 1) {\n sort()}\n reverse()\n }\n\n  $*\n * Sorts elements in the array in-place$$ descending according to their natural sort order.\n \*/\npublic fun FloatArray.sortDescending(): Unit  ${\n}$  if (size > 1)  ${\n \rm sort}(\n \arccos(\n \arccos$ their natural sort order.\n \*/\npublic fun DoubleArray.sortDescending(): Unit  $\{\n\$ if (size > 1)  $\{\n\$  sort()\n reverse()\n  $\ln\ln\pi^*$ \n \* Sorts elements in the array in-place descending according to their natural sort order.\n \*/\npublic fun CharArray.sortDescending(): Unit  $\{\n\$ if (size > 1)  $\{\n\$  sort()\n reverse()\n  $\{\n\}\n\|\n\|\n\|$ Returns a list of all elements sorted according to their natural sort order.\n \*/\npublic fun <T : Comparable<T>> Array<out T>.sorted(): List<T>  $\{\n\$  return sortedArray().asList()\n}\n\n/\*\*\n \* Returns a list of all elements sorted according to their natural sort order.\n \*/\npublic fun ByteArray.sorted(): List<Byte>  $\{\n\$  return toTypedArray().apply { sort() }.asList()\n\n/\*\*\n \* Returns a list of all elements sorted according to their natural sort order.\n \*/\npublic fun ShortArray.sorted(): List<Short> {\n return toTypedArray().apply { sort()  $\lambda$ .asList()\n $\ln/k^*\$ \n \* Returns a list of all elements sorted according to their natural sort order.\n \*/\npublic fun IntArray.sorted(): List<Int> {\n return toTypedArray().apply { sort() }.asList()\n}\n\n/\*\*\n \* Returns a list of all elements sorted according to their natural sort order.\n \*/\npublic fun LongArray.sorted(): List<Long>  $\{\n\$ return toTypedArray().apply { sort() }.asList()\n\n/\*\*\n \* Returns a list of all elements sorted according to their natural sort order.\n \*/\npublic fun FloatArray.sorted(): List<Float> {\n return toTypedArray().apply { sort()  $\lambda$ .asList()\n $\ln/k^*\$ \n \* Returns a list of all elements sorted according to their natural sort order.\n \*/\npublic fun DoubleArray.sorted(): List<Double>  $\{\n$  return toTypedArray().apply  $\{\n$ sort()  $\.$ asList()\n\n/\*\*\n \* Returns a list of all elements sorted according to their natural sort order.\n \*/\npublic fun CharArray.sorted(): List<Char> {\n return toTypedArray().apply { sort() }.asList()\n\n\n/\*\*\n \* Returns an array with all elements of this array sorted according to their natural sort order.\n \*/\npublic fun <T : Comparable<T>> Array<T>.sortedArray(): Array<T> {\n if (isEmpty()) return this\n return this.copyOf().apply { sort() }\n}\n\n/\*\*\n \* Returns an array with all elements of this array sorted according to their natural sort order.\n \*/\npublic fun ByteArray.sortedArray(): ByteArray {\n if (isEmpty()) return this\n return this.copyOf().apply { sort() }\n}\n\n/\*\*\n \* Returns an array with all elements of this array sorted according to their natural sort order. $\ln \pi$ /\npublic fun ShortArray.sortedArray(): ShortArray {\n if (isEmpty()) return this\n return this.copyOf().apply { sort() }\n\n/\*\*\n \* Returns an array with all elements of this array sorted according to their natural sort order.\n \*/\npublic fun IntArray.sortedArray(): IntArray {\n if (isEmpty()) return this\n return this.copyOf().apply { sort()  $\n\ln\ln(**\n * Returns an array with all elements of$ this array sorted according to their natural sort order.\n \*/\npublic fun LongArray.sortedArray(): LongArray {\n if (isEmpty()) return this\n return this.copyOf().apply { sort()  $\n\ln\ln(*\cdot n * Returns an array with all elements of$ this array sorted according to their natural sort order.\n \*/\npublic fun FloatArray.sortedArray(): FloatArray {\n if  $(i$ sEmpty()) return this $\ln$  return this.copyOf().apply  $\{ sort() \}\n\| \n\| \n\$ \*\*\n \* Returns an array with all elements of this array sorted according to their natural sort order.\n \*/\npublic fun DoubleArray.sortedArray(): DoubleArray {\n if (isEmpty()) return this\n return this.copyOf().apply { sort() }\n\n/\*\*\n \* Returns an array with all elements of this array sorted according to their natural sort order.\n \*/\npublic fun CharArray.sortedArray(): CharArray {\n if (isEmpty()) return this\n return this.copyOf().apply { sort() }\n}\n\n/\*\*\n \* Returns an array with all elements of this array sorted descending according to their natural sort order. $\ln \pi$  /\npublic fun <T : Comparable<T>> Array $\mathsf{T}>$ .sortedArrayDescending(): Array $\mathsf{T}>$  {\n if (isEmpty()) return this\n return this.copyOf().apply {

sortWith(reverseOrder())  $\ln\ln\frac{*}\n$  \* Returns an array with all elements of this array sorted descending according to their natural sort order.\n \*/\npublic fun ByteArray.sortedArrayDescending(): ByteArray  $\{\n\$ n if (isEmpty()) return this\n return this.copyOf().apply { sortDescending() }\n}\n\n/\*\*\n \* Returns an array with all elements of this array sorted descending according to their natural sort order.\n \*/\npublic fun ShortArray.sortedArrayDescending(): ShortArray  ${\n \in \n \iint (isEmpty())$  return this\n return this.copyOf().apply { sortDescending()  $\n\ln\ln(**\n$  \* Returns an array with all elements of this array sorted descending according to their natural sort order.\n \*/\npublic fun IntArray.sortedArrayDescending(): IntArray {\n if (isEmpty()) return this\n return this.copyOf().apply { sortDescending()  $\n\ln\ln\pi^* \neq \mathbb{R}$  at Returns an array with all elements of this array sorted descending according to their natural sort order.\n \*/\npublic fun LongArray.sortedArrayDescending(): LongArray  $\ln$  if (isEmpty()) return this\n return this.copyOf().apply  $\int \text{S}$  sortDescending()  $\ln\ln\frac{**\ln \pi}{2}$ . an array with all elements of this array sorted descending according to their natural sort order.\n \*/\npublic fun FloatArray.sortedArrayDescending(): FloatArray {\n if (isEmpty()) return this\n return this.copyOf().apply { sortDescending()  $\n\ln\ln^**\n$  \* Returns an array with all elements of this array sorted descending according to their natural sort order.\n \*/\npublic fun DoubleArray.sortedArrayDescending(): DoubleArray {\n if (isEmpty()) return this\n return this.copyOf().apply { sortDescending()  $\n\ln\ln(*\cdot n *$  Returns an array with all elements of this array sorted descending according to their natural sort order. $\ln$  \*/ $\ln$ public fun CharArray.sortedArrayDescending(): CharArray  $\{\n \$ if (isEmpty()) return this $\n \$ n return this.copyOf().apply  $\{\n$ sortDescending()  $\n\ln\ln\arrows\n$  \* Returns an array with all elements of this array sorted according the specified [comparator].\n \*/\npublic fun <T> Array<out T>.sortedArrayWith(comparator: Comparator<in T>): Array<out T>  ${\n i$  (isEmpty()) return this\n return this.copyOf().apply  ${\n sortWith$ (comparator)  ${\n n * n * Returns a list}$ of all elements sorted according to natural sort order of the value returned by specified [selector] function.\n \*/\npublic inline fun <T, R : Comparable<R>>Array<out T>.sortedBy(crossinline selector: (T) -> R?): List<T> {\mathbf>> return sortedWith(compareBy(selector))\n}\n\n/\*\*\n \* Returns a list of all elements sorted according to natural sort order of the value returned by specified [selector] function.\n \*/\npublic inline fun <R : Comparable<R>> ByteArray.sortedBy(crossinline selector: (Byte) -> R?): List<Byte> {\n return sortedWith(compareBy(selector))\n\\n\n/\*\*\n \* Returns a list of all elements sorted according to natural sort order of the value returned by specified [selector] function.\n \*/\npublic inline fun <R : Comparable<R>> ShortArray.sortedBy(crossinline selector: (Short) -> R?): List<Short> {\n return sortedWith(compareBy(selector))\n\\n\n/\*\*\n \* Returns a list of all elements sorted according to natural sort order of the value returned by specified [selector] function.\n \*/\npublic inline fun <R : Comparable<R>> IntArray.sortedBy(crossinline selector: (Int) -> R?): List<Int> {\n return sortedWith(compareBy(selector))\n\\n\n/\*\*\n \* Returns a list of all elements sorted according to natural sort order of the value returned by specified [selector] function. $\ln \sqrt{\pi}$  (noting fun <R : Comparable <R>>> LongArray.sortedBy(crossinline selector: (Long) -> R?): List<Long> {\n return sortedWith(compareBy(selector))\n}\n\n/\*\*\n \* Returns a list of all elements sorted according to natural sort order of the value returned by specified [selector] function.\n \*/\npublic inline fun <R : Comparable<R>> FloatArray.sortedBy(crossinline selector: (Float) -> R?): List <Float> {\n return sortedWith(compareBy(selector))\n\\n\n/\*\*\n \* Returns a list of all elements sorted according to natural sort order of the value returned by specified [selector] function.\n \*/\npublic inline fun <R : Comparable<R>> DoubleArray.sortedBy(crossinline selector: (Double) -> R?): List<Double>  $\n\$ n return sortedWith(compareBy(selector))\n\\n\n/\*\*\n \* Returns a list of all elements sorted according to natural sort order of the value returned by specified [selector] function.\n \*/\npublic inline fun <R : Comparable<R>> BooleanArray.sortedBy(crossinline selector: (Boolean) -> R?): List<Boolean> {\n return sortedWith(compareBy(selector))\n\\n\n/\*\*\n \* Returns a list of all elements sorted according to natural sort order of the value returned by specified [selector] function.\n \*/\npublic inline fun <R : Comparable<R>> CharArray.sortedBy(crossinline selector: (Char) -> R?): List<Char> {\n return sortedWith(compareBy(selector) $\ln\ln(x^*)$ n \* Returns a list of all elements sorted descending according to natural sort order of the value returned by specified [selector] function.\n \*/\npublic inline fun <T, R : Comparable<R>>

Array<out T>sortedByDescending(crossinline selector:  $(T)$  -> R?): List<T>  $\{n$  return sortedWith(compareByDescending(selector))\n}\n\n/\*\*\n \* Returns a list of all elements sorted descending according to natural sort order of the value returned by specified [selector] function.\n \*/\npublic inline fun <R : Comparable<R>> ByteArray.sortedByDescending(crossinline selector: (Byte) -> R?): List<Byte> {\n return sortedWith(compareByDescending(selector))\n}\n\n/\*\*\n \* Returns a list of all elements sorted descending according to natural sort order of the value returned by specified [selector] function. $\ln \frac{\pi}{\lambda}$  /npublic inline fun <R : Comparable<R>>ShortArray.sortedByDescending(crossinline selector: (Short) -> R?): List<Short> {\n return sortedWith(compareByDescending(selector))\n}\n\n/\*\*\n \* Returns a list of all elements sorted descending according to natural sort order of the value returned by specified [selector] function.\n \*/\npublic inline fun <R : Comparable<R>>IntArray.sortedByDescending(crossinline selector: (Int) -> R?): List<Int> {\n return sortedWith(compareByDescending(selector))\n}\n\n/\*\*\n \* Returns a list of all elements sorted descending according to natural sort order of the value returned by specified [selector] function.\n \*/\npublic inline fun <R : Comparable<R>> LongArray.sortedByDescending(crossinline selector: (Long) -> R?): List<Long> {\n return sortedWith(compareByDescending(selector))\n}\n\n/\*\*\n \* Returns a list of all elements sorted descending according to natural sort order of the value returned by specified [selector] function. $\ln \sqrt{\pi}$  /npublic inline fun <R : Comparable<R>>FloatArray.sortedByDescending(crossinline selector: (Float) -> R?): List<Float> {\n return sortedWith(compareByDescending(selector))\n}\n\n/\*\*\n \* Returns a list of all elements sorted descending according to natural sort order of the value returned by specified [selector] function. $\ln \frac{\pi}{\ln \ln \ln \ln x}$ : Comparable<R>> $\Delta$ DoubleArray.sortedByDescending(crossinline selector: (Double) -> R?): List<Double> {\n return sortedWith(compareByDescending(selector))\n\n\n\n\\*\*\n \* Returns a list of all elements sorted descending according to natural sort order of the value returned by specified [selector] function. $\ln \frac{\pi}{\ln \ln \ln \ln x}$ : Comparable<R>> BooleanArray.sortedByDescending(crossinline selector: (Boolean) -> R?): List<Boolean> {\n return sortedWith(compareByDescending(selector))\n}\n\n/\*\*\n \* Returns a list of all elements sorted descending according to natural sort order of the value returned by specified [selector] function. $\ln \frac{\pi}{\ln \ln \ln \ln x}$ : Comparable<R>> CharArray.sortedByDescending(crossinline selector: (Char) -> R?): List<Char> {\n return sortedWith(compareByDescending(selector))\n}\n\n/\*\*\n \* Returns a list of all elements sorted descending according to their natural sort order.\n \*/\npublic fun  $\langle T \rangle$ : Comparable $\langle T \rangle$ > Array $\langle \langle T \rangle$ .sortedDescending(): List  $\sum \{\nvert \nu \rangle \in \mathbb{N} \in \mathbb{N} \}.$  The sorted With(reverseOrder())\n  $\ln\frac{*\mathbb{N} \in \mathbb{N} \text{ } n \neq \mathbb{N} \}$ . according to their natural sort order.\n \*/\npublic fun ByteArray.sortedDescending(): List<Byte> {\n return copyOf().apply { sort() }.reversed()\n}\n\n/\*\*\n \* Returns a list of all elements sorted descending according to their natural sort order.\n \*/\npublic fun ShortArray.sortedDescending(): List<Short> {\n return copyOf().apply { sort()  $\therefore$  : reversed()\n \\n\n/\*\*\n \* Returns a list of all elements sorted descending according to their natural sort order.\n \*/\npublic fun IntArray.sortedDescending(): List<Int> {\n return copyOf().apply { sort() }.reversed()\n}\n\n/\*\*\n \* Returns a list of all elements sorted descending according to their natural sort order.\n \*/\npublic fun LongArray.sortedDescending(): List<Long>  $\{\n$  return copyOf().apply  $\{\n$ sort()  $\text{N}\n\in\mathbb{N}\$  \* Returns a list of all elements sorted descending according to their natural sort order.\n \*/\npublic fun FloatArray.sortedDescending(): List<Float> $\{\n$  return copyOf().apply  $\{\n$ sort()  $\remals\in\mathbb{R}\n$ .reversed()\n $\{\n\}\n\in\mathbb{R}\n$ . a list of all elements sorted descending according to their natural sort order.\n \*/\npublic fun DoubleArray.sortedDescending(): List<Double> {\n return copyOf().apply { sort() }.reversed()\n}\n\n/\*\*\n \* Returns a list of all elements sorted descending according to their natural sort order. $\ln$  \*/\npublic fun CharArray.sortedDescending(): List<Char>  $\{n \in \text{copyOf}(0)$ .apply  $\{ sort() \}$ .reversed()\n $\n\|n\|^{**}\|n^*$  Returns a list of all elements sorted according to the specified [comparator].\n \*/\npublic fun  $\langle T \rangle$  Array $\langle$ out T>.sortedWith(comparator: Comparator $\langle$ in T>): List $\langle$ T> $\{\rangle$ n return sortedArrayWith(comparator).asList()\n}\n\n/\*\*\n \* Returns a list of all elements sorted according to the specified [comparator].\n \*/\npublic fun ByteArray.sortedWith(comparator: Comparator<in Byte>): List<Byte> {\n return toTypedArray().apply { sortWith(comparator) }.asList()\n}\n\n/\*\*\n \* Returns a list of all elements sorted according to the specified [comparator].\n \*/\npublic fun ShortArray.sortedWith(comparator: Comparator<in Short>):

List<Short>  $\ln$  return toTypedArray().apply { sortWith(comparator) }.asList()\n}\n\n/\*\*\n \* Returns a list of all

elements sorted according to the specified [comparator].\n \*/\npublic fun IntArray.sortedWith(comparator: Comparator<in Int>): List<Int>  ${\nabla}$  return toTypedArray().apply  ${\nabla}$  sortWith(comparator)  ${\nabla}$ .asList()\n ${\nabla}$ /n<sup>/\*\*</sup>\n \* Returns a list of all elements sorted according to the specified [comparator].\n \*/\npublic fun LongArray.sortedWith(comparator: Comparator<in Long>): List<Long> {\n return toTypedArray().apply { sortWith(comparator) }.asList()\n\n/\*\*\n \* Returns a list of all elements sorted according to the specified [comparator].\n \*/\npublic fun FloatArray.sortedWith(comparator: Comparator<in Float>): List<Float> {\n return toTypedArray().apply { sortWith(comparator) }.asList()\n}\n\n/\*\*\n \* Returns a list of all elements sorted according to the specified [comparator].\n \*/\npublic fun DoubleArray.sortedWith(comparator: Comparator<in Double>): List<Double>  ${\n n$  return toTypedArray().apply  ${\n s}$  sortWith(comparator)  ${\n n}$ .asList()\n ${\n n}^*\$  Returns a list of all elements sorted according to the specified [comparator].\n \*/\npublic fun BooleanArray.sortedWith(comparator: Comparator<in Boolean>): List<Boolean> {\n return toTypedArray().apply { sortWith(comparator) }.asList()\n}\n\n/\*\*\n \* Returns a list of all elements sorted according to the specified [comparator].\n \*/\npublic fun CharArray.sortedWith(comparator: Comparator<in Char>): List<Char> {\n return toTypedArray().apply { sortWith(comparator) }.asList()\n\n/\*\*\n \* Returns a [List] that wraps the original array.\n \*/\npublic fun <T> Array<out T>.asList(): List<T> {\n return ArrayList<T>(this.unsafeCast<Array<Any?>>())\n}\n\n/\*\*\n \* Returns a [List] that wraps the original array. $\ln \mathcal{O}_\nu$  internal. InlineOnly\npublic inline fun ByteArray.asList(): List <Byte>  $\{\n\cdot\$ return this.unsafeCast <Array <Byte>> $(\cdot)$ .asList $(\n\cdot\)$ n $\|n\|$ \*\*\n \* Returns a [List] that wraps the original array.\n \*/\n@kotlin.internal.InlineOnly\npublic inline fun ShortArray.asList(): List<Short> {\n return this.unsafeCast<Array<Short>>().asList()\n}\n\n/\*\*\n \* Returns a [List] that wraps the original array.\n \*/\n@kotlin.internal.InlineOnly\npublic inline fun IntArray.asList(): List<Int> {\n return this.unsafeCast<Array<Int>> $\ln\ln\ln^*$ \n $\ln$ \n $\ln^*$ \n \* Returns a [List] that wraps the original array. $\ln$ \*/\n@kotlin.internal.InlineOnly\npublic inline fun LongArray.asList(): List<Long> {\n return this.unsafeCast<Array<Long>>().asList()\n \\n\n\\*\*\n \* Returns a [List] that wraps the original array.\n \*/\n@kotlin.internal.InlineOnly\npublic inline fun FloatArray.asList(): List<Float> {\n return this.unsafeCast<Array<Float>>().asList()\n}\n\n/\*\*\n \* Returns a [List] that wraps the original array.\n \*/\n@kotlin.internal.InlineOnly\npublic inline fun DoubleArray.asList(): List<Double> {\n return this.unsafeCast<Array<Double>>().asList()\n\n/\*\*\n \* Returns a [List] that wraps the original array.\n \*/\n@kotlin.internal.InlineOnly\npublic inline fun BooleanArray.asList(): List<Boolean> {\n return this.unsafeCast<Array<Boolean>>().asList()\n}\n\n/\*\*\n \* Returns a [List] that wraps the original array.\n \*/\npublic fun CharArray.asList(): List<Char> {\n return object : AbstractList<Char>(), RandomAccess {\n override val size: Int get() = this@asList.size\n override fun isEmpty(): Boolean = this@asList.isEmpty()\n override fun contains(element: Char): Boolean = this@asList.contains(element)\n override fun get(index: Int):  $Char = this@a$ sList[index]\n override fun indexOf(element: Char): Int = this@asList.indexOf(element)\n override fun lastIndexOf(element: Char): Int = this@asList.lastIndexOf(element)\n  $\ln\ln\ln^*$ \n  $\Re$ Returns `true` if the two specified arrays are \*deeply\* equal to one another,\n \* i.e. contain the same number of the same elements in the same order. $\ln * \ln *$  If two corresponding elements are nested arrays, they are also compared deeply. $\ln *$  If any of arrays contains itself on any nesting level the behavior is undefined.\n \*/\n@SinceKotlin(\"1.1\")\n@library(\"arrayDeepEquals\")\n@Suppress(\"UNUSED\_PARAMETER\")\npublic infix fun <T> Array<out T>.contentDeepEquals(other: Array<out T>): Boolean {\n definedExternally\n}\n\n/\*\*\n \* Returns a hash code based on the contents of this array as if it is [List].\n \* Nested arrays are treated as lists too.\n  $*\n\$  If any of arrays contains itself on any nesting level the behavior is undefined. $\n\$ \*/\n@SinceKotlin(\"1.1\")\n@library(\"arrayDeepHashCode\")\npublic fun <T> Array<out T>.contentDeepHashCode(): Int  $\ln$  definedExternally\n $\ln\frac*$ \n $*$  Returns a string representation of the contents of this array as if it is a [List]. $\in$  \* Nested arrays are treated as lists too. $\in$  \*  $\in$  \* If any of arrays contains itself on any nesting level that reference $\ln *$  is rendered as  $\lceil \cdot \rceil \ldots \rceil \lceil \cdot \rceil$  to prevent recursion. $\ln * \ln * \emptyset$  sample samples.collections.Arrays.ContentOperations.contentDeepToString\n \*/\n@SinceKotlin(\"1.1\")\n@library(\"arrayDeepToString\")\npublic fun <T> Array<out

T>.contentDeepToString(): String {\n definedExternally\n}\n\n/\*\*\n \* Returns `true` if the two specified arrays

are \*structurally\* equal to one another, $\ln *$  i.e. contain the same number of the same elements in the same order. $\ln$ \*/\n@SinceKotlin(\"1.1\")\n@library(\"arrayEquals\")\n@Suppress(\"UNUSED\_PARAMETER\")\npublic infix fun <T> Array<out T>.contentEquals(other: Array<out T>): Boolean {\n definedExternally\n}\n\n/\*\*\n \* Returns `true` if the two specified arrays are \*structurally\* equal to one another,\n \* i.e. contain the same number of the same elements in the same order.\n

\*/\n@SinceKotlin(\"1.1\")\n@library(\"arrayEquals\")\n@Suppress(\"UNUSED\_PARAMETER\")\npublic infix fun ByteArray.contentEquals(other: ByteArray): Boolean  $\ln$  definedExternally $\ln\ln^{**}\ln$  \* Returns `true` if the two specified arrays are \*structurally\* equal to one another, $\ln *$  i.e. contain the same number of the same elements in the same order.\n

\*/\n@SinceKotlin(\"1.1\")\n@library(\"arrayEquals\")\n@Suppress(\"UNUSED\_PARAMETER\")\npublic infix fun ShortArray.contentEquals(other: ShortArray): Boolean  $\{\nabla \cdot \alpha\} \in \mathbb{R}$  definedExternally\n $\{\nabla \cdot \alpha\}$  Returns `true` if the two specified arrays are \*structurally\* equal to one another,\n \* i.e. contain the same number of the same elements in the same order.\n

\*/\n@SinceKotlin(\"1.1\")\n@library(\"arrayEquals\")\n@Suppress(\"UNUSED\_PARAMETER\")\npublic infix fun IntArray.contentEquals(other: IntArray): Boolean  ${\n \ definedExternally\n }\n \hat**\n$  \* Returns `true` if the two specified arrays are \*structurally\* equal to one another, $\ln *$  i.e. contain the same number of the same elements in the same order.\n

\*/\n@SinceKotlin(\"1.1\")\n@library(\"arrayEquals\")\n@Suppress(\"UNUSED\_PARAMETER\")\npublic infix fun LongArray.contentEquals(other: LongArray): Boolean {\n definedExternally\n}\n\n/\*\*\n \* Returns `true` if the two specified arrays are \*structurally\* equal to one another,\n \* i.e. contain the same number of the same elements in the same order.\n

\*/\n@SinceKotlin(\"1.1\")\n@library(\"arrayEquals\")\n@Suppress(\"UNUSED\_PARAMETER\")\npublic infix fun FloatArray.contentEquals(other: FloatArray): Boolean {\n definedExternally\n\n/\*\*\n \* Returns `true` if the two specified arrays are \*structurally\* equal to one another,\n \* i.e. contain the same number of the same elements in the same order.\n

\*/\n@SinceKotlin(\"1.1\")\n@library(\"arrayEquals\")\n@Suppress(\"UNUSED\_PARAMETER\")\npublic infix fun DoubleArray.contentEquals(other: DoubleArray): Boolean  $\{\n \$  definedExternally $\n \$  $\n \$  Returns `true` if the two specified arrays are \*structurally\* equal to one another, $\ln$  \* i.e. contain the same number of the same elements in the same order.\n

\*/\n@SinceKotlin(\"1.1\")\n@library(\"arrayEquals\")\n@Suppress(\"UNUSED\_PARAMETER\")\npublic infix fun BooleanArray.contentEquals(other: BooleanArray): Boolean {\n definedExternally\n}\n\n/\*\*\n \* Returns `true` if the two specified arrays are \*structurally\* equal to one another, $\ln$  \* i.e. contain the same number of the same elements in the same order.\n

\*/\n@SinceKotlin(\"1.1\")\n@library(\"arrayEquals\")\n@Suppress(\"UNUSED\_PARAMETER\")\npublic infix fun CharArray.contentEquals(other: CharArray): Boolean {\n definedExternally\n\n\n/\*\*\n \* Returns a hash code based on the contents of this array as if it is [List].\n

\*/\n@SinceKotlin(\"1.1\")\n@library(\"arrayHashCode\")\npublic fun <T> Array<out T>.contentHashCode(): Int  ${\n\mu\in\mathbb{R}}\n\in\mathbb{R}$  are  $\ln\max$   $\ln\max$   $\ln\max$  as if it is [List]. $\ln$ \*/\n@SinceKotlin(\"1.1\")\n@library(\"arrayHashCode\")\npublic fun ByteArray.contentHashCode(): Int {\n definedExternally\n $\ln\frac{**\ln * \text{Return}}{k}$  a hash code based on the contents of this array as if it is [List]. \*/\n@SinceKotlin(\"1.1\")\n@library(\"arrayHashCode\")\npublic fun ShortArray.contentHashCode(): Int {\n definedExternally\n $\ln\frac{**\ln \pi}{R}$  Returns a hash code based on the contents of this array as if it is [List]. \*/\n@SinceKotlin(\"1.1\")\n@library(\"arrayHashCode\")\npublic fun IntArray.contentHashCode(): Int {\n definedExternally\n}\n\n/\*\*\n \* Returns a hash code based on the contents of this array as if it is [List].\n \*/\n@SinceKotlin(\"1.1\")\n@library(\"arrayHashCode\")\npublic fun LongArray.contentHashCode(): Int {\n definedExternally\n}\n\n/\*\*\n \* Returns a hash code based on the contents of this array as if it is [List].\n \*/\n@SinceKotlin(\"1.1\")\n@library(\"arrayHashCode\")\npublic fun FloatArray.contentHashCode(): Int {\n definedExternally\n}\n\n/\*\*\n \* Returns a hash code based on the contents of this array as if it is [List].\n

\*/\n@SinceKotlin(\"1.1\")\n@library(\"arrayHashCode\")\npublic fun DoubleArray.contentHashCode(): Int {\n definedExternally\n}\n\n/\*\*\n \* Returns a hash code based on the contents of this array as if it is [List].\n \*/\n@SinceKotlin(\"1.1\")\n@library(\"arrayHashCode\")\npublic fun BooleanArray.contentHashCode(): Int {\n definedExternally\n}\n\n/\*\*\n \* Returns a hash code based on the contents of this array as if it is [List].\n \*/\n@SinceKotlin(\"1.1\")\n@library(\"arrayHashCode\")\npublic fun CharArray.contentHashCode(): Int {\n definedExternally\n\\n/\*\*\n \* Returns a string representation of the contents of the specified array as if it is [List]. $\ln * \n\cong \mathcal{O}$  sample samples.collections.Arrays.ContentOperations.contentToString\n \*/\n@SinceKotlin(\"1.1\")\n@library(\"arrayToString\")\npublic fun <T> Array<out T>.contentToString(): String {\n definedExternally\n}\n\n/\*\*\n \* Returns a string representation of the contents of the specified array as if it is [List]. $\ln * \n\cong \mathcal{O}$  sample samples.collections.Arrays.ContentOperations.contentToString\n \*/\n@SinceKotlin(\"1.1\")\n@library(\"arrayToString\")\npublic fun ByteArray.contentToString(): String {\n definedExternally\n}\n\n/\*\*\n \* Returns a string representation of the contents of the specified array as if it is [List].\n \* \n \* @sample samples.collections.Arrays.ContentOperations.contentToString\n \*/\n@SinceKotlin(\"1.1\")\n@library(\"arrayToString\")\npublic fun ShortArray.contentToString(): String {\n definedExternally\n\\n/\*\*\n \* Returns a string representation of the contents of the specified array as if it is [List].\n \* \n \* @sample samples.collections.Arrays.ContentOperations.contentToString\n \*/\n@SinceKotlin(\"1.1\")\n@library(\"arrayToString\")\npublic fun IntArray.contentToString(): String {\n definedExternally\n\\n/\*\*\n \* Returns a string representation of the contents of the specified array as if it is  $[List]$ .\n \* \n \* @sample samples.collections.Arrays.ContentOperations.contentToString\n \*/\n@SinceKotlin(\"1.1\")\n@library(\"arrayToString\")\npublic fun LongArray.contentToString(): String {\n definedExternally\n\\n/\*\*\n \* Returns a string representation of the contents of the specified array as if it is [List]. $\ln * \n\cong \text{Example}$  sample samples.collections.Arrays.ContentOperations.contentToString\n \*/\n@SinceKotlin(\"1.1\")\n@library(\"arrayToString\")\npublic fun FloatArray.contentToString(): String {\n definedExternally\n\\n/\*\*\n \* Returns a string representation of the contents of the specified array as if it is [List]. $\ln * \n\cong \text{Example}$  sample samples.collections.Arrays.ContentOperations.contentToString\n \*/\n@SinceKotlin(\"1.1\")\n@library(\"arrayToString\")\npublic fun DoubleArray.contentToString(): String {\n definedExternally\n\\n\n/\*\*\n \* Returns a string representation of the contents of the specified array as if it is [List].\n \* \n \* @sample samples.collections.Arrays.ContentOperations.contentToString\n \*/\n@SinceKotlin(\"1.1\")\n@library(\"arrayToString\")\npublic fun BooleanArray.contentToString(): String {\n definedExternally\n\\n/\*\*\n \* Returns a string representation of the contents of the specified array as if it is [List].\n \* \n \* @sample samples.collections.Arrays.ContentOperations.contentToString\n \*/\n@SinceKotlin(\"1.1\")\n@library(\"arrayToString\")\npublic fun CharArray.contentToString(): String {\n definedExternally\n\n\n\n\\*\*\n \* Returns new array which is a copy of the original array. $\ln$ \*/\n@Suppress(\"NOTHING\_TO\_INLINE\")\npublic inline fun <T> Array<out T>.copyOf(): Array<T> {\n return this.asDynamic().slice()\n\\n\n\n\n\n\\*\*\n \* Returns new array which is a copy of the original array.\n \*/\n@Suppress(\"NOTHING\_TO\_INLINE\")\npublic inline fun ByteArray.copyOf(): ByteArray {\n return this.asDynamic().slice()\n}\n\n/\*\*\n \* Returns new array which is a copy of the original array. $\ln$ \*/\n@Suppress(\"NOTHING\_TO\_INLINE\")\npublic inline fun ShortArray.copyOf(): ShortArray {\n return this.asDynamic().slice()\n}\n\n/\*\*\n \* Returns new array which is a copy of the original array.\n \*/\n@Suppress(\"NOTHING\_TO\_INLINE\")\npublic inline fun IntArray.copyOf(): IntArray {\n return this.asDynamic().slice()\n\n\n/\*\*\n \* Returns new array which is a copy of the original array.\n \*/\npublic fun LongArray.copyOf(): LongArray  $\{\n\$ return withType(\"LongArray\", this.asDynamic().slice())\n $\{\n\}\$ Returns new array which is a copy of the original array. $\ln \pi / \ln \omega$ Suppress(\"NOTHING\_TO\_INLINE\")\npublic inline fun FloatArray.copyOf(): FloatArray {\n return this.asDynamic().slice()\n}\n\n/\*\*\n \* Returns new array which is a copy of the original array. $\ln \sqrt{\log \text{Suppress}}$  (*NOTHING* TO INLINE\")\npublic inline fun DoubleArray.copyOf(): DoubleArray  $\{\n$  return this.asDynamic().slice()\n}\n\n/\*\*\n \* Returns new array which is a copy of the original array. $\ln * \n\text{hpublic fun BooleanArray.copyOf():}$  BooleanArray  $\{\n\$  return withType(\"BooleanArray\", this.asDynamic().slice())\n\n\n/\*\*\n \* Returns new array which is a copy of the
original array.\n \*/\npublic fun CharArray.copyOf(): CharArray  $\{\n\$ n return withType(\"CharArray\", this.asDynamic().slice())\n}\n\n/\*\*\n \* Returns new array which is a copy of the original array, resized to the given [newSize].\n \*/\npublic fun ByteArray.copyOf(newSize: Int): ByteArray {\n return fillFrom(this, ByteArray(newSize))\n}\n\n/\*\*\n \* Returns new array which is a copy of the original array, resized to the given [newSize].\n \*/\npublic fun ShortArray.copyOf(newSize: Int): ShortArray {\n return fillFrom(this, ShortArray(newSize))\n}\n\n/\*\*\n \* Returns new array which is a copy of the original array, resized to the given  $[n \in \mathbb{Z}] \in \mathbb{Z}$  and  $[n \in \mathbb{Z}] \in \mathbb{Z}$  and  $[n \in \mathbb{Z}]$  are interesting  $[n \in \mathbb{Z}]$  return fill From (this, IntArray(newSize))\n}\n\n/\*\*\n \* Returns new array which is a copy of the original array, resized to the given [newSize].\n \*/\npublic fun LongArray.copyOf(newSize: Int): LongArray {\n return withType(\"LongArray\",  $arrayCopyResize(this, newSize, 0L))\n\{\n\ln\{\n\frac{*}{n} \cdot n \cdot \text{Return} \cdot \text{input} \cdot \text{weight} \cdot \text{weight$ to the given  $[newSize].\n * \nempty on Figure 1.$  The FloatArray.copyOf(newSize: Int): FloatArray  $\n$  return fillFrom(this, FloatArray(newSize))\n}\n\n/\*\*\n \* Returns new array which is a copy of the original array, resized to the given [newSize].\n \*/\npublic fun DoubleArray.copyOf(newSize: Int): DoubleArray {\n return fillFrom(this, DoubleArray(newSize))\n}\n\n/\*\*\n \* Returns new array which is a copy of the original array, resized to the given [newSize].\n \*/\npublic fun BooleanArray.copyOf(newSize: Int): BooleanArray {\n return withType(\"BooleanArray\", arrayCopyResize(this, newSize, false))\n  $\ln\ln^{**}\n$  \* Returns new array which is a copy of the original array, resized to the given [newSize].\n \*/\npublic fun CharArray.copyOf(newSize: Int): CharArray  $\ln * \netum withType(\TCharArray\,, fillFrom(this, CharArray(newSize)))\n\|n\|^{**}\n * Returns new$ array which is a copy of the original array, resized to the given  $[newSize]$ .  $\ln \pi$  nublic fun <T> Array<out T>.copyOf(newSize: Int): Array<T?> {\n return arrayCopyResize(this, newSize, null)\n\n\n/\*\*\n \* Returns new array which is a copy of range of original array. $\ln \pi / \ln \omega$ Suppress(\"NOTHING\_TO\_INLINE\")\npublic inline fun  $\langle T \rangle$  Array $\langle T \rangle$ .copyOfRange(fromIndex: Int, toIndex: Int): Array $\langle T \rangle$  {\n return this.asDynamic().slice(fromIndex, toIndex)\n\\n\n/\*\*\n \* Returns new array which is a copy of range of original array.\n \*/\n@Suppress(\"NOTHING\_TO\_INLINE\")\npublic inline fun ByteArray.copyOfRange(fromIndex: Int, toIndex: Int): ByteArray  $\{\n\}$  return this.asDynamic().slice(fromIndex, toIndex)\n $\{\n\}\n\infty$ \*\n \* Returns new array which is a copy of range of original array.\n \*/\n \te \alpha \te \squaress(\"NOTHING\_TO\_INLINE\")\npublic inline fun ShortArray.copyOfRange(fromIndex: Int, toIndex: Int): ShortArray {\n return this.asDynamic().slice(fromIndex, toIndex)\n}\n\n/\*\*\n \* Returns new array which is a copy of range of original array.\n \*/\n@Suppress(\"NOTHING\_TO\_INLINE\")\npublic inline fun IntArray.copyOfRange(fromIndex: Int, toIndex: Int): IntArray  $\nvert$  return this.asDynamic().slice(fromIndex, toIndex)\n}\n\n/\*\*\n \* Returns new array which is a copy of range of original array.\n \*/\npublic fun LongArray.copyOfRange(fromIndex: Int, toIndex: Int): LongArray  ${\n\mu \in \mathbb{C} \in \mathbb{C} \subset \mathbb{C} \subset \mathbb{C}$ which is a copy of range of original array. $\ln \sqrt{\log}$ Suppress(\"NOTHING\_TO\_INLINE\")\npublic inline fun FloatArray.copyOfRange(fromIndex: Int, toIndex: Int): FloatArray {\n return this.asDynamic().slice(fromIndex, toIndex)\n}\n\n/\*\*\n \* Returns new array which is a copy of range of original array.\n \*/\n@Suppress(\"NOTHING\_TO\_INLINE\")\npublic inline fun DoubleArray.copyOfRange(fromIndex: Int, toIndex: Int): DoubleArray  $\{\n\$  return this.asDynamic().slice(fromIndex, toIndex)\n}\n\n/\*\*\n \* Returns new array which is a copy of range of original array.\n \*/\npublic fun BooleanArray.copyOfRange(fromIndex: Int, toIndex: Int): BooleanArray {\n return withType(\"BooleanArray\", this.asDynamic().slice(fromIndex, toIndex))\n}\n\n/\*\*\n \* Returns new array which is a copy of range of original array.\n \*/\npublic fun CharArray.copyOfRange(fromIndex: Int, toIndex: Int): CharArray {\n return withType(\"CharArray\", this.asDynamic().slice(fromIndex, toIndex) $\ln\ln\frac{x*\ln x}{n}$  Returns the range of valid indices for the array. \*/\npublic val <T> Array<out T>.indices: IntRange\n get() = IntRange(0, lastIndex)\n\n/\*\*\n \* Returns the range of valid indices for the array.\n \*/\npublic val ByteArray.indices: IntRange\n get() = IntRange(0, lastIndex)\n\n/\*\*\n \* Returns the range of valid indices for the array.\n \*/\npublic val ShortArray.indices: IntRange $\in$  get() = IntRange(0, lastIndex) $\ln x$ <sup>\*</sup>,  $\in$  Returns the range of valid indices for the array. $\in$  \*/\npublic val IntArray.indices: IntRange $\in$  get() = IntRange(0, lastIndex) $\ln x$ <sup>\*</sup>. Returns the range of valid indices for the array.\n \*/\npublic val LongArray.indices: IntRange\n get() = IntRange(0, lastIndex)\n\n/\*\*\n \* Returns the

range of valid indices for the array. $\ln \pi$ /\npublic val FloatArray.indices: IntRange $\ln$  get() = IntRange(0, lastIndex)\n\n/\*\*\n \* Returns the range of valid indices for the array.\n \*/\npublic val DoubleArray.indices: IntRange $\in$  get() = IntRange(0, lastIndex) $\ln x^* \neq$  Returns the range of valid indices for the array. $\ln x$  /n  $\neq$  /n  $\neq$ val BooleanArray.indices: IntRange $\langle n \rangle$  get() = IntRange(0, lastIndex) $\langle n \rangle$ <sup>\*\*</sup> $\langle n \rangle$  \* Returns the range of valid indices for the array.\n \*/\npublic val CharArray.indices: IntRange\n get() = IntRange(0, lastIndex)\n\n/\*\*\n \* Returns `true` if the array is empty.\n \*/\n@kotlin.internal.InlineOnly\npublic inline fun <T> Array<out T>.isEmpty(): Boolean  $\{\n\$  return size ==  $0\n\| \n\| \n^**\|$  \* Returns `true` if the array is empty. \*/\n@kotlin.internal.InlineOnly\npublic inline fun ByteArray.isEmpty(): Boolean {\n return size == 0\n}\n\n/\*\*\n \* Returns `true` if the array is empty.\n \*/\n@kotlin.internal.InlineOnly\npublic inline fun ShortArray.isEmpty(): Boolean  $\ln$  return size ==  $0\ln{\ln\frac{\pi}{n}}$  Returns `true` if the array is empty. \*/\n@kotlin.internal.InlineOnly\npublic inline fun IntArray.isEmpty(): Boolean {\n return size ==  $0\hbar\lambda^*$ \n \*\*\n \* Returns `true` if the array is empty.\n \*/\n@kotlin.internal.InlineOnly\npublic inline fun LongArray.isEmpty(): Boolean  $\{\n\$  return size ==  $0\n\| \n\| \n^**\|$  \* Returns `true` if the array is empty. \*/\n@kotlin.internal.InlineOnly\npublic inline fun FloatArray.isEmpty(): Boolean {\n return size == 0\n}\n\n/\*\*\n \* Returns `true` if the array is empty.\n \*/\n@kotlin.internal.InlineOnly\npublic inline fun DoubleArray.isEmpty(): Boolean  $\{\n\$  return size ==  $0\n\}\n\|\n\|^*\n$  \* Returns `true` if the array is empty. \*/\n@kotlin.internal.InlineOnly\npublic inline fun BooleanArray.isEmpty(): Boolean {\n return size ==  $0\ln\ln\pi$ <sup>\*\*</sup>\n \* Returns `true` if the array is empty.\n \*/\n @kotlin.internal.InlineOnly\npublic inline fun CharArray.isEmpty(): Boolean  $\{\n\$  return size ==  $0\n\}\n\infty^*\$  Returns `true` if the array is not empty. $\infty$ \*/\n@kotlin.internal.InlineOnly\npublic inline fun <T> Array<out T>.isNotEmpty(): Boolean {\n return !isEmpty()\n \\n\n/\*\*\n \* Returns `true` if the array is not empty.\n \*/\n @kotlin.internal.InlineOnly\npublic inline fun ByteArray.isNotEmpty(): Boolean  $\{\n\$  return ! $isEmpty() \n\}\n\n\in^*\n$  \* Returns `true` if the array is not empty.\n \*/\n @kotlin.internal.InlineOnly\npublic inline fun ShortArray.isNotEmpty(): Boolean {\n return !isEmpty()\n\n\n/\*\*\n \* Returns `true` if the array is not empty.\n \*/\n @kotlin.internal.InlineOnly\npublic inline fun IntArray.isNotEmpty(): Boolean  $\{\n$  return !isEmpty()\n $\n$ /\*\*\n \* Returns `true` if the array is not empty.\n \*/\n@kotlin.internal.InlineOnly\npublic inline fun LongArray.isNotEmpty(): Boolean {\n return !isEmpty()\n\n\n/\*\*\n \* Returns `true` if the array is not empty.\n \*/\n @kotlin.internal.InlineOnly\npublic inline fun FloatArray.isNotEmpty(): Boolean  $\{\n\$  return  $\isEmpty()$ \n $\n\mA*\n$  \* Returns `true` if the array is not empty.\n \*/\n @kotlin.internal.InlineOnly\npublic inline fun DoubleArray.isNotEmpty(): Boolean {\n return !isEmpty()\n \\n\n/\*\*\n \* Returns `true` if the array is not empty.\n \*/\n @kotlin.internal.InlineOnly\npublic inline fun BooleanArray.isNotEmpty(): Boolean  $\{\n\$  return !isEmpty()\n $\n\|n\|^{**}\n$  \* Returns `true` if the array is not empty.\n \*\n @ kotlin.internal.InlineOnly\npublic inline fun CharArray.isNotEmpty(): Boolean {\n return !isEmpty()\n}\n\n/\*\*\n \* Returns the last valid index for the array.\n \*/\npublic val <T> Array<out T>.lastIndex: Int $\ln \text{get}() = \text{size - 1}\ln\frac{m}{m^*}\$  Returns the last valid index for the array. $\ln \text{1}\$  and ByteArray.lastIndex: Int $\ln \text{get}() = \text{size - 1}\ln\frac{m}{m^*}\$  Returns the last valid index for the array. $\ln \frac{m}{\rho}$  and ShortArray.lastIndex: Int $\ln \text{ get}() = \text{size - } 1\ln\frac{n}{*}\$  Returns the last valid index for the array. $\ln \ln \frac{n}{\ln \ln \ln x}$ . IntArray.lastIndex: Int $\ln$  $get() = size - 1\ln\frac{*}{\ln}$  \* Returns the last valid index for the array. $\ln$  \*/\npublic val LongArray.lastIndex: Int\n  $get() = size - 1\ln\frac{*}{\ln^*}$  \* Returns the last valid index for the array. $\ln^*$  /npublic val FloatArray.lastIndex: Int $\ln$  $get() = size - 1\ln\frac{m}{m}$  \* Returns the last valid index for the array. $\ln$  \*/\npublic val DoubleArray.lastIndex: Int\n  $get() = size - 1\ln\frac{*}{\ln x}$  \* Returns the last valid index for the array. $\ln \ln \frac{\ln x}{\ln x}$  and BooleanArray.lastIndex: Int\n get() = size - 1\n\n/\*\*\n \* Returns the last valid index for the array.\n \*/\npublic val CharArray.lastIndex: Int\n  $get() = size - 1\ln\frac{m}{m}$  Returns an array containing all elements of the original array and then the given [element].\n \*/\n@Suppress(\"NOTHING\_TO\_INLINE\")\npublic inline operator fun <T> Array<out T>.plus(element: T): Array<T> {\n return this.asDynamic().concat(arrayOf(element))\n}\n\n/\*\*\n \* Returns an array containing all elements of the original array and then the given [element].\n \*/\n@Suppress(\"NOTHING\_TO\_INLINE\")\npublic inline operator fun ByteArray.plus(element: Byte): ByteArray  ${\nightharpoonup$ n return plus(byteArrayOf(element))\n}\n\n/\*\*\n \* Returns an array containing all elements of the original array

and then the given [element].\n \*/\n@Suppress(\"NOTHING\_TO\_INLINE\")\npublic inline operator fun

ShortArray.plus(element: Short): ShortArray {\n return plus(shortArrayOf(element)\n}\n\n/\*\*\n \* Returns an array containing all elements of the original array and then the given [element].\n

\*/\n@Suppress(\"NOTHING\_TO\_INLINE\")\npublic inline operator fun IntArray.plus(element: Int): IntArray {\n return plus(intArrayOf(element))\n}\n\n/\*\*\n \* Returns an array containing all elements of the original array and then the given [element].\n \*/\n@Suppress(\"NOTHING\_TO\_INLINE\")\npublic inline operator fun LongArray.plus(element: Long): LongArray {\n return plus(longArrayOf(element))\n\n\n\\*\*\n \* Returns an array containing all elements of the original array and then the given [element].\n

\*/\n@Suppress(\"NOTHING\_TO\_INLINE\")\npublic inline operator fun FloatArray.plus(element: Float): FloatArray  $\{\n$  return plus(floatArrayOf(element) $\n\n\|\n\|^* \neq$  Returns an array containing all elements of the original array and then the given [element]. $\ln * \ln \omega$  Suppress(\"NOTHING\_TO\_INLINE\")\npublic inline operator fun DoubleArray.plus(element: Double): DoubleArray  $\{\n\$ return plus(doubleArrayOf(element) $\n\$ Returns an array containing all elements of the original array and then the given [element].\n

\*/\n@Suppress(\"NOTHING\_TO\_INLINE\")\npublic inline operator fun BooleanArray.plus(element: Boolean): BooleanArray  $\{\n\$  return plus(booleanArrayOf(element))\n $\hbar\$ <sup>+\*</sup>\n \* Returns an array containing all elements of the original array and then the given [element].\n \*/\n@Suppress(\"NOTHING\_TO\_INLINE\")\npublic inline operator fun CharArray.plus(element: Char): CharArray  $\ln$  return plus(charArrayOf(element) $\ln \ln/\pi$ \*\n \* Returns an array containing all elements of the original array and then all elements of the given [elements] collection. $\ln \pi$  \*/\npublic operator fun <T> Array<out T>.plus(elements: Collection<T>): Array<T> { $\ln$  return  $arrayPlusCollection(this, elements)\n\|h\|n^{**}\n$  Returns an array containing all elements of the original array and then all elements of the given [elements] collection.\n \*/\npublic operator fun ByteArray.plus(elements:  $Collection < B$ yte $>$ ): ByteArray { $\ln$  return fillFromCollection(this.copyOf(size + elements.size), this.size, elements)\n}\n\n/\*\*\n \* Returns an array containing all elements of the original array and then all elements of the given [elements] collection.\n \*/\npublic operator fun ShortArray.plus(elements: Collection<Short>): ShortArray {\n

return fillFromCollection(this.copyOf(size + elements.size), this.size, elements)\n}\n\n/\*\*\n \* Returns an array containing all elements of the original array and then all elements of the given [elements] collection.\n \*/\npublic operator fun IntArray.plus(elements: Collection<Int>): IntArray {\n return fillFromCollection(this.copyOf(size + elements.size), this.size, elements)\n\n/\*\*\n \* Returns an array containing all elements of the original array and then all elements of the given [elements] collection.\n \*/\npublic operator fun LongArray.plus(elements: Collection<Long>): LongArray  $\ln$  return arrayPlusCollection(this, elements)\n}\n\n/\*\*\n \* Returns an array containing all elements of the original array and then all elements of the given [elements] collection.\n \*/\npublic operator fun FloatArray.plus(elements: Collection<Float>): FloatArray {\n return

fillFromCollection(this.copyOf(size + elements.size), this.size, elements)\n\n\n/\*\*\n \* Returns an array containing all elements of the original array and then all elements of the given [elements] collection. $\ln \sqrt{\pi}$  npublic operator fun DoubleArray.plus(elements: Collection<Double>): DoubleArray {\n return fillFromCollection(this.copyOf(size + elements.size), this.size, elements)\n\n\n/\*\*\n \* Returns an array containing all elements of the original array and then all elements of the given [elements] collection.\n \*/\npublic operator fun BooleanArray.plus(elements: Collection<Boolean>): BooleanArray {\n return arrayPlusCollection(this, elements)\n}\n\n/\*\*\n \* Returns an array containing all elements of the original array and then all elements of the given [elements] collection.\n \*/\npublic operator fun CharArray.plus(elements: Collection<Char>): CharArray {\n return

fillFromCollection(this.copyOf(size + elements.size), this.size, elements)\n\n\n/\*\*\n \* Returns an array containing all elements of the original array and then all elements of the given [elements] array.\n

\*/\n@Suppress(\"NOTHING\_TO\_INLINE\")\npublic inline operator fun <T> Array<out T>.plus(elements:

Array<out T>): Array<T> {\n return this.asDynamic().concat(elements)\n}\n\n/\*\*\n \* Returns an array containing all elements of the original array and then all elements of the given [elements] array.\n

\*/\n@Suppress(\"NOTHING\_TO\_INLINE\")\npublic inline operator fun ByteArray.plus(elements: ByteArray):

ByteArray  $\{\n\$  return primitiveArrayConcat(this, elements)\n\n/\*\*\n \* Returns an array containing all elements of the original array and then all elements of the given [elements] array.\n

\*/\n@Suppress(\"NOTHING\_TO\_INLINE\")\npublic inline operator fun ShortArray.plus(elements: ShortArray):

ShortArray  $\{\n \$ return primitiveArrayConcat(this, elements)\n $\n \$ of the original array and then all elements of the given [elements] array.\n

\*/\n@Suppress(\"NOTHING\_TO\_INLINE\")\npublic inline operator fun IntArray.plus(elements: IntArray):

IntArray  $\{\n\$  return primitiveArrayConcat(this, elements)\n\n\n/\*\*\n \* Returns an array containing all elements of the original array and then all elements of the given [elements] array.\n

\*/\n@Suppress(\"NOTHING\_TO\_INLINE\")\npublic inline operator fun LongArray.plus(elements: LongArray): LongArray  $\{\n\$ return primitiveArrayConcat(this, elements)\n $\hbar/^*\n$  \* Returns an array containing all elements of the original array and then all elements of the given [elements] array.\n

\*/\n@Suppress(\"NOTHING\_TO\_INLINE\")\npublic inline operator fun FloatArray.plus(elements: FloatArray): FloatArray  $\{\n\$ return primitiveArrayConcat(this, elements)\n}\n\n/\*\*\n \* Returns an array containing all elements of the original array and then all elements of the given [elements] array.\n

\*/\n@Suppress(\"NOTHING\_TO\_INLINE\")\npublic inline operator fun DoubleArray.plus(elements:

DoubleArray): DoubleArray  $\ln$  return primitiveArrayConcat(this, elements)\n}\n\n/\*\*\n \* Returns an array

containing all elements of the original array and then all elements of the given [elements] array.\n

\*/\n@Suppress(\"NOTHING\_TO\_INLINE\")\npublic inline operator fun BooleanArray.plus(elements:

BooleanArray): BooleanArray  $\ln$  return primitiveArrayConcat(this, elements)\n\n\n\n\n\n\n\n\n \* Returns an array containing all elements of the original array and then all elements of the given [elements] array.\n

\*/\n@Suppress(\"NOTHING\_TO\_INLINE\")\npublic inline operator fun CharArray.plus(elements: CharArray):

CharArray  $\ln \text{rary}$  return primitiveArrayConcat(this, elements)\n}\n\n/\*\*\n \* Returns an array containing all elements of the original array and then the given [element].\n \*/\n@Suppress(\"NOTHING\_TO\_INLINE\")\npublic inline fun  $\langle T \rangle$  Array $\langle$ out T $\rangle$ .plusElement(element: T): Array $\langle T \rangle$  {\n return

this.asDynamic().concat(arrayOf(element))\n  $\ln\ln(x^*)$  \* Sorts the array in-place.\n

\*/\n@library(\"primitiveArraySort\")\npublic fun IntArray.sort(): Unit {\n definedExternally\n}\n\n/\*\*\n \* Sorts the array in-place. $\ln \pi$  /npublic fun LongArray.sort(): Unit  $\ln \text{ (size} > 1)\n$  sort { a: Long, b: Long -> a.compareTo(b)  $\n\ln/\n\frac**\n$  \* Sorts the array in-place.\n \*/\n@library(\"primitiveArraySort\")\npublic fun ByteArray.sort(): Unit  $\n\alpha\lambda\lambda\lambda\lambda^*$  \n\n/\*\*\n \* Sorts the array in-place.\n

\*/\n@library(\"primitiveArraySort\")\npublic fun ShortArray.sort(): Unit  $\{\n\$  definedExternally\n $\n\$ \n\ the array in-place.\n \*/\n @library(\"primitiveArraySort\")\npublic fun DoubleArray.sort(): Unit {\n

definedExternally\n}\n\n/\*\*\n \* Sorts the array in-place.\n \*/\n@library(\"primitiveArraySort\")\npublic fun FloatArray.sort(): Unit  $\ln$  definedExternally\n $\ln\pi$ <sup>\*\*</sup>\n \* Sorts the array in-place.\n

\*/\n@library(\"primitiveArraySort\")\npublic fun CharArray.sort(): Unit {\n definedExternally\n}\n\n/\*\*\n \* Sorts the array in-place according to the natural order of its elements.\n \*/\npublic fun <T: Comparable<T>> $\geq$ Array<out T>.sort(): Unit  $\ln$  if (size > 1)\n sort { a: T, b: T -> a.compareTo(b) }\n\n\n/\*\*\n \* Sorts the array in-place according to the order specified by the given [comparison] function. $\ln \pi/\ln \omega$  kotlin.internal.InlineOnly\npublic inline fun  $\langle T \rangle$  Array $\langle$ out T $\rangle$ .sort(noinline comparison: (a: T, b: T) - $\rangle$  Int): Unit {\n

asDynamic().sort(comparison)\n}\n\n/\*\*\n \* Sorts the array in-place according to the order specified by the given [comparison] function.\n \*/\n@kotlin.internal.InlineOnly\npublic inline fun ByteArray.sort(noinline comparison: (a: Byte, b: Byte) -> Int): Unit  $\n\max(0. \sort( comparison)\n\n\ln^**\n * Sorts the array in-place according to$ the order specified by the given [comparison] function.\n \*/\n@kotlin.internal.InlineOnly\npublic inline fun ShortArray.sort(noinline comparison: (a: Short, b: Short) -> Int): Unit  $\{\n\$ 

asDynamic().sort(comparison)\n}\n\n/\*\*\n \* Sorts the array in-place according to the order specified by the given [comparison] function.\n \*/\n @kotlin.internal.InlineOnly\npublic inline fun IntArray.sort(noinline comparison: (a: Int, b: Int) -> Int): Unit  $\ln$  asDynamic().sort(comparison)\n}\n\n/\*\*\n \* Sorts the array in-place according to the order specified by the given [comparison] function.\n \*/\n @kotlin.internal.InlineOnly\npublic inline fun LongArray.sort(noinline comparison: (a: Long, b: Long) -> Int): Unit  $\{\n\}$ 

asDynamic().sort(comparison)\n}\n\n/\*\*\n \* Sorts the array in-place according to the order specified by the given [comparison] function.\n \*/\n@kotlin.internal.InlineOnly\npublic inline fun FloatArray.sort(noinline comparison: (a: Float, b: Float) -> Int): Unit  $\{\n\}$  asDynamic().sort(comparison)\n $\\n\| \n\| \$ 

the order specified by the given [comparison] function. $\ln \pi / n \omega$  kotlin.internal.InlineOnly $\eta$  inline fun DoubleArray.sort(noinline comparison: (a: Double, b: Double) -> Int): Unit {\n

asDynamic().sort(comparison)\n}\n\n/\*\*\n \* Sorts the array in-place according to the order specified by the given [comparison] function.\n \*/\n@kotlin.internal.InlineOnly\npublic inline fun CharArray.sort(noinline comparison: (a: Char, b: Char) -> Int): Unit  $\nabla$  asDynamic().sort(comparison)\n}\n\n/\*\*\n \* Sorts the array in-place according to the order specified by the given [comparator].\n \*/\npublic fun <T> Array<out T>.sortWith(comparator: Comparator<in T>): Unit  $\ln$  if (size > 1)\n sort { a, b -> comparator.compare(a, b)  $\ln{\ln^* \cdot \ln x}$  Returns an array of Boolean containing all of the elements of this generic array. $\ln \frac{\ast}{\eta}$  /npublic fun Array<out Boolean>.toBooleanArray(): BooleanArray  $\{\n \$  val result = BooleanArray(size)\n for (index in indices)\n result[index] = this[index]\n return result\n}\n\n/\*\*\n \* Returns an array of Byte containing all of the elements of this generic array. $\in \Lambda^*$ /\npublic fun Array<out Byte>.toByteArray(): ByteArray {\n val result = ByteArray(size)\n for (index in indices)\n result[index] = this[index]\n return result\n}\n\n/\*\*\n \* Returns an array of Char containing all of the elements of this generic array.\n \*/\npublic fun Array<out Char>.toCharArray(): CharArray {\n val result = CharArray(size)\n for (index in indices)\n result[index] = this[index]\n return result\n}\n\n/\*\*\n \* Returns an array of Double containing all of the elements of this generic array.\n \*/\npublic fun Array<out Double>.toDoubleArray(): DoubleArray  $\{\n \$  val result = DoubleArray(size)\n for (index in indices)\n result[index] = this[index]\n return result\n}\n\n/\*\*\n \* Returns an array of Float containing all of the elements of this generic array. $\ln * \n$ upublic fun Array<out Float>.toFloatArray(): FloatArray  $\ln$  val result = FloatArray(size)\n for (index in indices)\n result[index] = this[index]\n return result\n }\n\n/\*\*\n \* Returns an array of Int containing all of the elements of this generic array. $\ln \frac{*}{\nphi}$  fun Array $\cot$  Int $\cot$ .toIntArray(): IntArray  ${\n \nu \ al} result = IntArray(size)\n \ for (index in indices)\n \ resultfindex] = thisfindex]\n$  return result\n  $\ln\ln^*$ n \* Returns an array of Long containing all of the elements of this generic array.\n \*/\npublic fun Array<out Long>.toLongArray(): LongArray  $\{\n \$  val result = LongArray(size)\n for (index in indices)\n result[index] = this[index]\n return result\n}\n\n/\*\*\n \* Returns an array of Short containing all of the elements of this generic array. $\in$  \*/\npublic fun Array<out Short>.toShortArray(): ShortArray { $\n\in$  val result = ShortArray(size)\n for (index in indices)\n result[index] = this[index]\n return result\n\n\n/\*\*\n \* Returns a \*typed\* object array containing all of the elements of this primitive array.\n \*/\npublic fun ByteArray.toTypedArray(): Array<Byte> {\n return js(\"[]\").slice.call(this)\n\n\n\n\n\n\n\n\n \* Returns a \*typed\* object array containing all of the elements of this primitive array.\n \*/\npublic fun ShortArray.toTypedArray(): Array<Short>  $\ln$  return js(\"[]\").slice.call(this)\n\n/\*\*\n \* Returns a \*typed\* object array containing all of the elements of this primitive array.\n \*/\npublic fun IntArray.toTypedArray(): Array<Int> {\n return  $j\sin\frac{\pi}{\ln}\lambda^*$ . Slice.call(this)\n  $\ln\frac{x^*}\neq$  \* Returns a \*typed\* object array containing all of the elements of this primitive array.\n \*/\npublic fun LongArray.toTypedArray(): Array<Long> {\n return copyOf().unsafeCast<Array<Long>>()\n\n/\*\*\n \* Returns a \*typed\* object array containing all of the elements of this primitive array.\n \*/\npublic fun FloatArray.toTypedArray(): Array<Float> {\n return  $j\sin\frac{\pi}{\ln\max}$ . Slice.call(this)\n}\n\n/\*\*\n \* Returns a \*typed\* object array containing all of the elements of this primitive array.\n \*/\npublic fun DoubleArray.toTypedArray(): Array<Double> {\n return  $j\sin\frac{\pi}{\ln}\lambda^*$ . Slice.call(this)\n  $\ln\frac{x^*}\neq$  \* Returns a \*typed\* object array containing all of the elements of this primitive array.\n \*/\npublic fun BooleanArray.toTypedArray(): Array<Boolean>{\n return copyOf().unsafeCast<Array<Boolean>>()\n\n/\*\*\n \* Returns a \*typed\* object array containing all of the elements of this primitive array.\n \*/\npublic fun CharArray.toTypedArray(): Array<Char> {\n return Array<Char>(size, { i -> this[i] })\n}\n\n/\*\*\n \* Returns a [Map] containing key-value pairs provided by [transform] function $\ln *$  applied to elements of the given array. $\ln * \ln *$  If any of two pairs would have the same key the last one gets added to the map. $\ln * \ln *$  The returned map preserves the entry iteration order of the original array. $\ln$ \*/\/\/npublic inline fun  $\langle T, K, V \rangle$  Array $\langle 0$ ut T $\rangle$ .associate(transform: (T) - $\rangle$  Pair $\langle K, V \rangle$ : Map $\langle K, V \rangle$  {\n val capacity = mapCapacity(size).coerceAtLeast(16)\n return associateTo(LinkedHashMap<K, V>(capacity), transform)\n}\n\n/\*\*\n \* Returns a [Map] containing key-value pairs provided by [transform] function\n \* applied to elements of the given array. $\ln * \ln *$  If any of two pairs would have the same key the last one gets added to the

map. $\ln * \ln *$  The returned map preserves the entry iteration order of the original array. $\ln * \ln \ln \ln \ln \ln$ V> ByteArray.associate(transform: (Byte) -> Pair<K, V>): Map<K, V>  $\{\n\$  val capacity = mapCapacity(size).coerceAtLeast(16)\n return associateTo(LinkedHashMap<K, V>(capacity), transform)\n}\n\n/\*\*\n \* Returns a [Map] containing key-value pairs provided by [transform] function\n \* applied to elements of the given array. $\ln * \ln *$  If any of two pairs would have the same key the last one gets added to the map. $\ln * \ln *$  The returned map preserves the entry iteration order of the original array. $\ln * \rho$  the inline fun <K, V> ShortArray.associate(transform: (Short) -> Pair<K, V>): Map<K, V>  $\ln$  val capacity = mapCapacity(size).coerceAtLeast(16)\n return associateTo(LinkedHashMap<K, V>(capacity), transform)\n}\n\n/\*\*\n \* Returns a [Map] containing key-value pairs provided by [transform] function\n \* applied to elements of the given array. $\ln * \ln *$  If any of two pairs would have the same key the last one gets added to the map. $\ln * \ln *$  The returned map preserves the entry iteration order of the original array. $\ln * \rho$  the inline fun <K, V> IntArray.associate(transform: (Int) -> Pair<K, V>): Map<K, V> {\n val capacity = mapCapacity(size).coerceAtLeast(16)\n return associateTo(LinkedHashMap<K, V>(capacity), transform)\n}\n\n/\*\*\n \* Returns a [Map] containing key-value pairs provided by [transform] function\n \* applied to elements of the given array. $\ln * \ln *$  If any of two pairs would have the same key the last one gets added to the map. $\ln * \ln *$  The returned map preserves the entry iteration order of the original array. $\ln * \rho$  the inline fun < K, V> LongArray.associate(transform: (Long) -> Pair<K, V>): Map<K, V> {\n val capacity = mapCapacity(size).coerceAtLeast(16)\n return associateTo(LinkedHashMap<K, V>(capacity), transform)\n}\n\n/\*\*\n \* Returns a [Map] containing key-value pairs provided by [transform] function\n \* applied to elements of the given array. $\ln * \ln *$  If any of two pairs would have the same key the last one gets added to the map. $\ln * \ln *$  The returned map preserves the entry iteration order of the original array. $\ln * \ln \ln \ln \ln \ln$ V> FloatArray.associate(transform: (Float) -> Pair<K, V>): Map<K, V> {\n val capacity = mapCapacity(size).coerceAtLeast(16)\n return associateTo(LinkedHashMap<K, V>(capacity), transform)\n}\n\n/\*\*\n \* Returns a [Map] containing key-value pairs provided by [transform] function\n \* applied to elements of the given array. $\ln * \ln *$  If any of two pairs would have the same key the last one gets added to the map. $\ln * \ln *$  The returned map preserves the entry iteration order of the original array. $\ln * \ln \ln \ln \ln \ln$ V> DoubleArray.associate(transform: (Double) -> Pair<K, V>): Map<K, V> {\n val capacity = mapCapacity(size).coerceAtLeast(16)\n return associateTo(LinkedHashMap<K, V>(capacity), transform)\n}\n\n/\*\*\n \* Returns a [Map] containing key-value pairs provided by [transform] function\n \* applied to elements of the given array. $\ln * \ln *$  If any of two pairs would have the same key the last one gets added to the map. $\ln * \ln *$  The returned map preserves the entry iteration order of the original array. $\ln * \rho$  the inline fun < K, V> BooleanArray.associate(transform: (Boolean) -> Pair<K, V>): Map<K, V>  $\{\n\$  val capacity = mapCapacity(size).coerceAtLeast(16)\n return associateTo(LinkedHashMap<K, V>(capacity), transform)\n}\n\n/\*\*\n \* Returns a [Map] containing key-value pairs provided by [transform] function\n \* applied to elements of the given array. $\ln * \ln *$  If any of two pairs would have the same key the last one gets added to the map. $\ln * \ln *$  The returned map preserves the entry iteration order of the original array. $\ln * \rho$  the inline fun <K, V> CharArray.associate(transform: (Char) -> Pair<K, V>): Map<K, V> {\n val capacity = mapCapacity(size).coerceAtLeast(16)\n return associateTo(LinkedHashMap<K, V>(capacity), transform)\n}\n\n/\*\*\n \* Returns a [Map] containing the elements from the given array indexed by the key\n \* returned from [keySelector] function applied to each element. $\ln * \ln *$  If any two elements would have the same key returned by [keySelector] the last one gets added to the map. $\ln * \ln *$  The returned map preserves the entry iteration order of the original array. $\ln * \rho$  the inline fun  $\langle T, K \rangle$  Array $\langle \text{out } T \rangle$ . associateBy(keySelector: (T) - $\rangle$  K): Map  $\langle K, T \rangle$  {\n val capacity = mapCapacity(size).coerceAtLeast(16)\n return associateByTo(LinkedHashMap<K, T>(capacity), keySelector)\n\n\n\n\n\n\n \* Returns a [Map] containing the elements from the given array indexed by the key\n \* returned from [keySelector] function applied to each element.\n \* \n \* If any two elements would have the same key returned by [keySelector] the last one gets added to the map. $\ln * \ln *$  The returned map preserves the entry iteration order of the original array. $\ln * \ln \ln$  $\langle K \rangle$  ByteArray.associateBy(keySelector: (Byte) -> K): Map $\langle K \rangle$ . Byte> {\n val capacity =

mapCapacity(size).coerceAtLeast(16)\n return associateByTo(LinkedHashMap<K, Byte>(capacity), keySelector)\n}\n\n/\*\*\n \* Returns a [Map] containing the elements from the given array indexed by the key\n \* returned from [keySelector] function applied to each element. $\ln * \ln *$  If any two elements would have the same key returned by [keySelector] the last one gets added to the map. $\ln * \ln *$  The returned map preserves the entry iteration order of the original array.\n \*/\npublic inline fun <K> ShortArray.associateBy(keySelector: (Short) -> K): Map<K, Short>  $\{\n\$  val capacity = mapCapacity(size).coerceAtLeast(16)\n return associateByTo(LinkedHashMap<K, Short>(capacity), keySelector)\n}\n\n/\*\*\n \* Returns a [Map] containing the elements from the given array indexed by the key\n \* returned from [keySelector] function applied to each element. $\ln * \ln * If$  any two elements would have the same key returned by [keySelector] the last one gets added to the map. $\ln * \n\pi$  The returned map preserves the entry iteration order of the original array. $\ln * \rho$  the fun  $\langle K \rangle$  IntArray.associateBy(keySelector: (Int) -> K): Map<K, Int>  $\{\n\$  val capacity = mapCapacity(size).coerceAtLeast(16)\n return associateByTo(LinkedHashMap<K, Int>(capacity), keySelector)\n}\n\n/\*\*\n \* Returns a [Map] containing the elements from the given array indexed by the key\n \* returned from [keySelector] function applied to each element. $\ln * \ln *$  If any two elements would have the same key returned by [keySelector] the last one gets added to the map. $\ln * \ln *$  The returned map preserves the entry iteration order of the original array. $\ln * \ln \ln$  $\langle K \rangle$  LongArray.associateBy(keySelector: (Long) -> K): Map $\langle K \rangle$ , Long> {\n val capacity = mapCapacity(size).coerceAtLeast(16)\n return associateByTo(LinkedHashMap<K, Long>(capacity), keySelector)\n}\n\n/\*\*\n \* Returns a [Map] containing the elements from the given array indexed by the key\n \* returned from [keySelector] function applied to each element. $\ln * \ln *$  If any two elements would have the same key returned by [keySelector] the last one gets added to the map. $\ln * \ln *$  The returned map preserves the entry iteration order of the original array.\n \*/\npublic inline fun <K> FloatArray.associateBy(keySelector: (Float) -> K): Map<K, Float>  $\{\n\$  val capacity = mapCapacity(size).coerceAtLeast(16)\n return associateByTo(LinkedHashMap<K, Float>(capacity), keySelector)\n\\n\n/\*\*\n \* Returns a [Map] containing the elements from the given array indexed by the key\n \* returned from [keySelector] function applied to each element. $\ln * \ln *$  If any two elements would have the same key returned by [keySelector] the last one gets added to the map. $\ln * \ln *$  The returned map preserves the entry iteration order of the original array. $\ln \frac{\text{M}}{\text{m}}$  function  $K$  DoubleArray.associateBy(keySelector:  $(Double) \rightarrow K$ : Map  $K$ , Double  ${\n}$  val capacity = mapCapacity(size).coerceAtLeast(16)\n return associateByTo(LinkedHashMap<K, Double>(capacity), keySelector)\n}\n\n/\*\*\n \* Returns a [Map] containing the elements from the given array indexed by the key\n \* returned from [keySelector] function applied to each element. $\ln * \ln *$  If any two elements would have the same key returned by [keySelector] the last one gets added to the map. $\ln * \ln *$  The returned map preserves the entry iteration order of the original array. $\ln * \ln \ln$  inline fun  $\langle K \rangle$  BooleanArray.associateBy(keySelector: (Boolean) -> K): Map $\langle K \rangle$  Boolean> {\n val capacity = mapCapacity(size).coerceAtLeast(16)\n return associateByTo(LinkedHashMap<K, Boolean>(capacity), keySelector)\n}\n\n/\*\*\n \* Returns a [Map] containing the elements from the given array indexed by the key\n \* returned from [keySelector] function applied to each element. $\ln * \ln *$  If any two elements would have the same key returned by [keySelector] the last one gets added to the map. $\ln * \ln *$  The returned map preserves the entry iteration order of the original array.\n \*/\npublic inline fun <K> CharArray.associateBy(keySelector: (Char) -> K): Map<K, Char> {\n val capacity = mapCapacity(size).coerceAtLeast(16)\n return associateByTo(LinkedHashMap<K, Char>(capacity), keySelector)\n}\n\n/\*\*\n \* Returns a [Map] containing the values provided by [valueTransform] and indexed by [keySelector] functions applied to elements of the given array. $\ln * \ln *$  If any two elements would have the same key returned by [keySelector] the last one gets added to the map. $\ln * \ln *$  The returned map preserves the entry iteration order of the original array. $\ln$  \*/\npublic inline fun  $\lt T$ , K, V  $\gt$  Array $\lt$ out T>.associateBy(keySelector: (T) -> K, valueTransform: (T) -> V): Map<K, V> {\n val capacity = mapCapacity(size).coerceAtLeast(16)\n return associateByTo(LinkedHashMap<K, V>(capacity), keySelector, valueTransform $\ln\ln\arrows\ln$  \* Returns a [Map] containing the values provided by [valueTransform] and indexed by [keySelector] functions applied to elements of the given array. $\ln * \ln *$  If any two elements would have the same key returned by [keySelector] the last one gets added to the map. $\ln * \ln *$  The returned map preserves the entry iteration order of the original array. $\ln * \rho$  the fun  $\langle K, V \rangle$  ByteArray.associateBy(keySelector: (Byte)  $\langle K, V \rangle$ 

valueTransform: (Byte) -> V): Map<K, V>  $\{\n$  val capacity = mapCapacity(size).coerceAtLeast(16)\n return associateByTo(LinkedHashMap<K, V>(capacity), keySelector, valueTransform)\n $\ln\ln^* \ln *$ Returns a [Map] containing the values provided by [valueTransform] and indexed by [keySelector] functions applied to elements of the given array. $\ln * \ln *$  If any two elements would have the same key returned by [keySelector] the last one gets added to the map. $\ln * \ln *$  The returned map preserves the entry iteration order of the original array. $\ln * \ln \ln$ inline fun <K, V> ShortArray.associateBy(keySelector: (Short) -> K, valueTransform: (Short) -> V): Map<K, V>  ${\nightharpoonup$  val capacity = mapCapacity(size).coerceAtLeast(16)\n return associateByTo(LinkedHashMap<K,  $V>(capacity)$ , keySelector, valueTransform)\n $\ln\frac{*\mathbb{R}}{n}$  \* Returns a [Map] containing the values provided by [valueTransform] and indexed by [keySelector] functions applied to elements of the given array. $\ln * \ln *$  If any two elements would have the same key returned by [keySelector] the last one gets added to the map. $\ln * \ln *$  The returned map preserves the entry iteration order of the original array. $\ln \frac{\lambda}{\lambda}$  mublic inline fun <K, V> IntArray.associateBy(keySelector: (Int) -> K, valueTransform: (Int) -> V): Map<K, V> {\n val capacity = mapCapacity(size).coerceAtLeast(16)\n return associateByTo(LinkedHashMap<K, V>(capacity), keySelector, valueTransform $\ln\ln\arrows\ln$  \* Returns a [Map] containing the values provided by [valueTransform] and indexed by [keySelector] functions applied to elements of the given array. $\ln * \ln *$  If any two elements would have the same key returned by [keySelector] the last one gets added to the map. $\ln * \ln *$  The returned map preserves the entry iteration order of the original array. $\in$  \*/\npublic inline fun <K, V> LongArray.associateBy(keySelector: (Long) -> K, valueTransform: (Long) -> V): Map<K, V>  $\{\n\}$  val capacity = mapCapacity(size).coerceAtLeast(16)\n return associateByTo(LinkedHashMap<K, V>(capacity), keySelector, valueTransform)\n}\n\n/\*\*\n \* Returns a [Map] containing the values provided by [valueTransform] and indexed by [keySelector] functions applied to elements of the given array. $\ln * \ln *$  If any two elements would have the same key returned by [keySelector] the last one gets added to the map. $\ln * \ln *$  The returned map preserves the entry iteration order of the original array. $\ln * \ln \ln$ inline fun <K, V> FloatArray.associateBy(keySelector: (Float) -> K, valueTransform: (Float) -> V): Map<K, V>  ${\nightharpoonup$  val capacity = mapCapacity(size).coerceAtLeast(16)\n return associateByTo(LinkedHashMap<K, V>(capacity), keySelector, valueTransform)\n}\n\n/\*\*\n \* Returns a [Map] containing the values provided by [valueTransform] and indexed by [keySelector] functions applied to elements of the given array. $\ln * \ln *$  If any two elements would have the same key returned by [keySelector] the last one gets added to the map. $\ln * \ln *$  The returned map preserves the entry iteration order of the original array. $\ln \frac{\pi}{\eta}$  in fine fun <K, V> DoubleArray.associateBy(keySelector: (Double)  $\geq$  K, valueTransform: (Double)  $\geq$  V): Map $\lt K$ , V $\geq$  {\n val capacity = mapCapacity(size).coerceAtLeast(16)\n return associateByTo(LinkedHashMap<K, V>(capacity), keySelector, valueTransform)\n}\n\n/\*\*\n \* Returns a [Map] containing the values provided by [valueTransform] and indexed by [keySelector] functions applied to elements of the given array. $\ln * \ln *$  If any two elements would have the same key returned by [keySelector] the last one gets added to the map. $\ln * \ln *$  The returned map preserves the entry iteration order of the original array. $\ln \pi / \rho$  the fun  $\langle K, V \rangle$  BooleanArray.associateBy(keySelector: (Boolean) -> K, valueTransform: (Boolean) -> V): Map<K, V> {\n val capacity = mapCapacity(size).coerceAtLeast(16)\n return associateByTo(LinkedHashMap<K, V>(capacity), keySelector, valueTransform $\ln\ln\arrows\ln$  \* Returns a [Map] containing the values provided by [valueTransform] and indexed by [keySelector] functions applied to elements of the given array. $\ln * \ln *$  If any two elements would have the same key returned by [keySelector] the last one gets added to the map. $\ln * \ln *$  The returned map preserves the entry iteration order of the original array. $\ln * \rho$  the fun  $\langle K, V \rangle$  CharArray.associateBy(keySelector: (Char)  $\geq K$ , valueTransform: (Char) -> V): Map<K, V>  $\{\n\$  val capacity = mapCapacity(size).coerceAtLeast(16)\n return associateByTo(LinkedHashMap<K, V>(capacity), keySelector, valueTransform)\n}\n\n/\*\*\n \* Populates and returns the [destination] mutable map with key-value pairs,\n \* where key is provided by the [keySelector] function applied to each element of the given array\n \* and value is the element itself. $\ln$  \* \n \* If any two elements would have the same key returned by [keySelector] the last one gets added to the map. $\ln \frac{*}{\ln}$  have fun  $\lt T$ , K, M : MutableMap<in K, in T>> Array<out T>.associateByTo(destination: M, keySelector: (T) -> K): M {\n for (element in this)  ${\n$  destination.put(keySelector(element), element)\n  ${\n } \n$  return destination\n}\n\n/\*\*\n \* Populates and returns the [destination] mutable map with key-value pairs,  $\ln *$  where key is provided by the

[keySelector] function applied to each element of the given array\n \* and value is the element itself.\n \* \n \* If any two elements would have the same key returned by [keySelector] the last one gets added to the map.\n \*/\npublic inline fun <K, M : MutableMap<in K, in Byte>> ByteArray.associateByTo(destination: M, keySelector: (Byte) -> K): M  ${\nightharpoonup}$  for (element in this)  ${\nightharpoonup}$  destination.put(keySelector(element), element)\n  ${\nightharpoonup}$  return destination\n}\n\n/\*\*\n \* Populates and returns the [destination] mutable map with key-value pairs,\n \* where key is provided by the [keySelector] function applied to each element of the given array\n \* and value is the element itself. $\ln * \ln *$  If any two elements would have the same key returned by [keySelector] the last one gets added to the map. $\ln \sqrt{\frac{\text{m}}{\text{m}}}$  inline fun < K, M : MutableMap<in K, in Short>> ShortArray.associateByTo(destination: M, keySelector: (Short) -> K): M {\n for (element in this) {\n destination.put(keySelector(element), element)\n  $\ln$  return destination\n}\n\n/\*\*\n \* Populates and returns the [destination] mutable map with key-value pairs,\n \* where key is provided by the [keySelector] function applied to each element of the given array\n  $*$  and value is the element itself. $\ln * \ln *$  If any two elements would have the same key returned by [keySelector] the last one gets added to the map. $\ln \pi$ /\npublic inline fun <K, M : MutableMap<in K, in Int>> IntArray.associateByTo(destination: M, keySelector: (Int) -> K): M {\n for (element in this) {\n destination.put(keySelector(element), element)\n  $\ln$  return destination\n}\n\n/\*\*\n \* Populates and returns the [destination] mutable map with key-value pairs,\n \* where key is provided by the [keySelector] function applied to each element of the given array\n  $*$  and value is the element itself. $\ln * \ln *$  If any two elements would have the same key returned by [keySelector] the last one gets added to the map.\n \*/\npublic inline fun <K, M : MutableMap<in K, in Long>>

LongArray.associateByTo(destination: M, keySelector: (Long) -> K): M  $\{\n\}$  for (element in this)  $\{\n\}$ destination.put(keySelector(element), element)\n  $\ln \frac{\alpha}{\ln \max}$  return destination\n}\n\n/\*\*\n \* Populates and returns the [destination] mutable map with key-value pairs,\n \* where key is provided by the [keySelector] function applied to each element of the given array\n \* and value is the element itself. $\ln * \ln *$  If any two elements would have the same key returned by [keySelector] the last one gets added to the map.\n \*/\npublic inline fun <K, M : MutableMap<in K, in Float>> FloatArray.associateByTo(destination: M, keySelector: (Float) -> K): M {\n for (element in this) {\n destination.put(keySelector(element), element)\n  $\ln$  return destination\n}\n\n/\*\*\n \* Populates and returns the [destination] mutable map with key-value pairs,\n \* where key is provided by the [keySelector] function applied to each element of the given array\n \* and value is the element itself. $\ln * \ln *$  If any two elements would have the same key returned by [keySelector] the last one gets added to the map.\n \*/\npublic inline fun <K, M : MutableMap<in K, in Double>> DoubleArray.associateByTo(destination: M, keySelector: (Double) -> K): M {\n for (element in this)  ${\n 1 \n destination.put(keySelector(element), element)\n }\n return destination\n h\n * Populates and$ returns the [destination] mutable map with key-value pairs,\n \* where key is provided by the [keySelector] function applied to each element of the given array\n \* and value is the element itself.\n \* \n \* If any two elements would have the same key returned by [keySelector] the last one gets added to the map. $\ln \frac{\lambda}{m}$  mublic inline fun <K, M : MutableMap<in K, in Boolean>> BooleanArray.associateByTo(destination: M, keySelector: (Boolean) -> K): M {\n for (element in this)  $\n\alpha$  destination.put(keySelector(element), element)\n }\n return destination\n}\n\n/\*\*\n \* Populates and returns the [destination] mutable map with key-value pairs,\n \* where key is provided by the [keySelector] function applied to each element of the given array\n \* and value is the element itself.\n \* \n \* If any two elements would have the same key returned by [keySelector] the last one gets added to the map.\n \*/\npublic inline fun <K, M : MutableMap<in K, in Char>> CharArray.associateByTo(destination: M, keySelector: (Char) -> K): M  ${\n \infty}$  for (element in this)  ${\n \infty}$  destination.put(keySelector(element), element)\n  ${\n \infty}$  return destination $\ln \ln \frac{x}{\ln \max}$  \* Populates and returns the [destination] mutable map with key-value pairs, $\ln \frac{x}{\ln x}$  where key is provided by the [keySelector] function and\n \* and value is provided by the [valueTransform] function applied to elements of the given array. $\ln * \ln *$  If any two elements would have the same key returned by [keySelector] the last one gets added to the map.\n \*/\npublic inline fun  $\langle T, K, V, M : MutableMap\langle in K, in V \rangle$  Array $\langle out$ T>.associateByTo(destination: M, keySelector: (T) -> K, valueTransform: (T) -> V): M {\n for (element in this)  ${\n \alpha$  destination.put(keySelector(element), valueTransform(element))\n  ${\n \alpha$  return destination\n}\n\n/\*\*\n \* Populates and returns the [destination] mutable map with key-value pairs,\n \* where key is provided by the [keySelector] function and\n \* and value is provided by the [valueTransform] function applied to elements of the

given array. $\ln * \ln *$  If any two elements would have the same key returned by [keySelector] the last one gets added to the map.\n \*/\npublic inline fun <K, V, M : MutableMap<in K, in V>> ByteArray.associateByTo(destination: M, keySelector: (Byte) -> K, valueTransform: (Byte) -> V): M {\n for (element in this) {\n

destination.put(keySelector(element), valueTransform(element))\n }\n return destination\n}\n\n/\*\*\n \* Populates and returns the [destination] mutable map with key-value pairs,\n \* where key is provided by the [keySelector] function and $\ln *$  and value is provided by the [valueTransform] function applied to elements of the given array. $\ln *$ \n \* If any two elements would have the same key returned by [keySelector] the last one gets added to the map.\n \*/\npublic inline fun <K, V, M : MutableMap<in K, in V>> ShortArray.associateByTo(destination: M, keySelector: (Short) -> K, valueTransform: (Short) -> V): M  $\ln$  for (element in this)  $\ln$ 

destination.put(keySelector(element), valueTransform(element) $\n$   $\n$  return destination $\n$  $\n$ ) $\n$ and returns the [destination] mutable map with key-value pairs,\n \* where key is provided by the [keySelector] function and $\ln *$  and value is provided by the [valueTransform] function applied to elements of the given array. $\ln *$ \n \* If any two elements would have the same key returned by [keySelector] the last one gets added to the map.\n \*/\npublic inline fun <K, V, M : MutableMap<in K, in V>> IntArray.associateByTo(destination: M, keySelector: (Int) -> K, valueTransform: (Int) -> V): M {\n for (element in this)  $\{\n\}$  destination.put(keySelector(element), valueTransform(element))\n }\n return destination\n}\n\n/\*\*\n \* Populates and returns the [destination] mutable map with key-value pairs, $\ln *$  where key is provided by the [keySelector] function and $\ln *$  and value is provided by the [valueTransform] function applied to elements of the given array. $\ln * \ln *$  If any two elements would have the same key returned by [keySelector] the last one gets added to the map. $\ln \pi$  /npublic inline fun <K, V, M :

MutableMap<in K, in V>> LongArray.associateByTo(destination: M, keySelector: (Long) -> K, valueTransform:  $(Long) \rightarrow V$ : M  ${\n \alpha$  for (element in this)  ${\n \alpha}$  destination.put(keySelector(element),

valueTransform(element))\n }\n return destination\n}\n\n/\*\*\n \* Populates and returns the [destination] mutable map with key-value pairs, $\ln *$  where key is provided by the [keySelector] function and $\ln *$  and value is provided by the [valueTransform] function applied to elements of the given array.\n  $* \nvert$  if any two elements would have the same key returned by [keySelector] the last one gets added to the map. $\ln \pi$  /npublic inline fun <K, V, M :

MutableMap<in K, in V>> FloatArray.associateByTo(destination: M, keySelector: (Float) -> K, valueTransform:  $(Fload)$  -> V): M  ${\n_ \}$  for (element in this)  ${\n_ \}$  destination.put(keySelector(element),

valueTransform(element))\n }\n return destination\n}\n\n/\*\*\n \* Populates and returns the [destination] mutable map with key-value pairs, $\ln *$  where key is provided by the [keySelector] function and $\ln *$  and value is provided by the [valueTransform] function applied to elements of the given array. $\ln * \ln *$  If any two elements would have the same key returned by [keySelector] the last one gets added to the map.\n  $*\n\rangle$ npublic inline fun <K, V, M : MutableMap<in K, in V $>>$ DoubleArray.associateByTo(destination: M, keySelector: (Double) -> K,

valueTransform: (Double) -> V): M { $\n\alpha$  for (element in this) { $\n\alpha$  destination.put(keySelector(element), valueTransform(element))\n }\n return destination\n}\n\n/\*\*\n \* Populates and returns the [destination] mutable map with key-value pairs, $\ln *$  where key is provided by the [keySelector] function and $\ln *$  and value is provided by the [valueTransform] function applied to elements of the given array. $\ln * \ln *$  If any two elements would have the same key returned by [keySelector] the last one gets added to the map. $\ln \pi$  /npublic inline fun <K, V, M : MutableMap<in K, in  $V \gg$  BooleanArray.associateByTo(destination: M, keySelector: (Boolean) -> K, valueTransform: (Boolean) -> V): M {\n for (element in this) {\n destination.put(keySelector(element), valueTransform(element))\n }\n return destination\n}\n\n/\*\*\n \* Populates and returns the [destination] mutable map with key-value pairs, $\ln *$  where key is provided by the [keySelector] function and $\ln *$  and value is provided by the [valueTransform] function applied to elements of the given array. $\ln * \ln *$  If any two elements would have the same key returned by [keySelector] the last one gets added to the map. $\ln \pi$  /npublic inline fun <K, V, M :

MutableMap<in K, in V>> CharArray.associateByTo(destination: M, keySelector: (Char) -> K, valueTransform: (Char)  $\gg$  V): M { $\ln$  for (element in this) { $\ln$  destination.put(keySelector(element),

valueTransform(element))\n }\n return destination\n}\n\n/\*\*\n \* Populates and returns the [destination] mutable map with key-value pairs\n \* provided by [transform] function applied to each element of the given array.\n \* \n \* If any of two pairs would have the same key the last one gets added to the map. $\ln \frac{*}{\rho}$  npublic inline fun <T, K, V, M :

MutableMap<in K, in V>> Array<out T>.associateTo(destination: M, transform: (T) -> Pair<K, V>): M {\n for (element in this)  ${\n \alpha +\n \alpha +\n \beta \in \Gamma_{{\rm element}}} \n \$  return destination ${\bf n}{\bf w}^*{\bf n}^*$  Populates and returns the [destination] mutable map with key-value pairs\n \* provided by [transform] function applied to each element of the given array. $\ln * \ln *$  If any of two pairs would have the same key the last one gets added to the map.\n \*/\npublic inline fun <K, V, M : MutableMap<in K, in V>> ByteArray.associateTo(destination: M, transform: (Byte) -> Pair<K, V>): M {\n for (element in this) {\n destination += transform(element)\n }\n return destination\n}\n\n/\*\*\n \* Populates and returns the [destination] mutable map with key-value pairs\n \* provided by [transform] function applied to each element of the given array. $\ln * \ln *$  If any of two pairs would have the same key the last one gets added to the map.\n \*/\npublic inline fun <K, V, M : MutableMap<in K, in V>> ShortArray.associateTo(destination: M, transform: (Short) -> Pair<K, V>): M {\n for (element in this) {\n destination += transform(element)\n }\n return destination\n}\n\n/\*\*\n \* Populates and returns the [destination] mutable map with key-value pairs\n \* provided by [transform] function applied to each element of the given array.\n  $* \nmid$  T any of two pairs would have the same key the last one gets added to the map. $\ln \frac{\text{M}}{\text{M}}$ , in ine fun < K, V, M : MutableMap<in K, in V>> IntArray.associateTo(destination: M, transform: (Int) -> Pair<K, V>): M {\n for (element in this)  ${\n \alpha +\n \alpha +\n \beta \in \Gamma_{{\rm element}}} \n \$  return destination ${\bf n}{\bf w}^*{\bf n}^*$  Populates and returns the [destination] mutable map with key-value pairs\n \* provided by [transform] function applied to each element of the given array. $\ln * \ln *$  If any of two pairs would have the same key the last one gets added to the map. $\ln \sqrt{\frac{k}{\pi}}$  mpublic inline fun <K, V, M : MutableMap<in K, in V>> LongArray.associateTo(destination: M, transform: (Long) -> Pair<K, V>): M {\n for (element in this) {\n destination += transform(element)\n }\n return destination\n}\n\n/\*\*\n \* Populates and returns the [destination] mutable map with key-value pairs\n \* provided by [transform] function applied to each element of the given array. $\ln * \ln *$  If any of two pairs would have the same key the last one gets added to the map.\n \*/\npublic inline fun <K, V, M : MutableMap<in K, in V>> FloatArray.associateTo(destination: M, transform: (Float) -> Pair<K, V>): M {\n for (element in this) {\n destination += transform(element)\n }\n return destination\n}\n\n/\*\*\n \* Populates and returns the [destination] mutable map with key-value pairs\n \* provided by [transform] function applied to each element of the given array.\n  $*\ln *$  If any of two pairs would have the same key the last one gets added to the map. $\ln *$  $\ln$ public inline fun <K, V, M : MutableMap<in K, in V>> DoubleArray.associateTo(destination: M, transform: (Double) -> Pair<K, V>): M  ${\n \{ \n \ for (element in this) {\n \} \}$  destination += transform(element)\n  ${\n \} \n \}$  return destination\n  ${\n \} \n \}$  \* Populates and returns the [destination] mutable map with key-value pairs\n \* provided by [transform] function applied to each element of the given array. $\ln * \ln *$  If any of two pairs would have the same key the last one gets added to the map.\n \*/\npublic inline fun <K, V, M : MutableMap<in K, in V>> BooleanArray.associateTo(destination: M, transform: (Boolean) -> Pair<K, V>): M {\n for (element in this) {\n destination += transform(element)\n }\n return destination\n}\n\n/\*\*\n \* Populates and returns the [destination] mutable map with key-value pairs\n \* provided by [transform] function applied to each element of the given array.\n  $* \nmid$  T any of two pairs would have the same key the last one gets added to the map. $\ln \frac{\pi}{\lambda}$ , in inline fun < K, V, M : MutableMap<in K, in V>> CharArray.associateTo(destination: M, transform: (Char) -> Pair<K, V>): M {\n for (element in this)  $\n \cdot$  destination += transform(element)\n  $\ln$  return destination\n}\n\n/\*\*\n \* Appends all elements to the given [destination] collection.\n \*/\npublic fun  $\langle T, C : MutableCollection \langle T \rangle >$  Array $\langle out$ T>.toCollection(destination: C): C {\n for (item in this) {\n destination.add(item)\n }\n return destination\n  $\ln\ln^*$ <sup>\*\*</sup>\n \* Appends all elements to the given [destination] collection.\n \*/\npublic fun <C : MutableCollection<in Byte $>$ ByteArray.toCollection(destination: C): C {\n for (item in this) {\n destination.add(item)\n  $\ln$  return destination\n}\n\n/\*\*\n \* Appends all elements to the given [destination] collection. $\infty$  \*/\npublic fun <C : MutableCollection<in Short>> ShortArray.toCollection(destination: C): C {\n for (item in this)  $\n\ln \text{diam}$  destination.add(item)\n  $\ln \text{diam}$  return destination\n}\n\n/\*\*\n \* Appends all elements to the given [destination] collection.\n \*/\npublic fun <C : MutableCollection<in Int>> IntArray.toCollection(destination: C): C  ${\n \prod_{i=1}^n \frac{dim}{n}} \$  destination.add(item)\n  ${\n \prod_{i=1}^n \frac{dim}{n}} \$  as Appends all elements to the given [destination] collection. $\ln \sqrt{\pi}$  /\npublic fun <C : MutableCollection<in Long>> LongArray.toCollection(destination: C): C {\n for (item in this) {\n destination.add(item)\n }\n return

destination $\n\lambda\$ \n\mathbf{a}^\* \neq \mathbf{n} \* Appends all elements to the given [destination] collection. $\n\lambda$  \*/\npublic fun <C : MutableCollection<in Float>> FloatArray.toCollection(destination: C): C {\n for (item in this) {\n destination.add(item)\n }\n return destination\n}\n\n/\*\*\n \* Appends all elements to the given [destination] collection.\n \*/\npublic fun <C : MutableCollection<in Double>> DoubleArray.toCollection(destination: C): C {\n for (item in this)  ${\n \alpha \cdot \alpha} \$ n  ${\n \alpha \cdot \alpha} \cdot {\n \alpha \cdot \alpha}$ n \* Appends all elements to the given [destination] collection.\n \*/\npublic fun <C : MutableCollection<in Boolean>> BooleanArray.toCollection(destination: C): C {\n for (item in this)  $\n\$  destination.add(item)\n }\n return destination\n}\n\n/\*\*\n \* Appends all elements to the given [destination] collection.\n \*/\npublic fun <C : MutableCollection $\langle$ in Char $\rangle$ > CharArray.toCollection(destination: C): C  $\{\n\$  for (item in this)  $\{\n\}$ destination.add(item)\n  $\ln$  return destination\n}\n\n/\*\*\n \* Returns a [HashSet] of all elements.\n \*/\npublic fun <T> Array<out T>.toHashSet(): HashSet<T> {\n return toCollection(HashSet<T>(mapCapacity(size)))\n}\n\n/\*\*\n \* Returns a [HashSet] of all elements.\n \*/\npublic fun ByteArray.toHashSet(): HashSet<Byte> {\n return toCollection(HashSet<Byte>(mapCapacity(size)))\n\n\n/\*\*\n \* Returns a [HashSet] of all elements.\n \*/\npublic fun ShortArray.toHashSet(): HashSet<Short> {\n return toCollection(HashSet<Short>(mapCapacity(size)))\n\n/\*\*\n \* Returns a [HashSet] of all elements.\n \*/\npublic fun IntArray.toHashSet(): HashSet<Int> $\{\n\$ return toCollection(HashSet<Int> $(\text{mapCapCapacity}(size))\n\}\n\n\| \|\n\|^* \|\n\|^*$ Returns a [HashSet] of all elements.\n \*/\npublic fun LongArray.toHashSet(): HashSet<Long> {\n return toCollection(HashSet<Long>(mapCapacity(size)))\n}\n\n/\*\*\n \* Returns a [HashSet] of all elements.\n \*/\npublic fun FloatArray.toHashSet(): HashSet<Float>{\n return toCollection(HashSet<Float>(mapCapacity(size)))\n\n\n/\*\*\n \* Returns a [HashSet] of all elements.\n \*/\npublic fun DoubleArray.toHashSet(): HashSet<Double> {\n return toCollection(HashSet<Double>(mapCapacity(size)))\n\n\n/\*\*\n \* Returns a [HashSet] of all elements.\n \*/\npublic fun BooleanArray.toHashSet(): HashSet<Boolean> {\n return toCollection(HashSet<Boolean>(mapCapacity(size)))\n}\n\n/\*\*\n \* Returns a [HashSet] of all elements.\n \*/\npublic fun CharArray.toHashSet(): HashSet<Char> {\n return toCollection(HashSet<Char>(mapCapacity(size)))\n}\n\n/\*\*\n \* Returns a [List] containing all elements.\n \*/\npublic fun <T> Array<out T>.toList(): List<T>  $\{\n\}$  return when (size)  $\{\n\}$  0 -> emptyList()\n 1 -> listOf(this[0])\n else -> this.toMutableList()\n }\n\n/\*\*\n \* Returns a [List] containing all elements.\n \*/\npublic fun ByteArray.toList(): List < Byte $>$  {\n return when (size) {\n  $0$  -> emptyList()\n 1 -> listOf(this[0])\n else -> this.toMutableList()\n  $\ln/\n^* \n * Returns a [List] containing all elements.\n$ \*/\npublic fun ShortArray.toList(): List<Short> {\n return when (size) {\n 0 -> emptyList()\n 1 -> listOf(this[0])\n else -> this.toMutableList()\n  $\ln\ln(*\|$  \* Returns a [List] containing all elements.\n \*/\npublic fun IntArray.toList(): List<Int> {\n return when (size) {\n  $0 \rightarrow$  emptyList()\n  $1 \rightarrow$ listOf(this[0])\n else -> this.toMutableList()\n }\n\n/\*\*\n \* Returns a [List] containing all elements.\n \*/\npublic fun LongArray.toList(): List<Long>  ${\n \mu \in (size) {\n \nu \ -2 \ -2 \ \mu \nu \}}$  0 -> emptyList()\n 1 -> listOf(this[0])\n else -> this.toMutableList()\n  $\ln\ln(*\|$  \* Returns a [List] containing all elements.\n \*/\npublic fun FloatArray.toList(): List<Float> {\n return when (size) {\n 0 -> emptyList()\n 1 -> listOf(this[0])\n else -> this.toMutableList()\n  $\ln\ln(*\|n^* \mathbb{R}$  Returns a [List] containing all elements.\n \*/\npublic fun DoubleArray.toList(): List<Double>  ${\n m \times \alpha \in \Omega}$  return when (size)  ${\n m \times \alpha \in \Omega}$ listOf(this[0])\n else -> this.toMutableList()\n  $\ln\ln^* \mathbb{R}$  \* Returns a [List] containing all elements.\n \*/\npublic fun BooleanArray.toList(): List < Boolean >  $\{\n$  return when (size)  $\{\n$  0 -> emptyList()\n 1 -> listOf(this[0])\n else -> this.toMutableList()\n  $\ln\ln\max\{n * \text{ returns a [List]} contains all elements.\}$ \*/\npublic fun CharArray.toList(): List < Char > {\n return when (size) {\n 0 -> emptyList()\n 1 -> listOf(this[0])\n else -> this.toMutableList()\n  $\ln/\n^* \n * Returns a [MutableList] filled with all elements$ of this array.\n \*/\npublic fun <T> Array<out T>.toMutableList(): MutableList<T> {\n return ArrayList(this.asCollection())\n}\n\n/\*\*\n \* Returns a [MutableList] filled with all elements of this array.\n \*/\npublic fun ByteArray.toMutableList(): MutableList<Byte> {\n val list = ArrayList<Byte>(size)\n for (item in this) list.add(item)\n return list\n\\n/\*\*\n \* Returns a [MutableList] filled with all elements of this array.\n

\*/\npublic fun ShortArray.toMutableList(): MutableList<Short> {\n val list = ArrayList<Short>(size)\n for (item in this) list.add(item)\n return list\n}\n/\*\*\n \* Returns a [MutableList] filled with all elements of this array.\n \*/\npublic fun IntArray.toMutableList(): MutableList $\ln$  \n val list = ArrayList $\ln$ (size)\n for (item in this) list.add(item)\n return list\n}\n\n/\*\*\n \* Returns a [MutableList] filled with all elements of this array.\n \*/\npublic fun LongArray.toMutableList(): MutableList<Long>  ${\n$  val list = ArrayList<Long>(size)\n for (item in this) list.add(item)\n return list\n}\n\n/\*\*\n \* Returns a [MutableList] filled with all elements of this array.\n \*/\npublic fun FloatArray.toMutableList(): MutableList  $\ln \ val$  ist = ArrayList  $\ll$ Float $\langle$ size)\n for (item in this) list.add(item)\n return list\n}\n\n/\*\*\n \* Returns a [MutableList] filled with all elements of this array.\n \*/\npublic fun DoubleArray.toMutableList(): MutableList<Double> {\n val list = ArrayList<Double>(size)\n for (item in this) list.add(item)\n return list\n}\n\n/\*\*\n \* Returns a [MutableList] filled with all elements of this array.\n \*/\npublic fun BooleanArray.toMutableList(): MutableList<Boolean> {\n val list = ArrayList<Boolean>(size)\n for (item in this) list.add(item)\n return list\n }\n\n/\*\*\n \* Returns a [MutableList] filled with all elements of this array.\n \*/\npublic fun CharArray.toMutableList(): MutableList<Char> {\n val list = ArrayList<Char>(size)\n for (item in this) list.add(item)\n return list\n\n/\*\*\n \* Returns a [Set] of all elements.\n \* \n \* The returned set preserves the element iteration order of the original array. $\ln *$  $\pi$  and  $\pi$  array < out T>.toSet(): Set < T > { $\ln$ return when (size)  $\ln$  0 -> emptySet()\n 1 -> setOf(this[0])\n else -> toCollection(LinkedHashSet<T>(mapCapacity(size)))\n  $\ln\ln\arrows\n$  \* Returns a [Set] of all elements.\n \* \n \* The returned set preserves the element iteration order of the original array. $\ln \frac{*}{\n\mu}$  /npublic fun ByteArray.toSet(): Set  $\text{Byte}$   $\in$  return when (size)  $\{\n \quad 0 \rightarrow \text{emptySet}(\n \quad 1 \rightarrow \text{setOf(this[0])}\n \quad \text{else } \rightarrow$ toCollection(LinkedHashSet<Byte>(mapCapacity(size)))\n  $\ln\ln\pi^*$ \n \* Returns a [Set] of all elements.\n \* \n \* The returned set preserves the element iteration order of the original array. $\ln \frac{*}{\eta}$  mpublic fun ShortArray.toSet(): Set  $\text{Short}$  \n return when (size)  $\{\n\quad 0 \rightarrow \text{emptySet}(\n)$  1 -> setOf(this[0])\n else -> toCollection(LinkedHashSet<Short>(mapCapacity(size)))\n  $\ln\ln x^*$ \n \* Returns a [Set] of all elements.\n \* \n \* The returned set preserves the element iteration order of the original array.\n \*/\npublic fun IntArray.toSet(): Set<Int>  ${\nvert \nvert n$  return when (size)  ${\nvert \nvert n}$  0 -> emptySet() ${\nvert n}$  1 -> setOf(this[0]) ${\nvert n}$  else -> toCollection(LinkedHashSet<Int>(mapCapacity(size)) $\n$  }\n  $\ln\ln^{**}\n$  \* Returns a [Set] of all elements. $\ln^* \ln^*$ The returned set preserves the element iteration order of the original array. $\ln \frac{\pi}{2}$  mublic fun LongArray.toSet(): Set<Long>  ${\nightharpoonup$  return when (size)  ${\nightharpoonup}$  0 -> emptySet()\n 1 -> setOf(this[0])\n else -> toCollection(LinkedHashSet<Long>(mapCapacity(size)))\n }\n}\n\n/\*\*\n \* Returns a [Set] of all elements.\n \* \n \* The returned set preserves the element iteration order of the original array.\n \*/\npublic fun FloatArray.toSet(): Set <Float > {\n return when (size) {\n 0 -> emptySet()\n 1 -> setOf(this[0])\n else -> toCollection(LinkedHashSet<Float>(mapCapacity(size)))\n  $\ln\ln\frac{*\ln x}{n^* \cdot n}$  Returns a [Set] of all elements.\n \* \n \* The returned set preserves the element iteration order of the original array.\n \*/\npublic fun DoubleArray.toSet(): Set<Double>  ${\nvert \neq \ell \in S}$  return when (size)  ${\nvert \neq \ell \leq 0}$  -> emptySet()\n 1 -> setOf(this[0])\n else -> toCollection(LinkedHashSet<Double>(mapCapacity(size)))\n  $\ln\ln\pi^*$ \n \* Returns a [Set] of all elements.\n \* \n \* The returned set preserves the element iteration order of the original array.\n \*/\npublic fun BooleanArray.toSet(): Set<Boolean> {\n return when (size) {\n 0 -> emptySet()\n 1 -> setOf(this[0])\n else -> toCollection(LinkedHashSet<Boolean>(mapCapacity(size)) $\n$  }\n\n/\*\*\n \* Returns a [Set] of all elements. $\ln * \ln *$  The returned set preserves the element iteration order of the original array. $\ln * \rho$  the original  $CharArray.toSet()$ :  $Set\text{Char} \{n$  return when (size)  $\{n \neq 0 \}$  -> empty $Set()$  $n \neq 1 \}$  -> setOf(this[0]) $n$  else -> toCollection(LinkedHashSet<Char>(mapCapacity(size)))\n }\n}\n\n/\*\*\n \* Returns a single list of all elements yielded from results of [transform] function being invoked on each element of original array.\n \*/\npublic inline fun <T, R> Array<out T>.flatMap(transform: (T) -> Iterable<R>): List<R> {\n return flatMapTo(ArrayList<R>(), transform)\n}\n\n/\*\*\n \* Returns a single list of all elements yielded from results of [transform] function being invoked on each element of original array.\n \*/\npublic inline fun <R> ByteArray.flatMap(transform: (Byte) -> Iterable <R>): List <R> {\n return flatMapTo(ArrayList <R> < (), transform \\n \\n\n\/\*\*\n \* Returns a single list of all elements yielded from results of [transform] function being invoked on each element of original array.\n \*/\npublic inline fun  $\langle R \rangle$  ShortArray.flatMap(transform: (Short) -> Iterable $\langle R \rangle$ : List $\langle R \rangle$  {\n return

flatMapTo(ArrayList<R>(), transform)\n\n/\*\*\n \* Returns a single list of all elements yielded from results of [transform] function being invoked on each element of original array. $\ln \frac{\lambda}{\lambda}$  = function  $\frac{\lambda}{\lambda}$ IntArray.flatMap(transform: (Int) -> Iterable<R>): List<R> {\n return flatMapTo(ArrayList<R>(), transform)\n}\n\n/\*\*\n \* Returns a single list of all elements yielded from results of [transform] function being invoked on each element of original array.\n \*/\npublic inline fun <R> LongArray.flatMap(transform: (Long) -> Iterable<R>): List<R>  $\n\cdot$  return flatMapTo(ArrayList<R>(), transform)\n}\n\n/\*\*\n \* Returns a single list of all elements yielded from results of [transform] function being invoked on each element of original array.\n \*/\npublic inline fun <R> FloatArray.flatMap(transform: (Float) -> Iterable<R>): List<R> {\n return flatMapTo(ArrayList<R>(), transform)\n\n\n/\*\*\n \* Returns a single list of all elements yielded from results of [transform] function being invoked on each element of original array. $\ln \frac{\lambda}{\lambda}$  =  $\ln \frac{\lambda}{\lambda}$ DoubleArray.flatMap(transform: (Double) -> Iterable<R>): List<R> {\n return flatMapTo(ArrayList<R>(), transform)\n}\n\n/\*\*\n \* Returns a single list of all elements yielded from results of [transform] function being invoked on each element of original array.\n \*/\npublic inline fun <R> BooleanArray.flatMap(transform: (Boolean) -> Iterable<R>): List<R> {\n return flatMapTo(ArrayList<R>(), transform)\n}\n\n/\*\*\n \* Returns a single list of all elements yielded from results of [transform] function being invoked on each element of original array.\n \*/\npublic inline fun <R> CharArray.flatMap(transform: (Char) -> Iterable<R>): List<R> {\n return flatMapTo(ArrayList<R>(), transform)\n}\n\n/\*\*\n \* Appends all elements yielded from results of [transform] function being invoked on each element of original array, to the given  $\delta$  [destination]. $\ln \frac{*}{\rho}$  [unine fun <T, R, C : MutableCollection<in R>> Array<out T>.flatMapTo(destination: C, transform: (T) -> Iterable<R>): C {\n for (element in this)  ${\n \alpha \ is \ t\in transform(element)\n \}$  destination.addAll(list)\n  ${\n \}$ \n return  $\text{distribution}\n\}\n\in \mathbb{R}$  \* Appends all elements yielded from results of [transform] function being invoked on each element of original array, to the given [destination].\n \*/\npublic inline fun <R, C : MutableCollection<in R>> ByteArray.flatMapTo(destination: C, transform: (Byte) -> Iterable<R>): C  $\n{\n for (element in this) {\n vall list}$  $=$  transform(element)\n destination.addAll(list)\n  $\ln$  return destination\n}\n\n/\*\*\n \* Appends all elements yielded from results of [transform] function being invoked on each element of original array, to the given [destination].\n \*/\npublic inline fun <R, C : MutableCollection<in R>> ShortArray.flatMapTo(destination: C, transform: (Short) -> Iterable<R>): C {\n for (element in this) {\n val list = transform(element)\n destination.addAll(list)\n  $\ln$  return destination\n}\n\n/\*\*\n \* Appends all elements yielded from results of [transform] function being invoked on each element of original array, to the given [destination].\n \*/\npublic inline fun <R, C : MutableCollection<in R>> IntArray.flatMapTo(destination: C, transform: (Int) -> Iterable<R>): C {\n for (element in this)  $\{\n\$  val list = transform(element)\n destination.addAll(list)\n  $\{\n\}$  return  $\text{distribution}\n\}\n\in \mathbb{R}$  \* Appends all elements yielded from results of [transform] function being invoked on each element of original array, to the given [destination]. $\infty$  \*/\npublic inline fun <R, C : MutableCollection<in R>> LongArray.flatMapTo(destination: C, transform: (Long) -> Iterable<R>): C {\n for (element in this) {\n val list = transform(element)\n destination.addAll(list)\n }\n return destination\n}\n\n/\*\*\n \* Appends all elements yielded from results of [transform] function being invoked on each element of original array, to the given [destination].\n \*/\npublic inline fun <R, C : MutableCollection<in R>> FloatArray.flatMapTo(destination: C, transform: (Float) -> Iterable<R>): C {\n for (element in this) {\n val list = transform(element)\n destination.addAll(list)\n }\n return destination\n}\n\n/\*\*\n \* Appends all elements yielded from results of [transform] function being invoked on each element of original array, to the given [destination]. $\ln * \rho$ |hypublic inline fun <R, C : MutableCollection<in R>> DoubleArray.flatMapTo(destination: C, transform: (Double) -> Iterable  $\langle R \rangle$ : C {\n for (element in this) {\n val list = transform(element)\n destination.addAll(list)\n  $\ln$  return destination\n}\n\n/\*\*\n \* Appends all elements yielded from results of [transform] function being invoked on each element of original array, to the given [destination]. $\ln \frac{\pi}{\eta}$  mubic inline fun <R, C : MutableCollection<in R>> BooleanArray.flatMapTo(destination: C, transform: (Boolean) -> Iterable<R>): C {\n for (element in this)  $\{\n\$  val list = transform(element)\n destination.addAll(list)\n  $\{\n\}$ \n return destination $\ln\ln\frac{**}{n^*}$  \* Appends all elements yielded from results of [transform] function being invoked on each element of original array, to the given [destination]. $\ln$  \*/\npublic inline fun <R, C : MutableCollection<in R>>

CharArray.flatMapTo(destination: C, transform: (Char) -> Iterable<R>): C {\n for (element in this) {\n val list  $=$  transform(element)\n destination.addAll(list)\n }\n return destination\n}\n\n/\*\*\n \* Groups elements of the original array by the key returned by the given [keySelector] function\n \* applied to each element and returns a map where each group key is associated with a list of corresponding elements. $\ln * \ln *$  The returned map preserves the entry iteration order of the keys produced from the original array. $\ln * \ln * \mathcal{Q}$  sample samples.collections.Collections.Transformations.groupBy $\rangle$ n \*/\npublic inline fun <T, K> Array<out T>.groupBy(keySelector: (T) -> K): Map<K, List<T>> $\{\n$  return groupByTo(LinkedHashMap<K, MutableList  $\sum$ ), keySelector)\n}\n\n/\*\*\n \* Groups elements of the original array by the key returned by the given [keySelector] function\n \* applied to each element and returns a map where each group key is associated with a list of corresponding elements. $\ln * \ln *$  The returned map preserves the entry iteration order of the keys produced from the original array. $\ln * \ln * \omega$  sample samples.collections.Collections.Transformations.groupBy $\ln * \rho$ inline fun <K> ByteArray.groupBy(keySelector: (Byte) -> K): Map<K, List<Byte>> {\n return groupByTo(LinkedHashMap<K, MutableList<Byte>>(), keySelector $\ln{\ln\pi^* \cdot n}$  \* Groups elements of the original array by the key returned by the given [keySelector] function\n \* applied to each element and returns a map where each group key is associated with a list of corresponding elements. $\ln * \ln *$  The returned map preserves the entry iteration order of the keys produced from the original array. $\ln * \ln * \omega$  sample samples.collections.Collections.Transformations.groupBy\n \*/\npublic inline fun <K> ShortArray.groupBy(keySelector: (Short) -> K): Map<K, List<Short>> {\n return  $groupByTo(LinkedHashMap\(), keySelector)\n\h\n\n\n\n\n\n\n\n\n\n\nYan * Groups elements of the$ original array by the key returned by the given [keySelector] function\n  $*$  applied to each element and returns a map where each group key is associated with a list of corresponding elements. $\ln * \ln *$  The returned map preserves the entry iteration order of the keys produced from the original array. $\ln * \ln * \omega$  sample samples.collections.Collections.Transformations.groupBy\n \*/\npublic inline fun <K> IntArray.groupBy(keySelector: (Int) -> K): Map<K, List<Int>> {\n return groupByTo(LinkedHashMap<K, MutableList<Int>>(), keySelector)\n\n\n/\*\*\n \* Groups elements of the original array by the key returned by the given [keySelector] function\n \* applied to each element and returns a map where each group key is associated with a list of corresponding elements. $\ln * \ln *$  The returned map preserves the entry iteration order of the keys produced from the original array. $\ln * \ln * \omega$  sample samples.collections.Collections.Transformations.groupBy $\ln * \rho$ inline fun < K > LongArray.groupBy(keySelector: (Long) -> K): Map< K, List < Long >> {\n return groupByTo(LinkedHashMap<K, MutableList<Long>>(), keySelector)\n\n\n\\*\*\n \* Groups elements of the original array by the key returned by the given [keySelector] function\n \* applied to each element and returns a map where each group key is associated with a list of corresponding elements. $\ln * \ln *$  The returned map preserves the entry iteration order of the keys produced from the original array. $\ln * \ln * \omega$  sample samples.collections.Collections.Transformations.groupBy $\ln$  \*/ $\ln$ public inline fun <K> FloatArray.groupBy(keySelector: (Float) -> K): Map<K, List<Float>> {\n return groupByTo(LinkedHashMap<K, MutableList<Float>>(), keySelector)\n\n\n/\*\*\n \* Groups elements of the original array by the key returned by the given [keySelector] function\n \* applied to each element and returns a map where each group key is associated with a list of corresponding elements. $\ln * \ln *$  The returned map preserves the entry iteration order of the keys produced from the original array. $\ln * \ln * \omega$  sample samples.collections. Collections. Transformations.groupBy $\ln * \rho$ inline fun <K> DoubleArray.groupBy(keySelector: (Double) -> K): Map<K, List<Double>> {\n return groupByTo(LinkedHashMap<K, MutableList<Double>>(), keySelector)\n\n\n\t \*\n \* Groups elements of the original array by the key returned by the given [keySelector] function\n  $*$  applied to each element and returns a map where each group key is associated with a list of corresponding elements. $\ln * \ln *$  The returned map preserves the entry iteration order of the keys produced from the original array. $\ln * \ln * \omega$  sample samples.collections.Collections.Transformations.groupBy\n \*/\npublic inline fun  $\langle K \rangle$ BooleanArray.groupBy(keySelector: (Boolean) -> K): Map<K, List < Boolean >> {\n return groupByTo(LinkedHashMap<K, MutableList<Boolean>>(), keySelector)\n}\n\n/\*\*\n \* Groups elements of the original array by the key returned by the given [keySelector] function\n \* applied to each element and returns a map

where each group key is associated with a list of corresponding elements. $\ln * \ln *$  The returned map preserves the entry iteration order of the keys produced from the original array. $\ln * \ln * \omega$  sample

samples.collections.Collections.Transformations.groupBy $\ln$  \*/\npublic inline fun <K>

CharArray.groupBy(keySelector: (Char) -> K): Map<K, List<Char>> {\n return groupByTo(LinkedHashMap<K, MutableList<Char>>(), keySelector)\n}\n\n/\*\*\n \* Groups values returned by the [valueTransform] function applied to each element of the original array\n \* by the key returned by the given [keySelector] function applied to the element\n \* and returns a map where each group key is associated with a list of corresponding values. $\ln$  \* The returned map preserves the entry iteration order of the keys produced from the original array. $\ln * \ln * \omega$  sample samples.collections.Collections.Transformations.groupByKeysAndValues $\ln$  \*/ $\ln$ public inline fun <T, K, V> Array<out T>.groupBy(keySelector: (T) -> K, valueTransform: (T) -> V): Map<K, List<V>> $\{\n\}$  return groupByTo(LinkedHashMap<K, MutableList<V>>(), keySelector, valueTransform)\n}\n\n/\*\*\n \* Groups values returned by the [valueTransform] function applied to each element of the original array\n \* by the key returned by the given [keySelector] function applied to the element\n \* and returns a map where each group key is associated with a list of corresponding values. $\ln * \ln *$  The returned map preserves the entry iteration order of the keys produced from the original array. $\ln * \alpha$  sample

samples.collections.Collections.Transformations.groupByKeysAndValues\n \*/\npublic inline fun <K, V> ByteArray.groupBy(keySelector: (Byte) -> K, valueTransform: (Byte) -> V): Map<K, List<V>> {\n return  $groupByTo(LinkedHashMap < K$ , MutableList $\langle V \rangle >$  (), keySelector, valueTransform)\n }\n\n/\*\*\n \* Groups values returned by the [valueTransform] function applied to each element of the original array\n \* by the key returned by the given [keySelector] function applied to the element\n \* and returns a map where each group key is associated with a list of corresponding values. $\ln * \ln *$  The returned map preserves the entry iteration order of the keys produced from the original array. $\ln * \ln * \omega$  sample

samples.collections.Collections.Transformations.groupByKeysAndValues\n \*/\npublic inline fun <K, V> ShortArray.groupBy(keySelector: (Short) -> K, valueTransform: (Short) -> V): Map<K, List<V>> {\n return groupByTo(LinkedHashMap<K, MutableList<V>>(), keySelector, valueTransform)\n}\n\n/\*\*\n \* Groups values returned by the [valueTransform] function applied to each element of the original array\n \* by the key returned by the given [keySelector] function applied to the element\n \* and returns a map where each group key is associated with a list of corresponding values. $\ln * \ln *$  The returned map preserves the entry iteration order of the keys produced from the original array. $\ln * \ln * \omega$  sample

samples.collections.Collections.Transformations.groupByKeysAndValues $\ln$  \*/\npublic inline fun <K, V> IntArray.groupBy(keySelector: (Int) -> K, valueTransform: (Int) -> V): Map<K, List<V>> {\n return  $groupByTo(LinkedHashMap < K$ , MutableList $\langle V \rangle >$  (), keySelector, valueTransform)\n }\n\n/\*\*\n \* Groups values returned by the [valueTransform] function applied to each element of the original array\n \* by the key returned by the given [keySelector] function applied to the element\n \* and returns a map where each group key is associated with a list of corresponding values. $\ln * \ln *$  The returned map preserves the entry iteration order of the keys produced from the original array. $\ln * \alpha$  sample

samples.collections.Collections.Transformations.groupByKeysAndValues $\ln$  \*/\npublic inline fun <K, V> LongArray.groupBy(keySelector: (Long) -> K, valueTransform: (Long) -> V): Map<K, List<V>>  ${\n}$  return groupByTo(LinkedHashMap<K, MutableList<V>>(), keySelector, valueTransform)\n}\n\n/\*\*\n \* Groups values returned by the [valueTransform] function applied to each element of the original array\n \* by the key returned by the given [keySelector] function applied to the element\n \* and returns a map where each group key is associated with a list of corresponding values. $\ln * \ln *$  The returned map preserves the entry iteration order of the keys produced from the original array. $\ln * \ln * \omega$  sample

samples.collections.Collections.Transformations.groupByKeysAndValues\n \*/\npublic inline fun <K, V> FloatArray.groupBy(keySelector: (Float) -> K, valueTransform: (Float) -> V): Map<K, List<V>> {\n return groupByTo(LinkedHashMap<K, MutableList<V>>(), keySelector, valueTransform)\n}\n\n/\*\*\n \* Groups values returned by the [valueTransform] function applied to each element of the original array\n \* by the key returned by the given [keySelector] function applied to the element\n \* and returns a map where each group key is associated

with a list of corresponding values. $\ln * \ln *$  The returned map preserves the entry iteration order of the keys produced from the original array. $\ln * \ln * \omega$  sample

samples.collections.Collections.Transformations.groupByKeysAndValues\n \*/\npublic inline fun <K, V> DoubleArray.groupBy(keySelector: (Double) -> K, valueTransform: (Double) -> V): Map<K, List<V>> {\n return groupByTo(LinkedHashMap<K, MutableList<V>>(), keySelector, valueTransform)\n\n\n\\*\*\n \* Groups values returned by the [valueTransform] function applied to each element of the original array\n \* by the key returned by the given [keySelector] function applied to the element\n \* and returns a map where each group key is associated with a list of corresponding values. $\ln * \ln *$  The returned map preserves the entry iteration order of the keys produced from the original array. $\ln * \ln * \omega$  sample

samples.collections.Collections.Transformations.groupByKeysAndValues $\ln$  \*/\npublic inline fun <K, V> BooleanArray.groupBy(keySelector: (Boolean) -> K, valueTransform: (Boolean) -> V): Map<K, List<V>>  $\{\n\$ return groupByTo(LinkedHashMap<K, MutableList<V>>(), keySelector, valueTransform)\n}\n\n/\*\*\n \* Groups values returned by the [valueTransform] function applied to each element of the original array\n \* by the key returned by the given [keySelector] function applied to the element\n \* and returns a map where each group key is associated with a list of corresponding values. $\ln * \ln *$  The returned map preserves the entry iteration order of the keys produced from the original array. $\ln * \ln * \omega$  sample

samples.collections.Collections.Transformations.groupByKeysAndValues\n \*/\npublic inline fun <K, V> CharArray.groupBy(keySelector: (Char) -> K, valueTransform: (Char) -> V): Map<K, List<V>> {\n return groupByTo(LinkedHashMap<K, MutableList<V>>(), keySelector, valueTransform)\n}\n\n/\*\*\n \* Groups elements of the original array by the key returned by the given [keySelector] function\n \* applied to each element and puts to the [destination] map each group key associated with a list of corresponding elements. $\ln * \ln * \omega$  return The [destination] map.\n \* \n \* @sample samples.collections.Collections.Transformations.groupBy\n \*/\npublic inline fun <T, K, M : MutableMap<in K, MutableList<T>>> Array<out T>.groupByTo(destination: M, keySelector: (T) - $>$  K): M {\n for (element in this) {\n val key = keySelector(element)\n val list = destination.getOrPut(key)  ${\text{ArrayList}\subset\})\n \$ ist.add(element)\n }\n return destination\n}\n\n/\*\*\n \* Groups elements of the original array by the key returned by the given [keySelector] function\n \* applied to each element and puts to the [destination] map each group key associated with a list of corresponding elements. $\ln * \ln *$  @return The [destination] map. $\ln * \n\approx \alpha$  sample samples.collections.Collections.Transformations.groupBy $\ln * \n\mid \min$ fun <K, M : MutableMap<in K, MutableList<Byte>>> ByteArray.groupByTo(destination: M, keySelector: (Byte) - $>$  K): M {\n for (element in this) {\n val key = keySelector(element)\n val list = destination.getOrPut(key)  ${\text{ArrayList}}\$   $\|n\|$  list.add(element)\n  $\|n\|$  return destination\n}\n\n<sup>/\*\*</sup>\n \* Groups elements of the original array by the key returned by the given [keySelector] function\n \* applied to each element and puts to the [destination] map each group key associated with a list of corresponding elements. $\ln * \ln *$  @return The [destination] map. $\ln * \ln * \mathcal{O}$  sample samples.collections.Collections.Transformations.groupBy $\ln * \ln \ln$ fun <K, M : MutableMap<in K, MutableList<Short>>> ShortArray.groupByTo(destination: M, keySelector: (Short)  $\Rightarrow$  K): M {\n for (element in this) {\n val key = keySelector(element)\n val list = destination.getOrPut(key) { ArrayList<Short>() }\n list.add(element)\n }\n return destination\n }\n\n/\*\*\n \* Groups elements of the original array by the key returned by the given [keySelector] function $\ln *$  applied to each element and puts to the [destination] map each group key associated with a list of corresponding elements. $\ln * \ln *$ @return The [destination] map.\n \* \n \* @sample samples.collections.Collections.Transformations.groupBy\n \*/\npublic inline fun <K, M : MutableMap<in K, MutableList<Int>>> IntArray.groupByTo(destination: M, keySelector: (Int) -> K): M {\n for (element in this) {\n val key = keySelector(element)\n val list = destination.getOrPut(key) { ArrayList<Int>() }\n list.add(element)\n }\n return destination\n }\n\n/\*\*\n \* Groups elements of the original array by the key returned by the given [keySelector] function $\ln *$  applied to each element and puts to the [destination] map each group key associated with a list of corresponding elements. $\ln * \ln *$ @return The [destination] map.\n \* \n \* @sample samples.collections.Collections.Transformations.groupBy\n \*/\npublic inline fun <K, M : MutableMap<in K, MutableList<Long>>> LongArray.groupByTo(destination: M, keySelector: (Long) -> K): M {\n for (element in this) {\n val key = keySelector(element)\n val list =

destination.getOrPut(key) { ArrayList<Long>() }\n list.add(element)\n }\n return destination\n}\n\n/\*\*\n \* Groups elements of the original array by the key returned by the given [keySelector] function $\ln *$  applied to each element and puts to the [destination] map each group key associated with a list of corresponding elements. $\ln * \ln *$ @return The [destination] map.\n \* \n \* @sample samples.collections.Collections.Transformations.groupBy\n \*/\npublic inline fun <K, M : MutableMap<in K, MutableList<Float>>> FloatArray.groupByTo(destination: M, keySelector: (Float) -> K): M {\n for (element in this) {\n val key = keySelector(element)\n val list = destination.getOrPut(key) { ArrayList <Float>() }\n list.add(element)\n }\n return destination\n}\n\n/\*\*\n \* Groups elements of the original array by the key returned by the given [keySelector] function $\ln *$  applied to each element and puts to the [destination] map each group key associated with a list of corresponding elements. $\ln * \ln *$ @return The [destination] map.\n \* \n \* @sample samples.collections.Collections.Transformations.groupBy\n \*/\npublic inline fun <K, M : MutableMap<in K, MutableList<Double>>> DoubleArray.groupByTo(destination: M, keySelector: (Double) -> K): M {\n for (element in this) {\n val key = keySelector(element)\n val list = destination.getOrPut(key) { ArrayList<Double>() }\n list.add(element)\n }\n return destination\n}\n\n/\*\*\n \* Groups elements of the original array by the key returned by the given [keySelector] function\n \* applied to each element and puts to the [destination] map each group key associated with a list of corresponding elements. $\ln * \ln *$ @return The [destination] map.\n \* \n \* @sample samples.collections.Collections.Transformations.groupBy\n \*/\npublic inline fun <K, M : MutableMap<in K, MutableList<Boolean>>> BooleanArray.groupByTo(destination: M, keySelector: (Boolean) -> K): M { $\ln$  for (element in this) { $\ln$  val key = keySelector(element) $\ln$  val list  $=$  destination.getOrPut(key) { ArrayList<Boolean>() }\n list.add(element)\n }\n return destination $\ln\ln\pi^* \neq$  Groups elements of the original array by the key returned by the given [keySelector] function\n \* applied to each element and puts to the [destination] map each group key associated with a list of corresponding elements. $\ln * \ln * \mathbb{C}$  return The [destination] map. $\ln * \ln * \mathbb{C}$  sample

samples.collections.Collections.Transformations.groupBy\n \*/\npublic inline fun <K, M : MutableMap<in K, MutableList<Char>>> CharArray.groupByTo(destination: M, keySelector: (Char) -> K): M {\n for (element in this)  $\{\n\$  val key = keySelector(element)\n val list = destination.getOrPut(key)  $\{\text{ArrayList} < \text{Char}\} \$ list.add(element)\n }\n return destination\n}\n\n/\*\*\n \* Groups values returned by the [valueTransform] function applied to each element of the original array\n  $*$  by the key returned by the given [keySelector] function applied to the element $\ln$  \* and puts to the [destination] map each group key associated with a list of corresponding values. $\ln$  \*  $\ln * \mathcal{Q}$  return The [destination] map. $\ln * \ln * \mathcal{Q}$  sample

samples.collections.Collections.Transformations.groupByKeysAndValues $\mathbf{h}^*$ \npublic inline fun <T, K, V, M : MutableMap<in K, MutableList<V>>>Array<out T>.groupByTo(destination: M, keySelector: (T) -> K, valueTransform: (T) -> V): M {\n for (element in this) {\n val key = keySelector(element)\n val list = destination.getOrPut(key) { ArrayList<V>() }\n list.add(valueTransform(element))\n }\n return destination $\ln\ln\frac{**\n}{\n$  \* Groups values returned by the [valueTransform] function applied to each element of the original array\n \* by the key returned by the given [keySelector] function applied to the element\n \* and puts to the [destination] map each group key associated with a list of corresponding values. $\ln * \ln *$  @return The [destination] map. $\ln * \ln * \omega$  sample samples.collections.Collections.Transformations.groupByKeysAndValues $\ln * \ln \omega$ inline fun <K, V, M : MutableMap<in K, MutableList<V>>> ByteArray.groupByTo(destination: M, keySelector: (Byte) -> K, valueTransform: (Byte) -> V): M {\n for (element in this) {\n val key = keySelector(element)\n

val list = destination.getOrPut(key) { ArrayList <V>() }\n list.add(valueTransform(element))\n }\n return destination $\ln\ln\frac{**\ln x}$  Groups values returned by the [valueTransform] function applied to each element of the original array\n \* by the key returned by the given [keySelector] function applied to the element\n \* and puts to the [destination] map each group key associated with a list of corresponding values. $\ln * \ln * \omega$  [destination] map. $\ln * \ln * \omega$  sample samples.collections.Collections.Transformations.groupByKeysAndValues $\ln * \ln \omega$ inline fun <K, V, M : MutableMap<in K, MutableList<V>>> ShortArray.groupByTo(destination: M, keySelector: (Short) -> K, valueTransform: (Short) -> V): M {\n for (element in this) {\n val key = keySelector(element)\n

val list = destination.getOrPut(key) { ArrayList<V>() }\n list.add(valueTransform(element))\n }\n return destination\n $\ln\ln\left(\frac{**}{n^*}\right)$  \* Groups values returned by the [valueTransform] function applied to each element of the

original array\n \* by the key returned by the given [keySelector] function applied to the element\n \* and puts to the [destination] map each group key associated with a list of corresponding values. $\ln * \ln * \omega$  return The [destination] map. $\ln * \ln * \omega$  sample samples.collections.Collections.Transformations.groupByKeysAndValues $\ln * \ln \omega$ inline fun <K, V, M : MutableMap<in K, MutableList<V>>> IntArray.groupByTo(destination: M, keySelector: (Int) -> K, valueTransform: (Int) -> V): M {\n for (element in this) {\n val key = keySelector(element)\n val list = destination.getOrPut(key) { ArrayList <V>() }\n list.add(valueTransform(element))\n }\n return destination\n}\n\n<sup>/\*\*</sup>\n \* Groups values returned by the [valueTransform] function applied to each element of the original array\n \* by the key returned by the given [keySelector] function applied to the element $\ln$  \* and puts to the [destination] map each group key associated with a list of corresponding values. $\ln * \ln *$  @return The [destination] map. $\ln * \ln * \omega$  sample samples.collections.Collections.Transformations.groupByKeysAndValues $\ln * \ln \omega$ inline fun <K, V, M : MutableMap<in K, MutableList<V>>> LongArray.groupByTo(destination: M, keySelector: (Long) -> K, valueTransform: (Long) -> V): M {\n for (element in this) {\n val key = keySelector(element)\n

val list = destination.getOrPut(key) { ArrayList<V>() }\n list.add(valueTransform(element))\n }\n return destination\n}\n\n/\*\*\n \* Groups values returned by the [valueTransform] function applied to each element of the original array\n \* by the key returned by the given [keySelector] function applied to the element\n \* and puts to the [destination] map each group key associated with a list of corresponding values. $\ln * \ln * \omega$  return The [destination] map. $\ln * \ln * \omega$  sample samples.collections.Collections.Transformations.groupByKeysAndValues $\ln * \ln \omega$ inline fun <K, V, M : MutableMap<in K, MutableList<V>>> FloatArray.groupByTo(destination: M, keySelector: (Float) -> K, valueTransform: (Float) -> V): M {\n for (element in this) {\n val key = keySelector(element)\n

val list = destination.getOrPut(key) { ArrayList<V>() }\n list.add(valueTransform(element))\n }\n return destination\n}\n\n/\*\*\n \* Groups values returned by the [valueTransform] function applied to each element of the original array\n \* by the key returned by the given [keySelector] function applied to the element\n \* and puts to the [destination] map each group key associated with a list of corresponding values. $\ln * \ln *$  @return The [destination] map. $\ln * \ln * \omega$  sample samples.collections.Collections.Transformations.groupByKeysAndValues $\ln * \ln \omega$ inline fun <K, V, M : MutableMap<in K, MutableList<V>>> DoubleArray.groupByTo(destination: M, keySelector: (Double)  $\rightarrow$  K, valueTransform: (Double)  $\rightarrow$  V): M {\n for (element in this) {\n val key =

keySelector(element)\n val list = destination.getOrPut(key) { ArrayList <V>>>>>>() }\n

list.add(valueTransform(element))\n }\n return destination\n}\n\n/\*\*\n \* Groups values returned by the [valueTransform] function applied to each element of the original array\n \* by the key returned by the given [keySelector] function applied to the element\n \* and puts to the [destination] map each group key associated with a list of corresponding values. $\ln * \ln * \mathbb{C}$  return The [destination] map. $\ln * \ln * \mathbb{C}$  sample samples.collections.Collections.Transformations.groupByKeysAndValues $\mathbf{h}^*$ \npublic inline fun <K, V, M : MutableMap<in K, MutableList<V>>> BooleanArray.groupByTo(destination: M, keySelector: (Boolean) -> K, valueTransform: (Boolean) -> V): M {\n for (element in this) {\n val key = keySelector(element)\n val list = destination.getOrPut(key) { ArrayList<V>() }\n list.add(valueTransform(element))\n }\n return destination\n}\n\n<sup>/\*\*</sup>\n \* Groups values returned by the [valueTransform] function applied to each element of the original array\n \* by the key returned by the given [keySelector] function applied to the element\n \* and puts to the [destination] map each group key associated with a list of corresponding values. $\ln * \ln * \omega$  return The [destination] map.\n \* \n \* @sample samples.collections.Collections.Transformations.groupByKeysAndValues\n \*/\npublic inline fun <K, V, M : MutableMap<in K, MutableList<V>>> CharArray.groupByTo(destination: M, keySelector: (Char) -> K, valueTransform: (Char) -> V): M  $\n{\n for (element in this) {\n val key = keySelector(element)\n}$ val list = destination.getOrPut(key) { ArrayList < V>() }\n list.add(valueTransform(element))\n }\n return destination $\n\lambda\|\cdot\|$  \*\*\n \* Creates a [Grouping] source from an array to be used later with one of group-and-fold operations\n \* using the specified [keySelector] function to extract a key from each element.\n \* \n \* @sample samples.collections.Collections.Transformations.groupingByEachCount\n \*/\n @SinceKotlin(\"1.1\")\npublic inline fun  $\langle T, K \rangle$  Array $\langle$ out T $\rangle$ .groupingBy(crossinline keySelector: (T) -> K): Grouping $\langle T, K \rangle$  {\n return object : Grouping  $\langle T, K \rangle$  {\n override fun sourceIterator(): Iterator  $\langle T \rangle$  = this @groupingBy.iterator()\n override fun

keyOf(element: T): K = keySelector(element)\n  $\ln\ln\frac{**\n}$  \* Returns a list containing the results of applying

the given [transform] function\n  $*$  to each element in the original array.\n  $*\land$ npublic inline fun <T, R> Array<out T>.map(transform: (T) -> R): List<R>  $\{\n\$  return mapTo(ArrayList<R> $\csc$ ), transform $\n\hbar\{\n\ln\pi^* \n\}$  Returns a list containing the results of applying the given [transform] function\n \* to each element in the original array.\n \*/\npublic inline fun <R> ByteArray.map(transform: (Byte) -> R): List<R> {\n return mapTo(ArrayList<R>(size), transform)\n}\n\n/\*\*\n \* Returns a list containing the results of applying the given [transform] function\n \* to each element in the original array. $\in \Lambda^*$ \npublic inline fun <R> ShortArray.map(transform: (Short) -> R): List<R> {\n return mapTo(ArrayList<R>(size), transform)\n}\n\n/\*\*\n \* Returns a list containing the results of applying the given [transform] function\n \* to each element in the original array.\n \*/\npublic inline fun <R> IntArray.map(transform: (Int) -> R): List<R> {\n return mapTo(ArrayList<R>(size), transform)\n}\n\n/\*\*\n \* Returns a list containing the results of applying the given [transform] function\n  $*$  to each element in the original  $array.\n\langle \mathbf{m}^*/\mathbf{m}$  biline fun <R> LongArray.map(transform: (Long) -> R): List<R> {\n return mapTo(ArrayList<R>(size), transform)\n}\n\n/\*\*\n \* Returns a list containing the results of applying the given [transform] function\n \* to each element in the original array.\n \*/\npublic inline fun <R> FloatArray.map(transform: (Float) -> R): List<R> {\n return mapTo(ArrayList<R>(size), transform)\n}\n\n/\*\*\n \* Returns a list containing the results of applying the given [transform] function $\ln *$  to each element in the original  $\arctan x$ ,  $\ln \pi$   $\lambda$   $\ln x$  function  $\arctan x$  and  $\arctan x$  and  $\arctan x$  (Double) -> R): List  $\arctan x$  function mapTo(ArrayList<R>(size), transform)\n }\n\n/\*\*\n \* Returns a list containing the results of applying the given [transform] function\n \* to each element in the original array.\n \*/\npublic inline fun <R> BooleanArray.map(transform: (Boolean) -> R): List <  $R$  > {\n return mapTo(ArrayList <  $R$  > (size), transform)\n}\n\n/\*\*\n \* Returns a list containing the results of applying the given [transform] function\n \* to each element in the original array.\n \*/\npublic inline fun <R> CharArray.map(transform: (Char) -> R): List<R> {\n return mapTo(ArrayList<R>(size), transform)\n}\n\n/\*\*\n \* Returns a list containing the results of applying the given [transform] function\n \* to each element and its index in the original array.\n \* @param [transform] function that takes the index of an element and the element itself $\ln *$  and returns the result of the transform applied to the element.\n \*/\npublic inline fun <T, R> Array<out T>.mapIndexed(transform: (index: Int, T) -> R): List<R> {\n return mapIndexedTo(ArrayList<R>(size), transform)\n\\n\n\m\n\n\n\n\n\n\s\n \alist containing the results of applying the given [transform] function\n  $*$  to each element and its index in the original array.\n  $* \mathcal{Q}$  param [transform] function that takes the index of an element and the element itself $\ln$  \* and returns the result of the transform applied to the element.\n \*/\npublic inline fun <R> ByteArray.mapIndexed(transform: (index: Int, Byte) -> R): List<R> {\n return mapIndexedTo(ArrayList<R>(size), transform)\n\\n\n\\*\*\n \* Returns a list containing the results of applying the given [transform] function\n  $*$  to each element and its index in the original array.\n  $*$  @param [transform] function that takes the index of an element and the element itself  $\ln$  \* and returns the result of the transform applied to the element.\n \*/\npublic inline fun <R> ShortArray.mapIndexed(transform: (index: Int, Short) -> R): List<R>  ${\n\mu * \lambda a list containing the results of\n\lambda * \lambda * Retturns a list containing the results of$ applying the given [transform] function\n  $*$  to each element and its index in the original array.\n  $*$  @param [transform] function that takes the index of an element and the element itself\n \* and returns the result of the transform applied to the element.\n \*/\npublic inline fun <R> IntArray.mapIndexed(transform: (index: Int, Int) -> R): List<R> $\{\n\$  return mapIndexedTo(ArrayList<R>(size), transform)\n $\|\n\|\n\|^{**}\n$  \* Returns a list containing the results of applying the given [transform] function\n  $*$  to each element and its index in the original array. $\ln *$ @param [transform] function that takes the index of an element and the element itself $\ln *$  and returns the result of the transform applied to the element.\n \*/\npublic inline fun <R> LongArray.mapIndexed(transform: (index: Int, Long) -> R): List<R>  $\ln$  return mapIndexedTo(ArrayList<R>(size), transform)\n $\ln\ln(*\ln *$ Returns a list containing the results of applying the given [transform] function\n \* to each element and its index in the original array. $\ln * \mathcal{Q}$  param [transform] function that takes the index of an element and the element itself $\ln *$  and returns the result of the transform applied to the element.\n \*/\npublic inline fun <R> FloatArray.mapIndexed(transform: (index: Int, Float) -> R): List<R>  $\{\n\$  return mapIndexedTo(ArrayList<R>(size), transform)\n $\{\n\}\n\|\n\|$ a list containing the results of applying the given [transform] function $\ln$  \* to each element and its index in the original array. $\ln * \mathcal{Q}$  param [transform] function that takes the index of an element and the element itself $\ln *$  and

returns the result of the transform applied to the element.  $\ln \sqrt{\frac{\text{m}}{\text{m}}}$  in  $\ln \frac{\text{m}}{\text{m}}$ 

DoubleArray.mapIndexed(transform: (index: Int, Double) -> R): List<R> {\n return

mapIndexedTo(ArrayList<R>(size), transform)\n\n\n/\*\*\n \* Returns a list containing the results of applying the given [transform] function\n \* to each element and its index in the original array.\n \* @param [transform] function that takes the index of an element and the element itself $\ln *$  and returns the result of the transform applied to the element. $\in$  \*/\npublic inline fun <R> BooleanArray.mapIndexed(transform: (index: Int, Boolean) -> R): List<R> {\n return mapIndexedTo(ArrayList<R>(size), transform)\n\n\n/\*\*\n \* Returns a list containing the results of applying the given [transform] function\n  $*$  to each element and its index in the original array. $\ln * \omega$  param [transform] function that takes the index of an element and the element itself\n \* and returns the result of the transform applied to the element.\n \*/\npublic inline fun <R> CharArray.mapIndexed(transform: (index: Int, Char) -  $>$ R): List<R> {\n return mapIndexedTo(ArrayList<R>(size), transform)\n}\n\n/\*\*\n \* Returns a list containing only the non-null results of applying the given [transform] function\n \* to each element and its index in the original array. $\ln * \mathcal{Q}$  param [transform] function that takes the index of an element and the element itself $\ln *$  and returns the result of the transform applied to the element.\n \*/\npublic inline fun  $\langle T, R : Any \rangle$  Array $\langle out$ T>.mapIndexedNotNull(transform: (index: Int, T) -> R?): List<R> {\n return

mapIndexedNotNullTo(ArrayList<R>(), transform $\ln\max$ <sup>\*\*</sup>\n \* Applies the given [transform] function to each element and its index in the original array\n  $*$  and appends only the non-null results to the given [destination]. $\ln *$ @param [transform] function that takes the index of an element and the element itself $\ln *$  and returns the result of the transform applied to the element. $\in$  \*/\npublic inline fun <T, R : Any, C : MutableCollection<in R>> Array<out T>.mapIndexedNotNullTo(destination: C, transform: (index: Int, T) -> R?): C {\n forEachIndexed { index, element -> transform(index, element)?.let { destination.add(it) } }\n return destination\n}\n\n/\*\*\n \* Applies the given [transform] function to each element and its index in the original array\n  $*$  and appends the results to the given [destination].\n \* @param [transform] function that takes the index of an element and the element itself\n \* and returns the result of the transform applied to the element. $\ln \pi$  /npublic inline fun  $\pi$ , R, C : MutableCollection $\sin$ R>> Array<out T>.mapIndexedTo(destination: C, transform: (index: Int, T) -> R): C {\n var index = 0\n for (item in this)\n destination.add(transform(index++, item))\n return destination\n}\n\n/\*\*\n \* Applies the given [transform] function to each element and its index in the original array\n  $*$  and appends the results to the given [destination].\n \* @param [transform] function that takes the index of an element and the element itself\n \* and returns the result of the transform applied to the element. $\infty$  \*/\npublic inline fun <R, C : MutableCollection<in R>> ByteArray.mapIndexedTo(destination: C, transform: (index: Int, Byte) -> R): C {\n var index = 0\n for (item in this)\n destination.add(transform(index++, item))\n return destination\n}\n\n/\*\*\n \* Applies the given [transform] function to each element and its index in the original array\n \* and appends the results to the given [destination]. $\ln * \omega$  param [transform] function that takes the index of an element and the element itself $\ln *$  and returns the result of the transform applied to the element. $\infty$  \*/\npublic inline fun <R, C : MutableCollection<in R>> ShortArray.mapIndexedTo(destination: C, transform: (index: Int, Short) -> R): C {\n var index = 0\n for (item in this)\n destination.add(transform(index++, item))\n return destination\n\n\n\n<sup>/\*\*</sup>\n \* Applies the given [transform] function to each element and its index in the original array\n \* and appends the results to the given [destination].\n \* @param [transform] function that takes the index of an element and the element itself\n \* and returns the result of the transform applied to the element. $\ln \sqrt{\pi}$  public inline fun <R, C : MutableCollection<in R>> IntArray.mapIndexedTo(destination: C, transform: (index: Int, Int) -> R): C {\n var index = 0\n for (item in this)\n destination.add(transform(index++, item))\n return destination\n\n\n\n<sup>/\*\*</sup>\n \* Applies the given [transform] function to each element and its index in the original array\n  $*$  and appends the results to the given [destination].\n \* @param [transform] function that takes the index of an element and the element itself\n \* and returns the result of the transform applied to the element. $\infty$  \*/\npublic inline fun <R, C : MutableCollection<in R>> LongArray.mapIndexedTo(destination: C, transform: (index: Int, Long) -> R): C {\n var index = 0\n for (item in this)\n destination.add(transform(index++, item))\n return destination\n\n\n\n<sup>/\*\*</sup>\n \* Applies the given [transform] function to each element and its index in the original array\n \* and appends the results to the given [destination].\n \* @param [transform] function that takes the index of an element and the element itself\n \* and

returns the result of the transform applied to the element. $\infty$  \*/\npublic inline fun <R, C : MutableCollection<in R>> FloatArray.mapIndexedTo(destination: C, transform: (index: Int, Float) -> R): C {\n var index = 0\n for (item in this)\n destination.add(transform(index++, item))\n return destination\n}\n\n/\*\*\n \* Applies the given [transform] function to each element and its index in the original array\n \* and appends the results to the given [destination].\n \* @param [transform] function that takes the index of an element and the element itself\n \* and returns the result of the transform applied to the element. $\infty$  \*/\npublic inline fun <R, C : MutableCollection<in R>> DoubleArray.mapIndexedTo(destination: C, transform: (index: Int, Double)  $\rightarrow$  R): C {\n var index = 0\n for (item in this)\n destination.add(transform(index++, item))\n return destination\n}\n\n/\*\*\n \* Applies the given [transform] function to each element and its index in the original array\n \* and appends the results to the given [destination].\n \* @param [transform] function that takes the index of an element and the element itself\n \* and returns the result of the transform applied to the element. $\infty$  \*/\npublic inline fun <R, C : MutableCollection<in R>> BooleanArray.mapIndexedTo(destination: C, transform: (index: Int, Boolean) -> R): C {\n var index = 0\n for (item in this)\n destination.add(transform(index++, item))\n return destination\n}\n\n/\*\*\n \* Applies the given [transform] function to each element and its index in the original array\n \* and appends the results to the given [destination].\n \* @param [transform] function that takes the index of an element and the element itself\n \* and returns the result of the transform applied to the element. $\infty$  \*/\npublic inline fun <R, C : MutableCollection<in R>> CharArray.mapIndexedTo(destination: C, transform: (index: Int, Char) -> R): C {\n var index = 0\n for (item in this)\n destination.add(transform(index++, item))\n return destination\n}\n\n/\*\*\n \* Returns a list containing only the non-null results of applying the given [transform] function $\ln *$  to each element in the original array. $\ln$ \*/\npublic inline fun <T, R : Any> Array<out T>.mapNotNull(transform: (T) -> R?): List<R> {\n return mapNotNullTo(ArrayList<R>(), transform)\n}\n\n/\*\*\n \* Applies the given [transform] function to each element in the original array\n \* and appends only the non-null results to the given [destination].\n \*/\npublic inline fun  $\langle T, R :$ Any, C : MutableCollection<in R>> Array<out T>.mapNotNullTo(destination: C, transform: (T) -> R?): C {\n forEach { element -> transform(element)?.let { destination.add(it) } }\n return destination\n}\n\n/\*\*\n \* Applies the given [transform] function to each element of the original array\n  $*$  and appends the results to the given [destination].\n \*/\npublic inline fun <T, R, C : MutableCollection<in R>> Array<out T>.mapTo(destination: C, transform: (T) -> R): C  $\ln$  for (item in this)\n destination.add(transform(item))\n return destination $\ln\ln\frac{\#*\n}{n}$  \* Applies the given [transform] function to each element of the original array $\ln$  \* and appends the results to the given [destination]. $\ln \frac{*}{\n$ upublic inline fun <R, C : MutableCollection<in R>> ByteArray.mapTo(destination: C, transform: (Byte) -> R): C {\n for (item in this)\n destination.add(transform(item)) $\nvert$  return destination $\ln \ln \frac{x^*}{n^*}$  Applies the given [transform] function to each element of the original array\n \* and appends the results to the given [destination].\n \*/\npublic inline fun <R, C : MutableCollection<in R>> ShortArray.mapTo(destination: C, transform: (Short) -> R): C {\n for (item in this)\n destination.add(transform(item)) $\n\alpha$  return destination $\n\alpha\$   $\n\alpha$  \* Applies the given [transform] function to

each element of the original array\n \* and appends the results to the given [destination].\n \*/\npublic inline fun <R, C : MutableCollection<in R>> IntArray.mapTo(destination: C, transform: (Int) -> R): C {\n for (item in this)\n destination.add(transform(item))\n return destination\n}\n\n/\*\*\n \* Applies the given [transform] function to each element of the original array\n \* and appends the results to the given [destination].\n \*/\npublic inline fun <R, C : MutableCollection<in R>>LongArray.mapTo(destination: C, transform: (Long) -> R): C {\n for (item in this)\n destination.add(transform(item))\n return destination\n\n\n\n\n\n\\*\*\n \* Applies the given [transform] function to each element of the original array\n \* and appends the results to the given [destination].\n \*/\npublic inline fun <R, C : MutableCollection<in R>> FloatArray.mapTo(destination: C, transform: (Float) -> R): C {\n for (item in this)\n destination.add(transform(item))\n return destination\n}\n\n/\*\*\n \* Applies the given [transform] function to each element of the original array\n  $*$  and appends the results to the given [destination]. $\ln *$ \npublic inline fun <R, C : MutableCollection<in R>> DoubleArray.mapTo(destination: C, transform: (Double) -> R): C {\n for (item in this)\n destination.add(transform(item))\n return destination\n}\n\n/\*\*\n \* Applies the given [transform] function to each element of the original array\n \* and appends the results to the given [destination].\n \*/\npublic inline fun <R, C : MutableCollection<in R>> BooleanArray.mapTo(destination: C, transform: (Boolean)

 $\Rightarrow$  R): C  $\{\n\alpha \text{ if } \alpha \in \mathbb{N}\}$  destination.add(transform(item))\n return destination\n}\n\n/\*\*\n \* Applies the given [transform] function to each element of the original array\n  $*$  and appends the results to the given [destination].\n \*/\npublic inline fun <R, C : MutableCollection<in R>> CharArray.mapTo(destination: C, transform: (Char) -> R): C {\n for (item in this)\n destination.add(transform(item))\n return destination\n}\n\n/\*\*\n \* Returns a lazy [Iterable] of [IndexedValue] for each element of the original array.\n \*/\npublic fun <T> Array<out T>.withIndex(): Iterable<IndexedValue<T>> {\n return IndexingIterable { iterator()  $\ln\ln\arrows\ln$  \* Returns a lazy [Iterable] of [IndexedValue] for each element of the original array. $\ln$  \*/\npublic fun ByteArray.withIndex(): Iterable<IndexedValue<Byte>> $\{\n$  return IndexingIterable  $\{\n$ iterator()  $\n$ \n\n/\*\*\n \* Returns a lazy [Iterable] of [IndexedValue] for each element of the original array.\n \*/\npublic fun ShortArray.withIndex(): Iterable<IndexedValue<Short>> $\{\n$  return IndexingIterable { iterator()  $\ln|\n$ /n/\*\*\n \* Returns a lazy [Iterable] of [IndexedValue] for each element of the original array.\n \*/\npublic fun IntArray.withIndex(): Iterable<IndexedValue<Int>> $\{\nvert n\rvert = 1$ ndexingIterable { iterator()  $\nvert n\rvert = \nvert n\rvert$ Returns a lazy [Iterable] of [IndexedValue] for each element of the original array. $\ln \frac{*}{\rho}$  hpublic fun LongArray.withIndex(): Iterable<IndexedValue<Long>>  $\{\n$  return IndexingIterable { iterator()  $\n$ \n\n/\*\*\n \* Returns a lazy [Iterable] of [IndexedValue] for each element of the original array.\n \*/\npublic fun FloatArray.withIndex(): Iterable<IndexedValue<Float>> $\{\n$  return IndexingIterable  $\{\n$ iterator()  $\n$ \n\n/\*\*\n \* Returns a lazy [Iterable] of [IndexedValue] for each element of the original array. $\ln \frac{*}{\n$ upublic fun DoubleArray.withIndex(): Iterable<IndexedValue<Double>> $\{\eta$  return IndexingIterable { iterator()  $\n\eta\$ \* Returns a lazy [Iterable] of [IndexedValue] for each element of the original array.\n \*/\npublic fun BooleanArray.withIndex(): Iterable<IndexedValue<Boolean>> $\{\n$  return IndexingIterable { iterator()  $\ln\ln\arrows\ln$  \* Returns a lazy [Iterable] of [IndexedValue] for each element of the original array. $\ln$  \*/\npublic fun CharArray.withIndex(): Iterable<IndexedValue<Char>> {\n return IndexingIterable { iterator()  $\ln{\ln\pi^*}\$ n \* Returns a list containing only distinct elements from the given array. $\ln * \ln *$  The elements in the resulting list are in the same order as they were in the source array. $\ln \frac{\lambda_0 + \lambda_1}{\lambda_1}$  Array<out T>.distinct(): List<T> { $\ln$  return this.toMutableSet().toList()\n}\n\n/\*\*\n \* Returns a list containing only distinct elements from the given array.\n \* \n \* The elements in the resulting list are in the same order as they were in the source array.\n \*/\npublic fun ByteArray.distinct(): List<Byte>  $\{\n\$  return this.toMutableSet().toList()\n}\n\n/\*\*\n \* Returns a list containing only distinct elements from the given array. $\ln * \ln *$  The elements in the resulting list are in the same order as they were in the source array. $\ln \pi$ /\npublic fun ShortArray.distinct(): List<Short> {\n return this.toMutableSet().toList()\n}\n\n/\*\*\n \* Returns a list containing only distinct elements from the given array.\n \* \n \* The elements in the resulting list are in the same order as they were in the source array.\n \*/\npublic fun IntArray.distinct(): List<Int>  ${\nightharpoonup$  return this.toMutableSet().toList()\n ${\nightharpoonup}$ \n/\*\*\n \* Returns a list containing only distinct elements from the given array. $\ln * \ln *$  The elements in the resulting list are in the same order as they were in the source array. $\ln * \n\rightharpoonup$ npublic fun LongArray.distinct(): List<Long>  $\{\n\rightharpoonup$ this.toMutableSet().toList()\n}\n\n/\*\*\n \* Returns a list containing only distinct elements from the given array.\n \*  $\ln$  \* The elements in the resulting list are in the same order as they were in the source array. $\ln$  \*/\npublic fun FloatArray.distinct(): List<Float> {\n return this.toMutableSet().toList()\n}\n\n/\*\*\n \* Returns a list containing only distinct elements from the given array. $\ln * \ln *$  The elements in the resulting list are in the same order as they were in the source array.\n \*/\npublic fun DoubleArray.distinct(): List<Double> {\n return this.toMutableSet().toList()\n}\n\n/\*\*\n \* Returns a list containing only distinct elements from the given array.\n \*  $\ln$  \* The elements in the resulting list are in the same order as they were in the source array. $\ln$  \*/\npublic fun BooleanArray.distinct(): List  $\text{Boolean} > \{\n \ \ \text{return this. to MutableSet}(\n \ \text{with}\n \ \ \n \ \ \ \ \ \ \ \ \ \ \ \ \ \ \ \ \ \ \ }$ containing only distinct elements from the given array. $\ln * \ln *$  The elements in the resulting list are in the same order as they were in the source array.\n \*/\npublic fun CharArray.distinct(): List<Char> {\n return this.toMutableSet().toList()\n}\n\n/\*\*\n \* Returns a list containing only elements from the given array\n \* having distinct keys returned by the given [selector] function. $\ln * \ln *$  The elements in the resulting list are in the same order as they were in the source array.\n \*/\npublic inline fun <T, K> Array<out T>.distinctBy(selector: (T) -> K): List  $\sum_{\n} {\n$  val set = HashSet  $K>(\n)$  val list = ArrayList  $\sum_{\n} {\n$  for (e in this)  ${\n}$  val key = selector(e)\n

if (set.add(key))\n list.add(e)\n }\n return list\n\n/\*\*\n \* Returns a list containing only elements from the given array\n \* having distinct keys returned by the given [selector] function.\n \* \n \* The elements in the resulting list are in the same order as they were in the source array. $\ln \frac{\lambda}{\lambda}$  in the fun <K> ByteArray.distinctBy(selector: (Byte) -> K): List<Byte>  $\{\n \{ v \} \$  val set = HashSet<K>()\n val list = ArrayList<Byte>()\n for (e in this)  $\ln$  val key = selector(e)\n if (set.add(key))\n list.add(e)\n  $\ln$ return list\n\\n\n\n\n\\*\*\n \* Returns a list containing only elements from the given array\n \* having distinct keys returned by the given [selector] function. $\ln * \ln *$  The elements in the resulting list are in the same order as they were in the source array. $\ln \frac{\hbar}{\hbar}$  inline fun <K> ShortArray.distinctBy(selector: (Short) -> K): List<Short> {\n val set = HashSet<K>()\n val list = ArrayList<Short>()\n for (e in this)  $\{\n\}$  val key = selector(e)\n if  $(\set{key})\n$  list.add(e)\n  $\ln \int_0^* \ln \frac*{\ln \max a list}$  return list\n {\n\n/\*\*\n \* Returns a list containing only elements from the given array\n \* having distinct keys returned by the given [selector] function. $\ln * \ln *$  The elements in the resulting list are in the same order as they were in the source array.\n \*/\npublic inline fun <K> IntArray.distinctBy(selector: (Int) -> K): List<Int>  ${\nabla \cdot K}$  val set = HashSet<K>()\n val list = ArrayList<Int>()\n for (e in this)  ${\nabla \cdot K}$  val key  $=$  selector(e)\n if (set.add(key))\n list.add(e)\n }\n return list\n}\n\n/\*\*\n \* Returns a list containing only elements from the given array\n \* having distinct keys returned by the given [selector] function.\n \* \n \* The elements in the resulting list are in the same order as they were in the source array. $\ln \frac{\lambda}{\lambda}$  and  $\ln \frac{\lambda}{\lambda}$ LongArray.distinctBy(selector: (Long) -> K): List<Long> {\n val set = HashSet<K>()\n val list = ArrayList<Long>()\n for (e in this)  $\ln$  val key = selector(e)\n if (set.add(key))\n list.add(e)\n  $\ln$  return list\n}\n\n/\*\*\n \* Returns a list containing only elements from the given array\n \* having distinct keys returned by the given [selector] function. $\ln * \ln *$  The elements in the resulting list are in the same order as they were in the source array. $\ln \frac{*}{\rho}$  inline fun <K> FloatArray.distinctBy(selector: (Float) -> K): List<Float> { $\ln$ val set = HashSet<K>()\n val list = ArrayList<Float>()\n for (e in this)  $\{\n\$  val key = selector(e)\n if  $(\set{key})\n$  list.add(e)\n  $\ln \int \ln\ln x^* \cdot h$  Returns a list containing only elements from the given array\n \* having distinct keys returned by the given [selector] function.\n \* \n \* The elements in the resulting list are in the same order as they were in the source array. $\ln * \Lambda$ public inline fun <K> DoubleArray.distinctBy(selector: (Double) -> K): List<Double>  ${\n}$  val set = HashSet<K>()\n val list = ArrayList<Double>()\n for (e in this)  $\{\n\alpha \neq 0\}$  if (set.add(key))\n list.add(e)\n  $\ln$  return list\n $\ln/^*$ \n \* Returns a list containing only elements from the given array\n \* having distinct keys returned by the given [selector] function. $\ln * \ln *$  The elements in the resulting list are in the same order as they were in the source array. $\ln \frac{*}{\rho}$  inline fun <K> BooleanArray.distinctBy(selector: (Boolean) -> K): List <Boolean> {\n val set = HashSet <K>()\n val list = ArrayList <Boolean>()\n for (e in this) {\n val key  $=$  selector(e)\n if (set.add(key))\n list.add(e)\n }\n return list\n\}\n\n/\*\*\n \* Returns a list containing only elements from the given array\n \* having distinct keys returned by the given [selector] function.\n \* \n \* The elements in the resulting list are in the same order as they were in the source array.\n \*/\npublic inline fun <K> CharArray.distinctBy(selector: (Char) -> K): List<Char> {\n val set = HashSet<K>()\n val list = ArrayList<Char>()\n for (e in this)  $\{\n\$  val key = selector(e)\n if (set.add(key))\n list.add(e)\n  $\{\n\}$  return list\n}\n\n/\*\*\n \* Returns a set containing all elements that are contained by both this set and the specified collection. $\ln * \ln *$  The returned set preserves the element iteration order of the original array. $\ln * \rho$  the infix fun <T> Array<out T>.intersect(other: Iterable<T>): Set<T> {\n val set = this.toMutableSet()\n set.retainAll(other)\n return set\n}\n\n/\*\*\n \* Returns a set containing all elements that are contained by both this set and the specified collection. $\ln * \ln *$  The returned set preserves the element iteration order of the original array. $\ln$ \*/\npublic infix fun ByteArray.intersect(other: Iterable<Byte>): Set<Byte> {\n val set = this.toMutableSet()\n set.retainAll(other)\n return set\n}\n\n/\*\*\n \* Returns a set containing all elements that are contained by both this set and the specified collection. $\ln * \ln *$  The returned set preserves the element iteration order of the original array. $\ln$ \*/\npublic infix fun ShortArray.intersect(other: Iterable<Short>): Set<Short> {\n val set = this.toMutableSet()\n set.retainAll(other)\n return set\n}\n\n/\*\*\n \* Returns a set containing all elements that are contained by both this set and the specified collection. $\ln * \ln *$  The returned set preserves the element iteration order of the original array. $\ln$ \*/\npublic infix fun IntArray.intersect(other: Iterable<Int>): Set<Int> {\n val set = this.toMutableSet()\n

set.retainAll(other)\n return set\n}\n\n/\*\*\n \* Returns a set containing all elements that are contained by both this set and the specified collection. $\ln * \ln *$  The returned set preserves the element iteration order of the original array. $\ln$ \*/\npublic infix fun LongArray.intersect(other: Iterable<Long>): Set<Long> {\n val set = this.toMutableSet()\n set.retainAll(other)\n return set\n}\n\n/\*\*\n \* Returns a set containing all elements that are contained by both this set and the specified collection. $\ln * \ln *$  The returned set preserves the element iteration order of the original array. $\ln$ \*/\npublic infix fun FloatArray.intersect(other: Iterable<Float>): Set<Float> {\n val set = this.toMutableSet()\n set.retainAll(other)\n return set\n}\n\n/\*\*\n \* Returns a set containing all elements that are contained by both this set and the specified collection. $\ln * \ln *$  The returned set preserves the element iteration order of the original array. $\ln$ \*/\npublic infix fun DoubleArray.intersect(other: Iterable<Double>): Set<Double> {\n val set = this.toMutableSet()\n set.retainAll(other)\n return set\n}\n\n/\*\*\n \* Returns a set containing all elements that are contained by both this set and the specified collection. $\ln * \ln *$  The returned set preserves the element iteration order of the original array.\n \*/\npublic infix fun BooleanArray.intersect(other: Iterable<Boolean>): Set<Boolean> {\n val set = this.toMutableSet()\n set.retainAll(other)\n return set\n}\n\n/\*\*\n \* Returns a set containing all elements that are contained by both this set and the specified collection. $\ln * \ln *$  The returned set preserves the element iteration order of the original array.\n \*/\npublic infix fun CharArray.intersect(other: Iterable<Char>):  $\text{Set}\subset \mathbb{R} \setminus \{\n \text{ val set} = this.toMutableSet()\n \text{ set}.retainAll(other)\n \text{ return set}\n \} \n \mathbb{R} * Returns a set$ containing all elements that are contained by this array and not contained by the specified collection. $\ln * \ln *$  The returned set preserves the element iteration order of the original array.\n \*/\npublic infix fun <T> Array<out T>.subtract(other: Iterable<T>): Set<T> {\n val set = this.toMutableSet()\n set.removeAll(other)\n return set $\ln{\hbar/\ln^*}$  \* Returns a set containing all elements that are contained by this array and not contained by the specified collection. $\ln * \ln *$  The returned set preserves the element iteration order of the original array. $\ln *$   $\ln$ infix fun ByteArray.subtract(other: Iterable<Byte>): Set<Byte> {\n val set = this.toMutableSet()\n set.removeAll(other)\n return set\n \\n\n/\*\*\n \* Returns a set containing all elements that are contained by this array and not contained by the specified collection. $\ln * \ln *$  The returned set preserves the element iteration order of the original array.\n \*/\npublic infix fun ShortArray.subtract(other: Iterable<Short>): Set<Short> {\n val set = this.toMutableSet()\n set.removeAll(other)\n return set\n\n\n/\*\*\n \* Returns a set containing all elements that are contained by this array and not contained by the specified collection. $\ln * \ln *$  The returned set preserves the element iteration order of the original array.\n \*/\npublic infix fun IntArray.subtract(other: Iterable<Int>): Set<Int>  ${\n \nu}$  val set = this.toMutableSet()\n set.removeAll(other)\n return set\n  ${\n \nu}^*$ \n \* Returns a set containing all elements that are contained by this array and not contained by the specified collection. $\ln * \ln *$  The returned set preserves the element iteration order of the original array.\n \*/\npublic infix fun LongArray.subtract(other: Iterable<Long>): Set<Long>  ${\n \nu \alpha \} \setminus {\n \nu \alpha \} \setminus {\n \nu \alpha$ \* Returns a set containing all elements that are contained by this array and not contained by the specified collection. $\ln * \ln *$  The returned set preserves the element iteration order of the original array. $\ln * \ln \ln$  fun FloatArray.subtract(other: Iterable<Float>): Set<Float> {\n val set = this.toMutableSet()\n set.removeAll(other)\n return set\n \\n\n/\*\*\n \* Returns a set containing all elements that are contained by this array and not contained by the specified collection. $\ln * \ln *$  The returned set preserves the element iteration order of the original array.\n \*/\npublic infix fun DoubleArray.subtract(other: Iterable<Double>): Set<Double> {\n val set  $=$  this.toMutableSet()\n set.removeAll(other)\n return set\n}\n\n/\*\*\n \* Returns a set containing all elements that are contained by this array and not contained by the specified collection. $\ln * \ln *$  The returned set preserves the element iteration order of the original array.\n \*/\npublic infix fun BooleanArray.subtract(other: Iterable<Boolean>):  $\text{Set} \$ Doolean>  $\{\n \text{val set} = \text{this.toMutableSet}(\n \text{set} \in \text{set} \in \text{set} \in \text{set} \in \text{set} \} \$ containing all elements that are contained by this array and not contained by the specified collection. $\ln * \ln *$  The returned set preserves the element iteration order of the original array.\n \*/\npublic infix fun  $CharArray.subtract(other: Iterable < Char)$ :  $Set < Char$  {\n val set = this.toMutableSet()\n set.removeAll(other)\n return set $\ln\ln(*\ln * \text{Returns a mutable set containing all distinct elements from the given array.$   $\ln * \ln * \text{ The$ returned set preserves the element iteration order of the original array.\n \*/\npublic fun <T> Array<out T>.toMutableSet(): MutableSet<T>  ${\nightharpoonup}$  \n val set = LinkedHashSet<T> ${\nightharpoonup}$ (mapCapacity(size))\n for (item in this)

set.add(item)\n return set\n  $\ln\frac{*}{\ln x}$  Returns a mutable set containing all distinct elements from the given array. $\ln * \nightharpoonup$  The returned set preserves the element iteration order of the original array. $\ln * \nightharpoonup$ npublic fun ByteArray.toMutableSet(): MutableSet<Byte> {\n val set = LinkedHashSet<Byte>(mapCapacity(size))\n for (item in this) set.add(item)\n return set\n}\n\n/\*\*\n \* Returns a mutable set containing all distinct elements from the given array. $\ln * \ln *$  The returned set preserves the element iteration order of the original array. $\ln * \rho$  the function ShortArray.toMutableSet(): MutableSet<Short> $\{\nabla \cdot \mathbf{v}\right)$  val set = LinkedHashSet<Short>(mapCapacity(size))\n for (item in this) set.add(item)\n return set\n}\n\n/\*\*\n \* Returns a mutable set containing all distinct elements from the given array. $\ln * \ln *$  The returned set preserves the element iteration order of the original array. $\ln * \rho$  the function IntArray.toMutableSet(): MutableSet<Int>  $\{\n$  val set = LinkedHashSet<Int> $\text{mapCapacity}(size)\n$  for (item in this) set.add(item)\n return set\n\\n\n/\*\*\n \* Returns a mutable set containing all distinct elements from the given array. $\ln * \ln *$  The returned set preserves the element iteration order of the original array. $\ln * \ln *$ LongArray.toMutableSet(): MutableSet<Long> {\n val set = LinkedHashSet<Long>(mapCapacity(size))\n for (item in this) set.add(item)\n return set\n}\n\n/\*\*\n \* Returns a mutable set containing all distinct elements from the given array. $\ln * \ln *$  The returned set preserves the element iteration order of the original array. $\ln * \rho$  the function FloatArray.toMutableSet(): MutableSet<Float>{\n val set = LinkedHashSet<Float>(mapCapacity(size))\n for (item in this) set.add(item)\n return set\n}\n\n/\*\*\n \* Returns a mutable set containing all distinct elements from the given array. $\ln * \ln *$  The returned set preserves the element iteration order of the original array. $\ln * \n\pm \ln$ DoubleArray.toMutableSet(): MutableSet<Double> {\n val set = LinkedHashSet<Double>(mapCapacity(size))\n for (item in this) set.add(item)\n return set\n}\n/\*\*\n \* Returns a mutable set containing all distinct elements from the given array. $\ln * \ln *$  The returned set preserves the element iteration order of the original array. $\ln$ \*/\npublic fun BooleanArray.toMutableSet(): MutableSet<Boolean> $\{\n \$  val set =

LinkedHashSet<Boolean>(mapCapacity(size))\n for (item in this) set.add(item)\n return set\n }\n\n/\*\*\n \* Returns a mutable set containing all distinct elements from the given array. $\ln * \ln *$  The returned set preserves the element iteration order of the original array.\n \*/\npublic fun CharArray.toMutableSet(): MutableSet<Char> {\n val set = LinkedHashSet<Char>(mapCapacity(size))\n for (item in this) set.add(item)\n return set\n}\n\n/\*\*\n \* Returns a set containing all distinct elements from both collections. $\ln * \ln *$  The returned set preserves the element iteration order of the original array.\n \* Those elements of the [other] collection that are unique are iterated in the end $\ln$  \* in the order of the [other] collection. $\ln$  \*/\npublic infix fun <T> Array<out T>.union(other: Iterable<T>): Set<T>  $\n{\n v\n a set = this.toMutableSet(\n )n \ set.addAll(other)\n return set\n h\n b\n n * Returns a set containing$ all distinct elements from both collections. $\ln * \ln *$  The returned set preserves the element iteration order of the original array.\n \* Those elements of the [other] collection that are unique are iterated in the end\n \* in the order of the [other] collection.\n \*/\npublic infix fun ByteArray.union(other: Iterable<Byte>): Set<Byte> {\n val set = this.toMutableSet()\n set.addAll(other)\n return set\n}\n\n/\*\*\n \* Returns a set containing all distinct elements from both collections. $\ln * \ln *$  The returned set preserves the element iteration order of the original array. $\ln *$  Those elements of the [other] collection that are unique are iterated in the end\n \* in the order of the [other] collection.\n \*/\npublic infix fun ShortArray.union(other: Iterable<Short>): Set<Short> {\n val set = this.toMutableSet()\n set.addAll(other)\n return set\n}\n\n/\*\*\n \* Returns a set containing all distinct elements from both collections.\n \* \n \* The returned set preserves the element iteration order of the original array.\n \* Those elements of the [other] collection that are unique are iterated in the end $\ln *$  in the order of the [other] collection. $\ln *$  /npublic infix fun IntArray.union(other: Iterable<Int>): Set<Int> {\n val set = this.toMutableSet()\n set.addAll(other)\n return set\n}\n\n/\*\*\n \* Returns a set containing all distinct elements from both collections.\n \* \n \* The returned set preserves the element iteration order of the original array.\n \* Those elements of the [other] collection that are unique are iterated in the end $\ln *$  in the order of the [other] collection. $\ln *$ /npublic infix fun LongArray.union(other: Iterable<Long>): Set<Long>  ${\n \nu a set = this.toMutableSet(\n \nu setaddAll(other)\n \nu teturn set\n \nu \nu **\n \n *$ Returns a set containing all distinct elements from both collections. $\ln * \ln *$  The returned set preserves the element iteration order of the original array.\n \* Those elements of the [other] collection that are unique are iterated in the end\n \* in the order of the [other] collection.\n \*/\npublic infix fun FloatArray.union(other: Iterable<Float>): Set<Float> {\n val set = this.toMutableSet()\n set.addAll(other)\n return set\n}\n\n/\*\*\n \* Returns a set

containing all distinct elements from both collections. $\ln * \ln *$  The returned set preserves the element iteration order of the original array. $\ln *$  Those elements of the [other] collection that are unique are iterated in the end $\ln *$  in the order of the [other] collection.\n \*/\npublic infix fun DoubleArray.union(other: Iterable<Double>): Set<Double> {\n

val set = this.toMutableSet()\n set.addAll(other)\n return set\n}\n\n/\*\*\n \* Returns a set containing all distinct elements from both collections. $\ln * \ln *$  The returned set preserves the element iteration order of the original array. $\ln$ \* Those elements of the [other] collection that are unique are iterated in the end\n \* in the order of the [other] collection. $\ln$  \*/\npublic infix fun BooleanArray.union(other: Iterable<Boolean>): Set<Boolean> { $\ln$  val set = this.toMutableSet()\n set.addAll(other)\n return set\n}\n\n/\*\*\n \* Returns a set containing all distinct elements from both collections. $\ln * \ln *$  The returned set preserves the element iteration order of the original array. $\ln *$  Those elements of the [other] collection that are unique are iterated in the end\n \* in the order of the [other] collection.\n \*/\npublic infix fun CharArray.union(other: Iterable<Char>): Set<Char> {\n val set = this.toMutableSet()\n set.addAll(other)\n return set\n}\n\n/\*\*\n \* Returns `true` if all elements match the given [predicate].\n \* \n \* @sample samples.collections.Collections.Aggregates.all\n \*/\npublic inline fun <T> Array<out T>.all(predicate: (T)  $\rightarrow$  Boolean): Boolean {\n for (element in this) if (!predicate(element)) return false\n return true\n}\n\n/\*\*\n \* Returns `true` if all elements match the given [predicate]. $\ln * \ln * \omega$  sample

samples.collections.Collections.Aggregates.all\n \*/\npublic inline fun ByteArray.all(predicate: (Byte) -> Boolean): Boolean  $\ln$  for (element in this) if (!predicate(element)) return false $\ln$  return true $\ln\ln\frac{*\pi}{n}$  \* Returns `true` if all elements match the given [predicate]. $\ln * \ln * \omega$  sample samples.collections. Collections. Aggregates. all  $\ln$ \*/\npublic inline fun ShortArray.all(predicate: (Short) -> Boolean): Boolean {\n for (element in this) if (!predicate(element)) return false\n return true\n}\n\n/\*\*\n \* Returns `true` if all elements match the given [predicate]. $\ln * \ln * \mathcal{Q}$  sample samples.collections. Collections. Aggregates. all  $\ln * \ln \ln \ln$ IntArray.all(predicate: (Int) -> Boolean): Boolean {\n for (element in this) if (!predicate(element)) return false\n return true\n}\n\n/\*\*\n \* Returns `true` if all elements match the given [predicate]. $\ln$  \* \n \* @sample samples.collections.Collections.Aggregates.all\n \*/\npublic inline fun LongArray.all(predicate: (Long) -> Boolean): Boolean  $\ln \$  for (element in this) if (!predicate(element)) return false $\ln \$ return true $\ln \ln \frac{* \cdot \ln *}{\ln \}$  Returns `true` if all elements match the given [predicate]. $\ln * \ln * \mathcal{O}$  sample samples.collections. Collections. Aggregates. all \n \*/\npublic inline fun FloatArray.all(predicate: (Float) -> Boolean): Boolean {\n for (element in this) if (!predicate(element)) return false\n return true\n}\n\n/\*\*\n \* Returns `true` if all elements match the given [predicate]. $\ln * \ln * \mathcal{Q}$  sample samples.collections. Collections. Aggregates. all  $\ln * \ln \ln \ln$ DoubleArray.all(predicate: (Double) -> Boolean): Boolean {\n for (element in this) if (!predicate(element)) return false\n return true\n}\n\n/\*\*\n \* Returns `true` if all elements match the given [predicate].\n \* \n \* @sample samples.collections.Collections.Aggregates.all\n \*/\npublic inline fun BooleanArray.all(predicate: (Boolean) -> Boolean): Boolean  $\{\n\$  for (element in this) if (!predicate(element)) return false $\n\$ n return true $\ln\{\ln\right)^*$   $\uparrow$ Returns `true` if all elements match the given [predicate]. $\ln * \ln * \omega$  sample samples.collections.Collections.Aggregates.all\n \*/\npublic inline fun CharArray.all(predicate: (Char) -> Boolean): Boolean  $\ln \frac{\rho}{\mathbf{n}}$  for (element in this) if (!predicate(element)) return false $\ln \frac{\rho}{\mathbf{n}}$  \*\*\n \* Returns `true` if

array has at least one element. $\ln * \ln * \textcircled{sample samples}$ .collections.Collections.Aggregates.any $\ln * \text{public fun}$  $\langle \tau \rangle$  Array $\langle \tau \rangle$ . Boolean  $\{\n\$  return !isEmpty()\n}\n\n/\*\*\n \* Returns `true` if array has at least one element.\n \* \n \* @sample samples.collections.Collections.Aggregates.any\n \*/\npublic fun ByteArray.any(): Boolean  $\ln$  return !isEmpty()\n\n\n/\*\*\n \* Returns `true` if array has at least one element.\n \* \n \* @sample samples.collections.Collections.Aggregates.any\n \*/\npublic fun ShortArray.any(): Boolean {\n return  $\lim_{n \to \infty}$  lisEmpty()\n \\n\n/\*\*\n \* Returns `true` if array has at least one element.\n \* \n \* @sample samples.collections.Collections.Aggregates.any\n \*/\npublic fun IntArray.any(): Boolean {\n return !isEmpty()\n\n\n\\*\*\n \* Returns `true` if array has at least one element.\n \* \n \* @sample samples.collections.Collections.Aggregates.any\n \*/\npublic fun LongArray.any(): Boolean {\n return !isEmpty()\n}\n\n/\*\*\n \* Returns `true` if array has at least one element.\n \* \n \* @sample samples.collections.Collections.Aggregates.any\n \*/\npublic fun FloatArray.any(): Boolean {\n return  $\lim_{\lambda^*}\ln\max\{n\}$  \* Returns `true` if array has at least one element. $\ln \pi$  \n \* @sample

samples.collections.Collections.Aggregates.any\n \*/\npublic fun DoubleArray.any(): Boolean {\n return !isEmpty()\n}\n\n/\*\*\n \* Returns `true` if array has at least one element.\n \* \n \* @sample samples.collections.Collections.Aggregates.any\n \*/\npublic fun BooleanArray.any(): Boolean {\n return !isEmpty()\n}\n\n/\*\*\n \* Returns `true` if array has at least one element.\n \* \n \* @sample samples.collections.Collections.Aggregates.any\n \*/\npublic fun CharArray.any(): Boolean {\n return !isEmpty()\n\n/\*\*\n \* Returns `true` if at least one element matches the given [predicate].\n \* \n \* @sample samples.collections.Collections.Aggregates.anyWithPredicate\n \*/\npublic inline fun <T> Array<out T>.any(predicate: (T) -> Boolean): Boolean {\n for (element in this) if (predicate(element)) return true\n return false $\ln\ln\frac{**\ln *$  Returns `true` if at least one element matches the given [predicate]. $\ln * \ln * \omega$  sample samples.collections.Collections.Aggregates.anyWithPredicate\n \*/\npublic inline fun ByteArray.any(predicate: (Byte) -> Boolean): Boolean  ${\n \alpha \}$  for (element in this) if (predicate(element)) return true ${\n \alpha \}$  return false $\n\ln|\n\ln^**\n\|$  \* Returns `true` if at least one element matches the given [predicate]. $\ln^* \ln^* \omega$  sample samples.collections.Collections.Aggregates.anyWithPredicate\n \*/\npublic inline fun ShortArray.any(predicate: (Short) -> Boolean): Boolean  ${\n \alpha \in \alpha}$  for (element in this) if (predicate(element)) return true ${\n \alpha \in \beta}$ false $\ln\ln\frac*{\n\cdot \pi}$  \* Returns `true` if at least one element matches the given [predicate]. $\ln * \ln * \omega$  sample samples.collections.Collections.Aggregates.anyWithPredicate\n \*/\npublic inline fun IntArray.any(predicate: (Int) - $>$  Boolean): Boolean {\n for (element in this) if (predicate(element)) return true\n return false\n }\n\n/\*\*\n \* Returns `true` if at least one element matches the given [predicate]. $\ln * \ln * \omega$  sample samples.collections.Collections.Aggregates.anyWithPredicate\n \*/\npublic inline fun LongArray.any(predicate: (Long) -> Boolean): Boolean  ${\nightharpoonup$  for (element in this) if (predicate(element)) return true ${\nightharpoonup}$  return false\n}\n\n/\*\*\n \* Returns `true` if at least one element matches the given [predicate].\n \* \n \* @sample samples.collections.Collections.Aggregates.anyWithPredicate\n \*/\npublic inline fun FloatArray.any(predicate: (Float) -> Boolean): Boolean  $\ln$  for (element in this) if (predicate(element)) return true $\ln$  return false\n}\n\n/\*\*\n \* Returns `true` if at least one element matches the given [predicate].\n \* \n \* @sample samples.collections.Collections.Aggregates.anyWithPredicate\n \*/\npublic inline fun DoubleArray.any(predicate: (Double) -> Boolean): Boolean  $\{\n\alpha \in \alpha\}$  for (element in this) if (predicate(element)) return true $\alpha$  return false\n}\n\n/\*\*\n \* Returns `true` if at least one element matches the given [predicate].\n \* \n \* @sample samples.collections.Collections.Aggregates.anyWithPredicate\n \*/\npublic inline fun BooleanArray.any(predicate: (Boolean) -> Boolean): Boolean  $\ln$  for (element in this) if (predicate(element)) return true $\ln$  return false $\ln\ln\frac{**\ln *$  Returns `true` if at least one element matches the given [predicate]. $\ln * \ln * \omega$  sample samples.collections.Collections.Aggregates.anyWithPredicate\n \*/\npublic inline fun CharArray.any(predicate: (Char) -> Boolean): Boolean  ${\n \alpha \in \alpha}$  for (element in this) if (predicate(element)) return true ${\n \alpha \in \alpha}$ false $\n\lambda\$ n \* Returns the number of elements in this array. $\lambda \$  \*/\n @kotlin.internal.InlineOnly\npublic inline fun <T> Array<out T>.count(): Int  $\{\n\$ return size $\n\lambda^* \neq \n\$  Returns the number of elements in this array. \*/\n@kotlin.internal.InlineOnly\npublic inline fun ByteArray.count(): Int  $\ln \text{ size}\n\ln\ln^*$  \* Returns the number of elements in this array.\n \*/\n @kotlin.internal.InlineOnly\npublic inline fun ShortArray.count(): Int {\n return size\n}\n\n/\*\*\n \* Returns the number of elements in this array.\n \*/\n @kotlin.internal.InlineOnly\npublic inline fun IntArray.count(): Int  $\ln$  return size\n\n\n/\*\*\n \* Returns the number of elements in this array.\n \*/\n@kotlin.internal.InlineOnly\npublic inline fun LongArray.count(): Int  $\{\n\$  return size\n $\n\|n\|^*$ \n \* Returns the number of elements in this array.\n \*/\n @kotlin.internal.InlineOnly\npublic inline fun FloatArray.count(): Int {\n return size\n}\n\n/\*\*\n \* Returns the number of elements in this array.\n \*/\n@kotlin.internal.InlineOnly\npublic inline fun DoubleArray.count(): Int  $\{\n\$  return size $\n\lambda^* \neq \R$ eturns the number of elements in this array. \*/\n@kotlin.internal.InlineOnly\npublic inline fun BooleanArray.count(): Int  $\{\n\$ n return size\n $\ln\ln(x^*)\$ n \* Returns the number of elements in this array. $\ln * \ln \omega$ .Internal.InlineOnly\npublic inline fun CharArray.count(): Int {\n return size\n  $\ln\ln^*$ t  $\mathbb{R}$  \* Returns the number of elements matching the given [predicate].\n \*/\npublic inline fun  $\langle$ T> Array $\langle$ out T>.count(predicate: (T) -> Boolean): Int {\n var count = 0\n for (element in this) if  $(\text{p}_\text{h})$  count++\n return count\n}\n\n/\*\*\n \* Returns the number of elements matching the given [predicate].\n \*/\npublic inline fun ByteArray.count(predicate: (Byte) -> Boolean): Int {\n var count = 0\n for

(element in this) if (predicate(element)) count++ $\n\rightharpoonup$ n return count $\n\rightharpoonup$ n \* Returns the number of elements matching the given [predicate]. $\in$  \*/\npublic inline fun ShortArray.count(predicate: (Short) -> Boolean): Int {\n var count = 0\n for (element in this) if (predicate(element)) count++\n return count\n}\n\n/\*\*\n \* Returns the number of elements matching the given [predicate].\n \*/\npublic inline fun IntArray.count(predicate: (Int) -> Boolean): Int  ${\nightharpoonup$  var count = 0\n for (element in this) if (predicate(element)) count++\n return count $\n\lambda\$ \Rightarrow\n \* Returns the number of elements matching the given [predicate]. $\n\lambda\$  \*/\npublic inline fun LongArray.count(predicate: (Long) -> Boolean): Int  $\{\n\alpha$  var count = 0\n for (element in this) if  $(\text{predicate}(element))$  count++\n return count\n}\n\n/\*\*\n \* Returns the number of elements matching the given [predicate].\n \*/\npublic inline fun FloatArray.count(predicate: (Float) -> Boolean): Int {\n var count = 0\n for (element in this) if (predicate(element)) count++ $\n$  return count $\hbar\$  $\hbar\$ \* $R$ eturns the number of elements matching the given [predicate]. $\in$  \*/\npublic inline fun DoubleArray.count(predicate: (Double) -> Boolean): Int {\n var count = 0\n for (element in this) if (predicate(element)) count++\n return count\n}\n\n/\*\*\n \* Returns the number of elements matching the given [predicate].\n \*/\npublic inline fun BooleanArray.count(predicate: (Boolean)  $\rightarrow$  Boolean): Int  $\{\n\alpha : \alpha = 0\}$  for (element in this) if (predicate(element)) count++ $\alpha$  return count $\n\lambda\$ \Rightarrow\n \* Returns the number of elements matching the given [predicate]. $\n\lambda\$  \*/\npublic inline fun CharArray.count(predicate: (Char) -> Boolean): Int  $\{\n\$  var count = 0\n for (element in this) if (predicate(element)) count++ $\n\rightharpoonup$  return count $\n\rightharpoonup$ n $\n\rightharpoonup$ n \* Accumulates value starting with [initial] value and applying [operation] from left to right to current accumulator value and each element. $\ln \pi$  /npublic inline fun <T, R> Array<out T>.fold(initial: R, operation: (acc: R, T) -> R): R  $\{\n \$  var accumulator = initial\n for (element in this)  $accumulator = operation(accumulator), element)$  return accumulator $\eta\$ n \*\*\n \* Accumulates value starting with [initial] value and applying [operation] from left to right to current accumulator value and each element.\n \*/\npublic inline fun <R> ByteArray.fold(initial: R, operation: (acc: R, Byte) -> R): R  $\{\n\$  var accumulator = initial\n for (element in this) accumulator = operation(accumulator, element)\n return accumulator\n  $\ln\pi$ \*\n \* Accumulates value starting with [initial] value and applying [operation] from left to right to current accumulator value and each element. $\infty$  \*/\npublic inline fun <R> ShortArray.fold(initial: R, operation: (acc: R, Short) -> R): R  ${\n\mu$  var accumulator = initial\n for (element in this) accumulator = operation(accumulator, element)\n return  $accumulator\n\hbar\n\n\hat{*}\n$  \* Accumulates value starting with [initial] value and applying [operation] from left to right to current accumulator value and each element.\n \*/\npublic inline fun <R> IntArray.fold(initial: R, operation: (acc: R, Int)  $\ge R$  {\n var accumulator = initial\n for (element in this) accumulator = operation(accumulator, element)\n return accumulator\n}\n\n/\*\*\n \* Accumulates value starting with [initial] value and applying [operation] from left to right to current accumulator value and each element.\n \*/\npublic inline fun <R> LongArray.fold(initial: R, operation: (acc: R, Long) -> R): R  $\{\n\$  var accumulator = initial $\n\$ n for (element in this)  $accumulator = operation(accumulator, element)\n\neq return accountator\n\}\n\nn' *\n * Accumulates value starting\n$ with [initial] value and applying [operation] from left to right to current accumulator value and each element.\n \*/\npublic inline fun <R> FloatArray.fold(initial: R, operation: (acc: R, Float) -> R): R {\n var accumulator = initial\n for (element in this) accumulator = operation(accumulator, element)\n return accumulator\n  $\ln\pi/**\ln$  \* Accumulates value starting with [initial] value and applying [operation] from left to right to current accumulator value and each element. $\ln \sqrt{\pi}$  (npublic inline fun <R> DoubleArray.fold(initial: R, operation: (acc: R, Double) -> R): R  ${\nightharpoonup}$  var accumulator = initial ${\nightharpoonup}$  for (element in this) accumulator = operation(accumulator, element) ${\nightharpoonup}$  return  $accumulator\n\hbar\n\n\hat{*}\n$  \* Accumulates value starting with [initial] value and applying [operation] from left to right to current accumulator value and each element. $\ln \pi$  to inline fun <R> BooleanArray.fold(initial: R, operation: (acc: R, Boolean) -> R): R  $\{\n\$  var accumulator = initial $\n\$ n for (element in this) accumulator = operation(accumulator, element)\n return accumulator\n }\n\n/\*\*\n \* Accumulates value starting with [initial] value and applying [operation] from left to right to current accumulator value and each element.\n \*/\npublic inline fun <R> CharArray.fold(initial: R, operation: (acc: R, Char) -> R): R {\n var accumulator = initial\n for (element in this) accumulator = operation(accumulator, element)\n return accumulator\n}\n\n/\*\*\n \* Accumulates value starting with [initial] value and applying [operation] from left to right\n \* to current accumulator value and each element with its index in the original array. $\ln * \mathcal{Q}$  param [operation] function that takes the index of an element,

current accumulator value $\ln *$  and the element itself, and calculates the next accumulator value. $\ln *$  $\ln$ public inline fun <T, R> Array<out T>.foldIndexed(initial: R, operation: (index: Int, acc: R, T) -> R): R {\n var index = 0\n var accumulator = initial $\ln$  for (element in this) accumulator = operation(index++, accumulator, element) $\ln$ return accumulator $\langle n \rangle \langle n \rangle^* \$  Accumulates value starting with [initial] value and applying [operation] from left to right\n \* to current accumulator value and each element with its index in the original array. $\ln * \omega$  param [operation] function that takes the index of an element, current accumulator value\n \* and the element itself, and calculates the next accumulator value.\n \*/\npublic inline fun <R> ByteArray.foldIndexed(initial: R, operation: (index: Int, acc: R, Byte) -> R): R {\n var index = 0\n var accumulator = initial\n for (element in this)  $accumulator = operationcolor{black} +$ ,  $accumulator$ , element)\n return accumulator\n}\n\n/\*\*\n \* Accumulates value starting with [initial] value and applying [operation] from left to right\n \* to current accumulator value and each element with its index in the original array. $\ln * \mathcal{Q}$  param [operation] function that takes the index of an element, current accumulator value $\ln *$  and the element itself, and calculates the next accumulator value. $\ln * \ln \ln$ fun <R> ShortArray.foldIndexed(initial: R, operation: (index: Int, acc: R, Short) -> R): R  $\{\n\$  var index = 0\n var  $accumulator = initial \n\cdot \nfor (element in this) accumulator = operation (index++, accumulation, element) \n\cdot \nreturn$  $accumulator\n\hbar\n\n\hat*\n$  \* Accumulates value starting with [initial] value and applying [operation] from left to right $\ln$  \* to current accumulator value and each element with its index in the original array. $\ln$  \* @param [operation] function that takes the index of an element, current accumulator value\n \* and the element itself, and calculates the next accumulator value.\n \*/\npublic inline fun <R> IntArray.foldIndexed(initial: R, operation: (index: Int, acc: R, Int) -> R): R  $\{\n\$  var index = 0\n var accumulator = initial\n for (element in this) accumulator = operation(index++, accumulator, element)\n return accumulator\n}\n\n/\*\*\n \* Accumulates value starting with [initial] value and applying [operation] from left to right $\ln$  \* to current accumulator value and each element with its index in the original array.\n \* @param [operation] function that takes the index of an element, current accumulator value $\ln *$  and the element itself, and calculates the next accumulator value. $\ln *$  /npublic inline fun <R> LongArray.foldIndexed(initial: R, operation: (index: Int, acc: R, Long) -> R): R {\n var index = 0\n var  $accumulator = initial \n\cdot \nfor (element in this) accumulator = operation (index++, accumulation, element) \n\cdot \nreturn$  $accumulator\hbar\hbar\mbar/**\hbar$  \* Accumulates value starting with [initial] value and applying [operation] from left to right\n  $*$  to current accumulator value and each element with its index in the original array.\n  $*$  @param [operation] function that takes the index of an element, current accumulator value\n \* and the element itself, and calculates the next accumulator value.\n \*/\npublic inline fun <R> FloatArray.foldIndexed(initial: R, operation: (index: Int, acc: R, Float) -> R): R  $\{\n\$  var index = 0\n var accumulator = initial\n for (element in this) accumulator = operation(index++, accumulator, element)\n return accumulator\n}\n\n/\*\*\n \* Accumulates value starting with [initial] value and applying [operation] from left to right\n \* to current accumulator value and each element with its index in the original array.\n \* @param [operation] function that takes the index of an element, current accumulator value $\ln$  \* and the element itself, and calculates the next accumulator value. $\ln$  \*/\npublic inline fun <R> DoubleArray.foldIndexed(initial: R, operation: (index: Int, acc: R, Double) -> R): R  $\{\n\$  var index = 0\n var  $accumulator = initial \n\cdot \nfor (element in this) accumulator = operation (index++, accumulation, element) \n\cdot \nreturn$  $accumulator\n\hbar\n\n\hat*\n$  \* Accumulates value starting with [initial] value and applying [operation] from left to right $\ln$  \* to current accumulator value and each element with its index in the original array. $\ln$  \* @param [operation] function that takes the index of an element, current accumulator value\n \* and the element itself, and calculates the next accumulator value.\n \*/\npublic inline fun <R> BooleanArray.foldIndexed(initial: R, operation: (index: Int, acc: R, Boolean) -> R): R {\n var index = 0\n var accumulator = initial\n for (element in this) accumulator = operation(index++, accumulator, element)\n return accumulator\n }\n\n/\*\*\n \* Accumulates value starting with [initial] value and applying [operation] from left to right\n \* to current accumulator value and each element with its index in the original array.\n \* @param [operation] function that takes the index of an element, current accumulator value $\ln$  \* and the element itself, and calculates the next accumulator value. $\ln$  \*/npublic inline fun <R> CharArray.foldIndexed(initial: R, operation: (index: Int, acc: R, Char) -> R): R  $\{\n$  var index = 0\n var  $accumulator = initial \n\cdot \nfor (element in this) accumulator = operation (index++, accumulator, element)$ n return  $accumulator\n\n\mathbf{n}\n^*\n$  \* Accumulates value starting with [initial] value and applying [operation] from right to left

to each element and current accumulator value. $\ln \pi$  to inline fun  $\pi$ , R> Array<out T>.foldRight(initial: R, operation: (T, acc: R) -> R): R  $\{\n\$  var index = lastIndex $\n\$  var accumulator = initial $\n\$  while (index >= 0)  $\{\n\}$  $accumulator = operation(getindex--), accumulation\$  }\n return accumulator\n}\n\n/\*\*\n \* Accumulates value starting with [initial] value and applying [operation] from right to left to each element and current accumulator value. $\infty$  \*/\npublic inline fun <R> ByteArray.foldRight(initial: R, operation: (Byte, acc: R) -> R): R {\n var index  $=$  lastIndex\n var accumulator = initial\n while (index >= 0) {\n accumulator = operation(get(index--),  $\acumulator\n$  }\n return accumulator\n}\n\n/\*\*\n \* Accumulates value starting with [initial] value and applying [operation] from right to left to each element and current accumulator value. $\ln \frac{\lambda}{\lambda}$  [operation] from  $\alpha$  = ShortArray.foldRight(initial: R, operation: (Short, acc: R) -> R): R {\n var index = lastIndex\n var accumulator = initial\n while (index  $>= 0$ ) {\n accumulator = operation(get(index--), accumulator)\n }\n return  $accumulator\n\hbar\n\n\hat{*}\n$  \* Accumulates value starting with [initial] value and applying [operation] from right to left to each element and current accumulator value.\n \*/\npublic inline fun <R> IntArray.foldRight(initial: R, operation: (Int, acc: R) -> R): R {\n var index = lastIndex\n var accumulator = initial\n while (index >= 0) {\n  $accumulator = operation(get(index--), accumulation)\n$  }\n return accumulator\n}\n\n/\*\*\n \* Accumulates value starting with [initial] value and applying [operation] from right to left to each element and current accumulator value. $\ln \pi$  /\npublic inline fun <R> LongArray.foldRight(initial: R, operation: (Long, acc: R) -> R): R {\n var index  $=$  lastIndex\n var accumulator  $=$  initial\n while (index >= 0) {\n accumulator = operation(get(index--),  $accumulator\$   $\{\n\}$  return accumulator $\n\}\n\in \{\n\}$  \* Accumulates value starting with [initial] value and applying [operation] from right to left to each element and current accumulator value. $\ln \sqrt{\pi}$  /npublic inline fun <R> FloatArray.foldRight(initial: R, operation: (Float, acc: R) -> R): R {\n var index = lastIndex\n var accumulator = initial\n while (index  $>= 0$ ) {\n accumulator = operation(get(index--), accumulator)\n }\n return  $accumulator\n\hbar\n\n\hat{*}\n$  \* Accumulates value starting with [initial] value and applying [operation] from right to left to each element and current accumulator value.\n \*/\npublic inline fun <R> DoubleArray.foldRight(initial: R, operation: (Double, acc: R) -> R): R {\n var index = lastIndex\n var accumulator = initial\n while (index >= 0)  ${\n \alpha = operation(get(index-), accumulator\}\n \}$  return accumulator $\n\} \n\in * Accuracy$ value starting with [initial] value and applying [operation] from right to left to each element and current accumulator value. $\ln \pi$ /\npublic inline fun <R> BooleanArray.foldRight(initial: R, operation: (Boolean, acc: R) -> R): R {\n var index = lastIndex\n var accumulator = initial\n while (index >= 0) {\n accumulator = operation(get(index--),  $\acumulator\n$  }\n return accumulator\n}\n\n/\*\*\n \* Accumulates value starting with [initial] value and applying [operation] from right to left to each element and current accumulator value.\n \*/\npublic inline fun <R> CharArray.foldRight(initial: R, operation: (Char, acc: R) -> R): R {\n var index = lastIndex\n var accumulator = initial\n while (index  $>= 0$ ) {\n accumulator = operation(get(index--), accumulator)\n }\n return  $accumulator\n\hbar\rm{*}\n^**\n^ A$  Accumulates value starting with [initial] value and applying [operation] from right to left $\ln$  \* to each element with its index in the original array and current accumulator value. $\ln$  \* @param [operation] function that takes the index of an element, the element itself $\ln *$  and current accumulator value, and calculates the next accumulator value.\n \*/\npublic inline fun <T, R> Array<out T>.foldRightIndexed(initial: R, operation: (index: Int, T, acc: R) -> R): R  $\{n \ var index = lastIndex\}$  var accumulator = initial\n while (index >= 0)  $\{\n$  $accumulator = operation-index, get-index), accumulator\}\n$  --index $\n$  }\n return accumulator\n }\n\n/\*\*\n \* Accumulates value starting with [initial] value and applying [operation] from right to left\n \* to each element with its index in the original array and current accumulator value.\n \* @param [operation] function that takes the index of an element, the element itself $\ln *$  and current accumulator value, and calculates the next accumulator value. $\ln$ \*/\npublic inline fun <R> ByteArray.foldRightIndexed(initial: R, operation: (index: Int, Byte, acc: R) -> R): R {\n var index = lastIndex\n var accumulator = initial\n while (index  $>= 0$ ) {\n accumulator = operation(index, get(index), accumulator)\n --index\n }\n return accumulator\n\n\n/\*\*\n \* Accumulates value starting with [initial] value and applying [operation] from right to left $\ln *$  to each element with its index in the original array and current accumulator value. $\ln * \mathcal{Q}$  param [operation] function that takes the index of an element, the element itself $\ln *$ and current accumulator value, and calculates the next accumulator value. $\ln \frac{\text{m}}{\text{m}}$ ShortArray.foldRightIndexed(initial: R, operation: (index: Int, Short, acc: R) -> R): R {\n var index = lastIndex\n

var accumulator = initial $\infty$  while (index  $>= 0$ )  $\{\infty$  accumulator = operation(index, get(index), accumulator) $\infty$  $\text{-index}\n$   $\in$  return accumulator $\n\ln\frac{**\n}{\max}$  Accumulates value starting with [initial] value and applying [operation] from right to left\n \* to each element with its index in the original array and current accumulator value.\n \* @param [operation] function that takes the index of an element, the element itself\n \* and current accumulator value, and calculates the next accumulator value.\n \*/\npublic inline fun <R> IntArray.foldRightIndexed(initial: R, operation: (index: Int, Int, acc: R) -> R): R {\n var index = lastIndex\n var accumulator = initial\n while (index  $>= 0$ )  $\ln$  accumulator = operation(index, get(index), accumulator)\n --index\n }\n return accumulator $\n\ln\frac**\n$  \* Accumulates value starting with [initial] value and applying [operation] from right to left $\ln$  \* to each element with its index in the original array and current accumulator value. $\ln$  \* @param [operation] function that takes the index of an element, the element itself\n \* and current accumulator value, and calculates the next accumulator value.\n \*/\npublic inline fun <R> LongArray.foldRightIndexed(initial: R, operation: (index: Int, Long, acc: R) -> R): R {\n var index = lastIndex\n var accumulator = initial\n while (index >= 0) {\n  $accumulator = operation-index, get-index), accumulate)$   $\ldots$ )\n  $\ldots$ \n return accumulator\n  $\ln\frac{*\pi}{n^*}\$ Accumulates value starting with [initial] value and applying [operation] from right to left\n \* to each element with its index in the original array and current accumulator value.\n \* @param [operation] function that takes the index of an element, the element itself $\ln *$  and current accumulator value, and calculates the next accumulator value. $\ln$ \*/\npublic inline fun <R> FloatArray.foldRightIndexed(initial: R, operation: (index: Int, Float, acc: R) -> R): R {\n var index = lastIndex\n var accumulator = initial\n while (index  $> = 0$ ) {\n accumulator = operation(index, get(index), accumulator)\n --index\n }\n return accumulator\n}\n\n/\*\*\n \* Accumulates value starting with [initial] value and applying [operation] from right to left $\ln$  \* to each element with its index in the original array and current accumulator value. $\ln * \mathcal{Q}$  param [operation] function that takes the index of an element, the element itself $\ln *$ and current accumulator value, and calculates the next accumulator value. $\ln \sqrt{\pi}$  /npublic inline fun <R> DoubleArray.foldRightIndexed(initial: R, operation: (index: Int, Double, acc: R) -> R): R {\n var index = lastIndex\n var accumulator = initial\n while (index  $>= 0$ ) {\n accumulator = operation(index, get(index),  $accumulator\n$  --index\n  $\mathcal{S}\in \text{return}$  accumulator\n  $\ln/^*$ \n \* Accumulates value starting with [initial] value and applying [operation] from right to left $\ln *$  to each element with its index in the original array and current accumulator value. $\ln * \mathcal{Q}$  param [operation] function that takes the index of an element, the element itself $\ln *$  and current accumulator value, and calculates the next accumulator value. $\ln \pi$  \*/\npublic inline fun <R> BooleanArray.foldRightIndexed(initial: R, operation: (index: Int, Boolean, acc: R) -> R): R {\n var index = lastIndex\n var accumulator = initial\n while (index  $>= 0$ ) {\n accumulator = operation(index, get(index),  $accumulator\n$  --index\n }\n return accumulator\n}\n\n<sup>/\*\*</sup>\n \* Accumulates value starting with [initial] value and applying [operation] from right to left\n \* to each element with its index in the original array and current accumulator value. $\ln * \omega$  aram [operation] function that takes the index of an element, the element itself $\ln *$  and current accumulator value, and calculates the next accumulator value. $\ln \frac{\hbar}{\hbar}$  inline fun <R> CharArray.foldRightIndexed(initial: R, operation: (index: Int, Char, acc: R) -> R): R {\n var index = lastIndex\n var accumulator = initial $\ln$  while (index >= 0)  $\ln$  accumulator = operation(index, get(index), accumulator) $\ln$  $-i$ ndex\n  $\|\cdot\|$  return accumulator\n $\|\cdot\|^* \leq \mathbb{R}$  \* Performs the given [action] on each element.\n \*/\npublic inline fun  $\langle T \rangle$  Array $\langle$ out T $\rangle$ .forEach(action: (T) - $\rangle$  Unit): Unit  $\{\n\$ n for (element in this)  $action(element)\n\}\n\|\n\|^* \n\|$  \* Performs the given [action] on each element. $\|\n\|^*$  npublic inline fun ByteArray.forEach(action: (Byte) -> Unit): Unit  $\{\n\$  for (element in this) action(element)\n $\}\n\| \n\|$ <sup>\*\*</sup>\n \* Performs the given [action] on each element.\n \*/\npublic inline fun ShortArray.forEach(action: (Short) -> Unit): Unit  ${\n}$ for (element in this) action(element)\n}\n\n/\*\*\n \* Performs the given [action] on each element.\n \*/\npublic inline fun IntArray.forEach(action: (Int) -> Unit): Unit  $\{\n\$  for (element in this) action(element)\n $\{\n\}\n\$ the given [action] on each element. $\ln \pi / \n$  public inline fun LongArray.forEach(action: (Long) -> Unit): Unit  $\ln \pi$ for (element in this) action(element)\n $\ln\pi^*$ \n \* Performs the given [action] on each element.\n \*/\npublic inline fun FloatArray.forEach(action: (Float) -> Unit): Unit  $\ln \frac{\alpha + \sin \alpha}{\alpha + \sin \alpha}$ Performs the given [action] on each element.\n \*/\npublic inline fun DoubleArray.forEach(action: (Double) -> Unit): Unit  $\ln$  for (element in this) action(element)\n}\n\n/\*\*\n \* Performs the given [action] on each element.\n

\*/\npublic inline fun BooleanArray.forEach(action: (Boolean) -> Unit): Unit  $\{\n\$  for (element in this) action(element)\n}\n\n/\*\*\n \* Performs the given [action] on each element.\n \*/\npublic inline fun CharArray.forEach(action: (Char) -> Unit): Unit  $\{\n\$  for (element in this) action(element)\n $\\hbar\$ <sup>\*\*</sup>\n \* Performs the given [action] on each element, providing sequential index with the element.\n \* @param [action] function that takes the index of an element and the element itself $\ln *$  and performs the desired action on the element. $\ln *$   $\ln$ inline fun  $\langle T \rangle$  Array $\langle$ out T $\rangle$ .forEachIndexed(action: (index: Int, T) - $\rangle$  Unit): Unit {\n var index = 0\n for (item in this) action(index++, item)\n\n\n/\*\*\n \* Performs the given [action] on each element, providing sequential index with the element. $\ln * \mathcal{Q}$  param [action] function that takes the index of an element and the element itself $\ln *$  and performs the desired action on the element.\n \*/\npublic inline fun ByteArray.forEachIndexed(action: (index: Int, Byte) -> Unit): Unit  $\ln$  var index = 0\n for (item in this) action(index++, item)\n}\n\n/\*\*\n \* Performs the given [action] on each element, providing sequential index with the element.\n \* @param [action] function that takes the index of an element and the element itself\n \* and performs the desired action on the element.\n \*/\npublic inline fun ShortArray.forEachIndexed(action: (index: Int, Short) -> Unit): Unit  ${\n \varphi$  var index = 0\n for (item in this)  $action(index++, item)\n\}\n\|\n\|\n\$ <sup>\*\*</sup>\n \* Performs the given [action] on each element, providing sequential index with the element. $\ln * \omega$  param [action] function that takes the index of an element and the element itself $\ln *$  and performs the desired action on the element.\n \*/\npublic inline fun IntArray.forEachIndexed(action: (index: Int, Int) -> Unit): Unit  $\ln \ \vartheta = 0\$  for (item in this) action(index++, item)\n\n\n\n\n\n\\*\*\n \* Performs the given [action] on each element, providing sequential index with the element. $\ln * \omega$  aram [action] function that takes the index of an element and the element itself $\ln^*$  and performs the desired action on the element. $\ln^*$   $\ln$   $\ln$   $\ln$   $\ln$   $\ln$ LongArray.forEachIndexed(action: (index: Int, Long) -> Unit): Unit  ${\n \varphi$  var index = 0\n for (item in this)  $action(index++, item)\n\}\n\|\n\|\$ <sup>\*\*</sup>\n \* Performs the given [action] on each element, providing sequential index with the element. $\ln * \omega$  param [action] function that takes the index of an element and the element itself $\ln *$  and performs the desired action on the element.\n \*/\npublic inline fun FloatArray.forEachIndexed(action: (index: Int, Float) -> Unit): Unit  $\ln \ \text{var index} = 0\$  for (item in this) action(index++, item)\n\n/\*\*\n \* Performs the given [action] on each element, providing sequential index with the element. $\ln * \omega$  param [action] function that takes the index of an element and the element itself\n \* and performs the desired action on the element.\n \*/\npublic inline fun DoubleArray.forEachIndexed(action: (index: Int, Double) -> Unit): Unit  $\{\n\$  var index = 0\n for (item in this)  $action(index++, item)\n\}\n\|\n\|\n\$ <sup>\*\*</sup>\n \* Performs the given [action] on each element, providing sequential index with the element. $\ln * \omega$  param [action] function that takes the index of an element and the element itself $\ln *$  and performs the desired action on the element.\n \*/\npublic inline fun BooleanArray.forEachIndexed(action: (index: Int, Boolean) -> Unit): Unit  $\{\n\alpha = 0\n\alpha + \beta$  for (item in this) action(index++, item)\n $\|\n\|\alpha^**\n\|$  \* Performs the given [action] on each element, providing sequential index with the element. $\ln * \mathcal{Q}$  param [action] function that takes the index of an element and the element itself $\ln *$  and performs the desired action on the element. $\ln *$  /npublic inline fun CharArray.forEachIndexed(action: (index: Int, Char) -> Unit): Unit  $\{\n\$  var index = 0\n for (item in this) action(index++, item)\n\n/\*\*\n \* Returns the largest element or `null` if there are no elements.\n \* \n \* If any of elements is `NaN` returns `NaN`. $\ln \pi/\ln \otimes$ SinceKotlin(\"1.1\")\npublic fun Array<out Double>.max(): Double?  ${\nightharpoonup$  if (isEmpty()) return null\n var max = this[0]\n if (max.isNaN()) return max\n for (i in 1..lastIndex)  $\{\n\quad \text{ val } e = \text{this[i]} \in \text{if } (e.isNaNN()) \text{ return } e\} \n\quad \text{if } (\text{max} < e) \text{ max } = e\} \n\} \n\text{ return } \in \text{if } (e.isNaNN()) \text{ return } e\}$  $max\{n\}\n\cdot\cdot\cdot\n\}$  \* Returns the largest element or `null` if there are no elements. $\n\cdot\cdot\cdot\n\cdot$  if any of elements is `NaN` returns `NaN`.\n \*/\n@SinceKotlin(\"1.1\")\npublic fun Array<out Float>.max(): Float? {\n if (isEmpty()) return null\n var max = this[0]\n if (max.isNaN()) return max\n for (i in 1..lastIndex)  $\{\n\}$  val e = this[i]\n if (e.isNaN()) return  $e\$  if (max  $\le$  e) max = e\n }\n return max\n}\n\n/\*\*\n \* Returns the largest element or `null` if there are no elements.\n \*/\npublic fun <T : Comparable<T>> Array<out T>.max(): T? {\n if (isEmpty()) return null\n var max = this[0]\n for (i in 1..lastIndex)  $\{\n \$  val e = this[i]\n if (max < e) max = e\n  $\{\n \}$ return max $\ln \ln \frac{x \ln x}{\ln x}$  \* Returns the largest element or `null` if there are no elements. $\ln \frac{x}{\ln x}$ ByteArray.max(): Byte?  ${\n \in \}$  if (isEmpty()) return null $\n \varmax = \text{this[0]}$  for (i in 1..lastIndex)  ${\n \varmin$  val e  $=$  this[i]\n if (max < e) max  $=$  e\n  $\ln \max\{n\}\ln\frac{x}{n}$  \* Returns the largest element or `null` if there are no elements. $\in$  \*/\npublic fun ShortArray.max(): Short?  $\{\n\in$  if (isEmpty()) return null $\n\in$  var max = this[0] $\n\in$ 

for (i in 1..lastIndex)  $\{\n\$  val e = this[i]\n if (max < e) max = e\n  $\{\n\}$  return max\n $\|\n\|$ \n/\*\*\n \* Returns the largest element or `null` if there are no elements.\n \*/\npublic fun IntArray.max(): Int? {\n if (isEmpty()) return null\n var max = this[0]\n for (i in 1..lastIndex) {\n val e = this[i]\n if (max < e) max = e\n }\n return max\n}\n\n/\*\*\n \* Returns the largest element or `null` if there are no elements.\n \*/\npublic fun LongArray.max(): Long?  ${\n i$  if (isEmpty()) return null\n var max = this[0]\n for (i in 1..lastIndex)  ${\n v$ al e = this[i]\n if  $(\max < e) \max = e\ln |\ln |\max \n\} \ln \max \frac{\ln}{*}\n$  \* Returns the largest element or `null` if there are no elements.\n  $*\n$  \n  $*$  If any of elements is `NaN` returns `NaN`.\n  $*\n$ |\npublic fun FloatArray.max(): Float? {\n if (isEmpty()) return null\n var max = this[0]\n if (max.isNaN()) return max\n for (i in 1..lastIndex) {\n val e = this[i]\n if (e.isNaN()) return e\n if (max < e) max = e\n }\n return max\n}\n\n/\*\*\n \* Returns the largest element or `null` if there are no elements. $\ln * \ln *$  If any of elements is `NaN` returns `NaN`. $\ln * \rho$  \npublic fun DoubleArray.max(): Double? {\n if (isEmpty()) return null\n var max = this[0]\n if (max.isNaN()) return max\n for (i in 1..lastIndex) {\n val e = this[i]\n if (e.isNaN()) return e\n if (max < e) max = e\n }\n return max\n}\n\n/\*\*\n \* Returns the largest element or `null` if there are no elements.\n \*/\npublic fun CharArray.max(): Char? {\n if (isEmpty()) return null\n var max = this[0]\n for (i in 1..lastIndex) {\n val e  $=$  this[i]\n if (max < e) max  $=$  e\n }\n\n return max\n}\n\n/\*\*\n \* Returns the first element yielding the largest value of the given function or `null` if there are no elements.\n \*/\npublic inline fun  $\langle T, R : \text{Comparable} \langle R \rangle$ Array<out T>.maxBy(selector: (T) -> R): T? {\n if (isEmpty()) return null\n var maxElem = this[0]\n var maxValue = selector(maxElem)\n for (i in 1..lastIndex) {\n val e = this[i]\n val v = selector(e)\n if  $(\maxValue < v) \$ | maxElem = e\n maxValue = v\n }\n return maxElem\n }\n\n/\*\*\n \* Returns the first element yielding the largest value of the given function or `null` if there are no elements.\n \*/\npublic inline fun <R : Comparable<R>> ByteArray.maxBy(selector: (Byte) -> R): Byte? {\n if (isEmpty()) return null\n var maxElem = this[0]\n var maxValue = selector(maxElem)\n for (i in 1..lastIndex) {\n val e  $=$  this[i]\n val v = selector(e)\n if (maxValue < v) {\n maxElem = e\n maxValue = v\n }\n  $\ln$  return maxElem $\ln\ln\frac{*}{\ln x}$  Returns the first element yielding the largest value of the given function or `null` if there are no elements.\n \*/\npublic inline fun <R : Comparable<R>> ShortArray.maxBy(selector: (Short) -> R): Short?  ${\nightharpoonup$  if (isEmpty()) return null\n var maxElem = this[0]\n var maxValue = selector(maxElem)\n for (i in 1..lastIndex)  $\{\n\$  val e = this[i]\n val v = selector(e)\n if (maxValue < v)  $\{\n\}$  maxElem = e\n

maxValue = v\n }\n }\n return maxElem\n}\n\n/\*\*\n \* Returns the first element yielding the largest value of the given function or `null` if there are no elements.\n \*/\npublic inline fun <R : Comparable<R>> IntArray.maxBy(selector: (Int) -> R): Int?  $\ln$  if (isEmpty()) return null\n var maxElem = this[0]\n var maxValue = selector(maxElem)\n for (i in 1..lastIndex) {\n val e = this[i]\n val v = selector(e)\n if  $(\maxValue < v) \$ | maxElem = e\n maxValue = v\n }\n return maxElem\n }\n\n/\*\*\n \* Returns the first element yielding the largest value of the given function or `null` if there are no elements.\n \*/\npublic inline fun <R : Comparable<R>> LongArray.maxBy(selector: (Long) -> R): Long? {\n if (isEmpty()) return null\n var maxElem = this[0]\n var maxValue = selector(maxElem)\n for (i in 1..lastIndex) {\n val e  $=$  this[i]\n val v = selector(e)\n if (maxValue < v) {\n maxElem = e\n maxValue = v\n }\n  $\ln \mathrm{maxElem}\n\ln\ln\frac{*}{n}$  \* Returns the first element yielding the largest value of the given function or `null` if there are no elements.\n \*/\npublic inline fun <R : Comparable<R>> FloatArray.maxBy(selector: (Float) -> R): Float?  ${\nabla}$  if (isEmpty()) return null\n var maxElem = this[0]\n var maxValue = selector(maxElem)\n for (i in 1..lastIndex)  $\{\n\alpha \in \alpha \}$  val  $e = \text{this}$  if  $(\text{maxValue} < v)$   $\{\n\alpha \in \alpha \}$  maxElem  $= e\$ maxValue = v\n  $\{\n\}$ \n return maxElem\n $\n\$ \n\n/\*\*\n \* Returns the first element yielding the largest value of the given function or `null` if there are no elements.\n \*/\npublic inline fun <R : Comparable<R>> DoubleArray.maxBy(selector: (Double) -> R): Double? {\n if (isEmpty()) return null\n var maxElem = this[0]\n var maxValue = selector(maxElem)\n for (i in 1..lastIndex)  $\{\n \$  val e = this[i]\n val v = selector(e)\n if (maxValue  $\langle v \rangle$  {\n maxElem = e\n maxValue = v\n }\n ?\n return maxElem\n }\n\n/\*\*\n \* Returns the first element yielding the largest value of the given function or `null` if there are no elements.\n \*/\npublic inline fun <R : Comparable<R>> BooleanArray.maxBy(selector: (Boolean) -> R): Boolean? {\n if  $(i$ sEmpty()) return null\n var maxElem = this[0]\n var maxValue = selector(maxElem)\n for (i in 1..lastIndex)

 ${\n \alpha \in \mathbb{N} \mid \alpha \leq v \leq \alpha \leq \alpha \}$  if  ${\maxValue < v} {\n \alpha \in \mathbb{N} \mid \alpha \leq \alpha \}$  maxElem = e\n maxValue  $= v\$  }\n }\n return maxElem\n}\n\n/\*\*\n \* Returns the first element yielding the largest value of the given function or `null` if there are no elements.\n \*/\npublic inline fun <R : Comparable<R>>>>>>> CharArray.maxBy(selector: (Char) -> R): Char? {\n if (isEmpty()) return null\n var maxElem = this[0]\n var maxValue = selector(maxElem)\n for (i in 1..lastIndex)  $\{\n \$  val e = this[i]\n val v = selector(e)\n if  $(\maxValue < v) \$ | maxElem = e\n maxValue = v\n }\n return maxElem\n }\n\n/\*\*\n \* Returns the first element having the largest value according to the provided [comparator] or `null` if there are no elements.\n \*/\npublic fun <T> Array<out T>.maxWith(comparator: Comparator<in T>): T? {\n if (isEmpty()) return null\n var max = this[0]\n for (i in 1..lastIndex) {\n val e = this[i]\n if (comparator.compare(max, e) < 0) max = e\n }\n return max\n}\n\n/\*\*\n \* Returns the first element having the largest value according to the provided [comparator] or `null` if there are no elements.\n \*/\npublic fun ByteArray.maxWith(comparator: Comparator<in Byte>): Byte? {\n if (isEmpty()) return null\n var max = this[0]\n for (i in 1..lastIndex) {\n val e = this[i]\n if (comparator.compare(max, e) < 0) max = e\n }\n return max\n}\n\n/\*\*\n \* Returns the first element having the largest value according to the provided [comparator] or `null` if there are no elements.\n \*/\npublic fun ShortArray.maxWith(comparator: Comparator<in Short>): Short? {\n if (isEmpty()) return null\n var max = this[0]\n for (i in 1..lastIndex) {\n val e = this[i]\n if (comparator.compare(max, e) < 0) max = e\n  $\{\n\$ \n return max\n $\\n\$ \ \* Returns the first element having the largest value according to the provided [comparator] or `null` if there are no elements.\n \*/\npublic fun IntArray.maxWith(comparator: Comparator<in Int>): Int?  $\ln$  if (isEmpty()) return null\n var max = this[0]\n for (i in 1..lastIndex)  $\ln$  val e = this[i]\n if (comparator.compare(max, e) < 0) max = e\n }\n return max\n}\n\n/\*\*\n \* Returns the first element having the largest value according to the provided [comparator] or `null` if there are no elements.\n \*/\npublic fun LongArray.maxWith(comparator: Comparator<in Long>): Long?  ${\n$ if (isEmpty()) return null\n var max = this[0]\n for (i in 1..lastIndex)  $\{\n\$  val  $e = \text{this}[i]\n\}$  if (comparator.compare(max, e) < 0) max = e\n  $\{\n\}$ return max $\ln\ln\frac{**\n}{\text{let turns the first element having the largest value according to the provided [compact]$ or `null` if there are no elements.\n \*/\npublic fun FloatArray.maxWith(comparator: Comparator<in Float>): Float?  ${\n\{ \infty : f(i) \in \mathbb{N} \mid \mathbf{v} \in \mathbb{N} \mid \mathbf{v} \in \mathbb{N} \} \}$  walle = this  $[i] \in \mathbb{N}$  if (comparator.compare(max, e) < 0) max = e\n  $\ln \frac{\ln\ln}{*}\n$  return max\n}\n\n/\*\*\n \* Returns the first element having the largest value according to the provided [comparator] or `null` if there are no elements.\n \*/\npublic fun DoubleArray.maxWith(comparator: Comparator<in Double>): Double? {\n if (isEmpty()) return null\n var max  $=$  this[0]\n for (i in 1..lastIndex)  $\{\n\}$  val  $e = \text{this}[i]\n\}$  if (comparator.compare(max, e) < 0) max = e\n  $\{\n\}$ return max $\langle n \rangle \langle n \rangle^*$  \* Returns the first element having the largest value according to the provided [comparator] or `null` if there are no elements.\n \*/\npublic fun BooleanArray.maxWith(comparator: Comparator<in Boolean>): Boolean?  ${\n \infty \in \mathbb{R} \setminus \mathbb{R} \setminus \mathbb{R$ if (comparator.compare(max, e) < 0) max = e\n }\n return max\n}\n\n/\*\*\n \* Returns the first element having the largest value according to the provided [comparator] or `null` if there are no elements. $\ln \frac{*}{\rho}$  lumpublic fun CharArray.maxWith(comparator: Comparator<in Char>): Char? {\n if (isEmpty()) return null\n var max = this[0]\n for (i in 1..lastIndex) {\n val e = this[i]\n if (comparator.compare(max, e) < 0) max = e\n }\n return max $\ln{\ln\pi^*}\$ n \* Returns the smallest element or `null` if there are no elements. $\ln^* \ln^*$  If any of elements is `NaN` returns `NaN`.\n \*/\n@SinceKotlin(\"1.1\")\npublic fun Array<out Double>.min(): Double? {\n if  $(i$ sEmpty()) return null $\nabla$  var min = this[0] $\nabla$  if (min.isNaN()) return min $\nabla$  for (i in 1..lastIndex)  $\{\nabla$  val e = this[i]\n if (e.isNaN()) return e\n if (min > e) min = e\n  $\ln$  return min\n}\n\n/\*\*\n \* Returns the smallest element or `null` if there are no elements. $\ln * \ln *$  If any of elements is `NaN` returns `NaN`. $\ln$ \*/\n\timeta>\left{\n \frac{\n \frac{\n \frac{\n \frac{\n \frac{\n \frac{\n \frac{\n \frac{\n \frac{\n \frac{\n \frac{\n \frac{\n \frac{\n \frac{\n \frac{\n \frac{\n \frac{\n \frac{\n \frac{\n \frac{\n \frac{\n \frac{\n \f this[0]\n if (min.isNaN()) return min\n for (i in 1..lastIndex)  $\{\n$  val e = this[i]\n if (e.isNaN()) return e\n if (min > e) min = e\n  $\ln \min\{n\}\ln\frac{x}{n}$  Returns the smallest element or `null` if there are no elements.\n \*/\npublic fun <T : Comparable<T>> Array<out T>.min(): T?  $\{\n\$  if (isEmpty()) return null\n var

min = this[0]\n for (i in 1..lastIndex)  $\{\n n$  val e = this[i]\n if (min > e) min = e\n  $\{\n$  return  $\min\{n\}\n\in\mathbb{R}$  \* Returns the smallest element or `null` if there are no elements. $\ln$  \*/\npublic fun ByteArray.min():

Byte?  ${\nightharpoonup$  if (isEmpty()) return null\n var min = this[0]\n for (i in 1..lastIndex)  ${\nightharpoonup$  val e = this[i]\n if  $(\min > e) \min = e\n$   $\ln \mathbin{\min}\n$ \n/\*\*\n \* Returns the smallest element or `null` if there are no elements.\n \*/\npublic fun ShortArray.min(): Short? {\n if (isEmpty()) return null\n var min = this[0]\n for (i in 1..lastIndex)  $\ln$  val  $e = this[i]\n$  if  $(min > e) min = e\n$   $\ln$  return  $min\{n\}\n\frac{*}{\n * Returns the smallest$ element or `null` if there are no elements.\n \*/\npublic fun IntArray.min(): Int? {\n if (isEmpty()) return null\n var min = this[0]\n for (i in 1..lastIndex) {\n val e = this[i]\n if (min > e) min = e\n }\n return  $\min\{n\}\n\infty$ <sup>\*</sup>\n \* Returns the smallest element or `null` if there are no elements. $\infty$  \*/\npublic fun LongArray.min(): Long?  ${\n if (isEmpty())$  return null\n var min = this[0]\n for (i in 1..lastIndex)  ${\n }$  val e = this[i]\n if  $(\min > e) \min = e\n$   $\ln \mathbin{\min}\n$  $\ln/^* \mathbin{\max} \mathbin{\max} \mathbin{\$ elements. $\ln * \ln *$  If any of elements is `NaN` returns `NaN`. $\ln * \rho$  FloatArray.min(): Float?  $\ln$  if  $(i$ sEmpty()) return null\n var min = this[0]\n if (min.isNaN()) return min\n for (i in 1..lastIndex) {\n val e = this[i]\n if (e.isNaN()) return e\n if (min > e) min = e\n }\n return min\n}\n\n/\*\*\n \* Returns the smallest element or `null` if there are no elements. $\ln * \ln *$  If any of elements is `NaN` returns `NaN`. $\ln * \rho$ ublic fun DoubleArray.min(): Double?  $\{\n\alpha: \beta \in \mathbb{R} \mid \alpha \in \mathbb{N} \}$  var min = this[0]\n if (min.isNaN()) return min\n for (i in 1..lastIndex) {\n val e = this[i]\n if (e.isNaN()) return e\n if (min > e) min = e\n }\n return min $\n\lambda\$ |\n\n/\*\*\n \* Returns the smallest element or `null` if there are no elements.\n \*/\npublic fun CharArray.min(): Char?  ${\n \in \}$  if (isEmpty()) return null $n \varmin = this[0]\n$  for (i in 1..lastIndex)  ${\n \in \}$  val e  $=$  this[i]\n if (min > e) min = e\n }\n return min\n}\n\n/\*\*\n \* Returns the first element yielding the smallest value of the given function or `null` if there are no elements.\n \*/\npublic inline fun  $\langle T, R : \text{Comparable} \langle R \rangle$ Array<out T>.minBy(selector: (T) -> R): T? {\n if (isEmpty()) return null\n var minElem = this[0]\n var minValue = selector(minElem)\n for (i in 1..lastIndex) {\n val e = this[i]\n val v = selector(e)\n if  $(\min Value > v) {\n \min Element = e\} \minValue = v\$  }\n return minElem\n}\n\n/\*\*\n \* Returns the first element yielding the smallest value of the given function or `null` if there are no elements.\n \*/\npublic inline fun <R : Comparable<R>> ByteArray.minBy(selector: (Byte) -> R): Byte? {\n if (isEmpty()) return null\n var minElem = this[0]\n var minValue = selector(minElem)\n for (i in 1..lastIndex) {\n val e  $=$  this[i]\n val v = selector(e)\n if (minValue > v) {\n minElem = e\n minValue = v\n }\n  $\ln$  return minElem $\ln\ln$ ,  $\ln^*$   $\mathbb{R}$  \* Returns the first element yielding the smallest value of the given function or `null` if there are no elements.\n \*/\npublic inline fun <R : Comparable<R>> ShortArray.minBy(selector: (Short) -> R): Short?  ${\nvert \nvert n$  if (isEmpty()) return null\n var minElem = this[0]\n var minValue = selector(minElem)\n for (i in 1..lastIndex)  $\{\n\$  val e = this[i]\n val v = selector(e)\n if (minValue > v)  $\{\n\}$  minElem = e\n minValue = v\n }\n }\n return minElem\n}\n\n/\*\*\n \* Returns the first element yielding the smallest value of the given function or `null` if there are no elements.\n \*/\npublic inline fun <R : Comparable<R>> IntArray.minBy(selector: (Int) -> R): Int?  $\ln$  if (isEmpty()) return null\n var minElem = this[0]\n var minValue = selector(minElem)\n for (i in 1..lastIndex)  $\{\n \$  val e = this[i]\n val y = selector(e)\n if  $(\min Value > v) {\n \min Element = e\n \ minValue = v\n \ }\n \ return minElement \n\ln\ln\max x^n + \min\max x^n + \min\max$ Returns the first element yielding the smallest value of the given function or `null` if there are no elements.\n \*/\npublic inline fun <R : Comparable<R>> LongArray.minBy(selector: (Long) -> R): Long? {\n if (isEmpty()) return null\n var minElem = this[0]\n var minValue = selector(minElem)\n for (i in 1..lastIndex) {\n val e  $=$  this[i]\n val v = selector(e)\n if (minValue > v) {\n minElem = e\n minValue = v\n }\n  $\ln$  return minElem $\ln\ln\max*$  Returns the first element yielding the smallest value of the given function or `null` if there are no elements.\n \*/\npublic inline fun <R : Comparable<R>> FloatArray.minBy(selector: (Float) -> R): Float?  ${\nabla}$  if (isEmpty()) return null\n var minElem = this[0]\n var minValue = selector(minElem)\n for (i in 1..lastIndex)  $\{\n\quad \text{val } e = \text{this}[i]\n\quad \text{val } v = \text{selector}(e)\n\quad \text{if } (\text{minValue} > v) \{\n\} \$  minElem = e\n minValue = v\n }\n }\n return minElem\n}\n\n/\*\*\n \* Returns the first element yielding the smallest value of the given function or `null` if there are no elements.\n \*/\npublic inline fun <R : Comparable<R>> DoubleArray.minBy(selector: (Double) -> R): Double? {\n if (isEmpty()) return null\n var minElem = this[0]\n var minValue = selector(minElem)\n for (i in 1..lastIndex) {\n val e = this[i]\n val v = selector(e)\n if

 $(\min Value > v) \$  $\ln \min Elem = e\ln \minValue = v\ln \} \$ n return minElem $\ln \ln \max_{e \in E}$
Returns the first element yielding the smallest value of the given function or `null` if there are no elements.\n \*/\npublic inline fun <R : Comparable<R>> BooleanArray.minBy(selector: (Boolean) -> R): Boolean? {\n if  $(isEmpty())$  return null $\n\rightharpoonup$  var minElem = this[0] $\n\rightharpoonup$  var minValue = selector(minElem) $\n\rightharpoonup$  for (i in 1..lastIndex)  ${\n \nu \le \varepsilon = \tau \le \nu \le \nu \le \tau \le \nu}$  if  $(\minValue > v) {\n \min Euler = e\}$  minValue = v\n  $\{\n\}$ \n return minElem\n $\|\n\|$ \n/\*\*\n \* Returns the first element yielding the smallest value of the given function or `null` if there are no elements.\n \*/\npublic inline fun <R : Comparable<R>> CharArray.minBy(selector: (Char) -> R): Char?  $\{\n\alpha = \frac{1}{\alpha}$  if (isEmpty()) return null\n var minElem = this[0]\n var minValue = selector(minElem)\n for (i in 1..lastIndex)  $\{\n\$  val e = this[i]\n val v = selector(e)\n if (minValue > v)  ${\n \mu = e\in \min\$ element having the smallest value according to the provided [comparator] or `null` if there are no elements.\n \*/\npublic fun <T> Array<out T>.minWith(comparator: Comparator<in T>): T? {\n if (isEmpty()) return null\n var min = this[0]\n for (i in 1..lastIndex) {\n val e = this[i]\n if (comparator.compare(min, e) > 0) min = e\n  $\{\n\$ [comparator] or `null` if there are no elements.\n \*/\npublic fun ByteArray.minWith(comparator: Comparator<in Byte>): Byte?  ${\n \int f (isEmpty())$  return null $n \varmin = this[0]\n$  for (i in 1..lastIndex)  ${\n \varmin = this[i]\n}$ 

if (comparator.compare(min, e) > 0) min = e\n }\n return min\n}\n\n/\*\*\n \* Returns the first element having the smallest value according to the provided [comparator] or `null` if there are no elements.\n \*/\npublic fun ShortArray.minWith(comparator: Comparator<in Short>): Short? {\n if (isEmpty()) return null\n var min = this[0]\n for (i in 1..lastIndex)  ${\n \alpha e = this[i]\n \ i f$  (comparator.compare(min, e) > 0) min = e\n  ${\n \alpha e}$ return min $\n\|\n\|\n\|\n\$ or `null` if there are no elements.\n \*/\npublic fun IntArray.minWith(comparator: Comparator<in Int>): Int? {\n if  $(isEmpty())$  return null\n var min = this[0]\n for (i in 1..lastIndex)  $\{\n\$  val e = this[i]\n if (comparator.compare(min, e) > 0) min = e\n }\n return min\n}\n\n/\*\*\n \* Returns the first element having the smallest value according to the provided [comparator] or `null` if there are no elements. $\ln \frac{*}{\rho}$  inpublic fun LongArray.minWith(comparator: Comparator<in Long>): Long?  ${\n$ if (isEmpty()) return null\n var min = this[0]\n for (i in 1..lastIndex)  ${\n \alpha e = this[i]\n \ i f$  (comparator.compare(min, e) > 0) min = e\n  ${\n \alpha e}$ return min $\|n\|$ ,  $\|\cdot\|$  \* Returns the first element having the smallest value according to the provided [comparator] or `null` if there are no elements.\n \*/\npublic fun FloatArray.minWith(comparator: Comparator<in Float>): Float?  ${\n\{ \infty : f(\text{isEmpty}()) \text{ return null} \}}$  var min = this[0]\n for (i in 1..lastIndex)  ${\n\}$  val e = this[i]\n if (comparator.compare(min, e) > 0) min = e\n  $\ln$  return min\n $\ln\ln^{**}\n$  \* Returns the first element having the smallest value according to the provided [comparator] or `null` if there are no elements.\n \*/\npublic fun DoubleArray.minWith(comparator: Comparator<in Double>): Double? {\n if (isEmpty()) return null\n var min = this[0]\n for (i in 1..lastIndex)  ${\n \nu}$  val  $e = \text{this}[i]\n \$  if (comparator.compare(min, e) > 0) min = e\n  ${\n \nu}$ return min $\ln\ln\max*$  Returns the first element having the smallest value according to the provided [comparator] or `null` if there are no elements.\n \*/\npublic fun BooleanArray.minWith(comparator: Comparator<in Boolean>): Boolean?  ${\n \infty \in \mathbb{R} \setminus \mathbb{R} \quad \text{ with } \mathbb{R} \setminus \mathbb{R} \quad \text{ for (i in 1..lastIndex) } \in \mathbb{R} \setminus \mathbb{R} \quad \text{ with } \mathbb{R} \setminus \mathbb{R} \quad \text{ with } \mathbb{R} \setminus \mathbb{R} \quad \text{ with } \mathbb{R} \setminus \mathbb{R} \quad \text{ with } \mathbb{R} \setminus \mathbb{R} \quad \text{ with } \mathbb{R} \setminus \mathbb{R} \quad \text{ with } \mathbb{R} \setminus \mathbb{R} \$ if (comparator.compare(min, e) > 0) min = e\n }\n return min\n}\n\n/\*\*\n \* Returns the first element having the smallest value according to the provided [comparator] or `null` if there are no elements. $\ln \frac{*}{\n$ ublic fun CharArray.minWith(comparator: Comparator<in Char>): Char? {\n if (isEmpty()) return null\n var min = this[0]\n for (i in 1..lastIndex) {\n val e = this[i]\n if (comparator.compare(min, e) > 0) min = e\n }\n return min $\n\ln\ln\{\ln^**\}$  \* Returns `true` if the array has no elements. $\ln^* \ln^* \mathcal{Q}$  sample samples.collections.Collections.Aggregates.none\n \*/\npublic fun <T> Array<out T>.none(): Boolean {\n return isEmpty()\n \\n\n/\*\*\n \* Returns `true` if the array has no elements.\n \* \n \* @sample samples.collections.Collections.Aggregates.none\n \*/\npublic fun ByteArray.none(): Boolean {\n return isEmpty()\n\\n\n/\*\*\n \* Returns `true` if the array has no elements.\n \* \n \* @sample samples.collections.Collections.Aggregates.none\n \*/\npublic fun ShortArray.none(): Boolean {\n return isEmpty()\n\\n\n/\*\*\n \* Returns `true` if the array has no elements.\n \* \n \* @sample samples.collections.Collections.Aggregates.none\n \*/\npublic fun IntArray.none(): Boolean {\n return

isEmpty()\n}\n\n/\*\*\n \* Returns `true` if the array has no elements.\n \* \n \* @sample samples.collections.Collections.Aggregates.none\n \*/\npublic fun LongArray.none(): Boolean {\n return isEmpty()\n}\n\n/\*\*\n \* Returns `true` if the array has no elements.\n \* \n \* @sample samples.collections.Collections.Aggregates.none\n \*/\npublic fun FloatArray.none(): Boolean {\n return isEmpty()\n \\n\n/\*\*\n \* Returns `true` if the array has no elements.\n \* \n \* @sample samples.collections.Collections.Aggregates.none\n \*/\npublic fun DoubleArray.none(): Boolean {\n return isEmpty()\n\\n\n/\*\*\n \* Returns `true` if the array has no elements.\n \* \n \* @sample samples.collections.Collections.Aggregates.none\n \*/\npublic fun BooleanArray.none(): Boolean {\n return isEmpty()\n}\n\n/\*\*\n \* Returns `true` if the array has no elements.\n \* \n \* @sample samples.collections.Collections.Aggregates.none\n \*/\npublic fun CharArray.none(): Boolean {\n return isEmpty()\n\n\n\n\n\n\n\n\\*\*\n \* Returns `true` if no elements match the given [predicate].\n \* \n \* @sample samples.collections.Collections.Aggregates.noneWithPredicate\n \*/\npublic inline fun <T> Array<out T>.none(predicate: (T) -> Boolean): Boolean  ${\n \prod_{\n}$  for (element in this) if (predicate(element)) return false\n return true\n  $\ln\ln^*$ \n \* Returns `true` if no elements match the given [predicate].\n \* \n \* @sample samples.collections.Collections.Aggregates.noneWithPredicate\n \*/\npublic inline fun ByteArray.none(predicate: (Byte) -> Boolean): Boolean  ${\n \alpha$  for (element in this) if (predicate(element)) return false ${\n \alpha}$  return true\n}\n\n/\*\*\n \* Returns `true` if no elements match the given [predicate].\n \* \n \* @sample samples.collections.Collections.Aggregates.noneWithPredicate\n \*/\npublic inline fun ShortArray.none(predicate: (Short) -> Boolean): Boolean  $\{\n\alpha \in \alpha \}$  for (element in this) if (predicate(element)) return false $\alpha$  return true\n  $\ln\pi$ <sup>\*</sup>\n \* Returns `true` if no elements match the given [predicate].\n \* \n \* @sample samples.collections.Collections.Aggregates.noneWithPredicate\n \*/\npublic inline fun IntArray.none(predicate: (Int) -> Boolean): Boolean {\n for (element in this) if (predicate(element)) return false\n return true\n}\n\n/\*\*\n \* Returns `true` if no elements match the given [predicate]. $\ln * \ln * \omega$  sample samples.collections.Collections.Aggregates.noneWithPredicate\n \*/\npublic inline fun LongArray.none(predicate: (Long) -> Boolean): Boolean  ${\n \alpha \in \alpha}$  if (predicate(element)) return false ${\n \alpha \in \beta}$  return true\n  $\ln\ln(x^*)$ n \* Returns `true` if no elements match the given [predicate].\n \* \n \* @sample samples.collections.Collections.Aggregates.noneWithPredicate\n \*/\npublic inline fun FloatArray.none(predicate: (Float) -> Boolean): Boolean  ${\n \alpha \}$  for (element in this) if (predicate(element)) return false ${\n \alpha \}$  return true\n}\n\n/\*\*\n \* Returns `true` if no elements match the given [predicate].\n \* \n \* @sample samples.collections.Collections.Aggregates.noneWithPredicate\n \*/\npublic inline fun DoubleArray.none(predicate: (Double) -> Boolean): Boolean  $\{\n\cdot\text{ for (element in this) if (predicate(element)) return false}\n\cdot\text{ return } \n\cdot\text{ return } \n\cdot\text$ true\n}\n\n/\*\*\n \* Returns `true` if no elements match the given [predicate]. $\ln$  \* \n \* @sample samples.collections.Collections.Aggregates.noneWithPredicate\n \*/\npublic inline fun BooleanArray.none(predicate: (Boolean) -> Boolean): Boolean  $\{\n\$  for (element in this) if (predicate(element)) return false\n return true\n}\n\n/\*\*\n \* Returns `true` if no elements match the given [predicate].\n \* \n \* @sample samples.collections.Collections.Aggregates.noneWithPredicate\n \*/\npublic inline fun CharArray.none(predicate: (Char) -> Boolean): Boolean  ${\n \alpha$  for (element in this) if (predicate(element)) return false ${\n \alpha}$  return true\n}\n\n/\*\*\n \* Accumulates value starting with the first element and applying [operation] from left to right to current accumulator value and each element.\n \*/\npublic inline fun <S, T: S> Array<out T>.reduce(operation: (acc: S, T)  $\geq$  S): S  $\{\n\text{ if } (isEmpty())\n\}$  throw UnsupportedOperationException(\"Empty array can't be reduced.\")\n var accumulator:  $S = this[0]\n\alpha$  for (index in 1..lastIndex)  $\{\n\alpha$  accumulator = operation(accumulator, this index  $\ln$  }\n return accumulator\n }\n\n/\*\*\n \* Accumulates value starting with the first element and applying [operation] from left to right to current accumulator value and each element.\n \*/\npublic inline fun ByteArray.reduce(operation: (acc: Byte, Byte) -> Byte): Byte  $\{\n\$  if (isEmpty()) $\$ n throw UnsupportedOperationException(\"Empty array can't be reduced.\")\n var accumulator = this[0]\n for (index in 1..lastIndex)  ${\n n \in {\text{normalator}} \in {\text{normalator}} \in {\text{normalator}} \in {\text{normalator}} \in {\text{normalator}} \in {\text{normalator}} \in {\text{normalator}}$ Accumulates value starting with the first element and applying [operation] from left to right to current accumulator value and each element. $\infty$  \*/\npublic inline fun ShortArray.reduce(operation: (acc: Short, Short) -> Short): Short {\n

if (isEmpty())\n throw UnsupportedOperationException(\"Empty array can't be reduced.\")\n var  $accumulator = this[0]\n$  for (index in 1..lastIndex)  $\{\n}$  accumulator = operation(accumulator, this[index])\n  $\ln$  return accumulator $\ln\ln\pi$ <sup>\*\*</sup>\n \* Accumulates value starting with the first element and applying [operation] from left to right to current accumulator value and each element.\n \*/\npublic inline fun IntArray.reduce(operation: (acc: Int, Int)  $\gt$  Int): Int  $\{\n\text{ if } (isEmpty())\n\}$  throw UnsupportedOperationException(\"Empty array can't be reduced. $\lvert \cdot \rvert$  var accumulator = this [0] \n for (index in 1..lastIndex) {\n accumulator = operation(accumulator, this[index])\n  $\ln$  return accumulator\n}\n\n/\*\*\n \* Accumulates value starting with the first element and applying [operation] from left to right to current accumulator value and each element.\n \*/\npublic inline fun LongArray.reduce(operation: (acc: Long, Long) -> Long): Long  $\{\n\$  if (isEmpty()) $\$ n throw UnsupportedOperationException(\"Empty array can't be reduced.\")\n var accumulator = this[0]\n for (index in 1..lastIndex)  ${\n \nu \alpha \in \alpha \in \mathbb{Z} \setminus \mathbb{Z} \setminus \mathbb{Z$ Accumulates value starting with the first element and applying [operation] from left to right to current accumulator value and each element. $\ln \frac*{\n}{\n}$  inline fun FloatArray.reduce(operation: (acc: Float, Float) -> Float): Float  ${\n}$ if (isEmpty())\n throw UnsupportedOperationException(\"Empty array can't be reduced.\")\n var accumulator  $=$  this[0]\n for (index in 1..lastIndex)  $\{\n\alpha$  accumulator = operation(accumulator, this[index])\n  $\{\n\alpha$  return  $accumulator\n\hbar\n\n\hat{*}\n$  \* Accumulates value starting with the first element and applying [operation] from left to right to current accumulator value and each element.\n \*/\npublic inline fun DoubleArray.reduce(operation: (acc: Double, Double) -> Double): Double  $\{\nightharpoonup$  if (isEmpty())\n throw UnsupportedOperationException(\"Empty array can't be reduced.\")\n var accumulator = this[0]\n for (index in 1..lastIndex)  $\{\n\}$  accumulator = operation(accumulator, this [index])\n  $\ln$  return accumulator\n}\n\n/\*\*\n \* Accumulates value starting with the first element and applying [operation] from left to right to current accumulator value and each element.\n \*/\npublic inline fun BooleanArray.reduce(operation: (acc: Boolean, Boolean) -> Boolean): Boolean {\n if (isEmpty())\n throw UnsupportedOperationException(\"Empty array can't be reduced.\")\n var accumulator = this[0]\n for  $(index in 1..lastIndex) {\n n}\ncumulator = operation(accumulator, this/index)]\nn \n return$ accumulator\n}\n\n/\*\*\n \* Accumulates value starting with the first element and applying [operation] from left to right to current accumulator value and each element.\n \*/\npublic inline fun CharArray.reduce(operation: (acc: Char, Char) -> Char): Char  ${\nvert \nvert}$  if  $(isEmpty())\n$  throw UnsupportedOperationException(\"Empty array can't be reduced. $\langle \rangle$ ")\n var accumulator = this[0]\n for (index in 1..lastIndex) {\n accumulator = operation(accumulator, this[index])\n }\n return accumulator\n}\n\n/\*\*\n \* Accumulates value starting with the first element and applying [operation] from left to right\n \* to current accumulator value and each element with its index in the original array.\n \* @param [operation] function that takes the index of an element, current accumulator value $\ln$  \* and the element itself and calculates the next accumulator value. $\ln$  \*/\npublic inline fun <S, T: S> Array<out T>.reduceIndexed(operation: (index: Int, acc: S, T) -> S):  $S \{\n\in \text{if} (\text{isEmpty}))\n\}$  throw UnsupportedOperationException(\"Empty array can't be reduced.\")\n var accumulator:  $S = this[0]\n\infty$  for (index in 1..lastIndex)  $\{\n\$ accumulator = operation(index, accumulator, this[index]) $\n\$   $\{\n\}$ accumulator\n}\n\n/\*\*\n \* Accumulates value starting with the first element and applying [operation] from left to right\n \* to current accumulator value and each element with its index in the original array.\n \* @param [operation] function that takes the index of an element, current accumulator value $\ln *$  and the element itself and calculates the next accumulator value.\n \*/\npublic inline fun ByteArray.reduceIndexed(operation: (index: Int, acc: Byte, Byte) -> Byte): Byte  $\{\n\$  if (isEmpty())\n throw UnsupportedOperationException(\"Empty array can't be reduced.\")\n var accumulator = this[0]\n for (index in 1..lastIndex)  ${\n \alpha}$  accumulator = operation(index, accumulator, this index  $\ln$  }\n return accumulator\n }\n\n/\*\*\n \* Accumulates value starting with the first element and applying [operation] from left to right $\ln *$  to current accumulator value and each element with its index in the original array. $\ln * \mathcal{Q}$  param [operation] function that takes the index of an element, current accumulator value $\ln *$ and the element itself and calculates the next accumulator value.\n \*/\npublic inline fun ShortArray.reduceIndexed(operation: (index: Int, acc: Short, Short) -> Short): Short  ${\n}$  if (isEmpty()) $\n$  throw UnsupportedOperationException(\"Empty array can't be reduced.\")\n var accumulator = this[0]\n for (index in 1..lastIndex)  ${\n \alpha \in \alpha}$  accumulator = operation(index, accumulator, this[index])\n  ${\n \alpha \in \beta}$ 

accumulator\n}\n\n/\*\*\n \* Accumulates value starting with the first element and applying [operation] from left to right\n \* to current accumulator value and each element with its index in the original array.\n \* @param [operation] function that takes the index of an element, current accumulator value $\ln *$  and the element itself and calculates the next accumulator value.\n \*/\npublic inline fun IntArray.reduceIndexed(operation: (index: Int, acc: Int, Int) -> Int): Int  ${\nvert \nvert}$  if (isEmpty())\n throw UnsupportedOperationException(\"Empty array can't be reduced.\")\n var  $accumulator = this[0] \cdot \text{for (index in 1..lastIndex)} \cdot \text{accumulator} = operation (index, accumulation,$ this[index])\n }\n return accumulator\n}\n\n/\*\*\n \* Accumulates value starting with the first element and applying [operation] from left to right $\ln *$  to current accumulator value and each element with its index in the original array. $\ln * \mathcal{Q}$  param [operation] function that takes the index of an element, current accumulator value $\ln *$ and the element itself and calculates the next accumulator value. $\ln \frac{*}{\nuparrow}$ LongArray.reduceIndexed(operation: (index: Int, acc: Long, Long) -> Long): Long  $\{\n\$  if (isEmpty()) $\$ n throw UnsupportedOperationException(\"Empty array can't be reduced.\")\n var accumulator = this[0]\n for (index in 1..lastIndex)  ${\n \alpha \in \alpha \in \alpha}$  accumulator = operation(index, accumulator, this[index])\n  ${\n \alpha \in \alpha}$ accumulator\n}\n\n/\*\*\n \* Accumulates value starting with the first element and applying [operation] from left to right $\ln$  \* to current accumulator value and each element with its index in the original array. $\ln$  \* @param [operation] function that takes the index of an element, current accumulator value $\ln *$  and the element itself and calculates the next accumulator value.\n \*/\npublic inline fun FloatArray.reduceIndexed(operation: (index: Int, acc: Float, Float) - > Float): Float {\n if (isEmpty())\n throw UnsupportedOperationException(\"Empty array can't be reduced. $\langle \rangle$ )\n var accumulator = this[0]\n for (index in 1..lastIndex) {\n accumulator = operation(index, accumulator, this [index])\n  $\ln$  return accumulator\n}\n\n/\*\*\n \* Accumulates value starting with the first element and applying [operation] from left to right\n \* to current accumulator value and each element with its index in the original array.\n \* @param [operation] function that takes the index of an element, current accumulator value $\ln *$  and the element itself and calculates the next accumulator value. $\ln *$  /npublic inline fun DoubleArray.reduceIndexed(operation: (index: Int, acc: Double, Double) -> Double): Double {\n if (isEmpty())\n

throw UnsupportedOperationException(\"Empty array can't be reduced.\")\n var accumulator = this[0]\n for  $(index in 1..lastIndex) {\n accumulator = operation (index, accumulator, this/index])\n }\n return$ accumulator\n $\ln/$ \*\n \* Accumulates value starting with the first element and applying [operation] from left to right $\ln *$  to current accumulator value and each element with its index in the original array. $\ln * \omega$  param [operation] function that takes the index of an element, current accumulator value $\ln *$  and the element itself and calculates the next accumulator value.\n \*/\npublic inline fun BooleanArray.reduceIndexed(operation: (index: Int, acc: Boolean, Boolean) -> Boolean): Boolean {\n if (isEmpty())\n throw UnsupportedOperationException(\"Empty array can't be reduced.\")\n var accumulator = this[0]\n for (index in 1..lastIndex) {\n accumulator = operation(index, accumulator, this[index])\n }\n return accumulator\n}\n\n/\*\*\n \* Accumulates value starting with the first element and applying [operation] from left to right\n \* to current accumulator value and each element with its index in the original array. $\ln * \mathcal{Q}$  param [operation] function that takes the index of an element, current accumulator value $\ln *$  and the element itself and calculates the next accumulator value. $\ln *$  npublic inline fun CharArray.reduceIndexed(operation: (index: Int, acc: Char, Char) -> Char): Char  $\{\n\$  if (isEmpty()) $\n\$  throw UnsupportedOperationException(\"Empty array can't be reduced.\")\n var accumulator = this[0]\n for (index in 1..lastIndex)  ${\n \alpha}$  accumulator = operation(index, accumulator, this[index]) ${\n \ \ }$ return  $accumulator\n\hbar\n\n\hat{*}\n$  \* Accumulates value starting with last element and applying [operation] from right to left to each element and current accumulator value. $\ln$  \*/\npublic inline fun <S, T: S> Array<out T>.reduceRight(operation: (T, acc: S) -> S): S {\n var index = lastIndex\n if (index < 0) throw UnsupportedOperationException(\"Empty array can't be reduced.\")\n var accumulator:  $S = get(index-)$ \n while  $(index \ge 0) \$ n accumulator = operation(get(index--), accumulator $\n$  }\n return accumulator $\n$ }\n\n/\*\*\n \* Accumulates value starting with last element and applying [operation] from right to left to each element and current accumulator value. $\ln \pi/\nu$ inine fun ByteArray.reduceRight(operation: (Byte, acc: Byte) -> Byte): Byte {\n var index = lastIndex $\ln$  if (index < 0) throw UnsupportedOperationException( $\lceil$ "Empty array can't be reduced. $\lceil$ ") $\lceil$ n var accumulator = get(index--)\n while (index  $>= 0$ ) {\n accumulator = operation(get(index--), accumulator)\n

 $\ln$  return accumulator\n}\n\n/\*\*\n \* Accumulates value starting with last element and applying [operation] from right to left to each element and current accumulator value.\n \*/\npublic inline fun ShortArray.reduceRight(operation: (Short, acc: Short) -> Short): Short  $\nvert$  var index = lastIndex\n if (index < 0) throw UnsupportedOperationException(\"Empty array can't be reduced.\")\n var accumulator = get(index--)\n while (index  $>= 0$ ) {\n accumulator = operation(get(index--), accumulator)\n }\n return  $accumulator\n\hbox{\n $n$ **}\nh * Accumulates value starting with last element and applying [operation] from right to left$ to each element and current accumulator value.\n \*/\npublic inline fun IntArray.reduceRight(operation: (Int, acc: Int) -> Int): Int  $\{\n\$  var index = lastIndex $\n\$ n if (index < 0) throw UnsupportedOperationException( $\$ "Empty array can't be reduced.\")\n var accumulator = get(index--)\n while (index  $>= 0$ ) {\n accumulator = operation(get(index--), accumulator)\n }\n return accumulator\n}\n\n/\*\*\n \* Accumulates value starting with last element and applying [operation] from right to left to each element and current accumulator value.\n \*/\npublic inline fun LongArray.reduceRight(operation: (Long, acc: Long) -> Long): Long {\n var index = lastIndex\n if  $(\text{index} < 0)$  throw UnsupportedOperationException $(\text{`Empty array can't be reduced.''}')$  var accumulator = get(index--)\n while (index  $> = 0$ ) {\n accumulator = operation(get(index--), accumulator)\n }\n return  $accumulator\n\hbox{\n $n$ **}\nh * Accumulates value starting with last element and applying [operation] from right to left$ to each element and current accumulator value.\n \*/\npublic inline fun FloatArray.reduceRight(operation: (Float, acc: Float) -> Float): Float  $\{\n \alpha = lastIndex\n \text{ if } (index < 0) \text{ throw } \}$ 

UnsupportedOperationException(\"Empty array can't be reduced.\")\n var accumulator = get(index--)\n while  $(\text{index} >= 0) \{\n\text{ a c cumulator} = operation(\text{get}(\text{index} -), \text{ac cumulator})\n\} \n\text{ a c cumulator} \$ Accumulates value starting with last element and applying [operation] from right to left to each element and current accumulator value.\n \*/\npublic inline fun DoubleArray.reduceRight(operation: (Double, acc: Double) -> Double): Double  $\{\n\$  var index = lastIndex $\n\$ n if (index < 0) throw UnsupportedOperationException( $\lceil$ Empty array can't be reduced. $\langle \rangle$ )\n var accumulator = get(index--)\n while (index >= 0) {\n accumulator = operation(get(index--),  $accumulator\n$  }\n return accumulator\n }\n\n/\*\*\n \* Accumulates value starting with last element and applying [operation] from right to left to each element and current accumulator value.\n \*/\npublic inline fun BooleanArray.reduceRight(operation: (Boolean, acc: Boolean) -> Boolean): Boolean  $\{\n\$  var index = lastIndex\n if (index  $\lt 0$ ) throw UnsupportedOperationException(\"Empty array can't be reduced.\")\n var accumulator = get(index--)\n while (index  $>= 0$ ) {\n accumulator = operation(get(index--), accumulator)\n }\n return  $accumulator\n\hbar\n\nh\n**\n$  \* Accumulates value starting with last element and applying [operation] from right to left to each element and current accumulator value.\n \*/\npublic inline fun CharArray.reduceRight(operation: (Char, acc: Char) -> Char): Char  $\{\n\$  var index = lastIndex $\n\$  if (index < 0) throw UnsupportedOperationException( $\text{'Empty}$ array can't be reduced.\")\n var accumulator = get(index--)\n while (index  $> = 0$ ) {\n accumulator = operation(get(index--), accumulator)\n }\n return accumulator\n}\n\n/\*\*\n \* Accumulates value starting with last element and applying [operation] from right to left $\ln *$  to each element with its index in the original array and current accumulator value. $\ln * \mathcal{Q}$  param [operation] function that takes the index of an element, the element itself $\ln *$ and current accumulator value, and calculates the next accumulator value. $\ln \sqrt{\pi}$  /npublic inline fun <S, T: S> Array<out T>.reduceRightIndexed(operation: (index: Int, T, acc: S) -> S): S {\n var index = lastIndex\n if (index  $<$  0) throw UnsupportedOperationException(\"Empty array can't be reduced.\")\n var accumulator: S = get(index--)\n while (index >= 0) {\n accumulator = operation(index, get(index), accumulator)\n --index\n }\n return accumulator $\ln{\ln\pi^*}\$  \* Accumulates value starting with last element and applying [operation] from right to left $\ln$  \* to each element with its index in the original array and current accumulator value. $\ln$  \* @param [operation] function that takes the index of an element, the element itself\n \* and current accumulator value, and calculates the next accumulator value.\n \*/\npublic inline fun ByteArray.reduceRightIndexed(operation: (index: Int, Byte, acc: Byte) -> Byte): Byte  $\{\n \alpha = \alpha = \alpha \}$  if  $(\text{index} < 0)$  throw UnsupportedOperationException(\"Empty array can't be reduced.\")\n var accumulator = get(index--)\n while  $(\text{index} \geq 0)$  {\n accumulator = operation(index, get(index), accumulator)\n --index\n }\n return  $accumulator\n\hbar\n\n\hat{*}\n$  \* Accumulates value starting with last element and applying [operation] from right to left\n \* to each element with its index in the original array and current accumulator value.\n \* @param [operation]

function that takes the index of an element, the element itself\n \* and current accumulator value, and calculates the next accumulator value.\n \*/\npublic inline fun ShortArray.reduceRightIndexed(operation: (index: Int, Short, acc: Short) -> Short): Short  $\{\n \alpha = lastIndex\n \text{ if } (index < 0) \text{ throw }$ 

UnsupportedOperationException(\"Empty array can't be reduced.\")\n var accumulator = get(index--)\n while  $(\text{index} \geq 0)$  {\n accumulator = operation(index, get(index), accumulator)\n --index\n }\n return accumulator\n}\n\n/\*\*\n \* Accumulates value starting with last element and applying [operation] from right to left\n \* to each element with its index in the original array and current accumulator value.\n \* @param [operation] function that takes the index of an element, the element itself $\ln *$  and current accumulator value, and calculates the next accumulator value.\n \*/\npublic inline fun IntArray.reduceRightIndexed(operation: (index: Int, Int, acc: Int) -> Int): Int  ${\n\mu \in \mathbb{R}^n$  var index = lastIndex ${\n\mu \in \mathbb{R}^n$  if (index < 0) throw UnsupportedOperationException( ${\n\mu \in \mathbb{R}^n}$  array can't be reduced.\")\n var accumulator = get(index--)\n while (index  $> = 0$ ) {\n accumulator = operation(index, get(index), accumulator)\n --index\n }\n return accumulator\n}\n\n/\*\*\n \* Accumulates value starting with last element and applying [operation] from right to left $\ln *$  to each element with its index in the original array and current accumulator value. $\ln * \mathcal{Q}$  param [operation] function that takes the index of an element, the element itself $\ln *$ and current accumulator value, and calculates the next accumulator value. $\ln \frac{*}{\n$  public inline fun LongArray.reduceRightIndexed(operation: (index: Int, Long, acc: Long) -> Long): Long  $\{\n\$ n var index = lastIndex $\mathbf{h}$  if (index < 0) throw UnsupportedOperationException( $\mathbf{v}$  Empty array can't be reduced. $\mathbf{v}$ ) $\mathbf{h}$  var  $accumulator = get/index-$ )\n while (index  $>= 0$ ) {\n accumulator = operation(index, get(index),  $accumulator\$   $--index\n\}$ return  $accumulator\n\}$   $*$  Accumulates value starting with last element and applying [operation] from right to left\n \* to each element with its index in the original array and current accumulator value. $\ln * \mathcal{Q}$  param [operation] function that takes the index of an element, the element itself $\ln *$  and current accumulator value, and calculates the next accumulator value. $\ln \frac{*}{\n$  public inline fun FloatArray.reduceRightIndexed(operation: (index: Int, Float, acc: Float) -> Float): Float  ${\n \gamma}$  var index = lastIndex\n if (index < 0) throw UnsupportedOperationException(\"Empty array can't be reduced.\")\n var  $accumulator = get(index-)(n \text{ while (index } >= 0) \{ \mid n \text{ accumulation} = operation(index, get(index), \text{equ}) \}$  $accumulator\$   $--index\n\$ \n return  $accumulator\n\n\n\n**\n$  Accumulates value starting with last element and applying [operation] from right to left\n \* to each element with its index in the original array and current accumulator value. $\ln * \mathcal{Q}$  param [operation] function that takes the index of an element, the element itself $\ln *$  and current accumulator value, and calculates the next accumulator value. $\ln \frac{*}{\n$  public inline fun DoubleArray.reduceRightIndexed(operation: (index: Int, Double, acc: Double) -> Double): Double  $\{\n\$ n var index = lastIndex\n if (index < 0) throw UnsupportedOperationException(\"Empty array can't be reduced.\")\n var  $accumulator = get/index-$ )\n while (index  $>= 0$ ) {\n accumulator = operation(index, get(index),  $accumulator\n$  --index\n  $\{\n$  return accumulator\n $\n\in A\$ . and applying [operation] from right to left\n \* to each element with its index in the original array and current accumulator value. $\ln * \mathcal{Q}$  param [operation] function that takes the index of an element, the element itself $\ln *$  and current accumulator value, and calculates the next accumulator value. $\ln \frac{*}{\n$  public inline fun BooleanArray.reduceRightIndexed(operation: (index: Int, Boolean, acc: Boolean) -> Boolean): Boolean {\n var index = lastIndex $\in$  if (index < 0) throw UnsupportedOperationException( $\operatorname{Im}$ Empty array can't be reduced. $\operatorname{Im}$ ) $\ln$ var accumulator = get(index--)\n while (index >= 0) {\n accumulator = operation(index, get(index),  $accumulator\$   $--index\n\$ \n return  $accumulator\n\n\n\n'+*\n Arecumulates value starting with last element$ and applying [operation] from right to left $\ln *$  to each element with its index in the original array and current accumulator value. $\ln * \omega$  aram [operation] function that takes the index of an element, the element itself $\ln *$  and current accumulator value, and calculates the next accumulator value. $\ln \frac{*}{\rho}$  in fine fun CharArray.reduceRightIndexed(operation: (index: Int, Char, acc: Char) -> Char): Char  $\ln \varphi = \text{lastIndex}\ln$ if (index  $\lt 0$ ) throw UnsupportedOperationException(\"Empty array can't be reduced.\")\n var accumulator = get(index--)\n while (index  $>= 0$ ) {\n accumulator = operation(index, get(index), accumulator)\n --index\n  $\ln$  return accumulator $\ln\ln/**\ln$  \* Returns the sum of all values produced by [selector] function applied to

each element in the array.\n \*/\npublic inline fun  $\langle T \rangle$  Array $\langle$ out T $\rangle$ .sumBy(selector: (T) - $\rangle$  Int): Int {\n var sum:

Int = 0\n for (element in this)  $\ln$  sum += selector(element)\n  $\ln$  return sum\n}\n\n/\*\*\n \* Returns the sum of all values produced by [selector] function applied to each element in the array.\n \*/\npublic inline fun ByteArray.sumBy(selector: (Byte) -> Int): Int  $\{\n\$  var sum: Int = 0\n for (element in this)  $\{\n\$  sum += selector(element)\n }\n return sum\n}\n\n/\*\*\n \* Returns the sum of all values produced by [selector] function applied to each element in the array. $\ln \frac{\text{A}}{\text{A}}$  = fun ShortArray.sumBy(selector: (Short) -> Int): Int { $\ln$  var sum: Int = 0\n for (element in this)  $\n \sum_{r = 0} n$  return sum\n}\n\n/\*\*\n \* Returns the sum of all values produced by [selector] function applied to each element in the array.\n \*/\npublic inline fun IntArray.sumBy(selector: (Int) -> Int): Int  $\{\n\$  var sum: Int = 0\n for (element in this)  $\{\n\$  sum += selector(element)\n }\n return sum\n}\n\n/\*\*\n \* Returns the sum of all values produced by [selector] function applied to each element in the array. $\ln \pi$  /\npublic inline fun LongArray.sumBy(selector: (Long) -> Int): Int {\n var sum: Int = 0\n for (element in this)  $\n \sum_{r=1}^{\max_{r=1}^{\infty} \in \mathbb{Z}}$  return sum\n}\n\n/\*\*\n \* Returns the sum of all values produced by [selector] function applied to each element in the array.\n \*/\npublic inline fun FloatArray.sumBy(selector: (Float) -> Int): Int  $\{\n\$  var sum: Int = 0\n for (element in this)  $\{\n\}$  sum += selector(element)\n }\n return sum\n}\n\n/\*\*\n \* Returns the sum of all values produced by [selector] function applied to each element in the array.\n \*/\npublic inline fun DoubleArray.sumBy(selector: (Double) -> Int): Int {\n var sum: Int = 0\n for (element in this)  $\{\n\max_{i=1}^n : s_i = s_i \text{ or } s_i = s_i \text{ or } s_i = s_i \$ Returns the sum of all values produced by [selector] function applied to each element in the array.\n \*/\npublic inline fun BooleanArray.sumBy(selector: (Boolean) -> Int): Int  $\ln \ \varphi$  for (element in this)  $\ln$ sum += selector(element)\n }\n return sum\n}\n\n/\*\*\n \* Returns the sum of all values produced by [selector] function applied to each element in the array.\n \*/\npublic inline fun CharArray.sumBy(selector: (Char) -> Int): Int  ${\n var sum: Int = 0\n for (element in this) {\n sum += selector(element)\n }\n return sum\n}{\n *\n *$ Returns the sum of all values produced by [selector] function applied to each element in the array.\n \*/\npublic inline fun  $\langle T \rangle$  Array $\langle$ out T $\rangle$ .sumByDouble(selector: (T) - $\rangle$ Double): Double {\n var sum: Double = 0.0\n for (element in this)  ${\n m = selector(element)\n }\n$  return sum\n $\n\in \mathbb{N}$  \* Returns the sum of all values produced by [selector] function applied to each element in the array. $\ln * \rho$  in function ByteArray.sumByDouble(selector: (Byte) -> Double): Double {\n var sum: Double =  $0.0\text{ m}$  for (element in this)  ${\n m = selector(element)\n } \n }$  return sum $\n\lambda^*\$ n \* Returns the sum of all values produced by [selector] function applied to each element in the array.\n \*/\npublic inline fun ShortArray.sumByDouble(selector: (Short) -> Double): Double  ${\nightharpoonup}$  var sum: Double = 0.0\n for (element in this)  ${\nightharpoonup}$  sum += selector(element)\n  $\ln \mathrm{sum\{n\}^*}\$ n \* Returns the sum of all values produced by [selector] function applied to each element in the array.\n \*/\npublic inline fun IntArray.sumByDouble(selector: (Int) -> Double): Double {\n var sum: Double =  $0.0\ln$  for (element in this)  $\ln$  sum += selector(element)\n  $\ln$  return sum\n}\n\n/\*\*\n \* Returns the sum of all values produced by [selector] function applied to each element in the array.\n \*/\npublic inline fun LongArray.sumByDouble(selector: (Long) -> Double): Double  $\{\n\$  var sum: Double = 0.0\n for (element in this)  $\ln$  sum += selector(element)\n  $\ln$  return sum\n}\n\n/\*\*\n \* Returns the sum of all values produced by [selector] function applied to each element in the array. $\ln * \rho$  in function FloatArray.sumByDouble(selector: (Float) -> Double): Double  $\{\n$  var sum: Double = 0.0\n for (element in this)  ${\n m \leftarrow}$  sum += selector(element)\n  ${\n n \times n * R}$ return sum\n ${\n n \times n * R}$  Returns the sum of all values produced by [selector] function applied to each element in the array.\n \*/\npublic inline fun DoubleArray.sumByDouble(selector: (Double) -> Double): Double  ${\nightharpoonup$  var sum: Double = 0.0\n for (element in this)  ${\nightharpoonup$  sum += selector(element)\n  $\ln$  return sum\n}\n\n/\*\*\n \* Returns the sum of all values produced by [selector] function applied to each element in the array.\n \*/\npublic inline fun BooleanArray.sumByDouble(selector: (Boolean) -> Double): Double  ${\n$ ur sum: Double = 0.0\n for (element in this)  ${\n$ sum += selector(element)\n  ${\n }$ return sum $\ln\ln\max$ <sup>\*\*</sup>\n \* Returns the sum of all values produced by [selector] function applied to each element in the array.\n \*/\npublic inline fun CharArray.sumByDouble(selector: (Char) -> Double): Double {\n var sum: Double =  $0.0\n$  for (element in this)  $\{\n$  sum += selector(element)\n  $\{\n$  return sum\n $\{\n\}\n\$ \*\n \* Returns an original collection containing all the non-`null` elements, throwing an [IllegalArgumentException] if there are any `null` elements.\n \*/\npublic fun  $\langle T : \text{Any} \rangle$  Array $\langle T \rangle$ : requireNoNulls(): Array $\langle T \rangle$  {\n for (element in this)

 ${\n\mu$  if (element == null)  ${\n\mu}$  throw IllegalArgumentException(\"null element found in \$this.\")\n  ${\n\mu}$  $\ln$  @Suppress(\"UNCHECKED\_CAST\")\n return this as Array  $\ln\ln\pi$ \*\n \* Splits the original array into pair of lists,\n \* where \*first\* list contains elements for which [predicate] yielded `true`,\n \* while \*second\* list contains elements for which [predicate] yielded `false`.\n \*/\npublic inline fun <T> Array<out T>.partition(predicate: (T) -> Boolean): Pair<List<T>> $\sum$ , List<T>> $\{\n\$  val first = ArrayList<T> $\(\n)$  val second = ArrayList  $\mathcal{T}(\mathbf{n})$  for (element in this)  ${\n \prod_{i=1}^n \mathbf{r}_i \leq \mathbf{r}_i}$  first.add(element)\n } else  ${\n \prod_{i=1}^n \mathbf{r}_i \leq \mathbf{r}_i}$ second.add(element)\n  $\ln$  return Pair(first, second)\n}\n\n/\*\*\n \* Splits the original array into pair of lists, $\ln *$  where \*first\* list contains elements for which [predicate] yielded `true`, $\ln *$  while \*second\* list contains elements for which [predicate] yielded `false`.\n \*/\npublic inline fun ByteArray.partition(predicate: (Byte) -> Boolean): Pair<List<Byte>, List<Byte>  ${\n \mu \nu}$  val first = ArrayList<Byte>()\n val second = ArrayList<Byte>()\n for (element in this)  ${\n \{ \infty\}}$  if (predicate(element))  ${\n \{ \infty\}}$  first.add(element)\n  $\}$  else  ${\n \{ \infty\}}$ second.add(element)\n }\n }\n return Pair(first, second)\n}\n\n/\*\*\n \* Splits the original array into pair of lists,\n \* where \*first\* list contains elements for which [predicate] yielded `true`,\n \* while \*second\* list contains elements for which [predicate] yielded `false`.\n \*/\npublic inline fun ShortArray.partition(predicate: (Short) -> Boolean): Pair<List<Short>, List<Short>> $\{\n \$ val first = ArrayList<Short> $\rangle$  $\n$  val second = ArrayList<Short>()\n for (element in this)  $\{\n \{ \text{ predicate}( \text{ element}) \} \}$  first.add(element)\n } else  ${\n \times \in \mathbb{R} \in \mathbb{R} \$  return Pair(first, second)\n  ${\n \times \in \mathbb{R} \in \mathbb{R} \setminus \mathbb{R} \}$  \* Splits the original array into pair of lists,\n \* where \*first\* list contains elements for which [predicate] yielded `true`,\n \* while \*second\* list contains elements for which [predicate] yielded `false`.\n \*/\npublic inline fun IntArray.partition(predicate: (Int) -> Boolean): Pair<List<Int>, List<Int>> {\n val first = ArrayList<Int>()\n val second = ArrayList<Int>()\n for (element in this)  ${\n \{n \in \text{if } (predicate(element)) \} \}$  first.add(element)\n } else  ${\n \{n \} }$ second.add(element)\n }\n }\n return Pair(first, second)\n}\n\n/\*\*\n \* Splits the original array into pair of lists,\n \* where \*first\* list contains elements for which [predicate] yielded `true`,\n \* while \*second\* list contains elements for which [predicate] yielded `false`.\n \*/\npublic inline fun LongArray.partition(predicate: (Long) -> Boolean): Pair<List<Long>, List<Long>> {\n val first = ArrayList<Long>()\n val second = ArrayList<Long>()\n for (element in this)  $\{\n\$  if (predicate(element))  $\{\n\}$  first.add(element)\n } else  ${\n \mu \in \mathbb{R} \setminus \mathbb{R} \setminus \mathbb{R} \$ pair of lists,\n \* where \*first\* list contains elements for which [predicate] yielded `true`,\n \* while \*second\* list contains elements for which [predicate] yielded `false`.\n \*/\npublic inline fun FloatArray.partition(predicate: (Float) -> Boolean): Pair<List<Float>, List<Float>> {\n val first = ArrayList<Float>()\n val second = ArrayList <Float>()\n for (element in this)  $\{\n \{ \text{ predicate}( \text{ element}) \} \}$  else  ${\n \mu \in \mathbb{R} \setminus \mathbb{R} \setminus \mathbb{R} \$ pair of lists,\n \* where \*first\* list contains elements for which [predicate] yielded `true`,\n \* while \*second\* list contains elements for which [predicate] yielded `false`.\n \*/\npublic inline fun DoubleArray.partition(predicate: (Double) -> Boolean): Pair<List<Double>, List<Double>>  $\{\n$  val first = ArrayList<Double>()\n val second = ArrayList<Double>()\n for (element in this)  $\{\n\$  if (predicate(element))  $\{\n\$  first.add(element)\n } else  ${\n s}$  second.add(element)\n  ${\n s}$ \n return Pair(first, second)\n\n/\*\*\n \* Splits the original array into pair of lists,\n \* where \*first\* list contains elements for which [predicate] yielded `true`,\n \* while \*second\* list contains elements for which [predicate] yielded `false`.\n \*/\npublic inline fun BooleanArray.partition(predicate: (Boolean) -> Boolean): Pair<List<Boolean>, List<Boolean>> {\n val first = ArrayList<Boolean>()\n val second  $=$  ArrayList <Boolean>()\n for (element in this)  $\{\n\$  if (predicate(element))  $\{\n\}$  first.add(element)\n } else  ${\n \times \}$  second.add(element)\n  $\{\n \}$ \n return Pair(first, second)\n $\{\n \}\n \$ array into pair of lists,\n \* where \*first\* list contains elements for which [predicate] yielded `true`,\n \* while \*second\* list contains elements for which [predicate] yielded `false`.\n \*/\npublic inline fun CharArray.partition(predicate: (Char) -> Boolean): Pair<List<Char>, List<Char>> {\n val first = ArrayList<Char>()\n val second = ArrayList<Char>()\n for (element in this)  $\{\n\}$  if (predicate(element))  $\{\n\}$ first.add(element)\n } else {\n second.add(element)\n }\n }\n return Pair(first,

second)\n}\n\n/\*\*\n \* Returns a list of pairs built from elements of both collections with same indexes. List has

length of shortest collection.\n \*/\npublic infix fun <T, R> Array<out T>.zip(other: Array<out R>): List<Pair<T,  $R>> {\n$  return zip(other) { t1, t2 -> t1 to t2  $\n\lambda^*$ n \* Returns a list of pairs built from elements of both collections with same indexes. List has length of shortest collection.\n \*/\npublic infix fun <R> ByteArray.zip(other: Array<out R>): List<Pair<Byte, R>> {\n return zip(other) { t1, t2 -> t1 to t2 }\n}\n\n/\*\*\n \* Returns a list of pairs built from elements of both collections with same indexes. List has length of shortest collection.\n \*/\npublic infix fun <R> ShortArray.zip(other: Array<out R>): List<Pair<Short, R>> $\{\n\}$  return zip(other)  $\{t1, t2 \rightarrow t1 \text{ to } t2 \}$ }\n}\n\n/\*\*\n \* Returns a list of pairs built from elements of both collections with same indexes. List has length of shortest collection. $\ln \sqrt{\pi}$  /npublic infix fun <R>IntArray.zip(other: Array<out R>): List<Pair<Int, R>> $\{\ln \$  return zip(other) { t1, t2 -> t1 to t2 }\n\n/\*\*\n \* Returns a list of pairs built from elements of both collections with same indexes. List has length of shortest collection.\n \*/\npublic infix fun <R> LongArray.zip(other: Array<out R>): List <Pair <Long, R > {\n return zip(other) { t1, t2 -> t1 to t2 }\n}\n\n/\*\*\n \* Returns a list of pairs built from elements of both collections with same indexes. List has length of shortest collection.\n \*/\npublic infix fun <R> FloatArray.zip(other: Array<out R>): List<Pair<Float, R>> $\{\n$  return zip(other) { t1, t2 -> t1 to t2  $\{\n$ \n\n/\*\*\n \* Returns a list of pairs built from elements of both collections with same indexes. List has length of shortest collection. $\ln \sqrt{\pi}$  /\npublic infix fun <R> DoubleArray.zip(other: Array<out R>): List<Pair<Double, R>> {\n return  $\sum_{r=1}$  { t1, t2 -> t1 to t2 }\n\n/\*\*\n \* Returns a list of pairs built from elements of both collections with same indexes. List has length of shortest collection.\n \*/\npublic infix fun <R> BooleanArray.zip(other: Array<out R>): List<Pair<Boolean,  $R>>$  {\n return zip(other) { t1, t2 -> t1 to t2 }\n\n/\*\*\n \* Returns a list of pairs built from elements of both collections with same indexes. List has length of shortest collection.\n \*/\npublic infix fun <R> CharArray.zip(other: Array<out R>): List<Pair<Char, R>> {\n return zip(other) { t1, t2 -> t1 to t2 }\n\n\n/\*\*\n \* Returns a list of values built from elements of both collections with same indexes using provided [transform]. List has length of shortest collection.\n \*/\npublic inline fun  $\langle T, R, V \rangle$  Array $\langle out T \rangle$ .zip(other: Array $\langle out R \rangle$ , transform: (a: T, b: R) -> V): List<V> {\n val size = minOf(size, other.size)\n val list = ArrayList<V>(size)\n for (i in 0 until size)  $\ln$  list.add(transform(this[i], other[i]))\n }\n return list\n}\n\n/\*\*\n \* Returns a list of values built from elements of both collections with same indexes using provided [transform]. List has length of shortest collection. $\ln \sqrt{\pi}$  /npublic inline fun <R, V> ByteArray.zip(other: Array<out R>, transform: (a: Byte, b: R) -> V): List < V > {\n val size = minOf(size, other.size)\n val list = ArrayList < V >  $\sin$  for (i in 0 until size) {\n list.add(transform(this[i], other[i]))\n }\n return list\n\n/\*\*\n \* Returns a list of values built from elements of both collections with same indexes using provided [transform]. List has length of shortest collection.\n \*/\npublic inline fun <R, V> ShortArray.zip(other: Array<out R>, transform: (a: Short, b: R) -> V): List<V> {\n val size = minOf(size, other.size)\n val list = ArrayList < V >  $\sin$  for (i in 0 until size) {\n list.add(transform(this[i], other[i]))\n }\n return list\n }\n\n/\*\*\n \* Returns a list of values built from elements of both collections with same indexes using provided [transform]. List has length of shortest collection.\n \*/\npublic inline fun <R, V> IntArray.zip(other: Array<out R>, transform: (a: Int, b: R) -> V): List<V>  $\ln$  val size = minOf(size, other.size)\n val list = ArrayList <V>(size)\n for (i in 0 until size)  $\{\n n \in \mathbb{Z} \in \mathbb{Z} \mid \mathbb{Z} \}$  has return list\n\n/\*\*\n \* Returns a list of values built from elements of both collections with same indexes using provided [transform]. List has length of shortest collection.\n \*/\npublic inline fun <R, V> LongArray.zip(other: Array<out R>, transform: (a: Long, b: R) -> V): List<V> {\n val size = minOf(size, other.size)\n val list = ArrayList<V>(size)\n for (i in 0 until size)  $\{\n\$  list.add(transform(this[i], other[i]))\n  $\{\n\}$  return list\n\n/\*\*\n \* Returns a list of values built from elements of both collections with same indexes using provided [transform]. List has length of shortest collection.\n \*/\npublic inline fun <R, V> FloatArray.zip(other: Array<out R>, transform: (a: Float, b: R) -> V): List < V> {\n val size = minOf(size, other.size)\n val list = ArrayList<V>(size)\n for (i in 0 until size)  $\{\n\}$  list.add(transform(this[i], other[i]))\n  $\{\n\}$  return list\n\n\n/\*\*\n \* Returns a list of values built from elements of both collections with same indexes using provided [transform]. List has length of shortest collection.\n \*/\npublic inline fun <R, V> DoubleArray.zip(other: Array<out R>, transform: (a: Double, b: R) -> V): List<V> {\n val size = minOf(size, other.size)\n val list = ArrayList<V>(size)\n for (i in 0 until size)  $\{\n\}$  list.add(transform(this[i], other[i]))\n  $\{\n\}$  return list\n\n\n/\*\*\n \* Returns a list of values built from elements of both collections with same indexes using provided

[transform]. List has length of shortest collection.\n \*/\npublic inline fun <R, V> BooleanArray.zip(other: Array<out R>, transform: (a: Boolean, b: R) -> V): List < V> {\n val size = minOf(size, other.size)\n val list = ArrayList<V>(size)\n for (i in 0 until size)  ${\n \int_{\tau} \phi = \frac{\tau}{\ln \tau} \}$  return list $\ln\ln\frac{**}{n^*}$  Returns a list of values built from elements of both collections with same indexes using provided [transform]. List has length of shortest collection.\n \*/\npublic inline fun <R, V> CharArray.zip(other: Array<out R>, transform: (a: Char, b: R) -> V): List<V> {\n val size = minOf(size, other.size)\n val list =  $ArrayList< V>(size)$ \n for (i in 0 until size) {\n list.add(transform(this[i], other[i]))\n }\n return list\n\n\n/\*\*\n \* Returns a list of pairs built from elements of both collections with same indexes. List has length of shortest collection.\n \*/\npublic infix fun <T, R> Array<out T>.zip(other: Iterable<R>): List<Pair<T, R>> {\n return zip(other) { t1, t2 -> t1 to t2 }\n}\n\n/\*\*\n \* Returns a list of pairs built from elements of both collections with same indexes. List has length of shortest collection.\n \*/\npublic infix fun <R> ByteArray.zip(other: Iterable<R>): List<Pair<Byte, R>> {\n return zip(other) { t1, t2 -> t1 to t2 }\n}\n\n/\*\*\n \* Returns a list of pairs built from elements of both collections with same indexes. List has length of shortest collection.\n \*/\npublic infix fun <R> ShortArray.zip(other: Iterable<R>): List<Pair<Short, R>> {\n return zip(other) { t1, t2 -> t1 to t2  $\ln\ln\arrows\ln$  \* Returns a list of pairs built from elements of both collections with same indexes. List has length of shortest collection.\n \*/\npublic infix fun <R> IntArray.zip(other: Iterable<R>): List<Pair<Int, R>> {\n return zip(other) { t1, t2 -> t1 to t2 }\n}\n\n/\*\*\n \* Returns a list of pairs built from elements of both collections with same indexes. List has length of shortest collection.\n \*/\npublic infix fun <R> LongArray.zip(other: Iterable<R>): List <Pair <Long, R>> {\n return zip(other) { t1, t2 -> t1 to t2 }\n}\n\n/\*\*\n \* Returns a list of pairs built from elements of both collections with same indexes. List has length of shortest collection. $\ln \frac{*}{\n$ upublic infix fun <R> FloatArray.zip(other: Iterable<R>): List<Pair<Float, R>> $\{\ln \mathcal{O} \mid \{ t, t^2 > t \text{ to } t^2 \}\$ Returns a list of pairs built from elements of both collections with same indexes. List has length of shortest collection.\n \*/\npublic infix fun <R> DoubleArray.zip(other: Iterable<R>): List<Pair<Double, R>> {\n return  $\sum_{t=1}$  { t1, t2 -> t1 to t2 }\n}\n\n/\*\*\n \* Returns a list of pairs built from elements of both collections with same indexes. List has length of shortest collection.\n \*/\npublic infix fun <R> BooleanArray.zip(other: Iterable<R>): List<Pair<Boolean, R>> {\n return zip(other) { t1, t2 -> t1 to t2 }\n\n\n/\*\*\n \* Returns a list of pairs built from elements of both collections with same indexes. List has length of shortest collection. $\ln \frac{*}{\n\mu}$  in  $\frac{R}{\lambda}$ CharArray.zip(other: Iterable<R>): List<Pair<Char, R>> {\n return zip(other) { t1, t2 -> t1 to t2 }\n}\n\n/\*\*\n \* Returns a list of values built from elements of both collections with same indexes using provided [transform]. List has length of shortest collection.\n \*/\npublic inline fun <T, R, V> Array<out T>.zip(other: Iterable<R>, transform: (a: T, b: R) -> V): List < V > {\n val arraySize = size\n val list =

ArrayList<V>(minOf(other.collectionSizeOrDefault(10), arraySize))\n var i = 0\n for (element in other) {\n if (i >= arraySize) break\n list.add(transform(this[i++], element)\n }\n return list\n\n\n/\*\*\n \* Returns a list of values built from elements of both collections with same indexes using provided [transform]. List has length of shortest collection.\n \*/\npublic inline fun <R, V> ByteArray.zip(other: Iterable<R>, transform: (a: Byte, b: R) -> V): List<V>  $\n\alpha$  val arraySize = size\n val list = ArrayList<V>(minOf(other.collectionSizeOrDefault(10),  $arr\sin\theta$ ) $\ln$  var  $i = 0\ln$  for (element in other)  $\ln$  if ( $i >= \arr\sin\theta$ ) break\n

list.add(transform(this[i++], element) $\nabla \cdot \mathbf{h} \cdot \mathbf{n}$  \* Returns a list of values built from elements of both collections with same indexes using provided [transform]. List has length of shortest collection.\n \*/\npublic inline fun <R, V> ShortArray.zip(other: Iterable<R>, transform: (a: Short, b: R) -> V): List<V> {\n val arraySize  $=$  size\n val list = ArrayList < V> $\langle$ minOf(other.collectionSizeOrDefault(10), arraySize) $\setminus$ n var i = 0\n for (element in other)  $\{\n\$  if ( $i \geq \arccosize$ ) break $\n\$  list.add(transform(this[i++], element)) $\n\$  } $\n\$  return list\n\n/\*\*\n \* Returns a list of values built from elements of both collections with same indexes using provided [transform]. List has length of shortest collection.\n \*/\npublic inline fun <R, V> IntArray.zip(other: Iterable<R>, transform: (a: Int, b: R) -> V): List < V > {\n val arraySize = size\n val list =

ArrayList<V>(minOf(other.collectionSizeOrDefault(10), arraySize))\n var i = 0\n for (element in other) {\n if (i >= arraySize) break\n list.add(transform(this[i++], element)\n }\n return list\n\n\n/\*\*\n \* Returns a list of values built from elements of both collections with same indexes using provided [transform]. List has length

of shortest collection.\n \*/\npublic inline fun <R, V> LongArray.zip(other: Iterable<R>, transform: (a: Long, b: R) -  $>$  V): List<V $>$  {\n val arraySize = size\n val list = ArrayList <V $>$ (minOf(other.collectionSizeOrDefault(10),  $arraySize$ ))\n var  $i = 0\ln$  for (element in other) {\n if (i >= arraySize) break\n list.add(transform(this[i++], element))\n }\n return list\n}\n\n/\*\*\n \* Returns a list of values built from elements of both collections with same indexes using provided [transform]. List has length of shortest collection.\n \*/\npublic inline fun <R, V> FloatArray.zip(other: Iterable<R>, transform: (a: Float, b: R) -> V): List<V> {\n val arraySize = size\n val list = ArrayList<V>(minOf(other.collectionSizeOrDefault(10), arraySize))\n var i = 0\n for (element in other)  ${\n \in \mathbb{C} \in \mathbb{C} \setminus \mathbb{C} \in \mathbb{C} \setminus \mathbb{C} \setminus \$ list\n\n\n/\*\*\n \* Returns a list of values built from elements of both collections with same indexes using provided [transform]. List has length of shortest collection.\n \*/\npublic inline fun <R, V> DoubleArray.zip(other: Iterable  $\langle R \rangle$ , transform: (a: Double, b: R) -> V): List  $\langle V \rangle$  {\n val arraySize = size\n val list = ArrayList<V>(minOf(other.collectionSizeOrDefault(10), arraySize))\n var i = 0\n for (element in other) {\n if (i >= arraySize) break\n list.add(transform(this[i++], element)\n }\n return list\n\n/\*\*\n \* Returns a list of values built from elements of both collections with same indexes using provided [transform]. List has length of shortest collection.\n \*/\npublic inline fun <R, V> BooleanArray.zip(other: Iterable<R>, transform: (a: Boolean, b: R) -> V): List < V > {\n val arraySize = size\n val list = ArrayList<V>(minOf(other.collectionSizeOrDefault(10), arraySize))\n var i = 0\n for (element in other) {\n if (i >= arraySize) break\n list.add(transform(this[i++], element)\n }\n return list\n\n/\*\*\n \* Returns a list of values built from elements of both collections with same indexes using provided [transform]. List has length of shortest collection.\n \*/\npublic inline fun <R, V> CharArray.zip(other: Iterable<R>, transform: (a: Char, b: R) -> V): List < V >  $\ln$  val arraySize = size\n val list = ArrayList < V >  $\minOf(\other, collectionSizeOrDefault(10),$  $arraySize$ ))\n var  $i = 0\ln$  for (element in other) {\n if (i >= arraySize) break\n list.add(transform(this[i++], element))\n }\n return list\n \\n\n/\*\*\n \* Returns a list of pairs built from elements of both collections with same indexes. List has length of shortest collection.\n \*/\npublic infix fun ByteArray.zip(other: ByteArray): List<Pair<Byte, Byte $>> \{\n$  return zip(other) { t1, t2 -> t1 to t2 }\n\n/\*\*\n \* Returns a list of pairs built from elements of both collections with same indexes. List has length of shortest collection.\n \*/\npublic infix fun ShortArray.zip(other: ShortArray): List<Pair<Short, Short>> {\n return zip(other) { t1, t2 -> t1 to t2 }\n\n/\*\*\n \* Returns a list of pairs built from elements of both collections with same indexes. List has length of shortest collection.\n \*/\npublic infix fun IntArray.zip(other: IntArray): List<Pair<Int, Int>>  ${\nightharpoonup}$  return zip(other)  ${\t1, t2 \gt t1 \to t2 }\n\rightharpoonup^* n * Returns a list of pairs built from elements of both$ collections with same indexes. List has length of shortest collection.\n \*/\npublic infix fun LongArray.zip(other: LongArray): List<Pair<Long, Long>> {\n return zip(other) { t1, t2 -> t1 to t2 }\n}\n\n/\*\*\n \* Returns a list of pairs built from elements of both collections with same indexes. List has length of shortest collection.\n \*/\npublic infix fun FloatArray.zip(other: FloatArray): List<Pair<Float, Float>> {\n return zip(other) { t1, t2 -> t1 to t2  $\ln\ln\arrows\ln$  \* Returns a list of pairs built from elements of both collections with same indexes. List has length of shortest collection.\n \*/\npublic infix fun DoubleArray.zip(other: DoubleArray): List<Pair<Double, Double>>  ${\n\over \ln}$ return zip(other) { t1, t2 -> t1 to t2 }\n}\n\n/\*\*\n \* Returns a list of pairs built from elements of both collections with same indexes. List has length of shortest collection.\n \*/\npublic infix fun BooleanArray.zip(other: BooleanArray): List<Pair<Boolean, Boolean>> {\n return zip(other) { t1, t2 -> t1 to t2 }\n}\n\n/\*\*\n \* Returns a list of pairs built from elements of both collections with same indexes. List has length of shortest collection.\n \*/\npublic infix fun CharArray.zip(other: CharArray): List<Pair<Char, Char>> {\n return zip(other) { t1, t2 -> t1 to t2  $\ln\ln\pi$ <sup>\*\*</sup>\n \* Returns a list of values built from elements of both collections with same indexes using provided [transform]. List has length of shortest collection.\n \*/\npublic inline fun <V> ByteArray.zip(other: ByteArray, transform: (a: Byte, b: Byte) -> V): List<V> {\n val size = minOf(size, other.size)\n val list =  $ArrayList<\vee>(size)\n$  for (i in 0 until size)  ${\n}$  list.add(transform(this[i], other[i]))\n  ${\n}$  return list\n\n/\*\*\n \* Returns a list of values built from elements of both collections with same indexes using provided [transform]. List has length of shortest collection.\n \*/\npublic inline fun <V> ShortArray.zip(other: ShortArray, transform: (a: Short, b: Short) -> V): List<V>  $\{\nabla$  val size = minOf(size, other.size)\n val list =

ArrayList<V>(size)\n for (i in 0 until size)  $\{\n\}$  list.add(transform(this[i], other[i]))\n  $\{\n\}$  return list\n\n\n/\*\*\n \* Returns a list of values built from elements of both collections with same indexes using provided [transform]. List has length of shortest collection.\n \*/\npublic inline fun <V> IntArray.zip(other: IntArray, transform: (a: Int, b: Int) -> V): List<V>{\n val size = minOf(size, other.size)\n val list = ArrayList<V>(size)\n for (i in 0 until size)  $\ln$  list.add(transform(this[i], other[i]))\n }\n return list\n}\n\n/\*\*\n \* Returns a list of values built from elements of both collections with same indexes using provided [transform]. List has length of shortest collection.\n \*/\npublic inline fun <V> LongArray.zip(other: LongArray, transform: (a: Long, b: Long) -> V): List < V > {\n val size = minOf(size, other.size)\n val list = ArrayList < V >  $\sin$  for (i in 0 until size) {\n list.add(transform(this[i], other[i]))\n }\n return list\n\n/\*\*\n \* Returns a list of values built from elements of both collections with same indexes using provided [transform]. List has length of shortest collection.\n \*/\npublic inline fun <V> FloatArray.zip(other: FloatArray, transform: (a: Float, b: Float) -> V): List<V>  $\{n \text{ val size} =$ minOf(size, other.size)\n val list = ArrayList<V>(size)\n for (i in 0 until size) {\n list.add(transform(this[i], other[i]))\n }\n return list\n }\n\n/\*\*\n \* Returns a list of values built from elements of both collections with same indexes using provided [transform]. List has length of shortest collection.\n \*/\npublic inline fun <V> DoubleArray.zip(other: DoubleArray, transform: (a: Double, b: Double) -> V): List<V>  $\{\n\$  val size = minOf(size, other.size)\n val list = ArrayList < V >  $(size)$ \n for (i in 0 until size) {\n list.add(transform(this[i], other[i]))\n }\n return list\n}\n\n/\*\*\n \* Returns a list of values built from elements of both collections with same indexes using provided [transform]. List has length of shortest collection. $\ln \frac{\pi}{\rho}$  in  $\ln \frac{\sqrt{y}}{\sqrt{y}}$ BooleanArray.zip(other: BooleanArray, transform: (a: Boolean, b: Boolean) -> V): List < V> {\n val size = minOf(size, other.size)\n val list = ArrayList<V>(size)\n for (i in 0 until size)  $\{\n\}$  list.add(transform(this[i], other[i]))\n }\n return list\n }\n\n/\*\*\n \* Returns a list of values built from elements of both collections with same indexes using provided [transform]. List has length of shortest collection.\n \*/\npublic inline fun <V> CharArray.zip(other: CharArray, transform: (a: Char, b: Char) -> V): List < V> {\n val size = minOf(size, other.size)\n val list = ArrayList<V>(size)\n for (i in 0 until size) {\n list.add(transform(this[i], other[i]))\n  $\ln$  return list $\n\ln^{**}\n$  \* Appends the string from all the elements separated using [separator] and using the given [prefix] and [postfix] if supplied. $\ln * \ln *$  If the collection could be huge, you can specify a non-negative value of [limit], in which case only the first [limit]\n \* elements will be appended, followed by the [truncated] string (which defaults to  $\langle \ldots \rangle$ ).  $n * \mathbb{Q}$  sample samples.collections. Collections. Transformations.joinTo\n \*/\npublic fun  $\langle T, A : A \rangle$  = Array $\langle \langle A \rangle$  and  $\langle A \rangle$  =  $\langle \langle A \rangle$  =  $\langle \langle A \rangle$  =  $\langle \langle A \rangle$  +  $\langle A \rangle$  =  $\langle A \rangle$  =  $\langle A \rangle$  =  $\langle A \rangle$  =  $\langle A \rangle$  =  $\langle A \rangle$  =  $\langle A \rangle$  =  $\langle A \rangle$  =  $\langle A \rangle$  =  $\langle A \rangle$  =  $\langle A \rangle$  =  $\langle A \rangle$  =  $\langle A \rangle$  =  $\langle A \rangle$  =  $\$ postfix: CharSequence =  $\langle \langle \cdot \rangle \rangle$ , limit: Int = -1, truncated: CharSequence =  $\langle \cdot \rangle \langle \cdot \rangle$ , transform: ((T) -> CharSequence)? = null): A  $\{\n\text{buffer.append}(\text{prefix})\n\}$  var count =  $0\n\$  for (element in this)  $\{\n\$  if (++count > 1) buffer.append(separator)\n if (limit < 0 || count <= limit) {\n buffer.appendElement(element, transform)\n

} else break $\n\cdot \frac{\ln \frac{\text{dim} z}{\ln \frac{z}{z}}}{\ln \frac{z}{z}} = 0$  && count > limit) buffer.append(truncated) $\ln \frac{\text{dim} z}{z}$ return buffer $\ln\ln\frac{**}{n^*}$  Appends the string from all the elements separated using [separator] and using the given [prefix] and [postfix] if supplied.\n  $* \nightharpoonup n$  if the collection could be huge, you can specify a non-negative value of [limit], in which case only the first [limit]\n \* elements will be appended, followed by the [truncated] string (which defaults to  $\langle \dots, \dots, \dots \rangle$ .  $* \in \mathbb{R}^*$   $\mathbb{R}^*$  sample samples.collections. Collections. Transformations.joinTo\n \*/\npublic fun <A : Appendable> ByteArray.joinTo(buffer: A, separator: CharSequence =  $\langle \cdot, \cdot \rangle$ ", prefix: CharSequence =  $\langle \cdot, \cdot \rangle$ ", postfix: CharSequence =  $\langle \nabla \cdot \nabla \cdot \nabla \$ null): A {\n buffer.append(prefix)\n var count = 0\n for (element in this) {\n if (++count > 1) buffer.append(separator)\n if (limit < 0 || count <= limit) {\n if (transform != null)\n buffer.append(transform(element))\n else\n buffer.append(element.toString())\n } else break\n  $\ln$  if (limit  $>= 0 && count > limit$ ) buffer.append(truncated)\n buffer.append(postfix)\n return buffer $\ln |\ln(n^**\ln *$  Appends the string from all the elements separated using [separator] and using the given [prefix] and [postfix] if supplied.\n  $* \nightharpoonup n$  if the collection could be huge, you can specify a non-negative value of [limit], in which case only the first [limit]\n \* elements will be appended, followed by the [truncated] string (which defaults to  $\langle \dots, \dots \rangle$ .  $*\$   $\uparrow$   $* \oplus$  sample samples.collections. Collections. Transformations.joinTo\n  $*\rangle$ public fun <A : Appendable> ShortArray.joinTo(buffer: A, separator: CharSequence =  $\langle \cdot, \cdot \rangle$ , prefix: CharSequence =  $\langle \cdot, \cdot \rangle$ , postfix:

CharSequence =  $\Upsilon$ , limit: Int = -1, truncated: CharSequence =  $\Upsilon$ ... $\Upsilon$ , transform: ((Short) -> CharSequence)? = null): A  $\{\n\text{buffer.append}(\text{prefix})\n\}$  var count =  $0\n\$  for (element in this)  $\{\n\$  if (++count > 1) buffer.append(separator)\n if (limit < 0 || count <= limit) {\n if (transform != null)\n buffer.append(transform(element))\n else\n buffer.append(element.toString())\n } else break\n  $\ln$  if (limit  $>= 0 && count > limit$ ) buffer.append(truncated)\n buffer.append(postfix)\n return buffer $\ln\ln\frac{*}{\ln \max}$  \* Appends the string from all the elements separated using [separator] and using the given [prefix] and [postfix] if supplied.\n  $* \nightharpoonup$  if the collection could be huge, you can specify a non-negative value of [limit], in which case only the first [limit]\n \* elements will be appended, followed by the [truncated] string (which defaults to  $\langle \dots, \dots, \dots \rangle$ .  $\mathbb{R}^* \setminus \mathbb{R}^* \subseteq \mathbb{R}^*$  sample samples.collections. Collections. Transformations.joinTo  $\mathbb{R}^* \setminus \mathbb{R}^*$  (n  $\leq \mathbb{R}^*$ ) Appendable> IntArray.joinTo(buffer: A, separator: CharSequence =  $\langle \cdot, \cdot \rangle$ , prefix: CharSequence =  $\langle \cdot, \cdot \rangle$ , postfix: CharSequence =  $\Upsilon$ , limit: Int = -1, truncated: CharSequence =  $\Upsilon$ ... $\Upsilon$ , transform: ((Int) -> CharSequence)? = null): A  ${\nightharpoonup$  buffer.append(prefix)\n var count = 0\n for (element in this)  ${\nightharpoonup$  if (++count > 1) buffer.append(separator)\n if (limit < 0 || count <= limit) {\n if (transform != null)\n buffer.append(transform(element))\n else\n buffer.append(element.toString())\n } else break\n  $\ln$  if (limit  $>= 0 && count > limit$ ) buffer.append(truncated)\n buffer.append(postfix)\n return  $buffer\n\hbar\$  \n\n/\*\*\n \* Appends the string from all the elements separated using [separator] and using the given [prefix] and [postfix] if supplied. $\ln * \ln *$  If the collection could be huge, you can specify a non-negative value of [limit], in which case only the first [limit]\n \* elements will be appended, followed by the [truncated] string (which defaults to  $\langle \dots, \dots \rangle$ ).  $n * \nightharpoonup$   $\&$  sample samples.collections. Collections. Transformations.joinTo\n \*/\npublic fun <A : Appendable> LongArray.joinTo(buffer: A, separator: CharSequence =  $\langle \cdot, \cdot \rangle$ , prefix: CharSequence =  $\langle \cdot, \cdot \rangle$ , postfix: CharSequence =  $\Upsilon$ , limit: Int = -1, truncated: CharSequence =  $\Upsilon$ ... $\Upsilon$ , transform: ((Long) -> CharSequence)? = null): A {\n buffer.append(prefix)\n var count = 0\n for (element in this) {\n if (++count > 1) buffer.append(separator)\n if (limit < 0 || count <= limit) {\n if (transform != null)\n buffer.append(transform(element))\n else\n buffer.append(element.toString())\n } else break\n  $\ln$  if (limit  $>= 0 && count > limit$ ) buffer.append(truncated)\n buffer.append(postfix)\n return  $buffer\hbar\$ \n\n/\*\*\n \* Appends the string from all the elements separated using [separator] and using the given [prefix] and [postfix] if supplied.\n  $* \nightharpoonup n$  if the collection could be huge, you can specify a non-negative value of [limit], in which case only the first [limit]\n \* elements will be appended, followed by the [truncated] string (which defaults to  $\langle \dots, \dots \rangle$ .  $\mathfrak{m}^* \in \mathfrak{B}$  sample samples.collections. Collections. Transformations.joinTo\n \*/\npublic fun <A : Appendable> FloatArray.joinTo(buffer: A, separator: CharSequence =  $\langle \cdot, \cdot \rangle$ , prefix: CharSequence =  $\langle \cdot, \cdot \rangle$ , postfix: CharSequence =  $\langle \text{``}\rangle$ , limit: Int = -1, truncated: CharSequence =  $\langle \text{``}...\rangle$ , transform: ((Float) -> CharSequence)? = null): A {\n buffer.append(prefix)\n var count = 0\n for (element in this) {\n if (++count > 1) buffer.append(separator)\n if (limit < 0 || count <= limit) {\n if (transform != null)\n buffer.append(transform(element))\n else\n buffer.append(element.toString())\n } else break\n  $\ln$  if (limit  $>= 0 && count > limit$ ) buffer.append(truncated)\n buffer.append(postfix)\n return buffer $\ln\ln\frac{*}{\ln \max}$  \* Appends the string from all the elements separated using [separator] and using the given [prefix] and [postfix] if supplied. $\ln * \ln *$  If the collection could be huge, you can specify a non-negative value of [limit], in which case only the first [limit]\n \* elements will be appended, followed by the [truncated] string (which defaults to  $\langle \dots, \dots \rangle$ ). $\mathbf{n}^* \in \mathbb{R}$  sample samples.collections. Collections. Transformations.joinTo $\mathbf{n}^* \setminus \mathbf{n}$  public fun <A : Appendable> DoubleArray.joinTo(buffer: A, separator: CharSequence =  $\langle \cdot, \cdot \rangle$ ", prefix: CharSequence =  $\langle \cdot, \cdot \rangle$ ", postfix: CharSequence  $= \langle \text{``}\rangle$ , limit: Int = -1, truncated: CharSequence  $= \langle \text{``}... \rangle \text{''}$ , transform: ((Double) -> CharSequence)? = null): A {\n buffer.append(prefix)\n var count = 0\n for (element in this) {\n if (++count > 1) buffer.append(separator)\n if (limit < 0 || count <= limit)  $\{\n\$  if (transform != null)\n buffer.append(transform(element))\n else\n buffer.append(element.toString())\n } else break\n  $\ln$  if (limit  $>= 0$  && count  $>$  limit) buffer.append(truncated) $\ln$  buffer.append(postfix) $\ln$  return  $buffer\n\hbar\$ \n\n/\*\*\n \* Appends the string from all the elements separated using [separator] and using the given [prefix] and [postfix] if supplied.\n  $* \nightharpoonup n$  if the collection could be huge, you can specify a non-negative value of  $\lim$ ith in which case only the first  $\lim$ ith  $*$  elements will be appended, followed by the [truncated] string (which

defaults to  $\langle \dots, \dots \rangle$ .  $\mathfrak{m}^* \in \mathfrak{B}$  sample samples.collections. Collections. Transformations.joinTo\n \*/\npublic fun <A : Appendable> BooleanArray.joinTo(buffer: A, separator: CharSequence =  $\langle \cdot, \cdot \rangle$ , prefix: CharSequence =  $\langle \cdot, \cdot \rangle$ , postfix: CharSequence =  $\langle \nabla \rangle$ , limit: Int = -1, truncated: CharSequence =  $\langle \nabla \rangle$ , transform: ((Boolean) -> CharSequence)? = null): A {\n buffer.append(prefix)\n var count = 0\n for (element in this) {\n if (++count  $> 1$ ) buffer.append(separator)\n if (limit < 0 || count <= limit) {\n if (transform != null)\n buffer.append(transform(element))\n else\n buffer.append(element.toString())\n } else break\n  $\ln$  if (limit  $>= 0 && count > limit$ ) buffer.append(truncated)\n buffer.append(postfix)\n return buffer $\ln{\ln\pi}$ <sup>\*\*</sup>\n \* Appends the string from all the elements separated using [separator] and using the given [prefix] and [postfix] if supplied. $\ln * \ln *$  If the collection could be huge, you can specify a non-negative value of [limit], in which case only the first [limit]\n \* elements will be appended, followed by the [truncated] string (which defaults to  $\langle \dots, \dots, \dots \rangle$ .  $*\$   $\infty$  sample samples.collections. Collections. Transformations.joinTo\n  $*\rangle$ public fun <A : Appendable> CharArray.joinTo(buffer: A, separator: CharSequence =  $\langle \cdot, \cdot \rangle$ ; prefix: CharSequence =  $\langle \cdot, \cdot \rangle$ ; postfix: CharSequence =  $\Upsilon$ , limit: Int = -1, truncated: CharSequence =  $\Upsilon$ ... $\Upsilon$ , transform: ((Char) -> CharSequence)? = null): A {\n buffer.append(prefix)\n var count = 0\n for (element in this) {\n if (++count > 1) buffer.append(separator)\n if (limit < 0 || count <= limit) {\n if (transform != null)\n buffer.append(transform(element))\n else\n buffer.append(element)\n } else break\n }\n if (limit  $>= 0$  && count  $>$  limit) buffer.append(truncated)\n buffer.append(postfix)\n return buffer\n}\n\n/\*\*\n \* Creates a string from all the elements separated using [separator] and using the given [prefix] and [postfix] if supplied. $\ln * \ln *$  If the collection could be huge, you can specify a non-negative value of [limit], in which case only the first [limit]\n \* elements will be appended, followed by the [truncated] string (which defaults to \"...\").\n \* \n \* @sample samples.collections.Collections.Transformations.joinToString\n \*/\npublic fun <T> Array<out T>.joinToString(separator: CharSequence = \", \", prefix: CharSequence = \"\", postfix: CharSequence = \"\", limit: Int = -1, truncated: CharSequence =  $\langle \dots, \dots, \dots \rangle$ , transform: ((T) -> CharSequence)? = null): String  $\{\rangle$ n return joinTo(StringBuilder(), separator, prefix, postfix, limit, truncated, transform).toString()\n}\n\n/\*\*\n \* Creates a string from all the elements separated using [separator] and using the given [prefix] and [postfix] if supplied. $\ln * \ln$ \* If the collection could be huge, you can specify a non-negative value of [limit], in which case only the first [limit]\n \* elements will be appended, followed by the [truncated] string (which defaults to \"...\").\n \* \n \* @sample samples.collections.Collections.Transformations.joinToString\n \*/\npublic fun ByteArray.joinToString(separator: CharSequence =  $\langle$ ",  $\langle$ ", prefix: CharSequence =  $\langle$ " $\langle$ ", postfix: CharSequence =  $\langle$ " $\langle$ ", limit: Int = -1, truncated: CharSequence =  $\$ ... $\$ , transform: ((Byte) -> CharSequence)? = null): String  $\{\n\$ n return joinTo(StringBuilder(), separator, prefix, postfix, limit, truncated, transform).toString()\n}\n\n/\*\*\n \* Creates a string from all the elements separated using [separator] and using the given [prefix] and [postfix] if supplied. $\ln * \ln *$  If the collection could be huge, you can specify a non-negative value of [limit], in which case only the first [limit]\n \* elements will be appended, followed by the [truncated] string (which defaults to  $\langle \langle \cdot, \cdot \rangle \rangle$ .)  $\langle \cdot \rangle$   $*$   $\langle \cdot \rangle$   $*$  @sample samples.collections.Collections.Transformations.joinToString\n \*/\npublic fun ShortArray.joinToString(separator: CharSequence =  $\langle \cdot, \cdot \rangle$ , prefix: CharSequence =  $\langle \cdot, \cdot \rangle$ , postfix: CharSequence =  $\langle \cdot, \cdot \rangle$ , limit: Int = -1, truncated: CharSequence =  $\$ ... $\$ , transform: ((Short) -> CharSequence)? = null): String  $\{\n\$ n return joinTo(StringBuilder(), separator, prefix, postfix, limit, truncated, transform).toString()\n}\n\n/\*\*\n \* Creates a string from all the elements separated using [separator] and using the given [prefix] and [postfix] if supplied. $\ln * \ln *$  If the collection could be huge, you can specify a non-negative value of [limit], in which case only the first [limit]\n \* elements will be appended, followed by the [truncated] string (which defaults to  $\langle \langle \cdot, \cdot \rangle \rangle$ .)  $\langle \cdot \rangle$   $*$   $\langle \cdot \rangle$   $*$  @sample samples.collections.Collections.Transformations.joinToString\n \*/\npublic fun IntArray.joinToString(separator: CharSequence =  $\langle$ ",  $\langle$ ", prefix: CharSequence =  $\langle$ " $\langle$ ", postfix: CharSequence =  $\langle$ " $\langle$ ", limit: Int = -1, truncated: CharSequence =  $\m_$ , transform: ((Int) -> CharSequence)? = null): String  $\{\n\$  return joinTo(StringBuilder(), separator, prefix, postfix, limit, truncated, transform).toString()\n}\n\n/\*\*\n \* Creates a string from all the elements separated using [separator] and using the given [prefix] and [postfix] if supplied. $\ln * \ln *$  If the collection could be huge, you can specify a non-negative value of [limit], in which case only the first  $\lim_{h \to 0}$  \* elements will be appended, followed by the [truncated] string (which defaults to  $\langle \langle \cdot, \cdot \rangle \rangle$ )  $\langle \cdot \rangle$   $*$   $\langle \cdot \rangle$   $*$  @sample

samples.collections.Collections.Transformations.joinToString\n \*/\npublic fun LongArray.joinToString(separator: CharSequence =  $\langle \cdot, \cdot \rangle$ , prefix: CharSequence =  $\langle \cdot, \cdot \rangle$ , postfix: CharSequence =  $\langle \cdot, \cdot \rangle$ , limit: Int = -1, truncated:  $CharSequence = \m_\\$ , transform: ((Long) -> CharSequence)? = null): String {\n return joinTo(StringBuilder(), separator, prefix, postfix, limit, truncated, transform).toString()\n}\n\n/\*\*\n \* Creates a string from all the elements separated using [separator] and using the given [prefix] and [postfix] if supplied. $\ln * \ln *$  If the collection could be huge, you can specify a non-negative value of [limit], in which case only the first [limit]\n \* elements will be appended, followed by the [truncated] string (which defaults to  $\langle \langle \cdot, \cdot \rangle \rangle$ .)  $\langle \cdot \rangle$   $*$   $\langle \cdot \rangle$   $*$  @sample samples.collections.Collections.Transformations.joinToString\n \*/\npublic fun FloatArray.joinToString(separator: CharSequence =  $\langle \cdot, \cdot \rangle$ , prefix: CharSequence =  $\langle \cdot, \cdot \rangle$ , postfix: CharSequence =  $\langle \cdot, \cdot \rangle$ , limit: Int = -1, truncated: CharSequence =  $\m{$ ... $\m{}$ , transform: ((Float) -> CharSequence)? = null): String  $\{\n\$ n return joinTo(StringBuilder(), separator, prefix, postfix, limit, truncated, transform).toString()\n\n/\*\*\n \* Creates a string from all the elements separated using [separator] and using the given [prefix] and [postfix] if supplied. $\ln * \ln *$  If the collection could be huge, you can specify a non-negative value of [limit], in which case only the first [limit]\n \* elements will be appended, followed by the [truncated] string (which defaults to  $\langle$ "... $\langle$ "). $\rangle$ n \*  $\langle$   $\rangle$   $\cong$   $\langle$   $\rangle$   $\cong$   $\langle$   $\rangle$ samples.collections.Collections.Transformations.joinToString\n \*/\npublic fun DoubleArray.joinToString(separator: CharSequence =  $\langle \cdot, \cdot \rangle$ , prefix: CharSequence =  $\langle \cdot, \cdot \rangle$ , postfix: CharSequence =  $\langle \cdot, \cdot \rangle$ , limit: Int = -1, truncated: CharSequence =  $\$ ... $\$ , transform: ((Double) -> CharSequence)? = null): String  $\{\n\$ n return joinTo(StringBuilder(), separator, prefix, postfix, limit, truncated, transform).toString()\n}\n\n/\*\*\n \* Creates a string from all the elements separated using [separator] and using the given [prefix] and [postfix] if supplied. $\ln * \ln *$  If the collection could be huge, you can specify a non-negative value of [limit], in which case only the first [limit]\n \* elements will be appended, followed by the [truncated] string (which defaults to  $\langle \langle \cdot, \cdot \rangle \rangle$ .)  $\langle \cdot \rangle$   $*$   $\langle \cdot \rangle$   $*$  @sample samples.collections.Collections.Transformations.joinToString\n \*/\npublic fun BooleanArray.joinToString(separator: CharSequence =  $\langle \cdot, \cdot \rangle$ ", prefix: CharSequence =  $\langle \cdot, \cdot \rangle$ ", postfix: CharSequence =  $\Upsilon''$ , limit: Int = -1, truncated: CharSequence =  $\Upsilon''$ ... $\Upsilon''$ , transform: ((Boolean) -> CharSequence)? = null): String  $\{\Upsilon$ return joinTo(StringBuilder(), separator, prefix, postfix, limit, truncated, transform).toString()\n}\n\n/\*\*\n \* Creates a string from all the elements separated using [separator] and using the given [prefix] and [postfix] if supplied. $\ln * \ln$ \* If the collection could be huge, you can specify a non-negative value of [limit], in which case only the first [limit]\n \* elements will be appended, followed by the [truncated] string (which defaults to \"...\").\n \* \n \* @sample samples.collections.Collections.Transformations.joinToString\n \*/\npublic fun CharArray.joinToString(separator: CharSequence =  $\langle \cdot, \cdot \rangle$ , prefix: CharSequence =  $\langle \cdot, \cdot \rangle$ , postfix: CharSequence =  $\langle \cdot, \cdot \rangle$ , limit: Int = -1, truncated: CharSequence =  $\allowbreak \ldots \allowbreak \ldots$ , transform: ((Char) -> CharSequence)? = null): String  $\{\}$ n return joinTo(StringBuilder(), separator, prefix, postfix, limit, truncated, transform).toString()\n\n\n/\*\*\n \* Creates an [Iterable] instance that wraps the original array returning its elements when being iterated. $\ln \frac{\text{p}}{\text{p}}$  array<out T>.asIterable(): Iterable $\mathcal{T} > \{\n\in \text{if } (isEmpty())$  return emptyList()\n return Iterable { this.iterator()  $\ln\ln(x^*)\n$  \* Creates an [Iterable] instance that wraps the original array returning its elements when being iterated. $\ln$  \*/\npublic fun ByteArray.asIterable(): Iterable<Byte> ${\n \in \}$  if (isEmpty()) return emptyList()\n return Iterable { this.iterator()  $\ln\ln\frac{**}{n}$  \* Creates an [Iterable] instance that wraps the original array returning its elements when being iterated.\n \*/\npublic fun ShortArray.asIterable(): Iterable<Short> {\n if (isEmpty()) return emptyList()\n return Iterable { this.iterator() }\n\n/\*\*\n \* Creates an [Iterable] instance that wraps the original array returning its elements when being iterated.\n \*/\npublic fun IntArray.asIterable(): Iterable<Int> {\n if (isEmpty()) return emptyList()\n return Iterable { this.iterator()  $\n\ln/*\n\$  \* Creates an [Iterable] instance that wraps the original array returning its elements when being iterated.\n \*/\npublic fun LongArray.asIterable(): Iterable<Long> $\{\n\$ n if  $(i$ sEmpty()) return emptyList()\n return Iterable { this.iterator()  $\ln\ln\frac{**\ln x}$  Creates an [Iterable] instance that wraps the original array returning its elements when being iterated. $\ln \frac{*}{\n$ upublic fun FloatArray.asIterable(): Iterable $\langle$ Float $\rangle$  {\n if (isEmpty()) return emptyList()\n return Iterable { this.iterator() }\n\n/\*\*\n \* Creates an [Iterable] instance that wraps the original array returning its elements when being iterated. $\ln \frac{*}{\rho}$  [In DoubleArray.asIterable(): Iterable<Double> {\n if (isEmpty()) return emptyList()\n return Iterable { this.iterator()  $\ln\ln(x^*)$  \* Creates an [Iterable] instance that wraps the original array returning its elements when

being iterated.\n \*/\npublic fun BooleanArray.asIterable(): Iterable<Boolean> {\n if (isEmpty()) return emptyList()\n return Iterable { this.iterator() }\n}\n\n/\*\*\n \* Creates an [Iterable] instance that wraps the original array returning its elements when being iterated.\n \*/\npublic fun CharArray.asIterable(): Iterable<Char>  $\{\n\$  if (isEmpty()) return emptyList()\n return Iterable { this.iterator() }\n\\n\m\timax\n \* Creates a [Sequence] instance that wraps the original array returning its elements when being iterated. $\ln * \ln * \omega$  sample samples.collections.Sequences.Building.sequenceFromArray\n \*/\npublic fun <T> Array<out T>.asSequence(): Sequence  $\sum \{\infty (i \cdot \lambda)^* \in \mathbb{Z}^* \mid i \in \mathbb{Z}^* \}$  if (isEmpty()) return emptySequence()\n return Sequence { this.iterator() }\n \\n\n/\*\*\n \* Creates a [Sequence] instance that wraps the original array returning its elements when being iterated. $\ln * \ln *$ @sample samples.collections.Sequences.Building.sequenceFromArray\n \*/\npublic fun ByteArray.asSequence(): Sequence  $\frac{Bvte}{\n \ i\{isEmpty()}\ return emptySequence(\n \ n\ return Sequence {\ this}.\n \ i\n \ n\n *\n *\n *$ Creates a [Sequence] instance that wraps the original array returning its elements when being iterated. $\ln * \ln *$ @sample samples.collections.Sequences.Building.sequenceFromArray\n \*/\npublic fun ShortArray.asSequence(): Sequence<Short> {\n if (isEmpty()) return emptySequence()\n return Sequence { this.iterator() }\n}\n\n/\*\*\n \* Creates a [Sequence] instance that wraps the original array returning its elements when being iterated. $\ln * \ln *$ @sample samples.collections.Sequences.Building.sequenceFromArray\n \*/\npublic fun IntArray.asSequence(): Sequence<Int>  ${\n \prod_{i=1}^n i(iSEmpty(i)) \text{ return emptySequence(i)} \n }$  return Sequence { this.iterator()  ${\n \ln}{\n \ln^* \n}$  \* Creates a [Sequence] instance that wraps the original array returning its elements when being iterated. $\ln * \ln *$ @sample samples.collections.Sequences.Building.sequenceFromArray\n \*/\npublic fun LongArray.asSequence(): Sequence<Long>  $\{\n\$ if (isEmpty()) return emptySequence()\n return Sequence { this.iterator()  $\ln\ln\pi^* \n\$ n \* Creates a [Sequence] instance that wraps the original array returning its elements when being iterated. $\ln * \ln *$ @sample samples.collections.Sequences.Building.sequenceFromArray\n \*/\npublic fun FloatArray.asSequence(): Sequence<Float>  $\{\n\in$  if (isEmpty()) return emptySequence()\n return Sequence { this.iterator()  $\n\in$   $\mathbb{R}^*$ \n \* Creates a [Sequence] instance that wraps the original array returning its elements when being iterated. $\ln * \ln *$ @sample samples.collections.Sequences.Building.sequenceFromArray\n \*/\npublic fun DoubleArray.asSequence(): Sequence<Double>  $\{\n\in$  if (isEmpty()) return emptySequence()\n return Sequence { this.iterator()  $\ln\ln\pi^*$ \n \* Creates a [Sequence] instance that wraps the original array returning its elements when being iterated. $\ln * \ln *$ @sample samples.collections.Sequences.Building.sequenceFromArray\n \*/\npublic fun

BooleanArray.asSequence(): Sequence<Boolean> {\n if (isEmpty()) return emptySequence()\n return Sequence  $\{\text{this}\$ .  $\ln\ln\frac{*}{\ln}$  \* Creates a [Sequence] instance that wraps the original array returning its elements when being iterated. $\ln * \ln * \omega$  sample samples.collections. Sequences. Building. sequence From Array $\ln * \rho$ fun CharArray.asSequence(): Sequence<Char> {\n if (isEmpty()) return emptySequence()\n return Sequence { this.iterator()  $\ln\ln\max$ <sup>\*\*</sup>\n \* Returns an average value of elements in the array.\n

\*/\n@kotlin.jvm.JvmName(\"averageOfByte\")\npublic fun Array<out Byte>.average(): Double {\n var sum: Double =  $0.0\text{ n}$  var count: Int =  $0\text{ n}$  for (element in this)  $\{\text{ n}$  sum += element\n count += 1\n  $\{\text{ n}$ return if (count == 0) Double.NaN else sum / count\n}\n\n/\*\*\n \* Returns an average value of elements in the array.\n \*/\n@kotlin.jvm.JvmName(\"averageOfShort\")\npublic fun Array<out Short>.average(): Double {\n var sum: Double =  $0.0\text{ n}$  var count: Int =  $0\text{ n}$  for (element in this)  $\{\text{ n}$  sum += element\n count += 1\n  $\{\text{ n}$ return if (count == 0) Double.NaN else sum / count\n}\n\n/\*\*\n \* Returns an average value of elements in the array.\n \*/\n@kotlin.jvm.JvmName(\"averageOfInt\")\npublic fun Array<out Int>.average(): Double {\n var sum: Double =  $0.0\in$  var count: Int =  $0\in$  for (element in this)  $\{\n \quad \text{sum } +\text{ sum } +\text{ sum } +\text{$ return if (count == 0) Double.NaN else sum / count\n \\n\n/\*\*\n \* Returns an average value of elements in the array.\n \*/\n@kotlin.jvm.JvmName(\"averageOfLong\")\npublic fun Array<out Long>.average(): Double {\n var sum: Double =  $0.0\text{ n}$  var count: Int =  $0\text{ n}$  for (element in this)  $\{\text{ n}$  sum += element\n count += 1\n  $\{\text{ n}$ return if (count == 0) Double.NaN else sum / count\n}\n\n/\*\*\n \* Returns an average value of elements in the array.\n \*/\n@kotlin.jvm.JvmName(\"averageOfFloat\")\npublic fun Array<out Float>.average(): Double {\n var sum: Double =  $0.0\ln \arccos t$  Int =  $0\ln \arccos t$  for (element in this)  $\ln \arccos t$  = element\n count += 1\n }\n return if (count == 0) Double.NaN else sum / count\n \\n\n\n\n\x \*\n \* Returns an average value of elements in the array.\n \*/\n@kotlin.jvm.JvmName(\"averageOfDouble\")\npublic fun Array<out Double>.average(): Double {\n

var sum: Double =  $0.0\ln \quad \text{var count:}$  Int =  $0\ln \quad \text{for (element in this) } \ln \quad \text{sum } += \text{element} \quad \text{count } += 1\ln$  $\ln$  return if (count == 0) Double.NaN else sum / count\n  $\ln\ln^{**}\n$  \* Returns an average value of elements in the array.\n \*/\npublic fun ByteArray.average(): Double  $\{\nightharpoonup$  var sum: Double = 0.0\n var count: Int = 0\n for (element in this)  ${\n \mu \ = element\n \alpha \ \ }\n \ = \ 1\$   $\}$  return if (count == 0) Double.NaN else sum / count\n}\n\n/\*\*\n \* Returns an average value of elements in the array.\n \*/\npublic fun ShortArray.average(): Double  ${\nightharpoonup$  var sum: Double = 0.0\n var count: Int = 0\n for (element in this)  ${\nightharpoonup$  sum += element\n count +=  $\ln$  }\n return if (count == 0) Double.NaN else sum / count\n}\n\n/\*\*\n \* Returns an average value of elements in the array. $\ln \frac{\hbar}{\rm{var} \cdot \hbar}$  IntArray.average(): Double  $\ln \arctan$ : Double = 0.0\n var count: Int = 0\n for (element in this)  $\{\n\$  sum += element\n count += 1\n  $\{\n\}$ \n return if (count == 0) Double.NaN else sum / count\n \\n\n/\*\*\n \* Returns an average value of elements in the array.\n \*/\npublic fun LongArray.average(): Double  $\{\nabla$  var sum: Double = 0.0\n var count: Int = 0\n for (element in this)  $\{\nabla$ sum += element\n count += 1\n }\n return if (count == 0) Double.NaN else sum / count\n}\n\n/\*\*\n \* Returns an average value of elements in the array. $\ln * \Lambda$ public fun FloatArray.average(): Double  $\{\ln \ \text{var sum}\}$ Double =  $0.0\in$  var count: Int =  $0\in$  for (element in this)  $\{\n \quad \text{sum } +\text{ sum } +\text{ sum } +\text{$ return if (count == 0) Double.NaN else sum / count\n}\n\n/\*\*\n \* Returns an average value of elements in the array.\n \*/\npublic fun DoubleArray.average(): Double  $\{\nabla \cdot \mathbf{v} = 0.0\}$  var sum: Double = 0.0\n var count: Int = 0\n for (element in this)  ${\n \mu \ = element\n \alpha \ \ }\n \ = \ 1\$   $\}$  return if (count == 0) Double.NaN else sum / count $\ln\ln\frac{x^*}{n^*}$  Returns the sum of all elements in the array. $\ln$ 

\*/\n@kotlin.jvm.JvmName(\"sumOfByte\")\npublic fun Array<out Byte>.sum(): Int {\n var sum: Int = 0\n for (element in this)  ${\n sum += element\n }n rturn sum\n\n\|_*\$ n \* Returns the sum of all elements in the  $array\in \mathbb{R}$ ,  $\mathcal{A}$  \*/\n @kotlin.jvm.JvmName(\"sumOfShort\")\npublic fun Array<out Short>.sum(): Int  $\{\n\$ 0\n for (element in this)  $\{\n\$  sum += element\n  $\{\n\}$  return sum\n $\{\n\}\$ <sup>\*</sup>\n \* Returns the sum of all elements in the array. $\ln \pi/\ln \omega$ . Jvm.JvmName(\"sumOfInt\")\npublic fun Array<out Int>.sum(): Int {\n var sum: Int = 0\n for (element in this)  $\{\n\$  sum += element\n  $\{\n\}$  return sum\n $\{\n\}$ \n/\*\*\n \* Returns the sum of all elements in the array.\n \*/\n@kotlin.jvm.JvmName(\"sumOfLong\")\npublic fun Array<out Long>.sum(): Long  ${\n var sum: Long = 0L\n for (element in this) {\n sum += element\n }\n return sum\n}{n/**\n *$ Returns the sum of all elements in the array. $\ln \pi \log \coth n$ . Tym.JymName(\"sumOfFloat\")\npublic fun Array<out Float>.sum(): Float  ${\n$  var sum: Float = 0.0f\n for (element in this)  ${\n$  sum += element\n  ${\n}$  return sum $\ln\ln\frac{**}{n}$  \* Returns the sum of all elements in the array. $\ln$ 

\*/\n@kotlin.jvm.JvmName(\"sumOfDouble\")\npublic fun Array<out Double>.sum(): Double {\n var sum: Double =  $0.0\n\ln$  for (element in this)  $\ln$  sum += element\n  $\ln$  return sum\n}\n\n/\*\*\n \* Returns the sum of all elements in the array. $\ln \pi / \n$ upublic fun ByteArray.sum(): Int  ${\n$  var sum: Int = 0 $\n$  for (element in this)  ${\n}$ sum += element\n  $\ln \max\{n\}\infty$  return sum\n \\n\n/\*\*\n \* Returns the sum of all elements in the array.\n \*/\npublic fun ShortArray.sum(): Int  ${\n \infty : \int_0^{\ln} \, dx = 0}$  for (element in this)  ${\n \infty : \ln \, x \in \mathbb{R} \}$  return sum\n}\n\n/\*\*\n \* Returns the sum of all elements in the array.\n \*/\npublic fun IntArray.sum(): Int {\n var sum: Int = 0\n for (element in this)  $\{\n\max_{i=1}^n : \mathbf{m} \in \mathbb{N} \mid \mathbf{m}\$  return sum $\|\n\|\|$ elements in the array. $\ln \pi$ /\npublic fun LongArray.sum(): Long  ${\n \arcsin \mathbb{D}}$  var sum: Long = 0L $\ln$  for (element in this)  ${\n m \n sum += element\n n \n }\n return sum\n\n\in\n\n * Returns the sum of all elements in the array.\n */n\n"$ fun FloatArray.sum(): Float  ${\n \mu$  var sum: Float = 0.0f\n for (element in this)  ${\n \mu$  sum += element\n  ${\n \mu}$ return sum $\ln\ln\max*$  \* Returns the sum of all elements in the array. $\ln$  \*/\npublic fun DoubleArray.sum(): Double  ${\n$  var sum: Double = 0.0\n for (element in this)  ${\n$  sum += element\n  $}{\n$  return sum\n}\n\n","@file:kotlin.jvm.JvmMultifileClass\n@file:kotlin.jvm.JvmName(\"RangesKt\")\n\npackage kotlin.ranges\n\n/\n// NOTE THIS FILE IS AUTO-GENERATED by the GenerateStandardLib.kt\n// See: https://github.com/JetBrains/kotlin/tree/master/libraries/stdlib\n//\n\nimport kotlin.js.\*\nimport kotlin.comparisons.\*\n\n/\*\*\n \* Checks if the specified [value] belongs to this range.\n \*/\n@kotlin.jvm.JvmName(\"intRangeContains\")\npublic operator fun ClosedRange<Int>.contains(value: Byte): Boolean  $\{\n\cdot\tau\cdot\cdot\cdot\cdot\cdot\cdot\cdot\}$   $\|h\|^* \mathbb{R}^* \leq \n\cdot\tau\cdot\cdot\cdot\cdot\cdot\cdot\cdot\cdot\cdot\cdot\cdot$ \*/\n@kotlin.jvm.JvmName(\"longRangeContains\")\npublic operator fun ClosedRange<Long>.contains(value:

Byte): Boolean  $\{\n\$ return contains(value.toLong()) $\ln\{\n\}\n^*$  $n^*$  Checks if the specified [value] belongs to this range.\n \*/\n@kotlin.jvm.JvmName(\"shortRangeContains\")\npublic operator fun ClosedRange<Short>.contains(value: Byte): Boolean  $\{\n\$ eturn contains(value.toShort())\n $\n\n\$ the specified [value] belongs to this range.\n \*/\n@kotlin.jvm.JvmName(\"doubleRangeContains\")\npublic operator fun ClosedRange<Double>.contains(value: Byte): Boolean {\n return contains(value.toDouble())\n}\n\n/\*\*\n \* Checks if the specified [value] belongs to this range.\n  $*\$ n@kotlin.jvm.JvmName(\"floatRangeContains\")\npublic operator fun ClosedRange<Float>.contains(value: Byte): Boolean {\n return contains(value.toFloat())\n}\n\n/\*\*\n \* Checks if the specified [value] belongs to this range.\n \*/\n@kotlin.jvm.JvmName(\"intRangeContains\")\npublic operator fun ClosedRange<Int>.contains(value: Double): Boolean {\n return value.toIntExactOrNull().let { if (it != null) contains(it) else false  $\ln\ln(x^{**})$  \* Checks if the specified [value] belongs to this range. \*/\n@kotlin.jvm.JvmName(\"longRangeContains\")\npublic operator fun ClosedRange<Long>.contains(value: Double): Boolean  $\{\n\$  return value.toLongExactOrNull().let  $\int$  if (it != null) contains(it) else false  $\ln\ln\frac{**\n}{*}$ Checks if the specified [value] belongs to this range.\n  $*\$ n@kotlin.jvm.JvmName(\"byteRangeContains\")\npublic operator fun ClosedRange<Byte>.contains(value: Double): Boolean {\n return value.toByteExactOrNull().let { if (it != null) contains(it) else false  $\n\cdot x^*\n$  \* Checks if the specified [value] belongs to this range.\n \*/\n@kotlin.jvm.JvmName(\"shortRangeContains\")\npublic operator fun ClosedRange<Short>.contains(value: Double): Boolean  ${\nightharpoonup n}$  return value.toShortExactOrNull().let  ${\nightharpoonup n}$  if (it != null) contains(it) else false  ${\nightharpoonup n}$  \*\*\n \* Checks if the specified [value] belongs to this range.\n \*/\n@kotlin.jvm.JvmName(\"floatRangeContains\")\npublic operator fun ClosedRange<Float>.contains(value: Double): Boolean {\n return contains(value.toFloat())\n}\n\n/\*\*\n \* Checks if the specified [value] belongs to this range.\n \*/\n@kotlin.jvm.JvmName(\"intRangeContains\")\npublic operator fun ClosedRange<Int>.contains(value: Float): Boolean {\n return value.toIntExactOrNull().let { if (it != null) contains(it) else false }\n}\n\n/\*\*\n \* Checks if the specified [value] belongs to this range.\n \*/\n@kotlin.jvm.JvmName(\"longRangeContains\")\npublic operator fun ClosedRange<Long>.contains(value: Float): Boolean {\n return value.toLongExactOrNull().let { if (it != null) contains(it) else false  $\ln\ln/k^*\n$  \* Checks if the specified [value] belongs to this range.\n \*/\n@kotlin.jvm.JvmName(\"byteRangeContains\")\npublic operator fun ClosedRange<Byte>.contains(value: Float): Boolean {\n return value.toByteExactOrNull().let { if (it != null) contains(it) else false  $\ln{\ln\pi}$ \*\n \* Checks if the specified [value] belongs to this range.\n \*/\n@kotlin.jvm.JvmName(\"shortRangeContains\")\npublic operator fun ClosedRange<Short>.contains(value: Float): Boolean {\n return value.toShortExactOrNull().let { if (it != null) contains(it) else false  $\ln\ln(**\n * \text{ the specified [value] belongs to this range.\n$ \*/\n@kotlin.jvm.JvmName(\"doubleRangeContains\")\npublic operator fun ClosedRange<Double>.contains(value: Float): Boolean  $\{\n\$  return contains(value.toDouble()) $\n\hbar\$ range.\n \*/\n@kotlin.jvm.JvmName(\"longRangeContains\")\npublic operator fun ClosedRange<Long>.contains(value: Int): Boolean  $\{\n\}$  return contains(value.toLong() $\n\$  $\n\$ specified [value] belongs to this range.\n \*/\n@kotlin.jvm.JvmName(\"byteRangeContains\")\npublic operator fun ClosedRange<Byte>.contains(value: Int): Boolean {\n return value.toByteExactOrNull().let { if (it != null) contains(it) else false  $\ln{\n\cdot x^n}$  Checks if the specified [value] belongs to this range.\n \*/\n@kotlin.jvm.JvmName(\"shortRangeContains\")\npublic operator fun ClosedRange<Short>.contains(value: Int): Boolean  $\{\n\$  return value.toShortExactOrNull().let  $\int$  if (it != null) contains(it) else false  $\ln\ln\frac{*}{\ln}$  \* Checks if the specified [value] belongs to this range.\n \*/\n@kotlin.jvm.JvmName(\"doubleRangeContains\")\npublic operator fun ClosedRange<Double>.contains(value: Int): Boolean {\n return contains(value.toDouble())\n}\n\n/\*\*\n \* Checks if the specified [value] belongs to this range.\n  $*\n\rangle$ n@kotlin.jvm.JvmName(\"floatRangeContains\")\npublic operator fun ClosedRange<Float>.contains(value: Int): Boolean  $\n\$ n return contains(value.toFloat() $\n\$ n\n\ Checks if the specified [value] belongs to this range.\n \*/\n@kotlin.jvm.JvmName(\"intRangeContains\")\npublic operator fun ClosedRange<Int>.contains(value: Long): Boolean {\n return value.toIntExactOrNull().let { if (it != null) contains(it) else false  $\ln\ln(x^{**})$  \* Checks if the specified [value] belongs to this range.\n \*/\n@kotlin.jvm.JvmName(\"byteRangeContains\")\npublic operator fun ClosedRange<Byte>.contains(value:

Long): Boolean  $\ln \mathcal{D}$  return value.toByteExactOrNull().let  $\int$  if (it != null) contains(it) else false  $\ln \ln \frac{**\ln *}{*}\ln$ 

Checks if the specified [value] belongs to this range. $\ln \pi/\eta$ @kotlin.jvm.JvmName(\"shortRangeContains\")\npublic operator fun ClosedRange<Short>.contains(value: Long): Boolean {\n return value.toShortExactOrNull().let { if (it != null) contains(it) else false  $\n\alpha *$ n \* Checks if the specified [value] belongs to this range.\n

\*/\n@kotlin.jvm.JvmName(\"doubleRangeContains\")\npublic operator fun ClosedRange<Double>.contains(value: Long): Boolean  $\{\n\$  return contains(value.toDouble())\n $\n\|n\| \x*\n$  checks if the specified [value] belongs to this range.\n \*/\n@kotlin.jvm.JvmName(\"floatRangeContains\")\npublic operator fun

ClosedRange<Float>.contains(value: Long): Boolean  $\n{\n$  return contains(value.toFloat() $\n{\n}\n{\n}\n{\n}\n*$  Checks if the specified [value] belongs to this range.\n \*/\n@kotlin.jvm.JvmName(\"intRangeContains\")\npublic operator fun ClosedRange<Int>.contains(value: Short): Boolean  $\{\n \$ eturn contains(value.toInt())\n $\{\n \}\n \$ specified [value] belongs to this range.\n \*/\n@kotlin.jvm.JvmName(\"longRangeContains\")\npublic operator fun ClosedRange<Long>.contains(value: Short): Boolean  $\{\n\$  return contains(value.toLong())\n $\n\| \|\n\|^{**}\n\|$  \* Checks if the specified [value] belongs to this range.\n \*/\n@kotlin.jvm.JvmName(\"byteRangeContains\")\npublic operator fun ClosedRange<Byte>.contains(value: Short): Boolean {\n return value.toByteExactOrNull().let { if (it != null) contains(it) else false  $\ln\ln\frac{**\n}{*}\n$  \* Checks if the specified [value] belongs to this range.\n

\*/\n@kotlin.jvm.JvmName(\"doubleRangeContains\")\npublic operator fun ClosedRange<Double>.contains(value: Short): Boolean  $\{\n\$  return contains(value.toDouble())\n $\n\|n\|^{**}\n\$  \* Checks if the specified [value] belongs to this range.\n \*/\n@kotlin.jvm.JvmName(\"floatRangeContains\")\npublic operator fun

ClosedRange<Float>.contains(value: Short): Boolean  $\{\n\$ return contains(value.toFloat() $\n\}\n\n\lambda^*$ n \* Returns a progression from this value down to the specified [to] value with the step -1. $\ln * \ln *$  The [to] value has to be less than this value. $\ln * \n\text{hpublic infix fun Int.downTo}$  (to: Byte): IntProgression  $\ln$  return

IntProgression.fromClosedRange(this, to.toInt(), -1)\n}\n\n/\*\*\n \* Returns a progression from this value down to the specified [to] value with the step -1.\n \* \n \* The [to] value has to be less than this value.\n \*/\npublic infix fun Long.downTo(to: Byte): LongProgression {\n return LongProgression.fromClosedRange(this, to.toLong(), - $1$ L)\n\n/\*\*\n \* Returns a progression from this value down to the specified [to] value with the step -1.\n \* \n \* The [to] value has to be less than this value.\n \*/\npublic infix fun Byte.downTo(to: Byte): IntProgression {\n return IntProgression.fromClosedRange(this.toInt(), to.toInt(), -1)\n\\n\\*\*\n \* Returns a progression from this value down to the specified [to] value with the step  $-1.\n\cdot \ln * \ln \cdot$  The [to] value has to be less than this value. $\ln$ \*/\npublic infix fun Short.downTo(to: Byte): IntProgression  $\{\n\$  return

IntProgression.fromClosedRange(this.toInt(), to.toInt(), -1)\n}\n\n/\*\*\n \* Returns a progression from this value down to the specified [to] value with the step -1.\n  $* \nabla$  \* The [to] value has to be less than this value.\n  $* \nabla$ infix fun Char.downTo(to: Char): CharProgression {\n return CharProgression.fromClosedRange(this, to, -1)\n\\n\n\\*\*\n \* Returns a progression from this value down to the specified [to] value with the step -1.\n \* \n \* The [to] value has to be less than this value. $\ln \frac{*}{\nphi}$  fun Int.downTo(to: Int): IntProgression  $\ln$  return IntProgression.fromClosedRange(this, to, -1)\n\]\n\n/\*\*\n \* Returns a progression from this value down to the specified [to] value with the step -1.\n \* \n \* The [to] value has to be less than this value.\n \*\\npublic infix fun Long.downTo(to: Int): LongProgression {\n return LongProgression.fromClosedRange(this, to.toLong(), - $1$ L)\n\n/\*\*\n \* Returns a progression from this value down to the specified [to] value with the step -1.\n \* \n \* The [to] value has to be less than this value. $\ln \sqrt{\pi}$  /npublic infix fun Byte.downTo(to: Int): IntProgression { $\ln$  return IntProgression.fromClosedRange(this.toInt(), to, -1)\n}\n\n/\*\*\n \* Returns a progression from this value down to the specified [to] value with the step -1.\n \* \n \* The [to] value has to be less than this value.\n \*/\npublic infix fun Short.downTo(to: Int): IntProgression {\n return IntProgression.fromClosedRange(this.toInt(), to, -1)\n\n/\*\*\n \* Returns a progression from this value down to the specified [to] value with the step -1. $\ln * \ln *$  The [to] value has to be less than this value. $\ln \frac{\text{min}}{\text{min}}$  fun Int.downTo(to: Long): LongProgression {\n return LongProgression.fromClosedRange(this.toLong(), to,  $-1L\ln{\ln^*}\$  \* Returns a progression from this value down to the specified [to] value with the step -1.\n  $* \nabla$  \* The [to] value has to be less than this value.\n  $* \nabla$ infix fun Long.downTo(to: Long): LongProgression {\n return LongProgression.fromClosedRange(this, to, - $1$ L)\n\n/\*\*\n \* Returns a progression from this value down to the specified [to] value with the step -1.\n \* \n \* The [to] value has to be less than this value. $\ln$  \*/\npublic infix fun Byte.downTo(to: Long): LongProgression {\n

return LongProgression.fromClosedRange(this.toLong(), to,  $-1L\ln{\ln\pi^*}\$ n \* Returns a progression from this value down to the specified [to] value with the step  $-1.\n\ast \n\ast$  The [to] value has to be less than this value. $\n\lambda$ \*/\npublic infix fun Short.downTo(to: Long): LongProgression {\n return

LongProgression.fromClosedRange(this.toLong(), to,  $-1L\ln{\ln\frac{**\n}{n}}$  \* Returns a progression from this value down to the specified [to] value with the step -1.\n  $* \nvert$  \* The [to] value has to be less than this value.\n  $*\nvert$ infix fun Int.downTo(to: Short): IntProgression {\n return IntProgression.fromClosedRange(this, to.toInt(), -1)\n\\n\n/\*\*\n \* Returns a progression from this value down to the specified [to] value with the step -1.\n \* \n \* The [to] value has to be less than this value.\n \*/\npublic infix fun Long.downTo(to: Short): LongProgression {\n return LongProgression.fromClosedRange(this, to.toLong(),  $-1L\ln{\ln\pi^*}\$ n \* Returns a progression from this value down to the specified [to] value with the step  $-1.\n\cdot \ln * \ln \cdot$  The [to] value has to be less than this value. $\ln$ \*/\npublic infix fun Byte.downTo(to: Short): IntProgression  $\{\n\$  return

IntProgression.fromClosedRange(this.toInt(), to.toInt(), -1)\n}\n\n/\*\*\n \* Returns a progression from this value down to the specified [to] value with the step -1.\n  $* \nvert$  The [to] value has to be less than this value.\n  $*\nvert$ infix fun Short.downTo(to: Short): IntProgression {\n return IntProgression.fromClosedRange(this.toInt(), to.toInt(), -1)\n}\n\n/\*\*\n \* Returns a progression that goes over the same range in the opposite direction with the same step. $\ln \sqrt{\pi}$  /npublic fun IntProgression.reversed(): IntProgression  $\ln$  return

IntProgression.fromClosedRange(last, first, -step)\n}\n\n/\*\*\n \* Returns a progression that goes over the same range in the opposite direction with the same step. $\ln \pi$ \npublic fun LongProgression.reversed(): LongProgression {\n return LongProgression.fromClosedRange(last, first, -step)\n}\n\n/\*\*\n \* Returns a progression that goes over the same range in the opposite direction with the same step. $\ln \frac{\text{m}}{\text{m}}$  CharProgression.reversed():

CharProgression  $\{\n\}$  return CharProgression.fromClosedRange(last, first, -step)\n $\}\n\|\n\|$ \*\n \* Returns a progression that goes over the same range with the given step.\n \*/\npublic infix fun IntProgression.step(step: Int): IntProgression {\n checkStepIsPositive(step > 0, step)\n return IntProgression.fromClosedRange(first, last, if  $(\text{this}.\text{step} > 0)$  step else -step $)\n\lambda^*\n * \text{Returns a progression that goes over the same range with the given$ step.\n \*/\npublic infix fun LongProgression.step(step: Long): LongProgression {\n checkStepIsPositive(step > 0, step)\n return LongProgression.fromClosedRange(first, last, if (this.step > 0) step else -step)\n}\n\n/\*\*\n \* Returns a progression that goes over the same range with the given step. $\ln \frac{\pi}{\rho}$  in CharProgression.step(step: Int): CharProgression {\n checkStepIsPositive(step > 0, step)\n return CharProgression.fromClosedRange(first, last, if (this.step > 0) step else -step $\ln{\ln{\prime}}$ ninternal fun Int.toByteExactOrNull(): Byte?  $\ln$  return if (this in Byte.MIN\_VALUE.toInt()..Byte.MAX\_VALUE.toInt()) this.toByte() else null $\n$ \n|ninternal fun

Long.toByteExactOrNull(): Byte? {\n return if (this in

Byte.MIN\_VALUE.toLong()..Byte.MAX\_VALUE.toLong()) this.toByte() else null\n}\n\ninternal fun Short.toByteExactOrNull(): Byte?  ${\n$  return if (this in

Byte.MIN\_VALUE.toShort()..Byte.MAX\_VALUE.toShort()) this.toByte() else null\n }\n\ninternal fun Double.toByteExactOrNull(): Byte? {\n return if (this in

Byte.MIN\_VALUE.toDouble()..Byte.MAX\_VALUE.toDouble()) this.toByte() else null\n}\n\ninternal fun Float.toByteExactOrNull(): Byte?  ${\n$  return if (this in

Byte.MIN\_VALUE.toFloat()..Byte.MAX\_VALUE.toFloat()) this.toByte() else null\n}\n\ninternal fun Long.toIntExactOrNull(): Int? {\n return if (this in Int.MIN\_VALUE.toLong()..Int.MAX\_VALUE.toLong()) this.toInt() else null\n}\n\ninternal fun Double.toIntExactOrNull(): Int? {\n return if (this in Int.MIN\_VALUE.toDouble()..Int.MAX\_VALUE.toDouble()) this.toInt() else null\n}\n\ninternal fun Float.toIntExactOrNull(): Int? {\n return if (this in Int.MIN\_VALUE.toFloat()..Int.MAX\_VALUE.toFloat()) this.toInt() else null\n \\n\ninternal fun Double.toLongExactOrNull(): Long? {\n return if (this in Long.MIN\_VALUE.toDouble()..Long.MAX\_VALUE.toDouble()) this.toLong() else null\n \\n\ninternal fun Float.toLongExactOrNull(): Long? {\n return if (this in

Long.MIN\_VALUE.toFloat()..Long.MAX\_VALUE.toFloat()) this.toLong() else null\n}\n\ninternal fun Int.toShortExactOrNull(): Short? {\n return if (this in Short.MIN\_VALUE.toInt()..Short.MAX\_VALUE.toInt()) this.toShort() else null\n}\n\ninternal fun Long.toShortExactOrNull(): Short? {\n return if (this in

Short.MIN\_VALUE.toLong()..Short.MAX\_VALUE.toLong()) this.toShort() else null\n}\n\ninternal fun Double.toShortExactOrNull(): Short? {\n return if (this in

Short.MIN\_VALUE.toDouble()..Short.MAX\_VALUE.toDouble()) this.toShort() else null\n}\n\ninternal fun Float.toShortExactOrNull(): Short? {\n return if (this in

Short.MIN\_VALUE.toFloat()..Short.MAX\_VALUE.toFloat()) this.toShort() else null\n}\n\n/\*\*\n \* Returns a range from this value up to but excluding the specified [to] value.\n \*/\npublic infix fun Int.until(to: Byte): IntRange  $\{\n\}$ return this .. (to.toInt() - 1).toInt()\n}\n\n/\*\*\n \* Returns a range from this value up to but excluding the specified [to] value.\n \*/\npublic infix fun Long.until(to: Byte): LongRange {\n return this .. (to.toLong() - 1).toLong()\n\n\n/\*\*\n \* Returns a range from this value up to but excluding the specified [to] value.\n \*/\npublic infix fun Byte.until(to: Byte): IntRange {\n return this.toInt() .. (to.toInt() - 1).toInt()\n}\n\n/\*\*\n \* Returns a range from this value up to but excluding the specified [to] value.\n \*/\npublic infix fun Short.until(to: Byte): IntRange {\n return this.toInt() .. (to.toInt() - 1).toInt()\n}\n\n/\*\*\n \* Returns a range from this value up to but excluding the specified [to] value.\n \* \n \* If the [to] value is less than or equal to `\\u0000'` the returned range is empty.\n \*/\npublic infix fun Char.until(to: Char): CharRange  $\{\n\iint (to \lt= \\u0000')$  return CharRange.EMPTY\n return this .. (to - 1).toChar()\n}\n\n/\*\*\n \* Returns a range from this value up to but excluding the specified [to] value.\n \*  $\ln$  \* If the [to] value is less than or equal to [Int.MIN\_VALUE] the returned range is empty. $\ln$  \*/\npublic infix fun Int.until(to: Int): IntRange  ${\n \{ \infty, \in \mathbb{R} \mid \mathbb{R} \mid \mathbb{R} \} }$  if (to  $\leq \mathbb{R} \mathbb{R}$  Int.MIN\_VALUE) return IntRange. EMPTY ${\n \in \mathbb{R} \} }$  return this .. (to -1).toInt()\n}\n\n/\*\*\n \* Returns a range from this value up to but excluding the specified [to] value.\n \*/\npublic infix fun Long.until(to: Int): LongRange  $\ln$  return this .. (to.toLong() - 1).toLong()\n\n\n/\*\*\n \* Returns a range from this value up to but excluding the specified [to] value.\n  $* \nvert$  if the [to] value is less than or equal to [Int.MIN\_VALUE] the returned range is empty.\n \*/\npublic infix fun Byte.until(to: Int): IntRange {\n if (to  $\leq$ Int.MIN\_VALUE) return IntRange.EMPTY\n return this.toInt() .. (to - 1).toInt()\n}\n\n/\*\*\n \* Returns a range from this value up to but excluding the specified [to] value.\n  $* \nvert$  if the [to] value is less than or equal to [Int.MIN\_VALUE] the returned range is empty. $\ln \pi$ \npublic infix fun Short.until(to: Int): IntRange {\n if (to <= Int.MIN\_VALUE) return IntRange.EMPTY\n return this.toInt() .. (to - 1).toInt()\n}\n\n/\*\*\n \* Returns a range from this value up to but excluding the specified [to] value.\n  $* \nvert$  if the [to] value is less than or equal to [Long.MIN\_VALUE] the returned range is empty.\n \*/\npublic infix fun Int.until(to: Long): LongRange  ${\n}$  if (to  $\leq$  Long.MIN\_VALUE) return LongRange.EMPTY\n return this.toLong() .. (to - 1).toLong()\n\n/\*\*\n \* Returns a range from this value up to but excluding the specified [to] value. $\ln * \ln *$  If the [to] value is less than or equal to [Long.MIN\_VALUE] the returned range is empty. $\ln *$ /\npublic infix fun Long.until(to: Long): LongRange  ${\n\mu \text{ if } (to \leq Long.MIN_VALUE) \text{ return } LongRange. EMPTY\n\neq return this \dots (to - 1).toLong()\n\|_n\|_**\n\neq *$ Returns a range from this value up to but excluding the specified [to] value. $\ln * \ln *$  If the [to] value is less than or equal to [Long.MIN\_VALUE] the returned range is empty. $\ln *$ /\npublic infix fun Byte.until(to: Long): LongRange  ${\n\mu$  if (to  $\leq$  Long.MIN VALUE) return LongRange.EMPTY\n return this.toLong() .. (to -1).toLong()\n\n/\*\*\n \* Returns a range from this value up to but excluding the specified [to] value.\n \* \n \* If the [to] value is less than or equal to [Long.MIN\_VALUE] the returned range is empty.\n \*/\npublic infix fun Short.until(to: Long): LongRange {\n if (to <= Long.MIN\_VALUE) return LongRange.EMPTY\n return this.toLong() .. (to - 1).toLong()\n\n\n/\*\*\n \* Returns a range from this value up to but excluding the specified [to] value.\n \*/\npublic infix fun Int.until(to: Short): IntRange {\n return this .. (to.toInt() - 1).toInt()\n}\n\n/\*\*\n \* Returns a range from this value up to but excluding the specified [to] value. $\ln \frac{*}{\rho}$  npublic infix fun Long.until(to: Short): LongRange  $\{n$  return this .. (to.toLong() - 1).toLong()\n}\n\n/\*\*\n \* Returns a range from this value up to but excluding the specified [to] value.\n \*/\npublic infix fun Byte.until(to: Short): IntRange  $\{\n\eta$  return this.toInt()...  $(to.tofInt() - 1).toInt() \n\| \n\| \n\$ \*/\npublic infix fun Short.until(to: Short): IntRange  $\{\n\$ return this.toInt() .. (to.toInt() - 1).toInt()\n  $\ln\|^*$ \n \* Ensures that this value is not less than the specified [minimumValue]. $\ln * \ln * \omega$  return this value if it's greater than or equal to the [minimumValue] or the [minimumValue] otherwise. $\ln * \mathcal{Q}$  sample samples.comparisons.ComparableOps.coerceAtLeastComparable\n \*/\npublic fun <T: Comparable<T>> T.coerceAtLeast(minimumValue: T): T {\n return if (this  $\langle$  minimumValue) minimumValue else this\n }\n\n/\*\*\n

\* Ensures that this value is not less than the specified [minimumValue]. $\ln * \nightharpoonup$  @return this value if it's greater than or equal to the [minimumValue] or the [minimumValue] otherwise. $\ln * \mathcal{Q}$  sample

samples.comparisons.ComparableOps.coerceAtLeast\n \*/\npublic fun Byte.coerceAtLeast(minimumValue: Byte): Byte  $\{\n\$  return if (this < minimumValue) minimumValue else this $\n\| \n\| \$ <sup>\*\*</sup>\n \* Ensures that this value is not less than the specified [minimumValue]. $\ln * \ln * \mathcal{Q}$  return this value if it's greater than or equal to the [minimumValue] or the [minimumValue] otherwise.\n \* @sample samples.comparisons.ComparableOps.coerceAtLeast\n \*/\npublic fun Short.coerceAtLeast(minimumValue: Short): Short {\n return if (this < minimumValue) minimumValue else this\n\\n\n/\*\*\n \* Ensures that this value is not less than the specified [minimumValue].\n \* \n \* @return this value if it's greater than or equal to the [minimumValue] or the [minimumValue] otherwise. $\ln * \mathcal{Q}$  sample samples.comparisons.ComparableOps.coerceAtLeast\n \*/\npublic fun Int.coerceAtLeast(minimumValue: Int): Int  ${\n\mu \in \mathbb{N} \setminus \mathbb{N} \setminus \mathbb{N} \$ the specified [minimumValue]. $\ln * \ln * \mathcal{Q}$  return this value if it's greater than or equal to the [minimumValue] or the [minimumValue] otherwise.\n \* @sample samples.comparisons.ComparableOps.coerceAtLeast\n \*/\npublic fun Long.coerceAtLeast(minimumValue: Long): Long {\n return if (this < minimumValue) minimumValue else this\n  $\ln\ln\^*$ n \* Ensures that this value is not less than the specified [minimumValue]. $\ln$  \* \n \* @return this value if it's greater than or equal to the [minimumValue] or the [minimumValue] otherwise. $\ln * \omega$  sample samples.comparisons.ComparableOps.coerceAtLeast\n \*/\npublic fun Float.coerceAtLeast(minimumValue: Float): Float  $\{\n\$  return if (this  $\leq$  minimumValue) minimumValue else this $\n\$  $\n\$  \* Ensures that this value is not less than the specified [minimumValue]. $\ln * \ln *$  @return this value if it's greater than or equal to the [minimumValue] or the [minimumValue] otherwise. $\ln * \omega$  sample samples.comparisons.ComparableOps.coerceAtLeast $\ln * \rho$ npublic fun Double.coerceAtLeast(minimumValue: Double): Double {\n return if (this < minimumValue) minimumValue else this $\n\lambda \ln(\frac{\pi * \ln \mathbb{R}^*}{n^* \ln \mathbb{R}^*}$  \* Ensures that this value is not greater than the specified [maximumValue]. $\lambda \ln \mathbb{R}^* \ln \mathbb{R}^*$ this value if it's less than or equal to the [maximumValue] or the [maximumValue] otherwise. $\ln * \mathcal{O}$  sample samples.comparisons.ComparableOps.coerceAtMostComparable\n \*/\npublic fun <T: Comparable<T>> T.coerceAtMost(maximumValue: T): T {\n return if (this > maximumValue) maximumValue else this\n}\n\n/\*\*\n \* Ensures that this value is not greater than the specified [maximumValue]. $\ln * \n \cdot \n \cdot$  @return this value if it's less

than or equal to the [maximumValue] or the [maximumValue] otherwise. $\ln * \omega$  sample samples.comparisons.ComparableOps.coerceAtMost\n \*/\npublic fun Byte.coerceAtMost(maximumValue: Byte): Byte  $\{\n\$  return if (this > maximumValue) maximumValue else this $\n\}\n\|\n\|^{**}\n$  \* Ensures that this value is not greater than the specified [maximumValue]. $\ln * \ln *$  @return this value if it's less than or equal to the [maximumValue] or the [maximumValue] otherwise.\n \* @sample

samples.comparisons.ComparableOps.coerceAtMost\n \*/\npublic fun Short.coerceAtMost(maximumValue: Short): Short  $\{\n\text{ }$  return if (this > maximumValue) maximumValue else this $\n\}\n\|\n\|^*$  \* Ensures that this value is not greater than the specified [maximumValue]. $\ln * \ln * \mathcal{Q}$  return this value if it's less than or equal to the [maximumValue] or the [maximumValue] otherwise.\n \* @sample

samples.comparisons.ComparableOps.coerceAtMost\n \*/\npublic fun Int.coerceAtMost(maximumValue: Int): Int  ${\nightharpoonup$  return if (this > maximumValue) maximumValue else this $\nightharpoonup$ n $\nightharpoonup$ n \* Ensures that this value is not greater than the specified  $[\text{maximumValue}]\cdot \mathbf{n} * \mathbf{Q}$  return this value if it's less than or equal to the  $[\text{maximumValue}]$  or the [maximumValue] otherwise.\n \* @sample samples.comparisons.ComparableOps.coerceAtMost\n \*/\npublic fun Long.coerceAtMost(maximumValue: Long): Long  $\{\n\$ n return if (this > maximumValue) maximumValue else this\n\\n\n/\*\*\n \* Ensures that this value is not greater than the specified [maximumValue].\n \* \n \* @return this value if it's less than or equal to the [maximumValue] or the [maximumValue] otherwise. $\ln * \omega$  sample samples.comparisons.ComparableOps.coerceAtMost\n \*/\npublic fun Float.coerceAtMost(maximumValue: Float): Float  $\{\n\$  return if (this > maximumValue) maximumValue else this $\n\}\n\in\mathbb{R}^*$   $\in\mathbb{R}^*$  Ensures that this value is not greater than the specified [maximumValue]. $\ln * \ln * \mathcal{Q}$  return this value if it's less than or equal to the [maximumValue] or the [maximumValue] otherwise.\n \* @sample

samples.comparisons.ComparableOps.coerceAtMost\n \*/\npublic fun Double.coerceAtMost(maximumValue: Double): Double  $\{\n\$  return if (this > maximumValue) maximumValue else this $\n\$  value lies in the specified range [minimumValue]..[maximumValue].\n \* \n \* @return this value if it's in the range, or [minimumValue] if this value is less than [minimumValue], or [maximumValue] if this value is greater than [maximumValue].\n \* @sample samples.comparisons.ComparableOps.coerceInComparable\n \*/\npublic fun <T: Comparable<T>>T.coerceIn(minimumValue: T?, maximumValue: T?): T {\n if (minimumValue !== null && maximumValue !== null)  ${\n \mu \n}$  if (minimumValue > maximumValue) throw IllegalArgumentException(\"Cannot coerce value to an empty range: maximum  $\mathfrak{S}$ maximumValue is less than minimum  $\mathfrak{S}$ minimumValue. $\langle \cdot \rangle$ n if (this  $\leq$  minimumValue) return minimumValue $\ln$  if (this  $>$  maximumValue) return maximumValue $\ln$  } $\ln$  else {\n

if (minimumValue !== null && this < minimumValue) return minimumValue $\parallel$  if (maximumValue !== null && this > maximumValue) return maximumValue\n  $\{\ln \mathbb{n} \in \mathbb{N}\n$  return this\n}\n\n/\*\*\n \* Ensures that this value lies in the specified range [minimumValue]..[maximumValue]. $\ln * \ln *$  @return this value if it's in the range, or [minimumValue] if this value is less than [minimumValue], or [maximumValue] if this value is greater than [maximumValue].\n \* @sample samples.comparisons.ComparableOps.coerceIn\n \*/\npublic fun Byte.coerceIn(minimumValue: Byte, maximumValue: Byte): Byte  $\{\n\$ if (minimumValue > maximumValue) throw IllegalArgumentException(\"Cannot coerce value to an empty range: maximum \$maximumValue is less than minimum  $\min_{\text{volume}}\$ alue.\")\n if (this < minimumValue) return minimumValue\n if (this > maximumValue) return maximumValue\n return this\n $\ln\max_{\mathbf{x} \in \mathbb{R}}$  \* Ensures that this value lies in the specified range [minimumValue]..[maximumValue].\n \* \n \* @return this value if it's in the range, or [minimumValue] if this value is less than [minimumValue], or [maximumValue] if this value is greater than [maximumValue]. $\ln * \mathcal{O}$  sample samples.comparisons.ComparableOps.coerceIn\n \*/\npublic fun Short.coerceIn(minimumValue: Short, maximumValue: Short): Short  ${\n \{ \in \infty \} }$  if (minimumValue > maximumValue) throw IllegalArgumentException(\"Cannot coerce value to an empty range: maximum \$maximumValue is less than minimum  $\gamma$ lue.\")\n if (this < minimumValue) return minimumValue\n if (this > maximumValue) return maximumValue\n return this\n $\ln\max_{\mathbf{x} \in \mathbb{R}}$  \* Ensures that this value lies in the specified range [minimumValue]..[maximumValue].\n  $*\$ \n  $*\$  @return this value if it's in the range, or [minimumValue] if this value is less than [minimumValue], or [maximumValue] if this value is greater than [maximumValue].\n \* @sample samples.comparisons.ComparableOps.coerceIn\n \*/\npublic fun Int.coerceIn(minimumValue: Int, maximumValue: Int): Int  ${\n\mu \in \mathbb{R}^n$  if (minimumValue > maximumValue) throw IllegalArgumentException(\"Cannot coerce value to an empty range: maximum \$maximumValue is less than minimum \$minimumValue. $\langle \text{m} \rangle$  if (this < minimumValue) return minimumValue\n if (this > maximumValue) return maximumValue\n return this\n $\ln\ln^*$ \n\n/\*\*\n \* Ensures that this value lies in the specified range [minimumValue]..[maximumValue]. $\ln * \ln * \omega$  return this value if it's in the range, or [minimumValue] if this value is less than [minimumValue], or [maximumValue] if this value is greater than [maximumValue].\n \* @sample samples.comparisons.ComparableOps.coerceIn\n \*/\npublic fun Long.coerceIn(minimumValue: Long, maximumValue: Long): Long {\n if (minimumValue > maximumValue) throw IllegalArgumentException(\"Cannot coerce value to an empty range: maximum \$maximumValue is less than minimum  $\gamma$ lue.\")\n if (this < minimumValue) return minimumValue\n if (this > maximumValue) return maximumValue\n return this\n\\n\n/\*\*\n \* Ensures that this value lies in the specified range [minimumValue]..[maximumValue].\n \* \n \* @return this value if it's in the range, or [minimumValue] if this value is less than [minimumValue], or [maximumValue] if this value is greater than  $[\text{maximumValue}]\$ .  $\uparrow \text{\&}$  sample samples.comparisons.ComparableOps.coerceIn\n \*/\npublic fun Float.coerceIn(minimumValue: Float, maximumValue: Float): Float  ${\n \prod_{i=1}^n$  if (minimumValue > maximumValue) throw IllegalArgumentException(\"Cannot coerce value to an empty range: maximum \$maximumValue is less than minimum \$minimumValue.\")\n if (this  $\leq$  minimumValue) return minimumValue\n if (this  $\geq$  maximumValue) return maximumValue\n return this\n\\n\n/\*\*\n \* Ensures that this value lies in the specified range [minimumValue]..[maximumValue].\n \* \n \* @return this value if it's in the range, or [minimumValue] if this value is less than [minimumValue], or [maximumValue] if this value is greater than [maximumValue]. $\ln * \omega$  sample samples.comparisons.ComparableOps.coerceIn\n \*/\npublic fun Double.coerceIn(minimumValue: Double, maximumValue: Double): Double  $\{\n \$ if (minimumValue > maximumValue) throw IllegalArgumentException(\"Cannot coerce value to an empty range: maximum \$maximumValue is less than

minimum  $\gamma$ lue.\")\n if (this < minimumValue) return minimumValue\n if (this > maximumValue) return maximumValue\n return this\n \\n\n/\*\*\n \* Ensures that this value lies in the specified [range].\n \* \n \* @return this value if it's in the [range], or `range.start` if this value is less than `range.start`, or `range.endInclusive` if this value is greater than `range.endInclusive`. $\ln * \omega$  sample

samples.comparisons.ComparableOps.coerceInFloatingPointRange\n \*/\n @ SinceKotlin(\"1.1\")\npublic fun <T: Comparable<T>> T.coerceIn(range: ClosedFloatingPointRange<T>): T {\n if (range.isEmpty()) throw IllegalArgumentException(\"Cannot coerce value to an empty range:  $\frac{(\n\ln \theta) \cdot (\n\ln \theta)}{\n\ln \theta}$ start equiv to this  $\le$  start && !(this  $\ge$  start)\n range.lessThanOrEquals(this, range.start) && !range.lessThanOrEquals(range.start, this) -> range.start\n // this > end equiv to this >= end && !(this <= end)\n

 range.lessThanOrEquals(range.endInclusive, this) && !range.lessThanOrEquals(this, range.endInclusive) -> range.endInclusive\n else -> this\n  $\ln\ln\max*$ \n \* Ensures that this value lies in the specified [range].\n \* \n \* @return this value if it's in the [range], or `range.start` if this value is less than `range.start`, or `range.endInclusive` if this value is greater than 'range.endInclusive'. $\ln * \omega$  sample

samples.comparisons.ComparableOps.coerceInComparable\n \*/\npublic fun <T: Comparable<T>>>>>>> T.coerceIn(range: ClosedRange<T>): T {\n if (range is ClosedFloatingPointRange) {\n return this.coerceIn<T>(range)\n  $\ln$  if (range.isEmpty()) throw IllegalArgumentException(\"Cannot coerce value to an empty range: \$range.\")\n return when {\n this < range.start -> range.start\n this > range.endInclusive -> range.endInclusive\n else -> this\n  $\ln\ln\arrows\ln$  \* Ensures that this value lies in the specified [range].\n \* \n \* @return this value if it's in the [range], or `range.start` if this value is less than `range.start`, or `range.endInclusive` if this value is greater than `range.endInclusive`. $\ln * \omega$  sample samples.comparisons.ComparableOps.coerceIn $\ln$ \*/\npublic fun Int.coerceIn(range: ClosedRange<Int>): Int {\n if (range is ClosedFloatingPointRange) {\n return this.coerceIn<Int>(range)\n }\n if (range.isEmpty()) throw IllegalArgumentException(\"Cannot coerce value to an empty range:  $\frac{\gamma}{\n}$  return when  $\{\n}$  this  $\langle$  range.start -> range.start\n this > range.endInclusive  $\geq$  range.endInclusive $\n$  else  $\geq$  this $\n$   $\n\ln\ln(**\n$   $\mathbb{R}$  Ensures that this value lies in the specified [range]. $\ln * \ln * \mathcal{O}$  return this value if it's in the [range], or `range.start` if this value is less than `range.start`, or `range.endInclusive` if this value is greater than `range.endInclusive`.\n \* @sample samples.comparisons.ComparableOps.coerceIn\n \*/\npublic fun Long.coerceIn(range: ClosedRange<Long>): Long  ${\n if (range is ClosedFloatingPointRange) {\n return this.corecln (range)\n }\n if$ (range.isEmpty()) throw IllegalArgumentException(\"Cannot coerce value to an empty range: \$range.\")\n return when  ${\n \chi_n \}$  this  $\langle$  range.start -> range.start ${\n \chi_n \}$  this  $\langle$  range.endInclusive -> range.endInclusive ${\n \chi_n \}$  else -> this\n  $\ln \ln \frac{n''}{\pi}$  \* Copyright 2010-2018 JetBrains s.r.o.\n \*\n \* Licensed under the Apache License, Version 2.0 (the \"License\");\n \* you may not use this file except in compliance with the License. $\ln$  \* You may obtain a copy of the License at\n \*\n \* http://www.apache.org/licenses/LICENSE-2.0\n \*\n \* Unless required by applicable law or agreed to in writing, software $\ln *$  distributed under the License is distributed on an  $\ln S$  IS $\ln *$ WITHOUT WARRANTIES OR CONDITIONS OF ANY KIND, either express or implied.\n \* See the License for the specific language governing permissions and\n  $*$  limitations under the License. $\ln \frac{*}{\ln \frac{\Lambda}{\Lambda}}$  Auto-generated file. DO NOT EDIT!\n\npackage kotlin.ranges\n\n/\*\*\n \* A range of values of type `Char`.\n \*/\npublic class CharRange(start: Char, endInclusive: Char) : CharProgression(start, endInclusive, 1), ClosedRange<Char> {\n override val start: Char get() = first\n override val endInclusive: Char get() = last\n\n override fun contains(value: Char): Boolean = first  $\leq$  value  $\&\&$  value  $\leq$  last $\ln\ln$  override fun is Empty(): Boolean = first > last $\ln\ln$  override fun equals(other: Any?): Boolean =\n other is CharRange && (isEmpty() && other.isEmpty()  $\|\n\|$  first == other.first && last == other.last)\n\n override fun hashCode(): Int =\n if  $(i$ sEmpty()) -1 else (31 \* first.toInt() + last.toInt())\n\n override fun toString(): String = \"\$first..\$last\"\n\n companion object  ${\n \over \ln \n}$  /\*\* An empty range of values of type Char. \*/\n public val EMPTY: CharRange =  $CharRange(1.toChar(), 0.toChar())\n \{n\}\n\in^*\mathbb{R}$  arange of values of type  $In\^*\n$  \*/\npublic class IntRange(start: Int, endInclusive: Int) : IntProgression(start, endInclusive, 1), ClosedRange<Int> {\n override val start: Int get() = first\n override val endInclusive: Int get() = last\n\n override fun contains(value: Int): Boolean = first  $\leq$  value  $\&&$  value  $\leq$  last\n\n override fun isEmpty(): Boolean = first > last\n\n override fun equals(other:

Any?): Boolean =\n other is IntRange && (isEmpty() && other.isEmpty()  $\|\cdot\|$  first == other.first && last  $=$  other.last $\ln \max$  override fun hashCode(): Int  $=$  in if (isEmpty()) -1 else (31 \* first + last) $\ln \max$  override fun toString(): String = \"\$first..\$last\"\n\n companion object {\n /\*\* An empty range of values of type Int. \*/\n public val EMPTY: IntRange = IntRange(1, 0)\n }\n\n/\*\*\n \* A range of values of type `Long`.\n \*/\npublic class LongRange(start: Long, endInclusive: Long) : LongProgression(start, endInclusive, 1), ClosedRange<Long>  ${\n\mu$  override val start: Long get() = first $\in$  override val endInclusive: Long get() = last $\ln$  override fun contains(value: Long): Boolean = first  $\langle$  = value & & value  $\langle$  = last $\rangle$ n $\rangle$  override fun isEmpty(): Boolean = first  $>$ last $\ln \ln$  override fun equals(other: Any?): Boolean =\n other is LongRange && (isEmpty() && other.isEmpty()  $\|\n\|$  first == other.first && last == other.last $\|\n\|$  override fun hashCode(): Int =\n if  $(i$ sEmpty()) -1 else (31 \* (first xor (first ushr 32)) + (last xor (last ushr 32))).toInt()\n\n override fun toString(): String = \"\$first..\$last\"\n\n companion object {\n /\*\* An empty range of values of type Long. \*/\n public val EMPTY: LongRange = LongRange(1, 0)\n  $\ln\ln^n$ ,"/\*\n \* Copyright 2010-2017 JetBrains s.r.o.\n \*\n \* Licensed under the Apache License, Version 2.0 (the \"License\");\n \* you may not use this file except in compliance with the License. $\ln *$  You may obtain a copy of the License at $\ln * \ln *$ http://www.apache.org/licenses/LICENSE-2.0\n  $*\n\cdot n *$  Unless required by applicable law or agreed to in writing, software\n \* distributed under the License is distributed on an \"AS IS\" BASIS,\n \* WITHOUT WARRANTIES OR CONDITIONS OF ANY KIND, either express or implied.\n \* See the License for the specific language governing permissions and\n \* limitations under the License.\n \*/\n\n@file:kotlin.jvm.JvmMultifileClass\n@file:kotlin.jvm.JvmName(\"CollectionsKt\")\n\npackage kotlin.collections\n\nimport kotlin.comparisons.compareValues\n\ninternal object EmptyIterator : ListIterator<Nothing> {\n override fun hasNext(): Boolean = false\n override fun hasPrevious(): Boolean = false\n override fun nextIndex(): Int = 0\n override fun previousIndex(): Int = -1\n override fun next(): Nothing  $=$  throw NoSuchElementException() $\ln$  override fun previous(): Nothing = throw NoSuchElementException()\n}\n\ninternal object EmptyList : List<Nothing>, Serializable, RandomAccess {\n private const val serialVersionUID: Long = -7390468764508069838L\n\n override fun equals(other: Any?): Boolean = other is List <\* > & & other.isEmpty()\n override fun hashCode(): Int = 1\n override fun toString(): String =  $\langle$ "[] $\langle \rangle$ "\n $\langle n \rangle$  override val size: Int get() = 0\n override fun isEmpty(): Boolean = true\n override fun contains(element: Nothing): Boolean = false\n override fun containsAll(elements: Collection<Nothing>): Boolean  $=$  elements.isEmpty()\n\n override fun get(index: Int): Nothing = throw IndexOutOfBoundsException(\"Empty list doesn't contain element at index  $\frac{\partial \cos(t)}{\partial x}$  override fun indexOf(element: Nothing): Int = -1\n override fun lastIndexOf(element: Nothing): Int = -1\n\n override fun iterator(): Iterator<Nothing> = EmptyIterator\n override fun listIterator(): ListIterator<Nothing> = EmptyIterator\n override fun listIterator(index: Int): ListIterator<Nothing>  $\{\n\$  if (index  $!= 0$ ) throw IndexOutOfBoundsException(\"Index: \$index\")\n return EmptyIterator $\n\lambda$  }\n\n override fun subList(fromIndex: Int, toIndex: Int): List<Nothing> {\n if (fromIndex  $= 0$  && toIndex  $= 0$ ) return this\n throw IndexOutOfBoundsException(\"fromIndex: \$fromIndex, toIndex:  $$toIndex\''\n \n}\n\in \gamma$  private fun readResolve(): Any = EmptyList\n\ninternal fun <T> Array<out  $T > a sCollection$  Collection  $T > = ArrayAsCollection$  (this, is Varargs = false) $n\neq s$ ArrayAsCollection<T>(val values: Array<out T>, val isVarargs: Boolean): Collection<T> {\n override val size: Int get() = values.size\n override fun isEmpty(): Boolean = values.isEmpty()\n override fun contains(element: T): Boolean = values.contains(element)\n override fun containsAll(elements: Collection<T>): Boolean = elements.all { contains(it) }\n override fun iterator(): Iterator $\langle T \rangle$  = values.iterator()\n // override hidden toArray implementation to prevent copying of values array\n public fun toArray(): Array<out Any?> values.copyToArrayOfAny(isVarargs)\n}\n\n/\*\*\n \* Returns an empty read-only list. The returned list is serializable (JVM).\n \* @sample samples.collections.Collections.Lists.emptyReadOnlyList\n \*/\npublic fun <T> emptyList(): List  $\langle T \rangle =$  EmptyList $\langle \mathbf{n} \rangle \mathbf{n}^{**} \mathbf{n}^*$  Returns a new read-only list of given elements. The returned list is serializable (JVM). $\ln * \textcircled{e}$  sample samples.collections. Collections. Lists.readOnlyList $\ln * \textcircled{h}$  tun <T> listOf(vararg elements: T): List<T> = if (elements.size > 0) elements.asList() else emptyList()\n\n/\*\*\n \* Returns an empty read-only list. The returned list is serializable  $(JVM)$ .  $n * @$  sample

samples.collections.Collections.Lists.emptyReadOnlyList\n \*/\n@kotlin.internal.InlineOnly\npublic inline fun <T> listOf(): List $(T)$  = emptyList()\n\n/\* Not available on platform: JS \*/\n\n\n\n\n\n\n\n\n\n\\*\*\n \* Returns an empty new [MutableList].\n \* @sample samples.collections.Collections.Lists.emptyMutableList\n

\*/\n@SinceKotlin(\"1.1\")\n@kotlin.internal.InlineOnly\npublic inline fun <T> mutableListOf(): MutableList<T> = ArrayList()\n\n/\*\*\n \* Returns an empty new [ArrayList].\n \* @sample

samples.collections.Collections.Lists.emptyArrayList\n

\*/\n@SinceKotlin(\"1.1\")\n@kotlin.internal.InlineOnly\npublic inline fun <T> arrayListOf(): ArrayList<T> = ArrayList()\n\n/\*\*\n \* Returns a new [MutableList] with the given elements.\n \* @sample

samples.collections.Collections.Lists.mutableList\n \*/\npublic fun <T> mutableListOf(vararg elements: T):

MutableList $\langle T \rangle$ n = if (elements.size == 0) ArrayList() else ArrayList(ArrayAsCollection(elements, isVarargs  $=$  true))\n\n/\*\*\n \* Returns a new [ArrayList] with the given elements.\n \* @sample

samples.collections.Collections.Lists.arrayList\n \*/\npublic fun <T> arrayListOf(vararg elements: T):

 $ArrayList\langle T\rangle$ n = if (elements.size == 0) ArrayList() else ArrayList(ArrayAsCollection(elements, isVarargs = true) $\ln\frac{x^*}{n^*}$  Returns a new read-only list either of single given element, if it is not null, or empty list if the element is null. The returned list is serializable  $(JVM) \cdot n * \mathcal{Q}$  sample

samples.collections.Collections.Lists.listOfNotNull\n \*/\npublic fun <T : Any> listOfNotNull(element: T?):

List  $\langle T \rangle$  = if (element != null) listOf(element) else emptyList()\n\n/\*\*\n \* Returns a new read-only list only of those given elements, that are not null. The returned list is serializable  $(JVM)$ .  $n * @sample$ 

samples.collections.Collections.Lists.listOfNotNull\n \*/\npublic fun <T : Any> listOfNotNull(vararg elements: T?): List  $\langle T \rangle$  = elements.filterNotNull()\n\n/\*\*\n \* Creates a new read-only list with the specified [size], where each element is calculated by calling the specified $\ln *$  [init] function. The [init] function returns a list element given its index.\n \* @sample samples.collections.Collections.Lists.readOnlyListFromInitializer\n

\*/\n@SinceKotlin(\"1.1\")\n@kotlin.internal.InlineOnly\npublic inline fun <T> List(size: Int, init: (index: Int) -> T): List  $\langle T \rangle$  = Mutable List(size, init)\n\n/\*\*\n \* Creates a new mutable list with the specified [size], where each element is calculated by calling the specified $\ln *$  [init] function. The [init] function returns a list element given its index. $\ln *$ @sample samples.collections.Collections.Lists.mutableListFromInitializer\n

\*/\n@SinceKotlin(\"1.1\")\n@kotlin.internal.InlineOnly\npublic inline fun <T> MutableList(size: Int, init: (index: Int) -> T): MutableList<T> {\n val list = ArrayList<T>(size)\n repeat(size) { index -> list.add(init(index)) }\n return list $\ln\ln\ln^*$  \* Returns an [IntRange] of the valid indices for this collection. $\ln^* \omega$  sample

samples.collections.Collections.Collections.indicesOfCollection\n \*/\npublic val Collection<\*>.indices: IntRange\n get() = 0..size - 1\n\n/\*\*\n \* Returns the index of the last item in the list or -1 if the list is empty.\n \*\n \* @sample samples.collections.Collections.Lists.lastIndexOfList\n \*/\npublic val  $\langle T \rangle$  List $\langle T \rangle$ .lastIndex: Int\n get() = this.size -  $1\ln\frac{x}{\ln x}$  Returns `true` if the collection is not empty. $\ln x$  @ sample

samples.collections.Collections.Collections.collectionIsNotEmpty\n \*/\n @kotlin.internal.InlineOnly\npublic inline fun <T> Collection<T>.isNotEmpty(): Boolean = !isEmpty()\n\n/\*\*\n \* Returns this Collection if it's not `null` and the empty list otherwise.\n \* @sample samples.collections.Collections.Collections.collectionOrEmpty\n \*/\n@kotlin.internal.InlineOnly\npublic inline fun <T> Collection<T>?.orEmpty(): Collection<T> = this ?: emptyList()\n\n/\*\*\n \* Returns this List if it's not `null` and the empty list otherwise. $\ln$  \* @sample samples.collections.Collections.Lists.listOrEmpty\n \*/\n@kotlin.internal.InlineOnly\npublic inline fun <T> List<T>?.orEmpty(): List<T> = this ?: emptyList()\n\n/\* Not available on platform: JS \*/\n\n\n\n\n\n\n\n\n\n\n\n\\*\*\n \* Checks if all elements in the specified collection are contained in this collection. $\ln * \ln *$  Allows to overcome typesafety restriction of `containsAll` that requires to pass a collection of type `Collection $\langle E \rangle$ .\n \* @sample samples.collections.Collections.Collections.collectionContainsAll\n

\*/\n@Suppress(\"EXTENSION\_SHADOWED\_BY\_MEMBER\") // false warning, extension takes precedence in some cases\n@kotlin.internal.InlineOnly\npublic inline fun <@kotlin.internal.OnlyInputTypes T> Collection<T>.containsAll(elements: Collection<T>): Boolean = this.containsAll(elements)\n\ninternal fun <T> List  $\text{C}$ ,  $\text{D}$  = when (size)  $\{\n\quad 0 \rightarrow \text{emptyList}(\n)$  = 1 -> list  $\text{O}(t\text{his[0]})$  else -> this\n\\n\n/\* Not available on platform: JS \*/\n\n\n\n\n\n/\* Not available on platform: JS \*/\n\n\n\n\n\n\n\\* Not available

on platform: JS \*/\n\n\n\n\n\n\n\n\n/\*\*\n \* Searches this list or its range for the provided [element] using the binary search algorithm.\n \* The list is expected to be sorted into ascending order according to the Comparable natural ordering of its elements, $\ln *$  otherwise the result is undefined. $\ln * \ln *$  If the list contains multiple elements equal to the specified [element], there is no guarantee which one will be found. $\ln * \nvert \cdot \ln * \nvert$  value is considered to be less than any non-null value. \n  $*\n\rangle$  \* @ return the index of the element, if it is contained in the list within the specified range; $\ln$  \* otherwise, the inverted insertion point  $\cdot$  (-insertion point - 1).  $\ln$  \* The insertion point is defined as the index at which the element should be inserted,  $\ln *$  so that the list (or the specified subrange of list) still remains sorted.\n \* @sample samples.collections.Collections.Lists.binarySearchOnComparable\n \* @sample samples.collections.Collections.Lists.binarySearchWithBoundaries\n \*/\npublic fun <T: Comparable<T>> List  $\langle T \rangle$ .binarySearch(element: T?, fromIndex: Int = 0, toIndex: Int = size): Int {\n rangeCheck(size, fromIndex, toIndex)\n\n var low = fromIndex\n var high = toIndex - 1\n\n while (low  $\lt$ = high) {\n val mid = (low + high).ushr(1) // safe from overflows\n val midVal = get(mid)\n val cmp = compareValues(midVal, element)\n\n if  $(\text{cmp} < 0)$ \n low = mid + 1\n else if  $(\text{cmp} > 0)$ \n high = mid - 1\n else\n

return mid // key found\n }\n return -(low + 1) // key not found\n}\n\n/\*\*\n \* Searches this list or its range for the provided [element] using the binary search algorithm.\n \* The list is expected to be sorted into ascending order according to the specified [comparator],\n \* otherwise the result is undefined.\n \*\n \* If the list contains multiple elements equal to the specified [element], there is no guarantee which one will be found. $\ln * \nvert \cdot \nvert$  \* `null` value is considered to be less than any non-null value. $\ln * \ln * \mathcal{Q}$  return the index of the element, if it is contained in the list within the specified range;\n  $*$  otherwise, the inverted insertion point `(-insertion point - 1)`.\n  $*$  The insertion point is defined as the index at which the element should be inserted,\n \* so that the list (or the specified subrange of list) still remains sorted according to the specified [comparator]. $\ln * \omega$  sample samples.collections.Collections.Lists.binarySearchWithComparator\n \*/\npublic fun <T> List <T > binary Search (element: T, comparator: Comparator <in T >, from Index: Int = 0, toIndex: Int = size): Int  $\{\n\$ rangeCheck(size, fromIndex, toIndex)\n\n var low = fromIndex\n var high = toIndex - 1\n\n while (low  $\leq$ high)  ${\n m \in \lceil \text{low + high} \rceil}$  val mid =  $(\text{low + high})$ .ushr(1) // safe from overflows\n val midVal = get(mid)\n val cmp = comparator.compare(midVal, element)\n\n if  $(\text{cmp} < 0)$ \n low = mid + 1\n else if  $(\text{cmp} > 0)$ \n high = mid - 1\n else\n return mid // key found\n }\n return -(low + 1) // key not found\n }\n\n/\*\*\n \* Searches this list or its range for an element having the key returned by the specified [selector] function $\ln *$  equal to the provided [key] value using the binary search algorithm.\n \* The list is expected to be sorted into ascending order according to the Comparable natural ordering of keys of its elements.\n \* otherwise the result is undefined.\n \*\n \* If the list contains multiple elements with the specified [key], there is no guarantee which one will be found. $\ln *n$ `null` value is considered to be less than any non-null value.\n  $*\n$   $\&$  @return the index of the element with the specified [key], if it is contained in the list within the specified range; $\ln *$  otherwise, the inverted insertion point `(insertion point - 1)`.\n \* The insertion point is defined as the index at which the element should be inserted,\n \* so that the list (or the specified subrange of list) still remains sorted. $\ln * \mathcal{Q}$  sample samples.collections.Collections.Lists.binarySearchByKey\n \*/\npublic inline fun <T, K : Comparable<K>> List  $\leq$ T > binary Search By(key: K?, from Index: Int = 0, to Index: Int = size, crossinline selector: (T) -> K?): Int =\n binarySearch(fromIndex, toIndex) { compareValues(selector(it), key)  $\rho/\rho$  do not introduce this overload --- too rare $\langle n/\rangle$ public fun <T, K> List<T>.binarySearchBy(key: K, comparator: Comparator<K>, fromIndex: Int = 0, toIndex: Int = size(), selector: (T) -> K): Int  $=\ln/2$  binarySearch(fromIndex, toIndex) { comparator.compare(selector(it), key)  $\ln\ln\frac{**\ln x}$  Searches this list or its range for an element for which [comparison] function returns zero using the binary search algorithm.\n \* The list is expected to be sorted into ascending order according to the provided [comparison],\n \* otherwise the result is undefined.\n \*\n \* If the list contains multiple elements for which [comparison] returns zero, there is no guarantee which one will be found. $\ln \pi$ \* @param comparison function that compares an element of the list with the element being searched. $\ln$  \*\n \* @return the index of the found element, if it is contained in the list within the specified range; $\ln *$  otherwise, the inverted insertion point  $\cdot$ -insertion point - 1) $\cdot \ln \cdot$ The insertion point is defined as the index at which the element should be inserted. $\ln *$  so that the list (or the specified subrange of list) still remains sorted. $\ln * \mathcal{Q}$  sample

samples.collections.Collections.Lists.binarySearchWithComparisonFunction\n \*/\npublic fun <T> List  $\sum$ .binarySearch(fromIndex: Int = 0, toIndex: Int = size, comparison: (T) -> Int): Int  $\{\n\$ n rangeCheck(size, fromIndex, toIndex)\n\n var low = fromIndex\n var high = toIndex - 1\n\n while (low  $\lt$ = high) {\n val mid  $=$  (low + high).ushr(1) // safe from overflows\n val midVal = get(mid)\n val cmp = comparison(midVal)\n\n if  $(\text{cmp} < 0)$ \n low = mid + 1\n else if  $(\text{cmp} > 0)$ \n high = mid - 1\n else\n return mid // key found\n }\n return -(low + 1) // key not found\n  $\ln\ln\frac{*\ln x}$  Checks that `from` and `to` are in\n \* the range of [0..size] and throws an appropriate exception, if they aren't.\n \*/\nprivate fun rangeCheck(size: Int, fromIndex: Int, toIndex: Int)  ${\n \text{when } {\n} \ \text{fromIndex} > \text{toIndex} \ \text{show}}$ IllegalArgumentException(\"fromIndex (\$fromIndex) is greater than toIndex (\$toIndex).\")\n fromIndex  $< 0$  -> throw IndexOutOfBoundsException( $\lceil \cdot \rceil$  from Index (\$from Index) is less than zero. $\lceil \cdot \rceil$ ) to  $\lceil \cdot \rceil$  to Index  $\geq$  size - $\geq$  throw IndexOutOfBoundsException(\"toIndex (\$toIndex) is greater than size (\$size).\")\n }\n}\n\n\n","@file:kotlin.jvm.JvmMultifileClass\n@file:kotlin.jvm.JvmName(\"MapsKt\")\n\npackage kotlin.collections\n\nprivate object EmptyMap : Map<Any?, Nothing>, Serializable {\n private const val serialVersionUID: Long =  $8246714829545688274\ln\$  override fun equals(other: Any?): Boolean = other is  $\text{Map}\ll^*,\gg\&\&\text{ other}.isEmpty()$ \n override fun hashCode(): Int = 0\n override fun toString(): String = \"{}\"\n\n override val size: Int get() = 0\n override fun isEmpty(): Boolean = true\n\n override fun containsKey(key: Any?): Boolean = false\n override fun containsValue(value: Nothing): Boolean = false\n override fun get(key: Any?): Nothing? = null\n override val entries: Set<Map.Entry<Any?, Nothing>> get() = EmptySet\n override val keys: Set<Any?> get() = EmptySet\n override val values: Collection<Nothing> get() = EmptyList\n\n private fun readResolve(): Any = EmptyMap\n\\n/\*\*\n \* Returns an empty read-only map of specified type.\n \*\n \* The returned map is serializable (JVM). $n * @$ sample samples.collections.Maps.Instantiation.emptyReadOnlyMap $\vert n \rangle$ \*/\npublic fun <K, V> emptyMap(): Map<K, V> = @Suppress(\"UNCHECKED\_CAST\") (EmptyMap as Map<K,  $V$ >)\n\n/\*\*\n \* Returns a new read-only map with the specified contents, given as a list of pairs\n \* where the first value is the key and the second is the value. $\ln \pi$  if multiple pairs have the same key, the resulting map will contain the value from the last of those pairs.\n  $*\nvert$  \* Entries of the map are iterated in the order they were specified. $\ln * \ln *$  The returned map is serializable (JVM). $\ln * \ln * \omega$  sample

samples.collections.Maps.Instantiation.mapFromPairs\n \*/\npublic fun <K, V> mapOf(vararg pairs: Pair<K, V>): Map<K, V> = if (pairs.size > 0) pairs.toMap(LinkedHashMap(mapCapacity(pairs.size))) else emptyMap()\n\n/\*\*\n \* Returns an empty read-only map. $\ln$  \* The returned map is serializable (JVM). $\ln$  \* @sample samples.collections.Maps.Instantiation.emptyReadOnlyMap\n \*/\n@kotlin.internal.InlineOnly\npublic inline fun <K, V> mapOf(): Map<K, V> = emptyMap()\n\n/\* Not available on platform: JS \*/\n\n\n\n\n\n\n\n\n\n\n/\*\*\n \* Returns an empty new [MutableMap].\n \*\n \* The returned map preserves the entry iteration order.\n \* @sample samples.collections.Maps.Instantiation.emptyMutableMap\n

\*/\n@SinceKotlin(\"1.1\")\n@kotlin.internal.InlineOnly\npublic inline fun <K, V> mutableMapOf():

MutableMap<K, V> = LinkedHashMap()\n\n/\*\*\n \* Returns a new [MutableMap] with the specified contents, given as a list of pairs $\infty$  \* where the first component is the key and the second is the value. $\ln \pi$  if multiple pairs have the same key, the resulting map will contain the value from the last of those pairs. $\ln * \ln *$  Entries of the map are iterated in the order they were specified. $\ln * \ln * \omega$  sample

samples.collections.Maps.Instantiation.mutableMapFromPairs\n \* @sample

samples.collections.Maps.Instantiation.emptyMutableMap\n \*/\npublic fun <K, V> mutableMapOf(vararg pairs:  $Pair \le K$ , V>): MutableMap $\le K$ , V> $\mid n$  = LinkedHashMap $\le K$ , V>(mapCapacity(pairs.size)).apply { putAll(pairs)  $\ln\frac{\pi^*}{n^*}\$ n \* Returns an empty new [HashMap]. $\ln \pi$ (@SinceKotlin(\"1.1\")\n @kotlin.internal.InlineOnly\npublic inline fun <K, V> hashMapOf(): HashMap<K, V> = HashMap<K, V>()\n\n/\*\*\n \* Returns a new [HashMap] with the specified contents, given as a list of pairs $\ln *$  where the first component is the key and the second is the value. $\ln$  $*\n$   $\infty$   $\mathbb{R}$   $\infty$   $\infty$  as  $\mathbb{R}$  as  $\mathbb{R}$ . We sample samples.collections. Maps. Instantiation.hashMapFromPairs $\ln$   $\mathbb{R}$ .  $\mathbb{R}$   $\infty$ 

hashMapOf(vararg pairs: Pair<K, V>): HashMap<K, V> $\in$  = HashMap<K, V>(mapCapacity(pairs.size)).apply  $\{\put All(pairs) \}\n^**\n^* Returns an empty new [LinkedHashMap].\n"$ 

\*/\n@SinceKotlin(\"1.1\")\n@kotlin.internal.InlineOnly\npublic inline fun <K, V> linkedMapOf():

LinkedHashMap<K, V> = LinkedHashMap<K, V>()\n\n/\*\*\n \* Returns a new [LinkedHashMap] with the specified contents, given as a list of pairs\n \* where the first component is the key and the second is the value. $\ln$  \*\n \* If multiple pairs have the same key, the resulting map will contain the value from the last of those pairs. $\ln \sqrt[8]{n}$ Entries of the map are iterated in the order they were specified. $\ln * \ln * \omega$  sample samples.collections.Maps.Instantiation.linkedMapFromPairs\n \*/\npublic fun <K, V> linkedMapOf(vararg pairs: Pair<K, V>): LinkedHashMap<K, V>\n = pairs.toMap(LinkedHashMap(mapCapacity(pairs.size)))\n\n/\*\*\n \* Calculate the initial capacity of a map, based on Guava's com.google.common.collect.Maps approach. This is equivalent $\ln$  \* to the Collection constructor for HashSet, (c.size()/.75f) + 1, but provides further optimisations for very small or\n \* very large sizes, allows support non-collection classes, and provides consistency for all map based class construction. $\ln \pi/\ln \omega$ PublishedApi\ninternal fun mapCapacity(expectedSize: Int): Int {\n if (expectedSize < 3)  ${\n n$  return expectedSize + 1\n  ${\n n}$  if (expectedSize < INT\_MAX\_POWER\_OF\_TWO)  ${\n n}$  return expectedSize + expectedSize / 3\n }\n return Int.MAX\_VALUE // any large value\n}\n\nprivate const val INT\_MAX\_POWER\_OF\_TWO: Int = Int.MAX\_VALUE  $/ 2 + 1\ln\ln^{**}$  Returns `true` if this map is not empty. \*/\n@kotlin.internal.InlineOnly\npublic inline fun <K, V> Map<out K, V>.isNotEmpty(): Boolean = !isEmpty()\n\n/\*\*\n \* Returns the [Map] if its not `null`, or the empty [Map] otherwise.\n \*/\n@kotlin.internal.InlineOnly\npublic inline fun <K, V> Map<K, V>?.orEmpty() : Map<K, V> = this ?: emptyMap()\n\n/\*\*\n \* Checks if the map contains the given key.\n \*\n \* This method allows to use the `x in map` syntax for checking whether an object is contained in the map. $\ln \pi$  ( $\ln$ )  $\ln$  ( $\ln$ )  $\ln$  ( $\ln$ )  $\ln$  ( $\ln$ )  $\ln$ )  $\ln$ operator fun <@kotlin.internal.OnlyInputTypes K, V> Map<out K, V>.contains(key: K) : Boolean = containsKey(key)\n\n/\*\*\n \* Returns the value corresponding to the given [key], or `null` if such a key is not present in the map.\n \*/\n@kotlin.internal.InlineOnly\npublic inline operator fun <@kotlin.internal.OnlyInputTypes K, V> Map<out K, V>.get(key: K): V?\n = @Suppress(\"UNCHECKED\_CAST\") (this as Map<K, V>).get(key)\n\n/\*\*\n \* Allows to use the index operator for storing values in a mutable map.\n \*/\n@kotlin.internal.InlineOnly\npublic inline operator fun <K, V> MutableMap<K, V>.set(key: K, value: V): Unit  ${\n\mu\in\mathbb{R}\n\in\mathbb{R}\n$ overcome type-safety restriction of `containsKey` that requires to pass a key of type  $K\$ \*/\n@kotlin.internal.InlineOnly\npublic inline fun <@kotlin.internal.OnlyInputTypes K> Map<out K, \*>.containsKey(key: K): Boolean\n =  $@$ Suppress(\"UNCHECKED\_CAST\") (this as Map<K, \*>).containsKey(key)\n\n/\*\*\n \* Returns `true` if the map maps one or more keys to the specified [value].\n \*\n \* Allows to overcome type-safety restriction of `containsValue` that requires to pass a value of type `V`. $\ln$ \*/\n@Suppress(\"EXTENSION\_SHADOWED\_BY\_MEMBER\") // false warning, extension takes precedence in some cases\n@kotlin.internal.InlineOnly\npublic inline fun <K, @kotlin.internal.OnlyInputTypes V> Map<K, V>.containsValue(value: V): Boolean = this.containsValue(value) $\ln\ln\frac{x*\ln x}{R}$  Removes the specified key and its corresponding value from this map.\n  $*\n$   $\in$  @return the previous value associated with the key, or `null` if the key was not present in the map. $\ln \pi$  \* Allows to overcome type-safety restriction of `remove` that requires to pass a key of type `K`.\n \*/\n @kotlin.internal.InlineOnly\npublic inline fun <@kotlin.internal.OnlyInputTypes K, V> MutableMap<out K, V>.remove(key: K): V?\n = @Suppress(\"UNCHECKED\_CAST\") (this as MutableMap<K, V>).remove(key)\n\n/\*\*\n \* Returns the key component of the map entry.\n \*\n \* This method allows to use destructuring declarations when working with maps, for example: $\ln * \cdots \ln *$  for ((key, value) in map)  ${\n * \ \n \in \mathbb{N} \setminus \mathbb{N}^* \setminus \mathbb{N}^* \setminus \mathbb{N$ operator fun <K, V> Map.Entry<K, V>.component1(): K = key\n\n/\*\*\n \* Returns the value component of the map entry.\n \*\n \* This method allows to use destructuring declarations when working with maps, for example:\n \* ```\n \* for ((key, value) in map)  $\{\n\mid x \mid \theta \right)$  do something with the key and the value $\mid n \right)$  \* ``\n  $*\langle n\otimes k$  and  $\langle n\rangle$  mublic individual operator fun  $\langle K, V \rangle$  Map. Entry $\langle K, V \rangle$ .component 2():  $V =$ value $\ln\frac{x^*}{n^*}$  Converts entry to [Pair] with key being first component and value being second. \*/\n@kotlin.internal.InlineOnly\npublic inline fun <K, V> Map.Entry<K, V>.toPair(): Pair<K, V> = Pair(key, value) $\ln\frac{x}{x}$  \* Returns the value for the given key, or the result of the [defaultValue] function if there was no entry for the given key. $\ln * \ln * \omega$  sample samples.collections. Maps. Usage.getOrElse $\ln$ 

\*/\n@kotlin.internal.InlineOnly\npublic inline fun <K, V> Map<K, V>.getOrElse(key: K, defaultValue: () -> V): V = get(key) ?: defaultValue()\n\n\ninternal inline fun <K, V> Map<K, V>.getOrElseNullable(key: K, defaultValue: ()  $\rightarrow$  V): V {\n val value = get(key)\n if (value == null && !containsKey(key)) {\n return defaultValue()\n } else  $\{\n\in \mathscr{C}\in \mathscr{C}\in \mathscr{C}\}$  return value as  $V\in \{\n\in \mathscr{C}\in \mathscr{C}\}\in \mathscr{C}\}$ . for the given [key] or throws an exception if there is no such key in the map.\n  $*\n$  If the map was created by [withDefault], resorts to its `defaultValue` provider function\n \* instead of throwing an exception.\n \*\n \* @throws NoSuchElementException when the map doesn't contain a value for the specified key and\n \* no implicit default value was provided for that map.\n \*/\n@SinceKotlin(\"1.1\")\npublic fun <K, V> Map<K, V>.getValue(key: K): V  $=$  getOrImplicitDefault(key)\n\n/\*\*\n \* Returns the value for the given key. If the key is not found in the map, calls the [defaultValue] function,\n \* puts its result into the map under the given key and returns it.\n \*\n \* @sample samples.collections.Maps.Usage.getOrPut\n \*/\npublic inline fun <K, V> MutableMap<K, V>.getOrPut(key: K, defaultValue: () -> V): V {\n val value = get(key)\n return if (value == null) {\n val answer = defaultValue()\n put(key, answer)\n answer\n } else {\n value\n }\n\n\n\\*\*\n \* Returns an [Iterator] over the entries in the [Map]. $\ln * \ln * \omega$  sample samples.collections.Maps.Usage.forOverEntries\n  $*\langle n\otimes k$  otlin.internal.InlineOnly\npublic inline operator fun <K, V>Map<out K, V>.iterator(): Iterator<Map.Entry<K,  $V \gg$  = entries.iterator()\n\n/\*\*\n \* Returns a [MutableIterator] over the mutable entries in the [MutableMap].\n \*\n \*/\n@kotlin.jvm.JvmName(\"mutableIterator\")\n@kotlin.internal.InlineOnly\npublic inline operator fun <K, V> MutableMap<K, V>.iterator(): MutableIterator<MutableMap.MutableEntry<K, V>> = entries.iterator()\n\n/\*\*\n \* Populates the given [destination] map with entries having the keys of this map and the values obtained $\ln *$  by applying the [transform] function to each entry in this [Map]. $\ln *$ /npublic inline fun <K, V,  $R, M$ : MutableMap<in K, in  $R>>$ Map<out K, V>.mapValuesTo(destination: M, transform: (Map.Entry<K, V>) -> R): M {\n return entries.associateByTo(destination, { it.key }, transform)\n}\n\n/\*\*\n \* Populates the given [destination] map with entries having the keys obtained $\ln *$  by applying the [transform] function to each entry in this [Map] and the values of this map. $\ln \pi$  in case if any two entries are mapped to the equal keys, the value of the latter one will overwrite $\vert n \rangle^*$  the value associated with the former one. $\vert n \rangle^*$  npublic inline fun <K, V, R, M : MutableMap<in R, in V>> Map<out K, V>.mapKeysTo(destination: M, transform: (Map.Entry<K, V>) -> R): M  ${\n\mu \in \mathbb{R} \setminus \mathbb{T} \setminus \mathbb{R} \setminus \mathbb{R} \set$ this [MutableMap] with the first component in the pair being the key and the second the value. $\ln * \Lambda$  /npublic fun < K, V> MutableMap<in K, in V>.putAll(pairs: Array<out Pair < K, V>>): Unit {\\ for ((key, value) in pairs) {\math} put(key, value) $\ln \{\ln\ln\frac{x^*}{n^*}$  Puts all the elements of the given collection into this [MutableMap] with the first component in the pair being the key and the second the value.\n \*/\npublic fun <K, V> MutableMap<in K, in V>.putAll(pairs: Iterable<Pair<K,V>>): Unit {\n for ((key, value) in pairs) {\n put(key, value)\n  $\ln\ln\arrows\ln$  \* Puts all the elements of the given sequence into this [MutableMap] with the first component in the pair being the key and the second the value. $\ln \pi$ /\npublic fun <K, V>MutableMap<in K, in V>.putAll(pairs: Sequence<Pair<K,V>>): Unit  $\ln$  for ((key, value) in pairs)  $\ln$  put(key, value) $\ln$  } $\ln$ \n\n/\*\*\n \* Returns a new map with entries having the keys of this map and the values obtained by applying the [transform]\n \* function to each entry in this  $[Map]$ .  $\infty$  \* The returned map preserves the entry iteration order of the original map.  $\infty$  \*  $\infty$  $\circledast$  sample samples.collections. Maps. Transformations.mapValues $\setminus$ n \*/\npublic inline fun <K, V, R> Map<out K, V>.mapValues(transform: (Map.Entry<K, V>) -> R): Map<K, R> {\n return mapValuesTo(LinkedHashMap<K,  $R>(mapCapCapacity(size))$ , transform) // .optimizeReadOnlyMap()\n}\n\n/\*\*\n \* Returns a new Map with entries having the keys obtained by applying the [transform] function to each entry in this\n \* [Map] and the values of this map. $\ln * \ln *$  In case if any two entries are mapped to the equal keys, the value of the latter one will overwrite $\ln *$  the value associated with the former one. $\ln \pi$   $\pi$  The returned map preserves the entry iteration order of the original map.\n \*\n \* @sample samples.collections.Maps.Transformations.mapKeys\n \*/\npublic inline fun <K, V, R> Map<out K, V>.mapKeys(transform: (Map.Entry<K, V>) -> R): Map<R, V> {\n return mapKeysTo(LinkedHashMap<R, V>(mapCapacity(size)), transform) // .optimizeReadOnlyMap()\n\n\n/\*\*\n \* Returns a map containing all key-value pairs with keys matching the given [predicate]. $\ln * \ln *$  The returned map preserves the entry iteration order of the original map.\n \* @sample samples.collections.Maps.Filtering.filterKeys\n

\*/\npublic inline fun <K, V> Map<out K, V>.filterKeys(predicate: (K) -> Boolean): Map<K, V>  $\{\rangle n$  val result = LinkedHashMap<K,  $V>(\n)$  for (entry in this)  ${\n}$  if (predicate(entry.key))  ${\n}$  result.put(entry.key, entry.value)\n }\n return result\n\n\n/\*\*\n \* Returns a map containing all key-value pairs with values matching the given [predicate]. $\ln * \ln *$  The returned map preserves the entry iteration order of the original map. $\ln *$  $\circledast$  samples samples.collections. Maps. Filtering. filter Values  $\infty$  \*/\npublic inline fun < K, V> Map<or K, V>.filterValues(predicate: (V) -> Boolean): Map<K, V> {\n val result = LinkedHashMap<K, V>()\n for (entry in this)  $\{\n\$  if (predicate(entry.value))  $\{\n\}$  result.put(entry.key, entry.value) $\n\$   $\{\n\}$  return result\n\n\n\n\n\n\\*\*\n \* Appends all entries matching the given [predicate] into the mutable map given as [destination] parameter. $\ln * \ln * \textcircled{a}$  return the destination map. $\ln * \textcircled{a}$  sample samples.collections.Maps.Filtering.filterTo $\ln$ \*/\npublic inline fun <K, V, M : MutableMap<in K, in V>> Map<out K, V>.filterTo(destination: M, predicate: (Map.Entry<K, V>) -> Boolean): M {\n for (element in this) {\n if (predicate(element)) {\n destination.put(element.key, element.value)\n  $\ln$  }\n return destination\n}\n\n/\*\*\n \* Returns a new map containing all key-value pairs matching the given [predicate]. $\ln * \ln *$  The returned map preserves the entry iteration order of the original map. $\ln * \mathcal{O}$  sample samples.collections.Maps. Filtering. filter $\ln * \Lambda$ ,  $\ln \ln \left( \frac{K}{V} \right)$ Map<out K, V>.filter(predicate: (Map.Entry<K, V> $)$  -> Boolean): Map<K, V> {\n return filterTo(LinkedHashMap<K, V>(), predicate)\n\\n\n\\*\*\n \* Appends all entries not matching the given [predicate] into the given [destination]. $\ln * \ln *$  @return the destination map. $\ln *$  @sample samples.collections. Maps. Filtering.filterNotTo $\ln$  \*/\npublic inline fun <K, V, M : MutableMap<in K, in V>> Map<out K, V>.filterNotTo(destination: M, predicate: (Map.Entry<K, V>) -> Boolean): M {\n for (element in this)  ${\n \{! predicate(element)\}\$  destination.put(element.key, element.value)\n  $}{\n \{! predicate(element)\}\$ destination\n}\n\n/\*\*\n \* Returns a new map containing all key-value pairs not matching the given [predicate].\n \*\n \* The returned map preserves the entry iteration order of the original map.\n \* @sample samples.collections.Maps.Filtering.filterNot\n \*/\npublic inline fun <K, V> Map<out K, V>.filterNot(predicate: (Map.Entry<K, V>) -> Boolean): Map<K, V>  $\{\nightharpoonup$  return filterNotTo(LinkedHashMap<K, V>(), predicate)\n\n\n\n\n\n\n\n\n\n\n\s\n \* Returns a new map containing all key-value pairs from the given collection of pairs.\n \*\n \* The returned map preserves the entry iteration order of the original collection. $\ln * \n\neq$   $\ln \frac{K}{V}$ Iterable<Pair<K, V>>.toMap(): Map<K, V>  ${\nabla}$  if (this is Collection)  ${\nabla}$  return when (size)  ${\nabla}$  0 -> emptyMap()\n 1 -> mapOf(if (this is List) this[0] else iterator().next())\n else -> toMap(LinkedHashMap<K, V>(mapCapacity(size)))\n }\n }\n return toMap(LinkedHashMap<K,  $V>()$ ).optimizeReadOnlyMap()\n\n\n/\*\*\n \* Populates and returns the [destination] mutable map with key-value pairs from the given collection of pairs.\n \*/\npublic fun <K, V, M : MutableMap<in K, in V>> Iterable<Pair<K, V>>.toMap(destination: M): M\n = destination.apply { putAll(this@toMap) }\n\n/\*\*\n \* Returns a new map containing all key-value pairs from the given array of pairs. $\ln * \ln *$  The returned map preserves the entry iteration order of the original array.\n \*/\npublic fun <K, V> Array<out Pair<K, V>>.toMap(): Map<K, V> = when(size) {\n  $0 \rightarrow$  emptyMap()\n 1 -> mapOf(this[0])\n else -> toMap(LinkedHashMap<K,  $V>(mapCapCapacity(size))\ln\ln\frac{*}{n}$  Populates and returns the [destination] mutable map with key-value pairs from the given array of pairs. $\ln \frac{*}{\rho}$  the  $\frac{K}{V}$ , V, M : MutableMap $\sin K$ , in V $\gg$ Array $\lt$ out Pair $\lt K$ , V>>.toMap(destination: M): M\n = destination.apply { putAll(this@toMap) }\n\n/\*\*\n \* Returns a new map containing all key-value pairs from the given sequence of pairs. $\ln \sqrt{\frac{n}{n}}$  The returned map preserves the entry iteration order of the original sequence.\n \*/\npublic fun <K, V> Sequence<Pair<K, V>>.toMap(): Map<K, V> = toMap(LinkedHashMap<K, V>()).optimizeReadOnlyMap()\n\n/\*\*\n \* Populates and returns the [destination] mutable map with key-value pairs from the given sequence of pairs. $\ln \pi$  mutablic fun <K, V, M : MutableMap<in K, in V>> Sequence<Pair<K, V>>.toMap(destination: M): M\n = destination.apply { putAll(this@toMap)  $\ln\ln^{**}\n$  \* Returns a new read-only map containing all key-value pairs from the original map. $\ln^*$  The returned map preserves the entry iteration order of the original map.\n \*\n@SinceKotlin(\"1.1\")\npublic fun <K, V> Map<out K, V>.toMap(): Map<K, V> = when (size)  $\{\n\$  0 -> emptyMap()\n 1 -> toSingletonMap()\n else -> toMutableMap()\n\n/\*\*\n \* Returns a new mutable map containing all key-value pairs from the original map.\n  $*\n$  The returned map preserves the entry iteration order of the original map. $\ln *\n$  @SinceKotlin(\"1.1\")\npublic

fun <K, V> Map<out K, V>.toMutableMap(): MutableMap<K, V> = LinkedHashMap(this)\n\n/\*\*\n \* Populates and returns the [destination] mutable map with key-value pairs from the given map.\n  $*\langle n\omega\rangle$ SinceKotlin(\"1.1\")\npublic fun <K, V, M : MutableMap<in K, in V>>Map<out K, V>.toMap(destination: M):  $M\in$  = destination.apply { putAll(this@toMap) }\n\n/\*\*\n \* Creates a new read-only map by replacing or adding an entry to this map from a given key-value  $\lceil \pi \rangle \n \in \mathbb{R}^*$ . The returned map preserves the entry iteration order of the original map. $\ln *$  The [pair] is iterated in the end if it has a unique key. $\ln *$ /\npublic operator fun <K, V> Map<out K, V>.plus(pair: Pair<K, V>): Map<K, V>\n = if (this.isEmpty()) mapOf(pair) else LinkedHashMap(this).apply { put(pair.first, pair.second)  $\n\ln/**\n$  \* Creates a new read-only map by replacing or adding entries to this map from a given collection of key-value [pairs]. $\ln \pi$  The returned map preserves the entry iteration order of the original map.\n \* Those [pairs] with unique keys are iterated in the end in the order of [pairs] collection.\n \*/\npublic operator fun <K, V> Map<out K, V>.plus(pairs: Iterable<Pair<K, V>>): Map<K, V>\n  $=$  if (this.isEmpty()) pairs.toMap() else LinkedHashMap(this).apply { putAll(pairs) }\n\n/\*\*\n \* Creates a new readonly map by replacing or adding entries to this map from a given array of key-value [pairs]. $\ln * \ln *$  The returned map preserves the entry iteration order of the original map.\n \* Those [pairs] with unique keys are iterated in the end in the order of [pairs] array.\n \*\/npublic operator fun <K, V> Map<out K, V>.plus(pairs: Array<out Pair<K, V>>): Map<K, V>\n = if (this.isEmpty()) pairs.toMap() else LinkedHashMap(this).apply { putAll(pairs) }\n\n/\*\*\n \* Creates a new read-only map by replacing or adding entries to this map from a given sequence of key-value [pairs].\n \*\n \* The returned map preserves the entry iteration order of the original map.\n \* Those [pairs] with unique keys are iterated in the end in the order of [pairs] sequence.\n \*/\npublic operator fun <K, V> Map<out K, V>.plus(pairs: Sequence<Pair<K, V>>: Map<K, V>\n = LinkedHashMap(this).apply { putAll(pairs)  $\lambda$ .optimizeReadOnlyMap()\n\n<sup>/\*\*</sup>\n \* Creates a new read-only map by replacing or adding entries to this map from another  $[map]$ .  $\ln * \ln *$  The returned map preserves the entry iteration order of the original map.  $\ln *$  Those entries of another [map] that are missing in this map are iterated in the end in the order of that [map].\n \*/\npublic operator fun  $\langle K, V \rangle$  Map $\langle out K, V \rangle$ .plus(map: Map $\langle out K, V \rangle$ ): Map $\langle K, V \rangle$ n = LinkedHashMap(this).apply { putAll(map)  $\n\mathcal{D}^* \nrightarrow^* A$  Appends or replaces the given [pair] in this mutable map. \*/\n@kotlin.internal.InlineOnly\npublic inline operator fun <K, V> MutableMap<in K, in V>.plusAssign(pair: Pair $\langle K, V \rangle$  {\n put(pair.first, pair.second)\n\n\n/\*\*\n \* Appends or replaces all pairs from the given collection of [pairs] in this mutable map.\n \*/\n @kotlin.internal.InlineOnly\npublic inline operator fun <K, V> MutableMap<in K, in V>.plusAssign(pairs: Iterable<Pair<K, V>>)  $\{\n$  putAll(pairs)\n}\n\n/\*\*\n \* Appends or replaces all pairs from the given array of [pairs] in this mutable map. $\ln \pi/\ln \omega$  kotlin.internal.InlineOnly\npublic inline operator fun <K, V>MutableMap<in K, in V>.plusAssign(pairs: Array<out Pair<K, V>>) {\n putAll(pairs)\n}\n\n/\*\*\n \* Appends or replaces all pairs from the given sequence of [pairs] in this mutable map.\n \*/\n@kotlin.internal.InlineOnly\npublic inline operator fun <K, V>MutableMap<in K, in V>.plusAssign(pairs: Sequence<Pair<K, V>>)  $\{\n\$  putAll(pairs)\n $\\n\lambda^* \n$  \* Appends or replaces all entries from the given [map] in this mutable map.\n \*/\n@kotlin.internal.InlineOnly\npublic inline operator fun <K, V> MutableMap<in K, in V>.plusAssign(map: Map<K, V>) {\n putAll(map)\n}\n\n/\*\*\n \* Returns a map containing all entries of the original map except the entry with the given  $\text{key} \in \mathbb{R}^*$  The returned map preserves the entry iteration order of the original map. $\ln \pi/\ln \mathcal{O}$  Since Kotlin( $\ln 1/\ln \mathcal{O}$ ) inpublic operator fun < K, V> Map<out K, V>.minus(key: K): Map<K,  $V>\n\in$  = this.toMutableMap().apply { minusAssign(key) }.optimizeReadOnlyMap()\n\n/\*\*\n \* Returns a map containing all entries of the original map except those entries\n \* the keys of which are contained in the given [keys] collection. $\ln * \ln *$  The returned map preserves the entry iteration order of the original map. $\ln$  $*\langle n\omega\rangle$ SinceKotlin(\"1.1\")\npublic operator fun <K, V>Map<out K, V>.minus(keys: Iterable<K>): Map<K, V>\n

 $=$  this.toMutableMap().apply { minusAssign(keys) }.optimizeReadOnlyMap()\n\n/\*\*\n \* Returns a map containing all entries of the original map except those entries\n \* the keys of which are contained in the given [keys] array. $\ln \sqrt[*]{n}$  The returned map preserves the entry iteration order of the original map. $\ln$ 

\*/\n@SinceKotlin(\"1.1\")\npublic operator fun <K, V> Map<out K, V>.minus(keys: Array<out K>): Map<K, V>\n  $=$  this.toMutableMap().apply { minusAssign(keys) }.optimizeReadOnlyMap()\n\n/\*\*\n \* Returns a map

containing all entries of the original map except those entries\n \* the keys of which are contained in the given [keys]

sequence. $\ln * \ln *$  The returned map preserves the entry iteration order of the original map. $\ln$ \*/\n \times \angle Since Kotlin(\"1.1\")\npublic operator fun < K, V> Map<out K, V>.minus(keys: Sequence < K>): Map<K, V>\n

 $=$  this.toMutableMap().apply { minusAssign(keys) }.optimizeReadOnlyMap()\n\n/\*\*\n \* Removes the entry with the given [key] from this mutable map. $\in \Lambda^*$   $\in \mathbb{S}$  ince Kotlin( $\lceil 1.1 \rceil$ )  $\in \mathbb{S}$  kotlin.internal.InlineOnly \npublic inline operator fun <K, V>MutableMap<K, V>.minusAssign(key: K) {\n remove(key)\n\n\n/\*\*\n \* Removes all entries the keys of which are contained in the given [keys] collection from this mutable map.\n \*/\n@SinceKotlin(\"1.1\")\n@kotlin.internal.InlineOnly\npublic inline operator fun <K, V> MutableMap<K, V>.minusAssign(keys: Iterable<K>)  ${\n \mu \delta \geq 0}$  this.keys.removeAll(keys)\n ${\n \mu \delta \geq 0}$  \* Removes all entries the keys of which are contained in the given [keys] array from this mutable map.\n \*/\n@SinceKotlin(\"1.1\")\n@kotlin.internal.InlineOnly\npublic inline operator fun <K, V> MutableMap<K, V>.minusAssign(keys: Array<out K>) {\n this.keys.removeAll(keys)\n}\n\n/\*\*\n \* Removes all entries from the keys of which are contained in the given [keys] sequence from this mutable map.\n \*/\n@SinceKotlin(\"1.1\")\n@kotlin.internal.InlineOnly\npublic inline operator fun <K, V> MutableMap<K,  $V>$ .minusAssign(keys: Sequence<K>) {\n this.keys.removeAll(keys)\n}\n\n\n/\n\n\n\n\n\n\texpose for now  $@PublishedApi\inmafun < K, V>Map < K, V>ophimizeReadOnlyMap() = when (size) {\n 0 > emptyMap()n}$ 1 -> toSingletonMapOrSelf()\n else -> this\n\n\n/\* Not available on platform: JS \*/\n\n\n\n\n\n/\* Not available on platform: JS \*/\n\n\n\n","@file:kotlin.jvm.JvmMultifileClass\n@file:kotlin.jvm.JvmName(\"SetsKt\")\n\npackage kotlin.collections\n\n\ninternal object EmptySet : Set<Nothing>, Serializable {\n private const val serialVersionUID: Long = 3406603774387020532\n\n override fun equals(other: Any?): Boolean = other is Set  $\&$   $\&$  other.is Empty()\n override fun hashCode(): Int = 0\n override fun toString(): String = \"[]\"\n\n override val size: Int get() =  $0 \nvert n$  override fun isEmpty(): Boolean = true $\lvert n$  override fun contains(element: Nothing): Boolean = false $\ln$  override fun contains All (elements: Collection <Nothing>): Boolean = elements.isEmpty()\n\n override fun iterator(): Iterator<Nothing> = EmptyIterator\n\n private fun readResolve(): Any = EmptySet\n  $\ln\ln\frac{x*\ln x}{n}$  \* Returns an empty read-only set. The returned set is serializable (JVM).\n \* @sample samples.collections.Collections.Sets.emptyReadOnlySet\n \*/\npublic fun <T> emptySet(): Set<T> = EmptySet\n/\*\*\n \* Returns a new read-only set with the given elements.\n \* Elements of the set are iterated in the order they were specified. $\ln *$  The returned set is serializable (JVM). $\ln *$  $\rho$  when  $\ln \rho$  setOf(vararg elements: T): Set  $\langle T \rangle =$  if (elements.size > 0) elements.toSet() else emptySet()\n\n/\*\*\n \* Returns an empty read-only set. The returned set is serializable (JVM).\n \* @sample samples.collections.Collections.Sets.emptyReadOnlySet\n \*/\n@kotlin.internal.InlineOnly\npublic inline fun <T> setOf(): Set<T> = emptySet()\n\n/\*\*\n \* Returns an empty new [MutableSet].\n \*\n \* The returned set preserves the element iteration order.\n \*/\n@SinceKotlin(\"1.1\")\n@kotlin.internal.InlineOnly\npublic inline fun <T> mutableSetOf(): MutableSet<T> = LinkedHashSet()\n\n/\*\*\n \* Returns a new [MutableSet] with the given elements.\n \* Elements of the set are iterated in the order they were specified.\n \*/\npublic fun <T> mutableSetOf(vararg elements: T): MutableSet<T> = elements.toCollection(LinkedHashSet(mapCapacity(elements.size)))\n\n/\*\* Returns an empty new [HashSet].  $*\ln\omega$ SinceKotlin(\"1.1\")\n $\omega$ kotlin.internal.InlineOnly\npublic inline fun <T> hashSetOf(): HashSet<T> = HashSet() $\ln\frac{x^*}{n}$  Returns a new [HashSet] with the given elements. \*/\npublic fun <T> hashSetOf(vararg elements: T): HashSet<T> = elements.toCollection(HashSet(mapCapacity(elements.size)) $\ln\frac{x^*}$  Returns an empty new [LinkedHashSet]. \*/\n@SinceKotlin(\"1.1\")\n@kotlin.internal.InlineOnly\npublic inline fun <T> linkedSetOf(): LinkedHashSet<T> = LinkedHashSet( $\ln^*$ )\n $\ln^*$  Returns a new [LinkedHashSet] with the given elements.\n \* Elements of the set are iterated in the order they were specified. $\ln \frac{\pi}{2}$  linkedSetOf(vararg elements: T): LinkedHashSet<T> = elements.toCollection(LinkedHashSet(mapCapacity(elements.size)))\n\n/\*\* Returns this Set if it's not `null` and the empty set otherwise. \*/ $\ln \omega$ kotlin.internal.InlineOnly\npublic inline fun <T> Set<T>?.orEmpty(): Set<T> = this ?: emptySet()\n\n/\* Not available on platform: JS \*/\n\n\n\n\n\n\n\n\n\n\n\n/\* Not available on platform: JS \*/\n\n\n\n\n\n/\* Not available on platform: JS \*/\n\n\n\n\n\n\ninternal fun <T>  $Set \subset T > optimize ReadOnlySet() = when (size) {\n 0 \rightarrow emptySet() \n 1 \rightarrow setOf (iterator().next()) \n else \rightarrow$ this\n}\n","/\*\n \* Copyright 2010-2017 JetBrains s.r.o.\n \*\n \* Licensed under the Apache License, Version 2.0 (the \"License\");\n \* you may not use this file except in compliance with the License.\n \* You may obtain a copy of the

License at\n \*\n \* http://www.apache.org/licenses/LICENSE-2.0\n \*\n \* Unless required by applicable law or agreed to in writing, software $\ln *$  distributed under the License is distributed on an  $\Upsilon$ AS IS $\Upsilon$  BASIS, $\ln *$ WITHOUT WARRANTIES OR CONDITIONS OF ANY KIND, either express or implied.\n \* See the License for the specific language governing permissions and\n \* limitations under the License.\n \*/\n\n@file:kotlin.jvm.JvmMultifileClass\n@file:kotlin.jvm.JvmName(\"StringsKt\")\n@file:Suppress(\"PLATFOR M\_CLASS\_MAPPED\_TO\_KOTLIN\")\n\npackage kotlin.text\n\n/\* Not available on platform: JS \*/\n\n\n\n\n\n\n\n\n\n/\* Not available on platform: JS \*/\n\n\n\n\n\n\n\n\n\n/\* Not available on platform: JS \*/\n\n\n\n\n\n\n\n\n\n/\* Not available on platform: JS \*/\n\n\n\n\n\n\n\n\n\n/\* Not available on platform: JS \*/\n\n\n\n\n\n\n/\* Not available on platform: JS \*/\n\n\n\n\n\n\n\n/\* Not available on platform: JS \*/\n\n\n\n\n\n\n\n\n\n\n\n\n\n\n\\* Not available on platform: JS \*/\n\n\n\n\n\n\n\n\n\n\n\n\n'\* Not available on platform: JS \*/\n\n\n\n\n\n\n\n\n\n/\* Not available on platform: JS \*/\n\n\n\n\n\n\n\n/\* Not available on platform: JS \*/\n\n\n\n\n\n\n\n\n\n/\* Not available on platform: JS \*/\n\n\n\n\n\n\n\n/\* Not available on platform: JS \*/\n\n\n\n\n\n\n\n\n\n/\* Not available on platform: JS \*/\n\n\n\n\n\n\n\n/\* Not available on platform: JS \*/\n\n\n\n\n\n\n\n\n\n/\*\*\n \* Parses the string as a signed [Byte] number and returns the result\n \* or `null` if the string is not a valid representation of a number. $\n \in \mathbb{N} \cap \mathbb{N} \in \mathbb{N}$  and  $\in \mathbb{N} \cup \{1, 1\}$  and  $\in \mathbb{N}$  and  $\in \mathbb{N}$  and  $\in \mathbb{N}$  and  $\in \mathbb{N}$  and  $\in \mathbb{N}$  and  $\in \mathbb{N}$  and  $\in \mathbb{N}$  and  $\in \mathbb{N}$ Byte? = toByteOrNull(radix = 10)\n\n/\*\*\n \* Parses the string as a signed [Byte] number and returns the result\n \* or `null` if the string is not a valid representation of a number.\n \*\n \* @throws IllegalArgumentException when [radix] is not a valid radix for string to number conversion.\n  $*\/n@SinceKotlin(\H_1.1\H_1)\n$ }\npublic fun String.toByteOrNull(radix: Int): Byte? {\n val int = this.toIntOrNull(radix) ?: return null\n if (int < Byte.MIN\_VALUE || int > Byte.MAX\_VALUE) return null\n return int.toByte()\n\\n\n\\*\*\n \* Parses the string as a [Short] number and returns the result\n  $*$  or `null` if the string is not a valid representation of a number.\n \*/\n@SinceKotlin(\"1.1\")\npublic fun String.toShortOrNull(): Short? = toShortOrNull(radix = 10)\n\n/\*\*\n \* Parses the string as a [Short] number and returns the result $\ln *$  or `null` if the string is not a valid representation of a number. $\ln \sqrt[k]{n^*}$  @throws IllegalArgumentException when [radix] is not a valid radix for string to number conversion.\n \*/\n @SinceKotlin(\"1.1\")\npublic fun String.toShortOrNull(radix: Int): Short? {\n val int = this.toIntOrNull(radix) ?: return null\n if (int < Short.MIN\_VALUE  $\|$  int > Short.MAX\_VALUE) return null\n return int.toShort()\n\n\n/\*\*\n \* Parses the string as an [Int] number and returns the result\n \* or `null` if the string is not a valid representation of a number. $\ln \pi/2$  =  $\ln \pi/2$  =  $\ln \pi/2$  =  $\ln \pi/2$  =  $\ln \pi/2$  =  $\ln \pi/2$  =  $\ln \pi/2$  =  $\ln \pi/2$  =  $\ln \pi/2$  =  $\ln \pi/2$  =  $\ln \pi/2$  =  $\ln \pi/2$  =  $\ln \pi/2$  =  $\ln \pi/2$  =  $\ln \pi/2$  =  $\ln \pi/2$  =  $\ln$ toIntOrNull(radix = 10)\n\n/\*\*\n \* Parses the string as an [Int] number and returns the result\n \* or `null` if the string is not a valid representation of a number. $\ln * \ln * \mathbb{Q}$  throws IllegalArgumentException when [radix] is not a valid radix for string to number conversion.\n \*/\n@SinceKotlin(\"1.1\")\npublic fun String.toIntOrNull(radix: Int): Int?  $\ln$  checkRadix(radix)\n\n val length = this.length\n if (length == 0) return null\n\n val start: Int\n val isNegative: Boolean\n val limit: Int\n\n val firstChar = this[0]\n if (firstChar < '0') { // Possible leading sign\n if (length == 1) return null // non-digit (possible sign) only, no digits after\n\n start = 1\n\n if (firstChar  $=$  '-')  $\{\n\$  isNegative = true\n limit = Int.MIN VALUE\n } else if (firstChar == '+')  $\{\n\}$ isNegative = false\n limit = -Int.MAX\_VALUE\n } else\n return null\n } else {\n start = 0\n isNegative = false\n limit = -Int.MAX\_VALUE\n }\n\n\n val limitBeforeMul = limit / radix\n var result  $= 0\text{ in } \arctan \left( \frac{\text{length} - 1}{n} \right)$  {\n val digit = digitOf(this[i], radix)\n\n if (digit < 0) return null\n if  $(result < limitBeforeMult)$  return null $\ln\$ n result \*= radix $\ln\$ n if (result < limit + digit) return null $\ln\$ n result  $=$  digit\n  $\ln \min$  return if (isNegative) result else -result\n $\ln \ln^* \ln *$  Parses the string as a [Long] number and returns the result\n  $*$  or `null` if the string is not a valid representation of a number.\n \*/\n@SinceKotlin(\"1.1\")\npublic fun String.toLongOrNull(): Long? = toLongOrNull(radix = 10)\n\n/\*\*\n \* Parses the string as a [Long] number and returns the result $\ln *$  or `null` if the string is not a valid representation of a number. $\ln * \ln * \omega$  throws IllegalArgumentException when [radix] is not a valid radix for string to number conversion.\n \*/\n @SinceKotlin(\"1.1\")\npublic fun String.toLongOrNull(radix: Int): Long? {\n checkRadix(radix)\n\n val length = this.length\n if (length == 0) return null\n\n val start: Int\n val isNegative: Boolean\n val limit: Long\n\n val firstChar = this[0]\n if (firstChar < '0') { // Possible leading sign\n if  $\alpha$  (length == 1) return null // non-digit (possible sign) only, no digits after $\ln$ n start = 1\n\n if (firstChar == '-')

 ${\n\mu$  isNegative = true\n limit = Long.MIN\_VALUE\n } else if (firstChar == '+') {\n isNegative = false\n limit = -Long.MAX\_VALUE\n } else\n return null\n } else {\n start = 0\n isNegative = false\n limit = -Long.MAX\_VALUE\n  $\ln\ln$  val limitBeforeMul = limit / radix\n var result =  $0L\n{\cdot}$  for (i in start..(length - 1)) {\n val digit = digitOf(this[i], radix)\n\n if (digit < 0) return null $\ln$  if (result < limitBeforeMul) return null $\ln$  result \*= radix $\ln$  if (result < limit + digit) return null $\ln$ n result -= digit $\ln$   $\ln$  return if (isNegative) result else -result $\ln$  $\ln$ \* Not available on platform: JS \*/\n\n\n\n\n\n\n\n\n\n\n\\* Not available on platform: JS \*/\n\n\n\n\n\n\n\n\n\n\n\n\n'\* Not available on platform: JS \*/\n\n\n\n\n\n\n\n\n\n/\* Not available on platform: JS \*/\n\n\n\n\n\n\n\n\n\n\n/\* Not available on platform: JS \*/\n\n\n\n\n\n\n\n/\* Not available on platform: JS \*/\n\n\n\n\n\n\n\n\n\n\n\n\n\n\n\n\n\n\n\n\n\n\n\n\n\n/\* Not available on platform: JS \*/\n\n\n\n\n\n\n\n\n\n/\* Not available on platform: JS \*/\n\n\n\n\n\n\n\n\n\n\n\n\n/\* Not available on platform: JS \*/\n\n\n\n\n\n\n\n\n/\* Not available on platform: JS \*/\n\n\n\n\n\n\n\n\n\n\n\n/\* Not available on platform: JS \*/\n\n\n\n\n\n\n\n\n\n\n\n\n\n\n\n\n\n\n\n\n\n\n/\* Not available on platform: JS \*/\n\n\n\n\n\n\n\n\n\n\n","@file:kotlin.jvm.JvmMultifileClass\n@file:kotlin.jvm.JvmName(\"PreconditionsKt\")\npa ckage kotlin\n\nimport kotlin.internal.contracts.\*\n\n/\*\*\n \* Throws an [IllegalArgumentException] if the [value] is false.\n \*\n \* @sample samples.misc.Preconditions.failRequireWithLazyMessage\n \*/\n@kotlin.internal.InlineOnly\npublic inline fun require(value: Boolean): Unit  $\ln$  contract  $\ln$  returns() implies value\n  $\{\n\$  require(value)  $\{\n\$  Failed requirement.\"  $\n\| \n\| \$ [IllegalArgumentException] with the result of calling [lazyMessage] if the [value] is false. $\ln * \ln * \mathcal{O}$  sample samples.misc.Preconditions.failRequireWithLazyMessage\n \*/\n@kotlin.internal.InlineOnly\npublic inline fun require(value: Boolean, lazyMessage: () -> Any): Unit  $\{\n$  contract  $\{\n$  returns() implies value $\n$   $\{\n$  if  $\langle$ !value)  $\{\n\}$  val message = lazyMessage() $\infty$  throw IllegalArgumentException(message.toString()) $\infty$  $\ln\ln\pi$ <sup>\*\*</sup>\n \* Throws an [IllegalArgumentException] if the [value] is null. Otherwise returns the not null value.\n \*/\n @kotlin.internal.InlineOnly\npublic inline fun <T:Any> requireNotNull(value: T?): T {\n contract {\n returns() implies (value != null)\n }\n return requireNotNull(value) { \"Required value was null.\" }\n\n/\*\*\n \* Throws an [IllegalArgumentException] with the result of calling [lazyMessage] if the [value] is null. Otherwise\n \* returns the not null value.\n \*\n \* @sample samples.misc.Preconditions.failRequireWithLazyMessage\n \*/\n@kotlin.internal.InlineOnly\npublic inline fun <T:Any> requireNotNull(value: T?, lazyMessage: () -> Any): T  ${\n \cdot \ell}$  returns() implies (value != null)\n  $\ln$  if (value == null)  ${\n \cdot \ell}$  val message =  $lazyMessage()$ n throw IllegalArgumentException(message.toString())\n  $\{$  else  $\{\n\}$  return value $\infty$  $\ln\ln\frac**\ln \t{lim}$  \* Throws an [IllegalStateException] if the [value] is false.\n \*\n \* @sample samples.misc.Preconditions.failCheckWithLazyMessage\n \*/\n@kotlin.internal.InlineOnly\npublic inline fun check(value: Boolean): Unit  ${\n \cdot \mathbf{r} \in \mathbb{R} \in \mathbb{R}^n$  returns() implies value ${\n \cdot \mathbf{r} \in \mathbb{R}^n \in \mathbb{R}^n}$  check(value)  ${\n \cdot \mathbf{r} \in \mathbb{R}^n \in \mathbb{R}^n \in \mathbb{R}^n \in \mathbb{R}^n}$  $\ln\ln\arrows\ln$  \* Throws an [IllegalStateException] with the result of calling [lazyMessage] if the [value] is false.\n \*\n \* @sample samples.misc.Preconditions.failCheckWithLazyMessage\n \*/\n@kotlin.internal.InlineOnly\npublic inline fun check(value: Boolean, lazyMessage: () -> Any): Unit  $\{\n$  contract  $\{\n$  returns() implies value $\n$   $\{\n$ if (!value)  ${\nvert \nvert n}$  val message = lazyMessage() ${\mid n}$  throw IllegalStateException(message.toString()) ${\mid n}$  $\ln\ln\arrows\ln$  \* Throws an [IllegalStateException] if the [value] is null. Otherwise\n \* returns the not null value.\n \*\n \* @sample samples.misc.Preconditions.failCheckWithLazyMessage\n \*/\n@kotlin.internal.InlineOnly\npublic inline fun <T:Any> checkNotNull(value: T?): T = checkNotNull(value) { \"Required value was null.\" }\n\n/\*\*\n \* Throws an [IllegalStateException] with the result of calling [lazyMessage] if the [value] is null. Otherwise $\ln *$ returns the not null value. $\ln * \ln * \mathcal{O}$  sample samples.misc.Preconditions.failCheckWithLazyMessage\n \*/\n@kotlin.internal.InlineOnly\npublic inline fun <T:Any> checkNotNull(value: T?, lazyMessage: () -> Any): T  ${\n\mu$  contract  ${\n\mu$  returns() implies (value != null)\n  ${\n\mu}$  if (value == null)  ${\n\mu}$  val message = lazyMessage()\n throw IllegalStateException(message.toString())\n } else {\n return value\n  $\ln\ln\ln^*$  \* Throws an [IllegalStateException] with the given [message]. $\ln$  \*\n \* @sample samples.misc.Preconditions.failWithError\n \*/\n@kotlin.internal.InlineOnly\npublic inline fun error(message: Any): Nothing = throw IllegalStateException(message.toString())\n","/\*\n \* Copyright 2010-2014 JetBrains s.r.o.\n \*\n \* Licensed under the Apache License, Version 2.0 (the  $\lvert$ "License $\lvert$ "); $\lvert$ n \* you may not use this file except in

compliance with the License. $\ln *$  You may obtain a copy of the License at $\ln * \ln *$ 

http://www.apache.org/licenses/LICENSE-2.0\n  $*\nabla$  \* Unless required by applicable law or agreed to in writing, software\n \* distributed under the License is distributed on an \"AS IS\" BASIS,\n \* WITHOUT WARRANTIES OR CONDITIONS OF ANY KIND, either express or implied.\n \* See the License for the specific language governing permissions and\n \* limitations under the License.\n

\*/\n@file:kotlin.jvm.JvmName(\"ComparisonsKt\")\n@file:kotlin.jvm.JvmMultifileClass\n\npackage kotlin.comparisons\n\n/\*\*\n \* Compares two values using the specified functions [selectors] to calculate the result of the comparison.\n \* The functions are called sequentially, receive the given values [a] and [b] and return [Comparable]\n \* objects. As soon as the [Comparable] instances returned by a function for [a] and [b] values do not\n \* compare as equal, the result of that comparison is returned.\n  $*\n$ <sup>+</sup> @sample samples.comparisons.Comparisons.compareValuesByWithSelectors\n \*/\npublic fun <T> compareValuesBy(a: T, b: T, vararg selectors: (T) -> Comparable<\*>?): Int {\n require(selectors.size > 0)\n return compareValuesByImpl(a, b, selectors)\n\nprivate fun  $\Z>$  compareValuesByImpl(a: T, b: T, selectors: Array<out (T)->Comparable<\*>?>): Int {\n for (fn in selectors) {\n val v1 = fn(a)\n val v2 = fn(b)\n val diff = compareValues(v1, v2)\n if (diff != 0) return dif $\n\ln \frac{\ln\max \pi * \cap \mathcal{O}(\ln\pi) + \sin \pi}{\ln \pi}$ values using the specified [selector] function to calculate the result of the comparison.\n \* The function is applied to the given values [a] and [b] and return [Comparable] objects.\n \* The result of comparison of these [Comparable] instances is returned. $\ln * \ln * \omega$  sample samples.comparisons.Comparisons.compareValuesByWithSingleSelector $\ln$  $*\langle n\omega \rangle$  to  $\langle n \rangle$  and  $\langle n \rangle$  in ternal. Inline Only \npublic inline fun  $\langle T \rangle$  compare Values By(a: T, b: T, selector: (T) -> Comparable $\langle\gg\rangle$ : Int  $\{\n\$ eturn compareValues(selector(a), selector(b))\n $\n\|n\| \$ \*\n \* Compares two values using the specified [selector] function to calculate the result of the comparison. $\ln *$  The function is applied to the given values [a] and [b] and return objects of type K which are then being $\ln *$  compared with the given [comparator].\n \*\n \* @sample samples.comparisons.Comparisons.compareValuesByWithComparator\n \*/\n@kotlin.internal.InlineOnly\npublic inline fun <T, K> compareValuesBy(a: T, b: T, comparator: Comparator<in K>, selector: (T) -> K): Int {\n return comparator.compare(selector(a), selector(b))\n\n\n//// Not so useful without type inference for receiver of expression\n//// compareValuesWith(v1, v2, compareBy { it.prop1 } thenByDescending { it.prop2 })\n///\*\*\n// \* Compares two values using the specified [comparator].\n// \*/\n//@Suppress(\"NOTHING\_TO\_INLINE\")\n//public inline fun <T> compareValuesWith(a: T, b: T, comparator: Comparator  $\langle T \rangle$ : Int = comparator.compare(a, b)\n/\n\n\n\n<sup>\*\*</sup>\n \* Compares two nullable [Comparable] values. Null is considered less than any value. $\ln * \ln * \omega$  sample samples.comparisons.Comparisons.compareValues $\ln * \rho$ fun <T : Comparable <\*>> compareValues(a: T?, b: T?): Int {\n if (a == b) return 0\n if (a == null) return -1\n if  $(b == null)$  return  $1\n\ln$  @Suppress(\"UNCHECKED CAST\")\n return (a as Comparable<Any>).compareTo(b)\n}\n\n/\*\*\n \* Creates a comparator using the sequence of functions to calculate a result of comparison.\n \* The functions are called sequentially, receive the given values `a` and `b` and return [Comparable]\n \* objects. As soon as the [Comparable] instances returned by a function for `a` and `b` values do not\n \* compare as equal, the result of that comparison is returned from the [Comparator]. $\ln$  \*\n \* @sample samples.comparisons.Comparisons.compareByWithSelectors\n \*/\npublic fun  $\langle T \rangle$  compareBy(vararg selectors: (T)  $\rightarrow$  Comparable $\lt^*$ >?): Comparator $\lt T$  {\n require(selectors.size > 0)\n return Comparator { a, b -> compareValuesByImpl(a, b, selectors)  $\n\n\ln\ln\ln^* \n$  \* Creates a comparator using the function to transform value to a [Comparable] instance for comparison.\n  $*\n$ <sup>+</sup>  $\&$  sample samples.comparisons.Comparisons.compareByWithSingleSelector\n \*/\n @kotlin.internal.InlineOnly\npublic inline fun  $\langle T \rangle$  compareBy(crossinline selector: (T) - $\rangle$  Comparable $\langle \rangle$  Comparator  $\langle T \rangle =\langle n \rangle$  Comparator { a, b - $\rangle$ compareValuesBy(a, b, selector)  $\ln\frac{**\n * Createst a comparator using the [selector] function to transform values$ being compared and then applying\n \* the specified [comparator] to compare transformed values.\n \*\n \* @sample samples.comparisons.Comparisons.compareByWithComparator\n \*/\n @kotlin.internal.InlineOnly\npublic inline fun <T, K> compareBy(comparator: Comparator<in K>, crossinline selector: (T) -> K): Comparator<T> =\n

Comparator { a, b -> compareValuesBy(a, b, comparator, selector)  $\ln\frac{*}{\ln x}$  \* Creates a descending comparator using the function to transform value to a [Comparable] instance for comparison. $\ln \alpha$  = @sample
samples.comparisons.Comparisons.compareByDescendingWithSingleSelector\n

\*/\n@kotlin.internal.InlineOnly\npublic inline fun <T> compareByDescending(crossinline selector: (T) -> Comparable $\langle\rangle$ ?): Comparator $\langle\gamma\rangle = \nabla$  Comparator { a, b -> compareValuesBy(b, a, selector) } $\ln\left(\frac{n}{\pi}\right)$  \* Creates a descending comparator using the [selector] function to transform values being compared and then applying\n \* the specified [comparator] to compare transformed values.\n \*\n \* Note that an order of [comparator] is reversed by this wrapper.\n  $*\n$   $\&$   $\&$  sample

samples.comparisons.Comparisons.compareByDescendingWithComparator\n

\*/\n@kotlin.internal.InlineOnly\npublic inline fun <T, K> compareByDescending(comparator: Comparator<in K>, crossinline selector: (T) -> K): Comparator<T> =\n Comparator { a, b -> compareValuesBy(b, a, comparator, selector)  $\n\ln(x^*)\n^*$  Creates a comparator comparing values after the primary comparator defined them equal. It uses\n \* the function to transform value to a [Comparable] instance for comparison.\n \*\n \* @sample samples.comparisons.Comparisons.thenBy\n \*/\n@kotlin.internal.InlineOnly\npublic inline fun <T> Comparator $\langle T \rangle$ -thenBy(crossinline selector: (T) -> Comparable $\langle \rangle$ : Comparator $\langle T \rangle$  =\n Comparator { a, b - $\Rightarrow$ \n val previousCompare = this@thenBy.compare(a, b)\n if (previousCompare != 0) previousCompare else compareValuesBy(a, b, selector)\n  $\ln\ln^{**}\ln$  \* Creates a comparator comparing values after the primary comparator defined them equal. It uses\n \* the [selector] function to transform values and then compares them with the given [comparator]. $\ln * \ln * \omega$  sample samples.comparisons.Comparisons.thenByWithComparator $\ln$ \*/\n@kotlin.internal.InlineOnly\npublic inline fun <T, K> Comparator<T>.thenBy(comparator: Comparator<in K>, crossinline selector: (T) -> K): Comparator  $\overline{Y}$  = \n Comparator { a, b ->\n val previousCompare = this @thenBy.compare(a, b)\n if (previousCompare != 0) previousCompare else compareValuesBy(a, b, comparator, selector)\n  $\ln\ln\frac{**\ln \mathcal{N}}{n^*}$  Creates a descending comparator using the primary comparator and\n \* the function to transform value to a [Comparable] instance for comparison. $\ln \pi \$  @sample samples.comparisons.Comparisons.thenByDescending\n  $*\wedge$ n@kotlin.internal.InlineOnly\npublic inline fun <T> Comparator<T>.thenByDescending(crossinline selector: (T) -> Comparable<\*>?): Comparator<T> =\n Comparator { a, b ->\n val previousCompare = this@thenByDescending.compare(a, b)\n if (previousCompare != 0) previousCompare else compareValuesBy(b, a, selector)\n  $\ln\frac{x*\ln x}{\ln x}$  Creates a descending comparator comparing values after the primary comparator defined them equal. It uses\n \* the [selector] function to transform values and then compares them with the given [comparator]. $\ln * \ln * \omega$  sample samples.comparisons.Comparisons.thenByDescendingWithComparator\n \*/\n @kotlin.internal.InlineOnly\npublic inline fun  $\langle T, K \rangle$  Comparator $\langle T \rangle$ .thenByDescending(comparator: Comparator $\langle$ in K $\rangle$ , crossinline selector: (T) - $\rangle$ K): Comparator  $\langle T \rangle = \n\ln$  Comparator { a, b -> \n val previous Compare = this @thenByDescending.compare(a, b)\n if (previousCompare  $!=$  0) previousCompare else compareValuesBy(b, a, comparator, selector)\n  $\ln\ln\frac*{\n}$  \* Creates a comparator using the primary comparator and function to calculate a result of comparison. $\ln * \ln * \omega$  sample samples.comparisons.Comparisons.thenComparator\n \*/\n @kotlin.internal.InlineOnly\npublic inline fun  $\langle T \rangle$ Comparator<T>.thenComparator(crossinline comparison: (a: T, b: T) -> Int): Comparator<T> $\geq$   $\ln$  Comparator { a,  $b \rightarrow \nabla$  val previous Compare = this @thenComparator.compare(a, b)\n if (previous Compare != 0) previousCompare else comparison(a, b)\n  $\ln\ln/**\ln *$  Combines this comparator and the given [comparator] such that the latter is applied only h \* when the former considered values equal.  $\ln * \ln * \mathcal{O}$  sample samples.comparisons.Comparisons.then $\ln * \Lambda$ public infix fun <T> Comparator<T>.then(comparator: Comparator<in T>): Comparator<T> =\n Comparator { a, b ->\n val previousCompare = this @then.compare(a, b)\n if (previousCompare  $!= 0$ ) previousCompare else comparator.compare(a, b)\n  $\ln\ln^{**}\n$  \* Combines this comparator and the given [comparator] such that the latter is applied only\n \* when the former considered values equal. $\ln * \ln * \omega$  sample samples.comparisons.Comparisons.thenDescending $\ln * \rho$ infix fun <T> Comparator<T>.thenDescending(comparator: Comparator<in T>): Comparator<T> =\n Comparator  $\langle T \rangle$  { a, b ->\n val previousCompare = this @thenDescending.compare(a, b)\n if (previousCompare != 0) previousCompare else comparator.compare(b, a)\n  $\ln\frac{n}{N}$  Not so useful without type inference for receiver of expression $\ln x$ <sup>\*\*</sup> $\ln x$  Extends the given [comparator] of non-nullable values to a comparator

of nullable values\n \* considering `null` value less than any other value.\n  $*\n$   $\&$  @sample samples.comparisons.Comparisons.nullsFirstLastWithComparator\n \*/\npublic fun <T: Any> nullsFirst(comparator: Comparator<in T>): Comparator<T?> =\n Comparator { a, b ->\n when {\n a === b -> 0\n  $a == null -> -1\n\in b == null -> 1\nn$  else -> comparator.compare(a, b)\n }\n  $\ln\ln\frac{*}{\ln \max}$  \* Provides a comparator of nullable [Comparable] values\n \* considering `null` value less than any other value. $\ln * \ln * \textcircled{}$  sample samples.comparisons.Comparisons.nullsFirstLastComparator $\ln$ \*/\n@kotlin.internal.InlineOnly\npublic inline fun <T: Comparable<T>> nullsFirst(): Comparator<T?> = nullsFirst(naturalOrder())\n\n/\*\*\n \* Extends the given [comparator] of non-nullable values to a comparator of nullable values $\ln *$  considering `null` value greater than any other value. $\ln * \ln * \mathcal{O}$  sample samples.comparisons.Comparisons.nullsFirstLastWithComparator\n \*/\npublic fun <T: Any> nullsLast(comparator: Comparator $\langle$ in T $\rangle$ ): Comparator $\langle T? \rangle = \ln$  Comparator { a, b - $\ln$  when {\n a == b - $> 0\ln$  $a == null > 1\$ n b == null -> -1\n else -> comparator.compare(a, b)\n }\n  $\ln\ln\frac{**\ln \pi}$  \* Provides a comparator of nullable [Comparable] values\n \* considering `null` value greater than any other value.\n \*\n \* @sample samples.comparisons.Comparisons.nullsFirstLastComparator\n \*/\n@kotlin.internal.InlineOnly\npublic inline fun <T: Comparable<T>> nullsLast(): Comparator<T?> = nullsLast(naturalOrder())\n\n/\*\*\n \* Returns a comparator that compares [Comparable] objects in natural order.\n \*\n \* @sample samples.comparisons.Comparisons.naturalOrderComparator\n \*/\npublic fun <T: Comparable<T>> naturalOrder(): Comparator<T> = @Suppress(\"UNCHECKED\_CAST\") (NaturalOrderComparator as Comparator $\langle T \rangle \langle n|n|^{**} \rangle$ n \* Returns a comparator that compares [Comparable] objects in reversed natural order. $\langle n \rangle$  $*\n\$ <sup>+</sup> @sample samples.comparisons.Comparisons.nullsFirstLastWithComparator\n \*/\npublic fun <T:  $Comparable <sub>T</sub>> reverseOrder()$ :  $Comparator <sub>T</sub>> = @Suppress()$ "UNCHECKED CAST\") (ReverseOrderComparator as Comparator $\langle T \rangle \langle n \rangle^* \$  Returns a comparator that imposes the reverse ordering of this comparator. $\ln * \alpha^*$  @sample samples.comparisons.Comparisons.reversed $\ln * \lambda$ public fun <T> Comparator<T>.reversed(): Comparator<T> = when (this)  $\{\n\$  is ReversedComparator -> this.comparator\n NaturalOrderComparator -> @Suppress(\"UNCHECKED\_CAST\") (ReverseOrderComparator as Comparator<T>)\n ReverseOrderComparator -> @Suppress(\"UNCHECKED\_CAST\")  $(NaturalOrderComparator as Comparison  $\|$  is  $\|$  for all  $\|$  and  $\|$  for all  $\|$  for all  $\|$  for all  $\|$  and  $\|$  for all  $\|$  for all  $\|$  for all  $\|$  for all  $\|$  for all  $\|$  for all  $\|$  for all  $\|$  for all  $\|$  for all  $\|$  for all  $\|$  for all  $\|$  for all  $\|$  for all  $\|$  for all  $\|$  for all  $\|$  for all  $\|$  for all$ ReversedComparator<T>(public val comparator: Comparator<T>): Comparator<T> {\n override fun compare(a: T, b: T): Int = comparator.compare(b, a)\n  $@Suppress(''VIRTUAL'MEME" HIDDEN'')\n in reversed():$ Comparator $\Gamma$  = comparator\n}\n\nprivate object NaturalOrderComparator : Comparator<Comparable<Any > {\n override fun compare(a: Comparable<Any>, b: Comparable<Any>): Int = a.compareTo(b)\n  $\circledcirc$ Suppress(\"VIRTUAL\_MEMBER\_HIDDEN\")\n fun reversed(): Comparator<Comparable<Any>> = ReverseOrderComparator\n}\n\nprivate object ReverseOrderComparator: Comparator<Comparable<Any>> {\n override fun compare(a: Comparable<Any>, b: Comparable<Any>): Int = b.compareTo(a)\n @Suppress(\"VIRTUAL\_MEMBER\_HIDDEN\")\n fun reversed(): Comparator<Comparable<Any>> = NaturalOrderComparator\n}\n","/\*\n \* Copyright 2010-2016 JetBrains s.r.o.\n \*\n \* Licensed under the Apache License, Version 2.0 (the  $\text{Tr}(\text{License}\text{)}$ ; $\ln *$  you may not use this file except in compliance with the License. $\ln *$  You may obtain a copy of the License at\n \*\n \* http://www.apache.org/licenses/LICENSE-2.0\n \*\n \* Unless required by applicable law or agreed to in writing, software\n \* distributed under the License is distributed on an \"AS IS\" BASIS,\n \* WITHOUT WARRANTIES OR CONDITIONS OF ANY KIND, either express or implied.\n \* See the License for the specific language governing permissions and  $\ln *$  limitations under the License. $\ln */\n$ n $\neq$ kotlin\n\n\npublic interface Comparator<T>  ${\n \in \mathbb{Z} \setminus \mathbb{N}}$  fun compare ${\n \in \mathbb{Z} \setminus \mathbb{N}}$  functions for  ${\n \in \mathbb{Z} \setminus \mathbb{N}}$ inline fun  $\langle T \rangle$  Comparator(crossinline comparison: (a: T, b: T) -> Int): Comparator $\langle T \rangle$  = object : Comparator $\langle T \rangle$  ${\nightharpoonup$ n override fun compare(a: T, b: T): Int = comparison(a, b)\n}\n","@file:kotlin.jvm.JvmMultifileClass\n@file:kotlin.jvm.JvmName(\"StandardKt\")\npackage kotlin\n\nimport kotlin.internal.contracts.\*\n\n/\*\*\n \* An exception is thrown to indicate that a method body remains to be implemented.\n \*/\npublic class NotImplementedError(message: String = \"An operation is not  $\text{implemented}$ . $\text{in}$  : Error(message)\n\n/\*\*\n \* Always throws [NotImplementedError] stating that operation is not

implemented.\n \*/\n\n\@kotlin.internal.InlineOnly\npublic inline fun TODO(): Nothing = throw NotImplementedError()\n\n/\*\*\n \* Always throws [NotImplementedError] stating that operation is not implemented. $\ln * \ln * \omega$  param reason a string explaining why the implementation is missing. \*/\n@kotlin.internal.InlineOnly\npublic inline fun TODO(reason: String): Nothing = throw NotImplementedError(\"An operation is not implemented:  $\frac{\text{max}}{\n\ln\ln\ln^**\n}$   $\text{Calls}$  the specified function [block] and returns its result. $\in \mathcal{N}$  = (block: () -> R): R {\n \time fun <R> run(block: () -> R): R {\n contract  $\ln$  callsInPlace(block, InvocationKind.EXACTLY\_ONCE)\n  $\ln$  return block()\n}\n\n/\*\*\n \* Calls the specified function [block] with `this` value as its receiver and returns its result.\n \*/\n @ kotlin.internal.InlineOnly\npublic inline fun <T, R> T.run(block: T.() -> R): R {\n contract {\n callsInPlace(block, InvocationKind.EXACTLY\_ONCE)\n  $\ln \text{block}(\n\ln\ln(*\cdot \ln x)$  return block()\n}\n\n/\*\*\n \* Calls the specified function [block] with the given [receiver] as its receiver and returns its result.\n \*/\n @ kotlin.internal.InlineOnly\npublic inline fun <T, R> with(receiver: T, block: T.() -> R): R {\n contract {\n callsInPlace(block, InvocationKind.EXACTLY\_ONCE)\n }\n return receiver.block()\n}\n\n/\*\*\n \* Calls the specified function [block] with `this` value as its receiver and returns `this` value.\n \*/\n @kotlin.internal.InlineOnly\npublic inline fun <T> T.apply(block: T.() -> Unit): T {\n contract {\n callsInPlace(block, InvocationKind.EXACTLY\_ONCE)\n  $\ln$  block()\n return this\n $\ln\ln*$ \n \* Calls the specified function [block] with `this` value as its argument and returns `this` value.\n \*/\n@kotlin.internal.InlineOnly\n@SinceKotlin(\"1.1\")\npublic inline fun <T> T.also(block: (T) -> Unit): T {\n contract {\n callsInPlace(block, InvocationKind.EXACTLY\_ONCE)\n }\n block(this)\n return this\n  $\ln\ln\^*$ \n \* Calls the specified function [block] with `this` value as its argument and returns its result.\n \*/\n@kotlin.internal.InlineOnly\npublic inline fun <T, R> T.let(block: (T) -> R): R {\n contract {\n callsInPlace(block, InvocationKind.EXACTLY\_ONCE)\n  $\ln$  return block(this)\n $\ln\ln*$ \n \* Returns `this` value if it satisfies the given [predicate] or `null`, if it doesn't.\n \*/\n@kotlin.internal.InlineOnly\n@SinceKotlin(\"1.1\")\npublic inline fun <T> T.takeIf(predicate: (T) -> Boolean): T?  ${\nightharpoonup$  contract  ${\nightharpoonup}$  callsInPlace(predicate, InvocationKind.EXACTLY\_ONCE)\n  ${\nightharpoonup}$  return if (predicate(this)) this else null\n $\hbar\pi$ \*\n \* Returns `this` value if it does not satisfy the given [predicate] or `null`, if it does.\n \*/\n@kotlin.internal.InlineOnly\n@SinceKotlin(\"1.1\")\npublic inline fun <T> T.takeUnless(predicate:  $(T)$  -> Boolean):  $T$ ? {\n contract {\n callsInPlace(predicate, InvocationKind.EXACTLY\_ONCE)\n }\n return if (!predicate(this)) this else null\n}\n\n/\*\*\n \* Executes the given function [action] specified number of [times]. $\ln * \nightharpoonup n$  as a zero-based index of current iteration is passed as a parameter to [action].\n \*/\n@kotlin.internal.InlineOnly\npublic inline fun repeat(times: Int, action: (Int) -> Unit)  ${\n t \in {\cal S} \in {\cal S}$ Copyright 2010-2016 JetBrains s.r.o.\n \*\n \* Licensed under the Apache License, Version 2.0 (the \"License\");\n \* you may not use this file except in compliance with the License. $\ln *$  You may obtain a copy of the License at $\ln * \ln *$ http://www.apache.org/licenses/LICENSE-2.0\n \*\n \* Unless required by applicable law or agreed to in writing, software\n \* distributed under the License is distributed on an \"AS IS\" BASIS,\n \* WITHOUT WARRANTIES OR CONDITIONS OF ANY KIND, either express or implied.\n \* See the License for the specific language governing permissions and  $\ln *$  limitations under the License.  $\ln */\n\ln @JsName(\TarrayIterator)\n$ ninternal fun arrayIterator(array: dynamic, type: String?) = when (type)  $\{\n \$  null ->  $\{\n \}$  val arr: Array<dynamic> = array\n object : Iterator  $\{\n \alpha = 0\}$  var index = 0\n override fun hasNext() = index  $\alpha$  arr.size\n override fun next() = if (index < arr.size) arr[index++] else throw NoSuchElementException(\"\$index\")\n }\n }\n \"BooleanArray\" -> booleanArrayIterator(array)\n \"ByteArray\" -> byteArrayIterator(array)\n \"ShortArray\" -> shortArrayIterator(array)\n \"CharArray\" -> charArrayIterator(array)\n \"IntArray\" -> intArrayIterator(array)\n \"LongArray\" -> longArrayIterator(array)\n \"FloatArray\" -> floatArrayIterator(array)\n \"DoubleArray\" -> doubleArrayIterator(array)\n else -> throw IllegalStateException(\"Unsupported type argument for arrayIterator:  $\type\$ )\n \\n\n @JsName(\"booleanArrayIterator\")\ninternal fun booleanArrayIterator(array: BooleanArray) = object : BooleanIterator()  $\ln$  var index = 0\n override fun hasNext() = index < array.size\n override fun

 $nextBoolean() = if (index < array.size) array[index++] else throw$ 

NoSuchElementException(\"\$index\")\n}\n\n@JsName(\"byteArrayIterator\")\ninternal fun byteArrayIterator(array: ByteArray) = object : ByteIterator()  $\n\alpha = 0\n$  override fun hasNext() = index < array.size\n override fun nextByte() = if (index < array.size) array[index++] else throw

NoSuchElementException(\"\$index\")\n}\n\n@JsName(\"shortArrayIterator\")\ninternal fun

shortArrayIterator(array: ShortArray) = object : ShortIterator() {\n var index = 0\n override fun hasNext() = index  $\langle$  array.size $\rangle$ n override fun nextShort() = if (index  $\langle$  array.size) array[index++] else throw

NoSuchElementException(\"\$index\")\n}\n\n@JsName(\"charArrayIterator\")\ninternal fun charArrayIterator(array: CharArray) = object : CharIterator() {\n var index = 0\n override fun hasNext() = index < array.size\n override fun nextChar() = if (index < array.size) array[index++] else throw

NoSuchElementException(\"\$index\")\n}\n\n@JsName(\"intArrayIterator\")\ninternal fun intArrayIterator(array:

IntArray) = object : IntIterator()  $\ln \$  var index = 0\n override fun hasNext() = index < array.size\n override fun  $nextInt() = if (index < array.size) array[index++] else throw$ 

NoSuchElementException(\"\$index\")\n}\n\n@JsName(\"floatArrayIterator\")\ninternal fun

floatArrayIterator(array: FloatArray) = object : FloatIterator() {\n var index = 0\n override fun hasNext() = index  $\langle$  array.size $\langle n \rangle$  override fun nextFloat $(i) =$  if  $(i)$ ndex  $\langle$  array.size) array[index + + ] else throw

NoSuchElementException(\"\$index\")\n}\n\n@JsName(\"doubleArrayIterator\")\ninternal fun

doubleArrayIterator(array: DoubleArray) = object : DoubleIterator()  $\{\n\}$  var index = 0\n override fun hasNext()  $=$  index  $\langle$  array.size $\rangle$ n override fun nextDouble() = if (index  $\langle$  array.size) array[index++] else throw

NoSuchElementException(\"\$index\")\n}\n\n@JsName(\"longArrayIterator\")\ninternal fun longArrayIterator(array:

LongArray) = object : LongIterator()  ${\n \alpha = 0\n \alpha \operatorname{t}$  override fun hasNext() = index < array.size\n

override fun nextLong() = if (index < array.size) array[index + +  $\vert$  else throw

NoSuchElementException(\"\$index\")\n}\n\n@JsName(\"PropertyMetadata\")\ninternal class

PropertyMetadata(@JsName(\"callableName\") val name:

String)\n\n@JsName(\"noWhenBranchMatched\")\ninternal fun noWhenBranchMatched(): Nothing = throw NoWhenBranchMatchedException()\n\n@JsName(\"subSequence\")\ninternal fun subSequence(c: CharSequence, startIndex: Int, endIndex: Int): CharSequence  ${\n \{c \ is String} {\n \}$  return c.substring(startIndex, endIndex)\n }\n else {\n return c.asDynamic().`subSequence\_vux9f0\$`(startIndex, endIndex)\n }\n}\n\n@JsName(\"captureStack\")\ninternal fun captureStack(baseClass: JsClass<in Throwable>, instance: Throwable)  ${\n }$  if  $(js(\T{Error}\T)$ .captureStackTrace)  ${\n }$   $js(\T{Error}\T)$ .captureStackTrace(instance, instance::class.js);\n }\n else {\n instance.asDynamic().stack = js(\"new Error()\").stack;\n }\n}\n\n@JsName(\"newThrowable\")\ninternal fun newThrowable(message: String?, cause: Throwable?): Throwable  $\{\nabla \cdot \mathbf{v}\} = \mathbf{s}(\text{or } \mathbf{v} \in \mathbb{C} \mathbb{C}^{\mathbb{C}}\)$  throwable.message = if (jsTypeOf(message) ==  $\Upsilon$  \"undefined\")  ${\n$  if (cause != null) cause.toString() else null\n  $\ln$  else  ${\n}$  message\n  $\ln$ throwable.cause = cause\n throwable.name = \"Throwable\"\n return throwable\n}\n\n@JsName(\"BoxedChar\")\ninternal class BoxedChar(val c: Int) : Comparable<Int> {\n override fun equals(other: Any?): Boolean {\n return other is BoxedChar && c == other.c\n }\n\n override fun hashCode(): Int  ${\n \mu c\} \in \{\n \mu \} \in \text{form}$  coverride fun toString(): String  ${\n \mu \}$ js(\"this.c\").unsafeCast<Char>().toString()\n }\n\n override fun compareTo(other: Int): Int {\n return js(\"this.c - other\").unsafeCast<Int>()\n }\n\n @JsName(\"valueOf\")\n public fun valueOf(): Int {\n return c\n  $\ln |\n\alpha|$ \n\n@kotlin.internal.InlineOnly\ninternal inline fun <T> concat(args: Array<T>): T {\n val typed  $=$  is( $\text{Array}$ )(args.size)\n for (i in args.indices)  $\{\nabla$  val arr = args[i]\n if (arr !is Array $\leq$ \*>)  $\{\nabla$ typed[i] = js(\"[]\").slice.call(arr\n  $\ln$  else {\n typed[i] = arr\n }\n }\n return  $j\sin\{\frac{\gamma}{s} \right\}}$ .concat.apply( $j\sin\{\frac{\gamma}{s}\}\n\lambda^*$  Concat regular Array's and TypedArray's into an Array. $\ln$ \*/\n@PublishedApi\n@JsName(\"arrayConcat\")\n@Suppress(\"UNUSED\_PARAMETER\")\ninternal fun <T>  $arrayConcat(a: T, b: T)$ : T  $\{\n\}$  return concat(js(\"arguments\"))\n $\{\n\}\n\in\mathbb{R}^*$  Concat primitive arrays. Main use: prepare vararg arguments. $\infty$  \* For compatibility with 1.1.0 the arguments may be a mixture of Array's and TypedArray's. $\ln * \ln *$  If the first argument is TypedArray (Byte-, Short-, Char-, Int-, Float-, and DoubleArray)

returns a TypedArray, otherwise an Array.\n \* If the first argument has the \$type\$ property (Boolean-, Char-, and LongArray) copy its value to result.\$type\$. $\ln *$  If the first argument is a regular Array without the \$type\$ property default to arrayConcat.\n

\*/\n@PublishedApi\n@JsName(\"primitiveArrayConcat\")\n@Suppress(\"UNUSED\_PARAMETER\")\ninternal fun <T> primitiveArrayConcat(a: T, b: T): T {\n val args: Array $\langle T \rangle = j s(\langle T \rangle)$  if (a is Array $\langle \rangle$  > && a.asDynamic().`\$type\$` === undefined) {\n return concat(args)\n }\n else {\n var size = 0\n for (i in args.indices)  $\{\n\text{ is } z = \arg[1] \text{ as } D\$  as Int\n  $\{\n\text{ is } \arg\| \leq \sin(1) \text{ as } D\$ a.constructor(size)\")\n kotlin.copyArrayType(a, result)\n size = 0\n for (i in args.indices) {\n val  $\arr = \arg[s[i].asDynamic()$ n for (j in 0 until arr.length) {\n result[size++] = arr[j]\n }\n }\n

return result\n  $\ln{\ln\@JsName(\"booleanArrayOf)\n}$ ninternal fun booleanArrayOf() = withType(\"BooleanArray\", js(\"[].slice.call(arguments)\"))\n\n@JsName(\"charArrayOf\") // The arguments have to be slice'd here because of Rhino (see KT-16974)\ninternal fun charArrayOf() = withType(\"CharArray\", js(\"new Uint16Array([].slice.call(arguments))\"))\n\n@JsName(\"longArrayOf\")\ninternal fun longArrayOf() = withType(\"LongArray\",

js(\"[].slice.call(arguments)\"))\n\n@JsName(\"withType\")\n@kotlin.internal.InlineOnly\ninternal inline fun with Type(type: String, array: dynamic): dynamic  $\ln$  array.  $\frac{\psi}{\phi} = \frac{1}{\phi}$  return array\n}","@file:kotlin.jvm.JvmMultifileClass\n@file:kotlin.jvm.JvmName(\"ComparisonsKt\")\n\npackage kotlin.comparisons\n\n//\n// NOTE THIS FILE IS AUTO-GENERATED by the GenerateStandardLib.kt\n// See: https://github.com/JetBrains/kotlin/tree/master/libraries/stdlib\n//\n\nimport kotlin.js.\*\nimport kotlin.comparisons.\*\n\n/\*\*\n \* Returns the greater of two values.\n \* If values are equal, returns the first one.\n \*/\n@SinceKotlin(\"1.1\")\npublic fun <T: Comparable<T>> $\maxOf(a: T, b: T)$ : T {\n return if  $(a >= b)$  a else b\n}\n\n/\*\*\n \* Returns the greater of two values.\n \*/\n@SinceKotlin(\"1.1\")\n@kotlin.internal.InlineOnly\npublic inline fun maxOf(a: Byte, b: Byte): Byte  $\{\n\cdot \text{Matm}(\text{at}(\text{at})\text{in})\$ .unsafeCast<Byte>()\n  $\ln\frac{**\n}{\n}$ \* Returns the greater of two values.\n \*/\n@SinceKotlin(\"1.1\")\n@kotlin.internal.InlineOnly\npublic inline fun maxOf(a: Short, b: Short): Short  $\{\n\$ eturn Math.max(a.toInt(), b.toInt()).unsafeCast<Short>()\n $\n\|n\|^{**}\n\$ Returns the greater of two values. $\ln \pi$  ( $\Omega$  in  $\mathcal{O}(\mathcal{C}^1.1\$ )\nequallential.InlineOnly\npublic inline fun maxOf(a: Int, b: Int): Int  $\ln$  return Math.max(a, b)\n}\n\n/\*\*\n \* Returns the greater of two values.\n \*/\n@SinceKotlin(\"1.1\")\n@Suppress(\"NOTHING\_TO\_INLINE\")\npublic inline fun maxOf(a: Long, b: Long): Long  ${\nightharpoonup$  return if (a >= b) a else  $b\nightharpoonup$   $n\cdot\infty$  \* Returns the greater of two values. \*/\n@SinceKotlin(\"1.1\")\n@kotlin.internal.InlineOnly\npublic inline fun maxOf(a: Float, b: Float): Float {\n return Math.max(a, b)\n}\n\n/\*\*\n \* Returns the greater of two values.\n \*/\n@SinceKotlin(\"1.1\")\n@kotlin.internal.InlineOnly\npublic inline fun maxOf(a: Double, b: Double): Double  ${\n\mu \in \mathbb{R} \setminus \mathbb{R} \setminus \mathbb{R}^* \setminus \mathbb{R}^* \$ fun <T: Comparable  $T>> maxOf(a: T, b: T, c: T)$ : T {\n return maxOf(a, maxOf(b, c))\n}\n\n/\*\*\n \* Returns the greater of three values.\n \*/\n@SinceKotlin(\"1.1\")\n@kotlin.internal.InlineOnly\npublic inline fun maxOf(a: Byte, b: Byte, c: Byte): Byte  $\{\n\cdot\$ return Math.max(a.toInt(), b.toInt(), c.toInt()).unsafeCast<Byte>()\n $\}\n\| \n\|$ Returns the greater of three values.\n \*/\n@SinceKotlin(\"1.1\")\n@kotlin.internal.InlineOnly\npublic inline fun maxOf(a: Short, b: Short, c: Short): Short {\n return Math.max(a.toInt(), b.toInt(), c.toInt()).unsafeCast<Short>()\n}\n\n/\*\*\n \* Returns the greater of three values.\n

\*/\n@SinceKotlin(\"1.1\")\n@kotlin.internal.InlineOnly\npublic inline fun maxOf(a: Int, b: Int, c: Int): Int {\n return Math.max(a, b, c)\n}\n\n/\*\*\n \* Returns the greater of three values.\n

\*/\n@SinceKotlin(\"1.1\")\n@kotlin.internal.InlineOnly\npublic inline fun maxOf(a: Long, b: Long, c: Long): Long  ${\n\mu$  return maxOf(a, maxOf(b, c))\n $\n\|n\|^{**}\n$  \* Returns the greater of three values.

\*/\n@SinceKotlin(\"1.1\")\n@kotlin.internal.InlineOnly\npublic inline fun maxOf(a: Float, b: Float, c: Float): Float  ${\n\mu$  return Math.max(a, b, c)\n $\ln\ln/**\ln$  \* Returns the greater of three values.\n

\*/\n@SinceKotlin(\"1.1\")\n@kotlin.internal.InlineOnly\npublic inline fun maxOf(a: Double, b: Double, c: Double): Double  $\{\n\$ return Math.max(a, b, c) $\n\| \n\| \$   $*^*\n$  \* Returns the greater of three values according to the order specified by the given  $[compact] \n \ast \ln \mathcal{O}$  [comparator]. $\ast \ln \mathcal{O}$  [comparator].

comparator: Comparator $\in$ n T $>$ ): T {\n return maxOf(a, maxOf(b, c, comparator), comparator)\n}\n\n/\*\*\n \* Returns the greater of two values according to the order specified by the given [comparator]. $\ln * If$  values are equal, returns the first one.\n \*/\n@SinceKotlin(\"1.1\")\npublic fun <T> maxOf(a: T, b: T, comparator: Comparator<in T>): T {\n return if (comparator.compare(a, b) >= 0) a else  $b\ln{\ln\frac{*}\n}$  \* Returns the smaller of two values.\n \* If values are equal, returns the first one.\n \*/\n @SinceKotlin(\"1.1\")\npublic fun <T: Comparable<T>> $\geq$  minOf(a: T, b: T): T {\n return if  $(a \leq b)$  a else  $b\n\ln\ln(*\|n \neq \mathbb{R}$  Returns the smaller of two values.\n  $*\ln\mathcal{O}$ SinceKotlin(\"1.1\")\n@kotlin.internal.InlineOnly\npublic inline fun minOf(a: Byte, b: Byte): Byte {\n

return Math.min(a.toInt(), b.toInt()).unsafeCast<Byte>()\n}\n\n/\*\*\n \* Returns the smaller of two values.\n \*/\n@SinceKotlin(\"1.1\")\n@kotlin.internal.InlineOnly\npublic inline fun minOf(a: Short, b: Short): Short {\n return Math.min(a.toInt(), b.toInt()).unsafeCast<Short>()\n}\n\n/\*\*\n \* Returns the smaller of two values.\n  $*\ln\mathcal{O}$  SinceKotlin(\"1.1\")\n@kotlin.internal.InlineOnly\npublic inline fun minOf(a: Int, b: Int): Int {\n return Math.min(a, b)\n}\n\n/\*\*\n \* Returns the smaller of two values.\n

\*/\n@SinceKotlin(\"1.1\")\n@Suppress(\"NOTHING\_TO\_INLINE\")\npublic inline fun minOf(a: Long, b: Long): Long  $\ln$  return if  $(a \le b)$  a else  $b\| \ln\|n^{**}\|$  \* Returns the smaller of two values. $\ln$ 

\*/\n@SinceKotlin(\"1.1\")\n@kotlin.internal.InlineOnly\npublic inline fun minOf(a: Float, b: Float): Float {\n return Math.min(a, b)\n}\n\n/\*\*\n \* Returns the smaller of two values.\n

\*/\n@SinceKotlin(\"1.1\")\n@kotlin.internal.InlineOnly\npublic inline fun minOf(a: Double, b: Double): Double {\n return Math.min(a, b)\n \\n\n/\*\*\n \* Returns the smaller of three values.\n \*/\n @SinceKotlin(\"1.1\")\npublic fun  $\langle T \rangle > minOf(a: T, b: T, c: T)$ : T {\n return minOf(a, minOf(b, c))\n \\n\n\\*\*\n \* Returns the smaller of three values. $\ln \pi/\ln \omega$ SinceKotlin(\"1.1\")\n $\omega$ kotlin.internal.InlineOnly\npublic inline fun minOf(a: Byte, b: Byte, c: Byte): Byte  $\ln$  return Math.min(a.toInt(), b.toInt(), c.toInt()).unsafeCast<Byte>()\n}\n\n/\*\*\n \* Returns the smaller of three values.\n \*/\n@SinceKotlin(\"1.1\")\n@kotlin.internal.InlineOnly\npublic inline fun minOf(a: Short, b: Short, c: Short): Short {\n return Math.min(a.toInt(), b.toInt(),

c.toInt()).unsafeCast<Short>()\n\\n\n/\*\*\n \* Returns the smaller of three values.\n

\*/\n \ge Since Kotlin(\"1.1\")\n \text{@kotlin.internal.InlineOnly\npublic inline fun minOf(a: Int, b: Int, c: Int): Int {\n return Math.min(a, b, c)\n\\n\n\\*\*\n \* Returns the smaller of three values.\n

\*/\n@SinceKotlin(\"1.1\")\n@kotlin.internal.InlineOnly\npublic inline fun minOf(a: Long, b: Long, c: Long): Long  ${\nvert \nvert n-minOf(a, minOf(b, c))\nvert \nvert n/**\nvert n * Returns the smaller of three values.\nn$ 

\*/\n@SinceKotlin(\"1.1\")\n@kotlin.internal.InlineOnly\npublic inline fun minOf(a: Float, b: Float, c: Float): Float  ${\n\mu$  return Math.min(a, b, c)\n $\ln\frac{**\n}{n}$  \* Returns the smaller of three values.\n

\*/\n@SinceKotlin(\"1.1\")\n@kotlin.internal.InlineOnly\npublic inline fun minOf(a: Double, b: Double, c: Double): Double  $\{\n\$  return Math.min(a, b, c)\n $\n\in$ <sup>\*\*</sup>\n \* Returns the smaller of three values according to the order specified by the given  $[compact] \in \mathbb{R}$  [comparator]. $\in \mathbb{R}$  [comparator]. comparator: Comparator $\in$ n T $\in$ ): T {\n return minOf(a, minOf(b, c, comparator), comparator)\n\n/\*\*\n \* Returns the smaller of two values according to the order specified by the given [comparator]. $\ln * If$  values are equal, returns the first one.\n \*/\n @SinceKotlin(\"1.1\")\npublic fun <T> minOf(a: T, b: T, comparator: Comparator<in T>): T {\n return if (comparator.compare(a, b)  $\lt= 0$ ) a else b\n\n\n","/\*\n \* Copyright 2010-2016 JetBrains s.r.o.\n \*\n \* Licensed under the Apache License, Version 2.0 (the \"License\");\n \* you may not use this file except in compliance with the License. $\ln *$  You may obtain a copy of the License at $\ln * \ln *$ 

http://www.apache.org/licenses/LICENSE-2.0\n  $*\nabla$  \* Unless required by applicable law or agreed to in writing, software\n \* distributed under the License is distributed on an \"AS IS\" BASIS,\n \* WITHOUT WARRANTIES OR CONDITIONS OF ANY KIND, either express or implied.\n \* See the License for the specific language governing permissions and\n \* limitations under the License.\n

\*/\n@file:kotlin.jvm.JvmMultifileClass\n@file:kotlin.jvm.JvmName(\"CollectionsKt\")\npackage kotlin.collections\n\n/\*\*\n \* Given an [iterator] function constructs an [Iterable] instance that returns values through the [Iterator]\n \* provided by that function.\n \* @sample samples.collections.Iterables.Building.iterable\n \*/\n@kotlin.internal.InlineOnly\npublic inline fun <T> Iterable(crossinline iterator: () -> Iterator<T>): Iterable<T>  $=$  object : Iterable<T>  $\ln$  override fun iterator(): Iterator( $\ln$  = iterator() $\ln\ln$ \*\*\n \* A wrapper over another

[Iterable] (or any other object that can produce an [Iterator]) that returns\n  $*$  an indexing iterator.\n  $*\wedge$ ninternal class IndexingIterable<out T>(private val iteratorFactory: () -> Iterator<T>) : Iterable<IndexedValue<T>> {\n override fun iterator(): Iterator<IndexedValue<T>> = IndexingIterator(iteratorFactory())\n}\n\n\n/\*\*\n \* Returns the size of this iterable if it is known, or `null` otherwise.\n \*/\n@PublishedApi\ninternal fun <T> Iterable<T>.collectionSizeOrNull(): Int? = if (this is Collection<\*>) this.size else null $\ln\ln^{**}\ln^*$  Returns the size of this iterable if it is known, or the specified [default] value otherwise. $\ln \pi$  =  $\ln \pi$  =  $\ln \pi$ Iterable<T>.collectionSizeOrDefault(default: Int): Int = if (this is Collection<\*>) this.size else default $\ln\frac{x}{x}$ Returns true when it's safe to convert this collection to a set without changing contains method behavior. \*/\nprivate fun <T> Collection<T>.safeToConvertToSet() = size > 2 && this is ArrayList $\ln\ln^{**}$  Converts this collection to a set, when it's worth so and it doesn't change contains method behavior. \*/\ninternal fun  $\langle T \rangle$ Iterable<T>.convertToSetForSetOperationWith(source: Iterable<T>): Collection<T> =\n when(this) {\n is Set -> this\n is Collection ->\n when  ${\n \times}$  source is Collection && source.size < 2 -> this\n else -> if (this.safeToConvertToSet()) toHashSet() else this\n  $\ln$  else -> toHashSet()\n  $\ln\ln x^*$  Converts this collection to a set, when it's worth so and it doesn't change contains method behavior. \*/\ninternal fun <T> Iterable<T>.convertToSetForSetOperation(): Collection<T> =\n when(this)  ${\n \infty$  is Set -> this\n is Collection -> if (this.safeToConvertToSet()) toHashSet() else this\n else -> toHashSet()\n  $\ln\ln\frac{**\n}{* \text{ terms a single list of all elements from all collections in the given$ collection. $\ln * \mathcal{Q}$  sample samples.collections.Iterables.Operations.flattenIterable $\ln * \Lambda$ public fun <T> Iterable<Iterable<I>>.flatten(): List< $T$ > {\n val result = ArrayList<I>()\n for (element in this) {\n result.addAll(element)\n }\n return result\n\n/\*\*\n \* Returns a pair of lists, where\n \* \*first\* list is built from the first values of each pair from this collection,\n \* \*second\* list is built from the second values of each pair from this collection. $\ln * \mathcal{O}$  sample samples.collections.Iterables.Operations.unzipIterable $\ln * \mathcal{O}$  hypublic fun <T, R> Iterable<Pair<T, R>>.unzip(): Pair<List<T>, List<R>> {\n val expectedSize = collectionSizeOrDefault(10)\n val listT = ArrayList<T>(expectedSize)\n val listR = ArrayList<R>(expectedSize)\n for (pair in this) {\n listT.add(pair.first)\n listR.add(pair.second)\n }\n return listT to listR\n}\n","@file:kotlin.jvm.JvmMultifileClass\n@file:kotlin.jvm.JvmName(\"SequencesKt\")\n\npackage kotlin.sequences\n\n/\*\*\n \* Given an [iterator] function constructs a [Sequence] that returns values through the [Iterator] $\ln *$  provided by that function. $\ln *$  The values are evaluated lazily, and the sequence is potentially infinite. $\ln * \pi * \mathcal{O}$  sample samples.collections. Sequences. Building. sequence From Iterator $\ln$ \*/\n@kotlin.internal.InlineOnly\npublic inline fun <T> Sequence(crossinline iterator: () -> Iterator<T>): Sequence<T> = object : Sequence<T> {\n override fun iterator(): Iterator<T> = iterator()\n}\n\n/\*\*\n \* Creates a sequence that returns all elements from this iterator. The sequence is constrained to be iterated only once. $\ln \sqrt[k]{n^*}$ @sample samples.collections.Sequences.Building.sequenceFromIterator\n \*/\npublic fun <T> Iterator<T>.asSequence(): Sequence<T> = Sequence { this }.constrainOnce()\n\n/\* Not available on platform: JS \*/\n\n\n\n\n\n\n\n\n\n\\*\*\n \* Creates a sequence that returns the specified values.\n \*\n \* @sample samples.collections.Sequences.Building.sequenceOfValues $\ln$  \*/ $\eta$ public fun <T> sequenceOf(vararg elements: T): Sequence<T> = if (elements.isEmpty()) emptySequence() else elements.asSequence()\n\n/\*\*\n \* Returns an empty sequence.\n \*/\npublic fun <T> emptySequence(): Sequence<T> = EmptySequence\n\nprivate object EmptySequence : Sequence<Nothing>, DropTakeSequence<Nothing> {\n override fun iterator(): Iterator<Nothing> = EmptyIterator\n override fun drop(n: Int) = EmptySequence\n override fun take(n: Int) = EmptySequence\n  $\ln\ln\frac{*}{\ln x}$  Returns a sequence of all elements from all sequences in this sequence.\n \*\n \* The operation is \_intermediate\_ and \_stateless\_.\n \*/\npublic fun  $\langle T \rangle$  Sequence $\langle$ Sequence $\langle T \rangle$ . Sequence $\langle T \rangle$  $=$  flatten { it.iterator()  $\ln(x^*)$  \* Returns a sequence of all elements from all iterables in this sequence. $\ln x$  The operation is \_intermediate\_ and \_stateless\_.\n \*/\n@kotlin.jvm.JvmName(\"flattenSequenceOfIterable\")\npublic fun  $\langle T \rangle$  Sequence $\langle T \rangle$ : flatten(): Sequence $\langle T \rangle$  = flatten { it.iterator() }\n\nprivate fun  $\langle T, R \rangle$ Sequence<T>.flatten(iterator: (T) -> Iterator<R>): Sequence<R> {\n if (this is TransformingSequence<\*,\*>) {\n return (this as Transforming Sequence  $\langle *, \in \rangle$ ). flatten(iterator) $\n \$ iterator)\n }\n\n/\*\*\n \* Returns a pair of lists, where\n \* \*first\* list is built from the first values of each pair from this

 **Open Source Used In AppDynamics\_Analytics 23.2.0.onprem 3499**

sequence,  $\ln * *$  second\* list is built from the second values of each pair from this sequence.  $\ln * \ln *$  The operation is terminal  $\in$  \*/\npublic fun <T, R> Sequence<Pair<T, R>>.unzip(): Pair<List<T>, List<R>> {\n val listT = ArrayList $(T>)(n$  val listR = ArrayList $\langle R>)(n$  for (pair in this)  $\{\n\}$  listT.add(pair.first)\n listR.add(pair.second)\n }\n return listT to listR\n}\n\n/\*\*\n \* A sequence that returns the values from the underlying [sequence] that either match or do not match\n \* the specified [predicate]. $\ln$  \* @param sendWhen If `true`, values for which the predicate returns `true` are returned. Otherwise,\n\* values for which the predicate returns `false` are returned\n \*/\ninternal class FilteringSequence<T>(private val sequence: Sequence<T>,\n

private val sendWhen: Boolean = true,\n private val predicate:  $(T)$  -> Boolean\n

) : Sequence  $\{\n\}\$  override fun iterator(): Iterator  $\{\n\}$  = object : Iterator  $\{\n\}$  val iterator = sequence.iterator()\n var nextState: Int = -1 // -1 for unknown, 0 for done, 1 for continue\n var nextItem: T?  $=$  null $\ln$  private fun calcNext()  ${\n \ m}$  while (iterator.hasNext())  ${\n \ m}$  val item = iterator.next() $\ln$ if (predicate(item) == sendWhen)  $\{\n\}$  nextItem = item $\n\}$  nextState = 1 $\n\}$ return\n  $\{\n\}$ \n  $\{\n\}$ \n nextState = 0\n  $\{\n\}$ \n\n override fun next(): T {\n if (nextState  $=$   $-1$ )\n calcNext()\n if (nextState  $=$  0)\n throw NoSuchElementException()\n val result = nextItem\n nextItem = null\n nextState = -1\n @Suppress(\"UNCHECKED\_CAST\")\n return result as  $T\n \{n \in \{\n n\} \in \Omega\}$  override fun hasNext(): Boolean  $\{\n n \in \Omega\}$  if (nextState == -1)\n calcNext()\n return nextState == 1\n }\n }\n }\n\n/\*\*\n \* A sequence which returns the results of applying the given [transformer] function to the values\n  $*$  in the underlying [sequence].\n  $*\wedge\mathbf{n}$ } internal class TransformingSequence<T,  $R$ >\nconstructor(private val sequence: Sequence<T>, private val transformer: (T) -> R) : Sequence  $\Re$  {\n override fun iterator(): Iterator  $\Re$  = object : Iterator  $\Re$  {\n val iterator = sequence.iterator()\n override fun next(): R {\n return transformer(iterator.next())\n }\n\n override fun hasNext(): Boolean  $\{\n n$  return iterator.hasNext() $\n \ {\n n \} \n n$  internal fun <E> flatten(iterator:  $(R)$  -> Iterator< $E$ >: Sequence< $E$ > {\n return FlatteningSequence<T, R, E>(sequence, transformer, iterator)\n  $\ln\ln(**\n * A$  sequence which returns the results of applying the given [transformer] function to the values $\ln *$  in the underlying [sequence], where the transformer function takes the index of the value in the underlying\n \* sequence along with the value itself.\n \*/\ninternal class TransformingIndexedSequence<T, R>\nconstructor(private val sequence: Sequence<T>, private val transformer: (Int, T) -> R) : Sequence<R> {\n override fun iterator(): Iterator<R> = object : Iterator <R>  $\{\n\}$  val iterator = sequence.iterator()\n var index = 0\n override fun next(): R {\n return transformer(index++, iterator.next())\n }\n\n override fun hasNext(): Boolean  ${\n \mu$  return iterator.hasNext()\n  ${\n \mu}^*\n * A sequence which combines$ values from the underlying [sequence] with their indices and returns them as\n \* [IndexedValue] objects.\n \*/\ninternal class IndexingSequence<T>\nconstructor(private val sequence: Sequence<T>) : Sequence<IndexedValue<T>> ${\n \alpha \in \mathbb{R}^n$  override fun iterator(): Iterator<IndexedValue<T>> = object : Iterator<IndexedValue<T>>  ${\nabla}$  {\n val iterator = sequence.iterator()\n var index = 0\n override fun next(): IndexedValue<T>  ${\n}$  return IndexedValue(index++, iterator.next())\n  ${\n}$ \n\n override fun hasNext(): Boolean  ${\n \nu \in \mathbb{R} \in \mathbb{R} \n}$   $\| \n}{\mathbb{R}^* \neq A$  sequence which takes the values from two parallel underlying sequences, passes them to the given\n \* [transform] function and returns the values returned by that function. The sequence stops returning\n \* values as soon as one of the underlying sequences stops returning values. $\ln * \hat{\ }$  internal class MergingSequence<T1, T2, V> $\ln$  constructor(private val sequence1: Sequence<T1>,\n private val sequence2: Sequence<T2>,\n private val transform:  $(T1, T2)$   $\> V\$ n ) : Sequence  $\> \$ n override fun iterator(): Iterator<V> = object : Iterator<V>  ${\nabla}$  {\n val iterator1 = sequence1.iterator()\n val iterator2 = sequence2.iterator()\n override fun next():  $V \{\n\}$  return transform(iterator1.next(), iterator2.next())\n  $\ln \n\alpha$  override fun hasNext(): Boolean {\n return iterator1.hasNext() && iterator2.hasNext()\n }\n  $\ln\{\infty\}$  FlatteningSequence  $\mathbb{R}$ ,  $E>\n$  constructor(\n private val sequence: Sequence  $\mathbb{R}$ , \n private val transformer: (T) -> R,\n private val iterator: (R) -> Iterator  $\langle E \rangle$ \n ) : Sequence  $\langle E \rangle$  {\n override fun iterator(): Iterator $\langle E \rangle =$  object : Iterator $\langle E \rangle$  {\n val iterator = sequence.iterator()\n var itemIterator: Iterator $\langle E \rangle$ ? = null\n\n override fun next(): E {\n if (!ensureItemIterator())\n throw

NoSuchElementException()\n return itemIterator!!.next()\n  $\ln$  override fun hasNext(): Boolean  ${\n n}$  return ensureItemIterator()\n  $\n$  private fun ensureItemIterator(): Boolean {\n if (itemIterator?.hasNext() == false)\n itemIterator = null\n\n while (itemIterator == null) {\n if (!iterator.hasNext())  ${\n \mu \n}$  return false\n  $\}$  else  ${\n \mu \n}$  val element = iterator.next()\n val nextItemIterator = iterator(transformer(element))\n if (nextItemIterator.hasNext()) {\n itemIterator = nextItemIterator\n return true\n  $\ln$  }\n }\n }\n return true\n  $\ln |\nabla|^* \mathbf{n} * A$  sequence that supports drop(n) and take(n) operations\n \*/\ninternal interface DropTakeSequence<T>: Sequence<T> $\{\n\$  fun drop(n: Int): Sequence<T> $\n\$ n fun take(n: Int): Sequence  $\sum_{n}\ln\max_{\mathbf{x}}$  and stops [startIndex] values from the underlying [sequence]\n \* and stops returning values right before [endIndex], i.e. stops at `endIndex - 1`\n \*/\ninternal class SubSequence<T> (\n private val sequence: Sequence $\langle \text{T}\rangle$ , private val startIndex: Int, private val endIndex: Int, n): Sequence<T>, DropTakeSequence<T> {\n\n init {\n require(startIndex >= 0) { \"startIndex should be nonnegative, but is \$startIndex $\mathbb{R}$  require(endIndex  $\geq 0$ ) { \"endIndex should be non-negative, but is  $\end{math}$  \'n require(endIndex >= startIndex) { \'endIndex should be not less than startIndex, but was  $\end{math}$  \\n\n \\n\n private val count: Int get() = endIndex - startIndex\n\n override fun drop(n: Int): Sequence  $\langle T \rangle = i f$  (n  $\rangle =$  count) emptySequence() else SubSequence(sequence, startIndex + n, endIndex)\n override fun take(n: Int): Sequence<T> = if (n >= count) this else SubSequence(sequence, startIndex, startIndex + n)\n\n override fun iterator() = object : Iterator  $\sum \{\n\ln \}$  val iterator = sequence.iterator()\n var position =  $0\ln\$  // Shouldn't be called from constructor to avoid premature iteration $\ln$  private fun drop()  $\ln$ while(position < startIndex && iterator.hasNext()) {\n iterator.next()\n position++\n }\n  $\ln$  override fun hasNext(): Boolean  $\ln$  drop() $\ln$  return (position < endIndex) && iterator.hasNext()\n  $\ln$  override fun next(): T {\n drop()\n if (position >= endIndex)\n throw NoSuchElementException()\n position++\n return iterator.next()\n  $\ln |\nabla|^* \mathbb{R}^*$ \n  $\mathbb{R}^*$ A sequence that returns at most [count] values from the underlying [sequence], and stops returning values $\ln *$  as soon as that count is reached.\n \*/\ninternal class TakeSequence<T> (\n private val sequence: Sequence<T>,\n private val count: Int $\ln$ ) : Sequence<T>, DropTakeSequence<T> $\ln$  init  $\ln$  require (count  $>= 0$ )  $\lceil$  "count must be non-negative, but was \$count.\"  $\ln$  \\n\n override fun drop(n: Int): Sequence<T> = if (n >= count) emptySequence() else SubSequence(sequence, n, count)\n override fun take(n: Int): Sequence<T> = if (n >= count) this else TakeSequence(sequence, n)\n\n override fun iterator(): Iterator<T> = object : Iterator<T> {\n var left = count\n val iterator = sequence.iterator()\n\n override fun next(): T {\n if (left == 0)\n throw NoSuchElementException()\n left--\n return iterator.next()\n }\n\n override fun hasNext(): Boolean  ${\n \mu \in \Theta > 0 \&\& \text{iterator}.\n}$ returns values from the underlying [sequence] while the [predicate] function returns\n \* `true`, and stops returning values once the function returns `false` for the next element.\n \*/\ninternal class TakeWhileSequence $\langle T \rangle$ \n constructor(private val sequence: Sequence $\langle T \rangle$ ) private val predicate: (T) -> Boolean\n ) : Sequence<T> {\n override fun iterator(): Iterator<T> = object : Iterator<T> {\n val iterator = sequence.iterator()\n var nextState: Int =  $-1$  //  $-1$  for unknown, 0 for done, 1 for continue\n var nextItem: T? = null\n\n private fun calcNext() {\n if (iterator.hasNext()) {\n val item = iterator.next()\n if (predicate(item)) {\n nextState = 1\n nextItem = item\n return\n  $\{\n\}$ \n  $\{\n\}$ \n nextState = 0\n  $\{\n\}$ \n\n override fun next(): T {\n if (nextState  $=$   $-1$ )\n calcNext() // will change nextState\n if (nextState  $=$  0)\n throw  $N$ oSuchElementException()\n  $\otimes$ Suppress(\"UNCHECKED\_CAST\")\n val result = nextItem as T\n\n // Clean next to avoid keeping reference on yielded instance\n nextItem = null\n nextState = -1\n

return result\n  $\ln$  override fun hasNext(): Boolean {\n if (nextState == -1)\n calcNext() // will change nextState\n return nextState == 1\n  $\ln |\n\ln|^* \n^* \n^* A$  sequence that skips the specified number of values from the underlying [sequence] and returns\n  $*$  all values after that.\n  $*\wedge$ ninternal class DropSequence $\langle \cdot \rangle$  (\n private val sequence: Sequence $\langle \cdot \rangle$ ) private val count: Int\n) : Sequence $\langle \cdot \rangle$ , DropTakeSequence $\{\}\$  {\n init {\n require (count  $>= 0$ ) { \"count must be non-negative, but was \$count.\"

 $\ln \ln$  override fun drop(n: Int): Sequence<T> = DropSequence(sequence, count + n)\n override fun take(n: Int): Sequence<T> = SubSequence(sequence, count, count + n)\n\n override fun iterator(): Iterator<T> = object : Iterator $\langle T \rangle$  {\n val iterator = sequence.iterator()\n var left = count\n\n // Shouldn't be called from constructor to avoid premature iteration\n private fun drop() {\n while (left > 0 && iterator.hasNext())  ${\n \atop\n \infty}$  iterator.next()\n left--\n  $\ln$  }\n override fun next(): T {\n drop()\n return iterator.next()\n  $\ln \max$  override fun hasNext(): Boolean {\n drop()\n return iterator.hasNext()\n  $\ln |\n\ln(2^*)|$   $\ln |\n\ln(2^*)|$  \* A sequence that skips the values from the underlying [sequence] while the given [predicate] returns `true` and returns\n  $*$  all values after that.\n  $*\land$ ninternal class DropWhileSequence<T>\n constructor(private val sequence: Sequence<T>\n private val predicate: (T) -> Boolean\n ) : Sequence  $\sum {\n\ln n$  override fun iterator(): Iterator<T> = object : Iterator<T>  ${\nabla}$  val iterator = sequence.iterator()\n var dropState: Int = -1 // -1 for not dropping, 1 for nextItem, 0 for normal iteration\n var nextItem:  $T$ ? = null\n\n private fun drop() {\n while (iterator.hasNext())  ${\n \nu}$  val item = iterator.next()\n if (!predicate(item))  ${\n \nu}$ nextItem = item\n dropState = 1\n return\n }\n }\n dropState = 0\n  $\ln \ln$  override fun next(): T {\n if (dropState == -1)\n drop()\n\n if (dropState == 1) {\n  $\circledR$ Suppress(\"UNCHECKED CAST\")\n val result = nextItem as T\n nextItem = null\n dropState =  $0\ln$  return result\n }\n return iterator.next()\n }\n\n override fun hasNext(): Boolean  ${\n \mu \text{ if (dropState == -1)}\n \ }$  drop()\n return dropState == 1 || iterator.hasNext()\n }\n }\n}\n\ninternal class DistinctSequence<T, K>(private val source : Sequence<T>, private val keySelector : (T) -> K) : Sequence<T>  $\n\alpha$  override fun iterator(): Iterator<T> = DistinctIterator(source.iterator(), keySelector)\n}\n\nprivate class DistinctIterator<T, K>(private val source : Iterator<T>, private val keySelector :  $(T)$  -> K) : AbstractIterator<T>() {\n private val observed = HashSet  $K>0\ln n$  override fun computeNext()  $\ln$  while (source.hasNext())  $\ln$  val next = source.next()\n val key = keySelector(next)\n\n if (observed.add(key)) {\n setNext(next)\n return\n  $\ln$  }\n done()\n }\n\n\nprivate class GeneratorSequence T: Any > (private val getInitialValue: () -> T?, private val getNextValue: (T) -> T?): Sequence  $\mathbb{S} \setminus \mathbb{S}$  override fun iterator(): Iterator<T> = object : Iterator<T>  ${\nabla}$  {\n var nextItem: T? = null\n var nextState: Int = -2 // -2 for initial unknown, -1 for next unknown, 0 for done, 1 for continue $\ln \ln$  private fun calcNext()  $\ln$  nextItem = if  $(nextState == -2)$  getInitialValue() else getNextValue(nextItem!!)\n nextState = if (nextItem == null) 0 else  $1\n\$  }\n\n override fun next(): T {\n if (nextState < 0)\n calcNext()\n\n if (nextState  $= 0$ )\n throw NoSuchElementException()\n val result = nextItem as T\n // Do not clean nextItem (to avoid keeping reference on yielded instance) -- need to keep state for getNextValue\n nextState  $= -1\n$  return result\n  $\ln \$  override fun hasNext(): Boolean {\n if (nextState < 0)\n calcNext()\n return nextState == 1\n }\n }\n\n/\*\*\n \* Returns a wrapper sequence that provides values of this sequence, but ensures it can be iterated only one time. $\ln \pi$  The operation is \_intermediate\_ and \_stateless\_.\n \*\n \* [IllegalStateException] is thrown on iterating the returned sequence from the second time.\n \*\n \*/\npublic fun <T> Sequence<T>.constrainOnce(): Sequence<T> {\n  $\#$  as? does not work in js\n //return this as? ConstrainedOnceSequence<T> ?: ConstrainedOnceSequence(this)\n return if (this is ConstrainedOnceSequence<T>) this else ConstrainedOnceSequence(this)\n}\n\n/\* Not available on platform: JS  $*\ln\ln\ln\ln\ln\ln\ln\ln^*$  \* Returns a sequence which invokes the function to calculate the next value on each iteration until the function returns `null`.\n \*\n \* The returned sequence is constrained to be iterated only once.\n \*\n \* @see constrainOnce\n \* @see kotlin.coroutines.experimental.buildSequence\n \*\n \* @sample samples.collections.Sequences.Building.generateSequence\n \*/\npublic fun <T : Any> generateSequence(nextFunction: () -> T?): Sequence<T> {\n return GeneratorSequence(nextFunction, { nextFunction() }).constrainOnce()\n}\n\n/\*\*\n \* Returns a sequence defined by the starting value [seed] and the function [nextFunction],\n \* which is invoked to calculate the next value based on the previous one on each iteration. $\ln \pi$  The sequence produces values until it encounters first `null` value. $\ln \pi$  If [seed] is `null`, an empty sequence is produced. $\ln * \nightharpoonup$  The sequence can be iterated multiple times, each time starting with [seed]. $\ln * \nightharpoonup$   $\ln$ 

@see kotlin.coroutines.experimental.buildSequence\n  $*\n$ <sup>+</sup>\n  $*$  @sample

samples.collections.Sequences.Building.generateSequenceWithSeed\n

\*/\n@kotlin.internal.LowPriorityInOverloadResolution\npublic fun <T : Any> generateSequence(seed: T?, nextFunction: (T) -> T?): Sequence<T> =\n if (seed == null)\n EmptySequence\n else\n GeneratorSequence({ seed }, nextFunction)\n\n/\*\*\n \* Returns a sequence defined by the function [seedFunction], which is invoked to produce the starting value,  $n *$  and the [nextFunction], which is invoked to calculate the next value based on the previous one on each iteration. $\ln * \ln *$  The sequence produces values until it encounters first `null` value.\n \* If [seedFunction] returns `null`, an empty sequence is produced.\n \*\n \* The sequence can be iterated multiple times. $\ln \pi$  @see kotlin.coroutines.experimental.buildSequence $\ln \pi$  \text{\math}\$ @sample samples.collections.Sequences.Building.generateSequenceWithLazySeed\n \*/\npublic fun <T: Any generateSequence(seedFunction: () -> T?, nextFunction: (T) -> T?): Sequence<T> =\n GeneratorSequence(seedFunction,

nextFunction)\n\n","@file:kotlin.jvm.JvmMultifileClass\n@file:kotlin.jvm.JvmName(\"CollectionsKt\")\n\npackage kotlin.collections\n\n//\n// NOTE THIS FILE IS AUTO-GENERATED by the GenerateStandardLib.kt\n// See: https://github.com/JetBrains/kotlin/tree/master/libraries/stdlib\n//\n\nimport kotlin.js.\*\nimport kotlin.comparisons.\*\n\n/\*\*\n \* Returns 1st \*element\* from the collection.\n

\*/\n@kotlin.internal.InlineOnly\npublic inline operator fun <T> List<T>.component1(): T {\n return  $get(0)\n\}\n\markappa^*\n$  \* Returns 2nd \*element\* from the collection. $\n\frac{\n\lambda_0}{\n\alpha_0}$  and  $\lambda_1$ . Internal. InlineOnly\npublic inline operator fun <T> List<T>.component2(): T {\n return get(1)\n}\n\n/\*\*\n \* Returns 3rd \*element\* from the collection.\n \*/\n@kotlin.internal.InlineOnly\npublic inline operator fun <T> List<T>.component3(): T {\n return  $get(2)\n\}\n\infty^*$ \n \* Returns 4th \*element\* from the collection. $\infty^*$ \n @kotlin.internal.InlineOnly\npublic inline operator fun <T> List<T>.component4():  $T \{\n \$ return get(3)\n $\n \$ collection.\n \*/\n@kotlin.internal.InlineOnly\npublic inline operator fun <T> List<T>.component5(): T {\n return  $get(4)\n\ln\ln\pi^*\n$  Returns `true` if [element] is found in the collection. $\ln^*\n$  public operator fun <@kotlin.internal.OnlyInputTypes T> Iterable<T>.contains(element: T): Boolean {\n if (this is Collection)\n return contains(element)\n return indexOf(element)  $>= 0\ln{\ln^{**}\ln^*}$  Returns an element at the given [index] or throws an [IndexOutOfBoundsException] if the [index] is out of bounds of this collection. $\ln \frac{*}{\ln \ln \sqrt{1}}$ Iterable $\langle T \rangle$ .elementAt(index: Int):  $T \{\n\in \text{if (this is List)}\n\}$  return get(index) $\in \text{return}$ elementAtOrElse(index) { throw IndexOutOfBoundsException(\"Collection doesn't contain element at index  $\frac{\max\{\n}{\n}{\n}{\n}{\n*}{n^**}\n$  Returns an element at the given [index] or throws an [IndexOutOfBoundsException] if the [index] is out of bounds of this list.\n \*/\n@kotlin.internal.InlineOnly\npublic inline fun  $\langle T \rangle$ List<T>.elementAt(index: Int): T {\n return get(index)\n}\n\n/\*\*\n \* Returns an element at the given [index] or the result of calling the [defaultValue] function if the [index] is out of bounds of this collection. $\ln * \n\lambda$ public fun  $\langle T \rangle$  Iterable $\langle T \rangle$ .elementAtOrElse(index: Int, defaultValue: (Int) -> T): T {\n if (this is List)\n return this.getOrElse(index, defaultValue)\n if (index < 0)\n return defaultValue(index)\n val iterator = iterator()\n var count =  $0\n\infty$  while (iterator.hasNext()) {\n val element = iterator.next()\n if (index == count++)\n return element\n  $\|\cdot\|$  return defaultValue(index)\n\n\n\staturn \* Returns an element at the given [index] or the result of calling the [defaultValue] function if the [index] is out of bounds of this list.\n \*/\n@kotlin.internal.InlineOnly\npublic inline fun <T> List<T>.elementAtOrElse(index: Int, defaultValue: (Int) -> T): T {\n return if (index >= 0 && index <= lastIndex) get(index) else defaultValue(index)\n}\n\n/\*\*\n \* Returns an element at the given [index] or `null` if the [index] is out of bounds of this collection.\n \*/\npublic fun  $\langle T \rangle$ Iterable $\langle T \rangle$ .elementAtOrNull(index: Int):  $T$ ? {\n if (this is List)\n return this.getOrNull(index)\n if (index  $\langle$ 0)\n return null\n val iterator = iterator()\n var count = 0\n while (iterator.hasNext()) {\n val element =

iterator.next()\n if (index == count++)\n return element\n  $\ln \mathrm{null}_n\ln^{**}\n$  \* Returns an element at the given  $\left[\text{index}\right]$  or `null` if the  $\left[\text{index}\right]$  is out of bounds of this list. $\ln$ 

\*/\n@kotlin.internal.InlineOnly\npublic inline fun <T> List<T>.elementAtOrNull(index: Int): T? {\n return this.getOrNull(index)\n\n\n/\*\*\n \* Returns the first element matching the given [predicate], or `null` if no such element was found.\n \*/\n@kotlin.internal.InlineOnly\npublic inline fun <T> Iterable<T>.find(predicate: (T) ->

Boolean): T?  $\n\cdot$  return firstOrNull(predicate)\n\n/\*\*\n \* Returns the last element matching the given [predicate], or `null` if no such element was found.\n \*/\n @kotlin.internal.InlineOnly\npublic inline fun <T> Iterable<T>.findLast(predicate: (T) -> Boolean): T? {\n return lastOrNull(predicate)\n}\n\n/\*\*\n \* Returns the last element matching the given [predicate], or `null` if no such element was found.\n \*/\n@kotlin.internal.InlineOnly\npublic inline fun <T> List<T>.findLast(predicate: (T) -> Boolean): T? {\n return lastOrNull(predicate)\n\n\n/\*\*\n \* Returns first element.\n \* @throws [NoSuchElementException] if the collection is empty. $\in \Lambda$  \*/\npublic fun <T> Iterable<T>.first(): T {\n when (this) {\n is List -> return this.first()\n else  $\Rightarrow$  {\n val iterator = iterator()\n if (!iterator.hasNext())\n throw NoSuchElementException(\"Collection is empty.\")\n return iterator.next()\n  $\ln |\n\rangle^* \n\rangle^*$ Returns first element. $\ln * \mathcal{Q}$  throws [NoSuchElementException] if the list is empty. $\ln * \ln \left( \frac{1}{2} \right)$ List  $\text{List}(\text{I}: T \text{in} \text{if} (\text{isEmpty}))$ n throw NoSuchElementException(\"List is empty.\")\n return this[0]\n}\n\n/\*\*\n \* Returns the first element matching the given [predicate].\n \* @throws [NoSuchElementException] if no such element is found.\n \*/\npublic inline fun <T> Iterable<T>.first(predicate: (T)  $\rightarrow$  Boolean): T  $\{\n\pi$  for (element in this) if (predicate(element)) return element $\n\pi$  throw NoSuchElementException(\"Collection contains no element matching the predicate.\")\n}\n\n/\*\*\n \* Returns the first element, or `null` if the collection is empty. $\ln \Lambda$  = \text{\mather{\mather}}\$\sqrt{\mather}\$\sqrt{\mather}\$\sqrt{\mather}\$\sqrt{\mather}\$\sqrt{\mather}\$\sqrt{\mather}\$\sqrt{\mather}\$\sqrt{\mather}\$\sqrt{\mather}\$\ (this)  ${\n \infty \in \mathbb{R} \setminus \mathbb{R} \setminus \mathbb{R} \set$  $\ln$  else  $\geq \{\n\$  val iterator = iterator()\n if (!iterator.hasNext()\n return null\n return iterator.next()\n  $\ln |\n| \ln |\n| \cdot$  \*\n \* Returns the first element, or `null` if the list is empty.\n \*\npublic fun <T> List<T>.firstOrNull(): T? {\n return if (isEmpty()) null else this[0]\n}\n\n/\*\*\n \* Returns the first element matching the given [predicate], or `null` if element was not found. $\ln \frac{\pi}{\text{p}}$  in  $\ln \frac{\pi}{2}$ Iterable<T>.firstOrNull(predicate: (T) -> Boolean): T? {\n for (element in this) if (predicate(element)) return element\n return null\n}\n\n/\*\*\n \* Returns an element at the given [index] or the result of calling the [defaultValue] function if the [index] is out of bounds of this list.\n  $*\/n@kotlin.internalInlineOnly\\npublic inline$ fun <T> List<T>.getOrElse(index: Int, defaultValue: (Int) -> T): T {\n return if (index >= 0 && index <= lastIndex) get(index) else defaultValue(index)\n}\n\n/\*\*\n \* Returns an element at the given [index] or `null` if the [index] is out of bounds of this list.\n \*/\npublic fun <T> List<T>.getOrNull(index: Int): T? {\n return if (index >= 0 && index <= lastIndex) get(index) else null\n}\n\n/\*\*\n \* Returns first index of [element], or -1 if the collection does not contain element.\n \*/\npublic fun <@kotlin.internal.OnlyInputTypes T> Iterable<T>.indexOf(element: T): Int  ${\nvert \nvert}$  if (this is List) return this.indexOf(element)\n var index = 0\n for (item in this)  ${\nvert \nvert}$  if (element == item)\n return index\n index++\n }\n return -1\n}\n\n/\*\*\n \* Returns first index of [element], or -1 if the list does not contain element.\n \*/\n@Suppress(\"EXTENSION\_SHADOWED\_BY\_MEMBER\") // false warning, extension takes precedence in some cases\npublic fun <@kotlin.internal.OnlyInputTypes T> List<T>.indexOf(element: T): Int {\n return indexOf(element)\n}\n\n/\*\*\n \* Returns index of the first element matching the given [predicate], or -1 if the collection does not contain such element. $\ln \pi$  \*/\npublic inline fun <T> Iterable<T>.indexOfFirst(predicate: (T) -> Boolean): Int  $\ln \ \varphi = 0$ \n for (item in this)  $\ln \ \varphi$  $(\text{item})\$ n return index\n index++\n  $\ln \mathrm{ln}\ln\pi$ \*\n \* Returns index of the firstelement matching the given [predicate], or -1 if the list does not contain such element. $\ln \frac{\pi}{2}$ List<T>.indexOfFirst(predicate: (T) -> Boolean): Int  $\ln \ \varphi = 0$ \n for (item in this)  $\ln$  $(\text{predicate}(item))\n$  return  $index\$  index++\n  $\ln$  return -1\n $\ln/^*$ \n \* Returns index of the last element matching the given [predicate], or -1 if the collection does not contain such element. $\ln * \land$ npublic inline fun  $\langle T \rangle$  Iterable $\langle T \rangle$ .indexOfLast(predicate: (T) - $\rangle$  Boolean): Int  $\{\n\}$  var lastIndex = -1\n var index = 0\n for (item in this)  $\{\n\$  if (predicate(item))\n lastIndex = index\n index++\n  $\{\n\}$  return lastIndex\n  $\{\n\}\n\$ Returns index of the last element matching the given [predicate], or -1 if the list does not contain such element.\n \*/\npublic inline fun <T > List <T >...indexOfLast(predicate: (T) -> Boolean): Int {\n val iterator = this.listIterator(size)\n while (iterator.hasPrevious())  $\{\n\$  if (predicate(iterator.previous()))  $\{\n\}$  return iterator.nextIndex()\n  $\ln$   $\ln$  return -1\n}\n\n/\*\*\n \* Returns the last element.\n \* @throws [NoSuchElementException] if the collection is empty.\n \*/\npublic fun <T> Iterable<T>.last(): T {\n when (this)

 ${\nvert \nvert n \nvert i s \nvert ...}$  is List -> return this.last()\n else ->  ${\nvert \nvert n \nvert i t \nvert \nvert i t \nvert \nvert i t \nvert \nvert i t \nvert \nvert i s \nvert \nvert s \nvert \nvert i t \nvert \nvert i t \nvert \nvert i t \nvert \nvert i t \nvert \nvert i t \nvert \nvert i t \nvert \nvert i t \nvert \nvert i t \nvert \nvert i t \nvert \nvert i t \nvert \nvert i t \nvert \nvert i t \nvert \nvert i t \nvert \n$ throw NoSuchElementException(\"Collection is empty.\")\n var last = iterator.next()\n while  $(\text{interator}.\text{hasNext}))$ n last = iterator.next $()$ \n return last\n }\n }\n\n/\*\*\n \* Returns the last element. $\ln * \mathcal{O}$  throws [NoSuchElementException] if the list is empty. $\ln * \Lambda = \frac{T}{L}\text{ist}$  = List < T > List (): T {\n if (isEmpty())\n throw NoSuchElementException(\"List is empty.\")\n return this[lastIndex]\n}\n\n/\*\*\n \* Returns the last element matching the given [predicate]. $\ln * \mathcal{Q}$  throws [NoSuchElementException] if no such element is found.\n \*/\npublic inline fun <T> Iterable<T>.last(predicate: (T) -> Boolean):  $T \{\nightharpoonup \text{var last: } T? =$ null\n var found = false\n for (element in this) {\n if (predicate(element)) {\n last = element\n found = true\n  $\{\n\$  \n if (!found) throw NoSuchElementException(\"Collection contains no element matching the predicate.\")\n  $\circ$  Suppress(\"UNCHECKED CAST\")\n return last as T\n \\n\n/\*\*\n \* Returns the last element matching the given [predicate].\n \* @throws [NoSuchElementException] if no such element is found.\n \*/\npublic inline fun <T> List<T>.last(predicate: (T) -> Boolean):  $T \{\nightharpoonup \nu$  val iterator = this.listIterator(size)\n while (iterator.hasPrevious())  ${\n \nu}$  val element = iterator.previous()\n if (predicate(element)) return element\n  $\ln$  throw NoSuchElementException(\"List contains no element matching the predicate.\")\n\n/\*\*\n \* Returns last index of [element], or -1 if the collection does not contain element.\n \*/\npublic fun <@kotlin.internal.OnlyInputTypes T> Iterable<T>.lastIndexOf(element: T): Int {\n if (this is List) return this.lastIndexOf(element)\n var lastIndex = -1\n var index = 0\n for (item in this) {\n if (element == item)\n lastIndex = index\n index++\n }\n return lastIndex\n }\n\n/\*\*\n \* Returns last index of [element], or -1 if the list does not contain element.\n \*/\n@Suppress(\"EXTENSION\_SHADOWED\_BY\_MEMBER\") // false warning, extension takes precedence in some cases\npublic fun <@kotlin.internal.OnlyInputTypes T> List<T>.lastIndexOf(element: T): Int {\n return lastIndexOf(element)\n\n\n/\*\*\n \* Returns the last element, or `null` if the collection is empty.\n \*/\npublic fun  $\langle T \rangle$  Iterable $\langle T \rangle$ .lastOrNull():  $T$ ?  $\{\n \text{when (this) } \{\n \text{is List} \rightarrow return if (isEmpty()) \n \text{rule} is this[size - 1]\n}$ else  $\ge \{\n\$  val iterator = iterator()\n if (!iterator.hasNext()\n return null\n var last = iterator.next()\n while (iterator.hasNext()\n last = iterator.next()\n return last\n }\n  $\ln\ln\arrows\ln$  \* Returns the last element, or `null` if the list is empty.\n \*/\npublic fun <T> List<T>.lastOrNull(): T?  ${\n\mu$  return if (isEmpty()) null else this[size - 1]\n $\n\lambda^*$ n \* Returns the last element matching the given [predicate], or `null` if no such element was found.\n \*/\npublic inline fun <T> Iterable<T>.lastOrNull(predicate: (T) -> Boolean): T?  ${\n$  var last: T? = null\n for (element in this)  ${\n$  if (predicate(element))  ${\n}$  last = element\n  $\n\ln \|\ln \mathbf{n}\| \$ |\n return last\n }\n\n/\*\n \* Returns the last element matching the given [predicate], or `null` if no such element was found.\n \*/\npublic inline fun <T> List<T>.lastOrNull(predicate: (T) -> Boolean): T? {\n val iterator = this.listIterator(size)\n while (iterator.hasPrevious()) {\n val element = iterator.previous()\n if (predicate(element)) return element $\nightharpoonup$  } return null $\ln{\ln\pi^*}\$ n \* Returns the single element, or throws an exception if the collection is empty or has more than one element.\n \*/\npublic fun <T> Iterable<T>.single(): T {\n when (this)  $\{\n\$  is List -> return this.single() $\n\$  else ->  $\{\n\}$  val iterator = iterator() $\n\$  if  $(\text{literator}.\text{hasNext}())$ n throw NoSuchElementException(\"Collection is empty.\")\n val single = iterator.next()\n if (iterator.hasNext())\n throw IllegalArgumentException(\"Collection has more than one element.\")\n return single\n  $\ln |\n\ln\rangle^* \n\$  \* Returns the single element, or throws an exception if the list is empty or has more than one element. $\n \frac{\n \text{update}}{\n \text{update}}$ . List<T>.single(): T  $\{\n \text{return}$ when (size)  ${\nightharpoonup$  0 -> throw NoSuchElementException(\"List is empty.\")\n 1 -> this[0]\n else -> throw IllegalArgumentException(\"List has more than one element.\")\n  $\ln\ln^{**}\n$  \* Returns the single element matching the given [predicate], or throws exception if there is no or more than one matching element.\n \*/\npublic inline fun  $\langle T \rangle$  Iterable $\langle T \rangle$ .single(predicate:  $(T)$  -> Boolean):  $T \{\n \text{var single: } T$ ? = null $\n \text{var found} = false\n$ for (element in this)  ${\n \mu \text{ if (predicate(element)) } {\n \ n \text{ if (found) throw}}$ IllegalArgumentException(\"Collection contains more than one matching element.\")\n single = element\n

found = true\n  $\ln$   $\ln$  if (!found) throw NoSuchElementException(\"Collection contains no element matching the predicate.\")\n  $\omega$  Suppress(\"UNCHECKED CAST\")\n return single as T\n \\n\n/\*\*\n \* Returns single element, or `null` if the collection is empty or has more than one element. $\ln \pi$  /\npublic fun <T>

Iterable $\langle T \rangle$ .singleOrNull(): T? {\n when (this) {\n is List -> return if (size == 1) this[0] else null\n else ->  ${\nvert \nvert n}$  val iterator = iterator()\n if (!iterator.hasNext())\n return null\n val single = iterator.next()\n if (iterator.hasNext())\n return null\n return single\n }\n }\n\n/\*\*\n \* Returns single element, or `null` if the list is empty or has more than one element.\n \*/\npublic fun <T> List <T > singleOrNull(): T? {\n return if (size == 1) this[0] else null\n}\n\n/\*\*\n \* Returns the single element matching the given [predicate], or `null` if element was not found or more than one element was found.\n \*/\npublic inline fun  $\langle T \rangle$  Iterable $\langle T \rangle$ .singleOrNull(predicate: (T) - $\rangle$  Boolean): T?  $\{\n\$  var single: T? = null $\{\n\$  var found = false $\in$  for (element in this)  $\{\n\mathbf{r} = \iint \mathbf{r} = \iint \mathbf{r$ element\n found = true\n }\n }\n if (!found) return null\n return single\n}\n\n/\*\*\n \* Returns a list containing all elements except first [n] elements. $\ln * \ln * \mathcal{Q}$  sample samples.collections.Collections.Transformations.drop $\ln$  \*/\npublic fun <T> Iterable<T>.drop(n: Int): List<T>  $\{\n\$ require(n  $>= 0$ ) { \''Requested element count \$n is less than zero.\'' }\n if (n == 0) return toList()\n val list: ArrayList  $\langle T \rangle$  if (this is Collection  $\langle \rangle$ ) {\n val resultSize = size - n\n if (resultSize  $\langle \rangle$ )\n return emptyList()\n if (resultSize == 1)\n return listOf(last())\n list = ArrayList <T > (resultSize)\n if (this is List  $\{\ln \text{ if (this is Random Access)}\}$ ) for (index in n until size)\n list.add(this[index])\n } else {\n for (item in listIterator(n))\n list.add(item)\n }\n return list\n  $\|\cdot\|$ \n else {\n list = ArrayList<T>()\n }\n var count = 0\n for (item in this) {\n if (count++ >= n) list.add(item)\n }\n return list.optimizeReadOnlyList()\n}\n\n/\*\*\n \* Returns a list containing all elements except last [n] elements. $\ln * \ln * \mathcal{Q}$  sample samples.collections.Collections.Transformations.drop\n \*/\npublic fun <T> List<T>.dropLast(n: Int): List<T> {\n require(n  $>= 0$ ) { \"Requested element count \$n is less than zero.\" }\n return take((size n).coerceAtLeast(0))\n\n\n\n\n\n\n\n\\*\*\n \* Returns a list containing all elements except last elements that satisfy the given  $[predictions] \in \mathbb{R}^* \neq \mathbb{R}^* \geq \mathbb{R}^*$  (predicate). Transformations. Arrow  $\mathbb{R}^*$  (npublic inline fun <T> List  $\text{Z}>$ .dropLastWhile(predicate: (T) -> Boolean): List  $\text{Z}>$  {\n if (!isEmpty()) {\n val iterator = listIterator(size)\n while (iterator.hasPrevious()) {\n if (!predicate(iterator.previous())) {\n return take(iterator.nextIndex() + 1)\n }\n }\n }\n return emptyList()\n }\n\n/\*\*\n \* Returns a list containing all elements except first elements that satisfy the given [predicate]. $\ln * \ln * \omega$  sample samples.collections.Collections.Transformations.drop\n \*/\npublic inline fun <T> Iterable<T>.dropWhile(predicate: (T) -> Boolean): List<T>  $\{\n\alpha = \frac{\alpha}{\alpha} - \alpha \beta$  val list = ArrayList<T>()\n for (item in this)\n if  $(yielding)\n\in list.add(item)\n\neq 0$  else if (!predicate(item)  $\{\n\in list.add(item)\n\neq 0\}$  yielding = true\n  $\ln$  return list $\n\ln|\n\ln^**\n|$  \* Returns a list containing only elements matching the given [predicate]. $\ln^*$  npublic inline fun  $\langle T \rangle$  Iterable $\langle T \rangle$ .filter(predicate: (T) -> Boolean): List $\langle T \rangle$  {\n return filterTo(ArrayList $\langle T \rangle$ (), predicate)\n\\n\n\n\\*\*\n \* Returns a list containing only elements matching the given [predicate].\n \* @param [predicate] function that takes the index of an element and the element itself $\ln *$  and returns the result of predicate evaluation on the element.\n \*/\npublic inline fun <T> Iterable<T>.filterIndexed(predicate: (index: Int, T) -> Boolean): List  $\sum \{\nvert \text{intervalTo}(ArrayList) \rangle\n\} \n\in \mathbb{N}$  \* Appends all elements matching the given [predicate] to the given [destination].\n \* @param [predicate] function that takes the index of an element and the element itself $\ln *$  and returns the result of predicate evaluation on the element. $\ln * \ln \ln$ fun <T, C : MutableCollection<in T>> Iterable<T>.filterIndexedTo(destination: C, predicate: (index: Int, T) -> Boolean):  $C \{\nvert$  forEachIndexed { index, element  $\rightarrow$ \n if (predicate(index, element)) destination.add(element)\n }\n return destination\n}\n\n/\*\*\n \* Returns a list containing all elements that are instances of specified type parameter  $R\ln$  \*/\npublic inline fun  $\leq$  reified R $>$  Iterable $\leq$ \* $>$ .filterIsInstance(): List<@kotlin.internal.NoInfer R> {\n return filterIsInstanceTo(ArrayList<R>></>>())\n}\n/\*\*\n \* Appends all elements that are instances of specified type parameter R to the given [destination]. $\ln \frac{*}{\rho}$  [npublic inline fun <reified R, C : MutableCollection<in R>> Iterable<\*>filterIsInstanceTo(destination: C): C {\n for (element in this) if (element is R) destination.add(element)\n return destination\n}\n\n/\*\*\n \* Returns a list containing all elements not matching the given [predicate].\n \*/\npublic inline fun <T> Iterable<T>.filterNot(predicate: (T) -> Boolean): List  $\sum_{\n}$  return filterNotTo(ArrayList  $T>(\rho)\$ , predicate)\n\n/\*\*\n \* Returns a list containing all elements that

are not `null`.\n \*/\npublic fun <T : Any> Iterable<T?>.filterNotNull(): List<T>  $\{ \n$  return filterNotNullTo(ArrayList<T>())\n\\n\n\\*\*\n \* Appends all elements that are not `null` to the given [destination].\n \*/\npublic fun <C : MutableCollection<in T>, T : Any> Iterable<T?>.filterNotNullTo(destination: C): C {\n for (element in this) if (element != null) destination.add(element)\n return destination\n}\n\n/\*\*\n \* Appends all elements not matching the given [predicate] to the given [destination].\n \*/\npublic inline fun <T, C : MutableCollection<in T>> Iterable<T>.filterNotTo(destination: C, predicate: (T) -> Boolean): C {\n for (element in this) if (!predicate(element)) destination.add(element)\n return destination\n}\n\n/\*\*\n \* Appends all elements matching the given [predicate] to the given [destination]. $\infty$  \*/\npublic inline fun <T, C : MutableCollection<in T>> Iterable<T>.filterTo(destination: C, predicate:  $(T)$  -> Boolean): C  $\n\alpha$  for (element in this) if (predicate(element)) destination.add(element)\n return destination\n}\n\n/\*\*\n \* Returns a list containing elements at indices in the specified [indices] range. $\in \mathbb{N}$  \*/\npublic fun <T> List<T>.slice(indices: IntRange): List<T> {\n if (indices.isEmpty()) return listOf()\n return this.subList(indices.start, indices.endInclusive + 1).toList()\n}\n\n/\*\*\n \* Returns a list containing elements at specified [indices].\n \*/\npublic fun <T> List<T>.slice(indices: Iterable<Int>): List<T> {\n val size = indices.collectionSizeOrDefault(10)\n if (size == 0) return emptyList()\n val list = ArrayList <T > (size)\n for (index in indices)  $\n\alpha$  list.add(get(index))\n  $\alpha$  return list\n\n/\*\*\n \* Returns a list containing first [n] elements. $\ln * \ln * \omega$  sample samples.collections.Collections.Transformations.take\n \*/\npublic fun <T> Iterable<T>.take(n: Int): List<T> {\n require(n  $>= 0$ ) { \"Requested element count \$n is less than zero.\" }\n if (n == 0) return emptyList()\n if (this is Collection<T>)  $\{\n\mathbf{m} = \mathbf{i} \times \mathbf{m} \}$  if (n == 1) return listOf(first()\n  $\{\n\mathbf{m} = 0\}$ val list = ArrayList  $\sum_{n=0}^{\infty}$  for (item in this)  $\{\n\pi : \text{normal} + \pi = n\}\n$  break\n list.add(item)\n  $\{\n\pi : \text{normal} + \pi = n\}$ return list.optimizeReadOnlyList()\n}\n\n/\*\*\n \* Returns a list containing last [n] elements.\n \* \n \* @sample samples.collections.Collections.Transformations.take\n \*/\npublic fun <T> List<T>.takeLast(n: Int): List<T> {\n require(n  $>= 0$ ) {  $\Re$  Requested element count \$n is less than zero. $\Re$   $\ln$  if (n = 0) return emptyList()\n val size = size $\in$  if (n  $>=$  size) return toList() $\in$  if (n == 1) return listOf(last() $\in$  val list = ArrayList<T>(n) $\in$  if (this is RandomAccess)  ${\n for (index in size - n until size)}n$  list.add(this[index])\n } else  ${\n for (item in$ listIterator(size - n))\n list.add(item)\n }\n return list\n\n/\*\*\n \* Returns a list containing last elements satisfying the given [predicate]. $\ln * \ln * \omega$  sample samples.collections. Collections. Transformations. take $\ln * \rho$ inline fun <T> List<T>.takeLastWhile(predicate: (T) -> Boolean): List<T> {\n if (isEmpty())\n return emptyList()\n val iterator = listIterator(size)\n while (iterator.hasPrevious()) {\n if  $(\text{Ipredictic})$  ( $\text{Ivertinterac}(i\text{Ivertinterac}(i\text{Ivertiterac}(i\text{Ivertiterac}(i\text{Ivertiterac}(i\text{Ivertiterac}(i\text$ if (expectedSize  $== 0$ ) return emptyList()\n return ArrayList<T>(expectedSize).apply {\n while (iterator.hasNext())\n add(iterator.next()\n }\n }\n }\n return toList()\n }\n\n/\*\*\n \* Returns a list containing first elements satisfying the given [predicate]. $\ln * \n\approx \n\text{Example}$ samples.collections.Collections.Transformations.take\n \*/\npublic inline fun <T> Iterable<T>.takeWhile(predicate: (T) -> Boolean): List<T>  $\{\n\$  val list = ArrayList<T>()\n for (item in this)  $\{\n\$  if (!predicate(item))\n break\n list.add(item)\n }\n return list\n\n\n/\*\*\n \* Reverses elements in the list in-place.\n \*/\npublic fun  $\langle T \rangle$  MutableList $\langle T \rangle$ .reverse(): Unit  $\{\n\$  val midPoint = (size / 2) - 1\n if (midPoint < 0) return\n var reverseIndex = lastIndex\n for (index in 0..midPoint) {\n val tmp = this[index]\n this[index] = this[reverseIndex]\n this[reverseIndex] = tmp\n reverseIndex--\n }\n\n\n\\*\*\n \* Returns a list with elements in reversed order.\n \*/\npublic fun <T> Iterable<T>.reversed(): List<T> {\n if (this is Collection && size  $\leq$  1) return toList()\n val list = toMutableList()\n list.reverse()\n return list\n}\n\n/\*\*\n \* Sorts elements in the list in-place according to natural sort order of the value returned by specified [selector] function. $\ln * \wedge$ npublic inline

fun  $\langle T, R : \text{Comparable} \langle R \rangle > \text{MutableList} \langle T \rangle$ .sortBy(crossinline selector:  $(T) \rangle > R$ ?): Unit  $\{\n\text{in if (size } > 1)\}\$ sortWith(compareBy(selector))\n}\n\n/\*\*\n \* Sorts elements in the list in-place descending according to natural sort order of the value returned by specified [selector] function.\n \*/\npublic inline fun  $\langle T, R : \text{Comparable} \langle R \rangle$ MutableList<T>.sortByDescending(crossinline selector: (T) -> R?): Unit  $\{\n\text{if} \text{ (size} > 1)\}\n$ 

sortWith(compareByDescending(selector))\n}\n\n/\*\*\n \* Sorts elements in the list in-place descending according to their natural sort order.\n \*/\npublic fun <T : Comparable<T>> MutableList<T>.sortDescending(): Unit {\n

sortWith(reverseOrder())\n}\n\n/\*\*\n \* Returns a list of all elements sorted according to their natural sort order.\n \*/\npublic fun <T : Comparable<T>> Iterable<T>.sorted(): List<T>  ${\n}$  if (this is Collection)  ${\n}$  if (size <= 1) return this.toList()\n @Suppress(\"UNCHECKED\_CAST\")\n return (toTypedArray<Comparable<T>>() as Array<T>).apply { sort() }.asList()\n }\n return toMutableList().apply { sort() }\n\n/\*\*\n \* Returns a list of all elements sorted according to natural sort order of the value returned by specified [selector] function.\n \*/\npublic inline fun  $\langle T, R : \text{Comparable} \langle R \rangle > \text{Iterable} \langle T \rangle$ .sortedBy(crossinline selector:  $(T) \rangle \langle R$ ?): List $\langle T \rangle$  {\n return sortedWith(compareBy(selector) $\ln\ln(x^*)$ n $\ln x$  Returns a list of all elements sorted descending according to natural sort order of the value returned by specified [selector] function.\n \*/\npublic inline fun <T, R : Comparable<R>> Iterable<T>.sortedByDescending(crossinline selector:  $(T)$  -> R?): List<T> {\n return sortedWith(compareByDescending(selector))\n}\n\n/\*\*\n \* Returns a list of all elements sorted descending according to their natural sort order.\n \*/\npublic fun <T : Comparable<T>> Iterable<T>.sortedDescending(): List  $\{\n\cdot\$ return sorted With(reverseOrder())\n $\|\cdot\|^* \$  Returns a list of all elements sorted according to the specified [comparator].\n \*/\npublic fun <T> Iterable<T>.sortedWith(comparator: Comparator<in T>): List<T> {\n if (this is Collection)  $\{\n\$  if (size  $\lt = 1$ ) return this.toList() $\in$  @Suppress( $\U$ UNCHECKED\_CAST $\Upsilon$ ) $\in$ return (toTypedArray<Any?>() as Array<T>).apply { sortWith(comparator) }.asList()\n }\n return toMutableList().apply { sortWith(comparator)  $\n\ln\ln(**\n$  \* Returns an array of Boolean containing all of the elements of this collection.\n \*/\npublic fun Collection<Boolean>.toBooleanArray(): BooleanArray {\n val result  $=$  BooleanArray(size)\n var index  $= 0\ln$  for (element in this)\n result[index++] = element\n return result\n\n\n/\*\*\n \* Returns an array of Byte containing all of the elements of this collection.\n \*/\npublic fun Collection<Byte>.toByteArray(): ByteArray  ${\n$  val result = ByteArray(size)\n var index = 0\n for (element in this)\n result[index++] = element\n return result\n}\n\n/\*\*\n \* Returns an array of Char containing all of the elements of this collection. $\ln \frac*{\n}{\n}$  to Collection<Char>.toCharArray(): CharArray { $\ln$  val result = CharArray(size)\n var index = 0\n for (element in this)\n result[index++] = element\n return result\n\n\n\n\\*\*\n \* Returns an array of Double containing all of the elements of this collection.\n \*/\npublic fun Collection<Double>.toDoubleArray(): DoubleArray {\n val result = DoubleArray(size)\n var index = 0\n for (element in this)\n result[index++] = element\n return result\n\n/\*\*\n \* Returns an array of Float containing all of the elements of this collection. $\in$  \*/\npublic fun Collection<Float>.toFloatArray(): FloatArray {\n val result  $=$  FloatArray(size)\n var index = 0\n for (element in this)\n result[index++] = element\n return result\n\n\n<sup>/\*\*</sup>\n \* Returns an array of Int containing all of the elements of this collection.\n \*/\npublic fun Collection<Int>.toIntArray(): IntArray {\n val result = IntArray(size)\n var index = 0\n for (element in this)\n result[index++] = element\n return result\n\n\n\\*\*\n \* Returns an array of Long containing all of the elements

of this collection. $\ln \pi$  /\npublic fun Collection<Long>.toLongArray(): LongArray {\n val result = LongArray(size)\n var index = 0\n for (element in this)\n result[index++] = element\n return result\n\n\n<sup>/\*\*</sup>\n \* Returns an array of Short containing all of the elements of this collection.\n \*/\npublic fun Collection<Short>.toShortArray(): ShortArray {\n val result = ShortArray(size)\n var index = 0\n for (element in this)\n result[index++] = element\n return result\n}\n\n/\*\*\n \* Returns a [Map] containing key-value pairs provided by [transform] function\n \* applied to elements of the given collection.\n \* \n \* If any of two pairs would have the same key the last one gets added to the map. $\ln * \ln *$  The returned map preserves the entry iteration order of the original collection.\n \*/\npublic inline fun <T, K, V> Iterable<T>.associate(transform: (T) -> Pair<K, V>): Map<K,  $V > \{\n\}$  val capacity = mapCapacity(collectionSizeOrDefault(10)).coerceAtLeast(16)\n return associateTo(LinkedHashMap<K, V>(capacity), transform)\n}\n\n/\*\*\n \* Returns a [Map] containing the elements from the given collection indexed by the key\n \* returned from [keySelector] function applied to each element.\n \* \n \* If any two elements would have the same key returned by [keySelector] the last one gets added to the map.\n \*  $\ln$  \* The returned map preserves the entry iteration order of the original collection. $\ln$  \*/\npublic inline fun <T, K> Iterable<T>.associateBy(keySelector: (T) -> K): Map<K, T> {\n val capacity =

mapCapacity(collectionSizeOrDefault(10)).coerceAtLeast(16)\n return associateByTo(LinkedHashMap<K,  $T>(\text{capacity})$ , keySelector)\n}\n\n/\*\*\n \* Returns a [Map] containing the values provided by [valueTransform] and indexed by [keySelector] functions applied to elements of the given collection. $\ln * \ln *$  If any two elements would

have the same key returned by [keySelector] the last one gets added to the map. $\ln * \ln *$  The returned map preserves the entry iteration order of the original collection. $\ln \sqrt{\pi}$  mpublic inline fun  $\langle T, K, V \rangle$ Iterable<T>.associateBy(keySelector: (T) -> K, valueTransform: (T) -> V): Map<K, V> {\n val capacity = mapCapacity(collectionSizeOrDefault(10)).coerceAtLeast(16)\n return associateByTo(LinkedHashMap<K,  $V>(capacity)$ , keySelector, valueTransform $\ln\max_{m \geq 1}$  \* Populates and returns the [destination] mutable map with key-value pairs,\n \* where key is provided by the [keySelector] function applied to each element of the given collection\n \* and value is the element itself.\n \* \n \* If any two elements would have the same key returned by [keySelector] the last one gets added to the map.\n \*/\npublic inline fun  $\langle T, K, M : MultableMap \langle in K, in T \rangle$ Iterable<T>.associateByTo(destination: M, keySelector: (T) -> K): M {\n for (element in this) {\n destination.put(keySelector(element), element)\n  $\ln \text{tanh}$  return destination\n}\n\n/\*\*\n \* Populates and returns the [destination] mutable map with key-value pairs,\n \* where key is provided by the [keySelector] function and\n \* and value is provided by the [valueTransform] function applied to elements of the given collection. $\ln * \ln * If$  any two elements would have the same key returned by [keySelector] the last one gets added to the map. $\ln \frac{*}{\rho}$ public inline fun <T, K, V, M : MutableMap<in K, in V>>Iterable<T>.associateByTo(destination: M, keySelector: (T) -> K, valueTransform: (T) -> V): M  $\{\n\alpha$  for (element in this)  $\{\n\alpha$  destination.put(keySelector(element), valueTransform(element))\n }\n return destination\n}\n\n/\*\*\n \* Populates and returns the [destination] mutable map with key-value pairs\n \* provided by [transform] function applied to each element of the given collection. $\ln$  \*  $\ln$  \* If any of two pairs would have the same key the last one gets added to the map. $\ln$  \*/\npublic inline fun <T, K, V, M : MutableMap<in K, in V>> Iterable<T>.associateTo(destination: M, transform: (T) -> Pair<K, V>): M {\n for (element in this) {\n destination += transform(element)\n }\n return destination\n}\n\n/\*\*\n \* Appends all elements to the given [destination] collection.\n \*/\npublic fun  $\langle T, C : MutableCollection \langle in T \rangle$ > Iterable $\langle T \rangle$ .toCollection(destination: C): C {\n for (item in this) {\n destination.add(item)\n }\n return destination\n}\n\n/\*\*\n \* Returns a [HashSet] of all elements.\n \*/\npublic fun <T> Iterable<T>.toHashSet(): HashSet<T> ${\rm Im}$  return toCollection(HashSet<T>(mapCapacity(collectionSizeOrDefault(12))))\n ${\rm Im}/**{\rm Im} *$ Returns a [List] containing all elements.\n \*/\npublic fun <T> Iterable<T>.toList(): List<T>  $\{\n\$  if (this is Collection)  ${\n \mu \n}$  return when (size)  ${\n \mu \n}$  0 -> emptyList()\n 1 -> listOf(if (this is List) get(0) else iterator().next())\n else -> this.toMutableList()\n }\n }\n return this.toMutableList().optimizeReadOnlyList()\n\n/\*\*\n \* Returns a [MutableList] filled with all elements of this collection.\n \*/\npublic fun <T> Iterable<T>.toMutableList(): MutableList<T>  $\ln$  if (this is Collection<T>)\n return this.toMutableList()\n return toCollection(ArrayList<T>())\n}\n\n/\*\*\n \* Returns a [MutableList] filled with all elements of this collection.\n \*/\npublic fun <T> Collection<T>.toMutableList(): MutableList<T> {\n return ArrayList(this)\n}\n\n/\*\*\n \* Returns a [Set] of all elements.\n \* \n \* The returned set preserves the element iteration order of the original collection. $\ln \frac{\pi}{\pi}$  if (this is  $\frac{\pi}{\pi}$ ) if (this is Collection)  ${\nightharpoonup$  return when (size)  ${\nightharpoonup}$  0 -> emptySet()\n 1 -> setOf(if (this is List) this[0] else iterator().next())\n else -> toCollection(LinkedHashSet<T>(mapCapacity(size)))\n }\n }\n return toCollection(LinkedHashSet<T>()).optimizeReadOnlySet()\n}\n\n/\*\*\n \* Returns a single list of all elements yielded from results of [transform] function being invoked on each element of original collection.\n \*/\npublic inline fun <T, R> Iterable<T>.flatMap(transform: (T) -> Iterable<R>): List<R> {\n return flatMapTo(ArrayList<R>(), transform)\n}\n\n/\*\*\n \* Appends all elements yielded from results of [transform] function being invoked on each element of original collection, to the given  $[destination].\n$ <sup>\*</sup> $\n$ ppublic inline fun <T, R, C : MutableCollection <in R>> Iterable<T>.flatMapTo(destination: C, transform: (T) -> Iterable<R>): C {\n for (element in this) {\n val list = transform(element)\n destination.addAll(list)\n  $\ln$  return destination\n}\n\n/\*\*\n \* Groups elements of the original collection by the key returned by the given [keySelector] function\n \* applied to each element and returns a map where each group key is associated with a list of corresponding elements. $\ln * \ln *$  The returned map preserves the entry iteration order of the keys produced from the original collection. $\ln * \ln * \mathcal{O}$  sample samples.collections.Collections.Transformations.groupBy\n \*/\npublic inline fun <T, K> Iterable<T>.groupBy(keySelector: (T) -> K): Map<K, List<T>> {\n return groupByTo(LinkedHashMap<K, MutableList  $\sum$ ), keySelector)\n}\n\n/\*\*\n \* Groups values returned by the [valueTransform] function applied to

each element of the original collection $\ln *$  by the key returned by the given [keySelector] function applied to the element $\ln *$  and returns a map where each group key is associated with a list of corresponding values. $\ln * \ln *$  The returned map preserves the entry iteration order of the keys produced from the original collection. $\ln * \ln * \textcircled{a}$  sample samples.collections.Collections.Transformations.groupByKeysAndValues\n \*/\npublic inline fun <T, K, V> Iterable<T>.groupBy(keySelector: (T) -> K, valueTransform: (T) -> V): Map<K, List<V>> {\n return groupByTo(LinkedHashMap<K, MutableList<V>>(), keySelector, valueTransform)\n}\n\n/\*\*\n \* Groups elements of the original collection by the key returned by the given [keySelector] function\n \* applied to each element and puts to the [destination] map each group key associated with a list of corresponding elements. $\ln * \ln * \textcirc$ [destination] map.\n \* \n \* @sample samples.collections.Collections.Transformations.groupBy\n \*/\npublic inline fun <T, K, M : MutableMap<in K, MutableList<T>>> Iterable<T>.groupByTo(destination: M, keySelector: (T) -> K): M {\n for (element in this) {\n val key = keySelector(element)\n val list = destination.getOrPut(key) { ArrayList<T>() }\n list.add(element)\n }\n return destination\n}\n\n/\*\*\n \* Groups values returned by the [valueTransform] function applied to each element of the original collection\n \* by the key returned by the given [keySelector] function applied to the element\n \* and puts to the [destination] map each group key associated with a list of corresponding values. $\ln * \ln * \mathbb{Q}$  return The [destination] map. $\ln * \ln * \mathbb{Q}$  sample samples.collections.Collections.Transformations.groupByKeysAndValues $\mathsf{h}^*$ npublic inline fun <T, K, V, M : MutableMap<in K, MutableList<V>>> Iterable<T>.groupByTo(destination: M, keySelector: (T) -> K, valueTransform: (T) -> V): M {\n for (element in this) {\n val key = keySelector(element)\n val list = destination.getOrPut(key) { ArrayList<V>() }\n list.add(valueTransform(element))\n }\n return destination\n}\n\n/\*\*\n \* Creates a [Grouping] source from a collection to be used later with one of group-and-fold operations $\ln *$  using the specified [keySelector] function to extract a key from each element. $\ln * \ln * \mathcal{O}$  sample samples.collections.Collections.Transformations.groupingByEachCount\n \*/\n @SinceKotlin(\"1.1\")\npublic inline fun  $\langle T, K \rangle$  Iterable $\langle T \rangle$ .groupingBy(crossinline keySelector:  $(T) \rangle K$ ): Grouping $\langle T, K \rangle$  {\n return object : Grouping  $\langle T, K \rangle$  {\n override fun sourceIterator(): Iterator  $\langle T \rangle$  = this @groupingBy.iterator()\n override fun keyOf(element: T): K = keySelector(element)\n  $\ln\ln^*$ \n  $\R$ = Returns a list containing the results of applying the given [transform] function\n  $*$  to each element in the original collection.\n  $*\land$ npublic inline fun <T, R> Iterable<T>.map(transform: (T) -> R): List<R> {\n return mapTo(ArrayList<R>(collectionSizeOrDefault(10)), transform)\n}\n\n/\*\*\n \* Returns a list containing the results of applying the given [transform] function\n \* to each element and its index in the original collection.\n \* @param [transform] function that takes the index of an element and the element itself \n \* and returns the result of the transform applied to the element. $\ln \frac{*}{\rho}$  inline fun <T, R> Iterable<T>.mapIndexed(transform: (index: Int, T) -> R): List<R> {\n return mapIndexedTo(ArrayList<R>(collectionSizeOrDefault(10)), transform)\n}\n\n/\*\*\n \* Returns a list containing only the non-null results of applying the given [transform] function $\ln *$  to each element and its index in the original collection. $\ln * \omega$  aram [transform] function that takes the index of an element and the element itself $\ln *$  and returns the result of the transform applied to the element. $\ln * \Lambda$ public inline fun  $\langle T, R : \text{Any} \rangle$ Iterable<T>.mapIndexedNotNull(transform: (index: Int, T) -> R?): List<R> {\n return mapIndexedNotNullTo(ArrayList<R>(), transform $\ln\max*\n$  \* Applies the given [transform] function to each element and its index in the original collection $\ln *$  and appends only the non-null results to the given [destination]. $\ln$ \* @param [transform] function that takes the index of an element and the element itself\n \* and returns the result of the transform applied to the element. $\ln \pi$  \*/\npublic inline fun <T, R : Any, C : MutableCollection<in R>> Iterable<T>.mapIndexedNotNullTo(destination: C, transform: (index: Int, T) -> R?): C {\n forEachIndexed { index, element -> transform(index, element)?.let { destination, add(it) }  $\n$  return destination\n}\n\n/\*\*\n \* Applies the given [transform] function to each element and its index in the original collection $\ln *$  and appends the results to the given [destination]. $\ln * \omega$  param [transform] function that takes the index of an element and the element itself $\ln *$  and returns the result of the transform applied to the element. $\ln * \land$ npublic inline fun <T, R, C : MutableCollection<in R>>Iterable<T>.mapIndexedTo(destination: C, transform: (index: Int, T) -> R): C {\n var index = 0\n for (item in this)\n destination.add(transform(index++, item))\n return destination\n}\n\n/\*\*\n \* Returns a list containing only the non-null results of applying the given [transform] function\n \* to each element in

the original collection.\n \*/\npublic inline fun <T, R : Any> Iterable<T>.mapNotNull(transform: (T) -> R?): List<R>  $\ln$  return mapNotNullTo(ArrayList<R>(), transform)\n}\n\n/\*\*\n \* Applies the given [transform] function to each element in the original collection $\ln *$  and appends only the non-null results to the given [destination]. $\ln * \rho$  the function  $\langle T, R : \text{Any}, C : \text{MutableCollection} \langle R \rangle$ Iterable<T>.mapNotNullTo(destination: C, transform: (T) -> R?): C {\n forEach { element -> transform(element)?.let { destination.add(it) } }\n return destination\n}\n\n/\*\*\n \* Applies the given [transform] function to each element of the original collection $\ln *$  and appends the results to the given [destination]. $\ln *$  $\ln$ inline fun  $\langle T, R, C : \text{MutableCollection} \rangle$  MutableCollection $\langle T \rangle$ . The map To (destination: C, transform: (T) -> R): C {\n for (item in this)\n destination.add(transform(item))\n return destination\n}\n\n/\*\*\n \* Returns a lazy [Iterable] of [IndexedValue] for each element of the original collection.\n \*/\npublic fun  $\langle T \rangle$  Iterable $\langle T \rangle$ .withIndex(): Iterable<IndexedValue<T>> $\{\n$  return IndexingIterable { iterator()  $\n\in\mathbb{N}$  \* Returns a list containing only distinct elements from the given collection. $\ln * \ln *$  The elements in the resulting list are in the same order as they were in the source collection. $\in \mathbb{N}$  \*/\npublic fun <T> Iterable<T>.distinct(): List<T> {\n return this.toMutableSet().toList()\n}\n\n/\*\*\n \* Returns a list containing only elements from the given collection\n \* having distinct keys returned by the given [selector] function. $\ln * \ln *$  The elements in the resulting list are in the same order as they were in the source collection.\n \*/\npublic inline fun  $\langle T, K \rangle$  Iterable $\langle T \rangle$ .distinctBy(selector: (T)  $\Rightarrow$  K): List<T>  $\{\n\quad val set = HashSet \times K\} \$  val list = ArrayList  $\{\n\quad val test \} \$  for (e in this)  $\{\n \quad val key = \n \quad val test \}$ selector(e)\n if (set.add(key))\n list.add(e)\n }\n return list\n}\n\n/\*\*\n \* Returns a set containing all elements that are contained by both this set and the specified collection. $\ln * \ln *$  The returned set preserves the element iteration order of the original collection.\n \*/\npublic infix fun <T> Iterable<T>.intersect(other: Iterable $\langle T \rangle$ : Set $\langle T \rangle$  {\n val set = this.toMutableSet()\n set.retainAll(other)\n return set\n}\n\n/\*\*\n \* Returns a set containing all elements that are contained by this collection and not contained by the specified collection. $\ln * \ln$ \* The returned set preserves the element iteration order of the original collection.\n \*/\npublic infix fun <T> Iterable<T>.subtract(other: Iterable<T>): Set<T> {\n val set = this.toMutableSet()\n set.removeAll(other)\n return set $\ln \ln \frac{*}{\ln x^*}$  Returns a mutable set containing all distinct elements from the given collection. $\ln * \ln x$  The returned set preserves the element iteration order of the original collection. $\ln \frac{*}{\ln}$  function  $\sqrt{1}$ Iterable $\mathsf{T}>$ .toMutableSet(): MutableSet $\mathsf{T}>$  {\n return when (this) {\n is Collection $\mathsf{T}>$  -> LinkedHashSet(this)\n else -> toCollection(LinkedHashSet<T>())\n  $\ln\ln x^*$ \n \* Returns a set containing all distinct elements from both collections. $\ln * \ln *$  The returned set preserves the element iteration order of the original collection. $\ln *$  Those elements of the [other] collection that are unique are iterated in the end $\ln *$  in the order of the [other] collection.\n \*/\npublic infix fun <T> Iterable<T>.union(other: Iterable<T>): Set<T> {\n val set = this.toMutableSet()\n set.addAll(other)\n return set\n}\n\n/\*\*\n \* Returns `true` if all elements match the given  $[predicted] \n\in \mathbb{R}^* \n\in \mathbb{C}$  sample samples.collections. Collections. Aggregates. all  $\in \mathbb{R}^*$  (npublic inline fun <T> Iterable<T>.all(predicate: (T) -> Boolean): Boolean {\n if (this is Collection && isEmpty()) return true\n for (element in this) if (!predicate(element)) return false $\ln$  return true $\ln\ln\ln/**\ln$  \* Returns `true` if collection has at least one element. $\ln * \ln * \omega$  sample samples.collections. Collections. Aggregates.any $\ln * \rho$  th  $\pi$ Iterable<T>.any(): Boolean  $\{\n\alpha\}$  if (this is Collection) return !isEmpty()\n return iterator().hasNext()\n $\n\alpha\$ \* Returns `true` if at least one element matches the given [predicate]. $\ln * \n\approx \n\text{Example}$ samples.collections.Collections.Aggregates.anyWithPredicate\n \*/\npublic inline fun <T> Iterable<T>.any(predicate: (T) -> Boolean): Boolean  $\{\n\alpha \in \text{this is Collection} \& \alpha \in \text{false}\n\}$  for (element in this) if (predicate(element)) return true\n return false\n}\n\n/\*\*\n \* Returns the number of elements in this collection.  $\ln$  \*/\npublic fun <T> Iterable<T>.count(): Int  $\ln$  if (this is Collection) return size n var count = 0\n for (element in this) count++\n return count\n}\n\n/\*\*\n \* Returns the number of elements in this collection.\n \*/\n@kotlin.internal.InlineOnly\npublic inline fun <T> Collection<T>.count(): Int {\n return size\n}\n\n/\*\*\n \* Returns the number of elements matching the given [predicate].\n \*/\npublic inline fun  $\langle T \rangle$ Iterable<T>.count(predicate: (T) -> Boolean): Int {\n if (this is Collection && isEmpty()) return 0\n var count = 0\n for (element in this) if (predicate(element)) count++\n return count\n}\n\n/\*\*\n \* Accumulates value starting with [initial] value and applying [operation] from left to right to current accumulator value and each element.\n

\*/\npublic inline fun <T, R> Iterable<T>.fold(initial: R, operation: (acc: R, T) -> R): R {\n var accumulator = initial\n for (element in this) accumulator = operation(accumulator, element)\n return accumulator\n  $\ln\pi$ \*\n \* Accumulates value starting with [initial] value and applying [operation] from left to right\n \* to current accumulator value and each element with its index in the original collection.\n \* @param [operation] function that takes the index of an element, current accumulator value\n \* and the element itself, and calculates the next accumulator value. $\ln \pi$ /\npublic inline fun <T, R> Iterable<T>.foldIndexed(initial: R, operation: (index: Int, acc: R, T) -> R): R  ${\n\mu$  var index = 0\n var accumulator = initial\n for (element in this) accumulator = operation(index++, accumulator, element)\n return accumulator\n}\n\n/\*\*\n \* Accumulates value starting with [initial] value and applying [operation] from right to left to each element and current accumulator value. $\ln \sqrt{\pi}$  /npublic inline fun <T, R> List<T>.foldRight(initial: R, operation: (T, acc: R) -> R): R {\n var accumulator = initial\n if (!isEmpty()) {\n val iterator = listIterator(size)\n while (iterator.hasPrevious()) {\n accumulator = operation(iterator.previous(), accumulator)\n  $\{\n\}$ \n return accumulator\n}\n\n/\*\*\n \* Accumulates value starting with [initial] value and applying [operation] from right to left\n \* to each element with its index in the original list and current accumulator value.\n \* @param [operation] function that takes the index of an element, the element itself\n \* and current accumulator value, and calculates the next accumulator value.\n \*/\npublic inline fun  $\langle T, R \rangle$  List $\langle T \rangle$ .foldRightIndexed(initial: R, operation: (index: Int, T, acc: R) -> R): R  $\{\n\$  var accumulator = initial\n if (!isEmpty()) {\n val iterator = listIterator(size)\n while (iterator.hasPrevious()) {\n val index = iterator.previousIndex()\n accumulator = operation(index, iterator.previous(), accumulator)\n  $\ln$ }\n return accumulator\n }\n\n/\*\*\n \* Performs the given [action] on each element.\n \*/\n@kotlin.internal.HidesMembers\npublic inline fun <T> Iterable<T>.forEach(action: (T) -> Unit): Unit {\n for (element in this) action(element)\n}\n\n/\*\*\n \* Performs the given [action] on each element, providing sequential index with the element. $\ln * \omega$  aram [action] function that takes the index of an element and the element itself $\ln *$ and performs the desired action on the element.\n \*/\npublic inline fun <T> Iterable<T>.forEachIndexed(action: (index: Int, T) -> Unit): Unit  $\ln \ \frac{\alpha = 0}{n}$  for (item in this) action(index++, item)\n  $\ln\ln^{**}\n$  \* Returns the largest element or `null` if there are no elements. $\ln * \ln *$  If any of elements is `NaN` returns `NaN`. $\ln$ \*/\n@SinceKotlin(\"1.1\")\npublic fun Iterable<Double>.max(): Double? {\n val iterator = iterator()\n if  $(literator.hasNext()$  return null\n var max = iterator.next()\n if (max.isNaN()) return max\n while (iterator.hasNext()) {\n val e = iterator.next()\n if (e.isNaN()) return e\n if (max < e) max = e\n  $\ln$ return max $\ln{\ln\pi^*}\$ n \* Returns the largest element or `null` if there are no elements. $\ln^* \ln^*$  If any of elements is `NaN` returns `NaN`.\n \*/\n \times\text{\sigma\_{\sigma\_{\sigma\_{\sigma\_{\sigma\_{\sigma\_{\sigma\_{\sigma\_{\sigma\_{\sigma\_{\sigma\_{\sigma\_{\sigma\_{\sigma\_{\sigma\_{\sigma\_{\sigma\_{\sigma\_{\sigma\_{\sigma\_{\sigma\_{\sigma\_{\sigm iterator()\n if (!iterator.hasNext()) return null\n var max = iterator.next()\n if (max.isNaN()) return max\n while (iterator.hasNext())  $\{\n\$  val e = iterator.next()\n if (e.isNaN()) return e\n if (max < e) max = e\n  $\ln$  return max\n}\n\n/\*\*\n \* Returns the largest element or `null` if there are no elements.\n \*/\npublic fun <T : Comparable<T>>Iterable<T>.max(): T? {\n val iterator = iterator()\n if (!iterator.hasNext()) return null\n var max = iterator.next()\n while (iterator.hasNext()) {\n val e = iterator.next()\n if (max < e) max = e\n }\n return max $\ln\ln\frac{**\n}{\ln \max}$  \* Returns the first element yielding the largest value of the given function or `null` if there are no elements. $\ln \pi/\nu$ inine fun <T, R : Comparable<R>>Iterable<T>.maxBy(selector: (T) -> R): T?  $\ln$ val iterator = iterator()\n if (!iterator.hasNext()) return null\n var maxElem = iterator.next()\n var maxValue = selector(maxElem)\n while (iterator.hasNext()) {\n val e = iterator.next()\n val v = selector(e)\n if  $(\maxValue < v) \$ |\n maxElem = e\n maxValue = v\n }\n return maxElem\n\n\n/\*\*\n \* Returns the first element having the largest value according to the provided [comparator] or `null` if there are no elements.\n \*/\npublic fun <T> Iterable<T>.maxWith(comparator: Comparator<in T>): T? {\n val iterator = iterator()\n if (!iterator.hasNext()) return null\n var max = iterator.next()\n while (iterator.hasNext()) {\n val e = iterator.next()\n if (comparator.compare(max, e) < 0) max = e\n }\n return max\n}\n\n/\*\*\n \* Returns the smallest element or `null` if there are no elements. $\ln * \ln *$  If any of elements is `NaN` returns `NaN`. $\ln$ \*/\n \ge Since Kotlin(\"1.1\")\npublic fun Iterable < Double>.min(): Double?  ${\n$  val iterator = iterator()\n if  $(literator.hasNext())$  return null $\in$  var min = iterator.next() $\in$  if  $(min.isNaN())$  return min $\in$  while  $(\text{iterator} \text{hasNext}() \setminus \text{val} \cdot \text{rel} = \text{iterator} \cdot \text{next}() \cdot \text{if} \cdot (\text{e.isNaN} \setminus \text{val}) \cdot \text{rel} \cdot \text{val} \cdot \text{rel} \cdot \text{val} \cdot \text{rel} \cdot \text{val} \cdot \text{rel} \cdot \text{val} \cdot \text{rel} \cdot \text{val} \cdot \text{rel} \cdot \text{val} \cdot \text{rel} \cdot \text{val} \cdot \text{rel} \cdot \text{val} \cdot \text{rel} \cdot \text{val} \cdot \text{rel} \cdot \text{val} \cdot \text{rel} \cdot \text{val} \$ 

return min $\n\ln\ln\ln^*$  \* Returns the smallest element or `null` if there are no elements. $\ln^* \ln^*$  If any of elements is `NaN` returns `NaN`.\n \*/\n@SinceKotlin(\"1.1\")\npublic fun Iterable<Float>.min(): Float? {\n val iterator = iterator()\n if (!iterator.hasNext()) return null\n var min = iterator.next()\n if (min.isNaN()) return min\n while (iterator.hasNext())  $\{\n\$  val e = iterator.next()\n if (e.isNaN()) return e\n if (min > e) min = e\n }\n return min\n}\n\n/\*\*\n \* Returns the smallest element or `null` if there are no elements.\n \*/\npublic fun <T : Comparable $\langle T \rangle$ - Iterable $\langle T \rangle$ -min(): T?  $\{\n\$  val iterator = iterator()\n if (!iterator.hasNext()) return null\n var min = iterator.next()\n while (iterator.hasNext()) {\n val e = iterator.next()\n if (min > e) min = e\n }\n return min $\n\|\n\|\n\|\n\$ are no elements.\n \*/\npublic inline fun <T, R : Comparable<R>>Iterable<T>.minBy(selector: (T) -> R): T? {\n val iterator = iterator()\n if (!iterator.hasNext()) return null\n var minElem = iterator.next()\n var minValue = selector(minElem)\n while (iterator.hasNext()) {\n val e = iterator.next()\n val v = selector(e)\n if  $(\min Value > v) {\n \min Value = e\} \implies \lim Value = v\$  }\n return minElem\n}\n\n/\*\*\n \* Returns the first element having the smallest value according to the provided [comparator] or `null` if there are no elements.\n \*/\npublic fun <T> Iterable<T>.minWith(comparator: Comparator<in T>): T? {\n val iterator = iterator()\n if (!iterator.hasNext()) return null\n var min = iterator.next()\n while (iterator.hasNext()) {\n val e = iterator.next()\n if (comparator.compare(min, e) > 0) min = e\n }\n return min\n}\n\n/\*\*\n \* Returns `true` if the collection has no elements. $\ln * \ln * \omega$  sample samples.collections.Collections.Aggregates.none $\ln$ \*/\npublic fun <T> Iterable<T>.none(): Boolean {\n if (this is Collection) return isEmpty()\n return !iterator().hasNext()\n\\n\n\\*\*\n \* Returns `true` if no elements match the given [predicate].\n \* \n \* @sample samples.collections.Collections.Aggregates.noneWithPredicate $\ln$  \*/ $\ln$ public inline fun <T> Iterable<T>.none(predicate: (T) -> Boolean): Boolean {\n if (this is Collection  $\&&$  is Empty()) return true\n for (element in this) if (predicate(element)) return false $\n\cdot$  return true $\ln{\ln\pi}$  \* Performs the given [action] on each element and returns the collection itself afterwards.\n \*/\n@SinceKotlin(\"1.1\")\npublic inline fun <T, C : Iterable<T>> C.onEach(action: (T) -> Unit): C {\n return apply { for (element in this) action(element)  $\ln\ln\arrows\ln$  \* Accumulates value starting with the first element and applying [operation] from left to right to current accumulator value and each element.\n \*/\npublic inline fun <S, T: S> Iterable<T>.reduce(operation: (acc: S, T) -> S): S  $\{\n\mid$  val iterator = this.iterator()\n if (!iterator.hasNext()) throw UnsupportedOperationException(\"Empty collection can't be reduced.\")\n var accumulator:  $S = \text{iterator.next}() \cdot n$ while (iterator.hasNext())  $\{\n\}$  accumulator = operation(accumulator, iterator.next()) $\n\}$  return accumulator\n}\n\n/\*\*\n \* Accumulates value starting with the first element and applying [operation] from left to right\n \* to current accumulator value and each element with its index in the original collection.\n \* @param [operation] function that takes the index of an element, current accumulator value\n \* and the element itself and calculates the next accumulator value. $\ln \sqrt{\frac{\text{m}}{\text{m}}}$  in function  $\leq$ , T: S iterables  $\leq$  T. reduceIndexed(operation: (index: Int, acc: S, T) -> S): S {\n val iterator = this.iterator()\n if (!iterator.hasNext()) throw UnsupportedOperationException(\"Empty collection can't be reduced.\")\n var index = 1\n var accumulator: S = iterator.next()\n while (iterator.hasNext())  $\{\n\}$  accumulator = operation(index++, accumulator, iterator.next())\n }\n return accumulator\n}\n\n/\*\*\n \* Accumulates value starting with last element and applying [operation] from right to left to each element and current accumulator value. $\ln * \Lambda$ public inline fun <S, T: S> List  $\mathbb{Z}$  reduce Right(operation:  $(T, acc: S) \rightarrow S$ ): S {\n val iterator = listIterator(size)\n if (!iterator.hasPrevious())\n throw UnsupportedOperationException(\"Empty list can't be reduced.\")\n var accumulator:  $S =$  iterator.previous() $\in$  while (iterator.hasPrevious())  $\in$  accumulator = operation(iterator.previous(), accumulator $\n$  }\n return accumulator $\n$ }\n $\mathbb{R}^*$ \n \* Accumulates value starting with last element and applying [operation] from right to left $\ln *$  to each element with its index in the original list and current accumulator value. $\ln * \mathcal{Q}$  param [operation] function that takes the index of an element, the element itself $\ln *$ and current accumulator value, and calculates the next accumulator value. $\ln \sqrt{\frac{\text{m}}{\text{m}}}$  in  $\ln \frac{\text{m}}{\text{m}}$  (Sec. T. List  $\text{S}$ : reduceRightIndexed(operation: (index: Int, T, acc: S) -> S): S {\n val iterator = listIterator(size)\n if (!iterator.hasPrevious())\n throw UnsupportedOperationException(\"Empty list can't be reduced.\")\n var  $accumulator: S = iterator, previous()$ ; while (iterator.hasPrevious()) {\n val index = iterator.previousIndex()\n

accumulator = operation(index, iterator.previous(), accumulator $\ln$  }\n return accumulator $\ln$ }\n\n/\*\*\n \* Returns the sum of all values produced by [selector] function applied to each element in the collection.\n \*/\npublic inline fun <T> Iterable<T>.sumBy(selector: (T) -> Int): Int  $\{\n\}$  var sum: Int = 0\n for (element in this)  $\{\n\}$ sum += selector(element)\n }\n return sum\n}\n\n/\*\*\n \* Returns the sum of all values produced by [selector] function applied to each element in the collection.\n \*/\npublic inline fun <T> Iterable<T>.sumByDouble(selector: (T) -> Double): Double  ${\n m \ var sum: Double = 0.0}{n \ for (element in this) {\n m \ sum += selector(element)}{n}$  $\ln$  return sum $\ln\ln(**\ln *$  Returns an original collection containing all the non-`null` elements, throwing an [IllegalArgumentException] if there are any `null` elements.\n \*/\npublic fun  $\langle T : Any \rangle$ 

Iterable $\langle T$ ?>.requireNoNulls(): Iterable $\langle T \rangle$  {\n for (element in this) {\n if (element == null) {\n throw IllegalArgumentException(\"null element found in  $$this.\$ \n }\n }\n

 $\&$ Suppress(\"UNCHECKED\_CAST\")\n return this as Iterable $\langle T \rangle \n\| \n\|$ <sup>\*\*</sup>\n \* Returns an original collection containing all the non-`null` elements, throwing an [IllegalArgumentException] if there are any `null` elements.\n \*/\npublic fun <T : Any> List <T?>.requireNoNulls(): List <T>  $\{\n\$  for (element in this)  $\{\n\$  if (element == null)  $\{\n\$  throw IllegalArgumentException(\"null element found in \$this.\")\n  $\{\n\$ 

 $\&$  Suppress(\"UNCHECKED\_CAST\")\n return this as List  $\lambda^*$ \n\n/\*\*\n \* Splits this collection into a list of lists each not exceeding the given [size]. $\ln * \ln *$  The last list in the resulting list may have less elements than the given [size]. $\ln * \ln * \omega$  param size the number of elements to take in each list, must be positive and can be greater than the number of elements in this collection. $\ln * \ln * \omega$  sample

samples.collections.Collections.Transformations.chunked\n  $*\ln\omega$ SinceKotlin(\"1.2\")\npublic fun <T> Iterable<T>.chunked(size: Int): List<List<T>> $\{\n\$  return windowed(size, size, partialWindows = true)\n}\n\n/\*\*\n \* Splits this collection into several lists each not exceeding the given [size]\n \* and applies the given [transform] function to an each. $\ln * \ln * \mathbb{Q}$  return list of results of the [transform] applied to an each list. $\ln * \ln * \mathbb{Q}$  and the list passed to the [transform] function is ephemeral and is valid only inside that function.\n \* You should not store it

or allow it to escape in some way, unless you made a snapshot of it.\n \* The last list may have less elements than the given [size]. $\ln * \ln * \mathcal{Q}$  param size the number of elements to take in each list, must be positive and can be greater than the number of elements in this collection. $\ln * \ln * \mathcal{O}$  sample samples.text.Strings.chunkedTransform $\ln$ \*/\n@SinceKotlin(\"1.2\")\npublic fun <T, R> Iterable<T>.chunked(size: Int, transform: (List<T>) -> R): List<R>  ${\n\mu \in \mathbb{R} \in \mathbb{R} \subset \mathbb{R} \subset \mathbb{R}$ containing all elements of the original collection without the first occurrence of the given [element].\n \*/\npublic operator fun  $\mathcal{T}$  Iterable $\mathcal{T}$ .minus(element: T): List $\mathcal{T}$  {\n val result =

ArrayList<T>(collectionSizeOrDefault(10))\n var removed = false\n return this.filterTo(result) { if (!removed && it == element) { removed = true; false } else true  $\n\ln\ln\pi^* \neq \mathbb{R}$  a list containing all elements of the original collection except the elements contained in the given [elements] array.\n \*/\npublic operator fun <T> Iterable<T>.minus(elements: Array<out T>): List<T> {\n if (elements.isEmpty()) return this.toList()\n val other  $=$  elements.toHashSet()\n return this.filterNot { it in other  $\ln\ln(*\|n \$  Returns a list containing all elements of the original collection except the elements contained in the given [elements] collection.\n \*/\npublic operator fun  $\langle T \rangle$  Iterable $\langle T \rangle$ .minus(elements: Iterable $\langle T \rangle$ ): List $\langle T \rangle$  {\n val other =

elements.convertToSetForSetOperationWith(this)\n if (other.isEmpty())\n return this.toList()\n return this.filterNot { it in other  $\ln\ln^* \neq$  Returns a list containing all elements of the original collection except the elements contained in the given [elements] sequence.\n \*/\npublic operator fun <T> Iterable<T>.minus(elements: Sequence $\langle T \rangle$ : List $\langle T \rangle$  {\n val other = elements.toHashSet()\n if (other.isEmpty())\n return this.toList()\n return this.filterNot { it in other  $\ln\ln(x^*)$  \* Returns a list containing all elements of the original collection without the first occurrence of the given [element]. $\ln \pi / n \otimes$  kotlin.internal.InlineOnly $\ln \pi$  inline fun <T> Iterable $\mathsf{T}>$ .minusElement(element: T): List $\mathsf{T}>$  {\n return minus(element)\n\n\n/\*\*\n \* Splits the original collection into pair of lists, $\ln *$  where \*first\* list contains elements for which [predicate] yielded `true`, $\ln *$  while \*second\* list contains elements for which [predicate] yielded `false`.\n \*/\npublic inline fun <T> Iterable<T>.partition(predicate: (T) -> Boolean): Pair<List<T>> $\xi$ , List<T>> $\xi$  \n val first = ArrayList<T>()\n val  $second = ArrayList\langle T\rangle()$  for (element in this)  $\{\n\}$  if (predicate(element))  $\{\n\}$  first.add(element)\n

} else  ${\nightharpoonup$  second.add(element)\n  $\{\nightharpoonup\}$ \n return Pair(first, second)\n $\{\nightharpoonup\}$  \* Returns a list containing all elements of the original collection and then the given [element]. $\ln$  \*/\npublic operator fun <T> Iterable<T>.plus(element: T): List<T>  $\{n \text{ (this is Collection) return this. plus (element)}n \text{ result} =$ ArrayList<T>()\n result.addAll(this)\n result.add(element)\n return result\n}\n\n/\*\*\n \* Returns a list containing all elements of the original collection and then the given [element].\n \*/\npublic operator fun <T> Collection<T>.plus(element: T): List<T>  ${\n \nu}$  val result = ArrayList<T>(size + 1)\n result.addAll(this)\n result.add(element)\n return result\n}\n\n/\*\*\n \* Returns a list containing all elements of the original collection and then all elements of the given [elements] array.\n \*/\npublic operator fun <T> Iterable<T>.plus(elements: Array<out T>): List<T> {\n if (this is Collection) return this.plus(elements)\n val result = ArrayList<T>()\n result.addAll(this)\n result.addAll(elements)\n return result\n}\n\n/\*\*\n \* Returns a list containing all elements of the original collection and then all elements of the given [elements] array. $\ln \frac{\pi}{2}$ Collection<T>.plus(elements: Array<out T>): List<T> {\n val result = ArrayList<T>(this.size + elements.size)\n result.addAll(this)\n result.addAll(elements)\n return result\n}\n\n/\*\*\n \* Returns a list containing all elements of the original collection and then all elements of the given [elements] collection. $\ln \frac{\pi}{2}$  operator fun <T> Iterable<T>.plus(elements: Iterable<T>): List<T> {\\ if (this is Collection) return this.plus(elements)\n val result = ArrayList<T>()\n result.addAll(this)\n result.addAll(elements)\n return result\n\n\n/\*\*\n \* Returns a list containing all elements of the original collection and then all elements of the given [elements] collection.\n \*/\npublic operator fun <T> Collection<T>.plus(elements: Iterable<T>): List<T> {\n if (elements is Collection)  ${\n\mu \nu}$  val result = ArrayList <T>(this.size + elements.size)\n result.addAll(this)\n result.addAll(elements)\n return result\n } else {\n val result = ArrayList<T>(this)\n result.addAll(elements)\n return result\n  $\ln{\ln^*}$ \n \* Returns a list containing all elements of the original collection and then all elements of the given [elements] sequence. $\ln$  \*/\npublic operator fun <T> Iterable<T>.plus(elements: Sequence<T>): List<T> {\n val result = ArrayList<T>()\n result.addAll(this)\n result.addAll(elements)\n return result\n}\n\n/\*\*\n \* Returns a list containing all elements of the original collection and then all elements of the given [elements] sequence. $\ln$  \*/\npublic operator fun <T> Collection<T>.plus(elements: Sequence<T>): List<T> $\{\n\$  val result = ArrayList<T>(this.size + 10) $\n\$ n result.addAll(this)\n result.addAll(elements)\n return result\n}\n\n/\*\*\n \* Returns a list containing all elements of the original collection and then the given [element]. $\ln \pi/\sqrt{Qk}$  kotlin.internal.InlineOnly\npublic inline fun <T> Iterable<T>.plusElement(element: T): List<T> {\n return plus(element)\n}\n\n/\*\*\n \* Returns a list containing all elements of the original collection and then the given [element]. $\ln \pi/\ln \omega$  kotlin.internal.InlineOnly $\ln \omega$  in function <T> Collection<T>.plusElement(element: T): List<T> {\n return plus(element)\n}\n\n/\*\*\n \* Returns a list of snapshots of the window of the given [size] $\ln *$  sliding along this collection with the given [step], where each $\ln *$ snapshot is a list. $\ln * \ln *$  Several last lists may have less elements than the given [size]. $\ln * \ln *$  Both [size] and [step] must be positive and can be greater than the number of elements in this collection. $\ln * \mathcal{Q}$  param size the number of elements to take in each window\n \* @param step the number of elements to move the window forward by on an each step, by default  $1\cdot n * \mathcal{Q}$  param partial Windows controls whether or not to keep partial windows in the end if any,\n \* by default `false` which means partial windows won't be preserved\n \* \n \* @sample samples.collections.Sequences.Transformations.takeWindows\n \*/\n@SinceKotlin(\"1.2\")\npublic fun <T> Iterable<T>.windowed(size: Int, step: Int = 1, partialWindows: Boolean = false): List<List<T>> {\n checkWindowSizeStep(size, step)\n if (this is RandomAccess && this is List) {\n val thisSize = this.size\n val result = ArrayList<List<T>>((thisSize + step - 1) / step)\n var index = 0\n while (index < thisSize) {\n val windowSize = size.coerceAtMost(thisSize - index)\n if (windowSize < size && !partialWindows) break\n result.add(List(windowSize) { this[it + index] }\\n index += step\n }\\n return result\n  $\ln$  val result = ArrayList<List<T>>()\n windowedIterator(iterator(), size, step, partialWindows, reuseBuffer = false).forEach  $\ln$  result.add(it)\n  $\ln$  return result\n\n\n/\*\*\n \* Returns a list of results of applying the given [transform] function to\n \* an each list representing a view over the window of the given [size]\n \* sliding along this collection with the given [step]. $\ln * \neq * \text{Note that the list passed to the [transform] function is ephemeral}$ 

and is valid only inside that function.\n \* You should not store it or allow it to escape in some way, unless you made

a snapshot of it.\n \* Several last lists may have less elements than the given [size]. $\ln * \ln *$  Both [size] and [step] must be positive and can be greater than the number of elements in this collection.\n \* @param size the number of elements to take in each window $\ln * \omega$  aparam step the number of elements to move the window forward by on an each step, by default  $1\cdot n * \omega$  param partial Windows controls whether or not to keep partial windows in the end if any,\n \* by default `false` which means partial windows won't be preserved\n \* \n \* @sample samples.collections.Sequences.Transformations.averageWindows\n \*/\n@SinceKotlin(\"1.2\")\npublic fun <T, R> Iterable<T>.windowed(size: Int, step: Int = 1, partialWindows: Boolean = false, transform: (List<T>) -> R): List <R > {\n checkWindowSizeStep(size, step)\n if (this is RandomAccess && this is List) {\n val thisSize = this.size\n val result = ArrayList<R> $\geq$ ((thisSize + step - 1) / step)\n val window = MovingSubList(this)\n var index =  $0 \ln$  while (index < this Size) {\n window.move(index, (index + size).coerceAtMost(thisSize))\n if (!partialWindows  $&&$  window.size < size) break\n result.add(transform(window))\n index  $+=$  step\n }\n return result\n }\n val result = ArrayList<R>()\n windowedIterator(iterator(), size, step, partialWindows, reuseBuffer = true).forEach {\n result.add(transform(it))\n }\n return result\n}\n\n/\*\*\n \* Returns a list of pairs built from elements of both collections with same indexes. List has length of shortest collection. $\ln \sqrt{\pi}$  /\npublic infix fun <T, R> Iterable<T>.zip(other: Array<out R>): List<Pair<T, R>> {\n return zip(other) { t1, t2 -> t1 to t2 }\n\n\n/\*\*\n \* Returns a list of values built from elements of both collections with same indexes using provided [transform]. List has length of shortest collection.\n \*/\npublic inline fun  $\langle T, R, V \rangle$  Iterable $\langle T \rangle$ .zip(other: Array $\langle out R \rangle$ , transform: (a: T, b: R) -> V): List < V > {\n val arraySize = other.size\n val list = ArrayList<V>(minOf(collectionSizeOrDefault(10), arraySize))\n var i = 0\n for (element in this) {\n if (i >=  $arraySize$ ) break\n list.add(transform(element, other[i++]))\n }\n return list\n}\n\n/\*\*\n \* Returns a list of pairs built from elements of both collections with same indexes. List has length of shortest collection.\n \*/\npublic infix fun <T, R> Iterable<T>.zip(other: Iterable<R>): List<Pair<T, R>> ${\n}$  {\n return zip(other) { t1, t2 -> t1 to t2  $\ln\ln\pi$ <sup>\*\*</sup>\n \* Returns a list of values built from elements of both collections with same indexes using provided [transform]. List has length of shortest collection.\n \*/\npublic inline fun <T, R, V> Iterable<T>.zip(other: Iterable<R>, transform: (a: T, b: R) -> V): List<V>  $\ln$  val first = iterator()\n val second = other.iterator()\n val list = ArrayList<V>(minOf(collectionSizeOrDefault(10), other.collectionSizeOrDefault(10)))\n while  $(first. hasNext() \& second. hasNext() \{\n n \: list.add(transform(first.next(), second.next())\n n \} \n return$ list\n\n/\*\*\n \* Returns a list of pairs of each two adjacent elements in this collection.\n \* \n \* The returned list is empty if this collection contains less than two elements. $\ln * \ln * \omega$  sample samples.collections.Collections.Transformations.zipWithNext\n \*/\n@SinceKotlin(\"1.2\")\npublic fun <T> Iterable<T>.zipWithNext(): List<Pair<T, T>> $\{\n$  return zipWithNext { a, b -> a to b  $\{\n\}\n\infty$ \*\n \* Returns a list containing the results of applying the given [transform] function\n  $*$  to an each pair of two adjacent elements in this collection. $\ln * \ln *$  The returned list is empty if this collection contains less than two elements. $\ln * \ln * \mathbb{Q}$  sample samples.collections.Collections.Transformations.zipWithNextToFindDeltas\n \*/\n@SinceKotlin(\"1.2\")\npublic inline fun <T, R> Iterable<T>.zipWithNext(transform: (a: T, b: T) -> R): List<R> {\n val iterator = iterator()\n if  $(literator.hasNext()$  return emptyList()\n val result = mutableListOf<R>()\n var current = iterator.next()\n while (iterator.hasNext())  $\ln$  val next = iterator.next()\n result.add(transform(current, next))\n current  $=$  next\n }\n return result\n}\n\n/\*\*\n \* Appends the string from all the elements separated using [separator] and using the given [prefix] and [postfix] if supplied. $\ln * \ln *$  If the collection could be huge, you can specify a nonnegative value of [limit], in which case only the first [limit]\n \* elements will be appended, followed by the [truncated] string (which defaults to  $\langle \langle \cdot, \cdot \rangle \rangle$ ] \* \n \* @sample samples.collections.Collections.Transformations.joinTo $\ln$  \*/\npublic fun <T, A : Appendable> Iterable<T>.joinTo(buffer: A, separator: CharSequence = \", \", prefix: CharSequence = \"\", postfix: CharSequence

 $=\$  \"\", limit: Int = -1, truncated: CharSequence = \"...\", transform: ((T) -> CharSequence)? = null): A {\n buffer.append(prefix)\n var count = 0\n for (element in this)  $\{\n\$  if  $(++count > 1)$  buffer.append(separator)\n

if (limit  $\langle 0 \rangle$  || count  $\langle -1 \rangle$  \\n buffer.appendElement(element, transform)\n } else break\n }\n if  $(\text{limit} >= 0 & \& \text{ count} > \text{limit})$  buffer.append(truncated)\n buffer.append(postfix)\n return buffer\n}\n\n/\*\*\n \*

Creates a string from all the elements separated using [separator] and using the given [prefix] and [postfix] if supplied. $\ln * \ln *$  If the collection could be huge, you can specify a non-negative value of [limit], in which case only the first [limit]\n \* elements will be appended, followed by the [truncated] string (which defaults to \"...\").\n \* \n \* @sample samples.collections.Collections.Transformations.joinToString\n \*/\npublic fun <T>

Iterable $\langle T \rangle$ .joinToString(separator: CharSequence = \", \", prefix: CharSequence = \"\", postfix: CharSequence =  $\|\cdot\|$ , limit: Int = -1, truncated: CharSequence =  $\|\cdot\|$ , transform: ((T) -> CharSequence)? = null): String  $\{\|$  return joinTo(StringBuilder(), separator, prefix, postfix, limit, truncated, transform).toString()\n}\n\n/\*\*\n \* Returns this collection as an [Iterable].\n \*/\n@kotlin.internal.InlineOnly\npublic inline fun <T> Iterable<T>.asIterable(): Iterable $\langle T \rangle$  {\n return this\n\n\n/\*\*\n \* Creates a [Sequence] instance that wraps the original collection returning its elements when being iterated. $\ln * \ln * \omega$  sample

samples.collections.Sequences.Building.sequenceFromCollection\n \*/\npublic fun <T> Iterable<T>.asSequence(): Sequence  $\{\n\}$  return Sequence { this.iterator()  $\n\| \n\| \$ <sup>\*\*</sup>\n \* Returns an average value of elements in the collection.\n \*/\n@kotlin.jvm.JvmName(\"averageOfByte\")\npublic fun Iterable<Byte>.average(): Double {\n var sum: Double =  $0.0\ln$  var count: Int =  $0\ln$  for (element in this)  $\ln$  sum += element $\ln$  count +=  $1\ln$   $\ln$ return if (count == 0) Double.NaN else sum / count\n}\n\n/\*\*\n \* Returns an average value of elements in the collection.\n \*/\n@kotlin.jvm.JvmName(\"averageOfShort\")\npublic fun Iterable<Short>.average(): Double {\n var sum: Double =  $0.0\ln \quad \text{var count:}$  Int =  $0\ln \quad \text{for (element in this) } \ln \quad \text{sum } +\text{ element} \ln \quad \text{count } += 1\ln$  $\ln$  return if (count == 0) Double.NaN else sum / count\n  $\ln\ln^{**}\n$  \* Returns an average value of elements in the collection.\n \*/\n@kotlin.jvm.JvmName(\"averageOfInt\")\npublic fun Iterable<Int>.average(): Double {\n var sum: Double =  $0.0\ln$  var count: Int =  $0\ln$  for (element in this)  $\ln$  sum += element $\ln$  count +=  $1\ln$   $\ln$ return if (count == 0) Double.NaN else sum / count\n \\n\n/\*\*\n \* Returns an average value of elements in the collection.\n \*/\n@kotlin.jvm.JvmName(\"averageOfLong\")\npublic fun Iterable<Long>.average(): Double {\n var sum: Double =  $0.0\ln$  var count: Int =  $0\ln$  for (element in this)  $\ln$  sum += element $\ln$  count +=  $1\ln$  $\ln$  return if (count == 0) Double.NaN else sum / count\n  $\ln\ln^{**}\n$  \* Returns an average value of elements in the collection.\n \*/\n@kotlin.jvm.JvmName(\"averageOfFloat\")\npublic fun Iterable<Float>.average(): Double {\n var sum: Double =  $0.0\ln$  var count: Int =  $0\ln$  for (element in this)  $\ln$  sum += element $\ln$  count +=  $1\ln$  $\ln$  return if (count == 0) Double.NaN else sum / count\n  $\ln\ln^{**}\n$  \* Returns an average value of elements in the collection.\n \*/\n@kotlin.jvm.JvmName(\"averageOfDouble\")\npublic fun Iterable<Double>.average(): Double {\n var sum: Double =  $0.0\text{ n}$  var count: Int = 0\n for (element in this)  $\{\text{ n}$  sum += element\n count += 1\n  $\ln$  return if (count == 0) Double.NaN else sum / count\n}\n\n/\*\*\n \* Returns the sum of all elements in the collection.\n \*/\n @kotlin.jvm.JvmName(\"sumOfByte\")\npublic fun Iterable<Byte>.sum(): Int {\n var sum: Int = 0\n for (element in this)  $\{\n\max_{n} \in \mathbb{N} \mid \mathbb{N}\$  return sum\n $\|\n\|$ <sup>\*\*</sup>\n \* Returns the sum of all elements in the collection.\n \*/\n @kotlin.jvm.JvmName(\"sumOfShort\")\npublic fun Iterable<Short>.sum(): Int {\n var sum: Int = 0\n for (element in this)  $\ln \sum_{n=1}^{\infty}$  sum += element\n  $\ln \min\{n\}\ln\frac{**\ln * R$ eturns the sum of all elements in the collection.\n \*/\n@kotlin.jvm.JvmName(\"sumOfInt\")\npublic fun Iterable<Int>.sum(): Int  ${\nightharpoonup}$  var sum: Int = 0\n for (element in this)  ${\nightharpoonup}$  sum += element\n  ${\nightharpoonup}$  return sum\n ${\nightharpoonup}$ Returns the sum of all elements in the collection.\n \*/\n@kotlin.jvm.JvmName(\"sumOfLong\")\npublic fun Iterable<Long>.sum(): Long {\n var sum: Long = 0L\n for (element in this) {\n sum += element\n }\n return sum\n}\n\n/\*\*\n \* Returns the sum of all elements in the collection.\n

\*/\n@kotlin.jvm.JvmName(\"sumOfFloat\")\npublic fun Iterable<Float>.sum(): Float  $\{\n$  var sum: Float = 0.0f\n for (element in this)  $\n \mu = element\n \mu \} \n \text{return sum} \n \ln \max(*\n + 8$  Returns the sum of all elements in the collection.\n \*/\n@kotlin.jvm.JvmName(\"sumOfDouble\")\npublic fun Iterable<Double>.sum(): Double {\n var sum: Double = 0.0\n for (element in this)  $\ln \ \ \text{element}\ \ \ \ \ \ \ \ \ \ return \ \ \ \ \ \ \ \ \ \ \ \ \ \$ \n return sum\n $\ln\ln\$ ,"/\*\n \* Copyright 2010-2016 JetBrains s.r.o.\n \*\n \* Licensed under the Apache License, Version 2.0 (the \"License\");\n \* you may not use this file except in compliance with the License.\n \* You may obtain a copy of the License at\n  $*\n$ http://www.apache.org/licenses/LICENSE-2.0\n  $*\n$  Thess required by applicable law or agreed to in writing, software\n \* distributed under the License is distributed on an \"AS IS\" BASIS,\n \* WITHOUT WARRANTIES OR CONDITIONS OF ANY KIND, either express or implied.\n \* See the License for the specific language

governing permissions and  $\mathfrak{h}$  \* limitations under the License. $\mathfrak{h}$  \*/ $\mathfrak{h}$  \npackage kotlin.collections\n $\mathfrak{h}$  \nimport kotlin.comparisons.naturalOrder\nimport kotlin.math.floor\n\n/\*\* Returns the array if it's not `null`, or an empty array otherwise. \*/\n@kotlin.internal.InlineOnly\npublic inline fun <T> Array<out T>?.orEmpty(): Array<out T>= this ?: emptyArray<T>()\n\n@kotlin.internal.InlineOnly\npublic inline fun <T> Collection<T>.toTypedArray():  $Array < T> = copyToArray(this)\n\neq @JsName('copyToArray'')\neq @PublishedApi\ninternal fun < T>$ copyToArray(collection: Collection<T>): Array<T> {\n return if (collection.asDynamic().toArray !== undefined)\n collection.asDynamic().toArray().unsafeCast<Array<T>>()\n else\n copyToArrayImpl(collection).unsafeCast<Array<T>>()\n}\n\n@JsName(\"copyToArrayImpl\")\ninternal fun copyToArrayImpl(collection: Collection<\*>): Array<Any?> {\n val array = emptyArray<Any?>()\n val iterator  $=$  collection.iterator()\n while (iterator.hasNext())\n array.asDynamic().push(iterator.next())\n return array\n}\n\n@JsName(\"copyToExistingArrayImpl\")\ninternal fun <T> copyToArrayImpl(collection: Collection $\ll$ \*>, array: Array $\ll$ T>): Array $\ll$ T> {\n if (array.size  $\ll$  collection.size)\n return copyToArrayImpl(collection).unsafeCast<Array<T>> $\langle N \rangle$ n val iterator = collection.iterator()\n var index = 0\n while (iterator.hasNext())  $\n\alpha = \aray[index++] = \text{iterator.next}()$ .unsafeCast<T>()\n  $\ln$  if (index < array.size)  ${\n $\ln$  array[index] = null.unsafeCast < T>)(\n $\ln$  return$ array\n}\n\n@library(\"arrayToString\")\n@Suppress(\"UNUSED\_PARAMETER\")\ninternal fun

arrayToString(array: Array<\*>): String = definedExternally\n\n/\*\*\n \* Returns an immutable list containing only the specified object [element]. $\ln \frac{*}{\rho}$  mpublic fun <T> listOf(element: T): List<T> = arrayListOf(element) $\ln \frac{*}{\rho}$  \* Returns an immutable set containing only the specified object [element].\n \*/\npublic fun <T> setOf(element: T): Set<T> = hashSetOf(element)\n\n/\*\*\n \* Returns an immutable map, mapping only the specified key to the\n \* specified value.\n \*/\npublic fun <K, V> mapOf(pair: Pair<K, V>): Map<K, V> = hashMapOf(pair)\n\n/\*\*\n \* Fills the list with the provided [value]. $\ln \pi \neq$  Each element in the list gets replaced with the [value]. $\ln \pi$ \*/\n \times\text{\meta>{\math}\sigma\_{\math}\)}\text{\math}\)\npublic fun <T> MutableList<T>.fill(value: T): Unit {\times\) {\math}\n for (index in 0..lastIndex) {\n

this[index] = value\n  $\ln\ln\ln^* \ln *$  Randomly shuffles elements in this list.\n \*\n \* See: https://en.wikipedia.org/wiki/Fisher%E2%80%93Yates\_shuffle#The\_modern\_algorithm\n \*/\n@SinceKotlin(\"1.2\")\npublic fun <T> MutableList<T>.shuffle(): Unit  $\{\n\$  for (i in lastIndex downTo 1)  $\{\n\}$ 

val  $j = rand(i + 1)\n$  val copy = this[i]\n this[i] = this[i]\n this[i] = copy\n }\n}\nprivate fun rand(upperBound: Int) = floor(kotlin.js.Math.random() \* upperBound).toInt()\n\n/\*\*\n \* Returns a new list with the elements of this list randomly shuffled.\n \*/\n@SinceKotlin(\"1.2\")\npublic fun <T> Iterable<T>.shuffled(): List  $\langle T \rangle$  = toMutableList().apply { shuffle()  $\ln\frac{*}{\pi}$  \* Sorts elements in the list in-place according to their natural sort order.\n \*/\npublic fun <T : Comparable<T>> MutableList<T>.sort(): Unit {\n collectionsSort(this, naturalOrder())\n\\n\n\\*\*\n \* Sorts elements in the list in-place according to the order specified with [comparator].\n \*/\npublic fun <T> MutableList<T>.sortWith(comparator: Comparator<in T>): Unit {\n collectionsSort(this, comparator)\n}\n\nprivate fun <T> collectionsSort(list: MutableList<T>, comparator: Comparator<in T>) {\n if  $(list.size \leq 1) return \n\ln \n\quad val array = copyToArray(list)\n\ln \n$ 

array.asDynamic().sort(comparator.asDynamic().compare.bind(comparator))\n\n for (i in 0 until array.size) {\n list[i] = array[i]\n }\n\ninternal fun <T> arrayOfNulls(reference: Array<out T>, size: Int): Array<T> {\n return arrayOfNulls<Any>(size).unsafeCast<Array<T>>()\n}\n\n// no singleton map implementation in js, return map as is\ninternal inline fun <K, V> Map<K, V>.toSingletonMapOrSelf(): Map<K, V> = this\n\ninternal inline fun <K, V> Map<out K, V>.toSingletonMap(): Map<K, V> = this.toMutableMap()\n\ninternal inline fun <T> Array<out T>.copyToArrayOfAny(isVarargs: Boolean): Array<out Any?>  $\lnot$ \n if (isVarargs)\n // no need to copy vararg array in  $JS\$ n this $\ln$  else $\ln$ 

this.copyOf()\n","@file:kotlin.jvm.JvmMultifileClass\n@file:kotlin.jvm.JvmName(\"CollectionsKt\")\n\npackage kotlin.collections\n\n/\* Not available on platform: JS \*/\n\n\n\n\n\n\n\n\n\n\n\n\n\n\n\\*\*\n \* Returns the given iterator itself. This allows to use an instance of iterator in a `for` loop.\n  $* \mathcal{Q}$  sample samples.collections.Iterators.iterator\n \*/\n@kotlin.internal.InlineOnly\npublic inline operator fun <T> Iterator<T>.iterator(): Iterator<T> = this\n\n/\*\*\n \* Returns an [Iterator] wrapping each value produced by this [Iterator] with the [IndexedValue],\n \* containing value and it's index. $\ln * \circ$  sample samples.collections.Iterators.withIndexIterator $\ln * \wedge$ npublic fun <T>

Iterator<T>.withIndex(): Iterator<IndexedValue<T>> = IndexingIterator(this)\n\n/\*\*\n \* Performs the given [operation] on each element of this [Iterator].\n \* @sample samples.collections.Iterators.forEachIterator\n \*/\npublic inline fun  $\langle T \rangle$  Iterator $\langle T \rangle$ .forEach(operation: (T) -> Unit) : Unit  $\{\n\$  for (element in this) operation(element)\n}\n\n/\*\*\n \* Iterator transforming original `iterator` into iterator of [IndexedValue], counting index from zero. $\ln \sqrt[k]{\text{minterminal class IndexingIterator}$  < T > (private val iterator: Iterator  $\sqrt{S}$ ) : Iterator<IndexedValue<T>> $\{\n \$  private var index = 0\n final override fun hasNext(): Boolean = iterator.hasNext()\n final override fun next(): IndexedValue<T> = IndexedValue(index++, iterator.next())\n}\n","@file:kotlin.jvm.JvmMultifileClass\n@file:kotlin.jvm.JvmName(\"MapsKt\")\n\npackage kotlin.collections\n\n//\n// NOTE THIS FILE IS AUTO-GENERATED by the GenerateStandardLib.kt\n// See: https://github.com/JetBrains/kotlin/tree/master/libraries/stdlib\n//\n\nimport kotlin.js.\*\nimport kotlin.comparisons.\*\n\n/\*\*\n \* Returns a [List] containing all key-value pairs.\n \*/\npublic fun <K, V> Map<out K, V>.toList(): List<Pair<K, V>> {\n if (size == 0)\n return emptyList()\n val iterator = entries.iterator()\n if  $(literator.hasNext())$ n return emptyList()\n val first = iterator.next()\n if (!iterator.hasNext())\n return listOf(first.toPair())\n val result = ArrayList<Pair<K, V>>(size)\n result.add(first.toPair())\n do {\n result.add(iterator.next().toPair())\n } while (iterator.hasNext())\n return result\n}\n\n/\*\*\n \* Returns a single list of all elements yielded from results of [transform] function being invoked on each entry of original map.\n \*/\npublic inline fun <K, V, R> Map<out K, V>.flatMap(transform: (Map.Entry<K, V>) -> Iterable<R>): List<R>  ${\n 1$  return flatMapTo(ArrayList<R>(), transform)\n ${\n 1}$ \n\n/\*\*\n \* Appends all elements yielded from results of [transform] function being invoked on each entry of original map, to the given [destination].\n \*/\npublic inline fun <K, V, R, C : MutableCollection<in R>>Map<out K, V>.flatMapTo(destination: C, transform: (Map.Entry<K, V>)  $\rightarrow$  Iterable $\langle R \rangle$ : C {\n for (element in this) {\n val list = transform(element)\n destination.addAll(list)\n  $\ln$  return destination\n $\ln\frac*$ \n \* Returns a list containing the results of applying the given [transform] function\n \* to each entry in the original map.\n \*/\npublic inline fun <K, V, R> Map<out K, V>.map(transform:  $(\text{Map}.Entry-K, V>) \rightarrow R$ ): List<R> $\{\n\$  return mapTo(ArrayList<R>(size), transform)\n $\{\n\}\n\in \n\mathbb{R}^* \$  Returns a list containing only the non-null results of applying the given [transform] function $\ln *$  to each entry in the original map.\n \*/\npublic inline fun <K, V, R : Any> Map<out K, V>.mapNotNull(transform: (Map.Entry<K, V>) -> R?): List <R >  $\ln \mathrm{mapNotNullTo}(ArrayList < R$  > (), transform $\ln \mathrm{map}(n^**\n$  \* Applies the given [transform] function to each entry in the original map $\ln *$  and appends only the non-null results to the given [destination]. $\ln$ \*/\npublic inline fun <K, V, R : Any, C : MutableCollection<in R>> Map<out K, V>.mapNotNullTo(destination: C, transform: (Map.Entry<K, V>) -> R?): C {\n forEach { element -> transform(element)?.let { destination.add(it) }  $\ln$  return destination\n}\n\n<sup>/\*\*</sup>\n \* Applies the given [transform] function to each entry of the original map\n \* and appends the results to the given [destination]. $\infty$  \*/\npublic inline fun <K, V, R, C : MutableCollection<in R>> Map<out K, V>.mapTo(destination: C, transform: (Map.Entry<K, V>) -> R): C {\n for (item in this)\n destination.add(transform(item))\n return destination\n}\n\n/\*\*\n \* Returns `true` if all entries match the given [predicate]. $\ln * \ln * \omega$  sample samples.collections. Collections. Aggregates. all $\ln * \rho$  to inline fun < K, V> Map<out K, V>.all(predicate: (Map.Entry<K, V> $)$  -> Boolean): Boolean {\n if (isEmpty()) return true\n for (element in this) if (!predicate(element)) return false $\ln \text{true}\nN\ln/**\nN * Return$  and  $\text{true}$  if map has at least one entry. $n * \mathbb{R}$  \* @sample samples.collections.Collections.Aggregates.any $\mathbb{R}$  \*/\npublic fun <K, V> Map<out K, V>.any(): Boolean  $\{\n\$  return !isEmpty()\n $\n\|n\|^{**}\n$  \* Returns `true` if at least one entry matches the given [predicate].\n \* \n \* @sample samples.collections.Collections.Aggregates.anyWithPredicate\n \*/\npublic inline fun  $\langle K, V \rangle$  Map $\langle \text{out } K, V \rangle$ .any(predicate: (Map.Entry $\langle K, V \rangle$ ) -> Boolean): Boolean {\n if (isEmpty()) return false\n for (element in this) if (predicate(element)) return true\n return false\n $\ln\ln^{**}\ln^*$  Returns the number of entries in this map.\n \*/\n \time \text{\sigma\_{\sigma\_{\sigma\_{\sigma\_{\sigma\_{\sigma\_{\sigma\_{\sigma\_{\sigma\_{\sigma\_{\sigma\_{\sigma\_{\sigma\_{\sigma\_{\sigma\_{\sigma\_{\sigma\_{\sigma\_{\sigma\_{\sigma\_{\sigma\_{\sigma\_{\sigma\_{\sigm size\n  $\ln\left(\frac{x}{x}\right)$  \* Returns the number of entries matching the given [predicate].\n \*/\npublic inline fun <K, V> Map<out K, V>.count(predicate: (Map.Entry<K, V>) -> Boolean): Int  $\{\n\$  if (isEmpty()) return 0\n var count = 0\n for (element in this) if (predicate(element)) count++\n return count\n}\n\n/\*\*\n \* Performs the given [action] on each entry. $\ln \sqrt{\ln \omega}$  kotlin.internal.HidesMembers $\ln \omega$  in  $\ln \omega$  = fun  $\langle K, V \rangle$  Map $\langle \omega$ ut K, V $>$ .forEach(action: (Map.Entry<K, V>) -> Unit): Unit  $\{\n\alpha \in \alpha\}$  for (element in this) action(element)\n  $\|\n\|$ \n/\*\*\n \* Returns the first entry

yielding the largest value of the given function or `null` if there are no entries.\n

\*/\n@kotlin.internal.InlineOnly\npublic inline fun <K, V, R : Comparable<R>> Map<out K, V>.maxBy(selector:  $(Map. Entry < K, V) \rightarrow R$ : Map.Entry < K, V > ? {\n return entries.maxBy(selector)\n}\n\n/\*\*\n \* Returns the first entry having the largest value according to the provided [comparator] or `null` if there are no entries.\n \*/\n@kotlin.internal.InlineOnly\npublic inline fun <K, V> Map<out K, V>.maxWith(comparator: Comparator<in Map.Entry<K, V>>: Map.Entry<K, V>?  $\{\n$  return entries.maxWith(comparator)\n}\n\n/\*\*\n \* Returns the first entry yielding the smallest value of the given function or `null` if there are no entries. $\ln \frac{\pi}{2}$  mublic inline fun <K, V, R : Comparable<R>>Map<out K, V>.minBy(selector: (Map.Entry<K, V>) -> R): Map.Entry<K, V>? {\n return entries.minBy(selector)\n\n\n/\*\*\n \* Returns the first entry having the smallest value according to the provided [comparator] or `null` if there are no entries.\n \*/\npublic fun <K,  $V$ > Map<out K,  $V$ >.minWith(comparator: Comparator $\in$ n Map.Entry $\lt K$ , V $>>$ ): Map.Entry $\lt K$ , V $>>$ ?  $\ln$  return entries.minWith(comparator)\n}\n\n/\*\*\n \* Returns `true` if the map has no entries. $\ln * \ln * \omega$  sample samples.collections. Collections. Aggregates.none $\ln$ \*/\npublic fun <K, V> Map<out K, V>.none(): Boolean  $\{\n\$ return isEmpty()\n $\n\$ n/\*\*\n \* Returns `true` if no entries match the given [predicate]. $\ln * \ln * \omega$  sample

samples.collections.Collections.Aggregates.noneWithPredicate\n \*/\npublic inline fun <K, V>Map<out K, V>.none(predicate: (Map.Entry<K, V>) -> Boolean): Boolean  $\{\n\$  if (isEmpty()) return true $\|$ n for (element in this) if (predicate(element)) return false $\ln$  return true $\ln\ln\frac{x}{\ln}$  \* Performs the given [action] on each entry and returns the map itself afterwards.\n \*/\n@SinceKotlin(\"1.1\")\npublic inline fun <K, V, M : Map<out K, V>> M.onEach(action: (Map.Entry<K, V>) -> Unit): M {\n return apply { for (element in this) action(element)  $\ln\ln\pi$ <sup>\*\*</sup>\n \* Creates an [Iterable] instance that wraps the original map returning its entries when being iterated.\n \*/\n@kotlin.internal.InlineOnly\npublic inline fun <K, V> Map<out K, V>.asIterable(): Iterable<Map.Entry<K, V>> {\n return entries\n}\n\n/\*\*\n \* Creates a [Sequence] instance that wraps the original map returning its entries when being iterated.\n \*/\npublic fun <K, V> Map<out K, V>.asSequence(): Sequence<Map.Entry<K, V>> {\n \t \n return entries.asSequence()\n}\n\n","/\*\n \* Copyright 2010-2016 JetBrains s.r.o.\n \*\n \* Licensed under the Apache License, Version 2.0 (the  $\langle$ "License $\rangle$ "); $\langle$ n \* you may not use this file except in compliance with the License. $\langle$ n \* You may obtain a copy of the License at\n \*\n \* http://www.apache.org/licenses/LICENSE-2.0\n \*\n \* Unless required by applicable law or agreed to in writing, software\n \* distributed under the License is distributed on an \"AS IS\" BASIS,\n \* WITHOUT WARRANTIES OR CONDITIONS OF ANY KIND, either express or implied.\n \* See the License for the specific language governing permissions and  $\ln *$  limitations under the License. $\ln */\n$ n $\ln$ package kotlin.ranges\n\n@SinceKotlin(\"1.1\")\n@kotlin.internal.InlineOnly\npublic inline operator fun Float.rangeTo(that: Float): ClosedFloatingPointRange<Float> =\n

this.toDouble().rangeTo(that.toDouble()).unsafeCast<ClosedFloatingPointRange<Float>>()\n","@file:kotlin.jvm.Jv mMultifileClass\n@file:kotlin.jvm.JvmName(\"SequencesKt\")\n\npackage kotlin.sequences\n\n//\n// NOTE THIS FILE IS AUTO-GENERATED by the GenerateStandardLib.kt\n// See:

https://github.com/JetBrains/kotlin/tree/master/libraries/stdlib\n//\n\nimport kotlin.js.\*\nimport kotlin.comparisons.\*\nimport kotlin.coroutines.experimental.\*\n\n/\*\*\n \* Returns `true` if [element] is found in the sequence.\n \*\n \* The operation is terminal .\n \*/\npublic operator fun <@kotlin.internal.OnlyInputTypes T> Sequence<T>.contains(element: T): Boolean {\n return indexOf(element) >=  $0\ln{\ln\pi}$  \* Returns an element at the given [index] or throws an [IndexOutOfBoundsException] if the [index] is out of bounds of this sequence.\n \*\n \* The operation is \_terminal\_.\n \*/\npublic fun <T> Sequence<T>.elementAt(index: Int): T {\n return elementAtOrElse(index) { throw IndexOutOfBoundsException(\"Sequence doesn't contain element at index  $\frac{\frac{1}{n}\ln\ln\pi^*}{n^*}\$  Returns an element at the given [index] or the result of calling the [default Value] function if the [index] is out of bounds of this sequence.\n \*\n \* The operation is \_terminal\_.\n \*/\npublic fun <T> Sequence  $\mathbb{S} = \mathbb{S} \cdot \mathbb{S} = \int \ln \mathbf{F} \cdot \mathbf{F} \cdot \$ defaultValue(index)\n val iterator = iterator()\n var count = 0\n while (iterator.hasNext()) {\n val element  $=$  iterator.next()\n if (index == count++)\n return element\n }\n return defaultValue(index)\n}\n\n/\*\*\n \* Returns an element at the given [index] or `null` if the [index] is out of bounds of this sequence.\n \*\n \* The operation is \_terminal\_.\n \*/\npublic fun <T> Sequence<T>.elementAtOrNull(index: Int): T?  ${\nabla f \in \Gamma}$  if (index < 0)\n return null\n val iterator = iterator()\n var count = 0\n while (iterator.hasNext())  ${\n\mu \nu}$  val element = iterator.next()\n if (index == count++)\n return element\n }\n return null\n}\n\n/\*\*\n \* Returns the first element matching the given [predicate], or `null` if no such element was found.\n \*\n \* The operation is \_terminal\_.\n \*/\n@kotlin.internal.InlineOnly\npublic inline fun <T> Sequence $\mathsf{T}$ .find(predicate: (T) -> Boolean): T?  $\{\n$  return firstOrNull(predicate)\n}\n\n/\*\*\n \* Returns the last element matching the given [predicate], or `null` if no such element was found. $\ln \pi$  The operation is \_terminal\_.\n \*/\n@kotlin.internal.InlineOnly\npublic inline fun <T> Sequence<T>.findLast(predicate: (T) -> Boolean): T?  $\{\n\$  return lastOrNull(predicate)\n  $\n\| \n\|^* \$  Returns first element.\n \* @throws [NoSuchElementException] if the sequence is empty. $\ln * \ln *$  The operation is \_terminal\_. $\ln * \rho$  the sequence is empty. Sequence $\mathsf{T}>$ .first():  $\Gamma \{\n\}$  val iterator = iterator()\n if (!iterator.hasNext())\n throw NoSuchElementException(\"Sequence is empty.\")\n return iterator.next()\n\n\n/\*\*\n \* Returns the first element matching the given [predicate]. $\ln * \mathcal{Q}$  throws [NoSuchElementException] if no such element is found. $\ln * \ln *$  The operation is terminal .\n \*/\npublic inline fun <T> Sequence<T>.first(predicate: (T) -> Boolean): T {\n for (element in this) if (predicate(element)) return element\n throw NoSuchElementException(\"Sequence contains no element matching the predicate.\")\n\n/\*\*\n \* Returns the first element, or `null` if the sequence is empty.\n \*\n \* The operation is terminal .\n \*/\npublic fun <T> Sequence<T>.firstOrNull(): T? {\n val iterator = iterator()\n if  $(\text{interator} \hat{\text{max}}(\mathbf{u})\$ <sup>+\*</sup>\n \* Returns the first element matching the given [predicate], or `null` if element was not found.\n \*\n \* The operation is \_terminal\_.\n \*/\npublic inline fun  $\langle T \rangle$  Sequence $\langle T \rangle$ .firstOrNull(predicate: (T) - $\rangle$  Boolean): T?  $\{\n\$  for (element in this) if (predicate(element)) return element $\n\$  return null $\n\| \n$   $\|\n$  \* Returns first index of [element], or -1 if the sequence does not contain element.\n \*\n \* The operation is \_terminal\_.\n \*/\npublic fun <@kotlin.internal.OnlyInputTypes T> Sequence  $\mathbb{S}$ .indexOf(element: T): Int  $\{\n\alpha = 0\}$  for (item in this)  $\{\n\alpha = \beta\}$ return index\n index++\n  $\ln \text{ln}\nN^*$ \n \* Returns index of the first element matching the given [predicate], or -1 if the sequence does not contain such element.\n  $*\n$  The operation is terminal .\n  $*\n$ npublic inline fun  $\langle T \rangle$  Sequence $\langle T \rangle$ .indexOfFirst(predicate:  $(T) \rangle$  Boolean): Int  $\{\n\$  var index = 0\n for (item in this)  ${\n \{ \infty \} \in \mathbb{Z} \}$  return  ${\text{index}} + {\n \{ \in \mathbb{Z} \} \} \in \mathbb{Z}$  return  ${\text{index}}$  of the last element matching the given [predicate], or -1 if the sequence does not contain such element. $\ln * \ln *$  The operation is \_terminal\_.\n \*/\npublic inline fun <T> Sequence<T>.indexOfLast(predicate: (T) -> Boolean): Int {\n var lastIndex = -1\n var index = 0\n for (item in this)  $\{\n\$  if (predicate(item))\n lastIndex = index\n index++\n  $\ln$  return lastIndex\n}\n\n/\*\*\n \* Returns the last element.\n \* @throws [NoSuchElementException] if the sequence is empty. $\ln * \ln *$  The operation is \_terminal\_. $\ln * \rho$  = function  $\pi$  > Sequence  $\pi$ >.last(): T {\n val iterator = iterator()\n if (!iterator.hasNext()\\n throw NoSuchElementException(\"Sequence is empty.\")\n var last = iterator.next()\n while (iterator.hasNext()\n last = iterator.next()\n return last\n \\n\n/\*\*\n \* Returns the last element matching the given [predicate]. $\ln * \mathcal{Q}$  throws [NoSuchElementException] if no such element is found.\n \*\n \* The operation is \_terminal\_.\n \*\npublic inline fun <T> Sequence<T>.last(predicate: (T) - $>$  Boolean): T {\n var last: T? = null\n var found = false\n for (element in this) {\n if (predicate(element))  ${\n $\ln$  last = element\n $\ln$  found = true\n $\ln$  }\n $\ln$  if (!found) throw$ NoSuchElementException(\"Sequence contains no element matching the predicate.\")\n  $@Suppress(\H\Upsilon\Upsilon\vee\ldots\vee\ldots\vee\ld$ sequence does not contain element.\n \*\n \* The operation is \_terminal\_.\n \*/\npublic fun  $\langle\mathcal{O}_k(t)|\rangle$  =  $\langle\mathcal{O}_k(t)|\rangle$  =  $\langle\mathcal{O}_k(t)|\rangle$  =  $\langle\mathcal{O}_k(t)|\rangle$  =  $\langle\mathcal{O}_k(t)|\rangle$  =  $\langle\mathcal{O}_k(t)|\rangle$  =  $\langle\mathcal{O}_k(t)|\rangle$  =  $\langle\mathcal{O}_k(t)|\rangle$  =  $\langle\mathcal{O}_k(t)|\rangle$  =  $\langle\mathcal{O}_k(t)|\rangle$  =  $\langle\mathcal{O}_k(t)|\rangle$  =  $\langle\mathcal{O}_k(t)|\rangle$  =  $\langle\math$ index = 0\n for (item in this)  $\{\n\}$  if (element == item)\n lastIndex = index\n index++\n  $\{\n\}$ return lastIndex\n}\n\n/\*\*\n \* Returns the last element, or `null` if the sequence is empty.\n \*\n \* The operation is \_terminal\_.\n \*/\npublic fun <T> Sequence<T>.lastOrNull(): T? {\n val iterator = iterator()\n if  $(\text{literator}.\text{hasNext}))$ n return null\n var last = iterator.next()\n while (iterator.hasNext())\n last = iterator.next()\n return last\n}\n\n/\*\*\n \* Returns the last element matching the given [predicate], or `null` if no such element was found.\n \*\n \* The operation is \_terminal\_.\n \*/\npublic inline fun  $\langle T \rangle$ Sequence<T>.lastOrNull(predicate: (T) -> Boolean): T?  $\{\n\$  var last: T? = null\n for (element in this)  $\{\n\$  if

(predicate(element))  $\nvert$  last = element\n }\n }\n return last\n}\n\n/\*\*\n \* Returns the single element, or throws an exception if the sequence is empty or has more than one element. $\ln \pi$  The operation is \_terminal\_. $\ln$ \*/\npublic fun <T> Sequence<T>.single(): T {\n val iterator = iterator()\n if (!iterator.hasNext())\n throw NoSuchElementException(\"Sequence is empty.\")\n val single = iterator.next()\n if (iterator.hasNext())\n throw IllegalArgumentException(\"Sequence has more than one element.\")\n return single\n}\n\n/\*\*\n \* Returns the single element matching the given [predicate], or throws exception if there is no or more than one matching element.\n \*\n \* The operation is \_terminal\_.\n \*/\npublic inline fun <T> Sequence<T>.single(predicate: (T) -> Boolean):  $T {\n \varinfty}$  var single:  $T$ ? = null\n var found = false\n for (element in this)  ${\n \varinfty}$  if (predicate(element)) {\n if (found) throw IllegalArgumentException(\"Sequence contains more than one matching element.\")\n

 $\sin \theta = \text{element}\n$  found = true\n  $\{\n \$  {\n }\n if (!found) throw NoSuchElementException(\"Sequence contains no element matching the predicate.\")\n @Suppress(\"UNCHECKED\_CAST\")\n return single as  $T\ln{\ln^{**}\n}$  \* Returns single element, or `null` if the sequence is empty or has more than one element. $\ln^*{\n}$  The operation is terminal .\n \*/\npublic fun <T> Sequence<T>.singleOrNull(): T? {\n val iterator = iterator()\n if  $(literator.hasNext())\n\in [iterator.hasNext())\n\in [iterator.next])$  return null\n val single = iterator.next()\n if (iterator.hasNext())\n return null\n return single\n\\n\n\\*\*\n \* Returns the single element matching the given [predicate], or `null` if element was not found or more than one element was found.\n \*\n \* The operation is \_terminal\_.\n \*\npublic inline fun <T > Sequence<T>.singleOrNull(predicate: (T) -> Boolean): T? {\n var single: T? = null\n var found = false\n for (element in this)  ${\n \alpha \ i \beta \ \beta}$  if (predicate(element))  ${\n \alpha \ i \ \beta}$  if (found) return null ${\n \alpha \ \beta}$  single = element ${\n \alpha \ \beta}$ found = true\n  $\{\n\}$ \n if (!found) return null\n return single\n\n/\*\*\n \* Returns a sequence containing all elements except first [n] elements. $\ln \pi$  \* The operation is \_intermediate\_ and \_stateless\_. $\ln \pi$  /\npublic fun <T> Sequence<T>.drop(n: Int): Sequence<T>  $\n\alpha = 0$  { \"Requested element count \$n is less than zero.  $\ln$  return when  $\ln$  n = 0 -> this $\ln$  this is DropTakeSequence -> this.drop(n) $\ln$  else -> DropSequence(this, n)\n  $\ln\ln^*$ \n \* Returns a sequence containing all elements except first elements that satisfy the given [predicate]. $\ln * \n\pi$  \* The operation is \_intermediate\_ and \_stateless\_. $\ln * \n\pi$  = T Sequence<T>.dropWhile(predicate: (T) -> Boolean): Sequence<T> {\n return DropWhileSequence(this, predicate)\n  $\ln\frac*{\n}{\n}$  Returns a sequence containing only elements matching the given [predicate]. $\ln \ln \ln \ln$ operation is \_intermediate\_ and \_stateless\_.\n \*/\npublic fun <T> Sequence<T>.filter(predicate: (T) -> Boolean): Sequence $\langle T \rangle$  {\n return FilteringSequence(this, true, predicate)\n\n/\*\*\n \* Returns a sequence containing only elements matching the given [predicate]. $\ln * \omega$  param [predicate] function that takes the index of an element and the element itself $\ln *$  and returns the result of predicate evaluation on the element. $\ln * \ln *$  The operation is \_intermediate\_ and \_stateless\_.\n \*/\npublic fun <T> Sequence<T>.filterIndexed(predicate: (index: Int, T) -> Boolean): Sequence $\langle \cdot \rangle$  {\n // TODO: Rewrite with generalized MapFilterIndexingSequence\n return TransformingSequence(FilteringSequence(IndexingSequence(this), true, { predicate(it.index, it.value) }), { it.value })\n}\n\n/\*\*\n \* Appends all elements matching the given [predicate] to the given [destination].\n \* @param [predicate] function that takes the index of an element and the element itself\n \* and returns the result of predicate evaluation on the element. $\ln * \ln *$  The operation is \_terminal\_. $\ln * \n\pi$  to inline fun <T, C : MutableCollection<in T>> Sequence<T>.filterIndexedTo(destination: C, predicate: (index: Int, T) -> Boolean): C {\n forEachIndexed { index, element  $\rightarrow$ \n if (predicate(index, element)) destination.add(element)\n }\n return destination $\ln\ln\frac{**}{n^*}$  Returns a sequence containing all elements that are instances of specified type parameter R.\n \*\n \* The operation is \_intermediate\_ and \_stateless\_.\n \*/\npublic inline fun <reified R> Sequence<\*>.filterIsInstance(): Sequence<@kotlin.internal.NoInfer R> {\n  $\circledcirc$ Suppress(\"UNCHECKED\_CAST\")\n return filter { it is R } as Sequence<R>\n}\n\n/\*\*\n \* Appends all elements that are instances of specified type parameter R to the given [destination]. $\ln * \ln *$  The operation is  $_t$ terminal<sub>\_</sub>.\n \*/\npublic inline fun <reified R, C : MutableCollection<in R>> Sequence  $\leq$ \*>.filterIsInstanceTo(destination: C): C {\n for (element in this) if (element is R)

destination.add(element)\n return destination\n}\n\n/\*\*\n \* Returns a sequence containing all elements not matching the given [predicate]. $\ln * \ln *$  The operation is \_intermediate\_ and \_stateless\_.\n \*/\npublic fun <T> Sequence<T>.filterNot(predicate: (T) -> Boolean): Sequence<T> {\n return FilteringSequence(this, false,

predicate)\n  $\ln\ln^*$ \n \* Returns a sequence containing all elements that are not `null`.\n \*\n \* The operation is \_intermediate\_ and \_stateless\_.\n \*/\npublic fun <T : Any> Sequence<T?>.filterNotNull(): Sequence<T> {\n  $\circledcirc$ Suppress(\"UNCHECKED\_CAST\")\n return filterNot { it == null } as Sequence<T>\n}\n\n/\*\*\n \* Appends all elements that are not `null` to the given [destination]. $\ln * \ln *$  The operation is \_terminal\_. $\ln * \ln \ln \leftarrow C$  : MutableCollection<in T>, T : Any> Sequence<T?>.filterNotNullTo(destination: C): C {\n for (element in this) if (element != null) destination.add(element)\n return destination\n}\n\n/\*\*\n \* Appends all elements not matching the given [predicate] to the given [destination]. $\ln * \ln *$  The operation is terminal . $\ln * \ln \ln \ln \ln \ln$ MutableCollection<in T>> Sequence<T>.filterNotTo(destination: C, predicate: (T) -> Boolean): C {\n for (element in this) if (!predicate(element)) destination.add(element)\n return destination\n}\n\n/\*\*\n \* Appends all elements matching the given [predicate] to the given [destination].\n  $*\n$  The operation is terminal .\n  $*\n$ npublic inline fun <T, C : MutableCollection<in T>> Sequence<T>>
filterTo(destination: C, predicate: (T) -> Boolean): C  ${\n\mu \ for (element in this) if (predicate(element)) destination.add(element)\n\ne~ return destination\n\n\}\n^*\n*\n"$ Returns a sequence containing first [n] elements. $\ln \pi$  The operation is intermediate and stateless. \*/\npublic fun <T> Sequence<T>.take(n: Int): Sequence<T> {\n require(n >= 0) { \''Requested element count \$n is less than zero. $\lvert \rangle$  is return when  $\lvert \rangle$  n == 0 -> emptySequence()\n this is DropTakeSequence -> this.take(n)\n else -> TakeSequence(this, n)\n  $\ln\ln(*\|$  \* Returns a sequence containing first elements satisfying the given [predicate]. $\ln * \ln *$  The operation is \_intermediate\_ and \_stateless\_. $\ln * \ln \ln \ln \ln$ Sequence<T>takeWhile(predicate: (T) -> Boolean): Sequence<T> {\n return TakeWhileSequence(this, predicate)\n  $\ln\frac{x*\ln x}{n}$  Returns a sequence that yields elements of this sequence sorted according to their natural sort order. $\ln * \ln *$  The operation is \_intermediate\_ and \_stateful\_. $\ln * \rho <$ T : Comparable<T>> Sequence  $\mathcal{T}$ . sorted(): Sequence  $\mathcal{T}$  {\n return object : Sequence  $\mathcal{T}$  {\n override fun iterator(): Iterator  $\mathcal{T}$  ${\n\mu$  val sortedList = this@sorted.toMutableList()\n sortedList.sort()\n return sortedList.iterator()\n  $\ln /n$ \n\n/\*\*\n \* Returns a sequence that yields elements of this sequence sorted according to natural sort order of the value returned by specified [selector] function. $\ln * \ln *$  The operation is \_intermediate\_ and \_stateful\_.\n \*/\npublic inline fun <T, R : Comparable<R>> Sequence<T>.sortedBy(crossinline selector: (T) -> R?): Sequence<T>  $\{\n\$  return sortedWith(compareBy(selector) $\n\}\n\| \|\n\|^* \$  Returns a sequence that yields elements of this sequence sorted descending according to natural sort order of the value returned by specified [selector] function.\n \*\n \* The operation is \_intermediate\_ and \_stateful\_.\n \*\npublic inline fun <T, R : Comparable<R>>Sequence<T>.sortedByDescending(crossinline selector: (T) -> R?): Sequence<T> {\n return sortedWith(compareByDescending(selector))\n}\n\n/\*\*\n \* Returns a sequence that yields elements of this sequence sorted descending according to their natural sort order.\n  $*\n$  The operation is \_intermediate\_ and \_stateful\_.\n \*/\npublic fun <T : Comparable<T>> Sequence<T>.sortedDescending(): Sequence<T> {\n return sortedWith(reverseOrder())\n}\n\n/\*\*\n \* Returns a sequence that yields elements of this sequence sorted according to the specified [comparator]. $\ln * \ln *$  The operation is \_intermediate\_ and \_stateful\_. $\ln * \ln \ln \left( \frac{1}{n} \right)$ Sequence<T>.sortedWith(comparator: Comparator: T>): Sequence<T>  $\{n$  return object : Sequence<T>  $\{n$ override fun iterator(): Iterator  $\{\n}{$  val sortedList = this @sortedWith.toMutableList()\n sortedList.sortWith(comparator)\n return sortedList.iterator()\n  $\ln |\n\ln|$ \n\n/\*\*\n \* Returns a [Map] containing key-value pairs provided by [transform] function\n \* applied to elements of the given sequence.\n \* \n \* If any of two pairs would have the same key the last one gets added to the map. $\ln * \ln *$  The returned map preserves the entry iteration order of the original sequence.\n \*\n \* The operation is \_terminal\_.\n \*/\npublic inline fun <T, K, V> Sequence<T>.associate(transform: (T) -> Pair<K, V>): Map<K, V> {\n return associateTo(LinkedHashMap<K, V>(), transform)\n}\n\n/\*\*\n \* Returns a [Map] containing the elements from the given sequence indexed by the key\n \* returned from [keySelector] function applied to each element. $\ln * \ln * If any$ two elements would have the same key returned by [keySelector] the last one gets added to the map. $\ln * \ln *$  The returned map preserves the entry iteration order of the original sequence. $\ln * \ln *$  The operation is terminal. \*/\/\/npublic inline fun <T, K> Sequence<T>.associateBy(keySelector: (T) -> K): Map<K, T> {\n return associateByTo(LinkedHashMap<K, T>(), keySelector)\n\n\n/\*\*\n \* Returns a [Map] containing the values provided by [valueTransform] and indexed by [keySelector] functions applied to elements of the given sequence.\n

 $*\n$  \n  $*$  If any two elements would have the same key returned by [keySelector] the last one gets added to the map. $\n$  $*\n$  \n \* The returned map preserves the entry iteration order of the original sequence. $\ln$  \*\n \* The operation is \_terminal\_.\n \*/\npublic inline fun <T, K, V> Sequence<T>.associateBy(keySelector: (T) -> K, valueTransform: (T) -> V): Map<K, V> {\n return associateByTo(LinkedHashMap<K, V>(), keySelector, valueTransform)\n}\n\n/\*\*\n \* Populates and returns the [destination] mutable map with key-value pairs,\n \* where key is provided by the [keySelector] function applied to each element of the given sequence\n \* and value is the element itself.\n \* \n \* If any two elements would have the same key returned by [keySelector] the last one gets added to the map. $\ln * \ln *$  The operation is \_terminal\_.\n \*/\npublic inline fun <T, K, M : MutableMap<in K, in T>> Sequence  $\mathbb{S}$ -associateByTo(destination: M, keySelector: (T) -> K): M {\n for (element in this) {\n destination.put(keySelector(element), element)\n  $\ln \text{tanh}$  return destination\n}\n\n/\*\*\n \* Populates and returns the [destination] mutable map with key-value pairs,\n \* where key is provided by the [keySelector] function and\n \* and value is provided by the [valueTransform] function applied to elements of the given sequence. $\ln * \ln * If$  any two elements would have the same key returned by [keySelector] the last one gets added to the map. $\ln * \ln *$  The operation is \_terminal\_.\n \*/\npublic inline fun <T, K, V, M : MutableMap<in K, in V>> Sequence<T>.associateByTo(destination: M, keySelector: (T) -> K, valueTransform: (T) -> V): M {\n for (element in this)  ${\n \alpha$  destination.put(keySelector(element), valueTransform(element)) ${\n \ \ \ }$ n return destination\n}\n\n/\*\*\n \* Populates and returns the [destination] mutable map with key-value pairs\n \* provided by [transform] function applied to each element of the given sequence.\n  $* \nightharpoonup n$  if any of two pairs would have the same key the last one gets added to the map. $\ln \pi$  The operation is \_terminal\_. $\ln \pi$  \npublic inline fun <T, K, V, M : MutableMap<in K, in V>> Sequence<T>.associateTo(destination: M, transform: (T) -> Pair<K, V>): M {\n for (element in this)  ${\n$  destination += transform(element)\n  ${\n }$  return destination\n}\n\n/\*\*\n \* Appends all elements to the given [destination] collection. $\ln * \ln *$  The operation is \_terminal\_. $\ln * \ln \ln x$ . C : MutableCollection $\langle$ in T $\rangle$ > Sequence $\langle$ T $\rangle$ .toCollection(destination: C): C {\n for (item in this) {\n destination.add(item)\n }\n return destination\n}\n\n/\*\*\n \* Returns a [HashSet] of all elements.\n \*\n \* The operation is \_terminal\_.\n \*/\npublic fun <T> Sequence<T>.toHashSet(): HashSet<T> {\n return toCollection(HashSet<T>())\n}\n\n/\*\*\n \* Returns a [List] containing all elements.\n \*\n \* The operation is terminal  $\ln * \n\in \mathbb{T} > \text{Sequence} \leq T$ .toList(): List<T>  $\ln$  return this.toMutableList().optimizeReadOnlyList()\n\n/\*\*\n \* Returns a [MutableList] filled with all elements of this sequence.\n \*\n \* The operation is \_terminal\_.\n \*\\npublic fun <T> Sequence<T>.toMutableList(): MutableList<T>  ${\n\mu \in \mathbb{C}} \in \mathbb{C}$  all elements. $\mathbf{n} * \mathbf{n} * \mathbf{n}$  are returned set preserves the element iteration order of the original sequence. $\ln * \ln *$  The operation is \_terminal\_. $\ln * \rho$  = function is \_terminal\_.  $\langle T \rangle$  Sequence $\langle T \rangle$ .toSet(): Set $\langle T \rangle$  {\n return toCollection(LinkedHashSet<T>()).optimizeReadOnlySet()\n}\n\n/\*\*\n \* Returns a single sequence of all elements from results of [transform] function being invoked on each element of original sequence. $\ln * \ln *$  The operation is \_intermediate\_ and \_stateless\_.\n \*/\npublic fun <T, R> Sequence<T>.flatMap(transform: (T) -> Sequence<R>): Sequence<R>  ${\nightharpoonup}$  return FlatteningSequence(this, transform,  ${\iota}$ ; it.iterator()  ${\nightharpoonup}$  \n\n/\*\*\n \* Appends all elements yielded from results of [transform] function being invoked on each element of original sequence, to the given [destination].\n \*\n \* The operation is \_terminal\_.\n \*\\npublic inline fun <T, R, C : MutableCollection<in R>>

Sequence<T>.flatMapTo(destination: C, transform: (T) -> Sequence<R>): C {\n for (element in this) {\n val list = transform(element)\n destination.addAll(list)\n }\n return destination\n}\n\n/\*\*\n \* Groups elements of the original sequence by the key returned by the given [keySelector] function\n \* applied to each element and returns a map where each group key is associated with a list of corresponding elements. $\ln * \ln *$  The returned map preserves the entry iteration order of the keys produced from the original sequence. $\ln * \ln * \mathcal{O}$  sample samples.collections.Collections.Transformations.groupBy $\ln * \ln *$  The operation is \_terminal\_. $\ln * \ln \ln$ fun  $\langle T, K \rangle$  Sequence $\langle T \rangle$ .groupBy(keySelector: (T) - $\rangle$  K): Map $\langle K, List \langle T \rangle \rangle$  {\nnti return groupByTo(LinkedHashMap<K, MutableList<T>>(), keySelector)\n}\n\n/\*\*\n \* Groups values returned by the [valueTransform] function applied to each element of the original sequence\n \* by the key returned by the given [keySelector] function applied to the element\n \* and returns a map where each group key is associated with a list of

corresponding values. $\ln * \ln *$  The returned map preserves the entry iteration order of the keys produced from the original sequence.\n \* \n \* @sample samples.collections.Collections.Transformations.groupByKeysAndValues\n \*\n \* The operation is \_terminal\_.\n \*/\npublic inline fun <T, K, V> Sequence<T>.groupBy(keySelector: (T) -> K, valueTransform: (T) -> V): Map<K, List<V>> {\n return groupByTo(LinkedHashMap<K, MutableList<V>>(), keySelector, valueTransform)\n}\n\n/\*\*\n \* Groups elements of the original sequence by the key returned by the given [keySelector] function\n \* applied to each element and puts to the [destination] map each group key associated with a list of corresponding elements. $\ln * \ln * \mathbb{C}$  return The [destination] map. $\ln * \ln * \mathbb{C}$  sample samples.collections.Collections.Transformations.groupBy\n \*\n \* The operation is \_terminal\_.\n \*/\npublic inline fun <T, K, M : MutableMap<in K, MutableList<T>>> Sequence<T>.groupByTo(destination: M, keySelector: (T) -  $>$  K): M {\n for (element in this) {\n val key = keySelector(element)\n val list = destination.getOrPut(key)  ${\text{ArrayList}\n}$  list.add(element)\n  $\ln {\text{det}(n)}$ \n  $\text{deg}(n)$  and  $\text{deg}(n)$  and  $\text{deg}(n)$ [valueTransform] function applied to each element of the original sequence\n \* by the key returned by the given [keySelector] function applied to the element  $n *$  and puts to the [destination] map each group key associated with a list of corresponding values. $\ln * \ln * \mathbb{C}$  destination  $\|\text{map.}\| \cdot \|\cdot \|$ samples.collections.Collections.Transformations.groupByKeysAndValues\n \*\n \* The operation is \_terminal\_.\n \*/\npublic inline fun <T, K, V, M : MutableMap<in K, MutableList<V>>> Sequence<T>.groupByTo(destination: M, keySelector: (T) -> K, valueTransform: (T) -> V): M  $\{\n\$  for (element in this)  $\{\n\$  val key = keySelector(element)\n val list = destination.getOrPut(key) { ArrayList <V>>>>>>() }\n list.add(valueTransform(element))\n }\n return destination\n}\n\n/\*\*\n \* Creates a [Grouping] source from a sequence to be used later with one of group-and-fold operations\n \* using the specified [keySelector] function to extract a key from each element. $\ln * \ln * \omega$  sample samples.collections.Collections.Transformations.groupingByEachCount\n \*\n \* The operation is \_intermediate\_ and \_stateless\_.\n \*/\n@SinceKotlin(\"1.1\")\npublic inline fun <T, K> Sequence<T>.groupingBy(crossinline keySelector: (T) -> K): Grouping<T,  $K$  > {\n return object : Grouping<T,  $K$  > {\n override fun sourceIterator(): Iterator<T> = this@groupingBy.iterator()\n override fun keyOf(element: T): K = keySelector(element)\n  $\ln\ln\arrows\ln$  \* Returns a sequence containing the results of applying the given [transform] function\n \* to each element in the original sequence.\n \*\n \* The operation is \_intermediate\_ and\_stateless\_.\n \*\npublic fun <T, R> Sequence $\text{S}$ .map(transform: (T) -> R): Sequence $\text{S}$  {\n return Transforming Sequence(this, transform)\n}\n\n/\*\*\n \* Returns a sequence containing the results of applying the given [transform] function\n \* to each element and its index in the original sequence.\n \* @param [transform] function that takes the index of an element and the element itself $\ln *$  and returns the result of the transform applied to the element. $\ln * \ln *$  The operation is \_intermediate\_ and \_stateless\_.\n \*/\npublic fun <T, R> Sequence<T>.mapIndexed(transform: (index: Int, T) -> R): Sequence<R>  $\ln$  return TransformingIndexedSequence(this, transform)\n\n\n/\*\*\n \* Returns a sequence containing only the non-null results of applying the given [transform] function\n \* to each element and its index in the original sequence.\n \* @param [transform] function that takes the index of an element and the element itself $\ln$  \* and returns the result of the transform applied to the element. $\ln$  \* $\ln$  \* The operation is \_intermediate\_ and stateless  $\ln$  \*/\npublic fun <T, R : Any> Sequence<T>.mapIndexedNotNull(transform: (index: Int, T) -> R?): Sequence<R>  $\{\n\}$  return TransformingIndexedSequence(this, transform).filterNotNull()\n $\n\$ given [transform] function to each element and its index in the original sequence\n \* and appends only the non-null results to the given [destination].\n \* @param [transform] function that takes the index of an element and the element itself $\ln *$  and returns the result of the transform applied to the element. $\ln * \ln *$  The operation is terminal  $\ln$  \*/\npublic inline fun <T, R : Any, C : MutableCollection<in R>> Sequence<T>.mapIndexedNotNullTo(destination: C, transform: (index: Int, T) -> R?): C {\n forEachIndexed { index, element -> transform(index, element)?.let { destination.add(it) } }\n return destination\n}\n\n/\*\*\n \*

Applies the given [transform] function to each element and its index in the original sequence\n \* and appends the results to the given [destination]. $\ln * \mathcal{Q}$  param [transform] function that takes the index of an element and the element itself $\ln *$  and returns the result of the transform applied to the element. $\ln * \ln *$  The operation is \_terminal\_.\n \*/\npublic inline fun <T, R, C : MutableCollection<in R>> Sequence<T>.mapIndexedTo(destination: C, transform: (index: Int, T) -> R): C {\n var index = 0\n for (item in this)\n

destination.add(transform(index++, item))\n return destination\n}\n\n/\*\*\n \* Returns a sequence containing only the non-null results of applying the given [transform] function\n \* to each element in the original sequence.\n \*\n \* The operation is \_intermediate\_ and \_stateless\_.\n \*/\npublic fun <T, R : Any>

Sequence<T>.mapNotNull(transform: (T) -> R?): Sequence<R> {\n return TransformingSequence(this, transform).filterNotNull()\n  $\ln(x^*)$  + Applies the given [transform] function to each element in the original sequence\n \* and appends only the non-null results to the given [destination].\n \*\n \* The operation is \_terminal\_.\n \*/\npublic inline fun <T, R : Any, C : MutableCollection<in R>> Sequence<T>.mapNotNullTo(destination: C, transform: (T) -> R?): C {\n forEach { element -> transform(element)?.let { destination.add(it) } }\n return destination\n}\n\n/\*\*\n \* Applies the given [transform] function to each element of the original sequence\n \* and appends the results to the given  $\delta \lambda \$   $*$  The operation is \_terminal\_.\n \*/\npublic inline fun <T, R, C : MutableCollection<in R>> Sequence<T>.mapTo(destination: C, transform: (T) -> R): C {\n for (item in this)\n destination.add(transform(item))\n return destination\n}\n\n/\*\*\n \* Returns a sequence of [IndexedValue] for each element of the original sequence.\n \*\n \* The operation is \_intermediate\_ and \_stateless\_.\n \*\npublic fun <T> Sequence<T>.withIndex(): Sequence<IndexedValue<T>> $\{\n\$  return IndexingSequence(this)\n $\}\n\| \|\n\|^* \|\n\|^*$ Returns a sequence containing only distinct elements from the given sequence. $\ln * \ln *$  The elements in the resulting sequence are in the same order as they were in the source sequence. $\ln \pi$  The operation is \_intermediate\_ and stateful  $\in \mathbb{N}$  \*/\npublic fun <T> Sequence<T>.distinct(): Sequence<T>  $\{\infty$  return this.distinctBy  $\{$  it  $\n\n\in \mathbb{N}$ \* Returns a sequence containing only elements from the given sequence\n \* having distinct keys returned by the given [selector] function.\n  $* \nightharpoonup n$  if the elements in the resulting sequence are in the same order as they were in the source sequence.\n \*\n \* The operation is \_intermediate\_ and \_stateful\_.\n \*/\npublic fun <T, K> Sequence<T>.distinctBy(selector: (T) -> K): Sequence<T>  $\ln$  return DistinctSequence(this, selector)\n}\n\n/\*\*\n \* Returns a mutable set containing all distinct elements from the given sequence.\n \* \n \* The returned set preserves the element iteration order of the original sequence.\n \*\n \* The operation is \_terminal\_.\n \*/\npublic fun <T> Sequence<T>.toMutableSet(): MutableSet<T> $\{\nabla \cdot \mathbf{z}\}$  val set = LinkedHashSet<T>()\n for (item in this) set.add(item)\n return set\n}\n\n/\*\*\n \* Returns `true` if all elements match the given [predicate].\n \* \n \* @sample samples.collections.Collections.Aggregates.all\n \*\n \* The operation is \_terminal\_.\n \*\npublic inline fun <T> Sequence<T>.all(predicate: (T) -> Boolean): Boolean {\n for (element in this) if (!predicate(element)) return false\n return true\n  $\ln\frac{x*\ln x}{\ln x}$  Returns `true` if sequence has at least one element. $\ln x \ln x$  @sample samples.collections.Collections.Aggregates.any\n \*\n \* The operation is \_terminal\_.\n \*/\npublic fun <T> Sequence<T>.any(): Boolean {\n return iterator().hasNext()\n}\n\n/\*\*\n \* Returns `true` if at least one element matches the given [predicate]. $\ln * \ln * \textcirc$  sample samples.collections. Collections. Aggregates. anyWithPredicate $\ln * \ln$ \* The operation is \_terminal\_.\n \*/\npublic inline fun <T> Sequence<T>.any(predicate: (T) -> Boolean): Boolean  ${\n for (element in this) if (predicate(element)) return true\n return false\n  $\n \lambda^* \mathbb{R}^* \cdot \lambda^* \cdot \lambda^*$$ elements in this sequence. $\ln * \neq$  The operation is \_terminal\_. $\ln * \n\uparrow$ . Sequence <T>.count(): Int {\n var count = 0\n for (element in this) count++\n return count\n}\n\n/\*\*\n \* Returns the number of elements matching the given [predicate]. $\ln * \ln *$  The operation is \_terminal\_. $\ln * \ln \ln$ Sequence  $\text{S}$ .count(predicate: (T) -> Boolean): Int  $\{\n\$  var count = 0\n for (element in this) if (predicate(element)) count++ $\n\rightharpoonup$  return count $\n\rightharpoonup$ n $\n\rightharpoonup$ <sup>\*</sup> $\n\rightharpoonup$ n \* Accumulates value starting with [initial] value and applying [operation] from left to right to current accumulator value and each element. $\ln * \ln *$  The operation is terminal  $\ln \pi$  /\n \*/\npublic inline fun <T, R> Sequence<T>.fold(initial: R, operation: (acc: R, T) -> R): R {\n var  $accumulator = initial \nvert$  for (element in this) accumulator = operation(accumulator, element) $\ln$  return  $accumulator\n\hbar\n\n\hat{*}\n$  \* Accumulates value starting with [initial] value and applying [operation] from left to right $\ln$  \* to current accumulator value and each element with its index in the original sequence. $\ln$  \* @param [operation] function that takes the index of an element, current accumulator value $\ln *$  and the element itself, and calculates the next accumulator value.\n \*\n \* The operation is \_terminal\_.\n \*\npublic inline fun <T, R> Sequence  $\mathcal{T}$ .foldIndexed(initial: R, operation: (index: Int, acc: R, T) -> R): R  $\{\n\$  var index = 0\n var  $accumulator = initial \nvert$  for (element in this) accumulator = operation(index++, accumulator, element) n return

 $accumulator\n\hbar\n\n\hat{P}\n\$  \* Performs the given [action] on each element. $\n\hbar^*\n$  \* The operation is \_terminal\_.\n \*/\npublic inline fun <T> Sequence<T>.forEach(action:  $(T)$  -> Unit): Unit  $\{\n\$  for (element in this)  $action(element)\n\| \n\|\n\| \n^**\n$  \* Performs the given [action] on each element, providing sequential index with the element.\n \* @param [action] function that takes the index of an element and the element itself\n \* and performs the desired action on the element.\n \*\n \* The operation is \_terminal\_.\n \*\npublic inline fun <T> Sequence<T>.forEachIndexed(action: (index: Int, T) -> Unit): Unit  $\{\n\$  var index = 0\n for (item in this) action(index++, item)\n}\n\n/\*\*\n \* Returns the largest element or `null` if there are no elements.\n \* \n \* If any of elements is `NaN` returns `NaN`.\n \*\n \* The operation is \_terminal\_.\n \*\n @SinceKotlin(\"1.1\")\npublic fun Sequence<Double>.max(): Double?  ${\n \mu \}$  val iterator = iterator()\n if (!iterator.hasNext()) return null\n var max  $=$  iterator.next()\n if (max.isNaN()) return max\n while (iterator.hasNext()) {\n val e = iterator.next()\n if (e.isNaN()) return e\n if (max < e) max = e\n }\n return max\n}\n\n/\*\*\n \* Returns the largest element or `null` if there are no elements.\n \* \n \* If any of elements is `NaN` returns `NaN`.\n \*\n \* The operation is terminal  $\ln \pi /n \mathcal{S}$ inceKotlin(\"1.1\")\npublic fun Sequence<Float>.max(): Float? {\n val iterator = iterator()\n if (!iterator.hasNext()) return null\n var max = iterator.next()\n if (max.isNaN()) return max\n while (iterator.hasNext()) {\n val e = iterator.next()\n if (e.isNaN()) return e\n if (max < e) max = e\n  $\{\n\}$ return max\n}\n\n/\*\*\n \* Returns the largest element or `null` if there are no elements.\n \*\n \* The operation is \_terminal\_.\n \*/\npublic fun <T : Comparable<T>> Sequence<T>.max(): T? {\n val iterator = iterator()\n if (!iterator.hasNext()) return null\n var max = iterator.next()\n while (iterator.hasNext()) {\n val e = iterator.next()\n if (max < e) max = e\n }\n return max\n}\n\n/\*\*\n \* Returns the first element yielding the largest value of the given function or `null` if there are no elements. $\ln \pi$  The operation is \_terminal\_. $\ln$ \*/\npublic inline fun  $\langle T, R$  : Comparable $\langle R \rangle$  Sequence $\langle T \rangle$ .maxBy(selector: (T) -> R): T? {\n val iterator = iterator()\n if (!iterator.hasNext()) return null\n var maxElem = iterator.next()\n var maxValue = selector(maxElem)\n while (iterator.hasNext()) {\n val e = iterator.next()\n val v = selector(e)\n if  $(\maxValue < v) \$ | maxElem = e\n maxValue = v\n }\n return maxElem\n }\n\n/\*\*\n \* Returns the first element having the largest value according to the provided [comparator] or `null` if there are no elements.\n \*\n \* The operation is \_terminal\_.\n \*/\npublic fun  $\langle T\rangle$  Sequence $\langle T\rangle$ .maxWith(comparator: Comparator<in T>): T? {\n val iterator = iterator()\n if (!iterator.hasNext()) return null\n var max = iterator.next()\n while (iterator.hasNext()) {\n val e = iterator.next()\n if (comparator.compare(max, e) < 0) max = e\n  $\ln$  return max\n}\n\n/\*\*\n \* Returns the smallest element or `null` if there are no elements.\n \* \n \* If any of elements is `NaN` returns `NaN`.\n \*\n \* The operation is \_terminal\_.\n \*/\n \text{\metast} \in \text{\mu}}\text{\mu}}\$\squence{\mu}{\mu}}\$\text{\mu}}\$\text{\mu}}\$\text{\mu}}\$\text{\mu}}\$\text{\mu}}\$\text{\mu}}\$\text{\mu}}\$\text{\mu}}\$\text{\mu}}\$\text{\mu}}\$\text{\mu}}\$\text{\mu}}\$\text{\mu}  $(literator.hasNext()$  return null\n var min = iterator.next()\n if (min.isNaN()) return min\n while (iterator.hasNext()) {\n val e = iterator.next()\n if (e.isNaN()) return e\n if (min > e) min = e\n }\n return min\n}\n\n/\*\*\n \* Returns the smallest element or `null` if there are no elements.\n \* \n \* If any of elements is `NaN` returns `NaN`.\n \*\n \* The operation is \_terminal\_.\n \*\n @SinceKotlin(\"1.1\")\npublic fun Sequence<Float>.min(): Float? {\n val iterator = iterator()\n if (!iterator.hasNext()) return null\n var min = iterator.next()\n if (min.isNaN()) return min\n while (iterator.hasNext())  $\{\n\}$  val e = iterator.next()\n if  $(e.isNaN())$  return e\n if  $(min > e)$  min = e\n  $\ln \frac{n}{\ln^{**}\n$  \* Returns the smallest element or `null` if there are no elements.\n  $*\n$  The operation is \_terminal\_.\n  $*\n$ npublic fun <T : Comparable<T>> Sequence  $\mathrm{T}$ .min(): T? {\n val iterator = iterator()\n if (!iterator.hasNext()) return null\n var min = iterator.next()\n while (iterator.hasNext())  $\{\n\$  val e = iterator.next()\n if (min > e) min = e\n  $\{\n\}$  return  $\min\{h\}\|n^**\|$  \* Returns the first element yielding the smallest value of the given function or `null` if there are no elements.\n \*\n \* The operation is \_terminal\_.\n \*\npublic inline fun <T, R : Comparable<R>> Sequence<T>.minBy(selector: (T) -> R): T? {\n val iterator = iterator()\n if (!iterator.hasNext()) return null\n var minElem = iterator.next()\n var minValue = selector(minElem)\n while (iterator.hasNext()) {\n val e = iterator.next()\n val v = selector(e)\n if (minValue > v) {\n minElem = e\n minValue = v\n  $\ln$  \\n return minElem\n\n\n/\*\*\n \* Returns the first element having the smallest value according to the provided [comparator] or `null` if there are no elements.\n \*\n \* The operation is \_terminal\_.\n \*/\npublic fun <T>

Sequence<T>.minWith(comparator: Comparator<in T>): T?  $\{\n$  val iterator = iterator()\n if (!iterator.hasNext()) return null\n var min = iterator.next()\n while (iterator.hasNext()) {\n val e = iterator.next()\n if (comparator.compare(min, e) > 0) min = e\n }\n return min\n}\n\n/\*\*\n \* Returns `true` if the sequence has no elements. $\ln * \ln * \textcircled{}$  sample samples.collections. Collections. Aggregates.none $\ln * \ln *$  The operation is \_terminal\_. $\ln$ \*/\npublic fun <T> Sequence<T>.none(): Boolean {\n return !iterator().hasNext()\n}\n\n/\*\*\n \* Returns `true` if no elements match the given [predicate]. $\ln * \ln * \mathcal{Q}$  sample

samples.collections.Collections.Aggregates.noneWithPredicate\n  $*\n$  The operation is terminal .\n  $*\n$ npublic inline fun  $\langle T \rangle$  Sequence $\langle T \rangle$ .none(predicate:  $(T)$  -> Boolean): Boolean  $\{\n\}$  for (element in this) if (predicate(element)) return false $\n\rangle$  return true $\n\rangle\n\rangle^{**}\n$  \* Returns a sequence which performs the given [action] on each element of the original sequence as they pass through it. $\ln * \ln *$  The operation is intermediate and \_stateless\_.\n \*/\n@SinceKotlin(\"1.1\")\npublic fun <T> Sequence<T>.onEach(action: (T) -> Unit): Sequence<T>  ${\n \mu n$  return map  ${\n \mu n$  action(it)\n it\n  $\ln\ln\frac{**\ln *$  Accumulates value starting with the first element and applying [operation] from left to right to current accumulator value and each element. $\ln * \ln *$  The operation is \_terminal\_.\n \*/\npublic inline fun <S, T: S> Sequence<T>.reduce(operation: (acc: S, T) -> S): S {\n val iterator = this.iterator()\n if (!iterator.hasNext()) throw UnsupportedOperationException(\"Empty sequence can't be reduced. $\langle \rangle$ ")\n var accumulator: S = iterator.next()\n while (iterator.hasNext())  $\{\rangle n$  accumulator = operation(accumulator, iterator.next())\n  $\{\n\neq \alpha\colon n\in\mathbb{N}\n$  \* Accumulates value starting with the first element and applying [operation] from left to right $\ln$  \* to current accumulator value and each element with its index in the original sequence.\n \* @param [operation] function that takes the index of an element, current accumulator value $\infty$  \* and the element itself and calculates the next accumulator value. $\ln \pi$  \* The operation is terminal  $\ln$  \*/\npublic inline fun <S, T: S> Sequence<T>.reduceIndexed(operation: (index: Int, acc: S, T) -> S): S  ${\n\mu$  val iterator = this.iterator()\n if (!iterator.hasNext()) throw UnsupportedOperationException(\"Empty sequence can't be reduced. $\langle \rangle$  var index = 1\n var accumulator: S = iterator.next()\n while (iterator.hasNext())  ${\n a c cumulator = operation(index++, accumulator, iteration,next())\n }\n return accountator\n}\n\|$ Returns the sum of all values produced by [selector] function applied to each element in the sequence. $\ln * \ln *$  The operation is \_terminal\_.\n \*/\npublic inline fun <T> Sequence<T>.sumBy(selector: (T) -> Int): Int {\n var sum: Int  $= 0\n$  for (element in this)  $\n$  sum += selector(element)\n  $\ln$  return sum\n}\n\n/\*\*\n \* Returns the sum of all values produced by [selector] function applied to each element in the sequence. $\ln \pi$  The operation is terminal  $\ln$  \*/\npublic inline fun <T> Sequence<T>.sumByDouble(selector: (T) -> Double): Double {\n var sum: Double =  $0.0\ln$  for (element in this)  $\ln$  sum += selector(element)\n  $\ln$  return sum\n}\n\n/\*\*\n \* Returns an original collection containing all the non-`null` elements, throwing an [IllegalArgumentException] if there are any `null` elements.\n \*\n \* The operation is \_intermediate\_ and \_stateless\_.\n \*/\npublic fun <T : Any Sequence<T?>.requireNoNulls(): Sequence<T> $\{\n \$ return map { it ?: throw IllegalArgumentException(\"null element found in  $$this.\$   $\hbar\hbar^*$   $\hbar^*$  Splits this sequence into a sequence of lists each not exceeding the given [size].\n \* \n \* The last list in the resulting sequence may have less elements than the given [size].\n \* \n \* @param size the number of elements to take in each list, must be positive and can be greater than the number of elements in this sequence. $\ln * \ln * \textcirc$  sample samples.collections. Collections. Transformations.chunked $\ln * \ln *$  The operation is \_intermediate\_ and \_stateful\_.\n \*/\n@SinceKotlin(\"1.2\")\npublic fun <T> Sequence<T>.chunked(size: Int): Sequence<List<T>>  ${\n \mu \in \mathbb{R}^n, \n \alpha \in \mathbb{R}^n, \n \alpha \in \mathbb{R}^n, \n \alpha \in \mathbb{R}^n, \n \alpha \in \mathbb{R}^n, \n \alpha \in \mathbb{R}^n, \n \alpha \in \mathbb{R}^n, \n \alpha \in \mathbb{R}^n, \n \alpha \in \mathbb{R}^n, \n \alpha \in \mathbb{R}^n, \n \alpha \in \mathbb{R}^n, \n \alpha \in \mathbb{R}^n, \n \alpha \in \mathbb{R}^n, \n \alpha \in \$ into several lists each not exceeding the given [size] $\ln *$  and applies the given [transform] function to an each. $\ln * \ln$ \* @return sequence of results of the [transform] applied to an each list.\n \* \n \* Note that the list passed to the [transform] function is ephemeral and is valid only inside that function. $\ln *$  You should not store it or allow it to escape in some way, unless you made a snapshot of it.\n \* The last list may have less elements than the given  $[size].\n\infty$  \* \n \* @param size the number of elements to take in each list, must be positive and can be greater than the number of elements in this sequence. $\ln * \alpha * \omega$  sample samples.text. Strings.chunkedTransform $\ln * \ln *$  The operation is intermediate and stateful  $\ln * \ln @SinceKotlin(\H1.2\H) \nhpublic fun  $\Pi, R>$$ Sequence<T>.chunked(size: Int, transform: (List<T> $\rightarrow$ R): Sequence<R>{\n return windowed(size, size, partialWindows = true, transform = transform $\ln\ln(x^* \cdot n \cdot R)$  \* Returns a sequence containing all elements of the
original sequence without the first occurrence of the given [element]. $\ln \pi$  The operation is \_intermediate and stateless  $\ln \frac*{\n}{\n}$  is  $\ln \frac*{\n}{\n}$  operator fun <T> Sequence<T>.minus(element: T): Sequence<T>  $\ln$  return object: Sequence  $\mathbb{S}$  {\n override fun iterator(): Iterator  $\mathbb{S}$  {\n var removed = false\n return this@minus.filter { if (!removed && it == element) { removed = true; false } else true }.iterator()\n }\n  $\ln\ln\pi$ <sup>\*\*</sup>\n \* Returns a sequence containing all elements of original sequence except the elements contained in the given [elements] array. $\ln * \ln *$  Note that the source sequence and the array being subtracted are iterated only when an `iterator` is requested from\n \* the resulting sequence. Changing any of them between successive calls to `iterator` may affect the result.\n \*\n \* The operation is \_intermediate\_ and \_stateful\_.\n \*\npublic operator fun <T> Sequence<T>.minus(elements: Array<out T>): Sequence<T> {\n if (elements.isEmpty()) return this\n return object: Sequence  $\sum \{\n\rangle$  override fun iterator(): Iterator  $\sum \{\n\rangle$  val other = elements.toHashSet()\n return this @minus.filterNot { it in other }.iterator()\n  $\ln \frac{\ln\max*}{n}$  Returns a sequence containing all elements of original sequence except the elements contained in the given [elements] collection. $\ln * \ln *$  Note that the source sequence and the collection being subtracted are iterated only when an `iterator` is requested from $\ln *$  the resulting sequence. Changing any of them between successive calls to `iterator` may affect the result.\n \*\n \* The operation is \_intermediate\_ and \_stateful\_.\n \*/\npublic operator fun <T> Sequence<T>.minus(elements: Iterable<T>): Sequence<T>  $\n\alpha$  return object: Sequence<T>  $\n\alpha$  override fun iterator(): Iterator<T>  $\n\alpha$ val other = elements.convertToSetForSetOperation()\n if (other.isEmpty())\n return this @minus.iterator()\n else\n return this @minus.filterNot { it in other }.iterator()\n }\n  $\ln\ln\frac{**}{n}$  \* Returns a sequence containing all elements of original sequence except the elements contained in the given [elements] sequence.\n  $* \nvert \nvert$  \* Note that the source sequence and the sequence being subtracted are iterated only when an `iterator` is requested from $\ln *$  the resulting sequence. Changing any of them between successive calls to `iterator` may affect the result. $\ln * \ln *$  The operation is \_intermediate\_ for this sequence and \_terminal\_ and \_stateful\_ for the [elements] sequence.\n \*/\npublic operator fun <T> Sequence<T>.minus(elements: Sequence  $\mathcal{T}$ ): Sequence  $\mathcal{T}$  {\n return object: Sequence  $\mathcal{T}$  {\n override fun iterator(): Iterator  $\mathcal{T}$  {\n val other = elements.toHashSet()\n if (other.isEmpty()\n return this@minus.iterator()\n else\n return this @minus.filterNot { it in other }.iterator()\n  $\ln |\n\ln|^* \n\$  Returns a sequence containing all elements of the original sequence without the first occurrence of the given [element]. $\ln * \ln *$  The operation is \_intermediate\_ and \_stateless\_.\n \*/\n @kotlin.internal.InlineOnly\npublic inline fun  $\langle T \rangle$ Sequence  $T$ .minus Element (element: T): Sequence  $T > \{\n\$  return minus (element) $\n\}\n\| \n^* \n\$  Splits the original sequence into pair of lists, $\ln *$  where \*first\* list contains elements for which [predicate] yielded `true`, $\ln *$ while \*second\* list contains elements for which [predicate] yielded `false`.\n \*\n \* The operation is \_terminal\_.\n \*/\npublic inline fun <T> Sequence<T>.partition(predicate: (T) -> Boolean): Pair<List<T>, List<T>> {\n val first  $=$  ArrayList  $(T>0)\n$  val second = ArrayList  $(T>0)\n$  for (element in this)  ${\n \in$  if (predicate(element))  ${\n \in$ first.add(element)\n } else {\n second.add(element)\n }\n }\n return Pair(first, second)\n}\n\n/\*\*\n \* Returns a sequence containing all elements of the original sequence and then the given [element]. $\infty$  \* The operation is \_intermediate\_ and \_stateless\_. $\infty$  \*/\npublic operator fun <T> Sequence<T>.plus(element: T): Sequence<T> {\n return sequenceOf(this, sequenceOf(element)).flatten()\n}\n\n/\*\*\n \* Returns a sequence containing all elements of original sequence and then all elements of the given [elements] array. $\ln * \ln *$  Note that the source sequence and the array being added are iterated only when an `iterator` is requested from \n \* the resulting sequence. Changing any of them between successive calls to `iterator` may affect the result.\n \*\n \* The operation is \_intermediate\_ and \_stateless\_.\n \*/\npublic operator fun <T> Sequence<T>.plus(elements: Array<out T>): Sequence<T> {\n return this.plus(elements.asList())\n}\n\n/\*\*\n \* Returns a sequence containing all elements of original sequence and then all elements of the given [elements] collection. $\ln * \ln *$  Note that the source sequence and the collection being added are iterated only when an `iterator` is requested from $\ln *$  the resulting sequence. Changing any of them between successive calls to `iterator` may affect the result.\n \*\n \* The operation is \_intermediate\_ and \_stateless\_.\n \*/\npublic operator fun <T> Sequence<T>.plus(elements: Iterable<T>): Sequence<T> {\n return sequenceOf(this, elements.asSequence()).flatten()\n}\n\n/\*\*\n \* Returns a sequence containing all elements of original sequence and

then all elements of the given [elements] sequence. $\ln * \ln *$  Note that the source sequence and the sequence being added are iterated only when an `iterator` is requested from $\ln$  \* the resulting sequence. Changing any of them between successive calls to `iterator` may affect the result. $\ln \pi \nvert$  \* The operation is \_intermediate\_ and \_stateless\_. $\ln$ \*/\npublic operator fun <T> Sequence<T>.plus(elements: Sequence<T>): Sequence<T> {\n return sequenceOf(this, elements).flatten()\n}\n\n/\*\*\n \* Returns a sequence containing all elements of the original sequence and then the given [element]. $\ln * \ln *$  The operation is \_intermediate\_ and \_stateless . $\ln$ \*/\n@kotlin.internal.InlineOnly\npublic inline fun <T> Sequence<T>.plusElement(element: T): Sequence<T> {\n return plus(element)\n}\n\n/\*\*\n \* Returns a sequence of snapshots of the window of the given [size]\n \* sliding along this sequence with the given [step], where each\n \* snapshot is a list.\n \* \n \* Several last lists may have less elements than the given [size]. $\ln * \ln *$  Both [size] and [step] must be positive and can be greater than the number of elements in this sequence. $\ln * \omega$  aram size the number of elements to take in each window $\ln * \omega$  param step the number of elements to move the window forward by on an each step, by default  $1\backslash n * \mathcal{Q}$  param partialWindows controls whether or not to keep partial windows in the end if any,\n \* by default `false` which means partial windows won't be preserved $\ln * \ln * \omega$  sample samples.collections. Sequences. Transformations.takeWindows\n  $*\ln\Theta$ SinceKotlin(\"1.2\")\npublic fun <T> Sequence<T>.windowed(size: Int, step: Int = 1, partialWindows: Boolean = false): Sequence<List<T>> $\{\n \$  return windowedSequence(size, step, partialWindows, reuseBuffer = false)\n\n\n/\*\*\n \* Returns a sequence of results of applying the given [transform] function to\n \* an each list representing a view over the window of the given [size]\n  $*$  sliding along this sequence with the given [step]. $\ln * \ln$ \* Note that the list passed to the [transform] function is ephemeral and is valid only inside that function.\n \* You should not store it or allow it to escape in some way, unless you made a snapshot of it.  $n *$  Several last lists may have less elements than the given [size]. $\ln * \ln *$  Both [size] and [step] must be positive and can be greater than the number of elements in this sequence. $\ln * \omega$  aram size the number of elements to take in each window $\ln * \omega$  param step the number of elements to move the window forward by on an each step, by default  $1\backslash n * \mathcal{Q}$  param partialWindows controls whether or not to keep partial windows in the end if any,\n \* by default `false` which means partial windows won't be preserved $\ln * \ln * \omega$  sample

samples.collections.Sequences.Transformations.averageWindows\n \*/\n @SinceKotlin(\"1.2\")\npublic fun <T, R> Sequence  $T>$ .windowed(size: Int, step: Int = 1, partial Windows: Boolean = false, transform: (List  $\langle T \rangle$ ) -> R): Sequence $\langle R \rangle$  {\n return windowedSequence(size, step, partialWindows, reuseBuffer =

true).map(transform)\n}\n\n/\*\*\n \* Returns a sequence of pairs built from elements of both sequences with same indexes. $\ln *$  Resulting sequence has length of shortest input sequence. $\ln * \ln *$  The operation is \_intermediate and \_stateless\_.\n \*/\npublic infix fun <T, R> Sequence<T>.zip(other: Sequence<R>): Sequence<Pair<T, R>> {\n return MergingSequence(this, other) { t1, t2 -> t1 to t2 }\n}\n\n\ta \*\n \* Returns a sequence of values built from elements of both collections with same indexes using provided [transform]. Resulting sequence has length of shortest input sequences. $\ln * \ln *$  The operation is \_intermediate\_ and \_stateless\_. $\ln * \ln \ln \left( \frac{1}{R}, V \right)$ Sequence<T>.zip(other: Sequence<R>, transform: (a: T, b: R) -> V): Sequence<V> {\n return

MergingSequence(this, other, transform)\n}\n\n/\*\*\n \* Returns a sequence of pairs of each two adjacent elements in this sequence. $\ln * \ln *$  The returned sequence is empty if this sequence contains less than two elements. $\ln * \ln *$ @sample samples.collections.Collections.Transformations.zipWithNext\n \*\n \* The operation is \_intermediate\_ and \_stateless\_.\n \*/\n@SinceKotlin(\"1.2\")\npublic fun <T> Sequence<T>.zipWithNext(): Sequence<Pair<T, T>> {\n return zipWithNext { a, b -> a to b  $\ln\ln(*\|$  \* Returns a sequence containing the results of applying the given [transform] function\n \* to an each pair of two adjacent elements in this sequence.\n \* \n \* The returned sequence is empty if this sequence contains less than two elements. $\ln * \ln * \omega$  sample

samples.collections.Collections.Transformations.zipWithNextToFindDeltas\n \*\n \* The operation is \_intermediate and \_stateless\_.\n \*/\n @SinceKotlin(\"1.2\")\npublic fun <T, R> Sequence<T>.zipWithNext(transform: (a: T, b: T)  $\Rightarrow$  R): Sequence  $\langle R \rangle$  {\n return build Sequence result @ {\n val iterator = iterator()\n if  $(literator.hasNext()$  return@result\n var current = iterator.next()\n while (iterator.hasNext()) {\n val next = iterator.next()\n yield(transform(current, next))\n current = next\n  $\ln |\nabla \cdot \mathbf{x}^* \cdot \mathbf{n}$ Appends the string from all the elements separated using [separator] and using the given [prefix] and [postfix] if

supplied. $\ln * \ln *$  If the collection could be huge, you can specify a non-negative value of [limit], in which case only the first [limit]\n \* elements will be appended, followed by the [truncated] string (which defaults to \"...\").\n \* \n \* @sample samples.collections.Collections.Transformations.joinTo\n  $*\n$  The operation is \_terminal\_.\n  $*\n$ public fun <T, A : Appendable> Sequence<T>.joinTo(buffer: A, separator: CharSequence = \", \", prefix: CharSequence =  $\langle \langle \rangle \rangle$ ", postfix: CharSequence =  $\langle \langle \rangle \rangle$ ", limit: Int = -1, truncated: CharSequence =  $\langle \langle \rangle \rangle$ ", transform: ((T) -> CharSequence)? = null): A {\n buffer.append(prefix)\n var count = 0\n for (element in this) {\n if (++count  $> 1$ ) buffer.append(separator)\n if (limit < 0 || count <= limit) {\n buffer.appendElement(element, transform)\n } else break\n }\n if (limit  $>= 0 && count > limit$ ) buffer.append(truncated)\n buffer.append(postfix)\n return buffer\n\\n\n/\*\*\n \* Creates a string from all the elements separated using [separator] and using the given [prefix] and [postfix] if supplied. $\ln * \ln *$  If the collection could be huge, you can specify a non-negative value of [limit], in which case only the first [limit]\n \* elements will be appended, followed by the [truncated] string (which defaults to  $\langle \dots, \dots \rangle$ ). $\langle n * \infty$  sample samples.collections.Collections.Transformations.joinToString\n \*\n \* The operation is \_terminal\_.\n \*/\npublic fun  $\langle T \rangle$  Sequence $\langle T \rangle$ .joinToString(separator: CharSequence = \", \", prefix: CharSequence = \"\", postfix: CharSequence =  $\Upsilon$ , limit: Int = -1, truncated: CharSequence =  $\Upsilon$ ... $\Upsilon$ , transform: ((T) -> CharSequence)? = null): String {\n return joinTo(StringBuilder(), separator, prefix, postfix, limit, truncated, transform).toString()\n\n/\*\*\n \* Creates an [Iterable] instance that wraps the original sequence returning its elements when being iterated.\n \*/\npublic fun <T> Sequence<T>.asIterable(): Iterable<T> {\n return Iterable { this.iterator()  $\n\ln\ln(x^*)$  \* Returns this sequence as a [Sequence]. $\ln \ln(\ln(x))$  \* n@kotlin.internal.InlineOnly\npublic inline fun  $\mathcal{T} > \mathcal{T} > \mathcal{S}$  sequence(): Sequence  $\mathcal{T} > \{\n \text{ this}\n \}\n \in \mathbb{N}^* \mathcal{S}$  \* Returns an average value of elements in the sequence. $\ln * \ln *$  The operation is terminal. \*/\n@kotlin.jvm.JvmName(\"averageOfByte\")\npublic fun Sequence<Byte>.average(): Double {\n var sum: Double =  $0.0\in$  var count: Int =  $0\in$  for (element in this)  $\{\n\text{ sum } +=$  element\n count += 1\n  $\{\n\}$ return if (count == 0) Double.NaN else sum / count\n}\n\n/\*\*\n \* Returns an average value of elements in the sequence.\n \*\n \* The operation is \_terminal\_.\n \* $\neq \mathbb{Q}$  averageOfShort\")\npublic fun Sequence<Short>.average(): Double  ${\nightharpoonup}$  var sum: Double = 0.0\n var count: Int = 0\n for (element in this)  ${\nightharpoonup}$ sum += element\n count += 1\n }\n return if (count == 0) Double.NaN else sum / count\n}\n\n/\*\*\n \* Returns an average value of elements in the sequence.\n  $*\n$  The operation is \_terminal\_.\n

\*/\n@kotlin.jvm.JvmName(\"averageOfInt\")\npublic fun Sequence<Int>.average(): Double {\n var sum: Double  $= 0.0\text{ m}$  var count: Int  $= 0\text{ n}$  for (element in this)  $\{\text{ n}$  sum  $+=$  element $\text{ n}$  count  $+= 1\text{ n}$   $\{\text{ n}$  return if (count == 0) Double.NaN else sum / count\n}\n\n/\*\*\n \* Returns an average value of elements in the sequence.\n \*\n \* The operation is \_terminal\_.\n \*/\n @kotlin.jvm.JvmName(\"averageOfLong\")\npublic fun

Sequence<Long>.average(): Double  ${\n}$  var sum: Double = 0.0\n var count: Int = 0\n for (element in this)  ${\n}$ sum += element\n count += 1\n }\n return if (count == 0) Double.NaN else sum / count\n}\n\n/\*\*\n \* Returns an average value of elements in the sequence. $\ln * \ln *$  The operation is \_terminal\_. $\ln$ 

\*/\n@kotlin.jvm.JvmName(\"averageOfFloat\")\npublic fun Sequence<Float>.average(): Double {\n var sum: Double =  $0.0\text{ n}$  var count: Int =  $0\text{ n}$  for (element in this)  $\{\text{ n}$  sum += element\n count += 1\n  $\{\text{ n}$ return if (count == 0) Double.NaN else sum / count\n}\n\n/\*\*\n \* Returns an average value of elements in the sequence.\n \*\n \* The operation is \_terminal\_.\n \*/\n@kotlin.jvm.JvmName(\"averageOfDouble\")\npublic fun Sequence<Double>.average(): Double  $\{\nightharpoonup$  var sum: Double = 0.0\n var count: Int = 0\n for (element in this)  ${\n m \leftarrow= \lceil \n m \rceil } \n m \leftarrow \lceil \lceil \frac{1}{m}\rceil \cdot \lceil \lceil \frac{m}{m}\rceil \cdot \lceil \lceil \frac{m}{m}\rceil \cdot \lceil \lceil \frac{m}{m}\rceil \cdot \lceil \lceil \frac{m}{m}\rceil \cdot \lceil \lceil \frac{m}{m}\rceil \cdot \lceil \frac{m}{m}\rceil \cdot \lceil \frac{m}{m}\rceil \cdot \lceil \frac{m}{m}\rceil \cdot \lceil \frac{m}{m}\rceil \cdot \lceil \frac{m}{m}\rceil \cdot \lceil \frac{m}{m}\rceil \cdot \lceil \frac{m}{m}\r$ \* Returns the sum of all elements in the sequence. $\ln$  \* $\ln$  \* The operation is \_terminal\_. $\ln$ \*/\n@kotlin.jvm.JvmName(\"sumOfByte\")\npublic fun Sequence<Byte>.sum(): Int {\n var sum: Int = 0\n for (element in this)  $\n{\infty} = \text{element}\n$  return sum $\n\infty$ 'n \* Returns the sum of all elements in the sequence.\n \*\n \* The operation is \_terminal\_.\n \*\n @kotlin.jvm.JvmName(\"sumOfShort\")\npublic fun Sequence  $\text{Short} > \text{sum}$ : Int  $\{\n\text{var sum: Int} = 0\n\text{ for (element in this)}\n\} \quad \text{sum} + \text{element}\n\} \quad \text{return}$ 

sum\n}\n\n/\*\*\n \* Returns the sum of all elements in the sequence.\n \*\n \* The operation is \_terminal\_.\n \*/\n@kotlin.jvm.JvmName(\"sumOfInt\")\npublic fun Sequence<Int>.sum(): Int {\n var sum: Int = 0\n for

(element in this)  ${\n$ sum += element\n  ${\n }$ return sum\n $\n$ \n/\*\*\n \* Returns the sum of all elements in the sequence.\n \*\n \* The operation is \_terminal\_.\n \*\n @kotlin.jvm.JvmName(\"sumOfLong\")\npublic fun Sequence<Long>.sum(): Long  $\{\n \$  var sum: Long = 0L $\n$  for (element in this)  $\{\n \$  sum += element $\n \}$ return sum $\n\lambda_n$  \n  $\lambda^*$  \n \* Returns the sum of all elements in the sequence. $\lambda_n$  \* The operation is \_terminal\_. \*/\n@kotlin.jvm.JvmName(\"sumOfFloat\")\npublic fun Sequence<Float>.sum(): Float {\n var sum: Float = 0.0f\n for (element in this)  $\{\n \quad \text{sum} \, \quad \text{sum} \, \text{max} \, \text{max} \, \text{max} \}$ . the sequence. $\ln * \ln *$  The operation is terminal  $\ln * \ln \&$  to  $\ln \tanh \lambda$  with  $\lim_{\text{sum} \ln \lambda}$  (\"sumOfDouble\")\npublic fun Sequence<Double>.sum(): Double  $\{\n n \ var sum: Double = 0.0\n n \ for (element in this) \{\n m \ sum += element\n n \}$ }\n return sum\n}\n\n","@file:kotlin.jvm.JvmMultifileClass\n@file:kotlin.jvm.JvmName(\"SetsKt\")\n\npackage kotlin.collections\n\n//\n// NOTE THIS FILE IS AUTO-GENERATED by the GenerateStandardLib.kt\n// See: https://github.com/JetBrains/kotlin/tree/master/libraries/stdlib\n//\n\nimport kotlin.js.\*\nimport kotlin.comparisons.\*\n\n/\*\*\n \* Returns a set containing all elements of the original set except the given [element]. $\ln * \ln *$  The returned set preserves the element iteration order of the original set. $\ln * \ln \ln$ <T> Set<T>.minus(element: T): Set<T> {\n val result = LinkedHashSet<T>(mapCapacity(size))\n var removed  $=$  false $\ln$  return this.filterTo(result) { if (!removed && it == element) { removed = true; false } else true  $\ln\ln\frac{**}{n}$  \* Returns a set containing all elements of the original set except the elements contained in the given [elements] array. $\ln * \ln *$  The returned set preserves the element iteration order of the original set. $\ln * \rho$  = operator fun <T> Set<T>.minus(elements: Array<out T>): Set<T> {\n val result = LinkedHashSet<T>(this)\n result.removeAll(elements)\n return result\n}\n\n/\*\*\n \* Returns a set containing all elements of the original set except the elements contained in the given [elements] collection. $\ln * \n \cdot$  The returned set preserves the element iteration order of the original set.\n \*/\npublic operator fun <T> Set<T>.minus(elements: Iterable<T>): Set<T> {\n val other = elements.convertToSetForSetOperationWith(this)\n if (other.isEmpty())\n return this.toSet()\n if (other is Set)\n return this.filterNotTo(LinkedHashSet<T>()) { it in other  $\ln$  val result = LinkedHashSet<T>(this)\n result.removeAll(other)\n return result\n}\n\n/\*\*\n \* Returns a set containing all elements of the original set except the elements contained in the given [elements] sequence. $\ln * \ln *$  The returned set preserves the element iteration order of the original set. $\ln \pi$  /npublic operator fun <T> Set<T>.minus(elements: Sequence $\langle T \rangle$ : Set $\langle T \rangle$  {\n val result = LinkedHashSet $\langle T \rangle$ (this)\n result.removeAll(elements)\n return result\n}\n\n/\*\*\n \* Returns a set containing all elements of the original set except the given [element].\n \* \n \* The returned set preserves the element iteration order of the original set.\n \*/\n@kotlin.internal.InlineOnly\npublic inline fun <T> Set<T>.minusElement(element: T): Set<T>  $\ln$  return minus(element)\n\n\n/\*\*\n \* Returns a set containing all elements of the original set and then the given [element] if it isn't already in this set. $\ln * \ln *$  The returned set preserves the element iteration order of the original set.  $\ln \pi$  /npublic operator fun <T> Set<T>.plus(element: T): Set<T> {\n val result = LinkedHashSet<T>(mapCapacity(size + 1))\n result.addAll(this)\n result.add(element)\n return result\n}\n\n/\*\*\n \* Returns a set containing all elements of the original set and the given [elements] array, $\ln *$  which aren't already in this set. $\ln * \ln *$  The returned set preserves the element iteration order of the original set.\n \*/\npublic operator fun  $\langle T \rangle$  Set $\langle T \rangle$ .plus(elements: Array $\langle out T \rangle$ ):  $Set < T > \{n$  val result = LinkedHashSet $(T > (mapCapacity(this.size + elements.size)))$ n result.addAll(this)\n result.addAll(elements)\n return result\n\n/\*\*\n \* Returns a set containing all elements of the original set and the given [elements] collection,\n \* which aren't already in this set.\n \* The returned set preserves the element iteration order of the original set.\n \*/\npublic operator fun <T> Set<T>.plus(elements: Iterable<T>: Set<T> {\n val result = LinkedHashSet<T> $(\text{mapCapcity}$ (elements.collectionSizeOrNull()?.let { this.size + it } ?: this.size \* 2))\n result.addAll(this)\n result.addAll(elements)\n return result\n\n/\*\*\n \* Returns a set containing all elements of the original set and the given [elements] sequence,\n \* which aren't already in this set.\n \* \n \* The returned set preserves the element iteration order of the original set.\n \*/\npublic operator fun <T> Set<T>.plus(elements: Sequence<T>): Set<T> {\n val result = LinkedHashSet<T>(mapCapacity(this.size \* 2))\n result.addAll(this)\n result.addAll(elements)\n return result\n}\n\n/\*\*\n \* Returns a set containing all elements of the original set and then the given [element] if it isn't already in this set.\n  $* \nightharpoonup n$  The returned set preserves the element iteration order of the original set.\n \*/\n@kotlin.internal.InlineOnly\npublic inline fun  $\langle T \rangle$ 

## Set<T>.plusElement(element: T): Set<T> {\n return

plus(element)\n}\n\n","@file:kotlin.jvm.JvmMultifileClass\n@file:kotlin.jvm.JvmName(\"StringsKt\")\n\npackage kotlin.text\n\n/\n// NOTE THIS FILE IS AUTO-GENERATED by the GenerateStandardLib.kt\n// See: https://github.com/JetBrains/kotlin/tree/master/libraries/stdlib\n//\n\nimport kotlin.js.\*\nimport kotlin.comparisons.\*\n\n/\*\*\n \* Returns a character at the given [index] or throws an [IndexOutOfBoundsException] if the [index] is out of bounds of this char sequence.\n \*/\n@kotlin.internal.InlineOnly\npublic inline fun CharSequence.elementAt(index: Int): Char {\n return  $getʻ(index)\n}\n\n/**\n * Returns a character at the given [index] or the result of calling the [defaultValue] function$ if the [index] is out of bounds of this char sequence. $\ln \sqrt{\log k}$  (about internal.InlineOnly\npublic inline fun CharSequence.elementAtOrElse(index: Int, defaultValue: (Int) -> Char): Char  $\ln$  return if (index >= 0 && index  $\leq$  lastIndex) get(index) else defaultValue(index)\n\n/\*\*\n \* Returns a character at the given [index] or `null` if the [index] is out of bounds of this char sequence.\n \*/\n@kotlin.internal.InlineOnly\npublic inline fun CharSequence.elementAtOrNull(index: Int): Char?  $\{\n n$  return this.getOrNull(index)\n $\n\n\|$ \n\n/\*\*\n \* Returns the first character matching the given [predicate], or `null` if no such character was found.\n \*/\n@kotlin.internal.InlineOnly\npublic inline fun CharSequence.find(predicate: (Char) -> Boolean): Char? {\n return firstOrNull(predicate)\n\\n\n\\*\*\n \* Returns the last character matching the given [predicate], or `null` if no such character was found.\n \*/\n @kotlin.internal.InlineOnly\npublic inline fun CharSequence.findLast(predicate: (Char) -> Boolean): Char?  $\ln$  return lastOrNull(predicate)\n  $\ln\ln\pi$  \* Returns first character.\n \* @throws [NoSuchElementException] if the char sequence is empty.\n \*/\npublic fun CharSequence.first(): Char  $\{\n\$ n if  $(i$ sEmpty())\n throw NoSuchElementException(\"Char sequence is empty.\")\n return this[0]\n\n\n/\*\*\n \* Returns the first character matching the given [predicate].\n \* @throws [NoSuchElementException] if no such character is found. $\in$  \*/\npublic inline fun CharSequence.first(predicate: (Char) -> Boolean): Char  $\{\n\}$  for (element in this) if (predicate(element)) return element\n throw NoSuchElementException(\"Char sequence contains no character matching the predicate.\")\n\\n\n\\*\*\n \* Returns the first character, or `null` if the char sequence is empty.\n \*/\npublic fun CharSequence.firstOrNull(): Char? {\n return if (isEmpty()) null else this[0]\n\n/\*\*\n \* Returns the first character matching the given [predicate], or `null` if character was not found. $\ln$  \*/\npublic inline fun CharSequence.firstOrNull(predicate: (Char) -> Boolean): Char?  $\ln$  for (element in this) if (predicate(element)) return element\n return null\n}\n\n/\*\*\n \* Returns a character at the given [index] or the result of calling the [defaultValue] function if the [index] is out of bounds of this char sequence.\n \*/\n@kotlin.internal.InlineOnly\npublic inline fun CharSequence.getOrElse(index: Int, defaultValue: (Int) -> Char): Char  $\ln$  return if (index  $>= 0$  && index  $<=$  lastIndex) get(index) else defaultValue(index)\n}\n\n/\*\*\n \* Returns a character at the given [index] or `null` if the [index] is out of bounds of this char sequence. $\ln \frac{*}{\n\mu}$ CharSequence.getOrNull(index: Int): Char? {\n return if (index  $>= 0 & \& \text{ index} <= \text{ lastIndex}$ ) get(index) else null $\n\ln\ln\frac{**\n}{n^*}$  Returns index of the first character matching the given [predicate], or -1 if the char sequence does not contain such character.\n \*/\npublic inline fun CharSequence.indexOfFirst(predicate: (Char) -> Boolean): Int {\n for (index in indices)  $\{\n\$  if (predicate(this[index]))  $\{\n\}$  return index $\n\$   $\{\n\}$  return - $1\ln{\ln\pi}$  \* Returns index of the last character matching the given [predicate], or -1 if the char sequence does not contain such character.\n \*/\npublic inline fun CharSequence.indexOfLast(predicate: (Char) -> Boolean): Int {\n for (index in indices.reversed())  $\ln$  if (predicate(this[index]))  $\ln$  return index\n  $\ln$  \n return - $1\ln{\ln\pi}$  \* Returns the last character. $\ln$  \* @throws [NoSuchElementException] if the char sequence is empty. $\ln$ \*/\npublic fun CharSequence.last(): Char {\n if (isEmpty())\n throw NoSuchElementException(\"Char sequence is empty. $\|\cdot\|$  return this[lastIndex $\|n\|\cdot\|$ <sup>\*\*</sup> $n$  \* Returns the last character matching the given [predicate].\n \* @throws [NoSuchElementException] if no such character is found.\n \*/\npublic inline fun CharSequence.last(predicate: (Char) -> Boolean): Char  ${\n \prod_{i=1}^n$  for (index in this.indices.reversed())  ${\n \prod_{i=1}^n}$  $element = this[index] \in if (predicate(element)) return element\n \ \} \in throw NoSuchElementException'$ sequence contains no character matching the predicate. $\ln\ln\frac{*}{\ln n}$  \* Returns the last character, or `null` if the char sequence is empty.\n \*/\npublic fun CharSequence.lastOrNull(): Char? {\n return if (isEmpty()) null else this[length - 1]\n\\n\n/\*\*\n \* Returns the last character matching the given [predicate], or `null` if no such character

was found.\n \*/\npublic inline fun CharSequence.lastOrNull(predicate: (Char) -> Boolean): Char? {\n for (index in this.indices.reversed())  $\ln$  val element = this[index]\n if (predicate(element)) return element\n  $\ln$ return null $\langle n \rangle \langle n \rangle^*$  \* Returns the single character, or throws an exception if the char sequence is empty or has more than one character. $\ln * \n\$ upublic fun CharSequence.single(): Char  $\ln$  return when (length)  $\ln$  0 -> throw NoSuchElementException(\"Char sequence is empty.\")\n  $1 \rightarrow \text{this}[0]\$ \n else -> throw IllegalArgumentException(\"Char sequence has more than one element.\")\n  $\ln\ln(x^*)\$ n \* Returns the single character matching the given [predicate], or throws exception if there is no or more than one matching character.\n \*/\npublic inline fun CharSequence.single(predicate: (Char) -> Boolean): Char  $\{\n\$  var single: Char? = null\n var found = false $\in$  for (element in this)  $\{\n\$  if (predicate(element))  $\{\n\$  if (found) throw IllegalArgumentException(\"Char sequence contains more than one matching element.\")\n single = element $\in$  found = true $\n$  } $\n$  if (!found) throw NoSuchElementException( $\text{``Char sequence}$ ) contains no character matching the predicate.\")\n @Suppress(\"UNCHECKED\_CAST\")\n return single as  $Char\n\ln\frac**\n$  \* Returns single character, or `null` if the char sequence is empty or has more than one character.\n \*/\npublic fun CharSequence.singleOrNull(): Char?  ${\n \mu \in \Gamma}$  return if (length == 1) this[0] else null\n ${\n \mu \in \Gamma}$  \*\n Returns the single character matching the given [predicate], or `null` if character was not found or more than one character was found.\n \*/\npublic inline fun CharSequence.singleOrNull(predicate: (Char) -> Boolean): Char? {\n var single: Char? = null\n var found = false\n for (element in this)  $\ln$  if (predicate(element))  $\ln$  if (found) return null\n single = element\n found = true\n  $\ln$  }\n if (!found) return null\n return  $single\n\lambda\$ <sup>\*</sup>\n \* Returns a subsequence of this char sequence with the first [n] characters removed.\n \*/\npublic fun CharSequence.drop(n: Int): CharSequence  $\{\n\$ gquested character count \$n is less than zero.\" }\n return subSequence(n.coerceAtMost(length), length)\n\n/\*\*\n \* Returns a string with the first [n] characters removed.\n \*/\npublic fun String.drop(n: Int): String  $\{\n\$  require(n >= 0)  $\{\$  \"Requested character count  $\inf$  is less than zero.\"  $\in$  return substring(n.coerceAtMost(length))\n}\n\n/\*\*\n \* Returns a subsequence of this char sequence with the last [n] characters removed.\n \*/\npublic fun CharSequence.dropLast(n: Int): CharSequence  ${\nvert n} = 0$  { \"Requested character count \$n is less than zero.\" }\n return take((length n).coerceAtLeast(0))\n}\n\n/\*\*\n \* Returns a string with the last [n] characters removed.\n \*/\npublic fun String.dropLast(n: Int): String  $\{\n\$  require(n  $>= 0$ )  $\{\n\}$ Requested character count \$n is less than zero. $\{\n\}$  return take((length - n).coerceAtLeast(0))\n}\n\n/\*\*\n \* Returns a subsequence of this char sequence containing all characters except last characters that satisfy the given [predicate].\n \*/\npublic inline fun CharSequence.dropLastWhile(predicate: (Char) -> Boolean): CharSequence  $\{\n\}$  for (index in lastIndex downTo 0)\n if (!predicate(this[index]))\n return subSequence(0, index + 1)\n return \"\"\n}\n\n/\*\*\n \* Returns a string containing all characters except last characters that satisfy the given [predicate].\n \*/\npublic inline fun String.dropLastWhile(predicate: (Char) -> Boolean): String { $\ln$  for (index in lastIndex downTo 0) $\ln$  if  $(\text{this}[\text{index}])\n \quad \text{return substring}(0, \text{index } + 1)\n \quad \text{return } \n\| \n\| \$ of this char sequence containing all characters except first characters that satisfy the given [predicate].\n \*/\npublic inline fun CharSequence.dropWhile(predicate: (Char) -> Boolean): CharSequence {\n for (index in this.indices)\n if (!predicate(this[index]))\n return subSequence(index, length)\n return  $\langle \langle \rangle$ n\n/\*\*\n \* Returns a string containing all characters except first characters that satisfy the given [predicate].\n \*/\npublic inline fun String.dropWhile(predicate: (Char) -> Boolean): String  $\{\n\$  for (index in this.indices) $\n\$  if  $(\text{this}[\text{index}])\n \$  return substring(index)\n return \"\"\n  $\ln/^*$ \n \* Returns a char sequence containing only those characters from the original char sequence that match the given [predicate]. $\ln \frac{*}{\rho}$  hypublic inline fun CharSequence.filter(predicate: (Char) -> Boolean): CharSequence {\n return filterTo(StringBuilder(), predicate)\n}\n\n/\*\*\n \* Returns a string containing only those characters from the original string that match the given [predicate].\n \*/\npublic inline fun String.filter(predicate: (Char) -> Boolean): String {\n return filterTo(StringBuilder(), predicate).toString()\n\\n\n/\*\*\n \* Returns a char sequence containing only those

characters from the original char sequence that match the given [predicate].\n \* @param [predicate] function that takes the index of a character and the character itself\n \* and returns the result of predicate evaluation on the character.\n \*/\npublic inline fun CharSequence.filterIndexed(predicate: (index: Int, Char) -> Boolean):

CharSequence  $\{\n\$ return filterIndexedTo(StringBuilder(), predicate)\n $\\n\$ only those characters from the original string that match the given [predicate].\n \* @param [predicate] function that takes the index of a character and the character itself\n \* and returns the result of predicate evaluation on the character.\n \*/\npublic inline fun String.filterIndexed(predicate: (index: Int, Char) -> Boolean): String {\n return filterIndexedTo(StringBuilder(), predicate).toString()\n\\n/\*\*\n \* Appends all characters matching the given [predicate] to the given [destination].\n \* @param [predicate] function that takes the index of a character and the character itself\n \* and returns the result of predicate evaluation on the character. $\ln$  \*/\npublic inline fun <C : Appendable> CharSequence.filterIndexedTo(destination: C, predicate: (index: Int, Char) -> Boolean): C {\n forEachIndexed { index, element  $\rightarrow$ \n if (predicate(index, element)) destination.append(element)\n }\n return destination\n}\n\n/\*\*\n \* Returns a char sequence containing only those characters from the original char sequence that do not match the given [predicate].\n \*/\npublic inline fun CharSequence.filterNot(predicate: (Char) -> Boolean): CharSequence {\n return filterNotTo(StringBuilder(), predicate)\n}\n\n/\*\*\n \* Returns a string containing only those characters from the original string that do not match the given [predicate]. $\ln * \n\uparrow$ public inline fun String.filterNot(predicate: (Char) -> Boolean): String {\n return filterNotTo(StringBuilder(), predicate).toString()\n\\n\n\n\\*\*\n \* Appends all characters not matching the given [predicate] to the given [destination].\n \*/\npublic inline fun <C : Appendable> CharSequence.filterNotTo(destination: C, predicate: (Char) -  $>$  Boolean): C {\n for (element in this) if (!predicate(element)) destination.append(element)\n return destination $\ln\ln\pi$ <sup>\*\*</sup>\n \* Appends all characters matching the given [predicate] to the given [destination]. \*/\npublic inline fun <C : Appendable> CharSequence.filterTo(destination: C, predicate: (Char) -> Boolean): C {\n for (index in 0 until length)  ${\n \nu}$  val element = get(index)\n if (predicate(element)) destination.append(element)\n  $\ln \text{t}$  return destination\n}\n\n/\*\*\n \* Returns a char sequence containing characters of the original char sequence at the specified range of [indices].\n \*/\npublic fun CharSequence.slice(indices: IntRange): CharSequence  $\{\n\$ if (indices.isEmpty()) return  $\|\n\|$ n return subSequence(indices) $\n\| \|\n\|^{**}\n\|$  \* Returns a string containing characters of the original string at the specified range of [indices]. $\ln * \n\lambda$ public fun String.slice(indices: IntRange): String  $\{\n\alpha$  if (indices.is Empty()) return  $\{\n\alpha\}$  return substring(indices)\n\\n\n/\*\*\n \* Returns a char sequence containing characters of the original char sequence at specified [indices]. $\ln \pi$  /\npublic fun CharSequence.slice(indices: Iterable<Int>): CharSequence {\n val size = indices.collectionSizeOrDefault(10)\n if (size == 0) return \"\"\n val result = StringBuilder(size)\n for (i in indices)  $\ln$  result.append(get(i))\n  $\ln$  return result\n $\ln\ln^{**}\ln^*$ Returns a string containing characters of the original string at specified [indices].\n \*/\n@kotlin.internal.InlineOnly\npublic inline fun String.slice(indices: Iterable<Int>): String {\n return (this as CharSequence).slice(indices).toString()\n}\n\n/\*\*\n \* Returns a subsequence of this char sequence containing the first [n] characters from this char sequence, or the entire char sequence if this char sequence is shorter.\n \*/\npublic fun CharSequence.take(n: Int): CharSequence  $\{\n\$ r require(n  $>= 0$ ) { \"Requested character count \$n is less than zero.\"  $\ln$  return subSequence(0, n.coerceAtMost(length))\n\n/\*\*\n \* Returns a string containing the first [n] characters from this string, or the entire string if this string is shorter.\n \*/\npublic fun String.take(n: Int): String  $\{\n\$ require(n >= 0)  $\{\n\$ Requested character count \$n is less than zero.\"  $\in$  return substring(0, n.coerceAtMost(length))\n $\ln\max*$ \n \* Returns a subsequence of this char sequence containing the last [n] characters from this char sequence, or the entire char sequence if this char sequence is shorter.\n \*/\npublic fun CharSequence.takeLast(n: Int): CharSequence {\n require(n  $>= 0$ ) { \"Requested character count \\$n is less than zero.\" }\n val length = length\n return subSequence(length - n.coerceAtMost(length), length)\n\n\n\ta \* Returns a string containing the last [n] characters from this string, or the entire string if this string is shorter.\n \*/\npublic fun String.takeLast(n: Int): String  ${\n\mu \in \mathbb{R} \setminus \mathbb{R} \setminus \mathbb{R} \$ substring(length - n.coerceAtMost(length))\n}\n\n/\*\*\n \* Returns a subsequence of this char sequence containing last characters that satisfy the given [predicate].\n \*/\npublic inline fun CharSequence.takeLastWhile(predicate: (Char) -> Boolean): CharSequence {\n for (index in lastIndex downTo 0) {\n if (!predicate(this[index])) {\n

return subSequence(index + 1, length)\n  $\ln \frac{\alpha}{\max} - \ln \frac{\alpha}{\max}$ string containing last characters that satisfy the given [predicate]. $\ln$  \*/ $\ln$ public inline fun

String.takeLastWhile(predicate: (Char) -> Boolean): String  $\{\n\$  for (index in lastIndex downTo 0)  $\{\n\$  if (!predicate(this[index]))  $\n \begin{pmatrix} \frac{1}{n} & \frac{1}{n} & \frac{1}{n} \cdot \frac{1}{n} \cdot \frac{1}{n} \$ subsequence of this char sequence containing the first characters that satisfy the given [predicate].\n \*/\npublic inline fun CharSequence.takeWhile(predicate: (Char) -> Boolean): CharSequence {\n for (index in 0 until length)\n if (!predicate(get(index))) {\n return subSequence(0, index)\n }\n return subSequence(0, length)\n}\n\n/\*\*\n \* Returns a string containing the first characters that satisfy the given [predicate].\n \*/\npublic inline fun String.takeWhile(predicate: (Char) -> Boolean): String  $\{\n\$  for (index in 0 until length)\n if (!predicate(get(index)))  $\n\alpha$  return substring(0, index)\n  $\ln \frac{\ln\ln\pi * \ln \pi}$  Returns a char sequence with characters in reversed order.\n \*/\npublic fun CharSequence.reversed(): CharSequence {\n return StringBuilder(this).reverse()\n\\n\n/\*\*\n \* Returns a string with characters in reversed order.\n \*/\n@kotlin.internal.InlineOnly\npublic inline fun String.reversed(): String {\n return (this as CharSequence).reversed().toString()\n}\n\n/\*\*\n \* Returns a [Map] containing key-value pairs provided by [transform] function\n \* applied to characters of the given char sequence.\n \* \n \* If any of two pairs would have the same key the last one gets added to the map. $\ln * \ln *$  The returned map preserves the entry iteration order of the original char sequence.\n \*/\npublic inline fun <K, V> CharSequence.associate(transform: (Char) -> Pair<K, V>): Map<K,  $V > \{\nightharpoonup\$  val capacity = mapCapacity(length).coerceAtLeast(16)\n return associateTo(LinkedHashMap<K, V>(capacity), transform)\n}\n\n/\*\*\n \* Returns a [Map] containing the characters from the given char sequence indexed by the key\n \* returned from [keySelector] function applied to each character. $\ln * \ln *$  If any two characters would have the same key returned by [keySelector] the last one gets added to the map. $\ln * \ln *$  The returned map preserves the entry iteration order of the original char sequence. $\ln *$  $\n$  public inline fun < K > CharSequence.associateBy(keySelector: (Char) -> K): Map< K, Char > {\n val capacity = mapCapacity(length).coerceAtLeast(16)\n return associateByTo(LinkedHashMap<K, Char>(capacity), keySelector)\n}\n\n/\*\*\n \* Returns a [Map] containing the values provided by [valueTransform] and indexed by [keySelector] functions applied to characters of the given char sequence.\n  $* \nvert$  if any two characters would have the same key returned by [keySelector] the last one gets added to the map. $\ln * \nightharpoonup$  The returned map preserves the entry iteration order of the original char sequence. $\ln * \Lambda$  public inline fun <K, V> CharSequence.associateBy(keySelector: (Char) -> K, valueTransform: (Char) -> V): Map<K, V>  $\ln$  val capacity = mapCapacity(length).coerceAtLeast(16)\n return associateByTo(LinkedHashMap<K, V>(capacity), keySelector, valueTransform)\n}\n\n/\*\*\n \* Populates and returns the [destination] mutable map with key-value pairs,\n \* where key is provided by the [keySelector] function applied to each character of the given char sequence\n \* and value is the character itself. $\ln * \ln *$  If any two characters would have the same key returned by [keySelector] the last one gets added to the map.\n \*/\npublic inline fun <K, M : MutableMap<in K, in Char>> CharSequence.associateByTo(destination: M, keySelector: (Char) -> K): M {\n for (element in this) {\n destination.put(keySelector(element), element)\n }\n return destination\n}\n\n/\*\*\n \* Populates and returns the [destination] mutable map with key-value pairs,\n \* where key is provided by the [keySelector] function and\n \* and value is provided by the [valueTransform] function applied to characters of the given char sequence. $\ln * \ln * If$  any two characters would have the same key returned by [keySelector] the last one gets added to the map.\n \*/\npublic inline fun <K, V, M : MutableMap<in K, in V>> CharSequence.associateByTo(destination: M, keySelector: (Char)  $\rightarrow$  K, valueTransform: (Char)  $\rightarrow$  V): M {\n for (element in this) {\n destination.put(keySelector(element), valueTransform(element))\n }\n return destination\n}\n\n/\*\*\n \* Populates and returns the [destination] mutable map with key-value pairs\n \* provided by [transform] function applied to each character of the given char sequence. $\ln * \ln *$  If any of two pairs would have the same key the last one gets added to the map. $\ln *$  $\ln$ inline fun < $K$ , V, M : MutableMap<in K, in V>> CharSequence.associateTo(destination: M, transform: (Char) -> Pair<K, V>): M {\n for (element in this) {\n destination += transform(element)\n }\n return destination $\ln \ln \max(\frac{\pi x}{n})$  \* Appends all characters to the given [destination] collection. $\ln \min(\frac{\pi x}{n})$ MutableCollection $\langle$ in Char $\rangle$ > CharSequence.toCollection(destination: C): C {\n for (item in this) {\n destination.add(item)\n }\n return destination\n}\n\n/\*\*\n \* Returns a [HashSet] of all characters.\n \*/\npublic fun CharSequence.toHashSet(): HashSet<Char>{\n return}

toCollection(HashSet<Char>(mapCapacity(length)))\n}\n\n/\*\*\n \* Returns a [List] containing all characters.\n \*/\npublic fun CharSequence.toList(): List<Char>  ${\n \cdot \n \cdot \ln \n \cdot 0 \rightarrow \n \cdot \ln \n \cdot 1 \rightarrow \n \cdot \ln \n \cdot 0 \rightarrow \n \cdot \ln \n \cdot 1 \rightarrow \n \cdot \ln \n \cdot 1 \rightarrow \n \cdot \ln \n \cdot 1 \rightarrow \n \cdot \ln \n \cdot 1 \rightarrow \n \cdot \ln \n \cdot 1 \rightarrow \n \cdot \ln \n \cdot 1 \rightarrow \n \cdot \ln \n \cdot 1 \rightarrow \n \cdot \ln \n \cdot 1 \rightarrow \n \cdot \ln \n \cdot 1 \$ listOf(this[0])\n else -> this.toMutableList()\n  $\ln\max$  Returns a [MutableList] filled with all characters of this char sequence.\n \*/\npublic fun CharSequence.toMutableList(): MutableList<Char> {\n return toCollection(ArrayList<Char>(length))\n}\n\n/\*\*\n \* Returns a [Set] of all characters.\n \* \n \* The returned set preserves the element iteration order of the original char sequence.\n \*/\npublic fun CharSequence.toSet(): Set < Char > {\n return when (length) {\n 0 -> emptySet()\n 1 -> setOf(this[0])\n else -> toCollection(LinkedHashSet<Char>(mapCapacity(length)) $\n$  }\n\n/\*\*\n \* Returns a single list of all elements yielded from results of [transform] function being invoked on each character of original char sequence.\n \*/\npublic inline fun <R> CharSequence.flatMap(transform: (Char) -> Iterable<R>): List<R> {\n return flatMapTo(ArrayList<R>(), transform $\ln\ln(**\n$  \* Appends all elements yielded from results of [transform] function being invoked on each character of original char sequence, to the given [destination].\n \*/\npublic inline fun <R, C : MutableCollection<in R>> CharSequence.flatMapTo(destination: C, transform: (Char) -> Iterable<R>):  $C \{\nvert n \text{ for (element in this)} \{\nvert n \text{ is } t = transform(\text{element})\nvert n \text{ is } t \text{ for (element in this)} \}$ destination $\ln\ln\frac{**\n}{\n$  \* Groups characters of the original char sequence by the key returned by the given [keySelector] function\n \* applied to each character and returns a map where each group key is associated with a list of corresponding characters. $\ln * \ln *$  The returned map preserves the entry iteration order of the keys produced from the original char sequence. $\ln * \alpha * \omega$  sample samples.collections.Collections.Transformations.groupBy $\ln * \rho$ inline fun <K> CharSequence.groupBy(keySelector: (Char) -> K): Map<K, List<Char>> {\n return groupByTo(LinkedHashMap<K, MutableList<Char>>(), keySelector $\ln\ln\pi$ <sup>\*\*</sup>\n \* Groups values returned by the [valueTransform] function applied to each character of the original char sequence\n \* by the key returned by the given [keySelector] function applied to the character $\ln *$  and returns a map where each group key is associated with a list of corresponding values. $\ln * \ln *$  The returned map preserves the entry iteration order of the keys produced from the original char sequence. $\ln * \ln * \omega$  sample

samples.collections.Collections.Transformations.groupByKeysAndValues\n \*/\npublic inline fun <K, V> CharSequence.groupBy(keySelector: (Char) -> K, valueTransform: (Char) -> V): Map<K, List<V>> {\n return groupByTo(LinkedHashMap<K, MutableList<V>>(), keySelector, valueTransform $\ln{\ln\pi}$ \*\n \* Groups characters of the original char sequence by the key returned by the given [keySelector] function\n \* applied to each character and puts to the [destination] map each group key associated with a list of corresponding characters. $\ln * \ln$ \* @return The [destination] map.\n \* \n \* @sample samples.collections.Collections.Transformations.groupBy\n \*/\npublic inline fun <K, M : MutableMap<in K, MutableList<Char>>> CharSequence.groupByTo(destination: M, keySelector: (Char) -> K): M {\n for (element in this) {\n val key = keySelector(element)\n val list = destination.getOrPut(key) { ArrayList<Char>() }\n list.add(element)\n }\n return destination\n}\n\n/\*\*\n \* Groups values returned by the [valueTransform] function applied to each character of the original char sequence $\ln *$ by the key returned by the given [keySelector] function applied to the character $\ln$  \* and puts to the [destination] map each group key associated with a list of corresponding values. $\ln * \ln *$  @return The [destination] map. $\ln * \ln *$ @sample samples.collections.Collections.Transformations.groupByKeysAndValues\n \*/\npublic inline fun <K, V, M : MutableMap<in K, MutableList<V>>> CharSequence.groupByTo(destination: M, keySelector: (Char) -> K, valueTransform: (Char) -> V): M {\n for (element in this) {\n val key = keySelector(element)\n val list = destination.getOrPut(key) { ArrayList<V>() }\n list.add(valueTransform(element))\n }\n return destination\n}\n\n/\*\*\n \* Creates a [Grouping] source from a char sequence to be used later with one of group-andfold operations\n \* using the specified [keySelector] function to extract a key from each character.\n \* \n \* @sample samples.collections.Collections.Transformations.groupingByEachCount\n \*/\n @SinceKotlin(\"1.1\")\npublic inline fun <K> CharSequence.groupingBy(crossinline keySelector: (Char) -> K): Grouping<Char, K>  $\{\n\$ n return object : Grouping < Char,  $K$  > {\n \times override fun source Iterator(): Iterator  $\text{Char} > \pm \text{ this}$  @grouping By.iterator()\n override fun keyOf(element: Char): K = keySelector(element)\n  $\ln\ln\pi$ <sup>\*\*</sup>\n \* Returns a list containing the results of applying the given [transform] function $\ln *$  to each character in the original char sequence. $\ln *$  $\ln$ inline fun <R> CharSequence.map(transform: (Char) -> R): List<R> {\n return mapTo(ArrayList<R>(length),

transform)\n}\n\n/\*\*\n \* Returns a list containing the results of applying the given [transform] function\n \* to each character and its index in the original char sequence.\n \* @param [transform] function that takes the index of a character and the character itself  $n^*$  and returns the result of the transform applied to the character. $\ln \sqrt{\frac{n^*}{n}}$ inline fun <R> CharSequence.mapIndexed(transform: (index: Int, Char) -> R): List<R> {\n return mapIndexedTo(ArrayList<R>(length), transform)\n}\n\n/\*\*\n \* Returns a list containing only the non-null results of applying the given [transform] function\n  $*$  to each character and its index in the original char sequence.\n  $*$ @param [transform] function that takes the index of a character and the character itself\n  $*$  and returns the result of the transform applied to the character.\n \*/\npublic inline fun  $\langle R : Any \rangle$ 

CharSequence.mapIndexedNotNull(transform: (index: Int, Char) -> R?): List<R>  $\{\n\$  return mapIndexedNotNullTo(ArrayList<R>(), transform)\n}\n\n/\*\*\n \* Applies the given [transform] function to each character and its index in the original char sequence\n \* and appends only the non-null results to the given [destination].\n \* @param [transform] function that takes the index of a character and the character itself\n \* and returns the result of the transform applied to the character. $\ln \sqrt{\pi}$  npublic inline fun <R : Any, C : MutableCollection<in R>> CharSequence.mapIndexedNotNullTo(destination: C, transform: (index: Int, Char) ->  $R$ ?): C {\n forEachIndexed { index, element -> transform(index, element)?.let { destination.add(it) } }\n return destination $\ln\ln\max_{k=1}^{\max\{n\}}$  \* Applies the given [transform] function to each character and its index in the original char sequence $\ln *$  and appends the results to the given [destination]. $\ln * \mathcal{Q}$  param [transform] function that takes the index of a character and the character itself  $n *$  and returns the result of the transform applied to the character. $\ln$ \*/\npublic inline fun <R, C : MutableCollection<in R>> CharSequence.mapIndexedTo(destination: C, transform:  $(\text{index: Int, Char})$  -> R): C  $\{\n\mathbf{v} \text{ and } \mathbf{v} = 0\}$  for  $(\text{item in this})$  destination.add(transform(index++, item))\n return destination\n}\n\n/\*\*\n \* Returns a list containing only the non-null results of applying the given [transform] function\n \* to each character in the original char sequence.\n \*/\npublic inline fun <R : Any> CharSequence.mapNotNull(transform: (Char) -> R?): List<R> {\n return mapNotNullTo(ArrayList<R>(), transform)\n}\n\n/\*\*\n \* Applies the given [transform] function to each character in the original char sequence\n \* and appends only the non-null results to the given [destination]. $\ln \frac{\text{m}}{\text{m}}$  in fine fun <R : Any, C : MutableCollection<in R>> CharSequence.mapNotNullTo(destination: C, transform: (Char) -> R?): C {\n forEach  $\{\text{element} > transform(\text{element})\}.$ let  $\{\text{destination.add(it)} \}\$ n return destination\n $\n\n\n\n\^**\n$  \* Applies the given [transform] function to each character of the original char sequence\n \* and appends the results to the given [destination].\n \*/\npublic inline fun <R, C : MutableCollection<in R>> CharSequence.mapTo(destination: C, transform: (Char) -> R): C {\n for (item in this)\n destination.add(transform(item))\n return destination\n}\n\n/\*\*\n \* Returns a lazy [Iterable] of [IndexedValue] for each character of the original char sequence.\n \*/\npublic fun CharSequence.withIndex(): Iterable<IndexedValue<Char>> {\n return IndexingIterable { iterator() }\n}\n\n/\*\*\n \* Returns `true` if all characters match the given [predicate].\n \* \n \* @sample samples.collections.Collections.Aggregates.all\n \*/\npublic inline fun CharSequence.all(predicate: (Char) -> Boolean): Boolean  $\{\n\$  for (element in this) if (!predicate(element)) return false $\n\$ n return true $\ln \ln \frac{x}{\ln x}$  t Returns `true` if char sequence has at least one character. $\ln * \ln * \omega$  sample samples.collections.Collections.Aggregates.any\n \*/\npublic fun CharSequence.any(): Boolean {\n return

!isEmpty()\n\n\n/\*\*\n \* Returns `true` if at least one character matches the given [predicate].\n \* \n \* @sample samples.collections.Collections.Aggregates.anyWithPredicate\n \*/\npublic inline fun CharSequence.any(predicate: (Char) -> Boolean): Boolean  $\{\n\alpha \in \alpha\}$  is (predicate(element)) return true $\alpha$  return false\n $\ln\ln^*$ \n \* Returns the length of this char sequence.\n \*/\n@kotlin.internal.InlineOnly\npublic inline fun CharSequence.count(): Int  ${\n \alpha \in \alpha} \hbar \n \alpha^* \$  return length  ${\n \alpha \cdot \beta \cdot \alpha}$  as Returns the number of characters matching the given [predicate].\n \*/\npublic inline fun CharSequence.count(predicate: (Char) -> Boolean): Int {\n var count = 0\n for (element in this) if (predicate(element)) count++ $\infty$  return count $\ln{\ln\pi^*}\$ n \* Accumulates value starting with [initial] value and applying [operation] from left to right to current accumulator value and each character.\n \*/\npublic inline fun <R> CharSequence.fold(initial: R, operation: (acc: R, Char) -> R): R {\n var accumulator = initial\n for (element in this) accumulator = operation(accumulator, element)\n return accumulator\n  $\ln$ \n\n/\*\*\n \* Accumulates value starting with [initial] value and applying [operation] from left to right\n \* to current accumulator

value and each character with its index in the original char sequence. $\ln * \mathcal{Q}$  param [operation] function that takes the index of a character, current accumulator value\n \* and the character itself, and calculates the next accumulator value. $\ln \sqrt{\pi}$  /\npublic inline fun <R> CharSequence.foldIndexed(initial: R, operation: (index: Int, acc: R, Char) -> R): R {\n var index = 0\n var accumulator = initial\n for (element in this) accumulator = operation(index++, accumulator, element)\n return accumulator\n}\n\n/\*\*\n \* Accumulates value starting with [initial] value and applying [operation] from right to left to each character and current accumulator value. $\ln \frac{\lambda}{\lambda}$  applying [operation] from right to left to each character and current accumulator value. $\ln \frac{\lambda}{\lambda}$ CharSequence.foldRight(initial: R, operation: (Char, acc: R)  $\rightarrow$  R): R {\n var index = lastIndex\n var  $accumulator = initial \n\mid \n\in (index \ge 0) {\n \quad } accountator = operation(getindex--), accumulator) \n\mid \n\mid$ return accumulator $\ln\ln\frac{*}{\ln x}$  Accumulates value starting with [initial] value and applying [operation] from right to left $\ln$  \* to each character with its index in the original char sequence and current accumulator value. $\ln$  \* @param [operation] function that takes the index of a character, the character itself  $\ln$  \* and current accumulator value, and calculates the next accumulator value. $\ln \frac{*}{\rho}$  the function function  $\frac{R}{\rho}$  CharSequence.foldRightIndexed(initial: R, operation: (index: Int, Char, acc: R) -> R): R  $\{\n\alpha = \alpha x = \alpha x \}$  var accumulator = initial\n while  $(\text{index} \geq 0)$  {\n accumulator = operation(index, get(index), accumulator)\n --index\n }\n return accumulator $\n\ln\ln\frac{x}{\ln x}$  \* Performs the given [action] on each character. $\ln \frac{x}{\ln x}$  inline fun CharSequence.forEach(action: (Char) -> Unit): Unit  $\{\n\$  for (element in this) action(element)\n $\{\n\}\n\|\n\|^{**}\n\|$  \* Performs the given [action] on each character, providing sequential index with the character. $\ln * \omega$  param [action] function that takes the index of a character and the character itself\n \* and performs the desired action on the character.\n \*/\npublic inline fun CharSequence.forEachIndexed(action: (index: Int, Char) -> Unit): Unit {\n var index = 0\n for (item in this) action(index++, item)\n\n\n/\*\*\n \* Returns the largest character or `null` if there are no characters.\n \*/\npublic fun CharSequence.max(): Char?  $\{\n\$ if (isEmpty()) return null\n var max = this[0]\n for (i in 1..lastIndex)  $\{\n\$  val e = this[i]\n if (max < e) max = e\n  $\{\n\}$  return max\n}\n\n/\*\*\n \* Returns the first character yielding the largest value of the given function or `null` if there are no characters.\n \*/\npublic inline fun <R : Comparable <R >> CharSequence.maxBy(selector: (Char) -> R): Char? {\n if (isEmpty()) return null\n var maxElem = this[0]\n var maxValue = selector(maxElem)\n for (i in 1..lastIndex) {\n val e = this[i]\n val v = selector(e)\n if (maxValue < v) {\n maxElem = e\n maxValue = v\n }\n  $\ln$  return maxElem $\ln\ln\frac{*}{\ln x}$  Returns the first character having the largest value according to the provided [comparator] or `null` if there are no characters.\n \*/\npublic fun CharSequence.maxWith(comparator: Comparator<in Char>): Char?  $\{\n\$ if (isEmpty()) return null $\n\$  var max = this[0] $\n\$  for (i in 1..lastIndex)  $\{\n\$ val e = this[i]\n if (comparator.compare(max, e) < 0) max = e\n }\n return max\n}\n\n/\*\*\n \* Returns the smallest character or `null` if there are no characters.\n \*/\npublic fun CharSequence.min(): Char? {\n if  $(i$ sEmpty()) return null\n var min = this[0]\n for (i in 1..lastIndex) {\n val e = this[i]\n if (min > e) min = e\n  $\{\n\$ `null` if there are no characters.\n \*/\npublic inline fun <R : Comparable<R>> CharSequence.minBy(selector: (Char) -> R): Char?  $\{\n\alpha : \beta \in \mathbb{R} \mid \alpha \in \mathbb{R} \}$  return null $\alpha$  var minElem = this $[0]$  $\alpha$  var minValue = selector(minElem)\n for (i in 1..lastIndex)  $\{\n\$  val e = this[i]\n val v = selector(e)\n if (minValue > v)  ${\n m inElement = e\n m inValue = v\n } \n }$  return minElem $\n\|_{\n}/\n$  \* Returns the first character having the smallest value according to the provided [comparator] or `null` if there are no characters.\n \*/\npublic fun CharSequence.minWith(comparator: Comparator<in Char>): Char? {\n if (isEmpty()) return null\n var min = this[0]\n for (i in 1..lastIndex) {\n val e = this[i]\n if (comparator.compare(min, e) > 0) min = e\n  $\{\n\$ samples.collections.Collections.Aggregates.none\n \*/\npublic fun CharSequence.none(): Boolean {\n return isEmpty()\n\n\n\n\n\n\\*\*\n \* Returns `true` if no characters match the given [predicate].\n \* \n \* @sample samples.collections.Collections.Aggregates.noneWithPredicate\n \*/\npublic inline fun CharSequence.none(predicate: (Char) -> Boolean): Boolean  ${\n}$  for (element in this) if (predicate(element)) return false\n return true\n}\n\n/\*\*\n \* Performs the given [action] on each character and returns the char sequence itself afterwards.\n \*/\n@SinceKotlin(\"1.1\")\npublic inline fun <S : CharSequence> S.onEach(action: (Char) -> Unit): S  ${\nvert \nvert n}$  return apply { for (element in this) action(element)  ${\nvert \nvert n}$  \* Accumulates value starting with the first

character and applying [operation] from left to right to current accumulator value and each character.\n \*/\npublic inline fun CharSequence.reduce(operation: (acc: Char, Char) -> Char): Char  $\ln$  if (isEmpty()) $\ln$  throw UnsupportedOperationException(\"Empty char sequence can't be reduced.\")\n var accumulator = this[0]\n for (index in 1..lastIndex)  ${\n \mu \quad \text{accumulator} = operation(accumulator, this[index])\n \ } \n \ return$ accumulator\n}\n\n/\*\*\n \* Accumulates value starting with the first character and applying [operation] from left to right $\ln$  \* to current accumulator value and each character with its index in the original char sequence. $\ln$  \* @param [operation] function that takes the index of a character, current accumulator value\n \* and the character itself and calculates the next accumulator value.\n \*/\npublic inline fun CharSequence.reduceIndexed(operation: (index: Int, acc: Char, Char) -> Char): Char  $\{\n\$ if (isEmpty())\n throw UnsupportedOperationException(\"Empty char sequence can't be reduced.\")\n var accumulator = this[0]\n for (index in 1..lastIndex) {\n accumulator = operation(index, accumulator, this[index])\n }\n return accumulator\n}\n\n/\*\*\n \* Accumulates value starting with last character and applying [operation] from right to left to each character and current accumulator value.\n \*/\npublic inline fun CharSequence.reduceRight(operation: (Char, acc: Char) -> Char): Char  $\{\n\$  var index = lastIndex\n if (index < 0) throw UnsupportedOperationException(\"Empty char sequence can't be reduced.\")\n var accumulator = get(index--)\n while (index  $>= 0$ ) {\n accumulator = operation(get(index--), accumulator)\n  $\ln$  return accumulator $\ln\ln/**\ln$  \* Accumulates value starting with last character and applying [operation] from right to left $\ln$  \* to each character with its index in the original char sequence and current accumulator value. $\ln$  \* @param [operation] function that takes the index of a character, the character itself $\ln^*$  and current accumulator value, and calculates the next accumulator value. $\ln$  \*/ $\ln$ public inline fun

CharSequence.reduceRightIndexed(operation: (index: Int, Char, acc: Char) -> Char): Char  $\{\n\}$  var index = lastIndex\n if (index < 0) throw UnsupportedOperationException(\"Empty char sequence can't be reduced.\")\n var accumulator = get(index--)\n while (index  $>= 0$ ) {\n accumulator = operation(index, get(index),  $accumulator)\n$  --index\n  $\ln$  return accumulator\n $\ln/^*\$ \n \* Returns the sum of all values produced by [selector] function applied to each character in the char sequence. $\ln \sqrt{\pi}$  [selector] function

CharSequence.sumBy(selector: (Char) -> Int): Int  $\{\n\$  var sum: Int = 0\n for (element in this)  $\{\n\$  sum += selector(element)\n  $\ln$  return sum\n}\n\n/\*\*\n \* Returns the sum of all values produced by [selector] function applied to each character in the char sequence.\n \*/\npublic inline fun CharSequence.sumByDouble(selector: (Char) -> Double): Double  ${\n n \ var sum: Double = 0.0\n n \ for (element in this) {\n sum += selector(element)\n }n \}$ return sum $\ln\ln\max$   $\ln x$  \* Splits this char sequence into a list of strings each not exceeding the given [size]. $\ln x$  \n \* The last string in the resulting list may have less characters than the given [size]. $\ln * \ln * \omega$  param size the number of elements to take in each string, must be positive and can be greater than the number of elements in this char sequence. $\ln * \ln * \mathcal{Q}$  sample samples.collections. Collections. Transformations.chunked $\ln$ 

\*/\n@SinceKotlin(\"1.2\")\npublic fun CharSequence.chunked(size: Int): List<String> {\n return windowed(size, size, partialWindows = true)\n}\n\n/\*\*\n \* Splits this char sequence into several char sequences each not exceeding the given [size]\n \* and applies the given [transform] function to an each. $\ln * \ln *$  @return list of results of the [transform] applied to an each char sequence. $\ln * \ln *$  Note that the char sequence passed to the [transform] function is ephemeral and is valid only inside that function.\n \* You should not store it or allow it to escape in some way, unless you made a snapshot of it.\n \* The last char sequence may have less characters than the given [size].\n \* \n \* @param size the number of elements to take in each char sequence, must be positive and can be greater than the number of elements in this char sequence. $\ln * \alpha * \omega$  sample samples.text.Strings.chunkedTransform $\ln$  $*\ln\Theta$ SinceKotlin(\"1.2\")\npublic fun <R> CharSequence.chunked(size: Int, transform: (CharSequence) -> R): List  $\lambda > \{\n\}$  return windowed(size, size, partialWindows = true, transform = transform)\n $\hbar\alpha^*$ \n \* Splits this char sequence into a sequence of strings each not exceeding the given [size]. $\ln * \ln *$  The last string in the resulting sequence may have less characters than the given [size]. $\ln * \ln * \omega$  param size the number of elements to take in each string, must be positive and can be greater than the number of elements in this char sequence. $\ln * \ln * \omega$  sample samples.collections.Collections.Transformations.chunked $\ln$  \*/ $\ln$ @SinceKotlin( $\ln 1.2\$ )\npublic fun CharSequence.chunkedSequence(size: Int): Sequence<String> {\n return chunkedSequence(size) { it.toString()  $\ln\ln\ln^*$  Splits this char sequence into several char sequences each not exceeding the given [size]\n \* and

applies the given [transform] function to an each. $\ln * \ln * \omega$  return sequence of results of the [transform] applied to an each char sequence. $\ln * \ln *$  Note that the char sequence passed to the [transform] function is ephemeral and is valid only inside that function.\n \* You should not store it or allow it to escape in some way, unless you made a snapshot of it. $\ln *$  The last char sequence may have less characters than the given [size]. $\ln * \ln * \mathbb{Q}$  param size the number of elements to take in each char sequence, must be positive and can be greater than the number of elements in this char sequence. $\ln * \ln * \omega$  sample samples.text.Strings.chunkedTransformToSequence $\ln$ \*/\n@SinceKotlin(\"1.2\")\npublic fun <R> CharSequence.chunkedSequence(size: Int, transform: (CharSequence) -  $>$  R): Sequence<R $>$ {\n return windowedSequence(size, size, partialWindows = true, transform = transform)\n}\n\n/\*\*\n \* Splits the original char sequence into pair of char sequences,\n \* where \*first\* char sequence contains characters for which [predicate] yielded `true`,\n \* while \*second\* char sequence contains characters for which [predicate] yielded `false`.\n \*/\npublic inline fun CharSequence.partition(predicate: (Char) -> Boolean): Pair<CharSequence, CharSequence> {\n val first = StringBuilder()\n val second = StringBuilder()\n for (element in this)  $\n\alpha$  if (predicate(element))  $\{\n\alpha$  first.append(element)\n } else  $\{\n\alpha$ second.append(element)\n }\n }\n return Pair(first, second)\n\n/\*\*\n \* Splits the original string into pair of strings,\n \* where \*first\* string contains characters for which [predicate] yielded `true`,\n \* while \*second\* string contains characters for which [predicate] yielded `false`.\n \*/\npublic inline fun String.partition(predicate: (Char) -> Boolean): Pair<String, String> {\n val first = StringBuilder()\n val second = StringBuilder()\n for (element in this)  ${\n \{ \infty, \infty \} \}$  if (predicate(element))  ${\n \in \mathbb{R} \}$  first.append(element)\n  ${\n \in \mathbb{R} \}$ second.append(element)\n }\n return Pair(first.toString(), second.toString())\n\n\n\n\n\n\n \* Returns a list of snapshots of the window of the given  $[size]$ \n \* sliding along this char sequence with the given  $[sten]$ , where each\n \* snapshot is a string.\n \* \n \* Several last strings may have less characters than the given [size].\n \* \n \* Both [size] and [step] must be positive and can be greater than the number of elements in this char sequence. $\ln *$ @param size the number of elements to take in each window\n  $*$  @param step the number of elements to move the window forward by on an each step, by default  $1\backslash n$  \* @param partialWindows controls whether or not to keep partial windows in the end if any,  $n * by default 'false' which means partial windows won't be preserved $n * n$$ @sample samples.collections.Sequences.Transformations.takeWindows\n \*/\n@SinceKotlin(\"1.2\")\npublic fun CharSequence.windowed(size: Int, step: Int = 1, partialWindows: Boolean = false): List  $\text{String} > \{\text{in} \text{ return } \}$ windowed(size, step, partialWindows) { it.toString()  $\n\ln\frac{*\mathbf{n} * \text{Returns a list of results of applying the given}$ [transform] function to\n  $*$  an each char sequence representing a view over the window of the given [size]\n  $*$ sliding along this char sequence with the given [step]. $\ln * \nightharpoonup n$  Note that the char sequence passed to the [transform] function is ephemeral and is valid only inside that function.\n \* You should not store it or allow it to escape in some way, unless you made a snapshot of it.\n \* Several last char sequences may have less characters than the given  $[size].\n\in \mathbb{R}^* \in \mathbb{R}^*$  Both  $[size]$  and  $[step]$  must be positive and can be greater than the number of elements in this char sequence. $\ln * \mathcal{Q}$  param size the number of elements to take in each window $\ln * \mathcal{Q}$  param step the number of elements to move the window forward by on an each step, by default  $1\backslash n$  \* @param partialWindows controls whether or not to keep partial windows in the end if any, $\ln *$  by default 'false' which means partial windows won't be preserved\n \* \n \* @sample samples.collections.Sequences.Transformations.averageWindows\n  $*\ln\Theta$ SinceKotlin(\"1.2\")\npublic fun <R> CharSequence.windowed(size: Int, step: Int = 1, partialWindows: Boolean = false, transform: (CharSequence) -> R): List<R>  $\{\n\$  checkWindowSizeStep(size, step) $\n\$  val thisSize  $=$  this.length $\in$  val result  $=$  ArrayList $\langle R \rangle$ ((thisSize + step - 1) / step) $\in$  var index  $=$  0 $\infty$  while (index  $\langle$  thisSize)  ${\nvert \nvert n}$  val end = index + size ${\nvert n}$  val coercedEnd = if (end > thisSize) { if (partialWindows) thisSize else break } else end\n result.add(transform(subSequence(index, coercedEnd)))\n index += step\n }\n return result\n}\n\n/\*\*\n \* Returns a sequence of snapshots of the window of the given [size]\n \* sliding along this char sequence with the given [step], where each\n \* snapshot is a string. $\ln * \ln *$  Several last strings may have less characters than the given  $[size]$ . $\ln * \ln * Both [size]$  and  $[step]$  must be positive and can be greater than the number of elements in this char sequence. $\ln * \textcircled{}$  param size the number of elements to take in each window $\ln * \textcircled{}$  param step the number of elements to move the window forward by on an each step, by default  $1\backslash n^*$  @param partialWindows controls whether or not to keep partial windows in the end if any,\n \* by default `false` which means partial

windows won't be preserved $\ln * \ln * \omega$  sample samples.collections. Sequences. Transformations.takeWindows\n \*/\n@SinceKotlin(\"1.2\")\npublic fun CharSequence.windowedSequence(size: Int, step: Int = 1, partialWindows: Boolean = false): Sequence<String> {\n return windowedSequence(size, step, partialWindows) { it.toString()  $\ln\ln\frac{**}{n}$  \* Returns a sequence of results of applying the given [transform] function to $\ln$  \* an each char sequence representing a view over the window of the given  $[size]$ \n \* sliding along this char sequence with the given [step]. $\ln * \ln *$  Note that the char sequence passed to the [transform] function is ephemeral and is valid only inside that function. $\ln *$  You should not store it or allow it to escape in some way, unless you made a snapshot of it. $\ln *$ Several last char sequences may have less characters than the given [size]. $\ln * \nbrace$  + Both [size] and [step] must be positive and can be greater than the number of elements in this char sequence. $\ln * \omega$  param size the number of elements to take in each window $\ln * \omega$  aram step the number of elements to move the window forward by on an each step, by default  $1\backslash n$  \* @param partialWindows controls whether or not to keep partial windows in the end if any, \n \* by default `false` which means partial windows won't be preserved \n \* \n \* @sample samples.collections.Sequences.Transformations.averageWindows\n  $*\ln \omega$ SinceKotlin(\"1.2\")\npublic fun <R> CharSequence.windowedSequence(size: Int, step: Int  $= 1$ , partialWindows: Boolean  $=$  false, transform: (CharSequence) -> R): Sequence<R> {\n checkWindowSizeStep(size, step)\n val windows = (if  $(\text{partialWindows})$  indices else 0 until length - size + 1) step step $\ln$  return windows.asSequence $(\text{)}$ .map { index -> transform(subSequence(index, (index + size).coerceAtMost(length)))  $\n\ln/\n$ \*\n \* Returns a list of pairs built from characters of both char sequences with same indexes. List has length of shortest char sequence.\n \*/\npublic infix fun CharSequence.zip(other: CharSequence): List<Pair<Char, Char $>> \{\n$  return zip(other) { c1, c2 -> c1 to c2  $\ln{\n\frac{x}{\ln x}}\$  Returns a list of values built from characters of both char sequences with same indexes using provided [transform]. List has length of shortest char sequence.\n \*/\npublic inline fun <V> CharSequence.zip(other: CharSequence, transform: (a: Char, b: Char) -> V): List < V> {\n val length = minOf(this.length, other.length)\n val list = ArrayList <V>(length)\n for (i in 0 until length)  ${\n$  list.add(transform(this[i], other[i]))\n  ${\n}$ return list\n\\n\n/\*\*\n \* Returns a list of pairs of each two adjacent characters in this char sequence.\n \* \n \* The returned list is empty if this char sequence contains less than two characters. $\ln * \ln * \mathcal{Q}$  sample samples.collections.Collections.Transformations.zipWithNext\n \*/\n@SinceKotlin(\"1.2\")\npublic fun CharSequence.zipWithNext(): List<Pair<Char, Char $>> \{\n$  return zipWithNext { a, b -> a to b  $\ln\ln\pi^* \n$  \* Returns a list containing the results of applying the given  $[transform]$  function $\infty$  \* to an each pair of two adjacent characters in this char sequence. $\ln * \ln *$  The returned list is empty if this char sequence contains less than two characters.\n \* \n \* @sample samples.collections.Collections.Transformations.zipWithNextToFindDeltas\n \*/\n@SinceKotlin(\"1.2\")\npublic inline fun <R> CharSequence.zipWithNext(transform: (a: Char, b: Char) -> R): List  $\lambda > \{\nightharpoonup\$  val size = length - 1\n if (size < 1) return empty List()\n val result = ArrayList  $\lambda > \frac{\sin \theta}{\pi}$  for (index in 0 until size)  ${\n r}$  result.add(transform(this[index], this[index + 1]))\n  ${\n r}$  return result\n ${\n \ln(n/**\ln *)}$ Creates an [Iterable] instance that wraps the original char sequence returning its characters when being iterated.\n \*/\npublic fun CharSequence.asIterable(): Iterable<Char>  $\{\n\pi$  if (this is String && isEmpty()) return emptyList()\n return Iterable { this.iterator()  $\n\n\ln\max*\n$  \* Creates a [Sequence] instance that wraps the original char sequence returning its characters when being iterated.\n \*/\npublic fun CharSequence.asSequence(): Sequence<Char> {\n if (this is String && isEmpty()) return emptySequence()\n return Sequence { this.iterator() }\n }\n\n","/\*\n \* Copyright 2010-2016 JetBrains s.r.o.\n \*\n \* Licensed under the Apache License, Version 2.0 (the \"License\");\n \* you may not use this file except in compliance with the License.\n \* You may obtain a copy of the License at\n  $*\n$ http://www.apache.org/licenses/LICENSE-2.0\n  $*\nu$  \* Unless required by applicable law or agreed to in writing, software\n \* distributed under the License is distributed on an \"AS IS\" BASIS,\n \* WITHOUT WARRANTIES OR CONDITIONS OF ANY KIND, either express or implied.\n \* See the License for the specific language governing permissions and\n \* limitations under the License.\n

\*/\n\n@file:kotlin.jvm.JvmMultifileClass\n@file:kotlin.jvm.JvmName(\"StringsKt\")\n\n\npackage kotlin.text\n\nimport kotlin.comparisons.\*\nimport kotlin.internal.contracts.\*\n\n\n/\*\*\n \* Returns a sub sequence of this char sequence having leading and trailing characters matching the [predicate] removed.\n \*/\npublic inline fun CharSequence.trim(predicate: (Char) -> Boolean): CharSequence  $\{\n\}$  var startIndex = 0\n var endIndex = length

-  $1\n$  var startFound = false\n\n while (startIndex  $\leq$  endIndex)  $\ln$  val index = if (!startFound) startIndex else endIndex\n val match = predicate(this[index])\n\n if (!startFound) {\n if (!match)\n startFound = true\n else\n startIndex += 1\n }\n else {\n if (!match)\n break\n else\n endIndex -= 1\n }\n }\n\n return subSequence(startIndex, endIndex + 1)\n\\n\n\\*\*\n \* Returns a string having leading and trailing characters matching the [predicate] removed.\n \*/\npublic inline fun String.trim(predicate: (Char) -> Boolean): String\n  $=$  (this as CharSequence).trim(predicate).toString()\n\n/\*\*\n \* Returns a sub sequence of this char sequence having leading characters matching the [predicate] removed.\n \*/\npublic inline fun CharSequence.trimStart(predicate: (Char) -> Boolean): CharSequence  $\{\n\alpha$  for (index in this.indices) $\n\alpha$  if (!predicate(this[index])) $\alpha$  return  $subSequence(intex, length)\n \in return \l\{\nu^* \n} \hat{r}^* \text{ }$  Returns a string having leading characters matching the  $[predicted]$  removed. $\in \mathbb{R}$  \*/\npublic inline fun String.trimStart(predicate: (Char) -> Boolean): String\n = (this as CharSequence).trimStart(predicate).toString()\n\n/\*\*\n \* Returns a sub sequence of this char sequence having trailing characters matching the [predicate] removed.\n \*/\npublic inline fun CharSequence.trimEnd(predicate:  $(Char)$  -> Boolean): CharSequence  ${\n \{n \text{ for (index in this. indices. reversed())}\n \}$  if  $(!predicate(this[index]))\n \}$ 

return substring(0, index + 1)\n\n return \"\"\n}\n\n/\*\*\n \* Returns a string having trailing characters matching the [predicate] removed. $\ln \pi / \n$ public inline fun String.trimEnd(predicate: (Char) -> Boolean): String $\ln$  = (this as CharSequence).trimEnd(predicate).toString()\n\n/\*\*\n \* Returns a sub sequence of this char sequence having leading and trailing characters from the [chars] array removed.\n \*/\npublic fun CharSequence.trim(vararg chars: Char): CharSequence = trim { it in chars  $\ln\frac{**\n * \text{let turns a string having leading and trailing characters from }$ the [chars] array removed.\n \*/\npublic fun String.trim(vararg chars: Char): String = trim { it in chars  $\ln\frac{\pi^*}{n^*}$ Returns a sub sequence of this char sequence having leading characters from the [chars] array removed.\n \*/\npublic fun CharSequence.trimStart(vararg chars: Char): CharSequence = trimStart { it in chars  $\ln\ln(x^*)$  \* Returns a string having leading characters from the [chars] array removed.\n \*/\npublic fun String.trimStart(vararg chars: Char): String = trimStart { it in chars  $\ln\frac**\n$  \* Returns a sub sequence of this char sequence having trailing characters from the [chars] array removed. $\ln \frac{\text{C}^*}{\text{D}}$  fun CharSequence.trimEnd(vararg chars: Char): CharSequence = trimEnd { it in chars  $\ln\frac{*}{n}$  \* Returns a string having trailing characters from the [chars] array removed. $\ln$ \*/\npublic fun String.trimEnd(vararg chars: Char): String = trimEnd { it in chars  $\ln^*$ \n \* Returns a sub sequence of this char sequence having leading and trailing whitespace removed. $\ln \frac{*}{\n$ ublic fun CharSequence.trim(): CharSequence = trim(Char::isWhitespace)\n\n/\*\*\n \* Returns a string having leading and trailing whitespace removed. $\ln \pi$ (n@kotlin.internal.InlineOnly\npublic inline fun String.trim(): String = (this as CharSequence).trim().toString()\n\n/\*\*\n \* Returns a sub sequence of this char sequence having leading whitespace removed.\n \*/\npublic fun CharSequence.trimStart(): CharSequence = trimStart(Char::isWhitespace)\n\n/\*\*\n \* Returns a string having leading whitespace removed. $\ln \pi$  ( $\ln$  internal.InlineOnly\npublic inline fun String.trimStart(): String = (this as CharSequence).trimStart().toString()\n\n/\*\*\n \* Returns a sub sequence of this char sequence having trailing whitespace removed.\n \*/\npublic fun CharSequence.trimEnd(): CharSequence = trimEnd(Char::isWhitespace)\n\n/\*\*\n \* Returns a string having trailing whitespace removed.\n  $*\ln\omega$  (consideright)  $\omega$  in String.trimEnd(): String = (this as CharSequence).trimEnd().toString()\n\n/\*\*\n \* Returns a char sequence with content of this char sequence padded at the beginning\n \* to the specified [length] with the specified character or space.\n \*\n \* @param length the desired string length. $\infty$  \* @param padChar the character to pad string with, if it has length less than the [length] specified. Space is used by default. $\ln * \mathcal{Q}$  returns Returns a string, of length at least [length], consisting of string prepended with [padChar] as many times. $\ln *$  as are necessary to reach that length. $\ln *$  $\ln$ public fun CharSequence.padStart(length: Int, padChar: Char = ''): CharSequence {\n if (length  $\lt 0$ )\n throw

IllegalArgumentException(\"Desired length \$length is less than zero.\")\n if (length  $\leq$  this.length)\n return this.subSequence(0, this.length)\n\n val sb = StringBuilder(length)\n for (i in 1..(length - this.length))\n sb.append(padChar)\n sb.append(this)\n return sb\n }\n\n/\*\*\n \* Pads the string to the specified [length] at the beginning with the specified character or space. $\ln * \omega$  aram length the desired string length. $\ln * \omega$  param padChar the character to pad string with, if it has length less than the [length] specified. Space is used by default. $\ln *$ 

@returns Returns a string, of length at least [length], consisting of string prepended with [padChar] as many times.\n \* as are necessary to reach that length.\n \*/\npublic fun String.padStart(length: Int, padChar: Char = ''): String\n  $=$  (this as CharSequence).padStart(length, padChar).toString()\n\n/\*\*\n \* Returns a char sequence with content of this char sequence padded at the end $\ln *$  to the specified [length] with the specified character or space. $\ln * \ln *$ @param length the desired string length. $\ln * \omega$  aram padChar the character to pad string with, if it has length less than the [length] specified. Space is used by default. $\ln * \omega$  returns Returns a string, of length at least [length], consisting of string prepended with [padChar] as many times. $\ln *$  as are necessary to reach that length. $\ln *$  $\ln$ fun CharSequence.padEnd(length: Int, padChar: Char = ''): CharSequence  $\{\n\eta$  if  $(\text{length} < 0)\n\eta$  throw IllegalArgumentException(\"Desired length \$length is less than zero.\")\n if (length  $\leq$  this.length)\n return this.subSequence(0, this.length)\n\n val sb = StringBuilder(length)\n sb.append(this)\n for (i in 1..(length this.length))\n sb.append(padChar)\n return sb\n}\n\n/\*\*\n \* Pads the string to the specified [length] at the end with the specified character or space. $\ln * \ln * \omega$  param length the desired string length. $\ln * \omega$  param padChar the character to pad string with, if it has length less than the [length] specified. Space is used by default. $\ln * \mathcal{Q}$  returns Returns a string, of length at least [length], consisting of string prepended with [padChar] as many times. $\ln *$  as are necessary to reach that length. $\ln \frac{*}{\rho}$  public fun String.padEnd(length: Int, padChar: Char = '): String $\ln$  = (this as CharSequence).padEnd(length, padChar).toString()\n\n/\*\*\n \* Returns `true` if this nullable char sequence is either `null` or empty.\n \*/\n @kotlin.internal.InlineOnly\npublic inline fun CharSequence?.isNullOrEmpty(): Boolean  ${\n$ contract  ${\n$ returns(false) implies (this@isNullOrEmpty != null)\n  ${\n }$ \n\n return this == null || this.length ==  $0\ln{\ln\frac{\ast\pi}{n}}$  Returns `true' if this char sequence is empty (contains no characters).\n \*/\n@kotlin.internal.InlineOnly\npublic inline fun CharSequence.isEmpty(): Boolean = length == 0\n\n/\*\*\n \* Returns `true` if this char sequence is not empty.\n  $*\ln \alpha$  kotlin.internal.InlineOnly\npublic inline fun CharSequence.isNotEmpty(): Boolean = length >  $0\ln\frac{n}{m}$  implemented differently in JVM and JS $\ln$ /public fun String.isBlank(): Boolean = length() == 0 || all { it.isWhitespace()  $\ln\ln/**\ln$  \* Returns `true` if this char sequence is not empty and contains some characters except of whitespace characters.\n

\*/\n@kotlin.internal.InlineOnly\npublic inline fun CharSequence.isNotBlank(): Boolean = !isBlank()\n\n/\*\*\n \* Returns 'true' if this nullable char sequence is either 'null' or empty or consists solely of whitespace characters.\n \*/\n@kotlin.internal.InlineOnly\npublic inline fun CharSequence?.isNullOrBlank(): Boolean {\n contract {\n returns(false) implies (this@isNullOrBlank != null)\n  $\ln \max_{\min}$  return this == null || this.isBlank()\n \\n\n/\*\*\n \* Iterator for characters of the given char sequence. $\ln * \nabla$  spectrum CharSequence.iterator(): CharIterator = object : CharIterator()  ${\n \nu \nu \nu}$  private var index = 0\n\n public override fun nextChar(): Char = get(index++)\n\n public override fun hasNext(): Boolean = index < length $\n\ln\ln^*$  Returns the string if it is not `null`, or the empty string otherwise. \*/\n@kotlin.internal.InlineOnly\npublic inline fun String?.orEmpty(): String = this ?: \"\"\n\n/\*\*\n \* Returns the range of valid character indices for this char sequence.\n \*/\npublic val CharSequence.indices: IntRange $\in$  get() = 0..length - 1 $\ln\frac{x \cdot \ln x}{n}$  Returns the index of the last character in the char sequence or -1 if it is empty.\n \*\npublic val CharSequence.lastIndex: Int\n get() = this.length -  $1\ln\ln$ /\*\*\n \* Returns `true` if this CharSequence has Unicode surrogate pair at the specified  $\left[$ index $\right]$ .\n \* $\right)$ npublic fun

CharSequence.hasSurrogatePairAt(index: Int): Boolean  $\{\n\$ n return index in 0..length - 2\n && this[index].isHighSurrogate()\n  $\&$  this[index + 1].isLowSurrogate()\n}\n\n\times a substring specified by the given [range] of indices. $\ln * \rho$  substring.substring(range: IntRange): String = substring(range.start, range.endInclusive + 1)\n\n/\*\*\n \* Returns a subsequence of this char sequence specified by the given [range] of indices.\n \*/\npublic fun CharSequence.subSequence(range: IntRange): CharSequence = subSequence(range.start, range.endInclusive + 1)\n\n/\*\*\n \* Returns a subsequence of this char sequence.\n \*\n \* This extension is chosen only for invocation with old-named parameters.\n \* Replace parameter names with the same as those of [CharSequence.subSequence].\n

\*/\n@kotlin.internal.InlineOnly\n@Suppress(\"EXTENSION\_SHADOWED\_BY\_MEMBER\") // false warning\n@Deprecated(\"Use parameters named startIndex and endIndex.\", ReplaceWith(\"subSequence(startIndex  $=$  start, endIndex  $=$  end) $\langle$ ")) $\rangle$ npublic inline fun String.subSequence(start: Int, end: Int): CharSequence  $=$ subSequence(start, end)\n\n/\*\*\n \* Returns a substring of chars from a range of this char sequence starting at the

[startIndex] and ending right before the [endIndex]. $\ln * \ln * \omega$  param startIndex the start index (inclusive). $\ln *$ @param endIndex the end index (exclusive). If not specified, the length of the char sequence is used.\n \*/\n@kotlin.internal.InlineOnly\npublic inline fun CharSequence.substring(startIndex: Int, endIndex: Int = length): String = subSequence(startIndex, endIndex).toString()\n\n/\*\*\n \* Returns a substring of chars at indices from the specified [range] of this char sequence.\n \*/\npublic fun CharSequence.substring(range: IntRange): String = subSequence(range.start, range.endInclusive + 1).toString()\n\n/\*\*\n \* Returns a substring before the first occurrence of [delimiter].\n \* If the string does not contain the delimiter, returns [missingDelimiterValue] which defaults to the original string.\n \*/\npublic fun String.substringBefore(delimiter: Char, missingDelimiterValue: String = this): String  ${\nightharpoonup}$  val index = indexOf(delimiter) ${\nightharpoonup}$  return if (index = = -1) missingDelimiterValue else  $substring(0, index)\n\}\n\nn^**\nn * Returns a substring before the first occurrence of [delimiter].\nn * If the string does$ not contain the delimiter, returns [missingDelimiterValue] which defaults to the original string.\n \*/\npublic fun String.substringBefore(delimiter: String, missingDelimiterValue: String = this): String  $\{\n\$  val index = indexOf(delimiter)\n return if (index == -1) missingDelimiterValue else substring(0, index)\n}\n\n/\*\*\n \* Returns a substring after the first occurrence of  $\delta$  [delimiter]. \n  $*$  If the string does not contain the delimiter, returns [missingDelimiterValue] which defaults to the original string.\n \*/\npublic fun String.substringAfter(delimiter: Char, missingDelimiterValue: String = this): String  $\{\n\$  val index = indexOf(delimiter) $\n\$ n return if (index == -1) missingDelimiterValue else substring(index + 1, length)\n}\n\n/\*\*\n \* Returns a substring after the first occurrence of  $\delta$  [delimiter]. \n \* If the string does not contain the delimiter, returns [missingDelimiterValue] which defaults to the original string. $\ln \pi /n$  public fun String.substringAfter(delimiter: String, missingDelimiterValue: String = this): String  ${\nvert \nu \vert}$  val index = indexOf(delimiter)\n return if (index == -1) missingDelimiterValue else substring(index + delimiter.length, length)\n\n/\*\*\n \* Returns a substring before the last occurrence of [delimiter].\n \* If the string does not contain the delimiter, returns [missingDelimiterValue] which defaults to the original string.\n \*/\npublic fun String.substringBeforeLast(delimiter: Char, missingDelimiterValue: String = this): String  $\{\n\$ n val index = lastIndexOf(delimiter)\n return if (index = -1) missingDelimiterValue else substring(0, index)\n}\n\n/\*\*\n \* Returns a substring before the last occurrence of  $\delta$ . [delimiter]. \n \* If the string does not contain the delimiter, returns [missingDelimiterValue] which defaults to the original string.\n \*/\npublic fun String.substringBeforeLast(delimiter: String, missingDelimiterValue: String = this): String  $\in$  val index = lastIndexOf(delimiter)\n return if (index == -1) missingDelimiterValue else substring(0, index)\n\\n\n\\*\*\n \* Returns a substring after the last occurrence of [delimiter].\n \* If the string does not contain the delimiter, returns [missingDelimiterValue] which defaults to the original string. $\ln \sqrt{\frac{\text{m}}{\text{m}}}$  (In String.substringAfterLast(delimiter: Char, missingDelimiterValue: String = this): String  ${\nightharpoonup$  val index = lastIndexOf(delimiter)\n return if (index == -1) missingDelimiterValue else substring(index + 1, length)\n}\n\n/\*\*\n \* Returns a substring after the last occurrence of [delimiter].\n \* If the string does not contain the delimiter, returns [missingDelimiterValue] which defaults to the original string.\n \*/\npublic fun String.substringAfterLast(delimiter: String, missingDelimiterValue: String = this): String {\n val index = lastIndexOf(delimiter)\n return if (index =  $-1$ ) missingDelimiterValue else substring(index + delimiter.length, length $\n\alpha$  \*  $\alpha$  \* Returns a char sequence with content of this char sequence where its part at the given range $\ln *$  is replaced with the [replacement] char sequence. $\ln * \omega$  param startIndex the index of the first character to be replaced.\n \* @param endIndex the index of the first character after the replacement to keep in the string.\n \*/\npublic fun CharSequence.replaceRange(startIndex: Int, endIndex: Int, replacement: CharSequence):  $CharSequence \{\n in \ if (endIndex < startIndex)\n in row IndexOutOfBoundsException(\n "EndIndex ($endIndex)")\n$ is less than start index (\$startIndex).\")\n val sb = StringBuilder()\n sb.append(this, 0, startIndex)\n sb.append(replacement)\n sb.append(this, endIndex, length)\n return sb\n}\n\n/\*\*\n \* Replaces the part of the string at the given range with the [replacement] char sequence. $\ln * \mathcal{Q}$  param startIndex the index of the first character to be replaced.\n \* @param endIndex the index of the first character after the replacement to keep in the string.\n \*/\n@kotlin.internal.InlineOnly\npublic inline fun String.replaceRange(startIndex: Int, endIndex: Int, replacement: CharSequence): String\n  $=$  (this as CharSequence).replaceRange(startIndex, endIndex, replacement).toString()\n\n/\*\*\n \* Returns a char sequence with content of this char sequence where its part at the given  $[range] \nightharpoonup$  \* is replaced with the  $[replacement]$  char sequence. $\ln$  \* $\ln$  \* The end index of the  $[range]$  is included

in the part to be replaced.\n \*/\npublic fun CharSequence.replaceRange(range: IntRange, replacement: CharSequence): CharSequence\n = replaceRange(range.start, range.endInclusive + 1, replacement)\n\n/\*\*\n \* Replace the part of string at the given [range] with the [replacement] string. $\ln \pi$  The end index of the [range] is included in the part to be replaced.\n \*/\n@kotlin.internal.InlineOnly\npublic inline fun String.replaceRange(range: IntRange, replacement: CharSequence): String\n  $=$  (this as CharSequence).replaceRange(range, replacement).toString()\n\n/\*\*\n \* Returns a char sequence with content of this char sequence where its part at the given range is removed. $\ln * \ln * \omega$  param startIndex the index of the first character to be removed. $\ln * \omega$  param endIndex the index of the first character after the removed part to keep in the string. $\ln \pi$  [endIndex] is not included in the removed part.\n \*/\npublic fun CharSequence.removeRange(startIndex: Int, endIndex: Int):  $CharSequence \{\n in \ if (endIndex < \start{stack})\n throw IndexOutOfBoundsException(\n "EndIndex (\$endIndex)")\n$ is less than start index (\$\text{\startIndex).\")\n\n if (endIndex == startIndex)\n return this.subSequence(0, length)\n\n val sb = StringBuilder(length - (endIndex - startIndex))\n sb.append(this, 0, startIndex)\n sb.append(this, endIndex, length)\n return sb\n}\n\n/\*\*\n \* Removes the part of a string at a given range.\n \* @param startIndex the index of the first character to be removed. $\ln *$  @param endIndex the index of the first character after the removed part to keep in the string.\n  $*\nmid$  [endIndex] is not included in the removed part.\n \*/\n@kotlin.internal.InlineOnly\npublic inline fun String.removeRange(startIndex: Int, endIndex: Int): String\n = (this as CharSequence).removeRange(startIndex, endIndex).toString()\n\n/\*\*\n \* Returns a char sequence with content of this char sequence where its part at the given [range] is removed. $\ln * \ln *$  The end index of the [range] is included in the removed part.\n \*/\npublic fun CharSequence.removeRange(range: IntRange): CharSequence = removeRange(range.start, range.endInclusive + 1)\n\n/\*\*\n \* Removes the part of a string at the given [range].\n \*\n \* The end index of the [range] is included in the removed part.\n \*/\n@kotlin.internal.InlineOnly\npublic inline fun String.removeRange(range: IntRange): String\n = (this as

CharSequence).removeRange(range).toString()\n\n/\*\*\n \* If this char sequence starts with the given [prefix], returns a new char sequence \n \* with the prefix removed. Otherwise, returns a new char sequence with the same characters.\n \*/\npublic fun CharSequence.removePrefix(prefix: CharSequence): CharSequence {\n if  $(\text{startsWith}(\text{prefix}) \})$  {\n return subSequence(prefix.length, length)\n }\n return subSequence(0, length)\n}\n\n/\*\*\n \* If this string starts with the given [prefix], returns a copy of this string\n \* with the prefix removed. Otherwise, returns this string.\n \*/\npublic fun String.removePrefix(prefix: CharSequence): String {\n if  $(\text{StartsWith}(prefix) \$   $\mathcal{D}^* \in \text{Hish}(prefix)$   $\in \text{Hish}(n\cdot n^*)$  \* If this char sequence ends with the given [suffix], returns a new char sequence\n \* with the suffix removed. Otherwise, returns a new char sequence with the same characters.\n \*/\npublic fun CharSequence.removeSuffix(suffix: CharSequence): CharSequence  ${\n \mu \text{ if (endsWith(suffix)) }\{n \text{ return subSequence}(0, length - suffix.length)\n \ }$ subSequence(0, length)\n}\n\n/\*\*\n \* If this string ends with the given [suffix], returns a copy of this string\n \* with the suffix removed. Otherwise, returns this string.\n \*/\npublic fun String.removeSuffix(suffix: CharSequence): String  ${\n if (endsWith(suffix)) {\n } return substring(0, length - suffix.length)\n }\n return this\n  $\ln$$ \* When this char sequence starts with the given [prefix] and ends with the given [suffix],\n \* returns a new char sequence having both the given [prefix] and [suffix] removed. $\ln *$  Otherwise returns a new char sequence with the same characters.\n \*/\npublic fun CharSequence.removeSurrounding(prefix: CharSequence, suffix: CharSequence): CharSequence  $\{\n\in$  if ((length  $>=$  prefix.length + suffix.length) && startsWith(prefix) && endsWith(suffix))  $\{\n\in$ return subSequence(prefix.length, length - suffix.length)\n  $\ln \frac{\text{c}(\text{p}, \text{p})}{\text{n}^*}\n$  \* Removes from a string both the given [prefix] and [suffix] if and only if\n  $*$  it starts with the [prefix] and ends with the [suffix]. $\ln *$  Otherwise returns this string unchanged. $\ln *$ \npublic fun String.removeSurrounding(prefix: CharSequence, suffix: CharSequence): String  $\{\n\$ if ((length  $>=$  prefix.length + suffix.length) & & startsWith(prefix) && endsWith(suffix)) {\n return substring(prefix.length, length - suffix.length)\n }\n return this $\ln\ln\ln^*$  \* When this char sequence starts with and ends with the given [delimiter],  $\ln$  \* returns a new char sequence having this [delimiter] removed both from the start and end.\n \* Otherwise returns a new char sequence with the same characters.\n \*/\npublic fun CharSequence.removeSurrounding(delimiter: CharSequence): CharSequence = removeSurrounding(delimiter, delimiter)\n\n/\*\*\n \* Removes the given [delimiter] string from both

the start and the end of this string\n  $*$  if and only if it starts with and ends with the [delimiter]. $\ln *$  Otherwise returns this string unchanged.\n \*/\npublic fun String.removeSurrounding(delimiter: CharSequence): String = removeSurrounding(delimiter, delimiter)\n\n/\*\*\n \* Replace part of string before the first occurrence of given delimiter with the [replacement] string.\n \* If the string does not contain the delimiter, returns [missingDelimiterValue] which defaults to the original string.\n \*/\npublic fun String.replaceBefore(delimiter: Char, replacement: String, missingDelimiterValue: String = this): String  $\{\n$  val index = indexOf(delimiter)\n return if (index == -1) missingDelimiterValue else replaceRange(0, index, replacement)\n}\n\n/\*\*\n \* Replace part of string before the first occurrence of given delimiter with the [replacement] string.\n \* If the string does not contain the delimiter, returns [missingDelimiterValue] which defaults to the original string.\n \*/\npublic fun String.replaceBefore(delimiter: String, replacement: String, missingDelimiterValue: String = this): String { $\ln$  val index = indexOf(delimiter) $\ln$  return if (index = = -1) missingDelimiterValue else replaceRange(0, index, replacement)\n}\n\n/\*\*\n \* Replace part of string after the first occurrence of given delimiter with the [replacement] string.\n \* If the string does not contain the delimiter, returns [missingDelimiterValue] which defaults to the original string. $\ln \frac{\text{A}}{\text{A}}$  \*/\npublic fun String.replaceAfter(delimiter: Char, replacement: String, missingDelimiterValue: String = this): String  ${\nvert \nvert}$  val index = indexOf(delimiter)\n return if (index == -1) missingDelimiterValue else replaceRange(index + 1, length, replacement)\n}\n\n/\*\*\n \* Replace part of string after the first occurrence of given delimiter with the [replacement] string. $\ln *$  If the string does not contain the delimiter, returns [missingDelimiterValue] which defaults to the original string.\n \*/\npublic fun String.replaceAfter(delimiter: String, replacement: String, missingDelimiterValue: String = this): String  $\{\n\$  val index = indexOf(delimiter)\n return if (index == -1) missingDelimiterValue else replaceRange(index + delimiter.length, length, replacement)\n\n\n/\*\*\n \* Replace part of string after the last occurrence of given delimiter with the [replacement] string. $\ln *$  If the string does not contain the delimiter, returns [missingDelimiterValue] which defaults to the original string.\n \*/\npublic fun String.replaceAfterLast(delimiter: String, replacement: String, missingDelimiterValue: String = this): String {\n val index = lastIndexOf(delimiter)\n return if (index == -1) missingDelimiterValue else replaceRange(index + delimiter.length, length, replacement)\n}\n\n/\*\*\n \* Replace part of string after the last occurrence of given delimiter with the [replacement] string. $\ln *$  If the string does not contain the delimiter, returns [missingDelimiterValue] which defaults to the original string.\n \*/\npublic fun String.replaceAfterLast(delimiter: Char, replacement: String, missingDelimiterValue: String = this): String  $\{\n\$  val index = lastIndexOf(delimiter)\n return if (index == -1) missingDelimiterValue else replaceRange(index + 1, length, replacement)\n\n\n/\*\*\n \* Replace part of string before the last occurrence of given delimiter with the [replacement] string. $\ln *$  If the string does not contain the delimiter, returns [missingDelimiterValue] which defaults to the original string.\n \*/\npublic fun String.replaceBeforeLast(delimiter: Char, replacement: String, missingDelimiterValue: String = this): String {\n val index = lastIndexOf(delimiter)\n return if (index = -1) missingDelimiterValue else replaceRange(0, index, replacement)\n}\n\n/\*\*\n \* Replace part of string before the last occurrence of given delimiter with the [replacement] string.\n \* If the string does not contain the delimiter, returns [missingDelimiterValue] which defaults to the original string.\n \*/\npublic fun String.replaceBeforeLast(delimiter: String, replacement: String, missingDelimiterValue: String = this): String  $\{\n \$  val index = lastIndexOf(delimiter) $\n \$ n return if (index = -1) missingDelimiterValue else replaceRange(0, index, replacement)\n}\n\n\n// public fun String.replace(oldChar: Char, newChar: Char, ignoreCase: Boolean): String // JVM- and JS-specific\n// public fun String.replace(oldValue: String, newValue: String, ignoreCase: Boolean): String // JVM- and JS-specific $\ln\pi$ <sup>\*\*</sup>\n \* Returns a new string obtained by replacing each substring of this char sequence that matches the given regular expression $\ln *$  with the given [replacement]. $\ln * \ln *$  The [replacement] can consist of any combination of literal text and \$-substitutions. To treat the replacement string\n \* literally escape it with the [kotlin.text.Regex.Companion.escapeReplacement] method.\n \*/\n@kotlin.internal.InlineOnly\npublic inline fun CharSequence.replace(regex: Regex, replacement: String): String  $=$  regex.replace(this, replacement)\n\n/\*\*\n \* Returns a new string obtained by replacing each substring of this char sequence that matches the given regular expression $\ln *$  with the result of the given function [transform] that takes [MatchResult] and returns a string to be used as  $a \ln *$  replacement for that match. $\ln$ 

\*/\n@kotlin.internal.InlineOnly\npublic inline fun CharSequence.replace(regex: Regex, noinline transform:

(MatchResult) -> CharSequence): String = regex.replace(this, transform)\n\n/\*\*\n \* Replaces the first occurrence of the given regular expression [regex] in this char sequence with specified [replacement] expression. $\ln * \ln * \omega$  param replacement A replacement expression that can include substitutions. See [Regex.replaceFirst] for details.\n \*/\n@kotlin.internal.InlineOnly\npublic inline fun CharSequence.replaceFirst(regex: Regex, replacement: String): String = regex.replaceFirst(this, replacement) $\ln\ln\frac{x*\ln x}{\ln x}$  Returns `true` if this char sequence matches the given regular expression.\n \*/\n@kotlin.internal.InlineOnly\npublic inline infix fun CharSequence.matches(regex: Regex): Boolean = regex.matches(this)\n\n/\*\*\n \* Implementation of [regionMatches] for CharSequences.\n \* Invoked when it's already known that arguments are not Strings, so that no additional type checks are performed.\n \*/\ninternal fun CharSequence.regionMatchesImpl(thisOffset: Int, other: CharSequence, otherOffset: Int, length: Int, ignoreCase: Boolean): Boolean  ${\nightharpoonup$  if  $((otherOffset < 0) || (thisOffset > this.length - length)\n$  || (otherOffset > other.length - length))  $\n{\n n \in false\n }\n n \in 0 \n and \n n \in 0 \n and \n n \in 0 \n \n if$  $(lthis[thisOffset + index].equals(other[otherOffset + index], ignoreCase))\n$  return false $n \}$  return true\n  $\ln\pi$ <sup>\*\*</sup>\n \* Returns `true` if this char sequence starts with the specified character.\n \*/\npublic fun CharSequence.startsWith(char: Char, ignoreCase: Boolean = false): Boolean = $\ln$  this.length > 0 && this[0].equals(char, ignoreCase)\n\n/\*\*\n \* Returns `true` if this char sequence ends with the specified character.\n \*/\npublic fun CharSequence.endsWith(char: Char, ignoreCase: Boolean = false): Boolean  $=\n\pi$  this.length > 0 && this[lastIndex].equals(char, ignoreCase)\n\n/\*\*\n \* Returns `true` if this char sequence starts with the specified prefix.\n \*/\npublic fun CharSequence.startsWith(prefix: CharSequence, ignoreCase: Boolean = false): Boolean {\n if (!ignoreCase && this is String && prefix is String)\n return this.startsWith(prefix)\n else\n return regionMatchesImpl(0, prefix, 0, prefix.length, ignoreCase)\n}\n\n/\*\*\n \* Returns `true` if a substring of this char sequence starting at the specified offset [startIndex] starts with the specified prefix.\n \*/\npublic fun CharSequence.startsWith(prefix: CharSequence, startIndex: Int, ignoreCase: Boolean = false): Boolean {\n if (!ignoreCase && this is String && prefix is String)\n return this.startsWith(prefix, startIndex)\n else\n return regionMatchesImpl(startIndex, prefix, 0, prefix.length, ignoreCase)\n\n\n/\*\*\n \* Returns `true` if this char sequence ends with the specified suffix. $\ln \frac{*}{\rho}$  charSequence.endsWith(suffix: CharSequence, ignoreCase: Boolean = false): Boolean  $\{\n \alpha \in \Omega \& \alpha \& \beta \in \Omega \& \beta \in \Omega \right\}$  return this.endsWith(suffix)\n else\n return regionMatchesImpl(length - suffix.length, suffix, 0, suffix.length, ignoreCase)\n}\n\n\n// common prefix and suffix\n\n/\*\*\n \* Returns the longest string `prefix` such that this char sequence and [other] char sequence both start with this prefix, $\ln$  \* taking care not to split surrogate pairs. $\ln$  \* If this and [other] have no common prefix, returns the empty string. $\ln \pi * \mathcal{Q}$  param ignoreCase `true` to ignore character case when matching a character. By default `false`.\n \*/\npublic fun CharSequence.commonPrefixWith(other: CharSequence, ignoreCase: Boolean = false): String  $\{\n$  val shortestLength = minOf(this.length, other.length)\n\n var  $i = 0 \nmid n$  while (i < shortestLength && this[i].equals(other[i], ignoreCase = ignoreCase)) {\n i++\n }\n if  $(this. hasSurregatePairAt(i - 1) || other. hasSurregatePairAt(i - 1)) {n - i--\n} \n return subSequence(0,$ i).toString()\n\\n/\*\*\n \* Returns the longest string `suffix` such that this char sequence and [other] char sequence both end with this suffix, $\ln *$  taking care not to split surrogate pairs. $\ln *$  If this and [other] have no common suffix, returns the empty string. $\ln \pi$  \* @param ignoreCase `true` to ignore character case when matching a character. By default `false`.\n \*/\npublic fun CharSequence.commonSuffixWith(other: CharSequence, ignoreCase: Boolean = false): String  $\ln$  val thisLength = this.length\n val otherLength = other.length\n val shortestLength = minOf(thisLength, otherLength)\n\n var  $i = 0\ln$  while (i < shortestLength & & this[thisLength - i -1].equals(other[otherLength - i - 1], ignoreCase = ignoreCase)) {\n i++\n }\n if  $(\text{this} \text{has} \text{Sur} \text{Test} \text{Path} \text{Set})$   $\{ \text{this} \text{has} \text{Sur} \text{Test} \text{Set} \text{Set} \}$   $\{ \text{In} \text{Is} \text{In} \text{Is} \text{Set} \}$ return subSequence(thisLength - i, thisLength).toString()\n\n\n\n\/ indexOfAny()\n\n/\*\*\n \* Finds the index of the first occurrence of any of the specified [chars] in this char sequence,\n \* starting from the specified [startIndex] and optionally ignoring the case. $\ln * \mathbb{Q}$  param ignoreCase `true` to ignore character case when matching a character. By default `false`. $\ln *$  @ returns An index of the first occurrence of matched character from [chars] or -1 if none of [chars] are found.\n \*\n \*/\npublic fun CharSequence.indexOfAny(chars: CharArray, startIndex: Int = 0, ignoreCase: Boolean = false): Int  ${\n \{ \infty\} \in \mathbb{R} \}$  if (!ignoreCase && chars.size == 1 && this is String)  ${\n \infty \}$  val char = chars.single()\n

return nativeIndexOf(char, startIndex)\n  $\ln$  for (index in startIndex.coerceAtLeast(0)..lastIndex) {\n val charAtIndex = get(index)\n if (chars.any { it.equals(charAtIndex, ignoreCase) })\n return index\n }\n return -1\n\n\n/\*\*\n \* Finds the index of the last occurrence of any of the specified [chars] in this char sequence,\n \* starting from the specified [startIndex] and optionally ignoring the case.\n \*\n \* @param startIndex The index of character to start searching at. The search proceeds backward toward the beginning of the string.\n \* @param ignoreCase `true` to ignore character case when matching a character. By default `false`.\n \* @returns An index of the last occurrence of matched character from [chars] or -1 if none of [chars] are found.\n \*\n \*/\npublic fun CharSequence.lastIndexOfAny(chars: CharArray, startIndex: Int = lastIndex, ignoreCase: Boolean = false): Int {\n if (!ignoreCase && chars.size == 1 && this is String) {\n val char = chars.single()\n return nativeLastIndexOf(char, startIndex)\n  $\ln\$  for (index in startIndex.coerceAtMost(lastIndex) downTo 0) {\n val charAtIndex = get(index)\n if (chars.any { it.equals(charAtIndex, ignoreCase) })\n return index\n }\n\n return -1\n}\n\n\nprivate fun CharSequence.indexOf(other: CharSequence, startIndex: Int, endIndex: Int, ignoreCase: Boolean, last: Boolean = false): Int  $\ln$  val indices = if (!last)\n startIndex.coerceAtLeast(0)..endIndex.coerceAtMost(length)\n else\n startIndex.coerceAtMost(lastIndex) downTo endIndex.coerceAtLeast(0)\n\n if (this is String && other is String)  $\frac{1}{\sqrt{2}}$  smart cast\n for (index in indices)  $\{\n\eta$  if (other.regionMatches(0, this, index, other.length, ignoreCase)) $\|\eta\|$  return index $\|\eta\|$  $\{\n \}$  else  ${\n \}$  for (index in indices)  ${\n \}$  if (other.regionMatchesImpl(0, this, index, other.length, ignoreCase))\n return index\n  $\ln$  }\n return -1\n }\n\nprivate fun CharSequence.findAnyOf(strings: Collection<String>, startIndex: Int, ignoreCase: Boolean, last: Boolean): Pair<Int, String>? {\n if (!ignoreCase && strings.size == 1)  $\{\n\$  val string = strings.single()\n val index = if (!last) indexOf(string, startIndex) else lastIndexOf(string, startIndex)\n return if (index < 0) null else index to string\n  $\ln \nu$  val indices = if (!last) startIndex.coerceAtLeast(0)..length else startIndex.coerceAtMost(lastIndex) downTo  $0\n\pi$  if (this is String) {\n for (index in indices)  ${\n \mu \}$  val matchingString = strings.firstOrNull { it.regionMatches(0, this, index, it.length, ignoreCase)  $\ln$  if (matchingString != null)\n return index to matchingString\n }\n } else {\n for (index in indices)  ${\n \mu \}$  val matchingString = strings.firstOrNull  ${\iota \tau}$  it.regionMatchesImpl(0, this, index, it.length, ignoreCase)  $\ln$  if (matchingString != null)\n return index to matchingString\n  $\ln$  $\ln\ln$  return null\n $\ln\ln^*$ \n\n \* Finds the first occurrence of any of the specified [strings] in this char sequence,\n \* starting from the specified [startIndex] and optionally ignoring the case.\n  $*\n$   $\cong$  @param ignoreCase `true` to ignore character case when matching a string. By default `false`.\n \* @returns A pair of an index of the first occurrence of matched string from [strings] and the string matched $\ln *$  or `null` if none of [strings] are found. $\ln * \ln *$  To avoid ambiguous results when strings in [strings] have characters in common, this method proceeds from\n \* the beginning to the end of this string, and finds at each position the first element in [strings]\n \* that matches this string at that position. $\ln \sqrt{\frac{\text{m}}{\text{m}}}$  at the CharSequence.findAnyOf(strings: Collection<String>, startIndex: Int = 0, ignoreCase: Boolean = false): Pair<Int, String>? =\n findAnyOf(strings, startIndex, ignoreCase, last = false)\n\n/\*\*\n \* Finds the last occurrence of any of the specified [strings] in this char sequence,\n \* starting from the specified [startIndex] and optionally ignoring the case. $\ln \pi$  @param startIndex The index of character to start searching at. The search proceeds backward toward the beginning of the string.\n \* @param ignoreCase `true` to ignore character case when matching a string. By default `false`.\n \* @returns A pair of an index of the last occurrence of matched string from [strings] and the string matched or `null` if none of [strings] are found.\n \*\n \* To avoid ambiguous results when strings in [strings] have characters in common, this method proceeds from\n \* the end toward the beginning of this string, and finds at each position the first element in [strings]\n \* that matches this string at that position. $\ln * \land$ npublic fun CharSequence.findLastAnyOf(strings: Collection<String>, startIndex: Int = lastIndex, ignoreCase: Boolean = false): Pair<Int, String>? =\n findAnyOf(strings, startIndex, ignoreCase, last = true) $\ln\left(\frac{n}{k^*}\right)$  \* Finds the index of the first occurrence of any of the specified [strings] in this char sequence, $\ln$  \* starting from the specified [startIndex] and optionally ignoring the case.\n  $*\n$   $\cong \n$  @param ignoreCase `true` to ignore character case when matching a string. By default `false`. $\ln * \mathcal{Q}$  returns An index of the first occurrence of matched string from [strings] or -1 if none of [strings] are found.\n  $*\n$  To avoid ambiguous results when strings in [strings] have characters in common, this method proceeds from  $\hbar$  \* the beginning to the end of this string, and finds at each

position the first element in [strings] $\ln *$  that matches this string at that position. $\ln *$   $\ln$ CharSequence.indexOfAny(strings: Collection<String>, startIndex: Int = 0, ignoreCase: Boolean = false): Int =\n findAnyOf(strings, startIndex, ignoreCase, last = false)?.first ?:  $-1\ln\frac{*}{n}$  \* Finds the index of the last occurrence of any of the specified [strings] in this char sequence,\n \* starting from the specified [startIndex] and optionally ignoring the case. $\ln \pi$  \texta  $\ln \pi$  \texta param startIndex The index of character to start searching at. The search proceeds backward toward the beginning of the string.\n \* @param ignoreCase `true` to ignore character case when matching a string. By default `false`.\n  $* \mathcal{Q}$  returns An index of the last occurrence of matched string from [strings] or -1 if none of [strings] are found. $\ln \sqrt[*]{n * To avoid ambiguous results when strings in [strings] have characters in common,$ this method proceeds from\n \* the end toward the beginning of this string, and finds at each position the first element in [strings] $\ln *$  that matches this string at that position. $\ln * \Lambda$  npublic fun CharSequence.lastIndexOfAny(strings: Collection<String>, startIndex: Int = lastIndex, ignoreCase: Boolean = false): Int =\n findAnyOf(strings, startIndex, ignoreCase, last = true)?.first ?: -1\n\n\n// indexOf\n\n/\*\*\n \* Returns the index within this string of the first occurrence of the specified character, starting from the specified [startIndex].\n \*\n \* @param ignoreCase `true` to ignore character case when matching a character. By default `false`.\n \* @returns An index of the first occurrence of [char] or -1 if none is found.\n \*/\npublic fun CharSequence.indexOf(char: Char, startIndex: Int = 0, ignoreCase: Boolean = false): Int  ${\n}$  return if (ignoreCase) || this !is String)\n indexOfAny(charArrayOf(char), startIndex, ignoreCase)\n else\n nativeIndexOf(char, startIndex)\n  $\ln\ln^*$ : Returns the index within this char sequence of the first occurrence of the specified [string],\n \* starting from the specified [startIndex].\n \*\n \* @param ignoreCase `true` to ignore character case when matching a string. By default `false`.\n \* @returns An index of the first occurrence of [string] or `-1` if none is found.\n \*/\npublic fun CharSequence.indexOf(string: String, startIndex: Int = 0, ignoreCase: Boolean = false): Int  ${\nvert \nvert n$  return if (ignoreCase || this !is String)\n indexOf(string, startIndex, length, ignoreCase)\n else\n nativeIndexOf(string, startIndex)\n}\n\n/\*\*\n \* Returns the index within this char sequence of the last occurrence of the specified character, $\ln *$  starting from the specified [startIndex]. $\ln * \ln * \mathcal{Q}$  param startIndex The index of character to start searching at. The search proceeds backward toward the beginning of the string.\n \* @param ignoreCase `true` to ignore character case when matching a character. By default `false`.\n \* @returns An index of the first occurrence of [char] or -1 if none is found.\n \*/\npublic fun CharSequence.lastIndexOf(char: Char, startIndex: Int = lastIndex, ignoreCase: Boolean = false): Int  $\{\n\$  return if (ignoreCase  $\|$  this !is String)\n lastIndexOfAny(charArrayOf(char), startIndex, ignoreCase)\n else\n nativeLastIndexOf(char, startIndex)\n\n\n\\*\*\n \* Returns the index within this char sequence of the last occurrence of the specified [string],\n \* starting from the specified [startIndex].\n \*\n \* @param startIndex The index of character to start searching at. The search proceeds backward toward the beginning of the string.\n \* @param ignoreCase `true` to ignore character case when matching a string. By default `false`.\n \* @returns An index of the first occurrence of [string] or -1 if none is found. $\ln \frac{\text{h}}{\text{h}}$  mubic fun CharSequence.lastIndexOf(string: String, startIndex: Int = lastIndex, ignoreCase: Boolean = false): Int  $\{\n\$  return if (ignoreCase || this ! is String) $\in$  indexOf(string, startIndex, 0, ignoreCase, last = true)\n else\n nativeLastIndexOf(string, startIndex)\n\n/\*\*\n \* Returns `true` if this char sequence contains the specified [other] sequence of characters as a substring. $\ln \pi \neq \infty$  aparam ignoreCase `true` to ignore character case when comparing strings. By default `false`.\n \*/\n@Suppress(\"INAPPLICABLE\_OPERATOR\_MODIFIER\")\npublic operator fun CharSequence.contains(other: CharSequence, ignoreCase: Boolean = false): Boolean =\n if (other is String)\n indexOf(other, ignoreCase = ignoreCase)  $>= 0\ln$  else $\ln$  indexOf(other, 0, length, ignoreCase)  $>=$  $0\ln\ln\ln\frac{x}{\ln x}$  Returns `true` if this char sequence contains the specified character [char]. $\ln x$  to  $\ln x$  exparam ignoreCase `true` to ignore character case when comparing characters. By default `false`.\n \*/\n@Suppress(\"INAPPLICABLE\_OPERATOR\_MODIFIER\")\npublic operator fun CharSequence.contains(char: Char, ignoreCase: Boolean = false): Boolean =\n indexOf(char, ignoreCase = ignoreCase) >=  $0\ln\ln/**\ln$  \* Returns `true` if this char sequence contains at least one match of the specified regular expression [regex].\n \*/\n@kotlin.internal.InlineOnly\npublic inline operator fun CharSequence.contains(regex: Regex): Boolean =

regex.containsMatchIn(this)\n\n\n// rangesDelimitedBy\n\n\nprivate class DelimitedRangesSequence(private val

input: CharSequence, private val startIndex: Int, private val limit: Int, private val getNextMatch: CharSequence.(Int) -> Pair<Int, Int>?): Sequence<IntRange> {\n\n override fun iterator(): Iterator<IntRange> = object : Iterator<IntRange>  ${\n \mu \}$  var nextState: Int = -1 // -1 for unknown, 0 for done, 1 for continue ${\n \mu \}$  var currentStartIndex: Int = startIndex.coerceIn(0, input.length)\n var nextSearchIndex: Int = currentStartIndex\n var nextItem: IntRange? = null\n var counter: Int =  $0\ln\ln$  private fun calcNext() {\n if  $(nextSearchIndex < 0) \$ n nextState = 0\n nextItem = null\n }\n else {\n if  $(\text{limit} > 0 \& \& +\text{counter} > = \text{limit} \parallel \text{nextSearchIndex} > \text{input.length} \setminus \parallel \text{nextItem} =$ currentStartIndex..input.lastIndex\n nextSearchIndex = -1\n }\n else {\n val match = input.getNextMatch(nextSearchIndex)\n if (match == null) {\n nextItem = currentStartIndex..input.lastIndex\n nextSearchIndex = -1\n  $\ln$  else {\n val (index, length) = match\n nextItem = currentStartIndex until index\n currentStartIndex = index + length\n nextSearchIndex = currentStartIndex + if (length == 0) 1 else 0\n  $\ln$  }\n nextState = 1\n }\n }\n override fun next(): IntRange {\n if (nextState  $= -1$ )\n calcNext()\n if (nextState  $= 0$ )\n throw NoSuchElementException()\n val result = nextItem as IntRange\n // Clean next to avoid keeping reference on yielded instance\n nextItem = null\n nextState = -1\n return result\n  $\ln \ln$ override fun hasNext(): Boolean  ${\n \mu \}$  if (nextState == -1)\n calcNext()\n return nextState ==  $1\n$  }\n }\n\n/\*\*\n \* Returns a sequence of index ranges of substrings in this char sequence around occurrences of the specified [delimiters].\n \*\n \* @param delimiters One or more characters to be used as delimiters.\n \* @param startIndex The index to start searching delimiters from.\n \* No range having its start value less than [startIndex] is returned. $\ln *$  [startIndex] is coerced to be non-negative and not greater than length of this string. $\ln * \omega$  param ignoreCase `true` to ignore character case when matching a delimiter. By default `false`. $\ln *$ @param limit The maximum number of substrings to return. Zero by default means no limit is set.\n \*/\nprivate fun CharSequence.rangesDelimitedBy(delimiters: CharArray, startIndex: Int = 0, ignoreCase: Boolean = false, limit: Int  $= 0$ ): Sequence<IntRange>  $\{\n\$  require(limit  $>= 0, {\ \Upsilon}$  must be non-negative, but was \$limit. $\{\n\}$ )\n $\|$  return DelimitedRangesSequence(this, startIndex, limit, { startIndex -> \n indexOfAny(delimiters, startIndex, ignoreCase = ignoreCase).let { if (it < 0) null else it to  $1 \}$ \n\n\n/\*\*\n \* Returns a sequence of index ranges of substrings in this char sequence around occurrences of the specified [delimiters]. $\ln * \ln * \omega$  param delimiters One or more strings to be used as delimiters. $\ln * \mathbb{Q}$  param startIndex The index to start searching delimiters from. $\ln * \mathbb{N}$ o range having its start value less than [startIndex] is returned. $\ln *$  [startIndex] is coerced to be non-negative and not greater than length of this string.\n \* @param ignoreCase `true` to ignore character case when matching a delimiter. By default `false`.\n \* @param limit The maximum number of substrings to return. Zero by default means no limit is set. $\ln * \ln *$  To avoid ambiguous results when strings in [delimiters] have characters in common, this method proceeds from  $\ln$  \* the beginning to the end of this string, and finds at each position the first element in [delimiters] $\ln$ \* that matches this string at that position.\n \*/\nprivate fun CharSequence.rangesDelimitedBy(delimiters: Array<out String>, startIndex: Int = 0, ignoreCase: Boolean = false, limit: Int = 0): Sequence<IntRange>  $\{\n\$ n require(limit >= 0,  $\{\ \mathrm{mut}\ \mathrm{must} \ be \ non-negative, but was $limit.\$   $\}$  )\n val delimitersList = delimiters.asList()\n\n return DelimitedRangesSequence(this, startIndex, limit, { startIndex -> findAnyOf(delimitersList, startIndex, ignoreCase = ignoreCase, last = false)?.let { it.first to it.second.length } })\n\n}\n\n\n// split\n\n/\*\*\n \* Splits this char sequence to a sequence of strings around occurrences of the specified [delimiters]. $\ln * \ln * \omega$  param delimiters One or more strings to be used as delimiters.\n \* @param ignoreCase `true` to ignore character case when matching a delimiter. By default `false`.\n \* @param limit The maximum number of substrings to return. Zero by default means no limit is set. $\ln * \ln *$  To avoid ambiguous results when strings in [delimiters] have characters in common, this method proceeds from  $\ln$  \* the beginning to the end of this string, and finds at each position the first element in [delimiters] $\ln$ \* that matches this string at that position.\n \*/\npublic fun CharSequence.splitToSequence(vararg delimiters: String, ignoreCase: Boolean = false, limit: Int = 0): Sequence  $\langle$ String  $\rangle$  =  $\langle$ n rangesDelimitedBy(delimiters, ignoreCase = ignoreCase, limit = limit).map { substring(it)  $\n\n\cdot$ \*\n \* Splits this char sequence to a list of strings around occurrences of the specified [delimiters]. $\ln * \ln * \omega$  aream delimiters One or more strings to be used as delimiters.

\* @param ignoreCase `true` to ignore character case when matching a delimiter. By default `false`.\n \* @param limit The maximum number of substrings to return. Zero by default means no limit is set.\n \*\n \* To avoid ambiguous results when strings in [delimiters] have characters in common, this method proceeds from\n \* the beginning to the end of this string, and matches at each position the first element in [delimiters]\n \* that is equal to a delimiter in this instance at that position.\n \*/\npublic fun CharSequence.split(vararg delimiters: String, ignoreCase: Boolean = false, limit: Int = 0): List<String>  $\{\n\alpha$  if (delimiters.size == 1)  $\{\n\alpha$  val delimiter = delimiters[0]\n if (!delimiter.isEmpty())  $\ln$  return split(delimiter, ignoreCase, limit)\n  $\ln$  }\n return rangesDelimitedBy(delimiters, ignoreCase = ignoreCase, limit = limit).asIterable().map { substring(it)  $\ln\ln(x^*)$ n \* Splits this char sequence to a sequence of strings around occurrences of the specified [delimiters]. $\ln * \ln * \omega$  param delimiters One or more characters to be used as delimiters.\n \* @param ignoreCase `true` to ignore character case when matching a delimiter. By default `false`.\n \* @param limit The maximum number of substrings to return.\n \*/\npublic fun CharSequence.splitToSequence(vararg delimiters: Char, ignoreCase: Boolean = false, limit: Int = 0): Sequence  $\langle$  String  $\rangle$  = \n rangesDelimitedBy(delimiters, ignoreCase = ignoreCase, limit = limit).map { substring(it)  $\ln\frac{*}{\mathbb{R}}$  \* Splits this char sequence to a list of strings around occurrences of the specified  $\delta$ [delimiters].\n \*\n \* @param delimiters One or more characters to be used as delimiters.\n \* @param ignoreCase `true` to ignore character case when matching a delimiter. By default `false`.\n \* @param limit The maximum number of substrings to return.\n \*/\npublic fun CharSequence.split(vararg delimiters: Char, ignoreCase: Boolean = false, limit: Int = 0): List < String > {\n if (delimiters.size =  $1$ ) {\n return split(delimiters[0].toString(), ignoreCase, limit)\n  $\ln \mathbb{R}$  return rangesDelimitedBy(delimiters, ignoreCase = ignoreCase, limit = limit).asIterable().map { substring(it)  $\n\alpha * Splits$  this char sequence to a list of strings around occurrences of the specified [delimiter].\n \* This is specialized version of split which receives single non-empty delimiter and offers better performance\n \*\n \* @param delimiter String used as delimiter\n \* @param ignoreCase `true` to ignore character case when matching a delimiter. By default `false`. $\ln * \omega$  param limit The maximum number of substrings to return.\n \*/\nprivate fun CharSequence.split(delimiter: String, ignoreCase: Boolean, limit: Int): List<String> {\n require(limit  $>= 0$ , { \"Limit must be non-negative, but was \$limit.\" })\n\n var currentOffset = 0\n var nextIndex  $=$  indexOf(delimiter, currentOffset, ignoreCase)\n if (nextIndex  $==$  -1 || limit  $==$  1) {\n return listOf(this.toString())\n  $\ln$  val isLimited = limit > 0\n val result = ArrayList<String>(if (isLimited) limit.coerceAtMost(10) else 10)\n do {\n result.add(substring(currentOffset, nextIndex))\n currentOffset  $=$  nextIndex + delimiter.length $\ln$  // Do not search for next occurrence if we're reaching limit $\ln$  if (isLimited && result.size == limit - 1) break\n nextIndex = indexOf(delimiter, currentOffset, ignoreCase)\n } while (nextIndex != -1)\n\n result.add(substring(currentOffset, length))\n return result\n}\n\n/\*\*\n \* Splits this char sequence around matches of the given regular expression.\n  $*\n$  @ param limit Non-negative value specifying the maximum number of substrings to return. $\ln$  \* Zero by default means no limit is set. $\ln$ \*/\n@kotlin.internal.InlineOnly\npublic inline fun CharSequence.split(regex: Regex, limit: Int = 0): List<String> = regex.split(this,  $\lim_{\lambda^* \to \infty}$  \* Splits this char sequence to a sequence of lines delimited by any of the following character sequences: CRLF, LF or CR.\n \*/\npublic fun CharSequence.lineSequence(): Sequence<String> =  $splitToSequence(\{\text{``}\|\text{n''}, \text{``}\|\text{n''}, \text{``}\|\text{n''}, \text{n} **Splits this char sequence to a list of lines delimited by any of$ the following character sequences: CRLF, LF or CR.\n \*/\npublic fun CharSequence.lines(): List<String> = lineSequence().toList()\n","package kotlin.text\n\nimport kotlin.js.RegExp\n\n@kotlin.internal.InlineOnly\npublic inline fun String.toUpperCase(): String = asDynamic().toUpperCase()\n\n@kotlin.internal.InlineOnly\npublic inline fun String.toLowerCase(): String = asDynamic().toLowerCase()\n\n@kotlin.internal.InlineOnly\ninternal inline fun String.nativeIndexOf(str: String, fromIndex: Int): Int = asDynamic().indexOf(str, fromIndex)\n\n@kotlin.internal.InlineOnly\ninternal inline fun String.nativeLastIndexOf(str: String, fromIndex: Int): Int = asDynamic().lastIndexOf(str, fromIndex)\n\n@kotlin.internal.InlineOnly\ninternal inline fun String.nativeStartsWith(s: String, position: Int): Boolean = asDynamic().startsWith(s, position)\n\n@kotlin.internal.InlineOnly\ninternal inline fun String.nativeEndsWith(s: String): Boolean = asDynamic().endsWith(s)\n\n@kotlin.internal.InlineOnly\npublic inline fun String.substring(startIndex: Int): String  $=$  asDynamic().substring(startIndex)\n\n@kotlin.internal.InlineOnly\npublic inline fun String.substring(startIndex:

Int, endIndex: Int): String = asDynamic().substring(startIndex, endIndex)\n\n@kotlin.internal.InlineOnly\npublic inline fun String.concat(str: String): String = asDynamic().concat(str)\n\n@kotlin.internal.InlineOnly\npublic inline fun String.match(regex: String): Array<String>? = asDynamic().match(regex)\n\n//native public fun String.trim(): String\n//TODO: String.replace to implement effective trimLeading and trimTrailing\n\n@Deprecated(\"Use length property instead. $\langle$ ", ReplaceWith( $\langle$ "length $\rangle$ "), level =

DeprecationLevel.ERROR)\n@kotlin.internal.InlineOnly\npublic inline val CharSequence.size: Int get() = length\n\n@kotlin.internal.InlineOnly\ninternal inline fun String.nativeReplace(pattern: RegExp, replacement: String): String = asDynamic().replace(pattern, replacement)\n","/\*\n \* Copyright 2010-2015 JetBrains s.r.o.\n \*\n \* Licensed under the Apache License, Version 2.0 (the \"License\");\n \* you may not use this file except in compliance with the License. $\ln *$  You may obtain a copy of the License at $\ln * \ln *$ http://www.apache.org/licenses/LICENSE-2.0\n \*\n \* Unless required by applicable law or agreed to in writing, software\n \* distributed under the License is distributed on an \"AS IS\" BASIS,\n \* WITHOUT WARRANTIES OR CONDITIONS OF ANY KIND, either express or implied.\n \* See the License for the specific language governing permissions and  $\ln *$  limitations under the License.  $\ln */\n$  package kotlin.collections  $\ln \n$  import kotlin.internal.PlatformDependent $\ln\frac{x^*}{n}$  \* Classes that inherit from this interface can be represented as a sequence of elements that can $\ln *$  be iterated over.  $\ln * \omega$  param T the type of element being iterated over. The iterator is covariant on its element type.\n \*/\npublic interface Iterable<out T> {\n /\*\*\n \* Returns an iterator over the elements of this object. $\ln$  \*/\n public operator fun iterator(): Iterator<T>\n}\n\n/\*\*\n \* Classes that inherit from this interface can be represented as a sequence of elements that can $\ln$  \* be iterated over and that supports removing elements during iteration. $\ln * \omega$  aram T the type of element being iterated over. The mutable iterator is invariant on its element type.\n \*/\npublic interface MutableIterable<out T> : Iterable<T> {\n /\*\*\n Returns an iterator over the elements of this sequence that supports removing elements during iteration. $\ln$  \*/ $\ln$ override fun iterator(): MutableIterator<T>\n}\n\n/\*\*\n \* A generic collection of elements. Methods in this interface support only read-only access to the collection;  $\hbar$  \* read/write access is supported through the [MutableCollection] interface. $\ln * \omega$  param E the type of elements contained in the collection. The collection is covariant on its element type.\n \*/\npublic interface Collection<out E>: Iterable<E> {\n // Query Operations\n /\*\*\n \* Returns the size of the collection. $\ln \sqrt{\pi}$  public val size: Int $\ln \sqrt{\pi}$  \* Returns `true` if the collection is empty (contains no elements), `false` otherwise.\n \*/\n public fun isEmpty(): Boolean\n\n /\*\*\n \* Checks if the specified element is contained in this collection.\n  $*\langle n \rangle$  public operator fun contains(element: @UnsafeVariance E): Boolean\n\n override fun iterator(): Iterator<E>\n\n // Bulk Operations\n /\*\*\n \* Checks if all elements in the specified collection are contained in this collection. $\ln$  \*/ $\ln$  public fun containsAll(elements: Collection<@UnsafeVariance E>): Boolean\n}\n\n/\*\*\n \* A generic collection of elements that supports adding and removing elements. $\ln * \ln * \omega$  param E the type of elements contained in the collection. The mutable collection is invariant on its element type.\n \*/\npublic interface MutableCollection<E> : Collection<E>, MutableIterable<E> {\n // Query Operations\n override fun iterator(): MutableIterator  $\sum_{\n} \Lambda / / \Lambda$  Modification Operations\n /\*\*\n \* Adds the specified element to the collection. $\ln$  \*\n \* @return `true` if the element has been added, `false` if the collection does not support duplicates $\lambda$  \* and the element is already contained in the collection. $\lambda$ n  $\gamma$  public fun add(element: E): Boolean\n\n /\*\*\n \* Removes a single instance of the specified element from this\n collection, if it is present. $\ln$  \*  $\infty$  return `true` if the element has been successfully removed; `false` if it was not present in the collection. $\ln$  \*/ $\ln$  public fun remove(element: E): Boolean\n\n // Bulk Modification Operations\n /\*\*\n \* Adds all of the elements in the specified collection to this collection.\n \*\n \* @return `true` if any of the specified elements was added to the collection, `false` if the collection was not modified. $\ln$  \*/ $\ln$ public fun addAll(elements: Collection<E>): Boolean\n\n /\*\*\n \* Removes all of this collection's elements that are also contained in the specified collection. $\ln$  \*\n \* @return `true` if any of the specified elements was removed from the collection, `false` if the collection was not modified. $\ln$  \*/\n public fun removeAll(elements: Collection $\leq$  E>): Boolean\n\n /\*\*\n \* Retains only the elements in this collection that are contained in the specified collection. $\ln$  \*  $\ln$  \* @return `true` if any element was removed from the collection, `false` if the collection was not modified. $\ln$  \*/n public fun retainAll(elements: Collection  $\leq$  >: Boolean\n\n /\*\*\n \*

Removes all elements from this collection. $\n \times \Lambda$  public fun clear(): Unit $\ln \ln(\Lambda^* \cdot \Lambda^* \cdot \Lambda^* \cdot \Lambda^*)$  a generic ordered collection of elements. Methods in this interface support only read-only access to the list;\n \* read/write access is supported through the [MutableList] interface.\n \* @param E the type of elements contained in the list. The list is covariant on its element type.\n \*/\npublic interface List<out E>: Collection<E> {\n // Query Operations\n override val size: Int\n\n override fun isEmpty(): Boolean\n override fun contains(element: @UnsafeVariance E): Boolean\n override fun iterator(): Iterator< $E>\n\ln n$  // Bulk Operations\n override fun containsAll(elements: Collection<@UnsafeVariance E>): Boolean\n\n // Positional Access Operations\n /\*\*\n \* Returns the element at the specified index in the list.\n  $*\wedge$  public operator fun get(index: Int): E\n\n // Search Operations\n /\*\*\n

 \* Returns the index of the first occurrence of the specified element in the list, or -1 if the specified\n \* element is not contained in the list.\n  $*$ /\n public fun indexOf(element: @UnsafeVariance E): Int\n\n /\*\*\n  $*$  Returns the index of the last occurrence of the specified element in the list, or -1 if the specified $\ln$  \* element is not contained in the list.\n  $*\wedge$  public fun lastIndexOf(element: @UnsafeVariance E): Int\n\n // List Iterators\n  $\frac{1}{x^*}\n$  \* Returns a list iterator over the elements in this list (in proper sequence). $\ln \frac{*}{\ln}$  public fun listIterator(): ListIterator  $\langle E \rangle \langle n \rangle$  /\*\*\n \* Returns a list iterator over the elements in this list (in proper sequence), starting at the specified [index].\n  $*\langle n \rangle$  public fun listIterator(index: Int): ListIterator $\langle E \rangle \langle n \rangle$  // View $\langle n \rangle$  /\*\*\n Returns a view of the portion of this list between the specified [fromIndex] (inclusive) and [toIndex] (exclusive).\n \* The returned list is backed by this list, so non-structural changes in the returned list are reflected in this list, and vice-versa. $\ln$  \* \n \* Structural changes in the base list make the behavior of the view undefined. $\ln$ public fun subList(fromIndex: Int, toIndex: Int): List  $\sum \n n^* \n A$  generic ordered collection of elements that supports adding and removing elements. $\ln * \omega$  param E the type of elements contained in the list. The mutable list is invariant on its element type.\n \*/\npublic interface MutableList<E> : List<E>, MutableCollection<E>  $\{\n\mid \text{\textit{m}}\n\mid \text{m}\n\mid \text{m}\n\mid \text{m}\n\mid \text{m}\n\mid \text{m}\n\mid \text{m}\n\mid \text{m}\n\mid \text{m}\n\mid \text{m}\n\mid \text{m}\n\mid \text{m}\n\mid \text{m}\n\mid \text{m}\n$ Modification Operations $n \cdot$  override fun add(element: E): Boolean $n \cdot n$  override fun remove(element: E): Boolean\n\n // Bulk Modification Operations\n override fun addAll(elements: Collection<E>): Boolean\n\n  $/*\$ n  $*$  Inserts all of the elements in the specified collection [elements] into this list at the specified [index].\n  $*\n$  \* @return `true` if the list was changed as the result of the operation.\n \*/\n public fun addAll(index: Int, elements: Collection<E>): Boolean\n\n override fun removeAll(elements: Collection<E>): Boolean\n override fun retainAll(elements: Collection<E>): Boolean\n override fun clear(): Unit\n\n // Positional Access Operations $\ln \frac{**}{n}$  \* Replaces the element at the specified position in this list with the specified element.  $*\n$  \* @return the element previously at the specified position. $\n\mu$  \*/\n public operator fun set(index: Int, element: E):  $E\ln\! \sim \frac{*}{\ln}$  \* Inserts an element into the list at the specified [index]. $\ln \frac{*}{\ln}$  public fun add(index: Int, element: E): Unit\n\n /\*\*\n \* Removes an element at the specified [index] from the list.\n \*\n \* @return the element that has been removed.\n \*/\n public fun removeAt(index: Int): E\n\n // List Iterators\n override fun listIterator(): MutableListIterator<E>\n\n override fun listIterator(index: Int): MutableListIterator< $E>\ln\frac{n}{\lambda}$  // View $\ln$  override fun subList(fromIndex: Int, toIndex: Int): MutableList  $\sum_{n}\ln\max_{m \neq n}$  \* A generic unordered collection of elements that does not support duplicate elements.\n \* Methods in this interface support only read-only access to the set;\n \* read/write access is supported through the [MutableSet] interface. $\ln * \omega$  param E the type of elements contained in the set. The set is covariant on its element type.\n \*/\npublic interface Set<out E> : Collection<E> {\n // Query Operations\n override val size: Int\n\n override fun isEmpty(): Boolean\n override fun contains(element: @UnsafeVariance E): Boolean\n override fun iterator(): Iterator $\langle E \rangle$ |n|n // Bulk Operations|n override fun containsAll(elements: Collection<@UnsafeVariance E>): Boolean\n\n\n\n\n\n\\*\*\n \* A generic unordered collection of elements that does not support duplicate elements, and supports\n \* adding and removing elements.\n \* @param E the type of elements contained in the set. The mutable set is invariant on its element type. $\ln \pi /n$  public interface MutableSet<E>: Set<E>, MutableCollection<E>  ${\n \mu \ \nu}$  Query Operations\n override fun iterator(): MutableIterator<E>\n\n // Modification Operations $n$  override fun add(element: E): Boolean $n\ln$  override fun remove(element: E): Boolean\n\n // Bulk Modification Operations\n override fun addAll(elements: Collection<E>): Boolean\n\n override fun removeAll(elements: Collection<E>): Boolean\n override fun retainAll(elements: Collection<E>): Boolean\n override fun clear(): Unit\n}\n\n/\*\*\n \* A collection that holds pairs of objects (keys and values) and

supports efficiently retrieving\n  $*$  the value corresponding to each key. Map keys are unique; the map holds only one value for each key.\n \* Methods in this interface support only read-only access to the map; read-write access is supported through\n \* the [MutableMap] interface.\n \* @param K the type of map keys. The map is invariant on its key type, as it\n  $*$  can accept key as a parameter (of [containsKey] for example) and return it in [keys] set.\n  $*$ @param V the type of map values. The map is covariant on its value type.\n \*/\npublic interface Map<K, out V> {\n // Query Operations\n /\*\*\n \* Returns the number of key/value pairs in the map.\n \*/\n public val size: Int $\ln\ln$  /\*\*\n \* Returns `true` if the map is empty (contains no elements), `false` otherwise.\n \*/\n public fun isEmpty(): Boolean\n\n /\*\*\n \* Returns `true` if the map contains the specified [key].\n \*/\n public fun containsKey(key: K): Boolean\n\n /\*\*\n \* Returns `true` if the map maps one or more keys to the specified [value].\n \*/\n public fun containsValue(value: @UnsafeVariance V): Boolean\n\n /\*\*\n \* Returns the value corresponding to the given [key], or `null` if such a key is not present in the map. $\ln * \wedge$ n public operator fun get(key: K):  $V? \nvert n \rvert$  /\*\*\n \* Returns the value corresponding to the given [key], or [defaultValue] if such a key is not present in the map. $\ln$  \*\n \* @since JDK 1.8\n \*\n @SinceKotlin(\"1.1\")\n @PlatformDependent $\ln$  public fun getOrDefault(key: K, defaultValue: @UnsafeVariance V): V  $\{\ln$  // See default implementation in JDK sources\n return null as V\n  $\ln N$  /Views\n /\*\*\n \* Returns a read-only [Set] of all keys in this map.\n  $*\n$  public val keys: Set<K>\n\n /\*\*\n \* Returns a read-only [Collection] of all values in this map. Note that this collection may contain duplicate values. $\nu$  \*/\n public val values: Collection<V>\n\n /\*\*\n \* Returns a read-only [Set] of all key/value pairs in this map.\n \*/\n public val entries: Set<Map.Entry<K,  $V \gg \n\ln \frac{**}{n}$  \* Represents a key/value pair held by a [Map]. $\n\ln$  \*/n public interface Entry<out K, out V>  $\{\n\mathbf{n} \times \mathbf{R} = \mathbf{R} \times \mathbf{R} \}$   $\mathbf{R} = \mathbf{R} \times \mathbf{R} \times \mathbf$ key: K\n\n  $\rightarrow$  /\*\*\n \* Returns the value of this key/value pair.\n \*/\n public val value: V\n  $\ln\ln\arrows\ln$  \* A modifiable collection that holds pairs of objects (keys and values) and supports efficiently retrieving\n \* the value corresponding to each key. Map keys are unique; the map holds only one value for each key.\n \* @param K the type of map keys. The map is invariant on its key type.\n \* @param V the type of map values. The mutable map is invariant on its value type.\n \*/\npublic interface MutableMap<K, V> : Map<K, V> {\n \te \n // Modification Operations\n /\*\*\n \* Associates the specified [value] with the specified [key] in the map.\n \* @return the previous value associated with the key, or `null` if the key was not present in the map.\n  $*\wedge$ n public fun put(key: K, value: V):  $V$ ?\n\n /\*\*\n \* Removes the specified key and its corresponding value from this map. $\ln$  \*\n \* @return the previous value associated with the key, or `null` if the key was not present in the map.\n  $*\|$  public fun remove(key: K): V?\n\n /\*\*\n  $*\$  Removes the entry for the specified key only if it is mapped to the specified value. $\ln$  \*\n \* @return true if entry was removed $\ln$  \*\n @SinceKotlin(\"1.1\")\n  $@PlatformDependent \n\in \n\text{public fun remove(key: K, value: V): Boolean {\n\in \n\quad // See default implementation in$ JDK sources\n return true\n  $\ln \Lambda$  // Bulk Modification Operations\n /\*\*\n \* Updates this map with key/value pairs from the specified map [from].\n  $*\langle n \rangle$  public fun putAll(from: Map<out K, V>): Unit\n\n /\*\*\n \* Removes all elements from this map. $\ln$  \*/\n public fun clear(): Unit\n\n // Views\n /\*\*\n \* Returns a [MutableSet] of all keys in this map.\n  $*\$ \n override val keys: MutableSet<K>\n\n /\*\*\n \* Returns a [MutableCollection] of all values in this map. Note that this collection may contain duplicate values. $\ln * \ln$ override val values: MutableCollection< $V>\n\$  n  $**\n$  \* Returns a [MutableSet] of all key/value pairs in this map.\n \*/\n override val entries: MutableSet<MutableMap.MutableEntry<K, V>>\n\n /\*\*\n \* Represents a key/value pair held by a [MutableMap].\n  $*\wedge$  public interface MutableEntry<K, V>: Map.Entry<K, V> {\n  $\frac{\text{#} \cdot \text{``The image is the value associated with the key of this entry.}}{\text{#} \cdot \text{``The image is the value associated with the key of this entry.}}$ corresponding to the key. $\ln$  \*/\n public fun setValue(newValue: V): V $\ln$ }\n'',"/\*\n \* Copyright 2010-2018 JetBrains s.r.o.\n \*\n \* Licensed under the Apache License, Version 2.0 (the \"License\");\n \* you may not use this file except in compliance with the License. $\ln$  \* You may obtain a copy of the License at $\ln$  \*\n \* http://www.apache.org/licenses/LICENSE-2.0\n  $*\nabla$  Whess required by applicable law or agreed to in writing, software\n \* distributed under the License is distributed on an \"AS IS\" BASIS,\n \* WITHOUT WARRANTIES OR CONDITIONS OF ANY KIND, either express or implied.\n \* See the License for the specific language governing permissions and  $n *$  limitations under the License.  $\ln \sqrt{\frac{n}{n}}$  Auto-generated file. DO NOT

EDIT!\n\npackage kotlin.collections\n\n/\*\* An iterator over a sequence of values of type `Byte`. \*/\npublic abstract class ByteIterator : Iterator<Byte> {\n override final fun next() = nextByte()\n\n /\*\* Returns the next value in the sequence without boxing. \*/\n public abstract fun nextByte(): Byte\n}\n\n/\*\* An iterator over a sequence of values of type `Char`. \*/\npublic abstract class CharIterator : Iterator<Char> {\n override final fun next() = nextChar()\n\n /\*\* Returns the next value in the sequence without boxing. \*/\n public abstract fun nextChar():  $Char\h h\n\lambda\$ <sup>\*\*</sup> An iterator over a sequence of values of type `Short`. \*/\npublic abstract class ShortIterator : Iterator<Short>  ${\nightharpoonup}$  override final fun next() = nextShort()\n\n /\*\* Returns the next value in the sequence without boxing. \*/\n public abstract fun nextShort(): Short\n}\n\n/\*\* An iterator over a sequence of values of type `Int`. \*/\npublic abstract class IntIterator : Iterator<Int>  $\{\nabla$  override final fun next() = nextInt()\n\n /\*\* Returns the next value in the sequence without boxing. \*/\n public abstract fun nextInt(): Int\n}\n\n/\*\* An iterator over a sequence of values of type `Long`. \*/\npublic abstract class LongIterator : Iterator<Long> {\n override final fun  $next() = nextLong() \in \mathbb{R}^*$  Returns the next value in the sequence without boxing. \*/\n public abstract fun nextLong(): Long\n}\n\n/\*\* An iterator over a sequence of values of type `Float`. \*/\npublic abstract class FloatIterator : Iterator<Float> {\n override final fun next() = nextFloat()\n\n /\*\* Returns the next value in the sequence without boxing. \*/\n public abstract fun nextFloat(): Float\n}\n\n/\*\* An iterator over a sequence of values of type `Double`. \*/\npublic abstract class DoubleIterator : Iterator<Double>  $\{\n\quad$  override final fun next() = nextDouble()\n\n /\*\* Returns the next value in the sequence without boxing. \*/\n public abstract fun nextDouble(): Double\n}\n\n/\*\* An iterator over a sequence of values of type `Boolean`. \*/\npublic abstract class BooleanIterator : Iterator<Boolean>  $\ln$  override final fun next() = nextBoolean()\n\n /\*\* Returns the next value in the sequence without boxing. \*/\n public abstract fun nextBoolean(): Boolean\n}\n\n","/\*\n \* Copyright 2010-2018 JetBrains s.r.o.\n \*\n \* Licensed under the Apache License, Version 2.0 (the \"License\");\n \* you may not use this file except in compliance with the License. $\ln *$  You may obtain a copy of the License at $\ln * \ln *$ http://www.apache.org/licenses/LICENSE-2.0\n \*\n \* Unless required by applicable law or agreed to in writing, software\n \* distributed under the License is distributed on an \"AS IS\" BASIS,\n \* WITHOUT WARRANTIES OR CONDITIONS OF ANY KIND, either express or implied.\n \* See the License for the specific language governing permissions and  $\ln *$  limitations under the License.  $\ln */\n\ln/$  Auto-generated file. DO NOT EDIT!\n\npackage kotlin.ranges\n\n/\*\*\n \* An iterator over a progression of values of type `Char`.\n \* @property step the number by which the value is incremented on each step. $\ln \frac{\pi}{\lambda}$  charprogressionIterator(first: Char, last: Char, val step: Int) : CharIterator()  $\n\alpha$  private val finalElement = last.toInt()\n private var hasNext: Boolean = if (step > 0) first  $\lt$  = last else first  $\gt$  = last\n private var next = if (hasNext) first.toInt() else finalElement $n\in$  override fun hasNext(): Boolean = hasNext $n\in$  override fun nextChar(): Char  $\in$  val value  $=$  next $\in$  if (value  $=$  finalElement)  $\in$  if (!hasNext) throw kotlin.NoSuchElementException()\n hasNext = false\n  $\ln$  else {\n next += step\n }\n return value.toChar()\n }\n\n/\*\*\n \* An iterator over a progression of values of type `Int`.\n \* @property step the number by which the value is incremented on each step.\n \*/\ninternal class IntProgressionIterator(first: Int, last: Int, val step: Int) : IntIterator()  ${\n\mu \nu}$  private val finalElement = last\n private var hasNext: Boolean = if (step > 0) first <= last else first >= last\n private var next = if (hasNext) first else finalElement $\ln$  override fun hasNext(): Boolean = hasNext $\ln$ override fun nextInt(): Int  ${\n \mu \}$  val value = next ${\n \mu \}$  if (value == finalElement)  ${\n \mu \}$  if (!hasNext) throw kotlin.NoSuchElementException()\n hasNext = false\n }\n else {\n next += step\n }\n return value $\n\lambda$  }\n $\n\lambda^*$ \n \* An iterator over a progression of values of type `Long`.\n \* @property step the number by which the value is incremented on each step.\n \*/\ninternal class LongProgressionIterator(first: Long, last: Long, val step: Long) : LongIterator()  $\ln$  private val finalElement = last $\ln$  private var hasNext: Boolean = if (step > 0) first <= last else first >= last\n private var next = if (hasNext) first else finalElement\n\n override fun hasNext(): Boolean = hasNext\n\n override fun nextLong(): Long {\n val value = next\n if (value == finalElement)  ${\n \mu \}$  if (!hasNext) throw kotlin.NoSuchElementException()\n hasNext = false\n }\n else  $\ln$  next += step\n  $\ln$  return value\n  $\ln\ln$ ","/\*\n \* Copyright 2010-2018 JetBrains s.r.o.\n \*\n \* Licensed under the Apache License, Version 2.0 (the \"License\");\n \* you may not use this file except in compliance with the License. $\ln *$  You may obtain a copy of the License at $\ln * \ln *$ 

http://www.apache.org/licenses/LICENSE-2.0\n  $*\n$  Thess required by applicable law or agreed to in writing, software\n \* distributed under the License is distributed on an \"AS IS\" BASIS,\n \* WITHOUT WARRANTIES OR CONDITIONS OF ANY KIND, either express or implied.\n \* See the License for the specific language governing permissions and  $n *$  limitations under the License.  $\ln \frac{\hat{x}}{\|n\|}$  Auto-generated file. DO NOT EDIT!\n\npackage kotlin.ranges\n\nimport kotlin.internal.getProgressionLastElement\n\n/\*\*\n \* A progression of values of type `Char`.\n \*/\npublic open class CharProgression\n internal constructor\n (\n start: Char,\n

endInclusive: Char,\n step: Int\n ) : Iterable<Char>  ${\n$  init  ${\n$  if (step == 0) throw kotlin.IllegalArgumentException(\"Step must be non-zero\")\n  $\|\cdot\|^*$ \n \* The first element in the progression. $\ln$  \*/\n public val first: Char = start\n\n /\*\*\n \* The last element in the progression. $\ln$  \*/\n public val last: Char = getProgressionLastElement(start.toInt(), endInclusive.toInt(), step).toChar()\n\n /\*\*\n The step of the progression. $\in$  \*/\n public val step: Int = step\n\n override fun iterator(): CharIterator = CharProgressionIterator(first, last, step)\n\n /\*\* Checks if the progression is empty. \*/\n public open fun isEmpty(): Boolean = if (step > 0) first > last else first < last\n\n override fun equals(other: Any?): Boolean =\n other is CharProgression && (isEmpty() && other.isEmpty()  $\|\n\|$  first == other.first && last == other.last && step == other.step)\n\n override fun hashCode(): Int =\n if (isEmpty()) -1 else (31  $*$  (31  $*$  first.toInt() + last.toInt()) + step)\n\n override fun toString(): String = if (step > 0) \"\$first..\$last step \$step\" else \"\$first downTo \$last step  ${\frac{\frac{1}{\n}}{\n}}$  companion object  ${\n}$  /\*\*\n \* Creates CharProgression within the specified bounds of a closed range. $\ln \frac{*}{\ln}$  The progression starts with the [rangeStart] value and goes toward the [rangeEnd] value not excluding it, with the specified [step].\n  $*$  In order to go backwards the [step] must be negative.\n \*/\n public fun fromClosedRange(rangeStart: Char, rangeEnd: Char, step: Int): CharProgression = CharProgression(rangeStart, rangeEnd, step)\n  $\ln\ln\arrows\n* A$  progression of values of type `Int`.\n \*/\npublic open class IntProgression\n internal constructor\n (\n start: Int,\n endInclusive: Int,\n step: Int\n ) : Iterable<Int> {\n init {\n if (step == 0) throw kotlin.IllegalArgumentException(\"Step must be non-zero\")\n  $\ln \frac{\ast \pi}$  \* The first element in the progression.\n \*/\n public val first: Int = start\n\n /\*\*\n \* The last element in the progression.\n \*/\n public val last: Int = getProgressionLastElement(start.toInt(), endInclusive.toInt(), step).toInt()\n\n /\*\*\n \* The step of the progression.\n  $*$   $\wedge$ n public val step: Int = step\n\n override fun iterator(): IntIterator = IntProgressionIterator(first, last, step)\n\n /\*\* Checks if the progression is empty. \*/\n public open fun isEmpty(): Boolean = if (step > 0) first > last else first < last\n\n override fun equals(other: Any?): Boolean =\n other is IntProgression && (isEmpty() && other.isEmpty()  $\|\cdot\|$  first == other.first && last == other.last && step == other.step)\n\n override fun hashCode(): Int =\n if (isEmpty()) -1 else (31  $*$  (31  $*$  first + last) + step)\n\n override fun toString(): String = if (step > 0) \"\$first..\$last step \$step\" else \"\$first downTo \$last step \${step}\"\n\n companion object {\n /\*\*\n \* Creates IntProgression within the specified bounds of a closed range. $\ln \frac{\pi}{n}$  The progression starts with the [rangeStart] value and goes toward the [rangeEnd] value not excluding it, with the specified [step]. $\infty$  \* In order to go backwards the [step] must be negative. $\infty$  \*/\n public fun fromClosedRange(rangeStart: Int, rangeEnd: Int, step: Int): IntProgression = IntProgression(rangeStart, rangeEnd, step)\n  $\ln\ln\pi$ \*\*\n \* A progression of values of type `Long`.\n \*/\npublic open class LongProgression\n internal constructor\n (\n start: Long,\n endInclusive: Long,\n step: Long\n ) : Iterable<Long> {\n init {\n if (step == 0L) throw kotlin.IllegalArgumentException(\"Step must be non-zero\")\n  $\ln \pi$  /\*\*\n \* The first element in the progression.\n \*/\n public val first: Long = start\n\n  $\frac{1}{\sqrt{2}}$  \* The last element in the progression.\n \*/\n public val last: Long = getProgressionLastElement(start.toLong(), endInclusive.toLong(), step).toLong()\n\n /\*\*\n \* The step of the progression.\n  $*\wedge$ n public val step: Long = step\n\n override fun iterator(): LongIterator = LongProgressionIterator(first, last, step)\n\n /\*\* Checks if the progression is empty. \*/\n public open fun isEmpty(): Boolean = if (step > 0) first > last else first < last\n\n override fun equals(other: Any?): Boolean =\n other is LongProgression && (isEmpty() && other.isEmpty()  $\|\cdot\|$  first == other.first && last == other.last && step == other.step)\n\n override fun hashCode(): Int =\n if (isEmpty()) -1 else (31 \* (31 \* (first xor (first ushr 32)) + (last xor (last ushr 32))) + (step xor (step ushr 32))).toInt()\n\n override fun toString(): String = if (step > 0)

 $\{\$first\$ .\$last step \$step\" else \"\$first downTo \$last step \${-step}\"\n\n companion object {\n /\*\*\n Creates LongProgression within the specified bounds of a closed range. $\ln \frac{\pi^*}{n}$  The progression starts with the [rangeStart] value and goes toward the [rangeEnd] value not excluding it, with the specified [step].\n \* In order to go backwards the [step] must be negative.\n  $*\wedge$ n public fun fromClosedRange(rangeStart: Long, rangeEnd: Long, step: Long): LongProgression = LongProgression(rangeStart, rangeEnd, step)\n  $\ln\ln\pi$ ,"/\*\n \* Copyright 2010-2015 JetBrains s.r.o.\n \*\n \* Licensed under the Apache License, Version 2.0 (the \"License\");\n \* you may not use this file except in compliance with the License.\n \* You may obtain a copy of the License at\n  $*\n$ http://www.apache.org/licenses/LICENSE-2.0\n  $*\n\cdot n *$  Unless required by applicable law or agreed to in writing, software\n \* distributed under the License is distributed on an \"AS IS\" BASIS,\n \* WITHOUT WARRANTIES OR CONDITIONS OF ANY KIND, either express or implied.\n \* See the License for the specific language governing permissions and  $\ln *$  limitations under the License.  $\ln */\n\rho$  ackage kotlin.ranges $\ln \ln / * \n\rho$  \* Represents a range of values (for example, numbers or characters).\n \* See the [Kotlin language documentation](http://kotlinlang.org/docs/reference/ranges.html) for more information.\n \*/\npublic interface ClosedRange<T: Comparable<T>> $\{\n\mid \mathbb{R}^* \in \mathbb{R}^* \text{ and } \mathbb{R}^* \leq \mathbb{R}^* \}$  and  $\mathbb{R}^* \leq \mathbb{R}^* \leq \mathbb{R}^*$  and  $\mathbb{R}^* \leq \mathbb{R}^*$ T\n\n /\*\*\n \* The maximum value in the range (inclusive).\n \*/\n public val endInclusive: T\n\n /\*\*\n Checks whether the specified [value] belongs to the range. $\ln * \wedge n$  public operator fun contains(value: T): Boolean = value >= start && value <= endInclusive $\ln \frac{\ast \pi}{n}$  \* Checks whether the range is empty. $\ln \frac{\ast \ln \pi}{n}$ public fun isEmpty(): Boolean = start > endInclusive\n}\n","/\*\n \* Copyright 2010-2015 JetBrains s.r.o.\n \*\n \* Licensed under the Apache License, Version 2.0 (the \"License\");\n \* you may not use this file except in compliance with the License. $\ln *$  You may obtain a copy of the License at $\ln * \ln *$ http://www.apache.org/licenses/LICENSE-2.0\n  $*\n$  Thess required by applicable law or agreed to in writing, software\n \* distributed under the License is distributed on an \"AS IS\" BASIS,\n \* WITHOUT WARRANTIES OR CONDITIONS OF ANY KIND, either express or implied.\n \* See the License for the specific language governing permissions and\n \* limitations under the License.\n \*/\n\npackage kotlin\n\n/\*\*\n \* The type with only one value: the Unit object. This type corresponds to the `void` type in Java.\n \*/\npublic object Unit  $\{\n\$ n override fun toString() = \"kotlin.Unit\"\n}\n","/\*\n \* Copyright 2010-2015 JetBrains s.r.o.\n \*\n \* Licensed under the Apache License, Version 2.0 (the  $\langle$ "License $\langle$ "); $\rangle$ n \* you may not use this file except in compliance with the License. $\ln *$  You may obtain a copy of the License at $\ln * \ln *$  http://www.apache.org/licenses/LICENSE-2.0 $\ln * \ln *$ Unless required by applicable law or agreed to in writing, software $\ln$  \* distributed under the License is distributed on an \"AS IS\" BASIS,\n \* WITHOUT WARRANTIES OR CONDITIONS OF ANY KIND, either express or implied.\n \* See the License for the specific language governing permissions and\n \* limitations under the License.\n \*/\n\npackage kotlin.annotation\n\nimport kotlin.annotation.AnnotationTarget.\*\n\n/\*\*\n \* Contains the list of code elements which are the possible annotation targets\n \*/\npublic enum class AnnotationTarget {\n /\*\* Class, interface or object, annotation class is also included \*/\n CLASS,\n /\*\* Annotation class only \*/\n ANNOTATION\_CLASS,\n /\*\* Generic type parameter (unsupported yet) \*/\n TYPE\_PARAMETER,\n /\*\* Property  $*\wedge$ n PROPERTY,  $\nu$  /\*\* Field, including property's backing field  $*\wedge$ n FIELD,  $\nu$  /\*\* Local variable \*/\n LOCAL VARIABLE,\n /\*\* Value parameter of a function or a constructor  $*\wedge$ n VALUE\_PARAMETER,\n /\*\* Constructor only (primary or secondary)  $\Lambda$ n CONSTRUCTOR,\n /\*\* Function (constructors are not included) \*/\n FUNCTION,\n /\*\* Property getter only \*/\n PROPERTY\_GETTER,\n /\*\* Property setter only \*/\n PROPERTY\_SETTER,\n /\*\* Type usage \*/\n TYPE,\n /\*\* Any expression \*/\n EXPRESSION,\n /\*\* File \*/\n FILE,\n /\*\* Type alias \*/\n  $\circledcirc$ SinceKotlin(\"1.1\")\n TYPEALIAS\n \\n\n/\*\*\n \* Contains the list of possible annotation's retentions.\n \*\n \* Determines how an annotation is stored in binary output.\n \*/\npublic enum class AnnotationRetention  $\{\n\$ Annotation isn't stored in binary output  $*\wedge$  SOURCE,  $*\wedge$  Annotation is stored in binary output, but invisible for reflection  $*\n\pi$  BINARY,  $n \neq *\n$  Annotation is stored in binary output and visible for reflection (default retention) \*/\n RUNTIME\n\\n/\*\*\n \* This meta-annotation indicates the kinds of code elements which are possible targets of an annotation. $\ln * \ln *$  If the target meta-annotation is not present on an annotation declaration, the annotation is applicable to the following elements:\n \* [CLASS], [PROPERTY], [FIELD],

## [LOCAL\_VARIABLE], [VALUE\_PARAMETER], [CONSTRUCTOR], [FUNCTION], [PROPERTY\_GETTER],

[PROPERTY\_SETTER]. $\ln * \ln *$  @property allowedTargets list of allowed annotation targets\n \*/\n@Target(AnnotationTarget.ANNOTATION\_CLASS)\n@MustBeDocumented\npublic annotation class Target(vararg val allowedTargets: AnnotationTarget)\n\n/\*\*\n \* This meta-annotation determines whether an annotation is stored in binary output and visible for reflection. By default, both are true. $\ln \sqrt{\pi}$   $\ll$  @property value necessary annotation retention (RUNTIME, BINARY or SOURCE)\n

\*/\n@Target(AnnotationTarget.ANNOTATION\_CLASS)\npublic annotation class Retention(val value: AnnotationRetention = AnnotationRetention.RUNTIME $\ln\frac{x}{n}$  \* This meta-annotation determines that an annotation is applicable twice or more on a single code element\n

\*/\n@Target(AnnotationTarget.ANNOTATION\_CLASS)\npublic annotation class Repeatable\n\n/\*\*\n \* This meta-annotation determines that an annotation is a part of public API and therefore should be included in the generated\n \* documentation for the element to which the annotation is applied.\n

\*/\n@Target(AnnotationTarget.ANNOTATION\_CLASS)\npublic annotation class MustBeDocumented\n","/\*\n \* Copyright 2010-2016 JetBrains s.r.o.\n \*\n \* Licensed under the Apache License, Version 2.0 (the \"License\");\n \* you may not use this file except in compliance with the License.\n \* You may obtain a copy of the License at\n  $*\n$ http://www.apache.org/licenses/LICENSE-2.0\n  $*\n\cdot n *$  Unless required by applicable law or agreed to in writing, software\n \* distributed under the License is distributed on an \"AS IS\" BASIS,\n \* WITHOUT WARRANTIES OR CONDITIONS OF ANY KIND, either express or implied.\n \* See the License for the specific language governing permissions and  $\ln$  \* limitations under the License.  $\ln$  \*/ $\ln$  package kotlin.internal $\ln \ln / \pi$ \*\n \* Specifies that the corresponding type parameter is not used for unsafe operations such as casts or 'is' checks $\ln$  \* That means it's completely safe to use generic types as argument for such parameter.\n

\*/\n@Target(AnnotationTarget.TYPE\_PARAMETER)\n@Retention(AnnotationRetention.BINARY)\ninternal annotation class PureReifiable $\ln\frac{x}{\ln x}$  Specifies that the corresponding built-in method exists depending on platform.\n \* Current implementation for JVM looks whether method with same JVM descriptor exists in the module JDK.\n \* For example MutableMap.remove(K, V) available only if corresponding\n \* method 'java/util/Map.remove(Ljava/lang/Object;Ljava/lang/Object;)Z' is defined in JDK (i.e. for major versions >= 8)\n \*/\n@Target(AnnotationTarget.FUNCTION)\n@Retention(AnnotationRetention.BINARY)\ninternal annotation class PlatformDependent\n","/\*\n \* Copyright 2010-2015 JetBrains s.r.o.\n \*\n \* Licensed under the Apache License, Version 2.0 (the  $\text{Tr}(\text{License})$ ); $\in \mathbb{R}^*$  you may not use this file except in compliance with the License. $\ln * \text{You}$ may obtain a copy of the License at\n \*\n \* http://www.apache.org/licenses/LICENSE-2.0\n \*\n \* Unless required by applicable law or agreed to in writing, software\n \* distributed under the License is distributed on an \"AS IS\" BASIS,\n \* WITHOUT WARRANTIES OR CONDITIONS OF ANY KIND, either express or implied.\n \* See the License for the specific language governing permissions and  $\ln *$  limitations under the License.  $\ln * \ln \frac{\rho}{\rho}$ kotlin.internal $\ln\ln/$  a mod b (in arithmetical sense) $\ln\left|$  fun mod(a: Int, b: Int): Int  $\ln$  val mod = a % b $\ln$ return if (mod  $>= 0$ ) mod else mod + b\n}\n\nprivate fun mod(a: Long, b: Long): Long {\n val mod = a % b\n return if  $(mod \ge 0)$  mod else mod + b\n\n\n//  $(a - b)$  mod c\nprivate fun differenceModulo(a: Int, b: Int, c: Int): Int  ${\nightharpoonup$  return mod(mod(a, c) - mod(b, c), c)\n}\n\nprivate fun differenceModulo(a: Long, b: Long, c: Long): Long  ${\nightharpoonup}$ return mod(mod(a, c) - mod(b, c), c)\n}\n\n/\*\*\n \* Calculates the final element of a bounded arithmetic progression, i.e. the last element of the progression which is in the range\n \* from [start] to [end] in case of a positive [step], or from [end] to [start] in case of a negative\n \* [step].\n \*\n \* No validation on passed parameters is performed. The given parameters should satisfy the condition: either $\ln * \text{ step} > 0$  and  $\text{ start} >= end$ , or  $\text{ step} < 0$ and`start >= end`.\n \* @param start first element of the progression\n \* @param end ending bound for the progression $\ln * \mathcal{Q}$  param step increment, or difference of successive elements in the progression $\ln * \mathcal{Q}$  return the final element of the progression\n \* @suppress\n \*/\n@PublishedApi\ninternal fun getProgressionLastElement(start: Int, end: Int, step: Int): Int  $\{\n\$  if (step > 0)  $\{\n\}$  return end differenceModulo(end, start, step)\n {\n else if (step < 0) {\n return end + differenceModulo(start, end, step)\n  $\ln \left( \frac{\ln \left( \frac{\gamma + \alpha}{\gamma + \alpha} \right)}{\gamma + \alpha} \right)$  = Calculates the final element of a bounded arithmetic progression, i.e. the last element of the progression which is in the range\n

\* from [start] to [end] in case of a positive [step], or from [end] to [start] in case of a negative $\ln$  \* [step]. $\ln$  \*\n \* No validation on passed parameters is performed. The given parameters should satisfy the condition: either $\ln *$  `step > 0` and `start >= end`, or `step < 0` and`start >= end`.\n \* @param start first element of the progression\n \* @param end ending bound for the progression\n \* @param step increment, or difference of successive elements in the progression $n^*$  @return the final element of the progression $n^*$  @suppress $n^*/\n$  @PublishedApi $\infty$ ninternal fun getProgressionLastElement(start: Long, end: Long, step: Long): Long  $\{\n\$  if (step > 0)  $\{\n\}$  return end differenceModulo(end, start, step)\n  $\ln$  else if (step < 0) {\n return end + differenceModulo(start, end, step)\n  $\ln \left( \frac{\ln \frac{\varepsilon}{\varepsilon} - \ln \frac{\ln \varepsilon}{\varepsilon}}{\ln \varepsilon} \right)$  = \n \n \n \n \n \* Copyright 2010-2015 JetBrains s.r.o.\n \*\n \* Licensed under the Apache License, Version 2.0 (the \"License\");\n \* you may not use this file except in compliance with the License. $\ln *$  You may obtain a copy of the License at $\ln * \ln *$ http://www.apache.org/licenses/LICENSE-2.0\n \*\n \* Unless required by applicable law or agreed to in writing, software\n \* distributed under the License is distributed on an \"AS IS\" BASIS,\n \* WITHOUT WARRANTIES OR CONDITIONS OF ANY KIND, either express or implied.\n \* See the License for the specific language governing permissions and  $\ln *$  limitations under the License.  $\ln */\n\rho$  ackage kotlin.reflect $\ln \ln/(*\ln * \rho$  Represents a parameter passed to a function or a property getter/setter,\n \* including `this` and extension receiver parameters.\n \*/\npublic interface KParameter : KAnnotatedElement  ${\n \over |n}$  /\*\*\n \* 0-based index of this parameter in the parameter list of its containing callable.\n  $*\wedge$ n public val index: Int\n\n /\*\*\n \* Name of this parameter as it was declared in the source code,  $\ln$  \* or `null` if the parameter has no name or its name is not available at runtime.\n \* Examples of nameless parameters include `this` instance for member functions,\n \* extension receiver for extension functions or properties, parameters of Java methods\n \* compiled without the debug information, and others. $\ln$  \*/\n public val name: String?\n\n /\*\*\n \* Type of this parameter. For a `vararg` parameter, this is the type of the corresponding array, $\ln$  \* not the individual element. $\ln$  \*/\n public val type: KType\n\n /\*\*\n \* Kind of this parameter.\n \*/\n public val kind: Kind\n\n /\*\*\n \* Kind represents a particular position of the parameter declaration in the source code,  $\lambda$ <sup>\*</sup> such as an instance, an extension receiver parameter or a value parameter. $\ln$  \*/\n public enum class Kind  $\{\n\$  /\*\* Instance required to make a call to the member, or an outer class instance for an inner class constructor. \*/\n INSTANCE,\n\n /\*\* Extension receiver of an extension function or property. \*/\n EXTENSION\_RECEIVER,\n\n /\*\* Ordinary named value parameter. \*/\n VALUE,\n }\n\n /\*\*\n \* `true` if this parameter is optional and can be omitted when making a call via [KCallable.callBy], or `false` otherwise. $\ln$  \*\n \* A parameter is optional in any of the two cases: $\ln$  \* 1. The default value is provided at the declaration of this parameter. $\ln$  \* 2. The parameter is declared in a member function and one of the corresponding parameters in the super functions is optional. $\n\vert$ n  $*\$ n public val isOptional: Boolean\n\n /\*\*\n \* `true` if this parameter is `vararg`.\n \* See the [Kotlin language documentation](https://kotlinlang.org/docs/reference/functions.html#variable-number-of-arguments-varargs)\n \* for more information. $\ln$  \*/\n @SinceKotlin(\"1.1\")\n public val isVararg: Boolean\n}\n","/\*\n \* Copyright 2010-2015 JetBrains s.r.o.\n \*\n \* Licensed under the Apache License, Version 2.0 (the \"License\");\n \* you may not use this file except in compliance with the License. $\ln *$  You may obtain a copy of the License at $\ln * \ln *$ http://www.apache.org/licenses/LICENSE-2.0\n \*\n \* Unless required by applicable law or agreed to in writing, software\n \* distributed under the License is distributed on an \"AS IS\" BASIS,\n \* WITHOUT WARRANTIES OR CONDITIONS OF ANY KIND, either express or implied.\n \* See the License for the specific language governing permissions and  $\ln *$  limitations under the License.  $\ln * \wedge \ln \neq \wedge \text{h}$  and  $\ln \text{h}$  \* Represents a type. Type is usually either a class with optional type arguments, $\ln *$  or a type parameter of some declaration, plus nullability.\n \*/\npublic interface KType  $\{\n\mid \mathbf{x}^* \in \mathbf{A} \mid \mathbf{x}^* = \mathbf{A} \mid \mathbf{x}^* = \mathbf{A} \mid \mathbf{x}^* = \mathbf{A} \mid \mathbf{x}^* = \mathbf{A} \mid \mathbf{x}^* = \mathbf{A} \mid \mathbf{x}^* = \mathbf{A} \mid \mathbf{x}^* = \mathbf{A} \mid \mathbf{x}^* = \mathbf{A} \mid \mathbf{x}^* = \mathbf{A} \mid \mathbf{x}^* = \mathbf{$ example, in the type `List<String>` the classifier would be the [KClass] instance for [List].\n  $*\n$  Returns `null` if this type is not denotable in Kotlin, for example if it is an intersection type. $\ln$  \*/\n  $\circledR$ SinceKotlin(\"1.1\")\n public val classifier: KClassifier?\n\n /\*\*\n \* Type arguments passed for the parameters of the classifier in this type. $\ln$  \* For example, in the type `Array<out Number>` the only type argument is `out Number`.\n  $*$ \n  $*$  In case this type is based on an inner class, the returned list contains the type arguments provided for the innermost class first, $\ln$  \* then its outer class, and so on. $\ln$  \* For example, in the type

`Outer<A, B>.Inner<C, D>` the returned list is `[C, D, A, B]`.\n \*/\n @SinceKotlin(\"1.1\")\n public val arguments: List<KTypeProjection> $\ln \frac{**}{n}$  \* `true` if this type was marked nullable in the source code. $\ln$  $*\n$   $*$  For Kotlin types, it means that `null` value is allowed to be represented by this type. $\n$ n  $*$  In practice it means that the type was declared with a question mark at the end.\n \* For non-Kotlin types, it means the type or the symbol which was declared with this type $\infty$  \* is annotated with a runtime-retained nullability annotation such as [javax.annotation.Nullable].\n  $*\n$  \* Note that even if [isMarkedNullable] is false, values of the type can still be `null`.\n \* This may happen if it is a type of the type parameter with a nullable upper bound:\n \*\n \* ``\n \* fun <T> foo(t: T)  $\{\n\mid x \mid \mathcal{A}$  // isMarkedNullable == false for t's type, but t can be null here when T =  $\text{TAN}$ ? $\text{T}$ \*  $\n$  \* ``\n \*/\n public val isMarkedNullable: Boolean\n $\ln\ln^*$ \n \* Represents a type projection. Type projection is usually the argument to another type in a type usage.\n \* For example, in the type `Array<out Number>`, `out Number` is the covariant projection of the type represented by the class `Number`.\n \*\n \* Type projection is either the star projection, or an entity consisting of a specific type plus optional variance. $\ln * \ln *$  See the [Kotlin language documentation](http://kotlinlang.org/docs/reference/generics.html#type-projections)\n \* for more information. $\in \mathbb{R}$  \*/\n \text{\mathbf{\sigma\_{\mathbf{\sigma\_{\mathbf{\sigma\_{\mathbf{\sigma\_{\mathbf{\sigma\_{\mathbf{\sigma\_{\mathbf{\sigma\_{\mathbf{\sigma\_{\mathbf{\sigma\_{\mathbf{\sigma\_}}} \cdot \mathbf{\sigm The use-site variance specified in the projection, or `null` if this is a star projection. $\n\vert$ n \*/\n public val variance: KVariance?,\n /\*\*\n \* The type specified in the projection, or `null` if this is a star projection.\n \*/\n public val type: KType?\n) {\n public companion object {\n /\*\*\n \* Star projection, denoted by the `\*` character.\n  $*$  For example, in the type `KClass  $\langle$ \*>`, `\*` is the star projection.\n  $*$  See the [Kotlin language documentation](http://kotlinlang.org/docs/reference/generics.html#star-projections)\n \* for more information.\n  $*\langle n \rangle$  public val STAR: KTypeProjection = KTypeProjection(null, null)\n\n /\*\*\n \* Creates an invariant projection of a given type. Invariant projection is just the type itself,\n \* without any use-site variance modifiers applied to it.\n  $*$  For example, in the type `Set<String>`, `String` is an invariant projection of the type represented by the class `String`.\n  $*$  \n public fun invariant(type: KType): KTypeProjection  $=\n \mathbb{R}$  KTypeProjection(KVariance.INVARIANT, type)\n\n /\*\*\n \* Creates a contravariant projection of a given type, denoted by the `in` modifier applied to a type.\n \* For example, in the

type `MutableList<in Number>`, `in Number` is a contravariant projection of the type of class `Number`.\n  $*$  $\wedge$ n public fun contravariant(type: KType): KTypeProjection  $=\n\ln$  KTypeProjection(KVariance.IN, type)\n\n  $/*\$ n \* Creates a covariant projection of a given type, denoted by the `out` modifier applied to a type.\n \* For example, in the type `Array<out Number>`, `out Number` is a covariant projection of the type of class `Number`.\n  $*$   $\wedge$ n public fun covariant(type: KType): KTypeProjection =\n KTypeProjection(KVariance.OUT, type)\n  $\ln$ \n',"/\*\n \* Copyright 2010-2016 JetBrains s.r.o.\n \*\n \* Licensed under the Apache License, Version 2.0 (the  $\text{``License'''}$ ); $\text{``} \text{``} \text{``}$  you may not use this file except in compliance with the License. $\ln *$  You may obtain a copy of the License at $\ln * \ln *$  http://www.apache.org/licenses/LICENSE-2.0 $\ln * \ln *$ Unless required by applicable law or agreed to in writing, software\n \* distributed under the License is distributed on an \"AS IS\" BASIS,\n \* WITHOUT WARRANTIES OR CONDITIONS OF ANY KIND, either express or implied.\n \* See the License for the specific language governing permissions and\n \* limitations under the License.\n \*/\n\npackage kotlin.reflect\n\n/\*\*\n \* Represents variance applied to a type parameter on the declaration site (\*declaration-site variance\*),\n \* or to a type in a projection (\*use-site variance\*).\n \*\n \* See the [Kotlin language documentation](https://kotlinlang.org/docs/reference/generics.html#variance)\n \* for more information.\n  $*\n$   $\in$   $KTypeParameter: variance\ln * @see$  [KTypeProjection]\n  $*\n$  @SinceKotlin(\"1.1\")\nenum class KVariance  ${\nightharpoonup}$  /\*\*\n \* The affected type parameter or type is \*invariant\*, which means it has no variance applied to it.\n  $*\langle n \rangle$  INVARIANT,\n\n  $/**\langle n \rangle$  \* The affected type parameter or type is \*contravariant\*. Denoted by the `in` modifier in the source code.\n  $*\langle n \cdot \mathbf{I} \cdot \mathbf{N}\rangle$ \n\\n /\*\*\n  $*$  The affected type parameter or type is \*covariant\*. Denoted by the `out` modifier in the source code.\n  $*/\n\pi$  OUT,\n}\n","/\*\n \* Copyright 2010-2016 JetBrains s.r.o.\n \*\n \* Licensed under the Apache License, Version 2.0 (the \"License\");\n \* you may not use this file except in compliance with the License. $\ln$  \* You may obtain a copy of the License at $\ln$  \* $\ln$  \* http://www.apache.org/licenses/LICENSE-2.0\n  $*\n\cdot n *$  Unless required by applicable law or agreed to in writing, software\n \* distributed under the License is distributed on an \"AS IS\" BASIS,\n \* WITHOUT WARRANTIES

OR CONDITIONS OF ANY KIND, either express or implied.\n \* See the License for the specific language governing permissions and\n \* limitations under the License.\n \*/\n\npackage kotlin.reflect\n\n/\*\*\n \* Visibility is an aspect of a Kotlin declaration regulating where that declaration is accessible in the source code.\n \* Visibility can be changed with one of the following modifiers: `public`, `protected`, `internal`, `private`.\n \*\n \* Note that some Java visibilities such as package-private and protected (which also gives access to items from the same package) $\ln *$ cannot be represented in Kotlin, so there's no [KVisibility] value corresponding to them. $\ln * \ln *$  See the [Kotlin language documentation](https://kotlinlang.org/docs/reference/visibility-modifiers.html)\n \* for more information.\n \*/\n $\circ$ SinceKotlin(\"1.1\")\nenum class KVisibility {\n /\*\*\n \* Visibility of declarations marked with the `public` modifier, or with no modifier at all.\n  $*\langle n \rangle$  PUBLIC,\n\n /\*\n  $* \langle n \rangle$  \* Visibility of declarations marked with the `protected` modifier.\n  $*\n\alpha$  PROTECTED,\n\n /\*\*\n \* Visibility of declarations marked with the `internal` modifier.\n  $*\$ \n INTERNAL,\n\n /\*\*\n  $*\text{Visibility of declarations marked with the `private`$ modifier. $\ln$  \*/ $\ln$  PRIVATE, $\ln$ } $\ln$ ","/\* $\ln$  \* Copyright 2010-2016 JetBrains s.r.o. $\ln$  \* $\ln$  \* Licensed under the Apache License, Version 2.0 (the  $\langle$ "License $\langle$ "); $\rangle$ n \* you may not use this file except in compliance with the License. $\ln *$  You may obtain a copy of the License at $\ln * \ln *$  http://www.apache.org/licenses/LICENSE-2.0 $\ln * \ln *$ Unless required by applicable law or agreed to in writing, software $\ln$  \* distributed under the License is distributed on an \"AS IS\" BASIS,\n \* WITHOUT WARRANTIES OR CONDITIONS OF ANY KIND, either express or implied.\n \* See the License for the specific language governing permissions and\n \* limitations under the License.\n \*/\npackage kotlin.collections\n\n/\*\*\n \* Provides a skeletal implementation of the read-only [Collection] interface.\n  $*\n\mathbf{a}^* \otimes \mathbf{b}$  aram E the type of elements contained in the collection. The collection is covariant on its element type.\n \*/\n @SinceKotlin(\"1.1\")\npublic abstract class AbstractCollection<out E> protected constructor() : Collection<E> $\{\n\$ abstract override val size: Int $\|\n\|$ abstract override fun iterator(): Iterator<E> $\|\n\|$  override fun contains(element: @UnsafeVariance E): Boolean = any { it == element  $\n\rightharpoonup$  override fun containsAll(elements: Collection<@UnsafeVariance E>): Boolean =\n elements.all { contains(it) } // use when js will support bound refs: elements.all(this::contains)\n\n override fun isEmpty(): Boolean = size ==  $0\ln n$  override fun toString(): String = joinToString(\", \", \"[\", \"|\") {\n if (it === this) \"(this Collection)\" else it.toString()\n  $\ln \frac{\#*\{n\}}{n}$  \* Returns new array of type `Array<Any?>` with the elements of this collection. $\ln$  \*/\n protected open fun toArray(): Array<Any? $> =$ copyToArrayImpl(this)\n\n /\*\*\n \* Fills the provided [array] or creates new array of the same type $\ln$  \* and fills it with the elements of this collection. $\ln$  \*/ $\ln$  protected open fun <T> toArray(array: Array<T>): Array<T> = copyToArrayImpl(this, array)\n}\n","package kotlin.collections\n\n\nprivate enum class State {\n Ready,\n NotReady,\n Done,\n Failed\n\n\n/\*\*\n \* A base class to simplify implementing iterators so that implementations only have to implement [computeNext]\n \* to implement the iterator, calling [done] when the iteration is complete.\n \*/\npublic abstract class AbstractIterator<T>: Iterator<T> {\n private var state = State.NotReady\n private var nextValue: T? = null\n\n override fun hasNext(): Boolean  ${\n}$  require(state != State.Failed)\n return when (state)  ${\n}$  State.Done -> false\n

State.Ready -> true\n else -> tryToComputeNext()\n  $\ln \ln$  override fun next(): T {\n if  $(!hasNext() )$  throw NoSuchElementException()\n state = State.NotReady\n  $\&$  Suppress(\"UNCHECKED\_CAST\")\n return nextValue as T\n }\n\n private fun tryToComputeNext(): Boolean  $\ln$  state = State.Failed\n computeNext()\n return state == State.Ready\n  $\ln$  /\*\*\n Computes the next item in the iterator. $\ln$  \*\n \* This callback method should call one of these two methods: $\ln$ \*\n \* \* [setNext] with the next value of the iteration\n \* \* [done] to indicate there are no more elements\n \*\n

\* Failure to call either method will result in the iteration terminating with a failed state $\ln$  \*/\n abstract protected fun computeNext(): Unit $\ln \frac{\ast \cdot \ln}{}$  \* Sets the next value in the iteration, called from the  $[computeNext]$  function\n  $*\wedge$  protected fun setNext(value: T): Unit  $\{\n\}$  nextValue = value\n state = State.Ready\n  $\ln \frac{**\n}{n}$  \* Sets the state to done so that the iteration terminates.\n \*/\n protected fun done()  $\ln$  state = State.Done\n  $\ln\ln\ln\ln$ ,"/\*\n \* Copyright 2010-2017 JetBrains s.r.o.\n \*\n \* Licensed under the Apache License, Version 2.0 (the  $\text{``License'''}$ ); $\text{``} \text{``} \text{``} \text{``} \text{``} \text{``} \text{''}$  not use this file except in compliance with the License. $\ln *$  You may obtain a copy of the License at $\ln * \ln *$  http://www.apache.org/licenses/LICENSE-2.0 $\ln * \ln *$ Unless required by applicable law or agreed to in writing, software $\ln *$  distributed under the License is distributed

on an \"AS IS\" BASIS,\n \* WITHOUT WARRANTIES OR CONDITIONS OF ANY KIND, either express or implied.\n \* See the License for the specific language governing permissions and\n \* limitations under the License.\n \*/\n/\*\n \* Based on GWT AbstractList\n \* Copyright 2007 Google Inc.\n\*/\n\npackage kotlin.collections\n\n/\*\*\n \* Provides a skeletal implementation of the read-only [List] interface.\n \*\n \* This class is intended to help implementing read-only lists so it doesn't support concurrent modification tracking. $\ln * \ln *$ @param E the type of elements contained in the list. The list is covariant on its element type.\n \*/\n@SinceKotlin(\"1.1\")\npublic abstract class AbstractList<out E> protected constructor() : AbstractCollection<E>(), List<E> {\n abstract override val size: Int\n abstract override fun get(index: Int): E\n\n override fun iterator(): Iterator<E> = IteratorImpl()\n\n override fun indexOf(element: @UnsafeVariance E): Int  $=$  indexOfFirst { it = element }\n\n override fun lastIndexOf(element: @UnsafeVariance E): Int = indexOfLast { it == element  $\ln n$  override fun listIterator(): ListIterator $\leq$  = ListIteratorImpl(0)\n\n override fun listIterator(index: Int): ListIterator<E> = ListIteratorImpl(index)\n\n override fun subList(fromIndex: Int, toIndex: Int): List  $\langle E \rangle$  = SubList(this, from Index, to Index)\n\n private class SubList  $\langle \text{out E}\rangle$  (private val list: AbstractList<E>, private val fromIndex: Int, toIndex: Int) : AbstractList<E>(), RandomAccess {\n private var  $\text{size}: \text{Int} = 0 \mid n \mid \text{in}$  init  $\{\mid n \mid \text{checkRangeIndex}\text{ifromIndex}, \text{toIndex}, \text{in } n \mid \text{in} \text{setIndex}\}$  $-\text{fromIndex}\n\}$ \n\n override fun get(index: Int): E {\n checkElementIndex(index, \_size)\n\n return list[fromIndex + index]\n  $\ln$  override val size: Int get() = \_size\n  $\ln$  /\*\*\n \* Compares this list with other list instance with the ordered structural equality. $\ln$  \* @return true, if [other] instance is a [List] of the same size, which contains the same elements in the same order. $\ln$  \*/\n override fun equals(other: Any?): Boolean  $\ln$  if (other === this) return true $\ln$  if (other !is List $\lt^*$ >) return false $\ln$ n return orderedEquals(this, other)\n  $\ln \pi$  /\*\*\n \* Returns the hash code value for this list.\n \*/\n override fun hashCode(): Int = orderedHashCode(this)\n\n private open inner class IteratorImpl : Iterator<E> {\n /\*\* the index of the item that will be returned on the next call to  $[\text{next}]'(x^*)^n$  protected var index =  $0\langle n \rangle n$  override fun hasNext(): Boolean = index < size\n\n override fun next(): E {\n if (!hasNext()) throw NoSuchElementException()\n return get(index++)\n  $\ln$   $\ln$  /\n\n /\*\*\n \* Implementation of [ListIterator] for abstract lists.\n  $*\langle n \rangle$  private open inner class ListIteratorImpl(index: Int) : IteratorImpl(), ListIterator $\langle E \rangle$  {\n\n init {\n checkPositionIndex(index, this@AbstractList.size)\n this.index = index\n  $\{\n\| \$ index $\ln$  override fun previous(): E  $\ln$  if (!hasPrevious()) throw NoSuchElementException()\n return get(--index)\n  $\ln$  override fun previousIndex(): Int = index - 1\n  $\ln$  internal companion object  ${\n \mu \n}$  internal fun checkElementIndex(index: Int, size: Int)  ${\n \mu \n}$  if (index  $\geq 0$  || index  $\geq$ = size)  ${\n \mu \n}$ 

throw IndexOutOfBoundsException(\"index: \$index, size: \$size\")\n }\n }\n\n internal fun checkPositionIndex(index: Int, size: Int)  ${\n \mu \in \iint_{\mathbb{R}} \in \iint_{\mathbb{R}} \in \iint_{\mathbb{R}} \in \iint_{\mathbb{R}} \in \iint_{\mathbb{R}} \in \iint_{\mathbb{R}} \in \iint_{\mathbb{R}} \in \iint_{\mathbb{R}} \in \iint_{\mathbb{R}} \in \iint_{\mathbb{R}} \in \iint_{\mathbb{R}} \in \iint_{\mathbb{R}} \in \iint_{\mathbb{R}} \in \iint_{\mathbb{R}} \in \iint_{$ IndexOutOfBoundsException(\"index: \$index, size:  $\size$ ")\n }\n }\n\n internal fun checkRangeIndexes(fromIndex: Int, toIndex: Int, size: Int)  $\{\n\$  if (fromIndex < 0  $\|$  toIndex > size)  $\{\n\}$ throw IndexOutOfBoundsException(\"fromIndex: \$fromIndex, toIndex: \$toIndex, size: \$size\")\n }\n if (fromIndex > toIndex)  ${\n \cdot \n }$  throw IllegalArgumentException(\"fromIndex: \$fromIndex > toIndex:  $$toIndex\")\n$  }\n }\n internal fun orderedHashCode(c: Collection  $\$ ): Int {\n var hashCode = 1\n for (e in c) {\n hashCode = 31 \* hashCode + (e?.hashCode() ?: 0)\n }\n return hashCode\n  $\ln \min$  internal fun orderedEquals(c: Collection  $\gg$ ): Boolean {\n if (c.size != other.size) return false\n\n val otherIterator = other.iterator()\n for (elem in c) {\n val elemOther = otherIterator.next()\n if (elem != elemOther) {\n return false\n }\n  $\ln$  return true\n  $\ln$ ","/\*\n \* Copyright 2010-2016 JetBrains s.r.o.\n \*\n \* Licensed under the Apache License, Version 2.0 (the \"License\");\n  $*$  you may not use this file except in compliance with the License. $\ln *$  You may obtain a copy of the License at $\ln * \ln *$  http://www.apache.org/licenses/LICENSE-2.0 $\ln * \ln *$ Unless required by applicable law or agreed to in writing, software $\ln$  \* distributed under the License is distributed on an \"AS IS\" BASIS,\n \* WITHOUT WARRANTIES OR CONDITIONS OF ANY KIND, either express or

implied.\n \* See the License for the specific language governing permissions and\n \* limitations under the

License.\n \*/\n/\*\n \* Based on GWT AbstractMap\n \* Copyright 2007 Google Inc.\n \*/\n\npackage kotlin.collections\n\n/\*\*\n \* Provides a skeletal implementation of the read-only [Map] interface.\n \*\n \* The implementor is required to implement [entries] property, which should return read-only set of map entries. $\ln \sqrt[k]{n^*}$ @param K the type of map keys. The map is invariant on its key type.\n \* @param V the type of map values. The map is covariant on its value type. $\langle n^* \rangle$ n@SinceKotlin(\"1.1\")\npublic abstract class AbstractMap<K, out V> protected constructor() : Map<K,  $V > {\n\rho}$  override fun containsKey(key: K): Boolean  ${\n\rho}$  return  $implFindEntry(key) := null\n\$ entries.any { it.value == value  $\ln \mathbf{n}$  internal fun containsEntry(entry: Map.Entry<\*, \*>?): Boolean {\n // since entry comes from @UnsafeVariance parameters it can be virtually anything\n if (entry ! is Map.Entry <\*, \*>) return false $\infty$  val key = entry.key $\infty$  val value = entry.value $\infty$  val ourValue = get(key) $\infty$  if (value  $!=$  ourValue)  $\{\n\$  return false $\n\}$   $\|\n\|$  Perhaps it was null and we don't contain the key? $\|$  if (ourValue == null && !containsKey(key))  $\nvert$  return false\n  $\ln \ln \frac{\ln \ln \ln \frac{x}{\ln \ln x}}{x \ln \ln \ln x}$ Compares this map with other instance with the ordered structural equality. $\ln$  \* @return true, if [other] instance is a [Map] of the same size, all entries of which are contained in the [entries] set of this map. $\ln$  \*/\n override fun equals(other: Any?): Boolean  $\{\n\mathbf{r} = \phi\}$  return true $\mathbf{r} = \phi\mathbf{r}$  if (other !is Map $\langle x, * \rangle$ ) return false\n if (size != other.size) return false\n\n return other.entries.all { containsEntry(it) }\n }\n\n override operator fun get(key: K): V? = implFindEntry(key)?.value\n\n\n /\*\*\n \* Returns the hash code value for this map. $\n\ln * \ln * It$  is the same as the hashCode of [entries] set. $\n\ln * \ln$  override fun hashCode(): Int = entries.hashCode()\n\n override fun isEmpty(): Boolean = size == 0\n override val size: Int get() = entries.size $\ln\ln$  /\*\*\n \* Returns a read-only [Set] of all keys in this map. $\ln$  \*\n \* Accessing this property first time creates a keys view from [entries]. $\ln$  \* All subsequent accesses just return the created instance. $\ln$  \*/ $\ln$ private @kotlin.jvm.Volatile var \_keys: Set<K>? = null\n override val keys: Set<K> get()  $\{\n\$  if (\_keys == null)  ${\n \mu_k}$  = object : AbstractSet<K>()  ${\n \mu_k}$  override operator fun contains(element: K): Boolean  $=$  containsKey(element)\n\n override operator fun iterator(): Iterator  $\langle K \rangle$  {\n val entryIterator = entries.iterator()\n return object : Iterator  $K > \{\n\}$  override fun hasNext(): Boolean = entryIterator.hasNext()\n override fun next(): K = entryIterator.next().key\n  $\{\n\$  $\ln \ln$  override val size: Int get() = this @AbstractMap.size\n  $\ln$   $\ln$  return keys!!\n  $\ln \ln$ override fun toString(): String = entries.joinToString(\", \", \"{\", \"}\") { toString(it) }\n\n private fun toString(entry: Map.Entry<K, V>): String = toString(entry.key) +  $\parallel$  =\ $\parallel$  + toString(entry.value)\n\n private fun toString(o: Any?): String = if (o === this) \"(this Map)\" else o.toString()\n\n /\*\*\n \* Returns a read-only [Collection] of all values in this map. $\ln$  \*\n \* Accessing this property first time creates a values view from [entries]. $\ln$  \* All subsequent accesses just return the created instance. $\ln$  \*/ $\ln$  private @kotlin.jvm.Volatile var values: Collection<V>? = null\n override val values: Collection<V> get() {\n if (\_values == null) {\n values = object : AbstractCollection<V>()  ${\n}$  override operator fun contains(element: @UnsafeVariance V): Boolean = containsValue(element)\n\n override operator fun iterator(): Iterator<V> {\n val entryIterator = entries.iterator()\n return object : Iterator<V> {\n override fun hasNext(): Boolean = entryIterator.hasNext()\n override fun next(): V = entryIterator.next().value\n  $\ln \ln$  override val size: Int get() = this @AbstractMap.size\n  $\ln$  }\n return \_values!!\n }\n\n private fun implFindEntry(key: K): Map.Entry<K, V>? = entries.firstOrNull { it.key == key  $\ln \min$  internal companion object  $\ln \min$  internal fun entryHashCode(e: Map.Entry $\lt^*$ , \*>): Int = with(e) { (key?.hashCode() ?: 0) xor (value?.hashCode() ?: 0) }\n internal fun entryToString(e: Map.Entry<\*, \*>): String  $=$  with(e)  $\{\ \$ if (other !is Map.Entry $\langle *, \rangle$ ) return false $\langle n \rangle$  return e.key == other.key && e.value == other.value $\langle n \rangle$  $\ln\ln''$ ,"/\*\n \* Copyright 2010-2016 JetBrains s.r.o.\n \*\n \* Licensed under the Apache License, Version 2.0 (the  $\Upsilon$ License $\Upsilon$ ; $\Lambda^*$  you may not use this file except in compliance with the License. $\Lambda^*$  You may obtain a copy of the License at\n \*\n \* http://www.apache.org/licenses/LICENSE-2.0\n \*\n \* Unless required by applicable law or agreed to in writing, software $\ln *$  distributed under the License is distributed on an  $\Upsilon$ AS IS $\Upsilon$  BASIS, $\ln *$ WITHOUT WARRANTIES OR CONDITIONS OF ANY KIND, either express or implied.\n \* See the License for
the specific language governing permissions and  $\ln *$  limitations under the License.  $\ln *$   $\ln$   $\ln$ 

kotlin.collections\n\n/\*\*\n \* Provides a skeletal implementation of the read-only [Set] interface.\n \*\n \* This class is intended to help implementing read-only sets so it doesn't support concurrent modification tracking. $\ln * \ln * \omega$  param E the type of elements contained in the set. The set is covariant on its element type.\n

\*/\n@SinceKotlin(\"1.1\")\npublic abstract class AbstractSet<out E> protected constructor() :

AbstractCollection $\langle E \rangle$ (), Set $\langle E \rangle$  {\n\n /\*\*\n \* Compares this set with other set instance with the unordered structural equality. $\ln$  \*  $\infty$  \* @return true, if [other] instance is a [Set] of the same size, all elements of which are contained in this set. $\ln$  \*/ $\ln$  override fun equals(other: Any?): Boolean {\n if (other === this) return true\n if (other !is Set  $\leq$  > return false\n return setEquals(this, other)\n  $\ln \frac{\pi^*}\{n}$  \* Returns the hash code value for this set. $\infty$  \*/\n override fun hashCode(): Int = unorderedHashCode(this)\n\n internal companion object  ${\n \mu$  internal fun unorderedHashCode(c: Collection <\* >>>>): Int  ${\n \mu$  var hashCode = 0\n for (element in c)  $\ln$  hashCode += (element?.hashCode() ?: 0)\n }\n return hashCode\n  $\ln \n\ln$  internal fun setEquals(c: Set <\*>, other: Set <\*>>): Boolean {\n if (c.size != other.size) return false\n

return c.containsAll(other)\n  $\ln |\n$ ","/\*\n \* Copyright 2010-2016 JetBrains s.r.o.\n \*\n \* Licensed under the Apache License, Version 2.0 (the \"License\");\n \* you may not use this file except in compliance with the License. $\ln *$  You may obtain a copy of the License at $\ln * \ln *$  http://www.apache.org/licenses/LICENSE-2.0 $\ln * \ln *$ Unless required by applicable law or agreed to in writing, software $\ln$  \* distributed under the License is distributed on an \"AS IS\" BASIS,\n \* WITHOUT WARRANTIES OR CONDITIONS OF ANY KIND, either express or implied.\n \* See the License for the specific language governing permissions and\n \* limitations under the License.\n \*/\n\n@file:kotlin.jvm.JvmMultifileClass\n@file:kotlin.jvm.JvmName(\"ArraysKt\")\n\n\npackage kotlin.collections\n\n\n\n\n\*\*\n \* Returns a single list of all elements from all arrays in the given array.\n \* @sample samples.collections.Arrays.Transformations.flattenArray\n \*/\npublic fun <T> Array<out Array<out T>>.flatten(): List  $\mathbb{R}$  \n val result = ArrayList  $\mathbb{R}$  \state })\n for (element in this)  $\{\n\$ result.addAll(element)\n  $\ln$  return result\n\n/\*\*\n \* Returns a pair of lists, where\n \* \*first\* list is built from the first values of each pair from this array, $\ln * *$ second\* list is built from the second values of each pair from this array.\n \* @sample samples.collections.Arrays.Transformations.unzipArray\n \*/\npublic fun <T, R> Array<out Pair<T, R>>.unzip(): Pair<List<T>> $\sum_{i=1}^{\infty}$ , List<R>> $\sum_{i=1}^{\infty}$  {\n val listT = ArrayList<T> $\sum_{i=1}^{\infty}$  val listR = ArrayList <R > (size)\n for (pair in this)  $\{\nabla$  listT.add(pair.first)\n listR.add(pair.second)\n }\n return listT to listR\n}\n","package kotlin.collections\n\n/\*\*\n \* Represents a source of elements with a [keyOf] function, which can be applied to each element to get its key. $\ln * A$  [Grouping] structure serves as an intermediate step in group-and-fold operations:\n \* they group elements by their keys and then fold each group with some aggregating operation.\n \*\n \* It is created by attaching `keySelector: (T) -> K` function to a source of elements.\n \* To get an instance of [Grouping] use one of `groupingBy` extension functions:\n \* - [Iterable.groupingBy]\n \* -[Sequence.groupingBy]\n \* - [Array.groupingBy]\n \* - [CharSequence.groupingBy]\n \*\n \* For the list of groupand-fold operations available, see the [extension functions](#extension-functions) for `Grouping`.\n \*/\n $\mathscr{C}$ SinceKotlin(\"1.1\")\npublic interface Grouping<T, out K> {\n /\*\* Returns an [Iterator] over the elements of the source of this grouping. \*/\n fun sourceIterator(): Iterator $\langle T \rangle$ \n /\*\* Extracts the key of an [element]. \*/\n fun keyOf(element: T): K\n}\n\n/\*\*\n \* Groups elements from the [Grouping] source by key and applies [operation] to the elements of each group sequentially,\n \* passing the previously accumulated value and the current element as arguments, and stores the results in a new map.  $\ln \pi$  The key for each element is provided by the [Grouping.keyOf] function.\n  $*\n$   $\in \mathcal{Q}$  param operation function is invoked on each element with the following parameters: $\ln *$  - `key`: the key of the group this element belongs to; $\ln *$  - `accumulator`: the current value of the accumulator of the group, can be `null` if it's the first `element` encountered in the group; $\ln *$  - `element`: the element from the source being aggregated; $\ln *$  - `first`: indicates whether it's the first `element` encountered in the group.\n  $*\nabla$   $* \otimes$  return a [Map] associating the key of each group with the result of aggregation of the group elements.\n \*/\n @ SinceKotlin(\"1.1\")\npublic inline fun <T, K, R> Grouping<T, K>.aggregate(\n operation: (key: K, accumulator: R?, element: T, first: Boolean)  $\Rightarrow$  R\n): Map  $\&$  R, R  $>$  {\n return aggregateTo(mutableMapOf<K,  $R>()$ , operation)\n}\n\n<sup>/\*\*</sup>\n \* Groups elements from the [Grouping] source by key

and applies [operation] to the elements of each group sequentially, $\ln *$  passing the previously accumulated value and the current element as arguments, $\ln *$  and stores the results in the given [destination] map. $\ln * \ln *$  The key for each element is provided by the [Grouping.keyOf] function. $\ln * \ln * \omega$  operation a function that is invoked on each element with the following parameters: $\ln * - \text{key}$ : the key of the group this element belongs to; $\ln * -$ `accumulator`: the current value of the accumulator of the group, can be `null` if it's the first `element` encountered in the group; $\ln *$  - `element`: the element from the source being aggregated; $\ln *$  - `first`: indicates whether it's the first `element` encountered in the group.\n  $*\nI$  if the [destination] map already has a value corresponding to some key,\n \* then the elements being aggregated for that key are never considered as `first`.\n \*\n \* @return the [destination] map associating the key of each group with the result of aggregation of the group elements.\n \*/\n $\circ$ SinceKotlin(\"1.1\")\npublic inline fun <T, K, R, M : MutableMap<in K, R>> Grouping<T,  $K$  > aggregate To( $\ln$  destination: M, $\ln$  operation: (key: K, accumulator: R?, element: T, first: Boolean) ->  $R\n\infty$ : M {\n for (e in this.sourceIterator()) {\n val key = keyOf(e)\n val accumulator = destination[key]\n

destination[key] = operation(key, accumulator, e, accumulator == null && !destination.containsKey(key))\n }\n return destination\n\n\n\n\n\\*\*\n \* Groups elements from the [Grouping] source by key and applies [operation] to the elements of each group sequentially,\n \* passing the previously accumulated value and the current element as arguments, and stores the results in a new map.\n \* An initial value of accumulator is provided by [initialValueSelector] function.\n  $*\n\rightharpoonup \n\rightharpoonup \n\r$ accumulator for each group.\n \* It's invoked with parameters:\n \* - `key`: the key of the group;\n \* - `element`: the first element being encountered in that group.\n  $*\n$   $\cong \n$  @param operation a function that is invoked on each element with the following parameters: $\ln * - \text{key}$ : the key of the group this element belongs to; $\ln * - \text{accumulator}$ : the current value of the accumulator of the group; $\ln * \cdot$  'element': the element from the source being accumulated. $\ln$  $*\n$   $\infty$   $\infty$  associating the key of each group with the result of accumulating the group elements. \*/\n $\mathscr{C}$ SinceKotlin(\"1.1\")\npublic inline fun <T, K, R> Grouping<T, K>.fold(\n initialValueSelector: (key: K, element: T)  $\rightarrow$  R,\n operation: (key: K, accumulator: R, element: T)  $\rightarrow$  R\n): Map < K, R  $\ge$   $\rightarrow$  \n @Suppress(\"UNCHECKED\_CAST\")\n aggregate { key, acc, e, first -> operation(key, if (first) initialValueSelector(key, e) else acc as R, e)  $\ln\frac{*}\n$  Groups elements from the [Grouping] source by key and applies [operation] to the elements of each group sequentially, $\ln *$  passing the previously accumulated value and the current element as arguments, $\ln *$  and stores the results in the given [destination] map. $\ln *$  An initial value of accumulator is provided by [initialValueSelector] function.\n  $*\n$  @param initialValueSelector a function that provides an initial value of accumulator for each group. $\ln *$  It's invoked with parameters: $\ln * - \text{key}$ : the key of the group; $\ln *$  - `element`: the first element being encountered in that group. $\ln * \ln *$  If the [destination] map already has a value corresponding to some key, that value is used as an initial value of  $\ln *$  the accumulator for that group and the [initialValueSelector] function is not called for that group.\n  $*\$ \n \* @param operation a function that is invoked on each element with the following parameters: $\ln * - \text{key}$ : the key of the group this element belongs to; $\ln * -$ `accumulator`: the current value of the accumulator of the group;\n \* - `element`: the element from the source being accumulated. $\ln * \ln * \mathcal{Q}$  return the [destination] map associating the key of each group with the result of accumulating the group elements. $\in \mathbb{R}$  \*/\n \text{\alpha}\text{\alpha}\text{\alpha}\text{\alpha}\text{\alpha}\text{\alpha}\text{\alpha}\text{\alpha}\text{\alpha}\text{\alpha}\text{\alpha}\text{\alpha}\text{\alpha}\tex  $R>>$  Grouping<T, K>.foldTo(\n destination: M,\n initialValueSelector: (key: K, element: T) -> R,\n operation: (key: K, accumulator: R, element: T) -> R\n): M =\n  $\omega$  Suppress(\"UNCHECKED\_CAST\")\n aggregateTo(destination) { key, acc, e, first -> operation(key, if (first) initialValueSelector(key, e) else acc as R, e)  $\ln\ln\frac{x^*}{n}$  \* Groups elements from the [Grouping] source by key and applies [operation] to the elements of each group sequentially,\n \* passing the previously accumulated value and the current element as arguments, and stores the results in a new map. $\ln *$  An initial value of accumulator is the same [initialValue] for each group. $\ln * \ln *$ @param operation a function that is invoked on each element with the following parameters: $\ln *$  - `accumulator`: the current value of the accumulator of the group; $\ln *$  - `element`: the element from the source being accumulated. $\ln * \ln * \mathcal{Q}$  return a [Map] associating the key of each group with the result of accumulating the group elements.\n \*/\n @SinceKotlin(\"1.1\")\npublic inline fun <T, K, R> Grouping<T, K>.fold(\n initialValue: R,\n operation: (accumulator: R, element: T) -> R\n): Map<K, R> =\n  $\omega$  Suppress(\"UNCHECKED CAST\")\n

aggregate  $\{\_\text{a}, \text{a}, \text{c}, \text{c}, \text{d}, \text{d}, \text{d}, \text{e}\}$  and  $\lambda^* \$  and  $\lambda^* \$ n \* Groups elements from the [Grouping] source by key and applies [operation] to the elements of each group sequentially,\n \* passing the previously accumulated value and the current element as arguments,\n \* and stores the results in the given [destination] map. $\ln *$  An initial value of accumulator is the same [initialValue] for each group. $\ln * \ln *$  If the [destination] map already has a value corresponding to the key of some group, $\ln$  \* that value is used as an initial value of the accumulator for that group.\n  $*\n\rightharpoonup$  m \* @param operation a function that is invoked on each element with the following parameters: $\ln * - \infty$  accumulator : the current value of the accumulator of the group; $\ln * - \infty$ the element from the source being accumulated. $\ln \pi \neq \mathbb{R}$  for extern the [destination] map associating the key of each group with the result of accumulating the group elements. $\ln \pi$  =  $\Delta$  SinceKotlin(\"1.1\")\npublic inline fun <T, K, R, M : MutableMap<in K, R>> Grouping<T, K>.foldTo(\n destination: M,\n initialValue: R,\n operation: (accumulator: R, element: T) -> R\n):  $M = \n\begin{bmatrix}\n\text{@Suppress}(\text{''UNCHECKED\_CAST}\text{''})\n\end{bmatrix}$ aggregateTo(destination) { \_, acc, e, first -> operation(if (first) initialValue else acc as R, e) }\n\n\n/\*\*\n \* Groups elements from the [Grouping] source by key and applies the reducing [operation] to the elements of each group $\ln *$ sequentially starting from the second element of the group, $\ln *$  passing the previously accumulated value and the current element as arguments, $\ln *$  and stores the results in a new map. $\ln *$  An initial value of accumulator is the first element of the group. $\ln \sqrt[k]{n^*}$  @param operation a function that is invoked on each subsequent element of the group with the following parameters: $\ln * - \text{key}$ : the key of the group this element belongs to; $\ln * - \text{accumulator}$ : the current value of the accumulator of the group; $\ln * \cdot$  'element': the element from the source being accumulated. $\ln$  $*\n$   $\alpha$  are turn a [Map] associating the key of each group with the result of accumulating the group elements.  $*\langle n\omega\rangle$ SinceKotlin(\"1.1\")\npublic inline fun <S, T : S, K> Grouping <T, K>.reduce(\n operation: (key: K, accumulator: S, element: T)  $\rightarrow$  S\n): Map $\lt K$ , S $\gt$  =\n aggregate { key, acc, e, first  $\gt \ln$  $\circledcirc$ Suppress(\"UNCHECKED\_CAST\")\n if (first) e else operation(key, acc as S, e)\n  $\ln\ln\frac{*}{\ln x}$ Groups elements from the [Grouping] source by key and applies the reducing [operation] to the elements of each group $\ln$  \* sequentially starting from the second element of the group, $\ln$  \* passing the previously accumulated value and the current element as arguments, $\ln *$  and stores the results in the given [destination] map. $\ln *$  An initial value of accumulator is the first element of the group.\n  $*\n$  If the [destination] map already has a value corresponding to the key of some group,\n \* that value is used as an initial value of the accumulator for that group and the first element of that group is also\n \* subjected to the [operation].\n\n \* @param operation a function that is invoked on each subsequent element of the group with the following parameters: $\ln *$  - `accumulator`: the current value of the accumulator of the group;\n \* - `element`: the element from the source being folded;\n \*\n \* @return the [destination] map associating the key of each group with the result of accumulating the group elements.\n \*/\n $\&$ SinceKotlin(\"1.1\")\npublic inline fun <S, T : S, K, M : MutableMap<in K, S>> Grouping<T, K>.reduceTo(\n destination: M,\n operation: (key: K, accumulator: S, element: T) -> S\n): M =\n aggregateTo(destination) { key, acc, e, first  $\rightarrow$ \n @Suppress(\"UNCHECKED CAST\")\n if (first) e else operation(key, acc as S, e)\n }\n\n\n/\* Not available on platform: JS \*/\n\n\n\n\n\n\n\n\n\n\n\n\n\n\n\n/\*\*\n \* Groups elements from the [Grouping] source by key and counts elements in each group to the given [destination] map. $\ln \pi$  If the [destination] map already has a value corresponding to the key of some group,  $\ln \pi$  that value is used as an initial value of the counter for that group.\n  $*\n\rightharpoonup \n\rightharpoonup \$ each group with the count of elements in the group. $\ln * \ln * \omega$  sample samples.collections.Collections.Transformations.groupingByEachCount\n \*/\n @SinceKotlin(\"1.1\")\npublic fun

 $\langle T, K, M : \text{MutableMap} \langle \text{in } K, \text{Int} \rangle$  Grouping $\langle T, K \rangle$ .eachCountTo(destination: M): M =\n foldTo(destination, 0) { acc,  $\Rightarrow$  acc + 1 }\n\n/\* Not available on platform: JS

\*/\n\n\n\n\n\n\n\n\n\n\n\n\n\n\n\n\n\n\n\n\n\n\n\n\n\n\n\n\n\n\n\n\n\n\n\n\n\n\n\n\n/\*\n// TODO: sum by long and by double overloads\n\npublic inline fun  $\langle T, K, M : MutableMap\langle in K, Long \rangle > Grouping\langle T,$ 

K>.sumEachByLongTo(destination: M, valueSelector:  $(T)$  -> Long):  $M = \n\begin{bmatrix} \n\end{bmatrix}$  foldTo(destination, 0L) { acc, e -> acc + valueSelector(e)}\n\npublic inline fun <T, K> Grouping<T, K>.sumEachByLong(valueSelector: (T) -> Long): Map<K, Long> =\n fold(0L) { acc, e -> acc + valueSelector(e)}\n\npublic inline fun <T, K, M :

MutableMap<in K, Double>> Grouping<T, K>.sumEachByDoubleTo(destination: M, valueSelector:  $(T)$  ->

Double):  $M = \n{ndTo(destination, 0.0)}$  { acc, e -> acc + valueSelector(e)}\n\npublic inline fun <T, K Grouping<T, K>.sumEachByDouble(valueSelector: (T) -> Double): Map<K, Double> =\n fold(0.0) { acc, e ->  $acc + valueSelector(e)\n\in^*\n\mathbb{R}^n$ , "package kotlin.collections\n\n/\*\*\n \* Data class representing a value from a collection or sequence, along with its index in that collection or sequence. $\ln \alpha$   $\phi$   $\phi$  property value the underlying value. $\ln * \mathcal{Q}$  property index the index of the value in the collection or sequence. $\ln * \mathcal{Q}$  happens data class IndexedValue<out T>(public val index: Int, public val value:

T)\n","@file:kotlin.jvm.JvmName(\"MapAccessorsKt\")\npackage kotlin.collections\n\nimport kotlin.reflect.KProperty\nimport kotlin.internal.Exact\n\n/\*\*\n \* Returns the value of the property for the given object from this read-only map. $\ln * \mathcal{Q}$  param this Ref the object for which the value is requested (not used). $\ln * \mathcal{Q}$ @param property the metadata for the property, used to get the name of property and lookup the value corresponding to this name in the map. $\ln *$  @return the property value. $\ln * \ln *$  @throws NoSuchElementException when the map doesn't contain value for the property name and doesn't provide an implicit default (see [withDefault]).\n \*/\n@kotlin.internal.InlineOnly\npublic inline operator fun <V, V1: V> Map<in String, @Exact  $V > getValue(thisRef: Any?, property: KProperty:  $\dagger$  × 1 \nightharpoonup @Suppress(\dagger UNCHECKED_CAST')'$  $(getOrImplicitDefault(property.name)$  as  $V1)\n\n $n\cdot n^* \cdot N$  at Returns the value of the property for the given object from$ this mutable map. $\ln * \mathcal{Q}$  param thisRef the object for which the value is requested (not used). $\ln * \mathcal{Q}$  param property the metadata for the property, used to get the name of property and lookup the value corresponding to this name in the map.\n \* @return the property value.\n \*\n \* @throws NoSuchElementException when the map doesn't contain value for the property name and doesn't provide an implicit default (see [withDefault]).\n

\*/\n@kotlin.jvm.JvmName(\"getVar\")\n@kotlin.internal.InlineOnly\npublic inline operator fun <V, V1: V> MutableMap<in String, out @Exact V>.getValue(thisRef: Any?, property: KProperty<\*>): V1\n = @Suppress(\"UNCHECKED\_CAST\") (getOrImplicitDefault(property.name) as V1)\n\n@Deprecated(\"Use getValue() with two type parameters

instead\")\n@kotlin.jvm.JvmName(\"getVarContravariant\")\n@kotlin.internal.LowPriorityInOverloadResolution\n @kotlin.internal.InlineOnly\npublic inline fun <V> MutableMap<in String, in V>.getValue(thisRef: Any?, property: KProperty $\langle\langle\cdot\rangle\rangle: V\cap = \mathcal{Q}$ Suppress(\"UNCHECKED\_CAST\") (getOrImplicitDefault(property.name) as V)\n\n/\*\*\n \* Stores the value of the property for the given object in this mutable map.\n \* @param thisRef the object for which the value is requested (not used). $\ln * \omega$  param property the metadata for the property, used to get the name of property and store the value associated with that name in the map. $\ln * \mathcal{Q}$  param value the value to set. $\ln$ \*/\n@kotlin.internal.InlineOnly\npublic inline operator fun <V> MutableMap<in String, in V>.setValue(thisRef: Any?, property: KProperty <\* >, value: V)  $\{\n \$ this.put(property.name,

value)\n}\n","@file:kotlin.jvm.JvmMultifileClass\n@file:kotlin.jvm.JvmName(\"MapsKt\")\n\npackage kotlin.collections\n\n/\*\*\n \* Returns the value for the given key, or the implicit default value for this map. $\ln$  \* By default no implicit value is provided for maps and a [NoSuchElementException] is thrown.\n \* To create a map with implicit default value use [withDefault] method.\n  $*\n \mathfrak{m} \cdot \mathfrak{D}$  throws NoSuchElementException when the map doesn't contain a value for the specified key and no implicit default was provided for that map.\n

\*/\n@kotlin.jvm.JvmName(\"getOrImplicitDefaultNullable\")\n@PublishedApi\ninternal fun <K, V> Map<K, V>.getOrImplicitDefault(key: K): V {\n if (this is MapWithDefault)\n return

this.getOrImplicitDefault(key)\n\n return getOrElseNullable(key, { throw NoSuchElementException(\"Key \$key is missing in the map.\")  $\ln\ln\frac{*}{\ln x}$ . Returns a wrapper of this read-only map, having the implicit default value provided with the specified function  $\delta$  [defaultValue]. $\ln * \ln *$  This implicit default value is used when the original map doesn't contain a value for the key specified\n  $*$  and a value is obtained with [Map.getValue] function, for example when properties are delegated to the map. $\ln \pi$  When this map already has an implicit default value provided with a former call to [withDefault], it is being replaced by this call. $\ln \frac{\text{M}}{\text{M}}$ ,  $\ln \frac{\text{M}}{\text{M}}$ , V  $\ln \frac{\text{M}}{\text{M}}$ , V>.withDefault(defaultValue: (key: K) -> V): Map<K, V> =\n when (this)  $\{\$  is MapWithDefault -> this.map.withDefault(defaultValue)\n else -> MapWithDefaultImpl(this, defaultValue)\n  $\ln\frac{*\pi}{n}$ Returns a wrapper of this mutable map, having the implicit default value provided with the specified function [defaultValue].\n \*\n \* This implicit default value is used when the original map doesn't contain a value for the key

specified\n \* and a value is obtained with [Map.getValue] function, for example when properties are delegated to the map. $\ln * \ln *$  When this map already has an implicit default value provided with a former call to [withDefault], it is being replaced by this call. $\ln \pi / n \omega$  kotlin.jvm.JvmName( $\w$ withDefaultMutable $\wedge \omega$ ) MutableMap<K, V>.withDefault(defaultValue: (key: K) -> V): MutableMap<K, V> =\n when (this) {\n is MutableMapWithDefault  $\rightarrow$  this.map.withDefault(defaultValue)\n else  $\rightarrow$ MutableMapWithDefaultImpl(this, defaultValue)\n  $\ln\ln\ln\ln\min$  terface MapWithDefault<K, out V>: Map<K, V>  $\{\n\$  public val map: Map<K, V>\n public fun getOrImplicitDefault(key: K): V\n  $\{\n\$ interface MutableMapWithDefault<K, V>: MutableMap<K, V>, MapWithDefault<K, V> {\n public override val map: MutableMap<K,  $V>\n\ln\ln\right)$  intrivate class MapWithDefaultImpl<K, out V>(public override val map: Map<K,V>, private val default: (key: K) -> V) : MapWithDefault<K, V> {\n override fun equals(other: Any?): Boolean = map.equals(other)\n override fun hashCode(): Int = map.hashCode()\n override fun toString(): String  $=$  map.toString()\n override val size: Int get() = map.size\n override fun isEmpty(): Boolean = map.isEmpty()\n override fun containsKey(key: K): Boolean = map.containsKey(key)\n override fun containsValue(value:  $\omega$ UnsafeVariance V): Boolean = map.containsValue(value)\n override fun get(key: K): V? = map.get(key)\n override val keys:  $Set < K > get() = map(keys)$  override val values: Collection $< V > get() = map.values \cdot y$  override val entries: Set<Map.Entry<K, V>> get() = map.entries\n\n override fun getOrImplicitDefault(key: K): V = map.getOrElseNullable(key, { default(key) })\n}\n\nprivate class MutableMapWithDefaultImpl<K, V>(public override val map: MutableMap<K, V>, private val default: (key: K) -> V): MutableMapWithDefault<K, V> {\n override fun equals(other: Any?): Boolean = map.equals(other)\n override fun hashCode(): Int = map.hashCode()\n override fun toString(): String = map.toString()\n override val size: Int get() = map.size\n override fun isEmpty(): Boolean = map.isEmpty()\n override fun containsKey(key: K): Boolean = map.containsKey(key)\n override fun containsValue(value: @UnsafeVariance V): Boolean = map.containsValue(value)\n override fun get(key: K): V? = map.get(key)\n override val keys: MutableSet<K>  $get() = map.keys \in override val values$ : MutableCollection<V>  $get() = map.values \in override val entries$ : MutableSet<MutableMap.MutableEntry<K, V>> get() = map.entries\n\n override fun put(key: K, value: V): V? = map.put(key, value)\n override fun remove(key: K):  $V$ ? = map.remove(key)\n override fun putAll(from: Map<out K,  $V$ >) = map.putAll(from)\n override fun clear() = map.clear()\n\n override fun getOrImplicitDefault(key: K):  $V = map.getOrElseNullable(key, { default(key)}$ })\n}\n\n","@file:kotlin.jvm.JvmMultifileClass\n@file:kotlin.jvm.JvmName(\"CollectionsKt\")\n\npackage kotlin.collections\n\n/\*\*\n \* Removes a single instance of the specified element from this\n \* collection, if it is present. $\ln * \ln *$  Allows to overcome type-safety restriction of `remove` that requires to pass an element of type `E`.\n \*\n \* @return `true` if the element has been successfully removed; `false` if it was not present in the collection.\n \*/\n@kotlin.internal.InlineOnly\npublic inline fun <@kotlin.internal.OnlyInputTypes T> MutableCollection<out T>.remove(element: T): Boolean\n =  $\textcircled{0}$  Suppress(\"UNCHECKED\_CAST\") (this as MutableCollection<T>).remove(element)\n\n/\*\*\n \* Removes all of this collection's elements that are also contained in the specified collection. $\ln \pi$  \* Allows to overcome type-safety restriction of `removeAll` that requires to pass a collection of type `Collection<E>`.\n \*\n \* @return `true` if any of the specified elements was removed from the collection, `false` if the collection was not modified.\n \*/\n@kotlin.internal.InlineOnly\npublic inline fun <@kotlin.internal.OnlyInputTypes T> MutableCollection<out T>.removeAll(elements: Collection<T>): Boolean\n  $= \omega \text{Suppress}(\text{``UNCHECKED } CAST\text{''})$  (this as MutableCollection<T>).removeAll(elements)\n\n/\*\*\n \* Retains only the elements in this collection that are contained in the specified collection. $\ln * \ln *$  Allows to overcome type-safety restriction of `retainAll` that requires to pass a collection of type `Collection  $\langle E \rangle \cdot \langle \mathbf{h}^* \rangle \cdot \mathbf{n}^*$ 

@return `true` if any element was removed from the collection, `false` if the collection was not modified.\n \*/\n@kotlin.internal.InlineOnly\npublic inline fun <@kotlin.internal.OnlyInputTypes T> MutableCollection<out T>.retainAll(elements: Collection<T>: Boolean\n =  $@$ Suppress(\"UNCHECKED\_CAST\") (this as MutableCollection<T>).retainAll(elements)\n\n/\*\*\n \* Removes the element at the specified [index] from this list.\n \* In Kotlin one should use the [MutableList.removeAt] function instead.\n \*/\n@Deprecated(\"Use removeAt(index) instead. $\lvert$ ", ReplaceWith $\lvert \lvert$ "removeAt(index) $\lvert \lvert \lvert$ "), level =

DeprecationLevel.ERROR)\n@kotlin.internal.InlineOnly\npublic inline fun <T> MutableList<T>.remove(index: Int): T = removeAt(index)\n\n/\* Not available on platform: JS \*/\n\n\n\n\n\n\n\n'\* Not available on platform: JS \*/\n\n\n\n\n\n\\*\*\n \* Adds the specified [element] to this mutable collection.\n

\*/\n@kotlin.internal.InlineOnly\npublic inline operator fun <T> MutableCollection<in T>.plusAssign(element: T)  ${\nightharpoonup$  this.add(element)\n ${\nightharpoonup}$ \n $\in$ \* $\Lambda$  \* Adds all elements of the given [elements] collection to this mutable collection.\n \*/\n@kotlin.internal.InlineOnly\npublic inline operator fun <T> MutableCollection<in T>.plusAssign(elements: Iterable<T>)  $\n \in \n \mathbb{R}^n \cdot \mathbb{R}^n \cdot \mathbb{R}^* \cdot \mathbb{R}$  \* Adds all elements of the given [elements] array to this mutable collection.\n \*/\n @kotlin.internal.InlineOnly\npublic inline operator fun <T> MutableCollection<in T>.plusAssign(elements: Array<T>) {\n this.addAll(elements)\n}\n\n/\*\*\n \* Adds all elements of the given [elements] sequence to this mutable collection. $\ln \pi / n \mathcal{Q}$  kotlin.internal.InlineOnly $\ln \pi$ inline operator fun <T> MutableCollection<in T>.plusAssign(elements: Sequence<T>></>>) {\n this.addAll(elements)\n}\n\n/\*\*\n \* Removes a single instance of the specified [element] from this mutable collection.\n \*/\n@kotlin.internal.InlineOnly\npublic inline operator fun <T> MutableCollection<in T>.minusAssign(element: T) {\n this.remove(element)\n}\n\n/\*\*\n \* Removes all elements contained in the given [elements] collection from this mutable collection.\n \*/\n@kotlin.internal.InlineOnly\npublic inline operator fun  $\langle T \rangle$  MutableCollection $\langle T \rangle$ .minusAssign(elements: Iterable $\langle T \rangle$  \\n this.removeAll(elements)\n\n\n/\*\*\n \* Removes all elements contained in the given [elements] array from this mutable collection.\n \*/\n@kotlin.internal.InlineOnly\npublic inline operator fun <T> MutableCollection<in T>.minusAssign(elements: Array $\mathsf{T}$ ) {\n this.removeAll(elements)\n}\n\n/\*\*\n \* Removes all elements contained in the given [elements] sequence from this mutable collection. $\ln \pi$  the existence in internal. In line Only npublic in line operator fun <T> MutableCollection<in T>.minusAssign(elements: Sequence<T>) {\n this.removeAll(elements)\n\n\n\tax\n \* Adds all elements of the given [elements] collection to this [MutableCollection]. $\ln \frac{*}{\nuparrow}$ MutableCollection<in T>.addAll(elements: Iterable<T>): Boolean  $\{\n$  when (elements)  $\{\n$  is Collection -> return addAll(elements)\n else  $\rightarrow$  {\n var result: Boolean = false\n for (item in elements)\n if (add(item)) result = true\n return result\n  $\ln |\n\ln\max* \n\|$  \* Adds all elements of the given [elements] sequence to this [MutableCollection].\n \*/\npublic fun <T> MutableCollection<in T>.addAll(elements: Sequence $\langle T \rangle$ : Boolean  $\{\nightharpoonup$  var result: Boolean = false $\in$  for (item in elements)  $\{\nightharpoonup$  if (add(item)) result = true\n  $\ln$  return result\n}\n\n/\*\*\n \* Adds all elements of the given [elements] array to this [MutableCollection].\n \*/\npublic fun <T> MutableCollection<in T>.addAll(elements: Array<out T>): Boolean {\n return addAll(elements.asList())\n\n\n/\*\*\n \* Removes all elements from this [MutableIterable] that match the given [predicate].\n \*/\npublic fun <T> MutableIterable<T>.removeAll(predicate: (T) -> Boolean): Boolean = filterInPlace(predicate, true)\n\n/\*\*\n \* Retains only elements of this [MutableIterable] that match the given [predicate].\n \*/\npublic fun <T> MutableIterable<T>.retainAll(predicate: (T) -> Boolean): Boolean = filterInPlace(predicate, false)\n\nprivate fun <T> MutableIterable<T>.filterInPlace(predicate: (T) -> Boolean, predicateResultToRemove: Boolean): Boolean  $\{\n \$  var result = false $\n \$  with (iterator())  $\{\n \}$  while  $(hasNext())\$ n if (predicate(next()) == predicateResultToRemove) {\n remove()\n result = true\n  $\{\n\}$ \n return result\n\n\n/\*\*\n \* Removes all elements from this [MutableList] that match the given [predicate].\n \*/\npublic fun <T> MutableList<T>.removeAll(predicate:  $(T)$  -> Boolean): Boolean = filterInPlace(predicate, true) $\ln\frac{x*\ln x}{n}$  Retains only elements of this [MutableList] that match the given [predicate].\n \*/\npublic fun <T> MutableList<T>.retainAll(predicate: (T) -> Boolean): Boolean = filterInPlace(predicate, false)\n\nprivate fun <T> MutableList<T>.filterInPlace(predicate: (T) -> Boolean, predicateResultToRemove: Boolean): Boolean {\n if (this !is RandomAccess)\n return (this as MutableIterable<T>).filterInPlace(predicate, predicateResultToRemove)\n\n var writeIndex: Int = 0\n for  $(\text{readIndex in 0..lastIndex}) \ \{\n \quad \text{val element} = \text{this} \}$  if  $(\text{predicate}(\text{element}) = \text{true})$ predicateResultToRemove)\n continue\n\n if (writeIndex != readIndex)\n this[writeIndex ] = element\n\n writeIndex++\n }\n if (writeIndex < size) {\n for (removeIndex in lastIndex downTo writeIndex)\n removeAt(removeIndex)\n\n return true\n }\n else {\n return false\n  $\ln\ln\frac{**}{n}$  \* Removes all elements from this [MutableCollection] that are also contained in the given [elements]

collection.\n \*/\npublic fun <T> MutableCollection<in T>.removeAll(elements: Iterable<T>): Boolean {\n return removeAll(elements.convertToSetForSetOperationWith(this))\n}\n\n/\*\*\n \* Removes all elements from this [MutableCollection] that are also contained in the given [elements] sequence. $\ln \frac{*}{\nuparrow}$  (If  $\ln \frac{1}{\nuparrow}$ MutableCollection<in T>.removeAll(elements: Sequence<T>): Boolean {\n val set = elements.toHashSet()\n return set.isNotEmpty() && removeAll(set)\n}\n\n/\*\*\n \* Removes all elements from this [MutableCollection] that are also contained in the given [elements] array. $\ln \sqrt{\frac{m}{\pi}}$  mubilic fun <T>MutableCollection<in T>.removeAll(elements: Array<out T>): Boolean  ${\n \cdot \mathbf{r}}$  return elements.isNotEmpty() && removeAll(elements.toHashSet())\n}\n\n/\*\*\n \* Retains only elements of this [MutableCollection] that are contained in the given [elements] collection.\n \*/\npublic fun <T> MutableCollection<in T>.retainAll(elements: Iterable<T>): Boolean  ${\nightharpoonup$  return retainAll(elements.convertToSetForSetOperationWith(this))\n ${\nightharpoonup}$ elements of this [MutableCollection] that are contained in the given [elements] array. $\ln * \rho$ |npublic fun <T> MutableCollection<in T>.retainAll(elements: Array<out T>): Boolean {\n if (elements.isNotEmpty())\n return retainAll(elements.toHashSet())\n else\n return retainNothing()\n}\n\n/\*\*\n \* Retains only elements of this [MutableCollection] that are contained in the given [elements] sequence. $\ln \frac{*}{\nuparrow}$  (in  $\lt$ T> MutableCollection<in T>.retainAll(elements: Sequence<T>): Boolean {\| val set = elements.toHashSet()\n if  $(set.isNotEmpty())\n$  return retainAll(set)\n else\n return retainNothing()\n}\n\nprivate fun MutableCollection<\*>.retainNothing(): Boolean {\n val result = isNotEmpty()\n clear()\n return result\n}\n\n/\* Not available on platform: JS \*/\n\n\n\n\n\n\n\n\n\n\n\\* Not available on platform: JS \*/\n\n\n\n\n\n\n\n\n\n Not available on platform: JS \*/\n\n\n\n\n\n\n\n\n\n\n\n\n/\* Not available on platform: JS \*/\n\n\n\n\n\n\n\n\n\n/\* Not available on platform: JS \*/\n\n\n\n\n\n\n\n\n\n\n\n\n\\* Not available on platform: JS \*/\n\n\n\n\n\n\n\n\n\n\n\n\\* Not available on platform: JS \* $\ln\ln\ln\ln\ln$ ","/\*\n \* Copyright 2010-2016 JetBrains s.r.o.\n \*\n \* Licensed under the Apache License, Version 2.0 (the  $\text{``License}\text{''};\n\text{``} \text{''}$  you may not use this file except in compliance with the License. $\ln * \text{You}$ may obtain a copy of the License at\n \*\n \* http://www.apache.org/licenses/LICENSE-2.0\n \*\n \* Unless required by applicable law or agreed to in writing, software\n \* distributed under the License is distributed on an \"AS IS\" BASIS,\n \* WITHOUT WARRANTIES OR CONDITIONS OF ANY KIND, either express or implied.\n \* See the License for the specific language governing permissions and  $\ln *$  limitations under the License. $\ln$ \*/\n@file:kotlin.jvm.JvmMultifileClass\n@file:kotlin.jvm.JvmName(\"CollectionsKt\")\n\npackage kotlin.collections\n\nprivate open class ReversedListReadOnly<out T>(private val delegate: List<T>) : AbstractList<T>() {\n override val size: Int get() = delegate.size\n override fun get(index: Int): T = delegate[reverseElementIndex(index)]\n}\n\nprivate class ReversedList<T>(private val delegate: MutableList<T>) : AbstractMutableList<T>() {\n override val size: Int get() = delegate.size\n override fun get(index: Int): T = delegate[reverseElementIndex(index)]\n\n override fun clear() = delegate.clear()\n override fun removeAt(index: Int):  $T =$  delegate.removeAt(reverseElementIndex(index) $\ln$  override fun set(index: Int, element: T): T = delegate.set(reverseElementIndex(index), element)\n override fun add(index: Int, element: T) {\n delegate.add(reversePositionIndex(index), element)\n }\n}\nprivate fun List<\*>.reverseElementIndex(index: Int) =\n if (index in 0..lastIndex) lastIndex - index else throw IndexOutOfBoundsException(\"Element index \$index must be in range  $[\frac{\{(0..1\text{astIndex}\}}{N})\n\rangle$ n|nprivate fun List <\*>.reversePositionIndex(index: Int) =\n if (index in 0..size) size - index else throw IndexOutOfBoundsException(\"Position index \$index must be in range  $[\frac{\{\}(0.1576)\}\cdot\]\cdot\]\cdot\ln\ln\frac{x}{x}\cdot n *$  Returns a reversed read-only view of the original List. $\ln *$  All changes made in the original list will be reflected in the reversed one.\n \* @sample samples.collections.ReversedViews.asReversedList\n \*/\npublic fun <T> List<T>.asReversed(): List<T> = ReversedListReadOnly(this)\n\n/\*\*\n \* Returns a reversed mutable view of the original mutable List. $\ln *$  All changes made in the original list will be reflected in the reversed one and vice versa.\n \* @sample samples.collections.ReversedViews.asReversedMutableList\n \*/\n@kotlin.jvm.JvmName(\"asReversedMutable\")\npublic fun <T> MutableList<T>.asReversed(): MutableList $\langle T \rangle$  = ReversedList(this)\n\n","/\*\n \* Copyright 2010-2017 JetBrains s.r.o.\n \*\n \* Licensed under the Apache License, Version 2.0 (the  $\langle$ "License $\langle$ "); $\rangle$ n \* you may not use this file except in compliance with the License. $\ln *$  You may obtain a copy of the License at $\ln * \ln *$  http://www.apache.org/licenses/LICENSE-2.0 $\ln * \ln *$ Unless required by applicable law or agreed to in writing, software $\ln *$  distributed under the License is distributed

on an \"AS IS\" BASIS,\n \* WITHOUT WARRANTIES OR CONDITIONS OF ANY KIND, either express or implied.\n \* See the License for the specific language governing permissions and\n \* limitations under the License.\n \*/\n\npackage kotlin.collections\n\nimport kotlin.coroutines.experimental.buildIterator\n\ninternal fun checkWindowSizeStep(size: Int, step: Int)  $\ln$  require(size > 0 && step > 0)  $\ln$  if (size != step)\n  $\degree$ Both size \$size and step \$step must be greater than zero. $\degree$ n else $\circ$ n  $\degree$ size \$size must be greater than zero.\"\n }\n}\n\ninternal fun <T> Sequence<T>.windowedSequence(size: Int, step: Int, partialWindows: Boolean, reuseBuffer: Boolean): Sequence<List<T>> $\{\n \$ checkWindowSizeStep(size, step)\n return Sequence { windowedIterator(iterator(), size, step, partialWindows, reuseBuffer)  $\n\in \mathbb{Z}$ windowedIterator(iterator: Iterator<T>, size: Int, step: Int, partialWindows: Boolean, reuseBuffer: Boolean): Iterator<List<T>> {\n if (!iterator.hasNext()) return EmptyIterator\n return buildIterator<List<T>> {\n val  $gap = step - size\ n$  if  $(gap >= 0) {\nvert n}$  var buffer = ArrayList (size)\n var skip = 0\n for (e in iterator)  ${\n \mu \text{ if } (skip > 0) {\text{ skip }} -1; \text{ continue } \} \in \text{buffer.add}(e)\n \text{ if } (buffer.size == 1)$ size) {\n yield(buffer)\n if (reuseBuffer) buffer.clear() else buffer = ArrayList(size)\n  $skip = gap\$ n  $\in$   $\n \in$  if (buffer.isNotEmpty())  $\{\n \in$  if (partialWindows || buffer.size  $=$  size) yield(buffer)\n } \\n } else {\n val buffer = RingBuffer < T > \le \cdots \cdots \cdots \cdots \cdots \cdots \cdots \cdots \cdots \cdots \cdots \cdots \cdots \cdots \cdots \cdots \cdots \cdots \cdots \cdots \cdo  ${\nvert \nvert \in \mathbb{R}^n$  buffer.add(e)\n if (buffer.isFull())  ${\nvert \nvert \in \mathbb{R}^n}$  yield(if (reuseBuffer) buffer else ArrayList(buffer))\n buffer.removeFirst(step)\n }\n }\n if (partialWindows) {\n while (buffer.size > step)  $\ln$  yield(if (reuseBuffer) buffer else ArrayList(buffer))\n buffer.removeFirst(step)\n  $\{\n\{buffer.isNotEmpty()\} \leq \ln \} \n$ }\n}\n\ninternal class MovingSubList<out E>(private val list: List<E>) : AbstractList<E>(), RandomAccess {\n private var fromIndex: Int = 0\n private var size: Int = 0\n\n fun move(fromIndex: Int, toIndex: Int) {\n checkRangeIndexes(fromIndex, toIndex, list.size)\n this.fromIndex = fromIndex\n this.\_size = toIndex fromIndex\n  $\ln \alpha$  override fun get(index: Int): E {\n checkElementIndex(index, \_size)\n\n return list[fromIndex + index]\n  $\ln \max$  override val size: Int get() = \_size\n}\n\n\n\n\n\\*\*\n \* Provides ring buffer implementation. $\ln * \ln *$  Buffer overflow is not allowed so [add] doesn't overwrite tail but raises an exception. $\ln$ \*/\nprivate class RingBuffer<T>(val capacity: Int): AbstractList<T>(), RandomAccess {\n init {\n require(capacity  $>= 0$ ) { \"ring buffer capacity should not be negative but it is \$capacity\"  $\ln$  }\n\n private val buffer = arrayOfNulls<Any?>(capacity)\n private var startIndex: Int = 0\n\n override var size: Int = 0\n private set $\ln$  override fun get(index: Int):  $T \{\n\}$  checkElementIndex(index, size) $\ln$  $\circledcirc$ Suppress(\"UNCHECKED\_CAST\")\n return buffer[startIndex.forward(index)] as T\n }\n\n fun isFull() = size == capacity\n\n override fun iterator(): Iterator<T> = object : AbstractIterator<T>() {\n private var count = size\n private var index = startIndex\n\n override fun computeNext() {\n if (count == 0)  ${\n\mu$  done()\n } else  ${\n\mu}$  @Suppress(\"UNCHECKED\_CAST\")\n setNext(buffer[index] as T)\n index = index.forward(1)\n count--\n }\n }\n } }\n\n @Suppress(\"UNCHECKED\_CAST\")\n override fun <T> toArray(array: Array<T>): Array<T> {\n val result: Array $\langle T? \rangle = \ln$  if (array.size  $\langle$  this.size) array.copyOf(this.size) else array as Array $\langle T? \rangle \ln \ln$ val size = this.size\n\n var widx = 0\n var idx = startIndex\n\n while (widx < size && idx < capacity)  ${\n\mu \def\hspace{0.05\gamma} \begin{cases} \n\ln \left( \frac{1}{\ln x} \right) = \text{bifferf} \cdot \frac{1}{\ln x} \quad \text{for } x \neq 0 \text{ and } x = 0\text{.} \end{cases}$  $(widx < size)$  {\n result[widx] = buffer[idx] as T\n widx++\n idx++\n }\n if (result.size  $>$  this.size) result this.size] = null $\ln$  return result as Array $\Gamma$  $\ln$  override fun toArray(): Array $\langle \text{Any} \rangle$  {\n return toArray(arrayOfNulls(size))\n }\n\n /\*\*\n \* Add [element] to the buffer or fail with [IllegalStateException] if no free space available in the buffer $\ln$  \*/\n fun add(element: T) {\n if (isFull())  $\ln$  throw IllegalStateException(\"ring buffer is full\")\n  $\ln\ln$ buffer[startIndex.forward(size)] = element\n size++\n  $\ln n$  /\*\*\n \* Removes [n] first elements from the buffer or fails with [IllegalArgumentException] if not enough elements in the buffer to remove $\ln$  \*/\n fun removeFirst(n: Int)  $\nvert$  require(n  $>= 0$ )  $\lvert$  'n shouldn't be negative but it is  $\ln$  require(n  $\leq$  size)  $\lvert$  'n shouldn't be greater than the buffer size:  $n = \frac{\sin x}{e} \ln n$  if  $(n > 0)$  {\n val start = startIndex\n val end = start.forward(n)\n\n if (start > end) {\n buffer.fill(null, start, capacity)\n

buffer.fill(null, 0, end)\n } else {\n buffer.fill(null, start, end)\n }\n\n startIndex = end\n size  $= n\n$  }\n }\n\n\n @Suppress(\"NOTHING\_TO\_INLINE\")\n private inline fun Int.forward(n: Int): Int = (this + n) % capacity\n\n // TODO: replace with Array.fill from stdlib when available in common $n$  private fun <T> Array<T>.fill(element: T, fromIndex: Int = 0, toIndex: Int = size): Unit  $\{n$  for (idx in from Index until to Index)  ${\n \times}$  this  $\frac{idx}{n} \in \{\n \} \in \{\n \} \$ ", "/\*\n \* Copyright 2010-2017 JetBrains s.r.o.\n \*\n \* Licensed under the Apache License, Version 2.0 (the \"License\");\n \* you may not use this file except in compliance with the License. $\ln *$  You may obtain a copy of the License at $\ln *$   $\ln *$ http://www.apache.org/licenses/LICENSE-2.0\n  $*\n\cdot n *$  Unless required by applicable law or agreed to in writing, software\n \* distributed under the License is distributed on an \"AS IS\" BASIS,\n \* WITHOUT WARRANTIES OR CONDITIONS OF ANY KIND, either express or implied.\n \* See the License for the specific language governing permissions and\n \* limitations under the License.\n \*/\n\npackage kotlin.coroutines.experimental $\ln\frac{x*\ln x}{n}$  Marks coroutine context element that intercepts coroutine continuations. $\ln$ \* The coroutines framework uses [ContinuationInterceptor.Key] to retrieve the interceptor and\n \* intercepts all coroutine continuations with [interceptContinuation] invocations. $\ln * \ln \omega$ SinceKotlin(\"1.1\")\npublic interface ContinuationInterceptor : CoroutineContext.Element  ${\nightharpoonup}$  \*\*\n \* The key that defines \*the\* context interceptor. $\ln$  \*/ $\ln$  companion object Key : CoroutineContext.Key<ContinuationInterceptor> $\ln$  /\*\* $\ln$  \* Returns continuation that wraps the original [continuation], thus intercepting all resumptions. $\ln$  \* This function is invoked by coroutines framework when needed and the resulting continuations are\n \* cached internally per each instance of the original [continuation]. $\ln$  \* By convention, implementations that install themselves as \*the\* interceptor in the context with $\vert n \vert$  \* the [Key] shall also scan the context for other element that implement [ContinuationInterceptor] interface\n \* and use their [interceptContinuation] functions, too.\n \*/\n public fun <T> interceptContinuation(continuation: Continuation<T>): Continuation<T>\n}\n","/\*\n \* Copyright 2010-2017 JetBrains s.r.o.\n \*\n \* Licensed under the Apache License, Version 2.0 (the \"License\");\n \* you may not use this file except in compliance with the License. $\ln *$  You may obtain a copy of the License at  $\ln *$  h http://www.apache.org/licenses/LICENSE-2.0\n \*\n \* Unless required by applicable law or agreed to in writing, software\n \* distributed under the License is distributed on an \"AS IS\" BASIS,\n \* WITHOUT WARRANTIES OR CONDITIONS OF ANY KIND, either express or implied.\n \* See the License for the specific language governing permissions and  $n *$  limitations under the License.  $\ln \sqrt{\frac{n}{n}}$ kotlin.coroutines.experimental $\ln\frac{x}{\ln x}$  Persistent context for the coroutine. It is an indexed set of [Element] instances.\n \* An indexed set is a mix between a set and a map.\n \* Every element in this set has a unique [Key]. Keys are compared \_by reference\_.\n \*/\n@SinceKotlin(\"1.1\")\npublic interface CoroutineContext {\n /\*\*\n \* Returns the element with the given [key] from this context or `null`. $\vert n \vert$  \* Keys are compared \_by reference\_, that is to get an element from the context the reference to its actual key $\vert n \vert^*$  object must be presented to this function. $\vert n \vert$ \*/\n public operator fun <E : Element> get(key: Key<E>): E?\n\n /\*\*\n \* Accumulates entries of this context starting with [initial] value and applying [operation]\n \* from left to right to current accumulator value and each element of this context. $\ln$  \*/\n public fun <R> fold(initial: R, operation: (R, Element) -> R): R $\ln$  $/*\$ \n \* Returns a context containing elements from this context and elements from other [context].\n \* The elements from this context with the same key as in the other one are dropped. $\n\mu$  \*/n public operator fun plus(context: CoroutineContext): CoroutineContext =\n if (context === EmptyCoroutineContext) this else // fast path -- avoid lambda creation\n context.fold(this) { acc, element ->\n val removed =  $acc.minusKey(element-key)\n \n if (removed == Empty CoroutineContext) element else {\n$ // make sure interceptor is always last in the context (and thus is fast to get when present)\n val interceptor = removed[ContinuationInterceptor]\n if (interceptor == null) CombinedContext(removed, element) else  ${\n}$  val left = removed.minusKey(ContinuationInterceptor)\n if (left === EmptyCoroutineContext) CombinedContext(element, interceptor) else\n CombinedContext(CombinedContext(left, element), interceptor)\n  $\ln$  }\n }\n }\n  $/*\$ <sub>n</sub> \* Returns a context containing elements from this context, but without an element with $\pi$  \* the specified

[key]. Keys are compared by reference, that is to remove an element from the context $\ln$  \* the reference to its

actual key object must be presented to this function. $\ln$  \*/ $\ln$  public fun minusKey(key: Key<\*>): CoroutineContext\n\n /\*\*\n \* An element of the [CoroutineContext]. An element of the coroutine context is a singleton context by itself.\n \*/\n public interface Element : CoroutineContext  $\{\n\}$  /\*\*\n \* A key of this coroutine context element.\n  $*\wedge$ n public val key: Key< $*\wedge$ n\n  $\circledR$ Suppress(\"UNCHECKED\_CAST\")\n public override operator fun <E : Element> get(key: Key<E>): E? =\n if (this.key === key) this as E else null $\ln$  public override fun <R> fold(initial: R, operation: (R, Element)  $\ge R$ : R =\n operation(initial, this)\n\n public override fun minusKey(key: Key<\*>): CoroutineContext =\n if (this.key === key) EmptyCoroutineContext else this\n  $\ln \ln \frac{x}{\ln x}$  \* Key for the elements of [CoroutineContext]. [E] is a type of element with this key.\n \* Keys in the context are compared by reference\_.\n \*/\n public interface Key<E : Element>\n}\n","/\*\n \* Copyright 2010-2017 JetBrains s.r.o.\n \*\n \* Licensed under the Apache License, Version 2.0 (the \"License\");\n \* you may not use this file except in compliance with the License. $\ln *$  You may obtain a copy of the License at $\ln * \ln *$ http://www.apache.org/licenses/LICENSE-2.0\n  $*\n\cdot n *$  Unless required by applicable law or agreed to in writing, software\n \* distributed under the License is distributed on an \"AS IS\" BASIS,\n \* WITHOUT WARRANTIES OR CONDITIONS OF ANY KIND, either express or implied.\n \* See the License for the specific language governing permissions and\n \* limitations under the License.\n \*/\n\npackage kotlin.coroutines.experimental\n\nimport kotlin.coroutines.experimental.CoroutineContext.\*\n\n/\*\*\n \* Base class for [CoroutineContext.Element] implementations.\n \*/\n@SinceKotlin(\"1.1\")\npublic abstract class AbstractCoroutineContextElement(public override val key: Key<\*>) : Element\n\n/\*\*\n \* An empty coroutine context.\n \*/\n@SinceKotlin(\"1.1\")\npublic object EmptyCoroutineContext : CoroutineContext {\n public override fun <E : Element> get(key: Key<E>): E? = null\n public override fun <R> fold(initial: R, operation: (R, Element)  $\ge R$ : R = initial\n public override fun plus(context: CoroutineContext): CoroutineContext = context\n public override fun minusKey(key: Key<\*>): CoroutineContext = this\n public override fun hashCode(): Int = 0\n public override fun toString(): String =  $\Upsilon$  EmptyCoroutineContext $\Upsilon$ h $\ln\Lambda$ /------------------------- internal impl ---------- $\frac{-\frac{1}{n\pi}}{\frac{1}{n\pi}}$  this class is not exposed, but is hidden inside implementations\n// this is a left-biased list, so that `plus` works naturally\ninternal class CombinedContext(val left: CoroutineContext, val element: Element) : CoroutineContext  $\{\n\quad$  override fun <E : Element> get(key: Key<E>): E?  $\{\n\$  var cur = this $\n\$  while (true)  ${\n \mu \ncur.element [key]'.let { return it }}\n \quad val next = curl.left\n \n \quad if (next is CombinedContext) {\n \}$ cur = next\n  $\text{ else } \ln \text{ returns } \ln \ln \ln \ln \ln \text{ to } \ln \ln \ln \ln$ fold(initial: R, operation: (R, Element)  $\rightarrow$  R): R =\n operation(left.fold(initial, operation), element)\n\n public override fun minusKey(key: Key<\*>): CoroutineContext {\n element[key]?.let { return left }\n val  $newLeft = left. \text{minusKey(key)} \cdot neturn when \{\n \text{newLeft} == left \rightarrow this\} \cdot newLeft ==$ EmptyCoroutineContext -> element\n else -> CombinedContext(newLeft, element)\n }\n }\n\n private fun size(): Int  $=\ln$  if (left is CombinedContext) left.size() + 1 else  $2\ln\pi$  private fun contains(element: Element): Boolean =\n get(element.key) == element\n\n private fun containsAll(context: CombinedContext): Boolean  ${\n \nu$  var cur = context ${\n$  while (true)  ${\n \nu}$  if (!contains(cur.element)) return false $\in$  val next = cur.left $\in$  if (next is CombinedContext)  $\{\n\}$  cur = next $\in$  } else  ${\n \mu \nu}$  return contains(next as Element)\n  ${\n \mu \nu}$   $\{\n \mu \nu}$  override fun equals(other: Any?): Boolean =\n this === other || other is CombinedContext && other.size() == size() && other.containsAll(this)\n\n override fun hashCode(): Int = left.hashCode() + element.hashCode()\n\n override fun toString(): String  $=\n \qquad \qquad \text{``[}\text{'' + fold}(\text{''}')$  { acc, element ->\n if (acc.isEmpty()) element.toString() else acc +  $\langle \cdot, \cdot \rangle$  + element $\langle n \rangle$  +  $\langle \cdot \rangle$ "|\"\n}\n","/\*\n \* Copyright 2010-2017 JetBrains s.r.o.\n \*\n \* Licensed under the Apache License, Version 2.0 (the \"License\");\n \* you may not use this file except in compliance with the License. $\ln *$  You may obtain a copy of the License at $\ln * \ln *$  http://www.apache.org/licenses/LICENSE-2.0 $\ln * \ln *$ Unless required by applicable law or agreed to in writing, software $\ln$  \* distributed under the License is distributed on an \"AS IS\" BASIS,\n \* WITHOUT WARRANTIES OR CONDITIONS OF ANY KIND, either express or implied.\n \* See the License for the specific language governing permissions and\n \* limitations under the License.\n \*/\n\npackage kotlin.coroutines.experimental\n\n/\*\*\n \* Interface representing a continuation after a

suspension point that returns value of type `T`.\n \*/\n \amession{\metasteffact{\midde{\midde{\midde{\midde{\midde{\midde{\midde{\midde{\midde{\midde{\midde{\midde{\midde{\midde{\midde{\midde{\midde{\midde{\midde{\midde{\  ${\n\mu \ast \n\in \mathbb{R}^n \to \infty}$  \* Context of the coroutine that corresponds to this continuation. $\mathbf{h} \times \mathbf{h}$  public val context: CoroutineContext $n\cdot \mathbb{R}^*$  \* Resumes the execution of the corresponding coroutine passing [value] as the return value of the last suspension point. $\n\lambda + \lambda \mathbf{n}$  public fun resume(value: T) $\n\lambda + \lambda \mathbf{n}$  \* Resumes the execution of the corresponding coroutine so that the [exception] is re-thrown right after the $\ln$  \* last suspension point. $\ln$  \*/ $\ln$  public fun resumeWithException(exception: Throwable) $\ln$ } $\ln\pi$ \*\n \* Classes and interfaces marked with this annotation are restricted when used as receivers for extension\n \* `suspend` functions. These `suspend` extensions can only invoke other member or extension `suspend` functions on this particular\n \* receiver only and are restricted from calling arbitrary suspension functions.\n

\*/\n@SinceKotlin(\"1.1\")\n@Target(AnnotationTarget.CLASS)\n@Retention(AnnotationRetention.BINARY)\npu blic annotation class RestrictsSuspension\n","/\*\n \* Copyright 2010-2017 JetBrains s.r.o.\n \*\n \* Licensed under the Apache License, Version 2.0 (the \"License\");\n \* you may not use this file except in compliance with the License. $\ln *$  You may obtain a copy of the License at $\ln * \ln *$  http://www.apache.org/licenses/LICENSE-2.0 $\ln * \ln *$ Unless required by applicable law or agreed to in writing, software $\ln$  \* distributed under the License is distributed on an \"AS IS\" BASIS,\n \* WITHOUT WARRANTIES OR CONDITIONS OF ANY KIND, either express or implied.\n \* See the License for the specific language governing permissions and\n \* limitations under the License.\n \*/\n\n@file:kotlin.jvm.JvmName(\"CoroutinesKt\")\npackage kotlin.coroutines.experimental\n\nimport kotlin.coroutines.experimental.intrinsics.COROUTINE\_SUSPENDED\nimport

kotlin.coroutines.experimental.intrinsics.createCoroutineUnchecked\nimport

kotlin.coroutines.experimental.intrinsics.suspendCoroutineOrReturn\nimport kotlin.internal.InlineOnly\n\n/\*\*\n \* Starts coroutine with receiver type  $[R]$  and result type  $[T]$ .  $\uparrow$  This function creates and start a new, fresh instance of suspendable computation every time it is invoked. $\ln *$  The [completion] continuation is invoked when coroutine completes with result or exception.\n \*/\n@SinceKotlin(\"1.1\")\n@Suppress(\"UNCHECKED\_CAST\")\npublic fun <R, T > (suspend R.() -> T).startCoroutine(\n receiver: R,\n completion: Continuation<T >\n) {\n createCoroutineUnchecked(receiver, completion).resume(Unit)\n}\n\n/\*\*\n \* Starts coroutine without receiver and with result type  $[T]$ .  $\infty$  \* This function creates and start a new, fresh instance of suspendable computation every time it is invoked.\n \* The [completion] continuation is invoked when coroutine completes with result or exception.\n \*/\n@SinceKotlin(\"1.1\")\n@Suppress(\"UNCHECKED\_CAST\")\npublic fun <T> (suspend () -> T).startCoroutine(\n completion: Continuation  $\langle T \rangle$ \n

createCoroutineUnchecked(completion).resume(Unit)\n\n\n/\*\*\n \* Creates a coroutine with receiver type [R] and result type [T].\n \* This function creates a new, fresh instance of suspendable computation every time it is invoked. $\ln \sqrt{\pi}$  To start executing the created coroutine, invoke `resume(Unit)` on the returned [Continuation] instance. $\ln$  \* The [completion] continuation is invoked when coroutine completes with result or exception. $\ln$  \* Repeated invocation of any resume function on the resulting continuation produces [IllegalStateException].\n  $*\langle n\omega\rangle$ SinceKotlin(\"1.1\")\n $\omega\omega\$ Suppress(\"UNCHECKED\_CAST\")\npublic fun <R, T > (suspend R.() -> T).createCoroutine( $\ln$  receiver: R, $\ln$  completion: Continuation<T> $\ln$ ): Continuation<Unit> = SafeContinuation(createCoroutineUnchecked(receiver, completion), COROUTINE\_SUSPENDED)\n\n/\*\*\n \* Creates a coroutine without receiver and with result type  $[T]$ .  $\in$  This function creates a new, fresh instance of suspendable computation every time it is invoked. $\ln \sqrt{\frac{n^*}{n^*}}$  To start executing the created coroutine, invoke `resume(Unit)` on the returned [Continuation] instance.\n \* The [completion] continuation is invoked when coroutine completes with result or exception.\n \* Repeated invocation of any resume function on the resulting continuation produces [IllegalStateException].\n

 $*\langle n\omega\rangle$ SinceKotlin(\"1.1\")\n $\omega\omega\$ Suppress(\"UNCHECKED\_CAST\")\npublic fun <T> (suspend () ->

T).createCoroutine( $\ln$  completion: Continuation<T> $\ln$ ): Continuation<Unit> =

SafeContinuation(createCoroutineUnchecked(completion), COROUTINE\_SUSPENDED)\n\n/\*\*\n \* Obtains the current continuation instance inside suspend functions and suspends\n  $*$  currently running coroutine. $\ln * \ln * \ln$  in this function both [Continuation.resume] and [Continuation.resumeWithException] can be used either synchronously in $\ln$  \* the same stack-frame where suspension function is run or asynchronously later in the same thread or $\ln$  \* from a different thread of execution. Repeated invocation of any resume function produces [IllegalStateException].\n \*/\n@SinceKotlin(\"1.1\")\npublic suspend inline fun <T> suspendCoroutine(crossinline block: (Continuation<T>) -

 $>$  Unit): T =\n suspendCoroutineOrReturn { c: Continuation<T> ->\n val safe = SafeContinuation(c)\n

block(safe)\n safe.getResult()\n }\n\n/\*\*\n \* Continuation context of current coroutine.\n \*\n \* This allows the user code to not pass an extra [CoroutineContext] parameter in basic coroutine builders\n \* like [launch](https://kotlin.github.io/kotlinx.coroutines/kotlinx-coroutines-

core/kotlinx.coroutines.experimental/launch.html)\n \* and [async](https://kotlin.github.io/kotlinx.coroutines/kotlinxcoroutines-core/kotlinx.coroutines.experimental/async.html),\n \* but still provide easy access to coroutine context.\n \*/\n@SinceKotlin(\"1.2\")\n@Suppress(\"WRONG\_MODIFIER\_TARGET\")\n@InlineOnly\npublic suspend inline val coroutineContext: CoroutineContext\n get() {\n throw NotImplementedError(\"Implemented as intrinsic\")\n }\n\n// INTERNAL DECLARATIONS\n\n@kotlin.internal.InlineOnly\ninternal inline fun processBareContinuationResume(completion: Continuation  $\ll$ , block: () -> Any?) {\n try {\n val result = block()\n if (result !== COROUTINE\_SUSPENDED)  $\{\n\}$  @Suppress(\"UNCHECKED\_CAST\")\n (completion as Continuation  $\langle \text{Any?}\rangle$ ).resume(result)\n }\\n } catch (t: Throwable) {\n completion.resumeWithException(t)\n  $\ln$ ","/\*\n \* Copyright 2010-2017 JetBrains s.r.o.\n \*\n \* Licensed under the Apache License, Version 2.0 (the  $\text{``License}\text{''};\n\text{`` you may not use this file except in compliance with the}$ License. $\ln *$  You may obtain a copy of the License at $\ln * \ln *$  http://www.apache.org/licenses/LICENSE-2.0 $\ln * \ln *$ Unless required by applicable law or agreed to in writing, software $\ln$  \* distributed under the License is distributed on an \"AS IS\" BASIS,\n \* WITHOUT WARRANTIES OR CONDITIONS OF ANY KIND, either express or implied.\n \* See the License for the specific language governing permissions and\n \* limitations under the License.\n \*/\n\n@file:kotlin.jvm.JvmMultifileClass\n@file:kotlin.jvm.JvmName(\"SequenceBuilderKt\")\npackage kotlin.coroutines.experimental\n\nimport kotlin.coroutines.experimental.intrinsics.\*\n\n/\*\*\n \* Builds a [Sequence] lazily yielding values one by one.\n \*\n \* @see kotlin.sequences.generateSequence\n \*\n \* @sample samples.collections.Sequences.Building.buildSequenceYieldAll\n \* @sample samples.collections.Sequences.Building.buildFibonacciSequence\n \*/\n@SinceKotlin(\"1.1\")\npublic fun <T> buildSequence(builderAction: suspend SequenceBuilder<T>.() -> Unit): Sequence<T> = Sequence { buildIterator(builderAction) }\n\n/\*\*\n \* Builds an [Iterator] lazily yielding values one by one.\n \*\n \* @sample samples.collections.Sequences.Building.buildIterator\n \* @sample samples.collections.Iterables.Building.iterable\n \*/\n@SinceKotlin(\"1.1\")\npublic fun <T> buildIterator(builderAction: suspend SequenceBuilder<T>.() -> Unit): Iterator $\langle T \rangle$  {\n val iterator = SequenceBuilderIterator $\langle T \rangle$ ()\n iterator.nextStep = builderAction.createCoroutineUnchecked(receiver = iterator, completion = iterator)\n return iterator\n}\n\n/\*\*\n \* Builder for a [Sequence] or an [Iterator], provides [yield] and [yieldAll] suspension functions. $\ln * \ln * \omega$  see buildSequence\n \* @see buildIterator\n \*\n \* @sample samples.collections.Sequences.Building.buildSequenceYieldAll\n \* @sample samples.collections.Sequences.Building.buildFibonacciSequence\n \*/\n@RestrictsSuspension\n@SinceKotlin(\"1.1\")\npublic abstract class SequenceBuilder<in T> internal constructor()  ${\nightharpoonup}$  /\*\*\n \* Yields a value to the [Iterator] being built.\n \*\n \* @sample samples.collections.Sequences.Building.buildSequenceYieldAll\n \* @sample samples.collections.Sequences.Building.buildFibonacciSequence\n \*/\n public abstract suspend fun yield(value: T)\n\n /\*\*\n \* Yields all values from the `iterator` to the [Iterator] being built.\n \*\n \* The sequence of values returned by the given iterator can be potentially infinite. $\ln$  \*\n \* @sample samples.collections.Sequences.Building.buildSequenceYieldAll\n  $*$ /\n public abstract suspend fun yieldAll(iterator: Iterator<T>)\n\n /\*\*\n \* Yields a collections of values to the [Iterator] being built.\n \*\n  $\circledR$  samples samples.collections. Sequences. Building. build Sequence YieldAll\n  $*$ \n public suspend fun

yieldAll(elements: Iterable $\langle T \rangle$  {\n if (elements is Collection && elements.isEmpty()) return\n return yieldAll(elements.iterator())\n  $\ln \ x^*$ \n \* Yields potentially infinite sequence of values to the [Iterator]

being built.  $\mathbf{m}$  \* The sequence can be potentially infinite.  $\mathbf{m}$  \* @sample

samples.collections. Sequences. Building. build Sequence Yield All  $\eta$   $*\land$  public suspend fun yield All (sequence:

Sequence  $\langle T \rangle$  = yield All(sequence.iterator())\n }\n\nprivate typealias State = Int\nprivate const val State NotReady: State = 0\nprivate const val State\_ManyNotReady: State = 1\nprivate const val State\_ManyReady: State = 2\nprivate const val State\_Ready: State = 3\nprivate const val State\_Done: State = 4\nprivate const val State\_Failed: State = 5\n\nprivate class SequenceBuilderIterator<T> : SequenceBuilder<T>(), Iterator<T>, Continuation<Unit> {\n private var state = State\_NotReady\n private var nextValue: T? = null\n private var nextIterator: Iterator<T>? = null\n var nextStep: Continuation<Unit>? = null\n\n override fun hasNext(): Boolean {\n while (true)  ${\n\mu$  when (state)  ${\n\mu}$  State NotReady ->  ${\n\mu}$  State ManyNotReady ->\n

if (nextIterator!!.hasNext())  $\{\n\}$  state = State\_ManyReady\n return true\n } else  ${\n \times}$  nextIterator = null\n  $\{\n \}$  State\_Done -> return false\n State Ready, State ManyReady -> return true\n else -> throw exceptionalState()\n  $\{\ln\}$  state  $= State\_Failed\n \qquad \text{step} = nextStep!!\n \qquad \text{step} = null\nn \qquad \text{temp}(\text{Unit})\n \qquad \text{bin} \n \qquad \text{temp}(\text{Unit})\n$ override fun next():  $T {\n \ m}$  when (state)  ${\n \ m}$  State\_NotReady, State\_ManyNotReady -> return nextNotReady()\n State\_ManyReady ->  ${\n \atop \n }$  state = State\_ManyNotReady\n return nextIterator!!.next()\n  $\ln$  State\_Ready -> {\n state = State\_NotReady\n  $\circledcirc$ Suppress(\"UNCHECKED\_CAST\") \n val result = nextValue as T\n nextValue = null\n return result\n  $\ln$  else -> throw exceptionalState()\n  $\ln$  \n\n private fun nextNotReady(): T  ${\n $\{\n $\infty\}$  if (lhasNext()) throw NoSuchElementException() else return next() \n $\{\n $\{\n $\{\n $\}$  private fun$$$$$ exceptionalState(): Throwable = when (state)  ${\n \mu$  State Done -> NoSuchElementException()\n State Failed -> IllegalStateException(\"Iterator has failed.\")\n else -> IllegalStateException(\"Unexpected state of the iterator:  $\state\''\n\in \{\n\$  suspend override fun yield(value: T)  $\{\n\in \nextbox{value} = value\n \setminus n$  state = State Ready\n return suspendCoroutineOrReturn {  $c$  ->\n nextStep = c\n COROUTINE\_SUSPENDED\n  $\ln$  }\n suspend override fun yieldAll(iterator: Iterator<T>) {\n if  $(literator.hasNext()$  return\n nextIterator = iterator\n state = State\_ManyReady\n return suspendCoroutineOrReturn { c ->\n nextStep = c\n COROUTINE\_SUSPENDED\n }\n }\n\n // Completion continuation implementation\n override fun resume(value: Unit)  ${\n \dot \}$  state = State Done\n  $\ln \min$  override fun resumeWithException(exception: Throwable)  $\ln$  throw exception // just rethrow $\ln$  }\n\n override val context: CoroutineContext\n get() = EmptyCoroutineContext\n}\n","/\*\n \* Copyright 2010-2018 JetBrains s.r.o. Use of this source code is governed by the Apache 2.0 license\n \* that can be found in the license/LICENSE.txt file.\n \*/\n\n@file:kotlin.jvm.JvmName(\"IntrinsicsKt\")\n\npackage kotlin.coroutines.experimental.intrinsics\n\nimport kotlin.coroutines.experimental.\*\n\n/\*\*\n \* Obtains the current continuation instance inside suspend functions and either suspends\n \* currently running coroutine or returns result immediately without suspension.\n  $*\n$  Tf the [block] returns the special [COROUTINE\_SUSPENDED] value, it means that suspend function did suspend the execution and will $\ln$  \* not return any result immediately. In this case, the [Continuation] provided to the [block] shall be invoked at some moment in the $\ln$  \* future when the result becomes available to resume the computation. $\ln \pi$  Otherwise, the return value of the [block] must have a type assignable to  $[T]$  and represents the result of this suspend function. $\ln * It$  means that the execution was not suspended and the [Continuation] provided to the [block] shall not be invoked.\n \* As the result type of the [block] is declared as `Any?` and cannot be correctly type-checked,\n \* its proper return type remains on the conscience of the suspend function's author. $\ln * \ln *$  Note that it is not recommended to call either [Continuation.resume] nor [Continuation.resumeWithException] functions synchronously\n \* in the same stackframe where suspension function is run. Use [suspendCoroutine] as a safer way to obtain current\n \* continuation instance.\n \*/\n@SinceKotlin(\"1.1\")\n@kotlin.internal.InlineOnly\n@Suppress(\"UNUSED\_PARAMETER\")\npublic suspend inline fun <T> suspendCoroutineOrReturn(crossinline block: (Continuation<T> $>$ ) -> Any?): T =\n suspendCoroutineUninterceptedOrReturn { cont -> block(cont.intercepted())  $\n\ln^**\n * Obtains the current$ continuation instance inside suspend functions and either suspends\n \* currently running coroutine or returns result immediately without suspension.\n  $*\n$  Thlike [suspendCoroutineOrReturn] it does not intercept continuation.\n  $*\$  n@SinceKotlin(\"1.2\")\n @kotlin.internal.InlineOnly\npublic suspend inline fun  $\langle$ T suspendCoroutineUninterceptedOrReturn(crossinline block: (Continuation $\langle T \rangle$ ) -> Any?):  $T = \ln$  throw

NotImplementedError(\"Implementation of suspendCoroutineUninterceptedOrReturn is intrinsic\")\n\n/\*\*\n \* Intercept continuation with [ContinuationInterceptor].\n

\*/\n@SinceKotlin(\"1.2\")\n@kotlin.internal.InlineOnly\npublic inline fun <T> Continuation<T>.intercepted(): Continuation  $\langle T \rangle =\n\ln$  throw NotImplementedError(\"Implementation of intercepted is intrinsic\")\n\n/\*\*\n \* Continuation context of current coroutine. $\ln \pi \nvert n *$  This allows the user code to not pass an extra [CoroutineContext] parameter in basic coroutine builders\n \* like [launch](https://kotlin.github.io/kotlinx.coroutines/kotlinx-coroutinescore/kotlinx.coroutines.experimental/launch.html)\n \* and [async](https://kotlin.github.io/kotlinx.coroutines/kotlinxcoroutines-core/kotlinx.coroutines.experimental/async.html),\n \* but still provide easy access to coroutine context.\n \*/\n@SinceKotlin(\"1.2\")\n@Suppress(\"WRONG\_MODIFIER\_TARGET\")\n@Deprecated(\n \"Use kotlin.coroutines.experimental.coroutineContext instead\",\n

ReplaceWith(\"kotlin.coroutines.experimental.coroutineContext\"),\n DeprecationLevel.ERROR\n)\npublic suspend inline val coroutineContext: CoroutineContext $\ln$  get()  $\ln$  throw

NotImplementedError(\"Implemented as intrinsic\")\n  $\ln\ln^{**}\n$  \* This value is used as a return value of [suspendCoroutineOrReturn] `block` argument to state that\n \* the execution was suspended and will not return any result immediately.\n \*/\n@SinceKotlin(\"1.1\")\npublic val COROUTINE\_SUSPENDED: Any = Any()\n\n// JVM declarations\n\n/\* Not available on platform: JS \*/\n\n\n\n\n\n\n\n\n\n\n\n\n\n\n\n\n\n\n\n\n\n\n/\* Not available on platform: JS \*/\n\n\n\n\n\n\n\n\n\n\n\n\n\n\n\n\n\n\n\n\n\n\n\n// INTERNAL DEFINITIONS\n\n/\* Not available on platform: JS \*/\n\n\n\n\n\n\n\n\n\n\n\n\n\n\n\n\n\n\n\n\n","/\*\n \* Copyright 2010-2017 JetBrains s.r.o.\n \*\n \* Licensed under the Apache License, Version 2.0 (the \"License\");\n \* you may not use this file except in compliance with the License. $\ln *$  You may obtain a copy of the License at $\ln * \ln *$ 

http://www.apache.org/licenses/LICENSE-2.0\n  $*\n$  Thess required by applicable law or agreed to in writing, software\n \* distributed under the License is distributed on an \"AS IS\" BASIS,\n \* WITHOUT WARRANTIES OR CONDITIONS OF ANY KIND, either express or implied.\n \* See the License for the specific language governing permissions and\n \* limitations under the License.\n \*/\n\npackage kotlin.experimental\n\n/\*\* Performs a bitwise AND operation between the two values. \*/\n@SinceKotlin(\"1.1\")\n@kotlin.internal.InlineOnly\npublic inline infix fun Byte.and(other: Byte): Byte = (this.toInt() and other.toInt()).toByte()\n/\*\* Performs a bitwise OR operation between the two values. \*/\n@SinceKotlin(\"1.1\")\n@kotlin.internal.InlineOnly\npublic inline infix fun Byte.or(other: Byte): Byte = (this.toInt() or other.toInt()).toByte()\n/\*\* Performs a bitwise XOR operation between the two values. \*/\n@SinceKotlin(\"1.1\")\n@kotlin.internal.InlineOnly\npublic inline infix fun Byte.xor(other: Byte): Byte = (this.toInt() xor other.toInt()).toByte()\n/\*\* Inverts the bits in this value.

 $*\$ <sup>n</sup> @ SinceKotlin(\"1.1\")\n @ kotlin.internal.InlineOnly\npublic inline fun Byte.inv(): Byte =

 $(t\text{his.tolnt}(\text{.)}t\text{orly}(\text{.)}t\text{orly}(\text{.)}t\$ 

 $*\ln\omega$ SinceKotlin(\"1.1\")\n $\omega$ kotlin.internal.InlineOnly\npublic inline infix fun Short.and(other: Short): Short =  $(t$ his.toInt() and other.toInt()).toShort()\n/\*\* Performs a bitwise OR operation between the two values.

 $*\ln\mathcal{O}$  SinceKotlin(\"1.1\")\n $\mathcal{O}$  kotlin.internal.InlineOnly\npublic inline infix fun Short.or(other: Short): Short =  $(t$ his.toInt() or other.toInt()).toShort() $\hbar$ <sup>\*\*</sup> Performs a bitwise XOR operation between the two values.

 $*\ln\mathcal{S}$  SinceKotlin(\"1.1\")\n $\mathcal{S}$  kotlin.internal.InlineOnly\npublic inline infix fun Short.xor(other: Short): Short = (this.toInt() xor other.toInt()).toShort() $\ln$ /\*\* Inverts the bits in this value.

\*/\n@SinceKotlin(\"1.1\")\n@kotlin.internal.InlineOnly\npublic inline fun Short.inv(): Short =

 $(t\text{his.tolnt}().\text{inv}()).\text{toShort}(\n\|\text{n}\|)\n''$ ,"/\*\n \* Copyright 2010-2015 JetBrains s.r.o.\n \*\n \* Licensed under the Apache License, Version 2.0 (the  $\text{Tr}(\text{License}\)$ ;  $\land$  \* you may not use this file except in compliance with the License. $\land$ n \* You may obtain a copy of the License at\n  $*\hat{\ }$ http://www.apache.org/licenses/LICENSE-2.0\n  $*\hat{\ }$  Unless required by applicable law or agreed to in writing, software\n \* distributed under the License is distributed on an \"AS IS\" BASIS,\n \* WITHOUT WARRANTIES OR CONDITIONS OF ANY KIND, either express or implied.\n \* See the License for the specific language governing permissions and  $\ln$  \* limitations under the License. $\ln$  \*/ $\ln$ \npackage kotlin.internal $\ln\ln\left(\frac{m}{k}\right)$  \* Specifies that the corresponding type should be ignored during type inference. $\ln$ \*/\n@Target(AnnotationTarget.TYPE)\n@Retention(AnnotationRetention.BINARY)\ninternal annotation class NoInfer $\ln\frac{n}{*}\$ n \* Specifies that the constraint built for the type during type inference should be an equality one. $\ln$ 

\*/\n@Target(AnnotationTarget.TYPE)\n@Retention(AnnotationRetention.BINARY)\ninternal annotation class Exact\n\n/\*\*\n \* Specifies that a corresponding member has the lowest priority in overload resolution.\n \*/\n@Target(AnnotationTarget.FUNCTION,

AnnotationTarget.PROPERTY)\n@Retention(AnnotationRetention.BINARY)\ninternal annotation class LowPriorityInOverloadResolution\n\n/\*\*\n \* Specifies that the corresponding member has the highest priority in overload resolution. Effectively this means that\n \* an extension annotated with this annotation will win in overload resolution over a member with the same signature.\n \*/\n@Target(AnnotationTarget.FUNCTION,

AnnotationTarget.PROPERTY)\n@Retention(AnnotationRetention.BINARY)\ninternal annotation class HidesMembers $\ln\frac{n^*}{n^*}$  The value of this type parameter should be mentioned in input types (argument types, receiver type or expected type).\n

\*/\n@Target(AnnotationTarget.TYPE\_PARAMETER)\n@Retention(AnnotationRetention.BINARY)\ninternal annotation class OnlyInputTypes $\ln\frac{n}{*}\$  \* Specifies that this function should not be called directly without inlining\n \*/\n@Target(AnnotationTarget.FUNCTION, AnnotationTarget.PROPERTY,

AnnotationTarget.PROPERTY\_GETTER,

AnnotationTarget.PROPERTY\_SETTER)\n@Retention(AnnotationRetention.BINARY)\ninternal annotation class InlineOnly\n\n/\*\*\n \* Specifies that this declaration can have dynamic receiver type.\n

\*/\n@Target(AnnotationTarget.FUNCTION,

AnnotationTarget.PROPERTY)\n@Retention(AnnotationRetention.BINARY)\ninternal annotation class DynamicExtension $\ln\frac{x}{\pi}$  \* The value of this parameter should be a property reference expression (`this::foo`), referencing a `lateinit` property, $\ln *$  the backing field of which is accessible at the point where the corresponding argument is passed.\n

\*/\n@Target(AnnotationTarget.VALUE\_PARAMETER)\n@Retention(AnnotationRetention.BINARY)\n@SinceK otlin( $\lceil 1.2\rceil$ )\ninternal annotation class AccessibleLateinitPropertyLiteral\n\n/\*\*\n \* Specifies that this declaration is only completely supported since the specified version.\n  $*\n$  The Kotlin compiler of an earlier version is going to report a diagnostic on usages of this declaration.\n \* The diagnostic message can be specified with [message], or via [errorCode] (takes less space, but might not be immediately clear\n \* to the user). The diagnostic severity can be specified with [level]: WARNING/ERROR mean that either a warning or an error $\ln *$  is going to be reported, HIDDEN means that the declaration is going to be removed from resolution completely. $\ln * \ln *$  [versionKind] specifies which version should be compared with the [version] value, when compiling the usage of the annotated declaration.\n \* Note that prior to 1.2, only [RequireKotlinVersionKind.LANGUAGE\_VERSION] was supported, so the Kotlin compiler before 1.2 is going to\n \* treat any [RequireKotlin] as if it requires the language version. Since 1.2, the Kotlin compiler supports\n \* [RequireKotlinVersionKind.LANGUAGE\_VERSION], [RequireKotlinVersionKind.COMPILER\_VERSION] and [RequireKotlinVersionKind.API\_VERSION].\n \* If the actual value of [versionKind] is something different (e.g. a new version kind, added in future versions of Kotlin),\n \* Kotlin 1.2 is going to ignore this [RequireKotlin] altogether, where as Kotlin before 1.2 is going to treat this as a requirement\n  $*$  on the language version.\n  $*\n$  This annotation is erased at compile time; its arguments are stored in a more compact form in the Kotlin metadata.\n \*/\n@Target(AnnotationTarget.CLASS, AnnotationTarget.FUNCTION, AnnotationTarget.PROPERTY, AnnotationTarget.CONSTRUCTOR, AnnotationTarget.TYPEALIAS)\n@Retention(AnnotationRetention.SOURCE)\n@SinceKotlin(\"1.2\")\ninternal annotation class RequireKotlin(\n val version: String,\n val message: String = \"\",\n val level: DeprecationLevel = DeprecationLevel.ERROR, $\ln$  val versionKind: RequireKotlinVersionKind = RequireKotlinVersionKind.LANGUAGE\_VERSION.\n val errorCode: Int = -1\n)\n\n/\*\*\n \* The kind of the version that is required by  $[Required Notation] \n\in \mathbb{R}$  [Acquire Kotlin $\in \mathbb{R}$  and  $\in \mathbb{R}$  [Acquire Kotlin $\in \mathbb{R}$ ] RequireKotlinVersionKind {\n LANGUAGE\_VERSION,\n COMPILER\_VERSION,\n API\_VERSION,\n}\n\n/\*\*\n \* Specifies that this declaration is a part of special DSL, used for constructing function's contract.\n \*/\n@Retention(AnnotationRetention.BINARY)\n@SinceKotlin(\"1.2\")\ninternal annotation class ContractsDsl\n","/\*\n \* Copyright 2010-2017 JetBrains s.r.o.\n \*\n \* Licensed under the Apache License, Version 2.0 (the \"License\");\n \* you may not use this file except in compliance with the License.\n \* You may

obtain a copy of the License at\n  $*\nabla$  \* http://www.apache.org/licenses/LICENSE-2.0\n  $*\nabla$  \* Unless required by applicable law or agreed to in writing, software\n \* distributed under the License is distributed on an \"AS IS\" BASIS,\n \* WITHOUT WARRANTIES OR CONDITIONS OF ANY KIND, either express or implied.\n \* See the License for the specific language governing permissions and $\ln *$  limitations under the License. $\ln * \ln \rho$ kotlin.internal.contracts\n\nimport kotlin.internal.ContractsDsl\nimport

kotlin.internal.InlineOnly\n\n@ContractsDsl\n@SinceKotlin(\"1.2\")\ninternal interface ContractBuilder {\n @ContractsDsl fun returns(): Returns\n @ContractsDsl fun returns(value: Any?): Returns\n @ContractsDsl fun returnsNotNull(): ReturnsNotNull\n @ContractsDsl fun <R> callsInPlace(lambda: Function<R>, kind: InvocationKind = InvocationKind.UNKNOWN):

CallsInPlace\n}\n\n@ContractsDsl\n@SinceKotlin(\"1.2\")\ninternal enum class InvocationKind {\n @ContractsDsl AT\_MOST\_ONCE,\n @ContractsDsl AT\_LEAST\_ONCE,\n @ContractsDsl EXACTLY\_ONCE,\n @ContractsDsl

UNKNOWN\n}\n\n@ContractsDsl\n@InlineOnly\n@SinceKotlin(\"1.2\")\ninternal inline fun contract(builder: ContractBuilder.() -> Unit) {  $\$ ","package kotlin.properties\n\nimport kotlin.reflect.KProperty\n\n/\*\*\n \* Standard property delegates. $\ln$  \*/\npublic object Delegates  $\ln$  /\*\*\n \* Returns a property delegate for a read/write property with a non-`null` value that is initialized not during $\ln$  \* object construction time but at a later time. Trying to read the property before the initial value has been $n *$  assigned results in an exception. $n *n *$  $\circledcirc$  samples or sumples.properties. Delegates.notNullDelegate $\cdot$ n \*/\n public fun <T: Any> notNull(): ReadWriteProperty<Any?, T> = NotNullVar()\n\n /\*\*\n \* Returns a property delegate for a read/write property that calls a specified callback function when changed. $\ln * \omega$  param initialValue the initial value of the property. $\ln$  \* @param onChange the callback which is called after the change of the property is made. The value of the property $n$  \* has already been changed when this callback is invoked. $\ln$  \*  $\infty$   $\infty$   $\infty$   $\infty$ samples.properties.Delegates.observableDelegate $\parallel n \times \parallel \parallel$  public inline fun <T> observable(initialValue: T, crossinline onChange: (property: KProperty<\*>, oldValue: T, newValue: T) -> Unit):\n ReadWriteProperty<Any?,  $T$  > = object : ObservableProperty<T>(initialValue) {\n override fun afterChange(property: KProperty $\langle\ast\rangle$ , oldValue: T, newValue: T) = onChange(property, oldValue, newValue)\n  $\ln \frac{x}{\ln \max}$  \* Returns a property delegate for a read/write property that calls a specified callback function when changed, $\ln$  \* allowing the callback to veto the modification. $\ln$  \* @param initialValue the initial value of the property.\n \* @param onChange the callback which is called before a change to the property value is attempted.\n

 $*$  The value of the property hasn't been changed yet, when this callback is invoked. $\ln$   $*$  If the callback returns `true` the value of the property is being set to the new value,\n \* and if the callback returns `false` the new value is discarded and the property remains its old value. $\ln$  \*\n \* @sample

samples.properties.Delegates.vetoableDelegate\n \* @sample

samples.properties.Delegates.throwVetoableDelegate $\ln$  \*/\n public inline fun <T> vetoable(initialValue: T, crossinline onChange: (property: KProperty<\*>, oldValue: T, newValue: T) -> Boolean):\n ReadWriteProperty<Any?, T> = object : ObservableProperty<T>(initialValue) {\n override fun beforeChange(property: KProperty<\*>, oldValue: T, newValue: T): Boolean = onChange(property, oldValue, newValue)\n }\n\n}\n\n\nprivate class NotNullVar<T: Any>() : ReadWriteProperty<Any?, T> {\n private var value: T? = null\n\n public override fun getValue(thisRef: Any?, property: KProperty<\*>): T {\n return value ?: throw IllegalStateException(\"Property  $\{\text{property} \}$  name \ should be initialized before get.\")\n \\n public override fun setValue(thisRef: Any?, property: KProperty $\langle\cdot\rangle$ , value: T) {\n this.value = value\n  $\ln\ln\min$ ,"package kotlin.properties\n\nimport kotlin.reflect.KProperty\n\n/\*\*\n \* Implements the core logic of a property delegate for a read/write property that calls callback functions when changed. $\ln * \mathcal{Q}$  param initialValue the initial value of the property. $\ln \sqrt{\pi}$  /npublic abstract class ObservableProperty <T>(initialValue: T) : ReadWriteProperty<Any?,  $T > \{\n\}$  private var value = initialValue $\ln \frac{\ast \pi}{\pi}$  The callback which is called before a change to the property value is attempted. $\ln$  \* The value of the property hasn't been changed yet, when this callback is invoked. $\ln$  \* If the callback returns `true' the value of the property is being set to the new value. $\ln$ \* and if the callback returns `false` the new value is discarded and the property remains its old value. $\ln \frac{*}{\ln}$ 

protected open fun beforeChange(property: KProperty $\langle * \rangle$ , oldValue: T, newValue: T): Boolean = true\n\n /\*\*\n \* The callback which is called after the change of the property is made. The value of the property $\ln$  \* has already been changed when this callback is invoked.\n \*/\n protected open fun afterChange (property: KProperty<\*>, oldValue: T, newValue: T): Unit {}\n\n public override fun getValue(thisRef: Any?, property: KProperty<\*>): T {\n return value\n }\n\n public override fun setValue(thisRef: Any?, property: KProperty<\*>, value: T) {\n val oldValue = this.value\n if (!beforeChange(property, oldValue, value))  $\ln$  return\n  $\ln$ 

this.value = value $\ln$  afterChange(property, oldValue, value) $\ln$ 

}\n}","@file:kotlin.jvm.JvmMultifileClass\n@file:kotlin.jvm.JvmName(\"RangesKt\")\npackage

kotlin.ranges\n\n/\*\*\n \* Represents a range of floating point numbers.\n \* Extends [ClosedRange] interface providing custom operation [lessThanOrEquals] for comparing values of range domain type. $\ln * \ln *$  This interface is implemented by floating point ranges returned by [Float.rangeTo] and [Double.rangeTo] operators to\n \* achieve IEEE-754 comparison order instead of total order of floating point numbers.\n \*/\n@SinceKotlin(\"1.1\")\npublic interface ClosedFloatingPointRange<T: Comparable<T>> : ClosedRange<T> {\n override fun contains(value: T): Boolean = lessThanOrEquals(start, value) && lessThanOrEquals(value, endInclusive)\n override fun isEmpty(): Boolean = !lessThanOrEquals(start, endInclusive)\n\n /\*\*\n \* Compares two values of range domain type and returns true if first is less than or equal to second. $\n\cdot \pi$  fun lessThanOrEquals(a: T, b: T): Boolean\n}\n\n/\*\*\n \* Represents a range of [Comparable] values.\n \*/\nprivate open class ComparableRange<T: Comparable<T>> (\n

override val start: T,\n override val endInclusive: T\n): ClosedRange<T>  $\{\n\$ n override fun equals(other: Any?): Boolean  $\{\n\mathbf{n}$  return other is ComparableRange $\lt^*$  && (isEmpty() && other.isEmpty()  $\|\n\mathbf{n}\|$  start  $==$  other.start && endInclusive == other.endInclusive $\rangle$ n }\n\n override fun hashCode(): Int {\n return if  $(i$ sEmpty()) -1 else 31 \* start.hashCode() + endInclusive.hashCode()\n }\n\n override fun toString(): String =  $\Upsilon$  \"\$start..\$endInclusive\"\n}\n\n/\*\*\n \* A closed range of values of type `Double`.\n \*\n \* Numbers are compared with the ends of this range according to IEEE-754.\n \*/\nprivate class ClosedDoubleRange (\n start: Double,\n

endInclusive: Double $\ln$ ) : ClosedFloatingPointRange<Double> $\{\n\$  private val start = start $\ln$  private val  $_{\text{endInclusive}} = \text{endInclusive}$  override val start: Double get() = \_start\n override val endInclusive: Double get()  $=$  endInclusive $\ln\Lambda$  override fun lessThanOrEquals(a: Double, b: Double): Boolean = a  $\leq$  b $\ln\Lambda$  override fun contains(value: Double): Boolean = value >  $\leq$  start && value  $\leq$  endInclusive\n override fun isEmpty(): Boolean =  $!$ (\_start <= \_endInclusive)\n\n override fun equals(other: Any?): Boolean {\n return other is ClosedDoubleRange && (isEmpty() && other.isEmpty() ||\n \_start == other.\_start && \_endInclusive == other.\_endInclusive)\n  $\ln \alpha$  override fun hashCode(): Int  $\ln$  return if (isEmpty()) -1 else 31 \* \_start.hashCode() + \_endInclusive.hashCode()\n }\n override fun toString(): String =

\"\$\_start..\$\_endInclusive\"\n}\n\n/\* Not available on platform: JS

\*/\n\n\n\n\n\n\n\n\n\n\n\n\n\n\n\n\n\n\n\n\n\n\n\n\n\n\n\n\n\n\n/\*\*\n \* Creates a range from this [Comparable] value to the specified [that] value.\n  $*\nabla$  \* This value needs to be smaller than [that] value, otherwise the returned range will be empty. $\ln * \mathcal{O}$  sample samples.ranges.Ranges.rangeFromComparable $\ln * \mathcal{O}$  mublic operator fun <T: Comparable<T>> T.rangeTo(that: T): ClosedRange<T> = ComparableRange(this, that)\n\n/\*\*\n \* Creates a range from this [Double] value to the specified [that] value.\n  $*\nabla \cdot \mathbf{n}$  \* Numbers are compared with the ends of this range according to IEEE-754.\n \* @sample samples.ranges.Ranges.rangeFromDouble\n

\*/\n@SinceKotlin(\"1.1\")\npublic operator fun Double.rangeTo(that: Double): ClosedFloatingPointRange<Double> = ClosedDoubleRange(this, that)\n\n/\* Not available on platform: JS \*/\n\n\n\n\n\n\n\n\n\n\ninternal fun checkStepIsPositive(isPositive: Boolean, step: Number) {\n if (!isPositive) throw

IllegalArgumentException(\"Step must be positive, was: \$step.\")\n}\n","/\*\n \* Copyright 2010-2014 JetBrains s.r.o.\n \*\n \* Licensed under the Apache License, Version 2.0 (the \"License\");\n \* you may not use this file except in compliance with the License. $\ln *$  You may obtain a copy of the License at $\ln * \ln *$ http://www.apache.org/licenses/LICENSE-2.0\n  $*\nabla$  Whess required by applicable law or agreed to in writing,

software\n \* distributed under the License is distributed on an \"AS IS\" BASIS,\n \* WITHOUT WARRANTIES OR CONDITIONS OF ANY KIND, either express or implied.\n \* See the License for the specific language governing permissions and\n \* limitations under the License.\n

\*/\n\n@file:kotlin.jvm.JvmMultifileClass\n@file:kotlin.jvm.JvmName(\"CharsKt\")\n\npackage kotlin.text\n\n/\*\*\n \* Concatenates this Char and a String.\n \*/\n@kotlin.internal.InlineOnly\npublic inline operator fun Char.plus(other: String) : String = this.toString() + other $\ln\frac{x*\pi}{n}$  Returns `true' if this character is equal to the [other] character, optionally ignoring character case.\n \*\n \* @param ignoreCase `true` to ignore character case when comparing characters. By default `false`.\n \*\n \* Two characters are considered the same ignoring case if at least one of the following is `true`:\n \* - The two characters are the same (as compared by the == operator)\n \* - Applying the method [toUpperCase] to each character produces the same result\n  $*$  - Applying the method [toLowerCase] to each character produces the same result\n \*/\npublic fun Char.equals(other: Char, ignoreCase: Boolean = false): Boolean  $\{\n\in$  if (this == other) return true $\in$  if (!ignoreCase) return false $\infty$  if (this.toUpperCase() == other.toUpperCase()) return true\n if (this.toLowerCase() == other.toLowerCase()) return true\n return false\n\\n\n\\*\*\n \* Returns `true` if this character is a Unicode surrogate code unit.\n \*/\npublic fun Char.isSurrogate(): Boolean = this in Char.MIN\_SURROGATE..Char.MAX\_SURROGATE\n","/\*\n \* Copyright 2010-2015 JetBrains s.r.o.\n \*\n \* Licensed under the Apache License, Version 2.0 (the \"License\");\n \* you may not use this file except in compliance with the License. $\ln *$  You may obtain a copy of the License at $\ln * \ln *$ http://www.apache.org/licenses/LICENSE-2.0\n \*\n \* Unless required by applicable law or agreed to in writing, software\n \* distributed under the License is distributed on an \"AS IS\" BASIS,\n \* WITHOUT WARRANTIES OR CONDITIONS OF ANY KIND, either express or implied.\n \* See the License for the specific language governing permissions and  $\ln *$  limitations under the License.  $\ln * \ln \max$  actually  $\max$  actually  $\sin$  is enough to match all whitespace, but \\xA0 added because of different regexp behavior of Rhino used in Selenium tests\npublic fun Char.isWhitespace(): Boolean =

toString().matches(\"[\\\\s\\\\xA0]\")\n\n@kotlin.internal.InlineOnly\npublic inline fun Char.toLowerCase(): Char = js(\"String.fromCharCode\")(this).toLowerCase().charCodeAt(0)\n\n@kotlin.internal.InlineOnly\npublic inline fun  $Char. \to UperCase$ ): Char = js(\"String.fromCharCode\")(this).toUpperCase().charCodeAt(0)\n\n/\*\*\n \* Returns `true` if this character is a Unicode high-surrogate code unit (also known as leading-surrogate code unit).\n \*/\npublic fun Char.isHighSurrogate(): Boolean = this in

Char.MIN\_HIGH\_SURROGATE..Char.MAX\_HIGH\_SURROGATE\n\n/\*\*\n \* Returns `true` if this character is a Unicode low-surrogate code unit (also known as trailing-surrogate code unit). $\ln \frac{*}{\n$  public fun Char.isLowSurrogate(): Boolean = this in

Char.MIN\_LOW\_SURROGATE..Char.MAX\_LOW\_SURROGATE\n","@file:kotlin.jvm.JvmMultifileClass\n@fil e:kotlin.jvm.JvmName(\"StringsKt\")\n\npackage kotlin.text\n\n/\*\*\n \* Trims leading whitespace characters followed by [marginPrefix] from every line of a source string and removes\n \* the first and the last lines if they are blank (notice difference blank vs empty). $\ln * \ln *$  Doesn't affect a line if it doesn't contain [marginPrefix] except the first and the last blank lines.\n \*\n \* Doesn't preserve the original line endings.\n \*\n \* @param marginPrefix nonblank string, which is used as a margin delimiter. Default is '|` (pipe character). $\ln * \ln * \mathcal{O}$  sample samples.text.Strings.trimMargin\n \* @see trimIndent\n \* @see kotlin.text.isWhitespace\n \*/\npublic fun String.trimMargin(marginPrefix: String = \"|\"): String =\n replaceIndentByMargin(\"\", marginPrefix)\n\n/\*\*\n \* Detects indent by [marginPrefix] as it does [trimMargin] and replace it with [newIndent]. $\ln * \ln * \omega$  param marginPrefix non-blank string, which is used as a margin delimiter. Default is  $\int$  (pipe character). $\ln \sqrt{\pi}$  (public fun String.replaceIndentByMargin(newIndent: String = \"\", marginPrefix: String = \"\"): String {\n require(marginPrefix.isNotBlank()) { \''marginPrefix must be non-blank string.\" }\n val lines = lines()\n\n return lines.reindent(length + newIndent.length \* lines.size, getIndentFunction(newIndent), { line -> $\ln$  val firstNonWhitespaceIndex = line.indexOfFirst { !it.isWhitespace()  $\ln \$  when  ${\n}$ firstNonWhitespaceIndex  $== -1$  -> null\n line.startsWith(marginPrefix, firstNonWhitespaceIndex) -> line.substring(firstNonWhitespaceIndex + marginPrefix.length)\n else -> null\n }\n })\n\n\n/\*\*\n \* Detects a common minimal indent of all the input lines, removes it from every line and also removes the first and the last $\ln *$  lines if they are blank (notice difference blank vs empty). $\ln * \text{ Note that blank lines do not affect the$ detected indent level. $\ln * \ln * \ln$  case if there are non-blank lines with no leading whitespace characters (no indent at

all) then the $\ln *$  common indent is 0, and therefore this function doesn't change the indentation. $\ln * \ln *$  Doesn't

preserve the original line endings. $\ln * \alpha$  asample samples.text. Strings.trimIndent $\ln * \alpha$  see trimMargin $\ln * \alpha$  see kotlin.text.isBlank\n \*/\npublic fun String.trimIndent(): String = replaceIndent(\"\")\n\n/\*\*\n \* Detects a common minimal indent like it does [trimIndent] and replaces it with the specified [newIndent]. $\ln \frac{*}{\n$ upublic fun String.replaceIndent(newIndent: String = \"\"): String {\n val lines = lines()\n\n val minCommonIndent = lines\n

.filter(String::isNotBlank)\n .map(String::indentWidth)\n .min() ?: 0\n\n return lines.reindent(length + newIndent.length \* lines.size, getIndentFunction(newIndent), { line -> line.drop(minCommonIndent) })\n}\n\n/\*\*\n \* Prepends [indent] to every line of the original string.\n \*\n \* Doesn't preserve the original line endings.\n \*/\npublic fun String.prependIndent(indent: String = \" \"): String =\n lineSequence()\n .map {\n when {\n it.isBlank() -> {\n when {\n it.length < indent.length  $\rightarrow$  indent\n else  $\rightarrow$  it\n }\n else  $\rightarrow$  indent + it\n }\n }\n .joinToString(\"\\n\")\n\nprivate fun String.indentWidth(): Int = indexOfFirst { !it.isWhitespace() }.let { if (it == -1) length else it  $\n\rightharpoonup$  \n\nprivate fun getIndentFunction(indent: String) = when  $\n\rightharpoonup$  indent.isEmpty() ->  $\{$  line: String -> line  $\ln$  else -> { line: String -> indent + line  $\n\rightharpoonup$  \n \nprivate inline fun List < String > reindent(result Size Estimate: Int, indentAddFunction: (String) -> String, indentCutFunction: (String) -> String?): String  $\{\n\$  val lastIndex = lastIndex\n return mapIndexedNotNull { index, value ->\n if ((index == 0 || index == lastIndex) && value.isBlank())\n null\n else\n indentCutFunction(value)?.let(indentAddFunction) ?: value\n  $\{\n \$  .joinTo(StringBuilder(resultSizeEstimate), \"\\n\")\n

.toString()\n}\n",null,"@file:kotlin.jvm.JvmMultifileClass\n@file:kotlin.jvm.JvmName(\"StringsKt\")\n\npackage kotlin.text $\ln\frac{n^*}{n^*}$  is Builds new string by populating newly created [StringBuilder] using provided [builderAction]\n \* and then converting it to [String].\n \*/\n@kotlin.internal.InlineOnly\npublic inline fun buildString(builderAction: StringBuilder.() -> Unit): String =\n

StringBuilder().apply(builderAction).toString()\n\n/\*\*\n \* Builds new string by populating newly created [StringBuilder] initialized with the given [capacity]\n \* using provided [builderAction] and then converting it to [String].\n \*/\n@SinceKotlin(\"1.1\")\n@kotlin.internal.InlineOnly\npublic inline fun buildString(capacity: Int, builderAction: StringBuilder.() -> Unit): String =\n

StringBuilder(capacity).apply(builderAction).toString()\n\n/\*\*\n \* Appends all arguments to the given [Appendable]. $\in \mathbb{N}$  \*/\npublic fun <T : Appendable> T.append(vararg value: CharSequence?): T {\n for (item in value)\n append(item)\n return this\n}\n\n/\*\*\n \* Appends all arguments to the given StringBuilder.\n \*/\npublic fun StringBuilder.append(vararg value: String?): StringBuilder  $\{\n\$ n for (item in value) $\ln$ append(item)\n return this\n}\n\n/\*\*\n \* Appends all arguments to the given StringBuilder.\n \*/\npublic fun StringBuilder.append(vararg value: Any?): StringBuilder {\n for (item in value)\n append(item)\n return this\n\n\n/\* Not available on platform: JS \*/\n\n\n\n\n\n\n\n\ninternal fun <T> Appendable.appendElement(element: T, transform:  $((T)$  -> CharSequence)?  $\{\n\}$  when  $\{\n\}$  transform  $!=$  null -> append(transform(element))\n element is CharSequence? -> append(element)\n element is Char -> append(element)\n else -> append(element.toString())\n  $\ln \ln$ ","/\*\n \* Copyright 2010-2016 JetBrains s.r.o.\n \*\n \* Licensed under the Apache License, Version 2.0 (the  $\langle$ "License $\langle$ "); $\rangle$ n \* you may not use this file except in compliance with the License. $\ln *$  You may obtain a copy of the License at $\ln * \ln *$  http://www.apache.org/licenses/LICENSE-2.0 $\ln * \ln *$ Unless required by applicable law or agreed to in writing, software $\ln$  \* distributed under the License is distributed on an \"AS IS\" BASIS,\n \* WITHOUT WARRANTIES OR CONDITIONS OF ANY KIND, either express or implied.\n \* See the License for the specific language governing permissions and\n \* limitations under the License.\n \*/\n\npackage kotlin.text\n\nimport kotlin.js.RegExp\n\n/\*\*\n \* Provides enumeration values to use to set regular expression options.\n \*/\npublic enum class RegexOption(val value: String)  $\{\n\}$  /\*\* Enables caseinsensitive matching. \*/\n IGNORE CASE(\"i\"),\n /\*\* Enables multiline mode.\n \*\n \* In multiline mode the expressions `^` and `\$` match just after or just before,\n  $*$  respectively, a line terminator or the end of the input sequence. \*/\n MULTILINE(\"m\")\n\\n\n/\*\*\n \* Represents the results from a single capturing group within a [MatchResult] of  $[Regex] \cdot \n \ast \alpha * \emptyset$  param value The value of captured group.  $\in \mathbb{R}$   $\setminus \mathbb{R}$  at class MatchGroup(val value: String)\n\n/\*\* A compiled representation of a regular expression.\n \*\n \* For pattern syntax reference see [https://developer.mozilla.org/en-US/docs/Web/JavaScript/Reference/Global\_Objects/RegExp] and

[http://www.w3schools.com/jsref/jsref\_obj\_regexp.asp]\n \*/\npublic class Regex(pattern: String, options: Set <RegexOption >  $\{\ln n \neq *$  Creates a regular expression from the specified [pattern] string and the specified single [option]. \*/\n public constructor(pattern: String, option: RegexOption) : this(pattern, setOf(option))\n\n  $/**$  Creates a regular expression from the specified [pattern] string and the default options.  $*\wedge$ n public constructor(pattern: String) : this(pattern, emptySet())\n\n\n /\*\* The pattern string of this regular expression. \*/\n public val pattern: String = pattern\n /\*\* The set of options that were used to create this regular expression. \*/\n public val options:  $Set < ResexOption > = options.toString()$ n private val nativePattern:  $RegExp = RegExp(path)$ options.map { it.value }.joinToString(separator = \"\") + \"g\")\n\n /\*\* Indicates whether the regular expression matches the entire [input].  $*\wedge$ n public infix fun matches(input: CharSequence): Boolean {\n nativePattern.reset()\n val match = nativePattern.exec(input.toString())\n return match != null & & match.index == 0 && nativePattern.lastIndex == input.length\n  $\ln \frac{**}{}$  Indicates whether the regular expression can find at least one match in the specified [input].  $*\wedge$ n public fun containsMatchIn(input:  $CharSequence: Boolean \{\n \{ \} \$  nativePattern.reset()\n return nativePattern.test(input.toString())\n  $\{\n \}$  $/*$  Returns the first match of a regular expression in the [input], beginning at the specified [startIndex]. $\ln$  \*\n @param startIndex An index to start search with, by default 0. Must be not less than zero and not greater than `input.length()`\n \* @return An instance of [MatchResult] if match was found or `null` otherwise.\n \*/\n public fun find(input: CharSequence, startIndex: Int = 0): MatchResult? = nativePattern.findNext(input.toString(), startIndex)\n\n /\*\* Returns a sequence of all occurrences of a regular expression within the [input] string, beginning at the specified [startIndex]. $\ln$  \*/n public fun findAll(input: CharSequence, startIndex: Int = 0): Sequence<MatchResult> = generateSequence({ find(input, startIndex) }, { match -> match.next() })\n\n /\*\*\n Attempts to match the entire [input] CharSequence against the pattern. $\ln$  \*  $\infty$  \* @return An instance of [MatchResult] if the entire input matches or `null` otherwise. $\ln * \wedge n$  public fun matchEntire(input: CharSequence): MatchResult?  ${\n}$  if (pattern.startsWith('\') && pattern.endsWith('\')')\n return find(input)\n else\n return Regex(\"^\${pattern.trimStart('^').trimEnd('\$')}\$\", options).find(input)\n  $\ln \frac{x}{\ln \max}$  \* Replaces all occurrences of this regular expression in the specified [input] string with specified [replacement] expression.\n  $*\n\mathbb{R}$  \* @param replacement A replacement expression that can include substitutions. See [https://developer.mozilla.org/en-

US/docs/Web/JavaScript/Reference/Global\_Objects/String/replace] for details.\n \*/\n public fun replace(input: CharSequence, replacement: String): String = input.toString().nativeReplace(nativePattern, replacement)\n\n /\*\*\n

\* Replaces all occurrences of this regular expression in the specified [input] string with the result of $\ln$  \* the given function [transform] that takes [MatchResult] and returns a string to be used as a\n \* replacement for that match.\n \*/\n public inline fun replace(input: CharSequence, transform: (MatchResult) -> CharSequence): String  ${\n\mu$  var match = find(input)\n if (match == null) return input.toString()\n\n var lastStart = 0\n val length = input.length $\nabla$  val sb = StringBuilder(length) $\ln$  do  ${\nabla}$  val foundMatch = match!! $\ln$ sb.append(input, lastStart, foundMatch.range.start)\n sb.append(transform(foundMatch))\n lastStart = foundMatch.range.endInclusive + 1\n match = foundMatch.next()\n  $\ln$  while (lastStart < length && match != null $\ln$  if (lastStart < length) {\n sb.append(input, lastStart, length)\n }\n\n return sb.toString()\n  $\ln$  /\*\*\n \* Replaces the first occurrence of this regular expression in the specified [input] string with specified [replacement] expression. $\ln$  \*  $\mathbb{R}$  \* @param replacement A replacement expression that can include substitutions. See [Matcher.appendReplacement] for details.\n  $*$  \n public fun replaceFirst(input: CharSequence, replacement: String): String  ${\n \mu}$  val nonGlobalOptions = options.map { it.value  $\lambda$ .joinToString(separator = \"\")\n return input.toString().nativeReplace(RegExp(pattern, nonGlobalOptions), replacement)\n  $\ln \ x^*\$ n \* Splits this string around matches of the given regular expression.\n \*\n @param limit The maximum number of times the split can occur.\n  $*$  \n public fun split(input: CharSequence, limit: Int = 0): List  $\frac{\rm sin }{\rm sin }$  {\n require(limit >= 0) { \"Limit must be non-negative, but was \$limit\" }\n val matches = findAll(input).let { if (limit == 0) it else it.take(limit - 1) }\n val result = mutableListOf<String>()\n var lastStart =  $0\ln$  for (match in matches) {\n result.add(input.subSequence(lastStart,

match.range.start).toString())\n lastStart = match.range.endInclusive + 1\n }\n

result.add(input.subSequence(lastStart, input.length).toString())\n return result\n  $\ln /$ \* Returns the string representation of this regular expression. \*/\n public override fun toString(): String = nativePattern.toString()\n\n companion object  ${\nightharpoonup}$  /\*\* Returns a literal regex for the specified [literal] string. \*/\n public fun fromLiteral(literal: String): Regex = Regex(escape(literal))\n\n  $\frac{\ast \ast}{}$  Returns a literal pattern for the specified [literal] string. \*/\n public fun escape(literal: String): String = literal.nativeReplace(patternEscape,  $\|\|\delta(x)\|\|\delta(x)\|$  /\*\* Returns a literal replacement exression for the specified [literal] string. \*/\n public fun escapeReplacement(literal: String): String = literal.nativeReplace(replacementEscape, \"\$\$\$\$\")\n\n private val patternEscape =  $RegExp(\''\T - \|\|\sqrt{\$^* + ?.}() \| \|\} \|\| \''\| \, \| \, \| \, \| \$  $RegExp(\\"'\'\'\'\'\'\'\',\'\''\',\''\''\',\''\''\$  \n\n/\*\* Creates a regular expression from the specified [pattern] string and the specified single [option]. \*/\n@Deprecated(\"Provided for binary compatibility\", level = DeprecationLevel.HIDDEN)\n@JsName(\"Regex\_sb3q2\\\$\")\npublic fun Regex\_0(pattern: String, option: RegexOption): Regex = Regex(pattern, setOf(option)) $\ln\frac{n}{*}$  Creates a regular expression from the specified [pattern] string and the default options. \*/\n@Deprecated(\"Provided for binary compatibility\", level = DeprecationLevel.HIDDEN)\n@JsName(\"Regex\_61zpoe\\\$\")\npublic fun Regex\_1(pattern: String): Regex = Regex(pattern, emptySet())\n\n\n\n\nprivate fun RegExp.findNext(input: String, from: Int): MatchResult? {\n this.lastIndex = from\n val match = exec(input)\n if (match == null) return null\n val range = match.index..lastIndex - 1\n\n return object : MatchResult {\n override val range: IntRange = range\n override val value: String\n  $get() = match[0]!!\ln n$  override val groups: MatchGroupCollection = object : MatchGroupCollection, AbstractCollection<MatchGroup?>() {\n override val size: Int get() = match.length\n

 override fun iterator(): Iterator<MatchGroup?> = indices.asSequence().map { this[it] }.iterator()\n override fun get(index: Int): MatchGroup? = match[index]?.let { MatchGroup(it) }\n  $\ln\ln$  private var groupValues\_: List<String>? = null\n\n override val groupValues: List<String>\n get() {\n if  $(groupValues \_ == null) {\n  
\n*groupValues \_} = object : AbstractList \_String > () {\n  
\n*override**$ val size: Int get() = match.length\n override fun get(index: Int): String = match[index] ?: \"\"\n

 $\ln$  }\n return groupValues\_!!\n }\n\n override fun next(): MatchResult? = this@findNext.findNext(input, if (range.isEmpty()) range.start + 1 else range.endInclusive + 1)\n }\n","package kotlin.text\n\nimport kotlin.js.RegExp\n\n@kotlin.internal.InlineOnly\ninternal inline fun String.nativeIndexOf(ch: Char, fromIndex: Int): Int = nativeIndexOf(ch.toString(), fromIndex)\n@kotlin.internal.InlineOnly\ninternal inline fun String.nativeLastIndexOf(ch: Char, fromIndex: Int): Int = nativeLastIndexOf(ch.toString(), fromIndex)\n\n/\*\*\n \* Returns `true` if this string starts with the specified prefix.\n \*/\npublic fun String.startsWith(prefix: String, ignoreCase: Boolean = false): Boolean {\n if (!ignoreCase)\n return nativeStartsWith(prefix, 0)\n else\n return regionMatches(0, prefix, 0, prefix.length, ignoreCase)\n}\n\n/\*\*\n \* Returns `true` if a substring of this string starting at the specified offset [startIndex] starts with the specified prefix.\n \*/\npublic fun String.startsWith(prefix: String, startIndex: Int, ignoreCase: Boolean = false): Boolean  $\{\n\$ n if (!ignoreCase)\n return nativeStartsWith(prefix, startIndex)\n else\n return regionMatches(startIndex, prefix, 0, prefix.length, ignoreCase)\n}\n\n/\*\*\n \* Returns `true` if this string ends with the specified suffix.\n \*/\npublic fun String.endsWith(suffix: String, ignoreCase: Boolean = false): Boolean {\n if (!ignoreCase)\n return nativeEndsWith(suffix)\n else\n return regionMatches(length - suffix.length, suffix, 0, suffix.length, ignoreCase)\n}\n\n\npublic fun String.matches(regex: String): Boolean {\n val result = this.match(regex)\n return result != null && result.size != 0\n\\n\npublic fun CharSequence.isBlank(): Boolean = length == 0 || (if (this is String) this else this.toString()).matches(\" $\(\\xA0\+\$ \")\n\npublic fun String?.equals(other: String?, ignoreCase: Boolean = false): Boolean =\n if (this == null)\n other == null\n else if (!ignoreCase)\n

this  $=$  other $\ln$  else $\ln$  other != null && this.toLowerCase() == other.toLowerCase() $\ln\ln\ln$ CharSequence.regionMatches(thisOffset: Int, other: CharSequence, otherOffset: Int, length: Int, ignoreCase: Boolean = false): Boolean\n = regionMatchesImpl(thisOffset, other, otherOffset, length, ignoreCase)\n\n\n/\*\*\n \* Returns a copy of this string capitalised if it is not empty or already starting with an uppper case letter, otherwise returns this\n \*\n \* @includeFunctionBody ../../test/StringTest.kt capitalize\n \*/\npublic fun String.capitalize(): String {\n return if (isNotEmpty()) substring(0, 1).toUpperCase() + substring(1) else this\n}\n\n/\*\*\n \* Returns a

copy of this string with the first letter lower case if it is not empty or already starting with a lower case letter, otherwise returns this\n \*\n \* @includeFunctionBody ../../test/StringTest.kt decapitalize\n \*/\npublic fun String.decapitalize(): String  $\{\n \$  return if (isNotEmpty()) substring(0, 1).toLowerCase() + substring(1) else this\n}\n\n/\*\*\n \* Returns a string containing this char sequence repeated [n] times.\n \* @throws [IllegalArgumentException] when n < 0.\n \*/\npublic fun CharSequence.repeat(n: Int): String {\n require(n >= 0)  ${\ \ \ \ }$  \"Count 'n' must be non-negative, but was  $\{ \ \}$  \n return when (n)  ${\n \ \ }$  0 -> \"\"\n 1 -> this.toString()\n else  $\ge \{\n\alpha \}$  var result  $\|\cdot\|$ 'n if (!isEmpty())  $\{\n\alpha \}$  var s = this.toString()\n var count  $=\ln \ln$  while (true)  $\{\ln \text{ (count and 1)} = 1\} \ln$  result  $+\sin \text{ (x)}$ count = count ushr 1\n if (count == 0) {\n break\n  $\mathbf{h}$  s +=  $\ln$  }\n return result\n }\n }\n }\n\npublic fun String.replace(oldValue: String, newValue: String, ignoreCase: Boolean = false): String =\n nativeReplace(RegExp(Regex.escape(oldValue), if (ignoreCase) \"gi\" else \"g\"), Regex.escapeReplacement(newValue))\n\npublic fun String.replace(oldChar: Char, newChar: Char, ignoreCase: Boolean = false): String = $\ln$ nativeReplace(RegExp(Regex.escape(oldChar.toString()), if (ignoreCase)  $\forall g\forall'$  else  $\forall g\forall'$ ), newChar.toString())\n\npublic fun String.replaceFirst(oldValue: String, newValue: String, ignoreCase: Boolean = false): String  $=\n\ln$  nativeReplace(RegExp(Regex.escape(oldValue), if (ignoreCase) \"i\" else \"\"), Regex.escapeReplacement(newValue))\n\npublic fun String.replaceFirst(oldChar: Char, newChar: Char, ignoreCase: Boolean = false): String =\n nativeReplace(RegExp(Regex.escape(oldChar.toString()), if (ignoreCase) \"i\" else \"\"), newChar.toString())\n","package kotlin.text\n\n/\*\*\n \* Defines names for Unicode symbols used in proper Typography.\n \*/\npublic object Typography  ${\n \times^*}$  The character  $\&\#x22$ ; \u2013 quotation mark \*/\n public const val quote: Char = '\\u0022'\n /\*\* The character  $\&\#x24$ ; \u2013 dollar sign \*/\n public const val dollar: Char = '\\u0024'\n /\*\* The character & \u2013 ampersand \*/\n public const val amp: Char = '\\u0026'\n /\*\* The character < \u2013 less-than sign \*/\n public const val less: Char =  $\lceil \cdot \cdot \cdot \cdot \rceil$  /\*\* The character  $\&\#x3E$ ; \u2013 greater-than sign \*/\n public const val greater: Char = '\\u003E'\n /\*\* The non-breaking space character \*/\n public const val nbsp: Char = '\\u00A0'\n /\*\* The character × \*/\n public const val times: Char = '\\u00D7'\n /\*\* The character  $&\#xA2$ ; \*/\n public const val cent: Char = '\\u00A2'\n /\*\* The character £ \*/\n public const val pound: Char = '\\u00A3'\n /\*\* The character  $&\#xA7$ ; \*/\n public const val section: Char = '\\u00A7'\n /\*\* The character  $&\#xA9$ ; \*/\n public const val copyright: Char = '\\u00A9'\n /\*\* The character « \*/\n public const val leftGuillemete: Char = '\\u00AB'\n /\*\* The character » \*/\n public const val rightGuillemete: Char = '\\u00BB'\n /\*\* The character ® \*/\n public const val registered: Char = '\\u00AE'\n /\*\* The character ° \*/\n public const val degree: Char = '\\u00B0'\n /\*\* The character ± \*/\n public const val plusMinus: Char = '\\u00B1'\n /\*\* The character ¶ \*/\n public const val paragraph: Char = '\\u00B6'\n /\*\* The character · \*/\n public const val middleDot: Char = '\\u00B7'\n /\*\* The character ½ \*/\n public const val half: Char = '\\u00BD'\n /\*\* The character – \*/\n public const val ndash: Char = '\\u2013'\n /\*\* The character — \*/\n public const val mdash: Char = '\\u2014'\n /\*\* The character  $\&\#x2018$ ; \*/\n public const val leftSingleQuote: Char = '\\u2018'\n /\*\* The character ' \*/\n public const val rightSingleQuote: Char = '\\u2019'\n /\*\* The character  $\&\#x201A$ ; \*/\n public const val lowSingleQuote: Char = '\\u201A'\n /\*\* The character  $\&\#x201C$ ; \*/\n public const val leftDoubleQuote: Char = '\\u201C'\n /\*\* The character " \*/\n public const val rightDoubleQuote: Char = '\\u201D'\n /\*\* The character  $\&\#x201E$ ; \*/\n public const val lowDoubleQuote: Char  $= \lvert \u201E'\nvert$  /\*\* The character † \*/\n public const val dagger: Char = '\\u2020'\n /\*\* The character  $\&\#x2021:$ <sup>\*</sup> $\n\Lambda$  public const val doubleDagger: Char = '\\u2021'\n /\*\* The character  $\&\#x2022:$  \*/\n public const val bullet: Char = '\\u2022'\n /\*\* The character … \*/\n public const val ellipsis: Char = '\\u2026'\n /\*\* The character ′ \*/\n public const val prime: Char = '\\u2032'\n /\*\* The character ″ \*/\n public const val doublePrime: Char = '\\u2033'\n /\*\* The character € \*/\n public const val euro: Char =  $\lvert \u20AC'\n \rvert$  /\*\* The character ™ \*/\n public const val tm: Char = '\\u2122'\n /\*\* The character  $&\#x2248$ ; \*/\n public const val almostEqual: Char = '\\u2248'\n /\*\* The character  $&\#x2260$ ; \*/\n public const val notEqual: Char = '\\u2260'\n /\*\* The character ≤ \*/\n public const val lessOrEqual: Char =

 $\lvert \nu^2 \rangle$  /\*\* The character ≥ \*/\n public const val greaterOrEqual: Char = '\\u2265'\n }","/\*\n \* Copyright 2010-2016 JetBrains s.r.o.\n \*\n \* Licensed under the Apache License, Version 2.0 (the \"License\");\n \* you may not use this file except in compliance with the License.\n \* You may obtain a copy of the License at\n \*\n \* http://www.apache.org/licenses/LICENSE-2.0\n  $*\n$  Tuless required by applicable law or agreed to in writing, software\n \* distributed under the License is distributed on an \"AS IS\" BASIS,\n \* WITHOUT WARRANTIES OR CONDITIONS OF ANY KIND, either express or implied.\n \* See the License for the specific language governing permissions and  $n^*$  limitations under the License.  $n^*$   $\lambda$ n npackage kotlin.text $\lambda$ n \* Represents a collection of captured groups in a single match of a regular expression. $\ln \pi$  This collection has size of `groupCount + 1` where `groupCount` is the count of groups in the regular expression. $\ln *$  Groups are indexed from 1 to `groupCount` and group with the index 0 corresponds to the entire match. $\ln \pi$   $\Lambda$   $\Lambda$  an element of the collection at the particular index can be `null`,\n  $*$  if the corresponding group in the regular expression is optional and\n  $*$  there was no match captured by that group.\n \*/\npublic interface MatchGroupCollection : Collection<MatchGroup?>  ${\n\mu \n^* \cdot \lambda}$  Returns a group with the specified [index]. $\n\mathbf{h} \cdot \mathbf{e}$  areturn An instance of [MatchGroup] if the group with the specified [index] was matched or `null` otherwise. $\ln$  \* Groups are indexed from 1 to the count of groups in the regular expression. A group with the index  $0\backslash n$  \* corresponds to the entire match. $\backslash n$  \*/\n public operator fun get(index: Int): MatchGroup?\n}\n\n/\*\*\n \* Extends [MatchGroupCollection] by introducing a way to get matched groups by name, when regex supports it. $\in \mathbb{C}$  and  $\cong \mathbb{C}$  interface when regex supports it. MatchNamedGroupCollection : MatchGroupCollection  ${\nightharpoonup}$  \*\*\n \* Returns a named group with the specified [name].\n \* @return An instance of [MatchGroup] if the group with the specified [name] was matched or `null` otherwise. $\n\lambda \approx \ln \pi$  public operator fun get(name: String): MatchGroup?\n}\n\n/\*\*\n \* Represents the results from a single regular expression match. $\ln$  \*/\npublic interface MatchResult { $\ln$  /\*\* The range of indices in the original string where match was captured.  $*\wedge$  public val range: IntRange $\wedge$  /\*\* The substring from the input string captured by this match. \*/\n public val value: String\n /\*\*\n \* A collection of groups matched by the regular expression. $\ln$  \* This collection has size of `groupCount + 1` where `groupCount` is the count of groups in the regular expression.\n \* Groups are indexed from 1 to `groupCount` and group with the index 0 corresponds to the entire match. $\ln$  \*/ $\ln$  public val groups: MatchGroupCollection $\ln$  /\*\* $\ln$  \* A list of matched indexed group values. $\ln$  \* This list has size of `groupCount + 1` where `groupCount` is the count of groups in the regular expression. $\ln$  \* Groups are indexed from 1 to `groupCount` and group with the index 0 corresponds to the entire match. $\ln$  \*\n \* If the group in the regular expression is optional and there were no match captured by that group,\n \* corresponding item in [groupValues] is an empty string.\n  $*\n$  \* @sample: samples.text.Regexps.matchDestructuringToGroupValues\n \*/\n public val groupValues: List<String>\n\n /\*\*\n \* An instance of [MatchResult.Destructured] wrapper providing components for destructuring assignment of group values. $\ln$  \* (n \* component1 corresponds to the value of the first group, component2  $\u2014$  of the second, and so on.\n  $*\n\mathbf{n} \neq \mathbf{Q}$  sample: samples.text.Regexps.matchDestructuring\n  $*\n\mathbf{Q}$  public val destructured: Destructured get() = Destructured(this)\n\n /\*\* Returns a new [MatchResult] with the results for the next match, starting at the position\n  $*$  at which the last match ended (at the character after the last matched character). $\ln$  \*/\n public fun next(): MatchResult?\n\n /\*\*\n \* Provides components for destructuring assignment of group values. $\ln$  \*  $\uparrow$  [component1] corresponds to the value of the first group, [component2]  $\u2014$  of the second, and so on. $\n\downarrow$  \* If the group in the regular expression is optional and there were no match captured by that group. $\ln$  \* corresponding component value is an empty string. $\ln$  \*  $\ln$  \* @sample: samples.text.Regexps.matchDestructuringToGroupValues\n \*/\n public class Destructured internal constructor(public val match: MatchResult)  $\{\n\mathbf{w} \in \mathbb{R}^n\}$  and  $\mathbf{w}$  public operator inline fun component1(): String = match.groupValues[1]\n  $@$ kotlin.internal.InlineOnly\n public operator inline fun component2(): String = match.groupValues[2]\n  $@$ kotlin.internal.InlineOnly\n public operator inline fun component3(): String = match.groupValues[3]\n  $@$ kotlin.internal.InlineOnly\n public operator inline fun component4(): String = match.groupValues[4]\n  $@$ kotlin.internal.InlineOnly\n public operator inline fun component5(): String = match.groupValues[5]\n  $@$ kotlin.internal.InlineOnly\n public operator inline fun component6(): String = match.groupValues[6]\n @kotlin.internal.InlineOnly\n public operator inline fun

component7(): String = match.groupValues[7]\n  $@$ kotlin.internal.InlineOnly\n public operator inline fun component8(): String = match.groupValues[8]\n  $@$ kotlin.internal.InlineOnly\n public operator inline fun component9(): String = match.groupValues[9]\n  $@$ kotlin.internal.InlineOnly\n public operator inline fun component10(): String = match.groupValues[10]\n /\*\*\n \* Returns destructured group values as a list of strings. $\nu$  \* First value in the returned list corresponds to the value of the first group, and so on. $\nu$  \*\n \* @sample: samples.text.Regexps.matchDestructuringToGroupValues\n \*/\n public fun toList(): List  $\text{String}$  = match.group Values.subList (1, match.group Values.size)\n }\n}","@file:kotlin.jvm.JvmMultifileClass\n@file:kotlin.jvm.JvmName(\"StringsKt\")\n\npackage kotlin.text\n\n/\*\*\n \* Converts the string into a regular expression [Regex] with the default options.\n \*/\n@kotlin.internal.InlineOnly\npublic inline fun String.toRegex(): Regex = Regex(this)\n\n/\*\*\n \* Converts the string into a regular expression [Regex] with the specified single [option]. $\ln \pi/\ln \omega$  kotlin.internal.InlineOnly\npublic inline fun String.toRegex(option: RegexOption): Regex = Regex(this, option)\n\n/\*\*\n \* Converts the string into a regular expression [Regex] with the specified set of [options]. $\ln \pi/\n\infty$  kotlin.internal.InlineOnly $\ln \pi$  in fun String.toRegex(options: Set<RegexOption>): Regex = Regex(this, options)\n\n/\* Not available on platform: JS  $*\ln\ln\ln\ln\ln\cdot$ ,"package kotlin $\ln\ln\frac{*}{\ln x}$  Represents a version of the Kotlin standard library. $\ln \ln \ln \ln$ , [major], [minor] and [patch] are integer components of a version, \n \* they must be non-negative and not greater than 255 ([MAX\_COMPONENT\_VALUE]).\n \*\n \* @constructor Creates a version from all three components.\n  $*\langle n\otimes \text{SinceKotlin}(\lceil 1.1\rceil \rangle \rangle$ npublic class KotlinVersion(val major: Int, val minor: Int, val patch: Int) : Comparable<KotlinVersion> {\n /\*\*\n \* Creates a version from [major] and [minor] components, leaving [patch] component zero. $\ln$  \*/ $\cap$  public constructor(major: Int, minor: Int) : this(major, minor, 0)\n\n private val version = versionOf(major, minor, patch)\n\n private fun versionOf(major: Int, minor: Int, patch: Int): Int {\n require(major in 0..MAX\_COMPONENT\_VALUE && minor in 0..MAX\_COMPONENT\_VALUE && patch in 0..MAX\_COMPONENT\_VALUE)  ${\n}$  \"Version components are out of range: \$major.\$minor.\$patch\"\n  $\ln$  return major.shl(16) + minor.shl(8) + patch\n  $\ln$  /\*\*\n \* Returns the string representation of this version\n  $*\langle n \rangle$  override fun toString(): String = \"\$major.\$minor.\$patch\"\n\n override fun equals(other: Any?): Boolean  ${\nvert \nvert}$  if (this === other) return true ${\nvert \nvert}$  val otherVersion = (other as? KotlinVersion) ?: return false\n return this.version == otherVersion.version\n  $\ln \max$  override fun hashCode(): Int = version\n\n override fun compareTo(other: KotlinVersion): Int = version - other.version\n\n /\*\*\n \* Returns `true` if this version is not less than the version specified $\nu^*$  with the provided [major] and [minor] components. $\nu^*$   $\nu$ public fun isAtLeast(major: Int, minor: Int): Boolean = $\ln$  // or this.version >= versionOf(major, minor, 0) $\ln$ 

this.major > major || (this.major == major &&\n this.minor >= minor)\n\n /\*\*\n \* Returns `true` if this version is not less than the version specified $\ln$  \* with the provided [major], [minor] and [patch] components. $\ln$  \*/ $\ln$  public fun isAtLeast(major: Int, minor: Int, patch: Int): Boolean = $\ln$  // or this.version  $>=$  versionOf(major, minor, patch)\n this.major > major || (this.major == major &&\n (this.minor  $>$  minor || this.minor == minor &&\n this.patch  $>$  = patch))\n\n companion object {\n /\*\*\n \* Maximum value a version component can have, a constant value  $255\cdot\ln$  \*/ $\ln$  // NOTE: Must be placed before CURRENT because its initialization requires this field being initialized in JS\n public const val

MAX\_COMPONENT\_VALUE =  $255\ln\ n$  \*\* \n \* Returns the current version of the Kotlin standard library.\n \*/\n @kotlin.jvm.JvmField\n public val CURRENT: KotlinVersion = KotlinVersion(1, 2, 40) // value is written here automatically during build\n

}\n}\n","@file:kotlin.jvm.JvmName(\"LateinitKt\")\n@file:Suppress(\"unused\")\n\npackage kotlin\n\nimport kotlin.internal.InlineOnly\nimport kotlin.internal.AccessibleLateinitPropertyLiteral\nimport kotlin.reflect.KProperty0\n\n/\*\*\n \* Returns `true` if this lateinit property has been assigned a value, and `false` otherwise. $\ln * \ln *$  Cannot be used in an inline function, to avoid binary compatibility issues. $\ln$ \*/\n@SinceKotlin(\"1.2\")\n@InlineOnly\ninline val @receiver:AccessibleLateinitPropertyLiteral KProperty0<\*>.isInitialized: Boolean\n get() = throw NotImplementedError(\"Implementation is intrinsic\")\n","@file:kotlin.jvm.JvmName(\"LazyKt\")\n\npackage kotlin\n\nimport kotlin.reflect.KProperty\n\n/\*\*\n \* Represents a value with lazy initialization.\n \*\n \* To create an instance of

[Lazy] use the [lazy] function.\n \*/\npublic interface Lazy<out  $T > \{\n \frac{\ast \pi \cdot * \text{Gets}}{\text{Gets}}}$  the lazily initialized value of the current Lazy instance.\n \* Once the value was initialized it must not change during the rest of lifetime of this Lazy instance. $\ln$  \*/\n public val value: T\n /\*\*\n \* Returns `true` if a value for this Lazy instance has been already initialized, and `false` otherwise.\n \* Once this function has returned `true` it stays `true` for the rest of lifetime of this Lazy instance.\n  $*\w$  public fun isInitialized(): Boolean\n}\n\n/\*\*\n \* Creates a new instance of the [Lazy] that is already initialized with the specified [value]. $\ln \frac{\text{M}}{\text{M}}$  =  $\frac{\text{M}}{\text{M}}$  =  $\frac{\text{M}}{\text{M}}$ InitializedLazyImpl(value)\n\n/\* Not available on platform: JS \*/\n\n\n\n\n\n\n\n\n\n\n\n/\* Not available on platform: JS \*/\n\n\n\n\n\n\n\n\n\n\n\n\n\n\n\n\n\n/\* Not available on platform: JS \*/\n\n\n\n\n\n\n\n\n\n\n\n\n\n/\*\*\n \* An extension to delegate a read-only property of type [T] to an instance of  $[Lazy].\n\| * \n\| * This extension allows to$ use instances of Lazy for property delegation:\n \* `val property: String by lazy { initializer }`\n \*/\n@kotlin.internal.InlineOnly\npublic inline operator fun <T> Lazy<T>.getValue(thisRef: Any?, property: KProperty  $\langle\rangle$ : T = value $\langle n \rangle$ <sup>\*\*</sup> $\langle n \rangle$  \* Specifies how a [Lazy] instance synchronizes initialization among multiple threads. $\in$  \*/\npublic enum class LazyThreadSafetyMode  $\ln n$  /\*\*\n \* Locks are used to ensure that only a single thread can initialize the [Lazy] instance.\n  $*\$ \n SYNCHRONIZED,\n\n /\*\*\n \* Initializer function can be called several times on concurrent access to uninitialized [Lazy] instance value, $\ln$  \* but only the first returned value will be used as the value of [Lazy] instance.\n  $*\wedge$ n PUBLICATION,\n\n /\*\*\n \* No locks are used to synchronize an access to the [Lazy] instance value; if the instance is accessed from multiple threads, its behavior is undefined. $\ln$  \* This mode should not be used unless the [Lazy] instance is guaranteed never to be initialized from more than one thread. $\n \frac{\n \pi}{\n \alpha} \frac{\ln \pi}{\nu}$ UNINITIALIZED\_VALUE\n\n/\* Not available on platform: JS

\*/\n\n\n\n\n\n\n\n\n\n\n\n\n\n\n\n\n\n\n\n\n\n\n\n\n\n\n\n\n\n\n\n\n\n\n\n// internal to be called from lazy in JS\ninternal class UnsafeLazyImpl<out T>(initializer: () -> T) : Lazy<T>, Serializable {\n private var initializer:  $((\text{)} > T)?$  = initializer $\text{ }$ n private var \_value: Any? = UNINITIALIZED\_VALUE $\text{ }$ n $\text{ }$  override val value: T $\text{ }$ n get()  ${\n \nu \in \mathbb{R} \setminus \mathbb{R}}$  if (\_value === UNINITIALIZED\_VALUE)  ${\n \nu \in \mathbb{R} \setminus \mathbb{R}}$ initializer = null\n  $\ln$  @Suppress(\"UNCHECKED\_CAST\")\n return \_value as T\n }\n\n override fun isInitialized(): Boolean = \_value !== UNINITIALIZED\_VALUE\n\n override fun toString(): String = if (isInitialized()) value.toString() else  $\Upsilon$ Lazy value not initialized yet. $\Upsilon$ h $\in$  private fun writeReplace(): Any = InitializedLazyImpl(value)\n}\n\nprivate class InitializedLazyImpl<out T>(override val value: T) : Lazy<T>, Serializable  $\{\n\$  override fun isInitialized(): Boolean = true\n\n override fun toString(): String = value.toString()\n\n}\n\n/\* Not available on platform: JS

\*/\n\n\n\n\n\n\n\n\n\n\n\n\n\n\n\n\n\n\n\n\n\n\n\n\n\n\n\n\n\n\n\n\n\n\n\n\n\n\n\n","/\*\n \* Copyright 2000-2018 JetBrains s.r.o. Use of this source code is governed by the Apache 2.0 license\n \* that can be found in the license/LICENSE.txt file.\n \*/\n\npackage kotlin\nimport kotlin.internal.RequireKotlin\nimport kotlin.internal.RequireKotlinVersionKind\n\n@kotlin.internal.InlineOnly\n@SinceKotlin(\"1.2\")\n@Suppress(\"IN VISIBLE\_MEMBER\", \"INVISIBLE\_REFERENCE\")\n@RequireKotlin(\"1.2.30\", level =

DeprecationLevel.HIDDEN, versionKind = RequireKotlinVersionKind.COMPILER\_VERSION)\npublic inline fun  $\langle R \rangle$  suspend(noinline block: suspend () -> R): suspend () -> R =

block\n","@file:kotlin.jvm.JvmName(\"TuplesKt\")\npackage kotlin\n\n\n/\*\*\n \* Represents a generic pair of two values. $\ln * \ln *$  There is no meaning attached to values in this class, it can be used for any purpose. $\ln *$  Pair exhibits value semantics, i.e. two pairs are equal if both components are equal. $\ln * \ln *$  An example of decomposing it into values: $\ln * \mathcal{O}$  sample samples.misc.Tuples.pairDestructuring  $\ln * \mathcal{O}$  param A type of the first value. $\ln * \mathcal{O}$  param B type of the second value. $\ln * \omega$  property first First value. $\ln * \omega$  property second Second value. $\ln * \omega$  constructor Creates a new instance of Pair. $\ln \frac{\text{A}}{\text{A}}$  mpublic data class Pair<out A, out B> $\ln$  public val first: A, $\ln$  public val second: B\n ) : Serializable {\n\n /\*\*\n \* Returns string representation of the [Pair] including its [first] and [second] values.\n  $*\wedge$ n public override fun toString(): String = \"(\$first,  $$second)\''\n\}\n\mathcal{N}^*\n$  \* Creates a tuple of type [Pair] from this and [that]. $\ln \pi$  This can be useful for creating [Map] literals with less noise, for example:\n \* @sample samples.collections.Maps.Instantiation.mapFromPairs\n \*/\npublic infix fun <A, B> A.to(that: B): Pair<A, B> = Pair(this, that)\n\n/\*\*\n \* Converts this pair into a list.\n

\*/\npublic fun <T> Pair<T, T>.toList(): List<T> = listOf(first, second)\n\n/\*\*\n \* Represents a triad of values\n \*\n \* There is no meaning attached to values in this class, it can be used for any purpose.\n \* Triple exhibits value semantics, i.e. two triples are equal if all three components are equal.  $\ln *$  An example of decomposing it into values: $\ln * \omega$  sample samples.misc.Tuples.tripleDestructuring $\ln * \omega$  param A type of the first value. $\ln * \omega$  param B type of the second value.\n \* @param C type of the third value.\n \* @property first First value.\n \* @property second Second value. $\ln * \mathcal{Q}$  property third Third value. $\ln * \mathcal{Q}$  at a class Triple < at A, out B, out C>(\n public val first: A,\n public val second: B,\n public val third:  $C\$ n ) : Serializable  ${\n\alpha \ \ \ \ * \ \ }$  Returns string representation of the [Triple] including its [first], [second] and [third] values.\n \*/\n public override fun toString(): String = \"(\$first, \$second, \$third)\"\n\n/\*\*\n \* Converts this triple into a list.\n \*/\npublic fun <T> Triple<T, T, T>.toList(): List<T> = listOf(first, second, third)\n","@file: Suppress(\"DEPRECATION\")\npackage jquery.ui\n\n\n//jquery UI\nimport jquery.JQuery\nimport kotlin.js.Json\n\n@Deprecated(\"JQuery is going to be removed from the standard library\")\npublic inline fun JQuery.buttonset(): JQuery = asDynamic().buttonset()\n\n@Deprecated(\"JQuery is going to be removed from the standard library\")\npublic inline fun JQuery.dialog(): JQuery = asDynamic().dialog()\n\n@Deprecated(\"JQuery is going to be removed from the standard library\")\npublic inline fun JQuery.dialog(params: Json): JQuery = asDynamic().dialog(params)\n\n@Deprecated(\"JQuery is going to be removed from the standard library\")\npublic inline fun JQuery.dialog(mode: String, param: String): Any? = asDynamic().dialog(mode, param)\n\n@Deprecated(\"JQuery is going to be removed from the standard library\")\npublic inline fun JQuery.dialog(mode: String): JQuery = asDynamic().dialog(mode)\n\n@Deprecated(\"JQuery is going to be removed from the standard library\")\npublic inline fun JQuery.dialog(mode: String, param: String, value: Any?):  $JQuery = asDynamic(), dialogue, param, value)\n\in \mathbb{R}$  = going to be removed from the standard library\")\npublic inline fun JQuery.button(): JQuery = asDynamic().button()\n\n@Deprecated(\"JQuery is going to be removed from the standard library\")\npublic inline fun JQuery.accordion(): JQuery = asDynamic().accordion()\n\n@Deprecated(\"JQuery is going to be removed from the standard library\")\npublic inline fun JQuery.draggable(params: Json): JQuery = asDynamic().draggable(params)\n\n@Deprecated(\"JQuery is going to be removed from the standard library\")\npublic inline fun JOuery.selectable(): JOuery = asDynamic().selectable()\n","/\*\n \* Copyright 2010-2017 JetBrains s.r.o.\n \*\n \* Licensed under the Apache License, Version 2.0 (the  $\langle$ "License $\rangle$ "); $\langle n * \rangle$  you may not use this file except in compliance with the License. $\langle n * \rangle$ may obtain a copy of the License at\n \*\n \* http://www.apache.org/licenses/LICENSE-2.0\n \*\n \* Unless required by applicable law or agreed to in writing, software\n \* distributed under the License is distributed on an \"AS IS\" BASIS,\n \* WITHOUT WARRANTIES OR CONDITIONS OF ANY KIND, either express or implied.\n \* See the License for the specific language governing permissions and  $\ln *$  limitations under the License. $\ln */\n$ n $\ln$ package kotlin.js\n\nimport kotlin.annotation.AnnotationTarget.\*\n\n@Target(CLASS, FUNCTION, PROPERTY, CONSTRUCTOR, VALUE\_PARAMETER, PROPERTY\_GETTER, PROPERTY\_SETTER)\n@Deprecated(\"Use `external` modifier instead\", level = DeprecationLevel.ERROR)\npublic annotation class native(public val name: String =  $\{\'\$ \)\n\n@Target(FUNCTION)\n@Deprecated(\"Use inline extension function with body using dynamic\")\npublic annotation class nativeGetter\n\n@Target(FUNCTION)\n@Deprecated(\"Use inline extension function with body using dynamic\")\npublic annotation class nativeSetter\n\n@Target(FUNCTION)\n@Deprecated(\"Use inline extension function with body using dynamic\")\npublic annotation class nativeInvoke\n\n@Target(CLASS, FUNCTION, PROPERTY)\ninternal annotation class library(public val name: String  $= \langle \langle \rangle \rangle$ n\n $\textcircled{Target}(CLASS)$ \ninternal annotation class marker\n\n/\*\*\n \* Gives a declaration (a function, a property or a class) specific name in JavaScript.\n \*\n \* This may be useful in the following cases:\n \*\n \* \* There are two functions for which the compiler gives same name in JavaScript, you can\n \* mark one with `@JsName(...)` to prevent the compiler from reporting error.\n \* \* You are writing a JavaScript library in Kotlin. The compiler produces mangled names $\lambda$  \* for functions with parameters, which is unnatural for usual JavaScript developer.\n \* You can put `@JsName(...)` on functions you want to be available from JavaScript.\n \* \* For some reason you want to rename declaration, e.g. there's common term in JavaScript\n \* for a concept provided by the declaration, which in uncommon in Kotlin. $\ln$  \*\n \*

Example:\n \*\n \* ``` kotlin\n \* class Person(val name: String)  $\{\n\$  \* fun hello()  $\{\n\$  \* println(\"Hello  $\mathsf{R}\$  =  $\ln * \n \in \mathbb{Z}$  \* \\n \* \n \* \exting\"\n \text{\sigma\_{\sigma\_{\sigma\_{\sigma\_{\sigma\_{\sigma\_{\sigma\_{\sigma\_{\sigma\_{\sigma\_{\sigma\_{\sigma\_{\sigma\_{\sigma\_{\sigma\_{\sigma\_{\sigma\_{\sigma\_{\sigma\_{\sigma\_{\si println(\"\$greeting \$name!\")\n \* }\n \* }\n \* ```\n \*\n \* @property name the name which compiler uses both for declaration itself and for all references to the declaration.\n \* It's required to denote a valid JavaScript identifier.\n \*\n \* @since 1.1\n \*/\n@Retention(AnnotationRetention.BINARY)\n@Target(CLASS, FUNCTION, PROPERTY, CONSTRUCTOR, PROPERTY\_GETTER, PROPERTY\_SETTER)\nannotation class JsName(val name: String)\n\n/\*\*\n \* Denotes an `external` declaration that must be imported from native JavaScript library.\n  $*\n$  The compiler produces the code relevant for the target module system, for example, in case of CommonJS, \n  $*$ it will import the declaration via the `require(...)` function.\n  $*\n$  The annotation can be used on top-level external declarations (classes, properties, functions) and files.\n \* In case of file (which can't be `external`) the following rule applies: all the declarations in $\ln *$  the file must be `external`. By applying `@JsModule(...)` on a file you tell the compiler to import a JavaScript object\n \* that contain all the declarations from the file.\n \*\n \* Example:\n \*\n \* ``` kotlin\n \* @JsModule(\"jquery\")\n \* external abstract class JQuery() {\n \* // some declarations here\n \* }\n \*\n \* @JsModule(\"jquery\")\n \* external fun JQuery(element: Element): JQuery\n \* ```\n \*\n \* @property import name of a module to import declaration from.\n \* It is not interpreted by the Kotlin compiler, it's passed as is directly to the target module system. $\ln \sqrt[k]{n}$   $\otimes$  see JsNonModule $\ln \sqrt[k]{\omega}$  since 1.1 $\ln$ 

\*/\n@Retention(AnnotationRetention.BINARY)\n@Target(CLASS, PROPERTY, FUNCTION, FILE)\nannotation class JsModule(val import: String) $\ln\frac{x*\ln x}{D}$  benotes an `external` declaration that can be used without module system. $\ln * \ln * By$  default, an `external` declaration is available regardless your target module system. $\ln *$  However, by applying [JsModule] annotation you can make a declaration unavailable to \*plain\* module system.\n \* Some JavaScript libraries are distributed both as a standalone downloadable piece of JavaScript and as a module available\n \* as an npm package.\n \* To tell the Kotlin compiler to accept both cases, you can augment [JsModule] with the `@JsNonModule` annotation.\n \*\n \* For example:\n \*\n \* ``` kotlin\n \* @JsModule(\"jquery\")\n \*  $\&$  JsNonModule\n \*  $\&$  JsName(\"\$\")\n \* external abstract class JQuery() {\n \* // some declarations here\n \* }\n  $*\n$   $\infty$   $\mathbb{Z}$  as  $\infty$   $\infty$  JOuery\n \* ```\n \*\n \* @see JsModule\n \* @since 1.1\n

\*/\n@Retention(AnnotationRetention.BINARY)\n@Target(CLASS, PROPERTY, FUNCTION, FILE)\nannotation class JsNonModule\n\n/\*\*\n \* Adds prefix to `external` declarations in a source file.\n \*\n \* JavaScript does not have concept of packages (namespaces). They are usually emulated by nested objects.\n \* The compiler turns references to `external` declarations either to plain unprefixed names (in case of \*plain\* modules)\n \* or to plain imports.\n \* However, if a JavaScript library provides its declarations in packages, you won't be satisfied with this.\n \* You can tell the compiler to generate additional prefix before references to `external` declarations using the  $\Omega$  =  $\Omega$  JsQuafier(...) \n \* annotation.\n \*\n \* Note that a file marked with the  $\Omega$  SQulifier(...) annotation can't contain non-`external` declarations.\n \*\n \* Example:\n \*\n \* ```\n \* @file:JsQualifier(\"my.jsPackageName\")\n \* package some.kotlinPackage\n \*\n \* external fun foo(x: Int)\n \*\n \* external fun bar(): String\n \* ```\n \*\n \* @property value the qualifier to add to the declarations in the generated code. $\ln *$  It must be a sequence of valid JavaScript identifiers separated by the `.` character.\n \* Examples of valid qualifiers are: `foo`, `bar.Baz`, `\_.\$0.f`.\n \*\n \* @see JsModule\n \* @since 1.1\n

\*/\n@Retention(AnnotationRetention.BINARY)\n@Target(AnnotationTarget.FILE)\nannotation class JsQualifier(val value: String)","/\*\n \* Copyright 2010-2015 JetBrains s.r.o.\n \*\n \* Licensed under the Apache License, Version 2.0 (the  $\text{``License}\text{''};\n\text{`` you may not use this file except in compliance with the License.}\n\text{``You$ may obtain a copy of the License at\n  $*\hat{\ }$ http://www.apache.org/licenses/LICENSE-2.0\n  $*\hat{\ }$  Unless required by applicable law or agreed to in writing, software\n \* distributed under the License is distributed on an \"AS IS\" BASIS,\n \* WITHOUT WARRANTIES OR CONDITIONS OF ANY KIND, either express or implied.\n \* See the License for the specific language governing permissions and  $\ln$  \* limitations under the License.  $\ln$  \*/ $\ln$ \npackage kotlin.jvm\n\n// these are used in common generated code in stdlib\n\n@Target(AnnotationTarget.FUNCTION, AnnotationTarget.CONSTRUCTOR)\n@Retention(AnnotationRetention.SOURCE)\ninternal annotation class JvmOverloads\n\n@Target(AnnotationTarget.FUNCTION, AnnotationTarget.PROPERTY\_GETTER,

AnnotationTarget.PROPERTY\_SETTER,

AnnotationTarget.FILE)\n@Retention(AnnotationRetention.SOURCE)\n@MustBeDocumented\ninternal annotation class JvmName(public val name:

String)\n\n@Target(AnnotationTarget.FILE)\n@Retention(AnnotationRetention.SOURCE)\n@MustBeDocumente d\ninternal annotation class

JvmMultifileClass\n\n@Target(AnnotationTarget.FIELD)\n@Retention(AnnotationRetention.SOURCE)\n@MustB eDocumented\ninternal annotation class

JvmField\n\n\n@Target(AnnotationTarget.FIELD)\n@Retention(AnnotationRetention.SOURCE)\npublic annotation class Volatile\n\n@Target(AnnotationTarget.FUNCTION, AnnotationTarget.PROPERTY\_GETTER, AnnotationTarget.PROPERTY\_SETTER)\n@Retention(AnnotationRetention.SOURCE)\npublic annotation class Synchronized\n","package kotlin.js\n\n@Deprecated(message = \"Use `definedExternally` instead\", level = DeprecationLevel.ERROR, replaceWith = ReplaceWith(\"definedExternally\"))\npublic external val noImpl: Nothing\n\n/\*\*\n \* The property that can be used as a placeholder for statements and values that are defined in JavaScript.\n \*\n \* This property can be used in two cases:\n \*\n \* \* To represent body of an external function. In most cases Kotlin does not require to provide bodies of external\n \* functions and properties, but if for some reason you want to (for example, due to limitation of your coding style guides), $\ln *$  you should use `definedExternally`.\n \* \*To represent value of default argument.\n \*\n \* There's two forms of using `definedExternally`:\n \*\n \* 1. `= definedExternally` (for functions, properties and parameters).\n \* 2. `{ definedExternally  $\$  (for functions and property getters/setters). $\ln * \ln *$  This property can't be used from normal code.\n \*\n \* Examples:\n \*\n \* ``` kotlin\n \* external fun foo(): String = definedExternally\n \* external fun bar(x: Int) { definedExternally }\n \* external fun baz(z: Any = definedExternally): Array<Any>\n \* external val prop: Float = definedExternally\n \* ```\n \*/\npublic external val definedExternally: Nothing\n\n/\*\*\n \* Exposes the JavaScript [eval function](https://developer.mozilla.org/en-

US/docs/Web/JavaScript/Reference/Global\_Objects/eval) to Kotlin.\n \*/\npublic external fun eval(expr: String): dynamic\n\n/\*\*\n \* Exposes the JavaScript [undefined property](https://developer.mozilla.org/en-

US/docs/Web/JavaScript/Reference/Global\_Objects/undefined) to Kotlin.\n \*/\npublic external val undefined: Nothing?\n\n@Deprecated(\"Use toInt() instead.\", ReplaceWith(\"s.toInt()\"), level =

DeprecationLevel.ERROR)\npublic external fun parseInt(s: String): Int\n\n@Deprecated(\"Use toInt(radix) instead.\", ReplaceWith(\"s.toInt(radix)\"), level = DeprecationLevel.ERROR)\npublic external fun parseInt(s: String, radix: Int = definedExternally): Int $\ln\ln\omega$ Deprecated( $\text{VUse}$  toDouble() instead. $\text{V}$ ,

ReplaceWith(\"s.toDouble()\"), level = DeprecationLevel.ERROR)\npublic external fun parseFloat(s: String, radix: Int = definedExternally): Double\n\n/\*\*\n \* Puts the given piece of a JavaScript code right into the calling function.\n \* The compiler replaces call to `js(...)` code with the string constant provided as a parameter.\n \*\n \* Example:\n \*\n \* ``` kotlin\n \* fun logToConsole(message: String): Unit  $\ln$  \* js(\"console.log(message)\")\n \*  $\ln *$ "\n \* @param code the piece of JavaScript code to put to the generated code.\n \* Must be a compiletime constant, otherwise compiler produces error message.\n \* You can safely refer to local variables of calling function (but not to local variables of outer functions), $\ln *$  including parameters. You can't refer to functions, properties and classes by their short names. $\ln \sqrt{\frac{\rho(x)}{n}}$  is (code: String): dynamic $\ln \sqrt{\frac{\rho(x)}{n}}$  \* Function corresponding to JavaScript's `typeof` operator\n

\*/\n@kotlin.internal.InlineOnly\n@Suppress(\"UNUSED\_PARAMETER\")\npublic inline fun jsTypeOf(a: Any?):  $String = js(\text{v} \cdot \text{a}) \cdot \text{h} \cdot \text{B}$  (https://www.internal.inlineOnly\n@Suppress(\"UNUSED\_PARAMETER\")\ninternal inline fun deleteProperty(obj: Any, property; Any)  ${\nvert \nvert}$  is( $\lvert \nvert$  delete obj[property] $\lvert \nvert \nvert$ ","/\*\n \* Copyright 2010-2016 JetBrains s.r.o.\n \*\n \* Licensed under the Apache License, Version 2.0 (the \"License\");\n \* you may not use this file except in compliance with the License. $\ln *$  You may obtain a copy of the License at $\ln * \ln *$ http://www.apache.org/licenses/LICENSE-2.0\n  $*\n$  \n  $*$  Unless required by applicable law or agreed to in writing, software\n \* distributed under the License is distributed on an \"AS IS\" BASIS,\n \* WITHOUT WARRANTIES OR CONDITIONS OF ANY KIND, either express or implied.\n \* See the License for the specific language governing permissions and  $\ln *$  limitations under the License.  $\ln *$   $\ln$  @file:Suppress( $\lceil$ UNUSED\_PARAMETER $\rceil$ ",

\"NOTHING\_TO\_INLINE\")\n\npackage kotlin\n\n/\*\*\n \* Returns an empty array of the specified type [T].\n \*/\npublic inline fun <T> emptyArray(): Array<T> = js(\"[]\")\n\n@library\npublic fun <T> arrayOf(vararg elements: T): Array<T> = definedExternally\n\n@library\npublic fun doubleArrayOf(vararg elements: Double): DoubleArray = definedExternally\n\n@library\npublic fun floatArrayOf(vararg elements: Float): FloatArray = definedExternally\n\n@library\npublic fun longArrayOf(vararg elements: Long): LongArray = definedExternally\n\n@library\npublic fun intArrayOf(vararg elements: Int): IntArray = definedExternally\n\n@library\npublic fun charArrayOf(vararg elements: Char): CharArray = definedExternally\n\n@library\npublic fun shortArrayOf(vararg elements: Short): ShortArray = definedExternally\n\n@library\npublic fun byteArrayOf(vararg elements: Byte): ByteArray = definedExternally\n\n@library\npublic fun booleanArrayOf(vararg elements: Boolean): BooleanArray = definedExternally $\ln x$ <sup>\*\*</sup>\n \* Creates a new instance of the [Lazy] that uses the specified initialization function [initializer].\n \*/\npublic fun <T> lazy(initializer: () -> T): Lazy<T> = UnsafeLazyImpl(initializer)\n\n/\*\*\n \* Creates a new instance of the [Lazy] that uses the specified initialization function [initializer]. $\ln * \ln *$  The [mode] parameter is ignored. \*/\npublic fun <T> lazy(mode: LazyThreadSafetyMode, initializer: () -> T): Lazy<T> = UnsafeLazyImpl(initializer)\n\n/\*\*\n \* Creates a new instance of the [Lazy] that uses the specified initialization function [initializer]. $\ln * \ln *$  The [lock] parameter is ignored. $\ln * \rho$ public fun <T> lazy(lock: Any?, initializer: () -> T): Lazy<T> = UnsafeLazyImpl(initializer)\n\n\ninternal fun fillFrom(src: dynamic, dst: dynamic): dynamic {\n val srcLen: Int = src.length\n val dstLen: Int = dst.length\n var index: Int = 0\n while (index < srcLen && index < dstLen) dst[index] = src[index++]\n return dst\n}\n\n\ninternal fun arrayCopyResize(source: dynamic, newSize: Int, defaultValue: Any?): dynamic  ${\n$  val result = source.slice(0, newSize)\n copyArrayType(source, result)\n var index: Int = source.length\n if (newSize > index) {\n result.length = newSize\n while  $(index < newSize) result/index++] = defaultValue\n$  }\n return result\n}\n\ninternal fun <T arrayPlusCollection(array: dynamic, collection: Collection<T>): dynamic {\n val result = array.slice()\n result.length  $+=$  collection.size\n copyArrayType(array, result)\n var index: Int = array.length\n for (element in collection) result[index++] = element\n return result\n}\n\ninternal fun  $\langle T$  fillFromCollection(dst: dynamic, startIndex: Int, collection: Collection $\langle T \rangle$ : dynamic  $\{\n\alpha = \star I\}$  for (element in collection)  $\text{dist}(\text{index}+\text{)} = \text{element} \cdot \text{dist}(\text{lambda})$  in it is dynamic, to: dynamic)  $\{\text{index}+\text{index}$ (from.`\$type\$` !== undefined) {\n to.`\$type\$` = from.`\$type\$`\n }\n}\n","/\*\n \* Copyright 2010-2017 JetBrains s.r.o.\n \*\n \* Licensed under the Apache License, Version 2.0 (the \"License\");\n \* you may not use this file except in compliance with the License. $\ln *$  You may obtain a copy of the License at $\ln * \ln *$ http://www.apache.org/licenses/LICENSE-2.0\n \*\n \* Unless required by applicable law or agreed to in writing, software\n \* distributed under the License is distributed on an \"AS IS\" BASIS,\n \* WITHOUT WARRANTIES OR CONDITIONS OF ANY KIND, either express or implied.\n \* See the License for the specific language governing permissions and  $\ln *$  limitations under the License.  $\ln * \ln \omega$  file: Suppress(\"DEPRECATION\")\npackage kotlin.math\n\n\nimport kotlin.internal.InlineOnly\nimport kotlin.js.Math as nativeMath\n\n// constants, can't use them from nativeMath as they are not constants there $\ln\frac{m}{*}$  Ratio of the circumference of a circle to its diameter, approximately 3.14159. \*/ $\cap$  6. Since Kotlin(\"1.2\")\npublic const val PI: Double = 3.141592653589793\n/\*\* Base of the natural logarithms, approximately 2.71828. \*/ $\ln \omega$ SinceKotlin(\"1.2\")\npublic const val E: Double =  $2.718281828459045 \ln\frac{1}{2}$  =================== Double Math

========================================\n\n/\*\* Computes the sine of the angle [x] given in radians. $\ln * \ln *$  Special cases: $\ln * - \sin(NaN) + Inf[-Inf)^{r}$  is  $NaN\ln$  $*\ln\omega$ SinceKotlin(\"1.2\")\n $\omega$ InlineOnly\npublic inline fun sin(x: Double): Double = nativeMath.sin(x)\n\n/\*\* Computes the cosine of the angle [x] given in radians.\n \*\n \* Special cases:\n \* - `cos(NaN|+Inf|-Inf)` is `NaN`\n \*/\n@SinceKotlin(\"1.2\")\n@InlineOnly\npublic inline fun cos(x: Double): Double = nativeMath.cos(x)\n\n/\*\* Computes the tangent of the angle [x] given in radians. $\ln \pi$   $\$  Special cases: $\ln \pi$  - `tan(NaN|+Inf|-Inf)` is `NaN`\n \*/\n \ge Since Kotlin(\"1.2\")\n \ge Inline Only\npublic inline fun tan(x: Double): Double = native Math.tan(x)\n\n/\*\*\n \* Computes the arc sine of the value  $[x]$ ; $\ln *$  the returned value is an angle in the range from  $\text{-}P\text{I}/2$  to  $\text{P}\text{I}/2$ radians. $\ln * \ln *$  Special cases: $\ln *$  - `asin(x)` is `NaN`, when `abs(x) > 1` or x is `NaN`\n

\*/\n@SinceKotlin(\"1.2\")\n@InlineOnly\npublic inline fun asin(x: Double): Double = nativeMath.asin(x)\n\n/\*\*\n \* Computes the arc cosine of the value  $[x]$ ; n \* the returned value is an angle in the range from `0.0` to `PI` radians. $\ln * \ln *$  Special cases: $\ln *$  - `acos(x)` is `NaN`, when `abs(x) > 1` or x is `NaN`\n \*/\n@SinceKotlin(\"1.2\")\n@InlineOnly\npublic inline fun acos(x: Double): Double = nativeMath.acos(x)\n\n/\*\*\n \* Computes the arc tangent of the value  $[x]$ ;\n \* the returned value is an angle in the range from `-PI/2` to `PI/2` radians. $\ln \pi$  \n \* Special cases: $\ln \pi$  - `atan(NaN)` is `NaN` $\ln \pi$ /\n @SinceKotlin(\"1.2\")\n @InlineOnly\npublic inline fun atan(x: Double): Double = nativeMath.atan(x)\n\n/\*\*\n \* Returns the angle `theta` of the polar coordinates `(r, theta)` that correspond\n \* to the rectangular coordinates `(x, y)` by computing the arc tangent of the value [y] / [x];\n \* the returned value is an angle in the range from `-PI` to `PI` radians.\n \*\n \* Special cases:\n \* - `atan2(0.0, 0.0)` is `0.0`\n \* - `atan2(0.0, x)` is `0.0` for `x > 0` and `PI` for `x < 0`\n \* - `atan2(-0.0, x)` is `-0.0` for 'x > 0` and `-PI` for `x < 0`\n \* - `atan2(y, +Inf)` is `0.0` for `0 < y < +Inf` and `-0.0` for '-Inf < y < 0`\n \* - `atan2(y, -Inf)` is `PI` for `0 < y < +Inf` and `-PI` for `-Inf < y < 0`\n \* - `atan2(y, 0.0)` is `PI/2` for `y > 0` and `-PI/2` for `y  $\langle$  0`\n \* - `atan2(+Inf, x)` is `PI/2` for finite `x`y\n \* - `atan2(-Inf, x)` is `-PI/2` for finite `x`\n \* - `atan2(NaN, x)` and `atan2(y, NaN)` is `NaN`\n \*/\n @SinceKotlin(\"1.2\")\n @InlineOnly\npublic inline fun atan2(y: Double, x: Double): Double = nativeMath.atan2(y, x)\n\n/\*\*\n \* Computes the hyperbolic sine of the value [x].\n \*\n \* Special cases: $\ln *$  - `sinh(NaN)` is `NaN` $\ln *$  - `sinh(+Inf)` is `+Inf` $\ln *$  - `sinh(-Inf)` is `-Inf` $\ln$ \*/\n@SinceKotlin(\"1.2\")\n@InlineOnly\npublic inline fun sinh(x: Double): Double = nativeMath.sinh(x)\n\n/\*\*\n \* Computes the hyperbolic cosine of the value  $[x] \cdot \mathbf{n}^*$  Special cases: $\mathbf{n}^* - \cosh(\mathbf{N}a\mathbf{N})$  is  $\mathbf{N}a\mathbf{N} \cdot \mathbf{n}^*$ `cosh(+Inf|-Inf)` is `+Inf`\n \*/\n@SinceKotlin(\"1.2\")\n@InlineOnly\npublic inline fun cosh(x: Double): Double = nativeMath.cosh(x)\n\n/\*\*\n \* Computes the hyperbolic tangent of the value [x].\n \*\n \* Special cases:\n \* -`tanh(NaN)` is `NaN`\n \* - `tanh(+Inf)` is `1.0`\n \* - `tanh(-Inf)` is `-1.0`\n \*/\n@SinceKotlin(\"1.2\")\n@InlineOnly\npublic inline fun tanh(x: Double): Double = nativeMath.tanh(x)\n\n/\*\*\n \* Computes the inverse hyperbolic sine of the value [x].\n \*\n \* The returned value is `y` such that `sinh(y) == x`.\n \*\n \* Special cases:\n \* - `asinh(NaN)` is `NaN`\n \* - `asinh(+Inf)` is `+Inf`\n \* - `asinh(-Inf)` is `-Inf`\n  $*\ln\omega$ SinceKotlin(\"1.2\")\n $\omega$ InlineOnly\npublic inline fun asinh(x: Double): Double = nativeMath.asinh(x)\n\n/\*\*\n \* Computes the inverse hyperbolic cosine of the value [x].\n \*\n \* The returned value is positive `y` such that `cosh(y) == x`.\n \*\n \* Special cases:\n \* - `acosh(NaN)` is `NaN`\n \* - `acosh(x)` is `NaN` when `x < 1`\n \* - `acosh(+Inf)` is `+Inf`\n \*/\n@SinceKotlin(\"1.2\")\n@InlineOnly\npublic inline fun  $acosh(x: Double)$ : Double = nativeMath. $acosh(x)\ln\ln^{**}\ln^*$  Computes the inverse hyperbolic tangent of the value [x].\n \*\n \* The returned value is `y` such that `tanh(y) == x`.\n \*\n \* Special cases:\n \* - `tanh(NaN)` is `NaN`\n \* - `tanh(x)` is `NaN` when ` $x > 1$ ` or ` $x < -1$ `|n \* - `tanh(1.0)` is `+Inf`|n \* - `tanh(-1.0)` is `-Inf`|n  $*\ln\omega$ SinceKotlin(\"1.2\")\n $\omega$ InlineOnly\npublic inline fun atanh(x: Double): Double = nativeMath.atanh(x)\n\n/\*\*\n \* Computes `sqrt(x^2 + y^2)` without intermediate overflow or underflow.\n \*\n \* Special cases: $\ln *$  - returns `+Inf` if any of arguments is infinite $\ln *$  - returns `NaN` if any of arguments is `NaN` and the other is not infinite\n \*/\n @SinceKotlin(\"1.2\")\n @InlineOnly\npublic inline fun hypot(x: Double, y: Double): Double = nativeMath.hypot(x, y)\n\n/\*\*\n \* Computes the positive square root of the value [x].\n \*\n \* Special cases: $\ln * - \sqrt{\sqrt{x}}$  is `NaN` when  $x < 0$ ` or `x` is `NaN`\n \*/\n@SinceKotlin(\"1.2\")\n@InlineOnly\npublic inline fun sqrt(x: Double): Double = nativeMath.sqrt(x)\n\n/\*\*\n \* Computes Euler's number `e` raised to the power of the value [x].\n \*\n \* Special cases:\n \* - `exp(NaN)` is `NaN`\n \* - `exp(+Inf)` is `+Inf`\n \* - `exp(-Inf)` is `0.0`\n \*/\n @SinceKotlin(\"1.2\")\n @InlineOnly\npublic inline fun exp(x: Double): Double = nativeMath.exp(x)\n\n/\*\*\n \* Computes `exp(x) - 1`.\n \*\n \* This function can be implemented to produce more precise result for [x] near zero.\n  $*\n$  Special cases:\n  $* - \exp( NaN)$  is `NaN`\n \* - `expm1(+Inf)` is `+Inf`\n \* - `expm1(-Inf)` is `-1.0`\n \*\n \* @see [exp] function.\n \*/\n \text{\meta>\$\left{\mu\text{\mu\text{\mu\text{\mu\text{\mu\text{\mu\text{\mu\text{\mu\text{\mu\text{\mu\text{\mu\text{\mu\text{\mu\text{\mu\text{\mu\text{\mu\text{\mu\text{\mu\text{\mu\text{\mu\text{\mu\text}\)}}\\$ \ nativeMath.expm1(x)\n\n/\*\*\n \* Computes the logarithm of the value [x] to the given [base].\n \*\n \* Special cases: $\ln *$  - `log(x, b)` is `NaN` if either `x` or `b` are `NaN` $\ln *$  - `log(x, b)` is `NaN` when `x < 0` or `b <= 0` or  $\Phi = 1.0^\circ \nabla^*$  -  $\log(+Inf, +Inf)$  is  $\NaN\ln * - \log(+Inf, b)$  is  $\iff$   $\Pr$  for  $\Phi > 1$  and  $\Pr$  for  $\Phi < 1\ln * -$ `log(0.0, b)` is `-Inf` for `b > 1` and `+Inf` for `b > 1`\n \*\n \* See also logarithm functions for common fixed bases:

 $[\ln], [\log 10]$  and  $[\log 2]$ . $\pi * \log Sineckotlin('1.2\")$ npublic fun log(x: Double, base: Double): Double  $\{\n\pi \text{ if }$ (base  $\leq$  0.0 || base == 1.0) return Double.NaN\n return nativeMath.log(x) / nativeMath.log(base)\n \\n\n/\*\*\n \* Computes the natural logarithm (base `E`) of the value [x].\n \*\n \* Special cases:\n \* - `ln(NaN)` is `NaN`\n \* -`ln(x)` is `NaN` when `x < 0.0`\n \* - `ln(+Inf)` is `+Inf`\n \* - `ln(0.0)` is `-Inf`\n

\*/\n@SinceKotlin(\"1.2\")\n@InlineOnly\npublic inline fun ln(x: Double): Double = nativeMath.log(x)\n\n/\*\*\n \* Computes the common logarithm (base 10) of the value [x]. $\ln \ast \pi \ast \mathcal{Q}$  see [ln] function for special cases. \*/\n \te \angle Since Kotlin(\"1.2\")\n \te \angle InlineOnly\npublic inline fun log10(x: Double): Double = nativeMath.log10(x)\n\n/\*\*\n \* Computes the binary logarithm (base 2) of the value [x].\n \*\n \* @see [ln] function for special cases.\n \*/\n @SinceKotlin(\"1.2\")\n @InlineOnly\npublic inline fun log2(x: Double): Double = nativeMath.log2(x)\n\n/\*\*\n \* Computes  $\ln(x + 1)$ .\n \*\n \* This function can be implemented to produce more precise result for [x] near zero.\n \*\n \* Special cases:\n \* - `ln1p(NaN)` is `NaN`\n \* - `ln1p(x)` is `NaN` where `x  $\langle -1.0\rangle$ n \* - `ln1p(-1.0)` is `-Inf $\nabla$ n \* - `ln1p(+Inf)` is `+Inf $\nabla$ n \* @see [ln] function $n$  \* @see [expm1] function\n \*/\n @ SinceKotlin(\"1.2\")\n @ InlineOnly\npublic inline fun ln1p(x: Double): Double =

nativeMath.log1p(x)\n\n/\*\*\n \* Rounds the given value [x] to an integer towards positive infinity.\n\n \* @return the smallest double value that is greater than the given value [x] and is a mathematical integer. $\ln \pi$  Special cases: $\ln \pi$ - `ceil(x)` is `x` where `x` is `NaN` or `+Inf` or `-Inf` or already a mathematical integer.\n

 $*\$  n@SinceKotlin(\"1.2\")\n@InlineOnly\npublic inline fun ceil(x: Double): Double =

nativeMath.ceil(x).unsafeCast<Double>() // TODO: Remove unsafe cast after removing public is.math $\ln\frac{x*\ln x}{x}$ Rounds the given value [x] to an integer towards negative infinity. $\ln \pi * \omega$  return the largest double value that is smaller than the given value [x] and is a mathematical integer. $\ln \pi$  Special cases: $\ln \pi$  - `floor(x)` is `x` where `x` is `NaN` or `+Inf` or `-Inf` or already a mathematical integer.\n

\*/\n@SinceKotlin(\"1.2\")\n@InlineOnly\npublic inline fun floor(x: Double): Double =

nativeMath.floor(x).unsafeCast<Double>()\n\n/\*\*\n \* Rounds the given value [x] to an integer towards zero.\n \*\n \* @return the value [x] having its fractional part truncated.\n \*\n \* Special cases:\n \* - `truncate(x)` is `x` where `x` is `NaN` or `+Inf` or `-Inf` or already a mathematical integer.\n \*/\n@SinceKotlin(\"1.2\")\n@InlineOnly\npublic inline fun truncate(x: Double): Double = nativeMath.trunc(x)\n\n/\*\*\n \* Rounds the given value [x] towards the closest integer with ties rounded towards even integer.\n \*\n \* Special cases:\n \* - `round(x)` is `x` where `x` is `NaN` or `+Inf` or `-Inf` or already a mathematical integer.\n \*/\n @SinceKotlin(\"1.2\")\npublic fun round(x: Double): Double  ${\nightharpoonup$  if  $(x % 0.5 != 0.0) {\nightharpoonup}$  return nativeMath.round $(x)$ .unsafeCast<Double>()\n  ${\nightharpoonup}$  val floor = floor(x)\n return if (floor % 2 == 0.0) floor else ceil(x)\n}\n\n/\*\*\n \* Returns the absolute value of the given value [x].\n \*\n \* Special cases:\n \* - `abs(NaN)` is `NaN`\n \*\n \* @see absoluteValue extension property for  $[Double]\n$ \*/n@SinceKotlin(\"1.2\")\n@InlineOnly\npublic inline fun abs(x: Double): Double = nativeMath.abs(x)\n\n/\*\*\n \* Returns the sign of the given value [x]:\n \* - `-1.0` if the value is negative,\n \* - zero if the value is zero, $\ln * - 1.0$  if the value is positive $\ln * \ln *$  Special case: $\ln * - \sigma$   $\ln$   $\ln$   $\ln$   $\ln$   $\ln$   $\ln$   $\ln$  $*\$  n@SinceKotlin(\"1.2\")\n@InlineOnly\npublic inline fun sign(x: Double): Double = nativeMath.sign(x)\n\n\n/\*\*\n \* Returns the smaller of two values.\n \*\n \* If either value is `NaN`, then the result is `NaN`.\n \*/\n@SinceKotlin(\"1.2\")\n@InlineOnly\npublic inline fun min(a: Double, b: Double): Double = nativeMath.min(a, b)\n/\*\*\n \* Returns the greater of two values.\n \*\n \* If either value is `NaN`, then the result is `NaN`.\n \*/\n@SinceKotlin(\"1.2\")\n@InlineOnly\npublic inline fun max(a: Double, b: Double): Double = nativeMath.max(a, b)\n\n// extensions\n\n/\*\*\n \* Raises this value to the power [x].\n \*\n \* Special cases:\n \* - $\b{b}$ .pow(0.0)` is `1.0`\n \* - `b.pow(1.0) == b`\n \* - `b.pow(NaN)` is `NaN`\n \* - `NaN.pow(x)` is `NaN` for `x !=  $0.0^\circ\$ n \* - `b.pow(Inf)` is `NaN` for `abs(b) == 1.0`\n \* - `b.pow(x)` is `NaN` for `b < 0` and `x` is finite and not an integer\n \*/\n@SinceKotlin(\"1.2\")\n@InlineOnly\npublic inline fun Double.pow(x: Double): Double = nativeMath.pow(this, x)\n\n/\*\*\n \* Raises this value to the integer power [n].\n \*\n \* See the other overload of [pow] for details.\n \*/\n@SinceKotlin(\"1.2\")\n@InlineOnly\npublic inline fun Double.pow(n: Int): Double = nativeMath.pow(this, n.toDouble())\n\n/\*\*\n \* Returns the absolute value of this value.\n \*\n \* Special cases:\n \* -`NaN.absoluteValue` is `NaN`\n \*\n \* @see abs function\n \*/\n@SinceKotlin(\"1.2\")\n@InlineOnly\npublic inline val Double.absoluteValue: Double get() = nativeMath.abs(this)\n\n/\*\*\n \* Returns the sign of this value:\n \* - `-

1.0` if the value is negative,\n \* - zero if the value is zero,\n \* - `1.0` if the value is positive\n \*\n \* Special case:\n \* - `NaN.sign` is `NaN`\n \*/\n@SinceKotlin(\"1.2\")\n@InlineOnly\npublic inline val Double.sign: Double get() = nativeMath.sign(this)\n\n/\*\*\n \* Returns this value with the sign bit same as of the [sign] value.\n \*\n \* If [sign] is `NaN` the sign of the result is undefined.\n \*/\n@SinceKotlin(\"1.2\")\npublic fun Double.withSign(sign: Double): Double  $\{\n\$  val this $SignBit = js(\text{Kotlin})$ .double $SignBit(this)$ .unsafeCast<Int>()\n val newSignBit =  $j\text{s}(\text{``Kotlin''}).\text{doubleSignBit}(\text{sign).\text{unsaf}eCast))$ n return if (thisSignBit == newSignBit) this else this\n  $\ln\ln^* \mathbf{h}$  \* Returns this value with the sign bit same as of the [sign] value.\n  $*\ln\mathcal{S}$  SinceKotlin(\"1.2\")\n $\mathcal{O}$ InlineOnly\npublic inline fun Double.withSign(sign: Int): Double = this.withSign(sign.toDouble())\n\n/\*\*\n \* Returns the ulp (unit in the last place) of this value.\n \*\n \* An ulp is a positive distance between this value and the next nearest [Double] value larger in magnitude.\n \*\n \* Special Cases: $\ln *$  - `NaN.ulp` is `NaN` $\ln *$  - `x.ulp` is `+Inf` when `x` is `+Inf` or `-Inf` $\ln *$  - `0.0.ulp` is `Double.MIN\_VALUE`\n \*/\n@SinceKotlin(\"1.2\")\npublic val Double.ulp: Double get() = when  $\ln \ this < 0$  ->  $(-this).ulp\$ n this.isNaN() || this == Double.POSITIVE\_INFINITY -> this $\vert$ n this == Double.MAX\_VALUE -> this - this.nextDown()\n else -> this.nextUp() - this\n}\n\n/\*\*\n \* Returns the [Double] value nearest to this value in direction of positive infinity. $\ln \pi / \log SinceKotlin(\T1.2\")\npublic fun Double.nextUp(): Double = when {\n$ this.isNaN() || this == Double.POSITIVE\_INFINITY -> this $n$  this == 0.0 -> Double.MIN\_VALUE $n$  else -> Double.fromBits(this.toRawBits() + if (this > 0) 1 else -1)\n}\n\n/\*\*\n \* Returns the [Double] value nearest to this value in direction of negative infinity. $\ln \pi / n \otimes \text{SinceKotlin}$  (''1.2\")\npublic fun Double.nextDown(): Double = when  ${\n\mu \text{ this.isNaN(N)} \text{ this} == Double.NEGATIVE_ININTY >> this\n\eta \text{ this} == 0.0 >> -Double.MIN_YALUE\n\eta$ else -> Double.fromBits(this.toRawBits() + if (this > 0) -1 else 1)\n}\n\n\n/\*\*\n \* Returns the [Double] value nearest to this value in direction from this value towards the value  $[t_0]$ .  $\mathbb{R}^n$  \* Special cases: $\mathbb{R}^n$  - `x.nextTowards(y)` is `NaN` if either `x` or `y` are `NaN`\n \* - `x.nextTowards(x) == x`\n \*\n \*\n @SinceKotlin(\"1.2\")\npublic fun Double.nextTowards(to: Double): Double = when  $\{\n \$ this.isNaN() || to.isNaN() -> Double.NaN $\n$ n to == this -> to\n to > this -> this.nextUp()\n else /\* to < this \*/-> this.nextDown()\n\n\n\n\\*\*\n \* Rounds this [Double] value to the nearest integer and converts the result to [Int]. $\ln *$  Ties are rounded towards positive infinity. $\ln * \ln *$ Special cases: $\ln *$  - `x.roundToInt() == Int.MAX\_VALUE` when `x > Int.MAX\_VALUE` $\ln *$  - `x.roundToInt()  $== Int.MIN_VALUE$ ` when `x < Int.MIN\_VALUE`\n \*\n \* @throws IllegalArgumentException when this value is `NaN`\n \*/\n @SinceKotlin(\"1.2\")\npublic fun Double.roundToInt(): Int = when  $\{\n\$ n isNaN() -> throw IllegalArgumentException(\"Cannot round NaN value.\")\n this > Int.MAX\_VALUE -> Int.MAX\_VALUE\n  $this < In. MIN_YALUE \rightarrow Int. MIN_YALUE \land else \rightarrow$ 

nativeMath.round(this).unsafeCast<Double>().toInt()\n}\n\n/\*\*\n \* Rounds this [Double] value to the nearest integer and converts the result to [Long]. $\ln *$  Ties are rounded towards positive infinity. $\ln * \ln *$  Special cases: $\ln *$  -`x.roundToLong() == Long.MAX\_VALUE` when `x > Long.MAX\_VALUE`\n \* - `x.roundToLong() == Long.MIN\_VALUE` when `x < Long.MIN\_VALUE`\n \*\n \* @throws IllegalArgumentException when this value is `NaN`\n \*/\n @SinceKotlin(\"1.2\")\npublic fun Double.roundToLong(): Long = when  $\{\n \$ isNaN() -> throw IllegalArgumentException(\"Cannot round NaN value.\")\n this > Long.MAX\_VALUE -> Long.MAX\_VALUE\n this < Long.MIN\_VALUE -> Long.MIN\_VALUE\n else ->

nativeMath.round(this).unsafeCast<Double>().toLong()\n\\n\n\n\n\n\n\/ ================ Float Math

 $\equiv$  = = =  $\ln\ln\left(\frac{m}{k^*}$  Computes the sine of the angle [x] given in

radians. $\ln * \ln *$  Special cases: $\ln * - \sin(NaN|+Inf)$ -Inf)` is `NaN`\n

\*/\n \te \angle Since Kotlin(\"1.2\")\n \te Dnly\npublic inline fun sin(x: Float): Float =

nativeMath.sin(x.toDouble()).toFloat()\n\n/\*\* Computes the cosine of the angle [x] given in radians.\n \*\n \* Special cases:\n \* - `cos(NaN|+Inf|-Inf)` is `NaN`\n \*/\n @SinceKotlin(\"1.2\")\n @InlineOnly\npublic inline fun cos(x: Float): Float = nativeMath.cos(x.toDouble()).toFloat()\n\n/\*\* Computes the tangent of the angle [x] given in radians. $\ln * \ln *$  Special cases: $\ln *$  - `tan(NaN|+Inf|-Inf)` is `NaN`\n

\*/\n \meg\totlin(\"1.2\")\n \meg\totline Only\npublic inline fun tan(x: Float): Float =

nativeMath.tan(x.toDouble()).toFloat()\n\n/\*\*\n \* Computes the arc sine of the value [x];\n \* the returned value is an angle in the range from `-PI/2` to `PI/2` radians.\n \*\n \* Special cases:\n \* - `asin(x)` is `NaN`, when `abs(x) >

1` or x is `NaN`\n \*/\n @SinceKotlin(\"1.2\")\n @InlineOnly\npublic inline fun asin(x: Float): Float = nativeMath.asin(x.toDouble()).toFloat()\n\n/\*\*\n \* Computes the arc cosine of the value [x];\n \* the returned value is an angle in the range from `0.0` to `PI` radians.\n \*\n \* Special cases:\n \* - `acos(x)` is `NaN`, when `abs(x) > 1` or x is `NaN`\n \*/\n@SinceKotlin(\"1.2\")\n@InlineOnly\npublic inline fun acos(x: Float): Float = nativeMath.acos(x.toDouble()).toFloat()\n\n/\*\*\n \* Computes the arc tangent of the value [x];\n \* the returned value is an angle in the range from `-PI/2` to `PI/2` radians.\n \*\n \* Special cases:\n \* - `atan(NaN)` is `NaN`\n \*/\n@SinceKotlin(\"1.2\")\n@InlineOnly\npublic inline fun atan(x: Float): Float = nativeMath.atan(x.toDouble()).toFloat()\n\n/\*\*\n \* Returns the angle `theta` of the polar coordinates `(r, theta)` that correspond $\ln$  \* to the rectangular coordinates  $(x, y)$  by computing the arc tangent of the value  $[y]/[x]$ ; $\ln$  \* the returned value is an angle in the range from `-PI` to `PI` radians.\n \*\n \* Special cases:\n \* - `atan2(0.0, 0.0)` is  $0.0\$ \n \* - `atan2(0.0, x)` is `0.0` for `x > 0` and `PI` for `x < 0`\n \* - `atan2(-0.0, x)` is `-0.0` for 'x > 0` and `-PI` for `x < 0`\n \* - `atan2(y, +Inf)` is `0.0` for `0 < y < +Inf` and `-0.0` for '-Inf < y < 0`\n \* - `atan2(y, -Inf)` is `PI` for  $0 < y < +1$ nf` and `-PI` for `-Inf  $< y < 0$ `|n \* - `atan2(y, 0.0)` is `PI/2` for `y > 0` and `-PI/2` for `y < 0`|n \* -`atan2(+Inf, x)` is `PI/2` for finite `x`y\n \* - `atan2(-Inf, x)` is `-PI/2` for finite `x`\n \* - `atan2(NaN, x)` and `atan2(y, NaN)` is `NaN`\n \*/\n@SinceKotlin(\"1.2\")\n@InlineOnly\npublic inline fun atan2(y: Float, x: Float): Float = nativeMath.atan2(y.toDouble(), x.toDouble()).toFloat()\n\n/\*\*\n \* Computes the hyperbolic sine of the value  $[x] \n \in \mathbb{Z} \setminus \mathbb{Z}^*$  - `sinh(NaN)` is `NaN`\n \* - `sinh(+Inf)` is `+Inf`\n \* - `sinh(-Inf)` is `-Inf`\n \*/\n \ameg\totarrow \left(\"\time{\text{\sigma\_{\sigma\_{\sigma\_}}\$ \cdot \nnu{\text{\sigma\_{\sigma\_{\sigma\_}\$ \cdot \nnu{\text{\sigma\_{\sigma\_}\$ \cdot \nnu{\text{\sigma\_{\sigma\_{\sigma\_}\$ \cdot \nnu{\text{\sigma\_}\$ \cdot nativeMath.sinh(x.toDouble()).toFloat()\n\n/\*\*\n \* Computes the hyperbolic cosine of the value [x].\n \*\n \* Special cases: $\ln *$  - `cosh(NaN)` is `NaN` $\ln *$  - `cosh(+Inf|-Inf)` is `+Inf`\n  $*\ln(\frac{1.2}{\n})$ n@InlineOnly\npublic inline fun cosh(x: Float): Float = nativeMath.cosh(x.toDouble()).toFloat()\n\n/\*\*\n \* Computes the hyperbolic tangent of the value [x].\n \*\n \* Special cases: $\ln *$  - `tanh(NaN)` is `NaN`\n \* - `tanh(+Inf)` is `1.0`\n \* - `tanh(-Inf)` is `-1.0`\n  $*\ln(\alpha)$  Since Kotlin(\"1.2\")\n @Inline Only\npublic inline fun tanh(x: Float): Float = nativeMath.tanh(x.toDouble()).toFloat()\n\n/\*\*\n \* Computes the inverse hyperbolic sine of the value [x].\n \*\n \* The returned value is `y` such that `sinh(y) == x`.\n \*\n \* Special cases:\n \* - `asinh(NaN)` is `NaN`\n \* -`asinh(+Inf)` is `+Inf`\n \* - `asinh(-Inf)` is `-Inf`\n \*/\n@SinceKotlin(\"1.2\")\n@InlineOnly\npublic inline fun  $asinh(x: Float)$ : Float = nativeMath.asinh(x.toDouble()).toFloat()\n\n/\*\*\n \* Computes the inverse hyperbolic cosine of the value [x].\n \*\n \* The returned value is positive `y` such that `cosh(y) == x`.\n \*\n \* Special cases:\n \* - $\cosh(NaN)$ ` is `NaN`\n \* - `acosh(x)` is `NaN` when `x < 1`\n \* - `acosh(+Inf)` is `+Inf`\n  $*\$ <sub>n</sub>@SinceKotlin(\"1.2\")\n@InlineOnly\npublic inline fun acosh(x: Float): Float = nativeMath.acosh(x.toDouble()).toFloat()\n\n/\*\*\n \* Computes the inverse hyperbolic tangent of the value  $[x]$ .\n \*\n \* The returned value is `y` such that `tanh(y) == x`.\n \*\n \* Special cases:\n \* - `tanh(NaN)` is `NaN`\n \* -`tanh(x)` is `NaN` when `x > 1` or `x < -1`\n \* - `tanh(1.0)` is `+Inf`\n \* - `tanh(-1.0)` is `-Inf`\n \*/\n \time{\mata\tamp{\sigma\_{\sigma\_{\sigma\_{\sigma\_{\sigma\_{\sigma\_{\sigma\_{\sigma\_{\sigma\_{\sigma\_{\sigma\_{\sigma\_{\sigma\_{\sigma\_{\sigma\_{\sigma\_{\sigma\_{\sigma\_{\sigma\_{\sigma\_{\sigma\_{\sigma\_{\sigma\_{\sigma\_{\sigma\_ nativeMath.atanh(x.toDouble()).toFloat()\n\n/\*\*\n \* Computes `sqrt(x^2 + y^2)` without intermediate overflow or underflow. $\ln * \ln *$  Special cases: $\ln *$  - returns `+Inf` if any of arguments is infinite $\ln *$  - returns `NaN` if any of arguments is `NaN` and the other is not infinite\n \*/\n@SinceKotlin(\"1.2\")\n@InlineOnly\npublic inline fun hypot(x: Float, y: Float): Float = nativeMath.hypot(x.toDouble(), y.toDouble()).toFloat()\n\n/\*\*\n \* Computes the positive square root of the value  $[x] \cdot \mathbb{R}^*$  Special cases: $\ln^* - \sqrt{x}$  is `NaN` when  $x < 0$ ` or `x` is `NaN` $\ln$ \*/\n \time{\mathbf{\sigma\_{\mathbf{\sigma\_{\mathbf{\sigma\_{\mathbf{\sigma\_{\mathbf{\sigma\_{\mathbf{\sigma\_{\mathbf{\sigma\_}}\)}\n \time  $\mathbb{Q}$  lnline  $\mathbb{Q}$  lnline fun sqrt(x: Float): Float = nativeMath.sqrt(x.toDouble()).toFloat()\n\n/\*\*\n \* Computes Euler's number `e` raised to the power of the value  $[x] \ln * \ln * \text{Special cases:}\n * - \exp(NaN) \text{ is } \NaN \text{ in } * - \exp(+Inf) \text{ is } \ln * - \exp(-Inf) \text{ is } 0.0^\infty$ \*/\n \tog{\math{\sigma\_{\sigma\_{\sigma\_{\sigma\_{\sigma\_{\sigma\_{\sigma\_{\sigma\_{\sigma\_{\sigma\_{\sigma\_{\sigma\_{\sigma\_{\sigma\_{\sigma\_{\sigma\_{\sigma\_{\sigma\_{\sigma\_{\sigma\_{\sigma\_{\sigma\_{\sigma\_{\sigma\_{\sigma\_{\sigm nativeMath.exp(x.toDouble()).toFloat()\n\n/\*\*\n \* Computes `exp(x) - 1`.\n \*\n \* This function can be implemented to produce more precise result for [x] near zero.\n  $*\n$   $\cdot$  Special cases:\n  $* - \exp( NaN)$  is `NaN`\n  $* -$ `expm1(+Inf)` is `+Inf`\n \* - `expm1(-Inf)` is `-1.0`\n \*\n \* @see [exp] function.\n  $*\ln@SinceKotlin(\lceil 1.2\rceil)\n@InlineOnly\npublic inline fun example (x: Float): Float =\n $\text{Out}(\lceil 1.2\rceil)$$ 

nativeMath.expm1(x.toDouble()).toFloat()\n\n/\*\*\n \* Computes the logarithm of the value [x] to the given [base].\n \*\n \* Special cases:\n \* - `log(x, b)` is `NaN` if either `x` or `b` are `NaN`\n \* - `log(x, b)` is `NaN` when `x < 0` or `b  $\leq$  0` or `b == 1.0`\n \* - `log(+Inf, +Inf)` is `NaN`\n \* - `log(+Inf, b)` is `+Inf` for `b > 1` and `-Inf` for `b <  $1\ln * - \log(0.0, b)$  is  $\text{-}Inf$  for  $b > 1$  and  $\text{-}Inf$  for  $b > 1\ln * \ln *$  See also logarithm functions for common fixed bases: [ln], [log10] and  $\log(2) \nightharpoonup \nightharpoonup \mathbb{C}$  \next function  $\mathbb{C}$  in  $\mathbb{C}$  in  $\mathbb{C}$  in  $\mathbb{C}$  in  $\mathbb{C}$  in  $\mathbb{C}$  in  $\mathbb{C}$  in  $\mathbb{C}$  in  $\mathbb{C}$  in  $\mathbb{C}$  in  $\mathbb{C}$  in  $\mathbb{C}$  in  $\mathbb{$ base: Float): Float = log(x.toDouble(), base.toDouble()).toFloat()\n\n/\*\*\n \* Computes the natural logarithm (base `E`) of the value  $[x]\n\cdot n * \text{Special cases:}\n n * -\ln(NaN)$ ` is `NaN`\n \* - `ln(x)` is `NaN` when `x < 0.0`\n \* -`ln(+Inf)` is `+Inf`\n \* - `ln(0.0)` is `-Inf`\n \*/\n@SinceKotlin(\"1.2\")\n@InlineOnly\npublic inline fun ln(x: Float): Float = nativeMath.log(x.toDouble()).toFloat()\n\n/\*\*\n \* Computes the common logarithm (base 10) of the value  $[x]$ .\n \*\n \* @see [ln] function for special cases.\n \*\n@SinceKotlin(\"1.2\")\n@InlineOnly\npublic inline fun  $log10(x: Float)$ : Float = nativeMath.log10(x.toDouble()).toFloat()\n\n/\*\*\n \* Computes the binary logarithm (base 2) of the value [x]. $\ln * \ln * \mathcal{O}$  see [ln] function for special cases. $\ln * \ln \mathcal{O}$ SinceKotlin(\"1.2\")\n $\mathcal{O}$ InlineOnly\npublic inline fun log2(x: Float): Float = nativeMath.log2(x.toDouble()).toFloat()\n\n/\*\*\n \* Computes `ln(a + 1)`.\n \*\n \* This function can be implemented to produce more precise result for [x] near zero.\n  $*\n$   $\#$  Special cases:\n  $* -$ `ln1p(NaN)` is `NaN`\n \* - `ln1p(x)` is `NaN` where `x < -1.0`\n \* - `ln1p(-1.0)` is `-Inf`\n \* - `ln1p(+Inf)` is `+Inf`\n \*\n \* @see [ln] function\n \* @see [expm1] function\n \*/\n@SinceKotlin(\"1.2\")\n@InlineOnly\npublic inline fun ln1p(x: Float): Float = nativeMath.log1p(x.toDouble()).toFloat()\n\n/\*\*\n \* Rounds the given value [x] to an integer towards positive infinity. $\ln \pi$   $\circ$  ereturn the smallest Float value that is greater than the given value [x] and is a mathematical integer. $\ln * \ln *$  Special cases: $\ln * - \text{ceil}(x)$  is `x` where `x` is `NaN` or `+Inf` or `-Inf` or already a mathematical integer. $\in \mathcal{N}$  \*/\n @SinceKotlin(\"1.2\")\n @InlineOnly\npublic inline fun ceil(x: Float): Float = nativeMath.ceil(x.toDouble()).toFloat()\n\n/\*\*\n \* Rounds the given value [x] to an integer towards negative infinity. $\ln \pi$  \* @return the largest Float value that is smaller than the given value [x] and is a mathematical integer. $\ln$ \*\n \* Special cases:\n \* - `floor(x)` is `x` where `x` is `NaN` or `+Inf` or `-Inf` or already a mathematical integer.\n  $*\ln(\frac{1.2}{\eta})\neq 0$  and  $\ln(\frac{1.2}{\eta})\neq 0$  and  $\ln(\frac{1.2}{\eta})$  and  $\ln(\frac{1.2}{\eta})$  and  $\ln(\frac{1.2}{\eta})$  and  $\ln(\frac{1.2}{\eta})$  and  $\ln(\frac{1.2}{\eta})$  and  $\ln(\frac{1.2}{\eta})$  and  $\ln(\frac{1.2}{\eta})$  and  $\ln(\frac{1.2}{\eta})$  and  $\ln(\frac{1.2}{\eta})$  and  $\$ nativeMath.floor(x.toDouble()).toFloat()\n\n/\*\*\n \* Rounds the given value [x] to an integer towards zero.\n \*\n \*

@return the value [x] having its fractional part truncated.\n \*\n \* Special cases:\n \* - `truncate(x)` is `x` where `x` is `NaN` or `+Inf` or `-Inf` or already a mathematical integer.\n \*/\n@SinceKotlin(\"1.2\")\n@InlineOnly\npublic inline fun truncate(x: Float): Float = truncate(x.toDouble()).toFloat()\n\n/\*\*\n \* Rounds the given value [x] towards the closest integer with ties rounded towards even integer.\n \*\n \* Special cases:\n \* - `round(x)` is `x` where `x` is `NaN` or `+Inf` or `-Inf` or already a mathematical integer.\n \*/\n@SinceKotlin(\"1.2\")\n@InlineOnly\npublic inline fun round(x: Float): Float = round(x.toDouble()).toFloat()\n\n\n/\*\*\n \* Returns the absolute value of the given value  $[x]$ .\n \*\n \* Special cases:\n \* - `abs(NaN)` is `NaN`\n \*\n \* @see absoluteValue extension property for  $[Float]\n^n \n^* \n^@SinceKotlin(\lceil 1.2\rceil)\n^@InlineOnly\npublic inline fun abs(x: Float): Float =$ 

nativeMath.abs(x.toDouble()).toFloat()\n\n/\*\*\n \* Returns the sign of the given value [x]:\n \* - `-1.0` if the value is negative, $\ln *$  - zero if the value is zero, $\ln *$  - `1.0` if the value is positive $\ln * \ln *$  Special case: $\ln *$  - `sign(NaN)` is `NaN`\n \*/\n @SinceKotlin(\"1.2\")\n @InlineOnly\npublic inline fun sign(x: Float): Float = nativeMath.sign(x.toDouble()).toFloat()\n\n\n\n/\*\n \* Returns the smaller of two values.\n \*\n \* If either value is `NaN`, then the result is `NaN`.\n \*/\n@SinceKotlin(\"1.2\")\n@InlineOnly\npublic inline fun min(a: Float, b: Float): Float = nativeMath.min(a, b)\n/\*\*\n \* Returns the greater of two values.\n \*\n \* If either value is `NaN`, then the result is `NaN`.\n \*/\n @SinceKotlin(\"1.2\")\n @InlineOnly\npublic inline fun max(a: Float, b: Float): Float = nativeMath.max(a, b)\n\n// extensions\n\n\n/\*\*\n \* Raises this value to the power [x].\n \*\n \* Special cases:\n \* - $\b{b}$ .pow(0.0)` is `1.0`\n \* - `b.pow(1.0) == b`\n \* - `b.pow(NaN)` is `NaN`\n \* - `NaN.pow(x)` is `NaN` for `x !=  $0.0^\circ\$ n \* - `b.pow(Inf)` is `NaN` for `abs(b) == 1.0`\n \* - `b.pow(x)` is `NaN` for `b < 0` and `x` is finite and not an integer\n \*/\n @SinceKotlin(\"1.2\")\n @InlineOnly\npublic inline fun Float.pow(x: Float): Float =

nativeMath.pow(this.toDouble(), x.toDouble()).toFloat()\n\n/\*\*\n \* Raises this value to the integer power [n].\n \*\n \* See the other overload of [pow] for details.\n \*/\n@SinceKotlin(\"1.2\")\n@InlineOnly\npublic inline fun Float.pow(n: Int): Float = nativeMath.pow(this.toDouble(), n.toDouble()).toFloat()\n\n/\*\*\n \* Returns the absolute value of this value. $\ln * \n\leq \frac{\text{size}}{\text{size}}$  - `NaN.absoluteValue` is `NaN` $\ln * \ln * \n\leq \text{size}$  abs function $\ln$ 

\*/\n@SinceKotlin(\"1.2\")\n@InlineOnly\npublic inline val Float.absoluteValue: Float get() = nativeMath.abs(this.toDouble()).toFloat()\n\n/\*\*\n \* Returns the sign of this value:\n \* - `-1.0` if the value is negative,\n  $*$  - zero if the value is zero,\n  $*$  - `1.0` if the value is positive\n  $*\nabla$  \* Special case:\n  $*$  - `NaN.sign` is `NaN`\n \*/\n@SinceKotlin(\"1.2\")\n@InlineOnly\npublic inline val Float.sign: Float get() = nativeMath.sign(this.toDouble()).toFloat()\n\n/\*\*\n \* Returns this value with the sign bit same as of the [sign] value. $\ln * \ln *$  If [sign] is `NaN` the sign of the result is undefined. $\ln$  $*\ln\omega$ SinceKotlin(\"1.2\")\n $\omega$ InlineOnly\npublic inline fun Float.withSign(sign: Float): Float = this.toDouble().withSign(sign.toDouble()).toFloat()\n/\*\*\n \* Returns this value with the sign bit same as of the [sign] value.\n \*/\n@SinceKotlin(\"1.2\")\n@InlineOnly\npublic inline fun Float.withSign(sign: Int): Float = this.toDouble().withSign(sign.toDouble()).toFloat()\n\n\n/\*\*\n \* Rounds this [Float] value to the nearest integer and converts the result to  $[Int] \nightharpoonup \mathbb{T}$  is are rounded towards positive infinity. $\mathbb{R}^* \nightharpoonup \mathbb{T}$  special cases: $\mathbb{R}^*$  -`x.roundToInt() == Int.MAX\_VALUE` when `x > Int.MAX\_VALUE`\n  $* -$ `x.roundToInt() == Int.MIN\_VALUE` when `x < Int.MIN VALUE`\n \*\n \* @throws IllegalArgumentException when this value is `NaN`\n  $*\$ <sub>n</sub> $@SinceKotlin(\lceil 1.2\rceil)\n@InlineOnly\npublic inline fun Float.roundToInt(): Int =$ toDouble().roundToInt()\n\n/\*\*\n \* Rounds this [Float] value to the nearest integer and converts the result to [Long]. $\ln *$  Ties are rounded towards positive infinity. $\ln * \ln *$  Special cases: $\ln * - \times \text{roundTolong}$ () == Long.MAX\_VALUE` when `x > Long.MAX\_VALUE`\n \*  $\sim$  `x.roundToLong() == Long.MIN\_VALUE` when `x  $\langle$  Long.MIN\_VALUE`\n \*\n \* @throws IllegalArgumentException when this value is `NaN`\n  $*\ln\omega$ SinceKotlin(\"1.2\")\n $\omega$ InlineOnly\npublic inline fun Float.roundToLong(): Long = toDouble().roundToLong()\n\n\n\n\n\n\\*\*\n \* Returns the absolute value of the given value [n].\n \*\n \* Special cases:\n \* - `abs(Int.MIN\_VALUE)` is `Int.MIN\_VALUE` due to an overflow\n \*\n \* @see absoluteValue extension property for  $[Int]\n$ <sup>\*</sup>/n// TODO: remove manual 'or' when KT-19290 is fixed\n@SinceKotlin(\"1.2\")\npublic fun abs(n: Int): Int = if (n < 0) (-n or 0) else n\n\n/\*\*\n \* Returns the smaller of two values. $\ln \pi / n \omega$ SinceKotlin(\"1.2\")\n $\omega$ InlineOnly\npublic inline fun min(a: Int, b: Int): Int = nativeMath.min(a, b)\n\n/\*\*\n \* Returns the greater of two values.\n \*/\n@SinceKotlin(\"1.2\")\n@InlineOnly\npublic inline fun max(a: Int, b: Int): Int = nativeMath.max(a, b)\n\n/\*\*\n \* Returns the absolute value of this value. $\ln \pi$   $\leq$  Special cases: $\ln \pi$  - `Int.MIN\_VALUE.absoluteValue` is `Int.MIN\_VALUE` due to an overflow\n  $*\n\$ ^\* @ see abs function\nn \*/\n@SinceKotlin(\"1.2\")\n@InlineOnly\npublic inline val Int.absoluteValue: Int get() = abs(this)\n\n/\*\*\n \* Returns the sign of this value: $\ln * -1$  if the value is negative, $\ln * -0$  if the value is zero, $\ln * -1$  if the value is positive $\ln \sqrt{\ln \omega}$ SinceKotlin(\"1.2\")\npublic val Int.sign: Int get() = when  $\ln \theta$  this < 0 -> -1\n this > 0 -> 1\n else ->  $0\ln{\ln\ln\ln^*}\$ n \* Returns the absolute value of the given value [n]. $\ln$  \*\n \* Special cases:\n \* -`abs(Long.MIN\_VALUE)` is `Long.MIN\_VALUE` due to an overflow\n \*\n \* @see absoluteValue extension property for  $[Long]$ \n \* $\neq \mathbb{S}$ inceKotlin(\"1.2\")\npublic fun abs(n: Long): Long = if (n < 0) -n else n\n\n $\neq$ \*\n \* Returns the smaller of two values.\n \*/\n@SinceKotlin(\"1.2\")\n@Suppress(\"NOTHING\_TO\_INLINE\")\npublic inline fun min(a: Long, b: Long): Long = if (a  $\langle = b \rangle$  a else  $b \in \mathbb{N}$ <sup>\*\*</sup>\n \* Returns the greater of two values.\n \*/\n@SinceKotlin(\"1.2\")\n@Suppress(\"NOTHING\_TO\_INLINE\")\npublic inline fun max(a: Long, b: Long): Long = if (a >= b) a else b\n\n/\*\*\n \* Returns the absolute value of this value.\n \*\n \* Special cases:\n \* -`Long.MIN\_VALUE.absoluteValue` is `Long.MIN\_VALUE` due to an overflow\n \*\n \* @see abs function\n \*/\n@SinceKotlin(\"1.2\")\n@InlineOnly\npublic inline val Long.absoluteValue: Long get() = abs(this)\n\n/\*\*\n \* Returns the sign of this value: $\ln * -1$  if the value is negative, $\ln * -0$  if the value is zero, $\ln * -1$  if the value is positive $\ln$  \*/ $\ln$ @SinceKotlin( $\ln$ <sup>1</sup>.2 $\ln$ ) \npublic val Long.sign: Int get() = when  $\ln$  this  $\leq 0 \Rightarrow -1\ln$  this  $\geq 0 \Rightarrow$ 1\n else -> 0\n \\n\n',"/\*\n \* Copyright 2010-2016 JetBrains s.r.o.\n \*\n \* Licensed under the Apache License, Version 2.0 (the \"License\");\n \* you may not use this file except in compliance with the License.\n \* You may obtain a copy of the License at\n  $*\nabla$  \* http://www.apache.org/licenses/LICENSE-2.0\n  $*\nabla$  \* Unless required by applicable law or agreed to in writing, software\n \* distributed under the License is distributed on an \"AS IS\" BASIS,\n \* WITHOUT WARRANTIES OR CONDITIONS OF ANY KIND, either express or implied.\n \* See the License for the specific language governing permissions and\n \* limitations under the License.\n \*/\n\npackage

kotlin.collections\n\n/\*\*\n \* Provides a skeletal implementation of the [MutableCollection] interface.\n \*\n \* @param E the type of elements contained in the collection. The collection is invariant on its element type.\n \*/\npublic abstract class AbstractMutableCollection<E> protected constructor() : AbstractCollection<E>(), MutableCollection<E>  ${\n\rho\}$  abstract override fun add(element: E): Boolean\n\n override fun remove(element: E): Boolean  $\{\n\$  val iterator = iterator()\n while (iterator.hasNext())  $\{\n\}$  if (iterator.next() == element)  ${\n \mu \in \mathbb{N} \cap \mathbb{N} \cap \mathbb{N}$ addAll(elements: Collection<E>): Boolean  $\{\n\}$  var modified = false $\n\$  for (element in elements)  $\{\n\}$ if (add(element)) modified = true\n  $\ln$  return modified\n  $\ln$  override fun removeAll(elements: Collection  $\>$ : Boolean = (this as MutableIterable  $\>$ ).removeAll { it in elements }\n override fun retainAll(elements: Collection<E>): Boolean = (this as MutableIterable<E>).removeAll { it !in elements }\n\n override fun clear(): Unit  ${\n \mu \}$  val iterator = this.iterator()\n while (iterator.hasNext())  ${\n \mu \}$ iterator.next()\n iterator.remove()\n }\n }\n\n open fun toJSON(): Any = this.toArray()\n}\n\n","/\*\n \* Copyright 2010-2017 JetBrains s.r.o.\n \*\n \* Licensed under the Apache License, Version 2.0 (the \"License\");\n \* you may not use this file except in compliance with the License.\n \* You may obtain a copy of the License at\n \*\n \* http://www.apache.org/licenses/LICENSE-2.0\n  $*\n$  Thess required by applicable law or agreed to in writing, software\n \* distributed under the License is distributed on an \"AS IS\" BASIS,\n \* WITHOUT WARRANTIES OR CONDITIONS OF ANY KIND, either express or implied.\n \* See the License for the specific language governing permissions and  $\ln *$  limitations under the License.  $\ln * \ln *$  Based on GWT AbstractList  $\ln *$ Copyright 2007 Google Inc.\n\*/\n\npackage kotlin.collections\n\n/\*\*\n \* Provides a skeletal implementation of the [MutableList] interface.\n  $*\n$   $\in$  @param E the type of elements contained in the list. The list is invariant on its element type.\n \*/\npublic abstract class AbstractMutableList<E> protected constructor() : AbstractMutableCollection<E>(), MutableList<E>  $\{\n\}$  protected var modCount: Int = 0\n\n abstract override fun add(index: Int, element: E): Unit\n abstract override fun removeAt(index: Int): E\n abstract override fun set(index: Int, element: E): E\n\n override fun add(element: E): Boolean {\n add(size, element)\n return true\n  $\ln$  override fun addAll(index: Int, elements: Collection  $\mathsf{E}$ ): Boolean  $\ln$  var \_index = index\n var changed = false\n for (e in elements)  $\ln$  add( index++, e)\n changed = true\n }\n return changed $\n\ln \ln \overline{\cdot}$  override fun clear() {\n removeRange(0, size)\n }\n\n override fun removeAll(elements: Collection<E>): Boolean = removeAll { it in elements }\n override fun retainAll(elements: Collection<E>): Boolean = removeAll { it !in elements  $\n\rho_n$  override fun iterator(): MutableIterator<E> = IteratorImpl()\n\n override fun contains(element: E): Boolean = indexOf(element) >= 0\n\n override fun indexOf(element: E): Int  ${\n \mu \ for (index in 0..lastIndex) {\n \ i \ f (get (index) == element) {\n \ m \ for (index in 0..lastIndex) {\n \ i \ g(t) = 0.} }$ index\n  $\ln$  }\n return -1\n }\n\n override fun lastIndexOf(element: E): Int {\n for (index in lastIndex downTo 0)  $\ln$  if (get(index) == element)  $\ln$  return index\n  $\ln$  \n return  $-\ln$   $\ln$  override fun listIterator(): MutableListIterator $\leq E$  = listIterator(0)\n override fun listIterator(index: Int): MutableListIterator<E> = ListIteratorImpl(index)\n\n\n override fun subList(fromIndex: Int, toIndex: Int): MutableList<E> = SubList(this, fromIndex, toIndex)\n\n /\*\*\n \* Removes the range of elements from this list starting from [fromIndex] and ending with but not including [toIndex]. $\ln$  \*/ $\ln$  protected open fun removeRange(fromIndex: Int, toIndex: Int)  $\{\n\$  val iterator = listIterator(fromIndex)\n repeat(toIndex fromIndex)  $\ln$  iterator.next()\n iterator.remove()\n  $\ln$   $\ln$  /\n\n /\*\*\n \* Compares this list with another list instance with the ordered structural equality. $\ln$  \* @return true, if [other] instance is a [List] of the same size, which contains the same elements in the same order. $\ln$  \*/ $\ln$  override fun equals(other: Any?): Boolean  ${\n \mu \in \mathbb{R}^n$  if (other === this) return true\n if (other !is List $\langle \cdot \rangle$ ) return false\n\n return AbstractList.orderedEquals(this, other)\n  $\ln \pi$  /\*\*\n \* Returns the hash code value for this list.\n \*/\n override fun hashCode(): Int = AbstractList.orderedHashCode(this)\n\n\n private open inner class IteratorImpl : MutableIterator<E>  ${\n\lambda}$  /\*\* the index of the item that will be returned on the next call to [next]`()` \*/\n protected var index =  $0\ln$  /\*\* the index of the item that was returned on the previous call to  $[next]')\n$  \* or [ListIterator.previous]`()` (for `ListIterator`),\n  $* -1$  if no such item exists\n  $*/\n$  protected var last = - $1\ln$  override fun hasNext(): Boolean = index < size $\ln$  override fun next(): E { $\ln$  if (!hasNext())
throw NoSuchElementException()\n last = index++\n return get(last)\n }\n\n override fun remove()  ${\n \mu$  check(last != -1)  ${\n \nu}$  call next() or previous() before removing element from the iterator. ${\n \nu}$ removeAt(last)\n index = last\n last = -1\n }\n }\n /\*\*\n \* Implementation of `MutableListIterator` for abstract lists.\n \*/\n private inner class ListIteratorImpl(index: Int) : IteratorImpl(), MutableListIterator $\leq$  {\n\n init {\n AbstractList.checkPositionIndex(index, this @ AbstractMutableList.size)\n this.index = index\n  $\ln$  override fun hasPrevious(): Boolean = index  $> 0 \ln \ln$  override fun nextIndex(): Int = index $\ln \ln$  override fun previous(): E {\n if  $\langle$ !hasPrevious()) throw NoSuchElementException()\n\n last = --index\n return get(last)\n }\n\n override fun previousIndex(): Int = index - 1\n\n override fun add(element: E) {\n add(index, element)\n index++\n last = -1\n  $\ln \max$  override fun set(element: E) {\n check(last != -1) { \"Call next() or previous() before updating element value with the iterator. $\lceil \cdot \rceil$  this @AbstractMutableList[last] = element\n }\n }\n\n private class SubList<E>(private val list: AbstractMutableList<E>, private val fromIndex: Int, toIndex: Int) : AbstractMutableList < E>(), RandomAccess {\n private var size: Int = 0\n\n init  ${\n \mu \}$  AbstractList.checkRangeIndexes(fromIndex, toIndex, list.size)\n this.\_size = toIndex fromIndex\n  $\ln\ln$  override fun add(index: Int, element: E) {\n  $AbstractList.checkPositionIndex(index, size)\n\rightarrow\ list.add(fromIndex + index, element)\n\rightarrow\ size++\n\rightarrow\$  $\ln$  override fun get(index: Int): E {\n AbstractList.checkElementIndex(index, \_size)\n\n return list[fromIndex + index]\n  $\ln \ln$  override fun removeAt(index: Int): E {\n  $AbstractList.checkElementIndex(index, size)\n\lambda$  val result = list.removeAt(fromIndex + index)\n  $_size-\n$ return result $\n \{\n \} \in \{\n \} \infty$  override fun set(index: Int, element: E): E  $\{\n \}$ AbstractList.checkElementIndex(index, size)\n\n return list.set(fromIndex + index, element)\n  $\ln$ override val size: Int get() = \_size\n  $\ln\ln\ln$ ","/\*\n \* Copyright 2010-2016 JetBrains s.r.o.\n \*\n \* Licensed under the Apache License, Version 2.0 (the \"License\");\n  $*$  you may not use this file except in compliance with the License.\n \* You may obtain a copy of the License at\n \*\n \* http://www.apache.org/licenses/LICENSE-2.0\n \*\n \* Unless required by applicable law or agreed to in writing, software $\ln$  \* distributed under the License is distributed on an \"AS IS\" BASIS,\n \* WITHOUT WARRANTIES OR CONDITIONS OF ANY KIND, either express or implied.\n \* See the License for the specific language governing permissions and\n \* limitations under the License.\n \*/\n/\*\n \* Based on GWT AbstractMap\n \* Copyright 2007 Google Inc.\n \*/\n\npackage kotlin.collections\n\n/\*\*\n \* Provides a skeletal implementation of the [MutableMap] interface.\n \*\n \* The implementor is required to implement the [entries] property, which should return mutable set of map entries, and the [put] function. $\ln * \ln * \omega$  param K the type of map keys. The map is invariant on its key type. $\ln * \omega$  param V the type of map values. The map is invariant on its value type. $\ln \sqrt{\frac{\text{m}}{\text{m}}}$  abstract class AbstractMutableMap<K, V> protected constructor() : AbstractMap<K, V>(), MutableMap<K, V>{\n\n /\*\*\n \* A mutable [Map.Entry] shared by several [Map] implementations. $\ln$  \*/ $\ln$  internal open class SimpleEntry<K, V>(override val key: K, value: V) : MutableMap.MutableEntry<K, V>  $\{\n n$  constructor(entry: Map.Entry<K, V>) : this(entry.key, entry.value)\n\n private var \_value = value\n\n override val value: V get() = \_value\n\n override fun setValue(newValue: V): V {\n val oldValue = this. value\n this. value = newValue\n return oldValue\n }\n\n override fun hashCode(): Int = entryHashCode(this)\n override fun toString(): String  $=$  entryToString(this)\n override fun equals(other: Any?): Boolean = entryEquals(this, other)\n\n }\n\n override fun clear() {\n entries.clear()\n }\n\n private var keys: MutableSet<K>? = null\n override val keys: MutableSet<K> get()  ${\n \mu \text{ if } (\text{keys} == null) {\n \mu \text{ keys} = object : AbstractMutableSet} < K>0 {\n \mu \text{ keys} = object : AbstractMutableSet} < K) }$  override fun add(element: K): Boolean = throw UnsupportedOperationException(\"Add is not supported on keys\")\n override fun clear() {\n this @AbstractMutableMap.clear()\n }\n\n override operator fun contains(element: K): Boolean = containsKey(element)\n\n override operator fun  $iterator()$ : MutableIterator  $K > \{\n\}$  val entryIterator = entries.iterator()\n return object : MutableIterator $\langle K \rangle$  {\n  $\langle W \rangle$  override fun hasNext(): Boolean = entryIterator.hasNext()\n override fun next():  $K =$  entryIterator.next().key\n override fun remove() = entryIterator.nemove()\n  $\ln$  }\n override fun remove(element: K): Boolean {\n if

(containsKey(element)) {\n this@AbstractMutableMap.remove(element)\n return true\n  $\ln$  return false $\ln$   $\ln\ln$  override val size: Int get() = this@AbstractMutableMap.size\n  $\ln$   $\ln$  return keys!!\n  $\ln$  abstract override fun put(key: K, value: V): V?\n\n override fun putAll(from: Map<out K, V>) {\n for ((key, value) in from) {\n put(key, value) $\n\lambda$  } $\n\lambda$  }\n private var \_values: MutableCollection<V>? = null $\n\lambda$  override val values: MutableCollection<V> get()  ${\n \in \}$  if (\_values == null)  ${\n \in \}$  \_values = object : AbstractMutableCollection<V>() {\n  $\overline{\phantom{a}}$  override fun add(element: V): Boolean = throw UnsupportedOperationException( $\lceil$ Add is not supported on values $\lceil$ ) $\lceil$  override fun clear() = this @AbstractMutableMap.clear()\n\n override operator fun contains(element: V): Boolean = containsValue(element)\n\n override operator fun iterator(): MutableIterator<V>  ${\n$  val entryIterator = entries.iterator()\n return object : MutableIterator<V>  $\{\n\}$  override fun hasNext(): Boolean = entryIterator.hasNext()\n override fun next(): V = entryIterator.next().value\n override fun remove() = entryIterator.remove()\n  $\ln$   $\ln$  override val size: Int get() = this @AbstractMutableMap.size\n\n  $// TODO:$  should we implement them this way? Currently it's unspecified in JVM $\ln$  override fun equals(other: Any?): Boolean { $\ln$  if (this === other) return true $\ln$  if (other !is Collection $\lt^*$ ) return false $\ln$  return AbstractList.orderedEquals(this, other)\n  $\ln$  override fun hashCode(): Int = AbstractList.orderedHashCode(this)\n  $\ln$   $\ln$  return values!!\n  $\ln$  override fun remove(key: K): V?  $\{\n\$  val iter = entries.iterator()\n while (iter.hasNext())  $\{\n\}$  var entry = iter.next()\n val  $k = entry \le y \le 0$  if  $(key == k) \le n$  val value = entry.value\n iter.remove()\n return value\n  $\ln$  }\n return null\n }\n\n}\n","/\*\n \* Copyright 2010-2016 JetBrains s.r.o.\n \*\n \* Licensed under the Apache License, Version 2.0 (the \"License\");\n \* you may not use this file except in compliance with the License. $\ln *$  You may obtain a copy of the License at $\ln * \ln *$ http://www.apache.org/licenses/LICENSE-2.0\n  $*\n$  Thess required by applicable law or agreed to in writing, software\n \* distributed under the License is distributed on an \"AS IS\" BASIS,\n \* WITHOUT WARRANTIES OR CONDITIONS OF ANY KIND, either express or implied.\n \* See the License for the specific language governing permissions and  $\ln *$  limitations under the License.  $\ln *$  /npackage kotlin.collections $\ln\ln$  \* Provides a skeletal implementation of the [MutableSet] interface.\n  $*\n$   $\cong \n$  @param E the type of elements contained in the set. The set is invariant on its element type.\n \*/\npublic abstract class AbstractMutableSet<E> protected constructor() : AbstractMutableCollection<E>(), MutableSet<E>{\m\n /\*\*\n \* Compares this set with another set instance with the unordered structural equality. $\ln$  \*\n \* @return true, if [other] instance is a [Set] of the same size, all elements of which are contained in this set. $\ln$  \*/ $\ln$  override fun equals(other: Any?): Boolean {\n if (other  $==$  this) return true\n if (other !is Set<\*>) return false\n return AbstractSet.setEquals(this, other)\n  $\ln$  $/*\$ \n<math>\uparrow</math> Returns the hash code value for this set.\n<math>\uparrow</math> \*\n<math>\uparrow</math> override fun hashCode(): Int = AbstractSet.unorderedHashCode(this)\n\n}","/\*\n \* Copyright 2010-2016 JetBrains s.r.o.\n \*\n \* Licensed under the Apache License, Version 2.0 (the  $\langle$ "License $\langle$ "); $\rangle$ n \* you may not use this file except in compliance with the License. $\ln *$  You may obtain a copy of the License at $\ln * \ln *$  http://www.apache.org/licenses/LICENSE-2.0 $\ln * \ln *$ Unless required by applicable law or agreed to in writing, software $\ln$  \* distributed under the License is distributed on an \"AS IS\" BASIS,\n \* WITHOUT WARRANTIES OR CONDITIONS OF ANY KIND, either express or implied.\n \* See the License for the specific language governing permissions and\n \* limitations under the License.\n \*/\n\npackage kotlin.collections\n\n/\*\*\n \* Provides a [MutableList] implementation, which uses a resizable array as its backing storage. $\ln * \ln *$  This implementation doesn't provide a way to manage capacity, as backing JS array is resizeable itself.\n \* There is no speed advantage to pre-allocating array sizes in JavaScript, so this implementation does not include any of the $\ln *$  capacity and  $\gamma$  conventant concepts. $\ln *$  npublic open class ArrayList<E> internal constructor(private var array: Array<Any?>) : AbstractMutableList<E>(), RandomAccess  $\ln \frac{\ast n}{n}$  \* Creates an empty [ArrayList]. $\ln \frac{\ast \omega}{n}$  capacity initial capacity (ignored)\n \*/\n public constructor(@Suppress(\"UNUSED\_PARAMETER\") capacity: Int = 0) : this(emptyArray()) {  $\ln$  $/*\$ \n \* Creates an [ArrayList] filled from the [elements] collection.\n \*/\n public constructor(elements:

Collection<E>) : this (elements.toTypedArray<Any?>())  $\{\n\ln / **$  Does nothing in this ArrayList implementation. \*/\n public fun trimToSize() { $\n \$  /\*\* Does nothing in this ArrayList implementation. \*/\n public fun ensureCapacity(@Suppress(\"UNUSED\_PARAMETER\") minCapacity: Int) {}\n\n override val size: Int get() = array.size\n override fun get(index: Int):  $E = \text{array}[\text{rangeCheck}(\text{index})]$  as  $E\setminus n$  override fun set(index: Int, element: E): E  $\ln$  rangeCheck(index)\n return array[index].apply { array[index] = element } as E\n  $\ln \n\alpha$  override fun add(element: E): Boolean  $\ln$  array.asDynamic().push(element)\n modCount++\n return true\n  $\ln \$  override fun add(index: Int, element: E): Unit  $\ln$  $array. asDyanmic(). splice (insertionRangeCheck (index), 0, element)\n   
\n modCount++\n \n\n override fun$ addAll(elements: Collection  $\le$  >: Boolean {\n if (elements.isEmpty()) return false\n\n array += elements.toTypedArray<Any?>()\n modCount++\n return true\n  $\ln \$  override fun addAll(index: Int, elements: Collection $\langle E \rangle$ : Boolean  $\{\n\text{insertionRangeCheck}(\text{index})\n\}\n\$  if (index == size) return  $addAll(elements)|n$  if (elements.isEmpty()) return false $\ln$  when (index)  $\{\ln$  size -> return addAll(elements)\n 0 -> array = elements.toTypedArray<Any?>() + array\n else -> array = array.copyOfRange(0, index).asDynamic().concat(elements.toTypedArray<Any?>(), array.copyOfRange(index,  $size$ )\n  $\ln \mod$ Count++\n return true\n  $\ln \mod$  override fun removeAt(index: Int): E {\n rangeCheck(index)\n modCount++\n return if (index == lastIndex)\n array.asDynamic().pop()\n else\n array.asDynamic().splice(index, 1)[0]\n }\n\n override fun remove(element: E): Boolean {\n for (index in array.indices)  ${\n \in$  if (array[index] == element)  ${\n \in$  array.asDynamic().splice(index, 1)\n modCount++ $\n$  return true $\n$  }\n }\n return false $\n$  }\n override fun removeRange(fromIndex: Int, toIndex: Int) {\n modCount++\n array.asDynamic().splice(fromIndex, toIndex - fromIndex)\n  $\ln\alpha$  override fun clear()  $\ln$  array = emptyArray()\n modCount++\n  $\ln\ln\alpha$ override fun indexOf(element: E): Int = array.indexOf(element) $\ln$  override fun lastIndexOf(element: E): Int = array.lastIndexOf(element)\n\n override fun toString() = arrayToString(array)\n override fun toArray(): Array<Any?> = js(\"[]\").slice.call(array)\n\n\n private fun rangeCheck(index: Int) = index.apply {\n AbstractList.checkElementIndex(index, size)\n  $\ln$  private fun insertionRangeCheck(index: Int) = index.apply  ${\n\mu A bstractList. checkPositionIndex(index, size)\n\}^n {\n\mu * Copyright 2010-2016 Jet Brains s.r.o.\n\mu *\n\}^n$ Licensed under the Apache License, Version 2.0 (the \"License\");\n \* you may not use this file except in compliance with the License. $\ln *$  You may obtain a copy of the License at $\ln * \ln *$ http://www.apache.org/licenses/LICENSE-2.0\n  $*\nabla$  \* Unless required by applicable law or agreed to in writing, software\n \* distributed under the License is distributed on an \"AS IS\" BASIS,\n \* WITHOUT WARRANTIES OR CONDITIONS OF ANY KIND, either express or implied.\n \* See the License for the specific language governing permissions and\n \* limitations under the License.\n \*/\n\npackage kotlin.collections\n\ninternal interface EqualityComparator  ${\n \chi_n \nearrow^* \in \mathbb{R}^n \to \mathbb{R}}$  Subclasses must override to return a value indicating  $\mathbb{R}^n \rightarrow^* \mathbb{R}^n$  whether or not two keys or values are equal. $\n\ln \frac{*}{\ln}$  abstract fun equals(value1: Any?, value2: Any?): Boolean $\ln \frac{**}{n}$  \* Subclasses must override to return the hash code of a given key. $n */\n$  abstract fun getHashCode(value: Any?): Int $\ln\ln\ln$  object HashCode : EqualityComparator  $\ln$  override fun equals(value1: Any?, value2: Any?): Boolean = value1 == value2\n\n override fun getHashCode(value: Any?): Int = value?.hashCode() ?: 0\n  $\ln$ ","/\*\n \* Copyright 2010-2016 JetBrains s.r.o.\n \*\n \* Licensed under the Apache License, Version 2.0 (the \"License\");\n \* you may not use this file except in compliance with the License.\n \* You may obtain a copy of the License at\n \*\n \* http://www.apache.org/licenses/LICENSE-2.0\n \*\n \* Unless required by applicable law or agreed to in writing, software $\ln *$  distributed under the License is distributed on an  $\Upsilon$ AS IS $\Upsilon$  BASIS, $\ln *$ WITHOUT WARRANTIES OR CONDITIONS OF ANY KIND, either express or implied.\n \* See the License for the specific language governing permissions and\n  $*$  limitations under the License.\n  $*\ln^*$ \n  $*$  Based on GWT AbstractHashMap\n \* Copyright 2008 Google Inc.\n \*/\n\npackage kotlin.collections\n\nimport kotlin.collections.Map.Entry\nimport kotlin.collections.MutableMap.MutableEntry\n\n/\*\*\n \* Hash table based implementation of the [MutableMap] interface. $\ln \pi$  This implementation makes no guarantees regarding the order of enumeration of [keys], [values] and [entries] collections.\n \*/\npublic open class HashMap<K, V> : AbstractMutableMap<K, V> {\n\n private inner class EntrySet : AbstractMutableSet<MutableEntry<K, V>>()

 ${\n\mu$  override fun add(element: MutableEntry<K, V>): Boolean = throw

UnsupportedOperationException( $\lceil A \rceil$  and supported on entries $\lceil A \rceil$  override fun clear()  $\lceil A \rceil$ this @HashMap.clear()\n  $\{\n\}$ \n\n override operator fun contains(element: MutableEntry<K, V>): Boolean = containsEntry(element)\n\n override operator fun iterator(): MutableIterator<MutableEntry<K, V>>= internalMap.iterator()\n\n override fun remove(element: MutableEntry<K, V>): Boolean {\n if (contains(element))  ${\n \mu \n}$  this @HashMap.remove(element.key)\n return true\n }\n return false\n  $\ln$  override val size: Int get() = this @HashMap.size\n  $\ln\ln$  /\*\*\n \* Internal implementation of the map: either string-based or hashcode-based. $\ln$  \*/ $\ln$  private val internalMap: InternalMap<K,  $V \rightarrow \n\rangle$ n $\parallel$  private val equality: EqualityComparator $\parallel \n\rangle$  internal constructor(internalMap: InternalMap<K, V>) : super() {\n this.internalMap = internalMap\n this.equality = internalMap.equality\n  $\ln\ n$  /\*\*\n \* Constructs an empty [HashMap] instance.\n \*/\n constructor() : this(InternalHashCodeMap(EqualityComparator.HashCode))\n\n /\*\*\n \* Constructs an empty [HashMap] instance. $\ln$  \*  $\in$   $\mathbb{Q}$   $\cap$  \*  $\in$   $\mathbb{Q}$   $\cap$   $\in$   $\mathbb{Q}$   $\cap$   $\in$   $\mathbb{Q}$   $\cap$   $\in$   $\mathbb{Q}$   $\cap$   $\in$   $\mathbb{Q}$   $\cap$   $\in$   $\mathbb{Q}$   $\cap$   $\in$   $\mathbb{Q}$   $\cap$   $\in$   $\mathbb{Q}$   $\cap$   $\in$   $\mathbb{Q}$   $\cap$   $\in$   $\mathbb{Q}$ factor (ignored)\n \*\n \* @throws IllegalArgumentException if the initial capacity or load factor are negative\n \*/\n constructor(initialCapacity: Int, loadFactor: Float = 0f) : this() {\n // This implementation of HashMap has no need of load factors or capacities.\n require(initialCapacity  $> = 0$ ) { \"Negative initial capacity\" }\n require(loadFactor >= 0) {  $\N$ on-positive load factor $\n$  }\n  $\an \in \mathbb{R}$  \* Constructs an instance of [HashMap] filled with the contents of the specified [original] map.\n  $*\wedge$  constructor(original: Map<out K, V>) : this() {\n this.putAll(original)\n  $\ln$  override fun clear()  $\ln$  internalMap.clear()\n// structureChanged(this)\n  $\ln \n\ln$  override fun containsKey(key: K): Boolean = internalMap.contains(key)\n\n override fun containsValue(value: V): Boolean = internalMap.any { equality.equals(it.value, value)  $\ln n$  private var entries: MutableSet<MutableMap.MutableEntry<K,  $V>>?$  = null\n override val entries: MutableSet<MutableMap.MutableEntry<K,  $V \gg get() \$  if (\_entries == null)  $\n$  \_entries = createEntrySet()\n  $\ln$  return entries!!\n  $\ln$  protected open fun createEntrySet(): MutableSet<MutableMap.MutableEntry<K,  $V \gg$  = EntrySet()\n\n override operator fun get(key: K): V? = internalMap.get(key)\n\n override fun put(key: K, value: V): V? = internalMap.put(key, value)\n\n override fun remove(key: K): V? = internalMap.remove(key)\n\n override val size: Int get() = internalMap.size\n\n\n\n/\*\*\n \* Constructs the specialized implementation of [HashMap] with [String] keys, which stores the keys as properties of\n \* JS object without hashing them.\n \*/\npublic fun <V> stringMapOf(vararg pairs: Pair<String, V>): HashMap<String, V> {\n return HashMap<String, V>(InternalStringMap(EqualityComparator.HashCode)).apply { putAll(pairs) }\n}","/\*\n \* Copyright 2010-2016 JetBrains s.r.o.\n \*\n \* Licensed under the Apache License, Version 2.0 (the \"License\");\n \* you may not use this file except in compliance with the License.\n \* You may obtain a copy of the License at\n \*\n \* http://www.apache.org/licenses/LICENSE-2.0\n \*\n \* Unless required by applicable law or agreed to in writing, software\n \* distributed under the License is distributed on an \"AS IS\" BASIS,\n \* WITHOUT WARRANTIES OR CONDITIONS OF ANY KIND, either express or implied.\n \* See the License for the specific language governing permissions and $\ln *$  limitations under the License. $\ln */\ln *$  Based on GWT HashSet\n \* Copyright 2008 Google Inc.\n \*/\n\npackage kotlin.collections\n\n/\*\*\n \* The implementation of the [MutableSet] interface, backed by a [HashMap] instance. $\ln \frac{*}{\rho}$  public open class HashSet<E>: AbstractMutableSet<E>  ${\n\rho \colon \mathbb{R}^n$ : HashMap<E, Any> ${\n\rho \colon \mathbb{R}^n \to \mathbb{R}^n$  \* Constructs a new empty [HashSet].\n \*/\n constructor() {\n map = HashMap<E, Any>()\n }\n\n /\*\*\n \* Constructs a new [HashSet] filled with the elements of the specified collection.\n  $*\wedge$  constructor(elements: Collection<E>) {\n map = HashMap<E, Any>(elements.size)\n addAll(elements)\n  $\ln \frac{\ast \pi}{\pi}$  \* Constructs a new empty  $[HashSet] \nightharpoonup \nightharpoonup n \quad * \textcircled{e}$  param initialCapacity the initial capacity (ignored) $\mid n \mid * \textcircled{e}$  param loadFactor the load factor (ignored)\n  $*\$ \n  $* \mathcal{Q}$  throws IllegalArgumentException if the initial capacity or load factor are negative\n \*/\n constructor(initialCapacity: Int, loadFactor: Float = 0.0f) {\n map = HashMap<E, Any>(initialCapacity, loadFactor)\n  $\ln \frac{**}{n}$  \* Protected constructor to specify the underlying map. This is used by\n LinkedHashSet. $\ln \pi$  \* @param map underlying map to use. $\ln$  \*/\n internal constructor(map: HashMap<E, Any>)  $\ln$  this.map = map\n }\n\n override fun add(element: E): Boolean {\n val old =

map.put(element, this)\n return old == null\n }\n\n override fun clear() {\n map.clear()\n }\n\n// public override fun clone(): Any  ${\n\mu}/{\n\tau}$  return HashSet<E>(this)\n//  $\{\n\}$ \n\n override operator fun contains(element: E): Boolean = map.containsKey(element)\n\n override fun isEmpty(): Boolean = map.isEmpty()\n\n override fun iterator(): MutableIterator<E> = map.keys.iterator()\n\n override fun remove(element: E): Boolean = map.remove(element) != null $\nparallel$ n $\rangle$ n override val size: Int get() = map.size $\langle n|\mathbf{n}\rangle\langle m|\mathbf{n'}^*$  \* Creates a new instance of the specialized implementation of [HashSet] with the specified [String] elements,\n \* which elements the keys as properties of JS object without hashing them.\n \*/\npublic fun stringSetOf(vararg elements: String): HashSet<String> {\n return HashSet(stringMapOf<Any>()).apply { addAll(elements)  $\n\| \n\|''$ ,"/\*\n \* Copyright 2010-2016 JetBrains s.r.o.\n \*\n \* Licensed under the Apache License, Version 2.0 (the \"License\");\n \* you may not use this file except in compliance with the License.\n \* You may obtain a copy of the License at\n \*\n \* http://www.apache.org/licenses/LICENSE-2.0\n \*\n \* Unless required by applicable law or agreed to in writing, software\n \* distributed under the License is distributed on an \"AS IS\" BASIS,\n \* WITHOUT WARRANTIES OR CONDITIONS OF ANY KIND, either express or implied.\n \* See the License for the specific language governing permissions and $\ln *$  limitations under the License. $\ln * \ln^*$  Rased on GWT InternalHashCodeMap\n \* Copyright 2008 Google Inc.\n \*/\n\npackage kotlin.collections\n\nimport kotlin.collections.MutableMap.MutableEntry\nimport kotlin.collections.AbstractMutableMap.SimpleEntry\n\n/\*\*\n \* A simple wrapper around JavaScriptObject to provide [java.util.Map]-like semantics for any\n \* key type.\n \*\n  $*\n$  Implementation notes: $\ln * \ln * \ln * A$  key's hashCode is the index in backingMap which should contain that key. Since several keys may\n \* have the same hash, each value in hashCodeMap is actually an array containing all entries whose $\ln *$  keys share the same hash. $\ln *$ \ninternal class InternalHashCodeMap<K, V>(override val equality: EqualityComparator) : InternalMap<K,  $V > \{\n\}\n$  private var backingMap: dynamic = createJsMap()\n override var size: Int = 0\n private set\n\n override fun put(key: K, value: V): V? {\n val hashCode = equality.getHashCode(key)\n val chainOrEntry = getChainOrEntryOrNull(hashCode)\n if (chainOrEntry  $=$  null)  $\{\n\$  // This is a new chain, put it to the map. $\ln$  backingMap[hashCode] = SimpleEntry(key, value)\n  $\{\n\}$  else  ${\n\}$  if (chainOrEntry !is Array $\lt^*$ )  ${\n\}$  /It is an entry\n val entry: SimpleEntry<K,  $V$  > = chainOrEntry\n if (equality.equals(entry.key, key)) {\n return entry.setValue(value)\n  $\lambda$ \n else {\n backingMap[hashCode] = arrayOf(entry, SimpleEntry(key, value))\n size++\n return null\n }\n }\n else {\n // Chain already exists, perhaps key also exists. $\ln$  val chain: Array<MutableEntry<K, V> = chainOrEntry\n val entry = chain.findEntryInChain(key)\n if (entry != null) {\n return entry.setValue(value)\n }\n chain.asDynamic().push(SimpleEntry(key, value))\n }\n  $\ln$  size++\n// structureChanged(host)\n return null\n }\n\n override fun remove(key: K): V? {\n val hashCode = equality.getHashCode(key)\n val chainOrEntry = getChainOrEntryOrNull(hashCode) ?: return null\n if (chainOrEntry !is Array <\* > > {\n val entry: MutableEntry <K, V > = chainOrEntry\n if  $(\text{equality.equals}(\text{entry} \, \text{key}) \, {\n \}$  deleteProperty(backingMap, hashCode)\n size--\n return entry.value\n  $\ln$  else {\n return null\n }\n }\n else {\n val chain: Array<MutableEntry<K,  $V \gg$  = chainOrEntry\n for (index in chain.indices) {\n val entry = chain[index]\n if (equality.equals(key, entry.key)) {\n if (chain.size == 1) {\n chain.asDynamic().length =  $0 \ln$  // remove the whole array\n

deleteProperty(backingMap, hashCode)\n  ${}$  } else {\n // splice out the entry we're removing\n chain.asDynamic().splice(index, 1)\n }\n size--\n// structureChanged(host)\n return entry.value\n }\n }\n }\n return null\n }\n\n override fun clear()  ${\n \mu \n}$  backingMap = createJsMap()\n size = 0\n }\n\n override fun contains(key: K): Boolean = getEntry(key) != null $\ln$  override fun get(key: K): V? = getEntry(key)?.value $\ln$ n private fun getEntry(key: K): MutableEntry<K,  $V > ?$  {\n val chainOrEntry = getChainOrEntryOrNull(equality.getHashCode(key)) ?: return null\n if (chainOrEntry !is Array<\*>) {\n val entry: MutableEntry $\langle K, V \rangle$  = chainOrEntry\n if (equality.equals(entry.key, key)) {\n return

entry\n }\n else {\n return null\n }\n }\n else {\n val chain:

Array<MutableEntry<K,  $V \gg = chainOrEntry\n$  return chain.findEntryInChain(key)\n  $\ln |\n\ln$ private fun Array<MutableEntry<K, V>>.findEntryInChain(key: K): MutableEntry<K, V>? =\n firstOrNull { entry -> equality.equals(entry.key, key)  $\n\rightharpoonup$  override fun iterator(): MutableIterator<MutableEntry<K, V>>  ${\n\rightharpoonup}$ return object : MutableIterator<MutableEntry<K, V>> {\n var state = -1 // -1 not ready, 0 - ready, 1 done $\ln\ln$  val keys: Array<Int> = js(\"Object\").keys(backingMap) $\ln$  var keyIndex = -1 $\ln\ln$  var chainOrEntry: dynamic = null\n var isChain = false\n var itemIndex = -1\n var lastEntry: MutableEntry<K,  $V > ? = null \n\in \mathbb{R}$  private fun computeNext(): Int  $\{\n\in \mathbb{R} : |f| \leq \in \mathbb{R} \}$  if (chainOrEntry != null && isChain)  ${\n \mu \}$  val chainSize: Int = chainOrEntry.unsafeCast<Array<MutableEntry<K, V>>>().size\n if (++itemIndex < chainSize)\n return 0\n  $\{\n\|\n\|$  if (++keyIndex < keys.size) {\n chainOrEntry = backingMap[keys[keyIndex]]\n isChain = chainOrEntry is Array<\*>\n itemIndex =  $0\ln$  return  $0\ln$   $\ln$  else  ${\n \text{chainOrEntry = null}\n \}$ return 1\n  $\|\n\|$  }\n  $\|\n\|$  override fun hasNext(): Boolean {\n if (state == -1)\n state = computeNext()\n return state == 0\n  $\ln \ln$  override fun next(): MutableEntry<K,  $V > \{\n\}$  if (!hasNext()) throw NoSuchElementException()\n val lastEntry = if (isChain) {\n chainOrEntry.unsafeCast<Array<MutableEntry<K, V>>>()[itemIndex]\n }\n else  ${\n}$  chainOrEntry.unsafeCast<MutableEntry<K, V>>()\n  ${\n}$  this.lastEntry = lastEntry\n state = -1\n return lastEntry\n }\n\n override fun remove() {\n checkNotNull(lastEntry)\n this@InternalHashCodeMap.remove(lastEntry!!.key)\n lastEntry = null $\ln$  // the chain being iterated just got modified by InternalHashCodeMap.remove $\ln$  itemIndex- $-\n\$  }\n }\n private fun getChainOrEntryOrNull(hashCode: Int): dynamic {\n val chainOrEntry = backingMap[hashCode]\n return if (chainOrEntry === undefined) null else chainOrEntry\n }\n\n}\n","/\*\n \* Copyright 2010-2016 JetBrains s.r.o.\n \*\n \* Licensed under the Apache License, Version 2.0 (the \"License\");\n \* you may not use this file except in compliance with the License.\n \* You may obtain a copy of the License at\n \*\n \* http://www.apache.org/licenses/LICENSE-2.0\n \*\n \* Unless required by applicable law or agreed to in writing, software $\ln *$  distributed under the License is distributed on an  $\parallel$ AS IS $\parallel$ <sup>\*</sup> BASIS, $\ln *$ WITHOUT WARRANTIES OR CONDITIONS OF ANY KIND, either express or implied.\n \* See the License for the specific language governing permissions and  $\ln *$  limitations under the License. $\ln */\n$ n $\ln$ kotlin.collections\n\n/\*\*\n \* The common interface of [InternalStringMap] and [InternalHashCodeMap].\n \*/\ninternal interface InternalMap<K, V> : MutableIterable<MutableMap.MutableEntry<K, V>> {\n val equality: EqualityComparator $\langle n \rangle$  val size: Int $\langle n \rangle$  operator fun contains(key: K): Boolean $\langle n \rangle$  operator fun get(key: K): V?\n\n fun put(key: K, value: V): V?\n fun remove(key: K): V?\n fun clear(): Unit\n\n fun createJsMap(): dynamic  $\{\n\$  val result = js(\"Object.create(null)\")\n // force to switch object representation to dictionary mode\n result[\"foo\"] = 1;\n deleteProperty(result, \"foo\")\n return result\n  $\ln$ ","/\*\n \* Copyright 2010-2016 JetBrains s.r.o.\n \*\n \* Licensed under the Apache License, Version 2.0 (the \"License\");\n \* you may not use this file except in compliance with the License. $\ln *$  You may obtain a copy of the License at $\ln * \ln *$ http://www.apache.org/licenses/LICENSE-2.0\n \*\n \* Unless required by applicable law or agreed to in writing, software\n \* distributed under the License is distributed on an \"AS IS\" BASIS,\n \* WITHOUT WARRANTIES OR CONDITIONS OF ANY KIND, either express or implied.\n \* See the License for the specific language governing permissions and\n \* limitations under the License.\n \*/\n/\*\n \* Based on GWT InternalStringMap\n \* Copyright 2008 Google Inc.\n \*/\npackage kotlin.collections\n\nimport kotlin.collections.MutableMap.MutableEntry\n\n/\*\*\n \* A simple wrapper around JavaScript Map for key type is string.\n  $*\nabla$  \* Though this map is instantiated only with K=String, the K type is not fixed to String statically.\n  $*$ because we want to have it erased to Any? in order not to generate type-safe override bridges for $\ln *$  [get], [contains], [remove] etc, if they ever are generated.\n \*/\ninternal class InternalStringMap<K, V>(override val equality: EqualityComparator) : InternalMap<K,  $V > \{\n\ln \n\}$  private var backingMap: dynamic = createJsMap()\n override var size: Int = 0\n private set\n\n//  $/*\$ \n<math>\land</math> mod count to track 'value' replacements in map to ensure that the 'value' that we have in the $\ln/$  \* iterator entry is guaranteed to be still correct. $\ln/$  \* This is to optimize for the common scenario where the values are not modified during $\vert n / \vert$  \* iterations where the entries are

never stale. $\vert n / \vert \ast \vert n / \vert$  private var valueMod: Int = 0\n\n override operator fun contains(key: K): Boolean {\n if (key !is String) return false\n return backingMap[key] !== undefined\n  $\ln \max$  override operator fun get(key: K): V? {\n if (key !is String) return null\n val value = backingMap[key]\n return if (value !== undefined) value.unsafeCast<V>() else null\n  $\ln\ln$  override fun put(key: K, value: V): V? {\n require(key is String)\n val oldValue = backingMap[key]\n backingMap[key] = value\n\n if (oldValue === undefined) {\n size++\n// structureChanged(host)\n return null\n }\n else {\n// valueMod++ $\text{in}$  return oldValue.unsafeCast<V>()\n  $\ln$   $\ln$  override fun remove(key: K): V? {\n if (key !is String) return null\n val value = backingMap[key]\n if (value !== undefined) {\n deleteProperty(backingMap, key)\n size--\n// structureChanged(host)\n return value.unsafeCast<V>()\n }\n else {\n// valueMod++\n return null\n }\n }\n\n\n override fun clear() {\n backingMap = createJsMap()\n size = 0\n }\n\n\n override fun iterator(): MutableIterator<MutableEntry<K, V>> {\n return object : MutableIterator<MutableEntry<K, V>> {\n private val keys: Array<String> = js(\"Object\").keys(backingMap)\n private val iterator = keys.iterator()\n private var lastKey: String? = null\n\n override fun hasNext(): Boolean = iterator.hasNext()\n\n override fun next(): MutableEntry<K,  $V > {\n \times d \ key = iterator.next(\n}$  lastKey = key\n @Suppress(\"UNCHECKED\_CAST\")\n return newMapEntry(key as K)\n }\n\n override fun remove()  ${\n \in \mathbb{Q} \in \mathbb{Q}}$  Suppress(\"UNCHECKED\_CAST\")\n this @InternalStringMap.remove(checkNotNull(lastKey) as K)\n  $\ln |\n\ln |\n\ln$  private fun newMapEntry(key: K): MutableEntry<K, V> = object : MutableEntry<K, V>  $\{\n\}$  override val key: K get() = key\n override val value: V get() = this @InternalStringMap[key].unsafeCast<V>()\n\n override fun setValue(newValue: V): V = this @InternalStringMap.put(key, newValue).unsafeCast<V>()\n\n override fun hashCode(): Int = AbstractMap.entryHashCode(this)\n override fun toString(): String =  $AbstractMap.entryToString(this)\n\rightharpoonup override fun equals(other: Any?): Boolean = AbstractMap.entryEquals(this, ...)$ other)\n  $\ln |\n\cdot|^* \mathfrak{n}^*$ \n \* Copyright 2010-2016 JetBrains s.r.o.\n \*\n \* Licensed under the Apache License, Version 2.0 (the \"License\");\n \* you may not use this file except in compliance with the License.\n \* You may obtain a copy of the License at\n \*\n \* http://www.apache.org/licenses/LICENSE-2.0\n \*\n \* Unless required by applicable law or agreed to in writing, software $\ln *$  distributed under the License is distributed on an  $\ln S$  IS $\ln *$ WITHOUT WARRANTIES OR CONDITIONS OF ANY KIND, either express or implied.\n \* See the License for the specific language governing permissions and\n  $*$  limitations under the License.\n  $*\ln^*$ \n  $*$  Based on GWT LinkedHashMap $\n\alpha * Copyright 2008 Google Inc.\n\n* $\eta$$ kotlin.collections.MutableMap.MutableEntry\n\n/\*\*\n \* Hash table based implementation of the [MutableMap] interface, which additionally preserves the insertion order\n \* of entries during the iteration.\n \*\n \* The insertion order is preserved by maintaining a doubly-linked list of all of its entries.\n \*/\npublic open class LinkedHashMap<K, V>: HashMap<K, V>, Map<K, V> {\n\n /\*\*\n \* The entry we use includes next/prev pointers for a doubly-linked circular\n \* list with a head node. This reduces the special cases we have to deal with  $\ln$  \* in the list operations.  $\ln \ln$  \* Note that we duplicate the key from the underlying hash map so we can find $\ln$  \* the eldest entry. The alternative would have been to modify HashMap so more $\ln$  \* of the code was directly usable here, but this would have added some\n \* overhead to HashMap, or to reimplement most of the HashMap code here with $n$  \* small modifications. Paying a small storage cost only if you use $\ln$ LinkedHashMap and minimizing code size seemed like a better tradeoff $\ln$  \*/\n private class ChainEntry<K,  $V>(key: K, value: V)$ : AbstractMutableMap.SimpleEntry $\langle K, V \rangle$ (key, value) {\n internal var next: ChainEntry<K,  $V>? = null\$ n internal var prev: ChainEntry<K,  $V>? = null\$ n private inner class EntrySet : AbstractMutableSet<MutableEntry<K, V>>() {\n\n private inner class EntryIterator : MutableIterator<MutableEntry<K,  $V \gg \{\n \text{m} \times \mathbb{R} \}$  The last entry that was returned from this iterator.\n private var last: ChainEntry  $\langle K, V \rangle^2$  = null $\ln \ln \frac{V}{I}$  The next entry to return from this iterator. $\ln$  private var next: ChainEntry<K,  $V > ? = null \n\in \{ \n \text{ } \text{ } x \text{ } = head \n\}/$ recordLastKnownStructure(map, this)\n  $\ln$  override fun hasNext(): Boolean {\n return next  $!=\text{null}\cdot\$   $\ln\ln$  override fun next(): MutableEntry<K, V>  $\ln$ 

checkStructuralChange(map, this)\n if (!hasNext()) throw NoSuchElementException()\n\n val current = next!!\n last = current\n next = current.next.takeIf { it !== head }\n return current\n  $\|\n\|$  override fun remove() {\n check(last != null)\n// checkStructuralChange(map, this)\n\n last!!.remove()\n map.remove(last!!.key)\n// recordLastKnownStructure(map, this)\n last = null\n  $\rangle \n\$  \n\n override fun add(element: MutableEntry<K, V>): Boolean = throw UnsupportedOperationException( $\lceil$ Add is not supported on entries $\lceil \cdot \rceil$ ) \n override fun clear()  ${\n \times \mathbb{C} }_n$  this @LinkedHashMap.clear()\n  ${\n \times \mathbb{C} }$  override operator fun contains(element: MutableEntry<K, V>): Boolean = containsEntry(element)\n\n override operator fun iterator(): MutableIterator<MutableEntry<K,  $V \gg 0$  = EntryIterator()\n\n override fun remove(element: MutableEntry<K, V>): Boolean  ${\nightharpoonup$  if (contains(element))  ${\nightharpoonup}$  this @LinkedHashMap.remove(element.key)\n return true\n  $\ln$  return false\n  $\ln$  override val size: Int get() = this@LinkedHashMap.size\n  $\ln\ln\max$  /\*\n \* The head of the insert order chain, which is a doubly-linked circular\n \* list.\n \*\n \* The most recently inserted node is at the end of the chain, ie.\n \* chain.prev.\n \*/\n private var head: ChainEntry<K, V>?  $=$  null $|\eta|$  /\*\* $\eta$  \* Add this node to the end of the chain. $\eta$  \*/ $\eta$  private fun ChainEntry<K, V>.addToEnd()  ${\n\mu \quad \text{(n m)} \quad \text{(n m n)}}$  if  ${\n\mu \quad \text{(n m n)}}$  val \_head = head\n if  $(\text{head} == \text{null}) \$  head  $= \text{this} \cap$  next  $= \text{this} \cap$  prev  $= \text{this} \cap$  else  $\{\n \cap \text{train} \}$ valid.\n val \_tail = checkNotNull(\_head.prev)\n // Update me.\n prev = \_tail\n next = head\n // Update my new siblings: current head and old tail\n head.prev = this\n tail.next = this\n  $\|\cdot\|$ \n\n /\*\*\n \* Remove this node from the chain it is a part of.\n \*/\n private fun ChainEntry<K, V>.remove()  ${\n \in \n \in \n \in \mathbb{N} \in \mathbb{N} \}$  // if this is single element, remove head\n head = null\n  $\ln$  else {\n if (head === this) {\n // if this is first element, move head to  $next\backslash n$  head = next\n }\n next!!.prev = prev\n prev!!.next = next\n }\n next = null\n prev = null\n  $\ln \frac{*}{n}$  \* The hashmap that keeps track of our entries and the chain. Note that we\n \* duplicate the key here to eliminate changes to HashMap and minimize the\n \* code here, at the expense of additional space.\n \*/\n private val map: HashMap<K, ChainEntry<K, V>>\n\n /\*\*\n \* Constructs an empty  $[LinkedHashMap] instance.\n\quad * \land n \quad constructor() : super() {\n \quad map = HashMap < K, ChainEntry < K, V >() \land n \quad for each map.}$  $\ln\$ internal constructor(backingMap: HashMap<K, Any>) : super() {\n  $\circledR$ Suppress(\"UNCHECKED\_CAST\") // expected to work due to erasure\n map = backingMap as HashMap<K, ChainEntry<K, V>>\n  $\mathbb{R}^*$ \n \* Constructs an empty [LinkedHashMap] instance.\n \*\n \* @param initialCapacity the initial capacity (ignored)\n \* @param loadFactor the load factor (ignored)\n \*\n \* @throws IllegalArgumentException if the initial capacity or load factor are negative\n \*/\n constructor(initialCapacity: Int, loadFactor: Float = 0f) : super(initialCapacity, loadFactor) { $\ln$  map = HashMap<K, ChainEntry<K, V>>()\n  $\ln \ x^* \in$  Constructs an instance of [LinkedHashMap] filled with the contents of the specified [original] map.\n  $*\langle n \rangle$  constructor(original: Map<out K, V>) {\n map = HashMap<K, ChainEntry<K, V>>()\n this.putAll(original)\n  $\ln \$  override fun clear()  $\ln$ map.clear()\n head = null\n  $\ln\ln/$  override fun clone(): Any  $\ln/$  return LinkedHashMap(this)\n// }\n\n override fun containsKey(key: K): Boolean = map.containsKey(key)\n\n override fun containsValue(value: V): Boolean  $\{\n\$  var node: ChainEntry X, V > = head ?: return false $\n\$  do  $\{\n\$  if (node.value == value)  ${\n \mu \quad \tau \in \mathbb{R} \setminus \mathbb{R} \quad \text{node} = \text{node} \quad \text{while} \quad (\text{node } != = \text{head})\$  return false\n  $\ln\ln\alpha$  override fun createEntrySet(): MutableSet<MutableMap.MutableEntry<K, V> = EntrySet()\n\n override operator fun get(key: K):  $V$ ? = map.get(key)?.value\n\n override fun put(key: K, value: V): V? {\n val old = map.get(key)\n if (old == null) {\n val newEntry = ChainEntry(key, value)\n map.put(key, newEntry)\n newEntry.addToEnd()\n return null\n  $\{\n\}$ \n else  $\{\n\}$  return old.setValue(value)\n }\n }\n override fun remove(key: K): V? {\n val entry = map.remove(key)\n if (entry != null)  ${\n }$  entry.remove()\n return entry.value\n  ${\n }$  return null\n  ${\n }$ \n\n override val size: Int get() = map.size\n\n}\n\n/\*\*\n \* Constructs the specialized implementation of [LinkedHashMap] with [String] keys, which stores the keys as properties of\n \* JS object without hashing them. $\ln$  \*/\npublic fun <V> linkedStringMapOf(vararg pairs: Pair<String, V>): LinkedHashMap<String, V> {\n return

LinkedHashMap<String, V>(stringMapOf<Any>()).apply { putAll(pairs) }\n}","/\*\n \* Copyright 2010-2016 JetBrains s.r.o.\n \*\n \* Licensed under the Apache License, Version 2.0 (the \"License\");\n \* you may not use this file except in compliance with the License. $\ln *$  You may obtain a copy of the License at $\ln *$ n \* http://www.apache.org/licenses/LICENSE-2.0\n \*\n \* Unless required by applicable law or agreed to in writing, software\n \* distributed under the License is distributed on an \"AS IS\" BASIS,\n \* WITHOUT WARRANTIES OR CONDITIONS OF ANY KIND, either express or implied.\n \* See the License for the specific language governing permissions and\n \* limitations under the License.\n \*/\n/\*\n \* Based on GWT LinkedHashSet\n \* Copyright 2008 Google Inc.\n \*/\n\npackage kotlin.collections\n\n/\*\*\n \* The implementation of the [MutableSet] interface, backed by a [LinkedHashMap] instance. $\ln \sqrt[*]{n}$  This implementation preserves the insertion order of elements during the iteration. $\ln \pi$ /\npublic open class LinkedHashSet<E> : HashSet<E>  $\ln \pi$  internal constructor(map: LinkedHashMap<E, Any>) : super(map)\n\n /\*\*\n \* Constructs a new empty [LinkedHashSet]. $\ln$  \*/\n constructor() : super(LinkedHashMap<E, Any>())\n\n /\*\*\n \* Constructs a new [LinkedHashSet] filled with the elements of the specified collection. $\ln \sqrt{\pi}$  constructor(elements: Collection  $\langle E \rangle$ : super(LinkedHashMap  $\langle E \rangle$  Any  $\rangle$  \n addAll(elements)\n \\n  $*$ \n \* Constructs a new empty [LinkedHashSet]. $\ln$  \*  $\mathbb{Q}$  =  $\mathbb{Q}$  maram initial Capacity the initial capacity (ignored) $\ln$  \* @param loadFactor the load factor (ignored)\n  $*\$ \n  $*\$  @throws IllegalArgumentException if the initial capacity or load factor are negative $\lambda$ <sup>\*</sup>/ $\lambda$  constructor(initialCapacity: Int, loadFactor: Float = 0.0f) :  $super(LinkedHashMap \leq, Any \in (initialCapacity, loadFactor) \in \mathbb{N}$  public override fun clone(): Any  $\{ \infty \}$ return LinkedHashSet(this)\n//  $\ln\ln\ln^*$ \n\n/\*\*\n \* Creates a new instance of the specialized implementation of [LinkedHashSet] with the specified [String] elements,\n \* which elements the keys as properties of JS object without hashing them. $\ln \pi / \n$  public fun linkedStringSetOf(vararg elements: String): LinkedHashSet<String> {\n return LinkedHashSet(linkedStringMapOf<Any>()).apply { addAll(elements) }\n}\n","/\*\n \* Copyright 2010-2014 JetBrains s.r.o.\n \*\n \* Licensed under the Apache License, Version 2.0 (the \"License\");\n \* you may not use this file except in compliance with the License. $\ln *$  You may obtain a copy of the License at  $\ln *$  h http://www.apache.org/licenses/LICENSE-2.0\n \*\n \* Unless required by applicable law or agreed to in writing, software\n \* distributed under the License is distributed on an \"AS IS\" BASIS,\n \* WITHOUT WARRANTIES OR CONDITIONS OF ANY KIND, either express or implied.\n \* See the License for the specific language governing permissions and\n \* limitations under the License.\n \*/\n\npackage kotlin\n\n\n@Deprecated(\"Use Synchronized annotation from kotlin.jvm package $\langle$ ", ReplaceWith $\langle$ "kotlin.jvm.Synchronized $\langle$ "), level = DeprecationLevel.WARNING)\npublic typealias Synchronized = kotlin.jvm.Synchronized\n@Deprecated(\"Use Volatile annotation from kotlin.jvm package\", ReplaceWith(\"kotlin.jvm.Volatile\"), level = DeprecationLevel.WARNING)\npublic typealias Volatile = kotlin.jvm.Volatile\n\n@kotlin.internal.InlineOnly\npublic inline fun <R>

synchronized(@Suppress(\"UNUSED\_PARAMETER\") lock: Any, block: () -> R): R = block()\n","/\*\n \* Copyright 2010-2016 JetBrains s.r.o.\n \*\n \* Licensed under the Apache License, Version 2.0 (the \"License\");\n \* you may not use this file except in compliance with the License.\n \* You may obtain a copy of the License at\n  $*\n$ http://www.apache.org/licenses/LICENSE-2.0\n  $*\n\cdot n *$  Unless required by applicable law or agreed to in writing, software\n \* distributed under the License is distributed on an \"AS IS\" BASIS,\n \* WITHOUT WARRANTIES OR CONDITIONS OF ANY KIND, either express or implied.\n \* See the License for the specific language governing permissions and $\ln *$  limitations under the License. $\ln */\n$ n $\alpha$ ckage kotlin.io $\ln \alpha$  the abstract class BaseOutput  $\ln$  open fun println()  $\ln$  print(\"\\n\")\n }\n\n open fun println(message: Any?)  $\ln$ print(message)\n println()\n }\n\n abstract fun print(message: Any?)\n\n open fun flush() {}\n\\n\n/\*\* JsName used to make the declaration available outside of module to test it

\*/\n@JsName(\"NodeJsOutput\")\nprivate class NodeJsOutput(val outputStream: dynamic) : BaseOutput() {\n override fun print(message: Any?) = outputStream.write(String(message))\n}\n\n/\*\* JsName used to make the declaration available outside of module to test it \*/\n@JsName(\"OutputToConsoleLog\")\nprivate class OutputToConsoleLog : BaseOutput()  $\n\alpha$  override fun print(message: Any?)  $\n\alpha$  console.log(message)\n  $\ln$  override fun println(message: Any?)  $\ln$  console.log(message) $\ln$   $\ln$  override fun println()  $\ln$ 

console.log(\"\")\n }\n\n/\*\* JsName used to make the declaration available outside of module to test it and use at try.kotl.in \*/\n@JsName(\"BufferedOutput\")\nprivate open class BufferedOutput : BaseOutput() {\n var buffer  $=\ \{\|\Psi\| \in \mathrm{supp}(n\}$  override fun print(message: Any?)  $\{\hbox{infp}(n\} = \frac{1}{\hbox{supp}(n\}$  override fun flush()  $\{\hbox{infp}(n\}$ 

buffer =  $\{\n\| \n\| \n\| \n\| \n\$   $\|\n\| \n\$ \*/\n@JsName(\"BufferedOutputToConsoleLog\")\nprivate class BufferedOutputToConsoleLog : BufferedOutput() {\n override fun print(message: Any?) {\n var s = String(message)\n val i = s.lastIndexOf('\\n')\n if (i  $>= 0$ )  ${\n }$  buffer  $+=$  s.substring(0, i)\n flush()\n s = s.substring(i + 1)\n }\n buffer += s\n  $\ln$  override fun flush() {\n console.log(buffer)\n buffer = \"\"\n  $\ln\ln$ \*\* JsName used to make the declaration available outside of module to test it and use at try.kotl.in \*/\n@JsName(\"output\")\nprivate var output = run  ${\nightharpoonup$  val isNode: Boolean = js( $\forall$ typeof process !== 'undefined' && process.versions && !!process.versions.node\")\n if (isNode) NodeJsOutput(js(\"process.stdout\")) else BufferedOutputToConsoleLog()\n}\n\n@kotlin.internal.InlineOnly\nprivate inline fun String(value: Any?): String =  $js(\Gamma\sqrt{\frac{\sigma}{n}})$ (value)\n\n<sup>/\*\*</sup> Prints a newline to the standard output stream. \*/\npublic fun println() {\n output.println()\n}\n\n/\*\* Prints the given message and newline to the standard output stream. \*/\npublic fun println(message: Any?)  $\n\in$  output.println(message)\n}\n\n/\*\* Prints the given message to the standard output stream. \*/\npublic fun print(message: Any?)  $\{\n\}$  output.print(message)\n}\n","/\*\n \* Copyright 2010-2016 JetBrains s.r.o.\n \*\n \* Licensed under the Apache License, Version 2.0 (the \"License\");\n \* you may not use this file except in compliance with the License. $\ln *$  You may obtain a copy of the License at $\ln *$   $\ln *$ http://www.apache.org/licenses/LICENSE-2.0\n  $*\nu$  \* Unless required by applicable law or agreed to in writing, software\n \* distributed under the License is distributed on an \"AS IS\" BASIS,\n \* WITHOUT WARRANTIES OR CONDITIONS OF ANY KIND, either express or implied.\n \* See the License for the specific language governing permissions and  $\ln *$  limitations under the License.  $\ln * \ln \nvert$  and  $\ln *$ kotlin.coroutines.experimental\nimport

kotlin.coroutines.experimental.intrinsics.\*\n\n@JsName(\"CoroutineImpl\")\ninternal abstract class CoroutineImpl(private val resultContinuation: Continuation<Any?>) : Continuation<Any?> {\n protected var state  $= 0\text{ in}$  protected var exceptionState  $= 0\text{ in}$  protected var result: Any?  $= \text{null}\text{ in}$  protected var exception: Throwable? = null\n protected var finallyPath: Array<Int>? = null\n\n public override val context: CoroutineContext = resultContinuation.context $\ln\ln$  val facade: Continuation<Any?> = context[ContinuationInterceptor]?.interceptContinuation(this) ?: this\n\n override fun resume(value: Any?) {\n result = value\n doResumeWrapper()\n  $\ln$  override fun resumeWithException(exception: Throwable) {\n state = exceptionState\n this.exception = exception\n doResumeWrapper()\n }\n\n protected fun doResumeWrapper() {\n processBareContinuationResume(resultContinuation) { doResume() }\n }\n\n protected abstract fun doResume(): Any?\n}\n\nprivate val UNDECIDED: Any? = Any()\nprivate val RESUMED: Any? = Any()\nprivate class Fail(val exception: Throwable)\n\n@PublishedApi\ninternal class SafeContinuation<in T>\ninternal constructor(\n private val delegate: Continuation  $\langle T \rangle$ ,\n initialResult: Any?\n) : Continuation  $\mathbb{T}$  {\n\n  $\mathbb{Q}$ PublishedApi\n internal constructor(delegate: Continuation  $\mathbb{T}$ ) : this(delegate, UNDECIDED)\n\n public override val context: CoroutineContext\n get() = delegate.context\n\n private var result: Any? = initialResult\n\n override fun resume(value: T) {\n when {\n result === UNDECIDED - $> {\nvert \ n}$  result = value\n  ${\nvert \ n}$  result === COROUTINE SUSPENDED -> {\n result = RESUMED $\n$  delegate.resume(value) $\n$  } $\n$  else -> {\n throw IllegalStateException(\"Already resumed\")\n  $\ln$  }\n }\n override fun resumeWithException(exception: Throwable) {\n when {\n result === UNDECIDED -> {\n result = Fail(exception)\n  $\rangle$ \n result === COROUTINE\_SUSPENDED -> {\n result = RESUMED\n delegate.resumeWithException(exception)\n  $\|\cdot\|$  else -> {\n throw IllegalStateException(\"Already resumed\")\n  $\ln$  }\n }\n\n @PublishedApi\n internal fun getResult(): Any?  ${\n \in \Gamma} = UNDECIDED) {\n \in \Gamma} = CONOUTINE$  SUSPENDED\n  ${\n \in \Gamma}$ val result = this.result\n return when  ${\n \times \ }$  result == RESUMED ->  ${\n \times \ }$ COROUTINE SUSPENDED // already called continuation, indicate SUSPENDED upstream $\ln$  } $\ln$ 

result is Fail  $\rightarrow$  {\n throw result.exception\n }\n else -> {\n result // either SUSPENDED or data\n  $\{\n\{n\}|\n\| \|\n\| \|\n\| \$ under the Apache License, Version 2.0 (the \"License\");\n \* you may not use this file except in compliance with the License. $\ln *$  You may obtain a copy of the License at $\ln * \ln *$  http://www.apache.org/licenses/LICENSE-2.0 $\ln * \ln *$ Unless required by applicable law or agreed to in writing, software $\ln$  \* distributed under the License is distributed on an \"AS IS\" BASIS,\n \* WITHOUT WARRANTIES OR CONDITIONS OF ANY KIND, either express or implied.\n \* See the License for the specific language governing permissions and\n \* limitations under the License.\n \*/\n\npackage kotlin.coroutines.experimental.intrinsics\n\nimport kotlin.coroutines.experimental.Continuation\n\n@SinceKotlin(\"1.1\")\n@Suppress(\"UNCHECKED\_CAST\")\n@ kotlin.internal.InlineOnly\npublic inline fun <T> (suspend () -> T).startCoroutineUninterceptedOrReturn(\n completion: Continuation<T>\n): Any? = this.asDynamic()(completion, false)\n\n@SinceKotlin(\"1.1\")\n@Suppress(\"UNCHECKED\_CAST\")\n@kotlin.internal.InlineOnly\npublic inline fun <R, T > (suspend R.() - > T).startCoroutineUninterceptedOrReturn(\n receiver: R,\n completion: Continuation<T>\n): Any? = this.asDynamic()(receiver, completion, false)\n\n@SinceKotlin(\"1.1\")\npublic fun  $\langle R, T \rangle$  (suspend R.() -> T).createCoroutineUnchecked(\n receiver: R,\n completion: Continuation $\langle T \rangle$ \n): Continuation<Unit> = this.asDynamic()(receiver, completion, true).facade\n\n@SinceKotlin(\"1.1\")\npublic fun  $\langle T \rangle$  (suspend () -> T).createCoroutineUnchecked(\n completion: Continuation $\langle T \rangle$ \n): Continuation $\langle$ Unit $\rangle$  = this.asDynamic()(completion, true).facade\n","package kotlin.js\n\n/\*\*\n \* Exposes the [Date API](https://developer.mozilla.org/en-US/docs/Web/JavaScript/Reference/Global\_Objects/Date) to Kotlin.\n \*/\npublic external class Date() {\n public constructor(milliseconds: Number)\n\n public constructor(dateString: String)\n\n public constructor(year: Int, month: Int)\n\n public constructor(year: Int, month: Int, day: Int)\n\n public constructor(year: Int, month: Int, day: Int, hour: Int)\n\n public constructor(year: Int, month: Int, day: Int, hour: Int, minute: Int)\n\n public constructor(year: Int, month: Int, day: Int, hour: Int, minute: Int, second: Int)\n\n public constructor(year: Int, month: Int, day: Int, hour: Int, minute: Int, second: Int, millisecond: Number)\n\n public fun getDate(): Int $\ln \min$  public fun getDay(): Int $\ln \min$  public fun getFullYear(): Int $\ln \ln$  public fun  $getHouse()$ : Int\n\n public fun getMilliseconds(): Int\n\n public fun getMinutes(): Int\n\n public fun  $getMonth()$ : Int $\ln\$ n public fun getSeconds(): Int $\ln\$ n public fun getTime(): Double $\ln\$ n public fun getTimezoneOffset(): Int\n\n public fun getUTCDate(): Int\n\n public fun getUTCDay(): Int\n\n public fun getUTCFullYear(): Int\n\n public fun getUTCHours(): Int\n\n public fun getUTCMilliseconds(): Int\n\n public fun getUTCMinutes(): Int $\ln$ n public fun getUTCMonth(): Int $\ln$ n public fun getUTCSeconds(): Int $\ln$ n public fun toDateString(): String\n\n public fun toISOString(): String\n\n public fun toJSON(): Json\n\n public fun toLocaleDateString(locales: Array<String> = definedExternally, options: LocaleOptions = definedExternally): String $\ln \mathbf{n}$  public fun toLocaleDateString(locales: String, options: LocaleOptions = definedExternally): String $\ln \mathbf{n}$ public fun toLocaleString(locales: Array<String> = definedExternally, options: LocaleOptions = definedExternally): String $\ln \mathbf{n}$  public fun toLocaleString(locales: String, options: LocaleOptions = definedExternally): String $\ln \mathbf{n}$ public fun toLocaleTimeString(locales: Array<String> = definedExternally, options: LocaleOptions = definedExternally): String\n\n public fun toLocaleTimeString(locales: String, options: LocaleOptions = definedExternally): String\n\n public fun toTimeString(): String\n\n public fun toUTCString(): String\n\n public companion object  $\{\n\mathbf{p} = \n\begin{pmatrix}\n\mathbf{p} & \mathbf{p} \\
\mathbf{p} & \mathbf{p}\n\end{pmatrix}\n\}$  public fun parse(dateString: String): Double $\mathbf{p}$ public fun UTC(year: Int, month: Int): Double\n\n public fun UTC(year: Int, month: Int, day: Int): Double $\ln\$ n public fun UTC(year: Int, month: Int, day: Int, hour: Int): Double $\ln\$ n public fun UTC(year: Int, month: Int, day: Int, hour: Int, minute: Int): Double\n\n public fun UTC(year: Int, month: Int, day: Int, hour: Int, minute: Int, second: Int): Double\n\n public fun UTC(year: Int, month: Int, day: Int, hour: Int, minute: Int, second: Int, millisecond: Number): Double $\n\lambda$  }\n $\n$  public interface LocaleOptions {\n public var localeMatcher: String?\n\n public var timeZone: String?\n\n public var hour12: Boolean?\n\n public var formatMatcher: String?\n\n public var weekday: String?\n\n public var era: String?\n\n public var year: String?\n\n public var month: String?\n\n public var day: String?\n\n public var hour: String?\n\n

public var minute: String?\n\n public var second: String?\n\n public var timeZoneName: String?\n

}\n}\n\npublic inline fun dateLocaleOptions(init: Date.LocaleOptions.() -> Unit): Date.LocaleOptions {\n val result = js(\"new Object()\").unsafeCast<Date.LocaleOptions>()\n init(result)\n return result\n}","/\*\n \* Copyright 2010-2017 JetBrains s.r.o.\n \*\n \* Licensed under the Apache License, Version 2.0 (the \"License\");\n \* you may not use this file except in compliance with the License. $\ln *$  You may obtain a copy of the License at $\ln * \ln *$ http://www.apache.org/licenses/LICENSE-2.0\n  $*\nu$  \* Unless required by applicable law or agreed to in writing, software\n \* distributed under the License is distributed on an \"AS IS\" BASIS,\n \* WITHOUT WARRANTIES OR CONDITIONS OF ANY KIND, either express or implied.\n \* See the License for the specific language governing permissions and  $\mathbb{n}^*$  limitations under the License.  $\mathbb{n}^*\n$ n package kotlin.dom  $\mathbb{n}$  minport org.w3c.dom.\*\n\n/\*\*\n \* Creates a new element with the specified [name].\n \*\n \* The element is initialized with the speicifed [init] function.\n \*/\npublic fun Document.createElement(name: String, init: Element.() -> Unit): Element = createElement(name).apply(init)\n\n/\*\*\n \* Appends a newly created element with the specified [name] to this element. $\ln * \ln *$  The element is initialized with the speicifed [init] function. $\ln * \ln \ln$ Element.appendElement(name: String, init: Element.() -> Unit): Element =\n

ownerDocument!!.createElement(name, init).also { appendChild(it) }\n\n","/\*\n \* Copyright 2010-2015 JetBrains s.r.o.\n \*\n \* Licensed under the Apache License, Version 2.0 (the \"License\");\n \* you may not use this file except in compliance with the License. $\ln *$  You may obtain a copy of the License at $\ln * \ln *$ 

http://www.apache.org/licenses/LICENSE-2.0\n \*\n \* Unless required by applicable law or agreed to in writing, software\n \* distributed under the License is distributed on an \"AS IS\" BASIS,\n \* WITHOUT WARRANTIES OR CONDITIONS OF ANY KIND, either express or implied.\n \* See the License for the specific language governing permissions and  $\mathbb{A}$  \* limitations under the License.  $\mathbb{A}$  \*  $\mathbb{A}$  mathemorphism sum the License. org.w3c.dom.\*\n\n/\*\* Returns true if the element has the given CSS class style in its 'class' attribute \*/\nfun Element.hasClass(cssClass: String): Boolean =

className.matches(\"\"\"(^|.\*\\s+)\$cssClass(\$\\\s+.\*)\"\"\".toRegex())\n\n/\*\*\n \* Adds CSS class to element. Has no effect if all specified classes are already in class attribute of the element $\ln * \ln *$  @return true if at least one class has been added $\ln \frac{\theta}{\text{min}}$  Element.addClass(vararg cssClasses: String): Boolean {\n val missingClasses = cssClasses.filterNot { hasClass(it)  $\ln$  if (missingClasses.isNotEmpty()) {\n val presentClasses = className.trim()\n className = buildString  $\{\n\$ n append(presentClasses)\n if  $(\text{DscentClasses.isEmpty()) \{n \} \}\n$  append(\" \")\n  $\{\n \}$  missingClasses.joinTo(this, \" \")\n  $\ln$  return true\n  $\ln\ln$  return false\n}\n\n/\*\*\n \* Removes all [cssClasses] from element. Has no effect if all specified classes are missing in class attribute of the element $\ln \pi \$ n \* @return true if at least one class has been

removed\n \*/\nfun Element.removeClass(vararg cssClasses: String): Boolean {\n if (cssClasses.any { hasClass(it)  $\{\n}$  val toBeRemoved = cssClasses.toSet()\n className =

className.trim().split(\"\\\\s+\".toRegex()).filter { it !in toBeRemoved }.joinToString(\" \")\n return true\n  $\ln\ln$  return false $\ln\ln\pi$ ,"/\*\n \* Copyright 2010-2015 JetBrains s.r.o.\n \*\n \* Licensed under the Apache License, Version 2.0 (the \"License\");\n \* you may not use this file except in compliance with the License.\n \* You may obtain a copy of the License at\n \*\n \* http://www.apache.org/licenses/LICENSE-2.0\n \*\n \* Unless required by applicable law or agreed to in writing, software\n \* distributed under the License is distributed on an \"AS IS\" BASIS,\n \* WITHOUT WARRANTIES OR CONDITIONS OF ANY KIND, either express or implied.\n \* See the License for the specific language governing permissions and  $\ln *$  limitations under the License.  $\ln *$   $\ln$   $\ln$ kotlin.dom\n\nimport org.w3c.dom.\*\nimport kotlin.collections.\*\n\n\n/\*\*\n \* Gets a value indicating whether this node is a TEXT\_NODE or a CDATA\_SECTION\_NODE. $\ln$  \*/ $\ln$  mublic val Node.isText: Boolean $\ln$  get() = nodeType == Node.TEXT\_NODE || nodeType == Node.CDATA\_SECTION\_NODE\n\n\n/\*\*\n \* Gets a value indicating whether this node is an [Element]. $\ln \frac{\text{log} \cdot \text{d}}{\text{log} \cdot \text{d}}$  Node.isElement: Boolean $\ln \text{ get}() = \text{nodeType} ==$ Node.ELEMENT\_NODE\n","/\*\n \* Copyright 2010-2017 JetBrains s.r.o.\n \*\n \* Licensed under the Apache License, Version 2.0 (the \"License\");\n \* you may not use this file except in compliance with the License.\n \* You may obtain a copy of the License at\n \*\n \* http://www.apache.org/licenses/LICENSE-2.0\n \*\n \* Unless required by applicable law or agreed to in writing, software\n \* distributed under the License is distributed on an \"AS IS\" BASIS,\n \* WITHOUT WARRANTIES OR CONDITIONS OF ANY KIND, either express or implied.\n \* See the

License for the specific language governing permissions and  $\ln *$  limitations under the License. $\ln * \ln \pi$ org.w3c.dom.events\n\npublic fun EventListener(handler: (Event) -> Unit): EventListener = EventListenerHandler(handler)\n\nprivate class EventListenerHandler(private val handler: (Event) -> Unit) : EventListener  ${\n$  public override fun handleEvent(e: Event)  ${\n$  handler(e)\n  $}{\n$  public override fun toString(): String = \"EventListenerHandler(\$handler)\"\n'\n","/\*\n \* Copyright 2010-2017 JetBrains s.r.o.\n \*\n \* Licensed under the Apache License, Version 2.0 (the \"License\");\n \* you may not use this file except in compliance with the License. $\ln *$  You may obtain a copy of the License at $\ln * \ln *$ http://www.apache.org/licenses/LICENSE-2.0\n  $*\n\cdot n *$  Unless required by applicable law or agreed to in writing, software\n \* distributed under the License is distributed on an \"AS IS\" BASIS,\n \* WITHOUT WARRANTIES OR CONDITIONS OF ANY KIND, either express or implied.\n \* See the License for the specific language governing permissions and  $\ln *$  limitations under the License.  $\ln */\n\rceil$  package org.w3c.dom  $\ln \n\rceil$  public external interface ItemArrayLike<out  $T > \{\n\}$  val length: Int $\n\$  fun item(index: Int):  $T?\n\| \n\| \n^**\n\|$  \* Returns the view of this `ItemArrayLike<T>` collection as `List<T>`\n \*/\npublic fun <T> ItemArrayLike<T>.asList(): List<T> = object : AbstractList<T>() {\n override val size: Int get() = this@asList.length\n\n override fun get(index: Int): T  $=$  when (index)  $\{\n\max\}$  in 0..lastIndex -> this@asList.item(index).unsafeCast<T>()\n else -> throw IndexOutOfBoundsException(\"index \$index is not in range [0..\$lastIndex]\")\n }\n}","package kotlin.dom\n\nimport org.w3c.dom.\*\n\n/\*\* Removes all the children from this node. \*/\npublic fun Node.clear()  ${\n m \hbox{while (hasChildNodes())} {\n m \hbox{of (in 1)}\hbox{in } \n} \$ \n }\n\n/\*\*\n \* Creates text node and append it to the element. $\ln * \ln *$  @returns this element $\ln * \ln \ln$  = Element.appendText(text: String): Element {\n appendChild(ownerDocument!!.createTextNode(text))\n return this\n}\n","/\*\n \* Copyright 2010-2014 JetBrains s.r.o.\n \*\n \* Licensed under the Apache License, Version 2.0 (the \"License\");\n \* you may not use this file except in compliance with the License. $\ln *$  You may obtain a copy of the License at $\ln * \ln *$ http://www.apache.org/licenses/LICENSE-2.0\n  $*\nu$  \* Unless required by applicable law or agreed to in writing, software\n \* distributed under the License is distributed on an \"AS IS\" BASIS,\n \* WITHOUT WARRANTIES OR CONDITIONS OF ANY KIND, either express or implied.\n \* See the License for the specific language governing permissions and\n \* limitations under the License.\n \*/\n\npackage kotlin.js\n\n/\*\*\n \* Reinterprets this value as a value of the [dynamic type](/docs/reference/dynamic-type.html).\n \*/\n@kotlin.internal.InlineOnly\npublic inline fun Any?.asDynamic(): dynamic = this\n\n/\*\*\n \* Reinterprets this value as a value of the specified type [T] without any actual type checking.\n

 $*\langle n\otimes k$  otlin.internal.InlineOnly\npublic inline fun <T> Any?.unsafeCast():  $\otimes k$  totlin.internal.NoInfer T = this.asDynamic() $\ln\frac{x*\ln x}{n^*}$  Reinterprets this `dynamic` value as a value of the specified type [T] without any actual type checking.\n

\*/\n@kotlin.internal.DynamicExtension\n@JsName(\"unsafeCastDynamic\")\n@kotlin.internal.InlineOnly\npublic inline fun  $\langle T \rangle$  dynamic.unsafeCast(): @kotlin.internal.NoInfer T = this\n\n/\*\*\n \* Allows to iterate this `dynamic` object in the following cases:\n \* - when it has an `iterator` function,\n \* - when it is an array\n \* - when it is an instance of [kotlin.collections.Iterable]\n \*/\n@kotlin.internal.DynamicExtension\npublic operator fun dynamic.iterator(): Iterator<dynamic>  $\{n \ val$ r: Any? = this $n \ val$  return when  $\{n \ tils[''interator'''] = null \Rightarrow$ \n this[\"iterator\"]()\n js(\"Kotlin\").isArrayish(r) ->\n r.unsafeCast<Array $\leftrightarrow$ >>().iterator()\n\n else ->\n (r as Iterable <\*>).iterator()\n \\n \\n \\n \\n \*\m \* Copyright 2010-2016 JetBrains s.r.o.\n \*\n \* Licensed under the Apache License, Version 2.0 (the \"License\");\n \* you may not use this file except in compliance with the License. $\ln *$  You may obtain a copy of the License at $\ln * \ln *$ http://www.apache.org/licenses/LICENSE-2.0\n \*\n \* Unless required by applicable law or agreed to in writing, software\n \* distributed under the License is distributed on an \"AS IS\" BASIS,\n \* WITHOUT WARRANTIES OR CONDITIONS OF ANY KIND, either express or implied.\n \* See the License for the specific language governing permissions and  $\ln *$  limitations under the License.  $\ln * \ln \frac{\lambda}{\lambda}$  a package is omitted to get declarations directly under the module\n\n@JsName(\"throwNPE\")\nprivate fun throwNPE(message: String) {\n throw NullPointerException(message)\n}\n\n@JsName(\"throwCCE\")\nprivate fun throwCCE() {\n throw  $ClassCastException(\Tllegal cast\')\n\h\n\in @JsName(\TthrowISE\')\nprivate fun throwISE(message: String) {\n$ 

throw IllegalStateException(message)\n}\n\n@JsName(\"throwUPAE\")\nprivate fun throwUPAE(propertyName: String)  $\{\n\$  throw UninitializedPropertyAccessException(\"lateinit property \\${propertyName} has not been initialized\")\n}\n","/\*\n \* Copyright 2010-2016 JetBrains s.r.o.\n \*\n \* Licensed under the Apache License, Version 2.0 (the \"License\");\n \* you may not use this file except in compliance with the License.\n \* You may obtain a copy of the License at\n \*\n \* http://www.apache.org/licenses/LICENSE-2.0\n \*\n \* Unless required by applicable law or agreed to in writing, software $\ln *$  distributed under the License is distributed on an  $\max$  SIS $\ln *$ WITHOUT WARRANTIES OR CONDITIONS OF ANY KIND, either express or implied.\n \* See the License for the specific language governing permissions and\n \* limitations under the License.\n \*/\n\npackage kotlin\n\n// NOTE: Do not author your exceptions as they are written in this file, instead use this template:\n/\*\npublic open class MyException : Exception  ${\n \alpha \in \mathbb{C} : super(\alpha \in \mathbb{C}) : super(\alpha \in \mathbb{C} : super(\alpha \in \mathbb{C})\n \}$ constructor(message: String?, cause: Throwable?) : super(message, cause)\n constructor(cause: Throwable?) : super(cause)\n}\n\*/\n\n\n// TODO: remove workarounds for KT-22053 from direct Throwable inheritors\n// TODO: remove primary constructors, make all secondary KT-

22055\n\n@Suppress(\"USELESS\_ELVIS\_RIGHT\_IS\_NULL\")\npublic open class Error(message: String?, cause: Throwable?) : Throwable(message, cause ?: null)  $\{\n\}$  constructor() : this(null, null)  $\{\n\}$ 

Error::class.js.asDynamic().call(this, null, null)\n  $\ln$  constructor(message: String?) : this(message, null) {\n Error::class.js.asDynamic().call(this, message, null)\n }\n\n constructor(cause: Throwable?) : this(undefined, cause)  $\{\n\$  Error::class.js.asDynamic().call(this, undefined, cause) $\n\$ n

}\n}\n\n@Suppress(\"USELESS\_ELVIS\_RIGHT\_IS\_NULL\")\npublic open class Exception(message: String?, cause: Throwable?) : Throwable(message, cause ?: null)  $\n{\n n \in \mathbb{N} \}$  constructor() : this(null, null)  ${\n n \in \mathbb{N} \}$ 

Exception::class.js.asDynamic().call(this, null, null)\n }\n\n constructor(message: String?) : this(message, null) {\n Exception::class.js.asDynamic().call(this, message, null)\n }\n\n constructor(cause: Throwable?) : this(undefined, cause)  ${\n Exception::class.is.asDynamic().call(this, undefined, cause)}n \n}{n}{npublic open$ class RuntimeException(message: String?, cause: Throwable?) : Exception(message, cause) {\n constructor() : this(null, null)\n constructor(message: String?) : this(message, null)\n constructor(cause: Throwable?) : this(undefined, cause)\n}\n\npublic open class IllegalArgumentException(message: String?, cause: Throwable?) : RuntimeException(message, cause) {\n constructor() : this(null, null)\n constructor(message: String?) : this(message, null)\n constructor(cause: Throwable?) : this(undefined, cause)\n}\n\npublic open class IllegalStateException(message: String?, cause: Throwable?) : RuntimeException(message, cause) {\n constructor() : this(null, null)\n constructor(message: String?) : this(message, null)\n constructor(cause: Throwable?) : this(undefined, cause)\n}\n\npublic open class IndexOutOfBoundsException(message: String?) : RuntimeException(message) {\n constructor() : this(null)\n}\n\npublic open class ConcurrentModificationException(message: String?, cause: Throwable?) : RuntimeException(message, cause) {\n constructor() : this(null, null)\n constructor(message: String?) : this(message, null)\n constructor(cause: Throwable?) : this(undefined, cause)\n}\n\npublic open class UnsupportedOperationException(message: String?, cause: Throwable?) : RuntimeException(message, cause) {\n constructor() : this(null, null)\n constructor(message: String?) : this(message, null)\n constructor(cause: Throwable?) : this(undefined, cause)\n}\n\n\npublic open class NumberFormatException(message: String?) : IllegalArgumentException(message) {\n constructor() : this(null)\n}\n\n\npublic open class NullPointerException(message: String?) : RuntimeException(message)  ${\n$  constructor() : this(null)\n $\n$ ublic open class ClassCastException(message: String?) : RuntimeException(message) {\n constructor() : this(null)\n}\n\npublic open class AssertionError private constructor(message: String?, cause: Throwable?) : Error(message, cause) {\n constructor() : this(null)\n constructor(message: String?) : this(message, null)\n constructor(message: Any?) : this(message.toString(), message as? Throwable)\n}\n\npublic open class NoSuchElementException(message: String?) : RuntimeException(message)  $\{\n \alpha\}$  constructor() : this(null)\n  $\{\n \alpha\}$ }\n\npublic open class NoWhenBranchMatchedException(message: String?, cause: Throwable?) : RuntimeException(message, cause) {\n constructor() : this(null, null)\n constructor(message: String?) : this(message, null)\n constructor(cause: Throwable?) : this(undefined, cause)\n}\n\npublic open class UninitializedPropertyAccessException(message:

 **Open Source Used In AppDynamics\_Analytics 23.2.0.onprem 3614**

String?, cause: Throwable?) : RuntimeException(message, cause) {\n constructor() : this(null, null)\n constructor(message: String?) : this(message, null)\n constructor(cause: Throwable?) : this(undefined, cause)\n',"/\*\n \* Copyright 2010-2016 JetBrains s.r.o.\n \*\n \* Licensed under the Apache License, Version 2.0 (the \"License\");\n \* you may not use this file except in compliance with the License.\n \* You may obtain a copy of the License at\n \*\n \* http://www.apache.org/licenses/LICENSE-2.0\n \*\n \* Unless required by applicable law or agreed to in writing, software $\ln *$  distributed under the License is distributed on an  $\Gamma$ AS IS $\Gamma$  BASIS, $\ln *$ WITHOUT WARRANTIES OR CONDITIONS OF ANY KIND, either express or implied.\n \* See the License for the specific language governing permissions and  $\ln *$  limitations under the License. $\ln *$   $\ln$   $\ln$ kotlin.collections\n\n/\*\*\n \* Groups elements from the [Grouping] source by key and counts elements in each group.\n  $*\nabla$   $* \mathcal{Q}$  return a [Map] associating the key of each group with the count of element in the group.\n \*/\n\times\mathbf{\sigma\_{\sigma\_{\sigma\_{\sigma\_{\sigma\_{\sigma\_{\sigma\_{\sigma\_{\sigma\_{\sigma\_{\sigma\_{\sigma\_{\sigma\_{\sigma\_{\sigma\_{\sigma\_{\sigma\_{\sigma\_{\sigma\_{\sigma\_{\sigma\_{\sigma\_{\sigma\_{\sigma\_{\sigma\_{\si  $\Rightarrow$  acc + 1 }\n\n/\*\*\n/\*\*\n \* Groups elements from the [Grouping] source by key and sums values provided by the [valueSelector] function for elements in each group.\n  $*\n$  @return a [Map] associating the key of each group with the count of element in the group.\n \*/\n@SinceKotlin(\"1.1\")\npublic inline fun <T, K> Grouping<T, K>.eachSumOf(valueSelector: (T) -> Int): Map<K, Int> =\n fold(0) { acc, e -> acc + valueSelector(e)  $\ln^*/$ ", "package kotlin.js\n\n<sup>/\*\*</sup>\n \* Exposes the JavaScript [Math]

object](https://developer.mozilla.org/en/docs/Web/JavaScript/Reference/Global\_Objects/Math) to Kotlin.\n \*/\n@Deprecated(\"Use top-level functions from kotlin.math package instead.\")\npublic external object Math {\n @Deprecated(\"Use kotlin.math.PI instead.\", ReplaceWith(\"PI\", \"kotlin.math.PI\"))\n public val PI: Double\n public fun random(): Double\n @Deprecated(\"Use kotlin.math.abs instead.\", ReplaceWith(\"abs(value)\", \"kotlin.math.abs\"))\n public fun abs(value: Double): Double\n @Deprecated(\"Use kotlin.math.acos instead.\", ReplaceWith(\"acos(value)\", \"kotlin.math.acos\"))\n public fun acos(value: Double): Double\n @Deprecated(\"Use kotlin.math.asin instead.\", ReplaceWith(\"asin(value)\", \"kotlin.math.asin\"))\n public fun asin(value: Double): Double\n @Deprecated(\"Use kotlin.math.atan instead.\", ReplaceWith(\"atan(value)\", \"kotlin.math.atan\"))\n public fun atan(value: Double): Double\n @Deprecated(\"Use kotlin.math.atan2 instead.\", ReplaceWith(\"atan2(y, x)\", \"kotlin.math.atan2\"))\n public fun atan2(y: Double, x: Double): Double\n @Deprecated(\"Use kotlin.math.cos instead.\", ReplaceWith(\"cos(value)\", \"kotlin.math.cos\"))\n public fun cos(value: Double): Double\n @Deprecated(\"Use kotlin.math.sin instead.\", ReplaceWith(\"sin(value)\",

\"kotlin.math.sin\"))\n public fun sin(value: Double): Double\n @Deprecated(\"Use kotlin.math.exp instead.\",  $ReplaceWith(\text{value})\", \text{v} is to be a specific function, and then we have a specific function of the function.$ @Deprecated(\"Use maxOf or kotlin.math.max instead\")\n public fun max(vararg values: Int): Int\n @Deprecated(\"Use maxOf or kotlin.math.max instead\")\n public fun max(vararg values: Float): Float\n @Deprecated(\"Use maxOf or kotlin.math.max instead\")\n public fun max(vararg values: Double): Double\n @Deprecated(\"Use minOf or kotlin.math.min instead\")\n public fun min(vararg values: Int): Int\n @Deprecated(\"Use minOf or kotlin.math.min instead\")\n public fun min(vararg values: Float): Float\n @Deprecated(\"Use minOf or kotlin.math.min instead\")\n public fun min(vararg values: Double): Double\n @Deprecated(\"Use kotlin.math.sqrt instead.\", ReplaceWith(\"sqrt(value)\", \"kotlin.math.sqrt\"))\n public fun sqrt(value: Double): Double\n @Deprecated(\"Use kotlin.math.tan instead.\", ReplaceWith(\"tan(value)\", \"kotlin.math.tan\"))\n public fun tan(value: Double): Double\n @Deprecated(\"Use kotlin.math.log instead.\", ReplaceWith(\"log(value)\", \"kotlin.math.log\"))\n public fun log(value: Double): Double\n @Deprecated(\"Use kotlin.math.pow instead.\", ReplaceWith(\"pow(base, exp)\", \"kotlin.math.pow\"))\n public fun pow(base: Double, exp: Double): Double\n @Deprecated(\"Use kotlin.math.round instead.\", ReplaceWith(\"round(value)\", \"kotlin.math.round\"))\n public fun round(value: Number): Int\n @Deprecated(\"Use kotlin.math.floor instead.\", ReplaceWith(\"floor(value)\", \"kotlin.math.floor\"))\n public fun floor(value: Number): Int\n @Deprecated(\"Use kotlin.math.ceil instead.\", ReplaceWith(\"ceil(value)\", \"kotlin.math.ceil\"))\n public fun ceil(value: Number): Int\n\n @PublishedApi\n internal fun trunc(value: Number): Double\n @PublishedApi\n internal fun sign(value: Number): Double\n\n @PublishedApi\n internal fun sinh(value: Double): Double\n @PublishedApi\n internal fun cosh(value: Double): Double\n @PublishedApi\n internal fun tanh(value:

Double): Double\n @PublishedApi\n internal fun asinh(value: Double): Double\n @PublishedApi\n internal fun acosh(value: Double): Double\n @PublishedApi\n internal fun atanh(value: Double\: Double\n\n  $@Pubitshead\pi\$  internal fun hypot(x: Double, y: Double): Double\n\n  $@Pubitshead\pi\$  internal fun expm1(value: Double): Double\n\n @PublishedApi\n internal fun log10(value: Double): Double\n @PublishedApi\n internal fun log2(value: Double): Double\n @PublishedApi\n internal fun log1p(value: Double): Double $\n\ln\ln\frac{**\n}{n}$  Returns the smaller of two values. $\ln$ 

\*/\n@Suppress(\"DEPRECATION\")\n@Deprecated(\"Use minOf or kotlin.math.min instead\", ReplaceWith(\"minOf(a, b)\"))\npublic fun Math.min(a: Long, b: Long): Long = if (a <= b) a else b\n\n/\*\*\n \* Returns the greater of two values. $\ln \pi / n \omega$ Suppress(\"DEPRECATION\")\n $\omega$ Deprecated(\"Use maxOf or kotlin.math.max instead\", ReplaceWith(\"maxOf(a, b)\"))\npublic fun Math.max(a: Long, b: Long): Long = if (a >= b) a else b\n","package kotlin.js\n\n/\*\*\n \* An interface for indexing access to a collection of key-value pairs, where type of key is [String] and type of value is [Any?][Any].\n \*/\npublic external interface Json  $\{\n\mid \mathbb{R}^* \in \mathbb{Z}\}$  and type of value is [Any?][Any].\n \*/\npublic external interface Json  $\{\n\mid \mathbb{R}^* \in \mathbb{Z}\}$  and t the function will be translated to indexing operation (square brackets) on the receiver with [propertyName] as the argument.\n \*\n \* E.g. for next code:\n \* ```kotlin\n \* fun test(j: Json, p: String) = j[\"prop\"] + j.get(p)\n \* ```\n \*\n \* will be generated:\n \* ```js\n \* function test(j, p) {\n \* return j[\"prop\"] + j[p];\n \* }\n \* ```\n \*/\n operator fun get(propertyName: String): Any?\n\n /\*\*\n \* Calls of the function will be translated to an assignment of [value] to the receiver indexed (with square brackets/index operation) with [propertyName]. $\n\mathbb{R}^* \mathbb{R}$  \* E.g. for the following code: $\mathbb{R}^*$  \* ```kotlin $\mathbb{R}^*$  fun test(j: Json, p: String, newValue: Any)  $\{\n\mathbf{n} * j[\text{prop}]\} = 1\$  \* j.set(p, newValue) $\mathbf{n} * \mathbf{n} * \mathbf{m} * \mathbf{m}$  \* will be generated: $\mathbf{n} *$ ```js\n \* function test(j, p, newValue)  $\ln$  \* j[\"prop\"] = 1;\n \* j[p] = newValue;\n \* }\n \* }\n \* ```\n \*/\n operator fun set(propertyName: String, value: Any?): Unit\n\\n\n/\*\*\n \* Returns a simple JavaScript object (as [Json]) using provided key-value pairs as names and values of its properties.\n \*/\npublic fun json(vararg pairs: Pair<String, Any?>): Json  $\{\n$  val res: dynamic = js(\"({})\")\n for ((name, value) in pairs)  $\{\n$ res[name] = value\n  $\ln \max_{n=1}^{\max+\kappa}$  at Adds key-value pairs from [other] to [this].\n \* Returns the original receiver. $\in$  \*/\npublic fun Json.add(other: Json): Json  $\{\n\$  val keys: Array<String> =  $j\sin\theta$  is(\"Object\").keys(other)\n for (key in keys) {\n if (other.asDynamic().hasOwnProperty(key)) {\n this[key] = other[key];\n  $\ln$  }\n return this\n\n/\*\*\n \* Exposes the JavaScript [JSON] object](https://developer.mozilla.org/en-US/docs/Web/JavaScript/Reference/Global\_Objects/JSON) to Kotlin.\n \*/\npublic external object JSON  $\{\n\}$  public fun stringify(o: Any?): String\n public fun stringify(o: Any?, replacer: ((key: String, value: Any?) -> Any?)): String\n public fun stringify(o: Any?, replacer: ((key: String, value: Any?) -> Any?)? = definedExternally, space: Int): String\n public fun stringify(o: Any?, replacer: ((key: String, value: Any?) -> Any?)? = definedExternally, space: String): String\n public fun stringify(o: Any?, replacer: Array<String>): String\n public fun stringify(o: Any?, replacer: Array<String>, space: Int): String\n public fun stringify(o: Any?, replacer: Array<String>, space: String): String\n\n public fun <T> parse(text: String): T\n public fun <T> parse(text: String, reviver: ((key: String, value: Any?) -> Any?)): T\n}\n","package kotlin\n\n/\*\*\n \* Returns 'true' if the specified number is  $a\vert n * Not-a-Number$  (NaN) value, 'false' otherwise. $\vert n * \rangle$ public fun Double.isNaN(): Boolean = this != this\n\n/\*\*\n \* Returns `true` if the specified number is a\n \* Not-a-Number (NaN) value, `false` otherwise.\n \*/\npublic fun Float.isNaN(): Boolean = this != this\n\n/\*\*\n \* Returns `true` if this value is infinitely large in magnitude. $\ln * \rho$  the Double.isInfinite(): Boolean = this == Double.POSITIVE\_INFINITY  $||$  this == Double.NEGATIVE\_INFINITY\n\n/\*\*\n \* Returns `true` if this value is infinitely large in magnitude. $\ln \frac{*}{\n$ ublic fun Float.isInfinite(): Boolean = this == Float.POSITIVE\_INFINITY || this  $=$  Float.NEGATIVE\_INFINITY\n\n/\*\*\n \* Returns `true` if the argument is a finite floating-point value; returns `false` otherwise (for `NaN` and infinity arguments).\n \*/\npublic fun Double.isFinite(): Boolean = !isInfinite()  $\&\&$  !isNaN()\n\n/\*\*\n \* Returns `true` if the argument is a finite floating-point value; returns `false` otherwise (for `NaN` and infinity arguments). $\ln \frac{*}{\ln}$  Float.isFinite(): Boolean = !isInfinite() && !isNaN()\n\n/\*\*\n \* Returns a bit representation of the specified floating-point value as [Long]\n \* according to the IEEE 754 floating-point \"double format\" bit layout.\n

 $*\ln\omega$ SinceKotlin(\"1.2\")\n $\omega$ library(\"doubleToBits\")\npublic fun Double.toBits(): Long =

definedExternally\n\n/\*\*\n \* Returns a bit representation of the specified floating-point value as [Long]\n \* according to the IEEE 754 floating-point \"double format\" bit layout,\n \* preserving `NaN` values exact layout.\n \*/\n@SinceKotlin(\"1.2\")\n@library(\"doubleToRawBits\")\npublic fun Double.toRawBits(): Long = definedExternally\n\n/\*\*\n \* Returns the [Double] value corresponding to a given bit representation.\n \*/\n@SinceKotlin(\"1.2\")\n@kotlin.internal.InlineOnly\npublic inline fun Double.Companion.fromBits(bits: Long): Double = js(\"Kotlin\").doubleFromBits(bits).unsafeCast<Double>()\n\n/\*\*\n \* Returns a bit representation of the specified floating-point value as [Int]\n \* according to the IEEE 754 floating-point \"single format\" bit layout.\n \*\n \* Note that in Kotlin/JS [Float] range is wider than \"single format\" bit layout can represent,\n \* so some [Float] values may overflow, underflow or loose their accuracy after conversion to bits and back.\n \*/\n@SinceKotlin(\"1.2\")\n@library(\"floatToBits\")\npublic fun Float.toBits(): Int = definedExternally\n\n/\*\*\n \* Returns a bit representation of the specified floating-point value as [Int]\n \* according to the IEEE 754 floatingpoint \"single format\" bit layout,\n \* preserving `NaN` values exact layout.\n \*\n \* Note that in Kotlin/JS [Float] range is wider than \"single format\" bit layout can represent,\n \* so some [Float] values may overflow, underflow or loose their accuracy after conversion to bits and back.\n  $*\langle n\omega\sin\psi(1.2\vert n)\rangle$  = library(\"floatToRawBits\")\npublic fun Float.toRawBits(): Int = definedExternally $\ln x$ <sup>\*\*</sup>\n \* Returns the [Float] value corresponding to a given bit representation. \*/\n@SinceKotlin(\"1.2\")\n@kotlin.internal.InlineOnly\npublic inline fun Float.Companion.fromBits(bits: Int): Float = js(\"Kotlin\").floatFromBits(bits).unsafeCast<Float>()","/\*\n \* Copyright 2010-2017 JetBrains s.r.o.\n \*\n \* Licensed under the Apache License, Version 2.0 (the \"License\");\n \* you may not use this file except in compliance with the License. $\ln *$  You may obtain a copy of the License at $\ln * \ln *$ http://www.apache.org/licenses/LICENSE-2.0\n  $*\n$  Thess required by applicable law or agreed to in writing, software\n \* distributed under the License is distributed on an \"AS IS\" BASIS,\n \* WITHOUT WARRANTIES OR CONDITIONS OF ANY KIND, either express or implied.\n \* See the License for the specific language governing permissions and\n \* limitations under the License.\n \*/\n\npackage kotlin.text\n\n\n\n/\*\*\n \* Returns `true` if the contents of this string is equal to the word \"true\", ignoring case, and `false` otherwise.\n \*/\npublic fun String.toBoolean(): Boolean = toLowerCase() ==  $\langle \text{true}\rangle \text{h} \cdot \text{true}$  \* Parses the string as a signed [Byte] number and returns the result.\n \* @throws NumberFormatException if the string is not a valid representation of a number.\n \*/\npublic fun String.toByte(): Byte = toByteOrNull() ?: numberFormatError(this)\n\n/\*\*\n \* Parses the string as a signed [Byte] number and returns the result.\n  $* \mathcal{Q}$  throws NumberFormatException if the string is not a valid representation of a number.\n  $* \mathcal{Q}$  throws IllegalArgumentException when [radix] is not a valid radix for string to number conversion.\n \*/\npublic fun String.toByte(radix: Int): Byte = toByteOrNull(radix) ?: numberFormatError(this)\n\n\n/\*\*\n \* Parses the string as a [Short] number and returns the result.\n \* @throws NumberFormatException if the string is not a valid representation of a number.\n  $*\$ \npublic fun String.toShort(): Short = toShortOrNull() ?: numberFormatError(this)\n\n/\*\*\n \* Parses the string as a [Short] number and returns the result.\n \* @throws NumberFormatException if the string is not a valid representation of a number.\n \* @throws IllegalArgumentException when [radix] is not a valid radix for string to number conversion. $\ln * \n\uparrow$ npublic fun String.toShort(radix: Int): Short = toShortOrNull(radix) ?: numberFormatError(this)\n\n/\*\*\n \* Parses the string as an [Int] number and returns the result. $\ln * \omega$  throws NumberFormatException if the string is not a valid representation of a number.\n \*/\npublic fun String.toInt(): Int = toIntOrNull() ?: numberFormatError(this)\n\n/\*\*\n \* Parses the string as an [Int] number and returns the result.\n \* @throws NumberFormatException if the string is not a valid representation of a number.\n \* @throws IllegalArgumentException when [radix] is not a valid radix for string to number conversion.\n \*/\npublic fun String.toInt(radix: Int): Int = toIntOrNull(radix) ?: numberFormatError(this)\n\n/\*\*\n \* Parses the string as a [Long] number and returns the result.\n \* @throws NumberFormatException if the string is not a valid representation of a number.\n \*/\npublic fun String.toLong(): Long = toLongOrNull() ?: numberFormatError(this)\n\n/\*\*\n \* Parses the string as a [Long] number and returns the result.\n \* @throws NumberFormatException if the string is not a valid representation of a number.\n \* @throws IllegalArgumentException when [radix] is not a valid radix for string to number conversion. $\ln * \rho$  hypublic fun String.toLong(radix: Int): Long = toLongOrNull(radix) ?: numberFormatError(this)\n\n/\*\*\n \* Parses the string as a

[Double] number and returns the result.\n \* @throws NumberFormatException if the string is not a valid representation of a number.\n \*/\npublic fun String.toDouble(): Double =

 $(+(*this*.asDynamic())$ ).unsafeCast<Double> $(.)$ also  ${\n \in$  if  $(it.isNaN() \&& !this.isNaN() || it == 0.0 &&$ this.isBlank())\n numberFormatError(this)\n\]\n\n/\*\*\n \* Parses the string as a [Float] number and returns the result.\n \* @throws NumberFormatException if the string is not a valid representation of a number.\n \*/\n@kotlin.internal.InlineOnly\npublic inline fun String.toFloat(): Float = toDouble().unsafeCast<Float>()\n\n/\*\*\n \* Parses the string as a [Double] number and returns the result\n \* or `null` if the string is not a valid representation of a number. $\n\rightharpoonup$ n \*/\npublic fun String.toDoubleOrNull(): Double? =

 $(+$ (this.asDynamic())).unsafeCast<Double>().takeIf  $\{\n\$ | $(i$ t.isNaN() && !this.isNaN() || it = 0.0 && this.isBlank())\n  $\ln\frac{*}{\ln x}$  \* Parses the string as a [Float] number and returns the result\n \* or `null` if the string is not a valid representation of a number.\n \*/\n @kotlin.internal.InlineOnly\npublic inline fun String.toFloatOrNull(): Float? = toDoubleOrNull().unsafeCast<Float?>()\n\n\nprivate fun String.isNaN(): Boolean = when(this.toLowerCase())  $\{\n\$  \"nan\", \"+nan\", \"-nan\" -> true\n else -> false\n\n\n/\*\*\n \* Checks whether the given [radix] is valid radix for string to number and number to string conversion. $\ln \sqrt{\ln \omega}$ PublishedApi $\ln \tan \theta$ checkRadix(radix: Int): Int {\n if(radix !in 2..36) {\n throw IllegalArgumentException(\"radix \$radix was not in valid range 2..36\")\n }\n return radix\n}\n\ninternal fun digitOf(char: Char, radix: Int): Int = when {\n char  $>=$  '0' && char  $<=$  '9' -> char - '0'\n char  $>=$  'A' && char  $<=$  'Z' -> char - 'A' + 10\n char  $>=$  'a' && char  $<=$  'z' -> char - 'a' + 10\n else -> -1\n}.let { if (it >= radix) -1 else it  $\infty$  it  $\infty$  fund numberFormatError(input: String): Nothing = throw NumberFormatException(\"Invalid number format: '\$input'\")","/\*\n \* Copyright 2010-2017 JetBrains s.r.o.\n \*\n \* Licensed under the Apache License, Version 2.0 (the \"License\");\n \* you may not use this file except in compliance with the License. $\ln$  \* You may obtain a copy of the License at  $\ln$  \*\n \* http://www.apache.org/licenses/LICENSE-2.0\n \*\n \* Unless required by applicable law or agreed to in writing, software\n \* distributed under the License is distributed on an \"AS IS\" BASIS,\n \* WITHOUT WARRANTIES OR CONDITIONS OF ANY KIND, either express or implied.\n \* See the License for the specific language governing permissions and  $\mathbf{n}$  \* limitations under the License. $\mathbf{n}$  \*/ $\mathbf{n}$  hange kotlin.js $\mathbf{n}$  himport kotlin.internal.LowPriorityInOverloadResolution\n\n/\*\*\n \* Exposes the JavaScript [Promise object](https://developer.mozilla.org/en/docs/Web/JavaScript/Reference/Global\_Objects/Promise) to Kotlin.\n \*/\npublic open external class Promise<out T>(executor: (resolve: (T) -> Unit, reject: (Throwable) -> Unit) -> Unit)  ${\n\mu \cong \text{LowPriorityInOverloadResolution}\n\mu \nu}$  public open fun <S> then(onFulfilled: ((T) -> S)?): Promise<S>\n  $@LowPriorityInOverloadResolution\n\in \text{public open fun} `SS` then (onFullfilled: ((T) `-> S`).\n\in \text{Diecrete}.$  $((\text{Throwable}) \rightarrow S)$ ?): Promise<S>\n\n public open fun <S> catch(onRejected: (Throwable) -> S): Promise<S>\n\n companion object  $\{\n\}$  public fun <S> all(promise: Array<out Promise<S>>): Promise<Array<out S>> $\ln$ public fun <S> race(promise: Array<out Promise<S>>): Promise<S>\n\n public fun reject(e: Throwable): Promise $\&$ Nothing $\&$ \n\n public fun  $\&$ s resolve(e: S): Promise $\&$ S $\&$ n public fun  $\&$ s resolve(e: Promise $\langle S \rangle$ : Promise $\langle S \rangle$ \n }\n\n// It's workaround for KT-19672 since we can fix it properly until KT-11265 isn't fixed.\ninline fun <T, S> Promise<Promise<T>>.then(\n noinline onFulfilled:  $((T)$  -> S)?\n): Promise<S>  ${\n \label{a.s} \label{a.s}$   ${\n \label{a.s} \label{a.s}$   ${\n \label{a.s} \label{a.s} \}$ Promise<Promise<T>>.then(\n noinline onFulfilled:  $((T) - S)$ ?,\n noinline onRejected: ((Throwable) -> S)?\n): Promise<S> {\n return this.unsafeCast<Promise<T>>().then(onFulfilled, onRejected)\n}\n","/\*\n \* Copyright 2010-2016 JetBrains s.r.o.\n \*\n \* Licensed under the Apache License, Version 2.0 (the \"License\");\n \* you may not use this file except in compliance with the License.\n \* You may obtain a copy of the License at\n \*\n \* http://www.apache.org/licenses/LICENSE-2.0\n \*\n \* Unless required by applicable law or agreed to in writing,

software\n \* distributed under the License is distributed on an \"AS IS\" BASIS,\n \* WITHOUT WARRANTIES OR CONDITIONS OF ANY KIND, either express or implied.\n \* See the License for the specific language governing permissions and\n \* limitations under the License.\n \*/\n\npackage kotlin.js\n\nimport getKClass\nimport kotlin.reflect.KClass\nimport kotlin.reflect.js.internal.KClassImpl\n\n/\*\*\n \* Represents the constructor of a class. Instances of `JsClass` can be passed to JavaScript APIs that expect a constructor reference.\n \*/\nexternal interface JsClass  $\overline{T}$ : Any  $\{\n\mid \pi^*\|$  \* Returns the unqualified name of the class represented by this instance. $\ln \pi^*\|$ 

val name: String\n \\n\n@Deprecated(\"Use class literal and extension property `js` instead.\", replaceWith = ReplaceWith(\"T::class.js\"), level = DeprecationLevel.WARNING)\nexternal fun <T : Any> jsClass():  $JsClass < T>\n\alpha$   $\mathbb{D}$  perecated(\"Use class literal and extension property `js` instead.\", replaceWith = ReplaceWith(\"this::class.js\"), level = DeprecationLevel.WARNING)\nval <T : Any> T.jsClass: JsClass<T>\n get() = when (jsTypeOf(this)) {\n \"string\" -> js(\"String\")\n \"number\" -> js(\"Number\")\n  $\lvert \text{boolean}\rvert > js(\lvert \text{Boolean}\rvert)$ \n else -> js(\"Object\").getPrototypeOf(this).constructor\n }\n\n/\*\*\n \* Obtains a constructor reference for the given `KClass`.\n \*/\nval  $\langle T : Any \rangle$ KClass $\langle T \rangle$ .js: JsClass $\langle T \rangle$ \n get() = (this as KClassImpl<T>).jClass\n\n/\*\*\n \* Obtains a `KClass` instance for the given constructor reference.\n \*/\nval <T : Any> JsClass<T>.kotlin: KClass<T>\n get() = getKClass(this)\n","/\*\n \* Copyright 2010-2016 JetBrains s.r.o.\n \*\n \* Licensed under the Apache License, Version 2.0 (the \"License\");\n \* you may not use this file except in compliance with the License. $\ln *$  You may obtain a copy of the License at $\ln * \ln *$ http://www.apache.org/licenses/LICENSE-2.0\n \*\n \* Unless required by applicable law or agreed to in writing, software\n \* distributed under the License is distributed on an \"AS IS\" BASIS,\n \* WITHOUT WARRANTIES OR CONDITIONS OF ANY KIND, either express or implied.\n \* See the License for the specific language governing permissions and $\ln *$  limitations under the License. $\ln *$ \n $\ln$ package kotlin.reflect.js.internal $\ln \ln$ kotlin.reflect.\*\n\ninternal abstract class KClassImpl<T : Any> $\ln$  internal open val jClass: JsClass<T>\n) : KClass<T> {\n override val annotations: List<Annotation> $n \cdot g$ et() = TODO()\n override val constructors: Collection<KFunction<T>> $\vert x \vert$  get() = TODO()\n override val isAbstract: Boolean\n get() = TODO()\n override val isCompanion: Boolean\n get() = TODO()\n override val isData: Boolean\n get() = TODO()\n override val isFinal: Boolean\n get() = TODO()\n override val isInner: Boolean\n get() = TODO()\n override val isOpen: Boolean\n get() = TODO()\n override val isSealed: Boolean\n get() = TODO()\n override val members: Collection<KCallable<\*>>\n get() = TODO()\n override val nestedClasses: Collection<KClass<\*>> $\in$  get() = TODO()\n override val objectInstance: T?\n get() = TODO()\n override val qualifiedName: String?\n get() = TODO()\n override val supertypes: List <KType>\n get() = TODO()\n override val typeParameters: List<KTypeParameter>\n get() = TODO()\n override val visibility: KVisibility?\n get() = TODO()\n\n override fun equals(other: Any?): Boolean {\n return other is KClassImpl<\*> && jClass == other.jClass\n \\n\n // TODO: use FON\n override fun hashCode(): Int = simpleName?.hashCode() ?: 0\n\n override fun toString(): String {\n // TODO: use FQN\n return \"class \$simpleName\"\n }\n}\n\ninternal class SimpleKClassImpl<T : Any>(jClass: JsClass<T>) : KClassImpl $\mathcal{T}>(iClass)$  {\n override val simpleName: String? = jClass.asDynamic().`\$metadata\$`?.simpleName.unsafeCast<String?>()\n\n override fun isInstance(value: Any?): Boolean {\n return js(\"Kotlin\").isType(value, jClass)\n }\n}\n\ninternal class PrimitiveKClassImpl<T : Any> $\langle n \rangle$  jClass: JsClass<T>, $\langle n \rangle$  private val givenSimpleName: String, $\langle n \rangle$  private val isInstanceFunction:  $(\text{Any?})$  -> Boolean\n) : KClassImpl<T>(jClass)  $\{\n \$  override fun equals(other: Any?): Boolean  $\{\n \}$  if (other !is PrimitiveKClassImpl<\*> $\rangle$  return false $\ln$  return super.equals(other) && givenSimpleName == other.givenSimpleName\n  $\ln$  override val simpleName: String? get() = givenSimpleName\n\n override fun isInstance(value: Any?): Boolean  $\ln \left( \alpha \right)$  return isInstanceFunction(value)\n  $\ln \left( \alpha \right)$ NothingKClassImpl : KClassImpl<Nothing>(js(\"Object\")) {\n override val simpleName: String = \"Nothing\"\n\n override fun isInstance(value: Any?): Boolean = false\n\n override val jClass:  $JsClass \le Notthing \geq \nvert n \nvert$  get() = throw UnsupportedOperationException(\"There's no native JS class for Nothing type\")\n\n override fun equals(other: Any?): Boolean = other === this\n\n override fun hashCode(): Int =  $0\ln$ <sup>1</sup>","/\*\n \* Copyright 2010-2017 JetBrains s.r.o.\n \*\n \* Licensed under the Apache License, Version 2.0 (the  $\Upsilon$ License $\Upsilon$ ; $\infty$  are  $\Upsilon$  is the secept in compliance with the License. $\ln *$  You may obtain a copy of the License at\n \*\n \* http://www.apache.org/licenses/LICENSE-2.0\n \*\n \* Unless required by applicable law or agreed to in writing, software $\ln$  \* distributed under the License is distributed on an  $\sqrt{AS}$  IS $\sqrt{S}$  BASIS,  $\ln$  \* WITHOUT WARRANTIES OR CONDITIONS OF ANY KIND, either express or implied.\n \* See the License for the specific language governing permissions and  $\mathbf{a}^*$  limitations under the License. $\mathbf{a}^*$  h kotlin.reflect.js.internal\n\nimport kotlin.js.JsClass\n\n@JsName(\"PrimitiveClasses\")\ninternal object

PrimitiveClasses  $\{\n \alpha \in \mathbb{Z} \text{ and } \alpha \in \mathbb{Z} \text{ and } \alpha \in \mathbb{Z} \text{ and } \alpha \in \mathbb{Z} \text{ and } \alpha \in \mathbb{Z} \text{ and } \alpha \in \mathbb{Z} \text{ and } \alpha \in \mathbb{Z} \text{ and } \alpha \in \mathbb{Z} \text{ and } \alpha \in \mathbb{Z} \text{ and } \alpha \in \mathbb{Z} \text{ and } \alpha \in \mathbb{Z} \text{ and } \alpha \in \mathbb{Z} \text{ and } \alpha \in \mathbb{Z} \text{ and } \alpha \in \$ PrimitiveKClassImpl(js(\"Object\").unsafeCast<JsClass<Any>>(), \"Any\", { it is Any })\n\n  $@JsName(\lvert 'numberClass\rvert')\n$  val numberClass = PrimitiveKClassImpl(js(\"Number\").unsafeCast<JsClass<Number>>(), \"Number\", { it is Number })\n\n  $@JsName(\text{''nothingClass''})\n\rightharpoonup val nothingClass = NothingKClassImpl\n\rightharpoonup n\nq @JsName(\text{''booleanClass''})\n\rightharpoonup val$ booleanClass = PrimitiveKClassImpl(js(\"Boolean\").unsafeCast<JsClass<Boolean>>(), \"Boolean\", { it is Boolean  $\rangle \ln \alpha$  @JsName(\"byteClass\")\n val byteClass = PrimitiveKClassImpl(js(\"Number\").unsafeCast<JsClass<Byte>>(), \"Byte\", { it is Byte })\n\n @JsName(\"shortClass\")\n val shortClass = PrimitiveKClassImpl(js(\"Number\").unsafeCast<JsClass<Short>>(),  $\Upsilon'$ Short $\Upsilon$ , { it is Short })\n\n @JsName( $\Upsilon'$ intClass\")\n val intClass = PrimitiveKClassImpl(js(\"Number\").unsafeCast<JsClass<Int>>(), \"Int\", { it is Int })\n\n @JsName(\"floatClass\")\n val floatClass = PrimitiveKClassImpl(js(\"Number\").unsafeCast<JsClass<Float>>(),  $\Upsilon$ "Float $\Upsilon$ , { it is Float })\n\n @JsName(\"doubleClass\")\n val doubleClass = PrimitiveKClassImpl(js(\"Number\").unsafeCast<JsClass<Double>>(), \"Double\", { it is Double })\n\n  $@JsName(\text{TrayClass''})\n|$  val arrayClass = PrimitiveKClassImpl(js(\"Array\").unsafeCast<JsClass<Array<\*>>>(), \"Array\", { it is Array<\*> })\n\n @JsName(\"stringClass\")\n val stringClass = PrimitiveKClassImpl(js(\"String\").unsafeCast<JsClass<String>>(),  $\Upsilon$  \"String\", { it is String })\n\n @JsName(\"throwableClass\")\n val throwableClass = PrimitiveKClassImpl(js(\"Error\").unsafeCast<JsClass<Throwable>>(), \"Throwable\", { it is Throwable })\n\n  $@JsName(\text{"booleanArrayClass}\text{\\})n$  val booleanArrayClass = PrimitiveKClassImpl(js(\"Array\").unsafeCast<JsClass<BooleanArray>>(), \"BooleanArray\", { it is BooleanArray  $\rangle$ )\n\n @JsName(\"charArrayClass\")\n val charArrayClass = PrimitiveKClassImpl(js(\"Uint16Array\").unsafeCast<JsClass<CharArray>>(), \"CharArray\", { it is CharArray  $\lambda$ )\n\n @JsName(\"byteArrayClass\")\n val byteArrayClass = PrimitiveKClassImpl(js(\"Int8Array\").unsafeCast<JsClass<ByteArray>>(), \"ByteArray\", { it is ByteArray })\n\n  $@$ JsName(\"shortArrayClass\")\n val shortArrayClass = PrimitiveKClassImpl(js(\"Int16Array\").unsafeCast<JsClass<ShortArray>>(), \"ShortArray\", { it is ShortArray  $\rangle$ )\n\n @JsName(\"intArrayClass\")\n val intArrayClass = PrimitiveKClassImpl(js(\"Int32Array\").unsafeCast<JsClass<IntArray>>(), \"IntArray\", { it is IntArray })\n\n  $@JsName(\text{''longArrayClass''})\n   
\n val longArrayClass =$ PrimitiveKClassImpl(js(\"Array\").unsafeCast<JsClass<LongArray>>(), \"LongArray\", { it is LongArray })\n\n  $@JsName(\text{TloatArrayClass}\text{N})\n$  val floatArrayClass = PrimitiveKClassImpl(js(\"Float32Array\").unsafeCast<JsClass<FloatArray>>(), \"FloatArray\", { it is FloatArray  $\rangle$ )\n\n @JsName(\"doubleArrayClass\")\n val doubleArrayClass = PrimitiveKClassImpl(js(\"Float64Array\").unsafeCast<JsClass<DoubleArray>>(), \"DoubleArray\", { it is DoubleArray  $\rho\$  @JsName(\"functionClass\")\n functionClass(arity: Int): KClassImpl<Any>  $\rho\$ return functionClasses.get(arity) ?: run  ${\n$  val result = PrimitiveKClassImpl(js(\"Function\").unsafeCast<JsClass<Any>>(), \"Function\$arity\",\n  $\{ jsTypeOf(it) == \forall function \forall \&& it. as Dynamic().length == arity \})\n{\in} functionClasses. asDynamic() [arity]$  $=$  result\n result\n  $\|\n\|$ \n }\n }\n\nprivate val functionClasses = arrayOfNulls<KClassImpl<Any>>(0)","/\*\n \* Copyright 2010-2016 JetBrains s.r.o.\n \*\n \* Licensed under the Apache License, Version 2.0 (the  $\langle$ "License $\langle$ "); $\rangle$ n \* you may not use this file except in compliance with the License. $\ln *$  You may obtain a copy of the License at $\ln * \ln *$  http://www.apache.org/licenses/LICENSE-2.0 $\ln * \ln *$ Unless required by applicable law or agreed to in writing, software $\ln$  \* distributed under the License is distributed on an \"AS IS\" BASIS,\n \* WITHOUT WARRANTIES OR CONDITIONS OF ANY KIND, either express or implied.\n \* See the License for the specific language governing permissions and\n \* limitations under the License. $\ln \pi / n/n / a$  package is omitted to get declarations directly under the module $\ln \pi$ kotlin.reflect.KClass\nimport kotlin.reflect.js.internal.\*\n\n@JsName(\"getKClass\")\ninternal fun <T : Any>

getKClass(jClass: JsClass<T>): KClass<T> =

getOrCreateKClass(jClass)\n@JsName(\"getKClassFromExpression\")\ninternal fun <T : Any> getKClassFromExpression(e: T): KClass<T> =\n when (jsTypeOf(e)) {\n \"string\" -> PrimitiveClasses.stringClass\n \"number\" -> if (js(\"e | 0\") === e) PrimitiveClasses.intClass else PrimitiveClasses.doubleClass\n \"boolean\" -> PrimitiveClasses.booleanClass\n \"function\" -> PrimitiveClasses.functionClass(e.asDynamic().length)\n else  $\rightarrow$  {\n when {\n e is BooleanArray -> PrimitiveClasses.booleanArrayClass\n e is CharArray -> PrimitiveClasses.charArrayClass\n e is ByteArray -> PrimitiveClasses.byteArrayClass\n e is ShortArray -> PrimitiveClasses.shortArrayClass\n e is IntArray -> PrimitiveClasses.intArrayClass\n

 e is LongArray -> PrimitiveClasses.longArrayClass\n e is FloatArray -> PrimitiveClasses.floatArrayClass\n e is DoubleArray -> PrimitiveClasses.doubleArrayClass\n e is KClass<\*> -> KClass::class\n e is Array<\*> -> PrimitiveClasses.arrayClass\n else ->  ${\n\mu$  val constructor = js(\"Object\").getPrototypeOf(e).constructor\n when {\n

constructor  $==$  js( $\degree$ Object $\degree$ ) -> PrimitiveClasses.anyClass $\degree$ n constructor  $==$  js( $\degree$ Error $\degree$ ) -> PrimitiveClasses.throwableClass\n else -> {\n val jsClass: JsClass<T> = constructor\n getOrCreateKClass(jsClass)\n }\n }\n } }\n }\n }\n }.unsafeCast<KClass<T>>()\n\nprivate fun <T : Any> getOrCreateKClass(jClass:  $JsClass < T$ : KClass $< T$  {\n if (jClass === js(\"String\")) return PrimitiveClasses.stringClass.unsafeCast<KClass<T>>>>>>>()\n\n val metadata = jClass.asDynamic().`\$metadata\$`\n\n return if (metadata != null)  $\{\n\$  if (metadata.`\$kClass\$` == null)  $\{\n\$  val kClass =  $SimpleKClassImpl(jClass)\n\quad metadata.$ `\$kClass\n kClass\n kClass\n }\n else {\n metadata.`\$kClass\$`\n }\n else {\n SimpleKClassImpl(jClass)\n }\n\n'',"/\*\n \* Copyright 2010-2016 JetBrains s.r.o.\n \*\n \* Licensed under the Apache License, Version 2.0 (the \"License\");\n \* you may not use this file except in compliance with the License. $\ln *$  You may obtain a copy of the License at $\ln * \ln *$ http://www.apache.org/licenses/LICENSE-2.0\n \*\n \* Unless required by applicable law or agreed to in writing, software\n \* distributed under the License is distributed on an \"AS IS\" BASIS,\n \* WITHOUT WARRANTIES OR CONDITIONS OF ANY KIND, either express or implied.\n \* See the License for the specific language governing permissions and  $\ln *$  limitations under the License.  $\ln *$   $\ln$   $\frac{\pi}{s}\ln \frac{s}{\ln}$  \* Exposes the JavaScript [RegExp

object](https://developer.mozilla.org/en/docs/Web/JavaScript/Reference/Global\_Objects/RegExp) to Kotlin.\n \*/\npublic external class RegExp(pattern: String, flags: String? = definedExternally) {\n\n public fun test(str: String): Boolean\n\n public fun exec(str: String): RegExpMatch?\n\n public override fun toString(): String\n\n  $/*\$ n  $*$  The lastIndex is a read/write integer property of regular expressions that specifies the index at which to start the next match. $\ln$  \*/ $\ln$  public var lastIndex: Int $\ln \ln$  public val global: Boolean $\ln$  public val ignoreCase: Boolean\n public val multiline: Boolean\n\n\n/\*\*\n \* Resets the regular expression so that subsequent [RegExp.test] and [RegExp.exec] calls will match starting with the beginning of the input string.\n \*/\npublic fun RegExp.reset()  $\ln$  lastIndex = 0\n\n\n// TODO: Inherit from array or introduce asArray() extension\n/\*\*\n \* Represents the return value of  $[RegExp.e.sec] \nightharpoonup \mathbb{R}$  /n public external interface RegExpMatch  $\{\nightharpoonup \mathbb{R}$  public val index: Int\n public val input: String\n public val length: Int\n}\n\n/\*\*\n \* Returns the entire text matched by [RegExp.exec] if the [index] parameter is 0, or the text matched by the capturing parenthesis $\ln^*$  at the given index.\n \*/\npublic inline operator fun RegExpMatch.get(index: Int): String? = asDynamic()[index]\n\n/\*\*\n \* Converts the result of [RegExp.exec] to an array where the first element contains the entire matched text and each subsequent $\ln *$  element is the text matched by each capturing parenthesis. $\ln *$   $\ln$ RegExpMatch.asArray(): Array<out String?> = unsafeCast<Array<out String?>>()\n","/\*\n \* Copyright 2010-2015 JetBrains s.r.o.\n \*\n \* Licensed under the Apache License, Version 2.0 (the \"License\");\n \* you may not use this file except in compliance with the License. $\ln *$  You may obtain a copy of the License at $\ln * \ln *$ http://www.apache.org/licenses/LICENSE-2.0\n  $*\n\cdot n *$  Unless required by applicable law or agreed to in writing, software\n \* distributed under the License is distributed on an \"AS IS\" BASIS,\n \* WITHOUT WARRANTIES

OR CONDITIONS OF ANY KIND, either express or implied.\n \* See the License for the specific language governing permissions and\n \* limitations under the License.\n \*/\n\npackage kotlin.sequences\n\ninternal class ConstrainedOnceSequence<T>(sequence: Sequence<T>) : Sequence<T> {\n private var sequenceRef: Sequence<T>? = sequence\n\n override fun iterator(): Iterator<T> {\n val sequence = sequenceRef ?: throw IllegalStateException(\"This sequence can be consumed only once.\")\n sequenceRef = null\n return sequence.iterator()\n  $\ln$ ,","/\*\n \* Copyright 2010-2016 JetBrains s.r.o.\n \*\n \* Licensed under the Apache License, Version 2.0 (the \"License\");\n \* you may not use this file except in compliance with the License.\n \* You may obtain a copy of the License at\n \*\n \* http://www.apache.org/licenses/LICENSE-2.0\n \*\n \* Unless required by applicable law or agreed to in writing, software\n \* distributed under the License is distributed on an \"AS IS\" BASIS,\n \* WITHOUT WARRANTIES OR CONDITIONS OF ANY KIND, either express or implied.\n \* See the License for the specific language governing permissions and  $\ln *$  limitations under the License.  $\ln * \ln \pi$ kotlin.text\n\n\npublic interface Appendable  $\{\n\$  fun append(csq: CharSequence?): Appendable\n fun append(csq: CharSequence?, start: Int, end: Int): Appendable\n fun append(c: Char): Appendable\n}\n\npublic class StringBuilder(content: String =  $\langle \rangle$ ") : Appendable, CharSequence  $\{\rangle$ n constructor(@Suppress(\"UNUSED\_PARAMETER\") capacity: Int) : this() {}\n\n constructor(content:

CharSequence) : this(content.toString())  $\{\n\n\$  private var string: String = content $\n\ln$  override val length: Int $\n\ln$  $get() = string.asDynamic().length\n\alpha$  override fun get(index: Int): Char = string[index]\n\n override fun  $subSequence(start: Int, end: Int): CharSequence = string.substring(start, end)\n\|\n\|\n\| over the same sequence (start: Int, end)$ StringBuilder  ${\n \times +\infty +\infty +\infty}$  return this  $\n \} \n \overline{\text{the sum of } \mathbb{R}}$  override fun append(csq: CharSequence?): StringBuilder  ${\n \sim \sigma +\infty}$  return this $\n \in \mathbb{N}$  override fun append(csq: CharSequence?, start: Int, end: Int): StringBuilder  $\{\n\$  string += csq.toString().substring(start, end)\n return this\n  $\{\n\}\n\$ fun append(obj: Any?): StringBuilder  $\{\n n \times r = 0$ j.toString()\n return this\n  $\|\n n \cdot r\|$  fun reverse(): StringBuilder  ${\n s\mbox{tring} = string.s\mbox{Dynamic().split}$ .reverse().join(\"\")\n return this\n  ${\n n\mbox{Dup} \over \mbox{Dup} \over \mbox{Dup}}$ fun toString(): String = string\n}\n","/\*\n \* Generated file\n \* DO NOT EDIT\n \* \n \* See libraries/tools/idl2k for details\n \*/\n\n@file:Suppress(\"NESTED\_CLASS\_IN\_EXTERNAL\_INTERFACE\")\npackage org.khronos.webgl\n\nimport kotlin.js.\*\nimport org.w3c.dom.\*\nimport org.w3c.dom.css.\*\nimport org.w3c.dom.events.\*\nimport org.w3c.dom.parsing.\*\nimport org.w3c.dom.svg.\*\nimport org.w3c.dom.url.\*\nimport org.w3c.fetch.\*\nimport org.w3c.files.\*\nimport org.w3c.notifications.\*\nimport org.w3c.performance.\*\nimport org.w3c.workers.\*\nimport org.w3c.xhr.\*\n\npublic external interface WebGLContextAttributes  $\{\n\alpha : \alpha : B \in \mathbb{R}^n : \alpha \in \mathbb{R}^n : \alpha \neq 0\} = \alpha \cdot \alpha$  set(value) = definedExternally\n var depth: Boolean? /\* = true \*/\n get() = definedExternally\n set(value) = definedExternally\n var stencil: Boolean? /\* = false \*/\n get() = definedExternally\n set(value) = definedExternally\n var antialias: Boolean? /\* = true \*/\n get() = definedExternally\n set(value) = definedExternally\n var premultipliedAlpha: Boolean? /\* = true \*/\n get() = definedExternally\n set(value) = definedExternally\n var preserveDrawingBuffer: Boolean? /\* = false \*/\n get() = definedExternally $\ln$  set(value) = definedExternally $\ln$  var preferLowPowerToHighPerformance: Boolean? /\* = false  $*(\text{ln } \alpha)$  get() = definedExternally\n set(value) = definedExternally\n var failIfMajorPerformanceCaveat: Boolean? /\* = false \*/\n get() = definedExternally\n set(value) = definedExternally\n}\n\n@kotlin.internal.InlineOnly\npublic inline fun WebGLContextAttributes(alpha: Boolean? = true, depth: Boolean? = true, stencil: Boolean? = false, antialias: Boolean? = true, premultipliedAlpha: Boolean? = true, preserveDrawingBuffer: Boolean? = false, preferLowPowerToHighPerformance: Boolean? = false, failIfMajorPerformanceCaveat: Boolean? = false): WebGLContextAttributes  $\{\nabla \cdot \mathbf{v} = \nabla \cdot \mathbf{v} \}$  $o[\Gamma|a|$ alpha $\rangle$ " = alpha $\ln$  o $[\Gamma|a|$ depth $\rangle$ " = depth $\ln$  o $[\Gamma|a|$ " = stencil $\ln$  o $[\Gamma|a|$ antialias $\rangle$ " = antialias $\ln$ o[\"premultipliedAlpha\"] = premultipliedAlpha\n o[\"preserveDrawingBuffer\"] = preserveDrawingBuffer\n o[\"preferLowPowerToHighPerformance\"] = preferLowPowerToHighPerformance\n o[\"failIfMajorPerformanceCaveat\"] = failIfMajorPerformanceCaveat\n\n return o\n}\n\npublic external abstract class WebGLObject  ${\n \n\in\n^* \to \infty}$  Exposes the JavaScript

[WebGLBuffer](https://developer.mozilla.org/en/docs/Web/API/WebGLBuffer) to Kotlin\n \*/\npublic external

abstract class WebGLBuffer : WebGLObject  $\ln\ln\frac*$ n \* Exposes the JavaScript [WebGLFramebuffer](https://developer.mozilla.org/en/docs/Web/API/WebGLFramebuffer) to Kotlin\n \*/\npublic external abstract class WebGLFramebuffer : WebGLObject {\n}\n\n/\*\*\n \* Exposes the JavaScript [WebGLProgram](https://developer.mozilla.org/en/docs/Web/API/WebGLProgram) to Kotlin\n \*/\npublic external abstract class WebGLProgram : WebGLObject  $\ln\ln\frac{*}{\ln x}$  Exposes the JavaScript [WebGLRenderbuffer](https://developer.mozilla.org/en/docs/Web/API/WebGLRenderbuffer) to Kotlin\n \*/\npublic external abstract class WebGLRenderbuffer : WebGLObject  ${\n\n\n\in\mathbb{R}^* \in \mathbb{R}^*}$  Exposes the JavaScript [WebGLShader](https://developer.mozilla.org/en/docs/Web/API/WebGLShader) to Kotlin\n \*/\npublic external abstract class WebGLShader : WebGLObject  $\{\n \n \}\n \in \mathbb{Z}^* \$  Exposes the JavaScript [WebGLTexture](https://developer.mozilla.org/en/docs/Web/API/WebGLTexture) to Kotlin\n \*/\npublic external abstract class WebGLTexture : WebGLObject  $\ln\ln\frac{*}{\n*}\n*$  Exposes the JavaScript [WebGLUniformLocation](https://developer.mozilla.org/en/docs/Web/API/WebGLUniformLocation) to Kotlin\n \*/\npublic external abstract class WebGLUniformLocation  ${\n}\n\nu^*$ n \* Exposes the JavaScript [WebGLActiveInfo](https://developer.mozilla.org/en/docs/Web/API/WebGLActiveInfo) to Kotlin\n \*/\npublic external abstract class WebGLActiveInfo {\n open val size: Int\n open val type: Int\n open val name: String\n $\ln\frac{**\n}{n}$  Exposes the JavaScript [WebGLShaderPrecisionFormat](https://developer.mozilla.org/en/docs/Web/API/WebGLShaderPrecisionFormat) to Kotlin\n \*/\npublic external abstract class WebGLShaderPrecisionFormat  $\{\n\$  open val rangeMin: Int\n open val rangeMax: Int\n open val precision: Int\n}\n\npublic external interface WebGLRenderingContextBase {\n val canvas: HTMLCanvasElement\n val drawingBufferWidth: Int\n val drawingBufferHeight: Int\n fun getContextAttributes(): WebGLContextAttributes?\n fun isContextLost(): Boolean\n fun getSupportedExtensions(): Array<String>?\n fun getExtension(name: String): dynamic\n fun activeTexture(texture: Int): Unit\n fun attachShader(program: WebGLProgram?, shader: WebGLShader?): Unit\n fun bindAttribLocation(program: WebGLProgram?, index: Int, name: String): Unit\n fun bindBuffer(target: Int, buffer: WebGLBuffer?): Unit\n fun bindFramebuffer(target: Int, framebuffer: WebGLFramebuffer?): Unit\n fun bindRenderbuffer(target: Int, renderbuffer: WebGLRenderbuffer?): Unit\n fun bindTexture(target: Int, texture: WebGLTexture?): Unit\n fun blendColor(red: Float, green: Float, blue: Float, alpha: Float): Unit\n fun

blendEquation(mode: Int): Unit\n fun blendEquationSeparate(modeRGB: Int, modeAlpha: Int): Unit\n fun blendFunc(sfactor: Int, dfactor: Int): Unit\n fun blendFuncSeparate(srcRGB: Int, dstRGB: Int, srcAlpha: Int, dstAlpha: Int): Unit\n fun bufferData(target: Int, size: Int, usage: Int): Unit\n fun bufferData(target: Int, data: BufferDataSource?, usage: Int): Unit\n fun bufferSubData(target: Int, offset: Int, data: BufferDataSource?): Unit\n fun checkFramebufferStatus(target: Int): Int\n fun clear(mask: Int): Unit\n fun clearColor(red: Float, green: Float, blue: Float, alpha: Float): Unit\n fun clearDepth(depth: Float): Unit\n fun clearStencil(s: Int): Unit\n fun colorMask(red: Boolean, green: Boolean, blue: Boolean, alpha: Boolean): Unit\n fun compileShader(shader: WebGLShader?): Unit\n fun compressedTexImage2D(target: Int, level: Int, internalformat: Int, width: Int, height: Int, border: Int, data: ArrayBufferView): Unit\n fun compressedTexSubImage2D(target: Int, level: Int, xoffset: Int, yoffset: Int, width: Int, height: Int, format: Int, data: ArrayBufferView): Unit\n fun copyTexImage2D(target: Int, level: Int, internalformat: Int, x: Int, y: Int, width: Int, height: Int, border: Int): Unit\n fun copyTexSubImage2D(target: Int, level: Int, xoffset: Int, yoffset: Int, x: Int, y: Int, width: Int, height: Int): Unit\n fun createBuffer(): WebGLBuffer?\n fun createFramebuffer(): WebGLFramebuffer?\n fun createProgram(): WebGLProgram?\n fun createRenderbuffer(): WebGLRenderbuffer?\n fun createShader(type: Int): WebGLShader?\n fun createTexture(): WebGLTexture?\n fun cullFace(mode: Int): Unit\n fun deleteBuffer(buffer: WebGLBuffer?): Unit\n fun deleteFramebuffer(framebuffer: WebGLFramebuffer?): Unit\n fun deleteProgram(program: WebGLProgram?): Unit\n fun deleteRenderbuffer(renderbuffer: WebGLRenderbuffer?): Unit\n fun deleteShader(shader: WebGLShader?): Unit\n fun deleteTexture(texture: WebGLTexture?): Unit\n fun depthFunc(func: Int): Unit\n fun depthMask(flag: Boolean): Unit\n fun depthRange(zNear: Float, zFar: Float): Unit\n fun detachShader(program: WebGLProgram?, shader:

WebGLShader?): Unit\n fun disable(cap: Int): Unit\n fun disableVertexAttribArray(index: Int): Unit\n fun

drawArrays(mode: Int, first: Int, count: Int): Unit\n fun drawElements(mode: Int, count: Int, type: Int, offset: Int): Unit\n fun enable(cap: Int): Unit\n fun enableVertexAttribArray(index: Int): Unit\n fun finish(): Unit\n fun flush(): Unit\n fun framebufferRenderbuffer(target: Int, attachment: Int, renderbuffertarget: Int, renderbuffer: WebGLRenderbuffer?): Unit\n fun framebufferTexture2D(target: Int, attachment: Int, textarget: Int, texture: WebGLTexture?, level: Int): Unit\n fun frontFace(mode: Int): Unit\n fun generateMipmap(target: Int): Unit\n fun getActiveAttrib(program: WebGLProgram?, index: Int): WebGLActiveInfo?\n fun getActiveUniform(program: WebGLProgram?, index: Int): WebGLActiveInfo?\n fun getAttachedShaders(program: WebGLProgram?): Array<WebGLShader>?\n fun getAttribLocation(program: WebGLProgram?, name: String): Int\n fun getBufferParameter(target: Int, pname: Int): Any?\n fun getParameter(pname: Int): Any?\n fun getError(): Int\n fun getFramebufferAttachmentParameter(target: Int, attachment: Int, pname: Int): Any?\n fun getProgramParameter(program: WebGLProgram?, pname: Int): Any?\n fun getProgramInfoLog(program: WebGLProgram?): String?\n fun getRenderbufferParameter(target: Int, pname: Int): Any?\n fun getShaderParameter(shader: WebGLShader?, pname: Int): Any?\n fun getShaderPrecisionFormat(shadertype: Int, precisiontype: Int): WebGLShaderPrecisionFormat?\n fun getShaderInfoLog(shader: WebGLShader?): String?\n fun getShaderSource(shader: WebGLShader?): String?\n fun getTexParameter(target: Int, pname: Int): Any?\n fun getUniform(program: WebGLProgram?, location: WebGLUniformLocation?): Any?\n fun getUniformLocation(program: WebGLProgram?, name: String): WebGLUniformLocation?\n fun getVertexAttrib(index: Int, pname: Int): Any?\n fun getVertexAttribOffset(index: Int, pname: Int): Int\n fun hint(target: Int, mode: Int): Unit\n fun isBuffer(buffer: WebGLBuffer?): Boolean\n fun isEnabled(cap: Int): Boolean\n fun isFramebuffer(framebuffer: WebGLFramebuffer?): Boolean\n fun isProgram(program: WebGLProgram?): Boolean\n fun isRenderbuffer(renderbuffer: WebGLRenderbuffer?): Boolean\n fun isShader(shader: WebGLShader?): Boolean\n fun isTexture(texture: WebGLTexture?): Boolean\n fun lineWidth(width: Float): Unit\n fun linkProgram(program: WebGLProgram?): Unit\n fun pixelStorei(pname: Int, param: Int): Unit\n fun polygonOffset(factor: Float, units: Float): Unit\n fun readPixels(x: Int, y: Int, width: Int, height: Int, format: Int, type: Int, pixels: ArrayBufferView?): Unit\n fun renderbufferStorage(target: Int, internalformat: Int, width: Int, height: Int): Unit\n fun sampleCoverage(value: Float, invert: Boolean): Unit\n fun scissor(x: Int, y: Int, width: Int, height: Int): Unit\n fun shaderSource(shader: WebGLShader?, source: String): Unit\n fun stencilFunc(func: Int, ref: Int, mask: Int): Unit\n fun stencilFuncSeparate(face: Int, func: Int, ref: Int, mask: Int): Unit\n fun stencilMask(mask: Int): Unit\n fun stencilMaskSeparate(face: Int, mask: Int): Unit\n fun stencilOp(fail: Int, zfail: Int, zpass: Int): Unit $\ln$  fun stencilOpSeparate(face: Int, fail: Int, zfail: Int, zpass: Int): Unit $\ln$  fun texImage2D(target: Int, level: Int, internalformat: Int, width: Int, height: Int, border: Int, format: Int, type: Int, pixels: ArrayBufferView?): Unit\n fun texImage2D(target: Int, level: Int, internalformat: Int, format: Int, type: Int, source: TexImageSource?): Unit\n fun texParameterf(target: Int, pname: Int, param: Float): Unit\n fun texParameteri(target: Int, pname: Int, param: Int): Unit\n fun texSubImage2D(target: Int, level: Int, xoffset: Int, yoffset: Int, width: Int, height: Int, format: Int, type: Int, pixels: ArrayBufferView?): Unit\n fun texSubImage2D(target: Int, level: Int, xoffset: Int, yoffset: Int, format: Int, type: Int, source: TexImageSource?): Unit\n fun uniform1f(location: WebGLUniformLocation?, x: Float): Unit\n fun uniform1fv(location: WebGLUniformLocation?, v: Float32Array): Unit\n fun uniform1fv(location: WebGLUniformLocation?, v: Array<Float>): Unit\n fun uniform1i(location: WebGLUniformLocation?, x: Int): Unit\n fun uniform1iv(location: WebGLUniformLocation?, v: Int32Array): Unit $\ln$  fun uniform1iv(location: WebGLUniformLocation?, v: Array<Int>): Unit\n fun uniform2f(location: WebGLUniformLocation?, x: Float, y: Float): Unit\n fun uniform2fv(location: WebGLUniformLocation?, v: Float32Array): Unit\n fun uniform2fv(location: WebGLUniformLocation?, v: Array<Float>): Unit\n fun uniform2i(location: WebGLUniformLocation?, x: Int, y: Int): Unit\n fun uniform2iv(location: WebGLUniformLocation?, v: Int32Array): Unit\n fun uniform2iv(location: WebGLUniformLocation?, v: Array<Int>): Unit\n fun uniform3f(location: WebGLUniformLocation?, x: Float, y: Float, z: Float): Unit\n fun uniform3fv(location: WebGLUniformLocation?, v: Float32Array): Unit\n fun uniform3fv(location: WebGLUniformLocation?, v:

Array<Float>): Unit\n fun uniform3i(location: WebGLUniformLocation?, x: Int, y: Int, z: Int): Unit\n fun uniform3iv(location: WebGLUniformLocation?, v: Int32Array): Unit\n fun uniform3iv(location: WebGLUniformLocation?, v: Array<Int>): Unit\n fun uniform4f(location: WebGLUniformLocation?, x: Float, y: Float, z: Float, w: Float): Unit $\ln$  fun uniform4fv(location: WebGLUniformLocation?, v: Float32Array): Unit $\ln$ fun uniform4fv(location: WebGLUniformLocation?, v: Array<Float>): Unit\n fun uniform4i(location: WebGLUniformLocation?, x: Int, y: Int, z: Int, w: Int): Unit\n fun uniform4iv(location: WebGLUniformLocation?, v: Int32Array): Unit\n fun uniform4iv(location: WebGLUniformLocation?, v: Array<Int>): Unit\n fun uniformMatrix2fv(location: WebGLUniformLocation?, transpose: Boolean, value: Float32Array): Unit\n fun uniformMatrix2fv(location: WebGLUniformLocation?, transpose: Boolean, value: Array<Float>): Unit\n fun uniformMatrix3fv(location: WebGLUniformLocation?, transpose: Boolean, value: Float32Array): Unit\n fun uniformMatrix3fv(location: WebGLUniformLocation?, transpose: Boolean, value: Array<Float>): Unit\n fun uniformMatrix4fv(location: WebGLUniformLocation?, transpose: Boolean, value: Float32Array): Unit\n fun uniformMatrix4fv(location: WebGLUniformLocation?, transpose: Boolean, value: Array<Float>): Unit\n fun useProgram(program: WebGLProgram?): Unit\n fun validateProgram(program: WebGLProgram?): Unit $\ln$  fun vertexAttrib1f(index: Int, x: Float): Unit $\ln$  fun vertexAttrib1fv(index: Int, values: dynamic): Unit\n fun vertexAttrib2f(index: Int, x: Float, y: Float): Unit\n fun vertexAttrib2fv(index: Int, values: dynamic): Unit\n fun vertexAttrib3f(index: Int, x: Float, y: Float, z: Float): Unit\n fun vertexAttrib3fv(index: Int, values: dynamic): Unit\n fun vertexAttrib4f(index: Int, x: Float, y: Float, z: Float, w: Float): Unit\n fun vertexAttrib4fv(index: Int, values: dynamic): Unit\n fun vertexAttribPointer(index: Int, size: Int, type: Int, normalized: Boolean, stride: Int, offset: Int): Unit\n fun viewport(x: Int, y: Int, width: Int, height: Int): Unit\n\n companion object  ${\n \mu$  val DEPTH\_BUFFER\_BIT: Int ${\n \mu}$  val STENCIL\_BUFFER\_BIT: Int ${\n \mu}$  val COLOR\_BUFFER\_BIT: Int\n val POINTS: Int\n val LINES: Int\n val LINE\_LOOP: Int\n val LINE\_STRIP: Int\n val TRIANGLES: Int\n val TRIANGLE\_STRIP: Int\n val TRIANGLE\_FAN: Int\n val ZERO: Int\n val ONE: Int\n val SRC\_COLOR: Int\n val ONE\_MINUS\_SRC\_COLOR: Int\n val SRC\_ALPHA: Int\n val ONE\_MINUS\_SRC\_ALPHA: Int\n val DST\_ALPHA: Int\n val ONE MINUS DST ALPHA: Int\n val DST COLOR: Int\n val ONE MINUS DST COLOR: Int\n val SRC\_ALPHA\_SATURATE: Int\n val FUNC\_ADD: Int\n val BLEND\_EQUATION: Int\n val BLEND\_EQUATION\_RGB: Int\n val BLEND\_EQUATION\_ALPHA: Int\n val FUNC\_SUBTRACT: Int $\ln$  val FUNC\_REVERSE\_SUBTRACT: Int $\ln$  val BLEND\_DST\_RGB: Int $\ln$  val BLEND\_SRC\_RGB: Int\n val BLEND\_DST\_ALPHA: Int\n val BLEND\_SRC\_ALPHA: Int\n val CONSTANT\_COLOR: Int\n val ONE\_MINUS\_CONSTANT\_COLOR: Int\n val CONSTANT\_ALPHA: Int $\ln$  val ONE\_MINUS\_CONSTANT\_ALPHA: Int $\ln$  val BLEND\_COLOR: Int $\ln$  val ARRAY\_BUFFER: Int $\ln$  val ELEMENT\_ARRAY\_BUFFER: Int $\ln$  val ARRAY\_BUFFER\_BINDING: Int\n val ELEMENT\_ARRAY\_BUFFER\_BINDING: Int\n val STREAM\_DRAW: Int\n val STATIC\_DRAW: Int $\ln$  val DYNAMIC\_DRAW: Int $\ln$  val BUFFER\_SIZE: Int $\ln$  val BUFFER\_USAGE: Int\n val CURRENT\_VERTEX\_ATTRIB: Int\n val FRONT: Int\n val BACK: Int\n val FRONT\_AND\_BACK: Int\n val CULL\_FACE: Int\n val BLEND: Int\n val DITHER: Int\n val STENCIL\_TEST: Int\n val DEPTH\_TEST: Int\n val SCISSOR\_TEST: Int\n val POLYGON\_OFFSET\_FILL: Int\n val SAMPLE\_ALPHA\_TO\_COVERAGE: Int\n val SAMPLE\_COVERAGE: Int $\ln$  val NO\_ERROR: Int $\ln$  val INVALID\_ENUM: Int $\ln$  val INVALID\_VALUE: Int\n val INVALID\_OPERATION: Int\n val OUT\_OF\_MEMORY: Int\n val CW: Int\n val CCW: Int\n val LINE\_WIDTH: Int\n val ALIASED\_POINT\_SIZE\_RANGE: Int\n val ALIASED\_LINE\_WIDTH\_RANGE: Int\n val CULL\_FACE\_MODE: Int\n val FRONT\_FACE: Int\n val DEPTH\_RANGE: Int\n val DEPTH\_WRITEMASK: Int\n val DEPTH\_CLEAR\_VALUE: Int\n val DEPTH\_FUNC: Int\n val STENCIL\_CLEAR\_VALUE: Int\n val STENCIL\_FUNC: Int\n val STENCIL\_FAIL: Int\n val STENCIL\_PASS\_DEPTH\_FAIL: Int\n val STENCIL\_PASS\_DEPTH\_PASS: Int\n val STENCIL\_REF: Int\n val STENCIL\_VALUE\_MASK: Int\n val STENCIL\_WRITEMASK: Int\n val STENCIL\_BACK\_FUNC: Int\n val STENCIL\_BACK\_FAIL: Int\n val

STENCIL\_BACK\_PASS\_DEPTH\_FAIL: Int\n val STENCIL\_BACK\_PASS\_DEPTH\_PASS: Int\n val STENCIL\_BACK\_REF: Int\n val STENCIL\_BACK\_VALUE\_MASK: Int\n val STENCIL\_BACK\_WRITEMASK: Int\n val VIEWPORT: Int\n val SCISSOR\_BOX: Int\n val COLOR\_CLEAR\_VALUE: Int\n val COLOR\_WRITEMASK: Int\n val UNPACK\_ALIGNMENT: Int\n val PACK\_ALIGNMENT: Int\n val MAX\_TEXTURE\_SIZE: Int\n val MAX\_VIEWPORT\_DIMS: Int\n val SUBPIXEL\_BITS: Int\n val RED\_BITS: Int\n val GREEN\_BITS: Int\n val BLUE\_BITS: Int\n val ALPHA\_BITS: Int\n val DEPTH\_BITS: Int\n val STENCIL\_BITS: Int\n val POLYGON\_OFFSET\_UNITS: Int\n val POLYGON\_OFFSET\_FACTOR: Int\n val TEXTURE\_BINDING\_2D: Int\n val SAMPLE\_BUFFERS: Int\n val SAMPLES: Int\n val SAMPLE\_COVERAGE\_VALUE: Int\n val SAMPLE\_COVERAGE\_INVERT: Int\n val COMPRESSED\_TEXTURE\_FORMATS: Int\n val DONT\_CARE: Int\n val FASTEST: Int\n val NICEST: Int\n val GENERATE\_MIPMAP\_HINT: Int\n val BYTE: Int\n val UNSIGNED\_BYTE: Int $\ln$  val SHORT: Int $\ln$  val UNSIGNED\_SHORT: Int $\ln$  val INT: Int $\ln$  val UNSIGNED\_INT: Int $\ln$ val FLOAT: Int\n val DEPTH\_COMPONENT: Int\n val ALPHA: Int\n val RGB: Int\n val RGBA: Int\n val LUMINANCE: Int\n val LUMINANCE\_ALPHA: Int\n val UNSIGNED\_SHORT\_4\_4\_4\_4: Int $n$  val UNSIGNED\_SHORT\_5\_5\_5\_1: Int $n$  val UNSIGNED\_SHORT\_5\_6\_5: Int\n val FRAGMENT\_SHADER: Int\n val VERTEX\_SHADER: Int\n val MAX\_VERTEX\_ATTRIBS: Int\n val MAX\_VERTEX\_UNIFORM\_VECTORS: Int\n val MAX\_VARYING\_VECTORS: Int\n val MAX\_COMBINED\_TEXTURE\_IMAGE\_UNITS: Int\n val MAX\_VERTEX\_TEXTURE\_IMAGE\_UNITS: Int\n val MAX\_TEXTURE\_IMAGE\_UNITS: Int\n val MAX\_FRAGMENT\_UNIFORM\_VECTORS: Int\n val SHADER\_TYPE: Int\n val DELETE\_STATUS: Int\n val LINK\_STATUS: Int\n val VALIDATE\_STATUS: Int\n val ATTACHED\_SHADERS: Int\n val ACTIVE\_UNIFORMS: Int\n val ACTIVE\_ATTRIBUTES: Int\n val SHADING\_LANGUAGE\_VERSION: Int $\nu$  val CURRENT\_PROGRAM: Int $\nu$  val NEVER: Int $\nu$  val LESS: Int\n val EQUAL: Int\n val LEQUAL: Int\n val GREATER: Int\n val NOTEQUAL: Int\n val GEQUAL: Int\n val ALWAYS: Int\n val KEEP: Int\n val REPLACE: Int\n val INCR: Int\n val DECR: Int $\ln$  val INVERT: Int $\ln$  val INCR\_WRAP: Int $\ln$  val DECR\_WRAP: Int $\ln$  val VENDOR: Int\n val RENDERER: Int\n val VERSION: Int\n val NEAREST: Int\n val LINEAR: Int $\ln$  val NEAREST\_MIPMAP\_NEAREST: Int $\ln$  val LINEAR\_MIPMAP\_NEAREST: Int $\ln$  val NEAREST\_MIPMAP\_LINEAR: Int\n val LINEAR\_MIPMAP\_LINEAR: Int\n val TEXTURE\_MAG\_FILTER: Int\n val TEXTURE\_MIN\_FILTER: Int\n val TEXTURE\_WRAP\_S: Int\n val TEXTURE\_WRAP\_T: Int\n val TEXTURE\_2D: Int\n val TEXTURE: Int\n val TEXTURE\_CUBE\_MAP: Int\n val TEXTURE\_BINDING\_CUBE\_MAP: Int\n val TEXTURE\_CUBE\_MAP\_POSITIVE\_X: Int\n val TEXTURE\_CUBE\_MAP\_NEGATIVE\_X: Int\n val TEXTURE\_CUBE\_MAP\_POSITIVE\_Y: Int\n val TEXTURE\_CUBE\_MAP\_NEGATIVE\_Y: Int\n val TEXTURE\_CUBE\_MAP\_POSITIVE\_Z: Int\n val TEXTURE\_CUBE\_MAP\_NEGATIVE\_Z: Int\n val MAX\_CUBE\_MAP\_TEXTURE\_SIZE: Int\n val TEXTURE0: Int\n val TEXTURE1: Int\n val TEXTURE2: Int\n val TEXTURE3: Int\n val TEXTURE4: Int\n val TEXTURE5: Int\n val TEXTURE6: Int\n val TEXTURE7: Int\n val TEXTURE8: Int\n val TEXTURE9: Int\n val TEXTURE10: Int\n val TEXTURE11: Int\n val TEXTURE12: Int\n val TEXTURE13: Int\n val TEXTURE14: Int\n val TEXTURE15: Int\n val TEXTURE16: Int\n val TEXTURE17: Int\n val TEXTURE18: Int\n val TEXTURE19: Int\n val TEXTURE20: Int\n val TEXTURE21: Int\n val TEXTURE22: Int\n val TEXTURE23: Int\n val TEXTURE24: Int\n val TEXTURE25: Int\n val TEXTURE26: Int\n val TEXTURE27: Int\n val TEXTURE28: Int\n val TEXTURE29: Int\n val TEXTURE30: Int\n val TEXTURE31: Int\n val ACTIVE\_TEXTURE: Int\n val REPEAT: Int\n val CLAMP\_TO\_EDGE: Int\n val MIRRORED\_REPEAT: Int\n val FLOAT\_VEC2: Int\n val FLOAT\_VEC3: Int\n val FLOAT\_VEC4: Int\n val INT\_VEC2: Int\n val INT\_VEC3: Int\n val INT\_VEC4: Int\n val BOOL: Int\n val BOOL\_VEC2: Int\n val BOOL\_VEC3: Int\n val

BOOL\_VEC4: Int\n val FLOAT\_MAT2: Int\n val FLOAT\_MAT3: Int\n val FLOAT\_MAT4: Int\n val SAMPLER\_2D: Int\n val SAMPLER\_CUBE: Int\n val VERTEX\_ATTRIB\_ARRAY\_ENABLED: Int\n val VERTEX\_ATTRIB\_ARRAY\_SIZE: Int\n val VERTEX\_ATTRIB\_ARRAY\_STRIDE: Int\n val VERTEX\_ATTRIB\_ARRAY\_TYPE: Int\n val VERTEX\_ATTRIB\_ARRAY\_NORMALIZED: Int\n val VERTEX\_ATTRIB\_ARRAY\_POINTER: Int\n val VERTEX\_ATTRIB\_ARRAY\_BUFFER\_BINDING: Int\n val IMPLEMENTATION\_COLOR\_READ\_TYPE: Int\n val IMPLEMENTATION\_COLOR\_READ\_FORMAT: Int\n val COMPILE\_STATUS: Int\n val LOW\_FLOAT: Int\n val MEDIUM\_FLOAT: Int\n val HIGH\_FLOAT: Int\n val LOW\_INT: Int\n val MEDIUM\_INT: Int\n val HIGH\_INT: Int\n val FRAMEBUFFER: Int\n val RENDERBUFFER: Int $\ln$  val RGBA4: Int $\ln$  val RGB5 $\Delta$ 1: Int $\ln$  val RGB565: Int $\ln$  val DEPTH\_COMPONENT16: Int\n val STENCIL\_INDEX: Int\n val STENCIL\_INDEX8: Int\n val DEPTH\_STENCIL: Int\n val RENDERBUFFER\_WIDTH: Int\n val RENDERBUFFER\_HEIGHT: Int\n val RENDERBUFFER\_INTERNAL\_FORMAT: Int\n val RENDERBUFFER\_RED\_SIZE: Int\n val RENDERBUFFER\_GREEN\_SIZE: Int\n val RENDERBUFFER\_BLUE\_SIZE: Int\n val RENDERBUFFER\_ALPHA\_SIZE: Int\n val RENDERBUFFER\_DEPTH\_SIZE: Int\n val RENDERBUFFER\_STENCIL\_SIZE: Int\n val FRAMEBUFFER\_ATTACHMENT\_OBJECT\_TYPE: Int\n val FRAMEBUFFER\_ATTACHMENT\_OBJECT\_NAME: Int\n val FRAMEBUFFER\_ATTACHMENT\_TEXTURE\_LEVEL: Int\n val FRAMEBUFFER\_ATTACHMENT\_TEXTURE\_CUBE\_MAP\_FACE: Int\n val COLOR\_ATTACHMENT0: Int\n val DEPTH\_ATTACHMENT: Int\n val STENCIL\_ATTACHMENT: Int\n val DEPTH\_STENCIL\_ATTACHMENT: Int\n val NONE: Int\n val FRAMEBUFFER\_COMPLETE: Int\n val FRAMEBUFFER\_INCOMPLETE\_ATTACHMENT: Int\n val FRAMEBUFFER\_INCOMPLETE\_MISSING\_ATTACHMENT: Int\n val FRAMEBUFFER\_INCOMPLETE\_DIMENSIONS: Int\n val FRAMEBUFFER\_UNSUPPORTED: Int\n val FRAMEBUFFER\_BINDING: Int\n val RENDERBUFFER\_BINDING: Int\n val MAX\_RENDERBUFFER\_SIZE: Int\n val INVALID\_FRAMEBUFFER\_OPERATION: Int\n val UNPACK\_FLIP\_Y\_WEBGL: Int\n val UNPACK\_PREMULTIPLY\_ALPHA\_WEBGL: Int\n val CONTEXT\_LOST\_WEBGL: Int\n val UNPACK\_COLORSPACE\_CONVERSION\_WEBGL: Int\n val BROWSER\_DEFAULT\_WEBGL: Int\n  $\ln \ln\ln^* \ln *$  Exposes the JavaScript [WebGLRenderingContext](https://developer.mozilla.org/en/docs/Web/API/WebGLRenderingContext) to Kotlin\n \*/\npublic external abstract class WebGLRenderingContext : WebGLRenderingContextBase, RenderingContext  ${\n\rho \in {\n\rho \atop \alpha \to \infty}$  val DEPTH\_BUFFER\_BIT: Int\n val STENCIL\_BUFFER\_BIT: Int\n val COLOR BUFFER BIT: Int\n val POINTS: Int\n val LINES: Int\n val LINE LOOP: Int\n val LINE STRIP: Int $n$  val TRIANGLES: Int $n$  val TRIANGLE STRIP: Int $n$  val TRIANGLE FAN: Int\n val ZERO: Int\n val ONE: Int\n val SRC\_COLOR: Int\n val ONE\_MINUS\_SRC\_COLOR: Int\n val SRC\_ALPHA: Int\n val ONE\_MINUS\_SRC\_ALPHA: Int\n val DST\_ALPHA: Int\n val ONE MINUS DST\_ALPHA: Int\n val DST\_COLOR: Int\n val ONE\_MINUS\_DST\_COLOR: Int\n val SRC\_ALPHA\_SATURATE: Int\n val FUNC\_ADD: Int\n val BLEND\_EQUATION: Int\n val BLEND\_EQUATION\_RGB: Int\n val BLEND\_EQUATION\_ALPHA: Int\n val FUNC\_SUBTRACT: Int $\ln$  val FUNC\_REVERSE\_SUBTRACT: Int $\ln$  val BLEND\_DST\_RGB: Int $\ln$  val BLEND\_SRC\_RGB: Int\n val BLEND\_DST\_ALPHA: Int\n val BLEND\_SRC\_ALPHA: Int\n val CONSTANT\_COLOR: Int\n val ONE\_MINUS\_CONSTANT\_COLOR: Int\n val CONSTANT\_ALPHA: Int\n val ONE\_MINUS\_CONSTANT\_ALPHA: Int\n val BLEND\_COLOR: Int\n val ARRAY\_BUFFER: Int\n val ELEMENT\_ARRAY\_BUFFER: Int\n val ARRAY\_BUFFER\_BINDING: Int\n val ELEMENT\_ARRAY\_BUFFER\_BINDING: Int\n val STREAM\_DRAW: Int\n val STATIC\_DRAW: Int $\ln$  val DYNAMIC\_DRAW: Int $\ln$  val BUFFER\_SIZE: Int $\ln$  val BUFFER\_USAGE: Int\n val CURRENT\_VERTEX\_ATTRIB: Int\n val FRONT: Int\n val BACK: Int $\ln$  val FRONT AND BACK: Int $\ln$  val CULL FACE: Int $\ln$  val BLEND: Int $\ln$  val DITHER:

Int $\ln$  val STENCIL\_TEST: Int $\ln$  val DEPTH\_TEST: Int $\ln$  val SCISSOR\_TEST: Int $\ln$  val POLYGON\_OFFSET\_FILL: Int\n val SAMPLE\_ALPHA\_TO\_COVERAGE: Int\n val SAMPLE\_COVERAGE: Int $\ln$  val NO\_ERROR: Int $\ln$  val INVALID\_ENUM: Int $\ln$  val INVALID\_VALUE: Int\n val INVALID\_OPERATION: Int\n val OUT\_OF\_MEMORY: Int\n val CW: Int $\ln$  val CCW: Int $\ln$  val LINE\_WIDTH: Int $\ln$  val ALIASED\_POINT\_SIZE\_RANGE: Int $\ln$  val ALIASED\_LINE\_WIDTH\_RANGE: Int\n val CULL\_FACE\_MODE: Int\n val FRONT\_FACE: Int\n val DEPTH\_RANGE: Int\n val DEPTH\_WRITEMASK: Int\n val DEPTH\_CLEAR\_VALUE: Int\n val DEPTH\_FUNC: Int\n val STENCIL\_CLEAR\_VALUE: Int\n val STENCIL\_FUNC: Int\n val STENCIL\_FAIL: Int\n val STENCIL\_PASS\_DEPTH\_FAIL: Int\n val STENCIL\_PASS\_DEPTH\_PASS: Int\n val STENCIL\_REF: Int\n val STENCIL\_VALUE\_MASK: Int\n val STENCIL\_WRITEMASK: Int\n val STENCIL\_BACK\_FUNC: Int\n val STENCIL\_BACK\_FAIL: Int\n val STENCIL\_BACK\_PASS\_DEPTH\_FAIL: Int\n val STENCIL\_BACK\_PASS\_DEPTH\_PASS: Int\n val STENCIL\_BACK\_REF: Int\n val STENCIL\_BACK\_VALUE\_MASK: Int\n val STENCIL\_BACK\_WRITEMASK: Int\n val VIEWPORT: Int\n val SCISSOR\_BOX: Int\n val COLOR\_CLEAR\_VALUE: Int\n val COLOR\_WRITEMASK: Int\n val UNPACK\_ALIGNMENT: Int\n val PACK\_ALIGNMENT: Int\n val MAX\_TEXTURE\_SIZE: Int\n val MAX\_VIEWPORT\_DIMS: Int\n val SUBPIXEL\_BITS: Int\n val RED\_BITS: Int\n val GREEN\_BITS: Int\n val BLUE\_BITS: Int\n val ALPHA\_BITS: Int\n val DEPTH\_BITS: Int\n val STENCIL\_BITS: Int\n val POLYGON\_OFFSET\_UNITS: Int\n val POLYGON\_OFFSET\_FACTOR: Int\n val TEXTURE\_BINDING\_2D: Int\n val SAMPLE\_BUFFERS: Int\n val SAMPLES: Int\n val SAMPLE\_COVERAGE\_VALUE: Int\n val SAMPLE\_COVERAGE\_INVERT: Int\n val COMPRESSED\_TEXTURE\_FORMATS: Int\n val DONT\_CARE: Int\n val FASTEST: Int\n val NICEST: Int\n val GENERATE\_MIPMAP\_HINT: Int\n val BYTE: Int\n val UNSIGNED\_BYTE: Int $\ln$  val SHORT: Int $\ln$  val UNSIGNED\_SHORT: Int $\ln$  val INT: Int $\ln$  val UNSIGNED\_INT: Int $\ln$ val FLOAT: Int\n val DEPTH\_COMPONENT: Int\n val ALPHA: Int\n val RGB: Int\n val RGBA: Int\n val LUMINANCE: Int\n val LUMINANCE\_ALPHA: Int\n val UNSIGNED\_SHORT\_4\_4\_4\_4: Int $\ln$  val UNSIGNED\_SHORT\_5\_5\_5\_1: Int $\ln$  val UNSIGNED\_SHORT\_5\_6\_5: Int\n val FRAGMENT\_SHADER: Int\n val VERTEX\_SHADER: Int\n val MAX\_VERTEX\_ATTRIBS: Int\n val MAX\_VERTEX\_UNIFORM\_VECTORS: Int\n val MAX\_VARYING\_VECTORS: Int\n val MAX\_COMBINED\_TEXTURE\_IMAGE\_UNITS: Int\n val MAX\_VERTEX\_TEXTURE\_IMAGE\_UNITS: Int\n val MAX\_TEXTURE\_IMAGE\_UNITS: Int\n val MAX\_FRAGMENT\_UNIFORM\_VECTORS: Int\n val SHADER\_TYPE: Int\n val DELETE\_STATUS: Int\n val LINK\_STATUS: Int\n val VALIDATE\_STATUS: Int\n val ATTACHED\_SHADERS: Int\n val ACTIVE\_UNIFORMS: Int\n val ACTIVE\_ATTRIBUTES: Int\n val SHADING\_LANGUAGE\_VERSION: Int $\nu$  val CURRENT\_PROGRAM: Int $\nu$  val NEVER: Int $\nu$  val LESS: Int\n val EQUAL: Int\n val LEQUAL: Int\n val GREATER: Int\n val NOTEQUAL: Int\n val GEQUAL: Int\n val ALWAYS: Int\n val KEEP: Int\n val REPLACE: Int\n val INCR: Int\n val DECR: Int\n val INVERT: Int\n val INCR\_WRAP: Int\n val DECR\_WRAP: Int\n val VENDOR: Int\n val RENDERER: Int\n val VERSION: Int\n val NEAREST: Int\n val LINEAR: Int $\ln$  val NEAREST\_MIPMAP\_NEAREST: Int $\ln$  val LINEAR\_MIPMAP\_NEAREST: Int $\ln$  val NEAREST\_MIPMAP\_LINEAR: Int\n val LINEAR\_MIPMAP\_LINEAR: Int\n val TEXTURE MAG\_FILTER: Int\n val TEXTURE\_MIN\_FILTER: Int\n val TEXTURE\_WRAP\_S: Int\n val TEXTURE\_WRAP\_T: Int\n val TEXTURE\_2D: Int\n val TEXTURE: Int\n val TEXTURE\_CUBE\_MAP: Int\n val TEXTURE\_BINDING\_CUBE\_MAP: Int\n val TEXTURE CUBE MAP POSITIVE X: Int\n val TEXTURE CUBE MAP\_NEGATIVE\_X: Int\n val TEXTURE\_CUBE\_MAP\_POSITIVE\_Y: Int\n val TEXTURE\_CUBE\_MAP\_NEGATIVE\_Y: Int\n val TEXTURE CUBE MAP POSITIVE Z: Int $\ln$  val TEXTURE CUBE MAP NEGATIVE Z: Int $\ln$  val MAX\_CUBE\_MAP\_TEXTURE\_SIZE: Int\n val TEXTURE0: Int\n val TEXTURE1: Int\n val

TEXTURE2: Int\n val TEXTURE3: Int\n val TEXTURE4: Int\n val TEXTURE5: Int\n val TEXTURE6: Int\n val TEXTURE7: Int\n val TEXTURE8: Int\n val TEXTURE9: Int\n val TEXTURE10: Int\n val TEXTURE11: Int\n val TEXTURE12: Int\n val TEXTURE13: Int\n val TEXTURE14: Int\n val TEXTURE15: Int\n val TEXTURE16: Int\n val TEXTURE17: Int\n val TEXTURE18: Int\n val TEXTURE19: Int\n val TEXTURE20: Int\n val TEXTURE21: Int\n val TEXTURE22: Int\n val TEXTURE23: Int\n val TEXTURE24: Int\n val TEXTURE25: Int\n val TEXTURE26: Int\n val TEXTURE27: Int\n val TEXTURE28: Int\n val TEXTURE29: Int\n val TEXTURE30: Int\n val TEXTURE31: Int\n val ACTIVE\_TEXTURE: Int\n val REPEAT: Int\n val CLAMP\_TO\_EDGE: Int\n val MIRRORED\_REPEAT: Int\n val FLOAT\_VEC2: Int\n val FLOAT\_VEC3: Int\n val FLOAT\_VEC4: Int\n val INT\_VEC2: Int\n val INT\_VEC3: Int\n val INT\_VEC4: Int\n val BOOL: Int\n val BOOL\_VEC2: Int\n val BOOL\_VEC3: Int\n val BOOL\_VEC4: Int\n val FLOAT\_MAT2: Int\n val FLOAT\_MAT3: Int\n val FLOAT\_MAT4: Int\n val SAMPLER\_2D: Int\n val SAMPLER\_CUBE: Int\n val VERTEX\_ATTRIB\_ARRAY\_ENABLED: Int\n val VERTEX\_ATTRIB\_ARRAY\_SIZE: Int\n val VERTEX\_ATTRIB\_ARRAY\_STRIDE: Int\n val VERTEX\_ATTRIB\_ARRAY\_TYPE: Int\n val VERTEX\_ATTRIB\_ARRAY\_NORMALIZED: Int\n val VERTEX\_ATTRIB\_ARRAY\_POINTER: Int\n val VERTEX\_ATTRIB\_ARRAY\_BUFFER\_BINDING: Int\n val IMPLEMENTATION\_COLOR\_READ\_TYPE: Int\n val IMPLEMENTATION\_COLOR\_READ\_FORMAT: Int\n val COMPILE\_STATUS: Int\n val LOW\_FLOAT: Int\n val MEDIUM\_FLOAT: Int\n val HIGH\_FLOAT: Int\n val LOW\_INT: Int\n val MEDIUM\_INT: Int\n val HIGH\_INT: Int\n val FRAMEBUFFER: Int\n val RENDERBUFFER: Int $\ln$  val RGBA4: Int $\ln$  val RGB5 $\Delta$ 1: Int $\ln$  val RGB565: Int $\ln$  val DEPTH\_COMPONENT16: Int\n val STENCIL\_INDEX: Int\n val STENCIL\_INDEX8: Int\n val DEPTH\_STENCIL: Int\n val RENDERBUFFER\_WIDTH: Int\n val RENDERBUFFER\_HEIGHT: Int\n val RENDERBUFFER\_INTERNAL\_FORMAT: Int\n val RENDERBUFFER\_RED\_SIZE: Int\n val RENDERBUFFER\_GREEN\_SIZE: Int\n val RENDERBUFFER\_BLUE\_SIZE: Int\n val RENDERBUFFER\_ALPHA\_SIZE: Int\n val RENDERBUFFER\_DEPTH\_SIZE: Int\n val RENDERBUFFER\_STENCIL\_SIZE: Int\n val FRAMEBUFFER\_ATTACHMENT\_OBJECT\_TYPE: Int\n val FRAMEBUFFER\_ATTACHMENT\_OBJECT\_NAME: Int\n val FRAMEBUFFER\_ATTACHMENT\_TEXTURE\_LEVEL: Int\n val FRAMEBUFFER\_ATTACHMENT\_TEXTURE\_CUBE\_MAP\_FACE: Int\n val COLOR\_ATTACHMENT0: Int\n val DEPTH\_ATTACHMENT: Int\n val STENCIL\_ATTACHMENT: Int\n val DEPTH\_STENCIL\_ATTACHMENT: Int\n val NONE: Int\n val FRAMEBUFFER\_COMPLETE: Int\n val FRAMEBUFFER\_INCOMPLETE\_ATTACHMENT: Int\n val FRAMEBUFFER\_INCOMPLETE\_MISSING\_ATTACHMENT: Int\n val FRAMEBUFFER\_INCOMPLETE\_DIMENSIONS: Int\n val FRAMEBUFFER\_UNSUPPORTED: Int\n val FRAMEBUFFER\_BINDING: Int\n val RENDERBUFFER\_BINDING: Int\n val MAX\_RENDERBUFFER\_SIZE: Int\n val INVALID\_FRAMEBUFFER\_OPERATION: Int\n val UNPACK\_FLIP\_Y\_WEBGL: Int\n val UNPACK\_PREMULTIPLY\_ALPHA\_WEBGL: Int\n val CONTEXT\_LOST\_WEBGL: Int\n val UNPACK\_COLORSPACE\_CONVERSION\_WEBGL: Int\n val BROWSER\_DEFAULT\_WEBGL: Int\n  $\ln |\n\ln^* \mathbb{R}$  \* Exposes the JavaScript [WebGLContextEvent](https://developer.mozilla.org/en/docs/Web/API/WebGLContextEvent) to Kotlin\n \*/\npublic external open class WebGLContextEvent(type: String, eventInit: WebGLContextEventInit = definedExternally) : Event  $\ln \setminus \alpha$  statusMessage: String $\ln \setminus \alpha$  interface WebGLContextEventInit : EventInit  ${\n \alpha s}$  var statusMessage: String? /\* = \"\" \*/\n get() = definedExternally\n  $set(value) = defined Externally \n\ln\alpha\&ot (lin.internal.InlineOnly\n'inublic inline fun-$ WebGLContextEventInit(statusMessage: String? = \"\", bubbles: Boolean? = false, cancelable: Boolean? = false, composed: Boolean? = false): WebGLContextEventInit  $\{\nabla \cdot \nabla u \circ \nabla \cdot \nabla \cdot \nabla \$ statusMessage\n o[\"bubbles\"] = bubbles\n o[\"cancelable\"] = cancelable\n o[\"composed\"] = composed\n\n

return  $o\ln{\ln\^*}\$ n \* Exposes the JavaScript

[ArrayBuffer](https://developer.mozilla.org/en/docs/Web/API/ArrayBuffer) to Kotlin\n \*/\npublic external open class ArrayBuffer(length: Int) : BufferDataSource {\n open val byteLength: Int\n fun slice(begin: Int, end: Int = definedExternally): ArrayBuffer\n\n companion object {\n fun isView(value: Any?): Boolean\n  $\ln\ln\frac{**\n * Exposes the JavaScript$ 

[ArrayBufferView](https://developer.mozilla.org/en/docs/Web/API/ArrayBufferView) to Kotlin\n \*/\npublic external interface ArrayBufferView : BufferDataSource {\n val buffer: ArrayBuffer\n val byteOffset: Int\n val byteLength:  $Int\ln\ln\frac{**\ln *}{x}$  Exposes the JavaScript

[Int8Array](https://developer.mozilla.org/en/docs/Web/API/Int8Array) to Kotlin\n \*/\npublic external open class Int8Array : ArrayBufferView {\n constructor(length: Int)\n constructor(array: Int8Array)\n constructor(array:  $ArraySyle>\n\infty$  constructor(buffer: ArrayBuffer, byteOffset: Int = definedExternally, length: Int = definedExternally)\n open val length: Int\n override val buffer: ArrayBuffer\n override val byteOffset: Int\n override val byteLength: Int\n fun set(array: Int8Array, offset: Int = definedExternally): Unit\n fun set(array:  $Array \leq; 0$  offset: Int = definedExternally): Unit\n fun subarray(start: Int, end: Int): Int8Array\n\n companion object  ${\n \nu}$ al BYTES\_PER\_ELEMENT: Int\n  ${\n \nu}$ \n}\n@kotlin.internal.InlineOnly inline operator fun Int8Array.get(index: Int): Byte = asDynamic()[index]\n@kotlin.internal.InlineOnly inline operator fun Int8Array.set(index: Int, value: Byte): Unit { asDynamic()[index] = value; }\n\n/\*\*\n \* Exposes the JavaScript [Uint8Array](https://developer.mozilla.org/en/docs/Web/API/Uint8Array) to Kotlin\n \*/\npublic external open class Uint8Array : ArrayBufferView {\n constructor(length: Int)\n constructor(array: Uint8Array)\n constructor(array: Array<Byte>)\n constructor(buffer: ArrayBuffer, byteOffset: Int = definedExternally, length: Int = definedExternally)\n open val length: Int\n override val buffer: ArrayBuffer\n override val byteOffset: Int\n override val byteLength: Int\n fun set(array: Uint8Array, offset: Int = definedExternally): Unit\n fun set(array: Array<Byte>, offset: Int = definedExternally): Unit\n fun subarray(start: Int, end: Int): Uint8Array\n\n companion object  ${\n \nu \alpha}$  val BYTES PER ELEMENT: Int\n  ${\n \alpha}$ . fun Uint8Array.get(index: Int): Byte = asDynamic()[index]\n@kotlin.internal.InlineOnly inline operator fun Uint8Array.set(index: Int, value: Byte): Unit { asDynamic()[index] = value;  $\ln\frac{*}{\ln}$  \* Exposes the JavaScript [Uint8ClampedArray](https://developer.mozilla.org/en/docs/Web/API/Uint8ClampedArray) to Kotlin\n \*/\npublic external open class Uint8ClampedArray : ArrayBufferView {\n constructor(length: Int)\n constructor(array: Uint8ClampedArray)\n constructor(array: Array $\langle B$ yte $\rangle$ )\n constructor(buffer: ArrayBuffer, byteOffset: Int = definedExternally, length: Int = definedExternally)\n open val length: Int\n override val buffer: ArrayBuffer\n override val byteOffset: Int\n override val byteLength: Int\n fun set(array: Uint8ClampedArray, offset: Int = definedExternally): Unit $\ln$  fun set(array: Array<Byte>, offset: Int = definedExternally): Unit $\ln$  fun subarray(start: Int, end: Int): Uint8ClampedArray\n\n companion object {\n val BYTES\_PER\_ELEMENT: Int\n  $\ln$ \n@kotlin.internal.InlineOnly inline operator fun Uint8ClampedArray.get(index: Int): Byte = asDynamic()[index]\n@kotlin.internal.InlineOnly inline operator fun Uint8ClampedArray.set(index: Int, value: Byte): Unit { asDynamic()[index] = value;  $|\n\rangle^* \n\rangle$ n \* Exposes the JavaScript [Int16Array](https://developer.mozilla.org/en/docs/Web/API/Int16Array) to Kotlin\n \*/\npublic external open class

Int16Array : ArrayBufferView {\n constructor(length: Int)\n constructor(array: Int16Array)\n constructor(array: Array<Short>)\n constructor(buffer: ArrayBuffer, byteOffset: Int = definedExternally, length: Int = definedExternally)\n open val length: Int\n override val buffer: ArrayBuffer\n override val byteOffset: Int\n override val byteLength: Int\n fun set(array: Int16Array, offset: Int = definedExternally): Unit\n fun set(array: Array<Short>, offset: Int = definedExternally): Unit\n fun subarray(start: Int, end: Int): Int16Array\n\n companion object  ${\n \nu \alpha}$  val BYTES PER ELEMENT: Int\n  ${\n \alpha}$ .  ${\n \alpha}$ .InlineOnly inline operator fun Int16Array.get(index: Int): Short = asDynamic()[index]\n@kotlin.internal.InlineOnly inline operator fun Int16Array.set(index: Int, value: Short): Unit { asDynamic()[index] = value; }\n\n/\*\*\n \* Exposes the JavaScript [Uint16Array](https://developer.mozilla.org/en/docs/Web/API/Uint16Array) to Kotlin\n \*/\npublic external open class Uint16Array : ArrayBufferView {\n constructor(length: Int)\n constructor(array: Uint16Array)\n constructor(array: Array<Short>)\n constructor(buffer: ArrayBuffer, byteOffset: Int = definedExternally, length:

Int = definedExternally)\n open val length: Int\n override val buffer: ArrayBuffer\n override val byteOffset: Int\n override val byteLength: Int\n fun set(array: Uint16Array, offset: Int = definedExternally): Unit\n fun set(array: Array<Short>, offset: Int = definedExternally): Unit\n fun subarray(start: Int, end: Int): Uint16Array\n\n companion object {\n val BYTES\_PER\_ELEMENT: Int\n }\n}\n@kotlin.internal.InlineOnly inline operator fun Uint16Array.get(index: Int): Short = asDynamic()[index]\n@kotlin.internal.InlineOnly inline operator fun Uint16Array.set(index: Int, value: Short): Unit { asDynamic()[index] = value;  $\ln\frac{*\pi}$  \* Exposes the JavaScript [Int32Array](https://developer.mozilla.org/en/docs/Web/API/Int32Array) to Kotlin\n \*/\npublic external open class Int32Array : ArrayBufferView {\n constructor(length: Int)\n constructor(array: Int32Array)\n constructor(array: Array<Int>)\n constructor(buffer: ArrayBuffer, byteOffset: Int = definedExternally, length: Int  $=$  definedExternally)\n open val length: Int\n override val buffer: ArrayBuffer\n override val byteOffset: Int\n override val byteLength: Int\n fun set(array: Int32Array, offset: Int = definedExternally): Unit\n fun set(array: Array<Int>, offset: Int = definedExternally): Unit\n fun subarray(start: Int, end: Int): Int32Array\n\n companion object  ${\n \nu}$ al BYTES PER ELEMENT: Int $\n \lambda$ ln $\alpha$ cotlin.internal.InlineOnly inline operator fun Int32Array.get(index: Int): Int = asDynamic()[index]\n@kotlin.internal.InlineOnly inline operator fun Int32Array.set(index: Int, value: Int): Unit { asDynamic()[index] = value; }\n\n/\*\*\n \* Exposes the JavaScript [Uint32Array](https://developer.mozilla.org/en/docs/Web/API/Uint32Array) to Kotlin\n \*/\npublic external open class Uint32Array : ArrayBufferView {\n constructor(length: Int)\n constructor(array: Uint32Array)\n constructor(array: Array<Int>)\n constructor(buffer: ArrayBuffer, byteOffset: Int = definedExternally, length: Int  $=$  definedExternally)\n open val length: Int\n override val buffer: ArrayBuffer\n override val byteOffset: Int\n override val byteLength: Int\n fun set(array: Uint32Array, offset: Int = definedExternally): Unit\n fun set(array: Array<Int>, offset: Int = definedExternally): Unit $\ln$  fun subarray(start: Int, end: Int): Uint32Array $\ln \ln$ companion object {\n val BYTES\_PER\_ELEMENT: Int\n }\n}\n@kotlin.internal.InlineOnly inline operator fun Uint32Array.get(index: Int): Int = asDynamic()[index]\n@kotlin.internal.InlineOnly inline operator fun Uint32Array.set(index: Int, value: Int): Unit { asDynamic()[index] = value;  $\ln\frac{*}{\pi}$  \* Exposes the JavaScript [Float32Array](https://developer.mozilla.org/en/docs/Web/API/Float32Array) to Kotlin\n \*/\npublic external open class Float32Array : ArrayBufferView {\n constructor(length: Int)\n constructor(array: Float32Array)\n constructor(array: Array<Float>)\n constructor(buffer: ArrayBuffer, byteOffset: Int = definedExternally, length: Int = definedExternally)\n open val length: Int\n override val buffer: ArrayBuffer\n override val byteOffset: Int\n override val byteLength: Int\n fun set(array: Float32Array, offset: Int = definedExternally): Unit\n fun set(array: Array<Float>, offset: Int = definedExternally): Unit\n fun subarray(start: Int, end: Int): Float32Array\n\n companion object {\n val BYTES\_PER\_ELEMENT: Int\n }\n}\n@kotlin.internal.InlineOnly inline operator fun Float32Array.get(index: Int): Float = asDynamic()[index]\n@kotlin.internal.InlineOnly inline operator fun Float32Array.set(index: Int, value: Float): Unit {  $asDyanmic(\theta x) = value$ ;  $\ln\frac{*\pi}{x}$  Exposes the JavaScript [Float64Array](https://developer.mozilla.org/en/docs/Web/API/Float64Array) to Kotlin\n \*/\npublic external open class Float64Array : ArrayBufferView {\n constructor(length: Int)\n constructor(array: Float64Array)\n constructor(array: Array<Double>)\n constructor(buffer: ArrayBuffer, byteOffset: Int = definedExternally, length: Int = definedExternally)\n open val length: Int\n override val buffer: ArrayBuffer\n override val byteOffset: Int\n override val byteLength: Int\n fun set(array: Float64Array, offset: Int = definedExternally): Unit\n fun set(array: Array<Double>, offset: Int = definedExternally): Unit\n fun subarray(start: Int, end: Int): Float64Array\n\n companion object {\n val BYTES PER ELEMENT: Int\n  $\ln$  \n@kotlin.internal.InlineOnly inline operator fun Float64Array.get(index: Int): Double = asDynamic()[index]\n@kotlin.internal.InlineOnly inline operator fun Float64Array.set(index: Int, value: Double): Unit { asDynamic()[index] = value;  $|\n\ln|^* \n\in$  Exposes the JavaScript [DataView](https://developer.mozilla.org/en/docs/Web/API/DataView) to Kotlin\n \*/\npublic external open class DataView(buffer: ArrayBuffer, byteOffset: Int = definedExternally, byteLength: Int = definedExternally) : ArrayBufferView {\n override val buffer: ArrayBuffer\n override val byteOffset: Int\n override val byteLength: Int\n fun getInt8(byteOffset: Int): Byte\n fun getUint8(byteOffset: Int): Byte\n fun

getInt16(byteOffset: Int, littleEndian: Boolean = definedExternally): Short\n fun getUint16(byteOffset: Int,

littleEndian: Boolean = definedExternally): Short $\ln$  fun getInt32(byteOffset: Int, littleEndian: Boolean = definedExternally): Int\n fun getUint32(byteOffset: Int, littleEndian: Boolean = definedExternally): Int\n fun getFloat32(byteOffset: Int, littleEndian: Boolean = definedExternally): Float\n fun getFloat64(byteOffset: Int, littleEndian: Boolean = definedExternally): Double\n fun setInt8(byteOffset: Int, value: Byte): Unit\n fun setUint8(byteOffset: Int, value: Byte): Unit\n fun setInt16(byteOffset: Int, value: Short, littleEndian: Boolean = definedExternally): Unit\n fun setUint16(byteOffset: Int, value: Short, littleEndian: Boolean = definedExternally): Unit\n fun setInt32(byteOffset: Int, value: Int, littleEndian: Boolean = definedExternally): Unit\n fun setUint32(byteOffset: Int, value: Int, littleEndian: Boolean = definedExternally): Unit\n fun setFloat32(byteOffset: Int, value: Float, littleEndian: Boolean = definedExternally): Unit\n fun setFloat64(byteOffset: Int, value: Double, littleEndian: Boolean = definedExternally): Unit\n}\n\npublic external @marker interface BufferDataSource  ${\n\n\in\mathbb{N}}_n\in\mathbb{C}$  arker interface TexImageSource  ${\n\n\in\mathbb{N}}^*$  Generated file $\in\mathbb{N}^*$  DO NOT EDIT $\in\mathbb{N}^*$ \n \* See libraries/tools/idl2k for details\n

\*/\n\n@file:Suppress(\"NESTED\_CLASS\_IN\_EXTERNAL\_INTERFACE\")\npackage org.w3c.dom.css\n\nimport kotlin.js.\*\nimport org.khronos.webgl.\*\nimport org.w3c.dom.\*\nimport org.w3c.dom.events.\*\nimport org.w3c.dom.parsing.\*\nimport org.w3c.dom.svg.\*\nimport org.w3c.dom.url.\*\nimport org.w3c.fetch.\*\nimport org.w3c.files.\*\nimport org.w3c.notifications.\*\nimport org.w3c.performance.\*\nimport org.w3c.workers.\*\nimport org.w3c.xhr.\*\n\n/\*\*\n \* Exposes the JavaScript

[CSSStyleDeclaration](https://developer.mozilla.org/en/docs/Web/API/CSSStyleDeclaration) to Kotlin\n \*/\npublic external abstract class CSSStyleDeclaration : ItemArrayLike<String> {\n open var cssText: String\n override val length: Int\n open val parentRule: CSSRule?\n open var cssFloat: String\n open var \_dashed\_attribute: String\n open var \_camel\_cased\_attribute: String\n open var \_webkit\_cased\_attribute: String\n open var alignContent: String\n open var alignItems: String\n open var alignSelf: String\n open var animation: String\n open var animationDelay: String\n open var animationDirection: String\n open var animationDuration: String\n open var animationFillMode: String\n open var animationIterationCount: String\n open var animationName: String\n open var animationPlayState: String\n open var animationTimingFunction: String\n open var backfaceVisibility: String\n open var background: String\n open var backgroundAttachment: String\n open var backgroundClip: String\n open var backgroundColor: String\n open var backgroundImage: String\n open var backgroundOrigin: String\n open var backgroundPosition: String\n open var backgroundRepeat: String\n open var backgroundSize: String\n open var border: String\n open var borderBottom: String\n open var borderBottomColor: String\n open var borderBottomLeftRadius: String\n open var borderBottomRightRadius: String\n open var borderBottomStyle: String\n open var borderBottomWidth: String\n open var borderCollapse: String\n open var borderColor: String\n open var borderImage: String\n open var borderImageOutset: String\n open var borderImageRepeat: String\n open var borderImageSlice: String\n open var borderImageSource: String\n open var borderImageWidth: String\n open var borderLeft: String\n open var borderLeftColor: String\n open var borderLeftStyle: String\n open var borderLeftWidth: String\n open var borderRadius: String\n open var borderRight: String\n open var borderRightColor: String\n open var borderRightStyle: String\n open var borderRightWidth: String\n open var borderSpacing: String\n open var borderStyle: String\n open var borderTop: String\n open var borderTopColor: String\n open var borderTopLeftRadius: String\n open var borderTopRightRadius: String\n open var borderTopStyle: String\n open var borderTopWidth: String\n open var borderWidth: String\n open var bottom: String\n open var boxDecorationBreak: String\n open var boxShadow: String\n open var boxSizing: String\n open var breakAfter: String\n open var breakBefore: String\n open var breakInside: String\n open var captionSide: String\n open var clear: String\n open var clip: String\n open var color: String\n open var columnCount: String\n open var columnFill: String\n open var columnGap: String\n open var columnRule: String\n open var columnRuleColor: String\n open var columnRuleStyle: String\n open var columnRuleWidth: String\n open var columnSpan: String\n open var columnWidth: String\n open var columns: String\n open var content: String\n open var counterIncrement: String\n open var counterReset: String\n open var cursor: String\n open var direction: String\n open var display: String\n open var emptyCells: String\n open var filter: String\n open

var flex: String\n open var flexBasis: String\n open var flexDirection: String\n open var flexFlow: String\n open var flexGrow: String\n open var flexShrink: String\n open var flexWrap: String\n open var font: String\n open var fontFamily: String\n open var fontFeatureSettings: String\n open var fontKerning: String\n open var fontLanguageOverride: String\n open var fontSize: String\n open var fontSizeAdjust: String\n open var fontStretch: String\n open var fontStyle: String\n open var fontSynthesis: String\n open var fontVariant: String\n open var fontVariantAlternates: String\n open var fontVariantCaps: String\n open var fontVariantEastAsian: String\n open var fontVariantLigatures: String\n open var fontVariantNumeric: String\n open var fontVariantPosition: String\n open var fontWeight: String\n open var hangingPunctuation: String\n open var height: String\n open var hyphens: String\n open var imageOrientation: String\n open var imageRendering: String\n open var imageResolution: String\n open var imeMode: String\n open var justifyContent: String\n open var left: String\n open var letterSpacing: String\n open var lineBreak: String\n open var lineHeight: String\n open var listStyle: String\n open var listStyleImage: String\n open var listStylePosition: String\n open var listStyleType: String\n open var margin: String\n open var marginBottom: String\n open var marginLeft: String\n open var marginRight: String\n open var marginTop: String\n open var mark: String\n open var markAfter: String\n open var markBefore: String\n open var marks: String\n open var marqueeDirection: String\n open var marqueePlayCount: String\n open var marqueeSpeed: String\n open var marqueeStyle: String\n open var mask: String\n open var maskType: String\n open var maxHeight: String\n open var maxWidth: String\n open var minHeight: String\n open var minWidth: String\n open var navDown: String\n open var navIndex: String\n open var navLeft: String\n open var navRight: String\n open var navUp: String\n open var objectFit: String\n open var objectPosition: String\n open var opacity: String\n open var order: String\n open var orphans: String\n open var outline: String\n open var outlineColor: String\n open var outlineOffset: String\n open var outlineStyle: String\n open var outlineWidth: String\n open var overflowWrap: String\n open var overflowX: String\n open var overflowY: String\n open var padding: String\n open var paddingBottom: String\n open var paddingLeft: String\n open var paddingRight: String\n open var paddingTop: String\n open var pageBreakAfter: String\n open var pageBreakBefore: String\n open var pageBreakInside: String\n open var perspective: String\n open var perspectiveOrigin: String\n open var phonemes: String\n open var position: String\n open var quotes: String\n open var resize: String\n open var rest: String\n open var restAfter: String\n open var restBefore: String\n open var right: String\n open var tabSize: String\n open var tableLayout: String\n open var textAlign: String\n open var textAlignLast: String\n open var textCombineUpright: String\n open var textDecoration: String\n open var textDecorationColor: String\n open var textDecorationLine: String\n open var textDecorationStyle: String\n open var textIndent: String\n open var textJustify: String\n open var textOrientation: String\n open var textOverflow: String\n open var textShadow: String\n open var textTransform: String\n open var textUnderlinePosition: String\n open var top: String\n open var transform: String\n open var transformOrigin: String\n open var transformStyle: String\n open var transition: String\n open var transitionDelay: String\n open var transitionDuration: String\n open var transitionProperty: String\n open var transitionTimingFunction: String\n open var unicodeBidi: String\n open var verticalAlign: String\n open var visibility: String\n open var voiceBalance: String\n open var voiceDuration: String\n open var voicePitch: String\n open var voicePitchRange: String\n open var voiceRate: String\n open var voiceStress: String\n open var voiceVolume: String\n open var whiteSpace: String\n open var widows: String\n open var width: String\n open var wordBreak: String\n open var wordSpacing: String\n open var wordWrap: String\n open var writingMode: String\n open var zIndex: String\n override fun item(index: Int): String\n fun getPropertyValue(property: String): String\n fun getPropertyPriority(property: String): String\n fun setProperty(property: String, value: String, priority: String = definedExternally): Unit $\ln$  fun setPropertyValue(property: String, value: String): Unit $\ln$  fun setPropertyPriority(property: String, priority: String): Unit\n fun removeProperty(property: String):  $String\n\{n\}\n\in Sch$  (Indian internal. In lineOnly in line operator fun CSSStyleDeclaration.get(index: Int): String? = asDynamic()[index]\n\npublic external abstract class MediaList : ItemArrayLike<String> {\n open var mediaText: String\n override val length: Int\n override fun item(index: Int): String?\n fun appendMedium(medium:

String): Unit\n fun deleteMedium(medium: String): Unit\n}\n@kotlin.internal.InlineOnly inline operator fun MediaList.get(index: Int): String? = asDynamic()[index]\n\n/\*\*\n \* Exposes the JavaScript [StyleSheet](https://developer.mozilla.org/en/docs/Web/API/StyleSheet) to Kotlin\n \*/\npublic external abstract class StyleSheet {\n open val type: String\n open val href: String?\n open val ownerNode: UnionElementOrProcessingInstruction?\n open val parentStyleSheet: StyleSheet?\n open val title: String?\n open val media: MediaList\n open var disabled: Boolean\n}\n\n/\*\*\n \* Exposes the JavaScript [CSSStyleSheet](https://developer.mozilla.org/en/docs/Web/API/CSSStyleSheet) to Kotlin\n \*/\npublic external abstract class CSSStyleSheet : StyleSheet {\n open val ownerRule: CSSRule?\n open val cssRules: CSSRuleList\n fun insertRule(rule: String, index: Int): Int\n fun deleteRule(index: Int): Unit\n}\n\n/\*\*\n \* Exposes the JavaScript [StyleSheetList](https://developer.mozilla.org/en/docs/Web/API/StyleSheetList) to Kotlin\n \*/\npublic external abstract class StyleSheetList : ItemArrayLike<StyleSheet> {\n override val length: Int\n override fun item(index: Int): StyleSheet?\n}\n@kotlin.internal.InlineOnly inline operator fun StyleSheetList.get(index: Int): StyleSheet? = asDynamic()[index]\n\n/\*\*\n \* Exposes the JavaScript [LinkStyle](https://developer.mozilla.org/en/docs/Web/API/LinkStyle) to Kotlin\n \*/\npublic external interface LinkStyle  $\{\n \$  val sheet: StyleSheet?\n}\n\n/\*\*\n \* Exposes the JavaScript [CSSRuleList](https://developer.mozilla.org/en/docs/Web/API/CSSRuleList) to Kotlin\n \*/\npublic external abstract class CSSRuleList : ItemArrayLike<CSSRule> {\n override val length: Int\n override fun item(index: Int):

CSSRule?\n}\n@kotlin.internal.InlineOnly inline operator fun CSSRuleList.get(index: Int): CSSRule? = asDynamic()[index] $\ln\frac{x}{\ln x}$  \* Exposes the JavaScript

[CSSRule](https://developer.mozilla.org/en/docs/Web/API/CSSRule) to Kotlin\n \*/\npublic external abstract class CSSRule {\n open val type: Short\n open var cssText: String\n open val parentRule: CSSRule?\n open val parentStyleSheet: CSSStyleSheet?\n\n companion object {\n val STYLE\_RULE: Short\n val CHARSET\_RULE: Short\n val IMPORT\_RULE: Short\n val MEDIA\_RULE: Short\n val

FONT\_FACE\_RULE: Short\n val PAGE\_RULE: Short\n val MARGIN\_RULE: Short\n val NAMESPACE\_RULE: Short\n  $\ln\ln\frac{**\ln *}{x}$  Exposes the JavaScript

[CSSStyleRule](https://developer.mozilla.org/en/docs/Web/API/CSSStyleRule) to Kotlin\n \*/\npublic external abstract class CSSStyleRule : CSSRule  $\{\n\$  open var selectorText: String\n open val style:

CSSStyleDeclaration\n}\n\npublic external abstract class CSSImportRule : CSSRule {\n open val href: String\n open val media: MediaList $\n\rho$  open val styleSheet: CSSStyleSheet $\n\rho\$  $\pi^*$  $n^*$  Exposes the JavaScript [CSSGroupingRule](https://developer.mozilla.org/en/docs/Web/API/CSSGroupingRule) to Kotlin\n \*/\npublic external abstract class CSSGroupingRule : CSSRule {\n open val cssRules: CSSRuleList\n fun insertRule(rule: String, index: Int): Int $\in$  fun deleteRule(index: Int): Unit $\ln{\ln^{**}\n}$  \* Exposes the JavaScript

[CSSMediaRule](https://developer.mozilla.org/en/docs/Web/API/CSSMediaRule) to Kotlin\n \*/\npublic external abstract class CSSMediaRule : CSSGroupingRule  $\{\n\}$  open val media: MediaList $\n\ln\ln\pi$ \*\n \* Exposes the JavaScript [CSSPageRule](https://developer.mozilla.org/en/docs/Web/API/CSSPageRule) to Kotlin\n \*/\npublic external abstract class CSSPageRule : CSSGroupingRule {\n open var selectorText: String\n open val style: CSSStyleDeclaration\n}\n\npublic external abstract class CSSMarginRule : CSSRule {\n open val name: String\n open val style: CSSStyleDeclaration\n \\n\n\\*\*\n \* Exposes the JavaScript

[CSSNamespaceRule](https://developer.mozilla.org/en/docs/Web/API/CSSNamespaceRule) to Kotlin\n \*/\npublic external abstract class CSSNamespaceRule : CSSRule {\n open val namespaceURI: String\n open val prefix: String\n}\n\npublic external interface ElementCSSInlineStyle {\n val style: CSSStyleDeclaration\n}\n\n/\*\*\n \* Exposes the JavaScript [CSS](https://developer.mozilla.org/en/docs/Web/API/CSS) to Kotlin\n \*/\npublic external abstract class CSS  $\ln n$  companion object  $\ln$  fun escape(ident: String): String\n  $\ln\ln n''$ , "/\*\n \* Generated file\n \* DO NOT EDIT\n \* \n \* See libraries/tools/idl2k for details\n

\*/\n\n@file:Suppress(\"NESTED\_CLASS\_IN\_EXTERNAL\_INTERFACE\")\npackage

org.w3c.dom.events\n\nimport kotlin.js.\*\nimport org.khronos.webgl.\*\nimport org.w3c.dom.\*\nimport org.w3c.dom.css.\*\nimport org.w3c.dom.parsing.\*\nimport org.w3c.dom.svg.\*\nimport org.w3c.dom.url.\*\nimport org.w3c.fetch.\*\nimport org.w3c.files.\*\nimport org.w3c.notifications.\*\nimport org.w3c.performance.\*\nimport

org.w3c.workers.\*\nimport org.w3c.xhr.\*\n\n/\*\*\n \* Exposes the JavaScript

[UIEvent](https://developer.mozilla.org/en/docs/Web/API/UIEvent) to Kotlin\n \*/\npublic external open class UIEvent(type: String, eventInitDict: UIEventInit = definedExternally) : Event  $\{\n\quad$  open val view: Window?\n open val detail: Int\n}\n\npublic external interface UIEventInit : EventInit {\n var view: Window? /\* = null \*/\n  $get() = defined Externally \neq set(value) = defined Externally \neq var detail: Int? /* = 0 */n get() =$ definedExternally\n set(value) = definedExternally\n\n\n@kotlin.internal.InlineOnly\npublic inline fun UIEventInit(view: Window? = null, detail: Int? = 0, bubbles: Boolean? = false, cancelable: Boolean? = false, composed: Boolean? = false): UIEventInit  $\{\nabla \cdot \text{val} \circ \text{val} \circ \text{val$ detail\n o[\"bubbles\"] = bubbles\n o[\"cancelable\"] = cancelable\n o[\"composed\"] = composed\n\n return o\n}\n\n/\*\*\n \* Exposes the JavaScript [FocusEvent](https://developer.mozilla.org/en/docs/Web/API/FocusEvent) to Kotlin $\ln$  \*/ $\ln$ public external open class FocusEvent(type: String, eventInitDict: FocusEventInit = definedExternally) : UIEvent {\n open val relatedTarget: EventTarget?\n}\n\npublic external interface FocusEventInit : UIEventInit {\n var relatedTarget: EventTarget? /\* = null \*/\n get() = definedExternally\n set(value) = definedExternally\n}\n\n@kotlin.internal.InlineOnly\npublic inline fun FocusEventInit(relatedTarget: EventTarget? = null, view: Window? = null, detail: Int? = 0, bubbles: Boolean? = false, cancelable: Boolean? = false, composed: Boolean? = false): FocusEventInit  $\{\nabla \times \mathbf{v} = \mathbf{s}(\nabla \cdot (\mathbf{v})\nabla \cdot \mathbf{v})\nabla \cdot \mathbf{v} = \nabla \cdot \mathbf{v}$ relatedTarget\n  $o[\Upsilon\vee\Upsilon\vee\Upsilon\vee\Upsilon\vee\Upsilon\vee\Upsilon\vee\Upsilon\vee\Upsilon\vee\Upsilon\vee\Upsilon\wedge\Upsilon\wedge\Upsilon\w$ cancelable\n o[\"composed\"] = composed\n\n return o\n}\n\n/\*\*\n \* Exposes the JavaScript [MouseEvent](https://developer.mozilla.org/en/docs/Web/API/MouseEvent) to Kotlin\n \*/\npublic external open class MouseEvent(type: String, eventInitDict: MouseEventInit = definedExternally) : UIEvent, UnionElementOrMouseEvent  $\{\n\rangle$  open val region: String?\n open val screenX: Int\n open val screenY: Int\n open val pageX: Double\n open val pageY: Double\n open val clientX: Int\n open val clientY: Int\n open val offsetX: Double\n open val offsetY: Double\n open val ctrlKey: Boolean\n open val shiftKey: Boolean\n open val altKey: Boolean\n open val metaKey: Boolean\n open val button: Short\n open val buttons: Short\n open val relatedTarget: EventTarget?\n fun getModifierState(keyArg: String): Boolean\n}\n\npublic external interface MouseEventInit : EventModifierInit  $\ln$  var screenX: Int? /\* = 0 \*/\n get() = definedExternally\n set(value) = definedExternally\n var screenY: Int? /\* = 0 \*/\n get() = definedExternally\n set(value) = definedExternally\n var clientX: Int? /\* = 0 \*/\n get() = definedExternally\n set(value) = definedExternally\n var clientY: Int?  $/* = 0$  \*/\n get() = definedExternally\n set(value) = definedExternally\n var button: Short? /\* = 0 \*/\n get() = definedExternally\n set(value) = definedExternally\n var buttons: Short? /\* = 0 \*/\n get() = definedExternally\n set(value) = definedExternally\n var relatedTarget: EventTarget? /\* = null \*/\n get() = definedExternally\n set(value)  $=$  definedExternally\n}\n\n@kotlin.internal.InlineOnly\npublic inline fun MouseEventInit(screenX: Int? = 0, screenY: Int? = 0, clientX: Int? = 0, clientY: Int? = 0, button: Short? = 0, buttons: Short? = 0, relatedTarget: EventTarget? = null, ctrlKey: Boolean? = false, shiftKey: Boolean? = false, altKey: Boolean? = false, metaKey: Boolean? = false, modifierAltGraph: Boolean? = false, modifierCapsLock: Boolean? = false, modifierFn: Boolean? = false, modifierFnLock: Boolean? = false, modifierHyper: Boolean? = false, modifierNumLock: Boolean? = false, modifierScrollLock: Boolean? = false, modifierSuper: Boolean? = false, modifierSymbol: Boolean? = false, modifierSymbolLock: Boolean? = false, view: Window? = null, detail: Int? = 0, bubbles: Boolean? = false, cancelable: Boolean? = false, composed: Boolean? = false): MouseEventInit  $\{\n \$  val  $o = js(\(\{\})\)\n \$ o[\"screenX\"] = screenX\n o[\"screenY\"] = screenY\n o[\"clientX\"] = clientX\n o[\"clientY\"] = clientY\n  $o[\Upsilon] = \text{bottom}\setminus n$   $o[\Upsilon] = \text{bottom}\setminus n$   $o[\Upsilon] = \text{bottom}\setminus n$   $o[\Upsilon] = \text{relatedTarget}\setminus n$   $o[\Upsilon] = \text{relatedTarget}\setminus n$   $o[\Upsilon] = \text{totalTarget}\setminus n$ ctrlKey\n o[\"shiftKey\"] = shiftKey\n o[\"altKey\"] = altKey\n o[\"metaKey\"] = metaKey\n o[\"modifierAltGraph\"] = modifierAltGraph\n o[\"modifierCapsLock\"] = modifierCapsLock\n  $o[\Gamma' \text{modifiedFn} \Gamma''] = \text{modifiedFn}$  o $[\Gamma' \text{modifiedFnLock} \Gamma''] = \text{modifiedFnLock}$  o $[\Gamma' \text{modifiedFnLock} \Gamma''] = \text{modelFnCn}$ modifierHyper\n o[\"modifierNumLock\"] = modifierNumLock\n o[\"modifierScrollLock\"] =  $\text{modifierScrollLock}\n o[\text{modifierSuper}\text{]} = \text{modifierSuper}\n o[\text{modifierSymbol}\text{]} = \text{modifierSymbol}\n$ o[\"modifierSymbolLock\"] = modifierSymbolLock\n o[\"view\"] = view\n o[\"detail\"] = detail\n

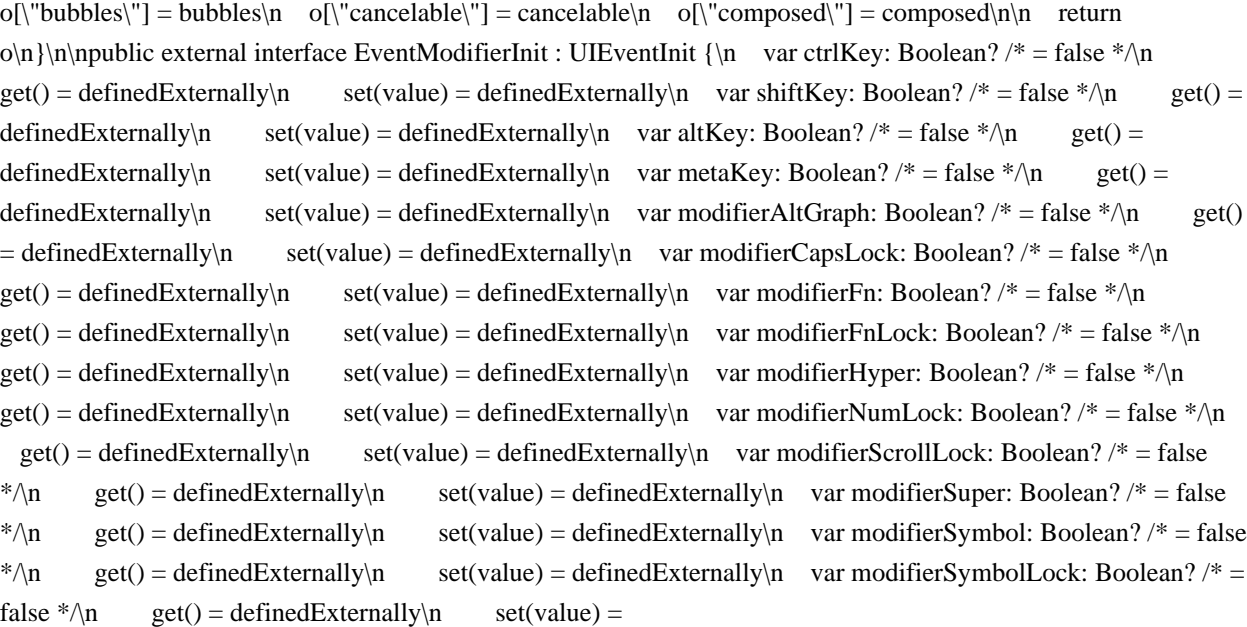

definedExternally\n}\n\n@kotlin.internal.InlineOnly\npublic inline fun EventModifierInit(ctrlKey: Boolean? = false, shiftKey: Boolean? = false, altKey: Boolean? = false, metaKey: Boolean? = false, modifierAltGraph: Boolean? = false, modifierCapsLock: Boolean? = false, modifierFn: Boolean? = false, modifierFnLock: Boolean? = false, modifierHyper: Boolean? = false, modifierNumLock: Boolean? = false, modifierScrollLock: Boolean? = false, modifierSuper: Boolean? = false, modifierSymbol: Boolean? = false, modifierSymbolLock: Boolean? = false, view: Window? = null, detail: Int? = 0, bubbles: Boolean? = false, cancelable: Boolean? = false, composed: Boolean? = false): EventModifierInit  $\{\nabla \cdot \mathbf{v}\| = \sin(\mathbf{v})\n\}$ \n o $\|\text{Eev}\| = \text{Eev}\n$  of  $\|\text{Eev}\| = \sin(\mathbf{v})\|$ o[\"altKey\"] = altKey\n o[\"metaKey\"] = metaKey\n o[\"modifierAltGraph\"] = modifierAltGraph\n o[\"modifierCapsLock\"] = modifierCapsLock\n o[\"modifierFn\"] = modifierFn\n o[\"modifierFnLock\"] = modifierFnLock\n o[\"modifierHyper\"] = modifierHyper\n o[\"modifierNumLock\"] = modifierNumLock\n o[\"modifierScrollLock\"] = modifierScrollLock\n o[\"modifierSuper\"] = modifierSuper\n o[\"modifierSymbol\"] = modifierSymbol\n o[\"modifierSymbolLock\"] = modifierSymbolLock\n o[\"view\"] = view\n o[\"detail\"] = detail\n o[\"bubbles\"] = bubbles\n o[\"cancelable\"] = cancelable\n o[\"composed\"] = composed $\ln$  return o $\ln{\ln\pi^*}\$ n \* Exposes the JavaScript

[WheelEvent](https://developer.mozilla.org/en/docs/Web/API/WheelEvent) to Kotlin\n \*/\npublic external open class WheelEvent(type: String, eventInitDict: WheelEventInit = definedExternally) : MouseEvent {\n open val deltaX: Double\n open val deltaY: Double\n open val deltaZ: Double\n open val deltaMode: Int\n\n companion object  ${\n \chi_n \}$  val DOM\_DELTA\_PIXEL: Int ${\n \chi_n \}$  val DOM\_DELTA\_LINE: Int ${\n \chi_n \}$  val DOM\_DELTA\_PAGE: Int\n  $\ln{\n\rho}$ \n\npublic external interface WheelEventInit : MouseEventInit {\n var deltaX: Double? /\* =  $0.0 \times \Lambda$  get() = definedExternally\n set(value) = definedExternally\n var deltaY: Double? /\*  $= 0.0$  \*/\n get() = definedExternally\n set(value) = definedExternally\n var deltaZ: Double? /\* = 0.0 \*/\n get() = definedExternally\n set(value) = definedExternally\n var deltaMode: Int? /\* = 0 \*/\n get() = definedExternally\n set(value) = definedExternally\n}\n\n@kotlin.internal.InlineOnly\npublic inline fun WheelEventInit(deltaX: Double? = 0.0, deltaY: Double? = 0.0, deltaZ: Double? = 0.0, deltaMode: Int? = 0, screenX: Int? = 0, screenY: Int? = 0, clientX: Int? = 0, clientY: Int? = 0, button: Short? = 0, buttons: Short? = 0, relatedTarget: EventTarget? = null, ctrlKey: Boolean? = false, shiftKey: Boolean? = false, altKey: Boolean? = false, metaKey: Boolean? = false, modifierAltGraph: Boolean? = false, modifierCapsLock: Boolean? = false, modifierFn: Boolean? = false, modifierFnLock: Boolean? = false, modifierHyper: Boolean? = false, modifierNumLock: Boolean? = false, modifierScrollLock: Boolean? = false, modifierSuper: Boolean? = false, modifierSymbol: Boolean? = false, modifierSymbolLock: Boolean? = false, view: Window? = null, detail: Int? = 0, bubbles: Boolean? = false, cancelable: Boolean? = false, composed: Boolean? = false): WheelEventInit  $\{\n\$ n val  $o = js(\(\{\})\)\n\$ o[\"deltaX\"] = deltaX\n o[\"deltaY\"] = deltaY\n o[\"deltaZ\"] = deltaZ\n o[\"deltaMode\"] = deltaMode\n
$o[\text{``screenX'}'] = \text{screenX}\no[\text{``screenY'}'] = \text{screenY}\no[\text{``clientX'''}] = \text{clientX}\no[\text{``clientY'}'] = \text{clientY}\no[\text{``clientY'}'] = \text{clientY}\no[\text{``clientY'''}] = \text{clientY}\no[\text{``clientY'''}] = \text{clientY}\no[\text{``clientY'''}] = \text{clientY}\no[\text{``clientY'''}] = \text{clientY}\no[\text{``clientY'''}] = \text{clientY}\no[\text{``clientY'''}] = \text{clientY}\no[\text{``clientY'''}] = \text{clientY}\no[\text{``clientY''$  $o[\Upsilon] = button\$   $o[\Upsilon] = buttons\$   $\Upsilon = 0$  of  $\Upsilon$  is  $o[\Upsilon$  is  $o[\Upsilon] =$  related Target $\Upsilon$   $o[\Upsilon$  of  $\Upsilon$  of  $\Upsilon$  of  $\Upsilon$  is  $o[\Upsilon$  of  $\Upsilon$  is  $o[\Upsilon]$  of  $\Upsilon$  is  $o[\Upsilon$  is  $o[\Upsilon]$  of  $\Upsilon$  is  $o[\Upsilon]$  of  $\Upsilon$  is  $o[\Upsilon]$  or ctrlKey\n o[\"shiftKey\"] = shiftKey\n o[\"altKey\"] = altKey\n o[\"metaKey\"] = metaKey\n o[\"modifierAltGraph\"] = modifierAltGraph\n o[\"modifierCapsLock\"] = modifierCapsLock\n  $o[\Gamma' \text{modifiedFn} \cap \Gamma''] = \text{modifiedFn} \quad o[\Gamma' \text{modifiedFnLock} \cap \Gamma''] = \text{modifiedFnLock} \quad o[\Gamma' \text{modifiedFnLock} \cap \Gamma''] = o[\Gamma' \cap \Gamma'']$  $\text{model}(\mathbf{H}_0) = \text{model}(\mathbf{H}_0) - \text{model}(\mathbf{H}_0) = \text{model}(\mathbf{H}_0) - \text{model}(\mathbf{H}_0) = \text{model}(\mathbf{H}_0) - \text{model}(\mathbf{H}_0) - \text{model}(\mathbf{H}_0) = \text{model}(\mathbf{H}_0) - \text{model}(\mathbf{H}_0) - \text{model}(\mathbf{H}_0) - \text{model}(\mathbf{H}_0) = \text{model}(\mathbf{H}_0) - \text{model}(\mathbf{H}_0) - \text{model}(\mathbf{H}_0) - \text{model}(\mathbf{H$  $modifierScrollLock\n\quad o[\mbox{model} = modifierSuper\mbox{model} \n\quad o[\mbox{model} = modifierSuper\mbox{model} \n\}$  $o[\text{``modifierSymbolLock'']} = \text{modifierSymbolLock}\no[\text{``view'']} = view\no[\text{detail''}] = detail\no[\text{result''}]\no[\text{width''}]\no[\text{width''$  $o[\text{Coulbles}"] = \text{bubbles} \quad o[\text{Cancelable}"] = \text{cancelable} \quad o[\text{Composed}"] = \text{composed} \cap \text{return}$ o\n}\n\n/\*\*\n \* Exposes the JavaScript [InputEvent](https://developer.mozilla.org/en/docs/Web/API/InputEvent) to Kotlin $n * \n\rightharpoonup$ npublic external open class InputEvent(type: String, eventInitDict: InputEventInit = definedExternally) : UIEvent  $\ln$  open val data: String\n open val isComposing: Boolean\n}\n\npublic external interface InputEventInit : UIEventInit {\n var data: String? /\* = \"\" \*/\n get() = definedExternally\n set(value) = definedExternally\n var isComposing: Boolean? /\* = false \*/\n get() = definedExternally\n set(value) = definedExternally\n\\n\n@kotlin.internal.InlineOnly\npublic inline fun InputEventInit(data: String? = \"\", isComposing: Boolean? = false, view: Window? = null, detail: Int? = 0, bubbles: Boolean? = false, cancelable: Boolean? = false, composed: Boolean? = false): InputEventInit  $\alpha o = js(\'( {\})\)n\$  o[\"data\"] = data\n o[\"isComposing\"] = isComposing\n o[\"view\"] = view\n o[\"detail\"] = detail\n o[\"bubbles\"] = bubbles\n o[\"cancelable\"] = cancelable\n o[\"composed\"] = composed\n\n return o\n}\n\n/\*\*\n \* Exposes the JavaScript [KeyboardEvent](https://developer.mozilla.org/en/docs/Web/API/KeyboardEvent) to Kotlin\n \*/\npublic external open class KeyboardEvent(type: String, eventInitDict: KeyboardEventInit = definedExternally) : UIEvent {\n open val key: String\n open val code: String\n open val location: Int\n open val ctrlKey: Boolean\n open val shiftKey: Boolean\n open val altKey: Boolean\n open val metaKey: Boolean\n open val repeat: Boolean\n open val isComposing: Boolean\n open val charCode: Int\n open val keyCode: Int\n open val which: Int\n fun getModifierState(keyArg: String): Boolean\n\n companion object {\n val DOM\_KEY\_LOCATION\_STANDARD: Int\n val DOM\_KEY\_LOCATION\_LEFT: Int\n val DOM\_KEY\_LOCATION\_RIGHT: Int\n val DOM\_KEY\_LOCATION\_NUMPAD: Int\n  $\ln \ln \ln \ln$ external interface KeyboardEventInit : EventModifierInit  $\{\n\$  var key: String? /\* = \"\" \*/\n get() = definedExternally\n set(value) = definedExternally\n var code: String?  $/* = \Upsilon^* \wedge \eta$  get() = definedExternally\n set(value) = definedExternally\n var location: Int?  $\frac{\text{Set}}{\text{Set}} = \frac{\text{Set}}{\text{Set}}$ definedExternally\n set(value) = definedExternally\n var repeat: Boolean? /\* = false \*/\n get() = definedExternally $\ln$  set(value) = definedExternally $\ln$  var isComposing: Boolean? /\* = false \*/\n get() = definedExternally\n set(value) = definedExternally\n\n\n@kotlin.internal.InlineOnly\npublic inline fun KeyboardEventInit(key: String? = \"\", code: String? = \"\", location: Int? = 0, repeat: Boolean? = false, isComposing: Boolean? = false, ctrlKey: Boolean? = false, shiftKey: Boolean? = false, altKey: Boolean? = false, metaKey: Boolean? = false, modifierAltGraph: Boolean? = false, modifierCapsLock: Boolean? = false, modifierFn: Boolean? = false, modifierFnLock: Boolean? = false, modifierHyper: Boolean? = false, modifierNumLock: Boolean? = false, modifierScrollLock: Boolean? = false, modifierSuper: Boolean? = false, modifierSymbol: Boolean? = false, modifierSymbolLock: Boolean? = false, view: Window? = null, detail: Int? = 0, bubbles: Boolean? = false, cancelable: Boolean? = false, composed: Boolean? = false): KeyboardEventInit  $\ln$  val o =  $j\sin\left(\frac{1}{2}\right)\right)$ \n\n o[\"key\"] = key\n o[\"code\"] = code\n o[\"location\"] = location\n o[\"repeat\"] = repeat\n o[\"isComposing\"] = isComposing\n o[\"ctrlKey\"] = ctrlKey\n o[\"shiftKey\"] = shiftKey\n o[\"altKey\"] = altKey\n o[\"metaKey\"] = metaKey\n o[\"modifierAltGraph\"] = modifierAltGraph\n o[\"modifierCapsLock\"] = modifierCapsLock\n o[\"modifierFn\"] = modifierFn\n o[\"modifierFnLock\"] = modifierFnLock\n o[\"modifierHyper\"] = modifierHyper\n o[\"modifierNumLock\"] = modifierNumLock\n o[\"modifierScrollLock\"] = modifierScrollLock\n o[\"modifierSuper\"] = modifierSuper\n o[\"modifierSymbol\"] = modifierSymbol\n o[\"modifierSymbolLock\"] = modifierSymbolLock\n o[\"view\"] = view\n o[\"detail\"] = detail\n o[\"bubbles\"] = bubbles\n o[\"cancelable\"] = cancelable\n o[\"composed\"] =

composed $\n\rightharpoonup$ n return  $o\n\rightharpoonup$ n $\n\rightharpoonup$ n \* Exposes the JavaScript

[CompositionEvent](https://developer.mozilla.org/en/docs/Web/API/CompositionEvent) to Kotlin\n \*/\npublic external open class CompositionEvent(type: String, eventInitDict: CompositionEventInit = definedExternally) : UIEvent {\n open val data: String\n}\n\npublic external interface CompositionEventInit : UIEventInit {\n var data: String? /\* = \"\" \*/\n get() = definedExternally\n set(value) = definedExternally\n}\n\n@kotlin.internal.InlineOnly\npublic inline fun CompositionEventInit(data: String? = \"\", view: Window? = null, detail: Int? = 0, bubbles: Boolean? = false, cancelable: Boolean? = false, composed: Boolean? = false): CompositionEventInit  $\{\nabla \cdot val o = is(\nabla ({}^{*}\n})\n\|n \quad o[\nabla data'\n] = data\n\rangle n \quad o[\nabla'q$  $o[\text{``detail'''}] = detail\$   $o[\text{``bubble''}] = bubble\$   $o[\text{``cancellation''}] = cancelable\$   $o[\text{``composed''}] =$ composed $\ln\$ n return o $\ln\ln\frac{**}\ln^*$  Exposes the JavaScript

[Event](https://developer.mozilla.org/en/docs/Web/API/Event) to Kotlin\n \*/\npublic external open class Event(type: String, eventInitDict: EventInit = definedExternally) { $\n\rho$  open val type: String $\n\rho$  open val target: EventTarget?\n open val currentTarget: EventTarget?\n open val eventPhase: Short\n open val bubbles: Boolean\n open val cancelable: Boolean\n open val defaultPrevented: Boolean\n open val composed: Boolean\n open val isTrusted: Boolean\n open val timeStamp: Number\n fun composedPath(): Array<EventTarget>\n fun stopPropagation(): Unit\n fun stopImmediatePropagation(): Unit\n fun preventDefault(): Unit\n fun initEvent(type: String, bubbles: Boolean, cancelable: Boolean): Unit\n\n companion object {\n val NONE: Short\n val CAPTURING\_PHASE: Short\n val AT\_TARGET: Short\n val BUBBLING PHASE: Short\n  $\ln |\n\ln^* \n \times \mathbb{R}$  Exposes the JavaScript

[EventTarget](https://developer.mozilla.org/en/docs/Web/API/EventTarget) to Kotlin\n \*/\npublic external abstract class EventTarget  ${\nvert}$  fun addEventListener(type: String, callback: EventListener?, options: dynamic = definedExternally): Unit $\ln$  fun addEventListener(type: String, callback: ((Event) -> Unit)?, options: dynamic = definedExternally): Unit $\ln$  fun removeEventListener(type: String, callback: EventListener?, options: dynamic = definedExternally): Unit $\ln$  fun removeEventListener(type: String, callback: ((Event) -> Unit)?, options: dynamic = definedExternally): Unit $\ln$  fun dispatchEvent(event: Event): Boolean $\ln{\ln\pi}$  + Exposes the JavaScript [EventListener](https://developer.mozilla.org/en/docs/Web/API/EventListener) to Kotlin\n \*/\npublic external interface EventListener {\n fun handleEvent(event: Event): Unit\n}\n\n","/\*\n \* Generated file\n \* DO NOT EDIT\n \* \n \* See libraries/tools/idl2k for details\n

\*/\n\n@file:Suppress(\"NESTED\_CLASS\_IN\_EXTERNAL\_INTERFACE\")\npackage org.w3c.dom\n\nimport kotlin.js.\*\nimport org.khronos.webgl.\*\nimport org.w3c.dom.css.\*\nimport org.w3c.dom.events.\*\nimport org.w3c.dom.parsing.\*\nimport org.w3c.dom.svg.\*\nimport org.w3c.dom.url.\*\nimport org.w3c.fetch.\*\nimport org.w3c.files.\*\nimport org.w3c.notifications.\*\nimport org.w3c.performance.\*\nimport org.w3c.workers.\*\nimport org.w3c.xhr.\*\n\n/\*\*\n \* Exposes the JavaScript

[Document](https://developer.mozilla.org/en/docs/Web/API/Document) to Kotlin\n \*/\npublic external open class Document : Node, GlobalEventHandlers, DocumentAndElementEventHandlers, NonElementParentNode, DocumentOrShadowRoot, ParentNode, GeometryUtils {\n open val fullscreenEnabled: Boolean\n open val fullscreen: Boolean\n var onfullscreenchange: ((Event) -> dynamic)?\n var onfullscreenerror: ((Event) -> dynamic)?\n open val rootElement: SVGSVGElement?\n var title: String\n open val referrer: String\n var domain: String\n open val activeElement: Element?\n open val location: Location?\n var cookie: String\n open val lastModified: String\n open val readyState: DocumentReadyState\n var dir: String\n var body: HTMLElement?\n open val head: HTMLHeadElement?\n open val images: HTMLCollection\n open val embeds: HTMLCollection\n open val plugins: HTMLCollection\n open val links: HTMLCollection\n open val forms: HTMLCollection\n open val scripts: HTMLCollection\n open val currentScript: HTMLOrSVGScriptElement?\n open val defaultView: Window?\n var designMode: String\n var

onreadystatechange: ((Event) -> dynamic)?\n var fgColor: String\n var linkColor: String\n var vlinkColor: String\n var alinkColor: String\n var bgColor: String\n open val anchors: HTMLCollection\n open val applets: HTMLCollection\n open val all: HTMLAllCollection\n open val implementation:

DOMImplementation\n open val URL: String\n open val documentURI: String\n open val origin: String\n

open val compatMode: String\n open val characterSet: String\n open val charset: String\n open val inputEncoding: String\n open val contentType: String\n open val doctype: DocumentType?\n open val documentElement: Element?\n open val scrollingElement: Element?\n open val styleSheets: StyleSheetList\n override var onabort: ((Event) -> dynamic)?\n override var onblur: ((Event) -> dynamic)?\n override var oncancel: ((Event) -> dynamic)?\n override var oncanplay: ((Event) -> dynamic)?\n override var oncanplaythrough: ((Event) -> dynamic)?\n override var onchange: ((Event) -> dynamic)?\n override var onclick: ((Event) -> dynamic)?\n override var onclose: ((Event) -> dynamic)?\n override var oncontextmenu:  $((Event) \rightarrow dynamic)$ ?\n override var oncuechange:  $((Event) \rightarrow dynamic)$ ?\n override var ondblclick:  $((Event) \rightarrow$ dynamic)?\n override var ondrag: ((Event) -> dynamic)?\n override var ondragend: ((Event) -> dynamic)?\n override var ondragenter: ((Event) -> dynamic)?\n override var ondragexit: ((Event) -> dynamic)?\n override var ondragleave: ((Event) -> dynamic)?\n override var ondragover: ((Event) -> dynamic)?\n override var ondragstart: ((Event) -> dynamic)?\n override var ondrop: ((Event) -> dynamic)?\n override var ondurationchange: ((Event) -> dynamic)?\n override var onemptied: ((Event) -> dynamic)?\n override var onended: ((Event) -> dynamic)?\n override var onerror: ((dynamic, String, Int, Int, Any?) -> dynamic)?\n override var onfocus: ((Event) -> dynamic)?\n override var oninput: ((Event) -> dynamic)?\n override var oninvalid: ((Event) -> dynamic)?\n override var onkeydown: ((Event) -> dynamic)?\n override var onkeypress: ((Event) -> dynamic)?\n override var onkeyup: ((Event) -> dynamic)?\n override var onload: ((Event) -> dynamic)?\n override var onloadeddata: ((Event) -> dynamic)?\n override var onloadedmetadata: ((Event) -> dynamic)?\n override var onloadend: ((Event) -> dynamic)?\n override var onloadstart: ((Event) -> dynamic)?\n override var onmousedown: ((Event) -> dynamic)?\n override var onmouseenter: ((Event) -> dynamic)?\n override var onmouseleave: ((Event) -> dynamic)?\n override var onmousemove: ((Event) -> dynamic)?\n override var onmouseout: ((Event) -> dynamic)?\n override var onmouseover: ((Event) -> dynamic)?\n override var onmouseup: ((Event) -> dynamic)?\n override var onwheel: ((Event) -> dynamic)?\n override var onpause:  $((Event) \rightarrow dynamic)$ ?\n override var onplay:  $((Event) \rightarrow dynamic)$ ?\n override var onplaying:  $((Event) \rightarrow$ dynamic)?\n override var onprogress: ((Event) -> dynamic)?\n override var onratechange: ((Event) -> dynamic)?\n override var onreset: ((Event) -> dynamic)?\n override var onresize: ((Event) -> dynamic)?\n override var onscroll: ((Event) -> dynamic)?\n override var onseeked: ((Event) -> dynamic)?\n override var onseeking: ((Event) -> dynamic)?\n override var onselect: ((Event) -> dynamic)?\n override var onshow:  $((Event) \rightarrow dynamic)$ ?\n override var onstalled:  $((Event) \rightarrow dynamic)$ ?\n override var onsubmit:  $((Event) \rightarrow$ dynamic)?\n override var onsuspend: ((Event) -> dynamic)?\n override var ontimeupdate: ((Event) -> dynamic)?\n override var ontoggle: ((Event) -> dynamic)?\n override var onvolumechange: ((Event) -> dynamic)?\n override var onwaiting: ((Event) -> dynamic)?\n override var oncopy: ((Event) -> dynamic)?\n override var oncut: ((Event) -> dynamic)?\n override var onpaste: ((Event) -> dynamic)?\n override val fullscreenElement: Element?\n override val children: HTMLCollection\n override val firstElementChild: Element?\n override val lastElementChild: Element?\n override val childElementCount: Int\n fun exitFullscreen(): Promise<Unit>\n fun getElementsByName(elementName: String): NodeList\n fun open(type: String = definedExternally, replace: String = definedExternally): Document\n fun open(url: String, name: String, features: String): Window\n fun close(): Unit\n fun write(vararg text: String): Unit\n fun writeln(vararg text: String): Unit\n fun hasFocus(): Boolean\n fun execCommand(commandId: String, showUI: Boolean = definedExternally, value: String = definedExternally): Boolean\n fun queryCommandEnabled(commandId: String): Boolean\n fun queryCommandIndeterm(commandId: String): Boolean\n fun queryCommandState(commandId: String): Boolean\n fun queryCommandSupported(commandId: String): Boolean\n fun queryCommandValue(commandId: String): String\n fun clear(): Unit\n fun captureEvents(): Unit\n fun releaseEvents(): Unit\n fun getElementsByTagName(qualifiedName: String): HTMLCollection\n fun getElementsByTagNameNS(namespace: String?, localName: String): HTMLCollection\n fun getElementsByClassName(classNames: String): HTMLCollection\n fun createElement(localName: String, options: ElementCreationOptions = definedExternally): Element\n fun createElementNS(namespace: String?, qualifiedName: String, options: ElementCreationOptions = definedExternally): Element\n fun

createDocumentFragment(): DocumentFragment\n fun createTextNode(data: String): Text\n fun createCDATASection(data: String): CDATASection\n fun createComment(data: String): Comment\n fun createProcessingInstruction(target: String, data: String): ProcessingInstruction\n fun importNode(node: Node, deep: Boolean = definedExternally): Node\n fun adoptNode(node: Node): Node\n fun createAttribute(localName: String): Attr\n fun createAttributeNS(namespace: String?, qualifiedName: String): Attr\n fun createEvent(interface\_: String): Event\n fun createRange(): Range\n fun createNodeIterator(root: Node, what ToShow: Int = definedExternally, filter: NodeFilter? = definedExternally): NodeIterator\n fun createNodeIterator(root: Node, whatToShow: Int = definedExternally, filter: ((Node) -> Short)? = definedExternally): NodeIterator\n fun createTreeWalker(root: Node, whatToShow: Int = definedExternally, filter: NodeFilter? = definedExternally): TreeWalker\n fun createTreeWalker(root: Node, whatToShow: Int = definedExternally, filter: ((Node) -> Short)? = definedExternally): TreeWalker\n fun elementFromPoint(x: Double, y: Double): Element?\n fun elementsFromPoint(x: Double, y: Double): Array<Element>\n fun caretPositionFromPoint(x: Double, y: Double): CaretPosition?\n override fun getElementById(elementId: String): Element?\n override fun prepend(vararg nodes: dynamic): Unit\n override fun append(vararg nodes: dynamic): Unit\n override fun querySelector(selectors: String): Element?\n override fun querySelectorAll(selectors: String): NodeList\n override fun getBoxQuads(options: BoxQuadOptions /\* = definedExternally \*/): Array<DOMQuad>\n override fun convertQuadFromNode(quad: dynamic, from: dynamic, options: ConvertCoordinateOptions /\* = definedExternally \*/): DOMQuad\n override fun convertRectFromNode(rect: DOMRectReadOnly, from: dynamic, options: ConvertCoordinateOptions  $\frac{1}{x}$  = definedExternally \*/: DOMQuad\n override fun convertPointFromNode(point: DOMPointInit, from: dynamic, options: ConvertCoordinateOptions /\* = definedExternally \*/): DOMPoint\n}\n@kotlin.internal.InlineOnly inline operator fun Document.get(name: String): dynamic = asDynamic()[name] $\ln\frac{n}{*}\$  Exposes the JavaScript

[Window](https://developer.mozilla.org/en/docs/Web/API/Window) to Kotlin\n \*/\npublic external abstract class Window : EventTarget, GlobalEventHandlers, WindowEventHandlers, WindowOrWorkerGlobalScope, WindowSessionStorage, WindowLocalStorage, GlobalPerformance, UnionMessagePortOrWindow {\n override val performance: Performance\n open val window: Window\n open val self: Window\n open val document: Document\n open var name: String\n open val location: Location\n open val history: History\n open val customElements: CustomElementRegistry\n open val locationbar: BarProp\n open val menubar: BarProp\n open val personalbar: BarProp\n open val scrollbars: BarProp\n open val statusbar: BarProp\n open val toolbar: BarProp\n open var status: String\n open val closed: Boolean\n open val frames: Window\n open val length: Int\n open val top: Window\n open var opener: Any?\n open val parent: Window\n open val frameElement: Element?\n open val navigator: Navigator\n open val applicationCache: ApplicationCache\n open val external: External\n open val screen: Screen\n open val innerWidth: Int\n open val innerHeight: Int\n open val scrollX: Double\n open val pageXOffset: Double\n open val scrollY: Double\n open val pageYOffset: Double\n open val screenX: Int\n open val screenY: Int\n open val outerWidth: Int\n open val outerHeight: Int\n open val devicePixelRatio: Double\n fun close(): Unit\n fun stop(): Unit\n fun focus(): Unit $\ln$  fun blur(): Unit $\ln$  fun open(url: String = definedExternally, target: String = definedExternally, features: String = definedExternally): Window?\n fun alert(): Unit\n fun alert(message: String): Unit\n fun confirm(message: String = definedExternally): Boolean\n fun prompt(message: String = definedExternally, default: String = definedExternally): String?\n fun print(): Unit\n fun requestAnimationFrame(callback: (Double) -> Unit): Int\n fun cancelAnimationFrame(handle: Int): Unit\n fun postMessage(message: Any?, targetOrigin: String, transfer: Array<dynamic> = definedExternally): Unit\n fun captureEvents(): Unit\n fun releaseEvents(): Unit\n fun matchMedia(query: String): MediaQueryList\n fun moveTo(x: Int, y: Int): Unit\n fun moveBy(x: Int, y: Int): Unit $\ln$  fun resizeTo(x: Int, y: Int): Unit $\ln$  fun resizeBy(x: Int, y: Int): Unit $\ln$  fun scroll(options: ScrollToOptions = definedExternally): Unit $\ln$  fun scroll(x: Double, y: Double): Unit $\ln$  fun scrollTo(options: ScrollToOptions = definedExternally): Unit $\ln$  fun scrollTo(x: Double, y: Double): Unit $\ln$  fun scrollBy(options: ScrollToOptions = definedExternally): Unit $\ln$  fun scrollBy(x: Double, y: Double): Unit $\ln$  fun getComputedStyle(elt: Element, pseudoElt: String? = definedExternally):

CSSStyleDeclaration\n}\n@kotlin.internal.InlineOnly inline operator fun Window.get(name: String): dynamic = asDynamic()[name]\n\npublic external abstract class HTMLAllCollection  $\{\n\}$  open val length: Int $\ln$ // fun namedItem(name: String): UnionElementOrHTMLCollection?\n fun item(nameOrIndex: String = definedExternally): UnionElementOrHTMLCollection?\n}\n//@kotlin.internal.InlineOnly inline operator fun HTMLAllCollection.get(index: Int): Element? = asDynamic()[index]\n//@kotlin.internal.InlineOnly inline operator fun HTMLAllCollection.get(name: String): UnionElementOrHTMLCollection? = asDynamic()[name]\n\n/\*\*\n \* Exposes the JavaScript

[HTMLFormControlsCollection](https://developer.mozilla.org/en/docs/Web/API/HTMLFormControlsCollection) to Kotlin\n \*/\npublic external abstract class HTMLFormControlsCollection : HTMLCollection {\n// override fun namedItem(name: String): UnionElementOrRadioNodeList?\n}\n//@kotlin.internal.InlineOnly override inline operator fun HTMLFormControlsCollection.get(name: String): UnionElementOrRadioNodeList? = asDynamic()[name] $\ln\frac{*}{n}$  \* Exposes the JavaScript

[RadioNodeList](https://developer.mozilla.org/en/docs/Web/API/RadioNodeList) to Kotlin\n \*/\npublic external abstract class RadioNodeList : NodeList, UnionElementOrRadioNodeList {\n open var value: String\n}\n\n/\*\*\n \* Exposes the JavaScript

[HTMLOptionsCollection](https://developer.mozilla.org/en/docs/Web/API/HTMLOptionsCollection) to Kotlin\n \*/\npublic external abstract class HTMLOptionsCollection : HTMLCollection {\n override var length: Int\n open var selectedIndex: Int\n fun add(element: UnionHTMLOptGroupElementOrHTMLOptionElement, before: dynamic = definedExternally): Unit\n fun remove(index: Int): Unit\n}\n@kotlin.internal.InlineOnly inline operator fun HTMLOptionsCollection.set(index: Int, option: HTMLOptionElement?): Unit { asDynamic()[index] = option;  $\ln\frac{*}{\ln}$  \* Exposes the JavaScript

[HTMLElement](https://developer.mozilla.org/en/docs/Web/API/HTMLElement) to Kotlin\n \*/\npublic external abstract class HTMLElement : Element, ElementCSSInlineStyle, GlobalEventHandlers,

DocumentAndElementEventHandlers, ElementContentEditable {\n open var title: String\n open var lang: String\n open var translate: Boolean\n open var dir: String\n open val dataset: DOMStringMap\n open var hidden: Boolean\n open var tabIndex: Int\n open var accessKey: String\n open val accessKeyLabel: String\n open var draggable: Boolean\n open val dropzone: DOMTokenList\n open var contextMenu:

HTMLMenuElement?\n open var spellcheck: Boolean\n open var innerText: String\n open val offsetParent: Element?\n open val offsetTop: Int\n open val offsetLeft: Int\n open val offsetWidth: Int\n open val offsetHeight: Int\n fun click(): Unit\n fun focus(): Unit\n fun blur(): Unit\n fun forceSpellCheck(): Unit $\ln\ln^*n$  \* Exposes the JavaScript

[HTMLUnknownElement](https://developer.mozilla.org/en/docs/Web/API/HTMLUnknownElement) to Kotlin\n \*/\npublic external abstract class HTMLUnknownElement : HTMLElement  ${\n\n\n\infty}$  \* Exposes the JavaScript [DOMStringMap](https://developer.mozilla.org/en/docs/Web/API/DOMStringMap) to Kotlin\n \*/\npublic external abstract class DOMStringMap  ${\n} \n@kotlin.internal. InlineOnly inline operator fun DOMStringMap.get(name:$ String): String? = asDynamic()[name]\n@kotlin.internal.InlineOnly inline operator fun DOMStringMap.set(name: String, value: String): Unit { asDynamic()[name] = value;  $\ln\frac{*}{\pi}$  Exposes the JavaScript

[HTMLHtmlElement](https://developer.mozilla.org/en/docs/Web/API/HTMLHtmlElement) to Kotlin\n \*/\npublic external abstract class HTMLHtmlElement : HTMLElement {\n open var version: String\n}\n\n/\*\*\n \* Exposes the JavaScript [HTMLHeadElement](https://developer.mozilla.org/en/docs/Web/API/HTMLHeadElement) to Kotlin\n \*/\npublic external abstract class HTMLHeadElement : HTMLElement  $\ln\ln\pi^*$ n \* Exposes the JavaScript [HTMLTitleElement](https://developer.mozilla.org/en/docs/Web/API/HTMLTitleElement) to Kotlin\n \*/\npublic external abstract class HTMLTitleElement : HTMLElement  $\ln$  open var text: String\n}\n\n/\*\*\n \* Exposes the JavaScript [HTMLBaseElement](https://developer.mozilla.org/en/docs/Web/API/HTMLBaseElement) to Kotlin\n \*/\npublic external abstract class HTMLBaseElement : HTMLElement {\n open var href: String\n open var target:  $String\n\n\ln\frac{*}{n} *$  Exposes the JavaScript

[HTMLLinkElement](https://developer.mozilla.org/en/docs/Web/API/HTMLLinkElement) to Kotlin\n \*/\npublic external abstract class HTMLLinkElement : HTMLElement, LinkStyle {\n open var scope: String\n open var

workerType: WorkerType\n open var href: String\n open var crossOrigin: String?\n open var rel: String\n @JsName(\"as\") open var as\_: RequestDestination\n open val relList: DOMTokenList\n open var media: String\n open var nonce: String\n open var hreflang: String\n open var type: String\n open val sizes: DOMTokenList\n open var referrerPolicy: String\n open var charset: String\n open var rev: String\n open var target: String\n $\ln\frac{**\n}{n}$  \* Exposes the JavaScript

[HTMLMetaElement](https://developer.mozilla.org/en/docs/Web/API/HTMLMetaElement) to Kotlin\n \*/\npublic external abstract class HTMLMetaElement : HTMLElement {\n open var name: String\n open var httpEquiv: String\n open var content: String\n open var scheme: String\n\n\n/\*\*\n \* Exposes the JavaScript

[HTMLStyleElement](https://developer.mozilla.org/en/docs/Web/API/HTMLStyleElement) to Kotlin\n \*/\npublic external abstract class HTMLStyleElement : HTMLElement, LinkStyle {\n open var media: String\n open var nonce: String\n open var type: String\n \\n\n/\*\*\n \* Exposes the JavaScript

[HTMLBodyElement](https://developer.mozilla.org/en/docs/Web/API/HTMLBodyElement) to Kotlin\n \*/\npublic external abstract class HTMLBodyElement : HTMLElement, WindowEventHandlers {\n open var text: String\n open var link: String\n open var vLink: String\n open var aLink: String\n open var bgColor: String\n open var background: String\n}\n\n/\*\*\n \* Exposes the JavaScript

[HTMLHeadingElement](https://developer.mozilla.org/en/docs/Web/API/HTMLHeadingElement) to Kotlin\n \*/\npublic external abstract class HTMLHeadingElement : HTMLElement  $\{\n\$  open var align: String\n $\n\|$ \n\n/\*\*\n \* Exposes the JavaScript

[HTMLParagraphElement](https://developer.mozilla.org/en/docs/Web/API/HTMLParagraphElement) to Kotlin\n \*/\npublic external abstract class HTMLParagraphElement : HTMLElement {\n open var align: String\n}\n\n/\*\*\n \* Exposes the JavaScript [HTMLHRElement](https://developer.mozilla.org/en/docs/Web/API/HTMLHRElement) to Kotlin\n \*/\npublic external abstract class HTMLHRElement : HTMLElement  $\ln$  open var align: String\n open var color: String\n open var noShade: Boolean\n open var size: String\n open var width: String\n}\n\n/\*\*\n \* Exposes the JavaScript

[HTMLPreElement](https://developer.mozilla.org/en/docs/Web/API/HTMLPreElement) to Kotlin\n \*/\npublic external abstract class HTMLPreElement : HTMLElement  $\{\n \$  open var width: Int $\n \$ \n \<sup>\*\*</sup>\n \* Exposes the JavaScript [HTMLQuoteElement](https://developer.mozilla.org/en/docs/Web/API/HTMLQuoteElement) to Kotlin $n * \n\rightharpoonup$ npublic external abstract class HTMLQuoteElement : HTMLElement  $\{\n\rightharpoonup\$  open var cite:  $String\n\in\n^**\n * Exposes the JavaScript$ 

[HTMLOListElement](https://developer.mozilla.org/en/docs/Web/API/HTMLOListElement) to Kotlin\n \*/\npublic external abstract class HTMLOListElement : HTMLElement {\n open var reversed: Boolean\n open var start: Int\n open var type: String\n open var compact: Boolean\n}\n\n/\*\*\n \* Exposes the JavaScript

[HTMLUListElement](https://developer.mozilla.org/en/docs/Web/API/HTMLUListElement) to Kotlin\n \*/\npublic external abstract class HTMLUListElement : HTMLElement {\n open var compact: Boolean\n open var type:  $String\n\in\n^**\n * Exposes the JavaScript$ 

[HTMLLIElement](https://developer.mozilla.org/en/docs/Web/API/HTMLLIElement) to Kotlin\n \*/\npublic external abstract class HTMLLIElement : HTMLElement {\n open var value: Int\n open var type: String\n}\n\n/\*\*\n \* Exposes the JavaScript

[HTMLDListElement](https://developer.mozilla.org/en/docs/Web/API/HTMLDListElement) to Kotlin\n \*/\npublic external abstract class HTMLDListElement : HTMLElement  $\{\n\}$  open var compact: Boolean $\n\}\n\| \n\|$ \*\n \* Exposes the JavaScript [HTMLDivElement](https://developer.mozilla.org/en/docs/Web/API/HTMLDivElement) to Kotlin\n \*/\npublic external abstract class HTMLDivElement : HTMLElement  ${\n$  open var align: String\n $\ln\ln^*$ \n $*$  Exposes the JavaScript

[HTMLAnchorElement](https://developer.mozilla.org/en/docs/Web/API/HTMLAnchorElement) to Kotlin\n \*/\npublic external abstract class HTMLAnchorElement : HTMLElement, HTMLHyperlinkElementUtils {\n open var target: String\n open var download: String\n open var ping: String\n open var rel: String\n open val relList: DOMTokenList\n open var hreflang: String\n open var type: String\n open var text: String\n open var referrerPolicy: String\n open var coords: String\n open var charset: String\n open var name: String\n

open var rev: String\n open var shape: String\n\\n\n\\*\*\n \* Exposes the JavaScript

[HTMLDataElement](https://developer.mozilla.org/en/docs/Web/API/HTMLDataElement) to Kotlin\n \*/\npublic external abstract class HTMLDataElement : HTMLElement  $\ln$  open var value: String\n\n\n/\*\*\n \* Exposes the JavaScript [HTMLTimeElement](https://developer.mozilla.org/en/docs/Web/API/HTMLTimeElement) to Kotlin\n \*/\npublic external abstract class HTMLTimeElement : HTMLElement {\n open var dateTime: String\n}\n\n/\*\*\n \* Exposes the JavaScript

[HTMLSpanElement](https://developer.mozilla.org/en/docs/Web/API/HTMLSpanElement) to Kotlin\n \*/\npublic external abstract class HTMLSpanElement : HTMLElement  ${\n\n\in\mathbb{N}^* \in \mathbb{N}}$  \* Exposes the JavaScript [HTMLBRElement](https://developer.mozilla.org/en/docs/Web/API/HTMLBRElement) to Kotlin\n \*/\npublic external abstract class HTMLBRElement : HTMLElement  $\ln$  open var clear: String\n $\ln\ln/**\ln$  \* Exposes the

JavaScript

[HTMLHyperlinkElementUtils](https://developer.mozilla.org/en/docs/Web/API/HTMLHyperlinkElementUtils) to Kotlin\n \*/\npublic external interface HTMLHyperlinkElementUtils  $\{\n \$  var href: String\n val origin: String\n var protocol: String\n var username: String\n var password: String\n var host: String\n var hostname: String\n var port: String\n var pathname: String\n var search: String\n var hash: String\n $\ln\frac**\n$ \* Exposes the JavaScript [HTMLModElement](https://developer.mozilla.org/en/docs/Web/API/HTMLModElement) to Kotlin\n \*/\npublic external abstract class HTMLModElement : HTMLElement {\n open var cite: String\n open var dateTime: String\n \\n\n/\*\*\n \* Exposes the JavaScript

[HTMLPictureElement](https://developer.mozilla.org/en/docs/Web/API/HTMLPictureElement) to Kotlin\n \*/\npublic external abstract class HTMLPictureElement : HTMLElement {\n}\n\n/\*\*\n \* Exposes the JavaScript [HTMLSourceElement](https://developer.mozilla.org/en/docs/Web/API/HTMLSourceElement) to Kotlin\n \*/\npublic external abstract class HTMLSourceElement : HTMLElement {\n open var src: String\n open var type: String\n open var srcset: String\n open var sizes: String\n open var media: String\n}\n\n/\*\*\n \* Exposes the JavaScript [HTMLImageElement](https://developer.mozilla.org/en/docs/Web/API/HTMLImageElement) to Kotlin\n \*/\npublic external abstract class HTMLImageElement : HTMLElement, TexImageSource,

HTMLOrSVGImageElement {\n open var alt: String\n open var src: String\n open var srcset: String\n open var sizes: String\n open var crossOrigin: String?\n open var useMap: String\n open var isMap: Boolean\n open var width: Int\n open var height: Int\n open val naturalWidth: Int\n open val naturalHeight: Int\n open val complete: Boolean\n open val currentSrc: String\n open var referrerPolicy: String\n open var name: String\n open var lowsrc: String\n open var align: String\n open var hspace: Int\n open var vspace: Int\n open var longDesc: String\n open var border: String\n open val x: Int\n open val y: Int\n}\n\n/\*\*\n \* Exposes the JavaScript [HTMLIFrameElement](https://developer.mozilla.org/en/docs/Web/API/HTMLIFrameElement) to Kotlin\n \*/\npublic external abstract class HTMLIFrameElement : HTMLElement  $\{\n\}$  open var src: String\n open var srcdoc: String\n open var name: String\n open val sandbox: DOMTokenList\n open var allowFullscreen: Boolean\n open var allowUserMedia: Boolean\n open var width: String\n open var height: String\n open var referrerPolicy: String\n open val contentDocument: Document?\n open val contentWindow: Window?\n open var align: String\n open var scrolling: String\n open var frameBorder: String\n open var longDesc: String\n open var marginHeight: String\n open var marginWidth: String\n fun getSVGDocument(): Document?\n}\n\n\\*\*\n \* Exposes the JavaScript

[HTMLEmbedElement](https://developer.mozilla.org/en/docs/Web/API/HTMLEmbedElement) to Kotlin\n \*/\npublic external abstract class HTMLEmbedElement : HTMLElement {\n open var src: String\n open var type: String\n open var width: String\n open var height: String\n open var align: String\n open var name: String\n fun getSVGDocument(): Document?\n\\n\n/\*\*\n \* Exposes the JavaScript

[HTMLObjectElement](https://developer.mozilla.org/en/docs/Web/API/HTMLObjectElement) to Kotlin\n \*/\npublic external abstract class HTMLObjectElement : HTMLElement {\n open var data: String\n open var type: String\n open var typeMustMatch: Boolean\n open var name: String\n open var useMap: String\n open val form: HTMLFormElement?\n open var width: String\n open var height: String\n open val contentDocument: Document?\n open val contentWindow: Window?\n open val willValidate: Boolean\n open

val validity: ValidityState\n open val validationMessage: String\n open var align: String\n open var archive: String\n open var code: String\n open var declare: Boolean\n open var hspace: Int\n open var standby: String\n open var vspace: Int\n open var codeBase: String\n open var codeType: String\n open var border: String\n fun getSVGDocument(): Document?\n fun checkValidity(): Boolean\n fun reportValidity(): Boolean\n fun setCustomValidity(error: String): Unit\n\\n\n/\*\*\n \* Exposes the JavaScript [HTMLParamElement](https://developer.mozilla.org/en/docs/Web/API/HTMLParamElement) to Kotlin\n \*/\npublic external abstract class HTMLParamElement : HTMLElement {\n open var name: String\n open var value: String\n open var type: String\n open var valueType: String\n\n\n/\*\*\n \* Exposes the JavaScript [HTMLVideoElement](https://developer.mozilla.org/en/docs/Web/API/HTMLVideoElement) to Kotlin\n \*/\npublic external abstract class HTMLVideoElement : HTMLMediaElement, TexImageSource {\n open var width: Int\n open var height: Int\n open val videoWidth: Int\n open val videoHeight: Int\n open var poster: String\n open var playsInline: Boolean\n}\n\n/\*\*\n \* Exposes the JavaScript

[HTMLAudioElement](https://developer.mozilla.org/en/docs/Web/API/HTMLAudioElement) to Kotlin\n \*/\npublic external abstract class HTMLAudioElement : HTMLMediaElement  $\ln\ln\arrows\n$  \* Exposes the JavaScript [HTMLTrackElement](https://developer.mozilla.org/en/docs/Web/API/HTMLTrackElement) to Kotlin\n \*/\npublic external abstract class HTMLTrackElement : HTMLElement {\n open var kind: String\n open var src: String\n open var srclang: String\n open var label: String\n open var default: Boolean\n open val readyState: Short $\in$  open val track: TextTrack $\ln$  companion object  $\ln$  val NONE: Short $\ln$  val LOADING: Short $\ln$ 

val LOADED: Short\n val ERROR: Short\n }\n\n/\*\*\n \* Exposes the JavaScript [HTMLMediaElement](https://developer.mozilla.org/en/docs/Web/API/HTMLMediaElement) to Kotlin\n \*/\npublic external abstract class HTMLMediaElement : HTMLElement {\n open val error: MediaError?\n open var src: String\n open var srcObject: dynamic\n open val currentSrc: String\n open var crossOrigin: String?\n open val networkState: Short\n open var preload: String\n open val buffered: TimeRanges\n open val readyState: Short\n open val seeking: Boolean\n open var currentTime: Double\n open val duration: Double\n open val paused: Boolean\n open var defaultPlaybackRate: Double\n open var playbackRate: Double\n open val played: TimeRanges\n open val seekable: TimeRanges\n open val ended: Boolean\n open var autoplay: Boolean\n open var loop: Boolean\n open var controls: Boolean\n open var volume: Double\n open var muted: Boolean\n open var defaultMuted: Boolean\n open val audioTracks: AudioTrackList\n open val videoTracks: VideoTrackList\n open val textTracks: TextTrackList\n fun load(): Unit\n fun canPlayType(type: String): CanPlayTypeResult\n fun fastSeek(time: Double): Unit\n fun getStartDate(): dynamic\n fun play(): Promise<Unit> $\n\rangle$ n fun pause(): Unit $\nu$  fun addTextTrack(kind: TextTrackKind, label: String = definedExternally, language: String = definedExternally): TextTrack\n\n companion object {\n val NETWORK\_EMPTY: Short\n val NETWORK\_IDLE: Short\n val NETWORK\_LOADING: Short\n val NETWORK\_NO\_SOURCE: Short\n val HAVE\_NOTHING: Short\n val HAVE\_METADATA: Short\n val HAVE\_CURRENT\_DATA: Short\n val HAVE\_FUTURE\_DATA: Short\n val HAVE\_ENOUGH\_DATA: Short\n  $\ln\ln\ln^* \n \in E$ xposes the JavaScript

[MediaError](https://developer.mozilla.org/en/docs/Web/API/MediaError) to Kotlin\n \*/\npublic external abstract class MediaError {\n open val code: Short\n\n companion object {\n val MEDIA\_ERR\_ABORTED: Short\n val MEDIA\_ERR\_NETWORK: Short\n val MEDIA\_ERR\_DECODE: Short\n val MEDIA\_ERR\_SRC\_NOT\_SUPPORTED: Short\n  $\ln{\nu}$ \n\npublic external abstract class AudioTrackList : EventTarget  $\{\n\$  open val length: Int $\n\$  open var onchange: ((Event) -> dynamic)? $\n\$  open var onaddtrack: ((Event) -> dynamic)?\n open var onremovetrack: ((Event) -> dynamic)?\n fun getTrackById(id: String): AudioTrack?\n}\n@kotlin.internal.InlineOnly inline operator fun AudioTrackList.get(index: Int): AudioTrack? = asDynamic()[index]\n\npublic external abstract class AudioTrack : UnionAudioTrackOrTextTrackOrVideoTrack {\n open val id: String\n open val kind: String\n open val label: String\n open val language: String\n open var enabled: Boolean\n}\n\npublic external abstract class VideoTrackList : EventTarget {\n open val length: Int\n open val selectedIndex: Int\n open var onchange: ((Event) -> dynamic)?\n open var onaddtrack: ((Event) -> dynamic)?\n open var onremovetrack: ((Event) -> dynamic)?\n fun getTrackById(id: String):

VideoTrack?\n}\n@kotlin.internal.InlineOnly inline operator fun VideoTrackList.get(index: Int): VideoTrack? = asDynamic()[index]\n\npublic external abstract class VideoTrack : UnionAudioTrackOrTextTrackOrVideoTrack {\n open val id: String\n open val kind: String\n open val label: String\n open val language: String\n open var selected: Boolean\n}\n\npublic external abstract class TextTrackList : EventTarget {\n open val length: Int\n open var onchange: ((Event) -> dynamic)?\n open var onaddtrack: ((Event) -> dynamic)?\n open var onremovetrack:  $((Event) \rightarrow dynamic)$ ? In fun getTrackById(id: String):

TextTrack?\n}\n@kotlin.internal.InlineOnly inline operator fun TextTrackList.get(index: Int): TextTrack? = asDynamic()[index]\n\n/\*\*\n \* Exposes the JavaScript

[TextTrack](https://developer.mozilla.org/en/docs/Web/API/TextTrack) to Kotlin\n \*/\npublic external abstract class TextTrack : EventTarget, UnionAudioTrackOrTextTrackOrVideoTrack {\n open val kind: TextTrackKind\n open val label: String\n open val language: String\n open val id: String\n open val inBandMetadataTrackDispatchType: String\n open var mode: TextTrackMode\n open val cues: TextTrackCueList?\n open val activeCues: TextTrackCueList?\n open var oncuechange: ((Event) -> dynamic)?\n fun addCue(cue: TextTrackCue): Unit\n fun removeCue(cue: TextTrackCue): Unit\n}\n\npublic external abstract class TextTrackCueList {\n open val length: Int\n fun getCueById(id: String): TextTrackCue?\n}\n@kotlin.internal.InlineOnly inline operator fun TextTrackCueList.get(index: Int): TextTrackCue? = asDynamic()[index]\n\npublic external abstract class TextTrackCue : EventTarget {\n open val track: TextTrack?\n open var id: String\n open var startTime: Double\n open var endTime: Double\n open

var pauseOnExit: Boolean\n open var onenter: ((Event) -> dynamic)?\n open var onexit: ((Event) -> dynamic)? $\n\ln\ln^**\n * Exposes the JavaScript$ 

[TimeRanges](https://developer.mozilla.org/en/docs/Web/API/TimeRanges) to Kotlin\n \*/\npublic external abstract class TimeRanges  $\{\n\rangle$  open val length: Int $\ln \tan \tan(\theta x)$ : Int): Double $\ln \tan \tan(\theta x)$ : Int): Double $\n\lambda\in\mathbb{R}$  and  $\lambda\in\mathbb{R}$  are class TrackEvent(type: String, eventInitDict: TrackEventInit =

definedExternally) : Event {\n open val track: UnionAudioTrackOrTextTrackOrVideoTrack?\n}\n\npublic external interface TrackEventInit : EventInit {\n var track: UnionAudioTrackOrTextTrackOrVideoTrack? /\* = null  $*\ln$  get() = definedExternally\n set(value) =

definedExternally\n}\n\n@kotlin.internal.InlineOnly\npublic inline fun TrackEventInit(track:

UnionAudioTrackOrTextTrackOrVideoTrack? = null, bubbles: Boolean? = false, cancelable: Boolean? = false, composed: Boolean? = false): TrackEventInit  $\{\nabla \cdot \mathbf{v}_n\} = \mathbf{s}(\nabla \cdot \mathbf{v}_n)$  of  $\|\nabla \cdot \mathbf{v}_n\| = \mathbf{v}_n$ bubbles\n o[\"cancelable\"] = cancelable\n o[\"composed\"] = composed\n\n return o\n \\n\n/\*\*\n \* Exposes the JavaScript [HTMLMapElement](https://developer.mozilla.org/en/docs/Web/API/HTMLMapElement) to Kotlin\n \*/\npublic external abstract class HTMLMapElement : HTMLElement {\n open var name: String\n open val areas: HTMLCollection\n \\n\n/\*\*\n \* Exposes the JavaScript

[HTMLAreaElement](https://developer.mozilla.org/en/docs/Web/API/HTMLAreaElement) to Kotlin\n \*/\npublic external abstract class HTMLAreaElement : HTMLElement, HTMLHyperlinkElementUtils {\n open var alt: String\n open var coords: String\n open var shape: String\n open var target: String\n open var download: String\n open var ping: String\n open var rel: String\n open val relList: DOMTokenList\n open var referrerPolicy: String\n open var noHref: Boolean\n}\n\n/\*\*\n \* Exposes the JavaScript

[HTMLTableElement](https://developer.mozilla.org/en/docs/Web/API/HTMLTableElement) to Kotlin\n \*/\npublic external abstract class HTMLTableElement : HTMLElement  ${\n}$  open var caption:

HTMLTableCaptionElement?\n open var tHead: HTMLTableSectionElement?\n open var tFoot:

HTMLTableSectionElement?\n open val tBodies: HTMLCollection\n open val rows: HTMLCollection\n open var align: String\n open var border: String\n open var frame: String\n open var rules: String\n open var summary: String\n open var width: String\n open var bgColor: String\n open var cellPadding: String\n open var cellSpacing: String\n fun createCaption(): HTMLTableCaptionElement\n fun deleteCaption(): Unit\n fun createTHead(): HTMLTableSectionElement\n fun deleteTHead(): Unit\n fun createTFoot():

HTMLTableSectionElement\n fun deleteTFoot(): Unit\n fun createTBody(): HTMLTableSectionElement\n fun insertRow(index: Int = definedExternally): HTMLTableRowElement\n fun deleteRow(index: Int):

Unit $\ln\ln\^* \ln \pi$  Exposes the JavaScript

[HTMLTableCaptionElement](https://developer.mozilla.org/en/docs/Web/API/HTMLTableCaptionElement) to Kotlin $n * \n\rightharpoonup$ npublic external abstract class HTMLTableCaptionElement : HTMLElement  $\n\rightharpoonup$ n open var align: String\n}\n\n/\*\*\n \* Exposes the JavaScript

[HTMLTableColElement](https://developer.mozilla.org/en/docs/Web/API/HTMLTableColElement) to Kotlin\n \*/\npublic external abstract class HTMLTableColElement : HTMLElement {\n open var span: Int\n open var align: String\n open var ch: String\n open var chOff: String\n open var vAlign: String\n open var width: String\n}\n\n/\*\*\n \* Exposes the JavaScript

[HTMLTableSectionElement](https://developer.mozilla.org/en/docs/Web/API/HTMLTableSectionElement) to Kotlin\n \*/\npublic external abstract class HTMLTableSectionElement : HTMLElement  $\{\n\$  open val rows: HTMLCollection\n open var align: String\n open var ch: String\n open var chOff: String\n open var vAlign: String\n fun insertRow(index: Int = definedExternally): HTMLElement\n fun deleteRow(index: Int): Unit $\ln\ln^* \ln *$  Exposes the JavaScript

[HTMLTableRowElement](https://developer.mozilla.org/en/docs/Web/API/HTMLTableRowElement) to Kotlin\n \*/\npublic external abstract class HTMLTableRowElement : HTMLElement {\n open val rowIndex: Int\n open val sectionRowIndex: Int\n open val cells: HTMLCollection\n open var align: String\n open var ch: String\n open var chOff: String\n open var vAlign: String\n open var bgColor: String\n fun insertCell(index: Int = definedExternally): HTMLElement\n fun deleteCell(index: Int): Unit\n\n\n/\*\*\n \* Exposes the JavaScript [HTMLTableCellElement](https://developer.mozilla.org/en/docs/Web/API/HTMLTableCellElement) to Kotlin\n \*/\npublic external abstract class HTMLTableCellElement : HTMLElement {\n open var colSpan: Int\n open var rowSpan: Int\n open var headers: String\n open val cellIndex: Int\n open var scope: String\n open var abbr: String\n open var align: String\n open var axis: String\n open var height: String\n open var width: String\n open var ch: String\n open var chOff: String\n open var noWrap: Boolean\n open var vAlign: String\n open var bgColor: String\n\\n\n\\*\*\n \* Exposes the JavaScript

[HTMLFormElement](https://developer.mozilla.org/en/docs/Web/API/HTMLFormElement) to Kotlin\n \*/\npublic external abstract class HTMLFormElement : HTMLElement {\n open var acceptCharset: String\n open var action: String\n open var autocomplete: String\n open var enctype: String\n open var encoding: String\n open var method: String\n open var name: String\n open var noValidate: Boolean\n open var target: String\n open val elements: HTMLFormControlsCollection\n open val length: Int\n fun submit(): Unit\n fun reset(): Unit\n fun checkValidity(): Boolean\n fun reportValidity(): Boolean\n}\n@kotlin.internal.InlineOnly inline operator fun HTMLFormElement.get(index: Int): Element? = asDynamic()[index]\n@kotlin.internal.InlineOnly inline operator fun HTMLFormElement.get(name: String): UnionElementOrRadioNodeList? = asDynamic()[name]\n\n/\*\*\n \* Exposes the JavaScript

[HTMLLabelElement](https://developer.mozilla.org/en/docs/Web/API/HTMLLabelElement) to Kotlin\n \*/\npublic external abstract class HTMLLabelElement : HTMLElement {\n open val form: HTMLFormElement?\n open var htmlFor: String\n open val control: HTMLElement?\n}\n\n/\*\*\n \* Exposes the JavaScript

[HTMLInputElement](https://developer.mozilla.org/en/docs/Web/API/HTMLInputElement) to Kotlin\n \*/\npublic external abstract class HTMLInputElement : HTMLElement {\n open var accept: String\n open var alt: String\n open var autocomplete: String\n open var autofocus: Boolean\n open var defaultChecked: Boolean\n open var checked: Boolean\n open var dirName: String\n open var disabled: Boolean\n open val form:

HTMLFormElement?\n open val files: FileList?\n open var formAction: String\n open var formEnctype: String\n open var formMethod: String\n open var formNoValidate: Boolean\n open var formTarget: String\n open var height: Int\n open var indeterminate: Boolean\n open var inputMode: String\n open val list: HTMLElement?\n open var max: String\n open var maxLength: Int\n open var min: String\n open var minLength: Int\n open var multiple: Boolean\n open var name: String\n open var pattern: String\n open var placeholder: String\n open var readOnly: Boolean\n open var required: Boolean\n open var size: Int\n open var src: String\n open var step: String\n open var type: String\n open var defaultValue: String\n open var value: String\n open var valueAsDate: dynamic\n open var valueAsNumber: Double\n open var width: Int\n

open val willValidate: Boolean\n open val validity: ValidityState\n open val validationMessage: String\n open val labels: NodeList\n open var selectionStart: Int?\n open var selectionEnd: Int?\n open var selectionDirection: String?\n open var align: String\n open var useMap: String\n fun stepUp(n: Int = definedExternally): Unit\n fun stepDown(n: Int = definedExternally): Unit\n fun checkValidity(): Boolean\n fun reportValidity(): Boolean\n fun setCustomValidity(error: String): Unit\n fun select(): Unit\n fun setRangeText(replacement: String): Unit\n fun setRangeText(replacement: String, start: Int, end: Int, selectionMode: SelectionMode = definedExternally): Unit\n fun setSelectionRange(start: Int, end: Int, direction: String = definedExternally): Unit $\ln\ln\frac{**}{n}$  \* Exposes the JavaScript

[HTMLButtonElement](https://developer.mozilla.org/en/docs/Web/API/HTMLButtonElement) to Kotlin\n \*/\npublic external abstract class HTMLButtonElement : HTMLElement {\n open var autofocus: Boolean\n open var disabled: Boolean\n open val form: HTMLFormElement?\n open var formAction: String\n open var formEnctype: String\n open var formMethod: String\n open var formNoValidate: Boolean\n open var formTarget: String\n open var name: String\n open var type: String\n open var value: String\n open var menu: HTMLMenuElement?\n open val willValidate: Boolean\n open val validity: ValidityState\n open val validationMessage: String\n open val labels: NodeList\n fun checkValidity(): Boolean\n fun reportValidity(): Boolean\n fun setCustomValidity(error: String): Unit\n\\n\n\\*\*\n \* Exposes the JavaScript [HTMLSelectElement](https://developer.mozilla.org/en/docs/Web/API/HTMLSelectElement) to Kotlin\n \*/\npublic

external abstract class HTMLSelectElement : HTMLElement, ItemArrayLike<Element> {\n open var autocomplete: String\n open var autofocus: Boolean\n open var disabled: Boolean\n open val form: HTMLFormElement?\n open var multiple: Boolean\n open var name: String\n open var required: Boolean\n open var size: Int\n open val type: String\n open val options: HTMLOptionsCollection\n override var length: Int\n open val selectedOptions: HTMLCollection\n open var selectedIndex: Int\n open var value: String\n open val willValidate: Boolean\n open val validity: ValidityState\n open val validationMessage: String\n open val labels: NodeList\n override fun item(index: Int): Element?\n fun namedItem(name: String): HTMLOptionElement?\n fun add(element: UnionHTMLOptGroupElementOrHTMLOptionElement, before:

 $d$ ynamic = definedExternally): Unit $\ln$  fun remove(index: Int): Unit $\ln$  fun checkValidity(): Boolean $\ln$  fun reportValidity(): Boolean\n fun setCustomValidity(error: String): Unit\n}\n@kotlin.internal.InlineOnly inline operator fun HTMLSelectElement.get(index: Int): Element? = asDynamic()[index]\n@kotlin.internal.InlineOnly inline operator fun HTMLSelectElement.set(index: Int, option: HTMLOptionElement?): Unit { asDynamic()[index]  $=$  option;  $\ln\frac{*}{\ln}$  \* Exposes the JavaScript

[HTMLDataListElement](https://developer.mozilla.org/en/docs/Web/API/HTMLDataListElement) to Kotlin\n \*/\npublic external abstract class HTMLDataListElement : HTMLElement {\n open val options:  $HTML Collection\n\h\n\nn\n**\n * Exposes the JavaScript$ 

[HTMLOptGroupElement](https://developer.mozilla.org/en/docs/Web/API/HTMLOptGroupElement) to Kotlin\n \*/\npublic external abstract class HTMLOptGroupElement : HTMLElement,

UnionHTMLOptGroupElementOrHTMLOptionElement {\n open var disabled: Boolean\n open var label: String\n\\n\n\\*\*\n \* Exposes the JavaScript

[HTMLOptionElement](https://developer.mozilla.org/en/docs/Web/API/HTMLOptionElement) to Kotlin\n \*/\npublic external abstract class HTMLOptionElement : HTMLElement,

UnionHTMLOptGroupElementOrHTMLOptionElement  ${\n}$  open var disabled: Boolean\n open val form: HTMLFormElement?\n open var label: String\n open var defaultSelected: Boolean\n open var selected: Boolean\n open var value: String\n open var text: String\n open val index: Int\n}\n\n/\*\*\n \* Exposes the JavaScript [HTMLTextAreaElement](https://developer.mozilla.org/en/docs/Web/API/HTMLTextAreaElement) to Kotlin $n * \nperp$ ic external abstract class HTMLTextAreaElement : HTMLElement  $\nperp$  open var autocomplete: String\n open var autofocus: Boolean\n open var cols: Int\n open var dirName: String\n open var disabled: Boolean\n open val form: HTMLFormElement?\n open var inputMode: String\n open var maxLength: Int\n open var minLength: Int\n open var name: String\n open var placeholder: String\n open var readOnly: Boolean\n open var required: Boolean\n open var rows: Int\n open var wrap: String\n open val type: String\n

 open var defaultValue: String\n open var value: String\n open val textLength: Int\n open val willValidate: Boolean\n open val validity: ValidityState\n open val validationMessage: String\n open val labels: NodeList\n open var selectionStart: Int?\n open var selectionEnd: Int?\n open var selectionDirection: String?\n fun checkValidity(): Boolean\n fun reportValidity(): Boolean\n fun setCustomValidity(error: String): Unit\n fun select(): Unit\n fun setRangeText(replacement: String): Unit\n fun setRangeText(replacement: String, start: Int, end: Int, selectionMode: SelectionMode = definedExternally): Unit $\ln$  fun setSelectionRange(start: Int, end: Int, direction: String = definedExternally): Unit $\ln\ln\frac{**\ln *}{}$  Exposes the JavaScript

[HTMLKeygenElement](https://developer.mozilla.org/en/docs/Web/API/HTMLKeygenElement) to Kotlin\n \*/\npublic external abstract class HTMLKeygenElement : HTMLElement {\n open var autofocus: Boolean\n open var challenge: String\n open var disabled: Boolean\n open val form: HTMLFormElement?\n open var keytype: String\n open var name: String\n open val type: String\n open val willValidate: Boolean\n open val validity: ValidityState\n open val validationMessage: String\n open val labels: NodeList\n fun checkValidity(): Boolean $n$  fun reportValidity(): Boolean $n$  fun setCustomValidity(error: String): Unit $\ln\ln\pi$ \*\*\n \* Exposes the JavaScript [HTMLOutputElement](https://developer.mozilla.org/en/docs/Web/API/HTMLOutputElement) to Kotlin $n * \n\rightharpoonup$ npublic external abstract class HTMLOutputElement : HTMLElement  $\{\n\rightharpoonup\$ DOMTokenList\n open val form: HTMLFormElement?\n open var name: String\n open val type: String\n open var defaultValue: String\n open var value: String\n open val willValidate: Boolean\n open val validity: ValidityState\n open val validationMessage: String\n open val labels: NodeList\n fun checkValidity(): Boolean\n fun reportValidity(): Boolean\n fun setCustomValidity(error: String): Unit\n\n\n/\*\*\n \* Exposes the JavaScript [HTMLProgressElement](https://developer.mozilla.org/en/docs/Web/API/HTMLProgressElement) to Kotlin\n \*/\npublic external abstract class HTMLProgressElement : HTMLElement  $\{\n\}$  open var value: Double\n open var max: Double\n open val position: Double\n open val labels: NodeList\n}\n\n/\*\*\n \* Exposes the JavaScript [HTMLMeterElement](https://developer.mozilla.org/en/docs/Web/API/HTMLMeterElement) to Kotlin\n \*/\npublic external abstract class HTMLMeterElement : HTMLElement {\n open var value: Double\n open var min: Double\n open var max: Double\n open var low: Double\n open var high: Double\n open var optimum: Double $\ln$  open val labels: NodeList $\ln\ln\frac{x}{\ln x}$  Exposes the JavaScript

[HTMLFieldSetElement](https://developer.mozilla.org/en/docs/Web/API/HTMLFieldSetElement) to Kotlin\n \*/\npublic external abstract class HTMLFieldSetElement : HTMLElement {\n open var disabled: Boolean\n open val form: HTMLFormElement?\n open var name: String\n open val type: String\n open val elements: HTMLCollection\n open val willValidate: Boolean\n open val validity: ValidityState\n open val validationMessage: String\n fun checkValidity(): Boolean\n fun reportValidity(): Boolean\n fun setCustomValidity(error: String): Unit $\ln\ln\frac{*\pi}{R}$  Exposes the JavaScript

[HTMLLegendElement](https://developer.mozilla.org/en/docs/Web/API/HTMLLegendElement) to Kotlin\n \*/\npublic external abstract class HTMLLegendElement : HTMLElement {\n open val form: HTMLFormElement?\n open var align: String\n\\n\n/\*\*\n \* Exposes the JavaScript

[ValidityState](https://developer.mozilla.org/en/docs/Web/API/ValidityState) to Kotlin\n \*/\npublic external abstract class ValidityState {\n open val valueMissing: Boolean\n open val typeMismatch: Boolean\n open val patternMismatch: Boolean\n open val tooLong: Boolean\n open val tooShort: Boolean\n open val rangeUnderflow: Boolean\n open val rangeOverflow: Boolean\n open val stepMismatch: Boolean\n open val badInput: Boolean\n open val customError: Boolean\n open val valid: Boolean\n}\n\npublic external abstract class HTMLDetailsElement : HTMLElement {\n open var open: Boolean\n}\n\npublic external abstract class HTMLMenuElement : HTMLElement {\n open var type: String\n open var label: String\n open var compact: Boolean $\n\in\mathbb{N}$  approximations abstract class HTMLMenuItemElement : HTMLElement  $\{\n\$  open var type: String\n open var label: String\n open var icon: String\n open var disabled: Boolean\n open var checked: Boolean\n open var radiogroup: String\n open var default: Boolean\n}\n\npublic external open class  $RelatedEvent(type: String, eventInitDict: RelatedEventInit = definedExternally): Event {\n open val\n}$ relatedTarget: EventTarget?\n}\n\npublic external interface RelatedEventInit : EventInit {\n var relatedTarget: EventTarget? /\* = null \*/\n get() = definedExternally\n set(value) =

definedExternally\n}\n\n@kotlin.internal.InlineOnly\npublic inline fun RelatedEventInit(relatedTarget: EventTarget? = null, bubbles: Boolean? = false, cancelable: Boolean? = false, composed: Boolean? = false): RelatedEventInit  $\ln \$  val  $o = js(\Gamma(\{\})\)\n$ n\n  $o[\Gamma\text{relatedTarget}\Gamma] = \text{relatedTarget}\n$ o $[\Gamma\text{tubbles}\Gamma] = \text{bubbles}\n$ o[\"cancelable\"] = cancelable\n o[\"composed\"] = composed\n\n return o\n}\n\n/\*\*\n \* Exposes the JavaScript [HTMLDialogElement](https://developer.mozilla.org/en/docs/Web/API/HTMLDialogElement) to Kotlin\n \*/\npublic external abstract class HTMLDialogElement : HTMLElement {\n open var open: Boolean\n open var returnValue: String\n fun show(anchor: UnionElementOrMouseEvent = definedExternally): Unit\n fun showModal(anchor: UnionElementOrMouseEvent = definedExternally): Unit $\ln$  fun close(returnValue: String = definedExternally): Unit $\ln\ln^* \mathbb{R}$  \* Exposes the JavaScript

[HTMLScriptElement](https://developer.mozilla.org/en/docs/Web/API/HTMLScriptElement) to Kotlin\n \*/\npublic external abstract class HTMLScriptElement : HTMLElement, HTMLOrSVGScriptElement {\n open var src: String\n open var type: String\n open var charset: String\n open var async: Boolean\n open var defer: Boolean\n open var crossOrigin: String?\n open var text: String\n open var nonce: String\n open var event: String\n open var htmlFor: String\n\\n\n/\*\*\n \* Exposes the JavaScript

[HTMLTemplateElement](https://developer.mozilla.org/en/docs/Web/API/HTMLTemplateElement) to Kotlin\n \*/\npublic external abstract class HTMLTemplateElement : HTMLElement {\n open val content: DocumentFragment\n}\n\n/\*\*\n \* Exposes the JavaScript

[HTMLSlotElement](https://developer.mozilla.org/en/docs/Web/API/HTMLSlotElement) to Kotlin\n \*/\npublic external abstract class HTMLSlotElement : HTMLElement  $\{\n\}$  open var name: String $\n\$  fun assignedNodes(options: AssignedNodesOptions = definedExternally): Array<Node>\n}\n\npublic external interface AssignedNodesOptions  ${\nvert \nvert}$  var flatten: Boolean? /\* = false \*/\n get() = definedExternally\n set(value) = definedExternally\n}\n\n@kotlin.internal.InlineOnly\npublic inline fun AssignedNodesOptions(flatten: Boolean? = false): AssignedNodesOptions  $\{\nabla \cdot \mathbf{v}_n\} \in \mathcal{S}(\text{)}\$ n o $[\text{Hatten}\text{T} = \text{Hatten}\n]$  return o $\mathbf{v}_n\$ \*\n \* Exposes the JavaScript

[HTMLCanvasElement](https://developer.mozilla.org/en/docs/Web/API/HTMLCanvasElement) to Kotlin\n \*/\npublic external abstract class HTMLCanvasElement : HTMLElement, TexImageSource {\n open var width: Int\n open var height: Int\n fun getContext(contextId: String, vararg arguments: Any?): RenderingContext?\n fun toDataURL(type: String = definedExternally, quality: Any? = definedExternally): String\n fun toBlob(\_callback: (Blob?) -> Unit, type: String = definedExternally, quality: Any? = definedExternally): Unit\n}\n\npublic external interface CanvasRenderingContext2DSettings  $\{\n\$  var alpha: Boolean? /\* = true \*/\n get() = definedExternally\n set(value) = definedExternally\n}\n\n@kotlin.internal.InlineOnly\npublic inline fun CanvasRenderingContext2DSettings(alpha: Boolean? = true): CanvasRenderingContext2DSettings {\n val  $o =$  $j\sin(\{\{\})\}\n\ln n$  o[\"alpha\"] = alpha\n\n return o\n}\n\n/\*\*\n \* Exposes the JavaScript [CanvasRenderingContext2D](https://developer.mozilla.org/en/docs/Web/API/CanvasRenderingContext2D) to Kotlin\n \*/\npublic external abstract class CanvasRenderingContext2D : CanvasState, CanvasTransform, CanvasCompositing, CanvasImageSmoothing, CanvasFillStrokeStyles, CanvasShadowStyles, CanvasFilters, CanvasRect, CanvasDrawPath, CanvasUserInterface, CanvasText, CanvasDrawImage, CanvasHitRegion, CanvasImageData, CanvasPathDrawingStyles, CanvasTextDrawingStyles, CanvasPath, RenderingContext {\n open val canvas: HTMLCanvasElement\n}\n\npublic external interface CanvasState {\n fun save(): Unit\n fun restore(): Unit\n \\n\npublic external interface CanvasTransform  $\n\$ n fun scale(x: Double, y: Double): Unit\n fun rotate(angle: Double): Unit\n fun translate(x: Double, y: Double): Unit\n fun transform(a: Double, b: Double, c: Double, d: Double, e: Double, f: Double): Unit\n fun getTransform(): DOMMatrix\n fun setTransform(a: Double, b: Double, c: Double, d: Double, e: Double, f: Double): Unit\n fun setTransform(transform: dynamic = definedExternally): Unit\n fun resetTransform(): Unit\n\\n\npublic external interface CanvasCompositing {\n var globalAlpha: Double\n var globalCompositeOperation: String\n}\n\npublic external interface CanvasImageSmoothing {\n var imageSmoothingEnabled: Boolean\n var imageSmoothingQuality: ImageSmoothingQuality\n}\n\npublic external interface CanvasFillStrokeStyles {\n var strokeStyle: dynamic\n var fillStyle: dynamic\n fun createLinearGradient(x0: Double, y0: Double, x1: Double, y1: Double):

CanvasGradient\n fun createRadialGradient(x0: Double, y0: Double, r0: Double, x1: Double, y1: Double, r1: Double): CanvasGradient\n fun createPattern(image: dynamic, repetition: String): CanvasPattern?\n}\n\npublic external interface CanvasShadowStyles {\n var shadowOffsetX: Double\n var shadowOffsetY: Double\n var shadowBlur: Double\n var shadowColor: String\n}\n\npublic external interface CanvasFilters {\n var filter: String\n}\n\npublic external interface CanvasRect  ${\n \n m \space \cdot \; N \space \cdot \; N \space \cdot$ Unit\n fun fillRect(x: Double, y: Double, w: Double, h: Double): Unit\n fun strokeRect(x: Double, y: Double, w: Double, h: Double): Unit\n \\n\npublic external interface CanvasDrawPath {\n fun beginPath(): Unit\n fun fill(fillRule: CanvasFillRule = definedExternally): Unit $\ln$  fun fill(path: Path2D, fillRule: CanvasFillRule = definedExternally): Unit\n fun stroke(): Unit\n fun stroke(path: Path2D): Unit\n fun clip(fillRule:  $CanvasFillRule = defined Externally)$ : Unit $\ln$  fun clip(path: Path2D, fillRule: CanvasFillRule = definedExternally): Unit\n fun resetClip(): Unit\n fun isPointInPath(x: Double, y: Double, fillRule: CanvasFillRule = definedExternally): Boolean\n fun isPointInPath(path: Path2D, x: Double, y: Double, fillRule: CanvasFillRule = definedExternally): Boolean\n fun isPointInStroke(x: Double, y: Double): Boolean\n fun isPointInStroke(path: Path2D, x: Double, y: Double): Boolean\n}\n\npublic external interface CanvasUserInterface {\n fun drawFocusIfNeeded(element: Element): Unit\n fun drawFocusIfNeeded(path: Path2D, element: Element): Unit\n fun scrollPathIntoView(): Unit\n fun scrollPathIntoView(path: Path2D): Unit\n}\n\npublic external interface CanvasText  $\{\n\$  fun fillText(text: String, x: Double, y: Double, maxWidth: Double = definedExternally): Unit $\ln$ fun strokeText(text: String, x: Double, y: Double, maxWidth: Double = definedExternally): Unit\n fun measureText(text: String): TextMetrics\n}\n\npublic external interface CanvasDrawImage {\n fun drawImage(image: dynamic, dx: Double, dy: Double): Unit\n fun drawImage(image: dynamic, dx: Double, dy: Double, dw: Double, dh: Double): Unit\n fun drawImage(image: dynamic, sx: Double, sy: Double, sw: Double, sh: Double, dx: Double, dy: Double, dw: Double, dh: Double): Unit\n}\n\npublic external interface CanvasHitRegion {\n fun addHitRegion(options: HitRegionOptions = definedExternally): Unit\n fun removeHitRegion(id: String): Unit $\ln$  fun clearHitRegions(): Unit $\ln$  $\ln\ln\ln$ CanvasImageData {\n fun createImageData(sw: Double, sh: Double): ImageData\n fun createImageData(imagedata: ImageData): ImageData\n fun getImageData(sx: Double, sy: Double, sw: Double, sh: Double): ImageData\n fun putImageData(imagedata: ImageData, dx: Double, dy: Double): Unit\n fun putImageData(imagedata: ImageData, dx: Double, dy: Double, dirtyX: Double, dirtyY: Double, dirtyWidth: Double, dirtyHeight: Double): Unit\n\\n\npublic external interface CanvasPathDrawingStyles {\n var lineWidth: Double\n var lineCap: CanvasLineCap\n var lineJoin: CanvasLineJoin\n var miterLimit: Double\n var lineDashOffset: Double\n fun setLineDash(segments: Array<Double>): Unit\n fun getLineDash(): Array<Double>\n}\n\npublic external interface CanvasTextDrawingStyles {\n var font: String\n var textAlign: CanvasTextAlign\n var textBaseline: CanvasTextBaseline\n var direction: CanvasDirection\n}\n\npublic external interface CanvasPath {\n fun closePath(): Unit\n fun moveTo(x: Double, y: Double): Unit\n fun lineTo(x: Double, y: Double): Unit\n fun quadraticCurveTo(cpx: Double, cpy: Double, x: Double, y: Double): Unit\n fun bezierCurveTo(cp1x: Double, cp1y: Double, cp2x: Double, cp2y: Double, x: Double, y: Double): Unit $\ln$  fun arcTo(x1: Double, y1: Double, x2: Double, y2: Double, radius: Double): Unit\n fun arcTo(x1: Double, y1: Double, x2: Double, y2: Double, radiusX: Double, radiusY: Double, rotation: Double): Unit $\ln$  fun rect(x: Double, y: Double, w: Double, h: Double): Unit $\ln$  fun arc(x: Double, y: Double, radius: Double, startAngle: Double, endAngle: Double, anticlockwise: Boolean = definedExternally): Unit\n fun ellipse(x: Double, y: Double, radiusX: Double, radiusY: Double, rotation: Double, startAngle: Double, endAngle: Double, anticlockwise: Boolean = definedExternally): Unit $\ln\ln\frac{**\ln *}{x}$  Exposes the JavaScript

[CanvasGradient](https://developer.mozilla.org/en/docs/Web/API/CanvasGradient) to Kotlin\n \*/\npublic external abstract class CanvasGradient  $\{\n\$  fun addColorStop(offset: Double, color: String): Unit $\n\$  $\|\n\|$ <sup>\*\*</sup> $\n\$ <sup>\*</sup> Exposes the JavaScript [CanvasPattern](https://developer.mozilla.org/en/docs/Web/API/CanvasPattern) to Kotlin\n \*/\npublic external abstract class CanvasPattern  ${\n \mu$  fun setTransform(transform: dynamic = definedExternally): Unit $\ln\ln^* \ln \pi$  Exposes the JavaScript

[TextMetrics](https://developer.mozilla.org/en/docs/Web/API/TextMetrics) to Kotlin\n \*/\npublic external abstract

class TextMetrics {\n open val width: Double\n open val actualBoundingBoxLeft: Double\n open val actualBoundingBoxRight: Double\n open val fontBoundingBoxAscent: Double\n open val fontBoundingBoxDescent: Double\n open val actualBoundingBoxAscent: Double\n open val actualBoundingBoxDescent: Double\n open val emHeightAscent: Double\n open val emHeightDescent: Double\n open val hangingBaseline: Double\n open val alphabeticBaseline: Double\n open val ideographicBaseline: Double\n}\n\npublic external interface HitRegionOptions {\n var path: Path2D? /\* = null \*/\n get() = definedExternally\n set(value) = definedExternally\n var fillRule: CanvasFillRule? /\* = CanvasFillRule.NONZERO \*/\n get() = definedExternally\n set(value) = definedExternally\n var id: String? /\* = \"\" \*/\n get() = definedExternally\n set(value) = definedExternally\n var parentID: String? /\*  $=$  null \*/\n get() = definedExternally\n set(value) = definedExternally\n var cursor: String? /\* = \"inherit\" \*/\n get() = definedExternally\n set(value) = definedExternally\n var control: Element? /\* = null \*/\n  $get() = defined Externally \land \text{set}(\text{value}) = defined Externally \land \text{var label}: String? \land^* = null * \land n = get() =$ definedExternally $\ln$  set(value) = definedExternally $\ln$  var role: String? /\* = null \*/\n get() = definedExternally\n set(value) = definedExternally\n $\hbar$ \n\n@kotlin.internal.InlineOnly\npublic inline fun HitRegionOptions(path: Path2D? = null, fillRule: CanvasFillRule? = CanvasFillRule.NONZERO, id: String? = \"\", parentID: String? = null, cursor: String? = \"inherit\", control: Element? = null, label: String? = null, role: String? = null): HitRegionOptions  $\{\nabla \cdot \nabla u\|_0 = \nabla \cdot \nabla u\|_0 = \nabla \cdot \nabla \cdot \nabla \cdot \nabla u\|_0$  of  $\partial \cdot \nabla u\|_0 = \nabla \cdot \nabla \cdot \nabla \cdot \nabla \cdot \nabla \cdot \nabla \cdot \nabla \cdot \nabla \cdot \nabla \cdot \nabla \cdot \nabla \cdot \nabla \cdot \nabla \cdot \nabla \cdot \nabla \cdot \nabla \cdot \nabla \cdot \nabla \cdot \nabla \cdot \n$ id\n o[\"parentID\"] = parentID\n o[\"cursor\"] = cursor\n o[\"control\"] = control\n o[\"label\"] = label\n o[\"role\"] = role\n\n return o\n \\n\n/\*\*\n \* Exposes the JavaScript

[ImageData](https://developer.mozilla.org/en/docs/Web/API/ImageData) to Kotlin\n \*/\npublic external open class ImageData : TexImageSource {\n constructor(sw: Int, sh: Int)\n constructor(data: Uint8ClampedArray, sw: Int, sh: Int = definedExternally)\n open val width: Int\n open val height: Int\n open val data: Uint8ClampedArray\n}\n\n/\*\*\n \* Exposes the JavaScript

[Path2D](https://developer.mozilla.org/en/docs/Web/API/Path2D) to Kotlin\n \*/\npublic external open class Path2D() : CanvasPath {\n constructor(path: Path2D)\n constructor(paths: Array<Path2D>, fillRule: CanvasFillRule = definedExternally)\n constructor(d: String)\n fun addPath(path: Path2D, transform: dynamic = definedExternally): Unit\n override fun closePath(): Unit\n override fun moveTo(x: Double, y: Double): Unit\n override fun lineTo(x: Double, y: Double): Unit\n override fun quadraticCurveTo(cpx: Double, cpy: Double, x: Double, y: Double): Unit\n override fun bezierCurveTo(cp1x: Double, cp1y: Double, cp2x: Double, cp2y: Double, x: Double, y: Double): Unit\n override fun arcTo(x1: Double, y1: Double, x2: Double, y2: Double, radius: Double): Unit $\ln$  override fun arcTo(x1: Double, y1: Double, x2: Double, y2: Double, radiusX: Double, radiusY: Double, rotation: Double): Unit\n override fun rect(x: Double, y: Double, w: Double, h: Double): Unit\n override fun arc(x: Double, y: Double, radius: Double, startAngle: Double, endAngle: Double, anticlockwise: Boolean /\* = definedExternally \*/): Unit\n override fun ellipse(x: Double, y: Double, radiusX: Double, radiusY: Double, rotation: Double, startAngle: Double, endAngle: Double, anticlockwise: Boolean /\* = definedExternally \*/): Unit\n}\n\n/\*\*\n \* Exposes the JavaScript [Touch](https://developer.mozilla.org/en/docs/Web/API/Touch) to Kotlin\n \*/\npublic external abstract class Touch  $\{\n\$  open val region: String?\n\n/\*\*\n \* Exposes the JavaScript [ImageBitmapRenderingContext](https://developer.mozilla.org/en/docs/Web/API/ImageBitmapRenderingContext) to Kotlin\n \*/\npublic external abstract class ImageBitmapRenderingContext {\n open val canvas: HTMLCanvasElement\n fun transferFromImageBitmap(bitmap: ImageBitmap?): Unit\n}\n\npublic external interface ImageBitmapRenderingContextSettings  ${\n \mu$  var alpha: Boolean? /\* = true \*/\n get() =  $\text{d}$  set(value) = definedExternally\n $\hbar$ \n\n@kotlin.internal.InlineOnly\npublic inline fun ImageBitmapRenderingContextSettings(alpha: Boolean? = true): ImageBitmapRenderingContextSettings {\n val o  $=$  js(\"({})\")\n\n o[\"alpha\"] = alpha\n\n return o\n}\n\n/\*\*\n \* Exposes the JavaScript [CustomElementRegistry](https://developer.mozilla.org/en/docs/Web/API/CustomElementRegistry) to Kotlin\n \*/\npublic external abstract class CustomElementRegistry {\n fun define(name: String, constructor: () -> dynamic, options: ElementDefinitionOptions = definedExternally): Unit $\ln$  fun get(name: String): Any? $\ln$  fun whenDefined(name: String): Promise<Unit>\n}\n\npublic external interface ElementDefinitionOptions {\n var

extends: String?\n get() = definedExternally\n set(value) =

definedExternally\n}\n\n@kotlin.internal.InlineOnly\npublic inline fun ElementDefinitionOptions(extends: String?  $=$  null): ElementDefinitionOptions  $\{\nabla \cdot \alpha \} = \frac{\langle \cdot \langle \cdot \rangle}{\nabla \cdot \alpha}$  o[\"extends\"] = extends\n\n return o\n}\n\npublic external interface ElementContentEditable {\n var contentEditable: String\n val isContentEditable: Boolean\n \\n\n/\*\*\n \* Exposes the JavaScript [DataTransfer](https://developer.mozilla.org/en/docs/Web/API/DataTransfer) to Kotlin\n \*/\npublic external

abstract class DataTransfer {\n open var dropEffect: String\n open var effectAllowed: String\n open val items: DataTransferItemList $\n\alpha$  open val types: Array<out String> $\n\alpha$  open val files: FileList $\n\alpha$  fun setDragImage(image: Element, x: Int, y: Int): Unit\n fun getData(format: String): String\n fun setData(format: String, data: String): Unit\n fun clearData(format: String = definedExternally): Unit\n\n\n/\*\*\n \* Exposes the JavaScript [DataTransferItemList](https://developer.mozilla.org/en/docs/Web/API/DataTransferItemList) to Kotlin $n * \n\rightharpoonup$ npublic external abstract class DataTransferItemList  $\n\rightharpoonup$ n open val length: Int $\nu$  fun add(data: String, type: String): DataTransferItem?\n fun add(data: File): DataTransferItem?\n fun remove(index: Int): Unit\n fun clear(): Unit\n}\n@kotlin.internal.InlineOnly inline operator fun DataTransferItemList.get(index: Int): DataTransferItem? = asDynamic()[index]\n\n/\*\*\n \* Exposes the JavaScript

[DataTransferItem](https://developer.mozilla.org/en/docs/Web/API/DataTransferItem) to Kotlin\n \*/\npublic external abstract class DataTransferItem {\n open val kind: String\n open val type: String\n fun getAsString(\_callback: ((String) -> Unit)?): Unit\n fun getAsFile(): File?\n}\n\n/\*\*\n \* Exposes the JavaScript [DragEvent](https://developer.mozilla.org/en/docs/Web/API/DragEvent) to Kotlin\n \*/\npublic external open class DragEvent(type: String, eventInitDict: DragEventInit = definedExternally) : MouseEvent { $\ln$  open val dataTransfer: DataTransfer?\n}\n\npublic external interface DragEventInit : MouseEventInit {\n var dataTransfer: DataTransfer?  $\frac{*}{*}$  = null  $*\$ n get() = definedExternally\n set(value) =

definedExternally\n}\n\n@kotlin.internal.InlineOnly\npublic inline fun DragEventInit(dataTransfer: DataTransfer?  $=$  null, screenX: Int? = 0, screenY: Int? = 0, clientX: Int? = 0, clientY: Int? = 0, button: Short? = 0, buttons: Short? = 0, relatedTarget: EventTarget? = null, ctrlKey: Boolean? = false, shiftKey: Boolean? = false, altKey: Boolean? = false, metaKey: Boolean? = false, modifierAltGraph: Boolean? = false, modifierCapsLock: Boolean? = false, modifierFn: Boolean? = false, modifierFnLock: Boolean? = false, modifierHyper: Boolean? = false, modifierNumLock: Boolean? = false, modifierScrollLock: Boolean? = false, modifierSuper: Boolean? = false, modifierSymbol: Boolean? = false, modifierSymbolLock: Boolean? = false, view: Window? = null, detail: Int? = 0, bubbles: Boolean? = false, cancelable: Boolean? = false, composed: Boolean? = false): DragEventInit  $\{\n\$ n val  $o =$ js(\"({})\")\n\n o[\"dataTransfer\"] = dataTransfer\n o[\"screenX\"] = screenX\n o[\"screenY\"] = screenY\n o[\"clientX\"] = clientX\n o[\"clientY\"] = clientY\n o[\"button\"] = button\n o[\"buttons\"] = buttons\n o[\"relatedTarget\"] = relatedTarget\n o[\"ctrlKey\"] = ctrlKey\n o[\"shiftKey\"] = shiftKey\n o[\"altKey\"] = altKey\n o[\"metaKey\"] = metaKey\n o[\"modifierAltGraph\"] = modifierAltGraph\n o[\"modifierCapsLock\"] = modifierCapsLock\n o[\"modifierFn\"] = modifierFn\n o[\"modifierFnLock\"] = modifierFnLock\n o[\"modifierHyper\"] = modifierHyper\n o[\"modifierNumLock\"] = modifierNumLock\n o[\"modifierScrollLock\"] = modifierScrollLock\n o[\"modifierSuper\"] = modifierSuper\n

o[\"modifierSymbol\"] = modifierSymbol\n o[\"modifierSymbolLock\"] = modifierSymbolLock\n o[\"view\"] = view\n o[\"detail\"] = detail\n o[\"bubbles\"] = bubbles\n o[\"cancelable\"] = cancelable\n o[\"composed\"] = composed\n\n return o\n}\n\npublic external abstract class BarProp {\n open val visible: Boolean\n}\n\n/\*\*\n \* Exposes the JavaScript [History](https://developer.mozilla.org/en/docs/Web/API/History) to Kotlin\n \*/\npublic external abstract class History  $\ln$  open val length: Int $\ln$  open var scrollRestoration: ScrollRestoration $\ln$  open val state: Any?\n fun go(delta: Int = definedExternally): Unit\n fun back(): Unit\n fun forward(): Unit\n fun pushState(data: Any?, title: String, url: String? = definedExternally): Unit\n fun replaceState(data: Any?, title: String, url: String? = definedExternally): Unit $\ln\ln\frac{**\ln * E}{x}$  Exposes the JavaScript

[Location](https://developer.mozilla.org/en/docs/Web/API/Location) to Kotlin\n \*/\npublic external abstract class Location  $\{\n\$  open var href: String\n open val origin: String\n open var protocol: String\n open var host: String\n open var hostname: String\n open var port: String\n open var pathname: String\n open var search:

String\n open var hash: String\n open val ancestorOrigins: Array<out String>\n fun assign(url: String): Unit\n fun replace(url: String): Unit\n fun reload(): Unit\n\n\n/\*\*\n \* Exposes the JavaScript [PopStateEvent](https://developer.mozilla.org/en/docs/Web/API/PopStateEvent) to Kotlin\n \*/\npublic external open class PopStateEvent(type: String, eventInitDict: PopStateEventInit = definedExternally) : Event {\n open val state: Any?\n}\n\npublic external interface PopStateEventInit : EventInit {\n var state: Any? /\* = null \*/\n  $get() = defined Externally \nvert \nabla \cdot \mathbf{v} \cdot \mathbf{v} \cdot \mathbf{v}$  set(value) = definedExternally\n \\n\n@kotlin.internal.InlineOnly\npublic inline fun PopStateEventInit(state: Any? = null, bubbles: Boolean? = false, cancelable: Boolean? = false, composed: Boolean?  $=$  false): PopStateEventInit  $\{\n\$  val  $o = is(\n\binom{n}{k}\n)$ n $\no\[\n\$  of  $\$ state $\$ n o $\[\n\]$ bubbles $\]\$  = bubbles\n o[\"cancelable\"] = cancelable\n o[\"composed\"] = composed\n\n return o\n}\n\n/\*\*\n \* Exposes the JavaScript [HashChangeEvent](https://developer.mozilla.org/en/docs/Web/API/HashChangeEvent) to Kotlin\n \*/\npublic external open class HashChangeEvent(type: String, eventInitDict: HashChangeEventInit = definedExternally) : Event  $\{\n\rho$  open val oldURL: String\n open val newURL: String\n}\n\npublic external interface HashChangeEventInit : EventInit  $\{\n\$  var oldURL: String? /\* =  $\{\n\}'$  /n get() = definedExternally\n set(value) = definedExternally\n var newURL: String?  $\neq \sqrt{\ }$   $\equiv \sqrt{\ }$  get() = definedExternally\n set(value) = definedExternally\n}\n\n@kotlin.internal.InlineOnly\npublic inline fun HashChangeEventInit(oldURL: String? =  $\Upsilon''$ , newURL: String? = \"\", bubbles: Boolean? = false, cancelable: Boolean? = false, composed: Boolean? = false): HashChangeEventInit  $\{\nabla \cdot \mathbf{v} = \mathbf{j} s(\nabla \cdot (\mathbf{j})\) \|\nabla \cdot \mathbf{v}\| = o \|\nabla \cdot \mathbf{v}\| = o \|\nabla \cdot \mathbf{v}\|$  = newURL $\|\cdot\| = \nabla \cdot \mathbf{v}$  $o[\Upsilon_{\text{subbles}}\Upsilon] = \text{bubbles}\no[\Upsilon_{\text{ancelable}}\Upsilon] = \text{cancellation}$  of  $\operatorname{composed}\Upsilon$  = composed\n\n return o\n}\n\n/\*\*\n \* Exposes the JavaScript

[PageTransitionEvent](https://developer.mozilla.org/en/docs/Web/API/PageTransitionEvent) to Kotlin\n \*/\npublic external open class PageTransitionEvent(type: String, eventInitDict: PageTransitionEventInit = definedExternally) : Event  ${\n open val persisted: Boolean\n}{\n update extension. 1: Event[1] is a set of the set. 2: System of the set of the set. 3: System of the set. 4: System of the set. 4: System of the set. 5: System of the set. 5: System of the set. 6: System of the set. 7: System of the set. 7: System$ persisted: Boolean? /\* = false \*/\n get() = definedExternally\n set(value) =

definedExternally\n}\n\n@kotlin.internal.InlineOnly\npublic inline fun PageTransitionEventInit(persisted: Boolean? = false, bubbles: Boolean? = false, cancelable: Boolean? = false, composed: Boolean? = false):

PageTransitionEventInit  $\{\nabla \cdot \mathbf{v} = \mathbf{v}(\nabla \cdot (\mathbf{v})\nabla \cdot \mathbf{v})\nabla \cdot \mathbf{v}\n\}$  = persisted\" = persisted\n o[\"bubbles\" = bubbles\n o[\"cancelable\"] = cancelable\n o[\"composed\"] = composed\n\n return o\n}\n\n/\*\*\n \* Exposes the JavaScript [BeforeUnloadEvent](https://developer.mozilla.org/en/docs/Web/API/BeforeUnloadEvent) to Kotlin\n \*/\npublic external open class BeforeUnloadEvent : Event {\n var returnValue: String\n}\n\npublic external abstract class ApplicationCache : EventTarget  $\{\n\rceil$  open val status: Short $\n\rceil$  open var onchecking: ((Event) -> dynamic)? $\n\rceil$ open var onerror: ((Event) -> dynamic)?\n open var onnoupdate: ((Event) -> dynamic)?\n open var ondownloading: ((Event) -> dynamic)?\n open var onprogress: ((Event) -> dynamic)?\n open var onupdateready:  $((Event) > dynamic)$ ?\n open var oncached:  $((Event) > dynamic)$ ?\n open var onobsolete:  $((Event) >$ dynamic)?\n fun update(): Unit\n fun abort(): Unit\n fun swapCache(): Unit\n\n companion object {\n val UNCACHED: Short\n val IDLE: Short\n val CHECKING: Short\n val DOWNLOADING: Short\n

val UPDATEREADY: Short\n val OBSOLETE: Short\n  $\ln\ln(**\n$  \* Exposes the JavaScript [NavigatorOnLine](https://developer.mozilla.org/en/docs/Web/API/NavigatorOnLine) to Kotlin\n \*/\npublic external interface NavigatorOnLine  $\{\nabla \cdot \text{Boolean}\n\}\n\in \mathbb{R}^* \in \mathbb{R}$  Exposes the JavaScript [ErrorEvent](https://developer.mozilla.org/en/docs/Web/API/ErrorEvent) to Kotlin\n \*/\npublic external open class ErrorEvent(type: String, eventInitDict: ErrorEventInit = definedExternally) : Event {\n open val message: String\n open val filename: String\n open val lineno: Int\n open val colno: Int\n open val error: Any?\n}\n\npublic external interface ErrorEventInit : EventInit {\n var message: String? /\* = \"\" \*/\n get() = definedExternally\n

set(value) = definedExternally\n var filename: String?  $/* = \langle \text{``} \rangle^* \land n$  get() = definedExternally\n set(value) = definedExternally\n var lineno: Int? /\* = 0 \*/\n get() = definedExternally\n set(value) = definedExternally\n var colno: Int? /\* = 0 \*/\n get() = definedExternally\n set(value) = definedExternally\n var error: Any? /\* = null \*/\n get() = definedExternally\n set(value) = definedExternally\n}\n\n@kotlin.internal.InlineOnly\npublic inline fun ErrorEventInit(message: String? = \"\", filename: String? = \"\", lineno: Int? = 0, colno: Int? = 0, error: Any? = null, bubbles: Boolean? = false, cancelable:

Boolean? = false, composed: Boolean? = false): ErrorEventInit  $\{\nabla \cdot \nabla u\} = i\(\nabla^{\}(\{\})\) \|\nabla u\|$  o[\"message\"] =  $\text{message}\$ \n o[\"filename\"] = filename\n o[\"lineno\"] = lineno\n o[\"colno\"] = colno\n o[\"error\"] = error\n  $o[\{'"bubbles'\'] = bubbles\n\rightharpoonup o[\{''cancelable\'}] = cancelable\n\rightharpoonup o[\{''componentoobles}\'] = composed\n\rightharpoonup o[\prime\'] = composed\nn\rightharpoonup o[\prime\'] = cbl.$ o\n}\n\n/\*\*\n \* Exposes the JavaScript

[PromiseRejectionEvent](https://developer.mozilla.org/en/docs/Web/API/PromiseRejectionEvent) to Kotlin\n \*/\npublic external open class PromiseRejectionEvent(type: String, eventInitDict: PromiseRejectionEventInit) : Event  ${\nightharpoonup$  open val promise: Promise $\Any?$ \n open val reason: Any?\n}\n\npublic external interface PromiseRejectionEventInit : EventInit  $\{\n\$  var promise: Promise $\langle \text{Any?}> \n\rangle$ n get() = definedExternally\n set(value) = definedExternally\n var reason: Any?\n get() = definedExternally\n set(value) = definedExternally\n}\n\n@kotlin.internal.InlineOnly\npublic inline fun PromiseRejectionEventInit(promise: Promise<Any?>?, reason: Any? = null, bubbles: Boolean? = false, cancelable: Boolean? = false, composed: Boolean? = false): PromiseRejectionEventInit  $\{\nabla \cdot \mathbf{v} = \mathbf{j}(\nabla'(\{\})\)'\nabla \cdot \mathbf{n} \cdot \nabla \cdot \nabla' = \mathbf{p}$ romise $\|\cdot\|$  $o[\Gamma'] = reason\$ |  $o[\Gamma] = bubbles\$ |  $o[\Gamma'] = cancelable\$ |  $o[\Gamma'] = cancelable\$   $o[\Gamma'] = concelable\$ composed $\n\rightharpoonup$ n $\cdot$ return  $\circ\ln\ln\frac{**}{n}$  Exposes the JavaScript

[GlobalEventHandlers](https://developer.mozilla.org/en/docs/Web/API/GlobalEventHandlers) to Kotlin\n \*/\npublic external interface GlobalEventHandlers {\n var onabort: ((Event) -> dynamic)?\n var onblur: ((Event) -> dynamic)?\n var oncancel: ((Event) -> dynamic)?\n var oncanplay: ((Event) -> dynamic)?\n var oncanplaythrough: ((Event) -> dynamic)?\n var onchange: ((Event) -> dynamic)?\n var onclick: ((Event) -> dynamic)?\n var onclose: ((Event) -> dynamic)?\n var oncontextmenu: ((Event) -> dynamic)?\n var oncuechange: ((Event) -> dynamic)?\n var ondblclick: ((Event) -> dynamic)?\n var ondrag: ((Event) -> dynamic)?\n var ondragend: ((Event) -> dynamic)?\n var ondragenter: ((Event) -> dynamic)?\n var ondragexit: ((Event) -> dynamic)?\n var ondragleave: ((Event) -> dynamic)?\n var ondragover: ((Event) -> dynamic)?\n var ondragstart: ((Event) -> dynamic)?\n var ondrop: ((Event) -> dynamic)?\n var ondurationchange: ((Event) -> dynamic)?\n var onemptied: ((Event) -> dynamic)?\n var onended: ((Event) -> dynamic)?\n var onerror: ((dynamic, String, Int, Int, Any?) -> dynamic)?\n var onfocus: ((Event) -> dynamic)?\n var oninput: ((Event) -> dynamic)?\n var oninvalid: ((Event) -> dynamic)?\n var onkeydown: ((Event) -> dynamic)?\n var onkeypress: ((Event) -> dynamic)?\n var onkeyup: ((Event) -> dynamic)?\n var onload: ((Event) -> dynamic)?\n var onloadeddata: ((Event) -> dynamic)?\n var onloadedmetadata: ((Event) -> dynamic)?\n var onloadend: ((Event) -  $>$  dynamic)? $\ln$  var onloadstart: ((Event) -> dynamic)? $\ln$  var onmousedown: ((Event) -> dynamic)? $\ln$  var onmouseenter: ((Event) -> dynamic)?\n var onmouseleave: ((Event) -> dynamic)?\n var onmousemove: ((Event) -> dynamic)?\n var onmouseout: ((Event) -> dynamic)?\n var onmouseover: ((Event) -> dynamic)?\n var onmouseup: ((Event) -> dynamic)?\n var onwheel: ((Event) -> dynamic)?\n var onpause: ((Event) -> dynamic)?\n var onplay: ((Event) -> dynamic)?\n var onplaying: ((Event) -> dynamic)?\n var onprogress: ((Event) -> dynamic)?\n var onratechange: ((Event) -> dynamic)?\n var onreset: ((Event) -> dynamic)?\n var onresize: ((Event) -> dynamic)?\n var onscroll: ((Event) -> dynamic)?\n var onseeked: ((Event) -> dynamic)?\n var onseeking: ((Event) -> dynamic)?\n var onselect: ((Event) -> dynamic)?\n var onshow: ((Event) -> dynamic)?\n var onstalled: ((Event) -> dynamic)?\n var onsubmit: ((Event) -> dynamic)?\n var onsuspend: ((Event) -> dynamic)?\n var ontimeupdate: ((Event) -> dynamic)?\n var ontoggle: ((Event) -> dynamic)?\n var onvolumechange: ((Event) -> dynamic)? $\ln$  var onwaiting: ((Event) -> dynamic)? $\ln \ln \frac{m}{m}$  \* Exposes the JavaScript [WindowEventHandlers](https://developer.mozilla.org/en/docs/Web/API/WindowEventHandlers) to Kotlin\n \*/\npublic external interface WindowEventHandlers {\n var onafterprint: ((Event) -> dynamic)?\n var onbeforeprint: ((Event) -> dynamic)?\n var onbeforeunload: ((Event) -> String?)?\n var onhashchange: ((Event) -> dynamic)?\n var onlanguagechange: ((Event) -> dynamic)?\n var onmessage: ((Event) -> dynamic)?\n var onoffline: ((Event) -> dynamic)?\n var ononline: ((Event) -> dynamic)?\n var onpagehide: ((Event) -> dynamic)?\n var onpageshow: ((Event) -> dynamic)?\n var onpopstate: ((Event) -> dynamic)?\n var onrejectionhandled: ((Event) -> dynamic)?\n var onstorage: ((Event) -> dynamic)?\n var onunhandledrejection: ((Event) -> dynamic)?\n var onunload: ((Event) -> dynamic)?\n}\n\npublic external interface DocumentAndElementEventHandlers  $\ln$  var oncopy: ((Event) -> dynamic)? $\ln$  var oncut: ((Event) ->

dynamic)?\n var onpaste: ((Event) -> dynamic)?\n}\n\n/\*\*\n \* Exposes the JavaScript

[WindowOrWorkerGlobalScope](https://developer.mozilla.org/en/docs/Web/API/WindowOrWorkerGlobalScope) to Kotlin\n \*/\npublic external interface WindowOrWorkerGlobalScope {\n val caches: CacheStorage\n val origin: String\n fun fetch(input: dynamic, init: RequestInit = definedExternally): Promise<Response>\n fun btoa(data: String): String\n fun atob(data: String): String\n fun setTimeout(handler: dynamic, timeout: Int = definedExternally, vararg arguments: Any?): Int\n fun clearTimeout(handle: Int = definedExternally): Unit\n fun setInterval(handler: dynamic, timeout: Int = definedExternally, vararg arguments: Any?): Int\n fun

clearInterval(handle: Int = definedExternally): Unit\n fun createImageBitmap(image: dynamic, options: ImageBitmapOptions = definedExternally): Promise<ImageBitmap>\n fun createImageBitmap(image: dynamic, sx: Int, sy: Int, sw: Int, sh: Int, options: ImageBitmapOptions = definedExternally):

## Promise<ImageBitmap> $\n\ln\ln^* \n \cdot$ Exposes the JavaScript

[Navigator](https://developer.mozilla.org/en/docs/Web/API/Navigator) to Kotlin\n \*/\npublic external abstract class Navigator : NavigatorID, NavigatorLanguage, NavigatorOnLine, NavigatorContentUtils, NavigatorCookies, NavigatorPlugins, NavigatorConcurrentHardware {\n open val serviceWorker: ServiceWorkerContainer\n fun vibrate(pattern: dynamic): Boolean\n}\n\n/\*\*\n \* Exposes the JavaScript

[NavigatorID](https://developer.mozilla.org/en/docs/Web/API/NavigatorID) to Kotlin\n \*/\npublic external interface NavigatorID {\n val appCodeName: String\n val appName: String\n val appVersion: String\n val platform: String\n val product: String\n val productSub: String\n val userAgent: String\n val vendor: String\n val vendorSub: String\n val oscpu: String\n fun taintEnabled(): Boolean\n}\n\n/\*\*\n \* Exposes the JavaScript [NavigatorLanguage](https://developer.mozilla.org/en/docs/Web/API/NavigatorLanguage) to Kotlin\n \*/\npublic external interface NavigatorLanguage {\n val language: String\n val languages: Array<out String>\n}\n\npublic external interface NavigatorContentUtils {\n fun registerProtocolHandler(scheme: String, url: String, title: String): Unit\n fun registerContentHandler(mimeType: String, url: String, title: String): Unit\n fun isProtocolHandlerRegistered(scheme: String, url: String): String\n fun isContentHandlerRegistered(mimeType: String, url: String): String\n fun unregisterProtocolHandler(scheme: String, url: String): Unit\n fun unregisterContentHandler(mimeType: String, url: String): Unit\n}\n\npublic external interface NavigatorCookies

 ${\n \nu a l cookieEnabeled: Boolean\n \n \n \n \n * Exposes the JavaScript$ 

[NavigatorPlugins](https://developer.mozilla.org/en/docs/Web/API/NavigatorPlugins) to Kotlin\n \*/\npublic external interface NavigatorPlugins {\n val plugins: PluginArray\n val mimeTypes: MimeTypeArray\n fun javaEnabled(): Boolean\n}\n\n/\*\*\n \* Exposes the JavaScript

[PluginArray](https://developer.mozilla.org/en/docs/Web/API/PluginArray) to Kotlin\n \*/\npublic external abstract class PluginArray : ItemArrayLike<Plugin> $\{\nabla$  override val length: Int $\nabla$  fun refresh(reload: Boolean = definedExternally): Unit\n override fun item(index: Int): Plugin?\n fun namedItem(name: String): Plugin?\n}\n@kotlin.internal.InlineOnly inline operator fun PluginArray.get(index: Int): Plugin? = asDynamic()[index]\n@kotlin.internal.InlineOnly inline operator fun PluginArray.get(name: String): Plugin? =

asDynamic()[name]\n\npublic external abstract class MimeTypeArray : ItemArrayLike<MimeType> {\n override val length: Int\n override fun item(index: Int): MimeType?\n fun namedItem(name: String):

MimeType?\n}\n@kotlin.internal.InlineOnly inline operator fun MimeTypeArray.get(index: Int): MimeType? = asDynamic()[index]\n@kotlin.internal.InlineOnly inline operator fun MimeTypeArray.get(name: String): MimeType? = asDynamic()[name] $\ln\frac{n}{*}\$  Exposes the JavaScript

[Plugin](https://developer.mozilla.org/en/docs/Web/API/Plugin) to Kotlin\n \*/\npublic external abstract class Plugin : ItemArrayLike<MimeType> {\n open val name: String\n open val description: String\n open val filename: String\n override val length: Int\n override fun item(index: Int): MimeType?\n fun namedItem(name: String): MimeType?\n}\n@kotlin.internal.InlineOnly inline operator fun Plugin.get(index: Int): MimeType? = asDynamic()[index]\n@kotlin.internal.InlineOnly inline operator fun Plugin.get(name: String): MimeType? = asDynamic()[name]\n\npublic external abstract class MimeType  $\{\n\$  open val type: String\n open val description: String\n open val suffixes: String\n open val enabledPlugin: Plugin\n\n\n/\*\*\n \* Exposes the JavaScript [ImageBitmap](https://developer.mozilla.org/en/docs/Web/API/ImageBitmap) to Kotlin\n \*/\npublic

external abstract class ImageBitmap : TexImageSource  $\{\n\}$  open val width: Int $\n\$ n open val height: Int $\n\$ n fun close(): Unit\n}\n\npublic external interface ImageBitmapOptions {\n var imageOrientation: ImageOrientation? /\*  $=$  ImageOrientation.NONE \*/\n get() = definedExternally\n set(value) = definedExternally\n var premultiplyAlpha: PremultiplyAlpha? /\* = PremultiplyAlpha.DEFAULT \*/\n get() = definedExternally\n set(value) = definedExternally\n var colorSpaceConversion: ColorSpaceConversion? /\* = ColorSpaceConversion.DEFAULT \*/\n get() = definedExternally\n set(value) = definedExternally\n var resizeWidth: Int?\n get() = definedExternally\n set(value) = definedExternally\n var resizeHeight: Int?\n  $get() = defined Externally \setminus n$  set(value) = definedExternally $\setminus n$  var resizeQuality: ResizeQuality? /\* = ResizeQuality.LOW \*/\n get() = definedExternally\n set(value) = definedExternally\n}\n\n@kotlin.internal.InlineOnly\npublic inline fun ImageBitmapOptions(imageOrientation: ImageOrientation? = ImageOrientation.NONE, premultiplyAlpha: PremultiplyAlpha? = PremultiplyAlpha.DEFAULT, colorSpaceConversion: ColorSpaceConversion? = ColorSpaceConversion.DEFAULT, resizeWidth: Int? = null, resizeHeight: Int? = null, resizeQuality: ResizeQuality? = ResizeQuality.LOW): ImageBitmapOptions  $\{\nabla \cdot \nabla u \circ \nabla \cdot \nabla \cdot$ o[\"imageOrientation\"] = imageOrientation\n o[\"premultiplyAlpha\"] = premultiplyAlpha\n  $o[\text{``colorSpace}()$ " $] = colorSpaceConversion\$   $o[\text{``resizeWidth}\text{''}] = resistor$ " $\text{``intermediate}()$ " $\text{``intermediate}()$ " $\text{``$  $=$  resizeHeight\n o[\"resizeQuality\"] = resizeQuality\n\n return o\n \\n\n/\*\*\n \* Exposes the JavaScript [MessageEvent](https://developer.mozilla.org/en/docs/Web/API/MessageEvent) to Kotlin\n \*/\npublic external open class MessageEvent(type: String, eventInitDict: MessageEventInit = definedExternally) : Event { $\ln$  open val data: Any?\n open val origin: String\n open val lastEventId: String\n open val source: UnionMessagePortOrWindow?\n open val ports: Array<out MessagePort>\n fun initMessageEvent(type: String, bubbles: Boolean, cancelable: Boolean, data: Any?, origin: String, lastEventId: String, source: UnionMessagePortOrWindow?, ports: Array<MessagePort>): Unit\n}\n\npublic external interface MessageEventInit : EventInit  ${\n \varphi : x \in \mathbb{N} \}$  = null  ${\n \varphi : \neg \varphi \}$  = definedExternally\n set(value) = definedExternally\n var origin: String? /\* = \"\" \*/\n get() = definedExternally\n set(value) = definedExternally\n var lastEventId: String? /\* = \"\" \*/\n get() = definedExternally\n set(value) = definedExternally\n var source: UnionMessagePortOrWindow? /\* = null \*/\n get() = definedExternally\n set(value) = definedExternally\n var ports: Array<MessagePort>? /\* = arrayOf() \*/\n get() = definedExternally\n set(value) = definedExternally\n}\n\n@kotlin.internal.InlineOnly\npublic inline fun MessageEventInit(data: Any? = null, origin: String? = \"\", lastEventId: String? = \"\", source: UnionMessagePortOrWindow? = null, ports: Array<MessagePort>? = arrayOf(), bubbles: Boolean? = false, cancelable: Boolean? = false, composed: Boolean? = false): MessageEventInit  $\{\n\$  val  $o = js(\(\{\})\')\n\}\n\$  $o[\Gamma' data]\$  = data\n  $o[\Gamma' origin]\$  = origin\n  $o[\Gamma' ]$  = lastEventId\" = lastEventId\n  $o[\Gamma' ]$  = source\n  $o[\Gamma]$ "ports $\Pi$ " = ports\n  $o[\Gamma]$ "bubbles\" = bubbles\n  $o[\Gamma]$ "cancelable\" = cancelable\n  $o[\Gamma]$ "composed\" = composed $\n\rightharpoonup$ n $\cdot$ return  $\circ\ln\ln\frac{**}{n}$  Exposes the JavaScript [EventSource](https://developer.mozilla.org/en/docs/Web/API/EventSource) to Kotlin\n \*/\npublic external open class EventSource(url: String, eventSourceInitDict: EventSourceInit = definedExternally) : EventTarget {\n open val url: String\n open val withCredentials: Boolean\n open val readyState: Short\n var onopen: ((Event) -> dynamic)?\n var onmessage: ((Event) -> dynamic)?\n var onerror: ((Event) -> dynamic)?\n fun close(): Unit\n\n companion object  ${\n\chi}$  val CONNECTING: Short\n val OPEN: Short\n val CLOSED: Short\n  $\n\in \mathbb{N}\n$ \n\npublic external interface EventSourceInit  $\n\in \mathbb{N}$  var withCredentials: Boolean? /\* = false \*/\n  $get() = defined Externally \in set(value) = defined Externally \in \mathbb{R} \in @kchi.in.internal. In lineOnly \in public in line fun$ EventSourceInit(withCredentials: Boolean? = false): EventSourceInit  $\{\n \$  val  $o = js(\n'(\})\n \$ o[\"withCredentials\"] = withCredentials\n\n return o\n}\n\n/\*\*\n \* Exposes the JavaScript [WebSocket](https://developer.mozilla.org/en/docs/Web/API/WebSocket) to Kotlin\n \*/\npublic external open class WebSocket(url: String, protocols: dynamic = definedExternally) : EventTarget  $\n\rightharpoonup$  open val url: String\n open val readyState: Short\n open val bufferedAmount: Int\n var onopen: ((Event) -> dynamic)?\n var onerror:  $((Event) \rightarrow dynamic)$ ?\n var onclose:  $((Event) \rightarrow dynamic)$ ?\n open val extensions: String\n open val protocol:

String\n var onmessage: ((Event) -> dynamic)?\n var binaryType: BinaryType\n fun close(code: Short = definedExternally, reason: String = definedExternally): Unit\n fun send(data: String): Unit\n fun send(data: Blob): Unit\n fun send(data: ArrayBuffer): Unit\n fun send(data: ArrayBufferView): Unit\n\n companion object {\n val CONNECTING: Short\n val OPEN: Short\n val CLOSING: Short\n val CLOSED: Short $\ln |\n\rangle_n$ <sup>\*\*</sup>\n \* Exposes the JavaScript

[CloseEvent](https://developer.mozilla.org/en/docs/Web/API/CloseEvent) to Kotlin\n \*/\npublic external open class  $CloseEvent(type: String, eventInitDict: CloseEventInit = definedExternally): Event {\n open val was Clean:$ Boolean\n open val code: Short\n open val reason: String\n\\n\npublic external interface CloseEventInit : EventInit  $\{\n\$  var wasClean: Boolean? /\* = false \*/\n get() = definedExternally\n set(value) = definedExternally\n var code: Short?  $/* = 0$  \*/\n get() = definedExternally\n set(value) = definedExternally\n var reason: String? /\* = \"\" \*/\n get() = definedExternally\n set(value) = definedExternally\n}\n\n@kotlin.internal.InlineOnly\npublic inline fun CloseEventInit(wasClean: Boolean? = false, code: Short? = 0, reason: String? = \"\", bubbles: Boolean? = false, cancelable: Boolean? = false, composed: Boolean? = false): CloseEventInit  $\{\nabla \cdot \text{val} \circ \text{col}(\forall \cdot | \text{val} \circ \text{col} \forall \cdot \text{val} \circ \text{col} \exists \text{val} \circ \text{col} \exists \text{val} \circ \text{col} \exists \text{val} \circ \text{col} \exists \text{val} \circ \text{col} \exists \text{val} \circ \text{col} \exists \text{val} \circ \text{col} \exists \text{val} \circ \text{col} \exists \text{val} \circ \text{col} \exists \text{val} \circ \text{col} \exists \text{val} \$  $code\cap \{'\'reason'\'] = reason\cap \ o[\{'\'bubbles'\'] = bubble\onumber$  o $\{'\'carncelable'\'] = cancelable\in \ o[\{'\'composed'\']$  $=$  composed $\n\ln$  return  $o\ln{\ln\pi}$ <sup>\*\*</sup> $\ln$  \* Exposes the JavaScript

[MessageChannel](https://developer.mozilla.org/en/docs/Web/API/MessageChannel) to Kotlin\n \*/\npublic external open class MessageChannel {\n open val port1: MessagePort\n open val port2: MessagePort\n}\n\n/\*\*\n \* Exposes the JavaScript [MessagePort](https://developer.mozilla.org/en/docs/Web/API/MessagePort) to Kotlin\n \*/\npublic external abstract class MessagePort : EventTarget, UnionMessagePortOrWindow,

UnionMessagePortOrServiceWorker, UnionClientOrMessagePortOrServiceWorker {\n open var onmessage:  $((Event) \rightarrow dynamic)$ ?\n fun postMessage(message: Any?, transfer: Array<dynamic> = definedExternally): Unit\n fun start(): Unit $\ln$  fun close(): Unit $\ln\ln$ <sup>\*\*</sup>\n \* Exposes the JavaScript

[BroadcastChannel](https://developer.mozilla.org/en/docs/Web/API/BroadcastChannel) to Kotlin\n \*/\npublic external open class BroadcastChannel(name: String) : EventTarget {\n open val name: String\n var onmessage: ((Event) -> dynamic)?\n fun postMessage(message: Any?): Unit\n fun close(): Unit\n  $\ln\ln x^*$ \n \* Exposes the JavaScript [WorkerGlobalScope](https://developer.mozilla.org/en/docs/Web/API/WorkerGlobalScope) to Kotlin\n \*/\npublic external abstract class WorkerGlobalScope : EventTarget, WindowOrWorkerGlobalScope, GlobalPerformance {\n open val self: WorkerGlobalScope\n open val location: WorkerLocation\n open val navigator: WorkerNavigator\n open var onerror: ((dynamic, String, Int, Int, Any?) -> dynamic)?\n open var onlanguagechange: ((Event) -> dynamic)?\n open var onoffline: ((Event) -> dynamic)?\n open var ononline:  $((Event) \rightarrow dynamic)$ ?\n open var onrejectionhandled:  $((Event) \rightarrow dynamic)$ ?\n open var onunhandledrejection:  $((Event) \rightarrow dynamic)$ ?\n fun importScripts(vararg urls: String): Unit\n\n\n\\*\*\n \* Exposes the JavaScript [DedicatedWorkerGlobalScope](https://developer.mozilla.org/en/docs/Web/API/DedicatedWorkerGlobalScope) to Kotlin\n \*/\npublic external abstract class DedicatedWorkerGlobalScope : WorkerGlobalScope {\n open var onmessage: ((Event) -> dynamic)?\n fun postMessage(message: Any?, transfer: Array<dynamic> = definedExternally): Unit $\ln \frac{\ln\ln\frac{*}{\ln\max\frac{\text{E}}{\text{E}}}{\text{E}}$  Exposes the JavaScript

[SharedWorkerGlobalScope](https://developer.mozilla.org/en/docs/Web/API/SharedWorkerGlobalScope) to Kotlin\n \*/\npublic external abstract class SharedWorkerGlobalScope : WorkerGlobalScope {\n open val name: String\n open val applicationCache: ApplicationCache\n open var onconnect: ((Event) -> dynamic)?\n fun close(): Unit $\ln\ln^* \nightharpoonup$  Exposes the JavaScript

[AbstractWorker](https://developer.mozilla.org/en/docs/Web/API/AbstractWorker) to Kotlin\n \*/\npublic external interface AbstractWorker {\n var onerror: ((Event) -> dynamic)?\n}\n\n/\*\*\n \* Exposes the JavaScript [Worker](https://developer.mozilla.org/en/docs/Web/API/Worker) to Kotlin\n \*/\npublic external open class Worker(scriptURL: String, options: WorkerOptions = definedExternally) : EventTarget, AbstractWorker {\n var onmessage: ((Event) -> dynamic)? $\ln$  override var onerror: ((Event) -> dynamic)? $\ln$  fun terminate(): Unit $\ln$  fun postMessage(message: Any?, transfer: Array<dynamic> = definedExternally): Unit\n}\n\npublic external interface WorkerOptions  ${\n \mu \}$  var type: WorkerType? /\* = WorkerType.CLASSIC \*/\n get() = definedExternally\n

set(value) = definedExternally\n var credentials: RequestCredentials? /\* = RequestCredentials. OMIT \*/\n  $get() = defined Externally \nvert \nabla \cdot \text{value} = defined Externally \nvert \cdot \text{value} = \nvert \cdot \text{value} = \nvert \cdot \text$ WorkerOptions(type: WorkerType? = WorkerType.CLASSIC, credentials: RequestCredentials? = RequestCredentials.OMIT): WorkerOptions  $\{\nabla \cdot \mathbf{v} = \mathbf{s}(\nabla \cdot \mathbf{v})\nabla \cdot \mathbf{n} \cdot \nabla \cdot \nabla \cdot \mathbf{v}\n\} = \nabla \cdot \nabla \cdot \nabla \cdot \nabla \cdot \nabla \cdot \nabla \cdot \nabla \cdot \nabla \cdot \nabla \cdot \nabla \cdot \nabla \cdot \nabla \cdot \nabla \cdot \nabla \cdot \nabla \cdot \nabla \cdot \nabla \cdot \nabla \cdot \nabla \cdot$ 

credentials\n\n return o\n \\n\n/\*\*\n \* Exposes the JavaScript

[SharedWorker](https://developer.mozilla.org/en/docs/Web/API/SharedWorker) to Kotlin\n \*/\npublic external open class SharedWorker(scriptURL: String, name: String = definedExternally, options: WorkerOptions = definedExternally) : EventTarget, AbstractWorker {\n open val port: MessagePort\n override var onerror:

 $((Event)$  -> dynamic)?\n}\n\n/\*\*\n \* Exposes the JavaScript

[NavigatorConcurrentHardware](https://developer.mozilla.org/en/docs/Web/API/NavigatorConcurrentHardware) to Kotlin $n * \n\rightharpoonup$ npublic external interface NavigatorConcurrentHardware  $\n\rightharpoonup$ n val hardwareConcurrency: Int $\ln\ln^* \leq$  Exposes the JavaScript

[WorkerNavigator](https://developer.mozilla.org/en/docs/Web/API/WorkerNavigator) to Kotlin\n \*/\npublic external abstract class WorkerNavigator : NavigatorID, NavigatorLanguage, NavigatorOnLine,

NavigatorConcurrentHardware {\n open val serviceWorker: ServiceWorkerContainer\n}\n\n/\*\*\n \* Exposes the JavaScript [WorkerLocation](https://developer.mozilla.org/en/docs/Web/API/WorkerLocation) to Kotlin\n \*/\npublic external abstract class WorkerLocation {\n open var href: String\n open val origin: String\n open val protocol: String\n open val host: String\n open val hostname: String\n open val port: String\n open val pathname: String\n open val search: String\n open val hash: String\n}\n\n/\*\*\n \* Exposes the JavaScript [Storage](https://developer.mozilla.org/en/docs/Web/API/Storage) to Kotlin\n \*/\npublic external abstract class Storage  $\{\n\}$  open val length: Int $\in$  fun key(index: Int): String? $\in$  fun getItem(key: String): String? $\in$  fun setItem(key: String, value: String): Unit $\ln$  fun removeItem(key: String): Unit $\ln$  fun clear(): Unit $\ln$ }\n@kotlin.internal.InlineOnly inline operator fun Storage.get(key: String): String? =

asDynamic()[key]\n@kotlin.internal.InlineOnly inline operator fun Storage.set(key: String, value: String): Unit { asDynamic()[key] = value;  $|\n\rangle^n *$  Exposes the JavaScript

[WindowSessionStorage](https://developer.mozilla.org/en/docs/Web/API/WindowSessionStorage) to Kotlin\n \*/\npublic external interface WindowSessionStorage  $\{\n$  val sessionStorage: Storage\n $\ln\ln x^*$ \n \* Exposes the JavaScript [WindowLocalStorage](https://developer.mozilla.org/en/docs/Web/API/WindowLocalStorage) to Kotlin\n \*/\npublic external interface WindowLocalStorage  $\{\n \$  val localStorage: Storage\n}\n\n/\*\*\n \* Exposes the JavaScript [StorageEvent](https://developer.mozilla.org/en/docs/Web/API/StorageEvent) to Kotlin\n \*/\npublic external open class StorageEvent(type: String, eventInitDict: StorageEventInit = definedExternally) : Event {\n open val key: String?\n open val oldValue: String?\n open val newValue: String?\n open val url: String\n open val storageArea: Storage?\n}\n\npublic external interface StorageEventInit : EventInit {\n var key: String? /\*  $=$  null \*/\n get() = definedExternally\n set(value) = definedExternally\n var oldValue: String? /\* = null \*/\n get() = definedExternally\n set(value) = definedExternally\n var newValue: String? /\* = null \*/\n  $get() = defined Externally \land \text{set(value)} = defined Externally \land \text{var url: String? } \text{*} = \text{'\``\land\text{next()}} = get() = \text{set(value)}$ definedExternally\n set(value) = definedExternally\n var storageArea: Storage? /\* = null \*/\n get() = definedExternally\n set(value) = definedExternally\n\n\n@kotlin.internal.InlineOnly\npublic inline fun StorageEventInit(key: String? = null, oldValue: String? = null, newValue: String? = null, url: String? = \"\", storageArea: Storage? = null, bubbles: Boolean? = false, cancelable: Boolean? = false, composed: Boolean? = false): StorageEventInit  $\{n \ value\}$  val  $o = js(\|({})\|)\n\$ n o[\"key\"] = key\n o[\"oldValue\"] = oldValue\n o[\"newValue\"]  $= newValue\backslash n$  o[\"url\"] = url\n o[\"storageArea\"] = storageArea\n o[\"bubbles\"] = bubbles\n o[\"cancelable\"] = cancelable\n o[\"composed\"] = composed\n\n return o\n}\n\npublic external abstract class HTMLAppletElement : HTMLElement  ${\n \alpha$  open var align: String\n open var alt: String\n open var archive: String\n open var code: String\n open var codeBase: String\n open var height: String\n open var hspace: Int\n open var name: String\n open var \_object: String\n open var vspace: Int\n open var width: String\n}\n\npublic external abstract class HTMLMarqueeElement : HTMLElement {\n open var behavior: String\n open var bgColor: String\n open var direction: String\n open var height: String\n open var hspace: Int\n open var loop:

Int\n open var scrollAmount: Int\n open var scrollDelay: Int\n open var trueSpeed: Boolean\n open var vspace: Int\n open var width: String\n open var onbounce: ((Event) -> dynamic)?\n open var onfinish: ((Event)  $\rightarrow$  dynamic)?\n open var onstart: ((Event)  $\rightarrow$  dynamic)?\n fun start(): Unit\n fun stop(): Unit\n}\n\n/\*\*\n \* Exposes the JavaScript

[HTMLFrameSetElement](https://developer.mozilla.org/en/docs/Web/API/HTMLFrameSetElement) to Kotlin\n \*/\npublic external abstract class HTMLFrameSetElement : HTMLElement, WindowEventHandlers {\n open var cols: String\n open var rows: String\n \\m\npublic external abstract class HTMLFrameElement : HTMLElement {\n open var name: String\n open var scrolling: String\n open var src: String\n open var frameBorder: String\n open var longDesc: String\n open var noResize: Boolean\n open val contentDocument: Document?\n open val contentWindow: Window?\n open var marginHeight: String\n open var marginWidth: String\n }\n\npublic external abstract class HTMLDirectoryElement : HTMLElement  $\ln \alpha$  open var compact: Boolean\n}\n\n/\*\*\n \* Exposes the JavaScript [HTMLFontElement](https://developer.mozilla.org/en/docs/Web/API/HTMLFontElement) to Kotlin\n \*/\npublic external abstract class HTMLFontElement : HTMLElement  $\ln$  open var color: String\n open var face: String\n open var size: String\n}\n\npublic external interface External {\n fun AddSearchProvider(): Unit $\ln$  fun IsSearchProviderInstalled(): Unit $\ln$  $\ln\$ npublic external interface EventInit { $\ln$ 

var bubbles: Boolean? /\* = false \*/\n get() = definedExternally\n set(value) = definedExternally\n var cancelable: Boolean? /\* = false \*/\n get() = definedExternally\n set(value) = definedExternally\n var composed: Boolean? /\* = false \*/\n get() = definedExternally\n set(value) =

definedExternally\n}\n\n@kotlin.internal.InlineOnly\npublic inline fun EventInit(bubbles: Boolean? = false, cancelable: Boolean? = false, composed: Boolean? = false): EventInit  $\nabla \nabla \cdot \nabla \cdot \nab$ bubbles\n o[\"cancelable\"] = cancelable\n o[\"composed\"] = composed\n\n return  $\alpha \in \mathbb{R}^*$   $\mathbb{R}^*$  = Exposes the JavaScript [CustomEvent](https://developer.mozilla.org/en/docs/Web/API/CustomEvent) to Kotlin\n \*/\npublic external open class CustomEvent(type: String, eventInitDict: CustomEventInit = definedExternally) : Event {\n open val detail: Any?\n fun initCustomEvent(type: String, bubbles: Boolean, cancelable: Boolean, detail: Any?): Unit\n}\n\npublic external interface CustomEventInit : EventInit {\n var detail: Any? /\* = null \*/\n get() = definedExternally\n set(value) = definedExternally\n $\hbar$ \n\n@kotlin.internal.InlineOnly\npublic inline fun CustomEventInit(detail: Any? = null, bubbles: Boolean? = false, cancelable: Boolean? = false, composed: Boolean?  $=$  false): CustomEventInit  $\{\n\$  val  $o = js(\n\text{'}(\{\})\n'\n)\n\$ n o $[\n\text{'}\text{deta}]\n''\n] = \text{deta} \n\$ n o $[\n\text{'}\text{bubbles}\n''\n] = \text{bubbles}\n\text{n}$ o[\"cancelable\"] = cancelable\n o[\"composed\"] = composed\n\n return o\n}\n\npublic external interface EventListenerOptions  $\{\n\$  var capture: Boolean? /\* = false \*/\n get() = definedExternally\n set(value) = definedExternally\n}\n\n@kotlin.internal.InlineOnly\npublic inline fun EventListenerOptions(capture: Boolean? = false): EventListenerOptions  $\n\alpha o = j s(\T({})\)\n\alpha o[\"capture\'] = capture\n\na = return o\n\nb$ external interface AddEventListenerOptions : EventListenerOptions  $\{\n \$  var passive: Boolean? /\* = false \*/\n get() = definedExternally\n set(value) = definedExternally\n var once: Boolean? /\* = false \*/\n get() = definedExternally\n set(value) = definedExternally\n\n\n@kotlin.internal.InlineOnly\npublic inline fun AddEventListenerOptions(passive: Boolean? = false, once: Boolean? = false, capture: Boolean? = false): AddEventListenerOptions  $\{\n\$  val  $o = j s(\n\text{ }(\{ \})\n\text{ }n)$  o $[\n\text{ }n s s i v e\n\text{ }n s j \text{ }o\n\text{ }o\n\text{ }o\n\text{ }o\n\text{ }o\n\text{ }o\n\text{ }o\n\text{ }o\n\text{ }o\n\text{ }o\n\text{ }o\n\text{ }o\n\text{ }o\n\text{ }o\n\text{ }o\n\text{ }o\n\text{ }o\n\text{ }o\n\text{ }o\n\text{ }o$ o[\"capture\"] = capture\n\n return o\n}\n\npublic external interface NonElementParentNode {\n fun getElementById(elementId: String): Element?\n}\n\n/\*\*\n \* Exposes the JavaScript [DocumentOrShadowRoot](https://developer.mozilla.org/en/docs/Web/API/DocumentOrShadowRoot) to Kotlin\n \*/\npublic external interface DocumentOrShadowRoot {\n val fullscreenElement: Element?\n}\n\n/\*\*\n \* Exposes the JavaScript [ParentNode](https://developer.mozilla.org/en/docs/Web/API/ParentNode) to Kotlin\n \*/\npublic external interface ParentNode {\n val children: HTMLCollection\n val firstElementChild: Element?\n val lastElementChild: Element?\n val childElementCount: Int\n fun prepend(vararg nodes: dynamic): Unit\n fun append(vararg nodes: dynamic): Unit\n fun querySelector(selectors: String): Element?\n fun querySelectorAll(selectors: String): NodeList $\ln\ln\frac{x*\ln x}{\ln x}$  Exposes the JavaScript [NonDocumentTypeChildNode](https://developer.mozilla.org/en/docs/Web/API/NonDocumentTypeChildNode) to Kotlin\n \*/\npublic external interface NonDocumentTypeChildNode  $\{\n\$  val previousElementSibling: Element?\n

val nextElementSibling: Element?\n}\n\n\\*\*\n \* Exposes the JavaScript

[ChildNode](https://developer.mozilla.org/en/docs/Web/API/ChildNode) to Kotlin\n \*/\npublic external interface ChildNode {\n fun before(vararg nodes: dynamic): Unit\n fun after(vararg nodes: dynamic): Unit\n fun replaceWith(vararg nodes: dynamic): Unit\n fun remove(): Unit\n}\n\npublic external interface Slotable {\n val assignedSlot: HTMLSlotElement?\n}\n\n/\*\*\n \* Exposes the JavaScript

[NodeList](https://developer.mozilla.org/en/docs/Web/API/NodeList) to Kotlin\n \*/\npublic external abstract class NodeList : ItemArrayLike<Node>  $\ln$  override val length: Int $\ln$  override fun item(index: Int): Node?\n}\n@kotlin.internal.InlineOnly inline operator fun NodeList.get(index: Int): Node? = asDynamic()[index] $\ln\frac{*}{\ln}$  \* Exposes the JavaScript

[HTMLCollection](https://developer.mozilla.org/en/docs/Web/API/HTMLCollection) to Kotlin\n \*/\npublic external abstract class HTMLCollection : UnionElementOrHTMLCollection, ItemArrayLike<Element> {\n override val length: Int\n override fun item(index: Int): Element?\n fun namedItem(name: String): Element?\n}\n@kotlin.internal.InlineOnly inline operator fun HTMLCollection.get(index: Int): Element? = asDynamic()[index]\n@kotlin.internal.InlineOnly inline operator fun HTMLCollection.get(name: String): Element?  $=$  asDynamic()[name]\n\n/\*\*\n \* Exposes the JavaScript

[MutationObserver](https://developer.mozilla.org/en/docs/Web/API/MutationObserver) to Kotlin\n \*/\npublic external open class MutationObserver(callback: (Array<MutationRecord>, MutationObserver) -> Unit) {\n fun observe(target: Node, options: MutationObserverInit = definedExternally): Unit\n fun disconnect(): Unit\n fun takeRecords(): Array<MutationRecord>\n}\n\npublic external interface MutationObserverInit {\n var childList: Boolean? /\* = false \*/n get() = definedExternally\n set(value) = definedExternally\n var attributes: Boolean?\n get() = definedExternally\n set(value) = definedExternally\n var characterData: Boolean?\n  $get() = defined Externally \setminus n$  set(value) = definedExternally $\setminus n$  var subtree: Boolean? /\* = false \*/\n get() = definedExternally $\ln$  set(value) = definedExternally $\ln$  var attributeOldValue: Boolean? $\ln$  get() = definedExternally\n set(value) = definedExternally\n var characterDataOldValue: Boolean?\n get() = definedExternally $\ln$  set(value) = definedExternally $\ln$  var attributeFilter: Array<String>? $\ln$  get() = definedExternally\n set(value) = definedExternally\n $\hbar$ \n\n@kotlin.internal.InlineOnly\npublic inline fun MutationObserverInit(childList: Boolean? = false, attributes: Boolean? = null, characterData: Boolean? = null, subtree: Boolean? = false, attributeOldValue: Boolean? = null, characterDataOldValue: Boolean? = null, attributeFilter: Array<String>? = null): MutationObserverInit  $\{\nabla \times \mathbf{G}(\mathbf{G})\}$   $\mathbf{G}(\mathbf{G}) = \mathbf{G}(\mathbf{G}(\mathbf{G}))$ childList\n o[\"attributes\"] = attributes\n o[\"characterData\"] = characterData\n o[\"subtree\"] = subtree\n o[\"attributeOldValue\"] = attributeOldValue\n o[\"characterDataOldValue\"] = characterDataOldValue\n o[\"attributeFilter\"] = attributeFilter\n\n return o\n \\n\n/\*\*\n \* Exposes the JavaScript [MutationRecord](https://developer.mozilla.org/en/docs/Web/API/MutationRecord) to Kotlin\n \*/\npublic external abstract class MutationRecord {\n open val type: String\n open val target: Node\n open val addedNodes: NodeList\n open val removedNodes: NodeList\n open val previousSibling: Node?\n open val nextSibling: Node?\n open val attributeName: String?\n open val attributeNamespace: String?\n open val oldValue: String?\n}\n\n/\*\*\n \* Exposes the JavaScript [Node](https://developer.mozilla.org/en/docs/Web/API/Node) to Kotlin $n^*$  npublic external abstract class Node : EventTarget  $\{\n \$  open val nodeType: Short $\n \$  open val nodeName: String\n open val baseURI: String\n open val isConnected: Boolean\n open val ownerDocument: Document?\n open val parentNode: Node?\n open val parentElement: Element?\n open val childNodes: NodeList\n open val firstChild: Node?\n open val lastChild: Node?\n open val previousSibling: Node?\n open val nextSibling: Node?\n open var nodeValue: String?\n open var textContent: String?\n fun getRootNode(options: GetRootNodeOptions = definedExternally): Node\n fun hasChildNodes(): Boolean\n fun normalize(): Unit\n fun cloneNode(deep: Boolean = definedExternally): Node\n fun isEqualNode(otherNode: Node?): Boolean\n fun isSameNode(otherNode: Node?): Boolean\n fun compareDocumentPosition(other: Node): Short\n fun contains(other: Node?): Boolean\n fun lookupPrefix(namespace: String?): String?\n fun lookupNamespaceURI(prefix: String?): String?\n fun isDefaultNamespace(namespace: String?): Boolean\n fun insertBefore(node: Node, child: Node?): Node\n fun appendChild(node: Node): Node\n fun replaceChild(node:

Node, child: Node): Node $\ln$  fun removeChild(child: Node): Node $\ln$  companion object  $\ln$  val ELEMENT\_NODE: Short\n val ATTRIBUTE\_NODE: Short\n val TEXT\_NODE: Short\n val CDATA\_SECTION\_NODE: Short\n val ENTITY\_REFERENCE\_NODE: Short\n val ENTITY\_NODE: Short\n val PROCESSING\_INSTRUCTION\_NODE: Short\n val COMMENT\_NODE: Short\n val DOCUMENT\_NODE: Short\n val DOCUMENT\_TYPE\_NODE: Short\n val DOCUMENT\_FRAGMENT\_NODE: Short\n val NOTATION\_NODE: Short\n val DOCUMENT\_POSITION\_DISCONNECTED: Short\n val DOCUMENT\_POSITION\_PRECEDING: Short\n val DOCUMENT\_POSITION\_FOLLOWING: Short\n val DOCUMENT\_POSITION\_CONTAINS: Short\n val DOCUMENT\_POSITION\_CONTAINED\_BY: Short\n val

DOCUMENT\_POSITION\_IMPLEMENTATION\_SPECIFIC: Short\n  $\ln$ \n\npublic external interface GetRootNodeOptions  $\{\n\$  var composed: Boolean? /\* = false \*/\n get() = definedExternally\n set(value) = definedExternally\n}\n\n@kotlin.internal.InlineOnly\npublic inline fun GetRootNodeOptions(composed: Boolean?  $=$  false): GetRootNodeOptions {\n val o = js(\"({})\")\n\n o[\"composed\"] = composed\n\n return o\n}\n\n/\*\*\n \* Exposes the JavaScript

[XMLDocument](https://developer.mozilla.org/en/docs/Web/API/XMLDocument) to Kotlin\n \*/\npublic external open class XMLDocument : Document {\n override fun getElementById(elementId: String): Element?\n override fun prepend(vararg nodes: dynamic): Unit\n override fun append(vararg nodes: dynamic): Unit\n override fun querySelector(selectors: String): Element?\n override fun querySelectorAll(selectors: String): NodeList\n override fun getBoxQuads(options: BoxQuadOptions /\* = definedExternally \*/): Array<DOMQuad>\n override fun convertQuadFromNode(quad: dynamic, from: dynamic, options: ConvertCoordinateOptions /\* = definedExternally \*/): DOMQuad\n override fun convertRectFromNode(rect: DOMRectReadOnly, from: dynamic, options: ConvertCoordinateOptions /\* = definedExternally \*/): DOMQuad\n override fun convertPointFromNode(point: DOMPointInit, from: dynamic, options: ConvertCoordinateOptions /\* = definedExternally \*/): DOMPoint\n}\n\npublic external interface ElementCreationOptions {\n @JsName(\"is\")

var is\_: String?\n get() = definedExternally\n set(value) = definedExternally\n}\n\n@kotlin.internal.InlineOnly\npublic inline fun ElementCreationOptions(is : String? = null): ElementCreationOptions  $\{\nabla \cdot \mathbf{v}\| = \mathbf{i} \cdot \nabla \cdot \mathbf{v} \$  return  $\partial \mathbf{v} \cdot \nabla \cdot \mathbf{v}$  \* Exposes the JavaScript [DOMImplementation](https://developer.mozilla.org/en/docs/Web/API/DOMImplementation) to Kotlin\n \*/\npublic external abstract class DOMImplementation  ${\n \cdot \n \cdot \mathbf{r}}$  fun createDocumentType(qualifiedName: String, publicId: String, systemId: String): DocumentType\n fun createDocument(namespace: String?, qualifiedName: String, doctype: DocumentType? = definedExternally): XMLDocument\n fun createHTMLDocument(title: String = definedExternally): Document\n fun hasFeature(): Boolean\n }\n\n/\*\*\n \*

Exposes the JavaScript [DocumentType](https://developer.mozilla.org/en/docs/Web/API/DocumentType) to Kotlin\n \*/\npublic external abstract class DocumentType : Node, ChildNode  $\{\n\}$  open val name: String\n open val publicId: String\n open val systemId: String\n \\n\n/\*\*\n \* Exposes the JavaScript

[DocumentFragment](https://developer.mozilla.org/en/docs/Web/API/DocumentFragment) to Kotlin\n \*/\npublic external open class DocumentFragment : Node, NonElementParentNode, ParentNode {\n override val children: HTMLCollection\n override val firstElementChild: Element?\n override val lastElementChild: Element?\n override val childElementCount: Int\n override fun getElementById(elementId: String): Element?\n override fun prepend(vararg nodes: dynamic): Unit\n override fun append(vararg nodes: dynamic): Unit\n override fun querySelector(selectors: String): Element?\n override fun querySelectorAll(selectors: String): NodeList $\ln \ln \frac{* \cdot \ln x}{x}$  Exposes the JavaScript

[ShadowRoot](https://developer.mozilla.org/en/docs/Web/API/ShadowRoot) to Kotlin\n \*/\npublic external open class ShadowRoot : DocumentFragment, DocumentOrShadowRoot {\n open val mode: ShadowRootMode\n open val host: Element\n override val fullscreenElement: Element?\n override fun getElementById(elementId: String): Element?\n override fun prepend(vararg nodes: dynamic): Unit\n override fun append(vararg nodes: dynamic): Unit\n override fun querySelector(selectors: String): Element?\n override fun querySelectorAll(selectors: String): NodeList $\ln\ln\frac{x*\ln x}{\ln x}$  Exposes the JavaScript

[Element](https://developer.mozilla.org/en/docs/Web/API/Element) to Kotlin\n \*/\npublic external abstract class Element : Node, ParentNode, NonDocumentTypeChildNode, ChildNode, Slotable, GeometryUtils, UnionElementOrProcessingInstruction, UnionElementOrHTMLCollection, UnionElementOrRadioNodeList, UnionElementOrMouseEvent {\n open var innerHTML: String\n open var outerHTML: String\n open val namespaceURI: String?\n open val prefix: String?\n open val localName: String\n open val tagName: String\n open var id: String\n open var className: String\n open val classList: DOMTokenList\n open var slot: String\n open val attributes: NamedNodeMap\n open val shadowRoot: ShadowRoot?\n open var scrollTop: Double\n open var scrollLeft: Double\n open val scrollWidth: Int\n open val scrollHeight: Int\n open val clientTop: Int\n open val clientLeft: Int\n open val clientWidth: Int\n open val clientHeight: Int\n fun requestFullscreen(): Promise<Unit>\n fun insertAdjacentHTML(position: String, text: String): Unit\n fun hasAttributes(): Boolean\n fun getAttributeNames(): Array<String>\n fun getAttribute(qualifiedName: String): String?\n fun getAttributeNS(namespace: String?, localName: String): String?\n fun setAttribute(qualifiedName: String, value: String): Unit\n fun setAttributeNS(namespace: String?, qualifiedName: String, value: String): Unit\n fun removeAttribute(qualifiedName: String): Unit\n fun removeAttributeNS(namespace: String?, localName: String): Unit\n fun hasAttribute(qualifiedName: String): Boolean\n fun hasAttributeNS(namespace: String?, localName: String): Boolean\n fun getAttributeNode(qualifiedName: String): Attr?\n fun getAttributeNodeNS(namespace: String?, localName: String): Attr?\n fun setAttributeNode(attr: Attr): Attr?\n fun setAttributeNodeNS(attr: Attr): Attr?\n fun removeAttributeNode(attr: Attr): Attr\n fun attachShadow(init: ShadowRootInit): ShadowRoot\n fun closest(selectors: String): Element?\n fun matches(selectors: String): Boolean\n fun webkitMatchesSelector(selectors: String): Boolean\n fun getElementsByTagName(qualifiedName: String): HTMLCollection\n fun getElementsByTagNameNS(namespace: String?, localName: String): HTMLCollection\n fun getElementsByClassName(classNames: String): HTMLCollection\n fun insertAdjacentElement(where: String, element: Element): Element?\n fun insertAdjacentText(where: String, data: String): Unit\n fun getClientRects(): Array<DOMRect>\n fun getBoundingClientRect(): DOMRect\n fun scrollIntoView(): Unit\n fun scrollIntoView(arg: dynamic): Unit\n fun scroll(options: ScrollToOptions = definedExternally): Unit\n fun  $scroll(x; Double, y; Double)$ : Unit $\ln$  fun scrollTo(options: ScrollToOptions = definedExternally): Unit $\ln$  fun scrollTo(x: Double, y: Double): Unit $\ln$  fun scrollBy(options: ScrollToOptions = definedExternally): Unit $\ln$  fun scrollBy(x: Double, y: Double): Unit\n}\n\npublic external interface ShadowRootInit  $\ln$  var mode:  $ShadowRootMode?\n| n get() = definedExternally\n| n = set(value) =$ definedExternally\n}\n\n@kotlin.internal.InlineOnly\npublic inline fun ShadowRootInit(mode: ShadowRootMode?): ShadowRootInit  $\{\nabla \cdot \mathbf{v}_n\} \cap \{\text{}\}\$  o $[\text{}\] \cap \text{}\$  of  $\text{}\$  = mode\n\n return o\n  $\ln\ln(x^*)$ n \* Exposes the JavaScript [NamedNodeMap](https://developer.mozilla.org/en/docs/Web/API/NamedNodeMap) to Kotlin\n \*/\npublic external abstract class NamedNodeMap : ItemArrayLike<Attr>  $\ln$  override val length: Int\n override fun item(index: Int): Attr?\n fun getNamedItem(qualifiedName: String): Attr?\n fun getNamedItemNS(namespace: String?, localName: String): Attr?\n fun setNamedItem(attr: Attr): Attr?\n fun setNamedItemNS(attr: Attr): Attr?\n fun removeNamedItem(qualifiedName: String): Attr\n fun removeNamedItemNS(namespace: String?, localName: String): Attr\n}\n@kotlin.internal.InlineOnly inline operator fun NamedNodeMap.get(index: Int): Attr? = asDynamic()[index]\n@kotlin.internal.InlineOnly inline operator fun NamedNodeMap.get(qualifiedName: String): Attr? = asDynamic()[qualifiedName]\n\n/\*\*\n \* Exposes the JavaScript [Attr](https://developer.mozilla.org/en/docs/Web/API/Attr) to Kotlin\n \*/\npublic external abstract class Attr : Node {\n open val namespaceURI: String?\n open val prefix: String?\n open val localName: String\n open val name: String\n open var value: String\n open val ownerElement: Element?\n open val specified: Boolean\n}\n\n/\*\*\n \* Exposes the JavaScript [CharacterData](https://developer.mozilla.org/en/docs/Web/API/CharacterData) to Kotlin\n \*/\npublic external

abstract class CharacterData : Node, NonDocumentTypeChildNode, ChildNode {\n open var data: String\n open val length: Int\n fun substringData(offset: Int, count: Int): String\n fun appendData(data: String): Unit\n fun insertData(offset: Int, data: String): Unit\n fun deleteData(offset: Int, count: Int): Unit\n fun replaceData(offset:

Int, count: Int, data: String): Unit $\ln\ln\frac{**\ln *}{}$  Exposes the JavaScript

[Text](https://developer.mozilla.org/en/docs/Web/API/Text) to Kotlin\n \*/\npublic external open class Text(data: String = definedExternally) : CharacterData, Slotable, GeometryUtils {\n open val wholeText: String\n override val previousElementSibling: Element?\n override val nextElementSibling: Element?\n override val assignedSlot: HTMLSlotElement?\n fun splitText(offset: Int): Text\n override fun before(vararg nodes: dynamic): Unit\n override fun after(vararg nodes: dynamic): Unit\n override fun replaceWith(vararg nodes: dynamic): Unit\n override fun remove(): Unit\n override fun getBoxQuads(options: BoxQuadQptions /\* = definedExternally \*/): Array<DOMQuad>\n override fun convertQuadFromNode(quad: dynamic, from: dynamic, options: ConvertCoordinateOptions /\* = definedExternally \*/):  $DOMQuad \n\rightharpoonup$  override fun convertRectFromNode(rect: DOMRectReadOnly, from: dynamic, options: ConvertCoordinateOptions /\* = definedExternally \*/): DOMQuad\n override fun convertPointFromNode(point: DOMPointInit, from: dynamic, options: ConvertCoordinateOptions /\* = definedExternally \*/): DOMPoint\n}\n\n/\*\*\n \* Exposes the JavaScript

[CDATASection](https://developer.mozilla.org/en/docs/Web/API/CDATASection) to Kotlin\n \*/\npublic external open class CDATASection : Text {\n override fun before(vararg nodes: dynamic): Unit\n override fun after(vararg nodes: dynamic): Unit\n override fun replaceWith(vararg nodes: dynamic): Unit\n override fun remove(): Unit\n override fun getBoxQuads(options: BoxQuadOptions /\* = definedExternally \*/):

Array<DOMQuad>\n override fun convertQuadFromNode(quad: dynamic, from: dynamic, options: ConvertCoordinateOptions /\* = definedExternally \*/): DOMOuad\n override fun convertRectFromNode(rect: DOMRectReadOnly, from: dynamic, options: ConvertCoordinateOptions /\* = definedExternally \*/): DOMQuad\n override fun convertPointFromNode(point: DOMPointInit, from: dynamic, options: ConvertCoordinateOptions /\* = definedExternally \*/): DOMPoint $\ln \ln$ <sup>\*</sup>\n \* Exposes the JavaScript

[ProcessingInstruction](https://developer.mozilla.org/en/docs/Web/API/ProcessingInstruction) to Kotlin\n \*/\npublic external abstract class ProcessingInstruction : CharacterData, LinkStyle,

UnionElementOrProcessingInstruction  $\{\n\rho$  open val target: String\n $\hbar\$ [Comment](https://developer.mozilla.org/en/docs/Web/API/Comment) to Kotlin\n \*/\npublic external open class Comment(data: String = definedExternally) : CharacterData {\n override val previousElementSibling: Element?\n override val nextElementSibling: Element?\n override fun before(vararg nodes: dynamic): Unit\n override fun after(vararg nodes: dynamic): Unit\n override fun replaceWith(vararg nodes: dynamic): Unit\n override fun remove(): Unit $\ln\ln^* \leq$  Exposes the JavaScript

[Range](https://developer.mozilla.org/en/docs/Web/API/Range) to Kotlin\n \*/\npublic external open class Range {\n open val startContainer: Node\n open val startOffset: Int\n open val endContainer: Node\n open val endOffset: Int\n open val collapsed: Boolean\n open val commonAncestorContainer: Node\n fun createContextualFragment(fragment: String): DocumentFragment\n fun setStart(node: Node, offset: Int): Unit\n fun setEnd(node: Node, offset: Int): Unit\n fun setStartBefore(node: Node): Unit\n fun setStartAfter(node: Node): Unit\n fun setEndBefore(node: Node): Unit\n fun setEndAfter(node: Node): Unit\n fun  $collapse(toStart: Boolean = defined Externally): Unit\n\uparrow nn \, selectNode(node; Node): Unit\n\uparrow nn \, selectNode(node)$ selectNodeContents(node: Node): Unit\n fun compareBoundaryPoints(how: Short, sourceRange: Range): Short\n fun deleteContents(): Unit $\ln$  fun extractContents(): DocumentFragment $\ln$  fun cloneContents(): DocumentFragment\n fun insertNode(node: Node): Unit\n fun surroundContents(newParent: Node): Unit\n fun cloneRange(): Range\n fun detach(): Unit\n fun isPointInRange(node: Node, offset: Int): Boolean\n fun comparePoint(node: Node, offset: Int): Short\n fun intersectsNode(node: Node): Boolean\n fun getClientRects(): Array<DOMRect> $\ln$  fun getBoundingClientRect(): DOMRect $\ln$  companion object { $\ln$  val START TO START: Short\n val START TO\_END: Short\n val END\_TO\_END: Short\n val END\_TO\_START: Short\n  $\ln\ln\frac*{\n*}$  Exposes the JavaScript

[NodeIterator](https://developer.mozilla.org/en/docs/Web/API/NodeIterator) to Kotlin\n \*/\npublic external abstract class NodeIterator {\n open val root: Node\n open val referenceNode: Node\n open val pointerBeforeReferenceNode: Boolean\n open val whatToShow: Int\n open val filter: NodeFilter?\n fun nextNode(): Node?\n fun previousNode(): Node?\n fun detach(): Unit\n\n\n/\*\*\n \* Exposes the JavaScript

[TreeWalker](https://developer.mozilla.org/en/docs/Web/API/TreeWalker) to Kotlin\n \*/\npublic external abstract class TreeWalker {\n open val root: Node\n open val whatToShow: Int\n open val filter: NodeFilter?\n open var currentNode: Node\n fun parentNode(): Node?\n fun firstChild(): Node?\n fun lastChild(): Node?\n fun previousSibling(): Node?\n fun nextSibling(): Node?\n fun previousNode(): Node?\n fun nextNode(): Node? $\n\ln\ln$ /\*\*\n \* Exposes the JavaScript

[NodeFilter](https://developer.mozilla.org/en/docs/Web/API/NodeFilter) to Kotlin\n \*/\npublic external interface NodeFilter  ${\n}$  fun acceptNode(node: Node): Short\n\n companion object  ${\n}$  val FILTER ACCEPT: Short\n val FILTER\_REJECT: Short\n val FILTER\_SKIP: Short\n val SHOW\_ALL: Int\n val SHOW\_ELEMENT: Int\n val SHOW\_ATTRIBUTE: Int\n val SHOW\_TEXT: Int\n val SHOW\_CDATA\_SECTION: Int\n val SHOW\_ENTITY\_REFERENCE: Int\n val SHOW\_ENTITY: Int\n val SHOW\_PROCESSING\_INSTRUCTION: Int\n val SHOW\_COMMENT: Int\n val

SHOW\_DOCUMENT: Int\n val SHOW\_DOCUMENT\_TYPE: Int\n val SHOW\_DOCUMENT\_FRAGMENT: Int\n val SHOW\_NOTATION: Int\n  $\ln |\n\ln|$ <sup>\*\*</sup>\n \* Exposes the JavaScript [DOMTokenList](https://developer.mozilla.org/en/docs/Web/API/DOMTokenList) to Kotlin\n \*/\npublic external abstract class DOMTokenList : ItemArrayLike<String> {\n override val length: Int\n open var value:

String\n override fun item(index: Int): String?\n fun contains(token: String): Boolean\n fun add(vararg tokens: String): Unit $\in$  fun remove(vararg tokens: String): Unit $\in$  fun toggle(token: String, force: Boolean = definedExternally): Boolean\n fun replace(token: String, newToken: String): Unit\n fun supports(token: String):

Boolean\n}\n@kotlin.internal.InlineOnly inline operator fun DOMTokenList.get(index: Int): String? =

## asDynamic()[index] $\ln\frac{*}{\ln}$  \* Exposes the JavaScript

[DOMPointReadOnly](https://developer.mozilla.org/en/docs/Web/API/DOMPointReadOnly) to Kotlin\n \*/\npublic external open class DOMPointReadOnly(x: Double, y: Double, z: Double, w: Double)  $\{\n\}$  open val x: Double $\n\$ n open val y: Double\n open val z: Double\n open val w: Double\n fun matrixTransform(matrix:

DOMMatrixReadOnly): DOMPoint $\n\ln\ln^* \mathbb{R}$  \* Exposes the JavaScript

[DOMPoint](https://developer.mozilla.org/en/docs/Web/API/DOMPoint) to Kotlin\n \*/\npublic external open class DOMPoint: DOMPointReadOnly  ${\n \cdot \text{constant}}$ : DOMPointInit ${\n \cdot \text{constant}}$  constructor(x: Double = definedExternally, y: Double = definedExternally, z: Double = definedExternally, w: Double = definedExternally)\n override var x: Double\n override var y: Double\n override var z: Double\n override var w: Double\n}\n\npublic external interface DOMPointInit {\n var x: Double? /\* = 0.0 \*/\n get() = definedExternally\n set(value) = definedExternally\n var y: Double? /\* = 0.0 \*/\n get() = definedExternally\n set(value) = definedExternally\n var z: Double?  $/* = 0.0$  \*/\n get() = definedExternally\n set(value) = definedExternally\n var w: Double?  $/* = 1.0$  \*/\n get() = definedExternally\n set(value) = definedExternally\n\n\n@kotlin.internal.InlineOnly\npublic inline fun DOMPointInit(x: Double? = 0.0, y: Double? = 0.0, z: Double? = 0.0, w: Double? = 1.0): DOMPointInit  $\{\n\$  val  $o =$  $j\sin(\frac{1}{2})\|\nu\|_0$  o[\"x\"] = x\n o[\"y\"] = y\n o[\"z\"] = z\n o[\"w\"] = w\n\n return o\n}\n\n<sup>/\*\*</sup>\n \* Exposes the JavaScript [DOMRect](https://developer.mozilla.org/en/docs/Web/API/DOMRect) to Kotlin\n \*/\npublic external open class DOMRect(x: Double = definedExternally, y: Double = definedExternally, width: Double = definedExternally, height: Double = definedExternally) : DOMRectReadOnly {\n override var x: Double\n override var y: Double\n override var width: Double\n override var height: Double\n}\n\n/\*\*\n \* Exposes the JavaScript [DOMRectReadOnly](https://developer.mozilla.org/en/docs/Web/API/DOMRectReadOnly) to Kotlin\n \*/\npublic external open class DOMRectReadOnly(x: Double, y: Double, width: Double, height: Double) {\n open val x: Double\n open val y: Double\n open val width: Double\n open val height: Double\n open val top: Double\n open val right: Double\n open val bottom: Double\n open val left: Double\n}\n\npublic external interface DOMRectInit  ${\n \alpha x: Double? \n \alpha * = 0.0 \n \alpha}$  get() = definedExternally\n set(value) = definedExternally\n var y: Double? /\* = 0.0 \*/\n get() = definedExternally\n set(value) = definedExternally\n var width: Double? /\* = 0.0 \*/\n get() = definedExternally\n set(value) = definedExternally\n var height: Double? /\* =  $0.0 \frac{\ast}{\ln}$  get() = definedExternally\n set(value) = definedExternally\n}\n\n@kotlin.internal.InlineOnly\npublic inline fun DOMRectInit(x: Double? = 0.0, y: Double?

 $= 0.0$ , width: Double?  $= 0.0$ , height: Double?  $= 0.0$ ): DOMRectInit  $\{\n\$ n val  $o = js(\n\'(\{\})\')\n\$ n o $[\n\'x'\'] = x\n\$ n  $o[\{'\'}\'] = y\$ o $[\{'\}width\'] = width\$  o[\"height\"] = height\n\n return o\n}\n\npublic external interface DOMRectList : ItemArrayLike<DOMRect> {\n override fun item(index: Int):

DOMRect?\n}\n@kotlin.internal.InlineOnly inline operator fun DOMRectList.get(index: Int): DOMRect? = asDynamic()[index]\n\npublic external open class DOMQuad  $\{\n\$  constructor(p1: DOMPointInit = definedExternally, p2: DOMPointInit = definedExternally, p3: DOMPointInit = definedExternally, p4:  $DOMPointInit = defined Externally\in \text{constructor}(rect: DOMRectInit)\in \text{open val } p1: DOMPointIn \text{open val } q2$ p2: DOMPoint\n open val p3: DOMPoint\n open val p4: DOMPoint\n open val bounds:  $DOMRectReadOnly\n\n\n\nn\n**\n * Express the JavaScript$ 

[DOMMatrixReadOnly](https://developer.mozilla.org/en/docs/Web/API/DOMMatrixReadOnly) to Kotlin\n \*/\npublic external open class DOMMatrixReadOnly(numberSequence: Array<Double>) {\n open val a: Double\n open val b: Double\n open val c: Double\n open val d: Double\n open val e: Double\n open val f: Double\n open val m11: Double\n open val m12: Double\n open val m13: Double\n open val m14: Double\n open val m21: Double\n open val m22: Double\n open val m23: Double\n open val m24: Double\n open val m31: Double\n open val m32: Double\n open val m33: Double\n open val m34: Double\n open val m41: Double\n open val m42: Double\n open val m43: Double\n open val m44: Double\n open val is2D: Boolean\n open val isIdentity: Boolean\n fun translate(tx: Double, ty: Double, tz: Double = definedExternally): DOMMatrix\n fun scale(scale: Double, originX: Double = definedExternally, originY: Double = definedExternally): DOMMatrix\n fun scale3d(scale: Double, originX: Double = definedExternally, originY: Double = definedExternally, originZ: Double = definedExternally): DOMMatrix $n$  fun scaleNonUniform(scaleX: Double, scaleY: Double = definedExternally, scaleZ: Double = definedExternally, originX: Double = definedExternally, originY: Double = definedExternally, originZ: Double = definedExternally): DOMMatrix\n fun rotate(angle: Double, originX: Double = definedExternally, originY: Double = definedExternally): DOMMatrix $\ln$  fun rotateFromVector(x: Double, y: Double): DOMMatrix\n fun rotateAxisAngle(x: Double, y: Double, z: Double, angle: Double): DOMMatrix\n fun skewX(sx: Double): DOMMatrix\n fun skewY(sy: Double): DOMMatrix\n fun multiply(other: DOMMatrix): DOMMatrix\n fun flipX(): DOMMatrix\n fun flipY(): DOMMatrix\n fun inverse(): DOMMatrix\n fun transformPoint(point: DOMPointInit = definedExternally): DOMPoint\n fun toFloat32Array(): Float32Array\n fun toFloat64Array(): Float64Array\n}\n\n/\*\*\n \* Exposes the JavaScript [DOMMatrix](https://developer.mozilla.org/en/docs/Web/API/DOMMatrix) to Kotlin\n \*/\npublic external open class DOMMatrix() : DOMMatrixReadOnly {\n constructor(transformList: String)\n constructor(other: DOMMatrixReadOnly)\n constructor(array32: Float32Array)\n constructor(array64: Float64Array)\n constructor(numberSequence: Array<Double>)\n override var a: Double\n override var b: Double\n override var c: Double\n override var d: Double\n override var e: Double\n override var f: Double\n override var m11: Double\n override var m12: Double\n override var m13: Double\n override var m14: Double\n override var m21: Double\n override var m22: Double\n override var m23: Double\n override var m24: Double\n override var m31: Double\n override var m32: Double\n override var m33: Double\n override var m34: Double\n override var m41: Double\n override var m42: Double\n override var m43: Double\n override var m44: Double\n fun multiplySelf(other: DOMMatrix): DOMMatrix\n fun preMultiplySelf(other: DOMMatrix): DOMMatrix\n fun translateSelf(tx: Double, ty: Double, tz: Double = definedExternally): DOMMatrix\n fun scaleSelf(scale: Double, originX: Double = definedExternally, originY: Double = definedExternally): DOMMatrix $\ln$  fun scale3dSelf(scale: Double, originX: Double = definedExternally, originY: Double = definedExternally, originZ: Double = definedExternally): DOMMatrix\n fun scaleNonUniformSelf(scaleX: Double, scaleY: Double = definedExternally, scaleZ: Double = definedExternally, originX: Double = definedExternally, originY: Double = definedExternally, originZ: Double = definedExternally): DOMMatrix\n fun rotateSelf(angle: Double, originX: Double = definedExternally, originY: Double = definedExternally): DOMMatrix $\ln$  fun rotateFromVectorSelf(x: Double, y: Double): DOMMatrix\n fun rotateAxisAngleSelf(x: Double, y: Double, z: Double, angle: Double): DOMMatrix\n fun skewXSelf(sx: Double): DOMMatrix\n fun skewYSelf(sy: Double): DOMMatrix\n fun invertSelf(): DOMMatrix\n fun setMatrixValue(transformList: String): DOMMatrix\n}\n\npublic external

interface ScrollOptions  ${\n \mu \}$  var behavior: ScrollBehavior? /\* = ScrollBehavior.AUTO \*/\n get() = definedExternally\n set(value) = definedExternally\n}\n\n@kotlin.internal.InlineOnly\npublic inline fun ScrollOptions(behavior: ScrollBehavior? = ScrollBehavior.AUTO): ScrollOptions  $\{\n \$  val  $o = js(\"(\{\})\")\n \$ o[\"behavior\"] = behavior\n\n return o\n}\n\npublic external interface ScrollToOptions : ScrollOptions {\n var left: Double?\n get() = definedExternally\n set(value) = definedExternally\n var top: Double?\n get()  $=$  definedExternally\n set(value) = definedExternally\n $\ln$ \n@kotlin.internal.InlineOnly\npublic inline fun ScrollToOptions(left: Double? = null, top: Double? = null, behavior: ScrollBehavior? = ScrollBehavior.AUTO): ScrollToOptions  $\{\n\$  val  $o = js(\(\{\})\)\n\$  $\in$  of  $\left[\n\left( \frac{1}{r} \right)^n = \left( \frac{1}{r} \right)^n \right] = \frac{1}{r} \cdot o(\frac{1}{r} \cdot o(\frac{1}{r})$ behavior $\ln$  return o $\ln\ln\frac{**\ln x}{x}$  Exposes the JavaScript

[MediaQueryList](https://developer.mozilla.org/en/docs/Web/API/MediaQueryList) to Kotlin\n \*/\npublic external abstract class MediaQueryList : EventTarget {\n open val media: String\n open val matches: Boolean\n open var onchange: ((Event) -> dynamic)?\n fun addListener(listener: EventListener?): Unit\n fun addListener(listener: ((Event) -> Unit)?): Unit\n fun removeListener(listener: EventListener?): Unit\n fun removeListener(listener: ((Event) -> Unit)?): Unit\n}\n\npublic external open class MediaQueryListEvent(type: String, eventInitDict: MediaQueryListEventInit = definedExternally) : Event  $\{\n\$  open val media: String $\n\$ n open val matches: Boolean\n}\n\npublic external interface MediaQueryListEventInit : EventInit {\n var media: String? /\* = \"\" \*/\n get() = definedExternally\n set(value) = definedExternally\n var matches: Boolean? /\* = false  $*\ln$  get() = definedExternally\n set(value) =

definedExternally\n}\n\n@kotlin.internal.InlineOnly\npublic inline fun MediaQueryListEventInit(media: String? = \"\", matches: Boolean? = false, bubbles: Boolean? = false, cancelable: Boolean? = false, composed: Boolean? = false): MediaQueryListEventInit  $\{\nabla \cdot \mathbf{v} = \mathbf{s}(\nabla \cdot (\{\})\)\nabla \cdot \mathbf{n} = \nabla \cdot \mathbf{n}\n\} = \nabla \cdot \mathbf{n} - \nabla \cdot \mathbf{n} - \nabla \cdot \mathbf{n} - \nabla \cdot \mathbf{n}$  $o[\text{Coulombles}'] = \text{bubbles} \quad o[\text{Cancelable}'] = \text{cancelable} \quad o[\text{Composed}'] = \text{composed} \quad \text{return}$ o\n}\n\n/\*\*\n \* Exposes the JavaScript [Screen](https://developer.mozilla.org/en/docs/Web/API/Screen) to Kotlin\n \*/\npublic external abstract class Screen {\n open val availWidth: Int\n open val availHeight: Int\n open val width: Int\n open val height: Int\n open val colorDepth: Int\n open val pixelDepth: Int\n}\n\n/\*\*\n \* Exposes the JavaScript [CaretPosition](https://developer.mozilla.org/en/docs/Web/API/CaretPosition) to Kotlin\n \*/\npublic external abstract class CaretPosition  $\ln$  open val offsetNode: Node $\ln$  open val offset: Int $\ln$  fun getClientRect(): DOMRect?\n}\n\npublic external interface ScrollIntoViewOptions : ScrollOptions {\n var block:

ScrollLogicalPosition? /\* = ScrollLogicalPosition.CENTER \*/\n get() = definedExternally\n set(value) = definedExternally\n var inline: ScrollLogicalPosition? /\* = ScrollLogicalPosition.CENTER \*/\n get() = definedExternally\n set(value) = definedExternally\n}\n\n@kotlin.internal.InlineOnly\npublic inline fun ScrollIntoViewOptions(block: ScrollLogicalPosition? = ScrollLogicalPosition.CENTER, inline: ScrollLogicalPosition? = ScrollLogicalPosition.CENTER, behavior: ScrollBehavior? = ScrollBehavior.AUTO):

ScrollIntoViewOptions  $\{\nabla \cdot \mathbf{v} = \mathbf{j}(\nabla \cdot (\{\})\)\nabla \cdot \mathbf{n} = \mathbf{v}(\nabla \cdot \mathbf{v})\nabla \cdot \mathbf{n}\$ o[\"behavior\"] = behavior\n\n return o\n}\n\npublic external interface BoxQuadOptions {\n var box:  $CSSBoxType$  /\* =  $CSSBoxType.BORDER$  \*/n get() = definedExternally\n set(value) = definedExternally\n var relativeTo: dynamic\n get() = definedExternally\n set(value) = definedExternally\n}\n\n@kotlin.internal.InlineOnly\npublic inline fun BoxQuadOptions(box: CSSBoxType? = CSSBoxType.BORDER, relativeTo: dynamic = null): BoxQuadOptions  $\{\nabla \cdot \mathbf{v} = \sin(\(\{\})\)\nabla \cdot \mathbf{v} = \cos(\|\cdot\|_2)\$ box\n o[\"relativeTo\"] = relativeTo\n\n return o\n\\n\npublic external interface ConvertCoordinateOptions {\n var fromBox: CSSBoxType? /\* = CSSBoxType.BORDER \*/\n get() = definedExternally\n set(value) = definedExternally\n var toBox: CSSBoxType? /\* = CSSBoxType.BORDER \*/\n get() = definedExternally\n  $set(value) = defined Externally\n\| \n\| \n\| @kotlin.internal. InlineOnly\n\h\npublic inline fun$ 

ConvertCoordinateOptions(fromBox: CSSBoxType? = CSSBoxType.BORDER, toBox: CSSBoxType? =  $CSSBoxType.BORDER)$ : ConvertCoordinateOptions  $\{\nabla \cdot \mathbf{v}_i\} \in \text{FormBox}\$  = fromBox $\mathbf{v}_i = \text{FormBox}\$ o[\"toBox\"] = toBox\n\n return o\n}\n\npublic external interface GeometryUtils  $\{\n\$  fun getBoxQuads(options: BoxQuadOptions = definedExternally): Array<DOMQuad>\n fun convertQuadFromNode(quad: dynamic, from: dynamic, options: ConvertCoordinateOptions = definedExternally): DOMQuad\n fun convertRectFromNode(rect:

DOMRectReadOnly, from: dynamic, options: ConvertCoordinateOptions = definedExternally): DOMOuad\n fun convertPointFromNode(point: DOMPointInit, from: dynamic, options: ConvertCoordinateOptions = definedExternally): DOMPoint\n}\n\npublic external @marker interface UnionElementOrProcessingInstruction {\n}\n\npublic external @marker interface UnionElementOrHTMLCollection {\n}\n\npublic external @marker interface UnionElementOrRadioNodeList {\n}\n\npublic external @marker interface UnionHTMLOptGroupElementOrHTMLOptionElement {\n}\n\npublic external @marker interface UnionAudioTrackOrTextTrackOrVideoTrack {\n}\n\npublic external @marker interface UnionElementOrMouseEvent {\n}\n\npublic external @marker interface UnionMessagePortOrWindow {\n}\n\npublic external @marker interface UnionMessagePortOrServiceWorker {\n}\n\npublic external @marker interface HTMLOrSVGScriptElement {\n}\n\npublic external @marker interface RenderingContext {\n}\n\npublic external @marker interface HTMLOrSVGImageElement {\n}\n\n/\* please, don't implement this interface! \*/\npublic external interface DocumentReadyState {\n companion object\n}\npublic inline val DocumentReadyState.Companion.LOADING: DocumentReadyState get() = \"loading\".asDynamic().unsafeCast<DocumentReadyState>()\npublic inline val DocumentReadyState.Companion.INTERACTIVE: DocumentReadyState get() = \"interactive\".asDynamic().unsafeCast<DocumentReadyState>()\npublic inline val DocumentReadyState.Companion.COMPLETE: DocumentReadyState get() = \"complete\".asDynamic().unsafeCast<DocumentReadyState>()\n\n/\* please, don't implement this interface! \*/\npublic external interface CanPlayTypeResult {\n companion object\n}\npublic inline val CanPlayTypeResult.Companion.EMPTY: CanPlayTypeResult get() = \"\".asDynamic().unsafeCast<CanPlayTypeResult>()\npublic inline val CanPlayTypeResult.Companion.MAYBE: CanPlayTypeResult get() = \"maybe\".asDynamic().unsafeCast<CanPlayTypeResult>()\npublic inline val CanPlayTypeResult.Companion.PROBABLY: CanPlayTypeResult get() = \"probably\".asDynamic().unsafeCast<CanPlayTypeResult>()\n\n/\* please, don't implement this interface! \*/\npublic external interface TextTrackMode {\n companion object\n}\npublic inline val TextTrackMode.Companion.DISABLED: TextTrackMode get() = \"disabled\".asDynamic().unsafeCast<TextTrackMode>()\npublic inline val TextTrackMode.Companion.HIDDEN: TextTrackMode get() = \"hidden\".asDynamic().unsafeCast<TextTrackMode>()\npublic inline val TextTrackMode.Companion.SHOWING: TextTrackMode get() = \"showing\".asDynamic().unsafeCast<TextTrackMode>()\n\n/\* please, don't implement this interface! \*/\npublic external interface TextTrackKind {\n companion object\n}\npublic inline val TextTrackKind.Companion.SUBTITLES: TextTrackKind get() = \"subtitles\".asDynamic().unsafeCast<TextTrackKind>()\npublic inline val TextTrackKind.Companion.CAPTIONS: TextTrackKind get() = \"captions\".asDynamic().unsafeCast<TextTrackKind>()\npublic inline val TextTrackKind.Companion.DESCRIPTIONS: TextTrackKind get() = \"descriptions\".asDynamic().unsafeCast<TextTrackKind>()\npublic inline val TextTrackKind.Companion.CHAPTERS: TextTrackKind get() = \"chapters\".asDynamic().unsafeCast<TextTrackKind>()\npublic inline val TextTrackKind.Companion.METADATA: TextTrackKind get() = \"metadata\".asDynamic().unsafeCast<TextTrackKind>()\n\n/\* please, don't implement this interface! \*/\npublic external interface SelectionMode  $\{\n \$ companion object $\n \$ \npublic inline val SelectionMode.Companion.SELECT: SelectionMode get() = \"select\".asDynamic().unsafeCast<SelectionMode>()\npublic inline val SelectionMode.Companion.START: SelectionMode get() = \"start\".asDynamic().unsafeCast<SelectionMode>()\npublic inline val SelectionMode.Companion.END: SelectionMode get()  $=$ \"end\".asDynamic().unsafeCast<SelectionMode>()\npublic inline val SelectionMode.Companion.PRESERVE: SelectionMode get() = \"preserve\".asDynamic().unsafeCast<SelectionMode>()\n\n/\* please, don't implement this interface! \*/\npublic external interface CanvasFillRule {\n companion object\n}\npublic inline val

CanvasFillRule.Companion.NONZERO: CanvasFillRule get() = \"nonzero\".asDynamic().unsafeCast<CanvasFillRule>()\npublic inline val CanvasFillRule.Companion.EVENODD: CanvasFillRule get() = \"evenodd\".asDynamic().unsafeCast<CanvasFillRule>()\n\n/\* please, don't implement this interface! \*/\npublic external interface ImageSmoothingQuality {\n companion object\n}\npublic inline val ImageSmoothingQuality.Companion.LOW: ImageSmoothingQuality get() = \"low\".asDynamic().unsafeCast<ImageSmoothingQuality>()\npublic inline val ImageSmoothingQuality.Companion.MEDIUM: ImageSmoothingQuality get() = \"medium\".asDynamic().unsafeCast<ImageSmoothingQuality>()\npublic inline val ImageSmoothingQuality.Companion.HIGH: ImageSmoothingQuality get() = \"high\".asDynamic().unsafeCast<ImageSmoothingQuality>()\n\n/\* please, don't implement this interface! \*/\npublic external interface CanvasLineCap {\n companion object\n}\npublic inline val CanvasLineCap.Companion.BUTT: CanvasLineCap get() = \"butt\".asDynamic().unsafeCast<CanvasLineCap>()\npublic inline val CanvasLineCap.Companion.ROUND: CanvasLineCap get() = \"round\".asDynamic().unsafeCast<CanvasLineCap>()\npublic inline val CanvasLineCap.Companion.SQUARE: CanvasLineCap get() = \"square\".asDynamic().unsafeCast<CanvasLineCap>()\n\n/\* please, don't implement this interface! \*/\npublic external interface CanvasLineJoin {\n companion object\n}\npublic inline val CanvasLineJoin.Companion.ROUND: CanvasLineJoin get() = \"round\".asDynamic().unsafeCast<CanvasLineJoin>()\npublic inline val CanvasLineJoin.Companion.BEVEL: CanvasLineJoin get() = \"bevel\".asDynamic().unsafeCast<CanvasLineJoin>()\npublic inline val CanvasLineJoin.Companion.MITER: CanvasLineJoin get() = \"miter\".asDynamic().unsafeCast<CanvasLineJoin>()\n\n/\* please, don't implement this interface! \*/\npublic external interface CanvasTextAlign {\n companion object\n}\npublic inline val CanvasTextAlign.Companion.START: CanvasTextAlign get() = \"start\".asDynamic().unsafeCast<CanvasTextAlign>()\npublic inline val CanvasTextAlign.Companion.END: CanvasTextAlign get() = \"end\".asDynamic().unsafeCast<CanvasTextAlign>()\npublic inline val CanvasTextAlign.Companion.LEFT: CanvasTextAlign get() = \"left\".asDynamic().unsafeCast<CanvasTextAlign>()\npublic inline val CanvasTextAlign.Companion.RIGHT: CanvasTextAlign get() = \"right\".asDynamic().unsafeCast<CanvasTextAlign>()\npublic inline val CanvasTextAlign.Companion.CENTER: CanvasTextAlign get() = \"center\".asDynamic().unsafeCast<CanvasTextAlign>()\n\n/\* please, don't implement this interface! \*/\npublic external interface CanvasTextBaseline {\n companion object\n}\npublic inline val CanvasTextBaseline.Companion.TOP: CanvasTextBaseline get() = \"top\".asDynamic().unsafeCast<CanvasTextBaseline>()\npublic inline val CanvasTextBaseline.Companion.HANGING: CanvasTextBaseline get() = \"hanging\".asDynamic().unsafeCast<CanvasTextBaseline>()\npublic inline val CanvasTextBaseline.Companion.MIDDLE: CanvasTextBaseline get() = \"middle\".asDynamic().unsafeCast<CanvasTextBaseline>()\npublic inline val CanvasTextBaseline.Companion.ALPHABETIC: CanvasTextBaseline get() = \"alphabetic\".asDynamic().unsafeCast<CanvasTextBaseline>()\npublic inline val CanvasTextBaseline.Companion.IDEOGRAPHIC: CanvasTextBaseline get() = \"ideographic\".asDynamic().unsafeCast<CanvasTextBaseline>()\npublic inline val CanvasTextBaseline.Companion.BOTTOM: CanvasTextBaseline get() = \"bottom\".asDynamic().unsafeCast<CanvasTextBaseline>()\n\n/\* please, don't implement this interface! \*/\npublic external interface CanvasDirection  ${\n$ companion object $\n$  $\n$ upublic inline val CanvasDirection.Companion.LTR: CanvasDirection get() =  $\langle$ "ltr $\langle$ ".asDynamic().unsafeCast<CanvasDirection>()\npublic inline val CanvasDirection.Companion.RTL: CanvasDirection get() = \"rtl\".asDynamic().unsafeCast<CanvasDirection>()\npublic inline val CanvasDirection.Companion.INHERIT:

```
CanvasDirection get() = \"inherit\".asDynamic().unsafeCast<CanvasDirection>()\n\n/* please, don't implement this
interface! */\npublic external interface ScrollRestoration {\n companion object\n}\npublic inline val
ScrollRestoration.Companion.AUTO: ScrollRestoration get() =
```
\"auto\".asDynamic().unsafeCast<ScrollRestoration>()\npublic inline val ScrollRestoration.Companion.MANUAL: ScrollRestoration get() = \"manual\".asDynamic().unsafeCast<ScrollRestoration>()\n\n/\* please, don't implement this interface! \*/\npublic external interface ImageOrientation {\n companion object\n}\npublic inline val ImageOrientation.Companion.NONE: ImageOrientation get() =

\"none\".asDynamic().unsafeCast<ImageOrientation>()\npublic inline val ImageOrientation.Companion.FLIPY:

ImageOrientation get() = \"flipY\".asDynamic().unsafeCast<ImageOrientation>()\n\n/\* please, don't implement this interface! \*/\npublic external interface PremultiplyAlpha {\n companion object\n}\npublic inline val

PremultiplyAlpha.Companion.NONE: PremultiplyAlpha get() =

\"none\".asDynamic().unsafeCast<PremultiplyAlpha>()\npublic inline val

PremultiplyAlpha.Companion.PREMULTIPLY: PremultiplyAlpha get() =

\"premultiply\".asDynamic().unsafeCast<PremultiplyAlpha>()\npublic inline val

PremultiplyAlpha.Companion.DEFAULT: PremultiplyAlpha get() =

\"default\".asDynamic().unsafeCast<PremultiplyAlpha>()\n\n/\* please, don't implement this interface! \*/\npublic

external interface ColorSpaceConversion {\n companion object\n}\npublic inline val

ColorSpaceConversion.Companion.NONE: ColorSpaceConversion get() =

\"none\".asDynamic().unsafeCast<ColorSpaceConversion>()\npublic inline val

ColorSpaceConversion.Companion.DEFAULT: ColorSpaceConversion get() =

\"default\".asDynamic().unsafeCast<ColorSpaceConversion>()\n\n/\* please, don't implement this interface!

\*/\npublic external interface ResizeQuality {\n companion object\n}\npublic inline val

ResizeQuality.Companion.PIXELATED: ResizeQuality get() =

\"pixelated\".asDynamic().unsafeCast<ResizeQuality>()\npublic inline val ResizeQuality.Companion.LOW:

ResizeQuality get() =  $\Upsilon$ .asDynamic().unsafeCast<ResizeQuality>()\npublic inline val

ResizeQuality.Companion.MEDIUM: ResizeQuality get() =

\"medium\".asDynamic().unsafeCast<ResizeQuality>()\npublic inline val ResizeQuality.Companion.HIGH:

ResizeQuality get() =  $\langle$ "high $\langle$ ".asDynamic().unsafeCast<ResizeQuality>() $\ln\frac{n}{n}$  please, don't implement this

interface! \*/\npublic external interface BinaryType {\n companion object\n}\npublic inline val

BinaryType.Companion.BLOB: BinaryType get() = \"blob\".asDynamic().unsafeCast<BinaryType>()\npublic inline val BinaryType.Companion.ARRAYBUFFER: BinaryType get() =

\"arraybuffer\".asDynamic().unsafeCast<BinaryType>()\n\n/\* please, don't implement this interface! \*/\npublic external interface WorkerType {\n companion object\n}\npublic inline val WorkerType.Companion.CLASSIC: WorkerType get() = \"classic\".asDynamic().unsafeCast<WorkerType>()\npublic inline val

WorkerType.Companion.MODULE: WorkerType get() =

\"module\".asDynamic().unsafeCast<WorkerType>()\n\n/\* please, don't implement this interface! \*/\npublic

external interface ShadowRootMode {\n companion object\n}\npublic inline val

ShadowRootMode.Companion.OPEN: ShadowRootMode get() =

\"open\".asDynamic().unsafeCast<ShadowRootMode>()\npublic inline val

ShadowRootMode.Companion.CLOSED: ShadowRootMode get() =

\"closed\".asDynamic().unsafeCast<ShadowRootMode>()\n\n/\* please, don't implement this interface! \*/\npublic external interface ScrollBehavior {\n companion object\n}\npublic inline val ScrollBehavior.Companion.AUTO: ScrollBehavior get() = \"auto\".asDynamic().unsafeCast<ScrollBehavior>()\npublic inline val ScrollBehavior.Companion.INSTANT: ScrollBehavior get() =

```
\"instant\".asDynamic().unsafeCast<ScrollBehavior>()\npublic inline val ScrollBehavior.Companion.SMOOTH:
ScrollBehavior get() = \"smooth\".asDynamic().unsafeCast<ScrollBehavior>()\n\n/* please, don't implement this
interface! */\npublic external interface ScrollLogicalPosition {\n companion object\n}\npublic inline val
ScrollLogicalPosition.Companion.START: ScrollLogicalPosition get() =
```
\"start\".asDynamic().unsafeCast<ScrollLogicalPosition>()\npublic inline val ScrollLogicalPosition.Companion.CENTER: ScrollLogicalPosition get() = \"center\".asDynamic().unsafeCast<ScrollLogicalPosition>()\npublic inline val ScrollLogicalPosition.Companion.END: ScrollLogicalPosition get() = \"end\".asDynamic().unsafeCast<ScrollLogicalPosition>()\npublic inline val ScrollLogicalPosition.Companion.NEAREST: ScrollLogicalPosition get() = \"nearest\".asDynamic().unsafeCast<ScrollLogicalPosition>()\n\n/\* please, don't implement this interface! \*/\npublic external interface CSSBoxType {\n companion object\n}\npublic inline val CSSBoxType.Companion.MARGIN: CSSBoxType get() = \"margin\".asDynamic().unsafeCast<CSSBoxType>()\npublic inline val CSSBoxType.Companion.BORDER:  $CSSBoxType get() = \text{"border\text{"}.asDynamic().unsafeCast < CSSBoxType>() \text{public inline val}$ CSSBoxType.Companion.PADDING: CSSBoxType get() = \"padding\".asDynamic().unsafeCast<CSSBoxType>()\npublic inline val CSSBoxType.Companion.CONTENT: CSSBoxType get() = \"content\".asDynamic().unsafeCast<CSSBoxType>()\n\n","/\*\n \* Generated file\n \* DO NOT EDIT\n \* \n \* See libraries/tools/idl2k for details\n \*/\n\n@file:Suppress(\"NESTED\_CLASS\_IN\_EXTERNAL\_INTERFACE\")\npackage org.w3c.fetch\n\nimport kotlin.js.\*\nimport org.khronos.webgl.\*\nimport org.w3c.dom.\*\nimport org.w3c.dom.css.\*\nimport org.w3c.dom.events.\*\nimport org.w3c.dom.parsing.\*\nimport org.w3c.dom.svg.\*\nimport org.w3c.dom.url.\*\nimport org.w3c.files.\*\nimport org.w3c.notifications.\*\nimport org.w3c.performance.\*\nimport org.w3c.workers.\*\nimport org.w3c.xhr.\*\n\n/\*\*\n \* Exposes the JavaScript [Headers](https://developer.mozilla.org/en/docs/Web/API/Headers) to Kotlin\n \*/\npublic external open class Headers(init: dynamic = definedExternally)  $\{\n n$  fun append(name: String, value: String): Unit $\n$  fun delete(name: String): Unit\n fun get(name: String): String?\n fun has(name: String): Boolean\n fun set(name: String, value: String): Unit\n}\n\n/\*\*\n \* Exposes the JavaScript [Body](https://developer.mozilla.org/en/docs/Web/API/Body) to Kotlin\n \*/\npublic external interface Body  $\{\n\$  val bodyUsed: Boolean\n fun arrayBuffer(): Promise<ArrayBuffer>\n fun blob(): Promise<Blob>\n fun formData(): Promise<FormData>\n fun json(): Promise<Any?> $\ln$  fun text(): Promise<String> $\ln{\ln\pi}$ \*\n \* Exposes the JavaScript [Request](https://developer.mozilla.org/en/docs/Web/API/Request) to Kotlin\n \*/\npublic external open class Request(input: dynamic, init: RequestInit = definedExternally) : Body {\n open val method: String\n open val url: String\n open val headers: Headers\n open val type: RequestType\n open val destination: RequestDestination\n open val referrer: String\n open val referrerPolicy: dynamic\n open val mode: RequestMode\n open val credentials: RequestCredentials\n open val cache: RequestCache\n open val redirect: RequestRedirect\n open val integrity: String\n open val keepalive: Boolean\n override val bodyUsed: Boolean\n fun clone(): Request\n override fun arrayBuffer(): Promise<ArrayBuffer $\gt$ \n override fun blob(): Promise<Blob>\n override fun formData(): Promise<FormData>\n override fun json(): Promise<Any?>\n override fun text(): Promise<String>\n}\n\npublic external interface RequestInit {\n var method: String?\n  $get() = defined Externally \land n = set(value) = defined Externally \land n = var headers: dynamic\land n = get() =$ definedExternally\n set(value) = definedExternally\n var body: dynamic\n get() = definedExternally\n set(value) = definedExternally\n var referrer: String?\n get() = definedExternally\n set(value) = definedExternally\n var referrerPolicy: dynamic\n get() = definedExternally\n set(value) = definedExternally\n var mode: RequestMode?\n get() = definedExternally\n set(value) = definedExternally\n var credentials: RequestCredentials?\n get() = definedExternally\n set(value) = definedExternally\n var cache: RequestCache?\n get() = definedExternally\n set(value) = definedExternally $\in$  var redirect: RequestRedirect? $\in$  get() = definedExternally $\in$  set(value) = definedExternally\n var integrity: String?\n get() = definedExternally\n set(value) = definedExternally\n var keepalive: Boolean?\n get() = definedExternally\n set(value) = definedExternally\n var window: Any? $\ln$  get() = definedExternally $\ln$  set(value) =

definedExternally\n}\n\n@kotlin.internal.InlineOnly\npublic inline fun RequestInit(method: String? = null, headers:

dynamic = null, body: dynamic = null, referrer: String? = null, referrerPolicy: dynamic = null, mode: RequestMode? = null, credentials: RequestCredentials? = null, cache: RequestCache? = null, redirect: RequestRedirect? = null, integrity: String? = null, keepalive: Boolean? = null, window: Any? = null): RequestInit  $\{\n\$ n val  $o = js(\n\binom{3}{\n\}$ n

 $o[\Gamma' method\Gamma'] = method\no\Gamma' headers\Gamma'] = headers\no\Gamma' body\Gamma' = body\no\Gamma' referrer\Gamma'] = referrer\no\Gamma'$ o[\"referrerPolicy\"] = referrerPolicy\n o[\"mode\"] = mode\n o[\"credentials\"] = credentials\n o[\"cache\"] = cache\n o[\"redirect\"] = redirect\n o[\"integrity\"] = integrity\n o[\"keepalive\"] = keepalive\n o[\"window\"]  $=$  window\n\n return o\n}\n\n/\*\*\n \* Exposes the JavaScript

[Response](https://developer.mozilla.org/en/docs/Web/API/Response) to Kotlin\n \*/\npublic external open class Response(body: dynamic = definedExternally, init: ResponseInit = definedExternally) : Body  $\{\n\$  open val type: ResponseType\n open val url: String\n open val redirected: Boolean\n open val status: Short\n open val ok: Boolean\n open val statusText: String\n open val headers: Headers\n open val body: dynamic\n open val trailer: Promise<Headers> $\ln$  override val bodyUsed: Boolean $\ln$  fun clone(): Response $\ln$  override fun arrayBuffer(): Promise<ArrayBuffer>\n override fun blob(): Promise<Blob>\n override fun formData(): Promise<FormData> $\mathsf{h}$  override fun json(): Promise<Any?> $\mathsf{h}$  override fun text(): Promise<String> $\mathsf{h}$  $\mathsf{h}$ companion object  $\{\n\$  fun error(): Response $\infty$  fun redirect(url: String, status: Short = definedExternally): Response\n  $\ln{\n\infty}$ \n\npublic external interface ResponseInit {\n var status: Short? /\* = 200 \*/\n get() = definedExternally\n set(value) = definedExternally\n var statusText: String? /\* = \"OK\" \*/\n get() = definedExternally\n set(value) = definedExternally\n var headers: dynamic\n get() = definedExternally\n

 $set(value) = defined Externally\n\hbox{\fm}\onumber\hbox{\fm}\onumber\hbox{\$ 200, statusText: String? =  $\C{OK}$ , headers: dynamic = null): ResponseInit  $\{\n\$  val  $o = js(\T{\})\}\n\$  $o[\Gamma] = status\$   $o[\Gamma] = status\$   $o[\Gamma]$   $o[\Gamma]$   $s$ tatusText $\Gamma$  = statusText\n  $o[\Gamma]$  headers $\Gamma$ ] = headers\n\n return  $o\$ \n\n/\* please, don't implement this interface! \*/\npublic external interface RequestType {\n companion object\n}\npublic inline val RequestType.Companion.EMPTY: RequestType get() = \"\".asDynamic().unsafeCast<RequestType>()\npublic inline val RequestType.Companion.AUDIO: RequestType get() =

\"audio\".asDynamic().unsafeCast<RequestType>()\npublic inline val RequestType.Companion.FONT:

RequestType get() =  $\forall$  nt $\forall$ .asDynamic().unsafeCast  $\Re$  RequestType $\Rightarrow$ ()\npublic inline val

RequestType.Companion.IMAGE: RequestType get() =

\"image\".asDynamic().unsafeCast<RequestType>()\npublic inline val RequestType.Companion.SCRIPT:

RequestType get() =  $\degree$ script $\degree$ .asDynamic().unsafeCast<RequestType>()\npublic inline val

RequestType.Companion.STYLE: RequestType get() = \"style\".asDynamic().unsafeCast<RequestType>()\npublic inline val RequestType.Companion.TRACK: RequestType get() =

\"track\".asDynamic().unsafeCast<RequestType>()\npublic inline val RequestType.Companion.VIDEO:

RequestType get() =  $\|$ video $\|$ .asDynamic().unsafeCast<RequestType>()\n\n/\* please, don't implement this

interface! \*/\npublic external interface RequestDestination {\n companion object\n}\npublic inline val

RequestDestination.Companion.EMPTY: RequestDestination get() =

\"\".asDynamic().unsafeCast<RequestDestination>()\npublic inline val

RequestDestination.Companion.DOCUMENT: RequestDestination get() =

\"document\".asDynamic().unsafeCast<RequestDestination>()\npublic inline val

RequestDestination.Companion.EMBED: RequestDestination get() =

\"embed\".asDynamic().unsafeCast<RequestDestination>()\npublic inline val

RequestDestination.Companion.FONT: RequestDestination get() =

\"font\".asDynamic().unsafeCast<RequestDestination>()\npublic inline val RequestDestination.Companion.IMAGE:

RequestDestination get() =  $\lceil$ "image $\lceil$ ".asDynamic().unsafeCast<RequestDestination>()\npublic inline val

RequestDestination.Companion.MANIFEST: RequestDestination get() =

\"manifest\".asDynamic().unsafeCast<RequestDestination>()\npublic inline val

 $RequestDestination. Companion.MEDIA: RequestDestination get() =$ 

\"media\".asDynamic().unsafeCast<RequestDestination>()\npublic inline val

RequestDestination.Companion.OBJECT: RequestDestination get() =

\"object\".asDynamic().unsafeCast<RequestDestination>()\npublic inline val RequestDestination.Companion.REPORT: RequestDestination get() = \"report\".asDynamic().unsafeCast<RequestDestination>()\npublic inline val RequestDestination.Companion.SCRIPT: RequestDestination get() = \"script\".asDynamic().unsafeCast<RequestDestination>()\npublic inline val RequestDestination.Companion.SERVICEWORKER: RequestDestination get() = \"serviceworker\".asDynamic().unsafeCast<RequestDestination>()\npublic inline val RequestDestination.Companion.SHAREDWORKER: RequestDestination get() = \"sharedworker\".asDynamic().unsafeCast<RequestDestination>()\npublic inline val RequestDestination.Companion.STYLE: RequestDestination get() = \"style\".asDynamic().unsafeCast<RequestDestination>()\npublic inline val RequestDestination.Companion.WORKER: RequestDestination get() = \"worker\".asDynamic().unsafeCast<RequestDestination>()\npublic inline val RequestDestination.Companion.XSLT: RequestDestination get() = \"xslt\".asDynamic().unsafeCast<RequestDestination>()\n\n/\* please, don't implement this interface! \*/\npublic external interface RequestMode  $\n\alpha$  companion object $\n\alpha$  continuous RequestMode.Companion.NAVIGATE: RequestMode get() = \"navigate\".asDynamic().unsafeCast<RequestMode>()\npublic inline val RequestMode.Companion.SAME\_ORIGIN: RequestMode get() =  $\text{``same--}$ origin\".asDynamic().unsafeCast<RequestMode>()\npublic inline val RequestMode.Companion.NO\_CORS: RequestMode get() =  $\Gamma$ .  $\Omega$  as Dynamic().unsafeCast<RequestMode>()\npublic inline val RequestMode.Companion.CORS: RequestMode get() =  $\text{``cors''}.asDynamic().unsafeCast < \text{RequestMode}() \text{ in } n/*$ please, don't implement this interface! \*/\npublic external interface RequestCredentials {\n companion object\n}\npublic inline val RequestCredentials.Companion.OMIT: RequestCredentials get() = \"omit\".asDynamic().unsafeCast<RequestCredentials>()\npublic inline val RequestCredentials.Companion.SAME\_ORIGIN: RequestCredentials get() =  $\lvert$ "sameorigin\".asDynamic().unsafeCast<RequestCredentials>()\npublic inline val RequestCredentials.Companion.INCLUDE: RequestCredentials get() = \"include\".asDynamic().unsafeCast<RequestCredentials>()\n\n/\* please, don't implement this interface! \*/\npublic external interface RequestCache {\n companion object\n}\npublic inline val RequestCache.Companion.DEFAULT: RequestCache get() = \"default\".asDynamic().unsafeCast<RequestCache>()\npublic inline val RequestCache.Companion.NO\_STORE: RequestCache get() = \"no-store\".asDynamic().unsafeCast<RequestCache>()\npublic inline val RequestCache.Companion.RELOAD: RequestCache get() = \"reload\".asDynamic().unsafeCast<RequestCache>()\npublic inline val RequestCache.Companion.NO\_CACHE: RequestCache get() = \"no-cache\".asDynamic().unsafeCast<RequestCache>()\npublic inline val RequestCache.Companion.FORCE\_CACHE: RequestCache get() =  $\lvert$ "forcecache\".asDynamic().unsafeCast<RequestCache>()\npublic inline val RequestCache.Companion.ONLY\_IF\_CACHED: RequestCache get() = \"only-ifcached\".asDynamic().unsafeCast<RequestCache>()\n\n/\* please, don't implement this interface! \*/\npublic external interface RequestRedirect {\n companion object\n}\npublic inline val RequestRedirect.Companion.FOLLOW: RequestRedirect get() =  $\lvert$ "follow $\rvert$ ".asDynamic().unsafeCast<RequestRedirect>()\npublic inline val RequestRedirect.Companion.ERROR: RequestRedirect get() = \"error\".asDynamic().unsafeCast<RequestRedirect>()\npublic inline val RequestRedirect.Companion.MANUAL: RequestRedirect get() = \"manual\".asDynamic().unsafeCast<RequestRedirect>()\n\n/\* please, don't implement this interface! \*/\npublic external interface ResponseType {\n companion object\n}\npublic inline val ResponseType.Companion.BASIC: ResponseType get() = \"basic\".asDynamic().unsafeCast<ResponseType>()\npublic inline val ResponseType.Companion.CORS:
ResponseType get() = \"cors\".asDynamic().unsafeCast<ResponseType>()\npublic inline val

ResponseType.Companion.DEFAULT: ResponseType get() =

\"default\".asDynamic().unsafeCast<ResponseType>()\npublic inline val ResponseType.Companion.ERROR: ResponseType get() = \"error\".asDynamic().unsafeCast<ResponseType>()\npublic inline val

ResponseType.Companion.OPAQUE: ResponseType get() =

\"opaque\".asDynamic().unsafeCast<ResponseType>()\npublic inline val

ResponseType.Companion.OPAQUEREDIRECT: ResponseType get() =

\"opaqueredirect\".asDynamic().unsafeCast<ResponseType>()\n\n","/\*\n \* Generated file\n \* DO NOT EDIT\n \* \n \* See libraries/tools/idl2k for details\n

\*/\n\n@file:Suppress(\"NESTED\_CLASS\_IN\_EXTERNAL\_INTERFACE\")\npackage org.w3c.dom.svg\n\nimport kotlin.js.\*\nimport org.khronos.webgl.\*\nimport org.w3c.dom.\*\nimport org.w3c.dom.css.\*\nimport org.w3c.dom.events.\*\nimport org.w3c.dom.parsing.\*\nimport org.w3c.dom.url.\*\nimport org.w3c.fetch.\*\nimport org.w3c.files.\*\nimport org.w3c.notifications.\*\nimport org.w3c.performance.\*\nimport org.w3c.workers.\*\nimport org.w3c.xhr.\*\n\n/\*\*\n \* Exposes the JavaScript

[SVGElement](https://developer.mozilla.org/en/docs/Web/API/SVGElement) to Kotlin\n \*/\npublic external abstract class SVGElement : Element, ElementCSSInlineStyle, GlobalEventHandlers, SVGElementInstance {\n open val dataset: DOMStringMap\n open val ownerSVGElement: SVGSVGElement?\n open val viewportElement: SVGElement?\n open var tabIndex: Int\n fun focus(): Unit\n fun blur(): Unit\n}\n\npublic external interface SVGBoundingBoxOptions  ${\n \alpha$  fill: Boolean? /\* = true \*/\n get() = definedExternally\n

set(value) = definedExternally\n var stroke: Boolean? /\* = false \*/\n get() = definedExternally\n set(value) = definedExternally\n var markers: Boolean? /\* = false \*/\n get() = definedExternally\n set(value) = definedExternally\n var clipped: Boolean? /\* = false \*/\n get() = definedExternally\n set(value) = definedExternally\n}\n\n@kotlin.internal.InlineOnly\npublic inline fun SVGBoundingBoxOptions(fill: Boolean? = true, stroke: Boolean? = false, markers: Boolean? = false, clipped: Boolean? = false):  $SVGBoundingBoxOptions$  {\n val o = js(\"({})\")\n\n o[\"fill\"] = fill\n o[\"stroke\"] = stroke\n o[\"markers\"] = markers\n o[\"clipped\"] = clipped\n\n return o\n \\n\n\n<sup>\\*\*</sup>\n \* Exposes the JavaScript [SVGGraphicsElement](https://developer.mozilla.org/en/docs/Web/API/SVGGraphicsElement) to Kotlin\n \*/\npublic external abstract class SVGGraphicsElement : SVGElement, SVGTests {\n open val transform: SVGAnimatedTransformList\n fun getBBox(options: SVGBoundingBoxOptions = definedExternally): DOMRect\n fun getCTM(): DOMMatrix?\n fun getScreenCTM(): DOMMatrix?\n }\n\n/\*\*\n \* Exposes the JavaScript [SVGGeometryElement](https://developer.mozilla.org/en/docs/Web/API/SVGGeometryElement) to Kotlin\n \*/\npublic external abstract class SVGGeometryElement : SVGGraphicsElement {\n open val pathLength: SVGAnimatedNumber\n fun isPointInFill(point: DOMPoint): Boolean\n fun isPointInStroke(point: DOMPoint): Boolean\n fun getTotalLength(): Float\n fun getPointAtLength(distance: Float): DOMPoint $\n\ln\frac{**\n}{n}$  Exposes the JavaScript

[SVGNumber](https://developer.mozilla.org/en/docs/Web/API/SVGNumber) to Kotlin\n \*/\npublic external abstract class SVGNumber  $\{\n\rceil$  open var value: Float $\n\rceil$ \n $\mathbb{N}$ <sup>\*\*</sup>\n \* Exposes the JavaScript [SVGLength](https://developer.mozilla.org/en/docs/Web/API/SVGLength) to Kotlin\n \*/\npublic external abstract class SVGLength {\n open val unitType: Short\n open var value: Float\n open var valueInSpecifiedUnits: Float\n open var valueAsString: String\n fun newValueSpecifiedUnits(unitType: Short, valueInSpecifiedUnits: Float): Unit\n fun convertToSpecifiedUnits(unitType: Short): Unit\n\n companion object  ${\n \alpha}$ SVG\_LENGTHTYPE\_UNKNOWN: Short\n val SVG\_LENGTHTYPE\_NUMBER: Short\n val SVG\_LENGTHTYPE\_PERCENTAGE: Short\n val SVG\_LENGTHTYPE\_EMS: Short\n val SVG\_LENGTHTYPE\_EXS: Short\n val SVG\_LENGTHTYPE\_PX: Short\n val SVG\_LENGTHTYPE\_CM: Short\n val SVG\_LENGTHTYPE\_MM: Short\n val SVG\_LENGTHTYPE\_IN: Short\n val SVG\_LENGTHTYPE\_PT: Short\n val SVG\_LENGTHTYPE\_PC: Short $\n\ln |\n\ln|^{**}\n$  \* Exposes the JavaScript

[SVGAngle](https://developer.mozilla.org/en/docs/Web/API/SVGAngle) to Kotlin\n \*/\npublic external abstract

class SVGAngle {\n open val unitType: Short\n open var value: Float\n open var valueInSpecifiedUnits: Float\n open var valueAsString: String\n fun newValueSpecifiedUnits(unitType: Short, valueInSpecifiedUnits: Float): Unit\n fun convertToSpecifiedUnits(unitType: Short): Unit\n\n companion object {\n val SVG\_ANGLETYPE\_UNKNOWN: Short\n val SVG\_ANGLETYPE\_UNSPECIFIED: Short\n val SVG\_ANGLETYPE\_DEG: Short\n val SVG\_ANGLETYPE\_RAD: Short\n val  $SVG\_ANGLETYPE_GRAD: Short\n \n\n\in \{\n\infty\}$ Int\n open val numberOfItems: Int\n fun clear(): Unit\n fun initialize(newItem: dynamic): dynamic\n fun getItem(index: Int): dynamic\n fun insertItemBefore(newItem: dynamic, index: Int): dynamic\n fun replaceItem(newItem: dynamic, index: Int): dynamic\n fun removeItem(index: Int): dynamic\n fun appendItem(newItem: dynamic): dynamic\n}\n@kotlin.internal.InlineOnly inline operator fun SVGNameList.get(index: Int): dynamic = asDynamic()[index]\n@kotlin.internal.InlineOnly inline operator fun SVGNameList.set(index: Int, newItem: dynamic): Unit { asDynamic()[index] = newItem;  $\ln\frac{*\pi}{n}$  \* Exposes the JavaScript [SVGNumberList](https://developer.mozilla.org/en/docs/Web/API/SVGNumberList) to Kotlin\n \*/\npublic external abstract class SVGNumberList  $\{\n\quad open val length: Int\n\quad open val numberOfItems: Int\n\$ fun clear(): Unit\n fun initialize(newItem: SVGNumber): SVGNumber\n fun getItem(index: Int): SVGNumber\n fun insertItemBefore(newItem: SVGNumber, index: Int): SVGNumber\n fun replaceItem(newItem: SVGNumber, index: Int): SVGNumber\n fun removeItem(index: Int): SVGNumber\n fun appendItem(newItem: SVGNumber): SVGNumber\n}\n@kotlin.internal.InlineOnly inline operator fun SVGNumberList.get(index: Int): SVGNumber? = asDynamic()[index]\n@kotlin.internal.InlineOnly inline operator fun SVGNumberList.set(index: Int, newItem: SVGNumber): Unit { asDynamic()[index] = newItem;  $\ln\ln^{**}\n$  \* Exposes the JavaScript [SVGLengthList](https://developer.mozilla.org/en/docs/Web/API/SVGLengthList) to Kotlin\n \*/\npublic external abstract class SVGLengthList  $\{\n\rceil$  open val length: Int $\ln$  open val numberOfItems: Int $\ln$  fun clear(): Unit $\ln$ fun initialize(newItem: SVGLength): SVGLength\n fun getItem(index: Int): SVGLength\n fun insertItemBefore(newItem: SVGLength, index: Int): SVGLength\n fun replaceItem(newItem: SVGLength, index: Int): SVGLength\n fun removeItem(index: Int): SVGLength\n fun appendItem(newItem: SVGLength):  $SVGLength\hbox{N@kotlin.internal. InlineOnly inline operator fun SVGLengthList.get/index: Int): SVGLength? =$ asDynamic()[index]\n@kotlin.internal.InlineOnly inline operator fun SVGLengthList.set(index: Int, newItem: SVGLength): Unit { asDynamic()[index] = newItem;  $|\n\ln|^* \n\in$  Exposes the JavaScript

[SVGAnimatedBoolean](https://developer.mozilla.org/en/docs/Web/API/SVGAnimatedBoolean) to Kotlin\n \*/\npublic external abstract class SVGAnimatedBoolean {\n open var baseVal: Boolean\n open val animVal: Boolean\n}\n\n/\*\*\n \* Exposes the JavaScript

[SVGAnimatedEnumeration](https://developer.mozilla.org/en/docs/Web/API/SVGAnimatedEnumeration) to Kotlin $n^*$  npublic external abstract class SVGAnimatedEnumeration  $\{\n\$  open var baseVal: Short $\n\$ n open val animVal: Short $\ln$ } $\ln$ <sup>\*\*</sup> $\ln$  \* Exposes the JavaScript

[SVGAnimatedInteger](https://developer.mozilla.org/en/docs/Web/API/SVGAnimatedInteger) to Kotlin\n \*/\npublic external abstract class SVGAnimatedInteger {\n open var baseVal: Int\n open val animVal: Int $\ln\ln\frac{**\ln *}{x}$  Exposes the JavaScript

[SVGAnimatedNumber](https://developer.mozilla.org/en/docs/Web/API/SVGAnimatedNumber) to Kotlin\n \*/\npublic external abstract class SVGAnimatedNumber {\n open var baseVal: Float\n open val animVal:  $F$ loat $\n\ln\max$ \*\n \* Exposes the JavaScript

[SVGAnimatedLength](https://developer.mozilla.org/en/docs/Web/API/SVGAnimatedLength) to Kotlin\n \*/\npublic external abstract class SVGAnimatedLength {\n open val baseVal: SVGLength\n open val animVal:  $SVGLength\n\n\ln\ln^*n \, * \, Express \, the \, JavaScript$ 

[SVGAnimatedAngle](https://developer.mozilla.org/en/docs/Web/API/SVGAnimatedAngle) to Kotlin\n \*/\npublic external abstract class SVGAnimatedAngle {\n open val baseVal: SVGAngle\n open val animVal:  $SVGAngle\n\ln\ln^*n \cdot$  Exposes the JavaScript

[SVGAnimatedString](https://developer.mozilla.org/en/docs/Web/API/SVGAnimatedString) to Kotlin\n \*/\npublic external abstract class SVGAnimatedString  $\ln$  open var baseVal: String $\ln$  open val animVal: String $\ln\ln^*$ n \* Exposes the JavaScript [SVGAnimatedRect](https://developer.mozilla.org/en/docs/Web/API/SVGAnimatedRect) to Kotlin\n \*/\npublic external abstract class SVGAnimatedRect {\n open val baseVal: DOMRect\n open val animVal: DOMRectReadOnly\n\\n\n/\*\*\n \* Exposes the JavaScript

[SVGAnimatedNumberList](https://developer.mozilla.org/en/docs/Web/API/SVGAnimatedNumberList) to Kotlin\n \*/\npublic external abstract class SVGAnimatedNumberList {\n open val baseVal: SVGNumberList\n open val animVal: SVGNumberList $\n\ln\ln^* \mathbb{R}$  \* Exposes the JavaScript

[SVGAnimatedLengthList](https://developer.mozilla.org/en/docs/Web/API/SVGAnimatedLengthList) to Kotlin\n \*/\npublic external abstract class SVGAnimatedLengthList {\n open val baseVal: SVGLengthList\n open val animVal: SVGLengthList $\n\ln\frac{**\n}{x}$  Exposes the JavaScript

[SVGStringList](https://developer.mozilla.org/en/docs/Web/API/SVGStringList) to Kotlin\n \*/\npublic external abstract class SVGStringList {\n open val length: Int\n open val numberOfItems: Int\n fun clear(): Unit\n fun initialize(newItem: String): String\n fun getItem(index: Int): String\n fun insertItemBefore(newItem: String, index: Int): String\n fun replaceItem(newItem: String, index: Int): String\n fun removeItem(index: Int): String\n fun appendItem(newItem: String): String\n}\n@kotlin.internal.InlineOnly inline operator fun

SVGStringList.get(index: Int): String? = asDynamic()[index]\n@kotlin.internal.InlineOnly inline operator fun SVGStringList.set(index: Int, newItem: String): Unit { asDynamic()[index] = newItem; }\n\npublic external interface SVGUnitTypes  ${\n\rho \subset \alpha}$  companion object  ${\n\rho \cdot \alpha}$  val SVG\_UNIT\_TYPE\_UNKNOWN: Short\n val SVG\_UNIT\_TYPE\_USERSPACEONUSE: Short\n val SVG\_UNIT\_TYPE\_OBJECTBOUNDINGBOX: Short $\n\lambda$  } \n } \n x \* Exposes the JavaScript

[SVGTests](https://developer.mozilla.org/en/docs/Web/API/SVGTests) to Kotlin\n \*/\npublic external interface SVGTests {\n val requiredExtensions: SVGStringList\n val systemLanguage: SVGStringList\n}\n\npublic external interface SVGFitToViewBox {\n val viewBox: SVGAnimatedRect\n val preserveAspectRatio: SVGAnimatedPreserveAspectRatio\n}\n\npublic external interface SVGZoomAndPan {\n var zoomAndPan: Short $\ln$  companion object  $\ln$  val SVG ZOOMANDPAN\_UNKNOWN: Short $\ln$  val SVG\_ZOOMANDPAN\_DISABLE: Short\n val SVG\_ZOOMANDPAN\_MAGNIFY: Short\n }\n}\n\npublic external interface SVGURIReference  $\ln$  val href: SVGAnimatedString\n $\ln\ln^{**}\n$  \* Exposes the JavaScript [SVGSVGElement](https://developer.mozilla.org/en/docs/Web/API/SVGSVGElement) to Kotlin\n \*/\npublic external abstract class SVGSVGElement : SVGGraphicsElement, SVGFitToViewBox, SVGZoomAndPan, WindowEventHandlers {\n open val x: SVGAnimatedLength\n open val y: SVGAnimatedLength\n open val width: SVGAnimatedLength\n open val height: SVGAnimatedLength\n open var currentScale: Float\n open val currentTranslate: DOMPointReadOnly\n fun getIntersectionList(rect: DOMRectReadOnly, referenceElement: SVGElement?): NodeList\n fun getEnclosureList(rect: DOMRectReadOnly, referenceElement: SVGElement?): NodeList\n fun checkIntersection(element: SVGElement, rect: DOMRectReadOnly): Boolean\n fun checkEnclosure(element: SVGElement, rect: DOMRectReadOnly): Boolean\n fun deselectAll(): Unit\n fun createSVGNumber(): SVGNumber\n fun createSVGLength(): SVGLength\n fun createSVGAngle(): SVGAngle\n fun createSVGPoint(): DOMPoint\n fun createSVGMatrix(): DOMMatrix\n fun createSVGRect(): DOMRect\n fun createSVGTransform(): SVGTransform\n fun createSVGTransformFromMatrix(matrix: DOMMatrixReadOnly): SVGTransform\n fun getElementById(elementId: String): Element\n fun suspendRedraw(maxWaitMilliseconds: Int): Int\n fun unsuspendRedraw(suspendHandleID: Int): Unit\n fun unsuspendRedrawAll(): Unit\n fun forceRedraw(): Unit $\ln \min$  companion object  $\ln$  val SVG ZOOMANDPAN\_UNKNOWN: Short $\ln$  val SVG\_ZOOMANDPAN\_DISABLE: Short\n val SVG\_ZOOMANDPAN\_MAGNIFY: Short\n  $\ln |\ln|^{**}\ln *$ Exposes the JavaScript [SVGGElement](https://developer.mozilla.org/en/docs/Web/API/SVGGElement) to Kotlin\n \*/\npublic external abstract class SVGGElement : SVGGraphicsElement {\n}\n\npublic external abstract class  $SVGUnknownElement : SVGGrabilitiesElement {\n\n\}n\n**\n * Exposes the JavaScript$ [SVGDefsElement](https://developer.mozilla.org/en/docs/Web/API/SVGDefsElement) to Kotlin\n \*/\npublic external abstract class SVGDefsElement : SVGGraphicsElement {\n}\n\n/\*\*\n \* Exposes the JavaScript [SVGDescElement](https://developer.mozilla.org/en/docs/Web/API/SVGDescElement) to Kotlin\n \*/\npublic

external abstract class SVGDescElement : SVGElement {\n}\n\npublic external abstract class

SVGMetadataElement : SVGElement  $\ln\ln\frac{**\n}{*}$  Exposes the JavaScript

[SVGTitleElement](https://developer.mozilla.org/en/docs/Web/API/SVGTitleElement) to Kotlin\n \*/\npublic external abstract class SVGTitleElement : SVGElement  ${\n}\n\in{\n}\n\in{\n*}\n$  Exposes the JavaScript [SVGSymbolElement](https://developer.mozilla.org/en/docs/Web/API/SVGSymbolElement) to Kotlin\n \*/\npublic external abstract class SVGSymbolElement : SVGGraphicsElement, SVGFitToViewBox {\n}\n\n/\*\*\n \* Exposes the JavaScript [SVGUseElement](https://developer.mozilla.org/en/docs/Web/API/SVGUseElement) to Kotlin\n \*/\npublic external abstract class SVGUseElement : SVGGraphicsElement, SVGURIReference {\n open val x: SVGAnimatedLength\n open val y: SVGAnimatedLength\n open val width: SVGAnimatedLength\n open val height: SVGAnimatedLength\n open val instanceRoot: SVGElement?\n open val animatedInstanceRoot: SVGElement?\n}\n\npublic external open class SVGUseElementShadowRoot : ShadowRoot {\n override fun getElementById(elementId: String): Element?\n override fun prepend(vararg nodes: dynamic): Unit\n override fun append(vararg nodes: dynamic): Unit\n override fun querySelector(selectors: String): Element?\n override fun querySelectorAll(selectors: String): NodeList\n}\n\npublic external interface SVGElementInstance {\n val correspondingElement: SVGElement?\n val correspondingUseElement: SVGUseElement?\n}\n\npublic external open class ShadowAnimation(source: dynamic, newTarget: dynamic) {\n open val sourceAnimation:  $dynamic\n\h$  \n\n<sup>/\*\*</sup>\n \* Exposes the JavaScript

[SVGSwitchElement](https://developer.mozilla.org/en/docs/Web/API/SVGSwitchElement) to Kotlin\n \*/\npublic external abstract class SVGSwitchElement : SVGGraphicsElement {\n}\n\npublic external interface GetSVGDocument  ${\n  $f(x)$   $f(x)$   $f(x)$   $f(x)$   $f(x)$   $f(x)$   $f(x)$   $f(x)$   $f(x)$   $f(x)$   $f(x)$   $f(x)$   $f(x)$   $f(x)$   $f(x)$   $f(x)$   $f(x)$   $f(x)$   $f(x)$   $f(x)$   $f(x)$   $f(x)$   $f(x)$   $f(x)$   $f(x)$   $f(x)$   $f(x)$   $f(x)$   $f(x)$$ [SVGStyleElement](https://developer.mozilla.org/en/docs/Web/API/SVGStyleElement) to Kotlin\n \*/\npublic external abstract class SVGStyleElement : SVGElement, LinkStyle {\n open var type: String\n open var media: String\n open var title: String\n}\n\n/\*\*\n \* Exposes the JavaScript

[SVGTransform](https://developer.mozilla.org/en/docs/Web/API/SVGTransform) to Kotlin\n \*/\npublic external abstract class SVGTransform  ${\n\rceil}$  open val type: Short $\ln$  open val matrix: DOMMatrix $\ln$  open val angle: Float\n fun setMatrix(matrix: DOMMatrixReadOnly): Unit\n fun setTranslate(tx: Float, ty: Float): Unit\n fun setScale(sx: Float, sy: Float): Unit\n fun setRotate(angle: Float, cx: Float, cy: Float): Unit\n fun setSkewX(angle: Float): Unit $\ln$  fun setSkewY(angle: Float): Unit $\ln$  companion object  $\ln$  val

SVG\_TRANSFORM\_UNKNOWN: Short\n val SVG\_TRANSFORM\_MATRIX: Short\n val SVG\_TRANSFORM\_TRANSLATE: Short\n val SVG\_TRANSFORM\_SCALE: Short\n val SVG\_TRANSFORM\_ROTATE: Short\n val SVG\_TRANSFORM\_SKEWX: Short\n val SVG\_TRANSFORM\_SKEWY: Short\n }\n}\n\n/\*\*\n \* Exposes the JavaScript

[SVGTransformList](https://developer.mozilla.org/en/docs/Web/API/SVGTransformList) to Kotlin\n \*/\npublic external abstract class SVGTransformList  ${\n}$  open val length: Int $n$  open val numberOfItems: Int $n$  fun clear(): Unit\n fun initialize(newItem: SVGTransform): SVGTransform\n fun getItem(index: Int): SVGTransform\n fun insertItemBefore(newItem: SVGTransform, index: Int): SVGTransform\n fun replaceItem(newItem: SVGTransform, index: Int): SVGTransform\n fun removeItem(index: Int): SVGTransform\n fun appendItem(newItem: SVGTransform): SVGTransform\n fun createSVGTransformFromMatrix(matrix: DOMMatrixReadOnly): SVGTransform\n fun consolidate(): SVGTransform?\n}\n@kotlin.internal.InlineOnly inline operator fun SVGTransformList.get(index: Int): SVGTransform? = asDynamic()[index]\n@kotlin.internal.InlineOnly inline operator fun SVGTransformList.set(index: Int, newItem: SVGTransform): Unit { asDynamic()[index] = newItem;  $\ln\frac{x*\ln x}{\ln x}$  Exposes the JavaScript [SVGAnimatedTransformList](https://developer.mozilla.org/en/docs/Web/API/SVGAnimatedTransformList) to Kotlin $n * \nperp$ ic external abstract class SVGAnimatedTransformList  $\n\rightharpoonup$  open val baseVal:  $SVGTransformList\in$  open val animVal:  $SVGTransformList\in\mathbb{N}\n\in\mathbb{N}^*$  Fxposes the JavaScript [SVGPreserveAspectRatio](https://developer.mozilla.org/en/docs/Web/API/SVGPreserveAspectRatio) to Kotlin\n \*/\npublic external abstract class SVGPreserveAspectRatio {\n open var align: Short\n open var meetOrSlice:

 $Short\ln\cap$  companion object  ${\n \nu}$  val SVG\_PRESERVEASPECTRATIO\_UNKNOWN: Short\n val

SVG\_PRESERVEASPECTRATIO\_NONE: Short\n val SVG\_PRESERVEASPECTRATIO\_XMINYMIN: Short\n val SVG\_PRESERVEASPECTRATIO\_XMIDYMIN: Short\n val SVG\_PRESERVEASPECTRATIO\_XMAXYMIN: Short\n val SVG\_PRESERVEASPECTRATIO\_XMINYMID: Short\n val SVG\_PRESERVEASPECTRATIO\_XMIDYMID: Short\n val SVG\_PRESERVEASPECTRATIO\_XMAXYMID: Short\n val SVG\_PRESERVEASPECTRATIO\_XMINYMAX: Short\n val SVG\_PRESERVEASPECTRATIO\_XMIDYMAX: Short\n val SVG\_PRESERVEASPECTRATIO\_XMAXYMAX: Short\n val SVG\_MEETORSLICE\_UNKNOWN: Short\n

val SVG\_MEETORSLICE\_MEET: Short\n val SVG\_MEETORSLICE\_SLICE: Short\n  $\ln |\ln| \ln /x^* \ln$  \* Exposes the JavaScript [SVGAnimatedPreserveAspectRatio](https://developer.mozilla.org/en/docs/Web/API/SVGAnimatedPreserveAspect Ratio) to Kotlin\n \*/\npublic external abstract class SVGAnimatedPreserveAspectRatio {\n open val baseVal: SVGPreserveAspectRatio\n open val animVal: SVGPreserveAspectRatio\n}\n\n/\*\*\n \* Exposes the JavaScript [SVGPathElement](https://developer.mozilla.org/en/docs/Web/API/SVGPathElement) to Kotlin\n \*/\npublic external abstract class SVGPathElement : SVGGeometryElement  ${\n\n\cdot *\n * Exposes the JavaScript$ [SVGRectElement](https://developer.mozilla.org/en/docs/Web/API/SVGRectElement) to Kotlin\n \*/\npublic external abstract class SVGRectElement : SVGGeometryElement {\n open val x: SVGAnimatedLength\n open val y: SVGAnimatedLength\n open val width: SVGAnimatedLength\n open val height: SVGAnimatedLength\n open val rx: SVGAnimatedLength\n open val ry: SVGAnimatedLength\n}\n\n/\*\*\n \* Exposes the JavaScript [SVGCircleElement](https://developer.mozilla.org/en/docs/Web/API/SVGCircleElement) to Kotlin\n \*/\npublic external abstract class SVGCircleElement : SVGGeometryElement {\n open val cx: SVGAnimatedLength\n open val cy: SVGAnimatedLength\n open val r: SVGAnimatedLength\n}\n\n/\*\*\n \* Exposes the JavaScript [SVGEllipseElement](https://developer.mozilla.org/en/docs/Web/API/SVGEllipseElement) to Kotlin\n \*/\npublic

external abstract class SVGEllipseElement : SVGGeometryElement {\n open val cx: SVGAnimatedLength\n open val cy: SVGAnimatedLength\n open val rx: SVGAnimatedLength\n open val ry:  $SVGAnimal \\ tclLength\n\hbar\hbar^*n * Exposes the JavaScript$ 

[SVGLineElement](https://developer.mozilla.org/en/docs/Web/API/SVGLineElement) to Kotlin\n \*/\npublic external abstract class SVGLineElement : SVGGeometryElement {\n open val x1: SVGAnimatedLength\n open val y1: SVGAnimatedLength $\ln$  open val x2: SVGAnimatedLength $\ln$  open val y2:

 $SVGAnimalLength\n\n\|n\|n^**\n$  \* Exposes the JavaScript

[SVGMeshElement](https://developer.mozilla.org/en/docs/Web/API/SVGMeshElement) to Kotlin\n \*/\npublic external abstract class SVGMeshElement : SVGGeometryElement, SVGURIReference {\n}\n\n/\*\*\n \* Exposes the JavaScript [SVGAnimatedPoints](https://developer.mozilla.org/en/docs/Web/API/SVGAnimatedPoints) to Kotlin\n \*/\npublic external interface SVGAnimatedPoints {\n val points: SVGPointList\n val animatedPoints:  $SVGPointList\n\in\gamma\in\gamma\$  abstract class  $SVGPointList\{\n\$  open val length: Int\n open val numberOfItems: Int\n fun clear(): Unit\n fun initialize(newItem: DOMPoint): DOMPoint\n fun getItem(index: Int): DOMPoint\n fun insertItemBefore(newItem: DOMPoint, index: Int): DOMPoint\n fun replaceItem(newItem: DOMPoint, index: Int): DOMPoint\n fun removeItem(index: Int): DOMPoint\n fun appendItem(newItem: DOMPoint): DOMPoint\n}\n@kotlin.internal.InlineOnly inline operator fun SVGPointList.get(index: Int): DOMPoint? = asDynamic()[index]\n@kotlin.internal.InlineOnly inline operator fun SVGPointList.set(index: Int, newItem: DOMPoint): Unit { asDynamic()[index] = newItem;  $\ln\ln^* \ln *$  Exposes the JavaScript [SVGPolylineElement](https://developer.mozilla.org/en/docs/Web/API/SVGPolylineElement) to Kotlin\n \*/\npublic external abstract class SVGPolylineElement : SVGGeometryElement, SVGAnimatedPoints  ${\n\ln\ln}$  \* Exposes the JavaScript

[SVGPolygonElement](https://developer.mozilla.org/en/docs/Web/API/SVGPolygonElement) to Kotlin\n \*/\npublic external abstract class SVGPolygonElement : SVGGeometryElement, SVGAnimatedPoints {\n}\n\n/\*\*\n

\* Exposes the JavaScript

[SVGTextContentElement](https://developer.mozilla.org/en/docs/Web/API/SVGTextContentElement) to Kotlin\n \*/\npublic external abstract class SVGTextContentElement : SVGGraphicsElement {\n open val textLength: SVGAnimatedLength\n open val lengthAdjust: SVGAnimatedEnumeration\n fun getNumberOfChars(): Int\n fun getComputedTextLength(): Float\n fun getSubStringLength(charnum: Int, nchars: Int): Float\n fun getStartPositionOfChar(charnum: Int): DOMPoint\n fun getEndPositionOfChar(charnum: Int): DOMPoint\n fun getExtentOfChar(charnum: Int): DOMRect\n fun getRotationOfChar(charnum: Int): Float\n fun getCharNumAtPosition(point: DOMPoint): Int\n fun selectSubString(charnum: Int, nchars: Int): Unit\n\n companion object {\n val LENGTHADJUST\_UNKNOWN: Short\n val LENGTHADJUST\_SPACING: Short\n val LENGTHADJUST\_SPACINGANDGLYPHS: Short\n  $\ln\ln\pi$ \*\n \* Exposes the JavaScript[SVGTextPositioningElement](https://developer.mozilla.org/en/docs/Web/API/SVGTextPositioningElement) to Kotlin\n \*/\npublic external abstract class SVGTextPositioningElement : SVGTextContentElement {\n open val x: SVGAnimatedLengthList\n open val y: SVGAnimatedLengthList\n open val dx: SVGAnimatedLengthList\n open val dy: SVGAnimatedLengthList\n open val rotate: SVGAnimatedNumberList\n\\n\n/\*\*\n \* Exposes the JavaScript [SVGTextElement](https://developer.mozilla.org/en/docs/Web/API/SVGTextElement) to Kotlin\n \*/\npublic external abstract class SVGTextElement : SVGTextPositioningElement {\n}\n\n/\*\*\n \* Exposes the JavaScript [SVGTSpanElement](https://developer.mozilla.org/en/docs/Web/API/SVGTSpanElement) to Kotlin\n \*/\npublic external abstract class SVGTSpanElement : SVGTextPositioningElement {\n}\n\npublic external abstract class SVGTextPathElement : SVGTextContentElement, SVGURIReference {\n open val startOffset: SVGAnimatedLength\n open val method: SVGAnimatedEnumeration\n open val spacing: SVGAnimatedEnumeration\n\n companion object {\n val TEXTPATH\_METHODTYPE\_UNKNOWN: Short\n val TEXTPATH\_METHODTYPE\_ALIGN: Short\n val

 $\ln\ln\frac{**\ln * \text{Exposes the JavaScript}}{}$ 

TEXTPATH\_METHODTYPE\_STRETCH: Short\n val TEXTPATH\_SPACINGTYPE\_UNKNOWN: Short\n val TEXTPATH\_SPACINGTYPE\_AUTO: Short\n val TEXTPATH\_SPACINGTYPE\_EXACT: Short\n

[SVGImageElement](https://developer.mozilla.org/en/docs/Web/API/SVGImageElement) to Kotlin\n \*/\npublic external abstract class SVGImageElement : SVGGraphicsElement, SVGURIReference,

HTMLOrSVGImageElement {\n open val x: SVGAnimatedLength\n open val y: SVGAnimatedLength\n open val width: SVGAnimatedLength $\ln$  open val height: SVGAnimatedLength $\ln$  open val preserveAspectRatio:  $SVGAnimalPreserveAspectRatio\n$  open var crossOrigin: String?\n}\n\n/\*\*\n \* Exposes the JavaScript [SVGForeignObjectElement](https://developer.mozilla.org/en/docs/Web/API/SVGForeignObjectElement) to Kotlin\n \*/\npublic external abstract class SVGForeignObjectElement : SVGGraphicsElement {\n open val x: SVGAnimatedLength\n open val y: SVGAnimatedLength\n open val width: SVGAnimatedLength\n open val height: SVGAnimatedLength\n}\n\npublic external abstract class SVGMarkerElement : SVGElement, SVGFitToViewBox {\n open val refX: SVGAnimatedLength\n open val refY: SVGAnimatedLength\n open val markerUnits: SVGAnimatedEnumeration\n open val markerWidth: SVGAnimatedLength\n open val markerHeight: SVGAnimatedLength\n open val orientType: SVGAnimatedEnumeration\n open val orientAngle: SVGAnimatedAngle\n open var orient: String\n fun setOrientToAuto(): Unit\n fun setOrientToAngle(angle: SVGAngle): Unit\n\n companion object {\n val

SVG\_MARKERUNITS\_UNKNOWN: Short\n val SVG\_MARKERUNITS\_USERSPACEONUSE: Short\n val SVG\_MARKERUNITS\_STROKEWIDTH: Short\n val SVG\_MARKER\_ORIENT\_UNKNOWN: Short\n

val SVG\_MARKER\_ORIENT\_AUTO: Short\n val SVG\_MARKER\_ORIENT\_ANGLE: Short\n }\n}\n\npublic external abstract class SVGSolidcolorElement : SVGElement {\n}\n\n/\*\*\n \* Exposes the JavaScript [SVGGradientElement](https://developer.mozilla.org/en/docs/Web/API/SVGGradientElement) to Kotlin\n \*/\npublic external abstract class SVGGradientElement : SVGElement, SVGURIReference, SVGUnitTypes {\n open val gradientUnits: SVGAnimatedEnumeration\n open val gradientTransform: SVGAnimatedTransformList\n open val spreadMethod: SVGAnimatedEnumeration $\ln$  companion object  $\ln$  val SVG\_SPREADMETHOD\_UNKNOWN: Short\n val SVG\_SPREADMETHOD\_PAD: Short\n val SVG\_SPREADMETHOD\_REFLECT: Short\n val SVG\_SPREADMETHOD\_REPEAT: Short\n val

## SVG\_UNIT\_TYPE\_UNKNOWN: Short\n val SVG\_UNIT\_TYPE\_USERSPACEONUSE: Short\n val  $SVG\_UNIT_TYPE_OBIECTBOUNDINGBOX: Short\n \n\n\n\n\n\n\n**\n * Exposes the JavaScript$

[SVGLinearGradientElement](https://developer.mozilla.org/en/docs/Web/API/SVGLinearGradientElement) to Kotlin\n \*/\npublic external abstract class SVGLinearGradientElement : SVGGradientElement {\n open val x1: SVGAnimatedLength\n open val y1: SVGAnimatedLength\n open val x2: SVGAnimatedLength\n open val y2: SVGAnimatedLength\n}\n\n/\*\*\n \* Exposes the JavaScript

[SVGRadialGradientElement](https://developer.mozilla.org/en/docs/Web/API/SVGRadialGradientElement) to Kotlin\n \*/\npublic external abstract class SVGRadialGradientElement : SVGGradientElement {\n open val cx: SVGAnimatedLength\n open val cy: SVGAnimatedLength\n open val r: SVGAnimatedLength\n open val fx: SVGAnimatedLength\n open val fy: SVGAnimatedLength\n open val fr: SVGAnimatedLength\n}\n\npublic external abstract class SVGMeshGradientElement : SVGGradientElement {\n}\n\npublic external abstract class SVGMeshrowElement : SVGElement {\n}\n\npublic external abstract class SVGMeshpatchElement : SVGElement  ${\n\ln\ln\**\n}$  Exposes the JavaScript

[SVGStopElement](https://developer.mozilla.org/en/docs/Web/API/SVGStopElement) to Kotlin\n \*/\npublic external abstract class SVGStopElement : SVGElement  $\n$  open val offset: SVGAnimatedNumber $\n$  $\n$ Exposes the JavaScript [SVGPatternElement](https://developer.mozilla.org/en/docs/Web/API/SVGPatternElement) to Kotlin\n \*/\npublic external abstract class SVGPatternElement : SVGElement, SVGFitToViewBox, SVGURIReference, SVGUnitTypes {\n open val patternUnits: SVGAnimatedEnumeration\n open val patternContentUnits: SVGAnimatedEnumeration\n open val patternTransform: SVGAnimatedTransformList\n open val x: SVGAnimatedLength\n open val y: SVGAnimatedLength\n open val width: SVGAnimatedLength\n open val height: SVGAnimatedLength $\ln$  companion object  $\ln$  val SVG\_UNIT\_TYPE\_UNKNOWN: Short\n val SVG\_UNIT\_TYPE\_USERSPACEONUSE: Short\n val

SVG\_UNIT\_TYPE\_OBJECTBOUNDINGBOX: Short\n \\n\\npublic external abstract class SVGHatchElement : SVGElement {\n}\n\npublic external abstract class SVGHatchpathElement : SVGElement {\n}\n\n/\*\*\n \* Exposes the JavaScript [SVGCursorElement](https://developer.mozilla.org/en/docs/Web/API/SVGCursorElement) to Kotlin\n \*/\npublic external abstract class SVGCursorElement : SVGElement, SVGURIReference {\n open val x:  $SVGAnimalLength\n$  open val y:  $SVGAnimalLength\n$ |\n $\n$ |\n $\n$ <sup>\*\*</sup>\n \* Exposes the JavaScript [SVGScriptElement](https://developer.mozilla.org/en/docs/Web/API/SVGScriptElement) to Kotlin\n \*/\npublic external abstract class SVGScriptElement : SVGElement, SVGURIReference, HTMLOrSVGScriptElement {\n open var type: String\n open var crossOrigin: String?\n\\n\n\\*\*\n \* Exposes the JavaScript [SVGAElement](https://developer.mozilla.org/en/docs/Web/API/SVGAElement) to Kotlin\n \*/\npublic external abstract class SVGAElement : SVGGraphicsElement, SVGURIReference {\n open val target:

SVGAnimatedString\n open val download: SVGAnimatedString\n open val rel: SVGAnimatedString\n open val relList: SVGAnimatedString\n open val hreflang: SVGAnimatedString\n open val type:  $SVGAnimal\sim\n\n\n\ln\ln^*n \, * \, Express \, the \, JavaScript$ 

[SVGViewElement](https://developer.mozilla.org/en/docs/Web/API/SVGViewElement) to Kotlin\n \*/\npublic external abstract class SVGViewElement : SVGElement, SVGFitToViewBox, SVGZoomAndPan {\n\n companion object {\n val SVG\_ZOOMANDPAN\_UNKNOWN: Short\n val

SVG\_ZOOMANDPAN\_DISABLE: Short\n val SVG\_ZOOMANDPAN\_MAGNIFY: Short\n }\n}\n\n","/\*\n \* Generated file\n \* DO NOT EDIT\n \* \n \* See libraries/tools/idl2k for details\n

\*/\n\n@file:Suppress(\"NESTED\_CLASS\_IN\_EXTERNAL\_INTERFACE\")\npackage org.w3c.files\n\nimport

kotlin.js.\*\nimport org.khronos.webgl.\*\nimport org.w3c.dom.\*\nimport org.w3c.dom.css.\*\nimport

org.w3c.dom.events.\*\nimport org.w3c.dom.parsing.\*\nimport org.w3c.dom.svg.\*\nimport

org.w3c.dom.url.\*\nimport org.w3c.fetch.\*\nimport org.w3c.notifications.\*\nimport org.w3c.performance.\*\nimport org.w3c.workers.\*\nimport org.w3c.xhr.\*\n\n/\*\*\n \* Exposes the JavaScript

[Blob](https://developer.mozilla.org/en/docs/Web/API/Blob) to Kotlin\n \*/\npublic external open class Blob(blobParts: Array<dynamic> = definedExternally, options: BlobPropertyBag = definedExternally) {\n open val size: Int\n open val type: String\n open val isClosed: Boolean\n fun slice(start: Int = definedExternally,

end: Int = definedExternally, contentType: String = definedExternally): Blob $\n$  fun close(): Unit $\n$ |\n $\rho$ ublic external interface BlobPropertyBag  $\{\n\$  var type: String? /\* = \"\" \*/\n get() = definedExternally\n set(value) = definedExternally\n}\n\n@kotlin.internal.InlineOnly\npublic inline fun BlobPropertyBag(type: String?  $=\'\'\$ : BlobPropertyBag  $\ln \ val o = j s(\''(\{\})\')\n\ln o[\"type\"] = type\n\ln \ return o\n\ln\ln^* \n * Exposes the$ JavaScript [File](https://developer.mozilla.org/en/docs/Web/API/File) to Kotlin\n \*/\npublic external open class File(fileBits: Array<dynamic>, fileName: String, options: FilePropertyBag = definedExternally) : Blob {\n open val name: String\n open val lastModified: Int\n}\n\npublic external interface FilePropertyBag : BlobPropertyBag  ${\n\alpha$  var lastModified: Int?\n get() = definedExternally\n set(value) =

definedExternally\n}\n\n@kotlin.internal.InlineOnly\npublic inline fun FilePropertyBag(lastModified: Int? = null, type: String? = \"\"): FilePropertyBag {\n val  $o = is(\{\{\})\}\$ \n\n o[\"lastModified\"] = lastModified\n o[\"type\"] = type\n\n return o\n \\n\n/\*\*\n \* Exposes the JavaScript

[FileList](https://developer.mozilla.org/en/docs/Web/API/FileList) to Kotlin\n \*/\npublic external abstract class FileList : ItemArrayLike<File>  ${\n \omega$  override val length: Int ${\n \omega}$  override fun item(index: Int):

File?\n  $\alpha$ \\n @ kotlin.internal.InlineOnly inline operator fun FileList.get(index: Int): File? =

asDynamic()[index] $\ln\frac{n}{*}\$  Exposes the JavaScript

[FileReader](https://developer.mozilla.org/en/docs/Web/API/FileReader) to Kotlin\n \*/\npublic external open class FileReader : EventTarget {\n open val readyState: Short\n open val result: dynamic\n open val error: dynamic\n var onloadstart: ((Event) -> dynamic)?\n var onprogress: ((Event) -> dynamic)?\n var onload: ((Event) -> dynamic)?\n var onabort: ((Event) -> dynamic)?\n var onerror: ((Event) -> dynamic)?\n var onloadend: ((Event) -> dynamic)?\n fun readAsArrayBuffer(blob: Blob): Unit\n fun readAsBinaryString(blob: Blob): Unit $\ln$  fun readAsText(blob: Blob, label: String = definedExternally): Unit $\ln$  fun readAsDataURL(blob: Blob): Unit $\ln$  fun abort(): Unit $\ln$  companion object  $\ln$  val EMPTY: Short $\ln$  val LOADING: Short $\ln$ val DONE: Short $\n \{n\} \n \in \mathbb{N}^* \in \mathbb{N}$  \* Exposes the JavaScript

[FileReaderSync](https://developer.mozilla.org/en/docs/Web/API/FileReaderSync) to Kotlin\n \*/\npublic external open class FileReaderSync {\n fun readAsArrayBuffer(blob: Blob): ArrayBuffer\n fun readAsBinaryString(blob: Blob): String\n fun readAsText(blob: Blob, label: String = definedExternally): String\n fun readAsDataURL(blob: Blob): String\n\n","/\*\n \* Generated file\n \* DO NOT EDIT\n \* \n \* See libraries/tools/idl2k for details\n

\*/\n\n@file:Suppress(\"NESTED\_CLASS\_IN\_EXTERNAL\_INTERFACE\")\npackage

org.w3c.notifications\n\nimport kotlin.js.\*\nimport org.khronos.webgl.\*\nimport org.w3c.dom.\*\nimport org.w3c.dom.css.\*\nimport org.w3c.dom.events.\*\nimport org.w3c.dom.parsing.\*\nimport org.w3c.dom.svg.\*\nimport org.w3c.dom.url.\*\nimport org.w3c.fetch.\*\nimport org.w3c.files.\*\nimport org.w3c.performance.\*\nimport org.w3c.workers.\*\nimport org.w3c.xhr.\*\n\n/\*\*\n \* Exposes the JavaScript [Notification](https://developer.mozilla.org/en/docs/Web/API/Notification) to Kotlin\n \*/\npublic external open class Notification(title: String, options: NotificationOptions = definedExternally) : EventTarget  $\{n \}$  var onclick:  $((Event) > dynamic)$ ?\n var onerror:  $((Event) > dynamic)$ ?\n open val title: String\n open val dir: NotificationDirection\n open val lang: String\n open val body: String\n open val tag: String\n open val image: String\n open val icon: String\n open val badge: String\n open val sound: String\n open val vibrate: Array<out Int> $n$  open val timestamp: Number $n$  open val renotify: Boolean $n$  open val silent: Boolean $n$ open val noscreen: Boolean\n open val requireInteraction: Boolean\n open val sticky: Boolean\n open val data: Any?\n open val actions: Array<out NotificationAction> $\ln$  fun close(): Unit\n\n companion object {\n var permission: NotificationPermission\n var maxActions: Int\n fun requestPermission(deprecatedCallback: (NotificationPermission) -> Unit = definedExternally): Promise<NotificationPermission> $n \in \n\n\infty$ external interface NotificationOptions  $\{\nabla \cdot \mathbf{v} = \nabla^* \mathbf{v} \cdot \nabla^* \mathbf{v}\}\n\}$  $get() = defined Externally \land \text{set}(\text{value}) = defined Externally \land \text{var lang: String? } \text{#} = \text{``\text{``} *}\land \text{get()} = \text{definedExternally} \land \text{val} = \text{definedExternally} \land \text{val} = \text{definedExternally} \land \text{val} = \text{definedExternally} \land \text{val} = \text{definedExternally} \land \text{val} = \text{definedExternally} \land \text{val} = \text{definedExternally} \land \text{val} = \text{def'})$ definedExternally\n set(value) = definedExternally\n var body: String?  $/* = \lceil \lceil \lceil \cdot \rceil \rceil$  get() = definedExternally\n set(value) = definedExternally\n var tag: String? /\* = \"\" \*/\n get() = definedExternally\n set(value) = definedExternally\n var image: String?\n get() = definedExternally\n

set(value) = definedExternally\n var icon: String?\n get() = definedExternally\n set(value) = definedExternally\n var badge: String?\n get() = definedExternally\n set(value) = definedExternally\n var sound: String?\n get() = definedExternally\n set(value) = definedExternally\n var vibrate: dynamic\n  $get() = defined Externally \land \text{set}(\text{value}) = defined Externally \land \text{var timestamp: Number?} \land \text{get()} =$ definedExternally\n set(value) = definedExternally\n var renotify: Boolean? /\* = false \*/\n get() = definedExternally\n set(value) = definedExternally\n var silent: Boolean? /\* = false \*/\n get() = definedExternally\n set(value) = definedExternally\n var noscreen: Boolean? /\* = false \*/\n get() = definedExternally\n set(value) = definedExternally\n var requireInteraction: Boolean? /\* = false \*/\n get()  $=$  definedExternally\n set(value) = definedExternally\n var sticky: Boolean? /\* = false \*/\n get() = definedExternally\n set(value) = definedExternally\n var data: Any? /\* = null \*/\n get() = definedExternally\n set(value) = definedExternally\n var actions: Array<NotificationAction>? /\* = arrayOf() \*/\n get() = definedExternally\n set(value) = definedExternally\n\n\n\me\totlin.internal.InlineOnly\npublic inline fun NotificationOptions(dir: NotificationDirection? = NotificationDirection.AUTO, lang: String? = \"\", body: String? = \"\", tag: String? = \"\", image: String? = null, icon: String? = null, badge: String? = null, sound: String? = null, vibrate: dynamic = null, timestamp: Number? = null, renotify: Boolean? = false, silent: Boolean? = false, noscreen: Boolean? = false, requireInteraction: Boolean? = false, sticky: Boolean? = false, data: Any? = null, actions: Array<NotificationAction>? = arrayOf()): NotificationOptions  $\{\n \$  val  $o = js(\"(\{\})\")\n\$ n o[\"dir\"] = dir\n o[\"lang\"] = lang\n o[\"body\"] = body\n o[\"tag\"] = tag\n o[\"image\"] = image\n o[\"icon\"] = icon\n o[\"badge\"] = badge\n o[\"sound\"] = sound\n o[\"vibrate\"] = vibrate\n o[\"timestamp\"] = timestamp\n o[\"renotify\"] = renotify\n o[\"silent\"] = silent\n o[\"noscreen\"] = noscreen\n o[\"requireInteraction\"] = requireInteraction\n o[\"sticky\"] = sticky\n o[\"data\"] = data\n o[\"actions\"] =  $\arccos\ln\$  return  $\ln$  \n\npublic external interface NotificationAction {\n var action: String?\n get() = definedExternally\n set(value) = definedExternally\n var title: String?\n get() = definedExternally\n set(value) = definedExternally\n var icon: String?\n get() = definedExternally\n set(value) = definedExternally\n}\n\n@kotlin.internal.InlineOnly\npublic inline fun NotificationAction(action: String?, title: String?, icon: String? = null): NotificationAction  $\{\n\$ u val o = js $(\T(\{\})\")\n\$ n o $[\T$ action $]\T$  = action $\$ n o $[\T$ title $]\T$  $=$  title\n o[\"icon\"] = icon\n\n return o\n\n\npublic external interface GetNotificationOptions {\n var tag: String? /\* = \"\" \*/\n get() = definedExternally\n set(value) = definedExternally\n}\n\n@kotlin.internal.InlineOnly\npublic inline fun GetNotificationOptions(tag: String? = \"\"): GetNotificationOptions  $\nvert \nvert$  val o = js(\"({})\")\n\n o[\"tag\"] = tag\n\n return o\n}\n\n/\*\*\n \* Exposes the JavaScript [NotificationEvent](https://developer.mozilla.org/en/docs/Web/API/NotificationEvent) to Kotlin\n \*/\npublic external open class NotificationEvent(type: String, eventInitDict: NotificationEventInit) : ExtendableEvent  $\{\n \n open val notification: Notification\n \n open val action: String\n \n\nh\npublic external interface$ NotificationEventInit : ExtendableEventInit {\n var notification: Notification?\n get() = definedExternally\n  $set(value) = defined Externally \nvert n$  var action: String? /\* = \"\" \*/\n get() = definedExternally\n set(value) = definedExternally\n}\n\n@kotlin.internal.InlineOnly\npublic inline fun NotificationEventInit(notification: Notification?, action: String? = \"\", bubbles: Boolean? = false, cancelable: Boolean? = false, composed: Boolean? = false): NotificationEventInit  $\{\nabla \cdot \mathbf{v} = \mathbf{s}(\nabla \cdot (\mathbf{v})\)\nabla \cdot \mathbf{n}\$  = notification\" = notification\n o[\"action\" =  $action\n\in o[\n\text{'bubbles}\n'] = bubbles\n\in o[\n\text{'cancelable}\n'] = canceled\neq o[\n\text{'composed}\n'] = composed\n\in o[\n\text{composed}\n'] = composed\n\in o[\n\in o[\n\in o[\n\in o[\n] = cbegin\n\in o[\n\in o[\n] = cbegin\n\in o[\n\in o[\n] = cbegin\n\in o[\n] = cbegin\n\in o[\n] = cbegin\n\in o[\n] = cbegin\n\in o[\n] = cbegin\n\in o[\n] = cbegin\n\in o[\n] = cbegin\n\in o[\n] = cbegin\n\in o[\n] = cbegin\n\in o[\n] = cbegin\n\$ o\n}\n\n/\* please, don't implement this interface! \*/\npublic external interface NotificationPermission {\n companion object\n}\npublic inline val NotificationPermission.Companion.DEFAULT: NotificationPermission get() = \"default\".asDynamic().unsafeCast<NotificationPermission>()\npublic inline val NotificationPermission.Companion.DENIED: NotificationPermission get() = \"denied\".asDynamic().unsafeCast<NotificationPermission>()\npublic inline val NotificationPermission.Companion.GRANTED: NotificationPermission get() = \"granted\".asDynamic().unsafeCast<NotificationPermission>()\n\n/\* please, don't implement this interface! \*/\npublic external interface NotificationDirection {\n companion object\n}\npublic inline val NotificationDirection.Companion.AUTO: NotificationDirection get() =

\"auto\".asDynamic().unsafeCast<NotificationDirection>()\npublic inline val

NotificationDirection.Companion.LTR: NotificationDirection get() =

\"ltr\".asDynamic().unsafeCast<NotificationDirection>()\npublic inline val NotificationDirection.Companion.RTL: NotificationDirection get() = \"rtl\".asDynamic().unsafeCast<NotificationDirection>()\n\n","/\*\n \* Generated file\n \* DO NOT EDIT\n \* \n \* See libraries/tools/idl2k for details\n

\*/\n\n@file:Suppress(\"NESTED\_CLASS\_IN\_EXTERNAL\_INTERFACE\")\npackage org.w3c.workers\n\nimport kotlin.js.\*\nimport org.khronos.webgl.\*\nimport org.w3c.dom.\*\nimport org.w3c.dom.css.\*\nimport org.w3c.dom.events.\*\nimport org.w3c.dom.parsing.\*\nimport org.w3c.dom.svg.\*\nimport

org.w3c.dom.url.\*\nimport org.w3c.fetch.\*\nimport org.w3c.files.\*\nimport org.w3c.notifications.\*\nimport org.w3c.performance.\*\nimport org.w3c.xhr.\*\n\n/\*\*\n \* Exposes the JavaScript

[ServiceWorkerRegistration](https://developer.mozilla.org/en/docs/Web/API/ServiceWorkerRegistration) to Kotlin\n \*/\npublic external abstract class ServiceWorkerRegistration : EventTarget {\n open val installing: ServiceWorker?\n open val waiting: ServiceWorker?\n open val active: ServiceWorker?\n open val scope: String\n open var onupdatefound: ((Event) -> dynamic)?\n open val APISpace: dynamic\n fun update(): Promise<Unit>\n fun unregister(): Promise<Boolean>\n fun methodName(): Promise<dynamic>\n fun showNotification(title: String, options: NotificationOptions = definedExternally): Promise<Unit>\n fun getNotifications(filter: GetNotificationOptions = definedExternally): Promise<dynamic>\n}\n\n/\*\*\n \* Exposes the JavaScript

[ServiceWorkerGlobalScope](https://developer.mozilla.org/en/docs/Web/API/ServiceWorkerGlobalScope) to Kotlin\n \*/\npublic external abstract class ServiceWorkerGlobalScope : WorkerGlobalScope {\n open val clients: Clients\n open val registration: ServiceWorkerRegistration\n open var oninstall: ((Event) -> dynamic)?\n open var onactivate: ((Event) -> dynamic)?\n open var onfetch: ((Event) -> dynamic)?\n open var onforeignfetch:  $((Event) \rightarrow dynamic)$ ?\n open var onmessage:  $((Event) \rightarrow dynamic)$ ?\n open var onfunctionalevent:  $((Event) \rightarrow$ dynamic)?\n open var onnotificationclick: ((Event) -> dynamic)?\n open var onnotificationclose: ((Event) -> dynamic)?\n fun skipWaiting(): Promise<Unit>\n}\n\n/\*\*\n \* Exposes the JavaScript [ServiceWorker](https://developer.mozilla.org/en/docs/Web/API/ServiceWorker) to Kotlin\n \*/\npublic external abstract class ServiceWorker : EventTarget, AbstractWorker, UnionMessagePortOrServiceWorker, UnionClientOrMessagePortOrServiceWorker {\n open val scriptURL: String\n open val state:

ServiceWorkerState\n open var onstatechange: ((Event) -> dynamic)?\n fun postMessage(message: Any?,

transfer: Array<dynamic> = definedExternally): Unit\n\n\n\\*\*\n \* Exposes the JavaScript

[ServiceWorkerContainer](https://developer.mozilla.org/en/docs/Web/API/ServiceWorkerContainer) to Kotlin\n \*/\npublic external abstract class ServiceWorkerContainer : EventTarget {\n open val controller:

ServiceWorker?\n open val ready: Promise<ServiceWorkerRegistration>\n open var oncontrollerchange:  $((Event) \rightarrow dynamic)$ ?\n open var onmessage:  $((Event) \rightarrow dynamic)$ ?\n fun register(scriptURL: String, options: RegistrationOptions = definedExternally): Promise<ServiceWorkerRegistration>\n fun getRegistration(clientURL: String = definedExternally): Promise<Any?> $\n\rangle$  fun getRegistrations(): Promise<dynamic> $\n\rangle$  fun startMessages(): Unit\n\\npublic external interface RegistrationOptions  $\ln \varphi$ ? String?\n get() = definedExternally\n set(value) = definedExternally\n var type: WorkerType? /\* = WorkerType.CLASSIC \*/\n

 get() = definedExternally\n set(value) = definedExternally\n}\n\n@kotlin.internal.InlineOnly\npublic inline fun RegistrationOptions(scope: String? = null, type: WorkerType? = WorkerType.CLASSIC): RegistrationOptions  ${\n \nu a \ o = j s(\lceil({})\r \nu a \ o[\lceil{1\over2} \sigma \ o[\lceil{1\over2} \sigma \ o[\lceil$ JavaScript

[ServiceWorkerMessageEvent](https://developer.mozilla.org/en/docs/Web/API/ServiceWorkerMessageEvent) to Kotlin\n \*/\npublic external open class ServiceWorkerMessageEvent(type: String, eventInitDict:

ServiceWorkerMessageEventInit = definedExternally : Event  $\{\n\}$  open val data: Any?\n open val origin: String\n open val lastEventId: String\n open val source: UnionMessagePortOrServiceWorker?\n open val ports: Array<out MessagePort>?\n}\n\npublic external interface ServiceWorkerMessageEventInit : EventInit {\n var data: Any?\n get() = definedExternally\n set(value) = definedExternally\n var origin: String?\n

 $get() = defined Externally \land \text{set}(value) = defined Externally \land \text{var lastEventId}: String? \land \text{get()} = defineH.$ definedExternally\n set(value) = definedExternally\n var source: UnionMessagePortOrServiceWorker?\n  $get() = defined Externally \setminus n$  set(value) = definedExternally $\setminus n$  var ports: Array<MessagePort>? $\setminus n$  get() = definedExternally\n set(value) = definedExternally\n}\n\n@kotlin.internal.InlineOnly\npublic inline fun ServiceWorkerMessageEventInit(data: Any? = null, origin: String? = null, lastEventId: String? = null, source: UnionMessagePortOrServiceWorker? = null, ports: Array<MessagePort>? = null, bubbles: Boolean? = false, cancelable: Boolean? = false, composed: Boolean? = false): ServiceWorkerMessageEventInit  $\{\n\$  val  $o =$  $j\sin(\frac{1}{2})\sin\frac{\pi}{2}$  of  $\sin\frac{\pi}{2}$  = data $\pi$  of  $\overline{\cos\frac{\pi}{2}}$  = origin $\pi$  of  $\overline{\cos\frac{\pi}{2}}$  = lastEventId $\pi$  of  $\overline{\cos\frac{\pi}{2}}$  = source\n o[\"ports\"] = ports\n o[\"bubbles\"] = bubbles\n o[\"cancelable\"] = cancelable\n o[\"composed\"] = composed $\n\rightharpoonup$ n return  $o\ln{\hbox{\scriptsize$\wedge$}}\n$  \* Exposes the JavaScript

[Client](https://developer.mozilla.org/en/docs/Web/API/Client) to Kotlin\n \*/\npublic external abstract class Client : UnionClientOrMessagePortOrServiceWorker {\n open val url: String\n open val frameType: FrameType\n open val id: String\n fun postMessage(message: Any?, transfer: Array<dynamic> = definedExternally): Unit $\n\ln{\n^*}\n^*$  Exposes the JavaScript

[WindowClient](https://developer.mozilla.org/en/docs/Web/API/WindowClient) to Kotlin\n \*/\npublic external abstract class WindowClient : Client {\n open val visibilityState: dynamic\n open val focused: Boolean\n fun focus(): Promise<WindowClient> $\nabla$  fun navigate(url: String): Promise<WindowClient> $\nabla$ h}\n\n/\*\*\n \* Exposes the JavaScript [Clients](https://developer.mozilla.org/en/docs/Web/API/Clients) to Kotlin\n \*/\npublic external abstract class Clients  ${\n \mu \in \text{gct}(id: String):$  Promise $\langle Any? \rangle$  fun matchAll(options: ClientQueryOptions = definedExternally): Promise<dynamic>\n fun openWindow(url: String): Promise<WindowClient?>\n fun claim(): Promise<Unit>\n}\n\npublic external interface ClientOueryOptions {\n var includeUncontrolled: Boolean? /\* = false \*/\n get() = definedExternally\n set(value) = definedExternally\n var type: ClientType? /\* = ClientType.WINDOW \*/\n get() = definedExternally\n set(value) = definedExternally\n}\n\n@kotlin.internal.InlineOnly\npublic inline fun ClientQueryOptions(includeUncontrolled: Boolean? = false, type: ClientType? = ClientType.WINDOW): ClientQueryOptions  $\{\n \$  val  $o = js(\n'(\{\})\)\n \$ o[\"includeUncontrolled\"] = includeUncontrolled\n o[\"type\"] = type\n\n return o\n}\n\n/\*\*\n \* Exposes the JavaScript [ExtendableEvent](https://developer.mozilla.org/en/docs/Web/API/ExtendableEvent) to Kotlin\n \*/\npublic external open class ExtendableEvent(type: String, eventInitDict: ExtendableEventInit = definedExternally) : Event {\n fun waitUntil(f: Promise<Any?>): Unit\n}\n\npublic external interface ExtendableEventInit: EventInit {\n}\n\n@kotlin.internal.InlineOnly\npublic inline fun ExtendableEventInit(bubbles: Boolean? = false, cancelable: Boolean? = false, composed: Boolean? = false): ExtendableEventInit  $\{\nabla \times \alpha \} = \frac{\sigma(\nabla \cdot \alpha)}{\nu}$  o[\"bubbles\"] = bubbles\n o[\"cancelable\"] = cancelable\n o[\"composed\"] = composed\n\n return o\n}\n\n/\*\*\n \* Exposes the JavaScript [InstallEvent](https://developer.mozilla.org/en/docs/Web/API/InstallEvent) to Kotlin\n \*/\npublic external open class InstallEvent(type: String, eventInitDict: ExtendableEventInit = definedExternally) : ExtendableEvent { $\ln$  fun registerForeignFetch(options: ForeignFetchOptions): Unit\n}\n\npublic external interface ForeignFetchOptions {\n var scopes: Array<String>?\n get() = definedExternally\n set(value) = definedExternally\n var origins:  $Array < String>;\n$  get() = definedExternally\n set(value) = definedExternally\n}\n\n@kotlin.internal.InlineOnly\npublic inline fun ForeignFetchOptions(scopes: Array<String>?, origins: Array<String>?): ForeignFetchOptions  $\{\nabla \times \text{Val} = \text{SL}(\text{Pl})\}\nabla \times \text{SL}(\text{Pl}) = \text{SL}(\text{SL}(\text{Pl})\)$ scopes\n o[\"origins\"] = origins\n\n return o\n \\n\n/\*\*\n \* Exposes the JavaScript [FetchEvent](https://developer.mozilla.org/en/docs/Web/API/FetchEvent) to Kotlin\n \*/\npublic external open class FetchEvent(type: String, eventInitDict: FetchEventInit) : ExtendableEvent {\n open val request: Request\n open val clientId: String?\n open val isReload: Boolean\n fun respondWith(r: Promise<Response>): Unit\n}\n\npublic external interface FetchEventInit : ExtendableEventInit  $\{\n\$  var request: Request?\n get() =

definedExternally\n set(value) = definedExternally\n var clientId: String?  $/* = null * \wedge$  get() = definedExternally\n set(value) = definedExternally\n var isReload: Boolean? /\* = false \*/\n get() =

definedExternally\n set(value) = definedExternally\n $\hbar\alpha$ @kotlin.internal.InlineOnly\npublic inline fun

FetchEventInit(request: Request?, clientId: String? = null, isReload: Boolean? = false, bubbles: Boolean? = false, cancelable: Boolean? = false, composed: Boolean? = false): FetchEventInit  $\{\n\$  val  $o = js(\n\'(\})\n\$  $o[\Gamma'] = request\cap o[\Gamma'] = clientId\cap o[\Gamma'] = selfId\cap o[\Gamma'] = isReload\cap o[\Gamma'] = bubbles\cap o[\Gamma'] = bubbles\cap o[\Gamma']$ o[\"cancelable\"] = cancelable\n o[\"composed\"] = composed\n\n return o\n}\n\npublic external open class ForeignFetchEvent(type: String, eventInitDict: ForeignFetchEventInit) : ExtendableEvent {\n open val request: Request $\in$  open val origin: String $\in$  fun respondWith(r: Promise<ForeignFetchResponse>): Unit $\in$ } external interface ForeignFetchEventInit : ExtendableEventInit  $\ln$  var request: Request?\n get() = definedExternally\n set(value) = definedExternally\n var origin: String? /\* = \"null\" \*/\n get() = definedExternally\n set(value) = definedExternally\n $\hbar$ \n\n@kotlin.internal.InlineOnly\npublic inline fun ForeignFetchEventInit(request: Request?, origin: String? = \"null\", bubbles: Boolean? = false, cancelable: Boolean?  $=$  false, composed: Boolean?  $=$  false): ForeignFetchEventInit  $\{\nabla \cdot \mathbf{v} = \mathbf{s}(\nabla \cdot \mathbf{v})\n\}$ request\n  $o[\{'origin]'}] = origin\n\rho[\{'bubbles\{']} = bubbles\n\rho[\{'cancelable\{']} = cancelable\n\rho$ o[\"composed\"] = composed\n\n return o\n}\n\npublic external interface ForeignFetchResponse {\n var response: Response?\n get() = definedExternally\n set(value) = definedExternally\n var origin: String?\n  $get() = defined Externally \cap set(value) = defined Externally \cap var headers: Array \le String\ge ?\n$  get() = definedExternally\n set(value) = definedExternally\n $\hbar$ \n\n@kotlin.internal.InlineOnly\npublic inline fun ForeignFetchResponse(response: Response?, origin: String? = null, headers: Array<String>? = null): ForeignFetchResponse  $\{\nabla \cdot \mathbf{v} = \nabla \cdot \mathbf{v} \cdot \nabla \cdot \mathbf{v} = \nabla \cdot \mathbf{v} \cdot \nabla \cdot \mathbf{v} = \nabla \cdot \nabla \cdot \mathbf{v} \cdot \nabla \cdot \mathbf{v} = \nabla \cdot \nabla \cdot \mathbf{v} \cdot \nabla \cdot \mathbf{v} = \nabla \cdot \nabla \cdot \mathbf{v} \cdot \nabla \cdot \mathbf{v} = \nabla \cdot \nabla \cdot \mathbf{v} \cdot \nabla \cdot \mathbf{v}$ o[\"headers\"] = headers\n\n return o\n \\n\n/\*\*\n \* Exposes the JavaScript [ExtendableMessageEvent](https://developer.mozilla.org/en/docs/Web/API/ExtendableMessageEvent) to Kotlin\n \*/\npublic external open class ExtendableMessageEvent(type: String, eventInitDict: ExtendableMessageEventInit = definedExternally) : ExtendableEvent {\n open val data: Any?\n open val origin: String\n open val lastEventId: String\n open val source: UnionClientOrMessagePortOrServiceWorker?\n open val ports: Array<out MessagePort>?\n}\n\npublic external interface ExtendableMessageEventInit : ExtendableEventInit {\n var data: Any?\n get() = definedExternally\n set(value) = definedExternally\n var origin: String?\n get() = definedExternally\n set(value) = definedExternally\n var lastEventId: String?\n get() =  $defined Externally \land n$  set(value) = definedExternally $\land n$  var source: UnionClientOrMessagePortOrServiceWorker?\n get() = definedExternally\n set(value) = definedExternally\n var ports: Array<MessagePort>?\n get() = definedExternally\n set(value) = definedExternally\n}\n\n@kotlin.internal.InlineOnly\npublic inline fun ExtendableMessageEventInit(data: Any? = null, origin: String? = null, lastEventId: String? = null, source: UnionClientOrMessagePortOrServiceWorker? = null, ports: Array<MessagePort>? = null, bubbles: Boolean? = false, cancelable: Boolean? = false, composed: Boolean? = false): ExtendableMessageEventInit  $\{\nabla \cdot \mathbf{v} \in \mathbf{s}(\nabla \cdot \mathbf{v})\n\}\n\in \Omega^{\mathbf{a}}\$  = data $\mathbf{n} \in \Omega^{\mathbf{m}}$  of  $\partial \cdot \mathbf{v}$  = origin $\mathbf{n}$ o[\"lastEventId\"] = lastEventId\n o[\"source\"] = source\n o[\"ports\"] = ports\n o[\"bubbles\"] = bubbles\n o[\"cancelable\"] = cancelable\n o[\"composed\"] = composed\n\n return o\n}\n\n/\*\*\n \* Exposes the JavaScript [Cache](https://developer.mozilla.org/en/docs/Web/API/Cache) to Kotlin\n \*/\npublic external abstract class Cache  ${\n\mu \tau$  fun match(request: dynamic, options: CacheQueryOptions = definedExternally): Promise<Any?> $\ln$  fun matchAll(request: dynamic = definedExternally, options: CacheQueryOptions = definedExternally): Promise<dynamic>\n fun add(request: dynamic): Promise<Unit>\n fun addAll(requests: Array<dynamic>): Promise<Unit>\n fun put(request: dynamic, response: Response): Promise<Unit>\n fun delete(request: dynamic, options: CacheQueryOptions = definedExternally): Promise<Boolean>\n fun keys(request: dynamic = definedExternally, options: CacheQueryOptions = definedExternally): Promise<dynamic>\n}\n\npublic external interface CacheQueryOptions  $\{\nabla \cdot \mathbf{w}\}$  var ignoreSearch: Boolean? /\* = false \*/\n get() = definedExternally\n set(value) = definedExternally\n var ignoreMethod: Boolean? /\* = false \*/\n get() = definedExternally\n set(value) = definedExternally\n var ignoreVary: Boolean? /\* = false \*/\n get() = definedExternally\n  $set(value) = defined Externally \setminus n$  var cacheName:  $String \setminus n$  get() = definedExternally $\setminus n$  set(value) = definedExternally\n}\n\n@kotlin.internal.InlineOnly\npublic inline fun CacheQueryOptions(ignoreSearch: Boolean? = false, ignoreMethod: Boolean? = false, ignoreVary: Boolean? = false, cacheName: String? = null):

CacheQueryOptions  $\{\nabla \cdot \mathbf{v} = \mathbf{s}(\nabla \cdot \mathbf{v})\n\}$  of  $\mathbf{v} = \mathbf{s}$  ignoreSearch $\mathbf{v} = \mathbf{s}$ ignoreMethod\n  $o[\text{groverVar}\] = ignoreVar\$ n  $o[\text{caroverVar}\] = cacheName\|\n\$  return  $o\| \n\$ external interface CacheBatchOperation  $\{\n\$  var type: String? $\n\$ n get() = definedExternally $\n\$  set(value) = definedExternally\n var request: Request?\n get() = definedExternally\n set(value) = definedExternally\n var response: Response? $\in$  get() = definedExternally $\in$  set(value) = definedExternally $\in$  var options: CacheQueryOptions?\n get() = definedExternally\n set(value) = definedExternally\n}\n\n@kotlin.internal.InlineOnly\npublic inline fun CacheBatchOperation(type: String? = null, request: Request? = null, response: Response? = null, options: CacheQueryOptions? = null): CacheBatchOperation  ${\nabla \nabla \cdot \mathbf{v} = \nabla \cdot \mathbf{v} \cdot \nabla \cdot \mathbf{v} = \nabla \cdot \mathbf{v} \cdot \nabla \cdot \mathbf{v} = \nabla \cdot \mathbf{v} \cdot \nabla \cdot \mathbf{v} = \nabla \cdot \mathbf{v} \cdot \nabla \cdot \mathbf{v} = \nabla \cdot \mathbf{v} \cdot \nabla \cdot \mathbf{v}$ o[\"options\"] = options\n\n return o\n \\n\n/\*\*\n \* Exposes the JavaScript [CacheStorage](https://developer.mozilla.org/en/docs/Web/API/CacheStorage) to Kotlin\n \*/\npublic external abstract class CacheStorage {\n fun match(request: dynamic, options: CacheQueryOptions = definedExternally): Promise<Any?>\n fun has(cacheName: String): Promise<Boolean>\n fun open(cacheName: String): Promise<Cache>\n fun delete(cacheName: String): Promise<Boolean>\n fun keys(): Promise<dynamic>\n}\n\npublic external open class FunctionalEvent : ExtendableEvent {\n}\n\npublic external @marker interface UnionClientOrMessagePortOrServiceWorker {\n}\n\n/\* please, don't implement this interface! \*/\npublic external interface ServiceWorkerState {\n companion object\n}\npublic inline val ServiceWorkerState.Companion.INSTALLING: ServiceWorkerState get() = \"installing\".asDynamic().unsafeCast<ServiceWorkerState>()\npublic inline val ServiceWorkerState.Companion.INSTALLED: ServiceWorkerState get() = \"installed\".asDynamic().unsafeCast<ServiceWorkerState>()\npublic inline val ServiceWorkerState.Companion.ACTIVATING: ServiceWorkerState get() = \"activating\".asDynamic().unsafeCast<ServiceWorkerState>()\npublic inline val ServiceWorkerState.Companion.ACTIVATED: ServiceWorkerState get() = \"activated\".asDynamic().unsafeCast<ServiceWorkerState>()\npublic inline val ServiceWorkerState.Companion.REDUNDANT: ServiceWorkerState get() = \"redundant\".asDynamic().unsafeCast<ServiceWorkerState>()\n\n/\* please, don't implement this interface! \*/\npublic external interface FrameType {\n companion object\n}\npublic inline val FrameType.Companion.AUXILIARY: FrameType get() = \"auxiliary\".asDynamic().unsafeCast<FrameType>()\npublic inline val FrameType.Companion.TOP\_LEVEL: FrameType get() = \"top-level\".asDynamic().unsafeCast<FrameType>()\npublic inline val FrameType.Companion.NESTED: FrameType get() = \"nested\".asDynamic().unsafeCast<FrameType>()\npublic inline val FrameType.Companion.NONE: FrameType  $get() =$ \"none\".asDynamic().unsafeCast<FrameType>()\n\n/\* please, don't implement this interface! \*/\npublic external interface ClientType {\n companion object\n}\npublic inline val ClientType.Companion.WINDOW: ClientType get() = \"window\".asDynamic().unsafeCast<ClientType>()\npublic inline val ClientType.Companion.WORKER: ClientType get() = \"worker\".asDynamic().unsafeCast<ClientType>()\npublic inline val ClientType.Companion.SHAREDWORKER: ClientType get() = \"sharedworker\".asDynamic().unsafeCast<ClientType>()\npublic inline val ClientType.Companion.ALL: ClientType get() = \"all\".asDynamic().unsafeCast<ClientType>()\n\n","/\*\n \* Generated file\n \* DO NOT EDIT\n \* \n \* See libraries/tools/idl2k for details\n \*/\n\n@file:Suppress(\"NESTED\_CLASS\_IN\_EXTERNAL\_INTERFACE\")\npackage org.w3c.xhr\n\nimport kotlin.js.\*\nimport org.khronos.webgl.\*\nimport org.w3c.dom.\*\nimport org.w3c.dom.css.\*\nimport org.w3c.dom.events.\*\nimport org.w3c.dom.parsing.\*\nimport org.w3c.dom.svg.\*\nimport org.w3c.dom.url.\*\nimport org.w3c.fetch.\*\nimport org.w3c.files.\*\nimport org.w3c.notifications.\*\nimport org.w3c.performance.\*\nimport org.w3c.workers.\*\n\n/\*\*\n \* Exposes the JavaScript [XMLHttpRequestEventTarget](https://developer.mozilla.org/en/docs/Web/API/XMLHttpRequestEventTarget) to Kotlin\n \*/\npublic external abstract class XMLHttpRequestEventTarget : EventTarget {\n open var onloadstart:

 $((Event) \rightarrow dynamic)$ ? $\infty$  open var onprogress:  $((Event) \rightarrow dynamic)$ ? $\infty$  open var onabort:  $((Event) \rightarrow$ dynamic)?\n open var onerror: ((Event) -> dynamic)?\n open var onload: ((Event) -> dynamic)?\n open var ontimeout: ((Event) -> dynamic)?\n open var onloadend: ((Event) -> dynamic)?\n}\n\npublic external abstract class XMLHttpRequestUpload : XMLHttpRequestEventTarget {\n}\n\n/\*\*\n \* Exposes the JavaScript [XMLHttpRequest](https://developer.mozilla.org/en/docs/Web/API/XMLHttpRequest) to Kotlin\n \*/\npublic external open class XMLHttpRequest : XMLHttpRequestEventTarget {\n var onreadystatechange: ((Event) -> dynamic)?\n open val readyState: Short\n var timeout: Int\n var withCredentials: Boolean\n open val upload: XMLHttpRequestUpload\n open val responseURL: String\n open val status: Short\n open val statusText: String\n var responseType: XMLHttpRequestResponseType\n open val response: Any?\n open val responseText: String\n open val responseXML: Document?\n fun open(method: String, url: String): Unit\n fun open(method: String, url: String, async: Boolean, username: String? = definedExternally, password: String? = definedExternally): Unit\n fun setRequestHeader(name: String, value: String): Unit\n fun send(body: dynamic = definedExternally): Unit $\ln$  fun abort(): Unit $\ln$  fun getResponseHeader(name: String): String? $\ln$  fun getAllResponseHeaders(): String\n fun overrideMimeType(mime: String): Unit\n\n companion object {\n val UNSENT: Short\n val OPENED: Short\n val HEADERS\_RECEIVED: Short\n val LOADING: Short $\in$  val DONE: Short $\in$   $\ln\ln\frac{**\ln *}{x}$ . Exposes the JavaScript [FormData](https://developer.mozilla.org/en/docs/Web/API/FormData) to Kotlin\n \*/\npublic external open class

FormData(form: HTMLFormElement = definedExternally)  $\{\n\$  fun append(name: String, value: String): Unit $\ln$ fun append(name: String, value: Blob, filename: String = definedExternally): Unit\n fun delete(name: String): Unit\n fun get(name: String): dynamic\n fun getAll(name: String): Array<dynamic>\n fun has(name: String): Boolean\n fun set(name: String, value: String): Unit\n fun set(name: String, value: Blob, filename: String = definedExternally): Unit $\ln\ln\frac{**}{n}$  Exposes the JavaScript

[ProgressEvent](https://developer.mozilla.org/en/docs/Web/API/ProgressEvent) to Kotlin\n \*/\npublic external open class ProgressEvent(type: String, eventInitDict: ProgressEventInit = definedExternally) : Event {\n open val lengthComputable: Boolean\n open val loaded: Int\n open val total: Int\n}\n\npublic external interface ProgressEventInit : EventInit {\n var lengthComputable: Boolean? /\* = false \*/\n get() = definedExternally\n

set(value) = definedExternally\n var loaded: Int? /\* = 0 \*/\n get() = definedExternally\n set(value) = definedExternally\n var total: Int? /\* = 0 \*/\n get() = definedExternally\n set(value) = definedExternally\n}\n\n@kotlin.internal.InlineOnly\npublic inline fun ProgressEventInit(lengthComputable: Boolean? = false, loaded: Int? = 0, total: Int? = 0, bubbles: Boolean? = false, cancelable: Boolean? = false, composed: Boolean? = false): ProgressEventInit  $\{\nabla \cdot \mathbf{v} = \nabla \cdot (\mathbf{v}(\{\})\) \|\nabla \cdot \mathbf{v}\| = 0$ lengthComputable\n o[\"loaded\"] = loaded\n o[\"total\"] = total\n o[\"bubbles\"] = bubbles\n o[\"cancelable\"] = cancelable\n o[\"composed\"] = composed\n\n return o\n\n\n/\* please, don't implement this interface! \*/\npublic external interface XMLHttpRequestResponseType {\n companion object\n}\npublic inline val XMLHttpRequestResponseType.Companion.EMPTY: XMLHttpRequestResponseType get() = \"\".asDynamic().unsafeCast<XMLHttpRequestResponseType>()\npublic inline val XMLHttpRequestResponseType.Companion.ARRAYBUFFER: XMLHttpRequestResponseType get() = \"arraybuffer\".asDynamic().unsafeCast<XMLHttpRequestResponseType>()\npublic inline val XMLHttpRequestResponseType.Companion.BLOB: XMLHttpRequestResponseType get() = \"blob\".asDynamic().unsafeCast<XMLHttpRequestResponseType>()\npublic inline val XMLHttpRequestResponseType.Companion.DOCUMENT: XMLHttpRequestResponseType get() = \"document\".asDynamic().unsafeCast<XMLHttpRequestResponseType>()\npublic inline val XMLHttpRequestResponseType.Companion.JSON: XMLHttpRequestResponseType get() = \"json\".asDynamic().unsafeCast<XMLHttpRequestResponseType>()\npublic inline val XMLHttpRequestResponseType.Companion.TEXT: XMLHttpRequestResponseType get() = \"text\".asDynamic().unsafeCast<XMLHttpRequestResponseType>()\n\n",null],"names":[],"mappings":"AAWC,0B ;EAVG,IAAI,OAAO,MAAO,KAAI,UAAW,IAAG,MAAM,IAA1C,C;IACI,MAAM,CAAC,QAAD,EAAW,CAAC, SAAD,CAAX,EAAwB,OAAxB,C;;QAEL,IAAI,OAAO,OAAQ,KAAI,QAAvB,C;IACD,OAAO,CAAC,MAAM,Q

AAP,C;;;IAGP,IAAI,OAAQ,GAAE,E;IACd,OAAO,CAAC,IAAI,OAAL,C;;AAEf,CAAC,CAAC,IAAD,oB;EACG ,IAAI,IAAI,M;ECIZ,MAAM,QAAS,gB;IACX,OAAoB,CAAZ,CAAE,GAAE,KAAQ,KAAG,EAAG,IAAG,E;EAC jC,C;EAEA,MAAM,OAAQ,gB;IACV,OAAkB,CAAV,CAAE,GAAE,GAAM,KAAG,EAAG,IAAG,E;EAC/B,C;E AEA,MAAM,OAAQ,gB;IACV,OAAO,CAAE,GAAE,K;EACf,C;EAEA,MAAM,aAAc,gB;IAChB,OAAO,CAAE, YAAW,MAAM,KAAM,GAAE,CAAF,GAAM,MAAM,KAAK,WAAW,CAAC,CAAD,C;EAChE,C;EAEA,MAA M,YAAa,gB;IACf,OAAO,CAAE,YAAW,MAAM,KAAM,GAAE,CAAC,MAAM,EAAT,GAAc,MAAM,YAAY,C AAC,CAAD,C;EACpE,C;EAEA,MAAM,cAAe,gB;IACjB,OAAO,MAAM,QAAQ,CAAC,MAAM,YAAY,CAAC, CAAD,CAAnB,C;EACzB,C;EAEA,MAAM,aAAc,gB;IAChB,OAAO,MAAM,OAAO,CAAC,MAAM,YAAY,CA AC,CAAD,CAAnB,C;EACxB,C;EAEA,MAAM,eAAgB,gB;IAClB,OAAO,CAAC,C;EACZ,C;EAEA,MAAM,aA Ac,gB;IAChB,OAAO,MAAM,OAAO,CAAC,MAAM,YAAY,CAAC,CAAD,CAAnB,C;EACxB,C;EAEA,MAAM, YAAa,gB;IACf,IAAI,CAAE,GAAE,UAAR,C;MAAoB,OAAO,U;IAC3B,IAAI,CAAE,GAAE,WAAR,C;MAAqB, OAAO,W;IAC5B,OAAO,CAAE,GAAE,C;EACf,C;EAEA,MAAM,YAAa,gB;IACf,IAAI,CAAE,IAAG,IAAT,C;M AAe,OAAO,C;IACtB,IAAI,CAAE,YAAW,MAAM,UAAvB,C;MAAmC,OAAO,C;IAC1C,OAAO,IAAI,MAAM,U AAV,CAAqB,CAArB,C;EACX,C;EAEA,MAAM,UAAW,gB;IACb,IAAI,CAAE,IAAG,IAAT,C;MAAe,OAAO,C; IACtB,OAAO,MAAM,OAAO,CAAC,CAAD,C;EACxB,C;ECnDA,MAAM,UAAW,mB;IACb,IAAI,QAAQ,OAA O,C;IACnB,IAAI,KAAM,KAAI,QAAd,C;MACI,IAAI,OAAO,CAAE,KAAI,QAAjB,C;QACI,OAAO,MAAM,gB AAgB,CAAC,CAAD,EAAI,CAAJ,C;;MAEjC,OAAO,MAAM,mBAAmB,CAAC,CAAD,EAAI,CAAJ,C;;IAEpC,I AAI,KAAM,KAAI,QAAS,IAAG,KAAM,KAAI,SAApC,C;MACI,OAAO,MAAM,mBAAmB,CAAC,CAAD,EAAI ,CAAJ,C;;IAEpC,OAAO,CAAC,gBAAgB,CAAC,CAAD,C;EAC5B,C;EAEA,MAAM,mBAAoB,mB;IACtB,OAA O,CAAE,GAAE,CAAE,GAAE,EAAF,GAAO,CAAE,GAAE,CAAE,GAAE,CAAF,GAAM,C;EACpC,C;EAEA,M AAM,gBAAiB,mB;IACnB,IAAI,CAAE,GAAE,CAAR,C;MAAW,OAAO,E;IAClB,IAAI,CAAE,GAAE,CAAR,C; MAAW,OAAO,C;IAElB,IAAI,CAAE,KAAI,CAAV,C;MACI,IAAI,CAAE,KAAI,CAAV,C;QAAa,OAAO,C;MAE pB,IAAI,KAAK,CAAE,GAAE,C;MACb,OAAO,EAAG,KAAI,CAAE,GAAE,CAAE,GAAE,CAAF,GAAO,EAAG ,GAAE,CAAE,GAAE,EAAF,GAAO,C;;IAG7C,OAAO,CAAE,KAAI,CAAE,GAAG,CAAE,KAAI,CAAE,GAAE, CAAF,GAAM,CAAjB,GAAsB,E;EACzC,C;EAEA,MAAM,QAAS,oB;IACX,OAAO,MAAM,OAAO,CAAC,KAA K,GAAC,CAAP,C;EACxB,C;EAEA,MAAM,QAAS,oB;IACX,OAAO,MAAM,OAAO,CAAC,KAAK,GAAC,CA AP,C;EACxB,C;EAEA,MAAM,KAAM,GAAE,IAAI,KAAM,IAAG,I;EAE3B,MAAM,aAAc,GAAE,I;;IAGlB,OA AyB,CAAhB,CAAE,GAAE,YAAY,KAAG,CAAE,GAAE,KAAP,CAAe,GAAe,CAAZ,CAAE,GAAE,KAAQ,KA AG,CAAE,GAAE,CAAP,CAAW,GAAE,C;EACxE,C;EA4DE,a;IAzDE,IAAI,MAAM,IAAI,WAAJ,CAAgB,CAAh B,C;IACV,IAAI,aAAa,IAAI,YAAJ,CAAiB,GAAjB,C;IACjB,IAAI,aAAa,IAAI,YAAJ,CAAiB,GAAjB,C;IACjB,I AAI,WAAW,IAAI,UAAJ,CAAe,GAAf,C;IACf,IAAI,WAAW,C;IACf,IAAI,YAAY,C;IAEhB,UAAU,CAAC,CAA D,CAAI,GAAE,E;IAChB,IAAI,QAAQ,CAAC,QAAD,CAAW,KAAI,CAA3B,C;MACI,QAAS,GAAE,C;MACX,S AAU,GAAE,C;;IAGhB,MAAM,aAAc,oB;MAChB,OAAO,MAAM,gBAAgB,CAAC,KAAK,CAAC,KAAD,CAA Q,GAAE,GAAF,GAAQ,KAAtB,C;IACjC,C;IAEA,MAAM,gBAAiB,oB;MACnB,UAAU,CAAC,CAAD,CAAI,GA AE,K;MAChB,OAAO,MAAM,KAAK,SAAS,CAAC,QAAQ,CAAC,QAAD,CAAT,EAAqB,QAAQ,CAAC,SAAD, CAA7B,C;IAC/B,C;IAEA,MAAM,eAAgB,oB;MAClB,QAAQ,CAAC,QAAD,CAAW,GAAE,KAAK,K;MAC1B, QAAQ,CAAC,SAAD,CAAY,GAAE,KAAK,M;MAC3B,OAAO,UAAU,CAAC,CAAD,C;IACrB,C;IAEA,MAAM, YAAa,oB;MACf,OAAO,MAAM,eAAe,CAAC,KAAK,CAAC,KAAD,CAAQ,GAAE,GAAF,GAAQ,KAAtB,C;IA ChC,C;IAEA,MAAM,eAAgB,oB;MAClB,UAAU,CAAC,CAAD,CAAI,GAAE,K;MAChB,OAAO,QAAQ,CAAC, CAAD,C;IACnB,C;IAEA,MAAM,cAAe,oB;MACjB,QAAQ,CAAC,CAAD,CAAI,GAAE,K;MACd,OAAO,UAAU ,CAAC,CAAD,C;IACrB,C;IAGA,MAAM,cAAe,oB;MACjB,UAAU,CAAC,CAAD,CAAI,GAAE,K;MAChB,OAA O,QAAQ,CAAC,SAAD,CAAY,GAAE,a;IACjC,C;IAEA,MAAM,eAAgB,kB;MAClB,IAAc,CAAT,GAAI,GAAE, CAAG,MAAI,GAAlB,C;QACI,OAAO,GAAI,GAAE,C;;;QAGb,UAAU,CAAC,CAAD,CAAI,GAAE,G;QAChB,O AAsC,CAA9B,QAAQ,CAAC,SAAD,CAAY,GAAE,EAAG,GAAE,CAAG,IAAE,QAAQ,CAAC,QAAD,CAAW,G AAE,C;;IAErE,C;EACJ,CAAE,G;EAEF,MAAM,cAAe,gB;IACjB,OAAO,CAAE,IAAG,IAAK,GAAE,CAAF,GA AM,MAAM,SAAS,E;EAC1C,C;EC9GA,MAAM,OAAQ,yB;IACV,IAAI,IAAK,IAAG,IAAZ,C;MACI,OAAO,IA AK,IAAG,I;;IAGnB,IAAI,IAAK,IAAG,IAAZ,C;MACI,OAAO,K;;IAGX,IAAI,IAAK,KAAI,IAAb,C;MACI,OAA O,IAAK,KAAI,I;;IAGpB,IAAI,OAAO,IAAK,KAAI,QAAS,IAAG,OAAO,IAAI,OAAQ,KAAI,UAAvD,C;MACI,

OAAO,IAAI,OAAO,CAAC,IAAD,C;;IAGtB,IAAI,OAAO,IAAK,KAAI,QAAS,IAAG,OAAO,IAAK,KAAI,QAAh D,C;MACI,OAAO,IAAK,KAAI,IAAK,KAAI,IAAK,KAAI,CAAE,IAAG,CAAE,GAAE,IAAK,KAAI,CAAE,GAA E,IAAnC,C;;IAGzB,OAAO,IAAK,KAAI,I;EACpB,C;EAEA,MAAM,SAAU,kB;IACZ,IAAI,GAAI,IAAG,IAAX,C ;MACI,OAAO,C;;IAEX,IAAI,UAAU,OAAO,G;IACrB,IAAI,QAAS,KAAI,OAAjB,C;MACI,OAAO,UAAW,KAA I,OAAO,GAAG,SAAU,GAAE,GAAG,SAAS,EAAd,GAAmB,iBAAiB,CAAC,GAAD,C;;IAElF,IAAI,UAAW,KA AI,OAAnB,C;MACI,OAAO,iBAAiB,CAAC,GAAD,C;;IAE5B,IAAI,QAAS,KAAI,OAAjB,C;MACI,OAAO,MAA M,eAAe,CAAC,GAAD,C;;IAEhC,IAAI,SAAU,KAAI,OAAlB,C;MACI,OAAO,MAAM,CAAC,GAAD,C;;IAGjB,I AAI,MAAM,MAAM,CAAC,GAAD,C;IAChB,OAAO,iBAAiB,CAAC,GAAD,C;EAC5B,C;EAGA,MAAM,SAAU ,gB;IACZ,IAAI,CAAE,IAAG,IAAT,C;MACI,OAAO,M;;UAEN,IAAI,MAAM,WAAW,CAAC,CAAD,CAArB,C; MACD,OAAO,O;;;MAGP,OAAO,CAAC,SAAS,E;;EAEzB,C;EAGA,IAAI,WAAW,a;EAGf,IAAI,iCAAiC,sB;;IA GjC,IAAI,EAAE,8BAA+B,IAAG,GAApC,CAAJ,C;MACI,IAAI,OAAQ,IAAI,OAAO,EAAG,GAAE,QAAU,GAA E,C;MACxC,MAAM,eAAe,CAAC,GAAD,EAAM,8BAAN,EAAsC,QAAU,IAAV,cAA4B,KAA5B,CAAtC,C;;IA EzB,OAAO,GAAG,CAAC,8BAAD,C;EACd,C;;IAGI,IAAI,OAAO,C;IACX,KAAK,IAAI,IAAI,CAAb,EAAgB,C AAE,GAAE,GAAG,OAAvB,EAAgC,CAAC,EAAjC,C;MACI,IAAI,OAAQ,GAAG,WAAW,CAAC,CAAD,C;MA C1B,IAAM,GAAG,IAAK,GAAE,EAAG,GAAE,IAAM,GAAE,C;;IAEjC,OAAO,I;EACX,C;EAEA,MAAM,iBAA kB,GAAE,iB;EClF1B,MAAM,eAAgB,gB;IAClB,OAAoD,CAA5C,KAAK,QAAQ,CAAC,CAAD,CAAI,IAAG,CA AE,YAAW,SAAW,KAAG,CAAC,OAAQ,KAAI,c;EACxE,C;EAEA,MAAM,YAAa,gB;IACf,OAAO,CAAE,YAA W,SAAU,IAAG,CAAC,OAAQ,KAAI,c;EAClD,C;EAEA,MAAM,aAAc,gB;IAChB,OAAO,CAAE,YAAW,U;EAC xB,C;EAEA,MAAM,YAAa,gB;IACf,OAAO,CAAE,YAAW,WAAY,IAAG,CAAC,OAAQ,KAAI,W;EACpD,C;E AEA,MAAM,WAAY,gB;IACd,OAAO,CAAE,YAAW,U;EACxB,C;EAEA,MAAM,aAAc,gB;IAChB,OAAO,CAA E,YAAW,Y;EACxB,C;EAEA,MAAM,cAAe,gB;IACjB,OAAO,CAAE,YAAW,Y;EACxB,C;EAEA,MAAM,YAAa ,gB;IACf,OAAO,KAAK,QAAQ,CAAC,CAAD,CAAI,IAAG,CAAC,OAAQ,KAAI,W;EAC5C,C;EAEA,MAAM,Q AAS,gB;IACX,OAAO,KAAK,QAAQ,CAAC,CAAD,CAAI,IAAG,CAAC,CAAC,O;EACjC,C;EAEA,MAAM,WA AY,gB;IACd,OAAO,KAAK,QAAQ,CAAC,CAAD,CAAI,IAAG,WAAW,OAAO,CAAC,CAAD,C;EACjD,C;EAE A,MAAM,cAAe,gB;IACjB,IAAI,WAAW,MAAM,YAAY,CAAC,CAAD,CAAI,GAAE,MAAM,aAAR,GAAwB,M AAM,S;IACnE,OAAO,GAAI,GAAE,KAAK,UAAU,IAAI,KAAK,CAAC,CAAD,e;MAAkB,OAAO,QAAQ,CAA C,CAAD,C;IAAK,CAAtC,CAAwC,KAAK,CAAC,IAAD,CAAO,GAAE,G;EAC/F,C;EAEA,MAAM,kBAAmB,yB ;IACrB,OAAQ,GAAE,OAAQ,IAAG,CAAC,CAAD,C;IACrB,IAAI,WAAW,MAAM,YAAY,CAAC,CAAD,CAAI, GAAE,MAAM,aAAR,GAAwB,MAAM,S;IACnE,OAAO,GAAI,GAAE,KAAK,UAAU,IAAI,KAAK,CAAC,CAA D,e;MAC7B,IAAI,MAAM,WAAW,CAAC,CAAD,CAAI,IAAG,OAAO,QAAQ,CAAC,CAAD,CAAI,GAAE,CAA jD,C;QACI,OAAO,KAAK,CAAC,CAAD,C;QACZ,IAAI,SAAS,MAAM,kBAAkB,CAAC,CAAD,EAAI,OAAJ,C; QACrC,OAAO,IAAI,E;QACX,OAAO,M;;;QAGP,OAAO,QAAQ,CAAC,CAAD,C;;IAEvB,CAViC,CAU/B,KAA K,CAAC,IAAD,CAAO,GAAE,G;EACxB,C;EAEA,MAAM,YAAa,mB;IACf,IAAI,CAAE,KAAI,CAAV,C;MACI, OAAO,I;;IAEX,IAAI,CAAC,MAAM,WAAW,CAAC,CAAD,CAAI,IAAG,CAAC,OAAQ,KAAI,CAAC,OAA3C, C;MACI,OAAO,K;;IAGX,KAAK,IAAI,IAAI,CAAR,EAAW,IAAI,CAAC,OAArB,EAA8B,CAAE,GAAE,CAAlC, EAAqC,CAAC,EAAtC,C;MACI,IAAI,CAAC,MAAM,OAAO,CAAC,CAAC,CAAC,CAAD,CAAF,EAAO,CAAC, CAAC,CAAD,CAAR,CAAlB,C;QACI,OAAO,K;;;IAGf,OAAO,I;EACX,C;EAEA,MAAM,gBAAiB,mB;IACnB,I AAI,CAAE,KAAI,CAAV,C;MACI,OAAO,I;;IAEX,IAAI,CAAC,MAAM,WAAW,CAAC,CAAD,CAAI,IAAG,CA AC,OAAQ,KAAI,CAAC,OAA3C,C;MACI,OAAO,K;;IAGX,KAAK,IAAI,IAAI,CAAR,EAAW,IAAI,CAAC,OAA rB,EAA8B,CAAE,GAAE,CAAlC,EAAqC,CAAC,EAAtC,C;MACI,IAAI,MAAM,WAAW,CAAC,CAAC,CAAC,C AAD,CAAF,CAArB,C;QACI,IAAI,CAAC,MAAM,gBAAgB,CAAC,CAAC,CAAC,CAAD,CAAF,EAAO,CAAC, CAAC,CAAD,CAAR,CAA3B,C;UACI,OAAO,K;;;YAGV,IAAI,CAAC,MAAM,OAAO,CAAC,CAAC,CAAC,CA AD,CAAF,EAAO,CAAC,CAAC,CAAD,CAAR,CAAlB,C;QACD,OAAO,K;;;IAGf,OAAO,I;EACX,C;EAEA,MA AM,cAAe,kB;IACjB,IAAI,SAAS,C;IACb,KAAK,IAAI,IAAI,CAAR,EAAW,IAAI,GAAG,OAAvB,EAAgC,CAAE ,GAAE,CAApC,EAAuC,CAAC,EAAxC,C;MACI,MAAO,GAAqB,CAAjB,EAAG,GAAE,MAAO,GAAE,CAAG,I AAE,MAAM,SAAS,CAAC,GAAG,CAAC,CAAD,CAAJ,CAAU,GAAE,C;;IAE7D,OAAO,M;EACX,C;EAEA,M AAM,kBAAmB,kB;IACrB,IAAI,SAAS,C;IACb,KAAK,IAAI,IAAI,CAAR,EAAW,IAAI,GAAG,OAAvB,EAAgC, CAAE,GAAE,CAApC,EAAuC,CAAC,EAAxC,C;MACI,IAAI,IAAI,GAAG,CAAC,CAAD,C;MACX,MAAO,GA

AqB,CAAjB,EAAG,GAAE,MAAO,GAAE,CAAG,KAAG,MAAM,WAAW,CAAC,CAAD,CAAI,GAAE,MAAM, kBAAkB,CAAC,CAAD,CAA1B,GAAgC,MAAM,SAAS,CAAC,CAAD,CAAvE,CAA6E,GAAE,C;;IAE/G,OAAO ,M;EACX,C;EAEA,MAAM,mBAAoB,oB;IACtB,KAAK,KAAK,CAAC,MAAM,gBAAP,C;EACd,C;ECrHA,MA AM,eAAgB,sB;IAClB,CAAC,aAAc,GAAE,I;IACjB,OAAO,C;EACX,C;EAEA,MAAM,uBAAwB,+C;IAC1B,MA AM,IAAK,GAAE,M;IACb,MAAM,IAAK,GAAE,M;IACb,MAAM,aAAc,GAAE,I;IACtB,OAAO,mBAAmB,CAA C,MAAD,EAAS,MAAT,EAAiB,6BAA6B,CAAC,UAAD,CAA9C,C;EAC9B,C;;IAGI,GAAG,WAAY,GAAE,sBA AsB,CAAC,OAAO,MAAO,KAAI,UAAW,GAAE,KAAK,QAAP,GAAkB,KAAK,UAArD,C;IACvC,GAAG,YAAa ,GAAE,G;IAClB,OAAO,G;EACX,C;EAEA,IAAI,gCAAgC,CAChC,UACa,QAAS,IAAT,oC;IACL,OAAO,MAA M,OAAO,QAAQ,kB;EAAmB,CAD1C,CADb,aAIe,QAAS,IAAT,oC;IACP,OAAO,MAAM,OAAO,QAAQ,W;EA AY,CADjC,CAJf,CADgC,EAShC,UACa,QAAS,IAAT,oC;IACL,OAAO,MAAM,OAAO,QAAQ,kB;EAAmB,CA D1C,CADb,aAIe,QAAS,IAAT,oC;IACP,OAAO,MAAM,OAAO,QAAQ,W;EAAY,CADjC,CAJf,CATgC,C;;IAoB hC,IAAI,KAAK,MAAO,KAAI,IAApB,C;MACI,KAAK,MAAO,GAAE,aACE,CAAC,KAAK,qBAAqB,EAA3B,C ADF,aAEC,IAFD,aAGC,EAHD,cAIE,EAJF,SAKH,EALG,iBAMK,EANL,C;;IASlB,OAAO,KAAK,M;EAChB,C; ECjDA,IAAI,OAAO,MAAM,UAAU,WAAY,KAAI,WAA3C,C;IACI,MAAM,UAAU,WAAY,qC;MACxB,QAAS, GAAE,QAAS,IAAG,C;MACvB,OAAO,IAAI,YAAY,CAAC,YAAD,EAAe,QAAf,CAAyB,KAAI,Q;IACxD,C;;EA EJ,IAAI,OAAO,MAAM,UAAU,SAAU,KAAI,WAAzC,C;IACI,MAAM,UAAU,SAAU,qC;MACtB,IAAI,gBAAgB ,IAAI,SAAS,E;MACjC,IAAI,QAAS,KAAI,SAAU,IAAG,QAAS,GAAE,aAAa,OAAtD,C;QACI,QAAS,GAAE,aA Aa,O;;MAE5B,QAAS,IAAG,YAAY,O;MACxB,IAAI,YAAY,aAAa,QAAQ,CAAC,YAAD,EAAe,QAAf,C;MACr C,OAAO,SAAU,KAAI,EAAG,IAAG,SAAU,KAAI,Q;IAC7C,C;;EAGJ,IAAI,OAAO,IAAI,KAAM,KAAI,WAAzB ,C;IACI,IAAI,KAAM,gB;MACN,CAAE,GAAE,CAAC,C;MACL,IAAI,CAAE,KAAI,CAAE,IAAG,KAAK,CAAC ,CAAD,CAApB,C;QACI,OAAO,MAAM,CAAC,CAAD,C;;MAEjB,OAAO,CAAE,GAAE,CAAE,GAAE,CAAF,G AAM,E;IACvB,C;;EAEJ,IAAI,OAAO,IAAI,MAAO,KAAI,WAA1B,C;IACI,IAAI,MAAO,gB;MACP,IAAI,KAA K,CAAC,CAAD,CAAT,C;QACI,OAAO,G;;MAEX,IAAI,CAAE,GAAE,CAAR,C;QACI,OAAO,IAAI,MAAM,CA AC,CAAD,C;;MAErB,OAAO,IAAI,KAAK,CAAC,CAAD,C;IACpB,C;;EAsKF,a;IAlKE,IAAI,UAAU,qB;IACd,I AAI,iBAAiB,IAAI,KAAK,CAAC,OAAD,C;IAC9B,IAAI,iBAAiB,IAAI,KAAK,CAAC,cAAD,C;IAC9B,IAAI,uB AAuB,CAAC,GAAC,c;IAC7B,IAAI,uBAAuB,CAAC,GAAC,c;IAE7B,IAAI,OAAO,IAAI,KAAM,KAAI,WAAzB, C;MACI,IAAI,KAAM,gB;QACN,IAAI,IAAI,IAAI,CAAC,CAAD,CAAI,GAAE,cAAlB,C;UACI,IAAI,SAAS,C;U ACb,IAAI,IAAI,IAAI,CAAC,CAAD,CAAI,GAAE,cAAlB,C;YACI,MAAO,IAAI,CAAE,GAAE,CAAE,GAAE,C AAG,GAAE,C;;UAE5B,OAAO,M;;;UAEP,IAAI,IAAI,IAAI,IAAI,CAAC,CAAD,C;UAChB,IAAI,KAAK,CAAE, GAAE,C;UACb,IAAI,CAAC,QAAQ,CAAC,CAAD,CAAb,C;YAAkB,OAAO,IAAI,IAAI,CAAC,CAAE,GAAE,IA AI,IAAT,C;UACjC,IAAI,CAAC,QAAQ,CAAC,EAAD,CAAb,C;YAAmB,OAAO,CAAC,IAAI,IAAI,CAAC,CAA C,CAAE,GAAE,IAAI,IAAV,C;UACnC,OAAgB,CAAR,CAAE,GAAE,EAAI,IAAE,C;;MAE1B,C;;IAEJ,IAAI,OA AO,IAAI,KAAM,KAAI,WAAzB,C;MACI,IAAI,KAAM,gB;QACN,IAAI,IAAI,IAAI,IAAI,CAAC,CAAD,C;QAC hB,IAAI,KAAK,CAAE,GAAE,C;QACb,IAAI,CAAC,QAAQ,CAAC,CAAD,CAAI,IAAG,CAAC,QAAQ,CAAC,E AAD,CAA7B,C;UAAmC,OAAO,IAAI,IAAI,CAAC,IAAI,IAAI,CAAC,CAAD,CAAI,GAAE,IAAI,IAAnB,C;QAC lD,OAAgB,CAAR,CAAE,GAAE,EAAI,IAAE,C;MACtB,C;;IAGJ,IAAI,OAAO,IAAI,KAAM,KAAI,WAAzB,C;M ACI,IAAI,KAAM,gB;QACN,IAAI,IAAI,IAAI,CAAC,CAAD,CAAI,GAAE,cAAlB,C;UACI,IAAI,SAAS,C;UACb, IAAI,IAAI,IAAI,CAAC,CAAD,CAAI,GAAE,cAAlB,C;YACI,MAAO,IAAI,CAAE,GAAE,CAAE,GAAE,CAAG, GAAE,C;;UAE5B,OAAO,M;;;UAGP,IAAI,IAAI,IAAI,IAAI,CAAC,CAAC,CAAF,CAAhB,EAAsB,IAAI,IAAI,IA AI,CAAC,CAAC,CAAF,C;UAClC,OAAO,CAAE,KAAI,QAAS,GAAE,CAAF,GAAM,CAAE,KAAI,QAAS,GAA E,EAAF,GAAe,CAAP,CAAE,GAAE,CAAG,KAAG,CAAE,GAAE,CAAP,C;;MAElE,C;;IAMJ,IAAI,OAAO,IAAI ,MAAO,KAAI,WAA1B,C;MACI,IAAI,qB;QACA,IAAI,CAAE,IAAG,CAAC,cAAV,C;UAEI,IAAI,CAAE,GAAE, oBAAR,C;YAEI,IAAI,CAAE,GAAE,oBAAR,C;cAGI,OAAO,IAAI,IAAI,CAAC,CAAD,CAAI,GAAE,IAAI,I;;;cA KzB,OAAO,IAAI,IAAI,CAAC,CAAE,GAAE,CAAE,GAAG,CAAE,IAAG,CAAE,GAAE,CAAP,CAAZ,C;;;;YAK nB,OAAO,IAAI,IAAI,CAAC,CAAE,GAAE,IAAI,KAAK,CAAC,CAAE,GAAE,CAAE,GAAE,CAAT,CAAd,C;;;c AGlB,IAAI,CAAE,IAAG,CAAC,cAAV,C;UAED,OAAO,CAAC,KAAK,CAAC,CAAC,CAAF,C;;;UAKb,IAAI,S AAS,C;UACb,IAAI,IAAI,IAAI,CAAC,CAAD,CAAI,IAAG,cAAnB,C;YAEI,IAAI,KAAK,CAAE,GAAE,CAAE,G AAE,C;YAEjB,MAAO,IAAG,EAAG,GAAE,C;;UAEnB,OAAO,M;;MAEf,C;MACA,IAAI,MAAO,GAAE,K;;IAEj B,IAAI,OAAO,IAAI,MAAO,KAAI,WAA1B,C;MACI,IAAI,MAAO,gB;QACP,IAAI,CAAE,GAAE,CAAR,C;UA EI,OAAO,G;;cAEN,IAAI,CAAE,GAAE,CAAE,IAAG,cAAb,C;UAED,IAAI,CAAE,GAAE,oBAAR,C;YAGI,OAA O,IAAI,IAAI,CAAC,CAAD,CAAI,GAAE,IAAI,I;;;YAIzB,OAAO,IAAI,IAAI,CAAC,CAAE,GAAE,IAAI,KAAK, CAAC,CAAE,GAAE,CAAE,GAAE,CAAT,CAAd,C;;;;UAKnB,IAAI,IAAI,IAAI,KAAK,CAAC,CAAE,GAAE,C AAL,C;UAEjB,IAAI,SAAS,C;UACb,IAAI,CAAE,IAAG,cAAT,C;YAEI,IAAI,KAAK,CAAE,GAAE,CAAE,GAA E,C;YAEjB,MAAO,IAAG,EAAG,GAAE,E;;UAGnB,OAAO,IAAI,KAAK,CAAC,CAAD,CAAI,GAAE,M;;MAE9 B,C;;IAEJ,IAAI,OAAO,IAAI,MAAO,KAAI,WAA1B,C;MACI,IAAI,MAAO,gB;QACP,IAAI,IAAI,IAAI,CAAC,C AAD,CAAI,GAAE,cAAlB,C;UACI,IAAI,SAAS,C;UACb,IAAI,IAAI,IAAI,CAAC,CAAD,CAAI,GAAE,cAAlB,C; YACI,MAAO,IAAI,CAAE,GAAE,CAAE,GAAE,CAAG,GAAE,C;;UAE5B,OAAO,M;;QAEX,OAAO,IAAI,IAAI, CAAS,CAAP,CAAE,GAAE,CAAG,KAAG,CAAE,GAAE,CAAP,CAAT,CAAoB,GAAE,C;MACzC,C;;IAEJ,IAAI ,OAAO,IAAI,MAAO,KAAI,WAA1B,C;MACI,IAAI,MAAO,gB;QACP,IAAI,IAAI,IAAI,CAAC,CAAD,CAAI,GA AE,cAAlB,C;UACI,IAAI,KAAK,CAAE,GAAE,C;UACb,IAAI,KAAK,EAAG,GAAE,C;UACd,IAAI,KAAK,EAA G,GAAE,C;UAEd,OAAQ,CAAC,EAAG,GAAE,CAAE,GAAE,EAAG,GAAE,CAAE,GAAE,EAAG,GAAE,CAAE ,GAAE,C;;QAExC,OAAO,IAAI,IAAI,CAAC,CAAE,GAAE,CAAL,C;MACnB,C;;IAEJ,IAAI,OAAO,IAAI,MAA O,KAAI,WAA1B,C;MACI,IAAI,MAAO,gB;QACP,IAAI,IAAI,IAAI,CAAC,CAAD,CAAI,GAAE,cAAlB,C;UACI ,IAAI,KAAK,CAAE,GAAE,C;UACb,IAAI,KAAK,EAAG,GAAE,C;UACd,IAAI,KAAK,EAAG,GAAE,C;UAEd, OAAQ,EAAG,GAAE,EAAG,GAAE,EAAG,GAAE,CAAE,GAAE,EAAG,GAAE,CAAE,GAAE,C;;QAExC,OAA O,IAAI,IAAI,CAAC,CAAD,CAAI,GAAE,C;MACzB,C;;EAER,CAAE,G;EACF,IAAI,OAAO,IAAI,MAAO,KAAI ,WAA1B,C;IACI,IAAI,MAAO,e;MACP,IAAI,IAAI,C;MACR,IAAI,SAAS,SAAS,O;MAEtB,KAAK,IAAI,IAAI,C AAb,EAAgB,CAAE,GAAE,MAApB,EAA4B,CAAC,EAA7B,C;QACI,IAAI,SAAS,CAAC,CAAD,CAAI,KAAI,Q AAS,IAAG,SAAS,CAAC,CAAD,CAAI,KAAI,CAAC,QAAnD,C;UACI,OAAO,Q;;QAEX,CAAE,IAAG,SAAS,C AAC,CAAD,CAAI,GAAE,SAAS,CAAC,CAAD,C;;MAEjC,OAAO,IAAI,KAAK,CAAC,CAAD,C;IACpB,C;;EAE J,IAAI,OAAO,IAAI,MAAO,KAAI,WAA1B,C;IACI,IAAI,MAAO,gB;MACP,OAAO,IAAI,IAAI,CAAC,CAAD,C AAI,GAAE,IAAI,O;IAC7B,C;;EAEJ,IAAI,OAAO,IAAI,KAAM,KAAI,WAAzB,C;IACI,IAAI,KAAM,gB;MACN, OAAO,IAAI,IAAI,CAAC,CAAD,CAAI,GAAE,IAAI,M;IAC7B,C;;EAIJ,IAAI,OAAO,WAAW,OAAQ,KAAI,WA AlC,C;IACI,WAAW,OAAQ,gB;MACf,OAAO,CAAE,IAAG,IAAK,IAAG,CAAC,UAAW,IAAG,IAAK,IAAG,CA AC,UAAU,UAAW,KAAI,SAAS,UAAU,U;IAC5F,C;;EA+DF,a;;MA1DM,IAAI,MAAO,GAAE,CAAb,C;QAAgB, OAAO,IAAI,IAAI,CAAC,CAAD,EAAI,MAAO,GAAE,MAAb,C;MAC/B,OAAO,IAAI,IAAI,CAAC,MAAD,EAA S,MAAT,C;IACnB,C;;MAEI,IAAI,OAAO,GAAI,KAAI,WAAnB,C;QACI,GAAI,GAAE,IAAI,O;;MAEd,KAAM, GAAE,eAAe,CAAC,KAAM,IAAG,CAAV,EAAa,IAAI,OAAjB,C;MACvB,GAAI,GAAE,IAAI,IAAI,CAAC,KAA D,EAAQ,eAAe,CAAC,GAAD,EAAM,IAAI,OAAV,CAAvB,C;MACd,OAAO,IAAI,IAAI,YAAR,CAAqB,IAAI,S AAS,CAAC,KAAD,EAAQ,GAAR,CAAlC,C;IACX,C;IAEA,IAAI,SAAS,CAAC,SAAD,EAAY,UAAZ,EAAwB, WAAxB,EAAqC,UAArC,EAAiD,YAAjD,EAA+D,YAA/D,C;IACb,KAAK,IAAI,IAAI,CAAb,EAAgB,CAAE,GA AE,MAAM,OAA1B,EAAmC,EAAE,CAArC,C;MACI,IAAI,aAAa,MAAM,CAAC,CAAD,C;MACvB,IAAI,OAA O,UAAU,UAAU,MAAO,KAAI,WAA1C,C;QACI,MAAM,eAAe,CAAC,UAAU,UAAX,EAAuB,OAAvB,EAAgC, QAC1C,eAD0C,CAAhC,C;;;;MAQJ,CAAN,Y;MAAF,CAAE,MAAM,CAAC,IAAD,EAAO,IAAI,UAAJ,CAAe,C AAf,CAAP,E;;;MAErB,IAAI,QAAQ,QAAQ,UAAU,M;MAC9B,MAAM,eAAe,CAAC,QAAQ,UAAT,EAAqB,OA ArB,EAA8B,+B;QAE3C,OAAO,KAAK,KAAK,CAAC,IAAD,EAAO,IAAP,EAAa,EAAE,MAAM,KAAK,CAAC, KAAD,CAA1B,C;MACrB,CAH+C,CAA9B,C;;IASzB,KAAK,IAAI,IAAI,CAAb,EAAgB,CAAE,GAAE,MAAM, OAA1B,EAAmC,EAAE,CAArC,C;MACI,IAAI,aAAa,MAAM,CAAC,CAAD,C;MACvB,IAAI,OAAO,UAAU,UA AU,IAAK,KAAI,WAAxC,C;QACI,MAAM,eAAe,CAAC,UAAU,UAAX,EAAuB,KAAvB,EAA8B,kC;UAE3C,O AAO,EAAE,MAAM,KAAK,CAAC,IAAD,CAAM,IAAI,CAAC,QAAD,EAAW,IAAX,C;QAClC,CAH+C,CAA9B ,C;;;IAS7B,KAAK,IAAI,IAAI,CAAb,EAAgB,CAAE,GAAE,MAAM,OAA1B,EAAmC,EAAE,CAArC,C;MACI,I AAI,aAAa,MAAM,CAAC,CAAD,C;MACvB,IAAI,OAAO,UAAU,UAAU,KAAM,KAAI,WAAzC,C;QACI,MAA M,eAAe,CAAC,UAAU,UAAX,EAAuB,MAAvB,EAA+B,mC;UAE5C,OAAO,KAAK,UAAU,KAAK,KAAK,CAA C,IAAD,EAAO,eAAP,C;QACpC,CAHgD,CAA/B,C;;;EAOjC,CAAE,G;ECnQF,MAAM,KAAM,wB;IAKV,IAAI, KAAM,GAAE,GAAI,GAAE,C;IAMlB,IAAI,MAAO,GAAE,IAAK,GAAE,C;EACtB,C;EAEA,MAAM,KAAK,W AAY,GAAE,OACf,OADe,cAET,MAFS,cAGV,EAHU,C;EAgBzB,MAAM,KAAK,UAAW,GAAE,E;EAQxB,MA

AM,KAAK,QAAS,oB;IAClB,IAAI,IAAK,IAAG,KAAM,IAAG,KAAM,GAAE,GAA7B,C;MACE,IAAI,YAAY,M AAM,KAAK,UAAU,CAAC,KAAD,C;MACrC,IAAI,SAAJ,C;QACE,OAAO,S;;;IAIX,IAAI,MAAM,IAAI,MAAM ,KAAV,CAAgB,KAAM,GAAE,CAAxB,EAA2B,KAAM,GAAE,CAAE,GAAE,EAAF,GAAO,CAA5C,C;IACV,IA AI,IAAK,IAAG,KAAM,IAAG,KAAM,GAAE,GAA7B,C;MACE,MAAM,KAAK,UAAU,CAAC,KAAD,CAAQ,G AAE,G;;IAEjC,OAAO,G;EACT,C;EASA,MAAM,KAAK,WAAY,oB;IACrB,IAAI,KAAK,CAAC,KAAD,CAAQ,I AAG,CAAC,QAAQ,CAAC,KAAD,CAA7B,C;MACE,OAAO,MAAM,KAAK,K;;UACb,IAAI,KAAM,IAAG,CAA C,MAAM,KAAK,gBAAzB,C;MACL,OAAO,MAAM,KAAK,U;;UACb,IAAI,KAAM,GAAE,CAAE,IAAG,MAA M,KAAK,gBAA5B,C;MACL,OAAO,MAAM,KAAK,U;;UACb,IAAI,KAAM,GAAE,CAAZ,C;MACL,OAAO,MA AM,KAAK,WAAW,CAAC,CAAC,KAAF,CAAQ,OAAO,E;;;MAE5C,OAAO,IAAI,MAAM,KAAV,CACF,KAA M,GAAE,MAAM,KAAK,gBAAkB,GAAE,CADrC,EAEF,KAAM,GAAE,MAAM,KAAK,gBAAkB,GAAE,CAFr C,C;;EAIX,C;EAUA,MAAM,KAAK,SAAU,gC;IACnB,OAAO,IAAI,MAAM,KAAV,CAAgB,OAAhB,EAAyB,Q AAzB,C;EACT,C;EAUA,MAAM,KAAK,WAAY,6B;IACrB,IAAI,GAAG,OAAQ,IAAG,CAAlB,C;MACE,MAA M,KAAK,CAAC,mCAAD,C;;IAGb,IAAI,QAAQ,SAAU,IAAG,E;IACzB,IAAI,KAAM,GAAE,CAAE,IAAG,EAA G,GAAE,KAAtB,C;MACE,MAAM,KAAK,CAAC,sBAAuB,GAAE,KAA1B,C;;IAGb,IAAI,GAAG,OAAO,CAAC ,CAAD,CAAI,IAAG,GAArB,C;MACE,OAAO,MAAM,KAAK,WAAW,CAAC,GAAG,UAAU,CAAC,CAAD,CA Ad,EAAmB,KAAnB,CAAyB,OAAO,E;;UACxD,IAAI,GAAG,QAAQ,CAAC,GAAD,CAAM,IAAG,CAAxB,C;M ACL,MAAM,KAAK,CAAC,+CAAgD,GAAE,GAAnD,C;;IAKb,IAAI,eAAe,MAAM,KAAK,WAAW,CAAC,IAAI ,IAAI,CAAC,KAAD,EAAQ,CAAR,CAAT,C;IAEzC,IAAI,SAAS,MAAM,KAAK,K;IACxB,KAAK,IAAI,IAAI,C AAb,EAAgB,CAAE,GAAE,GAAG,OAAvB,EAAgC,CAAE,IAAG,CAArC,C;MACE,IAAI,OAAO,IAAI,IAAI,CA AC,CAAD,EAAI,GAAG,OAAQ,GAAE,CAAjB,C;MACnB,IAAI,QAAQ,QAAQ,CAAC,GAAG,UAAU,CAAC,C AAD,EAAI,CAAE,GAAE,IAAR,CAAd,EAA6B,KAA7B,C;MACpB,IAAI,IAAK,GAAE,CAAX,C;QACE,IAAI,Q AAQ,MAAM,KAAK,WAAW,CAAC,IAAI,IAAI,CAAC,KAAD,EAAQ,IAAR,CAAT,C;QAClC,MAAO,GAAE,M AAM,SAAS,CAAC,KAAD,CAAO,IAAI,CAAC,MAAM,KAAK,WAAW,CAAC,KAAD,CAAvB,C;;;QAEnC,MA AO,GAAE,MAAM,SAAS,CAAC,YAAD,C;QACxB,MAAO,GAAE,MAAM,IAAI,CAAC,MAAM,KAAK,WAAW ,CAAC,KAAD,CAAvB,C;;;IAGvB,OAAO,M;EACT,C;EAaA,MAAM,KAAK,gBAAiB,GAAE,CAAE,IAAG,E;E AOnC,MAAM,KAAK,gBAAiB,GAAE,CAAE,IAAG,E;EAOnC,MAAM,KAAK,gBAAiB,GACxB,MAAM,KAAK ,gBAAiB,GAAE,MAAM,KAAK,gB;EAO7C,MAAM,KAAK,gBAAiB,GACxB,MAAM,KAAK,gBAAiB,GAAE,C ;EAOlC,MAAM,KAAK,gBAAiB,GACxB,MAAM,KAAK,gBAAiB,GAAE,MAAM,KAAK,gB;EAO7C,MAAM,K AAK,gBAAiB,GACxB,MAAM,KAAK,gBAAiB,GAAE,MAAM,KAAK,gB;EAO7C,MAAM,KAAK,gBAAiB,GA CxB,MAAM,KAAK,gBAAiB,GAAE,C;EAIlC,MAAM,KAAK,KAAM,GAAE,MAAM,KAAK,QAAQ,CAAC,CA AD,C;EAItC,MAAM,KAAK,IAAK,GAAE,MAAM,KAAK,QAAQ,CAAC,CAAD,C;EAIrC,MAAM,KAAK,QAA S,GAAE,MAAM,KAAK,QAAQ,CAAC,EAAD,C;EAIzC,MAAM,KAAK,UAAW,GAClB,MAAM,KAAK,SAAS, CAAC,aAAW,GAAE,CAAd,EAAiB,UAAW,GAAE,CAA9B,C;EAIxB,MAAM,KAAK,UAAW,GAAE,MAAM,K AAK,SAAS,CAAC,CAAD,EAAI,aAAW,GAAE,CAAjB,C;EAO5C,MAAM,KAAK,YAAa,GAAE,MAAM,KAAK ,QAAQ,CAAC,CAAE,IAAG,EAAN,C;EAI7C,MAAM,KAAK,UAAU,MAAO,e;IAC1B,OAAO,IAAI,K;EACb,C; EAIA,MAAM,KAAK,UAAU,SAAU,e;IAC7B,OAAO,IAAI,MAAO,GAAE,MAAM,KAAK,gBAAiB,GACzC,IAA I,mBAAmB,E;EAChC,C;EAGA,MAAM,KAAK,UAAU,SAAU,e;IAC7B,OAAO,IAAI,MAAO,GAAE,IAAI,K;EA C1B,C;EAOA,MAAM,KAAK,UAAU,SAAU,wB;IAC7B,IAAI,QAAQ,SAAU,IAAG,E;IACzB,IAAI,KAAM,GAA E,CAAE,IAAG,EAAG,GAAE,KAAtB,C;MACE,MAAM,KAAK,CAAC,sBAAuB,GAAE,KAA1B,C;;IAGb,IAAI,I AAI,OAAO,EAAf,C;MACE,OAAO,G;;IAGT,IAAI,IAAI,WAAW,EAAnB,C;MACE,IAAI,IAAI,WAAW,CAAC, MAAM,KAAK,UAAZ,CAAnB,C;QAGE,IAAI,YAAY,MAAM,KAAK,WAAW,CAAC,KAAD,C;QACtC,IAAI,M AAM,IAAI,IAAI,CAAC,SAAD,C;QAClB,IAAI,MAAM,GAAG,SAAS,CAAC,SAAD,CAAW,SAAS,CAAC,IAA D,C;QAC1C,OAAO,GAAG,SAAS,CAAC,KAAD,CAAQ,GAAE,GAAG,MAAM,EAAE,SAAS,CAAC,KAAD,C;; ;QAEjD,OAAO,GAAI,GAAE,IAAI,OAAO,EAAE,SAAS,CAAC,KAAD,C;;;IAMvC,IAAI,eAAe,MAAM,KAAK, WAAW,CAAC,IAAI,IAAI,CAAC,KAAD,EAAQ,CAAR,CAAT,C;IAEzC,IAAI,MAAM,I;IACV,IAAI,SAAS,E;IA Cb,OAAO,IAAP,C;MACE,IAAI,SAAS,GAAG,IAAI,CAAC,YAAD,C;MACpB,IAAI,SAAS,GAAG,SAAS,CAAC ,MAAM,SAAS,CAAC,YAAD,CAAhB,CAA+B,MAAM,E;MAC9D,IAAI,SAAS,MAAM,SAAS,CAAC,KAAD,C; MAE5B,GAAI,GAAE,M;MACN,IAAI,GAAG,OAAO,EAAd,C;QACE,OAAO,MAAO,GAAE,M;;;QAEhB,OAAO

,MAAM,OAAQ,GAAE,CAAvB,C;UACE,MAAO,GAAE,GAAI,GAAE,M;;QAEjB,MAAO,GAAE,EAAG,GAAE, MAAO,GAAE,M;;;EAG7B,C;EAIA,MAAM,KAAK,UAAU,YAAa,e;IAChC,OAAO,IAAI,M;EACb,C;EAIA,MA AM,KAAK,UAAU,WAAY,e;IAC/B,OAAO,IAAI,K;EACb,C;EAIA,MAAM,KAAK,UAAU,mBAAoB,e;IACvC,O AAQ,IAAI,KAAM,IAAG,CAAG,GACpB,IAAI,KADgB,GACR,MAAM,KAAK,gBAAiB,GAAE,IAAI,K;EACpD, C;EAOA,MAAM,KAAK,UAAU,cAAe,e;IAClC,IAAI,IAAI,WAAW,EAAnB,C;MACE,IAAI,IAAI,WAAW,CAA C,MAAM,KAAK,UAAZ,CAAnB,C;QACE,OAAO,E;;;QAEP,OAAO,IAAI,OAAO,EAAE,cAAc,E;;;;MAGpC,IA AI,MAAM,IAAI,MAAO,IAAG,CAAE,GAAE,IAAI,MAAN,GAAe,IAAI,K;MAC7C,KAAK,IAAI,MAAM,EAAf, EAAmB,GAAI,GAAE,CAAzB,EAA4B,GAAG,EAA/B,C;QACE,IAAuB,CAAlB,GAAI,GAAG,CAAE,IAAG,GA AM,KAAG,CAA1B,C;UACE,K;;;MAGJ,OAAO,IAAI,MAAO,IAAG,CAAE,GAAE,GAAI,GAAE,EAAR,GAAa, GAAI,GAAE,C;;EAE9C,C;EAIA,MAAM,KAAK,UAAU,OAAQ,e;IAC3B,OAAO,IAAI,MAAO,IAAG,CAAE,IA AG,IAAI,KAAM,IAAG,C;EACzC,C;EAIA,MAAM,KAAK,UAAU,WAAY,e;IAC/B,OAAO,IAAI,MAAO,GAAE, C;EACtB,C;EAIA,MAAM,KAAK,UAAU,MAAO,e;IAC1B,OAAuB,CAAf,IAAI,KAAM,GAAE,CAAG,KAAG,C; EAC5B,C;EAOA,MAAM,KAAK,UAAU,WAAY,oB;IAC/B,OAAQ,IAAI,MAAO,IAAG,KAAK,MAAQ,IAAI,IA AI,KAAM,IAAG,KAAK,K;EAC3D,C;EAOA,MAAM,KAAK,UAAU,cAAe,oB;IAClC,OAAQ,IAAI,MAAO,IAA G,KAAK,MAAQ,IAAI,IAAI,KAAM,IAAG,KAAK,K;EAC3D,C;EAOA,MAAM,KAAK,UAAU,SAAU,oB;IAC7 B,OAAO,IAAI,QAAQ,CAAC,KAAD,CAAQ,GAAE,C;EAC/B,C;EAOA,MAAM,KAAK,UAAU,gBAAiB,oB;IAC pC,OAAO,IAAI,QAAQ,CAAC,KAAD,CAAQ,IAAG,C;EAChC,C;EAOA,MAAM,KAAK,UAAU,YAAa,oB;IACh C,OAAO,IAAI,QAAQ,CAAC,KAAD,CAAQ,GAAE,C;EAC/B,C;EAOA,MAAM,KAAK,UAAU,mBAAoB,oB;IA CvC,OAAO,IAAI,QAAQ,CAAC,KAAD,CAAQ,IAAG,C;EAChC,C;EASA,MAAM,KAAK,UAAU,QAAS,oB;IAC 5B,IAAI,IAAI,WAAW,CAAC,KAAD,CAAnB,C;MACE,OAAO,C;;IAGT,IAAI,UAAU,IAAI,WAAW,E;IAC7B,I AAI,WAAW,KAAK,WAAW,E;IAC/B,IAAI,OAAQ,IAAG,CAAC,QAAhB,C;MACE,OAAO,E;;IAET,IAAI,CAA C,OAAQ,IAAG,QAAhB,C;MACE,OAAO,C;;IAIT,IAAI,IAAI,SAAS,CAAC,KAAD,CAAO,WAAW,EAAnC,C;M ACE,OAAO,E;;;MAEP,OAAO,C;;EAEX,C;EAIA,MAAM,KAAK,UAAU,OAAQ,e;IAC3B,IAAI,IAAI,WAAW,C AAC,MAAM,KAAK,UAAZ,CAAnB,C;MACE,OAAO,MAAM,KAAK,U;;;MAElB,OAAO,IAAI,IAAI,EAAE,IA AI,CAAC,MAAM,KAAK,IAAZ,C;;EAEzB,C;EAQA,MAAM,KAAK,UAAU,IAAK,oB;IAGxB,IAAI,MAAM,IA AI,MAAO,KAAI,E;IACzB,IAAI,MAAM,IAAI,MAAO,GAAE,K;IACvB,IAAI,MAAM,IAAI,KAAM,KAAI,E;IA CxB,IAAI,MAAM,IAAI,KAAM,GAAE,K;IAEtB,IAAI,MAAM,KAAK,MAAO,KAAI,E;IAC1B,IAAI,MAAM,KA AK,MAAO,GAAE,K;IACxB,IAAI,MAAM,KAAK,KAAM,KAAI,E;IACzB,IAAI,MAAM,KAAK,KAAM,GAAE, K;IAEvB,IAAI,MAAM,CAAV,EAAa,MAAM,CAAnB,EAAsB,MAAM,CAA5B,EAA+B,MAAM,C;IACrC,GAAI, IAAG,GAAI,GAAE,G;IACb,GAAI,IAAG,GAAI,KAAI,E;IACf,GAAI,IAAG,K;IACP,GAAI,IAAG,GAAI,GAAE, G;IACb,GAAI,IAAG,GAAI,KAAI,E;IACf,GAAI,IAAG,K;IACP,GAAI,IAAG,GAAI,GAAE,G;IACb,GAAI,IAAG ,GAAI,KAAI,E;IACf,GAAI,IAAG,K;IACP,GAAI,IAAG,GAAI,GAAE,G;IACb,GAAI,IAAG,K;IACP,OAAO,MA AM,KAAK,SAAS,CAAE,GAAI,IAAG,EAAI,GAAE,GAAf,EAAqB,GAAI,IAAG,EAAI,GAAE,GAAlC,C;EAC7B ,C;EAQA,MAAM,KAAK,UAAU,SAAU,oB;IAC7B,OAAO,IAAI,IAAI,CAAC,KAAK,OAAO,EAAb,C;EACjB,C; EAQA,MAAM,KAAK,UAAU,SAAU,oB;IAC7B,IAAI,IAAI,OAAO,EAAf,C;MACE,OAAO,MAAM,KAAK,K;;U ACb,IAAI,KAAK,OAAO,EAAhB,C;MACL,OAAO,MAAM,KAAK,K;;IAGpB,IAAI,IAAI,WAAW,CAAC,MAA M,KAAK,UAAZ,CAAnB,C;MACE,OAAO,KAAK,MAAM,EAAG,GAAE,MAAM,KAAK,UAAb,GAA0B,MAA M,KAAK,K;;UACrD,IAAI,KAAK,WAAW,CAAC,MAAM,KAAK,UAAZ,CAApB,C;MACL,OAAO,IAAI,MAA M,EAAG,GAAE,MAAM,KAAK,UAAb,GAA0B,MAAM,KAAK,K;;IAG3D,IAAI,IAAI,WAAW,EAAnB,C;MAC E,IAAI,KAAK,WAAW,EAApB,C;QACE,OAAO,IAAI,OAAO,EAAE,SAAS,CAAC,KAAK,OAAO,EAAb,C;;;QA E7B,OAAO,IAAI,OAAO,EAAE,SAAS,CAAC,KAAD,CAAO,OAAO,E;;;UAExC,IAAI,KAAK,WAAW,EAApB, C;MACL,OAAO,IAAI,SAAS,CAAC,KAAK,OAAO,EAAb,CAAgB,OAAO,E;;IAI7C,IAAI,IAAI,SAAS,CAAC,M AAM,KAAK,YAAZ,CAA0B,IACvC,KAAK,SAAS,CAAC,MAAM,KAAK,YAAZ,CADlB,C;MAEE,OAAO,MA AM,KAAK,WAAW,CAAC,IAAI,SAAS,EAAG,GAAE,KAAK,SAAS,EAAjC,C;;IAM/B,IAAI,MAAM,IAAI,MA AO,KAAI,E;IACzB,IAAI,MAAM,IAAI,MAAO,GAAE,K;IACvB,IAAI,MAAM,IAAI,KAAM,KAAI,E;IACxB,IA AI,MAAM,IAAI,KAAM,GAAE,K;IAEtB,IAAI,MAAM,KAAK,MAAO,KAAI,E;IAC1B,IAAI,MAAM,KAAK,M AAO,GAAE,K;IACxB,IAAI,MAAM,KAAK,KAAM,KAAI,E;IACzB,IAAI,MAAM,KAAK,KAAM,GAAE,K;IAE vB,IAAI,MAAM,CAAV,EAAa,MAAM,CAAnB,EAAsB,MAAM,CAA5B,EAA+B,MAAM,C;IACrC,GAAI,IAAG

,GAAI,GAAE,G;IACb,GAAI,IAAG,GAAI,KAAI,E;IACf,GAAI,IAAG,K;IACP,GAAI,IAAG,GAAI,GAAE,G;IAC b,GAAI,IAAG,GAAI,KAAI,E;IACf,GAAI,IAAG,K;IACP,GAAI,IAAG,GAAI,GAAE,G;IACb,GAAI,IAAG,GAAI ,KAAI,E;IACf,GAAI,IAAG,K;IACP,GAAI,IAAG,GAAI,GAAE,G;IACb,GAAI,IAAG,GAAI,KAAI,E;IACf,GAAI ,IAAG,K;IACP,GAAI,IAAG,GAAI,GAAE,G;IACb,GAAI,IAAG,GAAI,KAAI,E;IACf,GAAI,IAAG,K;IACP,GAA I,IAAG,GAAI,GAAE,G;IACb,GAAI,IAAG,GAAI,KAAI,E;IACf,GAAI,IAAG,K;IACP,GAAI,IAAG,GAAI,GAA E,GAAI,GAAE,GAAI,GAAE,GAAI,GAAE,GAAI,GAAE,GAAI,GAAE,GAAI,GAAE,G;IACjD,GAAI,IAAG,K;I ACP,OAAO,MAAM,KAAK,SAAS,CAAE,GAAI,IAAG,EAAI,GAAE,GAAf,EAAqB,GAAI,IAAG,EAAI,GAAE, GAAlC,C;EAC7B,C;EAQA,MAAM,KAAK,UAAU,IAAK,oB;IACxB,IAAI,KAAK,OAAO,EAAhB,C;MACE,MA AM,KAAK,CAAC,kBAAD,C;;UACN,IAAI,IAAI,OAAO,EAAf,C;MACL,OAAO,MAAM,KAAK,K;;IAGpB,IAA I,IAAI,WAAW,CAAC,MAAM,KAAK,UAAZ,CAAnB,C;MACE,IAAI,KAAK,WAAW,CAAC,MAAM,KAAK,IA AZ,CAAkB,IAClC,KAAK,WAAW,CAAC,MAAM,KAAK,QAAZ,CADpB,C;QAEE,OAAO,MAAM,KAAK,U;;Y ACb,IAAI,KAAK,WAAW,CAAC,MAAM,KAAK,UAAZ,CAApB,C;QACL,OAAO,MAAM,KAAK,I;;;QAGlB,IA AI,WAAW,IAAI,WAAW,CAAC,CAAD,C;QAC9B,IAAI,SAAS,QAAQ,IAAI,CAAC,KAAD,CAAO,UAAU,CAA C,CAAD,C;QAC1C,IAAI,MAAM,WAAW,CAAC,MAAM,KAAK,KAAZ,CAArB,C;UACE,OAAO,KAAK,WAA W,EAAG,GAAE,MAAM,KAAK,IAAb,GAAoB,MAAM,KAAK,Q;;;UAEzD,IAAI,MAAM,IAAI,SAAS,CAAC,K AAK,SAAS,CAAC,MAAD,CAAf,C;UACvB,IAAI,SAAS,MAAM,IAAI,CAAC,GAAG,IAAI,CAAC,KAAD,CAA R,C;UACvB,OAAO,M;;;;UAGN,IAAI,KAAK,WAAW,CAAC,MAAM,KAAK,UAAZ,CAApB,C;MACL,OAAO, MAAM,KAAK,K;;IAGpB,IAAI,IAAI,WAAW,EAAnB,C;MACE,IAAI,KAAK,WAAW,EAApB,C;QACE,OAAO, IAAI,OAAO,EAAE,IAAI,CAAC,KAAK,OAAO,EAAb,C;;;QAExB,OAAO,IAAI,OAAO,EAAE,IAAI,CAAC,KA AD,CAAO,OAAO,E;;;UAEnC,IAAI,KAAK,WAAW,EAApB,C;MACL,OAAO,IAAI,IAAI,CAAC,KAAK,OAAO, EAAb,CAAgB,OAAO,E;;IAQxC,IAAI,MAAM,MAAM,KAAK,K;IACrB,IAAI,MAAM,I;IACV,OAAO,GAAG,m BAAmB,CAAC,KAAD,CAA7B,C;MAGE,IAAI,SAAS,IAAI,IAAI,CAAC,CAAD,EAAI,IAAI,MAAM,CAAC,GA AG,SAAS,EAAG,GAAE,KAAK,SAAS,EAAhC,CAAd,C;MAIrB,IAAI,OAAO,IAAI,KAAK,CAAC,IAAI,IAAI,C AAC,MAAD,CAAS,GAAE,IAAI,IAAxB,C;MACpB,IAAI,QAAS,IAAK,IAAG,EAAI,GAAE,CAAF,GAAM,IAAI ,IAAI,CAAC,CAAD,EAAI,IAAK,GAAE,EAAX,C;MAIvC,IAAI,YAAY,MAAM,KAAK,WAAW,CAAC,MAAD, C;MACtC,IAAI,YAAY,SAAS,SAAS,CAAC,KAAD,C;MAClC,OAAO,SAAS,WAAW,EAAG,IAAG,SAAS,YAA Y,CAAC,GAAD,CAAtD,C;QACE,MAAO,IAAG,K;QACV,SAAU,GAAE,MAAM,KAAK,WAAW,CAAC,MAA D,C;QAClC,SAAU,GAAE,SAAS,SAAS,CAAC,KAAD,C;;MAKhC,IAAI,SAAS,OAAO,EAApB,C;QACE,SAAU, GAAE,MAAM,KAAK,I;;MAGzB,GAAI,GAAE,GAAG,IAAI,CAAC,SAAD,C;MACb,GAAI,GAAE,GAAG,SAA S,CAAC,SAAD,C;;IAEpB,OAAO,G;EACT,C;EAQA,MAAM,KAAK,UAAU,OAAQ,oB;IAC3B,OAAO,IAAI,SA AS,CAAC,IAAI,IAAI,CAAC,KAAD,CAAO,SAAS,CAAC,KAAD,CAAzB,C;EACtB,C;EAIA,MAAM,KAAK,UA AU,IAAK,e;IACxB,OAAO,MAAM,KAAK,SAAS,CAAC,CAAC,IAAI,KAAN,EAAa,CAAC,IAAI,MAAlB,C;EA C7B,C;EAQA,MAAM,KAAK,UAAU,IAAK,oB;IACxB,OAAO,MAAM,KAAK,SAAS,CAAC,IAAI,KAAM,GAA E,KAAK,KAAlB,EACI,IAAI,MAAO,GAAE,KAAK,MADtB,C;EAE7B,C;EAQA,MAAM,KAAK,UAAU,GAAI,o B;IACvB,OAAO,MAAM,KAAK,SAAS,CAAC,IAAI,KAAM,GAAE,KAAK,KAAlB,EACI,IAAI,MAAO,GAAE, KAAK,MADtB,C;EAE7B,C;EAQA,MAAM,KAAK,UAAU,IAAK,oB;IACxB,OAAO,MAAM,KAAK,SAAS,CAA C,IAAI,KAAM,GAAE,KAAK,KAAlB,EACI,IAAI,MAAO,GAAE,KAAK,MADtB,C;EAE7B,C;EAQA,MAAM,K AAK,UAAU,UAAW,sB;IAC9B,OAAQ,IAAG,E;IACX,IAAI,OAAQ,IAAG,CAAf,C;MACE,OAAO,I;;;MAEP,IA AI,MAAM,IAAI,K;MACd,IAAI,OAAQ,GAAE,EAAd,C;QACE,IAAI,OAAO,IAAI,M;QACf,OAAO,MAAM,KA AK,SAAS,CACvB,GAAI,IAAG,OADgB,EAEtB,IAAK,IAAG,OAAS,GAAG,GAAI,KAAK,EAAG,GAAE,OAFZ, C;;;QAI3B,OAAO,MAAM,KAAK,SAAS,CAAC,CAAD,EAAI,GAAI,IAAI,OAAQ,GAAE,EAAtB,C;;;EAGjC,C; EAQA,MAAM,KAAK,UAAU,WAAY,sB;IAC/B,OAAQ,IAAG,E;IACX,IAAI,OAAQ,IAAG,CAAf,C;MACE,OA AO,I;;;MAEP,IAAI,OAAO,IAAI,M;MACf,IAAI,OAAQ,GAAE,EAAd,C;QACE,IAAI,MAAM,IAAI,K;QACd,OA AO,MAAM,KAAK,SAAS,CACtB,GAAI,KAAI,OAAS,GAAG,IAAK,IAAI,EAAG,GAAE,OADZ,EAEvB,IAAK,I AAG,OAFe,C;;;QAI3B,OAAO,MAAM,KAAK,SAAS,CACvB,IAAK,IAAI,OAAQ,GAAE,EADI,EAEvB,IAAK,I AAG,CAAE,GAAE,CAAF,GAAM,EAFO,C;;;EAKjC,C;EAUA,MAAM,KAAK,UAAU,mBAAoB,sB;IACvC,OA AQ,IAAG,E;IACX,IAAI,OAAQ,IAAG,CAAf,C;MACE,OAAO,I;;;MAEP,IAAI,OAAO,IAAI,M;MACf,IAAI,OAA Q,GAAE,EAAd,C;QACE,IAAI,MAAM,IAAI,K;QACd,OAAO,MAAM,KAAK,SAAS,CACtB,GAAI,KAAI,OAAS

,GAAG,IAAK,IAAI,EAAG,GAAE,OADZ,EAEvB,IAAK,KAAI,OAFc,C;;YAGtB,IAAI,OAAQ,IAAG,EAAf,C;Q ACL,OAAO,MAAM,KAAK,SAAS,CAAC,IAAD,EAAO,CAAP,C;;;QAE3B,OAAO,MAAM,KAAK,SAAS,CAA C,IAAK,KAAK,OAAQ,GAAE,EAArB,EAA0B,CAA1B,C;;;EAGjC,C;EAGA,MAAM,KAAK,UAAU,OAAQ,oB;I ACzB,OAAO,KAAM,YAAW,MAAM,KAAM,IAAG,IAAI,WAAW,CAAC,KAAD,C;EAC1D,C;EAEA,MAAM,K AAK,UAAU,gBAAiB,GAAE,MAAM,KAAK,UAAU,Q;EAE7D,MAAM,KAAK,UAAU,IAAK,e;IACtB,OAAO,I AAI,IAAI,CAAC,MAAM,KAAK,IAAZ,C;EACnB,C;EAEA,MAAM,KAAK,UAAU,IAAK,e;IACtB,OAAO,IAAI, IAAI,CAAC,MAAM,KAAK,QAAZ,C;EACnB,C;EAEA,MAAM,KAAK,UAAU,QAAS,e;IAC1B,OAAO,IAAI,SA AS,E;EACxB,C;EAEA,MAAM,KAAK,UAAU,UAAW,e;IAC5B,OAAO,I;EACX,C;EAEA,MAAM,KAAK,UAAU ,WAAY,GAAE,MAAM,KAAK,UAAU,O;EACxD,MAAM,KAAK,UAAU,IAAK,GAAE,MAAM,KAAK,UAAU,I; EAEjD,MAAM,KAAK,UAAU,QAAS,oB;IAC1B,OAAO,IAAI,MAAM,OAAO,OAAO,UAAxB,CAAmC,IAAnC, EAAyC,KAAzC,C;EACX,C;EC7zBA,MAAM,KAAM,GAAE,QACH,OADG,aAEC,WAFD,UAGF,QAHE,C;EA Md,MAAM,WAAY,8C;IACd,IAAI,qBAAqB,MAAM,yBAAyB,CAAC,KAAD,EAAQ,YAAR,C;IACxD,IAAI,kB AAmB,IAAG,IAAK,IAAG,kBAAkB,IAAK,IAAG,IAA5D,C;MACI,OAAO,kBAAkB,IAAI,KAAK,CAAC,UAAD, C;;IAGtC,kBAAmB,GAAE,MAAM,yBAAyB,CAAC,UAAD,EAAa,YAAb,C;IACpD,IAAI,kBAAmB,IAAG,IAA K,IAAG,OAAQ,IAAG,kBAA7C,C;MACI,OAAO,UAAU,CAAC,YAAD,C;;IAGrB,OAAO,MAAM,WAAW,CAA C,UAAD,EAAa,MAAM,eAAe,CAAC,KAAD,CAAlC,EAA2C,YAA3C,C;EAC5B,C;EAEA,MAAM,WAAY,qD;I ACd,IAAI,qBAAqB,MAAM,yBAAyB,CAAC,KAAD,EAAQ,YAAR,C;IACxD,IAAI,kBAAmB,IAAG,IAAK,IAA G,kBAAkB,IAAK,IAAG,IAA5D,C;MACI,kBAAkB,IAAI,KAAK,CAAC,UAAD,EAAa,KAAb,C;MAC3B,M;;IAG J,kBAAmB,GAAE,MAAM,yBAAyB,CAAC,UAAD,EAAa,YAAb,C;IACpD,IAAI,kBAAmB,IAAG,IAAK,IAAG, OAAQ,IAAG,kBAA7C,C;MACI,UAAU,CAAC,YAAD,CAAe,GAAE,K;MAC3B,M;;IAGJ,MAAM,WAAW,CAA C,UAAD,EAAa,MAAM,eAAe,CAAC,KAAD,CAAlC,EAA2C,YAA3C,EAAyD,KAAzD,C;EACrB,C;;IAGI,IAAI, IAAK,KAAI,KAAb,C;MAAoB,OAAO,I;IAE3B,IAAI,WAAW,IAAI,W;IACnB,IAAI,QAAS,IAAG,IAAhB,C;MA CI,IAAI,aAAa,QAAQ,W;MACzB,KAAK,IAAI,IAAI,CAAb,EAAgB,CAAE,GAAE,UAAU,OAA9B,EAAuC,CAA C,EAAxC,C;QACI,IAAI,0BAA0B,CAAC,UAAU,CAAC,CAAD,CAAX,EAAgB,KAAhB,CAA9B,C;UACI,OAA O,I;;;;IAKnB,IAAI,iBAAiB,IAAI,UAAW,IAAG,IAAK,GAAE,MAAM,eAAe,CAAC,IAAI,UAAL,CAAvB,GAA0 C,I;IACtF,IAAI,mBAAmB,cAAe,IAAG,IAAK,GAAE,cAAc,YAAhB,GAA+B,I;IAC7E,OAAO,gBAAiB,IAAG,IA AK,IAAG,0BAA0B,CAAC,gBAAD,EAAmB,KAAnB,C;EACjE,C;EAQA,MAAM,OAAQ,4B;IACV,IAAI,KAAM ,KAAI,MAAd,C;MACI,QAAQ,OAAO,MAAf,C;aACS,Q;aACA,Q;aACA,S;aACA,U;UACD,OAAO,I;gBAEP,OA AO,MAAO,YAAW,M;;;IAIrC,IAAI,MAAO,IAAG,IAAK,IAAG,KAAM,IAAG,IAAK,KAAI,OAAO,MAAO,KAA I,QAAS,IAAG,OAAO,MAAO,KAAI,UAApD,CAApC,C;MACI,OAAO,K;;IAGX,IAAI,OAAO,KAAM,KAAI,UA AW,IAAG,MAAO,YAAW,KAArD,C;MACI,OAAO,I;;IAGX,IAAI,QAAQ,MAAM,eAAe,CAAC,KAAD,C;IACjC ,IAAI,cAAc,KAAM,IAAG,IAAK,GAAE,KAAK,YAAP,GAAsB,I;IACtD,IAAI,WAAY,IAAG,IAAK,IAAG,YAAa ,IAAG,WAA3C,C;MACI,IAAI,WAAW,WAAW,W;MAC1B,IAAI,QAAQ,KAAM,KAAI,MAAM,KAAK,OAAjC, C;QACI,OAAO,MAAO,KAAI,K;;;IAI1B,IAAI,gBAAgB,KAAK,W;IAGzB,IAAI,aAAc,IAAG,IAArB,C;MACI,O AAO,MAAO,YAAW,K;;IAG7B,IAAI,aAAa,KAAM,KAAI,MAAM,KAAK,UAAW,IAAG,MAAM,YAAa,IAAG,I AA1E,C;MACI,OAAO,0BAA0B,CAAC,MAAM,YAAP,EAAqB,KAArB,C;;IAGrC,OAAO,K;EACX,C;EAEA,M AAM,SAAU,gB;IACZ,OAAO,OAAO,CAAE,IAAG,QAAS,IAAG,CAAE,YAAW,MAAM,K;EACtD,C;EAEA,M AAM,OAAQ,oB;IACV,OAAO,KAAM,YAAW,MAAM,U;EAClC,C;EAEA,MAAM,aAAc,oB;IAChB,IAAI,OAA O,OAAO,K;IAElB,OAAO,IAAK,KAAI,QAAS,IAClB,IAAK,KAAI,SAAU,IACnB,MAAM,SAAS,CAAC,KAAD, CAAQ,IACvB,MAAM,OAAO,CAAC,KAAD,EAAQ,MAAM,OAAO,WAArB,C;EACxB,C;EAEA,MAAM,eAAg B,oB;IAClB,OAAO,OAAO,KAAM,KAAI,QAAS,IAAG,MAAM,OAAO,CAAC,KAAD,EAAQ,MAAM,OAAO,a AArB,C;EACrD,C;ECvHA,MAAM,aAAc,8B;EACpB,C;EAEA,MAAM,qBAAsB,uB;IACxB,OAAO,G;EACX,C;E AEA,MAAM,aAAc,kB;IAChB,IAAI,gB;MACA,CAAE,GAAE,GAAG,E;MACP,OAAO,CAAC,MAAM,CAAC,I AAD,EAAO,SAAP,C;IAClB,C;IACA,mB;MACI,OAAO,CAAC,MAAM,CAAC,IAAD,EAAO,SAAP,C;IAClB,C; EACJ,C;EAEA,MAAM,SAAU,mB;IACZ,yB;MACI,OAAO,OAAO,MAAO,KAAI,I;IAC7B,C;EACJ,C;EAEA,MA AM,aAAc,oB;IAChB,yB;MACI,OAAO,MAAM,OAAO,CAAC,MAAD,EAAS,KAAT,C;IACxB,C;EACJ,C;EAEA ,MAAM,OAAQ,iB;IACV,yB;MACI,OAAO,MAAO,IAAG,IAAK,IAAG,EAAE,CAAC,MAAD,C;IAC/B,C;EACJ, C;EAEA,MAAM,aAAc,mB;IAChB,yB;MACI,OAAO,CAAC,CAAC,MAAD,CAAS,IAAG,CAAC,CAAC,MAAD,

C;IACzB,C;EACJ,C;EAEA,MAAM,qBAAsB,2C;EAC5B,C;EAEA,MAAM,YAAa,oB;IACf,OAAO,K;EACX,C;E AEA,MAAM,gBAAiB,wB;IACnB,gBAAgB,E;EACpB,C;EAEA,MAAM,oBAAqB,wB;IACvB,gBAAgB,E;EACp B,C;EAEA,MAAM,kBAAmB,wB;IACrB,gBAAgB,E;EACpB,C;EAEA,MAAM,mBAAoB,+B;IACtB,gBAAgB,E; EACpB,C;;IAGI,MAAM,IAAI,KAAJ,CACF,iDAAkD,GAClD,qDAAsD,GACtD,uDAHE,C;EAIV,C;EAEA,MAA M,gBAAiB,+B;IACnB,mB;MACI,OAAO,Y;IACX,C;EACJ,C;;;;;;;;;aCV2C,gB;;;;;MCjDvC,4B;MAjBA,aAA6C,E; MAC7C,gBAAgD,C;IAFpD,C;;MAKgB,iB;IAAA,C;;MAGA,oB;IAAA,C;;MAE6B,OAAQ,0BAAR,YAAQ,EAA U,KAAM,QAAhB,C;IAAR,C;;MAEN,gBAAS,K;IAAT,C;;MAEJ,OAAnC,MAAmC,kBAA8B,IAA9B,C;IAAA,C; ;MAEL,gB;IAAA,C;;MAE1B,8B;IAAA,C;;;;MAAA,qC;QAAA,oB;;MAAA,8B;IAAA,C;;;MDdwC,oBAAa,MAA S,IAAT,CAAb,EAA6B,SAA7B,C;IAAA,C;gEAE5C,yB;MAAA,mB;MAAA,6B;QAC2D,YAAa,QAAS,IAAT,C;Q AIvD,Q;QAAA,OAAA,KAAM,OAAN,GAAa,CAAb,I;QAAb,aAAU,CAAV,iB;UACI,MAAM,CAAN,IALgF,IAK rE,CAAK,CAAL,C;;QALwC,OAOhD,K;MAPgD,C;KAD3D,C;;MAKiB,Q;MAAA,OAAA,KAAM,OAAN,GAAa, CAAb,I;MAAb,aAAU,CAAV,iB;QACI,MAAM,CAAN,IAAW,KAAK,CAAL,C;;MAEf,OAAO,K;IACX,C;;MAM iB,IAAN,I;MAFP,aAAsB,MAAe,IAAf,C;MACtB,gBAAkB,c;MAEd,IADS,IACT,mBADS,IACT,EAAM,IAAN,E; QAAc,oBAAa,MAAb,EAAqB,KAArB,C;WACd,WAFS,IAET,S;QAAS,a;;QAZA,U;QAAA,SAaqB,MAbf,OAAN, GAAa,CAAb,I;QAAb,aAAU,CAAV,mB;UAakC,MAZ9B,CAAM,CAAN,IAYsC,IAZ3B,CAAK,CAAL,C;;QAYH, OAAsB,M;;MAHlC,W;IAKJ,C;2EAEA,yB;MAAA,iC;MAAA,6B;QACoF,YAAa,aAAa,IAAb,EAAmB,KAAnB,C ;QAlBhF,Q;QAAA,OAAA,KAAM,OAAN,GAAa,CAAb,I;QAAb,aAAU,CAAV,iB;UACI,MAAM,CAAN,IAiBoH ,IAjBzG,CAAK,CAAL,C;;QAiBiE,OAfzE,K;MAeyE,C;KADpF,C;;MAQiB,IAAN,I;MAFP,aAAa,IAAb,WAAa,C AAD,IAAC,C;MACb,gBAAkB,W;MAEd,IADS,IACT,mBADS,IACT,EAAM,IAAN,YADS,IACT,EAAY,KAAZ, E;QAAqB,a;;QA1BZ,U;QAAA,SA2BkB,MA3BZ,OAAN,GAAa,CAAb,I;QAAb,aAAU,CAAV,mB;UA2B+B,MA 1B3B,CAAM,CAAN,IA0BmC,IA1BxB,CAAK,CAAL,C;;QA0BH,OAAmB,M;;MAF/B,W;IAIJ,C;qEAEA,yB;MA AA,2B;MAAA,gC;MAAA,6B;QAGiB,Q;QADb,YAAY,UAAU,IAAV,EAAgB,IAAhB,C;QACC,OAAA,KAAM,O AAN,GAAa,CAAb,I;QAAb,aAAU,CAAV,iB;UACI,YAAY,eAAK,CAAL,E;UACpB,KAAK,CAAC,CAAD,CAA G,GAAG,K;;QAEP,OAAO,K;MACX,C;KARA,C;mFAUA,yB;MAAA,mB;MAAA,gC;MAAA,6B;QAGiB,Q;QA Db,YAAY,QAAY,IAAZ,C;QACC,OAAA,KAAM,OAAN,GAAa,CAAb,I;QAAb,aAAU,CAAV,iB;UACI,YAAY,e AAK,CAAL,E;UACpB,KAAK,CAAC,CAAD,CAAG,GAAG,K;;QAEP,OAAO,K;MACX,C;KARA,C;;MAciB,IA AN,I;MAFP,aAAsB,MAAY,IAAZ,C;MACtB,gBAAkB,W;MAEd,IADS,IACT,mBADS,IACT,EAAM,IAAN,E;QA Ac,oBAAa,MAAb,K;WACd,WAFS,IAET,S;QAAS,a;;QAzDA,U;QAAA,SA0DkB,MA1DZ,OAAN,GAAa,CAAb,I ;QAAb,aAAU,CAAV,mB;UA0D+B,MAzD3B,CAAM,CAAN,IAyDmC,IAzDxB,CAAK,CAAL,C;;QAyDH,OAA mB,M;;MAH/B,W;IAKJ,C;qEAEA,yB;MAAA,2B;MAAA,6B;QAC2E,YAAa,UAAU,IAAV,EAAgB,KAAhB,C;Q A/DvE,Q;QAAA,OAAA,KAAM,OAAN,GAAa,CAAb,I;QAAb,aAAU,CAAV,iB;UACI,MAAM,CAAN,IA8DwG,I A9D7F,CAAK,CAAL,C;;QA8DwD,OA5DhE,K;MA4DgE,C;KAD3E,C;;MAIiB,Q;MAAA,OAAA,KAAM,OAAN ,GAAa,CAAb,I;MAAb,aAAU,CAAV,iB;QACI,MAAM,CAAN,IAAW,S;;MAEf,OAAO,K;IACX,C;;MEjFA,qC;M AEI,iBACJ,MAA4B,U;MAExB,iBACJ,MAA4B,U;MAExB,yBACJ,MAAoC,kB;MAEhC,yBACJ,MAAoC,kB;MA EhC,WACJ,MAAsB,I;IAftB,C;;;;MAAA,4C;QAAA,2B;;MAAA,qC;IAAA,C;;MAkBA,oC;MAEI,iBACJ,MAA2B, U;MAEvB,iBACJ,MAA2B,U;MAEvB,yBACJ,MAAmC,kB;MAE/B,yBACJ,MAAmC,kB;MAE/B,WACJ,MAAqB ,I;IAfrB,C;;;;MAAA,2C;QAAA,0B;;MAAA,oC;IAAA,C;;MAkBA,kC;MAEI,iBACqB,W;MAErB,iBACqB,U;IAN zB,C;;;;MAAA,yC;QAAA,wB;;MAAA,kC;IAAA,C;;MASA,mC;MAEI,iBACJ,MAAM,KAAoB,U;MAEtB,iBACJ, MAAM,KAAoB,U;IAN1B,C;;;;MAAA,0C;QAAA,yB;;MAAA,mC;IAAA,C;;MASA,oC;MAEI,iBACuB,U;MAEv B,iBACuB,K;IAN3B,C;;;;MAAA,2C;QAAA,0B;;MAAA,oC;IAAA,C;;MASA,mC;MAEI,iBACsB,Q;MAEtB,iBA CsB,G;IAN1B,C;;;;MAAA,0C;QAAA,yB;;MAAA,mC;IAAA,C;;MASA,mC;MAEI,0BAC4C,K;MAE5C,0BAC4C ,K;MAE5C,yBAC2C,K;MAE3C,yBAC2C,K;MAE3C,qBACuC,uB;MAEvC,qBACuC,sB;IAlB3C,C;;;;MAAA,0C; QAAA,yB;;MAAA,mC;IAAA,C;;MAqBA,qC;IAAA,C;;;;;MAAA,4C;QAAA,2B;;MAAA,qC;IAAA,C;;;;;;;;;;;;;;;;;;;;; ;;;;;;;;;;;;;;;;;;aCi7aoB,gB;;cC/pa0C,mB;;gBAuEvC,yB;eAAyB,wB;;;uBAgBzB,gC;sBAAwB,+B;mCAkJjC,qB;mC AlImC,qB;;kBAQ1B,2B;iBAA0B,0B;;;;;;aCra8C,e;;;;gCC1ChD,yC;+BC3BA,uC;+BCCA,sC;;;;gCCyS/B,+B;;;;;;;;; ;;;;;;;;;;;;;;;;;;;;;;;;;;;;;;;;;;;;;;;;;;;;;;;;;;;;;;;;;;;;;;;;;;;;;;;;;;;;;;;;;;;;;;;;;;;;;;;;;;;;;;;;;;;;;;;;;;;;;;;;;;;;;;;;;;;;;;;;;;;;;;;;;;;;;;;;;;;;;;;MN5 RZ,OAAO,UAAI,CAAJ,C;IACX,C;;MAOI,OAAO,UAAI,CAAJ,C;IACX,C;;MAOI,OAAO,UAAI,CAAJ,C;IACX, C;;MAOI,OAAO,UAAI,CAAJ,C;IACX,C;;MAOI,OAAO,UAAI,CAAJ,C;IACX,C;;MAOI,OAAO,UAAI,CAAJ,C;

IACX,C;;MAOI,OAAO,UAAI,CAAJ,C;IACX,C;;MAOI,OAAO,UAAI,CAAJ,C;IACX,C;;MAOI,OAAO,UAAI,C AAJ,C;IACX,C;;MAOI,OAAO,UAAI,CAAJ,C;IACX,C;;MAOI,OAAO,UAAI,CAAJ,C;IACX,C;;MAOI,OAAO,U AAI,CAAJ,C;IACX,C;;MAOI,OAAO,UAAI,CAAJ,C;IACX,C;;MAOI,OAAO,UAAI,CAAJ,C;IACX,C;;MAOI,O AAO,UAAI,CAAJ,C;IACX,C;;MAOI,OAAO,UAAI,CAAJ,C;IACX,C;;MAOI,OAAO,UAAI,CAAJ,C;IACX,C;;M AOI,OAAO,UAAI,CAAJ,C;IACX,C;;MAOI,OAAO,UAAI,CAAJ,C;IACX,C;;MAOI,OAAO,UAAI,CAAJ,C;IAC X,C;;MAOI,OAAO,UAAI,CAAJ,C;IACX,C;;MAOI,OAAO,UAAI,CAAJ,C;IACX,C;;MAOI,OAAO,UAAI,CAAJ, C;IACX,C;;MAOI,OAAO,UAAI,CAAJ,C;IACX,C;;MAOI,OAAO,UAAI,CAAJ,C;IACX,C;;MAOI,OAAO,UAAI, CAAJ,C;IACX,C;;MAOI,OAAO,UAAI,CAAJ,C;IACX,C;;MAOI,OAAO,UAAI,CAAJ,C;IACX,C;;MAOI,OAAO, UAAI,CAAJ,C;IACX,C;;MAOI,OAAO,UAAI,CAAJ,C;IACX,C;;MAOI,OAAO,UAAI,CAAJ,C;IACX,C;;MAOI, OAAO,UAAI,CAAJ,C;IACX,C;;MAOI,OAAO,UAAI,CAAJ,C;IACX,C;;MAOI,OAAO,UAAI,CAAJ,C;IACX,C;; MAOI,OAAO,UAAI,CAAJ,C;IACX,C;;MAOI,OAAO,UAAI,CAAJ,C;IACX,C;;MAOI,OAAO,UAAI,CAAJ,C;IA CX,C;;MAOI,OAAO,UAAI,CAAJ,C;IACX,C;;MAOI,OAAO,UAAI,CAAJ,C;IACX,C;;MAOI,OAAO,UAAI,CAA J,C;IACX,C;;MAOI,OAAO,UAAI,CAAJ,C;IACX,C;;MAOI,OAAO,UAAI,CAAJ,C;IACX,C;;MAOI,OAAO,UAA I,CAAJ,C;IACX,C;;MAOI,OAAO,UAAI,CAAJ,C;IACX,C;;MAOI,OAAO,UAAI,CAAJ,C;IACX,C;;MAMI,OAA O,mBAAQ,OAAR,KAAoB,C;IAC/B,C;;MAMI,OAAO,qBAAQ,OAAR,KAAoB,C;IAC/B,C;;MAMI,OAAO,qBA AQ,OAAR,KAAoB,C;IAC/B,C;;MAMI,OAAO,qBAAQ,OAAR,KAAoB,C;IAC/B,C;;MAMI,OAAO,qBAAQ,OA AR,KAAoB,C;IAC/B,C;;MAMI,OAAO,qBAAQ,OAAR,KAAoB,C;IAC/B,C;;MAMI,OAAO,qBAAQ,OAAR,KA AoB,C;IAC/B,C;;MAMI,OAAO,qBAAQ,OAAR,KAAoB,C;IAC/B,C;;MAMI,OAAO,qBAAQ,OAAR,KAAoB,C;I AC/B,C;;MAOI,OAAO,UAAI,KAAJ,C;IACX,C;;MAOI,OAAO,UAAI,KAAJ,C;IACX,C;;MAOI,OAAO,UAAI,K AAJ,C;IACX,C;;MAOI,OAAO,UAAI,KAAJ,C;IACX,C;;MAOI,OAAO,UAAI,KAAJ,C;IACX,C;;MAOI,OAAO,U AAI,KAAJ,C;IACX,C;;MAOI,OAAO,UAAI,KAAJ,C;IACX,C;;MAOI,OAAO,UAAI,KAAJ,C;IACX,C;;MAOI,O AAO,UAAI,KAAJ,C;IACX,C;oGAEA,yB;MAAA,8D;MAAA,iD;QAKI,OAAW,SAAS,CAAT,IAAc,SAAS,wBA A3B,GAAsC,UAAI,KAAJ,CAAtC,GAAsD,aAAa,KAAb,C;MACjE,C;KANA,C;sGAQA,yB;MAAA,8D;MAAA,i D;QAKI,OAAW,SAAS,CAAT,IAAc,SAAS,wBAA3B,GAAsC,UAAI,KAAJ,CAAtC,GAAsD,aAAa,KAAb,C;MA CjE,C;KANA,C;sGAQA,yB;MAAA,8D;MAAA,iD;QAKI,OAAW,SAAS,CAAT,IAAc,SAAS,wBAA3B,GAAsC, UAAI,KAAJ,CAAtC,GAAsD,aAAa,KAAb,C;MACjE,C;KANA,C;sGAQA,yB;MAAA,8D;MAAA,iD;QAKI,OAA W,SAAS,CAAT,IAAc,SAAS,wBAA3B,GAAsC,UAAI,KAAJ,CAAtC,GAAsD,aAAa,KAAb,C;MACjE,C;KANA, C;sGAQA,yB;MAAA,8D;MAAA,iD;QAKI,OAAW,SAAS,CAAT,IAAc,SAAS,wBAA3B,GAAsC,UAAI,KAAJ,C AAtC,GAAsD,aAAa,KAAb,C;MACjE,C;KANA,C;sGAQA,yB;MAAA,8D;MAAA,iD;QAKI,OAAW,SAAS,CAA T,IAAc,SAAS,wBAA3B,GAAsC,UAAI,KAAJ,CAAtC,GAAsD,aAAa,KAAb,C;MACjE,C;KANA,C;sGAQA,yB; MAAA,8D;MAAA,iD;QAKI,OAAW,SAAS,CAAT,IAAc,SAAS,wBAA3B,GAAsC,UAAI,KAAJ,CAAtC,GAAsD, aAAa,KAAb,C;MACjE,C;KANA,C;sGAQA,yB;MAAA,8D;MAAA,iD;QAKI,OAAW,SAAS,CAAT,IAAc,SAAS, wBAA3B,GAAsC,UAAI,KAAJ,CAAtC,GAAsD,aAAa,KAAb,C;MACjE,C;KANA,C;sGAQA,yB;MAAA,8D;MA AA,gC;MAAA,iD;QAKI,OAAW,SAAS,CAAT,IAAc,SAAS,wBAA3B,GAAsC,UAAI,KAAJ,CAAtC,GAAsD,uB AAa,KAAb,E;MACjE,C;KANA,C;oGAQA,yB;MAAA,sD;MAAA,mC;QAKI,OAAY,UAAL,SAAK,EAAU,KAA V,C;MAChB,C;KANA,C;qGAQA,yB;MAAA,qD;MAAA,mC;QAKI,OAAY,UAAL,SAAK,EAAU,KAAV,C;MA ChB,C;KANA,C;sGAQA,yB;MAAA,sD;MAAA,mC;QAKI,OAAY,UAAL,SAAK,EAAU,KAAV,C;MAChB,C;K ANA,C;sGAQA,yB;MAAA,sD;MAAA,mC;QAKI,OAAY,UAAL,SAAK,EAAU,KAAV,C;MAChB,C;KANA,C;s GAQA,yB;MAAA,sD;MAAA,mC;QAKI,OAAY,UAAL,SAAK,EAAU,KAAV,C;MAChB,C;KANA,C;sGAQA,yB ;MAAA,sD;MAAA,mC;QAKI,OAAY,UAAL,SAAK,EAAU,KAAV,C;MAChB,C;KANA,C;sGAQA,yB;MAAA,s D;MAAA,mC;QAKI,OAAY,UAAL,SAAK,EAAU,KAAV,C;MAChB,C;KANA,C;sGAQA,yB;MAAA,sD;MAAA, mC;QAKI,OAAY,UAAL,SAAK,EAAU,KAAV,C;MAChB,C;KANA,C;sGAQA,yB;MAAA,sD;MAAA,mC;QAKI ,OAAY,UAAL,SAAK,EAAU,KAAV,C;MAChB,C;KANA,C;;MAaW,sB;;QAyXS,Q;QAAhB,iD;UAAgB,cAAhB, e;UAAsB,IAzXH,SAyXO,CAAU,OAAV,CAAJ,C;YAAwB,qBAAO,O;YAAP,uB;;;QAC9C,qBAAO,I;;;MA1XP,y B;IACJ,C;;MAOW,sB;;QAyXS,Q;QAAhB,iD;UAAgB,cAAhB,e;UAAsB,IAzXH,SAyXO,CAAU,OAAV,CAAJ,C; YAAwB,qBAAO,O;YAAP,uB;;;QAC9C,qBAAO,I;;;MA1XP,yB;IACJ,C;;MAOW,sB;;QAyXS,Q;QAAhB,iD;UA AgB,cAAhB,e;UAAsB,IAzXH,SAyXO,CAAU,OAAV,CAAJ,C;YAAwB,qBAAO,O;YAAP,uB;;;QAC9C,qBAAO, I;;;MA1XP,yB;IACJ,C;;MAOW,sB;;QAyXS,Q;QAAhB,iD;UAAgB,cAAhB,e;UAAsB,IAzXH,SAyXO,CAAU,OA AV,CAAJ,C;YAAwB,qBAAO,O;YAAP,uB;;;QAC9C,qBAAO,I;;;MA1XP,yB;IACJ,C;;MAOW,sB;;QAyXS,Q;QA AhB,iD;UAAgB,cAAhB,e;UAAsB,IAzXH,SAyXO,CAAU,OAAV,CAAJ,C;YAAwB,qBAAO,O;YAAP,uB;;;QAC 9C,qBAAO,I;;;MA1XP,yB;IACJ,C;;MAOW,sB;;QAyXS,Q;QAAhB,iD;UAAgB,cAAhB,e;UAAsB,IAzXH,SAyX O,CAAU,OAAV,CAAJ,C;YAAwB,qBAAO,O;YAAP,uB;;;QAC9C,qBAAO,I;;;MA1XP,yB;IACJ,C;;MAOW,sB;; QAyXS,Q;QAAhB,iD;UAAgB,cAAhB,e;UAAsB,IAzXH,SAyXO,CAAU,OAAV,CAAJ,C;YAAwB,qBAAO,O;Y AAP,uB;;;QAC9C,qBAAO,I;;;MA1XP,yB;IACJ,C;;MAOW,sB;;QAyXS,Q;QAAhB,iD;UAAgB,cAAhB,e;UAAsB, IAzXH,SAyXO,CAAU,OAAV,CAAJ,C;YAAwB,qBAAO,O;YAAP,uB;;;QAC9C,qBAAO,I;;;MA1XP,yB;IACJ,C; gFAEA,yB;MA0XA,oC;MAAA,gC;MA1XA,uC;QAKW,sB;;UAyXS,Q;UAAhB,iD;YAAgB,cAAhB,0B;YAAsB,I AzXH,SAyXO,CAAU,oBAAV,CAAJ,C;cAAwB,qBAAO,O;cAAP,uB;;;UAC9C,qBAAO,I;;;QA1XP,yB;MACJ,C; KANA,C;sFAQA,yB;MAssCA,0D;MAAA,oD;MAtsCA,uC;QAKW,qB;;UAqsCO,Q;UAAA,OAAa,SAAR,sBAAQ ,CAAb,W;UAAd,OAAc,cAAd,C;YAAc,uB;YACV,cAAc,UAAK,KAAL,C;YACd,IAvsCc,SAusCV,CAAU,OAAV ,CAAJ,C;cAAwB,oBAAO,O;cAAP,sB;;;UAE5B,oBAAO,I;;;QAzsCP,wB;MACJ,C;KANA,C;wFAQA,yB;MAysC A,0D;MAAA,oD;MAzsCA,uC;QAKW,qB;;UAwsCO,Q;UAAA,OAAa,SAAR,sBAAQ,CAAb,W;UAAd,OAAc,cA Ad,C;YAAc,uB;YACV,cAAc,UAAK,KAAL,C;YACd,IA1sCc,SA0sCV,CAAU,OAAV,CAAJ,C;cAAwB,oBAAO, O;cAAP,sB;;;UAE5B,oBAAO,I;;;QA5sCP,wB;MACJ,C;KANA,C;wFAQA,yB;MA4sCA,0D;MAAA,oD;MA5sCA ,uC;QAKW,qB;;UA2sCO,Q;UAAA,OAAa,SAAR,sBAAQ,CAAb,W;UAAd,OAAc,cAAd,C;YAAc,uB;YACV,cA Ac,UAAK,KAAL,C;YACd,IA7sCc,SA6sCV,CAAU,OAAV,CAAJ,C;cAAwB,oBAAO,O;cAAP,sB;;;UAE5B,oBA AO,I;;;QA/sCP,wB;MACJ,C;KANA,C;wFAQA,yB;MA+sCA,0D;MAAA,oD;MA/sCA,uC;QAKW,qB;;UA8sCO, Q;UAAA,OAAa,SAAR,sBAAQ,CAAb,W;UAAd,OAAc,cAAd,C;YAAc,uB;YACV,cAAc,UAAK,KAAL,C;YACd, IAhtCc,SAgtCV,CAAU,OAAV,CAAJ,C;cAAwB,oBAAO,O;cAAP,sB;;;UAE5B,oBAAO,I;;;QAltCP,wB;MACJ,C; KANA,C;wFAQA,yB;MAktCA,0D;MAAA,oD;MAltCA,uC;QAKW,qB;;UAitCO,Q;UAAA,OAAa,SAAR,sBAAQ ,CAAb,W;UAAd,OAAc,cAAd,C;YAAc,uB;YACV,cAAc,UAAK,KAAL,C;YACd,IAntCc,SAmtCV,CAAU,OAAV ,CAAJ,C;cAAwB,oBAAO,O;cAAP,sB;;;UAE5B,oBAAO,I;;;QArtCP,wB;MACJ,C;KANA,C;wFAQA,yB;MAqtC A,0D;MAAA,oD;MArtCA,uC;QAKW,qB;;UAotCO,Q;UAAA,OAAa,SAAR,sBAAQ,CAAb,W;UAAd,OAAc,cAA d,C;YAAc,uB;YACV,cAAc,UAAK,KAAL,C;YACd,IAttCc,SAstCV,CAAU,OAAV,CAAJ,C;cAAwB,oBAAO,O;c AAP,sB;;;UAE5B,oBAAO,I;;;QAxtCP,wB;MACJ,C;KANA,C;wFAQA,yB;MAwtCA,0D;MAAA,oD;MAxtCA,uC ;QAKW,qB;;UAutCO,Q;UAAA,OAAa,SAAR,sBAAQ,CAAb,W;UAAd,OAAc,cAAd,C;YAAc,uB;YACV,cAAc,U AAK,KAAL,C;YACd,IAztCc,SAytCV,CAAU,OAAV,CAAJ,C;cAAwB,oBAAO,O;cAAP,sB;;;UAE5B,oBAAO,I;; ;QA3tCP,wB;MACJ,C;KANA,C;wFAQA,yB;MA2tCA,0D;MAAA,oD;MA3tCA,uC;QAKW,qB;;UA0tCO,Q;UAA A,OAAa,SAAR,sBAAQ,CAAb,W;UAAd,OAAc,cAAd,C;YAAc,uB;YACV,cAAc,UAAK,KAAL,C;YACd,IA5tCc, SA4tCV,CAAU,OAAV,CAAJ,C;cAAwB,oBAAO,O;cAAP,sB;;;UAE5B,oBAAO,I;;;QA9tCP,wB;MACJ,C;KANA ,C;wFAQA,yB;MA8tCA,0D;MAAA,oD;MAAA,oC;MA9tCA,uC;QAKW,qB;;UA6tCO,Q;UAAA,OAAa,SAAR,s BAAQ,CAAb,W;UAAd,OAAc,cAAd,C;YAAc,uB;YACV,cAAc,UAAK,KAAL,C;YACd,IA/tCc,SA+tCV,CAAU,o BAAV,CAAJ,C;cAAwB,oBAAO,O;cAAP,sB;;;UAE5B,oBAAO,I;;;QAjuCP,wB;MACJ,C;KANA,C;;MAaI,IAuiK O,qBAAQ,CAviKf,C;QACI,MAAM,2BAAuB,iBAAvB,C;MACV,OAAO,UAAK,CAAL,C;IACX,C;;MAOI,IAqiK O,qBAAQ,CAriKf,C;QACI,MAAM,2BAAuB,iBAAvB,C;MACV,OAAO,UAAK,CAAL,C;IACX,C;;MAOI,IAmi KO,qBAAQ,CAniKf,C;QACI,MAAM,2BAAuB,iBAAvB,C;MACV,OAAO,UAAK,CAAL,C;IACX,C;;MAOI,IAii KO,qBAAQ,CAjiKf,C;QACI,MAAM,2BAAuB,iBAAvB,C;MACV,OAAO,UAAK,CAAL,C;IACX,C;;MAOI,IA+ hKO,qBAAQ,CA/hKf,C;QACI,MAAM,2BAAuB,iBAAvB,C;MACV,OAAO,UAAK,CAAL,C;IACX,C;;MAOI,IA 6hKO,qBAAQ,CA7hKf,C;QACI,MAAM,2BAAuB,iBAAvB,C;MACV,OAAO,UAAK,CAAL,C;IACX,C;;MAOI,I A2hKO,qBAAQ,CA3hKf,C;QACI,MAAM,2BAAuB,iBAAvB,C;MACV,OAAO,UAAK,CAAL,C;IACX,C;;MAOI ,IAyhKO,qBAAQ,CAzhKf,C;QACI,MAAM,2BAAuB,iBAAvB,C;MACV,OAAO,UAAK,CAAL,C;IACX,C;;MA OI,IAuhKO,qBAAQ,CAvhKf,C;QACI,MAAM,2BAAuB,iBAAvB,C;MACV,OAAO,UAAK,CAAL,C;IACX,C;kF AEA,yB;MAAA,iE;MAAA,uC;QAKoB,Q;QAAhB,wBAAgB,SAAhB,gB;UAAgB,cAAA,SAAhB,M;UAAsB,IAA I,UAAU,OAAV,CAAJ,C;YAAwB,OAAO,O;;QACrD,MAAM,gCAAuB,mDAAvB,C;MACV,C;KAPA,C;kFASA, yB;MAAA,iE;MAAA,uC;QAKoB,Q;QAAhB,wBAAgB,SAAhB,gB;UAAgB,cAAA,SAAhB,M;UAAsB,IAAI,UA AU,OAAV,CAAJ,C;YAAwB,OAAO,O;;QACrD,MAAM,gCAAuB,mDAAvB,C;MACV,C;KAPA,C;mFASA,yB; MAAA,iE;MAAA,uC;QAKoB,Q;QAAhB,wBAAgB,SAAhB,gB;UAAgB,cAAA,SAAhB,M;UAAsB,IAAI,UAAU,

OAAV,CAAJ,C;YAAwB,OAAO,O;;QACrD,MAAM,gCAAuB,mDAAvB,C;MACV,C;KAPA,C;mFASA,yB;MAA A,iE;MAAA,uC;QAKoB,Q;QAAhB,wBAAgB,SAAhB,gB;UAAgB,cAAA,SAAhB,M;UAAsB,IAAI,UAAU,OAA V,CAAJ,C;YAAwB,OAAO,O;;QACrD,MAAM,gCAAuB,mDAAvB,C;MACV,C;KAPA,C;mFASA,yB;MAAA,iE; MAAA,uC;QAKoB,Q;QAAhB,wBAAgB,SAAhB,gB;UAAgB,cAAA,SAAhB,M;UAAsB,IAAI,UAAU,OAAV,CA AJ,C;YAAwB,OAAO,O;;QACrD,MAAM,gCAAuB,mDAAvB,C;MACV,C;KAPA,C;mFASA,yB;MAAA,iE;MAA A,uC;QAKoB,Q;QAAhB,wBAAgB,SAAhB,gB;UAAgB,cAAA,SAAhB,M;UAAsB,IAAI,UAAU,OAAV,CAAJ,C; YAAwB,OAAO,O;;QACrD,MAAM,gCAAuB,mDAAvB,C;MACV,C;KAPA,C;mFASA,yB;MAAA,iE;MAAA,uC ;QAKoB,Q;QAAhB,wBAAgB,SAAhB,gB;UAAgB,cAAA,SAAhB,M;UAAsB,IAAI,UAAU,OAAV,CAAJ,C;YAA wB,OAAO,O;;QACrD,MAAM,gCAAuB,mDAAvB,C;MACV,C;KAPA,C;mFASA,yB;MAAA,iE;MAAA,uC;QA KoB,Q;QAAhB,wBAAgB,SAAhB,gB;UAAgB,cAAA,SAAhB,M;UAAsB,IAAI,UAAU,OAAV,CAAJ,C;YAAwB, OAAO,O;;QACrD,MAAM,gCAAuB,mDAAvB,C;MACV,C;KAPA,C;mFASA,yB;MAAA,oC;MAAA,gC;MAAA, iE;MAAA,uC;QAKoB,Q;QAAhB,wBAAgB,SAAhB,gB;UAAgB,cAAhB,UAAgB,SAAhB,O;UAAsB,IAAI,UAA U,oBAAV,CAAJ,C;YAAwB,OAAO,O;;QACrD,MAAM,gCAAuB,mDAAvB,C;MACV,C;KAPA,C;;MAaI,OA63J O,qBAAQ,CA73JR,GAAe,IAAf,GAAyB,UAAK,CAAL,C;IACpC,C;;MAMI,OA83JO,qBAAQ,CA93JR,GAAe,IA Af,GAAyB,UAAK,CAAL,C;IACpC,C;;MAMI,OA+3JO,qBAAQ,CA/3JR,GAAe,IAAf,GAAyB,UAAK,CAAL,C;I ACpC,C;;MAMI,OAg4JO,qBAAQ,CAh4JR,GAAe,IAAf,GAAyB,UAAK,CAAL,C;IACpC,C;;MAMI,OAi4JO,qB AAQ,CAj4JR,GAAe,IAAf,GAAyB,UAAK,CAAL,C;IACpC,C;;MAMI,OAk4JO,qBAAQ,CAl4JR,GAAe,IAAf,GA AyB,UAAK,CAAL,C;IACpC,C;;MAMI,OAm4JO,qBAAQ,CAn4JR,GAAe,IAAf,GAAyB,UAAK,CAAL,C;IACpC ,C;;MAMI,OAo4JO,qBAAQ,CAp4JR,GAAe,IAAf,GAAyB,UAAK,CAAL,C;IACpC,C;;MAMI,OAq4JO,qBAAQ, CAr4JR,GAAe,IAAf,GAAyB,UAAK,CAAL,C;IACpC,C;;MAMoB,Q;MAAhB,wBAAgB,SAAhB,gB;QAAgB,cA AA,SAAhB,M;QAAsB,IAAI,UAAU,OAAV,CAAJ,C;UAAwB,OAAO,O;;MACrD,OAAO,I;IACX,C;;MAMoB,Q; MAAhB,wBAAgB,SAAhB,gB;QAAgB,cAAA,SAAhB,M;QAAsB,IAAI,UAAU,OAAV,CAAJ,C;UAAwB,OAAO, O;;MACrD,OAAO,I;IACX,C;;MAMoB,Q;MAAhB,wBAAgB,SAAhB,gB;QAAgB,cAAA,SAAhB,M;QAAsB,IAA I,UAAU,OAAV,CAAJ,C;UAAwB,OAAO,O;;MACrD,OAAO,I;IACX,C;;MAMoB,Q;MAAhB,wBAAgB,SAAhB, gB;QAAgB,cAAA,SAAhB,M;QAAsB,IAAI,UAAU,OAAV,CAAJ,C;UAAwB,OAAO,O;;MACrD,OAAO,I;IACX, C;;MAMoB,Q;MAAhB,wBAAgB,SAAhB,gB;QAAgB,cAAA,SAAhB,M;QAAsB,IAAI,UAAU,OAAV,CAAJ,C;U AAwB,OAAO,O;;MACrD,OAAO,I;IACX,C;;MAMoB,Q;MAAhB,wBAAgB,SAAhB,gB;QAAgB,cAAA,SAAhB, M;QAAsB,IAAI,UAAU,OAAV,CAAJ,C;UAAwB,OAAO,O;;MACrD,OAAO,I;IACX,C;;MAMoB,Q;MAAhB,wB AAgB,SAAhB,gB;QAAgB,cAAA,SAAhB,M;QAAsB,IAAI,UAAU,OAAV,CAAJ,C;UAAwB,OAAO,O;;MACrD, OAAO,I;IACX,C;;MAMoB,Q;MAAhB,wBAAgB,SAAhB,gB;QAAgB,cAAA,SAAhB,M;QAAsB,IAAI,UAAU,O AAV,CAAJ,C;UAAwB,OAAO,O;;MACrD,OAAO,I;IACX,C;+FAEA,yB;MAAA,oC;MAAA,gC;MAAA,uC;QAIo B,Q;QAAhB,wBAAgB,SAAhB,gB;UAAgB,cAAhB,UAAgB,SAAhB,O;UAAsB,IAAI,UAAU,oBAAV,CAAJ,C;Y AAwB,OAAO,O;;QACrD,OAAO,I;MACX,C;KANA,C;wFAQA,yB;MAAA,8D;MAAA,iD;QAKI,OAAW,SAAS, CAAT,IAAc,SAAS,wBAA3B,GAAsC,UAAI,KAAJ,CAAtC,GAAsD,aAAa,KAAb,C;MACjE,C;KANA,C;0FAQA, yB;MAAA,8D;MAAA,iD;QAKI,OAAW,SAAS,CAAT,IAAc,SAAS,wBAA3B,GAAsC,UAAI,KAAJ,CAAtC,GAA sD,aAAa,KAAb,C;MACjE,C;KANA,C;0FAQA,yB;MAAA,8D;MAAA,iD;QAKI,OAAW,SAAS,CAAT,IAAc,SA AS,wBAA3B,GAAsC,UAAI,KAAJ,CAAtC,GAAsD,aAAa,KAAb,C;MACjE,C;KANA,C;0FAQA,yB;MAAA,8D; MAAA,iD;QAKI,OAAW,SAAS,CAAT,IAAc,SAAS,wBAA3B,GAAsC,UAAI,KAAJ,CAAtC,GAAsD,aAAa,KAA b,C;MACjE,C;KANA,C;0FAQA,yB;MAAA,8D;MAAA,iD;QAKI,OAAW,SAAS,CAAT,IAAc,SAAS,wBAA3B,G AAsC,UAAI,KAAJ,CAAtC,GAAsD,aAAa,KAAb,C;MACjE,C;KANA,C;0FAQA,yB;MAAA,8D;MAAA,iD;QAK I,OAAW,SAAS,CAAT,IAAc,SAAS,wBAA3B,GAAsC,UAAI,KAAJ,CAAtC,GAAsD,aAAa,KAAb,C;MACjE,C;K ANA,C;0FAQA,yB;MAAA,8D;MAAA,iD;QAKI,OAAW,SAAS,CAAT,IAAc,SAAS,wBAA3B,GAAsC,UAAI,KA AJ,CAAtC,GAAsD,aAAa,KAAb,C;MACjE,C;KANA,C;0FAQA,yB;MAAA,8D;MAAA,iD;QAKI,OAAW,SAAS, CAAT,IAAc,SAAS,wBAA3B,GAAsC,UAAI,KAAJ,CAAtC,GAAsD,aAAa,KAAb,C;MACjE,C;KANA,C;0FAQA, yB;MAAA,8D;MAAA,gC;MAAA,iD;QAKI,OAAW,SAAS,CAAT,IAAc,SAAS,wBAA3B,GAAsC,UAAI,KAAJ,C AAtC,GAAsD,uBAAa,KAAb,E;MACjE,C;KANA,C;;MAYI,OAAW,SAAS,CAAT,IAAc,SAAS,wBAA3B,GAAs C,UAAI,KAAJ,CAAtC,GAAsD,I;IACjE,C;;MAMI,OAAW,SAAS,CAAT,IAAc,SAAS,0BAA3B,GAAsC,UAAI,K AAJ,CAAtC,GAAsD,I;IACjE,C;;MAMI,OAAW,SAAS,CAAT,IAAc,SAAS,0BAA3B,GAAsC,UAAI,KAAJ,CAAt C,GAAsD,I;IACjE,C;;MAMI,OAAW,SAAS,CAAT,IAAc,SAAS,0BAA3B,GAAsC,UAAI,KAAJ,CAAtC,GAAsD, I;IACjE,C;;MAMI,OAAW,SAAS,CAAT,IAAc,SAAS,0BAA3B,GAAsC,UAAI,KAAJ,CAAtC,GAAsD,I;IACjE,C;; MAMI,OAAW,SAAS,CAAT,IAAc,SAAS,0BAA3B,GAAsC,UAAI,KAAJ,CAAtC,GAAsD,I;IACjE,C;;MAMI,OA AW,SAAS,CAAT,IAAc,SAAS,0BAA3B,GAAsC,UAAI,KAAJ,CAAtC,GAAsD,I;IACjE,C;;MAMI,OAAW,SAAS ,CAAT,IAAc,SAAS,0BAA3B,GAAsC,UAAI,KAAJ,CAAtC,GAAsD,I;IACjE,C;;MAMI,OAAW,SAAS,CAAT,IA Ac,SAAS,0BAA3B,GAAsC,UAAI,KAAJ,CAAtC,GAAsD,I;IACjE,C;;MAMI,IAAI,eAAJ,C;QACI,wD;UACI,IAA I,UAAK,KAAL,SAAJ,C;YACI,OAAO,K;;;;;QAIf,8D;UACI,IAAI,gBAAW,UAAK,OAAL,CAAX,CAAJ,C;YACI, OAAO,O;;;;MAInB,OAAO,E;IACX,C;;MAMI,wD;QACI,IAAI,YAAW,UAAK,KAAL,CAAf,C;UACI,OAAO,K;;; MAGf,OAAO,E;IACX,C;;MAMI,wD;QACI,IAAI,YAAW,UAAK,KAAL,CAAf,C;UACI,OAAO,K;;;MAGf,OAA O,E;IACX,C;;MAMI,wD;QACI,IAAI,YAAW,UAAK,KAAL,CAAf,C;UACI,OAAO,K;;;MAGf,OAAO,E;IACX,C; ;MAMI,wD;QACI,IAAI,gBAAW,UAAK,KAAL,CAAX,CAAJ,C;UACI,OAAO,K;;;MAGf,OAAO,E;IACX,C;;MA MI,wD;QACI,IAAI,YAAW,UAAK,KAAL,CAAf,C;UACI,OAAO,K;;;MAGf,OAAO,E;IACX,C;;MAMI,wD;QAC I,IAAI,YAAW,UAAK,KAAL,CAAf,C;UACI,OAAO,K;;;MAGf,OAAO,E;IACX,C;;MAMI,wD;QACI,IAAI,YAA W,UAAK,KAAL,CAAf,C;UACI,OAAO,K;;;MAGf,OAAO,E;IACX,C;;MAMI,wD;QACI,IAAI,YAAW,UAAK,K AAL,CAAf,C;UACI,OAAO,K;;;MAGf,OAAO,E;IACX,C;;MAMI,wD;QACI,IAAI,UAAU,UAAK,KAAL,CAAV, CAAJ,C;UACI,OAAO,K;;;MAGf,OAAO,E;IACX,C;;MAMI,wD;QACI,IAAI,UAAU,UAAK,KAAL,CAAV,CAAJ ,C;UACI,OAAO,K;;;MAGf,OAAO,E;IACX,C;;MAMI,wD;QACI,IAAI,UAAU,UAAK,KAAL,CAAV,CAAJ,C;U ACI,OAAO,K;;;MAGf,OAAO,E;IACX,C;;MAMI,wD;QACI,IAAI,UAAU,UAAK,KAAL,CAAV,CAAJ,C;UACI, OAAO,K;;;MAGf,OAAO,E;IACX,C;;MAMI,wD;QACI,IAAI,UAAU,UAAK,KAAL,CAAV,CAAJ,C;UACI,OAA O,K;;;MAGf,OAAO,E;IACX,C;;MAMI,wD;QACI,IAAI,UAAU,UAAK,KAAL,CAAV,CAAJ,C;UACI,OAAO,K;;; MAGf,OAAO,E;IACX,C;;MAMI,wD;QACI,IAAI,UAAU,UAAK,KAAL,CAAV,CAAJ,C;UACI,OAAO,K;;;MAG f,OAAO,E;IACX,C;;MAMI,wD;QACI,IAAI,UAAU,UAAK,KAAL,CAAV,CAAJ,C;UACI,OAAO,K;;;MAGf,OA AO,E;IACX,C;gGAEA,yB;MAAA,oC;MAAA,uC;QAII,wD;UACI,IAAI,UAAU,sBAAK,KAAL,EAAV,CAAJ,C; YACI,OAAO,K;;;QAGf,OAAO,E;MACX,C;KAVA,C;4FAYA,yB;MAAA,0D;MAAA,oD;MAAA,uC;QAIkB,Q;Q AAA,OAAQ,SAAR,sBAAQ,CAAR,W;QAAd,OAAc,cAAd,C;UAAc,uB;UACV,IAAI,UAAU,UAAK,KAAL,CAA V,CAAJ,C;YACI,OAAO,K;;;QAGf,OAAO,E;MACX,C;KAVA,C;8FAYA,yB;MAAA,0D;MAAA,oD;MAAA,uC; QAIkB,Q;QAAA,OAAQ,SAAR,sBAAQ,CAAR,W;QAAd,OAAc,cAAd,C;UAAc,uB;UACV,IAAI,UAAU,UAAK, KAAL,CAAV,CAAJ,C;YACI,OAAO,K;;;QAGf,OAAO,E;MACX,C;KAVA,C;8FAYA,yB;MAAA,0D;MAAA,oD; MAAA,uC;QAIkB,Q;QAAA,OAAQ,SAAR,sBAAQ,CAAR,W;QAAd,OAAc,cAAd,C;UAAc,uB;UACV,IAAI,UA AU,UAAK,KAAL,CAAV,CAAJ,C;YACI,OAAO,K;;;QAGf,OAAO,E;MACX,C;KAVA,C;8FAYA,yB;MAAA,0D ;MAAA,oD;MAAA,uC;QAIkB,Q;QAAA,OAAQ,SAAR,sBAAQ,CAAR,W;QAAd,OAAc,cAAd,C;UAAc,uB;UAC V,IAAI,UAAU,UAAK,KAAL,CAAV,CAAJ,C;YACI,OAAO,K;;;QAGf,OAAO,E;MACX,C;KAVA,C;8FAYA,yB; MAAA,0D;MAAA,oD;MAAA,uC;QAIkB,Q;QAAA,OAAQ,SAAR,sBAAQ,CAAR,W;QAAd,OAAc,cAAd,C;UA Ac,uB;UACV,IAAI,UAAU,UAAK,KAAL,CAAV,CAAJ,C;YACI,OAAO,K;;;QAGf,OAAO,E;MACX,C;KAVA,C ;8FAYA,yB;MAAA,0D;MAAA,oD;MAAA,uC;QAIkB,Q;QAAA,OAAQ,SAAR,sBAAQ,CAAR,W;QAAd,OAAc, cAAd,C;UAAc,uB;UACV,IAAI,UAAU,UAAK,KAAL,CAAV,CAAJ,C;YACI,OAAO,K;;;QAGf,OAAO,E;MACX ,C;KAVA,C;8FAYA,yB;MAAA,0D;MAAA,oD;MAAA,uC;QAIkB,Q;QAAA,OAAQ,SAAR,sBAAQ,CAAR,W;Q AAd,OAAc,cAAd,C;UAAc,uB;UACV,IAAI,UAAU,UAAK,KAAL,CAAV,CAAJ,C;YACI,OAAO,K;;;QAGf,OAA O,E;MACX,C;KAVA,C;8FAYA,yB;MAAA,0D;MAAA,oD;MAAA,uC;QAIkB,Q;QAAA,OAAQ,SAAR,sBAAQ, CAAR,W;QAAd,OAAc,cAAd,C;UAAc,uB;UACV,IAAI,UAAU,UAAK,KAAL,CAAV,CAAJ,C;YACI,OAAO,K;; ;QAGf,OAAO,E;MACX,C;KAVA,C;8FAYA,yB;MAAA,0D;MAAA,oD;MAAA,oC;MAAA,uC;QAIkB,Q;QAAA, OAAQ,SAAR,sBAAQ,CAAR,W;QAAd,OAAc,cAAd,C;UAAc,uB;UACV,IAAI,UAAU,sBAAK,KAAL,EAAV,C AAJ,C;YACI,OAAO,K;;;QAGf,OAAO,E;MACX,C;KAVA,C;;MAiBI,IAkyIO,qBAAQ,CAlyIf,C;QACI,MAAM,2 BAAuB,iBAAvB,C;MACV,OAAO,UAAK,wBAAL,C;IACX,C;;MAOI,IAgyIO,qBAAQ,CAhyIf,C;QACI,MAAM, 2BAAuB,iBAAvB,C;MACV,OAAO,UAAK,0BAAL,C;IACX,C;;MAOI,IA8xIO,qBAAQ,CA9xIf,C;QACI,MAAM ,2BAAuB,iBAAvB,C;MACV,OAAO,UAAK,0BAAL,C;IACX,C;;MAOI,IA4xIO,qBAAQ,CA5xIf,C;QACI,MAA M,2BAAuB,iBAAvB,C;MACV,OAAO,UAAK,0BAAL,C;IACX,C;;MAOI,IA0xIO,qBAAQ,CA1xIf,C;QACI,MA AM,2BAAuB,iBAAvB,C;MACV,OAAO,UAAK,0BAAL,C;IACX,C;;MAOI,IAwxIO,qBAAQ,CAxxIf,C;QACI,M

AAM,2BAAuB,iBAAvB,C;MACV,OAAO,UAAK,0BAAL,C;IACX,C;;MAOI,IAsxIO,qBAAQ,CAtxIf,C;QACI,M AAM,2BAAuB,iBAAvB,C;MACV,OAAO,UAAK,0BAAL,C;IACX,C;;MAOI,IAoxIO,qBAAQ,CApxIf,C;QACI, MAAM,2BAAuB,iBAAvB,C;MACV,OAAO,UAAK,0BAAL,C;IACX,C;;MAOI,IAkxIO,qBAAQ,CAlxIf,C;QACI, MAAM,2BAAuB,iBAAvB,C;MACV,OAAO,UAAK,0BAAL,C;IACX,C;gFAEA,yB;MAAA,0D;MAAA,oD;MAA A,iE;MAAA,uC;QAKkB,Q;QAAA,OAAa,SAAR,YAAL,SAAK,CAAQ,CAAb,W;QAAd,OAAc,cAAd,C;UAAc,u B;UACV,cAAc,UAAK,KAAL,C;UACd,IAAI,UAAU,OAAV,CAAJ,C;YAAwB,OAAO,O;;QAEnC,MAAM,gCAA uB,mDAAvB,C;MACV,C;KAVA,C;gFAYA,yB;MAAA,0D;MAAA,oD;MAAA,iE;MAAA,uC;QAKkB,Q;QAAA, OAAa,SAAR,YAAL,SAAK,CAAQ,CAAb,W;QAAd,OAAc,cAAd,C;UAAc,uB;UACV,cAAc,UAAK,KAAL,C;U ACd,IAAI,UAAU,OAAV,CAAJ,C;YAAwB,OAAO,O;;QAEnC,MAAM,gCAAuB,mDAAvB,C;MACV,C;KAVA, C;iFAYA,yB;MAAA,0D;MAAA,oD;MAAA,iE;MAAA,uC;QAKkB,Q;QAAA,OAAa,SAAR,YAAL,SAAK,CAA Q,CAAb,W;QAAd,OAAc,cAAd,C;UAAc,uB;UACV,cAAc,UAAK,KAAL,C;UACd,IAAI,UAAU,OAAV,CAAJ,C; YAAwB,OAAO,O;;QAEnC,MAAM,gCAAuB,mDAAvB,C;MACV,C;KAVA,C;iFAYA,yB;MAAA,0D;MAAA,o D;MAAA,iE;MAAA,uC;QAKkB,Q;QAAA,OAAa,SAAR,YAAL,SAAK,CAAQ,CAAb,W;QAAd,OAAc,cAAd,C; UAAc,uB;UACV,cAAc,UAAK,KAAL,C;UACd,IAAI,UAAU,OAAV,CAAJ,C;YAAwB,OAAO,O;;QAEnC,MAA M,gCAAuB,mDAAvB,C;MACV,C;KAVA,C;iFAYA,yB;MAAA,0D;MAAA,oD;MAAA,iE;MAAA,uC;QAKkB,Q ;QAAA,OAAa,SAAR,YAAL,SAAK,CAAQ,CAAb,W;QAAd,OAAc,cAAd,C;UAAc,uB;UACV,cAAc,UAAK,KA AL,C;UACd,IAAI,UAAU,OAAV,CAAJ,C;YAAwB,OAAO,O;;QAEnC,MAAM,gCAAuB,mDAAvB,C;MACV,C; KAVA,C;iFAYA,yB;MAAA,0D;MAAA,oD;MAAA,iE;MAAA,uC;QAKkB,Q;QAAA,OAAa,SAAR,YAAL,SAA K,CAAQ,CAAb,W;QAAd,OAAc,cAAd,C;UAAc,uB;UACV,cAAc,UAAK,KAAL,C;UACd,IAAI,UAAU,OAAV,C AAJ,C;YAAwB,OAAO,O;;QAEnC,MAAM,gCAAuB,mDAAvB,C;MACV,C;KAVA,C;iFAYA,yB;MAAA,0D;M AAA,oD;MAAA,iE;MAAA,uC;QAKkB,Q;QAAA,OAAa,SAAR,YAAL,SAAK,CAAQ,CAAb,W;QAAd,OAAc,cA Ad,C;UAAc,uB;UACV,cAAc,UAAK,KAAL,C;UACd,IAAI,UAAU,OAAV,CAAJ,C;YAAwB,OAAO,O;;QAEnC, MAAM,gCAAuB,mDAAvB,C;MACV,C;KAVA,C;iFAYA,yB;MAAA,0D;MAAA,oD;MAAA,iE;MAAA,uC;QAK kB,Q;QAAA,OAAa,SAAR,YAAL,SAAK,CAAQ,CAAb,W;QAAd,OAAc,cAAd,C;UAAc,uB;UACV,cAAc,UAAK ,KAAL,C;UACd,IAAI,UAAU,OAAV,CAAJ,C;YAAwB,OAAO,O;;QAEnC,MAAM,gCAAuB,mDAAvB,C;MAC V,C;KAVA,C;iFAYA,yB;MAAA,0D;MAAA,oD;MAAA,oC;MAAA,iE;MAAA,uC;QAKkB,Q;QAAA,OAAa,SA AR,YAAL,SAAK,CAAQ,CAAb,W;QAAd,OAAc,cAAd,C;UAAc,uB;UACV,cAAc,UAAK,KAAL,C;UACd,IAAI, UAAU,oBAAV,CAAJ,C;YAAwB,OAAO,O;;QAEnC,MAAM,gCAAuB,mDAAvB,C;MACV,C;KAVA,C;;MAiBs B,UAMA,M;MAPlB,IAAI,eAAJ,C;QACkB,OAAQ,WAAR,sBAAQ,CAAR,W;QAAd,OAAc,cAAd,C;UAAc,uB;U ACV,IAAI,UAAK,KAAL,SAAJ,C;YACI,OAAO,K;;;;;QAID,SAAQ,WAAR,sBAAQ,CAAR,W;QAAd,OAAc,gB AAd,C;UAAc,2B;UACV,IAAI,gBAAW,UAAK,OAAL,CAAX,CAAJ,C;YACI,OAAO,O;;;;MAInB,OAAO,E;IAC X,C;;MAMkB,Q;MAAA,OAAQ,WAAR,wBAAQ,CAAR,W;MAAd,OAAc,cAAd,C;QAAc,uB;QACV,IAAI,YAA W,UAAK,KAAL,CAAf,C;UACI,OAAO,K;;;MAGf,OAAO,E;IACX,C;;MAMkB,Q;MAAA,OAAQ,WAAR,wBAA Q,CAAR,W;MAAd,OAAc,cAAd,C;QAAc,uB;QACV,IAAI,YAAW,UAAK,KAAL,CAAf,C;UACI,OAAO,K;;;MA Gf,OAAO,E;IACX,C;;MAMkB,Q;MAAA,OAAQ,WAAR,wBAAQ,CAAR,W;MAAd,OAAc,cAAd,C;QAAc,uB;Q ACV,IAAI,YAAW,UAAK,KAAL,CAAf,C;UACI,OAAO,K;;;MAGf,OAAO,E;IACX,C;;MAMkB,Q;MAAA,OAA Q,WAAR,wBAAQ,CAAR,W;MAAd,OAAc,cAAd,C;QAAc,uB;QACV,IAAI,gBAAW,UAAK,KAAL,CAAX,CAA J,C;UACI,OAAO,K;;;MAGf,OAAO,E;IACX,C;;MAMkB,Q;MAAA,OAAQ,WAAR,wBAAQ,CAAR,W;MAAd,O AAc,cAAd,C;QAAc,uB;QACV,IAAI,YAAW,UAAK,KAAL,CAAf,C;UACI,OAAO,K;;;MAGf,OAAO,E;IACX,C; ;MAMkB,Q;MAAA,OAAQ,WAAR,wBAAQ,CAAR,W;MAAd,OAAc,cAAd,C;QAAc,uB;QACV,IAAI,YAAW,U AAK,KAAL,CAAf,C;UACI,OAAO,K;;;MAGf,OAAO,E;IACX,C;;MAMkB,Q;MAAA,OAAQ,WAAR,wBAAQ,C AAR,W;MAAd,OAAc,cAAd,C;QAAc,uB;QACV,IAAI,YAAW,UAAK,KAAL,CAAf,C;UACI,OAAO,K;;;MAGf, OAAO,E;IACX,C;;MAMkB,Q;MAAA,OAAQ,WAAR,wBAAQ,CAAR,W;MAAd,OAAc,cAAd,C;QAAc,uB;QAC V,IAAI,YAAW,UAAK,KAAL,CAAf,C;UACI,OAAO,K;;;MAGf,OAAO,E;IACX,C;;MAMI,OAy+HO,qBAAQ,C Az+HR,GAAe,IAAf,GAAyB,UAAK,mBAAO,CAAP,IAAL,C;IACpC,C;;MAMI,OA0+HO,qBAAQ,CA1+HR,GA Ae,IAAf,GAAyB,UAAK,mBAAO,CAAP,IAAL,C;IACpC,C;;MAMI,OA2+HO,qBAAQ,CA3+HR,GAAe,IAAf,G AAyB,UAAK,mBAAO,CAAP,IAAL,C;IACpC,C;;MAMI,OA4+HO,qBAAQ,CA5+HR,GAAe,IAAf,GAAyB,UAA K,mBAAO,CAAP,IAAL,C;IACpC,C;;MAMI,OA6+HO,qBAAQ,CA7+HR,GAAe,IAAf,GAAyB,UAAK,mBAAO,

CAAP,IAAL,C;IACpC,C;;MAMI,OA8+HO,qBAAQ,CA9+HR,GAAe,IAAf,GAAyB,UAAK,mBAAO,CAAP,IAA L,C;IACpC,C;;MAMI,OA++HO,qBAAQ,CA/+HR,GAAe,IAAf,GAAyB,UAAK,mBAAO,CAAP,IAAL,C;IACpC, C;;MAMI,OAg/HO,qBAAQ,CAh/HR,GAAe,IAAf,GAAyB,UAAK,mBAAO,CAAP,IAAL,C;IACpC,C;;MAMI,O Ai/HO,qBAAQ,CAj/HR,GAAe,IAAf,GAAyB,UAAK,mBAAO,CAAP,IAAL,C;IACpC,C;4FAEA,yB;MAAA,0D; MAAA,oD;MAAA,uC;QAIkB,Q;QAAA,OAAa,SAAR,YAAL,SAAK,CAAQ,CAAb,W;QAAd,OAAc,cAAd,C;UA Ac,uB;UACV,cAAc,UAAK,KAAL,C;UACd,IAAI,UAAU,OAAV,CAAJ,C;YAAwB,OAAO,O;;QAEnC,OAAO,I; MACX,C;KATA,C;4FAWA,yB;MAAA,0D;MAAA,oD;MAAA,uC;QAIkB,Q;QAAA,OAAa,SAAR,YAAL,SAAK, CAAQ,CAAb,W;QAAd,OAAc,cAAd,C;UAAc,uB;UACV,cAAc,UAAK,KAAL,C;UACd,IAAI,UAAU,OAAV,CA AJ,C;YAAwB,OAAO,O;;QAEnC,OAAO,I;MACX,C;KATA,C;6FAWA,yB;MAAA,0D;MAAA,oD;MAAA,uC;Q AIkB,Q;QAAA,OAAa,SAAR,YAAL,SAAK,CAAQ,CAAb,W;QAAd,OAAc,cAAd,C;UAAc,uB;UACV,cAAc,UA AK,KAAL,C;UACd,IAAI,UAAU,OAAV,CAAJ,C;YAAwB,OAAO,O;;QAEnC,OAAO,I;MACX,C;KATA,C;6FA WA,yB;MAAA,0D;MAAA,oD;MAAA,uC;QAIkB,Q;QAAA,OAAa,SAAR,YAAL,SAAK,CAAQ,CAAb,W;QAAd ,OAAc,cAAd,C;UAAc,uB;UACV,cAAc,UAAK,KAAL,C;UACd,IAAI,UAAU,OAAV,CAAJ,C;YAAwB,OAAO,O ;;QAEnC,OAAO,I;MACX,C;KATA,C;6FAWA,yB;MAAA,0D;MAAA,oD;MAAA,uC;QAIkB,Q;QAAA,OAAa,S AAR,YAAL,SAAK,CAAQ,CAAb,W;QAAd,OAAc,cAAd,C;UAAc,uB;UACV,cAAc,UAAK,KAAL,C;UACd,IAA I,UAAU,OAAV,CAAJ,C;YAAwB,OAAO,O;;QAEnC,OAAO,I;MACX,C;KATA,C;6FAWA,yB;MAAA,0D;MAA A,oD;MAAA,uC;QAIkB,Q;QAAA,OAAa,SAAR,YAAL,SAAK,CAAQ,CAAb,W;QAAd,OAAc,cAAd,C;UAAc,u B;UACV,cAAc,UAAK,KAAL,C;UACd,IAAI,UAAU,OAAV,CAAJ,C;YAAwB,OAAO,O;;QAEnC,OAAO,I;MAC X,C;KATA,C;6FAWA,yB;MAAA,0D;MAAA,oD;MAAA,uC;QAIkB,Q;QAAA,OAAa,SAAR,YAAL,SAAK,CAA Q,CAAb,W;QAAd,OAAc,cAAd,C;UAAc,uB;UACV,cAAc,UAAK,KAAL,C;UACd,IAAI,UAAU,OAAV,CAAJ,C; YAAwB,OAAO,O;;QAEnC,OAAO,I;MACX,C;KATA,C;6FAWA,yB;MAAA,0D;MAAA,oD;MAAA,uC;QAIkB, Q;QAAA,OAAa,SAAR,YAAL,SAAK,CAAQ,CAAb,W;QAAd,OAAc,cAAd,C;UAAc,uB;UACV,cAAc,UAAK,K AAL,C;UACd,IAAI,UAAU,OAAV,CAAJ,C;YAAwB,OAAO,O;;QAEnC,OAAO,I;MACX,C;KATA,C;6FAWA,y B;MAAA,0D;MAAA,oD;MAAA,oC;MAAA,uC;QAIkB,Q;QAAA,OAAa,SAAR,YAAL,SAAK,CAAQ,CAAb,W; QAAd,OAAc,cAAd,C;UAAc,uB;UACV,cAAc,UAAK,KAAL,C;UACd,IAAI,UAAU,oBAAV,CAAJ,C;YAAwB,O AAO,O;;QAEnC,OAAO,I;MACX,C;KATA,C;;MAeiB,IAAN,I;cAAM,gB;aACT,C;UAAK,MAAM,2BAAuB,iBA AvB,C;aACX,C;UAAK,iBAAK,CAAL,C;UAAL,K;gBACQ,MAAM,gCAAyB,kCAAzB,C;;MAHlB,W;IAKJ,C;;M AMiB,IAAN,I;cAAM,gB;aACT,C;UAAK,MAAM,2BAAuB,iBAAvB,C;aACX,C;UAAK,iBAAK,CAAL,C;UAAL ,K;gBACQ,MAAM,gCAAyB,kCAAzB,C;;MAHlB,W;IAKJ,C;;MAMiB,IAAN,I;cAAM,gB;aACT,C;UAAK,MAA M,2BAAuB,iBAAvB,C;aACX,C;UAAK,iBAAK,CAAL,C;UAAL,K;gBACQ,MAAM,gCAAyB,kCAAzB,C;;MAH lB,W;IAKJ,C;;MAMiB,IAAN,I;cAAM,gB;aACT,C;UAAK,MAAM,2BAAuB,iBAAvB,C;aACX,C;UAAK,iBAAK ,CAAL,C;UAAL,K;gBACQ,MAAM,gCAAyB,kCAAzB,C;;MAHlB,W;IAKJ,C;;MAMiB,IAAN,I;cAAM,gB;aACT ,C;UAAK,MAAM,2BAAuB,iBAAvB,C;aACX,C;UAAK,iBAAK,CAAL,C;UAAL,K;gBACQ,MAAM,gCAAyB,k CAAzB,C;;MAHlB,W;IAKJ,C;;MAMiB,IAAN,I;cAAM,gB;aACT,C;UAAK,MAAM,2BAAuB,iBAAvB,C;aACX, C;UAAK,iBAAK,CAAL,C;UAAL,K;gBACQ,MAAM,gCAAyB,kCAAzB,C;;MAHlB,W;IAKJ,C;;MAMiB,IAAN,I ;cAAM,gB;aACT,C;UAAK,MAAM,2BAAuB,iBAAvB,C;aACX,C;UAAK,iBAAK,CAAL,C;UAAL,K;gBACQ,M AAM,gCAAyB,kCAAzB,C;;MAHlB,W;IAKJ,C;;MAMiB,IAAN,I;cAAM,gB;aACT,C;UAAK,MAAM,2BAAuB,i BAAvB,C;aACX,C;UAAK,iBAAK,CAAL,C;UAAL,K;gBACQ,MAAM,gCAAyB,kCAAzB,C;;MAHlB,W;IAKJ,C ;;MAMiB,IAAN,I;cAAM,gB;aACT,C;UAAK,MAAM,2BAAuB,iBAAvB,C;aACX,C;UAAK,iBAAK,CAAL,C;UA AL,K;gBACQ,MAAM,gCAAyB,kCAAzB,C;;MAHlB,W;IAKJ,C;oFAEA,yB;MAAA,kF;MAAA,iE;MAAA,gB;M AAA,8B;MAAA,uC;QAMoB,UAST,M;QAXP,aAAiB,I;QACjB,YAAY,K;QACZ,wBAAgB,SAAhB,gB;UAAgB,c AAA,SAAhB,M;UACI,IAAI,UAAU,OAAV,CAAJ,C;YACI,IAAI,KAAJ,C;cAAW,MAAM,8BAAyB,gDAAzB,C; YACjB,SAAS,O;YACT,QAAQ,I;;;QAGhB,IAAI,CAAC,KAAL,C;UAAY,MAAM,gCAAuB,mDAAvB,C;QAElB, OAAO,6E;MACX,C;KAhBA,C;oFAkBA,yB;MAAA,kF;MAAA,iE;MAAA,8B;MAAA,uC;QAMoB,UAST,M;QA XP,aAAoB,I;QACpB,YAAY,K;QACZ,wBAAgB,SAAhB,gB;UAAgB,cAAA,SAAhB,M;UACI,IAAI,UAAU,OAA V,CAAJ,C;YACI,IAAI,KAAJ,C;cAAW,MAAM,8BAAyB,gDAAzB,C;YACjB,SAAS,O;YACT,QAAQ,I;;;QAGhB ,IAAI,CAAC,KAAL,C;UAAY,MAAM,gCAAuB,mDAAvB,C;QAElB,OAAO,2D;MACX,C;KAhBA,C;qFAkBA,y B;MAAA,kF;MAAA,iE;MAAA,8B;MAAA,uC;QAMoB,UAST,M;QAXP,aAAqB,I;QACrB,YAAY,K;QACZ,wB

AAgB,SAAhB,gB;UAAgB,cAAA,SAAhB,M;UACI,IAAI,UAAU,OAAV,CAAJ,C;YACI,IAAI,KAAJ,C;cAAW,M AAM,8BAAyB,gDAAzB,C;YACjB,SAAS,O;YACT,QAAQ,I;;;QAGhB,IAAI,CAAC,KAAL,C;UAAY,MAAM,gC AAuB,mDAAvB,C;QAElB,OAAO,2D;MACX,C;KAhBA,C;qFAkBA,yB;MAAA,kF;MAAA,iE;MAAA,8B;MAA A,uC;QAMoB,UAST,M;QAXP,aAAmB,I;QACnB,YAAY,K;QACZ,wBAAgB,SAAhB,gB;UAAgB,cAAA,SAAhB ,M;UACI,IAAI,UAAU,OAAV,CAAJ,C;YACI,IAAI,KAAJ,C;cAAW,MAAM,8BAAyB,gDAAzB,C;YACjB,SAAS ,O;YACT,QAAQ,I;;;QAGhB,IAAI,CAAC,KAAL,C;UAAY,MAAM,gCAAuB,mDAAvB,C;QAElB,OAAO,2D;M ACX,C;KAhBA,C;qFAkBA,yB;MAAA,kF;MAAA,iE;MAAA,8B;MAAA,uC;QAMoB,UAST,M;QAXP,aAAoB,I; QACpB,YAAY,K;QACZ,wBAAgB,SAAhB,gB;UAAgB,cAAA,SAAhB,M;UACI,IAAI,UAAU,OAAV,CAAJ,C;Y ACI,IAAI,KAAJ,C;cAAW,MAAM,8BAAyB,gDAAzB,C;YACjB,SAAS,O;YACT,QAAQ,I;;;QAGhB,IAAI,CAAC ,KAAL,C;UAAY,MAAM,gCAAuB,mDAAvB,C;QAElB,OAAO,iE;MACX,C;KAhBA,C;qFAkBA,yB;MAAA,kF; MAAA,iE;MAAA,8B;MAAA,uC;QAMoB,UAST,M;QAXP,aAAqB,I;QACrB,YAAY,K;QACZ,wBAAgB,SAAhB, gB;UAAgB,cAAA,SAAhB,M;UACI,IAAI,UAAU,OAAV,CAAJ,C;YACI,IAAI,KAAJ,C;cAAW,MAAM,8BAAyB ,gDAAzB,C;YACjB,SAAS,O;YACT,QAAQ,I;;;QAGhB,IAAI,CAAC,KAAL,C;UAAY,MAAM,gCAAuB,mDAAv B,C;QAElB,OAAO,2D;MACX,C;KAhBA,C;qFAkBA,yB;MAAA,kF;MAAA,iE;MAAA,8B;MAAA,uC;QAMoB, UAST,M;QAXP,aAAsB,I;QACtB,YAAY,K;QACZ,wBAAgB,SAAhB,gB;UAAgB,cAAA,SAAhB,M;UACI,IAAI, UAAU,OAAV,CAAJ,C;YACI,IAAI,KAAJ,C;cAAW,MAAM,8BAAyB,gDAAzB,C;YACjB,SAAS,O;YACT,QAA Q,I;;;QAGhB,IAAI,CAAC,KAAL,C;UAAY,MAAM,gCAAuB,mDAAvB,C;QAElB,OAAO,2D;MACX,C;KAhBA, C;qFAkBA,yB;MAAA,kF;MAAA,iE;MAAA,8B;MAAA,uC;QAMoB,UAST,M;QAXP,aAAuB,I;QACvB,YAAY, K;QACZ,wBAAgB,SAAhB,gB;UAAgB,cAAA,SAAhB,M;UACI,IAAI,UAAU,OAAV,CAAJ,C;YACI,IAAI,KAAJ ,C;cAAW,MAAM,8BAAyB,gDAAzB,C;YACjB,SAAS,O;YACT,QAAQ,I;;;QAGhB,IAAI,CAAC,KAAL,C;UAA Y,MAAM,gCAAuB,mDAAvB,C;QAElB,OAAO,4D;MACX,C;KAhBA,C;qFAkBA,yB;MAAA,oC;MAAA,kF;MA AA,gC;MAAA,iE;MAAA,8B;MAAA,uC;QAMoB,UAST,M;QAXP,aAAoB,I;QACpB,YAAY,K;QACZ,wBAAgB, SAAhB,gB;UAAgB,cAAhB,UAAgB,SAAhB,O;UACI,IAAI,UAAU,oBAAV,CAAJ,C;YACI,IAAI,KAAJ,C;cAA W,MAAM,8BAAyB,gDAAzB,C;YACjB,SAAS,O;YACT,QAAQ,I;;;QAGhB,IAAI,CAAC,KAAL,C;UAAY,MAA M,gCAAuB,mDAAvB,C;QAElB,OAAO,4E;MACX,C;KAhBA,C;;MAsBI,OAAW,qBAAQ,CAAZ,GAAe,UAAK, CAAL,CAAf,GAA4B,I;IACvC,C;;MAMI,OAAW,qBAAQ,CAAZ,GAAe,UAAK,CAAL,CAAf,GAA4B,I;IACvC, C;;MAMI,OAAW,qBAAQ,CAAZ,GAAe,UAAK,CAAL,CAAf,GAA4B,I;IACvC,C;;MAMI,OAAW,qBAAQ,CAA Z,GAAe,UAAK,CAAL,CAAf,GAA4B,I;IACvC,C;;MAMI,OAAW,qBAAQ,CAAZ,GAAe,UAAK,CAAL,CAAf,G AA4B,I;IACvC,C;;MAMI,OAAW,qBAAQ,CAAZ,GAAe,UAAK,CAAL,CAAf,GAA4B,I;IACvC,C;;MAMI,OAA W,qBAAQ,CAAZ,GAAe,UAAK,CAAL,CAAf,GAA4B,I;IACvC,C;;MAMI,OAAW,qBAAQ,CAAZ,GAAe,UAAK ,CAAL,CAAf,GAA4B,I;IACvC,C;;MAMI,OAAW,qBAAQ,CAAZ,GAAe,UAAK,CAAL,CAAf,GAA4B,I;IACvC, C;;MAQoB,Q;MAFhB,aAAiB,I;MACjB,YAAY,K;MACZ,wBAAgB,SAAhB,gB;QAAgB,cAAA,SAAhB,M;QACI ,IAAI,UAAU,OAAV,CAAJ,C;UACI,IAAI,KAAJ,C;YAAW,OAAO,I;UAClB,SAAS,O;UACT,QAAQ,I;;;MAGhB, IAAI,CAAC,KAAL,C;QAAY,OAAO,I;MACnB,OAAO,M;IACX,C;;MAQoB,Q;MAFhB,aAAoB,I;MACpB,YAA Y,K;MACZ,wBAAgB,SAAhB,gB;QAAgB,cAAA,SAAhB,M;QACI,IAAI,UAAU,OAAV,CAAJ,C;UACI,IAAI,KA AJ,C;YAAW,OAAO,I;UAClB,SAAS,O;UACT,QAAQ,I;;;MAGhB,IAAI,CAAC,KAAL,C;QAAY,OAAO,I;MACn B,OAAO,M;IACX,C;;MAQoB,Q;MAFhB,aAAqB,I;MACrB,YAAY,K;MACZ,wBAAgB,SAAhB,gB;QAAgB,cAA A,SAAhB,M;QACI,IAAI,UAAU,OAAV,CAAJ,C;UACI,IAAI,KAAJ,C;YAAW,OAAO,I;UAClB,SAAS,O;UACT, QAAQ,I;;;MAGhB,IAAI,CAAC,KAAL,C;QAAY,OAAO,I;MACnB,OAAO,M;IACX,C;;MAQoB,Q;MAFhB,aAA mB,I;MACnB,YAAY,K;MACZ,wBAAgB,SAAhB,gB;QAAgB,cAAA,SAAhB,M;QACI,IAAI,UAAU,OAAV,CA AJ,C;UACI,IAAI,KAAJ,C;YAAW,OAAO,I;UAClB,SAAS,O;UACT,QAAQ,I;;;MAGhB,IAAI,CAAC,KAAL,C;Q AAY,OAAO,I;MACnB,OAAO,M;IACX,C;;MAQoB,Q;MAFhB,aAAoB,I;MACpB,YAAY,K;MACZ,wBAAgB,S AAhB,gB;QAAgB,cAAA,SAAhB,M;QACI,IAAI,UAAU,OAAV,CAAJ,C;UACI,IAAI,KAAJ,C;YAAW,OAAO,I; UAClB,SAAS,O;UACT,QAAQ,I;;;MAGhB,IAAI,CAAC,KAAL,C;QAAY,OAAO,I;MACnB,OAAO,M;IACX,C;; MAQoB,Q;MAFhB,aAAqB,I;MACrB,YAAY,K;MACZ,wBAAgB,SAAhB,gB;QAAgB,cAAA,SAAhB,M;QACI,I AAI,UAAU,OAAV,CAAJ,C;UACI,IAAI,KAAJ,C;YAAW,OAAO,I;UAClB,SAAS,O;UACT,QAAQ,I;;;MAGhB,I AAI,CAAC,KAAL,C;QAAY,OAAO,I;MACnB,OAAO,M;IACX,C;;MAQoB,Q;MAFhB,aAAsB,I;MACtB,YAAY, K;MACZ,wBAAgB,SAAhB,gB;QAAgB,cAAA,SAAhB,M;QACI,IAAI,UAAU,OAAV,CAAJ,C;UACI,IAAI,KAA

J,C;YAAW,OAAO,I;UAClB,SAAS,O;UACT,QAAQ,I;;;MAGhB,IAAI,CAAC,KAAL,C;QAAY,OAAO,I;MACnB, OAAO,M;IACX,C;;MAQoB,Q;MAFhB,aAAuB,I;MACvB,YAAY,K;MACZ,wBAAgB,SAAhB,gB;QAAgB,cAAA ,SAAhB,M;QACI,IAAI,UAAU,OAAV,CAAJ,C;UACI,IAAI,KAAJ,C;YAAW,OAAO,I;UAClB,SAAS,O;UACT,Q AAQ,I;;;MAGhB,IAAI,CAAC,KAAL,C;QAAY,OAAO,I;MACnB,OAAO,M;IACX,C;iGAEA,yB;MAAA,oC;MA AA,gC;MAAA,uC;QAMoB,Q;QAFhB,aAAoB,I;QACpB,YAAY,K;QACZ,wBAAgB,SAAhB,gB;UAAgB,cAAhB, UAAgB,SAAhB,O;UACI,IAAI,UAAU,oBAAV,CAAJ,C;YACI,IAAI,KAAJ,C;cAAW,OAAO,I;YAClB,SAAS,O; YACT,QAAQ,I;;;QAGhB,IAAI,CAAC,KAAL,C;UAAY,OAAO,I;QACnB,OAAO,M;MACX,C;KAfA,C;;MO96EI ,IAAI,EPq8EI,KAAK,COr8ET,CAAJ,C;QACI,cPo8Ec,sD;QOn8Ed,MAAM,gCAAyB,OAAQ,WAAjC,C;;MPo8E V,OAAO,oBAAoB,gBAAV,mBAAO,CAAP,IAAU,EAAc,CAAd,CAApB,C;IACX,C;;MOv8EI,IAAI,EP+8EI,KA AK,CO/8ET,CAAJ,C;QACI,cP88Ec,sD;QO78Ed,MAAM,gCAAyB,OAAQ,WAAjC,C;;MP88EV,OAAO,sBAAoB, gBAAV,mBAAO,CAAP,IAAU,EAAc,CAAd,CAApB,C;IACX,C;;MOj9EI,IAAI,EPy9EI,KAAK,COz9ET,CAAJ,C ;QACI,cPw9Ec,sD;QOv9Ed,MAAM,gCAAyB,OAAQ,WAAjC,C;;MPw9EV,OAAO,sBAAoB,gBAAV,mBAAO,C AAP,IAAU,EAAc,CAAd,CAApB,C;IACX,C;;MO39EI,IAAI,EPm+EI,KAAK,COn+ET,CAAJ,C;QACI,cPk+Ec,sD ;QOj+Ed,MAAM,gCAAyB,OAAQ,WAAjC,C;;MPk+EV,OAAO,sBAAoB,gBAAV,mBAAO,CAAP,IAAU,EAAc, CAAd,CAApB,C;IACX,C;;MOr+EI,IAAI,EP6+EI,KAAK,CO7+ET,CAAJ,C;QACI,cP4+Ec,sD;QO3+Ed,MAAM,g CAAyB,OAAQ,WAAjC,C;;MP4+EV,OAAO,sBAAoB,gBAAV,mBAAO,CAAP,IAAU,EAAc,CAAd,CAApB,C;I ACX,C;;MO/+EI,IAAI,EPu/EI,KAAK,COv/ET,CAAJ,C;QACI,cPs/Ec,sD;QOr/Ed,MAAM,gCAAyB,OAAQ,WAA jC,C;;MPs/EV,OAAO,sBAAoB,gBAAV,mBAAO,CAAP,IAAU,EAAc,CAAd,CAApB,C;IACX,C;;MOz/EI,IAAI,E PigFI,KAAK,COjgFT,CAAJ,C;QACI,cPggFc,sD;QO//Ed,MAAM,gCAAyB,OAAQ,WAAjC,C;;MPggFV,OAAO,s BAAoB,gBAAV,mBAAO,CAAP,IAAU,EAAc,CAAd,CAApB,C;IACX,C;;MOngFI,IAAI,EP2gFI,KAAK,CO3gFT ,CAAJ,C;QACI,cP0gFc,sD;QOzgFd,MAAM,gCAAyB,OAAQ,WAAjC,C;;MP0gFV,OAAO,sBAAoB,gBAAV,mB AAO,CAAP,IAAU,EAAc,CAAd,CAApB,C;IACX,C;;MO7gFI,IAAI,EPqhFI,KAAK,COrhFT,CAAJ,C;QACI,cPoh Fc,sD;QOnhFd,MAAM,gCAAyB,OAAQ,WAAjC,C;;MPohFV,OAAO,sBAAoB,gBAAV,mBAAO,CAAP,IAAU,E AAc,CAAd,CAApB,C;IACX,C;;MOvhFI,IAAI,EP+hFI,KAAK,CO/hFT,CAAJ,C;QACI,cP8hFc,sD;QO7hFd,MAA M,gCAAyB,OAAQ,WAAjC,C;;MP8hFV,OAAO,gBAAgB,gBAAV,mBAAO,CAAP,IAAU,EAAc,CAAd,CAAhB, C;IACX,C;;MOjiFI,IAAI,EPyiFI,KAAK,COziFT,CAAJ,C;QACI,cPwiFc,sD;QOviFd,MAAM,gCAAyB,OAAQ,W AAjC,C;;MPwiFV,OAAO,kBAAgB,gBAAV,mBAAO,CAAP,IAAU,EAAc,CAAd,CAAhB,C;IACX,C;;MO3iFI,IA AI,EPmjFI,KAAK,COnjFT,CAAJ,C;QACI,cPkjFc,sD;QOjjFd,MAAM,gCAAyB,OAAQ,WAAjC,C;;MPkjFV,OA AO,kBAAgB,gBAAV,mBAAO,CAAP,IAAU,EAAc,CAAd,CAAhB,C;IACX,C;;MOrjFI,IAAI,EP6jFI,KAAK,CO7 jFT,CAAJ,C;QACI,cP4jFc,sD;QO3jFd,MAAM,gCAAyB,OAAQ,WAAjC,C;;MP4jFV,OAAO,kBAAgB,gBAAV,m BAAO,CAAP,IAAU,EAAc,CAAd,CAAhB,C;IACX,C;;MO/jFI,IAAI,EPukFI,KAAK,COvkFT,CAAJ,C;QACI,cPs kFc,sD;QOrkFd,MAAM,gCAAyB,OAAQ,WAAjC,C;;MPskFV,OAAO,kBAAgB,gBAAV,mBAAO,CAAP,IAAU, EAAc,CAAd,CAAhB,C;IACX,C;;MOzkFI,IAAI,EPilFI,KAAK,COjlFT,CAAJ,C;QACI,cPglFc,sD;QO/kFd,MAA M,gCAAyB,OAAQ,WAAjC,C;;MPglFV,OAAO,kBAAgB,gBAAV,mBAAO,CAAP,IAAU,EAAc,CAAd,CAAhB, C;IACX,C;;MOnlFI,IAAI,EP2lFI,KAAK,CO3lFT,CAAJ,C;QACI,cP0lFc,sD;QOzlFd,MAAM,gCAAyB,OAAQ,W AAjC,C;;MP0lFV,OAAO,kBAAgB,gBAAV,mBAAO,CAAP,IAAU,EAAc,CAAd,CAAhB,C;IACX,C;;MO7lFI,IA AI,EPqmFI,KAAK,COrmFT,CAAJ,C;QACI,cPomFc,sD;QOnmFd,MAAM,gCAAyB,OAAQ,WAAjC,C;;MPomFV ,OAAO,kBAAgB,gBAAV,mBAAO,CAAP,IAAU,EAAc,CAAd,CAAhB,C;IACX,C;;MOvmFI,IAAI,EP+mFI,KAA K,CO/mFT,CAAJ,C;QACI,cP8mFc,sD;QO7mFd,MAAM,gCAAyB,OAAQ,WAAjC,C;;MP8mFV,OAAO,kBAAgB ,gBAAV,mBAAO,CAAP,IAAU,EAAc,CAAd,CAAhB,C;IACX,C;gGAEA,yB;MAAA,8D;MAAA,4C;MAAA,qD; MAAA,uC;QAMI,iBAAc,wBAAd,WAA+B,CAA/B,U;UACI,IAAI,CAAC,UAAU,UAAK,KAAL,CAAV,CAAL,C ;YACI,OAAO,gBAAK,QAAQ,CAAR,IAAL,C;;;QAGf,OAAO,W;MACX,C;KAZA,C;kGAcA,yB;MAAA,8D;MA AA,2C;MAAA,qD;MAAA,uC;QAMI,iBAAc,wBAAd,WAA+B,CAA/B,U;UACI,IAAI,CAAC,UAAU,UAAK,KA AL,CAAV,CAAL,C;YACI,OAAO,gBAAK,QAAQ,CAAR,IAAL,C;;;QAGf,OAAO,W;MACX,C;KAZA,C;kGAcA ,yB;MAAA,8D;MAAA,4C;MAAA,qD;MAAA,uC;QAMI,iBAAc,wBAAd,WAA+B,CAA/B,U;UACI,IAAI,CAAC, UAAU,UAAK,KAAL,CAAV,CAAL,C;YACI,OAAO,gBAAK,QAAQ,CAAR,IAAL,C;;;QAGf,OAAO,W;MACX, C;KAZA,C;kGAcA,yB;MAAA,8D;MAAA,4C;MAAA,qD;MAAA,uC;QAMI,iBAAc,wBAAd,WAA+B,CAA/B,U; UACI,IAAI,CAAC,UAAU,UAAK,KAAL,CAAV,CAAL,C;YACI,OAAO,gBAAK,QAAQ,CAAR,IAAL,C;;;QAGf

,OAAO,W;MACX,C;KAZA,C;kGAcA,yB;MAAA,8D;MAAA,4C;MAAA,qD;MAAA,uC;QAMI,iBAAc,wBAAd, WAA+B,CAA/B,U;UACI,IAAI,CAAC,UAAU,UAAK,KAAL,CAAV,CAAL,C;YACI,OAAO,gBAAK,QAAQ,CA AR,IAAL,C;;;QAGf,OAAO,W;MACX,C;KAZA,C;kGAcA,yB;MAAA,8D;MAAA,4C;MAAA,qD;MAAA,uC;QA MI,iBAAc,wBAAd,WAA+B,CAA/B,U;UACI,IAAI,CAAC,UAAU,UAAK,KAAL,CAAV,CAAL,C;YACI,OAAO, gBAAK,QAAQ,CAAR,IAAL,C;;;QAGf,OAAO,W;MACX,C;KAZA,C;kGAcA,yB;MAAA,8D;MAAA,4C;MAAA ,qD;MAAA,uC;QAMI,iBAAc,wBAAd,WAA+B,CAA/B,U;UACI,IAAI,CAAC,UAAU,UAAK,KAAL,CAAV,CA AL,C;YACI,OAAO,gBAAK,QAAQ,CAAR,IAAL,C;;;QAGf,OAAO,W;MACX,C;KAZA,C;kGAcA,yB;MAAA,8 D;MAAA,4C;MAAA,qD;MAAA,uC;QAMI,iBAAc,wBAAd,WAA+B,CAA/B,U;UACI,IAAI,CAAC,UAAU,UAA K,KAAL,CAAV,CAAL,C;YACI,OAAO,gBAAK,QAAQ,CAAR,IAAL,C;;;QAGf,OAAO,W;MACX,C;KAZA,C;k GAcA,yB;MAAA,8D;MAAA,oC;MAAA,4C;MAAA,qD;MAAA,uC;QAMI,iBAAc,wBAAd,WAA+B,CAA/B,U;U ACI,IAAI,CAAC,UAAU,sBAAK,KAAL,EAAV,CAAL,C;YACI,OAAO,gBAAK,QAAQ,CAAR,IAAL,C;;;QAGf, OAAO,W;MACX,C;KAZA,C;wFAcA,yB;MAAA,gE;MAAA,uC;QAQiB,Q;QAFb,eAAe,K;QACf,WAAW,gB;QA CX,wBAAa,SAAb,gB;UAAa,WAAA,SAAb,M;UACI,IAAI,QAAJ,C;YACI,IAAK,WAAI,IAAJ,C;eACJ,IAAI,CA AC,UAAU,IAAV,CAAL,C;YACD,IAAK,WAAI,IAAJ,C;YACL,WAAW,I;;;QAEnB,OAAO,I;MACX,C;KAhBA, C;0FAkBA,yB;MAAA,gE;MAAA,uC;QAQiB,Q;QAFb,eAAe,K;QACf,WAAW,gB;QACX,wBAAa,SAAb,gB;UA Aa,WAAA,SAAb,M;UACI,IAAI,QAAJ,C;YACI,IAAK,WAAI,IAAJ,C;eACJ,IAAI,CAAC,UAAU,IAAV,CAAL,C ;YACD,IAAK,WAAI,IAAJ,C;YACL,WAAW,I;;;QAEnB,OAAO,I;MACX,C;KAhBA,C;0FAkBA,yB;MAAA,gE; MAAA,uC;QAQiB,Q;QAFb,eAAe,K;QACf,WAAW,gB;QACX,wBAAa,SAAb,gB;UAAa,WAAA,SAAb,M;UACI ,IAAI,QAAJ,C;YACI,IAAK,WAAI,IAAJ,C;eACJ,IAAI,CAAC,UAAU,IAAV,CAAL,C;YACD,IAAK,WAAI,IAAJ ,C;YACL,WAAW,I;;;QAEnB,OAAO,I;MACX,C;KAhBA,C;0FAkBA,yB;MAAA,gE;MAAA,uC;QAQiB,Q;QAFb, eAAe,K;QACf,WAAW,gB;QACX,wBAAa,SAAb,gB;UAAa,WAAA,SAAb,M;UACI,IAAI,QAAJ,C;YACI,IAAK, WAAI,IAAJ,C;eACJ,IAAI,CAAC,UAAU,IAAV,CAAL,C;YACD,IAAK,WAAI,IAAJ,C;YACL,WAAW,I;;;QAEn B,OAAO,I;MACX,C;KAhBA,C;0FAkBA,yB;MAAA,gE;MAAA,uC;QAQiB,Q;QAFb,eAAe,K;QACf,WAAW,gB; QACX,wBAAa,SAAb,gB;UAAa,WAAA,SAAb,M;UACI,IAAI,QAAJ,C;YACI,IAAK,WAAI,IAAJ,C;eACJ,IAAI, CAAC,UAAU,IAAV,CAAL,C;YACD,IAAK,WAAI,IAAJ,C;YACL,WAAW,I;;;QAEnB,OAAO,I;MACX,C;KAhB A,C;0FAkBA,yB;MAAA,gE;MAAA,uC;QAQiB,Q;QAFb,eAAe,K;QACf,WAAW,gB;QACX,wBAAa,SAAb,gB;U AAa,WAAA,SAAb,M;UACI,IAAI,QAAJ,C;YACI,IAAK,WAAI,IAAJ,C;eACJ,IAAI,CAAC,UAAU,IAAV,CAAL, C;YACD,IAAK,WAAI,IAAJ,C;YACL,WAAW,I;;;QAEnB,OAAO,I;MACX,C;KAhBA,C;0FAkBA,yB;MAAA,gE ;MAAA,uC;QAQiB,Q;QAFb,eAAe,K;QACf,WAAW,gB;QACX,wBAAa,SAAb,gB;UAAa,WAAA,SAAb,M;UAC I,IAAI,QAAJ,C;YACI,IAAK,WAAI,IAAJ,C;eACJ,IAAI,CAAC,UAAU,IAAV,CAAL,C;YACD,IAAK,WAAI,IAA J,C;YACL,WAAW,I;;;QAEnB,OAAO,I;MACX,C;KAhBA,C;0FAkBA,yB;MAAA,gE;MAAA,uC;QAQiB,Q;QAF b,eAAe,K;QACf,WAAW,gB;QACX,wBAAa,SAAb,gB;UAAa,WAAA,SAAb,M;UACI,IAAI,QAAJ,C;YACI,IAA K,WAAI,IAAJ,C;eACJ,IAAI,CAAC,UAAU,IAAV,CAAL,C;YACD,IAAK,WAAI,IAAJ,C;YACL,WAAW,I;;;QA EnB,OAAO,I;MACX,C;KAhBA,C;0FAkBA,yB;MAAA,gE;MAAA,oC;MAAA,gC;MAAA,uC;QAQiB,Q;QAFb,e AAe,K;QACf,WAAW,gB;QACX,wBAAa,SAAb,gB;UAAa,WAAb,UAAa,SAAb,O;UACI,IAAI,QAAJ,C;YACI,I AAK,WAAI,iBAAJ,C;eACJ,IAAI,CAAC,UAAU,iBAAV,CAAL,C;YACD,IAAK,WAAI,iBAAJ,C;YACL,WAAW ,I;;;QAEnB,OAAO,I;MACX,C;KAhBA,C;kFAkBA,yB;MAAA,gE;MAAA,uC;QAIW,kBAAS,gB;QAiaA,Q;QAA hB,iD;UAAgB,cAAhB,e;UAAsB,IAjaU,SAiaN,CAAU,OAAV,CAAJ,C;YAAwB,WAAY,WAAI,OAAJ,C;;QAja1 D,OAkaO,W;MAjaX,C;KALA,C;oFAOA,yB;MAAA,gE;MAAA,uC;QAIW,kBAAS,gB;QAkaA,Q;QAAhB,iD;UA AgB,cAAhB,e;UAAsB,IAlaa,SAkaT,CAAU,OAAV,CAAJ,C;YAAwB,WAAY,WAAI,OAAJ,C;;QAla1D,OAmaO, W;MAlaX,C;KALA,C;oFAOA,yB;MAAA,gE;MAAA,uC;QAIW,kBAAS,gB;QAmaA,Q;QAAhB,iD;UAAgB,cAA hB,e;UAAsB,IAnac,SAmaV,CAAU,OAAV,CAAJ,C;YAAwB,WAAY,WAAI,OAAJ,C;;QAna1D,OAoaO,W;MAn aX,C;KALA,C;oFAOA,yB;MAAA,gE;MAAA,uC;QAIW,kBAAS,gB;QAoaA,Q;QAAhB,iD;UAAgB,cAAhB,e;U AAsB,IApaY,SAoaR,CAAU,OAAV,CAAJ,C;YAAwB,WAAY,WAAI,OAAJ,C;;QApa1D,OAqaO,W;MApaX,C;K ALA,C;oFAOA,yB;MAAA,gE;MAAA,uC;QAIW,kBAAS,gB;QAqaA,Q;QAAhB,iD;UAAgB,cAAhB,e;UAAsB,I Araa,SAqaT,CAAU,OAAV,CAAJ,C;YAAwB,WAAY,WAAI,OAAJ,C;;QAra1D,OAsaO,W;MAraX,C;KALA,C;o FAOA,yB;MAAA,gE;MAAA,uC;QAIW,kBAAS,gB;QAsaA,Q;QAAhB,iD;UAAgB,cAAhB,e;UAAsB,IAtac,SAsa V,CAAU,OAAV,CAAJ,C;YAAwB,WAAY,WAAI,OAAJ,C;;QAta1D,OAuaO,W;MAtaX,C;KALA,C;oFAOA,yB;

MAAA,gE;MAAA,uC;QAIW,kBAAS,gB;QAuaA,Q;QAAhB,iD;UAAgB,cAAhB,e;UAAsB,IAvae,SAuaX,CAAU, OAAV,CAAJ,C;YAAwB,WAAY,WAAI,OAAJ,C;;QAva1D,OAwaO,W;MAvaX,C;KALA,C;oFAOA,yB;MAAA, gE;MAAA,uC;QAIW,kBAAS,gB;QAwaA,Q;QAAhB,iD;UAAgB,cAAhB,e;UAAsB,IAxagB,SAwaZ,CAAU,OAA V,CAAJ,C;YAAwB,WAAY,WAAI,OAAJ,C;;QAxa1D,OAyaO,W;MAxaX,C;KALA,C;oFAOA,yB;MAAA,gE;M AyaA,oC;MAAA,gC;MAzaA,uC;QAIW,kBAAS,gB;QAyaA,Q;QAAhB,iD;UAAgB,cAAhB,0B;UAAsB,IAzaa,SA yaT,CAAU,oBAAV,CAAJ,C;YAAwB,WAAY,WAAI,oBAAJ,C;;QAza1D,OA0aO,W;MAzaX,C;KALA,C;gGAO A,yB;MAAA,gE;MAAA,uC;QAMW,kBAAgB,gB;QAo1OV,gB;QADb,YAAY,C;QACZ,iD;UAAa,WAAb,e;UAl wOI,IAlFmC,SAkF/B,EAkwOkB,cAlwOlB,EAkwOkB,sBAlwOlB,WAkwO2B,IAlwO3B,CAAJ,C;YAA2C,sBAk wOZ,IAlwOY,C;;QAlF/C,OAoFO,W;MAnFX,C;KAPA,C;kGASA,yB;MAAA,gE;MAAA,uC;QAMW,kBAAgB,g B;QAq1OV,gB;QADb,YAAY,C;QACZ,iD;UAAa,WAAb,e;UAhwOI,IArFsC,SAqFlC,EAgwOkB,cAhwOlB,EAg wOkB,sBAhwOlB,WAgwO2B,IAhwO3B,CAAJ,C;YAA2C,sBAgwOZ,IAhwOY,C;;QArF/C,OAuFO,W;MAtFX,C ;KAPA,C;kGASA,yB;MAAA,gE;MAAA,uC;QAMW,kBAAgB,gB;QAs1OV,gB;QADb,YAAY,C;QACZ,iD;UAA a,WAAb,e;UA9vOI,IAxFuC,SAwFnC,EA8vOkB,cA9vOlB,EA8vOkB,sBA9vOlB,WA8vO2B,IA9vO3B,CAAJ,C; YAA2C,sBA8vOZ,IA9vOY,C;;QAxF/C,OA0FO,W;MAzFX,C;KAPA,C;kGASA,yB;MAAA,gE;MAAA,uC;QAM W,kBAAgB,gB;QAu1OV,gB;QADb,YAAY,C;QACZ,iD;UAAa,WAAb,e;UA5vOI,IA3FqC,SA2FjC,EA4vOkB,cA 5vOlB,EA4vOkB,sBA5vOlB,WA4vO2B,IA5vO3B,CAAJ,C;YAA2C,sBA4vOZ,IA5vOY,C;;QA3F/C,OA6FO,W; MA5FX,C;KAPA,C;kGASA,yB;MAAA,gE;MAAA,uC;QAMW,kBAAgB,gB;QAw1OV,gB;QADb,YAAY,C;QAC Z,iD;UAAa,WAAb,e;UA1vOI,IA9FsC,SA8FlC,EA0vOkB,cA1vOlB,EA0vOkB,sBA1vOlB,WA0vO2B,IA1vO3B, CAAJ,C;YAA2C,sBA0vOZ,IA1vOY,C;;QA9F/C,OAgGO,W;MA/FX,C;KAPA,C;kGASA,yB;MAAA,gE;MAAA, uC;QAMW,kBAAgB,gB;QAy1OV,gB;QADb,YAAY,C;QACZ,iD;UAAa,WAAb,e;UAxvOI,IAjGuC,SAiGnC,EA wvOkB,cAxvOlB,EAwvOkB,sBAxvOlB,WAwvO2B,IAxvO3B,CAAJ,C;YAA2C,sBAwvOZ,IAxvOY,C;;QAjG/C, OAmGO,W;MAlGX,C;KAPA,C;kGASA,yB;MAAA,gE;MAAA,uC;QAMW,kBAAgB,gB;QA01OV,gB;QADb,Y AAY,C;QACZ,iD;UAAa,WAAb,e;UAtvOI,IApGwC,SAoGpC,EAsvOkB,cAtvOlB,EAsvOkB,sBAtvOlB,WAsvO2 B,IAtvO3B,CAAJ,C;YAA2C,sBAsvOZ,IAtvOY,C;;QApG/C,OAsGO,W;MArGX,C;KAPA,C;kGASA,yB;MAAA, gE;MAAA,uC;QAMW,kBAAgB,gB;QA21OV,gB;QADb,YAAY,C;QACZ,iD;UAAa,WAAb,e;UApvOI,IAvGyC,S AuGrC,EAovOkB,cApvOlB,EAovOkB,sBApvOlB,WAovO2B,IApvO3B,CAAJ,C;YAA2C,sBAovOZ,IApvOY,C;; QAvG/C,OAyGO,W;MAxGX,C;KAPA,C;kGASA,yB;MAAA,gE;MAyGA,gC;MAkvOA,oC;MA31OA,uC;QAM W,kBAAgB,gB;QA41OV,gB;QADb,YAAY,C;QACZ,iD;UAAa,WAAb,0B;UAAmB,eAAO,cAAP,EAAO,sBAAP, S;UAAA,cAAgB,iB;UAlvO/B,IA1GsC,SA0GlC,CAAU,OAAV,EAAiB,OAAjB,CAAJ,C;YAA2C,sBAAI,OAAJ,C ;;QA1G/C,OA4GO,W;MA3GX,C;KAPA,C;oGASA,yB;MAAA,oD;QAywOiB,gB;QADb,YAAY,C;QACZ,iD;UA Aa,WAAb,e;UAlwOI,IAAI,WAkwOkB,cAlwOlB,EAkwOkB,sBAlwOlB,WAkwO2B,IAlwO3B,CAAJ,C;YAA2C,s BAkwOZ,IAlwOY,C;;QAE/C,OAAO,W;MACX,C;KAVA,C;qGAYA,yB;MAAA,oD;QAuwOiB,gB;QADb,YAAY ,C;QACZ,iD;UAAa,WAAb,e;UAhwOI,IAAI,WAgwOkB,cAhwOlB,EAgwOkB,sBAhwOlB,WAgwO2B,IAhwO3B ,CAAJ,C;YAA2C,sBAgwOZ,IAhwOY,C;;QAE/C,OAAO,W;MACX,C;KAVA,C;sGAYA,yB;MAAA,oD;QAqwOi B,gB;QADb,YAAY,C;QACZ,iD;UAAa,WAAb,e;UA9vOI,IAAI,WA8vOkB,cA9vOlB,EA8vOkB,sBA9vOlB,WA8 vO2B,IA9vO3B,CAAJ,C;YAA2C,sBA8vOZ,IA9vOY,C;;QAE/C,OAAO,W;MACX,C;KAVA,C;qGAYA,yB;MAA A,oD;QAmwOiB,gB;QADb,YAAY,C;QACZ,iD;UAAa,WAAb,e;UA5vOI,IAAI,WA4vOkB,cA5vOlB,EA4vOkB,s BA5vOlB,WA4vO2B,IA5vO3B,CAAJ,C;YAA2C,sBA4vOZ,IA5vOY,C;;QAE/C,OAAO,W;MACX,C;KAVA,C;s GAYA,yB;MAAA,oD;QAiwOiB,gB;QADb,YAAY,C;QACZ,iD;UAAa,WAAb,e;UA1vOI,IAAI,WA0vOkB,cA1v OlB,EA0vOkB,sBA1vOlB,WA0vO2B,IA1vO3B,CAAJ,C;YAA2C,sBA0vOZ,IA1vOY,C;;QAE/C,OAAO,W;MAC X,C;KAVA,C;sGAYA,yB;MAAA,oD;QA+vOiB,gB;QADb,YAAY,C;QACZ,iD;UAAa,WAAb,e;UAxvOI,IAAI,W AwvOkB,cAxvOlB,EAwvOkB,sBAxvOlB,WAwvO2B,IAxvO3B,CAAJ,C;YAA2C,sBAwvOZ,IAxvOY,C;;QAE/C ,OAAO,W;MACX,C;KAVA,C;sGAYA,yB;MAAA,oD;QA6vOiB,gB;QADb,YAAY,C;QACZ,iD;UAAa,WAAb,e; UAtvOI,IAAI,WAsvOkB,cAtvOlB,EAsvOkB,sBAtvOlB,WAsvO2B,IAtvO3B,CAAJ,C;YAA2C,sBAsvOZ,IAtvOY ,C;;QAE/C,OAAO,W;MACX,C;KAVA,C;sGAYA,yB;MAAA,oD;QA2vOiB,gB;QADb,YAAY,C;QACZ,iD;UAA a,WAAb,e;UApvOI,IAAI,WAovOkB,cApvOlB,EAovOkB,sBApvOlB,WAovO2B,IApvO3B,CAAJ,C;YAA2C,sBA ovOZ,IApvOY,C;;QAE/C,OAAO,W;MACX,C;KAVA,C;sGAYA,yB;MAAA,gC;MAkvOA,oC;MAlvOA,oD;QAy vOiB,gB;QADb,YAAY,C;QACZ,iD;UAAa,WAAb,0B;UAAmB,eAAO,cAAP,EAAO,sBAAP,S;UAAA,cAAgB,iB

;UAlvO/B,IAAI,UAAU,OAAV,EAAiB,OAAjB,CAAJ,C;YAA2C,sBAAI,OAAJ,C;;QAE/C,OAAO,W;MACX,C;K AVA,C;sGAYA,yB;MAAA,gE;MAAA,sC;QAIW,kBAAmB,gB;QAOV,Q;QAAhB,iD;UAAgB,cAAhB,e;UAAsB, IAAI,YAAJ,C;YAAkB,WAAY,WAAI,OAAJ,C;;QAPpD,OAQO,W;MAPX,C;KALA,C;;MAWoB,Q;MAAhB,wB AAgB,SAAhB,gB;QAAgB,cAAA,SAAhB,M;QAAsB,IAAI,YAAJ,C;UAAkB,WAAY,WAAI,OAAJ,C;;MACpD,O AAO,W;IACX,C;wFAEA,yB;MAAA,gE;MAAA,uC;QAIW,kBAAY,gB;QA8EH,Q;QAAhB,iD;UAAgB,cAAhB,e; UAAsB,IAAI,CA9ES,SA8ER,CAAU,OAAV,CAAL,C;YAAyB,WAAY,WAAI,OAAJ,C;;QA9E3D,OA+EO,W;M A9EX,C;KALA,C;0FAOA,yB;MAAA,gE;MAAA,uC;QAIW,kBAAY,gB;QA+EH,Q;QAAhB,iD;UAAgB,cAAhB, e;UAAsB,IAAI,CA/EY,SA+EX,CAAU,OAAV,CAAL,C;YAAyB,WAAY,WAAI,OAAJ,C;;QA/E3D,OAgFO,W;M A/EX,C;KALA,C;0FAOA,yB;MAAA,gE;MAAA,uC;QAIW,kBAAY,gB;QAgFH,Q;QAAhB,iD;UAAgB,cAAhB,e ;UAAsB,IAAI,CAhFa,SAgFZ,CAAU,OAAV,CAAL,C;YAAyB,WAAY,WAAI,OAAJ,C;;QAhF3D,OAiFO,W;MA hFX,C;KALA,C;0FAOA,yB;MAAA,gE;MAAA,uC;QAIW,kBAAY,gB;QAiFH,Q;QAAhB,iD;UAAgB,cAAhB,e;U AAsB,IAAI,CAjFW,SAiFV,CAAU,OAAV,CAAL,C;YAAyB,WAAY,WAAI,OAAJ,C;;QAjF3D,OAkFO,W;MAjF X,C;KALA,C;0FAOA,yB;MAAA,gE;MAAA,uC;QAIW,kBAAY,gB;QAkFH,Q;QAAhB,iD;UAAgB,cAAhB,e;UA AsB,IAAI,CAlFY,SAkFX,CAAU,OAAV,CAAL,C;YAAyB,WAAY,WAAI,OAAJ,C;;QAlF3D,OAmFO,W;MAlF X,C;KALA,C;0FAOA,yB;MAAA,gE;MAAA,uC;QAIW,kBAAY,gB;QAmFH,Q;QAAhB,iD;UAAgB,cAAhB,e;U AAsB,IAAI,CAnFa,SAmFZ,CAAU,OAAV,CAAL,C;YAAyB,WAAY,WAAI,OAAJ,C;;QAnF3D,OAoFO,W;MAn FX,C;KALA,C;0FAOA,yB;MAAA,gE;MAAA,uC;QAIW,kBAAY,gB;QAoFH,Q;QAAhB,iD;UAAgB,cAAhB,e;U AAsB,IAAI,CApFc,SAoFb,CAAU,OAAV,CAAL,C;YAAyB,WAAY,WAAI,OAAJ,C;;QApF3D,OAqFO,W;MApF X,C;KALA,C;0FAOA,yB;MAAA,gE;MAAA,uC;QAIW,kBAAY,gB;QAqFH,Q;QAAhB,iD;UAAgB,cAAhB,e;UA AsB,IAAI,CArFe,SAqFd,CAAU,OAAV,CAAL,C;YAAyB,WAAY,WAAI,OAAJ,C;;QArF3D,OAsFO,W;MArFX, C;KALA,C;0FAOA,yB;MAAA,gE;MAsFA,oC;MAAA,gC;MAtFA,uC;QAIW,kBAAY,gB;QAsFH,Q;QAAhB,iD; UAAgB,cAAhB,0B;UAAsB,IAAI,CAtFY,SAsFX,CAAU,oBAAV,CAAL,C;YAAyB,WAAY,WAAI,oBAAJ,C;;Q AtF3D,OAuFO,W;MAtFX,C;KALA,C;;MAWI,OAAO,2BAAgB,gBAAhB,C;IACX,C;;MAMoB,Q;MAAhB,wBA AgB,SAAhB,gB;QAAgB,cAAA,SAAhB,M;QAAsB,IAAI,eAAJ,C;UAAqB,WAAY,WAAI,OAAJ,C;;MACvD,OA AO,W;IACX,C;;MAMoB,Q;MAAhB,wBAAgB,SAAhB,gB;QAAgB,cAAA,SAAhB,M;QAAsB,IAAI,CAAC,UAA U,OAAV,CAAL,C;UAAyB,WAAY,WAAI,OAAJ,C;;MAC3D,OAAO,W;IACX,C;;MAMoB,Q;MAAhB,wBAAgB ,SAAhB,gB;QAAgB,cAAA,SAAhB,M;QAAsB,IAAI,CAAC,UAAU,OAAV,CAAL,C;UAAyB,WAAY,WAAI,OA AJ,C;;MAC3D,OAAO,W;IACX,C;;MAMoB,Q;MAAhB,wBAAgB,SAAhB,gB;QAAgB,cAAA,SAAhB,M;QAAsB ,IAAI,CAAC,UAAU,OAAV,CAAL,C;UAAyB,WAAY,WAAI,OAAJ,C;;MAC3D,OAAO,W;IACX,C;;MAMoB,Q; MAAhB,wBAAgB,SAAhB,gB;QAAgB,cAAA,SAAhB,M;QAAsB,IAAI,CAAC,UAAU,OAAV,CAAL,C;UAAyB, WAAY,WAAI,OAAJ,C;;MAC3D,OAAO,W;IACX,C;;MAMoB,Q;MAAhB,wBAAgB,SAAhB,gB;QAAgB,cAAA, SAAhB,M;QAAsB,IAAI,CAAC,UAAU,OAAV,CAAL,C;UAAyB,WAAY,WAAI,OAAJ,C;;MAC3D,OAAO,W;IA CX,C;;MAMoB,Q;MAAhB,wBAAgB,SAAhB,gB;QAAgB,cAAA,SAAhB,M;QAAsB,IAAI,CAAC,UAAU,OAAV ,CAAL,C;UAAyB,WAAY,WAAI,OAAJ,C;;MAC3D,OAAO,W;IACX,C;;MAMoB,Q;MAAhB,wBAAgB,SAAhB, gB;QAAgB,cAAA,SAAhB,M;QAAsB,IAAI,CAAC,UAAU,OAAV,CAAL,C;UAAyB,WAAY,WAAI,OAAJ,C;;M AC3D,OAAO,W;IACX,C;;MAMoB,Q;MAAhB,wBAAgB,SAAhB,gB;QAAgB,cAAA,SAAhB,M;QAAsB,IAAI,C AAC,UAAU,OAAV,CAAL,C;UAAyB,WAAY,WAAI,OAAJ,C;;MAC3D,OAAO,W;IACX,C;8FAEA,yB;MAAA, oC;MAAA,gC;MAAA,oD;QAIoB,Q;QAAhB,wBAAgB,SAAhB,gB;UAAgB,cAAhB,UAAgB,SAAhB,O;UAAsB,I AAI,CAAC,UAAU,oBAAV,CAAL,C;YAAyB,WAAY,WAAI,oBAAJ,C;;QAC3D,OAAO,W;MACX,C;KANA,C;; MAYoB,Q;MAAhB,wBAAgB,SAAhB,gB;QAAgB,cAAA,SAAhB,M;QAAsB,IAAI,UAAU,OAAV,CAAJ,C;UAA wB,WAAY,WAAI,OAAJ,C;;MAC1D,OAAO,W;IACX,C;;MAMoB,Q;MAAhB,wBAAgB,SAAhB,gB;QAAgB,cA AA,SAAhB,M;QAAsB,IAAI,UAAU,OAAV,CAAJ,C;UAAwB,WAAY,WAAI,OAAJ,C;;MAC1D,OAAO,W;IACX ,C;;MAMoB,Q;MAAhB,wBAAgB,SAAhB,gB;QAAgB,cAAA,SAAhB,M;QAAsB,IAAI,UAAU,OAAV,CAAJ,C; UAAwB,WAAY,WAAI,OAAJ,C;;MAC1D,OAAO,W;IACX,C;;MAMoB,Q;MAAhB,wBAAgB,SAAhB,gB;QAAg B,cAAA,SAAhB,M;QAAsB,IAAI,UAAU,OAAV,CAAJ,C;UAAwB,WAAY,WAAI,OAAJ,C;;MAC1D,OAAO,W;I ACX,C;;MAMoB,Q;MAAhB,wBAAgB,SAAhB,gB;QAAgB,cAAA,SAAhB,M;QAAsB,IAAI,UAAU,OAAV,CAA J,C;UAAwB,WAAY,WAAI,OAAJ,C;;MAC1D,OAAO,W;IACX,C;;MAMoB,Q;MAAhB,wBAAgB,SAAhB,gB;Q AAgB,cAAA,SAAhB,M;QAAsB,IAAI,UAAU,OAAV,CAAJ,C;UAAwB,WAAY,WAAI,OAAJ,C;;MAC1D,OAA

O,W;IACX,C;;MAMoB,Q;MAAhB,wBAAgB,SAAhB,gB;QAAgB,cAAA,SAAhB,M;QAAsB,IAAI,UAAU,OAAV ,CAAJ,C;UAAwB,WAAY,WAAI,OAAJ,C;;MAC1D,OAAO,W;IACX,C;;MAMoB,Q;MAAhB,wBAAgB,SAAhB, gB;QAAgB,cAAA,SAAhB,M;QAAsB,IAAI,UAAU,OAAV,CAAJ,C;UAAwB,WAAY,WAAI,OAAJ,C;;MAC1D, OAAO,W;IACX,C;wFAEA,yB;MAAA,oC;MAAA,gC;MAAA,oD;QAIoB,Q;QAAhB,wBAAgB,SAAhB,gB;UAA gB,cAAhB,UAAgB,SAAhB,O;UAAsB,IAAI,UAAU,oBAAV,CAAJ,C;YAAwB,WAAY,WAAI,oBAAJ,C;;QAC1 D,OAAO,W;MACX,C;KANA,C;;MAYI,IAAI,OAAQ,UAAZ,C;QAAuB,OGj0Ge,W;;MHk0GtC,OAA4D,OAizEp C,gBAjzEL,OAAQ,MAizEH,EAjzEU,OAAQ,aAAR,GAAuB,CAAvB,IAizEV,CAjzEoC,C;IAChE,C;;MAMI,IAAI ,OAAQ,UAAZ,C;QAAuB,OGz0Ge,W;;MH00GtC,OA+xDsC,OAkhBd,gBAjzEL,OAAQ,MAizEH,EAjzEU,OAA Q,aAAR,GAAuB,CAAvB,IAizEV,CAlhBc,C;IA9xD1C,C;;MAMI,IAAI,OAAQ,UAAZ,C;QAAuB,OGj1Ge,W;;M Hk1GtC,OA+xDuC,OAkhBf,gBAjzEL,OAAQ,MAizEH,EAjzEU,OAAQ,aAAR,GAAuB,CAAvB,IAizEV,CAlhBe, C;IA9xD3C,C;;MAMI,IAAI,OAAQ,UAAZ,C;QAAuB,OGz1Ge,W;;MH01GtC,OA+xDqC,OAkhBb,gBAjzEL,OA AQ,MAizEH,EAjzEU,OAAQ,aAAR,GAAuB,CAAvB,IAizEV,CAlhBa,C;IA9xDzC,C;;MAMI,IAAI,OAAQ,UAA Z,C;QAAuB,OGj2Ge,W;;MHk2GtC,OA+xDsC,OA/xD/B,yBAAY,OAAQ,MAApB,EAA2B,OAAQ,aAAR,GAAu B,CAAvB,IAA3B,CA+xD+B,C;IA9xD1C,C;;MAMI,IAAI,OAAQ,UAAZ,C;QAAuB,OGz2Ge,W;;MH02GtC,OA+ xDuC,OAihBf,gBAhzEL,OAAQ,MAgzEH,EAhzEU,OAAQ,aAAR,GAAuB,CAAvB,IAgzEV,CAjhBe,C;IA9xD3C ,C;;MAMI,IAAI,OAAQ,UAAZ,C;QAAuB,OGj3Ge,W;;MHk3GtC,OA+xDwC,OAihBhB,gBAhzEL,OAAQ,MAgz EH,EAhzEU,OAAQ,aAAR,GAAuB,CAAvB,IAgzEV,CAjhBgB,C;IA9xD5C,C;;MAMI,IAAI,OAAQ,UAAZ,C;QA AuB,OGz3Ge,W;;MH03GtC,OA+xDyC,OA/xDlC,yBAAY,OAAQ,MAApB,EAA2B,OAAQ,aAAR,GAAuB,CAA vB,IAA3B,CA+xDkC,C;IA9xD7C,C;;MAMI,IAAI,OAAQ,UAAZ,C;QAAuB,OGj4Ge,W;;MHk4GtC,OAA4D,SA ArD,yBAAY,OAAQ,MAApB,EAA2B,OAAQ,aAAR,GAAuB,CAAvB,IAA3B,CAAqD,C;IAChE,C;;MASkB,Q;M AHd,WAAmB,wBAAR,OAAQ,EAAwB,EAAxB,C;MACnB,IAAI,SAAQ,CAAZ,C;QAAe,OAAO,W;MACtB,WA AW,eAAa,IAAb,C;MACG,yB;MAAd,OAAc,cAAd,C;QAAc,uB;QACV,IAAK,WAAI,UAAI,KAAJ,CAAJ,C;;MA ET,OAAO,I;IACX,C;;MASkB,Q;MAHd,WAAmB,wBAAR,OAAQ,EAAwB,EAAxB,C;MACnB,IAAI,SAAQ,CA AZ,C;QAAe,OAAO,W;MACtB,WAAW,eAAgB,IAAhB,C;MACG,yB;MAAd,OAAc,cAAd,C;QAAc,uB;QACV,I AAK,WAAI,UAAI,KAAJ,CAAJ,C;;MAET,OAAO,I;IACX,C;;MASkB,Q;MAHd,WAAmB,wBAAR,OAAQ,EAA wB,EAAxB,C;MACnB,IAAI,SAAQ,CAAZ,C;QAAe,OAAO,W;MACtB,WAAW,eAAiB,IAAjB,C;MACG,yB;MA Ad,OAAc,cAAd,C;QAAc,uB;QACV,IAAK,WAAI,UAAI,KAAJ,CAAJ,C;;MAET,OAAO,I;IACX,C;;MASkB,Q;M AHd,WAAmB,wBAAR,OAAQ,EAAwB,EAAxB,C;MACnB,IAAI,SAAQ,CAAZ,C;QAAe,OAAO,W;MACtB,WA AW,eAAe,IAAf,C;MACG,yB;MAAd,OAAc,cAAd,C;QAAc,uB;QACV,IAAK,WAAI,UAAI,KAAJ,CAAJ,C;;MA ET,OAAO,I;IACX,C;;MASkB,Q;MAHd,WAAmB,wBAAR,OAAQ,EAAwB,EAAxB,C;MACnB,IAAI,SAAQ,CA AZ,C;QAAe,OAAO,W;MACtB,WAAW,eAAgB,IAAhB,C;MACG,yB;MAAd,OAAc,cAAd,C;QAAc,uB;QACV,I AAK,WAAI,UAAI,KAAJ,CAAJ,C;;MAET,OAAO,I;IACX,C;;MASkB,Q;MAHd,WAAmB,wBAAR,OAAQ,EAA wB,EAAxB,C;MACnB,IAAI,SAAQ,CAAZ,C;QAAe,OAAO,W;MACtB,WAAW,eAAiB,IAAjB,C;MACG,yB;MA Ad,OAAc,cAAd,C;QAAc,uB;QACV,IAAK,WAAI,UAAI,KAAJ,CAAJ,C;;MAET,OAAO,I;IACX,C;;MASkB,Q;M AHd,WAAmB,wBAAR,OAAQ,EAAwB,EAAxB,C;MACnB,IAAI,SAAQ,CAAZ,C;QAAe,OAAO,W;MACtB,WA AW,eAAkB,IAAlB,C;MACG,yB;MAAd,OAAc,cAAd,C;QAAc,uB;QACV,IAAK,WAAI,UAAI,KAAJ,CAAJ,C;; MAET,OAAO,I;IACX,C;;MASkB,Q;MAHd,WAAmB,wBAAR,OAAQ,EAAwB,EAAxB,C;MACnB,IAAI,SAAQ, CAAZ,C;QAAe,OAAO,W;MACtB,WAAW,eAAmB,IAAnB,C;MACG,yB;MAAd,OAAc,cAAd,C;QAAc,uB;QAC V,IAAK,WAAI,UAAI,KAAJ,CAAJ,C;;MAET,OAAO,I;IACX,C;;MASkB,Q;MAHd,WAAmB,wBAAR,OAAQ,E AAwB,EAAxB,C;MACnB,IAAI,SAAQ,CAAZ,C;QAAe,OAAO,W;MACtB,WAAW,eAAgB,IAAhB,C;MACG,yB ;MAAd,OAAc,cAAd,C;QAAc,uB;QACV,IAAK,WAAI,sBAAI,KAAJ,EAAJ,C;;MAET,OAAO,I;IACX,C;;MAQw B,UACT,M;MAHX,aAAa,aAAa,SAAb,EAAmB,OAAQ,KAA3B,C;MACb,kBAAkB,C;MACE,yB;MAApB,OAAo B,cAApB,C;QAAoB,6B;QAChB,OAAO,oBAAP,EAAO,4BAAP,YAAwB,UAAK,WAAL,C;;MAE5B,OAAO,M;I ACX,C;;MAQwB,UACT,M;MAHX,aAAa,cAAU,OAAQ,KAAlB,C;MACb,kBAAkB,C;MACE,yB;MAApB,OAA oB,cAApB,C;QAAoB,6B;QAChB,OAAO,oBAAP,EAAO,4BAAP,YAAwB,UAAK,WAAL,C;;MAE5B,OAAO,M; IACX,C;;MAQwB,UACT,M;MAHX,aAAa,eAAW,OAAQ,KAAnB,C;MACb,kBAAkB,C;MACE,yB;MAApB,OA AoB,cAApB,C;QAAoB,6B;QAChB,OAAO,oBAAP,EAAO,4BAAP,YAAwB,UAAK,WAAL,C;;MAE5B,OAAO, M;IACX,C;;MAQwB,UACT,M;MAHX,aAAa,eAAS,OAAQ,KAAjB,C;MACb,kBAAkB,C;MACE,yB;MAApB,O

AAoB,cAApB,C;QAAoB,6B;QAChB,OAAO,oBAAP,EAAO,4BAAP,YAAwB,UAAK,WAAL,C;;MAE5B,OAAO ,M;IACX,C;;MAQwB,UACT,M;MAHX,aAAa,iBAAU,OAAQ,KAAlB,C;MACb,kBAAkB,C;MACE,yB;MAApB, OAAoB,cAApB,C;QAAoB,6B;QAChB,OAAO,oBAAP,EAAO,4BAAP,YAAwB,UAAK,WAAL,C;;MAE5B,OAA O,M;IACX,C;;MAQwB,UACT,M;MAHX,aAAa,iBAAW,OAAQ,KAAnB,C;MACb,kBAAkB,C;MACE,yB;MAAp B,OAAoB,cAApB,C;QAAoB,6B;QAChB,OAAO,oBAAP,EAAO,4BAAP,YAAwB,UAAK,WAAL,C;;MAE5B,O AAO,M;IACX,C;;MAQwB,UACT,M;MAHX,aAAa,iBAAY,OAAQ,KAApB,C;MACb,kBAAkB,C;MACE,yB;MA ApB,OAAoB,cAApB,C;QAAoB,6B;QAChB,OAAO,oBAAP,EAAO,4BAAP,YAAwB,UAAK,WAAL,C;;MAE5B, OAAO,M;IACX,C;;MAQwB,UACT,M;MAHX,aAAa,oBAAa,OAAQ,KAArB,C;MACb,kBAAkB,C;MACE,yB;M AApB,OAAoB,cAApB,C;QAAoB,6B;QAChB,OAAO,oBAAP,EAAO,4BAAP,YAAwB,UAAK,WAAL,C;;MAE5 B,OAAO,M;IACX,C;;MAQwB,UACT,M;MAHX,aAAa,iBAAU,OAAQ,KAAlB,C;MACb,kBAAkB,C;MACE,yB; MAApB,OAAoB,cAApB,C;QAAoB,6B;QAChB,OAAO,oBAAP,EAAO,4BAAP,YAAwB,UAAK,WAAL,C;;MAE 5B,OAAO,M;IACX,C;;MAMI,IAAI,OAAQ,UAAZ,C;QAAuB,OAygEC,gBAzgEkB,CAygElB,EAzgEqB,CAygEr B,C;;MAxgExB,OAwgEwB,gBAxgEL,OAAQ,MAwgEH,EAxgEU,OAAQ,aAAR,GAAuB,CAAvB,IAwgEV,C;IA vgE5B,C;;MAMI,IAAI,OAAQ,UAAZ,C;QAAuB,OAAO,cAAU,CAAV,C;MAC9B,OAwgEwB,gBAxgEL,OAAQ, MAwgEH,EAxgEU,OAAQ,aAAR,GAAuB,CAAvB,IAwgEV,C;IAvgE5B,C;;MAMI,IAAI,OAAQ,UAAZ,C;QAAu B,OAAO,eAAW,CAAX,C;MAC9B,OAwgEwB,gBAxgEL,OAAQ,MAwgEH,EAxgEU,OAAQ,aAAR,GAAuB,CA AvB,IAwgEV,C;IAvgE5B,C;;MAMI,IAAI,OAAQ,UAAZ,C;QAAuB,OAAO,eAAS,CAAT,C;MAC9B,OAwgEwB, gBAxgEL,OAAQ,MAwgEH,EAxgEU,OAAQ,aAAR,GAAuB,CAAvB,IAwgEV,C;IAvgE5B,C;;MAMI,IAAI,OAA Q,UAAZ,C;QAAuB,OAAO,iBAAU,CAAV,C;MAC9B,OAAO,yBAAY,OAAQ,MAApB,EAA2B,OAAQ,aAAR,G AAuB,CAAvB,IAA3B,C;IACX,C;;MAMI,IAAI,OAAQ,UAAZ,C;QAAuB,OAAO,iBAAW,CAAX,C;MAC9B,OA ugEwB,gBAvgEL,OAAQ,MAugEH,EAvgEU,OAAQ,aAAR,GAAuB,CAAvB,IAugEV,C;IAtgE5B,C;;MAMI,IAAI ,OAAQ,UAAZ,C;QAAuB,OAAO,iBAAY,CAAZ,C;MAC9B,OAugEwB,gBAvgEL,OAAQ,MAugEH,EAvgEU,O AAQ,aAAR,GAAuB,CAAvB,IAugEV,C;IAtgE5B,C;;MAMI,IAAI,OAAQ,UAAZ,C;QAAuB,OAAO,oBAAa,CAA b,C;MAC9B,OAAO,yBAAY,OAAQ,MAApB,EAA2B,OAAQ,aAAR,GAAuB,CAAvB,IAA3B,C;IACX,C;;MAMI, IAAI,OAAQ,UAAZ,C;QAAuB,OAAO,iBAAU,CAAV,C;MAC9B,OAAO,yBAAY,OAAQ,MAApB,EAA2B,OAA Q,aAAR,GAAuB,CAAvB,IAA3B,C;IACX,C;;MAciB,UACL,M;MO1vHR,IAAI,EPmvHI,KAAK,COnvHT,CAAJ, C;QACI,cPkvHc,sD;QOjvHd,MAAM,gCAAyB,OAAQ,WAAjC,C;;MPkvHV,IAAI,MAAK,CAAT,C;QAAY,OAA O,W;MACnB,IAAI,KAAK,gBAAT,C;QAAe,OAAO,iB;MACtB,IAAI,MAAK,CAAT,C;QAAY,OAAO,SAAO,UA AK,CAAL,CAAP,C;MACnB,YAAY,C;MACZ,WAAW,eAAa,CAAb,C;MACX,wBAAa,SAAb,gB;QAAa,WAAA, SAAb,M;QACI,IAAI,qDAAW,CAAf,C;UACI,K;QACJ,IAAK,WAAI,IAAJ,C;;MAET,OAAO,I;IACX,C;;MAciB, UACL,M;MO9wHR,IAAI,EPuwHI,KAAK,COvwHT,CAAJ,C;QACI,cPswHc,sD;QOrwHd,MAAM,gCAAyB,OA AQ,WAAjC,C;;MPswHV,IAAI,MAAK,CAAT,C;QAAY,OAAO,W;MACnB,IAAI,KAAK,gBAAT,C;QAAe,OAA O,mB;MACtB,IAAI,MAAK,CAAT,C;QAAY,OAAO,SAAO,UAAK,CAAL,CAAP,C;MACnB,YAAY,C;MACZ, WAAW,eAAgB,CAAhB,C;MACX,wBAAa,SAAb,gB;QAAa,WAAA,SAAb,M;QACI,IAAI,qDAAW,CAAf,C;UA CI,K;QACJ,IAAK,WAAI,IAAJ,C;;MAET,OAAO,I;IACX,C;;MAciB,UACL,M;MOlyHR,IAAI,EP2xHI,KAAK,C O3xHT,CAAJ,C;QACI,cP0xHc,sD;QOzxHd,MAAM,gCAAyB,OAAQ,WAAjC,C;;MP0xHV,IAAI,MAAK,CAAT, C;QAAY,OAAO,W;MACnB,IAAI,KAAK,gBAAT,C;QAAe,OAAO,mB;MACtB,IAAI,MAAK,CAAT,C;QAAY,O AAO,SAAO,UAAK,CAAL,CAAP,C;MACnB,YAAY,C;MACZ,WAAW,eAAiB,CAAjB,C;MACX,wBAAa,SAAb, gB;QAAa,WAAA,SAAb,M;QACI,IAAI,qDAAW,CAAf,C;UACI,K;QACJ,IAAK,WAAI,IAAJ,C;;MAET,OAAO,I; IACX,C;;MAciB,UACL,M;MOtzHR,IAAI,EP+yHI,KAAK,CO/yHT,CAAJ,C;QACI,cP8yHc,sD;QO7yHd,MAAM, gCAAyB,OAAQ,WAAjC,C;;MP8yHV,IAAI,MAAK,CAAT,C;QAAY,OAAO,W;MACnB,IAAI,KAAK,gBAAT,C ;QAAe,OAAO,mB;MACtB,IAAI,MAAK,CAAT,C;QAAY,OAAO,SAAO,UAAK,CAAL,CAAP,C;MACnB,YAA Y,C;MACZ,WAAW,eAAe,CAAf,C;MACX,wBAAa,SAAb,gB;QAAa,WAAA,SAAb,M;QACI,IAAI,qDAAW,CA Af,C;UACI,K;QACJ,IAAK,WAAI,IAAJ,C;;MAET,OAAO,I;IACX,C;;MAciB,UACL,M;MO10HR,IAAI,EPm0HI, KAAK,COn0HT,CAAJ,C;QACI,cPk0Hc,sD;QOj0Hd,MAAM,gCAAyB,OAAQ,WAAjC,C;;MPk0HV,IAAI,MAA K,CAAT,C;QAAY,OAAO,W;MACnB,IAAI,KAAK,gBAAT,C;QAAe,OAAO,mB;MACtB,IAAI,MAAK,CAAT,C; QAAY,OAAO,SAAO,UAAK,CAAL,CAAP,C;MACnB,YAAY,C;MACZ,WAAW,eAAgB,CAAhB,C;MACX,wB AAa,SAAb,gB;QAAa,WAAA,SAAb,M;QACI,IAAI,qDAAW,CAAf,C;UACI,K;QACJ,IAAK,WAAI,IAAJ,C;;MA
ET,OAAO,I;IACX,C;;MAciB,UACL,M;MO91HR,IAAI,EPu1HI,KAAK,COv1HT,CAAJ,C;QACI,cPs1Hc,sD;QOr 1Hd,MAAM,gCAAyB,OAAQ,WAAjC,C;;MPs1HV,IAAI,MAAK,CAAT,C;QAAY,OAAO,W;MACnB,IAAI,KAA K,gBAAT,C;QAAe,OAAO,mB;MACtB,IAAI,MAAK,CAAT,C;QAAY,OAAO,SAAO,UAAK,CAAL,CAAP,C;M ACnB,YAAY,C;MACZ,WAAW,eAAiB,CAAjB,C;MACX,wBAAa,SAAb,gB;QAAa,WAAA,SAAb,M;QACI,IAA I,qDAAW,CAAf,C;UACI,K;QACJ,IAAK,WAAI,IAAJ,C;;MAET,OAAO,I;IACX,C;;MAciB,UACL,M;MOl3HR,I AAI,EP22HI,KAAK,CO32HT,CAAJ,C;QACI,cP02Hc,sD;QOz2Hd,MAAM,gCAAyB,OAAQ,WAAjC,C;;MP02H V,IAAI,MAAK,CAAT,C;QAAY,OAAO,W;MACnB,IAAI,KAAK,gBAAT,C;QAAe,OAAO,mB;MACtB,IAAI,M AAK,CAAT,C;QAAY,OAAO,SAAO,UAAK,CAAL,CAAP,C;MACnB,YAAY,C;MACZ,WAAW,eAAkB,CAAlB, C;MACX,wBAAa,SAAb,gB;QAAa,WAAA,SAAb,M;QACI,IAAI,qDAAW,CAAf,C;UACI,K;QACJ,IAAK,WAAI, IAAJ,C;;MAET,OAAO,I;IACX,C;;MAciB,UACL,M;MOt4HR,IAAI,EP+3HI,KAAK,CO/3HT,CAAJ,C;QACI,cP8 3Hc,sD;QO73Hd,MAAM,gCAAyB,OAAQ,WAAjC,C;;MP83HV,IAAI,MAAK,CAAT,C;QAAY,OAAO,W;MACn B,IAAI,KAAK,gBAAT,C;QAAe,OAAO,mB;MACtB,IAAI,MAAK,CAAT,C;QAAY,OAAO,SAAO,UAAK,CAAL ,CAAP,C;MACnB,YAAY,C;MACZ,WAAW,eAAmB,CAAnB,C;MACX,wBAAa,SAAb,gB;QAAa,WAAA,SAAb, M;QACI,IAAI,qDAAW,CAAf,C;UACI,K;QACJ,IAAK,WAAI,IAAJ,C;;MAET,OAAO,I;IACX,C;;MAciB,UACL, M;MO15HR,IAAI,EPm5HI,KAAK,COn5HT,CAAJ,C;QACI,cPk5Hc,sD;QOj5Hd,MAAM,gCAAyB,OAAQ,WAA jC,C;;MPk5HV,IAAI,MAAK,CAAT,C;QAAY,OAAO,W;MACnB,IAAI,KAAK,gBAAT,C;QAAe,OAAO,mB;MA CtB,IAAI,MAAK,CAAT,C;QAAY,OAAO,SAAO,sBAAK,CAAL,EAAP,C;MACnB,YAAY,C;MACZ,WAAW,eA AgB,CAAhB,C;MACX,wBAAa,SAAb,gB;QAAa,WAAb,UAAa,SAAb,O;QACI,IAAI,qDAAW,CAAf,C;UACI,K; QACJ,IAAK,WAAI,iBAAJ,C;;MAET,OAAO,I;IACX,C;;MO/5HI,IAAI,EPu6HI,KAAK,COv6HT,CAAJ,C;QACI, cPs6Hc,sD;QOr6Hd,MAAM,gCAAyB,OAAQ,WAAjC,C;;MPs6HV,IAAI,MAAK,CAAT,C;QAAY,OAAO,W;MA CnB,WAAW,gB;MACX,IAAI,KAAK,IAAT,C;QAAe,OAAO,iB;MACtB,IAAI,MAAK,CAAT,C;QAAY,OAAO,S AAO,UAAK,OAAO,CAAP,IAAL,CAAP,C;MACnB,WAAW,eAAa,CAAb,C;MACX,iBAAc,OAAO,CAAP,IAAd, UAA6B,IAA7B,U;QACI,IAAK,WAAI,UAAK,KAAL,CAAJ,C;MACT,OAAO,I;IACX,C;;MOh7HI,IAAI,EPw7HI ,KAAK,COx7HT,CAAJ,C;QACI,cPu7Hc,sD;QOt7Hd,MAAM,gCAAyB,OAAQ,WAAjC,C;;MPu7HV,IAAI,MAA K,CAAT,C;QAAY,OAAO,W;MACnB,WAAW,gB;MACX,IAAI,KAAK,IAAT,C;QAAe,OAAO,mB;MACtB,IAAI ,MAAK,CAAT,C;QAAY,OAAO,SAAO,UAAK,OAAO,CAAP,IAAL,CAAP,C;MACnB,WAAW,eAAgB,CAAhB, C;MACX,iBAAc,OAAO,CAAP,IAAd,UAA6B,IAA7B,U;QACI,IAAK,WAAI,UAAK,KAAL,CAAJ,C;MACT,OA AO,I;IACX,C;;MOj8HI,IAAI,EPy8HI,KAAK,COz8HT,CAAJ,C;QACI,cPw8Hc,sD;QOv8Hd,MAAM,gCAAyB,O AAQ,WAAjC,C;;MPw8HV,IAAI,MAAK,CAAT,C;QAAY,OAAO,W;MACnB,WAAW,gB;MACX,IAAI,KAAK,I AAT,C;QAAe,OAAO,mB;MACtB,IAAI,MAAK,CAAT,C;QAAY,OAAO,SAAO,UAAK,OAAO,CAAP,IAAL,CA AP,C;MACnB,WAAW,eAAiB,CAAjB,C;MACX,iBAAc,OAAO,CAAP,IAAd,UAA6B,IAA7B,U;QACI,IAAK,W AAI,UAAK,KAAL,CAAJ,C;MACT,OAAO,I;IACX,C;;MOl9HI,IAAI,EP09HI,KAAK,CO19HT,CAAJ,C;QACI,cP y9Hc,sD;QOx9Hd,MAAM,gCAAyB,OAAQ,WAAjC,C;;MPy9HV,IAAI,MAAK,CAAT,C;QAAY,OAAO,W;MAC nB,WAAW,gB;MACX,IAAI,KAAK,IAAT,C;QAAe,OAAO,mB;MACtB,IAAI,MAAK,CAAT,C;QAAY,OAAO,S AAO,UAAK,OAAO,CAAP,IAAL,CAAP,C;MACnB,WAAW,eAAe,CAAf,C;MACX,iBAAc,OAAO,CAAP,IAAd, UAA6B,IAA7B,U;QACI,IAAK,WAAI,UAAK,KAAL,CAAJ,C;MACT,OAAO,I;IACX,C;;MOn+HI,IAAI,EP2+HI, KAAK,CO3+HT,CAAJ,C;QACI,cP0+Hc,sD;QOz+Hd,MAAM,gCAAyB,OAAQ,WAAjC,C;;MP0+HV,IAAI,MAA K,CAAT,C;QAAY,OAAO,W;MACnB,WAAW,gB;MACX,IAAI,KAAK,IAAT,C;QAAe,OAAO,mB;MACtB,IAAI ,MAAK,CAAT,C;QAAY,OAAO,SAAO,UAAK,OAAO,CAAP,IAAL,CAAP,C;MACnB,WAAW,eAAgB,CAAhB, C;MACX,iBAAc,OAAO,CAAP,IAAd,UAA6B,IAA7B,U;QACI,IAAK,WAAI,UAAK,KAAL,CAAJ,C;MACT,OA AO,I;IACX,C;;MOp/HI,IAAI,EP4/HI,KAAK,CO5/HT,CAAJ,C;QACI,cP2/Hc,sD;QO1/Hd,MAAM,gCAAyB,OAA Q,WAAjC,C;;MP2/HV,IAAI,MAAK,CAAT,C;QAAY,OAAO,W;MACnB,WAAW,gB;MACX,IAAI,KAAK,IAAT ,C;QAAe,OAAO,mB;MACtB,IAAI,MAAK,CAAT,C;QAAY,OAAO,SAAO,UAAK,OAAO,CAAP,IAAL,CAAP,C ;MACnB,WAAW,eAAiB,CAAjB,C;MACX,iBAAc,OAAO,CAAP,IAAd,UAA6B,IAA7B,U;QACI,IAAK,WAAI,U AAK,KAAL,CAAJ,C;MACT,OAAO,I;IACX,C;;MOrgII,IAAI,EP6gII,KAAK,CO7gIT,CAAJ,C;QACI,cP4gIc,sD; QO3gId,MAAM,gCAAyB,OAAQ,WAAjC,C;;MP4gIV,IAAI,MAAK,CAAT,C;QAAY,OAAO,W;MACnB,WAA W,gB;MACX,IAAI,KAAK,IAAT,C;QAAe,OAAO,mB;MACtB,IAAI,MAAK,CAAT,C;QAAY,OAAO,SAAO,UA AK,OAAO,CAAP,IAAL,CAAP,C;MACnB,WAAW,eAAkB,CAAlB,C;MACX,iBAAc,OAAO,CAAP,IAAd,UAA6

B,IAA7B,U;QACI,IAAK,WAAI,UAAK,KAAL,CAAJ,C;MACT,OAAO,I;IACX,C;;MOthII,IAAI,EP8hII,KAAK,C O9hIT,CAAJ,C;QACI,cP6hIc,sD;QO5hId,MAAM,gCAAyB,OAAQ,WAAjC,C;;MP6hIV,IAAI,MAAK,CAAT,C;Q AAY,OAAO,W;MACnB,WAAW,gB;MACX,IAAI,KAAK,IAAT,C;QAAe,OAAO,mB;MACtB,IAAI,MAAK,CAA T,C;QAAY,OAAO,SAAO,UAAK,OAAO,CAAP,IAAL,CAAP,C;MACnB,WAAW,eAAmB,CAAnB,C;MACX,iB AAc,OAAO,CAAP,IAAd,UAA6B,IAA7B,U;QACI,IAAK,WAAI,UAAK,KAAL,CAAJ,C;MACT,OAAO,I;IACX, C;;MOviII,IAAI,EP+iII,KAAK,CO/iIT,CAAJ,C;QACI,cP8iIc,sD;QO7iId,MAAM,gCAAyB,OAAQ,WAAjC,C;;M P8iIV,IAAI,MAAK,CAAT,C;QAAY,OAAO,W;MACnB,WAAW,gB;MACX,IAAI,KAAK,IAAT,C;QAAe,OAAO, mB;MACtB,IAAI,MAAK,CAAT,C;QAAY,OAAO,SAAO,sBAAK,OAAO,CAAP,IAAL,EAAP,C;MACnB,WAA W,eAAgB,CAAhB,C;MACX,iBAAc,OAAO,CAAP,IAAd,UAA6B,IAA7B,U;QACI,IAAK,WAAI,sBAAK,KAAL, EAAJ,C;MACT,OAAO,I;IACX,C;gGAEA,yB;MAAA,8D;MAAA,4C;MAAA,gD;MAAA,uC;QAMI,iBAAc,wBA Ad,WAA+B,CAA/B,U;UACI,IAAI,CAAC,UAAU,UAAK,KAAL,CAAV,CAAL,C;YACI,OAAO,gBAAK,QAAQ, CAAR,IAAL,C;;;QAGf,OAAO,iB;MACX,C;KAZA,C;kGAcA,yB;MAAA,8D;MAAA,2C;MAAA,gD;MAAA,uC; QAMI,iBAAc,wBAAd,WAA+B,CAA/B,U;UACI,IAAI,CAAC,UAAU,UAAK,KAAL,CAAV,CAAL,C;YACI,OA AO,gBAAK,QAAQ,CAAR,IAAL,C;;;QAGf,OAAO,iB;MACX,C;KAZA,C;kGAcA,yB;MAAA,8D;MAAA,4C;M AAA,gD;MAAA,uC;QAMI,iBAAc,wBAAd,WAA+B,CAA/B,U;UACI,IAAI,CAAC,UAAU,UAAK,KAAL,CAAV ,CAAL,C;YACI,OAAO,gBAAK,QAAQ,CAAR,IAAL,C;;;QAGf,OAAO,iB;MACX,C;KAZA,C;kGAcA,yB;MAA A,8D;MAAA,4C;MAAA,gD;MAAA,uC;QAMI,iBAAc,wBAAd,WAA+B,CAA/B,U;UACI,IAAI,CAAC,UAAU,U AAK,KAAL,CAAV,CAAL,C;YACI,OAAO,gBAAK,QAAQ,CAAR,IAAL,C;;;QAGf,OAAO,iB;MACX,C;KAZA, C;kGAcA,yB;MAAA,8D;MAAA,4C;MAAA,gD;MAAA,uC;QAMI,iBAAc,wBAAd,WAA+B,CAA/B,U;UACI,IA AI,CAAC,UAAU,UAAK,KAAL,CAAV,CAAL,C;YACI,OAAO,gBAAK,QAAQ,CAAR,IAAL,C;;;QAGf,OAAO,i B;MACX,C;KAZA,C;kGAcA,yB;MAAA,8D;MAAA,4C;MAAA,gD;MAAA,uC;QAMI,iBAAc,wBAAd,WAA+B, CAA/B,U;UACI,IAAI,CAAC,UAAU,UAAK,KAAL,CAAV,CAAL,C;YACI,OAAO,gBAAK,QAAQ,CAAR,IAAL ,C;;;QAGf,OAAO,iB;MACX,C;KAZA,C;kGAcA,yB;MAAA,8D;MAAA,4C;MAAA,gD;MAAA,uC;QAMI,iBAAc ,wBAAd,WAA+B,CAA/B,U;UACI,IAAI,CAAC,UAAU,UAAK,KAAL,CAAV,CAAL,C;YACI,OAAO,gBAAK,Q AAQ,CAAR,IAAL,C;;;QAGf,OAAO,iB;MACX,C;KAZA,C;kGAcA,yB;MAAA,8D;MAAA,4C;MAAA,gD;MAA A,uC;QAMI,iBAAc,wBAAd,WAA+B,CAA/B,U;UACI,IAAI,CAAC,UAAU,UAAK,KAAL,CAAV,CAAL,C;YAC I,OAAO,gBAAK,QAAQ,CAAR,IAAL,C;;;QAGf,OAAO,iB;MACX,C;KAZA,C;kGAcA,yB;MAAA,8D;MAAA,o C;MAAA,4C;MAAA,gD;MAAA,uC;QAMI,iBAAc,wBAAd,WAA+B,CAA/B,U;UACI,IAAI,CAAC,UAAU,sBAA K,KAAL,EAAV,CAAL,C;YACI,OAAO,gBAAK,QAAQ,CAAR,IAAL,C;;;QAGf,OAAO,iB;MACX,C;KAZA,C;w FAcA,yB;MAAA,gE;MAAA,uC;QAOiB,Q;QADb,WAAW,gB;QACX,wBAAa,SAAb,gB;UAAa,WAAA,SAAb,M ;UACI,IAAI,CAAC,UAAU,IAAV,CAAL,C;YACI,K;UACJ,IAAK,WAAI,IAAJ,C;;QAET,OAAO,I;MACX,C;KAb A,C;0FAeA,yB;MAAA,gE;MAAA,uC;QAOiB,Q;QADb,WAAW,gB;QACX,wBAAa,SAAb,gB;UAAa,WAAA,SA Ab,M;UACI,IAAI,CAAC,UAAU,IAAV,CAAL,C;YACI,K;UACJ,IAAK,WAAI,IAAJ,C;;QAET,OAAO,I;MACX, C;KAbA,C;0FAeA,yB;MAAA,gE;MAAA,uC;QAOiB,Q;QADb,WAAW,gB;QACX,wBAAa,SAAb,gB;UAAa,WA AA,SAAb,M;UACI,IAAI,CAAC,UAAU,IAAV,CAAL,C;YACI,K;UACJ,IAAK,WAAI,IAAJ,C;;QAET,OAAO,I; MACX,C;KAbA,C;0FAeA,yB;MAAA,gE;MAAA,uC;QAOiB,Q;QADb,WAAW,gB;QACX,wBAAa,SAAb,gB;UA Aa,WAAA,SAAb,M;UACI,IAAI,CAAC,UAAU,IAAV,CAAL,C;YACI,K;UACJ,IAAK,WAAI,IAAJ,C;;QAET,OA AO,I;MACX,C;KAbA,C;0FAeA,yB;MAAA,gE;MAAA,uC;QAOiB,Q;QADb,WAAW,gB;QACX,wBAAa,SAAb,g B;UAAa,WAAA,SAAb,M;UACI,IAAI,CAAC,UAAU,IAAV,CAAL,C;YACI,K;UACJ,IAAK,WAAI,IAAJ,C;;QA ET,OAAO,I;MACX,C;KAbA,C;0FAeA,yB;MAAA,gE;MAAA,uC;QAOiB,Q;QADb,WAAW,gB;QACX,wBAAa, SAAb,gB;UAAa,WAAA,SAAb,M;UACI,IAAI,CAAC,UAAU,IAAV,CAAL,C;YACI,K;UACJ,IAAK,WAAI,IAAJ, C;;QAET,OAAO,I;MACX,C;KAbA,C;0FAeA,yB;MAAA,gE;MAAA,uC;QAOiB,Q;QADb,WAAW,gB;QACX,w BAAa,SAAb,gB;UAAa,WAAA,SAAb,M;UACI,IAAI,CAAC,UAAU,IAAV,CAAL,C;YACI,K;UACJ,IAAK,WAA I,IAAJ,C;;QAET,OAAO,I;MACX,C;KAbA,C;0FAeA,yB;MAAA,gE;MAAA,uC;QAOiB,Q;QADb,WAAW,gB;QA CX,wBAAa,SAAb,gB;UAAa,WAAA,SAAb,M;UACI,IAAI,CAAC,UAAU,IAAV,CAAL,C;YACI,K;UACJ,IAAK, WAAI,IAAJ,C;;QAET,OAAO,I;MACX,C;KAbA,C;0FAeA,yB;MAAA,gE;MAAA,oC;MAAA,gC;MAAA,uC;QA OiB,Q;QADb,WAAW,gB;QACX,wBAAa,SAAb,gB;UAAa,WAAb,UAAa,SAAb,O;UACI,IAAI,CAAC,UAAU,iB AAV,CAAL,C;YACI,K;UACJ,IAAK,WAAI,iBAAJ,C;;QAET,OAAO,I;MACX,C;KAbA,C;;MAmBI,eAAe,CAAC

,mBAAO,CAAP,IAAD,IAAa,CAAb,I;MACf,IAAI,WAAW,CAAf,C;QAAkB,M;MAClB,mBAAmB,wB;MACnB,i BAAc,CAAd,WAAiB,QAAjB,U;QACI,UAAU,UAAK,KAAL,C;QACV,UAAK,KAAL,IAAc,UAAK,YAAL,C;Q ACd,UAAK,YAAL,IAAqB,G;QACrB,mC;;IAER,C;;MAMI,eAAe,CAAC,mBAAO,CAAP,IAAD,IAAa,CAAb,I;M ACf,IAAI,WAAW,CAAf,C;QAAkB,M;MAClB,mBAAmB,0B;MACnB,iBAAc,CAAd,WAAiB,QAAjB,U;QACI, UAAU,UAAK,KAAL,C;QACV,UAAK,KAAL,IAAc,UAAK,YAAL,C;QACd,UAAK,YAAL,IAAqB,G;QACrB,m C;;IAER,C;;MAMI,eAAe,CAAC,mBAAO,CAAP,IAAD,IAAa,CAAb,I;MACf,IAAI,WAAW,CAAf,C;QAAkB,M; MAClB,mBAAmB,0B;MACnB,iBAAc,CAAd,WAAiB,QAAjB,U;QACI,UAAU,UAAK,KAAL,C;QACV,UAAK, KAAL,IAAc,UAAK,YAAL,C;QACd,UAAK,YAAL,IAAqB,G;QACrB,mC;;IAER,C;;MAMI,eAAe,CAAC,mBAA O,CAAP,IAAD,IAAa,CAAb,I;MACf,IAAI,WAAW,CAAf,C;QAAkB,M;MAClB,mBAAmB,0B;MACnB,iBAAc,C AAd,WAAiB,QAAjB,U;QACI,UAAU,UAAK,KAAL,C;QACV,UAAK,KAAL,IAAc,UAAK,YAAL,C;QACd,UA AK,YAAL,IAAqB,G;QACrB,mC;;IAER,C;;MAMI,eAAe,CAAC,mBAAO,CAAP,IAAD,IAAa,CAAb,I;MACf,IA AI,WAAW,CAAf,C;QAAkB,M;MAClB,mBAAmB,0B;MACnB,iBAAc,CAAd,WAAiB,QAAjB,U;QACI,UAAU, UAAK,KAAL,C;QACV,UAAK,KAAL,IAAc,UAAK,YAAL,C;QACd,UAAK,YAAL,IAAqB,G;QACrB,mC;;IAE R,C;;MAMI,eAAe,CAAC,mBAAO,CAAP,IAAD,IAAa,CAAb,I;MACf,IAAI,WAAW,CAAf,C;QAAkB,M;MAClB ,mBAAmB,0B;MACnB,iBAAc,CAAd,WAAiB,QAAjB,U;QACI,UAAU,UAAK,KAAL,C;QACV,UAAK,KAAL,I AAc,UAAK,YAAL,C;QACd,UAAK,YAAL,IAAqB,G;QACrB,mC;;IAER,C;;MAMI,eAAe,CAAC,mBAAO,CAA P,IAAD,IAAa,CAAb,I;MACf,IAAI,WAAW,CAAf,C;QAAkB,M;MAClB,mBAAmB,0B;MACnB,iBAAc,CAAd,W AAiB,QAAjB,U;QACI,UAAU,UAAK,KAAL,C;QACV,UAAK,KAAL,IAAc,UAAK,YAAL,C;QACd,UAAK,YA AL,IAAqB,G;QACrB,mC;;IAER,C;;MAMI,eAAe,CAAC,mBAAO,CAAP,IAAD,IAAa,CAAb,I;MACf,IAAI,WAA W,CAAf,C;QAAkB,M;MAClB,mBAAmB,0B;MACnB,iBAAc,CAAd,WAAiB,QAAjB,U;QACI,UAAU,UAAK,K AAL,C;QACV,UAAK,KAAL,IAAc,UAAK,YAAL,C;QACd,UAAK,YAAL,IAAqB,G;QACrB,mC;;IAER,C;;MA MI,eAAe,CAAC,mBAAO,CAAP,IAAD,IAAa,CAAb,I;MACf,IAAI,WAAW,CAAf,C;QAAkB,M;MAClB,mBAA mB,0B;MACnB,iBAAc,CAAd,WAAiB,QAAjB,U;QACI,UAAU,UAAK,KAAL,C;QACV,UAAK,KAAL,IAAc,U AAK,YAAL,C;QACd,UAAK,YAAL,IAAqB,G;QACrB,mC;;IAER,C;;MAMI,IAm2CO,qBAAQ,CAn2Cf,C;QAAe ,OAAO,W;MACtB,WAAW,wB;MACN,UAAL,IAAK,C;MACL,OAAO,I;IACX,C;;MAMI,IAi2CO,qBAAQ,CAj2 Cf,C;QAAe,OAAO,W;MACtB,WAAW,0B;MACN,UAAL,IAAK,C;MACL,OAAO,I;IACX,C;;MAMI,IA+1CO,qB AAQ,CA/1Cf,C;QAAe,OAAO,W;MACtB,WAAW,0B;MACN,UAAL,IAAK,C;MACL,OAAO,I;IACX,C;;MAMI,I A61CO,qBAAQ,CA71Cf,C;QAAe,OAAO,W;MACtB,WAAW,0B;MACN,UAAL,IAAK,C;MACL,OAAO,I;IACX ,C;;MAMI,IA21CO,qBAAQ,CA31Cf,C;QAAe,OAAO,W;MACtB,WAAW,0B;MACN,UAAL,IAAK,C;MACL,OA AO,I;IACX,C;;MAMI,IAy1CO,qBAAQ,CAz1Cf,C;QAAe,OAAO,W;MACtB,WAAW,0B;MACN,UAAL,IAAK,C ;MACL,OAAO,I;IACX,C;;MAMI,IAu1CO,qBAAQ,CAv1Cf,C;QAAe,OAAO,W;MACtB,WAAW,0B;MACN,UA AL,IAAK,C;MACL,OAAO,I;IACX,C;;MAMI,IAq1CO,qBAAQ,CAr1Cf,C;QAAe,OAAO,W;MACtB,WAAW,0B; MACN,UAAL,IAAK,C;MACL,OAAO,I;IACX,C;;MAMI,IAm1CO,qBAAQ,CAn1Cf,C;QAAe,OAAO,W;MACtB, WAAW,0B;MACN,UAAL,IAAK,C;MACL,OAAO,I;IACX,C;;MAMI,IAywCO,qBAAQ,CAzwCf,C;QAAe,OAA O,S;MACtB,aAAa,aAAa,SAAb,EAAmB,gBAAnB,C;MACb,gBAAgB,wB;MAChB,aAAU,CAAV,OAAa,SAAb,M ;QACI,OAAO,YAAY,CAAZ,IAAP,IAAwB,UAAK,CAAL,C;MAC5B,OAAO,M;IACX,C;;MAMI,IAqwCO,qBA AQ,CArwCf,C;QAAe,OAAO,S;MACtB,aAAa,cAAU,gBAAV,C;MACb,gBAAgB,0B;MAChB,aAAU,CAAV,OA Aa,SAAb,M;QACI,OAAO,YAAY,CAAZ,IAAP,IAAwB,UAAK,CAAL,C;MAC5B,OAAO,M;IACX,C;;MAMI,IAi wCO,qBAAQ,CAjwCf,C;QAAe,OAAO,S;MACtB,aAAa,eAAW,gBAAX,C;MACb,gBAAgB,0B;MAChB,aAAU,C AAV,OAAa,SAAb,M;QACI,OAAO,YAAY,CAAZ,IAAP,IAAwB,UAAK,CAAL,C;MAC5B,OAAO,M;IACX,C;; MAMI,IA6vCO,qBAAQ,CA7vCf,C;QAAe,OAAO,S;MACtB,aAAa,eAAS,gBAAT,C;MACb,gBAAgB,0B;MACh B,aAAU,CAAV,OAAa,SAAb,M;QACI,OAAO,YAAY,CAAZ,IAAP,IAAwB,UAAK,CAAL,C;MAC5B,OAAO,M; IACX,C;;MAMI,IAyvCO,qBAAQ,CAzvCf,C;QAAe,OAAO,S;MACtB,aAAa,iBAAU,gBAAV,C;MACb,gBAAgB, 0B;MAChB,aAAU,CAAV,OAAa,SAAb,M;QACI,OAAO,YAAY,CAAZ,IAAP,IAAwB,UAAK,CAAL,C;MAC5B, OAAO,M;IACX,C;;MAMI,IAqvCO,qBAAQ,CArvCf,C;QAAe,OAAO,S;MACtB,aAAa,iBAAW,gBAAX,C;MACb ,gBAAgB,0B;MAChB,aAAU,CAAV,OAAa,SAAb,M;QACI,OAAO,YAAY,CAAZ,IAAP,IAAwB,UAAK,CAAL, C;MAC5B,OAAO,M;IACX,C;;MAMI,IAivCO,qBAAQ,CAjvCf,C;QAAe,OAAO,S;MACtB,aAAa,iBAAY,gBAA Z,C;MACb,gBAAgB,0B;MAChB,aAAU,CAAV,OAAa,SAAb,M;QACI,OAAO,YAAY,CAAZ,IAAP,IAAwB,UA

AK,CAAL,C;MAC5B,OAAO,M;IACX,C;;MAMI,IA6uCO,qBAAQ,CA7uCf,C;QAAe,OAAO,S;MACtB,aAAa,oB AAa,gBAAb,C;MACb,gBAAgB,0B;MAChB,aAAU,CAAV,OAAa,SAAb,M;QACI,OAAO,YAAY,CAAZ,IAAP,I AAwB,UAAK,CAAL,C;MAC5B,OAAO,M;IACX,C;;MAMI,IAyuCO,qBAAQ,CAzuCf,C;QAAe,OAAO,S;MACt B,aAAa,iBAAU,gBAAV,C;MACb,gBAAgB,0B;MAChB,aAAU,CAAV,OAAa,SAAb,M;QACI,OAAO,YAAY,CA AZ,IAAP,IAAwB,UAAK,CAAL,C;MAC5B,OAAO,M;IACX,C;kFAEA,yB;MAAA,oD;MQ/jJA,sC;MAAA,uBAO mB,yB;QAtEnB,8D;;UAsEmB,uB;YAAU,eAAsB,gB;YAAtB,OA7DlB,cAAc,SA6DoB,CA7DpB,CAAd,EAA2B,S A6DU,CA7DV,CAA3B,C;UA6DQ,C;QAAA,C;OAAA,C;MC1FnB,kC;MAAA,oC;;QAA+F,4C;MAA/F,C;MAAA ,6D;QAC4C,+BAAW,CAAX,EAAc,CAAd,C;MAAA,C;MAD5C,kF;MTkpJA,sC;QAII,IAAI,mBAAO,CAAX,C;U AAc,iDQ5jJC,iBR4jJkB,QQ5jJlB,CR4jJD,E;;MAClB,C;KALA,C;sGAOA,yB;MAAA,oD;MQnjJA,sC;MAAA,iC AOmB,yB;QAzFnB,8D;;UAyFmB,uB;YAAU,eAAsB,gB;YAAtB,OAhFlB,cAAc,SAgFoB,CAhFpB,CAAd,EAA2 B,SAgFU,CAhFV,CAA3B,C;UAgFQ,C;QAAA,C;OAAA,C;MC7GnB,kC;MAAA,oC;;QAA+F,4C;MAA/F,C;MA AA,6D;QAC4C,+BAAW,CAAX,EAAc,CAAd,C;MAAA,C;MAD5C,kF;MTypJA,sC;QAII,IAAI,mBAAO,CAAX, C;UAAc,iDQhjJC,2BRgjJ4B,QQhjJ5B,CRgjJD,E;;MAClB,C;KALA,C;;MAWI,oBAAS,cAAT,C;IACJ,C;;MAMI,I AAI,mBAAO,CAAX,C;QACI,e;QACA,oB;;IAER,C;;MAMI,IAAI,mBAAO,CAAX,C;QACI,e;QACA,oB;;IAER,C ;;MAMI,IAAI,mBAAO,CAAX,C;QACI,e;QACA,oB;;IAER,C;;MAMI,IAAI,mBAAO,CAAX,C;QACI,iB;QACA,o B;;IAER,C;;MAMI,IAAI,mBAAO,CAAX,C;QACI,e;QACA,oB;;IAER,C;;MAMI,IAAI,mBAAO,CAAX,C;QACI, e;QACA,oB;;IAER,C;;MAMI,IAAI,mBAAO,CAAX,C;QACI,e;QACA,oB;;IAER,C;;MAMI,OAAqB,OAAd,sBAA c,C;IACzB,C;;MAM0B,kBAAf,uB;MAAuB,mB;MAA9B,OAAuC,OUzsJhC,WVysJgC,C;IAC3C,C;;MAM0B,kB AAf,yB;MAAuB,mB;MAA9B,OAAuC,OUhtJhC,WVgtJgC,C;IAC3C,C;;MAM0B,kBAAf,yB;MAAuB,mB;MAA9 B,OAAuC,OUvtJhC,WVutJgC,C;IAC3C,C;;MAM0B,kBAAf,yB;MAAuB,mB;MAA9B,OAAuC,OU9tJhC,WV8tJ gC,C;IAC3C,C;;MAM0B,kBAAf,yB;MAAuB,mB;MAA9B,OAAuC,OUruJhC,WVquJgC,C;IAC3C,C;;MAM0B,k BAAf,yB;MAAuB,mB;MAA9B,OAAuC,OU5uJhC,WV4uJgC,C;IAC3C,C;;MAM0B,kBAAf,yB;MAAuB,mB;MA A9B,OAAuC,OUnvJhC,WVmvJgC,C;IAC3C,C;;MAMI,IA0gCO,qBAAQ,CA1gCf,C;QAAe,OAAO,S;MACD,kB AAd,SA0wBiB,Q;MA1wBK,mB;MAA7B,OU3vJO,W;IV4vJX,C;;MAMI,IA0gCO,qBAAQ,CA1gCf,C;QAAe,OA AO,S;MACD,kBAAd,SA0wBiB,Q;MA1wBK,iB;MAA7B,OUnwJO,W;IVowJX,C;;MAMI,IA0gCO,qBAAQ,CA1 gCf,C;QAAe,OAAO,S;MACD,kBAAd,SA0wBiB,Q;MA1wBK,iB;MAA7B,OU3wJO,W;IV4wJX,C;;MAMI,IA0g CO,qBAAQ,CA1gCf,C;QAAe,OAAO,S;MACD,kBAAd,SA0wBiB,Q;MA1wBK,iB;MAA7B,OUnxJO,W;IVoxJX, C;;MAMI,IA0gCO,qBAAQ,CA1gCf,C;QAAe,OAAO,S;MACD,kBAAT,SAAL,SAAK,C;MAAiB,mB;MAA7B,O U3xJO,W;IV4xJX,C;;MAMI,IA0gCO,qBAAQ,CA1gCf,C;QAAe,OAAO,S;MACD,kBAAd,SAywBiB,Q;MAzwB K,iB;MAA7B,OUnyJO,W;IVoyJX,C;;MAMI,IA0gCO,qBAAQ,CA1gCf,C;QAAe,OAAO,S;MACD,kBAAd,SAyw BiB,Q;MAzwBK,iB;MAA7B,OU3yJO,W;IV4yJX,C;;MAMI,IAkhCO,qBAAQ,CAlhCf,C;QAAe,OAAO,S;MACD, kBAAT,SAAL,SAAK,C;MAAiB,iB;MAA7B,OUnzJO,W;IVozJX,C;;MAMI,IA08BO,qBAAQ,CA18Bf,C;QAAe, OAAO,S;MACD,kBAAd,SA0sBiB,Q;MA1sBK,sBAAS,cAAT,C;MAA7B,OU3zJO,W;IV4zJX,C;;MAMI,IA08BO ,qBAAQ,CA18Bf,C;QAAe,OAAO,S;MACD,kBAAd,SA0sBiB,Q;MA1sBK,6B;MAA7B,OUn0JO,W;IVo0JX,C;;M AMI,IA08BO,qBAAQ,CA18Bf,C;QAAe,OAAO,S;MACD,kBAAd,SA0sBiB,Q;MA1sBK,6B;MAA7B,OU30JO,W ;IV40JX,C;;MAMI,IA08BO,qBAAQ,CA18Bf,C;QAAe,OAAO,S;MACD,kBAAd,SA0sBiB,Q;MA1sBK,6B;MAA7 B,OUn1JO,W;IVo1JX,C;;MAMI,IA08BO,qBAAQ,CA18Bf,C;QAAe,OAAO,S;MACD,kBAAT,SAAL,SAAK,C;M AAiB,6B;MAA7B,OU31JO,W;IV41JX,C;;MAMI,IA08BO,qBAAQ,CA18Bf,C;QAAe,OAAO,S;MACD,kBAAd,S AysBiB,Q;MAzsBK,6B;MAA7B,OUn2JO,W;IVo2JX,C;;MAMI,IA08BO,qBAAQ,CA18Bf,C;QAAe,OAAO,S;M ACD,kBAAd,SAysBiB,Q;MAzsBK,6B;MAA7B,OU32JO,W;IV42JX,C;;MAMI,IAk9BO,qBAAQ,CAl9Bf,C;QAA e,OAAO,S;MACD,kBAAT,SAAL,SAAK,C;MAAiB,6B;MAA7B,OUn3JO,W;IVo3JX,C;;MAMI,IA04BO,qBAAQ ,CA14Bf,C;QAAe,OAAO,S;MACD,kBAAd,SA0oBiB,Q;MA1oBK,iC;MAA7B,OU33JO,W;IV43JX,C;sFAEA,yB; MAAA,wD;MQ11JA,sC;MAAA,uBAOmB,yB;QAtEnB,8D;;UAsEmB,uB;YAAU,eAAsB,gB;YAAtB,OA7DlB,cA Ac,SA6DoB,CA7DpB,CAAd,EAA2B,SA6DU,CA7DV,CAA3B,C;UA6DQ,C;QAAA,C;OAAA,C;MC1FnB,kC;M AAA,oC;;QAA+F,4C;MAA/F,C;MAAA,6D;QAC4C,+BAAW,CAAX,EAAc,CAAd,C;MAAA,C;MAD5C,kF;MT6 6JA,sC;QAII,OAAO,mDQv1JQ,iBRu1Ja,QQv1Jb,CRu1JR,E;MACX,C;KALA,C;wFAOA,yB;MAAA,wD;MQj2J A,sC;MAAA,uBAOmB,yB;QAtEnB,8D;;UAsEmB,uB;YAAU,eAAsB,gB;YAAtB,OA7DlB,cAAc,SA6DoB,CA7D pB,CAAd,EAA2B,SA6DU,CA7DV,CAA3B,C;UA6DQ,C;QAAA,C;OAAA,C;MC1FnB,kC;MAAA,oC;;QAA+F,4

C;MAA/F,C;MAAA,6D;QAC4C,+BAAW,CAAX,EAAc,CAAd,C;MAAA,C;MAD5C,kF;MTo7JA,sC;QAII,OAA O,mDQ91JQ,iBR81Ja,QQ91Jb,CR81JR,E;MACX,C;KALA,C;wFAOA,yB;MAAA,wD;MQx2JA,sC;MAAA,uBA OmB,yB;QAtEnB,8D;;UAsEmB,uB;YAAU,eAAsB,gB;YAAtB,OA7DlB,cAAc,SA6DoB,CA7DpB,CAAd,EAA2B ,SA6DU,CA7DV,CAA3B,C;UA6DQ,C;QAAA,C;OAAA,C;MC1FnB,kC;MAAA,oC;;QAA+F,4C;MAA/F,C;MAA A,6D;QAC4C,+BAAW,CAAX,EAAc,CAAd,C;MAAA,C;MAD5C,kF;MT27JA,sC;QAII,OAAO,mDQr2JQ,iBRq2 Ja,QQr2Jb,CRq2JR,E;MACX,C;KALA,C;wFAOA,yB;MAAA,wD;MQ/2JA,sC;MAAA,uBAOmB,yB;QAtEnB,8D; ;UAsEmB,uB;YAAU,eAAsB,gB;YAAtB,OA7DlB,cAAc,SA6DoB,CA7DpB,CAAd,EAA2B,SA6DU,CA7DV,CA A3B,C;UA6DQ,C;QAAA,C;OAAA,C;MC1FnB,kC;MAAA,oC;;QAA+F,4C;MAA/F,C;MAAA,6D;QAC4C,+BAA W,CAAX,EAAc,CAAd,C;MAAA,C;MAD5C,kF;MTk8JA,sC;QAII,OAAO,mDQ52JQ,iBR42Ja,QQ52Jb,CR42JR, E;MACX,C;KALA,C;wFAOA,yB;MAAA,wD;MQt3JA,sC;MAAA,uBAOmB,yB;QAtEnB,8D;;UAsEmB,uB;YAA U,eAAsB,gB;YAAtB,OA7DlB,cAAc,SA6DoB,CA7DpB,CAAd,EAA2B,SA6DU,CA7DV,CAA3B,C;UA6DQ,C;Q AAA,C;OAAA,C;MC1FnB,kC;MAAA,oC;;QAA+F,4C;MAA/F,C;MAAA,6D;QAC4C,+BAAW,CAAX,EAAc,CA Ad,C;MAAA,C;MAD5C,kF;MTy8JA,sC;QAII,OAAO,mDQn3JQ,iBRm3Ja,QQn3Jb,CRm3JR,E;MACX,C;KALA, C;wFAOA,yB;MAAA,wD;MQ73JA,sC;MAAA,uBAOmB,yB;QAtEnB,8D;;UAsEmB,uB;YAAU,eAAsB,gB;YAA tB,OA7DlB,cAAc,SA6DoB,CA7DpB,CAAd,EAA2B,SA6DU,CA7DV,CAA3B,C;UA6DQ,C;QAAA,C;OAAA,C; MC1FnB,kC;MAAA,oC;;QAA+F,4C;MAA/F,C;MAAA,6D;QAC4C,+BAAW,CAAX,EAAc,CAAd,C;MAAA,C; MAD5C,kF;MTg9JA,sC;QAII,OAAO,mDQ13JQ,iBR03Ja,QQ13Jb,CR03JR,E;MACX,C;KALA,C;wFAOA,yB;M AAA,wD;MQp4JA,sC;MAAA,uBAOmB,yB;QAtEnB,8D;;UAsEmB,uB;YAAU,eAAsB,gB;YAAtB,OA7DlB,cAA c,SA6DoB,CA7DpB,CAAd,EAA2B,SA6DU,CA7DV,CAA3B,C;UA6DQ,C;QAAA,C;OAAA,C;MC1FnB,kC;MA AA,oC;;QAA+F,4C;MAA/F,C;MAAA,6D;QAC4C,+BAAW,CAAX,EAAc,CAAd,C;MAAA,C;MAD5C,kF;MTu9 JA,sC;QAII,OAAO,mDQj4JQ,iBRi4Ja,QQj4Jb,CRi4JR,E;MACX,C;KALA,C;wFAOA,yB;MAAA,wD;MQ34JA,s C;MAAA,uBAOmB,yB;QAtEnB,8D;;UAsEmB,uB;YAAU,eAAsB,gB;YAAtB,OA7DlB,cAAc,SA6DoB,CA7DpB, CAAd,EAA2B,SA6DU,CA7DV,CAA3B,C;UA6DQ,C;QAAA,C;OAAA,C;MC1FnB,kC;MAAA,oC;;QAA+F,4C; MAA/F,C;MAAA,6D;QAC4C,+BAAW,CAAX,EAAc,CAAd,C;MAAA,C;MAD5C,kF;MT89JA,sC;QAII,OAAO, mDQx4JQ,iBRw4Ja,QQx4Jb,CRw4JR,E;MACX,C;KALA,C;wFAOA,yB;MAAA,wD;MQl5JA,sC;MAAA,uBAO mB,yB;QAtEnB,8D;;UAsEmB,uB;YAAU,eAAsB,gB;YAAtB,OA7DlB,cAAc,SA6DoB,CA7DpB,CAAd,EAA2B,S A6DU,CA7DV,CAA3B,C;UA6DQ,C;QAAA,C;OAAA,C;MC1FnB,kC;MAAA,oC;;QAA+F,4C;MAA/F,C;MAAA ,6D;QAC4C,+BAAW,CAAX,EAAc,CAAd,C;MAAA,C;MAD5C,kF;MTq+JA,sC;QAII,OAAO,mDQ/4JQ,iBR+4Ja ,QQ/4Jb,CR+4JR,E;MACX,C;KALA,C;0GAOA,yB;MAAA,wD;MQt4JA,sC;MAAA,iCAOmB,yB;QAzFnB,8D;;U AyFmB,uB;YAAU,eAAsB,gB;YAAtB,OAhFlB,cAAc,SAgFoB,CAhFpB,CAAd,EAA2B,SAgFU,CAhFV,CAA3B, C;UAgFQ,C;QAAA,C;OAAA,C;MC7GnB,kC;MAAA,oC;;QAA+F,4C;MAA/F,C;MAAA,6D;QAC4C,+BAAW,C AAX,EAAc,CAAd,C;MAAA,C;MAD5C,kF;MT4+JA,sC;QAII,OAAO,mDQn4JQ,2BRm4JuB,QQn4JvB,CRm4JR, E;MACX,C;KALA,C;4GAOA,yB;MAAA,wD;MQ74JA,sC;MAAA,iCAOmB,yB;QAzFnB,8D;;UAyFmB,uB;YAA U,eAAsB,gB;YAAtB,OAhFlB,cAAc,SAgFoB,CAhFpB,CAAd,EAA2B,SAgFU,CAhFV,CAA3B,C;UAgFQ,C;QA AA,C;OAAA,C;MC7GnB,kC;MAAA,oC;;QAA+F,4C;MAA/F,C;MAAA,6D;QAC4C,+BAAW,CAAX,EAAc,CA Ad,C;MAAA,C;MAD5C,kF;MTm/JA,sC;QAII,OAAO,mDQ14JQ,2BR04JuB,QQ14JvB,CR04JR,E;MACX,C;KAL A,C;4GAOA,yB;MAAA,wD;MQp5JA,sC;MAAA,iCAOmB,yB;QAzFnB,8D;;UAyFmB,uB;YAAU,eAAsB,gB;YA AtB,OAhFlB,cAAc,SAgFoB,CAhFpB,CAAd,EAA2B,SAgFU,CAhFV,CAA3B,C;UAgFQ,C;QAAA,C;OAAA,C; MC7GnB,kC;MAAA,oC;;QAA+F,4C;MAA/F,C;MAAA,6D;QAC4C,+BAAW,CAAX,EAAc,CAAd,C;MAAA,C; MAD5C,kF;MT0/JA,sC;QAII,OAAO,mDQj5JQ,2BRi5JuB,QQj5JvB,CRi5JR,E;MACX,C;KALA,C;4GAOA,yB; MAAA,wD;MQ35JA,sC;MAAA,iCAOmB,yB;QAzFnB,8D;;UAyFmB,uB;YAAU,eAAsB,gB;YAAtB,OAhFlB,cA Ac,SAgFoB,CAhFpB,CAAd,EAA2B,SAgFU,CAhFV,CAA3B,C;UAgFQ,C;QAAA,C;OAAA,C;MC7GnB,kC;MA AA,oC;;QAA+F,4C;MAA/F,C;MAAA,6D;QAC4C,+BAAW,CAAX,EAAc,CAAd,C;MAAA,C;MAD5C,kF;MTig KA,sC;QAII,OAAO,mDQx5JQ,2BRw5JuB,QQx5JvB,CRw5JR,E;MACX,C;KALA,C;4GAOA,yB;MAAA,wD;M Ql6JA,sC;MAAA,iCAOmB,yB;QAzFnB,8D;;UAyFmB,uB;YAAU,eAAsB,gB;YAAtB,OAhFlB,cAAc,SAgFoB,C AhFpB,CAAd,EAA2B,SAgFU,CAhFV,CAA3B,C;UAgFQ,C;QAAA,C;OAAA,C;MC7GnB,kC;MAAA,oC;;QAA+ F,4C;MAA/F,C;MAAA,6D;QAC4C,+BAAW,CAAX,EAAc,CAAd,C;MAAA,C;MAD5C,kF;MTwgKA,sC;QAII,O AAO,mDQ/5JQ,2BR+5JuB,QQ/5JvB,CR+5JR,E;MACX,C;KALA,C;4GAOA,yB;MAAA,wD;MQz6JA,sC;MAAA

,iCAOmB,yB;QAzFnB,8D;;UAyFmB,uB;YAAU,eAAsB,gB;YAAtB,OAhFlB,cAAc,SAgFoB,CAhFpB,CAAd,EA A2B,SAgFU,CAhFV,CAA3B,C;UAgFQ,C;QAAA,C;OAAA,C;MC7GnB,kC;MAAA,oC;;QAA+F,4C;MAA/F,C; MAAA,6D;QAC4C,+BAAW,CAAX,EAAc,CAAd,C;MAAA,C;MAD5C,kF;MT+gKA,sC;QAII,OAAO,mDQt6JQ, 2BRs6JuB,QQt6JvB,CRs6JR,E;MACX,C;KALA,C;4GAOA,yB;MAAA,wD;MQh7JA,sC;MAAA,iCAOmB,yB;Q AzFnB,8D;;UAyFmB,uB;YAAU,eAAsB,gB;YAAtB,OAhFlB,cAAc,SAgFoB,CAhFpB,CAAd,EAA2B,SAgFU,CA hFV,CAA3B,C;UAgFQ,C;QAAA,C;OAAA,C;MC7GnB,kC;MAAA,oC;;QAA+F,4C;MAA/F,C;MAAA,6D;QAC4 C,+BAAW,CAAX,EAAc,CAAd,C;MAAA,C;MAD5C,kF;MTshKA,sC;QAII,OAAO,mDQ76JQ,2BR66JuB,QQ76J vB,CR66JR,E;MACX,C;KALA,C;4GAOA,yB;MAAA,wD;MQv7JA,sC;MAAA,iCAOmB,yB;QAzFnB,8D;;UAyF mB,uB;YAAU,eAAsB,gB;YAAtB,OAhFlB,cAAc,SAgFoB,CAhFpB,CAAd,EAA2B,SAgFU,CAhFV,CAA3B,C;U AgFQ,C;QAAA,C;OAAA,C;MC7GnB,kC;MAAA,oC;;QAA+F,4C;MAA/F,C;MAAA,6D;QAC4C,+BAAW,CAA X,EAAc,CAAd,C;MAAA,C;MAD5C,kF;MT6hKA,sC;QAII,OAAO,mDQp7JQ,2BRo7JuB,QQp7JvB,CRo7JR,E;M ACX,C;KALA,C;4GAOA,yB;MAAA,wD;MQ97JA,sC;MAAA,iCAOmB,yB;QAzFnB,8D;;UAyFmB,uB;YAAU,e AAsB,gB;YAAtB,OAhFlB,cAAc,SAgFoB,CAhFpB,CAAd,EAA2B,SAgFU,CAhFV,CAA3B,C;UAgFQ,C;QAAA, C;OAAA,C;MC7GnB,kC;MAAA,oC;;QAA+F,4C;MAA/F,C;MAAA,6D;QAC4C,+BAAW,CAAX,EAAc,CAAd,C ;MAAA,C;MAD5C,kF;MToiKA,sC;QAII,OAAO,mDQ37JQ,2BR27JuB,QQ37JvB,CR27JR,E;MACX,C;KALA,C; ;MAWI,OAAO,sBAAW,cAAX,C;IACX,C;;MAMoB,kBAsgBQ,iB;MAtgBA,iB;MAAxB,OAAiC,WUvgK1B,WV ugK0B,C;IACrC,C;;MAMoB,kBAugBQ,iB;MAvgBA,iB;MAAxB,OAAiC,WU9gK1B,WV8gK0B,C;IACrC,C;;M AMoB,kBAwgBQ,iB;MAxgBA,iB;MAAxB,OAAiC,WUrhK1B,WVqhK0B,C;IACrC,C;;MAMoB,kBAAT,mB;M AAiB,mB;MAAxB,OAAiC,WU5hK1B,WV4hK0B,C;IACrC,C;;MAMoB,kBAygBQ,iB;MAzgBA,iB;MAAxB,OA AiC,WUniK1B,WVmiK0B,C;IACrC,C;;MAMoB,kBA0gBQ,iB;MA1gBA,iB;MAAxB,OAAiC,WU1iK1B,WV0iK 0B,C;IACrC,C;;MAMoB,kBAAT,mB;MAAiB,iB;MAAxB,OAAiC,WUjjK1B,WVijK0B,C;IACrC,C;;MAMI,OAA mC,OAA5B,2BAAgB,UAAhB,CAA4B,C;IACvC,C;;MAM0B,kBAAf,uB;MAAuB,iC;MAA9B,OAAqD,OU/jK9C, WV+jK8C,C;IACzD,C;;MAM0B,kBAAf,yB;MAAuB,iC;MAA9B,OAAqD,OUtkK9C,WVskK8C,C;IACzD,C;;M AM0B,kBAAf,yB;MAAuB,iC;MAA9B,OAAqD,OU7kK9C,WV6kK8C,C;IACzD,C;;MAM0B,kBAAf,yB;MAAuB ,iC;MAA9B,OAAqD,OUplK9C,WVolK8C,C;IACzD,C;;MAM0B,kBAAf,yB;MAAuB,iC;MAA9B,OAAqD,OU3l K9C,WV2lK8C,C;IACzD,C;;MAM0B,kBAAf,yB;MAAuB,iC;MAA9B,OAAqD,OUlmK9C,WVkmK8C,C;IACzD, C;;MAM0B,kBAAf,yB;MAAuB,iC;MAA9B,OAAqD,OUzmK9C,WVymK8C,C;IACzD,C;;MAM0B,kBAAf,yB;M AAuB,iC;MAA9B,OAAqD,OUhnK9C,WVgnK8C,C;IACzD,C;;MAMI,OAAO,cAAa,SAAb,C;IACX,C;oFAEA,y B;MAAA,gD;MAAA,4B;QAKI,OAAsC,OAA/B,SAA+B,C;MAC1C,C;KANA,C;oFAQA,yB;MAAA,gD;MAAA,4 B;QAKI,OAAuC,OAAhC,SAAgC,C;MAC3C,C;KANA,C;oFAQA,yB;MAAA,gD;MAAA,4B;QAKI,OAAqC,OA A9B,SAA8B,C;MACzC,C;KANA,C;oFAQA,yB;MAAA,gD;MAAA,4B;QAKI,OAAsC,OAA/B,SAA+B,C;MAC1 C,C;KANA,C;oFAQA,yB;MAAA,gD;MAAA,4B;QAKI,OAAuC,OAAhC,SAAgC,C;MAC3C,C;KANA,C;oFAQA ,yB;MAAA,gD;MAAA,4B;QAKI,OAAwC,OAAjC,SAAiC,C;MAC5C,C;KANA,C;oFAQA,yB;MAAA,gD;MAA A,4B;QAKI,OAAyC,OAAlC,SAAkC,C;MAC7C,C;KANA,C;;MAYW,8B;MAAS,uB;IAAT,C;;MAC4B,OAAA,g BAAY,O;IAAZ,C;;MACG,OAAA,gBA4oB/B,YAAQ,C;IA5oBuB,C;;MACc,OAAY,WAAZ,gBAAY,EAAS,OAA T,C;IAAZ,C;;MACX,oCAAY,KAAZ,E;IAAA,C;;MACM,OAAY,UAAZ,gBAAY,EAAQ,OAAR,C;IAAZ,C;;MAC I,OAAY,cAAZ,gBAAY,EAAY,OAAZ,C;IAAZ,C;;;MANnD,0C;IAQJ,C;;MAuUI,OAAY,SAAY,Q;IAC5B,C;;MA OI,OAAY,SAAY,Q;IAC5B,C;;MAOI,OAAY,SAAY,Q;IAC5B,C;;MAOI,OAAY,SAAY,Q;IAC5B,C;;MAMW,W AAS,W;MAAT,YAA2B,SAAY,Q;MWx4K9C,eAAiB,I;MXw4KjB,OWv4KO,K;IXw4KX,C;;MAOI,OAAY,SAA Y,Q;IAC5B,C;;MAOI,OAAY,SAAY,Q;IAC5B,C;;MAMW,WAAS,c;MAAT,YAA8B,SAAY,Q;MW/5KjD,eAAiB, I;MX+5KjB,OW95KO,K;IX+5KX,C;;MAMW,WAAS,W;MAAT,YAA2B,SAAY,Q;MWt6K9C,eAAiB,I;MXs6Kj B,OWr6KO,K;IXs6KX,C;;MAMI,OAAO,SAAS,SAAT,EAAe,cAAU,OAAV,CAAf,C;IACX,C;;MAMI,OAAO,SA AS,SAAT,EAAe,eAAW,OAAX,CAAf,C;IACX,C;;MAMI,OAAO,SAAS,SAAT,EAAe,eAAS,OAAT,CAAf,C;IAC X,C;;MAMW,WAAS,W;MAAT,YAAsB,gBAAgB,SAAhB,EAAsB,OAAtB,K;MWl8K7B,eAAiB,I;MXk8KjB,OW j8KO,K;IXk8KX,C;;MAMI,OAAO,SAAS,SAAT,EAAe,iBAAW,OAAX,CAAf,C;IACX,C;;MAMI,OAAO,SAAS, SAAT,EAAe,iBAAY,OAAZ,CAAf,C;IACX,C;;MAMW,WAAS,c;MAAT,YAAyB,gBAAgB,SAAhB,EAAsB,OA AtB,EAA+B,KAA/B,C;MWv9KhC,eAAiB,I;MXu9KjB,OWt9KO,K;IXu9KX,C;;MAMW,WAAS,W;MAAT,YAA sB,SAAS,SAAT,EAAe,iBAAU,OAAV,CAAf,C;MW99K7B,eAAiB,I;MX89KjB,OW79KO,K;IX89KX,C;;MAMI,

OAAO,gBAAgB,SAAhB,EAAsB,OAAtB,EAA+B,IAA/B,C;IACX,C;;MAOI,OAAY,SAAY,OAAM,SAAN,EAAi B,OAAjB,C;IAC5B,C;;MAOI,OAAY,SAAY,OAAM,SAAN,EAAiB,OAAjB,C;IAC5B,C;;MAOI,OAAY,SAAY,O AAM,SAAN,EAAiB,OAAjB,C;IAC5B,C;;MAOI,OAAY,SAAY,OAAM,SAAN,EAAiB,OAAjB,C;IAC5B,C;;MA MW,WAAS,W;MAAT,YAA2B,SAAY,OAAM,SAAN,EAAiB,OAAjB,C;MW5gL9C,eAAiB,I;MX4gLjB,OW3gL O,K;IX4gLX,C;;MAOI,OAAY,SAAY,OAAM,SAAN,EAAiB,OAAjB,C;IAC5B,C;;MAOI,OAAY,SAAY,OAAM, SAAN,EAAiB,OAAjB,C;IAC5B,C;;MAMW,WAAS,c;MAAT,YAA8B,SAAY,OAAM,SAAN,EAAiB,OAAjB,C; MWniLjD,eAAiB,I;MXmiLjB,OWliLO,K;IXmiLX,C;;MAMW,WAAS,W;MAAT,YAA2B,SAAY,OAAM,SAAN, EAAiB,OAAjB,C;MW1iL9C,eAAiB,I;MX0iLjB,OWziLO,K;IX0iLX,C;;MAMY,oBAAS,CAAT,EAAY,wBAAZ, C;IAAA,C;;MAMA,oBAAS,CAAT,EAAY,0BAAZ,C;IAAA,C;;MAMA,oBAAS,CAAT,EAAY,0BAAZ,C;IAAA, C;;MAMA,oBAAS,CAAT,EAAY,0BAAZ,C;IAAA,C;;MAMA,oBAAS,CAAT,EAAY,0BAAZ,C;IAAA,C;;MAM A,oBAAS,CAAT,EAAY,0BAAZ,C;IAAA,C;;MAMA,oBAAS,CAAT,EAAY,0BAAZ,C;IAAA,C;;MAMA,oBAAS ,CAAT,EAAY,0BAAZ,C;IAAA,C;;MAMA,oBAAS,CAAT,EAAY,0BAAZ,C;IAAA,C;;MAOR,OAAO,qBAAQ,C ;IACnB,C;;MAOI,OAAO,qBAAQ,C;IACnB,C;;MAOI,OAAO,qBAAQ,C;IACnB,C;;MAOI,OAAO,qBAAQ,C;IA CnB,C;;MAOI,OAAO,qBAAQ,C;IACnB,C;;MAOI,OAAO,qBAAQ,C;IACnB,C;;MAOI,OAAO,qBAAQ,C;IACnB ,C;;MAOI,OAAO,qBAAQ,C;IACnB,C;;MAOI,OAAO,qBAAQ,C;IACnB,C;;MAOI,OAAO,EAxEA,qBAAQ,CAw ER,C;IACX,C;;MAOI,OAAO,EAxEA,qBAAQ,CAwER,C;IACX,C;;MAOI,OAAO,EAxEA,qBAAQ,CAwER,C;IA CX,C;;MAOI,OAAO,EAxEA,qBAAQ,CAwER,C;IACX,C;;MAOI,OAAO,EAxEA,qBAAQ,CAwER,C;IACX,C;; MAOI,OAAO,EAxEA,qBAAQ,CAwER,C;IACX,C;;MAOI,OAAO,EAxEA,qBAAQ,CAwER,C;IACX,C;;MAOI,O AAO,EAxEA,qBAAQ,CAwER,C;IACX,C;;MAOI,OAAO,EAxEA,qBAAQ,CAwER,C;IACX,C;;MAMY,0BAAO, CAAP,I;IAAA,C;;MAMA,0BAAO,CAAP,I;IAAA,C;;MAMA,0BAAO,CAAP,I;IAAA,C;;MAMA,0BAAO,CAAP, I;IAAA,C;;MAMA,0BAAO,CAAP,I;IAAA,C;;MAMA,0BAAO,CAAP,I;IAAA,C;;MAMA,0BAAO,CAAP,I;IAAA ,C;;MAMA,0BAAO,CAAP,I;IAAA,C;;MAMA,0BAAO,CAAP,I;IAAA,C;;MAOR,OAAY,SAAY,QAAO,CAAQ, OAAR,CAAP,C;IAC5B,C;gFAEA,yB;MAuIA,iD;MAvIA,qC;QAKI,OAuIO,gCAvIK,eAAY,OAAZ,EAuIL,C;MA tIX,C;KANA,C;gFAQA,yB;MAuIA,iD;MAvIA,qC;QAKI,OAuIO,gCAvIK,gBAAa,OAAb,EAuIL,C;MAtIX,C;KA NA,C;gFAQA,yB;MAuIA,iD;MAvIA,qC;QAKI,OAuIO,gCAvIK,gBAAW,OAAX,EAuIL,C;MAtIX,C;KANA,C;g FAQA,yB;MAuIA,iD;MAvIA,qC;QAKI,OAuIO,gCAvIK,mBAAY,OAAZ,CAuIL,C;MAtIX,C;KANA,C;gFAQA,y B;MAuIA,iD;MAvIA,qC;QAKI,OAuIO,gCAvIK,kBAAa,OAAb,EAuIL,C;MAtIX,C;KANA,C;+EAQA,yB;MAuI A,iD;MAvIA,qC;QAKI,OAuIO,gCAvIK,kBAAc,OAAd,EAuIL,C;MAtIX,C;KANA,C;gFAQA,yB;MAuIA,iD;MA vIA,qC;QAKI,OAuIO,gCAvIK,sBAAe,OAAf,CAuIL,C;MAtIX,C;KANA,C;gFAQA,yB;MAuIA,iD;MAvIA,qC;Q AKI,OAuIO,gCAvIK,mBAAY,OAAZ,CAuIL,C;MAtIX,C;KANA,C;;MAYI,OAAO,oBAAoB,SAApB,EAA0B,Q AA1B,C;IACX,C;;MAMI,OAAO,mBAAwB,SAAL,SAAK,EAAO,mBAAO,QAAS,KAAhB,IAAP,CAAxB,EAAs D,SAAK,OAA3D,EAAiE,QAAjE,C;IACX,C;;MAMI,OAAO,mBAAwB,SAAL,SAAK,EAAO,mBAAO,QAAS,K AAhB,IAAP,CAAxB,EAAsD,SAAK,OAA3D,EAAiE,QAAjE,C;IACX,C;;MAMI,OAAO,mBAAwB,UAAL,SAA K,EAAO,mBAAO,QAAS,KAAhB,IAAP,CAAxB,EAAsD,SAAK,OAA3D,EAAiE,QAAjE,C;IACX,C;;MAMI,OA AO,oBAAoB,SAApB,EAA0B,QAA1B,C;IACX,C;;MAMI,OAAO,mBAAwB,UAAL,SAAK,EAAO,mBAAO,QA AS,KAAhB,IAAP,CAAxB,EAAsD,SAAK,OAA3D,EAAiE,QAAjE,C;IACX,C;;MAMI,OAAO,mBAAwB,UAAL, SAAK,EAAO,mBAAO,QAAS,KAAhB,IAAP,CAAxB,EAAsD,SAAK,OAA3D,EAAiE,QAAjE,C;IACX,C;;MAMI ,OAAO,oBAAoB,SAApB,EAA0B,QAA1B,C;IACX,C;;MAMI,OAAO,mBAAwB,UAAL,SAAK,EAAO,mBAAO, QAAS,KAAhB,IAAP,CAAxB,EAAsD,SAAK,OAA3D,EAAiE,QAAjE,C;IACX,C;;MAOI,OAAY,SAAY,QAAO, QAAP,C;IAC5B,C;iFAEA,yB;MAAA,iD;MAAA,sC;QAKI,OAAO,qBAAqB,SAArB,EAA2B,QAA3B,C;MACX, C;KANA,C;iFAQA,yB;MAAA,iD;MAAA,sC;QAKI,OAAO,qBAAqB,SAArB,EAA2B,QAA3B,C;MACX,C;KAN A,C;iFAQA,yB;MAAA,iD;MAAA,sC;QAKI,OAAO,qBAAqB,SAArB,EAA2B,QAA3B,C;MACX,C;KANA,C;iF AQA,yB;MAAA,iD;MAAA,sC;QAKI,OAAO,qBAAqB,SAArB,EAA2B,QAA3B,C;MACX,C;KANA,C;iFAQA,y B;MAAA,iD;MAAA,sC;QAKI,OAAO,qBAAqB,SAArB,EAA2B,QAA3B,C;MACX,C;KANA,C;iFAQA,yB;MAA A,iD;MAAA,sC;QAKI,OAAO,qBAAqB,SAArB,EAA2B,QAA3B,C;MACX,C;KANA,C;iFAQA,yB;MAAA,iD;M AAA,sC;QAKI,OAAO,qBAAqB,SAArB,EAA2B,QAA3B,C;MACX,C;KANA,C;iFAQA,yB;MAAA,iD;MAAA,s C;QAKI,OAAO,qBAAqB,SAArB,EAA2B,QAA3B,C;MACX,C;KANA,C;;MAaI,OAAY,SAAY,QAAO,CAAQ,O AAR,CAAP,C;IAC5B,C;;MAemC,OAAA,CAAE,iBAAU,CAAV,C;IAAa,C;;MAD9C,IAAI,mBAAO,CAAX,C;Q

AyFY,eAxFH,WAwFG,C;;IAvFhB,C;;MA+C6B,OAAE,iBAAF,CAAE,EAAU,CAAV,C;IAAa,C;;MADxC,IAAI, mBAAO,CAAX,C;QASY,eARH,aAQG,C;;IAPhB,C;;MAOI,SAAY,MAAK,UAAL,C;IAChB,C;;MAOI,SAAY,M AAK,UAAL,C;IAChB,C;;MAOI,SAAY,MAAK,UAAL,C;IAChB,C;;MAOI,SAAY,MAAK,UAAL,C;IAChB,C;;M AOI,SAAY,MAAK,UAAL,C;IAChB,C;;MAOI,SAAY,MAAK,UAAL,C;IAChB,C;;MAOI,SAAY,MAAK,UAAL, C;IAChB,C;;MAOI,SAAY,MAAK,UAAL,C;IAChB,C;;MAOa,uB;QAAU,OAAA,kBAAW,SAAQ,CAAR,EAAW, CAAX,C;MAArB,C;IAAA,C;;MADT,IAAI,mBAAO,CAAX,C;QA/DY,eAgEH,2BAhEG,C;;IAiEhB,C;;MAMI,aA Aa,oBAAa,gBAAb,C;MACb,wD;QACI,OAAO,KAAP,IAAgB,UAAK,KAAL,C;;MACpB,OAAO,M;IACX,C;;MA MI,aAAa,cAAU,gBAAV,C;MACb,wD;QACI,OAAO,KAAP,IAAgB,UAAK,KAAL,C;;MACpB,OAAO,M;IACX, C;;MAMI,aAAa,iBAAU,gBAAV,C;MACb,wD;QACI,OAAO,KAAP,IAAgB,oBAAK,KAAL,E;;MACpB,OAAO, M;IACX,C;;MAMI,aAAa,iBAAY,gBAAZ,C;MACb,wD;QACI,OAAO,KAAP,IAAgB,UAAK,KAAL,C;;MACpB, OAAO,M;IACX,C;;MAMI,aAAa,iBAAW,gBAAX,C;MACb,wD;QACI,OAAO,KAAP,IAAgB,UAAK,KAAL,C;; MACpB,OAAO,M;IACX,C;;MAMI,aAAa,eAAS,gBAAT,C;MACb,wD;QACI,OAAO,KAAP,IAAgB,UAAK,KAA L,C;;MACpB,OAAO,M;IACX,C;;MAMI,aAAa,iBAAU,gBAAV,C;MACb,wD;QACI,OAAO,KAAP,IAAgB,UAA K,KAAL,C;;MACpB,OAAO,M;IACX,C;;MAMI,aAAa,eAAW,gBAAX,C;MACb,wD;QACI,OAAO,KAAP,IAAg B,UAAK,KAAL,C;;MACpB,OAAO,M;IACX,C;;MAMI,OAAO,EAAS,MAAM,MAAK,SAAL,C;IAC1B,C;;MAM I,OAAO,EAAS,MAAM,MAAK,SAAL,C;IAC1B,C;;MAMI,OAAO,EAAS,MAAM,MAAK,SAAL,C;IAC1B,C;;M AMI,OAAO,mB;IACX,C;;MAMI,OAAO,EAAS,MAAM,MAAK,SAAL,C;IAC1B,C;;MAMI,OAAO,EAAS,MAA M,MAAK,SAAL,C;IAC1B,C;;MAMI,OAAO,mB;IACX,C;;MAM6B,oB;QAAO,qCAAK,CAAL,E;MAAP,C;IAA A,C;;MAAzB,OAAO,iBAAY,gBAAZ,EAAkB,8BAAlB,C;IACX,C;wFAEA,yB;MAAA,0D;MAAA,yD;MAAA,w E;MAAA,uC;QASI,eAAiC,cAAlB,YAAY,gBAAZ,CAAkB,EAAc,EAAd,C;QAC1B,kBAAY,mBAAoB,QAApB,C ;QA+kBH,Q;QAAhB,iD;UAAgB,cAAhB,e;UACI,WAhlB8C,SAglB/B,CAAU,OAAV,C;UI9/MnB,wBAAI,IAAK, MAAT,EAAgB,IAAK,OAArB,C;;QJ86LA,OAklBO,W;MAjlBX,C;KAXA,C;0FAaA,yB;MAAA,0D;MAAA,yD; MAAA,wE;MAAA,uC;QASI,eAAiC,cAAlB,YAAY,gBAAZ,CAAkB,EAAc,EAAd,C;QAC1B,kBAAY,mBAAoB, QAApB,C;QA+kBH,Q;QAAhB,iD;UAAgB,cAAhB,e;UACI,WAhlB8C,SAglB/B,CAAU,OAAV,C;UI3gNnB,wBA AI,IAAK,MAAT,EAAgB,IAAK,OAArB,C;;QJ27LA,OAklBO,W;MAjlBX,C;KAXA,C;0FAaA,yB;MAAA,0D;MA AA,yD;MAAA,wE;MAAA,uC;QASI,eAAiC,cAAlB,YAAY,gBAAZ,CAAkB,EAAc,EAAd,C;QAC1B,kBAAY,m BAAoB,QAApB,C;QA+kBH,Q;QAAhB,iD;UAAgB,cAAhB,e;UACI,WAhlB8C,SAglB/B,CAAU,OAAV,C;UIxhN nB,wBAAI,IAAK,MAAT,EAAgB,IAAK,OAArB,C;;QJw8LA,OAklBO,W;MAjlBX,C;KAXA,C;0FAaA,yB;MAA A,0D;MAAA,yD;MAAA,wE;MAAA,uC;QASI,eAAiC,cAAlB,YAAY,gBAAZ,CAAkB,EAAc,EAAd,C;QAC1B,k BAAY,mBAAoB,QAApB,C;QA+kBH,Q;QAAhB,iD;UAAgB,cAAhB,e;UACI,WAhlB8C,SAglB/B,CAAU,OAAV ,C;UIriNnB,wBAAI,IAAK,MAAT,EAAgB,IAAK,OAArB,C;;QJq9LA,OAklBO,W;MAjlBX,C;KAXA,C;0FAaA,y B;MAAA,0D;MAAA,yD;MAAA,wE;MAAA,uC;QASI,eAAiC,cAAlB,YAAY,gBAAZ,CAAkB,EAAc,EAAd,C;Q AC1B,kBAAY,mBAAoB,QAApB,C;QA+kBH,Q;QAAhB,iD;UAAgB,cAAhB,e;UACI,WAhlB8C,SAglB/B,CAA U,OAAV,C;UIljNnB,wBAAI,IAAK,MAAT,EAAgB,IAAK,OAArB,C;;QJk+LA,OAklBO,W;MAjlBX,C;KAXA,C; 0FAaA,yB;MAAA,0D;MAAA,yD;MAAA,wE;MAAA,uC;QASI,eAAiC,cAAlB,YAAY,gBAAZ,CAAkB,EAAc,E AAd,C;QAC1B,kBAAY,mBAAoB,QAApB,C;QA+kBH,Q;QAAhB,iD;UAAgB,cAAhB,e;UACI,WAhlB8C,SAglB /B,CAAU,OAAV,C;UI/jNnB,wBAAI,IAAK,MAAT,EAAgB,IAAK,OAArB,C;;QJ++LA,OAklBO,W;MAjlBX,C;K AXA,C;0FAaA,yB;MAAA,0D;MAAA,yD;MAAA,wE;MAAA,uC;QASI,eAAiC,cAAlB,YAAY,gBAAZ,CAAkB,E AAc,EAAd,C;QAC1B,kBAAY,mBAAoB,QAApB,C;QA+kBH,Q;QAAhB,iD;UAAgB,cAAhB,e;UACI,WAhlB8C, SAglB/B,CAAU,OAAV,C;UI5kNnB,wBAAI,IAAK,MAAT,EAAgB,IAAK,OAArB,C;;QJ4/LA,OAklBO,W;MAjl BX,C;KAXA,C;0FAaA,yB;MAAA,0D;MAAA,yD;MAAA,wE;MAAA,uC;QASI,eAAiC,cAAlB,YAAY,gBAAZ,C AAkB,EAAc,EAAd,C;QAC1B,kBAAY,mBAAoB,QAApB,C;QA+kBH,Q;QAAhB,iD;UAAgB,cAAhB,e;UACI,W AhlB8C,SAglB/B,CAAU,OAAV,C;UIzlNnB,wBAAI,IAAK,MAAT,EAAgB,IAAK,OAArB,C;;QJygMA,OAklBO, W;MAjlBX,C;KAXA,C;0FAaA,yB;MAAA,0D;MAAA,yD;MAAA,wE;MAklBA,oC;MAAA,gC;MAllBA,uC;QAS I,eAAiC,cAAlB,YAAY,gBAAZ,CAAkB,EAAc,EAAd,C;QAC1B,kBAAY,mBAAoB,QAApB,C;QA+kBH,Q;QAA hB,iD;UAAgB,cAAhB,0B;UACI,WAhlB8C,SAglB/B,CAAU,oBAAV,C;UItmNnB,wBAAI,IAAK,MAAT,EAAgB ,IAAK,OAArB,C;;QJshMA,OAklBO,W;MAjlBX,C;KAXA,C;4FAaA,yB;MAAA,0D;MAAA,yD;MAAA,wE;MA AA,yC;QASI,eAAiC,cAAlB,YAAY,gBAAZ,CAAkB,EAAc,EAAd,C;QAC1B,kBAAc,mBAAoB,QAApB,C;QA+

NL,Q;QAAhB,iD;UAAgB,cAAhB,e;UACI,WAAY,aAhOoC,WAgOhC,CAAY,OAAZ,CAAJ,EAA0B,OAA1B,C;; QAhOhB,OAkOO,W;MAjOX,C;KAXA,C;8FAaA,yB;MAAA,0D;MAAA,yD;MAAA,wE;MAAA,yC;QASI,eAAi C,cAAlB,YAAY,gBAAZ,CAAkB,EAAc,EAAd,C;QAC1B,kBAAc,mBAAuB,QAAvB,C;QAgOL,Q;QAAhB,iD;U AAgB,cAAhB,e;UACI,WAAY,aAjOuC,WAiOnC,CAAY,OAAZ,CAAJ,EAA0B,OAA1B,C;;QAjOhB,OAmOO,W; MAlOX,C;KAXA,C;8FAaA,yB;MAAA,0D;MAAA,yD;MAAA,wE;MAAA,yC;QASI,eAAiC,cAAlB,YAAY,gBA AZ,CAAkB,EAAc,EAAd,C;QAC1B,kBAAc,mBAAwB,QAAxB,C;QAiOL,Q;QAAhB,iD;UAAgB,cAAhB,e;UACI ,WAAY,aAlOwC,WAkOpC,CAAY,OAAZ,CAAJ,EAA0B,OAA1B,C;;QAlOhB,OAoOO,W;MAnOX,C;KAXA,C; 8FAaA,yB;MAAA,0D;MAAA,yD;MAAA,wE;MAAA,yC;QASI,eAAiC,cAAlB,YAAY,gBAAZ,CAAkB,EAAc,E AAd,C;QAC1B,kBAAc,mBAAsB,QAAtB,C;QAkOL,Q;QAAhB,iD;UAAgB,cAAhB,e;UACI,WAAY,aAnOsC,W AmOlC,CAAY,OAAZ,CAAJ,EAA0B,OAA1B,C;;QAnOhB,OAqOO,W;MApOX,C;KAXA,C;8FAaA,yB;MAAA,0 D;MAAA,yD;MAAA,wE;MAAA,yC;QASI,eAAiC,cAAlB,YAAY,gBAAZ,CAAkB,EAAc,EAAd,C;QAC1B,kBA Ac,mBAAuB,QAAvB,C;QAmOL,Q;QAAhB,iD;UAAgB,cAAhB,e;UACI,WAAY,aApOuC,WAoOnC,CAAY,OA AZ,CAAJ,EAA0B,OAA1B,C;;QApOhB,OAsOO,W;MArOX,C;KAXA,C;8FAaA,yB;MAAA,0D;MAAA,yD;MAA A,wE;MAAA,yC;QASI,eAAiC,cAAlB,YAAY,gBAAZ,CAAkB,EAAc,EAAd,C;QAC1B,kBAAc,mBAAwB,QAAx B,C;QAoOL,Q;QAAhB,iD;UAAgB,cAAhB,e;UACI,WAAY,aArOwC,WAqOpC,CAAY,OAAZ,CAAJ,EAA0B,O AA1B,C;;QArOhB,OAuOO,W;MAtOX,C;KAXA,C;8FAaA,yB;MAAA,0D;MAAA,yD;MAAA,wE;MAAA,yC;Q ASI,eAAiC,cAAlB,YAAY,gBAAZ,CAAkB,EAAc,EAAd,C;QAC1B,kBAAc,mBAAyB,QAAzB,C;QAqOL,Q;QA AhB,iD;UAAgB,cAAhB,e;UACI,WAAY,aAtOyC,WAsOrC,CAAY,OAAZ,CAAJ,EAA0B,OAA1B,C;;QAtOhB,O AwOO,W;MAvOX,C;KAXA,C;8FAaA,yB;MAAA,0D;MAAA,yD;MAAA,wE;MAAA,yC;QASI,eAAiC,cAAlB,Y AAY,gBAAZ,CAAkB,EAAc,EAAd,C;QAC1B,kBAAc,mBAA0B,QAA1B,C;QAsOL,Q;QAAhB,iD;UAAgB,cAA hB,e;UACI,WAAY,aAvO0C,WAuOtC,CAAY,OAAZ,CAAJ,EAA0B,OAA1B,C;;QAvOhB,OAyOO,W;MAxOX,C ;KAXA,C;8FAaA,yB;MAAA,0D;MAAA,yD;MAAA,wE;MAyOA,oC;MAAA,gC;MAzOA,yC;QASI,eAAiC,cAAl B,YAAY,gBAAZ,CAAkB,EAAc,EAAd,C;QAC1B,kBAAc,mBAAuB,QAAvB,C;QAuOL,Q;QAAhB,iD;UAAgB,c AAhB,0B;UACI,WAAY,aAxOuC,WAwOnC,CAAY,oBAAZ,CAAJ,EAA0B,oBAA1B,C;;QAxOhB,OA0OO,W;M AzOX,C;KAXA,C;8FAaA,yB;MAAA,0D;MAAA,yD;MAAA,wE;MAAA,yD;QAQI,eAAiC,cAAlB,YAAY,gBAA Z,CAAkB,EAAc,EAAd,C;QAC1B,kBAAc,mBAAoB,QAApB,C;QAyOL,Q;QAAhB,iD;UAAgB,cAAhB,e;UACI, WAAY,aA1OoC,WA0OhC,CAAY,OAAZ,CAAJ,EA1OiD,cA0OvB,CAAe,OAAf,CAA1B,C;;QA1OhB,OA4OO, W;MA3OX,C;KAVA,C;8FAYA,yB;MAAA,0D;MAAA,yD;MAAA,wE;MAAA,yD;QAQI,eAAiC,cAAlB,YAAY, gBAAZ,CAAkB,EAAc,EAAd,C;QAC1B,kBAAc,mBAAoB,QAApB,C;QA2OL,Q;QAAhB,iD;UAAgB,cAAhB,e; UACI,WAAY,aA5OoC,WA4OhC,CAAY,OAAZ,CAAJ,EA5OiD,cA4OvB,CAAe,OAAf,CAA1B,C;;QA5OhB,OA 8OO,W;MA7OX,C;KAVA,C;+FAYA,yB;MAAA,0D;MAAA,yD;MAAA,wE;MAAA,yD;QAQI,eAAiC,cAAlB,Y AAY,gBAAZ,CAAkB,EAAc,EAAd,C;QAC1B,kBAAc,mBAAoB,QAApB,C;QA6OL,Q;QAAhB,iD;UAAgB,cAA hB,e;UACI,WAAY,aA9OoC,WA8OhC,CAAY,OAAZ,CAAJ,EA9OiD,cA8OvB,CAAe,OAAf,CAA1B,C;;QA9Oh B,OAgPO,W;MA/OX,C;KAVA,C;+FAYA,yB;MAAA,0D;MAAA,yD;MAAA,wE;MAAA,yD;QAQI,eAAiC,cAAl B,YAAY,gBAAZ,CAAkB,EAAc,EAAd,C;QAC1B,kBAAc,mBAAoB,QAApB,C;QA+OL,Q;QAAhB,iD;UAAgB,c AAhB,e;UACI,WAAY,aAhPoC,WAgPhC,CAAY,OAAZ,CAAJ,EAhPiD,cAgPvB,CAAe,OAAf,CAA1B,C;;QAhP hB,OAkPO,W;MAjPX,C;KAVA,C;+FAYA,yB;MAAA,0D;MAAA,yD;MAAA,wE;MAAA,yD;QAQI,eAAiC,cAA lB,YAAY,gBAAZ,CAAkB,EAAc,EAAd,C;QAC1B,kBAAc,mBAAoB,QAApB,C;QAiPL,Q;QAAhB,iD;UAAgB,c AAhB,e;UACI,WAAY,aAlPoC,WAkPhC,CAAY,OAAZ,CAAJ,EAlPiD,cAkPvB,CAAe,OAAf,CAA1B,C;;QAlPh B,OAoPO,W;MAnPX,C;KAVA,C;+FAYA,yB;MAAA,0D;MAAA,yD;MAAA,wE;MAAA,yD;QAQI,eAAiC,cAAl B,YAAY,gBAAZ,CAAkB,EAAc,EAAd,C;QAC1B,kBAAc,mBAAoB,QAApB,C;QAmPL,Q;QAAhB,iD;UAAgB,c AAhB,e;UACI,WAAY,aApPoC,WAoPhC,CAAY,OAAZ,CAAJ,EApPiD,cAoPvB,CAAe,OAAf,CAA1B,C;;QApP hB,OAsPO,W;MArPX,C;KAVA,C;+FAYA,yB;MAAA,0D;MAAA,yD;MAAA,wE;MAAA,yD;QAQI,eAAiC,cAA lB,YAAY,gBAAZ,CAAkB,EAAc,EAAd,C;QAC1B,kBAAc,mBAAoB,QAApB,C;QAqPL,Q;QAAhB,iD;UAAgB,c AAhB,e;UACI,WAAY,aAtPoC,WAsPhC,CAAY,OAAZ,CAAJ,EAtPiD,cAsPvB,CAAe,OAAf,CAA1B,C;;QAtPhB ,OAwPO,W;MAvPX,C;KAVA,C;+FAYA,yB;MAAA,0D;MAAA,yD;MAAA,wE;MAAA,yD;QAQI,eAAiC,cAAl B,YAAY,gBAAZ,CAAkB,EAAc,EAAd,C;QAC1B,kBAAc,mBAAoB,QAApB,C;QAuPL,Q;QAAhB,iD;UAAgB,c AAhB,e;UACI,WAAY,aAxPoC,WAwPhC,CAAY,OAAZ,CAAJ,EAxPiD,cAwPvB,CAAe,OAAf,CAA1B,C;;QAx

PhB,OA0PO,W;MAzPX,C;KAVA,C;+FAYA,yB;MAAA,0D;MAAA,yD;MAAA,wE;MA0PA,oC;MAAA,gC;MA1 PA,yD;QAQI,eAAiC,cAAlB,YAAY,gBAAZ,CAAkB,EAAc,EAAd,C;QAC1B,kBAAc,mBAAoB,QAApB,C;QAyP L,Q;QAAhB,iD;UAAgB,cAAhB,0B;UACI,WAAY,aA1PoC,WA0PhC,CAAY,oBAAZ,CAAJ,EA1PiD,cA0PvB,C AAe,oBAAf,CAA1B,C;;QA1PhB,OA4PO,W;MA3PX,C;KAVA,C;;MAoBoB,Q;MAAhB,wBAAgB,SAAhB,gB;Q AAgB,cAAA,SAAhB,M;QACI,WAAY,aAAI,YAAY,OAAZ,CAAJ,EAA0B,OAA1B,C;;MAEhB,OAAO,W;IACX, C;;MAUoB,Q;MAAhB,wBAAgB,SAAhB,gB;QAAgB,cAAA,SAAhB,M;QACI,WAAY,aAAI,YAAY,OAAZ,CAA J,EAA0B,OAA1B,C;;MAEhB,OAAO,W;IACX,C;;MAUoB,Q;MAAhB,wBAAgB,SAAhB,gB;QAAgB,cAAA,SA AhB,M;QACI,WAAY,aAAI,YAAY,OAAZ,CAAJ,EAA0B,OAA1B,C;;MAEhB,OAAO,W;IACX,C;;MAUoB,Q;M AAhB,wBAAgB,SAAhB,gB;QAAgB,cAAA,SAAhB,M;QACI,WAAY,aAAI,YAAY,OAAZ,CAAJ,EAA0B,OAA1 B,C;;MAEhB,OAAO,W;IACX,C;;MAUoB,Q;MAAhB,wBAAgB,SAAhB,gB;QAAgB,cAAA,SAAhB,M;QACI,W AAY,aAAI,YAAY,OAAZ,CAAJ,EAA0B,OAA1B,C;;MAEhB,OAAO,W;IACX,C;;MAUoB,Q;MAAhB,wBAAgB, SAAhB,gB;QAAgB,cAAA,SAAhB,M;QACI,WAAY,aAAI,YAAY,OAAZ,CAAJ,EAA0B,OAA1B,C;;MAEhB,OA AO,W;IACX,C;;MAUoB,Q;MAAhB,wBAAgB,SAAhB,gB;QAAgB,cAAA,SAAhB,M;QACI,WAAY,aAAI,YAA Y,OAAZ,CAAJ,EAA0B,OAA1B,C;;MAEhB,OAAO,W;IACX,C;;MAUoB,Q;MAAhB,wBAAgB,SAAhB,gB;QAA gB,cAAA,SAAhB,M;QACI,WAAY,aAAI,YAAY,OAAZ,CAAJ,EAA0B,OAA1B,C;;MAEhB,OAAO,W;IACX,C;i GAEA,yB;MAAA,oC;MAAA,gC;MAAA,sD;QAQoB,Q;QAAhB,wBAAgB,SAAhB,gB;UAAgB,cAAhB,UAAgB, SAAhB,O;UACI,WAAY,aAAI,YAAY,oBAAZ,CAAJ,EAA0B,oBAA1B,C;;QAEhB,OAAO,W;MACX,C;KAZA,C ;;MAsBoB,Q;MAAhB,wBAAgB,SAAhB,gB;QAAgB,cAAA,SAAhB,M;QACI,WAAY,aAAI,YAAY,OAAZ,CAAJ ,EAA0B,eAAe,OAAf,CAA1B,C;;MAEhB,OAAO,W;IACX,C;;MAUoB,Q;MAAhB,wBAAgB,SAAhB,gB;QAAgB ,cAAA,SAAhB,M;QACI,WAAY,aAAI,YAAY,OAAZ,CAAJ,EAA0B,eAAe,OAAf,CAA1B,C;;MAEhB,OAAO,W; IACX,C;;MAUoB,Q;MAAhB,wBAAgB,SAAhB,gB;QAAgB,cAAA,SAAhB,M;QACI,WAAY,aAAI,YAAY,OAA Z,CAAJ,EAA0B,eAAe,OAAf,CAA1B,C;;MAEhB,OAAO,W;IACX,C;;MAUoB,Q;MAAhB,wBAAgB,SAAhB,gB; QAAgB,cAAA,SAAhB,M;QACI,WAAY,aAAI,YAAY,OAAZ,CAAJ,EAA0B,eAAe,OAAf,CAA1B,C;;MAEhB,O AAO,W;IACX,C;;MAUoB,Q;MAAhB,wBAAgB,SAAhB,gB;QAAgB,cAAA,SAAhB,M;QACI,WAAY,aAAI,YA AY,OAAZ,CAAJ,EAA0B,eAAe,OAAf,CAA1B,C;;MAEhB,OAAO,W;IACX,C;;MAUoB,Q;MAAhB,wBAAgB,S AAhB,gB;QAAgB,cAAA,SAAhB,M;QACI,WAAY,aAAI,YAAY,OAAZ,CAAJ,EAA0B,eAAe,OAAf,CAA1B,C;; MAEhB,OAAO,W;IACX,C;;MAUoB,Q;MAAhB,wBAAgB,SAAhB,gB;QAAgB,cAAA,SAAhB,M;QACI,WAAY, aAAI,YAAY,OAAZ,CAAJ,EAA0B,eAAe,OAAf,CAA1B,C;;MAEhB,OAAO,W;IACX,C;;MAUoB,Q;MAAhB,wB AAgB,SAAhB,gB;QAAgB,cAAA,SAAhB,M;QACI,WAAY,aAAI,YAAY,OAAZ,CAAJ,EAA0B,eAAe,OAAf,CA A1B,C;;MAEhB,OAAO,W;IACX,C;mGAEA,yB;MAAA,oC;MAAA,gC;MAAA,sE;QAQoB,Q;QAAhB,wBAAgB, SAAhB,gB;UAAgB,cAAhB,UAAgB,SAAhB,O;UACI,WAAY,aAAI,YAAY,oBAAZ,CAAJ,EAA0B,eAAe,oBAAf ,CAA1B,C;;QAEhB,OAAO,W;MACX,C;KAZA,C;;MAqBoB,Q;MAAhB,wBAAgB,SAAhB,gB;QAAgB,cAAA,S AAhB,M;QACI,WAAe,UAAU,OAAV,C;QI9/MnB,wBAAI,IAAK,MAAT,EAAgB,IAAK,OAArB,C;;MJggNA,OA AO,W;IACX,C;;MASoB,Q;MAAhB,wBAAgB,SAAhB,gB;QAAgB,cAAA,SAAhB,M;QACI,WAAe,UAAU,OAA V,C;QI3gNnB,wBAAI,IAAK,MAAT,EAAgB,IAAK,OAArB,C;;MJ6gNA,OAAO,W;IACX,C;;MASoB,Q;MAAhB ,wBAAgB,SAAhB,gB;QAAgB,cAAA,SAAhB,M;QACI,WAAe,UAAU,OAAV,C;QIxhNnB,wBAAI,IAAK,MAAT ,EAAgB,IAAK,OAArB,C;;MJ0hNA,OAAO,W;IACX,C;;MASoB,Q;MAAhB,wBAAgB,SAAhB,gB;QAAgB,cAA A,SAAhB,M;QACI,WAAe,UAAU,OAAV,C;QIriNnB,wBAAI,IAAK,MAAT,EAAgB,IAAK,OAArB,C;;MJuiNA, OAAO,W;IACX,C;;MASoB,Q;MAAhB,wBAAgB,SAAhB,gB;QAAgB,cAAA,SAAhB,M;QACI,WAAe,UAAU,O AAV,C;QIljNnB,wBAAI,IAAK,MAAT,EAAgB,IAAK,OAArB,C;;MJojNA,OAAO,W;IACX,C;;MASoB,Q;MAAh B,wBAAgB,SAAhB,gB;QAAgB,cAAA,SAAhB,M;QACI,WAAe,UAAU,OAAV,C;QI/jNnB,wBAAI,IAAK,MAA T,EAAgB,IAAK,OAArB,C;;MJikNA,OAAO,W;IACX,C;;MASoB,Q;MAAhB,wBAAgB,SAAhB,gB;QAAgB,cAA A,SAAhB,M;QACI,WAAe,UAAU,OAAV,C;QI5kNnB,wBAAI,IAAK,MAAT,EAAgB,IAAK,OAArB,C;;MJ8kNA ,OAAO,W;IACX,C;;MASoB,Q;MAAhB,wBAAgB,SAAhB,gB;QAAgB,cAAA,SAAhB,M;QACI,WAAe,UAAU,O AAV,C;QIzlNnB,wBAAI,IAAK,MAAT,EAAgB,IAAK,OAArB,C;;MJ2lNA,OAAO,W;IACX,C;8FAEA,yB;MAA A,oC;MAAA,gC;MAAA,oD;QAOoB,Q;QAAhB,wBAAgB,SAAhB,gB;UAAgB,cAAhB,UAAgB,SAAhB,O;UACI ,WAAe,UAAU,oBAAV,C;UItmNnB,wBAAI,IAAK,MAAT,EAAgB,IAAK,OAArB,C;;QJwmNA,OAAO,W;MAC X,C;KAXA,C;;MAiBiB,Q;MAAb,wBAAa,SAAb,gB;QAAa,WAAA,SAAb,M;QACI,WAAY,WAAI,IAAJ,C;;MA

EhB,OAAO,W;IACX,C;;MAMiB,Q;MAAb,wBAAa,SAAb,gB;QAAa,WAAA,SAAb,M;QACI,WAAY,WAAI,IAA J,C;;MAEhB,OAAO,W;IACX,C;;MAMiB,Q;MAAb,wBAAa,SAAb,gB;QAAa,WAAA,SAAb,M;QACI,WAAY,W AAI,IAAJ,C;;MAEhB,OAAO,W;IACX,C;;MAMiB,Q;MAAb,wBAAa,SAAb,gB;QAAa,WAAA,SAAb,M;QACI, WAAY,WAAI,IAAJ,C;;MAEhB,OAAO,W;IACX,C;;MAMiB,Q;MAAb,wBAAa,SAAb,gB;QAAa,WAAA,SAAb, M;QACI,WAAY,WAAI,IAAJ,C;;MAEhB,OAAO,W;IACX,C;;MAMiB,Q;MAAb,wBAAa,SAAb,gB;QAAa,WAA A,SAAb,M;QACI,WAAY,WAAI,IAAJ,C;;MAEhB,OAAO,W;IACX,C;;MAMiB,Q;MAAb,wBAAa,SAAb,gB;QA Aa,WAAA,SAAb,M;QACI,WAAY,WAAI,IAAJ,C;;MAEhB,OAAO,W;IACX,C;;MAMiB,Q;MAAb,wBAAa,SAA b,gB;QAAa,WAAA,SAAb,M;QACI,WAAY,WAAI,IAAJ,C;;MAEhB,OAAO,W;IACX,C;;MAMiB,Q;MAAb,wB AAa,SAAb,gB;QAAa,WAAb,UAAa,SAAb,O;QACI,WAAY,WAAI,iBAAJ,C;;MAEhB,OAAO,W;IACX,C;;MAM I,OAAO,wBAAa,eAAW,YAAY,gBAAZ,CAAX,CAAb,C;IACX,C;;MAMI,OAAO,0BAAa,eAAc,YAAY,gBAAZ, CAAd,CAAb,C;IACX,C;;MAMI,OAAO,0BAAa,eAAe,YAAY,gBAAZ,CAAf,CAAb,C;IACX,C;;MAMI,OAAO,0 BAAa,eAAa,YAAY,gBAAZ,CAAb,CAAb,C;IACX,C;;MAMI,OAAO,0BAAa,eAAc,YAAY,gBAAZ,CAAd,CAAb ,C;IACX,C;;MAMI,OAAO,0BAAa,eAAe,YAAY,gBAAZ,CAAf,CAAb,C;IACX,C;;MAMI,OAAO,0BAAa,eAAg B,YAAY,gBAAZ,CAAhB,CAAb,C;IACX,C;;MAMI,OAAO,0BAAa,eAAiB,YAAY,gBAAZ,CAAjB,CAAb,C;IA CX,C;;MAMI,OAAO,0BAAa,eAAc,YAAY,gBAAZ,CAAd,CAAb,C;IACX,C;;MAMiB,IAAN,I;cAAM,gB;aACT, C;UAAK,kB;UAAL,K;aACA,C;UAAK,gBAAO,UAAK,CAAL,CAAP,C;UAAL,K;gBACa,qBAAL,SAAK,C;UA HV,K;;MAAP,W;IAKJ,C;;MAMiB,IAAN,I;cAAM,gB;aACT,C;UAAK,kB;UAAL,K;aACA,C;UAAK,gBAAO,UA AK,CAAL,CAAP,C;UAAL,K;gBACa,uBAAL,SAAK,C;UAHV,K;;MAAP,W;IAKJ,C;;MAMiB,IAAN,I;cAAM,g B;aACT,C;UAAK,kB;UAAL,K;aACA,C;UAAK,gBAAO,UAAK,CAAL,CAAP,C;UAAL,K;gBACa,uBAAL,SAA K,C;UAHV,K;;MAAP,W;IAKJ,C;;MAMiB,IAAN,I;cAAM,gB;aACT,C;UAAK,kB;UAAL,K;aACA,C;UAAK,gB AAO,UAAK,CAAL,CAAP,C;UAAL,K;gBACa,uBAAL,SAAK,C;UAHV,K;;MAAP,W;IAKJ,C;;MAMiB,IAAN,I; cAAM,gB;aACT,C;UAAK,kB;UAAL,K;aACA,C;UAAK,gBAAO,UAAK,CAAL,CAAP,C;UAAL,K;gBACa,uBA AL,SAAK,C;UAHV,K;;MAAP,W;IAKJ,C;;MAMiB,IAAN,I;cAAM,gB;aACT,C;UAAK,kB;UAAL,K;aACA,C;U AAK,gBAAO,UAAK,CAAL,CAAP,C;UAAL,K;gBACa,uBAAL,SAAK,C;UAHV,K;;MAAP,W;IAKJ,C;;MAMiB, IAAN,I;cAAM,gB;aACT,C;UAAK,kB;UAAL,K;aACA,C;UAAK,gBAAO,UAAK,CAAL,CAAP,C;UAAL,K;gBA Ca,uBAAL,SAAK,C;UAHV,K;;MAAP,W;IAKJ,C;;MAMiB,IAAN,I;cAAM,gB;aACT,C;UAAK,kB;UAAL,K;aAC A,C;UAAK,gBAAO,UAAK,CAAL,CAAP,C;UAAL,K;gBACa,uBAAL,SAAK,C;UAHV,K;;MAAP,W;IAKJ,C;;M AMiB,IAAN,I;cAAM,gB;aACT,C;UAAK,kB;UAAL,K;aACA,C;UAAK,gBAAO,sBAAK,CAAL,EAAP,C;UAAL, K;gBACa,uBAAL,SAAK,C;UAHV,K;;MAAP,W;IAKJ,C;;MAMI,OAAO,iBAAe,aAAL,SAAK,CAAf,C;IACX,C;; MAOiB,Q;MADb,WAAW,eAAgB,gBAAhB,C;MACX,wBAAa,SAAb,gB;QAAa,WAAA,SAAb,M;QAAmB,IAA K,WAAI,IAAJ,C;;MACxB,OAAO,I;IACX,C;;MAOiB,Q;MADb,WAAW,eAAiB,gBAAjB,C;MACX,wBAAa,SAA b,gB;QAAa,WAAA,SAAb,M;QAAmB,IAAK,WAAI,IAAJ,C;;MACxB,OAAO,I;IACX,C;;MAOiB,Q;MADb,WA AW,eAAe,gBAAf,C;MACX,wBAAa,SAAb,gB;QAAa,WAAA,SAAb,M;QAAmB,IAAK,WAAI,IAAJ,C;;MACxB, OAAO,I;IACX,C;;MAOiB,Q;MADb,WAAW,eAAgB,gBAAhB,C;MACX,wBAAa,SAAb,gB;QAAa,WAAA,SAA b,M;QAAmB,IAAK,WAAI,IAAJ,C;;MACxB,OAAO,I;IACX,C;;MAOiB,Q;MADb,WAAW,eAAiB,gBAAjB,C;M ACX,wBAAa,SAAb,gB;QAAa,WAAA,SAAb,M;QAAmB,IAAK,WAAI,IAAJ,C;;MACxB,OAAO,I;IACX,C;;MA OiB,Q;MADb,WAAW,eAAkB,gBAAlB,C;MACX,wBAAa,SAAb,gB;QAAa,WAAA,SAAb,M;QAAmB,IAAK,W AAI,IAAJ,C;;MACxB,OAAO,I;IACX,C;;MAOiB,Q;MADb,WAAW,eAAmB,gBAAnB,C;MACX,wBAAa,SAAb, gB;QAAa,WAAA,SAAb,M;QAAmB,IAAK,WAAI,IAAJ,C;;MACxB,OAAO,I;IACX,C;;MAOiB,Q;MADb,WAA W,eAAgB,gBAAhB,C;MACX,wBAAa,SAAb,gB;QAAa,WAAb,UAAa,SAAb,O;QAAmB,IAAK,WAAI,iBAAJ,C; ;MACxB,OAAO,I;IACX,C;;MAQiB,IAAN,I;cAAM,gB;aACT,C;UAAK,iB;UAAL,K;aACA,C;UAAK,eAAM,UA AK,CAAL,CAAN,C;UAAL,K;gBACQ,+BAAa,qBAAiB,YAAY,gBAAZ,CAAjB,CAAb,C;UAHL,K;;MAAP,W;I AKJ,C;;MAQiB,IAAN,I;cAAM,gB;aACT,C;UAAK,iB;UAAL,K;aACA,C;UAAK,eAAM,UAAK,CAAL,CAAN,C; UAAL,K;gBACQ,iCAAa,qBAAoB,YAAY,gBAAZ,CAApB,CAAb,C;UAHL,K;;MAAP,W;IAKJ,C;;MAQiB,IAA N,I;cAAM,gB;aACT,C;UAAK,iB;UAAL,K;aACA,C;UAAK,eAAM,UAAK,CAAL,CAAN,C;UAAL,K;gBACQ,iC AAa,qBAAqB,YAAY,gBAAZ,CAArB,CAAb,C;UAHL,K;;MAAP,W;IAKJ,C;;MAQiB,IAAN,I;cAAM,gB;aACT, C;UAAK,iB;UAAL,K;aACA,C;UAAK,eAAM,UAAK,CAAL,CAAN,C;UAAL,K;gBACQ,iCAAa,qBAAmB,YAA Y,gBAAZ,CAAnB,CAAb,C;UAHL,K;;MAAP,W;IAKJ,C;;MAQiB,IAAN,I;cAAM,gB;aACT,C;UAAK,iB;UAAL,

K;aACA,C;UAAK,eAAM,UAAK,CAAL,CAAN,C;UAAL,K;gBACQ,iCAAa,qBAAoB,YAAY,gBAAZ,CAApB,C AAb,C;UAHL,K;;MAAP,W;IAKJ,C;;MAQiB,IAAN,I;cAAM,gB;aACT,C;UAAK,iB;UAAL,K;aACA,C;UAAK,e AAM,UAAK,CAAL,CAAN,C;UAAL,K;gBACQ,iCAAa,qBAAqB,YAAY,gBAAZ,CAArB,CAAb,C;UAHL,K;;M AAP,W;IAKJ,C;;MAQiB,IAAN,I;cAAM,gB;aACT,C;UAAK,iB;UAAL,K;aACA,C;UAAK,eAAM,UAAK,CAAL, CAAN,C;UAAL,K;gBACQ,iCAAa,qBAAsB,YAAY,gBAAZ,CAAtB,CAAb,C;UAHL,K;;MAAP,W;IAKJ,C;;MA QiB,IAAN,I;cAAM,gB;aACT,C;UAAK,iB;UAAL,K;aACA,C;UAAK,eAAM,UAAK,CAAL,CAAN,C;UAAL,K;g BACQ,iCAAa,qBAAuB,YAAY,gBAAZ,CAAvB,CAAb,C;UAHL,K;;MAAP,W;IAKJ,C;;MAQiB,IAAN,I;cAAM, gB;aACT,C;UAAK,iB;UAAL,K;aACA,C;UAAK,eAAM,sBAAK,CAAL,EAAN,C;UAAL,K;gBACQ,iCAAa,qBA AoB,YAAY,gBAAZ,CAApB,CAAb,C;UAHL,K;;MAAP,W;IAKJ,C;oFAEA,yB;MAAA,gE;MA+DA,gD;MA/DA, uC;QAIW,kBAAU,gB;QA+DD,Q;QAAhB,iD;UAAgB,cAAhB,e;UACI,WAhE6B,SAgElB,CAAU,OAAV,C;UAC C,OAAZ,WAAY,EAAO,IAAP,C;;QAjEhB,OAmEO,W;MAlEX,C;KALA,C;sFAOA,yB;MAAA,gE;MAmEA,gD; MAnEA,uC;QAIW,kBAAU,gB;QAmED,Q;QAAhB,iD;UAAgB,cAAhB,e;UACI,WApE6B,SAoElB,CAAU,OAA V,C;UACC,OAAZ,WAAY,EAAO,IAAP,C;;QArEhB,OAuEO,W;MAtEX,C;KALA,C;sFAOA,yB;MAAA,gE;MAu EA,gD;MAvEA,uC;QAIW,kBAAU,gB;QAuED,Q;QAAhB,iD;UAAgB,cAAhB,e;UACI,WAxE6B,SAwElB,CAAU ,OAAV,C;UACC,OAAZ,WAAY,EAAO,IAAP,C;;QAzEhB,OA2EO,W;MA1EX,C;KALA,C;sFAOA,yB;MAAA,g E;MA2EA,gD;MA3EA,uC;QAIW,kBAAU,gB;QA2ED,Q;QAAhB,iD;UAAgB,cAAhB,e;UACI,WA5E6B,SA4ElB, CAAU,OAAV,C;UACC,OAAZ,WAAY,EAAO,IAAP,C;;QA7EhB,OA+EO,W;MA9EX,C;KALA,C;sFAOA,yB;M AAA,gE;MA+EA,gD;MA/EA,uC;QAIW,kBAAU,gB;QA+ED,Q;QAAhB,iD;UAAgB,cAAhB,e;UACI,WAhF6B,S AgFlB,CAAU,OAAV,C;UACC,OAAZ,WAAY,EAAO,IAAP,C;;QAjFhB,OAmFO,W;MAlFX,C;KALA,C;sFAOA, yB;MAAA,gE;MAmFA,gD;MAnFA,uC;QAIW,kBAAU,gB;QAmFD,Q;QAAhB,iD;UAAgB,cAAhB,e;UACI,WAp F6B,SAoFlB,CAAU,OAAV,C;UACC,OAAZ,WAAY,EAAO,IAAP,C;;QArFhB,OAuFO,W;MAtFX,C;KALA,C;sF AOA,yB;MAAA,gE;MAuFA,gD;MAvFA,uC;QAIW,kBAAU,gB;QAuFD,Q;QAAhB,iD;UAAgB,cAAhB,e;UACI, WAxF6B,SAwFlB,CAAU,OAAV,C;UACC,OAAZ,WAAY,EAAO,IAAP,C;;QAzFhB,OA2FO,W;MA1FX,C;KAL A,C;sFAOA,yB;MAAA,gE;MA2FA,gD;MA3FA,uC;QAIW,kBAAU,gB;QA2FD,Q;QAAhB,iD;UAAgB,cAAhB,e; UACI,WA5F6B,SA4FlB,CAAU,OAAV,C;UACC,OAAZ,WAAY,EAAO,IAAP,C;;QA7FhB,OA+FO,W;MA9FX,C ;KALA,C;sFAOA,yB;MAAA,gE;MA+FA,oC;MAAA,gD;MAAA,gC;MA/FA,uC;QAIW,kBAAU,gB;QA+FD,Q;Q AAhB,iD;UAAgB,cAAhB,0B;UACI,WAhG6B,SAgGlB,CAAU,oBAAV,C;UACC,OAAZ,WAAY,EAAO,IAAP,C; ;QAjGhB,OAmGO,W;MAlGX,C;KALA,C;uFAOA,yB;MAAA,gD;MAAA,oD;QAIoB,Q;QAAhB,wBAAgB,SAA hB,gB;UAAgB,cAAA,SAAhB,M;UACI,WAAW,UAAU,OAAV,C;UACC,OAAZ,WAAY,EAAO,IAAP,C;;QAEh B,OAAO,W;MACX,C;KATA,C;0FAWA,yB;MAAA,gD;MAAA,oD;QAIoB,Q;QAAhB,wBAAgB,SAAhB,gB;UA AgB,cAAA,SAAhB,M;UACI,WAAW,UAAU,OAAV,C;UACC,OAAZ,WAAY,EAAO,IAAP,C;;QAEhB,OAAO, W;MACX,C;KATA,C;0FAWA,yB;MAAA,gD;MAAA,oD;QAIoB,Q;QAAhB,wBAAgB,SAAhB,gB;UAAgB,cAA A,SAAhB,M;UACI,WAAW,UAAU,OAAV,C;UACC,OAAZ,WAAY,EAAO,IAAP,C;;QAEhB,OAAO,W;MACX, C;KATA,C;0FAWA,yB;MAAA,gD;MAAA,oD;QAIoB,Q;QAAhB,wBAAgB,SAAhB,gB;UAAgB,cAAA,SAAhB, M;UACI,WAAW,UAAU,OAAV,C;UACC,OAAZ,WAAY,EAAO,IAAP,C;;QAEhB,OAAO,W;MACX,C;KATA,C ;0FAWA,yB;MAAA,gD;MAAA,oD;QAIoB,Q;QAAhB,wBAAgB,SAAhB,gB;UAAgB,cAAA,SAAhB,M;UACI,W AAW,UAAU,OAAV,C;UACC,OAAZ,WAAY,EAAO,IAAP,C;;QAEhB,OAAO,W;MACX,C;KATA,C;0FAWA,y B;MAAA,gD;MAAA,oD;QAIoB,Q;QAAhB,wBAAgB,SAAhB,gB;UAAgB,cAAA,SAAhB,M;UACI,WAAW,UA AU,OAAV,C;UACC,OAAZ,WAAY,EAAO,IAAP,C;;QAEhB,OAAO,W;MACX,C;KATA,C;0FAWA,yB;MAAA, gD;MAAA,oD;QAIoB,Q;QAAhB,wBAAgB,SAAhB,gB;UAAgB,cAAA,SAAhB,M;UACI,WAAW,UAAU,OAAV, C;UACC,OAAZ,WAAY,EAAO,IAAP,C;;QAEhB,OAAO,W;MACX,C;KATA,C;0FAWA,yB;MAAA,gD;MAAA, oD;QAIoB,Q;QAAhB,wBAAgB,SAAhB,gB;UAAgB,cAAA,SAAhB,M;UACI,WAAW,UAAU,OAAV,C;UACC,O AAZ,WAAY,EAAO,IAAP,C;;QAEhB,OAAO,W;MACX,C;KATA,C;0FAWA,yB;MAAA,oC;MAAA,gD;MAAA, gC;MAAA,oD;QAIoB,Q;QAAhB,wBAAgB,SAAhB,gB;UAAgB,cAAhB,UAAgB,SAAhB,O;UACI,WAAW,UAA U,oBAAV,C;UACC,OAAZ,WAAY,EAAO,IAAP,C;;QAEhB,OAAO,W;MACX,C;KATA,C;oFAWA,yB;MAAA, wE;MAiOA,gE;MAjOA,yC;QASW,kBAAU,oB;QAiOD,Q;QAAhB,iD;UAAgB,cAAhB,e;UACI,UAlOiD,WAkOv C,CAAY,OAAZ,C;UI/uPP,U;UADP,YJivPe,WIjvPH,WJivPwB,GIjvPxB,C;UACL,IAAI,aAAJ,C;YACH,aJ+uPuC, gB;YAA5B,WI9uPX,aJ8uPgC,GI9uPhC,EAAS,MAAT,C;YACA,e;;;YAEA,c;;UJ2uPA,iB;UACA,IAAK,WAAI,O

AAJ,C;;QApOT,OAsOO,W;MArOX,C;KAVA,C;sFAYA,yB;MAAA,wE;MAsOA,gE;MAtOA,yC;QASW,kBAAU ,oB;QAsOD,Q;QAAhB,iD;UAAgB,cAAhB,e;UACI,UAvOoD,WAuO1C,CAAY,OAAZ,C;UIhwPP,U;UADP,YJk wPe,WIlwPH,WJkwPwB,GIlwPxB,C;UACL,IAAI,aAAJ,C;YACH,aJgwPuC,gB;YAA5B,WI/vPX,aJ+vPgC,GI/vPh C,EAAS,MAAT,C;YACA,e;;;YAEA,c;;UJ4vPA,iB;UACA,IAAK,WAAI,OAAJ,C;;QAzOT,OA2OO,W;MA1OX, C;KAVA,C;sFAYA,yB;MAAA,wE;MA2OA,gE;MA3OA,yC;QASW,kBAAU,oB;QA2OD,Q;QAAhB,iD;UAAgB, cAAhB,e;UACI,UA5OqD,WA4O3C,CAAY,OAAZ,C;UIjxPP,U;UADP,YJmxPe,WInxPH,WJmxPwB,GInxPxB,C; UACL,IAAI,aAAJ,C;YACH,aJixPuC,gB;YAA5B,WIhxPX,aJgxPgC,GIhxPhC,EAAS,MAAT,C;YACA,e;;;YAEA, c;;UJ6wPA,iB;UACA,IAAK,WAAI,OAAJ,C;;QA9OT,OAgPO,W;MA/OX,C;KAVA,C;sFAYA,yB;MAAA,wE;M AgPA,gE;MAhPA,yC;QASW,kBAAU,oB;QAgPD,Q;QAAhB,iD;UAAgB,cAAhB,e;UACI,UAjPmD,WAiPzC,CA AY,OAAZ,C;UIlyPP,U;UADP,YJoyPe,WIpyPH,WJoyPwB,GIpyPxB,C;UACL,IAAI,aAAJ,C;YACH,aJkyPuC,gB; YAA5B,WIjyPX,aJiyPgC,GIjyPhC,EAAS,MAAT,C;YACA,e;;;YAEA,c;;UJ8xPA,iB;UACA,IAAK,WAAI,OAAJ, C;;QAnPT,OAqPO,W;MApPX,C;KAVA,C;sFAYA,yB;MAAA,wE;MAqPA,gE;MArPA,yC;QASW,kBAAU,oB;Q AqPD,Q;QAAhB,iD;UAAgB,cAAhB,e;UACI,UAtPoD,WAsP1C,CAAY,OAAZ,C;UInzPP,U;UADP,YJqzPe,WIrz PH,WJqzPwB,GIrzPxB,C;UACL,IAAI,aAAJ,C;YACH,aJmzPuC,gB;YAA5B,WIlzPX,aJkzPgC,GIlzPhC,EAAS,M AAT,C;YACA,e;;;YAEA,c;;UJ+yPA,iB;UACA,IAAK,WAAI,OAAJ,C;;QAxPT,OA0PO,W;MAzPX,C;KAVA,C;s FAYA,yB;MAAA,wE;MA0PA,gE;MA1PA,yC;QASW,kBAAU,oB;QA0PD,Q;QAAhB,iD;UAAgB,cAAhB,e;UAC I,UA3PqD,WA2P3C,CAAY,OAAZ,C;UIp0PP,U;UADP,YJs0Pe,WIt0PH,WJs0PwB,GIt0PxB,C;UACL,IAAI,aAAJ ,C;YACH,aJo0PuC,gB;YAA5B,WIn0PX,aJm0PgC,GIn0PhC,EAAS,MAAT,C;YACA,e;;;YAEA,c;;UJg0PA,iB;UA CA,IAAK,WAAI,OAAJ,C;;QA7PT,OA+PO,W;MA9PX,C;KAVA,C;sFAYA,yB;MAAA,wE;MA+PA,gE;MA/PA, yC;QASW,kBAAU,oB;QA+PD,Q;QAAhB,iD;UAAgB,cAAhB,e;UACI,UAhQsD,WAgQ5C,CAAY,OAAZ,C;UIr1 PP,U;UADP,YJu1Pe,WIv1PH,WJu1PwB,GIv1PxB,C;UACL,IAAI,aAAJ,C;YACH,aJq1PuC,gB;YAA5B,WIp1PX, aJo1PgC,GIp1PhC,EAAS,MAAT,C;YACA,e;;;YAEA,c;;UJi1PA,iB;UACA,IAAK,WAAI,OAAJ,C;;QAlQT,OAoQ O,W;MAnQX,C;KAVA,C;sFAYA,yB;MAAA,wE;MAoQA,gE;MApQA,yC;QASW,kBAAU,oB;QAoQD,Q;QAAh B,iD;UAAgB,cAAhB,e;UACI,UArQuD,WAqQ7C,CAAY,OAAZ,C;UIt2PP,U;UADP,YJw2Pe,WIx2PH,WJw2Pw B,GIx2PxB,C;UACL,IAAI,aAAJ,C;YACH,aJs2PuC,gB;YAA5B,WIr2PX,aJq2PgC,GIr2PhC,EAAS,MAAT,C;YA CA,e;;;YAEA,c;;UJk2PA,iB;UACA,IAAK,WAAI,OAAJ,C;;QAvQT,OAyQO,W;MAxQX,C;KAVA,C;sFAYA,yB; MAAA,wE;MAyQA,oC;MAAA,gE;MAAA,gC;MAzQA,yC;QASW,kBAAU,oB;QAyQD,Q;QAAhB,iD;UAAgB,c AAhB,0B;UACI,UA1QoD,WA0Q1C,CAAY,oBAAZ,C;UIv3PP,U;UADP,YJy3Pe,WIz3PH,WJy3PwB,GIz3PxB,C ;UACL,IAAI,aAAJ,C;YACH,aJu3PuC,gB;YAA5B,WIt3PX,aJs3PgC,GIt3PhC,EAAS,MAAT,C;YACA,e;;;YAEA, c;;UJm3PA,iB;UACA,IAAK,WAAI,oBAAJ,C;;QA5QT,OA8QO,W;MA7QX,C;KAVA,C;sFAYA,yB;MAAA,wE; MA8QA,gE;MA9QA,yD;QAUW,kBAAU,oB;QA8QD,Q;QAAhB,iD;UAAgB,cAAhB,e;UACI,UA/QiD,WA+QvC, CAAY,OAAZ,C;UIz4PP,U;UADP,YJ24Pe,WI34PH,WJ24PwB,GI34PxB,C;UACL,IAAI,aAAJ,C;YACH,aJy4PuC, gB;YAA5B,WIx4PX,aJw4PgC,GIx4PhC,EAAS,MAAT,C;YACA,e;;;YAEA,c;;UJq4PA,iB;UACA,IAAK,WAjRy D,cAiRrD,CAAe,OAAf,CAAJ,C;;QAjRT,OAmRO,W;MAlRX,C;KAXA,C;sFAaA,yB;MAAA,wE;MAmRA,gE;M AnRA,yD;QAUW,kBAAU,oB;QAmRD,Q;QAAhB,iD;UAAgB,cAAhB,e;UACI,UApRiD,WAoRvC,CAAY,OAAZ ,C;UI35PP,U;UADP,YJ65Pe,WI75PH,WJ65PwB,GI75PxB,C;UACL,IAAI,aAAJ,C;YACH,aJ25PuC,gB;YAA5B, WI15PX,aJ05PgC,GI15PhC,EAAS,MAAT,C;YACA,e;;;YAEA,c;;UJu5PA,iB;UACA,IAAK,WAtRyD,cAsRrD,CA Ae,OAAf,CAAJ,C;;QAtRT,OAwRO,W;MAvRX,C;KAXA,C;uFAaA,yB;MAAA,wE;MAwRA,gE;MAxRA,yD;Q AUW,kBAAU,oB;QAwRD,Q;QAAhB,iD;UAAgB,cAAhB,e;UACI,UAzRiD,WAyRvC,CAAY,OAAZ,C;UI76PP, U;UADP,YJ+6Pe,WI/6PH,WJ+6PwB,GI/6PxB,C;UACL,IAAI,aAAJ,C;YACH,aJ66PuC,gB;YAA5B,WI56PX,aJ46 PgC,GI56PhC,EAAS,MAAT,C;YACA,e;;;YAEA,c;;UJy6PA,iB;UACA,IAAK,WA3RyD,cA2RrD,CAAe,OAAf,C AAJ,C;;QA3RT,OA6RO,W;MA5RX,C;KAXA,C;uFAaA,yB;MAAA,wE;MA6RA,gE;MA7RA,yD;QAUW,kBAA U,oB;QA6RD,Q;QAAhB,iD;UAAgB,cAAhB,e;UACI,UA9RiD,WA8RvC,CAAY,OAAZ,C;UI/7PP,U;UADP,YJi8 Pe,WIj8PH,WJi8PwB,GIj8PxB,C;UACL,IAAI,aAAJ,C;YACH,aJ+7PuC,gB;YAA5B,WI97PX,aJ87PgC,GI97PhC, EAAS,MAAT,C;YACA,e;;;YAEA,c;;UJ27PA,iB;UACA,IAAK,WAhSyD,cAgSrD,CAAe,OAAf,CAAJ,C;;QAhST, OAkSO,W;MAjSX,C;KAXA,C;uFAaA,yB;MAAA,wE;MAkSA,gE;MAlSA,yD;QAUW,kBAAU,oB;QAkSD,Q;Q AAhB,iD;UAAgB,cAAhB,e;UACI,UAnSiD,WAmSvC,CAAY,OAAZ,C;UIj9PP,U;UADP,YJm9Pe,WIn9PH,WJm 9PwB,GIn9PxB,C;UACL,IAAI,aAAJ,C;YACH,aJi9PuC,gB;YAA5B,WIh9PX,aJg9PgC,GIh9PhC,EAAS,MAAT,C

;YACA,e;;;YAEA,c;;UJ68PA,iB;UACA,IAAK,WArSyD,cAqSrD,CAAe,OAAf,CAAJ,C;;QArST,OAuSO,W;MAtS X,C;KAXA,C;uFAaA,yB;MAAA,wE;MAuSA,gE;MAvSA,yD;QAUW,kBAAU,oB;QAuSD,Q;QAAhB,iD;UAAgB ,cAAhB,e;UACI,UAxSiD,WAwSvC,CAAY,OAAZ,C;UIn+PP,U;UADP,YJq+Pe,WIr+PH,WJq+PwB,GIr+PxB,C; UACL,IAAI,aAAJ,C;YACH,aJm+PuC,gB;YAA5B,WIl+PX,aJk+PgC,GIl+PhC,EAAS,MAAT,C;YACA,e;;;YAEA ,c;;UJ+9PA,iB;UACA,IAAK,WA1SyD,cA0SrD,CAAe,OAAf,CAAJ,C;;QA1ST,OA4SO,W;MA3SX,C;KAXA,C;u FAaA,yB;MAAA,wE;MA4SA,gE;MA5SA,yD;QAUW,kBAAU,oB;QA4SD,Q;QAAhB,iD;UAAgB,cAAhB,e;UAC I,UA7SiD,WA6SvC,CAAY,OAAZ,C;UIr/PP,U;UADP,YJu/Pe,WIv/PH,WJu/PwB,GIv/PxB,C;UACL,IAAI,aAAJ, C;YACH,aJq/PuC,gB;YAA5B,WIp/PX,aJo/PgC,GIp/PhC,EAAS,MAAT,C;YACA,e;;;YAEA,c;;UJi/PA,iB;UACA, IAAK,WA/SyD,cA+SrD,CAAe,OAAf,CAAJ,C;;QA/ST,OAiTO,W;MAhTX,C;KAXA,C;uFAaA,yB;MAAA,wE;M AiTA,gE;MAjTA,yD;QAUW,kBAAU,oB;QAiTD,Q;QAAhB,iD;UAAgB,cAAhB,e;UACI,UAlTiD,WAkTvC,CAA Y,OAAZ,C;UIvgQP,U;UADP,YJygQe,WIzgQH,WJygQwB,GIzgQxB,C;UACL,IAAI,aAAJ,C;YACH,aJugQuC,gB ;YAA5B,WItgQX,aJsgQgC,GItgQhC,EAAS,MAAT,C;YACA,e;;;YAEA,c;;UJmgQA,iB;UACA,IAAK,WApTyD,c AoTrD,CAAe,OAAf,CAAJ,C;;QApTT,OAsTO,W;MArTX,C;KAXA,C;uFAaA,yB;MAAA,wE;MAsTA,oC;MAA A,gE;MAAA,gC;MAtTA,yD;QAUW,kBAAU,oB;QAsTD,Q;QAAhB,iD;UAAgB,cAAhB,0B;UACI,UAvTiD,WAu TvC,CAAY,oBAAZ,C;UIzhQP,U;UADP,YJ2hQe,WI3hQH,WJ2hQwB,GI3hQxB,C;UACL,IAAI,aAAJ,C;YACH,a JyhQuC,gB;YAA5B,WIxhQX,aJwhQgC,GIxhQhC,EAAS,MAAT,C;YACA,e;;;YAEA,c;;UJqhQA,iB;UACA,IAA K,WAzTyD,cAyTrD,CAAe,oBAAf,CAAJ,C;;QAzTT,OA2TO,W;MA1TX,C;KAXA,C;wFAaA,yB;MAAA,gE;MA AA,sD;QASoB,Q;QAAhB,wBAAgB,SAAhB,gB;UAAgB,cAAA,SAAhB,M;UACI,UAAU,YAAY,OAAZ,C;UI/uP P,U;UADP,YJivPe,WIjvPH,WJivPwB,GIjvPxB,C;UACL,IAAI,aAAJ,C;YACH,aJ+uPuC,gB;YAA5B,WI9uPX,aJ8 uPgC,GI9uPhC,EAAS,MAAT,C;YACA,e;;;YAEA,c;;UJ2uPA,iB;UACA,IAAK,WAAI,OAAJ,C;;QAET,OAAO,W ;MACX,C;KAfA,C;0FAiBA,yB;MAAA,gE;MAAA,sD;QASoB,Q;QAAhB,wBAAgB,SAAhB,gB;UAAgB,cAAA, SAAhB,M;UACI,UAAU,YAAY,OAAZ,C;UIhwPP,U;UADP,YJkwPe,WIlwPH,WJkwPwB,GIlwPxB,C;UACL,IA AI,aAAJ,C;YACH,aJgwPuC,gB;YAA5B,WI/vPX,aJ+vPgC,GI/vPhC,EAAS,MAAT,C;YACA,e;;;YAEA,c;;UJ4vP A,iB;UACA,IAAK,WAAI,OAAJ,C;;QAET,OAAO,W;MACX,C;KAfA,C;0FAiBA,yB;MAAA,gE;MAAA,sD;QAS oB,Q;QAAhB,wBAAgB,SAAhB,gB;UAAgB,cAAA,SAAhB,M;UACI,UAAU,YAAY,OAAZ,C;UIjxPP,U;UADP, YJmxPe,WInxPH,WJmxPwB,GInxPxB,C;UACL,IAAI,aAAJ,C;YACH,aJixPuC,gB;YAA5B,WIhxPX,aJgxPgC,GI hxPhC,EAAS,MAAT,C;YACA,e;;;YAEA,c;;UJ6wPA,iB;UACA,IAAK,WAAI,OAAJ,C;;QAET,OAAO,W;MACX ,C;KAfA,C;0FAiBA,yB;MAAA,gE;MAAA,sD;QASoB,Q;QAAhB,wBAAgB,SAAhB,gB;UAAgB,cAAA,SAAhB, M;UACI,UAAU,YAAY,OAAZ,C;UIlyPP,U;UADP,YJoyPe,WIpyPH,WJoyPwB,GIpyPxB,C;UACL,IAAI,aAAJ,C; YACH,aJkyPuC,gB;YAA5B,WIjyPX,aJiyPgC,GIjyPhC,EAAS,MAAT,C;YACA,e;;;YAEA,c;;UJ8xPA,iB;UACA,I AAK,WAAI,OAAJ,C;;QAET,OAAO,W;MACX,C;KAfA,C;0FAiBA,yB;MAAA,gE;MAAA,sD;QASoB,Q;QAAh B,wBAAgB,SAAhB,gB;UAAgB,cAAA,SAAhB,M;UACI,UAAU,YAAY,OAAZ,C;UInzPP,U;UADP,YJqzPe,WIrz PH,WJqzPwB,GIrzPxB,C;UACL,IAAI,aAAJ,C;YACH,aJmzPuC,gB;YAA5B,WIlzPX,aJkzPgC,GIlzPhC,EAAS,M AAT,C;YACA,e;;;YAEA,c;;UJ+yPA,iB;UACA,IAAK,WAAI,OAAJ,C;;QAET,OAAO,W;MACX,C;KAfA,C;0FAi BA,yB;MAAA,gE;MAAA,sD;QASoB,Q;QAAhB,wBAAgB,SAAhB,gB;UAAgB,cAAA,SAAhB,M;UACI,UAAU, YAAY,OAAZ,C;UIp0PP,U;UADP,YJs0Pe,WIt0PH,WJs0PwB,GIt0PxB,C;UACL,IAAI,aAAJ,C;YACH,aJo0PuC,g B;YAA5B,WIn0PX,aJm0PgC,GIn0PhC,EAAS,MAAT,C;YACA,e;;;YAEA,c;;UJg0PA,iB;UACA,IAAK,WAAI,O AAJ,C;;QAET,OAAO,W;MACX,C;KAfA,C;0FAiBA,yB;MAAA,gE;MAAA,sD;QASoB,Q;QAAhB,wBAAgB,SA AhB,gB;UAAgB,cAAA,SAAhB,M;UACI,UAAU,YAAY,OAAZ,C;UIr1PP,U;UADP,YJu1Pe,WIv1PH,WJu1PwB, GIv1PxB,C;UACL,IAAI,aAAJ,C;YACH,aJq1PuC,gB;YAA5B,WIp1PX,aJo1PgC,GIp1PhC,EAAS,MAAT,C;YAC A,e;;;YAEA,c;;UJi1PA,iB;UACA,IAAK,WAAI,OAAJ,C;;QAET,OAAO,W;MACX,C;KAfA,C;0FAiBA,yB;MAA A,gE;MAAA,sD;QASoB,Q;QAAhB,wBAAgB,SAAhB,gB;UAAgB,cAAA,SAAhB,M;UACI,UAAU,YAAY,OAA Z,C;UIt2PP,U;UADP,YJw2Pe,WIx2PH,WJw2PwB,GIx2PxB,C;UACL,IAAI,aAAJ,C;YACH,aJs2PuC,gB;YAA5B, WIr2PX,aJq2PgC,GIr2PhC,EAAS,MAAT,C;YACA,e;;;YAEA,c;;UJk2PA,iB;UACA,IAAK,WAAI,OAAJ,C;;QAE T,OAAO,W;MACX,C;KAfA,C;0FAiBA,yB;MAAA,oC;MAAA,gE;MAAA,gC;MAAA,sD;QASoB,Q;QAAhB,wB AAgB,SAAhB,gB;UAAgB,cAAhB,UAAgB,SAAhB,O;UACI,UAAU,YAAY,oBAAZ,C;UIv3PP,U;UADP,YJy3Pe, WIz3PH,WJy3PwB,GIz3PxB,C;UACL,IAAI,aAAJ,C;YACH,aJu3PuC,gB;YAA5B,WIt3PX,aJs3PgC,GIt3PhC,EA AS,MAAT,C;YACA,e;;;YAEA,c;;UJm3PA,iB;UACA,IAAK,WAAI,oBAAJ,C;;QAET,OAAO,W;MACX,C;KAfA, C;0FAiBA,yB;MAAA,gE;MAAA,sE;QAUoB,Q;QAAhB,wBAAgB,SAAhB,gB;UAAgB,cAAA,SAAhB,M;UACI, UAAU,YAAY,OAAZ,C;UIz4PP,U;UADP,YJ24Pe,WI34PH,WJ24PwB,GI34PxB,C;UACL,IAAI,aAAJ,C;YACH,a Jy4PuC,gB;YAA5B,WIx4PX,aJw4PgC,GIx4PhC,EAAS,MAAT,C;YACA,e;;;YAEA,c;;UJq4PA,iB;UACA,IAAK, WAAI,eAAe,OAAf,CAAJ,C;;QAET,OAAO,W;MACX,C;KAhBA,C;0FAkBA,yB;MAAA,gE;MAAA,sE;QAUoB, Q;QAAhB,wBAAgB,SAAhB,gB;UAAgB,cAAA,SAAhB,M;UACI,UAAU,YAAY,OAAZ,C;UI35PP,U;UADP,YJ6 5Pe,WI75PH,WJ65PwB,GI75PxB,C;UACL,IAAI,aAAJ,C;YACH,aJ25PuC,gB;YAA5B,WI15PX,aJ05PgC,GI15Ph C,EAAS,MAAT,C;YACA,e;;;YAEA,c;;UJu5PA,iB;UACA,IAAK,WAAI,eAAe,OAAf,CAAJ,C;;QAET,OAAO,W; MACX,C;KAhBA,C;2FAkBA,yB;MAAA,gE;MAAA,sE;QAUoB,Q;QAAhB,wBAAgB,SAAhB,gB;UAAgB,cAA A,SAAhB,M;UACI,UAAU,YAAY,OAAZ,C;UI76PP,U;UADP,YJ+6Pe,WI/6PH,WJ+6PwB,GI/6PxB,C;UACL,IA AI,aAAJ,C;YACH,aJ66PuC,gB;YAA5B,WI56PX,aJ46PgC,GI56PhC,EAAS,MAAT,C;YACA,e;;;YAEA,c;;UJy6P A,iB;UACA,IAAK,WAAI,eAAe,OAAf,CAAJ,C;;QAET,OAAO,W;MACX,C;KAhBA,C;2FAkBA,yB;MAAA,gE; MAAA,sE;QAUoB,Q;QAAhB,wBAAgB,SAAhB,gB;UAAgB,cAAA,SAAhB,M;UACI,UAAU,YAAY,OAAZ,C;U I/7PP,U;UADP,YJi8Pe,WIj8PH,WJi8PwB,GIj8PxB,C;UACL,IAAI,aAAJ,C;YACH,aJ+7PuC,gB;YAA5B,WI97PX ,aJ87PgC,GI97PhC,EAAS,MAAT,C;YACA,e;;;YAEA,c;;UJ27PA,iB;UACA,IAAK,WAAI,eAAe,OAAf,CAAJ,C;; QAET,OAAO,W;MACX,C;KAhBA,C;2FAkBA,yB;MAAA,gE;MAAA,sE;QAUoB,Q;QAAhB,wBAAgB,SAAhB, gB;UAAgB,cAAA,SAAhB,M;UACI,UAAU,YAAY,OAAZ,C;UIj9PP,U;UADP,YJm9Pe,WIn9PH,WJm9PwB,GIn 9PxB,C;UACL,IAAI,aAAJ,C;YACH,aJi9PuC,gB;YAA5B,WIh9PX,aJg9PgC,GIh9PhC,EAAS,MAAT,C;YACA,e;; ;YAEA,c;;UJ68PA,iB;UACA,IAAK,WAAI,eAAe,OAAf,CAAJ,C;;QAET,OAAO,W;MACX,C;KAhBA,C;2FAkB A,yB;MAAA,gE;MAAA,sE;QAUoB,Q;QAAhB,wBAAgB,SAAhB,gB;UAAgB,cAAA,SAAhB,M;UACI,UAAU,Y AAY,OAAZ,C;UIn+PP,U;UADP,YJq+Pe,WIr+PH,WJq+PwB,GIr+PxB,C;UACL,IAAI,aAAJ,C;YACH,aJm+PuC, gB;YAA5B,WIl+PX,aJk+PgC,GIl+PhC,EAAS,MAAT,C;YACA,e;;;YAEA,c;;UJ+9PA,iB;UACA,IAAK,WAAI,eA Ae,OAAf,CAAJ,C;;QAET,OAAO,W;MACX,C;KAhBA,C;2FAkBA,yB;MAAA,gE;MAAA,sE;QAUoB,Q;QAAhB ,wBAAgB,SAAhB,gB;UAAgB,cAAA,SAAhB,M;UACI,UAAU,YAAY,OAAZ,C;UIr/PP,U;UADP,YJu/Pe,WIv/P H,WJu/PwB,GIv/PxB,C;UACL,IAAI,aAAJ,C;YACH,aJq/PuC,gB;YAA5B,WIp/PX,aJo/PgC,GIp/PhC,EAAS,MAA T,C;YACA,e;;;YAEA,c;;UJi/PA,iB;UACA,IAAK,WAAI,eAAe,OAAf,CAAJ,C;;QAET,OAAO,W;MACX,C;KAh BA,C;2FAkBA,yB;MAAA,gE;MAAA,sE;QAUoB,Q;QAAhB,wBAAgB,SAAhB,gB;UAAgB,cAAA,SAAhB,M;U ACI,UAAU,YAAY,OAAZ,C;UIvgQP,U;UADP,YJygQe,WIzgQH,WJygQwB,GIzgQxB,C;UACL,IAAI,aAAJ,C;Y ACH,aJugQuC,gB;YAA5B,WItgQX,aJsgQgC,GItgQhC,EAAS,MAAT,C;YACA,e;;;YAEA,c;;UJmgQA,iB;UACA, IAAK,WAAI,eAAe,OAAf,CAAJ,C;;QAET,OAAO,W;MACX,C;KAhBA,C;2FAkBA,yB;MAAA,oC;MAAA,gE;M AAA,gC;MAAA,sE;QAUoB,Q;QAAhB,wBAAgB,SAAhB,gB;UAAgB,cAAhB,UAAgB,SAAhB,O;UACI,UAAU, YAAY,oBAAZ,C;UIzhQP,U;UADP,YJ2hQe,WI3hQH,WJ2hQwB,GI3hQxB,C;UACL,IAAI,aAAJ,C;YACH,aJyh QuC,gB;YAA5B,WIxhQX,aJwhQgC,GIxhQhC,EAAS,MAAT,C;YACA,e;;;YAEA,c;;UJqhQA,iB;UACA,IAAK,W AAI,eAAe,oBAAf,CAAJ,C;;QAET,OAAO,W;MACX,C;KAhBA,C;0FAkBA,yB;MAAA,kC;MAAA,4C;;QAQW,s C;QAAA,8C;MARX,C;MAAA,gE;QASqD,OAAgB,qBAAhB,oBAAgB,C;MAAhB,C;MATrD,oE;QAU4C,gCAA Y,OAAZ,C;MAAA,C;MAV5C,gF;MAAA,yC;QAQI,2D;MAIJ,C;KAZA,C;4EAcA,yB;MAAA,gE;MAAA,uC;QA KW,kBAAM,eAAa,gBAAb,C;QA6TA,Q;QAAb,iD;UAAa,WAAb,e;UACI,WAAY,WA9TiB,SA8Tb,CAAU,IAAV ,CAAJ,C;;QA9ThB,OA+TO,W;MA9TX,C;KANA,C;8EAQA,yB;MAAA,gE;MAAA,uC;QAKW,kBAAM,eAAa,g BAAb,C;QA+TA,Q;QAAb,iD;UAAa,WAAb,e;UACI,WAAY,WAhUiB,SAgUb,CAAU,IAAV,CAAJ,C;;QAhUhB, OAiUO,W;MAhUX,C;KANA,C;8EAQA,yB;MAAA,gE;MAAA,uC;QAKW,kBAAM,eAAa,gBAAb,C;QAiUA,Q; QAAb,iD;UAAa,WAAb,e;UACI,WAAY,WAlUiB,SAkUb,CAAU,IAAV,CAAJ,C;;QAlUhB,OAmUO,W;MAlUX, C;KANA,C;8EAQA,yB;MAAA,gE;MAAA,uC;QAKW,kBAAM,eAAa,gBAAb,C;QAmUA,Q;QAAb,iD;UAAa,W AAb,e;UACI,WAAY,WApUiB,SAoUb,CAAU,IAAV,CAAJ,C;;QApUhB,OAqUO,W;MApUX,C;KANA,C;8EAQ A,yB;MAAA,gE;MAAA,uC;QAKW,kBAAM,eAAa,gBAAb,C;QAqUA,Q;QAAb,iD;UAAa,WAAb,e;UACI,WAA Y,WAtUiB,SAsUb,CAAU,IAAV,CAAJ,C;;QAtUhB,OAuUO,W;MAtUX,C;KANA,C;8EAQA,yB;MAAA,gE;MA AA,uC;QAKW,kBAAM,eAAa,gBAAb,C;QAuUA,Q;QAAb,iD;UAAa,WAAb,e;UACI,WAAY,WAxUiB,SAwUb, CAAU,IAAV,CAAJ,C;;QAxUhB,OAyUO,W;MAxUX,C;KANA,C;8EAQA,yB;MAAA,gE;MAAA,uC;QAKW,kB AAM,eAAa,gBAAb,C;QAyUA,Q;QAAb,iD;UAAa,WAAb,e;UACI,WAAY,WA1UiB,SA0Ub,CAAU,IAAV,CAAJ ,C;;QA1UhB,OA2UO,W;MA1UX,C;KANA,C;8EAQA,yB;MAAA,gE;MAAA,uC;QAKW,kBAAM,eAAa,gBAAb, C;QA2UA,Q;QAAb,iD;UAAa,WAAb,e;UACI,WAAY,WA5UiB,SA4Ub,CAAU,IAAV,CAAJ,C;;QA5UhB,OA6U O,W;MA5UX,C;KANA,C;8EAQA,yB;MAAA,gE;MA6UA,oC;MAAA,gC;MA7UA,uC;QAKW,kBAAM,eAAa,g BAAb,C;QA6UA,Q;QAAb,iD;UAAa,WAAb,0B;UACI,WAAY,WA9UiB,SA8Ub,CAAU,iBAAV,CAAJ,C;;QA9U hB,OA+UO,W;MA9UX,C;KANA,C;0FAQA,yB;MAAA,gE;MAAA,uC;QAOW,kBAAa,eAAa,gBAAb,C;QAgHP, gB;QADb,YAAY,C;QACZ,iD;UAAa,WAAb,e;UACI,WAAY,WAjHwB,SAiHpB,EAAU,cAAV,EAAU,sBAAV,W AAmB,IAAnB,CAAJ,C;;QAjHhB,OAkHO,W;MAjHX,C;KARA,C;4FAUA,yB;MAAA,gE;MAAA,uC;QAOW,kB AAa,eAAa,gBAAb,C;QAmHP,gB;QADb,YAAY,C;QACZ,iD;UAAa,WAAb,e;UACI,WAAY,WApHwB,SAoHpB, EAAU,cAAV,EAAU,sBAAV,WAAmB,IAAnB,CAAJ,C;;QApHhB,OAqHO,W;MApHX,C;KARA,C;4FAUA,yB; MAAA,gE;MAAA,uC;QAOW,kBAAa,eAAa,gBAAb,C;QAsHP,gB;QADb,YAAY,C;QACZ,iD;UAAa,WAAb,e;U ACI,WAAY,WAvHwB,SAuHpB,EAAU,cAAV,EAAU,sBAAV,WAAmB,IAAnB,CAAJ,C;;QAvHhB,OAwHO,W; MAvHX,C;KARA,C;4FAUA,yB;MAAA,gE;MAAA,uC;QAOW,kBAAa,eAAa,gBAAb,C;QAyHP,gB;QADb,YAA Y,C;QACZ,iD;UAAa,WAAb,e;UACI,WAAY,WA1HwB,SA0HpB,EAAU,cAAV,EAAU,sBAAV,WAAmB,IAAnB ,CAAJ,C;;QA1HhB,OA2HO,W;MA1HX,C;KARA,C;4FAUA,yB;MAAA,gE;MAAA,uC;QAOW,kBAAa,eAAa,gB AAb,C;QA4HP,gB;QADb,YAAY,C;QACZ,iD;UAAa,WAAb,e;UACI,WAAY,WA7HwB,SA6HpB,EAAU,cAAV, EAAU,sBAAV,WAAmB,IAAnB,CAAJ,C;;QA7HhB,OA8HO,W;MA7HX,C;KARA,C;2FAUA,yB;MAAA,gE;MA AA,uC;QAOW,kBAAa,eAAa,gBAAb,C;QA+HP,gB;QADb,YAAY,C;QACZ,iD;UAAa,WAAb,e;UACI,WAAY,W AhIwB,SAgIpB,EAAU,cAAV,EAAU,sBAAV,WAAmB,IAAnB,CAAJ,C;;QAhIhB,OAiIO,W;MAhIX,C;KARA,C; 4FAUA,yB;MAAA,gE;MAAA,uC;QAOW,kBAAa,eAAa,gBAAb,C;QAkIP,gB;QADb,YAAY,C;QACZ,iD;UAAa, WAAb,e;UACI,WAAY,WAnIwB,SAmIpB,EAAU,cAAV,EAAU,sBAAV,WAAmB,IAAnB,CAAJ,C;;QAnIhB,OA oIO,W;MAnIX,C;KARA,C;4FAUA,yB;MAAA,gE;MAAA,uC;QAOW,kBAAa,eAAa,gBAAb,C;QAqIP,gB;QADb, YAAY,C;QACZ,iD;UAAa,WAAb,e;UACI,WAAY,WAtIwB,SAsIpB,EAAU,cAAV,EAAU,sBAAV,WAAmB,IAA nB,CAAJ,C;;QAtIhB,OAuIO,W;MAtIX,C;KARA,C;4FAUA,yB;MAAA,gE;MAuIA,oC;MAAA,gC;MAvIA,uC;Q AOW,kBAAa,eAAa,gBAAb,C;QAwIP,gB;QADb,YAAY,C;QACZ,iD;UAAa,WAAb,0B;UACI,WAAY,WAzIwB, SAyIpB,EAAU,cAAV,EAAU,sBAAV,WAAmB,iBAAnB,CAAJ,C;;QAzIhB,OA0IO,W;MAzIX,C;KARA,C;wGA UA,yB;MAAA,gE;MAUA,sC;MAAA,6B;MAAA,iCAOmB,yB;;UAAA,iC;YAAoB,Q;YAAA,8BAAU,KAAV,EA AiB,OAAjB,W;cAA6C,mC;;YAAU,W;UAA3E,C;QAAA,C;OAAA,C;MAjBnB,uC;QAOW,kBAAoB,gB;QA21Dd ,gB;QADb,YAAY,C;QACZ,iD;UAAa,WAAb,e;UAj1DmC,U;UAAA,cAVQ,SAUR,EAi1DT,cAj1DS,EAi1DT,sB Aj1DS,WAi1DA,IAj1DA,W;YAA6C,6B;;;QAVhF,OAWO,W;MAVX,C;KARA,C;4GAUA,yB;MAAA,sC;MAAA ,6B;MAAA,iCAOmB,yB;;UAAA,iC;YAAoB,Q;YAAA,8BAAU,KAAV,EAAiB,OAAjB,W;cAA6C,mC;;YAAU, W;UAA3E,C;QAAA,C;OAAA,C;MAPnB,oD;QAw1DiB,gB;QADb,YAAY,C;QACZ,iD;UAAa,WAAb,e;UAj1Dm C,U;UAAA,yBAi1DT,cAj1DS,EAi1DT,sBAj1DS,WAi1DA,IAj1DA,W;YAA6C,6B;;;QAChF,OAAO,W;MACX,C ;KATA,C;;MAmBiB,UACiB,M;MAF9B,YAAY,C;MACZ,wBAAa,SAAb,gB;QAAa,WAAA,SAAb,M;QACI,WA AY,WAAI,WAAU,cAAV,EAAU,sBAAV,WAAmB,IAAnB,CAAJ,C;;MAChB,OAAO,W;IACX,C;;MAUiB,UACi B,M;MAF9B,YAAY,C;MACZ,wBAAa,SAAb,gB;QAAa,WAAA,SAAb,M;QACI,WAAY,WAAI,WAAU,cAAV,E AAU,sBAAV,WAAmB,IAAnB,CAAJ,C;;MAChB,OAAO,W;IACX,C;;MAUiB,UACiB,M;MAF9B,YAAY,C;MA CZ,wBAAa,SAAb,gB;QAAa,WAAA,SAAb,M;QACI,WAAY,WAAI,WAAU,cAAV,EAAU,sBAAV,WAAmB,IA AnB,CAAJ,C;;MAChB,OAAO,W;IACX,C;;MAUiB,UACiB,M;MAF9B,YAAY,C;MACZ,wBAAa,SAAb,gB;QAA a,WAAA,SAAb,M;QACI,WAAY,WAAI,WAAU,cAAV,EAAU,sBAAV,WAAmB,IAAnB,CAAJ,C;;MAChB,OA AO,W;IACX,C;;MAUiB,UACiB,M;MAF9B,YAAY,C;MACZ,wBAAa,SAAb,gB;QAAa,WAAA,SAAb,M;QACI, WAAY,WAAI,WAAU,cAAV,EAAU,sBAAV,WAAmB,IAAnB,CAAJ,C;;MAChB,OAAO,W;IACX,C;;MAUiB,U ACiB,M;MAF9B,YAAY,C;MACZ,wBAAa,SAAb,gB;QAAa,WAAA,SAAb,M;QACI,WAAY,WAAI,WAAU,cAA V,EAAU,sBAAV,WAAmB,IAAnB,CAAJ,C;;MAChB,OAAO,W;IACX,C;;MAUiB,UACiB,M;MAF9B,YAAY,C; MACZ,wBAAa,SAAb,gB;QAAa,WAAA,SAAb,M;QACI,WAAY,WAAI,WAAU,cAAV,EAAU,sBAAV,WAAmB ,IAAnB,CAAJ,C;;MAChB,OAAO,W;IACX,C;;MAUiB,UACiB,M;MAF9B,YAAY,C;MACZ,wBAAa,SAAb,gB;Q AAa,WAAA,SAAb,M;QACI,WAAY,WAAI,WAAU,cAAV,EAAU,sBAAV,WAAmB,IAAnB,CAAJ,C;;MAChB, OAAO,W;IACX,C;gGAEA,yB;MAAA,oC;MAAA,gC;MAAA,oD;QAQiB,UACiB,M;QAF9B,YAAY,C;QACZ,w BAAa,SAAb,gB;UAAa,WAAb,UAAa,SAAb,O;UACI,WAAY,WAAI,WAAU,cAAV,EAAU,sBAAV,WAAmB,iB AAnB,CAAJ,C;;QAChB,OAAO,W;MACX,C;KAXA,C;0FAaA,yB;MAAA,gE;MAQA,sC;MAAA,6B;MAAA,0B

AKY,yB;;UAAA,0B;YAAa,Q;YAAA,8BAAU,OAAV,W;cAAsC,mC;;YAAU,W;UAA7D,C;QAAA,C;OAAA,C; MAbZ,uC;QAKW,kBAAa,gB;QAipDJ,Q;QAAhB,iD;UAAgB,cAAhB,e;UAzoDqB,U;UAAA,cARe,SAQf,CAyoD Q,OAzoDR,W;YAAsC,6B;;;QAR3D,OASO,W;MARX,C;KANA,C;8FAQA,yB;MAAA,sC;MAAA,6B;MAAA,0B AKY,yB;;UAAA,0B;YAAa,Q;YAAA,8BAAU,OAAV,W;cAAsC,mC;;YAAU,W;UAA7D,C;QAAA,C;OAAA,C; MALZ,oD;QA8oDoB,Q;QAAhB,iD;UAAgB,cAAhB,e;UAzoDqB,U;UAAA,wBAyoDQ,OAzoDR,W;YAAsC,6B;; ;QAC3D,OAAO,W;MACX,C;KAPA,C;;MAciB,Q;MAAb,wBAAa,SAAb,gB;QAAa,WAAA,SAAb,M;QACI,WA AY,WAAI,UAAU,IAAV,CAAJ,C;;MAChB,OAAO,W;IACX,C;;MAOiB,Q;MAAb,wBAAa,SAAb,gB;QAAa,WA AA,SAAb,M;QACI,WAAY,WAAI,UAAU,IAAV,CAAJ,C;;MAChB,OAAO,W;IACX,C;;MAOiB,Q;MAAb,wBA Aa,SAAb,gB;QAAa,WAAA,SAAb,M;QACI,WAAY,WAAI,UAAU,IAAV,CAAJ,C;;MAChB,OAAO,W;IACX,C;; MAOiB,Q;MAAb,wBAAa,SAAb,gB;QAAa,WAAA,SAAb,M;QACI,WAAY,WAAI,UAAU,IAAV,CAAJ,C;;MAC hB,OAAO,W;IACX,C;;MAOiB,Q;MAAb,wBAAa,SAAb,gB;QAAa,WAAA,SAAb,M;QACI,WAAY,WAAI,UAA U,IAAV,CAAJ,C;;MAChB,OAAO,W;IACX,C;;MAOiB,Q;MAAb,wBAAa,SAAb,gB;QAAa,WAAA,SAAb,M;QA CI,WAAY,WAAI,UAAU,IAAV,CAAJ,C;;MAChB,OAAO,W;IACX,C;;MAOiB,Q;MAAb,wBAAa,SAAb,gB;QA Aa,WAAA,SAAb,M;QACI,WAAY,WAAI,UAAU,IAAV,CAAJ,C;;MAChB,OAAO,W;IACX,C;;MAOiB,Q;MAA b,wBAAa,SAAb,gB;QAAa,WAAA,SAAb,M;QACI,WAAY,WAAI,UAAU,IAAV,CAAJ,C;;MAChB,OAAO,W;IA CX,C;kFAEA,yB;MAAA,oC;MAAA,gC;MAAA,oD;QAKiB,Q;QAAb,wBAAa,SAAb,gB;UAAa,WAAb,UAAa,S AAb,O;UACI,WAAY,WAAI,UAAU,iBAAV,CAAJ,C;;QAChB,OAAO,W;MACX,C;KARA,C;;MAc4B,mB;QAA E,2C;MAAF,C;IAAA,C;;MAAxB,OAAO,qBAAiB,2BAAjB,C;IACX,C;;MAM4B,mB;QAAE,+C;MAAF,C;IAAA, C;;MAAxB,OAAO,qBAAiB,6BAAjB,C;IACX,C;;MAM4B,mB;QAAE,gD;MAAF,C;IAAA,C;;MAAxB,OAAO,q BAAiB,6BAAjB,C;IACX,C;;MAM4B,mB;QAAE,8C;MAAF,C;IAAA,C;;MAAxB,OAAO,qBAAiB,6BAAjB,C;IA CX,C;;MAM4B,mB;QAAE,+C;MAAF,C;IAAA,C;;MAAxB,OAAO,qBAAiB,6BAAjB,C;IACX,C;;MAM4B,mB; QAAE,gD;MAAF,C;IAAA,C;;MAAxB,OAAO,qBAAiB,6BAAjB,C;IACX,C;;MAM4B,mB;QAAE,iD;MAAF,C;I AAA,C;;MAAxB,OAAO,qBAAiB,6BAAjB,C;IACX,C;;MAM4B,mB;QAAE,kD;MAAF,C;IAAA,C;;MAAxB,OA AO,qBAAiB,6BAAjB,C;IACX,C;;MAM4B,mB;QAAE,+C;MAAF,C;IAAA,C;;MAAxB,OAAO,qBAAiB,6BAAjB ,C;IACX,C;;MAQI,OAA2B,SAAf,aAAL,SAAK,CAAe,C;IAC/B,C;;MAQI,OAA2B,SAAf,eAAL,SAAK,CAAe,C;I AC/B,C;;MAQI,OAA2B,SAAf,eAAL,SAAK,CAAe,C;IAC/B,C;;MAQI,OAA2B,SAAf,eAAL,SAAK,CAAe,C;IAC /B,C;;MAQI,OAA2B,SAAf,eAAL,SAAK,CAAe,C;IAC/B,C;;MAQI,OAA2B,SAAf,eAAL,SAAK,CAAe,C;IAC/B, C;;MAQI,OAA2B,SAAf,eAAL,SAAK,CAAe,C;IAC/B,C;;MAQI,OAA2B,SAAf,eAAL,SAAK,CAAe,C;IAC/B,C;; MAQI,OAA2B,SAAf,eAAL,SAAK,CAAe,C;IAC/B,C;0FAEA,yB;MAAA,2D;MAAA,gE;MAAA,sC;QASc,Q;QA FV,UAAU,c;QACV,WAAW,gB;QACX,wBAAU,SAAV,gB;UAAU,QAAA,SAAV,M;UACI,UAAU,SAAS,CAAT ,C;UACV,IAAI,GAAI,WAAI,GAAJ,CAAR,C;YACI,IAAK,WAAI,CAAJ,C;;QAEb,OAAO,I;MACX,C;KAfA,C;4 FAiBA,yB;MAAA,2D;MAAA,gE;MAAA,sC;QASc,Q;QAFV,UAAU,c;QACV,WAAW,gB;QACX,wBAAU,SAA V,gB;UAAU,QAAA,SAAV,M;UACI,UAAU,SAAS,CAAT,C;UACV,IAAI,GAAI,WAAI,GAAJ,CAAR,C;YACI,I AAK,WAAI,CAAJ,C;;QAEb,OAAO,I;MACX,C;KAfA,C;4FAiBA,yB;MAAA,2D;MAAA,gE;MAAA,sC;QASc,Q; QAFV,UAAU,c;QACV,WAAW,gB;QACX,wBAAU,SAAV,gB;UAAU,QAAA,SAAV,M;UACI,UAAU,SAAS,CA AT,C;UACV,IAAI,GAAI,WAAI,GAAJ,CAAR,C;YACI,IAAK,WAAI,CAAJ,C;;QAEb,OAAO,I;MACX,C;KAfA, C;4FAiBA,yB;MAAA,2D;MAAA,gE;MAAA,sC;QASc,Q;QAFV,UAAU,c;QACV,WAAW,gB;QACX,wBAAU,S AAV,gB;UAAU,QAAA,SAAV,M;UACI,UAAU,SAAS,CAAT,C;UACV,IAAI,GAAI,WAAI,GAAJ,CAAR,C;YA CI,IAAK,WAAI,CAAJ,C;;QAEb,OAAO,I;MACX,C;KAfA,C;4FAiBA,yB;MAAA,2D;MAAA,gE;MAAA,sC;QAS c,Q;QAFV,UAAU,c;QACV,WAAW,gB;QACX,wBAAU,SAAV,gB;UAAU,QAAA,SAAV,M;UACI,UAAU,SAAS ,CAAT,C;UACV,IAAI,GAAI,WAAI,GAAJ,CAAR,C;YACI,IAAK,WAAI,CAAJ,C;;QAEb,OAAO,I;MACX,C;KA fA,C;4FAiBA,yB;MAAA,2D;MAAA,gE;MAAA,sC;QASc,Q;QAFV,UAAU,c;QACV,WAAW,gB;QACX,wBAA U,SAAV,gB;UAAU,QAAA,SAAV,M;UACI,UAAU,SAAS,CAAT,C;UACV,IAAI,GAAI,WAAI,GAAJ,CAAR,C; YACI,IAAK,WAAI,CAAJ,C;;QAEb,OAAO,I;MACX,C;KAfA,C;4FAiBA,yB;MAAA,2D;MAAA,gE;MAAA,sC; QASc,Q;QAFV,UAAU,c;QACV,WAAW,gB;QACX,wBAAU,SAAV,gB;UAAU,QAAA,SAAV,M;UACI,UAAU,S AAS,CAAT,C;UACV,IAAI,GAAI,WAAI,GAAJ,CAAR,C;YACI,IAAK,WAAI,CAAJ,C;;QAEb,OAAO,I;MACX, C;KAfA,C;4FAiBA,yB;MAAA,2D;MAAA,gE;MAAA,sC;QASc,Q;QAFV,UAAU,c;QACV,WAAW,gB;QACX,w BAAU,SAAV,gB;UAAU,QAAA,SAAV,M;UACI,UAAU,SAAS,CAAT,C;UACV,IAAI,GAAI,WAAI,GAAJ,CAA

R,C;YACI,IAAK,WAAI,CAAJ,C;;QAEb,OAAO,I;MACX,C;KAfA,C;4FAiBA,yB;MAAA,2D;MAAA,gE;MAAA, oC;MAAA,gC;MAAA,sC;QASc,Q;QAFV,UAAU,c;QACV,WAAW,gB;QACX,wBAAU,SAAV,gB;UAAU,QAA V,UAAU,SAAV,O;UACI,UAAU,SAAS,cAAT,C;UACV,IAAI,GAAI,WAAI,GAAJ,CAAR,C;YACI,IAAK,WAAI, cAAJ,C;;QAEb,OAAO,I;MACX,C;KAfA,C;;MAuBI,UAAe,aAAL,SAAK,C;MACX,YAAJ,GAAI,EAAU,KAAV, C;MACJ,OAAO,G;IACX,C;;MAQI,UAAe,eAAL,SAAK,C;MACX,YAAJ,GAAI,EAAU,KAAV,C;MACJ,OAAO, G;IACX,C;;MAQI,UAAe,eAAL,SAAK,C;MACX,YAAJ,GAAI,EAAU,KAAV,C;MACJ,OAAO,G;IACX,C;;MAQ I,UAAe,eAAL,SAAK,C;MACX,YAAJ,GAAI,EAAU,KAAV,C;MACJ,OAAO,G;IACX,C;;MAQI,UAAe,eAAL,SA AK,C;MACX,YAAJ,GAAI,EAAU,KAAV,C;MACJ,OAAO,G;IACX,C;;MAQI,UAAe,eAAL,SAAK,C;MACX,YA AJ,GAAI,EAAU,KAAV,C;MACJ,OAAO,G;IACX,C;;MAQI,UAAe,eAAL,SAAK,C;MACX,YAAJ,GAAI,EAAU, KAAV,C;MACJ,OAAO,G;IACX,C;;MAQI,UAAe,eAAL,SAAK,C;MACX,YAAJ,GAAI,EAAU,KAAV,C;MACJ, OAAO,G;IACX,C;;MAQI,UAAe,eAAL,SAAK,C;MACX,YAAJ,GAAI,EAAU,KAAV,C;MACJ,OAAO,G;IACX, C;;MAQI,UAAe,aAAL,SAAK,C;MACX,YAAJ,GAAI,EAAU,KAAV,C;MACJ,OAAO,G;IACX,C;;MAQI,UAAe,e AAL,SAAK,C;MACX,YAAJ,GAAI,EAAU,KAAV,C;MACJ,OAAO,G;IACX,C;;MAQI,UAAe,eAAL,SAAK,C;M ACX,YAAJ,GAAI,EAAU,KAAV,C;MACJ,OAAO,G;IACX,C;;MAQI,UAAe,eAAL,SAAK,C;MACX,YAAJ,GAA I,EAAU,KAAV,C;MACJ,OAAO,G;IACX,C;;MAQI,UAAe,eAAL,SAAK,C;MACX,YAAJ,GAAI,EAAU,KAAV,C ;MACJ,OAAO,G;IACX,C;;MAQI,UAAe,eAAL,SAAK,C;MACX,YAAJ,GAAI,EAAU,KAAV,C;MACJ,OAAO,G; IACX,C;;MAQI,UAAe,eAAL,SAAK,C;MACX,YAAJ,GAAI,EAAU,KAAV,C;MACJ,OAAO,G;IACX,C;;MAQI, UAAe,eAAL,SAAK,C;MACX,YAAJ,GAAI,EAAU,KAAV,C;MACJ,OAAO,G;IACX,C;;MAQI,UAAe,eAAL,SA AK,C;MACX,YAAJ,GAAI,EAAU,KAAV,C;MACJ,OAAO,G;IACX,C;;MASiB,Q;MADb,UAAU,qBAAiB,YAA Y,gBAAZ,CAAjB,C;MACV,wBAAa,SAAb,gB;QAAa,WAAA,SAAb,M;QAAmB,GAAI,WAAI,IAAJ,C;;MACvB, OAAO,G;IACX,C;;MASiB,Q;MADb,UAAU,qBAAoB,YAAY,gBAAZ,CAApB,C;MACV,wBAAa,SAAb,gB;QA Aa,WAAA,SAAb,M;QAAmB,GAAI,WAAI,IAAJ,C;;MACvB,OAAO,G;IACX,C;;MASiB,Q;MADb,UAAU,qBA AqB,YAAY,gBAAZ,CAArB,C;MACV,wBAAa,SAAb,gB;QAAa,WAAA,SAAb,M;QAAmB,GAAI,WAAI,IAAJ, C;;MACvB,OAAO,G;IACX,C;;MASiB,Q;MADb,UAAU,qBAAmB,YAAY,gBAAZ,CAAnB,C;MACV,wBAAa,S AAb,gB;QAAa,WAAA,SAAb,M;QAAmB,GAAI,WAAI,IAAJ,C;;MACvB,OAAO,G;IACX,C;;MASiB,Q;MADb, UAAU,qBAAoB,YAAY,gBAAZ,CAApB,C;MACV,wBAAa,SAAb,gB;QAAa,WAAA,SAAb,M;QAAmB,GAAI, WAAI,IAAJ,C;;MACvB,OAAO,G;IACX,C;;MASiB,Q;MADb,UAAU,qBAAqB,YAAY,gBAAZ,CAArB,C;MAC V,wBAAa,SAAb,gB;QAAa,WAAA,SAAb,M;QAAmB,GAAI,WAAI,IAAJ,C;;MACvB,OAAO,G;IACX,C;;MASi B,Q;MADb,UAAU,qBAAsB,YAAY,gBAAZ,CAAtB,C;MACV,wBAAa,SAAb,gB;QAAa,WAAA,SAAb,M;QAA mB,GAAI,WAAI,IAAJ,C;;MACvB,OAAO,G;IACX,C;;MASiB,Q;MADb,UAAU,qBAAuB,YAAY,gBAAZ,CAAv B,C;MACV,wBAAa,SAAb,gB;QAAa,WAAA,SAAb,M;QAAmB,GAAI,WAAI,IAAJ,C;;MACvB,OAAO,G;IACX, C;;MASiB,Q;MADb,UAAU,qBAAoB,YAAY,gBAAZ,CAApB,C;MACV,wBAAa,SAAb,gB;QAAa,WAAb,UAAa, SAAb,O;QAAmB,GAAI,WAAI,iBAAJ,C;;MACvB,OAAO,G;IACX,C;;MAUI,UAAe,aAAL,SAAK,C;MACX,OA AJ,GAAI,EAAO,KAAP,C;MACJ,OAAO,G;IACX,C;;MAUI,UAAe,eAAL,SAAK,C;MACX,OAAJ,GAAI,EAAO, KAAP,C;MACJ,OAAO,G;IACX,C;;MAUI,UAAe,eAAL,SAAK,C;MACX,OAAJ,GAAI,EAAO,KAAP,C;MACJ,O AAO,G;IACX,C;;MAUI,UAAe,eAAL,SAAK,C;MACX,OAAJ,GAAI,EAAO,KAAP,C;MACJ,OAAO,G;IACX,C;; MAUI,UAAe,eAAL,SAAK,C;MACX,OAAJ,GAAI,EAAO,KAAP,C;MACJ,OAAO,G;IACX,C;;MAUI,UAAe,eA AL,SAAK,C;MACX,OAAJ,GAAI,EAAO,KAAP,C;MACJ,OAAO,G;IACX,C;;MAUI,UAAe,eAAL,SAAK,C;MA CX,OAAJ,GAAI,EAAO,KAAP,C;MACJ,OAAO,G;IACX,C;;MAUI,UAAe,eAAL,SAAK,C;MACX,OAAJ,GAAI, EAAO,KAAP,C;MACJ,OAAO,G;IACX,C;;MAUI,UAAe,eAAL,SAAK,C;MACX,OAAJ,GAAI,EAAO,KAAP,C; MACJ,OAAO,G;IACX,C;;MAQoB,Q;MAAhB,wBAAgB,SAAhB,gB;QAAgB,cAAA,SAAhB,M;QAAsB,IAAI,C AAC,UAAU,OAAV,CAAL,C;UAAyB,OAAO,K;;MACtD,OAAO,I;IACX,C;;MAQoB,Q;MAAhB,wBAAgB,SAA hB,gB;QAAgB,cAAA,SAAhB,M;QAAsB,IAAI,CAAC,UAAU,OAAV,CAAL,C;UAAyB,OAAO,K;;MACtD,OAA O,I;IACX,C;;MAQoB,Q;MAAhB,wBAAgB,SAAhB,gB;QAAgB,cAAA,SAAhB,M;QAAsB,IAAI,CAAC,UAAU, OAAV,CAAL,C;UAAyB,OAAO,K;;MACtD,OAAO,I;IACX,C;;MAQoB,Q;MAAhB,wBAAgB,SAAhB,gB;QAAg B,cAAA,SAAhB,M;QAAsB,IAAI,CAAC,UAAU,OAAV,CAAL,C;UAAyB,OAAO,K;;MACtD,OAAO,I;IACX,C;; MAQoB,Q;MAAhB,wBAAgB,SAAhB,gB;QAAgB,cAAA,SAAhB,M;QAAsB,IAAI,CAAC,UAAU,OAAV,CAAL, C;UAAyB,OAAO,K;;MACtD,OAAO,I;IACX,C;;MAQoB,Q;MAAhB,wBAAgB,SAAhB,gB;QAAgB,cAAA,SAAh

B,M;QAAsB,IAAI,CAAC,UAAU,OAAV,CAAL,C;UAAyB,OAAO,K;;MACtD,OAAO,I;IACX,C;;MAQoB,Q;MA AhB,wBAAgB,SAAhB,gB;QAAgB,cAAA,SAAhB,M;QAAsB,IAAI,CAAC,UAAU,OAAV,CAAL,C;UAAyB,OA AO,K;;MACtD,OAAO,I;IACX,C;;MAQoB,Q;MAAhB,wBAAgB,SAAhB,gB;QAAgB,cAAA,SAAhB,M;QAAsB,I AAI,CAAC,UAAU,OAAV,CAAL,C;UAAyB,OAAO,K;;MACtD,OAAO,I;IACX,C;8EAEA,yB;MAAA,oC;MAA A,gC;MAAA,uC;QAMoB,Q;QAAhB,wBAAgB,SAAhB,gB;UAAgB,cAAhB,UAAgB,SAAhB,O;UAAsB,IAAI,CA AC,UAAU,oBAAV,CAAL,C;YAAyB,OAAO,K;;QACtD,OAAO,I;MACX,C;KARA,C;;MAgBI,OAAO,EAzrHA,q BAAQ,CAyrHR,C;IACX,C;;MAQI,OAAO,EA1rHA,qBAAQ,CA0rHR,C;IACX,C;;MAQI,OAAO,EA3rHA,qBAA Q,CA2rHR,C;IACX,C;;MAQI,OAAO,EA5rHA,qBAAQ,CA4rHR,C;IACX,C;;MAQI,OAAO,EA7rHA,qBAAQ,C A6rHR,C;IACX,C;;MAQI,OAAO,EA9rHA,qBAAQ,CA8rHR,C;IACX,C;;MAQI,OAAO,EA/rHA,qBAAQ,CA+rH R,C;IACX,C;;MAQI,OAAO,EAhsHA,qBAAQ,CAgsHR,C;IACX,C;;MAQI,OAAO,EAjsHA,qBAAQ,CAisHR,C;I ACX,C;;MAQoB,Q;MAAhB,wBAAgB,SAAhB,gB;QAAgB,cAAA,SAAhB,M;QAAsB,IAAI,UAAU,OAAV,CAA J,C;UAAwB,OAAO,I;;MACrD,OAAO,K;IACX,C;;MAQoB,Q;MAAhB,wBAAgB,SAAhB,gB;QAAgB,cAAA,SA AhB,M;QAAsB,IAAI,UAAU,OAAV,CAAJ,C;UAAwB,OAAO,I;;MACrD,OAAO,K;IACX,C;;MAQoB,Q;MAAh B,wBAAgB,SAAhB,gB;QAAgB,cAAA,SAAhB,M;QAAsB,IAAI,UAAU,OAAV,CAAJ,C;UAAwB,OAAO,I;;MA CrD,OAAO,K;IACX,C;;MAQoB,Q;MAAhB,wBAAgB,SAAhB,gB;QAAgB,cAAA,SAAhB,M;QAAsB,IAAI,UAA U,OAAV,CAAJ,C;UAAwB,OAAO,I;;MACrD,OAAO,K;IACX,C;;MAQoB,Q;MAAhB,wBAAgB,SAAhB,gB;QA AgB,cAAA,SAAhB,M;QAAsB,IAAI,UAAU,OAAV,CAAJ,C;UAAwB,OAAO,I;;MACrD,OAAO,K;IACX,C;;MA QoB,Q;MAAhB,wBAAgB,SAAhB,gB;QAAgB,cAAA,SAAhB,M;QAAsB,IAAI,UAAU,OAAV,CAAJ,C;UAAwB, OAAO,I;;MACrD,OAAO,K;IACX,C;;MAQoB,Q;MAAhB,wBAAgB,SAAhB,gB;QAAgB,cAAA,SAAhB,M;QAA sB,IAAI,UAAU,OAAV,CAAJ,C;UAAwB,OAAO,I;;MACrD,OAAO,K;IACX,C;;MAQoB,Q;MAAhB,wBAAgB,S AAhB,gB;QAAgB,cAAA,SAAhB,M;QAAsB,IAAI,UAAU,OAAV,CAAJ,C;UAAwB,OAAO,I;;MACrD,OAAO,K; IACX,C;+EAEA,yB;MAAA,oC;MAAA,gC;MAAA,uC;QAMoB,Q;QAAhB,wBAAgB,SAAhB,gB;UAAgB,cAAh B,UAAgB,SAAhB,O;UAAsB,IAAI,UAAU,oBAAV,CAAJ,C;YAAwB,OAAO,I;;QACrD,OAAO,K;MACX,C;KA RA,C;;MAeI,OAAO,gB;IACX,C;;MAOI,OAAO,gB;IACX,C;;MAOI,OAAO,gB;IACX,C;;MAOI,OAAO,gB;IACX ,C;;MAOI,OAAO,gB;IACX,C;;MAOI,OAAO,gB;IACX,C;;MAOI,OAAO,gB;IACX,C;;MAOI,OAAO,gB;IACX,C ;;MAOI,OAAO,gB;IACX,C;;MAOoB,Q;MADhB,YAAY,C;MACZ,wBAAgB,SAAhB,gB;QAAgB,cAAA,SAAhB, M;QAAsB,IAAI,UAAU,OAAV,CAAJ,C;UAAwB,qB;;;MAC9C,OAAO,K;IACX,C;;MAOoB,Q;MADhB,YAAY, C;MACZ,wBAAgB,SAAhB,gB;QAAgB,cAAA,SAAhB,M;QAAsB,IAAI,UAAU,OAAV,CAAJ,C;UAAwB,qB;;;M AC9C,OAAO,K;IACX,C;;MAOoB,Q;MADhB,YAAY,C;MACZ,wBAAgB,SAAhB,gB;QAAgB,cAAA,SAAhB,M; QAAsB,IAAI,UAAU,OAAV,CAAJ,C;UAAwB,qB;;;MAC9C,OAAO,K;IACX,C;;MAOoB,Q;MADhB,YAAY,C; MACZ,wBAAgB,SAAhB,gB;QAAgB,cAAA,SAAhB,M;QAAsB,IAAI,UAAU,OAAV,CAAJ,C;UAAwB,qB;;;MA C9C,OAAO,K;IACX,C;;MAOoB,Q;MADhB,YAAY,C;MACZ,wBAAgB,SAAhB,gB;QAAgB,cAAA,SAAhB,M;Q AAsB,IAAI,UAAU,OAAV,CAAJ,C;UAAwB,qB;;;MAC9C,OAAO,K;IACX,C;;MAOoB,Q;MADhB,YAAY,C;M ACZ,wBAAgB,SAAhB,gB;QAAgB,cAAA,SAAhB,M;QAAsB,IAAI,UAAU,OAAV,CAAJ,C;UAAwB,qB;;;MAC9 C,OAAO,K;IACX,C;;MAOoB,Q;MADhB,YAAY,C;MACZ,wBAAgB,SAAhB,gB;QAAgB,cAAA,SAAhB,M;QA AsB,IAAI,UAAU,OAAV,CAAJ,C;UAAwB,qB;;;MAC9C,OAAO,K;IACX,C;;MAOoB,Q;MADhB,YAAY,C;MAC Z,wBAAgB,SAAhB,gB;QAAgB,cAAA,SAAhB,M;QAAsB,IAAI,UAAU,OAAV,CAAJ,C;UAAwB,qB;;;MAC9C, OAAO,K;IACX,C;mFAEA,yB;MAAA,oC;MAAA,gC;MAAA,uC;QAKoB,Q;QADhB,YAAY,C;QACZ,wBAAgB, SAAhB,gB;UAAgB,cAAhB,UAAgB,SAAhB,O;UAAsB,IAAI,UAAU,oBAAV,CAAJ,C;YAAwB,qB;;;QAC9C,OA AO,K;MACX,C;KAPA,C;;MAcoB,Q;MADhB,kBAAkB,O;MAClB,wBAAgB,SAAhB,gB;QAAgB,cAAA,SAAhB, M;QAAsB,cAAc,UAAU,WAAV,EAAuB,OAAvB,C;;MACpC,OAAO,W;IACX,C;;MAOoB,Q;MADhB,kBAAkB, O;MAClB,wBAAgB,SAAhB,gB;QAAgB,cAAA,SAAhB,M;QAAsB,cAAc,UAAU,WAAV,EAAuB,OAAvB,C;;M ACpC,OAAO,W;IACX,C;;MAOoB,Q;MADhB,kBAAkB,O;MAClB,wBAAgB,SAAhB,gB;QAAgB,cAAA,SAAh B,M;QAAsB,cAAc,UAAU,WAAV,EAAuB,OAAvB,C;;MACpC,OAAO,W;IACX,C;;MAOoB,Q;MADhB,kBAAk B,O;MAClB,wBAAgB,SAAhB,gB;QAAgB,cAAA,SAAhB,M;QAAsB,cAAc,UAAU,WAAV,EAAuB,OAAvB,C;; MACpC,OAAO,W;IACX,C;;MAOoB,Q;MADhB,kBAAkB,O;MAClB,wBAAgB,SAAhB,gB;QAAgB,cAAA,SAA hB,M;QAAsB,cAAc,UAAU,WAAV,EAAuB,OAAvB,C;;MACpC,OAAO,W;IACX,C;;MAOoB,Q;MADhB,kBAA kB,O;MAClB,wBAAgB,SAAhB,gB;QAAgB,cAAA,SAAhB,M;QAAsB,cAAc,UAAU,WAAV,EAAuB,OAAvB,C;

;MACpC,OAAO,W;IACX,C;;MAOoB,Q;MADhB,kBAAkB,O;MAClB,wBAAgB,SAAhB,gB;QAAgB,cAAA,SA AhB,M;QAAsB,cAAc,UAAU,WAAV,EAAuB,OAAvB,C;;MACpC,OAAO,W;IACX,C;;MAOoB,Q;MADhB,kBA AkB,O;MAClB,wBAAgB,SAAhB,gB;QAAgB,cAAA,SAAhB,M;QAAsB,cAAc,UAAU,WAAV,EAAuB,OAAvB, C;;MACpC,OAAO,W;IACX,C;gFAEA,yB;MAAA,oC;MAAA,gC;MAAA,gD;QAKoB,Q;QADhB,kBAAkB,O;QA ClB,wBAAgB,SAAhB,gB;UAAgB,cAAhB,UAAgB,SAAhB,O;UAAsB,cAAc,UAAU,WAAV,EAAuB,oBAAvB,C ;;QACpC,OAAO,W;MACX,C;KAPA,C;;MAkBoB,UAA8B,M;MAF9C,YAAY,C;MACZ,kBAAkB,O;MAClB,wB AAgB,SAAhB,gB;QAAgB,cAAA,SAAhB,M;QAAsB,cAAc,WAAU,cAAV,EAAU,sBAAV,WAAmB,WAAnB,EA AgC,OAAhC,C;;MACpC,OAAO,W;IACX,C;;MAWoB,UAA8B,M;MAF9C,YAAY,C;MACZ,kBAAkB,O;MAClB ,wBAAgB,SAAhB,gB;QAAgB,cAAA,SAAhB,M;QAAsB,cAAc,WAAU,cAAV,EAAU,sBAAV,WAAmB,WAAn B,EAAgC,OAAhC,C;;MACpC,OAAO,W;IACX,C;;MAWoB,UAA8B,M;MAF9C,YAAY,C;MACZ,kBAAkB,O;M AClB,wBAAgB,SAAhB,gB;QAAgB,cAAA,SAAhB,M;QAAsB,cAAc,WAAU,cAAV,EAAU,sBAAV,WAAmB,W AAnB,EAAgC,OAAhC,C;;MACpC,OAAO,W;IACX,C;;MAWoB,UAA8B,M;MAF9C,YAAY,C;MACZ,kBAAkB, O;MAClB,wBAAgB,SAAhB,gB;QAAgB,cAAA,SAAhB,M;QAAsB,cAAc,WAAU,cAAV,EAAU,sBAAV,WAAm B,WAAnB,EAAgC,OAAhC,C;;MACpC,OAAO,W;IACX,C;;MAWoB,UAA8B,M;MAF9C,YAAY,C;MACZ,kBA AkB,O;MAClB,wBAAgB,SAAhB,gB;QAAgB,cAAA,SAAhB,M;QAAsB,cAAc,WAAU,cAAV,EAAU,sBAAV,W AAmB,WAAnB,EAAgC,OAAhC,C;;MACpC,OAAO,W;IACX,C;;MAWoB,UAA8B,M;MAF9C,YAAY,C;MACZ, kBAAkB,O;MAClB,wBAAgB,SAAhB,gB;QAAgB,cAAA,SAAhB,M;QAAsB,cAAc,WAAU,cAAV,EAAU,sBAA V,WAAmB,WAAnB,EAAgC,OAAhC,C;;MACpC,OAAO,W;IACX,C;;MAWoB,UAA8B,M;MAF9C,YAAY,C;M ACZ,kBAAkB,O;MAClB,wBAAgB,SAAhB,gB;QAAgB,cAAA,SAAhB,M;QAAsB,cAAc,WAAU,cAAV,EAAU,s BAAV,WAAmB,WAAnB,EAAgC,OAAhC,C;;MACpC,OAAO,W;IACX,C;;MAWoB,UAA8B,M;MAF9C,YAAY, C;MACZ,kBAAkB,O;MAClB,wBAAgB,SAAhB,gB;QAAgB,cAAA,SAAhB,M;QAAsB,cAAc,WAAU,cAAV,EA AU,sBAAV,WAAmB,WAAnB,EAAgC,OAAhC,C;;MACpC,OAAO,W;IACX,C;8FAEA,yB;MAAA,oC;MAAA,g C;MAAA,gD;QASoB,UAA8B,M;QAF9C,YAAY,C;QACZ,kBAAkB,O;QAClB,wBAAgB,SAAhB,gB;UAAgB,cA AhB,UAAgB,SAAhB,O;UAAsB,cAAc,WAAU,cAAV,EAAU,sBAAV,WAAmB,WAAnB,EAAgC,oBAAhC,C;;Q ACpC,OAAO,W;MACX,C;KAXA,C;wFAaA,yB;MAAA,8D;MAAA,gD;QAOoC,Q;QAHhC,YAAY,wB;QACZ,k BAAkB,O;QAClB,OAAO,SAAS,CAAhB,C;UACI,cAAc,UAAU,UAAI,YAAJ,EAAI,oBAAJ,OAAV,EAAwB,WA AxB,C;;QAElB,OAAO,W;MACX,C;KAVA,C;0FAYA,yB;MAAA,8D;MAAA,gD;QAOoC,Q;QAHhC,YAAY,wB; QACZ,kBAAkB,O;QAClB,OAAO,SAAS,CAAhB,C;UACI,cAAc,UAAU,UAAI,YAAJ,EAAI,oBAAJ,OAAV,EAA wB,WAAxB,C;;QAElB,OAAO,W;MACX,C;KAVA,C;0FAYA,yB;MAAA,8D;MAAA,gD;QAOoC,Q;QAHhC,YA AY,wB;QACZ,kBAAkB,O;QAClB,OAAO,SAAS,CAAhB,C;UACI,cAAc,UAAU,UAAI,YAAJ,EAAI,oBAAJ,OA AV,EAAwB,WAAxB,C;;QAElB,OAAO,W;MACX,C;KAVA,C;0FAYA,yB;MAAA,8D;MAAA,gD;QAOoC,Q;Q AHhC,YAAY,wB;QACZ,kBAAkB,O;QAClB,OAAO,SAAS,CAAhB,C;UACI,cAAc,UAAU,UAAI,YAAJ,EAAI,o BAAJ,OAAV,EAAwB,WAAxB,C;;QAElB,OAAO,W;MACX,C;KAVA,C;0FAYA,yB;MAAA,8D;MAAA,gD;QA OoC,Q;QAHhC,YAAY,wB;QACZ,kBAAkB,O;QAClB,OAAO,SAAS,CAAhB,C;UACI,cAAc,UAAU,UAAI,YAA J,EAAI,oBAAJ,OAAV,EAAwB,WAAxB,C;;QAElB,OAAO,W;MACX,C;KAVA,C;0FAYA,yB;MAAA,8D;MAA A,gD;QAOoC,Q;QAHhC,YAAY,wB;QACZ,kBAAkB,O;QAClB,OAAO,SAAS,CAAhB,C;UACI,cAAc,UAAU,U AAI,YAAJ,EAAI,oBAAJ,OAAV,EAAwB,WAAxB,C;;QAElB,OAAO,W;MACX,C;KAVA,C;0FAYA,yB;MAAA, 8D;MAAA,gD;QAOoC,Q;QAHhC,YAAY,wB;QACZ,kBAAkB,O;QAClB,OAAO,SAAS,CAAhB,C;UACI,cAAc, UAAU,UAAI,YAAJ,EAAI,oBAAJ,OAAV,EAAwB,WAAxB,C;;QAElB,OAAO,W;MACX,C;KAVA,C;0FAYA,y B;MAAA,8D;MAAA,gD;QAOoC,Q;QAHhC,YAAY,wB;QACZ,kBAAkB,O;QAClB,OAAO,SAAS,CAAhB,C;UA CI,cAAc,UAAU,UAAI,YAAJ,EAAI,oBAAJ,OAAV,EAAwB,WAAxB,C;;QAElB,OAAO,W;MACX,C;KAVA,C;0 FAYA,yB;MAAA,8D;MAAA,oC;MAAA,gD;QAOoC,Q;QAHhC,YAAY,wB;QACZ,kBAAkB,O;QAClB,OAAO,S AAS,CAAhB,C;UACI,cAAc,UAAU,sBAAI,YAAJ,EAAI,oBAAJ,QAAV,EAAwB,WAAxB,C;;QAElB,OAAO,W; MACX,C;KAVA,C;sGAYA,yB;MAAA,8D;MAAA,gD;QAOI,YAAY,wB;QACZ,kBAAkB,O;QAClB,OAAO,SA AS,CAAhB,C;UACI,cAAc,UAAU,KAAV,EAAiB,UAAI,KAAJ,CAAjB,EAA6B,WAA7B,C;UACd,qB;;QAEJ,OA AO,W;MACX,C;KAdA,C;wGAgBA,yB;MAAA,8D;MAAA,gD;QAOI,YAAY,wB;QACZ,kBAAkB,O;QAClB,OA AO,SAAS,CAAhB,C;UACI,cAAc,UAAU,KAAV,EAAiB,UAAI,KAAJ,CAAjB,EAA6B,WAA7B,C;UACd,qB;;Q AEJ,OAAO,W;MACX,C;KAdA,C;wGAgBA,yB;MAAA,8D;MAAA,gD;QAOI,YAAY,wB;QACZ,kBAAkB,O;QA ClB,OAAO,SAAS,CAAhB,C;UACI,cAAc,UAAU,KAAV,EAAiB,UAAI,KAAJ,CAAjB,EAA6B,WAA7B,C;UACd ,qB;;QAEJ,OAAO,W;MACX,C;KAdA,C;wGAgBA,yB;MAAA,8D;MAAA,gD;QAOI,YAAY,wB;QACZ,kBAAkB ,O;QAClB,OAAO,SAAS,CAAhB,C;UACI,cAAc,UAAU,KAAV,EAAiB,UAAI,KAAJ,CAAjB,EAA6B,WAA7B,C ;UACd,qB;;QAEJ,OAAO,W;MACX,C;KAdA,C;wGAgBA,yB;MAAA,8D;MAAA,gD;QAOI,YAAY,wB;QACZ,k BAAkB,O;QAClB,OAAO,SAAS,CAAhB,C;UACI,cAAc,UAAU,KAAV,EAAiB,UAAI,KAAJ,CAAjB,EAA6B,W AA7B,C;UACd,qB;;QAEJ,OAAO,W;MACX,C;KAdA,C;wGAgBA,yB;MAAA,8D;MAAA,gD;QAOI,YAAY,wB; QACZ,kBAAkB,O;QAClB,OAAO,SAAS,CAAhB,C;UACI,cAAc,UAAU,KAAV,EAAiB,UAAI,KAAJ,CAAjB,EA A6B,WAA7B,C;UACd,qB;;QAEJ,OAAO,W;MACX,C;KAdA,C;wGAgBA,yB;MAAA,8D;MAAA,gD;QAOI,YA AY,wB;QACZ,kBAAkB,O;QAClB,OAAO,SAAS,CAAhB,C;UACI,cAAc,UAAU,KAAV,EAAiB,UAAI,KAAJ,C AAjB,EAA6B,WAA7B,C;UACd,qB;;QAEJ,OAAO,W;MACX,C;KAdA,C;wGAgBA,yB;MAAA,8D;MAAA,gD;Q AOI,YAAY,wB;QACZ,kBAAkB,O;QAClB,OAAO,SAAS,CAAhB,C;UACI,cAAc,UAAU,KAAV,EAAiB,UAAI, KAAJ,CAAjB,EAA6B,WAA7B,C;UACd,qB;;QAEJ,OAAO,W;MACX,C;KAdA,C;wGAgBA,yB;MAAA,8D;MA AA,oC;MAAA,gD;QAOI,YAAY,wB;QACZ,kBAAkB,O;QAClB,OAAO,SAAS,CAAhB,C;UACI,cAAc,UAAU,K AAV,EAAiB,sBAAI,KAAJ,EAAjB,EAA6B,WAA7B,C;UACd,qB;;QAEJ,OAAO,W;MACX,C;KAdA,C;;MAoBo B,Q;MAAhB,wBAAgB,SAAhB,gB;QAAgB,cAAA,SAAhB,M;QAAsB,OAAO,OAAP,C;;IAC1B,C;;MAMoB,Q;M AAhB,wBAAgB,SAAhB,gB;QAAgB,cAAA,SAAhB,M;QAAsB,OAAO,OAAP,C;;IAC1B,C;;MAMoB,Q;MAAhB ,wBAAgB,SAAhB,gB;QAAgB,cAAA,SAAhB,M;QAAsB,OAAO,OAAP,C;;IAC1B,C;;MAMoB,Q;MAAhB,wBA AgB,SAAhB,gB;QAAgB,cAAA,SAAhB,M;QAAsB,OAAO,OAAP,C;;IAC1B,C;;MAMoB,Q;MAAhB,wBAAgB,S AAhB,gB;QAAgB,cAAA,SAAhB,M;QAAsB,OAAO,OAAP,C;;IAC1B,C;;MAMoB,Q;MAAhB,wBAAgB,SAAhB ,gB;QAAgB,cAAA,SAAhB,M;QAAsB,OAAO,OAAP,C;;IAC1B,C;;MAMoB,Q;MAAhB,wBAAgB,SAAhB,gB;Q AAgB,cAAA,SAAhB,M;QAAsB,OAAO,OAAP,C;;IAC1B,C;;MAMoB,Q;MAAhB,wBAAgB,SAAhB,gB;QAAgB ,cAAA,SAAhB,M;QAAsB,OAAO,OAAP,C;;IAC1B,C;sFAEA,yB;MAAA,oC;MAAA,gC;MAAA,oC;QAIoB,Q;Q AAhB,wBAAgB,SAAhB,gB;UAAgB,cAAhB,UAAgB,SAAhB,O;UAAsB,OAAO,oBAAP,C;;MAC1B,C;KALA,C; ;MAciB,UAAa,M;MAD1B,YAAY,C;MACZ,wBAAa,SAAb,gB;QAAa,WAAA,SAAb,M;QAAmB,QAAO,cAAP,E AAO,sBAAP,WAAgB,IAAhB,C;;IACvB,C;;MASiB,UAAa,M;MAD1B,YAAY,C;MACZ,wBAAa,SAAb,gB;QAA a,WAAA,SAAb,M;QAAmB,QAAO,cAAP,EAAO,sBAAP,WAAgB,IAAhB,C;;IACvB,C;;MASiB,UAAa,M;MAD 1B,YAAY,C;MACZ,wBAAa,SAAb,gB;QAAa,WAAA,SAAb,M;QAAmB,QAAO,cAAP,EAAO,sBAAP,WAAgB,I AAhB,C;;IACvB,C;;MASiB,UAAa,M;MAD1B,YAAY,C;MACZ,wBAAa,SAAb,gB;QAAa,WAAA,SAAb,M;QA AmB,QAAO,cAAP,EAAO,sBAAP,WAAgB,IAAhB,C;;IACvB,C;;MASiB,UAAa,M;MAD1B,YAAY,C;MACZ,w BAAa,SAAb,gB;QAAa,WAAA,SAAb,M;QAAmB,QAAO,cAAP,EAAO,sBAAP,WAAgB,IAAhB,C;;IACvB,C;;M ASiB,UAAa,M;MAD1B,YAAY,C;MACZ,wBAAa,SAAb,gB;QAAa,WAAA,SAAb,M;QAAmB,QAAO,cAAP,EA AO,sBAAP,WAAgB,IAAhB,C;;IACvB,C;;MASiB,UAAa,M;MAD1B,YAAY,C;MACZ,wBAAa,SAAb,gB;QAAa, WAAA,SAAb,M;QAAmB,QAAO,cAAP,EAAO,sBAAP,WAAgB,IAAhB,C;;IACvB,C;;MASiB,UAAa,M;MAD1B ,YAAY,C;MACZ,wBAAa,SAAb,gB;QAAa,WAAA,SAAb,M;QAAmB,QAAO,cAAP,EAAO,sBAAP,WAAgB,IA AhB,C;;IACvB,C;oGAEA,yB;MAAA,oC;MAAA,gC;MAAA,oC;QAOiB,UAAa,M;QAD1B,YAAY,C;QACZ,wB AAa,SAAb,gB;UAAa,WAAb,UAAa,SAAb,O;UAAmB,QAAO,cAAP,EAAO,sBAAP,WAAgB,iBAAhB,C;;MACv B,C;KARA,C;;MAoBiB,Q;MAHb,IAzlJO,qBAAQ,CAylJf,C;QAAe,OAAO,I;MACtB,UAAU,UAAK,CAAL,C;M ACV,IAAQ,QAAJ,GAAI,CAAR,C;QAAiB,OAAO,G;MACX,+B;MAAb,aAAU,CAAV,iB;QACI,QAAQ,UAAK,C AAL,C;QACR,IAAM,QAAF,CAAE,CAAN,C;UAAe,OAAO,C;QACtB,IAAI,MAAM,CAAV,C;UAAa,MAAM,C; ;MAEvB,OAAO,G;IACX,C;;MAYiB,Q;MAHb,IA3mJO,qBAAQ,CA2mJf,C;QAAe,OAAO,I;MACtB,UAAU,UA AK,CAAL,C;MACV,IAAQ,QAAJ,GAAI,CAAR,C;QAAiB,OAAO,G;MACX,+B;MAAb,aAAU,CAAV,iB;QACI, QAAQ,UAAK,CAAL,C;QACR,IAAM,QAAF,CAAE,CAAN,C;UAAe,OAAO,C;QACtB,IAAI,MAAM,CAAV,C; UAAa,MAAM,C;;MAEvB,OAAO,G;IACX,C;;MAQiB,Q;MAFb,IA1nJO,qBAAQ,CA0nJf,C;QAAe,OAAO,I;MA CtB,UAAU,UAAK,CAAL,C;MACG,+B;MAAb,aAAU,CAAV,iB;QACI,QAAQ,UAAK,CAAL,C;QACR,IAAI,sB AAM,CAAN,KAAJ,C;UAAa,MAAM,C;;MAEvB,OAAO,G;IACX,C;;MAQiB,Q;MAFb,IA/nJO,qBAAQ,CA+nJf, C;QAAe,OAAO,I;MACtB,UAAU,UAAK,CAAL,C;MACG,iC;MAAb,aAAU,CAAV,iB;QACI,QAAQ,UAAK,CA AL,C;QACR,IAAI,MAAM,CAAV,C;UAAa,MAAM,C;;MAEvB,OAAO,G;IACX,C;;MAQiB,Q;MAFb,IApoJO,qB AAQ,CAooJf,C;QAAe,OAAO,I;MACtB,UAAU,UAAK,CAAL,C;MACG,iC;MAAb,aAAU,CAAV,iB;QACI,QAA

Q,UAAK,CAAL,C;QACR,IAAI,MAAM,CAAV,C;UAAa,MAAM,C;;MAEvB,OAAO,G;IACX,C;;MAQiB,Q;MA Fb,IAzoJO,qBAAQ,CAyoJf,C;QAAe,OAAO,I;MACtB,UAAU,UAAK,CAAL,C;MACG,iC;MAAb,aAAU,CAAV,i B;QACI,QAAQ,UAAK,CAAL,C;QACR,IAAI,MAAM,CAAV,C;UAAa,MAAM,C;;MAEvB,OAAO,G;IACX,C;; MAQiB,Q;MAFb,IA9oJO,qBAAQ,CA8oJf,C;QAAe,OAAO,I;MACtB,UAAU,UAAK,CAAL,C;MACG,iC;MAAb, aAAU,CAAV,iB;QACI,QAAQ,UAAK,CAAL,C;QACR,IAAI,oBAAM,CAAN,KAAJ,C;UAAa,MAAM,C;;MAEv B,OAAO,G;IACX,C;;MAWiB,Q;MAHb,IArpJO,qBAAQ,CAqpJf,C;QAAe,OAAO,I;MACtB,UAAU,UAAK,CAA L,C;MACV,IAAQ,QAAJ,GAAI,CAAR,C;QAAiB,OAAO,G;MACX,iC;MAAb,aAAU,CAAV,iB;QACI,QAAQ,U AAK,CAAL,C;QACR,IAAM,QAAF,CAAE,CAAN,C;UAAe,OAAO,C;QACtB,IAAI,MAAM,CAAV,C;UAAa,M AAM,C;;MAEvB,OAAO,G;IACX,C;;MAWiB,Q;MAHb,IA9pJO,qBAAQ,CA8pJf,C;QAAe,OAAO,I;MACtB,UA AU,UAAK,CAAL,C;MACV,IAAQ,QAAJ,GAAI,CAAR,C;QAAiB,OAAO,G;MACX,iC;MAAb,aAAU,CAAV,iB; QACI,QAAQ,UAAK,CAAL,C;QACR,IAAM,QAAF,CAAE,CAAN,C;UAAe,OAAO,C;QACtB,IAAI,MAAM,CA AV,C;UAAa,MAAM,C;;MAEvB,OAAO,G;IACX,C;;MAQiB,Q;MAFb,IA7pJO,qBAAQ,CA6pJf,C;QAAe,OAAO, I;MACtB,UAAU,UAAK,CAAL,C;MACG,iC;MAAb,aAAU,CAAV,iB;QACI,QAAQ,UAAK,CAAL,C;QACR,IAA I,OAAM,CAAN,KAAJ,C;UAAa,MAAM,C;;MAEvB,OAAO,G;IACX,C;gFAEA,yB;MAAA,8D;MAAA,sC;QAOi B,Q;QAHb,IA1uJO,qBAAQ,CA0uJf,C;UAAe,OAAO,I;QACtB,cAAc,UAAK,CAAL,C;QACd,eAAe,SAAS,OAAT ,C;QACF,+B;QAAb,aAAU,CAAV,iB;UACI,QAAQ,UAAK,CAAL,C;UACR,QAAQ,SAAS,CAAT,C;UACR,IAAI ,2BAAW,CAAX,KAAJ,C;YACI,UAAU,C;YACV,WAAW,C;;;QAGnB,OAAO,O;MACX,C;KAhBA,C;kFAkBA,y B;MAAA,8D;MAAA,sC;QAOiB,Q;QAHb,IApvJO,qBAAQ,CAovJf,C;UAAe,OAAO,I;QACtB,cAAc,UAAK,CAA L,C;QACd,eAAe,SAAS,OAAT,C;QACF,+B;QAAb,aAAU,CAAV,iB;UACI,QAAQ,UAAK,CAAL,C;UACR,QAA Q,SAAS,CAAT,C;UACR,IAAI,2BAAW,CAAX,KAAJ,C;YACI,UAAU,C;YACV,WAAW,C;;;QAGnB,OAAO,O; MACX,C;KAhBA,C;kFAkBA,yB;MAAA,8D;MAAA,sC;QAOiB,Q;QAHb,IA9vJO,qBAAQ,CA8vJf,C;UAAe,OA AO,I;QACtB,cAAc,UAAK,CAAL,C;QACd,eAAe,SAAS,OAAT,C;QACF,+B;QAAb,aAAU,CAAV,iB;UACI,QA AQ,UAAK,CAAL,C;UACR,QAAQ,SAAS,CAAT,C;UACR,IAAI,2BAAW,CAAX,KAAJ,C;YACI,UAAU,C;YAC V,WAAW,C;;;QAGnB,OAAO,O;MACX,C;KAhBA,C;kFAkBA,yB;MAAA,8D;MAAA,sC;QAOiB,Q;QAHb,IAx wJO,qBAAQ,CAwwJf,C;UAAe,OAAO,I;QACtB,cAAc,UAAK,CAAL,C;QACd,eAAe,SAAS,OAAT,C;QACF,+B; QAAb,aAAU,CAAV,iB;UACI,QAAQ,UAAK,CAAL,C;UACR,QAAQ,SAAS,CAAT,C;UACR,IAAI,2BAAW,CA AX,KAAJ,C;YACI,UAAU,C;YACV,WAAW,C;;;QAGnB,OAAO,O;MACX,C;KAhBA,C;kFAkBA,yB;MAAA,8D ;MAAA,sC;QAOiB,Q;QAHb,IAlxJO,qBAAQ,CAkxJf,C;UAAe,OAAO,I;QACtB,cAAc,UAAK,CAAL,C;QACd,e AAe,SAAS,OAAT,C;QACF,+B;QAAb,aAAU,CAAV,iB;UACI,QAAQ,UAAK,CAAL,C;UACR,QAAQ,SAAS,CA AT,C;UACR,IAAI,2BAAW,CAAX,KAAJ,C;YACI,UAAU,C;YACV,WAAW,C;;;QAGnB,OAAO,O;MACX,C;K AhBA,C;kFAkBA,yB;MAAA,8D;MAAA,sC;QAOiB,Q;QAHb,IA5xJO,qBAAQ,CA4xJf,C;UAAe,OAAO,I;QACt B,cAAc,UAAK,CAAL,C;QACd,eAAe,SAAS,OAAT,C;QACF,+B;QAAb,aAAU,CAAV,iB;UACI,QAAQ,UAAK, CAAL,C;UACR,QAAQ,SAAS,CAAT,C;UACR,IAAI,2BAAW,CAAX,KAAJ,C;YACI,UAAU,C;YACV,WAAW, C;;;QAGnB,OAAO,O;MACX,C;KAhBA,C;kFAkBA,yB;MAAA,8D;MAAA,sC;QAOiB,Q;QAHb,IAtyJO,qBAAQ ,CAsyJf,C;UAAe,OAAO,I;QACtB,cAAc,UAAK,CAAL,C;QACd,eAAe,SAAS,OAAT,C;QACF,+B;QAAb,aAAU, CAAV,iB;UACI,QAAQ,UAAK,CAAL,C;UACR,QAAQ,SAAS,CAAT,C;UACR,IAAI,2BAAW,CAAX,KAAJ,C; YACI,UAAU,C;YACV,WAAW,C;;;QAGnB,OAAO,O;MACX,C;KAhBA,C;kFAkBA,yB;MAAA,8D;MAAA,sC; QAOiB,Q;QAHb,IAhzJO,qBAAQ,CAgzJf,C;UAAe,OAAO,I;QACtB,cAAc,UAAK,CAAL,C;QACd,eAAe,SAAS, OAAT,C;QACF,+B;QAAb,aAAU,CAAV,iB;UACI,QAAQ,UAAK,CAAL,C;UACR,QAAQ,SAAS,CAAT,C;UAC R,IAAI,2BAAW,CAAX,KAAJ,C;YACI,UAAU,C;YACV,WAAW,C;;;QAGnB,OAAO,O;MACX,C;KAhBA,C;kF AkBA,yB;MAAA,oC;MAAA,8D;MAAA,sC;QAOiB,Q;QAHb,IA1zJO,qBAAQ,CA0zJf,C;UAAe,OAAO,I;QACtB ,cAAc,UAAK,CAAL,C;QACd,eAAe,SAAS,oBAAT,C;QACF,+B;QAAb,aAAU,CAAV,iB;UACI,QAAQ,UAAK,C AAL,C;UACR,QAAQ,SAAS,cAAT,C;UACR,IAAI,2BAAW,CAAX,KAAJ,C;YACI,UAAU,C;YACV,WAAW,C;; ;QAGnB,OAAO,O;MACX,C;KAhBA,C;;MAwBiB,Q;MAFb,IA54JO,qBAAQ,CA44Jf,C;QAAe,OAAO,I;MACtB, UAAU,UAAK,CAAL,C;MACG,+B;MAAb,aAAU,CAAV,iB;QACI,QAAQ,UAAK,CAAL,C;QACR,IAAI,UAAW ,SAAQ,GAAR,EAAa,CAAb,CAAX,GAA6B,CAAjC,C;UAAoC,MAAM,C;;MAE9C,OAAO,G;IACX,C;;MAQiB, Q;MAFb,IAj5JO,qBAAQ,CAi5Jf,C;QAAe,OAAO,I;MACtB,UAAU,UAAK,CAAL,C;MACG,iC;MAAb,aAAU,C AAV,iB;QACI,QAAQ,UAAK,CAAL,C;QACR,IAAI,UAAW,SAAQ,GAAR,EAAa,CAAb,CAAX,GAA6B,CAAjC

,C;UAAoC,MAAM,C;;MAE9C,OAAO,G;IACX,C;;MAQiB,Q;MAFb,IAt5JO,qBAAQ,CAs5Jf,C;QAAe,OAAO,I; MACtB,UAAU,UAAK,CAAL,C;MACG,iC;MAAb,aAAU,CAAV,iB;QACI,QAAQ,UAAK,CAAL,C;QACR,IAAI, UAAW,SAAQ,GAAR,EAAa,CAAb,CAAX,GAA6B,CAAjC,C;UAAoC,MAAM,C;;MAE9C,OAAO,G;IACX,C;; MAQiB,Q;MAFb,IA35JO,qBAAQ,CA25Jf,C;QAAe,OAAO,I;MACtB,UAAU,UAAK,CAAL,C;MACG,iC;MAAb, aAAU,CAAV,iB;QACI,QAAQ,UAAK,CAAL,C;QACR,IAAI,UAAW,SAAQ,GAAR,EAAa,CAAb,CAAX,GAA6 B,CAAjC,C;UAAoC,MAAM,C;;MAE9C,OAAO,G;IACX,C;;MAQiB,Q;MAFb,IAh6JO,qBAAQ,CAg6Jf,C;QAAe, OAAO,I;MACtB,UAAU,UAAK,CAAL,C;MACG,iC;MAAb,aAAU,CAAV,iB;QACI,QAAQ,UAAK,CAAL,C;QA CR,IAAI,UAAW,SAAQ,GAAR,EAAa,CAAb,CAAX,GAA6B,CAAjC,C;UAAoC,MAAM,C;;MAE9C,OAAO,G;I ACX,C;;MAQiB,Q;MAFb,IAr6JO,qBAAQ,CAq6Jf,C;QAAe,OAAO,I;MACtB,UAAU,UAAK,CAAL,C;MACG,iC ;MAAb,aAAU,CAAV,iB;QACI,QAAQ,UAAK,CAAL,C;QACR,IAAI,UAAW,SAAQ,GAAR,EAAa,CAAb,CAAX ,GAA6B,CAAjC,C;UAAoC,MAAM,C;;MAE9C,OAAO,G;IACX,C;;MAQiB,Q;MAFb,IA16JO,qBAAQ,CA06Jf,C ;QAAe,OAAO,I;MACtB,UAAU,UAAK,CAAL,C;MACG,iC;MAAb,aAAU,CAAV,iB;QACI,QAAQ,UAAK,CAA L,C;QACR,IAAI,UAAW,SAAQ,GAAR,EAAa,CAAb,CAAX,GAA6B,CAAjC,C;UAAoC,MAAM,C;;MAE9C,OA AO,G;IACX,C;;MAQiB,Q;MAFb,IA/6JO,qBAAQ,CA+6Jf,C;QAAe,OAAO,I;MACtB,UAAU,UAAK,CAAL,C;M ACG,iC;MAAb,aAAU,CAAV,iB;QACI,QAAQ,UAAK,CAAL,C;QACR,IAAI,UAAW,SAAQ,GAAR,EAAa,CAA b,CAAX,GAA6B,CAAjC,C;UAAoC,MAAM,C;;MAE9C,OAAO,G;IACX,C;;MAQiB,Q;MAFb,IAp7JO,qBAAQ,C Ao7Jf,C;QAAe,OAAO,I;MACtB,UAAU,UAAK,CAAL,C;MACG,iC;MAAb,aAAU,CAAV,iB;QACI,QAAQ,UAA K,CAAL,C;QACR,IAAI,UAAW,SAAQ,gBAAR,EAAa,cAAb,CAAX,GAA6B,CAAjC,C;UAAoC,MAAM,C;;MA E9C,OAAO,G;IACX,C;;MAYiB,Q;MAHb,IApgKO,qBAAQ,CAogKf,C;QAAe,OAAO,I;MACtB,UAAU,UAAK,C AAL,C;MACV,IAAQ,QAAJ,GAAI,CAAR,C;QAAiB,OAAO,G;MACX,+B;MAAb,aAAU,CAAV,iB;QACI,QAA Q,UAAK,CAAL,C;QACR,IAAM,QAAF,CAAE,CAAN,C;UAAe,OAAO,C;QACtB,IAAI,MAAM,CAAV,C;UAAa ,MAAM,C;;MAEvB,OAAO,G;IACX,C;;MAYiB,Q;MAHb,IAthKO,qBAAQ,CAshKf,C;QAAe,OAAO,I;MACtB,U AAU,UAAK,CAAL,C;MACV,IAAQ,QAAJ,GAAI,CAAR,C;QAAiB,OAAO,G;MACX,+B;MAAb,aAAU,CAAV,i B;QACI,QAAQ,UAAK,CAAL,C;QACR,IAAM,QAAF,CAAE,CAAN,C;UAAe,OAAO,C;QACtB,IAAI,MAAM,C AAV,C;UAAa,MAAM,C;;MAEvB,OAAO,G;IACX,C;;MAQiB,Q;MAFb,IAriKO,qBAAQ,CAqiKf,C;QAAe,OAA O,I;MACtB,UAAU,UAAK,CAAL,C;MACG,+B;MAAb,aAAU,CAAV,iB;QACI,QAAQ,UAAK,CAAL,C;QACR,I AAI,sBAAM,CAAN,KAAJ,C;UAAa,MAAM,C;;MAEvB,OAAO,G;IACX,C;;MAQiB,Q;MAFb,IA1iKO,qBAAQ, CA0iKf,C;QAAe,OAAO,I;MACtB,UAAU,UAAK,CAAL,C;MACG,iC;MAAb,aAAU,CAAV,iB;QACI,QAAQ,UA AK,CAAL,C;QACR,IAAI,MAAM,CAAV,C;UAAa,MAAM,C;;MAEvB,OAAO,G;IACX,C;;MAQiB,Q;MAFb,IA/ iKO,qBAAQ,CA+iKf,C;QAAe,OAAO,I;MACtB,UAAU,UAAK,CAAL,C;MACG,iC;MAAb,aAAU,CAAV,iB;QA CI,QAAQ,UAAK,CAAL,C;QACR,IAAI,MAAM,CAAV,C;UAAa,MAAM,C;;MAEvB,OAAO,G;IACX,C;;MAQi B,Q;MAFb,IApjKO,qBAAQ,CAojKf,C;QAAe,OAAO,I;MACtB,UAAU,UAAK,CAAL,C;MACG,iC;MAAb,aAA U,CAAV,iB;QACI,QAAQ,UAAK,CAAL,C;QACR,IAAI,MAAM,CAAV,C;UAAa,MAAM,C;;MAEvB,OAAO,G;I ACX,C;;MAQiB,Q;MAFb,IAzjKO,qBAAQ,CAyjKf,C;QAAe,OAAO,I;MACtB,UAAU,UAAK,CAAL,C;MACG,i C;MAAb,aAAU,CAAV,iB;QACI,QAAQ,UAAK,CAAL,C;QACR,IAAI,oBAAM,CAAN,KAAJ,C;UAAa,MAAM, C;;MAEvB,OAAO,G;IACX,C;;MAWiB,Q;MAHb,IAhkKO,qBAAQ,CAgkKf,C;QAAe,OAAO,I;MACtB,UAAU,U AAK,CAAL,C;MACV,IAAQ,QAAJ,GAAI,CAAR,C;QAAiB,OAAO,G;MACX,iC;MAAb,aAAU,CAAV,iB;QACI, QAAQ,UAAK,CAAL,C;QACR,IAAM,QAAF,CAAE,CAAN,C;UAAe,OAAO,C;QACtB,IAAI,MAAM,CAAV,C; UAAa,MAAM,C;;MAEvB,OAAO,G;IACX,C;;MAWiB,Q;MAHb,IAzkKO,qBAAQ,CAykKf,C;QAAe,OAAO,I;M ACtB,UAAU,UAAK,CAAL,C;MACV,IAAQ,QAAJ,GAAI,CAAR,C;QAAiB,OAAO,G;MACX,iC;MAAb,aAAU, CAAV,iB;QACI,QAAQ,UAAK,CAAL,C;QACR,IAAM,QAAF,CAAE,CAAN,C;UAAe,OAAO,C;QACtB,IAAI,M AAM,CAAV,C;UAAa,MAAM,C;;MAEvB,OAAO,G;IACX,C;;MAQiB,Q;MAFb,IAxkKO,qBAAQ,CAwkKf,C;Q AAe,OAAO,I;MACtB,UAAU,UAAK,CAAL,C;MACG,iC;MAAb,aAAU,CAAV,iB;QACI,QAAQ,UAAK,CAAL, C;QACR,IAAI,OAAM,CAAN,KAAJ,C;UAAa,MAAM,C;;MAEvB,OAAO,G;IACX,C;gFAEA,yB;MAAA,8D;MA AA,sC;QAOiB,Q;QAHb,IArpKO,qBAAQ,CAqpKf,C;UAAe,OAAO,I;QACtB,cAAc,UAAK,CAAL,C;QACd,eAA e,SAAS,OAAT,C;QACF,+B;QAAb,aAAU,CAAV,iB;UACI,QAAQ,UAAK,CAAL,C;UACR,QAAQ,SAAS,CAAT ,C;UACR,IAAI,2BAAW,CAAX,KAAJ,C;YACI,UAAU,C;YACV,WAAW,C;;;QAGnB,OAAO,O;MACX,C;KAhB A,C;kFAkBA,yB;MAAA,8D;MAAA,sC;QAOiB,Q;QAHb,IA/pKO,qBAAQ,CA+pKf,C;UAAe,OAAO,I;QACtB,c

AAc,UAAK,CAAL,C;QACd,eAAe,SAAS,OAAT,C;QACF,+B;QAAb,aAAU,CAAV,iB;UACI,QAAQ,UAAK,CA AL,C;UACR,QAAQ,SAAS,CAAT,C;UACR,IAAI,2BAAW,CAAX,KAAJ,C;YACI,UAAU,C;YACV,WAAW,C;;; QAGnB,OAAO,O;MACX,C;KAhBA,C;kFAkBA,yB;MAAA,8D;MAAA,sC;QAOiB,Q;QAHb,IAzqKO,qBAAQ,C AyqKf,C;UAAe,OAAO,I;QACtB,cAAc,UAAK,CAAL,C;QACd,eAAe,SAAS,OAAT,C;QACF,+B;QAAb,aAAU,C AAV,iB;UACI,QAAQ,UAAK,CAAL,C;UACR,QAAQ,SAAS,CAAT,C;UACR,IAAI,2BAAW,CAAX,KAAJ,C;Y ACI,UAAU,C;YACV,WAAW,C;;;QAGnB,OAAO,O;MACX,C;KAhBA,C;kFAkBA,yB;MAAA,8D;MAAA,sC;Q AOiB,Q;QAHb,IAnrKO,qBAAQ,CAmrKf,C;UAAe,OAAO,I;QACtB,cAAc,UAAK,CAAL,C;QACd,eAAe,SAAS, OAAT,C;QACF,+B;QAAb,aAAU,CAAV,iB;UACI,QAAQ,UAAK,CAAL,C;UACR,QAAQ,SAAS,CAAT,C;UAC R,IAAI,2BAAW,CAAX,KAAJ,C;YACI,UAAU,C;YACV,WAAW,C;;;QAGnB,OAAO,O;MACX,C;KAhBA,C;kF AkBA,yB;MAAA,8D;MAAA,sC;QAOiB,Q;QAHb,IA7rKO,qBAAQ,CA6rKf,C;UAAe,OAAO,I;QACtB,cAAc,UA AK,CAAL,C;QACd,eAAe,SAAS,OAAT,C;QACF,+B;QAAb,aAAU,CAAV,iB;UACI,QAAQ,UAAK,CAAL,C;UA CR,QAAQ,SAAS,CAAT,C;UACR,IAAI,2BAAW,CAAX,KAAJ,C;YACI,UAAU,C;YACV,WAAW,C;;;QAGnB,O AAO,O;MACX,C;KAhBA,C;kFAkBA,yB;MAAA,8D;MAAA,sC;QAOiB,Q;QAHb,IAvsKO,qBAAQ,CAusKf,C;U AAe,OAAO,I;QACtB,cAAc,UAAK,CAAL,C;QACd,eAAe,SAAS,OAAT,C;QACF,+B;QAAb,aAAU,CAAV,iB;U ACI,QAAQ,UAAK,CAAL,C;UACR,QAAQ,SAAS,CAAT,C;UACR,IAAI,2BAAW,CAAX,KAAJ,C;YACI,UAAU ,C;YACV,WAAW,C;;;QAGnB,OAAO,O;MACX,C;KAhBA,C;kFAkBA,yB;MAAA,8D;MAAA,sC;QAOiB,Q;QA Hb,IAjtKO,qBAAQ,CAitKf,C;UAAe,OAAO,I;QACtB,cAAc,UAAK,CAAL,C;QACd,eAAe,SAAS,OAAT,C;QAC F,+B;QAAb,aAAU,CAAV,iB;UACI,QAAQ,UAAK,CAAL,C;UACR,QAAQ,SAAS,CAAT,C;UACR,IAAI,2BAA W,CAAX,KAAJ,C;YACI,UAAU,C;YACV,WAAW,C;;;QAGnB,OAAO,O;MACX,C;KAhBA,C;kFAkBA,yB;MA AA,8D;MAAA,sC;QAOiB,Q;QAHb,IA3tKO,qBAAQ,CA2tKf,C;UAAe,OAAO,I;QACtB,cAAc,UAAK,CAAL,C; QACd,eAAe,SAAS,OAAT,C;QACF,+B;QAAb,aAAU,CAAV,iB;UACI,QAAQ,UAAK,CAAL,C;UACR,QAAQ,S AAS,CAAT,C;UACR,IAAI,2BAAW,CAAX,KAAJ,C;YACI,UAAU,C;YACV,WAAW,C;;;QAGnB,OAAO,O;MA CX,C;KAhBA,C;kFAkBA,yB;MAAA,oC;MAAA,8D;MAAA,sC;QAOiB,Q;QAHb,IAruKO,qBAAQ,CAquKf,C;U AAe,OAAO,I;QACtB,cAAc,UAAK,CAAL,C;QACd,eAAe,SAAS,oBAAT,C;QACF,+B;QAAb,aAAU,CAAV,iB;U ACI,QAAQ,UAAK,CAAL,C;UACR,QAAQ,SAAS,cAAT,C;UACR,IAAI,2BAAW,CAAX,KAAJ,C;YACI,UAAU, C;YACV,WAAW,C;;;QAGnB,OAAO,O;MACX,C;KAhBA,C;;MAwBiB,Q;MAFb,IAvzKO,qBAAQ,CAuzKf,C;Q AAe,OAAO,I;MACtB,UAAU,UAAK,CAAL,C;MACG,+B;MAAb,aAAU,CAAV,iB;QACI,QAAQ,UAAK,CAAL, C;QACR,IAAI,UAAW,SAAQ,GAAR,EAAa,CAAb,CAAX,GAA6B,CAAjC,C;UAAoC,MAAM,C;;MAE9C,OAA O,G;IACX,C;;MAQiB,Q;MAFb,IA5zKO,qBAAQ,CA4zKf,C;QAAe,OAAO,I;MACtB,UAAU,UAAK,CAAL,C;M ACG,iC;MAAb,aAAU,CAAV,iB;QACI,QAAQ,UAAK,CAAL,C;QACR,IAAI,UAAW,SAAQ,GAAR,EAAa,CAA b,CAAX,GAA6B,CAAjC,C;UAAoC,MAAM,C;;MAE9C,OAAO,G;IACX,C;;MAQiB,Q;MAFb,IAj0KO,qBAAQ, CAi0Kf,C;QAAe,OAAO,I;MACtB,UAAU,UAAK,CAAL,C;MACG,iC;MAAb,aAAU,CAAV,iB;QACI,QAAQ,UA AK,CAAL,C;QACR,IAAI,UAAW,SAAQ,GAAR,EAAa,CAAb,CAAX,GAA6B,CAAjC,C;UAAoC,MAAM,C;;M AE9C,OAAO,G;IACX,C;;MAQiB,Q;MAFb,IAt0KO,qBAAQ,CAs0Kf,C;QAAe,OAAO,I;MACtB,UAAU,UAAK, CAAL,C;MACG,iC;MAAb,aAAU,CAAV,iB;QACI,QAAQ,UAAK,CAAL,C;QACR,IAAI,UAAW,SAAQ,GAAR, EAAa,CAAb,CAAX,GAA6B,CAAjC,C;UAAoC,MAAM,C;;MAE9C,OAAO,G;IACX,C;;MAQiB,Q;MAFb,IA30K O,qBAAQ,CA20Kf,C;QAAe,OAAO,I;MACtB,UAAU,UAAK,CAAL,C;MACG,iC;MAAb,aAAU,CAAV,iB;QACI ,QAAQ,UAAK,CAAL,C;QACR,IAAI,UAAW,SAAQ,GAAR,EAAa,CAAb,CAAX,GAA6B,CAAjC,C;UAAoC,M AAM,C;;MAE9C,OAAO,G;IACX,C;;MAQiB,Q;MAFb,IAh1KO,qBAAQ,CAg1Kf,C;QAAe,OAAO,I;MACtB,UA AU,UAAK,CAAL,C;MACG,iC;MAAb,aAAU,CAAV,iB;QACI,QAAQ,UAAK,CAAL,C;QACR,IAAI,UAAW,SA AQ,GAAR,EAAa,CAAb,CAAX,GAA6B,CAAjC,C;UAAoC,MAAM,C;;MAE9C,OAAO,G;IACX,C;;MAQiB,Q;M AFb,IAr1KO,qBAAQ,CAq1Kf,C;QAAe,OAAO,I;MACtB,UAAU,UAAK,CAAL,C;MACG,iC;MAAb,aAAU,CAA V,iB;QACI,QAAQ,UAAK,CAAL,C;QACR,IAAI,UAAW,SAAQ,GAAR,EAAa,CAAb,CAAX,GAA6B,CAAjC,C; UAAoC,MAAM,C;;MAE9C,OAAO,G;IACX,C;;MAQiB,Q;MAFb,IA11KO,qBAAQ,CA01Kf,C;QAAe,OAAO,I; MACtB,UAAU,UAAK,CAAL,C;MACG,iC;MAAb,aAAU,CAAV,iB;QACI,QAAQ,UAAK,CAAL,C;QACR,IAAI, UAAW,SAAQ,GAAR,EAAa,CAAb,CAAX,GAA6B,CAAjC,C;UAAoC,MAAM,C;;MAE9C,OAAO,G;IACX,C;; MAQiB,Q;MAFb,IA/1KO,qBAAQ,CA+1Kf,C;QAAe,OAAO,I;MACtB,UAAU,UAAK,CAAL,C;MACG,iC;MAA b,aAAU,CAAV,iB;QACI,QAAQ,UAAK,CAAL,C;QACR,IAAI,UAAW,SAAQ,gBAAR,EAAa,cAAb,CAAX,GAA

6B,CAAjC,C;UAAoC,MAAM,C;;MAE9C,OAAO,G;IACX,C;;MAQI,OA96KO,qBAAQ,C;IA+6KnB,C;;MAQI,O A/6KO,qBAAQ,C;IAg7KnB,C;;MAQI,OAh7KO,qBAAQ,C;IAi7KnB,C;;MAQI,OAj7KO,qBAAQ,C;IAk7KnB,C;; MAQI,OAl7KO,qBAAQ,C;IAm7KnB,C;;MAQI,OAn7KO,qBAAQ,C;IAo7KnB,C;;MAQI,OAp7KO,qBAAQ,C;IA q7KnB,C;;MAQI,OAr7KO,qBAAQ,C;IAs7KnB,C;;MAQI,OAt7KO,qBAAQ,C;IAu7KnB,C;;MAQoB,Q;MAAhB, wBAAgB,SAAhB,gB;QAAgB,cAAA,SAAhB,M;QAAsB,IAAI,UAAU,OAAV,CAAJ,C;UAAwB,OAAO,K;;MACr D,OAAO,I;IACX,C;;MAQoB,Q;MAAhB,wBAAgB,SAAhB,gB;QAAgB,cAAA,SAAhB,M;QAAsB,IAAI,UAAU, OAAV,CAAJ,C;UAAwB,OAAO,K;;MACrD,OAAO,I;IACX,C;;MAQoB,Q;MAAhB,wBAAgB,SAAhB,gB;QAAg B,cAAA,SAAhB,M;QAAsB,IAAI,UAAU,OAAV,CAAJ,C;UAAwB,OAAO,K;;MACrD,OAAO,I;IACX,C;;MAQo B,Q;MAAhB,wBAAgB,SAAhB,gB;QAAgB,cAAA,SAAhB,M;QAAsB,IAAI,UAAU,OAAV,CAAJ,C;UAAwB,O AAO,K;;MACrD,OAAO,I;IACX,C;;MAQoB,Q;MAAhB,wBAAgB,SAAhB,gB;QAAgB,cAAA,SAAhB,M;QAAs B,IAAI,UAAU,OAAV,CAAJ,C;UAAwB,OAAO,K;;MACrD,OAAO,I;IACX,C;;MAQoB,Q;MAAhB,wBAAgB,SA AhB,gB;QAAgB,cAAA,SAAhB,M;QAAsB,IAAI,UAAU,OAAV,CAAJ,C;UAAwB,OAAO,K;;MACrD,OAAO,I;I ACX,C;;MAQoB,Q;MAAhB,wBAAgB,SAAhB,gB;QAAgB,cAAA,SAAhB,M;QAAsB,IAAI,UAAU,OAAV,CAA J,C;UAAwB,OAAO,K;;MACrD,OAAO,I;IACX,C;;MAQoB,Q;MAAhB,wBAAgB,SAAhB,gB;QAAgB,cAAA,SA AhB,M;QAAsB,IAAI,UAAU,OAAV,CAAJ,C;UAAwB,OAAO,K;;MACrD,OAAO,I;IACX,C;iFAEA,yB;MAAA,o C;MAAA,gC;MAAA,uC;QAMoB,Q;QAAhB,wBAAgB,SAAhB,gB;UAAgB,cAAhB,UAAgB,SAAhB,O;UAAsB,I AAI,UAAU,oBAAV,CAAJ,C;YAAwB,OAAO,K;;QACrD,OAAO,I;MACX,C;KARA,C;kFAUA,yB;MAAA,4F;M AAA,8D;MAAA,uC;QAOqB,Q;QAHjB,IAvlLO,qBAAQ,CAulLf,C;UACI,MAAM,mCAA8B,+BAA9B,C;QACV, kBAAqB,UAAK,CAAL,C;QACJ,+B;QAAjB,iBAAc,CAAd,yB;UACI,cAAc,UAAU,WAAV,EAAuB,UAAK,KAA L,CAAvB,C;;QAElB,OAAO,W;MACX,C;KAXA,C;oFAaA,yB;MAAA,4F;MAAA,8D;MAAA,uC;QAOqB,Q;QA HjB,IA5lLO,qBAAQ,CA4lLf,C;UACI,MAAM,mCAA8B,+BAA9B,C;QACV,kBAAkB,UAAK,CAAL,C;QACD,+ B;QAAjB,iBAAc,CAAd,yB;UACI,cAAc,UAAU,WAAV,EAAuB,UAAK,KAAL,CAAvB,C;;QAElB,OAAO,W;M ACX,C;KAXA,C;oFAaA,yB;MAAA,4F;MAAA,8D;MAAA,uC;QAOqB,Q;QAHjB,IAjmLO,qBAAQ,CAimLf,C;U ACI,MAAM,mCAA8B,+BAA9B,C;QACV,kBAAkB,UAAK,CAAL,C;QACD,+B;QAAjB,iBAAc,CAAd,yB;UACI ,cAAc,UAAU,WAAV,EAAuB,UAAK,KAAL,CAAvB,C;;QAElB,OAAO,W;MACX,C;KAXA,C;oFAaA,yB;MAA A,4F;MAAA,8D;MAAA,uC;QAOqB,Q;QAHjB,IAtmLO,qBAAQ,CAsmLf,C;UACI,MAAM,mCAA8B,+BAA9B, C;QACV,kBAAkB,UAAK,CAAL,C;QACD,+B;QAAjB,iBAAc,CAAd,yB;UACI,cAAc,UAAU,WAAV,EAAuB,U AAK,KAAL,CAAvB,C;;QAElB,OAAO,W;MACX,C;KAXA,C;oFAaA,yB;MAAA,4F;MAAA,8D;MAAA,uC;QA OqB,Q;QAHjB,IA3mLO,qBAAQ,CA2mLf,C;UACI,MAAM,mCAA8B,+BAA9B,C;QACV,kBAAkB,UAAK,CAA L,C;QACD,+B;QAAjB,iBAAc,CAAd,yB;UACI,cAAc,UAAU,WAAV,EAAuB,UAAK,KAAL,CAAvB,C;;QAElB, OAAO,W;MACX,C;KAXA,C;oFAaA,yB;MAAA,4F;MAAA,8D;MAAA,uC;QAOqB,Q;QAHjB,IAhnLO,qBAAQ, CAgnLf,C;UACI,MAAM,mCAA8B,+BAA9B,C;QACV,kBAAkB,UAAK,CAAL,C;QACD,+B;QAAjB,iBAAc,CA Ad,yB;UACI,cAAc,UAAU,WAAV,EAAuB,UAAK,KAAL,CAAvB,C;;QAElB,OAAO,W;MACX,C;KAXA,C;oFA aA,yB;MAAA,4F;MAAA,8D;MAAA,uC;QAOqB,Q;QAHjB,IArnLO,qBAAQ,CAqnLf,C;UACI,MAAM,mCAA8 B,+BAA9B,C;QACV,kBAAkB,UAAK,CAAL,C;QACD,+B;QAAjB,iBAAc,CAAd,yB;UACI,cAAc,UAAU,WAA V,EAAuB,UAAK,KAAL,CAAvB,C;;QAElB,OAAO,W;MACX,C;KAXA,C;oFAaA,yB;MAAA,4F;MAAA,8D;M AAA,uC;QAOqB,Q;QAHjB,IA1nLO,qBAAQ,CA0nLf,C;UACI,MAAM,mCAA8B,+BAA9B,C;QACV,kBAAkB, UAAK,CAAL,C;QACD,+B;QAAjB,iBAAc,CAAd,yB;UACI,cAAc,UAAU,WAAV,EAAuB,UAAK,KAAL,CAAv B,C;;QAElB,OAAO,W;MACX,C;KAXA,C;oFAaA,yB;MAAA,4F;MAAA,8D;MAAA,oC;MAAA,gC;MAAA,uC; QAOqB,Q;QAHjB,IA/nLO,qBAAQ,CA+nLf,C;UACI,MAAM,mCAA8B,+BAA9B,C;QACV,kBAAkB,UAAK,CA AL,C;QACD,+B;QAAjB,iBAAc,CAAd,yB;UACI,cAAc,oBAAU,wBAAV,EAAuB,sBAAK,KAAL,EAAvB,E;;QA ElB,OAAO,W;MACX,C;KAXA,C;gGAaA,yB;MAAA,4F;MAAA,8D;MAAA,uC;QAUqB,Q;QAHjB,IA/sLO,qBA AQ,CA+sLf,C;UACI,MAAM,mCAA8B,+BAA9B,C;QACV,kBAAqB,UAAK,CAAL,C;QACJ,+B;QAAjB,iBAAc, CAAd,yB;UACI,cAAc,UAAU,KAAV,EAAiB,WAAjB,EAA8B,UAAK,KAAL,CAA9B,C;;QAElB,OAAO,W;MA CX,C;KAdA,C;kGAgBA,yB;MAAA,4F;MAAA,8D;MAAA,uC;QAUqB,Q;QAHjB,IAvtLO,qBAAQ,CAutLf,C;U ACI,MAAM,mCAA8B,+BAA9B,C;QACV,kBAAkB,UAAK,CAAL,C;QACD,+B;QAAjB,iBAAc,CAAd,yB;UACI ,cAAc,UAAU,KAAV,EAAiB,WAAjB,EAA8B,UAAK,KAAL,CAA9B,C;;QAElB,OAAO,W;MACX,C;KAdA,C;k GAgBA,yB;MAAA,4F;MAAA,8D;MAAA,uC;QAUqB,Q;QAHjB,IA/tLO,qBAAQ,CA+tLf,C;UACI,MAAM,mCA

A8B,+BAA9B,C;QACV,kBAAkB,UAAK,CAAL,C;QACD,+B;QAAjB,iBAAc,CAAd,yB;UACI,cAAc,UAAU,KA AV,EAAiB,WAAjB,EAA8B,UAAK,KAAL,CAA9B,C;;QAElB,OAAO,W;MACX,C;KAdA,C;kGAgBA,yB;MAA A,4F;MAAA,8D;MAAA,uC;QAUqB,Q;QAHjB,IAvuLO,qBAAQ,CAuuLf,C;UACI,MAAM,mCAA8B,+BAA9B,C ;QACV,kBAAkB,UAAK,CAAL,C;QACD,+B;QAAjB,iBAAc,CAAd,yB;UACI,cAAc,UAAU,KAAV,EAAiB,WA AjB,EAA8B,UAAK,KAAL,CAA9B,C;;QAElB,OAAO,W;MACX,C;KAdA,C;kGAgBA,yB;MAAA,4F;MAAA,8D ;MAAA,uC;QAUqB,Q;QAHjB,IA/uLO,qBAAQ,CA+uLf,C;UACI,MAAM,mCAA8B,+BAA9B,C;QACV,kBAAk B,UAAK,CAAL,C;QACD,+B;QAAjB,iBAAc,CAAd,yB;UACI,cAAc,UAAU,KAAV,EAAiB,WAAjB,EAA8B,UA AK,KAAL,CAA9B,C;;QAElB,OAAO,W;MACX,C;KAdA,C;kGAgBA,yB;MAAA,4F;MAAA,8D;MAAA,uC;QA UqB,Q;QAHjB,IAvvLO,qBAAQ,CAuvLf,C;UACI,MAAM,mCAA8B,+BAA9B,C;QACV,kBAAkB,UAAK,CAAL ,C;QACD,+B;QAAjB,iBAAc,CAAd,yB;UACI,cAAc,UAAU,KAAV,EAAiB,WAAjB,EAA8B,UAAK,KAAL,CAA 9B,C;;QAElB,OAAO,W;MACX,C;KAdA,C;kGAgBA,yB;MAAA,4F;MAAA,8D;MAAA,uC;QAUqB,Q;QAHjB,I A/vLO,qBAAQ,CA+vLf,C;UACI,MAAM,mCAA8B,+BAA9B,C;QACV,kBAAkB,UAAK,CAAL,C;QACD,+B;Q AAjB,iBAAc,CAAd,yB;UACI,cAAc,UAAU,KAAV,EAAiB,WAAjB,EAA8B,UAAK,KAAL,CAA9B,C;;QAElB,O AAO,W;MACX,C;KAdA,C;kGAgBA,yB;MAAA,4F;MAAA,8D;MAAA,uC;QAUqB,Q;QAHjB,IAvwLO,qBAAQ ,CAuwLf,C;UACI,MAAM,mCAA8B,+BAA9B,C;QACV,kBAAkB,UAAK,CAAL,C;QACD,+B;QAAjB,iBAAc,C AAd,yB;UACI,cAAc,UAAU,KAAV,EAAiB,WAAjB,EAA8B,UAAK,KAAL,CAA9B,C;;QAElB,OAAO,W;MAC X,C;KAdA,C;kGAgBA,yB;MAAA,4F;MAAA,8D;MAAA,oC;MAAA,gC;MAAA,uC;QAUqB,Q;QAHjB,IA/wLO, qBAAQ,CA+wLf,C;UACI,MAAM,mCAA8B,+BAA9B,C;QACV,kBAAkB,UAAK,CAAL,C;QACD,+B;QAAjB,i BAAc,CAAd,yB;UACI,cAAc,oBAAU,KAAV,EAAiB,wBAAjB,EAA8B,sBAAK,KAAL,EAA9B,E;;QAElB,OAA O,W;MACX,C;KAdA,C;4FAgBA,yB;MAAA,8D;MAAA,4F;MAAA,uC;QAM6B,UAEO,M;QAJhC,YAAY,wB;Q ACZ,IAAI,QAAQ,CAAZ,C;UAAe,MAAM,mCAA8B,+BAA9B,C;QACrB,kBAAqB,UAAI,YAAJ,EAAI,oBAAJ, O;QACrB,OAAO,SAAS,CAAhB,C;UACI,cAAc,UAAU,UAAI,cAAJ,EAAI,sBAAJ,SAAV,EAAwB,WAAxB,C;;Q AElB,OAAO,W;MACX,C;KAXA,C;8FAaA,yB;MAAA,8D;MAAA,4F;MAAA,uC;QAM0B,UAEU,M;QAJhC,YA AY,wB;QACZ,IAAI,QAAQ,CAAZ,C;UAAe,MAAM,mCAA8B,+BAA9B,C;QACrB,kBAAkB,UAAI,YAAJ,EAAI ,oBAAJ,O;QAClB,OAAO,SAAS,CAAhB,C;UACI,cAAc,UAAU,UAAI,cAAJ,EAAI,sBAAJ,SAAV,EAAwB,WAA xB,C;;QAElB,OAAO,W;MACX,C;KAXA,C;8FAaA,yB;MAAA,8D;MAAA,4F;MAAA,uC;QAM0B,UAEU,M;QA JhC,YAAY,wB;QACZ,IAAI,QAAQ,CAAZ,C;UAAe,MAAM,mCAA8B,+BAA9B,C;QACrB,kBAAkB,UAAI,YA AJ,EAAI,oBAAJ,O;QAClB,OAAO,SAAS,CAAhB,C;UACI,cAAc,UAAU,UAAI,cAAJ,EAAI,sBAAJ,SAAV,EAA wB,WAAxB,C;;QAElB,OAAO,W;MACX,C;KAXA,C;8FAaA,yB;MAAA,8D;MAAA,4F;MAAA,uC;QAM0B,UA EU,M;QAJhC,YAAY,wB;QACZ,IAAI,QAAQ,CAAZ,C;UAAe,MAAM,mCAA8B,+BAA9B,C;QACrB,kBAAkB, UAAI,YAAJ,EAAI,oBAAJ,O;QAClB,OAAO,SAAS,CAAhB,C;UACI,cAAc,UAAU,UAAI,cAAJ,EAAI,sBAAJ,S AAV,EAAwB,WAAxB,C;;QAElB,OAAO,W;MACX,C;KAXA,C;8FAaA,yB;MAAA,8D;MAAA,4F;MAAA,uC;Q AM0B,UAEU,M;QAJhC,YAAY,wB;QACZ,IAAI,QAAQ,CAAZ,C;UAAe,MAAM,mCAA8B,+BAA9B,C;QACrB, kBAAkB,UAAI,YAAJ,EAAI,oBAAJ,O;QAClB,OAAO,SAAS,CAAhB,C;UACI,cAAc,UAAU,UAAI,cAAJ,EAAI, sBAAJ,SAAV,EAAwB,WAAxB,C;;QAElB,OAAO,W;MACX,C;KAXA,C;8FAaA,yB;MAAA,8D;MAAA,4F;MA AA,uC;QAM0B,UAEU,M;QAJhC,YAAY,wB;QACZ,IAAI,QAAQ,CAAZ,C;UAAe,MAAM,mCAA8B,+BAA9B, C;QACrB,kBAAkB,UAAI,YAAJ,EAAI,oBAAJ,O;QAClB,OAAO,SAAS,CAAhB,C;UACI,cAAc,UAAU,UAAI,c AAJ,EAAI,sBAAJ,SAAV,EAAwB,WAAxB,C;;QAElB,OAAO,W;MACX,C;KAXA,C;8FAaA,yB;MAAA,8D;MA AA,4F;MAAA,uC;QAM0B,UAEU,M;QAJhC,YAAY,wB;QACZ,IAAI,QAAQ,CAAZ,C;UAAe,MAAM,mCAA8B ,+BAA9B,C;QACrB,kBAAkB,UAAI,YAAJ,EAAI,oBAAJ,O;QAClB,OAAO,SAAS,CAAhB,C;UACI,cAAc,UAA U,UAAI,cAAJ,EAAI,sBAAJ,SAAV,EAAwB,WAAxB,C;;QAElB,OAAO,W;MACX,C;KAXA,C;8FAaA,yB;MAA A,8D;MAAA,4F;MAAA,uC;QAM0B,UAEU,M;QAJhC,YAAY,wB;QACZ,IAAI,QAAQ,CAAZ,C;UAAe,MAAM, mCAA8B,+BAA9B,C;QACrB,kBAAkB,UAAI,YAAJ,EAAI,oBAAJ,O;QAClB,OAAO,SAAS,CAAhB,C;UACI,cA Ac,UAAU,UAAI,cAAJ,EAAI,sBAAJ,SAAV,EAAwB,WAAxB,C;;QAElB,OAAO,W;MACX,C;KAXA,C;8FAaA, yB;MAAA,8D;MAAA,4F;MAAA,oC;MAAA,gC;MAAA,uC;QAM0B,UAEU,M;QAJhC,YAAY,wB;QACZ,IAAI, QAAQ,CAAZ,C;UAAe,MAAM,mCAA8B,+BAA9B,C;QACrB,kBAAkB,UAAI,YAAJ,EAAI,oBAAJ,O;QAClB,O AAO,SAAS,CAAhB,C;UACI,cAAc,oBAAU,sBAAI,cAAJ,EAAI,sBAAJ,UAAV,EAAwB,wBAAxB,E;;QAElB,O AAO,W;MACX,C;KAXA,C;0GAaA,yB;MAAA,8D;MAAA,4F;MAAA,uC;QAS6B,Q;QAFzB,YAAY,wB;QACZ,

IAAI,QAAQ,CAAZ,C;UAAe,MAAM,mCAA8B,+BAA9B,C;QACrB,kBAAqB,UAAI,YAAJ,EAAI,oBAAJ,O;QA CrB,OAAO,SAAS,CAAhB,C;UACI,cAAc,UAAU,KAAV,EAAiB,UAAI,KAAJ,CAAjB,EAA6B,WAA7B,C;UAC d,qB;;QAEJ,OAAO,W;MACX,C;KAfA,C;4GAiBA,yB;MAAA,8D;MAAA,4F;MAAA,uC;QAS0B,Q;QAFtB,YAA Y,wB;QACZ,IAAI,QAAQ,CAAZ,C;UAAe,MAAM,mCAA8B,+BAA9B,C;QACrB,kBAAkB,UAAI,YAAJ,EAAI,o BAAJ,O;QAClB,OAAO,SAAS,CAAhB,C;UACI,cAAc,UAAU,KAAV,EAAiB,UAAI,KAAJ,CAAjB,EAA6B,WA A7B,C;UACd,qB;;QAEJ,OAAO,W;MACX,C;KAfA,C;4GAiBA,yB;MAAA,8D;MAAA,4F;MAAA,uC;QAS0B,Q; QAFtB,YAAY,wB;QACZ,IAAI,QAAQ,CAAZ,C;UAAe,MAAM,mCAA8B,+BAA9B,C;QACrB,kBAAkB,UAAI, YAAJ,EAAI,oBAAJ,O;QAClB,OAAO,SAAS,CAAhB,C;UACI,cAAc,UAAU,KAAV,EAAiB,UAAI,KAAJ,CAAj B,EAA6B,WAA7B,C;UACd,qB;;QAEJ,OAAO,W;MACX,C;KAfA,C;4GAiBA,yB;MAAA,8D;MAAA,4F;MAAA, uC;QAS0B,Q;QAFtB,YAAY,wB;QACZ,IAAI,QAAQ,CAAZ,C;UAAe,MAAM,mCAA8B,+BAA9B,C;QACrB,kB AAkB,UAAI,YAAJ,EAAI,oBAAJ,O;QAClB,OAAO,SAAS,CAAhB,C;UACI,cAAc,UAAU,KAAV,EAAiB,UAAI, KAAJ,CAAjB,EAA6B,WAA7B,C;UACd,qB;;QAEJ,OAAO,W;MACX,C;KAfA,C;4GAiBA,yB;MAAA,8D;MAA A,4F;MAAA,uC;QAS0B,Q;QAFtB,YAAY,wB;QACZ,IAAI,QAAQ,CAAZ,C;UAAe,MAAM,mCAA8B,+BAA9B, C;QACrB,kBAAkB,UAAI,YAAJ,EAAI,oBAAJ,O;QAClB,OAAO,SAAS,CAAhB,C;UACI,cAAc,UAAU,KAAV,E AAiB,UAAI,KAAJ,CAAjB,EAA6B,WAA7B,C;UACd,qB;;QAEJ,OAAO,W;MACX,C;KAfA,C;4GAiBA,yB;MA AA,8D;MAAA,4F;MAAA,uC;QAS0B,Q;QAFtB,YAAY,wB;QACZ,IAAI,QAAQ,CAAZ,C;UAAe,MAAM,mCAA 8B,+BAA9B,C;QACrB,kBAAkB,UAAI,YAAJ,EAAI,oBAAJ,O;QAClB,OAAO,SAAS,CAAhB,C;UACI,cAAc,UA AU,KAAV,EAAiB,UAAI,KAAJ,CAAjB,EAA6B,WAA7B,C;UACd,qB;;QAEJ,OAAO,W;MACX,C;KAfA,C;4GA iBA,yB;MAAA,8D;MAAA,4F;MAAA,uC;QAS0B,Q;QAFtB,YAAY,wB;QACZ,IAAI,QAAQ,CAAZ,C;UAAe,M AAM,mCAA8B,+BAA9B,C;QACrB,kBAAkB,UAAI,YAAJ,EAAI,oBAAJ,O;QAClB,OAAO,SAAS,CAAhB,C;U ACI,cAAc,UAAU,KAAV,EAAiB,UAAI,KAAJ,CAAjB,EAA6B,WAA7B,C;UACd,qB;;QAEJ,OAAO,W;MACX,C ;KAfA,C;4GAiBA,yB;MAAA,8D;MAAA,4F;MAAA,uC;QAS0B,Q;QAFtB,YAAY,wB;QACZ,IAAI,QAAQ,CAA Z,C;UAAe,MAAM,mCAA8B,+BAA9B,C;QACrB,kBAAkB,UAAI,YAAJ,EAAI,oBAAJ,O;QAClB,OAAO,SAAS, CAAhB,C;UACI,cAAc,UAAU,KAAV,EAAiB,UAAI,KAAJ,CAAjB,EAA6B,WAA7B,C;UACd,qB;;QAEJ,OAAO, W;MACX,C;KAfA,C;4GAiBA,yB;MAAA,8D;MAAA,4F;MAAA,oC;MAAA,gC;MAAA,uC;QAS0B,Q;QAFtB,Y AAY,wB;QACZ,IAAI,QAAQ,CAAZ,C;UAAe,MAAM,mCAA8B,+BAA9B,C;QACrB,kBAAkB,UAAI,YAAJ,EA AI,oBAAJ,O;QAClB,OAAO,SAAS,CAAhB,C;UACI,cAAc,oBAAU,KAAV,EAAiB,sBAAI,KAAJ,EAAjB,EAA6 B,wBAA7B,E;UACd,qB;;QAEJ,OAAO,W;MACX,C;KAfA,C;;MAsBoB,Q;MADhB,UAAe,C;MACf,wBAAgB,S AAhB,gB;QAAgB,cAAA,SAAhB,M;QACI,YAAO,SAAS,OAAT,CAAP,I;;MAEJ,OAAO,G;IACX,C;;MAOoB,Q; MADhB,UAAe,C;MACf,wBAAgB,SAAhB,gB;QAAgB,cAAA,SAAhB,M;QACI,YAAO,SAAS,OAAT,CAAP,I;; MAEJ,OAAO,G;IACX,C;;MAOoB,Q;MADhB,UAAe,C;MACf,wBAAgB,SAAhB,gB;QAAgB,cAAA,SAAhB,M; QACI,YAAO,SAAS,OAAT,CAAP,I;;MAEJ,OAAO,G;IACX,C;;MAOoB,Q;MADhB,UAAe,C;MACf,wBAAgB,S AAhB,gB;QAAgB,cAAA,SAAhB,M;QACI,YAAO,SAAS,OAAT,CAAP,I;;MAEJ,OAAO,G;IACX,C;;MAOoB,Q; MADhB,UAAe,C;MACf,wBAAgB,SAAhB,gB;QAAgB,cAAA,SAAhB,M;QACI,YAAO,SAAS,OAAT,CAAP,I;; MAEJ,OAAO,G;IACX,C;;MAOoB,Q;MADhB,UAAe,C;MACf,wBAAgB,SAAhB,gB;QAAgB,cAAA,SAAhB,M; QACI,YAAO,SAAS,OAAT,CAAP,I;;MAEJ,OAAO,G;IACX,C;;MAOoB,Q;MADhB,UAAe,C;MACf,wBAAgB,S AAhB,gB;QAAgB,cAAA,SAAhB,M;QACI,YAAO,SAAS,OAAT,CAAP,I;;MAEJ,OAAO,G;IACX,C;;MAOoB,Q; MADhB,UAAe,C;MACf,wBAAgB,SAAhB,gB;QAAgB,cAAA,SAAhB,M;QACI,YAAO,SAAS,OAAT,CAAP,I;; MAEJ,OAAO,G;IACX,C;kFAEA,yB;MAAA,oC;MAAA,gC;MAAA,sC;QAKoB,Q;QADhB,UAAe,C;QACf,wBA AgB,SAAhB,gB;UAAgB,cAAhB,UAAgB,SAAhB,O;UACI,YAAO,SAAS,oBAAT,CAAP,I;;QAEJ,OAAO,G;MA CX,C;KATA,C;;MAgBoB,Q;MADhB,UAAkB,G;MAClB,wBAAgB,SAAhB,gB;QAAgB,cAAA,SAAhB,M;QACI, OAAO,SAAS,OAAT,C;;MAEX,OAAO,G;IACX,C;;MAOoB,Q;MADhB,UAAkB,G;MAClB,wBAAgB,SAAhB,g B;QAAgB,cAAA,SAAhB,M;QACI,OAAO,SAAS,OAAT,C;;MAEX,OAAO,G;IACX,C;;MAOoB,Q;MADhB,UAA kB,G;MAClB,wBAAgB,SAAhB,gB;QAAgB,cAAA,SAAhB,M;QACI,OAAO,SAAS,OAAT,C;;MAEX,OAAO,G;I ACX,C;;MAOoB,Q;MADhB,UAAkB,G;MAClB,wBAAgB,SAAhB,gB;QAAgB,cAAA,SAAhB,M;QACI,OAAO,S AAS,OAAT,C;;MAEX,OAAO,G;IACX,C;;MAOoB,Q;MADhB,UAAkB,G;MAClB,wBAAgB,SAAhB,gB;QAAgB ,cAAA,SAAhB,M;QACI,OAAO,SAAS,OAAT,C;;MAEX,OAAO,G;IACX,C;;MAOoB,Q;MADhB,UAAkB,G;MA ClB,wBAAgB,SAAhB,gB;QAAgB,cAAA,SAAhB,M;QACI,OAAO,SAAS,OAAT,C;;MAEX,OAAO,G;IACX,C;;

MAOoB,Q;MADhB,UAAkB,G;MAClB,wBAAgB,SAAhB,gB;QAAgB,cAAA,SAAhB,M;QACI,OAAO,SAAS,OA AT,C;;MAEX,OAAO,G;IACX,C;;MAOoB,Q;MADhB,UAAkB,G;MAClB,wBAAgB,SAAhB,gB;QAAgB,cAAA,S AAhB,M;QACI,OAAO,SAAS,OAAT,C;;MAEX,OAAO,G;IACX,C;8FAEA,yB;MAAA,oC;MAAA,gC;MAAA,sC ;QAKoB,Q;QADhB,UAAkB,G;QAClB,wBAAgB,SAAhB,gB;UAAgB,cAAhB,UAAgB,SAAhB,O;UACI,OAAO,S AAS,oBAAT,C;;QAEX,OAAO,G;MACX,C;KATA,C;;MAeoB,UAMT,M;MANP,wBAAgB,SAAhB,gB;QAAgB,c AAA,SAAhB,M;QACI,IAAI,eAAJ,C;UACI,MAAM,gCAAyB,2BAAwB,SAAxB,MAAzB,C;;;MAId,OAAO,wD;I ACX,C;wFAEA,yB;MAAA,gE;MAAA,6B;MAAA,uC;QAQoB,Q;QAFhB,YAAY,gB;QACZ,aAAa,gB;QACb,wB AAgB,SAAhB,gB;UAAgB,cAAA,SAAhB,M;UACI,IAAI,UAAU,OAAV,CAAJ,C;YACI,KAAM,WAAI,OAAJ,C;; ;YAEN,MAAO,WAAI,OAAJ,C;;;QAGf,OAAO,cAAK,KAAL,EAAY,MAAZ,C;MACX,C;KAhBA,C;0FAkBA,yB ;MAAA,gE;MAAA,6B;MAAA,uC;QAQoB,Q;QAFhB,YAAY,gB;QACZ,aAAa,gB;QACb,wBAAgB,SAAhB,gB;U AAgB,cAAA,SAAhB,M;UACI,IAAI,UAAU,OAAV,CAAJ,C;YACI,KAAM,WAAI,OAAJ,C;;;YAEN,MAAO,WA AI,OAAJ,C;;;QAGf,OAAO,cAAK,KAAL,EAAY,MAAZ,C;MACX,C;KAhBA,C;0FAkBA,yB;MAAA,gE;MAAA, 6B;MAAA,uC;QAQoB,Q;QAFhB,YAAY,gB;QACZ,aAAa,gB;QACb,wBAAgB,SAAhB,gB;UAAgB,cAAA,SAAh B,M;UACI,IAAI,UAAU,OAAV,CAAJ,C;YACI,KAAM,WAAI,OAAJ,C;;;YAEN,MAAO,WAAI,OAAJ,C;;;QAGf, OAAO,cAAK,KAAL,EAAY,MAAZ,C;MACX,C;KAhBA,C;0FAkBA,yB;MAAA,gE;MAAA,6B;MAAA,uC;QAQ oB,Q;QAFhB,YAAY,gB;QACZ,aAAa,gB;QACb,wBAAgB,SAAhB,gB;UAAgB,cAAA,SAAhB,M;UACI,IAAI,U AAU,OAAV,CAAJ,C;YACI,KAAM,WAAI,OAAJ,C;;;YAEN,MAAO,WAAI,OAAJ,C;;;QAGf,OAAO,cAAK,KA AL,EAAY,MAAZ,C;MACX,C;KAhBA,C;0FAkBA,yB;MAAA,gE;MAAA,6B;MAAA,uC;QAQoB,Q;QAFhB,YA AY,gB;QACZ,aAAa,gB;QACb,wBAAgB,SAAhB,gB;UAAgB,cAAA,SAAhB,M;UACI,IAAI,UAAU,OAAV,CAA J,C;YACI,KAAM,WAAI,OAAJ,C;;;YAEN,MAAO,WAAI,OAAJ,C;;;QAGf,OAAO,cAAK,KAAL,EAAY,MAAZ, C;MACX,C;KAhBA,C;0FAkBA,yB;MAAA,gE;MAAA,6B;MAAA,uC;QAQoB,Q;QAFhB,YAAY,gB;QACZ,aAA a,gB;QACb,wBAAgB,SAAhB,gB;UAAgB,cAAA,SAAhB,M;UACI,IAAI,UAAU,OAAV,CAAJ,C;YACI,KAAM, WAAI,OAAJ,C;;;YAEN,MAAO,WAAI,OAAJ,C;;;QAGf,OAAO,cAAK,KAAL,EAAY,MAAZ,C;MACX,C;KAhB A,C;0FAkBA,yB;MAAA,gE;MAAA,6B;MAAA,uC;QAQoB,Q;QAFhB,YAAY,gB;QACZ,aAAa,gB;QACb,wBAA gB,SAAhB,gB;UAAgB,cAAA,SAAhB,M;UACI,IAAI,UAAU,OAAV,CAAJ,C;YACI,KAAM,WAAI,OAAJ,C;;;Y AEN,MAAO,WAAI,OAAJ,C;;;QAGf,OAAO,cAAK,KAAL,EAAY,MAAZ,C;MACX,C;KAhBA,C;0FAkBA,yB; MAAA,gE;MAAA,6B;MAAA,uC;QAQoB,Q;QAFhB,YAAY,gB;QACZ,aAAa,gB;QACb,wBAAgB,SAAhB,gB;U AAgB,cAAA,SAAhB,M;UACI,IAAI,UAAU,OAAV,CAAJ,C;YACI,KAAM,WAAI,OAAJ,C;;;YAEN,MAAO,WA AI,OAAJ,C;;;QAGf,OAAO,cAAK,KAAL,EAAY,MAAZ,C;MACX,C;KAhBA,C;0FAkBA,yB;MAAA,gE;MAAA, oC;MAAA,gC;MAAA,6B;MAAA,uC;QAQoB,Q;QAFhB,YAAY,gB;QACZ,aAAa,gB;QACb,wBAAgB,SAAhB,g B;UAAgB,cAAhB,UAAgB,SAAhB,O;UACI,IAAI,UAAU,oBAAV,CAAJ,C;YACI,KAAM,WAAI,oBAAJ,C;;;YA EN,MAAO,WAAI,oBAAJ,C;;;QAGf,OAAO,cAAK,KAAL,EAAY,MAAZ,C;MACX,C;KAhBA,C;IY7lYA,iB;;M ZkrYI,WY5qYO,MAAK,KZ4qYK,gBY5qYL,EZ6mYD,KA+DkB,OY5qYjB,C;MZ6qYZ,WAAW,eAAa,IAAb,C; MACX,aAAU,CAAV,MAAkB,IAAlB,M;QACI,IAAK,WAlEqB,GAkEP,UAAK,CAAL,CAlEO,EAAnB,KAkEqB, CAAM,CAAN,CAlEF,CAkErB,C;;MAlET,OAoEO,I;IAnEX,C;;MA0EI,WYxrYO,MAAK,KZwrYK,gBYxrYL,EZ onYD,KAoEkB,OYxrYjB,C;MZyrYZ,WAAW,eAAa,IAAb,C;MACX,aAAU,CAAV,MAAkB,IAAlB,M;QACI,IA AK,WAvEqB,GAuEP,UAAK,CAAL,CAvEO,EAAnB,KAuEqB,CAAM,CAAN,CAvEF,CAuErB,C;;MAvET,OAy EO,I;IAxEX,C;;MA+EI,WYpsYO,MAAK,KZosYK,gBYpsYL,EZ2nYD,KAyEkB,OYpsYjB,C;MZqsYZ,WAAW, eAAa,IAAb,C;MACX,aAAU,CAAV,MAAkB,IAAlB,M;QACI,IAAK,WA5EqB,GA4EP,UAAK,CAAL,CA5EO,E AAnB,KA4EqB,CAAM,CAAN,CA5EF,CA4ErB,C;;MA5ET,OA8EO,I;IA7EX,C;;MAoFI,WYhtYO,MAAK,KZgt YK,gBYhtYL,EZkoYD,KA8EkB,OYhtYjB,C;MZitYZ,WAAW,eAAa,IAAb,C;MACX,aAAU,CAAV,MAAkB,IA AlB,M;QACI,IAAK,WAjFqB,GAiFP,UAAK,CAAL,CAjFO,EAAnB,KAiFqB,CAAM,CAAN,CAjFF,CAiFrB,C;; MAjFT,OAmFO,I;IAlFX,C;;MAyFI,WY5tYO,MAAK,KZ4tYK,gBY5tYL,EZyoYD,KAmFkB,OY5tYjB,C;MZ6tY Z,WAAW,eAAa,IAAb,C;MACX,aAAU,CAAV,MAAkB,IAAlB,M;QACI,IAAK,WAtFqB,GAsFP,UAAK,CAAL, CAtFO,EAAnB,KAsFqB,CAAM,CAAN,CAtFF,CAsFrB,C;;MAtFT,OAwFO,I;IAvFX,C;;MA8FI,WYxuYO,MAA K,KZwuYK,gBYxuYL,EZgpYD,KAwFkB,OYxuYjB,C;MZyuYZ,WAAW,eAAa,IAAb,C;MACX,aAAU,CAAV, MAAkB,IAAlB,M;QACI,IAAK,WA3FqB,GA2FP,UAAK,CAAL,CA3FO,EAAnB,KA2FqB,CAAM,CAAN,CA3F F,CA2FrB,C;;MA3FT,OA6FO,I;IA5FX,C;;MAmGI,WYpvYO,MAAK,KZovYK,gBYpvYL,EZupYD,KA6FkB,OY pvYjB,C;MZqvYZ,WAAW,eAAa,IAAb,C;MACX,aAAU,CAAV,MAAkB,IAAlB,M;QACI,IAAK,WAhGqB,GAg GP,UAAK,CAAL,CAhGO,EAAnB,KAgGqB,CAAM,CAAN,CAhGF,CAgGrB,C;;MAhGT,OAkGO,I;IAjGX,C;;M AwGI,WYhwYO,MAAK,KZgwYK,gBYhwYL,EZ8pYD,KAkGkB,OYhwYjB,C;MZiwYZ,WAAW,eAAa,IAAb,C ;MACX,aAAU,CAAV,MAAkB,IAAlB,M;QACI,IAAK,WArGqB,GAqGP,UAAK,CAAL,CArGO,EAAnB,KAqGq B,CAAM,CAAN,CArGF,CAqGrB,C;;MArGT,OAuGO,I;IAtGX,C;;MA6GI,WY5wYO,MAAK,KZ4wYK,gBY5w YL,EZqqYD,KAuGkB,OY5wYjB,C;MZ6wYZ,WAAW,eAAa,IAAb,C;MACX,aAAU,CAAV,MAAkB,IAAlB,M; QACI,IAAK,WA1GqB,GA0GP,sBAAK,CAAL,EA1GO,EAAnB,KA0GqB,CAAM,CAAN,CA1GF,CA0GrB,C;;M A1GT,OA4GO,I;IA3GX,C;8EAEA,yB;MAAA,gE;MY9qYA,iB;MZ8qYA,8C;QAII,WY5qYO,MAAK,KZ4qYK,g BY5qYL,EZ4qYW,KAAM,OY5qYjB,C;QZ6qYZ,WAAW,eAAa,IAAb,C;QACX,aAAU,CAAV,MAAkB,IAAlB, M;UACI,IAAK,WAAI,UAAU,UAAK,CAAL,CAAV,EAAmB,MAAM,CAAN,CAAnB,CAAJ,C;;QAET,OAAO,I; MACX,C;KAVA,C;8EAYA,yB;MAAA,gE;MY1rYA,iB;MZ0rYA,8C;QAII,WYxrYO,MAAK,KZwrYK,gBYxrYL ,EZwrYW,KAAM,OYxrYjB,C;QZyrYZ,WAAW,eAAa,IAAb,C;QACX,aAAU,CAAV,MAAkB,IAAlB,M;UACI,I AAK,WAAI,UAAU,UAAK,CAAL,CAAV,EAAmB,MAAM,CAAN,CAAnB,CAAJ,C;;QAET,OAAO,I;MACX,C; KAVA,C;+EAYA,yB;MAAA,gE;MYtsYA,iB;MZssYA,8C;QAII,WYpsYO,MAAK,KZosYK,gBYpsYL,EZosYW, KAAM,OYpsYjB,C;QZqsYZ,WAAW,eAAa,IAAb,C;QACX,aAAU,CAAV,MAAkB,IAAlB,M;UACI,IAAK,WAA I,UAAU,UAAK,CAAL,CAAV,EAAmB,MAAM,CAAN,CAAnB,CAAJ,C;;QAET,OAAO,I;MACX,C;KAVA,C;8E AYA,yB;MAAA,gE;MYltYA,iB;MZktYA,8C;QAII,WYhtYO,MAAK,KZgtYK,gBYhtYL,EZgtYW,KAAM,OYht YjB,C;QZitYZ,WAAW,eAAa,IAAb,C;QACX,aAAU,CAAV,MAAkB,IAAlB,M;UACI,IAAK,WAAI,UAAU,UAA K,CAAL,CAAV,EAAmB,MAAM,CAAN,CAAnB,CAAJ,C;;QAET,OAAO,I;MACX,C;KAVA,C;+EAYA,yB;MA AA,gE;MY9tYA,iB;MZ8tYA,8C;QAII,WY5tYO,MAAK,KZ4tYK,gBY5tYL,EZ4tYW,KAAM,OY5tYjB,C;QZ6t YZ,WAAW,eAAa,IAAb,C;QACX,aAAU,CAAV,MAAkB,IAAlB,M;UACI,IAAK,WAAI,UAAU,UAAK,CAAL,C AAV,EAAmB,MAAM,CAAN,CAAnB,CAAJ,C;;QAET,OAAO,I;MACX,C;KAVA,C;+EAYA,yB;MAAA,gE;MY 1uYA,iB;MZ0uYA,8C;QAII,WYxuYO,MAAK,KZwuYK,gBYxuYL,EZwuYW,KAAM,OYxuYjB,C;QZyuYZ,W AAW,eAAa,IAAb,C;QACX,aAAU,CAAV,MAAkB,IAAlB,M;UACI,IAAK,WAAI,UAAU,UAAK,CAAL,CAAV, EAAmB,MAAM,CAAN,CAAnB,CAAJ,C;;QAET,OAAO,I;MACX,C;KAVA,C;+EAYA,yB;MAAA,gE;MYtvYA, iB;MZsvYA,8C;QAII,WYpvYO,MAAK,KZovYK,gBYpvYL,EZovYW,KAAM,OYpvYjB,C;QZqvYZ,WAAW,eA Aa,IAAb,C;QACX,aAAU,CAAV,MAAkB,IAAlB,M;UACI,IAAK,WAAI,UAAU,UAAK,CAAL,CAAV,EAAmB, MAAM,CAAN,CAAnB,CAAJ,C;;QAET,OAAO,I;MACX,C;KAVA,C;+EAYA,yB;MAAA,gE;MYlwYA,iB;MZk wYA,8C;QAII,WYhwYO,MAAK,KZgwYK,gBYhwYL,EZgwYW,KAAM,OYhwYjB,C;QZiwYZ,WAAW,eAAa,I AAb,C;QACX,aAAU,CAAV,MAAkB,IAAlB,M;UACI,IAAK,WAAI,UAAU,UAAK,CAAL,CAAV,EAAmB,MA AM,CAAN,CAAnB,CAAJ,C;;QAET,OAAO,I;MACX,C;KAVA,C;+EAYA,yB;MAAA,gE;MAAA,oC;MY9wYA,i B;MZ8wYA,8C;QAII,WY5wYO,MAAK,KZ4wYK,gBY5wYL,EZ4wYW,KAAM,OY5wYjB,C;QZ6wYZ,WAAW ,eAAa,IAAb,C;QACX,aAAU,CAAV,MAAkB,IAAlB,M;UACI,IAAK,WAAI,UAAU,sBAAK,CAAL,EAAV,EAA mB,MAAM,CAAN,CAAnB,CAAJ,C;;QAET,OAAO,I;MACX,C;KAVA,C;;MAkFoB,gB;MAHhB,gBAAgB,gB;M AChB,WAAW,eYx1YJ,MAAK,KZw1YwB,wBAhEzB,KAgEyB,EAAwB,EAAxB,CYx1YxB,EZw1YqD,SYx1Yr D,CZw1YD,C;MACX,QAAQ,C;MACQ,OAlEL,KAkEK,W;MAAhB,OAAgB,cAAhB,C;QAAgB,yB;QACZ,IAAI, KAAK,SAAT,C;UAAoB,K;QACpB,IAAK,WApEqB,GAoEP,UAAK,UAAL,EAAK,kBAAL,SApEO,EAoEI,OAp EJ,CAoErB,C;;MApET,OAsEO,I;IArEX,C;;MA+EoB,gB;MAHhB,gBAAgB,gB;MAChB,WAAW,eYt2YJ,MAAK, KZs2YwB,wBAvEzB,KAuEyB,EAAwB,EAAxB,CYt2YxB,EZs2YqD,SYt2YrD,CZs2YD,C;MACX,QAAQ,C;MA CQ,OAzEL,KAyEK,W;MAAhB,OAAgB,cAAhB,C;QAAgB,yB;QACZ,IAAI,KAAK,SAAT,C;UAAoB,K;QACpB, IAAK,WA3EqB,GA2EP,UAAK,UAAL,EAAK,kBAAL,SA3EO,EA2EI,OA3EJ,CA2ErB,C;;MA3ET,OA6EO,I;IA5 EX,C;;MAsFoB,gB;MAHhB,gBAAgB,gB;MAChB,WAAW,eYp3YJ,MAAK,KZo3YwB,wBA9EzB,KA8EyB,EA AwB,EAAxB,CYp3YxB,EZo3YqD,SYp3YrD,CZo3YD,C;MACX,QAAQ,C;MACQ,OAhFL,KAgFK,W;MAAhB, OAAgB,cAAhB,C;QAAgB,yB;QACZ,IAAI,KAAK,SAAT,C;UAAoB,K;QACpB,IAAK,WAlFqB,GAkFP,UAAK, UAAL,EAAK,kBAAL,SAlFO,EAkFI,OAlFJ,CAkFrB,C;;MAlFT,OAoFO,I;IAnFX,C;;MA6FoB,gB;MAHhB,gBA AgB,gB;MAChB,WAAW,eYl4YJ,MAAK,KZk4YwB,wBArFzB,KAqFyB,EAAwB,EAAxB,CYl4YxB,EZk4YqD, SYl4YrD,CZk4YD,C;MACX,QAAQ,C;MACQ,OAvFL,KAuFK,W;MAAhB,OAAgB,cAAhB,C;QAAgB,yB;QAC Z,IAAI,KAAK,SAAT,C;UAAoB,K;QACpB,IAAK,WAzFqB,GAyFP,UAAK,UAAL,EAAK,kBAAL,SAzFO,EAyF

I,OAzFJ,CAyFrB,C;;MAzFT,OA2FO,I;IA1FX,C;;MAoGoB,gB;MAHhB,gBAAgB,gB;MAChB,WAAW,eYh5YJ, MAAK,KZg5YwB,wBA5FzB,KA4FyB,EAAwB,EAAxB,CYh5YxB,EZg5YqD,SYh5YrD,CZg5YD,C;MACX,QA AQ,C;MACQ,OA9FL,KA8FK,W;MAAhB,OAAgB,cAAhB,C;QAAgB,yB;QACZ,IAAI,KAAK,SAAT,C;UAAoB, K;QACpB,IAAK,WAhGqB,GAgGP,UAAK,UAAL,EAAK,kBAAL,SAhGO,EAgGI,OAhGJ,CAgGrB,C;;MAhGT, OAkGO,I;IAjGX,C;;MA2GoB,gB;MAHhB,gBAAgB,gB;MAChB,WAAW,eY95YJ,MAAK,KZ85YwB,wBAnGzB ,KAmGyB,EAAwB,EAAxB,CY95YxB,EZ85YqD,SY95YrD,CZ85YD,C;MACX,QAAQ,C;MACQ,OArGL,KAqG K,W;MAAhB,OAAgB,cAAhB,C;QAAgB,yB;QACZ,IAAI,KAAK,SAAT,C;UAAoB,K;QACpB,IAAK,WAvGqB, GAuGP,UAAK,UAAL,EAAK,kBAAL,SAvGO,EAuGI,OAvGJ,CAuGrB,C;;MAvGT,OAyGO,I;IAxGX,C;;MAkH oB,gB;MAHhB,gBAAgB,gB;MAChB,WAAW,eY56YJ,MAAK,KZ46YwB,wBA1GzB,KA0GyB,EAAwB,EAAxB ,CY56YxB,EZ46YqD,SY56YrD,CZ46YD,C;MACX,QAAQ,C;MACQ,OA5GL,KA4GK,W;MAAhB,OAAgB,cAA hB,C;QAAgB,yB;QACZ,IAAI,KAAK,SAAT,C;UAAoB,K;QACpB,IAAK,WA9GqB,GA8GP,UAAK,UAAL,EAA K,kBAAL,SA9GO,EA8GI,OA9GJ,CA8GrB,C;;MA9GT,OAgHO,I;IA/GX,C;;MAyHoB,gB;MAHhB,gBAAgB,gB; MAChB,WAAW,eY17YJ,MAAK,KZ07YwB,wBAjHzB,KAiHyB,EAAwB,EAAxB,CY17YxB,EZ07YqD,SY17Yr D,CZ07YD,C;MACX,QAAQ,C;MACQ,OAnHL,KAmHK,W;MAAhB,OAAgB,cAAhB,C;QAAgB,yB;QACZ,IAA I,KAAK,SAAT,C;UAAoB,K;QACpB,IAAK,WArHqB,GAqHP,UAAK,UAAL,EAAK,kBAAL,SArHO,EAqHI,OA rHJ,CAqHrB,C;;MArHT,OAuHO,I;IAtHX,C;;MAgIoB,gB;MAHhB,gBAAgB,gB;MAChB,WAAW,eYx8YJ,MAA K,KZw8YwB,wBAxHzB,KAwHyB,EAAwB,EAAxB,CYx8YxB,EZw8YqD,SYx8YrD,CZw8YD,C;MACX,QAA Q,C;MACQ,OA1HL,KA0HK,W;MAAhB,OAAgB,cAAhB,C;QAAgB,yB;QACZ,IAAI,KAAK,SAAT,C;UAAoB,K ;QACpB,IAAK,WA5HqB,GA4HP,sBAAK,UAAL,EAAK,kBAAL,UA5HO,EA4HI,OA5HJ,CA4HrB,C;;MA5HT, OA8HO,I;IA7HX,C;+EAEA,yB;MAAA,kF;MAAA,gE;MYz1YA,iB;MZy1YA,8C;QAOoB,UAEY,M;QAL5B,gB AAgB,gB;QAChB,WAAW,eYx1YJ,MAAK,KZw1YwB,wBAAN,KAAM,EAAwB,EAAxB,CYx1YxB,EZw1YqD, SYx1YrD,CZw1YD,C;QACX,QAAQ,C;QACQ,uB;QAAhB,OAAgB,cAAhB,C;UAAgB,yB;UACZ,IAAI,KAAK,S AAT,C;YAAoB,K;UACpB,IAAK,WAAI,UAAU,UAAK,UAAL,EAAK,kBAAL,SAAV,EAAqB,OAArB,CAAJ,C;; QAET,OAAO,I;MACX,C;KAZA,C;+EAcA,yB;MAAA,kF;MAAA,gE;MYv2YA,iB;MZu2YA,8C;QAOoB,UAEY, M;QAL5B,gBAAgB,gB;QAChB,WAAW,eYt2YJ,MAAK,KZs2YwB,wBAAN,KAAM,EAAwB,EAAxB,CYt2YxB ,EZs2YqD,SYt2YrD,CZs2YD,C;QACX,QAAQ,C;QACQ,uB;QAAhB,OAAgB,cAAhB,C;UAAgB,yB;UACZ,IAAI ,KAAK,SAAT,C;YAAoB,K;UACpB,IAAK,WAAI,UAAU,UAAK,UAAL,EAAK,kBAAL,SAAV,EAAqB,OAArB, CAAJ,C;;QAET,OAAO,I;MACX,C;KAZA,C;+EAcA,yB;MAAA,kF;MAAA,gE;MYr3YA,iB;MZq3YA,8C;QAOo B,UAEY,M;QAL5B,gBAAgB,gB;QAChB,WAAW,eYp3YJ,MAAK,KZo3YwB,wBAAN,KAAM,EAAwB,EAAxB ,CYp3YxB,EZo3YqD,SYp3YrD,CZo3YD,C;QACX,QAAQ,C;QACQ,uB;QAAhB,OAAgB,cAAhB,C;UAAgB,yB; UACZ,IAAI,KAAK,SAAT,C;YAAoB,K;UACpB,IAAK,WAAI,UAAU,UAAK,UAAL,EAAK,kBAAL,SAAV,EA AqB,OAArB,CAAJ,C;;QAET,OAAO,I;MACX,C;KAZA,C;+EAcA,yB;MAAA,kF;MAAA,gE;MYn4YA,iB;MZm4 YA,8C;QAOoB,UAEY,M;QAL5B,gBAAgB,gB;QAChB,WAAW,eYl4YJ,MAAK,KZk4YwB,wBAAN,KAAM,EA AwB,EAAxB,CYl4YxB,EZk4YqD,SYl4YrD,CZk4YD,C;QACX,QAAQ,C;QACQ,uB;QAAhB,OAAgB,cAAhB,C; UAAgB,yB;UACZ,IAAI,KAAK,SAAT,C;YAAoB,K;UACpB,IAAK,WAAI,UAAU,UAAK,UAAL,EAAK,kBAAL ,SAAV,EAAqB,OAArB,CAAJ,C;;QAET,OAAO,I;MACX,C;KAZA,C;+EAcA,yB;MAAA,kF;MAAA,gE;MYj5Y A,iB;MZi5YA,8C;QAOoB,UAEY,M;QAL5B,gBAAgB,gB;QAChB,WAAW,eYh5YJ,MAAK,KZg5YwB,wBAAN, KAAM,EAAwB,EAAxB,CYh5YxB,EZg5YqD,SYh5YrD,CZg5YD,C;QACX,QAAQ,C;QACQ,uB;QAAhB,OAAg B,cAAhB,C;UAAgB,yB;UACZ,IAAI,KAAK,SAAT,C;YAAoB,K;UACpB,IAAK,WAAI,UAAU,UAAK,UAAL,E AAK,kBAAL,SAAV,EAAqB,OAArB,CAAJ,C;;QAET,OAAO,I;MACX,C;KAZA,C;+EAcA,yB;MAAA,kF;MAA A,gE;MY/5YA,iB;MZ+5YA,8C;QAOoB,UAEY,M;QAL5B,gBAAgB,gB;QAChB,WAAW,eY95YJ,MAAK,KZ85 YwB,wBAAN,KAAM,EAAwB,EAAxB,CY95YxB,EZ85YqD,SY95YrD,CZ85YD,C;QACX,QAAQ,C;QACQ,uB; QAAhB,OAAgB,cAAhB,C;UAAgB,yB;UACZ,IAAI,KAAK,SAAT,C;YAAoB,K;UACpB,IAAK,WAAI,UAAU,U AAK,UAAL,EAAK,kBAAL,SAAV,EAAqB,OAArB,CAAJ,C;;QAET,OAAO,I;MACX,C;KAZA,C;+EAcA,yB;M AAA,kF;MAAA,gE;MY76YA,iB;MZ66YA,8C;QAOoB,UAEY,M;QAL5B,gBAAgB,gB;QAChB,WAAW,eY56YJ ,MAAK,KZ46YwB,wBAAN,KAAM,EAAwB,EAAxB,CY56YxB,EZ46YqD,SY56YrD,CZ46YD,C;QACX,QAAQ ,C;QACQ,uB;QAAhB,OAAgB,cAAhB,C;UAAgB,yB;UACZ,IAAI,KAAK,SAAT,C;YAAoB,K;UACpB,IAAK,W AAI,UAAU,UAAK,UAAL,EAAK,kBAAL,SAAV,EAAqB,OAArB,CAAJ,C;;QAET,OAAO,I;MACX,C;KAZA,C;

+EAcA,yB;MAAA,kF;MAAA,gE;MY37YA,iB;MZ27YA,8C;QAOoB,UAEY,M;QAL5B,gBAAgB,gB;QAChB,W AAW,eY17YJ,MAAK,KZ07YwB,wBAAN,KAAM,EAAwB,EAAxB,CY17YxB,EZ07YqD,SY17YrD,CZ07YD,C; QACX,QAAQ,C;QACQ,uB;QAAhB,OAAgB,cAAhB,C;UAAgB,yB;UACZ,IAAI,KAAK,SAAT,C;YAAoB,K;UA CpB,IAAK,WAAI,UAAU,UAAK,UAAL,EAAK,kBAAL,SAAV,EAAqB,OAArB,CAAJ,C;;QAET,OAAO,I;MAC X,C;KAZA,C;+EAcA,yB;MAAA,kF;MAAA,gE;MAAA,oC;MYz8YA,iB;MZy8YA,8C;QAOoB,UAEY,M;QAL5 B,gBAAgB,gB;QAChB,WAAW,eYx8YJ,MAAK,KZw8YwB,wBAAN,KAAM,EAAwB,EAAxB,CYx8YxB,EZw8 YqD,SYx8YrD,CZw8YD,C;QACX,QAAQ,C;QACQ,uB;QAAhB,OAAgB,cAAhB,C;UAAgB,yB;UACZ,IAAI,KA AK,SAAT,C;YAAoB,K;UACpB,IAAK,WAAI,UAAU,sBAAK,UAAL,EAAK,kBAAL,UAAV,EAAqB,OAArB,C AAJ,C;;QAET,OAAO,I;MACX,C;KAZA,C;;MA0EI,WY7gZO,MAAK,KZ6gZK,gBY7gZL,EZq9YD,KAwDkB,O Y7gZjB,C;MZ8gZZ,WAAW,eAAa,IAAb,C;MACX,aAAU,CAAV,MAAkB,IAAlB,M;QACI,IAAK,WA3DqB,GA 2DP,UAAK,CAAL,CA3DO,EAAnB,KA2DqB,CAAM,CAAN,CA3DF,CA2DrB,C;;MA3DT,OA6DO,I;IA5DX,C;; MAmEI,WYzhZO,MAAK,KZyhZK,gBYzhZL,EZ49YD,KA6DkB,OYzhZjB,C;MZ0hZZ,WAAW,eAAa,IAAb,C; MACX,aAAU,CAAV,MAAkB,IAAlB,M;QACI,IAAK,WAhEqB,GAgEP,UAAK,CAAL,CAhEO,EAAnB,KAgEq B,CAAM,CAAN,CAhEF,CAgErB,C;;MAhET,OAkEO,I;IAjEX,C;;MAwEI,WYriZO,MAAK,KZqiZK,gBYriZL,E Zm+YD,KAkEkB,OYriZjB,C;MZsiZZ,WAAW,eAAa,IAAb,C;MACX,aAAU,CAAV,MAAkB,IAAlB,M;QACI,IA AK,WArEqB,GAqEP,UAAK,CAAL,CArEO,EAAnB,KAqEqB,CAAM,CAAN,CArEF,CAqErB,C;;MArET,OAuE O,I;IAtEX,C;;MA6EI,WYjjZO,MAAK,KZijZK,gBYjjZL,EZ0+YD,KAuEkB,OYjjZjB,C;MZkjZZ,WAAW,eAAa,I AAb,C;MACX,aAAU,CAAV,MAAkB,IAAlB,M;QACI,IAAK,WA1EqB,GA0EP,UAAK,CAAL,CA1EO,EAAnB, KA0EqB,CAAM,CAAN,CA1EF,CA0ErB,C;;MA1ET,OA4EO,I;IA3EX,C;;MAkFI,WY7jZO,MAAK,KZ6jZK,gB Y7jZL,EZi/YD,KA4EkB,OY7jZjB,C;MZ8jZZ,WAAW,eAAa,IAAb,C;MACX,aAAU,CAAV,MAAkB,IAAlB,M;Q ACI,IAAK,WA/EqB,GA+EP,UAAK,CAAL,CA/EO,EAAnB,KA+EqB,CAAM,CAAN,CA/EF,CA+ErB,C;;MA/ET ,OAiFO,I;IAhFX,C;;MAuFI,WYzkZO,MAAK,KZykZK,gBYzkZL,EZw/YD,KAiFkB,OYzkZjB,C;MZ0kZZ,WAA W,eAAa,IAAb,C;MACX,aAAU,CAAV,MAAkB,IAAlB,M;QACI,IAAK,WApFqB,GAoFP,UAAK,CAAL,CApFO, EAAnB,KAoFqB,CAAM,CAAN,CApFF,CAoFrB,C;;MApFT,OAsFO,I;IArFX,C;;MA4FI,WYrlZO,MAAK,KZqlZ K,gBYrlZL,EZ+/YD,KAsFkB,OYrlZjB,C;MZslZZ,WAAW,eAAa,IAAb,C;MACX,aAAU,CAAV,MAAkB,IAAlB, M;QACI,IAAK,WAzFqB,GAyFP,UAAK,CAAL,CAzFO,EAAnB,KAyFqB,CAAM,CAAN,CAzFF,CAyFrB,C;;M AzFT,OA2FO,I;IA1FX,C;;MAiGI,WYjmZO,MAAK,KZimZK,gBYjmZL,EZsgZD,KA2FkB,OYjmZjB,C;MZkmZ Z,WAAW,eAAa,IAAb,C;MACX,aAAU,CAAV,MAAkB,IAAlB,M;QACI,IAAK,WA9FqB,GA8FP,sBAAK,CAAL ,EA9FO,EA8FE,YA9FrB,KA8FqB,CAAM,CAAN,EA9FF,CA8FrB,C;;MA9FT,OAgGO,I;IA/FX,C;+EAEA,yB;M AAA,gE;MY/gZA,iB;MZ+gZA,8C;QAII,WY7gZO,MAAK,KZ6gZK,gBY7gZL,EZ6gZW,KAAM,OY7gZjB,C;QZ 8gZZ,WAAW,eAAa,IAAb,C;QACX,aAAU,CAAV,MAAkB,IAAlB,M;UACI,IAAK,WAAI,UAAU,UAAK,CAAL, CAAV,EAAmB,MAAM,CAAN,CAAnB,CAAJ,C;;QAET,OAAO,I;MACX,C;KAVA,C;+EAYA,yB;MAAA,gE;M Y3hZA,iB;MZ2hZA,8C;QAII,WYzhZO,MAAK,KZyhZK,gBYzhZL,EZyhZW,KAAM,OYzhZjB,C;QZ0hZZ,WAA W,eAAa,IAAb,C;QACX,aAAU,CAAV,MAAkB,IAAlB,M;UACI,IAAK,WAAI,UAAU,UAAK,CAAL,CAAV,EA AmB,MAAM,CAAN,CAAnB,CAAJ,C;;QAET,OAAO,I;MACX,C;KAVA,C;+EAYA,yB;MAAA,gE;MYviZA,iB; MZuiZA,8C;QAII,WYriZO,MAAK,KZqiZK,gBYriZL,EZqiZW,KAAM,OYriZjB,C;QZsiZZ,WAAW,eAAa,IAAb, C;QACX,aAAU,CAAV,MAAkB,IAAlB,M;UACI,IAAK,WAAI,UAAU,UAAK,CAAL,CAAV,EAAmB,MAAM,C AAN,CAAnB,CAAJ,C;;QAET,OAAO,I;MACX,C;KAVA,C;+EAYA,yB;MAAA,gE;MYnjZA,iB;MZmjZA,8C;Q AII,WYjjZO,MAAK,KZijZK,gBYjjZL,EZijZW,KAAM,OYjjZjB,C;QZkjZZ,WAAW,eAAa,IAAb,C;QACX,aAAU ,CAAV,MAAkB,IAAlB,M;UACI,IAAK,WAAI,UAAU,UAAK,CAAL,CAAV,EAAmB,MAAM,CAAN,CAAnB,C AAJ,C;;QAET,OAAO,I;MACX,C;KAVA,C;+EAYA,yB;MAAA,gE;MY/jZA,iB;MZ+jZA,8C;QAII,WY7jZO,MA AK,KZ6jZK,gBY7jZL,EZ6jZW,KAAM,OY7jZjB,C;QZ8jZZ,WAAW,eAAa,IAAb,C;QACX,aAAU,CAAV,MAAk B,IAAlB,M;UACI,IAAK,WAAI,UAAU,UAAK,CAAL,CAAV,EAAmB,MAAM,CAAN,CAAnB,CAAJ,C;;QAET, OAAO,I;MACX,C;KAVA,C;+EAYA,yB;MAAA,gE;MY3kZA,iB;MZ2kZA,8C;QAII,WYzkZO,MAAK,KZykZK, gBYzkZL,EZykZW,KAAM,OYzkZjB,C;QZ0kZZ,WAAW,eAAa,IAAb,C;QACX,aAAU,CAAV,MAAkB,IAAlB, M;UACI,IAAK,WAAI,UAAU,UAAK,CAAL,CAAV,EAAmB,MAAM,CAAN,CAAnB,CAAJ,C;;QAET,OAAO,I; MACX,C;KAVA,C;+EAYA,yB;MAAA,gE;MYvlZA,iB;MZulZA,8C;QAII,WYrlZO,MAAK,KZqlZK,gBYrlZL,E ZqlZW,KAAM,OYrlZjB,C;QZslZZ,WAAW,eAAa,IAAb,C;QACX,aAAU,CAAV,MAAkB,IAAlB,M;UACI,IAAK,

WAAI,UAAU,UAAK,CAAL,CAAV,EAAmB,MAAM,CAAN,CAAnB,CAAJ,C;;QAET,OAAO,I;MACX,C;KAV A,C;+EAYA,yB;MAAA,gE;MAAA,oC;MYnmZA,iB;MZmmZA,8C;QAII,WYjmZO,MAAK,KZimZK,gBYjmZL, EZimZW,KAAM,OYjmZjB,C;QZkmZZ,WAAW,eAAa,IAAb,C;QACX,aAAU,CAAV,MAAkB,IAAlB,M;UACI,I AAK,WAAI,UAAU,sBAAK,CAAL,EAAV,EAAmB,kBAAM,CAAN,EAAnB,CAAJ,C;;QAET,OAAO,I;MACX,C ;KAVA,C;;MAoB8D,yB;QAAA,YAA0B,I;MAAM,sB;QAAA,SAAuB,E;MAAI,uB;QAAA,UAAwB,E;MAAI,qB; QAAA,QAAa,E;MAAI,yB;QAAA,YAA0B,K;MAAO,yB;QAAA,YAAoC,I;MAGvN,Q;MAFhB,MAAO,gBAAO, MAAP,C;MACP,YAAY,C;MACZ,wBAAgB,SAAhB,gB;QAAgB,cAAA,SAAhB,M;QACI,IAAI,iCAAU,CAAd,C; UAAiB,MAAO,gBAAO,SAAP,C;QACxB,IAAI,QAAQ,CAAR,IAAa,SAAS,KAA1B,C;UACW,cAAP,MAAO,EA Ac,OAAd,EAAuB,SAAvB,C;;;UACJ,K;;MAEX,IAAI,SAAS,CAAT,IAAc,QAAQ,KAA1B,C;QAAiC,MAAO,gBA AO,SAAP,C;MACxC,MAAO,gBAAO,OAAP,C;MACP,OAAO,M;IACX,C;;MAUwD,yB;QAAA,YAA0B,I;MAA M,sB;QAAA,SAAuB,E;MAAI,uB;QAAA,UAAwB,E;MAAI,qB;QAAA,QAAa,E;MAAI,yB;QAAA,YAA0B,K;M AAO,yB;QAAA,YAAuC,I;MAGpN,Q;MAFhB,MAAO,gBAAO,MAAP,C;MACP,YAAY,C;MACZ,wBAAgB,SA AhB,gB;QAAgB,cAAA,SAAhB,M;QACI,IAAI,iCAAU,CAAd,C;UAAiB,MAAO,gBAAO,SAAP,C;QACxB,IAAI, QAAQ,CAAR,IAAa,SAAS,KAA1B,C;UACI,IAAI,iBAAJ,C;YACI,MAAO,gBAAO,UAAU,OAAV,CAAP,C;;YA EP,MAAO,gBAAO,OAAQ,WAAf,C;;;UACR,K;;MAEX,IAAI,SAAS,CAAT,IAAc,QAAQ,KAA1B,C;QAAiC,MA AO,gBAAO,SAAP,C;MACxC,MAAO,gBAAO,OAAP,C;MACP,OAAO,M;IACX,C;;MAUyD,yB;QAAA,YAA0B ,I;MAAM,sB;QAAA,SAAuB,E;MAAI,uB;QAAA,UAAwB,E;MAAI,qB;QAAA,QAAa,E;MAAI,yB;QAAA,YAA0 B,K;MAAO,yB;QAAA,YAAwC,I;MAGtN,Q;MAFhB,MAAO,gBAAO,MAAP,C;MACP,YAAY,C;MACZ,wBAA gB,SAAhB,gB;QAAgB,cAAA,SAAhB,M;QACI,IAAI,iCAAU,CAAd,C;UAAiB,MAAO,gBAAO,SAAP,C;QACx B,IAAI,QAAQ,CAAR,IAAa,SAAS,KAA1B,C;UACI,IAAI,iBAAJ,C;YACI,MAAO,gBAAO,UAAU,OAAV,CAA P,C;;YAEP,MAAO,gBAAO,OAAQ,WAAf,C;;;UACR,K;;MAEX,IAAI,SAAS,CAAT,IAAc,QAAQ,KAA1B,C;QA AiC,MAAO,gBAAO,SAAP,C;MACxC,MAAO,gBAAO,OAAP,C;MACP,OAAO,M;IACX,C;;MAUuD,yB;QAAA, YAA0B,I;MAAM,sB;QAAA,SAAuB,E;MAAI,uB;QAAA,UAAwB,E;MAAI,qB;QAAA,QAAa,E;MAAI,yB;QAA A,YAA0B,K;MAAO,yB;QAAA,YAAsC,I;MAGlN,Q;MAFhB,MAAO,gBAAO,MAAP,C;MACP,YAAY,C;MACZ ,wBAAgB,SAAhB,gB;QAAgB,cAAA,SAAhB,M;QACI,IAAI,iCAAU,CAAd,C;UAAiB,MAAO,gBAAO,SAAP,C; QACxB,IAAI,QAAQ,CAAR,IAAa,SAAS,KAA1B,C;UACI,IAAI,iBAAJ,C;YACI,MAAO,gBAAO,UAAU,OAAV, CAAP,C;;YAEP,MAAO,gBAAO,OAAQ,WAAf,C;;;UACR,K;;MAEX,IAAI,SAAS,CAAT,IAAc,QAAQ,KAA1B, C;QAAiC,MAAO,gBAAO,SAAP,C;MACxC,MAAO,gBAAO,OAAP,C;MACP,OAAO,M;IACX,C;;MAUwD,yB; QAAA,YAA0B,I;MAAM,sB;QAAA,SAAuB,E;MAAI,uB;QAAA,UAAwB,E;MAAI,qB;QAAA,QAAa,E;MAAI,y B;QAAA,YAA0B,K;MAAO,yB;QAAA,YAAuC,I;MAGpN,Q;MAFhB,MAAO,gBAAO,MAAP,C;MACP,YAAY, C;MACZ,wBAAgB,SAAhB,gB;QAAgB,cAAA,SAAhB,M;QACI,IAAI,iCAAU,CAAd,C;UAAiB,MAAO,gBAAO, SAAP,C;QACxB,IAAI,QAAQ,CAAR,IAAa,SAAS,KAA1B,C;UACI,IAAI,iBAAJ,C;YACI,MAAO,gBAAO,UAA U,OAAV,CAAP,C;;YAEP,MAAO,gBAAO,OAAQ,WAAf,C;;;UACR,K;;MAEX,IAAI,SAAS,CAAT,IAAc,QAAQ ,KAA1B,C;QAAiC,MAAO,gBAAO,SAAP,C;MACxC,MAAO,gBAAO,OAAP,C;MACP,OAAO,M;IACX,C;;MA UyD,yB;QAAA,YAA0B,I;MAAM,sB;QAAA,SAAuB,E;MAAI,uB;QAAA,UAAwB,E;MAAI,qB;QAAA,QAAa,E; MAAI,yB;QAAA,YAA0B,K;MAAO,yB;QAAA,YAAwC,I;MAGtN,Q;MAFhB,MAAO,gBAAO,MAAP,C;MACP, YAAY,C;MACZ,wBAAgB,SAAhB,gB;QAAgB,cAAA,SAAhB,M;QACI,IAAI,iCAAU,CAAd,C;UAAiB,MAAO,g BAAO,SAAP,C;QACxB,IAAI,QAAQ,CAAR,IAAa,SAAS,KAA1B,C;UACI,IAAI,iBAAJ,C;YACI,MAAO,gBAA O,UAAU,OAAV,CAAP,C;;YAEP,MAAO,gBAAO,OAAQ,WAAf,C;;;UACR,K;;MAEX,IAAI,SAAS,CAAT,IAAc ,QAAQ,KAA1B,C;QAAiC,MAAO,gBAAO,SAAP,C;MACxC,MAAO,gBAAO,OAAP,C;MACP,OAAO,M;IACX, C;;MAU0D,yB;QAAA,YAA0B,I;MAAM,sB;QAAA,SAAuB,E;MAAI,uB;QAAA,UAAwB,E;MAAI,qB;QAAA,Q AAa,E;MAAI,yB;QAAA,YAA0B,K;MAAO,yB;QAAA,YAAyC,I;MAGxN,Q;MAFhB,MAAO,gBAAO,MAAP,C; MACP,YAAY,C;MACZ,wBAAgB,SAAhB,gB;QAAgB,cAAA,SAAhB,M;QACI,IAAI,iCAAU,CAAd,C;UAAiB, MAAO,gBAAO,SAAP,C;QACxB,IAAI,QAAQ,CAAR,IAAa,SAAS,KAA1B,C;UACI,IAAI,iBAAJ,C;YACI,MAA O,gBAAO,UAAU,OAAV,CAAP,C;;YAEP,MAAO,gBAAO,OAAQ,WAAf,C;;;UACR,K;;MAEX,IAAI,SAAS,CA AT,IAAc,QAAQ,KAA1B,C;QAAiC,MAAO,gBAAO,SAAP,C;MACxC,MAAO,gBAAO,OAAP,C;MACP,OAAO, M;IACX,C;;MAU2D,yB;QAAA,YAA0B,I;MAAM,sB;QAAA,SAAuB,E;MAAI,uB;QAAA,UAAwB,E;MAAI,qB; QAAA,QAAa,E;MAAI,yB;QAAA,YAA0B,K;MAAO,yB;QAAA,YAA0C,I;MAG1N,Q;MAFhB,MAAO,gBAAO,

MAAP,C;MACP,YAAY,C;MACZ,wBAAgB,SAAhB,gB;QAAgB,cAAA,SAAhB,M;QACI,IAAI,iCAAU,CAAd,C; UAAiB,MAAO,gBAAO,SAAP,C;QACxB,IAAI,QAAQ,CAAR,IAAa,SAAS,KAA1B,C;UACI,IAAI,iBAAJ,C;YA CI,MAAO,gBAAO,UAAU,OAAV,CAAP,C;;YAEP,MAAO,gBAAO,OAAQ,WAAf,C;;;UACR,K;;MAEX,IAAI,S AAS,CAAT,IAAc,QAAQ,KAA1B,C;QAAiC,MAAO,gBAAO,SAAP,C;MACxC,MAAO,gBAAO,OAAP,C;MACP ,OAAO,M;IACX,C;;MAUwD,yB;QAAA,YAA0B,I;MAAM,sB;QAAA,SAAuB,E;MAAI,uB;QAAA,UAAwB,E;M AAI,qB;QAAA,QAAa,E;MAAI,yB;QAAA,YAA0B,K;MAAO,yB;QAAA,YAAuC,I;MAGpN,Q;MAFhB,MAAO,g BAAO,MAAP,C;MACP,YAAY,C;MACZ,wBAAgB,SAAhB,gB;QAAgB,cAAhB,UAAgB,SAAhB,O;QACI,IAAI, iCAAU,CAAd,C;UAAiB,MAAO,gBAAO,SAAP,C;QACxB,IAAI,QAAQ,CAAR,IAAa,SAAS,KAA1B,C;UACI,IA AI,iBAAJ,C;YACI,MAAO,gBAAO,UAAU,oBAAV,CAAP,C;;YAEP,MAAO,gBAAO,OAAP,C;;;UACR,K;;MAE X,IAAI,SAAS,CAAT,IAAc,QAAQ,KAA1B,C;QAAiC,MAAO,gBAAO,SAAP,C;MACxC,MAAO,gBAAO,OAAP ,C;MACP,OAAO,M;IACX,C;;MAUyC,yB;QAAA,YAA0B,I;MAAM,sB;QAAA,SAAuB,E;MAAI,uB;QAAA,UA AwB,E;MAAI,qB;QAAA,QAAa,E;MAAI,yB;QAAA,YAA0B,K;MAAO,yB;QAAA,YAAoC,I;MAClN,OAAO,kB AAO,mBAAP,EAAwB,SAAxB,EAAmC,MAAnC,EAA2C,OAA3C,EAAoD,KAApD,EAA2D,SAA3D,EAAsE,SA AtE,CAAiF,W;IAC5F,C;;MAUkC,yB;QAAA,YAA0B,I;MAAM,sB;QAAA,SAAuB,E;MAAI,uB;QAAA,UAAwB, E;MAAI,qB;QAAA,QAAa,E;MAAI,yB;QAAA,YAA0B,K;MAAO,yB;QAAA,YAAuC,I;MAC9M,OAAO,oBAAO ,mBAAP,EAAwB,SAAxB,EAAmC,MAAnC,EAA2C,OAA3C,EAAoD,KAApD,EAA2D,SAA3D,EAAsE,SAAtE, CAAiF,W;IAC5F,C;;MAUmC,yB;QAAA,YAA0B,I;MAAM,sB;QAAA,SAAuB,E;MAAI,uB;QAAA,UAAwB,E; MAAI,qB;QAAA,QAAa,E;MAAI,yB;QAAA,YAA0B,K;MAAO,yB;QAAA,YAAwC,I;MAChN,OAAO,oBAAO, mBAAP,EAAwB,SAAxB,EAAmC,MAAnC,EAA2C,OAA3C,EAAoD,KAApD,EAA2D,SAA3D,EAAsE,SAAtE,C AAiF,W;IAC5F,C;;MAUiC,yB;QAAA,YAA0B,I;MAAM,sB;QAAA,SAAuB,E;MAAI,uB;QAAA,UAAwB,E;MA AI,qB;QAAA,QAAa,E;MAAI,yB;QAAA,YAA0B,K;MAAO,yB;QAAA,YAAsC,I;MAC5M,OAAO,oBAAO,mBA AP,EAAwB,SAAxB,EAAmC,MAAnC,EAA2C,OAA3C,EAAoD,KAApD,EAA2D,SAA3D,EAAsE,SAAtE,CAAiF ,W;IAC5F,C;;MAUkC,yB;QAAA,YAA0B,I;MAAM,sB;QAAA,SAAuB,E;MAAI,uB;QAAA,UAAwB,E;MAAI,qB ;QAAA,QAAa,E;MAAI,yB;QAAA,YAA0B,K;MAAO,yB;QAAA,YAAuC,I;MAC9M,OAAO,oBAAO,mBAAP,E AAwB,SAAxB,EAAmC,MAAnC,EAA2C,OAA3C,EAAoD,KAApD,EAA2D,SAA3D,EAAsE,SAAtE,CAAiF,W;I AC5F,C;;MAUmC,yB;QAAA,YAA0B,I;MAAM,sB;QAAA,SAAuB,E;MAAI,uB;QAAA,UAAwB,E;MAAI,qB;Q AAA,QAAa,E;MAAI,yB;QAAA,YAA0B,K;MAAO,yB;QAAA,YAAwC,I;MAChN,OAAO,oBAAO,mBAAP,EAA wB,SAAxB,EAAmC,MAAnC,EAA2C,OAA3C,EAAoD,KAApD,EAA2D,SAA3D,EAAsE,SAAtE,CAAiF,W;IAC 5F,C;;MAUoC,yB;QAAA,YAA0B,I;MAAM,sB;QAAA,SAAuB,E;MAAI,uB;QAAA,UAAwB,E;MAAI,qB;QAAA ,QAAa,E;MAAI,yB;QAAA,YAA0B,K;MAAO,yB;QAAA,YAAyC,I;MAClN,OAAO,oBAAO,mBAAP,EAAwB,S AAxB,EAAmC,MAAnC,EAA2C,OAA3C,EAAoD,KAApD,EAA2D,SAA3D,EAAsE,SAAtE,CAAiF,W;IAC5F,C;; MAUqC,yB;QAAA,YAA0B,I;MAAM,sB;QAAA,SAAuB,E;MAAI,uB;QAAA,UAAwB,E;MAAI,qB;QAAA,QAA a,E;MAAI,yB;QAAA,YAA0B,K;MAAO,yB;QAAA,YAA0C,I;MACpN,OAAO,oBAAO,mBAAP,EAAwB,SAAxB ,EAAmC,MAAnC,EAA2C,OAA3C,EAAoD,KAApD,EAA2D,SAA3D,EAAsE,SAAtE,CAAiF,W;IAC5F,C;;MAU kC,yB;QAAA,YAA0B,I;MAAM,sB;QAAA,SAAuB,E;MAAI,uB;QAAA,UAAwB,E;MAAI,qB;QAAA,QAAa,E;M AAI,yB;QAAA,YAA0B,K;MAAO,yB;QAAA,YAAuC,I;MAC9M,OAAO,oBAAO,mBAAP,EAAwB,SAAxB,EAA mC,MAAnC,EAA2C,OAA3C,EAAoD,KAApD,EAA2D,SAA3D,EAAsE,SAAtE,CAAiF,W;IAC5F,C;;MAOoB,m B;QAAE,OAAK,qBAAL,eAAK,C;MAAP,C;IAAA,C;;Ma3lamE,wC;IANvF,C;IAAA,wD;MAO2C,8B;IAAA,C;IA P3C,8E;;MbgmaI,IAzyOO,qBAAQ,CAyyOf,C;QAAe,OAAO,W;MACtB,kCAAgB,4BAAhB,C;IACJ,C;;MAOoB, mB;QAAE,OAAK,yBAAL,eAAK,C;MAAP,C;IAAA,C;;MADhB,IAzyOO,qBAAQ,CAyyOf,C;QAAe,OAAO,W; MACtB,kCAAgB,8BAAhB,C;IACJ,C;;MAOoB,mB;QAAE,OAAK,0BAAL,eAAK,C;MAAP,C;IAAA,C;;MADhB, IAzyOO,qBAAQ,CAyyOf,C;QAAe,OAAO,W;MACtB,kCAAgB,8BAAhB,C;IACJ,C;;MAOoB,mB;QAAE,OAAK ,wBAAL,eAAK,C;MAAP,C;IAAA,C;;MADhB,IAzyOO,qBAAQ,CAyyOf,C;QAAe,OAAO,W;MACtB,kCAAgB,8 BAAhB,C;IACJ,C;;MAOoB,mB;QAAE,OAAK,yBAAL,eAAK,C;MAAP,C;IAAA,C;;MADhB,IAzyOO,qBAAQ,C AyyOf,C;QAAe,OAAO,W;MACtB,kCAAgB,8BAAhB,C;IACJ,C;;MAOoB,mB;QAAE,OAAK,0BAAL,eAAK,C; MAAP,C;IAAA,C;;MADhB,IAzyOO,qBAAQ,CAyyOf,C;QAAe,OAAO,W;MACtB,kCAAgB,8BAAhB,C;IACJ,C; ;MAOoB,mB;QAAE,OAAK,2BAAL,eAAK,C;MAAP,C;IAAA,C;;MADhB,IAzyOO,qBAAQ,CAyyOf,C;QAAe,O AAO,W;MACtB,kCAAgB,8BAAhB,C;IACJ,C;;MAOoB,mB;QAAE,OAAK,4BAAL,eAAK,C;MAAP,C;IAAA,C;; MADhB,IAzyOO,qBAAQ,CAyyOf,C;QAAe,OAAO,W;MACtB,kCAAgB,8BAAhB,C;IACJ,C;;MAOoB,mB;QAA E,OAAK,yBAAL,eAAK,C;MAAP,C;IAAA,C;;MADhB,IAzyOO,qBAAQ,CAyyOf,C;QAAe,OAAO,W;MACtB,k CAAgB,8BAAhB,C;IACJ,C;;MASoB,mB;QAAE,OAAK,qBAAL,eAAK,C;MAAP,C;IAAA,C;;McjramE,wC;IAR vF,C;IAAA,wD;MAS2C,8B;IAAA,C;IAT3C,8E;;MdwraI,IAn3OO,qBAAQ,CAm3Of,C;QAAe,OAAO,e;MACtB,k CAAgB,4BAAhB,C;IACJ,C;;MASoB,mB;QAAE,OAAK,yBAAL,eAAK,C;MAAP,C;IAAA,C;;MADhB,IAr3OO,q BAAQ,CAq3Of,C;QAAe,OAAO,e;MACtB,kCAAgB,8BAAhB,C;IACJ,C;;MASoB,mB;QAAE,OAAK,0BAAL,eA AK,C;MAAP,C;IAAA,C;;MADhB,IAv3OO,qBAAQ,CAu3Of,C;QAAe,OAAO,e;MACtB,kCAAgB,8BAAhB,C;IA CJ,C;;MASoB,mB;QAAE,OAAK,wBAAL,eAAK,C;MAAP,C;IAAA,C;;MADhB,IAz3OO,qBAAQ,CAy3Of,C;QA Ae,OAAO,e;MACtB,kCAAgB,8BAAhB,C;IACJ,C;;MASoB,mB;QAAE,OAAK,yBAAL,eAAK,C;MAAP,C;IAAA ,C;;MADhB,IA33OO,qBAAQ,CA23Of,C;QAAe,OAAO,e;MACtB,kCAAgB,8BAAhB,C;IACJ,C;;MASoB,mB;QA AE,OAAK,0BAAL,eAAK,C;MAAP,C;IAAA,C;;MADhB,IA73OO,qBAAQ,CA63Of,C;QAAe,OAAO,e;MACtB,k CAAgB,8BAAhB,C;IACJ,C;;MASoB,mB;QAAE,OAAK,2BAAL,eAAK,C;MAAP,C;IAAA,C;;MADhB,IA/3OO,q BAAQ,CA+3Of,C;QAAe,OAAO,e;MACtB,kCAAgB,8BAAhB,C;IACJ,C;;MASoB,mB;QAAE,OAAK,4BAAL,eA AK,C;MAAP,C;IAAA,C;;MADhB,IAj4OO,qBAAQ,CAi4Of,C;QAAe,OAAO,e;MACtB,kCAAgB,8BAAhB,C;IA CJ,C;;MASoB,mB;QAAE,OAAK,yBAAL,eAAK,C;MAAP,C;IAAA,C;;MADhB,IAn4OO,qBAAQ,CAm4Of,C;QA Ae,OAAO,e;MACtB,kCAAgB,8BAAhB,C;IACJ,C;;MASoB,Q;MAFhB,UAAkB,G;MAClB,YAAiB,C;MACjB,wB AAgB,SAAhB,gB;QAAgB,cAAA,SAAhB,M;QACI,OAAO,O;QACP,gBAAS,CAAT,I;;MAEJ,OAAW,UAAS,CA Ab,GAAgB,wCAAO,IAAvB,GAAgC,MAAM,K;IACjD,C;;MASoB,Q;MAFhB,UAAkB,G;MAClB,YAAiB,C;MA CjB,wBAAgB,SAAhB,gB;QAAgB,cAAA,SAAhB,M;QACI,OAAO,O;QACP,gBAAS,CAAT,I;;MAEJ,OAAW,UA AS,CAAb,GAAgB,wCAAO,IAAvB,GAAgC,MAAM,K;IACjD,C;;MASoB,Q;MAFhB,UAAkB,G;MAClB,YAAiB ,C;MACjB,wBAAgB,SAAhB,gB;QAAgB,cAAA,SAAhB,M;QACI,OAAO,O;QACP,gBAAS,CAAT,I;;MAEJ,OA AW,UAAS,CAAb,GAAgB,wCAAO,IAAvB,GAAgC,MAAM,K;IACjD,C;;MASoB,Q;MAFhB,UAAkB,G;MAClB ,YAAiB,C;MACjB,wBAAgB,SAAhB,gB;QAAgB,cAAA,SAAhB,M;QACI,OAAO,O;QACP,gBAAS,CAAT,I;;M AEJ,OAAW,UAAS,CAAb,GAAgB,wCAAO,IAAvB,GAAgC,MAAM,K;IACjD,C;;MASoB,Q;MAFhB,UAAkB,G; MAClB,YAAiB,C;MACjB,wBAAgB,SAAhB,gB;QAAgB,cAAA,SAAhB,M;QACI,OAAO,O;QACP,gBAAS,CAA T,I;;MAEJ,OAAW,UAAS,CAAb,GAAgB,wCAAO,IAAvB,GAAgC,MAAM,K;IACjD,C;;MASoB,Q;MAFhB,UA AkB,G;MAClB,YAAiB,C;MACjB,wBAAgB,SAAhB,gB;QAAgB,cAAA,SAAhB,M;QACI,OAAO,O;QACP,gBA AS,CAAT,I;;MAEJ,OAAW,UAAS,CAAb,GAAgB,wCAAO,IAAvB,GAAgC,MAAM,K;IACjD,C;;MAQoB,Q;MA FhB,UAAkB,G;MAClB,YAAiB,C;MACjB,wBAAgB,SAAhB,gB;QAAgB,cAAA,SAAhB,M;QACI,OAAO,O;QA CP,gBAAS,CAAT,I;;MAEJ,OAAW,UAAS,CAAb,GAAgB,wCAAO,IAAvB,GAAgC,MAAM,K;IACjD,C;;MAQo B,Q;MAFhB,UAAkB,G;MAClB,YAAiB,C;MACjB,wBAAgB,SAAhB,gB;QAAgB,cAAA,SAAhB,M;QACI,OAA O,O;QACP,gBAAS,CAAT,I;;MAEJ,OAAW,UAAS,CAAb,GAAgB,wCAAO,IAAvB,GAAgC,MAAM,K;IACjD,C; ;MAQoB,Q;MAFhB,UAAkB,G;MAClB,YAAiB,C;MACjB,wBAAgB,SAAhB,gB;QAAgB,cAAA,SAAhB,M;QAC I,OAAO,O;QACP,gBAAS,CAAT,I;;MAEJ,OAAW,UAAS,CAAb,GAAgB,wCAAO,IAAvB,GAAgC,MAAM,K;IA CjD,C;;MAQoB,Q;MAFhB,UAAkB,G;MAClB,YAAiB,C;MACjB,wBAAgB,SAAhB,gB;QAAgB,cAAA,SAAhB, M;QACI,OAAO,O;QACP,gBAAS,CAAT,I;;MAEJ,OAAW,UAAS,CAAb,GAAgB,wCAAO,IAAvB,GAAgC,MAA M,K;IACjD,C;;MAQoB,Q;MAFhB,UAAkB,G;MAClB,YAAiB,C;MACjB,wBAAgB,SAAhB,gB;QAAgB,cAAA,S AAhB,M;QACI,OAAO,O;QACP,gBAAS,CAAT,I;;MAEJ,OAAW,UAAS,CAAb,GAAgB,wCAAO,IAAvB,GAAg C,MAAM,K;IACjD,C;;MAQoB,Q;MAFhB,UAAkB,G;MAClB,YAAiB,C;MACjB,wBAAgB,SAAhB,gB;QAAgB, cAAA,SAAhB,M;QACI,OAAO,O;QACP,gBAAS,CAAT,I;;MAEJ,OAAW,UAAS,CAAb,GAAgB,wCAAO,IAAv B,GAAgC,MAAM,K;IACjD,C;;MAQoB,Q;MADhB,UAAe,C;MACf,wBAAgB,SAAhB,gB;QAAgB,cAAA,SAAh B,M;QACI,YAAO,O;;MAEX,OAAO,G;IACX,C;;MAQoB,Q;MADhB,UAAe,C;MACf,wBAAgB,SAAhB,gB;QA AgB,cAAA,SAAhB,M;QACI,YAAO,O;;MAEX,OAAO,G;IACX,C;;MAQoB,Q;MADhB,UAAe,C;MACf,wBAAg B,SAAhB,gB;QAAgB,cAAA,SAAhB,M;QACI,YAAO,OAAP,I;;MAEJ,OAAO,G;IACX,C;;MAQoB,Q;MADhB,Y ;MACA,wBAAgB,SAAhB,gB;QAAgB,cAAA,SAAhB,M;QACI,cAAO,OAAP,C;;MAEJ,OAAO,G;IACX,C;;MAQ oB,Q;MADhB,UAAiB,G;MACjB,wBAAgB,SAAhB,gB;QAAgB,cAAA,SAAhB,M;QACI,OAAO,O;;MAEX,OAA O,G;IACX,C;;MAQoB,Q;MADhB,UAAkB,G;MAClB,wBAAgB,SAAhB,gB;QAAgB,cAAA,SAAhB,M;QACI,OA AO,O;;MAEX,OAAO,G;IACX,C;;MAOoB,Q;MADhB,UAAe,C;MACf,wBAAgB,SAAhB,gB;QAAgB,cAAA,SA

AhB,M;QACI,YAAO,O;;MAEX,OAAO,G;IACX,C;;MAOoB,Q;MADhB,UAAe,C;MACf,wBAAgB,SAAhB,gB;Q AAgB,cAAA,SAAhB,M;QACI,YAAO,O;;MAEX,OAAO,G;IACX,C;;MAOoB,Q;MADhB,UAAe,C;MACf,wBAA gB,SAAhB,gB;QAAgB,cAAA,SAAhB,M;QACI,YAAO,OAAP,I;;MAEJ,OAAO,G;IACX,C;;MAOoB,Q;MADhB, Y;MACA,wBAAgB,SAAhB,gB;QAAgB,cAAA,SAAhB,M;QACI,cAAO,OAAP,C;;MAEJ,OAAO,G;IACX,C;;MA OoB,Q;MADhB,UAAiB,G;MACjB,wBAAgB,SAAhB,gB;QAAgB,cAAA,SAAhB,M;QACI,OAAO,O;;MAEX,OA AO,G;IACX,C;;MAOoB,Q;MADhB,UAAkB,G;MAClB,wBAAgB,SAAhB,gB;QAAgB,cAAA,SAAhB,M;QACI,O AAO,O;;MAEX,OAAO,G;IACX,C;;MezibI,OAAO,sBAAI,CAAJ,C;IACX,C;;MAOI,OAAO,sBAAI,CAAJ,C;IAC X,C;;MAOI,OAAO,sBAAI,CAAJ,C;IACX,C;;MAOI,OAAO,sBAAI,CAAJ,C;IACX,C;;MAOI,OAAO,sBAAI,CA AJ,C;IACX,C;;MAMI,IAAI,oCAAJ,C;QACI,OAAO,yBAAS,OAAT,C;MACX,OAAO,qBAAQ,OAAR,KAAoB,C; IAC/B,C;;MAQkC,qB;QAAE,MAAM,8BAA0B,iDAA8C,aAA9C,MAA1B,C;MAAR,C;IAAA,C;;MAF9B,IAAI,8 BAAJ,C;QACI,OAAO,sBAAI,KAAJ,C;MACX,OAAO,6BAAgB,KAAhB,EAAuB,uBAAvB,C;IACX,C;;MAOI,O AAO,sBAAI,KAAJ,C;IACX,C;;MAcqB,Q;MARjB,IAAI,8BAAJ,C;QACI,OAAsB,KAkJf,IAAS,CAAT,IAlJe,KAk JD,IAAS,gBAlJvB,SAkJuB,CAA3B,GAlJI,SAkJkC,aAlJnB,KAkJmB,CAAtC,GAlJ0B,YAkJ4B,CAlJnC,KAkJmC, C;;MAjJ7D,IAAI,QAAQ,CAAZ,C;QACI,OAAO,aAAa,KAAb,C;MACX,eAAe,oB;MACf,YAAY,C;MACZ,OAA O,QAAS,UAAhB,C;QACI,cAAc,QAAS,O;QACvB,IAAI,WAAS,YAAT,EAAS,oBAAT,OAAJ,C;UACI,OAAO,O; ;MAEf,OAAO,aAAa,KAAb,C;IACX,C;sGAEA,yB;MAAA,8D;MAAA,iD;QAKI,OAAW,SAAS,CAAT,IAAc,SA AS,wBAA3B,GAAsC,sBAAI,KAAJ,CAAtC,GAAsD,aAAa,KAAb,C;MACjE,C;KANA,C;;MAoBqB,Q;MARjB,I AAI,8BAAJ,C;QACI,OAAY,YAAL,SAAK,EAAU,KAAV,C;MAChB,IAAI,QAAQ,CAAZ,C;QACI,OAAO,I;MA CX,eAAe,oB;MACf,YAAY,C;MACZ,OAAO,QAAS,UAAhB,C;QACI,cAAc,QAAS,O;QACvB,IAAI,WAAS,YA AT,EAAS,oBAAT,OAAJ,C;UACI,OAAO,O;;MAEf,OAAO,I;IACX,C;sGAEA,yB;MAAA,sD;MAAA,mC;QAKI, OAAY,UAAL,SAAK,EAAU,KAAV,C;MAChB,C;KANA,C;;MAaW,sB;;QAqFS,Q;QAAA,2B;QAAhB,OAAgB,c AAhB,C;UAAgB,yB;UAAM,IArFH,SAqFO,CAAU,OAAV,CAAJ,C;YAAwB,qBAAO,O;YAAP,uB;;;QAC9C,qB AAO,I;;;MAtFP,yB;IACJ,C;;MAmSoB,Q;MADhB,WAAe,I;MACC,2B;MAAhB,OAAgB,cAAhB,C;QAAgB,yB;Q ACZ,IA7Rc,SA6RV,CAAU,OAAV,CAAJ,C;UACI,OAAO,O;;;MA9Rf,OAiSO,I;IAhSX,C;;MAOW,qB;;QAgSP,e AAoB,+BAAa,cAAb,C;QACpB,OAAO,QAAS,cAAhB,C;UACI,cAAc,QAAS,W;UACvB,IAnSc,SAmSV,CAAU, OAAV,CAAJ,C;YAAwB,oBAAO,O;YAAP,sB;;;QAE5B,oBAAO,I;;;MArSP,wB;IACJ,C;;MAQQ,kBADE,SACF, Q;QAAW,OAAY,SAAL,SAAK,C;;QAEnB,eAAe,oB;QACf,IAAI,CAAC,QAAS,UAAd,C;UACI,MAAM,2BAAu B,sBAAvB,C;QACV,OAAO,QAAS,O;;IAG5B,C;;MAOI,IAAI,mBAAJ,C;QACI,MAAM,2BAAuB,gBAAvB,C;M ACV,OAAO,sBAAK,CAAL,C;IACX,C;mFAEA,yB;MAAA,iE;MAAA,uC;QAKoB,Q;QAAA,2B;QAAhB,OAAg B,cAAhB,C;UAAgB,yB;UAAM,IAAI,UAAU,OAAV,CAAJ,C;YAAwB,OAAO,O;;QACrD,MAAM,gCAAuB,wD AAvB,C;MACV,C;KAPA,C;;MAcQ,kBADE,SACF,Q;QACI,IAAI,mBAAJ,C;UACI,OAAO,I;;UAEP,OAAO,sBA AK,CAAL,C;;QAGX,eAAe,oB;QACf,IAAI,CAAC,QAAS,UAAd,C;UACI,OAAO,I;QACX,OAAO,QAAS,O;;IAG 5B,C;;MAMI,OAAW,mBAAJ,GAAe,IAAf,GAAyB,sBAAK,CAAL,C;IACpC,C;;MAMoB,Q;MAAA,2B;MAAhB, OAAgB,cAAhB,C;QAAgB,yB;QAAM,IAAI,UAAU,OAAV,CAAJ,C;UAAwB,OAAO,O;;MACrD,OAAO,I;IACX, C;0FAEA,yB;MAAA,8D;MAAA,iD;QAKI,OAAW,SAAS,CAAT,IAAc,SAAS,wBAA3B,GAAsC,sBAAI,KAAJ,C AAtC,GAAsD,aAAa,KAAb,C;MACjE,C;KANA,C;;MAYI,OAAW,SAAS,CAAT,IAAc,SAAS,0BAA3B,GAAsC,s BAAI,KAAJ,CAAtC,GAAsD,I;IACjE,C;;MAQiB,Q;MAFb,IAAI,8BAAJ,C;QAAkB,OAAO,SAAK,eAAQ,OAAR, C;MAC9B,YAAY,C;MACC,2B;MAAb,OAAa,cAAb,C;QAAa,sB;QACT,IAAI,gBAAW,IAAX,CAAJ,C;UACI,O AAO,K;QACX,qB;;MAEJ,OAAO,E;IACX,C;;MAOI,OAAO,wBAAQ,OAAR,C;IACX,C;;MAOiB,Q;MADb,YAA Y,C;MACC,2B;MAAb,OAAa,cAAb,C;QAAa,sB;QACT,IAAI,UAAU,IAAV,CAAJ,C;UACI,OAAO,K;QACX,qB; ;MAEJ,OAAO,E;IACX,C;;MAOiB,Q;MADb,YAAY,C;MACC,2B;MAAb,OAAa,cAAb,C;QAAa,sB;QACT,IAAI, UAAU,IAAV,CAAJ,C;UACI,OAAO,K;QACX,qB;;MAEJ,OAAO,E;IACX,C;;MAQiB,Q;MAFb,gBAAgB,E;MAC hB,YAAY,C;MACC,2B;MAAb,OAAa,cAAb,C;QAAa,sB;QACT,IAAI,UAAU,IAAV,CAAJ,C;UACI,YAAY,K;Q AChB,qB;;MAEJ,OAAO,S;IACX,C;;MAMI,eAAe,SAAK,sBAAa,cAAb,C;MACpB,OAAO,QAAS,cAAhB,C;QA CI,IAAI,UAAU,QAAS,WAAnB,CAAJ,C;UACI,OAAO,QAAS,Y;;;MAGxB,OAAO,E;IACX,C;;MAQQ,kBADE,S ACF,Q;QAAW,OAAY,QAAL,SAAK,C;;QAEnB,eAAe,oB;QACf,IAAI,CAAC,QAAS,UAAd,C;UACI,MAAM,2B AAuB,sBAAvB,C;QACV,WAAW,QAAS,O;QACpB,OAAO,QAAS,UAAhB,C;UACI,OAAO,QAAS,O;QACpB,O AAO,I;;IAGnB,C;;MAOI,IAAI,mBAAJ,C;QACI,MAAM,2BAAuB,gBAAvB,C;MACV,OAAO,sBAAK,0BAAL,C

;IACX,C;iFAEA,yB;MAAA,iE;MAAA,gB;MAAA,8B;MAAA,uC;QAOoB,UAQT,M;QAVP,WAAe,I;QACf,YAA Y,K;QACI,2B;QAAhB,OAAgB,cAAhB,C;UAAgB,yB;UACZ,IAAI,UAAU,OAAV,CAAJ,C;YACI,OAAO,O;YA CP,QAAQ,I;;;QAGhB,IAAI,CAAC,KAAL,C;UAAY,MAAM,gCAAuB,wDAAvB,C;QAElB,OAAO,2E;MACX,C; KAhBA,C;iFAkBA,yB;MAAA,iE;MAAA,uC;QAKI,eAAe,SAAK,sBAAa,cAAb,C;QACpB,OAAO,QAAS,cAAhB ,C;UACI,cAAc,QAAS,W;UACvB,IAAI,UAAU,OAAV,CAAJ,C;YAAwB,OAAO,O;;QAEnC,MAAM,gCAAuB,k DAAvB,C;MACV,C;KAXA,C;;MAoBiB,Q;MAHb,IAAI,8BAAJ,C;QAAkB,OAAO,SAAK,mBAAY,OAAZ,C;M AC9B,gBAAgB,E;MAChB,YAAY,C;MACC,2B;MAAb,OAAa,cAAb,C;QAAa,sB;QACT,IAAI,gBAAW,IAAX,C AAJ,C;UACI,YAAY,K;QAChB,qB;;MAEJ,OAAO,S;IACX,C;;MAOI,OAAO,4BAAY,OAAZ,C;IACX,C;;MAOQ, kBADE,SACF,Q;QAAW,OAAW,mBAAJ,GAAe,IAAf,GAAyB,sBAAK,iBAAO,CAAP,IAAL,C;;QAEvC,eAAe,o B;QACf,IAAI,CAAC,QAAS,UAAd,C;UACI,OAAO,I;QACX,WAAW,QAAS,O;QACpB,OAAO,QAAS,UAAhB, C;UACI,OAAO,QAAS,O;QACpB,OAAO,I;;IAGnB,C;;MAMI,OAAW,mBAAJ,GAAe,IAAf,GAAyB,sBAAK,iBA AO,CAAP,IAAL,C;IACpC,C;;MAOoB,Q;MADhB,WAAe,I;MACC,2B;MAAhB,OAAgB,cAAhB,C;QAAgB,yB;Q ACZ,IAAI,UAAU,OAAV,CAAJ,C;UACI,OAAO,O;;;MAGf,OAAO,I;IACX,C;;MAMI,eAAe,SAAK,sBAAa,cAAb ,C;MACpB,OAAO,QAAS,cAAhB,C;QACI,cAAc,QAAS,W;QACvB,IAAI,UAAU,OAAV,CAAJ,C;UAAwB,OAA O,O;;MAEnC,OAAO,I;IACX,C;;MAOQ,kBADE,SACF,Q;QAAW,OAAY,UAAL,SAAK,C;;QAEnB,eAAe,oB;QA Cf,IAAI,CAAC,QAAS,UAAd,C;UACI,MAAM,2BAAuB,sBAAvB,C;QACV,aAAa,QAAS,O;QACtB,IAAI,QAAS ,UAAb,C;UACI,MAAM,gCAAyB,uCAAzB,C;QACV,OAAO,M;;IAGnB,C;;MAMiB,IAAN,I;cAAM,c;aACT,C;U AAK,MAAM,2BAAuB,gBAAvB,C;aACX,C;UAAK,6BAAK,CAAL,C;UAAL,K;gBACQ,MAAM,gCAAyB,iCAA zB,C;;MAHlB,W;IAKJ,C;qFAEA,yB;MAAA,kF;MAAA,iE;MAAA,gB;MAAA,8B;MAAA,uC;QAMoB,UAST,M; QAXP,aAAiB,I;QACjB,YAAY,K;QACI,2B;QAAhB,OAAgB,cAAhB,C;UAAgB,yB;UACZ,IAAI,UAAU,OAAV, CAAJ,C;YACI,IAAI,KAAJ,C;cAAW,MAAM,8BAAyB,qDAAzB,C;YACjB,SAAS,O;YACT,QAAQ,I;;;QAGhB,I AAI,CAAC,KAAL,C;UAAY,MAAM,gCAAuB,wDAAvB,C;QAElB,OAAO,6E;MACX,C;KAhBA,C;;MAuBQ,kB ADE,SACF,Q;QAAW,OAAW,mBAAQ,CAAZ,GAAe,sBAAK,CAAL,CAAf,GAA4B,I;;QAE1C,eAAe,oB;QACf,I AAI,CAAC,QAAS,UAAd,C;UACI,OAAO,I;QACX,aAAa,QAAS,O;QACtB,IAAI,QAAS,UAAb,C;UACI,OAAO,I ;QACX,OAAO,M;;IAGnB,C;;MAMI,OAAW,mBAAQ,CAAZ,GAAe,sBAAK,CAAL,CAAf,GAA4B,I;IACvC,C;; MAQoB,Q;MAFhB,aAAiB,I;MACjB,YAAY,K;MACI,2B;MAAhB,OAAgB,cAAhB,C;QAAgB,yB;QACZ,IAAI,U AAU,OAAV,CAAJ,C;UACI,IAAI,KAAJ,C;YAAW,OAAO,I;UAClB,SAAS,O;UACT,QAAQ,I;;;MAGhB,IAAI,C AAC,KAAL,C;QAAY,OAAO,I;MACnB,OAAO,M;IACX,C;;MAoBsC,UAGT,MAHS,EAarB,MAbqB,EAc1B,M; MR5hBR,IAAI,EQkgBI,KAAK,CRlgBT,CAAJ,C;QACI,cQigBc,sD;QRhgBd,MAAM,gCAAyB,OAAQ,WAAjC,C ;;MQigBV,IAAI,MAAK,CAAT,C;QAAY,OAAO,mB;MACnB,Q;MACA,IAAI,oCAAJ,C;QACI,iBAAiB,iBAAO, CAAP,I;QACjB,IAAI,cAAc,CAAlB,C;UACI,OAAO,W;QACX,IAAI,eAAc,CAAlB,C;UACI,OAAO,SAAO,kBAA P,C;QACX,OAAO,eAAa,UAAb,C;QACP,IAAI,8BAAJ,C;UACI,IAAI,sCAAJ,C;YAC0B,qB;YAAtB,iBAAc,CAA d,wB;cACI,IAAK,WAAI,sBAAK,KAAL,CAAJ,C;;;YAEI,wCAAa,CAAb,C;YAAb,OAAa,gBAAb,C;cAAa,wB;cA CT,IAAK,WAAI,IAAJ,C;;;UAEb,OAAO,I;;;;QAIX,OAAO,gB;;MAEX,YAAY,C;MACC,6B;MAAb,OAAa,gBAA b,C;QAAa,0B;QACT,IAAI,oDAAW,CAAf,C;UAAkB,IAAK,WAAI,MAAJ,C;;MAE3B,OAAY,qBAAL,IAAK,C;I AChB,C;;MR/hBI,IAAI,EQuiBI,KAAK,CRviBT,CAAJ,C;QACI,cQsiBc,sD;QRriBd,MAAM,gCAAyB,OAAQ,W AAjC,C;;MQsiBV,OAAO,kBAAgB,gBAAV,iBAAO,CAAP,IAAU,EAAc,CAAd,CAAhB,C;IACX,C;kGAEA,yB; MAAA,4C;MAAA,qD;MAAA,uC;QAMI,IAAI,CAAC,mBAAL,C;UACI,eAAe,+BAAa,cAAb,C;UACf,OAAO,Q AAS,cAAhB,C;YACI,IAAI,CAAC,UAAU,QAAS,WAAnB,CAAL,C;cACI,OAAO,gBAAK,QAAS,YAAT,GAAu B,CAAvB,IAAL,C;;;;QAInB,OAAO,W;MACX,C;KAfA,C;0FAiBA,yB;MAAA,gE;MAAA,uC;QAQiB,Q;QAFb,e AAe,K;QACf,WAAW,gB;QACE,2B;QAAb,OAAa,cAAb,C;UAAa,sB;UACT,IAAI,QAAJ,C;YACI,IAAK,WAAI,I AAJ,C;eACJ,IAAI,CAAC,UAAU,IAAV,CAAL,C;YACD,IAAK,WAAI,IAAJ,C;YACL,WAAW,I;;;QAEnB,OAA O,I;MACX,C;KAhBA,C;oFAkBA,yB;MAAA,gE;MAAA,uC;QAIW,kBAAS,gB;QAyEA,Q;QAAA,2B;QAAhB,O AAgB,cAAhB,C;UAAgB,yB;UAAM,IAzEU,SAyEN,CAAU,OAAV,CAAJ,C;YAAwB,WAAY,WAAI,OAAJ,C;;Q AzE1D,OA0EO,W;MAzEX,C;KALA,C;kGAOA,yB;MAAA,gE;MAAA,uC;QAMW,kBAAgB,gB;QAw2BV,gB;Q ADb,YAAY,C;QACC,2B;QAAb,OAAa,cAAb,C;UAAa,sB;UA91BT,IAVmC,SAU/B,EA81BkB,cA91BlB,EA81B kB,sBA91BlB,WA81B2B,IA91B3B,CAAJ,C;YAA2C,sBA81BZ,IA91BY,C;;QAV/C,OAYO,W;MAXX,C;KAPA, C;sGASA,yB;MAAA,oD;QAq2BiB,gB;QADb,YAAY,C;QACC,2B;QAAb,OAAa,cAAb,C;UAAa,sB;UA91BT,IA
AI,WA81BkB,cA91BlB,EA81BkB,sBA91BlB,WA81B2B,IA91B3B,CAAJ,C;YAA2C,sBA81BZ,IA91BY,C;;QAE /C,OAAO,W;MACX,C;KAVA,C;wGAYA,yB;MAAA,gE;MAAA,sC;QAIW,kBAAmB,gB;QAOV,Q;QAAA,2B;Q AAhB,OAAgB,cAAhB,C;UAAgB,yB;UAAM,IAAI,YAAJ,C;YAAkB,WAAY,WAAI,OAAJ,C;;QAPpD,OAQO,W ;MAPX,C;KALA,C;;MAWoB,Q;MAAA,2B;MAAhB,OAAgB,cAAhB,C;QAAgB,yB;QAAM,IAAI,YAAJ,C;UAA kB,WAAY,WAAI,OAAJ,C;;MACpD,OAAO,W;IACX,C;0FAEA,yB;MAAA,gE;MAAA,uC;QAIW,kBAAY,gB;Q AsBH,Q;QAAA,2B;QAAhB,OAAgB,cAAhB,C;UAAgB,yB;UAAM,IAAI,CAtBS,SAsBR,CAAU,OAAV,CAAL,C ;YAAyB,WAAY,WAAI,OAAJ,C;;QAtB3D,OAuBO,W;MAtBX,C;KALA,C;;MAWI,OAAO,6BAAgB,gBAAhB,C ;IACX,C;;MAMoB,Q;MAAA,2B;MAAhB,OAAgB,cAAhB,C;QAAgB,yB;QAAM,IAAI,eAAJ,C;UAAqB,WAAY, WAAI,OAAJ,C;;MACvD,OAAO,W;IACX,C;;MAMoB,Q;MAAA,2B;MAAhB,OAAgB,cAAhB,C;QAAgB,yB;QA AM,IAAI,CAAC,UAAU,OAAV,CAAL,C;UAAyB,WAAY,WAAI,OAAJ,C;;MAC3D,OAAO,W;IACX,C;;MAMo B,Q;MAAA,2B;MAAhB,OAAgB,cAAhB,C;QAAgB,yB;QAAM,IAAI,UAAU,OAAV,CAAJ,C;UAAwB,WAAY, WAAI,OAAJ,C;;MAC1D,OAAO,W;IACX,C;;MAMI,IAAI,OAAQ,UAAZ,C;QAAuB,OZpmBe,W;;MYqmBtC,O AA6D,SAAtD,SAAK,iBAAQ,OAAQ,MAAhB,EAAuB,OAAQ,aAAR,GAAuB,CAAvB,IAAvB,CAAiD,C;IACjE, C;;MASkB,Q;MAHd,WAAmB,wBAAR,OAAQ,EAAwB,EAAxB,C;MACnB,IAAI,SAAQ,CAAZ,C;QAAe,OAAO ,W;MACtB,WAAW,eAAa,IAAb,C;MACG,yB;MAAd,OAAc,cAAd,C;QAAc,uB;QACV,IAAK,WAAI,sBAAI,KA AJ,CAAJ,C;;MAET,OAAO,I;IACX,C;;MAgBiB,UACL,M;MRnsBR,IAAI,EQ0rBI,KAAK,CR1rBT,CAAJ,C;QAC I,cQyrBc,sD;QRxrBd,MAAM,gCAAyB,OAAQ,WAAjC,C;;MQyrBV,IAAI,MAAK,CAAT,C;QAAY,OAAO,W;M ACnB,IAAI,oCAAJ,C;QACI,IAAI,KAAK,cAAT,C;UAAe,OAAO,mB;QACtB,IAAI,MAAK,CAAT,C;UAAY,OA AO,SAAO,mBAAP,C;;MAEvB,YAAY,C;MACZ,WAAW,eAAa,CAAb,C;MACE,2B;MAAb,OAAa,cAAb,C;QAA a,sB;QACT,IAAI,qDAAW,CAAf,C;UACI,K;QACJ,IAAK,WAAI,IAAJ,C;;MAET,OAAY,qBAAL,IAAK,C;IACh B,C;;MAeqC,IAGhB,I;MR1tBjB,IAAI,EQgtBI,KAAK,CRhtBT,CAAJ,C;QACI,cQ+sBc,sD;QR9sBd,MAAM,gCA AyB,OAAQ,WAAjC,C;;MQ+sBV,IAAI,MAAK,CAAT,C;QAAY,OAAO,W;MACnB,WAAW,c;MACX,IAAI,KA AK,IAAT,C;QAAe,OAAO,mB;MACtB,IAAI,MAAK,CAAT,C;QAAY,OAAO,SAAO,kBAAP,C;MACnB,WAAW ,eAAa,CAAb,C;MACX,IAAI,sCAAJ,C;QACI,iBAAc,OAAO,CAAP,IAAd,UAA6B,IAA7B,U;UACI,IAAK,WAAI ,sBAAK,KAAL,CAAJ,C;;;QAEI,sCAAa,OAAO,CAAP,IAAb,C;QAAb,OAAa,cAAb,C;UAAa,sB;UACT,IAAK,W AAI,IAAJ,C;;;MAEb,OAAO,I;IACX,C;kGAEA,yB;MAAA,qD;MAAA,gE;MAAA,gD;MAAA,uC;QAMI,IAAI,m BAAJ,C;UACI,OAAO,W;QACX,eAAe,+BAAa,cAAb,C;QACf,OAAO,QAAS,cAAhB,C;UACI,IAAI,CAAC,UAA U,QAAS,WAAnB,CAAL,C;YACI,QAAS,O;YACT,mBAAmB,iBAAO,QAAS,YAAhB,I;YACnB,IAAI,iBAAgB,C AApB,C;cAAuB,OAAO,W;YACI,kBAA3B,eAAa,YAAb,C;YACH,OAAgB,kBAAhB,C;cACI,sBAAa,eAAb,C;Y AFR,OLrsBD,W;;;QK2sBP,OAAO,iB;MACX,C;KArBA,C;0FAuBA,yB;MAAA,gE;MAAA,uC;QAOiB,Q;QADb, WAAW,gB;QACE,2B;QAAb,OAAa,cAAb,C;UAAa,sB;UACT,IAAI,CAAC,UAAU,IAAV,CAAL,C;YACI,K;UA CJ,IAAK,WAAI,IAAJ,C;;QAET,OAAO,I;MACX,C;KAbA,C;;MAmBI,eAAe,CAAC,iBAAO,CAAP,IAAD,IAAa, CAAb,I;MACf,IAAI,WAAW,CAAf,C;QAAkB,M;MAClB,mBAAmB,0B;MACnB,iBAAc,CAAd,WAAiB,QAAjB, U;QACI,UAAU,sBAAK,KAAL,C;QACV,sBAAK,KAAL,EAAc,sBAAK,YAAL,CAAd,C;QACA,sBAAK,YAAL, EAAqB,GAArB,C;QACA,mC;;IAER,C;;MAMI,IAAI,wCAAsB,kBAAQ,CAAlC,C;QAAqC,OAAO,mB;MAC5C, WAAW,0B;MACN,UAAL,IAAK,C;MACL,OAAO,I;IACX,C;oFAEA,yB;MAAA,oD;MPltBA,sC;MAAA,uBAO mB,yB;QAtEnB,8D;;UAsEmB,uB;YAAU,eAAsB,gB;YAAtB,OA7DlB,cAAc,SA6DoB,CA7DpB,CAAd,EAA2B,S A6DU,CA7DV,CAA3B,C;UA6DQ,C;QAAA,C;OAAA,C;MC1FnB,kC;MAAA,oC;;QAA+F,4C;MAA/F,C;MAAA ,6D;QAC4C,+BAAW,CAAX,EAAc,CAAd,C;MAAA,C;MAD5C,kF;MMqyBA,sC;QAII,IAAI,iBAAO,CAAX,C;U AAc,iDP/sBC,iBO+sBkB,QP/sBlB,CO+sBD,E;;MAClB,C;KALA,C;wGAOA,yB;MAAA,oD;MPtsBA,sC;MAAA,i CAOmB,yB;QAzFnB,8D;;UAyFmB,uB;YAAU,eAAsB,gB;YAAtB,OAhFlB,cAAc,SAgFoB,CAhFpB,CAAd,EAA 2B,SAgFU,CAhFV,CAA3B,C;UAgFQ,C;QAAA,C;OAAA,C;MC7GnB,kC;MAAA,oC;;QAA+F,4C;MAA/F,C;M AAA,6D;QAC4C,+BAAW,CAAX,EAAc,CAAd,C;MAAA,C;MAD5C,kF;MM4yBA,sC;QAII,IAAI,iBAAO,CAA X,C;UAAc,iDPnsBC,2BOmsB4B,QPnsB5B,COmsBD,E;;MAClB,C;KALA,C;;MAWI,sBAAS,cAAT,C;IACJ,C;; MASgB,Q;MAHZ,IAAI,oCAAJ,C;QACI,IAAI,kBAAQ,CAAZ,C;UAAe,OAAY,SAAL,SAAK,C;QAEwB,kBAA3 C,sBC9zB+C,sBD8zB/C,qB;QAAmD,mB;QAA3D,OAAoE,OLlxBjE,WKkxBiE,C;;MAEjD,kBAAhB,0B;MAAw B,oB;MAA/B,OLpxBO,W;IKqxBX,C;wFAEA,yB;MAAA,wD;MPnvBA,sC;MAAA,uBAOmB,yB;QAtEnB,8D;;U AsEmB,uB;YAAU,eAAsB,gB;YAAtB,OA7DlB,cAAc,SA6DoB,CA7DpB,CAAd,EAA2B,SA6DU,CA7DV,CAA3

B,C;UA6DQ,C;QAAA,C;OAAA,C;MC1FnB,kC;MAAA,oC;;QAA+F,4C;MAA/F,C;MAAA,6D;QAC4C,+BAAW, CAAX,EAAc,CAAd,C;MAAA,C;MAD5C,kF;MMs0BA,sC;QAII,OAAO,mDPhvBQ,iBOgvBa,QPhvBb,COgvBR, E;MACX,C;KALA,C;4GAOA,yB;MAAA,wD;MPvuBA,sC;MAAA,iCAOmB,yB;QAzFnB,8D;;UAyFmB,uB;YA AU,eAAsB,gB;YAAtB,OAhFlB,cAAc,SAgFoB,CAhFpB,CAAd,EAA2B,SAgFU,CAhFV,CAA3B,C;UAgFQ,C;Q AAA,C;OAAA,C;MC7GnB,kC;MAAA,oC;;QAA+F,4C;MAA/F,C;MAAA,6D;QAC4C,+BAAW,CAAX,EAAc,C AAd,C;MAAA,C;MAD5C,kF;MM60BA,sC;QAII,OAAO,mDPpuBQ,2BOouBuB,QPpuBvB,COouBR,E;MACX,C ;KALA,C;;MAWI,OAAO,wBAAW,cAAX,C;IACX,C;;MASe,Q;MAHX,IAAI,oCAAJ,C;QACG,IAAI,kBAAQ,CA AZ,C;UAAe,OAAY,SAAL,SAAK,C;QAEe,kBAAlC,sBC/1BgD,sBD+1BhD,qB;QAA0C,iC;QAAlD,OAAyE,OLn zBrE,WKmzBqE,C;;MAErD,kBAAhB,0B;MAAwB,mC;MAA/B,OLrzBO,W;IKszBX,C;;MAQoB,UACL,M;MAH X,aAAa,oBAAa,cAAb,C;MACb,YAAY,C;MACI,2B;MAAhB,OAAgB,cAAhB,C;QAAgB,yB;QACZ,OAAO,cAA P,EAAO,sBAAP,YAAkB,O;;MACtB,OAAO,M;IACX,C;;MAQoB,UACL,M;MAHX,aAAa,cAAU,cAAV,C;MAC b,YAAY,C;MACI,2B;MAAhB,OAAgB,cAAhB,C;QAAgB,yB;QACZ,OAAO,cAAP,EAAO,sBAAP,YAAkB,O;;M ACtB,OAAO,M;IACX,C;;MAQoB,UACL,M;MAHX,aAAa,iBAAU,cAAV,C;MACb,YAAY,C;MACI,2B;MAAhB ,OAAgB,cAAhB,C;QAAgB,oC;QACZ,OAAO,cAAP,EAAO,sBAAP,YAAkB,O;;MACtB,OAAO,M;IACX,C;;MA QoB,UACL,M;MAHX,aAAa,iBAAY,cAAZ,C;MACb,YAAY,C;MACI,2B;MAAhB,OAAgB,cAAhB,C;QAAgB,y B;QACZ,OAAO,cAAP,EAAO,sBAAP,YAAkB,O;;MACtB,OAAO,M;IACX,C;;MAQoB,UACL,M;MAHX,aAAa,i BAAW,cAAX,C;MACb,YAAY,C;MACI,2B;MAAhB,OAAgB,cAAhB,C;QAAgB,yB;QACZ,OAAO,cAAP,EAAO ,sBAAP,YAAkB,O;;MACtB,OAAO,M;IACX,C;;MAQoB,UACL,M;MAHX,aAAa,eAAS,cAAT,C;MACb,YAAY, C;MACI,2B;MAAhB,OAAgB,cAAhB,C;QAAgB,yB;QACZ,OAAO,cAAP,EAAO,sBAAP,YAAkB,O;;MACtB,OA AO,M;IACX,C;;MAQoB,UACL,M;MAHX,aAAa,iBAAU,cAAV,C;MACb,YAAY,C;MACI,2B;MAAhB,OAAgB, cAAhB,C;QAAgB,yB;QACZ,OAAO,cAAP,EAAO,sBAAP,YAAkB,O;;MACtB,OAAO,M;IACX,C;;MAQoB,UA CL,M;MAHX,aAAa,eAAW,cAAX,C;MACb,YAAY,C;MACI,2B;MAAhB,OAAgB,cAAhB,C;QAAgB,yB;QACZ, OAAO,cAAP,EAAO,sBAAP,YAAkB,O;;MACtB,OAAO,M;IACX,C;0FAEA,yB;MAAA,kF;MAAA,0D;MAAA,y D;MAAA,wE;MAAA,uC;QASI,eAAwD,cAAzC,YAAY,mCAAwB,EAAxB,CAAZ,CAAyC,EAAc,EAAd,C;QACj D,kBAAY,mBAAoB,QAApB,C;QA+DH,Q;QAAA,2B;QAAhB,OAAgB,cAAhB,C;UAAgB,yB;UACZ,WAhE8C, SAgE/B,CAAU,OAAV,C;UXldnB,wBAAI,IAAK,MAAT,EAAgB,IAAK,OAArB,C;;QWkZA,OAkEO,W;MAjEX, C;KAXA,C;+FAaA,yB;MAAA,kF;MAAA,0D;MAAA,yD;MAAA,wE;MAAA,yC;QASI,eAAwD,cAAzC,YAAY, mCAAwB,EAAxB,CAAZ,CAAyC,EAAc,EAAd,C;QACjD,kBAAc,mBAAoB,QAApB,C;QAuBL,Q;QAAA,2B;Q AAhB,OAAgB,cAAhB,C;UAAgB,yB;UACZ,WAAY,aAxBoC,WAwBhC,CAAY,OAAZ,CAAJ,EAA0B,OAA1B, C;;QAxBhB,OA0BO,W;MAzBX,C;KAXA,C;+FAaA,yB;MAAA,kF;MAAA,0D;MAAA,yD;MAAA,wE;MAAA,y D;QAQI,eAAwD,cAAzC,YAAY,mCAAwB,EAAxB,CAAZ,CAAyC,EAAc,EAAd,C;QACjD,kBAAc,mBAAoB,Q AApB,C;QAyBL,Q;QAAA,2B;QAAhB,OAAgB,cAAhB,C;UAAgB,yB;UACZ,WAAY,aA1BoC,WA0BhC,CAAY, OAAZ,CAAJ,EA1BiD,cA0BvB,CAAe,OAAf,CAA1B,C;;QA1BhB,OA4BO,W;MA3BX,C;KAVA,C;;MAoBoB,Q; MAAA,2B;MAAhB,OAAgB,cAAhB,C;QAAgB,yB;QACZ,WAAY,aAAI,YAAY,OAAZ,CAAJ,EAA0B,OAA1B, C;;MAEhB,OAAO,W;IACX,C;;MAUoB,Q;MAAA,2B;MAAhB,OAAgB,cAAhB,C;QAAgB,yB;QACZ,WAAY,aA AI,YAAY,OAAZ,CAAJ,EAA0B,eAAe,OAAf,CAA1B,C;;MAEhB,OAAO,W;IACX,C;;MASoB,Q;MAAA,2B;MA AhB,OAAgB,cAAhB,C;QAAgB,yB;QACZ,WAAe,UAAU,OAAV,C;QXldnB,wBAAI,IAAK,MAAT,EAAgB,IAA K,OAArB,C;;MWodA,OAAO,W;IACX,C;;MAMiB,Q;MAAA,2B;MAAb,OAAa,cAAb,C;QAAa,sB;QACT,WAA Y,WAAI,IAAJ,C;;MAEhB,OAAO,W;IACX,C;;MAMI,OAAO,0BAAa,eAAW,YAAY,mCAAwB,EAAxB,CAAZ, CAAX,CAAb,C;IACX,C;;MAOqB,IAAN,I;MADX,IAAI,oCAAJ,C;gBACiB,c;eACT,C;YAAK,kB;YAAL,K;eAC A,C;YAAK,gBAAW,8BAAJ,GAAkB,sBAAI,CAAJ,CAAlB,GAA8B,oBAAW,OAAhD,C;YAAL,K;kBACa,uBAA L,SAAK,C;YAHV,K;;QAAP,W;;MAMJ,OAA4B,qBAAhB,gBAAL,SAAK,CAAgB,C;IAChC,C;;MAMI,IAAI,oC AAJ,C;QACI,OAAY,gBAAL,SAAK,C;MAChB,OAAO,0BAAa,gBAAb,C;IACX,C;;MAMI,OAAO,iBAAU,SAA V,C;IACX,C;;MASqB,IAAN,I;MADX,IAAI,oCAAJ,C;gBACiB,c;eACT,C;YAAK,iB;YAAL,K;eACA,C;YAAK,e AAU,8BAAJ,GAAkB,sBAAK,CAAL,CAAlB,GAA+B,oBAAW,OAAhD,C;YAAL,K;kBACQ,iCAAa,qBAAiB,Y AAY,cAAZ,CAAjB,CAAb,C;YAHL,K;;QAAP,W;;MAMJ,OAAwC,oBAAjC,0BAAa,sBAAb,CAAiC,C;IAC5C,C; sFAEA,yB;MAAA,gE;MAOA,gD;MAPA,uC;QAIW,kBAAU,gB;QAOD,Q;QAAA,2B;QAAhB,OAAgB,cAAhB,C ;UAAgB,yB;UACZ,WAR6B,SAQlB,CAAU,OAAV,C;UACC,OAAZ,WAAY,EAAO,IAAP,C;;QAThB,OAWO,W; MAVX,C;KALA,C;0FAOA,yB;MAAA,gD;MAAA,oD;QAIoB,Q;QAAA,2B;QAAhB,OAAgB,cAAhB,C;UAAgB, yB;UACZ,WAAW,UAAU,OAAV,C;UACC,OAAZ,WAAY,EAAO,IAAP,C;;QAEhB,OAAO,W;MACX,C;KATA, C;uFAWA,yB;MAAA,wE;MAyBA,gE;MAzBA,yC;QASW,kBAAU,oB;QAyBD,Q;QAAA,2B;QAAhB,OAAgB,c AAhB,C;UAAgB,yB;UACZ,UA1BiD,WA0BvC,CAAY,OAAZ,C;UXl4BP,U;UADP,YWo4Be,WXp4BH,WWo4B wB,GXp4BxB,C;UACL,IAAI,aAAJ,C;YACH,aWk4BuC,gB;YAA5B,WXj4BX,aWi4BgC,GXj4BhC,EAAS,MAA T,C;YACA,e;;;YAEA,c;;UW83BA,iB;UACA,IAAK,WAAI,OAAJ,C;;QA5BT,OA8BO,W;MA7BX,C;KAVA,C;uF AYA,yB;MAAA,wE;MA8BA,gE;MA9BA,yD;QAUW,kBAAU,oB;QA8BD,Q;QAAA,2B;QAAhB,OAAgB,cAAh B,C;UAAgB,yB;UACZ,UA/BiD,WA+BvC,CAAY,OAAZ,C;UXp5BP,U;UADP,YWs5Be,WXt5BH,WWs5BwB,G Xt5BxB,C;UACL,IAAI,aAAJ,C;YACH,aWo5BuC,gB;YAA5B,WXn5BX,aWm5BgC,GXn5BhC,EAAS,MAAT,C; YACA,e;;;YAEA,c;;UWg5BA,iB;UACA,IAAK,WAjCyD,cAiCrD,CAAe,OAAf,CAAJ,C;;QAjCT,OAmCO,W;MA lCX,C;KAXA,C;0FAaA,yB;MAAA,gE;MAAA,sD;QASoB,Q;QAAA,2B;QAAhB,OAAgB,cAAhB,C;UAAgB,yB; UACZ,UAAU,YAAY,OAAZ,C;UXl4BP,U;UADP,YWo4Be,WXp4BH,WWo4BwB,GXp4BxB,C;UACL,IAAI,aA AJ,C;YACH,aWk4BuC,gB;YAA5B,WXj4BX,aWi4BgC,GXj4BhC,EAAS,MAAT,C;YACA,e;;;YAEA,c;;UW83B A,iB;UACA,IAAK,WAAI,OAAJ,C;;QAET,OAAO,W;MACX,C;KAfA,C;2FAiBA,yB;MAAA,gE;MAAA,sE;QAU oB,Q;QAAA,2B;QAAhB,OAAgB,cAAhB,C;UAAgB,yB;UACZ,UAAU,YAAY,OAAZ,C;UXp5BP,U;UADP,YWs 5Be,WXt5BH,WWs5BwB,GXt5BxB,C;UACL,IAAI,aAAJ,C;YACH,aWo5BuC,gB;YAA5B,WXn5BX,aWm5BgC, GXn5BhC,EAAS,MAAT,C;YACA,e;;;YAEA,c;;UWg5BA,iB;UACA,IAAK,WAAI,eAAe,OAAf,CAAJ,C;;QAET, OAAO,W;MACX,C;KAhBA,C;4FAkBA,yB;MAAA,kC;MAAA,4C;;QAQW,sC;QAAA,8C;MARX,C;MAAA,gE; QASqD,OAAA,oBAAgB,W;MAAhB,C;MATrD,oE;QAU4C,gCAAY,OAAZ,C;MAAA,C;MAV5C,gF;MAAA,yC; QAQI,2D;MAIJ,C;KAZA,C;8EAcA,yB;MAAA,kF;MAAA,gE;MAAA,uC;QAKW,kBAAM,eAAa,mCAAwB,EA AxB,CAAb,C;QAqEA,Q;QAAA,2B;QAAb,OAAa,cAAb,C;UAAa,sB;UACT,WAAY,WAtEwC,SAsEpC,CAAU,I AAV,CAAJ,C;;QAtEhB,OAuEO,W;MAtEX,C;KANA,C;4FAQA,yB;MAAA,kF;MAAA,gE;MAAA,uC;QAOW,k BAAa,eAAa,mCAAwB,EAAxB,CAAb,C;QAgCP,gB;QADb,YAAY,C;QACC,2B;QAAb,OAAa,cAAb,C;UAAa,s B;UACT,WAAY,WAjC+C,SAiC3C,EAAU,cAAV,EAAU,sBAAV,WAAmB,IAAnB,CAAJ,C;;QAjChB,OAkCO, W;MAjCX,C;KARA,C;0GAUA,yB;MAAA,gE;MAUA,sC;MAAA,6B;MAAA,iCAOmB,yB;;UAAA,iC;YAAoB,Q ;YAAA,8BAAU,KAAV,EAAiB,OAAjB,W;cAA6C,mC;;YAAU,W;UAA3E,C;QAAA,C;OAAA,C;MAjBnB,uC;Q AOW,kBAAoB,gB;QAuQd,gB;QADb,YAAY,C;QACC,2B;QAAb,OAAa,cAAb,C;UAAa,sB;UA7PsB,U;UAAA,c AVQ,SAUR,EA6PT,cA7PS,EA6PT,sBA7PS,WA6PA,IA7PA,W;YAA6C,6B;;;QAVhF,OAWO,W;MAVX,C;KAR A,C;8GAUA,yB;MAAA,sC;MAAA,6B;MAAA,iCAOmB,yB;;UAAA,iC;YAAoB,Q;YAAA,8BAAU,KAAV,EAAi B,OAAjB,W;cAA6C,mC;;YAAU,W;UAA3E,C;QAAA,C;OAAA,C;MAPnB,oD;QAoQiB,gB;QADb,YAAY,C;QA CC,2B;QAAb,OAAa,cAAb,C;UAAa,sB;UA7PsB,U;UAAA,yBA6PT,cA7PS,EA6PT,sBA7PS,WA6PA,IA7PA,W; YAA6C,6B;;;QAChF,OAAO,W;MACX,C;KATA,C;;MAmBiB,UACiB,M;MAF9B,YAAY,C;MACC,2B;MAAb,O AAa,cAAb,C;QAAa,sB;QACT,WAAY,WAAI,WAAU,cAAV,EAAU,sBAAV,WAAmB,IAAnB,CAAJ,C;;MAChB ,OAAO,W;IACX,C;4FAEA,yB;MAAA,gE;MAQA,sC;MAAA,6B;MAAA,0BAKY,yB;;UAAA,0B;YAAa,Q;YAA A,8BAAU,OAAV,W;cAAsC,mC;;YAAU,W;UAA7D,C;QAAA,C;OAAA,C;MAbZ,uC;QAKW,kBAAa,gB;QA6N J,Q;QAAA,2B;QAAhB,OAAgB,cAAhB,C;UAAgB,yB;UArNK,U;UAAA,cARe,SAQf,CAqNQ,OArNR,W;YAAs C,6B;;;QAR3D,OASO,W;MARX,C;KANA,C;gGAQA,yB;MAAA,sC;MAAA,6B;MAAA,0BAKY,yB;;UAAA,0B; YAAa,Q;YAAA,8BAAU,OAAV,W;cAAsC,mC;;YAAU,W;UAA7D,C;QAAA,C;OAAA,C;MALZ,oD;QA0NoB,Q ;QAAA,2B;QAAhB,OAAgB,cAAhB,C;UAAgB,yB;UArNK,U;UAAA,wBAqNQ,OArNR,W;YAAsC,6B;;;QAC3D ,OAAO,W;MACX,C;KAPA,C;;MAciB,Q;MAAA,2B;MAAb,OAAa,cAAb,C;QAAa,sB;QACT,WAAY,WAAI,UA AU,IAAV,CAAJ,C;;MAChB,OAAO,W;IACX,C;;MAM4B,mB;QAAE,gC;MAAF,C;IAAA,C;;MAAxB,OAAO,qB AAiB,6BAAjB,C;IACX,C;;MAQI,OAA2B,SAAf,eAAL,SAAK,CAAe,C;IAC/B,C;4FAEA,yB;MAAA,2D;MAAA, gE;MAAA,sC;QASc,Q;QAFV,UAAU,c;QACV,WAAW,gB;QACD,2B;QAAV,OAAU,cAAV,C;UAAU,mB;UAC N,UAAU,SAAS,CAAT,C;UACV,IAAI,GAAI,WAAI,GAAJ,CAAR,C;YACI,IAAK,WAAI,CAAJ,C;;QAEb,OAA O,I;MACX,C;KAfA,C;;MAuBI,UAAe,eAAL,SAAK,C;MACX,YAAJ,GAAI,EAAU,KAAV,C;MACJ,OAAO,G;IA CX,C;;MAQI,UAAe,eAAL,SAAK,C;MACX,YAAJ,GAAI,EAAU,KAAV,C;MACJ,OAAO,G;IACX,C;;MAQiB,IA AN,I;MACH,kBADS,SACT,c;QAAoB,4BAAc,SAAd,C;;QACZ,iCAAa,sBAAb,C;MAFZ,W;IAIJ,C;;MAUI,UAAe ,eAAL,SAAK,C;MACX,OAAJ,GAAI,EAAO,KAAP,C;MACJ,OAAO,G;IACX,C;8EAEA,yB;MAAA,gD;MAAA,

uC;QAOoB,Q;QADhB,IAAI,wCAAsB,mBAA1B,C;UAAqC,OAAO,I;QAC5B,2B;QAAhB,OAAgB,cAAhB,C;UA AgB,yB;UAAM,IAAI,CAAC,UAAU,OAAV,CAAL,C;YAAyB,OAAO,K;;QACtD,OAAO,I;MACX,C;KATA,C;; MAiBI,IAAI,oCAAJ,C;QAAwB,OAAO,CAAC,mB;MAChC,OAAO,oBAAW,U;IACtB,C;+EAEA,yB;MAAA,gD; MAAA,uC;QAOoB,Q;QADhB,IAAI,wCAAsB,mBAA1B,C;UAAqC,OAAO,K;QAC5B,2B;QAAhB,OAAgB,cAA hB,C;UAAgB,yB;UAAM,IAAI,UAAU,OAAV,CAAJ,C;YAAwB,OAAO,I;;QACrD,OAAO,K;MACX,C;KATA,C; ;MAiBoB,Q;MAFhB,IAAI,oCAAJ,C;QAAwB,OAAO,c;MAC/B,YAAY,C;MACI,2B;MAAhB,OAAgB,cAAhB,C; QAAgB,yB;QAAM,qB;;MACtB,OAAO,K;IACX,C;;MAOI,OAAO,c;IACX,C;mFAEA,yB;MAAA,gD;MAAA,uC; QAMoB,Q;QAFhB,IAAI,wCAAsB,mBAA1B,C;UAAqC,OAAO,C;QAC5C,YAAY,C;QACI,2B;QAAhB,OAAgB, cAAhB,C;UAAgB,yB;UAAM,IAAI,UAAU,OAAV,CAAJ,C;YAAwB,qB;;;QAC9C,OAAO,K;MACX,C;KARA,C; ;MAeoB,Q;MADhB,kBAAkB,O;MACF,2B;MAAhB,OAAgB,cAAhB,C;QAAgB,yB;QAAM,cAAc,UAAU,WAA V,EAAuB,OAAvB,C;;MACpC,OAAO,W;IACX,C;;MAWoB,UAA8B,M;MAF9C,YAAY,C;MACZ,kBAAkB,O;M ACF,2B;MAAhB,OAAgB,cAAhB,C;QAAgB,yB;QAAM,cAAc,WAAU,cAAV,EAAU,sBAAV,WAAmB,WAAnB, EAAgC,OAAhC,C;;MACpC,OAAO,W;IACX,C;;MAMI,kBAAkB,O;MAClB,IAAI,CAAC,mBAAL,C;QACI,eAA e,+BAAa,cAAb,C;QACf,OAAO,QAAS,cAAhB,C;UACI,cAAc,UAAU,QAAS,WAAnB,EAA+B,WAA/B,C;;;MA GtB,OAAO,W;IACX,C;;MASI,kBAAkB,O;MAClB,IAAI,CAAC,mBAAL,C;QACI,eAAe,+BAAa,cAAb,C;QACf, OAAO,QAAS,cAAhB,C;UACI,YAAY,QAAS,gB;UACrB,cAAc,UAAU,KAAV,EAAiB,QAAS,WAA1B,EAAsC, WAAtC,C;;;MAGtB,OAAO,W;IACX,C;;MAOoB,Q;MAAA,2B;MAAhB,OAAgB,cAAhB,C;QAAgB,yB;QAAM, OAAO,OAAP,C;;IAC1B,C;;MASiB,UAAa,M;MAD1B,YAAY,C;MACC,2B;MAAb,OAAa,cAAb,C;QAAa,sB;QA AM,QAAO,cAAP,EAAO,sBAAP,WAAgB,IAAhB,C;;IACvB,C;;MASI,eAAe,oB;MACf,IAAI,CAAC,QAAS,UAA d,C;QAAyB,OAAO,I;MAChC,UAAU,QAAS,O;MACnB,IAAQ,QAAJ,GAAI,CAAR,C;QAAiB,OAAO,G;MACxB ,OAAO,QAAS,UAAhB,C;QACI,QAAQ,QAAS,O;QACjB,IAAM,QAAF,CAAE,CAAN,C;UAAe,OAAO,C;QACt B,IAAI,MAAM,CAAV,C;UAAa,MAAM,C;;MAEvB,OAAO,G;IACX,C;;MASI,eAAe,oB;MACf,IAAI,CAAC,QA AS,UAAd,C;QAAyB,OAAO,I;MAChC,UAAU,QAAS,O;MACnB,IAAQ,QAAJ,GAAI,CAAR,C;QAAiB,OAAO,G ;MACxB,OAAO,QAAS,UAAhB,C;QACI,QAAQ,QAAS,O;QACjB,IAAM,QAAF,CAAE,CAAN,C;UAAe,OAAO, C;QACtB,IAAI,MAAM,CAAV,C;UAAa,MAAM,C;;MAEvB,OAAO,G;IACX,C;;MAMI,eAAe,oB;MACf,IAAI,C AAC,QAAS,UAAd,C;QAAyB,OAAO,I;MAChC,UAAU,QAAS,O;MACnB,OAAO,QAAS,UAAhB,C;QACI,QAA Q,QAAS,O;QACjB,IAAI,sBAAM,CAAN,KAAJ,C;UAAa,MAAM,C;;MAEvB,OAAO,G;IACX,C;;MAMI,eAAe,o B;MACf,IAAI,CAAC,QAAS,UAAd,C;QAAyB,OAAO,I;MAChC,cAAc,QAAS,O;MACvB,eAAe,SAAS,OAAT,C; MACf,OAAO,QAAS,UAAhB,C;QACI,QAAQ,QAAS,O;QACjB,QAAQ,SAAS,CAAT,C;QACR,IAAI,2BAAW,C AAX,KAAJ,C;UACI,UAAU,C;UACV,WAAW,C;;;MAGnB,OAAO,O;IACX,C;;MAMI,eAAe,oB;MACf,IAAI,CA AC,QAAS,UAAd,C;QAAyB,OAAO,I;MAChC,UAAU,QAAS,O;MACnB,OAAO,QAAS,UAAhB,C;QACI,QAAQ, QAAS,O;QACjB,IAAI,UAAW,SAAQ,GAAR,EAAa,CAAb,CAAX,GAA6B,CAAjC,C;UAAoC,MAAM,C;;MAE9 C,OAAO,G;IACX,C;;MASI,eAAe,oB;MACf,IAAI,CAAC,QAAS,UAAd,C;QAAyB,OAAO,I;MAChC,UAAU,QA AS,O;MACnB,IAAQ,QAAJ,GAAI,CAAR,C;QAAiB,OAAO,G;MACxB,OAAO,QAAS,UAAhB,C;QACI,QAAQ, QAAS,O;QACjB,IAAM,QAAF,CAAE,CAAN,C;UAAe,OAAO,C;QACtB,IAAI,MAAM,CAAV,C;UAAa,MAAM, C;;MAEvB,OAAO,G;IACX,C;;MASI,eAAe,oB;MACf,IAAI,CAAC,QAAS,UAAd,C;QAAyB,OAAO,I;MAChC,U AAU,QAAS,O;MACnB,IAAQ,QAAJ,GAAI,CAAR,C;QAAiB,OAAO,G;MACxB,OAAO,QAAS,UAAhB,C;QACI ,QAAQ,QAAS,O;QACjB,IAAM,QAAF,CAAE,CAAN,C;UAAe,OAAO,C;QACtB,IAAI,MAAM,CAAV,C;UAAa, MAAM,C;;MAEvB,OAAO,G;IACX,C;;MAMI,eAAe,oB;MACf,IAAI,CAAC,QAAS,UAAd,C;QAAyB,OAAO,I; MAChC,UAAU,QAAS,O;MACnB,OAAO,QAAS,UAAhB,C;QACI,QAAQ,QAAS,O;QACjB,IAAI,sBAAM,CAA N,KAAJ,C;UAAa,MAAM,C;;MAEvB,OAAO,G;IACX,C;;MAMI,eAAe,oB;MACf,IAAI,CAAC,QAAS,UAAd,C; QAAyB,OAAO,I;MAChC,cAAc,QAAS,O;MACvB,eAAe,SAAS,OAAT,C;MACf,OAAO,QAAS,UAAhB,C;QACI ,QAAQ,QAAS,O;QACjB,QAAQ,SAAS,CAAT,C;QACR,IAAI,2BAAW,CAAX,KAAJ,C;UACI,UAAU,C;UACV, WAAW,C;;;MAGnB,OAAO,O;IACX,C;;MAMI,eAAe,oB;MACf,IAAI,CAAC,QAAS,UAAd,C;QAAyB,OAAO,I; MAChC,UAAU,QAAS,O;MACnB,OAAO,QAAS,UAAhB,C;QACI,QAAQ,QAAS,O;QACjB,IAAI,UAAW,SAAQ ,GAAR,EAAa,CAAb,CAAX,GAA6B,CAAjC,C;UAAoC,MAAM,C;;MAE9C,OAAO,G;IACX,C;;MAQI,IAAI,oC AAJ,C;QAAwB,OAAO,mB;MAC/B,OAAO,CAAC,oBAAW,U;IACvB,C;iFAEA,yB;MAAA,gD;MAAA,uC;QAO oB,Q;QADhB,IAAI,wCAAsB,mBAA1B,C;UAAqC,OAAO,I;QAC5B,2B;QAAhB,OAAgB,cAAhB,C;UAAgB,yB;

UAAM,IAAI,UAAU,OAAV,CAAJ,C;YAAwB,OAAO,K;;QACrD,OAAO,I;MACX,C;KATA,C;kFAWA,yB;MAA A,oC;QAKmC,Q;QAAA,2B;QAAhB,OAAgB,cAAhB,C;UAAgB,yB;UAAM,OAAO,OAAP,C;;QAArC,gB;MACJ, C;KANA,C;oFAQA,yB;MAAA,4F;MAAA,uC;QAII,eAAe,SAAK,W;QACpB,IAAI,CAAC,QAAS,UAAd,C;UAA yB,MAAM,mCAA8B,oCAA9B,C;QAC/B,kBAAqB,QAAS,O;QAC9B,OAAO,QAAS,UAAhB,C;UACI,cAAc,UA AU,WAAV,EAAuB,QAAS,OAAhC,C;;QAElB,OAAO,W;MACX,C;KAXA,C;kGAaA,yB;MAAA,4F;MAAA,uC; QAYgC,Q;QAL5B,eAAe,SAAK,W;QACpB,IAAI,CAAC,QAAS,UAAd,C;UAAyB,MAAM,mCAA8B,oCAA9B,C ;QAC/B,YAAY,C;QACZ,kBAAqB,QAAS,O;QAC9B,OAAO,QAAS,UAAhB,C;UACI,cAAc,WAAU,YAAV,EAA U,oBAAV,SAAmB,WAAnB,EAAgC,QAAS,OAAzC,C;;QAElB,OAAO,W;MACX,C;KAfA,C;8FAiBA,yB;MAA A,4F;MAAA,uC;QAII,eAAe,+BAAa,cAAb,C;QACf,IAAI,CAAC,QAAS,cAAd,C;UACI,MAAM,mCAA8B,8BAA 9B,C;QACV,kBAAqB,QAAS,W;QAC9B,OAAO,QAAS,cAAhB,C;UACI,cAAc,UAAU,QAAS,WAAnB,EAA+B, WAA/B,C;;QAElB,OAAO,W;MACX,C;KAZA,C;4GAcA,yB;MAAA,4F;MAAA,uC;QAOI,eAAe,+BAAa,cAAb,C ;QACf,IAAI,CAAC,QAAS,cAAd,C;UACI,MAAM,mCAA8B,8BAA9B,C;QACV,kBAAqB,QAAS,W;QAC9B,OA AO,QAAS,cAAhB,C;UACI,YAAY,QAAS,gB;UACrB,cAAc,UAAU,KAAV,EAAiB,QAAS,WAA1B,EAAsC,WA AtC,C;;QAElB,OAAO,W;MACX,C;KAhBA,C;;MAuBoB,Q;MADhB,UAAe,C;MACC,2B;MAAhB,OAAgB,cAA hB,C;QAAgB,yB;QACZ,YAAO,SAAS,OAAT,CAAP,I;;MAEJ,OAAO,G;IACX,C;;MAOoB,Q;MADhB,UAAkB, G;MACF,2B;MAAhB,OAAgB,cAAhB,C;QAAgB,yB;QACZ,OAAO,SAAS,OAAT,C;;MAEX,OAAO,G;IACX,C;; MAMoB,UAMT,M;MANS,2B;MAAhB,OAAgB,cAAhB,C;QAAgB,yB;QACZ,IAAI,eAAJ,C;UACI,MAAM,gCA AyB,2BAAwB,SAAxB,MAAzB,C;;;MAId,OAAO,iE;IACX,C;;MAMoB,UAMT,M;MANS,2B;MAAhB,OAAgB,c AAhB,C;QAAgB,yB;QACZ,IAAI,eAAJ,C;UACI,MAAM,gCAAyB,2BAAwB,SAAxB,MAAzB,C;;;MAId,OAAO, 6D;IACX,C;;MAaI,OAAO,oBAAS,IAAT,EAAe,IAAf,EAAsC,IAAtC,C;IACX,C;;MAkBI,OAAO,sBAAS,IAAT,E AAe,IAAf,EAAsC,IAAtC,EAAwD,SAAxD,C;IACX,C;;MAMI,aAAa,eAAa,mCAAwB,EAAxB,CAAb,C;MACb,k BAAc,KAAd,C;MAtoCgB,Q;MAAA,OAuoCT,SAvoCS,W;MAAhB,OAAgB,cAAhB,C;QAAgB,2B;QAAU,oB;Q AuoCK,IAAI,CAAC,SAAD,IAAY,OAvoCX,SAuoCW,UAAhB,C;UAAiC,YAAU,I;UAA3C,mBAAiD,K;;;UAAjD ,mBAA8D,I;;QAvoCvE,qB;UAuoCD,MAvoCqC,WAAI,SAAJ,C;;MAuoC1D,OAAqB,M;IACzB,C;;MAMI,IAAI, QfogIG,YAAQ,CepgIf,C;QAAwB,OAAY,SAAL,SAAK,C;MACpC,YAAqB,UAAT,QAAS,C;MA7qCd,kBAAY,g B;MAsBH,Q;MAAA,OAwpCT,SAxpCS,W;MAAhB,OAAgB,cAAhB,C;QAAgB,yB;QAAM,IAAI,CAwpCF,qBA xpCa,OAwpCb,CAxpCF,C;UAAyB,WAAY,WAAI,OAAJ,C;;MAwpC3D,OAvpCO,W;IAwpCX,C;;MAMI,YAAq B,gCAAT,QAAS,EAAgC,SAAhC,C;MACrB,IAAI,KAAM,UAAV,C;QACI,OAAY,SAAL,SAAK,C;MAvrCT,kB AAY,gB;MAsBH,Q;MAAA,OAkqCT,SAlqCS,W;MAAhB,OAAgB,cAAhB,C;QAAgB,yB;QAAM,IAAI,CAkqCF, qBAlqCa,OAkqCb,CAlqCF,C;UAAyB,WAAY,WAAI,OAAJ,C;;MAkqC3D,OAjqCO,W;IAkqCX,C;;MAMI,YAA qB,YAAT,QAAS,C;MACrB,IAAI,KAAM,UAAV,C;QACI,OAAY,SAAL,SAAK,C;MAjsCT,kBAAY,gB;MAsBH, Q;MAAA,OA4qCT,SA5qCS,W;MAAhB,OAAgB,cAAhB,C;QAAgB,yB;QAAM,IAAI,CA4qCF,qBA5qCa,OA4qC b,CA5qCF,C;UAAyB,WAAY,WAAI,OAAJ,C;;MA4qC3D,OA3qCO,W;IA4qCX,C;8FAEA,yB;MAAA,8C;MAA A,qC;QAKI,OAAO,iBAAM,OAAN,C;MACX,C;KANA,C;0FAQA,yB;MAAA,gE;MAAA,6B;MAAA,uC;QAQoB ,Q;QAFhB,YAAY,gB;QACZ,aAAa,gB;QACG,2B;QAAhB,OAAgB,cAAhB,C;UAAgB,yB;UACZ,IAAI,UAAU,O AAV,CAAJ,C;YACI,KAAM,WAAI,OAAJ,C;;;YAEN,MAAO,WAAI,OAAJ,C;;;QAGf,OAAO,cAAK,KAAL,EA AY,MAAZ,C;MACX,C;KAhBA,C;;MAsBI,IAAI,oCAAJ,C;QAAwB,OAAY,QAAL,SAAK,EAAK,OAAL,C;MA CpC,aAAa,gB;MACN,OAAP,MAAO,EAAO,SAAP,C;MACP,MAAO,WAAI,OAAJ,C;MACP,OAAO,M;IACX,C; ;MAMI,aAAa,eAAa,iBAAO,CAAP,IAAb,C;MACb,MAAO,gBAAO,SAAP,C;MACP,MAAO,WAAI,OAAJ,C;MA CP,OAAO,M;IACX,C;;MAMI,IAAI,oCAAJ,C;QAAwB,OAAY,QAAL,SAAK,EAAK,QAAL,C;MACpC,aAAa,gB ;MACN,OAAP,MAAO,EAAO,SAAP,C;MACA,SAAP,MAAO,EAAO,QAAP,C;MACP,OAAO,M;IACX,C;;MAM I,aAAa,eAAa,SAAK,KAAL,GAAY,QAAS,OAArB,IAAb,C;MACb,MAAO,gBAAO,SAAP,C;MACA,SAAP,MA AO,EAAO,QAAP,C;MACP,OAAO,M;IACX,C;;MAMI,IAAI,oCAAJ,C;QAAwB,OAAY,QAAL,SAAK,EAAK,Q AAL,C;MACpC,aAAa,gB;MACN,OAAP,MAAO,EAAO,SAAP,C;MACA,OAAP,MAAO,EAAO,QAAP,C;MACP ,OAAO,M;IACX,C;;MAMI,IAAI,mCAAJ,C;QACI,aAAa,eAAa,SAAK,KAAL,GAAY,QAAS,KAArB,IAAb,C;QA Cb,MAAO,gBAAO,SAAP,C;QACP,MAAO,gBAAO,QAAP,C;QACP,OAAO,M;;;QAEP,eAAa,iBAAa,SAAb,C;Q ACN,OAAP,QAAO,EAAO,QAAP,C;QACP,OAAO,Q;;IAEf,C;;MAMI,aAAa,gB;MACN,OAAP,MAAO,EAAO,S AAP,C;MACA,SAAP,MAAO,EAAO,QAAP,C;MACP,OAAO,M;IACX,C;;MAMI,aAAa,eAAa,SAAK,KAAL,GA

AY,EAAZ,IAAb,C;MACb,MAAO,gBAAO,SAAP,C;MACA,SAAP,MAAO,EAAO,QAAP,C;MACP,OAAO,M;IA CX,C;8FAEA,yB;MAAA,4C;MAAA,qC;QAKI,OAAO,gBAAK,OAAL,C;MACX,C;KANA,C;8FAQA,yB;MAAA ,4C;MAAA,qC;QAKI,OAAO,gBAAK,OAAL,C;MACX,C;KANA,C;;MAwB+C,oB;QAAA,OAAY,C;MAAG,8B; QAAA,iBAA0B,K;MACpF,oBAAoB,IAApB,EAA0B,IAA1B,C;MACA,IAAI,0CAAwB,8BAA5B,C;QACI,eAAe, SAAK,K;QACpB,aAAa,eAAmB,CAAC,WAAW,IAAX,GAAkB,CAAlB,IAAD,IAAwB,IAAxB,IAAnB,C;QACb,g BAAY,CAAZ,C;QACA,OAAO,UAAQ,QAAf,C;UACI,iBAAsB,eAAL,IAAK,EAAa,WAAW,OAAX,IAAb,C;UA CtB,IAAI,aAAa,IAAb,IAAqB,CAAC,cAA1B,C;YAA0C,K;UZz1DlD,WAAW,eY01Da,UZ11Db,C;UO/BX,mBAA c,CAAd,YKy3DwB,ULz3DxB,Y;YPgC6B,eYy1DS,sBLx3D3B,OKw3DgC,GAAK,OAAL,IAAL,CZz1DT,C;;UYy 1DrB,MAAO,WZx1DR,IYw1DQ,C;UACP,oBAAS,IAAT,I;;QAEJ,OAAO,M;;MAEX,eAAa,gB;MACiE,kBAA9E, iBAAiB,oBAAjB,EAA6B,IAA7B,EAAmC,IAAnC,EAAyC,cAAzC,EAAuE,KAAvE,C;ME99DA,OAAgB,qBAAh B,C;QAAgB,gC;QF+9DL,mBE/9DqB,OF+9DrB,C;;MAEX,OAAO,Q;IACX,C;;MAoBkD,oB;QAAA,OAAY,C;M AAG,8B;QAAA,iBAA0B,K;MACvF,oBAAoB,IAApB,EAA0B,IAA1B,C;MACA,IAAI,0CAAwB,8BAA5B,C;QA CI,eAAe,SAAK,K;QACpB,aAAa,eAAa,CAAC,WAAW,IAAX,GAAkB,CAAlB,IAAD,IAAwB,IAAxB,IAAb,C;Q ACb,eAAa,kBAAc,SAAd,C;QACb,YAAY,C;QACZ,OAAO,QAAQ,QAAf,C;UACI,QAAO,cAAK,KAAL,EAA2B, eAAd,QAAQ,IAAR,IAAc,EAAa,QAAb,CAA3B,C;UACP,IAAI,CAAC,cAAD,IAAmB,QAAO,KAAP,GAAc,IAAr C,C;YAA2C,K;UAC3C,MAAO,WAAI,UAAU,QAAV,CAAJ,C;UACP,gBAAS,IAAT,I;;QAEJ,OAAO,M;;MAEX, eAAa,gB;MACgE,kBAA7E,iBAAiB,oBAAjB,EAA6B,IAA7B,EAAmC,IAAnC,EAAyC,cAAzC,EAAuE,IAAvE,C ;MEtgEA,OAAgB,qBAAhB,C;QAAgB,gC;QFugEL,mBAAI,UEvgEiB,OFugEjB,CAAJ,C;;MAEX,OAAO,Q;IAC X,C;;MAgBoB,gB;MAHhB,gBAPW,KAOW,O;MACtB,WAAW,eH/3DJ,MAAK,KG+3DkB,mCAAwB,EAAxB,C H/3DlB,EG+3D+C,SH/3D/C,CG+3DD,C;MACX,QAAQ,C;MACQ,2B;MAAhB,OAAgB,cAAhB,C;QAAgB,yB;Q ACZ,IAAI,KAAK,SAAT,C;UAAoB,K;QACpB,IAAK,WAZqB,GAYP,OAZO,EAAnB,KAYqB,CAAM,UAAN,E AAM,kBAAN,SAZF,CAYrB,C;;MAZT,OAcO,I;IAbX,C;+EAEA,yB;MAAA,kF;MAAA,gE;MHh4DA,iB;MGg4D A,8C;QAOoB,UAEsB,M;QALtC,gBAAgB,KAAM,O;QACtB,WAAW,eH/3DJ,MAAK,KG+3DkB,mCAAwB,EA AxB,CH/3DlB,EG+3D+C,SH/3D/C,CG+3DD,C;QACX,QAAQ,C;QACQ,2B;QAAhB,OAAgB,cAAhB,C;UAAgB, yB;UACZ,IAAI,KAAK,SAAT,C;YAAoB,K;UACpB,IAAK,WAAI,UAAU,OAAV,EAAmB,MAAM,UAAN,EAA M,kBAAN,SAAnB,CAAJ,C;;QAET,OAAO,I;MACX,C;KAZA,C;;MAyBI,YAAY,oB;MACZ,aARW,KAQQ,W;M ACnB,WAAW,eHr5DJ,MAAK,KGq5DkB,mCAAwB,EAAxB,CHr5DlB,EGq5DqD,wBATtD,KASsD,EAAwB,EA AxB,CHr5DrD,CGq5DD,C;MACX,OAAO,KAAM,UAAN,IAAmB,MAAO,UAAjC,C;QACI,IAAK,WAXqB,GA WP,KAAM,OAXC,EAWO,MAAO,OAXd,CAWrB,C;;MAXT,OAaO,I;IAZX,C;+EAEA,yB;MAAA,kF;MAAA,gE ;MHr5DA,iB;MGq5DA,8C;QAII,YAAY,oB;QACZ,aAAa,KAAM,W;QACnB,WAAW,eHr5DJ,MAAK,KGq5DkB, mCAAwB,EAAxB,CHr5DlB,EGq5DqD,wBAAN,KAAM,EAAwB,EAAxB,CHr5DrD,CGq5DD,C;QACX,OAAO, KAAM,UAAN,IAAmB,MAAO,UAAjC,C;UACI,IAAK,WAAI,UAAU,KAAM,OAAhB,EAAwB,MAAO,OAA/B, CAAJ,C;;QAET,OAAO,I;MACX,C;KAXA,C;;MAsBW,sB;;QAaP,eAAe,oB;QACf,IAAI,CAAC,QAAS,UAAd,C; UAAyB,qBAAO,W;UAAP,uB;;QACzB,aZpgEoD,gB;QYqgEpD,cAAc,QAAS,O;QACvB,OAAO,QAAS,UAAhB, C;UACI,WAAW,QAAS,O;UACpB,MAAO,WAnBkB,GAmBJ,OAnBI,EAmBK,IAnBL,CAmBlB,C;UACP,UAAU ,I;;QAEd,qBAAO,M;;;MAtBP,yB;IACJ,C;8FAEA,yB;MAAA,qD;MZ9/DA,gE;MY8/DA,uC;QAUI,eAAe,oB;QAC f,IAAI,CAAC,QAAS,UAAd,C;UAAyB,OAAO,W;QAChC,aZpgEoD,gB;QYqgEpD,cAAc,QAAS,O;QACvB,OAA O,QAAS,UAAhB,C;UACI,WAAW,QAAS,O;UACpB,MAAO,WAAI,UAAU,OAAV,EAAmB,IAAnB,CAAJ,C;U ACP,UAAU,I;;QAEd,OAAO,M;MACX,C;KApBA,C;;MA8B6D,yB;QAAA,YAA0B,I;MAAM,sB;QAAA,SAAuB, E;MAAI,uB;QAAA,UAAwB,E;MAAI,qB;QAAA,QAAa,E;MAAI,yB;QAAA,YAA0B,K;MAAO,yB;QAAA,YAA oC,I;MAGtN,Q;MAFhB,MAAO,gBAAO,MAAP,C;MACP,YAAY,C;MACI,2B;MAAhB,OAAgB,cAAhB,C;QAA gB,yB;QACZ,IAAI,iCAAU,CAAd,C;UAAiB,MAAO,gBAAO,SAAP,C;QACxB,IAAI,QAAQ,CAAR,IAAa,SAAS, KAA1B,C;UACW,cAAP,MAAO,EAAc,OAAd,EAAuB,SAAvB,C;;;UACJ,K;;MAEX,IAAI,SAAS,CAAT,IAAc,Q AAQ,KAA1B,C;QAAiC,MAAO,gBAAO,SAAP,C;MACxC,MAAO,gBAAO,OAAP,C;MACP,OAAO,M;IACX,C;; MAUwC,yB;QAAA,YAA0B,I;MAAM,sB;QAAA,SAAuB,E;MAAI,uB;QAAA,UAAwB,E;MAAI,qB;QAAA,QA Aa,E;MAAI,yB;QAAA,YAA0B,K;MAAO,yB;QAAA,YAAoC,I;MACjN,OAAO,oBAAO,mBAAP,EAAwB,SAAx B,EAAmC,MAAnC,EAA2C,OAA3C,EAAoD,KAApD,EAA2D,SAA3D,EAAsE,SAAtE,CAAiF,W;IAC5F,C;;MA OI,OAAO,S;IACX,C;;MAQoB,mB;QAAE,OAAA,eAAK,W;MAAP,C;IAAA,C;;MD7pEmE,wC;IARvF,C;IAAA,0

D;MAS2C,8B;IAAA,C;IAT3C,gF;;MCqqEI,oCAAgB,8BAAhB,C;IACJ,C;;MASoB,Q;MAFhB,UAAkB,G;MAClB ,YAAiB,C;MACD,2B;MAAhB,OAAgB,cAAhB,C;QAAgB,yB;QACZ,OAAO,O;QACP,gBAAS,CAAT,I;;MAEJ,O AAW,UAAS,CAAb,GAAgB,wCAAO,IAAvB,GAAgC,MAAM,K;IACjD,C;;MASoB,Q;MAFhB,UAAkB,G;MACl B,YAAiB,C;MACD,2B;MAAhB,OAAgB,cAAhB,C;QAAgB,yB;QACZ,OAAO,O;QACP,gBAAS,CAAT,I;;MAEJ, OAAW,UAAS,CAAb,GAAgB,wCAAO,IAAvB,GAAgC,MAAM,K;IACjD,C;;MASoB,Q;MAFhB,UAAkB,G;MA ClB,YAAiB,C;MACD,2B;MAAhB,OAAgB,cAAhB,C;QAAgB,yB;QACZ,OAAO,O;QACP,gBAAS,CAAT,I;;MA EJ,OAAW,UAAS,CAAb,GAAgB,wCAAO,IAAvB,GAAgC,MAAM,K;IACjD,C;;MASoB,Q;MAFhB,UAAkB,G; MAClB,YAAiB,C;MACD,2B;MAAhB,OAAgB,cAAhB,C;QAAgB,yB;QACZ,OAAO,O;QACP,gBAAS,CAAT,I;; MAEJ,OAAW,UAAS,CAAb,GAAgB,wCAAO,IAAvB,GAAgC,MAAM,K;IACjD,C;;MASoB,Q;MAFhB,UAAkB, G;MAClB,YAAiB,C;MACD,2B;MAAhB,OAAgB,cAAhB,C;QAAgB,yB;QACZ,OAAO,O;QACP,gBAAS,CAAT, I;;MAEJ,OAAW,UAAS,CAAb,GAAgB,wCAAO,IAAvB,GAAgC,MAAM,K;IACjD,C;;MASoB,Q;MAFhB,UAAk B,G;MAClB,YAAiB,C;MACD,2B;MAAhB,OAAgB,cAAhB,C;QAAgB,yB;QACZ,OAAO,O;QACP,gBAAS,CAA T,I;;MAEJ,OAAW,UAAS,CAAb,GAAgB,wCAAO,IAAvB,GAAgC,MAAM,K;IACjD,C;;MAQoB,Q;MADhB,UA Ae,C;MACC,2B;MAAhB,OAAgB,cAAhB,C;QAAgB,yB;QACZ,YAAO,O;;MAEX,OAAO,G;IACX,C;;MAQoB,Q ;MADhB,UAAe,C;MACC,2B;MAAhB,OAAgB,cAAhB,C;QAAgB,yB;QACZ,YAAO,O;;MAEX,OAAO,G;IACX, C;;MAQoB,Q;MADhB,UAAe,C;MACC,2B;MAAhB,OAAgB,cAAhB,C;QAAgB,yB;QACZ,YAAO,OAAP,I;;MA EJ,OAAO,G;IACX,C;;MAQoB,Q;MADhB,Y;MACgB,2B;MAAhB,OAAgB,cAAhB,C;QAAgB,yB;QACZ,cAAO, OAAP,C;;MAEJ,OAAO,G;IACX,C;;MAQoB,Q;MADhB,UAAiB,G;MACD,2B;MAAhB,OAAgB,cAAhB,C;QAA gB,yB;QACZ,OAAO,O;;MAEX,OAAO,G;IACX,C;;MAQoB,Q;MADhB,UAAkB,G;MACF,2B;MAAhB,OAAgB, cAAhB,C;QAAgB,yB;QACZ,OAAO,O;;MAEX,OAAO,G;IACX,C;;MHpzEI,OAAW,oBAAK,CAAL,MAAJ,GAA Y,CAAZ,GAAmB,C;IAC9B,C;kFAEA,yB;MAAA,iB;MAAA,uB;QAMI,OAAO,MAAK,KAAM,CAAN,EAAiB,C AAjB,C;MAChB,C;KAPA,C;kFASA,yB;MAAA,iB;MAAA,uB;QAMI,OAAO,MAAK,KAAM,CAAN,EAAiB,CA AjB,C;MAChB,C;KAPA,C;kFASA,yB;MAAA,iB;MAAA,uB;QAMI,OAAO,MAAK,KAAI,CAAJ,EAAO,CAAP, C;MAChB,C;KAPA,C;;MAeI,OAAW,kBAAK,CAAL,MAAJ,GAAY,CAAZ,GAAmB,C;IAC9B,C;kFAEA,yB;MA AA,iB;MAAA,uB;QAMI,OAAO,MAAK,KAAI,CAAJ,EAAO,CAAP,C;MAChB,C;KAPA,C;kFASA,yB;MAAA,i B;MAAA,uB;QAMI,OAAO,MAAK,KAAI,CAAJ,EAAO,CAAP,C;MAChB,C;KAPA,C;;MAcI,OAAO,MAAM,C AAN,EAAS,MAAM,CAAN,EAAS,CAAT,CAAT,C;IACX,C;kFAEA,yB;MAAA,iB;MAAA,0B;QAMI,OAAO,M AAK,KAAM,CAAN,EAAiB,CAAjB,EAA4B,CAA5B,C;MAChB,C;KAPA,C;kFASA,yB;MAAA,iB;MAAA,0B;Q AMI,OAAO,MAAK,KAAM,CAAN,EAAiB,CAAjB,EAA4B,CAA5B,C;MAChB,C;KAPA,C;kFASA,yB;MAAA,i B;MAAA,0B;QAMI,OAAO,MAAK,KAAI,CAAJ,EAAO,CAAP,EAAU,CAAV,C;MAChB,C;KAPA,C;;MAeW,U AAe,CA9DX,iBA8Dc,CA9Dd,MAAJ,GA8De,CA9Df,GA8DkB,C;MAAzB,OAAa,CA9DF,iBAAK,GAAL,MAAJ, GA8DM,CA9DN,GAAmB,G;IA+D9B,C;mFAEA,yB;MAAA,iB;MAAA,0B;QAMI,OAAO,MAAK,KAAI,CAAJ,E AAO,CAAP,EAAU,CAAV,C;MAChB,C;KAPA,C;mFASA,yB;MAAA,iB;MAAA,0B;QAMI,OAAO,MAAK,KAA I,CAAJ,EAAO,CAAP,EAAU,CAAV,C;MAChB,C;KAPA,C;;MAcI,OAAO,SAAM,CAAN,EAAS,SAAM,CAAN, EAAS,CAAT,EAAY,UAAZ,CAAT,EAAkC,UAAlC,C;IACX,C;;MAQI,OAAW,UAAW,SAAQ,CAAR,EAAW,C AAX,CAAX,IAA4B,CAAhC,GAAmC,CAAnC,GAA0C,C;IACrD,C;;MAQI,OAAW,oBAAK,CAAL,MAAJ,GAA Y,CAAZ,GAAmB,C;IAC9B,C;kFAEA,yB;MAAA,iB;MAAA,uB;QAMI,OAAO,MAAK,KAAM,CAAN,EAAiB,C AAjB,C;MAChB,C;KAPA,C;kFASA,yB;MAAA,iB;MAAA,uB;QAMI,OAAO,MAAK,KAAM,CAAN,EAAiB,CA AjB,C;MAChB,C;KAPA,C;kFASA,yB;MAAA,iB;MAAA,uB;QAMI,OAAO,MAAK,KAAI,CAAJ,EAAO,CAAP, C;MAChB,C;KAPA,C;;MAeI,OAAW,kBAAK,CAAL,MAAJ,GAAY,CAAZ,GAAmB,C;IAC9B,C;kFAEA,yB;MA AA,iB;MAAA,uB;QAMI,OAAO,MAAK,KAAI,CAAJ,EAAO,CAAP,C;MAChB,C;KAPA,C;kFASA,yB;MAAA,i B;MAAA,uB;QAMI,OAAO,MAAK,KAAI,CAAJ,EAAO,CAAP,C;MAChB,C;KAPA,C;;MAcI,OAAO,MAAM,C AAN,EAAS,MAAM,CAAN,EAAS,CAAT,CAAT,C;IACX,C;kFAEA,yB;MAAA,iB;MAAA,0B;QAMI,OAAO,M AAK,KAAM,CAAN,EAAiB,CAAjB,EAA4B,CAA5B,C;MAChB,C;KAPA,C;kFASA,yB;MAAA,iB;MAAA,0B;Q AMI,OAAO,MAAK,KAAM,CAAN,EAAiB,CAAjB,EAA4B,CAA5B,C;MAChB,C;KAPA,C;kFASA,yB;MAAA,i B;MAAA,0B;QAMI,OAAO,MAAK,KAAI,CAAJ,EAAO,CAAP,EAAU,CAAV,C;MAChB,C;KAPA,C;;MAeW,U AAe,CA9DX,iBA8Dc,CA9Dd,MAAJ,GA8De,CA9Df,GA8DkB,C;MAAzB,OAAa,CA9DF,iBAAK,GAAL,MAAJ, GA8DM,CA9DN,GAAmB,G;IA+D9B,C;mFAEA,yB;MAAA,iB;MAAA,0B;QAMI,OAAO,MAAK,KAAI,CAAJ,E

AAO,CAAP,EAAU,CAAV,C;MAChB,C;KAPA,C;mFASA,yB;MAAA,iB;MAAA,0B;QAMI,OAAO,MAAK,KAA I,CAAJ,EAAO,CAAP,EAAU,CAAV,C;MAChB,C;KAPA,C;;MAcI,OAAO,SAAM,CAAN,EAAS,SAAM,CAAN, EAAS,CAAT,EAAY,UAAZ,CAAT,EAAkC,UAAlC,C;IACX,C;;MAQI,OAAW,UAAW,SAAQ,CAAR,EAAW,C AAX,CAAX,IAA4B,CAAhC,GAAmC,CAAnC,GAA0C,C;IACrD,C;;MMtRI,IAAI,mBAAQ,CAAZ,C;QACI,OAA O,W;MACX,eAAe,iBAAQ,W;MACvB,IAAI,CAAC,QAAS,UAAd,C;QACI,OAAO,W;MACX,YAAY,QAAS,O; MACrB,IAAI,CAAC,QAAS,UAAd,C;QACI,OAAO,SdsNiD,SctN1C,KdsN+C,IAAL,EctN1C,KdsNoD,MAAV,Cc tNjD,C:;MACX,aAAa,eAAsB,cAAtB,C:MACb,MAAO,WdoNqD,ScpNjD,KdoNsD,IAAL,EcpNjD,KdoN2D,MAA V,CcpNrD,C;;QAEwB,kBAAhB,QAAS,O;QAApB,MAAO,WdkNiD,SAAK,eAAL,EAAU,iBAAV,CclNjD,C;;MA CO,QAAT,QAAS,W;MACIB,OAAO,M;IACX,C;sFAEA,yB;MAAA,gE;MAOA,gD;MAPA,uC;QAIW,kBAAU,gB :OAOD,O:OAAA,Od0PoE,iBAAO,W:Oc1P5F,OAAgB,cAAhB,C:UAAgB,yB:UACZ,WAR6B,SAOIB,CAAU,OA AV,C;UACC,OAAZ,WAAY,EAAO,IAAP,C;;QAThB,OAWO,W;MAVX,C;KALA,C;0FAOA,yB;MAAA,gD;MA AA,oD;QAIoB,Q;QAAA,OAAA,Sd0PoE,QAAQ,W;Qc1P5F,OAAgB,cAAhB,C;UAAgB,yB;UACZ,WAAW,UAA U,OAAV,C;UACC,OAAZ,WAAY,EAAO,IAAP,C;;QAEhB,OAAO,W;MACX,C;KATA,C;8EAWA,yB;MAAA,g E;MAAA,uC;QAKW,kBAAM,eAAa,cAAb,C;QAyBA,Q;QAAA,OdqNuE,iBAAQ,W;QcrN5F,OAAa,cAAb,C;UA Aa,sB;UACT,WAAY,WA1BiB,SA0Bb,CAAU,IAAV,CAAJ,C;;QA1BhB,OA2BO,W;MA1BX,C;KANA,C;4FAQ A,yB;MAAA,gE;MAQA,sC;MAAA,6B;MAAA,0BAKY,yB;;UAAA,0B;YAAa,Q;YAAA,8BAAU,OAAV,W;cAA sC,mC;;YAAU,W;UAA7D,C;QAAA,C;OAAA,C;MAbZ,uC;QAKW,kBAAa,gB;QA4EJ,Q;QAAA,Od0JoE,iBAA O.W:Oc1J5F.OAAgB.cAAhB.C:UAAgB.yB:UApEK.U:UAAA.cARe.SAOf.CAoEO.OApER.W:YAAsC.6B:::OA R3D,OASO,W;MARX,C;KANA,C;gGAQA,yB;MAAA,sC;MAAA,6B;MAAA,0BAKY,yB;;UAAA,0B;YAAa,Q; YAAA, 8BAAU, OAAV, W; cAAsC, mC;; YAAU, W; UAA7D, C; QAAA, C; OAAA, C; MALZ, oD; QAyEoB, Q; QAAA, Od0JoE,iBAAQ,W;Qc1J5F,OAAgB,cAAhB,C;UAAgB,yB;UApEK,U;UAAA,wBAoEQ,OApER,W;YAAsC,6B;;; QAC3D,OAAO,W;MACX,C;KAPA,C;;MAciB,Q;MAAA,OAAA,SdqNuE,QAAQ,W;McrN5F,OAAa,cAAb,C;QA Aa,sB;QACT,WAAY,WAAI,UAAU,IAAV,CAAJ,C;;MAChB,OAAO,W;IACX,C;;MASoB,Q;MADhB,IAAI,mBA AJ,C;QAAe,OAAO,I;MACN,OAAA,SdyMoE,QAAQ,W;MczM5F,OAAgB,cAAhB,C;QAAgB,yB;QAAM,IAAI,C AAC, UAAU, OAAV, CAAL, C; UAAyB, OAAO, K;; MACtD, OAAO, I; IACX, C;; MAQI, OAAO, CAAC, mB; IACZ, C;; MASoB,O;MADhB,IAAI,mBAAJ,C;OAAe,OAAO,K;MACN,OAAA,SdqLoE,OAAO,W;McrL5F,OAAgB,cAAhB ,C;QAAgB,yB;QAAM,IAAI,UAAU,OAAV,CAAJ,C;UAAwB,OAAO,I;;MACrD,OAAO,K;IACX,C;;MAOI,OAA O,c;IACX,C;;MAQoB,Q;MAFhB,IAAI,mBAAJ,C;QAAe,OAAO,C;MACtB,YAAY,C;MACI,OAAA,SdmKoE,QA AQ,W;McnK5F,OAAgB,cAAhB,C;QAAgB,yB;QAAM,IAAI,UAAU,OAAV,CAAJ,C;UAAwB,qB;;;MAC9C,OA AO,K;IACX,C;;MAOoB,Q;MAAA,OAAA,Sd0JoE,QAAQ,W;Mc1J5F,OAAgB,cAAhB,C;QAAgB,yB;QAAM,OA AO,OAAP,C;;IAC1B,C;;MAOmB,kBAAR,iB;MAAQ,gB;;QHu4Cf,eAAe,sB;QACf,IAAI,CAAC,QAAS,UAAd,C; UAAyB,eAAO,I;UAAP,iB;;QACzB,cAAc,QAAS,O;QACvB,eG14CqB,QH04CN,CAAS,OAAT,C;QACf,OAAO, QAAS, UAAhB, C; UACI, QAAQ, QAAS, O; UACjB, QG74CiB, QH64CT, CAAS, CAAT, C; UACR, IAAI, 2BAAW, CA AX, KAAJ, C; YACI, UAAU, C; YACV, WAAW, C;;; QAGnB, eAAO, O;;; MGn5CP, mB; IACJ, C; sFAEA, yB; MAAA, kD ;MAAA,wC;QAKI,OAAe,QAAR,iBAAQ,EAAQ,UAAR,C;MACnB,C;KANA,C;;MAYmB,kBAAR,iB;MAAQ,gB ;;QH68Cf,eAAe,sB;QACf,IAAI,CAAC,QAAS,UAAd,C;UAAyB,eAAO,I;UAAP,iB;;QACzB,cAAc,QAAS,O;QAC vB,eGh9CqB,QHg9CN,CAAS,OAAT,C;QACf,OAAO,QAAS,UAAhB,C;UACI,QAAQ,QAAS,O;UACjB,QGn9Ci B, QHm9CT, CAAS, CAAT, C; UACR, IAAI, 2BAAW, CAAX, KAAJ, C; YACI, UAAU, C; YACV, WAAW, C; ; ; QAGnB, eAAO,O;;;MGz9CP,mB;IACJ,C;;MAMI,OAAe,UAAR,iBAAQ,EAAQ,UAAR,C;IACnB,C;;MAQI,OAAO,mB;IA CX,C;;MASoB,Q;MADhB,IAAI,mBAAJ,C;QAAe,OAAO,I;MACN,OAAA,SdyGoE,QAAQ,W;MczG5F,OAAgB, cAAhB,C;QAAgB,yB;QAAM,IAAI,UAAU,OAAV,CAAJ,C;UAAwB,OAAO,K;;MACrD,OAAO,I;IACX,C;oFAE A,yB;MAAA,oC;QAKmC,Q;QAAA,OdgGqD,iBAAQ,W;QchG7E,OAAgB,cAAhB,C;UAAgB,yB;UAAM,OAAO, OAAP,C;;QAArC,gB;MACJ,C;KANA,C;;MAaI,OAAO,iB;IACX,C;;MAMI,OAAe,aAAR,iBAAQ,C;IACnB,C;;Mj BpMI,OAAO,2BAAe,KAAf,C;IACX,C;;MAOI,OAAO,2BAAe,oBAAN,KAAM,CAAf,C;IACX,C;;MAOI,OAAO, 2BAAe,KAAf,C;IACX,C;;MAOI,OAAO,2BAAe,KAAf,C;IACX,C;;MAOI,OAAO,2BAAe,KAAf,C;IACX,C;;MS 2CW, STpCM, mBAAN, KAAM, C; MAAb, OAA0C, UAAJ, GAAgB, 2BAAS, EAAT, CAAhB, GAAkC, K; IAC5E, C;; M SmCW,ST5BM,kBAAN,KAAM,C;MAAb,OAA2C,UAAJ,GAAgB,2BAAS,EAAT,CAAhB,GAAkC,K;IAC7E,C;; MS2BW,STpBM,oBAAN,KAAM,C;MAAb,OAA2C,UAAJ,GAAgB,2BAAS,EAAT,CAAhB,GAAkC,K;IAC7E,C;

;MSmBW,STZM,qBAAN,KAAM,C;MAAb,OAA4C,UAAJ,GAAgB,2BAAS,EAAT,CAAhB,GAAkC,K;IAC9E,C; ;MAOI,OAAO,2BAAe,KAAf,C;IACX,C;;MSGW,STIM,mBAAN,KAAM,C;MAAb,OAA0C,UAAJ,GAAgB,2BA AS,EAAT,CAAhB,GAAkC,K;IAC5E,C;;MSLW,STYM,oBAAN,KAAM,C;MAAb,OAA2C,UAAJ,GAAgB,2BAA S,EAAT,CAAhB,GAAkC,K;IAC7E,C;;MSbW,SToBM,oBAAN,KAAM,C;MAAb,OAA2C,UAAJ,GAAgB,2BAA S,EAAT,CAAhB,GAAkC,K;IAC7E,C;;MSrBW,ST4BM,qBAAN,KAAM,C;MAAb,OAA4C,UAAJ,GAAgB,2BAA S,EAAT,CAAhB,GAAkC,K;IAC9E,C;;MAOI,OAAO,2BAAe,KAAf,C;IACX,C;;MAOI,OAAO,2BAAe,oBAAN,K AAM,CAAf,C;IACX,C;;MS7CW,SToDM,kBAAN,KAAM,C;MAAb,OAA2C,UAAJ,GAAgB,2BAAS,EAAT,CA AhB,GAAkC,K;IAC7E,C;;MSrDW,ST4DM,mBAAN,KAAM,C;MAAb,OAA4C,UAAJ,GAAgB,2BAAS,EAAT,C AAhB,GAAkC,K;IAC9E,C;;MAOI,OAAO,2BAAe,KAAf,C;IACX,C;;MAOI,OAAO,2BAAe,KAAf,C;IACX,C;;M S7EW,SToFM,iBAAN,KAAM,C;MAAb,OAA0C,UAAJ,GAAgB,2BAAS,EAAT,CAAhB,GAAkC,K;IAC5E,C;;M SrFW,ST4FM,oBAAN,KAAM,C;MAAb,OAA2C,UAAJ,GAAgB,2BAAS,EAAT,CAAhB,GAAkC,K;IAC7E,C;;M S7FW,SToGM,qBAAN,KAAM,C;MAAb,OAA4C,UAAJ,GAAgB,2BAAS,EAAT,CAAhB,GAAkC,K;IAC9E,C;; MAOI,OAAO,2BAAS,KAAM,WAAf,C;IACX,C;;MAOI,OAAO,2BAAS,KAAM,WAAf,C;IACX,C;;MAOI,OAA O,2BAAe,KAAf,C;IACX,C;;MAOI,OAAO,2BAAe,oBAAN,KAAM,CAAf,C;IACX,C;;MSrIW,ST4IM,oBAAN,K AAM,C;MAAb,OAA2C,UAAJ,GAAgB,2BAAS,EAAT,CAAhB,GAAkC,K;IAC7E,C;;MAOI,OAAO,2BAAe,KA Af,C;IACX,C;;MAOI,OAAO,2BAAe,KAAf,C;IACX,C;;MAQI,OAAO,sCAAe,yBAAgB,SAAhB,EAAyB,EAAzB, EAAkC,EAAlC,C;IAC1B,C;;MAQI,OAAO,uCAAgB,yBAAgB,SAAhB,EAAyB,oBAAH,EAAG,CAAzB,M;IAC3 B,C;;MAQI,OAAO,sCAAe,yBAAqB,SAArB,EAAiC,EAAjC,EAA0C,EAA1C,C;IAC1B,C;;MAQI,OAAO,sCAAe, yBAAqB,SAArB,EAAiC,EAAjC,EAA0C,EAA1C,C;IAC1B,C;;MAQI,OAAO,uCAAgB,yBAAgB,SAAhB,EAAsB ,EAAtB,EAA0B,EAA1B,C;IAC3B,C;;MAQI,OAAO,sCAAe,yBAAgB,SAAhB,EAAsB,EAAtB,EAA0B,EAA1B,C ;IAC1B,C;;MAQI,OAAO,uCAAgB,yBAAgB,SAAhB,EAAyB,oBAAH,EAAG,CAAzB,M;IAC3B,C;;MAQI,OAA O,sCAAe,yBAAqB,SAArB,EAA8B,EAA9B,EAAkC,EAAlC,C;IAC1B,C;;MAQI,OAAO,sCAAe,yBAAqB,SAArB ,EAA8B,EAA9B,EAAkC,EAAlC,C;IAC1B,C;;MAQI,OAAO,uCAAgB,yBAAqB,oBAAL,SAAK,CAArB,EAA+B, EAA/B,M;IAC3B,C;;MAQI,OAAO,uCAAgB,yBAAgB,SAAhB,EAAsB,EAAtB,M;IAC3B,C;;MAQI,OAAO,uCA AgB,yBAAqB,oBAAL,SAAK,CAArB,EAA+B,EAA/B,M;IAC3B,C;;MAQI,OAAO,uCAAgB,yBAAqB,oBAAL,S AAK,CAArB,EAA+B,EAA/B,M;IAC3B,C;;MAQI,OAAO,sCAAe,yBAAgB,SAAhB,EAAyB,EAAzB,EAAkC,EA AlC,C;IAC1B,C;;MAQI,OAAO,uCAAgB,yBAAgB,SAAhB,EAAyB,oBAAH,EAAG,CAAzB,M;IAC3B,C;;MAQI, OAAO,sCAAe,yBAAqB,SAArB,EAAiC,EAAjC,EAA0C,EAA1C,C;IAC1B,C;;MAQI,OAAO,sCAAe,yBAAqB,S AArB,EAAiC,EAAjC,EAA0C,EAA1C,C;IAC1B,C;;MAMI,OAAO,sCAAe,yBAAgB,cAAhB,EAAsB,eAAtB,EAA 6B,CAAC,cAAD,IAA7B,C;IAC1B,C;;MAMI,OAAO,uCAAgB,yBAAgB,cAAhB,EAAsB,eAAtB,EAA8B,cAAD,a AA7B,C;IAC3B,C;;MAMI,OAAO,uCAAgB,yBAAgB,cAAhB,EAAsB,eAAtB,EAA6B,CAAC,cAAD,IAA7B,C;IA C3B,C;;MAMI,oBAAoB,OAAO,CAA3B,EAA8B,IAA9B,C;MACA,OAAO,sCAAe,yBAAgB,eAAhB,EAAuB,cA AvB,EAAiC,SAAK,KAAL,GAAY,CAAhB,GAAmB,IAAnB,GAA6B,CAAC,IAAD,IAA1D,C;IAC1B,C;;MAMI,o BAAoB,yCAAO,CAAP,MAApB,EAA8B,IAA9B,C;MACA,OAAO,uCAAgB,yBAAgB,eAAhB,EAAuB,cAAvB,E AAiC,SAAK,KAAL,qCAAY,CAAZ,MAAJ,GAAmB,IAAnB,GAA8B,IAAD,aAA1D,C;IAC3B,C;;MAMI,oBAAo B,OAAO,CAA3B,EAA8B,IAA9B,C;MACA,OAAO,uCAAgB,yBAAgB,eAAhB,EAAuB,cAAvB,EAAiC,SAAK,K AAL,GAAY,CAAhB,GAAmB,IAAnB,GAA6B,CAAC,IAAD,IAA1D,C;IAC3B,C;;MAGI,OAAmB,IAAR,8BAAg C,GAApC,GAAiE,OAAL,SAAK,CAAjE,GAA+E,I;IAC1F,C;;MAGI,OAAW,mEAAJ,GAAmE,OAAL,SAAK,SA AnE,GAAiF,I;IAC5F,C;;MAGI,OAAW,YAAQ,aAAA,sCAAe,UAAf,EAA0B,sCAAe,UAAzC,CAAR,YAAJ,GAA qE,OAAL,SAAK,CAArE,GAAmF,I;IAC9F,C;;MAGI,OAAmB,UAAA,sCAAe,UAAf,EAA2B,sCAAe,UAA1C,CA AR,4BAAJ,GAAuE,mBAAL,SAAK,EAAvE,GAAqF,I;IAChG,C;;MAGI,OkB/boB,UlB+bD,sCAAe,UkB/bd,ElB+ byB,sCAAe,UkB/bxC,ClB+bT,4BAAJ,GAAqE,mBAAL,SAAK,EAArE,GAAmF,I;IAC9F,C;;MAGI,OAAW,iFAA J,GAA4D,SAAK,QAAjE,GAA8E,I;IACzF,C;;MAGI,OAAmB,UAAc,WAAd,EAAwC,UAAxC,CAAR,4BAAJ,GA AqE,YAAL,SAAK,CAArE,GAAkF,I;IAC7F,C;;MAGI,OkB3coB,UlB2ca,WkB3cb,ElB2csC,UkB3ctC,ClB2cT,4B AAJ,GAAmE,YAAL,SAAK,CAAnE,GAAgF,I;IAC3F,C;;MAGI,OAAmB,UAAe,mCAAf,EAA0C,mCAA1C,CAA R,4BAAJ,GAAuE,uBAAL,SAAK,CAAvE,GAAqF,I;IAChG,C;;MAGI,OkBndoB,UlBmdc,mCkBndd,ElBmdwC,m CkBndxC,ClBmdT,4BAAJ,GAAqE,uBAAL,SAAK,CAArE,GAAmF,I;IAC9F,C;;MAGI,OAAmB,MAAR,8BAAiC ,KAArC,GAAmE,QAAL,SAAK,CAAnE,GAAkF,I;IAC7F,C;;MAGI,OAAW,uEAAJ,GAAqE,QAAL,SAAK,SAAr

E,GAAoF,I;IAC/F,C;;MAGI,OAAmB,UAAA,uCAAgB,UAAhB,EAA4B,uCAAgB,UAA5C,CAAR,4BAAJ,GAAy E, oBAAL, SAAK, EAAzE, GAAwF, I; IACnG, C;; MAGI, OkBneoB, UlBmeD, uCAAgB, UkBnef, ElBme0B, uCAAgB, UkBne1C,ClBmeT,4BAAJ,GAAuE,oBAAL,SAAK,EAAvE,GAAsF,I;IACjG,C;;MAMI,OAAO,wBAAY,EAAa,G AAH,CAAG,IAAzB,C;IACX,C;;MAMI,OAAO,kBAAY,oBAAH,EAAG,CAAc,8BAAH,CAAG,EAA1B,C;IACX, C;;MAMI,OAAO,aAAK,SAAL,EAAoB,EAAa,GAAH,CAAG,IAAjC,C;IACX,C;;MAMI,OAAO,aAAK,SAAL,EA AoB, EAAa, GAAH, CAAG, IAAjC, C; IACX, C;; MAQI, IAAI, OAAM, CAAN, KAAJ, C; QAAoB, OAAO, iCAAU, M; M ACrC,OAAO,yBAAiB,OAAR,EAAO,GAAH,CAAG,CAAjB,C;IACX,C;;MAOI,IAAI,MAAM,WAAV,C;OAAyB, OAAO,gCAAS,M;MACzC,OAAO,wBAAS,EAAQ,GAAH,CAAG,IAAjB,C;IACX,C;;MAMI,OAAO,kBAAY,oB AAH, EAAG, CAAc, 8BAAH, CAAG, EAAIB, C; IACX, C;; MAQI, IAAI, MAAM, WAAV, C; QAAyB, OAAO, gCAAS, M;MACzC,OAAO,aAAK,SAAL,EAAiB,EAAO,GAAH,CAAG,IAAzB,C;IACX,C;:MAOI,IAAI,MAAM,WAAV, C;QAAyB,OAAO,gCAAS,M;MACzC,OAAO,aAAK,SAAL,EAAiB,EAAQ,GAAH,CAAG,IAAzB,C;IACX,C;;M AQI,IAAI,iDAAJ,C;QAA0B,OAAO,iCAAU,M;MAC3C,OAAY,oBAAL,SAAK,CAAL,SAAkB,EAAQ,8BAAH,C AAG,EAA1B,C;IACX,C;;MAQI,IAAI,iDAAJ,C;QAA0B,OAAO,iCAAU,M;MAC3C,OAAO,kBAAS,EAAQ,8BA AH,CAAG,EAAjB,C;IACX,C;;MAQI,IAAI,iDAAJ,C;QAA0B,OAAO,iCAAU,M;MAC3C,OAAY,oBAAL,SAAK, CAAL,SAAkB,EAAQ,8BAAH,CAAG,EAA1B,C;IACX,C;;MAQI,IAAI,iDAAJ,C;QAA0B,OAAO,iCAAU,M;MA C3C,OAAY,oBAAL,SAAK,CAAL,SAAkB,EAAQ,8BAAH,CAAG,EAA1B,C;IACX,C;;MAMI,OAAO,wBAAY,E AAa,GAAH,CAAG,IAAzB,C;IACX,C;;MAMI,OAAO,kBAAY,oBAAH,EAAG,CAAc,8BAAH,CAAG,EAA1B,C; IACX,C;;MAMI,OAAO,aAAK,SAAL,EAAoB,EAAa,GAAH,CAAG,IAAjC,C;IACX,C;;MAMI,OAAO,aAAK,SA AL, EAAoB, EAAa, GAAH, CAAG, IAAjC, C; IACX, C; MASI, OAAW, 4BAAO, YAAP, KAAJ, GAAyB, YAAzB, GAA 2C,S;IACtD,C;;MASI,OAAW,YAAO,YAAX,GAAyB,YAAzB,GAA2C,S;IACtD,C;;MASI,OAAW,YAAO,YAAX ,GAAyB,YAAzB,GAA2C,S;IACtD,C;;MASI,OAAW,YAAO,YAAX,GAAyB,YAAzB,GAA2C,S;IACtD,C;;MASI ,OAAW,0BAAO,YAAP,KAAJ,GAAyB,YAAzB,GAA2C,S;IACtD,C;;MASI,OAAW,YAAO,YAAX,GAAyB,YA AzB,GAA2C,S;IACtD,C;;MASI,OAAW,YAAO,YAAX,GAAyB,YAAzB,GAA2C,S;IACtD,C;;MASI,OAAW,4B AAO,YAAP,KAAJ,GAAyB,YAAzB,GAA2C,S;IACtD,C;;MASI,OAAW,YAAO,YAAX,GAAyB,YAAzB,GAA2C ,S;IACtD,C;;MASI,OAAW,YAAO,YAAX,GAAyB,YAAzB,GAA2C,S;IACtD,C;;MASI,OAAW,YAAO,YAAX,G AAyB,YAAzB,GAA2C,S;IACtD,C;;MASI,OAAW,0BAAO,YAAP,KAAJ,GAAyB,YAAzB,GAA2C,S;IACtD,C;; MASI,OAAW,YAAO,YAAX,GAAyB,YAAzB,GAA2C,S;IACtD,C;;MASI,OAAW,YAAO,YAAX,GAAyB,YAAz B,GAA2C,S;IACtD,C;;MASI,IAAI,iBAAiB,IAAjB,IAAyB,iBAAiB,IAA9C,C;QACI,IAAI,+BAAe,YAAf,KAAJ,C ;UAAiC,MAAM,gCAAyB,6DAAiD,YAAjD,wCAAoF,YAApF,OAAzB,C;QACvC,IAAI,4BAAO,YAAP,KAAJ,C; UAAyB,OAAO,Y;QAChC,IAAI,4BAAO,YAAP,KAAJ,C;UAAyB,OAAO,Y;;;QAGhC,IAAI,iBAAiB,IAAjB,IAA yB,4BAAO,YAAP,KAA7B,C;UAAkD,OAAO,Y;QACzD,IAAI,iBAAiB,IAAjB,IAAyB,4BAAO,YAAP,KAA7B,C ;UAAkD,OAAO,Y;;MAE7D,OAAO,S;IACX,C;;MASI,IAAI,eAAe,YAAnB,C;QAAiC,MAAM,gCAAyB,oDAAiD ,YAAjD,8BAAoF,YAApF,MAAzB,C;MACvC,IAAI,YAAO,YAAX,C;QAAyB,OAAO,Y;MAChC,IAAI,YAAO,Y AAX,C;QAAyB,OAAO,Y;MAChC,OAAO,S;IACX,C;;MASI,IAAI,eAAe,YAAnB,C;QAAiC,MAAM,gCAAyB,o DAAiD, YAAjD, 8BAAoF, YAApF, MAAzB, C; MACvC, IAAI, YAAO, YAAX, C; QAAyB, OAAO, Y; MAChC, IAAI, Y AAO,YAAX,C;QAAyB,OAAO,Y;MAChC,OAAO,S;IACX,C;;MASI,IAAI,eAAe,YAAnB,C;QAAiC,MAAM,gCA AyB, oDAAiD, YAAjD, 8BAAoF, YAApF, MAAzB, C; MACvC, IAAI, YAAO, YAAX, C; QAAyB, OAAO, Y; MAChC, I AAI, YAAO, YAAX, C; QAAyB, OAAO, Y; MAChC, OAAO, S; IACX, C;; MASI, IAAI, 6BAAe, YAAf, KAAJ, C; QAAiC ,MAAM,gCAAyB,oDAAiD,YAAjD,8BAAoF,YAApF,MAAzB,C;MACvC,IAAI,0BAAO,YAAP,KAAJ,C;QAAy B,OAAO,Y;MAChC,IAAI,0BAAO,YAAP,KAAJ,C;QAAyB,OAAO,Y;MAChC,OAAO,S;IACX,C;;MASI,IAAI,e AAe, YAAnB, C; QAAiC, MAAM, gCAAyB, oDAAiD, YAAjD, 8BAAoF, YAApF, MAAzB, C; MACvC, IAAI, YAAO, YAAX,C;QAAyB,OAAO,Y;MAChC,IAAI,YAAO,YAAX,C;QAAyB,OAAO,Y;MAChC,OAAO,S;IACX,C;;MAS I,IAAI,eAAe,YAAnB,C;QAAiC,MAAM,gCAAyB,oDAAiD,YAAjD,8BAAoF,YAApF,MAAzB,C;MACvC,IAAI, YAAO,YAAX,C;QAAyB,OAAO,Y;MAChC,IAAI,YAAO,YAAX,C;QAAyB,OAAO,Y;MAChC,OAAO,S;IACX, C;;MAWW,Q;MADP,IAAI,KAAM,UAAV,C;QAAqB,MAAM,gCAAyB,4CAAyC,KAAzC,MAAzB,C;MAGvB,I AAA,KAAM,0BAAiB,SAAjB,EAAuB,KAAM,MAA7B,CAAN,IAA6C,CAAC,KAAM,0BAAiB,KAAM,MAAvB, EAA8B, SAA9B, CAApD, C; QAAiG, OAAN, KAAM, M; WAEjG, IAAA, KAAM, 0BAAiB, KAAM, aAAvB, EAAqC, S AArC,CAAN,IAAoD,CAAC,KAAM,0BAAiB,SAAjB,EAAuB,KAAM,aAA7B,CAA3D,C;QAA+G,OAAN,KAA

M,a;;QACvG,gB;MALZ,W;IAOJ,C;;MAaW,Q;MAJP,IAAI,8CAAJ,C;QACI,OAAY,WAAL,SAAK,EAAY,KAAZ ,C;;MAEhB,IAAI,KAAM,UAAV,C;QAAqB,MAAM,gCAAyB,4CAAyC,KAAzC,MAAzB,C;MAEvB,gCAAO,K AAM,MAAb,M;QAA4B,OAAN,KAAM,M;WAC5B,gCAAO,KAAM,aAAb,M;QAAmC,OAAN,KAAM,a;;QAC3 B,gB;MAHZ,W;IAKJ,C;;MAaW,Q;MAJP,IAAI,8CAAJ,C;QACI,OAAY,WAAL,SAAK,EAAc,KAAd,C;;MAEhB, IAAI,KAAM,UAAV,C;QAAqB,MAAM,gCAAyB,4CAAyC,KAAzC,MAAzB,C;MAEvB,gBAAO,KAAM,MAAb, C;QAA4B,OAAN,KAAM,M;WAC5B,gBAAO,KAAM,aAAb,C;QAAmC,OAAN,KAAM,a;;QAC3B,gB;MAHZ,W ;IAKJ,C;;MAaW,Q;MAJP,IAAI,8CAAJ,C;QACI,OAAY,WAAL,SAAK,EAAe,KAAf,C;;MAEhB,IAAI,KAAM,U AAV,C;QAAqB,MAAM,gCAAyB,4CAAyC,KAAzC,MAAzB,C;MAEvB,8BAAO,KAAM,MAAb,M;QAA4B,OA AN,KAAM,M;WAC5B,8BAAO,KAAM,aAAb,M;QAAmC,OAAN,KAAM,a;;QAC3B,gB;MAHZ,W;IAKJ,C;;Mm Bz6BI,OAAO,sBAAQ,OAAR,KAAoB,C;IAC/B,C;;MAQkC,qB;QAAE,MAAM,8BAA0B,+CAA4C,aAA5C,MAA 1B,C;MAAR,C;IAAA,C;;MAA9B,OAAO,8BAAgB,KAAhB,EAAuB,yBAAvB,C;IACX,C;;MAcqB,Q;MANjB,IA AI,QAAQ,CAAZ,C;QACI,OAAO,aAAa,KAAb,C;MACX,eAAe,oB;MACf,YAAY,C;MACZ,OAAO,QAAS,UAAh B,C;QACI,cAAc,QAAS,O;QACvB,IAAI,WAAS,YAAT,EAAS,oBAAT,OAAJ,C;UACI,OAAO,O;;MAEf,OAAO,a AAa,KAAb,C;IACX,C;;MAcqB,Q;MANjB,IAAI,QAAQ,CAAZ,C;QACI,OAAO,I;MACX,eAAe,oB;MACf,YAA Y,C;MACZ,OAAO,QAAS,UAAhB,C;QACI,cAAc,QAAS,O;QACvB,IAAI,WAAS,YAAT,EAAS,oBAAT,OAAJ, C;UACI,OAAO,O;;MAEf,OAAO,I;IACX,C;;MASW,sB;;QAuDS,Q;QAAA,2B;QAAhB,OAAgB,cAAhB,C;UAAg B,yB;UAAM,IAvDH,SAuDO,CAAU,OAAV,CAAJ,C;YAAwB,qBAAO,O;YAAP,uB;;;QAC9C,qBAAO,I;;;MAxD P,yB;IACJ,C;;MAkLoB,Q;MADhB,WAAe,I;MACC,2B;MAAhB,OAAgB,cAAhB,C;QAAgB,yB;QACZ,IA1Kc,S A0KV,CAAU,OAAV,CAAJ,C;UACI,OAAO,O;;;MA3Kf,OA8KO,I;IA7KX,C;;MASI,eAAe,oB;MACf,IAAI,CAA C,QAAS,UAAd,C;QACI,MAAM,2BAAuB,oBAAvB,C;MACV,OAAO,QAAS,O;IACpB,C;iFAEA,yB;MAAA,iE; MAAA,uC;QAOoB,Q;QAAA,2B;QAAhB,OAAgB,cAAhB,C;UAAgB,yB;UAAM,IAAI,UAAU,OAAV,CAAJ,C;Y AAwB,OAAO,O;;QACrD,MAAM,gCAAuB,sDAAvB,C;MACV,C;KATA,C;;MAiBI,eAAe,oB;MACf,IAAI,CAA C,QAAS,UAAd,C;QACI,OAAO,I;MACX,OAAO,QAAS,O;IACpB,C;;MAQoB,Q;MAAA,2B;MAAhB,OAAgB,c AAhB,C;QAAgB,yB;QAAM,IAAI,UAAU,OAAV,CAAJ,C;UAAwB,OAAO,O;;MACrD,OAAO,I;IACX,C;;MASi B,Q;MADb,YAAY,C;MACC,2B;MAAb,OAAa,cAAb,C;QAAa,sB;QACT,IAAI,gBAAW,IAAX,CAAJ,C;UACI,O AAO,K;QACX,qB;;MAEJ,OAAO,E;IACX,C;;MASiB,Q;MADb,YAAY,C;MACC,2B;MAAb,OAAa,cAAb,C;QA Aa,sB;QACT,IAAI,UAAU,IAAV,CAAJ,C;UACI,OAAO,K;QACX,qB;;MAEJ,OAAO,E;IACX,C;;MAUiB,Q;MA Fb,gBAAgB,E;MAChB,YAAY,C;MACC,2B;MAAb,OAAa,cAAb,C;QAAa,sB;QACT,IAAI,UAAU,IAAV,CAAJ, C;UACI,YAAY,K;QAChB,qB;;MAEJ,OAAO,S;IACX,C;;MASI,eAAe,oB;MACf,IAAI,CAAC,QAAS,UAAd,C;Q ACI,MAAM,2BAAuB,oBAAvB,C;MACV,WAAW,QAAS,O;MACpB,OAAO,QAAS,UAAhB,C;QACI,OAAO,Q AAS,O;MACpB,OAAO,I;IACX,C;+EAEA,yB;MAAA,iE;MAAA,gB;MAAA,8B;MAAA,uC;QASoB,UAQT,M;Q AVP,WAAe,I;QACf,YAAY,K;QACI,2B;QAAhB,OAAgB,cAAhB,C;UAAgB,yB;UACZ,IAAI,UAAU,OAAV,CA AJ,C;YACI,OAAO,O;YACP,QAAQ,I;;;QAGhB,IAAI,CAAC,KAAL,C;UAAY,MAAM,gCAAuB,sDAAvB,C;QA ElB,OAAO,2E;MACX,C;KAlBA,C;;MA4BiB,Q;MAFb,gBAAgB,E;MAChB,YAAY,C;MACC,2B;MAAb,OAAa,c AAb,C;QAAa,sB;QACT,IAAI,gBAAW,IAAX,CAAJ,C;UACI,YAAY,K;QAChB,qB;;MAEJ,OAAO,S;IACX,C;;M AQI,eAAe,oB;MACf,IAAI,CAAC,QAAS,UAAd,C;QACI,OAAO,I;MACX,WAAW,QAAS,O;MACpB,OAAO,QA AS,UAAhB,C;QACI,OAAO,QAAS,O;MACpB,OAAO,I;IACX,C;;MASoB,Q;MADhB,WAAe,I;MACC,2B;MAAh B,OAAgB,cAAhB,C;QAAgB,yB;QACZ,IAAI,UAAU,OAAV,CAAJ,C;UACI,OAAO,O;;;MAGf,OAAO,I;IACX,C; ;MAQI,eAAe,oB;MACf,IAAI,CAAC,QAAS,UAAd,C;QACI,MAAM,2BAAuB,oBAAvB,C;MACV,aAAa,QAAS, O;MACtB,IAAI,QAAS,UAAb,C;QACI,MAAM,gCAAyB,qCAAzB,C;MACV,OAAO,M;IACX,C;mFAEA,yB;MA AA,kF;MAAA,iE;MAAA,gB;MAAA,8B;MAAA,uC;QAQoB,UAST,M;QAXP,aAAiB,I;QACjB,YAAY,K;QACI,2 B;QAAhB,OAAgB,cAAhB,C;UAAgB,yB;UACZ,IAAI,UAAU,OAAV,CAAJ,C;YACI,IAAI,KAAJ,C;cAAW,MA AM,8BAAyB,mDAAzB,C;YACjB,SAAS,O;YACT,QAAQ,I;;;QAGhB,IAAI,CAAC,KAAL,C;UAAY,MAAM,gC AAuB,sDAAvB,C;QAElB,OAAO,6E;MACX,C;KAlBA,C;;MA0BI,eAAe,oB;MACf,IAAI,CAAC,QAAS,UAAd,C ;QACI,OAAO,I;MACX,aAAa,QAAS,O;MACtB,IAAI,QAAS,UAAb,C;QACI,OAAO,I;MACX,OAAO,M;IACX,C ;;MAUoB,Q;MAFhB,aAAiB,I;MACjB,YAAY,K;MACI,2B;MAAhB,OAAgB,cAAhB,C;QAAgB,yB;QACZ,IAAI, UAAU,OAAV,CAAJ,C;UACI,IAAI,KAAJ,C;YAAW,OAAO,I;UAClB,SAAS,O;UACT,QAAQ,I;;;MAGhB,IAAI, CAAC,KAAL,C;QAAY,OAAO,I;MACnB,OAAO,M;IACX,C;;MASW,Q;MbrTP,IAAI,EaoTI,KAAK,CbpTT,CA

AJ,C;QACI,camTc,sD;QbITd,MAAM,gCAAyB,OAAQ,WAAjC,C;;MaoTN,UAAK,CAAL,C;QAAU,gB;WACV,+ C;QAAiC,OAAL,SAAK,cAAK,CAAL,C;;QACzB,wBAAa,SAAb,EAAmB,CAAnB,C;MAHZ,W;IAKJ,C;;MAQI, OAAO, sBAAkB, SAAIB, EAAwB, SAAxB, C; IACX, C;; MAQI, OAAO, sBAAkB, SAAIB, EAAwB, IAAxB, EAA8B, S AA9B,C;IACX,C;;MAWgF,qB;QAAE,yBAAU,EAAG,MAAb,EAAoB,EAAG,MAAvB,C;MAAF,C;IAAA,C;;MA AsC,OAAA,EAAG,M;IAAM,C;;MAA3H,OAAO,yBAAqB,sBAAkB,qBAAiB,SAAjB,CAAlB,EAA0C,IAA1C,EA AgD,+BAAhD,CAArB,EAAyG,sBAAzG,C;IACX,C;oGAEA,yB;MAAA,oD;QAwoBiB,gB;QADb,YAAY,C;QAC C.2B;OAAb,OAAa,cAAb,C;UAAa,sB;UA/nBT,IAAI,WA+nBkB,cA/nBlB,EA+nBkB,sBA/nBlB,WA+nB2B,IA/n B3B,CAAJ,C;YAA2C,sBA+nBZ,IA/nBY,C;;QAE/C,OAAO,W;MACX,C;KAZA,C;sGAcA,yB;MAAA,8C;MAAA ,0C;MAAA,8B;;QAOkB,qB;UAAE,c;QAAF,C;MAAA,C;MAPlB,sC;QAOW,Q;QAAP,OAAO,uCAAO,iCAAP,gC :MACX,C:KARA,C::MAgBoB,O:MAAA,2B:MAAhB,OAAgB,cAAhB,C:OAAgB,yB:OAAM,IAAI,YAAJ,C:UA AkB, WAAY, WAAI, OAAJ, C;; MACpD, OAAO, W; IACX, C;; MAQI, OAAO, sBAAkB, SAAIB, EAAwB, KAAxB, EA A+B,SAA/B,C;IACX,C;;MASuB,iB;IAAW,C;;MAAvB,Q;MAAP,OAAO,4CAAU,oBAAV,gC;IACX,C;;MAQoB, Q;MAAA,2B;MAAhB,OAAgB,cAAhB,C;QAAgB,yB;QAAM,IAAI,eAAJ,C;UAAqB,WAAY,WAAI,OAAJ,C;;M ACvD,OAAO,W;IACX,C;;MAQoB,Q;MAAA,2B;MAAhB,OAAgB,cAAhB,C;QAAgB,yB;QAAM,IAAI,CAAC,U AAU,OAAV,CAAL,C;UAAyB,WAAY,WAAI,OAAJ,C;;MAC3D,OAAO,W;IACX,C;;MAQoB,Q;MAAA,2B;MA AhB, OAAgB, cAAhB, C; QAAgB, yB; QAAM, IAAI, UAAU, OAAV, CAAJ, C; UAAwB, WAAY, WAAI, OAAJ, C;; MA C1D,OAAO,W;IACX,C;;MASW,Q;MbpbP,IAAI,EambI,KAAK,CbnbT,CAAJ,C;QACI,cakbc,sD;Qbjbd,MAAM,g CAAyB,OAAO,WAAjC,C;;MambN,UAAK,CAAL,C;OAAU,sB;WACV,+C;OAAiC,OAAL,SAAK,cAAK,CAAL, C;;QACzB,wBAAa,SAAb,EAAmB,CAAnB,C;MAHZ,W;IAKJ,C;;MAQI,OAAO,sBAAkB,SAAlB,EAAwB,SAAx B,C;IACX,C;;MAQW,8B;IAAA,C;;MAEC,iBAA6B,iBAAZ,gBAAY,C;MAClB,QAAX,UAAW,C;MACX,OAAO, UAAW,W;IACtB,C;;;MALJ,0C;IAOJ,C;sFAEA,yB;MAAA,sD;MZtYA,sC;MAAA,uBAOmB,yB;OAtEnB,8D;;U AsEmB,uB; YAAU,eAAsB,gB; YAAtB, OA7DIB,cAAc, SA6DoB, CA7DpB, CAAd, EAA2B, SA6DU, CA7DV, CAA3 B,C;UA6DQ,C;QAAA,C;OAAA,C;MC1FnB,kC;MAAA,oC;;QAA+F,4C;MAA/F,C;MAAA,6D;QAC4C,+BAAW, CAAX,EAAc,CAAd,C;MAAA,C;MAD5C,kF;MWydA,sC;QAMI,OAAO,mDZrYQ,iBYqYa,QZrYb,CYqYR,E;M ACX,C;KAPA,C;0GASA,yB;MAAA,sD;MZ5XA,sC;MAAA,iCAOmB,yB;QAzFnB,8D;;UAyFmB,uB;YAAU,eA AsB,gB;YAAtB,OAhFlB,cAAc,SAgFoB,CAhFpB,CAAd,EAA2B,SAgFU,CAhFV,CAA3B,C;UAgFQ,C;QAAA,C; OAAA,C;MC7GnB,kC;MAAA,oC;;QAA+F,4C;MAA/F,C;MAAA,6D;QAC4C,+BAAW,CAAX,EAAc,CAAd,C; MAAA,C;MAD5C,kF;MWkeA,sC;QAMI,OAAO,mDZ3XQ,2BY2XuB,QZ3XvB,CY2XR,E;MACX,C;KAPA,C;; MAeI,OAAO,wBAAW,cAAX,C;IACX,C;;MAQW,sC;MAAA,4C;IAAA,C;;MAEC,iBAAiC,iBAAhB,oBAAgB,C; MACtB,WAAX,UAAW,EAAS,uBAAT,C;MACX,OAAO,UAAW,W;IACtB,C;;;MALJ,0D;IAOJ,C;wFAEA,yB;M AAA,wE;MAAA,uC;QAWW,kBAAY,oB;QAuEH,Q;QAAA,2B;QAAhB,OAAgB,cAAhB,C;UAAgB,yB;UACZ, WAxEsC,SAwEvB,CAAU,OAAV,C;UhB/BnB,wBAAI,IAAK,MAAT,EAAgB,IAAK,OAArB,C;;QgBzCA,OA0E O,W;MAzEX,C;KAZA,C;6FAcA,yB;MAAA,wE;MAAA,yC;QAWW,kBAAc,oB;QA0BL,Q;QAAA,2B;QAAhB,O AAgB,cAAhB,C;UAAgB,yB;UACZ,WAAY,aA3B4B,WA2BxB,CAAY,OAAZ,CAAJ,EAA0B,OAA1B,C;;OA3Bh B,OA6BO,W;MA5BX,C;KAZA,C;6FAcA,yB;MAAA,wE;MAAA,yD;QAUW,kBAAc,oB;QA6BL,Q;QAAA,2B;Q AAhB, OAAgB, cAAhB, C; UAAgB, yB; UACZ, WAAY, aA9B4B, WA8BxB, CAAY, OAAZ, CAAJ, EA9By C, cA8Bf, C AAe,OAAf,CAA1B,C;;QA9BhB,OAgCO,W;MA/BX,C;KAXA,C;;MAuBoB,Q;MAAA,2B;MAAhB,OAAgB,cAA hB,C;QAAgB,yB;QACZ,WAAY,aAAI,YAAY,OAAZ,CAAJ,EAA0B,OAA1B,C;;MAEhB,OAAO,W;IACX,C;;M AYoB,Q;MAAA,2B;MAAhB,OAAgB,cAAhB,C;QAAgB,yB;QACZ,WAAY,aAAI,YAAY,OAAZ,CAAJ,EAA0B, eAAe,OAAf,CAA1B,C;;MAEhB,OAAO,W;IACX,C;;MAWoB,Q;MAAA,2B;MAAhB,OAAgB,cAAhB,C;QAAgB ,yB;QACZ,WAAe,UAAU,OAAV,C;QhB/BnB,wBAAI,IAAK,MAAT,EAAgB,IAAK,OAArB,C;;MgBiCA,OAAO, W:IACX,C::MAOiB.O:MAAA.2B:MAAb.OAAa.cAAb.C:OAAa.sB:OACT.WAAY.WAALIAAJ.C::MAEhB.OA AO,W;IACX,C;;MAQI,OAAO,0BAAa,cAAb,C;IACX,C;;MAQI,OAA4B,qBAAhB,iBAAL,SAAK,CAAgB,C;IAC hC,C;;MAQI,OAAO,0BAAa,gBAAb,C;IACX,C;;MAUI,OAAwC,oBAAjC,0BAAa,sBAAb,CAAiC,C;IAC5C,C;; MAQiD,OAAA,EAAG,W;IAAW,C;;MAA3D,OAAO,uBAAmB,SAAnB,EAAyB,SAAzB,EAAoC,cAApC,C;IAC X,C;yFAEA,yB;MAAA,gD;MAAA,oD;QAMoB,Q;QAAA,2B;QAAhB,OAAgB,cAAhB,C;UAAgB,yB;UACZ,WA AW, UAAU, OAAV, C; UACC, OAAZ, WAAY, EAAO, IAAP, C;; QAEhB, OAAO, W; MACX, C; KAXA, C; qFAaA, yB; MAAA,wE;MA6BA,gE;MA7BA,yC;QAWW,kBAAU,oB;QA6BD,Q;QAAA,2B;QAAhB,OAAgB,cAAhB,C;UAA

gB,yB;UACZ,UA9BiD,WA8BvC,CAAY,OAAZ,C;UhB5cP,U;UADP,YgB8ce,WhB9cH,WgB8cwB,GhB9cxB,C;U ACL,IAAI,aAAJ,C;YACH,agB4cuC,gB;YAA5B,WhB3cX,agB2cgC,GhB3chC,EAAS,MAAT,C;YACA,e;;;YAEA ,c;;UgBwcA,iB;UACA,IAAK,WAAI,OAAJ,C;;QAhCT,OAkCO,W;MAjCX,C;KAZA,C;qFAcA,yB;MAAA,wE;M AkCA,gE;MAlCA,yD;QAYW,kBAAU,oB;QAkCD,Q;QAAA,2B;QAAhB,OAAgB,cAAhB,C;UAAgB,yB;UACZ, UAnCiD,WAmCvC,CAAY,OAAZ,C;UhBheP,U;UADP,YgBkee,WhBleH,WgBkewB,GhBlexB,C;UACL,IAAI,aA AJ,C;YACH,agBgeuC,gB;YAA5B,WhB/dX,agB+dgC,GhB/dhC,EAAS,MAAT,C;YACA,e;;;YAEA,c;;UgB4dA,iB ;UACA,IAAK,WArCyD,cAqCrD,CAAe,OAAf,CAAJ,C;;QArCT,OAuCO,W;MAtCX,C;KAbA,C;yFAeA,yB;MA AA,gE;MAAA,sD;QAWoB,Q;QAAA,2B;QAAhB,OAAgB,cAAhB,C;UAAgB,yB;UACZ,UAAU,YAAY,OAAZ,C ;UhB5cP,U;UADP,YgB8ce,WhB9cH,WgB8cwB,GhB9cxB,C;UACL,IAAI,aAAJ,C;YACH,agB4cuC,gB;YAA5B, WhB3cX,agB2cgC,GhB3chC,EAAS,MAAT,C;YACA,e;;;YAEA,c;;UgBwcA,iB;UACA,IAAK,WAAI,OAAJ,C;;Q AET,OAAO,W;MACX,C;KAjBA,C;yFAmBA,yB;MAAA,gE;MAAA,sE;QAYoB,Q;QAAA,2B;QAAhB,OAAgB,c AAhB,C;UAAgB,yB;UACZ,UAAU,YAAY,OAAZ,C;UhBheP,U;UADP,YgBkee,WhBleH,WgBkewB,GhBlexB,C; UACL,IAAI,aAAJ,C;YACH,agBgeuC,gB;YAA5B,WhB/dX,agB+dgC,GhB/dhC,EAAS,MAAT,C;YACA,e;;;YAE A,c;;UgB4dA,iB;UACA,IAAK,WAAI,eAAe,OAAf,CAAJ,C;;QAET,OAAO,W;MACX,C;KAlBA,C;0FAoBA,yB; MAAA,kC;MAAA,4C;;QAUW,sC;QAAA,8C;MAVX,C;MAAA,gE;QAWqD,OAAA,oBAAgB,W;MAAhB,C;MA XrD,oE;QAY4C,gCAAY,OAAZ,C;MAAA,C;MAZ5C,gF;MAAA,yC;QAUI,2D;MAIJ,C;KAdA,C;;MAuBI,OAAO ,yBAAqB,SAArB,EAA2B,SAA3B,C;IACX,C;;MAWI,OAAO,gCAA4B,SAA5B,EAAkC,SAAlC,C;IACX,C;;MA WI,OAAoD,gBAA7C,gCAA4B,SAA5B,EAAkC,SAAlC,CAA6C,C;IACxD,C;4GAEA,yB;MAAA,sC;MAAA,6B; MAAA,iCASmB,yB;;UAAA,iC;YAAoB,Q;YAAA,8BAAU,KAAV,EAAiB,OAAjB,W;cAA6C,mC;;YAAU,W;UA A3E,C;QAAA,C;OAAA,C;MATnB,oD;QA+MiB,gB;QADb,YAAY,C;QACC,2B;QAAb,OAAa,cAAb,C;UAAa,sB ;UAtMsB,U;UAAA,yBAsMT,cAtMS,EAsMT,sBAtMS,WAsMA,IAtMA,W;YAA6C,6B;;;QAChF,OAAO,W;MAC X,C;KAXA,C;;MAuBiB,UACiB,M;MAF9B,YAAY,C;MACC,2B;MAAb,OAAa,cAAb,C;QAAa,sB;QACT,WAA Y,WAAI,WAAU,cAAV,EAAU,sBAAV,WAAmB,IAAnB,CAAJ,C;;MAChB,OAAO,W;IACX,C;;MASI,OAA6C,g BAAtC,yBAAqB,SAArB,EAA2B,SAA3B,CAAsC,C;IACjD,C;8FAEA,yB;MAAA,sC;MAAA,6B;MAAA,0BAOY ,yB;;UAAA,0B;YAAa,Q;YAAA,8BAAU,OAAV,W;cAAsC,mC;;YAAU,W;UAA7D,C;QAAA,C;OAAA,C;MAPZ ,oD;QA6JoB,Q;QAAA,2B;QAAhB,OAAgB,cAAhB,C;UAAgB,yB;UAtJK,U;UAAA,wBAsJQ,OAtJR,W;YAAsC, 6B;;;QAC3D,OAAO,W;MACX,C;KATA,C;;MAkBiB,Q;MAAA,2B;MAAb,OAAa,cAAb,C;QAAa,sB;QACT,WA AY,WAAI,UAAU,IAAV,CAAJ,C;;MAChB,OAAO,W;IACX,C;;MAQI,OAAO,qBAAiB,SAAjB,C;IACX,C;;MAU 6B,S;IAAG,C;;MAA5B,OAAY,aAAL,SAAK,EAAW,eAAX,C;IAChB,C;;MAWI,OAAO,qBAAiB,SAAjB,EAAuB ,QAAvB,C;IACX,C;;MAWiB,Q;MADb,UAAU,sB;MACG,2B;MAAb,OAAa,cAAb,C;QAAa,sB;QAAM,GAAI,W AAI,IAAJ,C;;MACvB,OAAO,G;IACX,C;;MAUoB,Q;MAAA,2B;MAAhB,OAAgB,cAAhB,C;QAAgB,yB;QAAM ,IAAI,CAAC,UAAU,OAAV,CAAL,C;UAAyB,OAAO,K;;MACtD,OAAO,I;IACX,C;;MAUI,OAAO,oBAAW,U;I ACtB,C;;MAUoB,Q;MAAA,2B;MAAhB,OAAgB,cAAhB,C;QAAgB,yB;QAAM,IAAI,UAAU,OAAV,CAAJ,C;U AAwB,OAAO,I;;MACrD,OAAO,K;IACX,C;;MASoB,Q;MADhB,YAAY,C;MACI,2B;MAAhB,OAAgB,cAAhB,C ;QAAgB,yB;QAAM,qB;;MACtB,OAAO,K;IACX,C;;MASoB,Q;MADhB,YAAY,C;MACI,2B;MAAhB,OAAgB,c AAhB,C;QAAgB,yB;QAAM,IAAI,UAAU,OAAV,CAAJ,C;UAAwB,qB;;;MAC9C,OAAO,K;IACX,C;;MASoB,Q; MADhB,kBAAkB,O;MACF,2B;MAAhB,OAAgB,cAAhB,C;QAAgB,yB;QAAM,cAAc,UAAU,WAAV,EAAuB,O AAvB,C;;MACpC,OAAO,W;IACX,C;;MAaoB,UAA8B,M;MAF9C,YAAY,C;MACZ,kBAAkB,O;MACF,2B;MA AhB,OAAgB,cAAhB,C;QAAgB,yB;QAAM,cAAc,WAAU,cAAV,EAAU,sBAAV,WAAmB,WAAnB,EAAgC,OA AhC,C;;MACpC,OAAO,W;IACX,C;;MAQoB,Q;MAAA,2B;MAAhB,OAAgB,cAAhB,C;QAAgB,yB;QAAM,OA AO,OAAP,C;;IAC1B,C;;MAWiB,UAAa,M;MAD1B,YAAY,C;MACC,2B;MAAb,OAAa,cAAb,C;QAAa,sB;QAA M,QAAO,cAAP,EAAO,sBAAP,WAAgB,IAAhB,C;;IACvB,C;;MAWI,eAAe,oB;MACf,IAAI,CAAC,QAAS,UAA d,C;QAAyB,OAAO,I;MAChC,UAAU,QAAS,O;MACnB,IAAQ,QAAJ,GAAI,CAAR,C;QAAiB,OAAO,G;MACxB ,OAAO,QAAS,UAAhB,C;QACI,QAAQ,QAAS,O;QACjB,IAAM,QAAF,CAAE,CAAN,C;UAAe,OAAO,C;QACt B,IAAI,MAAM,CAAV,C;UAAa,MAAM,C;;MAEvB,OAAO,G;IACX,C;;MAWI,eAAe,oB;MACf,IAAI,CAAC,Q AAS,UAAd,C;QAAyB,OAAO,I;MAChC,UAAU,QAAS,O;MACnB,IAAQ,QAAJ,GAAI,CAAR,C;QAAiB,OAAO, G;MACxB,OAAO,QAAS,UAAhB,C;QACI,QAAQ,QAAS,O;QACjB,IAAM,QAAF,CAAE,CAAN,C;UAAe,OAA O,C;QACtB,IAAI,MAAM,CAAV,C;UAAa,MAAM,C;;MAEvB,OAAO,G;IACX,C;;MAQI,eAAe,oB;MACf,IAAI,

CAAC,QAAS,UAAd,C;QAAyB,OAAO,I;MAChC,UAAU,QAAS,O;MACnB,OAAO,QAAS,UAAhB,C;QACI,QA AQ,QAAS,O;QACjB,IAAI,sBAAM,CAAN,KAAJ,C;UAAa,MAAM,C;;MAEvB,OAAO,G;IACX,C;;MAQI,eAAe, oB;MACf,IAAI,CAAC,QAAS,UAAd,C;QAAyB,OAAO,I;MAChC,cAAc,QAAS,O;MACvB,eAAe,SAAS,OAAT, C;MACf,OAAO,QAAS,UAAhB,C;QACI,QAAQ,QAAS,O;QACjB,QAAQ,SAAS,CAAT,C;QACR,IAAI,2BAAW, CAAX,KAAJ,C;UACI,UAAU,C;UACV,WAAW,C;;;MAGnB,OAAO,O;IACX,C;;MAQI,eAAe,oB;MACf,IAAI,C AAC,QAAS,UAAd,C;QAAyB,OAAO,I;MAChC,UAAU,QAAS,O;MACnB,OAAO,QAAS,UAAhB,C;QACI,QAA O,OAAS,O;OACjB,IAAI,UAAW,SAAQ,GAAR,EAAa,CAAb,CAAX,GAA6B,CAAjC,C;UAAoC,MAAM,C;;MA E9C,OAAO,G;IACX,C;;MAWI,eAAe,oB;MACf,IAAI,CAAC,QAAS,UAAd,C;QAAyB,OAAO,I;MAChC,UAAU, QAAS,O;MACnB,IAAQ,QAAJ,GAAI,CAAR,C;QAAiB,OAAO,G;MACxB,OAAO,QAAS,UAAhB,C;QACI,QAA O,OAAS,O;OACjB,IAAM,OAAF,CAAE,CAAN,C;UAAe,OAAO,C;OACtB,IAAI,MAAM,CAAV,C;UAAa,MAA M,C;;MAEvB,OAAO,G;IACX,C;;MAWI,eAAe,oB;MACf,IAAI,CAAC,QAAS,UAAd,C;QAAyB,OAAO,I;MACh C,UAAU,QAAS,O;MACnB,IAAQ,QAAJ,GAAI,CAAR,C;QAAiB,OAAO,G;MACxB,OAAO,QAAS,UAAhB,C;Q ACI,QAAQ,QAAS,O;QACjB,IAAM,QAAF,CAAE,CAAN,C;UAAe,OAAO,C;QACtB,IAAI,MAAM,CAAV,C;U AAa,MAAM,C;;MAEvB,OAAO,G;IACX,C;;MAQI,eAAe,oB;MACf,IAAI,CAAC,QAAS,UAAd,C;QAAyB,OAA O,I;MAChC,UAAU,QAAS,O;MACnB,OAAO,QAAS,UAAhB,C;QACI,QAAQ,QAAS,O;QACjB,IAAI,sBAAM,C AAN,KAAJ,C;UAAa,MAAM,C;;MAEvB,OAAO,G;IACX,C;;MAQI,eAAe,oB;MACf,IAAI,CAAC,QAAS,UAAd, C;QAAyB,OAAO,I;MAChC,cAAc,QAAS,O;MACvB,eAAe,SAAS,OAAT,C;MACf,OAAO,QAAS,UAAhB,C;QA CI,QAAQ,QAAS,O;QACjB,QAAQ,SAAS,CAAT,C;QACR,IAAI,2BAAW,CAAX,KAAJ,C;UACI,UAAU,C;UAC V, WAAW, C;;; MAGnB, OAAO, O; IACX, C;; MAQI, eAAe, oB; MACf, IAAI, CAAC, QAAS, UAAd, C; QAAyB, OAAO, I;MAChC,UAAU,QAAS,O;MACnB,OAAO,QAAS,UAAhB,C;QACI,QAAQ,QAAS,O;QACjB,IAAI,UAAW,SAA Q,GAAR,EAAa,CAAb,CAAX,GAA6B,CAAjC,C;UAAoC,MAAM,C;;MAE9C,OAAO,G;IACX,C;;MAUI,OAAO, CAAC, oBAAW, U; IACvB, C;; MAUoB, Q; MAAA, 2B; MAAhB, OAAgB, cAAhB, C; QAAgB, yB; QAAM, IAAI, UAA U,OAAV,CAAJ,C;UAAwB,OAAO,K;;MACrD,OAAO,I;IACX,C;;MASe,qB;QACP,eAAO,EAAP,C;QAAA,OAC A,E;MAFO,C;IAAA,C;;MAAX,OAAO,kBAAI,qBAAJ,C;IAIX,C;kFAEA,yB;MAAA,4F;MAAA,uC;QAMI,eAAe, SAAK, W; QACpB, IAAI, CAAC, QAAS, UAAd, C; UAAyB, MAAM, mCAA8B, kCAA9B, C; QAC/B, kBAAqB, QAAS, O;QAC9B,OAAO,QAAS,UAAhB,C;UACI,cAAc,UAAU,WAAV,EAAuB,QAAS,OAAhC,C;;QAElB,OAAO,W;M ACX,C;KAbA,C;gGAeA,yB;MAAA,4F;MAAA,uC;QAcgC,Q;QAL5B,eAAe,SAAK,W;QACpB,IAAI,CAAC,QA AS, UAAd, C; UAAyB, MAAM, mCAA8B, kCAA9B, C; QAC/B, YAAY, C; QACZ, kBAAqB, QAAS, O; QAC9B, OAAO, QAAS, UAAhB, C; UACI, cAAc, WAAU, YAAV, EAAU, oBAAV, SAAmB, WAAnB, EAAgC, QAAS, OAAzC, C;; QAE IB, OAAO, W; MACX, C; KAjBA, C;; MA0BoB, Q; MADhB, UAAe, C; MACC, 2B; MAAhB, OAAgB, cAAhB, C; QAAgB ,yB;QACZ,YAAO,SAAS,OAAT,CAAP,I;;MAEJ,OAAO,G;IACX,C;;MASoB,Q;MADhB,UAAkB,G;MACF,2B;M AAhB,OAAgB,cAAhB,C;QAAgB,yB;QACZ,OAAO,SAAS,OAAT,C;;MAEX,OAAO,G;IACX,C;;MAQe,qB;QAA E,e;UAAM,MAAM,gCAAyB,2BAAwB,mBAAxB,MAAzB,C;;QAAZ,S;MAAF,C;IAAA,C;;MAAX,OAAO,kBA AI,gCAAJ,C;IACX,C;;MAeI,OAAO,sBAAS,IAAT,EAAe,IAAf,EAAsC,IAAtC,C;IACX,C;;MAoBI,OAAO,sBAA S, IAAT, EAAe, IAAf, EAAsC, IAAtC, EAAwD, SAAxD, C; IACX, C;; MAQW, 4B; MAAA, sC; IAAA, C;; MAG0B, qB; Q AAE,IAAI,CAAC,iBAAD,IAAY,WAAM,eAAN,CAAhB,C;UAAiC,oBAAU,I;UAA3C,OAAiD,K;;;UAAjD,OAA 8D,I;MAAhE,C;IAAA,C;;MADzB,kBAAc,KAAd,C;MACA,OAAkB,SAAX,eAAW,EAAO,kEAAP,CAA8E,W;IA CpG,C;;;MAJJ,kD;IAMJ,C;;MAYW,wC;MAAA,4B;IAAA,C;;MAG6B,qB;QAAE,OAAM,aAAN,mB;MAAF,C;IA AA,C;;MAD5B,YAAqB,UAAT,qBAAS,C;MACrB,OAAkB,YAAX,eAAW,EAAU,4CAAV,CAA0B,W;IAChD,C;; ;MALJ,IAAI,QpBq+IG,YAAQ,CoBr+If,C;QAAwB,OAAO,S;MAC/B,qD;IAMJ,C;;MAWW,wC;MAAA,4B;IAAA ,C;;MAMiC,qB;QAAE,OAAM,aAAN,mB;MAAF,C;IAAA,C;;MAJhC,YAAqB,4BAAT,qBAAS,C;MACrB,IAAI, KAAM,UAAV,C;QACI,OAAO,eAAW,W;;QAEIB,OAAkB,YAAX,eAAW,EAAU,4CAAV,CAA0B,W;IACpD,C;; ;MAPJ,qD;IASJ,C;;MAWW,wC;MAAA,4B;IAAA,C;;MAMiC,qB;QAAE,OAAM,aAAN,mB;MAAF,C;IAAA,C;; MAJhC,YAAqB,YAAT,qBAAS,C;MACrB,IAAI,KAAM,UAAV,C;QACI,OAAO,eAAW,W;;QAElB,OAAkB,YA AX,eAAW,EAAU,4CAAV,CAA0B,W;IACpD,C;;;MAPJ,qD;IASJ,C;8FAEA,yB;MAAA,4C;MAAA,qC;QAOI,O AAO,iBAAM,OAAN,C;MACX,C;KARA,C;wFAUA,yB;MAAA,gE;MAAA,6B;MAAA,uC;QAUoB,Q;QAFhB,Y AAY,gB;QACZ,aAAa,gB;QACG,2B;QAAhB,OAAgB,cAAhB,C;UAAgB,yB;UACZ,IAAI,UAAU,OAAV,CAAJ, C;YACI,KAAM,WAAI,OAAJ,C;;;YAEN,MAAO,WAAI,OAAJ,C;;;QAGf,OAAO,cAAK,KAAL,EAAY,MAAZ,C; MACX,C;KAlBA,C;;MA0BI,OAA6C,UAAtC,YAAW,SAAX,EAAiB,YAAW,OAAX,EAAjB,EAAsC,C;IACjD,C; ;MAWI,OAAY,QAAL,SAAK,EAAc,OAAT,QAAS,CAAd,C;IAChB,C;;MAWI,OAA+C,UAAxC,YAAW,SAAX,E AA0B,aAAT,QAAS,CAA1B,EAAwC,C;IACnD,C;;MAWI,OAAkC,UAA3B,YAAW,SAAX,EAAiB,QAAjB,EAA 2B,C;IACtC,C;4FAEA,yB;MAAA,0C;MAAA,qC;QAOI,OAAO,gBAAK,OAAL,C;MACX,C;KARA,C;;MA0B+C, oB;QAAA,OAAY,C;MAAG,8B;QAAA,iBAA0B,K;MACpF,OAAO,8BAAiB,IAAjB,EAAuB,IAAvB,EAA6B,cA A7B,EAA2D,KAA3D,C;IACX,C;;MAoBkD,oB;QAAA,OAAY,C;MAAG,8B;QAAA,iBAA0B,K;MACvF,OAAw E,OAAjE,8BAAiB,IAAjB,EAAuB,IAAvB,EAA6B,cAA7B,EAA2D,IAA3D,CAAiE,EAAI,SAAJ,C;IAC5E,C;;MA SoD,cAAM,EAAN,C;IAAS,C;;MAAzD,OAAO,oBAAgB,SAAhB,EAAsB,KAAtB,EAA6B,UAA7B,C;IACX,C;;M AQI,OAAO,oBAAgB,SAAhB,EAAsB,KAAtB,EAA6B,SAA7B,C;IACX,C;;MAaiC,aAAK,CAAL,C;IAAO,C;;MA ApC,OAAO,yBAAY,kBAAZ,C;IACX,C;;MAciC,yD;uBAAA,4G;YAAA,S;iBAAA,Q;;iBAAA,uB;MAAA,C;IAA A,C;;MAAA,wC;MAAA,6B;MAAA,yB;MAAA,gD;MAAA,kD;MAAA,4B;MAAA,2B;MAAA,wB;MAAA,kC;IA S7B,C;;;;;;;;;oCARmB,sC;cACf,IAAI,CAAC,mBAAS,UAAd,C;gBAAyB,M;;;gBAAzB,gB;;;;;;;mCACc,mBAAS, O;cACvB,gB;;;cAAA,KAAO,mBAAS,UAAhB,C;gBAAA,gB;;;;gCACe,mBAAS,O;cACpB,gB;8BAAA,iCAAM,6 BAAU,kBAAV,EAAmB,eAAnB,CAAN,O;kBAAA,qC;uBAAA,mB;cAAA,Q;;cACA,qBAAU,e;cAHd,gB;;;cAKJ, W;;;;;;;;;;;;;;IAAA,C;;MATA,OAAO,cAAc,0CAAd,C;IAUX,C;;MAY6D,yB;QAAA,YAA0B,I;MAAM,sB;QAAA, SAAuB,E;MAAI,uB;QAAA,UAAwB,E;MAAI,qB;QAAA,QAAa,E;MAAI,yB;QAAA,YAA0B,K;MAAO,yB;QAA A,YAAoC,I;MAGtN,Q;MAFhB,MAAO,gBAAO,MAAP,C;MACP,YAAY,C;MACI,2B;MAAhB,OAAgB,cAAhB, C;QAAgB,yB;QACZ,IAAI,iCAAU,CAAd,C;UAAiB,MAAO,gBAAO,SAAP,C;QACxB,IAAI,QAAQ,CAAR,IAAa ,SAAS,KAA1B,C;UACW,cAAP,MAAO,EAAc,OAAd,EAAuB,SAAvB,C;;;UACJ,K;;MAEX,IAAI,SAAS,CAAT,I AAc,QAAQ,KAA1B,C;QAAiC,MAAO,gBAAO,SAAP,C;MACxC,MAAO,gBAAO,OAAP,C;MACP,OAAO,M;IA CX,C;;MAYwC,yB;QAAA,YAA0B,I;MAAM,sB;QAAA,SAAuB,E;MAAI,uB;QAAA,UAAwB,E;MAAI,qB;QAA A,QAAa,E;MAAI,yB;QAAA,YAA0B,K;MAAO,yB;QAAA,YAAoC,I;MACjN,OAAO,oBAAO,mBAAP,EAAwB, SAAxB,EAAmC,MAAnC,EAA2C,OAA3C,EAAoD,KAApD,EAA2D,SAA3D,EAAsE,SAAtE,CAAiF,W;IAC5F,C ;;MAMoB,mB;QAAE,OAAA,eAAK,W;MAAP,C;IAAA,C;;MP/lDmE,wC;IANvF,C;IAAA,0D;MAO2C,8B;IAAA, C;IAP3C,gF;;MOqmDI,oCAAgB,8BAAhB,C;IACJ,C;;MAOI,OAAO,S;IACX,C;;MAWoB,Q;MAFhB,UAAkB,G; MAClB,YAAiB,C;MACD,2B;MAAhB,OAAgB,cAAhB,C;QAAgB,yB;QACZ,OAAO,O;QACP,gBAAS,CAAT,I;; MAEJ,OAAW,UAAS,CAAb,GAAgB,wCAAO,IAAvB,GAAgC,MAAM,K;IACjD,C;;MAWoB,Q;MAFhB,UAAkB ,G;MAClB,YAAiB,C;MACD,2B;MAAhB,OAAgB,cAAhB,C;QAAgB,yB;QACZ,OAAO,O;QACP,gBAAS,CAAT, I;;MAEJ,OAAW,UAAS,CAAb,GAAgB,wCAAO,IAAvB,GAAgC,MAAM,K;IACjD,C;;MAWoB,Q;MAFhB,UAA kB,G;MAClB,YAAiB,C;MACD,2B;MAAhB,OAAgB,cAAhB,C;QAAgB,yB;QACZ,OAAO,O;QACP,gBAAS,CA AT,I;;MAEJ,OAAW,UAAS,CAAb,GAAgB,wCAAO,IAAvB,GAAgC,MAAM,K;IACjD,C;;MAWoB,Q;MAFhB,U AAkB,G;MAClB,YAAiB,C;MACD,2B;MAAhB,OAAgB,cAAhB,C;QAAgB,yB;QACZ,OAAO,O;QACP,gBAAS, CAAT,I;;MAEJ,OAAW,UAAS,CAAb,GAAgB,wCAAO,IAAvB,GAAgC,MAAM,K;IACjD,C;;MAWoB,Q;MAFh B,UAAkB,G;MAClB,YAAiB,C;MACD,2B;MAAhB,OAAgB,cAAhB,C;QAAgB,yB;QACZ,OAAO,O;QACP,gBA AS,CAAT,I;;MAEJ,OAAW,UAAS,CAAb,GAAgB,wCAAO,IAAvB,GAAgC,MAAM,K;IACjD,C;;MAWoB,Q;M AFhB,UAAkB,G;MAClB,YAAiB,C;MACD,2B;MAAhB,OAAgB,cAAhB,C;QAAgB,yB;QACZ,OAAO,O;QACP, gBAAS,CAAT,I;;MAEJ,OAAW,UAAS,CAAb,GAAgB,wCAAO,IAAvB,GAAgC,MAAM,K;IACjD,C;;MAUoB,Q ;MADhB,UAAe,C;MACC,2B;MAAhB,OAAgB,cAAhB,C;QAAgB,yB;QACZ,YAAO,O;;MAEX,OAAO,G;IACX, C;;MAUoB,Q;MADhB,UAAe,C;MACC,2B;MAAhB,OAAgB,cAAhB,C;QAAgB,yB;QACZ,YAAO,O;;MAEX,O AAO,G;IACX,C;;MAUoB,Q;MADhB,UAAe,C;MACC,2B;MAAhB,OAAgB,cAAhB,C;QAAgB,yB;QACZ,YAAO ,OAAP,I;;MAEJ,OAAO,G;IACX,C;;MAUoB,Q;MADhB,Y;MACgB,2B;MAAhB,OAAgB,cAAhB,C;QAAgB,yB; QACZ,cAAO,OAAP,C;;MAEJ,OAAO,G;IACX,C;;MAUoB,Q;MADhB,UAAiB,G;MACD,2B;MAAhB,OAAgB,c AAhB,C;QAAgB,yB;QACZ,OAAO,O;;MAEX,OAAO,G;IACX,C;;MAUoB,Q;MADhB,UAAkB,G;MACF,2B;MA AhB,OAAgB,cAAhB,C;QAAgB,yB;QACZ,OAAO,O;;MAEX,OAAO,G;IACX,C;;MClyDI,aAAa,qBAAiB,YAAY ,cAAZ,CAAjB,C;MACb,kBAAc,KAAd,C;MNoqBgB,Q;MAAA,OMnqBT,SNmqBS,W;MAAhB,OAAgB,cAAhB, C;QAAgB,2B;QAAU,oB;QMnqBK,IAAI,CAAC,SAAD,IAAY,ONmqBX,SMnqBW,UAAhB,C;UAAiC,YAAU,I; UAA3C,mBAAiD,K;;;UAAjD,mBAA8D,I;;QNmqBvE,qB;UMnqBD,MNmqBqC,WAAI,SAAJ,C;;MMnqB1D,OA AqB,M;IACzB,C;;MAQI,aAAa,qBAAiB,SAAjB,C;MACN,YAAP,MAAO,EAAU,QAAV,C;MACP,OAAO,M;IA

CX,C;;MAQI,YAAqB,gCAAT,QAAS,EAAgC,SAAhC,C;MACrB,IAAI,KAAM,UAAV,C;QACI,OAAY,QAAL,S AAK,C;MAChB,IAAI,yBAAJ,C;QACgB,kBAAY,sB;QNmoBZ,Q;QAAA,OMnoBL,SNmoBK,W;QAAhB,OAAg B,cAAhB,C;UAAgB,yB;UAAM,IAAI,CMnoBwB,qBNmoBb,OMnoBa,CNmoB5B,C;YAAyB,WAAY,WAAI,OA AJ,C;;QMnoBvD,ONooBG,W;;MMnoBP,aAAa,qBAAiB,SAAjB,C;MACb,MAAO,mBAAU,KAAV,C;MACP,OA AO,M;IACX,C;;MAQI,aAAa,qBAAiB,SAAjB,C;MACN,YAAP,MAAO,EAAU,QAAV,C;MACP,OAAO,M;IACX ,C;gGAEA,yB;MAAA,8C;MAAA,qC;QAOI,OAAO,iBAAM,OAAN,C;MACX,C;KARA,C;;MAgBI,aAAa,qBAAi B,YAAY,iBAAO,CAAP,IAAZ,CAAjB,C;MACb,MAAO,gBAAO,SAAP,C;MACP,MAAO,WAAI,OAAJ,C;MAC P,OAAO,M;IACX,C;;MASI,aAAa,qBAAiB,YAAY,SAAK,KAAL,GAAY,QAAS,OAArB,IAAZ,CAAjB,C;MACb, MAAO,gBAAO,SAAP,C;MACA,SAAP,MAAO,EAAO,QAAP,C;MACP,OAAO,M;IACX,C;;MAQuD,UAAT,M; MAA1C,aAAa,qBAAiB,YAAY,WAAS,4BAAT,QAAS,CAAT,YAA4C,cAAL,WAAvC,4BAA2D,SAAK,KAAL, GAAY,CAAZ,IAAvE,CAAjB,C;MACb,MAAO,gBAAO,SAAP,C;MACA,OAAP,MAAO,EAAO,QAAP,C;MACP, OAAO,M;IACX,C;;MASI,aAAa,qBAAiB,YAAY,SAAK,KAAL,GAAY,CAAZ,IAAZ,CAAjB,C;MACb,MAAO,g BAAO,SAAP,C;MACA,SAAP,MAAO,EAAO,QAAP,C;MACP,OAAO,M;IACX,C;8FAEA,yB;MAAA,4C;MAAA ,qC;QAOI,OAAO,gBAAK,OAAL,C;MACX,C;KARA,C;;MCxGI,OAAO,qBAAI,KAAJ,C;IACX,C;gGAEA,yB;M AAA,uD;MAAA,gC;MAAA,iD;QAKI,OAAW,SAAS,CAAT,IAAc,SAAS,wBAA3B,GAAsC,qBAAI,KAAJ,CAAt C,GAAsD,uBAAa,KAAb,E;MACjE,C;KANA,C;gGAQA,yB;MAAA,+C;MAAA,mC;QAKI,OAAY,UAAL,SAAK ,EAAU,KAAV,C;MAChB,C;KANA,C;0EAQA,yB;MA0CA,6C;MAAA,oC;MAAA,gC;MA1CA,uC;QAKW,sB;;U AyCS,Q;UAAA,0B;UAAhB,OAAgB,cAAhB,C;YAAgB,oC;YAAM,IAzCH,SAyCO,CAAU,oBAAV,CAAJ,C;cA AwB,qBAAO,O;cAAP,uB;;;UAC9C,qBAAO,I;;;QA1CP,yB;MACJ,C;KANA,C;kFAQA,yB;MA8GA,mD;MAAA, +C;MAAA,oC;MA9GA,uC;QAKW,qB;;UA6GO,Q;UAAA,OAAa,SAAR,sBAAQ,CAAb,W;UAAd,OAAc,cAAd,C ;YAAc,uB;YACV,cAAc,qBAAK,KAAL,C;YACd,IA/Gc,SA+GV,CAAU,oBAAV,CAAJ,C;cAAwB,oBAAO,O;cA AP,sB;;;UAE5B,oBAAO,I;;;QAjHP,wB;MACJ,C;KANA,C;;MAaI,ICsLgD,qBAAU,CDtL1D,C;QACI,MAAM,2B AAuB,yBAAvB,C;MACV,OAAO,qBAAK,CAAL,C;IACX,C;4EAEA,yB;MAAA,6C;MAAA,oC;MAAA,gC;MA AA,iE;MAAA,uC;QAKoB,Q;QAAA,0B;QAAhB,OAAgB,cAAhB,C;UAAgB,oC;UAAM,IAAI,UAAU,oBAAV,C AAJ,C;YAAwB,OAAO,O;;QACrD,MAAM,gCAAuB,6DAAvB,C;MACV,C;KAPA,C;;MAaI,OCoKgD,qBAAU,C DpKnD,GAAe,IAAf,GAAyB,qBAAK,CAAL,C;IACpC,C;wFAEA,yB;MAAA,6C;MAAA,oC;MAAA,gC;MAAA, uC;QAIoB,Q;QAAA,0B;QAAhB,OAAgB,cAAhB,C;UAAgB,oC;UAAM,IAAI,UAAU,oBAAV,CAAJ,C;YAAwB, OAAO,O;;QACrD,OAAO,I;MACX,C;KANA,C;mFAQA,yB;MAAA,uD;MAAA,gC;MAAA,iD;QAKI,OAAW,SA AS,CAAT,IAAc,SAAS,wBAA3B,GAAsC,qBAAI,KAAJ,CAAtC,GAAsD,uBAAa,KAAb,E;MACjE,C;KANA,C;; MAYI,OAAW,SAAS,CAAT,IAAc,SAAS,0BAA3B,GAAsC,qBAAI,KAAJ,CAAtC,GAAsD,I;IACjE,C;0FAEA,yB ;MAAA,mD;MAAA,oC;MAAA,uC;QAIkB,gC;QAAA,6B;QAAA,mB;QAAA,kB;QAAA,kB;QAAd,0D;UACI,IA AI,UAAU,iCAAK,KAAL,EAAV,CAAJ,C;YACI,OAAO,K;;;QAGf,OAAO,E;MACX,C;KAVA,C;wFAYA,yB;MA AA,mD;MAAA,+C;MAAA,oC;MAAA,uC;QAIkB,Q;QAAA,OAAQ,SAAR,sBAAQ,CAAR,W;QAAd,OAAc,cAA d,C;UAAc,uB;UACV,IAAI,UAAU,iCAAK,KAAL,EAAV,CAAJ,C;YACI,OAAO,K;;;QAGf,OAAO,E;MACX,C;K AVA,C;;MAiBI,IC6GgD,qBAAU,CD7G1D,C;QACI,MAAM,2BAAuB,yBAAvB,C;MACV,OAAO,qBAAK,0BA AL,C;IACX,C;0EAEA,yB;MAAA,mD;MAAA,+C;MAAA,oC;MAAA,iE;MAAA,uC;QAKkB,Q;QAAA,OAAa,SA AR,YAAL,SAAK,CAAQ,CAAb,W;QAAd,OAAc,cAAd,C;UAAc,uB;UACV,cAAc,qBAAK,KAAL,C;UACd,IAAI ,UAAU,oBAAV,CAAJ,C;YAAwB,OAAO,O;;QAEnC,MAAM,gCAAuB,6DAAvB,C;MACV,C;KAVA,C;;MAgBI ,OCwFgD,qBAAU,CDxFnD,GAAe,IAAf,GAAyB,qBAAK,mBAAS,CAAT,IAAL,C;IACpC,C;sFAEA,yB;MAAA, mD;MAAA,+C;MAAA,oC;MAAA,uC;QAIkB,Q;QAAA,OAAa,SAAR,YAAL,SAAK,CAAQ,CAAb,W;QAAd,OA Ac,cAAd,C;UAAc,uB;UACV,cAAc,qBAAK,KAAL,C;UACd,IAAI,UAAU,oBAAV,CAAJ,C;YAAwB,OAAO,O;; QAEnC,OAAO,I;MACX,C;KATA,C;;MAeiB,IAAN,I;cAAM,gB;aACT,C;UAAK,MAAM,2BAAuB,yBAAvB,C;a ACX,C;UAAK,4BAAK,CAAL,C;UAAL,K;gBACQ,MAAM,gCAAyB,0CAAzB,C;;MAHlB,W;IAKJ,C;8EAEA,y B;MAAA,6C;MAAA,oC;MAAA,kF;MAAA,gC;MAAA,iE;MAAA,8B;MAAA,uC;QAMoB,UAST,M;QAXP,aAA oB,I;QACpB,YAAY,K;QACI,0B;QAAhB,OAAgB,cAAhB,C;UAAgB,oC;UACZ,IAAI,UAAU,oBAAV,CAAJ,C;Y ACI,IAAI,KAAJ,C;cAAW,MAAM,8BAAyB,wDAAzB,C;YACjB,SAAS,O;YACT,QAAQ,I;;;QAGhB,IAAI,CAA C,KAAL,C;UAAY,MAAM,gCAAuB,6DAAvB,C;QAElB,OAAO,4E;MACX,C;KAhBA,C;;MAsBI,OAAW,qBAA U,CAAd,GAAiB,qBAAK,CAAL,CAAjB,GAA8B,I;IACzC,C;0FAEA,yB;MAAA,6C;MAAA,oC;MAAA,gC;MAA

A,uC;QAMoB,Q;QAFhB,aAAoB,I;QACpB,YAAY,K;QACI,0B;QAAhB,OAAgB,cAAhB,C;UAAgB,oC;UACZ,IA AI, UAAU, oBAAV, CAAJ, C; YACI, IAAI, KAAJ, C; cAAW, OAAO, I; YACIB, SAAS, O; YACT, QAAQ, I;;; QAGhB, IA AI,CAAC,KAAL,C;UAAY,OAAO,I;QACnB,OAAO,M;MACX,C;KAfA,C;;Mf7KI,IAAI,EekMI,KAAK,CflMT,C AAJ,C;QACI,ceiMc,wD;QfhMd,MAAM,gCAAyB,OAAQ,WAAjC,C;;MeiMV,OAAO,8BAAc,eAAF,CAAE,EAA a,gBAAb,CAAd,EAAoC,gBAApC,C;IACX,C;;MfpMI,IAAI,Ee0MI,KAAK,Cf1MT,CAAJ,C;QACI,ceyMc,wD;Qf xMd,MAAM,gCAAyB,OAAQ,WAAjC,C;;MeyMV,OEjNsE,oBFiNnD,eAAF,CAAE,EAAa,gBAAb,CEjNmD,C;IF kN1E,C:;Mf5MI,IAAI,EekNI,KAAK,CflNT,CAAJ,C;QACI,ceiNc,wD;QfhNd,MAAM,gCAAyB,QAAQ,WAAjC, C;;MeiNV,OAAO,mBAAkB,gBAAZ,mBAAS,CAAT,IAAY,EAAc,CAAd,CAAlB,C;IACX,C;;MfpNI,IAAI,Ee0NI ,KAAK,Cf1NT,CAAJ,C;QACI,ceyNc,wD;QfxNd,MAAM,gCAAyB,OAAQ,WAAjC,C;;MeyNV,OAAO,mBAAkB .gBAAZ,mBAAS,CAAT,JAAY,EAAc,CAAd,CAAIB,C;JACX,C;2FAEA,yB;MAAA,uD;MAAA,oC;MAAA,uC;O AII, iBAAc, wBAAd, WAA+B, CAA/B, U; UACI, IAAI, CAAC, UAAU, iCAAK, KAAL, EAAV, CAAL, C; YACI, OAAO ,8BAAY,CAAZ,EAAe,QAAQ,CAAR,IAAf,C;QACf,OAAO,E;MACX,C;KARA,C;4FAUA,yB;MAAA,uD;MAAA ,oC;MAAA,uC;QAII,iBAAc,wBAAd,WAA+B,CAA/B,U;UACI,IAAI,CAAC,UAAU,iCAAK,KAAL,EAAV,CAA L,C;YACI,OEjP6E,oBFiP5D,CEjP4D,EFiPzD,QAAQ,CAAR,IEjPyD,C;;QFkPrF,OAAO,E;MACX,C;KARA,C;oF AUA,yB;MAAA,mD;MAAA,oC;MAAA,uC;QAIuB,UAAL,MAAK,EAAL,MAAK,EAAL,M;QAAK,mBAAL,SA AK,C;QAAL,mB;QAAA,kB;QAAA,kB;QAAd,0D;UACI,IAAI,CAAC,UAAU,iCAAK,KAAL,EAAV,CAAL,C;Y ACI,OAAO,8BAAY,KAAZ,EAAmB,gBAAnB,C;QACf,OAAO,E;MACX,C;KARA,C;oFAUA,yB;MAAA,mD;M AAA,oC;MAAA,uC;OAIuB,UAAL,MAAK,EAAL,MAAK,EAAL,M;OAAK,mBAAL,SAAK,C;OAAL,mB;OAA A,kB;QAAA,kB;QAAd,0D;UACI,IAAI,CAAC,UAAU,iCAAK,KAAL,EAAV,CAAL,C;YACI,OExQ8D,oBFwQ7 C,KExQ6C,C;;QFyQtE,OAAO,E;MACX,C;KARA,C;8EAUA,yB;MAAA,oD;MAkEA,oC;MAlEA,uC;QAIW,kBA AS,wB;OAkEM,O;OAAA,uB;OAAtB,iBAAc,CAAd,wB;UACI,cAAc,qBAAI,KAAJ,C;UACd,IApE6B,SAoEzB,C AAU, oBAAV, CAAJ, C; YAAwB, WAAY, gBAAO, OAAP, C;; QApExC, OAsEO, W; MArEX, C; KALA, C; 8EAOA, yB; MAAA,oD;MA2DA,oC;MA3DA,uC;QAIW,kBAAS,wB;QA2DM,Q;QAAA,uB;QAAtB,iBAAc,CAAd,wB;UACI, cAAc,qBAAI,KAAJ,C;UACd,IA7D6B,SA6DzB,CAAU,oBAAV,CAAJ,C;YAAwB,WAAY,gBAAO,OAAP,C;;QA 7DxC,OA+DO,WA/DqC,W;MAChD,C;KALA,C;4FAOA,yB;MAAA,oD;MAkBA,gC;MAykBA,6C;MAAA,oC;M A3IBA,uC;QAMW,kBAAgB,wB;QA4IBV,gB;QADb,YAAY,C;QACC,0B;QAAb,OAAa,cAAb,C;UAAa,iC;UAA M,eAAO,cAAP,EAAO,sBAAP,S;UAAA,cAAgB,iB;UAzkB/B,IAnBoC,SAmBhC,CAAU,OAAV,EAAiB,OAAjB, CAAJ,C;YAA2C,2BAAO,kBAAP,C;;QAnB/C,OAqBO,W;MApBX,C;KAPA,C;4FASA,yB;MAAA,oD;MASA,gC ;MAykBA,6C;MAAA,oC;MAllBA,uC;QAMW,kBAAgB,wB;QAmlBV,gB;QADb,YAAY,C;QACC,0B;QAAb,OA Aa,cAAb,C;UAAa,iC;UAAM,eAAO,cAAP,EAAO,sBAAP,S;UAAA,cAAgB,iB;UAzkB/B,IAVoC,SAUhC,CAAU, OAAV,EAAiB,OAAjB,CAAJ,C;YAA2C,2BAAO,kBAAP,C;;QAV/C,OAYO,WAZ4C,W;MACvD,C;KAPA,C;gG ASA,yB;MAAA,gC;MAykBA,6C;MAAA,oC;MAzkBA,oD;QAglBiB,gB;QADb,YAAY,C;QACC,0B;QAAb,OAA a,cAAb,C;UAAa,iC;UAAM,eAAO,cAAP,EAAO,sBAAP,S;UAAA,cAAgB,iB;UAzkB/B,IAAI,UAAU,OAAV,EA AiB,OAAjB,CAAJ,C;YAA2C,2BAAO,kBAAP,C;;QAE/C,OAAO,W;MACX,C;KAVA,C;oFAYA,yB;MAAA,oD; MAcA,6C;MAAA,oC;MAAA,gC;MAdA,uC;QAIW,kBAAY,wB;QAcH,Q;QAAA,0B;QAAhB,OAAgB,cAAhB,C; UAAgB, oC; UAAM, IAAI, CAdU, SAcT, CAAU, oBAAV, CAAL, C; YAAyB, WAAY, gBAAO, OAAP, C;; QAd3D, OAe O,W;MAdX,C;KALA,C;oFAOA,yB;MAAA,oD;MAOA,6C;MAAA,oC;MAAA,gC;MAPA,uC;QAIW,kBAAY,wB ;QAOH,Q;QAAA,0B;QAAhB,OAAgB,cAAhB,C;UAAgB,oC;UAAM,IAAI,CAPU,SAOT,CAAU,oBAAV,CAAL, C;YAAyB,WAAY,gBAAO,OAAP,C;;QAP3D,OAQO,WARwC,W;MACnD,C;KALA,C;wFAOA,yB;MAAA,6C; MAAA, oC; MAAA, gC; MAAA, oD; QAI oB, Q; QAAA, 0B; QAAhB, QAAgB, cAAhB, C; UAAgB, oC; UAAM, IAAI, CA AC, UAAU, oBAAV, CAAL, C; YAAyB, WAAY, gBAAO, OAAP, C;; OAC3D, OAAO, W; MACX, C; KANA, C; kFAQA, vB:MAAA.oC:MAAA.oD:OAI0B.O:OAAA.uB:OAAtB.iBAAc.CAAd.wB:UACLcAAc.qBAALKAAJ.C:UACd.I AAI,UAAU, oBAAV,CAAJ,C;YAAwB,WAAY, gBAAO,OAAP,C;;QAExC,OAAO,W;MACX,C;KATA,C;;MAeI,I AAI,OAAQ,UAAZ,C;QAAuB,OAAO,E;MAC9B,OAAO,uBAAY,OAAZ,C;IACX,C;;MAMI,IAAI,OAAQ,UAAZ, C:OAAuB,OAAO,E:MAC9B,OAAO,qBAAU,OAAV,C:IACX,C:;MASc,Q:MAHV,WAAmB,wBAAR,OAAQ,EA AwB,EAAxB,C;MACnB,IAAI,SAAQ,CAAZ,C;QAAe,OAAO,E;MACtB,aAAa,mBAAc,IAAd,C;MACH,yB;MAA V,OAAU,cAAV,C;QAAU,mB;QACN,MAAO,gBAAO,qBAAI,CAAJ,CAAP,C;;MAEX,OAAO,M;IACX,C;4EAE A,yB;MAAA,8B;MAAA,uC;MAAA,qC;QAKY,Q;QAAR,OAA8B,MAAtB,2DAAsB,EAAM,OAAN,CAAe,W;M

ACjD,C;KANA,C;;MfhXI,IAAI,Ee4XI,KAAK,Cf5XT,CAAJ,C;QACI,ce2Xc,wD;Qf1Xd,MAAM,gCAAyB,OAAQ ,WAAjC,C;;Me2XV,OAAO,8BAAY,CAAZ,EAAiB,eAAF,CAAE,EAAa,gBAAb,CAAjB,C;IACX,C;;Mf9XI,IAAI ,EeoYI,KAAK,CfpYT,CAAJ,C;QACI,cemYc,wD;QflYd,MAAM,gCAAyB,OAAQ,WAAjC,C;;MemYV,OExYqF, oBFwYpE,CExYoE,EFwY/D,eAAF,CAAE,EAAa,gBAAb,CExY+D,C;IFyYzF,C;;MftYI,IAAI,Ee4YI,KAAK,Cf5 YT,CAAJ,C;QACI,ce2Yc,wD;Qf1Yd,MAAM,gCAAyB,OAAQ,WAAjC,C;;Me2YV,aAAa,gB;MACb,OAAO,8BA AY, SAAW, eAAF, CAAE, EAAa, MAAb, CAAX, IAAZ, EAA6C, MAA7C, C; IACX, C;; Mf/YI, IAAI, EeqZI, KAAK, Cfr ZT,CAAJ,C;OACI,ceoZc,wD;OfnZd,MAAM,gCAAyB,OAAO,WAAjC,C;;MeoZV,aAAa,gB;MACb,OE7ZsE,oBF 6ZrD, SAAW, eAAF, CAAE, EAAa, MAAb, CAAX, IE7ZqD, C; IF8Z1E, C; 2FAEA, yB; MAAA, uD; MAAA, oC; MAAA, uC;QAII,iBAAc,wBAAd,WAA+B,CAA/B,U;UACI,IAAI,CAAC,UAAU,iCAAK,KAAL,EAAV,CAAL,C;YACI,O AAO,8BAAY,OAAO,CAAR,JAAZ,EAAuB,gBAAvB,C:::OAGf,OAAO,8BAAY,CAAZ,EAAe,gBAAf,C:MACX, C;KAVA,C;4FAYA,yB;MAAA,uD;MAAA,oC;MAAA,uC;QAII,iBAAc,wBAAd,WAA+B,CAA/B,U;UACI,IAAI, CAAC,UAAU,iCAAK,KAAL,EAAV,CAAL,C;YACI,OElb8D,oBFkb7C,QAAQ,CAAR,IElb6C,C;;;QFqbtE,OAA O,S;MACX,C;KAVA,C;oFAYA,yB;MAAA,oC;MAAA,uC;QAI0B,Q;QAAA,uB;QAAtB,iBAAc,CAAd,wB;UACI ,IAAI,CAAC,UAAU,iCAAI,KAAJ,EAAV,CAAL,C;YACI,OAAO,8BAAY,CAAZ,EAAe,KAAf,C;;QAEf,OAAO, 8BAAY,CAAZ,EAAe,gBAAf,C;MACX,C;KATA,C;oFAWA,yB;MAAA,oC;MAAA,uC;QAI0B,Q;QAAA,uB;QA AtB,iBAAc,CAAd,wB;UACI,IAAI,CAAC,UAAU,iCAAI,KAAJ,EAAV,CAAL,C;YACI,OEtc6E,oBFsc5D,CEtc4 D,EFsczD,KEtcyD,C;;QFwcrF,OAAO,S;MACX,C;KATA,C;;MAeI,OAAO,qBAAc,SAAd,CAAoB,U;IAC/B,C;kF AEA,yB;MAAA,8B;MAAA,6C;MAAA,4B;OAKY,O;OAAR,OAA8B,SAAtB,2DAAsB,CAAW,W;MAC7C,C;KA NA,C;oFAQA,yB;MAAA,0D;MAAA,yD;MAAA,wE;MAkEA,6C;MAAA,oC;MAAA,gC;MAlEA,uC;QASI,eAA mC,cAApB,YAAY,gBAAZ,CAAoB,EAAc,EAAd,C;QAC5B,kBAAY,mBAAoB,QAApB,C;QA+DH,Q;QAAA,0B :OAAhB,OAAgB,cAAhB,C;UAAgB,oC;UACZ,WAhE8C,SAgE/B,CAAU,oBAAV,C;UlBgBnB,wBAALLAAK,M AAT, EAAgB, IAAK, OAArB, C;; QkBhFA, OAkEO, W; MAjEX, C; KAXA, C; wFAaA, yB; MAAA, 0D; MAAA, yD; MA AA,wE;MAyBA,6C;MAAA,oC;MAAA,gC;MAzBA,yC;QASI,eAAmC,cAApB,YAAY,gBAAZ,CAAoB,EAAc,E AAd,C;QAC5B,kBAAc,mBAAuB,QAAvB,C;QAuBL,Q;QAAA,0B;QAAhB,OAAgB,cAAhB,C;UAAgB,oC;UAC Z,WAAY,aAxBuC,WAwBnC,CAAY,oBAAZ,CAAJ,EAA0B,oBAA1B,C;;QAxBhB,OA0BO,W;MAzBX,C;KAX A.C;wFAaA,yB;MAAA,0D;MAAA,yD;MAAA,wE;MA0BA,6C;MAAA,oC;MAAA,gC;MA1BA,yD;OAOLeAAm C,cAApB,YAAY,gBAAZ,CAAoB,EAAc,EAAd,C;QAC5B,kBAAc,mBAAoB,QAApB,C;QAyBL,Q;QAAA,0B;Q AAhB,OAAgB,cAAhB,C;UAAgB,oC;UACZ,WAAY,aA1BoC,WA0BhC,CAAY,oBAAZ,CAAJ,EA1BiD,cA0BvB ,CAAe,oBAAf,CAA1B,C;;QA1BhB,OA4BO,W;MA3BX,C;KAVA,C;4FAYA,yB;MAAA,6C;MAAA,oC;MAAA, gC;MAAA,sD;QAQoB,Q;QAAA,0B;QAAhB,OAAgB,cAAhB,C;UAAgB,oC;UACZ,WAAY,aAAI,YAAY,oBAA Z,CAAJ,EAA0B,oBAA1B,C;;QAEhB,OAAO,W;MACX,C;KAZA,C;4FAcA,yB;MAAA,6C;MAAA,oC;MAAA,g C;MAAA,sE;QAQoB,Q;QAAA,0B;QAAhB,OAAgB,cAAhB,C;UAAgB,oC;UACZ,WAAY,aAAI,YAAY,oBAAZ, CAAJ,EAA0B,eAAe,oBAAf,CAA1B,C;;QAEhB,OAAO,W;MACX,C;KAZA,C;wFAcA,yB;MAAA,6C;MAAA,o C;MAAA,gC;MAAA,oD;QAOoB,Q;QAAA,0B;QAAhB,OAAgB,cAAhB,C;UAAgB,oC;UACZ,WAAe,UAAU,oB AAV,C;UlBgBnB,wBAAI,IAAK,MAAT,EAAgB,IAAK,OAArB,C;;QkBdA,OAAO,W;MACX,C;KAXA,C;;MAiB iB,Q;MAAA,4B;MAAb,OAAa,cAAb,C;QAAa,iC;QACT,WAAY,WAAI,iBAAJ,C;;MAEhB,OAAO,W;IACX,C;; MAMI, OAAO, 2BAAa, eAAc, YAAY, gBAAZ, CAAd, CAAb, C; IACX, C;; MAMiB, IAAN, I; cAAM, gB; aACT, C; UAA K,kB;UAAL,K;aACA,C;UAAK,gBAAO,iCAAK,CAAL,EAAP,C;UAAL,K;gBACa,wBAAL,SAAK,C;UAHV,K;; MAAP, W;IAKJ, C;;MAMI, OAAO, 2BAAa, eAAgB, gBAAhB, CAAb, C;IACX, C;;MAQiB, IAAN, I;cAAM, gB;aACT, C;UAAK,iB;UAAL,K;aACA,C;UAAK,eAAM,iCAAK,CAAL,EAAN,C;UAAL,K;gBACQ,kCAAa,qBAAoB,YAA Y,gBAAZ,CAApB,CAAb,C;UAHL,K;;MAAP,W;IAKJ,C;gFAEA,yB;MAAA,gE;MAOA,6C;MAAA,oC;MAAA,g D:MAAA.gC:MAPA.uC:OAIW.kBAAU.gB:OAOD.O:OAAA.0B:OAAhB.OAAgB.cAAhB.C:UAAgB.oC:UACZ, WAR6B,SAQIB,CAAU,oBAAV,C;UACC,OAAZ,WAAY,EAAO,IAAP,C;;QAThB,OAWO,W;MAVX,C;KALA, C;oFAOA,yB;MAAA,6C;MAAA,oC;MAAA,gD;MAAA,gC;MAAA,oD;QAIoB,Q;QAAA,0B;QAAhB,OAAgB,c AAhB,C;UAAgB,oC;UACZ,WAAW,UAAU,oBAAV,C;UACC,OAAZ,WAAY,EAAO,IAAP,C;;QAEhB,OAAO, W;MACX,C;KATA,C;gFAWA,yB;MAAA,wE;MAyBA,6C;MAAA,oC;MAAA,gE;MAAA,gC;MAzBA,yC;QAS W,kBAAU,oB;QAyBD,Q;QAAA,0B;QAAhB,QAAgB,cAAhB,C;UAAgB,oC;UACZ,UA1BoD,WA0B1C,CAAY,o BAAZ,C;UlBjZP,U;UADP,YkBmZe,WlBnZH,WkBmZwB,GlBnZxB,C;UACL,IAAI,aAAJ,C;YACH,akBiZuC,gB;

YAA5B,WIBhZX,akBgZgC,GIBhZhC,EAAS,MAAT,C;YACA,e;;;YAEA,c;;UkB6YA,iB;UACA,IAAK,WAAI,oB AAJ,C;;QA5BT,OA8BO,W;MA7BX,C;KAVA,C;gFAYA,yB;MAAA,wE;MA8BA,6C;MAAA,oC;MAAA,gE;MA AA,gC;MA9BA,yD;QAUW,kBAAU,oB;QA8BD,Q;QAAA,0B;QAAhB,OAAgB,cAAhB,C;UAAgB,oC;UACZ,U A/BiD, WA+BvC, CAAY, oBAAZ, C; UlBnaP, U; UADP, YkBqae, WlBraH, WkBqawB, GlBraxB, C; UACL, IAAI, aAAJ, C;YACH,akBmauC,gB;YAA5B,WlBlaX,akBkagC,GlBlahC,EAAS,MAAT,C;YACA,e;;;YAEA,c;;UkB+ZA,iB;UA CA,IAAK,WAjCyD,cAiCrD,CAAe,oBAAf,CAAJ,C;;QAjCT,OAmCO,W;MAlCX,C;KAXA,C;oFAaA,yB;MAAA, 6C;MAAA,oC;MAAA,gE;MAAA,gC;MAAA,sD;OASoB,O;OAAA,0B;OAAhB,OAAgB,cAAhB,C;UAAgB,oC;U ACZ, UAAU, YAAY, oBAAZ, C; UlBjZP, U; UADP, YkBmZe, WlBnZH, WkBmZwB, GlBnZxB, C; UACL, IAAI, aAAJ, C;YACH,akBiZuC,gB;YAA5B,WlBhZX,akBgZgC,GlBhZhC,EAAS,MAAT,C;YACA,e;;;YAEA,c;;UkB6YA,iB;U ACA,IAAK,WAAI,oBAAJ,C::OAET,OAAO,W:MACX,C:KAfA,C:oFAiBA,yB:MAAA,6C:MAAA,oC:MAAA,gE ;MAAA,gC;MAAA,sE;QAUoB,Q;QAAA,0B;QAAhB,OAAgB,cAAhB,C;UAAgB,oC;UACZ,UAAU,YAAY,oBA AZ,C;UlBnaP,U;UADP,YkBqae,WlBraH,WkBqawB,GlBraxB,C;UACL,IAAI,aAAJ,C;YACH,akBmauC,gB;YAA 5B, WIBlaX, akBkagC, GIBlahC, EAAS, MAAT, C; YACA, e;;; YAEA, c;; UkB+ZA, iB; UACA, IAAK, WAAI, eAAe, oBA Af,CAAJ,C;;QAET,OAAO,W;MACX,C;KAhBA,C;qFAkBA,yB;MAAA,6C;MAAA,oC;MAAA,kC;MAAA,4C;;Q AQW,sC;QAAA,8C;MARX,C;MAAA,gE;QASwD,OAAgB,SAAhB,oBAAgB,C;MAAhB,C;MATxD,oE;QAU+C, gCAAY,oBAAZ,C;MAAA,C;MAV/C,gF;MAAA,yC;QAQI,2D;MAIJ,C;KAZA,C;wEAcA,yB;MAAA,gE;MAqEA ,6C;MAAA,oC;MAAA,gC;MArEA,uC;QAKW,kBAAM,eAAa,gBAAb,C;QAqEA,Q;QAAA,0B;QAAb,OAAa,cA Ab,C;UAAa,iC;UACT,WAAY,WAtEmB,SAsEf,CAAU,iBAAV,CAAJ,C;;QAtEhB,OAuEO,W;MAtEX,C;KANA, C;sFAQA,yB;MAAA,gE;MA+BA,6C;MAAA,oC;MAAA,gC;MA/BA,uC;QAOW,kBAAa,eAAa,gBAAb,C;QAgC P,gB;QADb,YAAY,C;QACC,0B;QAAb,OAAa,cAAb,C;UAAa,iC;UACT,WAAY,WAjC0B,SAiCtB,EAAU,cAAV ,EAAU,sBAAV,WAAmB,iBAAnB,CAAJ,C:;OAjChB,OAkCO,W;MAjCX,C;KARA,C;mGAUA,yB;MAAA,gE;M AUA,gC;MAAA,sC;MAAA,6B;MAAA,iCAOmB,yB;;UAAA,iC;YAAoB,Q;YAAA,8BAAU,KAAV,EAAiB,OAA jB,W;cAA6C,mC;;YAAU,W;UAA3E,C;QAAA,C;OAAA,C;MA0JnB,6C;MAAA,oC;MA3KA,uC;QAOW,kBAAo B,gB;OA2Kd,gB;OADb,YAAY,C;OACC,0B;OAAb,OAAa,cAAb,C;UAAa,iC;UAjKsB,U;UAAA,cAVO,SAUR,E AiKT,cAjKS,EAiKT,sBAjKS,WAiKA,iBAjKA,W;YAA6C,6B;;;QAVhF,OAWO,W;MAVX,C;KARA,C;uGAUA, yB;MAAA,gC;MAAA,sC;MAAA,6B;MAAA,iCAOmB,yB;;UAAA,iC;YAAoB,Q;YAAA,8BAAU,KAAV,EAAiB, OAAjB,W;cAA6C,mC;;YAAU,W;UAA3E,C;QAAA,C;OAAA,C;MA0JnB,6C;MAAA,oC;MAjKA,oD;QAwKiB,g B;QADb,YAAY,C;QACC,0B;QAAb,OAAa,cAAb,C;UAAa,iC;UAjKsB,U;UAAA,yBAiKT,cAjKS,EAiKT,sBAjK S, WAiKA, iBAjKA, W; YAA6C, 6B;;;QAChF, OAAO, W; MACX, C; KATA, C; 0FAWA, yB; MAAA, 6C; MAAA, oC; M AAA, gC; MAAA, oD; QAQiB, UACiB, M; QAF9B, YAAY, C; QACC, 0B; QAAb, OAAa, cAAb, C; UAAa, iC; UACT, WA AY, WAAI, WAAU, cAAV, EAAU, sBAAV, WAAmB, iBAAnB, CAAJ, C;; QAChB, OAAO, W; MACX, C; KAXA, C; qF AaA,yB;MAAA,gE;MAQA,gC;MAAA,sC;MAAA,6B;MAAA,0BAKY,yB;;UAAA,0B;YAAa,Q;YAAA,8BAAU, OAAV, W;cAAsC, mC;; YAAU, W; UAA7D, C; QAAA, C; OAAA, C; MAqHZ, 6C; MAAA, oC; MAIIA, uC; QAKW, kBA Aa,gB;QAiIJ,Q;QAAA,0B;QAAhB,OAAgB,cAAhB,C;UAAgB,oC;UAzHK,U;UAAA,cARe,SAQf,CAyHQ,oBAz HR,W;YAAsC,6B;;;QAR3D,OASO,W;MARX,C;KANA,C;yFAQA,yB;MAAA,gC;MAAA,sC;MAAA,6B;MAAA, 0BAKY,yB;;UAAA,0B;YAAa,Q;YAAA,8BAAU,OAAV,W;cAAsC,mC;;YAAU,W;UAA7D,C;QAAA,C;OAAA, C;MAqHZ,6C;MAAA,oC;MA1HA,oD;QA8HoB,Q;QAAA,0B;QAAhB,OAAgB,cAAhB,C;UAAgB,oC;UAzHK,U ;UAAA,wBAyHQ,oBAzHR,W;YAAsC,6B;;;QAC3D,OAAO,W;MACX,C;KAPA,C;4EASA,yB;MAAA,6C;MAA A,oC;MAAA,gC;MAAA,oD;QAKiB,Q;QAAA,0B;QAAb,OAAa,cAAb,C;UAAa,iC;UACT,WAAY,WAAI,UAAU, iBAAV,CAAJ,C;;QAChB,OAAO,W;MACX,C;KARA,C;;MAc4B,mB;QAAE,iC;MAAF,C;IAAA,C;;MAAxB,OA AO,qBAAiB,6BAAjB,C;IACX,C;wEAEA,yB;MAAA,6C;MAAA,oC;MAAA,gC;MAAA,uC;QAMoB,Q;QAAA,0 B:OAAhB.OAAgB.cAAhB.C:UAAgB.oC:UAAM.IAAI.CAAC.UAAU.oBAAV.CAAL.C:YAAyB.OAAO.K::OA CtD,OAAO,I;MACX,C;KARA,C;;MAgBI,OAAO,ECrkByC,qBAAU,CDqkBnD,C;IACX,C;wEAEA,yB;MAAA,6 C;MAAA,oC;MAAA,gC;MAAA,uC;QAMoB,Q;QAAA,0B;QAAhB,OAAgB,cAAhB,C;UAAgB,oC;UAAM,IAAI, UAAU, oBAAV, CAAJ, C; YAAwB, OAAO, I;; QACrD, OAAO, K; MACX, C; KARA, C;; MAeI, OAAO, gB; IACX, C; 4E AEA,yB;MAAA,6C;MAAA,oC;MAAA,gC;MAAA,uC;QAKoB,Q;QADhB,YAAY,C;QACI,0B;QAAhB,OAAgB,c AAhB,C;UAAgB,oC;UAAM,IAAI,UAAU,oBAAV,CAAJ,C;YAAwB,qB;;;QAC9C,OAAO,K;MACX,C;KAPA,C; 0EASA,yB;MAAA,6C;MAAA,oC;MAAA,gC;MAAA,gD;QAKoB,Q;QADhB,kBAAkB,O;QACF,0B;QAAhB,OA

AgB,cAAhB,C;UAAgB,oC;UAAM,cAAc,UAAU,WAAV,EAAuB,oBAAvB,C;;QACpC,OAAO,W;MACX,C;KAP A,C;wFASA,yB;MAAA,6C;MAAA,oC;MAAA,gC;MAAA,gD;QASoB,UAA8B,M;QAF9C,YAAY,C;QACZ,kBA AkB,O;QACF,0B;QAAhB,OAAgB,cAAhB,C;UAAgB,oC;UAAM,cAAc,WAAU,cAAV,EAAU,sBAAV,WAAmB, WAAnB,EAAgC,oBAAhC,C;;QACpC,OAAO,W;MACX,C;KAXA,C;mFAaA,yB;MAAA,uD;MAAA,oC;MAAA, gD;QAOoC,Q;QAHhC,YAAY,wB;QACZ,kBAAkB,O;QAClB,OAAO,SAAS,CAAhB,C;UACI,cAAc,UAAU,kCA AI,YAAJ,EAAI,oBAAJ,SAAV,EAAwB,WAAxB,C;;QAElB,OAAO,W;MACX,C;KAVA,C;iGAYA,yB;MAAA,u D;MAAA,oC;MAAA,gD;QAOI,YAAY,wB;QACZ,kBAAkB,O;QAClB,OAAO,SAAS,CAAhB,C;UACI,cAAc,UA AU,KAAV,EAAiB,iCAAI,KAAJ,EAAjB,EAA6B,WAA7B,C;UACd,qB;;QAEJ,OAAO,W;MACX,C;KAdA,C;gF AgBA,yB;MAAA,6C;MAAA,oC;MAAA,gC;MAAA,oC;QAIoB,Q;QAAA,0B;QAAhB,OAAgB,cAAhB,C;UAAg B,oC;UAAM,OAAO,oBAAP,C;;MAC1B,C;KALA,C;8FAOA,yB;MAAA,6C;MAAA,oC;MAAA,gC;MAAA,oC;Q AOiB,UAAa,M;QAD1B,YAAY,C;QACC,0B;QAAb,OAAa,cAAb,C;UAAa,iC;UAAM,QAAO,cAAP,EAAO,sBA AP,WAAgB,iBAAhB,C;;MACvB,C;KARA,C;;MAgBiB,Q;MAFb,IC1qBgD,qBAAU,CD0qB1D,C;QAAe,OAAO,I ;MACtB,UAAU,qBAAK,CAAL,C;MACG,iC;MAAb,aAAU,CAAV,iB;QACI,QAAQ,qBAAK,CAAL,C;QACR,IA AI,OAAM,CAAN,KAAJ,C;UAAa,MAAM,C;;MAEvB,OAAO,G;IACX,C;4EAEA,yB;MAAA,oC;MAAA,uD;MA AA,sC;QAOiB,Q;QAHb,ICvrBgD,qBAAU,CDurB1D,C;UAAe,OAAO,I;QACtB,cAAc,qBAAK,CAAL,C;QACd,e AAe,SAAS,oBAAT,C;QACF,+B;QAAb,aAAU,CAAV,iB;UACI,QAAQ,qBAAK,CAAL,C;UACR,QAAQ,SAAS,c AAT,C;UACR,IAAI,2BAAW,CAAX,KAAJ,C;YACI,UAAU,C;YACV,WAAW,C;;;QAGnB,OAAO,O;MACX,C; KAhBA,C;;MAwBiB,Q;MAFb,ICzsBgD,qBAAU,CDysB1D,C;QAAe,OAAO,I;MACtB,UAAU,qBAAK,CAAL,C; MACG,iC;MAAb,aAAU,CAAV,iB;QACI,QAAQ,qBAAK,CAAL,C;QACR,IAAI,UAAW,SAAQ,gBAAR,EAAa,c AAb,CAAX,GAA6B,CAAjC,C;UAAoC,MAAM,C;;MAE9C,OAAO,G;IACX,C;;MAQiB,Q;MAFb,ICttBgD,qBA AU,CDstB1D,C;QAAe,OAAO,I;MACtB,UAAU,qBAAK,CAAL,C;MACG,iC;MAAb,aAAU,CAAV,iB;QACI,QA AQ,qBAAK,CAAL,C;QACR,IAAI,OAAM,CAAN,KAAJ,C;UAAa,MAAM,C;;MAEvB,OAAO,G;IACX,C;4EAE A,yB;MAAA,oC;MAAA,uD;MAAA,sC;QAOiB,Q;QAHb,ICnuBgD,qBAAU,CDmuB1D,C;UAAe,OAAO,I;QACt B,cAAc,qBAAK,CAAL,C;QACd,eAAe,SAAS,oBAAT,C;QACF,+B;QAAb,aAAU,CAAV,iB;UACI,QAAQ,qBAA K,CAAL,C;UACR,QAAQ,SAAS,cAAT,C;UACR,IAAI,2BAAW,CAAX,KAAJ,C;YACI,UAAU,C;YACV,WAAW ,C;;;QAGnB,OAAO,O;MACX,C;KAhBA,C;;MAwBiB,Q;MAFb,ICrvBgD,qBAAU,CDqvB1D,C;QAAe,OAAO,I; MACtB,UAAU,qBAAK,CAAL,C;MACG,iC;MAAb,aAAU,CAAV,iB;QACI,QAAQ,qBAAK,CAAL,C;QACR,IA AI,UAAW,SAAQ,gBAAR,EAAa,cAAb,CAAX,GAA6B,CAAjC,C;UAAoC,MAAM,C;;MAE9C,OAAO,G;IACX, C;;MAQI,OCpwBgD,qBAAU,C;IDqwB9D,C;0EAEA,yB;MAAA,6C;MAAA,oC;MAAA,gC;MAAA,uC;QAMoB, Q;QAAA,0B;QAAhB,OAAgB,cAAhB,C;UAAgB,oC;UAAM,IAAI,UAAU,oBAAV,CAAJ,C;YAAwB,OAAO,K;; QACrD,OAAO,I;MACX,C;KARA,C;6EAUA,yB;MAAA,6C;MAAA,oC;MAAA,gC;MAAA,oC;QAKmC,Q;QAA A,0B;QAAhB,OAAgB,cAAhB,C;UAAgB,oC;UAAM,OAAO,oBAAP,C;;QAArC,gB;MACJ,C;KANA,C;8EAQA,y B;MAAA,4F;MAAA,uD;MAAA,oC;MAAA,gC;MAAA,uC;QAOqB,Q;QAHjB,IC7xBgD,qBAAU,CD6xB1D,C;U ACI,MAAM,mCAA8B,uCAA9B,C;QACV,kBAAkB,qBAAK,CAAL,C;QACD,+B;QAAjB,iBAAc,CAAd,yB;UAC I,cAAc,oBAAU,wBAAV,EAAuB,iCAAK,KAAL,EAAvB,E;;QAElB,OAAO,W;MACX,C;KAXA,C;4FAaA,yB;M AAA,4F;MAAA,uD;MAAA,oC;MAAA,gC;MAAA,uC;QAUqB,Q;QAHjB,IC7yBgD,qBAAU,CD6yB1D,C;UACI, MAAM,mCAA8B,uCAA9B,C;QACV,kBAAkB,qBAAK,CAAL,C;QACD,+B;QAAjB,iBAAc,CAAd,yB;UACI,cA Ac,oBAAU,KAAV,EAAiB,wBAAjB,EAA8B,iCAAK,KAAL,EAA9B,E;;QAElB,OAAO,W;MACX,C;KAdA,C;uF AgBA,yB;MAAA,uD;MAAA,4F;MAAA,oC;MAAA,gC;MAAA,uC;QAM0B,UAEU,M;QAJhC,YAAY,wB;QACZ ,IAAI,QAAQ,CAAZ,C;UAAe,MAAM,mCAA8B,uCAA9B,C;QACrB,kBAAkB,sBAAI,YAAJ,EAAI,oBAAJ,Q;Q AClB,OAAO,SAAS,CAAhB,C;UACI,cAAc,oBAAU,kCAAI,cAAJ,EAAI,sBAAJ,WAAV,EAAwB,wBAAxB,E;;Q AElB,OAAO,W;MACX,C;KAXA,C;qGAaA,yB;MAAA,uD;MAAA,4F;MAAA,oC;MAAA,gC;MAAA,uC;QAS0 B,Q;QAFtB,YAAY,wB;QACZ,IAAI,QAAQ,CAAZ,C;UAAe,MAAM,mCAA8B,uCAA9B,C;QACrB,kBAAkB,sB AAI,YAAJ,EAAI,oBAAJ,Q;QAClB,OAAO,SAAS,CAAhB,C;UACI,cAAc,oBAAU,KAAV,EAAiB,iCAAI,KAAJ, EAAjB,EAA6B,wBAA7B,E;UACd,qB;;QAEJ,OAAO,W;MACX,C;KAfA,C;4EAiBA,yB;MAAA,6C;MAAA,oC; MAAA,gC;MAAA,sC;QAKoB,Q;QADhB,UAAe,C;QACC,0B;QAAhB,OAAgB,cAAhB,C;UAAgB,oC;UACZ,YA AO,SAAS,oBAAT,CAAP,I;;QAEJ,OAAO,G;MACX,C;KATA,C;wFAWA,yB;MAAA,6C;MAAA,oC;MAAA,gC; MAAA,sC;QAKoB,Q;QADhB,UAAkB,G;QACF,0B;QAAhB,OAAgB,cAAhB,C;UAAgB,oC;UACZ,OAAO,SAA

S, oBAAT, C;; QAEX, OAAO, G; MACX, C; KATA, C;; MAsBI, OAAO, sBAAS, IAAT, EAAe, IAAf, EAAsC, IAAtC, C; I ACX,C;;MAkBI,OAAO,sBAAS,IAAT,EAAe,IAAf,EAAsC,IAAtC,EAAwD,SAAxD,C;IACX,C;;MAamC,OAAA, EAAG,W;IAAW,C;;MAA7C,OAAO,6BAAgB,IAAhB,EAAsB,sBAAtB,C;IACX,C;;MAkBI,OAAO,8BAAiB,IAA jB,EAAuB,IAAvB,EAA8C,IAA9C,EAAgE,SAAhE,C;IACX,C;oFAEA,yB;MAAA,oD;MAAA,6C;MAAA,oC;MA AA,gC;MAAA,6B;MAAA,uC;QAQoB,Q;QAFhB,YAAY,wB;QACZ,aAAa,wB;QACG,0B;QAAhB,OAAgB,cAAh B,C;UAAgB,oC;UACZ,IAAI,UAAU,oBAAV,CAAJ,C;YACI,KAAM,gBAAO,OAAP,C;;;YAEN,MAAO,gBAAO, OAAP,C:::OAGf,OAAO,cAAK,KAAL,EAAY,MAAZ,C;MACX,C;KAhBA,C;oFAkBA,yB;MAAA,oD;MAAA,6C ;MAAA,oC;MAAA,gC;MAAA,6B;MAAA,uC;QAQoB,Q;QAFhB,YAAY,wB;QACZ,aAAa,wB;QACG,0B;QAAh B,OAAgB,cAAhB,C;UAAgB,oC;UACZ,IAAI,UAAU,oBAAV,CAAJ,C;YACI,KAAM,gBAAO,OAAP,C;;;YAEN, MAAO,gBAAO,OAAP,C:::OAGf,OAAO,cAAK,KAAM,WAAX,EAAuB,MAAO,WAA9B,C:MACX,C;KAhBA,C ;;MAmCkD,OAAA,EAAG,W;IAAW,C;;MADpB,oB;QAAA,OAAY,C;MAAG,8B;QAAA,iBAA0B,K;MACjF,OA AO, sBAAS, IAAT, EAAe, IAAf, EAAqB, cAArB, EAAqC, eAArC, C; IACX, C;; MAoBgD, oB; QAAA, OAAY, C; MAA G,8B;QAAA,iBAA0B,K;MAOhE,Q;MANrB,oBAAoB,IAApB,EAA0B,IAA1B,C;MACA,eAAe,SAAK,O;MACpB ,aAAa,eAAa,CAAC,WAAW,IAAX,GAAkB,CAAlB,IAAD,IAAwB,IAAxB,IAAb,C;MACb,YAAY,C;MACZ,OA AO,QAAQ,QAAf,C;QACI,UAAU,QAAQ,IAAR,I;QACO,IAAI,MAAM,QAAV,C;UAAsB,IAAI,cAAJ,C;YAAoB, e;;YAAc,K;;;UAAa,U;QAAtF,qB;QACA,MAAO,WAAI,UAAU,8BAAY,KAAZ,EAAmB,UAAnB,CAAV,CAAJ, C;QACP,gBAAS,IAAT,I;;MAEJ,OAAO,M;IACX,C;;MAmB0D,OAAA,EAAG,W;IAAW,C;;MADpB,oB;QAAA, OAAY,C;MAAG,8B;OAAA,iBAA0B,K;MACzF,OAAO,8BAAiB,IAAjB,EAAuB,IAAvB,EAA6B,cAA7B,EAA6 C,uBAA7C,C;IACX,C;;MAuBoC,wB;QAAW,yBAAU,0CAAY,KAAZ,EAAkC,eAAd,QAAQ,YAAR,IAAc,EAAa, 4BAAb,CAAlC,CAAV,C;MAAX,C;IAAA,C;;MAHoB,sB;QAAA,SAAY,C;MAAG,8B;QAAA,iBAA0B,K;MAC7 F.oBAAoB.IAApB.EAA0B.MAA1B.C:MACA.cAAc.KAAK.cAAJ.GAAoB.wBAApB.GAAiC.WAAQ.mBAAS.I AAT,GAAgB,CAAhB,IAAR,CAAlC,EAAkE,MAAlE,C;MACd,OAA4B,OAAb,aAAR,OAAQ,CAAa,EAAI,qDA AJ,C;IAChC,C;;MAaI,aV/mCO,MAAK,KU+mCY,gBV/mCZ,EUwmCD,KAO2B,OV/mC1B,C;MUgnCZ,WAAW, eAAa,MAAb,C;MACX,aAAU,CAAV,MAAkB,MAAIB,M;OACI,IAAK,WAVqB,GAUP,iCAAK,CAAL,EAVO,E AUE, YAVrB, KAUqB, YAAM, CAAN, EAVF, CAUrB, C;; MAVT, OAYO, I; IAXX, C; wEAEA, yB; MAAA, gE; MAAA .oC:MVinCA.iB:MUinCA.8C:OAII.aV/mCO.MAAK.KU+mCO.SAAK.OV/mCZ.EU+mCoB.KAAM.OV/mC1B.C ;QUgnCZ,WAAW,eAAa,MAAb,C;QACX,aAAU,CAAV,MAAkB,MAAlB,M;UACI,IAAK,WAAI,UAAU,iCAAK ,CAAL,EAAV,EAAmB,6BAAM,CAAN,EAAnB,CAAJ,C;;QAET,OAAO,I;MACX,C;KAVA,C;;MAqBW,sB;;QA aP,WAAW,mBAAS,CAAT,I;QACX,IAAI,OAAO,CAAX,C;UAAc,qBAAO,W;UAAP,uB;;QACd,aAAa,eAAa,IA Ab,C;QACb,iBAAc,CAAd,UAAsB,IAAtB,U;UACI,MAAO,WAjBkB,GAiBJ,iCAAK,KAAL,EAjBI,EAiBS,iCAA K,QAAQ,CAAR,IAAL,EAjBT,CAiBlB,C;;QAEX,qBAAO,M;;;MAnBP,yB;IACJ,C;uFAEA,yB;MAAA,qD;MAA A,gE;MAAA,oC;MAAA,uC;QAUI,WAAW,mBAAS,CAAT,I;QACX,IAAI,OAAO,CAAX,C;UAAc,OAAO,W;QA CrB,aAAa,eAAa,IAAb,C;QACb,iBAAc,CAAd,UAAsB,IAAtB,U;UACI,MAAO,WAAI,UAAU,iCAAK,KAAL,EA AV, EAAuB, iCAAK, QAAQ, CAAR, IAAL, EAAvB, CAAJ, C;; QAEX, OAAO, M; MACX, C; KAjBA, C;; MAwBoB, mB ;QAAE,OAAK,WAAL,eAAK,C;MAAP,C;IAAA,C;;MT9zCmE,wC;IANvF,C;IAAA,0D;MAO2C,8B;IAAA,C;IAP 3C,gF;;MSm0CQ,wC;MAAA,S;QAAkB,OCtmC0B,qBAAU,C;;MDsmC1D,S;QAAiC,OAAO,W;MACxC,oCAAg B, 8BAAhB, C; IACJ, C;; MAOoB, mB; QAAE, OAAK, WAAL, eAAK, C; MAAP, C; IAAA, C;; MRI1CmE, wC; IARvF, C; IAAA,0D;MAS2C,8B;IAAA,C;IAT3C,gF;;MQy1CQ,wC;MAAA,S;QAAkB,OC9mC0B,qBAAU,C;;MD8mC1D,S; QAAiC,OAAO,e;MACxC,oCAAgB,8BAAhB,C;IACJ,C;;;;;;;;;;;;;;;;;;;;;;;;;;;;;;;,;MG7hCe,Q;MAAP,OAAO,qE;IAC X,C;;;;;;;;;MAiEI,OAAO,I;IACX,C;;;;;;;;;;;;;;;;;;;;;[CIXJ,C;;MAEgC,sB;IAAA,C;;;IAMhC,C;;MAEgC,mC;IAAA,C; :;IAMhC,C;;MAEgC,uB;IAAA,C;;;IAMhC,C;;MAEgC,qB;IAAA,C;;;IAMhC,C;;MAEgC,sB;IAAA,C;;;IAMhC,C;; MAEgC,uB;IAAA,C;;;IAMhC,C;;MAEgC,wB;IAAA,C;;;IAMhC,C;;MAEgC,yB;IAAA,C;;;MCtDiD,uB;MAAjB,g B;MAC5D,sBAA2B,IAAK,I;MAChC,iBAAmC,YAAO,CAAX,GAAc,UAAS,IAAT,KAAd,GAAiC,UAAS,IAAT, K;MAChE,cAAuB,cAAJ,GAAa,KAAM,IAAnB,GAAgC,mB;IAHjB,C;;MAKA,qB;IAAA,C;;MAG9B,YAAY,W; MACZ,IAAI,UAAS,mBAAb,C;QACI,IAAI,CAAC,cAAL,C;UAAc,MAAa,6B;QAC3B,iBAAU,K;;;QAGV,4BAA Q,SAAR,I;;MAEJ,OAAa,OAAN,KAAM,C;IACjB,C;;;MAO0E,sB;MAAjB,gB;MACzD,sBAA2B,I;MAC3B,iBAA mC,YAAO,CAAX,GAAc,SAAS,IAAvB,GAAiC,SAAS,I;MACzE,cAAuB,cAAJ,GAAa,KAAb,GAAwB,mB;IAHV ,C;;MAKC,qB;IAAA,C;;MAG9B,YAAY,W;MACZ,IAAI,UAAS,mBAAb,C;QACI,IAAI,CAAC,cAAL,C;UAAc,

MAAa,6B;QAC3B,iBAAU,K;;;QAGV,4BAAQ,SAAR,I;;MAEJ,OAAO,K;IACX,C;;;MAO8E,uB;MAAlB,gB;MA C5D,sBAA2B,I;MAC3B,iBAAmC,8CAAO,CAAP,MAAJ,GAAc,sBAAS,IAAT,MAAd,GAAiC,sBAAS,IAAT,M; MAChE,cAAuB,cAAJ,GAAa,KAAb,GAAwB,mB;IAHT,C;;MAKA,qB;IAAA,C;;MAG9B,YAAY,W;MACZ,IAAI ,cAAS,mBAAT,CAAJ,C;QACI,IAAI,CAAC,cAAL,C;UAAc,MAAa,6B;QAC3B,iBAAU,K;;;QAGV,8BAAQ,SAA R,C;;MAEJ,OAAO,K;IACX,C;;;MCxBA,uC;MAhCI,IAAI,SAAQ,CAAZ,C;QAAe,MAAa,gCAAyB,uBAAzB,C; MAGhC,aAGyB,K;MAEzB,YAG6F,OAArE,0BAA0B,KAAM,IAAhC,EAAyC,YAAa,IAAtD,EAA+D,IAA/D,CA AqE,C;MAE7F,YAGuB,I;IAvBvB,C;;MAyBwC,mCAAwB,UAAxB,EAA+B,SAA/B,EAAqC,SAArC,C;IAAA,C;; MAGH,OAAI,YAAO,CAAX,GAAc,cAAQ,SAAR,KAAd,GAAgC,cAAQ,SAAR,K;IAAhC,C;;MAGjC,iDAA6B,k BAAa,KAAM,UAAnB,KAC7B,eAAS,KAAM,MAAf,IAAwB,cAAQ,KAAM,KAAtC,IAA8C,cAAQ,KAAM,KAD /B,CAA7B,C;IAAA,C;;MAIA,OAAI,cAAJ,GAAe,EAAf,GAAwB,OAAM,OAAK,UAAM,IAAX,UAAqB,SAAK,I AA1B,KAAN,SAA2C,SAA3C,I;IAAxB,C;;MAE8B,OAAI,YAAO,CAAX,GAAc,oBAAE,UAAF,+BAAU,SAAV, eAAqB,SAAnC,GAA8C,oBAAE,UAAF,qCAAgB,SAAhB,gBAA4B,CAAC,SAAD,IAA5B,C;IAA9C,C;;MAElC,y C;IAAA,C;;MAO+F,2BAAgB,UAAhB,EAA4B,QAA5B,EAAsC,IAAtC,C;IAAA,C;;;;MAP/F,gD;QAAA,+B;;MA AA,yC;IAAA,C;;;MAsDA,sC;MAhCI,IAAI,SAAQ,CAAZ,C;QAAe,MAAa,gCAAyB,uBAAzB,C;MAGhC,aAGw B,K;MAExB,YAG4F,0BAArC,KAAqC,EAAf,YAAe,EAAN,IAAM,C;MAE5F,YAGuB,I;IAvBvB,C;;MAyBuC,k CAAuB,UAAvB,EAA8B,SAA9B,EAAoC,SAApC,C;IAAA,C;;MAGF,OAAI,YAAO,CAAX,GAAc,aAAQ,SAAtB ,GAAgC,aAAQ,S;IAAxC,C;;MAGjC,gDAA4B,kBAAa,KAAM,UAAnB,KAC5B,eAAS,KAAM,MAAf,IAAwB,cA AQ,KAAM,KAAtC,IAA8C,cAAQ,KAAM,KADhC,CAA5B,C;IAAA,C;;MAIA,OAAI,cAAJ,GAAe,EAAf,GAAw B,OAAM,MAAK,UAAL,QAAa,SAAb,IAAN,SAA2B,SAA3B,I;IAAxB,C;;MAE8B,OAAI,YAAO,CAAX,GAAgB ,UAAF,qBAAU,SAAV,cAAqB,SAAnC,GAAgD,UAAF,2BAAgB,SAAhB,eAA4B,CAAC,SAAD,IAA5B,C;IAA9 C,C;;MAElC,wC;IAAA,C;;MAO4F,0BAAe,UAAf,EAA2B,QAA3B,EAAqC,IAArC,C;IAAA,C;;;;MAP5F,+C;QA AA,8B;;MAAA,wC;IAAA,C;;;MAsDA,uC;MAhCI,IAAI,gBAAJ,C;QAAgB,MAAa,gCAAyB,uBAAzB,C;MAGjC, aAGyB,K;MAEzB,YAG+F,4BAAvC,KAAuC,EAAhB,YAAgB,EAAN,IAAM,C;MAE/F,YAGwB,I;IAvBxB,C;;M AyBwC,mCAAwB,UAAxB,EAA+B,SAA/B,EAAqC,SAArC,C;IAAA,C;;MAGH,OAAI,8CAAO,CAAP,MAAJ,G AAc,2BAAQ,SAAR,KAAd,GAAgC,2BAAQ,SAAR,K;IAAhC,C;;MAGjC,iDAA6B,kBAAa,KAAM,UAAnB,KAC 7B,mBAAS,KAAM,MAAf,KAAwB,kBAAQ,KAAM,KAAd,CAAxB,IAA8C,kBAAQ,KAAM,KAAd,CADjB,CA A7B,C;IAAA,C;;MAIA,OAAI,cAAJ,GAAe,EAAf,GAAwB,iCAAM,iCAAM,eAAW,8BAAW,EAAX,CAAX,CAA N,MAAoC,cAAU,6BAAU,EAAV,CAAV,CAApC,CAAN,MAAuE,cAAU,6BAAU,EAAV,CAAV,CAAvE,CAAiG ,Q;IAAzH,C;;MAE8B,OAAI,8CAAO,CAAP,MAAJ,GAAgB,UAAF,qBAAU,SAAV,cAAqB,SAAnC,GAAgD,UA AF,2BAAgB,SAAhB,cAA6B,SAAD,a;IAA1E,C;;MAElC,yC;IAAA,C;;MAOgG,2BAAgB,UAAhB,EAA4B,QAA5 B,EAAsC,IAAtC,C;IAAA,C;;;;MAPhG,gD;QAAA,+B;;MAAA,yC;IAAA,C;;;;;MCzIkD,+BAAS,UAAT,UAAkB, wBAAS,iBAAT,M;IAAlB,C;;MAKlB,oCAAQ,iBAAR,K;IAAA,C;;;M3BDhC,iC;MAjBsD,2BAAgB,KAAhB,EA AuB,YAAvB,EAAqC,CAArC,C;IAApC,C;;MACe,8B;IAAA,C;;MACO,6B;IAAA,C;;MAEM,sBAAS,KAAT,SAA kB,UAAS,SAAT,K;IAAlB,C;;MAEZ,qBAAQ,SAAR,K;IAAA,C;;MAG9B,2CAAuB,kBAAa,KAAM,UAAnB,KA CvB,eAAS,KAAM,MAAf,IAAwB,cAAQ,KAAM,KADf,CAAvB,C;IAAA,C;;MAIA,OAAI,cAAJ,GAAe,EAAf,G AAwB,OAAK,UAAM,IAAX,UAAqB,SAAK,IAA1B,K;IAAxB,C;;MAE8B,2BAAE,UAAF,+BAAU,SAAV,C;IA AA,C;;MAElC,mC;MACI,aAC8B,cAAY,OAAF,CAAE,CAAZ,EAAwB,OAAF,CAAE,CAAxB,C;IAFlC,C;;;;MA AA,0C;QAAA,yB;;MAAA,mC;IAAA,C;;;MA0BA,gC;MAjBmD,0BAAe,KAAf,EAAsB,YAAtB,EAAoC,CAApC, C;IAAlC,C;;MACe,iB;IAAA,C;;MACO,gB;IAAA,C;;MAEM,qBAAS,KAAT,IAAkB,SAAS,S;IAA3B,C;;MAEX,o BAAQ,S;IAAR,C;;MAG9B,0CAAsB,kBAAa,KAAM,UAAnB,KACtB,eAAS,KAAM,MAAf,IAAwB,cAAQ,KAA M,KADhB,CAAtB,C;IAAA,C;;MAIA,OAAI,cAAJ,GAAe,EAAf,GAAwB,MAAK,UAAL,QAAa,SAAb,I;IAAxB, C;;MAE8B,OAAE,UAAF,qBAAU,S;IAAV,C;;MAElC,kC;MACI,aAC6B,aAAS,CAAT,EAAY,CAAZ,C;IAFjC,C; ;;;MAAA,yC;QAAA,wB;;MAAA,kC;IAAA,C;;;MA0BA,iC;MAjBsD,2BAAgB,KAAhB,EAAuB,YAAvB,K;IAAp C,C;;MACe,iB;IAAA,C;;MACO,gB;IAAA,C;;MAEM,kCAAS,KAAT,UAAkB,sBAAS,SAAT,M;IAAlB,C;;MAEZ ,kCAAQ,SAAR,K;IAAA,C;;MAG9B,2CAAuB,kBAAa,KAAM,UAAnB,KACvB,mBAAS,KAAM,MAAf,KAAwB ,kBAAQ,KAAM,KAAd,CADD,CAAvB,C;IAAA,C;;MAIA,OAAI,cAAJ,GAAe,EAAf,GAAwB,iCAAM,eAAW,8 BAAW,EAAX,CAAX,CAAN,MAAoC,cAAU,6BAAU,EAAV,CAAV,CAApC,CAA8D,Q;IAAtF,C;;MAE8B,OA AE,UAAF,qBAAU,S;IAAV,C;;MAElC,mC;MACI,aAC8B,qB;IAFlC,C;;;;MAAA,0C;QAAA,yB;;MAAA,mC;IAA

A,C;;;M4B1EJ,oB;IAAA,C;;MAI8B,oB;IAAA,C;;;;MAJ9B,2B;QAAA,U;;MAAA,oB;IAAA,C;;MCEA,e;MAAA,i B;MAAA,uB;IAAA,C;;MAAA,0C;MAAA,C;MAII,kE;MAEA,wF;MAEA,oF;MAEA,wE;MAEA,kE;MAEA,oF;M AEA,sF;MAEA,8E;MAEA,wE;MAEA,sF;MAEA,uF;MAEA,iE;MAEA,6E;MAEA,iE;MAEA,2E;IAhCJ,C;;;MAII, 6B;MAAA,sC;IAAA,C;;;MAEA,6B;MAAA,iD;IAAA,C;;;MAEA,6B;MAAA,+C;IAAA,C;;;MAEA,6B;MAAA,yC ;IAAA,C;;;MAEA,6B;MAAA,sC;IAAA,C;;;MAEA,6B;MAAA,+C;IAAA,C;;;MAEA,6B;MAAA,gD;IAAA,C;;;M AEA,6B;MAAA,4C;IAAA,C;;;MAEA,6B;MAAA,yC;IAAA,C;;;MAEA,6B;MAAA,gD;IAAA,C;;;MAEA,6B;MA AA,gD;IAAA,C;;;MAEA,6B;MAAA,qC;IAAA,C;;;MAEA,6B;MAAA,2C;IAAA,C;;;MAEA,6B;MAAA,qC;IAAA ,C;;;MAEA,6B;MAAA,0C;IAAA,C;;;MAhCJ,+oB;IAAA,C;;;MAAA,a;aAAA,O;UAAA,2C;aAAA,kB;UAAA,sD; aAAA,gB;UAAA,oD;aAAA,U;UAAA,8C;aAAA,O;UAAA,2C;aAAA,gB;UAAA,oD;aAAA,iB;UAAA,qD;aAAA,a ;UAAA,iD;aAAA,U;UAAA,8C;aAAA,iB;UAAA,qD;aAAA,iB;UAAA,qD;aAAA,M;UAAA,0C;aAAA,Y;UAAA,g D;aAAA,M;UAAA,0C;aAAA,W;UAAA,+C;gBAAA,uE;;IAAA,C;;;MAqCA,e;MAAA,iB;MAAA,uB;IAAA,C;;M AAA,6C;MAAA,C;MAMI,0E;MAEA,0E;MAEA,4E;IAVJ,C;;;MAMI,gC;MAAA,0C;IAAA,C;;;MAEA,gC;MAA A,0C;IAAA,C;;;MAEA,gC;MAAA,2C;IAAA,C;;;MAVJ,sI;IAAA,C;;;MAAA,a;aAAA,Q;UAAA,+C;aAAA,Q;UA AA,+C;aAAA,S;UAAA,gD;gBAAA,0E;;IAAA,C;;;MAwB+B,oC;IAAD,C;;;MAQI,qB;QAAA,iD;MAAA,kB;IAA D,C;;;IAEjC,C;;;IAMA,C;;;IC/EA,C;;;IAQA,C;;;MCNI,UAAU,IAAI,C;MACd,OAAW,OAAO,CAAX,GAAc,GA Ad,GAAuB,MAAM,CAAN,I;IAClC,C;;MAGI,UAAU,SAAI,CAAJ,C;MACV,OAAW,wCAAO,CAAP,OAAJ,GA Ac,GAAd,GAAuB,QAAM,CAAN,C;IAClC,C;;MAII,OAAO,IAAI,IAAI,CAAJ,EAAO,CAAP,IAAY,IAAI,CAAJ, EAAO,CAAP,CAAZ,IAAJ,EAA2B,CAA3B,C;IACX,C;;MAGI,OAAO,MAAI,MAAI,CAAJ,EAAO,CAAP,WAA Y,MAAI,CAAJ,EAAO,CAAP,CAAZ,CAAJ,EAA2B,CAA3B,C;IACX,C;;MAiBI,IAAI,OAAO,CAAX,C;QACI,O AAO,MAAM,iBAAiB,GAAjB,EAAsB,KAAtB,EAA6B,IAA7B,CAAN,I;;YAEN,IAAI,OAAO,CAAX,C;QACD,O AAO,MAAM,iBAAiB,KAAjB,EAAwB,GAAxB,EAA6B,CAAC,IAAD,IAA7B,CAAN,I;;;QAGP,MAAa,gCAAyB ,eAAzB,C;;IAErB,C;;MAiBI,IAAI,yCAAO,CAAP,MAAJ,C;QACI,OAAO,aAAM,mBAAiB,GAAjB,EAAsB,KAA tB,EAA6B,IAA7B,CAAN,C;;YAEN,IAAI,yCAAO,CAAP,MAAJ,C;QACD,OAAO,QAAM,mBAAiB,KAAjB,EA AwB,GAAxB,EAA8B,IAAD,aAA7B,CAAN,C;;;QAGP,MAAa,gCAAyB,eAAzB,C;;IAErB,C;;;;;;;;;;;;;;;;;;;;;MCx CI,e;MAAA,iB;MAAA,uB;IAAA,C;;MAAA,yC;MAAA,C;MAKI,sE;MAGA,0F;MAGA,gE;IAXJ,C;;;MAKI,4B; MAAA,wC;IAAA,C;;;MAGA,4B;MAAA,kD;IAAA,C;;;MAGA,4B;MAAA,qC;IAAA,C;;;MAXJ,sI;IAAA,C;;;MA AA,a;aAAA,U;UAAA,6C;aAAA,oB;UAAA,uD;aAAA,O;UAAA,0C;gBAAA,mE;;IAAA,C;;;;;;;;;;;;;;;;;;;;;;;;;;;;;;;;;; ;;;;;;;;;;;;;;;;;;;;;;;;MCmCA,uC;MATI,wB;MAIA,gB;IAL0B,C;;MAU9B,yC;MACI,YAMmC,oBAAgB,IAAhB,EAA sB,IAAtB,C;IAPvC,C;;MAeY,8DAAqC,IAArC,C;IAAA,C;;MAOA,uDAA8B,IAA9B,C;IAAA,C;;MAOA,wDAA+ B,IAA/B,C;IAAA,C;;;;MA7BZ,gD;QAAA,+B;;MAAA,yC;IAAA,C;;;MATI,oB;IAXR,C;;MAeQ,gB;IAfR,C;;MA AA,2BAWQ,8CAXR,EAeQ,kCAfR,C;IAAA,C;;MAAA,OAWQ,4DAXR,IAeQ,sCAfR,O;IAAA,C;;MAAA,c;MA WQ,yD;MAIA,qD;MAfR,a;IAAA,C;;MAAA,4IAWQ,4CAXR,IAeQ,oCAfR,I;IAAA,C;;;;;MC7CA,e;MAAA,iB;M AAA,uB;IAAA,C;;MAAA,mC;MAAA,C;MAYI,4D;MAKA,8C;MAKA,gD;IAtBJ,C;;;MAYI,sB;MAAA,mC;IAA A,C;;;MAKA,sB;MAAA,4B;IAAA,C;;;MAKA,sB;MAAA,6B;IAAA,C;;;MAtBJ,mG;IAAA,C;;;MAAA,a;aAAA, W;UAAA,wC;aAAA,I;UAAA,iC;aAAA,K;UAAA,kC;gBAAA,6D;;IAAA,C;;;MCAA,e;MAAA,iB;MAAA,uB;IA AA,C;;MAAA,qC;MAAA,C;MAYI,0D;MAKA,gE;MAKA,8D;MAKA,4D;IA3BJ,C;;;MAYI,wB;MAAA,kC;IAA A,C;;;MAKA,wB;MAAA,qC;IAAA,C;;;MAKA,wB;MAAA,oC;IAAA,C;;;MAKA,wB;MAAA,mC;IAAA,C;;;MA3 BJ,qJ;IAAA,C;;;MAAA,a;aAAA,Q;UAAA,uC;aAAA,W;UAAA,0C;aAAA,U;UAAA,yC;aAAA,S;UAAA,wC;gBA AA,+D;;IAAA,C;;;ICKgD,C;;MAIiB,c;;QvBg2C7C,Q;QADhB,IAAI,mCAAsB,cAA1B,C;UAAqC,aAAO,K;UAA P,e;;QACrB,sB;QAAhB,OAAgB,cAAhB,C;UAAgB,2B;UAAM,IuBh2C6C,OvBg2C/B,SuBh2C+B,UvBg2C7C,C; YAAwB,aAAO,I;YAAP,e;;;QAC9C,aAAO,K;;;MuBj2CsD,iB;IAAA,C;;MAG5C,c;;QvBw0CD,Q;QADhB,IAAI,c uBv0CI,QvBu0CJ,iBuBv0CI,QvBu0CkB,UAA1B,C;UAAqC,aAAO,I;UAAP,e;;QACrB,OuBx0CR,QvBw0CQ,W; QAAhB,OAAgB,cAAhB,C;UAAgB,yB;UAAM,IAAI,CuBx0CH,oBvBw0Cc,OuBx0Cd,CvBw0CD,C;YAAyB,aA AO,K;YAAP,e;;;QAC/C,aAAO,I;;;MuBz0CC,iB;IAAA,C;;MAE0B,qBAAQ,C;IAAR,C;;MAE6B,qB;QAC3D,OA AI,OAAO,uBAAX,GAAiB,mBAAjB,GAA6C,SAAH,EAAG,C;MADc,C;IAAA,C;;MAA7B,4BAAa,IAAb,EAAm B,GAAnB,EAAwB,GAAxB,kBAA6B,wCAA7B,C;IAAA,C;;MAOU,uBAAgB,IAAhB,C;IAAA,C;;MAMgB,yBA AgB,IAAhB,EAAsB,KAAtB,C;IAAA,C;;;MC5ChE,e;MAAA,iB;MAAA,uB;IAAA,C;;MAAA,+B;MAAA,C;MAC I,4C;MACA,kD;MACA,0C;MACA,8C;IAJJ,C;;;MACI,kB;MAAA,2B;IAAA,C;;;MACA,kB;MAAA,8B;IAAA,C;;; MACA,kB;MAAA,0B;IAAA,C;;;MACA,kB;MAAA,4B;IAAA,C;;;MAJJ,sH;IAAA,C;;;MAAA,a;aAAA,O;UAAA, gC;aAAA,U;UAAA,mC;aAAA,M;UAAA,+B;aAAA,Q;UAAA,iC;gBAAA,6D;;IAAA,C;;;MAYI,mD;MACA,2BA A4B,I;IANhC,C;;MAUqB,IAAN,I;MhCSX,IAAI,EgCVQ,mDhCUR,CAAJ,C;QACI,cAda,qB;QAeb,MAAM,gCA AyB,OAAQ,WAAjC,C;;cgCXO,yB;aACT,M;UAAc,Y;UAAd,K;aACA,O;UAAe,W;UAAf,K;gBACQ,wC;UAHL, K;;MAAP,W;IAKJ,C;;MAMW,Q;MAHP,IAAI,CAAC,cAAL,C;QAAgB,MAAM,6B;MACtB,mD;MAEA,OAAO,y F;IACX,C;;MAGI,iD;MACA,kB;MACA,OAAO,kD;IACX,C;;MAkBI,2BAAY,K;MACZ,gD;IACJ,C;;MAMI,+C;I ACJ,C;;;MCiDA,oC;MApFgE,6B;IAA1B,C;;MAIC,0C;IAAA,C;;MAEiB,uB;;QzBoP3C,Q;QADb,YAAY,C;QAC C,sB;QAAb,OAAa,cAAb,C;UAAa,sB;UACT,IyBrPmE,OzBqPrD,IyBrPqD,UzBqPnE,C;YACI,sBAAO,K;YAAP, wB;;UACJ,qB;;QAEJ,sBAAO,E;;;MyBzPiD,0B;IAAA,C;;MAEI,sB;;QzB4Q5D,eAAoB,0BAAa,SAAb,C;QACpB, OAAO,QAAS,cAAhB,C;UACI,IyB9QsE,OzB8QxD,QAAS,WyB9Q+C,UzB8QtE,C;YACI,qBAAO,QAAS,Y;YA AhB,uB;;;QAGR,qBAAO,E;;;MyBlRqD,yB;IAAA,C;;MAEb,+CAAiB,CAAjB,C;IAAA,C;;MAEU,+CAAiB,KAAj B,C;IAAA,C;;MAEK,gCAAQ,IAAR,EAAc,SAAd,EAAyB,OAAzB,C;IAAA,C;;MAE8C,uB;MAA/E,kB;MAAmC, 4B;MAC5D,eAAyB,C;MAGrB,+DAAkB,gBAAlB,EAA6B,OAA7B,EAAsC,WAAK,KAA3C,C;MACA,eAAa,UA AU,gBAAV,I;IALO,C;;MASpB,+DAAkB,KAAlB,EAAyB,YAAzB,C;MAEA,OAAO,wBAAK,mBAAY,KAAZ,I AAL,C;IACX,C;;MAE+B,mB;IAAA,C;;;MAS/B,IAAI,UAAU,IAAd,C;QAAoB,OAAO,I;MAC3B,IAAI,2BAAJ,C; QAAuB,OAAO,K;MAE9B,OAAO,2DAAc,IAAd,EAAoB,KAApB,C;IACX,C;;MAK+B,oEAAgB,IAAhB,C;IAAA ,C;;MAE/B,oB;MACI,eACsB,C;IAF1B,C;;MAIsC,sBAAQ,gB;IAAR,C;;MAInB,gB;MADX,IAAI,CAAC,cAAL,C ;QAAgB,MAAM,6B;MACX,iE;MAAX,OAAO,+B;IACX,C;;;MAGJ,oB;MAGwD,iD;MAGhD,gEAAmB,KAAnB, EAA0B,WAAkB,KAA5C,C;MACA,eAAa,K;IAJoB,C;;MAOC,sBAAQ,C;IAAR,C;;MAEN,mB;IAAA,C;;MAG5B ,IAAI,CAAC,kBAAL,C;QAAoB,MAAM,6B;MAC1B,OAAO,yBAAI,mCAAJ,EAAI,YAAJ,E;IACX,C;;MAEoC,s BAAQ,CAAR,I;IAAA,C;;;MAGxC,sC;IAAA,C;;MAEQ,IAAI,QAAQ,CAAR,IAAa,SAAS,IAA1B,C;QACI,MAA M,8BAA0B,YAAS,KAAT,gBAAuB,IAAjD,C;;IAEd,C;;MAGI,IAAI,QAAQ,CAAR,IAAa,QAAQ,IAAzB,C;QACI ,MAAM,8BAA0B,YAAS,KAAT,gBAAuB,IAAjD,C;;IAEd,C;;MAGI,IAAI,YAAY,CAAZ,IAAiB,UAAU,IAA/B, C;QACI,MAAM,8BAA0B,gBAAa,SAAb,mBAAkC,OAAlC,gBAAkD,IAA5E,C;;MAEV,IAAI,YAAY,OAAhB,C; QACI,MAAM,gCAAyB,gBAAa,SAAb,oBAAmC,OAA5D,C;;IAEd,C;;MAIc,UACsB,M;MAFhC,iBAAe,C;MACL ,mB;MAAV,OAAU,cAAV,C;QAAU,mB;QACN,aAAW,MAAK,UAAL,SAAiB,6DAAiB,CAAlC,K;;MAEf,OAA O,U;IACX,C;;MAMiB,Q;MAHb,IAAI,CAAE,KAAF,KAAU,KAAM,KAApB,C;QAA0B,OAAO,K;MAEjC,oBAA oB,KAAM,W;MACb,mB;MAAb,OAAa,cAAb,C;QAAa,sB;QACT,gBAAgB,aAAc,O;QAC9B,IAAI,cAAQ,SAAR, CAAJ,C;UACI,OAAO,K;;;MAGf,OAAO,I;IACX,C;;;;MAzCJ,6C;QAAA,4B;;MAAA,sC;IAAA,C;;;MC+BA,mC; MA5DA,uBAMkD,I;MA0BlD,yBAM2D,I;IA5FnB,C;;MAGpC,OAAO,6BAAc,GAAd,S;IACX,C;;MAEwE,gBAA R,Y;MAAQ,c;;Q1Bs1CxD,Q;QADhB,IAAI,wCAAsB,mBAA1B,C;UAAqC,aAAO,K;UAAP,e;;QACrB,2B;QAAh B,OAAgB,cAAhB,C;UAAgB,yB;UAAM,I0Bt1CwD,O1Bs1C1C,O0Bt1C6C,MAAH,Q1Bs1CxD,C;YAAwB,aAA O,I;YAAP,e;;;QAC9C,aAAO,K;;;M0Bv1CyD,iB;IAAA,C;IrC8HpE,8B;;MqC1HQ,IAAI,gCAAJ,C;QAA+B,OAA O,K;MACtC,UAAU,KAAM,I;MAChB,YAAY,KAAM,M;MrC6Ha,Q;MqC5H/B,erC4HkD,CAAnB,mDAAmB,Yq C5H/B,GrC4H+B,C;MqC1HlD,IAAI,eAAS,QAAT,CAAJ,C;QACI,OAAO,K;;MAIP,6B;MAAA,W;QrCsI2B,U;Qq CtIP,UrCsI0B,CAAnB,uDAAmB,oBqCtIb,GrCsIa,C;;MqCtIlD,W;QACI,OAAO,K;;MAGX,OAAO,I;IACX,C;;MA SI,IAAI,UAAU,IAAd,C;QAAoB,OAAO,I;MAC3B,IAAI,0BAAJ,C;QAAyB,OAAO,K;MAChC,IAAI,cAAQ,KAA M,KAAlB,C;QAAwB,OAAO,K;MAEV,gBAAd,KAAM,Q;MAAQ,c;;Q1BiyCT,Q;QADhB,IAAI,wCAAsB,mBAA 1B,C;UAAqC,aAAO,I;UAAP,e;;QACrB,2B;QAAhB,OAAgB,cAAhB,C;UAAgB,yB;UAAM,IAAI,C0BjyCK,2B1 BiyCM,O0BjyCN,C1BiyCT,C;YAAyB,aAAO,K;YAAP,e;;;QAC/C,aAAO,I;;;M0BlyCH,iB;IACJ,C;;MAEwC,Q;M AAA,4CAAc,GAAd,8B;IAAA,C;;MAQT,OAAQ,SAAR,YAAQ,C;IAAR,C;;MAEG,qBAAQ,C;IAAR,C;;MACH, OAAA,YAAQ,K;IAAR,C;;MAWf,wC;MAAS,sB;IAAT,C;;MACkD,+CAAY,OAAZ,C;IAAA,C;;MAI3C,kD;IAA A,C;;MAC+B,OAAA,0BAAc,U;IAAd,C;;MACT,OAAA,0BAAc,OAAO,I;IAArB,C;;;MAH7B,oBAAoB,6BAAQ, W;MAC5B,+F;IAIJ,C;;MAE+B,OAAA,qBAAiB,K;IAAjB,C;;;MAZvC,IAAI,4BAAJ,C;QACI,+E;;MAcJ,OAAO, mC;IACX,C;;MAEuE,qB;QAAE,2CAAS,EAAT,C;MAAF,C;IAAA,C;;MAArC,OAAQ,eAAR,YAAQ,EAAa,IAAb ,EAAmB,GAAnB,EAAwB,GAAxB,kBAA6B,iCAA7B,C;IAAR,C;;MAEqB,+BAAS,KAAM,IAAf,IAAsB,GAAtB, GAA4B,wBAAS,KAAM,MAAf,C;IAA5B,C;;MAEf,OAAI,MAAM,IAAV,GAAgB,YAAhB,GAAoC,SAAF,CAA E,C;IAApC,C;;MAWtB,wC;MAAS,6B;IAAT,C;;MACgE,iDAAc,OAAd,C;IAAA,C;;MAI3D,kD;IAAA,C;;MAC+

B,OAAA,0BAAc,U;IAAd,C;;MACT,OAAA,0BAAc,OAAO,M;IAArB,C;;;MAH7B,oBAAoB,6BAAQ,W;MAC5B ,iG;IAIJ,C;;MAE+B,OAAA,qBAAiB,K;IAAjB,C;;;MAZvC,IAAI,8BAAJ,C;QACI,mF;;MAcJ,OAAO,qC;IACX,C; ;MAE8D,gBAAR,Y;MAAQ,sB;;Q1B8E9C,Q;QAAA,2B;QAAhB,OAAgB,cAAhB,C;UAAgB,yB;UAAM,I0B9Es D,O1B8ExC,O0B9E2C,IAAH,M1B8EtD,C;YAAwB,qBAAO,O;YAAP,uB;;;QAC9C,qBAAO,I;;;M0B/E+C,yB;IA AA,C;;MAEtD,qC;IAAA,C;;MAEqE,gC;MAAX,OAAU,CAAC,kBAAN,CAAM,0DAAmB,CAApB,KAA4B,oBA AjC,CAAiC,8DAAqB,CAAjD,C;IAAV,C;;MACG,OAAU,SAAL,CAAO,IAAF,mBAAL,CAAY,MAAP,C;IAAV, C;;MAErD,IAAI,gCAAJ,C;QAA+B,OAAO,K;MACtC,OAAO,OAAA,CAAE,IAAF,EAAS,KAAM,IAAf,KAAsB, OAAA,CAAE,MAAF,EAAW,KAAM,MAAjB,C;IACjC,C;;;;MAPJ,4C;QAAA,2B;;MAAA,qC;IAAA,C;;;MCtGA, mC;MAlB+D,6B;IAA1B,C;;MAQjC,IAAI,UAAU,IAAd,C;QAAoB,OAAO,I;MAC3B,IAAI,0BAAJ,C;QAAsB,OA AO,K;MAC7B,OAAO,sDAAU,IAAV,EAAgB,KAAhB,C;IACX,C;;MAK+B,qEAAkB,IAAlB,C;IAAA,C;;MAE/B ,qC;IAAA,C;;MAGwB,Q;MADhB,iBAAe,C;MACC,mB;MAAhB,OAAgB,cAAhB,C;QAAgB,yB;QACC,U;QAAb ,2BAAa,yEAAuB,CAApC,K;;MAEJ,OAAO,U;IACX,C;;MAGI,IAAI,CAAE,KAAF,KAAU,KAAM,KAApB,C;Q AA0B,OAAO,K;MACjC,OAAO,CAAE,qBAAY,KAAZ,C;IACb,C;;;;MAZJ,4C;QAAA,2B;;MAAA,qC;IAAA,C;;; MCbgB,Q;M3Cu5XA,U;MADhB,UAAe,C;MACf,uD;QAAgB,cAAhB,iB;QACI,YAAgB,O2Cz5XiB,O3Cy5XjC,I; ;M2Cz5XJ,aAAa,e3C25XN,G2C35XM,C;MACb,wBAAgB,SAAhB,gB;QAAgB,gBAAA,SAAhB,M;QACW,SAA P,MAAO,EAAO,SAAP,C;;MAEX,OAAO,M;IACX,C;;MAWiB,Q;MAFb,YAAY,eAAa,gBAAb,C;MACZ,YAAY, eAAa,gBAAb,C;MACZ,wBAAa,SAAb,gB;QAAa,WAAA,SAAb,M;QACI,KAAM,WAAI,IAAK,MAAT,C;QACN ,KAAM,WAAI,IAAK,OAAT,C;;MAEV,OAAO,UAAS,KAAT,C;IACX,C;;MxC3BA,6B;IAAA,C;;MACsC,Y;IAA A,C;;MACI,Y;IAAA,C;;MACN,Q;IAAA,C;;MACI,S;IAAA,C;;MACL,MAAM,6B;IAAN,C;;MACI,MAAM,6B;IA AN,C;;;;MANvC,oC;QAAA,mB;;MAAA,6B;IAAA,C;;MASA,yB;MACI,+C;IADJ,C;;MAGgD,qCAAoB,KAAM, U;IAA1B,C;;MACb,Q;IAAA,C;;MACG,W;IAAA,C;;MAEH,Q;IAAA,C;;MACG,W;IAAA,C;;MACiB,Y;IAAA,C; ;MACgB,OAAA,QAAS,U;IAAT,C;;MAE3B,MAAM,8BAA0B,iDAA8C,KAA9C,MAA1B,C;IAAN,C;;MACM,S;I AAA,C;;MACI,S;IAAA,C;;MAEL,kC;IAAA,C;;MACQ,kC;IAAA,C;;MAEjD,IAAI,UAAS,CAAb,C;QAAgB,MA AM,8BAA0B,YAAS,KAAnC,C;MACtB,OAAO,2B;IACX,C;;MAGI,IAAI,cAAa,CAAb,IAAkB,YAAW,CAAjC,C ;QAAoC,OAAO,I;MAC3C,MAAM,8BAA0B,gBAAa,SAAb,mBAAkC,OAA5D,C;IACV,C;;MAEiC,8B;IAAA,C;;; ;MA5BrC,gC;QAAA,e;;MAAA,yB;IAAA,C;;MA+B8D,6BAAkB,SAAlB,EAAoC,KAApC,C;IAAA,C;;MAE3B,o B;MAA0B,0B;IAA3B,C;;MACC,OAAA,WAAO,O;IAAP,C;;MACG,OAAA,WHuwL3B,YAAQ,C;IGvwLmB,C;; MACW,OAAO,SAAP,WAAO,EAAS,OAAT,C;IAAP,C;;MACyB,c;;QYiyCtD,Q;QADhB,IAAI,cZhyCyD,QYgyC zD,iBZhyCyD,QYgyCnC,UAA1B,C;UAAqC,aAAO,I;UAAP,e;;QACrB,OZjyC6C,QYiyC7C,W;QAAhB,OAAgB, cAAhB,C;UAAgB,yB;UAAM,IAAI,CZjyCkD,oBYiyCvC,OZjyCuC,CYiyCtD,C;YAAyB,aAAO,K;YAAP,e;;;QA C/C,aAAO,I;;;MZlyCsD,iB;IAAA,C;;MACtB,OAAO,qBAAP,WAAO,C;IAAP,C;;MAEQ,gBAAP,W;MAAA,OA AwB,cAAxB,GakFhC,SblFgC,GaoFhC,ShB+6KgB,Q;IGngLgB,C;;;MAON,8B;IAAA,C;;MAMe,OAAI,QAAS,O AAT,GAAgB,CAApB,GAAgC,OAAT,QAAS,CAAhC,GAA8C,W;IAA9C,C;mFAErD,yB;MAAA,qD;MAAA,mB; QAK0C,kB;MAAA,C;KAL1C,C;+FAeA,yB;MAAA,gE;MAAA,mB;QAMwD,uB;MAAA,C;KANxD,C;2FAQA,y B;MAAA,gE;MAAA,mB;QAMoD,uB;MAAA,C;KANpD,C;;MAaU,OAAI,QAAS,OAAT,KAAiB,CAArB,GAAw B,gBAAxB,GAAyC,iBAAU,sBAAkB,QAAlB,EAAwC,IAAxC,CAAV,C;IAAzC,C;;MAOA,OAAI,QAAS,OAAT, KAAiB,CAArB,GAAwB,gBAAxB,GAAyC,iBAAU,sBAAkB,QAAlB,EAAwC,IAAxC,CAAV,C;IAAzC,C;;MAM iD,OAAI,eAAJ,GAAqB,SAAO,OAAP,CAArB,GAA0C,W;IAA1C,C;;MAMQ,OAAS,cAAT,QAAS,C;IAAT,C;gF AEnE,yB;MASA,gE;MATA,6B;QAiBI,WAAW,eAVuE,IAUvE,C;QO/BX,iBAAc,CAAd,UPqBkF,IOrBlF,U;UPg C6B,eAX2D,IAWvD,CO/BtB,KP+BsB,CAAJ,C;;QAXyC,OAY/D,I;MAZ+D,C;KAP1E,C;8FASA,yB;MAAA,gE; MAAA,6B;QAQI,WAAW,eAAa,IAAb,C;QO/BX,iBAAc,CAAd,UPgCO,IOhCP,U;UPgC6B,eAAI,KO/BtB,KP+Bs B,CAAJ,C;;QAC7B,OAAO,I;MACX,C;KAXA,C;;MAkBY,uBAAG,iBAAO,CAAP,IAAH,C;IAAA,C;;MAQA,OA AA,SAAK,KAAL,GAAY,CAAZ,I;IAAA,C;;MAOgD,QAAC,mB;IAAD,C;oFAE5D,yB;MAAA,qD;MAAA,4B;Q AKgE,uCAAQ,W;MAAR,C;KALhE,C;sFAOA,yB;MAAA,qD;MAAA,4B;QAKoD,uCAAQ,W;MAAR,C;KALpD, C;;MAwBoH,OAAA,SAAK,qBAAY,QAAZ,C;IAAL,C;;cAE5D,c;aACpD,C;UAD8C,OACzC,W;aACL,C;UAF8C, OAEzC,SAAO,sBAAK,CAAL,CAAP,C;gBAFyC,OAGtC,S;;IAHsC,C;;MAyCe,yB;QAAA,YAAiB,C;MAAG,uB; QAAA,UAAe,c;MAChG,WAAW,cAAX,EAAiB,SAAjB,EAA4B,OAA5B,C;MAEA,UAAU,S;MACV,WAAW,UA AU,CAAV,I;MAEX,OAAO,OAAO,IAAd,C;QACI,UAAW,GAAY,GAAN,IAAM,KAAK,C;QAC5B,aAAa,sBAAI

,GAAJ,C;QACb,UAAU,cAAc,MAAd,EAAsB,OAAtB,C;QAEV,IAAI,MAAM,CAAV,C;UACI,MAAM,MAAM,C AAN,I;aACL,IAAI,MAAM,CAAV,C;UACD,OAAO,MAAM,CAAN,I;;UAEP,OAAO,G;;MAEf,OAAO,EAAE,M AAM,CAAN,IAAF,K;IACX,C;;MAiB8E,yB;QAAA,YAAiB,C;MAAG,uB;QAAA,UAAe,c;MAC7G,WAAW,cAA X,EAAiB,SAAjB,EAA4B,OAA5B,C;MAEA,UAAU,S;MACV,WAAW,UAAU,CAAV,I;MAEX,OAAO,OAAO,IA Ad,C;QACI,UAAW,GAAY,GAAN,IAAM,KAAK,C;QAC5B,aAAa,sBAAI,GAAJ,C;QACb,UAAU,UAAW,SAAQ ,MAAR,EAAgB,OAAhB,C;QAErB,IAAI,MAAM,CAAV,C;UACI,MAAM,MAAM,CAAN,I;aACL,IAAI,MAAM, CAAV,C;UACD,OAAO,MAAM,CAAN,I;;UAEP,OAAO,G;;MAEf,OAAO,EAAE,MAAM,CAAN,IAAF,K;IACX, C;kGAEA,yB;MAAA,8D;MAAA,4D;;QAiByC,qB;UAAE,qBAAc,iBAAS,EAAT,CAAd,EAA4B,WAA5B,C;QAA F,C;MAAA,C;MAjBzC,+D;QAgByE,yB;UAAA,YAAiB,C;QAAG,uB;UAAA,UAAe,c;QACpG,+BAAa,SAAb,EA AwB,OAAxB,EAAiC,oCAAjC,C;MAAA,C;KAjBR,C;;MAuCoC,yB;QAAA,YAAiB,C;MAAG,uB;QAAA,UAAe, c;MACnE,WAAW,cAAX,EAAiB,SAAjB,EAA4B,OAA5B,C;MAEA,UAAU,S;MACV,WAAW,UAAU,CAAV,I; MAEX,OAAO,OAAO,IAAd,C;QACI,UAAW,GAAY,GAAN,IAAM,KAAK,C;QAC5B,aAAa,sBAAI,GAAJ,C;QA Cb,UAAU,WAAW,MAAX,C;QAEV,IAAI,MAAM,CAAV,C;UACI,MAAM,MAAM,CAAN,I;aACL,IAAI,MAA M,CAAV,C;UACD,OAAO,MAAM,CAAN,I;;UAEP,OAAO,G;;MAEf,OAAO,EAAE,MAAM,CAAN,IAAF,K;IA CX,C;;MAQQ,gBAAY,OAAZ,C;QAAuB,MAAM,gCAAyB,gBAAa,SAAb,mCAAkD,OAAlD,OAAzB,C;WAC7B ,gBAAY,CAAZ,C;QAAiB,MAAM,8BAA0B,gBAAa,SAAb,yBAA1B,C;WACvB,cAAU,IAAV,C;QAAkB,MAAM ,8BAA0B,cAAW,OAAX,gCAA2C,IAA3C,OAA1B,C;IAEhC,C;;;;wFyC5WA,yB;MxC0CA,wE;MwC1CA,uC;QA kBW,kBxCgCiD,oB;QwCN9C,Q;QAAA,OAAK,0B;QAAf,OAAU,cAAV,C;UAAU,mB;UACN,UAAU,sBAAM,C AAN,C;UACV,kBAAkB,sBAAY,GAAZ,C;UAClB,WxCuGJ,awCvGgB,GxCuGhB,EwCpIyC,SA6BlB,CAAU,GA AV,EAAe,WAAf,EAA4B,CAA5B,EAA+B,uBAAuB,CAAC,WAAY,mBAAY,GAAZ,CAAnE,CxCuGvB,C;;QwC pIA,OA+BO,W;MA9BX,C;KAnBA,C;;MA4Cc,Q;MAAA,OAAA,SAAK,iB;MAAf,OAAU,cAAV,C;QAAU,mB;Q ACN,UAAU,sBAAM,CAAN,C;QACV,kBAAkB,sBAAY,GAAZ,C;QAClB,WxCuGJ,awCvGgB,GxCuGhB,EwCv GuB,UAAU,GAAV,EAAe,WAAf,EAA4B,CAA5B,EAA+B,uBAAuB,CAAC,WAAY,mBAAY,GAAZ,CAAnE,Cx CuGvB,C;;MwCrGA,OAAO,W;IACX,C;iFAEA,yB;MAAA,gB;MAAA,8B;MxCVA,wE;MwCUA,6D;QAlCW,kB xCgCiD,oB;QwCN9C,Q;QAAA,OAAK,0B;QAAf,OAAU,cAAV,C;UAAU,mB;UACN,UAAU,sBAAM,CAAN,C; UACV,kBAAkB,sBAAY,GAAZ,C;UA6B4E,U;UA5B9F,WxCuGJ,awCvGgB,GxCuGhB,EwC3EsC,UA5BL,GA4 BK,EA5BgB,uBAAuB,CAAC,WAAY,mBAAY,GAAZ,CA4BrC,GAAW,qBA5B/B,GA4B+B,EA5Bb,CA4Ba,CA AX,GAA6C,UA5B5D,WA4B4D,6DAA5D,EA5Ba,CA4Bb,CxC2EtC,C;;QwC5EI,OAzBG,W;MAyBH,C;KAtBR, C;kFAyBA,yB;MAAA,gB;MAAA,8B;MAAA,0E;QAjCc,Q;QAAA,OAAK,0B;QAAf,OAAU,cAAV,C;UAAU,mB ;UACN,UAAU,sBAAM,CAAN,C;UACV,kBA2DY,WA3DM,WAAY,GAAZ,C;UA2D2F,U;UAAjG,WxC6ChB,a wCvGgB,GxCuGhB,EwC7CqD,UA1DpB,GA0DoB,EA1DC,uBAAuB,CA0D7D,WA1D0E,mBAAY,GAAZ,CA0D tB,GAAW,qBA1D9C,GA0D8C,EA1D5B,CA0D4B,CAAX,GAA6C,UA1D3E,WA0D2E,6DAA5D,EA1DF,CA0D E,CxC6CrD,C;;QwC9CI,OACY,W;MADZ,C;KA3BR,C;iFA+BA,yB;MAAA,gB;MAAA,8B;MxClEA,wE;MwCkE A,qD;QA1FW,kBxCgCiD,oB;QwCN9C,Q;QAAA,OAAK,0B;QAAf,OAAU,cAAV,C;UAAU,mB;UACN,UAAU,s BAAM,CAAN,C;UACV,kBAAkB,sBAAY,GAAZ,C;UA+EqD,U;UA9EvE,WxCuGJ,awCvGgB,GxCuGhB,EwCz BoC,UA9EkB,uBAAuB,CAAC,WAAY,mBAAY,GAAZ,CA8E5C,kBAA6B,UA9ErC,WA8EqC,6DAAvC,EA9Ee, CA8Ef,CxCyBpC,C;;QwC1BI,OA3EG,W;MA2EH,C;KAhBR,C;oFAmBA,yB;MAAA,gB;MAAA,8B;MAAA,kE; QAnFc,Q;QAAA,OAAK,0B;QAAf,OAAU,cAAV,C;UAAU,mB;UACN,UAAU,sBAAM,CAAN,C;UACV,kBAuG Y,WAvGM,WAAY,GAAZ,C;UAuGoE,U;UAA1E,WxCChB,awCvGgB,GxCuGhB,EwCDmD,UAtGG,uBAAuB,C AsG7D,WAtG0E,mBAAY,GAAZ,CAsG7B,kBAA6B,UAtGpD,WAsGoD,6DAAvC,EAtGA,CAsGA,CxCCnD,C;; QwCFI,OACY,W;MADZ,C;KArBR,C;qFAyBA,yB;MAAA,gB;MAAA,8B;MxC9GA,wE;MwC8GA,uC;QAtIW,k BxCgCiD,oB;QwCN9C,Q;QAAA,OAAK,0B;QAAf,OAAU,cAAV,C;UAAU,mB;UACN,UAAU,sBAAM,CAAN, C;UACV,kBAAkB,sBAAY,GAAZ,C;UACC,oB;UA6HkB,U;UAAjC,IA7H8C,uBAAuB,CAAC,WAAY,mBAAY, GAAZ,CA6HlF,C;YADA,mBA5H2C,C;;;YA4H3C,mBACkB,UA7HO,GA6HP,EAAe,UA7HH,WA6HG,6DAAf,E A7HyB,CA6HzB,C;;UA7HtB,WxCuGJ,awCvGgB,GxCuGhB,mB;;QwCoBI,OAzHG,W;MAyHH,C;KAlBR,C;sFA uBA,yB;MAAA,gB;MAAA,8B;MAAA,oD;QAnIc,Q;QAAA,OAAK,0B;QAAf,OAAU,cAAV,C;UAAU,mB;UAC N,UAAU,sBAAM,CAAN,C;UACV,kBAuJY,WAvJM,WAAY,GAAZ,C;UACC,oB;UAwJkB,U;UAAjC,IAxJ8C,u BAAuB,CAsJ7D,WAtJ0E,mBAAY,GAAZ,CAwJlF,C;YADA,mBAvJ2C,C;;;YAuJ3C,mBACkB,UAxJO,GAwJP,E

AAe,UAxJH,WAwJG,6DAAf,EAxJyB,CAwJzB,C;;UAFV,WxC/ChB,awCvGgB,GxCuGhB,mB;;QwC+CI,OAAY, W;MAAZ,C;KAtBR,C;;MAnIc,Q;MAAA,OAAK,0B;MAAf,OAAU,cAAV,C;QAAU,mB;QACN,UAAU,sBAAM, CAAN,C;QACV,kBAyLO,WAzLW,WAAY,GAAZ,C;QAuGoE,U;QAkF/E,WxCjFX,awCvGgB,GxCuGhB,EwCiF uC,CAxLe,uBAAuB,CAwLIE,WAxL+E,mBAAY,GAAZ,CAsG7B,GAkFrC,CAlFqC,GAA6B,UAtGpD,WAsGoD, 6DAkFnD,IAAM,CAAN,IxCjFvC,C;;MwCiFI,OAAO,W;IAAP,C;;MCxP8B,kB;MAAuB,kB;IAAxB,C;;;MAAC,i B;IANtC,C;;MAM6D,iB;IAN7D,C;;MAAA,wBAMsC,qCANtC,EAM6D,qCAN7D,C;IAAA,C;;MAAA,OAMsC,m DANtC,IAM6D,wCAN7D,O;IAAA,C;;MAAA,c;MAMsC,sD;MAAuB,sD;MAN7D,a;IAAA,C;;MAAA,4IAMsC,s CANtC,IAM6D,sCAN7D,I;IAAA,C;wFhCiBA,yB;MAAA,kC;MAAA,4C;;QAMuF,wC;MANvF,C;MAAA,wD;Q AO2C, 8B; MAAA, C; MAP3C, 8E; MAAA, 2B; QAMuF, 2C; MAAA, C; KANvF, C;; MAcuC, wC; IAAD, C;; MACmB, 4B AAiB,wBAAjB,C;IAAA,C;;;MAOG,OAAI,oCAAJ,GAA2B,SAAK,KAAhC,GAA0C,I;IAA1C,C;;MAMc,OAAI,o CAAJ,GAA2B,SAAK,KAAhC,GAA0C,S;IAA1C,C;;MAGrB,wBAAO,CAAP,IAAY,mC;IAAZ,C;;MAKzC,kBAD C,SACD,O;QADJ,OACc,S;WACV,kBAFC,SAED,c;QAEQ,yCAAwB,MAAO,KAAP,GAAc,CAAtC,C;UAJZ,OAI uD,S;;UAJvD,OAK6B,mBAAL,SAAK,CAAT,GAA+B,sBAA/B,GAAgD,S;;QALpE,OAOY,sB;IAPZ,C;;MAaI,kB ADC, SACD, O; QADJ, OACc, S; WACV, kBAFC, SAED, c; QAFJ, OAE8B, mBAAL, SAAK, CAAT, GAA+B, sBAA/B, GAAgD,S;;QAFrE,OAGY,sB;IAHZ,C;;MAaY,Q;MADhB,aAAa,gB;MACG,2B;MAAhB,OAAgB,cAAhB,C;QAA gB,yB;QACL,OAAP,MAAO,EAAO,OAAP,C;;MAEX,OAAO,M;IACX,C;;MAYiB,Q;MAHb,mBAAmB,mCAAw B,EAAxB,C;MACnB,YAAY,eAAa,YAAb,C;MACZ,YAAY,eAAa,YAAb,C;MACC,2B;MAAb,OAAa,cAAb,C;Q AAa.sB;OACT,KAAM,WAAI,IAAK,MAAT,C;OACN,KAAM,WAAI,IAAK,OAAT,C;;MAEV,OAAO,UAAS,KA AT,C;IACX,C;;MIhFqE,gB;IAAA,C;;MAOD,4BAAiB,SAAjB,C;IAAA,C;;MAOhE,OAAgB,mBAAhB,C;QAAgB ,8B;QAAM,UAAU,OAAV,C;;IAC1B,C;;MAKuC,0B;MACnC,eAAoB,C;IADc,C;;MAEM,OAAA,eAAS,U;IAAT, C:;MACkB,O:MAAb,yBAAa,mBAAb,EAAa,2BAAb,SAAsB,eAAS,OAA/B,C:IAAA,C:;sF6BtCjD,yB:MAAA,4E; MAAA,gB;MAAA,8B;MAAA,+C;QAUuC,Q;QAA7B,OAA6B,wCAAqB,QAAS,aAA9B,0D;MAA7B,C;KAVV,C ;wFAYA,yB;MAAA,4E;MAAA,gB;MAAA,8B;MAAA,+C;QAWuC,Q;QAA7B,OAA6B,wCAAqB,QAAS,aAA9B ,0D;MAA7B,C;KAXV,C;wFAaA,yB;MAAA,4E;MAAA,gB;MAAA,8B;MAAA,+C;QAKuC,Q;QAA7B,OAA6B, wCAAqB,QAAS,aAA9B,0D;MAA7B,C;KALV,C;;MAeI,SAAK,aAAI,QAAS,aAAb,EAAmB,KAAnB,C;IACT,C;; MChCI,IAAI,wCAAJ,C;QACI,OAAO,SAAK,4BAAqB,GAArB,C;MAET,4B;M3C6OI,Q;MALX,YAAY,oB2CxO a,G3CwOb,C;MACZ,IAAI,iBAAiB,CAAC,4B2CzOG,G3CyOH,CAAtB,C;Q2CzOgC,MAAM,2BAAuB,wCAAvB ,C;;;Q3C6OlC,2BAAO,sE;;M2C7OX,+B;IACJ,C;;MAYY,kBADE,SACF,kB;QADJ,OACkC,YAAT,SAAK,IAAI, EAAY, YAAZ, C;;QADIC, OAEY, uBAAmB, SAAnB, EAAyB, YAAzB, C; IAFZ, C;; MAgBI, kBADE, SACF, yB; QADJ ,OACyC,cAAT,SAAK,IAAI,EAAY,YAAZ,C;;QADzC,OAEY,8BAA0B,SAA1B,EAAgC,YAAhC,C;IAFZ,C;;;;;;;;; MAmBmC,wB;MAAmC,0B;IAApC,C;;MAAC,yB;IAAA,C;;MACK,OAAI,OAAI,QAAI,EAAO,KAAP,C;IAAJ,C ;;MACb,OAAI,SAAJ,QAAI,C;IAAJ,C;;MACG,OAAA,QAAI,W;IAAJ,C;;MACH,OAAA,QAAI,K;IAAJ,C;;MAC G,OAAA,QAAI,U;IAAJ,C;;MACU,OAAA,QAAI,mBAAY,GAAZ,C;IAAJ,C;;MACoB,OAAA,QAAI,qBAAc,KA Ad,C;IAAJ,C;;MACjC,OAAA,QAAI,WAAI,GAAJ,C;IAAJ,C;;MACG,OAAA,QAAI,K;IAAJ,C;;MACS,OAAA,Q AAI,O;IAAJ,C;;MACQ,OAAA,QAAI,Q;IAAJ,C;;MAEA,gBAAJ,Q;MAAI,4B;M3CkLxC,Q;MALX,YAAY,oB2C 7KyD,G3C6KzD,C;MACZ,IAAI,iBAAiB,CAAC,4B2C9K+C,G3C8K/C,CAAtB,C;QACI,2B2C/KwE,mB;;;Q3CkL xE,2BAAO,sE;;M2ClLoC,+B;IAAA,C;;;MAGL,wB;MAA2C,0B;IAA5C,C;;MAAC,yB;IAAA,C;;MACE,OAAI,O AAJ,QAAI,EAAO,KAAP,C;IAAJ,C;;MACb,OAAI,SAAJ,QAAI,C;IAAJ,C;;MACG,OAAA,QAAI,W;IAAJ,C;;MA CH,OAAA,QAAI,K;IAAJ,C;;MACG,OAAA,QAAI,U;IAAJ,C;;MACU,OAAA,QAAI,mBAAY,GAAZ,C;IAAJ,C;; MACoB, OAAA, QAAI, qBAAc, KAAd, C; IAAJ, C;; MACjC, OAAA, QAAI, WAAI, GAAJ, C; IAAJ, C;; MACU, OAAA, QAAI,K;IAAJ,C;;MACS,OAAA,QAAI,O;IAAJ,C;;MACsB,OAAA,QAAI,Q;IAAJ,C;;MAE/B,OAAA,QAAI,aAAI ,GAAJ,EAAS,KAAT,C;IAAJ,C;;MACP,OAAA,QAAI,cAAO,GAAP,C;IAAJ,C;;MACS,QAAI,gBAAO,IAAP,C;I AAJ,C;;MACpB,QAAI,Q;IAAJ,C;;MAE4B,gBAAJ,Q;MAAI,4B;M3C6JxC,Q;MALX,YAAY,oB2CxJyD,G3CwJz D,C;MACZ,IAAI,iBAAiB,CAAC,4B2CzJ+C,G3CyJ/C,CAAtB,C;QACI,2B2C1JwE,mB;;;Q3C6JxE,2BAAO,sE;; M2C7JoC,+B;IAAA,C;;;M3C7FnD,wB;MACI,8C;IADJ,C;;MAGgD,oCAAqB,KAAM,U;IAA3B,C;;MACb,Q;IAA A,C;;MACG,W;IAAA,C;;MAEH,Q;IAAA,C;;MACG,W;IAAA,C;;MAEa,Y;IAAA,C;;MACO,Y;IAAA,C;;MACd, W;IAAA,C;;MACoB,6B;IAAA,C;;MACvB,6B;IAAA,C;;MACY,8B;IAAA,C;;MAEhB,6B;IAAA,C;;;;MAjBrC,+B ;QAAA,c;;MAAA,wB;IAAA,C;;MA0BuE,Q;MAA7B,OAA6B,qE;IAA7B,C;;MAcqB,OAAI,KAAM,OAAN,GAA

a,CAAjB,GAA0B,QAAN,KAAM,EAAM,qBAAc,YAAY,KAAM,OAAlB,CAAd,CAAN,CAA1B,GAA6E,U;IAA7 E,C;kFAE/D,yB;MAAA,oD;MAAA,mB;QAO8C,iB;MAAA,C;KAP9C,C;8FAoBA,yB;MAAA,wE;MAAA,mB;Q AQ4D,2B;MAAA,C;KAR5D,C;;MAsBuD,gBAA7C,qBAAoB,YAAY,KAAM,OAAlB,CAApB,C;MAAqD,wB;M AArD,OMnBC,S;INmBD,C;wFAEV,yB;MAAA,4D;MAAA,mB;QAKsD,qB;MAAA,C;KALtD,C;;MAciD,gBAAv C,eAAc,YAAY,KAAM,OAAlB,CAAd,C;MAA+C,wB;MAA/C,OMnCC,S;INmCD,C;4FAEV,yB;MAAA,wE;MA AA,mB;QAK8D,2B;MAAA,C;KAL9D,C;;MAkBU,OAAM,QAAN,KAAM,EAAM,qBAAc,YAAY,KAAM,OAAl B,CAAd,CAAN,C;IAAN,C;;MASN,IAAI,eAAe,CAAnB,C;QACI,OAAO,eAAe,CAAf,I;;MAEX,IAAI,eAAe,UAA nB,C;QACI,OAAO,gBAAe,eAAe,CAAf,IAAf,K;;MAEX,OAAO,U;IACX,C;;;MAM+D,QAAC,mB;IAAD,C;sFAE /D,yB;MAAA,oD;MAAA,4B;QAI4D,uCAAQ,U;MAAR,C;KAJ5D,C;yFAMA,yB;MAuBA,kC;MAAA,8B;MAvB A,iC;QA8BuC,Q;QAxBsE,OAwBnD,CAAnB,wDAAmB,oBAxB+D,GAwB/D,C;MAxBmD,C;KAN7G,C;8EAQA, yB;MAAA,kC;MAAA,8B;MAAA,iC;QAKuC,Q;QAA7B,OAAgD,CAAnB,wDAAmB,YAAI,GAAJ,C;MAAhD,C; KALV,C;;MAYI,sBAAI,GAAJ,EAAS,KAAT,C;IACJ,C;4FAEA,yB;MAAA,kC;MAAA,8B;MAAA,iC;QAOuC,Q; QAA7B,OAAgD,CAAnB,wDAAmB,oBAAY,GAAZ,C;MAAhD,C;KAPV,C;;MAgBsG,OAAA,SAAK,qBAAc,K AAd,C;IAAL,C;kFAGtG,yB;MAAA,gD;MAAA,8B;MAAA,iC;QASuC,Q;QAA7B,OAAuD,CAA1B,+DAA0B,eA AO,GAAP,C;MAAvD,C;KATV,C;;MAsBoE,oB;IAAA,C;;MAaA,sB;IAAA,C;kFAEpE,yB;MAAA,6B;MAAA,4B ;QAIgE,qBAAK,aAAL,EAAU,eAAV,C;MAAA,C;KAJhE,C;;MAYiF,Q;MAAA,mCAAI,GAAJ,oBAAY,c;IAAZ, C;uGAGjF,yB;MAAA,gB;MAAA,8B;MAAA,+C;QAMe,Q;QALX,YAAY,oBAAI,GAAJ,C;QACZ,IAAI,iBAAiB, CAAC,4BAAY,GAAZ,CAAtB,C;UACI,OAAO,c;;;UAGP,OAAO,sE;;MAEf,C;KARA,C;;MAoBkD,uCAAqB,GA ArB,C;IAAA,C;;MAUvC,Q;MADP,YAAY,oBAAI,GAAJ,C;MACL,IAAI,aAAJ,C;QACH,aAAa,c;QACb,sBAAI, GAAJ,EAAS,MAAT,C;QACA,a;;;QAEA,Y;;MALJ,W;IAOJ,C;;MAQwF,OAAA,iBAAQ,W;IAAR,C;;MAQwB,O AAA,iBAAQ,W;IAAR,C;4FAEhH,yB;MAAA,oD;QWkuBoB,Q;QAAA,OX7tBT,iBW6tBS,W;QAAhB,OAAgB,c AAhB,C;UAAgB,yB;UX7tBa,WW8tBb,aAAgB,OX9tBe,IW8tB/B,EX9tBsC,SW8tBZ,CAAe,OAAf,CAA1B,C;;Q X9tBhB,OAA6B,W;MACjC,C;KANA,C;wFAQA,yB;MAAA,oD;QW0tBoB,Q;QAAA,OXltBT,iBWktBS,W;QAA hB,OAAgB,cAAhB,C;UAAgB,yB;UXltBa,WWmtBb,aXntB0B,SWmtBtB,CAAY,OAAZ,CAAJ,EAAyC,OXntBC, MWmtB1C,C;;QXntBhB,OAA6B,W;MACjC,C;KATA,C;;MAeyB,Q;MAArB,wBAAqB,KAArB,gB;QAAqB,aAA A,KAArB,M;QAAK,IAAC,yBAAD,EAAM,2B;QACP,sBAAI,GAAJ,EAAS,KAAT,C;;IAER,C;;MAMyB,Q;MAA A,uB;MAArB,OAAqB,cAArB,C;QAAqB,wB;QAAhB,IAAC,yBAAD,EAAM,2B;QACP,sBAAI,GAAJ,EAAS,KA AT,C;;IAER,C;;MAMyB,Q;MAAA,uB;MAArB,OAAqB,cAArB,C;QAAqB,wB;QAAhB,IAAC,yBAAD,EAAM,2 B;QACP,sBAAI,GAAJ,EAAS,KAAT,C;;IAER,C;wFAEA,yB;MAAA,0D;MAAA,wE;MAAA,uC;QASW,kBAAY, mBAAoB,YAAY,cAAZ,CAApB,C;QW2qBH,Q;QAAA,OX7tBT,iBW6tBS,W;QAAhB,OAAgB,cAAhB,C;UAAg B,yB;UX7tBa,WW8tBb,aAAgB,OX9tBe,IW8tB/B,EX5qB2C,SW4qBjB,CAAe,OAAf,CAA1B,C;;QX5qBhB,OAl D6B,W;MAmDjC,C;KAVA,C;oFAYA,yB;MAAA,0D;MAAA,wE;MAAA,uC;QAYW,kBAAU,mBAAoB,YAAY, cAAZ,CAApB,C;QW4pBD,Q;QAAA,OXltBT,iBWktBS,W;QAAhB,OAAgB,cAAhB,C;UAAgB,yB;UXltBa,WW mtBb,aX7pByC,SW6pBrC,CAAY,OAAZ,CAAJ,EAAyC,OXntBC,MWmtB1C,C;;QX7pBhB,OAtD6B,W;MAuDj C,C;KAbA,C;0FAeA,yB;MAAA,wE;MAAA,uC;QAQkB,Q;QADd,aAAa,oB;QACC,OAAA,SA3FsE,QAAQ,W;Q A2F5F,OAAc,cAAd,C;UAAc,uB;UACV,IAAI,UAAU,KAAM,IAAhB,CAAJ,C;YACI,MAAO,aAAI,KAAM,IAA V,EAAe,KAAM,MAArB,C;;;QAGf,OAAO,M;MACX,C;KAdA,C;8FAgBA,yB;MAAA,wE;MAAA,uC;QAQkB,Q ;QADd,aAAa,oB;QACC,OAAA,SA3GsE,QAAQ,W;QA2G5F,OAAc,cAAd,C;UAAc,uB;UACV,IAAI,UAAU,KA AM,MAAhB,CAAJ,C;YACI,MAAO,aAAI,KAAM,IAAV,EAAe,KAAM,MAArB,C;;;QAGf,OAAO,M;MACX,C; KAdA,C;;MAwBoB,Q;MAAA,OAAA,SA3HoE,QAAQ,W;MA2H5F,OAAgB,cAAhB,C;QAAgB,yB;QACZ,IAAI, UAAU,OAAV,CAAJ,C;UACI,WAAY,aAAI,OAAQ,IAAZ,EAAiB,OAAQ,MAAzB,C;;;MAGpB,OAAO,W;IACX, C;qFAEA,yB;MAAA,wE;MAAA,uC;QAOW,kBAAS,oB;QAfA,Q;QAAA,OA3HoE,iBAAQ,W;QA2H5F,OAAgB, cAAhB,C;UAAgB,yB;UACZ,IAcmC,SAd/B,CAAU,OAAV,CAAJ,C;YACI,WAAY,aAAI,OAAQ,IAAZ,EAAiB,O AAQ,MAAzB,C;;;QAapB,OAVO,W;MAWX,C;KARA,C;;MAiBoB,Q;MAAA,OAAA,SApJoE,QAAQ,W;MAoJ5 F,OAAgB,cAAhB,C;QAAgB,yB;QACZ,IAAI,CAAC,UAAU,OAAV,CAAL,C;UACI,WAAY,aAAI,OAAQ,IAAZ, EAAiB,OAAQ,MAAzB,C;;;MAGpB,OAAO,W;IACX,C;2FAEA,yB;MAAA,wE;MAAA,uC;QAOW,kBAAY,oB; QAfH,Q;QAAA,OApJoE,iBAAQ,W;QAoJ5F,OAAgB,cAAhB,C;UAAgB,yB;UACZ,IAAI,CAckC,SAdjC,CAAU, OAAV,CAAL,C;YACI,WAAY,aAAI,OAAQ,IAAZ,EAAiB,OAAQ,MAAzB,C;;;QAapB,OAVO,W;MAWX,C;KA

RA,C;;MAiBqB,IAAN,I;MADX,IAAI,oCAAJ,C;gBACiB,c;eACT,C;YAAK,iB;YAAL,K;eACA,C;YAAK,eAAU, 8BAAJ,GAAkB,sBAAK,CAAL,CAAlB,GAA+B,oBAAW,OAAhD,C;YAAL,K;kBACQ,0BAAM,qBAAoB,YAA Y,cAAZ,CAApB,CAAN,C;YAHL,K;;QAAP,W;;MAMJ,OAAoC,oBAA7B,mBAAM,oBAAN,CAA6B,C;IACxC,C ;;MAM8B,SAApB,WAAoB,Y;MAApB,kB;IAAA,C;;cAOwD,gB;aAC9D,C;UADyD,OACpD,U;aACL,C;UAFyD, OAEpD,QAAM,UAAK,CAAL,CAAN,C;gBAFoD,OAGjD,mBAAM,qBAAoB,YAAY,gBAAZ,CAApB,CAAN,C; ;IAHiD,C;;MAU/B,OAApB,WAAoB,Y;MAApB,kB;IAAA,C;;MAOkD,OAA6B,oBAA7B,mBAAM,oBAAN,CAA 6B,C;IAA7B,C;;MAM9B,SAApB,WAAoB,Y;MAApB,kB;IAAA,C;;cAQiD,c;aACvD,C;UADiD,OAC5C,U;aACL ,C;UAFiD,OYjXuB,uB;gBZiXvB,OAGzC,uB;;IAHyC,C;;MAYc,4BAAc,SAAd,C;IAAA,C;;MAOzD,WAAoB,0B; MAApB,kB;IAAA,C;;MASA,Q;MAAA,IAAI,SAAK,UAAT,C;QAAA,OAAoB,QAAM,IAAN,C;;QAAqC,kBAAp B,qBAAc,SAAd,C;QAA4B,wBAAS,UAAT,EAAqB,WAArB,C;QAAjE,OM5dC,W;;MN4dD,W;IAAA,C;;MASA, Q;MAAA,IAAI,SAAK,UAAT,C;QAAA,OAA0B,MAAN,KAAM,C;;QAAiC,kBAApB,qBAAc,SAAd,C;QAA4B,4 B;QAAnE,OMreC,W;;MNqeD,W;IAAA,C;;MASA,Q;MAAA,IAAI,SAAK,UAAT,C;QAAA,OAA0B,QAAN,KAA M,C;;QAAiC,kBAApB,qBAAc,SAAd,C;QAA4B,0B;QAAnE,OM9eC,W;;MN8eD,W;IAAA,C;;MASoB,kBAApB, qBAAc,SAAd,C;MAA4B,4B;MAA5B,OAA4C,oBMvf3C,WNuf2C,C;IAA5C,C;;MASoB,kBAApB,qBAAc,SAAd, C;MAA4B,+B;MAA5B,OMhgBC,W;INggBD,C;;MAQN,sBAAI,IAAK,MAAT,EAAgB,IAAK,OAArB,C;IACJ,C; 4FAEA,yB;MAAA,gD;MAAA,mC;QAKI,kBAAO,KAAP,C;MACJ,C;KANA,C;4FAQA,yB;MAAA,gD;MAAA,m C;QAKI,kBAAO,KAAP,C;MACJ,C;KANA,C;4FAQA,yB;MAAA,gD;MAAA,mC;QAKI,kBAAO,KAAP,C;MAC J,C;KANA,C;;MAaI,yBAAO,GAAP,C;IACJ,C;;MAS8B,kBAAf,aAAL,SAAK,C;MAsCX,6B;MAtCM,OAA+C,oB MljB9C,WNkjB8C,C;IAA/C,C;;MAUoB,kBAAf,aAAL,SAAK,C;MAqCD,YAAL,gBAAK,O;MArCJ,OAAgD,oB M5jB/C,WN4jB+C,C;IAAhD,C;;MAUoB,kBAAf,aAAL,SAAK,C;MAoCD,YAAL,gBAAK,O;MApCJ,OAAgD,oB MtkB/C,WNskB+C,C;IAAhD,C;;MAUoB,kBAAf,aAAL,SAAK,C;MAmCD,YAAL,gBAAK,O;MAnCJ,OAAgD,o BMhlB/C,WNglB+C,C;IAAhD,C;;MAQN,uBAAO,GAAP,C;IACJ,C;8FAEA,yB;MAAA,sD;MAAA,kC;QAMc,U AAV,SAAK,KAAK,EAAU,IAAV,C;MACd,C;KAPA,C;8FASA,yB;MAAA,sD;MAAA,kC;QAMc,UAAV,SAAK, KAAK,EAAU,IAAV,C;MACd,C;KAPA,C;8FASA,yB;MAAA,sD;MAAA,kC;QAMc,UAAV,SAAK,KAAK,EAA U,IAAV,C;MACd,C;KAPA,C;;cAW4D,c;aACxD,C;UADkD,OAC7C,U;aACL,C;UAFkD,gB;gBAAA,OAG1C,S;;I AH0C,C;oF4CzrBtD,yB;MAAA,8D;MAAA,8B;MAAA,qC;QAUuC,Q;QAA7B,OAA2D,CAA9B,sEAA8B,eAAO, OAAP,C;MAA3D,C;KAVV,C;wFAYA,yB;MAAA,8D;MAAA,8B;MAAA,sC;QASuC,Q;QAA7B,OAA2D,CAA9 B,sEAA8B,oBAAU,QAAV,C;MAA3D,C;KATV,C;wFAWA,yB;MAAA,8D;MAAA,8B;MAAA,sC;QASuC,Q;QA A7B,OAA2D,CAA9B,sEAA8B,oBAAU,QAAV,C;MAA3D,C;KATV,C;;MAiB6D,kCAAS,KAAT,C;IAAA,C;;M AmBzD,SAAK,WAAI,OAAJ,C;IACT,C;4FAEA,yB;MAAA,gD;MAAA,sC;QAKS,OAAL,SAAK,EAAO,QAAP,C ;MACT,C;KANA,C;4FAQA,yB;MAAA,gD;MAAA,sC;QAKS,OAAL,SAAK,EAAO,QAAP,C;MACT,C;KANA,C ;4FAQA,yB;MAAA,gD;MAAA,sC;QAKS,OAAL,SAAK,EAAO,QAAP,C;MACT,C;KANA,C;;MAaI,SAAK,cAA O,OAAP,C;IACT,C;8FAEA,yB;MAAA,sD;MAAA,sC;QAKS,UAAL,SAAK,EAAU,QAAV,C;MACT,C;KANA,C ;8FAQA,yB;MAAA,sD;MAAA,sC;QAKS,UAAL,SAAK,EAAU,QAAV,C;MACT,C;KANA,C;8FAQA,yB;MAAA ,sD;MAAA,sC;QAKS,UAAL,SAAK,EAAU,QAAV,C;MACT,C;KANA,C;;MAYU,IAIe,I;MAHjB,kBADE,QACF, c;QAAiB,OAAO,yBAAO,QAAP,C;;QAEpB,aAAsB,K;QACT,0B;QAAb,OAAa,cAAb,C;UAAa,sB;UACT,IAAI,o BAAI,IAAJ,CAAJ,C;YAAe,SAAS,I;;QAC5B,OAAO,M;;IAGnB,C;;MAOiB,Q;MADb,aAAsB,K;MACT,0B;MAA b,OAAa,cAAb,C;QAAa,sB;QACT,IAAI,oBAAI,IAAJ,CAAJ,C;UAAe,SAAS,I;;MAE5B,OAAO,M;IACX,C;;MA MI,OAAO,yBAAgB,OAAT,QAAS,CAAhB,C;IACX,C;;MAKkF,gCAAc,SAAd,EAAyB,IAAzB,C;IAAA,C;;MAK A,gCAAc,SAAd,EAAyB,KAAzB,C;IAAA,C;;MAG9E,iBAAa,KAAb,C;MtC7GgB,kBsC8GV,oB;MACF,OAAO,q BAAP,C;QACI,IAAI,UAAU,kBAAV,6BAAJ,C;UACI,oB;UACA,WAAS,I;;MAGrB,OAAO,Q;IACX,C;;MAK8E, kCAAc,SAAd,EAAyB,IAAzB,C;IAAA,C;;MAKA,kCAAc,SAAd,EAAyB,KAAzB,C;IAAA,C;;MAI9D,UAGS,M AHT,EAcY,MAdZ,EAc6B,M;MAfzC,IAAI,uCAAJ,C;QACI,OAAoC,cAA5B,oEAA4B,EAAc,SAAd,EAAyB,uBA AzB,C;MAExC,iBAAsB,C;MACD,mC;MAArB,qBAAkB,CAAlB,mC;QACI,cAAc,sBAAK,SAAL,C;QACd,IAAI, UAAU,OAAV,MAAsB,uBAA1B,C;UACI,Q;QAEJ,IAAI,eAAc,SAAlB,C;UACI,sBAAK,UAAL,EAAmB,OAAnB ,C;QAEJ,+B;;MAEJ,IAAI,aAAa,cAAjB,C;QACwB,mC;QAAiB,mB;QAArC,oE;UACI,2BAAS,WAAT,C;QAEJ,O AAO,I;;;QAGP,OAAO,K;;IAEf,C;;MAMW,iBAAmB,gCAAT,QAAS,EAAgC,SAAhC,C;MAhMS,Q;MAgMnC,O AhMiE,CAA9B,sEAA8B,oBAAU,UAAV,C;IAiMrE,C;;MAMI,UAAmB,YAAT,QAAS,C;MACnB,O7CxCwD,C6

CwCjD,G7CxCkD,U6CwClD,IAAoB,4BAAU,GAAV,C;IAC/B,C;;MAMI,OhDyqLO,EgDzqLA,QhDimLA,YAA Q,CAwER,CgDzqLA,IAAyB,4BAAmB,UAAT,QAAS,CAAnB,C;IACpC,C;;MAMW,iBAAmB,gCAAT,QAAS,E AAgC,SAAhC,C;MA3MS,Q;MA2MnC,OA3MiE,CAA9B,sEAA8B,oBAAU,UAAV,C;IA4MrE,C;;MAMI,IhD2pL O,EgD3pLH,QhDmlLG,YAAQ,CAwER,CgD3pLP,C;QACI,OAAO,4BAAmB,UAAT,QAAS,CAAnB,C;;QAEP,O AAO,wB;IACf,C;;MAMI,UAAmB,YAAT,QAAS,C;MACnB,I7CxEwD,C6CwEpD,G7CxEqD,U6CwEzD,C;QACI ,OAAO,4BAAU,GAAV,C;;QAEP,OAAO,wB;IACf,C;;MAGI,a7C/EwD,CAAC,mB;M6CgFzD,iB;MACA,OAAO, M;IACX,C;;MCvPgF,uB;MAAjC,0B;IAAD,C;;MACX,OAAA,eAAS,K;IAAT,C;;MACG,mCAAS,0BAAoB,KAA pB,CAAT,C;IAAA,C;;;MAGgC,8B;MAAxC,0B;IAAD,C;;MACM,OAAA,eAAS,K;IAAT,C;;MACG,mCAAS,0B AAoB,KAApB,CAAT,C;IAAA,C;;MAEX,eAAS,Q;IAAT,C;;MACgB,OAAA,eAAS,kBAAS,0BAAoB,KAApB,C AAT,C;IAAT,C;;MAEO,OAAA,eAAS,aAAI,0BAAoB,KAApB,CAAJ,EAAgC,OAAhC,C;IAAT,C;;MAE1C,eAA S,aAAI,2BAAqB,KAArB,CAAJ,EAAiC,OAAjC,C;IACb,C;;;MAGoB,Q;MAAA,iC;MAAhB,IAAa,CAAT,0BAAJ, C;QAAA,OAA2B,6BAAY,KAAZ,I;;QAAuB,MAAM,8BAA0B,mBAAgB,KAAhB,2BAA0C,gBAAG,0BAAH,CA A1C,OAA1B,C;IAAxD,C;;MAGgB,Q;MAAA,qB;MAAhB,IAAa,CAAT,0BAAJ,C;QAAA,OAAsB,iBAAO,KAAP ,I;;QAAkB,MAAM,8BAA0B,oBAAiB,KAAjB,2BAA2C,gBAAG,cAAH,CAA3C,OAA1B,C;IAA9C,C;;MAQuC,g CAAqB,SAArB,C;IAAA,C;;MAQc,wBAAa,SAAb,C;IAAA,C;;;;sFnCrD7D,yB;MAAA,kC;MAAA,0C;;QAQuF,w C;MARvF,C;MAAA,wD;QAS2C,8B;MAAA,C;MAT3C,8E;MAAA,2B;QAQuF,2C;MAAA,C;KARvF,C;;MAiBg E,mB;QAAE,sB;MAAF,C;IAAA,C;;MATuB,wC;IARvF,C;IAAA,0D;MAS2C,8B;IAAA,C;IAT3C,gF;;MAiBuD,O AAkB,2CAAT,+BAAS,E;IAAlB,C;;MAeM,OAAI,QdqyLtD,YAAQ,CcryL0C,GAAwB,eAAxB,GAAsD,WAAT,Q AAS,C;IAAtD,C;;MAKf,kC;IAAA,C;;MAE9C,6B;IAAA,C;;MACiD,kC;IAAA,C;;MACjB,kC;IAAA,C;;MACA,k C;IAAA,C;;;;MAHhC,oC;QAAA,mB;;MAAA,6B;IAAA,C;;MAWwE,OAAA,EAAG,W;IAAW,C;;MAAxB,4BAA Q,cAAR,C;IAAA,C;;MAQU,OAAA,EAAG,W;IAAW,C;;MAAxB,4BAAQ,gBAAR,C;IAAA,C;;MAMxB,S;IAAG ,C;;MAFzB,Q;MADZ,IAAI,8CAAJ,C;QACI,OAA4C,CAApC,yEAAoC,kBAAQ,QAAR,C;;MAEhD,OAAO,uBA AmB,SAAnB,EAAyB,gBAAzB,EAAiC,QAAjC,C;IACX,C;;MAYiB,Q;MAFb,YAAY,gB;MACZ,YAAY,gB;MAC C,2B;MAAb,OAAa,cAAb,C;QAAa,sB;QACT,KAAM,WAAI,IAAK,MAAT,C;QACN,KAAM,WAAI,IAAK,OAA T,C;;MAEV,OAAO,UAAS,KAAT,C;IACX,C;;MAUkC,wB;QAAA,WAAgC,I;MAD9B,0B;MACF,0B;MACA,4B; IAFC,C;;MAKQ,oD;MACnC,gBAAe,iCAAS,W;MACxB,iBAAqB,E;MACrB,gBAAmB,I;IAHgB,C;;MAM/B,OA AO,aAAS,UAAhB,C;QACI,WAAW,aAAS,O;QACpB,IAAI,wCAAU,IAAV,MAAmB,sCAAvB,C;UACI,gBAAW, I;UACX,iBAAY,C;UACZ,M;;;MAGR,iBAAY,C;IAChB,C;;MAWW,Q;MARP,IAAI,mBAAa,EAAjB,C;QACI,iB; MACJ,IAAI,mBAAa,CAAjB,C;QACI,MAAM,6B;MACV,aAAa,a;MACb,gBAAW,I;MACX,iBAAY,E;MAEZ,OA AO,uE;IACX,C;;MAGI,IAAI,mBAAa,EAAjB,C;QACI,iB;MACJ,OAAO,mBAAa,C;IACxB,C;;;MAjCmC,yD;IAA A,C;;;MA2C/B,0B;MAAmC,gC;IAA/C,C;;MAC2C,0D;MACnC,gBAAe,oCAAS,W;IADW,C;;MAG/B,OAAO,6C AAY,aAAS,OAArB,C;IACX,C;;MAGI,OAAO,aAAS,U;IACpB,C;;;MARmC,4D;IAAA,C;;MAYnC,OAAO,uBAA 4B,eAA5B,EAAsC,kBAAtC,EAAmD,QAAnD,C;IACX,C;;;MASQ,0B;MAAmC,gC;IAA/C,C;;MAC2C,wE;MAC nC,gBAAe,2CAAS,W;MACxB,aAAY,C;IAFuB,C;;MAIZ,Q;MAAnB,OAAO,qDAAY,iBAAZ,EAAY,yBAAZ,SA AqB,aAAS,OAA9B,C;IACX,C;;MAGI,OAAO,aAAS,U;IACpB,C;;;MATmC,mE;IAAA,C;;;MAkB/B,0B;IAAZ,C;; MAEQ,gBAAe,gCAAS,W;MACxB,aAAY,C;IAFqC,C;;MAIzB,Q;MAApB,OAAO,kBAAa,iBAAb,EAAa,yBAAb, SAAsB,aAAS,OAA/B,C;IACX,C;;MAGI,OAAO,aAAS,U;IACpB,C;;;MATiD,wD;IAAA,C;;;MAmBN,4B;MACX, 4B;MACA,4B;IAFD,C;;MAII,gD;MACnC,iBAAgB,gCAAU,W;MAC1B,iBAAgB,gCAAU,W;IAFS,C;;MAI/B,O AAO,sCAAU,cAAU,OAApB,EAA4B,cAAU,OAAtC,C;IACX,C;;MAGI,OAAO,cAAU,UAAV,IAAuB,cAAU,U;I AC5C,C;;;MATmC,uD;IAAA,C;;;MAenC,0B;MACA,gC;MACA,0B;IAHJ,C;;MAKuC,sD;MACnC,gBAAe,kCAA S,W;MACxB,oBAAiC,I;IAFE,C;;MAK/B,IAAI,CAAC,2BAAL,C;QACI,MAAM,6B;MACV,OAAO,gCAAe,O;IA C1B,C;;MAGI,OAAO,2B;IACX,C;;MAGQ,Q;MAAJ,IAAI,iEAA2B,KAA/B,C;QACI,oBAAe,I;MAEnB,OAAO,y BAAP,C;QACI,IAAI,CAAC,aAAS,UAAd,C;UACI,OAAO,K;;;UAEP,cAAc,aAAS,O;UACvB,uBAAuB,wCAAS,2 CAAY,OAAZ,CAAT,C;UACvB,IAAI,gBAAiB,UAArB,C;YACI,oBAAe,gB;YACf,OAAO,I;;;;MAInB,OAAO,I;I ACX,C;;;MA/BmC,0D;IAAA,C;;;;;;MAgDnC,0B;MACA,8B;MACA,0B;MP1PJ,IAAI,EO8PQ,qBAAc,CP9PtB,C AAJ,C;QACI,cO6P2B,+CAA4C,iB;QP5PvE,MAAM,gCAAyB,OAAQ,WAAjC,C;;MAFV,IAAI,EO+PQ,mBAAY, CP/PpB,CAAJ,C;QACI,gBO8PyB,6CAA0C,e;QP7PnE,MAAM,gCAAyB,SAAQ,WAAjC,C;;MAFV,IAAI,EOgQQ ,mBAAY,iBPhQpB,CAAJ,C;QACI,gBO+PkC,0DAAuD,eAAvD,WAAmE,iB;QP9PrG,MAAM,gCAAyB,SAAQ,

WAAjC,C;;IOqPgB,C;;MAYK,yBAAW,iBAAX,I;IAAA,C;;MAEU,OAAI,KAAK,YAAT,GAAgB,eAAhB,GAAq C,gBAAY,eAAZ,EAAsB,oBAAa,CAAb,IAAtB,EAAsC,eAAtC,C;IAArC,C;;MACA,OAAI,KAAK,YAAT,GAAg B,IAAhB,GAA0B,gBAAY,eAAZ,EAAsB,iBAAtB,EAAkC,oBAAa,CAAb,IAAlC,C;IAA1B,C;;MAEf,wC;MAEtB ,gBAAe,2BAAS,W;MACxB,gBAAe,C;IAHO,C;;MAOlB,OAAM,gBAAW,kCAAX,IAAyB,aAAS,UAAxC,C;QA CI,aAAS,O;QACT,qC;;IAER,C;;MAGI,a;MACA,OAAQ,gBAAW,gCAAZ,IAAyB,aAAS,U;IAC7C,C;;MAGI,a;M ACA,IAAI,iBAAY,gCAAhB,C;QACI,MAAM,6B;MACV,qC;MACA,OAAO,aAAS,O;IACpB,C;;;MAxBsB,mD;I AAA,C;;;MAiC1B,0B;MACA,oB;MP1SA,IAAI,EO8SS,gBAAS,CP9SlB,CAAJ,C;QACI,cO6SuB,yCAAsC,YAAt C,M;QP5SvB,MAAM,gCAAyB,OAAQ,WAAjC,C;;IOsSiB,C;;MASc,OAAI,KAAK,YAAT,GAAgB,eAAhB,GAA qC,gBAAY,eAAZ,EAAsB,CAAtB,EAAyB,YAAzB,C;IAArC,C;;MACA,OAAI,KAAK,YAAT,GAAgB,IAAhB,G AA0B,iBAAa,eAAb,EAAuB,CAAvB,C;IAA1B,C;;MAGrC,YAAW,yB;MACX,gBAAe,4BAAS,W;IAFW,C;;MA K/B,IAAI,cAAQ,CAAZ,C;QACI,MAAM,6B;MACV,6B;MACA,OAAO,aAAS,O;IACpB,C;;MAGI,OAAO,YAAO ,CAAP,IAAY,aAAS,U;IAChC,C;;;MAbmC,oD;IAAA,C;;;MAsBE,0B;MACX,4B;IADD,C;;MAGU,oD;MACnC,g BAAe,iCAAS,W;MACxB,iBAAqB,E;MACrB,gBAAmB,I;IAHgB,C;;MAM/B,IAAI,aAAS,UAAb,C;QACI,WAA W,aAAS,O;QACpB,IAAI,wCAAU,IAAV,CAAJ,C;UACI,iBAAY,C;UACZ,gBAAW,I;UACX,M;;;MAGR,iBAAY ,C;IAChB,C;;MAQiB,Q;MALb,IAAI,mBAAa,EAAjB,C;QACI,iB;MACJ,IAAI,mBAAa,CAAjB,C;QACI,MAAM, 6B;MACV,aACa,8E;MAGb,gBAAW,I;MACX,iBAAY,E;MACZ,OAAO,M;IACX,C;;MAGI,IAAI,mBAAa,EAAj B,C;QACI,iB;MACJ,OAAO,mBAAa,C;IACxB,C;;;MAnCmC,yD;IAAA,C;;;MA4CnC,0B;MACA,oB;MP1XJ,IAA I,EO6XS,gBAAS,CP7XlB,CAAJ,C;QACI,cO4XuB,yCAAsC,YAAtC,M;QP3XvB,MAAM,gCAAyB,OAAQ,WAA jC,C;;IOsXiB,C;;MAQc,wBAAa,eAAb,EAAuB,eAAQ,CAAR,IAAvB,C;IAAA,C;;MACA,uBAAY,eAAZ,EAAsB, YAAtB,EAA6B,eAAQ,CAAR,IAA7B,C;IAAA,C;;MAGrC,gBAAe,4BAAS,W;MACxB,YAAW,yB;IAFwB,C;;M AM/B,OAAO,YAAO,CAAP,IAAY,aAAS,UAA5B,C;QACI,aAAS,O;QACT,6B;;IAER,C;;MAGI,a;MACA,OAAO ,aAAS,O;IACpB,C;;MAGI,a;MACA,OAAO,aAAS,U;IACpB,C;;;MApBmC,oD;IAAA,C;;;MA6BE,0B;MACX,4B; IADD,C;;MAIU,oD;MACnC,gBAAe,iCAAS,W;MACxB,iBAAqB,E;MACrB,gBAAmB,I;IAHgB,C;;MAM/B,OA AO,aAAS,UAAhB,C;QACI,WAAW,aAAS,O;QACpB,IAAI,CAAC,wCAAU,IAAV,CAAL,C;UACI,gBAAW,I;U ACX,iBAAY,C;UACZ,M;;;MAGR,iBAAY,C;IAChB,C;;MAQqB,Q;MALjB,IAAI,mBAAa,EAAjB,C;QACI,a;MA EJ,IAAI,mBAAa,CAAjB,C;QACI,aACa,8E;QACb,gBAAW,I;QACX,iBAAY,C;QACZ,OAAO,M;;MAEX,OAAO, aAAS,O;IACpB,C;;MAGI,IAAI,mBAAa,EAAjB,C;QACI,a;MACJ,OAAO,mBAAa,CAAb,IAAkB,aAAS,U;IACtC ,C;;;MAnCmC,yD;IAAA,C;;;MAuCL,sB;MAAkC,gC;IAAnC,C;;MACM,4BAAiB,aAAO,WAAxB,EAAoC,kBAA pC,C;IAAA,C;;;MAGkE,2B;MAAxE,sB;MAAkC,gC;MACnE,kBAAuB,c;IADS,C;;MAI5B,OAAO,aAAO,UAAd, C;QACI,WAAW,aAAO,O;QAClB,UAAU,mBAAY,IAAZ,C;QAEV,IAAI,eAAS,WAAI,GAAJ,CAAb,C;UACI,mB AAQ,IAAR,C;UACA,M;;;MAIR,W;IACJ,C;;;MAIoC,wC;MAAuC,kC;IAAxC,C;;MACI,oD;MACnC,gBAAmB,I; MACnB,iBAAqB,E;IAFc,C;;MAK/B,gBAAe,mBAAa,EAAjB,GAAqB,+CAArB,GAA4C,2CAAa,4BAAb,C;MAC vD,iBAAgB,qBAAJ,GAAsB,CAAtB,GAA6B,C;IAC7C,C;;MAQiB,Q;MALb,IAAI,iBAAY,CAAhB,C;QACI,iB;M AEJ,IAAI,mBAAa,CAAjB,C;QACI,MAAM,6B;MACV,aAAa,4D;MAEb,iBAAY,E;MACZ,OAAO,M;IACX,C;;M AGI,IAAI,iBAAY,CAAhB,C;QACI,iB;MACJ,OAAO,mBAAa,C;IACxB,C;;;MAzBmC,yD;IAAA,C;;;MAwCvC,O AAW,iDAAJ,GAAwC,SAAxC,GAAkD,4BAAwB,SAAxB,C;IAC7D,C;;MAyB2C,qB;QAAE,6B;MAAF,C;IAAA, C;;MAAvC,OAA2D,cAApD,sBAAkB,YAAlB,EAAgC,qCAAhC,CAAoD,C;IAC/D,C;;MAoB0B,mB;QAAE,mB; MAAF,C;IAAA,C;;MAHtB,OAAI,YAAJ,GACI,2BADJ,GAGI,sBAAkB,+BAAlB,EAA4B,YAA5B,C;IAHJ,C;;M AmBI,6BAAkB,YAAlB,EAAgC,YAAhC,C;IAAA,C;;MTjmBR,wB;MACI,8C;IADJ,C;;MAGgD,oCAAmB,KAA M,U;IAAzB,C;;MACb,Q;IAAA,C;;MACG,W;IAAA,C;;MAEH,Q;IAAA,C;;MACG,W;IAAA,C;;MACiB,Y;IAAA, C;;MACgB,OAAA,QAAS,U;IAAT,C;;MAEtB,kC;IAAA,C;;MAEZ,6B;IAAA,C;;;;MAdrC,+B;QAAA,c;;MAAA, wB;IAAA,C;;MAsBoC,6B;IAAA,C;;MAMe,OAAI,QAAS,OAAT,GAAgB,CAApB,GAAgC,MAAT,QAAS,CAAh C,GAA6C,U;IAA7C,C;iFAEnD,yB;MAAA,mD;MAAA,mB;QAKwC,iB;MAAA,C;KALxC,C;6FAOA,yB;MAAA, uE;MAAA,mB;QAOsD,2B;MAAA,C;KAPtD,C;;MAaiE,OAAS,aAAT,QAAS,EAAa,qBAAc,YAAY,QAAS,OAAr B,CAAd,CAAb,C;IAAT,C;uFAEjE,yB;MAAA,2D;MAAA,mB;QAGgD,qB;MAAA,C;KAHhD,C;;MAM2D,OAA S,aAAT,QAAS,EAAa,eAAQ,YAAY,QAAS,OAArB,CAAR,CAAb,C;IAAT,C;2FAE3D,yB;MAAA,uE;MAAA,m B;QAGwD,2B;MAAA,C;KAHxD,C;;MASmE,OAAS,aAAT,QAAS,EAAa,qBAAc,YAAY,QAAS,OAArB,CAAd, CAAb,C;IAAT,C;sFAEnE,yB;MAAA,mD;MAAA,4B;QAEkD,uCAAQ,U;MAAR,C;KAFlD,C;;cAyBsD,c;aAClD,

C;UAD4C,OACvC,U;aACL,C;UAF4C,OAEvC,QAAM,oBAAW,OAAjB,C;gBAFuC,OAGpC,S;;IAHoC,C;;MEzE 5C,IAAI,E2CRI,OAAO,CAAP,IAAY,OAAO,C3CQvB,CAAJ,C;QACI,c2CRI,aAAJ,GACI,yEADJ,GAGI,8C;Q3C MJ,MAAM,gCAAyB,OAAQ,WAAjC,C;;I2CJd,C;;MAIoB,mB;QAAE,wBAAiB,gCAAjB,EAA6B,YAA7B,EAAm C,YAAnC,EAAyC,sBAAzC,EAAyD,mBAAzD,C;MAAF,C;IAAA,C;;MpClBmE,wC;IARvF,C;IAAA,0D;MAS2C, 8B;IAAA,C;IAT3C,gF;;MoCyBI,oBAAoB,IAApB,EAA0B,IAA1B,C;MACA,oCAAgB,6EAAhB,C;IACJ,C;;MAIk C,yD;uBAAA,6K;YAAA,S;iBAAA,Q;;iBAAA,uB;MAAA,C;IAAA,C;;MAAA,wC;MAAA,6B;MAAA,yB;MAAA ,wC;MAAA,wC;MAAA,gD;MAAA,sD;MAAA,4D;MAAA,wB;MAAA,0B;MAAA,uB;MAAA,0B;MAAA,wB;M AAA,qB;MAAA,4B;MAAA,kC;IAkC9B,C;;;;;;;;;+BAjCc,0BAAO,uBAAP,I;cACV,IAAI,kBAAO,CAAX,C;oCAC iB,eAAa,uBAAb,C;kCACF,C;gBACD,6C;gBAAV,iB;;;;sCAaa,eAAc,uBAAd,C;gBACH,+C;gBAAV,gB;;;;;;;cAA A,KAAU,2BAAV,C;gBAAA,gB;;;;cAAU,kC;cACN,mBAAO,WAAI,GAAJ,C;cACP,IAAI,mBAAO,SAAX,C;gB ACI,gB;gCAAA,iCAAU,8BAAJ,GAAiB,mBAAjB,GAA6B,iBAAU,mBAAV,CAAnC,O;oBAAA,qC;yBAAA,mB; gBAAA,Q;;;gBADJ,gB;;;;;cAEI,mBAAO,qBAAY,uBAAZ,C;cAFX,gB;;;cAFJ,gB;;;cAOA,IAAI,iCAAJ,C;gBACI, gB;;;;gBADJ,iB;;;;;cACI,IAAO,mBAAO,KAAd,IAAqB,uBAArB,C;gBAAA,gB;;;;cACI,gB;8BAAA,iCAAU,8BA AJ,GAAiB,mBAAjB,GAA6B,iBAAU,mBAAV,CAAnC,O;kBAAA,qC;uBAAA,mB;cAAA,Q;;cACA,mBAAO,qB AAY,uBAAZ,C;cAFX,gB;;;cAIA,I/CuH4C,C+CvHxC,mB/CuHyC,U+CvH7C,C;gBAAyB,gB;gCAAA,iCAAM,m BAAN,O;oBAAA,qC;yBAAA,mB;gBAAA,Q;;;gBAAzB,iB;;;;;cA9BR,W;;cAyBI,iB;;;cAxBJ,iB;;;cAGI,KAAU,y BAAV,C;gBAAA,iB;;;;6BAAU,sB;cACN,IAAI,kBAAO,CAAX,C;gBAAgB,oCAAQ,CAAR,I;gBAAW,iB;;;;gBA A3B,iB;;;;;cACA,iBAAO,WAAI,YAAJ,C;cACP,IAAI,iBAAO,KAAP,KAAe,uBAAnB,C;gBACI,iB;gCAAA,iCA AM,iBAAN,O;oBAAA,qC;yBAAA,mB;gBAAA,Q;;;gBADJ,iB;;;;;cAEI,IAAI,8BAAJ,C;gBAAiB,iBAAO,Q;;gBA Aa,oBAAS,eAAU,uBAAV,C;cAC9C,kBAAO,c;cAHX,iB;;;cAHJ,iB;;;cASA,I/CwIgD,C+CxI5C,iB/CwI6C,U+CxIj D,C;gBACI,IAAI,qCAAkB,iBAAO,KAAP,KAAe,uBAArC,C;kBAA2C,iB;kCAAA,iCAAM,iBAAN,O;sBAAA,q C;2BAAA,mB;kBAAA,Q;;;kBAA3C,iB;;;;;gBADJ,iB;;;;;cAbJ,W;;cAaI,iB;;;cAZJ,iB;;;cAgCJ,W;;;;;;;;;;;;;;IAAA,C ;;MAnCA,IAAI,CAAC,QAAS,UAAd,C;QAAyB,OAAO,2B;MAChC,OAAO,cAAuB,0EAAvB,C;IAmCX,C;;MAE iE,uB;MAA7B,kB;MAChC,mBAA6B,C;MAC7B,eAAyB,C;IAFM,C;;MAK3B,+DAAkB,SAAlB,EAA6B,OAA7B, EAAsC,WAAK,KAA3C,C;MACA,mBAAiB,S;MACjB,eAAa,UAAU,SAAV,I;IACjB,C;;MAGI,+DAAkB,KAAlB, EAAyB,YAAzB,C;MAEA,OAAO,wBAAK,mBAAY,KAAZ,IAAL,C;IACX,C;;MAE+B,mB;IAAA,C;;;MASa,uB; MAApB,wB;M3CrExB,IAAI,E2CuEQ,iBAAY,C3CvEpB,CAAJ,C;QACI,c2CsEyB,2DAAwD,a;Q3CrEjF,MAAM, gCAAyB,OAAQ,WAAjC,C;;M2CwEV,gBAAqB,gBAAmB,aAAnB,O;MACrB,oBAA8B,C;MAE9B,sBAAyB,C;I ARF,C;;MAQvB,0B;IAAA,C;MAAA,0B;IAAA,C;;MAMW,Q;MAFP,+DAAkB,KAAlB,EAAyB,SAAzB,C;MAE A,OAAO,sBAyFmC,CAzF5B,iBAyF6B,GAzFV,KAyFU,IAAD,IAAa,aAzFhD,0D;IACX,C;;MAEe,qBAAQ,a;IAA R,C;;MAEwB,sC;MAAS,2B;MACxC,eAAoB,oB;MACpB,eAAoB,4B;IAFW,C;;MASf,Q;MAJZ,IAAI,iBAAS,CA Ab,C;QACI,W;;;QAGA,mBAAQ,sCAAO,YAAP,0DAAR,C;QACA,eA0E8B,CA1EtB,YA0EuB,GA1ET,CA0ES,I AAD,IAAa,6B;QAzE3C,mC;;IAER,C;;;MAb+B,kD;IAAA,C;;MAmB8B,UAQ9C,MAR8C,EAe9C,MAf8C,EAqB1 D,M;MAtBP,aACY,KAAM,OAAN,GAAa,IAAK,KAAtB,GAAkC,UAAN,KAAM,EAAO,IAAK,KAAZ,CAAlC,G AAyD,gD;MAEjE,WAAW,IAAK,K;MAEhB,WAAW,C;MACX,UAAU,iB;MAEV,OAAO,OAAO,IAAP,IAAe,M AAM,aAA5B,C;QACI,OAAO,IAAP,IAAe,wBAAO,GAAP,8D;QACf,mB;QACA,iB;;MAGJ,MAAM,C;MACN,O AAO,OAAO,IAAd,C;QACI,OAAO,IAAP,IAAe,wBAAO,GAAP,8D;QACf,mB;QACA,iB;;MAEJ,IAAI,MAAO,O AAP,GAAc,IAAK,KAAvB,C;QAA6B,OAAO,IAAK,KAAZ,IAAoB,I;MAEjD,OAAO,qD;IACX,C;;MAGI,OAAO, qBAAQ,gBAAa,SAAb,OAAR,C;IACX,C;;MAMI,IAAI,aAAJ,C;QACI,MAAM,6BAAsB,qBAAtB,C;;MAGV,cA6 B0C,CA7BnC,iBA6BoC,GA7BjB,SA6BiB,IAAD,IAAa,aA7BvD,IAAmC,O;MACnC,6B;IACJ,C;;M3CjJA,IAAI,E 2CuJQ,KAAK,C3CvJb,CAAJ,C;QACI,c2CsJkB,wC;Q3CrJlB,MAAM,gCAAyB,OAAQ,WAAjC,C;;MAFV,IAAI, E2CwJQ,KAAK,S3CxJb,CAAJ,C;QACI,gB2CuJqB,wEAA8D,S;Q3CtJnF,MAAM,gCAAyB,SAAQ,WAAjC,C;;M 2CwJN,IAAI,IAAI,CAAR,C;QACI,YAAY,iB;QACZ,UAgBsC,CAhB5B,KAgB6B,GAhBf,CAgBe,IAAD,IAAa,a; QAdnD,IAAI,QAAQ,GAAZ,C;UACW,YAAP,aAAO,EAAK,IAAL,EAAW,KAAX,EAAkB,aAAlB,C;UACA,YA AP,aAAO,EAAK,IAAL,EAAW,CAAX,EAAc,GAAd,C;;;UAEA,YAAP,aAAO,EAAK,IAAL,EAAW,KAAX,EAA kB,GAAlB,C;;QAGX,oBAAa,G;QACb,wBAAQ,CAAR,I;;IAER,C;;MAI8C,QAAC,YAAO,CAAP,IAAD,IAAa,a;I AAb,C;;MAGJ,yB;QAAA,YAAiB,C;MAAG,uB;QAAA,UAAe,gB;MACzE,eAAY,SAAZ,QAA4B,OAA5B,Q;QA CI,UAAK,GAAL,IAAY,O;;IAEpB,C;;;M3CnLA,IAAI,ECAI,SAAU,OAAV,GAAiB,CDArB,CAAJ,C;QACI,cAda, qB;QAeb,MAAM,gCAAyB,OAAQ,WAAjC,C;;MCDV,OAAO,oBAAoB,CAApB,EAAuB,CAAvB,EAA0B,SAA1 B,C;IACX,C;;MAGe,Q;MAAX,wBAAW,SAAX,gB;QAAW,SAAA,SAAX,M;QACI,SAAS,GAAG,CAAH,C;QA CT,SAAS,GAAG,CAAH,C;QACT,WAAW,cAAc,EAAd,EAAkB,EAAlB,C;QACX,IAAI,SAAQ,CAAZ,C;UAAe, OAAO,I;;MAE1B,OAAO,C;IACX,C;sGAEA,yB;MAAA,8D;MAAA,iC;QASI,OAAO,cAAc,SAAS,CAAT,CAAd, EAA2B,SAAS,CAAT,CAA3B,C;MACX,C;KAVA,C;;MAqBI,OAAO,UAAW,SAAQ,SAAS,CAAT,CAAR,EAAq B,SAAS,CAAT,CAArB,C;IACtB,C;;MAuBY,Q;MALR,IAAI,MAAM,CAAV,C;QAAa,OAAO,C;MACpB,IAAI,S AAJ,C;QAAe,OAAO,E;MACtB,IAAI,SAAJ,C;QAAe,OAAO,C;MAGtB,OAA8B,iBAAtB,iDAAsB,EAAU,CAAV ,C;IAClC,C;;MAYsB,uB;QAAU,2BAAoB,CAApB,EAAuB,CAAvB,EAA0B,iBAA1B,C;MAAV,C;IAAA,C;;MC9 EyE,4C;IAA/F,C;IAAA,6D;MAC4C,+BAAW,CAAX,EAAc,CAAd,C;IAAA,C;IAD5C,kF;;MFMI,IAAI,ECuEI,SA AU,OAAV,GAAiB,CDvErB,CAAJ,C;QACI,cAda,qB;QAeb,MAAM,gCAAyB,OAAQ,WAAjC,C;;MCsEV,oCAA kB,2BAAlB,C;IACJ,C;0FAIA,yB;MAAA,sC;MAAA,uBAOmB,yB;QAtEnB,8D;;UAsEmB,uB;YAAU,eAAsB,gB; YAAtB,OA7DlB,cAAc,SA6DoB,CA7DpB,CAAd,EAA2B,SA6DU,CA7DV,CAA3B,C;UA6DQ,C;QAAA,C;OAA A,C;MC1FnB,kC;MAAA,oC;;QAA+F,4C;MAA/F,C;MAAA,6D;QAC4C,+BAAW,CAAX,EAAc,CAAd,C;MAAA ,C;MAD5C,kF;MDmFA,2B;QAOQ,oCAAW,0BAAX,C;MAAA,C;KAPR,C;0FASA,yB;;QAQmB,uB;UAAU,iBA AsB,kB;UAAtB,eAAkC,gB;UAAlC,OA3DlB,UAAW,SAAQ,SA2De,CA3Df,CAAR,EAAqB,SA2DK,CA3DL,CA ArB,C;QA2DH,C;MAAA,C;MCpGnB,kC;MAAA,oC;;QAA+F,4C;MAA/F,C;MAAA,6D;QAC4C,+BAAW,CAAX ,EAAc,CAAd,C;MAAA,C;MAD5C,kF;MD4FA,uC;QAQQ,oCAAW,sCAAX,C;MAAA,C;KARR,C;4GAUA,yB;M AAA,sC;MAAA,iCAOmB,yB;QAzFnB,8D;;UAyFmB,uB;YAAU,eAAsB,gB;YAAtB,OAhFlB,cAAc,SAgFoB,CA hFpB,CAAd,EAA2B,SAgFU,CAhFV,CAA3B,C;UAgFQ,C;QAAA,C;OAAA,C;MC7GnB,kC;MAAA,oC;;QAA+F, 4C;MAA/F,C;MAAA,6D;QAC4C,+BAAW,CAAX,EAAc,CAAd,C;MAAA,C;MAD5C,kF;MDsGA,2B;QAOQ,oC AAW,oCAAX,C;MAAA,C;KAPR,C;8GASA,yB;;QAUmB,uB;UAAU,iBAAsB,kB;UAAtB,eAAkC,gB;UAAlC,O AhFlB,UAAW,SAAQ,SAgFe,CAhFf,CAAR,EAAqB,SAgFK,CAhFL,CAArB,C;QAgFH,C;MAAA,C;MCzHnB,kC ;MAAA,oC;;QAA+F,4C;MAA/F,C;MAAA,6D;QAC4C,+BAAW,CAAX,EAAc,CAAd,C;MAAA,C;MAD5C,kF;M D+GA,uC;QAUQ,oCAAW,gDAAX,C;MAAA,C;KAVR,C;kFAYA,yB;MAAA,sC;MAAA,oBAQmB,yB;QA/GnB, 8D;;UA+GmB,uB;YACP,sBAAsB,WAAY,SAAQ,CAAR,EAAW,CAAX,C;YAClC,Q;YAAA,IAAI,oBAAmB,CA AvB,C;cAAA,OAA0B,e;;cAAqB,eAAsB,gB;cAArE,OAxGD,cAAc,SAwGkD,CAxGlD,CAAd,EAA2B,SAwGwC, CAxGxC,CAA3B,C;;YAuGC,W;UADO,C;QAAA,C;OAAA,C;MCnInB,kC;MAAA,oC;;QAA+F,4C;MAA/F,C;M AAA,6D;QAC4C,+BAAW,CAAX,EAAc,CAAd,C;MAAA,C;MAD5C,kF;MD2HA,sC;QAQQ,oCAAW,kCAAX,C ;MAAA,C;KARR,C;oFAaA,yB;;QAQmB,uB;UACP,sBAAsB,WAAY,SAAQ,CAAR,EAAW,CAAX,C;UAClC,Q; UAAA,IAAI,oBAAmB,CAAvB,C;YAAA,OAA0B,e;;YAAqB,iBAAsB,kB;YAAtB,eAAkC,gB;YAAjF,OAzGD,U AAW,SAAQ,SAyG6C,CAzG7C,CAAR,EAAqB,SAyGmC,CAzGnC,CAArB,C;;UAwGV,W;QADO,C;MAAA,C; MChJnB,kC;MAAA,oC;;QAA+F,4C;MAA/F,C;MAAA,6D;QAC4C,+BAAW,CAAX,EAAc,CAAd,C;MAAA,C;M AD5C,kF;MDwIA,kD;QAQQ,oCAAW,8CAAX,C;MAAA,C;KARR,C;sGAaA,yB;MAAA,sC;MAAA,8BAQmB,y B;QAzInB,8D;;UAyImB,uB;YACP,sBAAsB,qBAAsB,SAAQ,CAAR,EAAW,CAAX,C;YAC5C,Q;YAAA,IAAI,o BAAmB,CAAvB,C;cAAA,OAA0B,e;;cAAqB,eAAsB,gB;cAArE,OAlID,cAAc,SAkIkD,CAlIlD,CAAd,EAA2B,S AkIwC,CAlIxC,CAA3B,C;;YAiIC,W;UADO,C;QAAA,C;OAAA,C;MC7JnB,kC;MAAA,oC;;QAA+F,4C;MAA/F, C;MAAA,6D;QAC4C,+BAAW,CAAX,EAAc,CAAd,C;MAAA,C;MAD5C,kF;MDqJA,sC;QAQQ,oCAAW,4CAA X,C;MAAA,C;KARR,C;wGAaA,yB;;QAQmB,uB;UACP,sBAAsB,qBAAsB,SAAQ,CAAR,EAAW,CAAX,C;UAC 5C,Q;UAAA,IAAI,oBAAmB,CAAvB,C;YAAA,OAA0B,e;;YAAqB,iBAAsB,kB;YAAtB,eAAkC,gB;YAAjF,OAnI D,UAAW,SAAQ,SAmI6C,CAnI7C,CAAR,EAAqB,SAmImC,CAnInC,CAArB,C;;UAkIV,W;QADO,C;MAAA,C; MC1KnB,kC;MAAA,oC;;QAA+F,4C;MAA/F,C;MAAA,6D;QAC4C,+BAAW,CAAX,EAAc,CAAd,C;MAAA,C; MAD5C,kF;MDkKA,kD;QAQQ,oCAAW,wDAAX,C;MAAA,C;KARR,C;kGAcA,yB;;QAOmB,uB;UACP,sBAAs B,mBAAoB,SAAQ,CAAR,EAAW,CAAX,C;UAA1C,OACI,oBAAmB,CAAvB,GAA0B,eAA1B,GAA+C,mBAA W,CAAX,EAAc,CAAd,C;QAFxC,C;MAAA,C;MCvLnB,kC;MAAA,oC;;QAA+F,4C;MAA/F,C;MAAA,6D;QAC4 C,+BAAW,CAAX,EAAc,CAAd,C;MAAA,C;MAD5C,kF;MDgLA,wC;QAOQ,oCAAW,4CAAX,C;MAAA,C;KA PR,C;;MAmBmB,uB;QACP,sBAAsB,SAAU,SAAQ,CAAR,EAAW,CAAX,C;QAAhC,OACI,oBAAmB,CAAvB,G AA0B,eAA1B,GAA+C,kBAAW,SAAQ,CAAR,EAAW,CAAX,C;MAFnD,C;IAAA,C;;MAAX,oCAAW,kCAAX, C;IAAA,C;;MAYc,uB;QACV,sBAAsB,mBAAoB,SAAQ,CAAR,EAAW,CAAX,C;QAA1C,OACI,oBAAmB,CAA

vB,GAA0B,eAA1B,GAA+C,kBAAW,SAAQ,CAAR,EAAW,CAAX,C;MAFhD,C;IAAA,C;;MAAd,oCAAc,4CAA d,C;IAAA,C;;MAaW,uB;QAEH,UAAM,CAAN,C;UADJ,OACiB,C;aACb,c;UAFJ,OAEiB,E;aACb,c;UAHJ,OAGi B,C;;UAHjB,OAIY,kBAAW,SAAQ,CAAR,EAAW,CAAX,C;MALhB,C;IAAA,C;;MAAX,oCAAW,6BAAX,C;IA AA,C;4FASR,yB;MAAA,4D;MAAA,wD;MAAA,mB;QAOoE,kBAAW,cAAX,C;MAAA,C;KAPpE,C;;MAgBmB, uB;QAEH,UAAM,CAAN,C;UADJ,OACiB,C;aACb,c;UAFJ,OAEiB,C;aACb,c;UAHJ,OAGiB,E;;UAHjB,OAIY,k BAAW,SAAQ,CAAR,EAAW,CAAX,C;MALhB,C;IAAA,C;;MAAX,oCAAW,4BAAX,C;IAAA,C;0FASR,yB;MA AA,4D;MAAA,sD;MAAA,mB;QAOmE,iBAAU,cAAV,C;MAAA,C;KAPnE,C;;MAc2F,Q;MAA7B,OAA6B,0F;I AA7B,C;;MAO6B,Q;MAA7B,OAA6B,0F;IAA7B,C;;MAOC,IAEJ,IAFI,EAGJ,M;MAFvD,kBAD2D,SAC3D,sB;Q ADqD,OAC5B,SAAK,W;WAC9B,WAF2D,SAE3D,wC;QAFqD,OAEE,0F;WACvD,WAH2D,SAG3D,wC;QAHq D,OAGE,8F;;QAHF,OAI7C,uBAAmB,SAAnB,C;IAJ6C,C;;MAQrB,4B;IAAD,C;;MACS,OAAA,eAAW,SAAQ,C AAR,EAAW,CAAX,C;IAAX,C;;MAER,sB;IAAA,C;;;MAGpC,sC;IAAA,C;;MACwE,OAAE,iBAAF,CAAE,EAA U,CAAV,C;IAAF,C;;MAEtB,2C;IAAA,C;;;;MAHlD,6C;QAAA,4B;;MAAA,sC;IAAA,C;;MAMA,sC;IAAA,C;;M ACwE,OAAE,iBAAF,CAAE,EAAU,CAAV,C;IAAF,C;;MAEtB,2C;IAAA,C;;;;MAHlD,6C;QAAA,4B;;MAAA,sC ;IAAA,C;;M2C5SI,yC;;;MAAA,2C;IAAA,C;;;;MAAA,kD;QAAA,iC;;MAAA,2C;IAAA,C;;;;;MCoBgB,cAAc,GA AI,kBAAS,OAAQ,IAAjB,C;MAClB,IAAI,YAAY,mCAAhB,C;QADA,OACuC,O;;QAEnC,kBAAkB,oBAAQ,yC AAR,C;QAClB,IAAI,mBAAJ,C;UAJJ,OAI6B,oBAAgB,OAAhB,EAAyB,OAAzB,C;;UACrB,WAAW,OAAQ,kB AAS,yCAAT,C;UAL3B,OAMY,SAAS,mCAAb,GAAoC,oBAAgB,OAAhB,EAAyB,WAAzB,CAApC,GACI,oBA AgB,oBAAgB,IAAhB,EAAsB,OAAtB,CAAhB,EAAgD,WAAhD,C;;;IAGhB,C;;MAZJ,OAAI,YAAY,mCAAhB,G AAuC,IAAvC,GACI,OAAQ,cAAK,IAAL,EAAW,4BAAX,C;IADZ,C;;;;MAgC0B,Q;MAAtB,OAAI,IAAK,IAAL, KAAa,GAAjB,GAAsB,wEAAtB,GAAqC,I;IAArC,C;;MAGA,iBAAU,OAAV,EAAmB,IAAnB,C;IAAA,C;;MAG A,OAAI,IAAK,IAAL,KAAa,GAAjB,GAAsB,mCAAtB,GAAiD,I;IAAjD,C;;;;;;;MCzDsC,wB;IAAD,C;;MAAC,yB ;IAAA,C;;;MAEtD,qC;IAAA,C;;MAK6D,W;IAAA,C;;MACmB,c;IAAA,C;;MACJ,c;IAAA,C;;MACV,W;IAAA,C ;;MACxB,Q;IAAA,C;;MACG,8B;IAAA,C;;;;MAV7C,4C;QAAA,2B;;MAAA,qC;IAAA,C;;MAiB+B,gB;MAA4B, sB;IAA7B,C;;MAIlB,Q;MAFJ,UAAU,I;MACV,OAAO,IAAP,C;QACI,YAAA,GAAI,QAAJ,aAAY,GAAZ,W;UA AwB,W;;QACxB,WAAW,GAAI,K;QACf,IAAI,oCAAJ,C;UACI,MAAM,I;;;UAEN,OAAO,iBAAK,GAAL,C;;;IA GnB,C;;MAGQ,iBAAU,SAAK,cAAK,OAAL,EAAc,SAAd,CAAf,EAAyC,YAAzC,C;IAAA,C;;UAKG,I;MAFP,6 BAAQ,GAAR,U;QAAoB,OAAO,S;;MAC3B,cAAc,SAAK,kBAAS,GAAT,C;MAEf,gBAAY,SAAZ,C;QAAoB,W; WACpB,gBAAY,mCAAZ,C;QAAqC,mB;;QAC7B,2BAAgB,OAAhB,EAAyB,YAAzB,C;MAHZ,W;IAKJ,C;;MA GQ,OAAI,yCAAJ,GAA6B,SAAK,SAAL,GAAc,CAAd,IAA7B,GAAkD,C;IAAlD,C;;MAGA,+BAAI,OAAQ,IAA Z,GAAoB,OAApB,C;IAAA,C;;MAUoB,Q;MAPxB,UAAU,O;MACV,OAAO,IAAP,C;QACI,IAAI,CAAC,gBAAS ,GAAI,QAAb,CAAL,C;UAA4B,OAAO,K;QACnC,WAAW,GAAI,K;QACf,IAAI,oCAAJ,C;UACI,MAAM,I;;;UA EN,OAAO,gBAAS,wEAAT,C;;;IAGnB,C;;MAGQ,gBAAS,KAAT,KAAkB,yCAA4B,KAAM,SAAN,KAAgB,aA A5C,IAAsD,KAAM,eAAY,IAAZ,CAA9E,C;IAAA,C;;MAEuB,OAAK,SAAL,SAAK,CAAL,GAA0B,SAAR,YAA Q,CAA1B,I;IAAA,C;;MAInB,OAAI,G9BgJgC,YAAU,C8BhJ9C,GAAmB,OAAQ,WAA3B,GAA2C,MAAM,IAA N,YAAa,OAAb,C;IAC/C,C;;MAFA,aAAM,kBAAK,EAAL,EAAS,+BAAT,CAAN,GAEI,G;IAFJ,C;;;;;;ICvDZ,C;;; MCLI,oCAAyB,QAAzB,EAAmC,UAAnC,CAA+C,cAAO,kBAAP,C;IACnD,C;;MAYI,sCAAyB,UAAzB,CAAqC, cAAO,kBAAP,C;IACzC,C;;MAewB,4BAAiB,oCAAyB,QAAzB,EAAmC,UAAnC,CAAjB,EAAiE,mBAAjE,C;IA AA,C;;MAcA,4BAAiB,sCAAyB,UAAzB,CAAjB,EAAuD,mBAAvD,C;IAAA,C;;MAYhB,OAAyB,gCAAzB,qB;I AAA,C;2FAVR,yB;MAAA,0F;;QAUiC,oB;UACrB,WAAW,sBAAiB,CAAjB,C;UACX,cAAM,IAAN,C;UADA,O AEA,IAAK,Y;QAHgB,C;MAAA,C;MAVjC,wC;2BAUiC,gC;QAAzB,yD;MAAA,C;KAVR,C;kHA4BI,yB;MAAA ,2D;MAAA,mB;QACI,MAAM,6BAAoB,0BAApB,C;MACV,C;KAFA,C;4IAMJ,yB;MAAA,yF;MAAA,gE;MAA A,8B;MAAA,qB;MAAA,oC;QAMa,Q;;UAHL,aAAa,O;UACb,IAAI,WAAW,mBAAf,C;YAEuC,CAAlC,kEAAkC ,eAAO,MAAP,C;;;;UAEzC,gC;YACE,UAAW,6BAAoB,CAApB,C;;;YAPf,O;;MASJ,C;KAXA,C;;MCnF2G,mB;Q AAE,qBAAc,qBAAd,C;MAAF,C;IAAA,C;;M1ClBpB,wC;IARvF,C;IAAA,0D;MAS2C,8B;IAAA,C;IAT3C,gF;;M 0C0BkG,oCAAS,mCAAT,C;IAAA,C;;MAU9F,eAAe,6B;MACf,oBAAkC,yBAAd,aAAc,EAAoC,QAApC,EAA2D ,QAA3D,C;MAClC,OAAO,Q;IACX,C;;IAa4C,C;;MAwBpC,IAAI,uCAA0B,QAAS,UAAvC,C;QAAkD,M;MACl D,OAAO,sBAAS,QAAS,WAAlB,e;IACX,C;;MASqD,6BAAS,QAAS,WAAlB,e;IAAA,C;;;;;;;;;MAWd,0B;MACv C,eAAoB,C;MACpB,mBAA4B,I;MAC5B,sBAAyC,I;MACzC,gBAAoC,I;IAJxC,C;;MAOQ,OAAO,IAAP,C;gBA

CU,Y;eACF,C;YAAA,K;eACA,C;YACI,IAAI,kCAAe,UAAnB,C;cACI,eAAQ,C;cACR,OAAO,I;;;cAEP,sBAAe,I; ;;YALvB,K;eAOA,C;YAAc,OAAO,K;eACrB,C;eAAA,C;YAAgC,OAAO,I;kBAC/B,MAAM,yB;;QAGlB,eAAQ, C;QACR,WAAW,4B;QACX,gBAAW,I;QACX,IAAK,cAAO,kBAAP,C;;IAEb,C;;MAGU,IASe,I;cATf,Y;aACF,C; aAAA,C;UAAsC,OAAO,qB;aAC7C,C;UACI,eAAQ,C;UACR,OAAO,kCAAe,O;aAE1B,C;UACI,eAAQ,C;UACR, aACa,iF;UACb,mBAAY,I;UACZ,OAAO,M;gBAEH,MAAM,yB;;IAEtB,C;;MAGI,IAAI,CAAC,cAAL,C;QAAgB, MAAM,6B;;QAA8B,OAAO,W;IAC/D,C;;cAEkD,Y;aAC9C,C;UADwC,OAC1B,6B;aACd,C;UAFwC,OAExB,6B AAsB, sBAAtB, C; gBAFwB, OAGhC, 6BAAsB, uCAAoC, YAA1D, C;; IAHgC, C;; MAUR, oB; OAC5B, wCAAW, C; O AAX,OACA,mB;MAF4B,C;IAAA,C;;MAFhC,mBAAY,K;MACZ,eAAQ,C;MACR,OAAgC,0CAAhC,qB;IAIJ,C;; MAMoC, oB; QAC5B, wCAAW, C; QAAX, OACA, mB; MAF4B, C; IAAA, C;; MAHhC, IAAI, CAAC, QAAS, UAAd, C; OAAyB,M;MACzB,sBAAe,O;MACf,eAAQ,C;MACR,OAAgC,6CAAhC,qB;IAIJ,C;;MAII,eAAQ,C;IACZ,C;;MA GI, MAAM, S; IACV, C;; MAGY, 0C; IAAA, C;;; MC9JR, OAAsC, wCAAtC, c; IAAA, C; 8GArBR, yB;; QAqB8C, uB; UA AU,qBAAM,IAAK,OAAX,C;QAAV,C;MAAA,C;MArB9C,wC;QAqBQ,mBAAsC,wCAAtC,6B;QAAA,yD;MAA A,C;KArBR,C;;MAgCQ,MAAM,6BAAoB,sEAApB,C;IAAN,C;2HATR,yB;MAAA,2D;MAAA,sC;QASQ,MAA M,6BAAoB,sEAApB,C;MAAN,C;KATR,C;mHAWA,yB;MAAA,2D;MAAA,4B;QAMQ,MAAM,6BAAoB,4CAA pB,C;MAAN,C;KANR,C;+HAwBI,yB;MAAA,2D;MAAA,mB;QACI,MAAM,6BAAoB,0BAApB,C;MACV,C;KA FA,C;;6ECnDJ,yB;MAAA,0B;MAAA,mC;QAGsD,OAAiC,OAA3B,SAAL,GAAuB,KAAS,C;MAAjC,C;KAHtD, C;2EAIA,yB;MAAA,0B;MAAA,mC;QAGqD,OAAgC,OAA1B,SAAL,GAAsB,KAAS,C;MAAhC,C;KAHrD,C;6E AIA, vB; MAAA, 0B; MAAA, mC; OAGsD, OAAiC, OAA3B, SAAL, GAAuB, KAAS, C; MAAjC, C; KAHtD, C; 6EAIA, v B;MAAA,0B;MAAA,4B;QAGqC,OAAqB,OAAP,CAAR,SAAe,C;MAArB,C;KAHrC,C;+EAMA,yB;MAAA,4B; MAAA,mC;QAGyD,OAAiC,QAA3B,SAAL,GAAuB,KAAS,C;MAAjC,C;KAHzD,C;6EAIA,yB;MAAA,4B;MAA A,mC;OAGwD,OAAgC,OAA1B,SAAL,GAAsB,KAAS,C;MAAhC,C;KAHxD,C;+EAIA,yB;MAAA,4B;MAAA,m C;QAGyD,OAAiC,QAA3B,SAAL,GAAuB,KAAS,C;MAAjC,C;KAHzD,C;+EAIA,yB;MAAA,4B;MAAA,4B;QA GuC,OAAqB,QAAP,CAAR,SAAe,C;MAArB,C;KAHvC,C;;IC9BA,C;;;IAOA,C;;;IAOA,C;;;IAOA,C;;;IAQA,C;;;I AOA,C;;;IAOA,C;;;IAOA,C;;;MAgCQ,uB;QAAA,UAAsB,E;MACtB,qB;QAAA,8B;MACA,2B;QAAA,qE;MAC A,yB;QAAA,YAAqB,E;MAJrB,sB;MACA,sB;MACA,kB;MACA,8B;MACA,0B;IAL+B,C;;;MAQvC,e;MAAA,iB ;MAAA,uB;IAAA,C;;MAAA,kD;MAAA,C;MAKI,wG;MACA,wG;MACA,8F;IAPJ,C;;;MAKI,qC;MAAA,yD;IA AA,C;;;MACA,qC;MAAA,yD;IAAA,C;;;MACA,qC;MAAA,oD;IAAA,C;;;MAPJ,6K;IAAA,C;;;MAAA,a;aAAA,k B;UAAA,8D;aAAA,kB;UAAA,8D;aAAA,a;UAAA,yD;gBAAA,6E;;IAAA,C;;;IAUA,C;;;;;MCzF4D,oB;QAAA,2 C;aAAxD,mG;IAAA,C;;;MAGJ,e;MAAA,iB;MAAA,uB;IAAA,C;;MAAA,wC;MAAA,C;MAGI,4E;MACA,8E;M ACA,4E;MACA,kE;IANJ,C;;;MAGI,2B;MAAA,2C;IAAA,C;;;;MACA,2B;MAAA,4C;IAAA,C;;;MACA,2B;MAA A,2C;IAAA,C;;;MACA,2B;MAAA,sC;IAAA,C;;;MANJ,+K;IAAA,C;;;MAAA,a;aAAA,c;UAAA,gD;aAAA,e;UA AA,iD;aAAA,c;UAAA,gD;aAAA,S;UAAA,2C;gBAAA,6E;;IAAA,C;;;IAYoE,C;;;;;;;;;;;;;;;;;;;;;;MCtCpE,yB;IAAA, C;;MAWgE,uB;IAAA,C;2HAE5D,yB;MAAA,+D;MAAA,kC;MAAA,0F;MAAA,6F;;QASiC,wC;QAAS,6C;MAT 1C,C;MAAA,2G;QAUqF,sBAAS,QAAT,EAAmB,QAAnB,EAA6B,QAA7B,C;MAAA,C;MAVrF,oG;MAAA,yC; QASiC,wDAA+B,YAA/B,C;MAAA,C;KATjC,C;uHAaA,yB;MAAA,+D;MAAA,kC;MAAA,wF;MAAA,yF;;QAai C,wC;QAAS,6C;MAb1C,C;MAAA,0G;QAc+F,6BAAS,QAAT,EAAmB,QAAnB,EAA6B,QAA7B,C;MAAA,C;M Ad/F,kG;MAAA,yC;QAaiC,sDAA+B,YAA/B,C;MAAA,C;KAbjC,C;;;;MA1BJ,gC;QAAA,e;;MAAA,yB;IAAA,C; ;MA+CI,eAAwB,I;IADI,C;;MAIjB,Q;MAAA,mB;MAAA,iB;QAAS,MAAM,6BAAsB,cAAY,QAAS,aAArB,uCA AtB,C;;MAAtB,OAAO,I;IACX,C;;MAGI,eAAa,K;IACjB,C;;;;;;;;;;MClDA,uBAAoB,Y;IADmB,C;;MASsD,W;IAA A,C;;IAMJ,C;;MAGrF,OAAO,oB;IACX,C;;MAGI,eAAe,IAAK,gB;MACpB,IAAI,CAAC,0BAAa,QAAb,EAAuB, QAAvB,EAAiC,KAAjC,CAAL,C;QACI,M;;MAEJ,uBAAa,K;MACb,yBAAY,QAAZ,EAAsB,QAAtB,EAAgC,KA AhC.C:IACJ.C:::::MCvB2C.qCAAiB.UAAiB.EAAwB.KAAxB.KAAkC.8BAAiB.KAAiB.EAAwB.iBAAxB.C:IA AlC,C;;MACT,QAAC,8BAAiB,UAAjB,EAAwB,iBAAxB,C;IAAD,C;;;MAY9B,4B;MACA,0C;IAF6C,C;;MAC7 C,2B;IAAA,C;;MACA,kC;IAAA,C;;MAIA,OAAO,0CAAgC,kBAAa,KAAM,UAAnB,KAC/B,mBAAS,KAAM,M AAf,KAAwB,0BAAgB,KAAM,aAAtB,CADO,CAAhC,C;IAEX,C;;MAGI,OAAW,cAAJ,GAAe,EAAf,GAAuB,M AAW,SAAN,UAAM,CAAX,QAAqC,SAAb,iBAAa,CAArC,I;IAClC,C;;MAEkC,OAAE,UAAF,qBAAU,iB;IAAV, C;;;MAYIC,gBAAqB,K;MACrB,uBAA4B,Y;IALA,C;;MAMO,oB;IAAA,C;;MACO,2B;IAAA,C;;MAEqB,YAAK ,C;IAAL,C;;MAEf,gBAAS,aAAT,IAAmB,SAAS,oB;IAA5B,C;;MACd,SAAE,iBAAU,oBAAZ,C;IAAA,C;;MAG9 B,OAAO,4CAA+B,kBAAa,KAAM,UAAnB,KAC9B,kBAAU,KAAM,SAAhB,IAA0B,yBAAiB,KAAM,gBADnB, CAA/B,C;IAEX,C;;MAGI,OAAW,cAAJ,GAAe,EAAf,GAAuB,MAAY,SAAP,aAAO,CAAZ,QAAuC,SAAd,oBA Ac,CAAvC,I;IAClC,C;;MACkC,OAAE,aAAF,qBAAW,oB;IAAX,C;;;MAwCsC,2BAAgB,SAAhB,EAAsB,IAAtB, C;IAAA,C;;MASS,6BAAkB,SAAlB,EAAwB,IAAxB,C;IAAA,C;;MAcjF,IAAI,CAAC,UAAL,C;QAAiB,MAAM,g CAAyB,iCAA8B,IAA9B,MAAzB,C;IAC3B,C;;MC5G+D,OAAK,oBAAL,SAAK,CAAL,GAAkB,K;IAAlB,C;;MA Y3B,0B;QAAA,aAAsB,K;MACtD,IAAI,cAAQ,KAAZ,C;QAAmB,OAAO,I;MAC1B,IAAI,CAAC,UAAL,C;QAAi B,OAAO,K;MAExB,IChBuF,UAA3F,MAA6C,cDgBrC,SChBqC,CAAgC,cAAc,YAAW,CAAX,EDgBnF,KChBm F,UAA3F,MAA6C,cDgBf,KChBe,CAAgC,cAAc,YAAW,CAAX,EDgBvF,C;QAA+C,OAAO,I;MACtD,ICpBuF,U AA3F,MAA6C,cDoBrC,SCpBqC,CAAgC,cAAc,YAAW,CAAX,EDoBnF,KCpBmF,UAA3F,MAA6C,cDoBf,KCp Be,CAAgC,cAAc,YAAW,CAAX,EDoBvF,C;QAA+C,OAAO,I;MACtD,OAAO,K;IACX,C;;MAKyC,QAAQ,cAA A,sCAAK,cAAL,EAAoB,sCAAK,cAAzB,CAAR,6B;IAAA,C;;ME9BZ,4B;QAAA,eAAuB,G;MAChD,wCAAsB,E AAtB,EAA0B,YAA1B,C;IAAA,C;I3DDJ,+B;IQysCA,iCAOmB,yB;;QAAA,iC;UAAoB,Q;UAAA,8BAAU,KAAV ,EAAiB,OAAjB,W;YAA6C,mC;;UAAU,a;QAA3E,C;MAAA,C;KAAA,C;;MmDxsCqB,yB;QAAA,YAAoB,E;MA AI,4B;QAAA,eAAuB,G;M3DEnF,IAAI,CgBmO+C,CAAC,Q2CpO5C,Y3CoO4C,ChBnOpD,C;QACI,c2DFiC,wC; Q3DGjC,MAAM,gCAAyB,OAAQ,WAAjC,C;;M2DFV,cAAY,gB;MAEC,yBAAS,mBAAS,YAAA,SAAU,OAAV, EAAmB,OAAM,KAAzB,CAAT,I;MAAT,wBAAiD,kBAAkB,SAAlB,C;MAsE9D,gBAAgB,gBAtET,OAsES,C;M nDonCT,kBAAoB,gB;MAuQd,gB;MADb,YAAY,C;MACC,OmDj8CN,OnDi8CM,W;MAAb,OAAa,cAAb,C;QAA a,sB;QA7PsB,U;QAAA,eA6PT,cA7PS,EA6PT,sBA7PS,S;QmDznCvB,kB;;YAHA,CAAC,YAAS,CAAT,IAAc,qB AAf,KAA4C,QnDy3CrB,ImDz3CqB,C;UAC5C,a;;UAEA,4B;UA1E2B,uB;;Y5C0EzB,kC;YAAA,uBPs3CqB,IOt3 CrB,C;YAAA,qB;YAAA,oB;YAAA,oB;YAAd,gE;cACI,I4C3EkD,CAAI,aAAH,U5C2ErC,YPq3CiB,IOr3CjB,YA AK,OAAL,E4C3EqC,CAAG,C5C2EtD,C;gBACI,sBAAO,O;gBAAP,wB;;;YAGR,sBAAO,E;;;U4C/EH,iD;UAGI,g CAA2B,EAA3B,C;YAHJ,2BAGqC,I;;gBACjC,IAAK,anD47CsB,ImD57CtB,gBAAyB,uBAAzB,CAAL,C;YAJJ,2 BnDg8C+B,ISz8CmC,W0CaW,0BAAuC,mBAAvC,I1CbX,C;;;Y0CSlE,2BAKY,I;;UAqEJ,iExDZL,yBwDYK,4Bn Ds3CuB,I;;QA7PA,8B;UAA6C,6B;;;MmDpsChF,OA6EK,SnDwnCE,WmDxnCF,EAAO,mBAAc,kBAAd,CAAP, EAA0C,IAA1C,CACA,W;IArET,C;;MAiByC,gCAAc,EAAd,C;IAAA,C;;MAKT,yB;QAAA,YAAoB,E;MAMvC, Q;MALT,cAAY,gB;MnDgjBL,kBAAS,gB;MAyEA,U;MAAA,SmDvnBM,OnDunBN,W;MAAhB,OAAgB,gBAAh B,C;QAAgB,2B;QAAM,IQxb6B,CAAC,QRwbhB,OQxbgB,CRwb9B,C;UAAwB,WAAY,WAAI,OAAJ,C;;MmDr nBjD,kBnDsnBF,W;MA4gBA,oBAAM,eAAa,qCAAwB,EAAxB,CAAb,C;MAqEA,U;MAAA,+B;MAAb,OAAa,g BAAb,C;QAAa,wB;QACT,aAAY,WoD1wCpB,YpD0wCkC,IoD1wClC,CpD0wCoB,C;;MmD1sChB,sBAAsB,CA Gb,cnDwsCF,amDxsCE,CAHa,mBAGJ,C;MAEL,yBAAS,mBAAS,YAAA,SAAU,OAAV,EAAmB,OAAM,KAAz B,CAAT,I;MAAT,wBAAiD,kBAAkB,SAAlB,C;MA+B9D,gBAAgB,gBA/BT,OA+BS,C;MnDonCT,oBAAoB,gB; MAuQd,kB;MADb,YAAY,C;MACC,SmD15CN,OnD05CM,W;MAAb,OAAa,gBAAb,C;QAAa,0B;QA7PsB,U;Q AAA,eA6PT,cA7PS,EA6PT,sBA7PS,S;QmDznCvB,kB;QnDynCuB,cmD5nCvB,CAAC,YAAS,CAAT,IAAc,qBA Af,KAA4C,QnDy3CrB,MmDz3CqB,CnD4nCrB,GmD3nCvB,InD2nCuB,GmDznCvB,oBApC+F,QnD05CxE,Mm D15CwE,kBAoC/F,YxDZL,yBwDYK,4BnDs3CuB,MA7PA,U;UAA6C,+B;;;MmD7pChF,OAsCK,SnDwnCE,amD xnCF,EAAO,mBAAc,kBAAd,CAAP,EAA0C,IAA1C,CACA,W;IAtCT,C;;MASS,qB;QAEG,IAAG,QAAH,EAAG, CAAH,C;UAEQ,IAAA,EAAG,OAAH,GAAY,cAAO,OAAnB,C;YAHZ,OAGyC,c;;YAHzC,OAIoB,E;;UAJpB,OA OY,iBAAS,E;MARpB,C;IAAA,C;;MAFuB,sB;QAAA,SAAiB,M;MAC7C,OAYC,eAXA,OADD,uBACC,EAAI,4 BAAJ,CAWA,EAAa,IAAb,C;IAZD,C;;MAcoC,uB;;Q5CatB,gC;QAAA,+B;QAAA,mB;QAAA,kB;QAAA,kB;QA Ad,0D;UACI,I4Cd+C,CAAI,aAAH,U5CclC,iCAAK,KAAL,E4CdkC,CAAG,C5CcnD,C;YACI,sBAAO,K;YAAP, wB;;;QAGR,sBAAO,E;;;MZjBA,4B;MwDD6B,OAA8C,OAAM,EAAV,GAAc,gBAAd,GAA0B,E;IAApE,C;;MA GE,W;IAAK,C;;MACnC,uB;QAAkB,wBAAS,I;MAA3B,C;IAAA,C;;MADR,IAAA,M3CgJgD,YAAU,C2ChJ1D, C;QAD4C,OACxB,wB;;QADwB,OAEpC,kC;IAFoC,C;mBAKhD,yB;MxDdA,6B;MAAA,sC;MK4nCA,gE;MAU A,iCAOmB,yB;;UAAA,iC;YAAoB,Q;YAAA,8BAAU,KAAV,EAAiB,OAAjB,W;cAA6C,mC;;YAAU,W;UAA3E, C;QAAA,C;OAAA,C;MmD/nCnB,sF;QACI,gBAAgB,0B;QnDonCT,kBAAoB,gB;QAuQd,gB;QADb,YAAY,C;Q ACC,2B;QAAb,OAAa,cAAb,C;UAAa,sB;UA7PsB,U;UAAA,eA6PT,cA7PS,EA6PT,sBA7PS,S;UmDznCvB,kB;U nDynCuB,cmD5nCvB,CAAC,YAAS,CAAT,IAAc,qBAAf,KAA4C,QnDy3CrB,ImDz3CqB,CnD4nCrB,GmD3nCv B,InD2nCuB,GmDznCvB,sCnDs3CuB,ImDt3CvB,axDZL,yBwDYK,4BnDs3CuB,IA7PA,U;YAA6C,6B;;;QmD7n
ChF,OAMK,SnDwnCE,WmDxnCF,EAAO,mBAAc,kBAAd,CAAP,EAA0C,IAA1C,CACA,W;MACT,C;KAVA,C; qFE/FA,yB;MAAA,oD;MAAA,gC;QAMwB,gBAAhB,wB;QAAsB,a1D0D1B,W;Q0D1DI,O1D2DG,S0D3DkC,W; MAArC,C;KANR,C;uFAQA,yB;MAAA,iE;MAAA,0C;QAOgC,gBAAxB,mBAAc,QAAd,C;QAA8B,a1DiDlC,W; Q0DjDI,O1DkDG,S0DlD0C,W;MAA7C,C;KAPR,C;;MAaiB,Q;MAAb,wBAAa,KAAb,gB;QAAa,WAAA,KAAb, M;QACI,yBAAO,IAAP,C;;MACJ,OAAO,S;IACX,C;;MAMiB,Q;MAAb,wBAAa,KAAb,gB;QAAa,WAAA,KAAb ,M;QACI,yBAAO,IAAP,C;;MACJ,OAAO,S;IACX,C;;MAMiB,Q;MAAb,wBAAa,KAAb,gB;QAAa,WAAA,KAA b,M;QACI,yBAAO,IAAP,C;;MACJ,OAAO,S;IACX,C;;MAYQ,sB;QAAqB,yBAAO,UAAU,OAAV,CAAP,C;WA CrB,sD;QAA4B,yBAAO,OAAP,C;WAC5B,2B;QAAmB,yBAAO,kBAAP,C;;QACX,yBAAe,SAAR,OAAQ,CAAf ,C;IAEhB,C;;M9DqG0C,iCAAqB,EAArB,C;IAAA,C;;MAUvB,Q;MAAA,qBAAL,SAAK,EAAY,KAAZ,C;MAAL ,iB;QAA2B,OAAO,I;;MAA5C,UAAU,I;MACV,IAAI,MAAM,sCAAK,UAAX,IAAwB,MAAM,sCAAK,UAAvC, C;QAAkD,OAAO,I;MACzD,OAAW,OAAJ,GAAI,C;IACf,C;;MAO4C,kCAAsB,EAAtB,C;IAAA,C;;MAUzB,Q; MAAA,qBAAL,SAAK,EAAY,KAAZ,C;MAAL,iB;QAA2B,OAAO,I;;MAA5C,UAAU,I;MACV,IAAI,MAAM,uC AAM,UAAZ,IAAyB,MAAM,uCAAM,UAAzC,C;QAAoD,OAAO,I;MAC3D,OAAW,QAAJ,GAAI,C;IACf,C;;MA OwC,gCAAoB,EAApB,C;IAAA,C;;MA0ClB,Q;MAhClB,WAAW,KAAX,C;MAEA,aAAa,SAAK,O;MAClB,IAAI ,WAAU,CAAd,C;QAAiB,OAAO,I;MAExB,S;MACA,c;MACA,S;MAEA,gBAAgB,qBAAK,CAAL,C;MAChB,IA AI,aAAY,EAAZ,KAAJ,C;QACI,IAAI,WAAU,CAAd,C;UAAiB,OAAO,I;QAExB,QAAQ,C;QAER,IAAI,cAAa,E AAjB,C;UACI,aAAa,I;UACb,QAAQ,W;;cACL,IAAI,cAAa,EAAjB,C;UACH,aAAa,K;UACb,QAAQ,W;;;UAER, OAAO,I;;;QAEX,QAAQ,C;QACR,aAAa,K;QACb,QAAQ,W;;MAIZ,qBAAqB,QAAQ,KAAR,I;MACrB,aAAa,C; MACK,gBAAS,CAAT,I;MAAlB,aAAU,KAAV,iB;QACI,YAAY,QAAQ,qBAAK,CAAL,CAAR,EAAiB,KAAjB, C;QAEZ,IAAI,QAAQ,CAAZ,C;UAAe,OAAO,I;QACtB,IAAI,SAAS,cAAb,C;UAA6B,OAAO,I;QAEpC,6BAAU, KAAV,C;QAEA,IAAI,UAAS,QAAQ,KAAR,IAAT,CAAJ,C;UAA4B,OAAO,I;QAEnC,kBAAU,KAAV,I;;MAGJ, OAAW,UAAJ,GAAgB,MAAhB,GAA4B,CAAC,MAAD,I;IACvC,C;;MAO0C,iCAAqB,EAArB,C;IAAA,C;;MA0 CpB,Q;MAhClB,WAAW,KAAX,C;MAEA,aAAa,SAAK,O;MAClB,IAAI,WAAU,CAAd,C;QAAiB,OAAO,I;MA ExB,S;MACA,c;MACA,S;MAEA,gBAAgB,qBAAK,CAAL,C;MAChB,IAAI,aAAY,EAAZ,KAAJ,C;QACI,IAAI, WAAU,CAAd,C;UAAiB,OAAO,I;QAExB,QAAQ,C;QAER,IAAI,cAAa,EAAjB,C;UACI,aAAa,I;UACb,gC;;cAC G,IAAI,cAAa,EAAjB,C;UACH,aAAa,K;UACb,6B;;;UAEA,OAAO,I;;;QAEX,QAAQ,C;QACR,aAAa,K;QACb,6B ;;MAIJ,qBAAqB,8BAAQ,KAAR,E;MACrB,e;MACkB,gBAAS,CAAT,I;MAAlB,aAAU,KAAV,iB;QACI,YAAY, QAAQ,qBAAK,CAAL,CAAR,EAAiB,KAAjB,C;QAEZ,IAAI,QAAQ,CAAZ,C;UAAe,OAAO,I;QACtB,IAAI,uBA AS,cAAT,KAAJ,C;UAA6B,OAAO,I;QAEpC,6CAAU,KAAV,E;QAEA,IAAI,uBAAS,8BAAQ,KAAR,EAAT,KA AJ,C;UAA4B,OAAO,I;QAEnC,6CAAU,KAAV,E;;MAGJ,OAAW,UAAJ,GAAgB,MAAhB,GAA6B,MAAD,a;IA CvC,C;uEiB1SA,yB;MAAA,oC;MAAA,uC;QAII,iBAAiB,C;QACjB,eAAe,mBAAS,CAAT,I;QACf,iBAAiB,K;Q AEjB,OAAO,cAAc,QAArB,C;UACI,YAAgB,CAAC,UAAL,GAAiB,UAAjB,GAAiC,Q;UAC7C,YAAY,UAAU,iC AAK,KAAL,EAAV,C;UAEZ,IAAI,CAAC,UAAL,C;YACI,IAAI,CAAC,KAAL,C;cACI,aAAa,I;;cAEb,0BAAc,C AAd,I;;;YAGJ,IAAI,CAAC,KAAL,C;cACI,K;;cAEA,sBAAY,CAAZ,I;;;QAIZ,OAAO,8BAAY,UAAZ,EAAwB,W AAW,CAAX,IAAxB,C;MACX,C;KA3BA,C;yEA6BA,yB;MAAA,8B;MA7BA,oC;MA6BA,uC;QAIW,Q;QAAsB, kBAAtB,2D;QA7BP,iBAAiB,C;QACjB,eAAe,qBAAS,CAAT,I;QACf,iBAAiB,K;QAEjB,OAAO,cAAc,QAArB,C; UACI,YAAgB,CAAC,UAAL,GAAiB,UAAjB,GAAiC,Q;UAC7C,YAuB8B,SAvBlB,CAAU,mCAAK,KAAL,EAA V,C;UAEZ,IAAI,CAAC,UAAL,C;YACI,IAAI,CAAC,KAAL,C;cACI,aAAa,I;;cAEb,0BAAc,CAAd,I;;;YAGJ,IAA I,CAAC,KAAL,C;cACI,K;;cAEA,sBAAY,CAAZ,I;;;QAWN,OAPC,gCAAY,UAAZ,EAAwB,WAAW,CAAX,IAA xB,CAOsC,W;MAAvC,C;KAJV,C;iFAMA,yB;MAAA,mD;MAAA,oC;MAAA,uC;QAIuB,UAAL,MAAK,EAAL, MAAK,EAAL,M;QAAK,mBAAL,SAAK,C;QAAL,mB;QAAA,kB;QAAA,kB;QAAd,0D;UACI,IAAI,CAAC,UAA U,iCAAK,KAAL,EAAV,CAAL,C;YACI,OAAO,8BAAY,KAAZ,EAAmB,gBAAnB,C;QAEf,OAAO,E;MACX,C; KATA,C;mFAWA,yB;MAAA,8B;MAXA,mD;MAAA,oC;MAWA,uC;QAIW,Q;QAAsB,kBAAtB,2D;QAAsB,oB; ;UAXV,kC;UAAA,qBAAL,WAAK,C;UAAL,qB;UAAA,oB;UAAA,oB;UAAd,0D;YACI,IAAI,CAU+B,SAV9B,C AAU,mCAAK,KAAL,EAAV,CAAL,C;cACI,mBAAO,gCAAY,KAAZ,EAAmB,kBAAnB,C;cAAP,qB;;UAER,mB AAO,E;;;QAOD,OAA4C,2B;MAA5C,C;KAJV,C;6EAMA,yB;MAAA,mD;MAAA,+C;MAAA,oC;MAAA,uC;QAI kB,Q;QAAA,OAAa,SAAR,YAAL,SAAK,CAAQ,CAAb,W;QAAd,OAAc,cAAd,C;UAAc,uB;UACV,IAAI,CAAC, UAAU,iCAAK,KAAL,EAAV,CAAL,C;YACI,OA0PgF,8BA1P/D,CA0P+D,EA1P5D,QAAQ,CAAR,IA0P4D,CA

AkC,W;;;QAxP1H,OAAO,E;MACX,C;KATA,C;+EAWA,yB;MAAA,8B;MAXA,mD;MAAA,+C;MAAA,oC;MA WA,uC;QAIW,Q;QAAsB,kBAAtB,2D;QAAsB,kB;;UAXf,U;UAAA,SAAa,SAAR,YAAL,WAAK,CAAQ,CAAb, W;UAAd,OAAc,gBAAd,C;YAAc,yB;YACV,IAAI,CAU6B,SAV5B,CAAU,mCAAK,KAAL,EAAV,CAAL,C;cAC I,iBA0PgF,gCA1P/D,CA0P+D,EA1P5D,QAAQ,CAAR,IA0P4D,CAAkC,W;cA1PlH,mB;;;UAER,iBAAO,E;;;QA OD,OAA0C,yB;MAA1C,C;KAJV,C;;MA3DI,iBAAiB,C;MACjB,eAAe,mBAAS,CAAT,I;MACf,iBAAiB,K;MAEj B,OAAO,cAAc,QAArB,C;QACI,YAAgB,CAAC,UAAL,GAAiB,UAAjB,GAAiC,Q;QAC7C,YA8DgE,4BA9D1C,i CAAK,KAAL,EA8D0C,E;QA5DhE,IAAI,CAAC,UAAL,C;UACI,IAAI,CAAC,KAAL,C;YACI,aAAa,I;;YAEb,0B AAc,CAAd,I;;;UAGJ,IAAI,CAAC,KAAL,C;YACI,K;;YAEA,sBAAY,CAAZ,I;;;MAkDiD,OA9CtD,8BAAY,UAA Z,EAAwB,WAAW,CAAX,IAAxB,C;IA8CsD,C;;MAvCtD,Q;MAAsB,kBAAtB,2D;MA7BP,iBAAiB,C;MACjB,e AAe,qBAAS,CAAT,I;MACf,iBAAiB,K;MAEjB,OAAO,cAAc,QAArB,C;QACI,YAAgB,CAAC,UAAL,GAAiB,U AAjB,GAAiC,Q;QAC7C,YAmEoD,4BAnE9B,mCAAK,KAAL,EAmE8B,E;QAjEpD,IAAI,CAAC,UAAL,C;UACI ,IAAI,CAAC,KAAL,C;YACI,aAAa,I;;YAEb,0BAAc,CAAd,I;;;UAGJ,IAAI,CAAC,KAAL,C;YACI,K;;YAEA,sB AAY,CAAZ,I;;;MAuDqC,OAnD1C,gCAAY,UAAZ,EAAwB,WAAW,CAAX,IAAxB,CAOsC,W;IA4CI,C;;MAKi B,oB;;QA3C/C,gC;QAAA,+B;QAAL,mB;QAAA,kB;QAAA,kB;QAAd,0D;UACI,IAAI,CA0CsE,4BA1C3D,iCAA K,KAAL,EA0C2D,EA1C1E,C;YACI,mBAAO,8BAAY,KAAZ,EAAmB,gBAAnB,C;YAAP,qB;;;QAER,mBAAO, E;;;MAuC2D,uB;IAAA,C;;MAhC3D,Q;MAAsB,kBAAtB,2D;MAAsB,oB;;QAXV,kC;QAAA,uBAAL,WAAK,C; QAAL,qB;QAAA,oB;QAAA,oB;QAAd,0D;UACI,IAAI,CA+C0D,4BA/C/C,mCAAK,KAAL,EA+C+C,EA/C9D,C ;YACI,mBAAO,gCAAY,KAAZ,EAAmB,kBAAnB,C;YAAP,qB;;;QAER,mBAAO,E;;;MA4C+C,OArCJ,2B;IAqCI ,C;;MAKU,kB;;QApClD,Q;QAAA,OAAa,WAAR,wBAAQ,CAAb,W;QAAd,OAAc,cAAd,C;UAAc,uB;UACV,IA AI,CAmCkE,4BAnCvD,iCAAK,KAAL,EAmCuD,EAnCtE,C;YACI,iBA0PgF,8BA1P/D,CA0P+D,EA1P5D,QAA Q,CAAR,IA0P4D,CAAkC,W;YA1PlH,mB;;;QAER,iBAAO,E;;;MAgCyD,qB;IAAA,C;;MAzBzD,Q;MAAsB,kBA AtB,2D;MAAsB,kB;;QAXf,U;QAAA,SAAa,WAAR,cAAL,WAAK,CAAQ,CAAb,W;QAAd,OAAc,gBAAd,C;UA Ac,yB;UACV,IAAI,CAwCsD,4BAxC3C,mCAAK,KAAL,EAwC2C,EAxC1D,C;YACI,iBA0PgF,gCA1P/D,CA0P+ D,EA1P5D,QAAQ,CAAR,IA0P4D,CAAkC,W;YA1PlH,mB;;;QAER,iBAAO,E;;;MAqC6C,OA9BJ,yB;IA8BI,C;; MA7FpD,iBAAiB,C;MACjB,eAAe,mBAAS,CAAT,I;MACf,iBAAiB,K;MAEjB,OAAO,cAAc,QAArB,C;QACI,Y AAgB,CAAC,UAAL,GAAiB,UAAjB,GAAiC,Q;QAC7C,Y4CnCR,uB5CmC8B,iCAAK,KAAL,E4CnC9B,E;Q5Cq CQ,IAAI,CAAC,UAAL,C;UACI,IAAI,CAAC,KAAL,C;YACI,aAAa,I;;YAEb,0BAAc,CAAd,I;;;UAGJ,IAAI,CAA C,KAAL,C;YACI,K;;YAEA,sBAAY,CAAZ,I;;;MAgF+B,OA5EpC,8BAAY,UAAZ,EAAwB,WAAW,CAAX,IAA xB,C;IA4EoC,C;yEAE/C,yB;MAAA,8B;MAAA,qC;MAAA,4B;QAI2C,Q;QAAD,OAAuB,KAAtB,2DAAsB,CAA O,W;MAA9B,C;KAJ1C,C;;MASoD,oB;;QA1E7B,gC;QAAA,+B;QAAL,mB;QAAA,kB;QAAA,kB;QAAd,0D;UA CI,IAAI,C4CjEZ,uB5CiEuB,iCAAK,KAAL,E4CjEvB,E5CiEQ,C;YACI,mBAAO,8BAAY,KAAZ,EAAmB,gBAA nB,C;YAAP,qB;;;QAER,mBAAO,E;;;MAsEyC,uB;IAAA,C;mFAEpD,yB;MAAA,8B;MAAA,+C;MAAA,4B;QAI gD,Q;QAAD,OAAuB,UAAtB,2DAAsB,CAAY,W;MAAnC,C;KAJ/C,C;;MASkD,kB;;QApEhC,Q;QAAA,OAAa, WAAR,wBAAQ,CAAb,W;QAAd,OAAc,cAAd,C;UAAc,uB;UACV,IAAI,C4ClFZ,uB5CkFuB,iCAAK,KAAL,E4 ClFvB,E5CkFQ,C;YACI,iBA0PgF,8BA1P/D,CA0P+D,EA1P5D,QAAQ,CAAR,IA0P4D,CAAkC,W;YA1PlH,mB;; ;QAER,iBAAO,E;;;MAgEuC,qB;IAAA,C;+EAElD,yB;MAAA,8B;MAAA,2C;MAAA,4B;QAI8C,Q;QAAD,OAAu B,QAAtB,2DAAsB,CAAU,W;MAAjC,C;KAJ7C,C;;MAe8C,uB;QAAA,UAAgB,E;MAO5C,Q;MANd,IAAI,SAAS ,CAAb,C;QACI,MAAM,gCAAyB,oBAAiB,MAAjB,wBAAzB,C;MACV,IAAI,UAAU,SAAK,OAAnB,C;QACI,O AAY,mBAAL,SAAK,EAAY,CAAZ,EAAe,SAAK,OAApB,C;MAEhB,SAAS,mBAAc,MAAd,C;MACK,gBAAS,S AAK,OAAd,I;MAAd,aAAU,CAAV,iB;QACI,EAAG,gBAAO,OAAP,C;MACP,EAAG,gBAAO,SAAP,C;MACH, OAAO,E;IACX,C;;MAUwC,uB;QAAA,UAAgB,E;MAC7C,Q;MAAD,OAAuB,SAAtB,2DAAsB,EAAS,MAAT,E AAiB,OAAjB,CAA0B,W;IAAjD,C;;MAWkC,uB;QAAA,UAAgB,E;MAQ1C,Q;MAPd,IAAI,SAAS,CAAb,C;QAC I,MAAM,gCAAyB,oBAAiB,MAAjB,wBAAzB,C;MACV,IAAI,UAAU,SAAK,OAAnB,C;QACI,OAAY,mBAAL, SAAK,EAAY,CAAZ,EAAe,SAAK,OAApB,C;MAEhB,SAAS,mBAAc,MAAd,C;MACT,EAAG,gBAAO,SAAP,C; MACW,gBAAS,SAAK,OAAd,I;MAAd,aAAU,CAAV,iB;QACI,EAAG,gBAAO,OAAP,C;MACP,OAAO,E;IACX, C;;MAUsC,uB;QAAA,UAAgB,E;MAC3C,Q;MAAD,OAAuB,OAAtB,2DAAsB,EAAO,MAAP,EAAe,OAAf,CAA wB,W;IAA/C,C;yFAEV,yB;MAAA,4B;QASI,OAAO,qBAAgB,SAAK,OAAL,KAAe,C;MAC1C,C;KAVA,C;;MA gBoD,4BAAU,C;IAAV,C;;MAMG,0BAAS,C;IAAT,C;mFAMvD,yB;MAAA,2C;MAAA,4B;QAIuD,QAAC,kB;M

AAD,C;KAJvD,C;yFAMA,yB;MAAA,2C;MAAA,4B;QASI,OAAO,qBAAqB,QAAL,SAAK,C;MAChC,C;KAVA, C;;MAe4D,kC;MAAS,uB;MACjE,eAAoB,C;IADoC,C;;MAGb,gB;MAAA,iE;MAAJ,4C;IAAA,C;;MAEE,sBAAQ ,yB;IAAR,C;;;MALe,4C;IAAA,C;;MAUd,uCAAQ,E;IAAR,C;;MAMlC,uBAAG,mBAAS,CAAT,IAAH,C;IAAA,C ;;MAMA,OAAA,SAAK,OAAL,GAAc,CAAd,I;IAAA,C;;MAMW,Q;MAAA,0BAAS,CAAT,I;MAAnB,OAAgB,C AAT,8BACgB,gBAAZ,qBAAK,KAAL,CAAY,CADhB,IAEoB,eAAhB,qBAAK,QAAQ,CAAR,IAAL,CAAgB,C;I AC/B,C;;MAKuD,OC3RkC,oBD2RxB,KAAM,MC3RkB,ED2RX,KAAM,aAAN,GAAqB,CAArB,IC3RW,C;ID2R lC,C;;MAKc,qCAAY,KAAM,MAAlB,EAAyB,KAAM,aAAN,GAAqB,CAArB,IAAzB,C;IAAA,C;;MAWM,2BA AY,KAAZ,EAAmB,GAAnB,C;IAAA,C;;MASjB,wB;QAAA,WAAgB,gB;MAAkB,OAAA,8BAAY,UAAZ,EAAw B,QAAxB,CAAkC,W;IAAlC,C;;MAK/B,OAAA,8BAAY,KAAM,MAAlB,EAAyB,KAAM,aAAN,GAAqB,CAAr B,IAAzB,CAAiD,W;IAAjD,C;;MAMV,qC;QAAA,wBAAgC,S;MAC/E,YAAY,sBAAQ,SAAR,C;MACZ,OAAW, UAAS,EAApB,GAAwB,qBAAxB,GCjUqF,oBDiUxB,CCjUwB,EDiUrB,KCjUqB,C;IDkUzF,C;;MAMqD,qC;QA AA,wBAAgC,S;MACjF,YAAY,sBAAQ,SAAR,C;MACZ,OAAW,UAAS,EAApB,GAAwB,qBAAxB,GC1UqF,oB D0UxB,CC1UwB,ED0UrB,KC1UqB,C;ID2UzF,C;;MAMkD,qC;QAAA,wBAAgC,S;MAC9E,YAAY,sBAAQ,SA AR,C;MACZ,OAAW,UAAS,EAApB,GAAwB,qBAAxB,GCnVqF,oBDmVxB,QAAQ,CAAR,ICnVwB,EDmVb,g BCnVa,C;IDoVzF,C;;MAMoD,qC;QAAA,wBAAgC,S;MAChF,YAAY,sBAAQ,SAAR,C;MACZ,OAAW,UAAS,E AApB,GAAwB,qBAAxB,GC5VqF,oBD4VxB,QAAQ,SAAU,OAAlB,IC5VwB,ED4VE,gBC5VF,C;ID6VzF,C;;M AMuD,qC;QAAA,wBAAgC,S;MACnF,YAAY,0BAAY,SAAZ,C;MACZ,OAAW,UAAS,EAApB,GAAwB,qBAAx B,GCrWqF,oBDqWxB,CCrWwB,EDqWrB,KCrWqB,C;IDsWzF,C;;MAMyD,qC;QAAA,wBAAgC,S;MACrF,YA AY,0BAAY,SAAZ,C;MACZ,OAAW,UAAS,EAApB,GAAwB,qBAAxB,GC9WqF,oBD8WxB,CC9WwB,ED8Wr B,KC9WqB,C;ID+WzF,C;;MAMsD,qC;QAAA,wBAAgC,S;MAClF,YAAY,0BAAY,SAAZ,C;MACZ,OAAW,UA AS,EAApB,GAAwB,qBAAxB,GCvXqF,oBDuXxB,QAAQ,CAAR,ICvXwB,EDuXb,gBCvXa,C;IDwXzF,C;;MAM wD,qC;QAAA,wBAAgC,S;MACpF,YAAY,0BAAY,SAAZ,C;MACZ,OAAW,UAAS,EAApB,GAAwB,qBAAxB, GChYqF,oBDgYxB,QAAQ,SAAU,OAAlB,IChYwB,EDgYE,gBChYF,C;IDiYzF,C;;MASI,IAAI,WAAW,UAAf,C ;QACI,MAAM,8BAA0B,gBAAa,QAAb,oCAAkD,UAAlD,OAA1B,C;MACV,SAAS,mB;MACT,EAAG,gBAAO, SAAP,EAAa,CAAb,EAAgB,UAAhB,C;MACH,EAAG,gBAAO,WAAP,C;MACH,EAAG,gBAAO,SAAP,EAAa,Q AAb,EAAuB,gBAAvB,C;MACH,OAAO,E;IACX,C;yFAEA,yB;MAAA,8B;MAAA,qD;MAAA,+D;QAOW,Q;QA AD,OAAuB,aAAtB,2DAAsB,EAAa,UAAb,EAAyB,QAAzB,EAAmC,WAAnC,CAAgD,W;MAAvE,C;KAPV,C;; MAgBU,+BAAa,KAAM,MAAnB,EAA0B,KAAM,aAAN,GAAqB,CAArB,IAA1B,EAAkD,WAAlD,C;IAAA,C;y FAEV,yB;MAAA,8B;MAAA,qD;MAAA,gD;QAOW,Q;QAAD,OAAuB,aAAtB,2DAAsB,EAAa,KAAb,EAAoB, WAApB,CAAiC,W;MAAxD,C;KAPV,C;;MAkBI,IAAI,WAAW,UAAf,C;QACI,MAAM,8BAA0B,gBAAa,QAAb, oCAAkD,UAAlD,OAA1B,C;MAEV,IAAI,aAAY,UAAhB,C;QACI,OAAY,mBAAL,SAAK,EAAY,CAAZ,EAAe,g BAAf,C;MAEhB,SAAS,mBAAc,oBAAU,QAAV,GAAqB,UAArB,KAAd,C;MACT,EAAG,gBAAO,SAAP,EAAa, CAAb,EAAgB,UAAhB,C;MACH,EAAG,gBAAO,SAAP,EAAa,QAAb,EAAuB,gBAAvB,C;MACH,OAAO,E;IAC X,C;uFAEA,yB;MAAA,8B;MAAA,mD;MAAA,kD;QASW,Q;QAAD,OAAuB,YAAtB,2DAAsB,EAAY,UAAZ,E AAwB,QAAxB,CAAkC,W;MAAzD,C;KATV,C;;MAgBqE,8BAAY,KAAM,MAAlB,EAAyB,KAAM,aAAN,GAA qB,CAArB,IAAzB,C;IAAA,C;uFAErE,yB;MAAA,8B;MAAA,mD;MAAA,mC;QAOW,Q;QAAD,OAAuB,YAAtB ,2DAAsB,EAAY,KAAZ,CAAmB,W;MAA1C,C;KAPV,C;;MAcI,IAAI,wBAAW,MAAX,CAAJ,C;QACI,OAAO,8 BAAY,MAAO,OAAnB,EAA2B,gBAA3B,C;;MAEX,OAAO,8BAAY,CAAZ,EAAe,gBAAf,C;IACX,C;;MAOI,IA AI,wBAAW,MAAX,CAAJ,C;QACI,OClfkE,oBDkfjD,MAAO,OClf0C,C;;MDoftE,OAAO,S;IACX,C;;MAOI,IAA I,sBAAS,MAAT,CAAJ,C;QACI,OAAO,8BAAY,CAAZ,EAAe,mBAAS,MAAO,OAAhB,IAAf,C;;MAEX,OAAO, 8BAAY,CAAZ,EAAe,gBAAf,C;IACX,C;;MAOI,IAAI,sBAAS,MAAT,CAAJ,C;QACI,OCrgBiF,oBDqgBhE,CCrg BgE,EDqgB7D,mBAAS,MAAO,OAAhB,ICrgB6D,C;;MDugBrF,OAAO,S;IACX,C;;MAQI,IAAK,qBAAU,MAA O,OAAP,GAAgB,MAAO,OAAvB,IAAV,CAAD,IAA6C,wBAAW,MAAX,CAA7C,IAAmE,sBAAS,MAAT,CAA vE,C;QACI,OAAO,8BAAY,MAAO,OAAnB,EAA2B,mBAAS,MAAO,OAAhB,IAA3B,C;;MAEX,OAAO,8BAAY ,CAAZ,EAAe,gBAAf,C;IACX,C;;MAQI,IAAK,qBAAU,MAAO,OAAP,GAAgB,MAAO,OAAvB,IAAV,CAAD,I AA6C,wBAAW,MAAX,CAA7C,IAAmE,sBAAS,MAAT,CAAvE,C;QACI,OC7hBiF,oBD6hBhE,MAAO,OC7hBy D,ED6hBjD,mBAAS,MAAO,OAAhB,IC7hBiD,C;;MD+hBrF,OAAO,S;IACX,C;;MAOmF,oCAAkB,SAAlB,EAA 6B,SAA7B,C;IAAA,C;;MAOZ,sCAAkB,SAAlB,EAA6B,SAA7B,C;IAAA,C;;MAMD,qC;QAAA,wBAAgC,S;MA

ClG,YAAY,sBAAQ,SAAR,C;MACL,Q;MAAA,IAAI,UAAS,EAAb,C;QAAA,OAAiB,qB;;QA5JjB,U;QA4JA,OA 5JsB,aAAtB,+DAAsB,EA4JmC,CA5JnC,EA4JsC,KA5JtC,EA4J6C,WA5J7C,CAAgD,W;;MA4J7E,W;IACJ,C;;M AMwE,qC;QAAA,wBAAgC,S;MACpG,YAAY,sBAAQ,SAAR,C;MACL,Q;MAAA,IAAI,UAAS,EAAb,C;QAAA, OAAiB,qB;;QArKjB,U;QAqKA,OArKsB,aAAtB,+DAAsB,EAqKmC,CArKnC,EAqKsC,KArKtC,EAqK6C,WArK 7C,CAAgD,W;;MAqK7E,W;IACJ,C;;MAMqE,qC;QAAA,wBAAgC,S;MACjG,YAAY,sBAAQ,SAAR,C;MACL, Q;MAAA,IAAI,UAAS,EAAb,C;QAAA,OAAiB,qB;;QAA2B,iBAAa,QAAQ,CAAR,I;QAAb,eAAwB,gB;QA9KpE ,U;QA8KA,OA9KsB,aAAtB,+DAAsB,EAAa,UAAb,EAAyB,QAAzB,EA8KsD,WA9KtD,CAAgD,W;;MA8K7E, W;IACJ,C;;MAMuE,qC;QAAA,wBAAgC,S;MACnG,YAAY,sBAAQ,SAAR,C;MACL,Q;MAAA,IAAI,UAAS,EA Ab,C;QAAA,OAAiB,qB;;QAA2B,iBAAa,QAAQ,SAAU,OAAlB,I;QAAb,eAAuC,gB;QAvLnF,U;QAuLA,OAvLs B,aAAtB,+DAAsB,EAAa,UAAb,EAAyB,QAAzB,EAuLqE,WAvLrE,CAAgD,W;;MAuL7E,W;IACJ,C;;MAM2E, qC;QAAA,wBAAgC,S;MACvG,YAAY,0BAAY,SAAZ,C;MACL,Q;MAAA,IAAI,UAAS,EAAb,C;QAAA,OAAiB ,qB;;QAA2B,iBAAa,QAAQ,SAAU,OAAlB,I;QAAb,eAAuC,gB;QAhMnF,U;QAgMA,OAhMsB,aAAtB,+DAAsB, EAAa,UAAb,EAAyB,QAAzB,EAgMqE,WAhMrE,CAAgD,W;;MAgM7E,W;IACJ,C;;MAMyE,qC;QAAA,wBAA gC,S;MACrG,YAAY,0BAAY,SAAZ,C;MACL,Q;MAAA,IAAI,UAAS,EAAb,C;QAAA,OAAiB,qB;;QAA2B,iBA Aa,QAAQ,CAAR,I;QAAb,eAAwB,gB;QAzMpE,U;QAyMA,OAzMsB,aAAtB,+DAAsB,EAAa,UAAb,EAAyB,Q AAzB,EAyMsD,WAzMtD,CAAgD,W;;MAyM7E,W;IACJ,C;;MAM0E,qC;QAAA,wBAAgC,S;MACtG,YAAY,0B AAY,SAAZ,C;MACL,Q;MAAA,IAAI,UAAS,EAAb,C;QAAA,OAAiB,qB;;QAlNjB,U;QAkNA,OAlNsB,aAAtB,+ DAAsB,EAkNmC,CAlNnC,EAkNsC,KAlNtC,EAkN6C,WAlN7C,CAAgD,W;;MAkN7E,W;IACJ,C;;MAM4E,qC; QAAA,wBAAgC,S;MACxG,YAAY,0BAAY,SAAZ,C;MACL,Q;MAAA,IAAI,UAAS,EAAb,C;QAAA,OAAiB,qB ;;QA3NjB,U;QA2NA,OA3NsB,aAAtB,+DAAsB,EA2NmC,CA3NnC,EA2NsC,KA3NtC,EA2N6C,WA3N7C,CAA gD,W;;MA2N7E,W;IACJ,C;;MAcoF,OAAA,KAAM,iBAAQ,SAAR,EAAc,WAAd,C;IAAN,C;+EAEpF,yB;M8Czj BI,iE;MAAA,wC;M9CyjBJ,8C;QAMwH,yB;;U8CzjBhH,Y9CyjB0G,K8CzjB9F,c9CyjB4G,S8CzjB5G,C;UACZ,I AAI,aAAJ,C;YAAmB,wB9CwjBqG,S8CxjBxF,W;YAAb,0B;;UAEnB,gBAAgB,C;UAChB,a9CqjBwH,S8CrjBrG, O;UACnB,SAAS,mBAAc,MAAd,C;;YAEL,iBAAiB,oB;YACjB,EAAG,gB9CijBiH,S8CjjBjH,EAAc,SAAd,EAAy B,UAAW,MAAM,MAA1C,C;YACH,EAAG,gB9CgjBuH,S8ChjBhH,CAAU,UAAV,CAAP,C;YACH,YAAY,UA AW,MAAM,aAAjB,GAAgC,CAAhC,I;YACZ,QAAQ,UAAW,O;;UAEhB,oBAAY,MAAZ,IAAsB,aAAtB,C;UAE P,IAAI,YAAY,MAAhB,C;YACI,EAAG,gB9CyiBiH,S8CziBjH,EAAc,SAAd,EAAyB,MAAzB,C;;UAGP,wBAAO, EAAG,W;;;Q9CsiBgG,4B;MAAA,C;KANlH,C;;MAcyF,OAAA,KAAM,sBAAa,SAAb,EAAmB,WAAnB,C;IAAN ,C;;MAOnB,OAAA,KAAM,iBAAQ,SAAR,C;IAAN,C;;MAOlE,IAAK,cAAc,CAAf,IAAsB,aAAa,CAAnC,IAA0C, cAAa,SAAK,OAAL,GAAc,MAAd,IAAb,CAA1C,IACQ,eAAc,KAAM,OAAN,GAAe,MAAf,IAAd,CADZ,C;QAE I,OAAO,K;;MAGX,iBAAc,CAAd,UAAsB,MAAtB,U;QACI,IAAI,CAA0B,SAAzB,qBAAK,aAAa,KAAb,IAAL,C AAyB,EAAO,iBAAM,cAAc,KAAd,IAAN,CAAP,EAAmC,UAAnC,CAA9B,C;UACI,OAAO,K;;MAEf,OAAO,I;I ACX,C;;MAK+C,0B;QAAA,aAAsB,K;MAC7D,OAAA,SAAK,OAAL,GAAc,CAAd,IAA2B,SAAR,qBAAK,CAA L,CAAQ,EAAO,IAAP,EAAa,UAAb,C;IAA3B,C;;MAKqC,0B;QAAA,aAAsB,K;MAC3D,OAAA,SAAK,OAAL,G AAc,CAAd,IAAmC,SAAhB,qBAAK,0BAAL,CAAgB,EAAO,IAAP,EAAa,UAAb,C;IAAnC,C;;MAKiD,0B;QAA A,aAAsB,K;MAC3E,IAAI,CAAC,UAAD,IAAe,6BAAf,IAAiC,0BAArC,C;QACI,OAAY,aAAL,SAAK,EAAW,M AAX,C;;QAEZ,OAAO,6BAAkB,CAAlB,EAAqB,MAArB,EAA6B,CAA7B,EAAgC,MAAO,OAAvC,EAA+C,UA A/C,C;IACf,C;;MAK0E,0B;QAAA,aAAsB,K;MAC5F,IAAI,CAAC,UAAD,IAAe,6BAAf,IAAiC,0BAArC,C;QAC I,OAAY,aAAL,SAAK,EAAW,MAAX,EAAmB,UAAnB,C;;QAEZ,OAAO,6BAAkB,UAAlB,EAA8B,MAA9B,EA AsC,CAAtC,EAAyC,MAAO,OAAhD,EAAwD,UAAxD,C;IACf,C;;MAKuD,0B;QAAA,aAAsB,K;MACzE,IAAI, CAAC,UAAD,IAAe,6BAAf,IAAiC,0BAArC,C;QACI,OAAY,WAAL,SAAK,EAAS,MAAT,C;;QAEZ,OAAO,6B AAkB,mBAAS,MAAO,OAAhB,IAAlB,EAA0C,MAA1C,EAAkD,CAAlD,EAAqD,MAAO,OAA5D,EAAoE,UAA pE,C;IACf,C;;MAY8D,0B;QAAA,aAAsB,K;MAChF,qBXjkBO,MAAK,KWikBe,SAAK,OXjkBpB,EWikB4B,KA AM,OXjkBlC,C;MWmkBZ,QAAQ,C;MACR,OAAO,IAAI,cAAJ,IAA8B,SAAR,qBAAK,CAAL,CAAQ,EAAO,iB AAM,CAAN,CAAP,EAA8B,UAA9B,CAArC,C;QACI,a;;MAEJ,IAAS,mBAAL,SAAK,EAAmB,IAAI,CAAJ,IAA nB,CAAL,IAAwC,mBAAN,KAAM,EAAmB,IAAI,CAAJ,IAAnB,CAA5C,C;QACI,a;;MAEJ,OAAO,8BAAY,CA AZ,EAAe,CAAf,CAAkB,W;IAC7B,C;;MAS8D,0B;QAAA,aAAsB,K;MAChF,iBAAiB,SAAK,O;MACtB,kBAAk B,KAAM,O;MACxB,qBXvlBO,MAAK,KWulBe,UXvlBf,EWulB2B,WXvlB3B,C;MWylBZ,QAAQ,C;MACR,OA

AO,IAAI,cAAJ,IAA+C,SAAzB,qBAAK,aAAa,CAAb,GAAiB,CAAjB,IAAL,CAAyB,EAAO,iBAAM,cAAc,CAA d,GAAkB,CAAlB,IAAN,CAAP,EAAgD,UAAhD,CAAtD,C;QACI,a;;MAEJ,IAAS,mBAAL,SAAK,EAAmB,aAAa ,CAAb,GAAiB,CAAjB,IAAnB,CAAL,IAAqD,mBAAN,KAAM,EAAmB,cAAc,CAAd,GAAkB,CAAlB,IAAnB,C AAzD,C;QACI,a;;MAEJ,OAAO,8BAAY,aAAa,CAAb,IAAZ,EAA4B,UAA5B,CAAwC,W;IACnD,C;;MAaqD,0B; QAAA,aAAkB,C;MAAG,0B;QAAA,aAAsB,K;MAMnE,UAAkB,M;MAL3C,IAAI,CAAC,UAAD,IAAe,KAAM,O AAN,KAAc,CAA7B,IAAkC,6BAAtC,C;QACI,WAAiB,SAAN,KAAM,C;QACjB,OClyBiF,kB8CNE,oB/CwyB9D ,I+CxyB8D,C9CMF,EDkyBtD,UClyBsD,C;;MDqyB5D,uBAAX,UAAW,EAAc,CAAd,C;MAAkB,mC;MAA3C,g D;QACI,kBAAkB,qBAAI,KAAJ,C;QACR,c;;UvBk3RE,U;UAAhB,4BuBl3RQ,KvBk3RR,kB;YAAgB,cAAhB,Uu Bl3RQ,KvBk3RR,S;YAAsB,IuBl3RC,SAAH,UvBk3RgB,oBuBl3RhB,CAAG,0BvBk3RD,C;cAAwB,aAAO,I;cAA P,e;;;UAC9C,aAAO,K;;;QuBn3RH,e;UACI,OAAO,K;;MAEf,OAAO,E;IACX,C;;MAWyD,0B;QAAA,aAAkB,0B; MAAW,0B;QAAA,aAAsB,K;MACxG,IAAI,CAAC,UAAD,IAAe,KAAM,OAAN,KAAc,CAA7B,IAAkC,6BAAtC ,C;QACI,WAAiB,SAAN,KAAM,C;QACjB,OCtzBqF,sB8CPM,oB/C6zBlE,I+C7zBkE,C9CON,EDszBtD,UCtzBs D,C;;MD0zBzF,iBAAyB,eAAX,UAAW,EAAa,0BAAb,CAAzB,WAAwD,CAAxD,U;QACI,kBAAkB,qBAAI,KA AJ,C;QACR,c;;UvB01RE,Q;UAAhB,wBuB11RQ,KvB01RR,gB;YAAgB,cAAhB,UuB11RQ,KvB01RR,O;YAAsB ,IuB11RC,SAAH,UvB01RgB,oBuB11RhB,CAAG,0BvB01RD,C;cAAwB,aAAO,I;cAAP,e;;;UAC9C,aAAO,K;;;Q uB31RH,e;UACI,OAAO,K;;MAGf,OAAO,E;IACX,C;;MAG2G,oB;QAAA,OAAgB,K;MAOrG,UAKA,M;MAXlB ,cAAkB,CAAC,IAAL,GACV,aAAW,gBAAX,UAAW,EAAc,CAAd,CAAX,EAAsC,eAAT,QAAS,EAAa,gBAAb, CAAtC,CADU,GAGV,SAAW,eAAX,UAAW,EAAa,0BAAb,CAAX,EAAmD,gBAAT,QAAS,EAAc,CAAd,CAAn D,C;MAEJ,IAAI,iCAAkB,yBAAtB,C;QACkB,yB;QAAd,OAAc,cAAd,C;UAAc,uB;UACV,IAAU,cAAN,KAAM, EAAc,CAAd,EAAiB,SAAjB,EAAuB,KAAvB,EAA8B,KAAM,OAApC,EAA4C,UAA5C,CAAV,C;YACI,OAAO, K;;;;QAGD,2B;QAAd,OAAc,gBAAd,C;UAAc,2B;UACV,IAAU,kBAAN,KAAM,EAAkB,CAAlB,EAAqB,SAArB ,EAA2B,OAA3B,EAAkC,KAAM,OAAxC,EAAgD,UAAhD,CAAV,C;YACI,OAAO,O;;;MAGnB,OAAO,E;IACX, C;;MAYsB,UAMA,M;MAflB,IAAI,CAAC,UAAD,IAAe,OAAQ,KAAR,KAAgB,CAAnC,C;QACI,aAAqB,UAAR ,OAAQ,C;QACrB,YAAgB,CAAC,IAAL,GAAW,sBAAQ,MAAR,EAAgB,UAAhB,CAAX,GAA4C,0BAAY,MAA Z,EAAoB,UAApB,C;QACxD,OAAW,QAAQ,CAAZ,GAAe,IAAf,GAAyB,UAAS,MAAT,C;;MAGpC,cAAkB,CA AC,IAAL,GAAW,aAAW,gBAAX,UAAW,EAAc,CAAd,CAAX,EAA6B,gBAA7B,CAAX,GAAoD,SAAW,eAAX, UAAW,EAAa,0BAAb,CAAX,EAA0C,CAA1C,C;MAElE,IAAI,6BAAJ,C;QACkB,yB;QAAd,OAAc,cAAd,C;UA Ac,yB;UACmB,sB;;YRppBrB,U;YAAA,SQopBa,ORppBb,W;YAAhB,OAAgB,gBAAhB,C;cAAgB,2B;cAAM,IQ opBgC,cRppBlB,OQopBkB,EAAc,CAAd,sBRppBlB,OQopBmD,OAAjC,aRppBhC,C;gBAAwB,qBAAO,O;gBAA P,uB;;;YAC9C,qBAAO,I;;;UQmpBC,uC;UACA,IAAI,sBAAJ,C;YACI,OAAO,YAAS,cAAT,C;;;;QAGD,2B;QAA d,OAAc,gBAAd,C;UAAc,2B;UACmB,wB;;YR1pBrB,U;YAAA,SQ0pBa,OR1pBb,W;YAAhB,OAAgB,gBAAhB, C;cAAgB,6B;cAAM,IQ0pBgC,kBR1pBlB,SQ0pBkB,EAAkB,CAAlB,sBR1pBlB,SQ0pBuD,OAArC,aR1pBhC,C;g BAAwB,uBAAO,S;gBAAP,uB;;;YAC9C,uBAAO,I;;;UQypBC,2C;UACA,IAAI,wBAAJ,C;YACI,OAAO,YAAS,g BAAT,C;;;MAInB,OAAO,I;IACX,C;;MAc+D,0B;QAAA,aAAkB,C;MAAG,0B;QAAA,aAAsB,K;MACtG,4BAA U,OAAV,EAAmB,UAAnB,EAA+B,UAA/B,EAAkD,KAAlD,C;IAAA,C;;MAc+D,0B;QAAA,aAAkB,0B;MAAW, 0B;QAAA,aAAsB,K;MAClH,4BAAU,OAAV,EAAmB,UAAnB,EAA+B,UAA/B,EAAkD,IAAlD,C;IAAA,C;;MAa 4D,0B;QAAA,aAAkB,C;MAAG,0B;QAAA,aAAsB,K;MACvG,gB;MAAA,8CAAU,OAAV,EAAmB,UAAnB,EA A+B,UAA/B,EAAkD,KAAlD,mDAAmE,E;IAAnE,C;;MAcgE,0B;QAAA,aAAkB,0B;MAAW,0B;QAAA,aAAsB, K;MACnH,gB;MAAA,8CAAU,OAAV,EAAmB,UAAnB,EAA+B,UAA/B,EAAkD,IAAlD,mDAAkE,E;IAAlE,C;; MAWwC,0B;QAAA,aAAkB,C;MAAG,0B;QAAA,aAAsB,K;MACnF,OAAW,cAAc,gCAAzB,GACI,sBAAW,mB AAY,IAAZ,CAAX,EAA8B,UAA9B,EAA0C,UAA1C,CADJ,GC17BqF,kB8CNE,oB/Cm8BrE,I+Cn8BqE,C9CMF, ED67B7D,UC77B6D,C;ID87BzF,C;;MASgD,0B;QAAA,aAAkB,C;MAAG,0B;QAAA,aAAsB,K;MACvF,OAAW, cAAc,gCAAzB,GACI,sBAAQ,MAAR,EAAgB,UAAhB,EAA4B,gBAA5B,EAAoC,UAApC,CADJ,GCx8BqF,kBD 28BnE,MC38BmE,ED28B3D,UC38B2D,C;ID48BzF,C;;MAUgD,0B;QAAA,aAAkB,0B;MAAW,0B;QAAA,aAAs B,K;MAC/F,OAAW,cAAc,gCAAzB,GACI,0BAAe,mBAAY,IAAZ,CAAf,EAAkC,UAAlC,EAA8C,UAA9C,CADJ ,GCp9ByF,sB8CPM,oB/C89BzE,I+C99ByE,C9CON,EDu9B7D,UCv9B6D,C;IDw9B7F,C;;MAUoD,0B;QAAA,aA AkB,0B;MAAW,0B;QAAA,aAAsB,K;MACnG,OAAW,cAAc,gCAAzB,GACI,sBAAQ,MAAR,EAAgB,UAAhB,E AA4B,CAA5B,EAA+B,UAA/B,EAAkD,IAAlD,CADJ,GCn+ByF,sBDs+BnE,MCt+BmE,EDs+B3D,UCt+B2D,C;I

Du+B7F,C;;MAQ+D,0B;QAAA,aAAsB,K;MACjF,OAAI,yBAAJ,GACI,sBAAQ,KAAR,UAA4B,UAA5B,KAA2C ,CAD/C,GAGI,sBAAQ,KAAR,EAAe,CAAf,EAAkB,gBAAlB,EAA0B,UAA1B,KAAyC,C;IAH7C,C;;MAakD,0B; QAAA,aAAsB,K;MACpE,6BAAQ,IAAR,UAA2B,UAA3B,KAA0C,C;IAA1C,C;;MAMkE,OAAA,KAAM,yBAAg B,SAAhB,C;IAAN,C;;MAMpC,oB;MAAiC,8B;MAA6B,oB;MAAwB,kC;IAAvF,C;;MAEa,gE;MAC1C,iBAAqB, E;MACrB,yBAAwC,WAAX,yCAAW,EAAS,CAAT,EAAY,oCAAM,OAAlB,C;MACxC,uBAA2B,sB;MAC3B,gB AA0B,I;MAC1B,eAAmB,C;IALuB,C;;MAQtC,IAAI,uBAAkB,CAAtB,C;QACI,iBAAY,C;QACZ,gBAAW,I;;;QA GX,IAAI,4CAAQ,CAAR,IAAa,uDAAa,yCAA1B,IAAmC,uBAAkB,yCAAM,OAA/D,C;UACI,gBAAW,qCAAyB, gBAAN,yCAAM,CAAzB,C;UACX,uBAAkB,E;;;UAGlB,YAAkB,iDAAN,yCAAM,EAAa,oBAAb,C;UAClB,IAA I,SAAS,IAAb,C;YACI,gBAAW,qCAAyB,gBAAN,yCAAM,CAAzB,C;YACX,uBAAkB,E;;;YAGlB,IAAK,QAAg B,KAAhB,aAAL,EAAW,SAAU,KAAV,a;YACX,gBAAW,gCAAwB,KAAxB,C;YACX,yBAAoB,QAAQ,MAAR, I;YACpB,uBAAkB,0BAAwB,WAAU,CAAd,GAAiB,CAAjB,GAAwB,CAA5C,K;;;QAG1B,iBAAY,C;;IAEpB,C;; MAOiB,Q;MAJb,IAAI,mBAAa,EAAjB,C;QACI,iB;MACJ,IAAI,mBAAa,CAAjB,C;QACI,MAAM,6B;MACV,aA Aa,iE;MAEb,gBAAW,I;MACX,iBAAY,E;MACZ,OAAO,M;IACX,C;;MAGI,IAAI,mBAAa,EAAjB,C;QACI,iB;M ACJ,OAAO,mBAAa,C;IACxB,C;;;MAlD0C,+D;IAAA,C;;;MAmEU,wC;Qb//BjD,SaggCH,sBAAW,kBAAX,EAA uB,UAAvB,EAAgD,kBAAhD,C;QAAA,OAAsE,KAAK,CAAT,GAAY,IAAZ,GAAsB,OAAM,CAAN,C;MADpC, C;IAAA,C;;MAHM,0B;QAAA,aAAkB,C;MAAG,0B;QAAA,aAAsB,K;MAAO,qB;QAAA,QAAa,C;MhB7jC7H,I AAI,EgB8jCI,SAAS,ChB9jCb,CAAJ,C;QACI,cgB6jCkB,oD;QhB5jClB,MAAM,gCAAyB,OAAQ,WAAjC,C;;Mg B8jCV,OAAO,4BAAwB,SAAxB,EAA8B,UAA9B,EAA0C,KAA1C,EAAiD,gDAAjD,C;IAEX,C;;MAqB4D,wC;Q AAgB,Q;QAAA,oCAAU,sBAAV,EAA0B,UAA1B,EAAmD,kBAAnD,EAAsE,KAAtE,aAAoF,GAAG,UAAH,EA Ae,WAAO,OAAtB,CAApF,O;MAAhB,C;IAAA,C;;MAJc,0B;QAAA,aAAkB,C;MAAG,0B;QAAA,aAAsB,K;MA AO,qB;QAAA,QAAa,C;MhBnlCrI,IAAI,EgBolCI,SAAS,ChBplCb,CAAJ,C;QACI,cgBmlCkB,oD;QhBllClB,MAA M,gCAAyB,OAAQ,WAAjC,C;;MgBmlCV,qBAAgC,OAAX,UAAW,C;MAEhC,OAAO,4BAAwB,SAAxB,EAA8 B,UAA9B,EAA0C,KAA1C,EAAiD,sDAAjD,C;IAEX,C;;MAiBkF,qB;QAAE,yCAAU,EAAV,C;MAAF,C;IAAA, C;;MADf,0B;QAAA,aAAsB,K;MAAO,qB;QAAA,QAAa,C;MACrG,OAAsE,OAAtE,+BAAkB,UAAlB,UAA2C,U AA3C,EAA+D,KAA/D,CAAsE,EAAI,iCAAJ,C;IAAtE,C;;MAaiD,0B;QAAA,aAAsB,K;MAAO,qB;QAAA,QAAa ,C;MAC/F,IAAI,UAAW,OAAX,KAAmB,CAAvB,C;QACI,gBAAgB,WAAW,CAAX,C;QAChB,IAAI,EAAC,SAv 6BuC,YAAU,CAu6BlD,CAAJ,C;UACI,OAAO,mBAAM,SAAN,EAAiB,UAAjB,EAA6B,KAA7B,C;;;MAI2E,kB AAb,cAAtE,+BAAkB,UAAlB,UAA2C,UAA3C,EAA+D,KAA/D,CAAsE,C;MRyCtE,kBAAM,eAAa,qCAAwB,E AAxB,CAAb,C;MAqEA,Q;MAAA,6B;MAAb,OAAa,cAAb,C;QAAa,sB;QACT,WAAY,WQ/GgF,uBR+GlE,IQ/G kE,CR+GhF,C;;MQ/GhB,ORgHO,W;IQ/GX,C;;MAUkF,qB;QAAE,yCAAU,EAAV,C;MAAF,C;IAAA,C;;MADjB ,0B;QAAA,aAAsB,K;MAAO,qB;QAAA,QAAa,C;MACnG,OAAsE,OAAtE,6BAAkB,UAAlB,UAA2C,UAA3C,E AA+D,KAA/D,CAAsE,EAAI,mCAAJ,C;IAAtE,C;;MAS+C,0B;QAAA,aAAsB,K;MAAO,qB;QAAA,QAAa,C;MA C7F,IAAI,UAAW,OAAX,KAAmB,CAAvB,C;QACI,OAAO,mBAAoB,oBAAd,WAAW,CAAX,CAAc,CAApB,E AAgC,UAAhC,EAA4C,KAA5C,C;;MAG+E,kBAAb,cAAtE,6BAAkB,UAAlB,UAA2C,UAA3C,EAA+D,KAA/D, CAAsE,C;MRgBtE,kBAAM,eAAa,qCAAwB,EAAxB,CAAb,C;MAqEA,Q;MAAA,6B;MAAb,OAAa,cAAb,C;QA Aa,sB;QACT,WAAY,WQtFgF,uBRsFlE,IQtFkE,CRsFhF,C;;MQtFhB,ORuFO,W;IQtFX,C;;MhBzpCI,IAAI,EgBo qCI,SAAS,ChBpqCb,CAAJ,C;QACI,cgBmqCkB,oD;QhBlqClB,MAAM,gCAAyB,OAAQ,WAAjC,C;;MgBoqCV, oBAAoB,C;MACpB,gBAAgB,sBAAQ,SAAR,EAAmB,aAAnB,EAAkC,UAAlC,C;MAChB,IAAI,cAAa,EAAb,IA AmB,UAAS,CAAhC,C;QACI,OAAO,SAAO,SAAK,WAAZ,C;;MAGX,gBAAgB,QAAQ,C;MACxB,aAAa,eAAsB ,SAAJ,GAAqB,eAAN,KAAM,EAAa,EAAb,CAArB,GAA2C,EAA7D,C;;QAET,MAAO,WA93B6E,8BA83B/D,aA 93B+D,EA83BhD,SA93BgD,CAAkC,WA83B/G,C;QACP,gBAAgB,YAAY,SAAU,OAAtB,I;QAEhB,IAAI,aAAa, MAAO,KAAP,MAAe,QAAQ,CAAR,IAAf,CAAjB,C;UAA2C,K;QAC3C,YAAY,sBAAQ,SAAR,EAAmB,aAAnB, EAAkC,UAAlC,C;;MACP,sBAAa,EAAb,C;MAET,MAAO,WAr4BiF,8BAq4BnE,aAr4BmE,EAq4BpD,gBAr4Bo D,CAAkC,WAq4BnH,C;MACP,OAAO,M;IACX,C;;MASmD,qB;QAAA,QAAa,C;MAAmB,OAAA,KAAM,eAA M,SAAN,EAAY,KAAZ,C;IAAN,C;;MAKxB,mCAAgB,MAAhB,EAAwB,IAAxB,EAA8B,IAA9B,E;IAAA,C;;M AKX,OAAe,UAAf,uBAAe,C;IAAf,C;;MgDtuChD,0B;MAII,aAC+B,e;MAC/B,cACgC,e;MAChC,WAC6B,e;MAC 7B,YAC8B,e;MAC9B,eACiC,e;MACjC,YAC8B,gB;MAC9B,aAC+B,gB;MAC/B,YAC8B,gB;MAC9B,aAC+B,gB ;MAC/B,eACiC,gB;MACjC,iBACmC,gB;MACnC,sBACwC,gB;MACxC,uBACyC,gB;MACzC,kBACoC,gB;MA

CpC,cACgC,gB;MAChC,iBACmC,gB;MACnC,iBACmC,gB;MACnC,iBACmC,gB;MACnC,YAC8B,gB;MAC9B, aAC+B,iB;MAC/B,aAC+B,iB;MAC/B,uBACyC,iB;MACzC,wBAC0C,iB;MAC1C,sBACwC,iB;MACxC,uBACyC ,iB;MACzC,wBAC0C,iB;MAC1C,sBACwC,iB;MACxC,cACgC,iB;MAChC,oBACsC,iB;MACtC,cACgC,iB;MAC hC,gBACkC,iB;MAClC,aAC+B,iB;MAC/B,mBACqC,iB;MACrC,YAC8B,iB;MAC9B,UAC4B,iB;MAC5B,mBA CqC,iB;MACrC,gBACkC,iB;MAClC,mBACqC,iB;MACrC,sBACwC,iB;IAjF5C,C;;;;MAAA,iC;QAAA,gB;;MAA A,0B;IAAA,C;;;;;;;;;;MCqFkD,oCAAa,IAAb,C;IAAA,C;;MAiBC,kB;IAArB,C;;MAE6B,OAAA,UAAM,YAAN,a AAkB,CAAlB,C;IAAA,C;;MAEA,OAAA,UAAM,YAAN,aAAkB,CAAlB,C;IAAA,C;;MAEA,OAAA,UAAM,YA AN,aAAkB,CAAlB,C;IAAA,C;;MAEA,OAAA,UAAM,YAAN,aAAkB,CAAlB,C;IAAA,C;;MAEA,OAAA,UAA M,YAAN,aAAkB,CAAlB,C;IAAA,C;;MAEA,OAAA,UAAM,YAAN,aAAkB,CAAlB,C;IAAA,C;;MAEA,OAAA, UAAM,YAAN,aAAkB,CAAlB,C;IAAA,C;;MAEA,OAAA,UAAM,YAAN,aAAkB,CAAlB,C;IAAA,C;;MAEA,O AAA,UAAM,YAAN,aAAkB,CAAlB,C;IAAA,C;;MAEA,OAAA,UAAM,YAAN,aAAkB,EAAlB,C;IAAA,C;;MA Of,OAAA,UAAM,YAAY,iBAAQ,CAAR,EAAW,UAAM,YAAY,KAA7B,C;IAAlB,C;;;6EC9H5C,yB;MAAA,iD; MAAA,4B;QAI4C,kBAAM,SAAN,C;MAAA,C;KAJ5C,C;+EAMA,yB;MAAA,gD;MAAA,oC;QAI+D,kBAAM,S AAN,EAAY,MAAZ,C;MAAA,C;KAJ/D,C;+EAMA,yB;MAAA,oC;MAAA,qC;QAIqE,sBAAM,SAAN,EAAY,OA AZ,C;MAAA,C;KAJrE,C;;MC2CI,qC;MAjDuB,kB;MAAgB,kB;MAAgB,kB;MAMvD,iBAAsB,iBAAU,UAAV,E AAiB,UAAjB,EAAwB,UAAxB,C;IANA,C;;MnEkBtB,IAAI,EmETiB,CAAT,sBAAY,GAAZ,KAA4C,CAAT,sBA AY,GAA/C,MAA+E,CAAT,sBAAY,GAAlF,CnESR,CAAJ,C;QACI,cmETI,2E;QnEUJ,MAAM,gCAAyB,OAAQ, WAAjC,C;;MmERN,OAAO,CAAA,KAAM,IAAI,EAAV,KAAgB,KAAM,IAAI,CAA1B,IAA+B,KAA/B,I;IACX, C;;MAKkC,OAAE,UAAF,oBAAS,UAAT,SAAgB,U;IAAhB,C;;MAIV,gB;MADpB,IAAI,SAAS,KAAb,C;QAAoB ,OAAO,I;MACP,iE;MAAD,mB;QAA6B,OAAO,K;;MAAvD,mBAAmB,M;MACnB,OAAO,IAAK,UAAL,KAAgB ,YAAa,U;IACxC,C;;MAE+B,qB;IAAA,C;;MAEqB,wBAAU,KAAM,UAAhB,I;IAAA,C;;MAQ5C,OAAA,IAAK, MAAL,GAAa,KAAb,KAAuB,IAAK,MAAL,KAAc,KAAd,IACf,IAAK,MAAL,IAAc,KADtB,C;IAAA,C;;MASA, OAAA,IAAK,MAAL,GAAa,KAAb,KAAuB,IAAK,MAAL,KAAc,KAAd,KACd,IAAK,MAAL,GAAa,KAAb,KA AsB,IAAK,MAAL,KAAc,KAAd,IACf,IAAK,MAAL,IAAc,KADrB,CADc,CAAvB,C;IAAA,C;;MAIR,uC;MACI,2 BAIuC,G;MAEvC,eAIoC,kBAAc,CAAd,EAAiB,CAAjB,EAAoB,EAApB,C;IAXxC,C;;;;MAAA,8C;QAAA,6B;;M AAA,uC;IAAA,C;;;MAhDA,uD;MAG6C,0BAAK,KAAL,EAAY,KAAZ,EAAmB,CAAnB,C;MAH7C,Y;IAAA,C; 4FCKA,yB;MAAA,2D;MAAA,4B;QAAQ,MAAM,6BAAoB,6BAApB,C;MAAN,C;KAAR,C;;;;;MCUuC,+BAAo B,KAApB,C;IAAA,C;;MAqDiD,sB;IAAA,C;;MAE5F,e;MAAA,iB;MAAA,uB;IAAA,C;;MAAA,8C;MAAA,C;M AKI,wF;MAKA,sF;MAMA,wE;IAhBJ,C;;;MAKI,iC;MAAA,iD;IAAA,C;;;MAKA,iC;MAAA,gD;IAAA,C;;;MAM A,iC;MAAA,yC;IAAA,C;;;MAhBJ,iJ;IAAA,C;;;MAAA,a;aAAA,c;UAAA,sD;aAAA,a;UAAA,qD;aAAA,M;UAA A,8C;gBAAA,gE;;IAAA,C;;;MAyBA,mC;IAAA,C;;;;MAAA,0C;QAAA,yB;;MAAA,mC;IAAA,C;;MAwCI,qBAA sC,W;MACtC,gBAA2B,iC;IAFK,C;;MAWjB,Q;MALP,IAAI,kBAAW,iCAAf,C;QACI,gBAAS,mC;QACT,qBAAc ,I;;MAGlB,OAAO,8E;IACX,C;;MAEoC,yBAAW,iC;IAAX,C;;MAEN,OAAI,oBAAJ,GAA2B,SAAN,UAAM,CA A3B,GAA2C,iC;IAA3C,C;;MAEA,+BAAoB,UAApB,C;IAAA,C;;;MAGG,4B;IAAD,C;;MAAC,2B;IAAA,C;;MA EG,W;IAAA,C;;MAEN,OAAM,SAAN,UAAM,C;IAAN,C;;0ErErKtC,yB;MAaA,kF;MAbA,wB;QAuBI,IAAI,CAb I,KAaR,C;UACI,cAda,qB;UAeb,MAAM,8BAAyB,OAAQ,WAAjC,C;;MAdd,C;KAXA,C;0EAaA,yB;MAAA,kF; MAAA,qC;QAUI,IAAI,CAAC,KAAL,C;UACI,cAAc,a;UACd,MAAM,8BAAyB,OAAQ,WAAjC,C;;MAEd,C;KA dA,C;sFAgBA,yB;MAWA,kF;MAXA,wB;QAQW,yB;QAeP,IAfsB,KAelB,QAAJ,C;UACI,cAhB2B,0B;UAiB3B, MAAM,8BAAyB,OAAQ,WAAjC,C;;;UAEN,wBAnBkB,K;;QAAtB,4B;MACJ,C;KATA,C;wFAWA,yB;MAAA,k F;MAAA,qC;QAYI,IAAI,aAAJ,C;UACI,cAAc,a;UACd,MAAM,8BAAyB,OAAQ,WAAjC,C;;;UAEN,OAAO,K;; MAEf,C;KAlBA,C;oEAoBA,yB;MAaA,4E;MAbA,wB;QAuBI,IAAI,CAbE,KAaN,C;UACI,cAdW,e;UAeX,MAA M,2BAAsB,OAAQ,WAA9B,C;;MAdd,C;KAXA,C;sEAaA,yB;MAAA,4E;MAAA,qC;QAUI,IAAI,CAAC,KAAL, C;UACI,cAAc,a;UACd,MAAM,2BAAsB,OAAQ,WAA9B,C;;MAEd,C;KAdA,C;kFAgBA,yB;MASA,4E;MATA, wB;QAOuD,uB;QAcnD,IAdgE,KAc5D,QAAJ,C;UACI,cAfqE,0B;UAgBrE,MAAM,2BAAsB,OAAQ,WAA9B,C;;; UAEN,sBAlB4D,K;;QAAb,0B;MAAA,C;KAPvD,C;oFASA,yB;MAAA,4E;MAAA,qC;QAYI,IAAI,aAAJ,C;UACI ,cAAc,a;UACd,MAAM,2BAAsB,OAAQ,WAA9B,C;;;UAEN,OAAO,K;;MAEf,C;KAlBA,C;oEAqBA,yB;MAAA, 4E;MAAA,0B;QAMiD,MAAM,2BAAsB,OAAQ,WAA9B,C;MAAN,C;KANjD,C;;MGpHiC,uB;QAAA,UAAkB,k C;mBAA4C,O;;IAA/D,C;;0DAEhC,yB;MAAA,2D;MAAA,mB;QAKoC,MAAM,8B;MAAN,C;KALpC,C;oEAOA,

yB;MAAA,2D;MAAA,yB;QAMkD,MAAM,6BAAoB,sCAAmC,MAAvD,C;MAAN,C;KANlD,C;gEAUA,yB;MA AA,wB;QAQI,OAAO,O;MACX,C;KATA,C;kEAWA,yB;MAAA,mC;QAQI,OAAO,gB;MACX,C;KATA,C;oEA WA,yB;MAAA,kC;QAQI,OAAgB,MAAT,QAAS,C;MACpB,C;KATA,C;oEAWA,yB;MAAA,mC;QAQI,gB;QAC A,OAAO,S;MACX,C;KAVA,C;kEAYA,yB;MAAA,mC;QASI,MAAM,SAAN,C;QACA,OAAO,S;MACX,C;KAX A,C;kEAaA,yB;MAAA,mC;QAQI,OAAO,MAAM,SAAN,C;MACX,C;KATA,C;sEAWA,yB;MAAA,uC;QASI,O AAW,UAAU,SAAV,CAAJ,GAAqB,SAArB,GAA+B,I;MAC1C,C;KAVA,C;8EAYA,yB;MAAA,uC;QASI,OAAW ,CAAC,UAAU,SAAV,CAAL,GAAsB,SAAtB,GAAgC,I;MAC3C,C;KAVA,C;sEAYA,yB;MAAA,gC;QASI,iBAA c,CAAd,UAAsB,KAAtB,U;UACI,OAAO,KAAP,C;;MAER,C;KAZA,C;;MmE5GkF,Y;IAAA,C;;MCO1E,kB;MA CA,oB;IAF4B,C;;MAQS,aAAG,UAAH,UAAW,WAAX,M;IAAA,C;;;MAPrC,iB;IAhBR,C;;MAiBQ,kB;IAjBR,C;; MAAA,gBAgBQ,qCAhBR,EAiBQ,wCAjBR,C;IAAA,C;;MAAA,c;MAgBQ,sD;MACA,uD;MAjBR,a;IAAA,C;;M AAA,4IAgBQ,sCAhBR,IAiBQ,wCAjBR,I;IAAA,C;;MAgCoD,gBAAK,SAAL,EAAW,IAAX,C;IAAA,C;;MAKN, eAAO,eAAP,EAAc,gBAAd,E;IAAA,C;;MAkBtC,kB;MACA,oB;MACA,kB;IAHqC,C;;MASA,aAAG,UAAH,UA AW,WAAX,UAAoB,UAApB,M;IAAA,C;;;MARrC,iB;IAhBR,C;;MAiBQ,kB;IAjBR,C;;MAkBQ,iB;IAlBR,C;;M AAA,kBAgBQ,qCAhBR,EAiBQ,wCAjBR,EAkBQ,qCAlBR,C;IAAA,C;;MAAA,c;MAgBQ,sD;MACA,uD;MACA ,sD;MAlBR,a;IAAA,C;;MAAA,4IAgBQ,sCAhBR,IAiBQ,wCAjBR,IAkBQ,sCAlBR,I;IAAA,C;;MA8BmD,eAAO, eAAP,EAAc,gBAAd,EAAsB,eAAtB,E;IAAA,C;;MChEJ,OAAA,SAAY,Y;IAAZ,C;;MAGH,OAAA,SAAY,S;IAA Z,C;;MAGY,OAAA,SAAY,QAAO,MAAP,C;IAAZ,C;;MAGa,OAAA,SAAY,QAAO,IAAP,EAAa,KAAb,C;IAAZ, C;;MAGb,OAAA,SAAY,QAAO,IAAP,C;IAAZ,C;;MAG4B,OAAA,SAAY,QAAO,IAAP,EAAa,KAAb,EAAoB,K AApB,C;IAAZ,C;;MAGxC,OAAA,SAAY,S;IAAZ,C;;MAGG,OAAA,SAAY,Y;IAAZ,C;;MAGY,OAAA,SAAY, WAAU,MAAV,C;IAAZ,C;;MAGX,OAAA,SAAY,a;IAAZ,C;;;;gFtEbhD,yB;MAAA,kC;MAAA,oC;;QAA+F,4C; MAA/F,C;MAAA,6D;QAC4C,+BAAW,CAAX,EAAc,CAAd,C;MAAA,C;MAD5C,kF;MAAA,6B;QAA+F,+C;M AAA,C;KAA/F,C;;MuED+B,oB;QAAA,OAA0B,E;MAA1B,gB;IAAD,C;;;IAE9B,C;;;IAIA,C;;;IAIA,C;;;MAKkC, oB;QAAA,OAA0B,E;MAA1B,gB;IAAD,C;;;IAEjC,C;;;MAsCwB,gB;IAAD,C;;;MAiCG,sB;IAAD,C;;;IAEzB,C;;; MAgE6B,kB;IAAD,C;;;IC5J5B,C;;;MAOkC,gB;IAAD,C;;;IAEjC,C;;;IAKA,C;;;IAMA,C;;;IAIA,C;;;MtExBQ,8B; MACI,aAAY,C;IADhB,C;;MAE6B,oBAAQ,gBAAI,O;IAAZ,C;;MACuB,Q;MAA1B,IAAI,aAAQ,gBAAI,OAAhB ,C;QAAA,OAAsB,iBAAI,iBAAJ,EAAI,yBAAJ,O;;;QAAkB,MAAM,2BAAyB,UAAF,WAAvB,C;IAA9C,C;;;MA L9B,IAD8D,IAC9D,S;QACI,UAA0B,K;QAF0B,2C;;;gBAAM,I;eAS9D,c;YATwD,OAStC,qBAAqB,KAArB,C;eA ClB,W;YAVwD,OAUzC,kBAAkB,KAAlB,C;eACf,Y;YAXwD,OAWxC,mBAAmB,KAAnB,C;eAChB,W;YAZw D,OAYzC,kBAAkB,KAAlB,C;eACf,U;YAbwD,OAa1C,iBAAiB,KAAjB,C;eACd,W;YAdwD,OAczC,kBAAkB,K AAlB,C;eACf,Y;YAfwD,OAexC,mBAAmB,KAAnB,C;eAChB,a;YAhBwD,OAgBvC,oBAAoB,KAApB,C;kBAC T,MAAM,6BAAsB,2DAA+C,IAA/C,CAAtB,C;;IAjB0C,C;;MAqBH,kC;MAAS,0B;MAC9D,aAAY,C;IADyC,C;; MAE5B,oBAAQ,kBAAM,O;IAAd,C;;MACkC,Q;MAA9B,IAAI,aAAQ,kBAAM,OAAlB,C;QAAA,OAAwB,mBA AM,iBAAN,EAAM,yBAAN,O;;;QAAoB,MAAM,2BAAyB,UAAF,WAAvB,C;IAAlD,C;;;MAHwB,oD;IAAA,C;; MAON,kC;MAAS,uB;MACxD,aAAY,C;IADmC,C;;MAEtB,oBAAQ,kBAAM,O;IAAd,C;;MAC+B,Q;MAA9B,IA AI,aAAQ,kBAAM,OAAlB,C;QAAA,OAAwB,mBAAM,iBAAN,EAAM,yBAAN,O;;;QAAoB,MAAM,2BAAyB,U AAF,WAAvB,C;IAAlD,C;;;MAHqB,iD;IAAA,C;;MAOE,kC;MAAS,wB;MAC1D,aAAY,C;IADqC,C;;MAExB,oB AAQ,kBAAM,O;IAAd,C;;MACgC,Q;MAA9B,IAAI,aAAQ,kBAAM,OAAlB,C;QAAA,OAAwB,mBAAM,iBAAN ,EAAM,yBAAN,O;;;QAAoB,MAAM,2BAAyB,UAAF,WAAvB,C;IAAlD,C;;;MAHsB,kD;IAAA,C;;MAOF,kC;M AAS,uB;MACxD,aAAY,C;IADmC,C;;MAEtB,oBAAQ,kBAAM,O;IAAd,C;;MAC+B,Q;MAA9B,IAAI,aAAQ,kB AAM,OAAlB,C;QAAA,OAAwB,mBAAM,iBAAN,EAAM,yBAAN,O;;;QAAoB,MAAM,2BAAyB,UAAF,WAAv B,C;IAAlD,C;;;MAHqB,iD;IAAA,C;;MAOF,kC;MAAS,sB;MACtD,aAAY,C;IADiC,C;;MAEpB,oBAAQ,kBAAM ,O;IAAd,C;;MAC8B,Q;MAA9B,IAAI,aAAQ,kBAAM,OAAlB,C;QAAA,OAAwB,mBAAM,iBAAN,EAAM,yBA AN,O;;;QAAoB,MAAM,2BAAyB,UAAF,WAAvB,C;IAAlD,C;;;MAHoB,gD;IAAA,C;;MAOI,kC;MAAS,wB;MA C1D,aAAY,C;IADqC,C;;MAExB,oBAAQ,kBAAM,O;IAAd,C;;MACgC,Q;MAA9B,IAAI,aAAQ,kBAAM,OAAlB ,C;QAAA,OAAwB,mBAAM,iBAAN,EAAM,yBAAN,O;;;QAAoB,MAAM,2BAAyB,UAAF,WAAvB,C;IAAlD,C; ;;MAHsB,kD;IAAA,C;;MAOE,kC;MAAS,yB;MAC5D,aAAY,C;IADuC,C;;MAE1B,oBAAQ,kBAAM,O;IAAd,C;; MACiC,Q;MAA9B,IAAI,aAAQ,kBAAM,OAAlB,C;QAAA,OAAwB,mBAAM,iBAAN,EAAM,yBAAN,O;;;QAA oB,MAAM,2BAAyB,UAAF,WAAvB,C;IAAlD,C;;;MAHuB,mD;IAAA,C;;MAOJ,kC;MAAS,uB;MACxD,aAAY,

C;IADmC,C;;MAEtB,oBAAQ,kBAAM,O;IAAd,C;;MAC+B,Q;MAA9B,IAAI,aAAQ,kBAAM,OAAlB,C;QAAA,O AAwB,mBAAM,iBAAN,EAAM,yBAAN,O;;;QAAoB,MAAM,2BAAyB,UAAF,WAAvB,C;IAAlD,C;;;MAHqB,i D;IAAA,C;;MAOnB,wB;IAAD,C;;;MAGe,MAAM,mC;IAAN,C;;MAI1C,IAAI,qBAAJ,C;QACI,OAAO,Ca5E0E, Wb4E9D,Ua5E8D,Eb4ElD,Qa5EkD,C;;;Qb+EjF,OAAS,CAAY,qBAAsB,UAAtB,EAAkC,QAAlC,C;;IAE7B,C;;M AII,IAAI,KAAY,kBAAhB,C;QACI,KAAY,mBAAkB,QAAlB,EAA4C,sCAAhB,QAAgB,EAA5C,C;;;QAGH,QA AT,SAA+C,CAAlB,IAAjC,KAAiC,EAAkB,O;;IAEvD,C;;MAKwB,Q;MADpB,gBAAgB,IAAhB,KAAgB,E;MAC I,IAAI,OuE9CkB,OvE8CT,OAAT,EAAqB,WAArB,CAAJ,C;QAChB,OAAI,aAAJ,GAAmB,KAAM,WAAzB,GA AyC,I;;;QAGzC,c;;MAJJ,wB;MAMA,kBAAkB,K;MAClB,iBAAiB,W;MACjB,OAAO,S;IACX,C;;MAGyB,U;IA AD,C;;MAEhB,OAAO,mCAAsB,WAAK,KAAM,E;IAC5C,C;;MAGI,OAAO,M;IACX,C;;MAGI,OAAuC,oBAAn B,UAA5B,IAAe,EAAa,CAAmB,C;IAC3C,C;;MAGI,OAAR,IAAI,EAAW,GAAN,K;IACL,C;;MAII,OAAO,M;IA CX,C;;;MAKA,YAAY,MAAY,IAAK,OAAjB,C;MACZ,sBAAU,IAAV,a;QACI,UAAU,KAAK,CAAL,C;QACV,I AAI,oBAAJ,C;UACI,MAAM,CAAN,IAAW,EAAS,MAAM,MAAK,GAAL,C;;;UAG1B,MAAM,CAAN,IAAW,G; ;;MAGnB,OAAO,EAAS,OAAO,OAAM,EAAN,EAAgB,KAAhB,C;IAC3B,C;;MAQW,WAAO,S;MAnBd,YAAY, MAAY,IAAK,OAAjB,C;MACZ,sBAAU,IAAV,a;QACI,UAAU,KAAK,CAAL,C;QACV,IAAI,oBAAJ,C;UACI,M AAM,CAAN,IAAW,EAAS,MAAM,MAAK,GAAL,C;;;UAG1B,MAAM,CAAN,IAAW,G;;;MAYnB,OATO,EAA S,OAAO,OAAM,EAAN,EAAgB,KAAhB,C;IAU3B,C;;MAaI,WAAqB,S;MACrB,IAAI,qBAAmB,CAAY,OAAd, KAA2B,SAAhD,C;QAlCA,YAAY,MAmCM,IAnCW,OAAjB,C;QACZ,sBAkCkB,IAlClB,a;UACI,UAiCc,IAjCJ,C AAK,CAAL,C;UACV,IAAI,oBAAJ,C;YACI,MAAM,CAAN,IAAW,EAAS,MAAM,MAAK,GAAL,C;;;YAG1B, MAAM,CAAN,IAAW,G;;;QA4Bf,OAzBG,EAAS,OAAO,OAAM,EAAN,EAAgB,KAAhB,C;;;QA4BnB,WAAW, C;QACX,0BAAU,IAAV,e;UACY,IAAoB,I;UAA5B,eAAQ,QAAoB,OAApB,IAAQ,CAAH,GAAG,CAAY,OAAp B,kCAAR,K;;QAEJ,aAAa,IAAjB,CAAC,YAAgB,CAAH,IAAG,C;QwE9FjB,IxE+FyB,CwE/FhB,OAAL,KAAkB, SAAtB,C;UxE+F4B,MwE9FxB,UxE8FqB,CwE9FF,O;;QxE+FnB,OAAO,C;QACP,0BAAU,IAAV,e;UAE0B,YAC X,M;UAFX,YAAU,IAAQ,CAAH,GAAG,C;UACI,SAAJ,KAAI,O;UAAtB,aAAU,CAAV,kB;YACI,OAAO,aAAP, EAAO,qBAAP,YAAiB,MAAI,CAAJ,C;;;QAGzB,OAAO,M;;IAEf,C;;MAGgC,WAAS,c;MAAT,YAAhC,EAAE, MAAM,KAAiD,CAA3C,SAA2C,C;MAWrD,eAAiB,I;MAXW,OAYrB,K;IAZqB,C;;MAGH,WAAS,W;MAAT,Y AAsB,IAA/C,WAA+C,CAAnC,EAAE,MAAM,KAAK,CAAC,SAAD,CAAsB,C;MAQ/C,eAAiB,I;MARQ,OASlB, K;IATkB,C;;MAGA,WAAS,W;MAAT,YAA7B,EAAE,MAAM,KAA2C,CAArC,SAAqC,C;MAK/C,eAAiB,I;MA LQ,OAMlB,K;IANkB,C;;MAKzB,eAAiB,I;MACjB,OAAO,K;IACX,C;;MsDjN0C,OAAW,UAAX,8BAAW,EAA Q,YAAR,C;IAAX,C;qFAE1C,yB;MAAA,gC;MAAA,4B;QAC6C,OAA8C,UAA3F,MAA6C,cAA0B,SAA1B,CAA gC,cAAc,YAAW,CAAX,E;MAA9C,C;KAD7C,C;qFAGA,yB;MAAA,gC;MAAA,4B;QAC6C,OAA8C,UAA3F,M AA6C,cAA0B,SAA1B,CAAgC,cAAc,YAAW,CAAX,E;MAA9C,C;KAD7C,C;;MAM6C,QAAQ,cAAA,sCAAK,m BAAL,EAAyB,sCAAK,mBAA9B,CAAR,6B;IAAA,C;;MAKD,QAAQ,cAAA,sCAAK,kBAAL,EAAwB,sCAAK,k BAA7B,CAAR,6B;IAAA,C;;MjDZkB,uCmEAf,E;InEAe,C;gGAE9D,yB;MAAA,kD;MAAA,4B;QAC+D,mBAAY ,SAAZ,C;MAAA,C;KAD/D,C;;MAMI,OAAsB,UAAY,QAAvB,KAAmC,SAA9C,GACe,UAAY,UAD3B,GAGI,g BAAgB,UAAhB,C;IACR,C;;MAII,YmEhB2C,E;MnEiB3C,eAAe,UAAW,W;MAC1B,OAAO,QAAS,UAAhB,C;Q ACU,KAAY,MAAK,QAAS,OAAd,C;MACtB,OAAO,K;IACX,C;;MAUc,Q;MANV,IAAI,KAAM,OAAN,GAAa, UAAW,KAA5B,C;QACI,OAAO,gBAAgB,UAAhB,C;;MAEX,eAAe,UAAW,W;MAC1B,YAAY,C;MACZ,OAAO ,QAAS,UAAhB,C;QACI,MAAM,YAAN,EAAM,oBAAN,UAAiB,QAAS,O;;MAE9B,IAAI,QAAQ,KAAM,OAAl B,C;QACI,MAAM,KAAN,IAAe,I;;MAEnB,OAAO,K;IACX,C;;MAS6C,sBAAY,OAAZ,E;IAAA,C;;MAKF,oBA AU,OAAV,E;IAAA,C;;MAMY,oBAAU,IAAV,E;IAAA,C;;MASlC,Q;MAAA,iC;MAAjB,iBAAc,CAAd,yB;QACI ,sBAAK,KAAL,EAAc,KAAd,C;;IAER,C;;MASI,aAAU,0BAAV,OAA2B,CAA3B,M;QACI,QAAQ,KAAK,IAAI, CAAJ,IAAL,C;QACR,WAAW,sBAAK,CAAL,C;QACX,sBAAK,CAAL,EAAU,sBAAK,CAAL,CAAV,C;QACA, sBAAK,CAAL,EAAU,IAAV,C;;IAER,C;;MACoC,OAA4C,YoE6NnC,MAAW,OpE7NC,aAAf,GAA0B,UoE6NZ, CpE7NwB,C;IAA5C,C;;MAM6B,kBAAhB,0B;MAAwB,oB;MAAxB,ON5CtC,W;IM4CsC,C;;MAM7C,gBAAgB, SAAhB,EAAsB,cAAtB,C;IACJ,C;;MAMI,gBAAgB,SAAhB,EAAsB,UAAtB,C;IACJ,C;;MAGI,IAAI,IAAK,KAA L,IAAa,CAAjB,C;QAAoB,M;MAEpB,YAAY,YAAY,IAAZ,C;MAEN,KAAY,MAAgB,UAAY,QAAQ,MAAK,U AAL,CAApC,C;MAElB,aAAU,CAAV,MAAkB,KAAM,OAAxB,M;QACI,iBAAK,CAAL,EAAU,MAAM,CAAN, CAAV,C;;IAER,C;;MAGI,OAAO,gBAAkB,IAAlB,O;IACX,C;;MAGyE,gB;IAAA,C;kGAEzE,yB;MAAA,4D;MA

AA,4B;QAAuE,OAAK,aAAL,SAAK,C;MAAL,C;KAAvE,C;;MAGQ,OAAI,SAAJ,GAEI,SAFJ,GAII,ShB+6KgB, Q;IgBn7KpB,C;;MqEjIqE,6B;IAA1B,C;;MAK3C,eAAe,e;MACf,OAAO,QAAS,UAAhB,C;QACI,IAAI,OAAA,Q AAS,OAAT,EAAmB,OAAnB,CAAJ,C;UACI,QAAS,S;UACT,OAAO,I;;;MAGf,OAAO,K;IACX,C;;MAIoB,Q;M ADhB,eAAe,K;MACC,0B;MAAhB,OAAgB,cAAhB,C;QAAgB,yB;QACZ,IAAI,eAAI,OAAJ,CAAJ,C;UAAkB,W AAW,I;;MAEjC,OAAO,Q;IACX,C;;MAEkG,qB;QAAE,OAAM,gBAAN,mB;MAAF,C;IAAA,C;;MAAtC,Q;MAA D,OAA6B,YAA5B,+DAA4B,EAAU,oDAAV,C;IAA7B,C;;MACuC,qB;QAAE,QAAO,gBAAP,mB;MAAF,C;IAA A,C;;MAAtC,Q;MAAD,OAA6B,YAA5B,+DAA4B,EAAU,oDAAV,C;IAA7B,C;;MAGvD,eAAe,IAAK,W;MACp B,OAAO,QAAS,UAAhB,C;QACI,QAAS,O;QACT,QAAS,S;;IAEjB,C;;MAEyB,OAAA,IAAK,U;IAAL,C;;;MC7B 0C,oC;MACnE,gBAA8B,C;IADW,C;;MAQrC,iBAAI,SAAJ,EAAU,OAAV,C;MACA,OAAO,I;IACX,C;;MAKc,U ACF,M;MAHR,aAAa,K;MACb,cAAc,K;MACJ,0B;MAAV,OAAU,cAAV,C;QAAU,mB;QACN,kBAAI,eAAJ,EA AI,uBAAJ,WAAc,CAAd,C;QACA,UAAU,I;;MAEd,OAAO,O;IACX,C;;MAGI,yBAAY,CAAZ,EAAe,SAAf,C;IA CJ,C;;MAEqE,qB;QAAE,OAAM,gBAAN,mB;MAAF,C;IAAA,C;;MAAV,yBAAU,8CAAV,C;IAAA,C;;MACU,q B;QAAE,QAAO,gBAAP,mB;MAAF,C;IAAA,C;;MAAV,yBAAU,8CAAV,C;IAAA,C;;MAGb,iD;IAAA,C;;MAE D,0BAAQ,OAAR,KAAoB,C;IAApB,C;;MAGxB,Q;MAAA,4B;MAAjB,iBAAc,CAAd,yB;QACI,IAAI,wBAAI,K AAJ,GAAc,OAAd,CAAJ,C;UACI,OAAO,K;;;MAGf,OAAO,E;IACX,C;;MAGI,iBAAc,qBAAd,WAA+B,CAA/B, U;QACI,IAAI,wBAAI,KAAJ,GAAc,OAAd,CAAJ,C;UACI,OAAO,K;;;MAGf,OAAO,E;IACX,C;;MAEsD,iCAAa, CAAb,C;IAAA,C;;MACU,sDAAiB,KAAjB,C;IAAA,C;;MAGK,uCAAQ,IAAR,EAAc,SAAd,EAAyB,OAAzB,C;I AAA,C;;MAMjE,eAAe,0BAAa,SAAb,C;MACf,YAAO,UAAU,SAAV,I;M5EuCX,iBAAc,CAAd,UAAsB,KAAtB, U;Q4EtCiB,e;QACA,iB;;IAEjB,C;;MAQI,IAAI,UAAU,IAAd,C;QAAoB,OAAO,I;MAC3B,IAAI,2BAAJ,C;QAAu B,OAAO,K;MAE9B,OAAO,oCAAa,uBAAc,IAAd,EAAoB,KAApB,C;IACxB,C;;MAK+B,OAAA,oCAAa,yBAAg B,IAAhB,C;IAAb,C;;MAG/B,oB;MACI,eACsB,C;MACtB,cAIqB,E;IAPzB,C;;MASsC,sBAAQ,gB;IAAR,C;;MAI vB,Q;MADP,IAAI,CAAC,cAAL,C;QAAgB,MAAM,6B;MACtB,eAAO,mBAAP,EAAO,2BAAP,O;MACA,OAAO ,wBAAI,WAAJ,C;IACX,C;;M/EzCJ,IAAI,E+E4CU,gBAAQ,E/E5ClB,CAAJ,C;QACI,c+E2CwB,sE;Q/E1CxB,MA AM,6BAAsB,OAAQ,WAA9B,C;;M+E4CF,6BAAS,WAAT,C;MACA,eAAQ,W;MACR,cAAO,E;IACX,C;;;MAGJ ,oB;MAGmD,wD;MAG3C,oCAAa,4BAAmB,KAAnB,EAA0B,WAAyB,KAAnD,C;MACb,eAAa,K;IAJe,C;;MAO M,sBAAQ,C;IAAR,C;;MAEN,mB;IAAA,C;;MAG5B,IAAI,CAAC,kBAAL,C;QAAoB,MAAM,6B;MAE1B,eAAO ,mCAAP,EAAO,YAAP,C;MACA,OAAO,wBAAI,WAAJ,C;IACX,C;;MAEoC,sBAAQ,CAAR,I;IAAA,C;;MAGh C,wBAAI,YAAJ,EAAW,OAAX,C;MACA,mC;MACA,cAAO,E;IACX,C;;M/E/EJ,IAAI,E+EkFU,gBAAQ,E/ElFlB ,CAAJ,C;QACI,c+EiFwB,4E;Q/EhFxB,MAAM,6BAAsB,OAAQ,WAA9B,C;;M+EiFF,wBAAyB,WAAzB,EAAiC, OAAjC,C;IACJ,C;;;MAG2G,8B;MAAtF,kB;MAA0C,4B;MAC/D,eAAyB,C;MAGrB,oCAAa,2BAAkB,gBAAlB,E AA6B,OAA7B,EAAsC,WAAK,KAA3C,C;MACb,eAAa,UAAU,gBAAV,I;IALG,C;;MAShB,oCAAa,4BAAmB,K AAnB,EAA0B,YAA1B,C;MAEb,WAAK,aAAI,mBAAY,KAAZ,IAAJ,EAAuB,OAAvB,C;MACL,mC;IACJ,C;;M AGI,oCAAa,2BAAkB,KAAlB,EAAyB,YAAzB,C;MAEb,OAAO,wBAAK,mBAAY,KAAZ,IAAL,C;IACX,C;;MA GI,oCAAa,2BAAkB,KAAlB,EAAyB,YAAzB,C;MAEb,aAAa,WAAK,kBAAS,mBAAY,KAAZ,IAAT,C;MAClB, mC;MACA,OAAO,M;IACX,C;;MAGI,oCAAa,2BAAkB,KAAlB,EAAyB,YAAzB,C;MAEb,OAAO,WAAK,aAAI, mBAAY,KAAZ,IAAJ,EAAuB,OAAvB,C;IAChB,C;;MAE+B,mB;IAAA,C;;;;MCrLkC,sB;MA4BrE,uBAAoC,I;M A0CpC,yBAA6C,I;IAtEF,C;;MAKL,wB;MAGlC,gBAAqB,K;IAHY,C;;MAAC,yB;IAAA,C;;MAKJ,oB;IAAA,C;; MAG1B,eAAe,IAAK,S;MACpB,gBAAc,Q;MACd,OAAO,Q;IACX,C;;MAE+B,iEAAc,IAAd,C;IAAA,C;;MACG,i EAAc,IAAd,C;IAAA,C;;MACU,+DAAY,IAAZ,EAAkB,KAAlB,C;IAAA,C;;;MAd5C,wE;MAAsC,2CAAK,KAA M,IAAX,EAAgB,KAAM,MAAtB,C;MAAtC,Y;IAAA,C;;MAmBA,YAAQ,Q;IACZ,C;;MAKgB,sD;MAAS,6B;IA AT,C;;MACoC,MAAM,qCAA8B,8BAA9B,C;IAAN,C;;MAEpC,4BAAwB,Q;IAC5B,C;;MAEsD,sDAAY,OAAZ, C;IAAA,C;;MAI3C,kD;IAAA,C;;MAC+B,OAAA,0BAAc,U;IAAd,C;;MACT,OAAA,0BAAc,OAAO,I;IAArB,C;; MACD,0BAAc,S;IAAd,C;;;MAJ5B,oBAAoB,oCAAQ,W;MAC5B,6G;IAKJ,C;;MAGI,IAAI,+CAAY,OAAZ,CAA J,C;QACI,4BAAwB,cAAO,OAAP,C;QACxB,OAAO,I;;MAEX,OAAO,K;IACX,C;;MAE+B,OAAA,4BAAwB,K;I AAxB,C;;;MA1BvC,IAAI,4BAAJ,C;QACI,6F;;MA4BJ,OAAO,mC;IACX,C;;MAKyB,Q;MAAA,OAAA,InFuM2 D,QAAQ,W;MmFvMxF,OAAqB,cAArB,C;QAAqB,wB;QAAf,UnF4HsD,U;QmF5HjD,YnFyIiD,Y;QmFxIxD,iBA AI,GAAJ,EAAS,KAAT,C;;IAER,C;;MAKkB,sD;MAAS,oC;IAAT,C;;MACkC,MAAM,qCAA8B,gCAA9B,C;IAA N,C;;MACjB,4BAAwB,Q;IAAxB,C;;MAE+B,wDAAc,OAAd,C;IAAA,C;;MAI3C,kD;IAAA,C;;MAC+B,OAAA,0 BAAc,U;IAAd,C;;MACT,OAAA,0BAAc,OAAO,M;IAArB,C;;MACD,0BAAc,S;IAAd,C;;;MAJ5B,oBAAoB,oCA AQ,W;MAC5B,+G;IAKJ,C;;MAE+B,OAAA,4BAAwB,K;IAAxB,C;;MAI3B,IAAI,SAAS,KAAb,C;QAAoB,OAA O,I;MAC3B,IAAI,iCAAJ,C;QAA6B,OAAO,K;MACpC,OAAO,oCAAa,uBAAc,IAAd,EAAoB,KAApB,C;IACxB, C;;MAC+B,OAAA,oCAAa,yBAAgB,IAAhB,C;IAAb,C;;;MAxBvC,IAAI,8BAAJ,C;QACI,iG;;MA0BJ,OAAO,qC; IACX,C;;MAGI,WAAW,YAAQ,W;MACnB,OAAO,IAAK,UAAZ,C;QACI,YAAY,IAAK,O;QACjB,QAAQ,KAA M,I;QACd,IAAI,YAAO,CAAP,CAAJ,C;UACI,YAAY,KAAM,M;UAClB,IAAK,S;UACL,OAAO,K;;;MAGf,OAA O,I;IACX,C;;;MC1HkE,oC;IAA1B,C;;MAQpC,IAAI,UAAU,IAAd,C;QAAoB,OAAO,I;MAC3B,IAAI,0BAAJ,C; QAAsB,OAAO,K;MAC7B,OAAO,mCAAY,mBAAU,IAAV,EAAgB,KAAhB,C;IACvB,C;;MAK+B,OAAA,mCA AY,2BAAkB,IAAlB,C;IAAZ,C;;;MCbmD,8B;MAAlC,4B;IAArB,C;;IAaF,C;;IAEkD,C;;MAE5C,OAAA,oBAAM, O;IAAN,C;;MACG,Q;MAAA,oCAAM,0BAAW,KAAX,CAAN,0D;IAAA,C;;MAGvB,IAAa,I;MADpB,0BAAW, KAAX,C;MACoB,gBAAb,qBAAM,KAAN,C;MAAqB,qC;MAA5B,OAAO,CAAa,O/EwBjB,S+ExBI,yD;IACX,C; ;MAGU,oBAAY,MAAK,OAAL,C;MAClB,qC;MACA,OAAO,I;IACX,C;;MAGU,oBAAY,QAAO,mCAAoB,KAA pB,CAAP,EAAmC,CAAnC,EAAsC,OAAtC,C;MAClB,qC;IACJ,C;;MAGI,IAAI,QAAS,UAAb,C;QAAwB,OAAO ,K;MAE/B,uBAAA,oBzFwlMoB,QgB7nMmC,YyEqC9C,QzErC8C,ChB6nMnC,C;MyFvlMpB,qC;MACA,OAAO, I;IACX,C;;MAGI,mCAAoB,KAApB,C;MAEA,IAAI,UAAS,SAAb,C;QAAmB,OAAO,oBAAO,QAAP,C;MAC1B, IAAI,QAAS,UAAb,C;QAAwB,OAAO,K;MAE3B,IADE,KACF,e;QAAQ,OAAO,oBAAO,QAAP,C;WACf,IAFE, KAEF,O;QAAK,uBzEjD8C,YyEiDtC,QzEjDsC,ChB6nMnC,QyF5kM6B,oBzF4kM7B,C;;;QyF3kMR,uBAAQ,oBz FmoLA,OyFnoLkB,CzFmoLlB,EyFnoLqB,KzFmoLrB,CyFnoLwC,QzElDL,YyEkDY,QzElDZ,CyEkDK,EAAsC,o BzFmoL9E,OyFnoLgG,KzFmoLhG,EyFnoLuG,SzFmoLvG,CyFnoLwC,C;;MAG5D,qC;MACA,OAAO,I;IACX,C; ;MAGI,0BAAW,KAAX,C;MACA,qC;MACA,OAAW,UAAS,qBAAb,GACG,oBAAY,MADf,GAGG,oBAAY,QA AO,KAAP,EAAc,CAAd,CAAlB,CAAmC,CAAnC,C;IACR,C;;MAGkB,Q;MAAA,2B;MAAd,mD;QACI,IAAI,4B AAM,KAAN,GAAgB,OAAhB,CAAJ,C;UACU,oBAAY,QAAO,KAAP,EAAc,CAAd,C;UAClB,qC;UACA,OAAO ,I;;;MAGf,OAAO,K;IACX,C;;MAGI,qC;MACM,oBAAY,QAAO,SAAP,EAAkB,UAAU,SAAV,IAAlB,C;IACtB,C ;;MAGI,uBNtFuC,E;MMuFvC,qC;IACJ,C;;MAGwC,OAAM,QAAN,oBAAM,EAAQ,OAAR,C;IAAN,C;;MAEI,O AAM,YAAN,oBAAM,EAAY,OAAZ,C;IAAN,C;;MAElB,qBAAc,oBAAd,C;IAAA,C;;MACY,OAAA,EAAS,MA AM,MAAK,oBAAL,C;IAAf,C;;MAIlC,oCAAa,kCAAyB,SAAzB,C;MADoB,Y;IAAA,C;;MAKjC,oCAAa,mCAA 0B,SAA1B,C;MAD6B,Y;IAAA,C;;;MA/F3B,wB;QAAA,WAA8C,C;MAJjE,mD;MAIsE,sBNR3B,EMQ2B,C;MAJ tE,Y;IAAA,C;;MAKA,mD;MAG8C,sBzETa,YyESR,QzETQ,CyESb,C;MAH9C,Y;IAAA,C;;;;MCDA,2C;IAAA,C; ;MAC+D,sBAAU,MAAV,C;IAAA,C;;MAEd,Q;MAAA,wEAAqB,C;IAArB,C;;;;MAHjD,kD;QAAA,iC;;MAAA,2 C;IAAA,C;;;MCwBA,iC;MAKA,8B;MA0CA,0BAAmE,I;;;MAtEnE,oB;MAA+B,6B;IAA/B,C;;MAE6D,MAAM,q CAA8B,iCAA9B,C;IAAN,C;;MAErD,WAAa,Q;IACjB,C;;MAEuE,yCAAc,OAAd,C;IAAA,C;;MAEC,OAAA,iCA AY,W;IAAZ,C;;MAGpE,IAAI,oBAAS,OAAT,CAAJ,C;QACI,WAAa,cAAO,OAAQ,IAAf,C;QACb,OAAO,I;;MA EX,OAAO,K;IACX,C;;MAE+B,OAAA,WAAa,K;IAAb,C;;;MA2C/B,0BAAY,Q;IAEhB,C;;MAE4C,OAAA,0BA AY,gBAAS,GAAT,C;IAAZ,C;;MAEgB,gBAAZ,0B;MAAY,c;;Q5EuxC5C,Q;QADhB,IAAI,wCAAsB,mBAA1B,C ;UAAqC,aAAO,K;UAAP,e;;QACrB,2B;QAAhB,OAAgB,cAAhB,C;UAAgB,yB;UAAM,I4EvxC4C,uBAAS,gB5E uxCvC,O4EvxCiD,MAAV,Q5EuxCrD,C;YAAwB,aAAO,I;YAAP,e;;;QAC9C,aAAO,K;;;M4ExxCyC,iB;IAAA,C;; MAI5C,IAAI,+BAAJ,C;QACI,0BAAW,qB;;MAEf,OAAO,sC;IACX,C;;MAEiF,iC;IAAA,C;;MAEzC,OAAA,0BA AY,WAAI,GAAJ,C;IAAZ,C;;MAEC,OAAA,0BAAY,aAAI,GAAJ,EAAS,KAAT,C;IAAZ,C;;MAEP,OAAA,0BA AY,cAAO,GAAP,C;IAAZ,C;;MAEH,OAAA,0BAAY,K;IAAZ,C;;;MAxD/B,iD;MAAuD,8B;MArC3D,mB;MAsC Q,8BAAmB,W;MACnB,2BAAgB,WAAY,S;MAFhC,Y;IAAA,C;;MAKA,iD;MAGgB,aAAK,kEAAL,Q;MAHhB, Y;IAAA,C;;MAakC,0B;QAAA,aAAoB,G;MARtD,iD;MAQ4D,qB;MpFnD5D,IAAI,EoFqDQ,mBAAmB,CpFrD3B ,CAAJ,C;QACI,coFoDgC,2B;QpFnDhC,MAAM,gCAAyB,OAAQ,WAAjC,C;;MAFV,IAAI,EoFsDQ,cAAc,CpFtD tB,CAAJ,C;QACI,gBoFqD2B,0B;QpFpD3B,MAAM,gCAAyB,SAAQ,WAAjC,C;;MoFyCV,Y;IAAA,C;;MAcA,iD ;MAGuC,qB;MACnC,KAAK,gBAAO,QAAP,C;MAJT,Y;IAAA,C;;MAyC0E,gBAAnE,aAAmB,gEAAnB,C;MAA 2E,wB;MAAlF,OjFzDO,S;IiF0DX,C;;MCrGI,yB;;;MAwCI,UAAU,kBAAI,aAAI,OAAJ,EAAa,IAAb,C;MACd,OA AO,W;IACX,C;;MAGI,kBAAI,Q;IACR,C;;MAMsD,OAAA,kBAAI,mBAAY,OAAZ,C;IAAJ,C;;MAEpB,OAAA,k BAAI,U;IAAJ,C;;MAEY,OAAA,kBAAI,KAAK,W;IAAT,C;;MAEH,OAAA,kBAAI,cAAO,OAAP,CAAJ,Q;IAAA ,C;;MAEZ,OAAA,kBAAI,K;IAAJ,C;;;MA1D/B,iD;MAGa,8B;MAVjB,mB;MAWQ,sBAAM,gB;MAJV,Y;IAAA,

C;;MAOA,iD;MAGoC,8B;MAjBxC,mB;MAkBQ,sBAAM,eAAgB,QAAS,KAAzB,C;MACN,qBAAO,QAAP,C;M ALJ,Y;IAAA,C;;MAgBkC,0B;QAAA,aAAoB,G;MARtD,iD;MAQ2D,8B;MA9B/D,mB;MA+BQ,sBAAM,eAAgB, eAAhB,EAAiC,UAAjC,C;MATV,Y;IAAA,C;;MAYA,iD;MAM0C,8B;MAxC9C,mB;MAyCQ,sBAAW,G;MAPf, Y;IAAA,C;;MAwCmC,gBAA5B,eAAQ,eAAR,C;MAAoC,6B;MAA3C,OlF1BO,S;IkF2BX,C;;MC5DyC,kC;MAEr C,oBAAkC,kB;MAClC,sBAAyB,C;IAHW,C;;MAAC,8B;IAAA,C;;MAGrC,0B;IAAA,C;MAAA,0B;IAAA,C;;MA II,eAAe,aAAS,qBAAY,GAAZ,C;MACxB,mBAAmB,6BAAsB,QAAtB,C;MACnB,IAAI,oBAAJ,C;QAEI,kBAAW ,QAAX,IAAuB,mCAAY,GAAZ,EAAiB,KAAjB,C;;;QAGvB,IAAI,6BAAJ,C;UAEI,YAA+B,Y;UAC/B,IAAI,aAA S,gBAAO,KAAM,IAAb,EAAkB,GAAlB,CAAb,C;YACI,OAAO,KAAM,gBAAS,KAAT,C;;;YAGb,kBAAW,QA AX,IAAuB,CAAQ,KAAR,EAAe,mCAAY,GAAZ,EAAiB,KAAjB,CAAf,C;YACvB,6B;YACA,OAAO,I;;;;UAKX, YAAuC,Y;UACvC,cAAkB,wBAAN,KAAM,EAAiB,GAAjB,C;UAClB,IAAI,eAAJ,C;YACI,OAAO,OAAM,gBA AS,KAAT,C;;UAEX,KAAY,MAAK,mCAAY,GAAZ,EAAiB,KAAjB,CAAL,C;;;MAG1B,6B;MAEA,OAAO,I;IA CX,C;;MAIuB,Q;MADnB,eAAe,aAAS,qBAAY,GAAZ,C;MACL,oCAAsB,QAAtB,C;MAAA,iB;QAAmC,OAAO, I;;MAA7D,mBAAmB,I;MACnB,IAAI,6BAAJ,C;QACI,YAAgC,Y;QAChC,IAAI,aAAS,gBAAO,KAAM,IAAb,EA AkB,GAAlB,CAAb,C;UXFR,OWG2B,iBXHrB,CWGiC,QXHjC,C;UWIM,6B;UACA,OAAO,KAAM,M;;;UAGb, OAAO,I;;;;QAIX,YAAuC,Y;QACvC,8BAAc,KAAd,iB;UACI,cAAY,MAAM,KAAN,C;UACZ,IAAI,aAAS,gBAA O,GAAP,EAAY,OAAM,IAAlB,CAAb,C;YACI,IAAI,KAAM,OAAN,KAAc,CAAlB,C;cACU,KAAN,UAA2B,C;c XjB/C,OWmBmC,iBXnB7B,CWmByC,QXnBzC,C;;;cWsBoB,KAAY,QAAO,KAAP,EAAc,CAAd,C;;YAEtB,6B; YAEA,OAAO,OAAM,M;;;;MAIzB,OAAO,I;IACX,C;;MAGI,oBAAa,kB;MACb,YAAO,C;IACX,C;;MAEyC,uBA AS,GAAT,S;IAAA,C;;MAEV,Q;MAAA,+BAAS,GAAT,8B;IAAA,C;;MAGR,Q;MAAA,oCAAsB,aAAS,qBAAY, GAAZ,CAA/B,C;MAAA,iB;QAAoD,OAAO,I;;MAA9E,mBAAmB,I;MACnB,IAAI,6BAAJ,C;QACI,YAAgC,Y;Q AChC,IAAI,aAAS,gBAAO,KAAM,IAAb,EAAkB,GAAlB,CAAb,C;UACI,OAAO,K;;;UAGP,OAAO,I;;;;QAIX,Y AAuC,Y;QACvC,OAAa,wBAAN,KAAM,EAAiB,GAAjB,C;;IAErB,C;;MAGQ,sB;;Q7F+3BQ,Q;QAAhB,iD;UAA gB,cAAhB,e;UAAsB,I6F/3BS,aAAS,gB7F+3BJ,O6F/3BiB,IAAb,M7F+3BlB,C;YAAwB,qBAAO,O;YAAP,uB;;;Q AC9C,qBAAO,I;;;M6Fh4BC,yB;IAAA,C;;MAIG,wD;MACH,aAAY,E;MAEZ,YAAuB,MAAa,MAAK,qCAAL,C; MACpC,gBAAe,E;MAEf,oBAA4B,I;MAC5B,eAAc,K;MACd,iBAAgB,E;MAChB,iBAAqC,I;IATlC,C;;MAYC,I AAI,6BAAwB,YAA5B,C;QACI,gBAAqB,iBAAqD,O;QAC1E,IAAI,4DAAc,SAAlB,C;UACI,OAAO,C;;MAGf,IA AI,yDAAa,SAAK,OAAtB,C;QACI,oBAAe,2CAAW,UAAK,aAAL,CAAX,C;QACf,eAAU,iC;QACV,iBAAY,C;Q ACZ,OAAO,C;;;QAGP,oBAAe,I;QACf,OAAO,C;;IAEf,C;;MAGI,IAAI,eAAS,EAAb,C;QACI,aAAQ,oB;MACZ, OAAO,eAAS,C;IACpB,C;;MAIoB,Q;MADhB,IAAI,CAAC,cAAL,C;QAAgB,MAAM,6B;MACN,IAAI,YAAJ,C; QACZ,yBAAqD,cAArD,C;;;QAGa,OAAb,iB;;MAJJ,oB;MAMA,iBAAiB,S;MACjB,aAAQ,E;MACR,OAAO,S;IA CX,C;;MtF5ER,IsF+EyB,ctF/ErB,QAAJ,C;QACI,cAfqE,0B;QAgBrE,MAAM,6BAAsB,OAAQ,WAA9B,C;;MsF8 EE,6BAAyB,cAAO,6BAAY,IAAnB,C;MACzB,iBAAY,I;MAEZ,uC;IACJ,C;;;MAvDJ,2D;IAyDJ,C;;MAGI,mBA AmB,kBAAW,QAAX,C;MACnB,OAAW,iBAAiB,SAArB,GAAgC,IAAhC,GAA0C,Y;IACrD,C;;;;;MC/KI,aAAR, MAAM,OAAe,CAAP,IAAO,C;MAEb,OAAO,KAAP,IAAgB,C;MZ+CpB,OY9CmB,MZ8Cb,CY9CqB,KZ8CrB,C; MY7CF,OAAO,M;IACX,C;;;MCPmC,kC;MAEnC,oBAAkC,kB;MAClC,sBAAyB,C;IAHS,C;;MAAC,8B;IAAA,C ;;MAGnC,0B;IAAA,C;MAAA,0B;IAAA,C;;MAYI,IAAI,0BAAJ,C;QAAoB,OAAO,K;MAC3B,OAAO,kBAAW,G AAX,MAAoB,S;IAC/B,C;;MAGI,IAAI,0BAAJ,C;QAAoB,OAAO,I;MAC3B,YAAY,kBAAW,GAAX,C;MACZ,O AAW,UAAU,SAArB,GAAgC,KAAhC,GAA2D,I;IAC/D,C;;MxFxBA,IAAI,EwF4BQ,uBxF5BR,CAAJ,C;QACI,c Ada,qB;QAeb,MAAM,gCAAyB,OAAQ,WAAjC,C;;MwF2BN,eAAe,kBAAW,GAAX,C;MACf,kBAAW,GAAX,I AAkB,K;MAElB,IAAI,aAAa,SAAjB,C;QACI,6B;QAEA,OAAO,I;;;QAIP,OAAO,Q;;IAEf,C;;MAGI,IAAI,0BAAJ ,C;QAAoB,OAAO,I;MAC3B,YAAY,kBAAW,GAAX,C;MACZ,IAAI,UAAU,SAAd,C;QbMJ,OaLuB,iBbKjB,CaL 6B,GbK7B,C;QaJE,6B;QAEA,OAAO,K;;;QAIP,OAAO,I;;IAEf,C;;MAII,oBAAa,kB;MACb,YAAO,C;IACX,C;;M AIW,oD;MACH,cAAkC,MAAa,MAAK,mCAAL,C;MAC/C,kBAA4B,qBAAL,WAAK,C;MAC5B,iBAA+B,I;IAH 5B,C;;MAK+B,OAAA,eAAS,U;IAAT,C;;MAMX,gB;MAHnB,UAAU,eAAS,O;MACnB,iBAAU,G;MAES,6E;MA AnB,OAAO,iD;IACX,C;;MAIkC,UAA9B,M;MAAA,oC;MAA8B,YAAa,c;MxFTJ,uB;MAcnD,IAdgE,KAc5D,QA AJ,C;QACI,cAfqE,0B;QAgBrE,MAAM,6BAAsB,OAAQ,WAA9B,C;;;QAEN,sBAlB4D,K;;MwFS7B,oBAAO,oF AAP,C;IAC3B,C;;;MAjBJ,yD;IAmBJ,C;;MAEsD,8B;MAAA,oD;IAAA,C;;MACtB,uB;IAAA,C;;MACE,6CAAuB, gBAAvB,C;IAAA,C;;MAEU,OAAA,2BAAuB,aAAI,gBAAJ,EAAS,QAAT,C;IAAvB,C;;MAET,OAAA,mCAAY,

uBAAc,IAAd,C;IAAZ,C;;MACG,OAAA,mCAAY,uBAAc,IAAd,C;IAAZ,C;;MACU,OAAA,mCAAY,qBAAY,IA AZ,EAAkB,KAAlB,C;IAAZ,C;;;MARM,iE;IAAA,C;;;MCRtD,sBAOsC,I;MA8CtC,yB;;;MAtHmD,0CAAqC,GAA rC,EAA0C,KAA1C,C;MAC/C,oBAAuC,I;MACvC,oBAAuC,I;IAFb,C;;;MAK9B,oB;MAA+B,6B;IAA/B,C;;MAEI ,oB;MACI,cACsC,I;MAEtC,cACsC,I;MAGlC,cAAO,iC;IARf,C;;MAaQ,OAAO,gBAAS,I;IACpB,C;;MAII,IAAI,C AAC,cAAL,C;QAAgB,MAAM,6B;MAEtB,cAAc,0B;MACd,cAAO,O;MACa,gBAAb,OAAQ,a;;MAAf,ctFkCS,Ss FlCoB,KAAO,iCtFkCzC,GAAqB,SAArB,GAA+B,I;MsFjC1B,OAAO,O;IACX,C;;MzFeR,IAAI,EyFZc,eAAQ,IzF YtB,CAAJ,C;QACI,cAdW,e;QAeX,MAAM,6BAAsB,OAAQ,WAA9B,C;;MyFXS,oCAAP,0BAAO,C;MACP,gCA AI,cAAO,0BAAO,IAAd,C;MAEJ,cAAO,I;IACX,C;;;MAGqD,MAAM,qCAA8B,iCAA9B,C;IAAN,C;;MAErD,W AAmB,Q;IACvB,C;;MAEuE,yCAAc,OAAd,C;IAAA,C;;MAEC,qD;IAAA,C;;MAGpE,IAAI,oBAAS,OAAT,CAA J,C;QACI,WAAmB,cAAO,OAAQ,IAAf,C;QACnB,OAAO,I;;MAEX,OAAO,K;IACX,C;;MAE+B,OAAA,WAAm B,K;IAAnB,C;;;MzFfnC,IAAI,EyFiCM,0BAAQ,IAAR,IAAgB,0BAAQ,IzFjC9B,CAAJ,C;QACI,cAdW,e;QAeX, MAAM,6BAAsB,OAAQ,WAA9B,C;;MyFiCN,YAAY,mB;MACZ,IAAI,SAAS,IAAb,C;QACI,sBAAO,S;QACP,y BAAO,S;QACP,yBAAO,S;;;QAGK,YAAa,KAAM,a;QzF7BY,uB;QAcnD,IAdgE,KAc5D,QAAJ,C;UACI,gBAfqE ,0B;UAgBrE,MAAM,6BAAsB,SAAQ,WAA9B,C;;;UAEN,sBAlB4D,K;;QyF6BxD,+B;QAEA,yBAAO,K;QACP,y BAAO,K;QAEP,qBAAa,S;QACb,qBAAa,S;;IAErB,C;;MAMI,IAAI,SAAK,aAAL,KAAc,SAAlB,C;QAEI,sBAAO, I;;;QAGP,IAAI,wBAAS,SAAb,C;UAEI,sBAAO,sB;;QAEX,qDAAc,sB;QACd,qDAAc,sB;;MAElB,yBAAO,I;MA CP,yBAAO,I;IACX,C;;MA0CI,kBAAI,Q;MACJ,sBAAO,I;IACX,C;;MAO4C,OAAA,kBAAI,mBAAY,GAAZ,C;I AAJ,C;;MAGX,Q;MAAA,0B;MAAA,iB;QAAQ,OAAO,K;;MAA5C,WAA6B,I;;QAEzB,IAAI,OAAA,IAAK,MA AL,EAAc,KAAd,CAAJ,C;UACI,OAAO,I;;QAEX,OAAO,cAAA,IAAK,aAAL,C;;MACF,iBAAS,mBAAT,C;MAC T,OAAO,K;IACX,C;;MAG2E,uC;IAAA,C;;MAE/B,Q;MAAJ,QAAI,OAAJ,kBAAI,WAAI,GAAJ,CAAJ,6B;IAAA ,C;;MAGpC,UAAU,kBAAI,WAAI,GAAJ,C;MACd,IAAI,OAAO,IAAX,C;QACI,eAAe,6BAAW,GAAX,EAAgB, KAAhB,C;QACf,kBAAI,aAAI,GAAJ,EAAS,QAAT,C;QACK,wBAAT,QAAS,C;QACT,OAAO,I;;;QAGP,OAAO, GAAI,gBAAS,KAAT,C;;IAEnB,C;;MAGI,YAAY,kBAAI,cAAO,GAAP,C;MAChB,IAAI,SAAS,IAAb,C;QACU,s BAAN,KAAM,C;QACN,OAAO,KAAM,M;;MAEjB,OAAO,I;IACX,C;;MAE+B,OAAA,kBAAI,K;IAAJ,C;;;MAlF /B,uD;MAGgB,qB;MApJpB,yB;MAqJQ,sBAAM,gB;MAJV,Y;IAAA,C;;MAOA,uD;MAAoD,qB;MAxJxD,yB;M A0Jc,Q;MAAN,sBAAM,6D;MAFV,Y;IAAA,C;;MAakC,0B;QAAA,aAAoB,G;MARtD,uD;MAQ4D,eAAM,eAAN ,EAAuB,UAAvB,Q;MArKhE,yB;MAsKQ,sBAAM,gB;MATV,Y;IAAA,C;;MAYA,uD;MAGoC,qB;MA5KxC,yB; MA6KQ,sBAAM,gB;MACN,KAAK,gBAAO,QAAP,C;MALT,Y;IAAA,C;;MAmEoD,gBAA7C,qBAAyB,eAAzB, C;MAAqD,wB;MAA5D,OtF7LO,S;IsF8LX,C;;;;;MCvOI,uD;MAAmD,eAAM,GAAN,Q;MAPvD,yB;MAOI,Y;IA AA,C;;MAEA,uD;MAGgB,eAAM,oBAAN,Q;MAZpB,yB;MASI,Y;IAAA,C;;MAKA,uD;MAGuC,eAAM,oBAAN ,Q;MAjB3C,yB;MAkBQ,qBAAO,QAAP,C;MAJJ,Y;IAAA,C;;MAckC,0B;QAAA,aAAoB,G;MARtD,uD;MAQ8D, eAAM,qBAAsB,eAAtB,EAAuC,UAAvC,CAAN,Q;MA5BlE,yB;MAoBI,Y;IAAA,C;;MAqB+C,gBAAxC,mBAAc, qBAAd,C;MAAgD,6B;MAAvD,OvFOO,S;IuFNX,C;;;;;MCvCiG,c;IAAA,C;;ICPjG,C;;MAEQ,mBAAM,IAAN,C;I ACJ,C;;MAGI,mBAAM,OAAN,C;MACA,c;IACJ,C;;IAIkB,C;;;MAKkC,qB;MAA7B,gC;IAAD,C;;MACc,OAAA, iBAAa,OA6DJ,OA7DiB,OA6DjB,CA7DI,C;IAAb,C;;;MAKL,qB;IAFnC,C;;MAIQ,OAAQ,KAAI,OAAJ,C;IACZ, C;;MAGI,OAAQ,KAAI,OAAJ,C;IACZ,C;;MAGI,OAAQ,KAAI,EAAJ,C;IACZ,C;;;MAKgC,qB;MAChC,cAAa,E; IAHjB,C;;MAMQ,eAoCyC,OApCxB,OAoCwB,C;IAnC7C,C;;MAGI,cAAS,E;IACb,C;;;MAKuC,yB;IAF3C,C;;M AIQ,QAwByC,OAxB1B,OAwB0B,C;MAvBzC,QAAU,eAAF,CAAE,EAAY,EAAZ,C;MACV,IAAI,KAAK,CAA T,C;QACI,4BAAU,C3ElDmE,W2EkDvD,C3ElDuD,E2EkDpD,C3ElDoD,C;Q2EmD7E,Y;QACA,IAAI,C3EvD0D, W2EuD9C,IAAI,CAAJ,I3EvD8C,C;;M2EyDlE,4BAAU,C;IACd,C;;MAGI,OAAQ,KAAI,WAAJ,C;MACR,cAAS, E;IACb,C;;;;MAW6C,cAAa,KAAb,C;IAAA,C;;MAI7C,MAAO,U;IACX,C;;MAII,MAAO,iBAAQ,OAAR,C;IACX ,C;;MAII,MAAO,eAAM,OAAN,C;IACX,C;;MjBpC8C,cAAvC,C;IAAuC,C;;MAK1C,OAAG,GAAG,CAAC,QAA D,C;IACV,C;;MkB9DsC,8C;MAClC,eAAsB,C;MACtB,wBAA+B,C;MAC/B,gBAA6B,I;MAC7B,mBAAsC,I;MA CtC,qBAAyC,I;MAEzC,yBAAgD,yBAAmB,Q;MAElC,gB;MAAjC,cAAiC,2CAAQ,yCAAR,gDAAwD,IAAxD,6 BAAiE,I;IATjE,C;;MAOjC,6B;IAAA,C;;MAKI,gBAAS,K;MACT,wB;IACJ,C;;MAGI,eAAQ,qB;MACR,mBAAi B,S;MACjB,wB;IACJ,C;;MAGI,iBAA8B,yB;M7C6EzB,Q;;QAHL,a6C1EoD,e;Q7C2EpD,IAAI,WAAW,mBAAf, C;UAEuC,CAAlC,kEAAkC,eAAO,MAAP,C;;;;QAEzC,gC;UACE,UAAW,6BAAoB,CAApB,C;;;UAPf,O;;I6CxE A,C;;;;;MAOe,0B;IAAD,C;;;MAKV,0B;MAUJ,gBAA2B,a;IAX/B,C;;MASgB,OAAA,eAAS,Q;IAAT,C;;MAMJ,s

BAAW,SAAX,C;QACI,gBAAS,K;WAEb,sBAAW,mBAAX,C;QACI,gBAAS,O;QACT,eAAS,cAAO,KAAP,C;;;Q AGT,MAAM,6BAAsB,iBAAtB,C;;IAGlB,C;;MAIQ,sBAAW,SAAX,C;QACI,gBAAS,SAAK,SAAL,C;WAEb,sB AAW,mBAAX,C;QACI,gBAAS,O;QACT,eAAS,6BAAoB,SAApB,C;;;QAGT,MAAM,6BAAsB,iBAAtB,C;;IAGl B,C;;MAQW,Q;MAJP,IAAI,kBAAW,SAAf,C;QACI,gBAAS,mB;;MAEb,aAAa,IAAK,S;MAEd,eAAW,OAAX,C; QACI,0B;WAEJ,gC;QACI,MAAM,MAAO,U;;QAGb,a;;MARR,W;IAWJ,C;;;MAvDA,0D;MACkD,6BAAK,QAA L,EAAe,SAAf,C;MADlD,Y;IAAA,C;;MCnCM,OAAK,SAAL,CAAiB,UAAjB,EAA6B,KAA7B,C;IAAA,C;;MAQ A,OAAK,SAAL,CAAiB,QAAjB,EAA2B,UAA3B,EAAuC,KAAvC,C;IAAA,C;;MAMc,OAAK,SAAL,CAAiB,QA AjB,EAA2B,UAA3B,EAAuC,IAAvC,CAA6C,O;IAA7C,C;;MAKA,OAAK,SAAL,CAAiB,UAAjB,EAA6B,IAA7 B,CAAmC,O;IAAnC,C;;MCoFpB,aAAa,IAAb,MAAa,E;MACb,KAAK,MAAL,C;MACA,OAAO,M;IACX,C;;MC 1GyG,kBAApB,wBAAc,IAAd,C;MAA0B,I7F4C3G,a;M6F5CiF,O7F6C1E,W;I6F7C0E,C;;MAQnC,kBAA1B,cAA hB,sCAAgB,EAAc,IAAd,EAAoB,IAApB,C;MAAiC,sB7FiD/C,W6FjD+C,C;MAAjD,O7FkDG,W;I6FlDH,C;;MC Z0C,8B;MAAA,O/BZN,a+BYwB,yBAAa,QAAb,mC/BZxB,ClD4qBgC,sB;IiFhqB1B,C;;MxG0qGvC,kBAAY,gB; MA8EH,Q;MAAhB,wBwGhvGqB,UxGgvGrB,gB;QAAgB,cwGhvGK,UxGgvGrB,M;QAAsB,IAAI,CwGhvGkB,o BxGgvGP,OwGhvGO,CxGgvGtB,C;UAAyB,WAAY,WAAI,OAAJ,C;;MwGhvG3D,qBxGivGO,W;MwGhvGP,Ir G4JwD,CqG5JpD,crG4JqD,UqG5JzD,C;QjFwGuC,U;QiFvGnC,qBjFuGyD,OAAtB,+BiFvGd,mBjFuGc,uBAAsB, CAAO,W;Q6C3HhD,kBAAhB,mB;QoCsBI,0C;QACA,IAAI,EjF8MoC,0BAAU,CiF9M9C,CAAJ,C;UACI,2BAA O,GAAP,C;;QAEW,sCAAa,GAAb,C;QALnB,sB9FsCG,W0D3DkC,W;QoC4BrC,OAAO,I;;MAGX,OAAO,K;IAC X,C;;MAQmB,c;;QxGiiTC,Q;QAAhB,wBwGjiTI,UxGiiTJ,gB;UAAgB,cwGjiTZ,UxGiiTJ,M;UAAsB,IwGjiTD,oB xGiiTe,OwGjiTf,CxGiiTC,C;YAAwB,aAAO,I;YAAP,e;;;QAC9C,aAAO,K;;;MwGliTP,e;QACI,kBAA6B,MAAX, UAAW,C;QjFkFM,U;QiFjFb,ajFiFmC,OAAtB,+BiFjFvB,mBjFiFuB,uBAAsB,CAAO,W;QiFjFX,kB/B5CjB,a+B4 CD,M/B5CC,ClDqtC6C,uBAAzB,CAAyB,C;QR/mB9E,kBAAS,gB;QAyEA,U;QAAA,+B;QAAhB,OAAgB,gBA AhB,C;UAAgB,6B;UAAM,IyFnoB4C,4BzFmoB9B,SyFnoB8B,CzFmoB5C,C;YAAwB,WAAY,WAAI,SAAJ,C;; QyFnoBtD,sBAAmF,ezFooBhF,WyFpoBgF,EAAa,GAAb,C;QACnF,OAAO,I;;MAGX,OAAO,K;IACX,C;;MCjC Y,8BAAY,IAAK,UAAjB,IAA8B,uBAAY,IAAK,mB;IAA/C,C;;MAOA,8BAAY,IAAK,a;IAAjB,C;;MCdwD,gCA AqB,OAArB,C;IAAA,C;;MAEjC,wB;IAAD,C;;MAE1B,eAAQ,CAAR,C;IACJ,C;;MACyC,iCAAuB,cAAvB,M;IA AA,C;;;MCEO,8B;MAAS,uB;IAAT,C;;MACjB,OAAA,gBAAY,O;IAAZ,C;;MAG3B,IADoC,KACpC,IAAG,CAA H,IADoC,KACpC,IAAM,qBAAN,C;QAD8B,OACX,gBAAY,MAAK,KAAL,C;;;QACvB,MAAM,8BAA0B,WAA Q,KAAR,6BAAmC,qBAAnC,MAA1B,C;IAFgB,C;;;MAHc,4C;IAAA,C;;MCpBhD,OAAO,yBAAP,C;QACI,sBA AY,mCAAZ,C;;IAER,C;;MAQI,sBAAY,sCAAgB,gBAAe,IAAf,CAA5B,C;MACA,OAAO,S;IACX,C;;MCG8C,g B;IAAA,C;;MAMwB,OAAK,S;IAAL,C;;MAQG,gB;IAAA,C;;MAmB5D,UAPF,M;MAFP,QAAc,S;MAGV,cAAK ,UAAL,U;QACI,mBAAK,UAAL,G;WACJ,IAAA,MAAa,YAAW,CAAX,CAAb,C;QAC6B,8BAAzB,CAAyB,C;;; QAGN,UAAlB,qDAAkB,Y;MAP3B,a;IASJ,C;;MCrCI,MAAM,yBAAqB,OAArB,C;IACV,C;;MAII,MAAM,uBA AmB,cAAnB,C;IACV,C;;MAII,MAAM,6BAAsB,OAAtB,C;IACV,C;;MAII,MAAM,4CAAqC,uBAAqB,YAArB,8 BAArC,C;IACV,C;;;MCHkF,Q;MAAA,+BAAS,I;sCAAlB,O,2DAAA,O;;;;IAAlD,C;;;;;;;;;MACnB,iD;;gCAAqB,I; 8BAAM,I;MACP,0BAAY,MAAK,KAAL,EAAW,IAAX,EAAiB,IAAjB,C;MADhC,Y;IAAA,C;;MAIA,iD;;gCAA qC,O;8BAAS,I;MAC1B,0BAAY,MAAK,KAAL,EAAW,OAAX,EAAoB,IAApB,C;MADhC,Y;IAAA,C;;MAIA,iD ;;uCAAsC,S,oBAAW,K,2BAAA,K,IAAX,S;8BAAW,K;MAC7B,0BAAY,MAAK,KAAL,EAAW,SAAX,EAAsB, KAAtB,C;MADhC,Y;IAAA,C;;;MAMkF,Q;MAAA,+BAAS,I;sCAAlB,O,2DAAA,O;;;;;IAAlD,C;;;;;;;;;;;MACvB,m D;;gCAAqB,I;8BAAM,I;MACH,4BAAY,MAAK,KAAL,EAAW,IAAX,EAAiB,IAAjB,C;MADpC,Y;IAAA,C;;M AIA,mD;;gCAAqC,O;8BAAS,I;MACtB,4BAAY,MAAK,KAAL,EAAW,OAAX,EAAoB,IAApB,C;MADpC,Y;IA AA,C;;MAIA,mD;;uCAAsC,S,oBAAW,K,2BAAA,K,IAAX,S;8BAAW,K;MACzB,4BAAY,MAAK,KAAL,EAA W,SAAX,EAAsB,KAAtB,C;MADpC,Y;IAAA,C;;MAKsE,qBAAU,OAAV,EAAmB,KAAnB,C;;IAAxC,C;;;MAC 9B,0D;MAAgB,6BAAK,IAAL,EAAW,IAAX,C;MAAhB,Y;IAAA,C;;MACA,0D;MAAgC,6BAAK,OAAL,EAAc,I AAd,C;MAAhC,Y;IAAA,C;;MACA,0D;MAAiC,6BAAK,SAAL,EAAgB,KAAhB,C;MAAjC,Y;IAAA,C;;MAG8E, 4BAAiB,OAAjB,EAA0B,KAA1B,C;;IAAxC,C;;;MACtC,kE;MAAgB,qCAAK,IAAL,EAAW,IAAX,C;MAAhB,Y; IAAA,C;;MACA,kE;MAAgC,qCAAK,OAAL,EAAc,IAAd,C;MAAhC,Y;IAAA,C;;MACA,kE;MAAiC,qCAAK,S AAL,EAAgB,KAAhB,C;MAAjC,Y;IAAA,C;;MAG2E,4BAAiB,OAAjB,EAA0B,KAA1B,C;;IAAxC,C;;;MACnC, +D;MAAgB,kCAAK,IAAL,EAAW,IAAX,C;MAAhB,Y;IAAA,C;;MACA,+D;MAAgC,kCAAK,OAAL,EAAc,IA

Ad,C;MAAhC,Y;IAAA,C;;MACA,+D;MAAiC,kCAAK,SAAL,EAAgB,KAAhB,C;MAAjC,Y;IAAA,C;;8BAG6E, O;;IAAtC,C;;;MACvC,mE;MAAgB,sCAAK,IAAL,C;MAAhB,Y;IAAA,C;;MAGqF,4BAAiB,OAAjB,EAA0B,KA A1B,C;;IAAxC,C;;;MAC7C,yE;MAAgB,4CAAK,IAAL,EAAW,IAAX,C;MAAhB,Y;IAAA,C;;MACA,yE;MAAg C,4CAAK,OAAL,EAAc,IAAd,C;MAAhC,Y;IAAA,C;;MACA,yE;MAAiC,4CAAK,SAAL,EAAgB,KAAhB,C;MA AjC,Y;IAAA,C;;MAGmF,4BAAiB,OAAjB,EAA0B,KAA1B,C;;IAAxC,C;;;MAC3C,uE;MAAgB,0CAAK,IAAL,E AAW,IAAX,C;MAAhB,Y;IAAA,C;;MACA,uE;MAAgC,0CAAK,OAAL,EAAc,IAAd,C;MAAhC,Y;IAAA,C;;MA CA,uE;MAAiC,0CAAK,SAAL,EAAgB,KAAhB,C;MAAjC,Y;IAAA,C;;sCAIiF,O;;IAA9C,C;;;MACnC,+D;MAAg B,kCAAK,IAAL,C;MAAhB,Y;IAAA,C;;8BAIwE,O;;IAAtC,C;;;MAClC,8D;MAAgB,iCAAK,IAAL,C;MAAhB,Y; IAAA,C;;8BAGsE,O;;IAAtC,C;;;MAChC,4D;MAAgB,+BAAK,IAAL,C;MAAhB,Y;IAAA,C;;MAGwF,mBAAM, OAAN,EAAe,KAAf,C;;IAA3D,C;;;MAC7B,wD;MAAgB,sBAAK,IAAL,Q;MAAhB,Y;IAAA,C;;MACA,wD;MA AgC,2BAAK,OAAL,EAAc,IAAd,C;MAAhC,Y;IAAA,C;;MACA,wD;MAA0C,IAAY,I;MAAzB,2BAAa,SAAR,O AAQ,CAAb,EAAyB,sDAAzB,C;MAA7B,Y;IAAA,C;;8BAG0E,O;;IAAtC,C;;;MACpC,gE;MAAgB,mCAAK,IAA L,C;MAAhB,Y;IAAA,C;;MAIkF,4BAAiB,OAAjB,EAA0B,KAA1B,C;;IAAxC,C;;;MAC1C,sE;MAAgB,yCAAK,I AAL,EAAW,IAAX,C;MAAhB,Y;IAAA,C;;MACA,sE;MAAgC,yCAAK,OAAL,EAAc,IAAd,C;MAAhC,Y;IAAA, C;;MACA,sE;MAAiC,yCAAK,SAAL,EAAgB,KAAhB,C;MAAjC,Y;IAAA,C;;MAG0F,4BAAiB,OAAjB,EAA0B, KAA1B,C;;IAAxC,C;;;MAClD,8E;MAAgB,iDAAK,IAAL,EAAW,IAAX,C;MAAhB,Y;IAAA,C;;MACA,8E;MA AgC,iDAAK,OAAL,EAAc,IAAd,C;MAAhC,Y;IAAA,C;;MACA,8E;MAAiC,iDAAK,SAAL,EAAgB,KAAhB,C; MAAjC,Y;IAAA,C;;MnEvFO,kBxCgCiD,oB;MwCN9C,Q;MAAA,OAAK,0B;MAAf,OAAU,cAAV,C;QAAU,mB; QACN,UAAU,sBAAM,CAAN,C;QACV,kBAAkB,sBAAY,GAAZ,C;QA+EqD,U;QA9EvE,WxCuGJ,awCvGgB,G xCuGhB,E4GvJwB,CpEgD8B,uBAAuB,CAAC,WAAY,mBAAY,GAAZ,CA8E5C,GoE9HrC,CpE8HqC,GAA6B, UA9ErC,WA8EqC,6DoE9HnD,IAAM,CAAN,I5GuJxB,C;;M4GvJI,OpEkDG,W;IoElDH,C;;;;;MCkEsC,OAAI,kB AAK,CAAL,MAAJ,GAAY,CAAZ,GAAmB,C;IAAnB,C;;MAOA,OAAI,kBAAK,CAAL,MAAJ,GAAY,CAAZ,G AAmB,C;IAAnB,C;;MC9CpB,Q;MADtB,UAAmB,E;MACnB,wBAAsB,KAAtB,gB;QAAsB,aAAA,KAAtB,M;Q AAK,IAAC,0BAAD,EAAO,2B;QACR,IAAI,IAAJ,IAAY,K;;MAEhB,OAAO,G;IACX,C;;MAQgB,Q;MADZ,WA A0B,MAAa,MAAK,KAAL,C;MACvC,wBAAY,IAAZ,gB;QAAY,UAAA,IAAZ,M;QACI,IAAU,KAAY,gBAAe,G AAf,CAAtB,C;UACI,UAAK,GAAL,IAAY,MAAM,GAAN,C;;;MAGpB,OAAO,S;IACX,C;;M/B9C+C,S;IAAA,C; ;MAgCM,0BAAe,WAAf,C;IAAA,C;;MAM4B,0BAAe,WAAf,C;IAAA,C;;MAOhB,0BAAe,WAAf,C;IAAA,C;;M AOH,Q;MAH1D,aAAkB,GAAI,O;MACtB,aAAkB,GAAI,O;MACtB,YAAiB,C;MACjB,OAAO,QAAQ,MAAR,IA AkB,QAAQ,MAAjC,C;QAAyC,IAAI,KAAJ,IAAa,IAAI,YAAJ,EAAI,oBAAJ,O;;MACtD,OAAO,G;IACX,C;;MA SuC,Q;MALnC,aAAa,MAAO,OAAM,CAAN,EAAS,OAAT,C;MA0BpB,IAzBc,MAyBL,OAAL,KAAkB,SAAtB, C;QAzBsB,MA0BlB,UA1BU,MA0BS,O;;MAzBvB,YAAiB,MAAO,O;MACxB,IAAI,UAAU,KAAd,C;QACI,gBA AgB,O;QAChB,OAAO,QAAQ,OAAf,C;UAAwB,OAAO,YAAP,EAAO,oBAAP,UAAkB,Y;;;MAE9C,OAAO,M;I ACX,C;;MAOoB,UAAmB,M;MAJnC,aAAa,KAAM,Q;MACnB,MAAO,OAAP,IAAiB,UAAW,K;MAc5B,IAbc,K AaL,OAAL,KAAkB,SAAtB,C;QAbqB,MAcjB,UAdU,KAcS,O;;MAbvB,YAAiB,KAAM,O;MACP,4B;MAAhB,O AAgB,cAAhB,C;QAAgB,yB;QAAY,OAAO,cAAP,EAAO,sBAAP,YAAkB,O;;MAC9C,OAAO,M;IACX,C;;MAIo B,UAAgB,M;MADhC,YAAY,U;MACI,4B;MAAhB,OAAgB,cAAhB,C;QAAgB,yB;QAAY,IAAI,cAAJ,EAAI,sB AAJ,YAAe,O;;MAC3C,OAAO,G;IACX,C;;MAGI,IAAI,IAAK,OAAL,KAAkB,SAAtB,C;QACI,YAAc,IAAK,O;;I AE3B,C;;;qEC7EA,yB;MAAA,iB;MAAA,oB;QAO2C,OAAA,MAAW,KAAI,CAAJ,C;MAAX,C;KAP3C,C;qEAS A,yB;MAAA,iB;MAAA,oB;QAO2C,OAAA,MAAW,KAAI,CAAJ,C;MAAX,C;KAP3C,C;qEASA,yB;MAAA,iB; MAAA,oB;QAO2C,OAAA,MAAW,KAAI,CAAJ,C;MAAX,C;KAP3C,C;uEASA,yB;MAAA,iB;MAAA,oB;QAS4 C,OAAA,MAAW,MAAK,CAAL,C;MAAX,C;KAT5C,C;uEAWA,yB;MAAA,iB;MAAA,oB;QAS4C,OAAA,MA AW,MAAK,CAAL,C;MAAX,C;KAT5C,C;uEAWA,yB;MAAA,iB;MAAA,oB;QAS4C,OAAA,MAAW,MAAK,C AAL,C;MAAX,C;KAT5C,C;yEAWA,yB;MAAA,iB;MAAA,uB;QAkBwD,OAAA,MAAW,OAAM,CAAN,EAAS, CAAT,C;MAAX,C;KAlBxD,C;uEAoBA,yB;MAAA,iB;MAAA,oB;QAU4C,OAAA,MAAW,MAAK,CAAL,C;MA AX,C;KAV5C,C;uEAYA,yB;MAAA,iB;MAAA,oB;QAS4C,OAAA,MAAW,MAAK,CAAL,C;MAAX,C;KAT5C, C;uEAWA,yB;MAAA,iB;MAAA,oB;QAU4C,OAAA,MAAW,MAAK,CAAL,C;MAAX,C;KAV5C,C;yEAYA,yB; MAAA,iB;MAAA,oB;QAY6C,OAAA,MAAW,OAAM,CAAN,C;MAAX,C;KAZ7C,C;yEAcA,yB;MAAA,iB;MA AA,oB;QAY6C,OAAA,MAAW,OAAM,CAAN,C;MAAX,C;KAZ7C,C;yEAcA,yB;MAAA,iB;MAAA,oB;QAa6C, OAAA,MAAW,OAAM,CAAN,C;MAAX,C;KAb7C,C;yEAeA,yB;MAAA,iB;MAAA,uB;QASwD,OAAA,MAAW ,OAAM,CAAN,EAAS,CAAT,C;MAAX,C;KATxD,C;uEAWA,yB;MAAA,iB;MAAA,oB;QAQ4C,OAAA,MAAW ,MAAK,CAAL,C;MAAX,C;KAR5C,C;qEAUA,yB;MAAA,iB;MAAA,oB;QAU2C,OAAA,MAAW,KAAI,CAAJ, C;MAAX,C;KAV3C,C;yEAYA,yB;MAAA,iB;MAAA,oB;QAc6C,OAAA,MAAW,OAAM,CAAN,C;MAAX,C;K Ad7C,C;;MA8BI,IAAI,QAAQ,GAAR,IAAe,SAAQ,GAA3B,C;QAAgC,OAAO,wCAAO,I;MAC9C,OAAO,IAAW, KAAI,CAAJ,CAAX,GAAoB,IAAW,KAAI,IAAJ,C;IAC1C,C;mEAEA,yB;MAAA,iB;MAAA,oB;QAW0C,OAAA, MAAW,KAAI,CAAJ,C;MAAX,C;KAX1C,C;yEAaA,yB;MAAA,iB;MAAA,oB;QAO6C,OAAA,MAAW,OAAM, CAAN,C;MAAX,C;KAP7C,C;uEASA,yB;MAAA,iB;MAAA,oB;QAO4C,OAAA,MAAW,MAAK,CAAL,C;MAA X,C;KAP5C,C;uEASA,yB;MAAA,iB;MAAA,oB;QAgB4C,OAAA,MAAW,OAAM,CAAN,C;MAAX,C;KAhB5C, C;uEAkBA,yB;MAAA,iB;MAAA,oB;QAU4C,OAAA,MAAW,MAAK,CAAL,C;MAAX,C;KAV5C,C;yEAYA,yB ;MAAA,iB;MAAA,oB;QAU6C,OAAA,MAAW,OAAM,CAAN,C;MAAX,C;KAV7C,C;+EAYA,yB;MAAA,iB;M AAA,oB;QAUgD,OAAA,MAAW,OAAM,CAAN,C;MAAX,C;KAVhD,C;;MAoBI,IAAI,IAAI,GAAJ,KAAW,GA Af,C;QACI,OAAO,IAAW,OAAM,CAAN,C;;MAEtB,YAzByC,MAAW,OAyBlC,CAzBkC,C;MA0BpD,OAAW,Q AAQ,CAAR,KAAa,GAAxB,GAA6B,KAA7B,GAtCwC,MAAW,MAsCN,CAtCM,C;IAuCvD,C;qEAEA,yB;MAA A,iB;MAAA,oB;QAU2C,OAAA,MAAW,KAAI,CAAJ,C;MAAX,C;KAV3C,C;uEAYA,yB;MAAA,iB;MAAA,oB; QAW4C,OAAA,MAAW,MAAK,CAAL,C;MAAX,C;KAX5C,C;wEAcA,yB;MAAA,iB;MAAA,uB;QAOsD,OAA A,MAAW,KAAI,CAAJ,EAAO,CAAP,C;MAAX,C;KAPtD,C;wEAQA,yB;MAAA,iB;MAAA,uB;QAOsD,OAAA, MAAW,KAAI,CAAJ,EAAO,CAAP,C;MAAX,C;KAPtD,C;qEAWA,yB;MAAA,iB;MAAA,+B;QAakD,OAAA,M AAW,KAAI,SAAJ,EAAU,CAAV,C;MAAX,C;KAblD,C;uEAeA,yB;MAAA,iB;MAAA,+B;QAO+C,OAAA,MAA W,KAAI,SAAJ,EAAY,CAAZ,C;MAAX,C;KAP/C,C;iGAmB+C,yB;MAAA,iB;MAAA,4B;QAAQ,OAAA,MAA W,KAAI,SAAJ,C;MAAX,C;KAAR,C;+EAaT,yB;MAAA,iB;MAAA,4B;QAAQ,OAAA,MAAW,MAAK,SAAL,C; MAAX,C;KAAR,C;;MASlC,kBAAkB,MAAa,eAAc,SAAd,C;MAC/B,iBAAiB,MAAa,eAAc,IAAd,C;MAC9B,OA AW,gBAAe,UAAnB,GAA+B,SAA/B,GAAyC,CAAC,S;IACrD,C;iFAEA,yB;MAAA,6C;MAAA,kC;QAKuD,OA AK,SAAL,SAAK,EAAc,IAAd,C;MAAL,C;KALvD,C;;MAmBI,gBAAO,CAAP,C;QADkC,OACd,QAAP,CAAC,S AAM,C;WACpB,IAAK,QAAL,SAAK,CAAL,IAAgB,cAAQ,wCAAO,kBAA/B,C;QAFkC,OAEkB,S;WACpD,kB AAQ,wCAAO,UAAf,C;QAHkC,OAGN,YAAY,SAAL,SAAK,C;;QAHN,OAIrB,OAAL,SAAK,CAAL,GAAgB,S;I AJU,C;;MAYlC,IAAK,QAAL,SAAK,CAAL,IAAgB,cAAQ,wCAAO,kBAA/B,C;QADiC,OACmB,S;WACpD,kB AAQ,GAAR,C;QAFiC,OAElB,wCAAO,U;;QACP,WAAc,UAAL,SAAK,CAAL,yBAAuB,YAAO,CAAX,GAAc,C AAd,GAAqB,EAAxC,E;QAHS,O+Brb6B,MAAa,gBAAe,IAAf,C;;I/Bqb1C,C;;MAWjC,IAAK,QAAL,SAAK,CAA L,IAAgB,cAAQ,wCAAO,kBAA/B,C;QADmC,OACiB,S;WACpD,kBAAQ,GAAR,C;QAFmC,OAEpB,CAAC,wC AAO,U;;QACR,WAAc,UAAL,SAAK,CAAL,yBAAuB,YAAO,CAAX,GAAc,EAAd,GAAsB,CAAzC,E;QAHW,O +B/b2B,MAAa,gBAAe,IAAf,C;;I/B+bxC,C;;MAiBnC,IAAK,QAAL,SAAK,CAAL,IAAmB,QAAH,EAAG,CAAn B,C;QADgD,OAClB,wCAAO,I;WACrC,WAAM,SAAN,C;QAFgD,OAElC,E;WACd,SAAK,SAAL,C;QAHgD,O AG9B,OAAL,SAAK,C;;QAH8B,OAIpB,SAAL,SAAK,C;IAJoB,C;;MAoBhD,uB;QAAW,MAAM,gCAAyB,yBA AzB,C;WACjB,gBAAO,UAAP,C;QAFkC,OAEV,U;WACxB,gBAAO,WAAP,C;QAHkC,OAGV,W;;QAHU,OAIk B,YAA5C,IAAW,OAAM,SAAN,CAAiC,C;;IAJlB,C;;MAmBlC,uB;QAAW,MAAM,gCAAyB,yBAAzB,C;WACj B,oD;QAFoC,+B;WAGpC,oD;QAHoC,+B;;QAAA,OAIgB,uBAA5C,IAAW,OAAM,SAAN,CAAiC,C;;IAJhB,C;u EAYxC,yB;MAAA,iB;MAAA,oB;QAOyC,OAAA,MAA6B,KAAZ,CAAY,C;MAA7B,C;KAPzC,C;uEASA,yB;M AAA,iB;MAAA,oB;QAOyC,OAAA,MAA6B,KAAZ,CAAY,C;MAA7B,C;KAPzC,C;uEASA,yB;MAAA,iB;MAA A,oB;QAOyC,OAAA,MAA6B,KAAZ,CAAY,C;MAA7B,C;KAPzC,C;yEASA,yB;MAAA,iB;MAAA,oB;QAS0C, OAAA,MAA8B,MAAZ,CAAY,C;MAA9B,C;KAT1C,C;yEAWA,yB;MAAA,iB;MAAA,oB;QAS0C,OAAA,MAA 8B,MAAZ,CAAY,C;MAA9B,C;KAT1C,C;yEAWA,yB;MAAA,iB;MAAA,oB;QAS0C,OAAA,MAA8B,MAAZ,C AAY,C;MAA9B,C;KAT1C,C;2EAWA,yB;MAAA,iB;MAAA,uB;QAkBqD,OAAA,MAA6C,OAA1B,CAA0B,EA AZ,CAAY,C;MAA7C,C;KAlBrD,C;yEAoBA,yB;MAAA,iB;MAAA,oB;QAU0C,OAAA,MAA8B,MAAZ,CAAY, C;MAA9B,C;KAV1C,C;yEAYA,yB;MAAA,iB;MAAA,oB;QAS0C,OAAA,MAA8B,MAAZ,CAAY,C;MAA9B,C; KAT1C,C;yEAWA,yB;MAAA,iB;MAAA,oB;QAU0C,OAAA,MAA8B,MAAZ,CAAY,C;MAA9B,C;KAV1C,C;2 EAYA,yB;MAAA,iB;MAAA,oB;QAY2C,OAAA,MAA+B,OAAZ,CAAY,C;MAA/B,C;KAZ3C,C;2EAcA,yB;MA AA,iB;MAAA,oB;QAY2C,OAAA,MAA+B,OAAZ,CAAY,C;MAA/B,C;KAZ3C,C;2EAcA,yB;MAAA,iB;MAAA, oB;QAa2C,OAAA,MAA+B,OAAZ,CAAY,C;MAA/B,C;KAb3C,C;2EAeA,yB;MAAA,iB;MAAA,uB;QASqD,OA AA,MAA6C,OAA1B,CAA0B,EAAZ,CAAY,C;MAA7C,C;KATrD,C;yEAWA,yB;MAAA,iB;MAAA,oB;QAQ0C, OAAA,MAA8B,MAAZ,CAAY,C;MAA9B,C;KAR1C,C;uEAUA,yB;MAAA,iB;MAAA,oB;QAUyC,OAAA,MAA 6B,KAAZ,CAAY,C;MAA7B,C;KAVzC,C;2EAYA,yB;MAAA,iB;MAAA,oB;QAc2C,OAAA,MAA+B,OAAZ,CA AY,C;MAA/B,C;KAd3C,C;uEAgBA,yB;MAAA,mC;MAAA,0B;QAcsD,OAAmC,IAA7B,CAA6B,EAAZ,IAAY,C ;MAAnC,C;KAdtD,C;qEAgBA,yB;MAAA,iB;MAAA,oB;QAWwC,OAAA,MAA6B,KAAZ,CAAY,C;MAA7B,C; KAXxC,C;2EAaA,yB;MAAA,iB;MAAA,oB;QAO2C,OAAA,MAA+B,OAAZ,CAAY,C;MAA/B,C;KAP3C,C;yEA SA,yB;MAAA,iB;MAAA,oB;QAO0C,OAAA,MAA8B,MAAZ,CAAY,C;MAA9B,C;KAP1C,C;yEASA,yB;MAA A,iB;MAAA,oB;QAgB0C,OAAA,MAA+B,OAAZ,CAAY,C;MAA/B,C;KAhB1C,C;yEAkBA,yB;MAAA,iB;MAA A,oB;QAU0C,OAAA,MAA8B,MAAZ,CAAY,C;MAA9B,C;KAV1C,C;2EAYA,yB;MAAA,iB;MAAA,oB;QAU2 C,OAAA,MAA+B,OAAZ,CAAY,C;MAA/B,C;KAV3C,C;iFAYA,yB;MArhBA,iB;MAqhBA,oB;QAU8C,OArhBE ,MAAW,OAqhBF,CArhBE,C;MAqhBb,C;KAV9C,C;2EAYA,yB;MAAA,uC;MAAA,oB;QAQ2C,OAAoB,MAAZ, CAAY,C;MAApB,C;KAR3C,C;uEAWA,yB;MAAA,iB;MAAA,oB;QAUyC,OAAA,MAA6B,KAAZ,CAAY,C;M AA7B,C;KAVzC,C;yEAYA,yB;MAAA,iB;MAAA,oB;QAW0C,OAAA,MAA8B,MAAZ,CAAY,C;MAA9B,C;KA X1C,C;wEAeA,yB;MAAA,iB;MAAA,uB;QAOmD,OAAA,MAAW,KAAI,CAAJ,EAAO,CAAP,C;MAAX,C;KAP nD,C;wEAQA,yB;MAAA,iB;MAAA,uB;QAOmD,OAAA,MAAW,KAAI,CAAJ,EAAO,CAAP,C;MAAX,C;KAPn D,C;sEAYA,yB;MAAA,iB;MAAA,+B;QAa+C,OAAA,MAA8C,KAA1B,SAA0B,EAAZ,CAAY,C;MAA9C,C;KA b/C,C;uEAeA,yB;MAAA,iB;MAAA,+B;QAO6C,OAAA,MAA8C,KAA1B,SAA0B,EAAZ,CAAY,C;MAA9C,C;K AP7C,C;kGAmB6C,yB;MAAA,iB;MAAA,4B;QAAQ,OAAA,MAAgC,KAAZ,SAAY,C;MAAhC,C;KAAR,C;gFA aT,yB;MAAA,iB;MAAA,4B;QAAQ,OAAA,MAAiC,MAAZ,SAAY,C;MAAjC,C;KAAR,C;gFAEpC,yB;MAAA,6 C;MAAA,kC;QAOuD,OAA0C,SAArC,SAAqC,EAAZ,IAAY,C;MAA1C,C;KAPvD,C;iFAQA,yB;MAAA,6C;MA AA,kC;QAKqD,OAA0C,SAArC,SAAqC,EAAZ,IAAY,C;MAA1C,C;KALrD,C;oFAQA,yB;MAAA,iD;MAAA,4B ;QAY4C,OAAW,WAAX,SAAW,C;MAAX,C;KAZ5C,C;sFAcA,yB;MAAA,mD;MAAA,4B;QAY8C,OAAW,YA AX,SAAW,C;MAAX,C;KAZ9C,C;;MA2B8B,OAAI,IAAI,CAAR,GAAY,CAAC,CAAD,OAAM,CAAlB,GAA0B, C;IAA1B,C;wEAE9B,yB;MAAA,iB;MAAA,uB;QAK6C,OAAA,MAAW,KAAI,CAAJ,EAAO,CAAP,C;MAAX,C; KAL7C,C;wEAOA,yB;MAAA,iB;MAAA,uB;QAK6C,OAAA,MAAW,KAAI,CAAJ,EAAO,CAAP,C;MAAX,C;K AL7C,C;mGAiByC,yB;MAAA,mC;MAAA,4B;QAAQ,WAAI,SAAJ,C;MAAA,C;KAAR,C;;MAUrC,gBAAO,CA AP,C;QAD6B,OACjB,E;WACZ,gBAAO,CAAP,C;QAF6B,OAEjB,C;;QAFiB,OAGrB,C;IAHqB,C;;MAiBD,OAAI ,sCAAI,CAAJ,MAAJ,GAAY,CAAD,aAAX,GAAmB,C;IAAnB,C;;MAOgB,OAAI,kBAAK,CAAL,MAAJ,GAAY, CAAZ,GAAmB,C;IAAnB,C;;MAOA,OAAI,kBAAK,CAAL,MAAJ,GAAY,CAAZ,GAAmB,C;IAAnB,C;mGAYL, yB;MAAA,mC;MAAA,4B;QAAQ,WAAI,SAAJ,C;MAAA,C;KAAR,C;;MAUvC,kDAAO,CAAP,O;QAD8B,OACl B,E;WACZ,kDAAO,CAAP,O;QAF8B,OAElB,C;;QAFkB,OAGtB,C;IAHsB,C;;MgChlCO,c5FfoB,uB4FepB,EAAi B,MAAjB,C;IAAA,C;;MAMN,Q;MAAA,yDAAkB,kBAAkB,SAAlB,C;IAAlB,C;;MAOU,Q;MAAA,yCAAa,KAA b,oBAAuB,kBAAkB,SAAlB,C;IAAvB,C;;MAOR,Q;MAAA,0DAAmB,kBAAkB,SAAlB,C;IAAnB,C;;MAOU,Q; MAAA,0CAAc,KAAd,oBAAwB,kBAAkB,SAAlB,C;IAAxB,C;;MAMd,Q;MAAA,wDAAiB,kBAAkB,SAAlB,C;I AAjB,C;;MAOU,Q;MAAA,wCAAY,KAAZ,oBAAsB,kBAAkB,SAAlB,C;IAAtB,C;;MAMR,Q;MAAA,yDAAkB, kBAAkB,SAAlB,C;IAAlB,C;;MAOU,Q;MAAA,yCAAa,KAAb,oBAAuB,kBAAkB,SAAlB,C;IAAvB,C;;MAMqC, kBAA1C,CAAO,S;MAC3C,IAAO,Q1GDD,W0GCC,CAAH,IAAc,CAAM,kBAApB,K1GDE,W0GC6B,KAAM,G AAN,IAAkB,kBAAjD,CAAJ,C;QACI,4B;MAF+B,O1GC5B,W;I0GD4B,C;6EAKvC,yB;MAAA,6C;MAAA,4B;Q AK4C,0B;MAAA,C;KAL5C,C;;MAWyF,kBAA1C,CAAO,S;MAAR,OAC1C,EAAK,Q1GOgB,W0GPhB,CAAH,I AAc,CAAM,kBAApB,K1GOmB,W0GPY,KAAM,GAAN,IAAkB,kBAAjD,CAAF,C1GOO,GAAqB,WAArB,GA A+B,I;I0GRI,C;yFAI9C,yB;MAAA,yD;MAAA,4B;QAKmD,gC;MAAA,C;KALnD,C;;cAQ2C,S5FtGkB,c;a4FuGz D,K;aAAA,M;aAAA,M;UADkC,OACT,I;gBADS,OAE1B,K;;IAF0B,C;;MAUlC,IAAG,EAAU,CAAV,sBAAa,EA Ab,CAAH,C;QACI,MAAM,gCAAyB,WAAQ,KAAR,kCAAzB,C;;MAEV,OAAO,K;IACX,C;;MAEoD,Q;MAChD ,aAAQ,EAAR,SAAe,SAAQ,EAAR,KAAf,C;QAA8B,cAAO,E;WACrC,aAAQ,EAAR,SAAe,SAAQ,EAAR,KAAf, C;QAA8B,cAAO,EAAP,GAAa,EAAb,I;WAC9B,aAAQ,EAAR,SAAe,SAAQ,GAAR,KAAf,C;QAA8B,cAAO,EA AP,GAAa,EAAb,I;;QACtB,S;M1GpCD,a;M0GgCyC,OAKxC,WAAJ,GAAiB,EAAjB,GAAyB,E;IALmB,C;;MAO I,MAAM,0BAAsB,6BAA0B,KAA1B,MAAtB,C;IAAN,C;;MD/HnB,qBAAQ,S;IAAR,C;;MAMD,qBAAQ,S;IAAR

,C;;MAKM,qBAAQ,wCAAO,kBAAf,IAAoC,cAAQ,wCAAO,kB;IAAnD,C;;MAKD,qBAAQ,uCAAM,kBAAd,IA AmC,cAAQ,uCAAM,kB;IAAjD,C;;MAKD,QAAC,qBAAD,IAAiB,CAAC,kB;IAAlB,C;;MAKD,QAAC,uBAAD,I AAiB,CAAC,kB;IAAlB,C;;MAwB2B,OAAA,MAAa,gBAAe,IAAf,C;IAAb,C;;MA8BH,OAAA,MAAa,eAAc,IAA d,C;IAAb,C;;MEvC3D,OAAO,SAA8B,MAAK,WAAL,C;IACzC,C;;MAMI,OAAO,SAA8B,MAAK,WAAL,EAAk B,UAAlB,C;IACzC,C;gFlGrCA,yB;MAAA,6C;MAAA,kC;QAGQ,OAAgB,QAAX,SAAW,EAAa,IAAb,C;MAAh B,C;KAHR,C;;c+D0D8C,OoCvCnB,S;aACnB,Q;UADI,OACQ,M;aACZ,Q;UAFI,OAEQ,M;aACZ,S;UAHI,OAGS ,O;gBAHT,OAII,MAAa,gBAAe,SAAf,CAAqB,Y;;IAJtC,C;;MAWC,Q;MAAD,OAAwB,CAAvB,+DAAuB,Q;IAA xB,C;;MAMA,iBAAU,SAAV,C;IAAA,C;;MCjCJ,8B;IADmC,C;;MACnC,4B;IAAA,C;;M7GL4B,MAAM,yB;I6G Q1B,C;;M7GRoB,MAAM,yB;I6GU1B,C;;M7GVoB,MAAM,yB;I6GY1B,C;;M7GZoB,MAAM,yB;I6Gc1B,C;;M7 GdoB,MAAM,yB;I6GgB1B,C;;M7GhBoB,MAAM,yB;I6GkB1B,C;;M7GlBoB,MAAM,yB;I6GoB1B,C;;M7GpBo B,MAAM,yB;I6GsB1B,C;;M7GtBoB,MAAM,yB;I6GwB1B,C;;M7GxBoB,MAAM,yB;I6G0B1B,C;;M7G1BoB,M AAM,yB;I6G4B1B,C;;M7G5BoB,MAAM,yB;I6G8B1B,C;;M7G9BoB,MAAM,yB;I6GgC1B,C;;M7GhCoB,MAA M,yB;I6GkC1B,C;;M7GlCoB,MAAM,yB;I6GoC1B,C;;M7GpCoB,MAAM,yB;I6GsC1B,C;;MAGR,OAAO,oCAA 0B,oBAAU,KAAM,OAAhB,C;IACrC,C;;MAG+B,gB;MAAA,8FAA0B,C;IAA1B,C;;MAI3B,OAAO,oBAAQ,eA AR,C;IACX,C;;;MAG2D,sBAAc,MAAd,C;MACL,Q;MAAtD,4BAAmC,CAAmB,OAAZ,MAAY,WAAnB,kC;IA DC,C;;MACpC,gC;IAAA,C;;MAGI,OAAO,MAAa,QAAO,KAAP,EAAc,WAAd,C;IACxB,C;;;MAOA,sBAAc,MA Ad,C;MAFI,wC;MACA,8C;IAHmC,C;;MAMnC,IAAI,0CAAJ,C;QAAsC,OAAO,K;MAC7C,OAAa,uCAAO,KAA P,CAAN,IAAuB,+BAAmB,KAAM,kBAAzB,C;IAClC,C;;MAEyC,6B;IAAA,C;;MAGrC,OAAO,0BAAmB,KAAn B,C;IACX,C;;;MAGJ,iC;MAAoC,sBAAoB,MAApB,C;MAChC,4BAAkC,S;IADtC,C;;MACI,gC;IAAA,C;;MAEg D,Y;IAAA,C;;MAGpC,MAAM,qCAA8B,6CAA9B,C;IAAN,C;;MAEgC,iBAAU,I;IAAV,C;;MAEb,Q;IAAA,C;;;; MAVnC,wC;QAAA,uB;;MAAA,iC;IAAA,C;;MC1EA,gC;MAEI,gBACe,wBAAoB,MAApB,EAA6D,KAA7D,EA AoE,gCAApE,C;MAEf,mBACkB,wBAAoB,MAApB,EAAgE,QAAhE,EAA0E,mCAA1E,C;MAElB,oBACmB,+B; MAEnB,oBACmB,wBAAoB,OAApB,EAAkE,SAAlE,EAA8E,oCAA9E,C;MAEnB,iBACgB,wBAAoB,MAApB,E AA8D,MAA9D,EAAuE,iCAAvE,C;MAEhB,kBACiB,wBAAoB,MAApB,EAA+D,OAA/D,EAAwE,kCAAxE,C;M AEjB,gBACe,wBAAoB,MAApB,EAA6D,KAA7D,EAAoE,gCAApE,C;MAEf,kBACiB,wBAAoB,MAApB,EAA+ D,OAA/D,EAAwE,kCAAxE,C;MAEjB,mBACkB,wBAAoB,MAApB,EAAgE,QAAhE,EAA0E,mCAA1E,C;MAEl B,kBACiB,wBAAoB,KAApB,EAAiE,OAAjE,EAA0E,kCAA1E,C;MAEjB,mBACkB,wBAAoB,MAApB,EAAgE, QAAhE,EAA0E,mCAA1E,C;MAElB,sBACqB,wBAAoB,KAApB,EAAkE,WAAlE,EAA+E,sCAA/E,C;MAErB,y BACwB,wBAAoB,KAApB,EAAqE,cAArE,EAAqF,yCAArF,C;MAExB,sBACqB,wBAAoB,WAApB,EAAwE,W AAxE,EAAqF,sCAArF,C;MAErB,sBACqB,wBAAoB,SAApB,EAAsE,WAAtE,EAAmF,sCAAnF,C;MAErB,uBA CsB,wBAAoB,UAApB,EAAwE,YAAxE,EAAsF,uCAAtF,C;MAEtB,qBACoB,wBAAoB,UAApB,EAAsE,UAAtE, EAAkF,qCAAlF,C;MAEpB,sBACqB,wBAAoB,KAApB,EAAkE,WAAlE,EAA+E,sCAA/E,C;MAErB,uBACsB,w BAAoB,YAApB,EAA0E,YAA1E,EAAwF,uCAAxF,C;MAEtB,wBACuB,wBAAoB,YAApB,EAA2E,aAA3E,EAA 0F,wCAA1F,C;IA5D3B,C;;MAkE6C,qB;QAAE,OtCVD,OsCUU,EAAT,KAAiB,UAAjB,IAAkC,EAAY,OAAf,IA AyB,a;MAA1D,C;IAAA,C;;MAFd,Q;MAAhB,U;MAAA,KAAgB,OAAhB,eAAgB,CAAI,KAAJ,CAAhB,U;QAA A,a;;QACH,aAAa,wBAAoB,QAApB,EAA+D,kBAA/D,EACoB,mDADpB,C;QAEG,eAAhB,UAAqC,M;QAHlC,S AIH,M;;MAJJ,a;IAMJ,C;;MAnEqF,6B;IAAU,C;;MAGD,0B;IAAa,C;;MAMR,8B;IAAc,C;;MAGxB,6B;IAAW,C;; MAGT,6B;IAAY,C;;MAGlB,6B;IAAU,C;;MAGJ,6B;IAAY,C;;MAGT,6B;IAAa,C;;MAGd,yB;IAAe,C;;MAGd,6B ;IAAa,C;;MAGL,mC;IAAgB,C;;MAGP,gC;IAAmB,C;;MAGtB,6B;IAAgB,C;;MAGlB,6B;IAAgB,C;;MAGZ,8B;I AAiB,C;;MAGvB,4B;IAAe,C;;MAGjB,6B;IAAgB,C;;MAGN,8B;IAAiB,C;;MAGd,+B;IAAkB,C;;;;MA5DzI,uC;Q AAA,sB;;MAAA,gC;IAAA,C;;;MCEkE,yBAAkB,MAAlB,C;IAAA,C;;MAGpD,IAAN,I;cvCmDsC,OuCnDvB,C;a ACX,Q;UAA6B,OAAjB,8BAAiB,Y;UAA7B,K;aACA,Q;UAAY,OAAI,CAA5B,CAA4B,GAAxB,CAAwB,MAAg B,CAApB,GAAuB,8BAAiB,SAAxC,GAAsD,8BAAiB,Y;UAAnF,K;aACA,S;UAA8B,OAAjB,8BAAiB,a;UAA9B, K;aACA,U;UAA+B,OAAjB,8BAAiB,eAAgB,CAAY,OAA5B,C;UAA/B,K;gBAGQ,6B;YAAsC,OAAjB,8BAAiB, kB;eACtC,0B;YAAmC,OAAjB,8BAAiB,e;eACnC,0B;YAAmC,OAAjB,8BAAiB,e;eACnC,2B;YAAoC,OAAjB,8 BAAiB,gB;eACpC,yB;YAAkC,OAAjB,8BAAiB,c;eAClC,0B;YAAmC,OAAjB,8BAAiB,e;eACnC,2B;YAAoC,O AAjB,8BAAiB,gB;eACpC,4B;YAAqC,OAAjB,8BAAiB,iB;eACrC,6B;;eACA,sB;YAAkC,OAAjB,8BAAiB,W;;Y AE9B,kBAAkB,MAAa,gBAAe,CAAf,CAAkB,Y;YAE7C,oBAAgB,MAAhB,C;cAAiD,OAAjB,8BAAiB,S;iBACj

D,oBAAgB,KAAhB,C;cAAgD,OAAjB,8BAAiB,e;;cAE5C,cAA0B,W;cAC1B,yBAAkB,OAAlB,C;;;;UAxBxB,K;; MAAA,W;IAAA,C;;MAqCG,Q;MAJP,IAAI,WAAW,MAAf,C;QAA6B,OAAO,8BAAiB,Y;;MAErD,eAAsB,MAA Y,W;MAE3B,IAAI,gBAAJ,C;QACH,IAAI,QAAS,SAAT,QAAJ,C;UACI,aAAa,qBAAiB,MAAjB,C;UACb,oBAA sB,M;UACtB,a;;;UAGS,OAAT,QAAS,S;;;;QAIb,4BAAiB,MAAjB,C;;MAXJ,W;IAaJ,C;;MpDvDA,e;MAG8B,kB; MAH9B,iB;MAAA,uB;IAG6B,C;;MAH7B,qC;MAAA,C;MAII,qEACY,GADZ,C;MAEA,iEAIU,GAJV,C;IANJ,C; ;;MAII,wB;MAAA,uC;IAAA,C;;;MAEA,wB;MAAA,qC;IAAA,C;;;MANJ,mF;IAAA,C;;;MAAA,a;aAAA,a;UAA A,4C;aAAA,W;UAAA,0C;gBAAA,4D;;IAAA,C;;;MAmB6B,kB;IAAD,C;;;MAAC,iB;IAL7B,C;;MAAA,sBAK6B ,qCAL7B,C;IAAA,C;;MAAA,OAK6B,iDAL7B,M;IAAA,C;;MAAA,c;MAK6B,sD;MAL7B,a;IAAA,C;;MAAA,2I AK6B,sCAL7B,G;IAAA,C;;MAiII,6B;MA7GA,eAC6B,O;MAC7B,eAC+C,QAAR,OAAQ,C;MtD4oCxC,kBAAM ,eAAa,wBsD3oC0B,OtD2oC1B,EAAwB,EAAxB,CAAb,C;MAqEA,Q;MAAA,OsDhtCuC,OtDgtCvC,W;MAAb,O AAa,cAAb,C;QAAa,sB;QACT,WAAY,WAAc,IsDjtCuC,MtDitCrD,C;;MsDjtChB,uBAAoC,WAAO,OAAP,EAAy C,etDktCtE,WsDltCsE,EAAyB,EAAzB,CAAzB,GAAwD,GAAxE,C;IAbtB,C;;MAiBI,MAAd,oBAAc,C;MACd,Y AAY,oBAAc,MAAK,KAAM,WAAX,C;MAC1B,OAAO,iBAAiB,KAAM,MAAN,KAAe,CAAhC,IAAqC,oBAAc, UAAd,KAA2B,KAAM,O;IACjF,C;;MAIkB,MAAd,oBAAc,C;MACd,OAAO,oBAAc,MAAK,KAAM,WAAX,C;I ACzB,C;;MAOqC,0B;QAAA,aAAkB,C;MAAmB,OAAc,SAAd,oBAAc,EAAS,KAAM,WAAf,EAA2B,UAA3B,C; IAAd,C;;MAI6B,mB;QAAE,+BAAK,aAAL,EAAY,kBAAZ,C;MAAF,C;IAAA,C;;MAAwC,OAAA,KAAM,O;IA AO,C;;MAApH,0B;QAAA,aAAkB,C;MAA4B,0BAAiB,6CAAjB,EAA8C,sBAA9C,C;IAAA,C;;MAQlF,IAAY,W AAR,YAAQ,EAAW,EAAX,CAAR,IAAmC,SAAR,YAAQ,EAAS,EAAT,CAAvC,C;QACI,OAAO,kBAAK,KAAL ,C;;QAEP,OAAkE,CAA3D,UAAM,MAA2B,UAAf,YAAR,YAAQ,qBAAU,EAAV,EAAe,qBAAQ,EAAR,EAA3B ,MAAN,EAAkD,YAAlD,CAA2D,eAAK,KAAL,C;IAC1E,C;;MAOuE,OAAA,KAAM,W7C3DoB,S6C2DK,oB7C 3DL,E6C2DoB,W7C3DpB,C;I6C2D1B,C;uGAEvE,yB;MAAA,iE;MAAA,wC;MAAA,mC;QAMI,YAAY,kBAAK, KAAL,C;QACZ,IAAI,aAAJ,C;UAAmB,OAAO,KAAM,W;QAEhC,gBAAgB,C;QAChB,aAAa,KAAM,O;QACnB, SAAS,mBAAc,MAAd,C;;UAEL,iBAAiB,oB;UACjB,EAAG,gBAAO,KAAP,EAAc,SAAd,EAAyB,UAAW,MAA M,MAA1C,C;UACH,EAAG,gBAAO,UAAU,UAAV,CAAP,C;UACH,YAAY,UAAW,MAAM,aAAjB,GAAgC,CA AhC,I;UACZ,QAAQ,UAAW,O;;QAEhB,oBAAY,MAAZ,IAAsB,aAAtB,C;QAEP,IAAI,YAAY,MAAhB,C;UACI, EAAG,gBAAO,KAAP,EAAc,SAAd,EAAyB,MAAzB,C;;QAGP,OAAO,EAAG,W;MACd,C;KA1BA,C;;MAkCm C,gBAAR,Y;MtD4jCpB,kBAAM,eAAa,mCAAwB,EAAxB,CAAb,C;MAqEA,Q;MAAA,2B;MAAb,OAAa,cAAb, C;QAAa,sB;QACT,WAAY,WAAc,IsDloCc,MtDkoC5B,C;;MsDloCZ,uBAAgD,etDmoC7C,WsDnoC6C,EAAyB,E AAzB,C;MAChD,OAAO,KAAM,W7ChGgF,S6CgGvD,WAAO,YAAP,EAAgB,gBAAhB,C7ChGuD,E6CgGpB,W 7ChGoB,C;I6CiGjG,C;;MAOsC,qB;QAAA,QAAa,C;MAMjC,Q;M9D3HlB,IAAI,E8DsHQ,SAAS,C9DtHjB,CAAJ ,C;QACI,c8DqHsB,8C;Q9DpHtB,MAAM,gCAAyB,OAAQ,WAAjC,C;;MG+DH,S2DsDW,qBAAQ,KAAR,C;MA Ad,cAAuC,UAAS,CAAb,GAAgB,EAAhB,GAA2B,OAAH,EAAG,EAAK,QAAQ,CAAR,IAAL,C;MAC9D,alEzC gD,gB;MkE0ChD,gBAAgB,C;MAEF,yB;MAAd,OAAc,cAAd,C;QAAc,uB;QACV,MAAO,WAAU,mBAAN,KAA M,EAAY,SAAZ,EAAuB,KAAM,MAAM,MAAnC,CAA0C,WAApD,C;QACP,YAAY,KAAM,MAAM,aAAZ,GA A2B,CAA3B,I;;MAEhB,MAAO,WAAU,mBAAN,KAAM,EAAY,SAAZ,EAAuB,KAAM,OAA7B,CAAqC,WAA/ C,C;MACP,OAAO,M;IACX,C;;MAGyC,OAAA,oBAAc,W;IAAd,C;;MAEzC,+B;MAUI,uBAA4B,WAAO,wBAA P,EAAkC,GAAlC,C;MAC5B,2BAAgC,WAAO,KAAP,EAAiB,GAAjB,C;IAXpC,C;;MAEqD,oBAAM,oBAAO,O AAP,CAAN,C;IAAA,C;;MAGJ,OAAA,O7C9HgD,S6C8H1B,oB7C9H0B,E6C8HX,M7C9HW,C;I6C8HhD,C;;MA GW,OAAA,O7CjIqC,S6CiIf,wB7CjIe,E6CiII,M7CjIJ,C;I6CiIrC,C;;;;MAR5D,sC;QAAA,qB;;MAAA,+B;IAAA,C; ;;MApHA,+C;MAC2D,kBAAK,OAAL,EAAc,QAAM,MAAN,CAAd,C;MAD3D,Y;IAAA,C;;MAGA,+C;MACsC, kBAAK,OAAL,EAAc,UAAd,C;MADtC,Y;IAAA,C;;MAmI8D,iBAAM,OAAN,EAAe,QAAM,MAAN,CAAf,C;IA AA,C;;MAKrB,iBAAM,OAAN,EAAe,UAAf,C;IAAA,C;;MAWlC,kC;MAAA,kC;MAAA,kC;MAAA,kC;MACH,u BAA+B,a;MAI/B,sF;MAOA,sBAA0C,I;IAZvC,C;;MACH,2B;IAAA,C;;MAEY,qBAAA,kBqD5I8C,CrD4IxC,CqD 5IwC,CrD4I9C,C;IAAA,C;;MAEZ,4B;IAAA,C;;MAY2B,kC;MAAS,uB;IAAT,C;;MACoB,OAAA,kBAAM,O;IA AN,C;;MACQ,Q;MAAA,eAAA,kBqD5JG,CrD4JG,KqD5JH,CrD4JH,mBAAgB,E;IAAhB,C;;;MAH/C,IAAI,2BA AJ,C;QACI,yH;;MAKJ,OAAO,kC;IACX,C;;MAEgC,OAAc,SAAd,kBAAc,EAAS,kBAAT,EAAoB,kBAAM,UAA V,GAAqB,kBAAM,MAAN,GAAc,CAAd,IAArB,GAA0C,kBAAM,aAAN,GAAqB,CAArB,IAA1D,C;IAAd,C;;M ApBQ,kC;MAA+B,6B;IAA/B,C;;MACT,OAAA,kBAAM,O;IAAN,C;;MAC2C,qB;QAAE,yBAAK,EAAL,C;MAA F,C;IAAA,C;;MAAzB,OAAqB,OAAb,aAAR,mBAAQ,CAAa,EAAI,iEAAJ,CAAiB,W;IAAtC,C;;MACL,Q;MAA A,eAAA,kBqDjJU,CrDiJJ,KqDjJI,CrDiJV,YAAoB,oBAApB,O;IAAA,C;;;;MAbpD,sBAAiB,I;MACjB,YAAY,eA AK,KAAL,C;MACZ,IAAI,aAAJ,C;QAAmB,OAAO,I;MAC1B,YAAY,aAAA,KAAM,MAAN,EAAa,sBAAY,CA AZ,IAAb,C;MAEZ,iE;IA2BJ,C;;MqDrLI,sBAAY,C;IAChB,C;;MAgBkE,iBAAY,KAAZ,C;IAAA,C;;MAMJ,gB;I AAA,C;;MC/C1D,qBAAwC,Q;IADH,C;;MAIlB,Q;MAAA,yB;MAAA,iB;QAAe,MAAM,6BAAsB,0CAAtB,C;;M AApC,eAAe,I;MACf,qBAAc,I;MACd,OAAO,QAAS,W;IACpB,C;;;MnGpB6C,OAAA,SAAY,c;IAAZ,C;;MAGA, OAAA,SAAY,c;IAAZ,C;;MAG4B,OAAA,SAAY,SAAQ,GAAR,EAAa,SAAb,C;IAAZ,C;;MAGI,OAAA,SAAY,a AAY,GAAZ,EAAiB,SAAjB,C;IAAZ,C;;MAGA,OAAA,SAAY,YAAW,CAAX,EAAc,QAAd,C;IAAZ,C;;MAGjB, OAAA,SAAY,UAAS,CAAT,C;IAAZ,C;;MAGF,OAAA,SAAY,WAAU,UAAV,C;IAAZ,C;;MAGe,OAAA,SAAY, WAAU,UAAV,EAAsB,QAAtB,C;IAAZ,C;;MAGtB,OAAA,SAAY,QAAO,GAAP,C;IAAZ,C;;MAGS,OAAA,SA AY,OAAM,KAAN,C;IAAZ,C;;MAOf,uB;IAAA,C;;MAGwC,OAAA,SAAY,SAAQ,OAAR,EAAiB,WAAjB,C;IA AZ,C;;M8CrCf,O9CMe,kB8CNE,oBAAH,EAAG,C9CMF,E8CNc,S9CMd,C;I8CNf,C;;MAEI,O9COe,sB8CPM,oB AAH,EAAG,C9CON,E8CPkB,S9COlB,C;I8CPf,C;;MAKjC,0B;QAAA,aAAsB,K;MAC/D,IAAI,CAAC,UAAL,C; QACI,O9CGqF,qB8CH7D,M9CG6D,E8CHrD,C9CGqD,C;;;Q8CDrF,OAAO,yBAAc,CAAd,EAAiB,MAAjB,EAA yB,CAAzB,EAA4B,MAAO,OAAnC,EAA2C,UAA3C,C;IACf,C;;MAK8D,0B;QAAA,aAAsB,K;MAChF,IAAI,CA AC,UAAL,C;QACI,O9CPqF,qB8CO7D,M9CP6D,E8COrD,U9CPqD,C;;;Q8CSrF,OAAO,yBAAc,UAAd,EAA0B, MAA1B,EAAkC,CAAlC,EAAqC,MAAO,OAA5C,EAAoD,UAApD,C;IACf,C;;MAK2C,0B;QAAA,aAAsB,K;MA C7D,IAAI,CAAC,UAAL,C;QACI,O9CdoE,mB8Cc9C,M9Cd8C,C;;;Q8CgBpE,OAAO,yBAAc,mBAAS,MAAO,O AAhB,IAAd,EAAsC,MAAtC,EAA8C,CAA9C,EAAiD,MAAO,OAAxD,EAAgE,UAAhE,C;IACf,C;;MAKI,aAAa, S9CV2D,O8CUhD,K9CVgD,C;M8CWxE,OAAO,kBAAkB,MAAO,OAAP,KAAe,C;IAC5C,C;;MAE6C,4BAAU, CAAV,IAA+D,UAA3C,6BAAJ,GAAoB,SAApB,GAA8B,SAAK,WAAY,EAAQ,eAAR,C;IAA/D,C;;MAEH,0B;Q AAA,aAAsB,K;MACxD,Q;MAAA,IAAI,iBAAJ,C;QAAA,OACI,a;;QACC,U;QAAA,IAAI,CAAC,UAAL,C;UAA A,SACD,kBAAQ,KAAR,C;;UAEA,0B;UAAA,W;YAAiB,gBAAA,S9C9CgC,c8C8ChC,EAAsB,K9C9CU,c8C8Ch C,C;;UAHhB,e;;QAFL,a;;MAAA,W;IAAA,C;;MAQmG,0B;QAAA,aAAsB,K;MACvH,oCAAkB,UAAlB,EAA8B, KAA9B,EAAqC,WAArC,EAAkD,MAAlD,EAA0D,UAA1D,C;IAAA,C;;MASN,O/CmLmD,mBAAS,C+CnL5D,G 9CzCqF,oB8CyClD,C9CzCkD,E8CyC/C,C9CzC+C,CArB5B,c8C8DhC,G9C5C6C,oB8C4CH,C9C5CG,C8C4CtE, GAA2E,S;IAC/E,C;;MAQI,O/C0KmD,mBAAS,C+C1K5D,G9ClDqF,oB8CkDlD,C9ClDkD,E8CkD/C,C9ClD+C,C AlB5B,c8CoEhC,G9CrD6C,oB8CqDH,C9CrDG,C8CqDtE,GAA2E,S;IAC/E,C;;MAQiB,IAAN,I;M/DxDP,IAAI,E +DuDI,KAAK,C/DvDT,CAAJ,C;QACI,c+DsDc,oD;Q/DrDd,MAAM,gCAAyB,OAAQ,WAAjC,C;;c+DsDG,C;aA CT,C;UAAK,S;UAAL,K;aACA,C;UAAU,OAAL,SAAK,W;UAAV,K;gBAEI,aAAa,E;UACb,IAAI,E/CsJoC,qBA AU,C+CtJ9C,CAAJ,C;YACI,QAAQ,SAAK,W;YACb,YAAY,C;YACZ,OAAO,IAAP,C;cACI,IAAI,CAAC,QAAU ,CAAX,MAAiB,CAArB,C;gBACI,UAAU,C;;cAEd,QAAQ,UAAW,C;cACnB,IAAI,UAAS,CAAb,C;gBACI,K;;cA EJ,KAAK,C;;;;UAGb,OAAO,M;;MAnBf,W;IAsBJ,C;;MAE8D,0B;QAAA,aAAsB,K;MAC5E,O9CpE6F,kB8CoE/ E,WAAO,6BAAM,gBAAO,QAAP,CAAb,EAAmC,UAAJ,GAAgB,IAAhB,GAA0B,GAAzD,C9CpE+E,E8CoEhB, 6BAAM,2BAAkB,QAAlB,C9CpEU,C;I8CoE7F,C;;MAEgD,0B;QAAA,aAAsB,K;MACtE,O9CvE6F,kB8CuE/E, WAAO,6BAAM,gBAAe,oBAAR,OAAQ,CAAf,CAAb,EAA6C,UAAJ,GAAgB,IAAhB,GAA0B,GAAnE,C9CvE+ E,E8CuEE,oBAAR,OAAQ,C9CvEF,C;I8CuE7F,C;;MAE2D,0B;QAAA,aAAsB,K;MACjF,O9C1E6F,kB8C0E/E,W AAO,6BAAM,gBAAO,QAAP,CAAb,EAAmC,UAAJ,GAAgB,GAAhB,GAAyB,EAAxD,C9C1E+E,E8C0ElB,6BA AM,2BAAkB,QAAlB,C9C1EY,C;I8C0E7F,C;;MAEqD,0B;QAAA,aAAsB,K;MAC3E,O9C7E6F,kB8C6E/E,WAA O,6BAAM,gBAAe,oBAAR,OAAQ,CAAf,CAAb,EAA6C,UAAJ,GAAgB,GAAhB,GAAyB,EAAlE,C9C7E+E,E8C 6EA,oBAAR,OAAQ,C9C7EA,C;I8C6E7F,C;;;;;MsD9FmB,uB;QAAA,UAAkB,E;MAKzC,gBAA6B,O;IALP,C;;M AQV,OAAO,aAAY,O;IAAnB,C;;MAEyB,gCAAO,KAAP,C;IAAA,C;;MAE0B,OAAA,apGXsB,WoGWL,KpGXK ,EoGWE,GpGXF,C;IoGWtB,C;;MAG3D,qCAAU,CAAV,C;MACA,OAAO,I;IACX,C;;MAGI,iBAAc,SAAJ,GAAI ,C;MACd,OAAO,I;IACX,C;;MAGI,iBAAc,SAAJ,GAAI,CpGxBmE,WoGwB9C,KpGxB8C,EoGwBvC,GpGxBuC, C;MoGyBjF,OAAO,I;IACX,C;;MAGI,iBAAc,SAAJ,GAAI,C;MACd,OAAO,I;IACX,C;;MAGI,gBAAgB,aAAY,O AAM,EAAN,CAAU,UAAU,MAAK,EAAL,C;MAChD,OAAO,I;IACX,C;;MAEkC,oB;IAAA,C;;;MAtClC,uD;MA A2D,yB;MAA3D,Y;IAAA,C;;MAEA,uD;MAAqC,0BAAK,OAAQ,WAAb,C;MAArC,Y;IAAA,C;;MCwBqC,qB;Q AAA,QAAkB,I;MAAM,qB;QAAA,QAAkB,I;MAAM,uB;QAAA,UAAoB,K;MAAO,yB;QAAA,YAAsB,I;MAAM

,kC;QAAA,qBAA+B,I;MAAM,qC;QAAA,wBAAkC,K;MAAO,+C;QAAA,kCAA4C,K;MAAO,4C;QAAA,+BAA yC,K;MACtT,QAAQ,E;MAER,EAAE,OAAF,IAAa,K;MACb,EAAE,OAAF,IAAa,K;MACb,EAAE,SAAF,IAAe,O ;MACf,EAAE,WAAF,IAAiB,S;MACjB,EAAE,oBAAF,IAA0B,kB;MAC1B,EAAE,uBAAF,IAA6B,qB;MAC7B,E AAE,iCAAF,IAAuC,+B;MACvC,EAAE,8BAAF,IAAoC,4B;MAEpC,OAAO,C;IACX,C;;MAy0BwC,6B;QAAA,g BAAyB,E;MAAI,uB;QAAA,UAAoB,K;MAAO,0B;QAAA,aAAuB,K;MAAO,wB;QAAA,WAAqB,K;MAC/I,QA AQ,E;MAER,EAAE,eAAF,IAAqB,a;MACrB,EAAE,SAAF,IAAe,O;MACf,EAAE,YAAF,IAAkB,U;MAClB,EAA E,UAAF,IAAgB,Q;MAEhB,OAAO,C;IACX,C;;MA2CkF,iBAAY,KAAZ,C;IAAA,C;;MACa,UAAY,KAAZ,IAAq B,K;IAAO,C;;MAsBxC,iBAAY,KAAZ,C;IAAA,C;;MACa,UAAY,KAAZ,IAAqB,K;IAAO,C;;MAsBlC,iBAAY,K AAZ,C;IAAA,C;;MACa,UAAY,KAAZ,IAAqB,K;IAAO,C;;MAsB/C,iBAAY,KAAZ,C;IAAA,C;;MACa,UAAY,K AAZ,IAAqB,K;IAAO,C;;MAsBxC,iBAAY,KAAZ,C;IAAA,C;;MACa,UAAY,KAAZ,IAAqB,K;IAAO,C;;MAsB5 C,iBAAY,KAAZ,C;IAAA,C;;MACa,UAAY,KAAZ,IAAqB,K;IAAO,C;;MAsBxC,iBAAY,KAAZ,C;IAAA,C;;MA Ca,UAAY,KAAZ,IAAqB,K;IAAO,C;;MAsBtC,iBAAY,KAAZ,C;IAAA,C;;MACa,UAAY,KAAZ,IAAqB,K;IAAO ,C;;MAsBxC,iBAAY,KAAZ,C;IAAA,C;;MACa,UAAY,KAAZ,IAAqB,K;IAAO,C;;MC72BjC,iBAAY,KAAZ,C;I AAA,C;;MASV,iBAAY,KAAZ,C;IAAA,C;;MAgCS,iBAAY,KAAZ,C;IAAA,C;;MAgBN,iBAAY,KAAZ,C;IAAA ,C;;MCzR1D,oB;QAAA,OAAgB,I;MAAM,sB;QAAA,SAAe,C;MAAG,uB;QAAA,UAAoB,K;MAAO,0B;QAAA,a AAuB,K;MAAO,wB;QAAA,WAAqB,K;MAChJ,QAAQ,E;MAER,EAAE,MAAF,IAAY,I;MACZ,EAAE,QAAF,I AAc,M;MACd,EAAE,SAAF,IAAe,O;MACf,EAAE,YAAF,IAAkB,U;MAClB,EAAE,UAAF,IAAgB,Q;MAEhB,O AAO,C;IACX,C;;MAgBiC,6B;QAAA,gBAA8B,I;MAAM,oB;QAAA,OAAgB,I;MAAM,sB;QAAA,SAAe,C;MAA G,uB;QAAA,UAAoB,K;MAAO,0B;QAAA,aAAuB,K;MAAO,wB;QAAA,WAAqB,K;MACvL,QAAQ,E;MAER,E AAE,eAAF,IAAqB,a;MACrB,EAAE,MAAF,IAAY,I;MACZ,EAAE,QAAF,IAAc,M;MACd,EAAE,SAAF,IAAe,O; MACf,EAAE,YAAF,IAAkB,U;MAClB,EAAE,UAAF,IAAgB,Q;MAEhB,OAAO,C;IACX,C;;MAkDiC,uB;QAAA, UAAgB,C;MAAG,uB;QAAA,UAAgB,C;MAAG,uB;QAAA,UAAgB,C;MAAG,uB;QAAA,UAAgB,C;MAAG,sB; QAAA,SAAiB,C;MAAG,uB;QAAA,UAAkB,C;MAAG,6B;QAAA,gBAA8B,I;MAAM,uB;QAAA,UAAoB,K;MA AO,wB;QAAA,WAAqB,K;MAAO,sB;QAAA,SAAmB,K;MAAO,uB;QAAA,UAAoB,K;MAAO,gC;QAAA,mBA A6B,K;MAAO,gC;QAAA,mBAA6B,K;MAAO,0B;QAAA,aAAuB,K;MAAO,8B;QAAA,iBAA2B,K;MAAO,6B;Q AAA,gBAA0B,K;MAAO,+B;QAAA,kBAA4B,K;MAAO,kC;QAAA,qBAA+B,K;MAAO,6B;QAAA,gBAA0B,K; MAAO,8B;QAAA,iBAA2B,K;MAAO,kC;QAAA,qBAA+B,K;MAAO,oB;QAAA,OAAgB,I;MAAM,sB;QAAA,S AAe,C;MAAG,uB;QAAA,UAAoB,K;MAAO,0B;QAAA,aAAuB,K;MAAO,wB;QAAA,WAAqB,K;MACnvB,QA AQ,E;MAER,EAAE,SAAF,IAAe,O;MACf,EAAE,SAAF,IAAe,O;MACf,EAAE,SAAF,IAAe,O;MACf,EAAE,SAA F,IAAe,O;MACf,EAAE,QAAF,IAAc,M;MACd,EAAE,SAAF,IAAe,O;MACf,EAAE,eAAF,IAAqB,a;MACrB,EA AE,SAAF,IAAe,O;MACf,EAAE,UAAF,IAAgB,Q;MAChB,EAAE,QAAF,IAAc,M;MACd,EAAE,SAAF,IAAe,O; MACf,EAAE,kBAAF,IAAwB,gB;MACxB,EAAE,kBAAF,IAAwB,gB;MACxB,EAAE,YAAF,IAAkB,U;MAClB, EAAE,gBAAF,IAAsB,c;MACtB,EAAE,eAAF,IAAqB,a;MACrB,EAAE,iBAAF,IAAuB,e;MACvB,EAAE,oBAAF, IAA0B,kB;MAC1B,EAAE,eAAF,IAAqB,a;MACrB,EAAE,gBAAF,IAAsB,c;MACtB,EAAE,oBAAF,IAA0B,kB; MAC1B,EAAE,MAAF,IAAY,I;MACZ,EAAE,QAAF,IAAc,M;MACd,EAAE,SAAF,IAAe,O;MACf,EAAE,YAAF, IAAkB,U;MAClB,EAAE,UAAF,IAAgB,Q;MAEhB,OAAO,C;IACX,C;;MAgDoC,uB;QAAA,UAAoB,K;MAAO, wB;QAAA,WAAqB,K;MAAO,sB;QAAA,SAAmB,K;MAAO,uB;QAAA,UAAoB,K;MAAO,gC;QAAA,mBAA6B, K;MAAO,gC;QAAA,mBAA6B,K;MAAO,0B;QAAA,aAAuB,K;MAAO,8B;QAAA,iBAA2B,K;MAAO,6B;QAAA ,gBAA0B,K;MAAO,+B;QAAA,kBAA4B,K;MAAO,kC;QAAA,qBAA+B,K;MAAO,6B;QAAA,gBAA0B,K;MAA O,8B;QAAA,iBAA2B,K;MAAO,kC;QAAA,qBAA+B,K;MAAO,oB;QAAA,OAAgB,I;MAAM,sB;QAAA,SAAe,C ;MAAG,uB;QAAA,UAAoB,K;MAAO,0B;QAAA,aAAuB,K;MAAO,wB;QAAA,WAAqB,K;MAC7lB,QAAQ,E;M AER,EAAE,SAAF,IAAe,O;MACf,EAAE,UAAF,IAAgB,Q;MAChB,EAAE,QAAF,IAAc,M;MACd,EAAE,SAAF,I AAe,O;MACf,EAAE,kBAAF,IAAwB,gB;MACxB,EAAE,kBAAF,IAAwB,gB;MACxB,EAAE,YAAF,IAAkB,U;M AClB,EAAE,gBAAF,IAAsB,c;MACtB,EAAE,eAAF,IAAqB,a;MACrB,EAAE,iBAAF,IAAuB,e;MACvB,EAAE,o BAAF,IAA0B,kB;MAC1B,EAAE,eAAF,IAAqB,a;MACrB,EAAE,gBAAF,IAAsB,c;MACtB,EAAE,oBAAF,IAA0 B,kB;MAC1B,EAAE,MAAF,IAAY,I;MACZ,EAAE,QAAF,IAAc,M;MACd,EAAE,SAAF,IAAe,O;MACf,EAAE, YAAF,IAAkB,U;MAClB,EAAE,UAAF,IAAgB,Q;MAEhB,OAAO,C;IACX,C;;MAkCiC,sB;QAAA,SAAkB,G;M AAK,sB;QAAA,SAAkB,G;MAAK,sB;QAAA,SAAkB,G;MAAK,yB;QAAA,YAAkB,C;MAAG,uB;QAAA,UAAg

B,C;MAAG,uB;QAAA,UAAgB,C;MAAG,uB;QAAA,UAAgB,C;MAAG,uB;QAAA,UAAgB,C;MAAG,sB;QAAA ,SAAiB,C;MAAG,uB;QAAA,UAAkB,C;MAAG,6B;QAAA,gBAA8B,I;MAAM,uB;QAAA,UAAoB,K;MAAO,wB ;QAAA,WAAqB,K;MAAO,sB;QAAA,SAAmB,K;MAAO,uB;QAAA,UAAoB,K;MAAO,gC;QAAA,mBAA6B,K; MAAO,gC;QAAA,mBAA6B,K;MAAO,0B;QAAA,aAAuB,K;MAAO,8B;QAAA,iBAA2B,K;MAAO,6B;QAAA,g BAA0B,K;MAAO,+B;QAAA,kBAA4B,K;MAAO,kC;QAAA,qBAA+B,K;MAAO,6B;QAAA,gBAA0B,K;MAAO, 8B;QAAA,iBAA2B,K;MAAO,kC;QAAA,qBAA+B,K;MAAO,oB;QAAA,OAAgB,I;MAAM,sB;QAAA,SAAe,C; MAAG,uB;QAAA,UAAoB,K;MAAO,0B;QAAA,aAAuB,K;MAAO,wB;QAAA,WAAqB,K;MAC70B,QAAQ,E;M AER,EAAE,QAAF,IAAc,M;MACd,EAAE,QAAF,IAAc,M;MACd,EAAE,QAAF,IAAc,M;MACd,EAAE,WAAF,I AAiB,S;MACjB,EAAE,SAAF,IAAe,O;MACf,EAAE,SAAF,IAAe,O;MACf,EAAE,SAAF,IAAe,O;MACf,EAAE,S AAF,IAAe,O;MACf,EAAE,QAAF,IAAc,M;MACd,EAAE,SAAF,IAAe,O;MACf,EAAE,eAAF,IAAqB,a;MACrB, EAAE,SAAF,IAAe,O;MACf,EAAE,UAAF,IAAgB,Q;MAChB,EAAE,QAAF,IAAc,M;MACd,EAAE,SAAF,IAAe, O;MACf,EAAE,kBAAF,IAAwB,gB;MACxB,EAAE,kBAAF,IAAwB,gB;MACxB,EAAE,YAAF,IAAkB,U;MACl B,EAAE,gBAAF,IAAsB,c;MACtB,EAAE,eAAF,IAAqB,a;MACrB,EAAE,iBAAF,IAAuB,e;MACvB,EAAE,oBA AF,IAA0B,kB;MAC1B,EAAE,eAAF,IAAqB,a;MACrB,EAAE,gBAAF,IAAsB,c;MACtB,EAAE,oBAAF,IAA0B,k B;MAC1B,EAAE,MAAF,IAAY,I;MACZ,EAAE,QAAF,IAAc,M;MACd,EAAE,SAAF,IAAe,O;MACf,EAAE,YA AF,IAAkB,U;MAClB,EAAE,UAAF,IAAgB,Q;MAEhB,OAAO,C;IACX,C;;MAoBiC,oB;QAAA,OAAgB,E;MAAI ,2B;QAAA,cAAwB,K;MAAO,oB;QAAA,OAAgB,I;MAAM,sB;QAAA,SAAe,C;MAAG,uB;QAAA,UAAoB,K;M AAO,0B;QAAA,aAAuB,K;MAAO,wB;QAAA,WAAqB,K;MACtM,QAAQ,E;MAER,EAAE,MAAF,IAAY,I;MAC Z,EAAE,aAAF,IAAmB,W;MACnB,EAAE,MAAF,IAAY,I;MACZ,EAAE,QAAF,IAAc,M;MACd,EAAE,SAAF,IA Ae,O;MACf,EAAE,YAAF,IAAkB,U;MAClB,EAAE,UAAF,IAAgB,Q;MAEhB,OAAO,C;IACX,C;;MA+CoC,mB; QAAA,MAAe,E;MAAI,oB;QAAA,OAAgB,E;MAAI,wB;QAAA,WAAiB,C;MAAG,sB;QAAA,SAAmB,K;MAA O,2B;QAAA,cAAwB,K;MAAO,uB;QAAA,UAAoB,K;MAAO,wB;QAAA,WAAqB,K;MAAO,sB;QAAA,SAAmB ,K;MAAO,uB;QAAA,UAAoB,K;MAAO,gC;QAAA,mBAA6B,K;MAAO,gC;QAAA,mBAA6B,K;MAAO,0B;QA AA,aAAuB,K;MAAO,8B;QAAA,iBAA2B,K;MAAO,6B;QAAA,gBAA0B,K;MAAO,+B;QAAA,kBAA4B,K;MA AO,kC;QAAA,qBAA+B,K;MAAO,6B;QAAA,gBAA0B,K;MAAO,8B;QAAA,iBAA2B,K;MAAO,kC;QAAA,qBA A+B,K;MAAO,oB;QAAA,OAAgB,I;MAAM,sB;QAAA,SAAe,C;MAAG,uB;QAAA,UAAoB,K;MAAO,0B;QAA A,aAAuB,K;MAAO,wB;QAAA,WAAqB,K;MACjtB,QAAQ,E;MAER,EAAE,KAAF,IAAW,G;MACX,EAAE,MA AF,IAAY,I;MACZ,EAAE,UAAF,IAAgB,Q;MAChB,EAAE,QAAF,IAAc,M;MACd,EAAE,aAAF,IAAmB,W;MA CnB,EAAE,SAAF,IAAe,O;MACf,EAAE,UAAF,IAAgB,Q;MAChB,EAAE,QAAF,IAAc,M;MACd,EAAE,SAAF,I AAe,O;MACf,EAAE,kBAAF,IAAwB,gB;MACxB,EAAE,kBAAF,IAAwB,gB;MACxB,EAAE,YAAF,IAAkB,U;M AClB,EAAE,gBAAF,IAAsB,c;MACtB,EAAE,eAAF,IAAqB,a;MACrB,EAAE,iBAAF,IAAuB,e;MACvB,EAAE,o BAAF,IAA0B,kB;MAC1B,EAAE,eAAF,IAAqB,a;MACrB,EAAE,gBAAF,IAAsB,c;MACtB,EAAE,oBAAF,IAA0 B,kB;MAC1B,EAAE,MAAF,IAAY,I;MACZ,EAAE,QAAF,IAAc,M;MACd,EAAE,SAAF,IAAe,O;MACf,EAAE, YAAF,IAAkB,U;MAClB,EAAE,UAAF,IAAgB,Q;MAEhB,OAAO,C;IACX,C;;MAgBuC,oB;QAAA,OAAgB,E;M AAI,oB;QAAA,OAAgB,I;MAAM,sB;QAAA,SAAe,C;MAAG,uB;QAAA,UAAoB,K;MAAO,0B;QAAA,aAAuB,K ;MAAO,wB;QAAA,WAAqB,K;MAC7K,QAAQ,E;MAER,EAAE,MAAF,IAAY,I;MACZ,EAAE,MAAF,IAAY,I; MACZ,EAAE,QAAF,IAAc,M;MACd,EAAE,SAAF,IAAe,O;MACf,EAAE,YAAF,IAAkB,U;MAClB,EAAE,UAA F,IAAgB,Q;MAEhB,OAAO,C;IACX,C;;MClPsF,iBAAY,IAAZ,C;IAAA,C;;MAuEF,iBAAY,IAAZ,C;IAAA,C;;M AkCsC,UAAY,KAAZ,IAAqB,M;IAAQ,C;;MA0C7D,iBAAY,IAAZ,C;IAAA,C;;MACY,UAAY,IAAZ,IAAoB,K;I AAO,C;;MAudnC,iBAAY,KAAZ,C;IAAA,C;;MAkBA,iBAAY,KAAZ,C;IAAA,C;;MAiBF,iBAAY,KAAZ,C;IAA A,C;;MAuBM,iBAAY,KAAZ,C;IAAA,C;;MAgCjE,qB;QAAA,QAAiD,I;MAAM,uB;QAAA,UAAoB,K;MAAO,0 B;QAAA,aAAuB,K;MAAO,wB;QAAA,WAAqB,K;MAClK,QAAQ,E;MAER,EAAE,OAAF,IAAa,K;MACb,EAA E,SAAF,IAAe,O;MACf,EAAE,YAAF,IAAkB,U;MAClB,EAAE,UAAF,IAAgB,Q;MAEhB,OAAO,C;IACX,C;;M AgJ4F,iBAAY,KAAZ,C;IAAA,C;;MACsB,iBAAY,IAAZ,C;IAAA,C;;MAgIpB,iBAAY,KAAZ,C;IAAA,C;;MAC wB,UAAY,KAAZ,IAAqB,M;IAAQ,C;;MA6MhH,6B;QAAA,gBAA8B,I;MAAM,uB;QAAA,UAAoB,K;MAAO,0 B;QAAA,aAAuB,K;MAAO,wB;QAAA,WAAqB,K;MACjJ,QAAQ,E;MAER,EAAE,eAAF,IAAqB,a;MACrB,EAA E,SAAF,IAAe,O;MACf,EAAE,YAAF,IAAkB,U;MAClB,EAAE,UAAF,IAAgB,Q;MAEhB,OAAO,C;IACX,C;;M AmDuC,uB;QAAA,UAAoB,K;MACvD,QAAQ,E;MAER,EAAE,SAAF,IAAe,O;MAEf,OAAO,C;IACX,C;;MAoB

mD,qB;QAAA,QAAkB,I;MACjE,QAAQ,E;MAER,EAAE,OAAF,IAAa,K;MAEb,OAAO,C;IACX,C;;MAsMmC,o B;QAAA,OAAgB,I;MAAM,wB;QAAA,WAipE4B,S;;MAjpEwB,kB;QAAA,KAAc,E;MAAI,wB;QAAA,WAAoB, I;MAAM,sB;QAAA,SAAkB,S;MAAW,uB;QAAA,UAAoB,I;MAAM,qB;QAAA,QAAiB,I;MAAM,oB;QAAA,OA AgB,I;MACnP,QAAQ,E;MAER,EAAE,MAAF,IAAY,I;MACZ,EAAE,UAAF,IAAgB,Q;MAChB,EAAE,IAAF,IA AU,E;MACV,EAAE,UAAF,IAAgB,Q;MAChB,EAAE,QAAF,IAAc,M;MACd,EAAE,SAAF,IAAe,O;MACf,EAA E,OAAF,IAAa,K;MACb,EAAE,MAAF,IAAY,I;MAEZ,OAAO,C;IACX,C;;MAuDsD,qB;QAAA,QAAkB,I;MACp E,QAAQ,E;MAER,EAAE,OAAF,IAAa,K;MAEb,OAAO,C;IACX,C;;MAkB2C,yB;QAAA,YAAmB,I;MAC1D,Q AAQ,E;MAER,EAAE,SAAF,IAAe,S;MAEf,OAAO,C;IACX,C;;MAgC0G,iBAAY,KAAZ,C;IAAA,C;;MA0B1E,4 B;QAAA,eAA8B,I;MAAM,uB;QAAA,UAAgB,C;MAAG,uB;QAAA,UAAgB,C;MAAG,uB;QAAA,UAAgB,C;M AAG,uB;QAAA,UAAgB,C;MAAG,sB;QAAA,SAAiB,C;MAAG,uB;QAAA,UAAkB,C;MAAG,6B;QAAA,gBAA 8B,I;MAAM,uB;QAAA,UAAoB,K;MAAO,wB;QAAA,WAAqB,K;MAAO,sB;QAAA,SAAmB,K;MAAO,uB;QA AA,UAAoB,K;MAAO,gC;QAAA,mBAA6B,K;MAAO,gC;QAAA,mBAA6B,K;MAAO,0B;QAAA,aAAuB,K;MA AO,8B;QAAA,iBAA2B,K;MAAO,6B;QAAA,gBAA0B,K;MAAO,+B;QAAA,kBAA4B,K;MAAO,kC;QAAA,qBA A+B,K;MAAO,6B;QAAA,gBAA0B,K;MAAO,8B;QAAA,iBAA2B,K;MAAO,kC;QAAA,qBAA+B,K;MAAO,oB; QAAA,OAAgB,I;MAAM,sB;QAAA,SAAe,C;MAAG,uB;QAAA,UAAoB,K;MAAO,0B;QAAA,aAAuB,K;MAAO ,wB;QAAA,WAAqB,K;MACtxB,QAAQ,E;MAER,EAAE,cAAF,IAAoB,Y;MACpB,EAAE,SAAF,IAAe,O;MACf, EAAE,SAAF,IAAe,O;MACf,EAAE,SAAF,IAAe,O;MACf,EAAE,SAAF,IAAe,O;MACf,EAAE,QAAF,IAAc,M;M ACd,EAAE,SAAF,IAAe,O;MACf,EAAE,eAAF,IAAqB,a;MACrB,EAAE,SAAF,IAAe,O;MACf,EAAE,UAAF,IA AgB,Q;MAChB,EAAE,QAAF,IAAc,M;MACd,EAAE,SAAF,IAAe,O;MACf,EAAE,kBAAF,IAAwB,gB;MACxB, EAAE,kBAAF,IAAwB,gB;MACxB,EAAE,YAAF,IAAkB,U;MAClB,EAAE,gBAAF,IAAsB,c;MACtB,EAAE,eA AF,IAAqB,a;MACrB,EAAE,iBAAF,IAAuB,e;MACvB,EAAE,oBAAF,IAA0B,kB;MAC1B,EAAE,eAAF,IAAqB,a ;MACrB,EAAE,gBAAF,IAAsB,c;MACtB,EAAE,oBAAF,IAA0B,kB;MAC1B,EAAE,MAAF,IAAY,I;MACZ,EAA E,QAAF,IAAc,M;MACd,EAAE,SAAF,IAAe,O;MACf,EAAE,YAAF,IAAkB,U;MAClB,EAAE,UAAF,IAAgB,Q; MAEhB,OAAO,C;IACX,C;;MAqDoC,qB;QAAA,QAAc,I;MAAM,uB;QAAA,UAAoB,K;MAAO,0B;QAAA,aAA uB,K;MAAO,wB;QAAA,WAAqB,K;MAClI,QAAQ,E;MAER,EAAE,OAAF,IAAa,K;MACb,EAAE,SAAF,IAAe, O;MACf,EAAE,YAAF,IAAkB,U;MAClB,EAAE,UAAF,IAAgB,Q;MAEhB,OAAO,C;IACX,C;;MAoBsC,sB;QAA A,SAAkB,E;MAAI,sB;QAAA,SAAkB,E;MAAI,uB;QAAA,UAAoB,K;MAAO,0B;QAAA,aAAuB,K;MAAO,wB; QAAA,WAAqB,K;MAC5J,QAAQ,E;MAER,EAAE,QAAF,IAAc,M;MACd,EAAE,QAAF,IAAc,M;MACd,EAAE, SAAF,IAAe,O;MACf,EAAE,YAAF,IAAkB,U;MAClB,EAAE,UAAF,IAAgB,Q;MAEhB,OAAO,C;IACX,C;;MAg B0C,yB;QAAA,YAAsB,K;MAAO,uB;QAAA,UAAoB,K;MAAO,0B;QAAA,aAAuB,K;MAAO,wB;QAAA,WAA qB,K;MACjJ,QAAQ,E;MAER,EAAE,WAAF,IAAiB,S;MACjB,EAAE,SAAF,IAAe,O;MACf,EAAE,YAAF,IAAk B,U;MAClB,EAAE,UAAF,IAAgB,Q;MAEhB,OAAO,C;IACX,C;;MAsEiC,uB;QAAA,UAAmB,E;MAAI,wB;QA AA,WAAoB,E;MAAI,sB;QAAA,SAAe,C;MAAG,qB;QAAA,QAAc,C;MAAG,qB;QAAA,QAAc,I;MAAM,uB;Q AAA,UAAoB,K;MAAO,0B;QAAA,aAAuB,K;MAAO,wB;QAAA,WAAqB,K;MACjN,QAAQ,E;MAER,EAAE,S AAF,IAAe,O;MACf,EAAE,UAAF,IAAgB,Q;MAChB,EAAE,QAAF,IAAc,M;MACd,EAAE,OAAF,IAAa,K;MAC b,EAAE,OAAF,IAAa,K;MACb,EAAE,SAAF,IAAe,O;MACf,EAAE,YAAF,IAAkB,U;MAClB,EAAE,UAAF,IAA gB,Q;MAEhB,OAAO,C;IACX,C;;MAoBqE,sB;QAAA,SAAe,I;MAAM,uB;QAAA,UAAoB,K;MAAO,0B;QAAA, aAAuB,K;MAAO,wB;QAAA,WAAqB,K;MACpK,QAAQ,E;MAER,EAAE,SAAF,IAAe,O;MACf,EAAE,QAAF,I AAc,M;MACd,EAAE,SAAF,IAAe,O;MACf,EAAE,YAAF,IAAkB,U;MAClB,EAAE,UAAF,IAAgB,Q;MAEhB,O AAO,C;IACX,C;;MAiLuF,iBAAY,KAAZ,C;IAAA,C;;MACE,iBAAY,IAAZ,C;IAAA,C;;MAOE,iBAAY,KAAZ,C ;IAAA,C;;MACE,iBAAY,IAAZ,C;IAAA,C;;MAaT,iBAAY,KAAZ,C;IAAA,C;;MACE,iBAAY,IAAZ,C;IAAA,C;; MAwCjD,gC;QAAA,mBAkkD8C,M;;MAlkDe,gC;QAAA,mBA2kDT,S;;MA3kDyE,oC;QAAA,uBAklDjE,S;;MAl lD6I,2B;QAAA,cAAoB,I;MAAM,4B;QAAA,eAAqB,I;MAAM,6B;QAAA,gBAylDxN,K;;MAxlDvE,QAAQ,E;M AER,EAAE,kBAAF,IAAwB,gB;MACxB,EAAE,kBAAF,IAAwB,gB;MACxB,EAAE,sBAAF,IAA4B,oB;MAC5B, EAAE,aAAF,IAAmB,W;MACnB,EAAE,cAAF,IAAoB,Y;MACpB,EAAE,eAAF,IAAqB,a;MAErB,OAAO,C;IAC X,C;;MAiCmC,oB;QAAA,OAAa,I;MAAM,sB;QAAA,SAAkB,E;MAAI,2B;QAAA,cAAuB,E;MAAI,sB;QAAA,S AAoC,I;MAAM,qB;QAAA,QAA6B,E;MAAW,uB;QAAA,UAAoB,K;MAAO,0B;QAAA,aAAuB,K;MAAO,wB;Q AAA,WAAqB,K;MACnQ,QAAQ,E;MAER,EAAE,MAAF,IAAY,I;MACZ,EAAE,QAAF,IAAc,M;MACd,EAAE,a AAF,IAAmB,W;MACnB,EAAE,QAAF,IAAc,M;MACd,EAAE,OAAF,IAAa,K;MACb,EAAE,SAAF,IAAe,O;MA Cf,EAAE,YAAF,IAAkB,U;MAClB,EAAE,UAAF,IAAgB,Q;MAEhB,OAAO,C;IACX,C;;MA4BkC,+B;QAAA,kB AA4B,K;MAC1D,QAAQ,E;MAER,EAAE,iBAAF,IAAuB,e;MAEvB,OAAO,C;IACX,C;;MAoDiC,wB;QAAA,W AAqB,K;MAAO,oB;QAAA,OAAe,C;MAAG,sB;QAAA,SAAkB,E;MAAI,uB;QAAA,UAAoB,K;MAAO,0B;QAA A,aAAuB,K;MAAO,wB;QAAA,WAAqB,K;MAC/K,QAAQ,E;MAER,EAAE,UAAF,IAAgB,Q;MAChB,EAAE,M AAF,IAAY,I;MACZ,EAAE,QAAF,IAAc,M;MACd,EAAE,SAAF,IAAe,O;MACf,EAAE,YAAF,IAAkB,U;MAClB ,EAAE,UAAF,IAAgB,Q;MAEhB,OAAO,C;IACX,C;;MA4FgC,oB;QAAA,OAk3C6C,S;;MAl3CL,2B;QAAA,cCrz Ee,M;;MDszEnF,QAAQ,E;MAER,EAAE,MAAF,IAAY,I;MACZ,EAAE,aAAF,IAAmB,W;MAEnB,OAAO,C;IAC X,C;;MAkDoF,iBAAY,GAAZ,C;IAAA,C;;MACY,UAAY,GAAZ,IAAmB,K;IAAO,C;;MA8CvF,mB;QAAA,MAA e,I;MAAM,wB;QAAA,WAAoB,I;MAAM,wB;QAAA,WAAoB,I;MAAM,mB;QAAA,MAAe,E;MAAI,2B;QAAA, cAAwB,I;MAAM,uB;QAAA,UAAoB,K;MAAO,0B;QAAA,aAAuB,K;MAAO,wB;QAAA,WAAqB,K;MACvO,Q AAQ,E;MAER,EAAE,KAAF,IAAW,G;MACX,EAAE,UAAF,IAAgB,Q;MAChB,EAAE,UAAF,IAAgB,Q;MACh B,EAAE,KAAF,IAAW,G;MACX,EAAE,aAAF,IAAmB,W;MACnB,EAAE,SAAF,IAAe,O;MACf,EAAE,YAAF,I AAkB,U;MAClB,EAAE,UAAF,IAAgB,Q;MAEhB,OAAO,C;IACX,C;;MAuF4B,uB;QAAA,UAAoB,K;MAAO,0B ;QAAA,aAAuB,K;MAAO,wB;QAAA,WAAqB,K;MACtG,QAAQ,E;MAER,EAAE,SAAF,IAAe,O;MACf,EAAE, YAAF,IAAkB,U;MAClB,EAAE,UAAF,IAAgB,Q;MAEhB,OAAO,C;IACX,C;;MAiBkC,sB;QAAA,SAAe,I;MAA M,uB;QAAA,UAAoB,K;MAAO,0B;QAAA,aAAuB,K;MAAO,wB;QAAA,WAAqB,K;MACjI,QAAQ,E;MAER,E AAE,QAAF,IAAc,M;MACd,EAAE,SAAF,IAAe,O;MACf,EAAE,YAAF,IAAkB,U;MAClB,EAAE,UAAF,IAAgB, Q;MAEhB,OAAO,C;IACX,C;;MASuC,uB;QAAA,UAAoB,K;MACvD,QAAQ,E;MAER,EAAE,SAAF,IAAe,O;M AEf,OAAO,C;IACX,C;;MAY0C,uB;QAAA,UAAoB,K;MAAO,oB;QAAA,OAAiB,K;MAAO,uB;QAAA,UAAoB, K;MAC7G,QAAQ,E;MAER,EAAE,SAAF,IAAe,O;MACf,EAAE,MAAF,IAAY,I;MACZ,EAAE,SAAF,IAAe,O;M AEf,OAAO,C;IACX,C;;MAwDkF,iBAAY,KAAZ,C;IAAA,C;;MAUS,iBAAY,KAAZ,C;IAAA,C;;MACE,iBAAY, IAAZ,C;IAAA,C;;MAoCtD,yB;QAAA,YAAsB,K;MAAO,0B;QAAA,aAAuB,I;MAAM,6B;QAAA,gBAA0B,I;MA AM,uB;QAAA,UAAoB,K;MAAO,iC;QAAA,oBAA8B,I;MAAM,qC;QAAA,wBAAkC,I;MAAM,+B;QAAA,kBA AkC,I;MACtQ,QAAQ,E;MAER,EAAE,WAAF,IAAiB,S;MACjB,EAAE,YAAF,IAAkB,U;MAClB,EAAE,eAAF,I AAqB,a;MACrB,EAAE,SAAF,IAAe,O;MACf,EAAE,mBAAF,IAAyB,iB;MACzB,EAAE,uBAAF,IAA6B,qB;MA C7B,EAAE,iBAAF,IAAuB,e;MAEvB,OAAO,C;IACX,C;;MAgFqC,wB;QAAA,WAAqB,K;MACtD,QAAQ,E;MA ER,EAAE,UAAF,IAAgB,Q;MAEhB,OAAO,C;IACX,C;;MAwByC,mB;QAAA,MAAe,I;MACpD,QAAQ,E;MAE R,EAAE,IAAF,IAAU,G;MAEV,OAAO,C;IACX,C;;MAwHI,QAAQ,E;MAER,EAAE,MAAF,IAAY,I;MAEZ,OA AO,C;IACX,C;;MAesF,iBAAY,KAAZ,C;IAAA,C;;MACW,iBAAY,aAAZ,C;IAAA,C;;MAiMT,iBAAY,KAAZ,C; IAAA,C;;MAyCzD,iB;QAAA,IAAa,G;MAAK,iB;QAAA,IAAa,G;MAAK,iB;QAAA,IAAa,G;MAAK,iB;QAAA,I AAa,G;MAC9F,QAAQ,E;MAER,EAAE,GAAF,IAAS,C;MACT,EAAE,GAAF,IAAS,C;MACT,EAAE,GAAF,IAA S,C;MACT,EAAE,GAAF,IAAS,C;MAET,OAAO,C;IACX,C;;MA0C8B,iB;QAAA,IAAa,G;MAAK,iB;QAAA,IA Aa,G;MAAK,qB;QAAA,QAAiB,G;MAAK,sB;QAAA,SAAkB,G;MACtG,QAAQ,E;MAER,EAAE,GAAF,IAAS,C ;MACT,EAAE,GAAF,IAAS,C;MACT,EAAE,OAAF,IAAa,K;MACb,EAAE,QAAF,IAAc,M;MAEd,OAAO,C;IAC X,C;;MAKwF,iBAAY,KAAZ,C;IAAA,C;;MA+GxD,wB;QAAA,WAiW+C,M;;MAhW3E,QAAQ,E;MAER,EAAE ,UAAF,IAAgB,Q;MAEhB,OAAO,C;IACX,C;;MAYkC,oB;QAAA,OAAgB,I;MAAM,mB;QAAA,MAAe,I;MAAM ,wB;QAAA,WA+UE,M;;MA9U3E,QAAQ,E;MAER,EAAE,MAAF,IAAY,I;MACZ,EAAE,KAAF,IAAW,G;MAC X,EAAE,UAAF,IAAgB,Q;MAEhB,OAAO,C;IACX,C;;MA8B0C,qB;QAAA,QAAiB,E;MAAI,uB;QAAA,UAAoB ,K;MAAO,uB;QAAA,UAAoB,K;MAAO,0B;QAAA,aAAuB,K;MAAO,wB;QAAA,WAAqB,K;MACpK,QAAQ,E; MAER,EAAE,OAAF,IAAa,K;MACb,EAAE,SAAF,IAAe,O;MACf,EAAE,SAAF,IAAe,O;MACf,EAAE,YAAF,IA AkB,U;MAClB,EAAE,UAAF,IAAgB,Q;MAEhB,OAAO,C;IACX,C;;MAiCwC,qB;QAAA,QAuQyD,Q;;MAvQK,s B;QAAA,SAuQL,Q;;MAvQoE,wB;QAAA,WA8PtF,M;;MA7P3E,QAAQ,E;MAER,EAAE,OAAF,IAAa,K;MACb, EAAE,QAAF,IAAc,M;MACd,EAAE,UAAF,IAAgB,Q;MAEhB,OAAO,C;IACX,C;;MAYiC,mB;QAAA,MA4P0C, Q;;MA5PJ,0B;QAAA,aAAsB,I;MACzF,QAAQ,E;MAER,EAAE,KAAF,IAAW,G;MACX,EAAE,YAAF,IAAkB,U ;MAElB,OAAO,C;IACX,C;;MAY2C,uB;QAAA,UAyOgC,Q;;MAzOU,qB;QAAA,QAyOV,Q;;MAxOvE,QAAQ,E ;MAER,EAAE,SAAF,IAAe,O;MACf,EAAE,OAAF,IAAa,K;MAEb,OAAO,C;IACX,C;;MA8CmF,OAAU,S;IAAV ,C;;MACI,OAAc,a;IAAd,C;;MACH,OAAW,U;IAAX,C;;MAML,OAAG,E;IAAH,C;;MACA,OAAQ,O;IAAR,C;;

MACG,OAAW,U;IAAX,C;;MAMR,OAAW,U;IAAX,C;;MACF,OAAS,Q;IAAT,C;;MACC,OAAU,S;IAAV,C;;M AME,OAAY,W;IAAZ,C;;MACD,OAAW,U;IAAX,C;;MACI,OAAe,c;IAAf,C;;MACJ,OAAW,U;IAAX,C;;MACA ,OAAW,U;IAAX,C;;MAMF,OAAS,Q;IAAT,C;;MACD,OAAQ,O;IAAR,C;;MACF,OAAM,K;IAAN,C;;MACK,O AAW,U;IAAX,C;;MAMC,OAAU,S;IAAV,C;;MACA,OAAU,S;IAAV,C;;MAMU,OAAM,K;IAAN,C;;MACG,OA AS,Q;IAAT,C;;MACF,OAAO,M;IAAP,C;;MAMhB,OAAO,M;IAAP,C;;MACC,OAAQ,O;IAAR,C;;MACC,OAAS ,Q;IAAT,C;;MAMC,OAAQ,O;IAAR,C;;MACA,OAAQ,O;IAAR,C;;MACA,OAAQ,O;IAAR,C;;MAME,OAAQ,O; IAAR,C;;MACF,OAAM,K;IAAN,C;;MACC,OAAO,M;IAAP,C;;MACC,OAAQ,O;IAAR,C;;MACC,OAAS,Q;IAA T,C;;MAMG,OAAM,K;IAAN,C;;MACI,OAAU,S;IAAV,C;;MACD,OAAS,Q;IAAT,C;;MACI,OAAa,Y;IAAb,C;; MACC,OAAc,a;IAAd,C;;MACL,OAAS,Q;IAAT,C;;MAMT,OAAM,K;IAAN,C;;MACA,OAAM,K;IAAN,C;;MA CI,OAAU,S;IAAV,C;;MAMC,OAAO,M;IAAP,C;;MACE,OAAS,Q;IAAT,C;;MAMJ,OAAO,M;IAAP,C;;MACC, OAAQ,O;IAAR,C;;MAMD,OAAO,M;IAAP,C;;MACO,OAAc,a;IAAd,C;;MACJ,OAAU,S;IAAV,C;;MAMK,OAA O,M;IAAP,C;;MACG,OAAU,S;IAAV,C;;MAMZ,OAAY,W;IAAZ,C;;MACN,OAAM,K;IAAN,C;;MACG,OAAS, Q;IAAT,C;;MACF,OAAO,M;IAAP,C;;MAMN,OAAO,M;IAAP,C;;MACO,OAAc,a;IAAd,C;;MAMJ,OAAU,S;IA AV,C;;MACD,OAAS,Q;IAAT,C;;MAMM,OAAO,M;IAAP,C;;MACE,OAAS,Q;IAAT,C;;MAMF,OAAO,M;IAAP ,C;;MACG,OAAU,S;IAAV,C;;MACD,OAAS,Q;IAAT,C;;MAMa,OAAQ,O;IAAR,C;;MACC,OAAS,Q;IAAT,C;; MACH,OAAM,K;IAAN,C;;MACI,OAAU,S;IAAV,C;;MAMvB,OAAS,Q;IAAT,C;;MACA,OAAS,Q;IAAT,C;;MA CC,OAAU,S;IAAV,C;;MACA,OAAU,S;IAAV,C;;MEz3H3B,oB;QAAA,OAAiB,I;MAAM,sB;QAAA,SAAmB,K; MAAO,uB;QAAA,UAAoB,K;MAAO,uB;QAAA,UAAoB,K;MACpI,QAAQ,E;MAER,EAAE,MAAF,IAAY,I;MA CZ,EAAE,QAAF,IAAc,M;MACd,EAAE,SAAF,IAAe,O;MACf,EAAE,SAAF,IAAe,O;MAEf,OAAO,C;IACX,C;; MAuFuF,iBAAY,KAAZ,C;IAAA,C;;MACe,UAAY,KAAZ,IAAqB,O;IAAS,C;;MAgBxC,iBAAY,KAAZ,C;IAAA, C;;MACc,UAAY,KAAZ,IAAqB,O;IAAS,C;;MAgB5C,iBAAY,KAAZ,C;IAAA,C;;MACc,UAAY,KAAZ,IAAqB, O;IAAS,C;;MAgG/C,iBAAY,KAAZ,C;IAAA,C;;MACc,UAAY,KAAZ,IAAqB,O;IAAS,C;;MAuMnC,iBAAY,KA AZ,C;IAAA,C;;MACc,UAAY,KAAZ,IAAqB,O;IAAS,C;;MAmHpD,iBAAY,KAAZ,C;IAAA,C;;MACc,UAAY,K AAZ,IAAqB,O;IAAS,C;;MDnexG,sB;QAAA,SAAkB,I;MAAM,uB;QAAA,UAAmB,I;MAAM,oB;QAAA,OAAgB ,I;MAAM,wB;QAAA,WAAoB,I;MAAM,8B;QAAA,iBAA0B,I;MAAM,oB;QAAA,OAAqB,I;MAAM,2B;QAAA,c AAmC,I;MAAM,qB;QAAA,QAAuB,I;MAAM,wB;QAAA,WAA6B,I;MAAM,yB;QAAA,YAAqB,I;MAAM,yB;Q AAA,YAAsB,I;MAAM,wB;QAAA,WAAe,I;MACrW,QAAQ,E;MAER,EAAE,QAAF,IAAc,M;MACd,EAAE,SA AF,IAAe,O;MACf,EAAE,MAAF,IAAY,I;MACZ,EAAE,UAAF,IAAgB,Q;MAChB,EAAE,gBAAF,IAAsB,c;MAC tB,EAAE,MAAF,IAAY,I;MACZ,EAAE,aAAF,IAAmB,W;MACnB,EAAE,OAAF,IAAa,K;MACb,EAAE,UAAF,I AAgB,Q;MAChB,EAAE,WAAF,IAAiB,S;MACjB,EAAE,WAAF,IAAiB,S;MACjB,EAAE,QAAF,IAAc,Q;MAEd, OAAO,C;IACX,C;;MA0C+B,sB;QAAA,SAAiB,G;MAAK,0B;QAAA,aAAsB,I;MAAM,uB;QAAA,UAAmB,I;MA ChG,QAAQ,E;MAER,EAAE,QAAF,IAAc,M;MACd,EAAE,YAAF,IAAkB,U;MAClB,EAAE,SAAF,IAAe,O;MA Ef,OAAO,C;IACX,C;;MAMmE,OAAG,E;IAAH,C;;MACA,OAAQ,O;IAAR,C;;MACD,OAAO,M;IAAP,C;;MAC C,OAAQ,O;IAAR,C;;MACC,OAAS,Q;IAAT,C;;MACD,OAAQ,O;IAAR,C;;MACA,OAAQ,O;IAAR,C;;MACA,O AAQ,O;IAAR,C;;MAMc,OAAG,E;IAAH,C;;MACG,OAAW,U;IAAX,C;;MACH,OAAQ,O;IAAR,C;;MACD,OA AO,M;IAAP,C;;MACC,OAAQ,O;IAAR,C;;MACG,OAAW,U;IAAX,C;;MACH,OAAQ,O;IAAR,C;;MACC,OAAS ,Q;IAAT,C;;MACA,OAAS,Q;IAAT,C;;MACA,OAAS,Q;IAAT,C;;MACO,OAAgB,e;IAAhB,C;;MACD,OAAe,c;I AAf,C;;MACP,OAAQ,O;IAAR,C;;MACC,OAAS,Q;IAAT,C;;MACF,OAAO,M;IAAP,C;;MAMV,OAAW,U;IAA X,C;;MACG,OAAc,a;IAAd,C;;MACJ,OAAU,S;IAAV,C;;MACH,OAAO,M;IAAP,C;;MAMc,OAAO,M;IAAP,C;; MACO,OAAc,a;IAAd,C;;MACJ,OAAU,S;IAAV,C;;MAMZ,OAAU,S;IAAV,C;;MACC,OAAW,U;IAAX,C;;MAC F,OAAS,Q;IAAT,C;;MACE,OAAW,U;IAAX,C;;MACG,OAAc,a;IAAd,C;;MACG,OAAiB,gB;IAAjB,C;;MAMF, OAAS,Q;IAAT,C;;MACD,OAAQ,O;IAAR,C;;MACC,OAAS,Q;IAAT,C;;MAMP,OAAQ,O;IAAR,C;;MACD,OA AO,M;IAAP,C;;MACG,OAAU,S;IAAV,C;;MACF,OAAQ,O;IAAR,C;;MACC,OAAS,Q;IAAT,C;;MACQ,OAAiB, gB;IAAjB,C;;ME1N5C,oB;QAAA,OAAgB,E;MAC9C,QAAQ,E;MAER,EAAE,MAAF,IAAY,I;MAEZ,OAAO,C;I ACX,C;;MAiBkC,4B;QAAA,eAAqB,I;MAAM,oB;QAAA,OAAgB,E;MACzE,QAAQ,E;MAER,EAAE,cAAF,IAA oB,Y;MACpB,EAAE,MAAF,IAAY,I;MAEZ,OAAO,C;IACX,C;;MASkF,iBAAY,KAAZ,C;IAAA,C;;MC+B5C,m B;QAAA,MAwGuD,M;;MAxGG,oB;QAAA,OAAgB,E;MAAI,oB;QAAA,OAAgB,E;MAAI,mB;QAAA,MAAe,E; MAAI,qB;QAAA,QAAiB,I;MAAM,oB;QAAA,OAAgB,I;MAAM,qB;QAAA,QAAiB,I;MAAM,qB;QAAA,QAAi

B,I;MAAM,uB;QAAA,UAAmB,I;MAAM,yB;QAAA,YAAqB,I;MAAM,wB;QAAA,WAAqB,K;MAAO,sB;QAA A,SAAmB,K;MAAO,wB;QAAA,WAAqB,K;MAAO,kC;QAAA,qBAA+B,K;MAAO,sB;QAAA,SAAmB,K;MAA O,oB;QAAA,OAAa,I;MAAM,uB;QAAA,UAAsC,E;MACjf,QAAQ,E;MAER,EAAE,KAAF,IAAW,G;MACX,EA AE,MAAF,IAAY,I;MACZ,EAAE,MAAF,IAAY,I;MACZ,EAAE,KAAF,IAAW,G;MACX,EAAE,OAAF,IAAa,K; MACb,EAAE,MAAF,IAAY,I;MACZ,EAAE,OAAF,IAAa,K;MACb,EAAE,OAAF,IAAa,K;MACb,EAAE,SAAF,I AAe,O;MACf,EAAE,WAAF,IAAiB,S;MACjB,EAAE,UAAF,IAAgB,Q;MAChB,EAAE,QAAF,IAAc,M;MACd,E AAE,UAAF,IAAgB,Q;MAChB,EAAE,oBAAF,IAA0B,kB;MAC1B,EAAE,QAAF,IAAc,M;MACd,EAAE,MAAF,I AAY,I;MACZ,EAAE,SAAF,IAAe,O;MAEf,OAAO,C;IACX,C;;MAesE,oB;QAAA,OAAgB,I;MAClF,QAAQ,E;M AER,EAAE,QAAF,IAAc,M;MACd,EAAE,OAAF,IAAa,K;MACb,EAAE,MAAF,IAAY,I;MAEZ,OAAO,C;IACX, C;;MASyC,mB;QAAA,MAAe,E;MACpD,QAAQ,E;MAER,EAAE,KAAF,IAAW,G;MAEX,OAAO,C;IACX,C;;M AoBqE,sB;QAAA,SAAkB,E;MAAI,uB;QAAA,UAAoB,K;MAAO,0B;QAAA,aAAuB,K;MAAO,wB;QAAA,WA AqB,K;MACrK,QAAQ,E;MAER,EAAE,cAAF,IAAoB,Y;MACpB,EAAE,QAAF,IAAc,M;MACd,EAAE,SAAF,IA Ae,O;MACf,EAAE,YAAF,IAAkB,U;MAClB,EAAE,UAAF,IAAgB,Q;MAEhB,OAAO,C;IACX,C;;MAM2F,OAA U,S;IAAV,C;;MACD,OAAS,Q;IAAT,C;;MACC,OAAU,S;IAAV,C;;MAML,OAAO,M;IAAP,C;;MACD,OAAM,K ;IAAN,C;;MACA,OAAM,K;IAAN,C;;MC9H/C,qB;QAAA,QAAiB,I;MAAM,oB;QAAA,OL+yHgB,S;;MK9yHzE, QAAQ,E;MAER,EAAE,OAAF,IAAa,K;MACb,EAAE,MAAF,IAAY,I;MAEZ,OAAO,C;IACX,C;;MAgCgD,oB;Q AAA,OAAa,I;MAAM,sB;QAAA,SAAkB,I;MAAM,2B;QAAA,cAAuB,I;MAAM,sB;QAAA,SAA2C,I;MAAM,qB; QAAA,QAA6B,I;MAAM,uB;QAAA,UAAoB,K;MAAO,0B;QAAA,aAAuB,K;MAAO,wB;QAAA,WAAqB,K;MA CtR,QAAQ,E;MAER,EAAE,MAAF,IAAY,I;MACZ,EAAE,QAAF,IAAc,M;MACd,EAAE,aAAF,IAAmB,W;MAC nB,EAAE,QAAF,IAAc,M;MACd,EAAE,OAAF,IAAa,K;MACb,EAAE,SAAF,IAAe,O;MACf,EAAE,YAAF,IAAk B,U;MAClB,EAAE,UAAF,IAAgB,Q;MAEhB,OAAO,C;IACX,C;;MA0CqC,mC;QAAA,sBAAgC,K;MAAO,oB;Q AAA,OAuSD,Q;;MAtSvE,QAAQ,E;MAER,EAAE,qBAAF,IAA2B,mB;MAC3B,EAAE,MAAF,IAAY,I;MAEZ,O AAO,C;IACX,C;;MAasC,uB;QAAA,UAAoB,K;MAAO,0B;QAAA,aAAuB,K;MAAO,wB;QAAA,WAAqB,K;MA ChH,QAAQ,E;MAER,EAAE,SAAF,IAAe,O;MACf,EAAE,YAAF,IAAkB,U;MAClB,EAAE,UAAF,IAAgB,Q;MA EhB,OAAO,C;IACX,C;;MAoBI,QAAQ,E;MAER,EAAE,QAAF,IAAc,M;MACd,EAAE,SAAF,IAAe,O;MAEf,OA AO,C;IACX,C;;MAyBoD,wB;QAAA,WAAoB,I;MAAM,wB;QAAA,WAAqB,K;MAAO,uB;QAAA,UAAoB,K;M AAO,0B;QAAA,aAAuB,K;MAAO,wB;QAAA,WAAqB,K;MACpL,QAAQ,E;MAER,EAAE,SAAF,IAAe,O;MAC f,EAAE,UAAF,IAAgB,Q;MAChB,EAAE,UAAF,IAAgB,Q;MAChB,EAAE,SAAF,IAAe,O;MACf,EAAE,YAAF,I AAkB,U;MAClB,EAAE,UAAF,IAAgB,Q;MAEhB,OAAO,C;IACX,C;;MAkB2D,sB;QAAA,SAAkB,M;MAAQ,u B;QAAA,UAAoB,K;MAAO,0B;QAAA,aAAuB,K;MAAO,wB;QAAA,WAAqB,K;MAC/J,QAAQ,E;MAER,EAA E,SAAF,IAAe,O;MACf,EAAE,QAAF,IAAc,M;MACd,EAAE,SAAF,IAAe,O;MACf,EAAE,YAAF,IAAkB,U;MA ClB,EAAE,UAAF,IAAgB,Q;MAEhB,OAAO,C;IACX,C;;MAe4D,sB;QAAA,SAAkB,I;MAAM,uB;QAAA,UAA0 B,I;MAC1G,QAAQ,E;MAER,EAAE,UAAF,IAAgB,Q;MAChB,EAAE,QAAF,IAAc,M;MACd,EAAE,SAAF,IAAe ,O;MAEf,OAAO,C;IACX,C;;MAgC6C,oB;QAAA,OAAa,I;MAAM,sB;QAAA,SAAkB,I;MAAM,2B;QAAA,cAAu B,I;MAAM,sB;QAAA,SAAmD,I;MAAM,qB;QAAA,QAA6B,I;MAAM,uB;QAAA,UAAoB,K;MAAO,0B;QAAA, aAAuB,K;MAAO,wB;QAAA,WAAqB,K;MAC3R,QAAQ,E;MAER,EAAE,MAAF,IAAY,I;MACZ,EAAE,QAAF, IAAc,M;MACd,EAAE,aAAF,IAAmB,W;MACnB,EAAE,QAAF,IAAc,M;MACd,EAAE,OAAF,IAAa,K;MACb,E AAE,SAAF,IAAe,O;MACf,EAAE,YAAF,IAAkB,U;MAClB,EAAE,UAAF,IAAgB,Q;MAEhB,OAAO,C;IACX,C;; MA+BoC,4B;QAAA,eAAyB,K;MAAO,4B;QAAA,eAAyB,K;MAAO,0B;QAAA,aAAuB,K;MAAO,yB;QAAA,Y AAqB,I;MACnJ,QAAQ,E;MAER,EAAE,cAAF,IAAoB,Y;MACpB,EAAE,cAAF,IAAoB,Y;MACpB,EAAE,YAAF ,IAAkB,U;MAClB,EAAE,WAAF,IAAiB,S;MAEjB,OAAO,C;IACX,C;;MAkBsC,oB;QAAA,OAAgB,I;MAAM,uB ;QAAA,UAAoB,I;MAAM,wB;QAAA,WAAsB,I;MAAM,uB;QAAA,UAA8B,I;MAC5I,QAAQ,E;MAER,EAAE,M AAF,IAAY,I;MACZ,EAAE,SAAF,IAAe,O;MACf,EAAE,UAAF,IAAgB,Q;MAChB,EAAE,SAAF,IAAe,O;MAEf, OAAO,C;IACX,C;;MAuBsF,OAAa,Y;IAAb,C;;MACD,OAAY,W;IAAZ,C;;MACC,OAAa,Y;IAAb,C;;MACD,OA AY,W;IAAZ,C;;MACA,OAAY,W;IAAZ,C;;MAMlB,OAAY,W;IAAZ,C;;MACA,OAAY,W;IAAZ,C;;MACH,OA AS,Q;IAAT,C;;MACF,OAAO,M;IAAP,C;;MAMI,OAAS,Q;IAAT,C;;MACA,OAAS,Q;IAAT,C;;MACM,OAAe,c; IAAf,C;;MACT,OAAM,K;IAAN,C;;MCtX3B,gC;QAAA,mBAA6B,K;MAAO,sB;QAAA,SAAe,C;MAAG,qB;QA AA,QAAc,C;MAAG,uB;QAAA,UAAoB,K;MAAO,0B;QAAA,aAAuB,K;MAAO,wB;QAAA,WAAqB,K;MACrL,

QAAQ,E;MAER,EAAE,kBAAF,IAAwB,gB;MACxB,EAAE,QAAF,IAAc,M;MACd,EAAE,OAAF,IAAa,K;MACb ,EAAE,SAAF,IAAe,O;MACf,EAAE,YAAF,IAAkB,U;MAClB,EAAE,UAAF,IAAgB,Q;MAEhB,OAAO,C;IACX, C;;MAMiG,OAAG,E;IAAH,C;;MACM,OAAc,a;IAAd,C;;MACP,OAAO,M;IAAP,C;;MACI,OAAW,U;IAAX,C;; MACJ,OAAO,M;IAAP,C;;MACA,OAAO,M;IAAP,C;;;;;;;;;;;;;;;;;;;;;;;;;;;;;;;;;;;;;;;;;;;;;;;;;;;;;;;;;;;;;;;;;;;;;;;;;;;;;;;;;;;;;;;;; ;;;;;;;;;;;;;;;;;;;;;;;;;;;;;;;;;;;;;;;;;;;;;;;;;;;;;;;;;;;;;;;;;;;;;;;;;;;;;;;;;;;;;;;;;;;;;;;;;;;;;;;;;;;;;;;;;;;;;;;;;;;;;;;;;;;;;;;;;;;;;;;;;;;;;;;;;;;;;;;;;;;;;;;; ;;;;;;;;;;;;;;;;;;;;;;;;;;;;;;;;;;;;;;;;;;;;;;;;;;;;;;;;;;;;;;;;;;;;;;;;;;;;;;;;;;;;;;;;;;;;;;;;;;;;;;;;;;;;;;;;;;;;;;;;;;;;;;;;;;;;;;;;;;;;;;;;;;;;;;;;;;;;;;;;;;;;;;;; ;;;;;;;;;;;;;;;;;;;;;;;;;;;;;;;;;;;;;;;;;;;;;;;;;;;;;;;;;;;;;;;;;;;;;;;;;;;;;;;;;;;;;;;;;;;;;;;;;;;;;;;;;;;;;;;;;;;;;;;;;;;;;;;;;;;;;;;;;;;;;;;;;;;;;;;;;;;;;;;;;;;;;;;; ;;;;;;;;;;;;;;;;;;;;;;;;;;;;;;;;;;;;;;;;;;;;;;;;;;;;;;;;;;;;;;;;;;;;;;;;;;;;;;;;;;;;;;;;;;;;;;;;;;;;;;;;;;;;;;;;;;;;;;;;;;;;;;;;;;;;;;;;;;;;;;;;;;;;;;;;;;;;;;;;;;;;;;;; ;;;;;;;;;;;;;;;;;;;;;;;;;;;;;;;;;;;;;;;;;;;;;;;;;;;;;;;;;;;;;;;;;;;;;;;;;;;;;;;;;;;;;;;;;;;;;;;;;;;;;;;;;;;;;;;;;;;;;;;;;;;;;;;;;;;;;;;;;;;;;;;;;;;;;;;;;;;;;;;;;;;;;;;; ;;;;;;;;;;;;;;;;;;;;;;;;;;;;;;;;;;;;;;;;;;;;;;;;;;;;;;;;;;;;;;;;;;;;;;;;;;;;;;;;;;;;;;;;;;;;;;;;;;;;;;;;;;;;;;;;;;;;;;;;;;;;;;;;;;;;;;;;;;;;;;;;;;;;;;;;;;;;;;;;;;;;;;;; ;;;;;;;;;;;;;;;;;;;;;;;;;;;;;;;;;;;;;;;;;;;;;;;;;;;;;;;;;;;;;;;;;;;;;;;;;;;;;;;;;;;;;;;;;;;;;;;;;;;;;;;;;;;;;;;;;;;;;;;;;;;;;;;;;;;;;;;;;;;;;;;;;;;;;;;;;;;;;;;;;;;;;;;; ;;;;;;;;;;;;;;;;;;;;;;;;;;;;;;;;;;;;;;;;;;;;;;;;;;;;;;;;;;;;;;;;;;;;;;;;;;;;;;;;;;;;;;;;;;;;;;;;;;;;;;;;;;;;;;;;;;;;;;;;;;;;;;;;;;;;;;;;;;;;;;;;;;;;;;;;;;;;;;;;;;;;;;;; ;;;;;;;;;;;;;;;;;;;;;;;;;;;;;;;;;;;;;;;;;;;;;;;;;;;;;;;;;;;;;;;;;;;;;;;;;;;;;;;;;;;;;;;;;;;;;;;;;;;;;;;;;;;;;;;;;;;;;;;;;;;;;;;;;;;;;;;;;;;;;;;;;;;;;;;;;;;;;;;;;;;;;;;; ;;;;;;;;;;;;;;;;;;;;;;;;;;;;;;;;;;;;;;;;;;;;;;;;;;;;;;;;;;;;;;;;;;;;;;;;;;;;;;;;;;;;;;;;;;;;;;;;;;;;;;;;;;;;;;;;;;;;;;;;;;;;;;;;;;;;;;;;;;;;;;;;;;;;;;;;;;;;;;;;;;;;;;;; ;;;;;;;;;;;;;;;;;;;;;;;;;;;;;;;;;;;;;;;;;;;;;;;;;;;;;;;;;;;;;;;;;;;;;;;;;;;;;;;;;;;;;;;;;;;;;;;;;;;;;;;;;;;;;;;;;;;;;;;;;;;;;;;;;;;;;;;;;;;;;;;;;;;;;;;;;;;;;;;;;;;;;;;; ;;;;;;;;;;;;;;;;;;;;;;;;;;;;;;;;;;;;;;;;;;;;;;;;;;;;;;;;;;;;;;;;;;;;;;;;;;;;;;;;;;;;;;;;;;;;;;;;;;;;;;;;;;;;;;;;;;;;;;;;;;;;;;;;;;;;;;;;;;;;;;;;;;;;;;;;;;;;;;;;;;;;;;;; ;;;;;;;;;;;;;;;;;;;;;;;;;;;;;;;;;;;;;;;;;;;;;;;;;;;;;;;;;;;;;;;;;;;;;;;;;;;;;;;;;;;;;;;;;;;;;;;;;;;;;;;;;;;;;;;;;;;;;;;;;;;;;;;;;;;;;;;;;;;;;;;;;;;InC3ChG,C;;;; ;;;;;;;;;;;;;;;;;;;;;;;;;;;;;;;;;;;;;;;;;;;;;;;;;;;;;;;;;;;;;;;;;;;;;;;;;;;;;;;;;;;;;;;;;;;;;;;;;;;;;;;;;;;;;;;;;;;;;;;;;;;;;;;;;;;;;;;;;;;;;;;;;;;;;;;;;;;;;;;;;;;;;;;; ;;;;;;;;;;;;;;;;;;;;;;;;;;;;;;;;;;;;;;;;;;;;;;;;;;;;;;;;;;;;;;;;;;;;;;;;;;;;;;;;;;;;;;;;;;;;;;;;;;;;;;;;;;;;;;;;;;;;;;;;;;;;;;;;;;;;;;;;;;;;;;;;;;;;;;;;;;;;;;;;;;;;;;;; ;;;;;;2B/FsD8C,U;qBoD/CJ,C;yBACI,C;sBACH,C;kBACJ,C;iBACD,C;mBACE,C;0BCvBF,S;I0CclC,aAAJ,OAAO ,OAAQ,KAAI,WAAY,IAAG,OAAO,SAAf,IAA4B,CAAC,CAAC,OAAO,SAAS,K;aAChE,MAAJ,GAAY,iBAAh B,OAA6B,OAAb,CAAZ,GAAoD,gC;gBC5C1B,S;cACF,S;ShBxBE,iB;QAGD,iB;sBoCgEC,gBAA8B,CAA9B,O;; ;;;;;;;;;;;;;Me5D1B,qB;QAAA,8C;MACA,+B;QAAA,kBAAqC,mB;MADrC,kB;MACA,sC;IAFyB,C;;MAIzB,e;MA AA,iB;MAAA,uB;IAAA,C;;MAAA,4C;MAAA,C;MAKI,0E;MAEA,sE;IAPJ,C;;;MAKI,+B;MAAA,0C;IAAA,C;;; MAEA,+B;MAAA,wC;IAAA,C;;;MAPJ,yF;IAAA,C;;;MAAA,a;aAAA,S;UAAA,+C;aAAA,O;UAAA,6C;gBAAA, 8D;;IAAA,C;;;MAWA,e;MAAA,iB;MAAA,uB;IAAA,C;;MAAA,6C;MAAA,C;MAII,oF;MAUA,4E;MAQA,4E;I AtBJ,C;;;MAII,gC;MAAA,+C;IAAA,C;;;MAUA,gC;MAAA,2C;IAAA,C;;;MAQA,gC;MAAA,2C;IAAA,C;;;MAt BJ,4I;IAAA,C;;;MAAA,a;aAAA,a;UAAA,oD;aAAA,S;UAAA,gD;aAAA,S;UAAA,gD;gBAAA,+D;;IAAA,C;;;;M A4CA,8B;IAD4B,C;;;;;;;;;;;;;;;ApJ3EhC,CAJC,E;"}

Found in path(s):

\* /opt/cola/permits/1493560769\_1669906976.7322485/0/kotlin-1-2-40-tgz/package/kotlin.js.map

# **1.341 animal-sniffer-annotation 1.17**

#### **1.341.1 Available under license :**

No license file was found, but licenses were detected in source scan.

/\*

\* The MIT License

\*

\* Copyright (c) 2008 Kohsuke Kawaguchi and codehaus.org.

\*

- \* Permission is hereby granted, free of charge, to any person obtaining a copy
- \* of this software and associated documentation files (the "Software"), to deal
- \* in the Software without restriction, including without limitation the rights
- \* to use, copy, modify, merge, publish, distribute, sublicense, and/or sell

\* copies of the Software, and to permit persons to whom the Software is

\* furnished to do so, subject to the following conditions:

\*

\* The above copyright notice and this permission notice shall be included in

\* all copies or substantial portions of the Software.

\*

\* THE SOFTWARE IS PROVIDED "AS IS", WITHOUT WARRANTY OF ANY KIND, EXPRESS OR \* IMPLIED, INCLUDING BUT NOT LIMITED TO THE WARRANTIES OF MERCHANTABILITY, \* FITNESS FOR A PARTICULAR PURPOSE AND NONINFRINGEMENT. IN NO EVENT SHALL THE \* AUTHORS OR COPYRIGHT HOLDERS BE LIABLE FOR ANY CLAIM, DAMAGES OR OTHER \* LIABILITY, WHETHER IN AN ACTION OF CONTRACT, TORT OR OTHERWISE, ARISING FROM, \* OUT OF OR IN CONNECTION WITH THE SOFTWARE OR THE USE OR OTHER DEALINGS IN \* THE SOFTWARE.

\*

\*/

Found in path(s):

\* /opt/ws\_local/PERMITS\_SQL/1049165745\_1591417514.84/0/animal-sniffer-annotations-1-17-sources-1 jar/org/codehaus/mojo/animal\_sniffer/IgnoreJRERequirement.java No license file was found, but licenses were detected in source scan.

The MIT License

Copyright (c) 2009 codehaus.org.

 Permission is hereby granted, free of charge, to any person obtaining a copy of this software and associated documentation files (the "Software"), to deal in the Software without restriction, including without limitation the rights to use, copy, modify, merge, publish, distribute, sublicense, and/or sell copies of the Software, and to permit persons to whom the Software is furnished to do so, subject to the following conditions:

 The above copyright notice and this permission notice shall be included in all copies or substantial portions of the Software.

 THE SOFTWARE IS PROVIDED "AS IS", WITHOUT WARRANTY OF ANY KIND, EXPRESS OR IMPLIED, INCLUDING BUT NOT LIMITED TO THE WARRANTIES OF MERCHANTABILITY, FITNESS FOR A PARTICULAR PURPOSE AND NONINFRINGEMENT. IN NO EVENT SHALL THE AUTHORS OR COPYRIGHT HOLDERS BE LIABLE FOR ANY CLAIM, DAMAGES OR OTHER LIABILITY, WHETHER IN AN ACTION OF CONTRACT, TORT OR OTHERWISE, ARISING FROM, OUT OF OR IN CONNECTION WITH THE SOFTWARE OR THE USE OR OTHER DEALINGS IN THE SOFTWARE.

Found in path(s):

\* /opt/ws\_local/PERMITS\_SQL/1049165745\_1591417514.84/0/animal-sniffer-annotations-1-17-sources-1 jar/META-INF/maven/org.codehaus.mojo/animal-sniffer-annotations/pom.xml

# **1.342 java-unified-expression-language-api 2.2.7**

### **1.342.1 Available under license :**

No license file was found, but licenses were detected in source scan.

#### /\*

\* Copyright 2006-2009 Odysseus Software GmbH

\*

- \* Licensed under the Apache License, Version 2.0 (the "License");
- \* you may not use this file except in compliance with the License.
- \* You may obtain a copy of the License at
- \*
- \* http://www.apache.org/licenses/LICENSE-2.0
- \*
- \* Unless required by applicable law or agreed to in writing, software
- \* distributed under the License is distributed on an "AS IS" BASIS,
- \* WITHOUT WARRANTIES OR CONDITIONS OF ANY KIND, either express or implied.
- \* See the License for the specific language governing permissions and
- \* limitations under the License.

\*/

Found in path(s):

- \* /opt/cola/permits/1274701832\_1650662465.31/0/juel-api-2-2-7-sources-1-jar/javax/el/ArrayELResolver.java
- \* /opt/cola/permits/1274701832\_1650662465.31/0/juel-api-2-2-7-sources-1-jar/javax/el/ValueExpression.java
- \* /opt/cola/permits/1274701832\_1650662465.31/0/juel-api-2-2-7-sources-1-jar/javax/el/ELException.java
- \* /opt/cola/permits/1274701832\_1650662465.31/0/juel-api-2-2-7-sources-1-

jar/javax/el/MethodNotFoundException.java

- \* /opt/cola/permits/1274701832\_1650662465.31/0/juel-api-2-2-7-sources-1-jar/javax/el/ELContextListener.java
- \* /opt/cola/permits/1274701832\_1650662465.31/0/juel-api-2-2-7-sources-1-jar/javax/el/ELResolver.java
- \* /opt/cola/permits/1274701832\_1650662465.31/0/juel-api-2-2-7-sources-1-jar/javax/el/MapELResolver.java
- \* /opt/cola/permits/1274701832\_1650662465.31/0/juel-api-2-2-7-sources-1-jar/javax/el/ValueReference.java
- \* /opt/cola/permits/1274701832\_1650662465.31/0/juel-api-2-2-7-sources-1-jar/javax/el/BeanELResolver.java
- \* /opt/cola/permits/1274701832\_1650662465.31/0/juel-api-2-2-7-sources-1-jar/javax/el/ExpressionFactory.java
- \* /opt/cola/permits/1274701832\_1650662465.31/0/juel-api-2-2-7-sources-1-jar/javax/el/MethodExpression.java
- \* /opt/cola/permits/1274701832\_1650662465.31/0/juel-api-2-2-7-sources-1-

jar/javax/el/ResourceBundleELResolver.java

\* /opt/cola/permits/1274701832\_1650662465.31/0/juel-api-2-2-7-sources-1-jar/javax/el/VariableMapper.java

\* /opt/cola/permits/1274701832\_1650662465.31/0/juel-api-2-2-7-sources-1-jar/javax/el/ELContextEvent.java

\* /opt/cola/permits/1274701832\_1650662465.31/0/juel-api-2-2-7-sources-1-

jar/javax/el/PropertyNotWritableException.java

- \* /opt/cola/permits/1274701832\_1650662465.31/0/juel-api-2-2-7-sources-1-jar/javax/el/CompositeELResolver.java
- \* /opt/cola/permits/1274701832\_1650662465.31/0/juel-api-2-2-7-sources-1-jar/javax/el/MethodInfo.java
- \* /opt/cola/permits/1274701832\_1650662465.31/0/juel-api-2-2-7-sources-1-jar/javax/el/Expression.java
- \* /opt/cola/permits/1274701832\_1650662465.31/0/juel-api-2-2-7-sources-1-jar/javax/el/ELContext.java

\* /opt/cola/permits/1274701832\_1650662465.31/0/juel-api-2-2-7-sources-1-

jar/javax/el/PropertyNotFoundException.java

- \* /opt/cola/permits/1274701832\_1650662465.31/0/juel-api-2-2-7-sources-1-jar/javax/el/ListELResolver.java
- \* /opt/cola/permits/1274701832\_1650662465.31/0/juel-api-2-2-7-sources-1-jar/javax/el/FunctionMapper.java

# **1.343 powermock-core 2.0.0**

#### **1.343.1 Available under license :**

No license file was found, but licenses were detected in source scan.

- /\*
- \*
- \* Copyright 2017 the original author or authors.
- \*
- \* Licensed under the Apache License, Version 2.0 (the "License");
- \* you may not use this file except in compliance with the License.
- \* You may obtain a copy of the License at
- \*
- \* http://www.apache.org/licenses/LICENSE-2.0
- \*
- \* Unless required by applicable law or agreed to in writing, software
- \* distributed under the License is distributed on an "AS IS" BASIS,
- \* WITHOUT WARRANTIES OR CONDITIONS OF ANY KIND, either express or implied.
- See the License for the specific language governing permissions and
- \* limitations under the License.
- \*
- \*/

Found in path(s):

```
* /opt/cola/permits/1136978735_1613989327.28/0/powermock-core-2-0-0-sources-1-
jar/org/powermock/configuration/support/ConfigurationFactoryImpl.java
* /opt/cola/permits/1136978735_1613989327.28/0/powermock-core-2-0-0-sources-1-
jar/org/powermock/core/transformers/support/DefaultMockTransformerChain.java
* /opt/cola/permits/1136978735_1613989327.28/0/powermock-core-2-0-0-sources-1-
jar/org/powermock/core/classloader/javassist/JavassistMockClassLoader.java
* /opt/cola/permits/1136978735_1613989327.28/0/powermock-core-2-0-0-sources-1-
jar/org/powermock/configuration/PowerMockConfiguration.java
* /opt/cola/permits/1136978735_1613989327.28/0/powermock-core-2-0-0-sources-1-
jar/org/powermock/core/transformers/javassist/StaticFinalFieldsMockTransformer.java
* /opt/cola/permits/1136978735_1613989327.28/0/powermock-core-2-0-0-sources-1-
jar/org/powermock/core/transformers/javassist/support/JavaAssistClassWrapperFactory.java
* /opt/cola/permits/1136978735_1613989327.28/0/powermock-core-2-0-0-sources-1-
jar/org/powermock/core/InvocationException.java
* /opt/cola/permits/1136978735_1613989327.28/0/powermock-core-2-0-0-sources-1-
jar/org/powermock/configuration/support/ConfigurationBuilder.java
* /opt/cola/permits/1136978735_1613989327.28/0/powermock-core-2-0-0-sources-1-
jar/org/powermock/core/classloader/ClassloaderWrapper.java
```
\* /opt/cola/permits/1136978735\_1613989327.28/0/powermock-core-2-0-0-sources-1-

jar/org/powermock/core/bytebuddy/MethodMaxLocals.java \* /opt/cola/permits/1136978735\_1613989327.28/0/powermock-core-2-0-0-sources-1 jar/org/powermock/core/transformers/javassist/ConstructorsMockTransformer.java \* /opt/cola/permits/1136978735\_1613989327.28/0/powermock-core-2-0-0-sources-1 jar/org/powermock/utils/Asserts.java \* /opt/cola/permits/1136978735\_1613989327.28/0/powermock-core-2-0-0-sources-1 jar/org/powermock/core/transformers/MockTransformerChain.java \* /opt/cola/permits/1136978735\_1613989327.28/0/powermock-core-2-0-0-sources-1 jar/org/powermock/configuration/Configuration.java \* /opt/cola/permits/1136978735\_1613989327.28/0/powermock-core-2-0-0-sources-1 jar/org/powermock/configuration/GlobalConfiguration.java \* /opt/cola/permits/1136978735\_1613989327.28/0/powermock-core-2-0-0-sources-1 jar/org/powermock/core/transformers/javassist/SuppressStaticInitializerMockTransformer.java \* /opt/cola/permits/1136978735\_1613989327.28/0/powermock-core-2-0-0-sources-1 jar/org/powermock/configuration/ConfigurationType.java \* /opt/cola/permits/1136978735\_1613989327.28/0/powermock-core-2-0-0-sources-1 jar/org/powermock/PowerMockInternalException.java \* /opt/cola/permits/1136978735\_1613989327.28/0/powermock-core-2-0-0-sources-1 jar/org/powermock/core/bytebuddy/MaxLocalsExtractor.java \* /opt/cola/permits/1136978735\_1613989327.28/0/powermock-core-2-0-0-sources-1 jar/org/powermock/configuration/support/PropertiesLoader.java \* /opt/cola/permits/1136978735\_1613989327.28/0/powermock-core-2-0-0-sources-1 jar/org/powermock/core/classloader/MockClassLoaderConfiguration.java \* /opt/cola/permits/1136978735\_1613989327.28/0/powermock-core-2-0-0-sources-1 jar/org/powermock/core/transformers/javassist/ClassFinalModifierMockTransformer.java \* /opt/cola/permits/1136978735\_1613989327.28/0/powermock-core-2-0-0-sources-1 jar/org/powermock/configuration/support/ConfigurationMapper.java \* /opt/cola/permits/1136978735\_1613989327.28/0/powermock-core-2-0-0-sources-1 jar/org/powermock/core/transformers/javassist/MethodMockTransformer.java \* /opt/cola/permits/1136978735\_1613989327.28/0/powermock-core-2-0-0-sources-1 jar/org/powermock/configuration/MockitoConfiguration.java \* /opt/cola/permits/1136978735\_1613989327.28/0/powermock-core-2-0-0-sources-1 jar/org/powermock/core/bytebuddy/PrimitiveBoxing.java \* /opt/cola/permits/1136978735\_1613989327.28/0/powermock-core-2-0-0-sources-1 jar/org/powermock/core/classloader/javassist/ClassPoolFactory.java \* /opt/cola/permits/1136978735\_1613989327.28/0/powermock-core-2-0-0-sources-1 jar/org/powermock/core/bytebuddy/Variable.java \* /opt/cola/permits/1136978735\_1613989327.28/0/powermock-core-2-0-0-sources-1 jar/org/powermock/core/transformers/javassist/support/PowerMockExpressionEditor.java \* /opt/cola/permits/1136978735\_1613989327.28/0/powermock-core-2-0-0-sources-1 jar/org/powermock/configuration/support/ValueAliases.java \* /opt/cola/permits/1136978735\_1613989327.28/0/powermock-core-2-0-0-sources-1 jar/org/powermock/core/bytebuddy/Frame.java \* /opt/cola/permits/1136978735\_1613989327.28/0/powermock-core-2-0-0-sources-1 jar/org/powermock/core/transformers/ClassWrapper.java \* /opt/cola/permits/1136978735\_1613989327.28/0/powermock-core-2-0-0-sources-1 jar/org/powermock/core/transformers/ClassWrapperFactory.java \* /opt/cola/permits/1136978735\_1613989327.28/0/powermock-core-2-0-0-sources-1-

jar/org/powermock/core/bytebuddy/ConditionalStateStackManipulation.java \* /opt/cola/permits/1136978735\_1613989327.28/0/powermock-core-2-0-0-sources-1 jar/org/powermock/core/transformers/javassist/support/TransformerHelper.java \* /opt/cola/permits/1136978735\_1613989327.28/0/powermock-core-2-0-0-sources-1 jar/org/powermock/configuration/ConfigurationFactory.java \* /opt/cola/permits/1136978735\_1613989327.28/0/powermock-core-2-0-0-sources-1 jar/org/powermock/utils/IOUtils.java \* /opt/cola/permits/1136978735\_1613989327.28/0/powermock-core-2-0-0-sources-1 jar/org/powermock/core/transformers/TestClassTransformer.java \* /opt/cola/permits/1136978735\_1613989327.28/0/powermock-core-2-0-0-sources-1 jar/org/powermock/core/transformers/MockTransformerChainFactory.java \* /opt/cola/permits/1136978735\_1613989327.28/0/powermock-core-2-0-0-sources-1 jar/org/powermock/core/transformers/javassist/StaticFinalNativeMethodMockTransformer.java \* /opt/cola/permits/1136978735\_1613989327.28/0/powermock-core-2-0-0-sources-1 jar/org/powermock/core/transformers/javassist/InstrumentMockTransformer.java \* /opt/cola/permits/1136978735\_1613989327.28/0/powermock-core-2-0-0-sources-1 jar/org/powermock/core/bytebuddy/MockGetawayCall.java \* /opt/cola/permits/1136978735\_1613989327.28/0/powermock-core-2-0-0-sources-1 jar/org/powermock/core/transformers/javassist/PackagePrivateClassesMockTransformer.java \* /opt/cola/permits/1136978735\_1613989327.28/0/powermock-core-2-0-0-sources-1 jar/org/powermock/core/transformers/javassist/JavassistMockTransformerChainFactory.java \* /opt/cola/permits/1136978735\_1613989327.28/0/powermock-core-2-0-0-sources-1 jar/org/powermock/core/transformers/javassist/MethodSizeMockTransformer.java \* /opt/cola/permits/1136978735\_1613989327.28/0/powermock-core-2-0-0-sources-1 jar/org/powermock/core/transformers/javassist/AbstractJavaAssistMockTransformer.java No license file was found, but licenses were detected in source scan.

/\*

\* Copyright 2013 the original author or authors.

\*

\* Licensed under the Apache License, Version 2.0 (the "License");

\* you may not use this file except in compliance with the License.

\* You may obtain a copy of the License at

\*

\* http://www.apache.org/licenses/LICENSE-2.0

\*

\* Unless required by applicable law or agreed to in writing, software

\* distributed under the License is distributed on an "AS IS" BASIS,

\* WITHOUT WARRANTIES OR CONDITIONS OF ANY KIND, either express or implied.

\* See the License for the specific language governing permissions and

\* limitations under the License.

\*/

Found in path(s):

\* /opt/cola/permits/1136978735\_1613989327.28/0/powermock-core-2-0-0-sources-1 jar/org/powermock/core/testlisteners/GlobalNotificationBuildSupport.java No license file was found, but licenses were detected in source scan.

```
/*
```
\* Copyright 2014 the original author or authors.

\*

- \* Licensed under the Apache License, Version 2.0 (the "License");
- \* you may not use this file except in compliance with the License.
- \* You may obtain a copy of the License at

\*

\* http://www.apache.org/licenses/LICENSE-2.0

\*

- \* Unless required by applicable law or agreed to in writing, software
- \* distributed under the License is distributed on an "AS IS" BASIS,
- \* WITHOUT WARRANTIES OR CONDITIONS OF ANY KIND, either express or implied.
- \* See the License for the specific language governing permissions and
- \* limitations under the License.

\*/

Found in path(s):

\* /opt/cola/permits/1136978735\_1613989327.28/0/powermock-core-2-0-0-sources-1 jar/org/powermock/core/ClassLocator.java No license file was found, but licenses were detected in source scan.

/\*

\* Copyright 2013 Jonas Berlin

\*

\* Licensed under the Apache License, Version 2.0 (the "License");

\* you may not use this file except in compliance with the License.

\* You may obtain a copy of the License at

\*

\* http://www.apache.org/licenses/LICENSE-2.0

\*

\* Unless required by applicable law or agreed to in writing, software

\* distributed under the License is distributed on an "AS IS" BASIS,

\* WITHOUT WARRANTIES OR CONDITIONS OF ANY KIND, either express or implied.

\* See the License for the specific language governing permissions and

\* limitations under the License.

\*/

Found in path(s):

\* /opt/cola/permits/1136978735\_1613989327.28/0/powermock-core-2-0-0-sources-1-

jar/org/powermock/core/classloader/javassist/ClassPathAdjuster.java

\* /opt/cola/permits/1136978735\_1613989327.28/0/powermock-core-2-0-0-sources-1-

jar/org/powermock/core/classloader/annotations/UseClassPathAdjuster.java

No license file was found, but licenses were detected in source scan.

/\*

\* Copyright 2016 the original author or authors.

\*

\* Licensed under the Apache License, Version 2.0 (the "License");

- you may not use this file except in compliance with the License.
- You may obtain a copy of the License at
- \*
- \* http://www.apache.org/licenses/LICENSE-2.0

\*

- \* Unless required by applicable law or agreed to in writing, software
- \* distributed under the License is distributed on an "AS IS" BASIS,
- \* WITHOUT WARRANTIES OR CONDITIONS OF ANY KIND, either express or implied.
- \* See the License for the specific language governing permissions and
- \* limitations under the License.
- \*
- \*/

Found in path(s):

\* /opt/cola/permits/1136978735\_1613989327.28/0/powermock-core-2-0-0-sources-1 jar/org/powermock/core/classloader/MockClassLoaderFactory.java \* /opt/cola/permits/1136978735\_1613989327.28/0/powermock-core-2-0-0-sources-1 jar/org/powermock/core/transformers/MockTransformer.java \* /opt/cola/permits/1136978735\_1613989327.28/0/powermock-core-2-0-0-sources-1 jar/org/powermock/core/classloader/PowerMockModified.java \* /opt/cola/permits/1136978735\_1613989327.28/0/powermock-core-2-0-0-sources-1 jar/org/powermock/core/agent/JavaAgentFrameworkRegister.java \* /opt/cola/permits/1136978735\_1613989327.28/0/powermock-core-2-0-0-sources-1 jar/org/powermock/tests/utils/impl/AbstractTestSuiteChunkerImpl.java \* /opt/cola/permits/1136978735\_1613989327.28/0/powermock-core-2-0-0-sources-1 jar/org/powermock/core/classloader/javassist/JavaAssistClassMarkerFactory.java \* /opt/cola/permits/1136978735\_1613989327.28/0/powermock-core-2-0-0-sources-1 jar/org/powermock/core/classloader/ClassMarker.java \* /opt/cola/permits/1136978735\_1613989327.28/0/powermock-core-2-0-0-sources-1 jar/org/powermock/utils/StringJoiner.java \* /opt/cola/permits/1136978735\_1613989327.28/0/powermock-core-2-0-0-sources-1 jar/org/powermock/core/classloader/MockClassLoader.java \* /opt/cola/permits/1136978735\_1613989327.28/0/powermock-core-2-0-0-sources-1 jar/org/powermock/core/transformers/javassist/testclass/JavaAssistTestClassTransformer.java \* /opt/cola/permits/1136978735\_1613989327.28/0/powermock-core-2-0-0-sources-1 jar/org/powermock/core/reporter/MockingFrameworkReporter.java \* /opt/cola/permits/1136978735\_1613989327.28/0/powermock-core-2-0-0-sources-1 jar/org/powermock/core/agent/JavaAgentFrameworkRegisterFactory.java \* /opt/cola/permits/1136978735\_1613989327.28/0/powermock-core-2-0-0-sources-1 jar/org/powermock/core/reporter/PowerMockReporter.java \* /opt/cola/permits/1136978735\_1613989327.28/0/powermock-core-2-0-0-sources-1 jar/org/powermock/core/reporter/PowerMockReporterFactory.java \* /opt/cola/permits/1136978735\_1613989327.28/0/powermock-core-2-0-0-sources-1 jar/org/powermock/core/agent/JavaAgentClassRegister.java \* /opt/cola/permits/1136978735\_1613989327.28/0/powermock-core-2-0-0-sources-1 jar/org/powermock/tests/utils/TestSuiteChunker.java \* /opt/cola/permits/1136978735\_1613989327.28/0/powermock-core-2-0-0-sources-1 jar/org/powermock/utils/ArrayUtil.java

\* /opt/cola/permits/1136978735\_1613989327.28/0/powermock-core-2-0-0-sources-1 jar/org/powermock/core/classloader/MockClassLoaderBuilder.java No license file was found, but licenses were detected in source scan.

/\*

\* Copyright 2011 the original author or authors.

\*

\* Licensed under the Apache License, Version 2.0 (the "License");

\* you may not use this file except in compliance with the License.

\* You may obtain a copy of the License at

\*

\* http://www.apache.org/licenses/LICENSE-2.0

\*

\* Unless required by applicable law or agreed to in writing, software

\* distributed under the License is distributed on an "AS IS" BASIS,

\* WITHOUT WARRANTIES OR CONDITIONS OF ANY KIND, either express or implied.

\* See the License for the specific language governing permissions and

\* limitations under the License.

\*/

Found in path(s):

\* /opt/cola/permits/1136978735\_1613989327.28/0/powermock-core-2-0-0-sources-1 jar/org/powermock/core/spi/DefaultBehavior.java

\* /opt/cola/permits/1136978735\_1613989327.28/0/powermock-core-2-0-0-sources-1 jar/org/powermock/mockpolicies/support/LogPolicySupport.java

\* /opt/cola/permits/1136978735\_1613989327.28/0/powermock-core-2-0-0-sources-1 jar/org/powermock/core/spi/testresult/impl/TestSuiteResultImpl.java

\* /opt/cola/permits/1136978735\_1613989327.28/0/powermock-core-2-0-0-sources-1 jar/org/powermock/tests/utils/impl/AbstractTestClassExtractor.java

\* /opt/cola/permits/1136978735\_1613989327.28/0/powermock-core-2-0-0-sources-1 jar/org/powermock/core/WildcardMatcher.java

\* /opt/cola/permits/1136978735\_1613989327.28/0/powermock-core-2-0-0-sources-1 jar/org/powermock/core/spi/MethodInvocationControl.java

\* /opt/cola/permits/1136978735\_1613989327.28/0/powermock-core-2-0-0-sources-1 jar/org/powermock/tests/utils/IgnorePackagesExtractor.java

\* /opt/cola/permits/1136978735\_1613989327.28/0/powermock-core-2-0-0-sources-1 jar/org/powermock/tests/utils/Keys.java

\* /opt/cola/permits/1136978735\_1613989327.28/0/powermock-core-2-0-0-sources-1 jar/org/powermock/core/spi/support/InvocationSubstitute.java

\* /opt/cola/permits/1136978735\_1613989327.28/0/powermock-core-2-0-0-sources-1 jar/org/powermock/tests/utils/TestClassesExtractor.java

\* /opt/cola/permits/1136978735\_1613989327.28/0/powermock-core-2-0-0-sources-1 jar/org/powermock/core/PowerMockUtils.java

\* /opt/cola/permits/1136978735\_1613989327.28/0/powermock-core-2-0-0-sources-1 jar/org/powermock/core/MockRepository.java

\* /opt/cola/permits/1136978735\_1613989327.28/0/powermock-core-2-0-0-sources-1 jar/org/powermock/tests/utils/PowerMockTestNotifier.java

\* /opt/cola/permits/1136978735\_1613989327.28/0/powermock-core-2-0-0-sources-1-

jar/org/powermock/core/ConcreteClassGenerator.java

\* /opt/cola/permits/1136978735\_1613989327.28/0/powermock-core-2-0-0-sources-1 jar/org/powermock/core/spi/testresult/TestMethodResult.java

\* /opt/cola/permits/1136978735\_1613989327.28/0/powermock-core-2-0-0-sources-1 jar/org/powermock/core/MockGateway.java

\* /opt/cola/permits/1136978735\_1613989327.28/0/powermock-core-2-0-0-sources-1 jar/org/powermock/tests/utils/impl/PowerMockTestNotifierImpl.java

\* /opt/cola/permits/1136978735\_1613989327.28/0/powermock-core-2-0-0-sources-1 jar/org/powermock/tests/utils/impl/StaticConstructorSuppressExtractorImpl.java

\* /opt/cola/permits/1136978735\_1613989327.28/0/powermock-core-2-0-0-sources-1 jar/org/powermock/core/IdentityHashSet.java

\* /opt/cola/permits/1136978735\_1613989327.28/0/powermock-core-2-0-0-sources-1 jar/org/powermock/core/ClassReplicaCreator.java

\* /opt/cola/permits/1136978735\_1613989327.28/0/powermock-core-2-0-0-sources-1 jar/org/powermock/core/testlisteners/FieldDefaulter.java

\* /opt/cola/permits/1136978735\_1613989327.28/0/powermock-core-2-0-0-sources-1 jar/org/powermock/core/ListMap.java

\* /opt/cola/permits/1136978735\_1613989327.28/0/powermock-core-2-0-0-sources-1 jar/org/powermock/mockpolicies/impl/MockPolicyClassLoadingSettingsImpl.java

\* /opt/cola/permits/1136978735\_1613989327.28/0/powermock-core-2-0-0-sources-1 jar/org/powermock/core/classloader/DeferSupportingClassLoader.java

\* /opt/cola/permits/1136978735\_1613989327.28/0/powermock-core-2-0-0-sources-1 jar/org/powermock/core/classloader/annotations/PrepareForTest.java

\* /opt/cola/permits/1136978735\_1613989327.28/0/powermock-core-2-0-0-sources-1 jar/org/powermock/tests/utils/ArrayMerger.java

\* /opt/cola/permits/1136978735\_1613989327.28/0/powermock-core-2-0-0-sources-1 jar/org/powermock/tests/utils/impl/MockPolicyInitializerImpl.java

\* /opt/cola/permits/1136978735\_1613989327.28/0/powermock-core-2-0-0-sources-1 jar/org/powermock/tests/utils/RunnerTestSuiteChunker.java

\* /opt/cola/permits/1136978735\_1613989327.28/0/powermock-core-2-0-0-sources-1 jar/org/powermock/tests/utils/MockPolicyInitializer.java

\* /opt/cola/permits/1136978735\_1613989327.28/0/powermock-core-2-0-0-sources-1 jar/org/powermock/core/DefaultFieldValueGenerator.java

\* /opt/cola/permits/1136978735\_1613989327.28/0/powermock-core-2-0-0-sources-1 jar/org/powermock/tests/utils/impl/TestChunkImpl.java

\* /opt/cola/permits/1136978735\_1613989327.28/0/powermock-core-2-0-0-sources-1 jar/org/powermock/core/spi/support/AbstractPowerMockTestListenerBase.java

\* /opt/cola/permits/1136978735\_1613989327.28/0/powermock-core-2-0-0-sources-1 jar/org/powermock/core/classloader/annotations/PowerMockListener.java

\* /opt/cola/permits/1136978735\_1613989327.28/0/powermock-core-2-0-0-sources-1 jar/org/powermock/mockpolicies/impl/MockPolicyInterceptionSettingsImpl.java

\* /opt/cola/permits/1136978735\_1613989327.28/0/powermock-core-2-0-0-sources-1 jar/org/powermock/core/spi/testresult/impl/TestMethodResultImpl.java

\* /opt/cola/permits/1136978735\_1613989327.28/0/powermock-core-2-0-0-sources-1 jar/org/powermock/core/transformers/TransformStrategy.java

\* /opt/cola/permits/1136978735\_1613989327.28/0/powermock-core-2-0-0-sources-1 jar/org/powermock/mockpolicies/MockPolicyInterceptionSettings.java

\* /opt/cola/permits/1136978735\_1613989327.28/0/powermock-core-2-0-0-sources-1-
jar/org/powermock/tests/utils/impl/PowerMockIgnorePackagesExtractorImpl.java

\* /opt/cola/permits/1136978735\_1613989327.28/0/powermock-core-2-0-0-sources-1 jar/org/powermock/mockpolicies/MockPolicyClassLoadingSettings.java

\* /opt/cola/permits/1136978735\_1613989327.28/0/powermock-core-2-0-0-sources-1 jar/org/powermock/core/classloader/annotations/PrepareOnlyThisForTest.java

\* /opt/cola/permits/1136978735\_1613989327.28/0/powermock-core-2-0-0-sources-1 jar/org/powermock/core/spi/PowerMockPolicy.java

\* /opt/cola/permits/1136978735\_1613989327.28/0/powermock-core-2-0-0-sources-1 jar/org/powermock/core/classloader/annotations/PrepareEverythingForTest.java

\* /opt/cola/permits/1136978735\_1613989327.28/0/powermock-core-2-0-0-sources-1 jar/org/powermock/core/spi/listener/AnnotationEnablerListener.java

\* /opt/cola/permits/1136978735\_1613989327.28/0/powermock-core-2-0-0-sources-1 jar/org/powermock/tests/utils/TestChunk.java

\* /opt/cola/permits/1136978735\_1613989327.28/0/powermock-core-2-0-0-sources-1 jar/org/powermock/core/spi/PowerMockTestListener.java

\* /opt/cola/permits/1136978735\_1613989327.28/0/powermock-core-2-0-0-sources-1 jar/org/powermock/core/spi/testresult/Result.java

\* /opt/cola/permits/1136978735\_1613989327.28/0/powermock-core-2-0-0-sources-1 jar/org/powermock/core/classloader/annotations/MockPolicy.java

\* /opt/cola/permits/1136978735\_1613989327.28/0/powermock-core-2-0-0-sources-1 jar/org/powermock/tests/utils/impl/PrepareForTestExtractorImpl.java

\* /opt/cola/permits/1136978735\_1613989327.28/0/powermock-core-2-0-0-sources-1 jar/org/powermock/core/IndicateReloadClass.java

\* /opt/cola/permits/1136978735\_1613989327.28/0/powermock-core-2-0-0-sources-1 jar/org/powermock/core/spi/testresult/TestSuiteResult.java

\* /opt/cola/permits/1136978735\_1613989327.28/0/powermock-core-2-0-0-sources-1 jar/org/powermock/tests/utils/impl/ArrayMergerImpl.java

\* /opt/cola/permits/1136978735\_1613989327.28/0/powermock-core-2-0-0-sources-1 jar/org/powermock/tests/utils/impl/TestCaseEntry.java

\* /opt/cola/permits/1136978735\_1613989327.28/0/powermock-core-2-0-0-sources-1 jar/org/powermock/core/spi/NewInvocationControl.java

\* /opt/cola/permits/1136978735\_1613989327.28/0/powermock-core-2-0-0-sources-1 jar/org/powermock/core/classloader/annotations/PowerMockIgnore.java

\* /opt/cola/permits/1136978735\_1613989327.28/0/powermock-core-2-0-0-sources-1 jar/org/powermock/core/classloader/annotations/SuppressStaticInitializationFor.java No license file was found, but licenses were detected in source scan.

/\*

\* Copyright 2015 the original author or authors.

\*

\* Licensed under the Apache License, Version 2.0 (the "License");

\* you may not use this file except in compliance with the License.

\* You may obtain a copy of the License at

\*

http://www.apache.org/licenses/LICENSE-2.0

\*

\* Unless required by applicable law or agreed to in writing, software

\* distributed under the License is distributed on an "AS IS" BASIS,

- \* WITHOUT WARRANTIES OR CONDITIONS OF ANY KIND, either express or implied.
- \* See the License for the specific language governing permissions and

\* limitations under the License.

\*/

Found in path(s):

\* /opt/cola/permits/1136978735\_1613989327.28/0/powermock-core-2-0-0-sources-1 jar/org/powermock/core/transformers/javassist/support/Primitives.java

## **1.344 lucene-join 9.3.0 1.344.1 Available under license :**

 Apache License Version 2.0, January 2004 http://www.apache.org/licenses/

#### TERMS AND CONDITIONS FOR USE, REPRODUCTION, AND DISTRIBUTION

1. Definitions.

 "License" shall mean the terms and conditions for use, reproduction, and distribution as defined by Sections 1 through 9 of this document.

 "Licensor" shall mean the copyright owner or entity authorized by the copyright owner that is granting the License.

 "Legal Entity" shall mean the union of the acting entity and all other entities that control, are controlled by, or are under common control with that entity. For the purposes of this definition, "control" means (i) the power, direct or indirect, to cause the direction or management of such entity, whether by contract or otherwise, or (ii) ownership of fifty percent (50%) or more of the outstanding shares, or (iii) beneficial ownership of such entity.

 "You" (or "Your") shall mean an individual or Legal Entity exercising permissions granted by this License.

 "Source" form shall mean the preferred form for making modifications, including but not limited to software source code, documentation source, and configuration files.

 "Object" form shall mean any form resulting from mechanical transformation or translation of a Source form, including but not limited to compiled object code, generated documentation, and conversions to other media types.

 "Work" shall mean the work of authorship, whether in Source or Object form, made available under the License, as indicated by a copyright notice that is included in or attached to the work (an example is provided in the Appendix below).

 "Derivative Works" shall mean any work, whether in Source or Object form, that is based on (or derived from) the Work and for which the editorial revisions, annotations, elaborations, or other modifications represent, as a whole, an original work of authorship. For the purposes of this License, Derivative Works shall not include works that remain separable from, or merely link (or bind by name) to the interfaces of, the Work and Derivative Works thereof.

 "Contribution" shall mean any work of authorship, including the original version of the Work and any modifications or additions to that Work or Derivative Works thereof, that is intentionally submitted to Licensor for inclusion in the Work by the copyright owner or by an individual or Legal Entity authorized to submit on behalf of the copyright owner. For the purposes of this definition, "submitted" means any form of electronic, verbal, or written communication sent to the Licensor or its representatives, including but not limited to communication on electronic mailing lists, source code control systems, and issue tracking systems that are managed by, or on behalf of, the Licensor for the purpose of discussing and improving the Work, but excluding communication that is conspicuously marked or otherwise designated in writing by the copyright owner as "Not a Contribution."

 "Contributor" shall mean Licensor and any individual or Legal Entity on behalf of whom a Contribution has been received by Licensor and subsequently incorporated within the Work.

- 2. Grant of Copyright License. Subject to the terms and conditions of this License, each Contributor hereby grants to You a perpetual, worldwide, non-exclusive, no-charge, royalty-free, irrevocable copyright license to reproduce, prepare Derivative Works of, publicly display, publicly perform, sublicense, and distribute the Work and such Derivative Works in Source or Object form.
- 3. Grant of Patent License. Subject to the terms and conditions of this License, each Contributor hereby grants to You a perpetual, worldwide, non-exclusive, no-charge, royalty-free, irrevocable (except as stated in this section) patent license to make, have made, use, offer to sell, sell, import, and otherwise transfer the Work, where such license applies only to those patent claims licensable by such Contributor that are necessarily infringed by their Contribution(s) alone or by combination of their Contribution(s) with the Work to which such Contribution(s) was submitted. If You institute patent litigation against any entity (including a

 cross-claim or counterclaim in a lawsuit) alleging that the Work or a Contribution incorporated within the Work constitutes direct or contributory patent infringement, then any patent licenses granted to You under this License for that Work shall terminate as of the date such litigation is filed.

- 4. Redistribution. You may reproduce and distribute copies of the Work or Derivative Works thereof in any medium, with or without modifications, and in Source or Object form, provided that You meet the following conditions:
	- (a) You must give any other recipients of the Work or Derivative Works a copy of this License; and
	- (b) You must cause any modified files to carry prominent notices stating that You changed the files; and
	- (c) You must retain, in the Source form of any Derivative Works that You distribute, all copyright, patent, trademark, and attribution notices from the Source form of the Work, excluding those notices that do not pertain to any part of the Derivative Works; and
	- (d) If the Work includes a "NOTICE" text file as part of its distribution, then any Derivative Works that You distribute must include a readable copy of the attribution notices contained within such NOTICE file, excluding those notices that do not pertain to any part of the Derivative Works, in at least one of the following places: within a NOTICE text file distributed as part of the Derivative Works; within the Source form or documentation, if provided along with the Derivative Works; or, within a display generated by the Derivative Works, if and wherever such third-party notices normally appear. The contents of the NOTICE file are for informational purposes only and do not modify the License. You may add Your own attribution notices within Derivative Works that You distribute, alongside or as an addendum to the NOTICE text from the Work, provided that such additional attribution notices cannot be construed as modifying the License.

 You may add Your own copyright statement to Your modifications and may provide additional or different license terms and conditions for use, reproduction, or distribution of Your modifications, or for any such Derivative Works as a whole, provided Your use, reproduction, and distribution of the Work otherwise complies with the conditions stated in this License.

5. Submission of Contributions. Unless You explicitly state otherwise,

 any Contribution intentionally submitted for inclusion in the Work by You to the Licensor shall be under the terms and conditions of this License, without any additional terms or conditions. Notwithstanding the above, nothing herein shall supersede or modify the terms of any separate license agreement you may have executed with Licensor regarding such Contributions.

- 6. Trademarks. This License does not grant permission to use the trade names, trademarks, service marks, or product names of the Licensor, except as required for reasonable and customary use in describing the origin of the Work and reproducing the content of the NOTICE file.
- 7. Disclaimer of Warranty. Unless required by applicable law or agreed to in writing, Licensor provides the Work (and each Contributor provides its Contributions) on an "AS IS" BASIS, WITHOUT WARRANTIES OR CONDITIONS OF ANY KIND, either express or implied, including, without limitation, any warranties or conditions of TITLE, NON-INFRINGEMENT, MERCHANTABILITY, or FITNESS FOR A PARTICULAR PURPOSE. You are solely responsible for determining the appropriateness of using or redistributing the Work and assume any risks associated with Your exercise of permissions under this License.
- 8. Limitation of Liability. In no event and under no legal theory, whether in tort (including negligence), contract, or otherwise, unless required by applicable law (such as deliberate and grossly negligent acts) or agreed to in writing, shall any Contributor be liable to You for damages, including any direct, indirect, special, incidental, or consequential damages of any character arising as a result of this License or out of the use or inability to use the Work (including but not limited to damages for loss of goodwill, work stoppage, computer failure or malfunction, or any and all other commercial damages or losses), even if such Contributor has been advised of the possibility of such damages.
- 9. Accepting Warranty or Additional Liability. While redistributing the Work or Derivative Works thereof, You may choose to offer, and charge a fee for, acceptance of support, warranty, indemnity, or other liability obligations and/or rights consistent with this License. However, in accepting such obligations, You may act only on Your own behalf and on Your sole responsibility, not on behalf of any other Contributor, and only if You agree to indemnify, defend, and hold each Contributor harmless for any liability incurred by, or claims asserted against, such Contributor by reason of your accepting any such warranty or additional liability.

#### END OF TERMS AND CONDITIONS

APPENDIX: How to apply the Apache License to your work.

 To apply the Apache License to your work, attach the following boilerplate notice, with the fields enclosed by brackets "[]" replaced with your own identifying information. (Don't include the brackets!) The text should be enclosed in the appropriate comment syntax for the file format. We also recommend that a file or class name and description of purpose be included on the same "printed page" as the copyright notice for easier identification within third-party archives.

Copyright [yyyy] [name of copyright owner]

 Licensed under the Apache License, Version 2.0 (the "License"); you may not use this file except in compliance with the License. You may obtain a copy of the License at

http://www.apache.org/licenses/LICENSE-2.0

 Unless required by applicable law or agreed to in writing, software distributed under the License is distributed on an "AS IS" BASIS, WITHOUT WARRANTIES OR CONDITIONS OF ANY KIND, either express or implied. See the License for the specific language governing permissions and limitations under the License.

Some code in core/src/java/org/apache/lucene/util/UnicodeUtil.java was derived from unicode conversion examples available at http://www.unicode.org/Public/PROGRAMS/CVTUTF. Here is the copyright from those sources:

/\*

\* Copyright 2001-2004 Unicode, Inc.

\*

\* Disclaimer

\*

\* This source code is provided as is by Unicode, Inc. No claims are

\* made as to fitness for any particular purpose. No warranties of any

\* kind are expressed or implied. The recipient agrees to determine

\* applicability of information provided. If this file has been

\* purchased on magnetic or optical media from Unicode, Inc., the

\* sole remedy for any claim will be exchange of defective media

\* within 90 days of receipt.

\*

\* Limitations on Rights to Redistribute This Code

\*

\* Unicode, Inc. hereby grants the right to freely use the information

\* supplied in this file in the creation of products supporting the

\* Unicode Standard, and to make copies of this file in any form

\* for internal or external distribution as long as this notice

\* remains attached.

\*/

Some code in core/src/java/org/apache/lucene/util/ArrayUtil.java was derived from Python 2.4.2 sources available at http://www.python.org. Full license is here:

http://www.python.org/download/releases/2.4.2/license/

Some code in core/src/java/org/apache/lucene/util/UnicodeUtil.java was derived from Python 3.1.2 sources available at http://www.python.org. Full license is here:

http://www.python.org/download/releases/3.1.2/license/

Some code in core/src/java/org/apache/lucene/util/automaton was derived from Brics automaton sources available at www.brics.dk/automaton/. Here is the copyright from those sources:

/\*

\* Copyright (c) 2001-2009 Anders Moeller

\* All rights reserved.

\*

\* Redistribution and use in source and binary forms, with or without

\* modification, are permitted provided that the following conditions

\* are met:

\* 1. Redistributions of source code must retain the above copyright

notice, this list of conditions and the following disclaimer.

\* 2. Redistributions in binary form must reproduce the above copyright

notice, this list of conditions and the following disclaimer in the

\* documentation and/or other materials provided with the distribution.

\* 3. The name of the author may not be used to endorse or promote products

\* derived from this software without specific prior written permission.

\*

\* THIS SOFTWARE IS PROVIDED BY THE AUTHOR ``AS IS'' AND ANY EXPRESS OR

\* IMPLIED WARRANTIES, INCLUDING, BUT NOT LIMITED TO, THE IMPLIED WARRANTIES

\* OF MERCHANTABILITY AND FITNESS FOR A PARTICULAR PURPOSE ARE DISCLAIMED.

\* IN NO EVENT SHALL THE AUTHOR BE LIABLE FOR ANY DIRECT, INDIRECT,

\* INCIDENTAL, SPECIAL, EXEMPLARY, OR CONSEQUENTIAL DAMAGES (INCLUDING, BUT

\* NOT LIMITED TO, PROCUREMENT OF SUBSTITUTE GOODS OR SERVICES; LOSS OF USE,

\* DATA, OR PROFITS; OR BUSINESS INTERRUPTION) HOWEVER CAUSED AND ON ANY

\* THEORY OF LIABILITY, WHETHER IN CONTRACT, STRICT LIABILITY, OR TORT

\* (INCLUDING NEGLIGENCE OR OTHERWISE) ARISING IN ANY WAY OUT OF THE USE OF \* THIS SOFTWARE, EVEN IF ADVISED OF THE POSSIBILITY OF SUCH DAMAGE.

\*/

The levenshtein automata tables in core/src/java/org/apache/lucene/util/automaton were automatically generated with the moman/finenight FSA package. Here is the copyright for those sources:

# Copyright (c) 2010, Jean-Philippe Barrette-LaPierre, <jpb@rrette.com> #

# Permission is hereby granted, free of charge, to any person # obtaining a copy of this software and associated documentation # files (the "Software"), to deal in the Software without # restriction, including without limitation the rights to use, # copy, modify, merge, publish, distribute, sublicense, and/or sell # copies of the Software, and to permit persons to whom the # Software is furnished to do so, subject to the following # conditions: # # The above copyright notice and this permission notice shall be

# included in all copies or substantial portions of the Software.

#

# THE SOFTWARE IS PROVIDED "AS IS", WITHOUT WARRANTY OF ANY KIND, # EXPRESS OR IMPLIED, INCLUDING BUT NOT LIMITED TO THE WARRANTIES # OF MERCHANTABILITY, FITNESS FOR A PARTICULAR PURPOSE AND # NONINFRINGEMENT. IN NO EVENT SHALL THE AUTHORS OR COPYRIGHT # HOLDERS BE LIABLE FOR ANY CLAIM, DAMAGES OR OTHER LIABILITY, # WHETHER IN AN ACTION OF CONTRACT, TORT OR OTHERWISE, ARISING # FROM, OUT OF OR IN CONNECTION WITH THE SOFTWARE OR THE USE OR # OTHER DEALINGS IN THE SOFTWARE.

Some code in core/src/java/org/apache/lucene/util/UnicodeUtil.java was derived from ICU (http://www.icu-project.org) The full license is available here: https://github.com/unicode-org/icu/blob/main/icu4c/LICENSE

/\*

\* Copyright (C) 1999-2010, International Business Machines

\* Corporation and others. All Rights Reserved.

\*

\* Permission is hereby granted, free of charge, to any person obtaining a copy

\* of this software and associated documentation files (the "Software"), to deal

\* in the Software without restriction, including without limitation the rights

\* to use, copy, modify, merge, publish, distribute, and/or sell copies of the

\* Software, and to permit persons to whom the Software is furnished to do so,

\* provided that the above copyright notice(s) and this permission notice appear

\* in all copies of the Software and that both the above copyright notice(s) and

\* this permission notice appear in supporting documentation.

\*

\* THE SOFTWARE IS PROVIDED "AS IS", WITHOUT WARRANTY OF ANY KIND, EXPRESS OR \* IMPLIED, INCLUDING BUT NOT LIMITED TO THE WARRANTIES OF MERCHANTABILITY,

\* FITNESS FOR A PARTICULAR PURPOSE AND NONINFRINGEMENT OF THIRD PARTY RIGHTS. \* IN NO EVENT SHALL THE COPYRIGHT HOLDER OR HOLDERS INCLUDED IN THIS NOTICE BE \* LIABLE FOR ANY CLAIM, OR ANY SPECIAL INDIRECT OR CONSEQUENTIAL DAMAGES, OR \* ANY DAMAGES WHATSOEVER RESULTING FROM LOSS OF USE, DATA OR PROFITS, WHETHER \* IN AN ACTION OF CONTRACT, NEGLIGENCE OR OTHER TORTIOUS ACTION, ARISING OUT \* OF OR IN CONNECTION WITH THE USE OR PERFORMANCE OF THIS SOFTWARE. \*

- \* Except as contained in this notice, the name of a copyright holder shall not
- \* be used in advertising or otherwise to promote the sale, use or other
- \* dealings in this Software without prior written authorization of the
- \* copyright holder.

\*/

The following license applies to the Snowball stemmers:

Copyright (c) 2001, Dr Martin Porter Copyright (c) 2002, Richard Boulton All rights reserved.

Redistribution and use in source and binary forms, with or without modification, are permitted provided that the following conditions are met:

- \* Redistributions of source code must retain the above copyright notice,
- \* this list of conditions and the following disclaimer.
- \* Redistributions in binary form must reproduce the above copyright
- \* notice, this list of conditions and the following disclaimer in the
- \* documentation and/or other materials provided with the distribution.
- \* Neither the name of the copyright holders nor the names of its contributors
- \* may be used to endorse or promote products derived from this software
- \* without specific prior written permission.

THIS SOFTWARE IS PROVIDED BY THE COPYRIGHT HOLDERS AND CONTRIBUTORS "AS IS" AND ANY EXPRESS OR IMPLIED WARRANTIES, INCLUDING, BUT NOT LIMITED TO, THE IMPLIED WARRANTIES OF MERCHANTABILITY AND FITNESS FOR A PARTICULAR PURPOSE ARE DISCLAIMED. IN NO EVENT SHALL THE COPYRIGHT OWNER OR CONTRIBUTORS BE LIABLE FOR ANY DIRECT, INDIRECT, INCIDENTAL, SPECIAL, EXEMPLARY, OR CONSEQUENTIAL DAMAGES (INCLUDING, BUT NOT LIMITED TO, PROCUREMENT OF SUBSTITUTE GOODS OR SERVICES; LOSS OF USE, DATA, OR PROFITS; OR BUSINESS INTERRUPTION) HOWEVER CAUSED AND ON ANY THEORY OF LIABILITY, WHETHER IN CONTRACT, STRICT LIABILITY, OR TORT (INCLUDING NEGLIGENCE OR OTHERWISE) ARISING IN ANY WAY OUT OF THE USE OF THIS SOFTWARE, EVEN IF ADVISED OF THE POSSIBILITY OF SUCH DAMAGE.

The following license applies to the KStemmer:

Copyright 2003, Center for Intelligent Information Retrieval, University of Massachusetts, Amherst. All rights reserved.

Redistribution and use in source and binary forms, with or without modification, are permitted provided that the following conditions are met:

1. Redistributions of source code must retain the above copyright notice, this list of conditions and the following disclaimer.

2. Redistributions in binary form must reproduce the above copyright notice, this list of conditions and the following disclaimer in the documentation and/or other materials provided with the distribution.

3. The names "Center for Intelligent Information Retrieval" and "University of Massachusetts" must not be used to endorse or promote products derived from this software without prior written permission. To obtain permission, contact info@ciir.cs.umass.edu.

THIS SOFTWARE IS PROVIDED BY UNIVERSITY OF MASSACHUSETTS AND OTHER CONTRIBUTORS "AS IS" AND ANY EXPRESS OR IMPLIED WARRANTIES, INCLUDING, BUT NOT LIMITED TO, THE IMPLIED WARRANTIES OF MERCHANTABILITY AND FITNESS FOR A PARTICULAR PURPOSE ARE DISCLAIMED. IN NO EVENT SHALL THE COPYRIGHT HOLDERS OR CONTRIBUTORS BE LIABLE FOR ANY DIRECT, INDIRECT, INCIDENTAL, SPECIAL, EXEMPLARY, OR CONSEQUENTIAL DAMAGES (INCLUDING, BUT NOT LIMITED TO, PROCUREMENT OF SUBSTITUTE GOODS OR SERVICES; LOSS OF USE, DATA, OR PROFITS; OR BUSINESS INTERRUPTION) HOWEVER CAUSED AND ON ANY THEORY OF LIABILITY, WHETHER IN CONTRACT, STRICT LIABILITY, OR TORT (INCLUDING NEGLIGENCE OR OTHERWISE) ARISING IN ANY WAY OUT OF THE USE OF THIS SOFTWARE, EVEN IF ADVISED OF THE POSSIBILITY OF SUCH DAMAGE.

The following license applies to the Morfologik project:

Copyright (c) 2006 Dawid Weiss Copyright (c) 2007-2011 Dawid Weiss, Marcin Mikowski All rights reserved.

Redistribution and use in source and binary forms, with or without modification, are permitted provided that the following conditions are met:

 \* Redistributions of source code must retain the above copyright notice, this list of conditions and the following disclaimer.

 \* Redistributions in binary form must reproduce the above copyright notice, this list of conditions and the following disclaimer in the documentation and/or other materials provided with the distribution.

 \* Neither the name of Morfologik nor the names of its contributors may be used to endorse or promote products derived from this software without specific prior written permission.

THIS SOFTWARE IS PROVIDED BY THE COPYRIGHT HOLDERS AND CONTRIBUTORS "AS IS" AND ANY EXPRESS OR IMPLIED WARRANTIES, INCLUDING, BUT NOT LIMITED TO, THE IMPLIED WARRANTIES OF MERCHANTABILITY AND FITNESS FOR A PARTICULAR PURPOSE ARE DISCLAIMED. IN NO EVENT SHALL THE COPYRIGHT HOLDER OR CONTRIBUTORS BE LIABLE FOR ANY DIRECT, INDIRECT, INCIDENTAL, SPECIAL, EXEMPLARY, OR CONSEQUENTIAL DAMAGES (INCLUDING, BUT NOT LIMITED TO, PROCUREMENT OF SUBSTITUTE GOODS OR SERVICES; LOSS OF USE, DATA, OR PROFITS; OR BUSINESS INTERRUPTION) HOWEVER CAUSED AND ON ANY THEORY OF LIABILITY, WHETHER IN CONTRACT, STRICT LIABILITY, OR TORT (INCLUDING NEGLIGENCE OR OTHERWISE) ARISING IN ANY WAY OUT OF THE USE OF THIS SOFTWARE, EVEN IF ADVISED OF THE POSSIBILITY OF SUCH DAMAGE.

---

The dictionary comes from Morfologik project. Morfologik uses data from Polish ispell/myspell dictionary hosted at http://www.sjp.pl/slownik/en/ and is licenced on the terms of (inter alia) LGPL and Creative Commons ShareAlike. The part-of-speech tags were added in Morfologik project and are not found in the data from sjp.pl. The tagset is similar to IPI PAN tagset.

---

The following license applies to the Morfeusz project, used by org.apache.lucene.analysis.morfologik.

BSD-licensed dictionary of Polish (SGJP) http://sgjp.pl/morfeusz/

Copyright 2011 Zygmunt Saloni, Wodzimierz Gruszczyski, Marcin Woliski, Robert Woosz

All rights reserved.

Redistribution and use in source and binary forms, with or without modification, are permitted provided that the following conditions are met:

1. Redistributions of source code must retain the above copyright notice, this list of conditions and the following disclaimer.

2. Redistributions in binary form must reproduce the above copyright notice, this list of conditions and the following disclaimer in the documentation and/or other materials provided with the distribution.

THIS SOFTWARE IS PROVIDED BY COPYRIGHT HOLDERS AS IS AND ANY EXPRESS OR IMPLIED WARRANTIES, INCLUDING, BUT NOT LIMITED TO, THE IMPLIED WARRANTIES OF MERCHANTABILITY AND FITNESS FOR A PARTICULAR PURPOSE ARE DISCLAIMED. IN NO EVENT SHALL COPYRIGHT HOLDERS OR CONTRIBUTORS BE LIABLE FOR ANY DIRECT, INDIRECT, INCIDENTAL, SPECIAL, EXEMPLARY, OR CONSEQUENTIAL DAMAGES (INCLUDING, BUT NOT LIMITED TO, PROCUREMENT OF SUBSTITUTE GOODS OR SERVICES; LOSS OF USE, DATA, OR PROFITS; OR BUSINESS INTERRUPTION) HOWEVER CAUSED AND ON ANY THEORY OF LIABILITY, WHETHER IN CONTRACT, STRICT LIABILITY, OR TORT (INCLUDING NEGLIGENCE OR OTHERWISE) ARISING IN ANY WAY OUT OF THE USE OF THIS SOFTWARE, EVEN IF ADVISED OF THE POSSIBILITY OF SUCH DAMAGE.

---

core/src/java/org/apache/lucene/util/compress/LZ4.java is a Java implementation of the LZ4 (https://github.com/lz4/lz4/tree/dev/lib) compression format for Lucene's DataInput/DataOutput abstractions.

LZ4 Library Copyright (c) 2011-2016, Yann Collet All rights reserved.

Redistribution and use in source and binary forms, with or without modification, are permitted provided that the following conditions are met:

\* Redistributions of source code must retain the above copyright notice, this list of conditions and the following disclaimer.

\* Redistributions in binary form must reproduce the above copyright notice, this list of conditions and the following disclaimer in the documentation and/or other materials provided with the distribution.

THIS SOFTWARE IS PROVIDED BY THE COPYRIGHT HOLDERS AND CONTRIBUTORS "AS IS" AND ANY EXPRESS OR IMPLIED WARRANTIES, INCLUDING, BUT NOT LIMITED TO, THE IMPLIED WARRANTIES OF MERCHANTABILITY AND FITNESS FOR A PARTICULAR PURPOSE ARE DISCLAIMED. IN NO EVENT SHALL THE COPYRIGHT HOLDER OR CONTRIBUTORS BE LIABLE FOR ANY DIRECT, INDIRECT, INCIDENTAL, SPECIAL, EXEMPLARY, OR CONSEQUENTIAL DAMAGES (INCLUDING, BUT NOT LIMITED TO, PROCUREMENT OF SUBSTITUTE GOODS OR SERVICES; LOSS OF USE, DATA, OR PROFITS; OR BUSINESS INTERRUPTION) HOWEVER CAUSED AND ON ANY THEORY OF LIABILITY, WHETHER IN CONTRACT, STRICT LIABILITY, OR TORT (INCLUDING NEGLIGENCE OR OTHERWISE) ARISING IN ANY WAY OUT OF THE USE OF THIS SOFTWARE, EVEN IF ADVISED OF THE POSSIBILITY OF SUCH DAMAGE.

/\*

- \* Licensed to the Apache Software Foundation (ASF) under one or more
- \* contributor license agreements. See the NOTICE file distributed with
- \* this work for additional information regarding copyright ownership.
- \* The ASF licenses this file to You under the Apache License, Version 2.0
- \* (the "License"); you may not use this file except in compliance with
- \* the License. You may obtain a copy of the License at
- \*
- \* http://www.apache.org/licenses/LICENSE-2.0

\*

- \* Unless required by applicable law or agreed to in writing, software
- \* distributed under the License is distributed on an "AS IS" BASIS,
- \* WITHOUT WARRANTIES OR CONDITIONS OF ANY KIND, either express or implied.
- \* See the License for the specific language governing permissions and

\* limitations under the License.

\*/

Apache Lucene

Copyright 2001-2022 The Apache Software Foundation

This product includes software developed at The Apache Software Foundation (http://www.apache.org/).

Includes software from other Apache Software Foundation projects, including, but not limited to:

- Apache Ant
- Apache Jakarta Regexp
- Apache Commons
- Apache Xerces

ICU4J, (under analysis/icu) is licensed under an MIT styles license and Copyright (c) 1995-2008 International Business Machines Corporation and others

Some data files (under analysis/icu/src/data) are derived from Unicode data such as the Unicode Character Database. See http://unicode.org/copyright.html for more details.

Brics Automaton (under core/src/java/org/apache/lucene/util/automaton) is BSD-licensed, created by Anders Mller. See http://www.brics.dk/automaton/

The levenshtein automata tables (under core/src/java/org/apache/lucene/util/automaton) were automatically generated with the moman/finenight FSA library, created by Jean-Philippe Barrette-LaPierre. This library is available under an MIT license, see http://sites.google.com/site/rrettesite/moman and http://bitbucket.org/jpbarrette/moman/overview/

The class org.apache.lucene.util.WeakIdentityMap was derived from the Apache CXF project and is Apache License 2.0.

The class org.apache.lucene.util.compress.LZ4 is a Java rewrite of the LZ4 compression library (https://github.com/lz4/lz4/tree/dev/lib) that is licensed under the 2-clause BSD license. (https://opensource.org/licenses/bsd-license.php)

The Google Code Prettify is Apache License 2.0. See http://code.google.com/p/google-code-prettify/

JUnit (junit-4.10) is licensed under the Common Public License v. 1.0

This product includes code (JaspellTernarySearchTrie) from Java Spelling Checkin g Package (jaspell): http://jaspell.sourceforge.net/ License: The BSD License (http://www.opensource.org/licenses/bsd-license.php)

The snowball stemmers in analysis/common/src/java/net/sf/snowball were developed by Martin Porter and Richard Boulton. The snowball stopword lists in analysis/common/src/resources/org/apache/lucene/analysis/snowball were developed by Martin Porter and Richard Boulton. The full snowball package is available from https://snowballstem.org/

The KStem stemmer in analysis/common/src/org/apache/lucene/analysis/en was developed by Bob Krovetz and Sergio Guzman-Lara (CIIR-UMass Amherst) under the BSD-license.

The Arabic,Persian,Romanian,Bulgarian, Hindi and Bengali analyzers (common) come with a default stopword list that is BSD-licensed created by Jacques Savoy. These files reside in: analysis/common/src/resources/org/apache/lucene/analysis/ar/stopwords.txt, analysis/common/src/resources/org/apache/lucene/analysis/fa/stopwords.txt, analysis/common/src/resources/org/apache/lucene/analysis/ro/stopwords.txt, analysis/common/src/resources/org/apache/lucene/analysis/bg/stopwords.txt, analysis/common/src/resources/org/apache/lucene/analysis/hi/stopwords.txt, analysis/common/src/resources/org/apache/lucene/analysis/bn/stopwords.txt See http://members.unine.ch/jacques.savoy/clef/index.html.

The German,Spanish,Finnish,French,Hungarian,Italian,Portuguese,Russian and Swedish light stemmers (common) are based on BSD-licensed reference implementations created by Jacques Savoy and Ljiljana Dolamic. These files reside in:

analysis/common/src/java/org/apache/lucene/analysis/de/GermanLightStemmer.java analysis/common/src/java/org/apache/lucene/analysis/de/GermanMinimalStemmer.java analysis/common/src/java/org/apache/lucene/analysis/es/SpanishLightStemmer.java analysis/common/src/java/org/apache/lucene/analysis/fi/FinnishLightStemmer.java analysis/common/src/java/org/apache/lucene/analysis/fr/FrenchLightStemmer.java analysis/common/src/java/org/apache/lucene/analysis/fr/FrenchMinimalStemmer.java analysis/common/src/java/org/apache/lucene/analysis/hu/HungarianLightStemmer.java analysis/common/src/java/org/apache/lucene/analysis/it/ItalianLightStemmer.java analysis/common/src/java/org/apache/lucene/analysis/pt/PortugueseLightStemmer.java analysis/common/src/java/org/apache/lucene/analysis/ru/RussianLightStemmer.java analysis/common/src/java/org/apache/lucene/analysis/sv/SwedishLightStemmer.java

The Stempel analyzer (stempel) includes BSD-licensed software developed by the Egothor project http://egothor.sf.net/, created by Leo Galambos, Martin Kvapil, and Edmond Nolan.

The Polish analyzer (stempel) comes with a default stopword list that is BSD-licensed created by the Carrot2 project. The file resides in stempel/src/resources/org/apache/lucene/analysis/pl/stopwords.txt. See https://github.com/carrot2/carrot2.

The SmartChineseAnalyzer source code (smartcn) was provided by Xiaoping Gao and copyright 2009 by www.imdict.net.

WordBreakTestUnicode\_\*.java (under modules/analysis/common/src/test/) is derived from Unicode data such as the Unicode Character Database. See http://unicode.org/copyright.html for more details.

The Morfologik analyzer (morfologik) includes BSD-licensed software developed by Dawid Weiss and Marcin Mikowski (https://github.com/morfologik/morfologik-stemming) and uses data from the BSD-licensed dictionary of Polish (SGJP, http://sgjp.pl/morfeusz/).

Servlet-api.jar and javax.servlet-\*.jar are under the CDDL license, the original source code for this can be found at http://www.eclipse.org/jetty/downloads.php

=========================================================================== Kuromoji Japanese Morphological Analyzer - Apache Lucene Integration

===========================================================================

This software includes a binary and/or source version of data from

mecab-ipadic-2.7.0-20070801

which can be obtained from

http://atilika.com/releases/mecab-ipadic/mecab-ipadic-2.7.0-20070801.tar.gz

or

http://jaist.dl.sourceforge.net/project/mecab/mecab-ipadic/2.7.0-20070801/mecab-ipadic-2.7.0-20070801.tar.gz

===========================================================================

===========================================================================

mecab-ipadic-2.7.0-20070801 Notice

Nara Institute of Science and Technology (NAIST), the copyright holders, disclaims all warranties with regard to this software, including all implied warranties of merchantability and fitness, in no event shall NAIST be liable for any special, indirect or consequential damages or any damages whatsoever resulting from loss of use, data or profits, whether in an action of contract, negligence or other tortuous action, arising out

of or in connection with the use or performance of this software.

A large portion of the dictionary entries originate from ICOT Free Software. The following conditions for ICOT Free Software applies to the current dictionary as well.

Each User may also freely distribute the Program, whether in its original form or modified, to any third party or parties, PROVIDED that the provisions of Section 3 ("NO WARRANTY") will ALWAYS appear on, or be attached to, the Program, which is distributed substantially in the same form as set out herein and that such intended distribution, if actually made, will neither violate or otherwise contravene any of the laws and regulations of the countries having jurisdiction over the User or the intended distribution itself.

#### NO WARRANTY

The program was produced on an experimental basis in the course of the research and development conducted during the project and is provided to users as so produced on an experimental basis. Accordingly, the program is provided without any warranty whatsoever, whether express, implied, statutory or otherwise. The term "warranty" used herein includes, but is not limited to, any warranty of the quality, performance, merchantability and fitness for a particular purpose of the program and the nonexistence of any infringement or violation of any right of any third party.

Each user of the program will agree and understand, and be deemed to have agreed and understood, that there is no warranty whatsoever for the program and, accordingly, the entire risk arising from or otherwise connected with the program is assumed by the user.

Therefore, neither ICOT, the copyright holder, or any other organization that participated in or was otherwise related to the development of the program and their respective officials, directors, officers and other employees shall be held liable for any and all damages, including, without limitation, general, special, incidental and consequential damages, arising out of or otherwise in connection with the use or inability to use the program or any product, material or result produced or otherwise obtained by using the program, regardless of whether they have been advised of, or otherwise had knowledge of, the possibility of such damages at any time during the project or thereafter. Each user will be deemed to have agreed to the foregoing by his or her commencement of use of the program. The term "use" as used herein includes, but is not limited to, the use, modification, copying and distribution of the program and the production of secondary products from the program.

In the case where the program, whether in its original form or modified, was distributed or delivered to or received by a user from any person, organization or entity other than ICOT, unless it makes or grants independently of ICOT any specific warranty to the user in writing, such person, organization or entity, will also be exempted from and not be held liable to the user for any such damages as noted above as far as the program is concerned.

Nori Korean Morphological Analyzer - Apache Lucene Integration

===========================================================================

===========================================================================

This software includes a binary and/or source version of data from

mecab-ko-dic-2.0.3-20170922

which can be obtained from

https://bitbucket.org/eunjeon/mecab-ko-dic/downloads/mecab-ko-dic-2.0.3-20170922.tar.gz

The floating point precision conversion in NumericUtils.Float16Converter is derived from work by Jeroen van der Zijp, granted for use under the Apache license.

## **1.345 jersey-ext-metainf-services 2.25.1 1.345.1 Available under license :**

Found license 'General Public License 2.0' in 'Copyright (c) 2014-2017 Oracle and/or its affiliates. All rights reserved. The contents of this file are subject to the terms of either the GNU General Public License Version 2 only ("GPL") or the Common Development and Distribution License("CDDL") (collectively, the "License"). You may not use this file except in compliance with the License. You can Oracle designates this particular file as subject to the "Classpath" exception as provided by Oracle in the GPL Version 2 section of the License' Found license 'Common Development and Distribution License (CDDL) 1.1' in 'Copyright (c) 2014-2017 Oracle and/or its affiliates. All rights reserved. The contents of this file are subject to the terms of either the GNU General Public License Version 2 only ("GPL") or the Common Development and Distribution License("CDDL") (collectively, the "License"). You may not use this file except in compliance with the License. You can Oracle designates this particular file as subject to the "Classpath" exception as provided by Oracle in the GPL Version 2 section of the License'

## **1.346 jackson-jaxrs 2.13.3**

### **1.346.1 Available under license :**

This copy of Jackson JSON processor databind module is licensed under the Apache (Software) License, version 2.0 ("the License"). See the License for details about distribution rights, and the specific rights regarding derivate works.

You may obtain a copy of the License at:

http://www.apache.org/licenses/LICENSE-2.0 # Jackson JSON processor

Jackson is a high-performance, Free/Open Source JSON processing library. It was originally written by Tatu Saloranta (tatu.saloranta@iki.fi), and has been in development since 2007.

It is currently developed by a community of developers, as well as supported commercially by FasterXML.com.

## Licensing

Jackson core and extension components may be licensed under different licenses. To find the details that apply to this artifact see the accompanying LICENSE file. For more information, including possible other licensing options, contact FasterXML.com (http://fasterxml.com).

## Credits

A list of contributors may be found from CREDITS file, which is included in some artifacts (usually source distributions); but is always available from the source code management (SCM) system project uses.

# **1.347 google-gson 2.8.0**

### **1.347.1 Available under license :**

No license file was found, but licenses were detected in source scan.

```
/*
```
\* Copyright (C) 2010 Google Inc.

\*

\* Licensed under the Apache License, Version 2.0 (the "License");

\* you may not use this file except in compliance with the License.

```
* You may obtain a copy of the License at
```
\*

```
* http://www.apache.org/licenses/LICENSE-2.0
```
\*

\* Unless required by applicable law or agreed to in writing, software

\* distributed under the License is distributed on an "AS IS" BASIS,

\* WITHOUT WARRANTIES OR CONDITIONS OF ANY KIND, either express or implied.

\* See the License for the specific language governing permissions and

\* limitations under the License.

\*/

Found in path(s):

\* /opt/cola/permits/1051803203\_1649200902.43/0/gson-2-8-0-sources-jar/com/google/gson/stream/JsonReader.java

\* /opt/cola/permits/1051803203\_1649200902.43/0/gson-2-8-0-sources-

jar/com/google/gson/stream/MalformedJsonException.java

\* /opt/cola/permits/1051803203\_1649200902.43/0/gson-2-8-0-sources-jar/com/google/gson/stream/JsonScope.java

\* /opt/cola/permits/1051803203\_1649200902.43/0/gson-2-8-0-sources-jar/com/google/gson/stream/JsonToken.java \* /opt/cola/permits/1051803203\_1649200902.43/0/gson-2-8-0-sources-jar/com/google/gson/stream/JsonWriter.java No license file was found, but licenses were detected in source scan.

/\*

\* Copyright (C) 2011 Google Inc.

\*

\* Licensed under the Apache License, Version 2.0 (the "License");

\* you may not use this file except in compliance with the License.

- \* You may obtain a copy of the License at
- \*

\* http://www.apache.org/licenses/LICENSE-2.0

\*

\* Unless required by applicable law or agreed to in writing, software

\* distributed under the License is distributed on an "AS IS" BASIS,

\* WITHOUT WARRANTIES OR CONDITIONS OF ANY KIND, either express or implied.

\* See the License for the specific language governing permissions and

\* limitations under the License.

\*/

Found in path(s):

\* /opt/cola/permits/1051803203\_1649200902.43/0/gson-2-8-0-sourcesjar/com/google/gson/internal/UnsafeAllocator.java \* /opt/cola/permits/1051803203\_1649200902.43/0/gson-2-8-0-sourcesjar/com/google/gson/internal/bind/TimeTypeAdapter.java \* /opt/cola/permits/1051803203\_1649200902.43/0/gson-2-8-0-sourcesjar/com/google/gson/internal/LazilyParsedNumber.java \* /opt/cola/permits/1051803203\_1649200902.43/0/gson-2-8-0-sourcesjar/com/google/gson/internal/bind/SqlDateTypeAdapter.java \* /opt/cola/permits/1051803203\_1649200902.43/0/gson-2-8-0-sourcesjar/com/google/gson/internal/bind/DateTypeAdapter.java \* /opt/cola/permits/1051803203\_1649200902.43/0/gson-2-8-0-sourcesjar/com/google/gson/internal/ConstructorConstructor.java \* /opt/cola/permits/1051803203\_1649200902.43/0/gson-2-8-0-sourcesjar/com/google/gson/internal/bind/TreeTypeAdapter.java No license file was found, but licenses were detected in source scan.

/\*

\* Copyright (C) 2008 Google Inc.

\*

\* Licensed under the Apache License, Version 2.0 (the "License");

\* you may not use this file except in compliance with the License.

\* You may obtain a copy of the License at

\*

\* http://www.apache.org/licenses/LICENSE-2.0

\*

- \* Unless required by applicable law or agreed to in writing, software
- \* distributed under the License is distributed on an "AS IS" BASIS,
- \* WITHOUT WARRANTIES OR CONDITIONS OF ANY KIND, either express or implied.
- \* See the License for the specific language governing permissions and

\* limitations under the License.

\*/

Found in path(s):

\* /opt/cola/permits/1051803203\_1649200902.43/0/gson-2-8-0-sources-jar/com/google/gson/JsonIOException.java

\* /opt/cola/permits/1051803203\_1649200902.43/0/gson-2-8-0-sources-

jar/com/google/gson/JsonParseException.java

\* /opt/cola/permits/1051803203\_1649200902.43/0/gson-2-8-0-sources-

jar/com/google/gson/FieldNamingStrategy.java

\* /opt/cola/permits/1051803203\_1649200902.43/0/gson-2-8-0-sources-jar/com/google/gson/annotations/Since.java

\* /opt/cola/permits/1051803203\_1649200902.43/0/gson-2-8-0-sources-

jar/com/google/gson/DefaultDateTypeAdapter.java

\* /opt/cola/permits/1051803203\_1649200902.43/0/gson-2-8-0-sources-

jar/com/google/gson/JsonSerializationContext.java

\* /opt/cola/permits/1051803203\_1649200902.43/0/gson-2-8-0-sources-

jar/com/google/gson/annotations/SerializedName.java

\* /opt/cola/permits/1051803203\_1649200902.43/0/gson-2-8-0-sources-jar/com/google/gson/internal/Excluder.java

\* /opt/cola/permits/1051803203\_1649200902.43/0/gson-2-8-0-sources-jar/com/google/gson/JsonDeserializer.java

\* /opt/cola/permits/1051803203\_1649200902.43/0/gson-2-8-0-sources-

jar/com/google/gson/JsonDeserializationContext.java

\* /opt/cola/permits/1051803203\_1649200902.43/0/gson-2-8-0-sources-jar/com/google/gson/JsonObject.java

\* /opt/cola/permits/1051803203\_1649200902.43/0/gson-2-8-0-sources-

jar/com/google/gson/internal/\$Gson\$Preconditions.java

\* /opt/cola/permits/1051803203\_1649200902.43/0/gson-2-8-0-sources-jar/com/google/gson/internal/Primitives.java

\* /opt/cola/permits/1051803203\_1649200902.43/0/gson-2-8-0-sources-

jar/com/google/gson/internal/ObjectConstructor.java

\* /opt/cola/permits/1051803203\_1649200902.43/0/gson-2-8-0-sources-jar/com/google/gson/InstanceCreator.java

\* /opt/cola/permits/1051803203\_1649200902.43/0/gson-2-8-0-sources-jar/com/google/gson/GsonBuilder.java

\* /opt/cola/permits/1051803203\_1649200902.43/0/gson-2-8-0-sources-jar/com/google/gson/Gson.java

\* /opt/cola/permits/1051803203\_1649200902.43/0/gson-2-8-0-sources-jar/com/google/gson/ExclusionStrategy.java

\* /opt/cola/permits/1051803203\_1649200902.43/0/gson-2-8-0-sources-jar/com/google/gson/JsonPrimitive.java

\* /opt/cola/permits/1051803203\_1649200902.43/0/gson-2-8-0-sources-jar/com/google/gson/JsonNull.java

\* /opt/cola/permits/1051803203\_1649200902.43/0/gson-2-8-0-sources-jar/com/google/gson/reflect/TypeToken.java

\* /opt/cola/permits/1051803203\_1649200902.43/0/gson-2-8-0-sources-jar/com/google/gson/JsonArray.java

\* /opt/cola/permits/1051803203\_1649200902.43/0/gson-2-8-0-sources-jar/com/google/gson/annotations/Until.java

\* /opt/cola/permits/1051803203\_1649200902.43/0/gson-2-8-0-sources-

jar/com/google/gson/FieldNamingPolicy.java

\* /opt/cola/permits/1051803203\_1649200902.43/0/gson-2-8-0-sources-jar/com/google/gson/JsonElement.java

\* /opt/cola/permits/1051803203\_1649200902.43/0/gson-2-8-0-sources-

jar/com/google/gson/annotations/Expose.java

\* /opt/cola/permits/1051803203\_1649200902.43/0/gson-2-8-0-sources-jar/com/google/gson/JsonSerializer.java No license file was found, but licenses were detected in source scan.

```
/*
```

```
* Copyright (C) 2009 Google Inc.
```
\*

- \* Licensed under the Apache License, Version 2.0 (the "License");
- \* you may not use this file except in compliance with the License.
- \* You may obtain a copy of the License at
- \*
- \* http://www.apache.org/licenses/LICENSE-2.0

\*

- \* Unless required by applicable law or agreed to in writing, software
- \* distributed under the License is distributed on an "AS IS" BASIS,
- \* WITHOUT WARRANTIES OR CONDITIONS OF ANY KIND, either express or implied.
- \* See the License for the specific language governing permissions and
- \* limitations under the License.

\*/

#### Found in path(s):

\* /opt/cola/permits/1051803203\_1649200902.43/0/gson-2-8-0-sources-

jar/com/google/gson/LongSerializationPolicy.java

- \* /opt/cola/permits/1051803203\_1649200902.43/0/gson-2-8-0-sources-jar/com/google/gson/JsonStreamParser.java
- \* /opt/cola/permits/1051803203\_1649200902.43/0/gson-2-8-0-sources-jar/com/google/gson/FieldAttributes.java

\* /opt/cola/permits/1051803203\_1649200902.43/0/gson-2-8-0-sources-jar/com/google/gson/JsonParser.java

No license file was found, but licenses were detected in source scan.

/\*

\* Copyright (C) 2010 Google Inc.

\*

\* Licensed under the Apache License, Version 2.0 (the "License");

- \* you may not use this file except in compliance with the License.
- \* You may obtain a copy of the License at
- \*

\* http://www.apache.org/licenses/LICENSE-2.0

\*

\* Unless required by applicable law or agreed to in writing, software

- \* distributed under the License is distributed on an "AS IS" BASIS,
- \* WITHOUT WARRANTIES OR CONDITIONS OF ANY KIND, either express or implied.

\* See the License for the specific language governing permissions and

- \* limitations under the License.
- \*/

Found in path(s):

\* /opt/cola/permits/1051803203\_1649200902.43/0/gson-2-8-0-sources-

jar/com/google/gson/JsonSyntaxException.java

\* /opt/cola/permits/1051803203\_1649200902.43/0/gson-2-8-0-sources-jar/com/google/gson/internal/Streams.java No license file was found, but licenses were detected in source scan.

/\*

\* Copyright (C) 2010 The Android Open Source Project

\* Copyright (C) 2012 Google Inc.

\*

\* Licensed under the Apache License, Version 2.0 (the "License");

\* you may not use this file except in compliance with the License.

\* You may obtain a copy of the License at

\*

\* http://www.apache.org/licenses/LICENSE-2.0

\*

\* Unless required by applicable law or agreed to in writing, software

\* distributed under the License is distributed on an "AS IS" BASIS,

\* WITHOUT WARRANTIES OR CONDITIONS OF ANY KIND, either express or implied.

\* See the License for the specific language governing permissions and

\* limitations under the License.

\*/

Found in path(s):

\* /opt/cola/permits/1051803203\_1649200902.43/0/gson-2-8-0-sourcesjar/com/google/gson/internal/LinkedTreeMap.java \* /opt/cola/permits/1051803203\_1649200902.43/0/gson-2-8-0-sourcesjar/com/google/gson/internal/LinkedHashTreeMap.java No license file was found, but licenses were detected in source scan.

/\*

\* Copyright (C) 2014 Google Inc.

\*

\* Licensed under the Apache License, Version 2.0 (the "License");

\* you may not use this file except in compliance with the License.

\* You may obtain a copy of the License at

\*

\* http://www.apache.org/licenses/LICENSE-2.0

\*

\* Unless required by applicable law or agreed to in writing, software

\* distributed under the License is distributed on an "AS IS" BASIS,

\* WITHOUT WARRANTIES OR CONDITIONS OF ANY KIND, either express or implied.

\* See the License for the specific language governing permissions and

\* limitations under the License.

\*/

Found in path(s):

\* /opt/cola/permits/1051803203\_1649200902.43/0/gson-2-8-0-sources-

jar/com/google/gson/annotations/JsonAdapter.java

\* /opt/cola/permits/1051803203\_1649200902.43/0/gson-2-8-0-sources-

jar/com/google/gson/internal/bind/JsonAdapterAnnotationTypeAdapterFactory.java

No license file was found, but licenses were detected in source scan.

/\*

\* Copyright (C) 2011 Google Inc.

\*

- \* Licensed under the Apache License, Version 2.0 (the "License");
- \* you may not use this file except in compliance with the License.
- \* You may obtain a copy of the License at
- \*
- \* http://www.apache.org/licenses/LICENSE-2.0
- \*
- \* Unless required by applicable law or agreed to in writing, software
- \* distributed under the License is distributed on an "AS IS" BASIS,
- \* WITHOUT WARRANTIES OR CONDITIONS OF ANY KIND, either express or implied.
- \* See the License for the specific language governing permissions and
- \* limitations under the License.
- \*/

Found in path(s):

\* /opt/cola/permits/1051803203\_1649200902.43/0/gson-2-8-0-sourcesjar/com/google/gson/internal/bind/JsonTreeWriter.java \* /opt/cola/permits/1051803203\_1649200902.43/0/gson-2-8-0-sourcesjar/com/google/gson/internal/bind/ReflectiveTypeAdapterFactory.java \* /opt/cola/permits/1051803203\_1649200902.43/0/gson-2-8-0-sourcesjar/com/google/gson/internal/JsonReaderInternalAccess.java \* /opt/cola/permits/1051803203\_1649200902.43/0/gson-2-8-0-sourcesjar/com/google/gson/internal/bind/JsonTreeReader.java \* /opt/cola/permits/1051803203\_1649200902.43/0/gson-2-8-0-sourcesjar/com/google/gson/internal/bind/TypeAdapterRuntimeTypeWrapper.java \* /opt/cola/permits/1051803203\_1649200902.43/0/gson-2-8-0-sourcesjar/com/google/gson/internal/bind/ObjectTypeAdapter.java \* /opt/cola/permits/1051803203\_1649200902.43/0/gson-2-8-0-sourcesjar/com/google/gson/internal/bind/TypeAdapters.java \* /opt/cola/permits/1051803203\_1649200902.43/0/gson-2-8-0-sourcesjar/com/google/gson/internal/bind/CollectionTypeAdapterFactory.java \* /opt/cola/permits/1051803203\_1649200902.43/0/gson-2-8-0-sources-jar/com/google/gson/TypeAdapter.java \* /opt/cola/permits/1051803203\_1649200902.43/0/gson-2-8-0-sourcesjar/com/google/gson/TypeAdapterFactory.java \* /opt/cola/permits/1051803203\_1649200902.43/0/gson-2-8-0-sourcesjar/com/google/gson/internal/bind/ArrayTypeAdapter.java \* /opt/cola/permits/1051803203\_1649200902.43/0/gson-2-8-0-sourcesjar/com/google/gson/internal/bind/MapTypeAdapterFactory.java No license file was found, but licenses were detected in source scan.

#### /\*\*

\* Copyright (C) 2008 Google Inc.

\*

\* Licensed under the Apache License, Version 2.0 (the "License");

\* you may not use this file except in compliance with the License.

\* You may obtain a copy of the License at

```
* http://www.apache.org/licenses/LICENSE-2.0
```
\*

\*

- \* Unless required by applicable law or agreed to in writing, software
- \* distributed under the License is distributed on an "AS IS" BASIS,
- \* WITHOUT WARRANTIES OR CONDITIONS OF ANY KIND, either express or implied.
- \* See the License for the specific language governing permissions and
- \* limitations under the License.

\*/

Found in path(s):

\* /opt/cola/permits/1051803203\_1649200902.43/0/gson-2-8-0-sourcesjar/com/google/gson/internal/\$Gson\$Types.java

## **1.348 apache-common-codec 1.10**

### **1.348.1 Available under license :**

No license file was found, but licenses were detected in source scan.

/\*

- \* Licensed to the Apache Software Foundation (ASF) under one or more
- \* contributor license agreements. See the NOTICE file distributed with
- \* this work for additional information regarding copyright ownership.
- \* The ASF licenses this file to You under the Apache License, Version 2.0
- \* (the "License"); you may not use this file except in compliance with
- \* the License. You may obtain a copy of the License at
- \*
- \* http://www.apache.org/licenses/LICENSE-2.0
- \*
- \* Unless required by applicable law or agreed to in writing, software
- \* distributed under the License is distributed on an "AS IS" BASIS,
- \* WITHOUT WARRANTIES OR CONDITIONS OF ANY KIND, either express or implied.
- \* See the License for the specific language governing permissions and
- \* limitations under the License.

```
*/
/**
```

```
* SHA2-based Unix crypt implementation.
```
 $*$  <p>

\* Based on the C implementation released into the Public Domain by Ulrich Drepper < drepper @redhat.com &gt;

```
* http://www.akkadia.org/drepper/SHA-crypt.txt
```

```
* <p>
```
\* Conversion to Kotlin and from there to Java in 2012 by Christian Hammers <ch@lathspell.de&gt; and likewise put

\* into the Public Domain.

 $*$  <p>

\* This class is immutable and thread-safe.

\*

\* @version \$Id: Sha2Crypt.java 1619948 2014-08-22 22:53:55Z ggregory \$

```
* @since 1.7
```
\*/

Found in path(s):

\* /opt/cola/permits/1530515190\_1673519223.8258314/0/nikitakraev-apache-common-codec-1-10-0-g84dd72c-1 tar-gz/nikitakraev-apache-common-codec-

caa8093/apache/src/main/java/apache/commons/codec/digest/Sha2Crypt.java No license file was found, but licenses were detected in source scan.

/\*

\* Licensed to the Apache Software Foundation (ASF) under one or more

\* contributor license agreements. See the NOTICE file distributed with

\* this work for additional information regarding copyright ownership.

\* The ASF licenses this file to You under the Apache License, Version 2.0

\* (the "License"); you may not use this file except in compliance with

\* the License. You may obtain a copy of the License at

\*

\* http://www.apache.org/licenses/LICENSE-2.0

\*

\* Unless required by applicable law or agreed to in writing, software

\* distributed under the License is distributed on an "AS IS" BASIS,

\* WITHOUT WARRANTIES OR CONDITIONS OF ANY KIND, either express or implied.

\* See the License for the specific language governing permissions and

\* limitations under the License.

\*/

/\*\*

\* The libc crypt() "\$1\$" and Apache "\$apr1\$" MD5-based hash algorithm.

 $*$  <p>

\* Based on the public domain ("beer-ware") C implementation from Poul-Henning Kamp which was found at: <a

\* href="http://www.freebsd.org/cgi/cvsweb.cgi/src/lib/libcrypt/crypt-md5.c?rev=1.1;content-type=text%2Fplain">

\* crypt-md5.c @ freebsd.org</a><br>

 $*$  <p>

\* Source:

\*

\* <pre>

\* \$FreeBSD: src/lib/libcrypt/crypt-md5.c,v 1.1 1999/01/21 13:50:09 brandon Exp \$

 $* <$ /pre $>$ 

 $*$  <p>

\* Conversion to Kotlin and from there to Java in 2012.

 $*$  <p>

\* The C style comments are from the original C code, the ones with "//" from the port.

 $*$   $<$ n $>$ 

\* This class is immutable and thread-safe.

\*

\* @version \$Id: Md5Crypt.java 1563226 2014-01-31 19:38:06Z ggregory \$

\* @since 1.7

\*/

Found in path(s):

\* /opt/cola/permits/1530515190\_1673519223.8258314/0/nikitakraev-apache-common-codec-1-10-0-g84dd72c-1-

tar-gz/nikitakraev-apache-common-codec-

caa8093/apache/src/main/java/apache/commons/codec/digest/Md5Crypt.java No license file was found, but licenses were detected in source scan.

/\*

\* Licensed to the Apache Software Foundation (ASF) under one or more

\* contributor license agreements. See the NOTICE file distributed with

\* this work for additional information regarding copyright ownership.

\* The ASF licenses this file to You under the Apache License, Version 2.0

\* (the "License"); you may not use this file except in compliance with

\* the License. You may obtain a copy of the License at

\*

\* http://www.apache.org/licenses/LICENSE-2.0

\*

\* Unless required by applicable law or agreed to in writing, software

\* distributed under the License is distributed on an "AS IS" BASIS,

\* WITHOUT WARRANTIES OR CONDITIONS OF ANY KIND, either express or implied.

\* See the License for the specific language governing permissions and

\* limitations under the License.

\*/

Found in path(s):

\* /opt/cola/permits/1530515190\_1673519223.8258314/0/nikitakraev-apache-common-codec-1-10-0-g84dd72c-1 tar-gz/nikitakraev-apache-common-codec-caa8093/apache/src/main/java/apache/commons/codec/binary/Hex.java \* /opt/cola/permits/1530515190\_1673519223.8258314/0/nikitakraev-apache-common-codec-1-10-0-g84dd72c-1 tar-gz/nikitakraev-apache-common-codec-

caa8093/apache/src/main/java/apache/commons/codec/DecoderException.java

\* /opt/cola/permits/1530515190\_1673519223.8258314/0/nikitakraev-apache-common-codec-1-10-0-g84dd72c-1 tar-gz/nikitakraev-apache-common-codec-

caa8093/apache/src/main/java/apache/commons/codec/language/bm/RuleType.java

\* /opt/cola/permits/1530515190\_1673519223.8258314/0/nikitakraev-apache-common-codec-1-10-0-g84dd72c-1 tar-gz/nikitakraev-apache-common-codec-

caa8093/apache/src/main/java/apache/commons/codec/language/DaitchMokotoffSoundex.java

\* /opt/cola/permits/1530515190\_1673519223.8258314/0/nikitakraev-apache-common-codec-1-10-0-g84dd72c-1 tar-gz/nikitakraev-apache-common-codec-

caa8093/apache/src/main/java/apache/commons/codec/language/Caverphone1.java

\* /opt/cola/permits/1530515190\_1673519223.8258314/0/nikitakraev-apache-common-codec-1-10-0-g84dd72c-1 tar-gz/nikitakraev-apache-common-codec-

caa8093/apache/src/main/java/apache/commons/codec/language/DoubleMetaphone.java

\* /opt/cola/permits/1530515190\_1673519223.8258314/0/nikitakraev-apache-common-codec-1-10-0-g84dd72c-1 tar-gz/nikitakraev-apache-common-codec-

caa8093/apache/src/main/java/apache/commons/codec/language/bm/NameType.java

\* /opt/cola/permits/1530515190\_1673519223.8258314/0/nikitakraev-apache-common-codec-1-10-0-g84dd72c-1 tar-gz/nikitakraev-apache-common-codec-

caa8093/apache/src/main/java/apache/commons/codec/BinaryEncoder.java

\* /opt/cola/permits/1530515190\_1673519223.8258314/0/nikitakraev-apache-common-codec-1-10-0-g84dd72c-1 tar-gz/nikitakraev-apache-common-codec-caa8093/apache/src/main/java/apache/commons/codec/net/BCodec.java

\* /opt/cola/permits/1530515190\_1673519223.8258314/0/nikitakraev-apache-common-codec-1-10-0-g84dd72c-1-

tar-gz/nikitakraev-apache-common-codec-

caa8093/apache/src/main/java/apache/commons/codec/language/ColognePhonetic.java

\* /opt/cola/permits/1530515190\_1673519223.8258314/0/nikitakraev-apache-common-codec-1-10-0-g84dd72c-1 tar-gz/nikitakraev-apache-common-codec-

caa8093/apache/src/main/java/apache/commons/codec/language/bm/PhoneticEngine.java

\* /opt/cola/permits/1530515190\_1673519223.8258314/0/nikitakraev-apache-common-codec-1-10-0-g84dd72c-1 tar-gz/nikitakraev-apache-common-codec-caa8093/apache/src/main/java/apache/commons/codec/net/QCodec.java \* /opt/cola/permits/1530515190\_1673519223.8258314/0/nikitakraev-apache-common-codec-1-10-0-g84dd72c-1 tar-gz/nikitakraev-apache-common-codec-caa8093/apache/src/main/java/apache/commons/codec/Decoder.java \* /opt/cola/permits/1530515190\_1673519223.8258314/0/nikitakraev-apache-common-codec-1-10-0-g84dd72c-1-

tar-gz/nikitakraev-apache-common-codec-

caa8093/apache/src/main/java/apache/commons/codec/EncoderException.java

\* /opt/cola/permits/1530515190\_1673519223.8258314/0/nikitakraev-apache-common-codec-1-10-0-g84dd72c-1 tar-gz/nikitakraev-apache-common-codec-

caa8093/apache/src/main/java/apache/commons/codec/binary/Base64OutputStream.java

\* /opt/cola/permits/1530515190\_1673519223.8258314/0/nikitakraev-apache-common-codec-1-10-0-g84dd72c-1 tar-gz/nikitakraev-apache-common-codec-

caa8093/apache/src/main/java/apache/commons/codec/language/bm/ResourceConstants.java

\* /opt/cola/permits/1530515190\_1673519223.8258314/0/nikitakraev-apache-common-codec-1-10-0-g84dd72c-1 tar-gz/nikitakraev-apache-common-codec-caa8093/apache/src/main/java/apache/commons/codec/net/Utils.java \* /opt/cola/permits/1530515190\_1673519223.8258314/0/nikitakraev-apache-common-codec-1-10-0-g84dd72c-1-

tar-gz/nikitakraev-apache-common-codec-caa8093/apache/src/main/java/apache/commons/codec/Encoder.java

\* /opt/cola/permits/1530515190\_1673519223.8258314/0/nikitakraev-apache-common-codec-1-10-0-g84dd72c-1 tar-gz/nikitakraev-apache-common-codec-caa8093/apache/src/main/java/apache/commons/codec/digest/B64.java

\* /opt/cola/permits/1530515190\_1673519223.8258314/0/nikitakraev-apache-common-codec-1-10-0-g84dd72c-1 tar-gz/nikitakraev-apache-common-codec-

caa8093/apache/src/main/java/apache/commons/codec/StringDecoder.java

\* /opt/cola/permits/1530515190\_1673519223.8258314/0/nikitakraev-apache-common-codec-1-10-0-g84dd72c-1 tar-gz/nikitakraev-apache-common-codec-

caa8093/apache/src/main/java/apache/commons/codec/StringEncoder.java

\* /opt/cola/permits/1530515190\_1673519223.8258314/0/nikitakraev-apache-common-codec-1-10-0-g84dd72c-1 tar-gz/nikitakraev-apache-common-codec-

caa8093/apache/src/main/java/apache/commons/codec/digest/HmacAlgorithms.java

\* /opt/cola/permits/1530515190\_1673519223.8258314/0/nikitakraev-apache-common-codec-1-10-0-g84dd72c-1 tar-gz/nikitakraev-apache-common-codec-

caa8093/apache/src/main/java/apache/commons/codec/digest/UnixCrypt.java

\* /opt/cola/permits/1530515190\_1673519223.8258314/0/nikitakraev-apache-common-codec-1-10-0-g84dd72c-1 tar-gz/nikitakraev-apache-common-codec-

caa8093/apache/src/main/java/apache/commons/codec/binary/BaseNCodecOutputStream.java

\* /opt/cola/permits/1530515190\_1673519223.8258314/0/nikitakraev-apache-common-codec-1-10-0-g84dd72c-1 tar-gz/nikitakraev-apache-common-codec-

caa8093/apache/src/main/java/apache/commons/codec/net/RFC1522Codec.java

\* /opt/cola/permits/1530515190\_1673519223.8258314/0/nikitakraev-apache-common-codec-1-10-0-g84dd72c-1 tar-gz/nikitakraev-apache-common-codec-

caa8093/apache/src/main/java/apache/commons/codec/binary/BaseNCodecInputStream.java

\* /opt/cola/permits/1530515190\_1673519223.8258314/0/nikitakraev-apache-common-codec-1-10-0-g84dd72c-1 tar-gz/nikitakraev-apache-common-codec-

caa8093/apache/src/main/java/apache/commons/codec/binary/Base64InputStream.java

\* /opt/cola/permits/1530515190\_1673519223.8258314/0/nikitakraev-apache-common-codec-1-10-0-g84dd72c-1-

tar-gz/nikitakraev-apache-common-codec-caa8093/apache/src/main/java/apache/commons/codec/digest/Crypt.java

\* /opt/cola/permits/1530515190\_1673519223.8258314/0/nikitakraev-apache-common-codec-1-10-0-g84dd72c-1 tar-gz/nikitakraev-apache-common-codec-

caa8093/apache/src/main/java/apache/commons/codec/binary/StringUtils.java

\* /opt/cola/permits/1530515190\_1673519223.8258314/0/nikitakraev-apache-common-codec-1-10-0-g84dd72c-1 tar-gz/nikitakraev-apache-common-codec-

caa8093/apache/src/main/java/apache/commons/codec/language/SoundexUtils.java

\* /opt/cola/permits/1530515190\_1673519223.8258314/0/nikitakraev-apache-common-codec-1-10-0-g84dd72c-1 tar-gz/nikitakraev-apache-common-codec-

caa8093/apache/src/main/java/apache/commons/codec/binary/Base64.java

\* /opt/cola/permits/1530515190\_1673519223.8258314/0/nikitakraev-apache-common-codec-1-10-0-g84dd72c-1 tar-gz/nikitakraev-apache-common-codec-

caa8093/apache/src/main/java/apache/commons/codec/binary/Base32OutputStream.java

\* /opt/cola/permits/1530515190\_1673519223.8258314/0/nikitakraev-apache-common-codec-1-10-0-g84dd72c-1 tar-gz/nikitakraev-apache-common-codec-

caa8093/apache/src/main/java/apache/commons/codec/language/bm/Lang.java

\* /opt/cola/permits/1530515190\_1673519223.8258314/0/nikitakraev-apache-common-codec-1-10-0-g84dd72c-1 tar-gz/nikitakraev-apache-common-codec-

caa8093/apache/src/main/java/apache/commons/codec/digest/DigestUtils.java

\* /opt/cola/permits/1530515190\_1673519223.8258314/0/nikitakraev-apache-common-codec-1-10-0-g84dd72c-1 tar-gz/nikitakraev-apache-common-codec-

caa8093/apache/src/main/java/apache/commons/codec/language/AbstractCaverphone.java

\* /opt/cola/permits/1530515190\_1673519223.8258314/0/nikitakraev-apache-common-codec-1-10-0-g84dd72c-1 tar-gz/nikitakraev-apache-common-codec-

caa8093/apache/src/main/java/apache/commons/codec/digest/HmacUtils.java

\* /opt/cola/permits/1530515190\_1673519223.8258314/0/nikitakraev-apache-common-codec-1-10-0-g84dd72c-1-

tar-gz/nikitakraev-apache-common-codec-caa8093/apache/src/main/java/apache/commons/codec/Charsets.java

\* /opt/cola/permits/1530515190\_1673519223.8258314/0/nikitakraev-apache-common-codec-1-10-0-g84dd72c-1 tar-gz/nikitakraev-apache-common-codec-

caa8093/apache/src/main/java/apache/commons/codec/net/URLCodec.java

\* /opt/cola/permits/1530515190\_1673519223.8258314/0/nikitakraev-apache-common-codec-1-10-0-g84dd72c-1 tar-gz/nikitakraev-apache-common-codec-

caa8093/apache/src/main/java/apache/commons/codec/language/MatchRatingApproachEncoder.java

\* /opt/cola/permits/1530515190\_1673519223.8258314/0/nikitakraev-apache-common-codec-1-10-0-g84dd72c-1 tar-gz/nikitakraev-apache-common-codec-

caa8093/apache/src/main/java/apache/commons/codec/CharEncoding.java

\* /opt/cola/permits/1530515190\_1673519223.8258314/0/nikitakraev-apache-common-codec-1-10-0-g84dd72c-1 tar-gz/nikitakraev-apache-common-codec-

caa8093/apache/src/main/java/apache/commons/codec/language/Nysiis.java

\* /opt/cola/permits/1530515190\_1673519223.8258314/0/nikitakraev-apache-common-codec-1-10-0-g84dd72c-1 tar-gz/nikitakraev-apache-common-codec-

caa8093/apache/src/main/java/apache/commons/codec/binary/Base32.java

\* /opt/cola/permits/1530515190\_1673519223.8258314/0/nikitakraev-apache-common-codec-1-10-0-g84dd72c-1 tar-gz/nikitakraev-apache-common-codec-

caa8093/apache/src/main/java/apache/commons/codec/net/QuotedPrintableCodec.java

\* /opt/cola/permits/1530515190\_1673519223.8258314/0/nikitakraev-apache-common-codec-1-10-0-g84dd72c-1 tar-gz/nikitakraev-apache-common-codeccaa8093/apache/src/main/java/apache/commons/codec/digest/MessageDigestAlgorithms.java

\* /opt/cola/permits/1530515190\_1673519223.8258314/0/nikitakraev-apache-common-codec-1-10-0-g84dd72c-1 tar-gz/nikitakraev-apache-common-codec-

caa8093/apache/src/main/java/apache/commons/codec/language/Caverphone2.java

\* /opt/cola/permits/1530515190\_1673519223.8258314/0/nikitakraev-apache-common-codec-1-10-0-g84dd72c-1 tar-gz/nikitakraev-apache-common-codec-

caa8093/apache/src/main/java/apache/commons/codec/language/bm/BeiderMorseEncoder.java

\* /opt/cola/permits/1530515190\_1673519223.8258314/0/nikitakraev-apache-common-codec-1-10-0-g84dd72c-1 tar-gz/nikitakraev-apache-common-codec-

caa8093/apache/src/main/java/apache/commons/codec/binary/BinaryCodec.java

\* /opt/cola/permits/1530515190\_1673519223.8258314/0/nikitakraev-apache-common-codec-1-10-0-g84dd72c-1 tar-gz/nikitakraev-apache-common-codec-

caa8093/apache/src/main/java/apache/commons/codec/StringEncoderComparator.java

\* /opt/cola/permits/1530515190\_1673519223.8258314/0/nikitakraev-apache-common-codec-1-10-0-g84dd72c-1 tar-gz/nikitakraev-apache-common-codec-

caa8093/apache/src/main/java/apache/commons/codec/language/Caverphone.java

\* /opt/cola/permits/1530515190\_1673519223.8258314/0/nikitakraev-apache-common-codec-1-10-0-g84dd72c-1 tar-gz/nikitakraev-apache-common-codec-

caa8093/apache/src/main/java/apache/commons/codec/language/Soundex.java

\* /opt/cola/permits/1530515190\_1673519223.8258314/0/nikitakraev-apache-common-codec-1-10-0-g84dd72c-1 tar-gz/nikitakraev-apache-common-codec-

caa8093/apache/src/main/java/apache/commons/codec/language/bm/Languages.java

\* /opt/cola/permits/1530515190\_1673519223.8258314/0/nikitakraev-apache-common-codec-1-10-0-g84dd72c-1 tar-gz/nikitakraev-apache-common-codec-

caa8093/apache/src/main/java/apache/commons/codec/language/bm/Rule.java

\* /opt/cola/permits/1530515190\_1673519223.8258314/0/nikitakraev-apache-common-codec-1-10-0-g84dd72c-1 tar-gz/nikitakraev-apache-common-codec-

caa8093/apache/src/main/java/apache/commons/codec/BinaryDecoder.java

\* /opt/cola/permits/1530515190\_1673519223.8258314/0/nikitakraev-apache-common-codec-1-10-0-g84dd72c-1 tar-gz/nikitakraev-apache-common-codec-

caa8093/apache/src/main/java/apache/commons/codec/language/RefinedSoundex.java

\* /opt/cola/permits/1530515190\_1673519223.8258314/0/nikitakraev-apache-common-codec-1-10-0-g84dd72c-1 tar-gz/nikitakraev-apache-common-codec-

caa8093/apache/src/main/java/apache/commons/codec/binary/CharSequenceUtils.java

\* /opt/cola/permits/1530515190\_1673519223.8258314/0/nikitakraev-apache-common-codec-1-10-0-g84dd72c-1 tar-gz/nikitakraev-apache-common-codec-

caa8093/apache/src/main/java/apache/commons/codec/language/Metaphone.java

\* /opt/cola/permits/1530515190\_1673519223.8258314/0/nikitakraev-apache-common-codec-1-10-0-g84dd72c-1 tar-gz/nikitakraev-apache-common-codec-

caa8093/apache/src/main/java/apache/commons/codec/binary/Base32InputStream.java

\* /opt/cola/permits/1530515190\_1673519223.8258314/0/nikitakraev-apache-common-codec-1-10-0-g84dd72c-1 tar-gz/nikitakraev-apache-common-codec-

caa8093/apache/src/main/java/apache/commons/codec/binary/BaseNCodec.java

## **1.349 hamcrest 2.1**

### **1.349.1 Available under license :**

 Apache License Version 2.0, January 2004 http://www.apache.org/licenses/

#### TERMS AND CONDITIONS FOR USE, REPRODUCTION, AND DISTRIBUTION

1. Definitions.

 "License" shall mean the terms and conditions for use, reproduction, and distribution as defined by Sections 1 through 9 of this document.

 "Licensor" shall mean the copyright owner or entity authorized by the copyright owner that is granting the License.

 "Legal Entity" shall mean the union of the acting entity and all other entities that control, are controlled by, or are under common control with that entity. For the purposes of this definition, "control" means (i) the power, direct or indirect, to cause the direction or management of such entity, whether by contract or otherwise, or (ii) ownership of fifty percent (50%) or more of the outstanding shares, or (iii) beneficial ownership of such entity.

 "You" (or "Your") shall mean an individual or Legal Entity exercising permissions granted by this License.

 "Source" form shall mean the preferred form for making modifications, including but not limited to software source code, documentation source, and configuration files.

 "Object" form shall mean any form resulting from mechanical transformation or translation of a Source form, including but not limited to compiled object code, generated documentation, and conversions to other media types.

 "Work" shall mean the work of authorship, whether in Source or Object form, made available under the License, as indicated by a copyright notice that is included in or attached to the work (an example is provided in the Appendix below).

 "Derivative Works" shall mean any work, whether in Source or Object form, that is based on (or derived from) the Work and for which the editorial revisions, annotations, elaborations, or other modifications represent, as a whole, an original work of authorship. For the purposes of this License, Derivative Works shall not include works that remain separable from, or merely link (or bind by name) to the interfaces of, the Work and Derivative Works thereof.

 "Contribution" shall mean any work of authorship, including the original version of the Work and any modifications or additions to that Work or Derivative Works thereof, that is intentionally submitted to Licensor for inclusion in the Work by the copyright owner or by an individual or Legal Entity authorized to submit on behalf of the copyright owner. For the purposes of this definition, "submitted" means any form of electronic, verbal, or written communication sent to the Licensor or its representatives, including but not limited to communication on electronic mailing lists, source code control systems, and issue tracking systems that are managed by, or on behalf of, the Licensor for the purpose of discussing and improving the Work, but excluding communication that is conspicuously marked or otherwise designated in writing by the copyright owner as "Not a Contribution."

 "Contributor" shall mean Licensor and any individual or Legal Entity on behalf of whom a Contribution has been received by Licensor and subsequently incorporated within the Work.

- 2. Grant of Copyright License. Subject to the terms and conditions of this License, each Contributor hereby grants to You a perpetual, worldwide, non-exclusive, no-charge, royalty-free, irrevocable copyright license to reproduce, prepare Derivative Works of, publicly display, publicly perform, sublicense, and distribute the Work and such Derivative Works in Source or Object form.
- 3. Grant of Patent License. Subject to the terms and conditions of this License, each Contributor hereby grants to You a perpetual, worldwide, non-exclusive, no-charge, royalty-free, irrevocable (except as stated in this section) patent license to make, have made, use, offer to sell, sell, import, and otherwise transfer the Work, where such license applies only to those patent claims licensable by such Contributor that are necessarily infringed by their Contribution(s) alone or by combination of their Contribution(s) with the Work to which such Contribution(s) was submitted. If You institute patent litigation against any entity (including a cross-claim or counterclaim in a lawsuit) alleging that the Work or a Contribution incorporated within the Work constitutes direct or contributory patent infringement, then any patent licenses granted to You under this License for that Work shall terminate as of the date such litigation is filed.
- 4. Redistribution. You may reproduce and distribute copies of the Work or Derivative Works thereof in any medium, with or without modifications, and in Source or Object form, provided that You meet the following conditions:
	- (a) You must give any other recipients of the Work or

Derivative Works a copy of this License; and

- (b) You must cause any modified files to carry prominent notices stating that You changed the files; and
- (c) You must retain, in the Source form of any Derivative Works that You distribute, all copyright, patent, trademark, and attribution notices from the Source form of the Work, excluding those notices that do not pertain to any part of the Derivative Works; and
- (d) If the Work includes a "NOTICE" text file as part of its distribution, then any Derivative Works that You distribute must include a readable copy of the attribution notices contained within such NOTICE file, excluding those notices that do not pertain to any part of the Derivative Works, in at least one of the following places: within a NOTICE text file distributed as part of the Derivative Works; within the Source form or documentation, if provided along with the Derivative Works; or, within a display generated by the Derivative Works, if and wherever such third-party notices normally appear. The contents of the NOTICE file are for informational purposes only and do not modify the License. You may add Your own attribution notices within Derivative Works that You distribute, alongside or as an addendum to the NOTICE text from the Work, provided that such additional attribution notices cannot be construed as modifying the License.

 You may add Your own copyright statement to Your modifications and may provide additional or different license terms and conditions for use, reproduction, or distribution of Your modifications, or for any such Derivative Works as a whole, provided Your use, reproduction, and distribution of the Work otherwise complies with the conditions stated in this License.

- 5. Submission of Contributions. Unless You explicitly state otherwise, any Contribution intentionally submitted for inclusion in the Work by You to the Licensor shall be under the terms and conditions of this License, without any additional terms or conditions. Notwithstanding the above, nothing herein shall supersede or modify the terms of any separate license agreement you may have executed with Licensor regarding such Contributions.
- 6. Trademarks. This License does not grant permission to use the trade names, trademarks, service marks, or product names of the Licensor, except as required for reasonable and customary use in describing the origin of the Work and reproducing the content of the NOTICE file.
- 7. Disclaimer of Warranty. Unless required by applicable law or agreed to in writing, Licensor provides the Work (and each Contributor provides its Contributions) on an "AS IS" BASIS, WITHOUT WARRANTIES OR CONDITIONS OF ANY KIND, either express or implied, including, without limitation, any warranties or conditions of TITLE, NON-INFRINGEMENT, MERCHANTABILITY, or FITNESS FOR A PARTICULAR PURPOSE. You are solely responsible for determining the appropriateness of using or redistributing the Work and assume any risks associated with Your exercise of permissions under this License.
- 8. Limitation of Liability. In no event and under no legal theory, whether in tort (including negligence), contract, or otherwise, unless required by applicable law (such as deliberate and grossly negligent acts) or agreed to in writing, shall any Contributor be liable to You for damages, including any direct, indirect, special, incidental, or consequential damages of any character arising as a result of this License or out of the use or inability to use the Work (including but not limited to damages for loss of goodwill, work stoppage, computer failure or malfunction, or any and all other commercial damages or losses), even if such Contributor has been advised of the possibility of such damages.
- 9. Accepting Warranty or Additional Liability. While redistributing the Work or Derivative Works thereof, You may choose to offer, and charge a fee for, acceptance of support, warranty, indemnity, or other liability obligations and/or rights consistent with this License. However, in accepting such obligations, You may act only on Your own behalf and on Your sole responsibility, not on behalf of any other Contributor, and only if You agree to indemnify, defend, and hold each Contributor harmless for any liability incurred by, or claims asserted against, such Contributor by reason of your accepting any such warranty or additional liability.

#### END OF TERMS AND CONDITIONS

APPENDIX: How to apply the Apache License to your work.

 To apply the Apache License to your work, attach the following boilerplate notice, with the fields enclosed by brackets "[]" replaced with your own identifying information. (Don't include the brackets!) The text should be enclosed in the appropriate comment syntax for the file format. We also recommend that a file or class name and description of purpose be included on the same "printed page" as the copyright notice for easier identification within third-party archives.

Copyright [yyyy] [name of copyright owner]

 Licensed under the Apache License, Version 2.0 (the "License"); you may not use this file except in compliance with the License. You may obtain a copy of the License at

http://www.apache.org/licenses/LICENSE-2.0

 Unless required by applicable law or agreed to in writing, software distributed under the License is distributed on an "AS IS" BASIS, WITHOUT WARRANTIES OR CONDITIONS OF ANY KIND, either express or implied. See the License for the specific language governing permissions and limitations under the License.

# **1.350 dropwizard-configuration-support 1.3.23**

### **1.350.1 Available under license :**

Apache License

 Version 2.0, January 2004 http://www.apache.org/licenses/

#### TERMS AND CONDITIONS FOR USE, REPRODUCTION, AND DISTRIBUTION

1. Definitions.

 "License" shall mean the terms and conditions for use, reproduction, and distribution as defined by Sections 1 through 9 of this document.

 "Licensor" shall mean the copyright owner or entity authorized by the copyright owner that is granting the License.

 "Legal Entity" shall mean the union of the acting entity and all other entities that control, are controlled by, or are under common control with that entity. For the purposes of this definition, "control" means (i) the power, direct or indirect, to cause the direction or management of such entity, whether by contract or otherwise, or (ii) ownership of fifty percent (50%) or more of the outstanding shares, or (iii) beneficial ownership of such entity.

 "You" (or "Your") shall mean an individual or Legal Entity exercising permissions granted by this License.

 "Source" form shall mean the preferred form for making modifications, including but not limited to software source code, documentation source, and configuration files.

"Object" form shall mean any form resulting from mechanical

 transformation or translation of a Source form, including but not limited to compiled object code, generated documentation, and conversions to other media types.

 "Work" shall mean the work of authorship, whether in Source or Object form, made available under the License, as indicated by a copyright notice that is included in or attached to the work (an example is provided in the Appendix below).

 "Derivative Works" shall mean any work, whether in Source or Object form, that is based on (or derived from) the Work and for which the editorial revisions, annotations, elaborations, or other modifications represent, as a whole, an original work of authorship. For the purposes of this License, Derivative Works shall not include works that remain separable from, or merely link (or bind by name) to the interfaces of, the Work and Derivative Works thereof.

 "Contribution" shall mean any work of authorship, including the original version of the Work and any modifications or additions to that Work or Derivative Works thereof, that is intentionally submitted to Licensor for inclusion in the Work by the copyright owner or by an individual or Legal Entity authorized to submit on behalf of the copyright owner. For the purposes of this definition, "submitted" means any form of electronic, verbal, or written communication sent to the Licensor or its representatives, including but not limited to communication on electronic mailing lists, source code control systems, and issue tracking systems that are managed by, or on behalf of, the Licensor for the purpose of discussing and improving the Work, but excluding communication that is conspicuously marked or otherwise designated in writing by the copyright owner as "Not a Contribution."

 "Contributor" shall mean Licensor and any individual or Legal Entity on behalf of whom a Contribution has been received by Licensor and subsequently incorporated within the Work.

- 2. Grant of Copyright License. Subject to the terms and conditions of this License, each Contributor hereby grants to You a perpetual, worldwide, non-exclusive, no-charge, royalty-free, irrevocable copyright license to reproduce, prepare Derivative Works of, publicly display, publicly perform, sublicense, and distribute the Work and such Derivative Works in Source or Object form.
- 3. Grant of Patent License. Subject to the terms and conditions of this License, each Contributor hereby grants to You a perpetual, worldwide, non-exclusive, no-charge, royalty-free, irrevocable (except as stated in this section) patent license to make, have made, use, offer to sell, sell, import, and otherwise transfer the Work, where such license applies only to those patent claims licensable

 by such Contributor that are necessarily infringed by their Contribution(s) alone or by combination of their Contribution(s) with the Work to which such Contribution(s) was submitted. If You institute patent litigation against any entity (including a cross-claim or counterclaim in a lawsuit) alleging that the Work or a Contribution incorporated within the Work constitutes direct or contributory patent infringement, then any patent licenses granted to You under this License for that Work shall terminate as of the date such litigation is filed.

- 4. Redistribution. You may reproduce and distribute copies of the Work or Derivative Works thereof in any medium, with or without modifications, and in Source or Object form, provided that You meet the following conditions:
	- (a) You must give any other recipients of the Work or Derivative Works a copy of this License; and
	- (b) You must cause any modified files to carry prominent notices stating that You changed the files; and
	- (c) You must retain, in the Source form of any Derivative Works that You distribute, all copyright, patent, trademark, and attribution notices from the Source form of the Work, excluding those notices that do not pertain to any part of the Derivative Works; and
	- (d) If the Work includes a "NOTICE" text file as part of its distribution, then any Derivative Works that You distribute must include a readable copy of the attribution notices contained within such NOTICE file, excluding those notices that do not pertain to any part of the Derivative Works, in at least one of the following places: within a NOTICE text file distributed as part of the Derivative Works; within the Source form or documentation, if provided along with the Derivative Works; or, within a display generated by the Derivative Works, if and wherever such third-party notices normally appear. The contents of the NOTICE file are for informational purposes only and do not modify the License. You may add Your own attribution notices within Derivative Works that You distribute, alongside or as an addendum to the NOTICE text from the Work, provided that such additional attribution notices cannot be construed as modifying the License.

 You may add Your own copyright statement to Your modifications and may provide additional or different license terms and conditions for use, reproduction, or distribution of Your modifications, or for any such Derivative Works as a whole, provided Your use,
reproduction, and distribution of the Work otherwise complies with the conditions stated in this License.

- 5. Submission of Contributions. Unless You explicitly state otherwise, any Contribution intentionally submitted for inclusion in the Work by You to the Licensor shall be under the terms and conditions of this License, without any additional terms or conditions. Notwithstanding the above, nothing herein shall supersede or modify the terms of any separate license agreement you may have executed with Licensor regarding such Contributions.
- 6. Trademarks. This License does not grant permission to use the trade names, trademarks, service marks, or product names of the Licensor, except as required for reasonable and customary use in describing the origin of the Work and reproducing the content of the NOTICE file.
- 7. Disclaimer of Warranty. Unless required by applicable law or agreed to in writing, Licensor provides the Work (and each Contributor provides its Contributions) on an "AS IS" BASIS, WITHOUT WARRANTIES OR CONDITIONS OF ANY KIND, either express or implied, including, without limitation, any warranties or conditions of TITLE, NON-INFRINGEMENT, MERCHANTABILITY, or FITNESS FOR A PARTICULAR PURPOSE. You are solely responsible for determining the appropriateness of using or redistributing the Work and assume any risks associated with Your exercise of permissions under this License.
- 8. Limitation of Liability. In no event and under no legal theory, whether in tort (including negligence), contract, or otherwise, unless required by applicable law (such as deliberate and grossly negligent acts) or agreed to in writing, shall any Contributor be liable to You for damages, including any direct, indirect, special, incidental, or consequential damages of any character arising as a result of this License or out of the use or inability to use the Work (including but not limited to damages for loss of goodwill, work stoppage, computer failure or malfunction, or any and all other commercial damages or losses), even if such Contributor has been advised of the possibility of such damages.
- 9. Accepting Warranty or Additional Liability. While redistributing the Work or Derivative Works thereof, You may choose to offer, and charge a fee for, acceptance of support, warranty, indemnity, or other liability obligations and/or rights consistent with this License. However, in accepting such obligations, You may act only on Your own behalf and on Your sole responsibility, not on behalf of any other Contributor, and only if You agree to indemnify, defend, and hold each Contributor harmless for any liability incurred by, or claims asserted against, such Contributor by reason of your accepting any such warranty or additional liability.

#### END OF TERMS AND CONDITIONS

APPENDIX: How to apply the Apache License to your work.

 To apply the Apache License to your work, attach the following boilerplate notice, with the fields enclosed by brackets "[]" replaced with your own identifying information. (Don't include the brackets!) The text should be enclosed in the appropriate comment syntax for the file format. We also recommend that a file or class name and description of purpose be included on the same "printed page" as the copyright notice for easier identification within third-party archives.

Copyright 2010-2013 Coda Hale and Yammer, Inc., 2014-2016 Dropwizard Team

 Licensed under the Apache License, Version 2.0 (the "License"); you may not use this file except in compliance with the License. You may obtain a copy of the License at

http://www.apache.org/licenses/LICENSE-2.0

 Unless required by applicable law or agreed to in writing, software distributed under the License is distributed on an "AS IS" BASIS, WITHOUT WARRANTIES OR CONDITIONS OF ANY KIND, either express or implied. See the License for the specific language governing permissions and limitations under the License.

## **1.351 metrics-integration-for-jersey-2.x 4.0.5 1.351.1 Available under license :**

No license file was found, but licenses were detected in source scan.

Manifest-Version: 1.0 Bnd-LastModified: 1545938116383 Build-Jdk: 1.8.0\_191 Built-By: artem Bundle-Description: A set of class providing Metrics integration for J ersey, the reference JAX-RS implementation. Bundle-License: http://www.apache.org/licenses/LICENSE-2.0.html Bundle-ManifestVersion: 2 Bundle-Name: Metrics Integration for Jersey 2.x Bundle-SymbolicName: io.dropwizard.metrics.jersey2 Bundle-Version: 4.0.5 Created-By: Apache Maven Bundle Plugin Export-Package: com.codahale.metrics.jersey2;uses:="com.codahale.metri cs,javax.ws.rs.core,javax.ws.rs.ext,org.glassfish.jersey.server.model

,org.glassfish.jersey.server.monitoring";version="4.0.5" Implementation-Title: Metrics Integration for Jersey 2.x Implementation-URL: http://metrics.dropwizard.io/metrics-jersey2 Implementation-Vendor-Id: io.dropwizard.metrics Implementation-Version: 4.0.5 Import-Package: com.codahale.metrics;version="[4.0,5)",com.codahale.me trics.annotation;version="[4.0,5)",javax.ws.rs.core;version="[2.0,3)" ,javax.ws.rs.ext;version="[2.0,3)",org.glassfish.jersey.server;versio n="[2.25,3)",org.glassfish.jersey.server.model;version="[2.25,3)",org .glassfish.jersey.server.monitoring;version="[2.25,3)" Require-Capability: osgi.ee;filter:="(&(osgi.ee=JavaSE)(version=1.8))" Tool: Bnd-3.3.0.201609221906

Found in path(s):

\* /opt/cola/permits/1274704515\_1648835830.16/0/metrics-jersey2-4-0-5-jar/META-INF/MANIFEST.MF

# **1.352 jetty-toolchain 1.0.3**

### **1.352.1 Available under license :**

No license file was found, but licenses were detected in source scan.

- // All rights reserved. This program and the accompanying materials
- // are made available under the terms of the Eclipse Public License v1.0
- // and Apache License v2.0 which accompanies this distribution.
- // The Eclipse Public License is available at
- // The Apache License v2.0 is available at
- // You may elect to redistribute this code under either of these licenses.

Found in path(s):

\* /opt/cola/permits/1274699530\_1649200708.6/0/jetty-setuid-java-1-0-3-sourcesjar/org/eclipse/jetty/setuid/RLimit.java

\* /opt/cola/permits/1274699530\_1649200708.6/0/jetty-setuid-java-1-0-3-sourcesjar/org/eclipse/jetty/setuid/Passwd.java

\* /opt/cola/permits/1274699530\_1649200708.6/0/jetty-setuid-java-1-0-3-sourcesjar/org/eclipse/jetty/setuid/SetUIDListener.java

\* /opt/cola/permits/1274699530\_1649200708.6/0/jetty-setuid-java-1-0-3-sourcesjar/org/eclipse/jetty/setuid/Group.java

\* /opt/cola/permits/1274699530\_1649200708.6/0/jetty-setuid-java-1-0-3-sourcesjar/org/eclipse/jetty/setuid/SetUID.java

\* /opt/cola/permits/1274699530\_1649200708.6/0/jetty-setuid-java-1-0-3-sourcesjar/org/eclipse/jetty/setuid/SetUIDServer.java

## **1.353 duct-tape 1.0.6**

### **1.353.1 Available under license :**

**MIT** 

## **1.354 slf4j-api-module 1.7.25**

## **1.355 hppc 0.8.1**

### **1.355.1 Available under license :**

No license file was found, but licenses were detected in source scan.

/\*\*

- \* Licensed to the Apache Software Foundation (ASF) under one or more
- \* contributor license agreements. See the NOTICE file distributed with
- \* this work for additional information regarding copyright ownership.
- \* The ASF licenses this file to You under the Apache License, Version 2.0
- \* (the "License"); you may not use this file except in compliance with
- \* the License. You may obtain a copy of the License at
- \*
- \* http://www.apache.org/licenses/LICENSE-2.0
- \*
- \* Unless required by applicable law or agreed to in writing, software
- \* distributed under the License is distributed on an "AS IS" BASIS,
- \* WITHOUT WARRANTIES OR CONDITIONS OF ANY KIND, either express or implied.
- \* See the License for the specific language governing permissions and
- \* limitations under the License.

\*/

Found in path(s):

- \* /opt/cola/permits/1125857121\_1611466049.52/0/hppc-0-8-1-sources-1-jar/com/carrotsearch/hppc/BitSet.java
- \* /opt/cola/permits/1125857121\_1611466049.52/0/hppc-0-8-1-sources-1-jar/com/carrotsearch/hppc/BitUtil.java
- \* /opt/cola/permits/1125857121\_1611466049.52/0/hppc-0-8-1-sources-1-
- jar/com/carrotsearch/hppc/BitSetIterator.java

## **1.356 java-servlet-api 3.1.0**

### **1.356.1 Available under license :**

COMMON DEVELOPMENT AND DISTRIBUTION LICENSE (CDDL) Version 1.0

1. Definitions.

- 1.1. Contributor. means each individual or entity that creates or contributes to the creation of Modifications.
- 1.2. Contributor Version. means the combination of the Original Software, prior Modifications used by a

Contributor (if any), and the Modifications made by that particular Contributor.

 1.3. Covered Software. means (a) the Original Software, or (b) Modifications, or (c) the combination of files containing Original Software with files containing Modifications, in each case including portions thereof.

1.4. Executable. means the Covered Software in any form other than Source Code.

 1.5. Initial Developer. means the individual or entity that first makes Original Software available under this License.

 1.6. Larger Work. means a work which combines Covered Software or portions thereof with code not governed by the terms of this License.

1.7. License. means this document.

 1.8. Licensable. means having the right to grant, to the maximum extent possible, whether at the time of the initial grant or subsequently acquired, any and all of the rights conveyed herein.

1.9. Modifications. means the Source Code and Executable form of any of the following:

 A. Any file that results from an addition to, deletion from or modification of the contents of a file containing Original Software or previous Modifications;

B. Any new file that contains any part of the Original Software or previous Modification; or

C. Any new file that is contributed or otherwise made available under the terms of this License.

 1.10. Original Software. means the Source Code and Executable form of computer software code that is originally released under this License.

 1.11. Patent Claims. means any patent claim(s), now owned or hereafter acquired, including without limitation, method, process, and apparatus claims, in any patent Licensable by grantor.

 1.12. Source Code. means (a) the common form of computer software code in which modifications are made and (b) associated documentation included in or with such code.

 1.13. You. (or .Your.) means an individual or a legal entity exercising rights under, and complying with all of the terms of, this License. For legal entities, .You. includes any entity which controls, is controlled by, or is under common control with You. For purposes of this definition, .control. means (a) the power, direct or indirect, to cause the direction or management of such entity, whether by contract or otherwise, or (b) ownership of more than fifty percent (50%) of the outstanding shares or beneficial ownership of such entity.

2. License Grants.

2.1. The Initial Developer Grant.

 Conditioned upon Your compliance with Section 3.1 below and subject to third party intellectual property claims, the Initial Developer hereby grants You a world-wide, royalty-free, non-exclusive license:

 (a) under intellectual property rights (other than patent or trademark) Licensable by Initial Developer, to use, reproduce, modify, display, perform, sublicense and distribute the Original Software (or portions thereof), with or without Modifications, and/or as part of a Larger Work; and

 (b) under Patent Claims infringed by the making, using or selling of Original Software, to make, have made, use, practice, sell, and offer for sale, and/or otherwise dispose of the Original Software (or portions thereof).

 (c) The licenses granted in Sections 2.1(a) and (b) are effective on the date Initial Developer first distributes or otherwise makes the Original Software available to a third party under the terms of this License.

 (d) Notwithstanding Section 2.1(b) above, no patent license is granted: (1) for code that You delete from the Original Software, or (2) for infringements caused by: (i) the modification of the Original Software, or (ii) the combination of the Original Software with other software or devices.

2.2. Contributor Grant.

 Conditioned upon Your compliance with Section 3.1 below and subject to third party intellectual property claims, each Contributor hereby grants You a world-wide, royalty-free, non-exclusive license:

 (a) under intellectual property rights (other than patent or trademark) Licensable by Contributor to use, reproduce, modify, display, perform, sublicense and distribute the Modifications created by such Contributor (or portions thereof), either on an unmodified basis, with other Modifications, as Covered Software and/or as part of a Larger Work; and

 (b) under Patent Claims infringed by the making, using, or selling of Modifications made by that Contributor either alone and/or in combination with its Contributor Version (or portions of such combination), to make, use, sell, offer for sale, have made, and/or otherwise dispose of: (1) Modifications made by that Contributor (or portions thereof); and (2) the combination of Modifications made by that Contributor with its Contributor Version (or portions of such combination).

 (c) The licenses granted in Sections 2.2(a) and 2.2(b) are effective on the date Contributor first distributes or otherwise makes the Modifications available to a third party.

 (d) Notwithstanding Section 2.2(b) above, no patent license is granted: (1) for any code that Contributor has deleted from the Contributor Version; (2) for infringements caused by: (i) third party modifications of Contributor Version, or (ii) the combination of Modifications made by that Contributor with other software (except as part of the Contributor Version) or other devices; or (3) under Patent Claims infringed by Covered Software in the absence of Modifications made by that Contributor.

#### 3. Distribution Obligations.

#### 3.1. Availability of Source Code.

 Any Covered Software that You distribute or otherwise make available in Executable form must also be made available in Source Code form and that Source Code form must be distributed only under the terms of this License. You must include a copy of this License with every copy of the Source Code form of the Covered Software You distribute or otherwise make available. You must inform recipients of any such Covered Software in Executable form as to how they can obtain such Covered Software in Source Code form in a reasonable manner on or through a medium customarily used for software exchange.

#### 3.2. Modifications.

 The Modifications that You create or to which You contribute are governed by the terms of this License. You represent that You believe Your Modifications are Your original creation(s) and/or You have sufficient rights to grant the rights conveyed by this License.

#### 3.3. Required Notices.

 You must include a notice in each of Your Modifications that identifies You as the Contributor of the Modification. You may not remove or alter any copyright, patent or trademark notices contained within the Covered Software, or any notices of licensing or any descriptive text giving attribution to any Contributor or the Initial Developer.

#### 3.4. Application of Additional Terms.

 You may not offer or impose any terms on any Covered Software in Source Code form that alters or restricts the applicable version of this License or the recipients. rights hereunder. You may choose to offer, and to charge a fee for, warranty, support, indemnity or liability obligations to one or more recipients of Covered Software. However, you may do so only on Your own behalf, and not on behalf of the Initial Developer or any Contributor. You must make it absolutely clear that any such warranty, support, indemnity or liability obligation is offered by You alone, and You hereby agree to indemnify the Initial Developer and every Contributor for any liability incurred by the Initial Developer or such Contributor as a result of warranty, support, indemnity or liability terms You offer.

#### 3.5. Distribution of Executable Versions.

 You may distribute the Executable form of the Covered Software under the terms of this License or under the terms of a license of Your choice, which may contain terms different from this License, provided that You are in compliance with the terms of this License and that the license for the Executable form does not attempt to limit or alter the recipient.s rights in the Source Code form from the rights set forth in this License. If You distribute the Covered Software in Executable form under a different license, You must make it absolutely clear that any terms which differ from this License are offered by You alone, not by the Initial Developer or Contributor. You hereby agree to indemnify the Initial Developer and every Contributor for any liability incurred by the Initial Developer or such Contributor as a result of any such terms You offer.

#### 3.6. Larger Works.

 You may create a Larger Work by combining Covered Software with other code not governed by the terms of this License and distribute the Larger Work as a single product. In such a case, You must make sure the requirements of this License are fulfilled for the Covered Software.

#### 4. Versions of the License.

#### 4.1. New Versions.

 Sun Microsystems, Inc. is the initial license steward and may publish revised and/or new versions of this License from time to time. Each version will be given a distinguishing version number. Except as provided in Section 4.3, no one other than the license steward has the right to modify this License.

#### 4.2. Effect of New Versions.

 You may always continue to use, distribute or otherwise make the Covered Software available under the terms of the version of the License under which You originally received the Covered Software. If the Initial Developer includes a notice in the Original Software prohibiting it from being distributed or otherwise made available under

any subsequent version of the License, You must distribute and make the Covered Software available under the terms of the version of the License under which You originally received the Covered Software. Otherwise, You may also choose to use, distribute or otherwise make the Covered Software available under the terms of any subsequent version of the License published by the license steward.

#### 4.3. Modified Versions.

 When You are an Initial Developer and You want to create a new license for Your Original Software, You may create and use a modified version of this License if You: (a) rename the license and remove any references to the name of the license steward (except to note that the license differs from this License); and (b) otherwise make it clear that the license contains terms which differ from this License.

#### 5. DISCLAIMER OF WARRANTY.

 COVERED SOFTWARE IS PROVIDED UNDER THIS LICENSE ON AN .AS IS. BASIS, WITHOUT WARRANTY OF ANY KIND, EITHER EXPRESSED OR IMPLIED, INCLUDING, WITHOUT LIMITATION, WARRANTIES THAT THE COVERED SOFTWARE IS FREE OF DEFECTS, MERCHANTABLE, FIT FOR A PARTICULAR PURPOSE OR NON-INFRINGING. THE ENTIRE RISK AS TO THE QUALITY AND PERFORMANCE OF THE COVERED SOFTWARE IS WITH YOU. SHOULD ANY COVERED SOFTWARE PROVE DEFECTIVE IN ANY RESPECT, YOU (NOT THE INITIAL DEVELOPER OR ANY OTHER CONTRIBUTOR) ASSUME THE COST OF ANY NECESSARY SERVICING, REPAIR OR CORRECTION. THIS DISCLAIMER OF WARRANTY CONSTITUTES AN ESSENTIAL PART OF THIS LICENSE. NO USE OF ANY COVERED SOFTWARE IS AUTHORIZED HEREUNDER EXCEPT UNDER THIS DISCLAIMER.

#### 6. TERMINATION.

 6.1. This License and the rights granted hereunder will terminate automatically if You fail to comply with terms herein and fail to cure such breach within 30 days of becoming aware of the breach. Provisions which, by their nature, must remain in effect beyond the termination of this License shall survive.

 6.2. If You assert a patent infringement claim (excluding declaratory judgment actions) against Initial Developer or a Contributor (the Initial Developer or Contributor against whom You assert such claim is referred to as .Participant.) alleging that the Participant Software (meaning the Contributor Version where the Participant is a Contributor or the Original Software where the Participant is the Initial Developer) directly or indirectly infringes any patent, then any and all rights granted directly or indirectly to You by such Participant, the Initial Developer (if the Initial Developer is not the Participant) and all Contributors under Sections 2.1 and/or 2.2 of this License shall, upon 60 days notice from Participant terminate prospectively and automatically at the expiration of such 60 day notice period, unless if within such 60 day period You withdraw Your claim with respect to the Participant Software against such Participant either unilaterally or pursuant to a written agreement with Participant.

 6.3. In the event of termination under Sections 6.1 or 6.2 above, all end user licenses that have been validly granted by You or any distributor hereunder prior to termination (excluding licenses granted to You by any distributor) shall survive termination.

#### 7. LIMITATION OF LIABILITY.

 UNDER NO CIRCUMSTANCES AND UNDER NO LEGAL THEORY, WHETHER TORT (INCLUDING NEGLIGENCE), CONTRACT, OR OTHERWISE, SHALL YOU, THE INITIAL DEVELOPER, ANY OTHER CONTRIBUTOR, OR ANY DISTRIBUTOR OF COVERED SOFTWARE, OR ANY SUPPLIER OF ANY OF

SUCH PARTIES, BE LIABLE TO ANY PERSON FOR ANY INDIRECT, SPECIAL, INCIDENTAL, OR CONSEQUENTIAL DAMAGES OF ANY CHARACTER INCLUDING, WITHOUT LIMITATION, DAMAGES FOR LOST PROFITS, LOSS OF GOODWILL, WORK STOPPAGE, COMPUTER FAILURE OR MALFUNCTION, OR ANY AND ALL OTHER COMMERCIAL DAMAGES OR LOSSES, EVEN IF SUCH PARTY SHALL HAVE BEEN INFORMED OF THE POSSIBILITY OF SUCH DAMAGES. THIS LIMITATION OF LIABILITY SHALL NOT APPLY TO LIABILITY FOR DEATH OR PERSONAL INJURY RESULTING FROM SUCH PARTY.S NEGLIGENCE TO THE EXTENT APPLICABLE LAW PROHIBITS SUCH LIMITATION. SOME JURISDICTIONS DO NOT ALLOW THE EXCLUSION OR LIMITATION OF INCIDENTAL OR CONSEQUENTIAL DAMAGES, SO THIS EXCLUSION AND LIMITATION MAY NOT APPLY TO YOU.

#### 8. U.S. GOVERNMENT END USERS.

 The Covered Software is a .commercial item,. as that term is defined in 48 C.F.R. 2.101 (Oct. 1995), consisting of .commercial computer software. (as that term is defined at 48 C.F.R. ? 252.227-7014(a)(1)) and .commercial computer software documentation. as such terms are used in 48 C.F.R. 12.212 (Sept. 1995). Consistent with 48 C.F.R. 12.212 and 48 C.F.R. 227.7202-1 through 227.7202-4 (June 1995), all U.S. Government End Users acquire Covered Software with only those rights set forth herein. This U.S. Government Rights clause is in lieu of, and supersedes, any other FAR, DFAR, or other clause or provision that addresses Government rights in computer software under this License.

#### 9. MISCELLANEOUS.

 This License represents the complete agreement concerning subject matter hereof. If any provision of this License is held to be unenforceable, such provision shall be reformed only to the extent necessary to make it enforceable. This License shall be governed by the law of the jurisdiction specified in a notice contained within the Original Software (except to the extent applicable law, if any, provides otherwise), excluding such jurisdiction.s conflict-oflaw provisions. Any litigation relating to this License shall be subject to the jurisdiction of the courts located in the jurisdiction and venue specified in a notice contained within the Original Software, with the losing party responsible for costs, including, without limitation, court costs and reasonable attorneys. fees and expenses. The application of the United Nations Convention on Contracts for the International Sale of Goods is expressly excluded. Any law or regulation which provides that the language of a contract shall be construed against the drafter shall not apply to this License. You agree that You alone are responsible for compliance with the United States export administration regulations (and the export control laws and regulation of any other countries) when You use, distribute or otherwise make available any Covered Software.

#### 10. RESPONSIBILITY FOR CLAIMS.

 As between Initial Developer and the Contributors, each party is responsible for claims and damages arising, directly or indirectly, out of its utilization of rights under this License and You agree to work with Initial Developer and Contributors to distribute such responsibility on an equitable basis. Nothing herein is intended or shall be deemed to constitute any admission of liability.

#### NOTICE PURSUANT TO SECTION 9 OF THE COMMON DEVELOPMENT AND DISTRIBUTION LICENSE (CDDL)

 The code released under the CDDL shall be governed by the laws of the State of California (excluding conflict-oflaw provisions). Any litigation relating to this License shall be subject to the jurisdiction of the Federal Courts of the Northern District of California and the state courts of the State of California, with venue lying in Santa Clara County, California.

The GNU General Public License (GPL) Version 2, June 1991

Copyright (C) 1989, 1991 Free Software Foundation, Inc. 59 Temple Place, Suite 330, Boston, MA 02111-1307 USA

Everyone is permitted to copy and distribute verbatim copies of this license document, but changing it is not allowed.

#### Preamble

The licenses for most software are designed to take away your freedom to share and change it. By contrast, the GNU General Public License is intended to guarantee your freedom to share and change free software--to make sure the software is free for all its users. This General Public License applies to most of the Free Software Foundation's software and to any other program whose authors commit to using it. (Some other Free Software Foundation software is covered by the GNU Library General Public License instead.) You can apply it to your programs, too.

When we speak of free software, we are referring to freedom, not price. Our General Public Licenses are designed to make sure that you have the freedom to distribute copies of free software (and charge for this service if you wish), that you receive source code or can get it if you want it, that you can change the software or use pieces of it in new free programs; and that you know you can do these things.

To protect your rights, we need to make restrictions that forbid anyone to deny you these rights or to ask you to surrender the rights. These restrictions translate to certain responsibilities for you if you distribute copies of the software, or if you modify it.

For example, if you distribute copies of such a program, whether gratis or for a fee, you must give the recipients all the rights that you have. You must make sure that they, too, receive or can get the source code. And you must show them these terms so they know their rights.

We protect your rights with two steps: (1) copyright the software, and (2) offer you this license which gives you legal permission to copy, distribute and/or modify the software.

Also, for each author's protection and ours, we want to make certain that everyone understands that there is no warranty for this free software. If the software is modified by someone else and passed on, we want its recipients to know that what they have is not the original, so that any problems introduced by others will not reflect on the original authors' reputations.

Finally, any free program is threatened constantly by software patents. We wish to avoid the danger that redistributors of a free program will individually obtain patent licenses, in effect making the program proprietary. To prevent this, we have made it clear that any patent must be licensed for everyone's free use or not licensed at all.

The precise terms and conditions for copying, distribution and modification follow.

#### TERMS AND CONDITIONS FOR COPYING, DISTRIBUTION AND MODIFICATION

0. This License applies to any program or other work which contains a notice placed by the copyright holder saying it may be distributed under the terms of this General Public License. The "Program", below, refers to any such program or work, and a "work based on the Program" means either the Program or any derivative work under copyright law: that is to say, a work containing the Program or a portion of it, either verbatim or with modifications and/or translated into another language. (Hereinafter, translation is included without limitation in the term "modification".) Each licensee is addressed as "you".

Activities other than copying, distribution and modification are not covered by this License; they are outside its scope. The act of running the Program is not restricted, and the output from the Program is covered only if its contents constitute a work based on the Program (independent of having been made by running the Program). Whether that is true depends on what the Program does.

1. You may copy and distribute verbatim copies of the Program's source code as you receive it, in any medium, provided that you conspicuously and appropriately publish on each copy an appropriate copyright notice and disclaimer of warranty; keep intact all the notices that refer to this License and to the absence of any warranty; and give any other recipients of the Program a copy of this License along with the Program.

You may charge a fee for the physical act of transferring a copy, and you may at your option offer warranty protection in exchange for a fee.

2. You may modify your copy or copies of the Program or any portion of it, thus forming a work based on the Program, and copy and distribute such modifications or work under the terms of Section 1 above, provided that you also meet all of these conditions:

 a) You must cause the modified files to carry prominent notices stating that you changed the files and the date of any change.

 b) You must cause any work that you distribute or publish, that in whole or in part contains or is derived from the Program or any part thereof, to be licensed as a whole at no charge to all third parties under the terms of this License.

 c) If the modified program normally reads commands interactively when run, you must cause it, when started running for such interactive use in the most ordinary way, to print or display an announcement including an appropriate copyright notice and a notice that there is no warranty (or else, saying that you provide a warranty) and that users may redistribute the program under these conditions, and telling the user how to view a copy of this License. (Exception: if the Program itself is interactive but does not normally print such an announcement, your work based on the Program is not required to print an announcement.)

These requirements apply to the modified work as a whole. If identifiable sections of that work are not derived from the Program, and can be reasonably considered independent and separate works in themselves, then this License, and its terms, do not apply to those sections when you distribute them as separate works. But when you distribute the same sections as part of a whole which is a work based on the Program, the distribution of the whole must be on the terms of this License, whose permissions for other licensees extend to the entire whole, and thus to each and every part regardless of who wrote it.

Thus, it is not the intent of this section to claim rights or contest your rights to work written entirely by you; rather, the intent is to exercise the right to control the distribution of derivative or collective works based on the Program.

In addition, mere aggregation of another work not based on the Program with the Program (or with a work based on the Program) on a volume of a storage or distribution medium does not bring the other work under the scope of this License.

3. You may copy and distribute the Program (or a work based on it, under Section 2) in object code or executable form under the terms of Sections 1 and 2 above provided that you also do one of the following:

 a) Accompany it with the complete corresponding machine-readable source code, which must be distributed under the terms of Sections 1 and 2 above on a medium customarily used for software interchange; or,

 b) Accompany it with a written offer, valid for at least three years, to give any third party, for a charge no more than your cost of physically performing source distribution, a complete machine-readable copy of the corresponding source code, to be distributed under the terms of Sections 1 and 2 above on a medium customarily used for software interchange; or,

 c) Accompany it with the information you received as to the offer to distribute corresponding source code. (This alternative is allowed only for noncommercial distribution and only if you received the program in object code or executable form with such an offer, in accord with Subsection b above.)

The source code for a work means the preferred form of the work for making modifications to it. For an executable work, complete source code means all the source code for all modules it contains, plus any associated interface definition files, plus the scripts used to control compilation and installation of the executable. However, as a special exception, the source code distributed need not include anything that is normally distributed (in either source or binary form) with the major components (compiler, kernel, and so on) of the operating system on which the executable runs, unless that component itself accompanies the executable.

If distribution of executable or object code is made by offering access to copy from a designated place, then offering equivalent access to copy the source code from the same place counts as distribution of the source code, even though third parties are not compelled to copy the source along with the object code.

4. You may not copy, modify, sublicense, or distribute the Program except as expressly provided under this License. Any attempt otherwise to copy, modify, sublicense or distribute the Program is void, and will automatically terminate your rights under this License. However, parties who have received copies, or rights, from you under this License will not have their licenses terminated so long as such parties remain in full compliance.

5. You are not required to accept this License, since you have not signed it. However, nothing else grants you permission to modify or distribute the Program or its derivative works. These actions are prohibited by law if you do not accept this License. Therefore, by modifying or distributing the Program (or any work based on the Program), you indicate your acceptance of this License to do so, and all its terms and conditions for copying, distributing or modifying the Program or works based on it.

6. Each time you redistribute the Program (or any work based on the Program), the recipient automatically receives a license from the original licensor to copy, distribute or modify the Program subject to these terms and conditions. You may not impose any further restrictions on the recipients' exercise of the rights granted herein. You are not responsible for enforcing compliance by third parties to this License.

7. If, as a consequence of a court judgment or allegation of patent infringement or for any other reason (not limited to patent issues), conditions are imposed on you (whether by court order, agreement or otherwise) that contradict the conditions of this License, they do not excuse you from the conditions of this License. If you cannot distribute so as to satisfy simultaneously your obligations under this License and any other pertinent obligations, then as a consequence you may not distribute the Program at all. For example, if a patent license would not permit royaltyfree redistribution of the Program by all those who receive copies directly or indirectly through you, then the only way you could satisfy both it and this License would be to refrain entirely from distribution of the Program.

If any portion of this section is held invalid or unenforceable under any particular circumstance, the balance of the section is intended to apply and the section as a whole is intended to apply in other circumstances.

It is not the purpose of this section to induce you to infringe any patents or other property right claims or to contest validity of any such claims; this section has the sole purpose of protecting the integrity of the free software distribution system, which is implemented by public license practices. Many people have made generous contributions to the wide range of software distributed through that system in reliance on consistent application of that system; it is up to the author/donor to decide if he or she is willing to distribute software through any other system and a licensee cannot impose that choice.

This section is intended to make thoroughly clear what is believed to be a consequence of the rest of this License.

8. If the distribution and/or use of the Program is restricted in certain countries either by patents or by copyrighted interfaces, the original copyright holder who places the Program under this License may add an explicit geographical distribution limitation excluding those countries, so that distribution is permitted only in or among countries not thus excluded. In such case, this License incorporates the limitation as if written in the body of this License.

9. The Free Software Foundation may publish revised and/or new versions of the General Public License from time to time. Such new versions will be similar in spirit to the present version, but may differ in detail to address new problems or concerns.

Each version is given a distinguishing version number. If the Program specifies a version number of this License which applies to it and "any later version", you have the option of following the terms and conditions either of that version or of any later version published by the Free Software Foundation. If the Program does not specify a version number of this License, you may choose any version ever published by the Free Software Foundation.

10. If you wish to incorporate parts of the Program into other free programs whose distribution conditions are different, write to the author to ask for permission. For software which is copyrighted by the Free Software Foundation, write to the Free Software Foundation; we sometimes make exceptions for this. Our decision will be guided by the two goals of preserving the free status of all derivatives of our free software and of promoting the sharing and reuse of software generally.

#### NO WARRANTY

11. BECAUSE THE PROGRAM IS LICENSED FREE OF CHARGE, THERE IS NO WARRANTY FOR THE PROGRAM, TO THE EXTENT PERMITTED BY APPLICABLE LAW. EXCEPT WHEN OTHERWISE STATED IN WRITING THE COPYRIGHT HOLDERS AND/OR OTHER PARTIES PROVIDE THE PROGRAM "AS IS" WITHOUT WARRANTY OF ANY KIND, EITHER EXPRESSED OR IMPLIED, INCLUDING, BUT

NOT LIMITED TO, THE IMPLIED WARRANTIES OF MERCHANTABILITY AND FITNESS FOR A PARTICULAR PURPOSE. THE ENTIRE RISK AS TO THE QUALITY AND PERFORMANCE OF THE PROGRAM IS WITH YOU. SHOULD THE PROGRAM PROVE DEFECTIVE, YOU ASSUME THE COST OF ALL NECESSARY SERVICING, REPAIR OR CORRECTION.

12. IN NO EVENT UNLESS REQUIRED BY APPLICABLE LAW OR AGREED TO IN WRITING WILL ANY COPYRIGHT HOLDER, OR ANY OTHER PARTY WHO MAY MODIFY AND/OR REDISTRIBUTE THE PROGRAM AS PERMITTED ABOVE, BE LIABLE TO YOU FOR DAMAGES, INCLUDING ANY GENERAL, SPECIAL, INCIDENTAL OR CONSEQUENTIAL DAMAGES ARISING OUT OF THE USE OR INABILITY TO USE THE PROGRAM (INCLUDING BUT NOT LIMITED TO LOSS OF DATA OR DATA BEING RENDERED INACCURATE OR LOSSES SUSTAINED BY YOU OR THIRD PARTIES OR A FAILURE OF THE PROGRAM TO OPERATE WITH ANY OTHER PROGRAMS), EVEN IF SUCH HOLDER OR OTHER PARTY HAS BEEN ADVISED OF THE POSSIBILITY OF SUCH DAMAGES.

#### END OF TERMS AND CONDITIONS

How to Apply These Terms to Your New Programs

If you develop a new program, and you want it to be of the greatest possible use to the public, the best way to achieve this is to make it free software which everyone can redistribute and change under these terms.

To do so, attach the following notices to the program. It is safest to attach them to the start of each source file to most effectively convey the exclusion of warranty; and each file should have at least the "copyright" line and a pointer to where the full notice is found.

One line to give the program's name and a brief idea of what it does.

#### Copyright (C)

 This program is free software; you can redistribute it and/or modify it under the terms of the GNU General Public License as published by the Free Software Foundation; either version 2 of the License, or (at your option) any later version.

 This program is distributed in the hope that it will be useful, but WITHOUT ANY WARRANTY; without even the implied warranty of MERCHANTABILITY or FITNESS FOR A PARTICULAR PURPOSE. See the GNU General Public License for more details.

 You should have received a copy of the GNU General Public License along with this program; if not, write to the Free Software Foundation, Inc., 59 Temple Place, Suite 330, Boston, MA 02111-1307 USA

Also add information on how to contact you by electronic and paper mail.

If the program is interactive, make it output a short notice like this when it starts in an interactive mode:

Gnomovision version 69, Copyright (C) year name of author

 Gnomovision comes with ABSOLUTELY NO WARRANTY; for details type `show w'. This is free software, and you are welcome to redistribute it under certain conditions; type `show c' for details.

The hypothetical commands `show w' and `show c' should show the appropriate parts of the General Public License. Of course, the commands you use may be called something other than `show w' and `show c'; they could even be mouse-clicks or menu items--whatever suits your program.

You should also get your employer (if you work as a programmer) or your school, if any, to sign a "copyright disclaimer" for the program, if necessary. Here is a sample; alter the names:

 Yoyodyne, Inc., hereby disclaims all copyright interest in the program `Gnomovision' (which makes passes at compilers) written by James Hacker.

 signature of Ty Coon, 1 April 1989 Ty Coon, President of Vice

This General Public License does not permit incorporating your program into proprietary programs. If your program is a subroutine library, you may consider it more useful to permit linking proprietary applications with the library. If this is what you want to do, use the GNU Library General Public License instead of this License.

#### "CLASSPATH" EXCEPTION TO THE GPL VERSION 2

Certain source files distributed by Sun Microsystems, Inc. are subject to the following clarification and special exception to the GPL Version 2, but only where Sun has expressly included in the particular source file's header the words

"Sun designates this particular file as subject to the "Classpath" exception as provided by Sun in the License file that accompanied this code."

Linking this library statically or dynamically with other modules is making a combined work based on this library. Thus, the terms and conditions of the GNU General Public License Version 2 cover the whole combination.

As a special exception, the copyright holders of this library give you permission to link this library with independent modules to produce an executable, regardless of the license terms of these independent modules, and to copy and distribute the resulting executable under terms of your choice, provided that you also meet, for each linked independent module, the terms and conditions of the license of that module.? An independent module is a module which is not derived from or based on this library.? If you modify this library, you may extend this exception to your version of the library, but you are not obligated to do so.? If you do not wish to do so, delete this exception statement from your version.

## **1.357 elasticsearch-rest-client 8.4.3**

### **1.357.1 Available under license :**

Elasticsearch Copyright 2009-2021 Elasticsearch

This product includes software developed by The Apache Software Foundation (http://www.apache.org/).

#### Apache License Version 2.0, January 2004 http://www.apache.org/licenses/

#### TERMS AND CONDITIONS FOR USE, REPRODUCTION, AND DISTRIBUTION

#### 1. Definitions.

 "License" shall mean the terms and conditions for use, reproduction, and distribution as defined by Sections 1 through 9 of this document.

 "Licensor" shall mean the copyright owner or entity authorized by the copyright owner that is granting the License.

 "Legal Entity" shall mean the union of the acting entity and all other entities that control, are controlled by, or are under common control with that entity. For the purposes of this definition, "control" means (i) the power, direct or indirect, to cause the direction or management of such entity, whether by contract or otherwise, or (ii) ownership of fifty percent (50%) or more of the outstanding shares, or (iii) beneficial ownership of such entity.

 "You" (or "Your") shall mean an individual or Legal Entity exercising permissions granted by this License.

 "Source" form shall mean the preferred form for making modifications, including but not limited to software source code, documentation source, and configuration files.

 "Object" form shall mean any form resulting from mechanical transformation or translation of a Source form, including but not limited to compiled object code, generated documentation, and conversions to other media types.

 "Work" shall mean the work of authorship, whether in Source or Object form, made available under the License, as indicated by a copyright notice that is included in or attached to the work (an example is provided in the Appendix below).

 "Derivative Works" shall mean any work, whether in Source or Object form, that is based on (or derived from) the Work and for which the editorial revisions, annotations, elaborations, or other modifications represent, as a whole, an original work of authorship. For the purposes of this License, Derivative Works shall not include works that remain separable from, or merely link (or bind by name) to the interfaces of, the Work and Derivative Works thereof.

 "Contribution" shall mean any work of authorship, including the original version of the Work and any modifications or additions to that Work or Derivative Works thereof, that is intentionally submitted to Licensor for inclusion in the Work by the copyright owner or by an individual or Legal Entity authorized to submit on behalf of the copyright owner. For the purposes of this definition, "submitted" means any form of electronic, verbal, or written communication sent to the Licensor or its representatives, including but not limited to communication on electronic mailing lists, source code control systems, and issue tracking systems that are managed by, or on behalf of, the Licensor for the purpose of discussing and improving the Work, but excluding communication that is conspicuously marked or otherwise designated in writing by the copyright owner as "Not a Contribution."

 "Contributor" shall mean Licensor and any individual or Legal Entity on behalf of whom a Contribution has been received by Licensor and subsequently incorporated within the Work.

- 2. Grant of Copyright License. Subject to the terms and conditions of this License, each Contributor hereby grants to You a perpetual, worldwide, non-exclusive, no-charge, royalty-free, irrevocable copyright license to reproduce, prepare Derivative Works of, publicly display, publicly perform, sublicense, and distribute the Work and such Derivative Works in Source or Object form.
- 3. Grant of Patent License. Subject to the terms and conditions of this License, each Contributor hereby grants to You a perpetual, worldwide, non-exclusive, no-charge, royalty-free, irrevocable (except as stated in this section) patent license to make, have made, use, offer to sell, sell, import, and otherwise transfer the Work, where such license applies only to those patent claims licensable by such Contributor that are necessarily infringed by their Contribution(s) alone or by combination of their Contribution(s) with the Work to which such Contribution(s) was submitted. If You institute patent litigation against any entity (including a cross-claim or counterclaim in a lawsuit) alleging that the Work or a Contribution incorporated within the Work constitutes direct or contributory patent infringement, then any patent licenses granted to You under this License for that Work shall terminate as of the date such litigation is filed.
- 4. Redistribution. You may reproduce and distribute copies of the Work or Derivative Works thereof in any medium, with or without modifications, and in Source or Object form, provided that You meet the following conditions:
	- (a) You must give any other recipients of the Work or Derivative Works a copy of this License; and
- (b) You must cause any modified files to carry prominent notices stating that You changed the files; and
- (c) You must retain, in the Source form of any Derivative Works that You distribute, all copyright, patent, trademark, and attribution notices from the Source form of the Work, excluding those notices that do not pertain to any part of the Derivative Works; and
- (d) If the Work includes a "NOTICE" text file as part of its distribution, then any Derivative Works that You distribute must include a readable copy of the attribution notices contained within such NOTICE file, excluding those notices that do not pertain to any part of the Derivative Works, in at least one of the following places: within a NOTICE text file distributed as part of the Derivative Works; within the Source form or documentation, if provided along with the Derivative Works; or, within a display generated by the Derivative Works, if and wherever such third-party notices normally appear. The contents of the NOTICE file are for informational purposes only and do not modify the License. You may add Your own attribution notices within Derivative Works that You distribute, alongside or as an addendum to the NOTICE text from the Work, provided that such additional attribution notices cannot be construed as modifying the License.

 You may add Your own copyright statement to Your modifications and may provide additional or different license terms and conditions for use, reproduction, or distribution of Your modifications, or for any such Derivative Works as a whole, provided Your use, reproduction, and distribution of the Work otherwise complies with the conditions stated in this License.

- 5. Submission of Contributions. Unless You explicitly state otherwise, any Contribution intentionally submitted for inclusion in the Work by You to the Licensor shall be under the terms and conditions of this License, without any additional terms or conditions. Notwithstanding the above, nothing herein shall supersede or modify the terms of any separate license agreement you may have executed with Licensor regarding such Contributions.
- 6. Trademarks. This License does not grant permission to use the trade names, trademarks, service marks, or product names of the Licensor, except as required for reasonable and customary use in describing the origin of the Work and reproducing the content of the NOTICE file.
- 7. Disclaimer of Warranty. Unless required by applicable law or

 agreed to in writing, Licensor provides the Work (and each Contributor provides its Contributions) on an "AS IS" BASIS, WITHOUT WARRANTIES OR CONDITIONS OF ANY KIND, either express or implied, including, without limitation, any warranties or conditions of TITLE, NON-INFRINGEMENT, MERCHANTABILITY, or FITNESS FOR A PARTICULAR PURPOSE. You are solely responsible for determining the appropriateness of using or redistributing the Work and assume any risks associated with Your exercise of permissions under this License.

- 8. Limitation of Liability. In no event and under no legal theory, whether in tort (including negligence), contract, or otherwise, unless required by applicable law (such as deliberate and grossly negligent acts) or agreed to in writing, shall any Contributor be liable to You for damages, including any direct, indirect, special, incidental, or consequential damages of any character arising as a result of this License or out of the use or inability to use the Work (including but not limited to damages for loss of goodwill, work stoppage, computer failure or malfunction, or any and all other commercial damages or losses), even if such Contributor has been advised of the possibility of such damages.
- 9. Accepting Warranty or Additional Liability. While redistributing the Work or Derivative Works thereof, You may choose to offer, and charge a fee for, acceptance of support, warranty, indemnity, or other liability obligations and/or rights consistent with this License. However, in accepting such obligations, You may act only on Your own behalf and on Your sole responsibility, not on behalf of any other Contributor, and only if You agree to indemnify, defend, and hold each Contributor harmless for any liability incurred by, or claims asserted against, such Contributor by reason of your accepting any such warranty or additional liability.

#### END OF TERMS AND CONDITIONS

APPENDIX: How to apply the Apache License to your work.

 To apply the Apache License to your work, attach the following boilerplate notice, with the fields enclosed by brackets "[]" replaced with your own identifying information. (Don't include the brackets!) The text should be enclosed in the appropriate comment syntax for the file format. We also recommend that a file or class name and description of purpose be included on the same "printed page" as the copyright notice for easier identification within third-party archives.

#### Copyright 2019 Elastic and contributors

Licensed under the Apache License, Version 2.0 (the "License");

 you may not use this file except in compliance with the License. You may obtain a copy of the License at

http://www.apache.org/licenses/LICENSE-2.0

 Unless required by applicable law or agreed to in writing, software distributed under the License is distributed on an "AS IS" BASIS, WITHOUT WARRANTIES OR CONDITIONS OF ANY KIND, either express or implied. See the License for the specific language governing permissions and limitations under the License.

## **1.358 native-library-loader 2.0.2**

### **1.358.1 Available under license :**

Copyright (c) 2010 - 2021, Board of Regents of the University of Wisconsin-Madison and Glencoe Software, Inc. All rights reserved.

Redistribution and use in source and binary forms, with or without modification, are permitted provided that the following conditions are met:

1. Redistributions of source code must retain the above copyright notice, this list of conditions and the following disclaimer.

2. Redistributions in binary form must reproduce the above copyright notice, this list of conditions and the following disclaimer in the documentation and/or other materials provided with the distribution.

THIS SOFTWARE IS PROVIDED BY THE COPYRIGHT HOLDERS AND CONTRIBUTORS "AS IS" AND ANY EXPRESS OR IMPLIED WARRANTIES, INCLUDING, BUT NOT LIMITED TO, THE IMPLIED WARRANTIES OF MERCHANTABILITY AND FITNESS FOR A PARTICULAR PURPOSE ARE DISCLAIMED. IN NO EVENT SHALL THE COPYRIGHT HOLDER OR CONTRIBUTORS BE LIABLE FOR ANY DIRECT, INDIRECT, INCIDENTAL, SPECIAL, EXEMPLARY, OR CONSEQUENTIAL DAMAGES (INCLUDING, BUT NOT LIMITED TO, PROCUREMENT OF SUBSTITUTE GOODS OR SERVICES; LOSS OF USE, DATA, OR PROFITS; OR BUSINESS INTERRUPTION) HOWEVER CAUSED AND ON ANY THEORY OF LIABILITY, WHETHER IN CONTRACT, STRICT LIABILITY, OR TORT (INCLUDING NEGLIGENCE OR OTHERWISE) ARISING IN ANY WAY OUT OF THE USE OF THIS SOFTWARE, EVEN IF ADVISED OF THE POSSIBILITY OF SUCH DAMAGE.

Parts of this code are derived from Richard van der Hoff's mx-native-loader project.

http://opensource.mxtelecom.com/maven/repo/com/wapmx/native/mx-native-loader/1.7/

Copyright (c) 2008 MX Telecom

Permission is hereby granted, free of charge, to any person obtaining a copy of this software and associated documentation files (the "Software"), to deal in the Software without restriction, including without limitation the rights to use, copy, modify, merge, publish, distribute, sublicense, and/or sell copies of the Software, and to permit persons to whom the Software is furnished to do so, subject to the following conditions:

The above copyright notice and this permission notice shall be included in all copies or substantial portions of the Software.

THE SOFTWARE IS PROVIDED "AS IS", WITHOUT WARRANTY OF ANY KIND, EXPRESS OR IMPLIED, INCLUDING BUT NOT LIMITED TO THE WARRANTIES OF MERCHANTABILITY, FITNESS FOR A PARTICULAR PURPOSE AND NONINFRINGEMENT. IN NO EVENT SHALL THE AUTHORS OR COPYRIGHT HOLDERS BE LIABLE FOR ANY CLAIM, DAMAGES OR OTHER LIABILITY, WHETHER IN AN ACTION OF CONTRACT, TORT OR OTHERWISE, ARISING FROM, OUT OF OR IN CONNECTION WITH THE SOFTWARE OR THE USE OR OTHER DEALINGS IN THE SOFTWARE.

## **1.359 jackson-jaxrs-base 2.6.1**

### **1.359.1 Available under license :**

Apache-2.0

## **1.360 jakarta-activation 1.1**

### **1.360.1 Available under license :**

COMMON DEVELOPMENT AND DISTRIBUTION LICENSE (CDDL) Version 1.0

1. Definitions.

1.1. Contributor means each individual or entity that creates or contributes to the creation of Modifications.

1.2. Contributor Version means the combination of the Original Software, prior Modifications used by a Contributor (if any), and the Modifications made by that particular Contributor.

1.3. Covered Software means (a) the Original Software, or (b) Modifications, or (c) the combination of files containing Original Software with files containing Modifications, in each case including portions thereof.

1.4. Executable means the Covered Software in any form other than Source Code.

1.5. Initial Developer means the individual or entity that first makes Original Software available under this License.

1.6. Larger Work means a work which combines Covered Software or portions thereof with code not governed by the terms of this License.

1.7. License means this document.

1.8. Licensable means having the right to grant, to the maximum extent possible, whether at the time of the initial grant or subsequently acquired, any and all of the rights conveyed herein.

1.9. Modifications means the Source Code and Executable form of any of the following:

A. Any file that results from an addition to, deletion from or modification of the contents of a file containing Original Software or previous Modifications;

B. Any new file that contains any part of the Original Software or previous Modification; or

C. Any new file that is contributed or otherwise made available under the terms of this License.

1.10. Original Software means the Source Code and Executable form of computer software code that is originally released under this License.

1.11. Patent Claims means any patent claim(s), now owned or hereafter acquired, including without limitation, method, process, and apparatus claims, in any patent Licensable by grantor.

1.12. Source Code means (a) the common form of computer software code in which modifications are made and (b) associated documentation included in or with such code.

1.13. You (or Your) means an individual or a legal entity exercising rights under, and complying with all of the terms of, this License. For legal entities, You includes any entity which controls, is controlled by, or is under common control with You. For purposes of this definition, control means (a)the power, direct or indirect, to cause the direction or management of such entity, whether by contract or otherwise, or (b)ownership of more than fifty percent (50%) of the outstanding shares or beneficial ownership of such entity.

2. License Grants.

#### 2.1. The Initial Developer Grant.

Conditioned upon Your compliance with Section 3.1 below and subject to third party intellectual property claims, the Initial Developer hereby grants You a world-wide, royalty-free, non-exclusive license:

(a) under intellectual property rights (other than patent or trademark) Licensable by Initial Developer, to use, reproduce, modify, display, perform, sublicense and distribute the Original Software (or portions thereof), with or without Modifications, and/or as part of a Larger Work; and

(b) under Patent Claims infringed by the making, using or selling of Original Software, to make, have made, use, practice, sell, and offer for sale, and/or otherwise dispose of the Original Software (or portions thereof).

(c) The licenses granted in Sections2.1(a) and (b) are effective on the date Initial Developer first distributes or otherwise makes the Original Software available to a third party under the terms of this License.

(d) Notwithstanding Section2.1(b) above, no patent license is granted: (1)for code that You delete from the Original Software, or (2)for infringements caused by: (i)the modification of the Original Software, or (ii)the combination of the Original Software with other software or devices.

#### 2.2. Contributor Grant.

Conditioned upon Your compliance with Section 3.1 below and subject to third party intellectual property claims, each Contributor hereby grants You a world-wide, royalty-free, non-exclusive license:

(a) under intellectual property rights (other than patent or trademark) Licensable by Contributor to use, reproduce, modify, display, perform, sublicense and distribute the Modifications created by such Contributor (or portions thereof), either on an unmodified basis, with other Modifications, as Covered Software and/or as part of a Larger Work; and

(b) under Patent Claims infringed by the making, using, or selling of Modifications made by that Contributor either alone and/or in combination with its Contributor Version (or portions of such combination), to make, use, sell, offer for sale, have made, and/or otherwise dispose of: (1)Modifications made by that Contributor (or portions thereof); and (2)the combination of Modifications made by that Contributor with its Contributor Version (or portions of such combination).

(c) The licenses granted in Sections2.2(a) and 2.2(b) are effective on the date Contributor first distributes or otherwise makes the Modifications available to a third party.

(d) Notwithstanding Section2.2(b) above, no patent license is granted: (1)for any code that Contributor has deleted from the Contributor Version; (2)for infringements caused by: (i)third party modifications of Contributor Version, or (ii)the combination of Modifications made by that Contributor with other software (except as part of the Contributor Version) or other devices; or (3)under Patent Claims infringed by Covered Software in the absence of Modifications made by that Contributor.

#### 3. Distribution Obligations.

#### 3.1. Availability of Source Code.

Any Covered Software that You distribute or otherwise make available in Executable form must also be made available in Source Code form and that Source Code form must be distributed only under the terms of this License. You must include a copy of this License with every copy of the Source Code form of the Covered Software You distribute or otherwise make available. You must inform recipients of any such Covered Software in Executable form as to how they can obtain such Covered Software in Source Code form in a reasonable manner on or through a medium customarily used for software exchange.

#### 3.2. Modifications.

The Modifications that You create or to which You contribute are governed by the terms of this License. You represent that You believe Your Modifications are Your original creation(s) and/or You have sufficient rights to grant the rights conveyed by this License.

#### 3.3. Required Notices.

You must include a notice in each of Your Modifications that identifies You as the Contributor of the Modification. You may not remove or alter any copyright, patent or trademark notices contained within the Covered Software, or any notices of licensing or any descriptive text giving attribution to any Contributor or the Initial Developer.

#### 3.4. Application of Additional Terms.

You may not offer or impose any terms on any Covered Software in Source Code form that alters or restricts the applicable version of this License or the recipients rights hereunder. You may choose to offer, and to charge a fee for, warranty, support, indemnity or liability obligations to one or more recipients of Covered Software. However, you may do so only on Your own behalf, and not on behalf of the Initial Developer or any Contributor. You must make it absolutely clear that any such warranty, support, indemnity or liability obligation is offered by You alone, and You hereby agree to indemnify the Initial Developer and every Contributor for any liability incurred by the Initial Developer or such Contributor as a result of warranty, support, indemnity or liability terms You offer.

#### 3.5. Distribution of Executable Versions.

You may distribute the Executable form of the Covered Software under the terms of this License or under the terms of a license of Your choice, which may contain terms different from this License, provided that You are in compliance with the terms of this License and that the license for the Executable form does not attempt to limit or alter the recipients rights in the Source Code form from the rights set forth in this License. If You distribute the Covered Software in Executable form under a different license, You must make it absolutely clear that any terms which differ from this License are offered by You alone, not by the Initial Developer or Contributor. You hereby agree to indemnify the Initial Developer and every Contributor for any liability incurred by the Initial Developer or such Contributor as a result of any such terms You offer.

#### 3.6. Larger Works.

You may create a Larger Work by combining Covered Software with other code not governed by the terms of this License and distribute the Larger Work as a single product. In such a case, You must make sure the requirements of this License are fulfilled for the Covered Software.

#### 4. Versions of the License.

#### 4.1. New Versions.

Sun Microsystems, Inc. is the initial license steward and may publish revised and/or new versions of this License from time to time. Each version will be given a distinguishing version number. Except as provided in Section 4.3, no one other than the license steward has the right to modify this License.

#### 4.2. Effect of New Versions.

You may always continue to use, distribute or otherwise make the Covered Software available under the terms of the version of the License under which You originally received the Covered Software. If the Initial Developer includes a notice in the Original Software prohibiting it from being distributed or otherwise made available under any subsequent version of the License, You must distribute and make the Covered Software available under the terms of the version of the License under which You originally received the Covered Software. Otherwise, You may also choose to use, distribute or otherwise make the Covered Software available under the terms of any subsequent version of the License published by the license steward.

4.3. Modified Versions.

When You are an Initial Developer and You want to create a new license for Your Original Software, You may create and use a modified version of this License if You: (a)rename the license and remove any references to the name of the license steward (except to note that the license differs from this License); and (b)otherwise make it clear that the license contains terms which differ from this License.

#### 5. DISCLAIMER OF WARRANTY.

COVERED SOFTWARE IS PROVIDED UNDER THIS LICENSE ON AN AS IS BASIS, WITHOUT WARRANTY OF ANY KIND, EITHER EXPRESSED OR IMPLIED, INCLUDING, WITHOUT LIMITATION, WARRANTIES THAT THE COVERED SOFTWARE IS FREE OF DEFECTS, MERCHANTABLE, FIT FOR A PARTICULAR PURPOSE OR NON-INFRINGING. THE ENTIRE RISK AS TO THE QUALITY AND PERFORMANCE OF THE COVERED SOFTWARE IS WITH YOU. SHOULD ANY COVERED SOFTWARE PROVE DEFECTIVE IN ANY RESPECT, YOU (NOT THE INITIAL DEVELOPER OR ANY OTHER CONTRIBUTOR) ASSUME THE COST OF ANY NECESSARY SERVICING, REPAIR OR CORRECTION. THIS DISCLAIMER OF WARRANTY CONSTITUTES AN ESSENTIAL PART OF THIS LICENSE. NO USE

#### 6. TERMINATION.

6.1. This License and the rights granted hereunder will terminate automatically if You fail to comply with terms herein and fail to cure such breach within 30 days of becoming aware of the breach. Provisions which, by their nature, must remain in effect beyond the termination of this License shall survive.

6.2. If You assert a patent infringement claim (excluding declaratory judgment actions) against Initial Developer or a Contributor (the Initial Developer or Contributor against whom You assert such claim is referred to as Participant) alleging that the Participant Software (meaning the Contributor Version where the Participant is a Contributor or the Original Software where the Participant is the Initial Developer) directly or indirectly infringes any patent, then any and all rights granted directly or indirectly to You by such Participant, the Initial Developer (if the Initial Developer is not the Participant) and all Contributors under Sections2.1 and/or 2.2 of this License shall, upon 60 days notice from Participant terminate prospectively and automatically at the expiration of such 60 day notice period, unless if within such 60 day period You withdraw Your claim with respect to the Participant Software against such Participant either unilaterally or pursuant to a written agreement with Participant.

6.3. In the event of termination under Sections6.1 or 6.2 above, all end user licenses that have been validly granted by You or any distributor hereunder prior to termination (excluding licenses granted to You by any distributor) shall survive termination.

#### 7. LIMITATION OF LIABILITY.

UNDER NO CIRCUMSTANCES AND UNDER NO LEGAL THEORY, WHETHER TORT (INCLUDING NEGLIGENCE), CONTRACT, OR OTHERWISE, SHALL YOU, THE INITIAL DEVELOPER, ANY OTHER CONTRIBUTOR, OR ANY DISTRIBUTOR OF COVERED SOFTWARE, OR ANY SUPPLIER OF ANY OF SUCH PARTIES, BE LIABLE TO ANY PERSON FOR ANY INDIRECT, SPECIAL, INCIDENTAL, OR CONSEQUENTIAL DAMAGES OF ANY CHARACTER INCLUDING, WITHOUT LIMITATION, DAMAGES FOR LOST PROFITS, LOSS OF GOODWILL, WORK STOPPAGE, COMPUTER FAILURE OR MALFUNCTION, OR ANY AND ALL OTHER COMMERCIAL DAMAGES OR LOSSES, EVEN IF SUCH PARTY SHALL HAVE BEEN INFORMED OF THE POSSIBILITY OF SUCH DAMAGES. THIS LIMITATION OF LIABILITY SHALL NOT APPLY TO LIABILITY FOR DEATH OR PERSONAL INJURY RESULTING FROM SUCH PARTYS NEGLIGENCE TO THE EXTENT APPLICABLE LAW PROHIBITS SUCH LIMITATION. SOME JURISDICTIONS DO NOT ALLOW THE EXCLUSION OR LIMITATION OF INCIDENTAL OR CONSEQUENTIAL DAMAGES, SO THIS EXCLUSION AND LIMITATION MAY NOT APPLY TO YOU.

#### 8. U.S. GOVERNMENT END USERS.

The Covered Software is a commercial item, as that term is defined in 48C.F.R.2.101 (Oct. 1995), consisting of commercial computer software (as that term is defined at 48 C.F.R. 252.227-7014(a)(1)) and commercial computer software documentation as such terms are used in 48C.F.R.12.212 (Sept. 1995). Consistent with 48 C.F.R. 12.212 and 48 C.F.R. 227.7202-1 through 227.7202-4 (June 1995), all U.S. Government End Users acquire Covered Software with only those rights set forth herein. This U.S. Government Rights clause is in lieu of, and supersedes, any other FAR, DFAR, or other clause or provision that addresses Government rights in computer software under this License.

#### 9. MISCELLANEOUS.

This License represents the complete agreement concerning subject matter hereof. If any provision of this License is held to be unenforceable, such provision shall be reformed only to the extent necessary to make it enforceable. This License shall be governed by the law of the jurisdiction specified in a notice contained within the Original Software (except to the extent applicable law, if any, provides otherwise), excluding such jurisdictions conflict-of-law provisions. Any litigation relating to this License shall be subject to the jurisdiction of the courts located in the jurisdiction and venue specified in a notice contained within the Original Software, with the losing party responsible for costs, including, without limitation, court costs and reasonable attorneys fees and expenses. The application of the United Nations Convention on Contracts for the International Sale of Goods is expressly excluded. Any law or regulation which provides that the language of a contract shall be construed against the drafter shall not apply to this License. You agree that You alone are responsible for compliance with the United States export administration regulations (and the export control laws and regulation of any other countries) when You use, distribute or otherwise make available any Covered Software.

#### 10. RESPONSIBILITY FOR CLAIMS.

As between Initial Developer and the Contributors, each party is responsible for claims and damages arising, directly or indirectly, out of its utilization of rights under this License and You agree to work with Initial Developer and Contributors to distribute such responsibility on an equitable basis. Nothing herein is intended or shall be deemed to constitute any admission of liability.

#### NOTICE PURSUANT TO SECTION 9 OF THE COMMON DEVELOPMENT AND DISTRIBUTION LICENSE (CDDL)

The GlassFish code released under the CDDL shall be governed by the laws of the State of California (excluding conflict-of-law provisions). Any litigation relating to this License shall be subject to the jurisdiction of the Federal Courts of the Northern District of California and the state courts of the State of California, with venue lying in Santa Clara County, California.

## **1.361 aws-sdk-for-java 1.11.30**

### **1.361.1 Available under license :**

Apache License Version 2.0, January 2004 TERMS AND CONDITIONS FOR USE, REPRODUCTION, AND DISTRIBUTION 1. Definitions.

"License" shall mean the terms and conditions for use, reproduction, and distribution as defined by Sections 1 through 9 of this document.

"Licensor" shall mean the copyright owner or entity authorized by the copyright owner that is granting the License.

"Legal Entity" shall mean the union of the acting entity and all other entities that control, are controlled by, or are under common control with that entity. For the purposes of this definition, "control" means (i) the power, direct or indirect, to cause the direction or management of such entity, whether by contract or otherwise, or (ii) ownership of fifty percent (50%) or more of the outstanding shares, or (iii) beneficial ownership of such entity.

"You" (or "Your") shall mean an individual or Legal Entity exercising permissions granted by this License.

"Source" form shall mean the preferred form for making modifications, including but not limited to software source code, documentation source, and configuration files.

"Object" form shall mean any form resulting from mechanical transformation or translation of a Source form, including but not limited to compiled object code, generated documentation, and conversions to other media types.

"Work" shall mean the work of authorship, whether in Source or Object form, made available under the License, as indicated by a copyright notice that is included in or attached to the work (an example is provided in the Appendix below).

"Derivative Works" shall mean any work, whether in Source or Object form, that is based on (or derived from) the Work and for which the editorial revisions, annotations, elaborations, or other modifications represent, as a whole, an original work of authorship. For the purposes of this License, Derivative Works shall not include works that remain separable from, or merely link (or bind by name) to the interfaces of, the Work and Derivative Works thereof.

"Contribution" shall mean any work of authorship, including the original version of the Work and any modifications or additions to that Work or Derivative Works thereof, that is intentionally submitted to Licensor for inclusion in the Work by the copyright owner or by an individual or Legal Entity authorized to submit on behalf of the copyright owner. For the purposes of this definition, "submitted" means any form of electronic, verbal, or written communication sent to the Licensor or its representatives, including but not limited to communication on electronic mailing lists, source code control systems, and issue tracking systems that are managed by, or on behalf of, the Licensor for the purpose of discussing and improving the Work, but excluding communication that is conspicuously marked or otherwise designated in writing by the copyright owner as "Not a Contribution."

"Contributor" shall mean Licensor and any individual or Legal Entity on behalf of whom a Contribution has been received by Licensor and subsequently incorporated within the Work.

2. Grant of Copyright License. Subject to the terms and conditions of this License, each Contributor hereby grants to You a perpetual, worldwide, non-exclusive, no-charge, royalty-free, irrevocable copyright license to reproduce, prepare Derivative Works of, publicly display, publicly perform, sublicense, and distribute the Work and such Derivative Works in Source or Object form.

3. Grant of Patent License. Subject to the terms and conditions of this License, each Contributor hereby grants to You a perpetual, worldwide, non-exclusive, no-charge, royalty-free, irrevocable (except as stated in this section) patent license to make, have made, use, offer to sell, sell, import, and otherwise transfer the Work, where such license applies only to those patent claims licensable by such Contributor that are necessarily infringed by their Contribution(s) alone or by combination of their Contribution(s) with the Work to which such Contribution(s) was submitted. If You institute patent litigation against any entity (including a cross-claim or counterclaim in a lawsuit) alleging that the Work or a Contribution incorporated within the Work constitutes direct or contributory patent infringement, then any patent licenses granted to You under this License for that Work shall terminate as of the date such litigation is filed.

4. Redistribution. You may reproduce and distribute copies of the Work or Derivative Works thereof in any medium, with or without modifications, and in Source or Object form, provided that You meet the following conditions:

You must give any other recipients of the Work or Derivative Works a copy of this License; and You must cause any modified files to carry prominent notices stating that You changed the files; and You must retain, in the Source form of any Derivative Works that You distribute, all copyright, patent, trademark, and attribution notices from the Source form of the Work, excluding those notices that do not pertain to any part of the Derivative Works; and

If the Work includes a "NOTICE" text file as part of its distribution, then any Derivative Works that You distribute must include a readable copy of the attribution notices contained within such NOTICE file, excluding those notices that do not pertain to any part of the Derivative Works, in at least one of the following places: within a NOTICE text file distributed as part of the Derivative Works; within the Source form or documentation, if provided along with the Derivative Works; or, within a display generated by the Derivative Works, if and wherever such third-party notices normally appear. The contents of the NOTICE file are for informational purposes only and do not modify the License. You may add Your own attribution notices within Derivative Works that You distribute, alongside or as an addendum to the NOTICE text from the Work, provided that such additional attribution notices cannot be construed as modifying the License.

You may add Your own copyright statement to Your modifications and may provide additional or different license terms and conditions for use, reproduction, or distribution of Your modifications, or for any such Derivative Works as a whole, provided Your use, reproduction, and distribution of the Work otherwise complies with the conditions stated in this License.

5. Submission of Contributions. Unless You explicitly state otherwise, any Contribution intentionally submitted for inclusion in the Work by You to the Licensor shall be under the terms and conditions of this License, without any additional terms or conditions. Notwithstanding the above, nothing herein shall supersede or modify the terms of any separate license agreement you may have executed with Licensor regarding such Contributions.

6. Trademarks. This License does not grant permission to use the trade names, trademarks, service marks, or product names of the Licensor, except as required for reasonable and customary use in describing the origin of the Work and reproducing the content of the NOTICE file.

7. Disclaimer of Warranty. Unless required by applicable law or agreed to in writing, Licensor provides the Work (and each Contributor provides its Contributions) on an "AS IS" BASIS, WITHOUT WARRANTIES OR CONDITIONS OF ANY KIND, either express or implied, including, without limitation, any warranties or conditions of TITLE, NON-INFRINGEMENT, MERCHANTABILITY, or FITNESS FOR A PARTICULAR PURPOSE. You are solely responsible for determining the appropriateness of using or redistributing the Work and assume any risks associated with Your exercise of permissions under this License.

8. Limitation of Liability. In no event and under no legal theory, whether in tort (including negligence), contract, or otherwise, unless required by applicable law (such as deliberate and grossly negligent acts) or agreed to in writing, shall any Contributor be liable to You for damages, including any direct, indirect, special, incidental, or consequential damages of any character arising as a result of this License or out of the use or inability to use the Work (including but not limited to damages for loss of goodwill, work stoppage, computer failure or malfunction, or any and all other commercial damages or losses), even if such Contributor has been advised of the possibility of such damages.

9. Accepting Warranty or Additional Liability. While redistributing the Work or Derivative Works thereof, You may choose to offer, and charge a fee for, acceptance of support, warranty, indemnity, or other liability obligations and/or rights consistent with this License. However, in accepting such obligations, You may act only on Your own behalf and on Your sole responsibility, not on behalf of any other Contributor, and only if You agree to indemnify, defend, and hold each Contributor harmless for any liability incurred by, or claims asserted against, such Contributor by reason of your accepting any such warranty or additional liability.

END OF TERMS AND CONDITIONS

# **1.362 findbugs-annotations 2.0.1**

### **1.362.1 Available under license :**

\* FindBugs - Find bugs in Java programs

\* Copyright (C) 2008, University of Maryland

\*

/\*

\* This library is free software; you can redistribute it and/or

\* modify it under the terms of the GNU Lesser General Public

\* License as published by the Free Software Foundation; either

\* version 2.1 of the License, or (at your option) any later version.

\*

\* This library is distributed in the hope that it will be useful,

\* but WITHOUT ANY WARRANTY; without even the implied warranty of

\* MERCHANTABILITY or FITNESS FOR A PARTICULAR PURPOSE. See the GNU

\* Lesser General Public License for more details.

\*

\* You should have received a copy of the GNU Lesser General Public

\* License along with this library; if not, write to the Free Software

\* Foundation, Inc., 59 Temple Place, Suite 330, Boston, MA 02111-1307 USA

\*/

Found license 'GNU Lesser General Public License' in '\* This library is free software; you can redistribute it and/or \* modify it under the terms of the GNU Lesser General Public \* License as published by the Free Software Foundation; either \* version 2.1 of the License, or (at your option) any later version. \* This library is distributed in the hope that it will be useful, \* but WITHOUT ANY WARRANTY; without even the implied warranty of \* MERCHANTABILITY or FITNESS FOR A PARTICULAR PURPOSE. See the GNU \* Lesser General Public License for more details. \* You should have received a copy of the GNU Lesser General Public' GNU LESSER GENERAL PUBLIC LICENSE

Version 2.1, February 1999

Copyright (C) 1991, 1999 Free Software Foundation, Inc.

 51 Franklin Street, Fifth Floor, Boston, MA 02110-1301, USA Everyone is permitted to copy and distribute verbatim copies of this license document, but changing it is not allowed.

[This is the first released version of the Lesser GPL. It also counts as the successor of the GNU Library Public License, version 2, hence the version number 2.1.]

#### Preamble

 The licenses for most software are designed to take away your freedom to share and change it. By contrast, the GNU General Public Licenses are intended to guarantee your freedom to share and change free software--to make sure the software is free for all its users.

This license, the Lesser General Public License, applies to some

specially designated software packages--typically libraries--of the Free Software Foundation and other authors who decide to use it. You can use it too, but we suggest you first think carefully about whether this license or the ordinary General Public License is the better strategy to use in any particular case, based on the explanations below.

 When we speak of free software, we are referring to freedom of use, not price. Our General Public Licenses are designed to make sure that you have the freedom to distribute copies of free software (and charge for this service if you wish); that you receive source code or can get it if you want it; that you can change the software and use pieces of it in new free programs; and that you are informed that you can do these things.

 To protect your rights, we need to make restrictions that forbid distributors to deny you these rights or to ask you to surrender these rights. These restrictions translate to certain responsibilities for you if you distribute copies of the library or if you modify it.

 For example, if you distribute copies of the library, whether gratis or for a fee, you must give the recipients all the rights that we gave you. You must make sure that they, too, receive or can get the source code. If you link other code with the library, you must provide complete object files to the recipients, so that they can relink them with the library after making changes to the library and recompiling it. And you must show them these terms so they know their rights.

We protect your rights with a two-step method: (1) we copyright the library, and (2) we offer you this license, which gives you legal permission to copy, distribute and/or modify the library.

 To protect each distributor, we want to make it very clear that there is no warranty for the free library. Also, if the library is modified by someone else and passed on, the recipients should know that what they have is not the original version, so that the original author's reputation will not be affected by problems that might be introduced by others.

#### ^L

 Finally, software patents pose a constant threat to the existence of any free program. We wish to make sure that a company cannot effectively restrict the users of a free program by obtaining a restrictive license from a patent holder. Therefore, we insist that any patent license obtained for a version of the library must be consistent with the full freedom of use specified in this license.

 Most GNU software, including some libraries, is covered by the ordinary GNU General Public License. This license, the GNU Lesser

General Public License, applies to certain designated libraries, and is quite different from the ordinary General Public License. We use this license for certain libraries in order to permit linking those libraries into non-free programs.

 When a program is linked with a library, whether statically or using a shared library, the combination of the two is legally speaking a combined work, a derivative of the original library. The ordinary General Public License therefore permits such linking only if the entire combination fits its criteria of freedom. The Lesser General Public License permits more lax criteria for linking other code with the library.

 We call this license the "Lesser" General Public License because it does Less to protect the user's freedom than the ordinary General Public License. It also provides other free software developers Less of an advantage over competing non-free programs. These disadvantages are the reason we use the ordinary General Public License for many libraries. However, the Lesser license provides advantages in certain special circumstances.

 For example, on rare occasions, there may be a special need to encourage the widest possible use of a certain library, so that it becomes

a de-facto standard. To achieve this, non-free programs must be allowed to use the library. A more frequent case is that a free library does the same job as widely used non-free libraries. In this case, there is little to gain by limiting the free library to free software only, so we use the Lesser General Public License.

 In other cases, permission to use a particular library in non-free programs enables a greater number of people to use a large body of free software. For example, permission to use the GNU C Library in non-free programs enables many more people to use the whole GNU operating system, as well as its variant, the GNU/Linux operating system.

 Although the Lesser General Public License is Less protective of the users' freedom, it does ensure that the user of a program that is linked with the Library has the freedom and the wherewithal to run that program using a modified version of the Library.

 The precise terms and conditions for copying, distribution and modification follow. Pay close attention to the difference between a "work based on the library" and a "work that uses the library". The former contains code derived from the library, whereas the latter must be combined with the library in order to run.  $\mathbf{M}$ .

#### GNU LESSER GENERAL PUBLIC LICENSE TERMS AND CONDITIONS FOR COPYING, DISTRIBUTION AND MODIFICATION

 0. This License Agreement applies to any software library or other program which contains a notice placed by the copyright holder or other authorized party saying it may be distributed under the terms of this Lesser General Public License (also called "this License"). Each licensee is addressed as "you".

 A "library" means a collection of software functions and/or data prepared so as to be conveniently linked with application programs (which use some of those functions and data) to form executables.

 The "Library", below, refers to any such software library or work which has been distributed under these terms. A "work based on the Library" means either the Library or any derivative work under copyright law: that is to say, a work containing the Library or a portion of it, either verbatim or with modifications and/or translated straightforwardly into another language. (Hereinafter, translation is included without limitation in the term "modification".)

 "Source code" for a work means the preferred form of the work for making modifications to it. For a library, complete source code means all the source code for all modules it contains, plus any associated interface definition files, plus the scripts used to control compilation and installation of the library.

 Activities other than copying, distribution and modification are not covered by this License; they are outside its scope. The act of running a program using the Library is not restricted, and output from such a program is covered only if its contents constitute a work based on the Library (independent of the use of the Library in a tool for writing it). Whether that is true depends on what the Library does and what the program that uses the Library does.

 1. You may copy and distribute verbatim copies of the Library's complete source code as you receive it, in any medium, provided that you conspicuously and appropriately publish on each copy an appropriate copyright notice and disclaimer of warranty; keep intact all the notices that refer to this License and to the absence of any warranty; and distribute a copy of this License along with the Library.

 You may charge a fee for the physical act of transferring a copy, and you may at your option offer warranty protection in exchange for a fee.

 2. You may modify your copy or copies of the Library or any portion of it, thus forming a work based on the Library, and copy and distribute such modifications or work under the terms of Section 1 above, provided that you also meet all of these conditions:

a) The modified work must itself be a software library.

 b) You must cause the files modified to carry prominent notices stating that you changed the files and the date of any change.

 c) You must cause the whole of the work to be licensed at no charge to all third parties under the terms of this License.

 d) If a facility in the modified Library refers to a function or a table of data to be supplied by an application program that uses the facility, other than as an argument passed when the facility is invoked, then you must make a good faith effort to ensure that, in the event an application does not supply such function or table, the facility still operates, and performs whatever part of its purpose remains meaningful.

 (For example, a function in a library to compute square roots has a purpose that is entirely well-defined independent of the application. Therefore, Subsection 2d requires that any application-supplied function or table used by this function must be optional: if the application does not supply it, the square root function must still compute square roots.)

These requirements apply to the modified work as a whole. If identifiable sections of that work are not derived from the Library, and can be reasonably considered independent and separate works in themselves, then this License, and its terms, do not apply to those sections when you distribute them as separate works. But when you distribute the same sections as part of a whole which is a work based on the Library, the distribution of the whole must be on the terms of this License, whose permissions for other licensees extend to the entire whole, and thus to each and every part regardless of who wrote it.

Thus, it is not the intent of this section to claim rights or contest your rights to work written entirely by you; rather, the intent is to exercise the right to control the distribution of derivative or collective works based on the Library.

In addition, mere aggregation of another work not based on the Library with the Library (or with a work based on the Library) on a volume of a storage or distribution medium does not bring the other work under the scope of this License.

 3. You may opt to apply the terms of the ordinary GNU General Public License instead of this License to a given copy of the Library. To do this, you must alter all the notices that refer to this License, so that they refer to the ordinary GNU General Public License, version 2, instead of to this License. (If a newer version than version 2 of the ordinary GNU General Public License has appeared, then you can specify that version instead if you wish.) Do not make any other change in these notices.

#### $\mathbf{M}$ .

 Once this change is made in a given copy, it is irreversible for that copy, so the ordinary GNU General Public License applies to all subsequent copies and derivative works made from that copy.

 This option is useful when you wish to copy part of the code of the Library into a program that is not a library.

 4. You may copy and distribute the Library (or a portion or derivative of it, under Section 2) in object code or executable form under the terms of Sections 1 and 2 above provided that you accompany it with the complete corresponding machine-readable source code, which must be distributed under the terms of Sections 1 and 2 above on a medium customarily used for software interchange.

 If distribution of object code is made by offering access to copy from a designated place, then offering equivalent access to copy the source code from the same place satisfies the requirement to distribute the source code, even though third parties are not compelled to copy the source along with the object code.

 5. A program that contains no derivative of any portion of the Library, but is designed to work with the Library by being compiled or linked with it, is called a "work that uses the Library". Such a work, in isolation, is not a derivative work of the Library, and therefore falls outside the scope of this License.

 However, linking a "work that uses the Library" with the Library creates an executable that is a derivative of the Library (because it contains portions of the Library), rather than a "work that uses the library". The executable is therefore covered by this License. Section 6 states terms for distribution of such executables.

 When a "work that uses the Library" uses material from a header file that is part of the Library, the object code for the work may be a derivative work of the Library even though the source code is not. Whether this is true is especially significant if the work can be linked without the Library, or if the work is itself a library. The threshold for this to be true is not precisely defined by law.

 If such an object file uses only numerical parameters, data structure layouts and accessors, and small macros and small inline functions (ten lines or less in length), then the use of the object file is unrestricted, regardless of whether it is legally a derivative work. (Executables containing this object code plus portions of the Library will still fall under Section 6.)

 Otherwise, if the work is a derivative of the Library, you may distribute the object code for the work under the terms of Section 6. Any executables containing that work also fall under Section 6, whether or not they are linked directly with the Library itself.  $\mathbf{M}$ .

 6. As an exception to the Sections above, you may also combine or link a "work that uses the Library" with the Library to produce a work containing portions of the Library, and distribute that work under terms of your choice, provided that the terms permit modification of the work for the customer's own use and reverse engineering for debugging such modifications.

 You must give prominent notice with each copy of the work that the Library is used in it and that the Library and its use are covered by this License. You must supply a copy of this License. If the work during execution displays copyright notices, you must include the copyright notice for the Library among them, as well as a reference directing the user to the copy of this License. Also, you must do one of these things:

 a) Accompany the work with the complete corresponding machine-readable source code for the Library including whatever changes were used in the work (which must be distributed under Sections 1 and 2 above); and, if the work is an executable linked with the Library, with the complete machine-readable "work that uses the Library", as object code and/or source code, so that the user can modify the Library and then relink to produce a modified executable containing the modified Library. (It is understood that the user who changes the contents of definitions files in the Library will not necessarily be able to recompile the application to use the modified definitions.)

 b) Use a suitable shared library mechanism for linking with the Library. A suitable mechanism is one that (1) uses at run time a copy of the library already present on the user's computer system, rather than copying library functions into the executable, and (2) will operate properly with a modified version of the library, if the user installs one, as long as the modified version is interface-compatible with the version that the work was made with.  c) Accompany the work with a written offer, valid for at least three years, to give the same user the materials specified in Subsection 6a, above, for a charge no more than the cost of performing this distribution.

 d) If distribution of the work is made by offering access to copy from a designated place, offer equivalent access to copy the above specified materials from the same place.

 e) Verify that the user has already received a copy of these materials or that you have already sent this user a copy.

 For an executable, the required form of the "work that uses the Library" must include any data and utility programs needed for reproducing the executable from it. However, as a special exception, the materials to be distributed need not include anything that is normally distributed (in either source or binary form) with the major components (compiler, kernel, and so on) of the operating system on which the executable runs, unless that component itself accompanies the executable.

 It may happen that this requirement contradicts the license restrictions of other proprietary libraries that do not normally accompany the operating system. Such a contradiction means you cannot use both them and the Library together in an executable that you distribute.

#### $\Delta L$

 7. You may place library facilities that are a work based on the Library side-by-side in a single library together with other library facilities not covered by this License, and distribute such a combined library, provided that the separate distribution of the work based on the Library and of the other library facilities is otherwise permitted, and provided that you do these two things:

 a) Accompany the combined library with a copy of the same work based on the Library, uncombined with any other library facilities. This must be distributed under the terms of the Sections above.

 b) Give prominent notice with the combined library of the fact that part of it is a work based on the Library, and explaining where to find the accompanying uncombined form of the same work.

 8. You may not copy, modify, sublicense, link with, or distribute the Library except as expressly provided under this License. Any attempt otherwise to copy, modify, sublicense, link with, or distribute the Library is void, and will automatically terminate your rights under this License. However, parties who have received copies,
or rights, from you under this License will not have their licenses terminated so long as such parties remain in full compliance.

 9. You are not required to accept this License, since you have not signed it. However, nothing else grants you permission to modify or distribute the Library or its derivative works. These actions are prohibited by law if you do not accept this License. Therefore, by modifying or distributing the Library (or any work based on the Library), you indicate your acceptance of this License to do so, and all its terms and conditions for copying, distributing or modifying the Library or works based on it.

 10. Each time you redistribute the Library (or any work based on the Library), the recipient automatically receives a license from the original licensor to copy, distribute, link with or modify the Library subject to these terms and conditions. You may not impose any further restrictions on the recipients' exercise of the rights granted herein. You are not responsible for enforcing compliance by third parties with this License.

 $\mathbf{M}$ .

 11. If, as a consequence of a court judgment or allegation of patent infringement or for any other reason (not limited to patent issues), conditions are imposed on you (whether by court order, agreement or otherwise) that contradict the conditions of this License, they do not excuse you from the conditions of this License. If you cannot distribute so as to satisfy simultaneously your obligations under this License and any other pertinent obligations, then as a consequence you may not distribute the Library at all. For example, if a patent license would not permit royalty-free redistribution of the Library by all those who receive copies directly or indirectly through you, then the only way you could satisfy both it and this License would be to refrain entirely from distribution of the Library.

If any portion of this section is held invalid or unenforceable under any particular circumstance, the balance of the section is intended to apply, and the section as a whole is intended to apply in other circumstances.

It is not the purpose of this section to induce you to infringe any patents or other property right claims or to contest validity of any such claims; this section has the sole purpose of protecting the integrity of the free software distribution system which is implemented by public license practices. Many people have made generous contributions to the wide range of software distributed through that system in reliance on consistent application of that system; it is up to the author/donor to decide if he or she is willing to distribute software through any other system and a licensee cannot impose that choice.

This section is intended to make thoroughly clear what is believed to be a consequence of the rest of this License.

 12. If the distribution and/or use of the Library is restricted in certain countries either by patents or by copyrighted interfaces, the original copyright holder who places the Library under this License may add an explicit geographical distribution limitation excluding those countries, so that distribution is permitted only in or among countries not thus excluded. In such case, this License incorporates the limitation as if written in the body of this License.

 13. The Free Software Foundation may publish revised and/or new versions of the Lesser General Public License from time to time. Such new versions will be similar in spirit to the present version, but may differ in detail to address new problems or concerns.

Each version is given a distinguishing version number. If the Library specifies a version number of this License which applies to it and "any later version", you have the option of following the terms and conditions either of that version or of any later version published by the Free Software Foundation. If the Library does not specify a license version number, you may choose any version ever published by the Free Software Foundation.

#### $\mathbf{M}$ .

 14. If you wish to incorporate parts of the Library into other free programs whose distribution conditions are incompatible with these, write to the author to ask for permission. For software which is copyrighted by the Free Software Foundation, write to the Free Software Foundation; we sometimes make exceptions for this. Our decision will be guided by the two goals of preserving the free status of all derivatives of our free software and of promoting the sharing and reuse of software generally.

#### NO WARRANTY

 15. BECAUSE THE LIBRARY IS LICENSED FREE OF CHARGE, THERE IS NO WARRANTY FOR THE LIBRARY, TO THE EXTENT PERMITTED BY APPLICABLE LAW. EXCEPT WHEN OTHERWISE STATED IN WRITING THE COPYRIGHT HOLDERS AND/OR OTHER PARTIES PROVIDE THE LIBRARY "AS IS" WITHOUT WARRANTY OF ANY KIND, EITHER EXPRESSED OR IMPLIED, INCLUDING, BUT NOT LIMITED TO, THE IMPLIED WARRANTIES OF MERCHANTABILITY AND FITNESS FOR A PARTICULAR PURPOSE. THE ENTIRE RISK AS TO THE QUALITY AND PERFORMANCE OF THE LIBRARY IS WITH YOU. SHOULD THE LIBRARY PROVE DEFECTIVE, YOU ASSUME THE COST OF ALL NECESSARY SERVICING, REPAIR OR CORRECTION.

 16. IN NO EVENT UNLESS REQUIRED BY APPLICABLE LAW OR AGREED TO IN WRITING WILL ANY COPYRIGHT HOLDER, OR ANY OTHER PARTY WHO MAY MODIFY

AND/OR REDISTRIBUTE THE LIBRARY AS PERMITTED ABOVE, BE LIABLE TO YOU FOR DAMAGES, INCLUDING ANY GENERAL, SPECIAL, INCIDENTAL OR CONSEQUENTIAL DAMAGES ARISING OUT OF THE USE OR INABILITY TO USE THE LIBRARY (INCLUDING BUT NOT LIMITED TO LOSS OF DATA OR DATA BEING RENDERED INACCURATE OR LOSSES SUSTAINED BY YOU OR THIRD PARTIES OR A FAILURE OF THE LIBRARY TO OPERATE WITH ANY OTHER SOFTWARE), EVEN IF SUCH HOLDER OR OTHER PARTY HAS BEEN ADVISED OF THE POSSIBILITY OF SUCH **DAMAGES** 

#### END OF TERMS AND CONDITIONS

 $\mathbf{M}$ .

How to Apply These Terms to Your New Libraries

 If you develop a new library, and you want it to be of the greatest possible use to the public, we recommend making it free software that everyone can redistribute and change. You can do so by permitting redistribution under these terms (or, alternatively, under the terms of the ordinary General Public License).

 To apply these terms, attach the following notices to the library. It is safest to attach them to the start of each source file to most effectively convey the exclusion of warranty; and each file should have at least the "copyright" line and a pointer to where the full notice is found.

 <one line to give the library's name and a brief idea of what it  $d$ oes $>$ 

Copyright  $(C)$  <year > <name of author>

 This library is free software; you can redistribute it and/or modify it under the terms of the GNU Lesser General Public License as published by the Free Software Foundation; either version 2 of the License, or (at your option) any later version.

 This library is distributed in the hope that it will be useful, but WITHOUT ANY WARRANTY; without even the implied warranty of MERCHANTABILITY or FITNESS FOR A PARTICULAR PURPOSE. See the GNU Lesser General Public License for more details.

 You should have received a copy of the GNU Lesser General Public License along with this library; if not, write to the Free Software Foundation, Inc., 51 Franklin Street, Fifth Floor, Boston, MA 02110-1301, USA

Also add information on how to contact you by electronic and paper mail.

You should also get your employer (if you work as a programmer) or your school, if any, to sign a "copyright disclaimer" for the library, if necessary. Here is a sample; alter the names:

 Yoyodyne, Inc., hereby disclaims all copyright interest in the library `Frob' (a library for tweaking knobs) written by James Random Hacker.

 <signature of Ty Coon>, 1 April 1990 Ty Coon, President of Vice

That's all there is to it!

## **1.363 fastutil 6.5.7 1.363.1 Available under license :**

 Apache License Version 2.0, January 2004 http://www.apache.org/licenses/

#### TERMS AND CONDITIONS FOR USE, REPRODUCTION, AND DISTRIBUTION

1. Definitions.

 "License" shall mean the terms and conditions for use, reproduction, and distribution as defined by Sections 1 through 9 of this document.

 "Licensor" shall mean the copyright owner or entity authorized by the copyright owner that is granting the License.

 "Legal Entity" shall mean the union of the acting entity and all other entities that control, are controlled by, or are under common control with that entity. For the purposes of this definition, "control" means (i) the power, direct or indirect, to cause the direction or management of such entity, whether by contract or otherwise, or (ii) ownership of fifty percent (50%) or more of the outstanding shares, or (iii) beneficial ownership of such entity.

 "You" (or "Your") shall mean an individual or Legal Entity exercising permissions granted by this License.

 "Source" form shall mean the preferred form for making modifications, including but not limited to software source code, documentation source, and configuration files.

 "Object" form shall mean any form resulting from mechanical transformation or translation of a Source form, including but not limited to compiled object code, generated documentation, and conversions to other media types.

 "Work" shall mean the work of authorship, whether in Source or Object form, made available under the License, as indicated by a copyright notice that is included in or attached to the work (an example is provided in the Appendix below).

 "Derivative Works" shall mean any work, whether in Source or Object form, that is based on (or derived from) the Work and for which the editorial revisions, annotations, elaborations, or other modifications represent, as a whole, an original work of authorship. For the purposes of this License, Derivative Works shall not include works that remain separable from, or merely link (or bind by name) to the interfaces of, the Work and Derivative Works thereof.

 "Contribution" shall mean any work of authorship, including the original version of the Work and any modifications or additions to that Work or Derivative Works thereof, that is intentionally submitted to Licensor for inclusion in the Work by the copyright owner or by an individual or Legal Entity authorized to submit on behalf of the copyright owner. For the purposes of this definition, "submitted" means any form of electronic, verbal, or written communication sent to the Licensor or its representatives, including but not limited to communication on electronic mailing lists, source code control systems, and issue tracking systems that are managed by, or on behalf of, the Licensor for the purpose of discussing and improving the Work, but excluding communication that is conspicuously marked or otherwise designated in writing by the copyright owner as "Not a Contribution."

 "Contributor" shall mean Licensor and any individual or Legal Entity on behalf of whom a Contribution has been received by Licensor and subsequently incorporated within the Work.

- 2. Grant of Copyright License. Subject to the terms and conditions of this License, each Contributor hereby grants to You a perpetual, worldwide, non-exclusive, no-charge, royalty-free, irrevocable copyright license to reproduce, prepare Derivative Works of, publicly display, publicly perform, sublicense, and distribute the Work and such Derivative Works in Source or Object form.
- 3. Grant of Patent License. Subject to the terms and conditions of this License, each Contributor hereby grants to You a perpetual, worldwide, non-exclusive, no-charge, royalty-free, irrevocable (except as stated in this section) patent license to make, have made, use, offer to sell, sell, import, and otherwise transfer the Work,

 where such license applies only to those patent claims licensable by such Contributor that are necessarily infringed by their Contribution(s) alone or by combination of their Contribution(s) with the Work to which such Contribution(s) was submitted. If You institute patent litigation against any entity (including a cross-claim or counterclaim in a lawsuit) alleging that the Work or a Contribution incorporated within the Work constitutes direct or contributory patent infringement, then any patent licenses granted to You under this License for that Work shall terminate as of the date such litigation is filed.

- 4. Redistribution. You may reproduce and distribute copies of the Work or Derivative Works thereof in any medium, with or without modifications, and in Source or Object form, provided that You meet the following conditions:
	- (a) You must give any other recipients of the Work or Derivative Works a copy of this License; and
	- (b) You must cause any modified files to carry prominent notices stating that You changed the files; and
	- (c) You must retain, in the Source form of any Derivative Works that You distribute, all copyright, patent, trademark, and attribution notices from the Source form of the Work, excluding those notices that do not pertain to any part of the Derivative Works; and
	- (d) If the Work includes a "NOTICE" text file as part of its distribution, then any Derivative Works that You distribute must include a readable copy of the attribution notices contained within such NOTICE file, excluding those notices that do not pertain to any part of the Derivative Works, in at least one of the following places: within a NOTICE text file distributed as part of the Derivative Works; within the Source form or documentation, if provided along with the Derivative Works; or, within a display generated by the Derivative Works, if and wherever such third-party notices normally appear. The contents of the NOTICE file are for informational purposes only and do not modify the License. You may add Your own attribution notices within Derivative Works that You distribute, alongside or as an addendum to the NOTICE text from the Work, provided that such additional attribution notices cannot be construed as modifying the License.

 You may add Your own copyright statement to Your modifications and may provide additional or different license terms and conditions for use, reproduction, or distribution of Your modifications, or

 for any such Derivative Works as a whole, provided Your use, reproduction, and distribution of the Work otherwise complies with the conditions stated in this License.

- 5. Submission of Contributions. Unless You explicitly state otherwise, any Contribution intentionally submitted for inclusion in the Work by You to the Licensor shall be under the terms and conditions of this License, without any additional terms or conditions. Notwithstanding the above, nothing herein shall supersede or modify the terms of any separate license agreement you may have executed with Licensor regarding such Contributions.
- 6. Trademarks. This License does not grant permission to use the trade names, trademarks, service marks, or product names of the Licensor, except as required for reasonable and customary use in describing the origin of the Work and reproducing the content of the NOTICE file.
- 7. Disclaimer of Warranty. Unless required by applicable law or agreed to in writing, Licensor provides the Work (and each Contributor provides its Contributions) on an "AS IS" BASIS, WITHOUT WARRANTIES OR CONDITIONS OF ANY KIND, either express or implied, including, without limitation, any warranties or conditions of TITLE, NON-INFRINGEMENT, MERCHANTABILITY, or FITNESS FOR A PARTICULAR PURPOSE. You are solely responsible for determining the appropriateness of using or redistributing the Work and assume any risks associated with Your exercise of permissions under this License.
- 8. Limitation of Liability. In no event and under no legal theory, whether in tort (including negligence), contract, or otherwise, unless required by applicable law (such as deliberate and grossly negligent acts) or agreed to in writing, shall any Contributor be liable to You for damages, including any direct, indirect, special, incidental, or consequential damages of any character arising as a result of this License or out of the use or inability to use the Work (including but not limited to damages for loss of goodwill, work stoppage, computer failure or malfunction, or any and all other commercial damages or losses), even if such Contributor has been advised of the possibility of such damages.
- 9. Accepting Warranty or Additional Liability. While redistributing the Work or Derivative Works thereof, You may choose to offer, and charge a fee for, acceptance of support, warranty, indemnity, or other liability obligations and/or rights consistent with this License. However, in accepting such obligations, You may act only on Your own behalf and on Your sole responsibility, not on behalf of any other Contributor, and only if You agree to indemnify, defend, and hold each Contributor harmless for any liability incurred by, or claims asserted against, such Contributor by reason

of your accepting any such warranty or additional liability.

#### END OF TERMS AND CONDITIONS

APPENDIX: How to apply the Apache License to your work.

 To apply the Apache License to your work, attach the following boilerplate notice, with the fields enclosed by brackets "[]" replaced with your own identifying information. (Don't include the brackets!) The text should be enclosed in the appropriate comment syntax for the file format. We also recommend that a file or class name and description of purpose be included on the same "printed page" as the copyright notice for easier identification within third-party archives.

Copyright [yyyy] [name of copyright owner]

 Licensed under the Apache License, Version 2.0 (the "License"); you may not use this file except in compliance with the License. You may obtain a copy of the License at

http://www.apache.org/licenses/LICENSE-2.0

 Unless required by applicable law or agreed to in writing, software distributed under the License is distributed on an "AS IS" BASIS, WITHOUT WARRANTIES OR CONDITIONS OF ANY KIND, either express or implied. See the License for the specific language governing permissions and limitations under the License.

## **1.364 apache-commons-lang 3.4**

### **1.364.1 Available under license :**

Apache Commons Lang Copyright 2001-2015 The Apache Software Foundation

This product includes software developed at The Apache Software Foundation (http://www.apache.org/).

This product includes software from the Spring Framework, under the Apache License 2.0 (see: StringUtils.containsWhitespace())

> Apache License Version 2.0, January 2004 http://www.apache.org/licenses/

TERMS AND CONDITIONS FOR USE, REPRODUCTION, AND DISTRIBUTION

#### 1. Definitions.

 "License" shall mean the terms and conditions for use, reproduction, and distribution as defined by Sections 1 through 9 of this document.

 "Licensor" shall mean the copyright owner or entity authorized by the copyright owner that is granting the License.

 "Legal Entity" shall mean the union of the acting entity and all other entities that control, are controlled by, or are under common control with that entity. For the purposes of this definition, "control" means (i) the power, direct or indirect, to cause the direction or management of such entity, whether by contract or otherwise, or (ii) ownership of fifty percent (50%) or more of the outstanding shares, or (iii) beneficial ownership of such entity.

 "You" (or "Your") shall mean an individual or Legal Entity exercising permissions granted by this License.

 "Source" form shall mean the preferred form for making modifications, including but not limited to software source code, documentation source, and configuration files.

 "Object" form shall mean any form resulting from mechanical transformation or translation of a Source form, including but not limited to compiled object code, generated documentation, and conversions to other media types.

 "Work" shall mean the work of authorship, whether in Source or Object form, made available under the License, as indicated by a copyright notice that is included in or attached to the work (an example is provided in the Appendix below).

 "Derivative Works" shall mean any work, whether in Source or Object form, that is based on (or derived from) the Work and for which the editorial revisions, annotations, elaborations, or other modifications represent, as a whole, an original work of authorship. For the purposes of this License, Derivative Works shall not include works that remain separable from, or merely link (or bind by name) to the interfaces of, the Work and Derivative Works thereof.

 "Contribution" shall mean any work of authorship, including the original version of the Work and any modifications or additions to that Work or Derivative Works thereof, that is intentionally submitted to Licensor for inclusion in the Work by the copyright owner or by an individual or Legal Entity authorized to submit on behalf of the copyright owner. For the purposes of this definition, "submitted" means any form of electronic, verbal, or written communication sent

 to the Licensor or its representatives, including but not limited to communication on electronic mailing lists, source code control systems, and issue tracking systems that are managed by, or on behalf of, the Licensor for the purpose of discussing and improving the Work, but excluding communication that is conspicuously marked or otherwise designated in writing by the copyright owner as "Not a Contribution."

 "Contributor" shall mean Licensor and any individual or Legal Entity on behalf of whom a Contribution has been received by Licensor and subsequently incorporated within the Work.

- 2. Grant of Copyright License. Subject to the terms and conditions of this License, each Contributor hereby grants to You a perpetual, worldwide, non-exclusive, no-charge, royalty-free, irrevocable copyright license to reproduce, prepare Derivative Works of, publicly display, publicly perform, sublicense, and distribute the Work and such Derivative Works in Source or Object form.
- 3. Grant of Patent License. Subject to the terms and conditions of this License, each Contributor hereby grants to You a perpetual, worldwide, non-exclusive, no-charge, royalty-free, irrevocable (except as stated in this section) patent license to make, have made, use, offer to sell, sell, import, and otherwise transfer the Work, where such license applies only to those patent claims licensable by such Contributor that are necessarily infringed by their Contribution(s) alone or by combination of their Contribution(s) with the Work to which such Contribution(s) was submitted. If You institute patent litigation against any entity (including a cross-claim or counterclaim in a lawsuit) alleging that the Work or a Contribution incorporated within the Work constitutes direct or contributory patent infringement, then any patent licenses granted to You under this License for that Work shall terminate as of the date such litigation is filed.
- 4. Redistribution. You may reproduce and distribute copies of the Work or Derivative Works thereof in any medium, with or without modifications, and in Source or Object form, provided that You meet the following conditions:
	- (a) You must give any other recipients of the Work or Derivative Works a copy of this License; and
	- (b) You must cause any modified files to carry prominent notices stating that You changed the files; and
	- (c) You must retain, in the Source form of any Derivative Works that You distribute, all copyright, patent, trademark, and attribution notices from the Source form of the Work,

 excluding those notices that do not pertain to any part of the Derivative Works; and

 (d) If the Work includes a "NOTICE" text file as part of its distribution, then any Derivative Works that You distribute must include a readable copy of the attribution notices contained within such NOTICE file, excluding those notices that do not pertain to any part of the Derivative Works, in at least one of the following places: within a NOTICE text file distributed as part of the Derivative Works; within the Source form or documentation, if provided along with the Derivative Works; or, within a display generated by the Derivative Works, if and wherever such third-party notices normally appear. The contents of the NOTICE file are for informational purposes only and do not modify the License. You may add Your own attribution notices within Derivative Works that You distribute, alongside or as an addendum to the NOTICE text from the Work, provided that such additional attribution notices cannot be construed as modifying the License.

 You may add Your own copyright statement to Your modifications and may provide additional or different license terms and conditions for use, reproduction, or distribution of Your modifications, or for any such Derivative Works as a whole, provided Your use, reproduction, and distribution of the Work otherwise complies with the conditions stated in this License.

- 5. Submission of Contributions. Unless You explicitly state otherwise, any Contribution intentionally submitted for inclusion in the Work by You to the Licensor shall be under the terms and conditions of this License, without any additional terms or conditions. Notwithstanding the above, nothing herein shall supersede or modify the terms of any separate license agreement you may have executed with Licensor regarding such Contributions.
- 6. Trademarks. This License does not grant permission to use the trade names, trademarks, service marks, or product names of the Licensor, except as required for reasonable and customary use in describing the origin of the Work and reproducing the content of the NOTICE file.
- 7. Disclaimer of Warranty. Unless required by applicable law or agreed to in writing, Licensor provides the Work (and each Contributor provides its Contributions) on an "AS IS" BASIS, WITHOUT WARRANTIES OR CONDITIONS OF ANY KIND, either express or implied, including, without limitation, any warranties or conditions of TITLE, NON-INFRINGEMENT, MERCHANTABILITY, or FITNESS FOR A PARTICULAR PURPOSE. You are solely responsible for determining the appropriateness of using or redistributing the Work and assume any

risks associated with Your exercise of permissions under this License.

- 8. Limitation of Liability. In no event and under no legal theory, whether in tort (including negligence), contract, or otherwise, unless required by applicable law (such as deliberate and grossly negligent acts) or agreed to in writing, shall any Contributor be liable to You for damages, including any direct, indirect, special, incidental, or consequential damages of any character arising as a result of this License or out of the use or inability to use the Work (including but not limited to damages for loss of goodwill, work stoppage, computer failure or malfunction, or any and all other commercial damages or losses), even if such Contributor has been advised of the possibility of such damages.
- 9. Accepting Warranty or Additional Liability. While redistributing the Work or Derivative Works thereof, You may choose to offer, and charge a fee for, acceptance of support, warranty, indemnity, or other liability obligations and/or rights consistent with this License. However, in accepting such obligations, You may act only on Your own behalf and on Your sole responsibility, not on behalf of any other Contributor, and only if You agree to indemnify, defend, and hold each Contributor harmless for any liability incurred by, or claims asserted against, such Contributor by reason of your accepting any such warranty or additional liability.

#### END OF TERMS AND CONDITIONS

APPENDIX: How to apply the Apache License to your work.

 To apply the Apache License to your work, attach the following boilerplate notice, with the fields enclosed by brackets "[]" replaced with your own identifying information. (Don't include the brackets!) The text should be enclosed in the appropriate comment syntax for the file format. We also recommend that a file or class name and description of purpose be included on the same "printed page" as the copyright notice for easier identification within third-party archives.

#### Copyright [yyyy] [name of copyright owner]

 Licensed under the Apache License, Version 2.0 (the "License"); you may not use this file except in compliance with the License. You may obtain a copy of the License at

http://www.apache.org/licenses/LICENSE-2.0

 Unless required by applicable law or agreed to in writing, software distributed under the License is distributed on an "AS IS" BASIS,

 WITHOUT WARRANTIES OR CONDITIONS OF ANY KIND, either express or implied. See the License for the specific language governing permissions and limitations under the License.

### **1.365 dropwizard-http-client 1.3.23 1.365.1 Available under license :**

Apache License

 Version 2.0, January 2004 http://www.apache.org/licenses/

#### TERMS AND CONDITIONS FOR USE, REPRODUCTION, AND DISTRIBUTION

#### 1. Definitions.

 "License" shall mean the terms and conditions for use, reproduction, and distribution as defined by Sections 1 through 9 of this document.

 "Licensor" shall mean the copyright owner or entity authorized by the copyright owner that is granting the License.

 "Legal Entity" shall mean the union of the acting entity and all other entities that control, are controlled by, or are under common control with that entity. For the purposes of this definition, "control" means (i) the power, direct or indirect, to cause the direction or management of such entity, whether by contract or otherwise, or (ii) ownership of fifty percent (50%) or more of the outstanding shares, or (iii) beneficial ownership of such entity.

 "You" (or "Your") shall mean an individual or Legal Entity exercising permissions granted by this License.

 "Source" form shall mean the preferred form for making modifications, including but not limited to software source code, documentation source, and configuration files.

 "Object" form shall mean any form resulting from mechanical transformation or translation of a Source form, including but not limited to compiled object code, generated documentation, and conversions to other media types.

 "Work" shall mean the work of authorship, whether in Source or Object form, made available under the License, as indicated by a copyright notice that is included in or attached to the work (an example is provided in the Appendix below).

"Derivative Works" shall mean any work, whether in Source or Object

 form, that is based on (or derived from) the Work and for which the editorial revisions, annotations, elaborations, or other modifications represent, as a whole, an original work of authorship. For the purposes of this License, Derivative Works shall not include works that remain separable from, or merely link (or bind by name) to the interfaces of, the Work and Derivative Works thereof.

 "Contribution" shall mean any work of authorship, including the original version of the Work and any modifications or additions to that Work or Derivative Works thereof, that is intentionally submitted to Licensor for inclusion in the Work by the copyright owner or by an individual or Legal Entity authorized to submit on behalf of the copyright owner. For the purposes of this definition, "submitted" means any form of electronic, verbal, or written communication sent to the Licensor or its representatives, including but not limited to communication on electronic mailing lists, source code control systems, and issue tracking systems that are managed by, or on behalf of, the Licensor for the purpose of discussing and improving the Work, but excluding communication that is conspicuously marked or otherwise designated in writing by the copyright owner as "Not a Contribution."

 "Contributor" shall mean Licensor and any individual or Legal Entity on behalf of whom a Contribution has been received by Licensor and subsequently incorporated within the Work.

- 2. Grant of Copyright License. Subject to the terms and conditions of this License, each Contributor hereby grants to You a perpetual, worldwide, non-exclusive, no-charge, royalty-free, irrevocable copyright license to reproduce, prepare Derivative Works of, publicly display, publicly perform, sublicense, and distribute the Work and such Derivative Works in Source or Object form.
- 3. Grant of Patent License. Subject to the terms and conditions of this License, each Contributor hereby grants to You a perpetual, worldwide, non-exclusive, no-charge, royalty-free, irrevocable (except as stated in this section) patent license to make, have made, use, offer to sell, sell, import, and otherwise transfer the Work, where such license applies only to those patent claims licensable by such Contributor that are necessarily infringed by their Contribution(s) alone or by combination of their Contribution(s) with the Work to which such Contribution(s) was submitted. If You institute patent litigation against any entity (including a cross-claim or counterclaim in a lawsuit) alleging that the Work or a Contribution incorporated within the Work constitutes direct or contributory patent infringement, then any patent licenses granted to You under this License for that Work shall terminate as of the date such litigation is filed.
- 4. Redistribution. You may reproduce and distribute copies of the Work or Derivative Works thereof in any medium, with or without modifications, and in Source or Object form, provided that You meet the following conditions:
	- (a) You must give any other recipients of the Work or Derivative Works a copy of this License; and
	- (b) You must cause any modified files to carry prominent notices stating that You changed the files; and
	- (c) You must retain, in the Source form of any Derivative Works that You distribute, all copyright, patent, trademark, and attribution notices from the Source form of the Work, excluding those notices that do not pertain to any part of the Derivative Works; and
	- (d) If the Work includes a "NOTICE" text file as part of its distribution, then any Derivative Works that You distribute must include a readable copy of the attribution notices contained within such NOTICE file, excluding those notices that do not pertain to any part of the Derivative Works, in at least one of the following places: within a NOTICE text file distributed as part of the Derivative Works; within the Source form or documentation, if provided along with the Derivative Works; or, within a display generated by the Derivative Works, if and wherever such third-party notices normally appear. The contents of the NOTICE file are for informational purposes only and do not modify the License. You may add Your own attribution notices within Derivative Works that You distribute, alongside or as an addendum to the NOTICE text from the Work, provided that such additional attribution notices cannot be construed as modifying the License.

 You may add Your own copyright statement to Your modifications and may provide additional or different license terms and conditions for use, reproduction, or distribution of Your modifications, or for any such Derivative Works as a whole, provided Your use, reproduction, and distribution of the Work otherwise complies with the conditions stated in this License.

 5. Submission of Contributions. Unless You explicitly state otherwise, any Contribution intentionally submitted for inclusion in the Work by You to the Licensor shall be under the terms and conditions of this License, without any additional terms or conditions. Notwithstanding the above, nothing herein shall supersede or modify the terms of any separate license agreement you may have executed with Licensor regarding such Contributions.

- 6. Trademarks. This License does not grant permission to use the trade names, trademarks, service marks, or product names of the Licensor, except as required for reasonable and customary use in describing the origin of the Work and reproducing the content of the NOTICE file.
- 7. Disclaimer of Warranty. Unless required by applicable law or agreed to in writing, Licensor provides the Work (and each Contributor provides its Contributions) on an "AS IS" BASIS, WITHOUT WARRANTIES OR CONDITIONS OF ANY KIND, either express or implied, including, without limitation, any warranties or conditions of TITLE, NON-INFRINGEMENT, MERCHANTABILITY, or FITNESS FOR A PARTICULAR PURPOSE. You are solely responsible for determining the appropriateness of using or redistributing the Work and assume any risks associated with Your exercise of permissions under this License.
- 8. Limitation of Liability. In no event and under no legal theory, whether in tort (including negligence), contract, or otherwise, unless required by applicable law (such as deliberate and grossly negligent acts) or agreed to in writing, shall any Contributor be liable to You for damages, including any direct, indirect, special, incidental, or consequential damages of any character arising as a result of this License or out of the use or inability to use the Work (including but not limited to damages for loss of goodwill, work stoppage, computer failure or malfunction, or any and all other commercial damages or losses), even if such Contributor has been advised of the possibility of such damages.
- 9. Accepting Warranty or Additional Liability. While redistributing the Work or Derivative Works thereof, You may choose to offer, and charge a fee for, acceptance of support, warranty, indemnity, or other liability obligations and/or rights consistent with this License. However, in accepting such obligations, You may act only on Your own behalf and on Your sole responsibility, not on behalf of any other Contributor, and only if You agree to indemnify, defend, and hold each Contributor harmless for any liability incurred by, or claims asserted against, such Contributor by reason of your accepting any such warranty or additional liability.

#### END OF TERMS AND CONDITIONS

#### APPENDIX: How to apply the Apache License to your work.

 To apply the Apache License to your work, attach the following boilerplate notice, with the fields enclosed by brackets "[]" replaced with your own identifying information. (Don't include the brackets!) The text should be enclosed in the appropriate comment syntax for the file format. We also recommend that a

 file or class name and description of purpose be included on the same "printed page" as the copyright notice for easier identification within third-party archives.

Copyright 2010-2013 Coda Hale and Yammer, Inc., 2014-2016 Dropwizard Team

 Licensed under the Apache License, Version 2.0 (the "License"); you may not use this file except in compliance with the License. You may obtain a copy of the License at

http://www.apache.org/licenses/LICENSE-2.0

 Unless required by applicable law or agreed to in writing, software distributed under the License is distributed on an "AS IS" BASIS, WITHOUT WARRANTIES OR CONDITIONS OF ANY KIND, either express or implied. See the License for the specific language governing permissions and limitations under the License.

## **1.366 lucene-backward-codecs 9.3.0 1.366.1 Available under license :**

 Apache License Version 2.0, January 2004 http://www.apache.org/licenses/

#### TERMS AND CONDITIONS FOR USE, REPRODUCTION, AND DISTRIBUTION

#### 1. Definitions.

 "License" shall mean the terms and conditions for use, reproduction, and distribution as defined by Sections 1 through 9 of this document.

 "Licensor" shall mean the copyright owner or entity authorized by the copyright owner that is granting the License.

 "Legal Entity" shall mean the union of the acting entity and all other entities that control, are controlled by, or are under common control with that entity. For the purposes of this definition, "control" means (i) the power, direct or indirect, to cause the direction or management of such entity, whether by contract or otherwise, or (ii) ownership of fifty percent (50%) or more of the outstanding shares, or (iii) beneficial ownership of such entity.

 "You" (or "Your") shall mean an individual or Legal Entity exercising permissions granted by this License.

 "Source" form shall mean the preferred form for making modifications, including but not limited to software source code, documentation source, and configuration files.

 "Object" form shall mean any form resulting from mechanical transformation or translation of a Source form, including but not limited to compiled object code, generated documentation, and conversions to other media types.

 "Work" shall mean the work of authorship, whether in Source or Object form, made available under the License, as indicated by a copyright notice that is included in or attached to the work (an example is provided in the Appendix below).

 "Derivative Works" shall mean any work, whether in Source or Object form, that is based on (or derived from) the Work and for which the editorial revisions, annotations, elaborations, or other modifications represent, as a whole, an original work of authorship. For the purposes of this License, Derivative Works shall not include works that remain separable from, or merely link (or bind by name) to the interfaces of, the Work and Derivative Works thereof.

 "Contribution" shall mean any work of authorship, including the original version of the Work and any modifications or additions to that Work or Derivative Works thereof, that is intentionally submitted to Licensor for inclusion in the Work by the copyright owner or by an individual or Legal Entity authorized to submit on behalf of the copyright owner. For the purposes of this definition, "submitted" means any form of electronic, verbal, or written communication sent to the Licensor or its representatives, including but not limited to communication on electronic mailing lists, source code control systems, and issue tracking systems that are managed by, or on behalf of, the Licensor for the purpose of discussing and improving the Work, but excluding communication that is conspicuously marked or otherwise designated in writing by the copyright owner as "Not a Contribution."

 "Contributor" shall mean Licensor and any individual or Legal Entity on behalf of whom a Contribution has been received by Licensor and subsequently incorporated within the Work.

- 2. Grant of Copyright License. Subject to the terms and conditions of this License, each Contributor hereby grants to You a perpetual, worldwide, non-exclusive, no-charge, royalty-free, irrevocable copyright license to reproduce, prepare Derivative Works of, publicly display, publicly perform, sublicense, and distribute the Work and such Derivative Works in Source or Object form.
- 3. Grant of Patent License. Subject to the terms and conditions of

 this License, each Contributor hereby grants to You a perpetual, worldwide, non-exclusive, no-charge, royalty-free, irrevocable (except as stated in this section) patent license to make, have made, use, offer to sell, sell, import, and otherwise transfer the Work, where such license applies only to those patent claims licensable by such Contributor that are necessarily infringed by their Contribution(s) alone or by combination of their Contribution(s) with the Work to which such Contribution(s) was submitted. If You institute patent litigation against any entity (including a cross-claim or counterclaim in a lawsuit) alleging that the Work or a Contribution incorporated within the Work constitutes direct or contributory patent infringement, then any patent licenses granted to You under this License for that Work shall terminate as of the date such litigation is filed.

- 4. Redistribution. You may reproduce and distribute copies of the Work or Derivative Works thereof in any medium, with or without modifications, and in Source or Object form, provided that You meet the following conditions:
	- (a) You must give any other recipients of the Work or Derivative Works a copy of this License; and
	- (b) You must cause any modified files to carry prominent notices stating that You changed the files; and
	- (c) You must retain, in the Source form of any Derivative Works that You distribute, all copyright, patent, trademark, and attribution notices from the Source form of the Work, excluding those notices that do not pertain to any part of the Derivative Works; and
	- (d) If the Work includes a "NOTICE" text file as part of its distribution, then any Derivative Works that You distribute must include a readable copy of the attribution notices contained within such NOTICE file, excluding those notices that do not pertain to any part of the Derivative Works, in at least one of the following places: within a NOTICE text file distributed as part of the Derivative Works; within the Source form or documentation, if provided along with the Derivative Works; or, within a display generated by the Derivative Works, if and wherever such third-party notices normally appear. The contents of the NOTICE file are for informational purposes only and do not modify the License. You may add Your own attribution notices within Derivative Works that You distribute, alongside or as an addendum to the NOTICE text from the Work, provided that such additional attribution notices cannot be construed as modifying the License.

 You may add Your own copyright statement to Your modifications and may provide additional or different license terms and conditions for use, reproduction, or distribution of Your modifications, or for any such Derivative Works as a whole, provided Your use, reproduction, and distribution of the Work otherwise complies with the conditions stated in this License.

- 5. Submission of Contributions. Unless You explicitly state otherwise, any Contribution intentionally submitted for inclusion in the Work by You to the Licensor shall be under the terms and conditions of this License, without any additional terms or conditions. Notwithstanding the above, nothing herein shall supersede or modify the terms of any separate license agreement you may have executed with Licensor regarding such Contributions.
- 6. Trademarks. This License does not grant permission to use the trade names, trademarks, service marks, or product names of the Licensor, except as required for reasonable and customary use in describing the origin of the Work and reproducing the content of the NOTICE file.
- 7. Disclaimer of Warranty. Unless required by applicable law or agreed to in writing, Licensor provides the Work (and each Contributor provides its Contributions) on an "AS IS" BASIS, WITHOUT WARRANTIES OR CONDITIONS OF ANY KIND, either express or implied, including, without limitation, any warranties or conditions of TITLE, NON-INFRINGEMENT, MERCHANTABILITY, or FITNESS FOR A PARTICULAR PURPOSE. You are solely responsible for determining the appropriateness of using or redistributing the Work and assume any risks associated with Your exercise of permissions under this License.
- 8. Limitation of Liability. In no event and under no legal theory, whether in tort (including negligence), contract, or otherwise, unless required by applicable law (such as deliberate and grossly negligent acts) or agreed to in writing, shall any Contributor be liable to You for damages, including any direct, indirect, special, incidental, or consequential damages of any character arising as a result of this License or out of the use or inability to use the Work (including but not limited to damages for loss of goodwill, work stoppage, computer failure or malfunction, or any and all other commercial damages or losses), even if such Contributor has been advised of the possibility of such damages.
- 9. Accepting Warranty or Additional Liability. While redistributing the Work or Derivative Works thereof, You may choose to offer, and charge a fee for, acceptance of support, warranty, indemnity, or other liability obligations and/or rights consistent with this License. However, in accepting such obligations, You may act only

 on Your own behalf and on Your sole responsibility, not on behalf of any other Contributor, and only if You agree to indemnify, defend, and hold each Contributor harmless for any liability incurred by, or claims asserted against, such Contributor by reason of your accepting any such warranty or additional liability.

#### END OF TERMS AND CONDITIONS

APPENDIX: How to apply the Apache License to your work.

 To apply the Apache License to your work, attach the following boilerplate notice, with the fields enclosed by brackets "[]" replaced with your own identifying information. (Don't include the brackets!) The text should be enclosed in the appropriate comment syntax for the file format. We also recommend that a file or class name and description of purpose be included on the same "printed page" as the copyright notice for easier identification within third-party archives.

Copyright [yyyy] [name of copyright owner]

 Licensed under the Apache License, Version 2.0 (the "License"); you may not use this file except in compliance with the License. You may obtain a copy of the License at

http://www.apache.org/licenses/LICENSE-2.0

 Unless required by applicable law or agreed to in writing, software distributed under the License is distributed on an "AS IS" BASIS, WITHOUT WARRANTIES OR CONDITIONS OF ANY KIND, either express or implied. See the License for the specific language governing permissions and limitations under the License.

Some code in core/src/java/org/apache/lucene/util/UnicodeUtil.java was derived from unicode conversion examples available at http://www.unicode.org/Public/PROGRAMS/CVTUTF. Here is the copyright from those sources:

/\*

\* Copyright 2001-2004 Unicode, Inc.

\*

\* Disclaimer

\*

\* This source code is provided as is by Unicode, Inc. No claims are

\* made as to fitness for any particular purpose. No warranties of any

\* kind are expressed or implied. The recipient agrees to determine

- \* applicability of information provided. If this file has been
- \* purchased on magnetic or optical media from Unicode, Inc., the
- \* sole remedy for any claim will be exchange of defective media

\* within 90 days of receipt.

\*

\* Limitations on Rights to Redistribute This Code

- \*
- \* Unicode, Inc. hereby grants the right to freely use the information
- \* supplied in this file in the creation of products supporting the
- \* Unicode Standard, and to make copies of this file in any form
- \* for internal or external distribution as long as this notice
- \* remains attached.
- \*/

Some code in core/src/java/org/apache/lucene/util/ArrayUtil.java was derived from Python 2.4.2 sources available at http://www.python.org. Full license is here:

http://www.python.org/download/releases/2.4.2/license/

Some code in core/src/java/org/apache/lucene/util/UnicodeUtil.java was derived from Python 3.1.2 sources available at http://www.python.org. Full license is here:

http://www.python.org/download/releases/3.1.2/license/

Some code in core/src/java/org/apache/lucene/util/automaton was derived from Brics automaton sources available at www.brics.dk/automaton/. Here is the copyright from those sources:

/\*

\* Copyright (c) 2001-2009 Anders Moeller

\* All rights reserved.

\*

- \* Redistribution and use in source and binary forms, with or without
- \* modification, are permitted provided that the following conditions
- \* are met:
- \* 1. Redistributions of source code must retain the above copyright
- notice, this list of conditions and the following disclaimer.
- \* 2. Redistributions in binary form must reproduce the above copyright
- notice, this list of conditions and the following disclaimer in the
- \* documentation and/or other materials provided with the distribution.
- \* 3. The name of the author may not be used to endorse or promote products
- derived from this software without specific prior written permission.

\*

\* THIS SOFTWARE IS PROVIDED BY THE AUTHOR ``AS IS'' AND ANY EXPRESS OR

\* IMPLIED WARRANTIES, INCLUDING, BUT NOT LIMITED TO, THE IMPLIED WARRANTIES

\* OF MERCHANTABILITY AND FITNESS FOR A PARTICULAR PURPOSE ARE DISCLAIMED. \* IN NO EVENT SHALL THE AUTHOR BE LIABLE FOR ANY DIRECT, INDIRECT, \* INCIDENTAL, SPECIAL, EXEMPLARY, OR CONSEQUENTIAL DAMAGES (INCLUDING, BUT \* NOT LIMITED TO, PROCUREMENT OF SUBSTITUTE GOODS OR SERVICES; LOSS OF USE, \* DATA, OR PROFITS; OR BUSINESS INTERRUPTION) HOWEVER CAUSED AND ON ANY \* THEORY OF LIABILITY, WHETHER IN CONTRACT, STRICT LIABILITY, OR TORT \* (INCLUDING NEGLIGENCE OR OTHERWISE) ARISING IN ANY WAY OUT OF THE USE OF \* THIS SOFTWARE, EVEN IF ADVISED OF THE POSSIBILITY OF SUCH DAMAGE. \*/

The levenshtein automata tables in core/src/java/org/apache/lucene/util/automaton were automatically generated with the moman/finenight FSA package. Here is the copyright for those sources:

# Copyright (c) 2010, Jean-Philippe Barrette-LaPierre, <jpb@rrette.com> #

# Permission is hereby granted, free of charge, to any person

# obtaining a copy of this software and associated documentation

# files (the "Software"), to deal in the Software without

# restriction, including without limitation the rights to use,

# copy, modify, merge, publish, distribute, sublicense, and/or sell

# copies of the Software, and to permit persons to whom the

# Software is furnished to do so, subject to the following

# conditions:

#

# The above copyright notice and this permission notice shall be

# included in all copies or substantial portions of the Software.

#

# THE SOFTWARE IS PROVIDED "AS IS", WITHOUT WARRANTY OF ANY KIND, # EXPRESS OR IMPLIED, INCLUDING BUT NOT LIMITED TO THE WARRANTIES # OF MERCHANTABILITY, FITNESS FOR A PARTICULAR PURPOSE AND # NONINFRINGEMENT. IN NO EVENT SHALL THE AUTHORS OR COPYRIGHT # HOLDERS BE LIABLE FOR ANY CLAIM, DAMAGES OR OTHER LIABILITY, # WHETHER IN AN ACTION OF CONTRACT, TORT OR OTHERWISE, ARISING # FROM, OUT OF OR IN CONNECTION WITH THE SOFTWARE OR THE USE OR # OTHER DEALINGS IN THE SOFTWARE.

Some code in core/src/java/org/apache/lucene/util/UnicodeUtil.java was derived from ICU (http://www.icu-project.org) The full license is available here: https://github.com/unicode-org/icu/blob/main/icu4c/LICENSE

/\*

\* Copyright (C) 1999-2010, International Business Machines

\* Corporation and others. All Rights Reserved.

\*

\* Permission is hereby granted, free of charge, to any person obtaining a copy

\* of this software and associated documentation files (the "Software"), to deal

- \* in the Software without restriction, including without limitation the rights
- \* to use, copy, modify, merge, publish, distribute, and/or sell copies of the
- \* Software, and to permit persons to whom the Software is furnished to do so,

\* provided that the above copyright notice(s) and this permission notice appear

\* in all copies of the Software and that both the above copyright notice(s) and

\* this permission notice appear in supporting documentation.

\*

\* THE SOFTWARE IS PROVIDED "AS IS", WITHOUT WARRANTY OF ANY KIND, EXPRESS OR \* IMPLIED, INCLUDING BUT NOT LIMITED TO THE WARRANTIES OF MERCHANTABILITY, \* FITNESS FOR A PARTICULAR PURPOSE AND NONINFRINGEMENT OF THIRD PARTY RIGHTS. \* IN NO EVENT SHALL THE COPYRIGHT HOLDER OR HOLDERS INCLUDED IN THIS NOTICE BE \* LIABLE FOR ANY CLAIM, OR ANY SPECIAL INDIRECT OR CONSEQUENTIAL DAMAGES, OR \* ANY DAMAGES WHATSOEVER RESULTING FROM LOSS OF USE, DATA OR PROFITS, WHETHER \* IN AN ACTION OF CONTRACT, NEGLIGENCE OR OTHER TORTIOUS ACTION, ARISING OUT \* OF OR IN CONNECTION WITH THE USE OR PERFORMANCE OF THIS SOFTWARE. \*

\* Except as contained in this notice, the name of a copyright holder shall not

\* be used in advertising or otherwise to promote the sale, use or other

\* dealings in this Software without prior written authorization of the

\* copyright holder.

\*/

The following license applies to the Snowball stemmers:

Copyright (c) 2001, Dr Martin Porter Copyright (c) 2002, Richard Boulton All rights reserved.

Redistribution and use in source and binary forms, with or without modification, are permitted provided that the following conditions are met:

- \* Redistributions of source code must retain the above copyright notice,
- \* this list of conditions and the following disclaimer.
- \* Redistributions in binary form must reproduce the above copyright
- \* notice, this list of conditions and the following disclaimer in the
- \* documentation and/or other materials provided with the distribution.
- \* Neither the name of the copyright holders nor the names of its contributors
- \* may be used to endorse or promote products derived from this software
- \* without specific prior written permission.

THIS SOFTWARE IS PROVIDED BY THE COPYRIGHT HOLDERS AND CONTRIBUTORS "AS IS" AND ANY EXPRESS OR IMPLIED WARRANTIES, INCLUDING, BUT NOT LIMITED TO, THE IMPLIED WARRANTIES OF MERCHANTABILITY AND FITNESS FOR A PARTICULAR PURPOSE ARE DISCLAIMED. IN NO EVENT SHALL THE COPYRIGHT OWNER OR CONTRIBUTORS BE LIABLE FOR ANY DIRECT, INDIRECT, INCIDENTAL, SPECIAL, EXEMPLARY, OR CONSEQUENTIAL DAMAGES (INCLUDING, BUT NOT LIMITED TO, PROCUREMENT OF SUBSTITUTE GOODS OR SERVICES; LOSS OF USE, DATA, OR PROFITS; OR BUSINESS INTERRUPTION) HOWEVER CAUSED AND ON ANY THEORY OF LIABILITY, WHETHER IN CONTRACT, STRICT LIABILITY,

#### OR TORT (INCLUDING NEGLIGENCE OR OTHERWISE) ARISING IN ANY WAY OUT OF THE USE OF THIS SOFTWARE, EVEN IF ADVISED OF THE POSSIBILITY OF SUCH DAMAGE.

The following license applies to the KStemmer:

Copyright 2003, Center for Intelligent Information Retrieval, University of Massachusetts, Amherst. All rights reserved.

Redistribution and use in source and binary forms, with or without modification, are permitted provided that the following conditions are met:

1. Redistributions of source code must retain the above copyright notice, this list of conditions and the following disclaimer.

2. Redistributions in binary form must reproduce the above copyright notice, this list of conditions and the following disclaimer in the documentation and/or other materials provided with the distribution.

3. The names "Center for Intelligent Information Retrieval" and "University of Massachusetts" must not be used to endorse or promote products derived from this software without prior written permission. To obtain permission, contact info@ciir.cs.umass.edu.

THIS SOFTWARE IS PROVIDED BY UNIVERSITY OF MASSACHUSETTS AND OTHER CONTRIBUTORS "AS IS" AND ANY EXPRESS OR IMPLIED WARRANTIES, INCLUDING, BUT NOT LIMITED TO, THE IMPLIED WARRANTIES OF MERCHANTABILITY AND FITNESS FOR A PARTICULAR PURPOSE ARE DISCLAIMED. IN NO EVENT SHALL THE COPYRIGHT HOLDERS OR CONTRIBUTORS BE LIABLE FOR ANY DIRECT, INDIRECT, INCIDENTAL, SPECIAL, EXEMPLARY, OR CONSEQUENTIAL DAMAGES (INCLUDING, BUT NOT LIMITED TO, PROCUREMENT OF SUBSTITUTE GOODS OR SERVICES; LOSS OF USE, DATA, OR PROFITS; OR BUSINESS INTERRUPTION) HOWEVER CAUSED AND ON ANY THEORY OF LIABILITY, WHETHER IN CONTRACT, STRICT LIABILITY, OR TORT (INCLUDING NEGLIGENCE OR OTHERWISE) ARISING IN ANY WAY OUT OF THE USE OF THIS SOFTWARE, EVEN IF ADVISED OF THE POSSIBILITY OF SUCH DAMAGE.

The following license applies to the Morfologik project:

Copyright (c) 2006 Dawid Weiss Copyright (c) 2007-2011 Dawid Weiss, Marcin Mikowski All rights reserved.

Redistribution and use in source and binary forms, with or without modification, are permitted provided that the following conditions are met:

 \* Redistributions of source code must retain the above copyright notice, this list of conditions and the following disclaimer.

 \* Redistributions in binary form must reproduce the above copyright notice, this list of conditions and the following disclaimer in the documentation and/or other materials provided with the distribution.

 \* Neither the name of Morfologik nor the names of its contributors may be used to endorse or promote products derived from this software without specific prior written permission.

THIS SOFTWARE IS PROVIDED BY THE COPYRIGHT HOLDERS AND CONTRIBUTORS "AS IS" AND ANY EXPRESS OR IMPLIED WARRANTIES, INCLUDING, BUT NOT LIMITED TO, THE IMPLIED WARRANTIES OF MERCHANTABILITY AND FITNESS FOR A PARTICULAR PURPOSE ARE DISCLAIMED. IN NO EVENT SHALL THE COPYRIGHT HOLDER OR CONTRIBUTORS BE LIABLE FOR ANY DIRECT, INDIRECT, INCIDENTAL, SPECIAL, EXEMPLARY, OR CONSEQUENTIAL DAMAGES (INCLUDING, BUT NOT LIMITED TO, PROCUREMENT OF SUBSTITUTE GOODS OR SERVICES; LOSS OF USE, DATA, OR PROFITS; OR BUSINESS INTERRUPTION) HOWEVER CAUSED AND ON ANY THEORY OF LIABILITY, WHETHER IN CONTRACT, STRICT LIABILITY, OR TORT (INCLUDING NEGLIGENCE OR OTHERWISE) ARISING IN ANY WAY OUT OF THE USE OF THIS SOFTWARE, EVEN IF ADVISED OF THE POSSIBILITY OF SUCH DAMAGE.

---

The dictionary comes from Morfologik project. Morfologik uses data from Polish ispell/myspell dictionary hosted at http://www.sjp.pl/slownik/en/ and is licenced on the terms of (inter alia) LGPL and Creative Commons ShareAlike. The part-of-speech tags were added in Morfologik project and are not found in the data from sjp.pl. The tagset is similar to IPI PAN tagset.

---

The following license applies to the Morfeusz project, used by org.apache.lucene.analysis.morfologik.

BSD-licensed dictionary of Polish (SGJP) http://sgjp.pl/morfeusz/

Copyright 2011 Zygmunt Saloni, Wodzimierz Gruszczyski, Marcin Woliski, Robert Woosz

All rights reserved.

Redistribution and use in source and binary forms, with or without modification, are permitted provided that the following conditions are met:

1. Redistributions of source code must retain the above copyright notice, this list of conditions and the following disclaimer.

2. Redistributions in binary form must reproduce the above copyright notice, this list of conditions and the following disclaimer in the documentation and/or other materials provided with the distribution.

THIS SOFTWARE IS PROVIDED BY COPYRIGHT HOLDERS AS IS AND ANY EXPRESS OR IMPLIED WARRANTIES, INCLUDING, BUT NOT LIMITED TO, THE IMPLIED WARRANTIES OF MERCHANTABILITY AND FITNESS FOR A PARTICULAR PURPOSE ARE DISCLAIMED. IN NO EVENT SHALL COPYRIGHT HOLDERS OR CONTRIBUTORS BE LIABLE FOR ANY DIRECT, INDIRECT, INCIDENTAL, SPECIAL, EXEMPLARY, OR CONSEQUENTIAL DAMAGES (INCLUDING, BUT NOT LIMITED TO, PROCUREMENT OF SUBSTITUTE GOODS OR SERVICES; LOSS OF USE, DATA, OR PROFITS; OR BUSINESS INTERRUPTION) HOWEVER CAUSED AND ON ANY THEORY OF LIABILITY, WHETHER IN CONTRACT, STRICT LIABILITY, OR TORT (INCLUDING NEGLIGENCE OR OTHERWISE) ARISING IN ANY WAY OUT OF THE USE OF THIS SOFTWARE, EVEN IF ADVISED OF THE POSSIBILITY OF SUCH DAMAGE.

---

core/src/java/org/apache/lucene/util/compress/LZ4.java is a Java implementation of the LZ4 (https://github.com/lz4/lz4/tree/dev/lib) compression format for Lucene's DataInput/DataOutput abstractions.

LZ4 Library Copyright (c) 2011-2016, Yann Collet All rights reserved.

Redistribution and use in source and binary forms, with or without modification, are permitted provided that the following conditions are met:

\* Redistributions of source code must retain the above copyright notice, this list of conditions and the following disclaimer.

\* Redistributions in binary form must reproduce the above copyright notice, this list of conditions and the following disclaimer in the documentation and/or other materials provided with the distribution.

THIS SOFTWARE IS PROVIDED BY THE COPYRIGHT HOLDERS AND CONTRIBUTORS "AS IS" AND ANY EXPRESS OR IMPLIED WARRANTIES, INCLUDING, BUT NOT LIMITED TO, THE IMPLIED WARRANTIES OF MERCHANTABILITY AND FITNESS FOR A PARTICULAR PURPOSE ARE DISCLAIMED. IN NO EVENT SHALL THE COPYRIGHT HOLDER OR CONTRIBUTORS BE LIABLE FOR ANY DIRECT, INDIRECT, INCIDENTAL, SPECIAL, EXEMPLARY, OR CONSEQUENTIAL DAMAGES (INCLUDING, BUT NOT LIMITED TO, PROCUREMENT OF SUBSTITUTE GOODS OR SERVICES; LOSS OF USE, DATA, OR PROFITS; OR BUSINESS INTERRUPTION) HOWEVER CAUSED AND ON ANY THEORY OF LIABILITY, WHETHER IN CONTRACT, STRICT LIABILITY, OR TORT (INCLUDING NEGLIGENCE OR OTHERWISE) ARISING IN ANY WAY OUT OF THE USE OF THIS SOFTWARE, EVEN IF ADVISED OF THE POSSIBILITY OF SUCH DAMAGE.

- /\*
- \* Licensed to the Apache Software Foundation (ASF) under one or more
- \* contributor license agreements. See the NOTICE file distributed with
- \* this work for additional information regarding copyright ownership.
- \* The ASF licenses this file to You under the Apache License, Version 2.0
- \* (the "License"); you may not use this file except in compliance with
- \* the License. You may obtain a copy of the License at
- \*
- \* http://www.apache.org/licenses/LICENSE-2.0
- \*
- \* Unless required by applicable law or agreed to in writing, software
- \* distributed under the License is distributed on an "AS IS" BASIS,
- \* WITHOUT WARRANTIES OR CONDITIONS OF ANY KIND, either express or implied.
- \* See the License for the specific language governing permissions and
- \* limitations under the License.
- \*/

Apache Lucene

Copyright 2001-2022 The Apache Software Foundation

This product includes software developed at The Apache Software Foundation (http://www.apache.org/).

Includes software from other Apache Software Foundation projects, including, but not limited to:

- Apache Ant
- Apache Jakarta Regexp
- Apache Commons
- Apache Xerces

ICU4J, (under analysis/icu) is licensed under an MIT styles license and Copyright (c) 1995-2008 International Business Machines Corporation and others

Some data files (under analysis/icu/src/data) are derived from Unicode data such as the Unicode Character Database. See http://unicode.org/copyright.html for more details.

Brics Automaton (under core/src/java/org/apache/lucene/util/automaton) is BSD-licensed, created by Anders Mller. See http://www.brics.dk/automaton/

The levenshtein automata tables (under core/src/java/org/apache/lucene/util/automaton) were automatically generated with the moman/finenight FSA library, created by Jean-Philippe Barrette-LaPierre. This library is available under an MIT license, see http://sites.google.com/site/rrettesite/moman and http://bitbucket.org/jpbarrette/moman/overview/

The class org.apache.lucene.util.WeakIdentityMap was derived from the Apache CXF project and is Apache License 2.0.

The class org.apache.lucene.util.compress.LZ4 is a Java rewrite of the LZ4 compression library (https://github.com/lz4/lz4/tree/dev/lib) that is licensed under the 2-clause BSD license. (https://opensource.org/licenses/bsd-license.php)

The Google Code Prettify is Apache License 2.0. See http://code.google.com/p/google-code-prettify/

JUnit (junit-4.10) is licensed under the Common Public License v. 1.0 See http://junit.sourceforge.net/cpl-v10.html

This product includes code (JaspellTernarySearchTrie) from Java Spelling Checkin g Package (jaspell): http://jaspell.sourceforge.net/ License: The BSD License (http://www.opensource.org/licenses/bsd-license.php)

The snowball stemmers in analysis/common/src/java/net/sf/snowball were developed by Martin Porter and Richard Boulton. The snowball stopword lists in analysis/common/src/resources/org/apache/lucene/analysis/snowball were developed by Martin Porter and Richard Boulton. The full snowball package is available from https://snowballstem.org/

The KStem stemmer in analysis/common/src/org/apache/lucene/analysis/en was developed by Bob Krovetz and Sergio Guzman-Lara (CIIR-UMass Amherst) under the BSD-license.

The Arabic,Persian,Romanian,Bulgarian, Hindi and Bengali analyzers (common) come with a default stopword list that is BSD-licensed created by Jacques Savoy. These files reside in: analysis/common/src/resources/org/apache/lucene/analysis/ar/stopwords.txt, analysis/common/src/resources/org/apache/lucene/analysis/fa/stopwords.txt, analysis/common/src/resources/org/apache/lucene/analysis/ro/stopwords.txt, analysis/common/src/resources/org/apache/lucene/analysis/bg/stopwords.txt, analysis/common/src/resources/org/apache/lucene/analysis/hi/stopwords.txt, analysis/common/src/resources/org/apache/lucene/analysis/bn/stopwords.txt See http://members.unine.ch/jacques.savoy/clef/index.html.

The German,Spanish,Finnish,French,Hungarian,Italian,Portuguese,Russian and Swedish light stemmers (common) are based on BSD-licensed reference implementations created by Jacques Savoy and Liiliana Dolamic. These files reside in:

analysis/common/src/java/org/apache/lucene/analysis/de/GermanLightStemmer.java analysis/common/src/java/org/apache/lucene/analysis/de/GermanMinimalStemmer.java analysis/common/src/java/org/apache/lucene/analysis/es/SpanishLightStemmer.java analysis/common/src/java/org/apache/lucene/analysis/fi/FinnishLightStemmer.java analysis/common/src/java/org/apache/lucene/analysis/fr/FrenchLightStemmer.java analysis/common/src/java/org/apache/lucene/analysis/fr/FrenchMinimalStemmer.java

analysis/common/src/java/org/apache/lucene/analysis/hu/HungarianLightStemmer.java analysis/common/src/java/org/apache/lucene/analysis/it/ItalianLightStemmer.java analysis/common/src/java/org/apache/lucene/analysis/pt/PortugueseLightStemmer.java analysis/common/src/java/org/apache/lucene/analysis/ru/RussianLightStemmer.java analysis/common/src/java/org/apache/lucene/analysis/sv/SwedishLightStemmer.java

The Stempel analyzer (stempel) includes BSD-licensed software developed by the Egothor project http://egothor.sf.net/, created by Leo Galambos, Martin Kvapil, and Edmond Nolan.

The Polish analyzer (stempel) comes with a default stopword list that is BSD-licensed created by the Carrot2 project. The file resides in stempel/src/resources/org/apache/lucene/analysis/pl/stopwords.txt. See https://github.com/carrot2/carrot2.

The SmartChineseAnalyzer source code (smartcn) was provided by Xiaoping Gao and copyright 2009 by www.imdict.net.

WordBreakTestUnicode\_\*.java (under modules/analysis/common/src/test/) is derived from Unicode data such as the Unicode Character Database. See http://unicode.org/copyright.html for more details.

The Morfologik analyzer (morfologik) includes BSD-licensed software developed by Dawid Weiss and Marcin Mikowski (https://github.com/morfologik/morfologik-stemming) and uses data from the BSD-licensed dictionary of Polish (SGJP, http://sgjp.pl/morfeusz/).

Servlet-api.jar and javax.servlet-\*.jar are under the CDDL license, the original source code for this can be found at http://www.eclipse.org/jetty/downloads.php

Kuromoji Japanese Morphological Analyzer - Apache Lucene Integration

This software includes a binary and/or source version of data from

mecab-ipadic-2.7.0-20070801

which can be obtained from

http://atilika.com/releases/mecab-ipadic/mecab-ipadic-2.7.0-20070801.tar.gz

or

http://jaist.dl.sourceforge.net/project/mecab/mecab-ipadic/2.7.0-20070801/mecab-ipadic-2.7.0-20070801.tar.gz

===========================================================================

===========================================================================

===========================================================================

mecab-ipadic-2.7.0-20070801 Notice

Nara Institute of Science and Technology (NAIST), the copyright holders, disclaims all warranties with regard to this software, including all implied warranties of merchantability and fitness, in no event shall NAIST be liable for any special, indirect or consequential damages or any damages whatsoever resulting from loss of use, data or profits, whether in an action of contract, negligence or other tortuous action, arising out of or in connection with the use or performance of this software.

===========================================================================

A large portion of the dictionary entries originate from ICOT Free Software. The following conditions for ICOT Free Software applies to the current dictionary as well.

Each User may also freely distribute the Program, whether in its original form or modified, to any third party or parties, PROVIDED that the provisions of Section 3 ("NO WARRANTY") will ALWAYS appear on, or be attached to, the Program, which is distributed substantially in the same form as set out herein and that such intended distribution, if actually made, will neither violate or otherwise contravene any of the laws and regulations of the countries having jurisdiction over the User or the intended distribution itself.

#### NO WARRANTY

The program was produced on an experimental basis in the course of the research and development conducted during the project and is provided to users as so produced on an experimental basis. Accordingly, the program is provided without any warranty whatsoever, whether express, implied, statutory or otherwise. The term "warranty" used herein includes, but is not limited to, any warranty of the quality, performance, merchantability and fitness for a particular purpose of the program and the nonexistence of any infringement or violation of any right of any third party.

Each user of the program will agree and understand, and be deemed to have agreed and understood, that there is no warranty whatsoever for the program and, accordingly, the entire risk arising from or otherwise connected with the program is assumed by the user.

Therefore, neither ICOT, the copyright holder, or any other organization that participated in or was otherwise related to the development of the program and their respective officials, directors, officers and other employees shall be held liable for any and all damages, including, without limitation, general, special, incidental and consequential damages, arising out of or otherwise in connection with the use or inability to use the program or any product, material

or result produced or otherwise obtained by using the program, regardless of whether they have been advised of, or otherwise had knowledge of, the possibility of such damages at any time during the project or thereafter. Each user will be deemed to have agreed to the foregoing by his or her commencement of use of the program. The term "use" as used herein includes, but is not limited to, the use, modification, copying and distribution of the program and the production of secondary products from the program.

In the case where the program, whether in its original form or modified, was distributed or delivered to or received by a user from any person, organization or entity other than ICOT, unless it makes or grants independently of ICOT any specific warranty to the user in writing, such person, organization or entity, will also be exempted from and not be held liable to the user for any such damages as noted above as far as the program is concerned.

=========================================================================== Nori Korean Morphological Analyzer - Apache Lucene Integration

===========================================================================

This software includes a binary and/or source version of data from

mecab-ko-dic-2.0.3-20170922

which can be obtained from

https://bitbucket.org/eunjeon/mecab-ko-dic/downloads/mecab-ko-dic-2.0.3-20170922.tar.gz

The floating point precision conversion in NumericUtils.Float16Converter is derived from work by Jeroen van der Zijp, granted for use under the Apache license.

# **1.367 jackson-module-afterburner 2.10.2**

### **1.367.1 Available under license :**

# Jackson JSON processor

Jackson is a high-performance, Free/Open Source JSON processing library. It was originally written by Tatu Saloranta (tatu.saloranta@iki.fi), and has been in development since 2007.

It is currently developed by a community of developers, as well as supported commercially by FasterXML.com.

## Licensing

Jackson core and extension components (as well their dependencies) may be licensed under different licenses.

To find the details that apply to this artifact see the accompanying LICENSE file. For more information, including possible other licensing options, contact FasterXML.com (http://fasterxml.com).

## Credits

A list of contributors may be found from CREDITS file, which is included in some artifacts (usually source distributions); but is always available from the source code management (SCM) system project uses. This copy of Jackson JSON processor `jackson-module-afterburner` module is licensed under the Apache (Software) License, version 2.0 ("the License"). See the License for details about distribution rights, and the specific rights regarding derivate works.

You may obtain a copy of the License at:

http://www.apache.org/licenses/LICENSE-2.0

Additional licensing information exists for following 3rd party library dependencies

### ASM

ASM: a very small and fast Java bytecode manipulation framework Copyright (c) 2000-2011 INRIA, France Telecom All rights reserved.

Redistribution and use in source and binary forms, with or without modification, are permitted provided that the following conditions are met:

1. Redistributions of source code must retain the above copyright notice, this list of conditions and the following disclaimer. 2. Redistributions in binary form must reproduce the above copyright notice, this list of conditions and the following disclaimer in the documentation and/or other materials provided with the distribution. 3. Neither the name of the copyright holders nor the names of its contributors may be used to endorse or promote products derived from this software without specific prior written permission.

THIS SOFTWARE IS PROVIDED BY THE COPYRIGHT HOLDERS AND CONTRIBUTORS "AS IS" AND ANY EXPRESS OR IMPLIED WARRANTIES, INCLUDING, BUT NOT LIMITED TO, THE IMPLIED WARRANTIES OF MERCHANTABILITY AND FITNESS FOR A PARTICULAR PURPOSE ARE DISCLAIMED. IN NO EVENT SHALL THE COPYRIGHT OWNER OR CONTRIBUTORS BE LIABLE FOR ANY DIRECT, INDIRECT, INCIDENTAL, SPECIAL, EXEMPLARY, OR CONSEQUENTIAL DAMAGES (INCLUDING, BUT NOT LIMITED TO, PROCUREMENT OF SUBSTITUTE GOODS OR SERVICES; LOSS OF USE, DATA, OR PROFITS; OR BUSINESS INTERRUPTION) HOWEVER CAUSED AND ON ANY THEORY OF LIABILITY, WHETHER IN CONTRACT, STRICT LIABILITY, OR TORT (INCLUDING NEGLIGENCE OR OTHERWISE)

### **1.368 powermock-reflect 2.0.0**

### **1.368.1 Available under license :**

No license file was found, but licenses were detected in source scan.

/\*

\* Copyright 2008 the original author or authors.

\*

\* Licensed under the Apache License, Version 2.0 (the "License");

\* you may not use this file except in compliance with the License.

\* You may obtain a copy of the License at

\*

\* http://www.apache.org/licenses/LICENSE-2.0

\*

\* Unless required by applicable law or agreed to in writing, software

\* distributed under the License is distributed on an "AS IS" BASIS,

\* WITHOUT WARRANTIES OR CONDITIONS OF ANY KIND, either express or implied.

\* See the License for the specific language governing permissions and

\* limitations under the License.

\*/

Found in path(s):

\* /opt/cola/permits/1354022521\_1656537434.8658118/0/powermock-reflect-2-0-0-sources-3 jar/org/powermock/reflect/exceptions/TooManyMethodsFoundException.java \* /opt/cola/permits/1354022521\_1656537434.8658118/0/powermock-reflect-2-0-0-sources-3 jar/org/powermock/reflect/exceptions/FieldNotFoundException.java \* /opt/cola/permits/1354022521\_1656537434.8658118/0/powermock-reflect-2-0-0-sources-3 jar/org/powermock/reflect/internal/matcherstrategies/AssignableFromFieldTypeMatcherStrategy.java \* /opt/cola/permits/1354022521\_1656537434.8658118/0/powermock-reflect-2-0-0-sources-3 jar/org/powermock/reflect/internal/matcherstrategies/FieldAnnotationMatcherStrategy.java \* /opt/cola/permits/1354022521\_1656537434.8658118/0/powermock-reflect-2-0-0-sources-3 jar/org/powermock/reflect/internal/WhiteboxImpl.java \* /opt/cola/permits/1354022521\_1656537434.8658118/0/powermock-reflect-2-0-0-sources-3 jar/org/powermock/reflect/internal/primitivesupport/PrimitiveWrapper.java \* /opt/cola/permits/1354022521\_1656537434.8658118/0/powermock-reflect-2-0-0-sources-3 jar/org/powermock/reflect/internal/matcherstrategies/AllFieldsMatcherStrategy.java \* /opt/cola/permits/1354022521\_1656537434.8658118/0/powermock-reflect-2-0-0-sources-3 jar/org/powermock/reflect/Whitebox.java \* /opt/cola/permits/1354022521\_1656537434.8658118/0/powermock-reflect-2-0-0-sources-3 jar/org/powermock/reflect/exceptions/MethodNotFoundException.java \* /opt/cola/permits/1354022521\_1656537434.8658118/0/powermock-reflect-2-0-0-sources-3 jar/org/powermock/reflect/exceptions/TooManyFieldsFoundException.java \* /opt/cola/permits/1354022521\_1656537434.8658118/0/powermock-reflect-2-0-0-sources-3 jar/org/powermock/reflect/internal/matcherstrategies/FieldNameMatcherStrategy.java

\* /opt/cola/permits/1354022521\_1656537434.8658118/0/powermock-reflect-2-0-0-sources-3 jar/org/powermock/reflect/internal/matcherstrategies/FieldTypeMatcherStrategy.java \* /opt/cola/permits/1354022521\_1656537434.8658118/0/powermock-reflect-2-0-0-sources-3 jar/org/powermock/reflect/exceptions/MethodInvocationException.java \* /opt/cola/permits/1354022521\_1656537434.8658118/0/powermock-reflect-2-0-0-sources-3 jar/org/powermock/reflect/internal/matcherstrategies/FieldMatcherStrategy.java \* /opt/cola/permits/1354022521\_1656537434.8658118/0/powermock-reflect-2-0-0-sources-3 jar/org/powermock/reflect/exceptions/ConstructorNotFoundException.java \* /opt/cola/permits/1354022521\_1656537434.8658118/0/powermock-reflect-2-0-0-sources-3 jar/org/powermock/reflect/exceptions/TooManyConstructorsFoundException.java No license file was found, but licenses were detected in source scan.

/\*

\* Copyright 2009 the original author or authors.

\*

\* Licensed under the Apache License, Version 2.0 (the "License");

\* you may not use this file except in compliance with the License.

\* You may obtain a copy of the License at

\*

\* http://www.apache.org/licenses/LICENSE-2.0

\*

\* Unless required by applicable law or agreed to in writing, software

\* distributed under the License is distributed on an "AS IS" BASIS,

\* WITHOUT WARRANTIES OR CONDITIONS OF ANY KIND, either express or implied.

\* See the License for the specific language governing permissions and

\* limitations under the License.

\*/

Found in path(s):

\* /opt/cola/permits/1354022521\_1656537434.8658118/0/powermock-reflect-2-0-0-sources-3 jar/org/powermock/reflect/internal/matcherstrategies/AssignableToFieldTypeMatcherStrategy.java \* /opt/cola/permits/1354022521\_1656537434.8658118/0/powermock-reflect-2-0-0-sources-3 jar/org/powermock/reflect/internal/TypeUtils.java

No license file was found, but licenses were detected in source scan.

/\*

\* Copyright 2010 the original author or authors.

\*

\* Licensed under the Apache License, Version 2.0 (the "License");

\* you may not use this file except in compliance with the License.

\* You may obtain a copy of the License at

\*

http://www.apache.org/licenses/LICENSE-2.0

\*

\* Unless required by applicable law or agreed to in writing, software

\* distributed under the License is distributed on an "AS IS" BASIS,

\* WITHOUT WARRANTIES OR CONDITIONS OF ANY KIND, either express or implied.

\* See the License for the specific language governing permissions and

\* limitations under the License.

\*/

Found in path(s):

\* /opt/cola/permits/1354022521\_1656537434.8658118/0/powermock-reflect-2-0-0-sources-3 jar/org/powermock/reflect/matching/FieldMatchingStrategy.java No license file was found, but licenses were detected in source scan.

/\*

\* Copyright 2014 the original author or authors.

\*

\* Licensed under the Apache License, Version 2.0 (the "License");

\* you may not use this file except in compliance with the License.

\* You may obtain a copy of the License at

\*

\* http://www.apache.org/licenses/LICENSE-2.0

\*

\* Unless required by applicable law or agreed to in writing, software

\* distributed under the License is distributed on an "AS IS" BASIS,

\* WITHOUT WARRANTIES OR CONDITIONS OF ANY KIND, either express or implied.

\* See the License for the specific language governing permissions and

\* limitations under the License.

\*/

Found in path(s):

\* /opt/cola/permits/1354022521\_1656537434.8658118/0/powermock-reflect-2-0-0-sources-3 jar/org/powermock/reflect/internal/primitivesupport/BoxedWrapper.java No license file was found, but licenses were detected in source scan.

/\*

```
* Copyright 2016 the original author or authors.
```
\*

\* Licensed under the Apache License, Version 2.0 (the "License");

\* you may not use this file except in compliance with the License.

\* You may obtain a copy of the License at

\*

```
* http://www.apache.org/licenses/LICENSE-2.0
```
\*

\* Unless required by applicable law or agreed to in writing, software

\* distributed under the License is distributed on an "AS IS" BASIS,

\* WITHOUT WARRANTIES OR CONDITIONS OF ANY KIND, either express or implied.

\* See the License for the specific language governing permissions and

\* limitations under the License.

\*

\*/

Found in path(s):

\* /opt/cola/permits/1354022521\_1656537434.8658118/0/powermock-reflect-2-0-0-sources-3-
jar/org/powermock/reflect/internal/comparator/ComparatorFactory.java

\* /opt/cola/permits/1354022521\_1656537434.8658118/0/powermock-reflect-2-0-0-sources-3-

jar/org/powermock/reflect/internal/ParameterTypesMatcher.java

\* /opt/cola/permits/1354022521\_1656537434.8658118/0/powermock-reflect-2-0-0-sources-3-

jar/org/powermock/reflect/internal/CandidateConstructorSearcher.java

# **1.369 liquibase 3.5.5**

### **1.369.1 Available under license :**

=========================================================================

=========================================================================

 $=$  NOTICE file corresponding to section 4(d) of the Apache License,  $=$ 

 $=$  Version 2.0, in this case for the Apache Derby distribution.

Apache Derby

Copyright 2004-2009 The Apache Software Foundation

This product includes software developed by The Apache Software Foundation (http://www.apache.org/).

Portions of Derby were originally developed by International Business Machines Corporation and are licensed to the Apache Software Foundation under the "Software Grant and Corporate Contribution License Agreement", informally known as the "Derby CLA". The following copyright notice(s) were affixed to portions of the code with which this file is now or was at one time distributed and are placed here unaltered.

(C) Copyright 1997,2004 International Business Machines Corporation. All rights reserved.

(C) Copyright IBM Corp. 2003.

=========================================================================

=========================================================================

The portion of the functionTests under 'nist' was originally developed by the National Institute of Standards and Technology (NIST), an agency of the United States Department of Commerce, and adapted by International Business Machines Corporation in accordance with the NIST Software Acknowledgment and Redistribution document at http://www.itl.nist.gov/div897/ctg/sql\_form.htm

The JDBC apis for small devices and JDBC3 (under java/stubs/jsr169 and java/stubs/jdbc3) were produced by trimming sources supplied by the

Apache Harmony project. The following notice covers the Harmony sources:

Portions of Harmony were originally developed by Intel Corporation and are licensed to the Apache Software Foundation under the "Software Grant and Corporate Contribution License Agreement", informally known as the "Intel Harmony CLA".

=========================================================================

The Derby build relies on source files supplied by the Apache Felix project. The following notice covers the Felix files:

 Apache Felix Main Copyright 2009 The Apache Software Foundation

I. Included Software

 This product includes software developed at The Apache Software Foundation (http://www.apache.org/). Licensed under the Apache License 2.0.

 This product includes software developed at The OSGi Alliance (http://www.osgi.org/). Copyright (c) OSGi Alliance (2000, 2007). Licensed under the Apache License 2.0.

 This product includes software from http://kxml.sourceforge.net. Copyright (c) 2002,2003, Stefan Haustein, Oberhausen, Rhld., Germany. Licensed under BSD License.

II. Used Software

 This product uses software developed at The OSGi Alliance (http://www.osgi.org/). Copyright (c) OSGi Alliance (2000, 2007). Licensed under the Apache License 2.0.

 III. License Summary - Apache License 2.0 - BSD License

The Derby build relies on jar files supplied by the Apache Xalan project. The following notice covers the Xalan jar files:

=========================================================================

- $=$  NOTICE file corresponding to section 4(d) of the Apache License,  $=$
- $=$  Version 2.0, in this case for the Apache Xalan Java distribution.  $=$

=========================================================================

=========================================================================

=========================================================================

 Apache Xalan (Xalan XSLT processor) Copyright 1999-2006 The Apache Software Foundation

 Apache Xalan (Xalan serializer) Copyright 1999-2006 The Apache Software Foundation

 This product includes software developed at The Apache Software Foundation (http://www.apache.org/).

Portions of this software was originally based on the following:

- software copyright (c) 1999-2002, Lotus Development Corporation., http://www.lotus.com.
- software copyright (c) 2001-2002, Sun Microsystems., http://www.sun.com.
- software copyright (c) 2003, IBM Corporation., http://www.ibm.com.

=========================================================================

 The binary distribution package (ie. jars, samples and documentation) of this product includes software developed by the following:

- The Apache Software Foundation

- Xerces Java see LICENSE.txt
- JAXP 1.3 APIs see LICENSE.txt
- Bytecode Engineering Library see LICENSE.txt
- Regular Expression see LICENSE.txt

- Scott Hudson, Frank Flannery, C. Scott Ananian

- CUP Parser Generator runtime (javacup\runtime) - see LICENSE.txt

=========================================================================

 The source distribution package (ie. all source and tools required to build Xalan Java) of this product includes software developed by the following:

- The Apache Software Foundation

- Xerces Java see LICENSE.txt
- JAXP 1.3 APIs see LICENSE.txt
- Bytecode Engineering Library see LICENSE.txt
- Regular Expression see LICENSE.txt
- Ant see LICENSE.txt
- Stylebook doc tool see LICENSE.txt

- Elliot Joel Berk and C. Scott Ananian

- Lexical Analyzer Generator (JLex) - see LICENSE.txt

=========================================================================

 Apache Xerces Java Copyright 1999-2006 The Apache Software Foundation

 This product includes software developed at The Apache Software Foundation (http://www.apache.org/).

 Portions of Apache Xerces Java in xercesImpl.jar and xml-apis.jar were originally based on the following:

- software copyright (c) 1999, IBM Corporation., http://www.ibm.com.

- software copyright (c) 1999, Sun Microsystems., http://www.sun.com.

- voluntary contributions made by Paul Eng on behalf of the

 Apache Software Foundation that were originally developed at iClick, Inc., software copyright (c) 1999.

Apache xml-commons xml-apis (redistribution of xml-apis.jar)

 Apache XML Commons Copyright 2001-2003,2006 The Apache Software Foundation.

 This product includes software developed at The Apache Software Foundation (http://www.apache.org/).

Portions of this software were originally based on the following:

- software copyright (c) 1999, IBM Corporation., http://www.ibm.com.

- software copyright (c) 1999, Sun Microsystems., http://www.sun.com.

- software copyright (c) 2000 World Wide Web Consortium, http://www.w3.org

=========================================================================

=========================================================================

 Apache License Version 2.0, January 2004 http://www.apache.org/licenses/

TERMS AND CONDITIONS FOR USE, REPRODUCTION, AND DISTRIBUTION

1. Definitions.

 "License" shall mean the terms and conditions for use, reproduction, and distribution as defined by Sections 1 through 9 of this document.

 "Licensor" shall mean the copyright owner or entity authorized by the copyright owner that is granting the License.

 "Legal Entity" shall mean the union of the acting entity and all other entities that control, are controlled by, or are under common control with that entity. For the purposes of this definition, "control" means (i) the power, direct or indirect, to cause the direction or management of such entity, whether by contract or otherwise, or (ii) ownership of fifty percent (50%) or more of the outstanding shares, or (iii) beneficial ownership of such entity.

 "You" (or "Your") shall mean an individual or Legal Entity exercising permissions granted by this License.

 "Source" form shall mean the preferred form for making modifications, including but not limited to software source code, documentation source, and configuration files.

 "Object" form shall mean any form resulting from mechanical transformation or translation of a Source form, including but not limited to compiled object code, generated documentation, and conversions to other media types.

 "Work" shall mean the work of authorship, whether in Source or Object form, made available under the License, as indicated by a copyright notice that is included in or attached to the work (an example is provided in the Appendix below).

 "Derivative Works" shall mean any work, whether in Source or Object form, that is based on (or derived from) the Work and for which the editorial revisions, annotations, elaborations, or other modifications represent, as a whole, an original work of authorship. For the purposes of this License, Derivative Works shall not include works that remain separable from, or merely link (or bind by name) to the interfaces of, the Work and Derivative Works thereof.

 "Contribution" shall mean any work of authorship, including the original version of the Work and any modifications or additions to that Work or Derivative Works thereof, that is intentionally submitted to Licensor for inclusion in the Work by the copyright owner or by an individual or Legal Entity authorized to submit on behalf of the copyright owner. For the purposes of this definition, "submitted" means any form of electronic, verbal, or written communication sent to the Licensor or its representatives, including but not limited to communication on electronic mailing lists, source code control systems, and issue tracking systems that are managed by, or on behalf of, the Licensor for the purpose of discussing and improving the Work, but excluding communication that is conspicuously marked or otherwise designated in writing by the copyright owner as "Not a Contribution."

 "Contributor" shall mean Licensor and any individual or Legal Entity on behalf of whom a Contribution has been received by Licensor and subsequently incorporated within the Work.

- 2. Grant of Copyright License. Subject to the terms and conditions of this License, each Contributor hereby grants to You a perpetual, worldwide, non-exclusive, no-charge, royalty-free, irrevocable copyright license to reproduce, prepare Derivative Works of, publicly display, publicly perform, sublicense, and distribute the Work and such Derivative Works in Source or Object form.
- 3. Grant of Patent License. Subject to the terms and conditions of this License, each Contributor hereby grants to You a perpetual, worldwide, non-exclusive, no-charge, royalty-free, irrevocable (except as stated in this section) patent license to make, have made, use, offer to sell, sell, import, and otherwise transfer the Work, where such license applies only to those patent claims licensable by such Contributor that are necessarily infringed by their Contribution(s) alone or by combination of their Contribution(s) with the Work to which such Contribution(s) was submitted. If You institute patent litigation against any entity (including a cross-claim or counterclaim in a lawsuit) alleging that the Work or a Contribution incorporated within the Work constitutes direct or contributory patent infringement, then any patent licenses granted to You under this License for that Work shall terminate as of the date such litigation is filed.
- 4. Redistribution. You may reproduce and distribute copies of the Work or Derivative Works thereof in any medium, with or without modifications, and in Source or Object form, provided that You meet the following conditions:
	- (a) You must give any other recipients of the Work or Derivative Works a copy of this License; and
	- (b) You must cause any modified files to carry prominent notices stating that You changed the files; and
	- (c) You must retain, in the Source form of any Derivative Works that You distribute, all copyright, patent, trademark, and attribution notices from the Source form of the Work, excluding those notices that do not pertain to any part of the Derivative Works; and
	- (d) If the Work includes a "NOTICE" text file as part of its distribution, then any Derivative Works that You distribute must include a readable copy of the attribution notices contained within such NOTICE file, excluding those notices that do not

 pertain to any part of the Derivative Works, in at least one of the following places: within a NOTICE text file distributed as part of the Derivative Works; within the Source form or documentation, if provided along with the Derivative Works; or, within a display generated by the Derivative Works, if and wherever such third-party notices normally appear. The contents of the NOTICE file are for informational purposes only and do not modify the License. You may add Your own attribution notices within Derivative Works that You distribute, alongside or as an addendum to the NOTICE text from the Work, provided that such additional attribution notices cannot be construed as modifying the License.

 You may add Your own copyright statement to Your modifications and may provide additional or different license terms and conditions for use, reproduction, or distribution of Your modifications, or for any such Derivative Works as a whole, provided Your use, reproduction, and distribution of the Work otherwise complies with the conditions stated in this License.

- 5. Submission of Contributions. Unless You explicitly state otherwise, any Contribution intentionally submitted for inclusion in the Work by You to the Licensor shall be under the terms and conditions of this License, without any additional terms or conditions. Notwithstanding the above, nothing herein shall supersede or modify the terms of any separate license agreement you may have executed with Licensor regarding such Contributions.
- 6. Trademarks. This License does not grant permission to use the trade names, trademarks, service marks, or product names of the Licensor, except as required for reasonable and customary use in describing the origin of the Work and reproducing the content of the NOTICE file.
- 7. Disclaimer of Warranty. Unless required by applicable law or agreed to in writing, Licensor provides the Work (and each Contributor provides its Contributions) on an "AS IS" BASIS, WITHOUT WARRANTIES OR CONDITIONS OF ANY KIND, either express or implied, including, without limitation, any warranties or conditions of TITLE, NON-INFRINGEMENT, MERCHANTABILITY, or FITNESS FOR A PARTICULAR PURPOSE. You are solely responsible for determining the appropriateness of using or redistributing the Work and assume any risks associated with Your exercise of permissions under this License.
- 8. Limitation of Liability. In no event and under no legal theory, whether in tort (including negligence), contract, or otherwise. unless required by applicable law (such as deliberate and grossly negligent acts) or agreed to in writing, shall any Contributor be liable to You for damages, including any direct, indirect, special,

 incidental, or consequential damages of any character arising as a result of this License or out of the use or inability to use the Work (including but not limited to damages for loss of goodwill, work stoppage, computer failure or malfunction, or any and all other commercial damages or losses), even if such Contributor has been advised of the possibility of such damages.

 9. Accepting Warranty or Additional Liability. While redistributing the Work or Derivative Works thereof, You may choose to offer, and charge a fee for, acceptance of support, warranty, indemnity, or other liability obligations and/or rights consistent with this License. However, in accepting such obligations, You may act only on Your own behalf and on Your sole responsibility, not on behalf of any other Contributor, and only if You agree to indemnify, defend, and hold each Contributor harmless for any liability incurred by, or claims asserted against, such Contributor by reason of your accepting any such warranty or additional liability.

#### END OF TERMS AND CONDITIONS

APPENDIX: How to apply the Apache License to your work.

 To apply the Apache License to your work, attach the following boilerplate notice, with the fields enclosed by brackets "[]" replaced with your own identifying information. (Don't include the brackets!) The text should be enclosed in the appropriate comment syntax for the file format. We also recommend that a file or class name and description of purpose be included on the same "printed page" as the copyright notice for easier identification within third-party archives.

Copyright [yyyy] [name of copyright owner]

 Licensed under the Apache License, Version 2.0 (the "License"); you may not use this file except in compliance with the License. You may obtain a copy of the License at

http://www.apache.org/licenses/LICENSE-2.0

 Unless required by applicable law or agreed to in writing, software distributed under the License is distributed on an "AS IS" BASIS, WITHOUT WARRANTIES OR CONDITIONS OF ANY KIND, either express or implied. See the License for the specific language governing permissions and limitations under the License. Copyright (c) 2006, David Crawshaw. All rights reserved.

Redistribution and use in source and binary forms, with or without modification, are permitted provided that the following conditions

- 1. Redistributions of source code must retain the above copyright notice, this list of conditions and the following disclaimer.
- 2. Redistributions in binary form must reproduce the above copyright notice, this list of conditions and the following disclaimer in the documentation and/or other materials provided with the distribution.

THIS SOFTWARE IS PROVIDED BY THE REGENTS AND CONTRIBUTORS ``AS IS'' AND ANY EXPRESS OR IMPLIED WARRANTIES, INCLUDING, BUT NOT LIMITED TO, THE IMPLIED WARRANTIES OF MERCHANTABILITY AND FITNESS FOR A PARTICULAR PURPOSE ARE DISCLAIMED. IN NO EVENT SHALL THE REGENTS OR CONTRIBUTORS BE LIABLE FOR ANY DIRECT, INDIRECT, INCIDENTAL, SPECIAL, EXEMPLARY, OR CONSEQUENTIAL DAMAGES (INCLUDING, BUT NOT LIMITED TO, PROCUREMENT OF SUBSTITUTE GOODS OR SERVICES; LOSS OF USE, DATA, OR PROFITS; OR BUSINESS INTERRUPTION) HOWEVER CAUSED AND ON ANY THEORY OF LIABILITY, WHETHER IN CONTRACT, STRICT LIABILITY, OR TORT (INCLUDING NEGLIGENCE OR OTHERWISE) ARISING IN ANY WAY OUT OF THE USE OF THIS SOFTWARE, EVEN IF ADVISED OF THE POSSIBILITY OF SUCH DAMAGE.

## **1.370 kotlin-logging 1.4.4**

### **1.370.1 Available under license :**

Apache-2.0

## **1.371 jetbrains-annotations 17.0.0**

### **1.371.1 Available under license :**

No license file was found, but licenses were detected in source scan.

/\*

\* Copyright 2000-2016 JetBrains s.r.o.

\*

- \* Licensed under the Apache License, Version 2.0 (the "License");
- \* you may not use this file except in compliance with the License.
- \* You may obtain a copy of the License at

\*

- \* http://www.apache.org/licenses/LICENSE-2.0
- \*
- \* Unless required by applicable law or agreed to in writing, software
- \* distributed under the License is distributed on an "AS IS" BASIS,
- \* WITHOUT WARRANTIES OR CONDITIONS OF ANY KIND, either express or implied.
- \* See the License for the specific language governing permissions and
- \* limitations under the License.

\*/

Found in path(s):

\* /opt/cola/permits/1331473649\_1653510392.001332/0/1463-annotations-17-0-0-sourceszip/org/jetbrains/annotations/Contract.java No license file was found, but licenses were detected in source scan.

/\*

\* Copyright 2000-2014 JetBrains s.r.o.

\*

\* Licensed under the Apache License, Version 2.0 (the "License");

- \* you may not use this file except in compliance with the License.
- \* You may obtain a copy of the License at
- \*

\* http://www.apache.org/licenses/LICENSE-2.0

\*

\* Unless required by applicable law or agreed to in writing, software

\* distributed under the License is distributed on an "AS IS" BASIS,

\* WITHOUT WARRANTIES OR CONDITIONS OF ANY KIND, either express or implied.

\* See the License for the specific language governing permissions and

\* limitations under the License.

\*/

Found in path(s):

\* /opt/cola/permits/1331473649\_1653510392.001332/0/1463-annotations-17-0-0-sourceszip/org/intellij/lang/annotations/MagicConstant.java

\* /opt/cola/permits/1331473649\_1653510392.001332/0/1463-annotations-17-0-0-sources-

zip/org/jetbrains/annotations/Nullable.java

No license file was found, but licenses were detected in source scan.

/\*

\* Copyright 2000-2015 JetBrains s.r.o.

\*

\* Licensed under the Apache License, Version 2.0 (the "License");

\* you may not use this file except in compliance with the License.

\* You may obtain a copy of the License at

\*

\* http://www.apache.org/licenses/LICENSE-2.0

\*

\* Unless required by applicable law or agreed to in writing, software

\* distributed under the License is distributed on an "AS IS" BASIS,

\* WITHOUT WARRANTIES OR CONDITIONS OF ANY KIND, either express or implied.

\* See the License for the specific language governing permissions and

\* limitations under the License.

\*/

Found in path(s):

\* /opt/cola/permits/1331473649\_1653510392.001332/0/1463-annotations-17-0-0-sources-

zip/org/jetbrains/annotations/TestOnly.java

\* /opt/cola/permits/1331473649\_1653510392.001332/0/1463-annotations-17-0-0-sources-

zip/org/intellij/lang/annotations/Flow.java

\* /opt/cola/permits/1331473649\_1653510392.001332/0/1463-annotations-17-0-0-sources-

zip/org/jetbrains/annotations/Nls.java

No license file was found, but licenses were detected in source scan.

/\*

\* Copyright 2006 Sascha Weinreuter

\*

\* Licensed under the Apache License, Version 2.0 (the "License");

\* you may not use this file except in compliance with the License.

\* You may obtain a copy of the License at

\*

\* http://www.apache.org/licenses/LICENSE-2.0

\*

\* Unless required by applicable law or agreed to in writing, software

\* distributed under the License is distributed on an "AS IS" BASIS,

\* WITHOUT WARRANTIES OR CONDITIONS OF ANY KIND, either express or implied.

\* See the License for the specific language governing permissions and

\* limitations under the License.

\*/

Found in path(s):

\* /opt/cola/permits/1331473649\_1653510392.001332/0/1463-annotations-17-0-0-sourceszip/org/intellij/lang/annotations/Identifier.java

\* /opt/cola/permits/1331473649\_1653510392.001332/0/1463-annotations-17-0-0-sourceszip/org/intellij/lang/annotations/RegExp.java

\* /opt/cola/permits/1331473649\_1653510392.001332/0/1463-annotations-17-0-0-sourceszip/org/intellij/lang/annotations/Subst.java

\* /opt/cola/permits/1331473649\_1653510392.001332/0/1463-annotations-17-0-0-sourceszip/org/intellij/lang/annotations/Language.java

\* /opt/cola/permits/1331473649\_1653510392.001332/0/1463-annotations-17-0-0-sourceszip/org/intellij/lang/annotations/Pattern.java

\* /opt/cola/permits/1331473649\_1653510392.001332/0/1463-annotations-17-0-0-sources-

zip/org/intellij/lang/annotations/PrintFormat.java

No license file was found, but licenses were detected in source scan.

#### /\*

\* Copyright 2000-2012 JetBrains s.r.o.

\*

\* Licensed under the Apache License, Version 2.0 (the "License");

\* you may not use this file except in compliance with the License.

\* You may obtain a copy of the License at

\*

\* http://www.apache.org/licenses/LICENSE-2.0

\*

\* Unless required by applicable law or agreed to in writing, software

\* distributed under the License is distributed on an "AS IS" BASIS,

\* WITHOUT WARRANTIES OR CONDITIONS OF ANY KIND, either express or implied.

\* See the License for the specific language governing permissions and

\* limitations under the License.

\*/

Found in path(s):

\* /opt/cola/permits/1331473649\_1653510392.001332/0/1463-annotations-17-0-0-sourceszip/org/jetbrains/annotations/NotNull.java

\* /opt/cola/permits/1331473649\_1653510392.001332/0/1463-annotations-17-0-0-sources-

zip/org/intellij/lang/annotations/JdkConstants.java

No license file was found, but licenses were detected in source scan.

/\*

\* Copyright 2000-2009 JetBrains s.r.o.

\*

\* Licensed under the Apache License, Version 2.0 (the "License");

\* you may not use this file except in compliance with the License.

\* You may obtain a copy of the License at

\*

\* http://www.apache.org/licenses/LICENSE-2.0

\*

\* Unless required by applicable law or agreed to in writing, software

\* distributed under the License is distributed on an "AS IS" BASIS,

\* WITHOUT WARRANTIES OR CONDITIONS OF ANY KIND, either express or implied.

\* See the License for the specific language governing permissions and

\* limitations under the License.

\*/

Found in path(s):

\* /opt/cola/permits/1331473649\_1653510392.001332/0/1463-annotations-17-0-0-sourceszip/org/jetbrains/annotations/PropertyKey.java

\* /opt/cola/permits/1331473649\_1653510392.001332/0/1463-annotations-17-0-0-sourceszip/org/jetbrains/annotations/NonNls.java

## **1.372 jackson-dataformats-binary 2.6.6**

### **1.372.1 Available under license :**

This copy of Jackson JSON processor databind module is licensed under the Apache (Software) License, version 2.0 ("the License"). See the License for details about distribution rights, and the specific rights regarding derivate works.

You may obtain a copy of the License at:

http://www.apache.org/licenses/LICENSE-2.0

# **1.373 logback-core 1.2.3**

### **1.373.1 Available under license :**

\* Logback: the reliable, generic, fast and flexible logging framework.

\* Copyright (C) 1999-2015, QOS.ch. All rights reserved.

\*

/\*\*

- \* This program and the accompanying materials are dual-licensed under
- \* either the terms of the Eclipse Public License v1.0 as published by
- \* the Eclipse Foundation
- \*
- \* or (per the licensee's choosing)
- \*

\* under the terms of the GNU Lesser General Public License version 2.1

\* as published by the Free Software Foundation.

\*/

Found license 'GNU Lesser General Public License' in 'Copyright (C) 1999-2015, QOS.ch. All rights reserved. This program and the accompanying materials are dual-licensed under either the terms of the Eclipse Public License v1.0 as published by under the terms of the GNU Lesser General Public License version 2.1 as published by the Free Software Foundation.'

Eclipse Public License - v 1.0

THE ACCOMPANYING PROGRAM IS PROVIDED UNDER THE TERMS OF THIS ECLIPSE PUBLIC LICENSE ("AGREEMENT"). ANY USE, REPRODUCTION OR DISTRIBUTION OF THE PROGRAM CONSTITUTES RECIPIENT'S ACCEPTANCE OF THIS AGREEMENT.

#### 1. DEFINITIONS

"Contribution" means:

a) in the case of the initial Contributor, the initial code and documentation distributed under this Agreement, and

b) in the case of each subsequent Contributor:

i) changes to the Program, and

ii) additions to the Program;

where such changes and/or additions to the Program originate from and are distributed by that particular Contributor. A Contribution 'originates' from a Contributor if it was added to the Program by such Contributor itself or anyone acting on such Contributor's behalf. Contributions do not include additions to the Program which: (i) are separate modules of software distributed in conjunction with the Program under their own license agreement, and (ii) are not derivative works of the Program.

"Contributor" means any person or entity that distributes the Program.

"Licensed Patents" mean patent claims licensable by a Contributor which are necessarily infringed by the use or sale of its Contribution alone or when combined with the Program.

"Program" means the Contributions distributed in accordance with this Agreement.

"Recipient" means anyone who receives the Program under this Agreement, including all Contributors.

#### 2. GRANT OF RIGHTS

a) Subject to the terms of this Agreement, each Contributor hereby grants Recipient a non-exclusive, worldwide, royalty-free copyright license to reproduce, prepare derivative works of, publicly display, publicly perform, distribute and sublicense the Contribution of such Contributor, if any, and such derivative works, in source code and object code form.

b) Subject to the terms of this Agreement, each Contributor hereby grants Recipient a non-exclusive, worldwide, royalty-free patent license under Licensed Patents to make, use, sell, offer to sell, import and otherwise transfer the Contribution of such Contributor, if any, in source code and object code form. This patent license shall apply to the combination of the Contribution and the Program if, at the time the Contribution is added by the Contributor, such addition of the Contribution causes such combination to be covered by the Licensed Patents. The patent license shall not apply to any other combinations which include the Contribution. No hardware per se is licensed hereunder.

c) Recipient understands that although each Contributor grants the licenses to its Contributions set forth herein, no assurances are provided by any Contributor that the Program does not infringe the patent or other intellectual property rights of any other entity. Each Contributor disclaims any liability to Recipient for claims brought by any other entity based on infringement of intellectual property rights or otherwise. As a condition to exercising the rights and licenses granted hereunder, each Recipient hereby assumes sole responsibility to secure any other intellectual property rights needed, if any. For example, if a third party patent license is required to allow Recipient to distribute the Program, it is Recipient's responsibility to acquire that license before distributing the Program.

d) Each Contributor represents that to its knowledge it has sufficient copyright rights in its Contribution, if any, to grant the copyright license set forth in this Agreement.

#### 3. REQUIREMENTS

A Contributor may choose to distribute the Program in object code form under its own license agreement, provided that:

a) it complies with the terms and conditions of this Agreement; and

b) its license agreement:

i) effectively disclaims on behalf of all Contributors all warranties and conditions, express and implied, including warranties or conditions of title and non-infringement, and implied warranties or conditions of merchantability and fitness for a particular purpose;

ii) effectively excludes on behalf of all Contributors all liability for damages, including direct, indirect, special, incidental and consequential damages, such as lost profits;

iii) states that any provisions which differ from this Agreement are offered by that Contributor alone and not by any other party; and

iv) states that source code for the Program is available from such Contributor, and informs licensees how to obtain it in a reasonable manner on or through a medium customarily used for software exchange.

When the Program is made available in source code form:

a) it must be made available under this Agreement; and

b) a copy of this Agreement must be included with each copy of the Program.

Contributors may not remove or alter any copyright notices contained within the Program.

Each Contributor must identify itself as the originator of its Contribution, if any, in a manner that reasonably allows subsequent Recipients to identify the originator of the Contribution.

#### 4. COMMERCIAL DISTRIBUTION

Commercial distributors of software may accept certain responsibilities with respect to end users, business partners and the like. While this license is intended to facilitate the commercial use of the Program, the Contributor who includes the Program in a commercial product offering should do so in a manner which does not create potential liability for other Contributors. Therefore, if a Contributor includes the Program in a commercial product offering, such Contributor ("Commercial Contributor") hereby agrees to defend and indemnify every other Contributor ("Indemnified Contributor") against any losses, damages and costs (collectively "Losses") arising from claims, lawsuits and other legal actions brought by a third party against the Indemnified Contributor to the extent caused by the acts or omissions of such Commercial Contributor in connection with its distribution of the Program in a commercial product offering. The obligations in this section do not apply to any claims or Losses relating to any actual or alleged intellectual property infringement. In order to qualify, an Indemnified Contributor must: a) promptly notify the Commercial Contributor in writing of such claim, and b) allow the Commercial Contributor to control, and cooperate with the Commercial Contributor in, the defense and any related settlement negotiations. The Indemnified Contributor may participate in any such claim at its own expense.

For example, a Contributor might include the Program in a commercial product offering, Product X. That Contributor is then a Commercial Contributor. If that Commercial Contributor then makes performance claims, or offers warranties related to Product X, those performance claims and warranties are such Commercial Contributor's responsibility alone. Under this section, the Commercial Contributor would have to defend claims against the other Contributors related to those performance claims and warranties, and if a court requires any other Contributor to pay any damages as a result, the Commercial Contributor must pay those damages.

#### 5. NO WARRANTY

EXCEPT AS EXPRESSLY SET FORTH IN THIS AGREEMENT, THE PROGRAM IS PROVIDED ON AN "AS IS" BASIS, WITHOUT WARRANTIES OR CONDITIONS OF ANY KIND, EITHER EXPRESS OR IMPLIED INCLUDING, WITHOUT LIMITATION, ANY WARRANTIES OR CONDITIONS OF TITLE, NON-INFRINGEMENT, MERCHANTABILITY OR FITNESS FOR A PARTICULAR PURPOSE. Each Recipient is solely responsible for determining the appropriateness of using and distributing the Program and assumes all risks associated with its exercise of rights under this Agreement , including but not limited to the risks and costs of program errors, compliance with applicable laws, damage to or loss of data, programs or equipment, and unavailability or interruption of operations.

#### 6. DISCLAIMER OF LIABILITY

EXCEPT AS EXPRESSLY SET FORTH IN THIS AGREEMENT, NEITHER RECIPIENT NOR ANY CONTRIBUTORS SHALL HAVE ANY LIABILITY FOR ANY DIRECT, INDIRECT, INCIDENTAL, SPECIAL, EXEMPLARY, OR CONSEQUENTIAL DAMAGES (INCLUDING WITHOUT LIMITATION LOST PROFITS), HOWEVER CAUSED AND ON ANY THEORY OF LIABILITY, WHETHER IN CONTRACT, STRICT LIABILITY, OR TORT (INCLUDING NEGLIGENCE OR OTHERWISE) ARISING IN ANY WAY OUT OF THE USE OR DISTRIBUTION OF THE PROGRAM OR THE EXERCISE OF ANY RIGHTS GRANTED HEREUNDER, EVEN IF ADVISED OF THE POSSIBILITY OF SUCH DAMAGES.

#### 7. GENERAL

If any provision of this Agreement is invalid or unenforceable under applicable law, it shall not affect the validity or enforceability of the remainder of the terms of this Agreement, and without further action by the parties hereto, such provision shall be reformed to the minimum extent necessary to make such provision valid and enforceable.

If Recipient institutes patent litigation against any entity (including a cross-claim or counterclaim in a lawsuit) alleging that the Program itself (excluding combinations of the Program with other software or hardware) infringes such Recipient's patent(s), then such Recipient's rights granted under Section 2(b) shall terminate as of the date such litigation is filed.

All Recipient's rights under this Agreement shall terminate if it fails to comply with any of the material terms or conditions of this Agreement and does not cure such failure in a reasonable period of time after becoming aware of such noncompliance. If all Recipient's rights under this Agreement terminate, Recipient agrees to cease use and distribution of the Program as soon as reasonably practicable. However, Recipient's obligations under this Agreement and any licenses granted by Recipient relating to the Program shall continue and survive.

Everyone is permitted to copy and distribute copies of this Agreement, but in order to avoid inconsistency the Agreement is copyrighted and may only be modified in the following manner. The Agreement Steward reserves the right to publish new versions (including revisions) of this Agreement from time to time. No one other than the Agreement Steward has the right to modify this Agreement. The Eclipse Foundation is the initial Agreement Steward. The Eclipse Foundation may assign the responsibility to serve as the Agreement Steward to a suitable separate entity. Each new version of the Agreement will be given a distinguishing version number. The Program (including Contributions) may always be distributed subject to the version of the Agreement under which it was received. In addition, after a new version of the Agreement is published, Contributor may elect to distribute the Program (including its Contributions) under the new version. Except as expressly stated in Sections 2(a) and 2(b) above, Recipient receives no rights or licenses to the intellectual property of any Contributor under this Agreement, whether expressly, by implication, estoppel or otherwise. All rights in the Program not expressly granted under this Agreement are reserved.

This Agreement is governed by the laws of the State of New York and the intellectual property laws of the United States of America. No party to this Agreement will bring a legal action under this Agreement more than one year after the cause of action arose. Each party waives its rights to a jury trial in any resulting litigation. Found license 'Eclipse Public License 1.0' in 'Copyright (C) 1999-2015, QOS.ch. All rights reserved. This program and the accompanying materials are dual-licensed under either the terms of the Eclipse Public License v1.0 as published by under the terms of the GNU Lesser General Public License version 2.1 as published by the Free Software Foundation.'

## **1.374 apache-httpcomponents-core 4.4.5 1.374.1 Available under license :**

Apache HttpCore Copyright 2005-2016 The Apache Software Foundation

This product includes software developed at The Apache Software Foundation (http://www.apache.org/).

This project contains annotations derived from JCIP-ANNOTATIONS Copyright (c) 2005 Brian Goetz and Tim Peierls. See http://www.jcip.net

> Apache License Version 2.0, January 2004 http://www.apache.org/licenses/

#### TERMS AND CONDITIONS FOR USE, REPRODUCTION, AND DISTRIBUTION

1. Definitions.

 "License" shall mean the terms and conditions for use, reproduction, and distribution as defined by Sections 1 through 9 of this document.

 "Licensor" shall mean the copyright owner or entity authorized by the copyright owner that is granting the License.

 "Legal Entity" shall mean the union of the acting entity and all other entities that control, are controlled by, or are under common control with that entity. For the purposes of this definition, "control" means (i) the power, direct or indirect, to cause the direction or management of such entity, whether by contract or otherwise, or (ii) ownership of fifty percent (50%) or more of the outstanding shares, or (iii) beneficial ownership of such entity.

 "You" (or "Your") shall mean an individual or Legal Entity exercising permissions granted by this License.

 "Source" form shall mean the preferred form for making modifications, including but not limited to software source code, documentation source, and configuration files.

 "Object" form shall mean any form resulting from mechanical transformation or translation of a Source form, including but not limited to compiled object code, generated documentation, and conversions to other media types.

 "Work" shall mean the work of authorship, whether in Source or Object form, made available under the License, as indicated by a copyright notice that is included in or attached to the work (an example is provided in the Appendix below).

 "Derivative Works" shall mean any work, whether in Source or Object form, that is based on (or derived from) the Work and for which the editorial revisions, annotations, elaborations, or other modifications represent, as a whole, an original work of authorship. For the purposes of this License, Derivative Works shall not include works that remain separable from, or merely link (or bind by name) to the interfaces of, the Work and Derivative Works thereof.

 "Contribution" shall mean any work of authorship, including the original version of the Work and any modifications or additions to that Work or Derivative Works thereof, that is intentionally submitted to Licensor for inclusion in the Work by the copyright owner or by an individual or Legal Entity authorized to submit on behalf of the copyright owner. For the purposes of this definition, "submitted" means any form of electronic, verbal, or written communication sent to the Licensor or its representatives, including but not limited to communication on electronic mailing lists, source code control systems, and issue tracking systems that are managed by, or on behalf of, the Licensor for the purpose of discussing and improving the Work, but excluding communication that is conspicuously marked or otherwise designated in writing by the copyright owner as "Not a Contribution."

 "Contributor" shall mean Licensor and any individual or Legal Entity on behalf of whom a Contribution has been received by Licensor and subsequently incorporated within the Work.

- 2. Grant of Copyright License. Subject to the terms and conditions of this License, each Contributor hereby grants to You a perpetual, worldwide, non-exclusive, no-charge, royalty-free, irrevocable copyright license to reproduce, prepare Derivative Works of, publicly display, publicly perform, sublicense, and distribute the Work and such Derivative Works in Source or Object form.
- 3. Grant of Patent License. Subject to the terms and conditions of this License, each Contributor hereby grants to You a perpetual, worldwide, non-exclusive, no-charge, royalty-free, irrevocable (except as stated in this section) patent license to make, have made, use, offer to sell, sell, import, and otherwise transfer the Work, where such license applies only to those patent claims licensable by such Contributor that are necessarily infringed by their Contribution(s) alone or by combination of their Contribution(s)

 with the Work to which such Contribution(s) was submitted. If You institute patent litigation against any entity (including a cross-claim or counterclaim in a lawsuit) alleging that the Work or a Contribution incorporated within the Work constitutes direct or contributory patent infringement, then any patent licenses granted to You under this License for that Work shall terminate as of the date such litigation is filed.

- 4. Redistribution. You may reproduce and distribute copies of the Work or Derivative Works thereof in any medium, with or without modifications, and in Source or Object form, provided that You meet the following conditions:
	- (a) You must give any other recipients of the Work or Derivative Works a copy of this License; and
	- (b) You must cause any modified files to carry prominent notices stating that You changed the files; and
	- (c) You must retain, in the Source form of any Derivative Works that You distribute, all copyright, patent, trademark, and attribution notices from the Source form of the Work, excluding those notices that do not pertain to any part of the Derivative Works; and
	- (d) If the Work includes a "NOTICE" text file as part of its distribution, then any Derivative Works that You distribute must include a readable copy of the attribution notices contained within such NOTICE file, excluding those notices that do not pertain to any part of the Derivative Works, in at least one of the following places: within a NOTICE text file distributed as part of the Derivative Works; within the Source form or documentation, if provided along with the Derivative Works; or, within a display generated by the Derivative Works, if and wherever such third-party notices normally appear. The contents of the NOTICE file are for informational purposes only and do not modify the License. You may add Your own attribution notices within Derivative Works that You distribute, alongside or as an addendum to the NOTICE text from the Work, provided that such additional attribution notices cannot be construed as modifying the License.

 You may add Your own copyright statement to Your modifications and may provide additional or different license terms and conditions for use, reproduction, or distribution of Your modifications, or for any such Derivative Works as a whole, provided Your use, reproduction, and distribution of the Work otherwise complies with the conditions stated in this License.

- 5. Submission of Contributions. Unless You explicitly state otherwise, any Contribution intentionally submitted for inclusion in the Work by You to the Licensor shall be under the terms and conditions of this License, without any additional terms or conditions. Notwithstanding the above, nothing herein shall supersede or modify the terms of any separate license agreement you may have executed with Licensor regarding such Contributions.
- 6. Trademarks. This License does not grant permission to use the trade names, trademarks, service marks, or product names of the Licensor, except as required for reasonable and customary use in describing the origin of the Work and reproducing the content of the NOTICE file.
- 7. Disclaimer of Warranty. Unless required by applicable law or agreed to in writing, Licensor provides the Work (and each Contributor provides its Contributions) on an "AS IS" BASIS, WITHOUT WARRANTIES OR CONDITIONS OF ANY KIND, either express or implied, including, without limitation, any warranties or conditions of TITLE, NON-INFRINGEMENT, MERCHANTABILITY, or FITNESS FOR A PARTICULAR PURPOSE. You are solely responsible for determining the appropriateness of using or redistributing the Work and assume any risks associated with Your exercise of permissions under this License.
- 8. Limitation of Liability. In no event and under no legal theory, whether in tort (including negligence), contract, or otherwise, unless required by applicable law (such as deliberate and grossly negligent acts) or agreed to in writing, shall any Contributor be liable to You for damages, including any direct, indirect, special, incidental, or consequential damages of any character arising as a result of this License or out of the use or inability to use the Work (including but not limited to damages for loss of goodwill, work stoppage, computer failure or malfunction, or any and all other commercial damages or losses), even if such Contributor has been advised of the possibility of such damages.
- 9. Accepting Warranty or Additional Liability. While redistributing the Work or Derivative Works thereof, You may choose to offer, and charge a fee for, acceptance of support, warranty, indemnity, or other liability obligations and/or rights consistent with this License. However, in accepting such obligations, You may act only on Your own behalf and on Your sole responsibility, not on behalf of any other Contributor, and only if You agree to indemnify, defend, and hold each Contributor harmless for any liability incurred by, or claims asserted against, such Contributor by reason of your accepting any such warranty or additional liability.

#### END OF TERMS AND CONDITIONS

APPENDIX: How to apply the Apache License to your work.

 To apply the Apache License to your work, attach the following boilerplate notice, with the fields enclosed by brackets "[]" replaced with your own identifying information. (Don't include the brackets!) The text should be enclosed in the appropriate comment syntax for the file format. We also recommend that a file or class name and description of purpose be included on the same "printed page" as the copyright notice for easier identification within third-party archives.

Copyright [yyyy] [name of copyright owner]

 Licensed under the Apache License, Version 2.0 (the "License"); you may not use this file except in compliance with the License. You may obtain a copy of the License at

http://www.apache.org/licenses/LICENSE-2.0

 Unless required by applicable law or agreed to in writing, software distributed under the License is distributed on an "AS IS" BASIS, WITHOUT WARRANTIES OR CONDITIONS OF ANY KIND, either express or implied. See the License for the specific language governing permissions and limitations under the License.

=========================================================================

This project contains annotations in the package org.apache.http.annotation which are derived from JCIP-ANNOTATIONS Copyright (c) 2005 Brian Goetz and Tim Peierls. See http://www.jcip.net and the Creative Commons Attribution License (http://creativecommons.org/licenses/by/2.5) Full text: http://creativecommons.org/licenses/by/2.5/legalcode

License

THE WORK (AS DEFINED BELOW) IS PROVIDED UNDER THE TERMS OF THIS CREATIVE COMMONS PUBLIC LICENSE ("CCPL" OR "LICENSE"). THE WORK IS PROTECTED BY COPYRIGHT AND/OR OTHER APPLICABLE LAW. ANY USE OF THE WORK OTHER THAN AS AUTHORIZED UNDER THIS LICENSE OR COPYRIGHT LAW IS PROHIBITED.

BY EXERCISING ANY RIGHTS TO THE WORK PROVIDED HERE, YOU ACCEPT AND AGREE TO BE BOUND BY THE TERMS OF THIS LICENSE. THE LICENSOR GRANTS YOU THE RIGHTS CONTAINED HERE IN CONSIDERATION OF YOUR ACCEPTANCE OF SUCH TERMS AND CONDITIONS.

1. Definitions

 "Collective Work" means a work, such as a periodical issue, anthology or encyclopedia, in which the Work in its entirety in unmodified form, along with a number of other contributions, constituting separate and independent works in themselves, are assembled into a collective whole. A work that constitutes a Collective Work will not be considered a Derivative Work (as defined below) for the purposes of this License.

 "Derivative Work" means a work based upon the Work or upon the Work and other pre-existing works, such as a translation, musical arrangement, dramatization, fictionalization, motion picture version, sound recording, art reproduction, abridgment, condensation, or any other form in which the Work may be recast, transformed, or adapted, except that a work that constitutes a Collective Work will not be considered a Derivative Work for the purpose of this License. For the avoidance of doubt, where the Work is a musical composition or sound recording, the synchronization of the Work in timed-relation with a moving image ("synching") will be considered a Derivative Work for the purpose of this License.

"Licensor" means the individual or entity that offers the Work under the terms of this License.

"Original Author" means the individual or entity who created the Work.

"Work" means the copyrightable work of authorship offered under the terms of this License.

 "You" means an individual or entity exercising rights under this License who has not previously violated the terms of this License with respect to the Work, or who has received express permission from the Licensor to exercise rights under this License despite a previous violation.

2. Fair Use Rights. Nothing in this license is intended to reduce, limit, or restrict any rights arising from fair use, first sale or other limitations on the exclusive rights of the copyright owner under copyright law or other applicable laws.

3. License Grant. Subject to the terms and conditions of this License, Licensor hereby grants You a worldwide, royalty-free, non-exclusive, perpetual (for the duration of the applicable copyright) license to exercise the rights in the Work as stated below:

 to reproduce the Work, to incorporate the Work into one or more Collective Works, and to reproduce the Work as incorporated in the Collective Works;

to create and reproduce Derivative Works;

 to distribute copies or phonorecords of, display publicly, perform publicly, and perform publicly by means of a digital audio transmission the Work including as incorporated in Collective Works;

 to distribute copies or phonorecords of, display publicly, perform publicly, and perform publicly by means of a digital audio transmission Derivative Works.

For the avoidance of doubt, where the work is a musical composition:

 Performance Royalties Under Blanket Licenses. Licensor waives the exclusive right to collect, whether individually or via a performance rights society (e.g. ASCAP, BMI, SESAC), royalties for the public performance or public digital performance (e.g. webcast) of the Work.

 Mechanical Rights and Statutory Royalties. Licensor waives the exclusive right to collect, whether individually or via a music rights agency or designated agent (e.g. Harry Fox Agency), royalties for any phonorecord You create from the Work ("cover version") and distribute, subject to the compulsory license created by 17 USC Section 115 of the US Copyright Act (or the equivalent in other jurisdictions).

Webcasting Rights and Statutory Royalties. For the avoidance of doubt, where the Work is a sound recording, Licensor waives the exclusive right to collect, whether individually or via a performance-rights society (e.g. SoundExchange), royalties for the public digital performance (e.g. webcast) of the Work, subject to the compulsory license created by 17 USC Section 114 of the US Copyright Act (or the equivalent in other jurisdictions).

The above rights may be exercised in all media and formats whether now known or hereafter devised. The above

rights include the right to make such modifications as are technically necessary to exercise the rights in other media and formats. All rights not expressly granted by Licensor are hereby reserved.

4. Restrictions.The license granted in Section 3 above is expressly made subject to and limited by the following restrictions:

 You may distribute, publicly display, publicly perform, or publicly digitally perform the Work only under the terms of this License, and You must include a copy of, or the Uniform Resource Identifier for, this License with every copy or phonorecord of the Work You distribute, publicly display, publicly perform, or publicly digitally perform. You may not offer or impose any terms on the Work that alter or restrict the terms of this License or the recipients' exercise of the rights granted hereunder. You may not sublicense the Work. You must keep intact all notices that refer to this License and to the disclaimer of warranties. You may not distribute, publicly display, publicly perform, or publicly digitally perform the Work with any technological measures that control access or use of the Work in a manner inconsistent with the terms of this License Agreement. The above applies to the Work as incorporated in a Collective Work, but this does not require the Collective Work apart from the Work itself to be made subject to the terms of this License. If You create a Collective Work, upon notice from any Licensor You must, to the extent practicable, remove from the Collective Work any credit as required by clause 4(b), as requested. If You create a Derivative Work, upon notice from any Licensor You must, to the extent practicable, remove from the Derivative Work any credit as required by clause 4(b), as requested.

 If you distribute, publicly display, publicly perform, or publicly digitally perform the Work or any Derivative Works or Collective Works, You must keep intact all copyright notices for the Work and provide, reasonable to the medium or means You are utilizing: (i) the name of the Original Author (or pseudonym, if applicable) if supplied, and/or (ii) if the Original Author and/or Licensor designate another party or parties (e.g. a sponsor institute, publishing entity, journal) for attribution in Licensor's copyright notice, terms of service or by other reasonable means, the name of such party or parties; the title of the Work if supplied; to the extent reasonably practicable, the Uniform Resource Identifier, if any, that Licensor specifies to be associated with the Work, unless such URI does not refer to the copyright notice or licensing information for the Work; and in the case of a Derivative Work, a credit identifying the use of the Work in the Derivative Work (e.g., "French translation of the Work by Original Author," or "Screenplay based on original Work by Original Author"). Such credit may be implemented in any reasonable manner; provided, however, that in the case of a Derivative Work or Collective Work, at a minimum such credit will appear where any other comparable authorship credit appears and in a manner at least as prominent as such other comparable authorship credit.

#### 5. Representations, Warranties and Disclaimer

UNLESS OTHERWISE MUTUALLY AGREED TO BY THE PARTIES IN WRITING, LICENSOR OFFERS THE WORK AS-IS AND MAKES NO REPRESENTATIONS OR WARRANTIES OF ANY KIND CONCERNING THE WORK, EXPRESS, IMPLIED, STATUTORY OR OTHERWISE, INCLUDING, WITHOUT LIMITATION, WARRANTIES OF TITLE, MERCHANTIBILITY, FITNESS FOR A PARTICULAR PURPOSE, NONINFRINGEMENT, OR THE ABSENCE OF LATENT OR OTHER DEFECTS, ACCURACY, OR THE PRESENCE OF ABSENCE OF ERRORS, WHETHER OR NOT DISCOVERABLE. SOME JURISDICTIONS DO NOT ALLOW THE EXCLUSION OF IMPLIED WARRANTIES, SO SUCH EXCLUSION MAY NOT APPLY TO YOU.

6. Limitation on Liability. EXCEPT TO THE EXTENT REQUIRED BY APPLICABLE LAW, IN NO EVENT WILL LICENSOR BE LIABLE TO YOU ON ANY LEGAL THEORY FOR ANY SPECIAL, INCIDENTAL, CONSEQUENTIAL, PUNITIVE OR EXEMPLARY DAMAGES ARISING OUT OF THIS LICENSE OR THE USE OF THE WORK, EVEN IF LICENSOR HAS BEEN ADVISED OF THE POSSIBILITY OF SUCH

#### DAMAGES.

#### 7. Termination

 This License and the rights granted hereunder will terminate automatically upon any breach by You of the terms of this License. Individuals or entities who have received Derivative Works or Collective Works from You under this License, however, will not have their licenses terminated provided such individuals or entities remain in full compliance with those licenses. Sections 1, 2, 5, 6, 7, and 8 will survive any termination of this License.

 Subject to the above terms and conditions, the license granted here is perpetual (for the duration of the applicable copyright in the Work). Notwithstanding the above, Licensor reserves the right to release the Work under different license terms or to stop distributing the Work at any time; provided, however that any such election will not serve to withdraw this License (or any other license that has been, or is required to be, granted under the terms of this License), and this License will continue in full force and effect unless terminated as stated above.

#### 8. Miscellaneous

 Each time You distribute or publicly digitally perform the Work or a Collective Work, the Licensor offers to the recipient a license to the Work on the same terms and conditions as the license granted to You under this License.

 Each time You distribute or publicly digitally perform a Derivative Work, Licensor offers to the recipient a license to the original Work on the same terms and conditions as the license granted to You under this License.

 If any provision of this License is invalid or unenforceable under applicable law, it shall not affect the validity or enforceability of the remainder of the terms of this License, and without further action by the parties to this agreement, such provision shall be reformed to the minimum extent necessary to make such provision valid and enforceable.

 No term or provision of this License shall be deemed waived and no breach consented to unless such waiver or consent shall be in writing and signed by the party to be charged with such waiver or consent.

 This License constitutes the entire agreement between the parties with respect to the Work licensed here. There are no understandings, agreements or representations with respect to the Work not specified here. Licensor shall not be bound by any additional provisions that may appear in any communication from You. This License may not be modified without the mutual written agreement of the Licensor and You.

## **1.375 swagger-doclet 1.0.5**

### **1.375.1 Available under license :**

No license file was found, but licenses were detected in source scan.

```
/*
```

```
jQuery Wiggle
Author: WonderGroup, Jordan Thomas
URL: http://labs.wondergroup.com/demos/mini-ui/index.html
License: MIT (http://en.wikipedia.org/wiki/MIT_License)
*/
```
Found in path(s):

\* /opt/cola/permits/1294101268\_1648168299.28/0/swagger-doclet-1-0-5-sources-jar/swagger-ui-2-1-8-m1 zip/lib/jquery.wiggle.min.js

No license file was found, but licenses were detected in source scan.

// MIT License /\*\* sprintf() for JavaScript 0.7-beta1 http://www.diveintojavascript.com/projects/javascript-sprintf

Copyright (c) Alexandru Marasteanu <alexaholic [at) gmail (dot] com> All rights reserved.

Redistribution and use in source and binary forms, with or without modification, are permitted provided that the following conditions are met:

- \* Redistributions of source code must retain the above copyright notice, this list of conditions and the following disclaimer.
- \* Redistributions in binary form must reproduce the above copyright notice, this list of conditions and the following disclaimer in the documentation and/or other materials provided with the distribution.
- \* Neither the name of sprintf() for JavaScript nor the names of its contributors may be used to endorse or promote products derived from this software without specific prior written permission.

THIS SOFTWARE IS PROVIDED BY THE COPYRIGHT HOLDERS AND CONTRIBUTORS "AS IS" AND ANY EXPRESS OR IMPLIED WARRANTIES, INCLUDING, BUT NOT LIMITED TO, THE IMPLIED WARRANTIES OF MERCHANTABILITY AND FITNESS FOR A PARTICULAR PURPOSE ARE DISCLAIMED. IN NO EVENT SHALL Alexandru Marasteanu BE LIABLE FOR ANY DIRECT, INDIRECT, INCIDENTAL, SPECIAL, EXEMPLARY, OR CONSEQUENTIAL DAMAGES (INCLUDING, BUT NOT LIMITED TO, PROCUREMENT OF SUBSTITUTE GOODS OR SERVICES; LOSS OF USE, DATA, OR PROFITS; OR BUSINESS INTERRUPTION) HOWEVER CAUSED AND ON ANY THEORY OF LIABILITY, WHETHER IN CONTRACT, STRICT LIABILITY, OR TORT (INCLUDING NEGLIGENCE OR OTHERWISE) ARISING IN ANY WAY OUT OF THE USE OF THIS SOFTWARE, EVEN IF ADVISED OF THE POSSIBILITY OF SUCH DAMAGE.

Changelog: 2010.11.07 - 0.7-beta1-node - converted it to a node.js compatible module

2010.09.06 - 0.7-beta1

- features: vsprintf, support for named placeholders

- enhancements: format cache, reduced global namespace pollution

2010.05.22 - 0.6:

- reverted to 0.4 and fixed the bug regarding the sign of the number 0 Note:

Thanks to Raphael Pigulla <raph (at] n3rd [dot) org> (http://www.n3rd.org/) who warned me about a bug in 0.5, I discovered that the last update was a regress. I appologize for that.

2010.05.09 - 0.5:

- bug fix: 0 is now preceeded with  $a + sign$ 

- bug fix: the sign was not at the right position on padded results (Kamal Abdali)

- switched from GPL to BSD license

2007.10.21 - 0.4: - unit test and patch (David Baird)

2007.09.17 - 0.3:

- bug fix: no longer throws exception on empty paramenters (Hans Pufal)

2007.09.11 - 0.2: - feature: added argument swapping

2007.04.03 - 0.1: - initial release \*\*/

Found in path(s):

\* /opt/cola/permits/1294101268\_1648168299.28/0/swagger-doclet-1-0-5-sources-jar/swagger-ui-2-1-8-m1 zip/lib/shred.bundle.js No license file was found, but licenses were detected in source scan.

// Underscore may be freely distributed under the MIT license.

Found in path(s):

\* /opt/cola/permits/1294101268\_1648168299.28/0/swagger-doclet-1-0-5-sources-jar/swagger-ui-2-1-8-m1 zip/lib/underscore-min.js

No license file was found, but licenses were detected in source scan.

/\*!

handlebars v2.0.0

Copyright (C) 2011-2014 by Yehuda Katz

Permission is hereby granted, free of charge, to any person obtaining a copy of this software and associated documentation files (the "Software"), to deal in the Software without restriction, including without limitation the rights to use, copy, modify, merge, publish, distribute, sublicense, and/or sell copies of the Software, and to permit persons to whom the Software is furnished to do so, subject to the following conditions:

The above copyright notice and this permission notice shall be included in all copies or substantial portions of the Software.

THE SOFTWARE IS PROVIDED "AS IS", WITHOUT WARRANTY OF ANY KIND, EXPRESS OR IMPLIED, INCLUDING BUT NOT LIMITED TO THE WARRANTIES OF MERCHANTABILITY,

FITNESS FOR A PARTICULAR PURPOSE AND NONINFRINGEMENT. IN NO EVENT SHALL THE AUTHORS OR COPYRIGHT HOLDERS BE LIABLE FOR ANY CLAIM, DAMAGES OR OTHER LIABILITY, WHETHER IN AN ACTION OF CONTRACT, TORT OR OTHERWISE, ARISING FROM, OUT OF OR IN CONNECTION WITH THE SOFTWARE OR THE USE OR OTHER DEALINGS IN THE SOFTWARE.

@license

\*/

Found in path(s):

\* /opt/cola/permits/1294101268\_1648168299.28/0/swagger-doclet-1-0-5-sources-jar/swagger-ui-2-1-8-m1 zip/lib/handlebars-2.0.0.js No license file was found, but licenses were detected in source scan.

/\*\*

\* marked - a markdown parser \* Copyright (c) 2011-2014, Christopher Jeffrey. (MIT Licensed) \* https://github.com/chjj/marked \*/

Found in path(s):

\* /opt/cola/permits/1294101268\_1648168299.28/0/swagger-doclet-1-0-5-sources-jar/swagger-ui-2-1-8-m1 zip/lib/marked.js

No license file was found, but licenses were detected in source scan.

/\*

```
* jQuery BBQ: Back Button & Query Library - v1.2.1 - 2/17/2010
```

```
* http://benalman.com/projects/jquery-bbq-plugin/
```
\*

- \* Copyright (c) 2010 "Cowboy" Ben Alman
- \* Dual licensed under the MIT and GPL licenses.
- \* http://benalman.com/about/license/

\*/

Found in path(s):

\* /opt/cola/permits/1294101268\_1648168299.28/0/swagger-doclet-1-0-5-sources-jar/swagger-ui-2-1-8-m1 zip/lib/jquery.ba-bbq.min.js

## **1.376 asm 9.1**

### **1.376.1 Available under license :**

No license file was found, but licenses were detected in source scan.

2011 INRIA, France Telecom

\* All rights reserved.

\*

\* Redistribution and use in source and binary forms, with or without

- \* modification, are permitted provided that the following conditions
- \* are met:
- \* 1. Redistributions of source code must retain the above copyright
- \* notice, this list of conditions and the following disclaimer.
- \* 2. Redistributions in binary form must reproduce the above copyright
- notice, this list of conditions and the following disclaimer in the
- \* documentation and/or other materials provided with the distribution.
- \* 3. Neither the name of the copyright holders nor the names of its
- \* contributors may be used to endorse or promote products derived from
- \* this software without specific prior written permission.

\*

\* THIS SOFTWARE IS PROVIDED BY THE COPYRIGHT HOLDERS AND CONTRIBUTORS "AS IS" \* AND ANY EXPRESS OR IMPLIED WARRANTIES, INCLUDING, BUT NOT LIMITED TO, THE \* IMPLIED WARRANTIES OF MERCHANTABILITY AND FITNESS FOR A PARTICULAR PURPOSE \* ARE DISCLAIMED. IN NO EVENT SHALL THE COPYRIGHT OWNER OR CONTRIBUTORS BE \* LIABLE FOR ANY DIRECT, INDIRECT, INCIDENTAL, SPECIAL, EXEMPLARY, OR \* CONSEQUENTIAL DAMAGES (INCLUDING, BUT NOT LIMITED TO, PROCUREMENT OF \* SUBSTITUTE GOODS OR SERVICES; LOSS OF USE, DATA, OR PROFITS; OR BUSINESS \* INTERRUPTION) HOWEVER CAUSED AND ON ANY THEORY OF LIABILITY, WHETHER IN \* CONTRACT, STRICT LIABILITY, OR TORT (INCLUDING NEGLIGENCE OR OTHERWISE) \* ARISING IN ANY WAY OUT OF THE USE OF THIS SOFTWARE, EVEN IF ADVISED OF \* THE POSSIBILITY OF SUCH DAMAGE.

Found in path(s):

\* /opt/cola/permits/1150153141\_1627681655.27/0/asm-9-1-sources-1-

jar/org/objectweb/asm/signature/package.html

\* /opt/cola/permits/1150153141\_1627681655.27/0/asm-9-1-sources-1-jar/org/objectweb/asm/package.html No license file was found, but licenses were detected in source scan.

// All rights reserved.

// Redistribution and use in source and binary forms, with or without

// modification, are permitted provided that the following conditions

// are met:

- // 1. Redistributions of source code must retain the above copyright
- // notice, this list of conditions and the following disclaimer.
- // 2. Redistributions in binary form must reproduce the above copyright
- // notice, this list of conditions and the following disclaimer in the
- // documentation and/or other materials provided with the distribution.
- // 3. Neither the name of the copyright holders nor the names of its
- // this software without specific prior written permission.

Found in path(s):

- \* /opt/cola/permits/1150153141\_1627681655.27/0/asm-9-1-sources-1-jar/org/objectweb/asm/TypePath.java
- \* /opt/cola/permits/1150153141\_1627681655.27/0/asm-9-1-sources-1-jar/org/objectweb/asm/Frame.java
- \* /opt/cola/permits/1150153141\_1627681655.27/0/asm-9-1-sources-1-

jar/org/objectweb/asm/RecordComponentWriter.java

\* /opt/cola/permits/1150153141\_1627681655.27/0/asm-9-1-sources-1-

jar/org/objectweb/asm/AnnotationVisitor.java

- \* /opt/cola/permits/1150153141\_1627681655.27/0/asm-9-1-sources-1-jar/org/objectweb/asm/ModuleVisitor.java
- \* /opt/cola/permits/1150153141\_1627681655.27/0/asm-9-1-sources-1-jar/org/objectweb/asm/ModuleWriter.java
- \* /opt/cola/permits/1150153141\_1627681655.27/0/asm-9-1-sources-1-jar/org/objectweb/asm/CurrentFrame.java
- \* /opt/cola/permits/1150153141\_1627681655.27/0/asm-9-1-sources-1-jar/org/objectweb/asm/AnnotationWriter.java
- \* /opt/cola/permits/1150153141\_1627681655.27/0/asm-9-1-sources-1-jar/org/objectweb/asm/ConstantDynamic.java
- \* /opt/cola/permits/1150153141\_1627681655.27/0/asm-9-1-sources-1-jar/org/objectweb/asm/ClassWriter.java
- \* /opt/cola/permits/1150153141\_1627681655.27/0/asm-9-1-sources-1-
- jar/org/objectweb/asm/signature/SignatureVisitor.java
- \* /opt/cola/permits/1150153141\_1627681655.27/0/asm-9-1-sources-1-jar/org/objectweb/asm/Attribute.java
- \* /opt/cola/permits/1150153141\_1627681655.27/0/asm-9-1-sources-1-jar/org/objectweb/asm/Opcodes.java
- \* /opt/cola/permits/1150153141\_1627681655.27/0/asm-9-1-sources-1-jar/org/objectweb/asm/Handle.java
- \* /opt/cola/permits/1150153141\_1627681655.27/0/asm-9-1-sources-1-
- jar/org/objectweb/asm/MethodTooLargeException.java
- \* /opt/cola/permits/1150153141\_1627681655.27/0/asm-9-1-sources-1-
- jar/org/objectweb/asm/signature/SignatureReader.java
- \* /opt/cola/permits/1150153141\_1627681655.27/0/asm-9-1-sources-1-jar/org/objectweb/asm/TypeReference.java
- \* /opt/cola/permits/1150153141\_1627681655.27/0/asm-9-1-sources-1-jar/org/objectweb/asm/Context.java
- \* /opt/cola/permits/1150153141\_1627681655.27/0/asm-9-1-sources-1-jar/org/objectweb/asm/Label.java
- \* /opt/cola/permits/1150153141\_1627681655.27/0/asm-9-1-sources-1-jar/org/objectweb/asm/Type.java
- \* /opt/cola/permits/1150153141\_1627681655.27/0/asm-9-1-sources-1-
- jar/org/objectweb/asm/signature/SignatureWriter.java
- \* /opt/cola/permits/1150153141\_1627681655.27/0/asm-9-1-sources-1-jar/org/objectweb/asm/FieldVisitor.java
- \* /opt/cola/permits/1150153141\_1627681655.27/0/asm-9-1-sources-1-jar/org/objectweb/asm/Handler.java
- \* /opt/cola/permits/1150153141\_1627681655.27/0/asm-9-1-sources-1-jar/org/objectweb/asm/SymbolTable.java
- \* /opt/cola/permits/1150153141\_1627681655.27/0/asm-9-1-sources-1-jar/org/objectweb/asm/ClassReader.java
- \* /opt/cola/permits/1150153141\_1627681655.27/0/asm-9-1-sources-1-jar/org/objectweb/asm/Edge.java
- \* /opt/cola/permits/1150153141\_1627681655.27/0/asm-9-1-sources-1-
- jar/org/objectweb/asm/RecordComponentVisitor.java
- \* /opt/cola/permits/1150153141\_1627681655.27/0/asm-9-1-sources-1-jar/org/objectweb/asm/Constants.java
- \* /opt/cola/permits/1150153141\_1627681655.27/0/asm-9-1-sources-1-jar/org/objectweb/asm/Symbol.java
- \* /opt/cola/permits/1150153141\_1627681655.27/0/asm-9-1-sources-1-jar/org/objectweb/asm/FieldWriter.java
- \* /opt/cola/permits/1150153141\_1627681655.27/0/asm-9-1-sources-1-jar/org/objectweb/asm/MethodWriter.java
- \* /opt/cola/permits/1150153141\_1627681655.27/0/asm-9-1-sources-1-jar/org/objectweb/asm/MethodVisitor.java
- \* /opt/cola/permits/1150153141\_1627681655.27/0/asm-9-1-sources-1-
- jar/org/objectweb/asm/ClassTooLargeException.java
- \* /opt/cola/permits/1150153141\_1627681655.27/0/asm-9-1-sources-1-jar/org/objectweb/asm/ByteVector.java
- \* /opt/cola/permits/1150153141\_1627681655.27/0/asm-9-1-sources-1-jar/org/objectweb/asm/ClassVisitor.java

## **1.377 error\_prone\_annotations 2.3.4**

### **1.377.1 Available under license :**

No license file was found, but licenses were detected in source scan.

```
/*
```
- \* Copyright 2014 The Error Prone Authors.
- \*
- \* Licensed under the Apache License, Version 2.0 (the "License");
- \* you may not use this file except in compliance with the License.
- \* You may obtain a copy of the License at
- \*
- \* http://www.apache.org/licenses/LICENSE-2.0

\*

- \* Unless required by applicable law or agreed to in writing, software
- \* distributed under the License is distributed on an "AS IS" BASIS,
- \* WITHOUT WARRANTIES OR CONDITIONS OF ANY KIND, either express or implied.
- \* See the License for the specific language governing permissions and
- \* limitations under the License.

\*/

Found in path(s):

\* /opt/cola/permits/1206718612\_1632455182.54/0/error-prone-annotations-2-3-4-sources-9 jar/com/google/errorprone/annotations/concurrent/UnlockMethod.java

\* /opt/cola/permits/1206718612\_1632455182.54/0/error-prone-annotations-2-3-4-sources-9-

jar/com/google/errorprone/annotations/concurrent/LockMethod.java

\* /opt/cola/permits/1206718612\_1632455182.54/0/error-prone-annotations-2-3-4-sources-9-

jar/com/google/errorprone/annotations/NoAllocation.java

No license file was found, but licenses were detected in source scan.

/\*

\* Copyright 2016 The Error Prone Authors.

\*

\* Licensed under the Apache License, Version 2.0 (the "License");

\* you may not use this file except in compliance with the License.

\* You may obtain a copy of the License at

\*

\* http://www.apache.org/licenses/LICENSE-2.0

\*

\* Unless required by applicable law or agreed to in writing, software

\* distributed under the License is distributed on an "AS IS" BASIS,

\* WITHOUT WARRANTIES OR CONDITIONS OF ANY KIND, either express or implied.

\* See the License for the specific language governing permissions and

\* limitations under the License.

```
*/
```
Found in path(s):

\* /opt/cola/permits/1206718612\_1632455182.54/0/error-prone-annotations-2-3-4-sources-9 jar/com/google/errorprone/annotations/RestrictedApi.java

\* /opt/cola/permits/1206718612\_1632455182.54/0/error-prone-annotations-2-3-4-sources-9 jar/com/google/errorprone/annotations/DoNotMock.java

\* /opt/cola/permits/1206718612\_1632455182.54/0/error-prone-annotations-2-3-4-sources-9 jar/com/google/errorprone/annotations/CompatibleWith.java

\* /opt/cola/permits/1206718612\_1632455182.54/0/error-prone-annotations-2-3-4-sources-9 jar/com/google/errorprone/annotations/FormatMethod.java

\* /opt/cola/permits/1206718612\_1632455182.54/0/error-prone-annotations-2-3-4-sources-9 jar/com/google/errorprone/annotations/FormatString.java

\* /opt/cola/permits/1206718612\_1632455182.54/0/error-prone-annotations-2-3-4-sources-9 jar/com/google/errorprone/annotations/MustBeClosed.java No license file was found, but licenses were detected in source scan.

/\*

\* Copyright 2017 The Error Prone Authors.

\*

\* Licensed under the Apache License, Version 2.0 (the "License");

\* you may not use this file except in compliance with the License.

\* You may obtain a copy of the License at

\*

\* http://www.apache.org/licenses/LICENSE-2.0

\*

\* Unless required by applicable law or agreed to in writing, software

\* distributed under the License is distributed on an "AS IS" BASIS,

\* WITHOUT WARRANTIES OR CONDITIONS OF ANY KIND, either express or implied.

\* See the License for the specific language governing permissions and

\* limitations under the License.

\*/

Found in path(s):

\* /opt/cola/permits/1206718612\_1632455182.54/0/error-prone-annotations-2-3-4-sources-9 jar/com/google/errorprone/annotations/CheckReturnValue.java

\* /opt/cola/permits/1206718612\_1632455182.54/0/error-prone-annotations-2-3-4-sources-9 jar/com/google/errorprone/annotations/concurrent/GuardedBy.java

\* /opt/cola/permits/1206718612\_1632455182.54/0/error-prone-annotations-2-3-4-sources-9-

```
jar/com/google/errorprone/annotations/OverridingMethodsMustInvokeSuper.java
```
\* /opt/cola/permits/1206718612\_1632455182.54/0/error-prone-annotations-2-3-4-sources-9 jar/com/google/errorprone/annotations/DoNotCall.java

No license file was found, but licenses were detected in source scan.

/\*

\* Copyright 2015 The Error Prone Authors.

\*

\* Licensed under the Apache License, Version 2.0 (the "License");

\* you may not use this file except in compliance with the License.

\* You may obtain a copy of the License at

\*

\* http://www.apache.org/licenses/LICENSE-2.0

\*

\* Unless required by applicable law or agreed to in writing, software

\* distributed under the License is distributed on an "AS IS" BASIS,

\* WITHOUT WARRANTIES OR CONDITIONS OF ANY KIND, either express or implied.

\* See the License for the specific language governing permissions and

\* limitations under the License.

\*/

Found in path(s):

- \* /opt/cola/permits/1206718612\_1632455182.54/0/error-prone-annotations-2-3-4-sources-9 jar/com/google/errorprone/annotations/SuppressPackageLocation.java
- \* /opt/cola/permits/1206718612\_1632455182.54/0/error-prone-annotations-2-3-4-sources-9 jar/com/google/errorprone/annotations/ForOverride.java
- \* /opt/cola/permits/1206718612\_1632455182.54/0/error-prone-annotations-2-3-4-sources-9 jar/com/google/errorprone/annotations/IncompatibleModifiers.java
- \* /opt/cola/permits/1206718612\_1632455182.54/0/error-prone-annotations-2-3-4-sources-9 jar/com/google/errorprone/annotations/concurrent/LazyInit.java

\* /opt/cola/permits/1206718612\_1632455182.54/0/error-prone-annotations-2-3-4-sources-9 jar/com/google/errorprone/annotations/RequiredModifiers.java

\* /opt/cola/permits/1206718612\_1632455182.54/0/error-prone-annotations-2-3-4-sources-9 jar/com/google/errorprone/annotations/Var.java

\* /opt/cola/permits/1206718612\_1632455182.54/0/error-prone-annotations-2-3-4-sources-9 jar/com/google/errorprone/annotations/CanIgnoreReturnValue.java

\* /opt/cola/permits/1206718612\_1632455182.54/0/error-prone-annotations-2-3-4-sources-9 jar/com/google/errorprone/annotations/CompileTimeConstant.java

\* /opt/cola/permits/1206718612\_1632455182.54/0/error-prone-annotations-2-3-4-sources-9 jar/com/google/errorprone/annotations/Immutable.java

## **1.378 hk2-implementation-utilities 2.5.0-b03 1.378.1 Available under license :**

No license file was found, but licenses were detected in source scan.

 $\leq$   $\frac{1}{2}$ 

#### DO NOT ALTER OR REMOVE COPYRIGHT NOTICES OR THIS HEADER.

Copyright (c) 2010-2016 Oracle and/or its affiliates. All rights reserved.

 The contents of this file are subject to the terms of either the GNU General Public License Version 2 only ("GPL") or the Common Development and Distribution License("CDDL") (collectively, the "License"). You may not use this file except in compliance with the License. You can obtain a copy of the License at https://glassfish.dev.java.net/public/CDDL+GPL\_1\_1.html or packager/legal/LICENSE.txt. See the License for the specific language governing permissions and limitations under the License.

 When distributing the software, include this License Header Notice in each file and include the License file at packager/legal/LICENSE.txt.

GPL Classpath Exception:

 Oracle designates this particular file as subject to the "Classpath" exception as provided by Oracle in the GPL Version 2 section of the License file that accompanied this code.

#### Modifications:

 If applicable, add the following below the License Header, with the fields enclosed by brackets [] replaced by your own identifying information: "Portions Copyright [year] [name of copyright owner]"

#### Contributor(s):

 If you wish your version of this file to be governed by only the CDDL or only the GPL Version 2, indicate your decision by adding "[Contributor] elects to include this software in this distribution under the [CDDL or GPL Version 2] license." If you don't indicate a single choice of license, a recipient has the option to distribute your version of this file under either the CDDL, the GPL Version 2 or to extend the choice of license to its licensees as provided above. However, if you add GPL Version 2 code and therefore, elected the GPL Version 2 license, then the option applies only if the new code is made subject to such option by the copyright holder.

#### -->

Found in path(s):

\* /opt/cola/permits/1355542126\_1657247676.615752/0/hk2-utils-2-5-0-b03-jar/META-INF/maven/org.glassfish.hk2/hk2-utils/pom.xml No license file was found, but licenses were detected in source scan.

#### Manifest-Version: 1.0

Export-Package: org.glassfish.hk2.utilities.cache;version="2.5.0",org. glassfish.hk2.utilities.general;version="2.5.0";uses:="org.glassfish. hk2.utilities.cache",org.glassfish.hk2.utilities.reflection;version=" 2.5.0",org.glassfish.hk2.utilities.reflection.internal;version="2.5.0 ";uses:="org.glassfish.hk2.utilities.reflection",org.jvnet.hk2.compon ent;version="2.5.0",org.jvnet.tiger\_types;version="2.5.0" Built-By: java\_re Tool: Bnd-2.1.0.20130426-122213 Bundle-Name: HK2 Implementation Utilities Created-By: Apache Maven Bundle Plugin Bundle-Vendor: Oracle Corporation Build-Jdk: 1.7.0\_75 Bundle-Version: 2.5.0.b03 service: foo Bnd-LastModified: 1453393971211 Bundle-ManifestVersion: 2 Bundle-License: https://glassfish.java.net/nonav/public/CDDL+GPL\_1\_1.h tml Bundle-Description: HK2 Implementation Utilities Bundle-SymbolicName: org.glassfish.hk2.utils Bundle-DocURL: http://www.oracle.com Import-Package: javax.annotation,javax.inject Originally-Created-By: Apache Maven

Archiver-Version: Plexus Archiver

Found in path(s):

\* /opt/cola/permits/1355542126\_1657247676.615752/0/hk2-utils-2-5-0-b03-jar/META-INF/MANIFEST.MF

### **1.379 jsoup 1.8.1 1.379.1 Available under license :**

From: http://ww.jsoup.org

Open source

jsoup is an open source project distributed under the liberal MIT license. The source code is available at GitHub.

jsoup License

The jsoup code-base (include source and compiled packages) are distributed under the open source MIT license as described below.

The MIT License

Copyright © 2009 - 2014 Jonathan Hedley (jonathan@hedley.net)

Permission is hereby granted, free of charge, to any person obtaining a copy of this software and associated documentation files (the "Software"), to deal in the Software without restriction, including without limitation the rights to use, copy, modify, merge, publish, distribute, sublicense, and/or sell copies of the Software, and to permit persons to whom the Software is furnished to do so, subject to the following conditions:

The above copyright notice and this permission notice shall be included in all copies or substantial portions of the Software.

THE SOFTWARE IS PROVIDED "AS IS", WITHOUT WARRANTY OF ANY KIND, EXPRESS OR IMPLIED, INCLUDING BUT NOT LIMITED TO THE WARRANTIES OF MERCHANTABILITY, FITNESS FOR A PARTICULAR PURPOSE AND NONINFRINGEMENT. IN NO EVENT SHALL THE AUTHORS OR COPYRIGHT HOLDERS BE LIABLE FOR ANY CLAIM, DAMAGES OR OTHER LIABILITY, WHETHER IN AN ACTION OF CONTRACT, TORT OR OTHERWISE, ARISING FROM, OUT OF OR IN CONNECTION WITH THE SOFTWARE OR THE USE OR OTHER DEALINGS IN THE SOFTWARE.

### **1.380 hk2-api-module 2.5.0-b32**

### **1.380.1 Available under license :**

Found license 'General Public License 2.0' in '\* Copyright (c) 2011-2016 Oracle and/or its affiliates. All rights reserved. \* The contents of this file are subject to the terms of either the GNU \* General Public License Version 2 only ("GPL") or the Common Development \* and Distribution License("CDDL") (collectively, the "License"). You \* may not use this file except in compliance with the License. You can \* Oracle designates this particular file as subject to the "Classpath" \* exception as provided by Oracle in the GPL Version 2 section of the License'

Found license 'General Public License 2.0' in '\* Copyright (c) 2015 Oracle and/or its affiliates. All rights reserved. \* The contents of this file are subject to the terms of either the GNU \* General Public License Version 2 only ("GPL") or the Common Development \* and Distribution License("CDDL") (collectively, the "License"). You \* may not use this file except in compliance with the License. You can \* Oracle designates this particular file as subject to the "Classpath" \* exception as provided by Oracle in the GPL Version 2 section of the License' Found license 'General Public License 2.0' in '\* Copyright (c) 2016 Oracle and/or its affiliates. All rights reserved. \* The contents of this file are subject to the terms of either the GNU \* General Public License Version 2 only ("GPL") or the Common Development \* and Distribution License("CDDL") (collectively, the "License"). You \* may not use this file except in compliance with the License. You can \* Oracle designates this particular file as subject to the "Classpath" \* exception as provided by Oracle in the GPL Version 2 section of the License' Found license 'General Public License 2.0' in '\* Copyright (c) 2011-2015 Oracle and/or its affiliates. All rights reserved. \* The contents of this file are subject to the terms of either the GNU \* General Public License Version 2 only ("GPL") or the Common Development \* and Distribution License("CDDL") (collectively, the "License"). You \* may not use this file except in compliance with the License. You can \* Oracle designates this particular file as subject to the "Classpath" \* exception as provided by Oracle in the GPL Version 2 section of the License' Found license 'General Public License 2.0' in '\* Copyright (c) 2015-2016 Oracle and/or its affiliates. All rights reserved. \* The contents of this file are subject to the terms of either the GNU \* General Public License Version 2 only ("GPL") or the Common Development \* and Distribution License("CDDL") (collectively, the "License"). You \* may not use this file except in compliance with the License. You can \* Oracle designates this particular file as subject to the "Classpath" \* exception as provided by Oracle in the GPL Version 2 section of the License' Found license 'General Public License 2.0' in '\* Copyright (c) 2014 Oracle and/or its affiliates. All rights reserved. \* The contents of this file are subject to the terms of either the GNU \* General Public License Version 2 only ("GPL") or the Common Development \* and Distribution License("CDDL") (collectively, the "License"). You \* may not use this file except in compliance with the License. You can \* Oracle designates this particular file as subject to the "Classpath" \* exception as provided by Oracle in the GPL Version 2 section of the License' Found license 'General Public License 2.0' in '\* Copyright (c) 2014-2016 Oracle and/or its affiliates. All rights reserved. \* The contents of this file are subject to the terms of either the GNU \* General Public License Version 2 only ("GPL") or the Common Development \* and Distribution License("CDDL") (collectively, the "License"). You \* may not use this file except in compliance with the License. You can \* Oracle designates this particular file as subject to the "Classpath" \* exception as provided by Oracle in the GPL Version 2 section of the License' Found license 'General Public License 2.0' in 'Copyright (c) 2010-2016 Oracle and/or its affiliates. All rights reserved. The contents of this file are subject to the terms of either the GNU General Public License Version 2 only ("GPL") or the Common Development and Distribution License("CDDL") (collectively, the "License"). You may not use this file except in compliance with the License. You can Oracle designates this particular file as subject to the "Classpath" exception as provided by Oracle in the GPL Version 2 section of the License' Found license 'General Public License 2.0' in '\* Copyright (c) 2007-2015 Oracle and/or its affiliates. All rights reserved. \* The contents of this file are subject to the terms of either the GNU \* General Public License Version 2 only ("GPL") or the Common Development \* and Distribution License("CDDL") (collectively, the "License"). You \* may not use this file except in compliance with the License. You can \* Oracle designates this particular file as subject to the "Classpath" \* exception as provided by Oracle in the GPL Version 2 section of the License' Found license 'General Public License 2.0' in '\* Copyright (c) 2013-2016 Oracle and/or its affiliates. All rights reserved. \* The contents of this file are subject to the terms of either the GNU \* General Public License Version 2 only ("GPL") or the Common Development \* and Distribution License("CDDL") (collectively, the "License"). You \* may not use this file except in compliance with the License. You can \* Oracle designates this particular file as subject to the "Classpath" \* exception as provided by Oracle in the GPL Version 2 section of the License' Found license 'Common Development and Distribution License (CDDL) 1.1' in 'Copyright (c) 2010-2016 Oracle and/or its affiliates. All rights reserved. The contents of this file are subject to the terms of either the GNU General Public License Version 2 only ("GPL") or the Common Development and Distribution License("CDDL")

(collectively, the "License"). You may not use this file except in compliance with the License. You can Oracle designates this particular file as subject to the "Classpath" exception as provided by Oracle in the GPL Version 2 section of the License'

Found license 'General Public License 2.0' in '\* Copyright (c) 2014-2015 Oracle and/or its affiliates. All rights reserved. \* The contents of this file are subject to the terms of either the GNU \* General Public License Version 2 only ("GPL") or the Common Development \* and Distribution License("CDDL") (collectively, the "License"). You \* may not use this file except in compliance with the License. You can \* Oracle designates this particular file as subject to the "Classpath" \* exception as provided by Oracle in the GPL Version 2 section of the License' Found license 'General Public License 2.0' in '\* Copyright (c) 2012-2016 Oracle and/or its affiliates. All rights reserved. \* The contents of this file are subject to the terms of either the GNU \* General Public License Version 2 only ("GPL") or the Common Development \* and Distribution License("CDDL") (collectively, the "License"). You \* may not use this file except in compliance with the License. You can \* Oracle designates this particular file as subject to the "Classpath" \* exception as provided by Oracle in the GPL Version 2 section of the License' Found license 'General Public License 2.0' in '\* Copyright (c) 2007-2016 Oracle and/or its affiliates. All rights reserved. \* The contents of this file are subject to the terms of either the GNU \* General Public License Version 2 only ("GPL") or the Common Development \* and Distribution License("CDDL") (collectively, the "License"). You \* may not use this file except in compliance with the License. You can \* Oracle designates this particular file as subject to the "Classpath" \* exception as provided by Oracle in the GPL Version 2 section of the License' Found license 'General Public License 2.0' in '\* Copyright (c) 2013-2015 Oracle and/or its affiliates. All rights reserved. \* The contents of this file are subject to the terms of either the GNU \* General Public License Version 2 only ("GPL") or the Common Development \* and Distribution License("CDDL") (collectively, the "License"). You \* may not use this file except in compliance with the License. You can \* Oracle designates this particular file as subject to the "Classpath" \* exception as provided by Oracle in the GPL Version 2 section of the License' Found license 'General Public License 2.0' in '\* Copyright (c) 2012-2015 Oracle and/or its affiliates. All rights reserved. \* The contents of this file are subject to the terms of either the GNU \* General Public License Version 2 only ("GPL") or the Common Development \* and Distribution License("CDDL") (collectively, the "License"). You \* may not use this file except in compliance with the License. You can \* Oracle designates this particular file as subject to the "Classpath" \* exception as provided by Oracle in the GPL Version 2 section of the License'

## **1.381 opentest4j-opentest4j 1.2.0 1.381.1 Available under license :**

 Apache License Version 2.0, January 2004 http://www.apache.org/licenses/

#### TERMS AND CONDITIONS FOR USE, REPRODUCTION, AND DISTRIBUTION

1. Definitions.

 "License" shall mean the terms and conditions for use, reproduction, and distribution as defined by Sections 1 through 9 of this document.

 "Licensor" shall mean the copyright owner or entity authorized by the copyright owner that is granting the License.

"Legal Entity" shall mean the union of the acting entity and all
other entities that control, are controlled by, or are under common control with that entity. For the purposes of this definition, "control" means (i) the power, direct or indirect, to cause the direction or management of such entity, whether by contract or otherwise, or (ii) ownership of fifty percent (50%) or more of the outstanding shares, or (iii) beneficial ownership of such entity.

 "You" (or "Your") shall mean an individual or Legal Entity exercising permissions granted by this License.

 "Source" form shall mean the preferred form for making modifications, including but not limited to software source code, documentation source, and configuration files.

 "Object" form shall mean any form resulting from mechanical transformation or translation of a Source form, including but not limited to compiled object code, generated documentation, and conversions to other media types.

 "Work" shall mean the work of authorship, whether in Source or Object form, made available under the License, as indicated by a copyright notice that is included in or attached to the work (an example is provided in the Appendix below).

 "Derivative Works" shall mean any work, whether in Source or Object form, that is based on (or derived from) the Work and for which the editorial revisions, annotations, elaborations, or other modifications represent, as a whole, an original work of authorship. For the purposes of this License, Derivative Works shall not include works that remain separable from, or merely link (or bind by name) to the interfaces of, the Work and Derivative Works thereof.

 "Contribution" shall mean any work of authorship, including the original version of the Work and any modifications or additions to that Work or Derivative Works thereof, that is intentionally submitted to Licensor for inclusion in the Work by the copyright owner or by an individual or Legal Entity authorized to submit on behalf of the copyright owner. For the purposes of this definition, "submitted" means any form of electronic, verbal, or written communication sent to the Licensor or its representatives, including but not limited to communication on electronic mailing lists, source code control systems, and issue tracking systems that are managed by, or on behalf of, the Licensor for the purpose of discussing and improving the Work, but excluding communication that is conspicuously marked or otherwise designated in writing by the copyright owner as "Not a Contribution."

 "Contributor" shall mean Licensor and any individual or Legal Entity on behalf of whom a Contribution has been received by Licensor and subsequently incorporated within the Work.

- 2. Grant of Copyright License. Subject to the terms and conditions of this License, each Contributor hereby grants to You a perpetual, worldwide, non-exclusive, no-charge, royalty-free, irrevocable copyright license to reproduce, prepare Derivative Works of, publicly display, publicly perform, sublicense, and distribute the Work and such Derivative Works in Source or Object form.
- 3. Grant of Patent License. Subject to the terms and conditions of this License, each Contributor hereby grants to You a perpetual, worldwide, non-exclusive, no-charge, royalty-free, irrevocable (except as stated in this section) patent license to make, have made, use, offer to sell, sell, import, and otherwise transfer the Work, where such license applies only to those patent claims licensable by such Contributor that are necessarily infringed by their Contribution(s) alone or by combination of their Contribution(s) with the Work to which such Contribution(s) was submitted. If You institute patent litigation against any entity (including a cross-claim or counterclaim in a lawsuit) alleging that the Work or a Contribution incorporated within the Work constitutes direct or contributory patent infringement, then any patent licenses granted to You under this License for that Work shall terminate as of the date such litigation is filed.
- 4. Redistribution. You may reproduce and distribute copies of the Work or Derivative Works thereof in any medium, with or without modifications, and in Source or Object form, provided that You meet the following conditions:
	- (a) You must give any other recipients of the Work or Derivative Works a copy of this License; and
	- (b) You must cause any modified files to carry prominent notices stating that You changed the files; and
	- (c) You must retain, in the Source form of any Derivative Works that You distribute, all copyright, patent, trademark, and attribution notices from the Source form of the Work, excluding those notices that do not pertain to any part of the Derivative Works; and
	- (d) If the Work includes a "NOTICE" text file as part of its distribution, then any Derivative Works that You distribute must include a readable copy of the attribution notices contained within such NOTICE file, excluding those notices that do not pertain to any part of the Derivative Works, in at least one of the following places: within a NOTICE text file distributed

 as part of the Derivative Works; within the Source form or documentation, if provided along with the Derivative Works; or, within a display generated by the Derivative Works, if and wherever such third-party notices normally appear. The contents of the NOTICE file are for informational purposes only and do not modify the License. You may add Your own attribution notices within Derivative Works that You distribute, alongside or as an addendum to the NOTICE text from the Work, provided that such additional attribution notices cannot be construed as modifying the License.

 You may add Your own copyright statement to Your modifications and may provide additional or different license terms and conditions for use, reproduction, or distribution of Your modifications, or for any such Derivative Works as a whole, provided Your use, reproduction, and distribution of the Work otherwise complies with the conditions stated in this License.

- 5. Submission of Contributions. Unless You explicitly state otherwise, any Contribution intentionally submitted for inclusion in the Work by You to the Licensor shall be under the terms and conditions of this License, without any additional terms or conditions. Notwithstanding the above, nothing herein shall supersede or modify the terms of any separate license agreement you may have executed with Licensor regarding such Contributions.
- 6. Trademarks. This License does not grant permission to use the trade names, trademarks, service marks, or product names of the Licensor, except as required for reasonable and customary use in describing the origin of the Work and reproducing the content of the NOTICE file.
- 7. Disclaimer of Warranty. Unless required by applicable law or agreed to in writing, Licensor provides the Work (and each Contributor provides its Contributions) on an "AS IS" BASIS, WITHOUT WARRANTIES OR CONDITIONS OF ANY KIND, either express or implied, including, without limitation, any warranties or conditions of TITLE, NON-INFRINGEMENT, MERCHANTABILITY, or FITNESS FOR A PARTICULAR PURPOSE. You are solely responsible for determining the appropriateness of using or redistributing the Work and assume any risks associated with Your exercise of permissions under this License.
- 8. Limitation of Liability. In no event and under no legal theory, whether in tort (including negligence), contract, or otherwise, unless required by applicable law (such as deliberate and grossly negligent acts) or agreed to in writing, shall any Contributor be liable to You for damages, including any direct, indirect, special, incidental, or consequential damages of any character arising as a result of this License or out of the use or inability to use the

 Work (including but not limited to damages for loss of goodwill, work stoppage, computer failure or malfunction, or any and all other commercial damages or losses), even if such Contributor has been advised of the possibility of such damages.

 9. Accepting Warranty or Additional Liability. While redistributing the Work or Derivative Works thereof, You may choose to offer, and charge a fee for, acceptance of support, warranty, indemnity, or other liability obligations and/or rights consistent with this License. However, in accepting such obligations, You may act only on Your own behalf and on Your sole responsibility, not on behalf of any other Contributor, and only if You agree to indemnify, defend, and hold each Contributor harmless for any liability incurred by, or claims asserted against, such Contributor by reason of your accepting any such warranty or additional liability.

## END OF TERMS AND CONDITIONS

APPENDIX: How to apply the Apache License to your work.

 To apply the Apache License to your work, attach the following boilerplate notice, with the fields enclosed by brackets "{}" replaced with your own identifying information. (Don't include the brackets!) The text should be enclosed in the appropriate comment syntax for the file format. We also recommend that a file or class name and description of purpose be included on the same "printed page" as the copyright notice for easier identification within third-party archives.

Copyright {yyyy} {name of copyright owner}

 Licensed under the Apache License, Version 2.0 (the "License"); you may not use this file except in compliance with the License. You may obtain a copy of the License at

http://www.apache.org/licenses/LICENSE-2.0

 Unless required by applicable law or agreed to in writing, software distributed under the License is distributed on an "AS IS" BASIS, WITHOUT WARRANTIES OR CONDITIONS OF ANY KIND, either express or implied. See the License for the specific language governing permissions and limitations under the License.

# **1.382 jackson-dataformat-yaml 2.13.3**

## **1.382.1 Available under license :**

# Jackson JSON processor

Jackson is a high-performance, Free/Open Source JSON processing library. It was originally written by Tatu Saloranta (tatu.saloranta@iki.fi), and has been in development since 2007.

It is currently developed by a community of developers, as well as supported commercially by FasterXML.com.

## Licensing

Jackson core and extension components may be licensed under different licenses. To find the details that apply to this artifact see the accompanying LICENSE file. For more information, including possible other licensing options, contact FasterXML.com (http://fasterxml.com).

## Credits

A list of contributors may be found from CREDITS file, which is included in some artifacts (usually source distributions); but is always available from the source code management (SCM) system project uses. This copy of Jackson JSON processor YAML module is licensed under the Apache (Software) License, version 2.0 ("the License"). See the License for details about distribution rights, and the specific rights regarding derivate works.

You may obtain a copy of the License at:

http://www.apache.org/licenses/LICENSE-2.0

# **1.383 auto-common-libraries 0.3**

## **1.383.1 Available under license :**

No license file was found, but licenses were detected in source scan.

/\*

- \* Copyright (C) 2013 Google, Inc.
- \* Copyright (C) 2013 Square, Inc.
- \*
- \* Licensed under the Apache License, Version 2.0 (the "License");
- \* you may not use this file except in compliance with the License.
- \* You may obtain a copy of the License at
- \*
- \* http://www.apache.org/licenses/LICENSE-2.0
- \*
- \* Unless required by applicable law or agreed to in writing, software
- \* distributed under the License is distributed on an "AS IS" BASIS,

\* WITHOUT WARRANTIES OR CONDITIONS OF ANY KIND, either express or implied.

\* See the License for the specific language governing permissions and

\* limitations under the License.

\*/

Found in path(s):

\* /opt/cola/permits/1354022174\_1658979408.0722983/0/auto-common-0-3-sources-2 jar/com/google/auto/common/MoreElements.java No license file was found, but licenses were detected in source scan.

/\*

\* Copyright (C) 2014 Google, Inc.

\*

\* Licensed under the Apache License, Version 2.0 (the "License");

\* you may not use this file except in compliance with the License.

\* You may obtain a copy of the License at

\*

\* http://www.apache.org/licenses/LICENSE-2.0

\*

\* Unless required by applicable law or agreed to in writing, software

- \* distributed under the License is distributed on an "AS IS" BASIS,
- \* WITHOUT WARRANTIES OR CONDITIONS OF ANY KIND, either express or implied.
- \* See the License for the specific language governing permissions and
- \* limitations under the License.

\*/

Found in path(s):

\* /opt/cola/permits/1354022174\_1658979408.0722983/0/auto-common-0-3-sources-2 jar/com/google/auto/common/MoreTypes.java

\* /opt/cola/permits/1354022174\_1658979408.0722983/0/auto-common-0-3-sources-2 jar/com/google/auto/common/Visibility.java

\* /opt/cola/permits/1354022174\_1658979408.0722983/0/auto-common-0-3-sources-2 jar/com/google/auto/common/SuperficialValidation.java

# **1.384 jakarta-mail 1.4.5**

## **1.384.1 Available under license :**

COMMON DEVELOPMENT AND DISTRIBUTION LICENSE (CDDL) Version 1.0

1. Definitions.

1.1. Contributor. means each individual or entity that creates or contributes to the creation of Modifications.

 1.2. Contributor Version. means the combination of the Original Software, prior Modifications used by a Contributor (if any), and the Modifications made by that particular Contributor.

1.3. Covered Software. means (a) the Original Software, or (b) Modifications, or (c) the combination of files

containing Original Software with files containing Modifications, in each case including portions thereof.

1.4. Executable. means the Covered Software in any form other than Source Code.

 1.5. Initial Developer. means the individual or entity that first makes Original Software available under this License.

 1.6. Larger Work. means a work which combines Covered Software or portions thereof with code not governed by the terms of this License.

1.7. License. means this document.

 1.8. Licensable. means having the right to grant, to the maximum extent possible, whether at the time of the initial grant or subsequently acquired, any and all of the rights conveyed herein.

1.9. Modifications. means the Source Code and Executable form of any of the following:

 A. Any file that results from an addition to, deletion from or modification of the contents of a file containing Original Software or previous Modifications;

B. Any new file that contains any part of the Original Software or previous Modification; or

C. Any new file that is contributed or otherwise made available under the terms of this License.

 1.10. Original Software. means the Source Code and Executable form of computer software code that is originally released under this License.

 1.11. Patent Claims. means any patent claim(s), now owned or hereafter acquired, including without limitation, method, process, and apparatus claims, in any patent Licensable by grantor.

 1.12. Source Code. means (a) the common form of computer software code in which modifications are made and (b) associated documentation included in or with such code.

 1.13. You. (or .Your.) means an individual or a legal entity exercising rights under, and complying with all of the terms of, this License. For legal entities, .You. includes any entity which controls, is controlled by, or is under common control with You. For purposes of this definition, .control. means (a) the power, direct or indirect, to cause the direction or management of such entity, whether by contract or otherwise, or (b) ownership of more than fifty percent (50%) of the outstanding shares or beneficial ownership of such entity.

2. License Grants.

2.1. The Initial Developer Grant.

 Conditioned upon Your compliance with Section 3.1 below and subject to third party intellectual property claims, the Initial Developer hereby grants You a world-wide, royalty-free, non-exclusive license:

 (a) under intellectual property rights (other than patent or trademark) Licensable by Initial Developer, to use, reproduce, modify, display, perform, sublicense and distribute the Original Software (or portions thereof), with or

 (b) under Patent Claims infringed by the making, using or selling of Original Software, to make, have made, use, practice, sell, and offer for sale, and/or otherwise dispose of the Original Software (or portions thereof).

 (c) The licenses granted in Sections 2.1(a) and (b) are effective on the date Initial Developer first distributes or otherwise makes the Original Software available to a third party under the terms of this License.

 (d) Notwithstanding Section 2.1(b) above, no patent license is granted: (1) for code that You delete from the Original Software, or (2) for infringements caused by: (i) the modification of the Original Software, or (ii) the combination of the Original Software with other software or devices.

2.2. Contributor Grant.

 Conditioned upon Your compliance with Section 3.1 below and subject to third party intellectual property claims, each Contributor hereby grants You a world-wide, royalty-free, non-exclusive license:

 (a) under intellectual property rights (other than patent or trademark) Licensable by Contributor to use, reproduce, modify, display, perform, sublicense and distribute the Modifications created by such Contributor (or portions thereof), either on an unmodified basis, with other Modifications, as Covered Software and/or as part of a Larger Work; and

 (b) under Patent Claims infringed by the making, using, or selling of Modifications made by that Contributor either alone and/or in combination with its Contributor Version (or portions of such combination), to make, use, sell, offer for sale, have made, and/or otherwise dispose of: (1) Modifications made by that Contributor (or portions thereof); and (2) the combination of Modifications made by that Contributor with its Contributor Version (or portions of such combination).

 (c) The licenses granted in Sections 2.2(a) and 2.2(b) are effective on the date Contributor first distributes or otherwise makes the Modifications available to a third party.

 (d) Notwithstanding Section 2.2(b) above, no patent license is granted: (1) for any code that Contributor has deleted from the Contributor Version; (2) for infringements caused by: (i) third party modifications of Contributor Version, or (ii) the combination of Modifications made by that Contributor with other software (except as part of the Contributor Version) or other devices; or (3) under Patent Claims infringed by Covered Software in the absence of Modifications made by that Contributor.

3. Distribution Obligations.

### 3.1. Availability of Source Code.

 Any Covered Software that You distribute or otherwise make available in Executable form must also be made available in Source Code form and that Source Code form must be distributed only under the terms of this License. You must include a copy of this License with every copy of the Source Code form of the Covered Software You distribute or otherwise make available. You must inform recipients of any such Covered Software in Executable form as to how they can obtain such Covered Software in Source Code form in a reasonable manner on or through a medium customarily used for software exchange.

3.2. Modifications.

 The Modifications that You create or to which You contribute are governed by the terms of this License. You represent that You believe Your Modifications are Your original creation(s) and/or You have sufficient rights to grant the rights conveyed by this License.

## 3.3. Required Notices.

 You must include a notice in each of Your Modifications that identifies You as the Contributor of the Modification. You may not remove or alter any copyright, patent or trademark notices contained within the Covered Software, or any notices of licensing or any descriptive text giving attribution to any Contributor or the Initial Developer.

#### 3.4. Application of Additional Terms.

 You may not offer or impose any terms on any Covered Software in Source Code form that alters or restricts the applicable version of this License or the recipients. rights hereunder. You may choose to offer, and to charge a fee for, warranty, support, indemnity or liability obligations to one or more recipients of Covered Software. However, you may do so only on Your own behalf, and not on behalf of the Initial Developer or any Contributor. You must make it absolutely clear that any such warranty, support, indemnity or liability obligation is offered by You alone, and You hereby agree to indemnify the Initial Developer and every Contributor for any liability incurred by the Initial Developer or such Contributor as a result of warranty, support, indemnity or liability terms You offer.

#### 3.5. Distribution of Executable Versions.

 You may distribute the Executable form of the Covered Software under the terms of this License or under the terms of a license of Your choice, which may contain terms different from this License, provided that You are in compliance with the terms of this License and that the license for the Executable form does not attempt to limit or alter the recipient.s rights in the Source Code form from the rights set forth in this License. If You distribute the Covered Software in Executable form under a different license, You must make it absolutely clear that any terms which differ from this License are offered by You alone, not by the Initial Developer or Contributor. You hereby agree to indemnify the Initial Developer and every Contributor for any liability incurred by the Initial Developer or such Contributor as a result of any such terms You offer.

#### 3.6. Larger Works.

 You may create a Larger Work by combining Covered Software with other code not governed by the terms of this License and distribute the Larger Work as a single product. In such a case, You must make sure the requirements of this License are fulfilled for the Covered Software.

### 4. Versions of the License.

## 4.1. New Versions.

 Sun Microsystems, Inc. is the initial license steward and may publish revised and/or new versions of this License from time to time. Each version will be given a distinguishing version number. Except as provided in Section 4.3, no one other than the license steward has the right to modify this License.

### 4.2. Effect of New Versions.

 You may always continue to use, distribute or otherwise make the Covered Software available under the terms of the version of the License under which You originally received the Covered Software. If the Initial Developer includes a notice in the Original Software prohibiting it from being distributed or otherwise made available under any subsequent version of the License, You must distribute and make the Covered Software available under the terms of the version of the License under which You originally received the Covered Software. Otherwise, You may also choose to use, distribute or otherwise make the Covered Software available under the terms of any subsequent

version of the License published by the license steward.

## 4.3. Modified Versions.

 When You are an Initial Developer and You want to create a new license for Your Original Software, You may create and use a modified version of this License if You: (a) rename the license and remove any references to the name of the license steward (except to note that the license differs from this License); and (b) otherwise make it clear that the license contains terms which differ from this License.

## 5. DISCLAIMER OF WARRANTY.

 COVERED SOFTWARE IS PROVIDED UNDER THIS LICENSE ON AN .AS IS. BASIS, WITHOUT WARRANTY OF ANY KIND, EITHER EXPRESSED OR IMPLIED, INCLUDING, WITHOUT LIMITATION, WARRANTIES THAT THE COVERED SOFTWARE IS FREE OF DEFECTS, MERCHANTABLE, FIT FOR A PARTICULAR PURPOSE OR NON-INFRINGING. THE ENTIRE RISK AS TO THE QUALITY AND PERFORMANCE OF THE COVERED SOFTWARE IS WITH YOU. SHOULD ANY COVERED SOFTWARE PROVE DEFECTIVE IN ANY RESPECT, YOU (NOT THE INITIAL DEVELOPER OR ANY OTHER CONTRIBUTOR) ASSUME THE COST OF ANY NECESSARY SERVICING, REPAIR OR CORRECTION. THIS DISCLAIMER OF WARRANTY CONSTITUTES AN ESSENTIAL PART OF THIS LICENSE. NO USE OF ANY COVERED SOFTWARE IS AUTHORIZED HEREUNDER EXCEPT UNDER THIS DISCLAIMER.

## 6. TERMINATION.

 6.1. This License and the rights granted hereunder will terminate automatically if You fail to comply with terms herein and fail to cure such breach within 30 days of becoming aware of the breach. Provisions which, by their nature, must remain in effect beyond the termination of this License shall survive.

 6.2. If You assert a patent infringement claim (excluding declaratory judgment actions) against Initial Developer or a Contributor (the Initial Developer or Contributor against whom You assert such claim is referred to as .Participant.) alleging that the Participant Software (meaning the Contributor Version where the Participant is a Contributor or the Original Software where the Participant is the Initial Developer) directly or indirectly infringes any patent, then any and all rights granted directly or indirectly to You by such Participant, the Initial Developer (if the Initial Developer is not the Participant) and all Contributors under Sections 2.1 and/or 2.2 of this License shall, upon 60 days notice from Participant terminate prospectively and automatically at the expiration of such 60 day notice period, unless if within such 60 day period You withdraw Your claim with respect to the Participant Software against such Participant either unilaterally or pursuant to a written agreement with Participant.

 6.3. In the event of termination under Sections 6.1 or 6.2 above, all end user licenses that have been validly granted by You or any distributor hereunder prior to termination (excluding licenses granted to You by any distributor) shall survive termination.

## 7. LIMITATION OF LIABILITY.

 UNDER NO CIRCUMSTANCES AND UNDER NO LEGAL THEORY, WHETHER TORT (INCLUDING NEGLIGENCE), CONTRACT, OR OTHERWISE, SHALL YOU, THE INITIAL DEVELOPER, ANY OTHER CONTRIBUTOR, OR ANY DISTRIBUTOR OF COVERED SOFTWARE, OR ANY SUPPLIER OF ANY OF SUCH PARTIES, BE LIABLE TO ANY PERSON FOR ANY INDIRECT, SPECIAL, INCIDENTAL, OR CONSEQUENTIAL DAMAGES OF ANY CHARACTER INCLUDING, WITHOUT LIMITATION, DAMAGES FOR LOST PROFITS, LOSS OF GOODWILL, WORK STOPPAGE, COMPUTER FAILURE OR

MALFUNCTION, OR ANY AND ALL OTHER COMMERCIAL DAMAGES OR LOSSES, EVEN IF SUCH PARTY SHALL HAVE BEEN INFORMED OF THE POSSIBILITY OF SUCH DAMAGES. THIS LIMITATION OF LIABILITY SHALL NOT APPLY TO LIABILITY FOR DEATH OR PERSONAL INJURY RESULTING FROM SUCH PARTY.S NEGLIGENCE TO THE EXTENT APPLICABLE LAW PROHIBITS SUCH LIMITATION. SOME JURISDICTIONS DO NOT ALLOW THE EXCLUSION OR LIMITATION OF INCIDENTAL OR CONSEQUENTIAL DAMAGES, SO THIS EXCLUSION AND LIMITATION MAY NOT APPLY TO YOU.

## 8. U.S. GOVERNMENT END USERS.

 The Covered Software is a .commercial item,. as that term is defined in 48 C.F.R. 2.101 (Oct. 1995), consisting of .commercial computer software. (as that term is defined at 48 C.F.R. 252.227-7014(a)(1)) and .commercial computer software documentation. as such terms are used in 48 C.F.R. 12.212 (Sept. 1995). Consistent with 48 C.F.R. 12.212 and 48 C.F.R. 227.7202-1 through 227.7202-4 (June 1995), all U.S. Government End Users acquire Covered Software with only those rights set forth herein. This U.S. Government Rights clause is in lieu of, and supersedes, any other FAR, DFAR, or other clause or provision that addresses Government rights in computer software under this License.

## 9. MISCELLANEOUS.

 This License represents the complete agreement concerning subject matter hereof. If any provision of this License is held to be unenforceable, such provision shall be reformed only to the extent necessary to make it enforceable. This License shall be governed by the law of the jurisdiction specified in a notice contained within the Original Software (except to the extent applicable law, if any, provides otherwise), excluding such jurisdiction.s conflict-oflaw provisions. Any litigation relating to this License shall be subject to the jurisdiction of the courts located in the jurisdiction and venue specified in a notice contained within the Original Software, with the losing party responsible for costs, including, without limitation, court costs and reasonable attorneys. fees and expenses. The application of the United Nations Convention on Contracts for the International Sale of Goods is expressly excluded. Any law or regulation which provides that the language of a contract shall be construed against the drafter shall not apply to this License. You agree that You alone are responsible for compliance with the United States export administration regulations (and the export control laws and regulation of any other countries) when You use, distribute or otherwise make available any Covered Software.

## 10. RESPONSIBILITY FOR CLAIMS.

 As between Initial Developer and the Contributors, each party is responsible for claims and damages arising, directly or indirectly, out of its utilization of rights under this License and You agree to work with Initial Developer and Contributors to distribute such responsibility on an equitable basis. Nothing herein is intended or shall be deemed to constitute any admission of liability.

## NOTICE PURSUANT TO SECTION 9 OF THE COMMON DEVELOPMENT AND DISTRIBUTION LICENSE (CDDL)

 The code released under the CDDL shall be governed by the laws of the State of California (excluding conflict-oflaw provisions). Any litigation relating to this License shall be subject to the jurisdiction of the Federal Courts of the Northern District of California and the state courts of the State of California, with venue lying in Santa Clara County, California.

Copyright (C) 1989, 1991 Free Software Foundation, Inc. 59 Temple Place, Suite 330, Boston, MA 02111-1307 USA

Everyone is permitted to copy and distribute verbatim copies of this license document, but changing it is not allowed.

## Preamble

The licenses for most software are designed to take away your freedom to share and change it. By contrast, the GNU General Public License is intended to guarantee your freedom to share and change free software--to make sure the software is free for all its users. This General Public License applies to most of the Free Software Foundation's software and to any other program whose authors commit to using it. (Some other Free Software Foundation software is covered by the GNU Library General Public License instead.) You can apply it to your programs, too.

When we speak of free software, we are referring to freedom, not price. Our General Public Licenses are designed to make sure that you have the freedom to distribute copies of free software (and charge for this service if you wish), that you receive source code or can get it if you want it, that you can change the software or use pieces of it in new free programs; and that you know you can do these things.

To protect your rights, we need to make restrictions that forbid anyone to deny you these rights or to ask you to surrender the rights. These restrictions translate to certain responsibilities for you if you distribute copies of the software, or if you modify it.

For example, if you distribute copies of such a program, whether gratis or for a fee, you must give the recipients all the rights that you have. You must make sure that they, too, receive or can get the source code. And you must show them these terms so they know their rights.

We protect your rights with two steps: (1) copyright the software, and (2) offer you this license which gives you legal permission to copy, distribute and/or modify the software.

Also, for each author's protection and ours, we want to make certain that everyone understands that there is no warranty for this free software. If the software is modified by someone else and passed on, we want its recipients to know that what they have is not the original, so that any problems introduced by others will not reflect on the original authors' reputations.

Finally, any free program is threatened constantly by software patents. We wish to avoid the danger that redistributors of a free program will individually obtain patent licenses, in effect making the program proprietary. To prevent this, we have made it clear that any patent must be licensed for everyone's free use or not licensed at all.

The precise terms and conditions for copying, distribution and modification follow.

## TERMS AND CONDITIONS FOR COPYING, DISTRIBUTION AND MODIFICATION

0. This License applies to any program or other work which contains a notice placed by the copyright holder saying it may be distributed under the terms of this General Public License. The "Program", below, refers to any such program or work, and a "work based on the Program" means either the Program or any derivative work under copyright law: that is to say, a work containing the Program or a portion of it, either verbatim or with modifications and/or translated into another language. (Hereinafter, translation is included without limitation in the term "modification".) Each licensee is addressed as "you".

Activities other than copying, distribution and modification are not covered by this License; they are outside its scope. The act of running the Program is not restricted, and the output from the Program is covered only if its contents constitute a work based on the Program (independent of having been made by running the Program). Whether that is true depends on what the Program does.

1. You may copy and distribute verbatim copies of the Program's source code as you receive it, in any medium, provided that you conspicuously and appropriately publish on each copy an appropriate copyright notice and disclaimer of warranty; keep intact all the notices that refer to this License and to the absence of any warranty; and give any other recipients of the Program a copy of this License along with the Program.

You may charge a fee for the physical act of transferring a copy, and you may at your option offer warranty protection in exchange for a fee.

2. You may modify your copy or copies of the Program or any portion of it, thus forming a work based on the Program, and copy and distribute such modifications or work under the terms of Section 1 above, provided that you also meet all of these conditions:

 a) You must cause the modified files to carry prominent notices stating that you changed the files and the date of any change.

 b) You must cause any work that you distribute or publish, that in whole or in part contains or is derived from the Program or any part thereof, to be licensed as a whole at no charge to all third parties under the terms of this License.

 c) If the modified program normally reads commands interactively when run, you must cause it, when started running for such interactive use in the most ordinary way, to print or display an announcement including an appropriate copyright notice and a notice that there is no warranty (or else, saying that you provide a warranty) and that users may redistribute the program under these conditions, and telling the user how to view a copy of this License. (Exception: if the Program itself is interactive but does not normally print such an announcement, your work based on the Program is not required to print an announcement.)

These requirements apply to the modified work as a whole. If identifiable sections of that work are not derived from the Program, and can be reasonably considered independent and separate works in themselves, then this License, and its terms, do not apply to those sections when you distribute them as separate works. But when you distribute the same sections as part of a whole which is a work based on the Program, the distribution of the whole must be on the terms of this License, whose permissions for other licensees extend to the entire whole, and thus to each and every part regardless of who wrote it.

Thus, it is not the intent of this section to claim rights or contest your rights to work written entirely by you; rather, the intent is to exercise the right to control the distribution of derivative or collective works based on the Program.

In addition, mere aggregation of another work not based on the Program with the Program (or with a work based on the Program) on a volume of a storage or distribution medium does not bring the other work under the scope of this License.

3. You may copy and distribute the Program (or a work based on it, under Section 2) in object code or executable form under the terms of Sections 1 and 2 above provided that you also do one of the following:

 a) Accompany it with the complete corresponding machine-readable source code, which must be distributed under the terms of Sections 1 and 2 above on a medium customarily used for software interchange; or,

 b) Accompany it with a written offer, valid for at least three years, to give any third party, for a charge no more than your cost of physically performing source distribution, a complete machine-readable copy of the corresponding source code, to be distributed under the terms of Sections 1 and 2 above on a medium customarily used for software interchange; or,

 c) Accompany it with the information you received as to the offer to distribute corresponding source code. (This alternative is allowed only for noncommercial distribution and only if you received the program in object code or executable form with such an offer, in accord with Subsection b above.)

The source code for a work means the preferred form of the work for making modifications to it. For an executable work, complete source code means all the source code for all modules it contains, plus any associated interface definition files, plus the scripts used to control compilation and installation of the executable. However, as a special exception, the source code distributed need not include anything that is normally distributed (in either source or binary form) with the major components (compiler, kernel, and so on) of the operating system on which the executable runs, unless that component itself accompanies the executable.

If distribution of executable or object code is made by offering access to copy from a designated place, then offering equivalent access to copy the source code from the same place counts as distribution of the source code, even though third parties are not compelled to copy the source along with the object code.

4. You may not copy, modify, sublicense, or distribute the Program except as expressly provided under this License. Any attempt otherwise to copy, modify, sublicense or distribute the Program is void, and will automatically terminate your rights under this License. However, parties who have received copies, or rights, from you under this License will not have their licenses terminated so long as such parties remain in full compliance.

5. You are not required to accept this License, since you have not signed it. However, nothing else grants you permission to modify or distribute the Program or its derivative works. These actions are prohibited by law if you do not accept this License. Therefore, by modifying or distributing the Program (or any work based on the Program), you indicate your acceptance of this License to do so, and all its terms and conditions for copying, distributing or modifying the Program or works based on it.

6. Each time you redistribute the Program (or any work based on the Program), the recipient automatically receives a license from the original licensor to copy, distribute or modify the Program subject to these terms and conditions. You may not impose any further restrictions on the recipients' exercise of the rights granted herein. You are not responsible for enforcing compliance by third parties to this License.

7. If, as a consequence of a court judgment or allegation of patent infringement or for any other reason (not limited to patent issues), conditions are imposed on you (whether by court order, agreement or otherwise) that contradict the conditions of this License, they do not excuse you from the conditions of this License. If you cannot distribute so as to satisfy simultaneously your obligations under this License and any other pertinent obligations, then as a consequence you may not distribute the Program at all. For example, if a patent license would not permit royaltyfree redistribution of the Program by all those who receive copies directly or indirectly through you, then the only way you could satisfy both it and this License would be to refrain entirely from distribution of the Program.

If any portion of this section is held invalid or unenforceable under any particular circumstance, the balance of the section is intended to apply and the section as a whole is intended to apply in other circumstances.

It is not the purpose of this section to induce you to infringe any patents or other property right claims or to contest validity of any such claims; this section has the sole purpose of protecting the integrity of the free software distribution system, which is implemented by public license practices. Many people have made generous contributions to the wide range of software distributed through that system in reliance on consistent application of that system; it is up to the author/donor to decide if he or she is willing to distribute software through any other system and a licensee cannot impose that choice.

This section is intended to make thoroughly clear what is believed to be a consequence of the rest of this License.

8. If the distribution and/or use of the Program is restricted in certain countries either by patents or by copyrighted interfaces, the original copyright holder who places the Program under this License may add an explicit geographical distribution limitation excluding those countries, so that distribution is permitted only in or among countries not thus excluded. In such case, this License incorporates the limitation as if written in the body of this License.

9. The Free Software Foundation may publish revised and/or new versions of the General Public License from time to time. Such new versions will be similar in spirit to the present version, but may differ in detail to address new problems or concerns.

Each version is given a distinguishing version number. If the Program specifies a version number of this License which applies to it and "any later version", you have the option of following the terms and conditions either of that version or of any later version published by the Free Software Foundation. If the Program does not specify a version number of this License, you may choose any version ever published by the Free Software Foundation.

10. If you wish to incorporate parts of the Program into other free programs whose distribution conditions are different, write to the author to ask for permission. For software which is copyrighted by the Free Software Foundation, write to the Free Software Foundation; we sometimes make exceptions for this. Our decision will be guided by the two goals of preserving the free status of all derivatives of our free software and of promoting the sharing and reuse of software generally.

## NO WARRANTY

11. BECAUSE THE PROGRAM IS LICENSED FREE OF CHARGE, THERE IS NO WARRANTY FOR THE PROGRAM, TO THE EXTENT PERMITTED BY APPLICABLE LAW. EXCEPT WHEN OTHERWISE STATED IN WRITING THE COPYRIGHT HOLDERS AND/OR OTHER PARTIES PROVIDE THE PROGRAM "AS IS" WITHOUT WARRANTY OF ANY KIND, EITHER EXPRESSED OR IMPLIED, INCLUDING, BUT NOT LIMITED TO, THE IMPLIED WARRANTIES OF MERCHANTABILITY AND FITNESS FOR A PARTICULAR PURPOSE. THE ENTIRE RISK AS TO THE QUALITY AND PERFORMANCE OF THE PROGRAM IS WITH YOU. SHOULD THE PROGRAM PROVE DEFECTIVE, YOU ASSUME THE COST OF

## ALL NECESSARY SERVICING, REPAIR OR CORRECTION.

12. IN NO EVENT UNLESS REQUIRED BY APPLICABLE LAW OR AGREED TO IN WRITING WILL ANY COPYRIGHT HOLDER, OR ANY OTHER PARTY WHO MAY MODIFY AND/OR REDISTRIBUTE THE PROGRAM AS PERMITTED ABOVE, BE LIABLE TO YOU FOR DAMAGES, INCLUDING ANY GENERAL, SPECIAL, INCIDENTAL OR CONSEQUENTIAL DAMAGES ARISING OUT OF THE USE OR INABILITY TO USE THE PROGRAM (INCLUDING BUT NOT LIMITED TO LOSS OF DATA OR DATA BEING RENDERED INACCURATE OR LOSSES SUSTAINED BY YOU OR THIRD PARTIES OR A FAILURE OF THE PROGRAM TO OPERATE WITH ANY OTHER PROGRAMS), EVEN IF SUCH HOLDER OR OTHER PARTY HAS BEEN ADVISED OF THE POSSIBILITY OF SUCH DAMAGES.

END OF TERMS AND CONDITIONS

How to Apply These Terms to Your New Programs

If you develop a new program, and you want it to be of the greatest possible use to the public, the best way to achieve this is to make it free software which everyone can redistribute and change under these terms.

To do so, attach the following notices to the program. It is safest to attach them to the start of each source file to most effectively convey the exclusion of warranty; and each file should have at least the "copyright" line and a pointer to where the full notice is found.

One line to give the program's name and a brief idea of what it does.

Copyright (C)

 This program is free software; you can redistribute it and/or modify it under the terms of the GNU General Public License as published by the Free Software Foundation; either version 2 of the License, or (at your option) any later version.

 This program is distributed in the hope that it will be useful, but WITHOUT ANY WARRANTY; without even the implied warranty of MERCHANTABILITY or FITNESS FOR A PARTICULAR PURPOSE. See the GNU General Public License for more details.

 You should have received a copy of the GNU General Public License along with this program; if not, write to the Free Software Foundation, Inc., 59 Temple Place, Suite 330, Boston, MA 02111-1307 USA

Also add information on how to contact you by electronic and paper mail.

If the program is interactive, make it output a short notice like this when it starts in an interactive mode:

Gnomovision version 69, Copyright (C) year name of author

 Gnomovision comes with ABSOLUTELY NO WARRANTY; for details type `show w'. This is free software, and you are welcome to redistribute it under certain conditions; type `show c' for details.

The hypothetical commands `show w' and `show c' should show the appropriate parts of the General Public License. Of course, the commands you use may be called something other than `show w' and `show c'; they could even be

mouse-clicks or menu items--whatever suits your program.

You should also get your employer (if you work as a programmer) or your school, if any, to sign a "copyright disclaimer" for the program, if necessary. Here is a sample; alter the names:

 Yoyodyne, Inc., hereby disclaims all copyright interest in the program `Gnomovision' (which makes passes at compilers) written by James Hacker.

 signature of Ty Coon, 1 April 1989 Ty Coon, President of Vice

This General Public License does not permit incorporating your program into proprietary programs. If your program is a subroutine library, you may consider it more useful to permit linking proprietary applications with the library. If this is what you want to do, use the GNU Library General Public License instead of this License.

## "CLASSPATH" EXCEPTION TO THE GPL VERSION 2

Certain source files distributed by Sun Microsystems, Inc. are subject to the following clarification and special exception to the GPL Version 2, but only where Sun has expressly included in the particular source file's header the words

"Sun designates this particular file as subject to the "Classpath" exception as provided by Sun in the License file that accompanied this code."

Linking this library statically or dynamically with other modules is making a combined work based on this library. Thus, the terms and conditions of the GNU General Public License Version 2 cover the whole combination.

As a special exception, the copyright holders of this library give you permission to link this library with independent modules to produce an executable, regardless of the license terms of these independent modules, and to copy and distribute the resulting executable under terms of your choice, provided that you also meet, for each linked independent module, the terms and conditions of the license of that module.? An independent module is a module which is not derived from or based on this library.? If you modify this library, you may extend this exception to your version of the library, but you are not obligated to do so.? If you do not wish to do so, delete this exception statement from your version.

# **1.385 apache-commons-lang 3.12.0**

## **1.385.1 Available under license :**

Apache Commons Lang Copyright 2001-2021 The Apache Software Foundation

This product includes software developed at The Apache Software Foundation (https://www.apache.org/).

> Apache License Version 2.0, January 2004

## TERMS AND CONDITIONS FOR USE, REPRODUCTION, AND DISTRIBUTION

## 1. Definitions.

 "License" shall mean the terms and conditions for use, reproduction, and distribution as defined by Sections 1 through 9 of this document.

 "Licensor" shall mean the copyright owner or entity authorized by the copyright owner that is granting the License.

 "Legal Entity" shall mean the union of the acting entity and all other entities that control, are controlled by, or are under common control with that entity. For the purposes of this definition, "control" means (i) the power, direct or indirect, to cause the direction or management of such entity, whether by contract or otherwise, or (ii) ownership of fifty percent (50%) or more of the outstanding shares, or (iii) beneficial ownership of such entity.

 "You" (or "Your") shall mean an individual or Legal Entity exercising permissions granted by this License.

 "Source" form shall mean the preferred form for making modifications, including but not limited to software source code, documentation source, and configuration files.

 "Object" form shall mean any form resulting from mechanical transformation or translation of a Source form, including but not limited to compiled object code, generated documentation, and conversions to other media types.

 "Work" shall mean the work of authorship, whether in Source or Object form, made available under the License, as indicated by a copyright notice that is included in or attached to the work (an example is provided in the Appendix below).

 "Derivative Works" shall mean any work, whether in Source or Object form, that is based on (or derived from) the Work and for which the editorial revisions, annotations, elaborations, or other modifications represent, as a whole, an original work of authorship. For the purposes of this License, Derivative Works shall not include works that remain separable from, or merely link (or bind by name) to the interfaces of, the Work and Derivative Works thereof.

 "Contribution" shall mean any work of authorship, including the original version of the Work and any modifications or additions to that Work or Derivative Works thereof, that is intentionally

 submitted to Licensor for inclusion in the Work by the copyright owner or by an individual or Legal Entity authorized to submit on behalf of the copyright owner. For the purposes of this definition, "submitted" means any form of electronic, verbal, or written communication sent to the Licensor or its representatives, including but not limited to communication on electronic mailing lists, source code control systems, and issue tracking systems that are managed by, or on behalf of, the Licensor for the purpose of discussing and improving the Work, but excluding communication that is conspicuously marked or otherwise designated in writing by the copyright owner as "Not a Contribution."

 "Contributor" shall mean Licensor and any individual or Legal Entity on behalf of whom a Contribution has been received by Licensor and subsequently incorporated within the Work.

- 2. Grant of Copyright License. Subject to the terms and conditions of this License, each Contributor hereby grants to You a perpetual, worldwide, non-exclusive, no-charge, royalty-free, irrevocable copyright license to reproduce, prepare Derivative Works of, publicly display, publicly perform, sublicense, and distribute the Work and such Derivative Works in Source or Object form.
- 3. Grant of Patent License. Subject to the terms and conditions of this License, each Contributor hereby grants to You a perpetual, worldwide, non-exclusive, no-charge, royalty-free, irrevocable (except as stated in this section) patent license to make, have made, use, offer to sell, sell, import, and otherwise transfer the Work, where such license applies only to those patent claims licensable by such Contributor that are necessarily infringed by their Contribution(s) alone or by combination of their Contribution(s) with the Work to which such Contribution(s) was submitted. If You institute patent litigation against any entity (including a cross-claim or counterclaim in a lawsuit) alleging that the Work or a Contribution incorporated within the Work constitutes direct or contributory patent infringement, then any patent licenses granted to You under this License for that Work shall terminate as of the date such litigation is filed.
- 4. Redistribution. You may reproduce and distribute copies of the Work or Derivative Works thereof in any medium, with or without modifications, and in Source or Object form, provided that You meet the following conditions:
	- (a) You must give any other recipients of the Work or Derivative Works a copy of this License; and
	- (b) You must cause any modified files to carry prominent notices stating that You changed the files; and
- (c) You must retain, in the Source form of any Derivative Works that You distribute, all copyright, patent, trademark, and attribution notices from the Source form of the Work, excluding those notices that do not pertain to any part of the Derivative Works; and
- (d) If the Work includes a "NOTICE" text file as part of its distribution, then any Derivative Works that You distribute must include a readable copy of the attribution notices contained within such NOTICE file, excluding those notices that do not pertain to any part of the Derivative Works, in at least one of the following places: within a NOTICE text file distributed as part of the Derivative Works; within the Source form or documentation, if provided along with the Derivative Works; or, within a display generated by the Derivative Works, if and wherever such third-party notices normally appear. The contents of the NOTICE file are for informational purposes only and do not modify the License. You may add Your own attribution notices within Derivative Works that You distribute, alongside or as an addendum to the NOTICE text from the Work, provided that such additional attribution notices cannot be construed as modifying the License.

 You may add Your own copyright statement to Your modifications and may provide additional or different license terms and conditions for use, reproduction, or distribution of Your modifications, or for any such Derivative Works as a whole, provided Your use, reproduction, and distribution of the Work otherwise complies with the conditions stated in this License.

- 5. Submission of Contributions. Unless You explicitly state otherwise, any Contribution intentionally submitted for inclusion in the Work by You to the Licensor shall be under the terms and conditions of this License, without any additional terms or conditions. Notwithstanding the above, nothing herein shall supersede or modify the terms of any separate license agreement you may have executed with Licensor regarding such Contributions.
- 6. Trademarks. This License does not grant permission to use the trade names, trademarks, service marks, or product names of the Licensor, except as required for reasonable and customary use in describing the origin of the Work and reproducing the content of the NOTICE file.
- 7. Disclaimer of Warranty. Unless required by applicable law or agreed to in writing, Licensor provides the Work (and each Contributor provides its Contributions) on an "AS IS" BASIS, WITHOUT WARRANTIES OR CONDITIONS OF ANY KIND, either express or

 implied, including, without limitation, any warranties or conditions of TITLE, NON-INFRINGEMENT, MERCHANTABILITY, or FITNESS FOR A PARTICULAR PURPOSE. You are solely responsible for determining the appropriateness of using or redistributing the Work and assume any risks associated with Your exercise of permissions under this License.

- 8. Limitation of Liability. In no event and under no legal theory, whether in tort (including negligence), contract, or otherwise, unless required by applicable law (such as deliberate and grossly negligent acts) or agreed to in writing, shall any Contributor be liable to You for damages, including any direct, indirect, special, incidental, or consequential damages of any character arising as a result of this License or out of the use or inability to use the Work (including but not limited to damages for loss of goodwill, work stoppage, computer failure or malfunction, or any and all other commercial damages or losses), even if such Contributor has been advised of the possibility of such damages.
- 9. Accepting Warranty or Additional Liability. While redistributing the Work or Derivative Works thereof, You may choose to offer, and charge a fee for, acceptance of support, warranty, indemnity, or other liability obligations and/or rights consistent with this License. However, in accepting such obligations, You may act only on Your own behalf and on Your sole responsibility, not on behalf of any other Contributor, and only if You agree to indemnify, defend, and hold each Contributor harmless for any liability incurred by, or claims asserted against, such Contributor by reason of your accepting any such warranty or additional liability.

#### END OF TERMS AND CONDITIONS

APPENDIX: How to apply the Apache License to your work.

 To apply the Apache License to your work, attach the following boilerplate notice, with the fields enclosed by brackets "[]" replaced with your own identifying information. (Don't include the brackets!) The text should be enclosed in the appropriate comment syntax for the file format. We also recommend that a file or class name and description of purpose be included on the same "printed page" as the copyright notice for easier identification within third-party archives.

## Copyright [yyyy] [name of copyright owner]

 Licensed under the Apache License, Version 2.0 (the "License"); you may not use this file except in compliance with the License. You may obtain a copy of the License at

 Unless required by applicable law or agreed to in writing, software distributed under the License is distributed on an "AS IS" BASIS, WITHOUT WARRANTIES OR CONDITIONS OF ANY KIND, either express or implied. See the License for the specific language governing permissions and limitations under the License.

# **1.386 jersey-repackaged-guava 2.25.1**

## **1.386.1 Available under license :**

No license file was found, but licenses were detected in source scan.

```
/*
```
- \* Copyright (C) 2008 The Guava Authors
- \*
- \* Licensed under the Apache License, Version 2.0 (the "License");
- \* you may not use this file except in compliance with the License.
- \* You may obtain a copy of the License at
- \*
- \* http://www.apache.org/licenses/LICENSE-2.0
- \*
- \* Unless required by applicable law or agreed to in writing, software
- \* distributed under the License is distributed on an "AS IS" BASIS,
- \* WITHOUT WARRANTIES OR CONDITIONS OF ANY KIND, either express or implied.
- \* See the License for the specific language governing permissions and
- \* limitations under the License.

\*/

/\*

- \* This method was rewritten in Java from an intermediate step of the Murmur hash function in
- \* http://code.google.com/p/smhasher/source/browse/trunk/MurmurHash3.cpp, which contained the \* following header:
- \*
- \* MurmurHash3 was written by Austin Appleby, and is placed in the public domain. The author
- \* hereby disclaims copyright to this source code.
- \*/

Found in path(s):

```
* /opt/cola/permits/1130987488_1615189252.35/0/jersey-guava-2-25-1-sources-
jar/jersey/repackaged/com/google/common/collect/Hashing.java
No license file was found, but licenses were detected in source scan.
```
/\*

\* Copyright (C) 2012 The Guava Authors

\*

\* Licensed under the Apache License, Version 2.0 (the "License");

\* you may not use this file except in compliance with the License.

\* You may obtain a copy of the License at

\*

\*

```
* http://www.apache.org/licenses/LICENSE-2.0
```
\* Unless required by applicable law or agreed to in writing, software

\* distributed under the License is distributed on an "AS IS" BASIS,

\* WITHOUT WARRANTIES OR CONDITIONS OF ANY KIND, either express or implied.

\* See the License for the specific language governing permissions and

\* limitations under the License.

\*/

/\*

\* This method was rewritten in Java from an intermediate step of the Murmur hash function in

\* http://code.google.com/p/smhasher/source/browse/trunk/MurmurHash3.cpp, which contained the

\* following header:

\*

\* MurmurHash3 was written by Austin Appleby, and is placed in the public domain. The author

\* hereby disclaims copyright to this source code.

\*/

Found in path(s):

\* /opt/cola/permits/1130987488\_1615189252.35/0/jersey-guava-2-25-1-sourcesjar/jersey/repackaged/com/google/common/base/SmallCharMatcher.java No license file was found, but licenses were detected in source scan.

/\*

\*

\* Copyright (C) 2010 The Guava Authors

\* Licensed under the Apache License, Version 2.0 (the "License");

\* you may not use this file except in compliance with the License.

\* You may obtain a copy of the License at

\*

\* http://www.apache.org/licenses/LICENSE-2.0

\*

\* Unless required by applicable law or agreed to in writing, software

\* distributed under the License is distributed on an "AS-IS" BASIS,

\* WITHOUT WARRANTIES OR CONDITIONS OF ANY KIND, either express or implied.

\* See the License for the specific language governing permissions and

\* limitations under the License.

\*/

Found in path(s):

\* /opt/cola/permits/1130987488\_1615189252.35/0/jersey-guava-2-25-1-sourcesjar/jersey/repackaged/com/google/common/collect/GenericMapMaker.java No license file was found, but licenses were detected in source scan.

```
/*
* Copyright (C) 2014 The Guava Authors
```
\*

- \* Licensed under the Apache License, Version 2.0 (the "License");
- \* you may not use this file except in compliance with the License.
- \* You may obtain a copy of the License at
- \*

\* http://www.apache.org/licenses/LICENSE-2.0

- \*
- \* Unless required by applicable law or agreed to in writing, software
- \* distributed under the License is distributed on an "AS IS" BASIS,
- \* WITHOUT WARRANTIES OR CONDITIONS OF ANY KIND, either express or implied.
- \* See the License for the specific language governing permissions and
- \* limitations under the License.
- \*/

Found in path(s):

\* /opt/cola/permits/1130987488\_1615189252.35/0/jersey-guava-2-25-1-sourcesjar/jersey/repackaged/com/google/common/base/MoreObjects.java \* /opt/cola/permits/1130987488\_1615189252.35/0/jersey-guava-2-25-1-sourcesjar/jersey/repackaged/com/google/common/util/concurrent/ListenerCallQueue.java No license file was found, but licenses were detected in source scan.

/\*

```
* Copyright (C) 2010 The Guava Authors
```
\*

\* Licensed under the Apache License, Version 2.0 (the "License");

\* you may not use this file except in compliance with the License.

\* You may obtain a copy of the License at

```
* http://www.apache.org/licenses/LICENSE-2.0
```
\*

\*

\* Unless required by applicable law or agreed to in writing, software

\* distributed under the License is distributed on an "AS IS" BASIS,

\* WITHOUT WARRANTIES OR CONDITIONS OF ANY KIND, either express or implied.

\* See the License for the specific language governing permissions and

\* limitations under the License.

\*/

Found in path(s):

\* /opt/cola/permits/1130987488\_1615189252.35/0/jersey-guava-2-25-1-sourcesjar/jersey/repackaged/com/google/common/util/concurrent/Monitor.java \* /opt/cola/permits/1130987488\_1615189252.35/0/jersey-guava-2-25-1-sourcesjar/jersey/repackaged/com/google/common/collect/MinMaxPriorityQueue.java \* /opt/cola/permits/1130987488\_1615189252.35/0/jersey-guava-2-25-1-sourcesjar/jersey/repackaged/com/google/common/collect/SortedMapDifference.java \* /opt/cola/permits/1130987488\_1615189252.35/0/jersey-guava-2-25-1-sourcesjar/jersey/repackaged/com/google/common/util/concurrent/ListeningExecutorService.java \* /opt/cola/permits/1130987488\_1615189252.35/0/jersey-guava-2-25-1-sourcesjar/jersey/repackaged/com/google/common/base/Strings.java \* /opt/cola/permits/1130987488\_1615189252.35/0/jersey-guava-2-25-1-sources-

jar/jersey/repackaged/com/google/common/net/package-info.java \* /opt/cola/permits/1130987488\_1615189252.35/0/jersey-guava-2-25-1-sourcesjar/jersey/repackaged/com/google/common/collect/ForwardingSetMultimap.java \* /opt/cola/permits/1130987488\_1615189252.35/0/jersey-guava-2-25-1-sourcesjar/jersey/repackaged/com/google/common/base/Equivalence.java \* /opt/cola/permits/1130987488\_1615189252.35/0/jersey-guava-2-25-1-sourcesjar/jersey/repackaged/com/google/common/annotations/package-info.java \* /opt/cola/permits/1130987488\_1615189252.35/0/jersey-guava-2-25-1-sourcesjar/jersey/repackaged/com/google/common/collect/ForwardingListMultimap.java \* /opt/cola/permits/1130987488\_1615189252.35/0/jersey-guava-2-25-1-sourcesjar/jersey/repackaged/com/google/common/collect/RowSortedTable.java \* /opt/cola/permits/1130987488\_1615189252.35/0/jersey-guava-2-25-1-sourcesjar/jersey/repackaged/com/google/common/base/Ascii.java \* /opt/cola/permits/1130987488\_1615189252.35/0/jersey-guava-2-25-1-sourcesjar/jersey/repackaged/com/google/common/collect/ForwardingSortedSetMultimap.java \* /opt/cola/permits/1130987488\_1615189252.35/0/jersey-guava-2-25-1-sourcesjar/jersey/repackaged/com/google/common/primitives/package-info.java \* /opt/cola/permits/1130987488\_1615189252.35/0/jersey-guava-2-25-1-sourcesjar/jersey/repackaged/com/google/common/util/concurrent/ForwardingBlockingQueue.java \* /opt/cola/permits/1130987488\_1615189252.35/0/jersey-guava-2-25-1-sourcesjar/jersey/repackaged/com/google/common/collect/UnmodifiableListIterator.java \* /opt/cola/permits/1130987488\_1615189252.35/0/jersey-guava-2-25-1-sourcesjar/jersey/repackaged/com/google/common/util/concurrent/UncaughtExceptionHandlers.java \* /opt/cola/permits/1130987488\_1615189252.35/0/jersey-guava-2-25-1-sourcesjar/jersey/repackaged/com/google/common/util/concurrent/Atomics.java \* /opt/cola/permits/1130987488\_1615189252.35/0/jersey-guava-2-25-1-sourcesjar/jersey/repackaged/com/google/common/collect/AbstractSequentialIterator.java \* /opt/cola/permits/1130987488\_1615189252.35/0/jersey-guava-2-25-1-sourcesjar/jersey/repackaged/com/google/common/annotations/Beta.java \* /opt/cola/permits/1130987488\_1615189252.35/0/jersey-guava-2-25-1-sourcesjar/jersey/repackaged/com/google/common/collect/ForwardingImmutableCollection.java \* /opt/cola/permits/1130987488\_1615189252.35/0/jersey-guava-2-25-1-sourcesjar/jersey/repackaged/com/google/common/util/concurrent/ThreadFactoryBuilder.java No license file was found, but licenses were detected in source scan.

/\*

\* Copyright (C) 2011 The Guava Authors

\*

\* Licensed under the Apache License, Version 2.0 (the "License"); you may not

\* use this file except in compliance with the License. You may obtain a copy of

\* the License at

\*

\* http://www.apache.org/licenses/LICENSE-2.0

\*

\* Unless required by applicable law or agreed to in writing, software

\* distributed under the License is distributed on an "AS IS" BASIS, WITHOUT

\* WARRANTIES OR CONDITIONS OF ANY KIND, either express or implied. See the

\* License for the specific language governing permissions and limitations under

\* the License.

\*/

Found in path(s):

\* /opt/cola/permits/1130987488\_1615189252.35/0/jersey-guava-2-25-1-sourcesjar/jersey/repackaged/com/google/common/collect/SortedMultisets.java No license file was found, but licenses were detected in source scan.

/\*

\* Copyright (C) 2008 The Guava Authors

\*

\* Licensed under the Apache License, Version 2.0 (the "License");

\* you may not use this file except in compliance with the License.

\* You may obtain a copy of the License at

\*

\* http://www.apache.org/licenses/LICENSE-2.0

\*

\* Unless required by applicable law or agreed to in writing, software

\* distributed under the License is distributed on an "AS IS" BASIS,

\* WITHOUT WARRANTIES OR CONDITIONS OF ANY KIND, either express or implied.

\* See the License for the specific language governing permissions and

\* limitations under the License.

\*/

Found in path(s):

\* /opt/cola/permits/1130987488\_1615189252.35/0/jersey-guava-2-25-1-sourcesjar/jersey/repackaged/com/google/common/collect/RegularImmutableMap.java No license file was found, but licenses were detected in source scan.

/\*

\* Written by Doug Lea with assistance from members of JCP JSR-166

\* Expert Group and released to the public domain, as explained at

\* http://creativecommons.org/publicdomain/zero/1.0/

\*/

Found in path(s):

\* /opt/cola/permits/1130987488\_1615189252.35/0/jersey-guava-2-25-1-sourcesjar/jersey/repackaged/com/google/common/cache/Striped64.java \* /opt/cola/permits/1130987488\_1615189252.35/0/jersey-guava-2-25-1-sourcesjar/jersey/repackaged/com/google/common/util/concurrent/AtomicDoubleArray.java \* /opt/cola/permits/1130987488\_1615189252.35/0/jersey-guava-2-25-1-sourcesjar/jersey/repackaged/com/google/common/cache/LongAdder.java No license file was found, but licenses were detected in source scan.

/\*

\* Copyright (C) 2013 The Guava Authors

\*

\* Licensed under the Apache License, Version 2.0 (the "License"); you may not

\* use this file except in compliance with the License. You may obtain a copy of

\* the License at

\*

\* http://www.apache.org/licenses/LICENSE-2.0

\*

\* Unless required by applicable law or agreed to in writing, software

\* distributed under the License is distributed on an "AS IS" BASIS, WITHOUT

\* WARRANTIES OR CONDITIONS OF ANY KIND, either express or implied. See the

\* License for the specific language governing permissions and limitations under

\* the License.

\*/

Found in path(s):

\* /opt/cola/permits/1130987488\_1615189252.35/0/jersey-guava-2-25-1-sourcesjar/jersey/repackaged/com/google/common/eventbus/SubscriberExceptionContext.java No license file was found, but licenses were detected in source scan.

/\*

\* Copyright (C) 2008 The Guava Authors

\*

\* Licensed under the Apache License, Version 2.0 (the "License");

\* you may not use this file except in compliance with the License.

\* You may obtain a copy of the License at

\*

\* http://www.apache.org/licenses/LICENSE-2.0

\*

\* Unless required by applicable law or agreed to in writing, software

\* distributed under the License is distributed on an "AS IS" BASIS,

\* WITHOUT WARRANTIES OR CONDITIONS OF ANY KIND, either express or implied.

\* See the License for the specific language governing permissions and

\* limitations under the License.

\*/

Found in path(s):

\* /opt/cola/permits/1130987488\_1615189252.35/0/jersey-guava-2-25-1-sourcesjar/jersey/repackaged/com/google/common/escape/Escaper.java \* /opt/cola/permits/1130987488\_1615189252.35/0/jersey-guava-2-25-1-sourcesjar/jersey/repackaged/com/google/common/collect/ImmutableMapEntrySet.java \* /opt/cola/permits/1130987488\_1615189252.35/0/jersey-guava-2-25-1-sourcesjar/jersey/repackaged/com/google/common/util/concurrent/SerializingExecutor.java \* /opt/cola/permits/1130987488\_1615189252.35/0/jersey-guava-2-25-1-sourcesjar/jersey/repackaged/com/google/common/collect/ImmutableCollection.java \* /opt/cola/permits/1130987488\_1615189252.35/0/jersey-guava-2-25-1-sourcesjar/jersey/repackaged/com/google/common/collect/CollectPreconditions.java \* /opt/cola/permits/1130987488\_1615189252.35/0/jersey-guava-2-25-1-sourcesjar/jersey/repackaged/com/google/common/collect/UnmodifiableIterator.java \* /opt/cola/permits/1130987488\_1615189252.35/0/jersey-guava-2-25-1-sourcesjar/jersey/repackaged/com/google/common/collect/ImmutableMapValues.java

\* /opt/cola/permits/1130987488\_1615189252.35/0/jersey-guava-2-25-1-sourcesjar/jersey/repackaged/com/google/common/escape/UnicodeEscaper.java \* /opt/cola/permits/1130987488\_1615189252.35/0/jersey-guava-2-25-1-sourcesjar/jersey/repackaged/com/google/common/collect/ImmutableMultimap.java \* /opt/cola/permits/1130987488\_1615189252.35/0/jersey-guava-2-25-1-sourcesjar/jersey/repackaged/com/google/common/collect/Platform.java \* /opt/cola/permits/1130987488\_1615189252.35/0/jersey-guava-2-25-1-sourcesjar/jersey/repackaged/com/google/thirdparty/publicsuffix/PublicSuffixPatterns.java \* /opt/cola/permits/1130987488\_1615189252.35/0/jersey-guava-2-25-1-sourcesjar/jersey/repackaged/com/google/common/collect/PeekingIterator.java \* /opt/cola/permits/1130987488\_1615189252.35/0/jersey-guava-2-25-1-sourcesjar/jersey/repackaged/com/google/common/primitives/Longs.java \* /opt/cola/permits/1130987488\_1615189252.35/0/jersey-guava-2-25-1-sourcesjar/jersey/repackaged/com/google/common/collect/SingletonImmutableBiMap.java \* /opt/cola/permits/1130987488\_1615189252.35/0/jersey-guava-2-25-1-sourcesjar/jersey/repackaged/com/google/common/primitives/Shorts.java \* /opt/cola/permits/1130987488\_1615189252.35/0/jersey-guava-2-25-1-sourcesjar/jersey/repackaged/com/google/common/primitives/Ints.java \* /opt/cola/permits/1130987488\_1615189252.35/0/jersey-guava-2-25-1-sourcesjar/jersey/repackaged/com/google/common/collect/ImmutableListMultimap.java \* /opt/cola/permits/1130987488\_1615189252.35/0/jersey-guava-2-25-1-sourcesjar/jersey/repackaged/com/google/common/util/concurrent/CheckedFuture.java \* /opt/cola/permits/1130987488\_1615189252.35/0/jersey-guava-2-25-1-sourcesjar/jersey/repackaged/com/google/common/base/Joiner.java \* /opt/cola/permits/1130987488\_1615189252.35/0/jersey-guava-2-25-1-sourcesjar/jersey/repackaged/com/google/common/io/MultiReader.java \* /opt/cola/permits/1130987488\_1615189252.35/0/jersey-guava-2-25-1-sourcesjar/jersey/repackaged/com/google/common/net/InetAddresses.java \* /opt/cola/permits/1130987488\_1615189252.35/0/jersey-guava-2-25-1-sourcesjar/jersey/repackaged/com/google/common/io/FileBackedOutputStream.java \* /opt/cola/permits/1130987488\_1615189252.35/0/jersey-guava-2-25-1-sourcesjar/jersey/repackaged/com/google/common/collect/ImmutableMultiset.java \* /opt/cola/permits/1130987488\_1615189252.35/0/jersey-guava-2-25-1-sourcesjar/jersey/repackaged/com/google/common/collect/Collections2.java \* /opt/cola/permits/1130987488\_1615189252.35/0/jersey-guava-2-25-1-sourcesjar/jersey/repackaged/com/google/common/collect/StandardTable.java \* /opt/cola/permits/1130987488\_1615189252.35/0/jersey-guava-2-25-1-sourcesjar/jersey/repackaged/com/google/common/base/Stopwatch.java \* /opt/cola/permits/1130987488\_1615189252.35/0/jersey-guava-2-25-1-sourcesjar/jersey/repackaged/com/google/common/primitives/Bytes.java \* /opt/cola/permits/1130987488\_1615189252.35/0/jersey-guava-2-25-1-sourcesjar/jersey/repackaged/com/google/common/collect/FluentIterable.java \* /opt/cola/permits/1130987488\_1615189252.35/0/jersey-guava-2-25-1-sourcesjar/jersey/repackaged/com/google/common/collect/HashBasedTable.java \* /opt/cola/permits/1130987488\_1615189252.35/0/jersey-guava-2-25-1-sourcesjar/jersey/repackaged/com/google/common/collect/RegularImmutableBiMap.java \* /opt/cola/permits/1130987488\_1615189252.35/0/jersey-guava-2-25-1-sourcesjar/jersey/repackaged/com/google/common/util/concurrent/AbstractCheckedFuture.java

\* /opt/cola/permits/1130987488\_1615189252.35/0/jersey-guava-2-25-1-sourcesjar/jersey/repackaged/com/google/common/collect/TreeBasedTable.java \* /opt/cola/permits/1130987488\_1615189252.35/0/jersey-guava-2-25-1-sourcesjar/jersey/repackaged/com/google/common/collect/EmptyImmutableSortedSet.java \* /opt/cola/permits/1130987488\_1615189252.35/0/jersey-guava-2-25-1-sourcesjar/jersey/repackaged/com/google/thirdparty/publicsuffix/TrieParser.java \* /opt/cola/permits/1130987488\_1615189252.35/0/jersey-guava-2-25-1-sourcesjar/jersey/repackaged/com/google/common/base/CharMatcher.java \* /opt/cola/permits/1130987488\_1615189252.35/0/jersey-guava-2-25-1-sourcesjar/jersey/repackaged/com/google/common/primitives/Floats.java \* /opt/cola/permits/1130987488\_1615189252.35/0/jersey-guava-2-25-1-sourcesjar/jersey/repackaged/com/google/common/primitives/Doubles.java \* /opt/cola/permits/1130987488\_1615189252.35/0/jersey-guava-2-25-1-sourcesjar/jersey/repackaged/com/google/common/collect/Tables.java \* /opt/cola/permits/1130987488\_1615189252.35/0/jersey-guava-2-25-1-sourcesjar/jersey/repackaged/com/google/common/util/concurrent/ListenableFutureTask.java \* /opt/cola/permits/1130987488\_1615189252.35/0/jersey-guava-2-25-1-sourcesjar/jersey/repackaged/com/google/common/collect/StandardRowSortedTable.java \* /opt/cola/permits/1130987488\_1615189252.35/0/jersey-guava-2-25-1-sourcesjar/jersey/repackaged/com/google/common/collect/ImmutableBiMap.java \* /opt/cola/permits/1130987488\_1615189252.35/0/jersey-guava-2-25-1-sourcesjar/jersey/repackaged/com/google/common/primitives/Chars.java \* /opt/cola/permits/1130987488\_1615189252.35/0/jersey-guava-2-25-1-sourcesjar/jersey/repackaged/com/google/common/collect/Range.java \* /opt/cola/permits/1130987488\_1615189252.35/0/jersey-guava-2-25-1-sourcesjar/jersey/repackaged/com/google/common/collect/Serialization.java \* /opt/cola/permits/1130987488\_1615189252.35/0/jersey-guava-2-25-1-sourcesjar/jersey/repackaged/com/google/common/primitives/Booleans.java \* /opt/cola/permits/1130987488\_1615189252.35/0/jersey-guava-2-25-1-sourcesjar/jersey/repackaged/com/google/common/collect/Table.java \* /opt/cola/permits/1130987488\_1615189252.35/0/jersey-guava-2-25-1-sourcesjar/jersey/repackaged/com/google/common/collect/ImmutableMap.java \* /opt/cola/permits/1130987488\_1615189252.35/0/jersey-guava-2-25-1-sourcesjar/jersey/repackaged/com/google/common/net/PercentEscaper.java \* /opt/cola/permits/1130987488\_1615189252.35/0/jersey-guava-2-25-1-sourcesjar/jersey/repackaged/com/google/common/collect/EmptyImmutableBiMap.java \* /opt/cola/permits/1130987488\_1615189252.35/0/jersey-guava-2-25-1-sourcesjar/jersey/repackaged/com/google/common/collect/EmptyImmutableListMultimap.java \* /opt/cola/permits/1130987488\_1615189252.35/0/jersey-guava-2-25-1-sourcesjar/jersey/repackaged/com/google/common/collect/ImmutableSortedSet.java \* /opt/cola/permits/1130987488\_1615189252.35/0/jersey-guava-2-25-1-sourcesjar/jersey/repackaged/com/google/common/collect/ImmutableEntry.java \* /opt/cola/permits/1130987488\_1615189252.35/0/jersey-guava-2-25-1-sourcesjar/jersey/repackaged/com/google/common/base/Converter.java \* /opt/cola/permits/1130987488\_1615189252.35/0/jersey-guava-2-25-1-sourcesjar/jersey/repackaged/com/google/common/collect/ImmutableMapKeySet.java No license file was found, but licenses were detected in source scan.

- /\*
- \* Copyright (C) 2012 The Guava Authors
- \*
- \* Licensed under the Apache License, Version 2.0 (the "License");
- \* you may not use this file except in compliance with the License.
- \* You may obtain a copy of the License at
- \*
- \* http://www.apache.org/licenses/LICENSE-2.0
- \*
- \* Unless required by applicable law or agreed to in writing, software
- \* distributed under the License is distributed on an "AS IS" BASIS,
- \* WITHOUT WARRANTIES OR CONDITIONS OF ANY KIND, either express or implied.
- \* See the License for the specific language governing permissions and
- \* limitations under the License.
- \*/

## Found in path(s):

\* /opt/cola/permits/1130987488\_1615189252.35/0/jersey-guava-2-25-1-sourcesjar/jersey/repackaged/com/google/common/reflect/package-info.java \* /opt/cola/permits/1130987488\_1615189252.35/0/jersey-guava-2-25-1-sourcesjar/jersey/repackaged/com/google/common/util/concurrent/ServiceManager.java \* /opt/cola/permits/1130987488\_1615189252.35/0/jersey-guava-2-25-1-sourcesjar/jersey/repackaged/com/google/common/collect/FilteredKeySetMultimap.java \* /opt/cola/permits/1130987488\_1615189252.35/0/jersey-guava-2-25-1-sourcesjar/jersey/repackaged/com/google/common/reflect/AbstractInvocationHandler.java \* /opt/cola/permits/1130987488\_1615189252.35/0/jersey-guava-2-25-1-sourcesjar/jersey/repackaged/com/google/common/cache/LongAddable.java \* /opt/cola/permits/1130987488\_1615189252.35/0/jersey-guava-2-25-1-sourcesjar/jersey/repackaged/com/google/common/collect/RangeMap.java \* /opt/cola/permits/1130987488\_1615189252.35/0/jersey-guava-2-25-1-sourcesjar/jersey/repackaged/com/google/common/collect/FilteredEntrySetMultimap.java \* /opt/cola/permits/1130987488\_1615189252.35/0/jersey-guava-2-25-1-sourcesjar/jersey/repackaged/com/google/common/hash/AbstractByteHasher.java \* /opt/cola/permits/1130987488\_1615189252.35/0/jersey-guava-2-25-1-sourcesjar/jersey/repackaged/com/google/common/collect/ForwardingImmutableSet.java \* /opt/cola/permits/1130987488\_1615189252.35/0/jersey-guava-2-25-1-sourcesjar/jersey/repackaged/com/google/common/reflect/MutableTypeToInstanceMap.java \* /opt/cola/permits/1130987488\_1615189252.35/0/jersey-guava-2-25-1-sourcesjar/jersey/repackaged/com/google/common/collect/FilteredEntryMultimap.java \* /opt/cola/permits/1130987488\_1615189252.35/0/jersey-guava-2-25-1-sourcesjar/jersey/repackaged/com/google/common/collect/DescendingImmutableSortedSet.java \* /opt/cola/permits/1130987488\_1615189252.35/0/jersey-guava-2-25-1-sourcesjar/jersey/repackaged/com/google/common/reflect/ImmutableTypeToInstanceMap.java \* /opt/cola/permits/1130987488\_1615189252.35/0/jersey-guava-2-25-1-sourcesjar/jersey/repackaged/com/google/common/collect/RegularImmutableAsList.java \* /opt/cola/permits/1130987488\_1615189252.35/0/jersey-guava-2-25-1-sourcesjar/jersey/repackaged/com/google/common/collect/RegularImmutableSortedMap.java \* /opt/cola/permits/1130987488\_1615189252.35/0/jersey-guava-2-25-1-sources-

jar/jersey/repackaged/com/google/common/html/package-info.java \* /opt/cola/permits/1130987488\_1615189252.35/0/jersey-guava-2-25-1-sourcesjar/jersey/repackaged/com/google/common/io/ByteSink.java \* /opt/cola/permits/1130987488\_1615189252.35/0/jersey-guava-2-25-1-sourcesjar/jersey/repackaged/com/google/common/util/concurrent/SmoothRateLimiter.java \* /opt/cola/permits/1130987488\_1615189252.35/0/jersey-guava-2-25-1-sourcesjar/jersey/repackaged/com/google/common/collect/AbstractMultimap.java \* /opt/cola/permits/1130987488\_1615189252.35/0/jersey-guava-2-25-1-sourcesjar/jersey/repackaged/com/google/common/io/CharSink.java \* /opt/cola/permits/1130987488\_1615189252.35/0/jersey-guava-2-25-1-sourcesjar/jersey/repackaged/com/google/common/util/concurrent/RateLimiter.java \* /opt/cola/permits/1130987488\_1615189252.35/0/jersey-guava-2-25-1-sourcesjar/jersey/repackaged/com/google/common/collect/TransformedIterator.java \* /opt/cola/permits/1130987488\_1615189252.35/0/jersey-guava-2-25-1-sourcesjar/jersey/repackaged/com/google/common/reflect/TypeToInstanceMap.java \* /opt/cola/permits/1130987488\_1615189252.35/0/jersey-guava-2-25-1-sourcesjar/jersey/repackaged/com/google/common/collect/EmptyImmutableSortedMap.java \* /opt/cola/permits/1130987488\_1615189252.35/0/jersey-guava-2-25-1-sourcesjar/jersey/repackaged/com/google/common/reflect/Element.java \* /opt/cola/permits/1130987488\_1615189252.35/0/jersey-guava-2-25-1-sourcesjar/jersey/repackaged/com/google/common/collect/ForwardingDeque.java \* /opt/cola/permits/1130987488\_1615189252.35/0/jersey-guava-2-25-1-sourcesjar/jersey/repackaged/com/google/common/collect/ForwardingBlockingDeque.java \* /opt/cola/permits/1130987488\_1615189252.35/0/jersey-guava-2-25-1-sourcesjar/jersey/repackaged/com/google/common/collect/ForwardingNavigableSet.java \* /opt/cola/permits/1130987488\_1615189252.35/0/jersey-guava-2-25-1-sourcesjar/jersey/repackaged/com/google/common/cache/LongAddables.java \* /opt/cola/permits/1130987488\_1615189252.35/0/jersey-guava-2-25-1-sourcesjar/jersey/repackaged/com/google/common/io/FileWriteMode.java \* /opt/cola/permits/1130987488\_1615189252.35/0/jersey-guava-2-25-1-sourcesjar/jersey/repackaged/com/google/common/io/Closer.java \* /opt/cola/permits/1130987488\_1615189252.35/0/jersey-guava-2-25-1-sourcesjar/jersey/repackaged/com/google/common/xml/package-info.java \* /opt/cola/permits/1130987488\_1615189252.35/0/jersey-guava-2-25-1-sourcesjar/jersey/repackaged/com/google/common/collect/AbstractSortedKeySortedSetMultimap.java \* /opt/cola/permits/1130987488\_1615189252.35/0/jersey-guava-2-25-1-sourcesjar/jersey/repackaged/com/google/common/collect/TransformedListIterator.java \* /opt/cola/permits/1130987488\_1615189252.35/0/jersey-guava-2-25-1-sourcesjar/jersey/repackaged/com/google/common/collect/DescendingMultiset.java \* /opt/cola/permits/1130987488\_1615189252.35/0/jersey-guava-2-25-1-sourcesjar/jersey/repackaged/com/google/common/collect/ForwardingNavigableMap.java \* /opt/cola/permits/1130987488\_1615189252.35/0/jersey-guava-2-25-1-sourcesjar/jersey/repackaged/com/google/common/collect/TreeTraverser.java \* /opt/cola/permits/1130987488\_1615189252.35/0/jersey-guava-2-25-1-sourcesjar/jersey/repackaged/com/google/common/collect/ForwardingImmutableList.java \* /opt/cola/permits/1130987488\_1615189252.35/0/jersey-guava-2-25-1-sourcesjar/jersey/repackaged/com/google/common/reflect/Invokable.java \* /opt/cola/permits/1130987488\_1615189252.35/0/jersey-guava-2-25-1-sources-

jar/jersey/repackaged/com/google/common/collect/FilteredMultimap.java \* /opt/cola/permits/1130987488\_1615189252.35/0/jersey-guava-2-25-1-sourcesjar/jersey/repackaged/com/google/common/base/StandardSystemProperty.java \* /opt/cola/permits/1130987488\_1615189252.35/0/jersey-guava-2-25-1-sourcesjar/jersey/repackaged/com/google/common/reflect/Parameter.java \* /opt/cola/permits/1130987488\_1615189252.35/0/jersey-guava-2-25-1-sourcesjar/jersey/repackaged/com/google/common/reflect/ClassPath.java \* /opt/cola/permits/1130987488\_1615189252.35/0/jersey-guava-2-25-1-sourcesjar/jersey/repackaged/com/google/common/collect/ImmutableEnumMap.java \* /opt/cola/permits/1130987488\_1615189252.35/0/jersey-guava-2-25-1-sourcesjar/jersey/repackaged/com/google/common/util/concurrent/ListenableScheduledFuture.java \* /opt/cola/permits/1130987488\_1615189252.35/0/jersey-guava-2-25-1-sourcesjar/jersey/repackaged/com/google/common/collect/TreeRangeMap.java \* /opt/cola/permits/1130987488\_1615189252.35/0/jersey-guava-2-25-1-sourcesjar/jersey/repackaged/com/google/common/util/concurrent/AsyncSettableFuture.java \* /opt/cola/permits/1130987488\_1615189252.35/0/jersey-guava-2-25-1-sourcesjar/jersey/repackaged/com/google/common/collect/EvictingQueue.java \* /opt/cola/permits/1130987488\_1615189252.35/0/jersey-guava-2-25-1-sourcesjar/jersey/repackaged/com/google/common/collect/AllEqualOrdering.java \* /opt/cola/permits/1130987488\_1615189252.35/0/jersey-guava-2-25-1-sourcesjar/jersey/repackaged/com/google/common/collect/FilteredKeyListMultimap.java \* /opt/cola/permits/1130987488\_1615189252.35/0/jersey-guava-2-25-1-sourcesjar/jersey/repackaged/com/google/common/collect/UnmodifiableSortedMultiset.java \* /opt/cola/permits/1130987488\_1615189252.35/0/jersey-guava-2-25-1-sourcesjar/jersey/repackaged/com/google/common/io/ByteSource.java \* /opt/cola/permits/1130987488\_1615189252.35/0/jersey-guava-2-25-1-sourcesjar/jersey/repackaged/com/google/common/collect/ForwardingImmutableMap.java \* /opt/cola/permits/1130987488\_1615189252.35/0/jersey-guava-2-25-1-sourcesjar/jersey/repackaged/com/google/common/reflect/TypeCapture.java \* /opt/cola/permits/1130987488\_1615189252.35/0/jersey-guava-2-25-1-sourcesjar/jersey/repackaged/com/google/common/collect/FilteredSetMultimap.java \* /opt/cola/permits/1130987488\_1615189252.35/0/jersey-guava-2-25-1-sourcesjar/jersey/repackaged/com/google/common/io/CharSource.java \* /opt/cola/permits/1130987488\_1615189252.35/0/jersey-guava-2-25-1-sourcesjar/jersey/repackaged/com/google/common/collect/AbstractNavigableMap.java \* /opt/cola/permits/1130987488\_1615189252.35/0/jersey-guava-2-25-1-sourcesjar/jersey/repackaged/com/google/common/collect/BinaryTreeTraverser.java \* /opt/cola/permits/1130987488\_1615189252.35/0/jersey-guava-2-25-1-sourcesjar/jersey/repackaged/com/google/common/escape/package-info.java \* /opt/cola/permits/1130987488\_1615189252.35/0/jersey-guava-2-25-1-sourcesjar/jersey/repackaged/com/google/common/collect/SortedMultisetBridge.java No license file was found, but licenses were detected in source scan.

#### /\*

\* Copyright (C) 2011 The Guava Authors

\*

\* Licensed under the Apache License, Version 2.0 (the "License"); you may not use this file except

\* in compliance with the License. You may obtain a copy of the License at

\*

\* http://www.apache.org/licenses/LICENSE-2.0

\*

\* Unless required by applicable law or agreed to in writing, software distributed under the License

\* is distributed on an "AS IS" BASIS, WITHOUT WARRANTIES OR CONDITIONS OF ANY KIND, either express

\* or implied. See the License for the specific language governing permissions and limitations under \* the License.

\*/

### Found in path(s):

\* /opt/cola/permits/1130987488\_1615189252.35/0/jersey-guava-2-25-1-sourcesjar/jersey/repackaged/com/google/common/collect/Queues.java \* /opt/cola/permits/1130987488\_1615189252.35/0/jersey-guava-2-25-1-sourcesjar/jersey/repackaged/com/google/common/hash/MessageDigestHashFunction.java \* /opt/cola/permits/1130987488\_1615189252.35/0/jersey-guava-2-25-1-sourcesjar/jersey/repackaged/com/google/common/collect/TreeRangeSet.java \* /opt/cola/permits/1130987488\_1615189252.35/0/jersey-guava-2-25-1-sourcesjar/jersey/repackaged/com/google/common/hash/AbstractStreamingHashFunction.java \* /opt/cola/permits/1130987488\_1615189252.35/0/jersey-guava-2-25-1-sourcesjar/jersey/repackaged/com/google/common/collect/DescendingImmutableSortedMultiset.java \* /opt/cola/permits/1130987488\_1615189252.35/0/jersey-guava-2-25-1-sourcesjar/jersey/repackaged/com/google/common/collect/EmptyImmutableSortedMultiset.java \* /opt/cola/permits/1130987488\_1615189252.35/0/jersey-guava-2-25-1-sourcesjar/jersey/repackaged/com/google/common/hash/PrimitiveSink.java \* /opt/cola/permits/1130987488\_1615189252.35/0/jersey-guava-2-25-1-sourcesjar/jersey/repackaged/com/google/common/hash/Funnels.java \* /opt/cola/permits/1130987488\_1615189252.35/0/jersey-guava-2-25-1-sourcesjar/jersey/repackaged/com/google/common/hash/Murmur3\_128HashFunction.java \* /opt/cola/permits/1130987488\_1615189252.35/0/jersey-guava-2-25-1-sourcesjar/jersey/repackaged/com/google/common/hash/HashFunction.java \* /opt/cola/permits/1130987488\_1615189252.35/0/jersey-guava-2-25-1-sourcesjar/jersey/repackaged/com/google/common/hash/BloomFilterStrategies.java \* /opt/cola/permits/1130987488\_1615189252.35/0/jersey-guava-2-25-1-sourcesjar/jersey/repackaged/com/google/common/hash/Hasher.java \* /opt/cola/permits/1130987488\_1615189252.35/0/jersey-guava-2-25-1-sourcesjar/jersey/repackaged/com/google/common/collect/AbstractSortedMultiset.java \* /opt/cola/permits/1130987488\_1615189252.35/0/jersey-guava-2-25-1-sourcesjar/jersey/repackaged/com/google/common/collect/BoundType.java \* /opt/cola/permits/1130987488\_1615189252.35/0/jersey-guava-2-25-1-sourcesjar/jersey/repackaged/com/google/common/hash/BloomFilter.java \* /opt/cola/permits/1130987488\_1615189252.35/0/jersey-guava-2-25-1-sourcesjar/jersey/repackaged/com/google/common/hash/HashCode.java \* /opt/cola/permits/1130987488\_1615189252.35/0/jersey-guava-2-25-1-sourcesjar/jersey/repackaged/com/google/common/hash/Hashing.java \* /opt/cola/permits/1130987488\_1615189252.35/0/jersey-guava-2-25-1-sourcesjar/jersey/repackaged/com/google/common/hash/Murmur3\_32HashFunction.java \* /opt/cola/permits/1130987488\_1615189252.35/0/jersey-guava-2-25-1-sources-

jar/jersey/repackaged/com/google/common/collect/RegularContiguousSet.java \* /opt/cola/permits/1130987488\_1615189252.35/0/jersey-guava-2-25-1-sourcesjar/jersey/repackaged/com/google/common/hash/Funnel.java \* /opt/cola/permits/1130987488\_1615189252.35/0/jersey-guava-2-25-1-sourcesjar/jersey/repackaged/com/google/common/hash/AbstractHasher.java \* /opt/cola/permits/1130987488\_1615189252.35/0/jersey-guava-2-25-1-sourcesjar/jersey/repackaged/com/google/common/hash/HashingOutputStream.java \* /opt/cola/permits/1130987488\_1615189252.35/0/jersey-guava-2-25-1-sourcesjar/jersey/repackaged/com/google/common/hash/Crc32cHashFunction.java No license file was found, but licenses were detected in source scan.

/\*

\* Copyright (C) 2007 The Guava Authors

\*

\* Licensed under the Apache License, Version 2.0 (the "License"); you may not use this file except

\* in compliance with the License. You may obtain a copy of the License at

\*

\* http://www.apache.org/licenses/LICENSE-2.0

\*

\* Unless required by applicable law or agreed to in writing, software distributed under the License

\* is distributed on an "AS IS" BASIS, WITHOUT WARRANTIES OR CONDITIONS OF ANY KIND, either express

\* or implied. See the License for the specific language governing permissions and limitations under

\* the License.

\*/

## Found in path(s):

\* /opt/cola/permits/1130987488\_1615189252.35/0/jersey-guava-2-25-1-sourcesjar/jersey/repackaged/com/google/common/collect/EnumMultiset.java \* /opt/cola/permits/1130987488\_1615189252.35/0/jersey-guava-2-25-1-sourcesjar/jersey/repackaged/com/google/common/collect/Interners.java \* /opt/cola/permits/1130987488\_1615189252.35/0/jersey-guava-2-25-1-sourcesjar/jersey/repackaged/com/google/common/base/Preconditions.java \* /opt/cola/permits/1130987488\_1615189252.35/0/jersey-guava-2-25-1-sourcesjar/jersey/repackaged/com/google/common/collect/HashBiMap.java No license file was found, but licenses were detected in source scan.

/\*

\* Copyright (C) 2007 The Guava Authors

\*

\* Licensed under the Apache License, Version 2.0 (the "License");

\* you may not use this file except in compliance with the License.

\* You may obtain a copy of the License at

\*

\* http://www.apache.org/licenses/LICENSE-2.0

\*

\* Unless required by applicable law or agreed to in writing, software

\* distributed under the License is distributed on an "AS IS" BASIS,

\* WITHOUT WARRANTIES OR CONDITIONS OF ANY KIND, either express or implied.

\* See the License for the specific language governing permissions and

\* limitations under the License.

\*/

### Found in path(s):

\* /opt/cola/permits/1130987488\_1615189252.35/0/jersey-guava-2-25-1-sourcesjar/jersey/repackaged/com/google/common/collect/AbstractSetMultimap.java \* /opt/cola/permits/1130987488\_1615189252.35/0/jersey-guava-2-25-1-sourcesjar/jersey/repackaged/com/google/common/eventbus/SynchronizedEventSubscriber.java \* /opt/cola/permits/1130987488\_1615189252.35/0/jersey-guava-2-25-1-sourcesjar/jersey/repackaged/com/google/common/collect/HashMultiset.java \* /opt/cola/permits/1130987488\_1615189252.35/0/jersey-guava-2-25-1-sourcesjar/jersey/repackaged/com/google/common/collect/Multimap.java \* /opt/cola/permits/1130987488\_1615189252.35/0/jersey-guava-2-25-1-sourcesjar/jersey/repackaged/com/google/common/collect/Synchronized.java \* /opt/cola/permits/1130987488\_1615189252.35/0/jersey-guava-2-25-1-sourcesjar/jersey/repackaged/com/google/common/collect/ForwardingCollection.java \* /opt/cola/permits/1130987488\_1615189252.35/0/jersey-guava-2-25-1-sourcesjar/jersey/repackaged/com/google/common/base/Throwables.java \* /opt/cola/permits/1130987488\_1615189252.35/0/jersey-guava-2-25-1-sourcesjar/jersey/repackaged/com/google/common/collect/NaturalOrdering.java \* /opt/cola/permits/1130987488\_1615189252.35/0/jersey-guava-2-25-1-sourcesjar/jersey/repackaged/com/google/common/io/CountingInputStream.java \* /opt/cola/permits/1130987488\_1615189252.35/0/jersey-guava-2-25-1-sourcesjar/jersey/repackaged/com/google/common/collect/LinkedHashMultimap.java \* /opt/cola/permits/1130987488\_1615189252.35/0/jersey-guava-2-25-1-sourcesjar/jersey/repackaged/com/google/common/collect/ForwardingSortedMap.java \* /opt/cola/permits/1130987488\_1615189252.35/0/jersey-guava-2-25-1-sourcesjar/jersey/repackaged/com/google/common/collect/ForwardingObject.java \* /opt/cola/permits/1130987488\_1615189252.35/0/jersey-guava-2-25-1-sourcesjar/jersey/repackaged/com/google/common/collect/AbstractMapBasedMultimap.java \* /opt/cola/permits/1130987488\_1615189252.35/0/jersey-guava-2-25-1-sourcesjar/jersey/repackaged/com/google/common/io/Flushables.java \* /opt/cola/permits/1130987488\_1615189252.35/0/jersey-guava-2-25-1-sourcesjar/jersey/repackaged/com/google/common/collect/Iterators.java \* /opt/cola/permits/1130987488\_1615189252.35/0/jersey-guava-2-25-1-sourcesjar/jersey/repackaged/com/google/common/base/Function.java \* /opt/cola/permits/1130987488\_1615189252.35/0/jersey-guava-2-25-1-sourcesjar/jersey/repackaged/com/google/common/collect/Multiset.java \* /opt/cola/permits/1130987488\_1615189252.35/0/jersey-guava-2-25-1-sourcesjar/jersey/repackaged/com/google/common/collect/AbstractSortedSetMultimap.java \* /opt/cola/permits/1130987488\_1615189252.35/0/jersey-guava-2-25-1-sourcesjar/jersey/repackaged/com/google/common/base/Predicates.java \* /opt/cola/permits/1130987488\_1615189252.35/0/jersey-guava-2-25-1-sourcesjar/jersey/repackaged/com/google/common/collect/AbstractListMultimap.java \* /opt/cola/permits/1130987488\_1615189252.35/0/jersey-guava-2-25-1-sourcesjar/jersey/repackaged/com/google/common/eventbus/EventSubscriber.java

\* /opt/cola/permits/1130987488\_1615189252.35/0/jersey-guava-2-25-1-sourcesjar/jersey/repackaged/com/google/common/io/ByteStreams.java \* /opt/cola/permits/1130987488\_1615189252.35/0/jersey-guava-2-25-1-sourcesjar/jersey/repackaged/com/google/common/eventbus/AnnotatedSubscriberFinder.java \* /opt/cola/permits/1130987488\_1615189252.35/0/jersey-guava-2-25-1-sourcesjar/jersey/repackaged/com/google/common/collect/MapConstraints.java \* /opt/cola/permits/1130987488\_1615189252.35/0/jersey-guava-2-25-1-sourcesjar/jersey/repackaged/com/google/common/io/LittleEndianDataInputStream.java \* /opt/cola/permits/1130987488\_1615189252.35/0/jersey-guava-2-25-1-sourcesjar/jersey/repackaged/com/google/common/primitives/Primitives.java \* /opt/cola/permits/1130987488\_1615189252.35/0/jersey-guava-2-25-1-sourcesjar/jersey/repackaged/com/google/common/io/CharStreams.java \* /opt/cola/permits/1130987488\_1615189252.35/0/jersey-guava-2-25-1-sourcesjar/jersey/repackaged/com/google/common/io/OutputSupplier.java \* /opt/cola/permits/1130987488\_1615189252.35/0/jersey-guava-2-25-1-sourcesjar/jersey/repackaged/com/google/common/collect/Constraints.java \* /opt/cola/permits/1130987488\_1615189252.35/0/jersey-guava-2-25-1-sourcesjar/jersey/repackaged/com/google/common/collect/ImmutableList.java \* /opt/cola/permits/1130987488\_1615189252.35/0/jersey-guava-2-25-1-sourcesjar/jersey/repackaged/com/google/common/base/FinalizableSoftReference.java \* /opt/cola/permits/1130987488\_1615189252.35/0/jersey-guava-2-25-1-sourcesjar/jersey/repackaged/com/google/common/base/package-info.java \* /opt/cola/permits/1130987488\_1615189252.35/0/jersey-guava-2-25-1-sourcesjar/jersey/repackaged/com/google/common/collect/Multimaps.java \* /opt/cola/permits/1130987488\_1615189252.35/0/jersey-guava-2-25-1-sourcesjar/jersey/repackaged/com/google/common/collect/TreeMultimap.java \* /opt/cola/permits/1130987488\_1615189252.35/0/jersey-guava-2-25-1-sourcesjar/jersey/repackaged/com/google/common/collect/LinkedHashMultiset.java \* /opt/cola/permits/1130987488\_1615189252.35/0/jersey-guava-2-25-1-sourcesjar/jersey/repackaged/com/google/common/collect/ForwardingSortedSet.java \* /opt/cola/permits/1130987488\_1615189252.35/0/jersey-guava-2-25-1-sourcesjar/jersey/repackaged/com/google/common/base/FinalizableReference.java \* /opt/cola/permits/1130987488\_1615189252.35/0/jersey-guava-2-25-1-sourcesjar/jersey/repackaged/com/google/common/collect/NullsFirstOrdering.java \* /opt/cola/permits/1130987488\_1615189252.35/0/jersey-guava-2-25-1-sourcesjar/jersey/repackaged/com/google/common/util/concurrent/package-info.java \* /opt/cola/permits/1130987488\_1615189252.35/0/jersey-guava-2-25-1-sourcesjar/jersey/repackaged/com/google/common/util/concurrent/ListenableFuture.java \* /opt/cola/permits/1130987488\_1615189252.35/0/jersey-guava-2-25-1-sourcesjar/jersey/repackaged/com/google/common/collect/BiMap.java \* /opt/cola/permits/1130987488\_1615189252.35/0/jersey-guava-2-25-1-sourcesjar/jersey/repackaged/com/google/common/eventbus/AsyncEventBus.java \* /opt/cola/permits/1130987488\_1615189252.35/0/jersey-guava-2-25-1-sourcesjar/jersey/repackaged/com/google/common/collect/LexicographicalOrdering.java \* /opt/cola/permits/1130987488\_1615189252.35/0/jersey-guava-2-25-1-sourcesjar/jersey/repackaged/com/google/common/util/concurrent/AbstractFuture.java \* /opt/cola/permits/1130987488\_1615189252.35/0/jersey-guava-2-25-1-sourcesjar/jersey/repackaged/com/google/common/collect/EmptyImmutableSet.java
\* /opt/cola/permits/1130987488\_1615189252.35/0/jersey-guava-2-25-1-sourcesjar/jersey/repackaged/com/google/common/base/Supplier.java

\* /opt/cola/permits/1130987488\_1615189252.35/0/jersey-guava-2-25-1-sourcesjar/jersey/repackaged/com/google/common/eventbus/AllowConcurrentEvents.java \* /opt/cola/permits/1130987488\_1615189252.35/0/jersey-guava-2-25-1-sourcesjar/jersey/repackaged/com/google/common/collect/LinkedListMultimap.java \* /opt/cola/permits/1130987488\_1615189252.35/0/jersey-guava-2-25-1-sourcesjar/jersey/repackaged/com/google/common/io/Files.java

\* /opt/cola/permits/1130987488\_1615189252.35/0/jersey-guava-2-25-1-sourcesjar/jersey/repackaged/com/google/common/io/MultiInputStream.java

\* /opt/cola/permits/1130987488\_1615189252.35/0/jersey-guava-2-25-1-sourcesjar/jersey/repackaged/com/google/common/collect/ForwardingSet.java

\* /opt/cola/permits/1130987488\_1615189252.35/0/jersey-guava-2-25-1-sourcesjar/jersey/repackaged/com/google/common/base/AbstractIterator.java

\* /opt/cola/permits/1130987488\_1615189252.35/0/jersey-guava-2-25-1-sourcesjar/jersey/repackaged/com/google/common/base/FinalizableReferenceQueue.java \* /opt/cola/permits/1130987488\_1615189252.35/0/jersey-guava-2-25-1-sourcesjar/jersey/repackaged/com/google/common/base/Objects.java

\* /opt/cola/permits/1130987488\_1615189252.35/0/jersey-guava-2-25-1-sourcesjar/jersey/repackaged/com/google/common/collect/ImmutableSet.java

\* /opt/cola/permits/1130987488\_1615189252.35/0/jersey-guava-2-25-1-sourcesjar/jersey/repackaged/com/google/common/base/Functions.java

\* /opt/cola/permits/1130987488\_1615189252.35/0/jersey-guava-2-25-1-sourcesjar/jersey/repackaged/com/google/common/io/LineBuffer.java

\* /opt/cola/permits/1130987488\_1615189252.35/0/jersey-guava-2-25-1-sourcesjar/jersey/repackaged/com/google/common/collect/EnumBiMap.java

\* /opt/cola/permits/1130987488\_1615189252.35/0/jersey-guava-2-25-1-sourcesjar/jersey/repackaged/com/google/common/collect/ReverseNaturalOrdering.java \* /opt/cola/permits/1130987488\_1615189252.35/0/jersey-guava-2-25-1-sourcesjar/jersey/repackaged/com/google/common/collect/package-info.java \* /opt/cola/permits/1130987488\_1615189252.35/0/jersey-guava-2-25-1-sourcesjar/jersey/repackaged/com/google/common/collect/ClassToInstanceMap.java \* /opt/cola/permits/1130987488\_1615189252.35/0/jersey-guava-2-25-1-sourcesjar/jersey/repackaged/com/google/common/collect/SingletonImmutableSet.java \* /opt/cola/permits/1130987488\_1615189252.35/0/jersey-guava-2-25-1-sourcesjar/jersey/repackaged/com/google/common/collect/EnumHashBiMap.java \* /opt/cola/permits/1130987488\_1615189252.35/0/jersey-guava-2-25-1-sourcesjar/jersey/repackaged/com/google/common/eventbus/package-info.java \* /opt/cola/permits/1130987488\_1615189252.35/0/jersey-guava-2-25-1-sourcesjar/jersey/repackaged/com/google/common/collect/ForwardingList.java \* /opt/cola/permits/1130987488\_1615189252.35/0/jersey-guava-2-25-1-sourcesjar/jersey/repackaged/com/google/common/collect/HashMultimap.java \* /opt/cola/permits/1130987488\_1615189252.35/0/jersey-guava-2-25-1-sourcesjar/jersey/repackaged/com/google/common/base/FinalizablePhantomReference.java \* /opt/cola/permits/1130987488\_1615189252.35/0/jersey-guava-2-25-1-sourcesjar/jersey/repackaged/com/google/common/collect/Iterables.java

\* /opt/cola/permits/1130987488\_1615189252.35/0/jersey-guava-2-25-1-sourcesjar/jersey/repackaged/com/google/common/collect/ForwardingIterator.java

\* /opt/cola/permits/1130987488\_1615189252.35/0/jersey-guava-2-25-1-sourcesjar/jersey/repackaged/com/google/common/collect/Ordering.java \* /opt/cola/permits/1130987488\_1615189252.35/0/jersey-guava-2-25-1-sourcesjar/jersey/repackaged/com/google/common/collect/ReverseOrdering.java \* /opt/cola/permits/1130987488\_1615189252.35/0/jersey-guava-2-25-1-sourcesjar/jersey/repackaged/com/google/common/collect/MapDifference.java \* /opt/cola/permits/1130987488\_1615189252.35/0/jersey-guava-2-25-1-sourcesjar/jersey/repackaged/com/google/common/eventbus/Subscribe.java \* /opt/cola/permits/1130987488\_1615189252.35/0/jersey-guava-2-25-1-sourcesjar/jersey/repackaged/com/google/common/eventbus/SubscriberFindingStrategy.java \* /opt/cola/permits/1130987488\_1615189252.35/0/jersey-guava-2-25-1-sourcesjar/jersey/repackaged/com/google/common/collect/SortedSetMultimap.java \* /opt/cola/permits/1130987488\_1615189252.35/0/jersey-guava-2-25-1-sourcesjar/jersey/repackaged/com/google/common/collect/AbstractBiMap.java \* /opt/cola/permits/1130987488\_1615189252.35/0/jersey-guava-2-25-1-sourcesjar/jersey/repackaged/com/google/common/collect/ForwardingConcurrentMap.java \* /opt/cola/permits/1130987488\_1615189252.35/0/jersey-guava-2-25-1-sourcesjar/jersey/repackaged/com/google/common/eventbus/DeadEvent.java \* /opt/cola/permits/1130987488\_1615189252.35/0/jersey-guava-2-25-1-sourcesjar/jersey/repackaged/com/google/common/collect/AbstractMapBasedMultiset.java \* /opt/cola/permits/1130987488\_1615189252.35/0/jersey-guava-2-25-1-sourcesjar/jersey/repackaged/com/google/common/collect/ArrayListMultimap.java \* /opt/cola/permits/1130987488\_1615189252.35/0/jersey-guava-2-25-1-sourcesjar/jersey/repackaged/com/google/common/collect/NullsLastOrdering.java \* /opt/cola/permits/1130987488\_1615189252.35/0/jersey-guava-2-25-1-sourcesjar/jersey/repackaged/com/google/common/collect/Lists.java \* /opt/cola/permits/1130987488\_1615189252.35/0/jersey-guava-2-25-1-sourcesjar/jersey/repackaged/com/google/common/collect/AbstractMapEntry.java \* /opt/cola/permits/1130987488\_1615189252.35/0/jersey-guava-2-25-1-sourcesjar/jersey/repackaged/com/google/common/collect/ListMultimap.java \* /opt/cola/permits/1130987488\_1615189252.35/0/jersey-guava-2-25-1-sourcesjar/jersey/repackaged/com/google/common/base/Predicate.java \* /opt/cola/permits/1130987488\_1615189252.35/0/jersey-guava-2-25-1-sourcesjar/jersey/repackaged/com/google/common/collect/MapConstraint.java \* /opt/cola/permits/1130987488\_1615189252.35/0/jersey-guava-2-25-1-sourcesjar/jersey/repackaged/com/google/common/collect/Interner.java \* /opt/cola/permits/1130987488\_1615189252.35/0/jersey-guava-2-25-1-sourcesjar/jersey/repackaged/com/google/common/io/Resources.java \* /opt/cola/permits/1130987488\_1615189252.35/0/jersey-guava-2-25-1-sourcesjar/jersey/repackaged/com/google/common/base/Suppliers.java \* /opt/cola/permits/1130987488\_1615189252.35/0/jersey-guava-2-25-1-sourcesjar/jersey/repackaged/com/google/common/collect/ForwardingListIterator.java \* /opt/cola/permits/1130987488\_1615189252.35/0/jersey-guava-2-25-1-sourcesjar/jersey/repackaged/com/google/common/io/Closeables.java \* /opt/cola/permits/1130987488\_1615189252.35/0/jersey-guava-2-25-1-sourcesjar/jersey/repackaged/com/google/common/collect/ObjectArrays.java \* /opt/cola/permits/1130987488\_1615189252.35/0/jersey-guava-2-25-1-sourcesjar/jersey/repackaged/com/google/common/collect/AbstractIterator.java

\* /opt/cola/permits/1130987488\_1615189252.35/0/jersey-guava-2-25-1-sourcesjar/jersey/repackaged/com/google/common/collect/Sets.java

\* /opt/cola/permits/1130987488\_1615189252.35/0/jersey-guava-2-25-1-sourcesjar/jersey/repackaged/com/google/common/base/FinalizableWeakReference.java \* /opt/cola/permits/1130987488\_1615189252.35/0/jersey-guava-2-25-1-sourcesjar/jersey/repackaged/com/google/common/eventbus/EventBus.java \* /opt/cola/permits/1130987488\_1615189252.35/0/jersey-guava-2-25-1-sourcesjar/jersey/repackaged/com/google/common/io/CountingOutputStream.java \* /opt/cola/permits/1130987488\_1615189252.35/0/jersey-guava-2-25-1-sourcesjar/jersey/repackaged/com/google/common/collect/AbstractMultiset.java \* /opt/cola/permits/1130987488\_1615189252.35/0/jersey-guava-2-25-1-sourcesjar/jersey/repackaged/com/google/common/collect/ByFunctionOrdering.java \* /opt/cola/permits/1130987488\_1615189252.35/0/jersey-guava-2-25-1-sourcesjar/jersey/repackaged/com/google/common/io/InputSupplier.java \* /opt/cola/permits/1130987488\_1615189252.35/0/jersey-guava-2-25-1-sourcesjar/jersey/repackaged/com/google/common/collect/ConcurrentHashMultiset.java \* /opt/cola/permits/1130987488\_1615189252.35/0/jersey-guava-2-25-1-sourcesjar/jersey/repackaged/com/google/common/collect/RegularImmutableSet.java \* /opt/cola/permits/1130987488\_1615189252.35/0/jersey-guava-2-25-1-sourcesjar/jersey/repackaged/com/google/common/collect/ExplicitOrdering.java \* /opt/cola/permits/1130987488\_1615189252.35/0/jersey-guava-2-25-1-sourcesjar/jersey/repackaged/com/google/common/collect/UsingToStringOrdering.java \* /opt/cola/permits/1130987488\_1615189252.35/0/jersey-guava-2-25-1-sourcesjar/jersey/repackaged/com/google/common/base/Defaults.java \* /opt/cola/permits/1130987488\_1615189252.35/0/jersey-guava-2-25-1-sourcesjar/jersey/repackaged/com/google/common/collect/CompoundOrdering.java \* /opt/cola/permits/1130987488\_1615189252.35/0/jersey-guava-2-25-1-sourcesjar/jersey/repackaged/com/google/common/collect/SetMultimap.java \* /opt/cola/permits/1130987488\_1615189252.35/0/jersey-guava-2-25-1-sourcesjar/jersey/repackaged/com/google/common/collect/Constraint.java \* /opt/cola/permits/1130987488\_1615189252.35/0/jersey-guava-2-25-1-sourcesjar/jersey/repackaged/com/google/common/collect/ForwardingMap.java \* /opt/cola/permits/1130987488\_1615189252.35/0/jersey-guava-2-25-1-sourcesjar/jersey/repackaged/com/google/common/collect/ForwardingQueue.java \* /opt/cola/permits/1130987488\_1615189252.35/0/jersey-guava-2-25-1-sourcesjar/jersey/repackaged/com/google/common/collect/TreeMultiset.java \* /opt/cola/permits/1130987488\_1615189252.35/0/jersey-guava-2-25-1-sourcesjar/jersey/repackaged/com/google/common/collect/ForwardingMultimap.java \* /opt/cola/permits/1130987488\_1615189252.35/0/jersey-guava-2-25-1-sourcesjar/jersey/repackaged/com/google/common/util/concurrent/ExecutionList.java \* /opt/cola/permits/1130987488\_1615189252.35/0/jersey-guava-2-25-1-sourcesjar/jersey/repackaged/com/google/common/collect/ForwardingMultiset.java \* /opt/cola/permits/1130987488\_1615189252.35/0/jersey-guava-2-25-1-sourcesjar/jersey/repackaged/com/google/common/collect/Maps.java \* /opt/cola/permits/1130987488\_1615189252.35/0/jersey-guava-2-25-1-sourcesjar/jersey/repackaged/com/google/common/io/LittleEndianDataOutputStream.java \* /opt/cola/permits/1130987488\_1615189252.35/0/jersey-guava-2-25-1-sourcesjar/jersey/repackaged/com/google/common/base/Charsets.java

\* /opt/cola/permits/1130987488\_1615189252.35/0/jersey-guava-2-25-1-sourcesjar/jersey/repackaged/com/google/common/collect/MutableClassToInstanceMap.java \* /opt/cola/permits/1130987488\_1615189252.35/0/jersey-guava-2-25-1-sourcesjar/jersey/repackaged/com/google/common/io/package-info.java \* /opt/cola/permits/1130987488\_1615189252.35/0/jersey-guava-2-25-1-sourcesjar/jersey/repackaged/com/google/common/collect/ComparatorOrdering.java \* /opt/cola/permits/1130987488\_1615189252.35/0/jersey-guava-2-25-1-sourcesjar/jersey/repackaged/com/google/common/collect/ForwardingMapEntry.java \* /opt/cola/permits/1130987488\_1615189252.35/0/jersey-guava-2-25-1-sourcesjar/jersey/repackaged/com/google/common/io/LineReader.java \* /opt/cola/permits/1130987488\_1615189252.35/0/jersey-guava-2-25-1-sourcesjar/jersey/repackaged/com/google/common/collect/Multisets.java No license file was found, but licenses were detected in source scan.

/\*

\* Copyright (C) 2011 The Guava Authors

\*

\* Licensed under the Apache License, Version 2.0 (the "License");

\* you may not use this file except in compliance with the License.

- \* You may obtain a copy of the License at
- \*

\* http://www.apache.org/licenses/LICENSE-2.0

\*

\* Unless required by applicable law or agreed to in writing, software

\* distributed under the License is distributed on an "AS IS" BASIS,

\* WITHOUT WARRANTIES OR CONDITIONS OF ANY KIND, either express or implied.

\* See the License for the specific language governing permissions and

\* limitations under the License.

\*/

/\*

\* This method was written by Doug Lea with assistance from members of JCP

\* JSR-166 Expert Group and released to the public domain, as explained at

\* http://creativecommons.org/licenses/publicdomain

\*

\* As of 2010/06/11, this method is identical to the (package private) hash

\* method in OpenJDK 7's java.util.HashMap class.

\*/

Found in path(s):

\* /opt/cola/permits/1130987488\_1615189252.35/0/jersey-guava-2-25-1-sourcesjar/jersey/repackaged/com/google/common/util/concurrent/Striped.java No license file was found, but licenses were detected in source scan.

/\*

\* Copyright (C) 2007 The Guava Authors

\*

\* Licensed under the Apache License, Version 2.0 (the "License");

\* you may not use this file except in compliance with the License.

- \* You may obtain a copy of the License at
- \*
- \* http://www.apache.org/licenses/LICENSE-2.0
- \*
- \* Unless required by applicable law or agreed to in writing, software
- \* distributed under the License is distributed on an "AS IS" BASIS,
- \* WITHOUT WARRANTIES OR CONDITIONS OF ANY KIND, either express or implied.
- \* See the License for the specific language governing permissions and
- \* limitations under the License.

\*/

/\*

- \* This following method is a modified version of one found in
- \* http://gee.cs.oswego.edu/cgi-bin/viewcvs.cgi/jsr166/src/test/tck/AbstractExecutorServiceTest.java?revision=1.30
- \* which contained the following notice:

\*

- \* Written by Doug Lea with assistance from members of JCP JSR-166
- \* Expert Group and released to the public domain, as explained at
- \* http://creativecommons.org/publicdomain/zero/1.0/
- \* Other contributors include Andrew Wright, Jeffrey Hayes,
- \* Pat Fisher, Mike Judd.
- \*/

Found in path(s):

\* /opt/cola/permits/1130987488\_1615189252.35/0/jersey-guava-2-25-1-sourcesjar/jersey/repackaged/com/google/common/util/concurrent/MoreExecutors.java No license file was found, but licenses were detected in source scan.

/\*

- \* Copyright (C) 2012 The Guava Authors
- \*

\* Licensed under the Apache License, Version 2.0 (the "License"); you may not use this file except

\* in compliance with the License. You may obtain a copy of the License at

\*

\* http://www.apache.org/licenses/LICENSE-2.0

\*

\* Unless required by applicable law or agreed to in writing, software distributed under the License

\* is distributed on an "AS IS" BASIS, WITHOUT WARRANTIES OR CONDITIONS OF ANY KIND, either express

\* or implied. See the License for the specific language governing permissions and limitations under \* the License.

\*/

Found in path(s):

\* /opt/cola/permits/1130987488\_1615189252.35/0/jersey-guava-2-25-1-sourcesjar/jersey/repackaged/com/google/common/hash/ChecksumHashFunction.java

```
* /opt/cola/permits/1130987488_1615189252.35/0/jersey-guava-2-25-1-sources-
```
jar/jersey/repackaged/com/google/common/io/BaseEncoding.java

\* /opt/cola/permits/1130987488\_1615189252.35/0/jersey-guava-2-25-1-sources-

jar/jersey/repackaged/com/google/common/collect/ImmutableRangeSet.java \* /opt/cola/permits/1130987488\_1615189252.35/0/jersey-guava-2-25-1-sourcesjar/jersey/repackaged/com/google/common/collect/FilteredKeyMultimap.java \* /opt/cola/permits/1130987488\_1615189252.35/0/jersey-guava-2-25-1-sourcesjar/jersey/repackaged/com/google/common/io/GwtWorkarounds.java \* /opt/cola/permits/1130987488\_1615189252.35/0/jersey-guava-2-25-1-sourcesjar/jersey/repackaged/com/google/common/collect/CartesianList.java \* /opt/cola/permits/1130987488\_1615189252.35/0/jersey-guava-2-25-1-sourcesjar/jersey/repackaged/com/google/common/collect/ImmutableRangeMap.java \* /opt/cola/permits/1130987488\_1615189252.35/0/jersey-guava-2-25-1-sourcesjar/jersey/repackaged/com/google/common/hash/SipHashFunction.java No license file was found, but licenses were detected in source scan.

/\*

### \* Copyright (C) 2013 The Guava Authors

\*

\* Licensed under the Apache License, Version 2.0 (the "License"); you may not use this file except

- \* in compliance with the License. You may obtain a copy of the License at
- \*

\* http://www.apache.org/licenses/LICENSE-2.0

\*

\* Unless required by applicable law or agreed to in writing, software distributed under the License

\* is distributed on an "AS IS" BASIS, WITHOUT WARRANTIES OR CONDITIONS OF ANY KIND, either express

\* or implied. See the License for the specific language governing permissions and limitations under \* the License.

\*/

Found in path(s):

\* /opt/cola/permits/1130987488\_1615189252.35/0/jersey-guava-2-25-1-sourcesjar/jersey/repackaged/com/google/common/base/VerifyException.java \* /opt/cola/permits/1130987488\_1615189252.35/0/jersey-guava-2-25-1-sourcesjar/jersey/repackaged/com/google/common/collect/FilteredMultimapValues.java \* /opt/cola/permits/1130987488\_1615189252.35/0/jersey-guava-2-25-1-sourcesjar/jersey/repackaged/com/google/common/collect/AbstractTable.java \* /opt/cola/permits/1130987488\_1615189252.35/0/jersey-guava-2-25-1-sourcesjar/jersey/repackaged/com/google/common/base/Utf8.java \* /opt/cola/permits/1130987488\_1615189252.35/0/jersey-guava-2-25-1-sourcesjar/jersey/repackaged/com/google/common/base/Verify.java \* /opt/cola/permits/1130987488\_1615189252.35/0/jersey-guava-2-25-1-sourcesjar/jersey/repackaged/com/google/common/hash/HashingInputStream.java No license file was found, but licenses were detected in source scan.

/\*

\* Copyright (C) 2011 The Guava Authors

\*

\* Licensed under the Apache License, Version 2.0 (the "License"); you may not use this file except

\* in compliance with the License. You may obtain a copy of the License at

\*

\* http://www.apache.org/licenses/LICENSE-2.0

\*

\* Unless required by applicable law or agreed to in writing, software distributed under the

\* License is distributed on an "AS IS" BASIS, WITHOUT WARRANTIES OR CONDITIONS OF ANY KIND, either

\* express or implied. See the License for the specific language governing permissions and

\* limitations under the License.

\*/

### Found in path(s):

\* /opt/cola/permits/1130987488\_1615189252.35/0/jersey-guava-2-25-1-sourcesjar/jersey/repackaged/com/google/common/primitives/UnsignedLong.java \* /opt/cola/permits/1130987488\_1615189252.35/0/jersey-guava-2-25-1-sourcesjar/jersey/repackaged/com/google/common/collect/GeneralRange.java \* /opt/cola/permits/1130987488\_1615189252.35/0/jersey-guava-2-25-1-sourcesjar/jersey/repackaged/com/google/common/primitives/ParseRequest.java \* /opt/cola/permits/1130987488\_1615189252.35/0/jersey-guava-2-25-1-sourcesjar/jersey/repackaged/com/google/common/collect/RegularImmutableSortedMultiset.java \* /opt/cola/permits/1130987488\_1615189252.35/0/jersey-guava-2-25-1-sourcesjar/jersey/repackaged/com/google/common/collect/ForwardingSortedMultiset.java \* /opt/cola/permits/1130987488\_1615189252.35/0/jersey-guava-2-25-1-sourcesjar/jersey/repackaged/com/google/common/primitives/UnsignedInteger.java \* /opt/cola/permits/1130987488\_1615189252.35/0/jersey-guava-2-25-1-sourcesjar/jersey/repackaged/com/google/common/primitives/UnsignedInts.java \* /opt/cola/permits/1130987488\_1615189252.35/0/jersey-guava-2-25-1-sourcesjar/jersey/repackaged/com/google/common/collect/ImmutableSortedMultiset.java \* /opt/cola/permits/1130987488\_1615189252.35/0/jersey-guava-2-25-1-sourcesjar/jersey/repackaged/com/google/common/collect/Count.java \* /opt/cola/permits/1130987488\_1615189252.35/0/jersey-guava-2-25-1-sourcesjar/jersey/repackaged/com/google/common/collect/RangeSet.java \* /opt/cola/permits/1130987488\_1615189252.35/0/jersey-guava-2-25-1-sourcesjar/jersey/repackaged/com/google/common/primitives/UnsignedLongs.java \* /opt/cola/permits/1130987488\_1615189252.35/0/jersey-guava-2-25-1-sourcesjar/jersey/repackaged/com/google/common/collect/ImmutableSortedMultisetFauxverideShim.java \* /opt/cola/permits/1130987488\_1615189252.35/0/jersey-guava-2-25-1-sourcesjar/jersey/repackaged/com/google/common/collect/AbstractRangeSet.java \* /opt/cola/permits/1130987488\_1615189252.35/0/jersey-guava-2-25-1-sourcesjar/jersey/repackaged/com/google/common/collect/SortedIterable.java \* /opt/cola/permits/1130987488\_1615189252.35/0/jersey-guava-2-25-1-sourcesjar/jersey/repackaged/com/google/common/collect/SortedIterables.java No license file was found, but licenses were detected in source scan.

#### /\*

\* Copyright (C) 2011 The Guava Authors.

\*

\* Licensed under the Apache License, Version 2.0 (the "License"); you may not use this file except

\* in compliance with the License. You may obtain a copy of the License at

\*

\* http://www.apache.org/licenses/LICENSE-2.0

\*

\* Unless required by applicable law or agreed to in writing, software distributed under the License

\* is distributed on an "AS IS" BASIS, WITHOUT WARRANTIES OR CONDITIONS OF ANY KIND, either express

\* or implied. See the License for the specific language governing permissions and limitations under \* the License.

\*/

Found in path(s):

\* /opt/cola/permits/1130987488\_1615189252.35/0/jersey-guava-2-25-1-sourcesjar/jersey/repackaged/com/google/common/hash/package-info.java No license file was found, but licenses were detected in source scan.

/\*

\* Copyright (C) 2009 The Guava Authors

\* \* Licensed under the Apache License, Version 2.0 (the "License"); you may not use this file except

\* in compliance with the License. You may obtain a copy of the License at

\*

\* http://www.apache.org/licenses/LICENSE-2.0

\*

\* Unless required by applicable law or agreed to in writing, software distributed under the License

\* is distributed on an "AS IS" BASIS, WITHOUT WARRANTIES OR CONDITIONS OF ANY KIND, either express

\* or implied. See the License for the specific language governing permissions and limitations under \* the License.

\*/

Found in path(s):

```
* /opt/cola/permits/1130987488_1615189252.35/0/jersey-guava-2-25-1-sources-
jar/jersey/repackaged/com/google/common/collect/DenseImmutableTable.java
* /opt/cola/permits/1130987488_1615189252.35/0/jersey-guava-2-25-1-sources-
jar/jersey/repackaged/com/google/common/collect/MapMakerInternalMap.java
* /opt/cola/permits/1130987488_1615189252.35/0/jersey-guava-2-25-1-sources-
jar/jersey/repackaged/com/google/common/collect/SparseImmutableTable.java
* /opt/cola/permits/1130987488_1615189252.35/0/jersey-guava-2-25-1-sources-
jar/jersey/repackaged/com/google/common/collect/RegularImmutableTable.java
* /opt/cola/permits/1130987488_1615189252.35/0/jersey-guava-2-25-1-sources-
jar/jersey/repackaged/com/google/common/collect/Cut.java
* /opt/cola/permits/1130987488_1615189252.35/0/jersey-guava-2-25-1-sources-
jar/jersey/repackaged/com/google/common/collect/MapMaker.java
No license file was found, but licenses were detected in source scan.
```
/\*

\* Copyright (C) 2009 The Guava Authors

\*

\* Licensed under the Apache License, Version 2.0 (the "License"); you may not use this file except

\* in compliance with the License. You may obtain a copy of the License at

\*

\* http://www.apache.org/licenses/LICENSE-2.0

\*

\* Unless required by applicable law or agreed to in writing, software distributed under the

\* License is distributed on an "AS IS" BASIS, WITHOUT WARRANTIES OR CONDITIONS OF ANY KIND, either

\* express or implied. See the License for the specific language governing permissions and

\* limitations under the License.

\*/

Found in path(s):

\* /opt/cola/permits/1130987488\_1615189252.35/0/jersey-guava-2-25-1-sourcesjar/jersey/repackaged/com/google/common/collect/ImmutableSortedAsList.java No license file was found, but licenses were detected in source scan.

/\*

\* Copyright (C) 2006 The Guava Authors

\*

\* Licensed under the Apache License, Version 2.0 (the "License");

\* you may not use this file except in compliance with the License.

\* You may obtain a copy of the License at

\*

\* http://www.apache.org/licenses/LICENSE-2.0

\*

\* Unless required by applicable law or agreed to in writing, software

\* distributed under the License is distributed on an "AS IS" BASIS,

\* WITHOUT WARRANTIES OR CONDITIONS OF ANY KIND, either express or implied.

\* See the License for the specific language governing permissions and

\* limitations under the License.

\*/

Found in path(s):

\* /opt/cola/permits/1130987488\_1615189252.35/0/jersey-guava-2-25-1-sourcesjar/jersey/repackaged/com/google/common/util/concurrent/UncheckedTimeoutException.java \* /opt/cola/permits/1130987488\_1615189252.35/0/jersey-guava-2-25-1-sourcesjar/jersey/repackaged/com/google/common/reflect/TypeToken.java \* /opt/cola/permits/1130987488\_1615189252.35/0/jersey-guava-2-25-1-sourcesjar/jersey/repackaged/com/google/common/escape/CharEscaperBuilder.java \* /opt/cola/permits/1130987488\_1615189252.35/0/jersey-guava-2-25-1-sourcesjar/jersey/repackaged/com/google/common/base/CaseFormat.java \* /opt/cola/permits/1130987488\_1615189252.35/0/jersey-guava-2-25-1-sourcesjar/jersey/repackaged/com/google/common/util/concurrent/TimeLimiter.java \* /opt/cola/permits/1130987488\_1615189252.35/0/jersey-guava-2-25-1-sourcesjar/jersey/repackaged/com/google/common/annotations/VisibleForTesting.java \* /opt/cola/permits/1130987488\_1615189252.35/0/jersey-guava-2-25-1-sourcesjar/jersey/repackaged/com/google/common/io/PatternFilenameFilter.java

\* /opt/cola/permits/1130987488\_1615189252.35/0/jersey-guava-2-25-1-sourcesjar/jersey/repackaged/com/google/common/util/concurrent/SimpleTimeLimiter.java \* /opt/cola/permits/1130987488\_1615189252.35/0/jersey-guava-2-25-1-sourcesjar/jersey/repackaged/com/google/common/escape/CharEscaper.java \* /opt/cola/permits/1130987488\_1615189252.35/0/jersey-guava-2-25-1-sourcesjar/jersey/repackaged/com/google/common/io/AppendableWriter.java \* /opt/cola/permits/1130987488\_1615189252.35/0/jersey-guava-2-25-1-sourcesjar/jersey/repackaged/com/google/common/util/concurrent/FakeTimeLimiter.java \* /opt/cola/permits/1130987488\_1615189252.35/0/jersey-guava-2-25-1-sourcesjar/jersey/repackaged/com/google/common/util/concurrent/Futures.java No license file was found, but licenses were detected in source scan.

/\*

\* Copyright (C) 2011 The Guava Authors

\*

\* Licensed under the Apache License, Version 2.0 (the "License");

\* you may not use this file except in compliance with the License.

\* You may obtain a copy of the License at

\*

\* http://www.apache.org/licenses/LICENSE-2.0

\*

\* Unless required by applicable law or agreed to in writing, software

\* distributed under the License is distributed on an "AS IS" BASIS,

\* WITHOUT WARRANTIES OR CONDITIONS OF ANY KIND, either express or implied.

\* See the License for the specific language governing permissions and

\* limitations under the License.

\*/

Found in path(s):

\* /opt/cola/permits/1130987488\_1615189252.35/0/jersey-guava-2-25-1-sourcesjar/jersey/repackaged/com/google/common/cache/ForwardingCache.java \* /opt/cola/permits/1130987488\_1615189252.35/0/jersey-guava-2-25-1-sourcesjar/jersey/repackaged/com/google/common/collect/WellBehavedMap.java \* /opt/cola/permits/1130987488\_1615189252.35/0/jersey-guava-2-25-1-sourcesjar/jersey/repackaged/com/google/common/cache/AbstractLoadingCache.java \* /opt/cola/permits/1130987488\_1615189252.35/0/jersey-guava-2-25-1-sourcesjar/jersey/repackaged/com/google/common/math/DoubleUtils.java \* /opt/cola/permits/1130987488\_1615189252.35/0/jersey-guava-2-25-1-sourcesjar/jersey/repackaged/com/google/common/hash/AbstractNonStreamingHashFunction.java \* /opt/cola/permits/1130987488\_1615189252.35/0/jersey-guava-2-25-1-sourcesjar/jersey/repackaged/com/google/common/util/concurrent/AsyncFunction.java \* /opt/cola/permits/1130987488\_1615189252.35/0/jersey-guava-2-25-1-sourcesjar/jersey/repackaged/com/google/common/util/concurrent/ExecutionError.java \* /opt/cola/permits/1130987488\_1615189252.35/0/jersey-guava-2-25-1-sourcesjar/jersey/repackaged/com/google/common/reflect/TypeParameter.java \* /opt/cola/permits/1130987488\_1615189252.35/0/jersey-guava-2-25-1-sourcesjar/jersey/repackaged/com/google/common/util/concurrent/AbstractScheduledService.java \* /opt/cola/permits/1130987488\_1615189252.35/0/jersey-guava-2-25-1-sources-

```
jar/jersey/repackaged/com/google/common/net/MediaType.java
* /opt/cola/permits/1130987488_1615189252.35/0/jersey-guava-2-25-1-sources-
jar/jersey/repackaged/com/google/common/util/concurrent/CycleDetectingLockFactory.java
* /opt/cola/permits/1130987488_1615189252.35/0/jersey-guava-2-25-1-sources-
jar/jersey/repackaged/com/google/common/reflect/Types.java
* /opt/cola/permits/1130987488_1615189252.35/0/jersey-guava-2-25-1-sources-
jar/jersey/repackaged/com/google/common/cache/Cache.java
* /opt/cola/permits/1130987488_1615189252.35/0/jersey-guava-2-25-1-sources-
jar/jersey/repackaged/com/google/common/util/concurrent/UncheckedExecutionException.java
* /opt/cola/permits/1130987488_1615189252.35/0/jersey-guava-2-25-1-sources-
jar/jersey/repackaged/com/google/common/base/Ticker.java
* /opt/cola/permits/1130987488_1615189252.35/0/jersey-guava-2-25-1-sources-
jar/jersey/repackaged/com/google/common/cache/RemovalCause.java
* /opt/cola/permits/1130987488_1615189252.35/0/jersey-guava-2-25-1-sources-
jar/jersey/repackaged/com/google/common/cache/ForwardingLoadingCache.java
* /opt/cola/permits/1130987488_1615189252.35/0/jersey-guava-2-25-1-sources-
jar/jersey/repackaged/com/google/common/base/Present.java
* /opt/cola/permits/1130987488_1615189252.35/0/jersey-guava-2-25-1-sources-
jar/jersey/repackaged/com/google/common/util/concurrent/WrappingExecutorService.java
* /opt/cola/permits/1130987488_1615189252.35/0/jersey-guava-2-25-1-sources-
jar/jersey/repackaged/com/google/common/util/concurrent/ForwardingCheckedFuture.java
* /opt/cola/permits/1130987488_1615189252.35/0/jersey-guava-2-25-1-sources-
jar/jersey/repackaged/com/google/common/util/concurrent/ForwardingExecutorService.java
* /opt/cola/permits/1130987488_1615189252.35/0/jersey-guava-2-25-1-sources-
jar/jersey/repackaged/com/google/common/cache/LoadingCache.java
* /opt/cola/permits/1130987488_1615189252.35/0/jersey-guava-2-25-1-sources-
jar/jersey/repackaged/com/google/common/cache/CacheStats.java
* /opt/cola/permits/1130987488_1615189252.35/0/jersey-guava-2-25-1-sources-
jar/jersey/repackaged/com/google/common/util/concurrent/AbstractListeningExecutorService.java
* /opt/cola/permits/1130987488_1615189252.35/0/jersey-guava-2-25-1-sources-
jar/jersey/repackaged/com/google/common/util/concurrent/Uninterruptibles.java
* /opt/cola/permits/1130987488_1615189252.35/0/jersey-guava-2-25-1-sources-
jar/jersey/repackaged/com/google/common/math/LongMath.java
* /opt/cola/permits/1130987488_1615189252.35/0/jersey-guava-2-25-1-sources-
jar/jersey/repackaged/com/google/common/base/Absent.java
* /opt/cola/permits/1130987488_1615189252.35/0/jersey-guava-2-25-1-sources-
jar/jersey/repackaged/com/google/common/base/Optional.java
* /opt/cola/permits/1130987488_1615189252.35/0/jersey-guava-2-25-1-sources-
jar/jersey/repackaged/com/google/common/hash/AbstractCompositeHashFunction.java
* /opt/cola/permits/1130987488_1615189252.35/0/jersey-guava-2-25-1-sources-
jar/jersey/repackaged/com/google/common/cache/RemovalListener.java
* /opt/cola/permits/1130987488_1615189252.35/0/jersey-guava-2-25-1-sources-
jar/jersey/repackaged/com/google/common/cache/RemovalListeners.java
* /opt/cola/permits/1130987488_1615189252.35/0/jersey-guava-2-25-1-sources-
jar/jersey/repackaged/com/google/common/cache/AbstractCache.java
* /opt/cola/permits/1130987488_1615189252.35/0/jersey-guava-2-25-1-sources-
jar/jersey/repackaged/com/google/common/math/BigIntegerMath.java
* /opt/cola/permits/1130987488_1615189252.35/0/jersey-guava-2-25-1-sources-
```
jar/jersey/repackaged/com/google/common/net/HttpHeaders.java \* /opt/cola/permits/1130987488\_1615189252.35/0/jersey-guava-2-25-1-sourcesjar/jersey/repackaged/com/google/common/cache/CacheBuilderSpec.java \* /opt/cola/permits/1130987488\_1615189252.35/0/jersey-guava-2-25-1-sourcesjar/jersey/repackaged/com/google/common/net/HostAndPort.java \* /opt/cola/permits/1130987488\_1615189252.35/0/jersey-guava-2-25-1-sourcesjar/jersey/repackaged/com/google/common/util/concurrent/FutureCallback.java \* /opt/cola/permits/1130987488\_1615189252.35/0/jersey-guava-2-25-1-sourcesjar/jersey/repackaged/com/google/common/collect/GwtTransient.java \* /opt/cola/permits/1130987488\_1615189252.35/0/jersey-guava-2-25-1-sourcesjar/jersey/repackaged/com/google/common/util/concurrent/ForwardingListeningExecutorService.java \* /opt/cola/permits/1130987488\_1615189252.35/0/jersey-guava-2-25-1-sourcesjar/jersey/repackaged/com/google/common/base/PairwiseEquivalence.java \* /opt/cola/permits/1130987488\_1615189252.35/0/jersey-guava-2-25-1-sourcesjar/jersey/repackaged/com/google/common/math/IntMath.java \* /opt/cola/permits/1130987488\_1615189252.35/0/jersey-guava-2-25-1-sourcesjar/jersey/repackaged/com/google/common/collect/RegularImmutableMultiset.java \* /opt/cola/permits/1130987488\_1615189252.35/0/jersey-guava-2-25-1-sourcesjar/jersey/repackaged/com/google/common/math/package-info.java \* /opt/cola/permits/1130987488\_1615189252.35/0/jersey-guava-2-25-1-sourcesjar/jersey/repackaged/com/google/common/math/DoubleMath.java \* /opt/cola/permits/1130987488\_1615189252.35/0/jersey-guava-2-25-1-sourcesjar/jersey/repackaged/com/google/common/cache/RemovalNotification.java \* /opt/cola/permits/1130987488\_1615189252.35/0/jersey-guava-2-25-1-sourcesjar/jersey/repackaged/com/google/common/util/concurrent/ListeningScheduledExecutorService.java \* /opt/cola/permits/1130987488\_1615189252.35/0/jersey-guava-2-25-1-sourcesjar/jersey/repackaged/com/google/common/util/concurrent/FutureFallback.java \* /opt/cola/permits/1130987488\_1615189252.35/0/jersey-guava-2-25-1-sourcesjar/jersey/repackaged/com/google/common/util/concurrent/AtomicLongMap.java \* /opt/cola/permits/1130987488\_1615189252.35/0/jersey-guava-2-25-1-sourcesjar/jersey/repackaged/com/google/common/base/Enums.java \* /opt/cola/permits/1130987488\_1615189252.35/0/jersey-guava-2-25-1-sourcesjar/jersey/repackaged/com/google/common/cache/CacheLoader.java \* /opt/cola/permits/1130987488\_1615189252.35/0/jersey-guava-2-25-1-sourcesjar/jersey/repackaged/com/google/common/cache/package-info.java No license file was found, but licenses were detected in source scan.

/\*

\* Copyright (C) 2011 The Guava Authors

\*

\* Licensed under the Apache License, Version 2.0 (the "License"); you may not

\* use this file except in compliance with the License. You may obtain a copy

\* of the License at

\*

\* http://www.apache.org/licenses/LICENSE-2.0

\*

\* Unless required by applicable law or agreed to in writing, software

\* distributed under the License is distributed on an "AS IS" BASIS, WITHOUT

\* WARRANTIES OR CONDITIONS OF ANY KIND, either express or implied. See the

\* License for the specific language governing permissions and limitations under

\* the License.

\*/

### Found in path(s):

\* /opt/cola/permits/1130987488\_1615189252.35/0/jersey-guava-2-25-1-sourcesjar/jersey/repackaged/com/google/common/base/FunctionalEquivalence.java No license file was found, but licenses were detected in source scan.

### /\*

\* Copyright (C) 2005 The Guava Authors

\*

\* Licensed under the Apache License, Version 2.0 (the "License");

\* you may not use this file except in compliance with the License.

\* You may obtain a copy of the License at

\*

\* http://www.apache.org/licenses/LICENSE-2.0

\*

\* Unless required by applicable law or agreed to in writing, software

\* distributed under the License is distributed on an "AS IS" BASIS,

\* WITHOUT WARRANTIES OR CONDITIONS OF ANY KIND, either express or implied.

\* See the License for the specific language governing permissions and

\* limitations under the License.

\*/

Found in path(s):

\* /opt/cola/permits/1130987488\_1615189252.35/0/jersey-guava-2-25-1-sourcesjar/jersey/repackaged/com/google/common/reflect/Reflection.java No license file was found, but licenses were detected in source scan.

/\*

\* Copyright (C) 2011 The Guava Authors

\*

\* Licensed under the Apache License, Version 2.0 (the "License"); you may not use this file except

\* in compliance with the License. You may obtain a copy of the License at

\*

\* http://www.apache.org/licenses/LICENSE-2.0

\*

\* Unless required by applicable law or agreed to in writing, software distributed under the License

\* is distributed on an "AS IS" BASIS, WITHOUT WARRANTIES OR CONDITIONS OF ANY KIND, either express

\* or implied. See the License for the specific language governing permissions and limitations

\* under the License.

\*/

Found in path(s):

\* /opt/cola/permits/1130987488\_1615189252.35/0/jersey-guava-2-25-1-sources-

jar/jersey/repackaged/com/google/common/math/MathPreconditions.java \* /opt/cola/permits/1130987488\_1615189252.35/0/jersey-guava-2-25-1-sourcesjar/jersey/repackaged/com/google/common/cache/Weigher.java No license file was found, but licenses were detected in source scan.

/\*

\* Copyright (C) 2009 The Guava Authors

\*

\* Licensed under the Apache License, Version 2.0 (the "License");

\* you may not use this file except in compliance with the License.

\* You may obtain a copy of the License at

\*

\* http://www.apache.org/licenses/LICENSE-2.0

\*

\* Unless required by applicable law or agreed to in writing, software

\* distributed under the License is distributed on an "AS IS" BASIS,

\* WITHOUT WARRANTIES OR CONDITIONS OF ANY KIND, either express or implied.

\* See the License for the specific language governing permissions and

\* limitations under the License.

\*/

Found in path(s):

\* /opt/cola/permits/1130987488\_1615189252.35/0/jersey-guava-2-25-1-sourcesjar/jersey/repackaged/com/google/common/collect/ForwardingTable.java \* /opt/cola/permits/1130987488\_1615189252.35/0/jersey-guava-2-25-1-sourcesjar/jersey/repackaged/com/google/common/annotations/GwtIncompatible.java \* /opt/cola/permits/1130987488\_1615189252.35/0/jersey-guava-2-25-1-sourcesjar/jersey/repackaged/com/google/common/io/ByteProcessor.java \* /opt/cola/permits/1130987488\_1615189252.35/0/jersey-guava-2-25-1-sourcesjar/jersey/repackaged/com/google/common/util/concurrent/ForwardingListenableFuture.java \* /opt/cola/permits/1130987488\_1615189252.35/0/jersey-guava-2-25-1-sourcesjar/jersey/repackaged/com/google/common/primitives/UnsignedBytes.java \* /opt/cola/permits/1130987488\_1615189252.35/0/jersey-guava-2-25-1-sourcesjar/jersey/repackaged/com/google/common/collect/AbstractIndexedListIterator.java \* /opt/cola/permits/1130987488\_1615189252.35/0/jersey-guava-2-25-1-sourcesjar/jersey/repackaged/com/google/common/util/concurrent/AbstractService.java \* /opt/cola/permits/1130987488\_1615189252.35/0/jersey-guava-2-25-1-sourcesjar/jersey/repackaged/com/google/common/escape/Platform.java \* /opt/cola/permits/1130987488\_1615189252.35/0/jersey-guava-2-25-1-sourcesjar/jersey/repackaged/com/google/common/util/concurrent/Callables.java \* /opt/cola/permits/1130987488\_1615189252.35/0/jersey-guava-2-25-1-sourcesjar/jersey/repackaged/com/google/common/util/concurrent/ForwardingFuture.java \* /opt/cola/permits/1130987488\_1615189252.35/0/jersey-guava-2-25-1-sourcesjar/jersey/repackaged/com/google/common/collect/ImmutableSortedMapFauxverideShim.java \* /opt/cola/permits/1130987488\_1615189252.35/0/jersey-guava-2-25-1-sourcesjar/jersey/repackaged/com/google/common/net/HostSpecifier.java \* /opt/cola/permits/1130987488\_1615189252.35/0/jersey-guava-2-25-1-sourcesjar/jersey/repackaged/com/google/common/primitives/SignedBytes.java

\* /opt/cola/permits/1130987488\_1615189252.35/0/jersey-guava-2-25-1-sourcesjar/jersey/repackaged/com/google/common/escape/ArrayBasedEscaperMap.java \* /opt/cola/permits/1130987488\_1615189252.35/0/jersey-guava-2-25-1-sourcesjar/jersey/repackaged/com/google/common/net/InternetDomainName.java \* /opt/cola/permits/1130987488\_1615189252.35/0/jersey-guava-2-25-1-sourcesjar/jersey/repackaged/com/google/common/collect/SingletonImmutableTable.java \* /opt/cola/permits/1130987488\_1615189252.35/0/jersey-guava-2-25-1-sourcesjar/jersey/repackaged/com/google/common/util/concurrent/JdkFutureAdapters.java \* /opt/cola/permits/1130987488\_1615189252.35/0/jersey-guava-2-25-1-sourcesjar/jersey/repackaged/com/google/common/collect/ImmutableTable.java \* /opt/cola/permits/1130987488\_1615189252.35/0/jersey-guava-2-25-1-sourcesjar/jersey/repackaged/com/google/common/html/HtmlEscapers.java \* /opt/cola/permits/1130987488\_1615189252.35/0/jersey-guava-2-25-1-sourcesjar/jersey/repackaged/com/google/common/collect/ComputationException.java \* /opt/cola/permits/1130987488\_1615189252.35/0/jersey-guava-2-25-1-sourcesjar/jersey/repackaged/com/google/common/collect/ImmutableSetMultimap.java \* /opt/cola/permits/1130987488\_1615189252.35/0/jersey-guava-2-25-1-sourcesjar/jersey/repackaged/com/google/common/net/UrlEscapers.java \* /opt/cola/permits/1130987488\_1615189252.35/0/jersey-guava-2-25-1-sourcesjar/jersey/repackaged/com/google/common/escape/ArrayBasedUnicodeEscaper.java \* /opt/cola/permits/1130987488\_1615189252.35/0/jersey-guava-2-25-1-sourcesjar/jersey/repackaged/com/google/common/base/Splitter.java \* /opt/cola/permits/1130987488\_1615189252.35/0/jersey-guava-2-25-1-sourcesjar/jersey/repackaged/com/google/common/reflect/TypeResolver.java \* /opt/cola/permits/1130987488\_1615189252.35/0/jersey-guava-2-25-1-sourcesjar/jersey/repackaged/com/google/common/collect/RegularImmutableList.java \* /opt/cola/permits/1130987488\_1615189252.35/0/jersey-guava-2-25-1-sourcesjar/jersey/repackaged/com/google/common/util/concurrent/AbstractExecutionThreadService.java \* /opt/cola/permits/1130987488\_1615189252.35/0/jersey-guava-2-25-1-sourcesjar/jersey/repackaged/com/google/common/collect/ComparisonChain.java \* /opt/cola/permits/1130987488\_1615189252.35/0/jersey-guava-2-25-1-sourcesjar/jersey/repackaged/com/google/common/cache/CacheBuilder.java \* /opt/cola/permits/1130987488\_1615189252.35/0/jersey-guava-2-25-1-sourcesjar/jersey/repackaged/com/google/common/collect/ImmutableSortedSetFauxverideShim.java \* /opt/cola/permits/1130987488\_1615189252.35/0/jersey-guava-2-25-1-sourcesjar/jersey/repackaged/com/google/common/collect/ImmutableEnumSet.java \* /opt/cola/permits/1130987488\_1615189252.35/0/jersey-guava-2-25-1-sourcesjar/jersey/repackaged/com/google/common/io/ByteArrayDataOutput.java \* /opt/cola/permits/1130987488\_1615189252.35/0/jersey-guava-2-25-1-sourcesjar/jersey/repackaged/com/google/common/util/concurrent/Service.java \* /opt/cola/permits/1130987488\_1615189252.35/0/jersey-guava-2-25-1-sourcesjar/jersey/repackaged/com/google/common/collect/ImmutableClassToInstanceMap.java \* /opt/cola/permits/1130987488\_1615189252.35/0/jersey-guava-2-25-1-sourcesjar/jersey/repackaged/com/google/common/annotations/GwtCompatible.java \* /opt/cola/permits/1130987488\_1615189252.35/0/jersey-guava-2-25-1-sourcesjar/jersey/repackaged/com/google/common/escape/Escapers.java \* /opt/cola/permits/1130987488\_1615189252.35/0/jersey-guava-2-25-1-sourcesjar/jersey/repackaged/com/google/common/util/concurrent/AbstractIdleService.java

\* /opt/cola/permits/1130987488\_1615189252.35/0/jersey-guava-2-25-1-sourcesjar/jersey/repackaged/com/google/common/base/Platform.java \* /opt/cola/permits/1130987488\_1615189252.35/0/jersey-guava-2-25-1-sourcesjar/jersey/repackaged/com/google/common/io/LineProcessor.java \* /opt/cola/permits/1130987488\_1615189252.35/0/jersey-guava-2-25-1-sourcesjar/jersey/repackaged/com/google/common/cache/LocalCache.java \* /opt/cola/permits/1130987488\_1615189252.35/0/jersey-guava-2-25-1-sourcesjar/jersey/repackaged/com/google/common/collect/ImmutableAsList.java \* /opt/cola/permits/1130987488\_1615189252.35/0/jersey-guava-2-25-1-sourcesjar/jersey/repackaged/com/google/common/collect/RegularImmutableSortedSet.java \* /opt/cola/permits/1130987488\_1615189252.35/0/jersey-guava-2-25-1-sourcesjar/jersey/repackaged/com/google/common/escape/ArrayBasedCharEscaper.java \* /opt/cola/permits/1130987488\_1615189252.35/0/jersey-guava-2-25-1-sourcesjar/jersey/repackaged/com/google/common/collect/EmptyImmutableSetMultimap.java \* /opt/cola/permits/1130987488\_1615189252.35/0/jersey-guava-2-25-1-sourcesjar/jersey/repackaged/com/google/common/collect/ImmutableSortedMap.java \* /opt/cola/permits/1130987488\_1615189252.35/0/jersey-guava-2-25-1-sourcesjar/jersey/repackaged/com/google/common/collect/SingletonImmutableList.java \* /opt/cola/permits/1130987488\_1615189252.35/0/jersey-guava-2-25-1-sourcesjar/jersey/repackaged/com/google/common/util/concurrent/SettableFuture.java \* /opt/cola/permits/1130987488\_1615189252.35/0/jersey-guava-2-25-1-sourcesjar/jersey/repackaged/com/google/common/xml/XmlEscapers.java \* /opt/cola/permits/1130987488\_1615189252.35/0/jersey-guava-2-25-1-sourcesjar/jersey/repackaged/com/google/common/collect/ArrayTable.java \* /opt/cola/permits/1130987488\_1615189252.35/0/jersey-guava-2-25-1-sourcesjar/jersey/repackaged/com/google/common/io/ByteArrayDataInput.java \* /opt/cola/permits/1130987488\_1615189252.35/0/jersey-guava-2-25-1-sourcesjar/jersey/repackaged/com/google/common/collect/DiscreteDomain.java No license file was found, but licenses were detected in source scan.

/\*

\* Copyright (C) 2011 The Guava Authors

\*

\* Licensed under the Apache License, Version 2.0 (the "License"); you may not

\* use this file except in compliance with the License. You may obtain a copy of

- \* the License at
- \*

\* http://www.apache.org/licenses/LICENSE-2.0

\*

\* Unless required by applicable law or agreed to in writing, software

\* distributed under the License is distributed on an "AS IS" BASIS, WITHOUT

\* WARRANTIES OR CONDITIONS OF ANY KIND, either express or implied. See the

\* License for the specific language governing permissions and limitations under

\* the License.

\*/

Found in path(s):

\* /opt/cola/permits/1130987488\_1615189252.35/0/jersey-guava-2-25-1-sources-

jar/jersey/repackaged/com/google/common/collect/SortedMultiset.java No license file was found, but licenses were detected in source scan.

/\*

\* Copyright (C) 2011 The Guava Authors

\*

\* Licensed under the Apache License, Version 2.0 (the "License"); you may not use this file except

- \* in compliance with the License. You may obtain a copy of the License at
- \*

\* http://www.apache.org/licenses/LICENSE-2.0

\*

\* Unless required by applicable law or agreed to in writing, software distributed under the License

\* is distributed on an "AS IS" BASIS, WITHOUT WARRANTIES OR CONDITIONS OF ANY KIND, either express

\* or implied. See the License for the specific language governing permissions and limitations under \* the License.

\*/

Found in path(s):

\* /opt/cola/permits/1130987488\_1615189252.35/0/jersey-guava-2-25-1-sourcesjar/jersey/repackaged/com/google/common/collect/EmptyContiguousSet.java No license file was found, but licenses were detected in source scan.

/\*

\* Copyright (C) 2010 The Guava Authors

\*

\* Licensed under the Apache License, Version 2.0 (the "License"); you may not use this file except

\* in compliance with the License. You may obtain a copy of the License at

\*

\* http://www.apache.org/licenses/LICENSE-2.0

\*

\* Unless required by applicable law or agreed to in writing, software distributed under the License

\* is distributed on an "AS IS" BASIS, WITHOUT WARRANTIES OR CONDITIONS OF ANY KIND, either express

\* or implied. See the License for the specific language governing permissions and limitations under

\* the License.

\*/

Found in path(s):

\* /opt/cola/permits/1130987488\_1615189252.35/0/jersey-guava-2-25-1-sources-

jar/jersey/repackaged/com/google/common/collect/SortedLists.java

\* /opt/cola/permits/1130987488\_1615189252.35/0/jersey-guava-2-25-1-sources-

jar/jersey/repackaged/com/google/common/collect/ComputingConcurrentHashMap.java

\* /opt/cola/permits/1130987488\_1615189252.35/0/jersey-guava-2-25-1-sources-

jar/jersey/repackaged/com/google/common/collect/ContiguousSet.java

No license file was found, but licenses were detected in source scan.

/\*

\* Copyright (C) 2008 The Guava Authors

\*

\* Licensed under the Apache License, Version 2.0 (the "License");

\* you may not use this file except in compliance with the License.

\* You may obtain a copy of the License at

\*

\* http://www.apache.org/licenses/LICENSE-2.0

\*

\* Unless required by applicable law or agreed to in writing, software

\* distributed under the License is distributed on an "AS IS" BASIS,

\* WITHOUT WARRANTIES OR CONDITIONS OF ANY KIND, either express or implied.

\* See the License for the specific language governing permissions and

\* limitations under the License.

\*/

Found in path(s):

\* /opt/cola/permits/1130987488\_1615189252.35/0/jersey-guava-2-25-1-sourcesjar/jersey/repackaged/com/google/common/base/internal/Finalizer.java No license file was found, but licenses were detected in source scan.

/\*

\* Copyright (C) 2013 The Guava Authors

\*

\* Licensed under the Apache License, Version 2.0 (the "License");

\* you may not use this file except in compliance with the License.

\* You may obtain a copy of the License at

\* http://www.apache.org/licenses/LICENSE-2.0

\*

\*

\* Unless required by applicable law or agreed to in writing, software

\* distributed under the License is distributed on an "AS IS" BASIS,

\* WITHOUT WARRANTIES OR CONDITIONS OF ANY KIND, either express or implied.

\* See the License for the specific language governing permissions and

\* limitations under the License.

\*/

Found in path(s):

\* /opt/cola/permits/1130987488\_1615189252.35/0/jersey-guava-2-25-1-sourcesjar/jersey/repackaged/com/google/thirdparty/publicsuffix/PublicSuffixType.java \* /opt/cola/permits/1130987488\_1615189252.35/0/jersey-guava-2-25-1-sourcesjar/jersey/repackaged/com/google/common/collect/MultimapBuilder.java \* /opt/cola/permits/1130987488\_1615189252.35/0/jersey-guava-2-25-1-sourcesjar/jersey/repackaged/com/google/common/io/CharSequenceReader.java \* /opt/cola/permits/1130987488\_1615189252.35/0/jersey-guava-2-25-1-sourcesjar/jersey/repackaged/com/google/common/eventbus/SubscriberExceptionHandler.java \* /opt/cola/permits/1130987488\_1615189252.35/0/jersey-guava-2-25-1-sourcesjar/jersey/repackaged/com/google/common/reflect/TypeVisitor.java \* /opt/cola/permits/1130987488\_1615189252.35/0/jersey-guava-2-25-1-sourcesjar/jersey/repackaged/com/google/common/util/concurrent/WrappingScheduledExecutorService.java

\* /opt/cola/permits/1130987488\_1615189252.35/0/jersey-guava-2-25-1-sources-

jar/jersey/repackaged/com/google/common/util/concurrent/Runnables.java

\* /opt/cola/permits/1130987488\_1615189252.35/0/jersey-guava-2-25-1-sources-

jar/jersey/repackaged/com/google/common/collect/ImmutableMapEntry.java

# **1.387 apache-http-client 4.5.5 1.387.1 Available under license :**

Apache HttpClient Copyright 1999-2018 The Apache Software Foundation

This product includes software developed at The Apache Software Foundation (http://www.apache.org/).

> Apache License Version 2.0, January 2004 http://www.apache.org/licenses/

### TERMS AND CONDITIONS FOR USE, REPRODUCTION, AND DISTRIBUTION

1. Definitions.

 "License" shall mean the terms and conditions for use, reproduction, and distribution as defined by Sections 1 through 9 of this document.

 "Licensor" shall mean the copyright owner or entity authorized by the copyright owner that is granting the License.

 "Legal Entity" shall mean the union of the acting entity and all other entities that control, are controlled by, or are under common control with that entity. For the purposes of this definition, "control" means (i) the power, direct or indirect, to cause the direction or management of such entity, whether by contract or otherwise, or (ii) ownership of fifty percent (50%) or more of the outstanding shares, or (iii) beneficial ownership of such entity.

 "You" (or "Your") shall mean an individual or Legal Entity exercising permissions granted by this License.

 "Source" form shall mean the preferred form for making modifications, including but not limited to software source code, documentation source, and configuration files.

 "Object" form shall mean any form resulting from mechanical transformation or translation of a Source form, including but

 not limited to compiled object code, generated documentation, and conversions to other media types.

 "Work" shall mean the work of authorship, whether in Source or Object form, made available under the License, as indicated by a copyright notice that is included in or attached to the work (an example is provided in the Appendix below).

 "Derivative Works" shall mean any work, whether in Source or Object form, that is based on (or derived from) the Work and for which the editorial revisions, annotations, elaborations, or other modifications represent, as a whole, an original work of authorship. For the purposes of this License, Derivative Works shall not include works that remain separable from, or merely link (or bind by name) to the interfaces of, the Work and Derivative Works thereof.

 "Contribution" shall mean any work of authorship, including the original version of the Work and any modifications or additions to that Work or Derivative Works thereof, that is intentionally submitted to Licensor for inclusion in the Work by the copyright owner or by an individual or Legal Entity authorized to submit on behalf of the copyright owner. For the purposes of this definition, "submitted" means any form of electronic, verbal, or written communication sent to the Licensor or its representatives, including but not limited to communication on electronic mailing lists, source code control systems, and issue tracking systems that are managed by, or on behalf of, the Licensor for the purpose of discussing and improving the Work, but excluding communication that is conspicuously marked or otherwise designated in writing by the copyright owner as "Not a Contribution."

 "Contributor" shall mean Licensor and any individual or Legal Entity on behalf of whom a Contribution has been received by Licensor and subsequently incorporated within the Work.

- 2. Grant of Copyright License. Subject to the terms and conditions of this License, each Contributor hereby grants to You a perpetual, worldwide, non-exclusive, no-charge, royalty-free, irrevocable copyright license to reproduce, prepare Derivative Works of, publicly display, publicly perform, sublicense, and distribute the Work and such Derivative Works in Source or Object form.
- 3. Grant of Patent License. Subject to the terms and conditions of this License, each Contributor hereby grants to You a perpetual, worldwide, non-exclusive, no-charge, royalty-free, irrevocable (except as stated in this section) patent license to make, have made, use, offer to sell, sell, import, and otherwise transfer the Work, where such license applies only to those patent claims licensable by such Contributor that are necessarily infringed by their

 Contribution(s) alone or by combination of their Contribution(s) with the Work to which such Contribution(s) was submitted. If You institute patent litigation against any entity (including a cross-claim or counterclaim in a lawsuit) alleging that the Work or a Contribution incorporated within the Work constitutes direct or contributory patent infringement, then any patent licenses granted to You under this License for that Work shall terminate as of the date such litigation is filed.

- 4. Redistribution. You may reproduce and distribute copies of the Work or Derivative Works thereof in any medium, with or without modifications, and in Source or Object form, provided that You meet the following conditions:
	- (a) You must give any other recipients of the Work or Derivative Works a copy of this License; and
	- (b) You must cause any modified files to carry prominent notices stating that You changed the files; and
	- (c) You must retain, in the Source form of any Derivative Works that You distribute, all copyright, patent, trademark, and attribution notices from the Source form of the Work, excluding those notices that do not pertain to any part of the Derivative Works; and
	- (d) If the Work includes a "NOTICE" text file as part of its distribution, then any Derivative Works that You distribute must include a readable copy of the attribution notices contained within such NOTICE file, excluding those notices that do not pertain to any part of the Derivative Works, in at least one of the following places: within a NOTICE text file distributed as part of the Derivative Works; within the Source form or documentation, if provided along with the Derivative Works; or, within a display generated by the Derivative Works, if and wherever such third-party notices normally appear. The contents of the NOTICE file are for informational purposes only and do not modify the License. You may add Your own attribution notices within Derivative Works that You distribute, alongside or as an addendum to the NOTICE text from the Work, provided that such additional attribution notices cannot be construed as modifying the License.

 You may add Your own copyright statement to Your modifications and may provide additional or different license terms and conditions for use, reproduction, or distribution of Your modifications, or for any such Derivative Works as a whole, provided Your use, reproduction, and distribution of the Work otherwise complies with

the conditions stated in this License.

- 5. Submission of Contributions. Unless You explicitly state otherwise, any Contribution intentionally submitted for inclusion in the Work by You to the Licensor shall be under the terms and conditions of this License, without any additional terms or conditions. Notwithstanding the above, nothing herein shall supersede or modify the terms of any separate license agreement you may have executed with Licensor regarding such Contributions.
- 6. Trademarks. This License does not grant permission to use the trade names, trademarks, service marks, or product names of the Licensor, except as required for reasonable and customary use in describing the origin of the Work and reproducing the content of the NOTICE file.
- 7. Disclaimer of Warranty. Unless required by applicable law or agreed to in writing, Licensor provides the Work (and each Contributor provides its Contributions) on an "AS IS" BASIS, WITHOUT WARRANTIES OR CONDITIONS OF ANY KIND, either express or implied, including, without limitation, any warranties or conditions of TITLE, NON-INFRINGEMENT, MERCHANTABILITY, or FITNESS FOR A PARTICULAR PURPOSE. You are solely responsible for determining the appropriateness of using or redistributing the Work and assume any risks associated with Your exercise of permissions under this License.
- 8. Limitation of Liability. In no event and under no legal theory, whether in tort (including negligence), contract, or otherwise, unless required by applicable law (such as deliberate and grossly negligent acts) or agreed to in writing, shall any Contributor be liable to You for damages, including any direct, indirect, special, incidental, or consequential damages of any character arising as a result of this License or out of the use or inability to use the Work (including but not limited to damages for loss of goodwill, work stoppage, computer failure or malfunction, or any and all other commercial damages or losses), even if such Contributor has been advised of the possibility of such damages.
- 9. Accepting Warranty or Additional Liability. While redistributing the Work or Derivative Works thereof, You may choose to offer, and charge a fee for, acceptance of support, warranty, indemnity, or other liability obligations and/or rights consistent with this License. However, in accepting such obligations, You may act only on Your own behalf and on Your sole responsibility, not on behalf of any other Contributor, and only if You agree to indemnify, defend, and hold each Contributor harmless for any liability incurred by, or claims asserted against, such Contributor by reason of your accepting any such warranty or additional liability.

### END OF TERMS AND CONDITIONS

APPENDIX: How to apply the Apache License to your work.

 To apply the Apache License to your work, attach the following boilerplate notice, with the fields enclosed by brackets "[]" replaced with your own identifying information. (Don't include the brackets!) The text should be enclosed in the appropriate comment syntax for the file format. We also recommend that a file or class name and description of purpose be included on the same "printed page" as the copyright notice for easier identification within third-party archives.

Copyright [yyyy] [name of copyright owner]

 Licensed under the Apache License, Version 2.0 (the "License"); you may not use this file except in compliance with the License. You may obtain a copy of the License at

http://www.apache.org/licenses/LICENSE-2.0

 Unless required by applicable law or agreed to in writing, software distributed under the License is distributed on an "AS IS" BASIS, WITHOUT WARRANTIES OR CONDITIONS OF ANY KIND, either express or implied. See the License for the specific language governing permissions and limitations under the License.

# **1.388 argparse 0.8.1**

## **1.388.1 Available under license :**

No license file was found, but licenses were detected in source scan.

```
/*
```
\* Copyright (C) 2011 Tatsuhiro Tsujikawa

\*

- \* Permission is hereby granted, free of charge, to any person
- \* obtaining a copy of this software and associated documentation
- \* files (the "Software"), to deal in the Software without
- \* restriction, including without limitation the rights to use, copy,
- \* modify, merge, publish, distribute, sublicense, and/or sell copies
- \* of the Software, and to permit persons to whom the Software is
- \* furnished to do so, subject to the following conditions:
- \*
- \* The above copyright notice and this permission notice shall be
- \* included in all copies or substantial portions of the Software.

\*

\* THE SOFTWARE IS PROVIDED "AS IS", WITHOUT WARRANTY OF ANY KIND,

\* EXPRESS OR IMPLIED, INCLUDING BUT NOT LIMITED TO THE WARRANTIES OF

\* MERCHANTABILITY, FITNESS FOR A PARTICULAR PURPOSE AND

\* NONINFRINGEMENT. IN NO EVENT SHALL THE AUTHORS OR COPYRIGHT HOLDERS

\* BE LIABLE FOR ANY CLAIM, DAMAGES OR OTHER LIABILITY, WHETHER IN AN

\* ACTION OF CONTRACT, TORT OR OTHERWISE, ARISING FROM, OUT OF OR IN

\* CONNECTION WITH THE SOFTWARE OR THE USE OR OTHER DEALINGS IN THE \* SOFTWARE.

\*/

Found in path(s):

\* /opt/cola/permits/1274701436\_1645235201.06/0/argparse4j-0-8-1-sourcesjar/net/sourceforge/argparse4j/inf/ArgumentType.java \* /opt/cola/permits/1274701436\_1645235201.06/0/argparse4j-0-8-1-sourcesjar/net/sourceforge/argparse4j/inf/ArgumentParser.java \* /opt/cola/permits/1274701436\_1645235201.06/0/argparse4j-0-8-1-sourcesjar/net/sourceforge/argparse4j/helper/CJKTextWidthCounter.java \* /opt/cola/permits/1274701436\_1645235201.06/0/argparse4j-0-8-1-sourcesjar/net/sourceforge/argparse4j/impl/action/HelpArgumentAction.java \* /opt/cola/permits/1274701436\_1645235201.06/0/argparse4j-0-8-1-sourcesjar/net/sourceforge/argparse4j/helper/PrefixPattern.java \* /opt/cola/permits/1274701436\_1645235201.06/0/argparse4j-0-8-1-sourcesjar/net/sourceforge/argparse4j/helper/TextWidthCounter.java \* /opt/cola/permits/1274701436\_1645235201.06/0/argparse4j-0-8-1-sourcesjar/net/sourceforge/argparse4j/internal/UnrecognizedArgumentException.java \* /opt/cola/permits/1274701436\_1645235201.06/0/argparse4j-0-8-1-sourcesjar/net/sourceforge/argparse4j/annotation/Arg.java \* /opt/cola/permits/1274701436\_1645235201.06/0/argparse4j-0-8-1-sourcesjar/net/sourceforge/argparse4j/inf/ArgumentParserException.java \* /opt/cola/permits/1274701436\_1645235201.06/0/argparse4j-0-8-1-sourcesjar/net/sourceforge/argparse4j/impl/action/StoreConstArgumentAction.java \* /opt/cola/permits/1274701436\_1645235201.06/0/argparse4j-0-8-1-sourcesjar/net/sourceforge/argparse4j/inf/ArgumentAction.java \* /opt/cola/permits/1274701436\_1645235201.06/0/argparse4j-0-8-1-sourcesjar/net/sourceforge/argparse4j/impl/Arguments.java \* /opt/cola/permits/1274701436\_1645235201.06/0/argparse4j-0-8-1-sourcesjar/net/sourceforge/argparse4j/inf/ArgumentGroup.java \* /opt/cola/permits/1274701436\_1645235201.06/0/argparse4j-0-8-1-sourcesjar/net/sourceforge/argparse4j/inf/Subparsers.java \* /opt/cola/permits/1274701436\_1645235201.06/0/argparse4j-0-8-1-sourcesjar/net/sourceforge/argparse4j/helper/ReflectHelper.java \* /opt/cola/permits/1274701436\_1645235201.06/0/argparse4j-0-8-1-sourcesjar/net/sourceforge/argparse4j/internal/UnrecognizedCommandException.java \* /opt/cola/permits/1274701436\_1645235201.06/0/argparse4j-0-8-1-sourcesjar/net/sourceforge/argparse4j/impl/action/StoreArgumentAction.java \* /opt/cola/permits/1274701436\_1645235201.06/0/argparse4j-0-8-1-sourcesjar/net/sourceforge/argparse4j/inf/Namespace.java \* /opt/cola/permits/1274701436\_1645235201.06/0/argparse4j-0-8-1-sourcesjar/net/sourceforge/argparse4j/impl/choice/CollectionArgumentChoice.java

\* /opt/cola/permits/1274701436\_1645235201.06/0/argparse4j-0-8-1-sourcesjar/net/sourceforge/argparse4j/ArgumentParsers.java

\* /opt/cola/permits/1274701436\_1645235201.06/0/argparse4j-0-8-1-sourcesjar/net/sourceforge/argparse4j/internal/ArgumentParserImpl.java

\* /opt/cola/permits/1274701436\_1645235201.06/0/argparse4j-0-8-1-sourcesjar/net/sourceforge/argparse4j/impl/action/StoreFalseArgumentAction.java \* /opt/cola/permits/1274701436\_1645235201.06/0/argparse4j-0-8-1-sourcesjar/net/sourceforge/argparse4j/impl/action/AppendConstArgumentAction.java

\* /opt/cola/permits/1274701436\_1645235201.06/0/argparse4j-0-8-1-sourcesjar/net/sourceforge/argparse4j/internal/ArgumentGroupImpl.java

\* /opt/cola/permits/1274701436\_1645235201.06/0/argparse4j-0-8-1-sourcesjar/net/sourceforge/argparse4j/inf/Argument.java

\* /opt/cola/permits/1274701436\_1645235201.06/0/argparse4j-0-8-1-sourcesjar/net/sourceforge/argparse4j/inf/ArgumentChoice.java

\* /opt/cola/permits/1274701436\_1645235201.06/0/argparse4j-0-8-1-sourcesjar/net/sourceforge/argparse4j/inf/FeatureControl.java

\* /opt/cola/permits/1274701436\_1645235201.06/0/argparse4j-0-8-1-sourcesjar/net/sourceforge/argparse4j/impl/choice/RangeArgumentChoice.java

\* /opt/cola/permits/1274701436\_1645235201.06/0/argparse4j-0-8-1-sourcesjar/net/sourceforge/argparse4j/internal/SubparsersImpl.java

\* /opt/cola/permits/1274701436\_1645235201.06/0/argparse4j-0-8-1-sourcesjar/net/sourceforge/argparse4j/internal/SubparserImpl.java

\* /opt/cola/permits/1274701436\_1645235201.06/0/argparse4j-0-8-1-sourcesjar/net/sourceforge/argparse4j/inf/Subparser.java

\* /opt/cola/permits/1274701436\_1645235201.06/0/argparse4j-0-8-1-sourcesjar/net/sourceforge/argparse4j/impl/type/StringArgumentType.java

\* /opt/cola/permits/1274701436\_1645235201.06/0/argparse4j-0-8-1-sourcesjar/net/sourceforge/argparse4j/impl/action/AppendArgumentAction.java

\* /opt/cola/permits/1274701436\_1645235201.06/0/argparse4j-0-8-1-sourcesjar/net/sourceforge/argparse4j/helper/ASCIITextWidthCounter.java

\* /opt/cola/permits/1274701436\_1645235201.06/0/argparse4j-0-8-1-sourcesjar/net/sourceforge/argparse4j/impl/type/FileVerification.java

\* /opt/cola/permits/1274701436\_1645235201.06/0/argparse4j-0-8-1-sourcesjar/net/sourceforge/argparse4j/helper/TextHelper.java

\* /opt/cola/permits/1274701436\_1645235201.06/0/argparse4j-0-8-1-sourcesjar/net/sourceforge/argparse4j/impl/type/EnumArgumentType.java

\* /opt/cola/permits/1274701436\_1645235201.06/0/argparse4j-0-8-1-sourcesjar/net/sourceforge/argparse4j/impl/action/StoreTrueArgumentAction.java

\* /opt/cola/permits/1274701436\_1645235201.06/0/argparse4j-0-8-1-sourcesjar/net/sourceforge/argparse4j/impl/type/ConstructorArgumentType.java

\* /opt/cola/permits/1274701436\_1645235201.06/0/argparse4j-0-8-1-sourcesjar/net/sourceforge/argparse4j/internal/ParseState.java

\* /opt/cola/permits/1274701436\_1645235201.06/0/argparse4j-0-8-1-sourcesjar/net/sourceforge/argparse4j/internal/ArgumentImpl.java

\* /opt/cola/permits/1274701436\_1645235201.06/0/argparse4j-0-8-1-sourcesjar/net/sourceforge/argparse4j/impl/action/VersionArgumentAction.java No license file was found, but licenses were detected in source scan.

- /\*
- \* Copyright (C) 2015 Andrew January
- \*
- \* Permission is hereby granted, free of charge, to any person
- \* obtaining a copy of this software and associated documentation
- \* files (the "Software"), to deal in the Software without
- \* restriction, including without limitation the rights to use, copy,
- \* modify, merge, publish, distribute, sublicense, and/or sell copies
- \* of the Software, and to permit persons to whom the Software is
- \* furnished to do so, subject to the following conditions:

\*

\* The above copyright notice and this permission notice shall be

\* included in all copies or substantial portions of the Software.

\*

\* THE SOFTWARE IS PROVIDED "AS IS", WITHOUT WARRANTY OF ANY KIND,

\* EXPRESS OR IMPLIED, INCLUDING BUT NOT LIMITED TO THE WARRANTIES OF

\* MERCHANTABILITY, FITNESS FOR A PARTICULAR PURPOSE AND

\* NONINFRINGEMENT. IN NO EVENT SHALL THE AUTHORS OR COPYRIGHT HOLDERS

\* BE LIABLE FOR ANY CLAIM, DAMAGES OR OTHER LIABILITY, WHETHER IN AN

\* ACTION OF CONTRACT, TORT OR OTHERWISE, ARISING FROM, OUT OF OR IN

- \* CONNECTION WITH THE SOFTWARE OR THE USE OR OTHER DEALINGS IN THE
- \* SOFTWARE.
- \*/

### Found in path(s):

\* /opt/cola/permits/1274701436\_1645235201.06/0/argparse4j-0-8-1-sourcesjar/net/sourceforge/argparse4j/impl/type/CaseInsensitiveEnumStringArgumentType.java \* /opt/cola/permits/1274701436\_1645235201.06/0/argparse4j-0-8-1-sourcesjar/net/sourceforge/argparse4j/impl/type/CaseInsensitiveEnumNameArgumentType.java \* /opt/cola/permits/1274701436\_1645235201.06/0/argparse4j-0-8-1-sourcesjar/net/sourceforge/argparse4j/impl/type/EnumStringArgumentType.java No license file was found, but licenses were detected in source scan.

/\*

\* Copyright (C) 2015 Tatsuhiro Tsujikawa

\*

\* Permission is hereby granted, free of charge, to any person

\* obtaining a copy of this software and associated documentation

- \* files (the "Software"), to deal in the Software without
- \* restriction, including without limitation the rights to use, copy,
- \* modify, merge, publish, distribute, sublicense, and/or sell copies

\* of the Software, and to permit persons to whom the Software is

\* furnished to do so, subject to the following conditions:

\*

- \* The above copyright notice and this permission notice shall be
- \* included in all copies or substantial portions of the Software.

\*

\* THE SOFTWARE IS PROVIDED "AS IS", WITHOUT WARRANTY OF ANY KIND,

\* EXPRESS OR IMPLIED, INCLUDING BUT NOT LIMITED TO THE WARRANTIES OF

\* MERCHANTABILITY, FITNESS FOR A PARTICULAR PURPOSE AND

\* NONINFRINGEMENT. IN NO EVENT SHALL THE AUTHORS OR COPYRIGHT HOLDERS

\* BE LIABLE FOR ANY CLAIM, DAMAGES OR OTHER LIABILITY, WHETHER IN AN

\* ACTION OF CONTRACT, TORT OR OTHERWISE, ARISING FROM, OUT OF OR IN

\* CONNECTION WITH THE SOFTWARE OR THE USE OR OTHER DEALINGS IN THE \* SOFTWARE.

\*/

Found in path(s):

\* /opt/cola/permits/1274701436\_1645235201.06/0/argparse4j-0-8-1-sourcesjar/net/sourceforge/argparse4j/impl/type/BooleanArgumentType.java \* /opt/cola/permits/1274701436\_1645235201.06/0/argparse4j-0-8-1-sourcesjar/net/sourceforge/argparse4j/inf/MetavarInference.java No license file was found, but licenses were detected in source scan.

/\*

\* Licensed to the Apache Software Foundation (ASF) under one

\* or more contributor license agreements. See the NOTICE file

\* distributed with this work for additional information

\* regarding copyright ownership. The ASF licenses this file

\* to you under the Apache License, Version 2.0 (the

\* "License"); you may not use this file except in compliance

\* with the License. You may obtain a copy of the License at

\*

\* http://www.apache.org/licenses/LICENSE-2.0

\*

\* Unless required by applicable law or agreed to in writing,

\* software distributed under the License is distributed on an

\* "AS IS" BASIS, WITHOUT WARRANTIES OR CONDITIONS OF ANY

\* KIND, either express or implied. See the License for the

\* specific language governing permissions and limitations

\* under the License.

\*/

Found in path(s):

\* /opt/cola/permits/1274701436\_1645235201.06/0/argparse4j-0-8-1-sourcesjar/net/sourceforge/argparse4j/impl/type/FileArgumentType.java No license file was found, but licenses were detected in source scan.

/\*

\* Copyright (C) 2013 Adam Parkin

\*

\* Permission is hereby granted, free of charge, to any person

\* obtaining a copy of this software and associated documentation

\* files (the "Software"), to deal in the Software without

\* restriction, including without limitation the rights to use, copy,

\* modify, merge, publish, distribute, sublicense, and/or sell copies

\* of the Software, and to permit persons to whom the Software is

\* furnished to do so, subject to the following conditions:

\*

\* The above copyright notice and this permission notice shall be

\* included in all copies or substantial portions of the Software.

\*

\* THE SOFTWARE IS PROVIDED "AS IS", WITHOUT WARRANTY OF ANY KIND,

\* EXPRESS OR IMPLIED, INCLUDING BUT NOT LIMITED TO THE WARRANTIES OF

\* MERCHANTABILITY, FITNESS FOR A PARTICULAR PURPOSE AND

\* NONINFRINGEMENT. IN NO EVENT SHALL THE AUTHORS OR COPYRIGHT HOLDERS

\* BE LIABLE FOR ANY CLAIM, DAMAGES OR OTHER LIABILITY, WHETHER IN AN

\* ACTION OF CONTRACT, TORT OR OTHERWISE, ARISING FROM, OUT OF OR IN

\* CONNECTION WITH THE SOFTWARE OR THE USE OR OTHER DEALINGS IN THE \* SOFTWARE.

\*/

Found in path(s):

\* /opt/cola/permits/1274701436\_1645235201.06/0/argparse4j-0-8-1-sourcesjar/net/sourceforge/argparse4j/helper/HelpScreenException.java No license file was found, but licenses were detected in source scan.

/\*

\* Copyright (C) 2013 Tatsuhiro Tsujikawa

\*

\* Permission is hereby granted, free of charge, to any person

\* obtaining a copy of this software and associated documentation

\* files (the "Software"), to deal in the Software without

\* restriction, including without limitation the rights to use, copy,

\* modify, merge, publish, distribute, sublicense, and/or sell copies

\* of the Software, and to permit persons to whom the Software is

\* furnished to do so, subject to the following conditions:

\*

\* The above copyright notice and this permission notice shall be

\* included in all copies or substantial portions of the Software.

\*

\* THE SOFTWARE IS PROVIDED "AS IS", WITHOUT WARRANTY OF ANY KIND,

\* EXPRESS OR IMPLIED, INCLUDING BUT NOT LIMITED TO THE WARRANTIES OF

\* MERCHANTABILITY, FITNESS FOR A PARTICULAR PURPOSE AND

\* NONINFRINGEMENT. IN NO EVENT SHALL THE AUTHORS OR COPYRIGHT HOLDERS

\* BE LIABLE FOR ANY CLAIM, DAMAGES OR OTHER LIABILITY, WHETHER IN AN

\* ACTION OF CONTRACT, TORT OR OTHERWISE, ARISING FROM, OUT OF OR IN

\* CONNECTION WITH THE SOFTWARE OR THE USE OR OTHER DEALINGS IN THE \* SOFTWARE.

\*/

Found in path(s):

\* /opt/cola/permits/1274701436\_1645235201.06/0/argparse4j-0-8-1-sourcesjar/net/sourceforge/argparse4j/impl/action/CountArgumentAction.java

\* /opt/cola/permits/1274701436\_1645235201.06/0/argparse4j-0-8-1-sourcesjar/net/sourceforge/argparse4j/impl/type/ReflectArgumentType.java No license file was found, but licenses were detected in source scan.

\* Copyright (C) 2012 Tatsuhiro Tsujikawa

\*

/\*

\* Permission is hereby granted, free of charge, to any person

\* obtaining a copy of this software and associated documentation

\* files (the "Software"), to deal in the Software without

\* restriction, including without limitation the rights to use, copy,

\* modify, merge, publish, distribute, sublicense, and/or sell copies

\* of the Software, and to permit persons to whom the Software is

\* furnished to do so, subject to the following conditions:

\*

\* The above copyright notice and this permission notice shall be

\* included in all copies or substantial portions of the Software.

\*

\* THE SOFTWARE IS PROVIDED "AS IS", WITHOUT WARRANTY OF ANY KIND,

\* EXPRESS OR IMPLIED, INCLUDING BUT NOT LIMITED TO THE WARRANTIES OF

\* MERCHANTABILITY, FITNESS FOR A PARTICULAR PURPOSE AND

\* NONINFRINGEMENT. IN NO EVENT SHALL THE AUTHORS OR COPYRIGHT HOLDERS

\* BE LIABLE FOR ANY CLAIM, DAMAGES OR OTHER LIABILITY, WHETHER IN AN

\* ACTION OF CONTRACT, TORT OR OTHERWISE, ARISING FROM, OUT OF OR IN

\* CONNECTION WITH THE SOFTWARE OR THE USE OR OTHER DEALINGS IN THE \* SOFTWARE.

\*/

Found in path(s):

\* /opt/cola/permits/1274701436\_1645235201.06/0/argparse4j-0-8-1-sourcesjar/net/sourceforge/argparse4j/inf/MutuallyExclusiveGroup.java No license file was found, but licenses were detected in source scan.

/\*

\* Licensed to the Apache Software Foundation (ASF) under one or more

\* contributor license agreements. See the NOTICE file distributed with

\* this work for additional information regarding copyright ownership.

\* The ASF licenses this file to You under the Apache License, Version 2.0

\* (the "License"); you may not use this file except in compliance with

\* the License. You may obtain a copy of the License at

\*

\* http://www.apache.org/licenses/LICENSE-2.0

\*

\* Unless required by applicable law or agreed to in writing, software

\* distributed under the License is distributed on an "AS IS" BASIS,

\* WITHOUT WARRANTIES OR CONDITIONS OF ANY KIND, either express or implied.

\* See the License for the specific language governing permissions and

\* limitations under the License.

\*/

Found in path(s):

\* /opt/cola/permits/1274701436\_1645235201.06/0/argparse4j-0-8-1-sourcesjar/net/sourceforge/argparse4j/internal/TerminalWidth.java

## **1.389 jackson-datatype-jdk8 2.13.3 1.389.1 Available under license :**

Apache-2.0

# **1.390 powermock-module-testng-common 2.0.0**

## **1.390.1 Available under license :**

No license file was found, but licenses were detected in source scan.

```
/*
```
- \* Copyright 2009 the original author or authors.
- \*
- \* Licensed under the Apache License, Version 2.0 (the "License");
- \* you may not use this file except in compliance with the License.
- \* You may obtain a copy of the License at
- \*
- \* http://www.apache.org/licenses/LICENSE-2.0
- \*
- \* Unless required by applicable law or agreed to in writing, software
- \* distributed under the License is distributed on an "AS IS" BASIS,
- \* WITHOUT WARRANTIES OR CONDITIONS OF ANY KIND, either express or implied.
- \* See the License for the specific language governing permissions and
- \* limitations under the License.
- \*/

Found in path(s):

\* /opt/cola/permits/1354023133\_1656537189.5446234/0/powermock-module-testng-common-2-0-0-sourcesjar/org/powermock/modules/testng/PowerMockTestCase.java

# **1.391 asm-analysis 9.2**

## **1.391.1 Available under license :**

No license file was found, but licenses were detected in source scan.

```
// All rights reserved.
```
// Redistribution and use in source and binary forms, with or without

// modification, are permitted provided that the following conditions

// are met:

- // 1. Redistributions of source code must retain the above copyright
- // notice, this list of conditions and the following disclaimer.
- // 2. Redistributions in binary form must reproduce the above copyright
- // notice, this list of conditions and the following disclaimer in the
- // documentation and/or other materials provided with the distribution.
- // 3. Neither the name of the copyright holders nor the names of its
- // this software without specific prior written permission.

/\*\*

- \* Constructs a new {@link SourceInterpreter} for the latest ASM API version.  $\langle i \rangle$ Subclasses must
- \* not use this constructor</i>. Instead, they must use the {@link #SourceInterpreter(int)}
- \* version.

\*/

### Found in path(s):

\* /opt/cola/permits/1288694723\_1647366364.82/0/asm-analysis-9-2-sourcesjar/org/objectweb/asm/tree/analysis/SourceInterpreter.java No license file was found, but licenses were detected in source scan.

### 2011 INRIA, France Telecom

\* All rights reserved.

\*

\* Redistribution and use in source and binary forms, with or without

\* modification, are permitted provided that the following conditions

\* are met:

- \* 1. Redistributions of source code must retain the above copyright
- \* notice, this list of conditions and the following disclaimer.
- \* 2. Redistributions in binary form must reproduce the above copyright
- notice, this list of conditions and the following disclaimer in the
- \* documentation and/or other materials provided with the distribution.
- \* 3. Neither the name of the copyright holders nor the names of its
- \* contributors may be used to endorse or promote products derived from
- \* this software without specific prior written permission.

\*

\* THIS SOFTWARE IS PROVIDED BY THE COPYRIGHT HOLDERS AND CONTRIBUTORS "AS IS" \* AND ANY EXPRESS OR IMPLIED WARRANTIES, INCLUDING, BUT NOT LIMITED TO, THE \* IMPLIED WARRANTIES OF MERCHANTABILITY AND FITNESS FOR A PARTICULAR PURPOSE \* ARE DISCLAIMED. IN NO EVENT SHALL THE COPYRIGHT OWNER OR CONTRIBUTORS BE \* LIABLE FOR ANY DIRECT, INDIRECT, INCIDENTAL, SPECIAL, EXEMPLARY, OR \* CONSEQUENTIAL DAMAGES (INCLUDING, BUT NOT LIMITED TO, PROCUREMENT OF \* SUBSTITUTE GOODS OR SERVICES; LOSS OF USE, DATA, OR PROFITS; OR BUSINESS \* INTERRUPTION) HOWEVER CAUSED AND ON ANY THEORY OF LIABILITY, WHETHER IN \* CONTRACT, STRICT LIABILITY, OR TORT (INCLUDING NEGLIGENCE OR OTHERWISE) \* ARISING IN ANY WAY OUT OF THE USE OF THIS SOFTWARE, EVEN IF ADVISED OF \* THE POSSIBILITY OF SUCH DAMAGE.

Found in path(s):

\* /opt/cola/permits/1288694723\_1647366364.82/0/asm-analysis-9-2-sourcesjar/org/objectweb/asm/tree/analysis/package.html No license file was found, but licenses were detected in source scan.

// All rights reserved.

// Redistribution and use in source and binary forms, with or without // modification, are permitted provided that the following conditions // are met:

// 1. Redistributions of source code must retain the above copyright

// notice, this list of conditions and the following disclaimer.

// 2. Redistributions in binary form must reproduce the above copyright

// notice, this list of conditions and the following disclaimer in the

// documentation and/or other materials provided with the distribution.

 $\frac{1}{3}$ . Neither the name of the copyright holders nor the names of its

// this software without specific prior written permission.

Found in path(s):

\* /opt/cola/permits/1288694723\_1647366364.82/0/asm-analysis-9-2-sourcesjar/org/objectweb/asm/tree/analysis/SimpleVerifier.java

\* /opt/cola/permits/1288694723\_1647366364.82/0/asm-analysis-9-2-sourcesjar/org/objectweb/asm/tree/analysis/BasicValue.java

\* /opt/cola/permits/1288694723\_1647366364.82/0/asm-analysis-9-2-sourcesjar/org/objectweb/asm/tree/analysis/AnalyzerException.java

\* /opt/cola/permits/1288694723\_1647366364.82/0/asm-analysis-9-2-sourcesjar/org/objectweb/asm/tree/analysis/Subroutine.java

\* /opt/cola/permits/1288694723\_1647366364.82/0/asm-analysis-9-2-sourcesjar/org/objectweb/asm/tree/analysis/Frame.java

\* /opt/cola/permits/1288694723\_1647366364.82/0/asm-analysis-9-2-sourcesjar/org/objectweb/asm/tree/analysis/BasicVerifier.java

\* /opt/cola/permits/1288694723\_1647366364.82/0/asm-analysis-9-2-sourcesjar/org/objectweb/asm/tree/analysis/SourceValue.java

\* /opt/cola/permits/1288694723\_1647366364.82/0/asm-analysis-9-2-sourcesjar/org/objectweb/asm/tree/analysis/Interpreter.java

\* /opt/cola/permits/1288694723\_1647366364.82/0/asm-analysis-9-2-sourcesjar/org/objectweb/asm/tree/analysis/Analyzer.java

\* /opt/cola/permits/1288694723\_1647366364.82/0/asm-analysis-9-2-sourcesjar/org/objectweb/asm/tree/analysis/Value.java

\* /opt/cola/permits/1288694723\_1647366364.82/0/asm-analysis-9-2-sourcesjar/org/objectweb/asm/tree/analysis/SmallSet.java

No license file was found, but licenses were detected in source scan.

// All rights reserved.

// Redistribution and use in source and binary forms, with or without // modification, are permitted provided that the following conditions

// are met:

// 1. Redistributions of source code must retain the above copyright

// notice, this list of conditions and the following disclaimer.

// 2. Redistributions in binary form must reproduce the above copyright

- // notice, this list of conditions and the following disclaimer in the
- // documentation and/or other materials provided with the distribution.
- // 3. Neither the name of the copyright holders nor the names of its
- // this software without specific prior written permission.

```
/**
```
- \* Constructs a new {@link BasicInterpreter} for the latest ASM API version.  $\langle i \rangle$ Subclasses must
- \* not use this constructor</i>. Instead, they must use the {@link #BasicInterpreter(int)}
- \* version.
- \*/

Found in path(s):

\* /opt/cola/permits/1288694723\_1647366364.82/0/asm-analysis-9-2-sourcesjar/org/objectweb/asm/tree/analysis/BasicInterpreter.java

## **1.392 asm-tree 9.1**

### **1.392.1 Available under license :**

No license file was found, but licenses were detected in source scan.

Manifest-Version: 1.0 Bundle-DocURL: http://asm.ow2.org Bundle-License: BSD-3-Clause;link=https://asm.ow2.io/LICENSE.txt Bundle-ManifestVersion: 2 Bundle-Name: org.objectweb.asm.tree Bundle-RequiredExecutionEnvironment: J2SE-1.5 Bundle-SymbolicName: org.objectweb.asm.tree Bundle-Version: 9.1.0 Export-Package: org.objectweb.asm.tree;version="9.1";uses:="org.object web.asm" Implementation-Title: Tree API of ASM, a very small and fast Java byte code manipulation framework Implementation-Version: 9.1 Import-Package: org.objectweb.asm;version="[9.1,10)" Module-Requires: org.objectweb.asm;transitive=true

Found in path(s): \* /opt/cola/permits/1183890441\_1627493647.83/0/asm-tree-9-1-jar/META-INF/MANIFEST.MF

# **1.393 caffeine-cache 2.8.1**

## **1.393.1 Available under license :**

 Apache License Version 2.0, January 2004 http://www.apache.org/licenses/

### 1. Definitions.

 "License" shall mean the terms and conditions for use, reproduction, and distribution as defined by Sections 1 through 9 of this document.

 "Licensor" shall mean the copyright owner or entity authorized by the copyright owner that is granting the License.

 "Legal Entity" shall mean the union of the acting entity and all other entities that control, are controlled by, or are under common control with that entity. For the purposes of this definition, "control" means (i) the power, direct or indirect, to cause the direction or management of such entity, whether by contract or otherwise, or (ii) ownership of fifty percent (50%) or more of the outstanding shares, or (iii) beneficial ownership of such entity.

 "You" (or "Your") shall mean an individual or Legal Entity exercising permissions granted by this License.

 "Source" form shall mean the preferred form for making modifications, including but not limited to software source code, documentation source, and configuration files.

 "Object" form shall mean any form resulting from mechanical transformation or translation of a Source form, including but not limited to compiled object code, generated documentation, and conversions to other media types.

 "Work" shall mean the work of authorship, whether in Source or Object form, made available under the License, as indicated by a copyright notice that is included in or attached to the work (an example is provided in the Appendix below).

 "Derivative Works" shall mean any work, whether in Source or Object form, that is based on (or derived from) the Work and for which the editorial revisions, annotations, elaborations, or other modifications represent, as a whole, an original work of authorship. For the purposes of this License, Derivative Works shall not include works that remain separable from, or merely link (or bind by name) to the interfaces of, the Work and Derivative Works thereof.

 "Contribution" shall mean any work of authorship, including the original version of the Work and any modifications or additions to that Work or Derivative Works thereof, that is intentionally submitted to Licensor for inclusion in the Work by the copyright owner or by an individual or Legal Entity authorized to submit on behalf of

 the copyright owner. For the purposes of this definition, "submitted" means any form of electronic, verbal, or written communication sent to the Licensor or its representatives, including but not limited to communication on electronic mailing lists, source code control systems, and issue tracking systems that are managed by, or on behalf of, the Licensor for the purpose of discussing and improving the Work, but excluding communication that is conspicuously marked or otherwise designated in writing by the copyright owner as "Not a Contribution."

 "Contributor" shall mean Licensor and any individual or Legal Entity on behalf of whom a Contribution has been received by Licensor and subsequently incorporated within the Work.

- 2. Grant of Copyright License. Subject to the terms and conditions of this License, each Contributor hereby grants to You a perpetual, worldwide, non-exclusive, no-charge, royalty-free, irrevocable copyright license to reproduce, prepare Derivative Works of, publicly display, publicly perform, sublicense, and distribute the Work and such Derivative Works in Source or Object form.
- 3. Grant of Patent License. Subject to the terms and conditions of this License, each Contributor hereby grants to You a perpetual, worldwide, non-exclusive, no-charge, royalty-free, irrevocable (except as stated in this section) patent license to make, have made, use, offer to sell, sell, import, and otherwise transfer the Work, where such license applies only to those patent claims licensable by such Contributor that are necessarily infringed by their Contribution(s) alone or by combination of their Contribution(s) with the Work to which such Contribution(s) was submitted. If You institute patent litigation against any entity (including a cross-claim or counterclaim in a lawsuit) alleging that the Work or a Contribution incorporated within the Work constitutes direct or contributory patent infringement, then any patent licenses granted to You under this License for that Work shall terminate as of the date such litigation is filed.
- 4. Redistribution. You may reproduce and distribute copies of the Work or Derivative Works thereof in any medium, with or without modifications, and in Source or Object form, provided that You meet the following conditions:
	- (a) You must give any other recipients of the Work or Derivative Works a copy of this License; and
	- (b) You must cause any modified files to carry prominent notices stating that You changed the files; and
	- (c) You must retain, in the Source form of any Derivative Works

 that You distribute, all copyright, patent, trademark, and attribution notices from the Source form of the Work, excluding those notices that do not pertain to any part of the Derivative Works; and

 (d) If the Work includes a "NOTICE" text file as part of its distribution, then any Derivative Works that You distribute must include a readable copy of the attribution notices contained within such NOTICE file, excluding those notices that do not pertain to any part of the Derivative Works, in at least one of the following places: within a NOTICE text file distributed as part of the Derivative Works; within the Source form or documentation, if provided along with the Derivative Works; or, within a display generated by the Derivative Works, if and wherever such third-party notices normally appear. The contents of the NOTICE file are for informational purposes only and do not modify the License. You may add Your own attribution notices within Derivative Works that You distribute, alongside or as an addendum to the NOTICE text from the Work, provided that such additional attribution notices cannot be construed as modifying the License.

 You may add Your own copyright statement to Your modifications and may provide additional or different license terms and conditions for use, reproduction, or distribution of Your modifications, or for any such Derivative Works as a whole, provided Your use, reproduction, and distribution of the Work otherwise complies with the conditions stated in this License.

- 5. Submission of Contributions. Unless You explicitly state otherwise, any Contribution intentionally submitted for inclusion in the Work by You to the Licensor shall be under the terms and conditions of this License, without any additional terms or conditions. Notwithstanding the above, nothing herein shall supersede or modify the terms of any separate license agreement you may have executed with Licensor regarding such Contributions.
- 6. Trademarks. This License does not grant permission to use the trade names, trademarks, service marks, or product names of the Licensor, except as required for reasonable and customary use in describing the origin of the Work and reproducing the content of the NOTICE file.
- 7. Disclaimer of Warranty. Unless required by applicable law or agreed to in writing, Licensor provides the Work (and each Contributor provides its Contributions) on an "AS IS" BASIS, WITHOUT WARRANTIES OR CONDITIONS OF ANY KIND, either express or implied, including, without limitation, any warranties or conditions of TITLE, NON-INFRINGEMENT, MERCHANTABILITY, or FITNESS FOR A
PARTICULAR PURPOSE. You are solely responsible for determining the appropriateness of using or redistributing the Work and assume any risks associated with Your exercise of permissions under this License.

- 8. Limitation of Liability. In no event and under no legal theory, whether in tort (including negligence), contract, or otherwise, unless required by applicable law (such as deliberate and grossly negligent acts) or agreed to in writing, shall any Contributor be liable to You for damages, including any direct, indirect, special, incidental, or consequential damages of any character arising as a result of this License or out of the use or inability to use the Work (including but not limited to damages for loss of goodwill, work stoppage, computer failure or malfunction, or any and all other commercial damages or losses), even if such Contributor has been advised of the possibility of such damages.
- 9. Accepting Warranty or Additional Liability. While redistributing the Work or Derivative Works thereof, You may choose to offer, and charge a fee for, acceptance of support, warranty, indemnity, or other liability obligations and/or rights consistent with this License. However, in accepting such obligations, You may act only on Your own behalf and on Your sole responsibility, not on behalf of any other Contributor, and only if You agree to indemnify, defend, and hold each Contributor harmless for any liability incurred by, or claims asserted against, such Contributor by reason of your accepting any such warranty or additional liability.

### END OF TERMS AND CONDITIONS

APPENDIX: How to apply the Apache License to your work.

 To apply the Apache License to your work, attach the following boilerplate notice, with the fields enclosed by brackets "[]" replaced with your own identifying information. (Don't include the brackets!) The text should be enclosed in the appropriate comment syntax for the file format. We also recommend that a file or class name and description of purpose be included on the same "printed page" as the copyright notice for easier identification within third-party archives.

#### Copyright [yyyy] [name of copyright owner]

 Licensed under the Apache License, Version 2.0 (the "License"); you may not use this file except in compliance with the License. You may obtain a copy of the License at

http://www.apache.org/licenses/LICENSE-2.0

 Unless required by applicable law or agreed to in writing, software distributed under the License is distributed on an "AS IS" BASIS, WITHOUT WARRANTIES OR CONDITIONS OF ANY KIND, either express or implied. See the License for the specific language governing permissions and limitations under the License.

# **1.394 commons-bcel 6.5.0**

### **1.394.1 Available under license :**

Apache Commons BCEL Copyright 2004-2020 The Apache Software Foundation

This product includes software developed at The Apache Software Foundation (https://www.apache.org/).

> Apache License Version 2.0, January 2004 http://www.apache.org/licenses/

### TERMS AND CONDITIONS FOR USE, REPRODUCTION, AND DISTRIBUTION

1. Definitions.

 "License" shall mean the terms and conditions for use, reproduction, and distribution as defined by Sections 1 through 9 of this document.

 "Licensor" shall mean the copyright owner or entity authorized by the copyright owner that is granting the License.

 "Legal Entity" shall mean the union of the acting entity and all other entities that control, are controlled by, or are under common control with that entity. For the purposes of this definition, "control" means (i) the power, direct or indirect, to cause the direction or management of such entity, whether by contract or otherwise, or (ii) ownership of fifty percent (50%) or more of the outstanding shares, or (iii) beneficial ownership of such entity.

 "You" (or "Your") shall mean an individual or Legal Entity exercising permissions granted by this License.

 "Source" form shall mean the preferred form for making modifications, including but not limited to software source code, documentation source, and configuration files.

 "Object" form shall mean any form resulting from mechanical transformation or translation of a Source form, including but not limited to compiled object code, generated documentation, and conversions to other media types.

 "Work" shall mean the work of authorship, whether in Source or Object form, made available under the License, as indicated by a copyright notice that is included in or attached to the work (an example is provided in the Appendix below).

 "Derivative Works" shall mean any work, whether in Source or Object form, that is based on (or derived from) the Work and for which the editorial revisions, annotations, elaborations, or other modifications represent, as a whole, an original work of authorship. For the purposes of this License, Derivative Works shall not include works that remain separable from, or merely link (or bind by name) to the interfaces of, the Work and Derivative Works thereof.

 "Contribution" shall mean any work of authorship, including the original version of the Work and any modifications or additions to that Work or Derivative Works thereof, that is intentionally submitted to Licensor for inclusion in the Work by the copyright owner or by an individual or Legal Entity authorized to submit on behalf of the copyright owner. For the purposes of this definition, "submitted" means any form of electronic, verbal, or written communication sent to the Licensor or its representatives, including but not limited to communication on electronic mailing lists, source code control systems, and issue tracking systems that are managed by, or on behalf of, the Licensor for the purpose of discussing and improving the Work, but excluding communication that is conspicuously marked or otherwise designated in writing by the copyright owner as "Not a Contribution."

 "Contributor" shall mean Licensor and any individual or Legal Entity on behalf of whom a Contribution has been received by Licensor and subsequently incorporated within the Work.

- 2. Grant of Copyright License. Subject to the terms and conditions of this License, each Contributor hereby grants to You a perpetual, worldwide, non-exclusive, no-charge, royalty-free, irrevocable copyright license to reproduce, prepare Derivative Works of, publicly display, publicly perform, sublicense, and distribute the Work and such Derivative Works in Source or Object form.
- 3. Grant of Patent License. Subject to the terms and conditions of this License, each Contributor hereby grants to You a perpetual, worldwide, non-exclusive, no-charge, royalty-free, irrevocable (except as stated in this section) patent license to make, have made, use, offer to sell, sell, import, and otherwise transfer the Work, where such license applies only to those patent claims licensable by such Contributor that are necessarily infringed by their Contribution(s) alone or by combination of their Contribution(s)

 with the Work to which such Contribution(s) was submitted. If You institute patent litigation against any entity (including a cross-claim or counterclaim in a lawsuit) alleging that the Work or a Contribution incorporated within the Work constitutes direct or contributory patent infringement, then any patent licenses granted to You under this License for that Work shall terminate as of the date such litigation is filed.

- 4. Redistribution. You may reproduce and distribute copies of the Work or Derivative Works thereof in any medium, with or without modifications, and in Source or Object form, provided that You meet the following conditions:
	- (a) You must give any other recipients of the Work or Derivative Works a copy of this License; and
	- (b) You must cause any modified files to carry prominent notices stating that You changed the files; and
	- (c) You must retain, in the Source form of any Derivative Works that You distribute, all copyright, patent, trademark, and attribution notices from the Source form of the Work, excluding those notices that do not pertain to any part of the Derivative Works; and
	- (d) If the Work includes a "NOTICE" text file as part of its distribution, then any Derivative Works that You distribute must include a readable copy of the attribution notices contained within such NOTICE file, excluding those notices that do not pertain to any part of the Derivative Works, in at least one of the following places: within a NOTICE text file distributed as part of the Derivative Works; within the Source form or documentation, if provided along with the Derivative Works; or, within a display generated by the Derivative Works, if and wherever such third-party notices normally appear. The contents of the NOTICE file are for informational purposes only and do not modify the License. You may add Your own attribution notices within Derivative Works that You distribute, alongside or as an addendum to the NOTICE text from the Work, provided that such additional attribution notices cannot be construed as modifying the License.

 You may add Your own copyright statement to Your modifications and may provide additional or different license terms and conditions for use, reproduction, or distribution of Your modifications, or for any such Derivative Works as a whole, provided Your use, reproduction, and distribution of the Work otherwise complies with the conditions stated in this License.

- 5. Submission of Contributions. Unless You explicitly state otherwise, any Contribution intentionally submitted for inclusion in the Work by You to the Licensor shall be under the terms and conditions of this License, without any additional terms or conditions. Notwithstanding the above, nothing herein shall supersede or modify the terms of any separate license agreement you may have executed with Licensor regarding such Contributions.
- 6. Trademarks. This License does not grant permission to use the trade names, trademarks, service marks, or product names of the Licensor, except as required for reasonable and customary use in describing the origin of the Work and reproducing the content of the NOTICE file.
- 7. Disclaimer of Warranty. Unless required by applicable law or agreed to in writing, Licensor provides the Work (and each Contributor provides its Contributions) on an "AS IS" BASIS, WITHOUT WARRANTIES OR CONDITIONS OF ANY KIND, either express or implied, including, without limitation, any warranties or conditions of TITLE, NON-INFRINGEMENT, MERCHANTABILITY, or FITNESS FOR A PARTICULAR PURPOSE. You are solely responsible for determining the appropriateness of using or redistributing the Work and assume any risks associated with Your exercise of permissions under this License.
- 8. Limitation of Liability. In no event and under no legal theory, whether in tort (including negligence), contract, or otherwise, unless required by applicable law (such as deliberate and grossly negligent acts) or agreed to in writing, shall any Contributor be liable to You for damages, including any direct, indirect, special, incidental, or consequential damages of any character arising as a result of this License or out of the use or inability to use the Work (including but not limited to damages for loss of goodwill, work stoppage, computer failure or malfunction, or any and all other commercial damages or losses), even if such Contributor has been advised of the possibility of such damages.
- 9. Accepting Warranty or Additional Liability. While redistributing the Work or Derivative Works thereof, You may choose to offer, and charge a fee for, acceptance of support, warranty, indemnity, or other liability obligations and/or rights consistent with this License. However, in accepting such obligations, You may act only on Your own behalf and on Your sole responsibility, not on behalf of any other Contributor, and only if You agree to indemnify, defend, and hold each Contributor harmless for any liability incurred by, or claims asserted against, such Contributor by reason of your accepting any such warranty or additional liability.

#### END OF TERMS AND CONDITIONS

APPENDIX: How to apply the Apache License to your work.

 To apply the Apache License to your work, attach the following boilerplate notice, with the fields enclosed by brackets "[]" replaced with your own identifying information. (Don't include the brackets!) The text should be enclosed in the appropriate comment syntax for the file format. We also recommend that a file or class name and description of purpose be included on the same "printed page" as the copyright notice for easier identification within third-party archives.

Copyright [yyyy] [name of copyright owner]

 Licensed under the Apache License, Version 2.0 (the "License"); you may not use this file except in compliance with the License. You may obtain a copy of the License at

http://www.apache.org/licenses/LICENSE-2.0

 Unless required by applicable law or agreed to in writing, software distributed under the License is distributed on an "AS IS" BASIS, WITHOUT WARRANTIES OR CONDITIONS OF ANY KIND, either express or implied. See the License for the specific language governing permissions and limitations under the License.

## **1.395 jmh-core 1.12**

### **1.395.1 Available under license :**

The GNU General Public License (GPL)

Version 2, June 1991

Copyright (C) 1989, 1991 Free Software Foundation, Inc. 59 Temple Place, Suite 330, Boston, MA 02111-1307 USA

Everyone is permitted to copy and distribute verbatim copies of this license document, but changing it is not allowed.

Preamble

The licenses for most software are designed to take away your freedom to share and change it. By contrast, the GNU General Public License is intended to guarantee your freedom to share and change free software--to make sure the software is free for all its users. This General Public License applies to most of the Free Software Foundation's software and to any other program whose authors commit to using it. (Some other Free Software Foundation software is

covered by the GNU Library General Public License instead.) You can apply it to your programs, too.

When we speak of free software, we are referring to freedom, not price. Our General Public Licenses are designed to make sure that you have the freedom to distribute copies of free software (and charge for this service if you wish), that you receive source code or can get it if you want it, that you can change the software or use pieces of it in new free programs; and that you know you can do these things.

To protect your rights, we need to make restrictions that forbid anyone to deny you these rights or to ask you to surrender the rights. These restrictions translate to certain responsibilities for you if you distribute copies of the software, or if you modify it.

For example, if you distribute copies of such a program, whether gratis or for a fee, you must give the recipients all the rights that you have. You must make sure that they, too, receive or can get the source code. And you must show them these terms so they know their rights.

We protect your rights with two steps: (1) copyright the software, and (2) offer you this license which gives you legal permission to copy, distribute and/or modify the software.

Also, for each author's protection and ours, we want to make certain that everyone understands that there is no warranty for this free software. If the software is modified by someone else and passed on, we want its recipients to know that what they have is not the original, so that any problems introduced by others will not reflect on the original authors' reputations.

Finally, any free program is threatened constantly by software patents. We wish to avoid the danger that redistributors of a free program will individually obtain patent licenses, in effect making the program proprietary. To prevent this, we have made it clear that any patent must be licensed for everyone's free use or not licensed at all.

The precise terms and conditions for copying, distribution and modification follow.

### TERMS AND CONDITIONS FOR COPYING, DISTRIBUTION AND MODIFICATION

0. This License applies to any program or other work which contains a notice placed by the copyright holder saying it may be distributed under the terms of this General Public License. The "Program", below, refers to any such program or work, and a "work based on the Program" means either the Program or any derivative work under copyright law: that is to say, a work containing the Program or a portion of it, either verbatim or with modifications and/or translated into another language. (Hereinafter, translation is included

without limitation in the term "modification".) Each licensee is addressed as "you".

Activities other than copying, distribution and modification are not covered by this License; they are outside its scope. The act of running the Program is not restricted, and the output from the Program is covered only if its contents constitute a work based on the Program (independent of having been made by running the Program). Whether that is true depends on what the Program does.

1. You may copy and distribute verbatim copies of the Program's source code as you receive it, in any medium, provided that you conspicuously and appropriately publish on each copy an appropriate copyright notice and disclaimer of warranty; keep intact all the notices that refer to this License and to the absence of any warranty; and give any other recipients of the Program a copy of this License along with the Program.

You may charge a fee for the physical act of transferring a copy, and you may at your option offer warranty protection in exchange for a fee.

2. You may modify your copy or copies of the Program or any portion of it, thus forming a work based on the Program, and copy and distribute such modifications or work under the terms of Section 1 above, provided that you also meet all of these conditions:

 a) You must cause the modified files to carry prominent notices stating that you changed the files and the date of any change.

 b) You must cause any work that you distribute or publish, that in whole or in part contains or is derived from the Program or any part thereof, to be licensed as a whole at no charge to all third parties under the terms of this License.

 c) If the modified program normally reads commands interactively when run, you must cause it, when started running for such interactive use in the most ordinary way, to print or display an announcement including an appropriate copyright notice and a notice that there is no warranty (or else, saying that you provide a warranty) and that users may redistribute the program under these conditions, and telling the user how to view a copy of this License. (Exception: if the Program itself is interactive but does not normally print such an announcement, your work based on the Program is not required to print an announcement.)

These requirements apply to the modified work as a whole. If identifiable sections of that work are not derived from the Program, and can be reasonably considered independent and separate works in themselves, then this License, and its terms, do not apply to those sections when you distribute them as separate works. But when you distribute the same sections as part of a whole which is a work based on the Program, the distribution of the whole must be on the terms

of this License, whose permissions for other licensees extend to the entire whole, and thus to each and every part regardless of who wrote it.

Thus, it is not the intent of this section to claim rights or contest your rights to work written entirely by you; rather, the intent is to exercise the right to control the distribution of derivative or collective works based on the Program.

In addition, mere aggregation of another work not based on the Program with the Program (or with a work based on the Program) on a volume of a storage or distribution medium does not bring the other work under the scope of this License.

3. You may copy and distribute the Program (or a work based on it, under Section 2) in object code or executable form under the terms of Sections 1 and 2 above provided that you also do one of the following:

 a) Accompany it with the complete corresponding machine-readable source code, which must be distributed under the terms of Sections 1 and 2 above on a medium customarily used for software interchange; or,

 b) Accompany it with a written offer, valid for at least three years, to give any third party, for a charge no more than your cost of physically performing source distribution, a complete machine-readable copy of the corresponding source code, to be distributed under the terms of Sections 1 and 2 above on a medium customarily used for software interchange; or,

 c) Accompany it with the information you received as to the offer to distribute corresponding source code. (This alternative is allowed only for noncommercial distribution and only if you received the program in object code or executable form with such an offer, in accord with Subsection b above.)

The source code for a work means the preferred form of the work for making modifications to it. For an executable work, complete source code means all the source code for all modules it contains, plus any associated interface definition files, plus the scripts used to control compilation and installation of the executable. However, as a special exception, the source code distributed need not include anything that is normally distributed (in either source or binary form) with the major components (compiler, kernel, and so on) of the operating system on which the executable runs, unless that component itself accompanies the executable.

If distribution of executable or object code is made by offering access to copy from a designated place, then offering equivalent access to copy the source code from the same place counts as distribution of the source code, even though third parties are not compelled to copy the source along with the object code.

4. You may not copy, modify, sublicense, or distribute the Program except as expressly provided under this License. Any attempt otherwise to copy, modify, sublicense or distribute the Program is void, and will automatically terminate your rights under this License. However, parties who have received copies, or rights, from you under this License will not have their licenses terminated so long as such parties remain in full compliance.

5. You are not required to accept this License, since you have not signed it. However, nothing else grants you permission to modify or distribute the Program or its derivative works. These actions are prohibited by law if you do not accept this License. Therefore, by modifying or distributing the Program (or any work based on the Program), you indicate your acceptance of this License to do so, and all its terms and conditions for copying, distributing or modifying the Program or works based on it.

6. Each time you redistribute the Program (or any work based on the Program), the recipient automatically receives a license from the original licensor to copy, distribute or modify the Program subject to these terms and conditions. You may not impose any further restrictions on the recipients' exercise of the rights granted herein. You are not responsible for enforcing compliance by third parties to this License.

7. If, as a consequence of a court judgment or allegation of patent infringement or for any other reason (not limited to patent issues), conditions are imposed on you (whether by court order, agreement or otherwise) that contradict the conditions of this License, they do not excuse you from the conditions of this License. If you cannot distribute so as to satisfy simultaneously your obligations under this License and any other pertinent obligations, then as a consequence you may not distribute the Program at all. For example, if a patent license would not permit royalty-free redistribution of the Program by all those who receive copies directly or indirectly through you, then the only way you could satisfy both it and this License would be to refrain entirely from distribution of the Program.

If any portion of this section is held invalid or unenforceable under any particular circumstance, the balance of the section is intended to apply and the section as a whole is intended to apply in other circumstances.

It is not the purpose of this section to induce you to infringe any patents or other property right claims or to contest validity of any such claims; this section has the sole purpose of protecting the integrity of the free software distribution system, which is implemented by public license practices. Many people have made generous contributions to the wide range of software distributed through that system in reliance on consistent application of that system; it is up to the author/donor to decide if he or she is willing to distribute software through any other system and a licensee cannot impose that choice.

This section is intended to make thoroughly clear what is believed to be a consequence of the rest of this License.

8. If the distribution and/or use of the Program is restricted in certain countries either by patents or by copyrighted interfaces, the original copyright holder who places the Program under this License may add an explicit geographical distribution limitation excluding those countries, so that distribution is permitted only in or among countries not thus excluded. In such case, this License incorporates the limitation as if written in the body of this License.

9. The Free Software Foundation may publish revised and/or new versions of the General Public License from time to time. Such new versions will be similar in spirit to the present version, but may differ in detail to address new problems or concerns.

Each version is given a distinguishing version number. If the Program specifies a version number of this License which applies to it and "any later version", you have the option of following the terms and conditions either of that version or of any later version published by the Free Software Foundation. If the Program does not specify a version number of this License, you may choose any version ever published by the Free Software Foundation.

10. If you wish to incorporate parts of the Program into other free programs whose distribution conditions are different, write to the author to ask for permission. For software which is copyrighted by the Free Software Foundation, write to the Free Software Foundation; we sometimes make exceptions for this. Our decision will be guided by the two goals of preserving the free status of all derivatives of our free software and of promoting the sharing and reuse of software generally.

### NO WARRANTY

11. BECAUSE THE PROGRAM IS LICENSED FREE OF CHARGE, THERE IS NO WARRANTY FOR THE PROGRAM, TO THE EXTENT PERMITTED BY APPLICABLE LAW. EXCEPT WHEN OTHERWISE STATED IN WRITING THE COPYRIGHT HOLDERS AND/OR OTHER PARTIES PROVIDE THE PROGRAM "AS IS" WITHOUT WARRANTY OF ANY KIND, EITHER EXPRESSED OR IMPLIED, INCLUDING, BUT NOT LIMITED TO, THE IMPLIED WARRANTIES OF MERCHANTABILITY AND FITNESS FOR A PARTICULAR PURPOSE. THE ENTIRE RISK AS TO THE QUALITY AND PERFORMANCE OF THE PROGRAM IS WITH YOU. SHOULD THE PROGRAM PROVE DEFECTIVE, YOU ASSUME THE COST OF ALL NECESSARY SERVICING, REPAIR OR CORRECTION.

12. IN NO EVENT UNLESS REQUIRED BY APPLICABLE LAW OR AGREED TO IN WRITING WILL ANY COPYRIGHT HOLDER, OR ANY OTHER PARTY WHO MAY MODIFY AND/OR REDISTRIBUTE THE

PROGRAM AS PERMITTED ABOVE, BE LIABLE TO YOU FOR DAMAGES, INCLUDING ANY GENERAL, SPECIAL, INCIDENTAL OR CONSEQUENTIAL DAMAGES ARISING OUT OF THE USE OR INABILITY TO USE THE PROGRAM (INCLUDING BUT NOT LIMITED TO LOSS OF DATA OR DATA

### BEING RENDERED INACCURATE OR LOSSES SUSTAINED BY YOU OR THIRD PARTIES OR A FAILURE OF THE PROGRAM TO OPERATE WITH ANY OTHER PROGRAMS), EVEN IF SUCH HOLDER OR OTHER PARTY HAS BEEN ADVISED OF THE POSSIBILITY OF SUCH DAMAGES.

### END OF TERMS AND CONDITIONS

How to Apply These Terms to Your New Programs

If you develop a new program, and you want it to be of the greatest possible use to the public, the best way to achieve this is to make it free software which everyone can redistribute and change under these terms.

To do so, attach the following notices to the program. It is safest to attach them to the start of each source file to most effectively convey the exclusion of warranty; and each file should have at least the "copyright" line and a pointer to where the full notice is found.

One line to give the program's name and a brief idea of what it does.

Copyright  $(C)$  <year > <name of author>

 This program is free software; you can redistribute it and/or modify it under the terms of the GNU General Public License as published by the Free Software Foundation; either version 2 of the License, or (at your option) any later version.

 This program is distributed in the hope that it will be useful, but WITHOUT ANY WARRANTY; without even the implied warranty of MERCHANTABILITY or FITNESS FOR A PARTICULAR PURPOSE. See the GNU General Public License for more details.

 You should have received a copy of the GNU General Public License along with this program; if not, write to the Free Software Foundation, Inc., 59 Temple Place, Suite 330, Boston, MA 02111-1307 USA

Also add information on how to contact you by electronic and paper mail.

If the program is interactive, make it output a short notice like this when it starts in an interactive mode:

 Gnomovision version 69, Copyright (C) year name of author Gnomovision comes with ABSOLUTELY NO WARRANTY; for details type 'show w'. This is free software, and you are welcome to redistribute it under certain conditions; type 'show c' for details.

The hypothetical commands 'show w' and 'show c' should show the appropriate parts of the General Public License. Of course, the commands you use may be called something other than 'show w' and 'show c'; they could even be

You should also get your employer (if you work as a programmer) or your school, if any, to sign a "copyright disclaimer" for the program, if necessary. Here is a sample; alter the names:

 Yoyodyne, Inc., hereby disclaims all copyright interest in the program 'Gnomovision' (which makes passes at compilers) written by James Hacker.

signature of Ty Coon, 1 April 1989

Ty Coon, President of Vice

This General Public License does not permit incorporating your program into proprietary programs. If your program is a subroutine library, you may consider it more useful to permit linking proprietary applications with the library. If this is what you want to do, use the GNU Library General Public License instead of this License.

### "CLASSPATH" EXCEPTION TO THE GPL

Certain source files distributed by Oracle America and/or its affiliates are subject to the following clarification and special exception to the GPL, but only where Oracle has expressly included in the particular source file's header the words "Oracle designates this particular file as subject to the "Classpath" exception as provided by Oracle in the LICENSE file that accompanied this code."

 Linking this library statically or dynamically with other modules is making a combined work based on this library. Thus, the terms and conditions of the GNU General Public License cover the whole combination.

 As a special exception, the copyright holders of this library give you permission to link this library with independent modules to produce an executable, regardless of the license terms of these independent modules, and to copy and distribute the resulting executable under terms of your choice, provided that you also meet, for each linked independent module, the terms and conditions of the license of that module. An independent module is a module which is not derived from or based on this library. If you modify this library, you may extend this exception to your version of the library, but you are not obligated to do so. If you do not wish to do so, delete this exception statement from your version.

# **1.396 elasticsearch-geo 8.4.3**

# **1.397 java-architecture-for-xml-binding 2.3.2**

### **1.397.1 Available under license :**

Copyright (c) 2004 Kohsuke Kawaguchi

Permission is hereby granted, free of charge, to any person obtaining a copy of this software and associated documentation files (the "Software"), to deal in the Software without restriction, including without limitation the rights to use, copy, modify, merge, publish, distribute, sublicense, and/or sell copies of the Software, and to permit persons to whom the Software is furnished to do so, subject to the following conditions:

The above copyright notice and this permission notice shall be included in all copies or substantial portions of the Software.

THE SOFTWARE IS PROVIDED "AS IS", WITHOUT WARRANTY OF ANY KIND, EXPRESS OR IMPLIED, INCLUDING BUT NOT LIMITED TO THE WARRANTIES OF MERCHANTABILITY, FITNESS FOR A PARTICULAR PURPOSE AND NONINFRINGEMENT. IN NO EVENT SHALL THE AUTHORS OR COPYRIGHT HOLDERS BE LIABLE FOR ANY CLAIM, DAMAGES OR OTHER LIABILITY, WHETHER IN AN ACTION OF CONTRACT, TORT OR OTHERWISE, ARISING FROM, OUT OF OR IN CONNECTION WITH THE SOFTWARE OR THE USE OR OTHER DEALINGS IN THE SOFTWARE. /\*

\* \* Copyright (c) YYYY Oracle and/or its affiliates. All rights reserved. \*

\* This program and the accompanying materials are made available under the

\* terms of the Eclipse Distribution License v. 1.0, which is available at

- \* http://www.eclipse.org/org/documents/edl-v10.php.
- \* \* SPDX-License-Identifier: BSD-3-Clause

### \*/

Copyright (c) 2018 Oracle and/or its affiliates. All rights reserved.

Redistribution and use in source and binary forms, with or without modification, are permitted provided that the following conditions are met:

- Redistributions of source code must retain the above copyright notice, this list of conditions and the following disclaimer.
- Redistributions in binary form must reproduce the above copyright notice, this list of conditions and the following disclaimer in the

documentation and/or other materials provided with the distribution.

 - Neither the name of the Eclipse Foundation, Inc. nor the names of its contributors may be used to endorse or promote products derived from this software without specific prior written permission.

THIS SOFTWARE IS PROVIDED BY THE COPYRIGHT HOLDERS AND CONTRIBUTORS "AS IS" AND ANY EXPRESS OR IMPLIED WARRANTIES, INCLUDING, BUT NOT LIMITED TO, THE IMPLIED WARRANTIES OF MERCHANTABILITY AND FITNESS FOR A PARTICULAR PURPOSE ARE DISCLAIMED. IN NO EVENT SHALL THE COPYRIGHT OWNER OR CONTRIBUTORS BE LIABLE FOR ANY DIRECT, INDIRECT, INCIDENTAL, SPECIAL, EXEMPLARY, OR CONSEQUENTIAL DAMAGES (INCLUDING, BUT NOT LIMITED TO, PROCUREMENT OF SUBSTITUTE GOODS OR SERVICES; LOSS OF USE, DATA, OR PROFITS; OR BUSINESS INTERRUPTION) HOWEVER CAUSED AND ON ANY THEORY OF LIABILITY, WHETHER IN CONTRACT, STRICT LIABILITY, OR TORT (INCLUDING NEGLIGENCE OR OTHERWISE) ARISING IN ANY WAY OUT OF THE USE OF THIS SOFTWARE, EVEN IF ADVISED OF THE POSSIBILITY OF SUCH DAMAGE. Copyright (c) 2017 Oracle and/or its affiliates. All rights reserved.

Redistribution and use in source and binary forms, with or without modification, are permitted provided that the following conditions are met:

- Redistributions of source code must retain the above copyright notice, this list of conditions and the following disclaimer.
- Redistributions in binary form must reproduce the above copyright notice, this list of conditions and the following disclaimer in the documentation and/or other materials provided with the distribution.
- Neither the name of the Eclipse Foundation, Inc. nor the names of its contributors may be used to endorse or promote products derived from this software without specific prior written permission.

THIS SOFTWARE IS PROVIDED BY THE COPYRIGHT HOLDERS AND CONTRIBUTORS "AS IS" AND ANY EXPRESS OR IMPLIED WARRANTIES, INCLUDING, BUT NOT LIMITED TO, THE IMPLIED WARRANTIES OF MERCHANTABILITY AND FITNESS FOR A PARTICULAR PURPOSE ARE DISCLAIMED. IN NO EVENT SHALL THE COPYRIGHT OWNER OR CONTRIBUTORS BE LIABLE FOR ANY DIRECT, INDIRECT, INCIDENTAL, SPECIAL, EXEMPLARY, OR CONSEQUENTIAL DAMAGES (INCLUDING, BUT NOT LIMITED TO, PROCUREMENT OF SUBSTITUTE GOODS OR SERVICES; LOSS OF USE, DATA, OR PROFITS; OR BUSINESS INTERRUPTION) HOWEVER CAUSED AND ON ANY THEORY OF LIABILITY, WHETHER IN CONTRACT, STRICT LIABILITY, OR TORT (INCLUDING NEGLIGENCE OR OTHERWISE) ARISING IN ANY WAY OUT OF THE USE OF THIS SOFTWARE, EVEN IF ADVISED OF THE POSSIBILITY OF SUCH DAMAGE. # Notices for Eclipse Implementation of JAXB

This content is produced and maintained by the Eclipse Implementation of JAXB

project.

\* Project home: https://projects.eclipse.org/projects/ee4j.jaxb-impl

## Trademarks

Eclipse Implementation of JAXB is a trademark of the Eclipse Foundation.

## Copyright

All content is the property of the respective authors or their employers. For more information regarding authorship of content, please consult the listed source code repository logs.

## Declared Project Licenses

This program and the accompanying materials are made available under the terms of the Eclipse Distribution License v. 1.0 which is available at http://www.eclipse.org/org/documents/edl-v10.php.

SPDX-License-Identifier: BSD-3-Clause

## Source Code

The project maintains the following source code repositories:

\* https://github.com/eclipse-ee4j/jaxb-ri

- \* https://github.com/eclipse-ee4j/jaxb-istack-commons
- \* https://github.com/eclipse-ee4j/jaxb-dtd-parser
- \* https://github.com/eclipse-ee4j/jaxb-fi
- \* https://github.com/eclipse-ee4j/jaxb-stax-ex
- \* https://github.com/eclipse-ee4j/jax-rpc-ri

## Third-party Content

This project leverages the following third party content.

Apache Ant (1.10.2)

\* License: Apache-2.0 AND W3C AND LicenseRef-Public-Domain

Apache Ant (1.10.2)

\* License: Apache-2.0 AND W3C AND LicenseRef-Public-Domain

Apache Felix (1.2.0)

\* License: Apache License, 2.0

args4j (2.33)

\* License: MIT License

dom4j (1.6.1)

\* License: Custom license based on Apache 1.1

file-management (3.0.0)

\* License: Apache-2.0

\* Project: https://maven.apache.org/shared/file-management/

\* Source:

https://svn.apache.org/viewvc/maven/shared/tags/file-management-3.0.0/

JUnit (4.12)

\* License: Eclipse Public License

JUnit (4.12)

\* License: Eclipse Public License

maven-compat (3.5.2)

\* License: Apache-2.0

\* Project: https://maven.apache.org/ref/3.5.2/maven-compat/

\* Source:

https://mvnrepository.com/artifact/org.apache.maven/maven-compat/3.5.2

maven-core (3.5.2)

\* License: Apache-2.0

\* Project: https://maven.apache.org/ref/3.5.2/maven-core/index.html

\* Source: https://mvnrepository.com/artifact/org.apache.maven/maven-core/3.5.2

maven-plugin-annotations (3.5)

\* License: Apache-2.0

\* Project: https://maven.apache.org/plugin-tools/maven-plugin-annotations/

\* Source:

https://github.com/apache/maven-plugin-tools/tree/master/maven-plugin-annotations

maven-plugin-api (3.5.2)

\* License: Apache-2.0

maven-resolver-api (1.1.1)

\* License: Apache-2.0

maven-resolver-api (1.1.1)

\* License: Apache-2.0

maven-resolver-connector-basic (1.1.1)

\* License: Apache-2.0

maven-resolver-impl (1.1.1)

\* License: Apache-2.0

maven-resolver-spi (1.1.1)

\* License: Apache-2.0

maven-resolver-transport-file (1.1.1)

\* License: Apache-2.0

\* Project: https://maven.apache.org/resolver/maven-resolver-transport-file/

\* Source:

https://github.com/apache/maven-resolver/tree/master/maven-resolver-transport-file

maven-resolver-util (1.1.1)

\* License: Apache-2.0

maven-settings (3.5.2)

\* License: Apache-2.0

\* Source:

https://mvnrepository.com/artifact/org.apache.maven/maven-settings/3.5.2

OSGi Service Platform Core Companion Code (6.0)

\* License: Apache License, 2.0

plexus-archiver (3.5)

\* License: Apache-2.0

\* Project: https://codehaus-plexus.github.io/plexus-archiver/

\* Source: https://github.com/codehaus-plexus/plexus-archiver

plexus-io (3.0.0)

\* License: Apache-2.0

plexus-utils (3.1.0)

\* License: Apache- 2.0 or Apache- 1.1 or BSD or Public Domain or Indiana University Extreme! Lab Software License V1.1.1 (Apache 1.1 style)

relaxng-datatype (1.0)

\* License: New BSD license

Sax (0.2)

\* License: SAX-PD

\* Project: http://www.megginson.com/downloads/SAX/

\* Source: http://sourceforge.net/project/showfiles.php?group\_id=29449

testng (6.14.2)

\* License: Apache-2.0 AND (MIT OR GPL-1.0+)

\* Project: https://testng.org/doc/index.html

\* Source: https://github.com/cbeust/testng

wagon-http-lightweight (3.0.0)

\* License: Pending

\* Project: https://maven.apache.org/wagon/

\* Source:

https://mvnrepository.com/artifact/org.apache.maven.wagon/wagon-http-lightweight/3.0.0

xz for java (1.8)

\* License: LicenseRef-Public-Domain

## Cryptography

Content may contain encryption software. The country in which you are currently may have restrictions on the import, possession, and use, and/or re-export to another country, of encryption software. BEFORE using any encryption software, please check the country's laws, regulations and policies concerning the import, possession, or use, and re-export of encryption software, to see if this is permitted.

/\*

\* Copyright (c) YYYY Oracle and/or its affiliates. All rights reserved.

\*

\* This program and the accompanying materials are made available under the

\* terms of the Eclipse Distribution License v. 1.0, which is available at

\* http://www.eclipse.org/org/documents/edl-v10.php.

\*

\* SPDX-License-Identifier: BSD-3-Clause

\*/

# **1.398 apache-commons-email 1.3.2**

### **1.398.1 Available under license :**

Apache Commons Email Copyright 2001-2013 The Apache Software Foundation

This product includes software developed at The Apache Software Foundation (http://www.apache.org/).

> Apache License Version 2.0, January 2004 http://www.apache.org/licenses/

### TERMS AND CONDITIONS FOR USE, REPRODUCTION, AND DISTRIBUTION

1. Definitions.

 "License" shall mean the terms and conditions for use, reproduction, and distribution as defined by Sections 1 through 9 of this document.

 "Licensor" shall mean the copyright owner or entity authorized by the copyright owner that is granting the License.

 "Legal Entity" shall mean the union of the acting entity and all other entities that control, are controlled by, or are under common control with that entity. For the purposes of this definition, "control" means (i) the power, direct or indirect, to cause the direction or management of such entity, whether by contract or otherwise, or (ii) ownership of fifty percent (50%) or more of the outstanding shares, or (iii) beneficial ownership of such entity.

 "You" (or "Your") shall mean an individual or Legal Entity exercising permissions granted by this License.

 "Source" form shall mean the preferred form for making modifications, including but not limited to software source code, documentation source, and configuration files.

 "Object" form shall mean any form resulting from mechanical transformation or translation of a Source form, including but not limited to compiled object code, generated documentation, and conversions to other media types.

 "Work" shall mean the work of authorship, whether in Source or Object form, made available under the License, as indicated by a copyright notice that is included in or attached to the work (an example is provided in the Appendix below).

 "Derivative Works" shall mean any work, whether in Source or Object form, that is based on (or derived from) the Work and for which the editorial revisions, annotations, elaborations, or other modifications represent, as a whole, an original work of authorship. For the purposes of this License, Derivative Works shall not include works that remain separable from, or merely link (or bind by name) to the interfaces of, the Work and Derivative Works thereof.

 "Contribution" shall mean any work of authorship, including the original version of the Work and any modifications or additions to that Work or Derivative Works thereof, that is intentionally submitted to Licensor for inclusion in the Work by the copyright owner or by an individual or Legal Entity authorized to submit on behalf of the copyright owner. For the purposes of this definition, "submitted" means any form of electronic, verbal, or written communication sent to the Licensor or its representatives, including but not limited to communication on electronic mailing lists, source code control systems, and issue tracking systems that are managed by, or on behalf of, the Licensor for the purpose of discussing and improving the Work, but excluding communication that is conspicuously marked or otherwise designated in writing by the copyright owner as "Not a Contribution."

 "Contributor" shall mean Licensor and any individual or Legal Entity on behalf of whom a Contribution has been received by Licensor and subsequently incorporated within the Work.

- 2. Grant of Copyright License. Subject to the terms and conditions of this License, each Contributor hereby grants to You a perpetual, worldwide, non-exclusive, no-charge, royalty-free, irrevocable copyright license to reproduce, prepare Derivative Works of, publicly display, publicly perform, sublicense, and distribute the Work and such Derivative Works in Source or Object form.
- 3. Grant of Patent License. Subject to the terms and conditions of this License, each Contributor hereby grants to You a perpetual, worldwide, non-exclusive, no-charge, royalty-free, irrevocable (except as stated in this section) patent license to make, have made, use, offer to sell, sell, import, and otherwise transfer the Work, where such license applies only to those patent claims licensable by such Contributor that are necessarily infringed by their Contribution(s) alone or by combination of their Contribution(s) with the Work to which such Contribution(s) was submitted. If You

 institute patent litigation against any entity (including a cross-claim or counterclaim in a lawsuit) alleging that the Work or a Contribution incorporated within the Work constitutes direct or contributory patent infringement, then any patent licenses granted to You under this License for that Work shall terminate as of the date such litigation is filed.

- 4. Redistribution. You may reproduce and distribute copies of the Work or Derivative Works thereof in any medium, with or without modifications, and in Source or Object form, provided that You meet the following conditions:
	- (a) You must give any other recipients of the Work or Derivative Works a copy of this License; and
	- (b) You must cause any modified files to carry prominent notices stating that You changed the files; and
	- (c) You must retain, in the Source form of any Derivative Works that You distribute, all copyright, patent, trademark, and attribution notices from the Source form of the Work, excluding those notices that do not pertain to any part of the Derivative Works; and
	- (d) If the Work includes a "NOTICE" text file as part of its distribution, then any Derivative Works that You distribute must include a readable copy of the attribution notices contained within such NOTICE file, excluding those notices that do not pertain to any part of the Derivative Works, in at least one of the following places: within a NOTICE text file distributed as part of the Derivative Works; within the Source form or documentation, if provided along with the Derivative Works; or, within a display generated by the Derivative Works, if and wherever such third-party notices normally appear. The contents of the NOTICE file are for informational purposes only and do not modify the License. You may add Your own attribution notices within Derivative Works that You distribute, alongside or as an addendum to the NOTICE text from the Work, provided that such additional attribution notices cannot be construed as modifying the License.

 You may add Your own copyright statement to Your modifications and may provide additional or different license terms and conditions for use, reproduction, or distribution of Your modifications, or for any such Derivative Works as a whole, provided Your use, reproduction, and distribution of the Work otherwise complies with the conditions stated in this License.

- 5. Submission of Contributions. Unless You explicitly state otherwise, any Contribution intentionally submitted for inclusion in the Work by You to the Licensor shall be under the terms and conditions of this License, without any additional terms or conditions. Notwithstanding the above, nothing herein shall supersede or modify the terms of any separate license agreement you may have executed with Licensor regarding such Contributions.
- 6. Trademarks. This License does not grant permission to use the trade names, trademarks, service marks, or product names of the Licensor, except as required for reasonable and customary use in describing the origin of the Work and reproducing the content of the NOTICE file.
- 7. Disclaimer of Warranty. Unless required by applicable law or agreed to in writing, Licensor provides the Work (and each Contributor provides its Contributions) on an "AS IS" BASIS, WITHOUT WARRANTIES OR CONDITIONS OF ANY KIND, either express or implied, including, without limitation, any warranties or conditions of TITLE, NON-INFRINGEMENT, MERCHANTABILITY, or FITNESS FOR A PARTICULAR PURPOSE. You are solely responsible for determining the appropriateness of using or redistributing the Work and assume any risks associated with Your exercise of permissions under this License.
- 8. Limitation of Liability. In no event and under no legal theory, whether in tort (including negligence), contract, or otherwise, unless required by applicable law (such as deliberate and grossly negligent acts) or agreed to in writing, shall any Contributor be liable to You for damages, including any direct, indirect, special, incidental, or consequential damages of any character arising as a result of this License or out of the use or inability to use the Work (including but not limited to damages for loss of goodwill, work stoppage, computer failure or malfunction, or any and all other commercial damages or losses), even if such Contributor has been advised of the possibility of such damages.
- 9. Accepting Warranty or Additional Liability. While redistributing the Work or Derivative Works thereof, You may choose to offer, and charge a fee for, acceptance of support, warranty, indemnity, or other liability obligations and/or rights consistent with this License. However, in accepting such obligations, You may act only on Your own behalf and on Your sole responsibility, not on behalf of any other Contributor, and only if You agree to indemnify, defend, and hold each Contributor harmless for any liability incurred by, or claims asserted against, such Contributor by reason of your accepting any such warranty or additional liability.

### END OF TERMS AND CONDITIONS

APPENDIX: How to apply the Apache License to your work.

 To apply the Apache License to your work, attach the following boilerplate notice, with the fields enclosed by brackets "[]" replaced with your own identifying information. (Don't include the brackets!) The text should be enclosed in the appropriate comment syntax for the file format. We also recommend that a file or class name and description of purpose be included on the same "printed page" as the copyright notice for easier identification within third-party archives.

Copyright [yyyy] [name of copyright owner]

 Licensed under the Apache License, Version 2.0 (the "License"); you may not use this file except in compliance with the License. You may obtain a copy of the License at

http://www.apache.org/licenses/LICENSE-2.0

 Unless required by applicable law or agreed to in writing, software distributed under the License is distributed on an "AS IS" BASIS, WITHOUT WARRANTIES OR CONDITIONS OF ANY KIND, either express or implied. See the License for the specific language governing permissions and limitations under the License.

## **1.399 framework 8.4.3**

# **1.400 jersey-test-framework-providerinmemory 2.25.1**

### **1.400.1 Available under license :**

Found license 'General Public License 2.0' in '\* Copyright (c) 2011-2012 Oracle and/or its affiliates. All rights reserved. \* The contents of this file are subject to the terms of either the GNU \* General Public License Version 2 only ("GPL") or the Common Development \* and Distribution License("CDDL") (collectively, the "License"). You \* may not use this file except in compliance with the License. You can \* Oracle designates this particular file as subject to the "Classpath" \* exception as provided by Oracle in the GPL Version 2 section of the License' Found license 'General Public License 2.0' in '\* Copyright (c) 2012-2015 Oracle and/or its affiliates. All rights reserved. \* The contents of this file are subject to the terms of either the GNU \* General Public License Version 2 only ("GPL") or the Common Development \* and Distribution License("CDDL") (collectively, the "License"). You \* may not use this file except in compliance with the License. You can \* Oracle designates this particular file as subject to the "Classpath" \* exception as provided by Oracle in the GPL Version 2 section of the License' Found license 'General Public License 2.0' in '\* Copyright (c) 2011-2014 Oracle and/or its affiliates. All rights reserved. \* The contents of this file are subject to the terms of either the GNU \* General Public License Version 2

only ("GPL") or the Common Development \* and Distribution License("CDDL") (collectively, the "License"). You \* may not use this file except in compliance with the License. You can \* Oracle designates this particular file as subject to the "Classpath" \* exception as provided by Oracle in the GPL Version 2 section of the License'

# **1.401 aws-sdk-for-java 1.10.76**

### **1.401.1 Available under license :**

No license file was found, but licenses were detected in source scan.

#### /\*

- \* Copyright 2012-2016 Amazon.com, Inc. or its affiliates. All Rights Reserved.
- \*
- \* Licensed under the Apache License, Version 2.0 (the "License").
- \* You may not use this file except in compliance with the License.
- \* A copy of the License is located at
- \*
- \* http://aws.amazon.com/apache2.0
- \*
- \* or in the "license" file accompanying this file. This file is distributed
- \* on an "AS IS" BASIS, WITHOUT WARRANTIES OR CONDITIONS OF ANY KIND, either
- \* express or implied. See the License for the specific language governing
- \* permissions and limitations under the License.

\*/

Found in path(s):

\* /opt/cola/permits/1547606390\_1675761520.5442748/0/aws-java-sdk-s3-1-10-76-sourcesjar/com/amazonaws/services/s3/model/StaticEncryptionMaterialsProvider.java

\* /opt/cola/permits/1547606390\_1675761520.5442748/0/aws-java-sdk-s3-1-10-76-sourcesjar/com/amazonaws/services/s3/iterable/S3Objects.java

\* /opt/cola/permits/1547606390\_1675761520.5442748/0/aws-java-sdk-s3-1-10-76-sourcesjar/com/amazonaws/services/s3/transfer/Download.java

\* /opt/cola/permits/1547606390\_1675761520.5442748/0/aws-java-sdk-s3-1-10-76-sourcesjar/com/amazonaws/services/s3/iterable/S3Versions.java

\* /opt/cola/permits/1547606390\_1675761520.5442748/0/aws-java-sdk-s3-1-10-76-sources-

jar/com/amazonaws/services/s3/transfer/internal/DownloadImpl.java

No license file was found, but licenses were detected in source scan.

/\*

```
* Copyright 2014-2016 Amazon Technologies, Inc.
```
\*

\* Licensed under the Apache License, Version 2.0 (the "License");

\* you may not use this file except in compliance with the License.

- \* You may obtain a copy of the License at:
- \*

```
http://aws.amazon.com/apache2.0
```

```
*
```
\* This file is distributed on an "AS IS" BASIS, WITHOUT WARRANTIES

\* OR CONDITIONS OF ANY KIND, either express or implied. See the

\* License for the specific language governing permissions and

\* limitations under the License.

\*/

#### Found in path(s):

\* /opt/cola/permits/1547606390\_1675761520.5442748/0/aws-java-sdk-s3-1-10-76-sourcesjar/com/amazonaws/services/s3/event/S3EventNotification.java No license file was found, but licenses were detected in source scan.

#### /\*

\* Copyright 2011-2016 Amazon Technologies, Inc.

\*

\* Licensed under the Apache License, Version 2.0 (the "License");

\* you may not use this file except in compliance with the License.

\* You may obtain a copy of the License at:

\*

\* http://aws.amazon.com/apache2.0

\*

\* This file is distributed on an "AS IS" BASIS, WITHOUT WARRANTIES

\* OR CONDITIONS OF ANY KIND, either express or implied. See the

\* License for the specific language governing permissions and

\* limitations under the License.

\*/

Found in path(s):

\* /opt/cola/permits/1547606390\_1675761520.5442748/0/aws-java-sdk-s3-1-10-76-sourcesjar/com/amazonaws/services/s3/internal/DeleteObjectsResponse.java \* /opt/cola/permits/1547606390\_1675761520.5442748/0/aws-java-sdk-s3-1-10-76-sourcesjar/com/amazonaws/services/s3/internal/ServerSideEncryptionResult.java \* /opt/cola/permits/1547606390\_1675761520.5442748/0/aws-java-sdk-s3-1-10-76-sourcesjar/com/amazonaws/services/s3/model/BucketCrossOriginConfiguration.java \* /opt/cola/permits/1547606390\_1675761520.5442748/0/aws-java-sdk-s3-1-10-76-sourcesjar/com/amazonaws/services/s3/model/CopyPartResult.java \* /opt/cola/permits/1547606390\_1675761520.5442748/0/aws-java-sdk-s3-1-10-76-sourcesjar/com/amazonaws/services/s3/internal/ServerSideEncryptionHeaderHandler.java \* /opt/cola/permits/1547606390\_1675761520.5442748/0/aws-java-sdk-s3-1-10-76-sourcesjar/com/amazonaws/services/s3/model/BucketLifecycleConfiguration.java \* /opt/cola/permits/1547606390\_1675761520.5442748/0/aws-java-sdk-s3-1-10-76-sourcesjar/com/amazonaws/services/s3/model/MultiObjectDeleteException.java \* /opt/cola/permits/1547606390\_1675761520.5442748/0/aws-java-sdk-s3-1-10-76-sourcesjar/com/amazonaws/services/s3/model/SetBucketNotificationConfigurationRequest.java \* /opt/cola/permits/1547606390\_1675761520.5442748/0/aws-java-sdk-s3-1-10-76-sourcesjar/com/amazonaws/services/s3/transfer/internal/CopyMonitor.java \* /opt/cola/permits/1547606390\_1675761520.5442748/0/aws-java-sdk-s3-1-10-76-sourcesjar/com/amazonaws/services/s3/transfer/internal/TransferMonitor.java \* /opt/cola/permits/1547606390\_1675761520.5442748/0/aws-java-sdk-s3-1-10-76-sourcesjar/com/amazonaws/services/s3/internal/ResponseHeaderHandlerChain.java

\* /opt/cola/permits/1547606390\_1675761520.5442748/0/aws-java-sdk-s3-1-10-76-sourcesjar/com/amazonaws/services/s3/model/CORSRule.java

\* /opt/cola/permits/1547606390\_1675761520.5442748/0/aws-java-sdk-s3-1-10-76-sourcesjar/com/amazonaws/services/s3/model/DeleteObjectsResult.java

\* /opt/cola/permits/1547606390\_1675761520.5442748/0/aws-java-sdk-s3-1-10-76-sourcesjar/com/amazonaws/services/s3/internal/ObjectRestoreResult.java

\* /opt/cola/permits/1547606390\_1675761520.5442748/0/aws-java-sdk-s3-1-10-76-sourcesjar/com/amazonaws/services/s3/internal/ObjectExpirationResult.java

\* /opt/cola/permits/1547606390\_1675761520.5442748/0/aws-java-sdk-s3-1-10-76-sourcesjar/com/amazonaws/services/s3/model/ResponseHeaderOverrides.java

\* /opt/cola/permits/1547606390\_1675761520.5442748/0/aws-java-sdk-s3-1-10-76-sourcesjar/com/amazonaws/services/s3/transfer/internal/UploadMonitor.java

\* /opt/cola/permits/1547606390\_1675761520.5442748/0/aws-java-sdk-s3-1-10-76-sourcesjar/com/amazonaws/services/s3/internal/HeaderHandler.java

\* /opt/cola/permits/1547606390\_1675761520.5442748/0/aws-java-sdk-s3-1-10-76-sourcesjar/com/amazonaws/services/s3/model/GenericBucketRequest.java

\* /opt/cola/permits/1547606390\_1675761520.5442748/0/aws-java-sdk-s3-1-10-76-sourcesjar/com/amazonaws/services/s3/model/CopyPartRequest.java

No license file was found, but licenses were detected in source scan.

/\*

\* Copyright 2010-2016 Amazon.com, Inc. or its affiliates. All Rights Reserved.

\*

\* Licensed under the Apache License, Version 2.0 (the "License").

\* You may not use this file except in compliance with the License.

\* A copy of the License is located at

\*

\* http://aws.amazon.com/apache2.0

\*

\* or in the "license" file accompanying this file. This file is distributed

\* on an "AS IS" BASIS, WITHOUT WARRANTIES OR CONDITIONS OF ANY KIND, either

\* express or implied. See the License for the specific language governing

\* permissions and limitations under the License.

\*/

Found in path(s):

\* /opt/cola/permits/1547606390\_1675761520.5442748/0/aws-java-sdk-s3-1-10-76-sourcesjar/com/amazonaws/services/s3/internal/S3V4AuthErrorRetryStrategy.java

\* /opt/cola/permits/1547606390\_1675761520.5442748/0/aws-java-sdk-s3-1-10-76-sources-

jar/com/amazonaws/services/s3/internal/crypto/JceEncryptionConstants.java

\* /opt/cola/permits/1547606390\_1675761520.5442748/0/aws-java-sdk-s3-1-10-76-sourcesjar/com/amazonaws/services/s3/transfer/Upload.java

\* /opt/cola/permits/1547606390\_1675761520.5442748/0/aws-java-sdk-s3-1-10-76-sourcesjar/com/amazonaws/services/s3/model/CryptoStorageMode.java

\* /opt/cola/permits/1547606390\_1675761520.5442748/0/aws-java-sdk-s3-1-10-76-sourcesjar/com/amazonaws/services/s3/transfer/TransferManager.java

\* /opt/cola/permits/1547606390\_1675761520.5442748/0/aws-java-sdk-s3-1-10-76-sourcesjar/com/amazonaws/services/s3/S3ClientOptions.java

\* /opt/cola/permits/1547606390\_1675761520.5442748/0/aws-java-sdk-s3-1-10-76-sourcesjar/com/amazonaws/services/s3/model/ObjectMetadata.java

\* /opt/cola/permits/1547606390\_1675761520.5442748/0/aws-java-sdk-s3-1-10-76-sourcesjar/com/amazonaws/auth/policy/resources/S3ObjectResource.java

\* /opt/cola/permits/1547606390\_1675761520.5442748/0/aws-java-sdk-s3-1-10-76-sourcesjar/com/amazonaws/services/s3/model/CompleteMultipartUploadRequest.java

\* /opt/cola/permits/1547606390\_1675761520.5442748/0/aws-java-sdk-s3-1-10-76-sourcesjar/com/amazonaws/services/s3/transfer/internal/UploadPartRequestFactory.java

\* /opt/cola/permits/1547606390\_1675761520.5442748/0/aws-java-sdk-s3-1-10-76-sourcesjar/com/amazonaws/services/s3/model/PartSummary.java

\* /opt/cola/permits/1547606390\_1675761520.5442748/0/aws-java-sdk-s3-1-10-76-sourcesjar/com/amazonaws/services/s3/transfer/internal/CopyPartRequestFactory.java

\* /opt/cola/permits/1547606390\_1675761520.5442748/0/aws-java-sdk-s3-1-10-76-sourcesjar/com/amazonaws/services/s3/transfer/Copy.java

\* /opt/cola/permits/1547606390\_1675761520.5442748/0/aws-java-sdk-s3-1-10-76-sourcesjar/com/amazonaws/services/s3/model/transform/AclXmlFactory.java

\* /opt/cola/permits/1547606390\_1675761520.5442748/0/aws-java-sdk-s3-1-10-76-sourcesjar/com/amazonaws/services/s3/model/StorageClass.java

\* /opt/cola/permits/1547606390\_1675761520.5442748/0/aws-java-sdk-s3-1-10-76-sourcesjar/com/amazonaws/services/s3/model/DeleteBucketRequest.java

\* /opt/cola/permits/1547606390\_1675761520.5442748/0/aws-java-sdk-s3-1-10-76-sourcesjar/com/amazonaws/services/s3/model/transform/RequestXmlFactory.java

\* /opt/cola/permits/1547606390\_1675761520.5442748/0/aws-java-sdk-s3-1-10-76-sourcesjar/com/amazonaws/services/s3/model/InitiateMultipartUploadRequest.java

\* /opt/cola/permits/1547606390\_1675761520.5442748/0/aws-java-sdk-s3-1-10-76-sourcesjar/com/amazonaws/services/s3/model/transform/BucketConfigurationXmlFactory.java

\* /opt/cola/permits/1547606390\_1675761520.5442748/0/aws-java-sdk-s3-1-10-76-sourcesjar/com/amazonaws/services/s3/AmazonS3.java

\* /opt/cola/permits/1547606390\_1675761520.5442748/0/aws-java-sdk-s3-1-10-76-sourcesjar/com/amazonaws/auth/policy/actions/S3Actions.java

\* /opt/cola/permits/1547606390\_1675761520.5442748/0/aws-java-sdk-s3-1-10-76-sourcesjar/com/amazonaws/services/s3/model/PutObjectResult.java

\* /opt/cola/permits/1547606390\_1675761520.5442748/0/aws-java-sdk-s3-1-10-76-sourcesjar/com/amazonaws/services/s3/model/ProgressListener.java

\* /opt/cola/permits/1547606390\_1675761520.5442748/0/aws-java-sdk-s3-1-10-76-sourcesjar/com/amazonaws/services/s3/model/SetRequestPaymentConfigurationRequest.java

\* /opt/cola/permits/1547606390\_1675761520.5442748/0/aws-java-sdk-s3-1-10-76-sourcesjar/com/amazonaws/services/s3/transfer/internal/CopyPartCallable.java

\* /opt/cola/permits/1547606390\_1675761520.5442748/0/aws-java-sdk-s3-1-10-76-sourcesjar/com/amazonaws/services/s3/internal/IsSigV4RetryablePredicate.java

\* /opt/cola/permits/1547606390\_1675761520.5442748/0/aws-java-sdk-s3-1-10-76-sourcesjar/com/amazonaws/services/s3/model/transform/MultiObjectDeleteXmlFactory.java

\* /opt/cola/permits/1547606390\_1675761520.5442748/0/aws-java-sdk-s3-1-10-76-sourcesjar/com/amazonaws/services/s3/internal/S3QueryStringSigner.java

\* /opt/cola/permits/1547606390\_1675761520.5442748/0/aws-java-sdk-s3-1-10-76-sourcesjar/com/amazonaws/services/s3/internal/InputSubstream.java

\* /opt/cola/permits/1547606390\_1675761520.5442748/0/aws-java-sdk-s3-1-10-76-sourcesjar/com/amazonaws/services/s3/internal/crypto/AdjustedRangeInputStream.java

```
* /opt/cola/permits/1547606390_1675761520.5442748/0/aws-java-sdk-s3-1-10-76-sources-
jar/com/amazonaws/services/s3/model/UploadPartRequest.java
```

```
* /opt/cola/permits/1547606390_1675761520.5442748/0/aws-java-sdk-s3-1-10-76-sources-
jar/com/amazonaws/services/s3/internal/ObjectRestoreHeaderHandler.java
```
\* /opt/cola/permits/1547606390\_1675761520.5442748/0/aws-java-sdk-s3-1-10-76-sourcesjar/com/amazonaws/services/s3/model/CopyObjectResult.java

\* /opt/cola/permits/1547606390\_1675761520.5442748/0/aws-java-sdk-s3-1-10-76-sourcesjar/com/amazonaws/services/s3/internal/S3ObjectResponseHandler.java

\* /opt/cola/permits/1547606390\_1675761520.5442748/0/aws-java-sdk-s3-1-10-76-sources-

jar/com/amazonaws/services/s3/model/transform/RequestPaymentConfigurationXmlFactory.java

\* /opt/cola/permits/1547606390\_1675761520.5442748/0/aws-java-sdk-s3-1-10-76-sources-

jar/com/amazonaws/services/s3/model/Region.java

\* /opt/cola/permits/1547606390\_1675761520.5442748/0/aws-java-sdk-s3-1-10-76-sourcesjar/com/amazonaws/services/s3/internal/AbstractS3ResponseHandler.java

\* /opt/cola/permits/1547606390\_1675761520.5442748/0/aws-java-sdk-s3-1-10-76-sourcesjar/com/amazonaws/services/s3/transfer/internal/CopyCallable.java

\* /opt/cola/permits/1547606390\_1675761520.5442748/0/aws-java-sdk-s3-1-10-76-sourcesjar/com/amazonaws/services/s3/internal/S3VersionHeaderHandler.java

\* /opt/cola/permits/1547606390\_1675761520.5442748/0/aws-java-sdk-s3-1-10-76-sourcesjar/com/amazonaws/services/s3/S3ResponseMetadata.java

\* /opt/cola/permits/1547606390\_1675761520.5442748/0/aws-java-sdk-s3-1-10-76-sourcesjar/com/amazonaws/services/s3/internal/crypto/EncryptionInstruction.java

\* /opt/cola/permits/1547606390\_1675761520.5442748/0/aws-java-sdk-s3-1-10-76-sourcesjar/com/amazonaws/services/s3/model/DeleteObjectRequest.java

\* /opt/cola/permits/1547606390\_1675761520.5442748/0/aws-java-sdk-s3-1-10-76-sourcesjar/com/amazonaws/services/s3/model/AmazonS3Exception.java

\* /opt/cola/permits/1547606390\_1675761520.5442748/0/aws-java-sdk-s3-1-10-76-sourcesjar/com/amazonaws/services/s3/model/transform/AbstractSSEHandler.java

\* /opt/cola/permits/1547606390\_1675761520.5442748/0/aws-java-sdk-s3-1-10-76-sourcesjar/com/amazonaws/services/s3/model/EncryptionMaterials.java

\* /opt/cola/permits/1547606390\_1675761520.5442748/0/aws-java-sdk-s3-1-10-76-sourcesjar/com/amazonaws/services/s3/model/GetRequestPaymentConfigurationRequest.java

\* /opt/cola/permits/1547606390\_1675761520.5442748/0/aws-java-sdk-s3-1-10-76-sourcesjar/com/amazonaws/services/s3/transfer/internal/UploadPartCallable.java

\* /opt/cola/permits/1547606390\_1675761520.5442748/0/aws-java-sdk-s3-1-10-76-sourcesjar/com/amazonaws/services/s3/internal/S3XmlResponseHandler.java

\* /opt/cola/permits/1547606390\_1675761520.5442748/0/aws-java-sdk-s3-1-10-76-sourcesjar/com/amazonaws/services/s3/transfer/model/UploadResult.java

```
* /opt/cola/permits/1547606390_1675761520.5442748/0/aws-java-sdk-s3-1-10-76-sources-
jar/com/amazonaws/services/s3/internal/S3MetadataResponseHandler.java
```
\* /opt/cola/permits/1547606390\_1675761520.5442748/0/aws-java-sdk-s3-1-10-76-sourcesjar/com/amazonaws/services/s3/transfer/internal/CopyImpl.java

\* /opt/cola/permits/1547606390\_1675761520.5442748/0/aws-java-sdk-s3-1-10-76-sourcesjar/com/amazonaws/services/s3/model/InitiateMultipartUploadResult.java

\* /opt/cola/permits/1547606390\_1675761520.5442748/0/aws-java-sdk-s3-1-10-76-sourcesjar/com/amazonaws/services/s3/transfer/model/CopyResult.java

\* /opt/cola/permits/1547606390\_1675761520.5442748/0/aws-java-sdk-s3-1-10-76-sourcesjar/com/amazonaws/services/s3/model/ListBucketsRequest.java

\* /opt/cola/permits/1547606390\_1675761520.5442748/0/aws-java-sdk-s3-1-10-76-sourcesjar/com/amazonaws/services/s3/model/UploadPartResult.java

```
* /opt/cola/permits/1547606390_1675761520.5442748/0/aws-java-sdk-s3-1-10-76-sources-
jar/com/amazonaws/auth/policy/conditions/S3ConditionFactory.java
```
\* /opt/cola/permits/1547606390\_1675761520.5442748/0/aws-java-sdk-s3-1-10-76-sourcesjar/com/amazonaws/services/s3/metrics/S3ServiceMetric.java

\* /opt/cola/permits/1547606390\_1675761520.5442748/0/aws-java-sdk-s3-1-10-76-sourcesjar/com/amazonaws/services/s3/model/ListObjectsRequest.java

\* /opt/cola/permits/1547606390\_1675761520.5442748/0/aws-java-sdk-s3-1-10-76-sourcesjar/com/amazonaws/services/s3/model/PartListing.java

\* /opt/cola/permits/1547606390\_1675761520.5442748/0/aws-java-sdk-s3-1-10-76-sourcesjar/com/amazonaws/services/s3/model/GeneratePresignedUrlRequest.java

\* /opt/cola/permits/1547606390\_1675761520.5442748/0/aws-java-sdk-s3-1-10-76-sourcesjar/com/amazonaws/services/s3/model/CopyObjectRequest.java

\* /opt/cola/permits/1547606390\_1675761520.5442748/0/aws-java-sdk-s3-1-10-76-sourcesjar/com/amazonaws/services/s3/transfer/ObjectMetadataProvider.java

\* /opt/cola/permits/1547606390\_1675761520.5442748/0/aws-java-sdk-s3-1-10-76-sourcesjar/com/amazonaws/services/s3/transfer/TransferProgress.java

\* /opt/cola/permits/1547606390\_1675761520.5442748/0/aws-java-sdk-s3-1-10-76-sourcesjar/com/amazonaws/services/s3/model/CannedAccessControlList.java

\* /opt/cola/permits/1547606390\_1675761520.5442748/0/aws-java-sdk-s3-1-10-76-sourcesjar/com/amazonaws/services/s3/model/EncryptionMaterialsAccessor.java

\* /opt/cola/permits/1547606390\_1675761520.5442748/0/aws-java-sdk-s3-1-10-76-sourcesjar/com/amazonaws/services/s3/model/DeleteObjectsRequest.java

\* /opt/cola/permits/1547606390\_1675761520.5442748/0/aws-java-sdk-s3-1-10-76-sourcesjar/com/amazonaws/services/s3/model/VersionListing.java

\* /opt/cola/permits/1547606390\_1675761520.5442748/0/aws-java-sdk-s3-1-10-76-sourcesjar/com/amazonaws/services/s3/internal/S3ErrorResponseHandler.java

\* /opt/cola/permits/1547606390\_1675761520.5442748/0/aws-java-sdk-s3-1-10-76-sourcesjar/com/amazonaws/services/s3/transfer/internal/UploadCallable.java

\* /opt/cola/permits/1547606390\_1675761520.5442748/0/aws-java-sdk-s3-1-10-76-sourcesjar/com/amazonaws/services/s3/model/PartETag.java

\* /opt/cola/permits/1547606390\_1675761520.5442748/0/aws-java-sdk-s3-1-10-76-sourcesjar/com/amazonaws/services/s3/transfer/internal/TransferManagerUtils.java

\* /opt/cola/permits/1547606390\_1675761520.5442748/0/aws-java-sdk-s3-1-10-76-sourcesjar/com/amazonaws/services/s3/model/ListPartsRequest.java

\* /opt/cola/permits/1547606390\_1675761520.5442748/0/aws-java-sdk-s3-1-10-76-sourcesjar/com/amazonaws/services/s3/transfer/internal/CompleteMultipartUpload.java

\* /opt/cola/permits/1547606390\_1675761520.5442748/0/aws-java-sdk-s3-1-10-76-sourcesjar/com/amazonaws/services/s3/transfer/internal/UploadImpl.java

\* /opt/cola/permits/1547606390\_1675761520.5442748/0/aws-java-sdk-s3-1-10-76-sourcesjar/com/amazonaws/services/s3/internal/ObjectExpirationHeaderHandler.java

\* /opt/cola/permits/1547606390\_1675761520.5442748/0/aws-java-sdk-s3-1-10-76-sourcesjar/com/amazonaws/services/s3/internal/crypto/EncryptionUtils.java

\* /opt/cola/permits/1547606390\_1675761520.5442748/0/aws-java-sdk-s3-1-10-76-sourcesjar/com/amazonaws/services/s3/model/CryptoConfiguration.java

\* /opt/cola/permits/1547606390\_1675761520.5442748/0/aws-java-sdk-s3-1-10-76-sourcesjar/com/amazonaws/services/s3/internal/XmlWriter.java

\* /opt/cola/permits/1547606390\_1675761520.5442748/0/aws-java-sdk-s3-1-10-76-sources-

jar/com/amazonaws/services/s3/transfer/internal/TransferProgressUpdatingListener.java

\* /opt/cola/permits/1547606390\_1675761520.5442748/0/aws-java-sdk-s3-1-10-76-sourcesjar/com/amazonaws/services/s3/model/ProgressEvent.java

\* /opt/cola/permits/1547606390\_1675761520.5442748/0/aws-java-sdk-s3-1-10-76-sourcesjar/com/amazonaws/auth/AwsChunkedEncodingInputStream.java

\* /opt/cola/permits/1547606390\_1675761520.5442748/0/aws-java-sdk-s3-1-10-76-sourcesjar/com/amazonaws/services/s3/model/AbortMultipartUploadRequest.java

\* /opt/cola/permits/1547606390\_1675761520.5442748/0/aws-java-sdk-s3-1-10-76-sourcesjar/com/amazonaws/services/s3/model/GetObjectRequest.java

\* /opt/cola/permits/1547606390\_1675761520.5442748/0/aws-java-sdk-s3-1-10-76-sourcesjar/com/amazonaws/services/s3/model/RestoreObjectRequest.java

\* /opt/cola/permits/1547606390\_1675761520.5442748/0/aws-java-sdk-s3-1-10-76-sourcesjar/com/amazonaws/services/s3/transfer/package-info.java

\* /opt/cola/permits/1547606390\_1675761520.5442748/0/aws-java-sdk-s3-1-10-76-sourcesjar/com/amazonaws/services/s3/model/LegacyS3ProgressListener.java

\* /opt/cola/permits/1547606390\_1675761520.5442748/0/aws-java-sdk-s3-1-10-76-sourcesjar/com/amazonaws/services/s3/model/MultipartUploadListing.java

\* /opt/cola/permits/1547606390\_1675761520.5442748/0/aws-java-sdk-s3-1-10-76-sourcesjar/com/amazonaws/services/s3/internal/S3RequestEndpointResolver.java

\* /opt/cola/permits/1547606390\_1675761520.5442748/0/aws-java-sdk-s3-1-10-76-sourcesjar/com/amazonaws/services/s3/model/ListMultipartUploadsRequest.java

\* /opt/cola/permits/1547606390\_1675761520.5442748/0/aws-java-sdk-s3-1-10-76-sourcesjar/com/amazonaws/services/s3/model/transform/AbstractHandler.java

\* /opt/cola/permits/1547606390\_1675761520.5442748/0/aws-java-sdk-s3-1-10-76-sourcesjar/com/amazonaws/services/s3/transfer/TransferManagerConfiguration.java

\* /opt/cola/permits/1547606390\_1675761520.5442748/0/aws-java-sdk-s3-1-10-76-sourcesjar/com/amazonaws/services/s3/model/GetObjectMetadataRequest.java

\* /opt/cola/permits/1547606390\_1675761520.5442748/0/aws-java-sdk-s3-1-10-76-sourcesjar/com/amazonaws/services/s3/model/MultipartUpload.java

\* /opt/cola/permits/1547606390\_1675761520.5442748/0/aws-java-sdk-s3-1-10-76-sourcesjar/com/amazonaws/services/s3/internal/Constants.java

\* /opt/cola/permits/1547606390\_1675761520.5442748/0/aws-java-sdk-s3-1-10-76-sourcesjar/com/amazonaws/services/s3/internal/SSEResultBase.java

\* /opt/cola/permits/1547606390\_1675761520.5442748/0/aws-java-sdk-s3-1-10-76-sourcesjar/com/amazonaws/services/s3/Headers.java

\* /opt/cola/permits/1547606390\_1675761520.5442748/0/aws-java-sdk-s3-1-10-76-sourcesjar/com/amazonaws/services/s3/model/transform/Unmarshallers.java

\* /opt/cola/permits/1547606390\_1675761520.5442748/0/aws-java-sdk-s3-1-10-76-sourcesjar/com/amazonaws/services/s3/transfer/Transfer.java

\* /opt/cola/permits/1547606390\_1675761520.5442748/0/aws-java-sdk-s3-1-10-76-sourcesjar/com/amazonaws/services/s3/internal/BucketNameUtils.java

\* /opt/cola/permits/1547606390\_1675761520.5442748/0/aws-java-sdk-s3-1-10-76-sourcesjar/com/amazonaws/services/s3/internal/S3Signer.java

\* /opt/cola/permits/1547606390\_1675761520.5442748/0/aws-java-sdk-s3-1-10-76-sourcesjar/com/amazonaws/services/s3/model/CreateBucketRequest.java

\* /opt/cola/permits/1547606390\_1675761520.5442748/0/aws-java-sdk-s3-1-10-76-sourcesjar/com/amazonaws/services/s3/model/HeadBucketRequest.java

\* /opt/cola/permits/1547606390\_1675761520.5442748/0/aws-java-sdk-s3-1-10-76-sourcesjar/com/amazonaws/auth/policy/resources/S3BucketResource.java

\* /opt/cola/permits/1547606390\_1675761520.5442748/0/aws-java-sdk-s3-1-10-76-sourcesjar/com/amazonaws/services/s3/model/CompleteMultipartUploadResult.java No license file was found, but licenses were detected in source scan.

/\*

\* Copyright 2016-2016 Amazon.com, Inc. or its affiliates. All Rights Reserved.

\*

\* Licensed under the Apache License, Version 2.0 (the "License").

\* You may not use this file except in compliance with the License.

\* A copy of the License is located at

\*

\* http://aws.amazon.com/apache2.0

\*

\* or in the "license" file accompanying this file. This file is distributed

\* on an "AS IS" BASIS, WITHOUT WARRANTIES OR CONDITIONS OF ANY KIND, either

\* express or implied. See the License for the specific language governing

\* permissions and limitations under the License.

```
*/
```
Found in path(s):

\* /opt/cola/permits/1547606390\_1675761520.5442748/0/aws-java-sdk-s3-1-10-76-sourcesjar/com/amazonaws/services/s3/model/BucketAccelerateStatus.java

\* /opt/cola/permits/1547606390\_1675761520.5442748/0/aws-java-sdk-s3-1-10-76-sources-

jar/com/amazonaws/services/s3/internal/S3RequesterChargedHeaderHandler.java

\* /opt/cola/permits/1547606390\_1675761520.5442748/0/aws-java-sdk-s3-1-10-76-sources-

jar/com/amazonaws/services/s3/model/S3AccelerateUnsupported.java

\* /opt/cola/permits/1547606390\_1675761520.5442748/0/aws-java-sdk-s3-1-10-76-sourcesjar/com/amazonaws/services/s3/internal/S3VersionResult.java

\* /opt/cola/permits/1547606390\_1675761520.5442748/0/aws-java-sdk-s3-1-10-76-sourcesjar/com/amazonaws/services/s3/model/GetObjectAclRequest.java

No license file was found, but licenses were detected in source scan.

/\*

\* Copyright 2010-2016 Amazon.com, Inc. or its affiliates. All Rights Reserved.

\*

\* Licensed under the Apache License, Version 2.0 (the "License").

\* You may not use this file except in compliance with the License.

\* A copy of the License is located at

\*

\* http://aws.amazon.com/apache2.0

\*

\* or in the "license" file accompanying this file. This file is distributed

\* on an "AS IS" BASIS, WITHOUT WARRANTIES OR CONDITIONS OF ANY KIND, either

\* express or implied. See the License for the specific language governing

\* permissions and limitations under the License.

\*/

```
/**
```

```
* Synchronous client for accessing Amazon S3.
```
\*

\* <h1>Appendix: Amazon S3 client-side encryption meta information</h1>

\*

\* <h2>Introduction</h2>

 $*$  <p>

\* This appendix summarizes the current crypto related meta information

\* associated with an S3 object encrypted using SDK client-side encryption. In

\* SDK's terminology, these meta information are classified as "user metatdata".

\* In general, the meta information is just a map of key/value pairs. Physically

\* they are persisted either as metadata of the encrypted S3 object, or as a

\* separate S3 object called an "instruction file" (which is just a JSON file in

\* plaintext.) For all references to the Cipher Algorithm Names, Modes, and Padding,

\* such as <code>"AES/CBC/PKCS5Padding"</code>, please refer to Oracle's <a

\* href="http://docs.oracle.com/javase/7/docs/technotes/guides/security/StandardNames.html"

\* >Java&trade; Cryptography Architecture Standard Algorithm Name Documentation</a>

\* for more details.

\*

\* <h2>S3 metadata vs instruction file</h2>

 $*$  <n>

\* Note when a key/value pair is stored as "user metadata" as part of the S3

\* metadata, the SDK always adds an additional prefix of  $$ 

\* the key name. In contrast, the SDK doesn't add any prefix when the key names

\* are stored in an instruction file. (The reason has to do with how the http

\* headers are handled.)

\*

\* For example,  **would get stored as**  $**\xleftarrow{\text{b}}x-amz-meta-x-amz-key\xleftarrow{\text{b}}**$ 

\* in S3 metadata. In contrast,  $\langle b \rangle x$ -amz-key $\langle b \rangle$  would simply be stored as is

\* (ie without the prefix) in an instruction file.

\*

\* All the keys described below are considered "user metadata" by the SDK.

\*

\* <h2>S3 v1 crypto meta information (supported by all SDK's)</h2>

 $*$  <p>

\* For non-KMS client side encryption, this v1 crypto meta information is used

\* to support the "Encryption Only" crypto mode (which involves the use of

\* <code>AES/CBC/PKCS5Padding</code> for content encryption, and

\* <code>AES/ECB</code> for encrypting the one-time randomly generated data

\* key). For KMS client-side encryption, the v2 crypto meta information is used.

 $*$  <p>

\* <table border=1>

\* <tr aligned="left">

\* <th>key</th>

\* <th>description</th>

 $*$   $<$ /tr $>$ 

 $*$  <tr>

\* <td width="200"><b>x-amz-key</b></td>

- \* <td>Content encrypting key (cek) in encrypted form, base64 encoded. The cek
- \* is randomly generated per S3 object, and is always an AES 256-bit key. The
- \* corresponding cipher is always "AES/CBC/PKCS5Padding".</td>

 $* <$ /tr>

 $*$  <tr>

- \* <td><br/>>b>x-amz-iv</b></td>
- \* <td>Randomly generated IV (per S3 object), base64 encoded</td>
- $*$   $\langle$ tr>
- $*$  <tr>
- \* <td><br />b>x-amz-matdesc </b></td>
- \* <td>Customer provided material description in JSON (UTF8) format. Used to
- \* identify the client-side master key (ie used to encrypt/wrap the generated
- \* content encrypting key).</td>
- $*$   $\langle$ tr>
- $*$  <tr>
- \* <td><br/>>b>x-amz-unencrypted-content-length</b></td>
- \* <td>Unencrypted content length (optional but should be specified whenever
- \* possible).</td>
- $* <$ /tr $>$
- \* </table>
- \*

\* <h2>S3 v2 crypto meta information (currently supported by the Java SDK)</h2>

 $*$  <p>

- \* This v2 crypto meta information is used to support both authenticated
- \* encryption (which involves the use of  $< \text{code}>$ AES/GCM/NoPadding $<$ /code> for
- \* content encryption, and key wrapping for the one-time randomly generated data
- \* key), and KMS client-side encryption (which can either be encryption-only or
- \* authenticated encryption.)
- $*$  <p>
- \* <table border=1>
- \* <tr aligned="left">
- \* <th>key</th>
- \* <th>description</th>
- $*$   $\langle$ tr>

 $*$  <tr>

- \* <td width="200"><b>x-amz-key-v2</b></td>
- \* <td>CEK in key wrapped form. This is necessary so that the S3 encryption
- \* client that doesn't recognize the v2 format will not mistakenly decrypt S3
- \* object encrypted in v2 format.</td>
- $*$   $<$ /tr $>$
- $*$  <tr>
- \* <td><b>x-amz-iv</b></td>
- \* <td>Randomly generated IV (per S3 object), base64 encoded. (Same as v1.)</td>

 $* <$ /tr>

- $*$  <tr>
- \* <td><b>x-amz-matdesc</b></td>
- \* <td>Customer provided material description in JSON format. (Same as v1). Used
- \* to identify the client-side master key.

```
* <ul>
```
- \* <li>For KMS client side encryption, the KMS Customer Master Key ID is stored
- \* as part of the material description, <b>x-amz-matdesc</b>, under the key-name

```
* <code>"kms_cmk_id"</code>.</li>
```

```
* </ul>
```
- $*$  </td>
- $* <$ /tr>
- $*$   $<$ tr $>$
- \* <td><b>x-amz-unencrypted-content-length</b></td>
- \* <td>Unencrypted content length. (optional but should be specified whenever
- $*$  possible. Same as v1. $\frac{\ltimes}{\ltimes}$
- $* <$ /tr>
- $*$  <tr>
- \* <td><br/>>b>x-amz-wrap-alg</b></td>
- \* <td>Key wrapping algorithm used.
- $*$   $<$ ul $>$
- \* <li>Supported values:
- \* <code>"AESWrap", "RSA/ECB/OAEPWithSHA-256AndMGF1Padding", "kms"</code></li>
- \* <li>No standard key wrapping is used if this meta information is absent</li>
- \* <li>Always set to <b>"kms"</b> if KMS is used for client-side encryption</li>
- $*$   $<$ /ul $>$
- $*$  </td>
- $* <$ /tr>
- $*$  <tr>
- \* <td><br/>>b>x-amz-cek-alg</b></td>
- \* <td>Content encryption algorithm used.
- $*$   $<$ ul $>$
- \* <li>Supported values:
- \* <code>"AES/GCM/NoPadding", "AES/CBC/PKCS5Padding"</code></li>
- \* <li>Default to <code>"AES/CBC/PKCS5Padding"</code> if this key is absent.</li>
- $*$   $<$ /ul $>$
- $* <$ /td>
- $*$   $<$ /tr $>$
- $*$   $<$ tr $>$
- \* <td><br/>b>x-amz-tag-len</b></td>
- \* <td>Tag length (in bits) when AEAD is in use.
- $*$   $<$ ul $>$
- \* <li>Only applicable if AEAD is in use. This meta information is absent
- \* otherwise, or if KMS is in use.</li>
- \* <li>Supported value: <code>"128"</code></li>
- $*$   $<$ /ul>
- $*$  </td>
- $*$   $<$ /tr $>$
- \* </table>
- $*$   $<$ n $>$
- \* <h3>KMS Integration for client-side encryption</h3>
- $*$  < ol >
- \* <li>All client-side KMS protected S3 objects are stored in v2 crypto meta information

\* format. However, the key wrapping algorithm, <b>x-amz-wrap-alg</b> is always

```
* set to
```
- \* <li>The KMS Customer Master Key ID is currently stored as part of the
- \* material description, <b>x-amz-matdesc</b>, under the key-name

```
* <b>"kms_cmk_id"</b>.</li>
```
 $* <$ /0l>

 $*$  <p>

- \* <h4>Sample S3 crypto meta information for KMS client-side encryption</h4>
- $*$  <p>
- \* <h5>CryptoMode: Encryption Only</h5>
- \*
- \* <pre>
- \* x-amz-meta-x-amz-key-v2:

\*

CiAJ2GqwpJRnt4izujwoalC2YdNRNSMEslG5rw3pEI+J8hKnAQEBAwB4CdhqsKSUZ7eIs7o8KGpQtmHTUTUj BLJRua8N6RCPifIAAAB+MHwGCSqGSIb3DQEHBqBvMG0CAQAwaAYJKoZIhvcNAQcBMB4GCWCGSAFl AwQBLjARBAyD0rzN3KHViWixDVcCARCAOwhZ6xA8rob3Z0mNx3uKFieHKVyIC/PKlchALvG1oVLnf86m cZJNpTXtwMkKkDocVj3Z1zGjZTufFsOH

\* x-amz-iv: xqOHh+M6y0UogwG5SHJM3Q==

- \* x-amz-unencrypted-content-length: 32768
- \* x-amz-cek-alg: AES/CBC/PKCS5Padding
- \* x-amz-wrap-alg: kms
- \* x-amz-matdesc: {"kms\_cmk\_id":"d3fd2273-4ca0-4da5-b1c2-c89742ec6a26"}
- $* <$ /pre $>$
- \*
- \* <h5>CryptoMode: Authenticated Encryption</h5>
- \*
- $*$  <pre>
- \* x-amz-key-v2:

CiAJ2GqwpJRnt4izujwoalC2YdNRNSMEslG5rw3pEI+J8hKnAQEBAwB4CdhqsKSUZ7eIs7o8KGpQtmHTUTUj BLJRua8N6RCPifIAAAB+MHwGCSqGSIb3DQEHBqBvMG0CAQAwaAYJKoZIhvcNAQcBMB4GCWCGSAFl AwQBLjARBAytFVyW4I6QmwcPK1ECARCAO1VzoM6KxA9DHyNMm/BEbbjle2vLA7IY7f9OkUoSqrdxgKxp NID9QaL/7928m1Djtld0bJpHefjm89C

\* x-amz-iv: VZBksyij6DhrUMye

- \* x-amz-unencrypted-content-length: 32768
- \* x-amz-cek-alg: AES/GCM/NoPadding
- \* x-amz-wrap-alg: kms
- \* x-amz-matdesc: {"kms\_cmk\_id":"d3fd2273-4ca0-4da5-b1c2-c89742ec6a26"}
- \* x-amz-tag-len: 128
- $*$   $\langle$ /pre $\rangle$
- \*

\* <h2>S3 metadata of an instruction file</h2>

 $*$  <p>

\* The following key is always included as part of the S3 metadata of the

- \* instruction file (which is just an S3 object). Since the SDK treats this key
- \* as "user metadata", the key name is always prefixed with  $$
- \* when physically stored.
- $*$  <p>
- \* <table border=1>
- \* <tr aligned="left">
- \* <th>key</th>
- \* <th>description</th>
- $*$   $\langle$ tr>
- $*$  <tr>
- \* <td width="200"><b>x-amz-crypto-instr-file</b></td>
- \* <td>the presence of this key is used to indicate this S3 object is an
- \* instruction file (of an associated client-side encrypted S3 object).</td>
- $*$   $<$ /tr $>$
- \* </table>
- \*/

Found in path(s):

\* /opt/cola/permits/1547606390\_1675761520.5442748/0/aws-java-sdk-s3-1-10-76-sourcesjar/com/amazonaws/services/s3/package-info.java No license file was found, but licenses were detected in source scan.

/\*

\* Copyright 2013-2016 Amazon.com, Inc. or its affiliates. All Rights Reserved.

\*

\* Licensed under the Apache License, Version 2.0 (the "License").

\* You may not use this file except in compliance with the License.

- \* A copy of the License is located at
- \*

```
* http//aws.amazon.com/apache2.0
```
\*

\* or in the "license" file accompanying this file. This file is distributed

\* on an "AS IS" BASIS, WITHOUT WARRANTIES OR CONDITIONS OF ANY KIND, either

\* express or implied. See the License for the specific language governing

\* permissions and limitations under the License.

\*/

Found in path(s):

\* /opt/cola/permits/1547606390\_1675761520.5442748/0/aws-java-sdk-s3-1-10-76-sources-

jar/com/amazonaws/services/s3/transfer/PauseResult.java

No license file was found, but licenses were detected in source scan.

/\*

```
* Copyright 2016-2016 Amazon Technologies, Inc.
```
\*

\* Licensed under the Apache License, Version 2.0 (the "License");

\* you may not use this file except in compliance with the License.

\* You may obtain a copy of the License at:

\*

\* http://aws.amazon.com/apache2.0

\*

\* This file is distributed on an "AS IS" BASIS, WITHOUT WARRANTIES

\* OR CONDITIONS OF ANY KIND, either express or implied. See the

\* License for the specific language governing permissions and

\* limitations under the License.

\*/

#### Found in path(s):

\* /opt/cola/permits/1547606390\_1675761520.5442748/0/aws-java-sdk-s3-1-10-76-sourcesjar/com/amazonaws/services/s3/internal/S3RequesterChargedResult.java \* /opt/cola/permits/1547606390\_1675761520.5442748/0/aws-java-sdk-s3-1-10-76-sourcesjar/com/amazonaws/services/s3/model/AbortIncompleteMultipartUpload.java No license file was found, but licenses were detected in source scan.

/\*

\*

\* Copyright 2012-2016 Amazon Technologies, Inc.

\* Licensed under the Apache License, Version 2.0 (the "License");

\* you may not use this file except in compliance with the License.

\* You may obtain a copy of the License at:

\*

\* http://aws.amazon.com/apache2.0

\*

\* This file is distributed on an "AS IS" BASIS, WITHOUT WARRANTIES

\* OR CONDITIONS OF ANY KIND, either express or implied. See the

\* License for the specific language governing permissions and

\* limitations under the License.

\*/

Found in path(s):

\* /opt/cola/permits/1547606390\_1675761520.5442748/0/aws-java-sdk-s3-1-10-76-sourcesjar/com/amazonaws/services/s3/transfer/MultipleFileUpload.java \* /opt/cola/permits/1547606390\_1675761520.5442748/0/aws-java-sdk-s3-1-10-76-sourcesjar/com/amazonaws/services/s3/transfer/internal/DownloadMonitor.java \* /opt/cola/permits/1547606390\_1675761520.5442748/0/aws-java-sdk-s3-1-10-76-sourcesjar/com/amazonaws/services/s3/transfer/internal/AbstractTransfer.java \* /opt/cola/permits/1547606390\_1675761520.5442748/0/aws-java-sdk-s3-1-10-76-sourcesjar/com/amazonaws/services/s3/model/S3ObjectInputStream.java \* /opt/cola/permits/1547606390\_1675761520.5442748/0/aws-java-sdk-s3-1-10-76-sourcesjar/com/amazonaws/services/s3/transfer/MultipleFileDownload.java \* /opt/cola/permits/1547606390\_1675761520.5442748/0/aws-java-sdk-s3-1-10-76-sourcesjar/com/amazonaws/services/s3/transfer/internal/MultipleFileUploadImpl.java \* /opt/cola/permits/1547606390\_1675761520.5442748/0/aws-java-sdk-s3-1-10-76-sourcesjar/com/amazonaws/services/s3/transfer/internal/MultipleFileDownloadImpl.java \* /opt/cola/permits/1547606390\_1675761520.5442748/0/aws-java-sdk-s3-1-10-76-sourcesjar/com/amazonaws/services/s3/transfer/internal/MultipleFileTransfer.java \* /opt/cola/permits/1547606390\_1675761520.5442748/0/aws-java-sdk-s3-1-10-76-sourcesjar/com/amazonaws/services/s3/transfer/internal/TransferStateChangeListener.java \* /opt/cola/permits/1547606390\_1675761520.5442748/0/aws-java-sdk-s3-1-10-76-sourcesjar/com/amazonaws/services/s3/transfer/internal/MultipleFileTransferMonitor.java

No license file was found, but licenses were detected in source scan.

/\* \* Copyright 2013-2016 Amazon.com, Inc. or its affiliates. All Rights Reserved. \* \* Portions copyright 2006-2009 James Murty. Please see LICENSE.txt \* for applicable license terms and NOTICE.txt for applicable notices. \* \* Licensed under the Apache License, Version 2.0 (the "License"). \* You may not use this file except in compliance with the License. \* A copy of the License is located at \* \* http://aws.amazon.com/apache2.0 \* \* or in the "license" file accompanying this file. This file is distributed \* on an "AS IS" BASIS, WITHOUT WARRANTIES OR CONDITIONS OF ANY KIND, either \* express or implied. See the License for the specific language governing \* permissions and limitations under the License.

\*/

Found in path(s):

\* /opt/cola/permits/1547606390\_1675761520.5442748/0/aws-java-sdk-s3-1-10-76-sourcesjar/com/amazonaws/services/s3/internal/RepeatableCipherInputStream.java \* /opt/cola/permits/1547606390\_1675761520.5442748/0/aws-java-sdk-s3-1-10-76-sourcesjar/com/amazonaws/services/s3/internal/AbstractRepeatableCipherInputStream.java No license file was found, but licenses were detected in source scan.

/\*

\* Copyright 2010-2016 Amazon.com, Inc. or its affiliates. All Rights Reserved.

\*

\* Licensed under the Apache License, Version 2.0 (the "License").

\* You may not use this file except in compliance with the License.

\* A copy of the License is located at

\*

\* http://aws.amazon.com/apache2.0

\*

\* or in the "license" file accompanying this file. This file is distributed

\* on an "AS IS" BASIS, WITHOUT WARRANTIES OR CONDITIONS OF ANY KIND, either

- \* express or implied. See the License for the specific language governing
- \* permissions and limitations under the License.
- \*

\* Portions copyright 2006-2009 James Murty. Please see LICENSE.txt

\* for applicable license terms and NOTICE.txt for applicable notices.

\*/

Found in path(s):

```
* /opt/cola/permits/1547606390_1675761520.5442748/0/aws-java-sdk-s3-1-10-76-sources-
jar/com/amazonaws/services/s3/model/S3Object.java
```
No license file was found, but licenses were detected in source scan.

#### /\*

\* Copyright 2013-2016 Amazon.com, Inc. or its affiliates. All Rights Reserved.

\*

- \* Licensed under the Apache License, Version 2.0 (the "License").
- \* You may not use this file except in compliance with the License.
- \* A copy of the License is located at
- \*

```
* http://aws.amazon.com/apache2.0
```
- \*
- \* or in the "license" file accompanying this file. This file is distributed

\* on an "AS IS" BASIS, WITHOUT WARRANTIES OR CONDITIONS OF ANY KIND, either

\* express or implied. See the License for the specific language governing

\* permissions and limitations under the License.

\*/

Found in path(s):

\* /opt/cola/permits/1547606390\_1675761520.5442748/0/aws-java-sdk-s3-1-10-76-sourcesjar/com/amazonaws/services/s3/transfer/exception/PauseException.java \* /opt/cola/permits/1547606390\_1675761520.5442748/0/aws-java-sdk-s3-1-10-76-sourcesjar/com/amazonaws/services/s3/internal/crypto/RenewableCipherLiteInputStream.java \* /opt/cola/permits/1547606390\_1675761520.5442748/0/aws-java-sdk-s3-1-10-76-sourcesjar/com/amazonaws/services/s3/internal/crypto/S3CryptoModuleAEStrict.java \* /opt/cola/permits/1547606390\_1675761520.5442748/0/aws-java-sdk-s3-1-10-76-sourcesjar/com/amazonaws/services/s3/transfer/PauseStatus.java \* /opt/cola/permits/1547606390\_1675761520.5442748/0/aws-java-sdk-s3-1-10-76-sourcesjar/com/amazonaws/services/s3/internal/AWSS3V4Signer.java \* /opt/cola/permits/1547606390\_1675761520.5442748/0/aws-java-sdk-s3-1-10-76-sourcesjar/com/amazonaws/services/s3/internal/crypto/S3CryptoModule.java \* /opt/cola/permits/1547606390\_1675761520.5442748/0/aws-java-sdk-s3-1-10-76-sourcesjar/com/amazonaws/services/s3/internal/crypto/CipherFactory.java \* /opt/cola/permits/1547606390\_1675761520.5442748/0/aws-java-sdk-s3-1-10-76-sourcesjar/com/amazonaws/services/s3/internal/crypto/CipherLite.java \* /opt/cola/permits/1547606390\_1675761520.5442748/0/aws-java-sdk-s3-1-10-76-sourcesjar/com/amazonaws/services/s3/internal/crypto/AesCtr.java \* /opt/cola/permits/1547606390\_1675761520.5442748/0/aws-java-sdk-s3-1-10-76-sourcesjar/com/amazonaws/services/s3/AmazonS3EncryptionClient.java \* /opt/cola/permits/1547606390\_1675761520.5442748/0/aws-java-sdk-s3-1-10-76-sourcesjar/com/amazonaws/services/s3/transfer/internal/S3ProgressListener.java \* /opt/cola/permits/1547606390\_1675761520.5442748/0/aws-java-sdk-s3-1-10-76-sourcesjar/com/amazonaws/services/s3/AmazonS3Encryption.java \* /opt/cola/permits/1547606390\_1675761520.5442748/0/aws-java-sdk-s3-1-10-76-sourcesjar/com/amazonaws/services/s3/internal/DigestValidationInputStream.java \* /opt/cola/permits/1547606390\_1675761520.5442748/0/aws-java-sdk-s3-1-10-76-sourcesjar/com/amazonaws/services/s3/internal/crypto/CryptoModuleDispatcher.java \* /opt/cola/permits/1547606390\_1675761520.5442748/0/aws-java-sdk-s3-1-10-76-sourcesjar/com/amazonaws/services/s3/internal/crypto/CryptoRuntime.java

\* /opt/cola/permits/1547606390\_1675761520.5442748/0/aws-java-sdk-s3-1-10-76-sourcesjar/com/amazonaws/services/s3/internal/crypto/S3CryptoModuleEO.java

```
* /opt/cola/permits/1547606390_1675761520.5442748/0/aws-java-sdk-s3-1-10-76-sources-
jar/com/amazonaws/services/s3/model/CryptoMode.java
```
\* /opt/cola/permits/1547606390\_1675761520.5442748/0/aws-java-sdk-s3-1-10-76-sourcesjar/com/amazonaws/services/s3/internal/crypto/S3CryptoModuleBase.java

\* /opt/cola/permits/1547606390\_1675761520.5442748/0/aws-java-sdk-s3-1-10-76-sourcesjar/com/amazonaws/services/s3/internal/crypto/AesGcm.java

\* /opt/cola/permits/1547606390\_1675761520.5442748/0/aws-java-sdk-s3-1-10-76-sourcesjar/com/amazonaws/services/s3/internal/crypto/AesCbc.java

\* /opt/cola/permits/1547606390\_1675761520.5442748/0/aws-java-sdk-s3-1-10-76-sourcesjar/com/amazonaws/services/s3/internal/crypto/MultipartUploadCryptoContext.java

\* /opt/cola/permits/1547606390\_1675761520.5442748/0/aws-java-sdk-s3-1-10-76-sourcesjar/com/amazonaws/services/s3/transfer/PersistableDownload.java

\* /opt/cola/permits/1547606390\_1675761520.5442748/0/aws-java-sdk-s3-1-10-76-sourcesjar/com/amazonaws/services/s3/internal/crypto/S3CryptoScheme.java

\* /opt/cola/permits/1547606390\_1675761520.5442748/0/aws-java-sdk-s3-1-10-76-sourcesjar/com/amazonaws/services/s3/internal/crypto/S3ObjectWrapper.java

\* /opt/cola/permits/1547606390\_1675761520.5442748/0/aws-java-sdk-s3-1-10-76-sourcesjar/com/amazonaws/services/s3/internal/crypto/CipherLiteInputStream.java

\* /opt/cola/permits/1547606390\_1675761520.5442748/0/aws-java-sdk-s3-1-10-76-sourcesjar/com/amazonaws/services/s3/internal/crypto/S3CryptoModuleAE.java

\* /opt/cola/permits/1547606390\_1675761520.5442748/0/aws-java-sdk-s3-1-10-76-sourcesjar/com/amazonaws/services/s3/internal/crypto/MultipartUploadCbcContext.java

\* /opt/cola/permits/1547606390\_1675761520.5442748/0/aws-java-sdk-s3-1-10-76-sourcesjar/com/amazonaws/services/s3/transfer/internal/S3ProgressListenerChain.java

\* /opt/cola/permits/1547606390\_1675761520.5442748/0/aws-java-sdk-s3-1-10-76-sourcesjar/com/amazonaws/services/s3/internal/crypto/ContentCryptoScheme.java

\* /opt/cola/permits/1547606390\_1675761520.5442748/0/aws-java-sdk-s3-1-10-76-sourcesjar/com/amazonaws/services/s3/transfer/PersistableTransfer.java

\* /opt/cola/permits/1547606390\_1675761520.5442748/0/aws-java-sdk-s3-1-10-76-sourcesjar/com/amazonaws/services/s3/internal/crypto/ContentCryptoMaterial.java

\* /opt/cola/permits/1547606390\_1675761520.5442748/0/aws-java-sdk-s3-1-10-76-sourcesjar/com/amazonaws/services/s3/internal/crypto/GCMCipherLite.java

\* /opt/cola/permits/1547606390\_1675761520.5442748/0/aws-java-sdk-s3-1-10-76-sourcesjar/com/amazonaws/services/s3/transfer/internal/S3ProgressPublisher.java

\* /opt/cola/permits/1547606390\_1675761520.5442748/0/aws-java-sdk-s3-1-10-76-sourcesjar/com/amazonaws/services/s3/internal/crypto/S3KeyWrapScheme.java

\* /opt/cola/permits/1547606390\_1675761520.5442748/0/aws-java-sdk-s3-1-10-76-sourcesjar/com/amazonaws/services/s3/transfer/PersistableUpload.java

No license file was found, but licenses were detected in source scan.

/\*

\* Copyright 2010-20164 Amazon.com, Inc. or its affiliates. All Rights Reserved.

\*

\* Licensed under the Apache License, Version 2.0 (the "License").

\* You may not use this file except in compliance with the License.

\* A copy of the License is located at

\*

```
* http://aws.amazon.com/apache2.0
```
\*

\* or in the "license" file accompanying this file. This file is distributed

\* on an "AS IS" BASIS, WITHOUT WARRANTIES OR CONDITIONS OF ANY KIND, either

- \* express or implied. See the License for the specific language governing
- \* permissions and limitations under the License.

\*/

Found in path(s):

```
* /opt/cola/permits/1547606390_1675761520.5442748/0/aws-java-sdk-s3-1-10-76-sources-
jar/com/amazonaws/services/s3/model/KMSEncryptionMaterials.java
No license file was found, but licenses were detected in source scan.
```
/\*

\* Copyright 2010-2016 Amazon.com, Inc. or its affiliates. All Rights Reserved.

\*

- \* Licensed under the Apache License, Version 2.0 (the "License").
- \* You may not use this file except in compliance with the License.
- \* A copy of the License is located at
- \*
- \* http://aws.amazon.com/apache2.0
- \*
- \* or in the "license" file accompanying this file. This file is distributed

```
* on an "AS IS" BASIS, WITHOUT WARRANTIES OR CONDITIONS OF ANY KIND, either
```
- \* express or implied. See the License for the specific language governing
- \* permissions and limitations under the License.

\*/

/\*\*

- $*$  Gets the optional  $<$ code $>$ versionIdMarker $<$ /code $>$  parameter indicating where in the
- \* sorted list of all versions in the specified bucket to begin returning
- \* results. Results are always ordered first lexicographically (i.e.
- \* alphabetically) and then from most recent version to least recent
- \* version.

 $*$  <p>

\* A key marker must be specified when specifying a <code>versionIdMarker</code>.

```
 * Results begin immediately after the version with the specified key and
```
\* version ID.

 $*$ 

\*

 $*$  @return The optional  $<$ code $>$ versionIdMarker $<$ /code $>$  parameter indicating where in the

- sorted list of all versions in the specified bucket to begin
- \* returning results.

\*

- \* @see ListVersionsRequest#setVersionIdMarker(String)
- \* @see ListVersionsRequest#withVersionIdMarker(String)

```
 */
```
Found in path(s):

\* /opt/cola/permits/1547606390\_1675761520.5442748/0/aws-java-sdk-s3-1-10-76-sourcesjar/com/amazonaws/services/s3/model/ListVersionsRequest.java No license file was found, but licenses were detected in source scan.

/\*

\* Copyright 2012-2016 Amazon.com, Inc. or its affiliates. All Rights Reserved.

\*

\* Licensed under the Apache License, Version 2.0 (the "License").

\* You may not use this file except in compliance with the License.

- \* A copy of the License is located at
- \*

\* http://aws.amazon.com/apache2.0

\*

\* or in the "license" file accompanying this file. This file is distributed

\* on an "AS IS" BASIS, WITHOUT WARRANTIES OR CONDITIONS OF ANY KIND, either

\* express or implied. See the License for the specific language governing

\* permissions and limitations under the License.

\*/

/\*\*

\* Interface for providing encryption materials.

\* Implementations are free to use any strategy for providing encryption

\* materials, such as simply providing static material that doesn't change,

\* or more complicated implementations, such as integrating with existing

\* key management systems.

\*/

Found in path(s):

\* /opt/cola/permits/1547606390\_1675761520.5442748/0/aws-java-sdk-s3-1-10-76-sourcesjar/com/amazonaws/services/s3/model/EncryptionMaterialsProvider.java No license file was found, but licenses were detected in source scan.

/\*

\* Copyright 2014-2016 Amazon.com, Inc. or its affiliates. All Rights Reserved.

\*

\* Licensed under the Apache License, Version 2.0 (the "License").

\* You may not use this file except in compliance with the License.

\* A copy of the License is located at

\*

\* http://aws.amazon.com/apache2.0

\*

\* or in the "license" file accompanying this file. This file is distributed

\* on an "AS IS" BASIS, WITHOUT WARRANTIES OR CONDITIONS OF ANY KIND, either

\* express or implied. See the License for the specific language governing

\* permissions and limitations under the License.

\*/

Found in path(s):

\* /opt/cola/permits/1547606390\_1675761520.5442748/0/aws-java-sdk-s3-1-10-76-sourcesjar/com/amazonaws/services/s3/model/CloudFunctionConfiguration.java

\* /opt/cola/permits/1547606390\_1675761520.5442748/0/aws-java-sdk-s3-1-10-76-sourcesjar/com/amazonaws/auth/DecodedStreamBuffer.java

\* /opt/cola/permits/1547606390\_1675761520.5442748/0/aws-java-sdk-s3-1-10-76-sourcesjar/com/amazonaws/services/s3/model/S3ObjectId.java

\* /opt/cola/permits/1547606390\_1675761520.5442748/0/aws-java-sdk-s3-1-10-76-sourcesjar/com/amazonaws/services/s3/model/TopicConfiguration.java

\* /opt/cola/permits/1547606390\_1675761520.5442748/0/aws-java-sdk-s3-1-10-76-sourcesjar/com/amazonaws/services/s3/model/SSECustomerKey.java

\* /opt/cola/permits/1547606390\_1675761520.5442748/0/aws-java-sdk-s3-1-10-76-sourcesjar/com/amazonaws/services/s3/model/SSECustomerKeyProvider.java

\* /opt/cola/permits/1547606390\_1675761520.5442748/0/aws-java-sdk-s3-1-10-76-sourcesjar/com/amazonaws/services/s3/KeyWrapException.java

\* /opt/cola/permits/1547606390\_1675761520.5442748/0/aws-java-sdk-s3-1-10-76-sourcesjar/com/amazonaws/services/s3/model/SimpleMaterialProvider.java

\* /opt/cola/permits/1547606390\_1675761520.5442748/0/aws-java-sdk-s3-1-10-76-sourcesjar/com/amazonaws/services/s3/internal/S3DirectSpi.java

\* /opt/cola/permits/1547606390\_1675761520.5442748/0/aws-java-sdk-s3-1-10-76-sourcesjar/com/amazonaws/services/s3/transfer/internal/S3SyncProgressListener.java

\* /opt/cola/permits/1547606390\_1675761520.5442748/0/aws-java-sdk-s3-1-10-76-sourcesjar/com/amazonaws/services/s3/model/KMSEncryptionMaterialsProvider.java

\* /opt/cola/permits/1547606390\_1675761520.5442748/0/aws-java-sdk-s3-1-10-76-sourcesjar/com/amazonaws/services/s3/model/AbstractPutObjectRequest.java

\* /opt/cola/permits/1547606390\_1675761520.5442748/0/aws-java-sdk-s3-1-10-76-sourcesjar/com/amazonaws/services/s3/model/ExtraMaterialsDescription.java

\* /opt/cola/permits/1547606390\_1675761520.5442748/0/aws-java-sdk-s3-1-10-76-sourcesjar/com/amazonaws/services/s3/UploadObjectObserver.java

\* /opt/cola/permits/1547606390\_1675761520.5442748/0/aws-java-sdk-s3-1-10-76-sourcesjar/com/amazonaws/services/s3/model/EncryptedPutObjectRequest.java

\* /opt/cola/permits/1547606390\_1675761520.5442748/0/aws-java-sdk-s3-1-10-76-sourcesjar/com/amazonaws/services/s3/AmazonS3URI.java

\* /opt/cola/permits/1547606390\_1675761520.5442748/0/aws-java-sdk-s3-1-10-76-sourcesjar/com/amazonaws/services/s3/internal/PartCreationEvent.java

\* /opt/cola/permits/1547606390\_1675761520.5442748/0/aws-java-sdk-s3-1-10-76-sourcesjar/com/amazonaws/services/s3/model/EncryptionMaterialsFactory.java

\* /opt/cola/permits/1547606390\_1675761520.5442748/0/aws-java-sdk-s3-1-10-76-sourcesjar/com/amazonaws/services/s3/model/S3ObjectIdBuilder.java

\* /opt/cola/permits/1547606390\_1675761520.5442748/0/aws-java-sdk-s3-1-10-76-sourcesjar/com/amazonaws/services/s3/model/EncryptedInitiateMultipartUploadRequest.java

\* /opt/cola/permits/1547606390\_1675761520.5442748/0/aws-java-sdk-s3-1-10-76-sourcesjar/com/amazonaws/services/s3/model/PutInstructionFileRequest.java

\* /opt/cola/permits/1547606390\_1675761520.5442748/0/aws-java-sdk-s3-1-10-76-sourcesjar/com/amazonaws/services/s3/transfer/MultipleFileTransferProgressUpdatingListener.java \* /opt/cola/permits/1547606390\_1675761520.5442748/0/aws-java-sdk-s3-1-10-76-sourcesjar/com/amazonaws/services/s3/model/S3Event.java

\* /opt/cola/permits/1547606390\_1675761520.5442748/0/aws-java-sdk-s3-1-10-76-sourcesjar/com/amazonaws/services/s3/model/SSEAwsKeyManagementParams.java

```
* /opt/cola/permits/1547606390_1675761520.5442748/0/aws-java-sdk-s3-1-10-76-sources-
jar/com/amazonaws/services/s3/transfer/MultipleFileTransferStateChangeListener.java
```

```
* /opt/cola/permits/1547606390_1675761520.5442748/0/aws-java-sdk-s3-1-10-76-sources-
jar/com/amazonaws/services/s3/model/PutObjectRequest.java
```
\* /opt/cola/permits/1547606390\_1675761520.5442748/0/aws-java-sdk-s3-1-10-76-sourcesjar/com/amazonaws/services/s3/model/QueueConfiguration.java

\* /opt/cola/permits/1547606390\_1675761520.5442748/0/aws-java-sdk-s3-1-10-76-sourcesjar/com/amazonaws/services/s3/internal/S3Direct.java

\* /opt/cola/permits/1547606390\_1675761520.5442748/0/aws-java-sdk-s3-1-10-76-sourcesjar/com/amazonaws/services/s3/model/NotificationConfiguration.java

\* /opt/cola/permits/1547606390\_1675761520.5442748/0/aws-java-sdk-s3-1-10-76-sourcesjar/com/amazonaws/services/s3/model/SSEAwsKeyManagementParamsProvider.java

\* /opt/cola/permits/1547606390\_1675761520.5442748/0/aws-java-sdk-s3-1-10-76-sourcesjar/com/amazonaws/services/s3/internal/FileDeletionEvent.java

\* /opt/cola/permits/1547606390\_1675761520.5442748/0/aws-java-sdk-s3-1-10-76-sourcesjar/com/amazonaws/services/s3/model/InstructionFileId.java

\* /opt/cola/permits/1547606390\_1675761520.5442748/0/aws-java-sdk-s3-1-10-76-sourcesjar/com/amazonaws/services/s3/model/MaterialsDescriptionProvider.java

\* /opt/cola/permits/1547606390\_1675761520.5442748/0/aws-java-sdk-s3-1-10-76-sourcesjar/com/amazonaws/auth/ChunkContentIterator.java

\* /opt/cola/permits/1547606390\_1675761520.5442748/0/aws-java-sdk-s3-1-10-76-sourcesjar/com/amazonaws/services/s3/internal/S3ExecutionContext.java

\* /opt/cola/permits/1547606390\_1675761520.5442748/0/aws-java-sdk-s3-1-10-76-sourcesjar/com/amazonaws/services/s3/model/EncryptedGetObjectRequest.java

\* /opt/cola/permits/1547606390\_1675761520.5442748/0/aws-java-sdk-s3-1-10-76-sourcesjar/com/amazonaws/services/s3/model/UploadObjectRequest.java

\* /opt/cola/permits/1547606390\_1675761520.5442748/0/aws-java-sdk-s3-1-10-76-sourcesjar/com/amazonaws/services/s3/internal/MultiFileOutputStream.java

\* /opt/cola/permits/1547606390\_1675761520.5442748/0/aws-java-sdk-s3-1-10-76-sourcesjar/com/amazonaws/services/s3/internal/AmazonS3ExceptionBuilder.java

\* /opt/cola/permits/1547606390\_1675761520.5442748/0/aws-java-sdk-s3-1-10-76-sourcesjar/com/amazonaws/services/s3/model/S3DataSource.java

\* /opt/cola/permits/1547606390\_1675761520.5442748/0/aws-java-sdk-s3-1-10-76-sourcesjar/com/amazonaws/services/s3/OnFileDelete.java

No license file was found, but licenses were detected in source scan.

#### /\*

\* Copyright 2014-2016 Amazon.com, Inc. or its affiliates. All Rights Reserved.

\*

\* Portions copyright 2006-2009 James Murty. Please see LICENSE.txt

- \* for applicable license terms and NOTICE.txt for applicable notices.
- \*

\* Licensed under the Apache License, Version 2.0 (the "License").

\* You may not use this file except in compliance with the License.

\* A copy of the License is located at

```
*
```
\* http://aws.amazon.com/apache2.0

\*

\* or in the "license" file accompanying this file. This file is distributed

\* on an "AS IS" BASIS, WITHOUT WARRANTIES OR CONDITIONS OF ANY KIND, either

\* express or implied. See the License for the specific language governing

\* permissions and limitations under the License.

\*/

#### Found in path(s):

\* /opt/cola/permits/1547606390\_1675761520.5442748/0/aws-java-sdk-s3-1-10-76-sourcesjar/com/amazonaws/services/s3/internal/crypto/SecuredCEK.java \* /opt/cola/permits/1547606390\_1675761520.5442748/0/aws-java-sdk-s3-1-10-76-sourcesjar/com/amazonaws/services/s3/internal/crypto/KMSSecuredCEK.java No license file was found, but licenses were detected in source scan.

/\*

\* Copyright 2010-2016 Amazon.com, Inc. or its affiliates. All Rights Reserved.

\*

\* Licensed under the Apache License, Version 2.0 (the "License").

\* You may not use this file except in compliance with the License.

\* A copy of the License is located at

\*

\* http://aws.amazon.com/apache2.0

\*

\* or in the "license" file accompanying this file. This file is distributed

\* on an "AS IS" BASIS, WITHOUT WARRANTIES OR CONDITIONS OF ANY KIND, either

\* express or implied. See the License for the specific language governing

\* permissions and limitations under the License.

\*/

Found in path(s):

\* /opt/cola/permits/1547606390\_1675761520.5442748/0/aws-java-sdk-s3-1-10-76-sourcesjar/com/amazonaws/services/s3/model/SetBucketLoggingConfigurationRequest.java

\* /opt/cola/permits/1547606390\_1675761520.5442748/0/aws-java-sdk-s3-1-10-76-sourcesjar/com/amazonaws/services/s3/model/ObjectListing.java

\* /opt/cola/permits/1547606390\_1675761520.5442748/0/aws-java-sdk-s3-1-10-76-sourcesjar/com/amazonaws/services/s3/model/package-info.java

\* /opt/cola/permits/1547606390\_1675761520.5442748/0/aws-java-sdk-s3-1-10-76-sourcesjar/com/amazonaws/services/s3/model/GroupGrantee.java

\* /opt/cola/permits/1547606390\_1675761520.5442748/0/aws-java-sdk-s3-1-10-76-sourcesjar/com/amazonaws/services/s3/model/MultiFactorAuthentication.java

\* /opt/cola/permits/1547606390\_1675761520.5442748/0/aws-java-sdk-s3-1-10-76-sourcesjar/com/amazonaws/services/s3/model/DeleteVersionRequest.java

\* /opt/cola/permits/1547606390\_1675761520.5442748/0/aws-java-sdk-s3-1-10-76-sourcesjar/com/amazonaws/services/s3/internal/MD5DigestCalculatingInputStream.java

\* /opt/cola/permits/1547606390\_1675761520.5442748/0/aws-java-sdk-s3-1-10-76-sourcesjar/com/amazonaws/services/s3/model/S3ObjectSummary.java

\* /opt/cola/permits/1547606390\_1675761520.5442748/0/aws-java-sdk-s3-1-10-76-sources-

jar/com/amazonaws/services/s3/model/SetBucketLifecycleConfigurationRequest.java

\* /opt/cola/permits/1547606390\_1675761520.5442748/0/aws-java-sdk-s3-1-10-76-sources-

jar/com/amazonaws/services/s3/model/SetBucketTaggingConfigurationRequest.java \* /opt/cola/permits/1547606390\_1675761520.5442748/0/aws-java-sdk-s3-1-10-76-sourcesjar/com/amazonaws/services/s3/model/Permission.java \* /opt/cola/permits/1547606390\_1675761520.5442748/0/aws-java-sdk-s3-1-10-76-sourcesjar/com/amazonaws/services/s3/model/SetBucketVersioningConfigurationRequest.java \* /opt/cola/permits/1547606390\_1675761520.5442748/0/aws-java-sdk-s3-1-10-76-sourcesjar/com/amazonaws/services/s3/model/SetBucketCrossOriginConfigurationRequest.java \* /opt/cola/permits/1547606390\_1675761520.5442748/0/aws-java-sdk-s3-1-10-76-sourcesjar/com/amazonaws/services/s3/model/BucketVersioningConfiguration.java \* /opt/cola/permits/1547606390\_1675761520.5442748/0/aws-java-sdk-s3-1-10-76-sources-

jar/com/amazonaws/services/s3/model/S3VersionSummary.java

No license file was found, but licenses were detected in source scan.

/\*

\* Copyright 2010-2016 Amazon.com, Inc. or its affiliates. All Rights Reserved.

\*

\* Licensed under the Apache License, Version 2.0 (the "License").

\* You may not use this file except in compliance with the License.

\* A copy of the License is located at

\*

\* http://aws.amazon.com/apache2.0

\*

\* or in the "license" file accompanying this file. This file is distributed

\* on an "AS IS" BASIS, WITHOUT WARRANTIES OR CONDITIONS OF ANY KIND, either

\* express or implied. See the License for the specific language governing

\* permissions and limitations under the License.

\*/

// The Amazon S3 DevPay token header is a special exception and can be safely moved

Found in path(s):

\* /opt/cola/permits/1547606390\_1675761520.5442748/0/aws-java-sdk-s3-1-10-76-sourcesjar/com/amazonaws/services/s3/AmazonS3Client.java No license file was found, but licenses were detected in source scan.

/\*

\* Copyright 2015-2016 Amazon Technologies, Inc.

\*

\* Licensed under the Apache License, Version 2.0 (the "License");

\* you may not use this file except in compliance with the License.

\* You may obtain a copy of the License at:

\*

\* http://aws.amazon.com/apache2.0

\*

\* This file is distributed on an "AS IS" BASIS, WITHOUT WARRANTIES

\* OR CONDITIONS OF ANY KIND, either express or implied. See the

\* License for the specific language governing permissions and

\* limitations under the License.

\*/

Found in path(s):

\* /opt/cola/permits/1547606390\_1675761520.5442748/0/aws-java-sdk-s3-1-10-76-sourcesjar/com/amazonaws/services/s3/model/SetBucketReplicationConfigurationRequest.java \* /opt/cola/permits/1547606390\_1675761520.5442748/0/aws-java-sdk-s3-1-10-76-sourcesjar/com/amazonaws/services/s3/model/ListNextBatchOfObjectsRequest.java \* /opt/cola/permits/1547606390\_1675761520.5442748/0/aws-java-sdk-s3-1-10-76-sourcesjar/com/amazonaws/services/s3/transfer/DownloadTaskImpl.java \* /opt/cola/permits/1547606390\_1675761520.5442748/0/aws-java-sdk-s3-1-10-76-sourcesjar/com/amazonaws/services/s3/model/GetBucketVersioningConfigurationRequest.java \* /opt/cola/permits/1547606390\_1675761520.5442748/0/aws-java-sdk-s3-1-10-76-sourcesjar/com/amazonaws/services/s3/model/GetBucketTaggingConfigurationRequest.java \* /opt/cola/permits/1547606390\_1675761520.5442748/0/aws-java-sdk-s3-1-10-76-sourcesjar/com/amazonaws/services/s3/model/GetBucketLoggingConfigurationRequest.java \* /opt/cola/permits/1547606390\_1675761520.5442748/0/aws-java-sdk-s3-1-10-76-sourcesjar/com/amazonaws/services/s3/model/ListNextBatchOfVersionsRequest.java \* /opt/cola/permits/1547606390\_1675761520.5442748/0/aws-java-sdk-s3-1-10-76-sourcesjar/com/amazonaws/services/s3/internal/FileLocks.java \* /opt/cola/permits/1547606390\_1675761520.5442748/0/aws-java-sdk-s3-1-10-76-sourcesjar/com/amazonaws/services/s3/model/GetBucketCrossOriginConfigurationRequest.java \* /opt/cola/permits/1547606390\_1675761520.5442748/0/aws-java-sdk-s3-1-10-76-sourcesjar/com/amazonaws/services/s3/model/GetBucketLifecycleConfigurationRequest.java \* /opt/cola/permits/1547606390\_1675761520.5442748/0/aws-java-sdk-s3-1-10-76-sourcesjar/com/amazonaws/services/s3/model/GetBucketAccelerateConfigurationRequest.java \* /opt/cola/permits/1547606390\_1675761520.5442748/0/aws-java-sdk-s3-1-10-76-sourcesjar/com/amazonaws/services/s3/transfer/DownloadCallable.java

No license file was found, but licenses were detected in source scan.

/\*

\* Copyright 2011-2016 Amazon.com, Inc. or its affiliates. All Rights Reserved.

\*

\* Licensed under the Apache License, Version 2.0 (the "License").

\* You may not use this file except in compliance with the License.

\* A copy of the License is located at

\*

\* http://aws.amazon.com/apache2.0

\*

\* or in the "license" file accompanying this file. This file is distributed

\* on an "AS IS" BASIS, WITHOUT WARRANTIES OR CONDITIONS OF ANY KIND, either

\* express or implied. See the License for the specific language governing

\* permissions and limitations under the License.

\*/

Found in path(s):

\* /opt/cola/permits/1547606390\_1675761520.5442748/0/aws-java-sdk-s3-1-10-76-sourcesjar/com/amazonaws/services/s3/model/SetBucketWebsiteConfigurationRequest.java \* /opt/cola/permits/1547606390\_1675761520.5442748/0/aws-java-sdk-s3-1-10-76-sourcesjar/com/amazonaws/services/s3/model/BucketWebsiteConfiguration.java

\* /opt/cola/permits/1547606390\_1675761520.5442748/0/aws-java-sdk-s3-1-10-76-sourcesjar/com/amazonaws/services/s3/model/DeleteBucketWebsiteConfigurationRequest.java

\* /opt/cola/permits/1547606390\_1675761520.5442748/0/aws-java-sdk-s3-1-10-76-sourcesjar/com/amazonaws/services/s3/model/DeleteBucketPolicyRequest.java

\* /opt/cola/permits/1547606390\_1675761520.5442748/0/aws-java-sdk-s3-1-10-76-sourcesjar/com/amazonaws/services/s3/model/ListObjectsV2Result.java

\* /opt/cola/permits/1547606390\_1675761520.5442748/0/aws-java-sdk-s3-1-10-76-sourcesjar/com/amazonaws/services/s3/model/RoutingRule.java

\* /opt/cola/permits/1547606390\_1675761520.5442748/0/aws-java-sdk-s3-1-10-76-sourcesjar/com/amazonaws/services/s3/model/DeleteBucketCrossOriginConfigurationRequest.java \* /opt/cola/permits/1547606390\_1675761520.5442748/0/aws-java-sdk-s3-1-10-76-sourcesjar/com/amazonaws/services/s3/model/SetBucketAclRequest.java

\* /opt/cola/permits/1547606390\_1675761520.5442748/0/aws-java-sdk-s3-1-10-76-sourcesjar/com/amazonaws/services/s3/internal/crypto/ByteRangeCapturingInputStream.java

\* /opt/cola/permits/1547606390\_1675761520.5442748/0/aws-java-sdk-s3-1-10-76-sourcesjar/com/amazonaws/services/s3/model/GetBucketWebsiteConfigurationRequest.java

\* /opt/cola/permits/1547606390\_1675761520.5442748/0/aws-java-sdk-s3-1-10-76-sourcesjar/com/amazonaws/services/s3/model/DeleteBucketTaggingConfigurationRequest.java

\* /opt/cola/permits/1547606390\_1675761520.5442748/0/aws-java-sdk-s3-1-10-76-sourcesjar/com/amazonaws/services/s3/model/RoutingRuleCondition.java

\* /opt/cola/permits/1547606390\_1675761520.5442748/0/aws-java-sdk-s3-1-10-76-sourcesjar/com/amazonaws/services/s3/model/SetBucketPolicyRequest.java

\* /opt/cola/permits/1547606390\_1675761520.5442748/0/aws-java-sdk-s3-1-10-76-sourcesjar/com/amazonaws/services/s3/model/RedirectRule.java

\* /opt/cola/permits/1547606390\_1675761520.5442748/0/aws-java-sdk-s3-1-10-76-sourcesjar/com/amazonaws/services/s3/model/GetBucketLocationRequest.java

\* /opt/cola/permits/1547606390\_1675761520.5442748/0/aws-java-sdk-s3-1-10-76-sourcesjar/com/amazonaws/services/s3/internal/InitiateMultipartUploadHeaderHandler.java

\* /opt/cola/permits/1547606390\_1675761520.5442748/0/aws-java-sdk-s3-1-10-76-sourcesjar/com/amazonaws/services/s3/model/DeleteBucketLifecycleConfigurationRequest.java

\* /opt/cola/permits/1547606390\_1675761520.5442748/0/aws-java-sdk-s3-1-10-76-sourcesjar/com/amazonaws/services/s3/internal/crypto/MultipartUploadContext.java

\* /opt/cola/permits/1547606390\_1675761520.5442748/0/aws-java-sdk-s3-1-10-76-sourcesjar/com/amazonaws/services/s3/AmazonS3ClientConfigurationFactory.java

\* /opt/cola/permits/1547606390\_1675761520.5442748/0/aws-java-sdk-s3-1-10-76-sourcesjar/com/amazonaws/services/s3/model/GetBucketPolicyRequest.java

\* /opt/cola/permits/1547606390\_1675761520.5442748/0/aws-java-sdk-s3-1-10-76-sourcesjar/com/amazonaws/services/s3/model/GetBucketAclRequest.java

\* /opt/cola/permits/1547606390\_1675761520.5442748/0/aws-java-sdk-s3-1-10-76-sourcesjar/com/amazonaws/services/s3/model/ListObjectsV2Request.java

\* /opt/cola/permits/1547606390\_1675761520.5442748/0/aws-java-sdk-s3-1-10-76-sourcesjar/com/amazonaws/services/s3/internal/ListPartsHeaderHandler.java No license file was found, but licenses were detected in source scan.

/\*

\* Copyright 2010-2016 Amazon.com, Inc. or its affiliates. All Rights Reserved.

\*

\* Portions copyright 2006-2009 James Murty. Please see LICENSE.txt

\* for applicable license terms and NOTICE.txt for applicable notices.

\*

- \* Licensed under the Apache License, Version 2.0 (the "License").
- \* You may not use this file except in compliance with the License.
- \* A copy of the License is located at
- \*
- \* http://aws.amazon.com/apache2.0
- \*
- \* or in the "license" file accompanying this file. This file is distributed
- \* on an "AS IS" BASIS, WITHOUT WARRANTIES OR CONDITIONS OF ANY KIND, either
- \* express or implied. See the License for the specific language governing
- \* permissions and limitations under the License.
- \*/

Found in path(s):

\* /opt/cola/permits/1547606390\_1675761520.5442748/0/aws-java-sdk-s3-1-10-76-sourcesjar/com/amazonaws/services/s3/internal/RestUtils.java

\* /opt/cola/permits/1547606390\_1675761520.5442748/0/aws-java-sdk-s3-1-10-76-sourcesjar/com/amazonaws/services/s3/model/Bucket.java

\* /opt/cola/permits/1547606390\_1675761520.5442748/0/aws-java-sdk-s3-1-10-76-sourcesjar/com/amazonaws/services/s3/model/TagSet.java

\* /opt/cola/permits/1547606390\_1675761520.5442748/0/aws-java-sdk-s3-1-10-76-sourcesjar/com/amazonaws/services/s3/model/BucketNotificationConfiguration.java

\* /opt/cola/permits/1547606390\_1675761520.5442748/0/aws-java-sdk-s3-1-10-76-sourcesjar/com/amazonaws/services/s3/model/Owner.java

\* /opt/cola/permits/1547606390\_1675761520.5442748/0/aws-java-sdk-s3-1-10-76-sourcesjar/com/amazonaws/services/s3/model/BucketPolicy.java

\* /opt/cola/permits/1547606390\_1675761520.5442748/0/aws-java-sdk-s3-1-10-76-sourcesjar/com/amazonaws/services/s3/internal/Mimetypes.java

\* /opt/cola/permits/1547606390\_1675761520.5442748/0/aws-java-sdk-s3-1-10-76-sourcesjar/com/amazonaws/services/s3/model/transform/XmlResponsesSaxParser.java

\* /opt/cola/permits/1547606390\_1675761520.5442748/0/aws-java-sdk-s3-1-10-76-sourcesjar/com/amazonaws/services/s3/model/AccessControlList.java

\* /opt/cola/permits/1547606390\_1675761520.5442748/0/aws-java-sdk-s3-1-10-76-sourcesjar/com/amazonaws/services/s3/internal/ServiceUtils.java

\* /opt/cola/permits/1547606390\_1675761520.5442748/0/aws-java-sdk-s3-1-10-76-sourcesjar/com/amazonaws/services/s3/internal/RepeatableInputStream.java

\* /opt/cola/permits/1547606390\_1675761520.5442748/0/aws-java-sdk-s3-1-10-76-sourcesjar/com/amazonaws/services/s3/model/BucketTaggingConfiguration.java

\* /opt/cola/permits/1547606390\_1675761520.5442748/0/aws-java-sdk-s3-1-10-76-sourcesjar/com/amazonaws/services/s3/model/EmailAddressGrantee.java

\* /opt/cola/permits/1547606390\_1675761520.5442748/0/aws-java-sdk-s3-1-10-76-sourcesjar/com/amazonaws/services/s3/model/BucketLoggingConfiguration.java

\* /opt/cola/permits/1547606390\_1675761520.5442748/0/aws-java-sdk-s3-1-10-76-sourcesjar/com/amazonaws/services/s3/model/RequestPaymentConfiguration.java

\* /opt/cola/permits/1547606390\_1675761520.5442748/0/aws-java-sdk-s3-1-10-76-sourcesjar/com/amazonaws/services/s3/model/CanonicalGrantee.java

\* /opt/cola/permits/1547606390\_1675761520.5442748/0/aws-java-sdk-s3-1-10-76-sources-

jar/com/amazonaws/services/s3/model/Grant.java

\* /opt/cola/permits/1547606390\_1675761520.5442748/0/aws-java-sdk-s3-1-10-76-sources-

jar/com/amazonaws/services/s3/model/Grantee.java

\* /opt/cola/permits/1547606390\_1675761520.5442748/0/aws-java-sdk-s3-1-10-76-sourcesjar/com/amazonaws/services/s3/internal/S3StringResponseHandler.java

\* /opt/cola/permits/1547606390\_1675761520.5442748/0/aws-java-sdk-s3-1-10-76-sources-

jar/com/amazonaws/services/s3/internal/RepeatableFileInputStream.java

No license file was found, but licenses were detected in source scan.

/\*

\* Copyright 2015-2016 Amazon.com, Inc. or its affiliates. All Rights Reserved.

\*

\* Licensed under the Apache License, Version 2.0 (the "License").

\* You may not use this file except in compliance with the License.

\* A copy of the License is located at

\*

\* http://aws.amazon.com/apache2.0

\*

\* or in the "license" file accompanying this file. This file is distributed

\* on an "AS IS" BASIS, WITHOUT WARRANTIES OR CONDITIONS OF ANY KIND, either

\* express or implied. See the License for the specific language governing

\* permissions and limitations under the License.

\*/

Found in path(s):

\* /opt/cola/permits/1547606390\_1675761520.5442748/0/aws-java-sdk-s3-1-10-76-sourcesjar/com/amazonaws/services/s3/model/FilterRule.java

\* /opt/cola/permits/1547606390\_1675761520.5442748/0/aws-java-sdk-s3-1-10-76-sources-

jar/com/amazonaws/services/s3/model/SetBucketAccelerateConfigurationRequest.java

\* /opt/cola/permits/1547606390\_1675761520.5442748/0/aws-java-sdk-s3-1-10-76-sourcesjar/com/amazonaws/services/s3/model/LambdaConfiguration.java

\* /opt/cola/permits/1547606390\_1675761520.5442748/0/aws-java-sdk-s3-1-10-76-sourcesjar/com/amazonaws/services/s3/model/S3KeyFilter.java

\* /opt/cola/permits/1547606390\_1675761520.5442748/0/aws-java-sdk-s3-1-10-76-sources-

jar/com/amazonaws/services/s3/model/transform/QueueConfigurationStaxUnmarshaller.java

\* /opt/cola/permits/1547606390\_1675761520.5442748/0/aws-java-sdk-s3-1-10-76-sources-

jar/com/amazonaws/services/s3/model/transform/LambdaConfigurationStaxUnmarshaller.java

\* /opt/cola/permits/1547606390\_1675761520.5442748/0/aws-java-sdk-s3-1-10-76-sources-

jar/com/amazonaws/services/s3/model/transform/BucketNotificationConfigurationStaxUnmarshaller.java

\* /opt/cola/permits/1547606390\_1675761520.5442748/0/aws-java-sdk-s3-1-10-76-sources-

jar/com/amazonaws/services/s3/model/SetObjectAclRequest.java

\* /opt/cola/permits/1547606390\_1675761520.5442748/0/aws-java-sdk-s3-1-10-76-sourcesjar/com/amazonaws/services/s3/model/Filter.java

\* /opt/cola/permits/1547606390\_1675761520.5442748/0/aws-java-sdk-s3-1-10-76-sources-

jar/com/amazonaws/services/s3/model/transform/NotificationConfigurationStaxUnmarshaller.java

\* /opt/cola/permits/1547606390\_1675761520.5442748/0/aws-java-sdk-s3-1-10-76-sources-

jar/com/amazonaws/services/s3/model/BucketReplicationConfiguration.java

\* /opt/cola/permits/1547606390\_1675761520.5442748/0/aws-java-sdk-s3-1-10-76-sources-

jar/com/amazonaws/services/s3/internal/CompleteMultipartUploadRetryCondition.java

\* /opt/cola/permits/1547606390\_1675761520.5442748/0/aws-java-sdk-s3-1-10-76-sourcesjar/com/amazonaws/services/s3/model/ReplicationRuleStatus.java

\* /opt/cola/permits/1547606390\_1675761520.5442748/0/aws-java-sdk-s3-1-10-76-sourcesjar/com/amazonaws/services/s3/AbstractAmazonS3.java

\* /opt/cola/permits/1547606390\_1675761520.5442748/0/aws-java-sdk-s3-1-10-76-sourcesjar/com/amazonaws/services/s3/model/GetBucketNotificationConfigurationRequest.java

\* /opt/cola/permits/1547606390\_1675761520.5442748/0/aws-java-sdk-s3-1-10-76-sourcesjar/com/amazonaws/services/s3/model/GetS3AccountOwnerRequest.java

\* /opt/cola/permits/1547606390\_1675761520.5442748/0/aws-java-sdk-s3-1-10-76-sourcesjar/com/amazonaws/services/s3/model/HeadBucketResult.java

\* /opt/cola/permits/1547606390\_1675761520.5442748/0/aws-java-sdk-s3-1-10-76-sourcesjar/com/amazonaws/services/s3/internal/CompleteMultipartUploadRetryablePredicate.java \* /opt/cola/permits/1547606390\_1675761520.5442748/0/aws-java-sdk-s3-1-10-76-sourcesjar/com/amazonaws/services/s3/model/transform/TopicConfigurationStaxUnmarshaller.java \* /opt/cola/permits/1547606390\_1675761520.5442748/0/aws-java-sdk-s3-1-10-76-sourcesjar/com/amazonaws/services/s3/model/ReplicationRule.java

\* /opt/cola/permits/1547606390\_1675761520.5442748/0/aws-java-sdk-s3-1-10-76-sourcesjar/com/amazonaws/services/s3/model/ReplicationDestinationConfig.java

\* /opt/cola/permits/1547606390\_1675761520.5442748/0/aws-java-sdk-s3-1-10-76-sourcesjar/com/amazonaws/services/s3/transfer/TransferCompletionFilter.java

\* /opt/cola/permits/1547606390\_1675761520.5442748/0/aws-java-sdk-s3-1-10-76-sourcesjar/com/amazonaws/services/s3/model/BucketAccelerateConfiguration.java

\* /opt/cola/permits/1547606390\_1675761520.5442748/0/aws-java-sdk-s3-1-10-76-sourcesjar/com/amazonaws/services/s3/model/SSEAlgorithm.java

\* /opt/cola/permits/1547606390\_1675761520.5442748/0/aws-java-sdk-s3-1-10-76-sourcesjar/com/amazonaws/services/s3/transfer/exception/FileLockException.java

\* /opt/cola/permits/1547606390\_1675761520.5442748/0/aws-java-sdk-s3-1-10-76-sourcesjar/com/amazonaws/services/s3/model/DeleteBucketReplicationConfigurationRequest.java \* /opt/cola/permits/1547606390\_1675761520.5442748/0/aws-java-sdk-s3-1-10-76-sourcesjar/com/amazonaws/services/s3/model/transform/S3KeyFilterStaxUnmarshaller.java

\* /opt/cola/permits/1547606390\_1675761520.5442748/0/aws-java-sdk-s3-1-10-76-sourcesjar/com/amazonaws/services/s3/request/S3HandlerContextKeys.java

\* /opt/cola/permits/1547606390\_1675761520.5442748/0/aws-java-sdk-s3-1-10-76-sourcesjar/com/amazonaws/services/s3/model/GetBucketReplicationConfigurationRequest.java

\* /opt/cola/permits/1547606390\_1675761520.5442748/0/aws-java-sdk-s3-1-10-76-sourcesjar/com/amazonaws/services/s3/model/transform/FilterRuleStaxUnmarshaller.java

\* /opt/cola/permits/1547606390\_1675761520.5442748/0/aws-java-sdk-s3-1-10-76-sourcesjar/com/amazonaws/services/s3/model/transform/FilterStaxUnmarshaller.java

\* /opt/cola/permits/1547606390\_1675761520.5442748/0/aws-java-sdk-s3-1-10-76-sourcesjar/com/amazonaws/services/s3/model/transform/HeadBucketResultHandler.java

### **1.402 testcontainers-core 1.17.6**

### **1.402.1 Available under license :**

Copyright <YEAR> <COPYRIGHT HOLDER>

Permission is hereby granted, free of charge, to any person obtaining a copy of this software and associated documentation files (the "Software"), to deal in the Software without restriction, including without limitation the rights to use, copy, modify, merge, publish, distribute, sublicense, and/or sell copies of the Software, and to permit persons to whom the Software is furnished to do so, subject to the following conditions:

The above copyright notice and this permission notice shall be included in all copies or substantial portions of the Software.

THE SOFTWARE IS PROVIDED "AS IS", WITHOUT WARRANTY OF ANY KIND, EXPRESS OR IMPLIED, INCLUDING BUT NOT LIMITED TO THE WARRANTIES OF MERCHANTABILITY, FITNESS FOR A PARTICULAR PURPOSE AND NONINFRINGEMENT. IN NO EVENT SHALL THE AUTHORS OR COPYRIGHT HOLDERS BE LIABLE FOR ANY CLAIM, DAMAGES OR OTHER LIABILITY, WHETHER IN AN ACTION OF CONTRACT, TORT OR OTHERWISE, ARISING FROM, OUT OF OR IN CONNECTION WITH THE SOFTWARE OR THE USE OR OTHER DEALINGS IN THE SOFTWARE.

## **1.403 elasticsearch-ssl-config 8.4.3**

# **1.404 lucene-grouping 9.3.0**

### **1.404.1 Available under license :**

 Apache License Version 2.0, January 2004 http://www.apache.org/licenses/

TERMS AND CONDITIONS FOR USE, REPRODUCTION, AND DISTRIBUTION

1. Definitions.

 "License" shall mean the terms and conditions for use, reproduction, and distribution as defined by Sections 1 through 9 of this document.

 "Licensor" shall mean the copyright owner or entity authorized by the copyright owner that is granting the License.

 "Legal Entity" shall mean the union of the acting entity and all other entities that control, are controlled by, or are under common control with that entity. For the purposes of this definition, "control" means (i) the power, direct or indirect, to cause the direction or management of such entity, whether by contract or otherwise, or (ii) ownership of fifty percent (50%) or more of the

outstanding shares, or (iii) beneficial ownership of such entity.

 "You" (or "Your") shall mean an individual or Legal Entity exercising permissions granted by this License.

 "Source" form shall mean the preferred form for making modifications, including but not limited to software source code, documentation source, and configuration files.

 "Object" form shall mean any form resulting from mechanical transformation or translation of a Source form, including but not limited to compiled object code, generated documentation, and conversions to other media types.

 "Work" shall mean the work of authorship, whether in Source or Object form, made available under the License, as indicated by a copyright notice that is included in or attached to the work (an example is provided in the Appendix below).

 "Derivative Works" shall mean any work, whether in Source or Object form, that is based on (or derived from) the Work and for which the editorial revisions, annotations, elaborations, or other modifications represent, as a whole, an original work of authorship. For the purposes of this License, Derivative Works shall not include works that remain separable from, or merely link (or bind by name) to the interfaces of, the Work and Derivative Works thereof.

 "Contribution" shall mean any work of authorship, including the original version of the Work and any modifications or additions to that Work or Derivative Works thereof, that is intentionally submitted to Licensor for inclusion in the Work by the copyright owner or by an individual or Legal Entity authorized to submit on behalf of the copyright owner. For the purposes of this definition, "submitted" means any form of electronic, verbal, or written communication sent to the Licensor or its representatives, including but not limited to communication on electronic mailing lists, source code control systems, and issue tracking systems that are managed by, or on behalf of, the Licensor for the purpose of discussing and improving the Work, but excluding communication that is conspicuously marked or otherwise designated in writing by the copyright owner as "Not a Contribution."

 "Contributor" shall mean Licensor and any individual or Legal Entity on behalf of whom a Contribution has been received by Licensor and subsequently incorporated within the Work.

 2. Grant of Copyright License. Subject to the terms and conditions of this License, each Contributor hereby grants to You a perpetual, worldwide, non-exclusive, no-charge, royalty-free, irrevocable

 copyright license to reproduce, prepare Derivative Works of, publicly display, publicly perform, sublicense, and distribute the Work and such Derivative Works in Source or Object form.

- 3. Grant of Patent License. Subject to the terms and conditions of this License, each Contributor hereby grants to You a perpetual, worldwide, non-exclusive, no-charge, royalty-free, irrevocable (except as stated in this section) patent license to make, have made, use, offer to sell, sell, import, and otherwise transfer the Work, where such license applies only to those patent claims licensable by such Contributor that are necessarily infringed by their Contribution(s) alone or by combination of their Contribution(s) with the Work to which such Contribution(s) was submitted. If You institute patent litigation against any entity (including a cross-claim or counterclaim in a lawsuit) alleging that the Work or a Contribution incorporated within the Work constitutes direct or contributory patent infringement, then any patent licenses granted to You under this License for that Work shall terminate as of the date such litigation is filed.
- 4. Redistribution. You may reproduce and distribute copies of the Work or Derivative Works thereof in any medium, with or without modifications, and in Source or Object form, provided that You meet the following conditions:
	- (a) You must give any other recipients of the Work or Derivative Works a copy of this License; and
	- (b) You must cause any modified files to carry prominent notices stating that You changed the files; and
	- (c) You must retain, in the Source form of any Derivative Works that You distribute, all copyright, patent, trademark, and attribution notices from the Source form of the Work, excluding those notices that do not pertain to any part of the Derivative Works; and
	- (d) If the Work includes a "NOTICE" text file as part of its distribution, then any Derivative Works that You distribute must include a readable copy of the attribution notices contained within such NOTICE file, excluding those notices that do not pertain to any part of the Derivative Works, in at least one of the following places: within a NOTICE text file distributed as part of the Derivative Works; within the Source form or documentation, if provided along with the Derivative Works; or, within a display generated by the Derivative Works, if and wherever such third-party notices normally appear. The contents of the NOTICE file are for informational purposes only and

 do not modify the License. You may add Your own attribution notices within Derivative Works that You distribute, alongside or as an addendum to the NOTICE text from the Work, provided that such additional attribution notices cannot be construed as modifying the License.

 You may add Your own copyright statement to Your modifications and may provide additional or different license terms and conditions for use, reproduction, or distribution of Your modifications, or for any such Derivative Works as a whole, provided Your use, reproduction, and distribution of the Work otherwise complies with the conditions stated in this License.

- 5. Submission of Contributions. Unless You explicitly state otherwise, any Contribution intentionally submitted for inclusion in the Work by You to the Licensor shall be under the terms and conditions of this License, without any additional terms or conditions. Notwithstanding the above, nothing herein shall supersede or modify the terms of any separate license agreement you may have executed with Licensor regarding such Contributions.
- 6. Trademarks. This License does not grant permission to use the trade names, trademarks, service marks, or product names of the Licensor, except as required for reasonable and customary use in describing the origin of the Work and reproducing the content of the NOTICE file.
- 7. Disclaimer of Warranty. Unless required by applicable law or agreed to in writing, Licensor provides the Work (and each Contributor provides its Contributions) on an "AS IS" BASIS, WITHOUT WARRANTIES OR CONDITIONS OF ANY KIND, either express or implied, including, without limitation, any warranties or conditions of TITLE, NON-INFRINGEMENT, MERCHANTABILITY, or FITNESS FOR A PARTICULAR PURPOSE. You are solely responsible for determining the appropriateness of using or redistributing the Work and assume any risks associated with Your exercise of permissions under this License.
- 8. Limitation of Liability. In no event and under no legal theory, whether in tort (including negligence), contract, or otherwise, unless required by applicable law (such as deliberate and grossly negligent acts) or agreed to in writing, shall any Contributor be liable to You for damages, including any direct, indirect, special, incidental, or consequential damages of any character arising as a result of this License or out of the use or inability to use the Work (including but not limited to damages for loss of goodwill, work stoppage, computer failure or malfunction, or any and all other commercial damages or losses), even if such Contributor has been advised of the possibility of such damages.

 9. Accepting Warranty or Additional Liability. While redistributing the Work or Derivative Works thereof, You may choose to offer, and charge a fee for, acceptance of support, warranty, indemnity, or other liability obligations and/or rights consistent with this License. However, in accepting such obligations, You may act only on Your own behalf and on Your sole responsibility, not on behalf of any other Contributor, and only if You agree to indemnify, defend, and hold each Contributor harmless for any liability incurred by, or claims asserted against, such Contributor by reason of your accepting any such warranty or additional liability.

#### END OF TERMS AND CONDITIONS

APPENDIX: How to apply the Apache License to your work.

 To apply the Apache License to your work, attach the following boilerplate notice, with the fields enclosed by brackets "[]" replaced with your own identifying information. (Don't include the brackets!) The text should be enclosed in the appropriate comment syntax for the file format. We also recommend that a file or class name and description of purpose be included on the same "printed page" as the copyright notice for easier identification within third-party archives.

Copyright [yyyy] [name of copyright owner]

 Licensed under the Apache License, Version 2.0 (the "License"); you may not use this file except in compliance with the License. You may obtain a copy of the License at

http://www.apache.org/licenses/LICENSE-2.0

 Unless required by applicable law or agreed to in writing, software distributed under the License is distributed on an "AS IS" BASIS, WITHOUT WARRANTIES OR CONDITIONS OF ANY KIND, either express or implied. See the License for the specific language governing permissions and limitations under the License.

Some code in core/src/java/org/apache/lucene/util/UnicodeUtil.java was derived from unicode conversion examples available at http://www.unicode.org/Public/PROGRAMS/CVTUTF. Here is the copyright from those sources:

/\* \* Copyright 2001-2004 Unicode, Inc. \*

\* Disclaimer

\*

\* This source code is provided as is by Unicode, Inc. No claims are

\* made as to fitness for any particular purpose. No warranties of any

\* kind are expressed or implied. The recipient agrees to determine

\* applicability of information provided. If this file has been

\* purchased on magnetic or optical media from Unicode, Inc., the

\* sole remedy for any claim will be exchange of defective media

\* within 90 days of receipt.

\*

\* Limitations on Rights to Redistribute This Code

\*

\* Unicode, Inc. hereby grants the right to freely use the information

\* supplied in this file in the creation of products supporting the

\* Unicode Standard, and to make copies of this file in any form

\* for internal or external distribution as long as this notice

\* remains attached.

\*/

Some code in core/src/java/org/apache/lucene/util/ArrayUtil.java was derived from Python 2.4.2 sources available at http://www.python.org. Full license is here:

http://www.python.org/download/releases/2.4.2/license/

Some code in core/src/java/org/apache/lucene/util/UnicodeUtil.java was derived from Python 3.1.2 sources available at http://www.python.org. Full license is here:

http://www.python.org/download/releases/3.1.2/license/

Some code in core/src/java/org/apache/lucene/util/automaton was derived from Brics automaton sources available at www.brics.dk/automaton/. Here is the copyright from those sources:

/\*

\* Copyright (c) 2001-2009 Anders Moeller

\* All rights reserved.

\*

\* Redistribution and use in source and binary forms, with or without

\* modification, are permitted provided that the following conditions

\* are met:

\* 1. Redistributions of source code must retain the above copyright

notice, this list of conditions and the following disclaimer.

\* 2. Redistributions in binary form must reproduce the above copyright

\* notice, this list of conditions and the following disclaimer in the

\* documentation and/or other materials provided with the distribution.

\* 3. The name of the author may not be used to endorse or promote products

\* derived from this software without specific prior written permission.

\*

\* THIS SOFTWARE IS PROVIDED BY THE AUTHOR ``AS IS'' AND ANY EXPRESS OR \* IMPLIED WARRANTIES, INCLUDING, BUT NOT LIMITED TO, THE IMPLIED WARRANTIES \* OF MERCHANTABILITY AND FITNESS FOR A PARTICULAR PURPOSE ARE DISCLAIMED. \* IN NO EVENT SHALL THE AUTHOR BE LIABLE FOR ANY DIRECT, INDIRECT, \* INCIDENTAL, SPECIAL, EXEMPLARY, OR CONSEQUENTIAL DAMAGES (INCLUDING, BUT \* NOT LIMITED TO, PROCUREMENT OF SUBSTITUTE GOODS OR SERVICES; LOSS OF USE, \* DATA, OR PROFITS; OR BUSINESS INTERRUPTION) HOWEVER CAUSED AND ON ANY \* THEORY OF LIABILITY, WHETHER IN CONTRACT, STRICT LIABILITY, OR TORT \* (INCLUDING NEGLIGENCE OR OTHERWISE) ARISING IN ANY WAY OUT OF THE USE OF \* THIS SOFTWARE, EVEN IF ADVISED OF THE POSSIBILITY OF SUCH DAMAGE. \*/

The levenshtein automata tables in core/src/java/org/apache/lucene/util/automaton were automatically generated with the moman/finenight FSA package. Here is the copyright for those sources:

# Copyright (c) 2010, Jean-Philippe Barrette-LaPierre, <jpb@rrette.com> #

# Permission is hereby granted, free of charge, to any person

# obtaining a copy of this software and associated documentation

# files (the "Software"), to deal in the Software without

# restriction, including without limitation the rights to use,

# copy, modify, merge, publish, distribute, sublicense, and/or sell

# copies of the Software, and to permit persons to whom the

# Software is furnished to do so, subject to the following

# conditions:

#

# The above copyright notice and this permission notice shall be

# included in all copies or substantial portions of the Software.

#

# THE SOFTWARE IS PROVIDED "AS IS", WITHOUT WARRANTY OF ANY KIND, # EXPRESS OR IMPLIED, INCLUDING BUT NOT LIMITED TO THE WARRANTIES # OF MERCHANTABILITY, FITNESS FOR A PARTICULAR PURPOSE AND # NONINFRINGEMENT. IN NO EVENT SHALL THE AUTHORS OR COPYRIGHT # HOLDERS BE LIABLE FOR ANY CLAIM, DAMAGES OR OTHER LIABILITY, # WHETHER IN AN ACTION OF CONTRACT, TORT OR OTHERWISE, ARISING # FROM, OUT OF OR IN CONNECTION WITH THE SOFTWARE OR THE USE OR # OTHER DEALINGS IN THE SOFTWARE.

Some code in core/src/java/org/apache/lucene/util/UnicodeUtil.java was derived from ICU (http://www.icu-project.org) The full license is available here: https://github.com/unicode-org/icu/blob/main/icu4c/LICENSE

/\*

\* Copyright (C) 1999-2010, International Business Machines

\* Corporation and others. All Rights Reserved.

\*

\* Permission is hereby granted, free of charge, to any person obtaining a copy

\* of this software and associated documentation files (the "Software"), to deal

\* in the Software without restriction, including without limitation the rights

\* to use, copy, modify, merge, publish, distribute, and/or sell copies of the

\* Software, and to permit persons to whom the Software is furnished to do so,

\* provided that the above copyright notice(s) and this permission notice appear

\* in all copies of the Software and that both the above copyright notice(s) and

\* this permission notice appear in supporting documentation.

\*

\* THE SOFTWARE IS PROVIDED "AS IS", WITHOUT WARRANTY OF ANY KIND, EXPRESS OR \* IMPLIED, INCLUDING BUT NOT LIMITED TO THE WARRANTIES OF MERCHANTABILITY, \* FITNESS FOR A PARTICULAR PURPOSE AND NONINFRINGEMENT OF THIRD PARTY RIGHTS. \* IN NO EVENT SHALL THE COPYRIGHT HOLDER OR HOLDERS INCLUDED IN THIS NOTICE BE \* LIABLE FOR ANY CLAIM, OR ANY SPECIAL INDIRECT OR CONSEQUENTIAL DAMAGES, OR \* ANY DAMAGES WHATSOEVER RESULTING FROM LOSS OF USE, DATA OR PROFITS, WHETHER \* IN AN ACTION OF CONTRACT, NEGLIGENCE OR OTHER TORTIOUS ACTION, ARISING OUT \* OF OR IN CONNECTION WITH THE USE OR PERFORMANCE OF THIS SOFTWARE. \*

\* Except as contained in this notice, the name of a copyright holder shall not

\* be used in advertising or otherwise to promote the sale, use or other

\* dealings in this Software without prior written authorization of the

\* copyright holder.

\*/

The following license applies to the Snowball stemmers:

Copyright (c) 2001, Dr Martin Porter Copyright (c) 2002, Richard Boulton All rights reserved.

Redistribution and use in source and binary forms, with or without modification, are permitted provided that the following conditions are met:

- \* Redistributions of source code must retain the above copyright notice,
- \* this list of conditions and the following disclaimer.
- \* Redistributions in binary form must reproduce the above copyright
- \* notice, this list of conditions and the following disclaimer in the
- \* documentation and/or other materials provided with the distribution.
- \* Neither the name of the copyright holders nor the names of its contributors
- \* may be used to endorse or promote products derived from this software
- \* without specific prior written permission.

THIS SOFTWARE IS PROVIDED BY THE COPYRIGHT HOLDERS AND CONTRIBUTORS "AS IS" AND ANY EXPRESS OR IMPLIED WARRANTIES, INCLUDING, BUT NOT LIMITED TO, THE IMPLIED WARRANTIES OF MERCHANTABILITY AND FITNESS FOR A PARTICULAR PURPOSE ARE DISCLAIMED. IN NO EVENT SHALL THE COPYRIGHT OWNER OR CONTRIBUTORS BE LIABLE FOR ANY DIRECT, INDIRECT, INCIDENTAL, SPECIAL, EXEMPLARY, OR CONSEQUENTIAL DAMAGES (INCLUDING, BUT NOT LIMITED TO, PROCUREMENT OF SUBSTITUTE GOODS OR SERVICES; LOSS OF USE, DATA, OR PROFITS; OR BUSINESS INTERRUPTION) HOWEVER CAUSED AND ON ANY THEORY OF LIABILITY, WHETHER IN CONTRACT, STRICT LIABILITY, OR TORT (INCLUDING NEGLIGENCE OR OTHERWISE) ARISING IN ANY WAY OUT OF THE USE OF THIS SOFTWARE, EVEN IF ADVISED OF THE POSSIBILITY OF SUCH DAMAGE.

The following license applies to the KStemmer:

Copyright 2003, Center for Intelligent Information Retrieval, University of Massachusetts, Amherst. All rights reserved.

Redistribution and use in source and binary forms, with or without modification, are permitted provided that the following conditions are met:

1. Redistributions of source code must retain the above copyright notice, this list of conditions and the following disclaimer.

2. Redistributions in binary form must reproduce the above copyright notice, this list of conditions and the following disclaimer in the documentation and/or other materials provided with the distribution.

3. The names "Center for Intelligent Information Retrieval" and "University of Massachusetts" must not be used to endorse or promote products derived from this software without prior written permission. To obtain permission, contact info@ciir.cs.umass.edu.

THIS SOFTWARE IS PROVIDED BY UNIVERSITY OF MASSACHUSETTS AND OTHER CONTRIBUTORS "AS IS" AND ANY EXPRESS OR IMPLIED WARRANTIES, INCLUDING, BUT NOT LIMITED TO, THE IMPLIED WARRANTIES OF MERCHANTABILITY AND FITNESS FOR A PARTICULAR PURPOSE ARE DISCLAIMED. IN NO EVENT SHALL THE COPYRIGHT HOLDERS OR CONTRIBUTORS BE LIABLE FOR ANY DIRECT, INDIRECT, INCIDENTAL, SPECIAL, EXEMPLARY, OR CONSEQUENTIAL DAMAGES (INCLUDING, BUT NOT LIMITED TO, PROCUREMENT OF SUBSTITUTE GOODS OR SERVICES; LOSS OF USE, DATA, OR PROFITS; OR BUSINESS INTERRUPTION) HOWEVER CAUSED AND ON ANY THEORY OF LIABILITY, WHETHER IN CONTRACT, STRICT LIABILITY, OR TORT (INCLUDING NEGLIGENCE OR OTHERWISE) ARISING IN ANY WAY OUT OF THE USE OF THIS SOFTWARE, EVEN IF ADVISED OF THE POSSIBILITY OF SUCH DAMAGE.

The following license applies to the Morfologik project:

Copyright (c) 2006 Dawid Weiss Copyright (c) 2007-2011 Dawid Weiss, Marcin Mikowski All rights reserved.

Redistribution and use in source and binary forms, with or without modification, are permitted provided that the following conditions are met:

 \* Redistributions of source code must retain the above copyright notice, this list of conditions and the following disclaimer.

 \* Redistributions in binary form must reproduce the above copyright notice, this list of conditions and the following disclaimer in the documentation and/or other materials provided with the distribution.

 \* Neither the name of Morfologik nor the names of its contributors may be used to endorse or promote products derived from this software without specific prior written permission.

THIS SOFTWARE IS PROVIDED BY THE COPYRIGHT HOLDERS AND CONTRIBUTORS "AS IS" AND ANY EXPRESS OR IMPLIED WARRANTIES, INCLUDING, BUT NOT LIMITED TO, THE IMPLIED WARRANTIES OF MERCHANTABILITY AND FITNESS FOR A PARTICULAR PURPOSE ARE DISCLAIMED. IN NO EVENT SHALL THE COPYRIGHT HOLDER OR CONTRIBUTORS BE LIABLE FOR ANY DIRECT, INDIRECT, INCIDENTAL, SPECIAL, EXEMPLARY, OR CONSEQUENTIAL DAMAGES (INCLUDING, BUT NOT LIMITED TO, PROCUREMENT OF SUBSTITUTE GOODS OR SERVICES; LOSS OF USE, DATA, OR PROFITS; OR BUSINESS INTERRUPTION) HOWEVER CAUSED AND ON ANY THEORY OF LIABILITY, WHETHER IN CONTRACT, STRICT LIABILITY, OR TORT (INCLUDING NEGLIGENCE OR OTHERWISE) ARISING IN ANY WAY OUT OF THE USE OF THIS SOFTWARE, EVEN IF ADVISED OF THE POSSIBILITY OF SUCH DAMAGE.

---

The dictionary comes from Morfologik project. Morfologik uses data from Polish ispell/myspell dictionary hosted at http://www.sjp.pl/slownik/en/ and is licenced on the terms of (inter alia) LGPL and Creative Commons ShareAlike. The part-of-speech tags were added in Morfologik project and are not found in the data from sjp.pl. The tagset is similar to IPI PAN tagset.

---

The following license applies to the Morfeusz project, used by org.apache.lucene.analysis.morfologik.

BSD-licensed dictionary of Polish (SGJP) http://sgjp.pl/morfeusz/

Copyright 2011 Zygmunt Saloni, Wodzimierz Gruszczyski, Marcin Woliski, Robert Woosz

All rights reserved.

Redistribution and use in source and binary forms, with or without

modification, are permitted provided that the following conditions are met:

- 1. Redistributions of source code must retain the above copyright notice, this list of conditions and the following disclaimer.
- 2. Redistributions in binary form must reproduce the above copyright notice, this list of conditions and the following disclaimer in the documentation and/or other materials provided with the distribution.

THIS SOFTWARE IS PROVIDED BY COPYRIGHT HOLDERS AS IS AND ANY EXPRESS OR IMPLIED WARRANTIES, INCLUDING, BUT NOT LIMITED TO, THE IMPLIED WARRANTIES OF MERCHANTABILITY AND FITNESS FOR A PARTICULAR PURPOSE ARE DISCLAIMED. IN NO EVENT SHALL COPYRIGHT HOLDERS OR CONTRIBUTORS BE LIABLE FOR ANY DIRECT, INDIRECT, INCIDENTAL, SPECIAL, EXEMPLARY, OR CONSEQUENTIAL DAMAGES (INCLUDING, BUT NOT LIMITED TO, PROCUREMENT OF SUBSTITUTE GOODS OR SERVICES; LOSS OF USE, DATA, OR PROFITS; OR BUSINESS INTERRUPTION) HOWEVER CAUSED AND ON ANY THEORY OF LIABILITY, WHETHER IN CONTRACT, STRICT LIABILITY, OR TORT (INCLUDING NEGLIGENCE OR OTHERWISE) ARISING IN ANY WAY OUT OF THE USE OF THIS SOFTWARE, EVEN IF ADVISED OF THE POSSIBILITY OF SUCH DAMAGE.

---

core/src/java/org/apache/lucene/util/compress/LZ4.java is a Java implementation of the LZ4 (https://github.com/lz4/lz4/tree/dev/lib) compression format for Lucene's DataInput/DataOutput abstractions.

#### LZ4 Library Copyright (c) 2011-2016, Yann Collet All rights reserved.

Redistribution and use in source and binary forms, with or without modification, are permitted provided that the following conditions are met:

\* Redistributions of source code must retain the above copyright notice, this list of conditions and the following disclaimer.

\* Redistributions in binary form must reproduce the above copyright notice, this list of conditions and the following disclaimer in the documentation and/or other materials provided with the distribution.

THIS SOFTWARE IS PROVIDED BY THE COPYRIGHT HOLDERS AND CONTRIBUTORS "AS IS" AND ANY EXPRESS OR IMPLIED WARRANTIES, INCLUDING, BUT NOT LIMITED TO, THE IMPLIED WARRANTIES OF MERCHANTABILITY AND FITNESS FOR A PARTICULAR PURPOSE ARE DISCLAIMED. IN NO EVENT SHALL THE COPYRIGHT HOLDER OR CONTRIBUTORS BE LIABLE FOR ANY DIRECT, INDIRECT, INCIDENTAL, SPECIAL, EXEMPLARY, OR CONSEQUENTIAL DAMAGES

(INCLUDING, BUT NOT LIMITED TO, PROCUREMENT OF SUBSTITUTE GOODS OR SERVICES; LOSS OF USE, DATA, OR PROFITS; OR BUSINESS INTERRUPTION) HOWEVER CAUSED AND ON ANY THEORY OF LIABILITY, WHETHER IN CONTRACT, STRICT LIABILITY, OR TORT (INCLUDING NEGLIGENCE OR OTHERWISE) ARISING IN ANY WAY OUT OF THE USE OF THIS SOFTWARE, EVEN IF ADVISED OF THE POSSIBILITY OF SUCH DAMAGE. /\*

\* Licensed to the Apache Software Foundation (ASF) under one or more

\* contributor license agreements. See the NOTICE file distributed with

- \* this work for additional information regarding copyright ownership.
- \* The ASF licenses this file to You under the Apache License, Version 2.0

\* (the "License"); you may not use this file except in compliance with

\* the License. You may obtain a copy of the License at

\*

\* http://www.apache.org/licenses/LICENSE-2.0

\*

\* Unless required by applicable law or agreed to in writing, software

\* distributed under the License is distributed on an "AS IS" BASIS,

\* WITHOUT WARRANTIES OR CONDITIONS OF ANY KIND, either express or implied.

\* See the License for the specific language governing permissions and

\* limitations under the License.

\*/ Apache Lucene

Copyright 2001-2022 The Apache Software Foundation

This product includes software developed at The Apache Software Foundation (http://www.apache.org/).

Includes software from other Apache Software Foundation projects, including, but not limited to:

- Apache Ant
- Apache Jakarta Regexp
- Apache Commons

- Apache Xerces

ICU4J, (under analysis/icu) is licensed under an MIT styles license and Copyright (c) 1995-2008 International Business Machines Corporation and others

Some data files (under analysis/icu/src/data) are derived from Unicode data such as the Unicode Character Database. See http://unicode.org/copyright.html for more details.

Brics Automaton (under core/src/java/org/apache/lucene/util/automaton) is BSD-licensed, created by Anders Mller. See http://www.brics.dk/automaton/

The levenshtein automata tables (under core/src/java/org/apache/lucene/util/automaton) were automatically generated with the moman/finenight FSA library, created by Jean-Philippe Barrette-LaPierre. This library is available under an MIT license, see http://sites.google.com/site/rrettesite/moman and

The class org.apache.lucene.util.WeakIdentityMap was derived from the Apache CXF project and is Apache License 2.0.

The class org.apache.lucene.util.compress.LZ4 is a Java rewrite of the LZ4 compression library (https://github.com/lz4/lz4/tree/dev/lib) that is licensed under the 2-clause BSD license. (https://opensource.org/licenses/bsd-license.php)

The Google Code Prettify is Apache License 2.0. See http://code.google.com/p/google-code-prettify/

JUnit (junit-4.10) is licensed under the Common Public License v. 1.0 See http://junit.sourceforge.net/cpl-v10.html

This product includes code (JaspellTernarySearchTrie) from Java Spelling Checkin g Package (jaspell): http://jaspell.sourceforge.net/ License: The BSD License (http://www.opensource.org/licenses/bsd-license.php)

The snowball stemmers in analysis/common/src/java/net/sf/snowball were developed by Martin Porter and Richard Boulton. The snowball stopword lists in analysis/common/src/resources/org/apache/lucene/analysis/snowball were developed by Martin Porter and Richard Boulton. The full snowball package is available from https://snowballstem.org/

The KStem stemmer in analysis/common/src/org/apache/lucene/analysis/en was developed by Bob Krovetz and Sergio Guzman-Lara (CIIR-UMass Amherst) under the BSD-license.

The Arabic,Persian,Romanian,Bulgarian, Hindi and Bengali analyzers (common) come with a default stopword list that is BSD-licensed created by Jacques Savoy. These files reside in: analysis/common/src/resources/org/apache/lucene/analysis/ar/stopwords.txt, analysis/common/src/resources/org/apache/lucene/analysis/fa/stopwords.txt, analysis/common/src/resources/org/apache/lucene/analysis/ro/stopwords.txt, analysis/common/src/resources/org/apache/lucene/analysis/bg/stopwords.txt, analysis/common/src/resources/org/apache/lucene/analysis/hi/stopwords.txt, analysis/common/src/resources/org/apache/lucene/analysis/bn/stopwords.txt See http://members.unine.ch/jacques.savoy/clef/index.html.

The German,Spanish,Finnish,French,Hungarian,Italian,Portuguese,Russian and Swedish light stemmers (common) are based on BSD-licensed reference implementations created by Jacques Savoy and Ljiljana Dolamic. These files reside in:

analysis/common/src/java/org/apache/lucene/analysis/de/GermanLightStemmer.java

analysis/common/src/java/org/apache/lucene/analysis/de/GermanMinimalStemmer.java analysis/common/src/java/org/apache/lucene/analysis/es/SpanishLightStemmer.java analysis/common/src/java/org/apache/lucene/analysis/fi/FinnishLightStemmer.java analysis/common/src/java/org/apache/lucene/analysis/fr/FrenchLightStemmer.java analysis/common/src/java/org/apache/lucene/analysis/fr/FrenchMinimalStemmer.java analysis/common/src/java/org/apache/lucene/analysis/hu/HungarianLightStemmer.java analysis/common/src/java/org/apache/lucene/analysis/it/ItalianLightStemmer.java analysis/common/src/java/org/apache/lucene/analysis/pt/PortugueseLightStemmer.java analysis/common/src/java/org/apache/lucene/analysis/ru/RussianLightStemmer.java analysis/common/src/java/org/apache/lucene/analysis/sv/SwedishLightStemmer.java

The Stempel analyzer (stempel) includes BSD-licensed software developed by the Egothor project http://egothor.sf.net/, created by Leo Galambos, Martin Kvapil, and Edmond Nolan.

The Polish analyzer (stempel) comes with a default stopword list that is BSD-licensed created by the Carrot2 project. The file resides in stempel/src/resources/org/apache/lucene/analysis/pl/stopwords.txt. See https://github.com/carrot2/carrot2.

The SmartChineseAnalyzer source code (smartcn) was provided by Xiaoping Gao and copyright 2009 by www.imdict.net.

WordBreakTestUnicode\_\*.java (under modules/analysis/common/src/test/) is derived from Unicode data such as the Unicode Character Database. See http://unicode.org/copyright.html for more details.

The Morfologik analyzer (morfologik) includes BSD-licensed software developed by Dawid Weiss and Marcin Mikowski (https://github.com/morfologik/morfologik-stemming) and uses data from the BSD-licensed dictionary of Polish (SGJP, http://sgjp.pl/morfeusz/).

Servlet-api.jar and javax.servlet-\*.jar are under the CDDL license, the original source code for this can be found at http://www.eclipse.org/jetty/downloads.php

=========================================================================== Kuromoji Japanese Morphological Analyzer - Apache Lucene Integration ===========================================================================

This software includes a binary and/or source version of data from

mecab-ipadic-2.7.0-20070801

which can be obtained from

http://atilika.com/releases/mecab-ipadic/mecab-ipadic-2.7.0-20070801.tar.gz

or

http://jaist.dl.sourceforge.net/project/mecab/mecab-ipadic/2.7.0-20070801/mecab-ipadic-2.7.0-20070801.tar.gz

===========================================================================

===========================================================================

#### mecab-ipadic-2.7.0-20070801 Notice

Nara Institute of Science and Technology (NAIST), the copyright holders, disclaims all warranties with regard to this software, including all implied warranties of merchantability and fitness, in no event shall NAIST be liable for any special, indirect or consequential damages or any damages whatsoever resulting from loss of use, data or profits, whether in an action of contract, negligence or other tortuous action, arising out of or in connection with the use or performance of this software.

A large portion of the dictionary entries originate from ICOT Free Software. The following conditions for ICOT Free Software applies to the current dictionary as well.

Each User may also freely distribute the Program, whether in its original form or modified, to any third party or parties, PROVIDED that the provisions of Section 3 ("NO WARRANTY") will ALWAYS appear on, or be attached to, the Program, which is distributed substantially in the same form as set out herein and that such intended distribution, if actually made, will neither violate or otherwise contravene any of the laws and regulations of the countries having jurisdiction over the User or the intended distribution itself.

#### NO WARRANTY

The program was produced on an experimental basis in the course of the research and development conducted during the project and is provided to users as so produced on an experimental basis. Accordingly, the program is provided without any warranty whatsoever, whether express, implied, statutory or otherwise. The term "warranty" used herein includes, but is not limited to, any warranty of the quality, performance, merchantability and fitness for a particular purpose of the program and the nonexistence of any infringement or violation of any right of any third party.

Each user of the program will agree and understand, and be deemed to have agreed and understood, that there is no warranty whatsoever for the program and, accordingly, the entire risk arising from or otherwise connected with the program is assumed by the user.

Therefore, neither ICOT, the copyright holder, or any other organization that participated in or was otherwise related to the development of the program and their respective officials, directors, officers and other employees shall be held liable for any and all damages, including, without limitation, general, special, incidental and consequential damages, arising out of or otherwise in connection with the use or inability to use the program or any product, material or result produced or otherwise obtained by using the program, regardless of whether they have been advised of, or otherwise had knowledge of, the possibility of such damages at any time during the project or thereafter. Each user will be deemed to have agreed to the foregoing by his or her commencement of use of the program. The term "use" as used herein includes, but is not limited to, the use, modification, copying and distribution of the program and the production of secondary products from the program.

In the case where the program, whether in its original form or modified, was distributed or delivered to or received by a user from any person, organization or entity other than ICOT, unless it makes or grants independently of ICOT any specific warranty to the user in writing, such person, organization or entity, will also be exempted from and not be held liable to the user for any such damages as noted above as far as the program is concerned.

=========================================================================== Nori Korean Morphological Analyzer - Apache Lucene Integration ===========================================================================

This software includes a binary and/or source version of data from

mecab-ko-dic-2.0.3-20170922

which can be obtained from

https://bitbucket.org/eunjeon/mecab-ko-dic/downloads/mecab-ko-dic-2.0.3-20170922.tar.gz

The floating point precision conversion in NumericUtils.Float16Converter is derived from work by Jeroen van der Zijp, granted for use under the Apache license.

## **1.405 elasticsearch-plugin-classloader 8.4.3**

## **1.406 scala-logging\_2.12 3.7.2**

### **1.406.1 Available under license :**

 Apache License Version 2.0, January 2004 http://www.apache.org/licenses/

#### TERMS AND CONDITIONS FOR USE, REPRODUCTION, AND DISTRIBUTION

1. Definitions.

 "License" shall mean the terms and conditions for use, reproduction, and distribution as defined by Sections 1 through 9 of this document.

 "Licensor" shall mean the copyright owner or entity authorized by the copyright owner that is granting the License.

 "Legal Entity" shall mean the union of the acting entity and all other entities that control, are controlled by, or are under common control with that entity. For the purposes of this definition, "control" means (i) the power, direct or indirect, to cause the direction or management of such entity, whether by contract or otherwise, or (ii) ownership of fifty percent (50%) or more of the outstanding shares, or (iii) beneficial ownership of such entity.

 "You" (or "Your") shall mean an individual or Legal Entity exercising permissions granted by this License.

 "Source" form shall mean the preferred form for making modifications, including but not limited to software source code, documentation source, and configuration files.

 "Object" form shall mean any form resulting from mechanical transformation or translation of a Source form, including but not limited to compiled object code, generated documentation, and conversions to other media types.

 "Work" shall mean the work of authorship, whether in Source or Object form, made available under the License, as indicated by a copyright notice that is included in or attached to the work (an example is provided in the Appendix below).

 "Derivative Works" shall mean any work, whether in Source or Object form, that is based on (or derived from) the Work and for which the editorial revisions, annotations, elaborations, or other modifications represent, as a whole, an original work of authorship. For the purposes of this License, Derivative Works shall not include works that remain separable from, or merely link (or bind by name) to the interfaces of, the Work and Derivative Works thereof.

 "Contribution" shall mean any work of authorship, including the original version of the Work and any modifications or additions to that Work or Derivative Works thereof, that is intentionally submitted to Licensor for inclusion in the Work by the copyright owner or by an individual or Legal Entity authorized to submit on behalf of the copyright owner. For the purposes of this definition, "submitted" means any form of electronic, verbal, or written communication sent to the Licensor or its representatives, including but not limited to communication on electronic mailing lists, source code control systems, and issue tracking systems that are managed by, or on behalf of, the Licensor for the purpose of discussing and improving the Work, but excluding communication that is conspicuously marked or otherwise designated in writing by the copyright owner as "Not a Contribution."

 "Contributor" shall mean Licensor and any individual or Legal Entity on behalf of whom a Contribution has been received by Licensor and subsequently incorporated within the Work.

- 2. Grant of Copyright License. Subject to the terms and conditions of this License, each Contributor hereby grants to You a perpetual, worldwide, non-exclusive, no-charge, royalty-free, irrevocable copyright license to reproduce, prepare Derivative Works of, publicly display, publicly perform, sublicense, and distribute the Work and such Derivative Works in Source or Object form.
- 3. Grant of Patent License. Subject to the terms and conditions of this License, each Contributor hereby grants to You a perpetual, worldwide, non-exclusive, no-charge, royalty-free, irrevocable (except as stated in this section) patent license to make, have made, use, offer to sell, sell, import, and otherwise transfer the Work, where such license applies only to those patent claims licensable by such Contributor that are necessarily infringed by their Contribution(s) alone or by combination of their Contribution(s) with the Work to which such Contribution(s) was submitted. If You institute patent litigation against any entity (including a cross-claim or counterclaim in a lawsuit) alleging that the Work or a Contribution incorporated within the Work constitutes direct or contributory patent infringement, then any patent licenses granted to You under this License for that Work shall terminate as of the date such litigation is filed.
- 4. Redistribution. You may reproduce and distribute copies of the Work or Derivative Works thereof in any medium, with or without modifications, and in Source or Object form, provided that You meet the following conditions:
	- (a) You must give any other recipients of the Work or

Derivative Works a copy of this License; and

- (b) You must cause any modified files to carry prominent notices stating that You changed the files; and
- (c) You must retain, in the Source form of any Derivative Works that You distribute, all copyright, patent, trademark, and attribution notices from the Source form of the Work, excluding those notices that do not pertain to any part of the Derivative Works; and
- (d) If the Work includes a "NOTICE" text file as part of its distribution, then any Derivative Works that You distribute must include a readable copy of the attribution notices contained within such NOTICE file, excluding those notices that do not pertain to any part of the Derivative Works, in at least one of the following places: within a NOTICE text file distributed as part of the Derivative Works; within the Source form or documentation, if provided along with the Derivative Works; or, within a display generated by the Derivative Works, if and wherever such third-party notices normally appear. The contents of the NOTICE file are for informational purposes only and do not modify the License. You may add Your own attribution notices within Derivative Works that You distribute, alongside or as an addendum to the NOTICE text from the Work, provided that such additional attribution notices cannot be construed as modifying the License.

 You may add Your own copyright statement to Your modifications and may provide additional or different license terms and conditions for use, reproduction, or distribution of Your modifications, or for any such Derivative Works as a whole, provided Your use, reproduction, and distribution of the Work otherwise complies with the conditions stated in this License.

- 5. Submission of Contributions. Unless You explicitly state otherwise, any Contribution intentionally submitted for inclusion in the Work by You to the Licensor shall be under the terms and conditions of this License, without any additional terms or conditions. Notwithstanding the above, nothing herein shall supersede or modify the terms of any separate license agreement you may have executed with Licensor regarding such Contributions.
- 6. Trademarks. This License does not grant permission to use the trade names, trademarks, service marks, or product names of the Licensor, except as required for reasonable and customary use in describing the origin of the Work and reproducing the content of the NOTICE file.
- 7. Disclaimer of Warranty. Unless required by applicable law or agreed to in writing, Licensor provides the Work (and each Contributor provides its Contributions) on an "AS IS" BASIS, WITHOUT WARRANTIES OR CONDITIONS OF ANY KIND, either express or implied, including, without limitation, any warranties or conditions of TITLE, NON-INFRINGEMENT, MERCHANTABILITY, or FITNESS FOR A PARTICULAR PURPOSE. You are solely responsible for determining the appropriateness of using or redistributing the Work and assume any risks associated with Your exercise of permissions under this License.
- 8. Limitation of Liability. In no event and under no legal theory, whether in tort (including negligence), contract, or otherwise, unless required by applicable law (such as deliberate and grossly negligent acts) or agreed to in writing, shall any Contributor be liable to You for damages, including any direct, indirect, special, incidental, or consequential damages of any character arising as a result of this License or out of the use or inability to use the Work (including but not limited to damages for loss of goodwill, work stoppage, computer failure or malfunction, or any and all other commercial damages or losses), even if such Contributor has been advised of the possibility of such damages.
- 9. Accepting Warranty or Additional Liability. While redistributing the Work or Derivative Works thereof, You may choose to offer, and charge a fee for, acceptance of support, warranty, indemnity, or other liability obligations and/or rights consistent with this License. However, in accepting such obligations, You may act only on Your own behalf and on Your sole responsibility, not on behalf of any other Contributor, and only if You agree to indemnify, defend, and hold each Contributor harmless for any liability incurred by, or claims asserted against, such Contributor by reason of your accepting any such warranty or additional liability.

#### END OF TERMS AND CONDITIONS

APPENDIX: How to apply the Apache License to your work.

 To apply the Apache License to your work, attach the following boilerplate notice, with the fields enclosed by brackets "[]" replaced with your own identifying information. (Don't include the brackets!) The text should be enclosed in the appropriate comment syntax for the file format. We also recommend that a file or class name and description of purpose be included on the same "printed page" as the copyright notice for easier identification within third-party archives.

Copyright [yyyy] [name of copyright owner]
Licensed under the Apache License, Version 2.0 (the "License"); you may not use this file except in compliance with the License. You may obtain a copy of the License at

http://www.apache.org/licenses/LICENSE-2.0

 Unless required by applicable law or agreed to in writing, software distributed under the License is distributed on an "AS IS" BASIS, WITHOUT WARRANTIES OR CONDITIONS OF ANY KIND, either express or implied. See the License for the specific language governing permissions and limitations under the License.

## **1.407 findbugs-jsr305 2.0.2**

### **1.407.1 Available under license :**

No license file was found, but licenses were detected in source scan.

/\*

- \* Copyright (c) 2005 Brian Goetz
- \* Released under the Creative Commons Attribution License
- \* (http://creativecommons.org/licenses/by/2.5)
- \* Official home: http://www.jcip.net

\*/

Found in path(s):

\* /opt/cola/permits/1023261147\_1657242706.5529046/0/jsr305-2-0-1-

jar/javax/annotation/concurrent/NotThreadSafe.java

\* /opt/cola/permits/1023261147\_1657242706.5529046/0/jsr305-2-0-1-

jar/javax/annotation/concurrent/Immutable.java

\* /opt/cola/permits/1023261147\_1657242706.5529046/0/jsr305-2-0-1-

jar/javax/annotation/concurrent/GuardedBy.java

## **1.408 hibernate-commons-annotations 5.0.1**

## **1.409 asm-commons 9.2**

### **1.409.1 Available under license :**

No license file was found, but licenses were detected in source scan.

2011 INRIA, France Telecom

- \* All rights reserved.
- \*
- \* Redistribution and use in source and binary forms, with or without

\* modification, are permitted provided that the following conditions

\* are met:

- \* 1. Redistributions of source code must retain the above copyright
- notice, this list of conditions and the following disclaimer.
- \* 2. Redistributions in binary form must reproduce the above copyright
- \* notice, this list of conditions and the following disclaimer in the
- documentation and/or other materials provided with the distribution.
- \* 3. Neither the name of the copyright holders nor the names of its
- \* contributors may be used to endorse or promote products derived from
- this software without specific prior written permission.

\*

\* THIS SOFTWARE IS PROVIDED BY THE COPYRIGHT HOLDERS AND CONTRIBUTORS "AS IS" \* AND ANY EXPRESS OR IMPLIED WARRANTIES, INCLUDING, BUT NOT LIMITED TO, THE \* IMPLIED WARRANTIES OF MERCHANTABILITY AND FITNESS FOR A PARTICULAR PURPOSE \* ARE DISCLAIMED. IN NO EVENT SHALL THE COPYRIGHT OWNER OR CONTRIBUTORS BE \* LIABLE FOR ANY DIRECT, INDIRECT, INCIDENTAL, SPECIAL, EXEMPLARY, OR \* CONSEQUENTIAL DAMAGES (INCLUDING, BUT NOT LIMITED TO, PROCUREMENT OF \* SUBSTITUTE GOODS OR SERVICES; LOSS OF USE, DATA, OR PROFITS; OR BUSINESS \* INTERRUPTION) HOWEVER CAUSED AND ON ANY THEORY OF LIABILITY, WHETHER IN \* CONTRACT, STRICT LIABILITY, OR TORT (INCLUDING NEGLIGENCE OR OTHERWISE) \* ARISING IN ANY WAY OUT OF THE USE OF THIS SOFTWARE, EVEN IF ADVISED OF \* THE POSSIBILITY OF SUCH DAMAGE.

Found in path(s):

\* /opt/cola/permits/1288694265\_1647366206.14/0/asm-commons-9-2-sourcesjar/org/objectweb/asm/commons/package.html No license file was found, but licenses were detected in source scan.

// All rights reserved.

// Redistribution and use in source and binary forms, with or without // modification, are permitted provided that the following conditions

// are met:

- // 1. Redistributions of source code must retain the above copyright
- // notice, this list of conditions and the following disclaimer.
- // 2. Redistributions in binary form must reproduce the above copyright
- // notice, this list of conditions and the following disclaimer in the
- // documentation and/or other materials provided with the distribution.
- $\frac{1}{3}$ . Neither the name of the copyright holders nor the names of its
- // this software without specific prior written permission.

Found in path(s):

\* /opt/cola/permits/1288694265\_1647366206.14/0/asm-commons-9-2-sourcesjar/org/objectweb/asm/commons/TryCatchBlockSorter.java

\* /opt/cola/permits/1288694265\_1647366206.14/0/asm-commons-9-2-sourcesjar/org/objectweb/asm/commons/AnalyzerAdapter.java

\* /opt/cola/permits/1288694265\_1647366206.14/0/asm-commons-9-2-sourcesjar/org/objectweb/asm/commons/SignatureRemapper.java

\* /opt/cola/permits/1288694265\_1647366206.14/0/asm-commons-9-2-sources-

jar/org/objectweb/asm/commons/MethodRemapper.java

\* /opt/cola/permits/1288694265\_1647366206.14/0/asm-commons-9-2-sourcesjar/org/objectweb/asm/commons/ModuleHashesAttribute.java

\* /opt/cola/permits/1288694265\_1647366206.14/0/asm-commons-9-2-sourcesjar/org/objectweb/asm/commons/StaticInitMerger.java

\* /opt/cola/permits/1288694265\_1647366206.14/0/asm-commons-9-2-sourcesjar/org/objectweb/asm/commons/AdviceAdapter.java

\* /opt/cola/permits/1288694265\_1647366206.14/0/asm-commons-9-2-sourcesjar/org/objectweb/asm/commons/ClassRemapper.java

\* /opt/cola/permits/1288694265\_1647366206.14/0/asm-commons-9-2-sourcesjar/org/objectweb/asm/commons/ModuleRemapper.java

\* /opt/cola/permits/1288694265\_1647366206.14/0/asm-commons-9-2-sourcesjar/org/objectweb/asm/commons/RecordComponentRemapper.java

\* /opt/cola/permits/1288694265\_1647366206.14/0/asm-commons-9-2-sourcesjar/org/objectweb/asm/commons/ModuleResolutionAttribute.java

\* /opt/cola/permits/1288694265\_1647366206.14/0/asm-commons-9-2-sourcesjar/org/objectweb/asm/commons/Method.java

\* /opt/cola/permits/1288694265\_1647366206.14/0/asm-commons-9-2-sourcesjar/org/objectweb/asm/commons/InstructionAdapter.java

\* /opt/cola/permits/1288694265\_1647366206.14/0/asm-commons-9-2-sourcesjar/org/objectweb/asm/commons/JSRInlinerAdapter.java

\* /opt/cola/permits/1288694265\_1647366206.14/0/asm-commons-9-2-sourcesjar/org/objectweb/asm/commons/FieldRemapper.java

\* /opt/cola/permits/1288694265\_1647366206.14/0/asm-commons-9-2-sourcesjar/org/objectweb/asm/commons/SimpleRemapper.java

\* /opt/cola/permits/1288694265\_1647366206.14/0/asm-commons-9-2-sourcesjar/org/objectweb/asm/commons/ModuleTargetAttribute.java

\* /opt/cola/permits/1288694265\_1647366206.14/0/asm-commons-9-2-sources-

jar/org/objectweb/asm/commons/TableSwitchGenerator.java

\* /opt/cola/permits/1288694265\_1647366206.14/0/asm-commons-9-2-sourcesjar/org/objectweb/asm/commons/Remapper.java

\* /opt/cola/permits/1288694265\_1647366206.14/0/asm-commons-9-2-sourcesjar/org/objectweb/asm/commons/CodeSizeEvaluator.java

No license file was found, but licenses were detected in source scan.

// All rights reserved.

// Redistribution and use in source and binary forms, with or without // modification, are permitted provided that the following conditions

// are met:

// 1. Redistributions of source code must retain the above copyright

// notice, this list of conditions and the following disclaimer.

// 2. Redistributions in binary form must reproduce the above copyright

// notice, this list of conditions and the following disclaimer in the

// documentation and/or other materials provided with the distribution.

// 3. Neither the name of the copyright holders nor the names of its

// this software without specific prior written permission.

/\*\*

\* Constructs a new {@link SerialVersionUIDAdder}. <i>Subclasses must not use this

\* constructor</i>. Instead, they must use the {@link #SerialVersionUIDAdder(int, ClassVisitor)}

\* version.

\*

\* @param classVisitor a {@link ClassVisitor} to which this visitor will delegate calls.

\* @throws IllegalStateException If a subclass calls this constructor.

\*/

Found in path(s):

\* /opt/cola/permits/1288694265\_1647366206.14/0/asm-commons-9-2-sourcesjar/org/objectweb/asm/commons/SerialVersionUIDAdder.java No license file was found, but licenses were detected in source scan.

// All rights reserved.

// Redistribution and use in source and binary forms, with or without // modification, are permitted provided that the following conditions // are met:

// 1. Redistributions of source code must retain the above copyright

// notice, this list of conditions and the following disclaimer.

// 2. Redistributions in binary form must reproduce the above copyright

// notice, this list of conditions and the following disclaimer in the

// documentation and/or other materials provided with the distribution.

 $\frac{1}{3}$ . Neither the name of the copyright holders nor the names of its

// this software without specific prior written permission.

/\*\*

\* Constructs a new {@link GeneratorAdapter}. <i>Subclasses must not use this constructor</i>.

\* Instead, they must use the {@link #GeneratorAdapter(int, MethodVisitor, int, String, String)}

\* version.

\*

\* @param methodVisitor the method visitor to which this adapter delegates calls.

\* @param access the method's access flags (see {@link Opcodes}).

\* @param name the method's name.

\* @param descriptor the method's descriptor (see {@link Type}).

\* @throws IllegalStateException if a subclass calls this constructor.

\*/

Found in path(s):

\* /opt/cola/permits/1288694265\_1647366206.14/0/asm-commons-9-2-sourcesjar/org/objectweb/asm/commons/GeneratorAdapter.java No license file was found, but licenses were detected in source scan.

// All rights reserved.

// Redistribution and use in source and binary forms, with or without

// modification, are permitted provided that the following conditions // are met:

// 1. Redistributions of source code must retain the above copyright

// notice, this list of conditions and the following disclaimer.

// 2. Redistributions in binary form must reproduce the above copyright

// notice, this list of conditions and the following disclaimer in the

// documentation and/or other materials provided with the distribution.

// 3. Neither the name of the copyright holders nor the names of its

// this software without specific prior written permission.

/\*\*

- \* Constructs a new {@link LocalVariablesSorter}. <i>Subclasses must not use this constructor</i>.
- \* Instead, they must use the {@link #LocalVariablesSorter(int, int, String, MethodVisitor)}
- \* version.
- \*
- \* @param access access flags of the adapted method.
- \* @param descriptor the method's descriptor (see {@link Type}).
- \* @param methodVisitor the method visitor to which this adapter delegates calls.
- \* @throws IllegalStateException if a subclass calls this constructor.
- \*/

Found in path(s):

\* /opt/cola/permits/1288694265\_1647366206.14/0/asm-commons-9-2-sourcesjar/org/objectweb/asm/commons/LocalVariablesSorter.java No license file was found, but licenses were detected in source scan.

// All rights reserved.

// Redistribution and use in source and binary forms, with or without // modification, are permitted provided that the following conditions // are met:

// 1. Redistributions of source code must retain the above copyright

// notice, this list of conditions and the following disclaimer.

// 2. Redistributions in binary form must reproduce the above copyright

- // notice, this list of conditions and the following disclaimer in the
- // documentation and/or other materials provided with the distribution.
- // 3. Neither the name of the copyright holders nor the names of its
- // this software without specific prior written permission.

/\*\*

\* Constructs a new {@link AnnotationRemapper}. <i>Subclasses must not use this constructor</i>.

- \* Instead, they must use the {@link #AnnotationRemapper(int,String,AnnotationVisitor,Remapper)}
- \* version.
- \*
- \* @param descriptor the descriptor of the visited annotation. May be {@literal null}.
- \* @param annotationVisitor the annotation visitor this remapper must delegate to.
- \* @param remapper the remapper to use to remap the types in the visited annotation. \*/

Found in path(s):

\* /opt/cola/permits/1288694265\_1647366206.14/0/asm-commons-9-2-sourcesjar/org/objectweb/asm/commons/AnnotationRemapper.java

# **1.410 geb 0.9.2**

### **1.410.1 Available under license :**

No license file was found, but licenses were detected in source scan.

/\*\* A very fast and memory efficient class to encode and decode to and from BASE64 in full accordance  $*$  with RFC 2045.<br> $\langle$ br $>$ 

\* On Windows XP sp1 with 1.4.2\_04 and later ;), this encoder and decoder is about 10 times faster

\* on small arrays (10 - 1000 bytes) and 2-3 times as fast on larger arrays (10000 - 1000000 bytes)

\* compared to <code>sun.misc.Encoder()/Decoder()</code>.<br><br>

\*

\* On byte arrays the encoder is about 20% faster than Jakarta Commons Base64 Codec for encode and \* about 50% faster for decoding large arrays. This implementation is about twice as fast on very small

 $*$  arrays (&It 30 bytes). If source/destination is a  $<$ code>String $<$ /code>this

\* version is about three times as fast due to the fact that the Commons Codec result has to be recoded

\* to a <code>String</code> from <code>byte[]</code>, which is very expensive.<br><br/>>br>

\*

\* This encode/decode algorithm doesn't create any temporary arrays as many other codecs do, it only

\* allocates the resulting array. This produces less garbage and it is possible to handle arrays twice

\* as large as algorithms that create a temporary array. (E.g. Jakarta Commons Codec). It is unknown

\* whether Sun's <code>sun.misc.Encoder()/Decoder()</code> produce temporary arrays but since performance

\* is quite low it probably does.<br><br>

\*

\* The encoder produces the same output as the Sun one except that the Sun's encoder appends

\* a trailing line separator if the last character isn't a pad. Unclear why but it only adds to the

\* length and is probably a side effect. Both are in conformance with RFC 2045 though.<br>

\* Commons codec seem to always att a trailing line separator.<br><br>

\*

\* <b>Note!</b>

\* The encode/decode method pairs (types) come in three versions with the <b>exact</b> same algorithm and \* thus a lot of code redundancy. This is to not create any temporary arrays for transcoding to/from different

- \* format types. The methods not used can simply be commented out.<br><br>
- \*

\* There is also a "fast" version of all decode methods that works the same way as the normal ones, but

\* har a few demands on the decoded input. Normally though, these fast verions should be used if the source if \* the input is known and it hasn't bee tampered with.<br><br>

\*

\* If you find the code useful or you find a bug, please send me a note at base64 @ miginfocom . com.

\*

\* Licence (BSD):

\* ==============

\*

\* Copyright (c) 2004, Mikael Grev, MiG InfoCom AB. (base64 @ miginfocom . com)

\* All rights reserved.

\*

\* Redistribution and use in source and binary forms, with or without modification,

\* are permitted provided that the following conditions are met:

\* Redistributions of source code must retain the above copyright notice, this list

\* of conditions and the following disclaimer.

\* Redistributions in binary form must reproduce the above copyright notice, this

\* list of conditions and the following disclaimer in the documentation and/or other

\* materials provided with the distribution.

\* Neither the name of the MiG InfoCom AB nor the names of its contributors may be

\* used to endorse or promote products derived from this software without specific

\* prior written permission.

\*

```
* THIS SOFTWARE IS PROVIDED BY THE COPYRIGHT HOLDERS AND CONTRIBUTORS "AS IS" AND
```
\* ANY EXPRESS OR IMPLIED WARRANTIES, INCLUDING, BUT NOT LIMITED TO, THE IMPLIED

\* WARRANTIES OF MERCHANTABILITY AND FITNESS FOR A PARTICULAR PURPOSE ARE DISCLAIMED.

\* IN NO EVENT SHALL THE COPYRIGHT OWNER OR CONTRIBUTORS BE LIABLE FOR ANY DIRECT,

\* INDIRECT, INCIDENTAL, SPECIAL, EXEMPLARY, OR CONSEQUENTIAL DAMAGES (INCLUDING,

\* BUT NOT LIMITED TO, PROCUREMENT OF SUBSTITUTE GOODS OR SERVICES; LOSS OF USE, DATA,

\* OR PROFITS; OR BUSINESS INTERRUPTION) HOWEVER CAUSED AND ON ANY THEORY OF LIABILITY,

\* WHETHER IN CONTRACT, STRICT LIABILITY, OR TORT (INCLUDING NEGLIGENCE OR OTHERWISE)

\* ARISING IN ANY WAY OUT OF THE USE OF THIS SOFTWARE, EVEN IF ADVISED OF THE POSSIBILITY

```
* OF SUCH DAMAGE.
```

```
*
```

```
* @version 2.2
```

```
* @author Mikael Grev
```

```
* Date: 2004-aug-02
```

```
* Time: 11:31:11
```

```
*/
```
Found in path(s):

\* /opt/cola/permits/1354023137\_1658978114.0556712/0/geb-core-0-9-2-sources-jar/geb/report/Base64.java No license file was found, but licenses were detected in source scan.

/\*

\* Copyright 2011 the original author or authors.

\*

```
* Licensed under the Apache License, Version 2.0 (the "License");
```
\* you may not use this file except in compliance with the License.

```
* You may obtain a copy of the License at
```
\*

```
* http://www.apache.org/licenses/LICENSE-2.0
```
\*

\* Unless required by applicable law or agreed to in writing, software

\* distributed under the License is distributed on an "AS IS" BASIS,

\* WITHOUT WARRANTIES OR CONDITIONS OF ANY KIND, either express or implied.

\* See the License for the specific language governing permissions and

```
* limitations under the License.
```
\*/

Found in path(s):

\* /opt/cola/permits/1354023137\_1658978114.0556712/0/geb-core-0-9-2-sources-jar/geb/BuildAdapter.groovy

\* /opt/cola/permits/1354023137\_1658978114.0556712/0/geb-core-0-9-2-sourcesjar/geb/driver/DriverRegistry.groovy

\* /opt/cola/permits/1354023137\_1658978114.0556712/0/geb-core-0-9-2-sourcesjar/geb/ConfigurationLoader.groovy

\* /opt/cola/permits/1354023137\_1658978114.0556712/0/geb-core-0-9-2-sourcesjar/geb/download/DownloadException.java

\* /opt/cola/permits/1354023137\_1658978114.0556712/0/geb-core-0-9-2-sourcesjar/geb/textmatching/PatternTextMatcher.groovy

\* /opt/cola/permits/1354023137\_1658978114.0556712/0/geb-core-0-9-2-sourcesjar/geb/textmatching/TextMatcher.groovy

\* /opt/cola/permits/1354023137\_1658978114.0556712/0/geb-core-0-9-2-sourcesjar/geb/buildadapter/SystemPropertiesBuildAdapter.groovy

\* /opt/cola/permits/1354023137\_1658978114.0556712/0/geb-core-0-9-2-sourcesjar/geb/binding/BindingUpdater.groovy

\* /opt/cola/permits/1354023137\_1658978114.0556712/0/geb-core-0-9-2-sourcesjar/geb/download/DownloadSupport.groovy

\* /opt/cola/permits/1354023137\_1658978114.0556712/0/geb-core-0-9-2-sourcesjar/geb/buildadapter/BuildAdapterFactory.groovy

\* /opt/cola/permits/1354023137\_1658978114.0556712/0/geb-core-0-9-2-sources-

jar/geb/textmatching/NegatedTextMatcher.groovy

No license file was found, but licenses were detected in source scan.

#### /\*

\* Copyright 2012 the original author or authors.

\*

\* Licensed under the Apache License, Version 2.0 (the "License");

\* you may not use this file except in compliance with the License.

- \* You may obtain a copy of the License at
- \*

\* http://www.apache.org/licenses/LICENSE-2.0

\*

\* Unless required by applicable law or agreed to in writing, software

\* distributed under the License is distributed on an "AS IS" BASIS,

\* WITHOUT WARRANTIES OR CONDITIONS OF ANY KIND, either express or implied.

\* See the License for the specific language governing permissions and

\* limitations under the License.

\*/

Found in path(s):

\* /opt/cola/permits/1354023137\_1658978114.0556712/0/geb-core-0-9-2-sources-

jar/geb/navigator/factory/ClosureInnerNavigatorFactory.groovy

\* /opt/cola/permits/1354023137\_1658978114.0556712/0/geb-core-0-9-2-sources-

jar/geb/navigator/factory/BrowserBackedNavigatorFactory.groovy

\* /opt/cola/permits/1354023137\_1658978114.0556712/0/geb-core-0-9-2-sources-

jar/geb/error/InvalidGebConfiguration.java

\* /opt/cola/permits/1354023137\_1658978114.0556712/0/geb-core-0-9-2-sources-

jar/geb/navigator/factory/DefaultInnerNavigatorFactory.groovy

\* /opt/cola/permits/1354023137\_1658978114.0556712/0/geb-core-0-9-2-sourcesjar/geb/error/NoNewWindowException.java

\* /opt/cola/permits/1354023137\_1658978114.0556712/0/geb-core-0-9-2-sourcesjar/geb/navigator/AbstractNavigator.groovy

\* /opt/cola/permits/1354023137\_1658978114.0556712/0/geb-core-0-9-2-sourcesjar/geb/navigator/factory/AbstractNavigatorFactory.groovy

\* /opt/cola/permits/1354023137\_1658978114.0556712/0/geb-core-0-9-2-sourcesjar/geb/navigator/factory/InnerNavigatorFactory.groovy

\* /opt/cola/permits/1354023137\_1658978114.0556712/0/geb-core-0-9-2-sourcesjar/geb/navigator/factory/NavigatorFactory.groovy

\* /opt/cola/permits/1354023137\_1658978114.0556712/0/geb-core-0-9-2-sourcesjar/geb/report/ExceptionToPngConverter.groovy

\* /opt/cola/permits/1354023137\_1658978114.0556712/0/geb-core-0-9-2-sourcesjar/geb/navigator/factory/NavigatorBackedNavigatorFactory.groovy

\* /opt/cola/permits/1354023137\_1658978114.0556712/0/geb-core-0-9-2-sources-

jar/geb/content/PageContentTemplateParams.groovy

\* /opt/cola/permits/1354023137\_1658978114.0556712/0/geb-core-0-9-2-sourcesjar/geb/navigator/Navigator.groovy

No license file was found, but licenses were detected in source scan.

/\* Copyright 2009 the original author or authors.

\*

\* Licensed under the Apache License, Version 2.0 (the "License");

\* you may not use this file except in compliance with the License.

\* You may obtain a copy of the License at

\*

\* http://www.apache.org/licenses/LICENSE-2.0

\*

\* Unless required by applicable law or agreed to in writing, software

\* distributed under the License is distributed on an "AS IS" BASIS,

\* WITHOUT WARRANTIES OR CONDITIONS OF ANY KIND, either express or implied.

\* See the License for the specific language governing permissions and

\* limitations under the License.

\*/

Found in path(s):

\* /opt/cola/permits/1354023137\_1658978114.0556712/0/geb-core-0-9-2-sourcesjar/geb/driver/CallbackDriverFactory.groovy

\* /opt/cola/permits/1354023137\_1658978114.0556712/0/geb-core-0-9-2-sourcesjar/geb/driver/DriverCreationException.java

\* /opt/cola/permits/1354023137\_1658978114.0556712/0/geb-core-0-9-2-sourcesjar/geb/error/UnableToLoadAnyDriversException.java

\* /opt/cola/permits/1354023137\_1658978114.0556712/0/geb-core-0-9-2-sourcesjar/geb/error/UnknownDriverShortNameException.java

\* /opt/cola/permits/1354023137\_1658978114.0556712/0/geb-core-0-9-2-sourcesjar/geb/driver/NameBasedDriverFactory.groovy

\* /opt/cola/permits/1354023137\_1658978114.0556712/0/geb-core-0-9-2-sources-

jar/geb/driver/CachingDriverFactory.groovy

\* /opt/cola/permits/1354023137\_1658978114.0556712/0/geb-core-0-9-2-sources-

jar/geb/driver/DefaultDriverFactory.groovy

No license file was found, but licenses were detected in source scan.

/\* Copyright 2009 the original author or authors.

\*

\* Licensed under the Apache License, Version 2.0 (the "License");

\* you may not use this file except in compliance with the License.

\* You may obtain a copy of the License at

\*

\* http://www.apache.org/licenses/LICENSE-2.0

\*

\* Unless required by applicable law or agreed to in writing, software

\* distributed under the License is distributed on an "AS IS" BASIS,

\* WITHOUT WARRANTIES OR CONDITIONS OF ANY KIND, either express or implied.

\* See the License for the specific language governing permissions and

\* limitations under the License.

\*/

Found in path(s):

\* /opt/cola/permits/1354023137\_1658978114.0556712/0/geb-core-0-9-2-sources-jar/geb/report/Reporter.groovy

\* /opt/cola/permits/1354023137\_1658978114.0556712/0/geb-core-0-9-2-sources-jar/geb/content/Navigable.groovy

\* /opt/cola/permits/1354023137\_1658978114.0556712/0/geb-core-0-9-2-sources-

jar/geb/report/PageSourceReporter.groovy

\* /opt/cola/permits/1354023137\_1658978114.0556712/0/geb-core-0-9-2-sources-

jar/geb/content/NavigableSupport.groovy

\* /opt/cola/permits/1354023137\_1658978114.0556712/0/geb-core-0-9-2-sources-

jar/geb/content/PageContentTemplate.groovy

\* /opt/cola/permits/1354023137\_1658978114.0556712/0/geb-core-0-9-2-sources-jar/geb/Browser.groovy

\* /opt/cola/permits/1354023137\_1658978114.0556712/0/geb-core-0-9-2-sources-

jar/geb/error/RequiredPageContentNotPresent.java

\* /opt/cola/permits/1354023137\_1658978114.0556712/0/geb-core-0-9-2-sources-

jar/geb/error/InvalidPageContent.java

\* /opt/cola/permits/1354023137\_1658978114.0556712/0/geb-core-0-9-2-sources-

jar/geb/js/JavascriptInterface.groovy

\* /opt/cola/permits/1354023137\_1658978114.0556712/0/geb-core-0-9-2-sources-jar/geb/js/JQueryAdapter.groovy

\* /opt/cola/permits/1354023137\_1658978114.0556712/0/geb-core-0-9-2-sources-jar/geb/report/PngUtils.java

\* /opt/cola/permits/1354023137\_1658978114.0556712/0/geb-core-0-9-2-sources-

jar/geb/content/SimplePageContent.groovy

\* /opt/cola/permits/1354023137\_1658978114.0556712/0/geb-core-0-9-2-sources-

jar/geb/js/AlertAndConfirmSupport.groovy

\* /opt/cola/permits/1354023137\_1658978114.0556712/0/geb-core-0-9-2-sources-

jar/geb/content/PageContentTemplateFactoryDelegate.groovy

\* /opt/cola/permits/1354023137\_1658978114.0556712/0/geb-core-0-9-2-sources-

jar/geb/driver/DriverFactory.groovy

\* /opt/cola/permits/1354023137\_1658978114.0556712/0/geb-core-0-9-2-sources-

jar/geb/report/CompositeReporter.groovy

\* /opt/cola/permits/1354023137\_1658978114.0556712/0/geb-core-0-9-2-sourcesjar/geb/report/ReporterSupport.groovy

\* /opt/cola/permits/1354023137\_1658978114.0556712/0/geb-core-0-9-2-sourcesjar/geb/content/ModuleBaseDefinitionDelegate.groovy

\* /opt/cola/permits/1354023137\_1658978114.0556712/0/geb-core-0-9-2-sourcesjar/geb/driver/RemoteDriverOperations.groovy

\* /opt/cola/permits/1354023137\_1658978114.0556712/0/geb-core-0-9-2-sourcesjar/geb/content/ModuleBaseCalculator.groovy

\* /opt/cola/permits/1354023137\_1658978114.0556712/0/geb-core-0-9-2-sourcesjar/geb/error/GebAssertionError.java

\* /opt/cola/permits/1354023137\_1658978114.0556712/0/geb-core-0-9-2-sourcesjar/geb/report/ScreenshotReporter.groovy

\* /opt/cola/permits/1354023137\_1658978114.0556712/0/geb-core-0-9-2-sourcesjar/geb/error/UndefinedPageContentException.java

\* /opt/cola/permits/1354023137\_1658978114.0556712/0/geb-core-0-9-2-sourcesjar/geb/waiting/WaitingSupport.groovy

\* /opt/cola/permits/1354023137\_1658978114.0556712/0/geb-core-0-9-2-sourcesjar/geb/content/TemplateDerivedPageContent.groovy

\* /opt/cola/permits/1354023137\_1658978114.0556712/0/geb-core-0-9-2-sources-

jar/geb/content/PageContent.groovy

\* /opt/cola/permits/1354023137\_1658978114.0556712/0/geb-core-0-9-2-sources-jar/geb/Page.groovy

\* /opt/cola/permits/1354023137\_1658978114.0556712/0/geb-core-0-9-2-sources-

jar/geb/error/UnexpectedPageException.java

\* /opt/cola/permits/1354023137\_1658978114.0556712/0/geb-core-0-9-2-sources-

jar/geb/PageChangeListener.groovy

\* /opt/cola/permits/1354023137\_1658978114.0556712/0/geb-core-0-9-2-sources-

jar/geb/error/RequiredPageValueNotPresent.java

\* /opt/cola/permits/1354023137\_1658978114.0556712/0/geb-core-0-9-2-sources-jar/geb/Module.groovy

\* /opt/cola/permits/1354023137\_1658978114.0556712/0/geb-core-0-9-2-sources-

jar/geb/textmatching/TextMatchingSupport.groovy

\* /opt/cola/permits/1354023137\_1658978114.0556712/0/geb-core-0-9-2-sources-

jar/geb/error/PageChangeListenerAlreadyRegisteredException.java

\* /opt/cola/permits/1354023137\_1658978114.0556712/0/geb-core-0-9-2-sources-

jar/geb/error/UnresolvablePropertyException.java

\* /opt/cola/permits/1354023137\_1658978114.0556712/0/geb-core-0-9-2-sources-

jar/geb/content/PageContentTemplateBuilder.groovy

\* /opt/cola/permits/1354023137\_1658978114.0556712/0/geb-core-0-9-2-sources-jar/geb/Configuration.groovy No license file was found, but licenses were detected in source scan.

/\*

\* Copyright 2012 the original author or authors.

\*

\* Licensed under the Apache License, Version 2.0 (the "License");

\* you may not use this file except in compliance with the License.

\* You may obtain a copy of the License at

\*

\* http://www.apache.org/licenses/LICENSE-2.0

\*

- \* Unless required by applicable law or agreed to in writing, software
- \* distributed under the License is distributed on an "AS IS" BASIS,
- \* WITHOUT WARRANTIES OR CONDITIONS OF ANY KIND, either express or implied.
- \* See the License for the specific language governing permissions and
- \* limitations under the License.

\*/

Found in path(s):

\* /opt/cola/permits/1354023137\_1658978114.0556712/0/geb-core-0-9-2-sources-jar/geb/report/ReportState.groovy No license file was found, but licenses were detected in source scan.

/\* Copyright 2009 the original author or authors.

\*

\* Licensed under the Apache License, Version 2.0 (the "License");

\* you may not use this file except in compliance with the License.

\* You may obtain a copy of the License at

\*

\* http://www.apache.org/licenses/LICENSE-2.0

\*

\* Unless required by applicable law or agreed to in writing, software

- \* distributed under the License is distributed on an "AS IS" BASIS,
- \* WITHOUT WARRANTIES OR CONDITIONS OF ANY KIND, either express or implied.
- \* See the License for the specific language governing permissions and
- \* limitations under the License.

\*/

Found in path(s):

\* /opt/cola/permits/1354023137\_1658978114.0556712/0/geb-core-0-9-2-sourcesjar/geb/navigator/EmptyNavigatorException.java

No license file was found, but licenses were detected in source scan.

/\*

\* Copyright 2011 the original author or authors.

\*

- \* Licensed under the Apache License, Version 2.0 (the "License");
- \* you may not use this file except in compliance with the License.
- \* You may obtain a copy of the License at
- \*
- \* http://www.apache.org/licenses/LICENSE-2.0
- \*
- \* Unless required by applicable law or agreed to in writing, software
- \* distributed under the License is distributed on an "AS IS" BASIS,
- \* WITHOUT WARRANTIES OR CONDITIONS OF ANY KIND, either express or implied.
- \* See the License for the specific language governing permissions and
- \* limitations under the License.

\*/

Found in path(s):

\* /opt/cola/permits/1354023137\_1658978114.0556712/0/geb-core-0-9-2-sources-

jar/geb/error/NoBaseUrlDefinedException.java

\* /opt/cola/permits/1354023137\_1658978114.0556712/0/geb-core-0-9-2-sourcesjar/geb/navigator/SelectFactory.groovy

# **1.411 aop-alliance 1.0**

### **1.411.1 Available under license :**

all the source code provided by AOP Alliance is Public Domain.

### **1.412 commons-compress 1.12 1.412.1 Available under license :**

#### /\*

\* Licensed to the Apache Software Foundation (ASF) under one or more

\* contributor license agreements. See the NOTICE file distributed with

\* this work for additional information regarding copyright ownership.

\* The ASF licenses this file to You under the Apache License, Version 2.0

\* (the "License"); you may not use this file except in compliance with

\* the License. You may obtain a copy of the License at

\*

\* http://www.apache.org/licenses/LICENSE-2.0

\*

\* Unless required by applicable law or agreed to in writing, software

\* distributed under the License is distributed on an "AS IS" BASIS,

\* WITHOUT WARRANTIES OR CONDITIONS OF ANY KIND, either express or implied.

\* See the License for the specific language governing permissions and

\* limitations under the License.

#### \*/

 Apache License Version 2.0, January 2004 http://www.apache.org/licenses/

#### TERMS AND CONDITIONS FOR USE, REPRODUCTION, AND DISTRIBUTION

1. Definitions.

 "License" shall mean the terms and conditions for use, reproduction, and distribution as defined by Sections 1 through 9 of this document.

 "Licensor" shall mean the copyright owner or entity authorized by the copyright owner that is granting the License.

 "Legal Entity" shall mean the union of the acting entity and all other entities that control, are controlled by, or are under common control with that entity. For the purposes of this definition,

 "control" means (i) the power, direct or indirect, to cause the direction or management of such entity, whether by contract or otherwise, or (ii) ownership of fifty percent (50%) or more of the outstanding shares, or (iii) beneficial ownership of such entity.

 "You" (or "Your") shall mean an individual or Legal Entity exercising permissions granted by this License.

 "Source" form shall mean the preferred form for making modifications, including but not limited to software source code, documentation source, and configuration files.

 "Object" form shall mean any form resulting from mechanical transformation or translation of a Source form, including but not limited to compiled object code, generated documentation, and conversions to other media types.

 "Work" shall mean the work of authorship, whether in Source or Object form, made available under the License, as indicated by a copyright notice that is included in or attached to the work (an example is provided in the Appendix below).

 "Derivative Works" shall mean any work, whether in Source or Object form, that is based on (or derived from) the Work and for which the editorial revisions, annotations, elaborations, or other modifications represent, as a whole, an original work of authorship. For the purposes of this License, Derivative Works shall not include works that remain separable from, or merely link (or bind by name) to the interfaces of, the Work and Derivative Works thereof.

 "Contribution" shall mean any work of authorship, including the original version of the Work and any modifications or additions to that Work or Derivative Works thereof, that is intentionally submitted to Licensor for inclusion in the Work by the copyright owner or by an individual or Legal Entity authorized to submit on behalf of the copyright owner. For the purposes of this definition, "submitted" means any form of electronic, verbal, or written communication sent to the Licensor or its representatives, including but not limited to communication on electronic mailing lists, source code control systems, and issue tracking systems that are managed by, or on behalf of, the Licensor for the purpose of discussing and improving the Work, but excluding communication that is conspicuously marked or otherwise designated in writing by the copyright owner as "Not a Contribution."

 "Contributor" shall mean Licensor and any individual or Legal Entity on behalf of whom a Contribution has been received by Licensor and subsequently incorporated within the Work.

- 2. Grant of Copyright License. Subject to the terms and conditions of this License, each Contributor hereby grants to You a perpetual, worldwide, non-exclusive, no-charge, royalty-free, irrevocable copyright license to reproduce, prepare Derivative Works of, publicly display, publicly perform, sublicense, and distribute the Work and such Derivative Works in Source or Object form.
- 3. Grant of Patent License. Subject to the terms and conditions of this License, each Contributor hereby grants to You a perpetual, worldwide, non-exclusive, no-charge, royalty-free, irrevocable (except as stated in this section) patent license to make, have made, use, offer to sell, sell, import, and otherwise transfer the Work, where such license applies only to those patent claims licensable by such Contributor that are necessarily infringed by their Contribution(s) alone or by combination of their Contribution(s) with the Work to which such Contribution(s) was submitted. If You institute patent litigation against any entity (including a cross-claim or counterclaim in a lawsuit) alleging that the Work or a Contribution incorporated within the Work constitutes direct or contributory patent infringement, then any patent licenses granted to You under this License for that Work shall terminate as of the date such litigation is filed.
- 4. Redistribution. You may reproduce and distribute copies of the Work or Derivative Works thereof in any medium, with or without modifications, and in Source or Object form, provided that You meet the following conditions:
	- (a) You must give any other recipients of the Work or Derivative Works a copy of this License; and
	- (b) You must cause any modified files to carry prominent notices stating that You changed the files; and
	- (c) You must retain, in the Source form of any Derivative Works that You distribute, all copyright, patent, trademark, and attribution notices from the Source form of the Work, excluding those notices that do not pertain to any part of the Derivative Works; and
	- (d) If the Work includes a "NOTICE" text file as part of its distribution, then any Derivative Works that You distribute must include a readable copy of the attribution notices contained within such NOTICE file, excluding those notices that do not pertain to any part of the Derivative Works, in at least one of the following places: within a NOTICE text file distributed as part of the Derivative Works; within the Source form or documentation, if provided along with the Derivative Works; or,

 within a display generated by the Derivative Works, if and wherever such third-party notices normally appear. The contents of the NOTICE file are for informational purposes only and do not modify the License. You may add Your own attribution notices within Derivative Works that You distribute, alongside or as an addendum to the NOTICE text from the Work, provided that such additional attribution notices cannot be construed as modifying the License.

 You may add Your own copyright statement to Your modifications and may provide additional or different license terms and conditions for use, reproduction, or distribution of Your modifications, or for any such Derivative Works as a whole, provided Your use, reproduction, and distribution of the Work otherwise complies with the conditions stated in this License.

- 5. Submission of Contributions. Unless You explicitly state otherwise, any Contribution intentionally submitted for inclusion in the Work by You to the Licensor shall be under the terms and conditions of this License, without any additional terms or conditions. Notwithstanding the above, nothing herein shall supersede or modify the terms of any separate license agreement you may have executed with Licensor regarding such Contributions.
- 6. Trademarks. This License does not grant permission to use the trade names, trademarks, service marks, or product names of the Licensor, except as required for reasonable and customary use in describing the origin of the Work and reproducing the content of the NOTICE file.
- 7. Disclaimer of Warranty. Unless required by applicable law or agreed to in writing, Licensor provides the Work (and each Contributor provides its Contributions) on an "AS IS" BASIS, WITHOUT WARRANTIES OR CONDITIONS OF ANY KIND, either express or implied, including, without limitation, any warranties or conditions of TITLE, NON-INFRINGEMENT, MERCHANTABILITY, or FITNESS FOR A PARTICULAR PURPOSE. You are solely responsible for determining the appropriateness of using or redistributing the Work and assume any risks associated with Your exercise of permissions under this License.
- 8. Limitation of Liability. In no event and under no legal theory, whether in tort (including negligence), contract, or otherwise, unless required by applicable law (such as deliberate and grossly negligent acts) or agreed to in writing, shall any Contributor be liable to You for damages, including any direct, indirect, special, incidental, or consequential damages of any character arising as a result of this License or out of the use or inability to use the Work (including but not limited to damages for loss of goodwill, work stoppage, computer failure or malfunction, or any and all

 other commercial damages or losses), even if such Contributor has been advised of the possibility of such damages.

 9. Accepting Warranty or Additional Liability. While redistributing the Work or Derivative Works thereof, You may choose to offer, and charge a fee for, acceptance of support, warranty, indemnity, or other liability obligations and/or rights consistent with this License. However, in accepting such obligations, You may act only on Your own behalf and on Your sole responsibility, not on behalf of any other Contributor, and only if You agree to indemnify, defend, and hold each Contributor harmless for any liability incurred by, or claims asserted against, such Contributor by reason of your accepting any such warranty or additional liability.

#### END OF TERMS AND CONDITIONS

APPENDIX: How to apply the Apache License to your work.

 To apply the Apache License to your work, attach the following boilerplate notice, with the fields enclosed by brackets "[]" replaced with your own identifying information. (Don't include the brackets!) The text should be enclosed in the appropriate comment syntax for the file format. We also recommend that a file or class name and description of purpose be included on the same "printed page" as the copyright notice for easier identification within third-party archives.

Copyright [yyyy] [name of copyright owner]

 Licensed under the Apache License, Version 2.0 (the "License"); you may not use this file except in compliance with the License. You may obtain a copy of the License at

http://www.apache.org/licenses/LICENSE-2.0

 Unless required by applicable law or agreed to in writing, software distributed under the License is distributed on an "AS IS" BASIS, WITHOUT WARRANTIES OR CONDITIONS OF ANY KIND, either express or implied. See the License for the specific language governing permissions and limitations under the License. Apache Commons Compress Copyright 2002-2016 The Apache Software Foundation

This product includes software developed at The Apache Software Foundation (http://www.apache.org/).

The files in the package org.apache.commons.compress.archivers.sevenz were derived from the LZMA SDK, version 9.20 (C/ and CPP/7zip/),

which has been placed in the public domain:

"LZMA SDK is placed in the public domain." (http://www.7-zip.org/sdk.html)

## **1.413 java-annotation-indexer 2.0.3.Final 1.413.1 Available under license :**

 Apache License Version 2.0, January 2004 http://www.apache.org/licenses/

#### TERMS AND CONDITIONS FOR USE, REPRODUCTION, AND DISTRIBUTION

1. Definitions.

 "License" shall mean the terms and conditions for use, reproduction, and distribution as defined by Sections 1 through 9 of this document.

 "Licensor" shall mean the copyright owner or entity authorized by the copyright owner that is granting the License.

 "Legal Entity" shall mean the union of the acting entity and all other entities that control, are controlled by, or are under common control with that entity. For the purposes of this definition, "control" means (i) the power, direct or indirect, to cause the direction or management of such entity, whether by contract or otherwise, or (ii) ownership of fifty percent (50%) or more of the outstanding shares, or (iii) beneficial ownership of such entity.

 "You" (or "Your") shall mean an individual or Legal Entity exercising permissions granted by this License.

 "Source" form shall mean the preferred form for making modifications, including but not limited to software source code, documentation source, and configuration files.

 "Object" form shall mean any form resulting from mechanical transformation or translation of a Source form, including but not limited to compiled object code, generated documentation, and conversions to other media types.

 "Work" shall mean the work of authorship, whether in Source or Object form, made available under the License, as indicated by a copyright notice that is included in or attached to the work (an example is provided in the Appendix below).

 "Derivative Works" shall mean any work, whether in Source or Object form, that is based on (or derived from) the Work and for which the editorial revisions, annotations, elaborations, or other modifications represent, as a whole, an original work of authorship. For the purposes of this License, Derivative Works shall not include works that remain separable from, or merely link (or bind by name) to the interfaces of, the Work and Derivative Works thereof.

 "Contribution" shall mean any work of authorship, including the original version of the Work and any modifications or additions to that Work or Derivative Works thereof, that is intentionally submitted to Licensor for inclusion in the Work by the copyright owner or by an individual or Legal Entity authorized to submit on behalf of the copyright owner. For the purposes of this definition, "submitted" means any form of electronic, verbal, or written communication sent to the Licensor or its representatives, including but not limited to communication on electronic mailing lists, source code control systems, and issue tracking systems that are managed by, or on behalf of, the Licensor for the purpose of discussing and improving the Work, but excluding communication that is conspicuously marked or otherwise designated in writing by the copyright owner as "Not a Contribution."

 "Contributor" shall mean Licensor and any individual or Legal Entity on behalf of whom a Contribution has been received by Licensor and subsequently incorporated within the Work.

- 2. Grant of Copyright License. Subject to the terms and conditions of this License, each Contributor hereby grants to You a perpetual, worldwide, non-exclusive, no-charge, royalty-free, irrevocable copyright license to reproduce, prepare Derivative Works of, publicly display, publicly perform, sublicense, and distribute the Work and such Derivative Works in Source or Object form.
- 3. Grant of Patent License. Subject to the terms and conditions of this License, each Contributor hereby grants to You a perpetual, worldwide, non-exclusive, no-charge, royalty-free, irrevocable (except as stated in this section) patent license to make, have made, use, offer to sell, sell, import, and otherwise transfer the Work, where such license applies only to those patent claims licensable by such Contributor that are necessarily infringed by their Contribution(s) alone or by combination of their Contribution(s) with the Work to which such Contribution(s) was submitted. If You institute patent litigation against any entity (including a cross-claim or counterclaim in a lawsuit) alleging that the Work or a Contribution incorporated within the Work constitutes direct or contributory patent infringement, then any patent licenses granted to You under this License for that Work shall terminate as of the date such litigation is filed.
- 4. Redistribution. You may reproduce and distribute copies of the Work or Derivative Works thereof in any medium, with or without modifications, and in Source or Object form, provided that You meet the following conditions:
	- (a) You must give any other recipients of the Work or Derivative Works a copy of this License; and
	- (b) You must cause any modified files to carry prominent notices stating that You changed the files; and
	- (c) You must retain, in the Source form of any Derivative Works that You distribute, all copyright, patent, trademark, and attribution notices from the Source form of the Work, excluding those notices that do not pertain to any part of the Derivative Works; and
	- (d) If the Work includes a "NOTICE" text file as part of its distribution, then any Derivative Works that You distribute must include a readable copy of the attribution notices contained within such NOTICE file, excluding those notices that do not pertain to any part of the Derivative Works, in at least one of the following places: within a NOTICE text file distributed as part of the Derivative Works; within the Source form or documentation, if provided along with the Derivative Works; or, within a display generated by the Derivative Works, if and wherever such third-party notices normally appear. The contents of the NOTICE file are for informational purposes only and do not modify the License. You may add Your own attribution notices within Derivative Works that You distribute, alongside or as an addendum to the NOTICE text from the Work, provided that such additional attribution notices cannot be construed as modifying the License.

 You may add Your own copyright statement to Your modifications and may provide additional or different license terms and conditions for use, reproduction, or distribution of Your modifications, or for any such Derivative Works as a whole, provided Your use, reproduction, and distribution of the Work otherwise complies with the conditions stated in this License.

 5. Submission of Contributions. Unless You explicitly state otherwise, any Contribution intentionally submitted for inclusion in the Work by You to the Licensor shall be under the terms and conditions of this License, without any additional terms or conditions. Notwithstanding the above, nothing herein shall supersede or modify the terms of any separate license agreement you may have executed

with Licensor regarding such Contributions.

- 6. Trademarks. This License does not grant permission to use the trade names, trademarks, service marks, or product names of the Licensor, except as required for reasonable and customary use in describing the origin of the Work and reproducing the content of the NOTICE file.
- 7. Disclaimer of Warranty. Unless required by applicable law or agreed to in writing, Licensor provides the Work (and each Contributor provides its Contributions) on an "AS IS" BASIS, WITHOUT WARRANTIES OR CONDITIONS OF ANY KIND, either express or implied, including, without limitation, any warranties or conditions of TITLE, NON-INFRINGEMENT, MERCHANTABILITY, or FITNESS FOR A PARTICULAR PURPOSE. You are solely responsible for determining the appropriateness of using or redistributing the Work and assume any risks associated with Your exercise of permissions under this License.
- 8. Limitation of Liability. In no event and under no legal theory, whether in tort (including negligence), contract, or otherwise, unless required by applicable law (such as deliberate and grossly negligent acts) or agreed to in writing, shall any Contributor be liable to You for damages, including any direct, indirect, special, incidental, or consequential damages of any character arising as a result of this License or out of the use or inability to use the Work (including but not limited to damages for loss of goodwill, work stoppage, computer failure or malfunction, or any and all other commercial damages or losses), even if such Contributor has been advised of the possibility of such damages.
- 9. Accepting Warranty or Additional Liability. While redistributing the Work or Derivative Works thereof, You may choose to offer, and charge a fee for, acceptance of support, warranty, indemnity, or other liability obligations and/or rights consistent with this License. However, in accepting such obligations, You may act only on Your own behalf and on Your sole responsibility, not on behalf of any other Contributor, and only if You agree to indemnify, defend, and hold each Contributor harmless for any liability incurred by, or claims asserted against, such Contributor by reason of your accepting any such warranty or additional liability.

#### END OF TERMS AND CONDITIONS

APPENDIX: How to apply the Apache License to your work.

 To apply the Apache License to your work, attach the following boilerplate notice, with the fields enclosed by brackets "[]" replaced with your own identifying information. (Don't include the brackets!) The text should be enclosed in the appropriate

 comment syntax for the file format. We also recommend that a file or class name and description of purpose be included on the same "printed page" as the copyright notice for easier identification within third-party archives.

Copyright [yyyy] [name of copyright owner]

 Licensed under the Apache License, Version 2.0 (the "License"); you may not use this file except in compliance with the License. You may obtain a copy of the License at

http://www.apache.org/licenses/LICENSE-2.0

 Unless required by applicable law or agreed to in writing, software distributed under the License is distributed on an "AS IS" BASIS, WITHOUT WARRANTIES OR CONDITIONS OF ANY KIND, either express or implied. See the License for the specific language governing permissions and limitations under the License.

## **1.414 spotbugs 4.4.0**

### **1.414.1 Available under license :**

 GNU LESSER GENERAL PUBLIC LICENSE Version 2.1, February 1999

Copyright (C) 1991, 1999 Free Software Foundation, Inc. 51 Franklin Street, Fifth Floor, Boston, MA 02110-1301 USA Everyone is permitted to copy and distribute verbatim copies of this license document, but changing it is not allowed.

(This is the first released version of the Lesser GPL. It also counts as the successor of the GNU Library Public License, version 2, hence the version number 2.1.)

#### Preamble

 The licenses for most software are designed to take away your freedom to share and change it. By contrast, the GNU General Public Licenses are intended to guarantee your freedom to share and change free software--to make sure the software is free for all its users.

 This license, the Lesser General Public License, applies to some specially designated software packages--typically libraries--of the Free Software Foundation and other authors who decide to use it. You can use it too, but we suggest you first think carefully about whether this license or the ordinary General Public License is the better strategy to use in any particular case, based on the explanations below.

 When we speak of free software, we are referring to freedom of use, not price. Our General Public Licenses are designed to make sure that you have the freedom to distribute copies of free software (and charge for this service if you wish); that you receive source code or can get it if you want it; that you can change the software and use pieces of it in new free programs; and that you are informed that you can do these things.

 To protect your rights, we need to make restrictions that forbid distributors to deny you these rights or to ask you to surrender these rights. These restrictions translate to certain responsibilities for you if you distribute copies of the library or if you modify it.

 For example, if you distribute copies of the library, whether gratis or for a fee, you must give the recipients all the rights that we gave you. You must make sure that they, too, receive or can get the source code. If you link other code with the library, you must provide complete object files to the recipients, so that they can relink them with the library after making changes to the library and recompiling it. And you must show them these terms so they know their rights.

We protect your rights with a two-step method: (1) we copyright the library, and (2) we offer you this license, which gives you legal permission to copy, distribute and/or modify the library.

 To protect each distributor, we want to make it very clear that there is no warranty for the free library. Also, if the library is modified by someone else and passed on, the recipients should know that what they have is not the original version, so that the original author's reputation will not be affected by problems that might be introduced by others.

 Finally, software patents pose a constant threat to the existence of any free program. We wish to make sure that a company cannot effectively restrict the users of a free program by obtaining a restrictive license from a patent holder. Therefore, we insist that any patent license obtained for a version of the library must be consistent with the full freedom of use specified in this license.

 Most GNU software, including some libraries, is covered by the ordinary GNU General Public License. This license, the GNU Lesser General Public License, applies to certain designated libraries, and is quite different from the ordinary General Public License. We use this license for certain libraries in order to permit linking those libraries into non-free programs.

When a program is linked with a library, whether statically or using

a shared library, the combination of the two is legally speaking a combined work, a derivative of the original library. The ordinary General Public License therefore permits such linking only if the entire combination fits its criteria of freedom. The Lesser General Public License permits more lax criteria for linking other code with the library.

 We call this license the "Lesser" General Public License because it does Less to protect the user's freedom than the ordinary General Public License. It also provides other free software developers Less of an advantage over competing non-free programs. These disadvantages are the reason we use the ordinary General Public License for many libraries. However, the Lesser license provides advantages in certain special circumstances.

 For example, on rare occasions, there may be a special need to encourage the widest possible use of a certain library, so that it becomes a de-facto standard. To achieve this, non-free programs must be allowed to use the library. A more frequent case is that a free library does the same job as widely used non-free libraries. In this case, there is little to gain by limiting the free library to free software only, so we use the Lesser General Public License.

 In other cases, permission to use a particular library in non-free programs enables a greater number of people to use a large body of free software. For example, permission to use the GNU C Library in non-free programs enables many more people to use the whole GNU operating system, as well as its variant, the GNU/Linux operating system.

 Although the Lesser General Public License is Less protective of the users' freedom, it does ensure that the user of a program that is linked with the Library has the freedom and the wherewithal to run that program using a modified version of the Library.

 The precise terms and conditions for copying, distribution and modification follow. Pay close attention to the difference between a "work based on the library" and a "work that uses the library". The former contains code derived from the library, whereas the latter must be combined with the library in order to run.

#### GNU LESSER GENERAL PUBLIC LICENSE TERMS AND CONDITIONS FOR COPYING, DISTRIBUTION AND MODIFICATION

 0. This License Agreement applies to any software library or other program which contains a notice placed by the copyright holder or other authorized party saying it may be distributed under the terms of this Lesser General Public License (also called "this License").

Each licensee is addressed as "you".

 A "library" means a collection of software functions and/or data prepared so as to be conveniently linked with application programs (which use some of those functions and data) to form executables.

 The "Library", below, refers to any such software library or work which has been distributed under these terms. A "work based on the Library" means either the Library or any derivative work under copyright law: that is to say, a work containing the Library or a portion of it, either verbatim or with modifications and/or translated straightforwardly into another language. (Hereinafter, translation is included without limitation in the term "modification".)

 "Source code" for a work means the preferred form of the work for making modifications to it. For a library, complete source code means all the source code for all modules it contains, plus any associated interface definition files, plus the scripts used to control compilation and installation of the library.

 Activities other than copying, distribution and modification are not covered by this License; they are outside its scope. The act of running a program using the Library is not restricted, and output from such a program is covered only if its contents constitute a work based on the Library (independent of the use of the Library in a tool for writing it). Whether that is true depends on what the Library does and what the program that uses the Library does.

 1. You may copy and distribute verbatim copies of the Library's complete source code as you receive it, in any medium, provided that you conspicuously and appropriately publish on each copy an appropriate copyright notice and disclaimer of warranty; keep intact all the notices that refer to this License and to the absence of any warranty; and distribute a copy of this License along with the Library.

 You may charge a fee for the physical act of transferring a copy, and you may at your option offer warranty protection in exchange for a fee.

 2. You may modify your copy or copies of the Library or any portion of it, thus forming a work based on the Library, and copy and distribute such modifications or work under the terms of Section 1 above, provided that you also meet all of these conditions:

a) The modified work must itself be a software library.

b) You must cause the files modified to carry prominent notices

stating that you changed the files and the date of any change.

 c) You must cause the whole of the work to be licensed at no charge to all third parties under the terms of this License.

 d) If a facility in the modified Library refers to a function or a table of data to be supplied by an application program that uses the facility, other than as an argument passed when the facility is invoked, then you must make a good faith effort to ensure that, in the event an application does not supply such function or table, the facility still operates, and performs whatever part of its purpose remains meaningful.

 (For example, a function in a library to compute square roots has a purpose that is entirely well-defined independent of the application. Therefore, Subsection 2d requires that any application-supplied function or table used by this function must be optional: if the application does not supply it, the square root function must still compute square roots.)

These requirements apply to the modified work as a whole. If identifiable sections of that work are not derived from the Library, and can be reasonably considered independent and separate works in themselves, then this License, and its terms, do not apply to those sections when you distribute them as separate works. But when you distribute the same sections as part of a whole which is a work based on the Library, the distribution of the whole must be on the terms of this License, whose permissions for other licensees extend to the entire whole, and thus to each and every part regardless of who wrote it.

Thus, it is not the intent of this section to claim rights or contest your rights to work written entirely by you; rather, the intent is to exercise the right to control the distribution of derivative or collective works based on the Library.

In addition, mere aggregation of another work not based on the Library with the Library (or with a work based on the Library) on a volume of a storage or distribution medium does not bring the other work under the scope of this License.

 3. You may opt to apply the terms of the ordinary GNU General Public License instead of this License to a given copy of the Library. To do this, you must alter all the notices that refer to this License, so that they refer to the ordinary GNU General Public License, version 2, instead of to this License. (If a newer version than version 2 of the ordinary GNU General Public License has appeared, then you can specify that version instead if you wish.) Do not make any other change in

these notices.

 Once this change is made in a given copy, it is irreversible for that copy, so the ordinary GNU General Public License applies to all subsequent copies and derivative works made from that copy.

 This option is useful when you wish to copy part of the code of the Library into a program that is not a library.

 4. You may copy and distribute the Library (or a portion or derivative of it, under Section 2) in object code or executable form under the terms of Sections 1 and 2 above provided that you accompany it with the complete corresponding machine-readable source code, which must be distributed under the terms of Sections 1 and 2 above on a medium customarily used for software interchange.

 If distribution of object code is made by offering access to copy from a designated place, then offering equivalent access to copy the source code from the same place satisfies the requirement to distribute the source code, even though third parties are not compelled to copy the source along with the object code.

 5. A program that contains no derivative of any portion of the Library, but is designed to work with the Library by being compiled or linked with it, is called a "work that uses the Library". Such a work, in isolation, is not a derivative work of the Library, and therefore falls outside the scope of this License.

 However, linking a "work that uses the Library" with the Library creates an executable that is a derivative of the Library (because it contains portions of the Library), rather than a "work that uses the library". The executable is therefore covered by this License. Section 6 states terms for distribution of such executables.

 When a "work that uses the Library" uses material from a header file that is part of the Library, the object code for the work may be a derivative work of the Library even though the source code is not. Whether this is true is especially significant if the work can be linked without the Library, or if the work is itself a library. The threshold for this to be true is not precisely defined by law.

 If such an object file uses only numerical parameters, data structure layouts and accessors, and small macros and small inline functions (ten lines or less in length), then the use of the object file is unrestricted, regardless of whether it is legally a derivative work. (Executables containing this object code plus portions of the Library will still fall under Section 6.)

 Otherwise, if the work is a derivative of the Library, you may distribute the object code for the work under the terms of Section 6. Any executables containing that work also fall under Section 6, whether or not they are linked directly with the Library itself.

 6. As an exception to the Sections above, you may also combine or link a "work that uses the Library" with the Library to produce a work containing portions of the Library, and distribute that work under terms of your choice, provided that the terms permit modification of the work for the customer's own use and reverse engineering for debugging such modifications.

 You must give prominent notice with each copy of the work that the Library is used in it and that the Library and its use are covered by this License. You must supply a copy of this License. If the work during execution displays copyright notices, you must include the copyright notice for the Library among them, as well as a reference directing the user to the copy of this License. Also, you must do one of these things:

 a) Accompany the work with the complete corresponding machine-readable source code for the Library including whatever changes were used in the work (which must be distributed under Sections 1 and 2 above); and, if the work is an executable linked with the Library, with the complete machine-readable "work that uses the Library", as object code and/or source code, so that the user can modify the Library and then relink to produce a modified executable containing the modified Library. (It is understood that the user who changes the contents of definitions files in the Library will not necessarily be able to recompile the application to use the modified definitions.)

 b) Use a suitable shared library mechanism for linking with the Library. A suitable mechanism is one that (1) uses at run time a copy of the library already present on the user's computer system, rather than copying library functions into the executable, and (2) will operate properly with a modified version of the library, if the user installs one, as long as the modified version is interface-compatible with the version that the work was made with.

 c) Accompany the work with a written offer, valid for at least three years, to give the same user the materials specified in Subsection 6a, above, for a charge no more than the cost of performing this distribution.

 d) If distribution of the work is made by offering access to copy from a designated place, offer equivalent access to copy the above specified materials from the same place.

 e) Verify that the user has already received a copy of these materials or that you have already sent this user a copy.

 For an executable, the required form of the "work that uses the Library" must include any data and utility programs needed for reproducing the executable from it. However, as a special exception, the materials to be distributed need not include anything that is normally distributed (in either source or binary form) with the major components (compiler, kernel, and so on) of the operating system on which the executable runs, unless that component itself accompanies the executable.

 It may happen that this requirement contradicts the license restrictions of other proprietary libraries that do not normally accompany the operating system. Such a contradiction means you cannot use both them and the Library together in an executable that you distribute.

 7. You may place library facilities that are a work based on the Library side-by-side in a single library together with other library facilities not covered by this License, and distribute such a combined library, provided that the separate distribution of the work based on the Library and of the other library facilities is otherwise permitted, and provided that you do these two things:

 a) Accompany the combined library with a copy of the same work based on the Library, uncombined with any other library facilities. This must be distributed under the terms of the Sections above.

 b) Give prominent notice with the combined library of the fact that part of it is a work based on the Library, and explaining where to find the accompanying uncombined form of the same work.

 8. You may not copy, modify, sublicense, link with, or distribute the Library except as expressly provided under this License. Any attempt otherwise to copy, modify, sublicense, link with, or distribute the Library is void, and will automatically terminate your rights under this License. However, parties who have received copies, or rights, from you under this License will not have their licenses terminated so long as such parties remain in full compliance.

 9. You are not required to accept this License, since you have not signed it. However, nothing else grants you permission to modify or distribute the Library or its derivative works. These actions are prohibited by law if you do not accept this License. Therefore, by modifying or distributing the Library (or any work based on the

Library), you indicate your acceptance of this License to do so, and all its terms and conditions for copying, distributing or modifying the Library or works based on it.

 10. Each time you redistribute the Library (or any work based on the Library), the recipient automatically receives a license from the original licensor to copy, distribute, link with or modify the Library subject to these terms and conditions. You may not impose any further restrictions on the recipients' exercise of the rights granted herein. You are not responsible for enforcing compliance by third parties with this License.

 11. If, as a consequence of a court judgment or allegation of patent infringement or for any other reason (not limited to patent issues), conditions are imposed on you (whether by court order, agreement or otherwise) that contradict the conditions of this License, they do not excuse you from the conditions of this License. If you cannot distribute so as to satisfy simultaneously your obligations under this License and any other pertinent obligations, then as a consequence you may not distribute the Library at all. For example, if a patent license would not permit royalty-free redistribution of the Library by all those who receive copies directly or indirectly through you, then the only way you could satisfy both it and this License would be to refrain entirely from distribution of the Library.

If any portion of this section is held invalid or unenforceable under any particular circumstance, the balance of the section is intended to apply, and the section as a whole is intended to apply in other circumstances.

It is not the purpose of this section to induce you to infringe any patents or other property right claims or to contest validity of any such claims; this section has the sole purpose of protecting the integrity of the free software distribution system which is implemented by public license practices. Many people have made generous contributions to the wide range of software distributed through that system in reliance on consistent application of that system; it is up to the author/donor to decide if he or she is willing to distribute software through any other system and a licensee cannot impose that choice.

This section is intended to make thoroughly clear what is believed to be a consequence of the rest of this License.

 12. If the distribution and/or use of the Library is restricted in certain countries either by patents or by copyrighted interfaces, the original copyright holder who places the Library under this License may add an explicit geographical distribution limitation excluding those countries, so that distribution is permitted only in or among countries not thus

excluded. In such case, this License incorporates the limitation as if written in the body of this License.

 13. The Free Software Foundation may publish revised and/or new versions of the Lesser General Public License from time to time. Such new versions will be similar in spirit to the present version, but may differ in detail to address new problems or concerns.

Each version is given a distinguishing version number. If the Library specifies a version number of this License which applies to it and "any later version", you have the option of following the terms and conditions either of that version or of any later version published by the Free Software Foundation. If the Library does not specify a license version number, you may choose any version ever published by the Free Software Foundation.

 14. If you wish to incorporate parts of the Library into other free programs whose distribution conditions are incompatible with these, write to the author to ask for permission. For software which is copyrighted by the Free Software Foundation, write to the Free Software Foundation; we sometimes make exceptions for this. Our decision will be guided by the two goals of preserving the free status of all derivatives of our free software and of promoting the sharing and reuse of software generally.

#### NO WARRANTY

 15. BECAUSE THE LIBRARY IS LICENSED FREE OF CHARGE, THERE IS NO WARRANTY FOR THE LIBRARY, TO THE EXTENT PERMITTED BY APPLICABLE LAW. EXCEPT WHEN OTHERWISE STATED IN WRITING THE COPYRIGHT HOLDERS AND/OR OTHER PARTIES PROVIDE THE LIBRARY "AS IS" WITHOUT WARRANTY OF ANY KIND, EITHER EXPRESSED OR IMPLIED, INCLUDING, BUT NOT LIMITED TO, THE IMPLIED WARRANTIES OF MERCHANTABILITY AND FITNESS FOR A PARTICULAR PURPOSE. THE ENTIRE RISK AS TO THE QUALITY AND PERFORMANCE OF THE LIBRARY IS WITH YOU. SHOULD THE LIBRARY PROVE DEFECTIVE, YOU ASSUME THE COST OF ALL NECESSARY SERVICING, REPAIR OR CORRECTION.

 16. IN NO EVENT UNLESS REQUIRED BY APPLICABLE LAW OR AGREED TO IN WRITING WILL ANY COPYRIGHT HOLDER, OR ANY OTHER PARTY WHO MAY MODIFY AND/OR REDISTRIBUTE THE LIBRARY AS PERMITTED ABOVE, BE LIABLE TO YOU FOR DAMAGES, INCLUDING ANY GENERAL, SPECIAL, INCIDENTAL OR CONSEQUENTIAL DAMAGES ARISING OUT OF THE USE OR INABILITY TO USE THE LIBRARY (INCLUDING BUT NOT LIMITED TO LOSS OF DATA OR DATA BEING RENDERED INACCURATE OR LOSSES SUSTAINED BY YOU OR THIRD PARTIES OR A FAILURE OF THE LIBRARY TO OPERATE WITH ANY OTHER SOFTWARE), EVEN IF SUCH HOLDER OR OTHER PARTY HAS BEEN ADVISED OF THE POSSIBILITY OF SUCH DAMAGES.

#### END OF TERMS AND CONDITIONS

How to Apply These Terms to Your New Libraries

 If you develop a new library, and you want it to be of the greatest possible use to the public, we recommend making it free software that everyone can redistribute and change. You can do so by permitting redistribution under these terms (or, alternatively, under the terms of the ordinary General Public License).

 To apply these terms, attach the following notices to the library. It is safest to attach them to the start of each source file to most effectively convey the exclusion of warranty; and each file should have at least the "copyright" line and a pointer to where the full notice is found.

 {description} Copyright (C) {year} {fullname}

 This library is free software; you can redistribute it and/or modify it under the terms of the GNU Lesser General Public License as published by the Free Software Foundation; either version 2.1 of the License, or (at your option) any later version.

 This library is distributed in the hope that it will be useful, but WITHOUT ANY WARRANTY; without even the implied warranty of MERCHANTABILITY or FITNESS FOR A PARTICULAR PURPOSE. See the GNU Lesser General Public License for more details.

 You should have received a copy of the GNU Lesser General Public License along with this library; if not, write to the Free Software Foundation, Inc., 51 Franklin Street, Fifth Floor, Boston, MA 02110-1301 USA

Also add information on how to contact you by electronic and paper mail.

You should also get your employer (if you work as a programmer) or your school, if any, to sign a "copyright disclaimer" for the library, if necessary. Here is a sample; alter the names:

 Yoyodyne, Inc., hereby disclaims all copyright interest in the library `Frob' (a library for tweaking knobs) written by James Random Hacker.

 {signature of Ty Coon}, 1 April 1990 Ty Coon, President of Vice

That's all there is to it!

#### GNU LESSER GENERAL PUBLIC LICENSE Version 2.1, February 1999

Copyright (C) 1991, 1999 Free Software Foundation, Inc. 59 Temple Place, Suite 330, Boston, MA 02111-1307 USA Everyone is permitted to copy and distribute verbatim copies of this license document, but changing it is not allowed.

[This is the first released version of the Lesser GPL. It also counts as the successor of the GNU Library Public License, version 2, hence the version number 2.1.]

#### Preamble

 The licenses for most software are designed to take away your freedom to share and change it. By contrast, the GNU General Public Licenses are intended to guarantee your freedom to share and change free software--to make sure the software is free for all its users.

 This license, the Lesser General Public License, applies to some specially designated software packages--typically libraries--of the Free Software Foundation and other authors who decide to use it. You can use it too, but we suggest you first think carefully about whether this license or the ordinary General Public License is the better strategy to use in any particular case, based on the explanations below.

 When we speak of free software, we are referring to freedom of use, not price. Our General Public Licenses are designed to make sure that you have the freedom to distribute copies of free software (and charge for this service if you wish); that you receive source code or can get it if you want it; that you can change the software and use pieces of it in new free programs; and that you are informed that you can do these things.

 To protect your rights, we need to make restrictions that forbid distributors to deny you these rights or to ask you to surrender these rights. These restrictions translate to certain responsibilities for you if you distribute copies of the library or if you modify it.

 For example, if you distribute copies of the library, whether gratis or for a fee, you must give the recipients all the rights that we gave you. You must make sure that they, too, receive or can get the source code. If you link other code with the library, you must provide complete object files to the recipients, so that they can relink them with the library after making changes to the library and recompiling it. And you must show them these terms so they know their rights.

We protect your rights with a two-step method: (1) we copyright the

library, and (2) we offer you this license, which gives you legal permission to copy, distribute and/or modify the library.

 To protect each distributor, we want to make it very clear that there is no warranty for the free library. Also, if the library is modified by someone else and passed on, the recipients should know that what they have is not the original version, so that the original author's reputation will not be affected by problems that might be introduced by others.

 Finally, software patents pose a constant threat to the existence of any free program. We wish to make sure that a company cannot effectively restrict the users of a free program by obtaining a restrictive license from a patent holder. Therefore, we insist that any patent license obtained for a version of the library must be consistent with the full freedom of use specified in this license.

 Most GNU software, including some libraries, is covered by the ordinary GNU General Public License. This license, the GNU Lesser General Public License, applies to certain designated libraries, and is quite different from the ordinary General Public License. We use this license for certain libraries in order to permit linking those libraries into non-free programs.

 When a program is linked with a library, whether statically or using a shared library, the combination of the two is legally speaking a combined work, a derivative of the original library. The ordinary General Public License therefore permits such linking only if the entire combination fits its criteria of freedom. The Lesser General Public License permits more lax criteria for linking other code with the library.

 We call this license the "Lesser" General Public License because it does Less to protect the user's freedom than the ordinary General Public License. It also provides other free software developers Less of an advantage over competing non-free programs. These disadvantages are the reason we use the ordinary General Public License for many libraries. However, the Lesser license provides advantages in certain special circumstances.

 For example, on rare occasions, there may be a special need to encourage the widest possible use of a certain library, so that it becomes a de-facto standard. To achieve this, non-free programs must be allowed to use the library. A more frequent case is that a free library does the same job as widely used non-free libraries. In this case, there is little to gain by limiting the free library to free software only, so we use the Lesser General Public License.

 In other cases, permission to use a particular library in non-free programs enables a greater number of people to use a large body of free software. For example, permission to use the GNU C Library in non-free programs enables many more people to use the whole GNU operating system, as well as its variant, the GNU/Linux operating system.

 Although the Lesser General Public License is Less protective of the users' freedom, it does ensure that the user of a program that is linked with the Library has the freedom and the wherewithal to run that program using a modified version of the Library.

 The precise terms and conditions for copying, distribution and modification follow. Pay close attention to the difference between a "work based on the library" and a "work that uses the library". The former contains code derived from the library, whereas the latter must be combined with the library in order to run.

#### GNU LESSER GENERAL PUBLIC LICENSE TERMS AND CONDITIONS FOR COPYING, DISTRIBUTION AND MODIFICATION

 0. This License Agreement applies to any software library or other program which contains a notice placed by the copyright holder or other authorized party saying it may be distributed under the terms of this Lesser General Public License (also called "this License"). Each licensee is addressed as "you".

 A "library" means a collection of software functions and/or data prepared so as to be conveniently linked with application programs (which use some of those functions and data) to form executables.

 The "Library", below, refers to any such software library or work which has been distributed under these terms. A "work based on the Library" means either the Library or any derivative work under copyright law: that is to say, a work containing the Library or a portion of it, either verbatim or with modifications and/or translated straightforwardly into another language. (Hereinafter, translation is included without limitation in the term "modification".)

 "Source code" for a work means the preferred form of the work for making modifications to it. For a library, complete source code means all the source code for all modules it contains, plus any associated interface definition files, plus the scripts used to control compilation and installation of the library.

 Activities other than copying, distribution and modification are not covered by this License; they are outside its scope. The act of running a program using the Library is not restricted, and output from

such a program is covered only if its contents constitute a work based on the Library (independent of the use of the Library in a tool for writing it). Whether that is true depends on what the Library does and what the program that uses the Library does.

 1. You may copy and distribute verbatim copies of the Library's complete source code as you receive it, in any medium, provided that you conspicuously and appropriately publish on each copy an appropriate copyright notice and disclaimer of warranty; keep intact all the notices that refer to this License and to the absence of any warranty; and distribute a copy of this License along with the Library.

 You may charge a fee for the physical act of transferring a copy, and you may at your option offer warranty protection in exchange for a fee.

 2. You may modify your copy or copies of the Library or any portion of it, thus forming a work based on the Library, and copy and distribute such modifications or work under the terms of Section 1 above, provided that you also meet all of these conditions:

a) The modified work must itself be a software library.

 b) You must cause the files modified to carry prominent notices stating that you changed the files and the date of any change.

 c) You must cause the whole of the work to be licensed at no charge to all third parties under the terms of this License.

 d) If a facility in the modified Library refers to a function or a table of data to be supplied by an application program that uses the facility, other than as an argument passed when the facility is invoked, then you must make a good faith effort to ensure that, in the event an application does not supply such function or table, the facility still operates, and performs whatever part of its purpose remains meaningful.

 (For example, a function in a library to compute square roots has a purpose that is entirely well-defined independent of the application. Therefore, Subsection 2d requires that any application-supplied function or table used by this function must be optional: if the application does not supply it, the square root function must still compute square roots.)

These requirements apply to the modified work as a whole. If identifiable sections of that work are not derived from the Library, and can be reasonably considered independent and separate works in
themselves, then this License, and its terms, do not apply to those sections when you distribute them as separate works. But when you distribute the same sections as part of a whole which is a work based on the Library, the distribution of the whole must be on the terms of this License, whose permissions for other licensees extend to the entire whole, and thus to each and every part regardless of who wrote it.

Thus, it is not the intent of this section to claim rights or contest your rights to work written entirely by you; rather, the intent is to exercise the right to control the distribution of derivative or collective works based on the Library.

In addition, mere aggregation of another work not based on the Library with the Library (or with a work based on the Library) on a volume of a storage or distribution medium does not bring the other work under the scope of this License.

 3. You may opt to apply the terms of the ordinary GNU General Public License instead of this License to a given copy of the Library. To do this, you must alter all the notices that refer to this License, so that they refer to the ordinary GNU General Public License, version 2, instead of to this License. (If a newer version than version 2 of the ordinary GNU General Public License has appeared, then you can specify that version instead if you wish.) Do not make any other change in these notices.

 Once this change is made in a given copy, it is irreversible for that copy, so the ordinary GNU General Public License applies to all subsequent copies and derivative works made from that copy.

 This option is useful when you wish to copy part of the code of the Library into a program that is not a library.

 4. You may copy and distribute the Library (or a portion or derivative of it, under Section 2) in object code or executable form under the terms of Sections 1 and 2 above provided that you accompany it with the complete corresponding machine-readable source code, which must be distributed under the terms of Sections 1 and 2 above on a medium customarily used for software interchange.

 If distribution of object code is made by offering access to copy from a designated place, then offering equivalent access to copy the source code from the same place satisfies the requirement to distribute the source code, even though third parties are not compelled to copy the source along with the object code.

5. A program that contains no derivative of any portion of the

Library, but is designed to work with the Library by being compiled or linked with it, is called a "work that uses the Library". Such a work, in isolation, is not a derivative work of the Library, and therefore falls outside the scope of this License.

 However, linking a "work that uses the Library" with the Library creates an executable that is a derivative of the Library (because it contains portions of the Library), rather than a "work that uses the library". The executable is therefore covered by this License. Section 6 states terms for distribution of such executables.

 When a "work that uses the Library" uses material from a header file that is part of the Library, the object code for the work may be a derivative work of the Library even though the source code is not. Whether this is true is especially significant if the work can be linked without the Library, or if the work is itself a library. The threshold for this to be true is not precisely defined by law.

 If such an object file uses only numerical parameters, data structure layouts and accessors, and small macros and small inline functions (ten lines or less in length), then the use of the object file is unrestricted, regardless of whether it is legally a derivative work. (Executables containing this object code plus portions of the Library will still fall under Section 6.)

 Otherwise, if the work is a derivative of the Library, you may distribute the object code for the work under the terms of Section 6. Any executables containing that work also fall under Section 6, whether or not they are linked directly with the Library itself.

 6. As an exception to the Sections above, you may also combine or link a "work that uses the Library" with the Library to produce a work containing portions of the Library, and distribute that work under terms of your choice, provided that the terms permit modification of the work for the customer's own use and reverse engineering for debugging such modifications.

 You must give prominent notice with each copy of the work that the Library is used in it and that the Library and its use are covered by this License. You must supply a copy of this License. If the work during execution displays copyright notices, you must include the copyright notice for the Library among them, as well as a reference directing the user to the copy of this License. Also, you must do one of these things:

 a) Accompany the work with the complete corresponding machine-readable source code for the Library including whatever changes were used in the work (which must be distributed under

 Sections 1 and 2 above); and, if the work is an executable linked with the Library, with the complete machine-readable "work that uses the Library", as object code and/or source code, so that the user can modify the Library and then relink to produce a modified executable containing the modified Library. (It is understood that the user who changes the contents of definitions files in the Library will not necessarily be able to recompile the application to use the modified definitions.)

 b) Use a suitable shared library mechanism for linking with the Library. A suitable mechanism is one that (1) uses at run time a copy of the library already present on the user's computer system, rather than copying library functions into the executable, and (2) will operate properly with a modified version of the library, if the user installs one, as long as the modified version is interface-compatible with the version that the work was made with.

 c) Accompany the work with a written offer, valid for at least three years, to give the same user the materials specified in Subsection 6a, above, for a charge no more than the cost of performing this distribution.

 d) If distribution of the work is made by offering access to copy from a designated place, offer equivalent access to copy the above specified materials from the same place.

 e) Verify that the user has already received a copy of these materials or that you have already sent this user a copy.

 For an executable, the required form of the "work that uses the Library" must include any data and utility programs needed for reproducing the executable from it. However, as a special exception, the materials to be distributed need not include anything that is normally distributed (in either source or binary form) with the major components (compiler, kernel, and so on) of the operating system on which the executable runs, unless that component itself accompanies the executable.

 It may happen that this requirement contradicts the license restrictions of other proprietary libraries that do not normally accompany the operating system. Such a contradiction means you cannot use both them and the Library together in an executable that you distribute.

 7. You may place library facilities that are a work based on the Library side-by-side in a single library together with other library facilities not covered by this License, and distribute such a combined library, provided that the separate distribution of the work based on

the Library and of the other library facilities is otherwise permitted, and provided that you do these two things:

 a) Accompany the combined library with a copy of the same work based on the Library, uncombined with any other library facilities. This must be distributed under the terms of the Sections above.

 b) Give prominent notice with the combined library of the fact that part of it is a work based on the Library, and explaining where to find the accompanying uncombined form of the same work.

 8. You may not copy, modify, sublicense, link with, or distribute the Library except as expressly provided under this License. Any attempt otherwise to copy, modify, sublicense, link with, or distribute the Library is void, and will automatically terminate your rights under this License. However, parties who have received copies, or rights, from you under this License will not have their licenses terminated so long as such parties remain in full compliance.

 9. You are not required to accept this License, since you have not signed it. However, nothing else grants you permission to modify or distribute the Library or its derivative works. These actions are prohibited by law if you do not accept this License. Therefore, by modifying or distributing the Library (or any work based on the Library), you indicate your acceptance of this License to do so, and all its terms and conditions for copying, distributing or modifying the Library or works based on it.

 10. Each time you redistribute the Library (or any work based on the Library), the recipient automatically receives a license from the original licensor to copy, distribute, link with or modify the Library subject to these terms and conditions. You may not impose any further restrictions on the recipients' exercise of the rights granted herein. You are not responsible for enforcing compliance by third parties with this License.

 11. If, as a consequence of a court judgment or allegation of patent infringement or for any other reason (not limited to patent issues), conditions are imposed on you (whether by court order, agreement or otherwise) that contradict the conditions of this License, they do not excuse you from the conditions of this License. If you cannot distribute so as to satisfy simultaneously your obligations under this License and any other pertinent obligations, then as a consequence you may not distribute the Library at all. For example, if a patent license would not permit royalty-free redistribution of the Library by all those who receive copies directly or indirectly through you, then the only way you could satisfy both it and this License would be to

refrain entirely from distribution of the Library.

If any portion of this section is held invalid or unenforceable under any particular circumstance, the balance of the section is intended to apply, and the section as a whole is intended to apply in other circumstances.

It is not the purpose of this section to induce you to infringe any patents or other property right claims or to contest validity of any such claims; this section has the sole purpose of protecting the integrity of the free software distribution system which is implemented by public license practices. Many people have made generous contributions to the wide range of software distributed through that system in reliance on consistent application of that system; it is up to the author/donor to decide if he or she is willing to distribute software through any other system and a licensee cannot impose that choice.

This section is intended to make thoroughly clear what is believed to be a consequence of the rest of this License.

 12. If the distribution and/or use of the Library is restricted in certain countries either by patents or by copyrighted interfaces, the original copyright holder who places the Library under this License may add an explicit geographical distribution limitation excluding those countries, so that distribution is permitted only in or among countries not thus excluded. In such case, this License incorporates the limitation as if written in the body of this License.

 13. The Free Software Foundation may publish revised and/or new versions of the Lesser General Public License from time to time. Such new versions will be similar in spirit to the present version, but may differ in detail to address new problems or concerns.

Each version is given a distinguishing version number. If the Library specifies a version number of this License which applies to it and "any later version", you have the option of following the terms and conditions either of that version or of any later version published by the Free Software Foundation. If the Library does not specify a license version number, you may choose any version ever published by the Free Software Foundation.

 14. If you wish to incorporate parts of the Library into other free programs whose distribution conditions are incompatible with these, write to the author to ask for permission. For software which is copyrighted by the Free Software Foundation, write to the Free Software Foundation; we sometimes make exceptions for this. Our decision will be guided by the two goals of preserving the free status of all derivatives of our free software and of promoting the sharing

and reuse of software generally.

#### NO WARRANTY

 15. BECAUSE THE LIBRARY IS LICENSED FREE OF CHARGE, THERE IS NO WARRANTY FOR THE LIBRARY, TO THE EXTENT PERMITTED BY APPLICABLE LAW. EXCEPT WHEN OTHERWISE STATED IN WRITING THE COPYRIGHT HOLDERS AND/OR OTHER PARTIES PROVIDE THE LIBRARY "AS IS" WITHOUT WARRANTY OF ANY KIND, EITHER EXPRESSED OR IMPLIED, INCLUDING, BUT NOT LIMITED TO, THE IMPLIED WARRANTIES OF MERCHANTABILITY AND FITNESS FOR A PARTICULAR PURPOSE. THE ENTIRE RISK AS TO THE QUALITY AND PERFORMANCE OF THE LIBRARY IS WITH YOU. SHOULD THE LIBRARY PROVE DEFECTIVE, YOU ASSUME THE COST OF ALL NECESSARY SERVICING, REPAIR OR CORRECTION.

 16. IN NO EVENT UNLESS REQUIRED BY APPLICABLE LAW OR AGREED TO IN WRITING WILL ANY COPYRIGHT HOLDER, OR ANY OTHER PARTY WHO MAY MODIFY AND/OR REDISTRIBUTE THE LIBRARY AS PERMITTED ABOVE, BE LIABLE TO YOU FOR DAMAGES, INCLUDING ANY GENERAL, SPECIAL, INCIDENTAL OR CONSEQUENTIAL DAMAGES ARISING OUT OF THE USE OR INABILITY TO USE THE LIBRARY (INCLUDING BUT NOT LIMITED TO LOSS OF DATA OR DATA BEING RENDERED INACCURATE OR LOSSES SUSTAINED BY YOU OR THIRD PARTIES OR A FAILURE OF THE LIBRARY TO OPERATE WITH ANY OTHER SOFTWARE), EVEN IF SUCH HOLDER OR OTHER PARTY HAS BEEN ADVISED OF THE POSSIBILITY OF SUCH DAMAGES.

#### END OF TERMS AND CONDITIONS

How to Apply These Terms to Your New Libraries

 If you develop a new library, and you want it to be of the greatest possible use to the public, we recommend making it free software that everyone can redistribute and change. You can do so by permitting redistribution under these terms (or, alternatively, under the terms of the ordinary General Public License).

 To apply these terms, attach the following notices to the library. It is safest to attach them to the start of each source file to most effectively convey the exclusion of warranty; and each file should have at least the "copyright" line and a pointer to where the full notice is found.

 <one line to give the library's name and a brief idea of what it does.> Copyright  $(C)$  < year > < name of author

 This library is free software; you can redistribute it and/or modify it under the terms of the GNU Lesser General Public License as published by the Free Software Foundation; either version 2.1 of the License, or (at your option) any later version.  This library is distributed in the hope that it will be useful, but WITHOUT ANY WARRANTY; without even the implied warranty of MERCHANTABILITY or FITNESS FOR A PARTICULAR PURPOSE. See the GNU Lesser General Public License for more details.

 You should have received a copy of the GNU Lesser General Public License along with this library; if not, write to the Free Software Foundation, Inc., 59 Temple Place, Suite 330, Boston, MA 02111-1307 USA

Also add information on how to contact you by electronic and paper mail.

You should also get your employer (if you work as a programmer) or your school, if any, to sign a "copyright disclaimer" for the library, if necessary. Here is a sample; alter the names:

 Yoyodyne, Inc., hereby disclaims all copyright interest in the library `Frob' (a library for tweaking knobs) written by James Random Hacker.

 <signature of Ty Coon>, 1 April 1990 Ty Coon, President of Vice

That's all there is to it! The Java code in the package net.jcip.annotations is copyright (c) 2005 Brian Goetz and is released under the Creative Commons Attribution License (http://creativecommons.org/licenses/by/2.5) Official home: http://www.jcip.net Copyright (c) 2000-2005 INRIA, France Telecom All rights reserved.

Redistribution and use in source and binary forms, with or without modification, are permitted provided that the following conditions are met:

- 1. Redistributions of source code must retain the above copyright notice, this list of conditions and the following disclaimer.
- 2. Redistributions in binary form must reproduce the above copyright notice, this list of conditions and the following disclaimer in the documentation and/or other materials provided with the distribution.
- 3. Neither the name of the copyright holders nor the names of its contributors may be used to endorse or promote products derived from this software without specific prior written permission.

THIS SOFTWARE IS PROVIDED BY THE COPYRIGHT HOLDERS AND CONTRIBUTORS "AS IS" AND ANY EXPRESS OR IMPLIED WARRANTIES, INCLUDING, BUT NOT LIMITED TO, THE IMPLIED WARRANTIES OF MERCHANTABILITY AND FITNESS FOR A PARTICULAR PURPOSE

ARE DISCLAIMED. IN NO EVENT SHALL THE COPYRIGHT OWNER OR CONTRIBUTORS BE LIABLE FOR ANY DIRECT, INDIRECT, INCIDENTAL, SPECIAL, EXEMPLARY, OR CONSEQUENTIAL DAMAGES (INCLUDING, BUT NOT LIMITED TO, PROCUREMENT OF SUBSTITUTE GOODS OR SERVICES; LOSS OF USE, DATA, OR PROFITS; OR BUSINESS INTERRUPTION) HOWEVER CAUSED AND ON ANY THEORY OF LIABILITY, WHETHER IN CONTRACT, STRICT LIABILITY, OR TORT (INCLUDING NEGLIGENCE OR OTHERWISE) ARISING IN ANY WAY OUT OF THE USE OF THIS SOFTWARE, EVEN IF ADVISED OF THE POSSIBILITY OF SUCH DAMAGE.

Logback LICENSE

---------------

Logback: the reliable, generic, fast and flexible logging framework. Copyright (C) 1999-2015, QOS.ch. All rights reserved.

This program and the accompanying materials are dual-licensed under either the terms of the Eclipse Public License v1.0 as published by the Eclipse Foundation

or (per the licensee's choosing)

under the terms of the GNU Lesser General Public License version 2.1 as published by the Free Software Foundation.

<!-- Copyright 1992-2002 HaL Computer Systems, Inc.,

 O'Reilly & Associates, Inc., ArborText, Inc., Fujitsu Software Corporation, Norman Walsh, Sun Microsystems, Inc., and the Organization for the Advancement of Structured Information Standards (OASIS).

\$Id: LICENSE-docbook.txt,v 1.1 2005/11/28 21:36:47 daveho Exp \$

 Permission to use, copy, modify and distribute the DocBook XML DTD and its accompanying documentation for any purpose and without fee is hereby granted in perpetuity, provided that the above copyright notice and this paragraph appear in all copies. The copyright holders make no representation about the suitability of the DTD for any purpose. It is provided "as is" without expressed or implied warranty.

 If you modify the DocBook DTD in any way, except for declaring and referencing additional sets of general entities and declaring additional notations, label your DTD as a variant of DocBook. See the maintenance documentation for more information.

 Please direct all questions, bug reports, or suggestions for changes to the docbook@lists.oasis-open.org mailing list. For more information, see http://www.oasis-open.org/docbook/.

-->

#### BSD style license

Redistribution and use of this software and associated documentation ("Software"), with or without modification, are permitted provided that the following conditions are met:

 1. Redistributions of source code must retain copyright statements and notices. Redistributions must also contain a copy of this document.

 2. Redistributions in binary form must reproduce the above copyright notice, this list of conditions and the following disclaimer in the documentation and/or other materials provided with the distribution.

 3. The name "DOM4J" must not be used to endorse or promote products derived from this Software without prior written permission of MetaStuff, Ltd. For written permission, please contact dom4j-info@metastuff.com.

 4. Products derived from this Software may not be called "DOM4J" nor may "DOM4J" appear in their names without prior written permission of MetaStuff, Ltd. DOM4J is a registered trademark of MetaStuff, Ltd.

 5. Due credit should be given to the DOM4J Project (http://dom4j.org/).

THIS SOFTWARE IS PROVIDED BY METASTUFF, LTD. AND CONTRIBUTORS ``AS IS'' AND ANY EXPRESSED OR IMPLIED WARRANTIES, INCLUDING, BUT NOT LIMITED TO, THE IMPLIED WARRANTIES OF MERCHANTABILITY AND FITNESS FOR A PARTICULAR PURPOSE ARE DISCLAIMED. IN NO EVENT SHALL METASTUFF, LTD. OR ITS CONTRIBUTORS BE LIABLE FOR ANY DIRECT, INDIRECT, INCIDENTAL, SPECIAL, EXEMPLARY, OR CONSEQUENTIAL DAMAGES (INCLUDING, BUT NOT LIMITED TO, PROCUREMENT OF SUBSTITUTE GOODS OR SERVICES; LOSS OF USE, DATA, OR PROFITS; OR BUSINESS INTERRUPTION) HOWEVER CAUSED AND ON ANY THEORY OF LIABILITY, WHETHER IN CONTRACT, STRICT LIABILITY, OR TORT (INCLUDING NEGLIGENCE OR OTHERWISE) ARISING IN ANY WAY OUT OF THE USE OF THIS SOFTWARE, EVEN IF ADVISED OF THE POSSIBILITY OF SUCH DAMAGE.

Copyright 2001 (C) MetaStuff, Ltd. All Rights Reserved. The JSR-305 reference implementation (lib/jsr305.jar) is distributed under the terms of the New BSD license:

http://www.opensource.org/licenses/bsd-license.php

See the JSR-305 home page for more information:

 http://code.google.com/p/jsr-305/ AppleJavaExtensions v 1.2

This is a pluggable jar of stub classes representing the new Apple eAWT and eIO APIs for Java 1.4 on Mac OS X. The purpose of these stubs is to allow for compilation of eAWT- or eIO-referencing code on platforms other than Mac OS X. The jar file is enclosed in a zip archive for easy expansion on other platforms.

These stubs are not intended for the runtime classpath on non-Mac platforms. Please see the OSXAdapter sample for how to write cross-platform code that uses eAWT.

Disclaimer: IMPORTANT: This Apple software is supplied to you by Apple Computer, Inc. ("Apple") in consideration of your agreement to the following terms, and your use, installation, modification or redistribution of this Apple software constitutes acceptance of these terms. If you do not agree with these terms, please do not use, install, modify or redistribute this Apple software.

In consideration of your agreement to abide by the following terms, and subject to these terms, Apple grants you a personal, non-exclusive license, under Apple's copyrights in this original Apple software (the "Apple Software"), to use, reproduce, modify and redistribute the Apple Software, with or without modifications, in source and/or binary forms; provided that if you redistribute the Apple Software in its entirety and without modifications, you must retain this notice and the following text and disclaimers in all such redistributions of the Apple Software. Neither the name, trademarks, service marks or logos of Apple Computer, Inc. may be used to endorse or promote products derived from the Apple Software without specific prior written permission from Apple. Except as expressly stated in this notice, no other rights or licenses, express or implied, are granted by Apple herein, including but not limited to any patent rights that may be infringed by your derivative works or by other works in which the Apple Software may be incorporated.

The Apple Software is provided by Apple on an "AS IS" basis. APPLE MAKES NO WARRANTIES, EXPRESS OR IMPLIED, INCLUDING WITHOUT LIMITATION THE IMPLIED WARRANTIES OF NON-INFRINGEMENT, MERCHANTABILITY AND FITNESS FOR A PARTICULAR PURPOSE, REGARDING THE APPLE SOFTWARE OR ITS USE AND OPERATION ALONE OR IN COMBINATION WITH YOUR PRODUCTS.

IN NO EVENT SHALL APPLE BE LIABLE FOR ANY SPECIAL, INDIRECT, INCIDENTAL OR CONSEQUENTIAL DAMAGES (INCLUDING, BUT NOT LIMITED TO, PROCUREMENT OF SUBSTITUTE GOODS OR SERVICES; LOSS OF USE, DATA, OR PROFITS; OR BUSINESS INTERRUPTION) ARISING IN ANY WAY OUT OF THE USE, REPRODUCTION, MODIFICATION AND/OR DISTRIBUTION OF THE APPLE SOFTWARE, HOWEVER CAUSED AND WHETHER UNDER THEORY OF CONTRACT, TORT (INCLUDING NEGLIGENCE), STRICT LIABILITY OR OTHERWISE, EVEN IF APPLE HAS BEEN ADVISED OF THE POSSIBILITY OF SUCH DAMAGE.

### Copyright 2003-2006 Apple Computer, Inc., All Rights Reserved Mozilla Public License Version 2.0

==================================

#### 1. Definitions

--------------

#### 1.1. "Contributor"

 means each individual or legal entity that creates, contributes to the creation of, or owns Covered Software.

#### 1.2. "Contributor Version"

 means the combination of the Contributions of others (if any) used by a Contributor and that particular Contributor's Contribution.

1.3. "Contribution"

means Covered Software of a particular Contributor.

1.4. "Covered Software"

 means Source Code Form to which the initial Contributor has attached the notice in Exhibit A, the Executable Form of such Source Code Form, and Modifications of such Source Code Form, in each case including portions thereof.

- 1.5. "Incompatible With Secondary Licenses" means
	- (a) that the initial Contributor has attached the notice described in Exhibit B to the Covered Software; or
- (b) that the Covered Software was made available under the terms of version 1.1 or earlier of the License, but not also under the terms of a Secondary License.
- 1.6. "Executable Form"

means any form of the work other than Source Code Form.

1.7. "Larger Work"

 means a work that combines Covered Software with other material, in a separate file or files, that is not Covered Software.

- 1.8. "License" means this document.
- 1.9. "Licensable"

 means having the right to grant, to the maximum extent possible, whether at the time of the initial grant or subsequently, any and

all of the rights conveyed by this License.

1.10. "Modifications" means any of the following:

- (a) any file in Source Code Form that results from an addition to, deletion from, or modification of the contents of Covered Software; or
- (b) any new file in Source Code Form that contains any Covered Software.

1.11. "Patent Claims" of a Contributor

 means any patent claim(s), including without limitation, method, process, and apparatus claims, in any patent Licensable by such Contributor that would be infringed, but for the grant of the License, by the making, using, selling, offering for sale, having made, import, or transfer of either its Contributions or its Contributor Version.

#### 1.12. "Secondary License"

 means either the GNU General Public License, Version 2.0, the GNU Lesser General Public License, Version 2.1, the GNU Affero General Public License, Version 3.0, or any later versions of those licenses.

1.13. "Source Code Form"

means the form of the work preferred for making modifications.

#### 1.14. "You" (or "Your")

 means an individual or a legal entity exercising rights under this License. For legal entities, "You" includes any entity that controls, is controlled by, or is under common control with You. For purposes of this definition, "control" means (a) the power, direct or indirect, to cause the direction or management of such entity, whether by contract or otherwise, or (b) ownership of more than fifty percent (50%) of the outstanding shares or beneficial ownership of such entity.

#### 2. License Grants and Conditions

--------------------------------

#### 2.1. Grants

Each Contributor hereby grants You a world-wide, royalty-free, non-exclusive license:

(a) under intellectual property rights (other than patent or trademark)

 Licensable by such Contributor to use, reproduce, make available, modify, display, perform, distribute, and otherwise exploit its Contributions, either on an unmodified basis, with Modifications, or as part of a Larger Work; and

(b) under Patent Claims of such Contributor to make, use, sell, offer for sale, have made, import, and otherwise transfer either its Contributions or its Contributor Version.

2.2. Effective Date

The licenses granted in Section 2.1 with respect to any Contribution become effective for each Contribution on the date the Contributor first distributes such Contribution.

2.3. Limitations on Grant Scope

The licenses granted in this Section 2 are the only rights granted under this License. No additional rights or licenses will be implied from the distribution or licensing of Covered Software under this License. Notwithstanding Section 2.1(b) above, no patent license is granted by a Contributor:

(a) for any code that a Contributor has removed from Covered Software; or

- (b) for infringements caused by: (i) Your and any other third party's modifications of Covered Software, or (ii) the combination of its Contributions with other software (except as part of its Contributor Version); or
- (c) under Patent Claims infringed by Covered Software in the absence of its Contributions.

This License does not grant any rights in the trademarks, service marks, or logos of any Contributor (except as may be necessary to comply with the notice requirements in Section 3.4).

2.4. Subsequent Licenses

No Contributor makes additional grants as a result of Your choice to distribute the Covered Software under a subsequent version of this License (see Section 10.2) or under the terms of a Secondary License (if permitted under the terms of Section 3.3).

2.5. Representation

Each Contributor represents that the Contributor believes its

Contributions are its original creation(s) or it has sufficient rights to grant the rights to its Contributions conveyed by this License.

2.6. Fair Use

This License is not intended to limit any rights You have under applicable copyright doctrines of fair use, fair dealing, or other equivalents.

#### 2.7. Conditions

Sections 3.1, 3.2, 3.3, and 3.4 are conditions of the licenses granted in Section 2.1.

#### 3. Responsibilities

-------------------

#### 3.1. Distribution of Source Form

All distribution of Covered Software in Source Code Form, including any Modifications that You create or to which You contribute, must be under the terms of this License. You must inform recipients that the Source Code Form of the Covered Software is governed by the terms of this License, and how they can obtain a copy of this License. You may not attempt to alter or restrict the recipients' rights in the Source Code Form.

#### 3.2. Distribution of Executable Form

If You distribute Covered Software in Executable Form then:

- (a) such Covered Software must also be made available in Source Code Form, as described in Section 3.1, and You must inform recipients of the Executable Form how they can obtain a copy of such Source Code Form by reasonable means in a timely manner, at a charge no more than the cost of distribution to the recipient; and
- (b) You may distribute such Executable Form under the terms of this License, or sublicense it under different terms, provided that the license for the Executable Form does not attempt to limit or alter the recipients' rights in the Source Code Form under this License.

#### 3.3. Distribution of a Larger Work

You may create and distribute a Larger Work under terms of Your choice, provided that You also comply with the requirements of this License for the Covered Software. If the Larger Work is a combination of Covered Software with a work governed by one or more Secondary Licenses, and the Covered Software is not Incompatible With Secondary Licenses, this License permits You to additionally distribute such Covered Software under the terms of such Secondary License(s), so that the recipient of the Larger Work may, at their option, further distribute the Covered Software under the terms of either this License or such Secondary License(s).

#### 3.4. Notices

You may not remove or alter the substance of any license notices (including copyright notices, patent notices, disclaimers of warranty, or limitations of liability) contained within the Source Code Form of the Covered Software, except that You may alter any license notices to the extent required to remedy known factual inaccuracies.

#### 3.5. Application of Additional Terms

You may choose to offer, and to charge a fee for, warranty, support, indemnity or liability obligations to one or more recipients of Covered Software. However, You may do so only on Your own behalf, and not on behalf of any Contributor. You must make it absolutely clear that any such warranty, support, indemnity, or liability obligation is offered by You alone, and You hereby agree to indemnify every Contributor for any liability incurred by such Contributor as a result of warranty, support, indemnity or liability terms You offer. You may include additional disclaimers of warranty and limitations of liability specific to any jurisdiction.

#### 4. Inability to Comply Due to Statute or Regulation ---------------------------------------------------

If it is impossible for You to comply with any of the terms of this License with respect to some or all of the Covered Software due to statute, judicial order, or regulation then You must: (a) comply with the terms of this License to the maximum extent possible; and (b) describe the limitations and the code they affect. Such description must be placed in a text file included with all distributions of the Covered Software under this License. Except to the extent prohibited by statute or regulation, such description must be sufficiently detailed for a recipient of ordinary skill to be able to understand it.

#### 5. Termination

--------------

5.1. The rights granted under this License will terminate automatically if You fail to comply with any of its terms. However, if You become compliant, then the rights granted under this License from a particular Contributor are reinstated (a) provisionally, unless and until such

Contributor explicitly and finally terminates Your grants, and (b) on an ongoing basis, if such Contributor fails to notify You of the non-compliance by some reasonable means prior to 60 days after You have come back into compliance. Moreover, Your grants from a particular Contributor are reinstated on an ongoing basis if such Contributor notifies You of the non-compliance by some reasonable means, this is the first time You have received notice of non-compliance with this License from such Contributor, and You become compliant prior to 30 days after Your receipt of the notice.

5.2. If You initiate litigation against any entity by asserting a patent infringement claim (excluding declaratory judgment actions, counter-claims, and cross-claims) alleging that a Contributor Version directly or indirectly infringes any patent, then the rights granted to You by any and all Contributors for the Covered Software under Section 2.1 of this License shall terminate.

5.3. In the event of termination under Sections 5.1 or 5.2 above, all end user license agreements (excluding distributors and resellers) which have been validly granted by You or Your distributors under this License prior to termination shall survive termination.

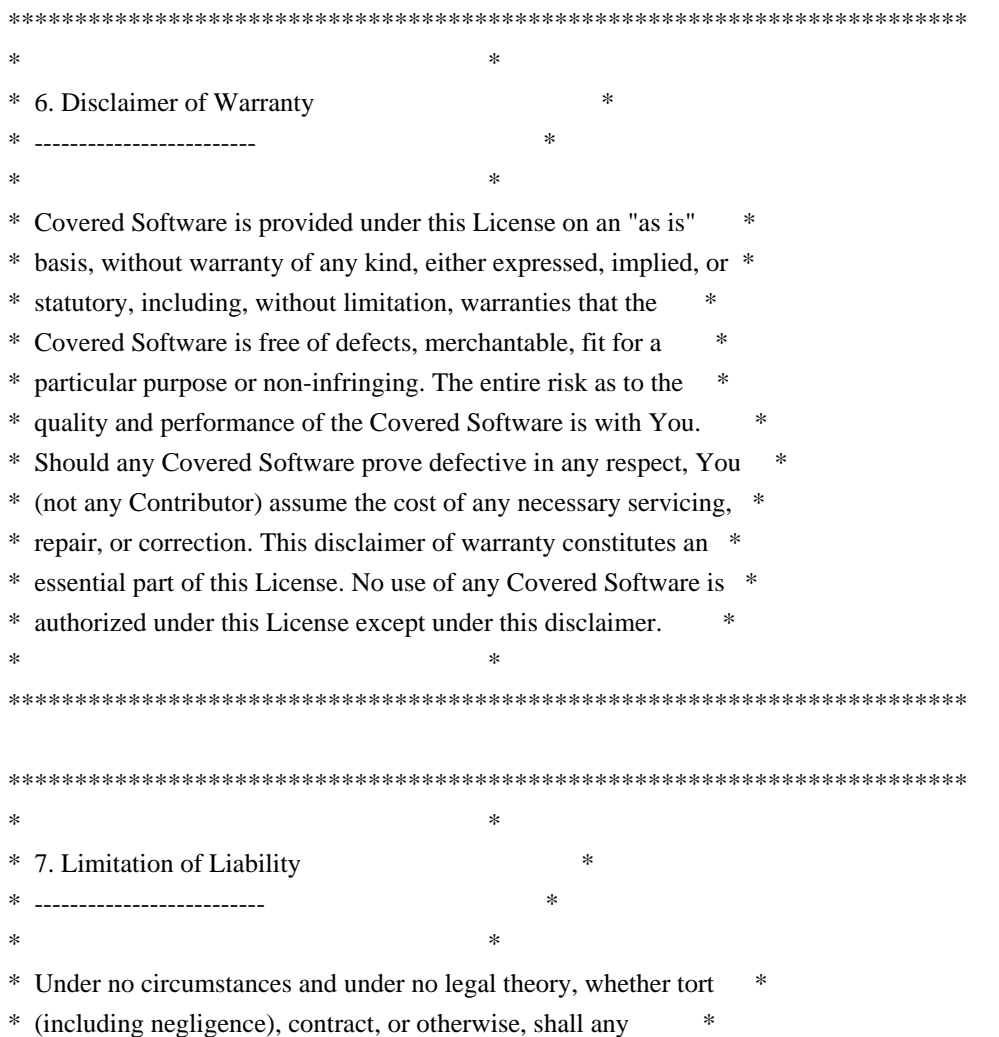

\* Contributor, or anyone who distributes Covered Software as \* \* permitted above, be liable to You for any direct, indirect, \* \* special, incidental, or consequential damages of any character \* \* including, without limitation, damages for lost profits, loss of \* \* goodwill, work stoppage, computer failure or malfunction, or any \* \* and all other commercial damages or losses, even if such party \* \* shall have been informed of the possibility of such damages. This \* \* limitation of liability shall not apply to liability for death or \* \* personal injury resulting from such party's negligence to the \* \* extent applicable law prohibits such limitation. Some \* \* jurisdictions do not allow the exclusion or limitation of \* \* incidental or consequential damages, so this exclusion and \* \* limitation may not apply to You. \*  $*$ \*\*\*\*\*\*\*\*\*\*\*\*\*\*\*\*\*\*\*\*\*\*\*\*\*\*\*\*\*\*\*\*\*\*\*\*\*\*\*\*\*\*\*\*\*\*\*\*\*\*\*\*\*\*\*\*\*\*\*\*\*\*\*\*\*\*\*\*\*\*\*\*

#### 8. Litigation

-------------

Any litigation relating to this License may be brought only in the courts of a jurisdiction where the defendant maintains its principal place of business and such litigation shall be governed by laws of that jurisdiction, without reference to its conflict-of-law provisions. Nothing in this Section shall prevent a party's ability to bring cross-claims or counter-claims.

#### 9. Miscellaneous

----------------

This License represents the complete agreement concerning the subject matter hereof. If any provision of this License is held to be unenforceable, such provision shall be reformed only to the extent necessary to make it enforceable. Any law or regulation which provides that the language of a contract shall be construed against the drafter shall not be used to construe this License against a Contributor.

10. Versions of the License ---------------------------

10.1. New Versions

Mozilla Foundation is the license steward. Except as provided in Section 10.3, no one other than the license steward has the right to modify or publish new versions of this License. Each version will be given a distinguishing version number.

10.2. Effect of New Versions

You may distribute the Covered Software under the terms of the version of the License under which You originally received the Covered Software, or under the terms of any subsequent version published by the license steward.

#### 10.3. Modified Versions

If you create software not governed by this License, and you want to create a new license for such software, you may create and use a modified version of this License if you rename the license and remove any references to the name of the license steward (except to note that such modified license differs from this License).

10.4. Distributing Source Code Form that is Incompatible With Secondary Licenses

If You choose to distribute Source Code Form that is Incompatible With Secondary Licenses under the terms of this version of the License, the notice described in Exhibit B of this License must be attached.

Exhibit A - Source Code Form License Notice -------------------------------------------

 This Source Code Form is subject to the terms of the Mozilla Public License, v. 2.0. If a copy of the MPL was not distributed with this file, You can obtain one at http://mozilla.org/MPL/2.0/.

If it is not possible or desirable to put the notice in a particular file, then You may include the notice in a location (such as a LICENSE file in a relevant directory) where a recipient would be likely to look for such a notice.

You may add additional accurate notices of copyright ownership.

Exhibit B - "Incompatible With Secondary Licenses" Notice ---------------------------------------------------------

 This Source Code Form is "Incompatible With Secondary Licenses", as defined by the Mozilla Public License, v. 2.0.

```
* Apache License
```

```
* Version 2.0, January 2004
```
- \* http://www.apache.org/licenses/
- \* TERMS AND CONDITIONS FOR USE, REPRODUCTION, AND DISTRIBUTION
- \* 1. Definitions.
- \*

\*

\*

/\*

- "License" shall mean the terms and conditions for use, reproduction,
- and distribution as defined by Sections 1 through 9 of this document.
- \*
- \* "Licensor" shall mean the copyright owner or entity authorized by
- the copyright owner that is granting the License.
- \*
- \* "Legal Entity" shall mean the union of the acting entity and all
- other entities that control, are controlled by, or are under common
- control with that entity. For the purposes of this definition,
- \* "control" means (i) the power, direct or indirect, to cause the
- direction or management of such entity, whether by contract or
- otherwise, or (ii) ownership of fifty percent (50%) or more of the
- \* outstanding shares, or (iii) beneficial ownership of such entity.
- \*

\* "You" (or "Your") shall mean an individual or Legal Entity

- \* exercising permissions granted by this License.
- \*
- \* "Source" form shall mean the preferred form for making modifications,
- \* including but not limited to software source code, documentation
- source, and configuration files.
- \*
- \* "Object" form shall mean any form resulting from mechanical
- transformation or translation of a Source form, including but
- not limited to compiled object code, generated documentation,
- \* and conversions to other media types.
- \*
- \* "Work" shall mean the work of authorship, whether in Source or
- \* Object form, made available under the License, as indicated by a
- copyright notice that is included in or attached to the work
- (an example is provided in the Appendix below).
- \*
	- "Derivative Works" shall mean any work, whether in Source or Object
- form, that is based on (or derived from) the Work and for which the
- \* editorial revisions, annotations, elaborations, or other modifications
- represent, as a whole, an original work of authorship. For the purposes
- of this License, Derivative Works shall not include works that remain
- separable from, or merely link (or bind by name) to the interfaces of,
- the Work and Derivative Works thereof.
- \*
- \* "Contribution" shall mean any work of authorship, including
- the original version of the Work and any modifications or additions
- \* to that Work or Derivative Works thereof, that is intentionally
- submitted to Licensor for inclusion in the Work by the copyright owner
- or by an individual or Legal Entity authorized to submit on behalf of
- the copyright owner. For the purposes of this definition, "submitted"
- means any form of electronic, verbal, or written communication sent
- to the Licensor or its representatives, including but not limited to
- \* communication on electronic mailing lists, source code control systems,
- and issue tracking systems that are managed by, or on behalf of, the
- Licensor for the purpose of discussing and improving the Work, but
- excluding communication that is conspicuously marked or otherwise
- \* designated in writing by the copyright owner as "Not a Contribution."
- \*
- \* "Contributor" shall mean Licensor and any individual or Legal Entity
- \* on behalf of whom a Contribution has been received by Licensor and
- subsequently incorporated within the Work.
- \*
- \* 2. Grant of Copyright License. Subject to the terms and conditions of
- this License, each Contributor hereby grants to You a perpetual,
- worldwide, non-exclusive, no-charge, royalty-free, irrevocable
- \* copyright license to reproduce, prepare Derivative Works of,
- publicly display, publicly perform, sublicense, and distribute the
- Work and such Derivative Works in Source or Object form.
- \*
- \* 3. Grant of Patent License. Subject to the terms and conditions of
- this License, each Contributor hereby grants to You a perpetual,
- \* worldwide, non-exclusive, no-charge, royalty-free, irrevocable
- \* (except as stated in this section) patent license to make, have made,
- use, offer to sell, sell, import, and otherwise transfer the Work,
- \* where such license applies only to those patent claims licensable
- by such Contributor that are necessarily infringed by their
- Contribution(s) alone or by combination of their Contribution(s)
- \* with the Work to which such Contribution(s) was submitted. If You
- institute patent litigation against any entity (including a
- \* cross-claim or counterclaim in a lawsuit) alleging that the Work
- \* or a Contribution incorporated within the Work constitutes direct
- or contributory patent infringement, then any patent licenses
- \* granted to You under this License for that Work shall terminate
- \* as of the date such litigation is filed.
- \*

\* 4. Redistribution. You may reproduce and distribute copies of the

- \* Work or Derivative Works thereof in any medium, with or without
- modifications, and in Source or Object form, provided that You
- meet the following conditions:
- \*
- \* (a) You must give any other recipients of the Work or
	- Derivative Works a copy of this License; and
- \*
- \* (b) You must cause any modified files to carry prominent notices
- \* stating that You changed the files; and
- \*
- \* (c) You must retain, in the Source form of any Derivative Works
- that You distribute, all copyright, patent, trademark, and
- attribution notices from the Source form of the Work,
- excluding those notices that do not pertain to any part of
- the Derivative Works; and
- \* \* (d) If the Work includes a "NOTICE" text file as part of its distribution, then any Derivative Works that You distribute must \* include a readable copy of the attribution notices contained within such NOTICE file, excluding those notices that do not pertain to any part of the Derivative Works, in at least one of the following places: within a NOTICE text file distributed as part of the Derivative Works; within the Source form or documentation, if provided along with the Derivative Works; or, within a display generated by the Derivative Works, if and wherever such third-party notices normally appear. The contents of the NOTICE file are for informational purposes only and do not modify the License. You may add Your own attribution notices within Derivative Works that You distribute, alongside or as an addendum to the NOTICE text from the Work, provided that such additional attribution notices cannot be construed as modifying the License. \* \* You may add Your own copyright statement to Your modifications and may provide additional or different license terms and conditions for use, reproduction, or distribution of Your modifications, or \* for any such Derivative Works as a whole, provided Your use,
- reproduction, and distribution of the Work otherwise complies with
- the conditions stated in this License.
- \*

\* 5. Submission of Contributions. Unless You explicitly state otherwise,

- any Contribution intentionally submitted for inclusion in the Work
- \* by You to the Licensor shall be under the terms and conditions of
- this License, without any additional terms or conditions.
- Notwithstanding the above, nothing herein shall supersede or modify
- the terms of any separate license agreement you may have executed
- with Licensor regarding such Contributions.
- \*
- \* 6. Trademarks. This License does not grant permission to use the trade
- names, trademarks, service marks, or product names of the Licensor,
- except as required for reasonable and customary use in describing the
- origin of the Work and reproducing the content of the NOTICE file.
- \*
- \* 7. Disclaimer of Warranty. Unless required by applicable law or
- \* agreed to in writing, Licensor provides the Work (and each
- Contributor provides its Contributions) on an "AS IS" BASIS,
- WITHOUT WARRANTIES OR CONDITIONS OF ANY KIND, either express or
- implied, including, without limitation, any warranties or conditions
- of TITLE, NON-INFRINGEMENT, MERCHANTABILITY, or FITNESS FOR A
- PARTICULAR PURPOSE. You are solely responsible for determining the
- appropriateness of using or redistributing the Work and assume any
- risks associated with Your exercise of permissions under this License.
- \*
- 8. Limitation of Liability. In no event and under no legal theory,
- whether in tort (including negligence), contract, or otherwise,
- unless required by applicable law (such as deliberate and grossly
- \* negligent acts) or agreed to in writing, shall any Contributor be
- liable to You for damages, including any direct, indirect, special,
- incidental, or consequential damages of any character arising as a
- \* result of this License or out of the use or inability to use the
- \* Work (including but not limited to damages for loss of goodwill,
- work stoppage, computer failure or malfunction, or any and all
- \* other commercial damages or losses), even if such Contributor
- has been advised of the possibility of such damages.
- \*

\* 9. Accepting Warranty or Additional Liability. While redistributing

the Work or Derivative Works thereof, You may choose to offer,

- and charge a fee for, acceptance of support, warranty, indemnity,
- \* or other liability obligations and/or rights consistent with this
- License. However, in accepting such obligations, You may act only
- on Your own behalf and on Your sole responsibility, not on behalf
- \* of any other Contributor, and only if You agree to indemnify,
- defend, and hold each Contributor harmless for any liability
- incurred by, or claims asserted against, such Contributor by reason
- \* of your accepting any such warranty or additional liability.
- \*

#### \* END OF TERMS AND CONDITIONS

\*

\* APPENDIX: How to apply the Apache License to your work.

- \*
- \* To apply the Apache License to your work, attach the following
- boilerplate notice, with the fields enclosed by brackets "[]"
- replaced with your own identifying information. (Don't include
- \* the brackets!) The text should be enclosed in the appropriate
- comment syntax for the file format. We also recommend that a
- file or class name and description of purpose be included on the
- same "printed page" as the copyright notice for easier
- identification within third-party archives.
- \*
- \* Copyright [yyyy] [name of copyright owner]
- \*
- Licensed under the Apache License, Version 2.0 (the "License");
- you may not use this file except in compliance with the License.
- \* You may obtain a copy of the License at
- \*
	- http://www.apache.org/licenses/LICENSE-2.0
- \*
- \* Unless required by applicable law or agreed to in writing, software
- \* distributed under the License is distributed on an "AS IS" BASIS,
- \* WITHOUT WARRANTIES OR CONDITIONS OF ANY KIND, either express or implied.
- \* See the License for the specific language governing permissions and

\* limitations under the License.

\*/ /\*

\$Id: LICENSE-jaxen.txt,v 1.1 2008/06/18 18:54:23 wpugh Exp \$

Copyright 2003-2006 The Werken Company. All Rights Reserved.

Redistribution and use in source and binary forms, with or without modification, are permitted provided that the following conditions are met:

- \* Redistributions of source code must retain the above copyright notice, this list of conditions and the following disclaimer.
- \* Redistributions in binary form must reproduce the above copyright notice, this list of conditions and the following disclaimer in the documentation and/or other materials provided with the distribution.
- \* Neither the name of the Jaxen Project nor the names of its contributors may be used to endorse or promote products derived from this software without specific prior written permission.

THIS SOFTWARE IS PROVIDED BY THE COPYRIGHT HOLDERS AND CONTRIBUTORS "AS IS" AND ANY EXPRESS OR IMPLIED WARRANTIES, INCLUDING, BUT NOT LIMITED TO, THE IMPLIED WARRANTIES OF MERCHANTABILITY AND FITNESS FOR A PARTICULAR PURPOSE ARE DISCLAIMED. IN NO EVENT SHALL THE COPYRIGHT OWNER OR CONTRIBUTORS BE LIABLE FOR ANY DIRECT, INDIRECT, INCIDENTAL, SPECIAL, EXEMPLARY, OR CONSEQUENTIAL DAMAGES (INCLUDING, BUT NOT LIMITED TO, PROCUREMENT OF SUBSTITUTE GOODS OR SERVICES; LOSS OF USE, DATA, OR PROFITS; OR BUSINESS INTERRUPTION) HOWEVER CAUSED AND ON ANY THEORY OF LIABILITY, WHETHER IN CONTRACT, STRICT LIABILITY, OR TORT (INCLUDING NEGLIGENCE OR OTHERWISE) ARISING IN ANY WAY OUT OF THE USE OF THIS SOFTWARE, EVEN IF ADVISED OF THE POSSIBILITY OF SUCH DAMAGE.

\*/

Copyright (c) 2004-2017 QOS.ch All rights reserved.

Permission is hereby granted, free of charge, to any person obtaining a copy of this software and associated documentation files (the "Software"), to deal in the Software without restriction, including without limitation the rights to use, copy, modify, merge, publish, distribute, sublicense, and/or sell copies of the Software, and to permit persons to whom the Software is furnished to do so, subject to the following conditions:

The above copyright notice and this permission notice shall be included in all copies or substantial portions of the Software.

THE SOFTWARE IS PROVIDED "AS IS", WITHOUT WARRANTY OF ANY KIND, EXPRESS OR IMPLIED, INCLUDING BUT NOT LIMITED TO THE WARRANTIES OF MERCHANTABILITY, FITNESS FOR A PARTICULAR PURPOSE AND NONINFRINGEMENT. IN NO EVENT SHALL THE AUTHORS OR COPYRIGHT HOLDERS BE LIABLE FOR ANY CLAIM, DAMAGES OR OTHER LIABILITY, WHETHER IN AN ACTION OF CONTRACT, TORT OR OTHERWISE, ARISING FROM, OUT OF OR IN CONNECTION WITH THE SOFTWARE OR THE USE OR OTHER DEALINGS IN THE SOFTWARE.

> Apache License Version 2.0, January 2004 http://www.apache.org/licenses/

#### TERMS AND CONDITIONS FOR USE, REPRODUCTION, AND DISTRIBUTION

1. Definitions.

 "License" shall mean the terms and conditions for use, reproduction, and distribution as defined by Sections 1 through 9 of this document.

 "Licensor" shall mean the copyright owner or entity authorized by the copyright owner that is granting the License.

 "Legal Entity" shall mean the union of the acting entity and all other entities that control, are controlled by, or are under common control with that entity. For the purposes of this definition, "control" means (i) the power, direct or indirect, to cause the direction or management of such entity, whether by contract or otherwise, or (ii) ownership of fifty percent (50%) or more of the outstanding shares, or (iii) beneficial ownership of such entity.

 "You" (or "Your") shall mean an individual or Legal Entity exercising permissions granted by this License.

 "Source" form shall mean the preferred form for making modifications, including but not limited to software source code, documentation source, and configuration files.

 "Object" form shall mean any form resulting from mechanical transformation or translation of a Source form, including but not limited to compiled object code, generated documentation, and conversions to other media types.

 "Work" shall mean the work of authorship, whether in Source or Object form, made available under the License, as indicated by a copyright notice that is included in or attached to the work (an example is provided in the Appendix below).

 "Derivative Works" shall mean any work, whether in Source or Object form, that is based on (or derived from) the Work and for which the editorial revisions, annotations, elaborations, or other modifications represent, as a whole, an original work of authorship. For the purposes of this License, Derivative Works shall not include works that remain separable from, or merely link (or bind by name) to the interfaces of, the Work and Derivative Works thereof.

 "Contribution" shall mean any work of authorship, including the original version of the Work and any modifications or additions to that Work or Derivative Works thereof, that is intentionally submitted to Licensor for inclusion in the Work by the copyright owner or by an individual or Legal Entity authorized to submit on behalf of the copyright owner. For the purposes of this definition, "submitted" means any form of electronic, verbal, or written communication sent to the Licensor or its representatives, including but not limited to communication on electronic mailing lists, source code control systems, and issue tracking systems that are managed by, or on behalf of, the Licensor for the purpose of discussing and improving the Work, but excluding communication that is conspicuously marked or otherwise designated in writing by the copyright owner as "Not a Contribution."

 "Contributor" shall mean Licensor and any individual or Legal Entity on behalf of whom a Contribution has been received by Licensor and subsequently incorporated within the Work.

- 2. Grant of Copyright License. Subject to the terms and conditions of this License, each Contributor hereby grants to You a perpetual, worldwide, non-exclusive, no-charge, royalty-free, irrevocable copyright license to reproduce, prepare Derivative Works of, publicly display, publicly perform, sublicense, and distribute the Work and such Derivative Works in Source or Object form.
- 3. Grant of Patent License. Subject to the terms and conditions of this License, each Contributor hereby grants to You a perpetual, worldwide, non-exclusive, no-charge, royalty-free, irrevocable (except as stated in this section) patent license to make, have made, use, offer to sell, sell, import, and otherwise transfer the Work, where such license applies only to those patent claims licensable by such Contributor that are necessarily infringed by their Contribution(s) alone or by combination of their Contribution(s) with the Work to which such Contribution(s) was submitted. If You institute patent litigation against any entity (including a cross-claim or counterclaim in a lawsuit) alleging that the Work or a Contribution incorporated within the Work constitutes direct or contributory patent infringement, then any patent licenses granted to You under this License for that Work shall terminate as of the date such litigation is filed.
- 4. Redistribution. You may reproduce and distribute copies of the Work or Derivative Works thereof in any medium, with or without modifications, and in Source or Object form, provided that You meet the following conditions:
	- (a) You must give any other recipients of the Work or Derivative Works a copy of this License; and
	- (b) You must cause any modified files to carry prominent notices stating that You changed the files; and
	- (c) You must retain, in the Source form of any Derivative Works that You distribute, all copyright, patent, trademark, and attribution notices from the Source form of the Work, excluding those notices that do not pertain to any part of the Derivative Works; and
	- (d) If the Work includes a "NOTICE" text file as part of its distribution, then any Derivative Works that You distribute must include a readable copy of the attribution notices contained within such NOTICE file, excluding those notices that do not pertain to any part of the Derivative Works, in at least one of the following places: within a NOTICE text file distributed as part of the Derivative Works; within the Source form or documentation, if provided along with the Derivative Works; or, within a display generated by the Derivative Works, if and wherever such third-party notices normally appear. The contents of the NOTICE file are for informational purposes only and do not modify the License. You may add Your own attribution notices within Derivative Works that You distribute, alongside or as an addendum to the NOTICE text from the Work, provided that such additional attribution notices cannot be construed as modifying the License.

 You may add Your own copyright statement to Your modifications and may provide additional or different license terms and conditions for use, reproduction, or distribution of Your modifications, or for any such Derivative Works as a whole, provided Your use, reproduction, and distribution of the Work otherwise complies with the conditions stated in this License.

 5. Submission of Contributions. Unless You explicitly state otherwise, any Contribution intentionally submitted for inclusion in the Work by You to the Licensor shall be under the terms and conditions of this License, without any additional terms or conditions. Notwithstanding the above, nothing herein shall supersede or modify the terms of any separate license agreement you may have executed

with Licensor regarding such Contributions.

- 6. Trademarks. This License does not grant permission to use the trade names, trademarks, service marks, or product names of the Licensor, except as required for reasonable and customary use in describing the origin of the Work and reproducing the content of the NOTICE file.
- 7. Disclaimer of Warranty. Unless required by applicable law or agreed to in writing, Licensor provides the Work (and each Contributor provides its Contributions) on an "AS IS" BASIS, WITHOUT WARRANTIES OR CONDITIONS OF ANY KIND, either express or implied, including, without limitation, any warranties or conditions of TITLE, NON-INFRINGEMENT, MERCHANTABILITY, or FITNESS FOR A PARTICULAR PURPOSE. You are solely responsible for determining the appropriateness of using or redistributing the Work and assume any risks associated with Your exercise of permissions under this License.
- 8. Limitation of Liability. In no event and under no legal theory, whether in tort (including negligence), contract, or otherwise, unless required by applicable law (such as deliberate and grossly negligent acts) or agreed to in writing, shall any Contributor be liable to You for damages, including any direct, indirect, special, incidental, or consequential damages of any character arising as a result of this License or out of the use or inability to use the Work (including but not limited to damages for loss of goodwill, work stoppage, computer failure or malfunction, or any and all other commercial damages or losses), even if such Contributor has been advised of the possibility of such damages.
- 9. Accepting Warranty or Additional Liability. While redistributing the Work or Derivative Works thereof, You may choose to offer, and charge a fee for, acceptance of support, warranty, indemnity, or other liability obligations and/or rights consistent with this License. However, in accepting such obligations, You may act only on Your own behalf and on Your sole responsibility, not on behalf of any other Contributor, and only if You agree to indemnify, defend, and hold each Contributor harmless for any liability incurred by, or claims asserted against, such Contributor by reason of your accepting any such warranty or additional liability.

#### END OF TERMS AND CONDITIONS

APPENDIX: How to apply the Apache License to your work.

 To apply the Apache License to your work, attach the following boilerplate notice, with the fields enclosed by brackets "[]" replaced with your own identifying information. (Don't include the brackets!) The text should be enclosed in the appropriate

 comment syntax for the file format. We also recommend that a file or class name and description of purpose be included on the same "printed page" as the copyright notice for easier identification within third-party archives.

Copyright [yyyy] [name of copyright owner]

 Licensed under the Apache License, Version 2.0 (the "License"); you may not use this file except in compliance with the License. You may obtain a copy of the License at

http://www.apache.org/licenses/LICENSE-2.0

 Unless required by applicable law or agreed to in writing, software distributed under the License is distributed on an "AS IS" BASIS, WITHOUT WARRANTIES OR CONDITIONS OF ANY KIND, either express or implied. See the License for the specific language governing permissions and limitations under the License.

## **1.415 elasticsearch-mocksocket 1.2**

## **1.415.1 Available under license :**

No license file was found, but licenses were detected in source scan.

<project xmlns="http://maven.apache.org/POM/4.0.0" xmlns:xsi="http://www.w3.org/2001/XMLSchema-instance" xsi:schemaLocation="http://maven.apache.org/POM/4.0.0 http://maven.apache.org/maven-v4\_0\_0.xsd">

```
 <modelVersion>4.0.0</modelVersion>
```
<groupId>org.elasticsearch</groupId>

<artifactId>mocksocket</artifactId>

<packaging>jar</packaging>

<version>1.2</version>

<name>Elasticsearch MockSocket</name>

<description>Allows using sockets without having to grant dangerous permissions to all of your

code.</description>

```
 <inceptionYear>2016</inceptionYear>
```
<url>https://github.com/elastic/mocksocket</url>

<developers>

<developer>

```
 <name>Elastic</name>
```
<url>http://www.elastic.co</url>

```
 </developer>
```
</developers>

<licenses>

<license>

 <name>The Apache Software License, Version 2.0</name> <url>http://www.apache.org/licenses/LICENSE-2.0.txt</url>

```
 <distribution>repo</distribution>
 </license>
```
#### </licenses>

#### $<$ scm $>$

```
 <connection>scm:git:git@github.com:elastic/mocksocket.git</connection>
 <developerConnection>scm:git:git@github.com:elastic/mocksocket.git</developerConnection>
 <url>https://github.com/elastic/mocksocket</url>
```

```
 </scm>
```
#### <properties>

```
 <project.build.sourceEncoding>UTF-8</project.build.sourceEncoding>
```
<maven.compiler.source>1.8</maven.compiler.source>

<maven.compiler.target>1.8</maven.compiler.target>

```
 </properties>
```

```
 <distributionManagement>
```
<snapshotRepository>

<id>ossrh</id>

<url>https://oss.sonatype.org/content/repositories/snapshots</url>

</snapshotRepository>

```
 </distributionManagement>
```
<build>

<plugins>

<plugin>

```
 <groupId>org.apache.maven.plugins</groupId>
```
<artifactId>maven-jar-plugin</artifactId>

<version>2.6</version>

<configuration>

<forceCreation>true</forceCreation>

</configuration>

```
 </plugin>
```
<plugin>

```
 <groupId>org.apache.maven.plugins</groupId>
```
<artifactId>maven-source-plugin</artifactId>

<executions>

```
 <execution>
```

```
 <id>attach-sources</id>
```
<goals>

```
 <goal>jar</goal>
```

```
 </goals>
```
</execution>

```
 </executions>
```
</plugin>

<plugin>

 <groupId>org.apache.maven.plugins</groupId> <artifactId>maven-javadoc-plugin</artifactId> <executions>

```
 <execution>
               <id>attach-javadocs</id>
               <goals>
                 <goal>jar</goal>
               </goals>
            </execution>
          </executions>
       </plugin>
       <plugin>
          <groupId>org.apache.maven.plugins</groupId>
          <artifactId>maven-gpg-plugin</artifactId>
          <version>1.5</version>
          <executions>
            <execution>
               <id>sign-artifacts</id>
               <phase>verify</phase>
               <goals>
                 <goal>sign</goal>
               </goals>
            </execution>
          </executions>
       </plugin>
       <plugin>
          <groupId>org.sonatype.plugins</groupId>
          <artifactId>nexus-staging-maven-plugin</artifactId>
          <version>1.6.7</version>
          <extensions>true</extensions>
          <configuration>
            <serverId>ossrh</serverId>
            <nexusUrl>https://oss.sonatype.org/</nexusUrl>
            <autoReleaseAfterClose>true</autoReleaseAfterClose>
          </configuration>
       </plugin>
     </plugins>
   </build>
  <dependencies>
   </dependencies>
</project>
Found in path(s):
* /opt/cola/permits/1354022288_1657248911.498094/0/mocksocket-1-2-jar/META-
```
INF/maven/org.elasticsearch/mocksocket/pom.xml

# **1.416 testng 6.8.21**

## **1.416.1 Available under license :**

/\*\*\*\*\*\*\*\*\*\*\*\*\*\*\*\*\*\*\*\*\*\*\*\*\*\*\*\*\*\*\*\*\*\*\*\*\*\*\*\*\*\*\*\*\*\*\*\*\*\*\*\*\*\*\*\*\*\*\*\*\*\*\*\*\*\*\*\*\*\*\*\*\*\*\*\*\*\*\* \* Copyright (c) 2000, 2004 IBM Corporation and others. \* All rights reserved. This program and the accompanying materials \* are made available under the terms of the Common Public License v1.0 \* which accompanies this distribution, and is available at \* http://www.eclipse.org/legal/cpl-v10.html \* \* Contributors: IBM Corporation - initial API and implementation Julien Ruaux: jruaux@octo.com \* Vincent Massol: vmassol@octo.com \* \* Adapted by: Alexandru Popescu: the\_mindstorm@evolva.ro \*\*\*\*\*\*\*\*\*\*\*\*\*\*\*\*\*\*\*\*\*\*\*\*\*\*\*\*\*\*\*\*\*\*\*\*\*\*\*\*\*\*\*\*\*\*\*\*\*\*\*\*\*\*\*\*\*\*\*\*\*\*\*\*\*\*\*\*\*\*\*\*\*\*\*\*\*\*/

Common Public License - v 1.0

Updated 16 Apr 2009

As of 25 Feb 2009, IBM has assigned the Agreement Steward role for the CPL to the Eclipse Foundation. Eclipse has designated the Eclipse Public License (EPL) as the follow-on version of the CPL.

#### THE ACCOMPANYING PROGRAM IS PROVIDED UNDER THE TERMS OF THIS COMMON PUBLIC LICENSE ("AGREEMENT"). ANY USE, REPRODUCTION OR DISTRIBUTION OF THE PROGRAM CONSTITUTES RECIPIENT'S ACCEPTANCE OF THIS AGREEMENT.

#### 1. DEFINITIONS

"Contribution" means:

 a) in the case of the initial Contributor, the initial code and documentation distributed under this Agreement, and b) in the case of each subsequent Contributor:

- i) changes to the Program, and
- ii) additions to the Program;

 where such changes and/or additions to the Program originate from and are distributed by that particular Contributor. A Contribution 'originates' from a Contributor if it was added to the Program by such Contributor itself or anyone acting on such Contributor's behalf. Contributions do not include additions to the Program which: (i) are separate modules of software distributed in conjunction with the Program under their own license agreement, and (ii) are not derivative works of the Program.

"Contributor" means any person or entity that distributes the Program.

"Licensed Patents " mean patent claims licensable by a Contributor which are necessarily infringed by the use or sale of its Contribution alone or when combined with the Program.

"Program" means the Contributions distributed in accordance with this Agreement.

"Recipient" means anyone who receives the Program under this Agreement, including all Contributors.

#### 2. GRANT OF RIGHTS

 a) Subject to the terms of this Agreement, each Contributor hereby grants Recipient a non-exclusive, worldwide, royalty-free copyright license to reproduce, prepare derivative works of, publicly display, publicly perform, distribute and sublicense the Contribution of such Contributor, if any, and such derivative works, in source code and object code form.

 b) Subject to the terms of this Agreement, each Contributor hereby grants Recipient a non-exclusive, worldwide, royalty-free patent license under Licensed Patents to make, use, sell, offer to sell, import and otherwise transfer the Contribution of such Contributor, if any, in source code and object code form. This patent license shall apply to the combination of the Contribution and the Program if, at the time the Contribution is added by the Contributor, such addition of the Contribution causes such combination to be covered by the Licensed Patents. The patent license shall not apply to any other combinations which include the Contribution. No hardware per se is licensed hereunder.

 c) Recipient understands that although each Contributor grants the licenses to its Contributions set forth herein, no assurances are provided by any Contributor that the Program does not infringe the patent or other intellectual property rights of any other entity. Each Contributor disclaims any liability to Recipient for claims brought by any other entity based on infringement of intellectual property rights or otherwise. As a condition to exercising the rights and licenses granted hereunder, each Recipient hereby assumes sole responsibility to secure any other intellectual property rights needed, if any. For example, if a third party patent license is required to allow Recipient to distribute the Program, it is Recipient's responsibility to acquire that license before distributing the Program.

 d) Each Contributor represents that to its knowledge it has sufficient copyright rights in its Contribution, if any, to grant the copyright license set forth in this Agreement.

#### 3. REQUIREMENTS

A Contributor may choose to distribute the Program in object code form under its own license agreement, provided that:

a) it complies with the terms and conditions of this Agreement; and

b) its license agreement:

 i) effectively disclaims on behalf of all Contributors all warranties and conditions, express and implied, including warranties or conditions of title and non-infringement, and implied warranties or conditions of merchantability and fitness for a particular purpose;

 ii) effectively excludes on behalf of all Contributors all liability for damages, including direct, indirect, special, incidental and consequential damages, such as lost profits;

iii) states that any provisions which differ from this Agreement are offered by that Contributor alone and not by any other party; and

 iv) states that source code for the Program is available from such Contributor, and informs licensees how to obtain it in a reasonable manner on or through a medium customarily used for software exchange.

When the Program is made available in source code form:

a) it must be made available under this Agreement; and

b) a copy of this Agreement must be included with each copy of the Program.

Contributors may not remove or alter any copyright notices contained within the Program.

Each Contributor must identify itself as the originator of its Contribution, if any, in a manner that reasonably allows subsequent Recipients to identify the originator of the Contribution.

#### 4. COMMERCIAL DISTRIBUTION

Commercial distributors of software may accept certain responsibilities with respect to end users, business partners and the like. While this license is intended to facilitate the commercial use of the Program, the Contributor who includes the Program in a commercial product offering should do so in a manner which does not create potential liability for other Contributors. Therefore, if a Contributor includes the Program in a commercial product offering, such Contributor ("Commercial Contributor") hereby agrees to defend and indemnify every other Contributor ("Indemnified Contributor") against any losses, damages and costs (collectively "Losses") arising from claims, lawsuits and other legal actions brought by a third party against the Indemnified Contributor to the extent caused by the acts or omissions of such Commercial Contributor in connection with its distribution of the Program in a commercial product offering. The obligations in this section do not apply to any claims or Losses relating to any actual or alleged intellectual property infringement. In order to qualify, an Indemnified Contributor must: a) promptly notify the Commercial Contributor in writing of such claim, and b) allow the Commercial Contributor to control, and cooperate with the Commercial Contributor in, the defense and any related settlement negotiations. The Indemnified Contributor may participate in any such claim at its own expense.

For example, a Contributor might include the Program in a commercial product offering, Product X. That Contributor is then a Commercial Contributor. If that Commercial Contributor then makes performance claims, or offers warranties related to Product X, those performance claims and warranties are such Commercial Contributor's responsibility alone. Under this section, the Commercial Contributor would have to defend claims against the other Contributors related to those performance claims and warranties, and if a court requires any other Contributor to pay any damages as a result, the Commercial Contributor must pay those damages.

#### 5. NO WARRANTY

EXCEPT AS EXPRESSLY SET FORTH IN THIS AGREEMENT, THE PROGRAM IS PROVIDED ON AN "AS IS" BASIS, WITHOUT WARRANTIES OR CONDITIONS OF ANY KIND, EITHER EXPRESS OR IMPLIED INCLUDING, WITHOUT LIMITATION, ANY WARRANTIES OR CONDITIONS OF TITLE, NON-INFRINGEMENT, MERCHANTABILITY OR FITNESS FOR A PARTICULAR PURPOSE. Each Recipient is solely responsible for determining the appropriateness of using and distributing the Program and assumes all risks associated with its exercise of rights under this Agreement, including but not limited to the risks and costs of

program errors, compliance with applicable laws, damage to or loss of data, programs or equipment, and unavailability or interruption of operations.

#### 6. DISCLAIMER OF LIABILITY

EXCEPT AS EXPRESSLY SET FORTH IN THIS AGREEMENT, NEITHER RECIPIENT NOR ANY CONTRIBUTORS SHALL HAVE ANY LIABILITY FOR ANY DIRECT, INDIRECT, INCIDENTAL, SPECIAL, EXEMPLARY, OR CONSEQUENTIAL DAMAGES (INCLUDING WITHOUT LIMITATION LOST PROFITS), HOWEVER CAUSED AND ON ANY THEORY OF LIABILITY, WHETHER IN CONTRACT, STRICT LIABILITY, OR TORT (INCLUDING NEGLIGENCE OR OTHERWISE) ARISING IN ANY WAY OUT OF THE USE OR DISTRIBUTION OF THE PROGRAM OR THE EXERCISE OF ANY RIGHTS GRANTED HEREUNDER, EVEN IF ADVISED OF THE POSSIBILITY OF SUCH DAMAGES.

#### 7. GENERAL

If any provision of this Agreement is invalid or unenforceable under applicable law, it shall not affect the validity or enforceability of the remainder of the terms of this Agreement, and without further action by the parties hereto, such provision shall be reformed to the minimum extent necessary to make such provision valid and enforceable.

If Recipient institutes patent litigation against a Contributor with respect to a patent applicable to software (including a cross-claim or counterclaim in a lawsuit), then any patent licenses granted by that Contributor to such Recipient under this Agreement shall terminate as of the date such litigation is filed. In addition, if Recipient institutes patent litigation against any entity (including a cross-claim or counterclaim in a lawsuit) alleging that the Program itself (excluding combinations of the Program with other software or hardware) infringes such Recipient's patent(s), then such Recipient's rights granted under Section 2(b) shall terminate as of the date such litigation is filed.

All Recipient's rights under this Agreement shall terminate if it fails to comply with any of the material terms or conditions of this Agreement and does not cure such failure in a reasonable period of time after becoming aware of such noncompliance. If all Recipient's rights under this Agreement terminate, Recipient agrees to cease use and distribution of the Program as soon as reasonably practicable. However, Recipient's obligations under this Agreement and any licenses granted by Recipient relating to the Program shall continue and survive.

Everyone is permitted to copy and distribute copies of this Agreement, but in order to avoid inconsistency the Agreement is copyrighted and may only be modified in the following manner. The Agreement Steward reserves the right to publish new versions (including revisions) of this Agreement from time to time. No one other than the Agreement Steward has the right to modify this Agreement. IBM is the initial Agreement Steward. IBM may assign the responsibility to serve as the Agreement Steward to a suitable separate entity. Each new version of the Agreement will be given a distinguishing version number. The Program (including Contributions) may always be distributed subject to the version of the Agreement under which it was received. In addition, after a new version of the Agreement is published, Contributor may elect to distribute the Program (including its Contributions) under the new version. Except as expressly stated in Sections 2(a) and 2(b) above, Recipient receives no rights or licenses to the intellectual property of any Contributor under this Agreement, whether expressly, by implication, estoppel or otherwise. All rights in the Program not expressly granted under this Agreement are reserved.

This Agreement is governed by the laws of the State of New York and the intellectual property laws of the United States of America. No party to this Agreement will bring a legal action under this Agreement more than one year after the cause of action arose. Each party waives its rights to a jury trial in any resulting litigation.

# **1.417 feign-core 8.15.1**

## **1.417.1 Available under license :**

No license file was found, but licenses were detected in source scan.

#### /\*

- \* Copyright 2013 Netflix, Inc.
- \*
- \* Licensed under the Apache License, Version 2.0 (the "License");
- \* you may not use this file except in compliance with the License.
- \* You may obtain a copy of the License at
- \*
- \* http://www.apache.org/licenses/LICENSE-2.0
- \*
- \* Unless required by applicable law or agreed to in writing, software
- \* distributed under the License is distributed on an "AS IS" BASIS,
- \* WITHOUT WARRANTIES OR CONDITIONS OF ANY KIND, either express or implied.
- \* See the License for the specific language governing permissions and
- \* limitations under the License.

\*/

Found in path(s):

\* /opt/cola/permits/1274700536\_1645234140.34/0/feign-core-8-15-1-sources-jar/feign/codec/Encoder.java \* /opt/cola/permits/1274700536\_1645234140.34/0/feign-core-8-15-1-sources-jar/feign/codec/Decoder.java No license file was found, but licenses were detected in source scan.

#### /\*

- \* Copyright 2015 Netflix, Inc.
- \*
- \* Licensed under the Apache License, Version 2.0 (the "License");
- \* you may not use this file except in compliance with the License.
- \* You may obtain a copy of the License at
- \*
- \* http://www.apache.org/licenses/LICENSE-2.0
- \*
- \* Unless required by applicable law or agreed to in writing, software
- \* distributed under the License is distributed on an "AS IS" BASIS,
- \* WITHOUT WARRANTIES OR CONDITIONS OF ANY KIND, either express or implied.
- \* See the License for the specific language governing permissions and
- \* limitations under the License.

\*/

Found in path(s):

- \* /opt/cola/permits/1274700536\_1645234140.34/0/feign-core-8-15-1-sources-jar/feign/Param.java
- \* /opt/cola/permits/1274700536\_1645234140.34/0/feign-core-8-15-1-sources-jar/feign/QueryMap.java

No license file was found, but licenses were detected in source scan.

/\*

\* Copyright 2014 Netflix, Inc.

\*

\* Licensed under the Apache License, Version 2.0 (the "License");

\* you may not use this file except in compliance with the License.

\* You may obtain a copy of the License at

\*

\* http://www.apache.org/licenses/LICENSE-2.0

\*

\* Unless required by applicable law or agreed to in writing, software

\* distributed under the License is distributed on an "AS IS" BASIS,

\* WITHOUT WARRANTIES OR CONDITIONS OF ANY KIND, either express or implied.

\* See the License for the specific language governing permissions and

\* limitations under the License.

\*/

Found in path(s):

\* /opt/cola/permits/1274700536\_1645234140.34/0/feign-core-8-15-1-sources-

jar/feign/InvocationHandlerFactory.java

\* /opt/cola/permits/1274700536\_1645234140.34/0/feign-core-8-15-1-sources-

jar/feign/SynchronousMethodHandler.java

No license file was found, but licenses were detected in source scan.

/\*

\* Copyright 2013 Netflix, Inc.

\*

\* Licensed under the Apache License, Version 2.0 (the "License");

\* you may not use this file except in compliance with the License.

\* You may obtain a copy of the License at

\*

\* http://www.apache.org/licenses/LICENSE-2.0

\*

\* Unless required by applicable law or agreed to in writing, software

\* distributed under the License is distributed on an "AS IS" BASIS,

\* WITHOUT WARRANTIES OR CONDITIONS OF ANY KIND, either express or implied.

\* See the License for the specific language governing permissions and

\* limitations under the License.

\*/

Found in path(s):

\* /opt/cola/permits/1274700536\_1645234140.34/0/feign-core-8-15-1-sources-jar/feign/RequestTemplate.java

\* /opt/cola/permits/1274700536\_1645234140.34/0/feign-core-8-15-1-sources-

jar/feign/auth/BasicAuthRequestInterceptor.java

\* /opt/cola/permits/1274700536\_1645234140.34/0/feign-core-8-15-1-sources-jar/feign/codec/EncodeException.java

\* /opt/cola/permits/1274700536\_1645234140.34/0/feign-core-8-15-1-sources-jar/feign/Feign.java

\* /opt/cola/permits/1274700536\_1645234140.34/0/feign-core-8-15-1-sources-jar/feign/Request.java
\* /opt/cola/permits/1274700536\_1645234140.34/0/feign-core-8-15-1-sources-jar/feign/codec/ErrorDecoder.java \* /opt/cola/permits/1274700536\_1645234140.34/0/feign-core-8-15-1-sources-jar/feign/RetryableException.java \* /opt/cola/permits/1274700536\_1645234140.34/0/feign-core-8-15-1-sources-jar/feign/Target.java \* /opt/cola/permits/1274700536\_1645234140.34/0/feign-core-8-15-1-sources-jar/feign/FeignException.java \* /opt/cola/permits/1274700536\_1645234140.34/0/feign-core-8-15-1-sources-jar/feign/Contract.java \* /opt/cola/permits/1274700536\_1645234140.34/0/feign-core-8-15-1-sources-jar/feign/Logger.java \* /opt/cola/permits/1274700536\_1645234140.34/0/feign-core-8-15-1-sources-jar/feign/Retryer.java \* /opt/cola/permits/1274700536\_1645234140.34/0/feign-core-8-15-1-sources-jar/feign/ReflectiveFeign.java \* /opt/cola/permits/1274700536\_1645234140.34/0/feign-core-8-15-1-sources-jar/feign/RequestInterceptor.java \* /opt/cola/permits/1274700536\_1645234140.34/0/feign-core-8-15-1-sources-jar/feign/Util.java \* /opt/cola/permits/1274700536\_1645234140.34/0/feign-core-8-15-1-sources-jar/feign/Response.java \* /opt/cola/permits/1274700536\_1645234140.34/0/feign-core-8-15-1-sources-jar/feign/auth/Base64.java \* /opt/cola/permits/1274700536\_1645234140.34/0/feign-core-8-15-1-sources-jar/feign/Client.java \* /opt/cola/permits/1274700536\_1645234140.34/0/feign-core-8-15-1-sources-jar/feign/MethodMetadata.java \* /opt/cola/permits/1274700536\_1645234140.34/0/feign-core-8-15-1-sources-jar/feign/codec/DecodeException.java \* /opt/cola/permits/1274700536\_1645234140.34/0/feign-core-8-15-1-sources-jar/feign/codec/StringDecoder.java No license file was found, but licenses were detected in source scan.

#### /\*

\* Copyright (C) 2008 Google Inc.

\*

\* Licensed under the Apache License, Version 2.0 (the "License");

\* you may not use this file except in compliance with the License.

\* You may obtain a copy of the License at

\*

\* http://www.apache.org/licenses/LICENSE-2.0

\*

\* Unless required by applicable law or agreed to in writing, software

\* distributed under the License is distributed on an "AS IS" BASIS,

\* WITHOUT WARRANTIES OR CONDITIONS OF ANY KIND, either express or implied.

\* See the License for the specific language governing permissions and

\* limitations under the License.

\*/

Found in path(s):

\* /opt/cola/permits/1274700536\_1645234140.34/0/feign-core-8-15-1-sources-jar/feign/Types.java

# **1.418 jsch 0.1.51**

# **1.418.1 Available under license :**

No license file was found, but licenses were detected in source scan.

/\*

Copyright (c) 2008-2014 ymnk, JCraft,Inc. All rights reserved.

Redistribution and use in source and binary forms, with or without modification, are permitted provided that the following conditions are met:

- 1. Redistributions of source code must retain the above copyright notice, this list of conditions and the following disclaimer.
- 2. Redistributions in binary form must reproduce the above copyright notice, this list of conditions and the following disclaimer in the documentation and/or other materials provided with the distribution.
- 3. The names of the authors may not be used to endorse or promote products derived from this software without specific prior written permission.

THIS SOFTWARE IS PROVIDED ``AS IS'' AND ANY EXPRESSED OR IMPLIED WARRANTIES, INCLUDING, BUT NOT LIMITED TO, THE IMPLIED WARRANTIES OF MERCHANTABILITY AND FITNESS FOR A PARTICULAR PURPOSE ARE DISCLAIMED. IN NO EVENT SHALL JCRAFT, INC. OR ANY CONTRIBUTORS TO THIS SOFTWARE BE LIABLE FOR ANY DIRECT, INDIRECT, INCIDENTAL, SPECIAL, EXEMPLARY, OR CONSEQUENTIAL DAMAGES (INCLUDING, BUT NOT LIMITED TO, PROCUREMENT OF SUBSTITUTE GOODS OR SERVICES; LOSS OF USE, DATA, OR PROFITS; OR BUSINESS INTERRUPTION) HOWEVER CAUSED AND ON ANY THEORY OF LIABILITY, WHETHER IN CONTRACT, STRICT LIABILITY, OR TORT (INCLUDING NEGLIGENCE OR OTHERWISE) ARISING IN ANY WAY OUT OF THE USE OF THIS SOFTWARE, EVEN IF ADVISED OF THE POSSIBILITY OF SUCH DAMAGE. \*/

```
Found in path(s):
```
\* /opt/ws\_local/PERMITS\_SQL/1018976942\_1591372579.04/0/jsch-0-1-51-sourcesjar/com/jcraft/jsch/jce/TripleDESCTR.java

\* /opt/ws\_local/PERMITS\_SQL/1018976942\_1591372579.04/0/jsch-0-1-51-sourcesjar/com/jcraft/jsch/jce/AES256CTR.java

\* /opt/ws\_local/PERMITS\_SQL/1018976942\_1591372579.04/0/jsch-0-1-51-sourcesjar/com/jcraft/jsch/jce/ARCFOUR256.java

\* /opt/ws\_local/PERMITS\_SQL/1018976942\_1591372579.04/0/jsch-0-1-51-sourcesjar/com/jcraft/jsch/jce/ARCFOUR128.java

\* /opt/ws\_local/PERMITS\_SQL/1018976942\_1591372579.04/0/jsch-0-1-51-sourcesjar/com/jcraft/jsch/jce/ARCFOUR.java

\* /opt/ws\_local/PERMITS\_SQL/1018976942\_1591372579.04/0/jsch-0-1-51-sourcesjar/com/jcraft/jsch/jce/AES192CTR.java

\* /opt/ws\_local/PERMITS\_SQL/1018976942\_1591372579.04/0/jsch-0-1-51-sourcesjar/com/jcraft/jsch/jce/AES128CTR.java

No license file was found, but licenses were detected in source scan.

#### /\*

Copyright (c) 2012-2014 ymnk, JCraft,Inc. All rights reserved.

Redistribution and use in source and binary forms, with or without modification, are permitted provided that the following conditions are met:

 1. Redistributions of source code must retain the above copyright notice, this list of conditions and the following disclaimer.

- 2. Redistributions in binary form must reproduce the above copyright notice, this list of conditions and the following disclaimer in the documentation and/or other materials provided with the distribution.
- 3. The names of the authors may not be used to endorse or promote products derived from this software without specific prior written permission.

THIS SOFTWARE IS PROVIDED ``AS IS'' AND ANY EXPRESSED OR IMPLIED WARRANTIES, INCLUDING, BUT NOT LIMITED TO, THE IMPLIED WARRANTIES OF MERCHANTABILITY AND FITNESS FOR A PARTICULAR PURPOSE ARE DISCLAIMED. IN NO EVENT SHALL JCRAFT, INC. OR ANY CONTRIBUTORS TO THIS SOFTWARE BE LIABLE FOR ANY DIRECT, INDIRECT, INCIDENTAL, SPECIAL, EXEMPLARY, OR CONSEQUENTIAL DAMAGES (INCLUDING, BUT NOT LIMITED TO, PROCUREMENT OF SUBSTITUTE GOODS OR SERVICES; LOSS OF USE, DATA, OR PROFITS; OR BUSINESS INTERRUPTION) HOWEVER CAUSED AND ON ANY THEORY OF LIABILITY, WHETHER IN CONTRACT, STRICT LIABILITY, OR TORT (INCLUDING NEGLIGENCE OR OTHERWISE) ARISING IN ANY WAY OUT OF THE USE OF THIS SOFTWARE, EVEN IF ADVISED OF THE POSSIBILITY OF SUCH DAMAGE. \*/

#### Found in path(s):

\* /opt/ws\_local/PERMITS\_SQL/1018976942\_1591372579.04/0/jsch-0-1-51-sourcesjar/com/jcraft/jsch/Signature.java

\* /opt/ws\_local/PERMITS\_SQL/1018976942\_1591372579.04/0/jsch-0-1-51-sourcesjar/com/jcraft/jsch/jce/HMACSHA256.java

\* /opt/ws\_local/PERMITS\_SQL/1018976942\_1591372579.04/0/jsch-0-1-51-sourcesjar/com/jcraft/jsch/jce/HMAC.java

\* /opt/ws\_local/PERMITS\_SQL/1018976942\_1591372579.04/0/jsch-0-1-51-sourcesjar/com/jcraft/jsch/IdentityRepository.java

\* /opt/ws\_local/PERMITS\_SQL/1018976942\_1591372579.04/0/jsch-0-1-51-sourcesjar/com/jcraft/jsch/LocalIdentityRepository.java

\* /opt/ws\_local/PERMITS\_SQL/1018976942\_1591372579.04/0/jsch-0-1-51-sourcesjar/com/jcraft/jsch/jce/HMACSHA512.java

No license file was found, but licenses were detected in source scan.

#### /\*

Copyright (c) 2005-2014 ymnk, JCraft,Inc. All rights reserved.

Redistribution and use in source and binary forms, with or without modification, are permitted provided that the following conditions are met:

- 1. Redistributions of source code must retain the above copyright notice, this list of conditions and the following disclaimer.
- 2. Redistributions in binary form must reproduce the above copyright notice, this list of conditions and the following disclaimer in the documentation and/or other materials provided with the distribution.

 3. The names of the authors may not be used to endorse or promote products derived from this software without specific prior written permission.

THIS SOFTWARE IS PROVIDED ``AS IS'' AND ANY EXPRESSED OR IMPLIED WARRANTIES, INCLUDING, BUT NOT LIMITED TO, THE IMPLIED WARRANTIES OF MERCHANTABILITY AND FITNESS FOR A PARTICULAR PURPOSE ARE DISCLAIMED. IN NO EVENT SHALL JCRAFT, INC. OR ANY CONTRIBUTORS TO THIS SOFTWARE BE LIABLE FOR ANY DIRECT, INDIRECT, INCIDENTAL, SPECIAL, EXEMPLARY, OR CONSEQUENTIAL DAMAGES (INCLUDING, BUT NOT LIMITED TO, PROCUREMENT OF SUBSTITUTE GOODS OR SERVICES; LOSS OF USE, DATA, OR PROFITS; OR BUSINESS INTERRUPTION) HOWEVER CAUSED AND ON ANY THEORY OF LIABILITY, WHETHER IN CONTRACT, STRICT LIABILITY, OR TORT (INCLUDING NEGLIGENCE OR OTHERWISE) ARISING IN ANY WAY OUT OF THE USE OF THIS SOFTWARE, EVEN IF ADVISED OF THE POSSIBILITY OF SUCH DAMAGE. \*/

#### Found in path(s):

\* /opt/ws\_local/PERMITS\_SQL/1018976942\_1591372579.04/0/jsch-0-1-51-sourcesjar/com/jcraft/jsch/jce/AES192CBC.java

\* /opt/ws\_local/PERMITS\_SQL/1018976942\_1591372579.04/0/jsch-0-1-51-sourcesjar/com/jcraft/jsch/jce/AES128CBC.java

\* /opt/ws\_local/PERMITS\_SQL/1018976942\_1591372579.04/0/jsch-0-1-51-sourcesjar/com/jcraft/jsch/ChannelSubsystem.java

\* /opt/ws\_local/PERMITS\_SQL/1018976942\_1591372579.04/0/jsch-0-1-51-sourcesjar/com/jcraft/jsch/RequestSubsystem.java

\* /opt/ws\_local/PERMITS\_SQL/1018976942\_1591372579.04/0/jsch-0-1-51-sourcesjar/com/jcraft/jsch/jce/AES256CBC.java

No license file was found, but licenses were detected in source scan.

#### /\*

Copyright (c) 2004-2014 ymnk, JCraft,Inc. All rights reserved.

Redistribution and use in source and binary forms, with or without modification, are permitted provided that the following conditions are met:

- 1. Redistributions of source code must retain the above copyright notice, this list of conditions and the following disclaimer.
- 2. Redistributions in binary form must reproduce the above copyright notice, this list of conditions and the following disclaimer in the documentation and/or other materials provided with the distribution.
- 3. The names of the authors may not be used to endorse or promote products derived from this software without specific prior written permission.

THIS SOFTWARE IS PROVIDED ``AS IS'' AND ANY EXPRESSED OR IMPLIED WARRANTIES, INCLUDING, BUT NOT LIMITED TO, THE IMPLIED WARRANTIES OF MERCHANTABILITY AND FITNESS FOR A PARTICULAR PURPOSE ARE DISCLAIMED. IN NO EVENT SHALL JCRAFT, INC. OR ANY CONTRIBUTORS TO THIS SOFTWARE BE LIABLE FOR ANY DIRECT, INDIRECT,

INCIDENTAL, SPECIAL, EXEMPLARY, OR CONSEQUENTIAL DAMAGES (INCLUDING, BUT NOT LIMITED TO, PROCUREMENT OF SUBSTITUTE GOODS OR SERVICES; LOSS OF USE, DATA, OR PROFITS; OR BUSINESS INTERRUPTION) HOWEVER CAUSED AND ON ANY THEORY OF LIABILITY, WHETHER IN CONTRACT, STRICT LIABILITY, OR TORT (INCLUDING NEGLIGENCE OR OTHERWISE) ARISING IN ANY WAY OUT OF THE USE OF THIS SOFTWARE, EVEN IF ADVISED OF THE POSSIBILITY OF SUCH DAMAGE. \*/

#### Found in path(s):

\* /opt/ws\_local/PERMITS\_SQL/1018976942\_1591372579.04/0/jsch-0-1-51-sourcesjar/com/jcraft/jsch/HostKeyRepository.java \* /opt/ws\_local/PERMITS\_SQL/1018976942\_1591372579.04/0/jsch-0-1-51-sourcesjar/com/jcraft/jsch/GSSContext.java No license file was found, but licenses were detected in source scan.

#### /\*

Copyright (c) 2013-2014 ymnk, JCraft,Inc. All rights reserved.

Redistribution and use in source and binary forms, with or without modification, are permitted provided that the following conditions are met:

- 1. Redistributions of source code must retain the above copyright notice, this list of conditions and the following disclaimer.
- 2. Redistributions in binary form must reproduce the above copyright notice, this list of conditions and the following disclaimer in the documentation and/or other materials provided with the distribution.
- 3. The names of the authors may not be used to endorse or promote products derived from this software without specific prior written permission.

THIS SOFTWARE IS PROVIDED ``AS IS'' AND ANY EXPRESSED OR IMPLIED WARRANTIES, INCLUDING, BUT NOT LIMITED TO, THE IMPLIED WARRANTIES OF MERCHANTABILITY AND FITNESS FOR A PARTICULAR PURPOSE ARE DISCLAIMED. IN NO EVENT SHALL JCRAFT, INC. OR ANY CONTRIBUTORS TO THIS SOFTWARE BE LIABLE FOR ANY DIRECT, INDIRECT, INCIDENTAL, SPECIAL, EXEMPLARY, OR CONSEQUENTIAL DAMAGES (INCLUDING, BUT NOT LIMITED TO, PROCUREMENT OF SUBSTITUTE GOODS OR SERVICES; LOSS OF USE, DATA, OR PROFITS; OR BUSINESS INTERRUPTION) HOWEVER CAUSED AND ON ANY THEORY OF LIABILITY, WHETHER IN CONTRACT, STRICT LIABILITY, OR TORT (INCLUDING NEGLIGENCE OR OTHERWISE) ARISING IN ANY WAY OUT OF THE USE OF THIS SOFTWARE, EVEN IF ADVISED OF THE POSSIBILITY OF SUCH DAMAGE. \*/

#### Found in path(s):

\* /opt/ws\_local/PERMITS\_SQL/1018976942\_1591372579.04/0/jsch-0-1-51-sourcesjar/com/jcraft/jsch/jce/PBKDF.java \* /opt/ws\_local/PERMITS\_SQL/1018976942\_1591372579.04/0/jsch-0-1-51-sourcesjar/com/jcraft/jsch/PBKDF.java

\* /opt/ws\_local/PERMITS\_SQL/1018976942\_1591372579.04/0/jsch-0-1-51-sourcesjar/com/jcraft/jsch/OpenSSHConfig.java

\* /opt/ws\_local/PERMITS\_SQL/1018976942\_1591372579.04/0/jsch-0-1-51-sourcesjar/com/jcraft/jsch/ConfigRepository.java

\* /opt/ws\_local/PERMITS\_SQL/1018976942\_1591372579.04/0/jsch-0-1-51-sourcesjar/com/jcraft/jsch/KeyPairPKCS8.java

No license file was found, but licenses were detected in source scan.

### /\*

Copyright (c) 2002-2014 ymnk, JCraft,Inc. All rights reserved.

Redistribution and use in source and binary forms, with or without modification, are permitted provided that the following conditions are met:

- 1. Redistributions of source code must retain the above copyright notice, this list of conditions and the following disclaimer.
- 2. Redistributions in binary form must reproduce the above copyright notice, this list of conditions and the following disclaimer in the documentation and/or other materials provided with the distribution.
- 3. The names of the authors may not be used to endorse or promote products derived from this software without specific prior written permission.

THIS SOFTWARE IS PROVIDED ``AS IS'' AND ANY EXPRESSED OR IMPLIED WARRANTIES, INCLUDING, BUT NOT LIMITED TO, THE IMPLIED WARRANTIES OF MERCHANTABILITY AND FITNESS FOR A PARTICULAR PURPOSE ARE DISCLAIMED. IN NO EVENT SHALL JCRAFT, INC. OR ANY CONTRIBUTORS TO THIS SOFTWARE BE LIABLE FOR ANY DIRECT, INDIRECT, INCIDENTAL, SPECIAL, EXEMPLARY, OR CONSEQUENTIAL DAMAGES (INCLUDING, BUT NOT LIMITED TO, PROCUREMENT OF SUBSTITUTE GOODS OR SERVICES; LOSS OF USE, DATA, OR PROFITS; OR BUSINESS INTERRUPTION) HOWEVER CAUSED AND ON ANY THEORY OF LIABILITY, WHETHER IN CONTRACT, STRICT LIABILITY, OR TORT (INCLUDING NEGLIGENCE OR OTHERWISE) ARISING IN ANY WAY OUT OF THE USE OF THIS SOFTWARE, EVEN IF ADVISED OF THE POSSIBILITY OF SUCH DAMAGE. \*/

## Found in path(s):

\* /opt/ws\_local/PERMITS\_SQL/1018976942\_1591372579.04/0/jsch-0-1-51-sourcesjar/com/jcraft/jsch/KeyExchange.java

\* /opt/ws\_local/PERMITS\_SQL/1018976942\_1591372579.04/0/jsch-0-1-51-sourcesjar/com/jcraft/jsch/UserAuth.java

\* /opt/ws\_local/PERMITS\_SQL/1018976942\_1591372579.04/0/jsch-0-1-51-sourcesjar/com/jcraft/jsch/KeyPairGenRSA.java

\* /opt/ws\_local/PERMITS\_SQL/1018976942\_1591372579.04/0/jsch-0-1-51-sources-jar/com/jcraft/jsch/Proxy.java

\* /opt/ws\_local/PERMITS\_SQL/1018976942\_1591372579.04/0/jsch-0-1-51-sources-jar/com/jcraft/jsch/Cipher.java

\* /opt/ws\_local/PERMITS\_SQL/1018976942\_1591372579.04/0/jsch-0-1-51-sourcesjar/com/jcraft/jsch/KnownHosts.java

\* /opt/ws\_local/PERMITS\_SQL/1018976942\_1591372579.04/0/jsch-0-1-51-sources-

jar/com/jcraft/jsch/CipherNone.java

\* /opt/ws\_local/PERMITS\_SQL/1018976942\_1591372579.04/0/jsch-0-1-51-sourcesjar/com/jcraft/jsch/SftpProgressMonitor.java

\* /opt/ws\_local/PERMITS\_SQL/1018976942\_1591372579.04/0/jsch-0-1-51-sourcesjar/com/jcraft/jsch/Session.java

\* /opt/ws\_local/PERMITS\_SQL/1018976942\_1591372579.04/0/jsch-0-1-51-sourcesjar/com/jcraft/jsch/jce/MD5.java

\* /opt/ws\_local/PERMITS\_SQL/1018976942\_1591372579.04/0/jsch-0-1-51-sourcesjar/com/jcraft/jsch/ChannelForwardedTCPIP.java

\* /opt/ws\_local/PERMITS\_SQL/1018976942\_1591372579.04/0/jsch-0-1-51-sourcesjar/com/jcraft/jsch/Channel.java

\* /opt/ws\_local/PERMITS\_SQL/1018976942\_1591372579.04/0/jsch-0-1-51-sourcesjar/com/jcraft/jsch/ChannelX11.java

\* /opt/ws\_local/PERMITS\_SQL/1018976942\_1591372579.04/0/jsch-0-1-51-sourcesjar/com/jcraft/jsch/RequestSignal.java

\* /opt/ws\_local/PERMITS\_SQL/1018976942\_1591372579.04/0/jsch-0-1-51-sourcesjar/com/jcraft/jsch/ServerSocketFactory.java

\* /opt/ws\_local/PERMITS\_SQL/1018976942\_1591372579.04/0/jsch-0-1-51-sourcesjar/com/jcraft/jsch/jce/BlowfishCBC.java

\* /opt/ws\_local/PERMITS\_SQL/1018976942\_1591372579.04/0/jsch-0-1-51-sourcesjar/com/jcraft/jsch/UserAuthNone.java

\* /opt/ws\_local/PERMITS\_SQL/1018976942\_1591372579.04/0/jsch-0-1-51-sourcesjar/com/jcraft/jsch/RequestSftp.java

\* /opt/ws\_local/PERMITS\_SQL/1018976942\_1591372579.04/0/jsch-0-1-51-sourcesjar/com/jcraft/jsch/jce/HMACSHA1.java

\* /opt/ws\_local/PERMITS\_SQL/1018976942\_1591372579.04/0/jsch-0-1-51-sourcesjar/com/jcraft/jsch/UserAuthPassword.java

\* /opt/ws\_local/PERMITS\_SQL/1018976942\_1591372579.04/0/jsch-0-1-51-sourcesjar/com/jcraft/jsch/Request.java

\* /opt/ws\_local/PERMITS\_SQL/1018976942\_1591372579.04/0/jsch-0-1-51-sourcesjar/com/jcraft/jsch/ChannelShell.java

\* /opt/ws\_local/PERMITS\_SQL/1018976942\_1591372579.04/0/jsch-0-1-51-sourcesjar/com/jcraft/jsch/KeyPairGenDSA.java

\* /opt/ws\_local/PERMITS\_SQL/1018976942\_1591372579.04/0/jsch-0-1-51-sourcesjar/com/jcraft/jsch/JSchAuthCancelException.java

\* /opt/ws\_local/PERMITS\_SQL/1018976942\_1591372579.04/0/jsch-0-1-51-sourcesjar/com/jcraft/jsch/ChannelDirectTCPIP.java

\* /opt/ws\_local/PERMITS\_SQL/1018976942\_1591372579.04/0/jsch-0-1-51-sourcesjar/com/jcraft/jsch/ProxyHTTP.java

\* /opt/ws\_local/PERMITS\_SQL/1018976942\_1591372579.04/0/jsch-0-1-51-sourcesjar/com/jcraft/jsch/Identity.java

\* /opt/ws\_local/PERMITS\_SQL/1018976942\_1591372579.04/0/jsch-0-1-51-sources-jar/com/jcraft/jsch/JSch.java

\* /opt/ws\_local/PERMITS\_SQL/1018976942\_1591372579.04/0/jsch-0-1-51-sourcesjar/com/jcraft/jsch/jce/SHA256.java

\* /opt/ws\_local/PERMITS\_SQL/1018976942\_1591372579.04/0/jsch-0-1-51-sources-

jar/com/jcraft/jsch/UserAuthKeyboardInteractive.java

\* /opt/ws\_local/PERMITS\_SQL/1018976942\_1591372579.04/0/jsch-0-1-51-sources-jar/com/jcraft/jsch/DH.java

\* /opt/ws\_local/PERMITS\_SQL/1018976942\_1591372579.04/0/jsch-0-1-51-sources-

jar/com/jcraft/jsch/jcraft/Compression.java \* /opt/ws\_local/PERMITS\_SQL/1018976942\_1591372579.04/0/jsch-0-1-51-sourcesjar/com/jcraft/jsch/DHGEX256.java \* /opt/ws\_local/PERMITS\_SQL/1018976942\_1591372579.04/0/jsch-0-1-51-sourcesjar/com/jcraft/jsch/PortWatcher.java \* /opt/ws\_local/PERMITS\_SQL/1018976942\_1591372579.04/0/jsch-0-1-51-sourcesjar/com/jcraft/jsch/ChannelSession.java \* /opt/ws\_local/PERMITS\_SQL/1018976942\_1591372579.04/0/jsch-0-1-51-sources-jar/com/jcraft/jsch/Packet.java \* /opt/ws\_local/PERMITS\_SQL/1018976942\_1591372579.04/0/jsch-0-1-51-sourcesjar/com/jcraft/jsch/ForwardedTCPIPDaemon.java \* /opt/ws\_local/PERMITS\_SQL/1018976942\_1591372579.04/0/jsch-0-1-51-sourcesjar/com/jcraft/jsch/jce/KeyPairGenDSA.java \* /opt/ws\_local/PERMITS\_SQL/1018976942\_1591372579.04/0/jsch-0-1-51-sourcesjar/com/jcraft/jsch/SftpStatVFS.java \* /opt/ws\_local/PERMITS\_SQL/1018976942\_1591372579.04/0/jsch-0-1-51-sourcesjar/com/jcraft/jsch/ProxySOCKS5.java \* /opt/ws\_local/PERMITS\_SQL/1018976942\_1591372579.04/0/jsch-0-1-51-sources-jar/com/jcraft/jsch/Util.java \* /opt/ws\_local/PERMITS\_SQL/1018976942\_1591372579.04/0/jsch-0-1-51-sourcesjar/com/jcraft/jsch/HostKey.java \* /opt/ws\_local/PERMITS\_SQL/1018976942\_1591372579.04/0/jsch-0-1-51-sourcesjar/com/jcraft/jsch/RequestShell.java \* /opt/ws\_local/PERMITS\_SQL/1018976942\_1591372579.04/0/jsch-0-1-51-sourcesjar/com/jcraft/jsch/SftpException.java \* /opt/ws\_local/PERMITS\_SQL/1018976942\_1591372579.04/0/jsch-0-1-51-sourcesjar/com/jcraft/jsch/KeyPairRSA.java \* /opt/ws\_local/PERMITS\_SQL/1018976942\_1591372579.04/0/jsch-0-1-51-sources-jar/com/jcraft/jsch/Buffer.java \* /opt/ws\_local/PERMITS\_SQL/1018976942\_1591372579.04/0/jsch-0-1-51-sourcesjar/com/jcraft/jsch/UIKeyboardInteractive.java \* /opt/ws\_local/PERMITS\_SQL/1018976942\_1591372579.04/0/jsch-0-1-51-sourcesjar/com/jcraft/jsch/jce/HMACMD596.java \* /opt/ws\_local/PERMITS\_SQL/1018976942\_1591372579.04/0/jsch-0-1-51-sourcesjar/com/jcraft/jsch/SignatureDSA.java \* /opt/ws\_local/PERMITS\_SQL/1018976942\_1591372579.04/0/jsch-0-1-51-sources-jar/com/jcraft/jsch/IO.java \* /opt/ws\_local/PERMITS\_SQL/1018976942\_1591372579.04/0/jsch-0-1-51-sourcesjar/com/jcraft/jsch/jce/DH.java \* /opt/ws\_local/PERMITS\_SQL/1018976942\_1591372579.04/0/jsch-0-1-51-sources-jar/com/jcraft/jsch/HASH.java \* /opt/ws\_local/PERMITS\_SQL/1018976942\_1591372579.04/0/jsch-0-1-51-sourcesjar/com/jcraft/jsch/DHGEX.java \* /opt/ws\_local/PERMITS\_SQL/1018976942\_1591372579.04/0/jsch-0-1-51-sourcesjar/com/jcraft/jsch/ChannelExec.java \* /opt/ws\_local/PERMITS\_SQL/1018976942\_1591372579.04/0/jsch-0-1-51-sourcesjar/com/jcraft/jsch/RequestWindowChange.java \* /opt/ws\_local/PERMITS\_SQL/1018976942\_1591372579.04/0/jsch-0-1-51-sourcesjar/com/jcraft/jsch/jce/Random.java \* /opt/ws\_local/PERMITS\_SQL/1018976942\_1591372579.04/0/jsch-0-1-51-sourcesjar/com/jcraft/jsch/RequestX11.java \* /opt/ws\_local/PERMITS\_SQL/1018976942\_1591372579.04/0/jsch-0-1-51-sources-

jar/com/jcraft/jsch/RequestEnv.java

\* /opt/ws\_local/PERMITS\_SQL/1018976942\_1591372579.04/0/jsch-0-1-51-sourcesjar/com/jcraft/jsch/jce/SignatureDSA.java

\* /opt/ws\_local/PERMITS\_SQL/1018976942\_1591372579.04/0/jsch-0-1-51-sourcesjar/com/jcraft/jsch/IdentityFile.java

\* /opt/ws\_local/PERMITS\_SQL/1018976942\_1591372579.04/0/jsch-0-1-51-sourcesjar/com/jcraft/jsch/KeyPairDSA.java

\* /opt/ws\_local/PERMITS\_SQL/1018976942\_1591372579.04/0/jsch-0-1-51-sourcesjar/com/jcraft/jsch/SocketFactory.java

\* /opt/ws\_local/PERMITS\_SQL/1018976942\_1591372579.04/0/jsch-0-1-51-sourcesjar/com/jcraft/jsch/RequestExec.java

\* /opt/ws\_local/PERMITS\_SQL/1018976942\_1591372579.04/0/jsch-0-1-51-sourcesjar/com/jcraft/jsch/SignatureRSA.java

\* /opt/ws\_local/PERMITS\_SQL/1018976942\_1591372579.04/0/jsch-0-1-51-sourcesjar/com/jcraft/jsch/RequestPtyReq.java

\* /opt/ws\_local/PERMITS\_SQL/1018976942\_1591372579.04/0/jsch-0-1-51-sourcesjar/com/jcraft/jsch/jce/SHA1.java

\* /opt/ws\_local/PERMITS\_SQL/1018976942\_1591372579.04/0/jsch-0-1-51-sourcesjar/com/jcraft/jsch/Random.java

\* /opt/ws\_local/PERMITS\_SQL/1018976942\_1591372579.04/0/jsch-0-1-51-sourcesjar/com/jcraft/jsch/JSchPartialAuthException.java

\* /opt/ws\_local/PERMITS\_SQL/1018976942\_1591372579.04/0/jsch-0-1-51-sourcesjar/com/jcraft/jsch/jce/TripleDESCBC.java

\* /opt/ws\_local/PERMITS\_SQL/1018976942\_1591372579.04/0/jsch-0-1-51-sourcesjar/com/jcraft/jsch/jce/HMACSHA196.java

\* /opt/ws\_local/PERMITS\_SQL/1018976942\_1591372579.04/0/jsch-0-1-51-sourcesjar/com/jcraft/jsch/ChannelSftp.java

\* /opt/ws\_local/PERMITS\_SQL/1018976942\_1591372579.04/0/jsch-0-1-51-sourcesjar/com/jcraft/jsch/UserInfo.java

\* /opt/ws\_local/PERMITS\_SQL/1018976942\_1591372579.04/0/jsch-0-1-51-sourcesjar/com/jcraft/jsch/DHG14.java

\* /opt/ws\_local/PERMITS\_SQL/1018976942\_1591372579.04/0/jsch-0-1-51-sources-jar/com/jcraft/jsch/DHG1.java

\* /opt/ws\_local/PERMITS\_SQL/1018976942\_1591372579.04/0/jsch-0-1-51-sources-

jar/com/jcraft/jsch/JSchException.java

\* /opt/ws\_local/PERMITS\_SQL/1018976942\_1591372579.04/0/jsch-0-1-51-sourcesjar/com/jcraft/jsch/jce/KeyPairGenRSA.java

\* /opt/ws\_local/PERMITS\_SQL/1018976942\_1591372579.04/0/jsch-0-1-51-sourcesjar/com/jcraft/jsch/SftpATTRS.java

\* /opt/ws\_local/PERMITS\_SQL/1018976942\_1591372579.04/0/jsch-0-1-51-sourcesjar/com/jcraft/jsch/Compression.java

\* /opt/ws\_local/PERMITS\_SQL/1018976942\_1591372579.04/0/jsch-0-1-51-sourcesjar/com/jcraft/jsch/UserAuthPublicKey.java

\* /opt/ws\_local/PERMITS\_SQL/1018976942\_1591372579.04/0/jsch-0-1-51-sourcesjar/com/jcraft/jsch/jce/SignatureRSA.java

\* /opt/ws\_local/PERMITS\_SQL/1018976942\_1591372579.04/0/jsch-0-1-51-sourcesjar/com/jcraft/jsch/KeyPair.java

\* /opt/ws\_local/PERMITS\_SQL/1018976942\_1591372579.04/0/jsch-0-1-51-sourcesjar/com/jcraft/jsch/jce/HMACMD5.java

\* /opt/ws\_local/PERMITS\_SQL/1018976942\_1591372579.04/0/jsch-0-1-51-sources-jar/com/jcraft/jsch/MAC.java

No license file was found, but licenses were detected in source scan.

/\*

Copyright (c) 2006-2014 ymnk, JCraft,Inc. All rights reserved.

Redistribution and use in source and binary forms, with or without modification, are permitted provided that the following conditions are met:

- 1. Redistributions of source code must retain the above copyright notice, this list of conditions and the following disclaimer.
- 2. Redistributions in binary form must reproduce the above copyright notice, this list of conditions and the following disclaimer in the documentation and/or other materials provided with the distribution.
- 3. The names of the authors may not be used to endorse or promote products derived from this software without specific prior written permission.

THIS SOFTWARE IS PROVIDED ``AS IS'' AND ANY EXPRESSED OR IMPLIED WARRANTIES, INCLUDING, BUT NOT LIMITED TO, THE IMPLIED WARRANTIES OF MERCHANTABILITY AND FITNESS FOR A PARTICULAR PURPOSE ARE DISCLAIMED. IN NO EVENT SHALL JCRAFT, INC. OR ANY CONTRIBUTORS TO THIS SOFTWARE BE LIABLE FOR ANY DIRECT, INDIRECT, INCIDENTAL, SPECIAL, EXEMPLARY, OR CONSEQUENTIAL DAMAGES (INCLUDING, BUT NOT LIMITED TO, PROCUREMENT OF SUBSTITUTE GOODS OR SERVICES; LOSS OF USE, DATA, OR PROFITS; OR BUSINESS INTERRUPTION) HOWEVER CAUSED AND ON ANY THEORY OF LIABILITY, WHETHER IN CONTRACT, STRICT LIABILITY, OR TORT (INCLUDING NEGLIGENCE OR OTHERWISE) ARISING IN ANY WAY OUT OF THE USE OF THIS SOFTWARE, EVEN IF ADVISED OF THE POSSIBILITY OF SUCH DAMAGE. \*/

Found in path(s):

\* /opt/ws\_local/PERMITS\_SQL/1018976942\_1591372579.04/0/jsch-0-1-51-sourcesjar/com/jcraft/jsch/jcraft/HMAC.java

\* /opt/ws\_local/PERMITS\_SQL/1018976942\_1591372579.04/0/jsch-0-1-51-sourcesjar/com/jcraft/jsch/jcraft/HMACSHA1.java

\* /opt/ws\_local/PERMITS\_SQL/1018976942\_1591372579.04/0/jsch-0-1-51-sourcesjar/com/jcraft/jsch/RequestAgentForwarding.java

\* /opt/ws\_local/PERMITS\_SQL/1018976942\_1591372579.04/0/jsch-0-1-51-sourcesjar/com/jcraft/jsch/ChannelAgentForwarding.java

\* /opt/ws\_local/PERMITS\_SQL/1018976942\_1591372579.04/0/jsch-0-1-51-sourcesjar/com/jcraft/jsch/jcraft/HMACMD5.java

\* /opt/ws\_local/PERMITS\_SQL/1018976942\_1591372579.04/0/jsch-0-1-51-sourcesjar/com/jcraft/jsch/jcraft/HMACMD596.java

\* /opt/ws\_local/PERMITS\_SQL/1018976942\_1591372579.04/0/jsch-0-1-51-sourcesjar/com/jcraft/jsch/jcraft/HMACSHA196.java

\* /opt/ws\_local/PERMITS\_SQL/1018976942\_1591372579.04/0/jsch-0-1-51-sourcesjar/com/jcraft/jsch/Logger.java

\* /opt/ws\_local/PERMITS\_SQL/1018976942\_1591372579.04/0/jsch-0-1-51-sources-

jar/com/jcraft/jsch/jgss/GSSContextKrb5.java

\* /opt/ws\_local/PERMITS\_SQL/1018976942\_1591372579.04/0/jsch-0-1-51-sourcesjar/com/jcraft/jsch/ProxySOCKS4.java No license file was found, but licenses were detected in source scan.

/\*

Copyright (c) 2006-2014 ymnk, JCraft,Inc. All rights reserved.

Redistribution and use in source and binary forms, with or without modification, are permitted provided that the following conditions are met:

- 1. Redistributions of source code must retain the above copyright notice, this list of conditions and the following disclaimer.
- 2. Redistributions in binary form must reproduce the above copyright notice, this list of conditions and the following disclaimer in the documentation and/or other materials provided with the distribution.
- 3. The names of the authors may not be used to endorse or promote products derived from this software without specific prior written permission.

THIS SOFTWARE IS PROVIDED ``AS IS'' AND ANY EXPRESSED OR IMPLIED WARRANTIES, INCLUDING, BUT NOT LIMITED TO, THE IMPLIED WARRANTIES OF MERCHANTABILITY AND FITNESS FOR A PARTICULAR PURPOSE ARE DISCLAIMED. IN NO EVENT SHALL JCRAFT, INC. OR ANY CONTRIBUTORS TO THIS SOFTWARE BE LIABLE FOR ANY DIRECT, INDIRECT, INCIDENTAL, SPECIAL, EXEMPLARY, OR CONSEQUENTIAL DAMAGES(INCLUDING, BUT NOT LIMITED TO, PROCUREMENT OF SUBSTITUTE GOODS OR SERVICES; LOSS OF USE, DATA, OR PROFITS; OR BUSINESS INTERRUPTION)HOWEVER CAUSED AND ON ANY THEORY OF LIABILITY, WHETHER IN CONTRACT, STRICT LIABILITY, OR TORT(INCLUDING NEGLIGENCE OR OTHERWISE)ARISING IN ANY WAY OUT OF THE USE OF THIS SOFTWARE, EVEN IF ADVISED OF THE POSSIBILITY OF SUCH DAMAGE. \*/

Found in path(s):

\* /opt/ws\_local/PERMITS\_SQL/1018976942\_1591372579.04/0/jsch-0-1-51-sourcesjar/com/jcraft/jsch/UserAuthGSSAPIWithMIC.java

Cisco and the Cisco logo are trademarks or registered trademarks of Cisco and/or its affiliates in the U.S. and other countries.To view a list of Cisco trademarks, go to this URL: www.cisco.com/go/trademarks. Third-party trademarks mentioned are the property of their respective owners. The use of the word partner does not imply a partnership relationship between Cisco and any other company. (1110R)

©2023 Cisco Systems, Inc. All rights reserved.